9.3

# *IBM MQ Administration Reference*

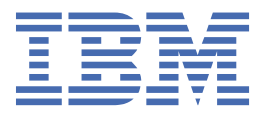

#### **Not**

Bu bilgileri ve desteklediği ürünü kullanmadan önce, ["Özel notlar" sayfa 2793](#page-2792-0) bölümündeki bilgileri okuyun.

Bu basım, yeni basımlarda tersi belirtilmedikçe, IBM® MQ sürüm 9 yayın düzeyi 3 ve sonraki tüm yayınlar ve değişiklikler için geçerlidir.

IBM'e bilgi gönderdiğinizde, IBM ' e bu bilgileri size hiçbir sorumluluk yüklemeden uygun gördüğü yöntemlerle kullanması ya da dağıtması için münhasır olmayan bir hak verirsiniz.

**© Copyright International Business Machines Corporation 2007, 2024.**

# **İçindekiler**

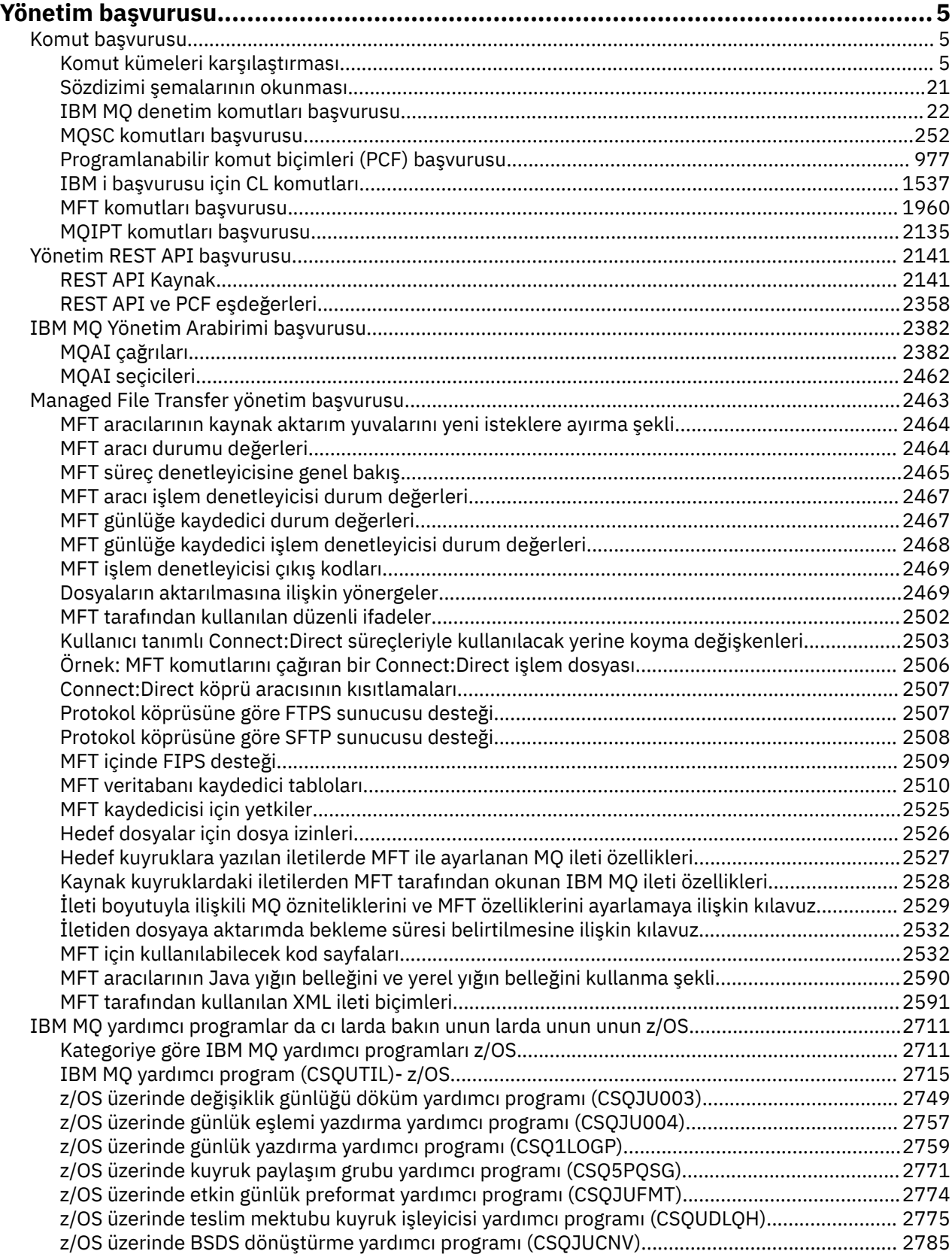

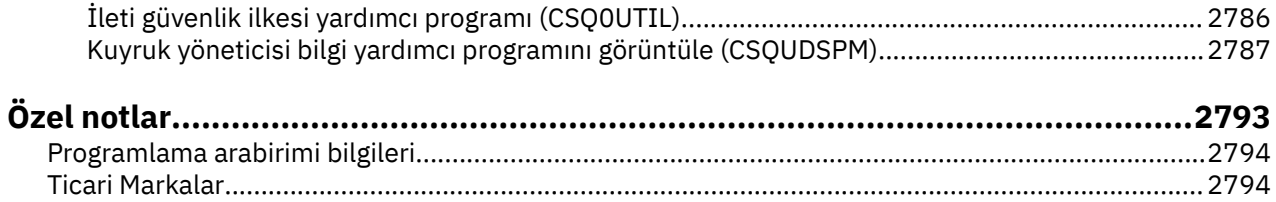

## <span id="page-4-0"></span>**Yönetim başvurusu**

IBM MQ' u çalıştırmanıza ve yönetmenize yardımcı olması için bu bölümdeki bilgilere başvurmak üzere bağlantıları kullanın.

- "Komut başvurusu" sayfa 5
- • ["Yönetim REST API başvurusu" sayfa 2141](#page-2140-0)
- ["IBM MQ Yönetim Arabirimi başvurusu" sayfa 2382](#page-2381-0)
- • ["Managed File Transfer yönetim başvurusu" sayfa 2463](#page-2462-0)
- ["IBM MQ yardımcı programlar da cı larda bakın unun larda unun unun z/OS" sayfa 2711](#page-2710-0)

#### **İlgili başvurular**

Kuyruk adları Sistem ve varsayılan nesneler

### **Komut başvurusu**

Kuyruk yöneticisi nesnelerini (denetim komutları, MQSC komutları, PCF komutları), Managed File Transfer (MFT) nesnelerini ve IBM MQ Internet Pass-Thruyönetmek için komutları kullanın.

"Komut kümeleri karşılaştırması" sayfa 5 ["Sözdizimi şemalarının okunması" sayfa 21](#page-20-0) ["IBM MQ denetim komutları başvurusu" sayfa 22](#page-21-0) ["MQSC komutları başvurusu" sayfa 252](#page-251-0) ["Programlanabilir komut biçimleri \(PCF\) başvurusu" sayfa 977](#page-976-0) ["IBM i başvurusu için CL komutları" sayfa 1537](#page-1536-0) ["MFT komutları başvurusu" sayfa 1960](#page-1959-0) ["MQIPT komutları başvurusu" sayfa 2135](#page-2134-0)

#### **İlgili kavramlar**

IBM MQ kuyruk yöneticilerini ve ilişkili kaynakları yönetme yolları

#### **ALW Komut kümeleri karşılaştırması**

Bu bölümdeki çizelgeler, farklı yönetim komut kümelerindeki AIX, Linux, and Windows için var olan olanakları karşılaştırır ve IBM MQ Explorer ya da REST APIkullanarak her işlevi gerçekleştirip gerçekleştiremeyeceğinizi de gösterir.

**Not:** Bu karşılaştırma çizelgeleri IBM MQ for z/OSiçin geçerli değildir. z/OSüzerinde MQSC komutlarının ve PCF komutlarının nasıl kullanılacağına ilişkin bilgi için bkz. IBM MQ for z/OSüzerinde MQSC ve PCF komutlarını yayınlayabileceğiniz kaynaklar.

Bu karşılaştırma tabloları IBM MQ for IBM iiçin geçerli değildir. IBM iüzerinde MQSC komutlarının ve PCF komutlarının nasıl kullanılacağına ilişkin bilgi için IBM MQ for IBM ibaşlıklı konuya bakın.

**İlgili kavramlar** IBM MQ kuyruk yöneticilerini ve ilişkili kaynakları yönetme yolları **İlgili görevler** IBM MQ ' nun denetlenmesi

## **Kuyruk yöneticisi komutları**

Eşdeğer PCF komutlarını, MQSC komutlarını ve denetim komutlarını gösteren bir kuyruk yöneticisi komutları çizelgesi. Varsa, REST API kaynağı ve HTTP yöntemi eşdeğerleri ve IBM MQ Explorer eşdeğerleri dahil edilir.

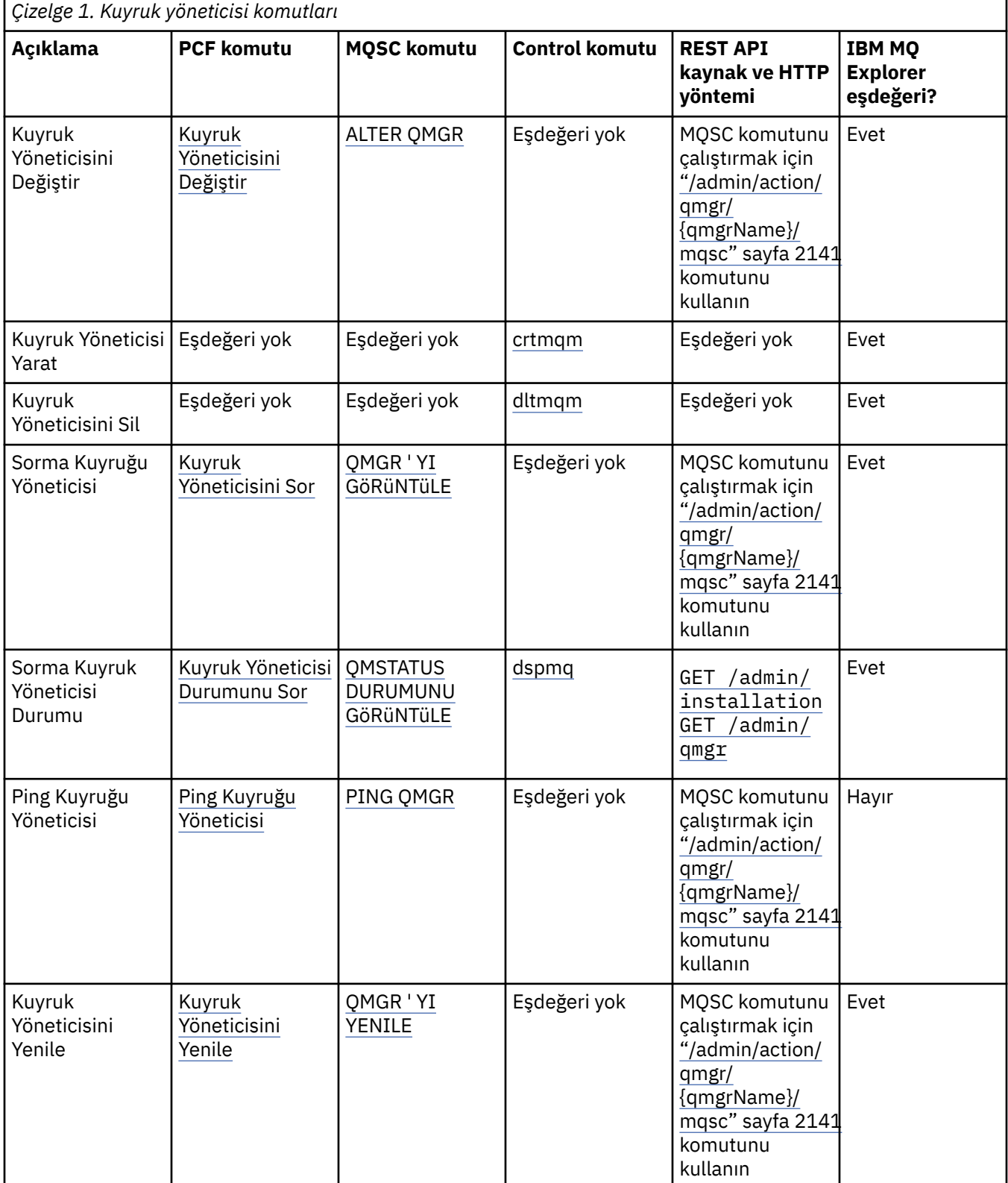

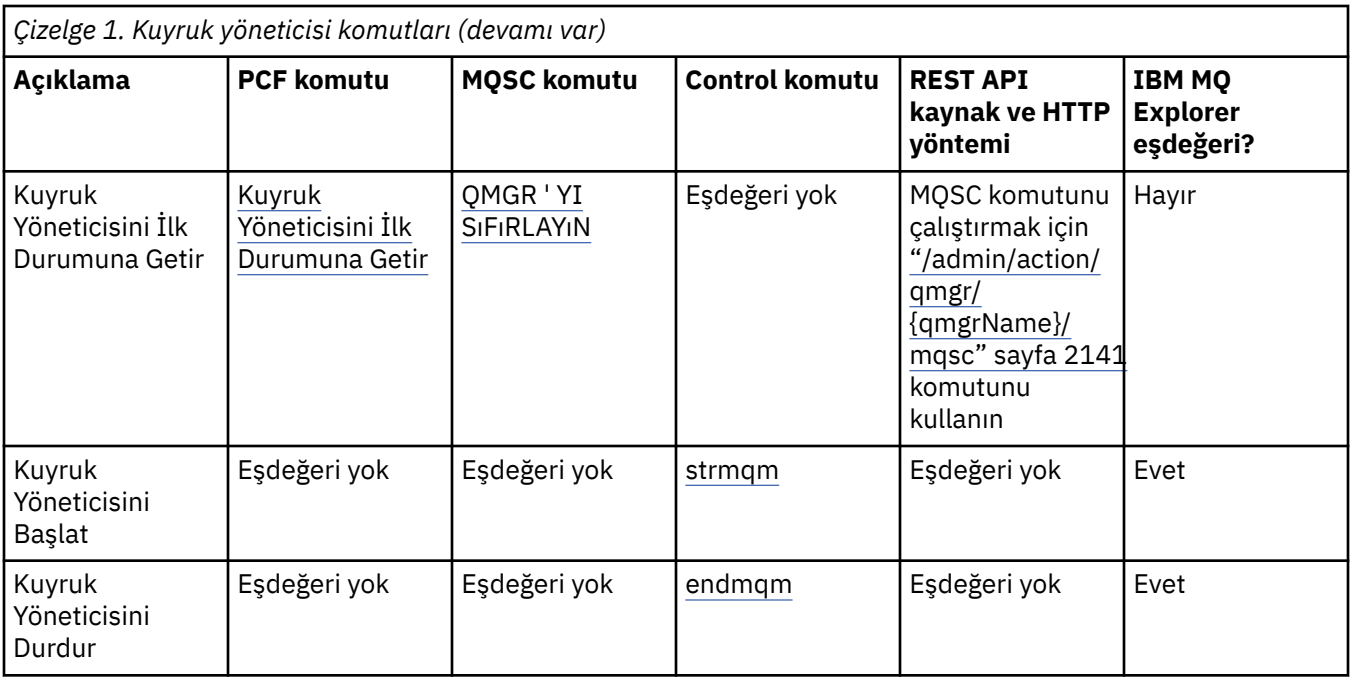

IBM MQ kuyruk yöneticilerini ve ilişkili kaynakları yönetme yolları

#### **İlgili görevler**

Çoklu platformlarda kuyruk yöneticilerinin yaratılması ve yönetilmesi

#### **İlgili başvurular**

["Kuyruk yöneticileri için REST API ve PCF eşdeğerleri" sayfa 2358](#page-2357-0)

Kuyruk yöneticilerine ilişkin çoğu REST API isteğe bağlı sorgu parametresi ve özniteliği için eşdeğer bir PCF parametresi ya da özniteliği vardır. Bu eşdeğerleri anlamak için sağlanan tabloları kullanın.

### **Komut sunucusu komutları**

Eşdeğer PCF komutlarını, MQSC komutlarını ve denetim komutlarını gösteren bir komut sunucusu komutları çizelgesi. Varsa, REST API kaynağı ve HTTP yöntemi eşdeğerleri ve IBM MQ Explorer eşdeğerleri dahil edilir.

*Çizelge 2. Komut sunucusu yönetimi için komutlar*

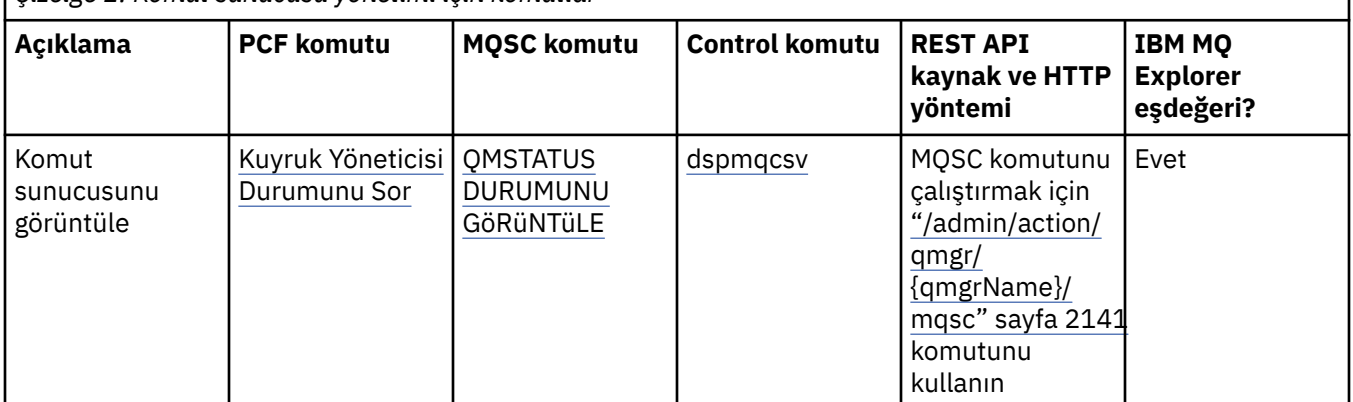

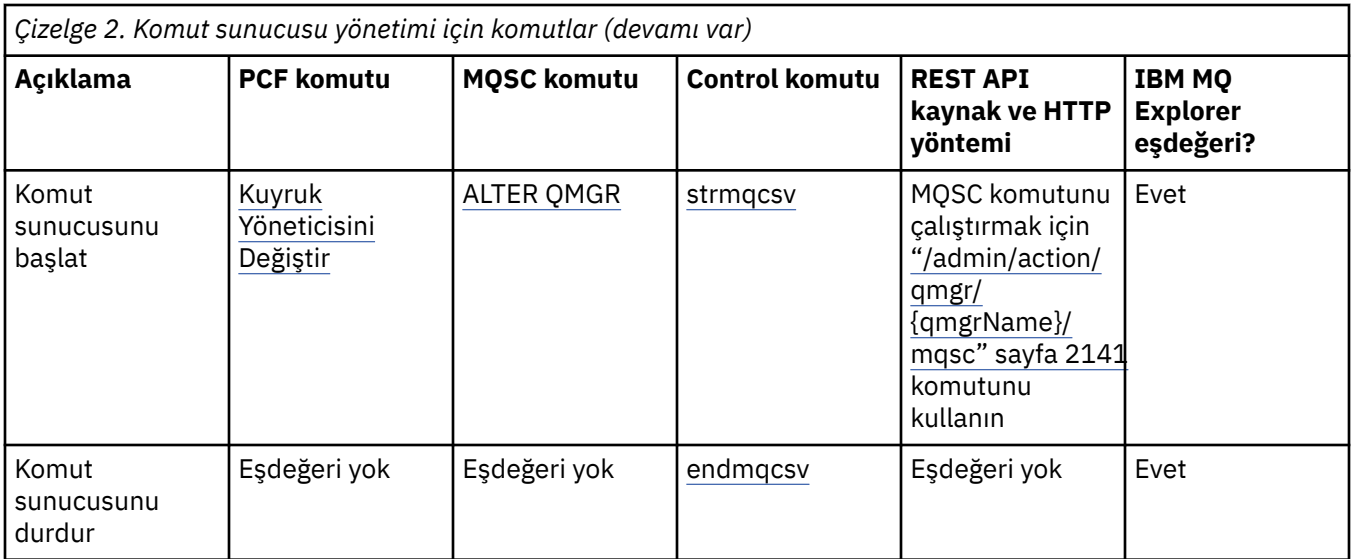

IBM MQ kuyruk yöneticilerini ve ilişkili kaynakları yönetme yolları **İlgili görevler** IBM MQ ' nun denetlenmesi

### **Yetki komutları**

Eşdeğer PCF komutlarını, MQSC komutlarını ve denetim komutlarını gösteren yetki komutları çizelgesi. Varsa, REST API kaynağı ve HTTP yöntemi eşdeğerleri ve IBM MQ Explorer eşdeğerleri dahil edilir.

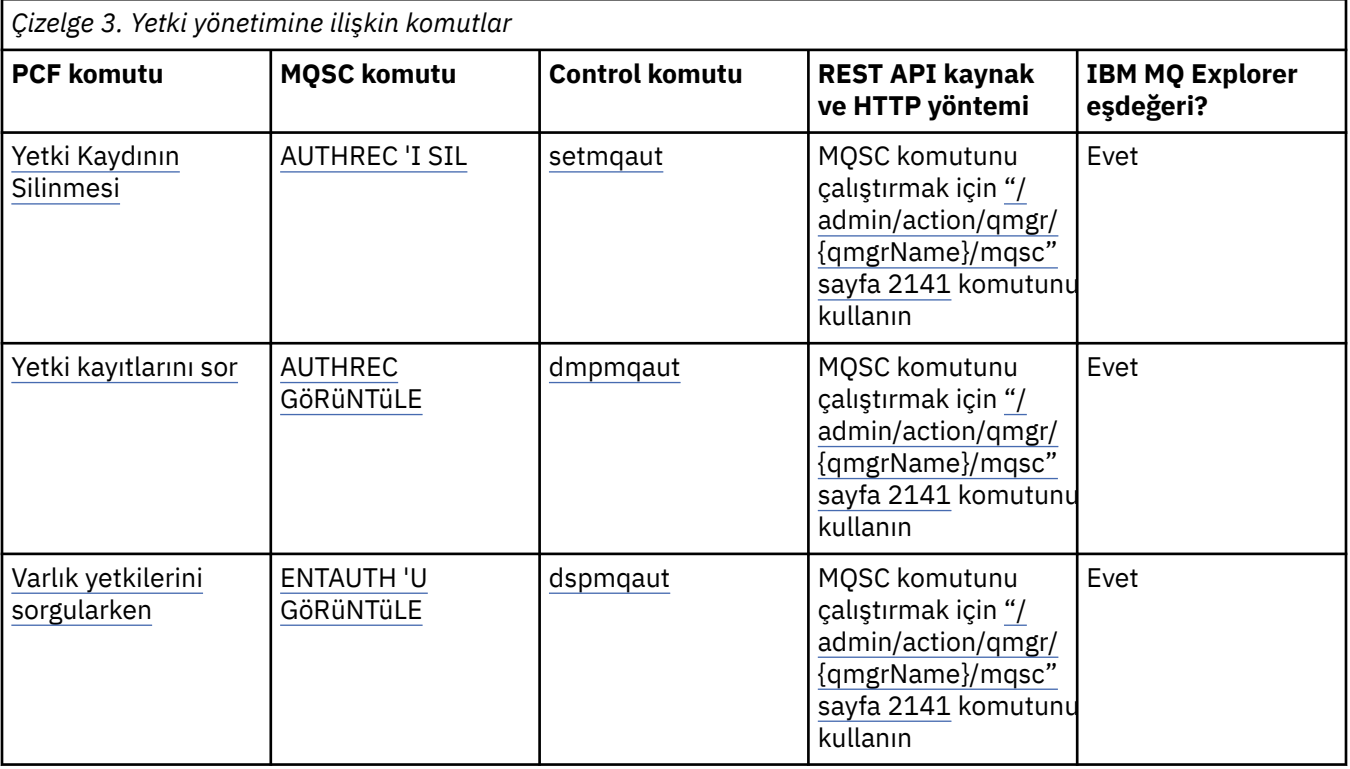

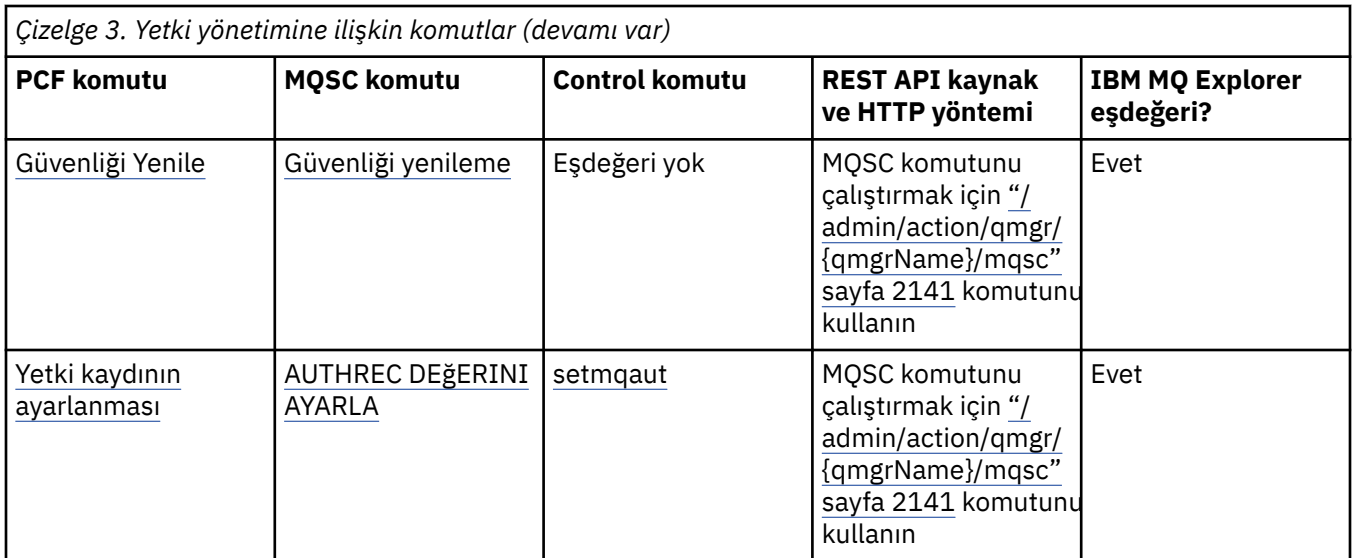

IBM MQ kuyruk yöneticilerini ve ilişkili kaynakları yönetme yolları **İlgili görevler** IBM MQ ' nun denetlenmesi

## **Küme komutları**

Eşdeğer PCF komutlarını, MQSC komutlarını ve denetim komutlarını gösteren küme komutları çizelgesi. Varsa, REST API kaynağı ve HTTP yöntemi eşdeğerleri ve IBM MQ Explorer eşdeğerleri dahil edilir.

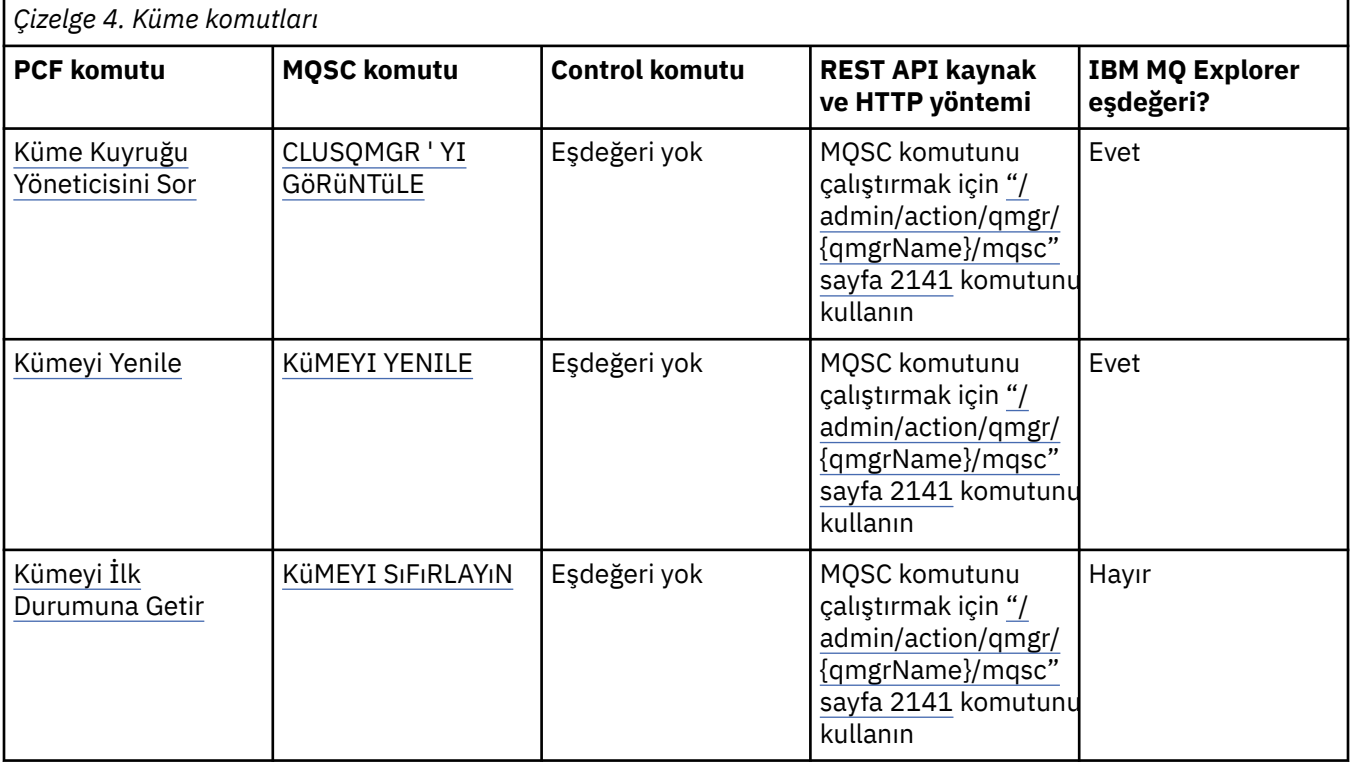

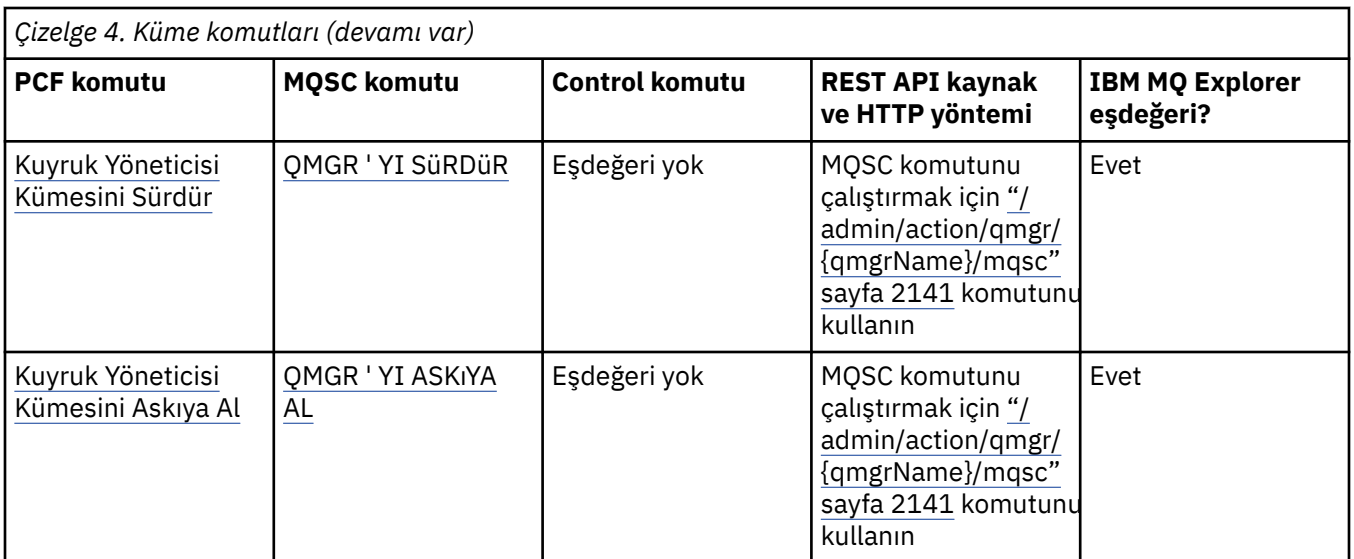

IBM MQ kuyruk yöneticilerini ve ilişkili kaynakları yönetme yolları **İlgili görevler** IBM MQ ' nun denetlenmesi

#### **ALW Kimlik doğrulama bilgisi komutları**

Bu kimlik doğrulama bilgileri çizelgesi, eşdeğer PCF komutlarını, MQSC komutlarını ve denetim komutlarını gösterir. Varsa, REST API kaynağı ve HTTP yöntemi eşdeğerleri ve IBM MQ Explorer eşdeğerleri dahil edilir.

*Çizelge 5. Kimlik doğrulama bilgisi komutları*

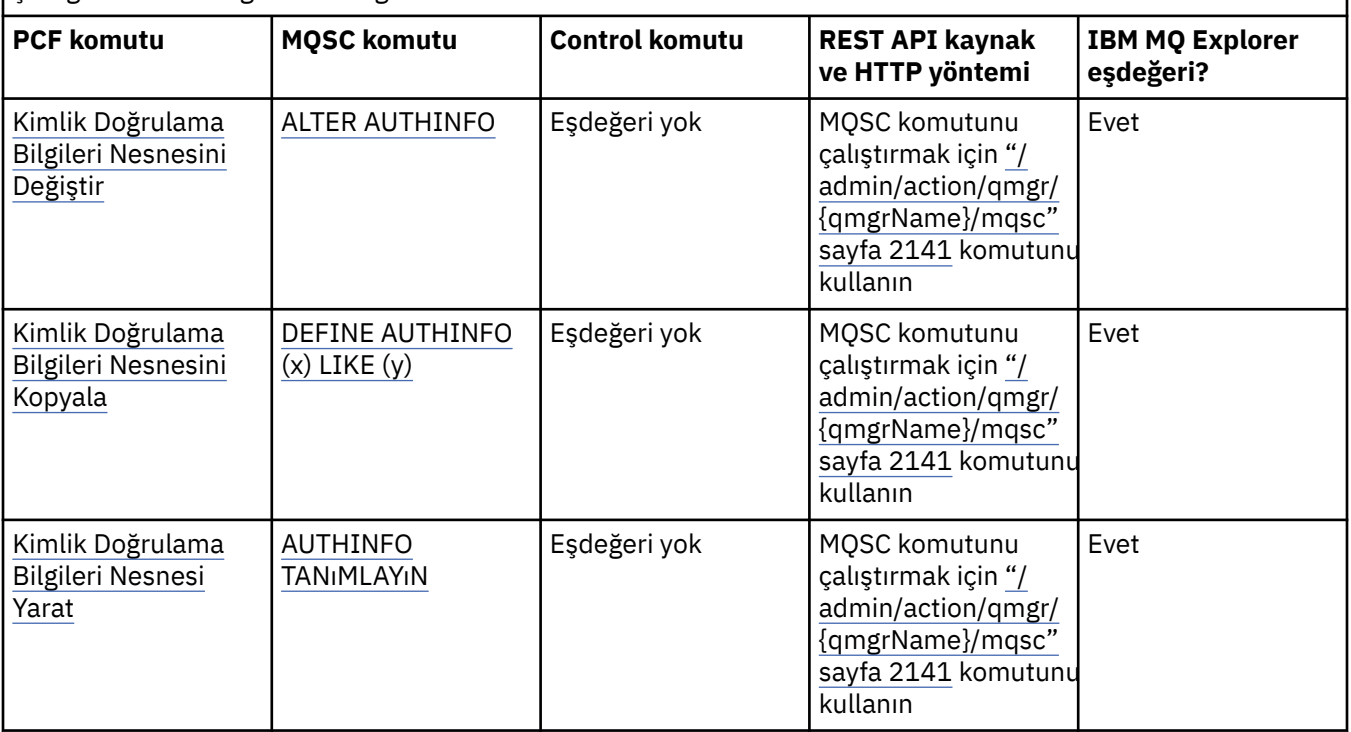

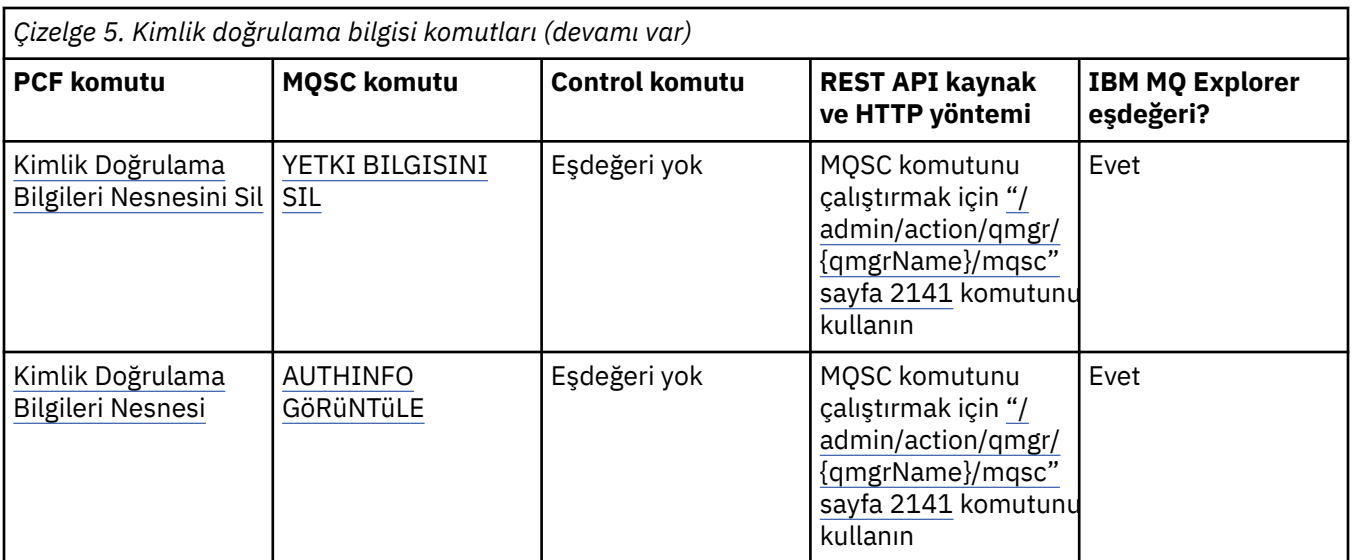

IBM MQ kuyruk yöneticilerini ve ilişkili kaynakları yönetme yolları **İlgili görevler**

IBM MQ ' nun denetlenmesi

### **Kanal komutları**

Eşdeğer PCF komutlarını, MQSC komutlarını ve denetim komutlarını gösteren kanal komutları çizelgesi. Varsa, REST API kaynağı ve HTTP yöntemi eşdeğerleri ve IBM MQ Explorer eşdeğerleri dahil edilir.

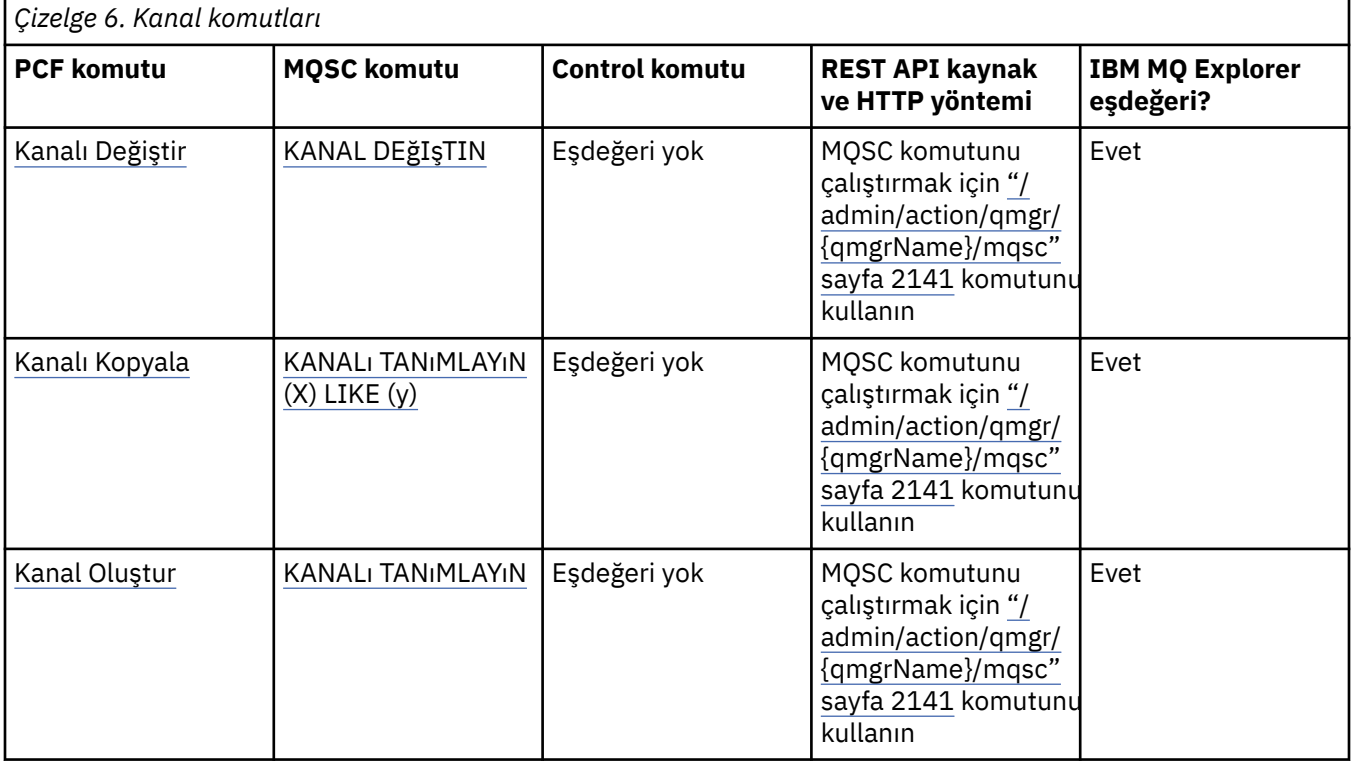

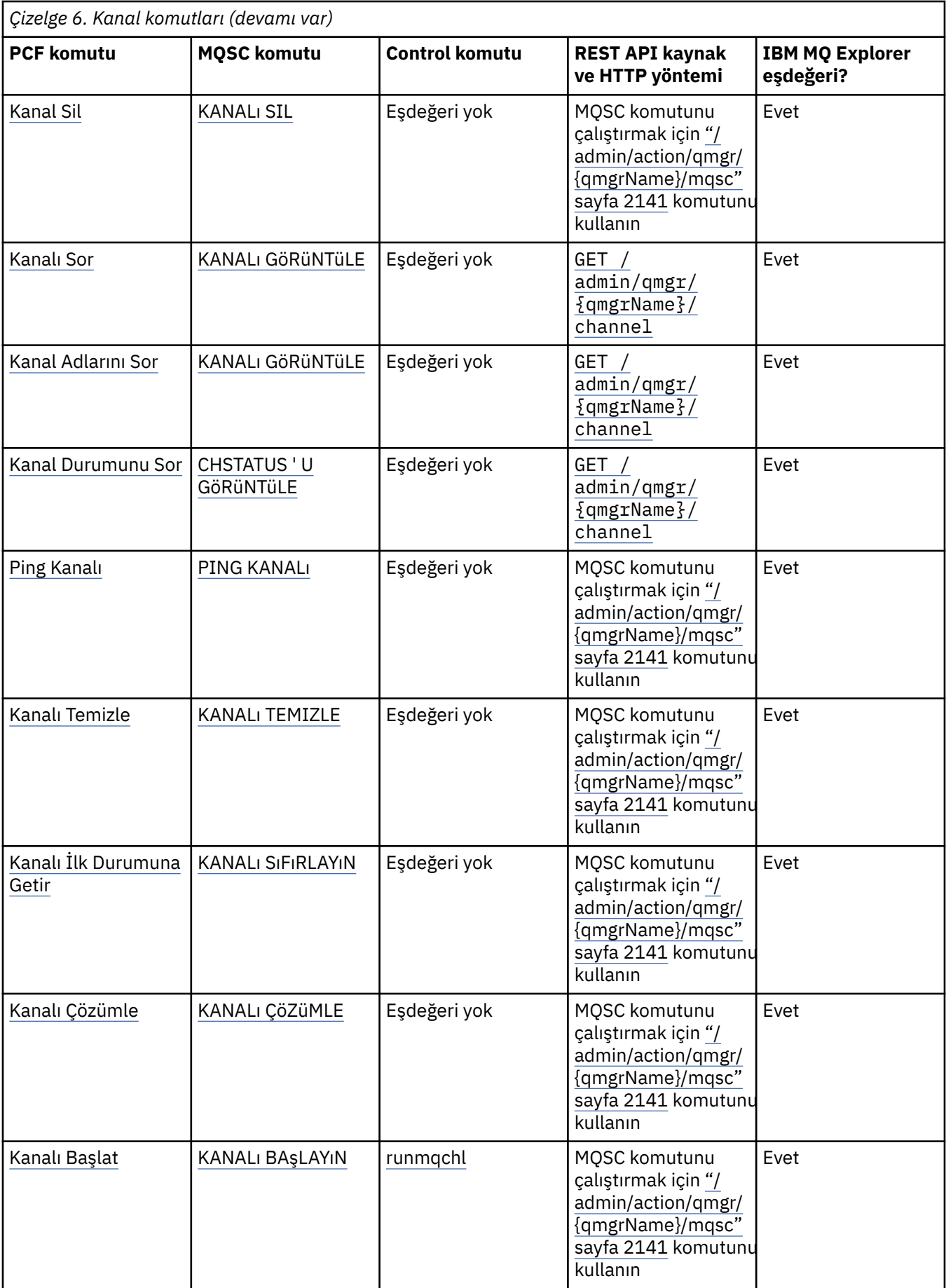

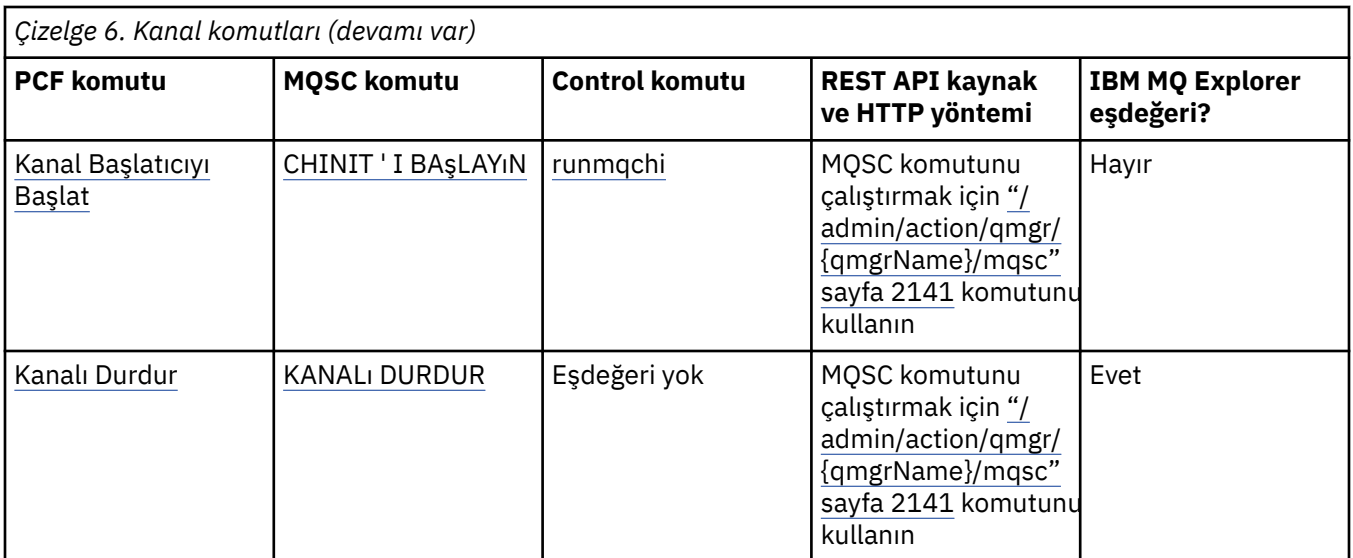

IBM MQ kuyruk yöneticilerini ve ilişkili kaynakları yönetme yolları **İlgili görevler** IBM MQ ' nun denetlenmesi

## **Dinleyici komutları**

Eşdeğer PCF komutlarını, MQSC komutlarını ve denetim komutlarını gösteren bir dinleyici komutları çizelgesi. Varsa, REST API kaynağı ve HTTP yöntemi eşdeğerleri ve IBM MQ Explorer eşdeğerleri dahil edilir.

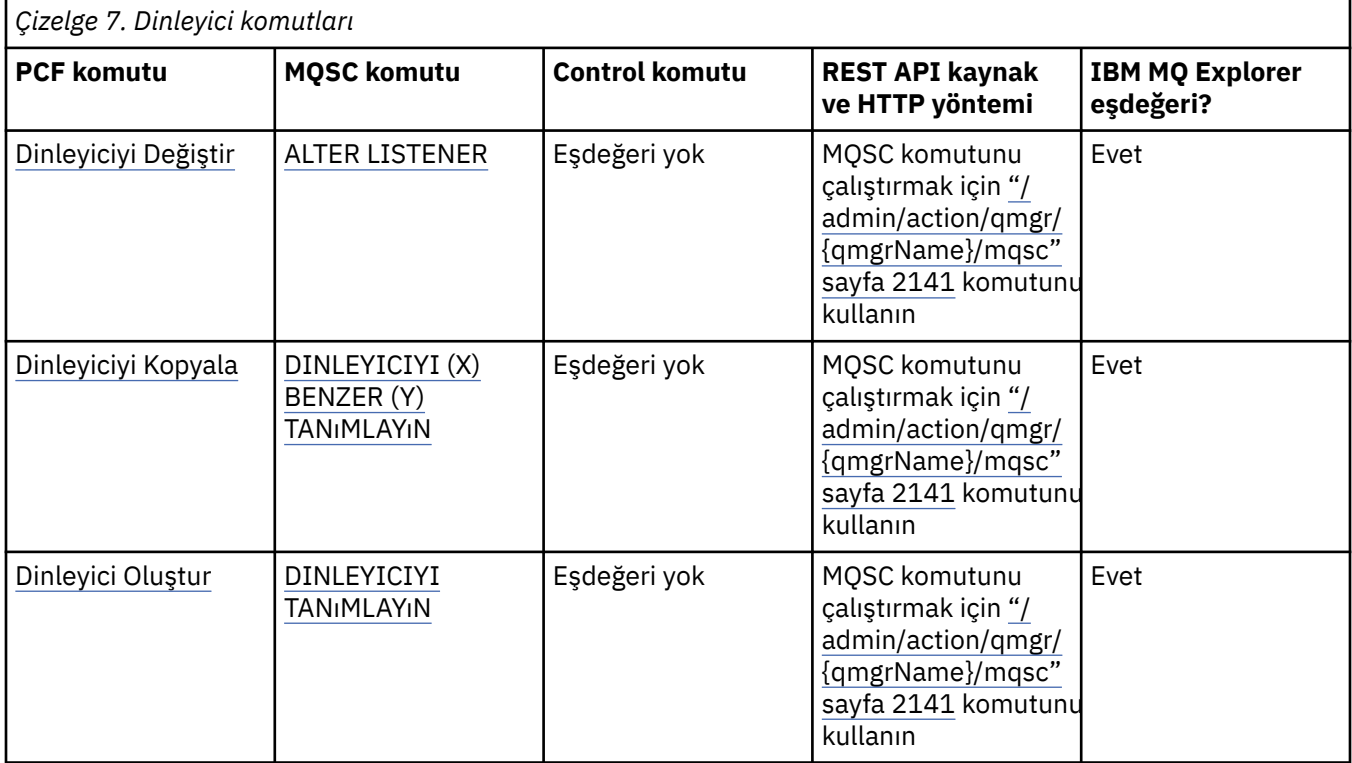

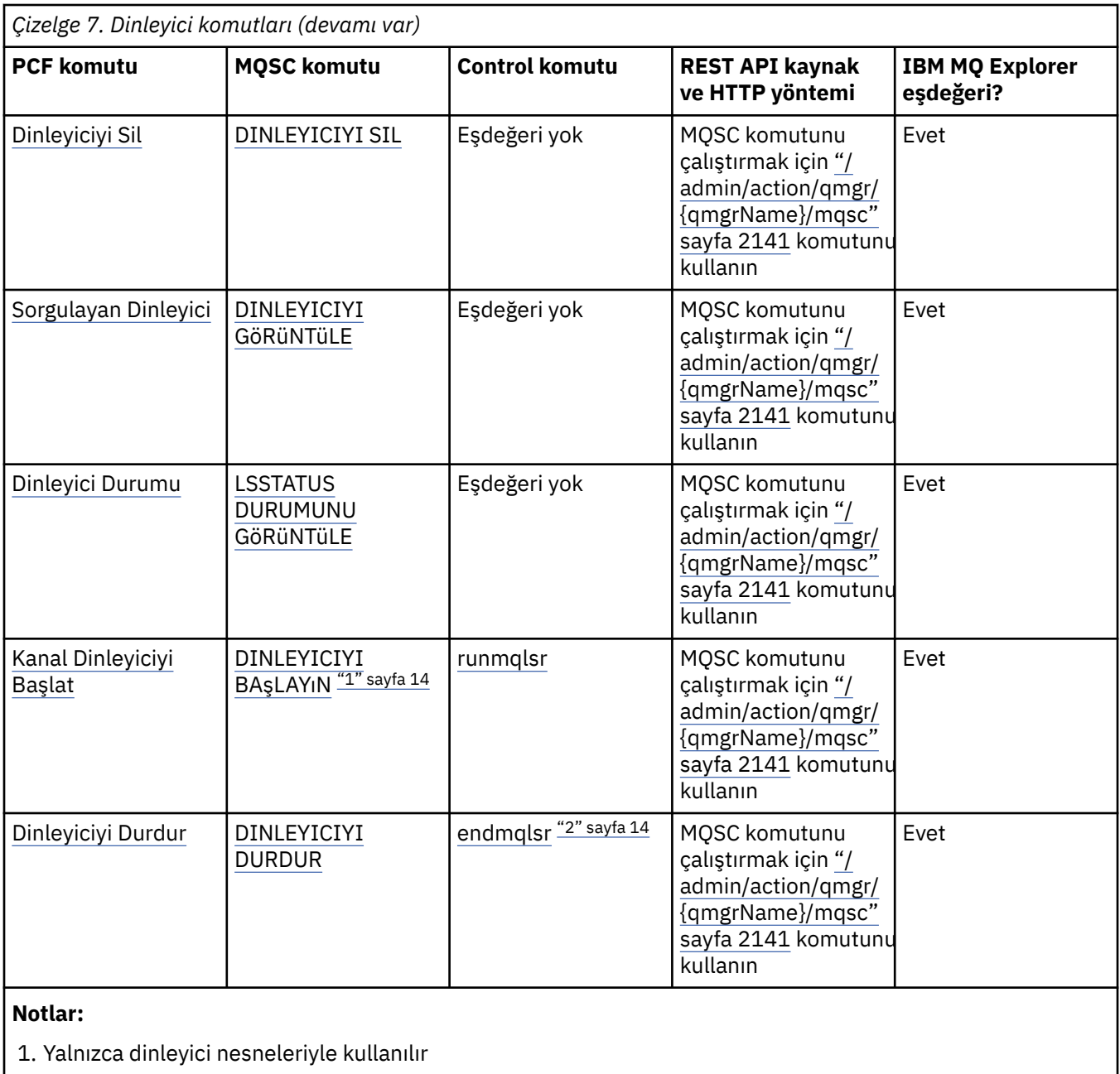

2. Tüm etkin dinleyicileri durdurur

#### **İlgili kavramlar**

IBM MQ kuyruk yöneticilerini ve ilişkili kaynakları yönetme yolları **İlgili görevler** IBM MQ ' nun denetlenmesi

### **Namelist komutları**

Eşdeğer PCF komutlarını, MQSC komutlarını ve denetim komutlarını gösteren bir ad listesi komutları çizelgesi. Varsa, REST API kaynağı ve HTTP yöntemi eşdeğerleri ve IBM MQ Explorer eşdeğerleri dahil edilir.

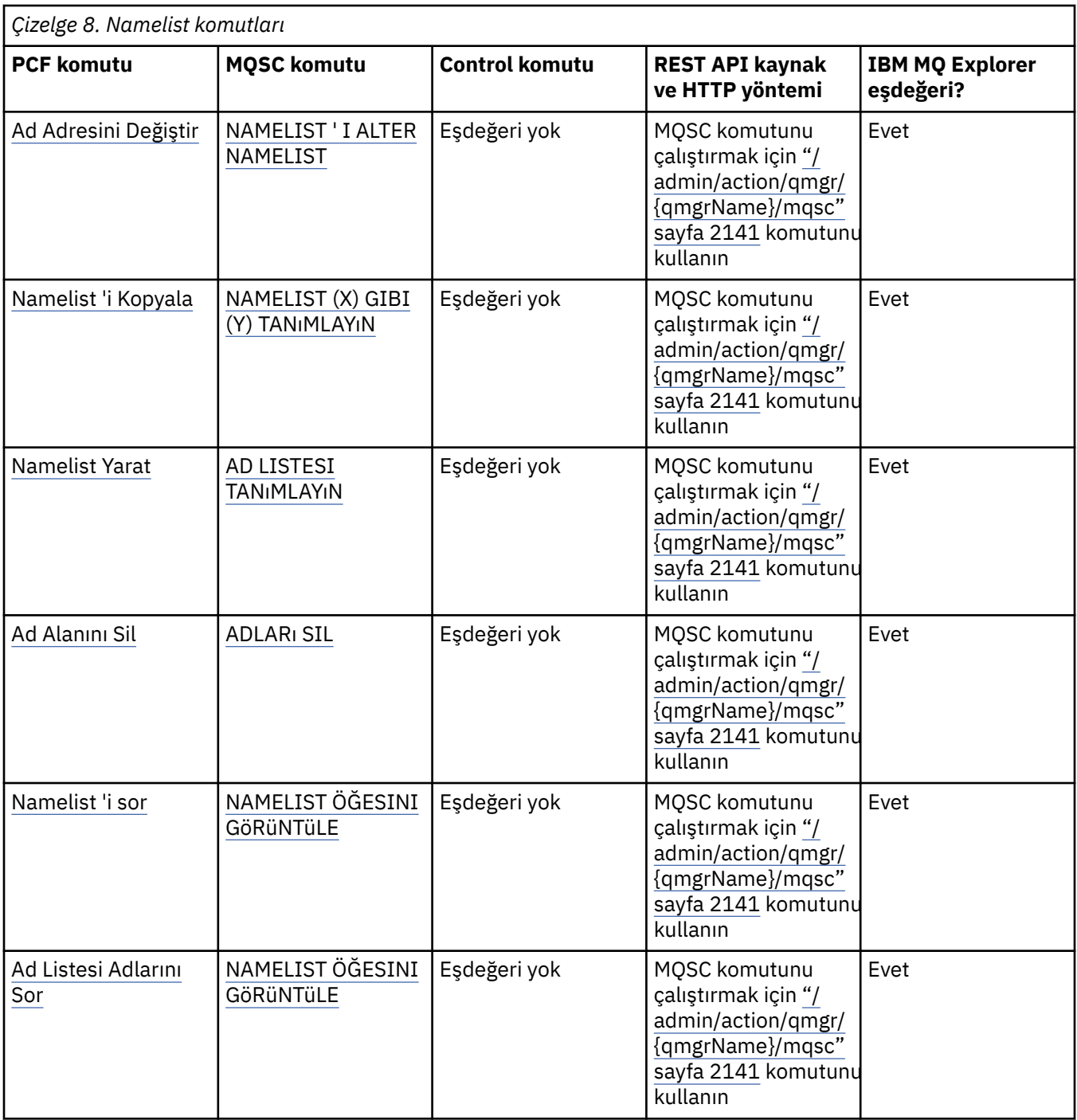

IBM MQ kuyruk yöneticilerini ve ilişkili kaynakları yönetme yolları

#### **İlgili görevler**

IBM MQ ' nun denetlenmesi

## **İşlem komutları**

Eşdeğer PCF komutlarını, MQSC komutlarını ve denetim komutlarını gösteren bir işlem komutları çizelgesi. Varsa, REST API kaynağı ve HTTP yöntemi eşdeğerleri ve IBM MQ Explorer eşdeğerleri dahil edilir.

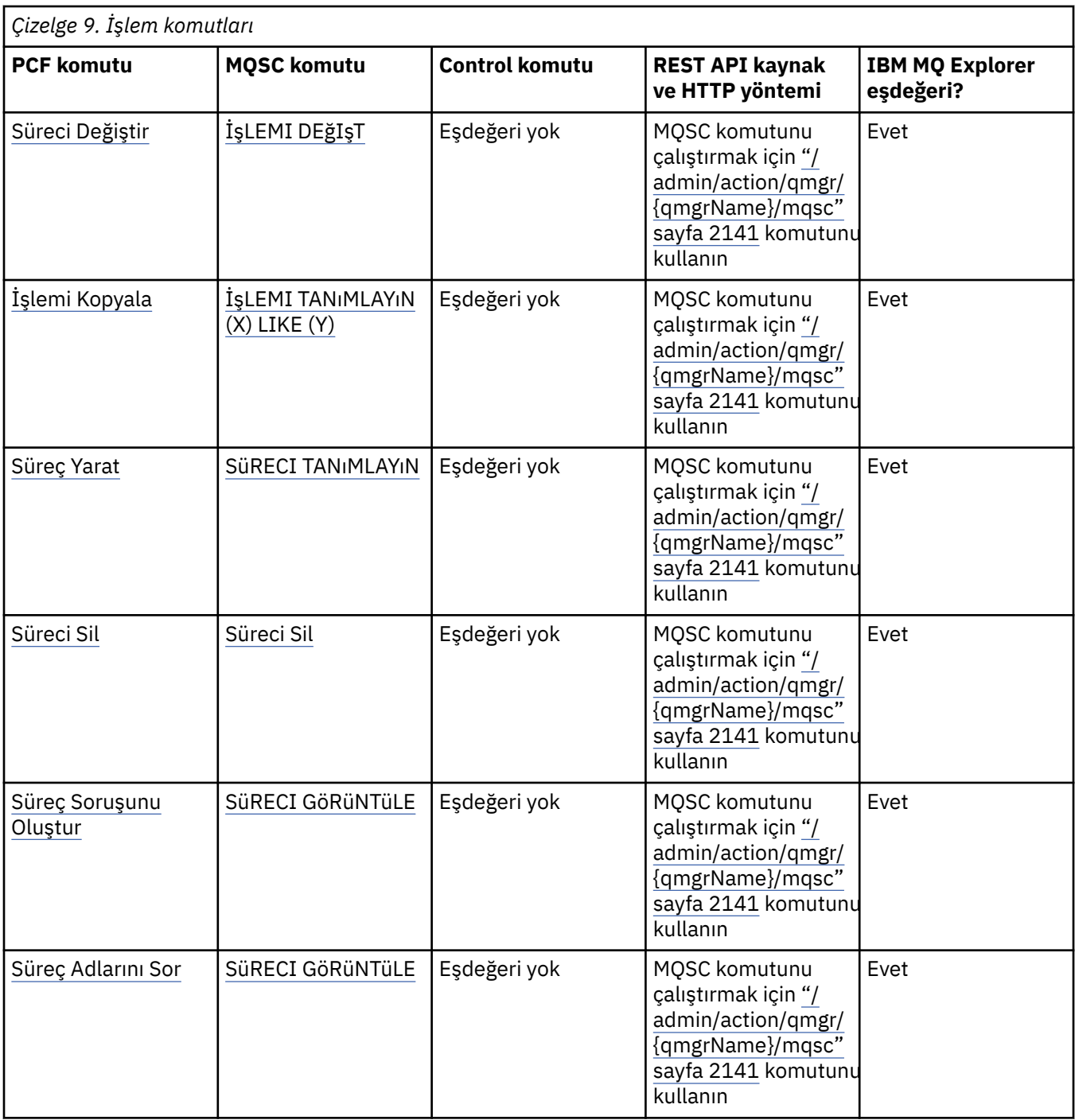

IBM MQ kuyruk yöneticilerini ve ilişkili kaynakları yönetme yolları

#### **İlgili görevler**

IBM MQ ' nun denetlenmesi

### **Kuyruk komutları**

Eşdeğer PCF komutlarını, MQSC komutlarını ve denetim komutlarını gösteren bir kuyruk komutları çizelgesi. Varsa, REST API kaynağı ve HTTP yöntemi eşdeğerleri ve IBM MQ Explorer eşdeğerleri dahil edilir.

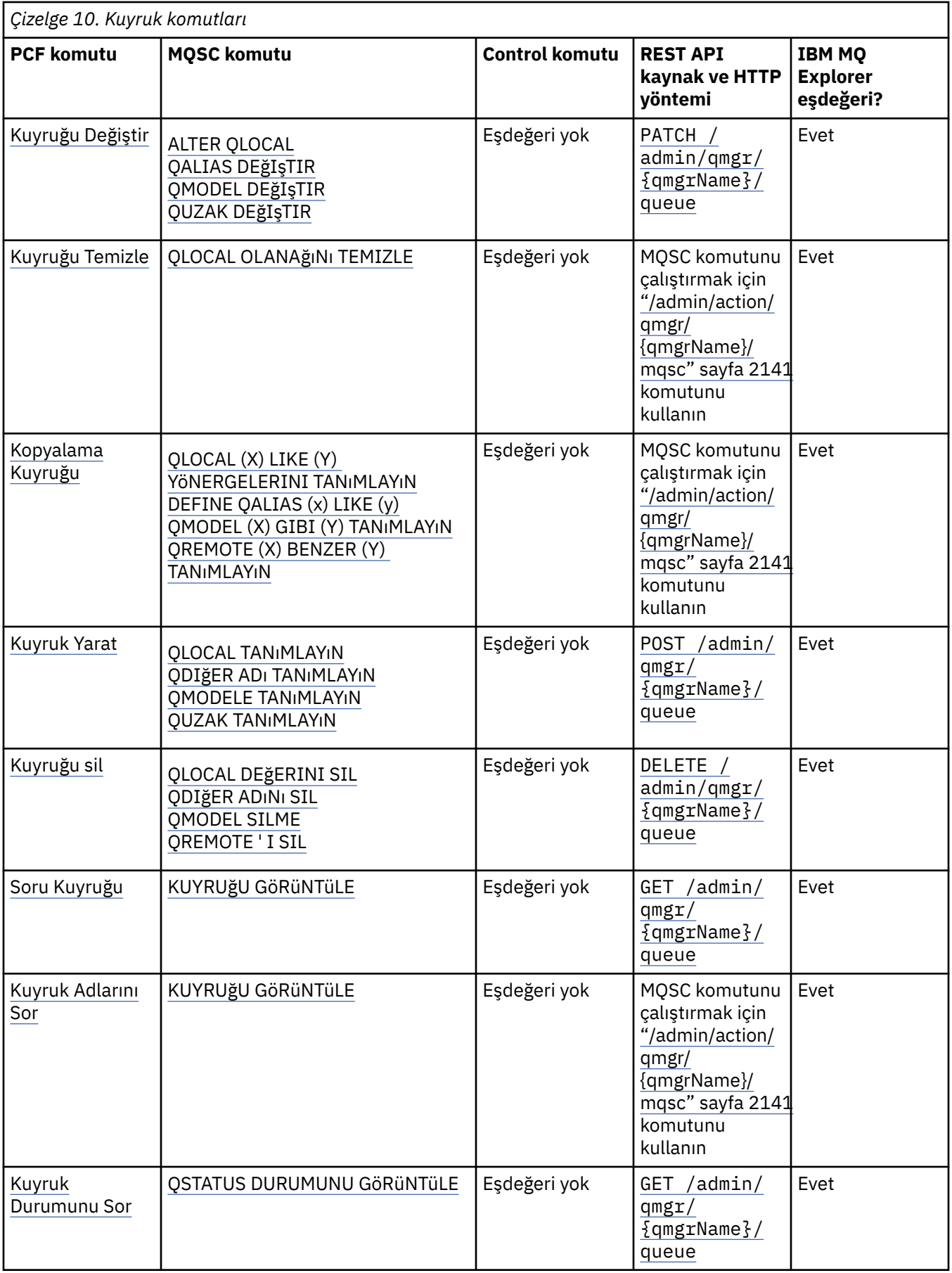

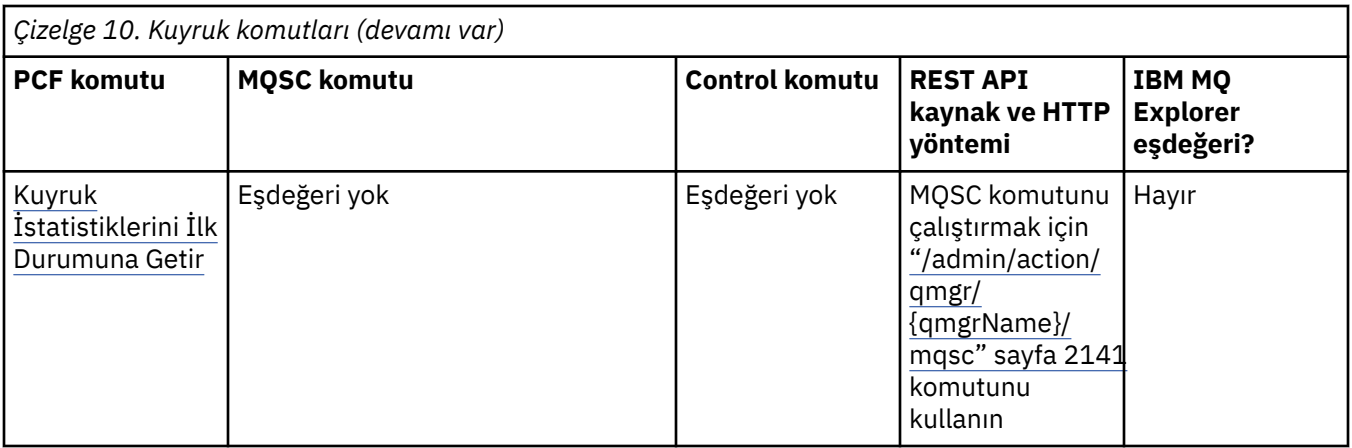

IBM MQ kuyruk yöneticilerini ve ilişkili kaynakları yönetme yolları

#### **İlgili görevler**

IBM MQ ' nun denetlenmesi

### **Hizmet komutları**

Eşdeğer PCF komutlarını, MQSC komutlarını ve denetim komutlarını gösteren hizmet komutları çizelgesi. Varsa, REST API kaynağı ve HTTP yöntemi eşdeğerleri ve IBM MQ Explorer eşdeğerleri dahil edilir.

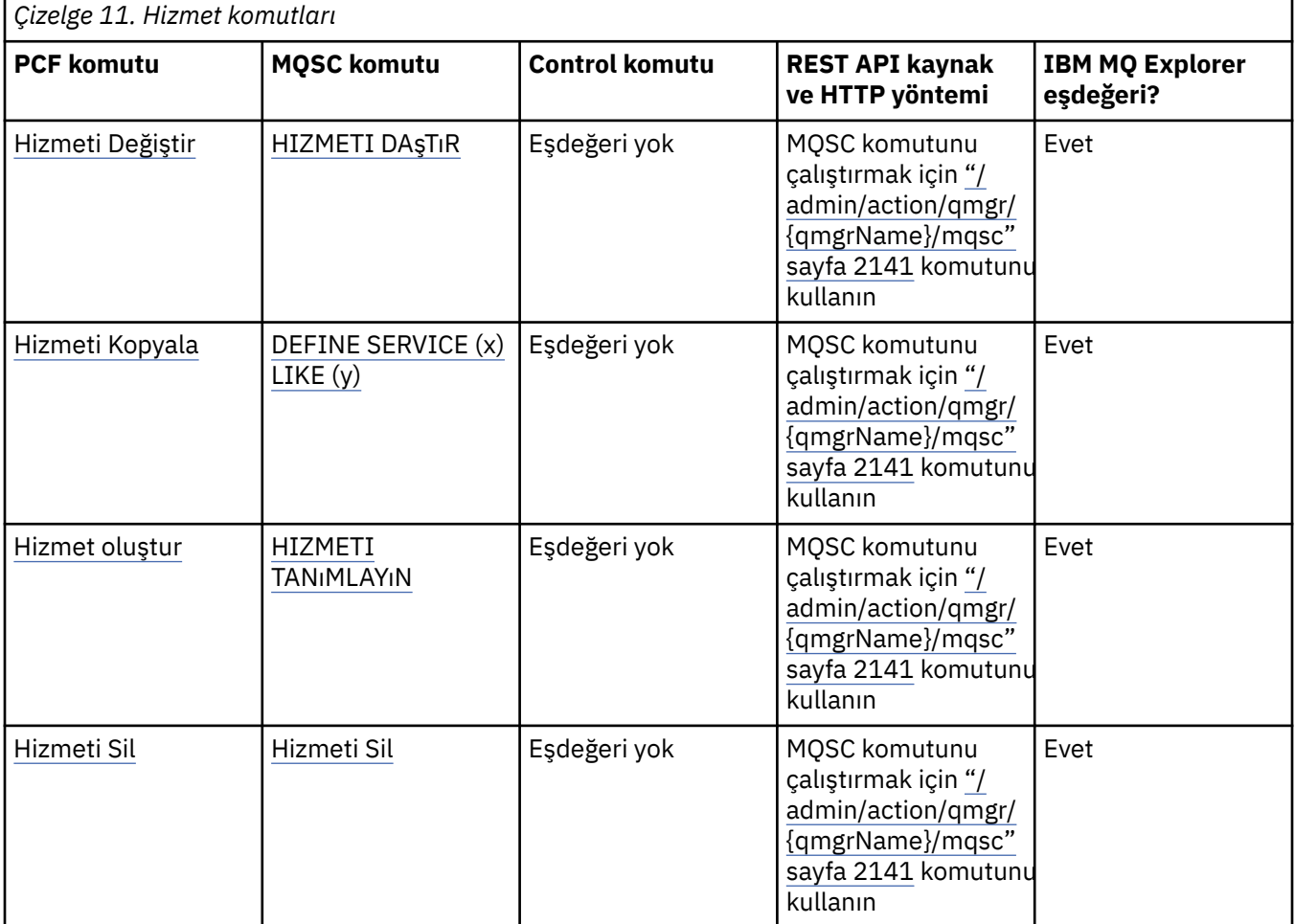

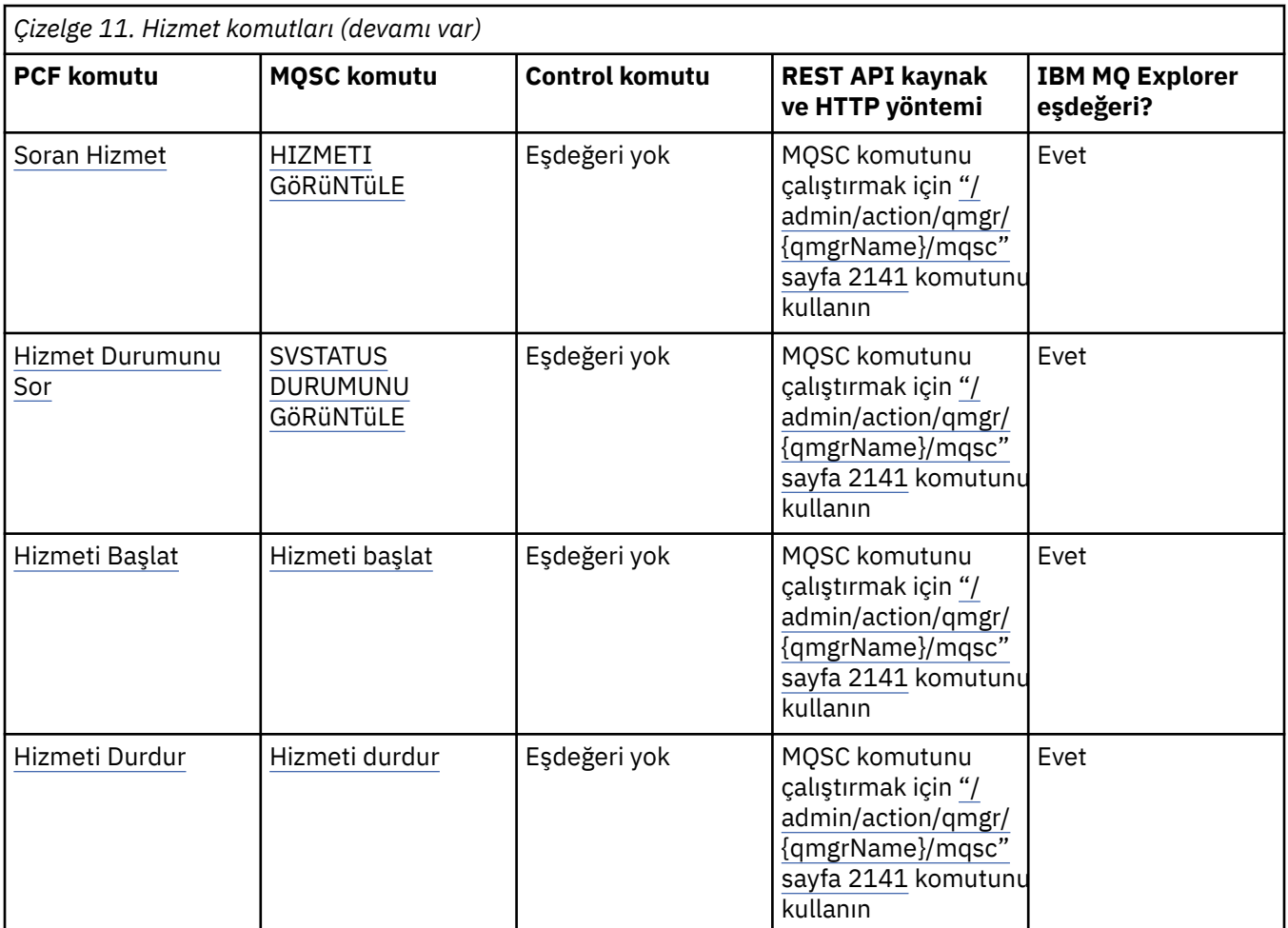

IBM MQ kuyruk yöneticilerini ve ilişkili kaynakları yönetme yolları

**İlgili görevler**

IBM MQ ' nun denetlenmesi

### **Diğer komutlar**

Komut açıklamasını ve eşdeğer PCF komutlarını, MQSC komutlarını ve denetim komutlarını gösteren diğer komutlardan oluşan bir çizelge. Varsa, REST API kaynağı ve HTTP yöntemi eşdeğerleri ve IBM MQ Explorer eşdeğerleri dahil edilir.

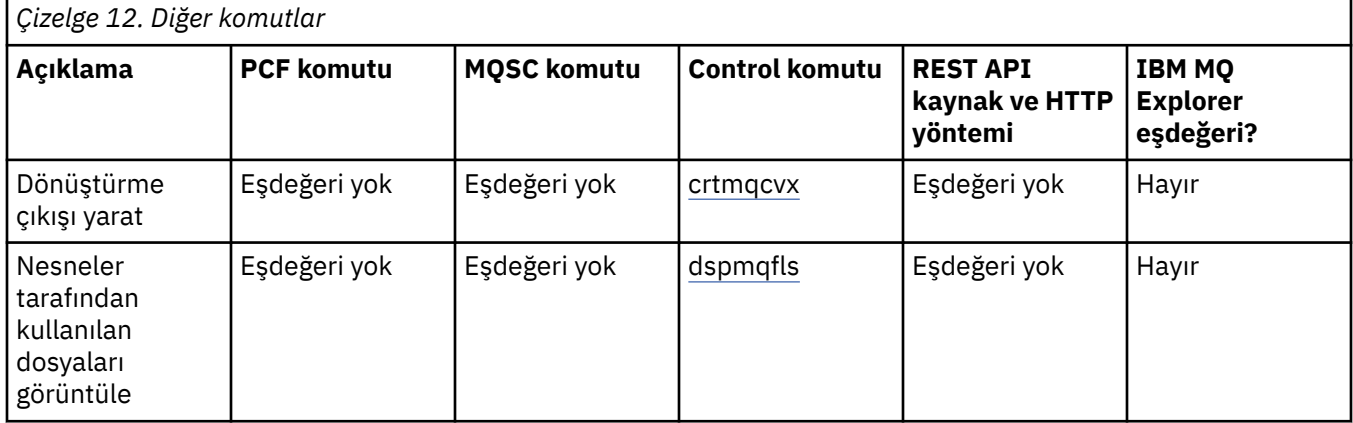

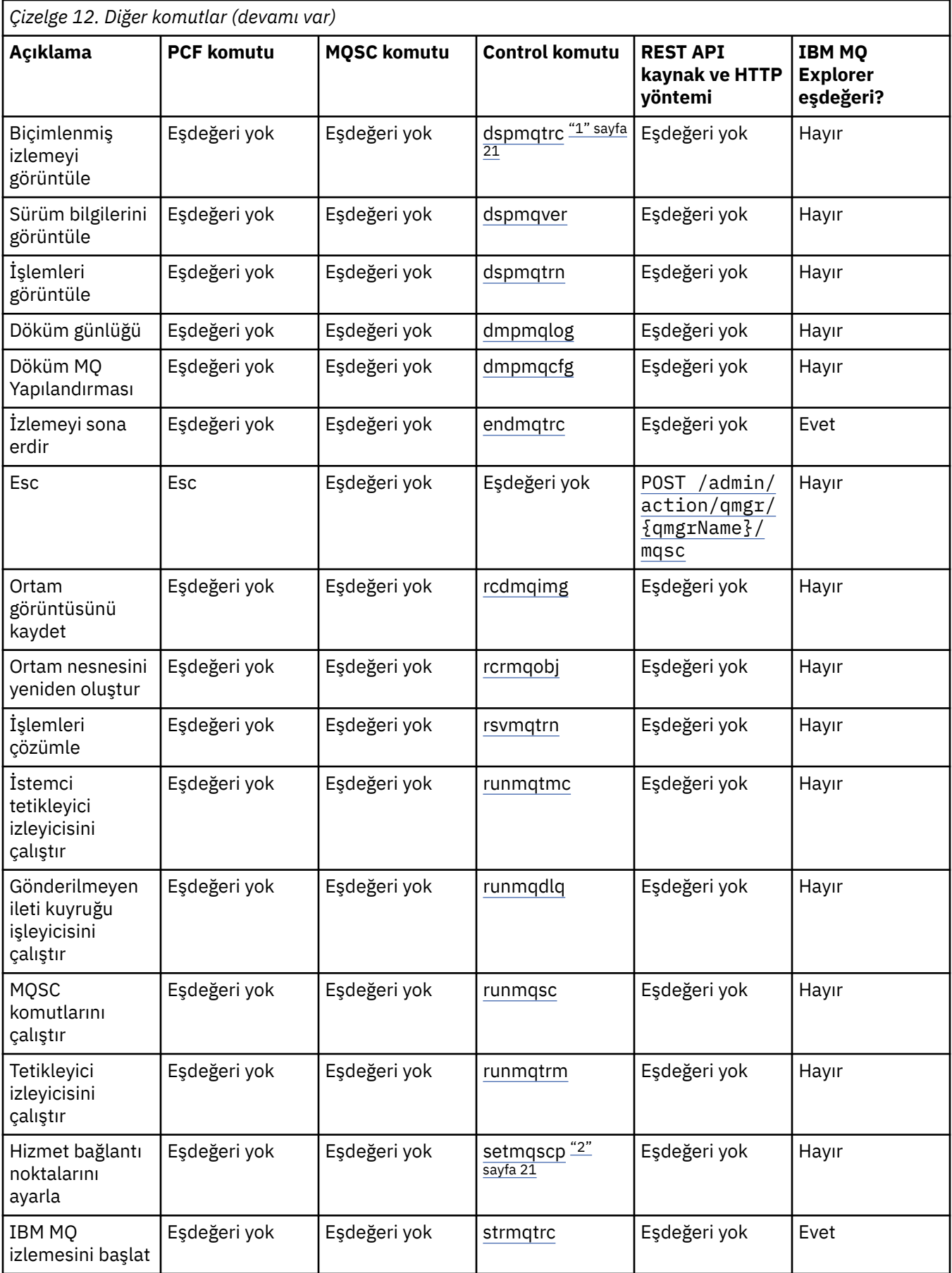

<span id="page-20-0"></span>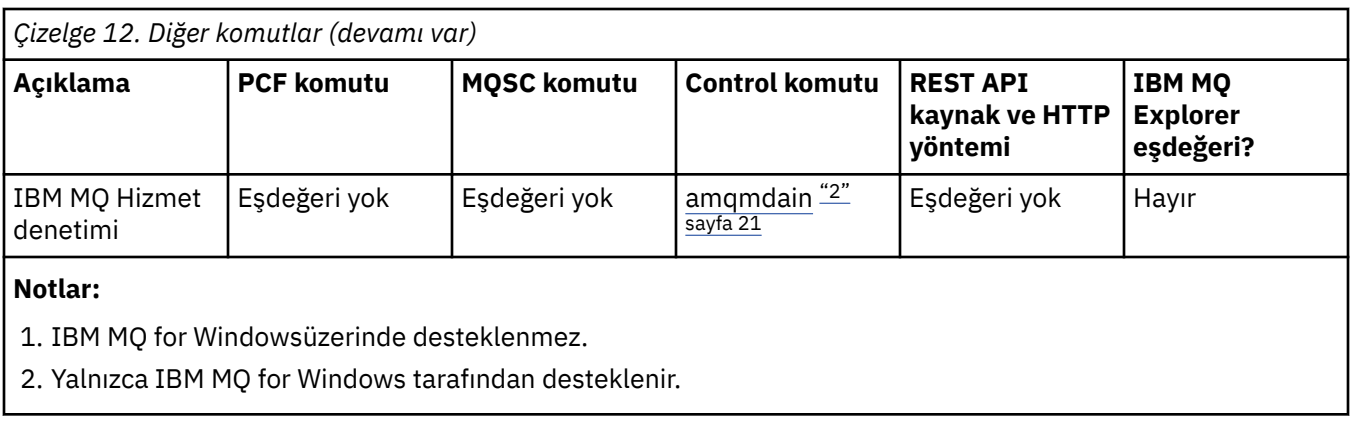

IBM MQ kuyruk yöneticilerini ve ilişkili kaynakları yönetme yolları

### **İlgili görevler**

IBM MQ ' nun denetlenmesi

### **Sözdizimi şemalarının okunması**

Bir komutun sözdizimi ve seçenekleri, demiryolu diyagramı olarak da bilinen bir sözdizimi diyagramı biçiminde sunulur. Sözdizimi şeması, görme sorunu olmayan kullanıcılar için uygun görsel bir biçimdir. Komutla hangi seçenekleri sağlayabileceğinizi ve bu seçeneklerin nasıl girilebileceğini gösterir. Bir seçenek için farklı seçenekler ve bazen farklı değerler arasındaki ilişkileri gösterir.

Her sözdizimi çizgesi bir çift sağ ok ile başlar ve bir sağ ve sol ok çiftiyle biter. Tek bir sağ okla başlayan satırlar, devam çizgileridir. Okların yönünü izleyerek, soldan sağa ve yukarıdan aşağıya doğru bir sözdizimi çizgesi okuyabilirsiniz.

Sözdizimi şemalarında kullanılan diğer kurallar Çizelge 13 sayfa 21içinde gösterilmektedir.

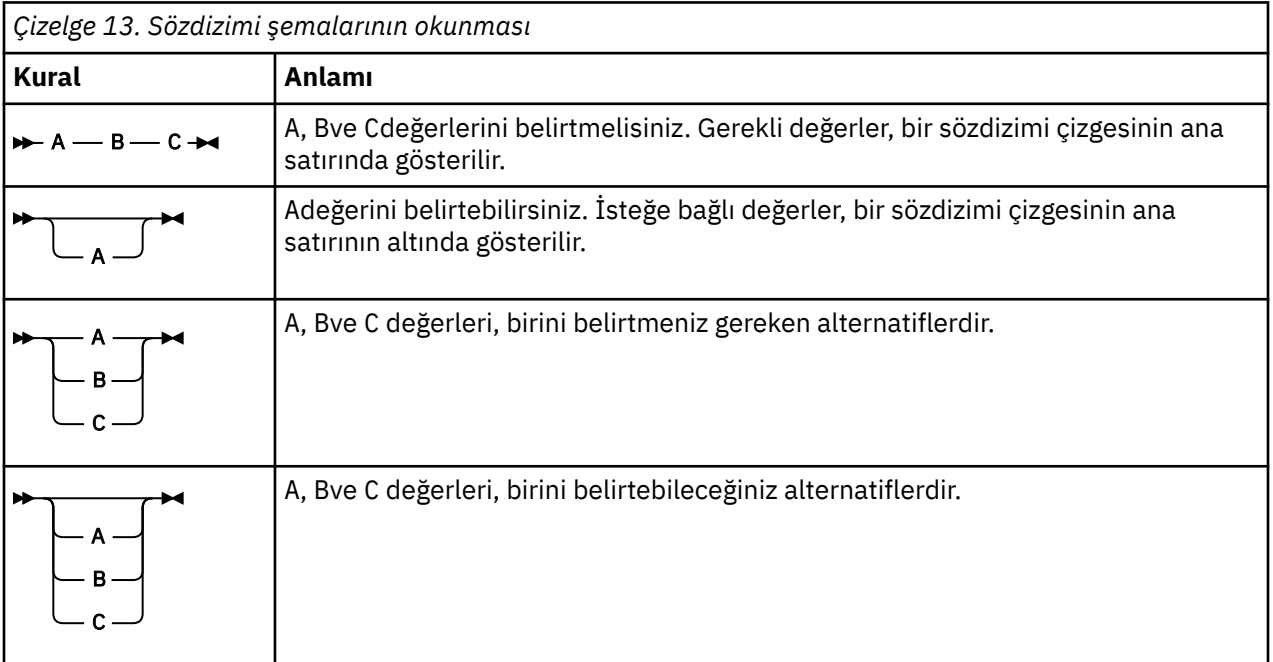

<span id="page-21-0"></span>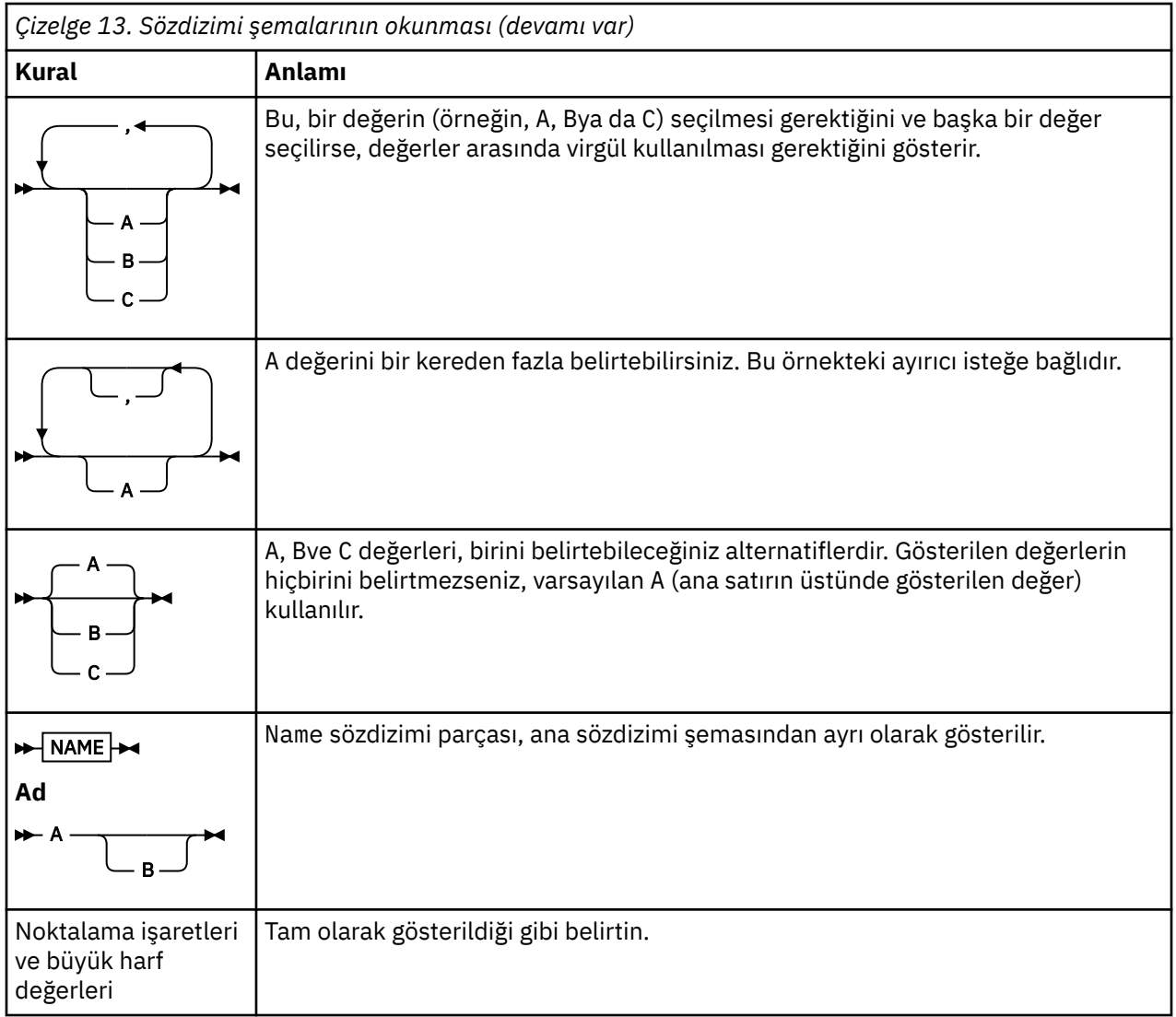

### **IBM MQ denetim komutları başvurusu**

IBM MQ denetim komutlarıyla ilgili başvuru bilgileri.

Bu komutları Çoklu Platformlar üzerinde çalıştırma hakkında bilgi için bkz. Denetim komutlarını kullanarak IBM MQ for Multiplatforms yönetme.

### **addmqinf (yapılanış bilgilerini ekle)**

Yalnızca AIX, Linux, and Windows üzerine IBM MQ yapılandırma bilgilerini ekleyin.

#### **Amaç**

IBM MQ yapılandırma verilerine bilgi eklemek için **addmqinf** komutunu kullanın.

Örneğin, bir kuyruk yöneticisinin yaratıldığı sistemden yapılanış verilerini görüntülemek için **[dspmqinf](#page-87-0)** ve aynı çok eşgörünümlü kuyruk yöneticisinin de başlatıldığı diğer sistemlere kopyalamak için **addmqinf** komutunu kullanın.

#### **Syntax**

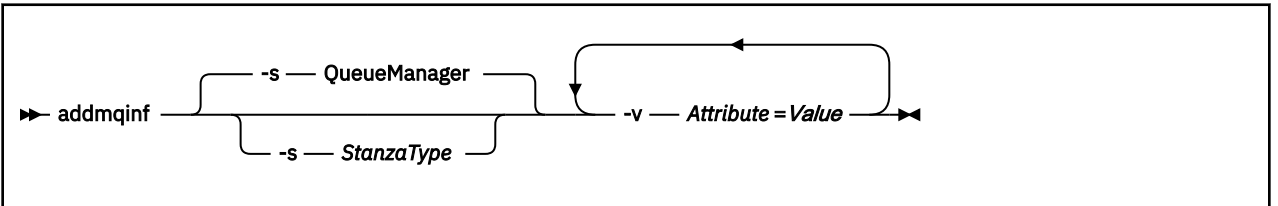

### **Gerekli parametreler**

#### **-v** *Öznitelik* **=** *Değer*

Komutta belirtilen kıtaya yerleştirilecek kıta özniteliklerinin adı ve değeri.

Çizelge 14 sayfa 23 içinde QueueManager kısmı öznitelik değerleri listelenir. Kuyruk yöneticisi kısmı, şu anda desteklenen tek bölüm.

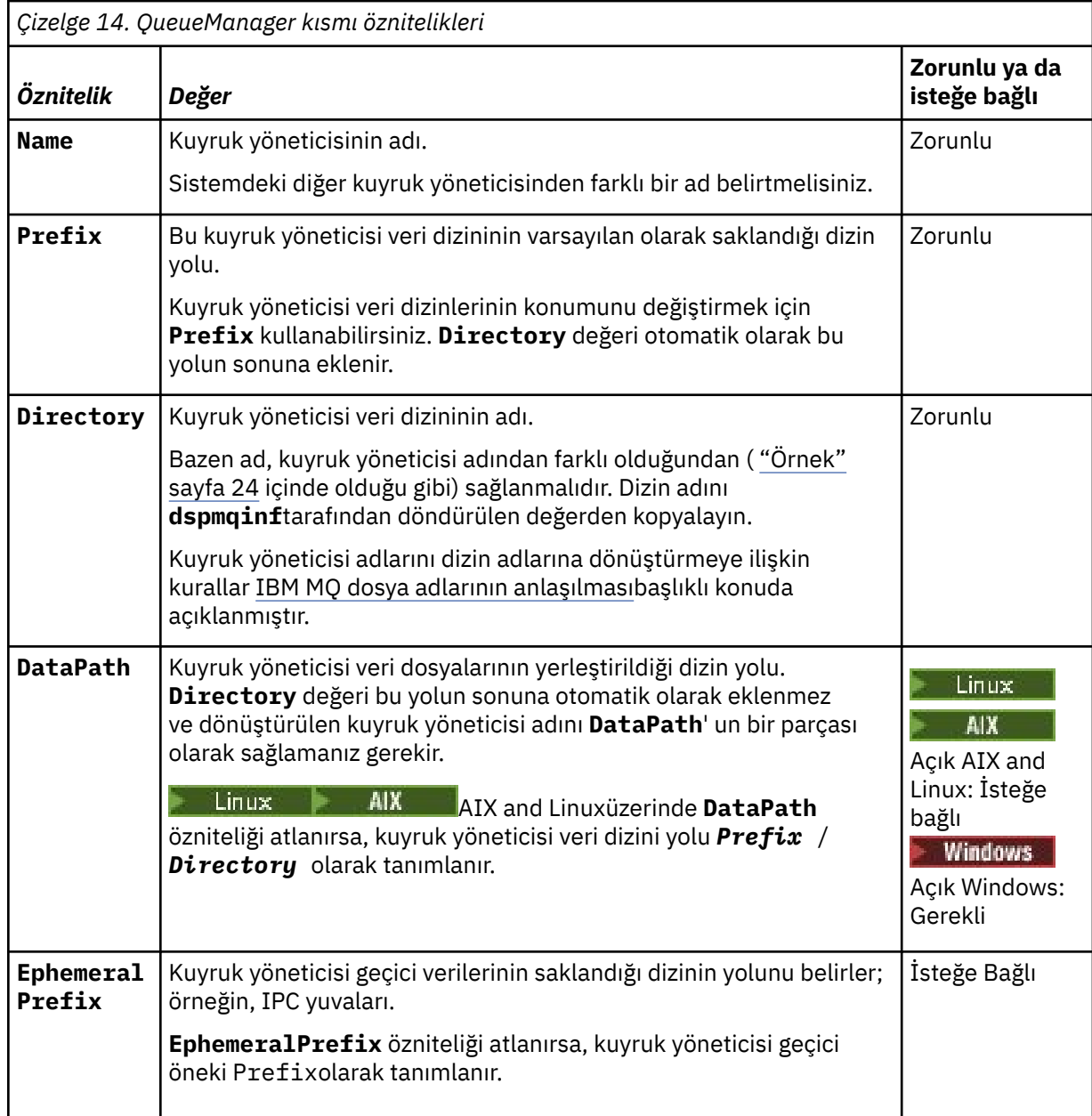

### <span id="page-23-0"></span>**İsteğe bağlı parametreler**

#### **-s** *StanzaType*

IBM MQ yapılandırmasına *StanzaType* tipinde bir kıta eklenir. *StanzaType* varsayılan değeri QueueManager' dir. *StanzaType* için desteklenen tek değer QueueManager' dir.

#### **Dönüş kodları**

*Çizelge 15. Dönüş kodu tanıtıcıları ve açıklamaları*

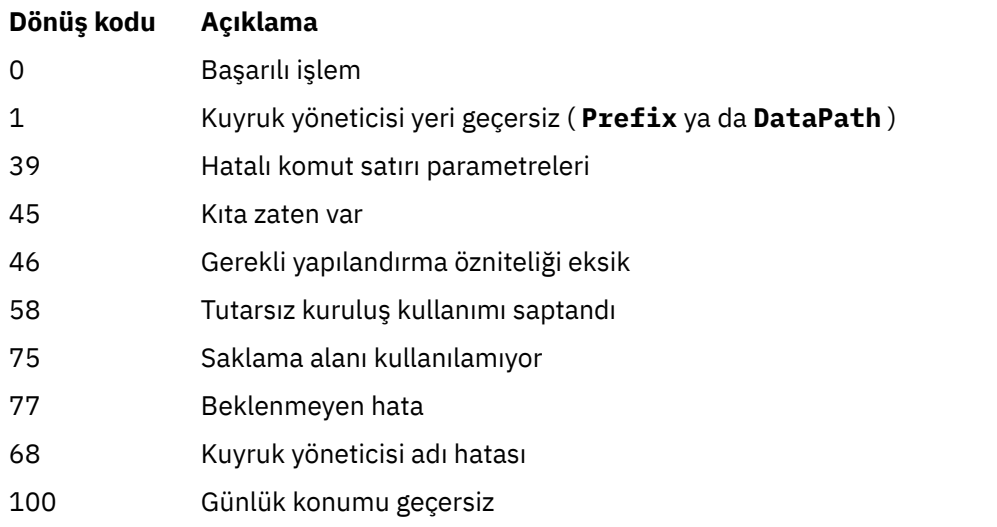

#### **Örnek**

```
addmqinf -v DataPath=/MQHA/qmgrs/QM!NAME +
 -v Prefix=/var/mqm +
 -v Directory=QM!NAME +
 -v Name=QM.NAME
```
mqs.ini: içinde şu kısmı oluşturur:

QueueManager: Name=QM.NAME Prefix=/var/mqm Directory=QM!NAME DataPath=/MQHA/qmgrs/QM!NAME

#### **Kullanım notları**

Farklı bir sunucuda çok eşgörünümlü bir kuyruk yöneticisinin eşgörünümünü yaratmak için **addmqinf** ile birlikte **dspmqinf** komutunu kullanın.

Bu komutu kullanmak için bir IBM MQ yöneticisi ve mqm grubunun üyesi olmanız gerekir.

### **İlgili komutlar**

*Çizelge 16. İlgili komutlar ve açıklamaları*

#### **Komut Açıklama**

["dspmqinf \(konfigürasyon](#page-87-0) [bilgilerini görüntüle\)"](#page-87-0) [sayfa 88](#page-87-0) IBM MQ yapılandırma bilgilerini görüntüle

<span id="page-24-0"></span>*Çizelge 16. İlgili komutlar ve açıklamaları (devamı var)*

#### **Komut Açıklama**

["rmvmqinf \(yapılandırma](#page-149-0) [bilgilerini kaldır\)" sayfa](#page-149-0) [150](#page-149-0) IBM MQ yapılandırma bilgilerini kaldır

### **Windows amgmdain (hizmet denetimi)**

**amqmdain** , Windows ' e özgü bazı yönetim görevlerini yapılandırmak ya da denetlemek için kullanılır.

#### **Amaç**

**amqmdain** komutu yalnızca IBM MQ for Windows için geçerlidir.

Belirli bazı Windows yönetim görevlerini gerçekleştirmek için **amqmdain** komutunu kullanabilirsiniz.

Bir kuyruk yöneticisinin **amqmdain** ile başlatılması, **[strmqm](#page-237-0)** komutunun -ssseçeneğiyle kullanılmasıyla eşdeğerdir. **amqmdain** , kuyruk yöneticisinin farklı bir kullanıcı hesabı altında etkileşimli olmayan bir oturumda çalışmasını sağlar. Ancak, tüm kuyruk yöneticisi başlatma geribildirimlerinin komut satırına döndürüldüğünden emin olmak için **amqmdain**yerine strmqm -ss komutunu kullanın.

Çalıştığınız kuyruk yöneticisiyle ilişkili kuruluşta **amqmdain** komutunu kullanmanız gerekir. **[dspmq](#page-74-0)** komutunu aşağıdaki gibi kullanarak bir kuyruk yöneticisinin hangi kuruluşla ilişkilendirildiği öğrenebilirsiniz:

dspmq -o installation

IBM MQ hizmet ve dinleyici nesnelerini denetlemek ve tanımlamak için MQSC komutlarını, PCF komutlarını ya da IBM MQ Explorerkomutunu kullanın.

**amqmdain** komutu, .ini dosyalarını ya da kayıt defterini uygun şekilde değiştirmek üzere güncellendi.

#### **Syntax**

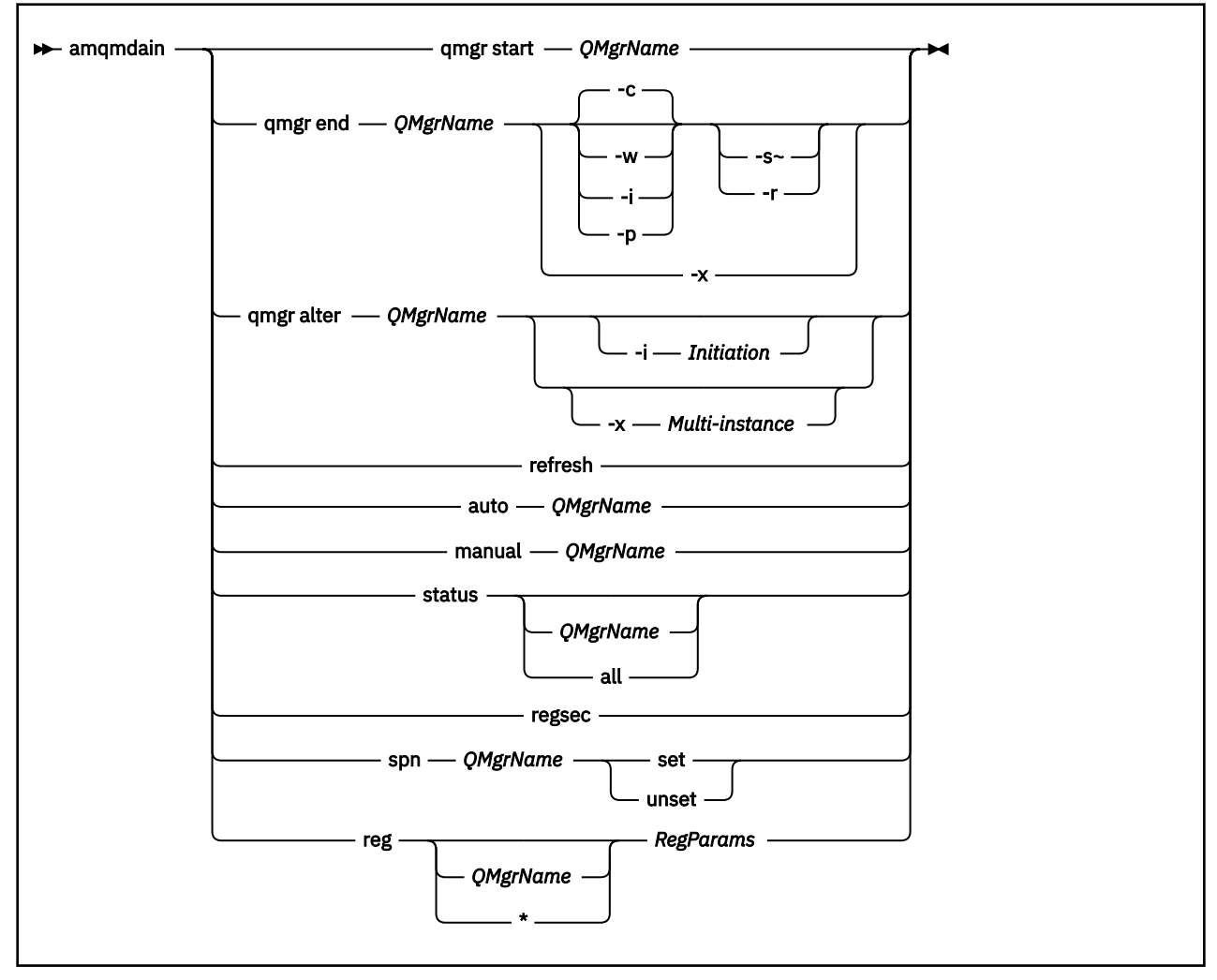

#### **Anahtar sözcükler ve parametreler**

Açıklama isteğe bağlı olduğunu belirtmedikçe, tüm değiştirgeler gereklidir.

Her durumda *QMgrName* , komutun geçerli olduğu kuyruk yöneticisinin adıdır.

#### **qmgr başlangıcı** *QMgrName*

Bir kuyruk yöneticisi başlatır.

Bu parametre *start QMgrName*biçiminde de yazılabilir.

Kuyruk yöneticinizi hizmet olarak başlatıyorsanız ve oturum kapatıldıktan sonra kuyruk yöneticisinin çalışmaya devam etmesini istiyorsanız, amqmdain start qmgryerine strmqm -ss qmgr komutunu kullanın.

#### **qmgr end** *QMgrName*

Bir kuyruk yöneticisini sona erdirir.

Bu parametre **end QMgrName**biçiminde de yazılabilir.

Platformlar arasında tutarlılık için amqmdain end qmgryerine endmqm qmgr kullanın.

Seçeneklerin tam açıklamaları için bkz. ["endmqm \(kuyruk yöneticisini sona erdir\)" sayfa 123](#page-122-0).

**-c**

Denetimli (ya da susturulmuş) sona erdirme.

**-w**

Bekle kapatma.

**-i**

Hemen kapatıyoruz.

**-p**

Önleyici kapatma.

**-r**

İstemcileri yeniden bağlayın.

**-s**

Yedek kuyruk yöneticisi yönetim ortamına geçin.

**-x**

Etkin yönetim ortamını sona erdirmeden kuyruk yöneticisinin yedek yönetim ortamını sona erdirin.

#### **qmgr alter** *QMgrName*

Bir kuyruk yöneticisini değiştirir.

#### **-i** *Başlatma*

Başlatma tipini belirtir. Olası değerler şunlardır:

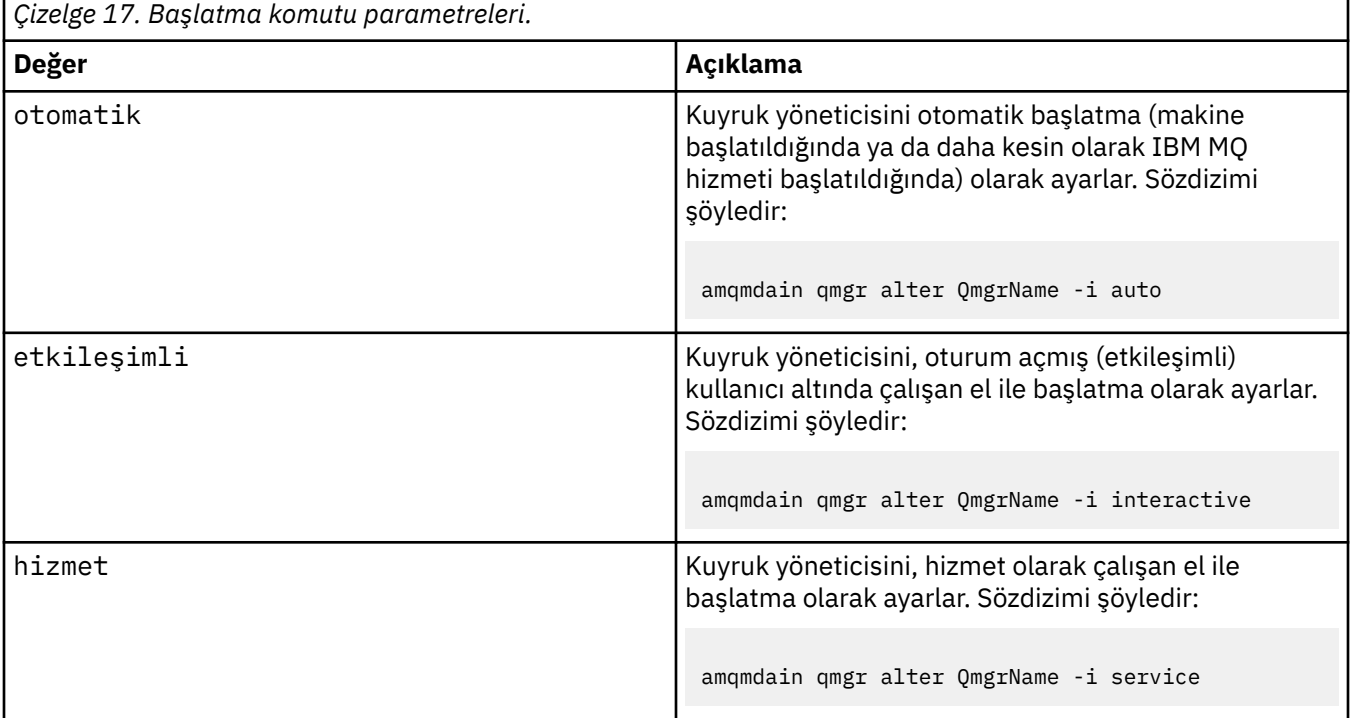

#### **-x** *Çok eşgörünümlü*

IBM MQ hizmeti tarafından başlayan auto kuyruk yöneticisinin birden çok örneğe izin verip vermeyeceğini belirtir. **crtmqm** komutundaki -sax seçeneğine eşdeğerdir. **amqmdain start** qmgr komutunun yedek yönetim ortamlarına izin verip vermeyeceğini de belirtir. Olası değerler şunlardır:

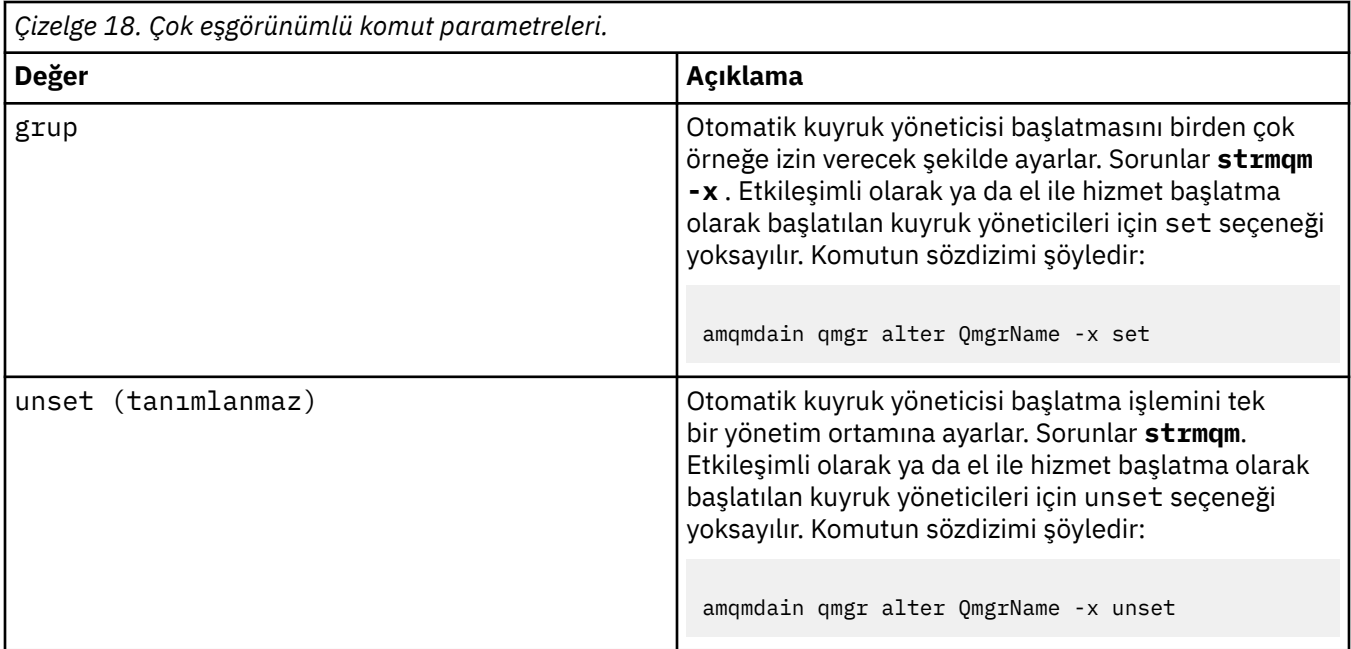

#### **yenile**

Bir kuyruk yöneticisinin durumunu yeniler ya da denetler. Bu komutu yürüttükten sonra ekranda hiçbir şey döndürülmez.

#### **otomatik** *QMgrName*

Bir kuyruk yöneticisini otomatik başlatma olarak ayarlar.

#### **el ile** *QMgrName*

Bir kuyruk yöneticisini el ile başlatma olarak ayarlar.

#### **durum** *QMgrName***| tümü**

Bu parametreler isteğe bağlıdır.

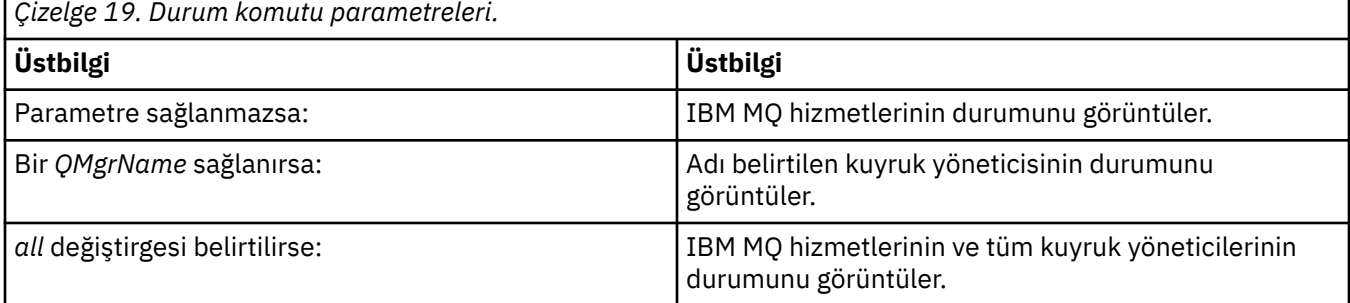

#### **regsec**

Kuruluş bilgilerini içeren Kayıt Defteri anahtarlarına atanan güvenlik izinlerinin doğru olmasını sağlar.

#### **spn** *QMgrName* **set | unset**

Bir kuyruk yöneticisi için hizmet birincil kullanıcı adını ayarlayabilir ya da bu adın ayarını kaldıryabilirsiniz.

#### **reg** *QMgrName***| \*** *RegParams*

*QMgrName*ve *\** parametreleri isteğe bağlıdır.

### *Çizelge 20. Reg komutu parametreleri.*

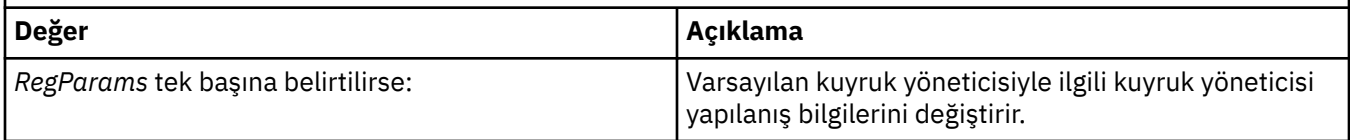

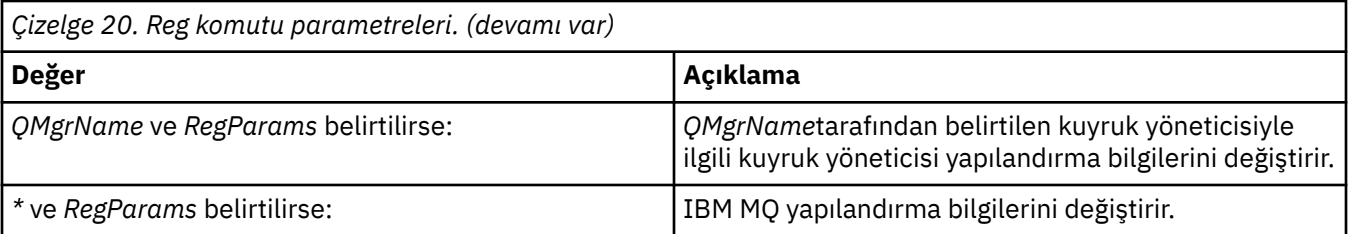

*RegParams*parametresi, değiştirilecek stanzları ve yapılacak değişiklikleri belirtir. *RegParams* aşağıdaki formlardan birini alır:

- -c add -s *stanza* -v attribute= *value*
- -c remove -s *stanza* -v [attribute|\*]
- -c display -s *stanza* -v [attribute|\*]

Kuyruk yöneticisi yapılanış bilgilerini belirtiyorsanız, *stanza* için geçerli değerler şunlardır:

```
XAResourceManager\name
ApiExitLocal\name
Channels
ExitPath
InstanceData
Log
QueueManagerStartup
TCP
LU62
SPX
NetBios
Connection
OMErrorLog
Broker
ExitPropertiesLocal
SSL
```
IBM MQ yapılandırma bilgilerini değiştiriyorsanız, *stanza* için geçerli değerler şunlardır:

ApiExitCommon\*name* ApiExitTemplate\*name* ACPI AllQueueManagers Channels DefaultQueueManager LogDefaults ExitProperties

Aşağıdaki kullanım konularına dikkat edin:

- **amqmdain** , *name*, *attribute*ya da *value*için belirttiğiniz değerlerin geçerliliğini denetlemez.
- addbelirtilirse ve bir öznitelik varsa, değiştirilir.
- Bir kıta yoksa, **amqmdain** onu oluşturur.
- removedeğerini belirtirken, tüm öznitelikleri kaldırmak için \* değerini kullanabilirsiniz.
- displaydeğerini belirtirken, tanımlanan tüm öznitelikleri görüntülemek için \* değerini kullanabilirsiniz. Bu değer, geçerli özniteliklerin tam listesini değil, yalnızca tanımlanmış olan öznitelikleri görüntüler.
- Bir kıtadaki tek özniteliği silmek için remove kullanırsanız, kıtada kendisi silinir.
- Kayıt Defteri üzerinde yapacağınız herhangi bir değişiklik, tüm IBM MQ Kayıt Girdilerinin güvenliğini yeniden sağlar.

#### **Örnekler**

Aşağıdaki örnek, kuyruk yöneticisi TEST ' ine bir XAResourceManager ekler. Verilen komutlar şunlardır:

```
amqmdain reg TEST -c add -s XAResourceManager\Sample -v SwitchFile=sf1
amqmdain reg TEST -c add -s XAResourceManager\Sample -v ThreadOfControl=THREAD
amqmdain reg TEST -c add -s XAResourceManager\Sample -v XAOpenString=openit
amqmdain reg TEST -c add -s XAResourceManager\Sample -v XACloseString=closeit
```
Komutlar tarafından ayarlanan değerleri görüntülemek için aşağıdakileri kullanın:

```
amqmdain reg TEST -c display -s XAResourceManager\Sample -v *
```
Görüntü aşağıdaki gibi görünecekti:

```
0784726, 5639-B43 (C) Copyright IBM Corp. 1994, 2024. ALL RIGHTS RESERVED.
Displaying registry value for Queue Manager 'TEST'
 Attribute = Name, Value = Sample
       Attribute = SwitchFile, Value = sf1
        Attribute = ThreadOfControl, Value = THREAD
        Attribute = XAOpenString, Value = openit
        Attribute = XACloseString, Value = closeit
```
XAResourceManager ' ı TEST kuyruk yöneticisinden kaldırmak için aşağıdakileri kullanın:

amqmdain reg TEST -c remove -s XAResourceManager\Sample -v \*

#### **Dönüş kodları**

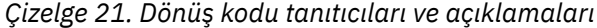

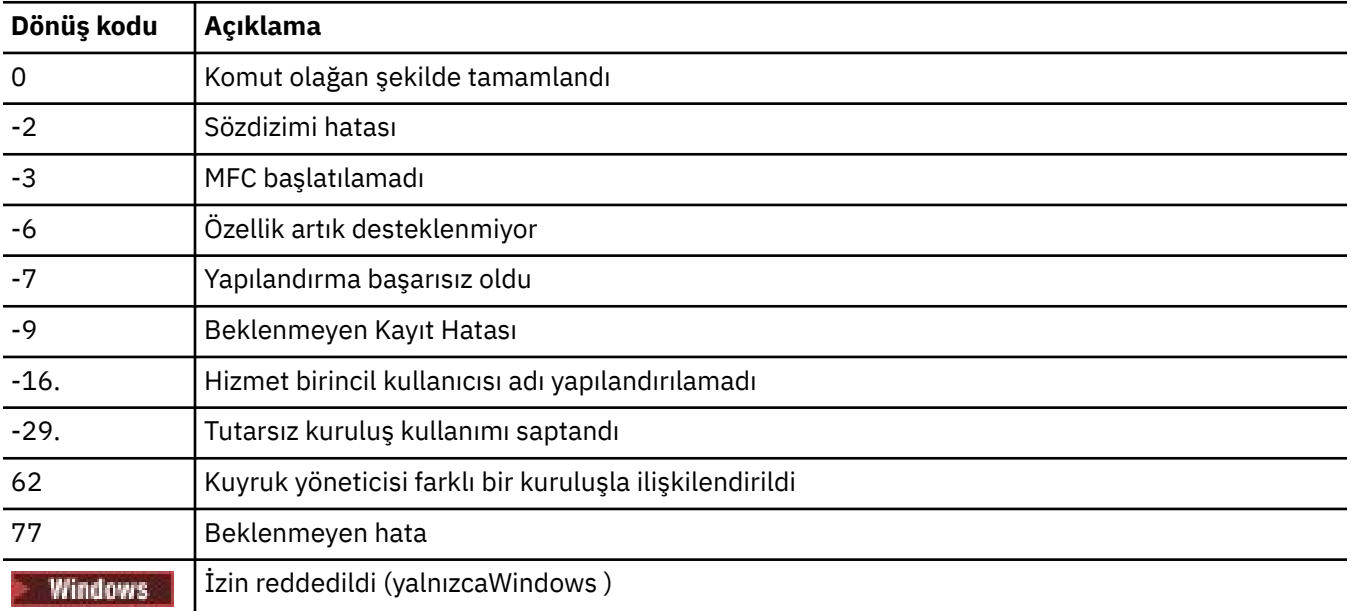

#### **Not:**

119

- 1. **qmgr start QMgrName** komutu verilirse, **strmqm**ile döndürülebilecek tüm dönüş kodları da buraya döndürülebilir. Bu dönüş kodlarının bir listesi için bkz. ["strmqm \(kuyruk yöneticisini başlat\)" sayfa 238](#page-237-0).
- 2. **qmgr end QMgrName** komutu verilirse, **endmqm**ile döndürülebilecek tüm dönüş kodları da buraya döndürülebilir. Bu dönüş kodlarının bir listesi için bkz. ["endmqm \(kuyruk yöneticisini sona erdir\)" sayfa](#page-122-0) [123](#page-122-0).

#### **amqmfsck (dosya sistemi denetimi)** Linux **IBM** AIX

**amqmfsck** , IBM i, AIX and Linux sistemlerinde paylaşılan bir dosya sisteminin çok eşgörünümlü bir kuyruk yöneticisinin kuyruk yöneticisi verilerini saklama gereksinimlerini karşılayıp karşılamadığını denetler.

#### **Amaç**

**amqmfsck** komutu yalnızca IBM i, AIX and Linux sistemleri için geçerlidir. Windowsüzerindeki ağ sürücüsünü denetlemeniz gerekmez. **amqmfsck** , bir dosya sisteminin bir dosyaya eşzamanlı yazma işlemlerini ve kilitleri bekleme ve serbest bırakma işlemlerini doğru şekilde işlediğini sınar.

#### **Syntax**

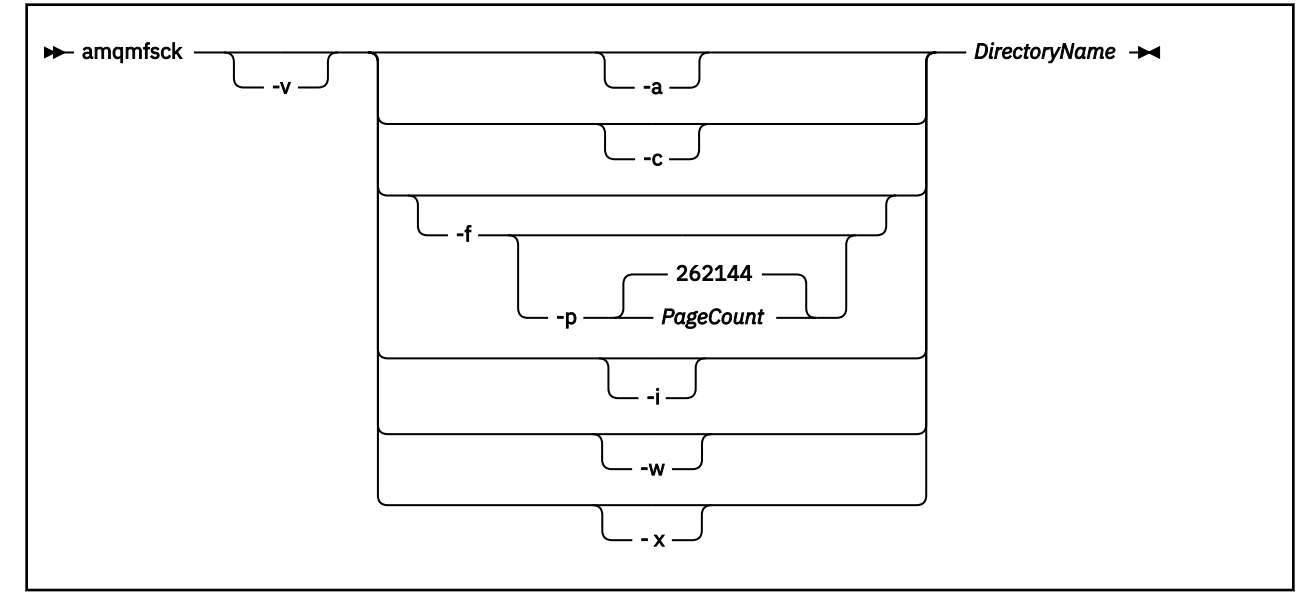

#### **Gerekli parametreler**

#### **DirectoryName**

Denetlenmesi gereken dizinin adı.

### **İsteğe bağlı parametreler**

**-a**

Veri bütünlüğü sınamasının ikinci aşamasını gerçekleştirin.

Bunu aynı anda iki makinede çalıştır. Daha önce -f seçeneğini kullanarak test dosyasını biçimlendirmiş olmanız gerekir.

**-c**

Aynı anda dizindeki bir dosyaya yazmayı test edin.

**-f**

Veri bütünlüğü sınamasının birinci aşamasını gerçekleştirin.

Veri bütünlüğü testi hazırlığı için dizindeki bir dosyayı biçimlendirir.

**-i**

Veri bütünlüğü testinin üçüncü aşamasını gerçekleştirin.

Sınamanın çalışıp çalışmadığını saptamak için, başarısızlıktan sonra dosyanın bütünlüğünü denetler.

<span id="page-31-0"></span>**-p**

Sayfalardaki veri bütünlüğü testinde kullanılan test dosyasının boyutunu belirtir.

Boyut, 16 sayfanın en yakın katına yuvarlanır. Dosya, 4 KB ' lik *PageCount* sayfalarıyla biçimlendirilir.

Dosyanın en iyi boyutu, dosya sisteminin hızına ve gerçekleştirdiğiniz testin niteliğine bağlıdır. Bu parametre atlanırsa, test dosyası 262144 sayfa ya da 1 GB olur.

Çok yavaş bir dosya sisteminde bile biçimlendirmenin yaklaşık 60 saniye içinde tamamlanması için boyut otomatik olarak azaltılır.

**-v**

Ayrıntılı çıkış.

**-w**

Kilitleri bekleme ve serbest bırakma sınaması.

**-x**

Dizinin sınanması sırasında **amqmfsck** tarafından oluşturulan dosyaları siler.

Testi tamamlayıncaya kadar ya da bütünlük testinde kullanılan sayfa sayısını değiştirmeniz gerekiyorsa bu seçeneği kullanmayın.

#### **Kullanım**

Komutu çalıştırmak için bir IBM MQ Yöneticisi olmanız gerekir. Denetlenmekte olan dizine okuma/yazma erişiminiz olmalıdır.

**IBM** i IBM i'da programı çalıştırmak için QSH' yi kullanın. CL komutu yok.

Sınamalar başarıyla tamamlandıysa, komut sıfır çıkış kodunu döndürür.

Paylaşılan dosya sistemi davranışının doğrulanmasıadlı görev, bir dosya sisteminin çok eşgörünümlü kuyruk yöneticileri için uygun olup olmadığını denetlemek üzere **amqmfsck** ' in nasıl kullanılacağını açıklar.

#### **Sonuçlarınızı yorumlama**

Denetim başarısız olursa, dosya sistemi IBM MQ kuyruk yöneticileri tarafından kullanılamaz. Sınamalar başarısız olursa, hataları yorumlamanıza yardımcı olması için ayrıntılı kipi seçin. verbose seçeneğinin çıkışı, komutun neden başarısız olduğunu ve dosya sisteminin yeniden yapılandırılmasıyla sorunun çözülüp çözülemayacağını anlamanıza yardımcı olur.

Bazen hata, dizin sahipliğini ya da izinlerini değiştirerek düzeltilebilen bir erişim denetimi sorunu olabilir. Bazen, dosya sistemi farklı bir şekilde davranacak şekilde yeniden yapılandırılarak hata düzeltilebilir. Örneğin, bazı dosya sistemlerinde değiştirilmesi gereken başarım seçenekleri vardır. Dosya sistemi iletişim kuralının koşutzamanlılığı yeterince desteklememesi de olasıdır ve farklı bir dosya sistemi kullanmanız gerekir. Örneğin, NFSv3yerine NFSv4 kullanmalısınız.

Denetim başarılı olursa, komut The tests on the directory completed successfully' i bildirir. Ortamınız [IBM MQ çok eşgörünümlü kuyruk yöneticisi dosya sistemleri için deyim sınanıyor](https://www.ibm.com/support/pages/node/136799)içinde desteklendiği şekilde listelenmiyorsa, bu sonuç IBM MQ çok eşgörünümlü kuyruk yöneticilerini başarıyla çalıştırabileceğiniz anlamına gelmez.

Öngörülebilir tüm koşulları karşıladığınızı kendinizi tatmin etmek için çeşitli testler planlamanız ve çalıştırmanız gerekir. Bazı hatalar kesintidir ve sınamaları bir kereden fazla çalıştırırsanız bunları keşfetme olasılığı daha fazladır.

#### **İlgili görevler**

Paylaşılan dosya sistemi davranışının doğrulanması

### **crtmqcvx (veri dönüştürme kodu yarat)**

Veri tipi yapılarından veri dönüştürme kodu oluşturun.

#### **Amaç**

Veri tipi yapılarında veri dönüştürme gerçekleştiren bir kod parçası oluşturmak için **crtmqcvx** komutunu kullanın. Komut, C yapılarını dönüştürmek için çıkışta kullanılabilecek bir C işlevi oluşturur.

Komut, dönüştürülecek yapıları içeren bir giriş dosyasını okur ve bu yapıları dönüştürmek için kod parçaları içeren bir çıkış dosyası yazar.

Bu komutu kullanma hakkında bilgi için bkz. Dönüştürme çıkış kodu oluşturma yardımcı programı.

#### **Syntax**

```
Example 21 City Arrows SourceFile -
```
#### **Gerekli parametreler**

#### **SourceFile**

Dönüştürülecek C yapılarını içeren giriş dosyası.

#### **TargetFile**

Yapıları dönüştürmek için oluşturulan kod parçalarını içeren çıkış dosyası.

#### **Dönüş kodları**

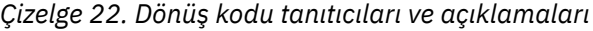

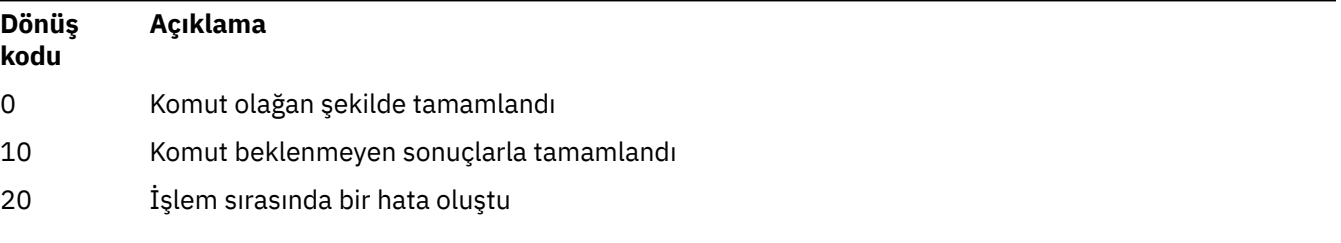

#### **Örnekler**

Aşağıdaki örnek, bir kaynak C yapısına karşı veri dönüştürme komutunun kullanılmasının sonuçlarını göstermektedir. Verilen komut:

crtmqcvx source.tmp target.c

source.tmpgiriş dosyası şöyle görünür:

```
/* This is a test C structure which can be converted by the \star/
\rightarrow crtmqcvx utility \rightarrow struct my_structure
 {
     int code;
     MQLONG value;
 };
```
Komut tarafından üretilen target.cçıkış dosyası şöyle görünür:

```
 MQLONG Convertmy_structure(
 PMQDXP pExitParms,
 PMQBYTE *in_cursor,
                PMQBYTE *out_cursor,
                 PMQBYTE in_lastbyte,
                PMQBYTE out_lastbyte,
                 MQHCONN hConn,
                MQLONG opts,<br>MOLONG MsgEn
                MQLONG MsgEncoding,<br>MQLONG ReqEncoding,
                MQLONG ReqEncoding,<br>MQLONG MsgCCSID,
                          MsgCCSID,
                MQLONG ReqCCSID,<br>MOLONG CompCode,
                         CompCode,
                 MQLONG Reason)
 {
      MQLONG ReturnCode = MQRC_NONE;
     ConvertLong(1); /* \text{code } */ AlignLong();
     ConvertLong(1); /* value */ Fail:
      return(ReturnCode);
 }
```
Veri yapılarını dönüştürmek için uygulamalarınızda bu kod parçalarını kullanabilirsiniz. Ancak bunu yaparsanız, parça amqsvmha.h. üstbilgi dosyasında sağlanan makroları kullanır.

#### Multi. **crtmqdir ( IBM MQ dizinleri oluşturma)**

IBM MQ dizinlerini ve dosyalarını oluşturun, denetleyin ve düzeltin.

#### **Amaç**

IBM MQ tarafından kullanılan gerekli dizinlerin ve dosyaların var olup olmadığını ve uygun sahiplik ve izinlere sahip olup olmadığını denetlemek için **crtmqdir** komutunu kullanın. Komut, isteğe bağlı olarak eksik dizinleri ya da dosyaları yaratabilir ve tutarsız sahiplik ya da izinleri düzeltebilir.

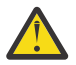

**Uyarı:** Bu komutun kapsamı MQ\_DATA\_PATH; örneğin, Linuxüzerinde /var/mqm . Bu komut, Linuxüzerinde /opt/mqm olan MQ\_INSTALLATION\_PATH ' yi etkilemez.

Sistem genelindeki dizinler ve dosyalar, IBM MQ kuruluş yordamının bir parçası olarak oluşturulur. Araç daha sonra gerekli IBM MQ dizinlerinin ve dosyalarının uygun sahiplik ve izinlere sahip olmaya devam edip etmediğini denetlemek ya da emin olmak için çalıştırılabilir.

#### **Önemli:**

- 1. Yapılandırmanın doğru olup olmadığını belirlemek için yeterli izne sahip olmanız ve isteğe bağlı olarak bu yapılandırmayı düzeltmeniz gerekir.
- 2. **-a** değiştirgesini kullandığınızda, hiçbir kuyruk yöneticisi çalışamaz.
- 3. **-m** değiştirgesini kullandığınızda, belirttiğiniz kuyruk yöneticisi durdurulmalıdır.
- 4. **crtmqdir** çalışırken herhangi bir kuyruk yöneticisi oluşturmamanız, silmemeniz ya da başlatmamanız gerekir.

Linux AIX. AIX and Linux' da bu genellikle mqm kullanıcısı olduğunuz anlamına gelir. Bu, **-f** parametresiyle birlikte **-a** ya da **-m** parametreleri kullanılırken gereklidir.

Yapılandırmaya bağlı olarak **crtmqdir** komutu, bir işletim sistemi yöneticisi ya da ayrıcalıklı kullanıcı olmanızı gerektirebilir.

**Not:** AIX and Linuxüzerinde *data path*/log/*qm*güvenliği 2770 olarak ayarlanır.

Windows' da bu genellikle IBM MQ yönetim grubunun bir üyesi olduğunuz anlamına gelir. Bu, **-a** ya da **-m** parametreleri kullanılırken gereklidir.

IBM i' da, komutu IBM MQ yönetim grubunun bir üyesi olarak çalıştırmanız gerekir. Bu, **-f** parametresiyle birlikte **-a** ya da **-m** parametreleri kullanılırken gereklidir.

#### **Syntax**

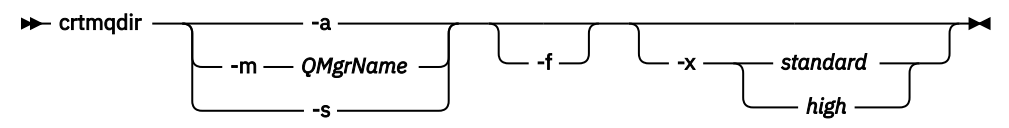

#### **Gerekli parametreler**

Yalnızca aşağıdaki parametrelerden birini belirtin:

**-a**

Tüm dizinleri, sistem genelindeki dizinleri ve tüm kuyruk yöneticilerini denetleyin.

**Uyarı:** Kuyruk yöneticisi yürürlükteki kuruluşla ilişkilendirilmelidir.

**-m**

Belirtilen kuyruk yöneticisi adı için dizinleri denetleyin.

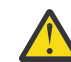

**Uyarı:** Kuyruk yöneticisi yürürlükteki kuruluşla ilişkilendirilmelidir.

**-s**

Sistem genelindeki dizinleri, kuyruk yöneticisine özgü olmayan dizinleri denetleyin.

### **İsteğe bağlı parametreler**

**-f**

Bu seçenek, dizinler ya da dosyalar eksikse, dizinlerin ya da dosyaların oluşturulmasına neden olur ve yalnızca AIX and Linux üzerinde sahiplik ya da izinler uygun olmayan bir şekilde ayarlanmışsa düzeltilir.

En az AIX and Linuxtarihinde **-a** ya da **-m** belirtilirse, program, kuyruk yöneticisi yaratıldığı sırada yaratılan dosyalara ilişkin sahipliği ya da izinleri düzeltmeyi dener.

#### **-x** *izin düzeyi*

Yalnızca aşağıdaki değerlerden birini belirtin:

#### **standart**

Varsayılan olarak, dizinler ve dosyalar standart bir izin kümesi alır, ancak yüksek düzeyde izinler istenebilir.

#### **yüksek**

Bu seçenek aşağıdaki altyapılar için geçerlidir:

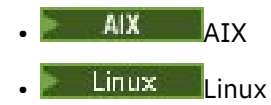

Bu, aşağıdaki dizinlerdeki dosyaların yalnızca sahip tarafından silinebilmesini sağlar:

- hatalar
- İz
- webui

### **Dönüş kodları**

*Çizelge 23. Dönüş kodu tanıtıcıları ve açıklamaları*

| Dönüş kodu | Açıklama             |
|------------|----------------------|
| 0          | Başarıyla tamamlandı |
| 10         | Bir uyarı oluştu     |
| 20         | Bir hata oluştu      |

### **Örnekler**

• Aşağıdaki komut, sistem genelindeki dizinleri denetler ve düzeltir:

crtmqdir -s -f

• Aşağıdaki komut, QM1kuyruk yöneticisini denetler (ancak düzeltmez):

crtmqdir -m Qm1

### **crtmqenv ( IBM MQ ortamı yarat)**

AIX, Linux, and Windowsüzerinde IBM MQkuruluşu için ortam değişkenlerinin bir listesini oluşturun.

#### **Amaç**

Bir IBM MQkuruluşu için uygun değerlerle ortam değişkenlerinin bir listesini oluşturmak için **crtmqenv** komutunu kullanabilirsiniz. Ortam değişkenlerinin listesi komut satırında görüntülenir ve sistemde bulunan değişkenlere IBM MQ değerleri eklenir. Bu komut sizin için ortam değişkenlerini ayarlamaz, ancak değişkenleri kendi komut dosyalarınızda kendiniz ayarlamak için uygun dizgileri verir.

Ortam değişkenlerinin bir kabuk ortamında sizin için ayarlanmasını istiyorsanız, **crtmqenv** komutu yerine **[setmqenv](#page-205-0)** komutunu kullanabilirsiniz.

Bir kuyruk yöneticisi adı, kuruluş adı ya da kuruluş yolu belirterek, ortamın hangi kuruluş için yaratılacağını belirtebilirsiniz. Komutu **-s** parametresiyle çalıştırarak, **crtmqenv** komutunu yayınlayan kuruluşa ilişkin ortamı da oluşturabilirsiniz.

Bu komut, sisteminize uygun olan aşağıdaki ortam değişkenlerini ve değerlerini listeler:

- CLASSPATH
- içer
- LIB
- MANYOL
- MQ\_DATA\_PATH
- MQ\_ENV\_MODE
- MQ\_FILE\_PATH
- MQ\_KURULUş\_ADı
- MQ\_KURULUş\_YOLU
- MQ\_JAVA\_KURULUŞ\_YOLU
- MQ\_JAVA\_DATA\_PATH
- MQ\_JAVA\_LIB\_YOLU
- MQ\_JAVA\_JVM\_FLAG
- MQ\_JRE\_PATH
- Yol
## **Kullanım notları**

**crtmqenv** komutu, ortamı oluşturmakta olduğunuz kuruluşa yeni başvurular eklemeden önce tüm IBM MQ kuruluşlarına ilişkin tüm dizinleri ortam değişkenlerinden kaldırır. Bu nedenle, IBM MQ' e başvuran ek ortam değişkenlerini ayarlamak istiyorsanız, **crtmqenv** komutunu verdikten sonra değişkenleri ayarlayın. Örneğin, *MQ\_INSTALLATION\_PATH*/java/lib öğesini *LD\_LIBRARY\_PATH*değişkenine eklemek istiyorsanız, **crtmqenv**komutunu çalıştırdıktan sonra bunu yapmanız gerekir.

## **Syntax**

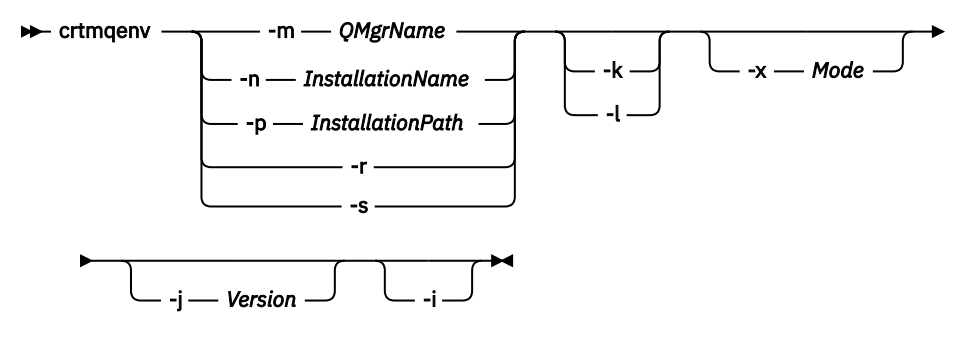

## **Gerekli Parametreler**

#### **-m** *QMgrName*

*QMgrName*kuyruk yöneticisiyle ilişkili kuruluş için ortam yaratın.

#### **-n** *InstallationName*

*InstallationName*adlı kuruluş için ortam yaratın.

#### **-p** *InstallationPath*

Kuruluş için ortamı *InstallationPath*yolunda oluşturun.

**-r**

Tüm kuruluşları ortamdan kaldırın.

**-s**

Komutu yayınlayan kuruluş için ortam yaratın.

## **İsteğe bağlı parametreler**

 $\frac{1}{2}$ *k*  $\frac{1}{2}$ *k* 

Yalnızca AIX and Linux için geçerlidir. **-k** işareti belirtilirse:

- AIXsistemlerinde *LIBPATH* ortam değişkeni ayarlanır.
- Linuxsistemlerinde *LD\_LIBRARY\_PATH* ortam değişkeni ayarlanır.

Ortama *LD\_LIBRARY\_PATH*ya da *LIBPATH*ortam değişkenini ekleyin ve yolu yürürlükteki *LD\_LIBRARY\_PATH*ya da *LIBPATH*değişkeninin başlangıcında IBM MQ kitaplıklarına ekleyin.

## **Linux | AIX | |**

Yalnızca AIX and Linux için geçerlidir. **-l** işareti belirtilirse:

- **AIX** AIXsistemlerinde *LIBPATH* ortam değişkeni ayarlanır.
- Linuxsistemlerinde *LD\_LIBRARY\_PATH* ortam değişkeni ayarlanır.
- *LD\_LIBRARY\_PATH*ya da *LIBPATH*ortam değişkenini ortama ekleyin ve yolu yürürlükteki *LD\_LIBRARY\_PATH*ya da *LIBPATH*değişkeninin sonundaki IBM MQ kitaplıklarına ekleyin.

**-x** *Kip*

*Kip* , 32 ya da 64 değerini alabilir.

32 bit ya da 64 bit ortam yarat:

- -x 32 belirtirseniz, PATH ortam değişkeni, 32 bit yürütülür kütüklere ilişkin ikili yola önek eklemek üzere değiştirilir.
- -x 64 belirtirseniz, PATH ortam değişkeni, 64 bit yürütülür dosyalar için ikili yola önek eklemek üzere değiştirilir.

Bu değiştirge belirtilmezse, ortam, komutta belirtilen kuyruk yöneticisiyle ya da kuruluşla eşleşir. 32 bit kuruluşla 64 bit ortam görüntüleme girişimi başarısız olur.

#### $V5.3.0 V5.3.0$ **-j** *Sürüm*

*Sürüm* , 2.0ya da 3.0değerini alabilir.

- **-j 2.0** belirtirseniz, CLASSPATH ortam değişkeni JMS 2.0 uygulamalarını çalıştırmak için gereken JAR dosyalarını içerecek şekilde değiştirilir. **-j** belirtilmezse bu varsayılan değerdir.
- **-j 3.0** belirtirseniz, CLASSPATH ortam değişkeni Jakarta Messaging 3.0 uygulamalarını çalıştırmak için gereken JAR dosyalarını içerecek şekilde değiştirilir.

IBM MQ 9.3.0 , Jakarta Messaging 3.0için destek sağlar. JMS 2.0 tam olarak desteklenmeye devam etmektedir.

**-i**

Yalnızca ortama yapılan eklemeleri listeleyin.

Bu değiştirge belirtildiğinde, önceki kuruluşlar için ayarlanan ortam değişkenleri ortam değişkeni yolunda kalır ve el ile kaldırılması gerekir.

## **Dönüş kodları**

*Çizelge 24. Dönüş kodu tanıtıcıları ve açıklamaları*

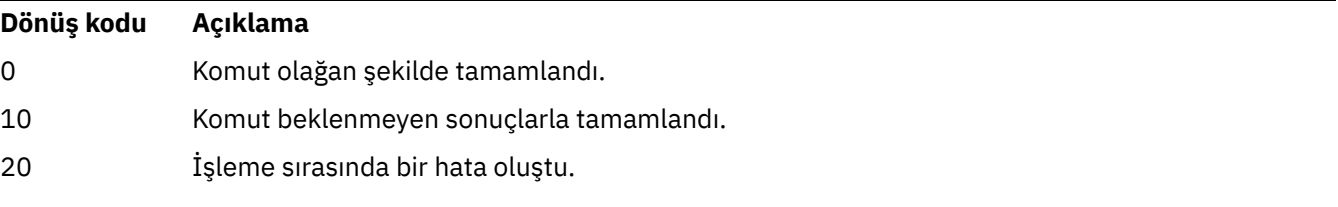

#### **Örnekler**

Aşağıdaki örneklerde, IBM MQ 'in bir kopyasının Linux ya da AIX sistemine /opt/mqm ' da kurulu olduğu varsayılmıştır.

1. Bu komut, /opt/mqm' da kurulu bir kuruluşa ilişkin ortam değişkenlerinin listesini yaratır:

/opt/mqm/bin/crtmqenv -s

2. Bu komut, /opt/mqm2' da kurulu bir kuruluşa ilişkin ortam değişkenlerinin listesini yaratır ve *LD\_LIBRARY\_PATH* değişkeninin yürürlükteki değerinin sonunda kuruluşun yolunu içerir:

/opt/mqm/bin/crtmqenv -p /opt/mqm2 -l

3. Bu komut, 32 bitlik bir ortamda QM1kuyruk yöneticisine ilişkin ortam değişkenlerinin bir listesini yaratır:

/opt/mqm/bin/crtmqenv -m QM1 -x 32

Aşağıdaki örnekte, bir IBM MQ kopyasının Windows sisteminde C:\Program Files\IBM\MQ içine kurulduğu varsayılmaktadır.

1. Bu komut, installation1adlı bir kuruluşa ilişkin ortam değişkenlerinin listesini yaratır:

"C:\Program Files\IBM\MQ\crtmqenv" -n installation1

**İlgili kavramlar** Birden çok kuruluş **İlgili görevler** Birincil kuruluş seçilmesi **İlgili başvurular** ["setmqenv \( IBM MQ ortamını ayarla\)" sayfa 206](#page-205-0) AIX, Linux, and Windowsüzerinde IBM MQ ortamını ayarlamak için **setmqenv** komutunu kullanın.

## **crtmqinst ( IBM MQ kuruluşu yarat)**

AIX and Linux sistemlerinde mqinst.ini içinde kuruluş girişleri oluşturun.

## **Amaç**

mqinst.ini dosyası, bir sistemdeki tüm IBM MQ kuruluşlarına ilişkin bilgileri içerir. mqinst.iniile ilgili daha fazla bilgi için bkz. Kuruluş yapılandırma dosyası, mqinst.ini.

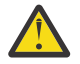

**Uyarı:** Bu komutu yalnızca root kullanıcısı çalıştırabilir.

Sistemde IBM MQ kuruluşu oluncaya kadar **crtmqinst** komutu kullanılamayacağından, ilk IBM MQ kuruluşuna otomatik olarak Installation1 kuruluş adı verilir. Sonraki kuruluşlarda, kuruluş gerçekleşmeden önce **crtmqinst** komutu kullanılarak bir kuruluş adı ayarlanabilir. Kuruluş adı kuruluştan sonra değiştirilemez. Kuruluş adlarıyla ilgili ek bilgi için Kuruluş adı seçilmesibaşlıklı konuya bakın.

## **Syntax**

#### $\rightarrow$  crtmqinst  $\rightarrow$

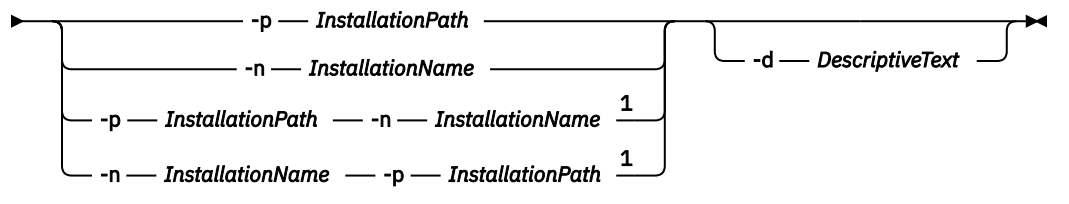

Notlar:

 $1$  When specified together, the installation name and installation path must refer to the same installation.

#### **Parametreler**

#### **-d**

Kuruluşu açıklayan metin.

Metin en çok 64 tek baytlık karakter ya da 32 çift baytlık karakter olabilir. Varsayılan değer tüm boşluklardır. Boşluk içeriyorsa, metnin çevresinde tırnak işareti kullanmalısınız.

#### **-n** *InstallationName*

Kuruluşun adı.

Ad en çok 16 tek baytlık karakter içerebilir ve a-z, A-Z ve 0-9 aralıklarında alfabetik ve sayısal karakterlerin bir birleşimi olmalıdır. Kuruluş adı, büyük ya da küçük harflerin kullanılıp kullanılmadığına

<span id="page-39-0"></span>bakılmaksızın benzersiz olmalıdır. Örneğin, INSTALLATIONNAME ve InstallationName adları benzersiz değildir.

Kuruluş adını belirtmezseniz, Installation1, Installation2dizisindeki sonraki kullanılabilir ad ... kullanılır.

#### **-p** *InstallationPath*

Kuruluş yolu. Kuruluş yolunu sağlamazsanız, AIX and Linux sistemlerinde /opt/mqm , AIXsistemlerinde /usr/mqm kullanılır.

## **Dönüş kodları**

*Çizelge 25. Dönüş kodu tanıtıcıları ve açıklamaları*

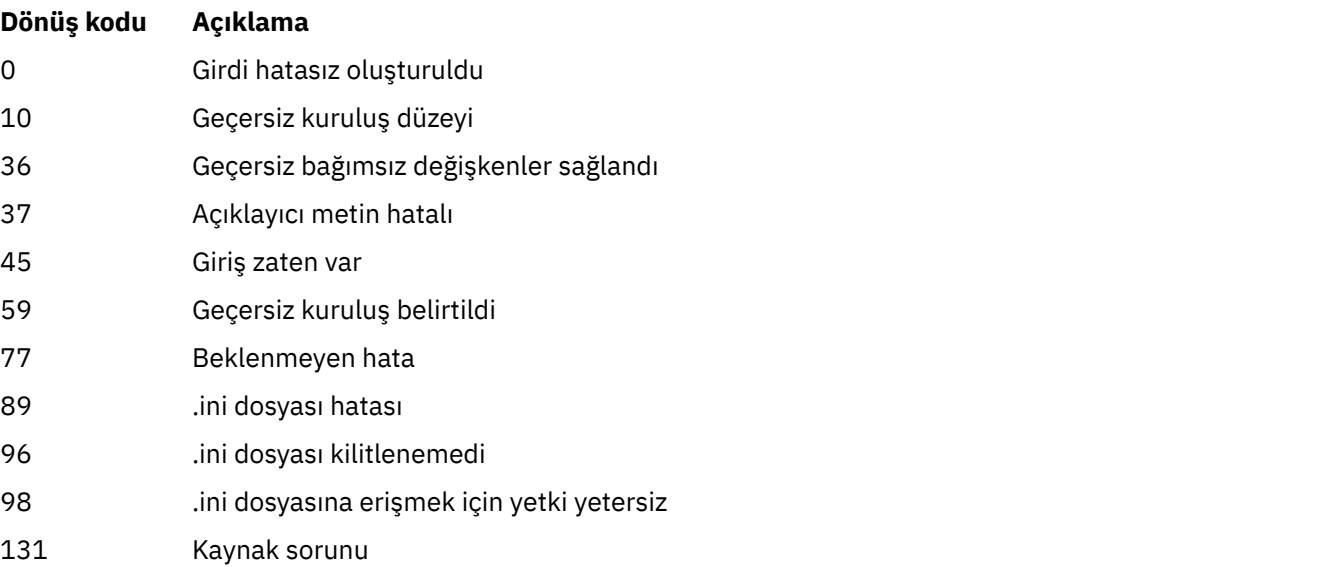

#### **Örnek**

1. Bu komut, myInstallationkuruluş adını, /opt/myInstallationkuruluş yolunu ve "My IBM MQ kuruluşunu"açıklayan bir girdi oluşturur:

crtmqinst -n MyInstallation -p /opt/myInstallation -d "My IBM MQ installation"

Açıklayıcı metin boşluk içerdiğinden tırnak işaretleri gereklidir.

**Not:** AIX and Linuxsistemlerinde, mqinst.ini yapılanış dosyasına yazmak için tam erişim izinleri gerektiğinden, **crtmqinst** komutu kök kullanıcı tarafından çalıştırılmalıdır.

#### Multi **crtmqm (kuyruk yöneticisi yarat)**

Bir kuyruk yöneticisi yaratın.

## **Amaç**

Bir kuyruk yöneticisi yaratmak ve varsayılan ve sistem nesnelerini tanımlamak için **crtmqm** komutunu kullanın. **crtmqm** komutuyla yaratılan nesneler Sistem ve varsayılan nesneleriçinde listelenir. Bir kuyruk yöneticisi yarattığınızda, bunu başlatmak için **strmqm** komutunu kullanın.

Kuyruk yöneticisi, **crtmqm** komutunun verildiği kuruluşla otomatik olarak ilişkilendirilir. İlişkili kuruluşu değiştirmek için **setmqm** komutunu kullanın.

 $\blacksquare$  Windows  $\blacksquare$ Windows kuruluş programının kuruluşu gerçekleştiren kullanıcıyı otomatik olarak mqm grubuna eklemediğini unutmayın. Daha fazla ayrıntı için bkz. AIX, Linux, and Windows sistemlerinde IBM MQ yönetme yetkisi.

#### **Kullanım notları**

#### $\blacksquare$  Linux  $\blacksquare$

**IBM MQ 9.2.0' den lisansı kabul etmek ya da görüntülemek için MQLICENSE ortam** değişkenini kullanabilirsiniz.

MQLICENSE ortam değişkenini 'accept' ya da 'view' olarak ayarlayabilirsiniz. Diğer değerler, ortam değişkeni ayarlanmamış gibi işlenir.

**addmqinf** ve **dspmqinf** komutlarında MQLICENSE ortam değişkenini de ayarlayabilirsiniz. Ancak, bu ortam değişkenini doğrudan **setmqprd** komutunda ayarlayamazsınız.

**Not:** Bu ortam değişkenini yalnızca lisans normal şekilde kabul edilmediğinde (yani, **mqlicense exe**çalıştırıldığında) kullanabilirsiniz. Lisans zaten kabul edildiyse, değer ne olursa olsun bu ortam değişkeni yoksayılır.

#### **Syntax**

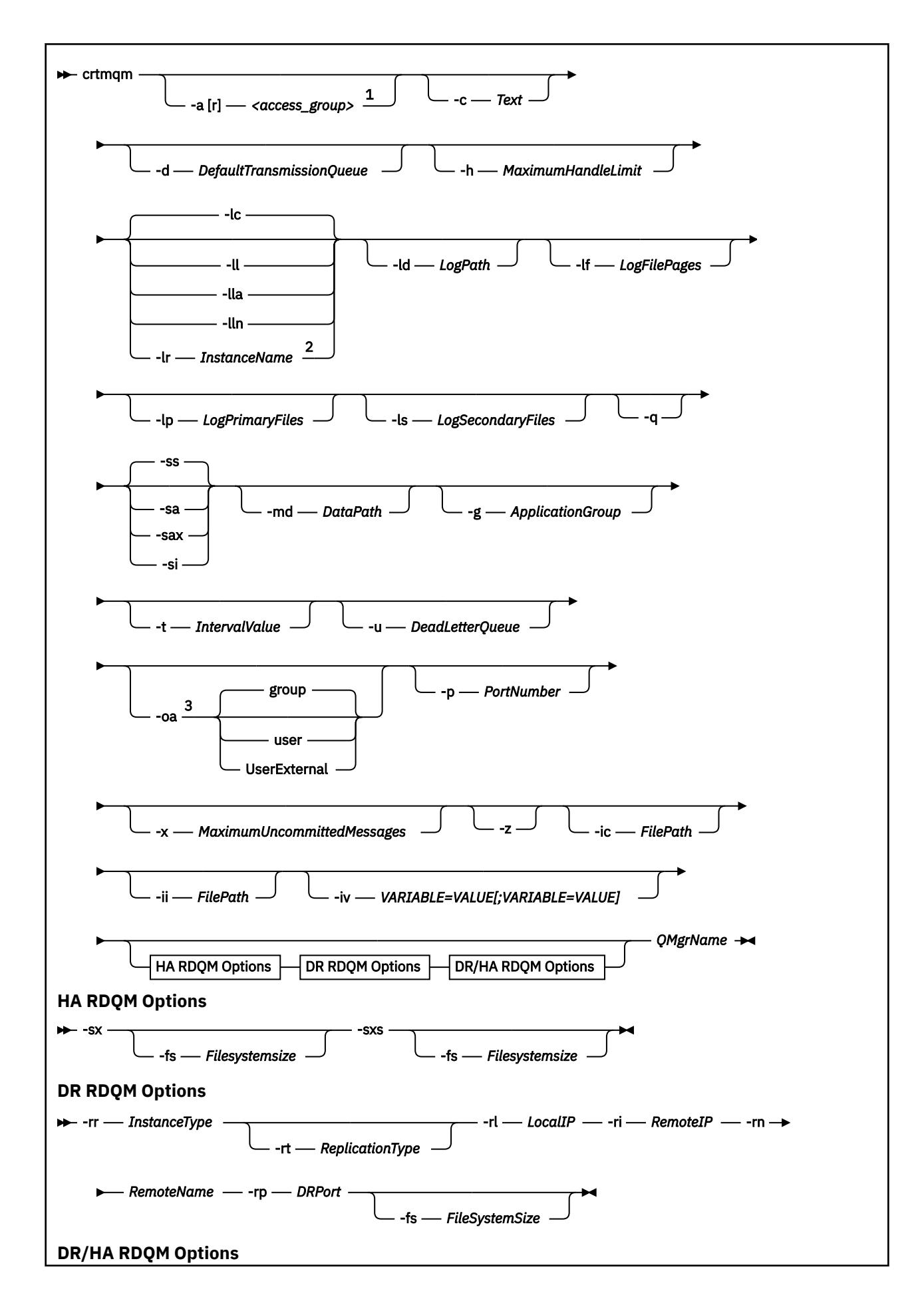

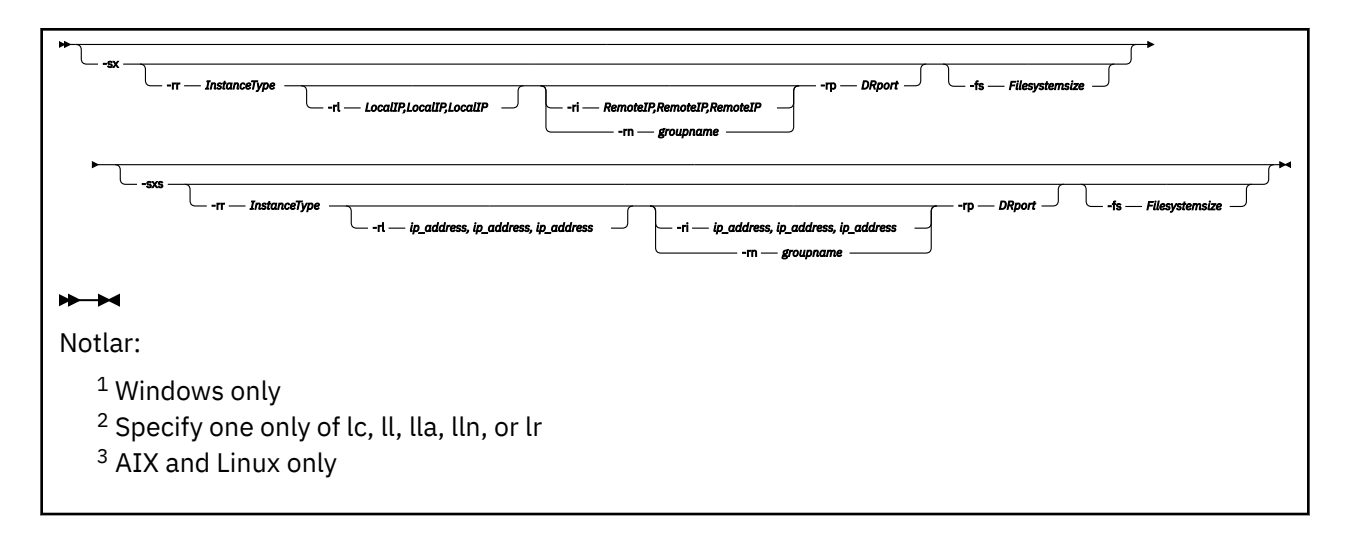

## **Gerekli parametreler**

#### **QMgrName**

Yaratmak istediğiniz kuyruk yöneticisinin adı. Ad en çok 48 karakter içerebilir. Bu parametre, komuttaki son öğe olmalıdır.

**Not:** *QMgrName* , bu kuyruk yöneticisini tanımlamak için IBM MQ uygulamaları, diğer IBM MQ kuyruk yöneticileri ve IBM MQ denetim komutları tarafından kullanılır.

Bu makinede aynı adı taşıyan başka bir kuyruk yöneticisi yok. Bu kuyruk yöneticisinin diğer kuyruk yöneticilerine bağlanacağı yerde, kuyruk yöneticisi adlarının o kuyruk yöneticisi grubu içinde benzersiz olduğundan emin olmanız gerekir.

*QMgrName* , kuyruk yöneticisi için diskte oluşturulan dizinleri adlamak için de kullanılır. Dosya sistemi sınırlamaları nedeniyle, yaratılan dizinlerin adı **crtmqm** komutunda sağlanan *QMgrName* ile aynı olmayabilir.

Bu durumlarda, yaratılan dizinler, sağlanan *QMgrName*değerini temel alır, ancak değiştirilebilir ya da .000 ya da .001gibi bir soneki olabilir, vb. kuyruk yöneticisi adına eklenir.

## **İsteğe bağlı parametreler**

#### **-a** *AccessGroup* **ya da -ar** *AccessGroup*

Üyeleri tüm kuyruk yöneticisi veri dosyalarına tam erişim verilecek bir Windows güvenlik grubu belirtmek için erişim grubu parametresini kullanın. Grup, kullanılan sözdizimine bağlı olarak yerel ya da genel bir grup olabilir.

Grup adı için geçerli sözdizimi şöyledir:

*LocalGroup Etki alanı adı*\*GlobalGroup adı GlobalGroup adı* @ *Etki alanı adı*

**crtmqm** komutunu **-a** ya da **-ar** seçeneğiyle çalıştırmadan önce ek erişim grubunu tanımlamanız gerekir.

Grubu **-a**yerine **-ar** kullanarak belirtirseniz, yerel mqm grubuna kuyruk yöneticisi veri dosyalarına erişim izni verilmez. Kuyruk yöneticisi veri dosyalarını barındıran dosya sistemi, yerel olarak tanımlanan gruplar için erişim denetimi girişlerini desteklemiyorsa bu seçeneği kullanın.

Grup genellikle, çok eşgörünümlü kuyruk yöneticilerinin paylaşılan bir kuyruk yöneticisi verilerine ve günlüklerine erişmelerini sağlamak için kullanılan genel bir güvenlik grubudur. Klasörde okuma ve yazma izinlerini ayarlamak ya da kuyruk yöneticisi verilerini ve günlük dosyalarını içeren paylaşım için ek güvenlik erişimi grubunu kullanın.

Ek güvenlik erişimi grubu, kuyruk yöneticisi verilerini ve günlüklerini içeren klasör için izinleri ayarlamak üzere mqm adlı yerel grubu kullanmanın alternatifidir. mqmyerel grubundan farklı olarak, ek güvenlik erişimi grubunu yerel ya da genel bir grup yapabilirsiniz. Çok eşgörünümlü kuyruk yöneticileri tarafından kullanılan veri ve günlük dosyalarını içeren paylaşılan klasörlere ilişkin izinleri ayarlamak için bu bir genel grup olmalıdır.

Windows işletim sistemi, kuyruk yöneticisi verilerini ve günlük dosyalarını okumak ve yazmak için erişim izinlerini denetler. Kuyruk yöneticisi işlemlerini çalıştıran kullanıcı kimliğinin izinlerini denetler. Denetlenen kullanıcı kimliği, kuyruk yöneticisini hizmet olarak mı başlattığınıza, yoksa etkileşimli olarak mı başlattığınıza bağlıdır. Kuyruk yöneticisini hizmet olarak başlatdıysanız, Windows sistemi tarafından denetlenen kullanıcı kimliği, **Hazırla** IBM MQ sihirbazıyla yapılandırdığınız kullanıcı kimliğidir. Kuyruk yöneticisini etkileşimli olarak başlattıysanız, Windows sistemi tarafından denetlenen kullanıcı kimliği, **strmqm** komutunu çalıştıran kullanıcı kimliğidir.

Kuyruk yöneticisini başlatmak için kullanıcı kimliği yerel mqm grubunun bir üyesi olmalıdır. Kullanıcı kimliği ek güvenlik erişimi grubunun üyesiyse, kuyruk yöneticisi grubu kullanarak izin verilen dosyaları okuyabilir ve yazabilir.

**Sınırlama:** Yalnızca Windows işletim sisteminde ek bir güvenlik erişimi grubu belirtebilirsiniz. Diğer işletim sistemlerinde ek bir güvenlik erişimi grubu belirtirseniz, **crtmqm** komutu bir hata döndürür.

#### **-c** *Metin*

Bu kuyruk yöneticisi için açıklayıcı metin. En çok 64 karakter kullanabilirsiniz; varsayılan değer boşluktur.

Özel karakterler eklerseniz, açıklamayı tek tırnak içine alın. Sistem çift baytlık karakter takımı (DBCS) kullanıyorsa, karakter sayısı üst sınırı azaltılır.

#### **-d** *DefaultTransmissionKuyruk*

Uzak iletilerin yerleştirildiği yerel iletim kuyruğunun adı, bir iletim kuyruğu hedef için açık olarak tanımlanmamışsa. Varsayılan yoktur.

#### **-MQ Appliance** Fe.

Kuyruk yöneticisine ilişkin dosya sisteminin şifrelendiğini belirtir. İsteğe bağlı olarak, **-fp** değiştirgesini kullanarak şifreleme parolasını belirtebilirsiniz; tersi durumda, komutu çalıştırdığınızda parola girmeniz istenir.

#### **-MQ Appliance** - fp Parola

**-fe** parametresiyle birlikte kullanılan isteğe bağlı olarak şifreleme parolasını belirtir. **-fe** belirtirseniz, ancak atlarsanız **-fp** , komutu çalıştırdığınızda parolayı girmeniz istenir. Geçiş tümcesi 1-512 karakter arasında olabilir. Pasaportun bir kopyasını güvenli bir yere saklamalısın.

#### $Linux \t M X$

#### **-g** *ApplicationGroup*

AIX and Linuxüzerinde, aşağıdaki eylemleri gerçekleştirmesine izin verilen üyeleri içeren grubun adı:

- MQI uygulamalarını çalıştır
- Tüm IPCC kaynaklarını güncelle
- Bazı kuyruk yöneticisi dizinlerinin içeriğini değiştir

Varsayılan değer, kısıtlamasız erişime izin veren **-g all**değeridir.

**-g** *ApplicationGroup* değeri, qm.inikuyruk yöneticisi yapılanış kütüğüne kaydedilir.

mqm kullanıcı kimliği ve komutu çalıştıran kullanıcı, belirtilen Uygulama Grubuna ait olmalıdır. Kısıtlı kipin çalışmasına ilişkin daha fazla ayrıntı için bkz. Sınırlı kip.

#### **-h** *MaximumHandleSınırı*

Bir uygulamanın aynı anda açabileceği tanıtıcı sayısı üst sınırı.

1-999999999 aralığında bir değer belirleyin. Varsayılan değer 256 'dır.

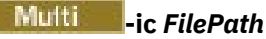

MQSC özniteliklerinin otomatik yapılandırması.

Her kuyruk yöneticisi yeniden başlatıldığında kuyruk yöneticisine otomatik olarak uygulanacak MQSC komutlarını içeren yeri belirtin. Bu bir dosya adı ya da her \*.mqsc dosyasının otomatik olarak işlendiği bir dizin olabilir. Daha fazla ayrıntı için bkz. başlatma sırasında MQSC komut dosyasından otomatik yapılandırma .

## **-ii** *FilePath*

qm.ini dosya özniteliklerinin otomatik yapılandırması.

Her kuyruk yöneticisi yeniden başlatmasında qm.ini dosyasına otomatik olarak uygulanacak bir yapılandırma belirtin. Bu, INI biçimi bilgilerini içeren bir dosya adı ya da  $\star$ . ini 'in otomatik olarak işlendiği bir dizin olabilir. Daha fazla ayrıntı için bkz. başlatma sırasında bir INI komut dosyasından otomatik yapılandırma .

## **-iv** *DEğIşKEN=DEğER [ ;DEğIşKEN = DEğER]*

Otomatik tek tip kümelerle kullanılacak yapılandırma değişkeni.

MQSC tanımlamaları sırasında araya ekleme olarak kullanılacak bir ad ve ilişkili değer belirtin. Bu parametre yalnızca, otomatik birörnek kümeler için küme alıcılarının tanımlanmasında CONNAME alanları için kullanılır. Örneğin:

-iv CONNAME=QMA.host.name(1414)

Sonraki parametre açıklamaları kümesi, Kurtarma için günlüğün kullanılmasıbaşlıklı konuda açıklanan günlük kaydı ile ilgilidir.

**Not:** Günlük kaydı düzenlemelerini dikkatli bir şekilde seçin, çünkü bazıları kesinleştirildikten sonra değiştirilemez. **crtmqm** günlük kaydı seçeneklerine ilişkin varsayılan değerler, mqs.ini dosyasındaki öznitelikler tarafından geçersiz kılınabilir.

mqs.ini dosyasında günlüğe kaydetme özniteliklerini belirtirseniz, bu öznitelikler günlüğe kaydetme komut satırı parametrelerinin varsayılan değerlerini **crtmqm**olarak geçersiz kılar.

## **-lb** *BufferSize*

Günlük arabelleği büyüklüğü. Bu, 32000-15761440 aralığındaki bir sayıdır. Varsayılan değer 32000 'dir.

**-lc.**

Döngüsel günlük kaydını kullan. Bu yöntem, varsayılan günlüğe kaydetme yöntemidir.

#### **-ld** *LogPath*

Günlük dosyalarını saklamak için kullanılan dizin. Günlük yollarının saklanacağı varsayılan dizin, IBM MQkurulurken tanımlanır.

Günlük dosyası dizinini içeren birim dosya güvenliğini destekliyorsa, günlük dosyası dizininin erişim izinlerine sahip olması gerekir. İzinler, kuyruk yöneticisinin yetkisi altında çalıştırdığı kullanıcı kimliklerine, dizine ve alt dizinlerine okuma ve yazma erişimi verir. IBM MQürününü kurduğunuzda, kullanıcı kimliklerine ve varsayılan günlük dizinindeki mqm grubuna izinler verirsiniz. Günlük dosyasını farklı bir dizine yazmak için *LogPath* parametresini ayarlarsanız, kullanıcı kimliklerine dizini okuma ve dizine yazma izni vermeniz gerekir. AIX and Linux için kullanıcı kimliği ve izinler, Windows sistemi için olandan farklıdır:

## **Linux | AIX AIX and Linux**

Dizin ve alt dizinleri, mqmgrubundaki mqm kullanıcısına ait olmalıdır.

Günlük dosyası kuyruk yöneticisinin farklı eşgörünümleri arasında paylaşılıyorsa, kullanılan güvenlik tanıtıcılarının (sid) farklı eşgörünümler için aynı olması gerekir. mqm adlı kullanıcıyı, kuyruk yöneticisinin eşgörünümlerini çalıştıran farklı sunucularda aynı sid olarak ayarlamış olmanız gerekir. mqmgrubu için de aynı şekilde.

## **Windows Windows**

Dizine kuyruk yöneticisinin tek bir yönetim ortamı tarafından erişiliyorsa, aşağıdaki gruplar ve kullanıcılar için dizine okuma ve yazma izni vermeniz gerekir:

- Yerel grup mqm
- Yerel grup Administrators
- SYSTEM kullanıcı kimliği

Bir kuyruk yöneticisinin paylaşılan günlük dizinine farklı yönetim ortamlarına erişim vermek için, kuyruk yöneticisinin günlük dizinine genel bir kullanıcı kullanarak erişmesi gerekir. Genel kullanıcıyı içeren genel gruba günlük dizini için okuma ve yazma erişimi izni verin. Genel grup, **-a** değiştirgesinde belirtilen ek güvenlik erişimi grubudur.

#### **Windows**

IBM MQ for Windows sistemlerinde varsayılan dizin C:\ProgramData\IBM\MQ\log dizinidir ( C: ' in veri sürücünüz olduğu varsayılarak). Birim dosya güvenliğini destekliyorsa, SYSTEM ID, Administrators ve mqm grubuna dizin için okuma/yazma erişimi verilmelidir.

#### $Linux \t M X$

IBM MQ for AIX or Linux sistemlerinde varsayılan dizin /var/mqm/logdizinidir. mqm ve mqm kullanıcı kimliğinin günlük dosyaları için tam yetkileri olmalıdır.

Bu dosyaların yerlerini değiştirirseniz, bu yetkililere kendiniz vermeniz gerekir. Bu yetkiler otomatik olarak ayarlanırsa, günlük dosyaları varsayılan konumlarında olur.

IBM i

IBM i üzerinde *logpath* dizini, kuyruk yöneticisi kitaplığıdır.

#### **-lif** *LogFileSayfaları*

Günlük verileri, günlük dosyaları adı verilen bir dizi dosyada tutulur. Günlük dosyası büyüklüğü 4 KB ' lik sayfa birimlerinde belirtilir.

Linux **AIX** 

IBM MQ for AIX or Linux sistemlerinde varsayılan günlük dosyası sayfası sayısı 4096 'dır ve günlük dosyası boyutu 16 MB 'dir. Günlük dosyası sayfası sayısı alt sınırı 64 ve üst sınırı 65535 'tir.

#### **Windows**

IBM MQ for Windows sistemlerinde varsayılan günlük dosyası sayfası sayısı 4096 'dır ve günlük dosyası boyutu 16 MB 'dir. Günlük dosyası sayfası sayısı alt sınırı 32, üst sınırı 65535 'tir.

**Not:** O kuyruk yöneticisinin yaratılması sırasında belirtilen kuyruk yöneticisine ilişkin günlük dosyalarının büyüklüğü değiştirilemez.

#### - IBM i

IBM i üzerinde bu parametre, günlük nesnesi eşiğini belirlemek için kullanılır.

## **-ll** *LinearLogging*

Doğrusal günlük kaydını kullan.

Çoklu platformlarişletim sistemlerinde, var olan **-ll** seçeneğini kullanarak bir kuyruk yöneticisi yaratırsanız, günlük kapsamlarını daha önce olduğu gibi el ile yönetmeniz gerekir (**LogManagement**= El ile).

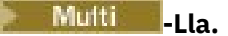

Günlük kapsamları otomatik yönetimiyle doğrusal günlük kaydını kullanın (**LogManagement**= Otomatik).

#### **-Multi** -Lln.

Günlük kapsamlarını arşiv yönetimiyle doğrusal günlük kaydını kullanın (**LogManagement**= Arşiv).

#### $CP4I$ **-** MQ Adv. - **Lr InstanceName**

Günlük eşlemeyi kullanın. Yerel HA grubu yapılandırırken bu seçeneği belirleyin. Yerel HA tarafından sağlanan *InstanceName* , günlük verilerinin bu kopyasını tanımlamak için kullanılır ve benzersiz olmalıdır. *InstanceName* en çok 48 karakter içerebilir. *InstanceName* içindeki geçerli karakterler şunlardır:

- Büyük harf ya da küçük harf alfabetik (A-Z, a-z)
- Sayısal karakterler (0-9)
- Tire (-), baştaki karakterin kısa çizgi olmasına izin verilmez
- Nokta (.)
- Alt çizgi $()$

Baştaki ya da gömülü boşluklara izin verilmez.

#### **-lp** *LogPrimaryDosyaları*

Kuyruk yöneticisi yaratıldığında ayrılan günlük dosyaları.

**Windows** 

Windows sisteminde:

- Sahip olabileceğiniz birincil günlük dosyası sayısı alt sınırı 2 'dir ve üst sınırı 254 'tür.
- Birincil ve ikincil günlük dosyalarının toplam sayısı 255 'i aşmamalı ve 3 'ten küçük olmamalıdır.

 $\blacktriangleright$  Linux  $\blacktriangleright$  AIX

AIX and Linux sistemlerinde:

- Sahip olabileceğiniz birincil günlük dosyası sayısı alt sınırı 2 'dir ve üst sınırı 510 'dur. Varsayılan 3'tür.
- Birincil ve ikincil günlük dosyalarının toplam sayısı 511 'i geçmemelidir ve 3 'ten küçük olmamalıdır.

İşletim sistemi sınırları günlük büyüklüğü üst sınırını azaltabilir.

Değer, kuyruk yöneticisi yaratıldığında ya da başlatıldığında incelenir. Kuyruk yöneticisi yaratıldıktan sonra değiştirebilirsiniz. Ancak, kuyruk yöneticisi yeniden başlatılıncaya kadar değerdeki bir değişiklik yürürlüğe girmez ve etki hemen başlamayabilir.

Birincil günlük dosyalarıyla ilgili daha fazla bilgi için Günlüklerin nasıl göründüğünübaşlıklı konuya bakın.

Birincil günlük dosyalarının boyutunu hesaplamak için Günlüğün boyutunu hesaplamabaşlıklı konuya bakın.

#### **-ls** *LogSecondaryDosyaları*

Birincil dosyalar tükendiğinde ayrılan günlük dosyaları.

#### **Windows**

Windows sisteminde:

• Sahip olabileceğiniz ikincil günlük dosyası sayısı alt sınırı 1 'dir ve üst sınır 253 'tür.

• Birincil ve ikincil günlük dosyalarının toplam sayısı 255 'i aşmamalı ve 3 'ten küçük olmamalıdır.

#### $Linux \t MX$

AIX and Linux sistemlerinde:

- Sahip olabileceğiniz ikincil günlük kütüğü sayısı alt sınırı 2 'dir ve üst sınır 509 'dur. Varsayılan, 2'dir.
- Birincil ve ikincil günlük dosyalarının toplam sayısı 511 'i geçmemelidir ve 3 'ten küçük olmamalıdır.

İşletim sistemi sınırları günlük büyüklüğü üst sınırını azaltabilir.

Değer, kuyruk yöneticisi başlatıldığında incelenir. Bu değeri değiştirebilirsiniz, ancak değişiklikler kuyruk yöneticisi yeniden başlatılıncaya kadar yürürlüğe girmez ve bu durumda bile etki hemen başlamayabilir.

İkincil günlük dosyalarının kullanımı hakkında daha fazla bilgi için bkz. Günlükler nasıl görünür.

İkincil günlük dosyalarının boyutunu hesaplamak için Günlüğün boyutunu hesaplamabaşlıklı konuya bakın.

## **-lz** *ASPInfo*

IBM i günlüğü için bir yardımcı bellek havuzu numarası (1-32, varsayılan 1) ya da yardımcı bellek havuzu aygıt adı belirleyin.

#### **-md** *DataPath*

 $\blacksquare$  Linux

Bir kuyruk yöneticisine ilişkin veri dosyalarını tutmak için kullanılan dizin.

#### **Windows**

IBM MQ for Windows sistemlerinde varsayılan değer C:\ProgramData\IBM\MQ\qmgrs 'dir ( C: ' in veri sürücünüz olduğu varsayılarak). Birim dosya güvenliğini destekliyorsa, SYSTEM ID, Administrators ve mqm grubuna dizin için okuma/yazma erişimi verilmelidir.

#### 

IBM MQ for AIX or Linux sistemlerinde varsayılan değer /var/mqm/qmgrs' dir. mqm kullanıcı kimliği ve grup, günlük dosyaları için tam yetkilere sahip olmalıdır.

#### mqm

 $\blacksquare$  Linux

Linux sistemlerinde RDQM için varsayılan değer /var/mqm/vols/*qmgrname*/qmgr/' dir.

**DataPath** parametresi, çok eşgörünümlü kuyruk yöneticilerinin yapılandırılmasına yardımcı olmak için sağlanır. Örneğin, AIX and Linux sistemlerinde: /var/mqm dizini yerel bir dosya sisteminde bulunuyorsa, birden çok kuyruk yöneticisinin erişebileceği paylaşılan dosya sistemlerini göstermek için **DataPath** parametresini ve **LogPath** parametresini kullanın.

**Not: DataPath** parametresi kullanılarak yaratılan bir kuyruk yöneticisi, ürünün IBM WebSphere MQ 7.0.1öncesi sürümlerinde çalışır, ancak kuyruk yöneticisinin **DataPath** parametresini kaldıracak şekilde yeniden yapılandırılması gerekir. Kuyruk yöneticisiniIBM WebSphere MQ 7.0.1 öncesi bir yapılandırmaya geri yüklemek ve **DataPath** parametresi olmadan çalıştırmak için iki seçeneğiniz vardır: Kuyruk yöneticisi yapılandırmalarının düzenleneceğinden eminseniz, Prefix (Önek) kuyruk yöneticisi yapılanış parametresini kullanarak kuyruk yöneticisini el ile yapılandırabilirsiniz. Diğer bir seçenek olarak, kuyruk yöneticisini düzenlemek için aşağıdaki adımları izleyin:

- 1. Kuyruk yöneticisini durdurun.
- 2. Kuyruk yöneticisi verilerini ve günlük dizinlerini saklayın.
- 3. Kuyruk yöneticisini silin.
- 4. IBM WebSphere MQ öğesiniIBM WebSphere MQ 7.0.1 öncesi düzeltme düzeyine geri çevirin.
- 5. Kuyruk yöneticisini aynı adla yaratın.
- 6. Yeni kuyruk yöneticisi verilerini ve günlük dizinlerini sakladıklarıyla değiştirin.

#### **-oa grup|kullanıcı|UserExternal**

#### $\blacktriangleright$  Linux  $\blacktriangleright$  AIX

AIX and Linux sistemlerinde, grup ya da kullanıcı yetkisinin kullanılıp kullanılmayacağını belirtebilirsiniz. Bu parametreyi ayarlamazsanız, grup yetkilendirmesi kullanılır. Yetkilendirme modelini daha sonra qm.ini dosyasının Service (Hizmet) kısmına **SecurityPolicy** parametresini ayarlayarak değiştirebilirsiniz (bkz. qm.ini dosyasının Service kısmı).

#### $V$  S.3.0

IBM MQ 9.3.0' den yeni kuyruk yöneticileri oluştururken UserExternal ek seçeneğini kullanabilirsiniz. Bu seçeneği belirlerseniz, en çok 12 karakterlik bir işletim sistemi olmayan kullanıcı adı yaratabilirsiniz:

- IBM MQ nesnelerini adlandırma kurallarına uymalıdır
- Sistem tarafından bilinmiyor
- Hem yetkileri denetlemek hem de ayarlamak için kullanılabilir

#### $V$  9.3.0

İşletim sistemi olmayan bir kullanıcı adı oluşturursanız, o kullanıcının nobody grubu dışında hiçbir gruba ait olmadığı varsayılır. Daha fazla bilgi için bkz. AIX, Linux, and Windows üzerindeki birincil kullanıcılar ve gruplar.

Daha fazla bilgi için bkz. Nesne yetkisi yöneticisi (OAM).

#### **-p** *PortNumber*

Belirtilen kapıda yönetilen TCP dinleyicisi yaratır.

Belirtilen kapıyı kullanan bir TCP dinleyici nesnesi yaratmak için, 1-65535 aralığında geçerli bir kapı değeri belirleyin. Yeni dinleyicinin adı SYSTEM.LISTENER.TCP.1. Bu dinleyici kuyruk yöneticisi denetimi altındadır ve kuyruk yöneticisiyle birlikte başlatılır ve durdurulur.

#### **-q**

Bu kuyruk yöneticisini varsayılan kuyruk yöneticisi yapar. Yeni kuyruk yöneticisi, var olan varsayılan kuyruk yöneticisini değiştirir.

Bu işareti yanlışlıkla kullanırsanız ve varsayılan kuyruk yöneticisi olarak var olan bir kuyruk yöneticisine geri dönmek istiyorsanız, Var olan bir kuyruk yöneticisinin varsayılan kuyruk yöneticisi yapılmasıkonusunda açıklandığı gibi varsayılan kuyruk yöneticisini değiştirin.

## **Linux** - *InstanceType*

Olağanüstü durumdan kurtarma eşlenmiş bir veri kuyruğu yöneticisi (DR RDQM) yaratın. Kuyruk yöneticisinin birincil yönetim ortamını yaratmak için **-rr p** değerini ya da ikincil yönetim ortamını yaratmak için **-rr s** değerini belirtin. Bu komutu kullanabilmek için root ya da mqm grubunda sudo ayrıcalıklarına sahip bir kullanıcı olmanız gerekir.

Bir DR/HA RDQM yaratmak için **-sx** ya da **-sxs** parametresiyle **-rr** parametresini kullanın.

## **-rt** *ReplicationType*

İsteğe bağlı olarak DR RDQM yapılandırmanızın zamanuyumlu mu, yoksa zamanuyumsuz eşleme mi kullandığını belirtin. Zamanuyumlu için **-rt s** , zamanuyumsuz için **-rt a** belirtin. Zamanuyumsuz varsayılan değerdir.

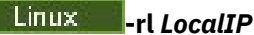

Bir DR RDQM ' nin birincil ve ikincil eşgörünümleri arasında veri eşlemesi için kullanılan yerel IP adresini belirtin.

Bir DR/HA RDQM yaratmak için **-sx** ya da **-sxs** parametresiyle **-rl** *LocalIP,LocalIP,LocalIP* kullanın ve yerel HA grubunda DR eşlemesi için kullanılan üç IP adresini belirtin.

#### **-ri** *RemoteIP* **(Uzak IP)**

DR RDQM ' nin birincil ve ikincil eşgörünümleri arasında veri eşlemesi için kullanılan uzak IP adresini belirtin.

Bir DR/HA RDQM yaratmak ve uzak HA grubunda DR eşlemesi için kullanılan üç IP adresini belirtmek için **-ri** *RemoteIP,RemoteIP,RemoteIP* **-sx** ya da **-sxs** parametresiyle birlikte kullanın. Bir DR/HA RDQM yaratırken **-ri** ya da **-rn** parametresini belirtmeniz gerekir.

#### Linux **-rn** *RemoteName*

Kuyruk yöneticisinin diğer eşgörünümünü barındıran sistemin adını belirtir. Ad, o sunucuda uname -n komutunu çalıştırırsanız döndürülen-+ değeridir.

Bir DR/HA RDQM yaratmak ve uzak HA grubunun adını belirtmek için **-sx** ya da **-sxs** parametresiyle **-rn** *GroupName* parametresini kullanın. *GroupName* , rdqm.ini dosyasındaki DRGroup kısmı içinde tanımlanan gruba başvuruda bulunur. Bir DR/HA RDQM yaratırken **-rn** ya da **-ri** parametresini belirtmeniz gerekir.

#### **-rp** *DRPortx*

DR eşlemesi için kullanılacak kapıyı belirtir.

#### **- MQ Appliance** <sub>- Sa</sub>.

Araç için otomatik kuyruk yöneticisi başlatma. Kuyruk yöneticisi, araç yeniden başlatıldığında otomatik olarak başlayacak şekilde yapılandırılır. Bu bağımsız değişken, -sxile aynı anda bulunamaz.

#### **Windows** Sa.

Otomatik kuyruk yöneticisi başlatma. Windows sistemleri için.

Kuyruk yöneticisi, IBM MQ Hizmeti başlatıldığında otomatik olarak başlayacak şekilde yapılandırılır.

IBM MQ Explorer' den bir kuyruk yöneticisi yaratırsanız, bu varsayılan seçenektir.

## **Windows** -saksafon

Birden çok yönetim ortamı izin veren otomatik kuyruk yöneticisi başlatma. Yalnızca Windows sistemleri için.

Kuyruk yöneticisi, IBM MQ Hizmeti başlatıldığında otomatik olarak başlayacak şekilde yapılandırılır.

Kuyruk yöneticisinin bir yönetim ortamı zaten çalışmıyorsa, yönetim ortamı başlatılır ve başka bir yerde yedek yönetim ortamlarına izin verilir. Standys 'e izin veren bir kuyruk yöneticisi yönetim ortamı farklı bir sunucuda zaten etkinse, yeni yönetim ortamı yedek yönetim ortamı olur.

Bir sunucuda kuyruk yöneticisinin tek bir yönetim ortamı çalışabilir.

#### **-Evet.**

Etkileşimli (el ile) kuyruk yöneticisi başlatma.

Kuyruk yöneticisi, yalnızca **strmqm** komutunu kullanarak el ile başlatma isteğinde bulunduğunuzda başlatılacak şekilde yapılandırılır. Kuyruk yöneticisi, kullanıcı oturum açtığında (etkileşimli) kullanıcı altında çalışır. Kuyruk yöneticileri, bunları başlatan kullanıcı oturumu kapattığında etkileşimli başlatma sonuyla yapılandırılır.

Hizmet (el ile) kuyruk yöneticisi başlatma.

**strmqm** komutu kullanılarak yalnızca el ile istendiğinde başlatılacak şekilde yapılandırılmış bir kuyruk yöneticisi. Kuyruk yöneticisi daha sonra, IBM MQ Hizmeti başlatıldığında hizmetin bir alt işlemi olarak çalışır. Hizmet başlatmayla yapılandırılan kuyruk yöneticileri, etkileşimli kullanıcı oturumu kapattıktan sonra bile çalışmaya devam eder.

Bu seçenek, komut satırından bir kuyruk yöneticisi yaratırsanız varsayılan seçenektir.

#### Linux **-sx [***DR parametreleri***] [-fs** *FilesystemSize***]**

Bu kuyruk yöneticisi için birincil düğümde yüksek kullanılabilirlikli eşlenmiş bir veri kuyruğu yöneticisi (HA RDQM) yaratın (DR parametrelerini belirtmeyin). RDQM, yalnızca Linux üzerinde kullanılabilen yüksek kullanılabilirlikli bir çözümdür. RDQM yaratılmasıyla ilgili daha fazla ayrıntı için HA RDQM yaratılması başlıklı konuya bakın. Bu komutu kullanabilmek için root ya da mqm grubunda sudo ayrıcalıklarına sahip bir kullanıcı olmanız gerekir. Dosya sistemi boyutu için varsayılan boyut 3 GB 'dir. -fs seçeneğini kullanarak farklı bir dosya sistemi boyutu belirtebilirsiniz. Varsayılan birim GB 'dir (bu nedenle -fs 8 , 8 GB dosya sistemi boyutu oluşturur). Farklı bir birim belirtebilirsiniz; örneğin, 1024 MB ' lik bir dosya sistemi boyutu oluşturmak için -fs 1024M değerini belirleyin. Kuyruk yöneticisi otomatik olarak başlatılır.

O kuyruk yöneticisine ilişkin birincil düğümde bir DR/HA RDQM yaratmak için DR parametrelerini belirtin. Ayrıntılar için Creating DR/HA RDQMs başlıklı konuya bakın. DR parametreleri şunlardır: **-rr**, **-ri**, **-rl**, **-rn**, **-rp**.

## **-sxs [***DR parametreleri***] [-fs** *FilesystemSize***]**

İkincil bir düğümde eşlenmiş bir veri kuyruğu yöneticisi (RDQM) yaratın (DR parametrelerini belirtmeyin). RDQM, yalnızca Linux üzerinde kullanılabilen yüksek kullanılabilirlikli bir çözümdür. RDQM yaratılmasıyla ilgili daha fazla ayrıntı için HA RDQM yaratılması başlıklı konuya bakın. Bu komutu kullanabilmek için root kullanıcısı olmanız gerekir. Dosya sistemi boyutu için varsayılan boyut 3 GB 'dir. Dosya sistemi boyutu için varsayılan boyut 3 GB 'dir. -fs seçeneğini kullanarak farklı bir dosya sistemi boyutu belirtebilirsiniz. Varsayılan birim GB 'dir (bu nedenle -fs 8 , 8 GB dosya sistemi boyutu oluşturur). Farklı bir birim belirtebilirsiniz; örneğin, 1024 MB ' lik bir dosya sistemi boyutu oluşturmak için -fs 1024M değerini belirleyin.

İkincil düğümde DR/HA RDQM yaratmak için DR parametrelerini belirtin. Ayrıntılar için Creating DR/HA RDQMs başlıklı konuya bakın. DR parametreleri şunlardır: **-rr**, **-ri**, **-rl**, **-rn**, **-rp**.

#### **-t** *IntervalValue*

Bu kuyruk yöneticisi tarafından denetlenen tüm kuyruklar için milisaniye cinsinden tetikleme zaman aralığı. Bu değer, kuyruk yöneticisi bir tetikleyici iletisi aldıktan sonra tetikleme işleminin askıya alınma süresini belirtir. Başka bir deyişle, kuyruktaki bir iletinin gelişi, başlatma kuyruğuna bir tetikleyici iletisinin konmasına neden olursa, belirtilen aralık içinde aynı kuyruğa gelen herhangi bir ileti başka bir tetikleyici ileti oluşturmaz.

Tetikleme zaman aralığını kullanarak, uygulamanızın aynı kuyruktaki başka bir tetikleyici koşuluyla ilgilenmesi uyarılmadan önce bir tetikleme koşuluyla başa çıkmak için yeterli süre verilmesini güvenceye alabilirsiniz. Oluşan tüm tetikleyici olaylarını görmeyi seçebilirsiniz; bu durumda, bu alanda bir düşük ya da sıfır değeri ayarlayın.

0-999999999 aralığında bir değer belirtin. Varsayılan değer 999999999 milisaniyedir; 11 günden uzun bir süre. Varsayılan değerin etkin bir şekilde kullanılmasına izin verilmesi, tetikleyicinin ilk tetikleme iletisinden sonra devre dışı bırakılması anlamına gelir. Ancak, bir uygulama, tetikleyici özniteliğini ilk durumuna getirmek üzere kuyruğu değiştirmek için bir komut kullanarak kuyruğa hizmet vererek tetiklemeyi yeniden etkinleştirebilir.

#### **-u** *DeadLetterKuyruk*

Teslim edilmeyen ileti kuyruğu olarak kullanılacak yerel kuyruğun adı. İletiler, doğru hedeflerine yöneltilemezse bu kuyruğa yerleştirilir.

**-ss**

Varsayılan değer, gönderilmeyen iletiler kuyruğudur.

#### **-x** *MaximumUncommittedİletiler*

Herhangi bir eşitleme noktası altındaki kesinleştirilmemiş ileti sayısı üst sınırı. Kesinleştirilmemiş iletiler şu iletilerin toplamıdır:

- Kuyruklardan alınabilecek iletilerin sayısı
- Kuyruklara konabilecek ileti sayısı
- Bu iş birimi içinde oluşturulan tetikleyici iletileri

Bu sınır, alınan ya da bir eşitleme noktasının dışına konan iletiler için geçerli değildir.

1-999999999 aralığında bir değer belirleyin. Varsayılan değer, 10000 kesinleştirilmemiş iletidir.

**-z**

Hata iletilerini gizler.

Bu işaret, istenmeyen hata iletilerini gizlemek için IBM MQ içinde kullanılır. Bir komut satırı kullanırken bu işareti kullanmayın. Bu işaretin kullanılması bilgi kaybına neden olabilir.

## **Dönüş kodları**

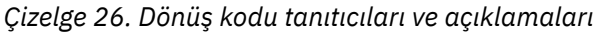

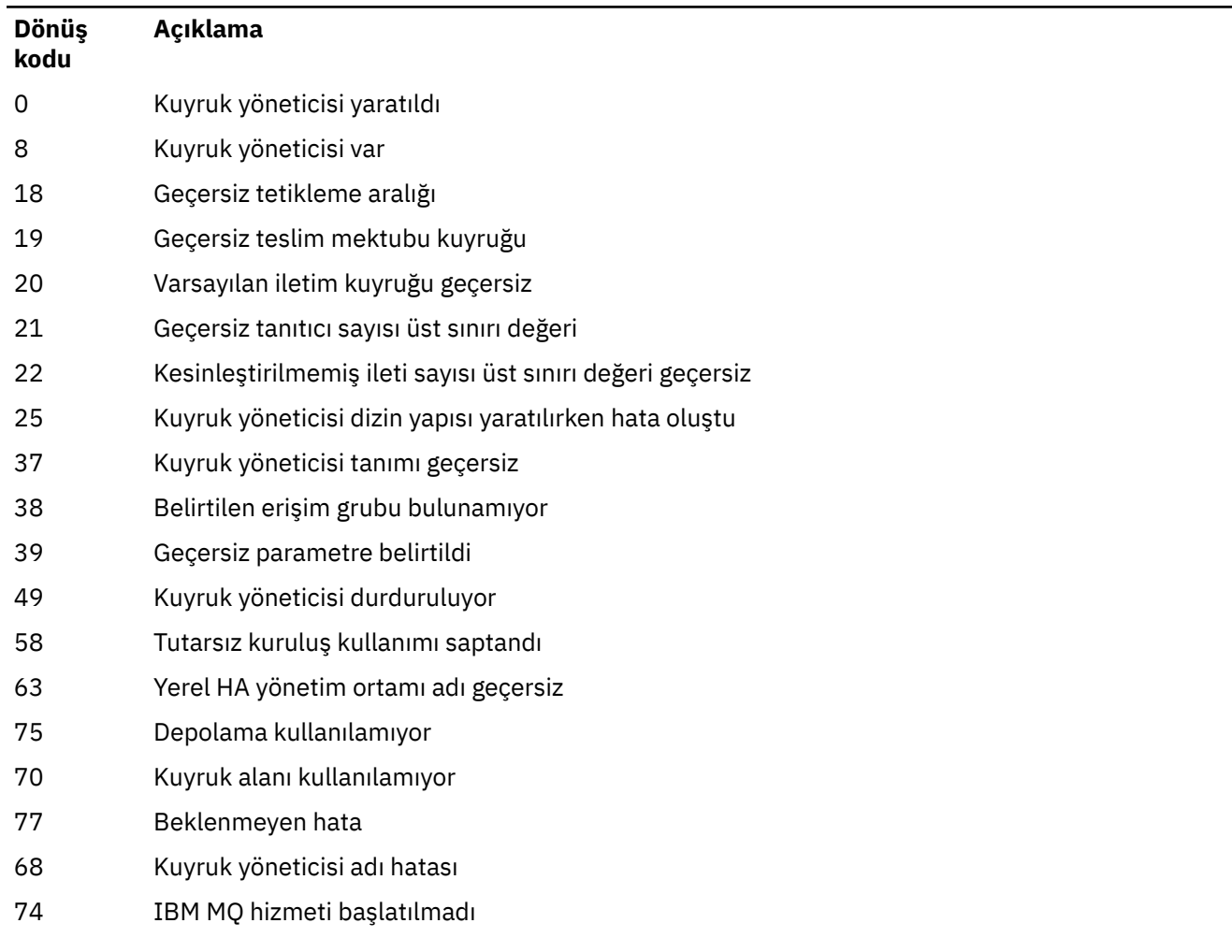

*Çizelge 26. Dönüş kodu tanıtıcıları ve açıklamaları (devamı var)*

| Dönüş<br>kodu | Açıklama                                                                                                    |
|---------------|----------------------------------------------------------------------------------------------------|
| CP4I          | Bu altyapıda günlük eşleme kullanılamıyor                                                                                                    |
| MQ Adv.       |                                                                                                    |
| 93            |                                                                                                    |
| 95            | Günlük eşleme, RDQM ile uyumlu değil                                                                                                    |
| 100           | Günlük konumu geçersiz                                                                                                    |
| 105           | Kuyruk yöneticisi yaratıldı, ancak varsayılan kuyruk yöneticisi olarak ayarlanamadı                                                                                                    |
| 111           | Kuyruk yöneticisi yaratıldı. Ancak, ürün yapılanış dosyasında varsayılan kuyruk yöneticisi<br>tanımlaması işlenirken bir sorun oluştu. Varsayılan kuyruk yöneticisi belirtimi yanlış olabilir |
| 115           | Günlük büyüklüğü geçersiz                                                                                                    |
| 119           | <b>Windows</b><br>İzin reddedildi (yalnızca Windows )                                                                                                    |
| 155           | Belirtilen grup tanıtıcısı geçerli değil                                                                                                    |
| 156           | Sahip olan grup tanıtıcısı yalnızca AIX and Linux sistemlerinde değiştirilebilir                                                                                                    |
| 157           | Seçilen grup tanıtıcısı geçersiz                                                                                                    |

#### **Örnekler**

• Aşağıdaki komut, Paint shoptanımlamasıyla Paint.queue.manageradlı varsayılan bir kuyruk yöneticisi yaratır ve sistemi ve varsayılan nesneleri yaratır. Ayrıca, doğrusal günlük kaydının kullanılacağını da belirtir:

crtmqm -c "Paint shop" -ll -q Paint.queue.manager

• Aşağıdaki komut, Paint.queue.manageradlı varsayılan bir kuyruk yöneticisi yaratır, sistem ve varsayılan nesneleri yaratır ve iki birincil ve üç ikincil günlük dosyası ister:

crtmqm -c "Paint shop" -ll -lp 2 -ls 3 -q Paint.queue.manager

• Aşağıdaki komut, traveladlı bir kuyruk yöneticisi yaratır, sistem ve varsayılan nesneleri oluşturur, tetikleme aralığını 5000 milisaniye (5 saniye) olarak ayarlar ve SYSTEM.DEAD.LETTER.QUEUE ' yi çıkmaz harfli kuyruk olarak belirtir.

crtmqm -t 5000 -u SYSTEM.DEAD.LETTER.QUEUE travel

• Linux AIX Asağıdaki komut, AIX and Linux sistemlerinde günlük ve kuyruk yöneticisi veri klasörlerini ortak bir üst dizinde içeren QM1 adlı bir kuyruk yöneticisi yaratır. Üst dizin, çok eşgörünümlü bir kuyruk yöneticisi yaratmak için yüksek kullanılabilirlikli ağ üzerinde paylaşılır. Komutu vermeden önce, /MQHA, /MQHA/logs ve /MQHA/qmgrs kullanıcı ve gruba ait mqmve izinlerle rwxrwxrxbaşka parametreler oluşturun.

```
crtmqm -ld /MQHA/logs -md /MQHA/qmgrs QM1
```
**İlgili kavramlar** Gönderilmeyen ileti kuyruklarıyla çalışılması **İlgili başvurular** [strmqm \(kuyruk yöneticisini başlat\)](#page-237-0)

Bir kuyruk yöneticisi başlatın ya da yedek işlem için hazırlayın.

[endmqm \(kuyruk yöneticisini sona erdir\)](#page-122-0)

Bir kuyruk yöneticisini durdurun ya da yedek kuyruk yöneticisine ya da eşleme kuyruk yöneticisinegeçin.

[dltmqm \(kuyruk yöneticisini sil\)](#page-54-0) Bir kuyruk yöneticisini silin.

[setmqm \(bir kuyruk yöneticisinin ilişkili kuruluşunu ayarlayın\)](#page-211-0) Bir kuyruk yöneticisinin ilişkili kuruluşunu ayarlayın.

# **dltmqinst ( MQ kuruluşunu sil)**

AIX and Linux sistemlerinde mqinst.ini olanağından kuruluş girişlerini silin.

## **Amaç**

mqinst.ini dosyası, bir sistemdeki tüm IBM MQ kuruluşlarına ilişkin bilgileri içerir. mqinst.iniile ilgili daha fazla bilgi için bkz. Kuruluş yapılandırma dosyası, mqinst.ini.

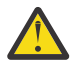

**Uyarı:** Bu komutu yalnızca root kullanıcısı çalıştırabilir.

## **Syntax**

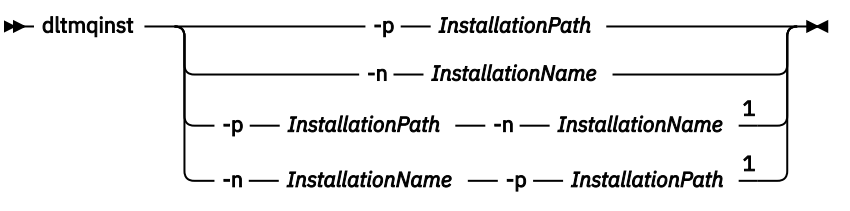

Notlar:

 $1$  When specified together, the installation name and installation path must refer to the same installation.

## **Parametreler**

```
-n InstallationName
   Kuruluşun adı.
```
#### **-p** *InstallationPath*

Kuruluş yolu, IBM MQ ' in kurulu olduğu yerdir.

## **Dönüş kodları**

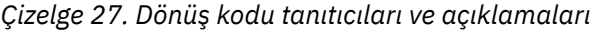

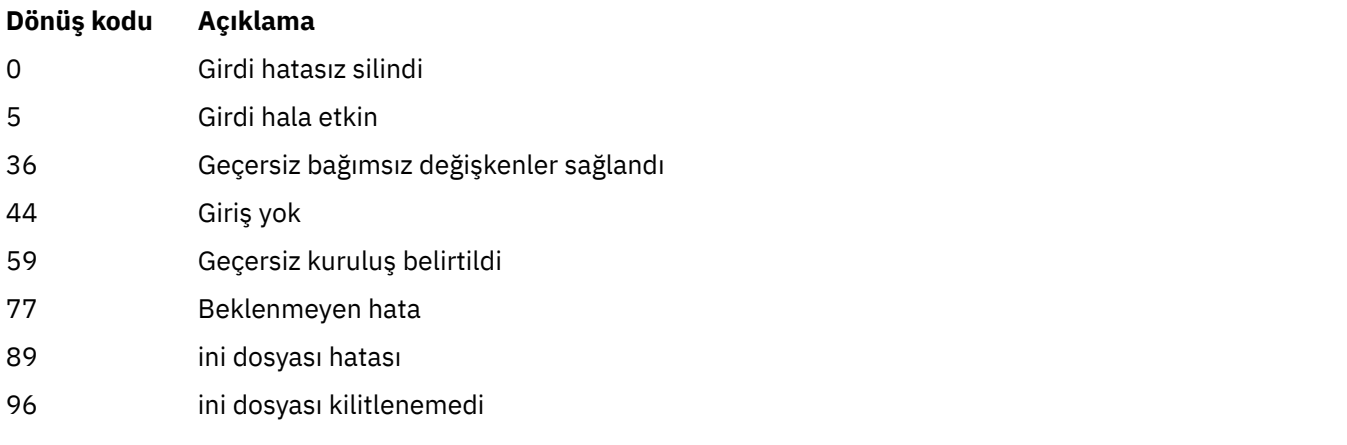

<span id="page-54-0"></span>*Çizelge 27. Dönüş kodu tanıtıcıları ve açıklamaları (devamı var)*

| Dönüş kodu | Acıklama                                  |
|------------|-------------------------------------------|
| 98         | ini dosyasına erişmek için yetki yetersiz |
| 131        | Kaynak sorunu                             |

#### **Örnek**

1. Bu komut, kuruluş adı myInstallationve kuruluş yolu /opt/myInstallationolan bir girdiyi siler:

dltmqinst -n MyInstallation -p /opt/myInstallation

**Not: dltmqinst** komutunu yalnızca, çalıştığı kuruluştan başka bir kuruluşta kullanabilirsiniz. Yalnızca bir IBM MQ kuruluşunuz varsa, komut çalışmaz.

## **dltmqm (kuyruk yöneticisini sil)**

Bir kuyruk yöneticisini silin.

## **Amaç**

Belirtilen bir kuyruk yöneticisini ve ilişkili tüm nesneleri silmek için **dltmqm** komutunu kullanın. Bir kuyruk yöneticisini silmeden önce, **endmqm** komutunu kullanarak sona erdirmeniz gerekir.

Çalıştığınız kuyruk yöneticisiyle ilişkili kuruluşta **dltmqm** komutunu kullanmanız gerekir. dspmq -o installation komutunu kullanarak, bir kuyruk yöneticisinin hangi kuruluşla ilişkilendirildiği öğrenebilirsiniz.

**Windows N**indowsüzerinde, kuyruk yöneticisi dosyaları açıkken bir kuyruk yöneticisini silme hatasıdır. Bu hatayı alırsanız, dosyaları kapatın ve komutu yeniden verin.

#### **Syntax**

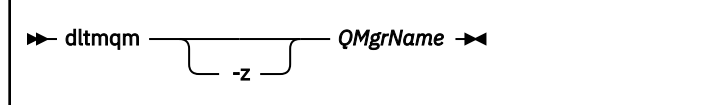

## **Gerekli parametreler**

#### **QMgrName**

Silinecek kuyruk yöneticisinin adı.

## **İsteğe bağlı parametreler**

**-z**

Hata iletilerini gizler.

## **Dönüş kodları**

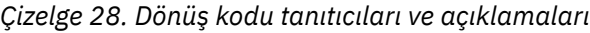

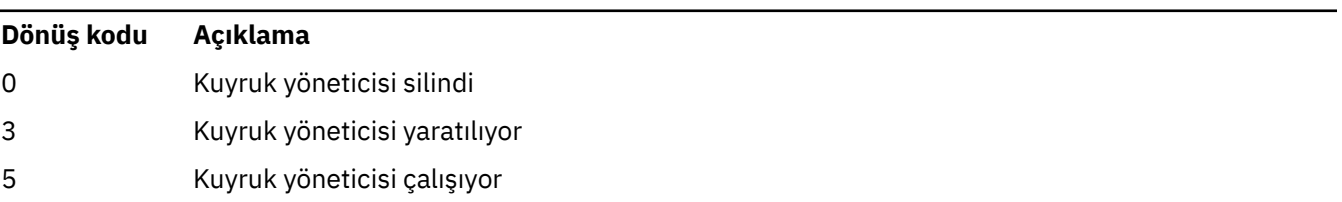

*Çizelge 28. Dönüş kodu tanıtıcıları ve açıklamaları (devamı var)*

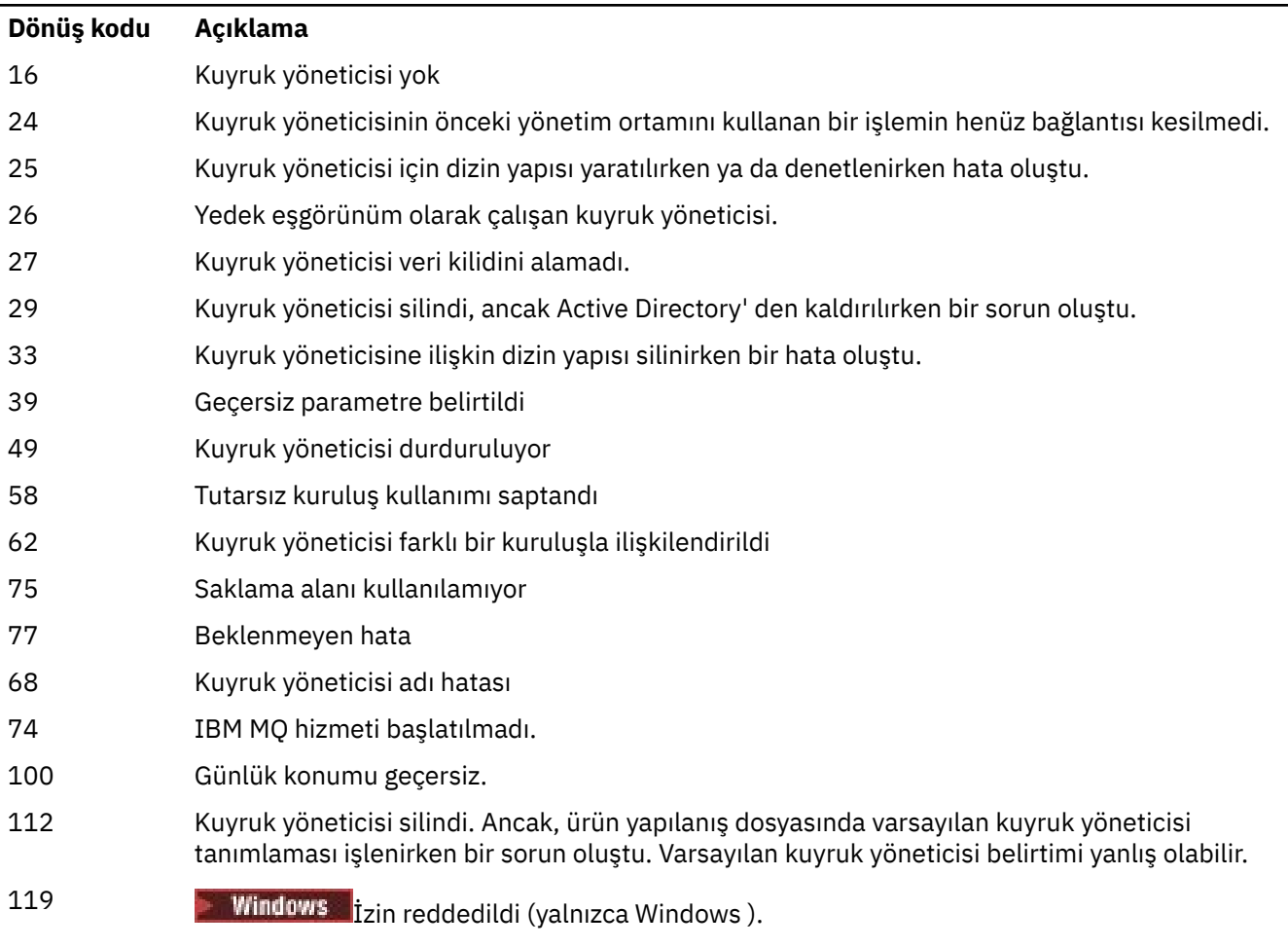

#### **Örnekler**

1. Aşağıdaki komut saturn.queue.managerkuyruk yöneticisini siler.

dltmqm saturn.queue.manager

2. Aşağıdaki komut, travel kuyruk yöneticisini siler ve komutun neden olduğu iletileri de gizler.

dltmqm -z travel

#### **Kullanım notları**

**Windows N**indowsüzerinde, kuyruk yöneticisi dosyaları açıkken bir kuyruk yöneticisini silme hatasıdır. Bu hatayı alırsanız, dosyaları kapatın ve komutu yeniden verin.

Bir küme kuyruk yöneticisinin silinmesi kümeden kaldırılmasına gerek yoktur. Silmek istediğiniz kuyruk yöneticisinin bir kümenin parçası olup olmadığını denetlemek için **DIS CLUSQMGR(\*)**komutunu verin. Daha sonra, bu kuyruk yöneticisinin çıkışta listelenip listelenmediğini denetleyin. Küme kuyruk yöneticisi olarak listeleniyorsa, silmeden önce kuyruk yöneticisini kümeden kaldırmanız gerekir. Yönergeler için ilgili bağlantıya bakın.

Önce kümeden kaldırmadan bir küme kuyruk yöneticisini silerseniz, küme silinen kuyruk yöneticisini en az 30 gün boyunca kümenin üyesi olarak kabul etmeye devam eder. Tam havuz kuyruğu yöneticisinde **RESET CLUSTER** komutunu kullanarak kümeden kaldırabilirsiniz. Aynı ada sahip bir kuyruk yöneticisinin yeniden yaratılması ve ardından o kuyruk yöneticisini kümeden kaldırmanın denenmesi, küme kuyruk

yöneticisinin kümeden kaldırılmasına neden olmaz. Bunun nedeni, yeni yaratılan kuyruk yöneticisinin aynı ada sahip olmasına rağmen aynı kuyruk yöneticisi tanıtıcısına (QMID) sahip olmamasıdır. Bu nedenle, küme tarafından farklı bir kuyruk yöneticisi olarak kabul edilir.

#### **İlgili başvurular**

[crtmqm \(kuyruk yöneticisi yarat\)](#page-39-0) Bir kuyruk yöneticisi yaratın.

[strmqm \(kuyruk yöneticisini başlat\)](#page-237-0) Bir kuyruk yöneticisi başlatın ya da yedek işlem için hazırlayın.

[endmqm \(kuyruk yöneticisini sona erdir\)](#page-122-0) Bir kuyruk yöneticisini durdurun ya da yedek kuyruk yöneticisine ya da eşleme kuyruk yöneticisinegeçin.

#### **dmpmqaut (döküm MQ yetkileri) Multi**

Bir dizi IBM MQ nesne tipi ve profili için geçerli yetkilerin bir listesini dökümünü alır.

## **Amaç**

Geçerli yetkileri belirtilen bir nesneye dökümü almak için **dmpmqaut** komutunu kullanın.

#### **Syntax**

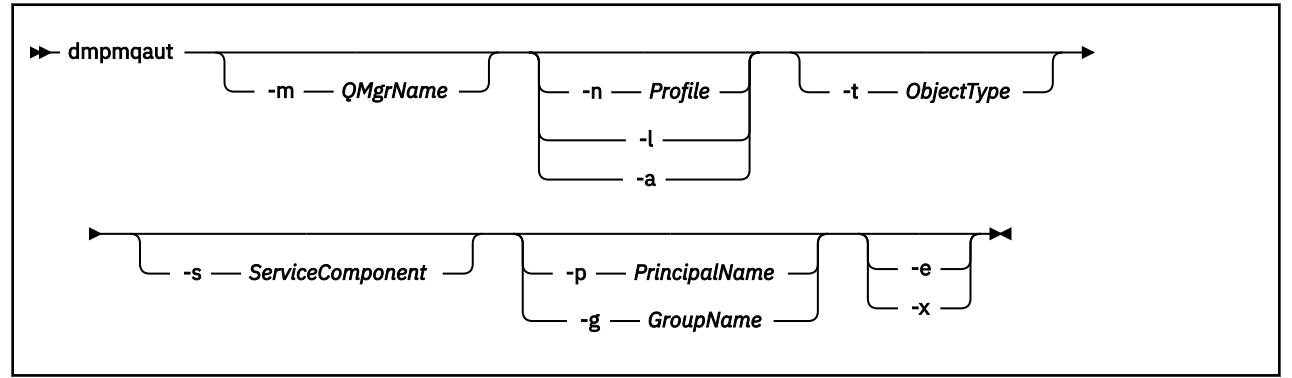

## **İsteğe bağlı parametreler**

#### **-m** *QMgrName*

Yalnızca belirtilen kuyruk yöneticisi için döküm yetkisi kayıtları. Bu parametreyi atlarsanız, yalnızca varsayılan kuyruk yöneticisine ilişkin yetki kayıtları dökümü olur.

#### **-n** *Tanıtım*

Yetkilendirmelerin dökümü verilecek profilin adı. Profil adı, AIX, Linux, and Windows sistemlerinde OAM soysal profillerini kullanmakonusunda açıklandığı gibi bir ad aralığı belirtmek için genel arama karakterleri kullanılarak soysal olabilir.

**-l**

Yalnızca profil adını ve tipini dökümünü atın. Tanımlı tüm tanıtım adlarını ve tiplerini içeren bir *terse* listesi oluşturmak için bu seçeneği kullanın.

**-a**

Yetki ayarlama komutları oluşturun.

#### **-t** *ObjectType*

Yetkilendirmelerin dökümü verilecek nesnenin tipi. Olası değerler şunlardır:

-t işareti için olası değerleri ve açıklamaları gösteren bir tablo.

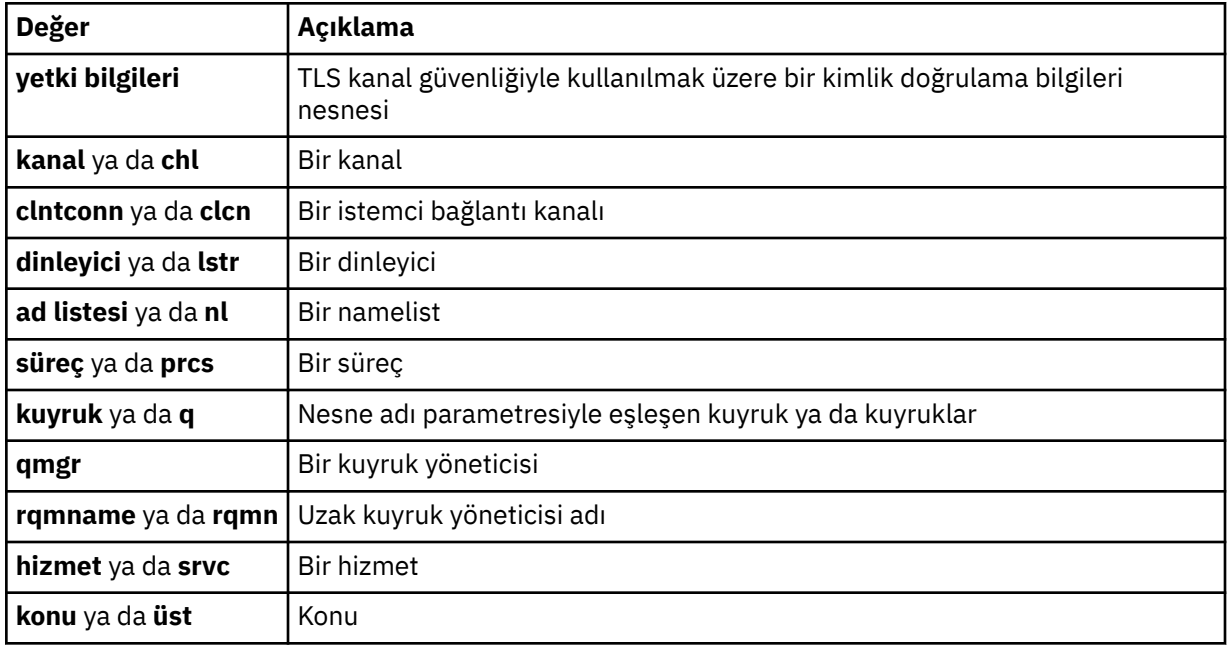

#### **-s** *ServiceComponent*

Kurulabilir yetki hizmetleri destekleniyorsa, dökümü alınacak yetki hizmetinin adını belirtir. Bu parametre isteğe bağlıdır; bu parametreyi atlarsanız, hizmete ilişkin ilk kurulabilir bileşene yetkilendirme sorgusu yapılır.

## **-p** *PrincipalName*

Bu parametre yalnızca Windows için geçerlidir; AIX and Linux sistemleri yalnızca grup yetki kayıtlarını tutar.

Belirtilen nesneye ilişkin yetkilerin dökümü için kullanılacak kullanıcının adı. Birincil kullanıcının adı, isteğe bağlı olarak, aşağıdaki biçimde belirtilen bir etki alanı adını içerebilir:

#### userid@domain

Etki alanı adlarının bir birincil kullanıcının adına eklenmesiyle ilgili ek bilgi için Asıl adlar ve gruplarkonusuna bakın.

#### **-g** *GroupName*

Yetkilendirmelerin dökümü verilecek kullanıcı grubunun adı. Varolan bir kullanıcı grubunun adı olması gereken tek bir ad belirtebilirsiniz.

Windows Yalnızca IBM MQ for Windows için, grup adı isteğe bağlı olarak aşağıdaki biçimlerde belirtilen bir etki alanı adını içerebilir:

GroupName@domain domain\GroupName

**-e**

Varlığın, -n *Profile*içinde belirtilen nesne üzerinde sahip olduğu kümülatif yetkiyi hesaplamak için kullanılan tüm profilleri görüntüler. *Profil* değişkeni herhangi bir genel arama karakteri içermemelidir.

Aşağıdaki parametreler de belirtilmelidir:

- -m *QMgrName*
- -n *Profile*
- -t *ObjectType*

ve -p *PrincipalName*ya da -g *GroupName*.

**-x**

**-n** *Profile*içinde belirtilenle aynı ada sahip tüm profilleri görüntüleyin. Bu seçenek QMGR nesnesi için geçerli değildir, bu nedenle dmpmqaut -m QM -t QMGR ... -x biçiminde bir döküm isteği geçerli değildir.

#### **Örnekler**

Aşağıdaki örneklerde, soysal tanıtımlara ilişkin yetki kayıtlarının dökümünü almak için **dmpmqaut** kullanımı gösterilmektedir:

1. Bu örnek, birincil kullanıcı user1için a.b.c kuyruğuyla eşleşen bir tanıtımla tüm yetki kayıtlarının dökümünü sağlar.

dmpmqaut -m qm1 -n a.b.c -t q -p user1

Ortaya çıkan döküm şöyle bir şeye benzeyecekti:

```
profile: a.b.*
object type: queue
entity: user1<br>type: princ
            principal
authority: get, browse, put, inq
```
Not: Linux AIX AIX and Linux' da -p seçeneğini kullanamazsınız. Bunun yerine -g *groupname* kullanmalısınız.

2. Bu örnek, a.b.ckuyruğuyla eşleşen bir tanıtımla tüm yetki kayıtlarının dökümünü sağlar.

```
dmpmqaut -m qmgr1 -n a.b.c -t q
```
Ortaya çıkan döküm şöyle bir şeye benzeyecekti:

```
profile: a.b.c
object type: queue
entity: Administrator
type: principal
authority: all
         - - - - - - - - - - - - - - - - - 
profile: a.b.*
object type: queue
entity: user1
type: principal
authority: get, browse, put, inq
- - - - - - - - - - - - - - - - - 
profile: a.**
object type: queue
entity: group1<br>type: group
type: group
authority: get
```
3. Bu örnek, a.b. \* profili için tüm yetki kayıtlarının dökümünü sağlar. kuyruk tipinde.

dmpmqaut -m qmgr1 -n a.b.\* -t q

Ortaya çıkan döküm şöyle bir şeye benzeyecekti:

profile: a.b.\* object type: queue entity: user1<br>type: princ type: principal authority: get, browse, put, inq 4. Bu örnek, qmXkuyruk yöneticisine ilişkin tüm yetki kayıtlarının dökümünü oluşturur.

dmpmqaut -m qmX

Ortaya çıkan döküm şöyle bir şeye benzeyecekti:

```
profile: q1
object type: queue
entity: Administrator
type: principal
authority: all
         - - - - - - - - - - - - - - - - - 
profile: q*
object type: queue
entity: user1
type: principal
authority: get, browse
- - - - - - - - - - - - - - - - - 
profile: name.*
object type: namelist
entity: user2
type: principal
authority: get
- - - - - - - - - - - - - - - - - 
profile: pr1
object type: process
entity: group1<br>type: group
type: group
authority: get
```
5. Bu örnek, qmXkuyruk yöneticisi için tüm profil adlarının ve nesne tiplerinin dökümünü alır.

dmpmqaut -m qmX -l

Ortaya çıkan döküm şöyle bir şeye benzeyecekti:

profile: q1, type: queue profile: q\*, type: queue profile: name.\*, type: namelist profile: pr1, type: process

#### **Not:**

1. Yündows Yalnızca Windows için, görüntülenen tüm birincil kullanıcılar etki alanı bilgilerini içerir; örneğin:

profile: a.b.\* object type: queue entity: user1@domain1<br>type: principal principal authority: get, browse, put, inq

2. Her nesne sınıfının her bir grup ya da birincil kullanıcı için yetki kayıtları vardır. Bu kayıtlar @CLASS profil adını içerir ve o sınıftaki tüm nesneler için ortak olan crt (create) yetkisini izler. Bu sınıftaki herhangi bir nesne için crt yetkisi değiştirilirse, bu kayıt güncellenir. Örneğin:

```
profile: @class
object type: queue<br>entity: test
entity:entity type: principal
authority: crt
```
Bu, grup üyelerinin test sınıf için crt yetkisi queueolduğunu gösterir.

**Uyarı:** @CLASS girişlerini silemezsiniz (sistem tasarlandığı gibi çalışıyor)

3. Windows Yalnızca Windows için, "Yöneticiler" grubunun üyelerine varsayılan olarak tam yetki verilir. Ancak bu yetki OAM tarafından otomatik olarak verilir ve yetki kayıtları tarafından tanımlanmaz. **dmpmqaut** komutu, yalnızca yetki kayıtları tarafından tanımlanan yetkiyi görüntüler. Belirtik olarak bir yetki kaydı tanımlanmadıysa, "Denetimciler" grubu için **dmpmqaut** komutu çalıştırılarak bu grup için yetki kaydı görüntülenmez.

#### **İlgili başvurular**

["setmqaut \(yetki ver ya da iptal et\)" sayfa 194](#page-193-0)

Yetkileri bir tanıtıma, nesneye ya da nesne sınıfına çevirin. Yetkiler, herhangi bir sayıda birincil kullanıcıya ya da gruba verilebilir ya da bunlardan geri alınabilir.

["DISPLAY AUTHREC \(yetki kayıtlarını görüntüle\) on Multiplatforms" sayfa 642](#page-641-0) Bir tanıtım adıyla ilişkili yetki kayıtlarını görüntülemek için MQSC DISPLAY AUTHREC komutunu kullanın.

["Çoklu platformlarda SET AUTHREC \(yetki kayıtlarını ayarla\)" sayfa 915](#page-914-0) Bir profil adıyla ilişkili yetki kayıtlarını ayarlamak için SET AUTHREC MQSC komutunu kullanın.

## **dmpmqcfg (döküm kuyruğu yöneticisi yapılandırması)**

Bir IBM MQ kuyruk yöneticisinin yapılandırmasının dökümünü almak için **dmpmqcfg** komutunu kullanın.

## **Amaç**

IBM MQ kuyruk yöneticilerinin yapılandırmasının dökümünü almak için **dmpmqcfg** komutunu kullanın. Herhangi bir varsayılan nesne düzenlendiyse, yapılandırmayı geri yüklemek için dökümü alan yapılandırma kullanılacaksa **-a** seçeneği kullanılmalıdır.

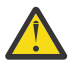

**DİKKAT:** Bir kuyruk yöneticisini bir işletim sisteminden diğerine taşırken, taşımak istediğiniz kuyruk yöneticisinin yapılanış bilgilerini saklamak için **dmpmqcfg** öğesini kullanın ve nesne tanımlamalarını yeni işletim sisteminde yarattığınız yeni kuyruk yöneticisine kopyalayın. Tanımların el ile değiştirilmesi gerekebileceğinden, nesne tanımlamalarını kopyalayarak çok dikkatli olmanız gerekir. Daha fazla bilgi için Kuyruk yöneticisinin farklı bir işletim sistemine taşınmasıbaşlıklı konuya bakın.

**dmpmqcfg** yardımcı programı yalnızca MQSUBTYPE\_ADMIN tipinde aboneliklerin dökümünü alır; bu, yalnızca **DEFINE SUB** MQSC komutu ya da PCF eşdeğeri kullanılarak yaratılan aboneliklerin dökümünü alır. **dmpmqcfg** komutunun çıkışı, yönetim aboneliğinin yeniden yaratılmasını sağlayan bir **runmqsc** komutudur. MQSUBTYPE\_API tipinde MQSUB MQI çağrısı kullanılarak yaratılan abonelikler, kalıcı olsa da kuyruk yöneticisi yapılandırmasının bir parçası değildir ve **dmpmqcfg**tarafından dökümü gerçekleştirilmez. MQTT kanalları yalnızca telemetri (MQXR) hizmeti çalışıyorsa -t all ve -t mqttchl tipleri için döndürülür. Telemetri hizmetinin nasıl başlatılacağına ilişkin yönergeler için bkz. Yönetme MQ Telemetry.

IBM MQ 8.0' dan, oluşturulan komutlarda parola alanlarının açıklama satırı yapıldığından emin olmak için **dmpmqcfg** çıkışı değiştirilir. Bu değişiklik, parola alanlarını PASSWORD (\*\*\*\*\*\*\*\*) olarak gösteren DISPLAY komutlarıyla aynı hizada **dmpmqcfg** komutunu getirir.

**Not: dmpmqcfg** komutu, Advanced Message Security ilkelerinin yedeğini oluşturmaz. Advanced Message Security ilkelerini dışa aktarmak istiyorsanız, **dspmqspl** komutunu -export işaretiyle çalıştırdığınızdan emin olun. Bu komut, Advanced Message Security ile ilgili ilkeleri, geri yükleme amacıyla kullanılabilecek bir metin dosyasına aktarır. Daha fazla bilgi için bkz. ["dspmqspl \(güvenlik ilkesini görüntüle\)" sayfa 100](#page-99-0).

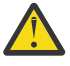

**Uyarı: dmpmqcfg** tarafından kullanılan sorgular varsayılan olarak yalnızca QSGDISP (QMGR) tanımlarını sorgular. **AMQ\_DMPMQCFG\_QSGDISP\_DEFAULT**ortam değişkenini kullanarak ek tanımlamaları sorgulayabilirsiniz. Bu ortam değişkeniyle ayarlayabileceğiniz değerler hakkında daha fazla bilgi için bkz. **AMQ\_DMPMQCFG\_QSGDISP\_DEFAULT**.

 $z/0S$ Örneğin, bir kuyruk paylaşım grubundaki bir z/OS kuyruk yöneticisini IBM MQ for Multiplatforms kuruluşundan sorgulamak için **AMQ\_DMPMQCFG\_QSGDISP\_DEFAULT** kullanabilirsiniz. Ortam değişkeninin kullanılması, aksi takdirde sonuçlara dahil edilmeyecek paylaşılan nesneleri eklemenizi sağlar.

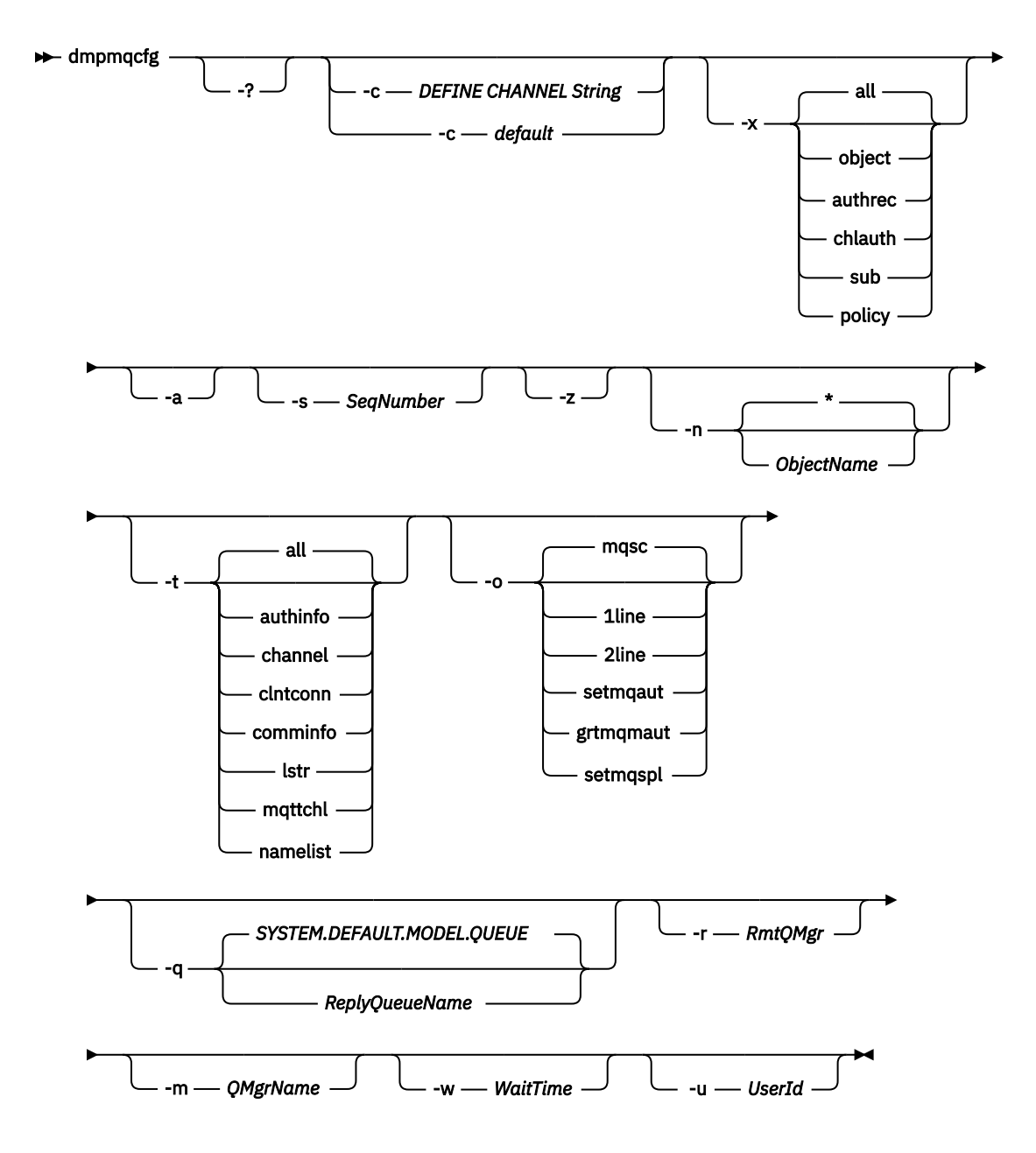

## **İsteğe bağlı parametreler**

**-?**

dmpmqcfgiçin kullanım iletisini sorgulaın.

**-c**

İstemci kipi bağlantısını zorlayın. **-c** değiştirgesi defaultseçeneğiyle nitelendiyse, varsayılan istemci bağlantısı işlemi kullanılır. **-c** atlanırsa, varsayılan değer önce sunucu bağ tanımlarını kullanarak kuyruk yöneticisine bağlanmayı denemedir ve bu başarısız olursa istemci bağ tanımlarını kullanarak başarısız olur.

Seçenek bir MQSC DEFINE CHANNEL CHLTYPE (CLNTCONN) dizgisiyle nitelendiyse, bu durum ayrıştırılır ve başarılı olursa, kuyruk yöneticisine geçici bir bağlantı yaratmak için kullanılır.

## **-x [all|object|authrec|chlauth|sub|policy ]**

nesne tanımlarını, yetki kayıtlarını, kanal kimlik doğrulaması kayıtlarını, kalıcı abonelikleri ya da ilke' yi göstermek için tanımlama yordamını süzün. all varsayılan değeri, tüm tiplerin döndürülmesidir.

Bir ilkedışa aktarma tipi belirttiğinizde, yapılanış bilgilerinde kuyruk yöneticisine ilişkin güvenlik ilkelerinin raporlanacağını unutmayın.

#### **-a**

Tüm öznitelikleri göstermek için nesne tanımlamalarını döndürür. Varsayılan değer, yalnızca nesne tipine ilişkin varsayılan değerlerden farklı olan özniteliklerin döndürülmesidir.

#### **-s** *SeqNumber*

Gönderen, sunucu ve küme gönderen kanal tipleri için kanal sıra numarasını belirtilen sayısal değere sıfırlayın. SeqNumber değeri, 1-999999999 aralığında olmalıdır.

**-z**

Daha yüksek bir komut düzeyinin kuyruk yöneticisinden öznitelikleri sorgularken görünenler gibi uyarıların engelleneceği sessiz kipi etkinleştirin.

#### **-n [\*|ObjectName]**

Nesne ya da tanıtım adı tarafından üretilen tanımlamalara süzgeç uygulayarak, nesne/tanıtım adı tek bir yıldız imi içerebilir. \* seçeneği yalnızca girilen süzgeç dizgisinin sonuna yerleştirilebilir.

@class yetki kayıtları, belirtilen nesne ya da tanıtım süzgecinden bağımsız olarak **dmpmqcfg** çıkışına eklenir.

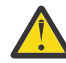

**Uyarı:** @CLASS girişlerini silemezsiniz (sistem tasarlandığı gibi çalışıyor)

#### **-t**

Dışa aktarılacak tek bir nesne tipi seçin. Aşağıdaki çizelge olası değerleri göstermektedir:

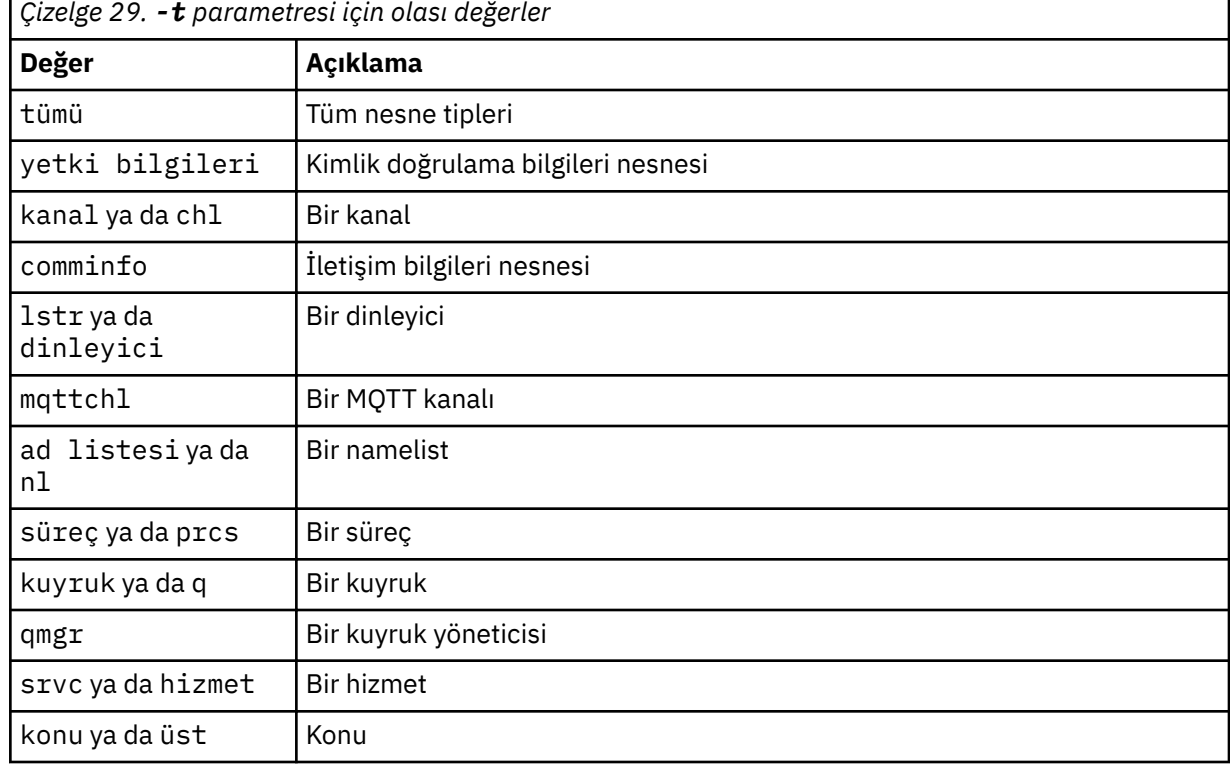

#### **-o [mqsc|1line|2line|setmqaut|grtmqmaut|setmqspl]**

Aşağıdaki çizelge olası değerleri göstermektedir:

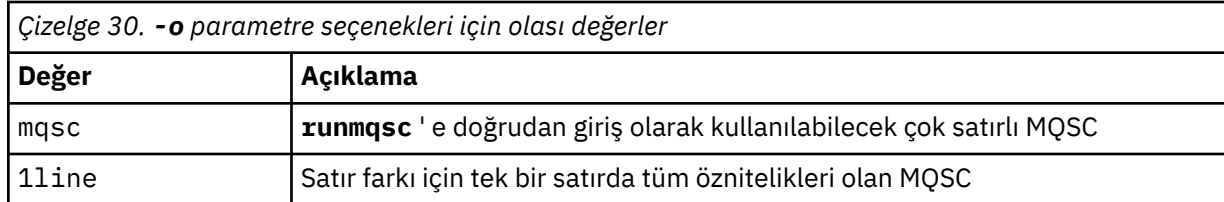

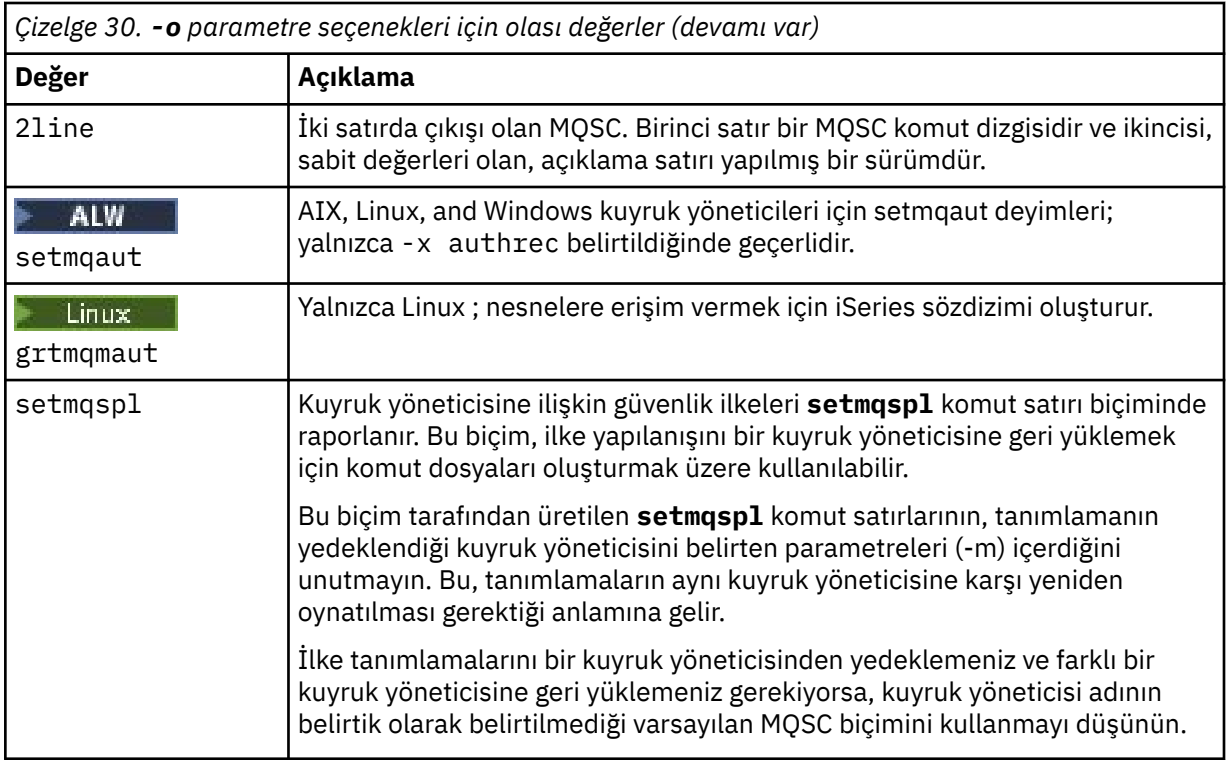

#### **-q**

Yapılandırma bilgileri alınırken kullanılan yanıt kuyruğunun adı.

#### **-r**

Kuyruğa yollanmış kip kullanılırken uzak kuyruk yöneticisinin/iletim kuyruğunun adı. Bu parametre atlanırsa, doğrudan bağlı kuyruk yöneticisine ( **-m** parametresiyle belirtilir) ilişkin yapılandırma dökümü alır.

#### **-m**

Bağlanılacak kuyruk yöneticisinin adı. Atlanırsa, varsayılan kuyruk yöneticisi adı kullanılır.

#### **-w** *WaitTime*

**dmpmqcfg** ' in komutlarına yanıt beklediği saniye cinsinden süre.

Zamanaşımından sonra alınan yanıtlar atılır, ancak MQSC komutları hala çalışır.

Zamanaşımı denetimi, her komut yanıtı için bir kez gerçekleştirilir.

1-999999 aralığında bir saat belirleyin; varsayılan değer 60 saniyedir.

Zamanaşımına uğrayan hata şu şekilde gösterilir:

- Çağıran kabuğa ya da ortama sıfır olmayan dönüş kodu.
- stdout ya da stderriçin hata iletisi.

#### **-u** *UserId*

Kuyruk yöneticilerinin yapılandırmasının dökümünü alma yetkisi olan kullanıcının kimliği.

## **Yetkiler**

Komut giriş kuyruğuna (SYSTEM.ADMIN.COMMAND.QUEUE) ve varsayılan model kuyruğuna (SYSTEM.DEFAULT.MODEL.QUEUE), varsayılan yanıt kuyruğu kullanılıyorsa geçici bir dinamik kuyruk yaratılabilmesi için.

Kuyruk yöneticisi için MQZAO\_CONNECT (+ connect) ve MQZAO\_INQUIRE (+ inq) yetkiniz ve istenen her nesne için MQZAO\_DISPLAY (+ dsp) yetkiniz de olmalıdır.

Nesne tipi (RQMNAME) üzerinde, herhangi bir OBJTYPE (RQMNAME) ile ilgili ayrıntıları görüntülemek için **dmpmqcfg** komutunun kullanımını sınırlamak ya da kısıtlamak için yetki gerekmez.

## **Dönüş kodu**

Bir hata oluşursa **dmpmqcfg** bir hata kodu döndürür. Tersi durumda, komut bir altbilgi oluşturur; örneğin:

```
*******************************************************************************
* Script ended on 2016-01-05 at 05.10.09
* Number of Inquiry commands issued: 14
* Number of Inquiry commands completed: 14
* Number of Inquiry responses processed: 273
* QueueManager count: 1
* Queue count: 55
* NameList count: 3
* Process count: 1
* Channel count: 10
* AuthInfo count: 4
* Listener count: 1
* Service count: 1
* CommInfo count: 1
* Topic count: 5
* Subscription count: 1
* ChlAuthRec count: 3
* Policy count: 1
* AuthRec count: 186
* Number of objects/records: 273
*******************************************************************************
```
## **Örnekler**

Bu örneklerin çalışmasını sağlamak için sisteminizin uzak MQSC işlemi için ayarlandığından emin olmanız gerekir. Bkz. Uzak denetim için kuyruk yöneticilerinin yapılandırılması.

```
dmpmqcfg -m MYQMGR -c "DEFINE CHANNEL(SYSTEM.ADMIN.SVRCONN) CHLTYPE(CLNTCONN)
CONNAME('myhost.mycorp.com(1414)')"
```
*MYQMGR* uzak kuyruk yöneticisindeki tüm yapılanış bilgilerini MQSC biçiminde dökümler ve *SYSTEM.ADMIN.SVRCONN*.

**Not:** Aynı ada sahip bir sunucu bağlantısı kanalının var olduğundan emin olmanız gerekir.

dmpmqcfg -m LOCALQM -r MYQMGR

MQSC biçiminde *MYQMGR*uzak kuyruk yöneticisindeki tüm yapılandırma bilgilerinin dökümünü alır, başlangıçta *LOCALQM*yerel kuyruk yöneticisine bağlanır ve sorgu iletilerini bu yerel kuyruk yöneticisiyle gönderir.

**Not:** Kuyruk yöneticileri arasında yanıt göndermek ve almak için, yerel kuyruk yöneticisinin *MYQMGR*adlı bir iletim kuyruğuna sahip olduğundan emin olmanız gerekir.

#### **İlgili görevler**

Multi Kuyruk yöneticisi yapılanışı yedekleniyor

**Multi** Kuyruk yöneticisi yapılanışı geri yükleniyor

#### **İlgili başvurular**

["runmqsc \(MQSC komutlarını çalıştır\)" sayfa 178](#page-177-0)

Bir kuyruk yöneticisine MQSC komutları vermek için kullanabileceğiniz **runmqsc** komut istemine ilişkin başvuru bilgileri.

#### **dmpmqlog (döküm MQ biçimli günlük)** Multi.

IBM MQ sistem günlüğünün bir bölümünü görüntüleyin ve biçimlendirin.

## **Amaç**

IBM MQ sistem günlüğünün biçimlendirilmiş bir sürümünün dökümünü standart çıkışa çıkarmak için **dmpmqlog** komutunu kullanın.

Dökümü alınacak günlük, komutu vermek için kullanılanla aynı işletim sistemi tipinde yaratılmış olmalıdır.

IBM MQ 9.1.0' den **dmpmqlog** komutu, aşağıdaki örnekte gösterildiği gibi her bir günlük kaydıyla birlikte bir zaman damgası oluşturur:

```
LOG RECORD - LSN <0:0:4615:42406>
**********
HLG Header: lrecsize 212, version 1, rmid 0, eyecatcher HLRH
Creation Time: 2017-01-30 13:50:31.146 GMT Standard Time (UTC +0)
```
## **Syntax**

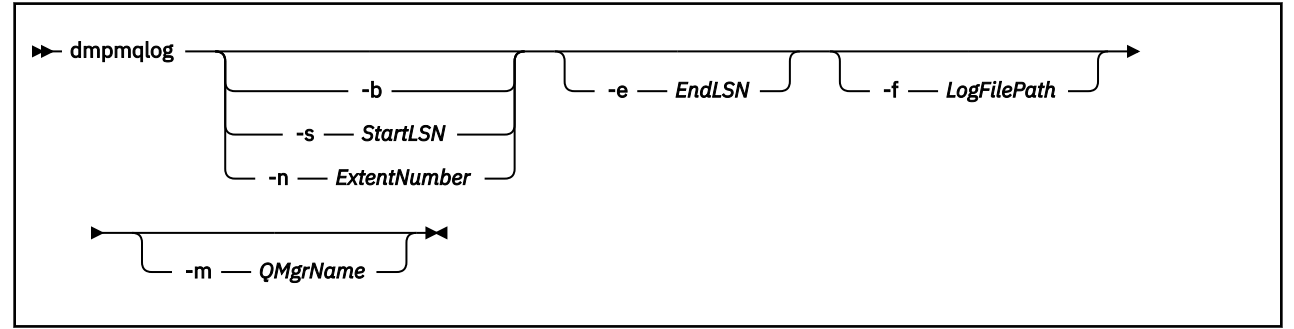

## **İsteğe bağlı parametreler**

#### **Döküm başlangıç noktası**

Dökümün başlaması gereken günlük sıra numarasını (LSN) belirtmek için aşağıdaki parametrelerden birini kullanın. Bunu atlarsanız, döküm alma işlemi varsayılan olarak günlüğün etkin bölümündeki ilk kaydın LSN ' sinden başlar.

#### **-b**

Temel LSN ' den boşaltmaya başlayın. Temel LSN, günlüğün etkin bölümünün başlangıcını içeren günlük kapsamının başlangıcını tanımlar.

#### **-s** *StartLSN*

Belirtilen LSN ' den dökümü başlat. LSN, nnnn:nnnn:nnnn:nnnnbiçiminde belirtilir.

Çevrimsel bir günlük kullanıyorsanız, LSN değeri, günlüğün temel LSN değerine eşit ya da bu değerden büyük olmalıdır.

#### **-n** *ExtentNumber*

Belirtilen kapsam numarasından dökümü başlatın. Kapsam numarası 0-9999999 aralığında olmalıdır.

Bu parametre yalnızca, doğrusal günlük kaydı kullanan kuyruk yöneticileri için geçerlidir.

#### **-e** *EndLSN*

Belirtilen LSN 'de döküm alma işlemi sona erdirilir. LSN, nnnn:nnnn:nnnn:nnnnbiçiminde belirtilir.

#### **-f** *LogFileYolu*

Günlük dosyalarının mutlak (göreli değil) dizin yolu adı. Belirtilen dizin, günlük üstbilgisi dosyasını (amqhlctl.lfh) ve activeadlı bir alt dizini içermelidir. Etkin alt dizin günlük dosyalarını içermelidir. Varsayılan olarak, günlük dosyalarının IBM MQ yapılandırma bilgilerinde belirtilen dizinlerde olduğu varsayılır. Bu seçeneği kullanırsanız, kuyruk tanıtıcılarıyla ilişkili kuyruk adları, yalnızca dizin yolunda nesne kataloğu dosyası olan bir kuyruk yöneticisi adını adlamak için -m seçeneğini kullanırsanız dökümde gösterilir.

Uzun dosya adlarını destekleyen bir sistemde bu dosya qmqmobjcat olarak adlandırılır ve kuyruk tanıtıcılarını kuyruk adlarıyla eşlemek için günlük dosyaları yaratıldığında kullanılan dosya olmalıdır. Örneğin, qm1adlı bir kuyruk yöneticisi için, nesne kataloğu dosyası ..\qmgrs\qm1\qmanager\dizininde bulunur. Bu eşlemeyi gerçekleştirmek için geçici bir kuyruk yöneticisi (örneğin, tmpq) yaratmanız, nesne kataloğunu belirli günlük dosyalarıyla ilişkilendirilmiş olanla değiştirmeniz ve daha sonra, günlük dosyalarının mutlak dizin yolu adıyla **-m tmpq** ve **-f** belirterek **dmpmqlog**komutunu başlatmanız gerekebilir.

#### **-m** *QMgrName*

Kuyruk yöneticisinin adı. Bu parametreyi atlarsanız, varsayılan kuyruk yöneticisinin adı kullanılır.

**Not:** Kuyruk yöneticisi çalışırken günlüğün dökümünü almayın ve **dmpmqlog** çalışırken kuyruk yöneticisini başlatmayın.

## **dmpmqmsg (kuyruk yükleme ve boşa alma)**

Bir kuyruğun ya da iletilerinin içeriğini bir dosyaya kopyalamak ya da taşımak için **dmpmqmsg** yardımcı programını kullanın. Önceki adıyla IBM MQ **qload** yardımcı programı.

## **Amaç**

IBM MQ 8.0olanağından, daha önce IBM MQ Supportpac MO03içinde verilen **qload** yardımcı programı, **dmpmqmsg** yardımcı programı olarak IBM MQ ile bütünleştirilmiştir.

- AIX and Linux platformlarında yardımcı program <installdir>./binicinde bulunur.
- Windows platformlarında yardımcı program, sunucu dosya kümesinin bir parçası olarak <installdir>./bin64 içinde bulunur.

Daha fazla bilgi için **dmpmqmsg** yardımcı programının kullanılmasıbaşlıklı konuya bakın.

z/08 z/<mark>05 z/0</mark>5 üzerinde yardımcı program, uyumluluk için QLOAD diğer adıyla SCSQLOAD kitaplığında yürütülür bir birim olarak kullanılabilir. Örnek JCL, SCSQPROC ' de CSQ4QLOD üyesi olarak sağlanır. İletileri ["İletilerin z/OS üzerinde bir veri kümesinden bir kuyruğa geri yüklenmesi \(LOAD\)" sayfa 2743](#page-2742-0) ve ["z/OS üzerinde bir veri kümesinden iletileri kuyruğa geri yükleme \(SLOAD\)" sayfa 2745](#page-2744-0)içinde açıklandığı gibi yeniden yükleyebilirsiniz.

## **Syntax**

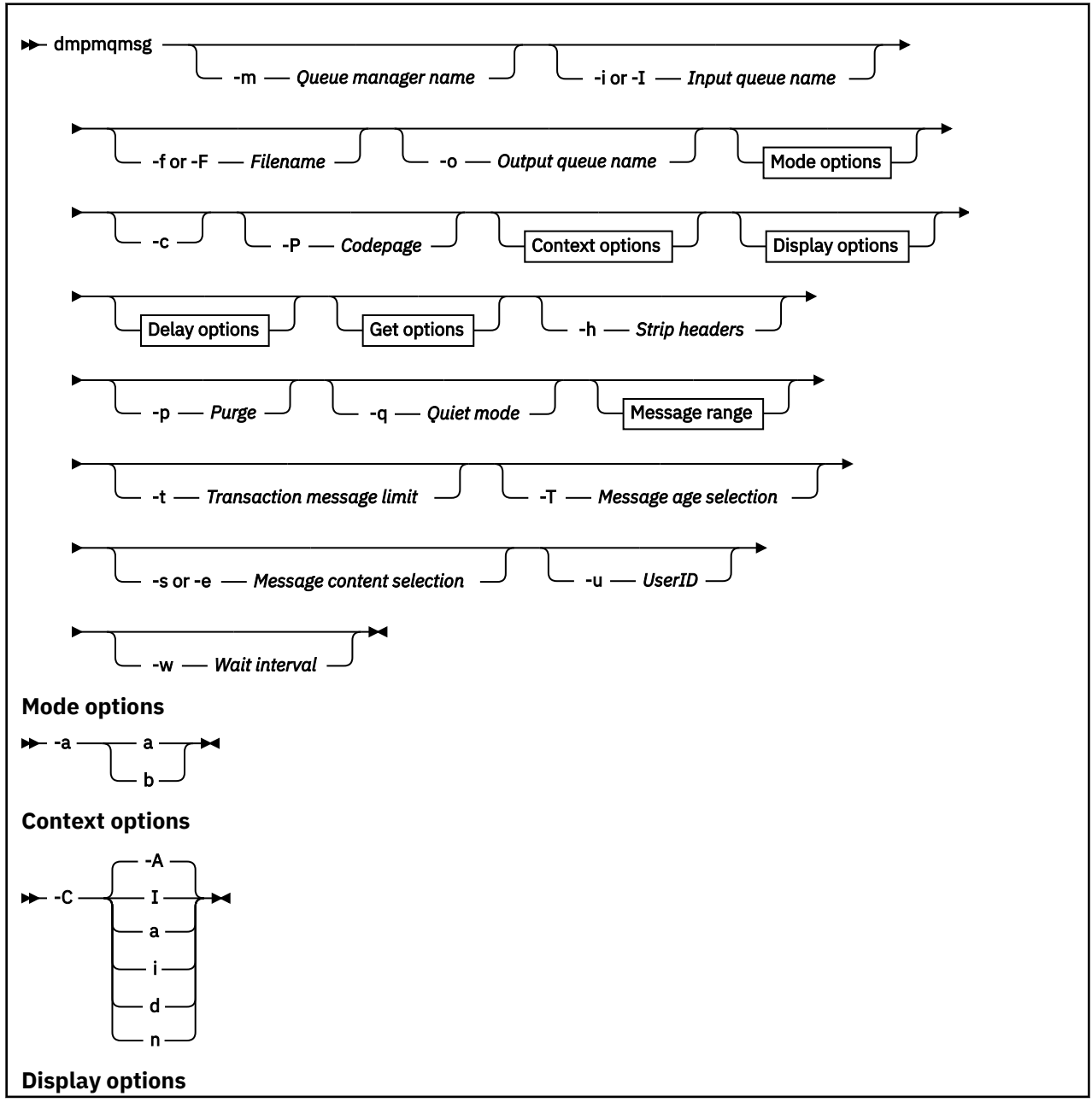

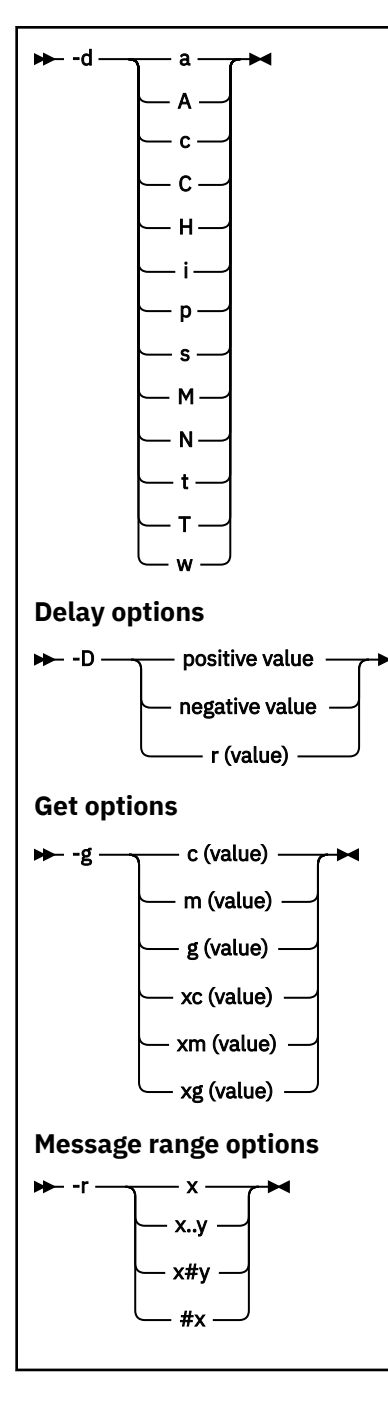

## **İsteğe bağlı parametreler**

#### **-m** *QueueManagerAdı*

Kuyruğun ya da kuyrukların bulunduğu kuyruk yöneticisinin adı.

#### **-i ya da -I** *Giriş kuyruğu adı*

Giriş kuyruğunun adı.

**Not:** *-i* kullanıldığında kuyruğa göz atılırken (yıkıcı olmayan get), *-I* kullanıldığında kuyruktan ileti silinir (yıkıcı get).

#### **-f ya da -F** *Dosyaadı*

Kaynak ya da hedef dosya adını belirler.

## **Not:**

- Hedef dosyada *-F* kullanılması, çıkışı zaten varsa bir dosyaya zorlamak için kullanılır. Program, dosyanın üzerine yazılıp yazılmaması gerektiğini sormaz.
- Kuyruktaki iletilere erişmesine izin verilmeyen kullanıcıların çıkış dosyasını okuma erişimi olabileceğinden, çıkış dosyasında uygun erişim denetimlerinin ayarlandığından emin olun.

 $Linux \t MXX$ AIX and Linux' da, yeni dosyalara ilişkin izinler, yardımcı program çalıştırıldığında geçerli umask değerine göre ayarlanır.

Windows Mindowsüzerinde, yeni dosyalara ilişkin izinler üst dizin EDL ' sinden devralınır.

#### **-o** *Çıkış kuyruğu adı*

Çıkış kuyruğunun adını belirler.

**-a**

Anahtar sözcüğe aşağıdaki değerlerden birini ekleyerek, dosyanın sonuna ekleme kipinde mi, yoksa ikili kipte mi açılıp açılmayacağını denetler:

**a**

Sona ekleme kipi

**b**

İkili kip

**-c**

İstemci kipinde bağlan.

Bu işareti seçmezseniz, yardımcı program varsayılan olan yerel kipte çalışır.

 $z/0S$ Bu seçenek z/OSüzerinde kullanılamaz.

#### **-P**

Kuyruktan alınan iletilerin dönüştürülüp dönüştürülmeyeceğini denetler.

Komutu kullan

-P *CCSID* [ : X 'Encoding' ]

Örnek: -P850:111

#### **-C**

Anahtar sözcüğe aşağıdaki değerlerden birini ekleyerek bağlam seçeneğini denetler:

**A**

Tüm bağlamı ayarlayın. Bu varsayılan değerdir.

## **I**

Kimlik bağlamını ayarlayın.

#### **a**

Tüm bağlamı geçir.

#### **p**

Kimlik bağlamını geçirin.

Kaynak iletilere bir kuyrukta göz atılırsa, *pass* seçenekleri kullanılamaz.

**d**

Varsayılan bağlam.

**n**

Bağlam yok.

**-d**

Anahtar sözcüğe aşağıdaki değerlerden birini ya da birkaçını ekleyerek görüntüleme seçeneğini ya da seçeneklerini denetler. Örneğin -dsCM:

**a**

Okunabilirliğe yardımcı olmak için dosyadaki onaltılı çıkışa ASCII kolonları ekleyin.

**A**

Mümkün olan yerlerde ASCII veri satırlarını yazın.

 $z/0S$ EBCDIC altyapılarında, veriler EBCDIC olarak yazılır.

**c**

Karakter olarak *ApplicationOriginData* ve *ApplicationIdentityData* çıktısı

#### **C**

Kuyruk özetinde *İlinti Tanıtıcısı* ' nı görüntüleyin.

**H**

Dosya üstbilgisini yazmayın.

Program dosya biçimini tanımadığı için, bu seçenekle yaratılan dosyalar program tarafından yüklenemez. Ancak gerekirse, dosyayı yüklenebilir duruma getirmek için uygun üstbilgiyi el ile eklemek üzere bir düzenleyici kullanabilirsiniz.

**i**

İleti dizinini çıkışa ekleyin.

**p**

Yazdırılabilir karakter çıkış biçimi.

Bu biçim, kod sayfası güvenli değildir. Yeni bir kod sayfasında çalışırken bu biçimde yazılmış bir dosyanın yüklenmesi, aynı iletinin üretilmesini garanti etmez.

**s**

Girişte bulunan iletilerin basit bir özetini yazın.

**M**

Kuyruk özetinde *İleti Tanıtıcısı* ' nı görüntüler.

**N**

İleti tanımlayıcı içeriğini yazmayın, yalnızca ileti bilgi yükünü yazın.

**t**

Metin satırı çıkış biçimi.

Bu biçim, kod sayfası güvenli değildir. Yeni bir kod sayfasında çalışırken bu biçimde yazılmış bir dosyanın yüklenmesi, aynı iletinin üretilmesini garanti etmez.

#### **T**

İletinin kuyrukta bulunduğu süreyi görüntüler.

#### **h** *Length*

Çıkışa ilişkin veri genişliğini ayarlayın.

**-D**

Aşağıdaki değerlerden birini anahtar sözcüğe ekleyerek, çıkış hedefine bir ileti yazmadan önce milisaniye cinsinden ifade edilen bir gecikme ekleyin. Örneğin:

#### **-D***pozitif\_değer*

Bir ileti koymadan önce sabit bir gecikme ekleyin. Örneğin, -D500 her iletiyi yarım saniye ayırır.

#### **-D***negative\_value*

Bir ileti koymadan önce belirtilen değere kadar rasgele bir gecikme ekleyin. Örneğin, -D-10000 bir ileti koymadan önce 10 saniyeye kadar rasgele bir gecikme ekler.

#### **r***değer*

İletileri özgün koyma hızlarının bir yüzdesiyle yeniden oynatır. Örneğin:

**r**

İletileri özgün hızlarında yeniden oynatır.

**r50**

İletileri orijinal hızlarının yarısı kadar hızla yeniden oynatır.

**r200**

İletileri orijinal hızlarının iki katı hızla yeniden oynatır.

**-g**

Anahtar sözcüğe aşağıdaki değerlerden birini ekleyerek, İleti tanıtıcısı, ilinti tanıtıcısı ya da Grup tanıtıcısı temelinde süzgeç uygulayın.

#### **c***değer*

Karakter temelinde alma ilinti tanıtıcısı.

#### **m***değer*

Karakter temelinde alma iletisi tanıtıcısı.

#### **g***değer*

Karakter grubu tanıtıcısı temelinde al.

#### **xc***değeri*

Get by onaltılı ilinti tanıtıcısı.

#### **xm***değer*

Get by onaltılı Message identifier (onaltılı ileti tanıtıcısı).

#### **xg***değer*

Get by hexadecimal Group identifier (Onaltılı Grup tanıtıcısı).

#### **-h**

Üstbilgileri çıkarın.

İleti yazılmadan önce iletiden herhangi bir Gitmeyen İleti Kuyruğu üstbilgisi (MQDLH) ya da İletim Kuyruğu üstbilgisi (MQXQH) kaldırılır.

#### **-o**

Çıkış kuyruğu adı.

**-p**

Hedef hedefe kopyalanırken kaynak kuyruğun temizlenmesine neden olur.

**-q**

Sessiz kipi ayarlar. Ayarlandığında, program olağan etkinlik özetini çıkarmaz.

**-r**

**Not: dmpmqmsg** komutu, **-r** seçeneği *0*olarak ayarlandığında çalışırsa, komut, hedef bir dosya ya da kuyruk olsun, tüm iletileri hedefe kopyalar.

Anahtar sözcüğe aşağıdaki değerlerden birini ekleyerek geçerli ileti aralığını ayarlar.

**x**

Yalnızca xiletisi; örneğin, -r10. r 0ise, tüm iletileri hedefe kopyalar.

**x..y**

x iletisinden yiletisine. Örneğin, -r 10..20. -r0..9 , hedefe bir-dokuz ileti kopyalar.

**x#y**

Çıkış y iletileri xiletisinden başlıyor. Örneğin, -r 100#10. ,-r0#4 , hedefe bir ila dört ileti kopyalar.

**#x**

İlk x iletilerini yazın; örneğin, -r #100. -r \#0 , tüm iletileri hedefe kopyalar.

#### **-t**

Hareket iletisi sınırını ayarlayın. İsteğe bağlı **n** işareti ayarlanmazsa, tüm iletiler tek bir işlemde gerçekleştirilir.

**n**

İleti işlemleri n ileti grubuna bölünür. Örneğin -t1000 , tek bir işlemde 1000 iletiyle ilgilenir.

**-T**

İleti yaşına dayalı olarak ileti seçimine izin verir.

İleti yaşını kullanarak seçimle ilgili bilgi için bkz. ["İleti yaşını kullanma" sayfa 73](#page-72-0) .

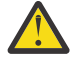

**Uyarı:** Yaş, yardımcı programın çalıştığı sistem için UTC ' ye kıyasla İleti Tanımlayıcı (MQMD) içindeki **PutDate** ve **PutTime** alanlarına dayalıdır.
### **-s ya da -e**

İleti içeriğine dayalı olarak ileti seçimine izin verir.

ALW ASCII altyapılarında (AIX, Linux, and Windows), yerel olarak kodlanmış bir dizgiyi aramak için **-s** seçeneğini kullanın.

EBCDIC altyapılarında (z/OS), yerel olarak kodlanmış bir dizgiyi aramak için **-e** seçeneğini kullanın.

İleti içeriğini kullanarak seçimle ilgili bilgi için bkz. ["İleti içeriğini kullanma" sayfa 74](#page-73-0) .

**-u**

Bir kullanıcı kimliği sağlamak için -u değiştirgesini kullanırsanız, eşleşen bir parola girmeniz istenir.

CONNAUTH AUTHINFO kaydını CHCKLOCL (REQUIRED) ya da CHCKLOCL (REQDADM) ile yapılandırdıysanız, -u parametresini kullanmanız gerekir; tersi durumda, bir kuyruğun içeriğini kopyalayamaz ya da taşıyamazsınız.

Bu parametreyi belirtirseniz ve stdin 'i yeniden yönlendirirseniz, bir bilgi istemi görüntülenmez ve yeniden yönlendirilen girişin ilk satırı parolayı içermelidir.

**-w**

İletileri tüketmek için saniye cinsinden bekleme aralığı. Bu seçenek belirlenirse, program, sona ermeden önce, belirlenen süre boyunca iletilerin gelmesini bekler.

Yardımcı programı kullanma örnekleri için **dmpmqmsg** yardımcı programını kullanma örnekleribaşlıklı konuya bakın. Komutun çıkışını bir dosyada saklarsanız, bu dosyadaki bilgilerin ikinci sütunundaki kodların anlamı için bkz. ["dmpmqmsg çıkış dosyasındaki üç harfli kodların anlamı" sayfa 74](#page-73-0) .

## **İlgili kavramlar**

["İletilerin z/OS üzerinde bir veri kümesinden bir kuyruğa geri yüklenmesi \(LOAD\)" sayfa 2743](#page-2742-0) CSQUTIL ' in LOAD işlevi COPY ya da SKOPI işlevini tamamlar. LOAD, önceki bir COPY ya da SKOPI işleminin hedef veri kümesinden iletileri geri yükler. Kuyruk yöneticisi çalışıyor olmalıdır.

["z/OS üzerinde bir veri kümesinden iletileri kuyruğa geri yükleme \(SLOAD\)" sayfa 2745](#page-2744-0) CSQUTIL ' in SLOAD işlevi COPY ya da SCOPY işlevini tamamlar. SLOAD, önceki bir COPY ya da SCOPY işleminin hedef veri kümesinden iletileri geri yükler. SLOAD tek bir kuyruğu işler.

## **İlgili başvurular**

 $z/0S$ IBM MQ for z/OS yardımcı programları

## *dmpmqmsg için ileti seçimi*

**dmpmqmsg** komutu için ileti seçimi, ileti yaşına ya da ileti içeriğine dayalı olabilir.

## **İleti yaşını kullanma**

-T işaretini kullanarak yalnızca belirli bir zaman aralığından daha eski iletileri işlemeyi seçebilirsiniz.

Zaman aralığı, Gün, Saat ve Dakika olarak belirtilebilir. Genel biçim şöyledir: [days:]hours:]minutes.

Parametre bir ya da iki kez ( -T [OlderThanTime][,YoungerThanTime]) sürebilir.

Örneğin:

• Beş dakikadan daha eski iletileri görüntüle

dmpmqmsg -m QM1 -i Q1 -fstdout -T5

• Beş dakikadan küçük iletileri görüntüle

dmpmqmsg -m QM1 -i Q1 -fstdout -T,5

• Bir günden daha eski, ancak iki günden daha küçük iletileri görüntüleyin.

<span id="page-73-0"></span>dmpmqmsg -m QM1 -i Q1 -fstdout -T1440,2880

• Aşağıdaki komut, bir saatten eski iletileri Q1 'den Q2' ye kopyalar.

dmpmqmsg -m QM1 -i Q1 -o Q2 -T1:0

• Aşağıdaki komut, bir haftadan eski iletileri Q1 'den Q2 ' ye taşır

dmpmqmsg -m QM1 -I Q1 -o Q2 -T7:0:0

## **İleti içeriğini kullanma**

Her arama dizgisinden en çok üç adet belirtebilirsiniz. Birden çok dizgi kullanılırsa, bu dizgiler aşağıdaki gibi işlenir:

### **Pozitif arama dizgileri**

Birden çok pozitif dizgi kullanıldığında, aramanın eşleşmesi için tüm dizgilerin var olması gerekir. Örneğin, şu komut:

dmpmqmsg -iMATCH -s LIVERPOOL -s CHELSEA

yalnızca her iki dizgiyi içeren iletileri döndürür.

### **Negatif arama dizgileri**

Birden çok negatif dizgi kullanıldığında, aramanın eşleşmesi için dizgilerin hiçbiri mevcut olmamalıdır. Örneğin, şu komut:

dmpmqmsg -IMATCH -S HOME -S DRAW

yalnızca dizgi içermeyen iletiler döndürür.

# *dmpmqmsg çıkış dosyasındaki üç harfli kodların anlamı*

**dmpmqmsg** kodlarıyla amqsbcgöznitelik adları arasındaki eşleme.

Aşağıdaki tablodaki özniteliklerin sırası alfabetik değil. Bunun yerine, sıra amqsbcg' daki öznitelik adlarının sırasını yansıtır.

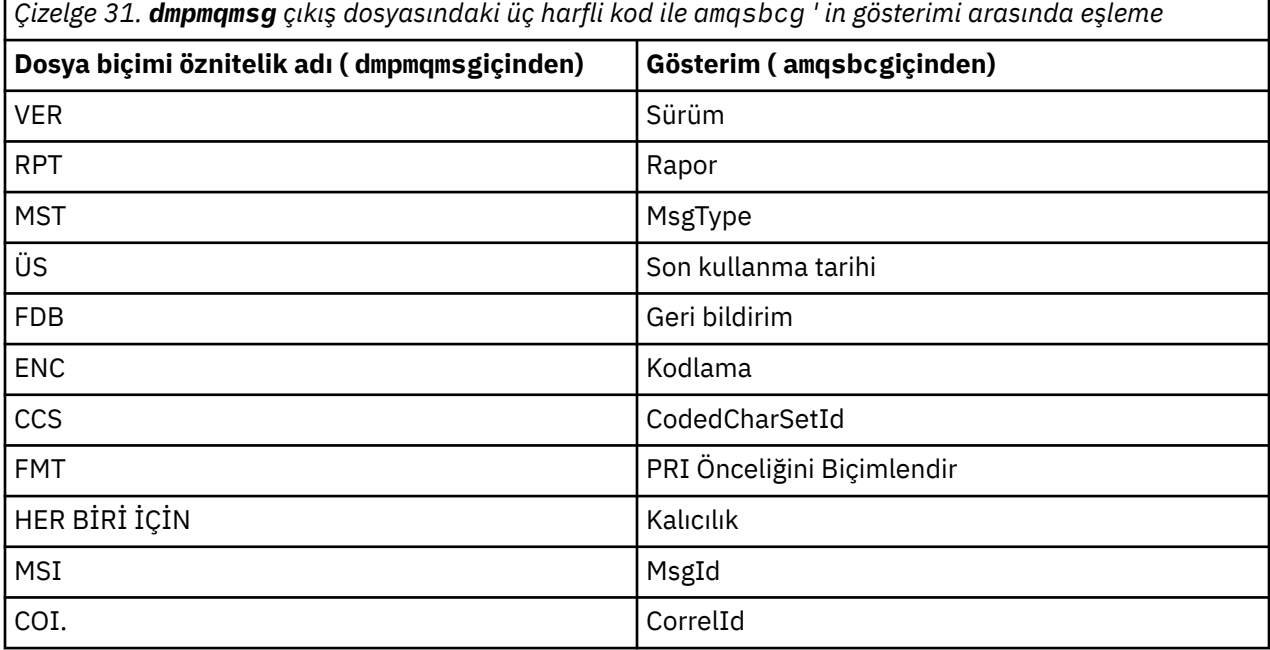

*Çizelge 31. dmpmqmsg çıkış dosyasındaki üç harfli kod ile amqsbcg ' in gösterimi arasında eşleme (devamı var)*

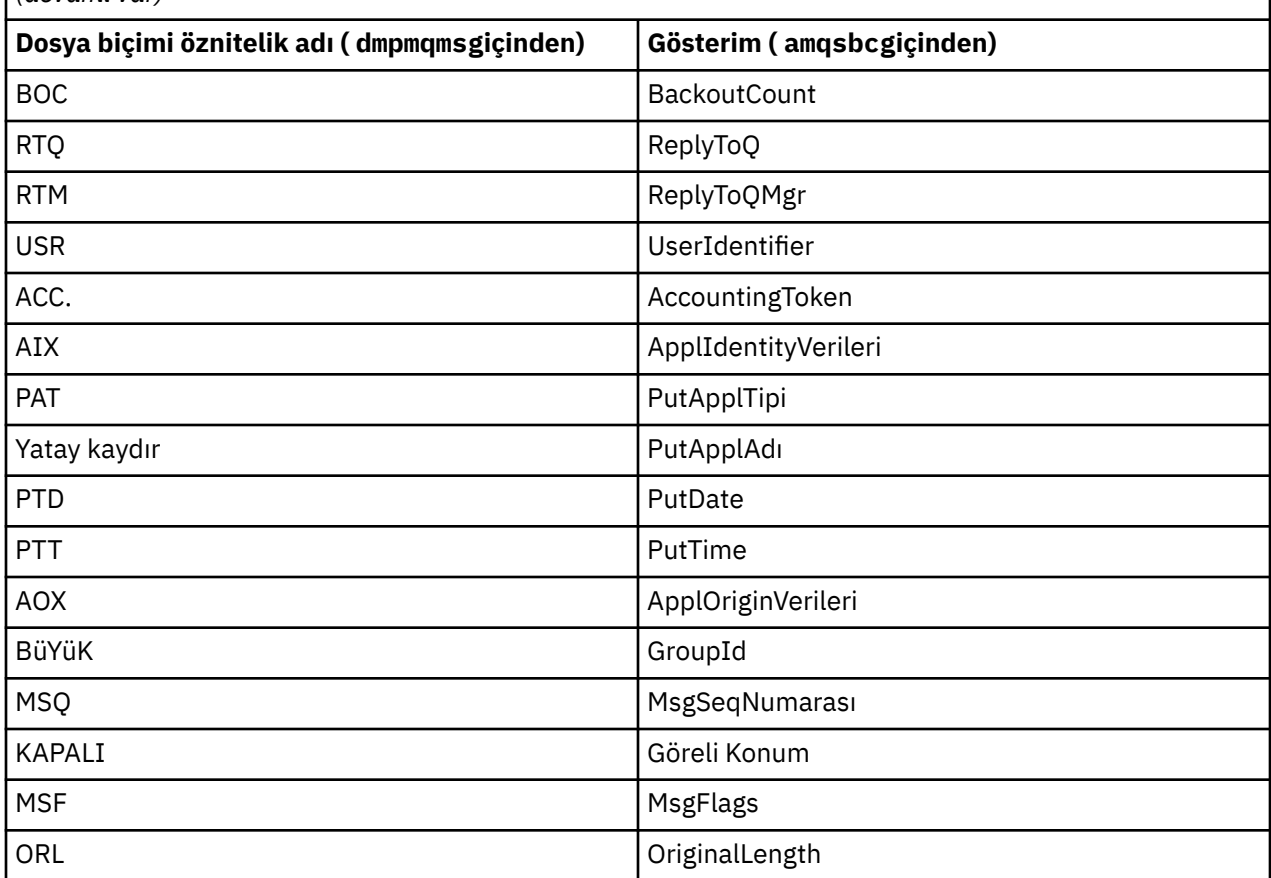

## **İlgili kavramlar**

Tarayıcı örnek programı

# **dspmq (kuyruk yöneticilerini görüntüle)**

Çoklu platformlarda kuyruk yöneticileriyle ilgili bilgileri görüntüler.

## **Amaç**

Sistemdeki kuyruk yöneticilerinin adlarını ve ayrıntılarını görüntülemek için dspmq komutunu kullanın.

 $z/0S$ z/OS üzerinde dspmq yardımcı programının eşdeğer yardımcı programı [CSQUDSPM](#page-2786-0)' dir.

## **Syntax**

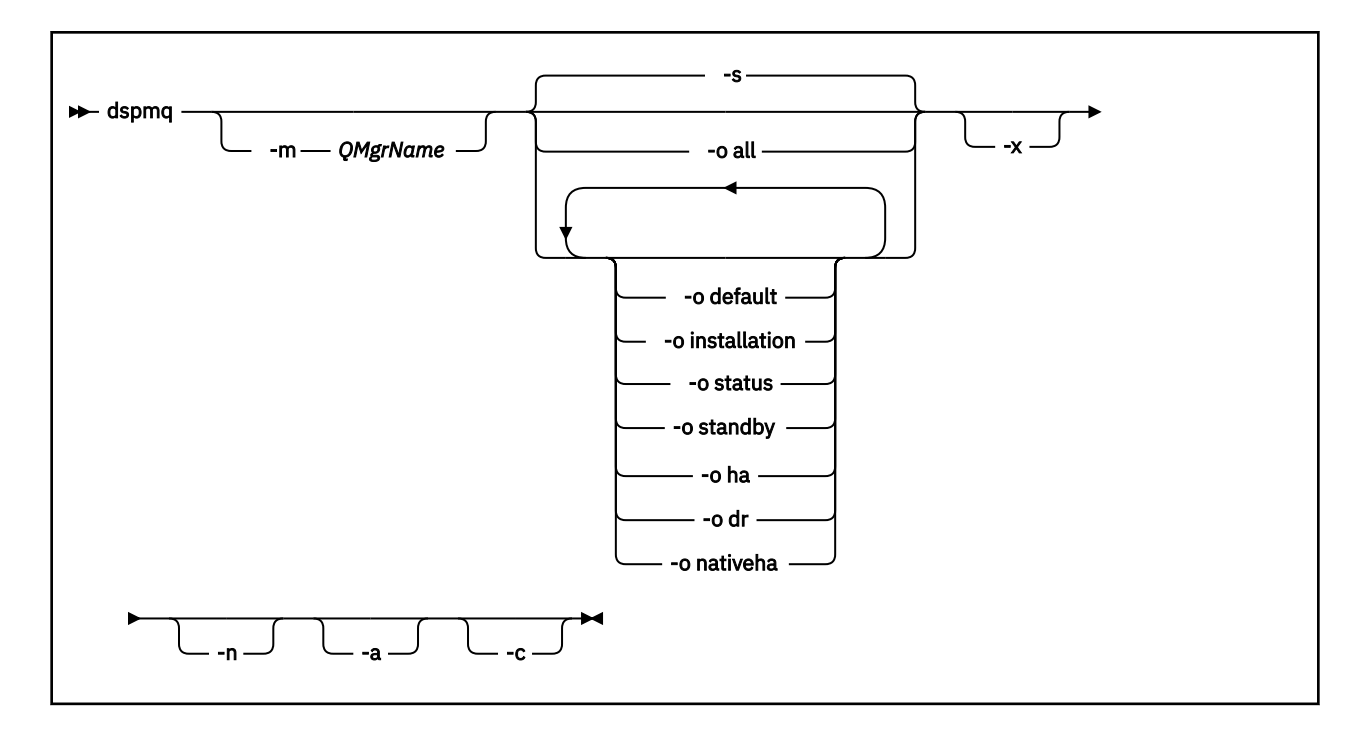

## **Gerekli parametreler**

Yok

# **İsteğe bağlı parametreler**

**-a**

Yalnızca etkin kuyruk yöneticilerine ilişkin bilgileri görüntüler.

Bir kuyruk yöneticisi, **dspmq** komutunun verildiği kuruluşla ilişkiliyse ve aşağıdaki deyimlerden biri ya da birkaçı doğruysa etkindir:

- Kuyruk yöneticisi çalışıyor
- Kuyruk yöneticisi için bir dinleyici çalışıyor
- Bir işlem kuyruk yöneticisine bağlı

## **-m** *QMgrName*

Ayrıntılarının görüntüleneceği kuyruk yöneticisi. Ad vermezseniz, tüm kuyruk yöneticisi adları görüntülenir.

**-n**

Çıkış dizgilerinin çevirisini gizler.

**-s**

Kuyruk yöneticilerinin çalışma durumu görüntülenir. Bu parametre varsayılan durum ayarıdır.

*-o status* değiştirgesi *-s*ile eşdeğerdir.

**-o tümü**

Kuyruk yöneticilerinin çalışma durumu ve herhangi birinin varsayılan kuyruk yöneticisi olup olmadığı görüntülenir.

**ALW** AIX, Linux, and Windowsüzerinde, kuyruk yöneticisinin ilişkilendirildiği kuruluşun kuruluş adı (INSTNAME), kuruluş yolu (INSTPATH) ve kuruluş sürümü (INSTVER) de görüntülenir.

 $\texttt{CPAI}$  Yerel HA yapılandırmalarında, yürürlükteki HA rolü (ROLE), bu eşgörünümün adı (INSTANCE), etkin rolü (INSYNC) ve yetersayı durumunu (QUORUM) devralmaya hazır olma durumu da görüntülenir.

### **-o varsayılan**

Kuyruk yöneticilerinden herhangi birinin varsayılan kuyruk yöneticisi olup olmadığını görüntüler.

# **-o kuruluş**

Yalnızca AIX, Linux, and Windows .

Kuyruk yöneticisinin ilişkilendirildiği kuruluşun kuruluş adını (INSTNAME), kuruluş yolunu (INSTPATH) ve kuruluş sürümünü (INSTVER) görüntüler.

### **-o durum**

Kuyruk yöneticilerinin çalışma durumu görüntülenir.

### **-o bekleme**

Bir kuyruk yöneticisinin yedek yönetim ortamı başlatmaya izin verip vermediğini görüntüler. Olası değerler Çizelge 32 sayfa 77içinde gösterilir.

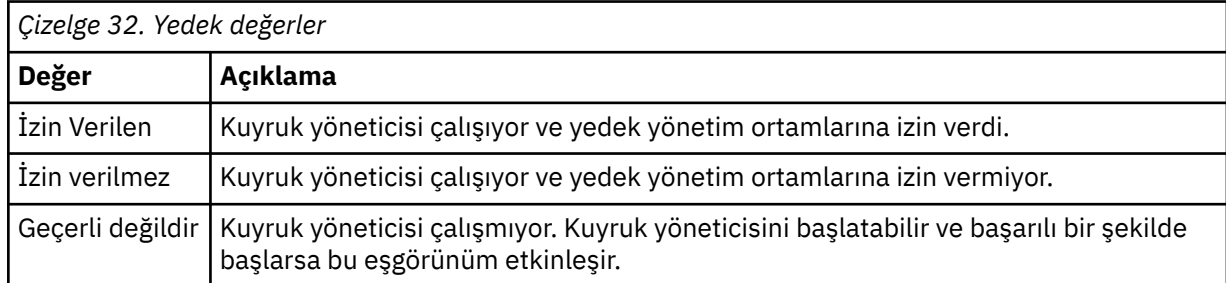

### **-o ha | HA**

Bir kuyruk yöneticisinin bir HA RDQM (yüksek kullanılabilirlikli eşlenmiş veri kuyruğu yöneticisi) olup olmadığını belirtir. Kuyruk yöneticisi bir HA RDQM ise, aşağıdaki yanıtlardan biri görüntülenir:

### **HA (Eşlendi)**

Kuyruk yöneticisinin bir HA RDQM olduğunu gösterir.

### **HA ()**

Kuyruk yöneticisinin bir HA RDQM olmadığını gösterir.

### Örneğin:

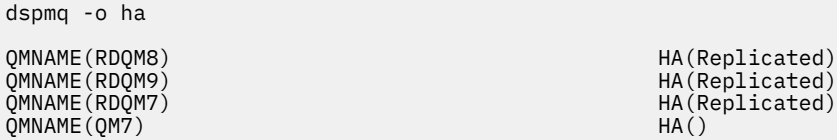

### **-o dr | DR**

Bir kuyruk yöneticisinin DR RDQM (olağanüstü durumdan kurtarma eşlenmiş veri kuyruğu yöneticisi) olup olmadığını belirtir. Aşağıdaki yanıtlardan biri görüntülenir:

## **DRROLE()**

Kuyruk yöneticisinin olağanüstü durumdan kurtarma için yapılandırılmadığını gösterir.

### **DRROLE(Primary)**

Kuyruk yöneticisinin DR birincil olarak yapılandırıldığını gösterir.

### **DRROLE(Secondary)**

Kuyruk yöneticisinin DR ikincil olarak yapılandırıldığını gösterir.

Örneğin:

dspmq -o dr

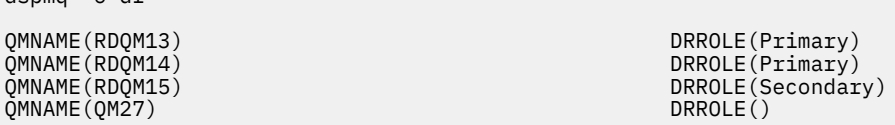

#### CP4I **-o nativeha | NATIVEHA**

Yerel HA yapılandırmasındaki bir örneğe ilişkin işletim bilgilerini görüntüler. Tek başına kullanılan ROLE, INSTANCE, INSYNC ve QUORUM alanlarını görüntüler. Yerel HA yapılanışındaki tüm yönetim ortamlarına ilişkin ek bilgi görüntülemek için -x değiştirgesiyle birleştirin ( Yerel HA yönetim ortamı değerlerikonusuna bakın).

**-x**

Çok eşgörünümlü kuyruk yöneticisi yönetim ortamlarıyla ilgili bilgiler görüntülenir. -o nativeha parametresiyle birlikte kullanıldığında, Yerel HA kuyruk yöneticisi yönetim ortamlarıyla ilgili bilgileri görüntüler.

Çok eşgörünümlü kuyruk yöneticisi yönetim ortamlarına ilişkin olası değerler Çizelge 33 sayfa 78içinde gösterilir.

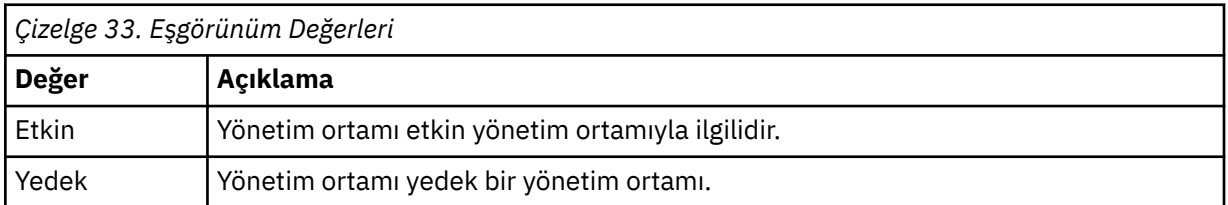

CP4I Yerel HA kuyruk yöneticisi yönetim ortamlarına ilişkin olası değerler Yerel HA yönetim ortamı değerlerinde gösterilir.

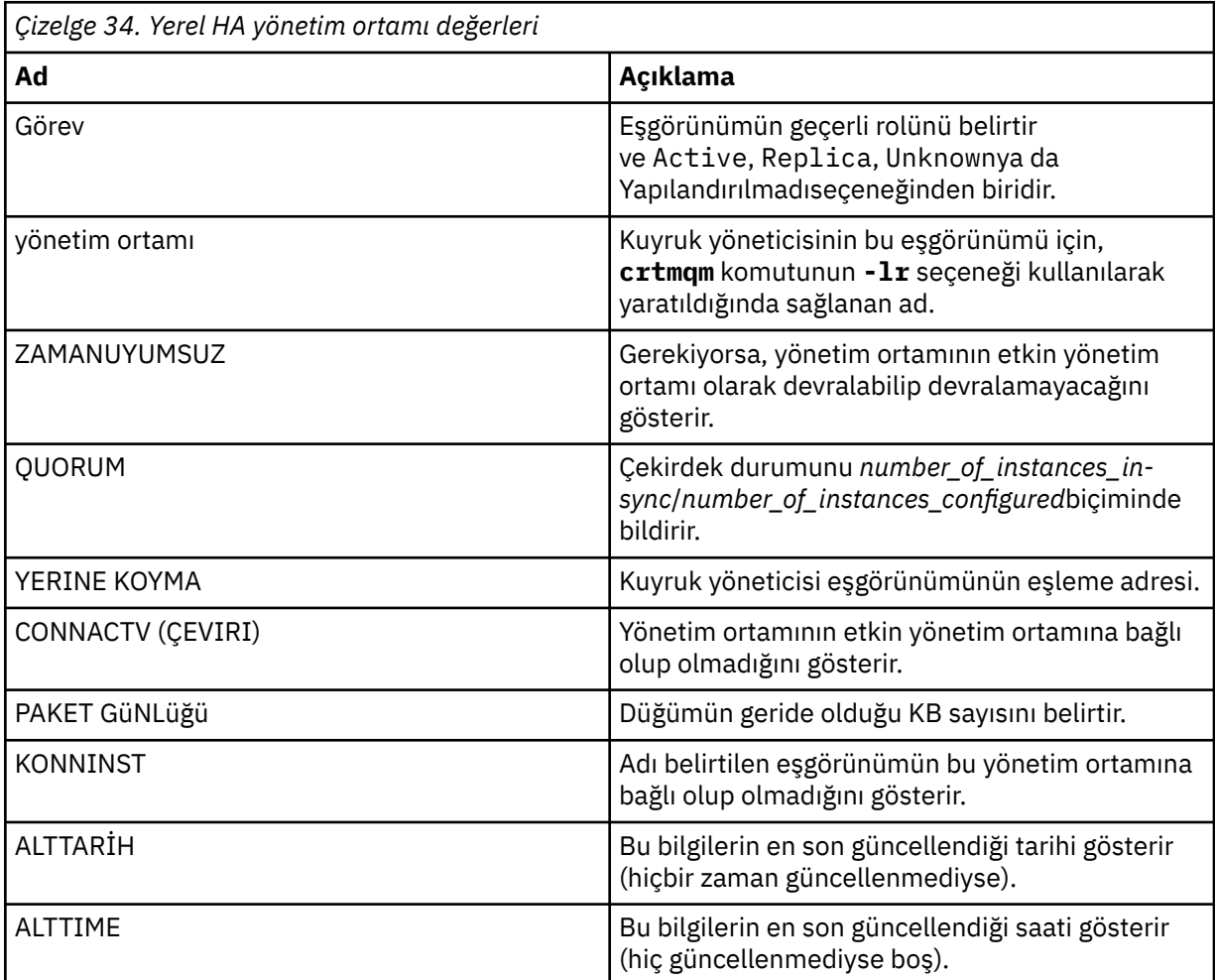

Yerel HA eşgörünümlerine ilişkin **dspmq** çıkışına ilişkin örnekler için IBM MQ taşıyıcıları için Yerel HA kuyruk yöneticilerinin durumunun görüntülenmesibaşlıklı konuya bakın.

**-c**

Bir kuyruk yöneticisine ilişkin IPCC, QMGR ve PERSISTENT alt havuzlarına bağlı olan işlemlerin listesini gösterir.

Örneğin, bu liste genellikle şunları içerir:

- Kuyruk yöneticisi işlemleri
- Kapatmayı engelleyiciler de içinde olmak üzere uygulamalar
- Dinleyiciler

## **Kuyruk yöneticisi durumları**

Bir kuyruk yöneticisinin bulunabileceği farklı durumlar şunlardır:

- Başlatılıyor
- Çalışıyor
- Yedek olarak çalıştırılıyor
- Başka bir yerde koşmak
- Susturma
- Hemen sona erdiriliyor
- Önleyici olarak sona erdirme
- Olağan şekilde sona erdirildi
- Hemen sona erdirildi
- Beklenmedik bir şekilde sona erdi
- Önceden sona erdirildi
- Durum kullanılamıyor

## **Dönüş kodları**

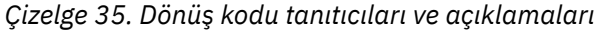

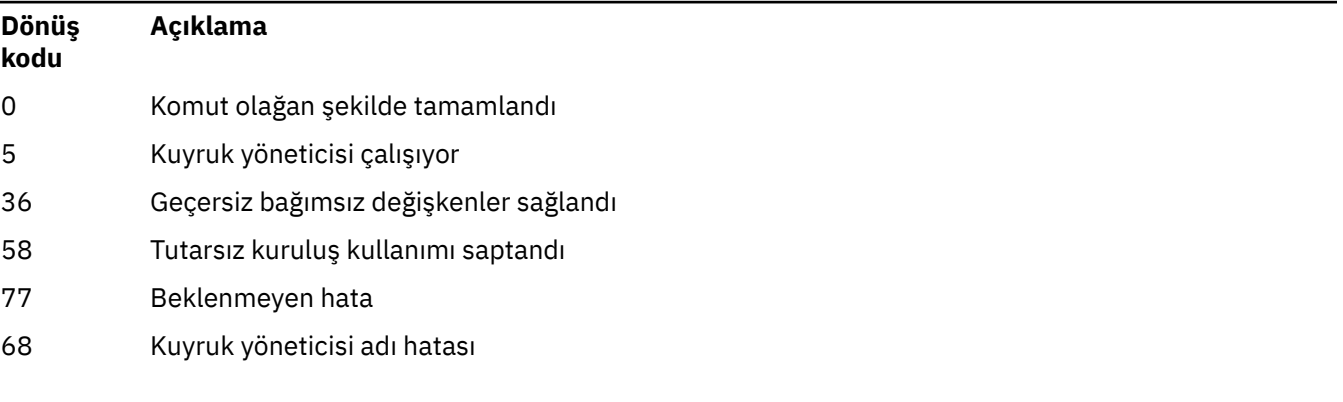

## **Örnekler**

1. Aşağıdaki komut, bu sunucudaki kuyruk yöneticilerini görüntüler:

dspmq -o all

2. Aşağıdaki komut, hemen sona erdirilen bu sunucudaki kuyruk yöneticilerine ilişkin yedek bilgileri görüntüler:

```
dspmq -o standby
```
3. Aşağıdaki komut, bu sunucudaki kuyruk yöneticilerine ilişkin yedek veritabanı bilgilerini ve yönetim ortamı bilgilerini görüntüler:

dspmq -o standby -x

#### **Multi dspmqaut (nesne yetkilendirmesini görüntüle)**

dspmqaut, belirli bir IBM MQ nesnesinin yetkilerini görüntüler.

## **Amaç**

Belirtilen bir nesneye ilişkin yürürlükteki yetkileri görüntülemek için **dspmqaut** komutunu kullanın.

Bir kullanıcı kimliği birden çok grubun üyesiyse, bu komut tüm grupların birleşik yetkilerini görüntüler.

Yalnızca bir grup ya da birincil kullanıcı belirtilebilir.

Yetkilendirme hizmeti bileşenlerine ilişkin ek bilgi için Kurulabilir hizmetler, Hizmet bileşenlerive Yetki hizmeti arabirimibaşlıklı konuya bakın.

## **Syntax**

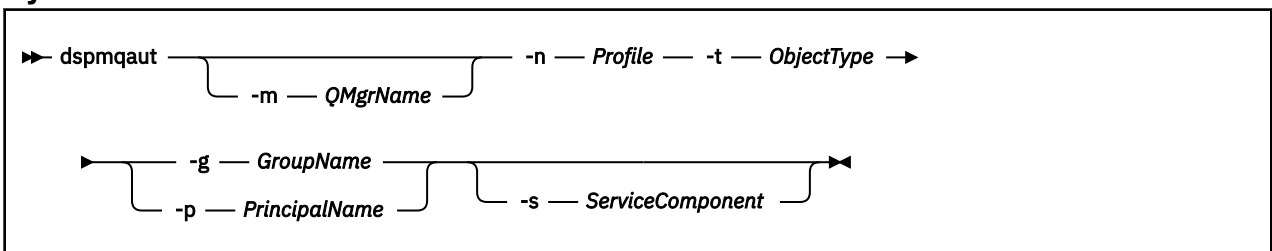

## **Gerekli parametreler**

### **-n** *Tanıtım*

Yetkilerin görüntüleneceği profilin adı. Yetkiler, belirtilen profil adıyla eşleşen adlara sahip tüm IBM MQ nesneleri için geçerlidir.

Bir kuyruk yöneticisinin yetkilerini görüntülemediğiniz sürece bu parametre gereklidir. Bu durumda, bunu dahil etmemeli ve bunun yerine **-m** değiştirgesini kullanarak kuyruk yöneticisi adını belirtmelisiniz.

## **-t** *ObjectType*

Sorgunun başlatılacağı nesnenin tipi. Olası değerler şunlardır:

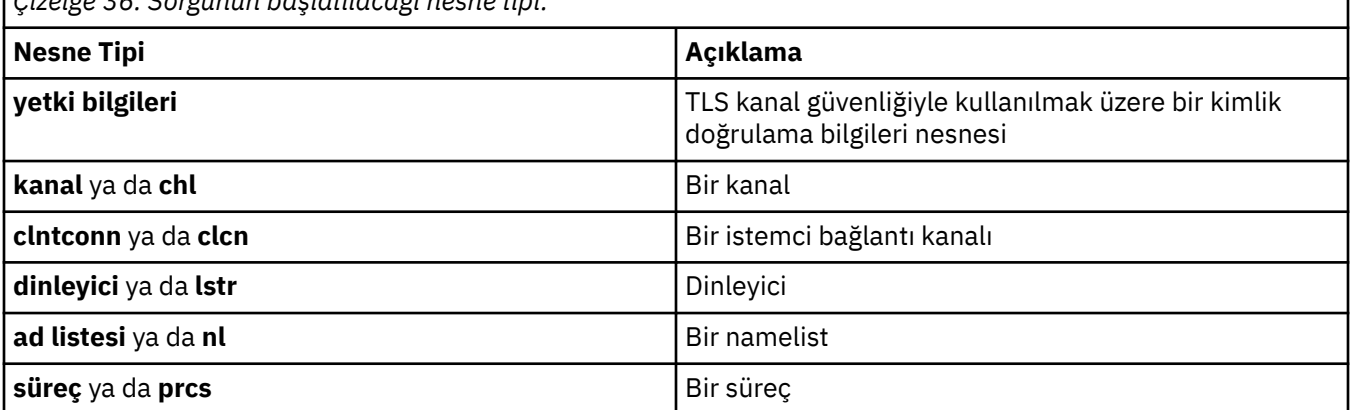

*Çizelge 36. Sorgunun başlatılacağı nesne tipi.*

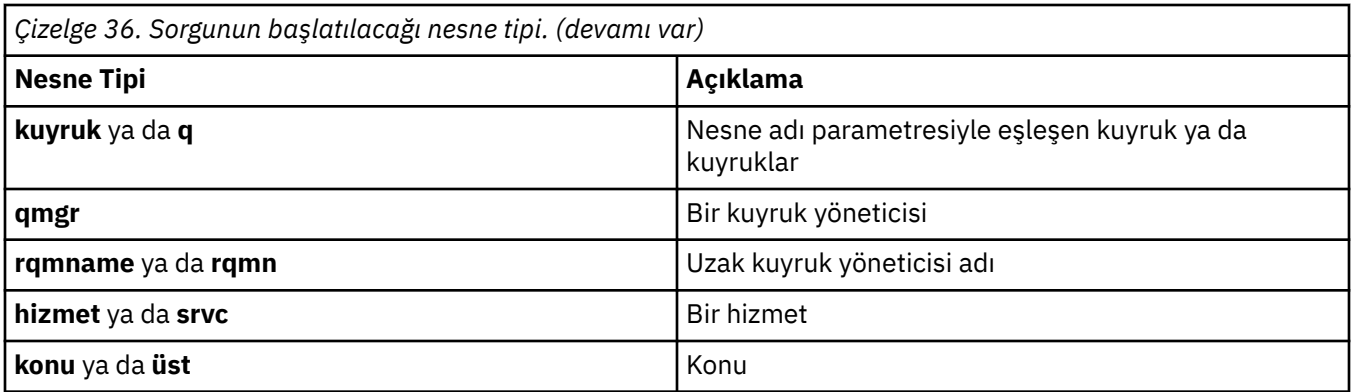

## **İsteğe bağlı parametreler**

## **-m** *QMgrName*

Sorgunun başlatılacağı kuyruk yöneticisinin adı. Varsayılan kuyruk yöneticinizin yetkilerini görüntülüyorsanız, bu parametre isteğe bağlıdır.

### **-g** *GroupName*

Sorgunun başlatılacağı kullanıcı grubunun adı. Varolan bir kullanıcı grubunun adı olması gereken tek bir ad belirtebilirsiniz.

**Windows** Yalnızca IBM MQ for Windows için, grup adı isteğe bağlı olarak aşağıdaki biçimlerde belirtilen bir etki alanı adını içerebilir:

GroupName@domain domain\GroupName

## **-p** *PrincipalName*

Belirtilen nesne için yetkilendirmelerin görüntüleneceği kullanıcının adı.

**Windows Y**alnızca IBM MQ for Windows için, birincil kullanıcının adı isteğe bağlı olarak aşağıdaki biçimde belirtilen bir etki alanı adını içerebilir:

userid@domain

Etki alanı adlarının bir birincil kullanıcının adına eklenmesiyle ilgili ek bilgi için Asıl adlar ve gruplarkonusuna bakın.

### **-s** *ServiceComponent*

Kurulabilir yetki hizmetleri destekleniyorsa, yetkilerin geçerli olduğu yetkilendirme hizmetinin adını belirtir. Bu parametre isteğe bağlıdır; bu parametreyi atlarsanız, hizmete ilişkin ilk kurulabilir bileşene yetkilendirme sorgusu yapılır.

## **Döndürülen parametreler**

Yok, bir ya da daha fazla yetki değeri içerebilecek bir yetki listesi döndürür. Döndürülen her yetki değeri, belirtilen gruptaki ya da birincil kullanıcıdaki herhangi bir kullanıcı kimliğinin o değer tarafından tanımlanan işlemi gerçekleştirme yetkisi olduğu anlamına gelir.

[Çizelge 37 sayfa 82](#page-81-0) , farklı nesne tiplerine verilebilecek yetkileri gösterir.

<span id="page-81-0"></span>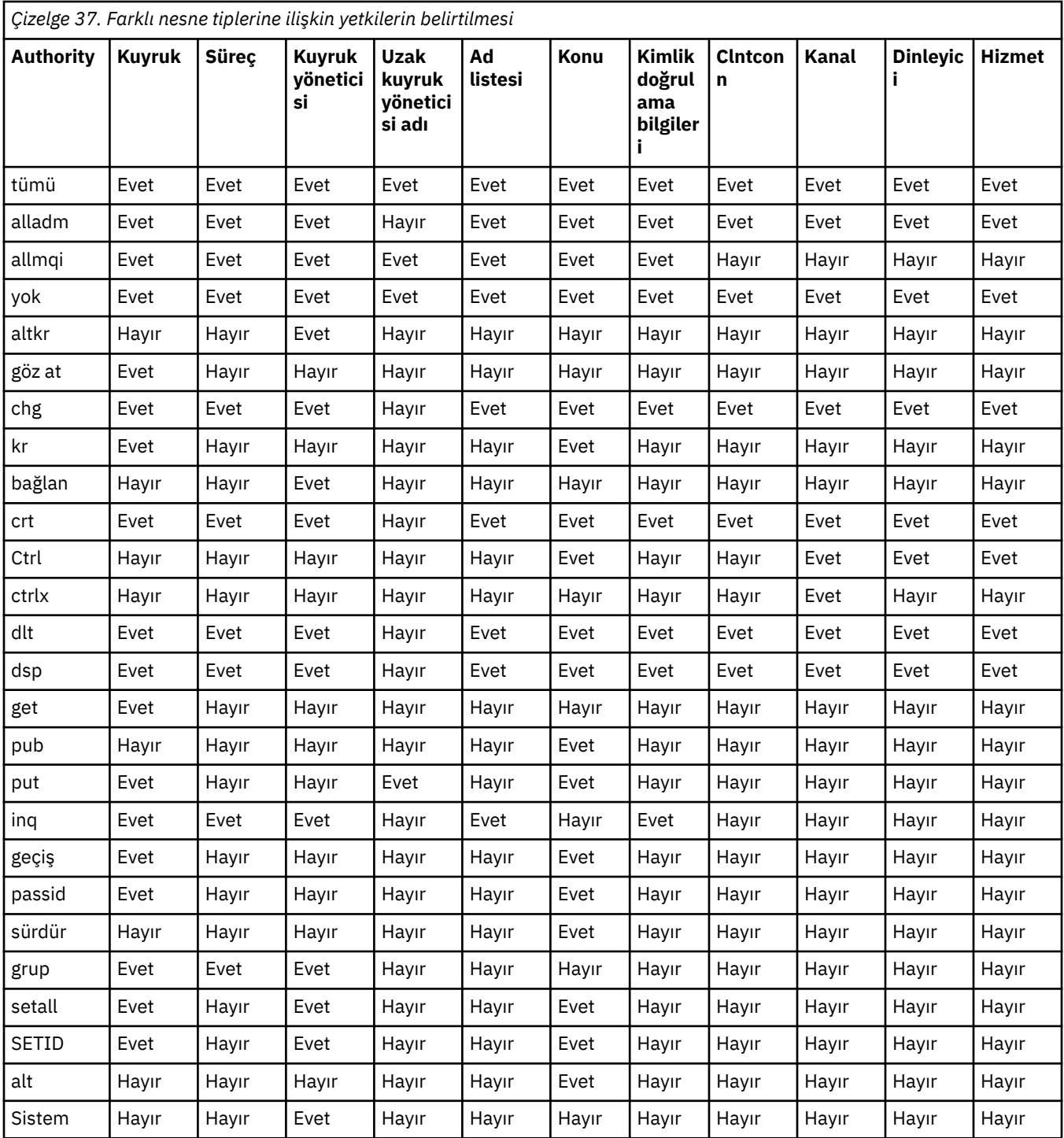

Aşağıdaki liste, her bir değerle ilişkili yetkileri tanımlar:

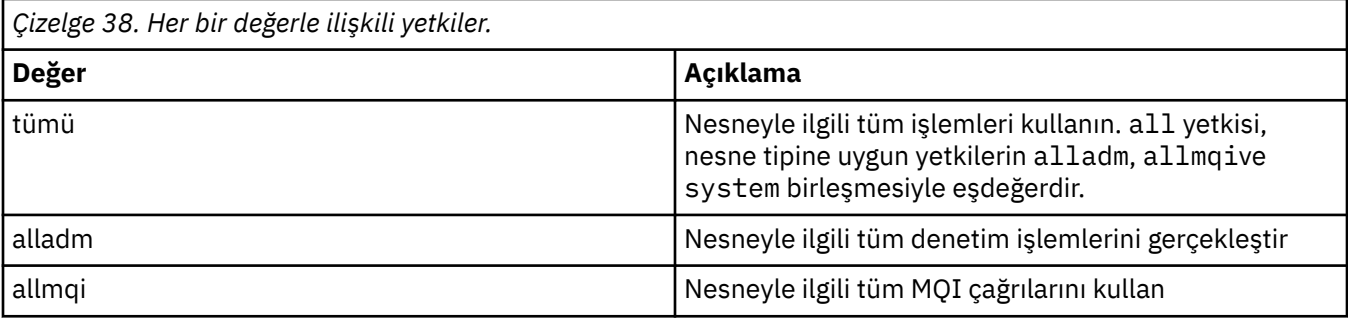

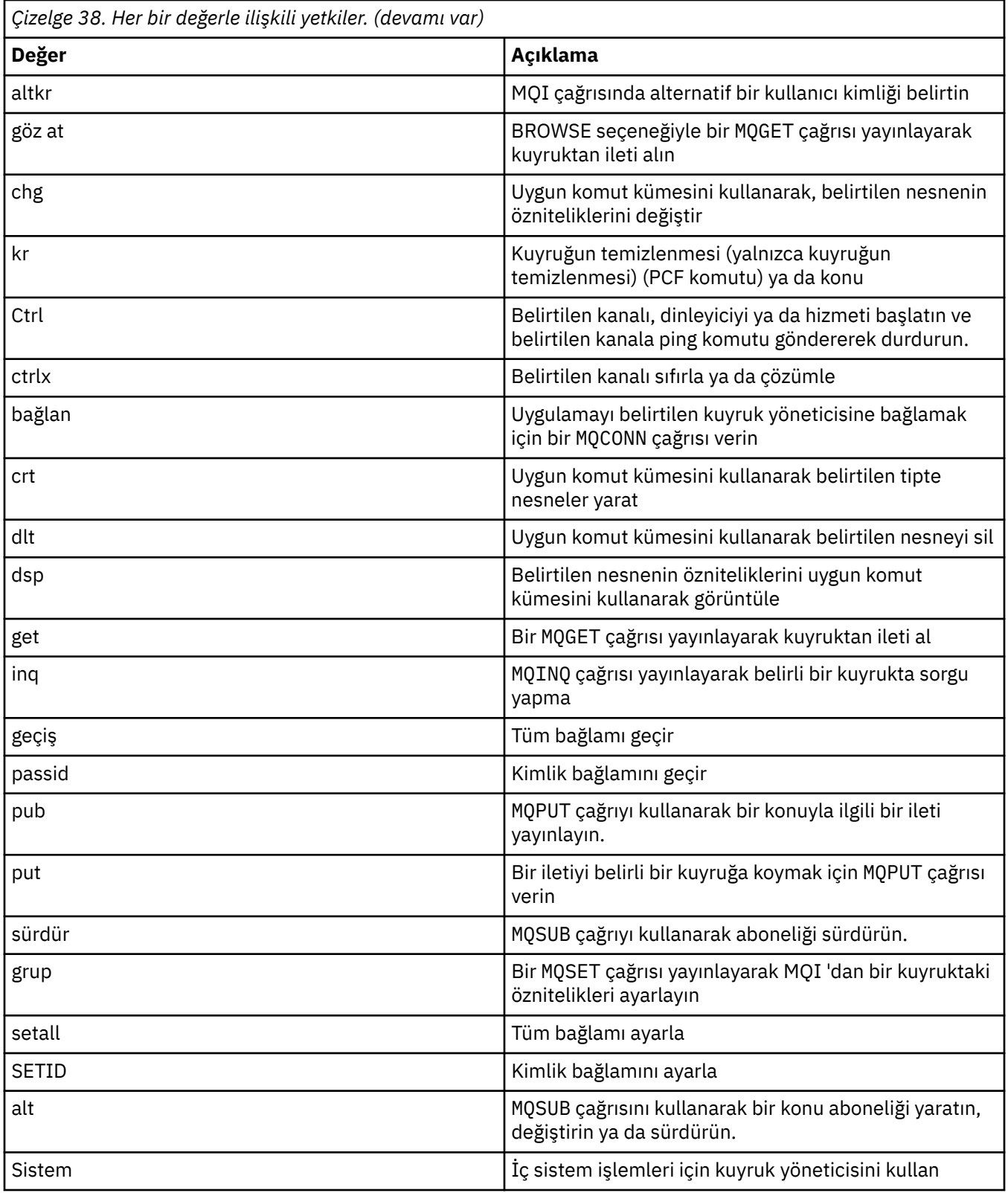

Desteklendiği yerde, yönetim işlemlerine ilişkin yetkiler aşağıdaki komut kümeleri için geçerlidir:

- Denetim komutları
- MQSC komutları
- PCF komutları

## **Dönüş kodları**

| Dönüş<br>kodu | Açıklama                                          |
|---------------|---------------------------------------------------|
| 0             | Başarılı işlem                                    |
| 26            | Yedek eşgörünüm olarak çalışan kuyruk yöneticisi. |
| 36            | Geçersiz bağımsız değişkenler sağlandı            |
| 40            | Kuyruk yöneticisi kullanılamıyor                  |
| 49            | Kuyruk yöneticisi durduruluyor                    |
| 58            | Tutarsız kuruluş kullanımı saptandı               |
| 75            | Saklama alanı kullanılamıyor                      |
| 77            | Beklenmeyen hata                                  |
| 68            | Kuyruk yöneticisi adı hatası                      |
| 133           | Bilinmeyen nesne adı                              |
| 145           | Beklenmeyen nesne adı                             |
| 146           | Nesne adı eksik                                   |
| 147           | Nesne tipi eksik                                  |
| 148           | Geçersiz nesne tipi                               |
| 149           | Varlık adı eksik                                  |

*Çizelge 39. Dönüş kodu tanıtıcıları ve açıklamaları*

## **Örnekler**

• Aşağıdaki örnekte, saturn.queue.manager kullanıcı grubuyla ilişkili staffkuyruk yöneticisindeki yetkileri görüntüleyen bir komut gösterilmektedir:

dspmqaut -m saturn.queue.manager -t qmgr -g staff

Bu komutun sonuçları şunlardır:

Entity staff has the following authorizations for object: en de get browse **put put** inq inq set connect altusr passid passall setid

• Aşağıdaki örnek, user1 ' in a.b.c:

dspmqaut -m qmgr1 -n a.b.c -t q -p user1

Bu komutun sonuçları şunlardır:

Entity user1 has the following authorizations for object:

# **dspmqcsv (komut sunucusunu görüntüle)**

Komut sunucusunun durumu görüntülenir

## **Amaç**

Belirtilen kuyruk yöneticisine ilişkin komut sunucusunun durumunu görüntülemek için **dspmqcsv** komutunu kullanın.

Durum aşağıdakilerden biri olabilir:

- Başlatılıyor
- Çalışıyor
- SYSTEM.ADMIN.COMMAND.QUEUE , alma için etkinleştirilmedi
- Son
- Durduruldu

Çalıştığınız kuyruk yöneticisiyle ilişkili kuruluşta **dspmqcsv** komutunu kullanmanız gerekir. dspmq -o installation komutunu kullanarak, bir kuyruk yöneticisinin hangi kuruluşla ilişkilendirildiği öğrenebilirsiniz.

## **Syntax**

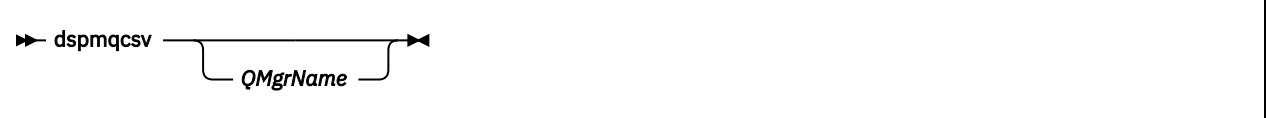

## **Gerekli parametreler**

Yok

# **İsteğe bağlı parametreler**

## **QMgrName**

Komut sunucusu durumunun istendiği yerel kuyruk yöneticisinin adı.

## **Dönüş kodları**

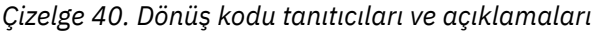

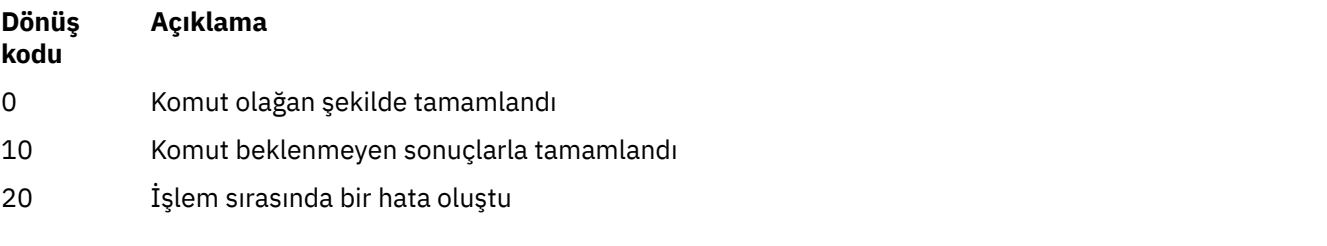

## **Örnekler**

Aşağıdaki komut, venus.q.mgrile ilişkili komut sunucusunun durumunu görüntüler:

dspmqcsv venus.q.mgr

# **İlgili komutlar**

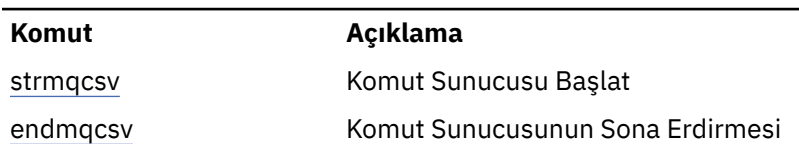

## *Çizelge 41. İlgili komut adları ve açıklamaları*

### **İlgili başvurular**

["Komut sunucusu komutları" sayfa 7](#page-6-0)

Eşdeğer PCF komutlarını, MQSC komutlarını ve denetim komutlarını gösteren bir komut sunucusu komutları çizelgesi. Varsa, REST API kaynağı ve HTTP yöntemi eşdeğerleri ve IBM MQ Explorer eşdeğerleri dahil edilir.

# **dspmqfls (dosya adlarını görüntüle)**

IBM MQ nesnelerine karşılık gelen dosya adlarını görüntüleyin.

## **Amaç**

Belirli bir ölçütle eşleşen tüm IBM MQ nesnelerine ilişkin gerçek dosya sistemi adını görüntülemek için dspmqfls komutunu kullanın. Belirli bir nesneyle ilişkili dosyaları tanımlamak için bu komutu kullanabilirsiniz. Bu komut, belirli nesneleri yedeklemek için kullanışlıdır. Ad dönüşümüne ilişkin bilgi için IBM MQ dosya adlarını anlama başlıklı konuya bakın.

## **Syntax**

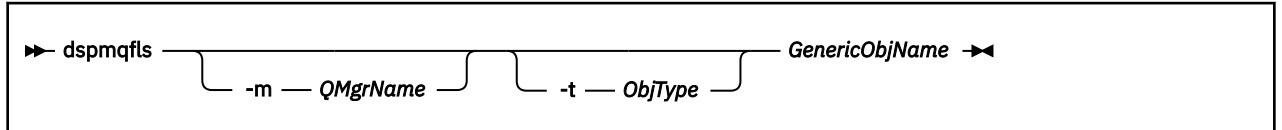

## **Gerekli parametreler**

## **GenericObjAdı**

Nesnenin adı. Ad, işareti olmayan ve zorunlu bir parametredir. Ad atlanırsa bir hata döndürülür.

Bu değiştirge, dizginin sonunda genel arama karakteri olarak yıldız işaretini (\*) destekler.

## **İsteğe bağlı parametreler**

### **-m** *QMgrName*

Dosyaların inceleneceği kuyruk yöneticisinin adı. Bu adı atlarsanız, komut varsayılan kuyruk yöneticisinde çalışır.

**-t** *ObjType*

Nesne tipi. Aşağıdaki listede geçerli nesne tipleri gösterilmektedir. Önce kısaltılmış ad, ardından tam ad gösterilir.

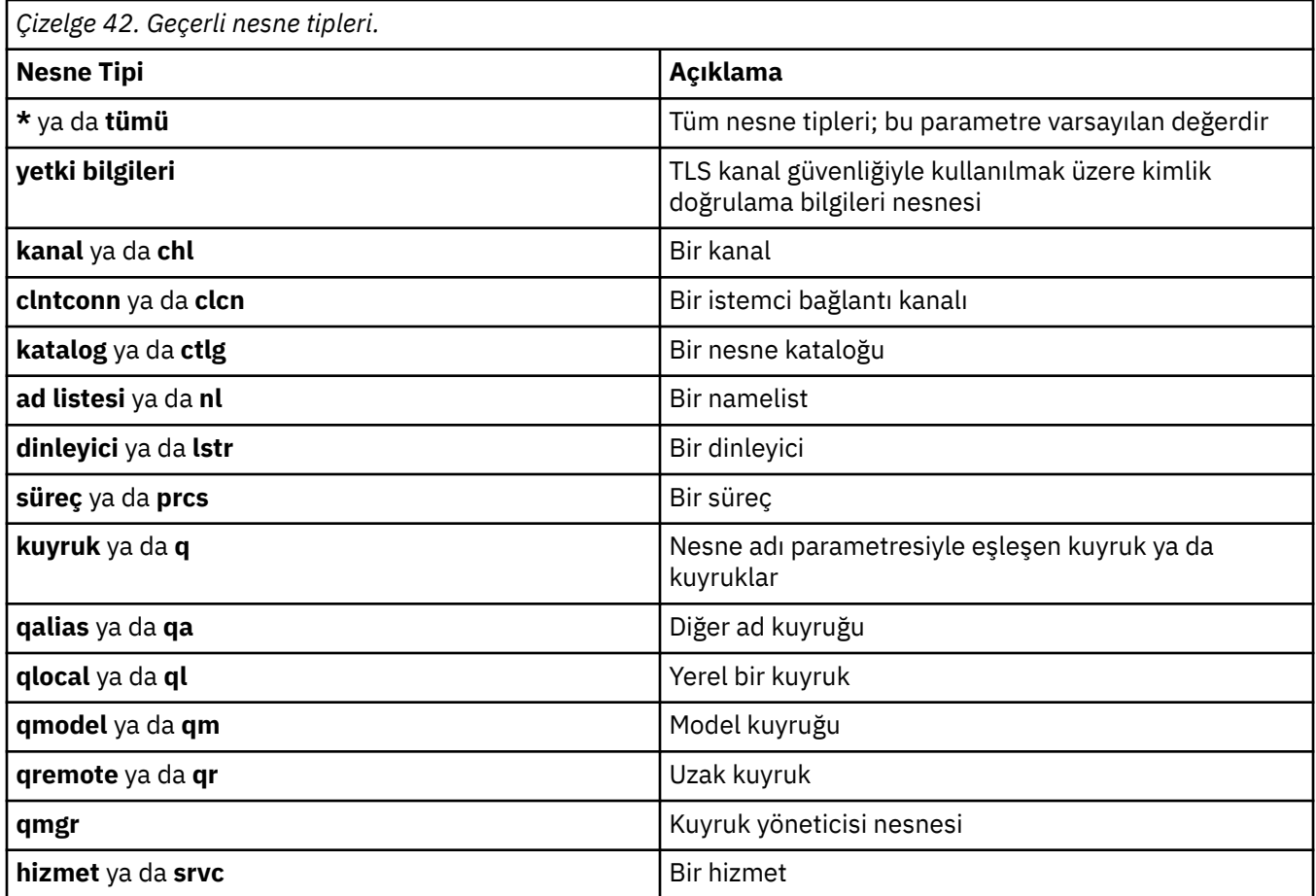

## **Not:**

- 1. **dspmqfls** komutu, kuyruğun adını değil, kuyruğu içeren dizinin adını görüntüler.
- 2. Linux AIX AIX and Linuxüzerinde, kabuğun özel karakterlerin (örneğin, yıldız işareti (\*)) anlamını yorumlamasını önlemelisiniz. Bunu yapma şeklin, kullandığın kabuğa bağlı. Tek tırnak işareti, çift tırnak işareti ya da ters eğik çizgi kullanımını içerebilir.

## **Dönüş kodları**

*Çizelge 43. Dönüş kodu tanıtıcıları ve açıklamaları*

| Dönüş<br>kodu | Açıklama                                                 |
|---------------|----------------------------------------------------------|
| 0             | Komut olağan şekilde tamamlandı                          |
| 10            | Komut tamamlandı, ancak tam olarak beklendiği gibi değil |
| 20            | İşlem sırasında bir hata oluştu                          |

## **Örnekler**

1. Aşağıdaki komut, adları varsayılan kuyruk yöneticisinde SYSTEM.ADMIN ile başlayan tüm nesnelerin ayrıntılarını görüntüler.

dspmqfls SYSTEM.ADMIN\*

2. Aşağıdaki komut, adları PROC kuyruk yöneticisinde tanımlı RADIUSolarak başlayan tüm işlemlere ilişkin dosya ayrıntılarını görüntüler.

```
dspmqfls -m RADIUS -t prcs PROC*
```
#### **dspmqinf (konfigürasyon bilgilerini görüntüle)** Multi

IBM MQ yapılandırma bilgilerini görüntüle (yalnızcaAIX, Linux, and Windows ).

### **Amaç**

IBM MQ yapılandırma bilgilerini görüntülemek için **dspmqinf** komutunu kullanın.

### **Syntax**

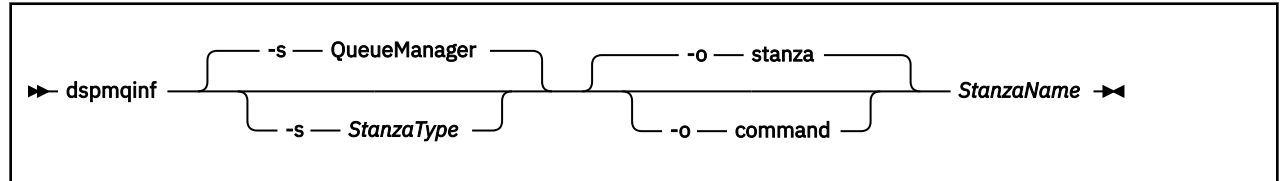

## **Gerekli parametreler**

### **StanzaName**

Dörtlünün adı. Yani, aynı tipteki birden çok kısmı birbirinden ayıran anahtar özniteliğinin değeri.

## **İsteğe bağlı parametreler**

### **-s** *StanzaType*

Görüntülenecek kıta tipi. Atlanırsa, QueueManager kısmı görüntülenir.

*StanzaType* için desteklenen tek değer QueueManager' dir.

**-o kıta**

Yapılandırma bilgilerini, .ini dosyalarında gösterildiği gibi stanza biçiminde görüntüler. Bu biçim, varsayılan çıkış biçimidir.

Okunması kolay bir biçimde stanza bilgilerini görüntülemek için bu biçimi kullanın.

### **-o komut**

Yapılandırma bilgilerini **addmqinf** komutu olarak görüntüler.

Kuyruk yöneticisiyle ilişkili kuruluşa ilişkin bilgiler bu parametre kullanılarak görüntülenmez. **addmqinf** komutu, kuruluşla ilgili bilgi gerektirmez.

Bir komut kabuğuna yapıştırmak için bu biçimi kullanın.

## **Dönüş kodları**

*Çizelge 44. Dönüş kodu tanıtıcıları ve açıklamaları*

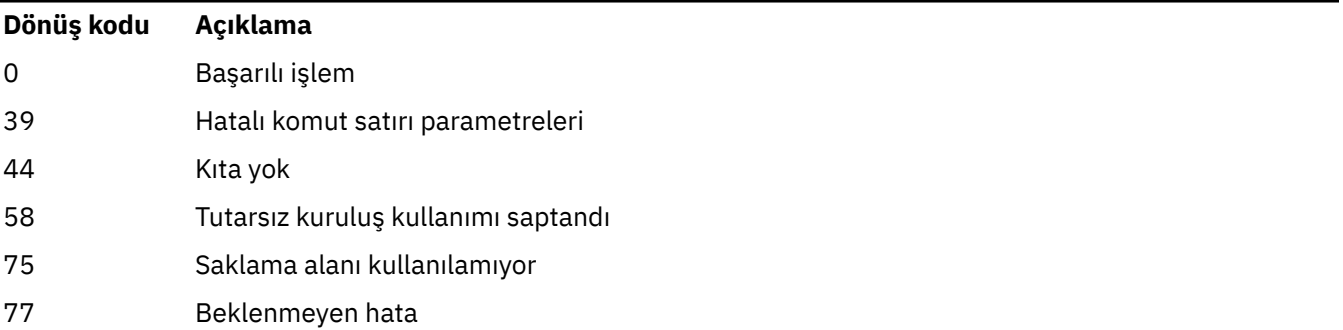

*Çizelge 44. Dönüş kodu tanıtıcıları ve açıklamaları (devamı var)*

### **Dönüş kodu Açıklama**

68 Kuyruk yöneticisi adı hatası

### **Örnekler**

dspmqinf QM.NAME

Komut, varsayılan olarak QM.NAME adlı bir QueueManager kısmı aranırken kullanılır ve bu kısmı stanza biçiminde görüntüler.

```
QueueManager:
   Name=QM.NAME
 Prefix=/var/mqm
 Directory=QM!NAME
 DataPath=/MQHA/qmgrs/QM!NAME
 InstallationName=Installation1
```
Aşağıdaki komut aynı sonucu verir:

dspmqinf -s QueueManager -o stanza QM.NAME

Sonraki örnek, çıkışı **addmqinf** biçiminde görüntüler.

dspmqinf -o command QM.NAME

Çıkış tek satırda:

```
addmqinf -s QueueManager -v Name=QM.NAME -v Prefix=/var/mqm -v Directory=QM!NAME
 -v DataPath=/MQHA/qmgrs/QM!NAME
```
## **Kullanım notları**

Farklı bir sunucuda çok eşgörünümlü bir kuyruk yöneticisinin eşgörünümünü yaratmak için **addmqinf** ile birlikte **dspmqinf** komutunu kullanın.

Bu komutu kullanmak için bir IBM MQ yöneticisi ve mqm grubunun üyesi olmanız gerekir.

# **İlgili komutlar**

*Çizelge 45. İlgili komut adları ve açıklamaları*

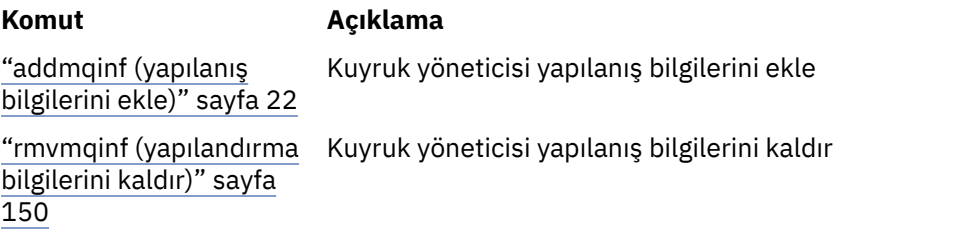

# **dspmqinst ( IBM MQ kuruluşunu görüntüle)**

mqinst.ini içindeki kuruluş girdilerini ve AIX, Linux, and Windowsüzerindeki lisans yetkisi bilgilerini ve IBM iüzerindeki lisans yetkisi bilgilerini görüntüleyin.

## **Amaç**

mqinst.ini dosyası, bir sistemdeki tüm IBM MQ kuruluşlarına ilişkin bilgileri içerir. mqinst.iniile ilgili daha fazla bilgi için bkz. Kuruluş yapılandırma dosyası, mqinst.ini.

 $\blacktriangleright$   $\blacksquare$   $\blacksquare$   $\blacksquare$   $\blacksquare$   $\blacksquare$   $\blacksquare$   $\blacksquare$   $\blacksquare$  and  $\blacksquare$  which im the matrix of the sistem deki tüm kuruluşlardan ya da belirli kuruluşlara ilişkin mqinst.ini bilgilerini görüntülemek için **dspmqinst** komutunu kullanabilirsiniz (bkz. ["AIX, Linux, and Windows Örnekleri" sayfa 91](#page-90-0)).

**dspmqinst** ayrıca, her kuruluşa ilişkin lisans yetkisiyle ilgili bilgileri de görüntüler. Komut, lisans tipini (Üretim, Deneme, Beta ya da Geliştirici) ve IBM MQ kuruluşu için gerekli lisanslı yetkiyi görüntüler. Gerekli yetki, kurulan bileşenlere ve **setmqinst** komutu kullanılarak belirtilen kullanım bilgilerine dayalı olarak raporlanır (bkz. ["setmqinst \( IBM MQ kuruluşunu ayarla\)" sayfa 210](#page-209-0)). Lisans tipleri ve yetki hakkında daha fazla bilgi için bkz. IBM MQ lisans bilgileri.

IBM MQ 9.3.0' den **dspmqinst** komutu, bir IBM MQ kuruluşu için gerekli lisans yetkisini görüntülemek için herhangi bir seçenek olmadan IBM MQ for IBM i üzerinde desteklenir. Gerekli yetki, kurulu bileşenlere ve **setmqinst** komutu kullanılarak belirtilen kullanım bilgilerine dayalı olarak raporlanır (bkz. ["IBM i Örnekleri" sayfa 92](#page-91-0)).

## **Syntax**

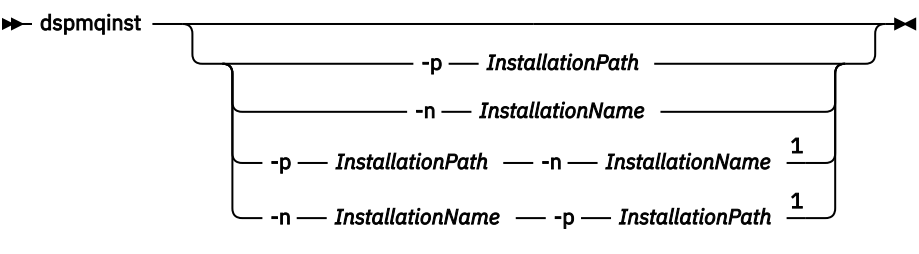

Notlar:

 $1$  When specified together, the installation name and installation path must refer to the same installation.

## **Gerekli parametreler**

Yok

**?**

# **İsteğe bağlı parametreler**

**ALW** 

- **-n** *InstallationName* Kuruluşun adı.
- **-p** *InstallationPath*

Kuruluş yolu.

Kullanım bilgilerini görüntüler.

## **Dönüş kodları**

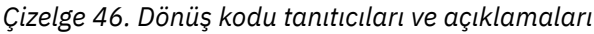

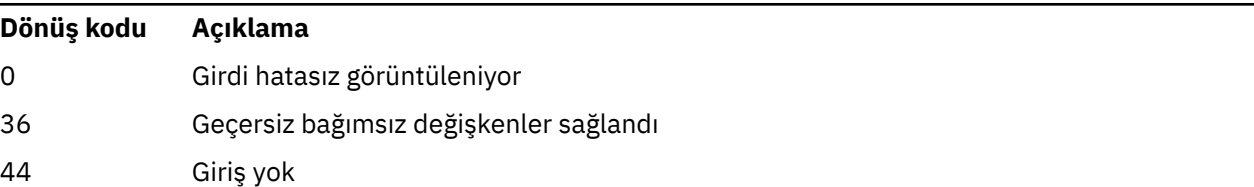

<span id="page-90-0"></span>*Çizelge 46. Dönüş kodu tanıtıcıları ve açıklamaları (devamı var)*

| Dönüş kodu | Açıklama                    |
|------------|-----------------------------|
| 59         | Geçersiz kuruluş belirtildi |
| 77         | Beklenmeyen hata            |
| 89         | .ini Dosya Hatası           |
| 96         | . ini dosyası kilitlenemedi |
| 131        | Kaynak sorunu               |
|            |                             |

## **AIX, Linux, and Windows Örnekleri**

### $\blacktriangleright$  ALW

1. Sistemdeki tüm IBM MQ kuruluşlarına ilişkin ayrıntıları görüntüle:

dspmqinst

2. Installation3adlı kuruluş için girdiyi sorgulayın:

dspmqinst -n Installation3

3. /opt/mqmkuruluş yoluyla girdiyi sorgulayın:

dspmqinst -p /opt/mqm

4. Installation3adlı kuruluş için girdiyi sorgulayın. Beklenen kuruluş yolu: /opt/mqm:

dspmqinst -n Installation3 -p /opt/mqm

- 5. Aşağıdaki örneklerde, farklı lisans tipleri ve yetkileri için **dspmqinst** çıktısı gösterilmektedir:
	- IBM MQ istemcisi kuruluşu için çıkış:

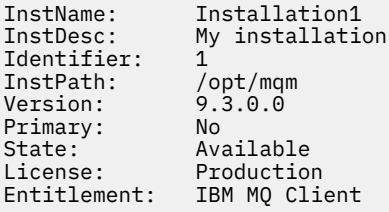

• Standart bir IBM MQ sunucusu kuruluşu için çıkış:

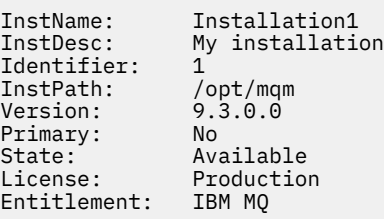

• High Availability Replica olarak tanımlanan bir IBM MQ sunucu kurulumuna ilişkin çıktı:

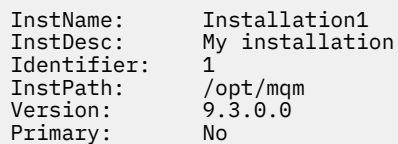

<span id="page-91-0"></span>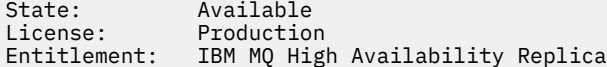

• IBM MQ Advanced Advanced Server kuruluşu için çıkış:

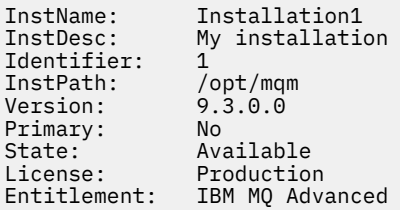

• High Availability Replica yetkisi olan bir IBM MQ Advanced sunucu kurulumuna ilişkin çıktı:

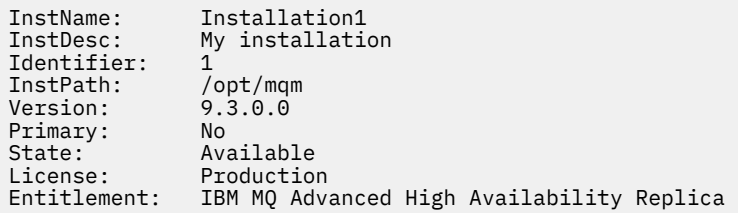

• Üretim Dışı yetkiye sahip bir IBM MQ Advanced sunucusu kuruluşuna ilişkin çıktı:

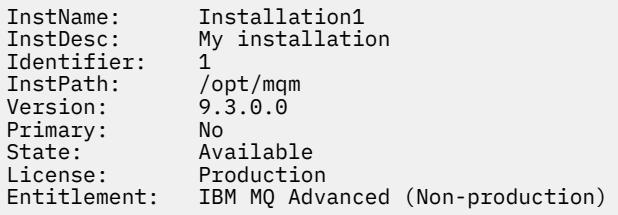

### **IBM i Örnekleri**

### $VS.3.0$  **EXECUTE:**

IBM MQ 9.3.0' den **dspmqinst** komutunun herhangi bir seçenek olmadan çalıştırılması desteklenir. /QIBM/ProdData/mqm/biniçinde, **dspmqinst** çalıştırılırken **InstName**, **InstPath Version**, **LicenseType**ve **Entitlement**görüntülenir.

Aşağıdaki örneklerde, High Availability Replica olarak tanımlanan bir IBM MQ Advanced sunucu kuruluşu için **dspmqinst** çıktısı gösterilmektedir:

dspmqinst InstName: Installation1<br>InstPath: /QIBM/ProdDat InstPath: /QIBM/ProdData/mqm Version: 9.3.0.0 LicenseType: Production<br>Entitlement: IBM MQ Adv IBM MQ Advanced High Availability Replica

# **dspmqlic ( IBM MQ lisansını görüntüle)**

Bir IBM MQ lisansı görüntüleyin.

## **Amaç**

Linux üzerinde ( IBM MQ Appliancehariç), IBM MQ lisansını ortama uygun dilde görüntülemek için **dspmqlic** komutunu kullanın.

## **Syntax**

 $\rightarrow$  dspmqlic  $\rightarrow$ 

## **Gerekli parametreler**

Yok

## **İsteğe bağlı parametreler**

Yok

## **Dönüş kodları**

*Çizelge 47. Dönüş kodu tanıtıcıları ve açıklamaları*

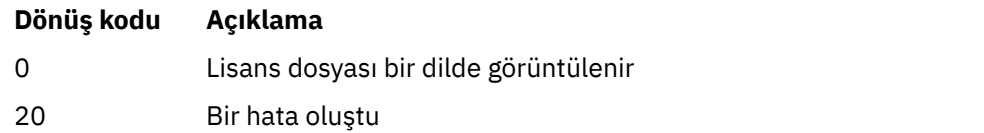

## **Kullanım notları**

LANG ortam değişkenini ayarlayarak dili değiştirebilirsiniz. Gerekli bilgileri İngilizce dışında bir dilde edinmek için gerekli işletim sistemi dil paketini kurmanız gerekebileceğini unutmayın.

### **İlgili kavramlar**

Linux için IBM MQ üzerinde lisansı kabul etme

### **İlgili başvurular**

MQLICENSE

["mqlicense \(kuruluştan sonra lisans kabul et\)" sayfa 136](#page-135-0) Kuruluştan sonra bir IBM MQ lisansını kabul etmek için Linux üzerinde mqlicense komutunu kullanın.

[strmqm \(kuyruk yöneticisini başlat\)](#page-237-0)

Bir kuyruk yöneticisi başlatın ya da yedek işlem için hazırlayın.

#### Multi **dspmqrte (rota bilgilerini görüntüle)**

Bir iletinin kuyruk yöneticisi ağı üzerinden izlediği rotayı belirleyin.

## **Amaç**

IBM MQ rota uygulamasını görüntüle (**dspmqrte**) komutu, z/OSdışındaki tüm platformlarda çalıştırılabilir. **dspmqrte** komutunu verirken **-c** parametresini belirterek, IBM MQ görüntü rotası uygulamasını bir IBM MQ for z/OS kuyruk yöneticisine istemci olarak çalıştırabilirsiniz.

IBM MQ görüntü rotası uygulaması, bir izleme rotası iletisi oluşturur ve bir kuyruk yöneticisi ağına yerleştirir. İzleme rotası iletisi kuyruk yöneticisi ağı üzerinden hareket ederken, etkinlik bilgileri kaydedilir. İzleme rotası iletisi hedef kuyruğuna ulaştığında, etkinlik bilgileri IBM MQ görüntü yolu uygulaması tarafından toplanır ve görüntülenir. Daha fazla bilgi ve IBM MQ görüntü rotası uygulamasını kullanma örnekleri için bkz. IBM MQ rota uygulamasını görüntüle.

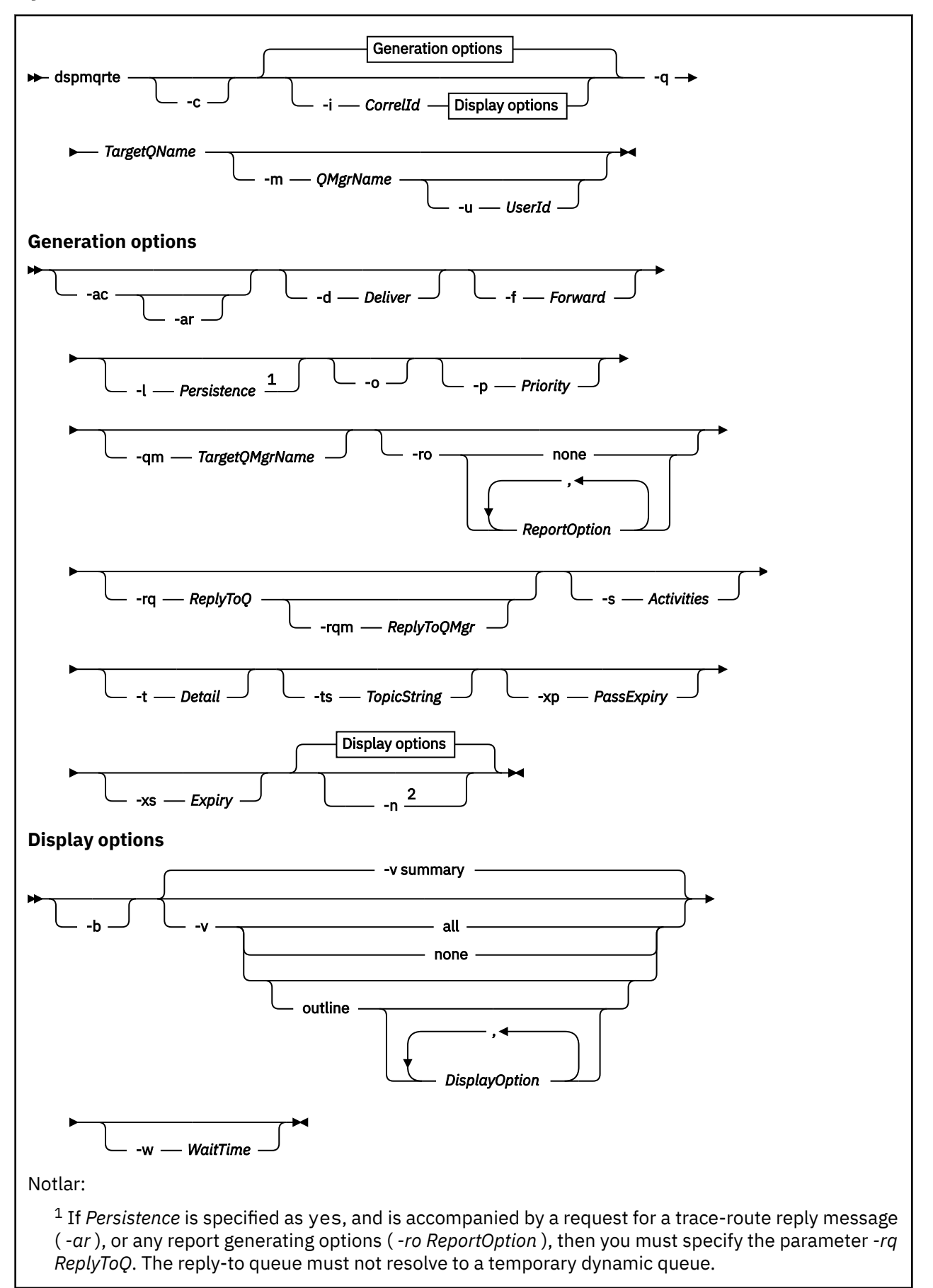

<sup>2</sup> If this parameter is accompanied by a request for a trace-route reply message ( *-ar* ), or any of the report generating options ( *-ro ReportOption* ), then a specific (non-model) reply-to queue must be specified using *-rq ReplyToQ* . By default, activity report messages are requested.

## **Gerekli parametreler**

## **-q** *TargetQName*

IBM MQ görüntü rotası uygulaması bir izleme rotası iletisini bir kuyruk yöneticisi ağına göndermek için kullanılıyorsa, *TargetQName* hedef kuyruğun adını belirtir.

IBM MQ rota uygulamasını önceden toplanan etkinlik bilgilerini görüntülemek için kullanılıyorsa, *TargetQName* etkinlik bilgilerinin saklandığı kuyruğun adını belirtir.

# **İsteğe bağlı parametreler**

**-c**

IBM MQ görüntü rotası uygulamasının istemci uygulaması olarak bağlanacağını belirtir. İstemci makinelerinin nasıl ayarlanacağına ilişkin ek bilgi için aşağıdaki konuya bakın:

- IBM MQ istemcisinin AIX iş istasyonuna kurulması
- Linux IIBM MQ istemcisinin Linux iş istasyonuna kurulması
- **Windows** IBM MQ istemcisinin Windows iş istasyonuna kurulması
- **IBM İ** HBM MQ istemcisinin IBM i iş istasyonuna kurulması

Bu parametre yalnızca istemci bileşeni kuruluysa kullanılabilir.

## **-i** *CorrelId*

Bu parametre, yalnızca daha önce birikmiş etkinlik bilgilerini görüntülemek için IBM MQ görüntü rotası uygulaması kullanıldığında kullanılır. -q *TargetQName*ile belirtilen kuyrukta birçok etkinlik raporu ve izleme rotası yanıt iletisi olabilir. *CorrelId* , bir izleme rotası iletisiyle ilgili etkinlik raporlarını ya da bir izleme rotası yanıt iletisini tanımlamak için kullanılır. *CorrelId*içinde özgün izleme rotası iletisinin ileti tanıtıcısını belirtin.

*CorrelId* biçimi, 48 karakterlik onaltılı bir dizedir.

### **-m** *QMgrName*

IBM MQ görüntü rotası uygulamasının bağlandığı kuyruk yöneticisinin adı. Ad en çok 48 karakter içerebilir.

Bu parametreyi belirtmezseniz, varsayılan kuyruk yöneticisi kullanılır.

### **Oluşturma seçenekleri**

## **Aşağıdaki parametreler, bir izleme rotası iletisini bir kuyruk yöneticisi ağına koymak için IBM MQ görüntü rotası uygulaması kullanıldığında kullanılır.**

**-AC**

Etkinlik bilgilerinin izleme rotası iletisinde toplanacağını belirtir.

Bu parametreyi belirlemezseniz, etkinlik bilgileri izleme rotası iletisinde toplanmaz.

**-ar**

İzleme rotası iletisinde gerçekleştirilen etkinliklerin sayısı -s *Activities* içinde belirtilen değeri aştığında, tüm birikimli etkinlik bilgilerini içeren bir izleme rotası yanıt iletisinin oluşturulmasını ister.

İzleme rotası yanıt iletilerine ilişkin ek bilgi için İzleme rotası yanıt iletisi başvurusubaşlıklı konuya bakın.

Bu parametreyi belirlemezseniz, izleme rotası yanıt iletisi istenmez.

## **-d** *Sağla*

İzleme rotası iletisinin varış sırasında hedef kuyruğa teslim edilip edilmeyeceğini belirtir. *Sunma* için olası değerler şunlardır:

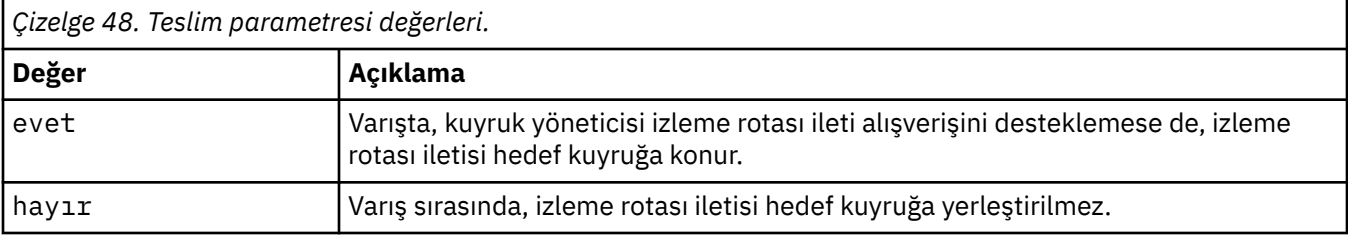

Bu parametreyi belirlemezseniz, izleme rotası iletisi hedef kuyruğa konmaz.

### **-f** *İlet*

İzleme rotası iletisinin iletilecbileceği kuyruk yöneticisinin tipini belirler. Kuyruk yöneticileri, bir iletinin uzak kuyruk yöneticisine iletilıp iletilmeyeceğini saptanırken bir algoritma kullanır. Bu algoritmanın ayrıntıları için bkz. Küme iş yükü yönetimi algoritması. *İlet* için olası değerler şunlardır:

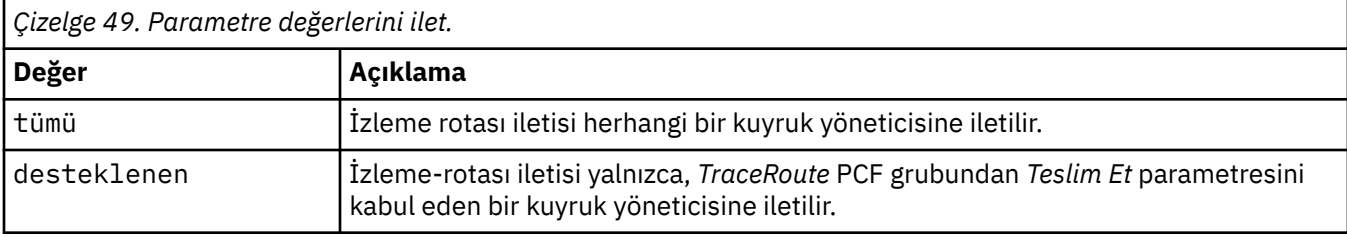

Bu parametreyi belirtmezseniz, izleme-rotası iletisi yalnızca *Teslim Et* parametresini kabul eden bir kuyruk yöneticisine iletilir.

### **-l** *Kalıcılık*

Oluşturulan izleme rotası iletisinin kalıcılığını belirtir. *Kalıcılık* için olası değerler şunlardır:

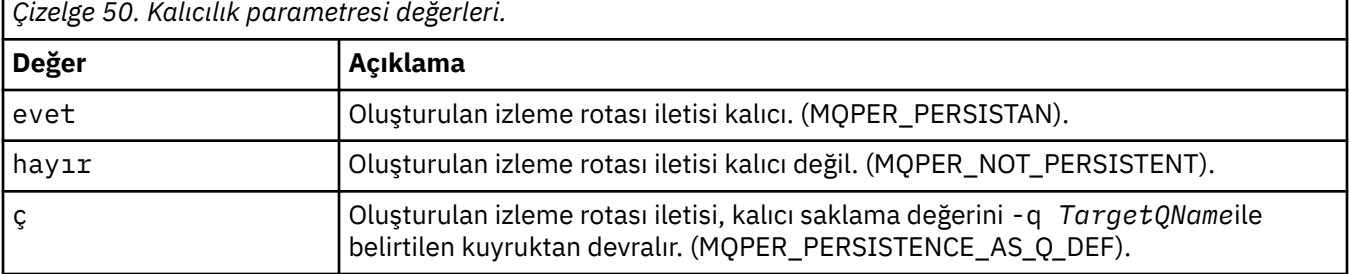

Döndürülen bir izleme rotası yanıt iletisi ya da herhangi bir rapor iletisi, özgün izleme rotası iletisiyle aynı kalıcılık değerini paylaşıyor.

*Kalıcılık* evetolarak belirtilirse, -rq *ReplyToQ*değiştirgesini belirtmeniz gerekir. Yanıt kuyruğu geçici bir dinamik kuyruğa çözülmemelidir.

Bu parametreyi belirtmezseniz, oluşturulan izleme rotası iletisi kalıcı olmaz.

**-o**

Hedef kuyruğun belirli bir hedefe bağlı olmadığını belirtir. Genellikle bu parametre, izleme rotası iletisi bir kümeye konduğunda kullanılır. Hedef kuyruk MQOO\_BIND\_NOT\_FIXED seçeneğiyle açıldı.

Bu parametreyi belirlemezseniz, hedef kuyruk belirli bir hedefe bağlanır.

## **-p** *Öncelik*

İzleme rotası iletisinin önceliğini belirler. *Öncelik* değeri 0 'dan büyük ya da 0 'a eşit ya da MQPRI\_PRIORITY\_AS\_Q\_DEF. MQPRI\_PRIORITY\_AS\_Q\_DEF, öncelik değerinin -q *TargetQName*tarafından belirtilen kuyruktan alındığını belirtir.

Bu parametreyi belirtmezseniz, öncelik değeri -q *TargetQName*tarafından belirlenen kuyruktan alınır.

### **-qm** *TargetQMgrAd*

Hedef kuyruk adını niteler; normal kuyruk yöneticisi adı çözümü uygulanır. Hedef kuyruk -q *TargetQName*ile belirtilir.

Bu parametreyi belirtmezseniz, IBM MQ görüntü rotası uygulamasının bağlı olduğu kuyruk yöneticisi, yanıt kuyruğu yöneticisi olarak kullanılır.

### **-ro yok |ReportOption**

*Çizelge 51. ReportOption parametre değerleri.*

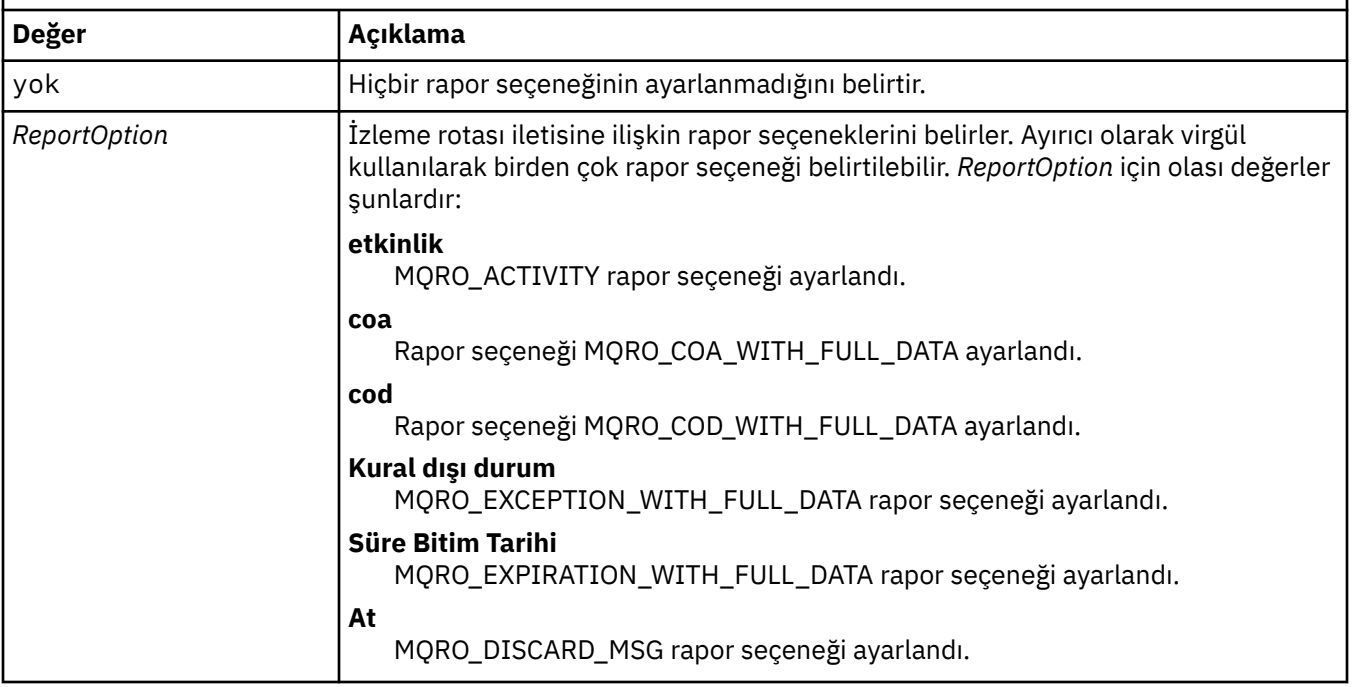

-ro *ReportOption* ya da -ro none belirtilmezse, MQRO\_ACTIVITY ve MQRO\_DISCARD\_MSG rapor seçenekleri belirtilir.

### **-rq** *ReplyToQ*

İzleme rotası iletisine gönderilen tüm yanıtların gönderileceği yanıt kuyruğunun adını belirler. İzleme rotası iletisi kalıcıysa ya da **-n** parametresi belirtilirse, geçici dinamik kuyruk olmayan bir yanıt kuyruğu belirtilmelidir.

Bu parametreyi belirtmezseniz, sistemin varsayılan model kuyruğu olan SYSTEM.DEFAULT.MODEL.QUEUE , yanıt kuyruğu olarak kullanılır. Bu model kuyruğunun kullanılması, IBM MQ görüntü rotası uygulaması için geçici bir dinamik kuyruk yaratılmasına neden olur.

### **-rqm** *ReplyToQMgr*

Yanıt kuyruğunun bulunduğu kuyruk yöneticisinin adını belirtir. Ad en çok 48 karakter içerebilir.

Bu parametreyi belirtmezseniz, IBM MQ görüntü rotası uygulamasının bağlı olduğu kuyruk yöneticisi, yanıt kuyruğu yöneticisi olarak kullanılır.

### **-s** *Etkinlikler*

İletinin atılmadan önce, izleme rotası iletisi adına gerçekleştirilebilecek kaydedilen etkinlik sayısı üst sınırını belirler. Bu parametre, sonsuz döngüye yakalanırsa izleme rotası iletisinin süresiz olarak iletilmesini önler. *Etkinlikler* değeri 1 'den büyük ya da 1 'e eşit ya da MQROUTE\_UNLIMITED\_ACTIVITIES. MQROUTE\_UNLIMITED\_ACTIVITIES, izleme rotası iletisi adına sınırsız sayıda etkinlik gerçekleştirilebileceğini belirtir.

Bu parametreyi belirtmezseniz, izleme rotası iletisi adına sınırsız sayıda etkinlik gerçekleştirilebilir.

### **-t** *Ayrıntı*

Kaydedilen etkinlikleri belirtir. *Ayrıntı* için olası değerler şunlardır:

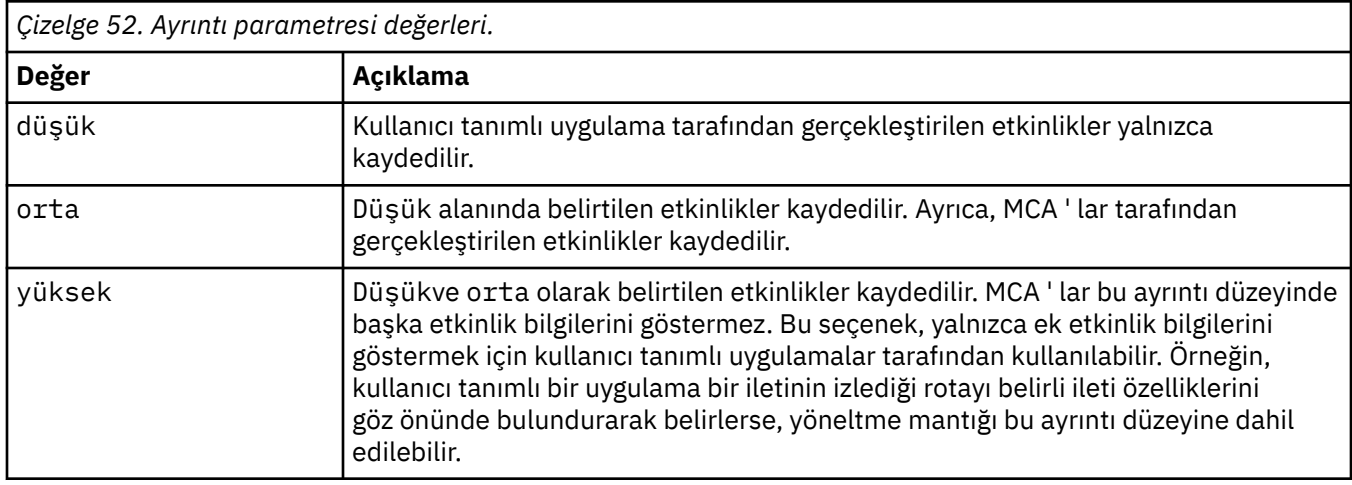

Bu parametreyi belirtmezseniz, orta düzey etkinlikler kaydedilir.

## **-ts** *TopicString*

IBM MQ görüntü rotası uygulamasının bir izleme rotası iletisi yayınlayacağı ve bu uygulamayı konu kipine sokacağı konu dizgisini belirler. Bu kipte uygulama, yayınlama isteğinin sonucu olan tüm iletileri izler.

## **-xp** *PassExpiry*

İzleme rotası iletisindeki MQRO\_DISCARD\_MSG rapor seçeneğinin ve geri kalan süre bitiminin izleme rotası yanıt iletisine aktarılıp aktarılmadığını belirtir. *PassExpiry* için olası değerler şunlardır:

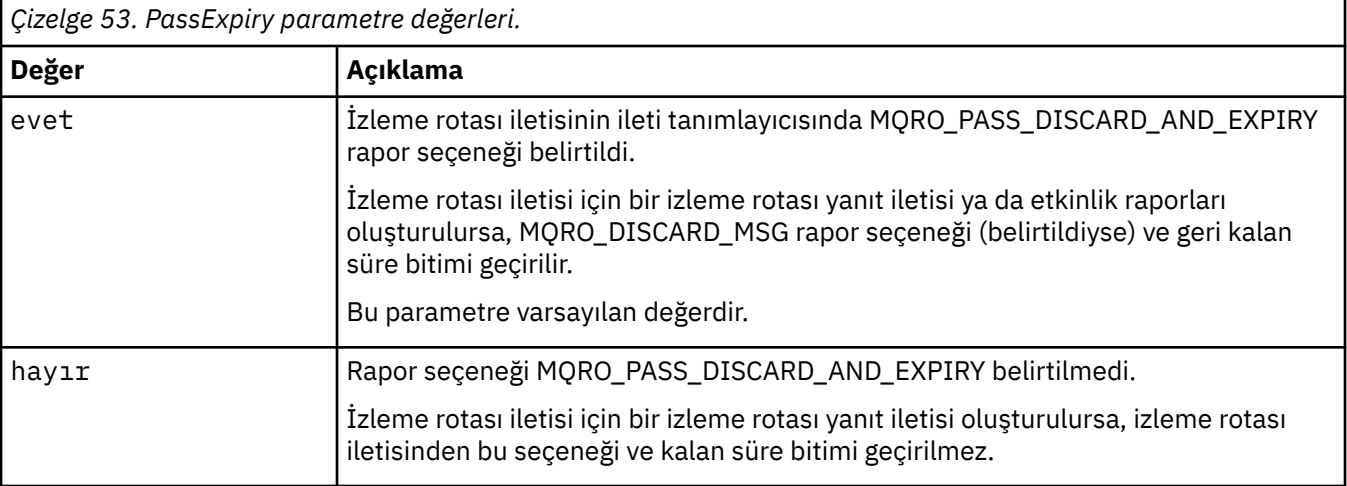

Bu parametreyi belirtmezseniz, izleme rotası iletisinde MQRO\_PASS\_DISCARD\_AND\_EXPIRY rapor seçeneği belirtilmez.

## **-xs** *Süre Bitimi*

İzleme rotası iletisinin süre bitim süresini saniye cinsinden belirler.

Bu parametreyi belirtmezseniz, süre bitimi 60 saniye olarak belirlenir.

**-n**

İzleme rotası iletisi için döndürülen etkinlik bilgilerinin görüntülenmeyeceğini belirtir.

Bu parametreyle birlikte bir izleme rotası yanıt iletisi ( -ar) ya da rapor oluşturma seçeneklerinden herhangi biri ( -ro *ReportOption*) gönderildiyse, -rq *ReplyToQ*kullanılarak belirli bir (model olmayan) yanıt kuyruğu belirtilmelidir. Varsayılan olarak, etkinlik raporu iletileri istenmiştir.

İzleme rotası iletisi belirlenen hedef kuyruğa yerleştirildikten sonra, izleme rotası iletisinin ileti tanıtıcısını içeren 48 karakterlik bir onaltılı dizilim döndürülür. İleti tanıtıcısı, daha sonra izleme rotası iletisine ilişkin etkinlik bilgilerini görüntülemek için IBM MQ görüntü rotası uygulaması tarafından kullanılabilir. Bu, **-i** *CorrelId* parametresi kullanılarak yapılabilir.

Bu parametreyi belirtmezseniz, izleme rotası iletisi için döndürülen etkinlik bilgileri **-v** parametresiyle belirtilen formda görüntülenir.

### **Görüntü seçenekleri**

## **Toplanan etkinlik bilgilerini görüntülemek için IBM MQ rota uygulaması kullanıldığında aşağıdaki parametreler kullanılır.**

**-b**

IBM MQ rota uygulamasının yalnızca etkinlik raporlarına ya da bir iletiyle ilgili izleme rotası yanıt iletisine göz atmasını belirler. Bu parametre, etkinlik bilgilerinin daha sonra yeniden görüntülenmesini sağlar.

Bu parametreyi belirtmezseniz, IBM MQ yönlendirme uygulaması etkinlik raporlarını alır ve siler ya da iletiyle ilgili bir izleme rotası yanıt iletisi.

| Çizelge 54. DisplayOption parametre değerleri. |                                                                                                    |  |  |  |
|------------------------------------------------|----------------------------------------------------------------------------------------------------|--|--|--|
| <b>Değer</b>                                   | Açıklama                                                                                                    |  |  |  |
| özet                                           | İzleme rotası iletisinin yöneltildiği kuyruklar görüntülenir.                                                                                                    |  |  |  |
| tümü                                           | Kullanılabilir tüm bilgiler görüntülenir.                                                                                                    |  |  |  |
| yok                                            | Bilgi görüntülenmez.                                                                                                    |  |  |  |
| anahat DisplayOption                           | İzleme rotası iletisine ilişkin görüntüleme seçeneklerini belirler. Ayırıcı olarak virgül<br>kullanılarak birden çok görüntüleme seçeneği belirtilebilir.              |  |  |  |
|                                                | Değer sağlanmazsa, sonraki bilgiler görüntülenir:                                                                                                    |  |  |  |
|                                                | • Uygulama adı                                                                                                    |  |  |  |
|                                                | • Her işlemin tipi                                                                                                    |  |  |  |
|                                                | · Herhangi bir işleme özgü parametre                                                                                                    |  |  |  |
|                                                | DisplayOption için olası değerler şunlardır:                                                                                                    |  |  |  |
|                                                | etkinlik<br>Etkinlik PCF gruplarındaki PCF dışı tüm grup parametreleri görüntülenir.                                                                                   |  |  |  |
|                                                | <b>Taniticilar</b><br>MQBACF_MSG_ID ya da MQBACF_CORREL_ID parametre taniticilarina sahip<br>değerler görüntülenir. Bu, msgdeltaöğesini geçersiz kılar.                |  |  |  |
|                                                | ileti<br>İleti PCF gruplarındaki PCF dışı tüm grup parametreleri görüntülenir. Bu değer<br>belirtildiğinde, msgdeltabelirtilemez.                                      |  |  |  |
|                                                | msgdelta<br>Son işlemden bu yana değiştirilen İleti PCF gruplarındaki PCF dışı tüm grup<br>parametreleri görüntülenir. Bu değer belirtildiğinde, iletibelirtemezsiniz. |  |  |  |
|                                                | işlem<br>İşlem PCF gruplarındaki PCF dışı tüm grup parametreleri görüntülenir.                                                                                         |  |  |  |
|                                                | traceroute<br>TraceRoute PCF gruplarındaki PCF dışı tüm grup parametreleri görüntülenir.                                                                               |  |  |  |

**-v özet | all | none | anahat** *DisplayOption*

Bu parametreyi belirlemezseniz, ileti rotasının bir özeti görüntülenir.

### **-w** *WaitTime*

IBM MQ rota uygulamasının, belirtilen yanıt kuyruğuna dönmek için etkinlik raporlarını ya da bir izleme rotası yanıt iletisini bekleyeceği süreyi saniye cinsinden belirler.

Bu parametreyi belirtmezseniz, bekleme süresi, izleme rotası iletisinin süre bitimi ve 60 saniye olarak belirlenir.

### **-u** *UserId*

Bir iletinin kuyruk yöneticisi ağı üzerinden izlediği rotayı belirleme yetkisi olan kullanıcının kimliği.

## **Dönüş kodları**

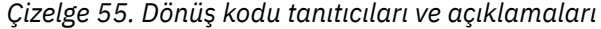

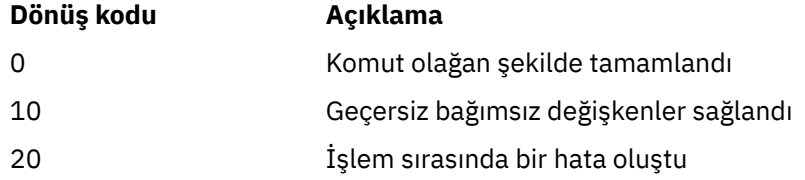

### **Örnekler**

1. Aşağıdaki komut, hedef kuyruğu TARGET.Qolarak belirlenmiş bir kuyruk yöneticisi ağına bir izlemerotası iletisi yerleştirir. Rotadaki kuyruk yöneticilerinin etkinlik kaydı için etkinleştirilmesini sağlayan etkinlik raporları oluşturulur. Kuyruk yöneticisi özniteliğine (ACTIVREC) bağlı olarak, etkinlik raporları yanıt kuyruğuna ( ACT.REPORT.REPLY.Q) teslim edilir ya da bir sistem kuyruğuna teslim edilir. İzleme rotası iletisi, hedef kuyruğa varışta atılır.

dspmqrte -q TARGET.Q -rq ACT.REPORT.REPLY.Q

Bir ya da daha fazla etkinlik raporu yanıt kuyruğuna teslim edilir, ACT.REPORT.REPLY.Q, IBM MQ rota uygulaması siparişlerini görüntüler ve etkinlik bilgilerini görüntüler.

2. Aşağıdaki komut, hedef kuyruğu TARGET.Qolarak belirlenmiş bir kuyruk yöneticisi ağına bir izlemerotası iletisi yerleştirir. Etkinlik bilgileri izleme rotası iletisinde toplanır, ancak etkinlik raporları oluşturulmaz. Hedef kuyruğa varışta, izleme rotası iletisi atılır. ROUTEREC hedef kuyruk yöneticisi özniteliğinin değerine bağlı olarak, bir izleme rotası yanıt iletisi oluşturulabilir ve yanıt kuyruğuna, TRR.REPLY.TO.Qkuyruğuna ya da bir sistem kuyruğuna teslim edilebilir.

dspmqrte -ac -ar -ro discard -rq TRR.REPLY.TO.Q -q TARGET.Q

Bir izleme rotası yanıt iletisi oluşturulur ve yanıt kuyruğuna teslim edilir TRR.REPLY.TO.Q, IBM MQ rota uygulaması siparişlerini görüntüler ve izleme rotası iletisinde biriken etkinlik bilgilerini görüntüler.

IBM MQ görüntü rotası uygulamasını ve çıkışını kullanmaya ilişkin ek örnekler için IBM MQ rota uygulaması örneklerini görüntülemebaşlıklı konuya bakın.

## **dspmqspl (güvenlik ilkesini görüntüle)**

Adlandırılmış bir ilkenin tüm ilkelerinin ve ayrıntılarının bir listesini görüntülemek için **dspmqspl**

komutunu kullanın. **Z/OS Z/OS** üzerinde, komutu CSQ0UTIL yardımcı programıyla birlikte kullanırsınız.

## **Başlamadan önce**

Üzerinde çalışmak istediğiniz kuyruk yöneticisi çalışıyor olmalıdır.

Multi Kuyruk yöneticisine bağlanmak ve bir güvenlik ilkesi yaratmak için setmqaut komutunu kullanarak gerekli + connect, + inq ve + chg yetkilerini vermeniz gerekir.

z/OS Bu komutu z/OS üzerinde çalıştırmak için gereken yetkilere ilişkin ek bilgi için CSQ0UTIL başlığı altındaki ["Belirli güvenlik bilgileri" sayfa 2787](#page-2786-0) bölümüne bakın.

Güvenliğin yapılandırılmasıyla ilgili ek bilgi için Güvenliği ayarlamabaşlıklı konuya bakın.

## **Syntax**

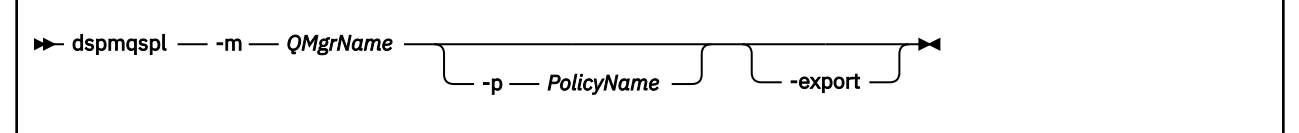

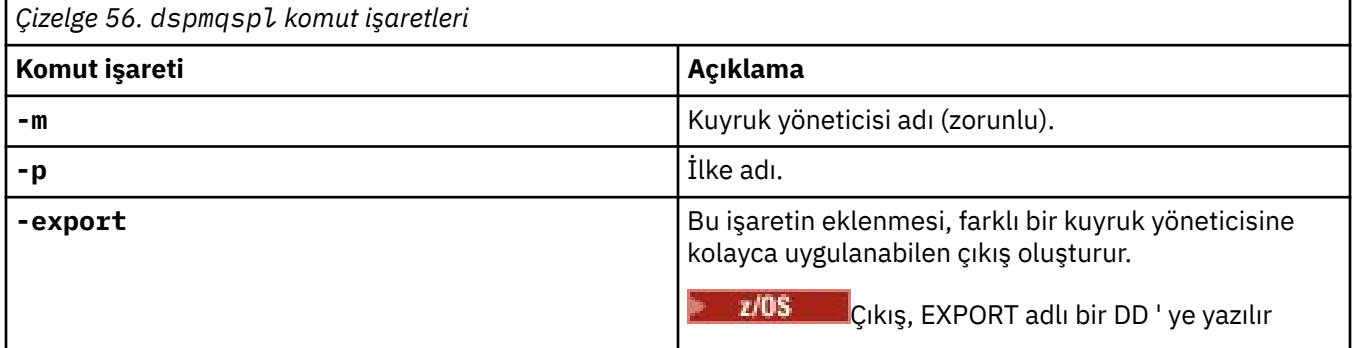

## **Örnekler**

**dspmqspl** komutu, tüm ilkeler için anahtar yeniden kullanım sayısını gösterir. Aşağıdaki örnek, Çoklu platformlarüzerinde aldığınız çıkıştır:

```
Policy Details:
Policy name: PROT
Quality of protection: PRIVACY
Signature algorithm: SHA256
Encryption algorithm: AES256
Signer DNs:
Recipient DNs:
   CN=Name, O=Organization, C=Country
Toleration: 0
Key Reuse Count: 0
- - - - - - - - - - - - - - - - - - - - - - - - - - - - - - - - - - -
Policy Details:
Policy name: PROT2
Quality of protection: CONFIDENTIALITY
Signature algorithm: NONE
Encryption algorithm: AES256
Signer DNs:
Recipient DNs:
   CN=Name, O=Organization, C=Country
Toleration: 0
Key Reuse Count: 100
```
## **İlgili başvurular**

["SET POLICY \(set security policy\) on Multiplatforms" sayfa 933](#page-932-0) Bir güvenlik ilkesi ayarlamak için SET POLICY MQSC komutunu kullanın.

["Çoklu Platformda İLKEYİ Görüntüle \(bir güvenlik ilkesini görüntüle\)" sayfa 751](#page-750-0) Bir güvenlik ilkesini görüntülemek için **DISPLAY POLICY** MQSC komutunu kullanın.

["setmqspl \(güvenlik ilkesini ayarla\)" sayfa 216](#page-215-0)

Yeni bir güvenlik ilkesi tanımlamak, var olan bir ilkeyi değiştirmek ya da var olan bir ilkeyi kaldırmak

için **setmqspl** komutunu kullanın. **ZVUS** z/OS üzerinde, komutu CSQ0UTIL yardımcı programıyla birlikte kullanırsınız.

#### Linux **AIX dspmqtrc (biçimlenmiş izlemeyi görüntüle)**

IBM MQ izlemesini biçimlendir ve görüntüle.

## **Amaç**

**dspmqtrc** komutu yalnızca AIX and Linux sistemlerinde desteklenir. IBM MQ biçimlenmiş izleme çıkışını görüntülemek için **dspmqtrc** komutunu kullanın.

Çalıştırma zamanı TLS izleme dosyaları AMQ.SSL.TRC ve AMQ.SSL.TRC.1. TLS izleme dosyalarından herhangi birini biçimleyemezsiniz. TLS izleme dosyaları ikili dosyalardır ve FTP tarafından IBM desteğine aktarılırsa, ikili aktarma kipinde aktarılmaları gerekir.

## **Syntax**

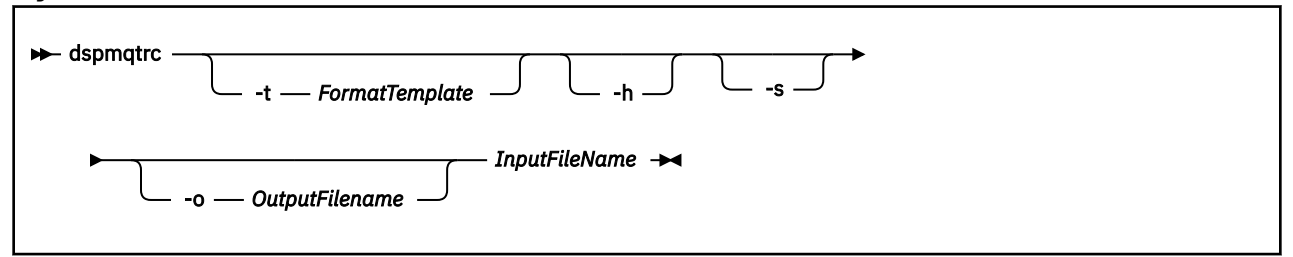

## **Gerekli parametreler**

## **InputFileAdı**

Biçimlenmemiş izlemeyi içeren dosyanın adı; örneğin:

/var/mqm/trace/AMQ12345.01.TRC

Bir giriş dosyası sağlarsanız, **dspmqtrc** bu dosyayı, adını girdiğiniz çıkış dosyasına biçimlendirir. Birden çok giriş dosyası sağlarsanız, adınızı girdiğiniz tüm çıkış dosyaları yoksayılır ve biçimlenmiş dosyalar, izleme dosyasının PID 'sine dayalı olarak AMQ *yyyyy*. *zz*.FMTolarak adlandırılır.

## **İsteğe bağlı parametreler**

## **-t** *FormatTemplate*

İzleme bilgilerinin nasıl görüntüleneceğine ilişkin ayrıntıları içeren şablon dosyasının adı. Bu parametre sağlanmazsa, varsayılan şablon dosyası konumu kullanılır:

AIX. AIX sistemleri için varsayılan değer şöyledir:

*MQ\_INSTALLATION\_PATH*/lib/amqtrc2.fmt

Linux Linuxiçin varsayılan değer aşağıdaki gibidir:

*MQ\_INSTALLATION\_PATH*/lib/amqtrc.fmt

*MQ\_INSTALLATION\_PATH* , IBM MQ ' in kurulu olduğu üst düzey dizini gösterir.

**-h**

Rapordaki üstbilgi bilgilerini atlayın.

**-s**

İzleme üstbilgisini çıkarın ve stdout 'a koyun.

### **-o** *çıkış\_kütüğü\_adı*

Biçimlendirilmiş verilerin yazılacağı dosyanın adı.

# **İlgili komutlar**

*Çizelge 57. İlgili komut adları ve açıklamaları*

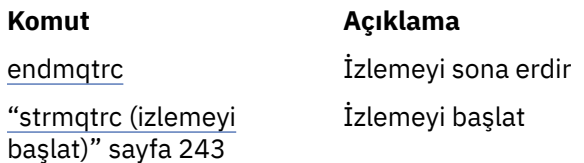

## **İlgili görevler**

İzlemeyi kullanma

## **İlgili başvurular**

[Komut kümeleri karşılaştırması: Diğer komutlar](#page-18-0)

Komut açıklamasını ve eşdeğer PCF komutlarını, MQSC komutlarını ve denetim komutlarını gösteren diğer komutlardan oluşan bir çizelge. Varsa, REST API kaynağı ve HTTP yöntemi eşdeğerleri ve IBM MQ Explorer eşdeğerleri dahil edilir.

# **dspmqtrn (tamamlanmamış hareketleri görüntüle)**

Belirsiz ve buluşsal olarak tamamlanan hareketleri görüntüler.

## **Amaç**

Hareketlerin ayrıntılarını görüntülemek için **dspmqtrn** komutunu kullanın. Bu komut, IBM MQ ve bir dış hareket yöneticisi tarafından koordine edilen hareketleri içerir.

## **Syntax**

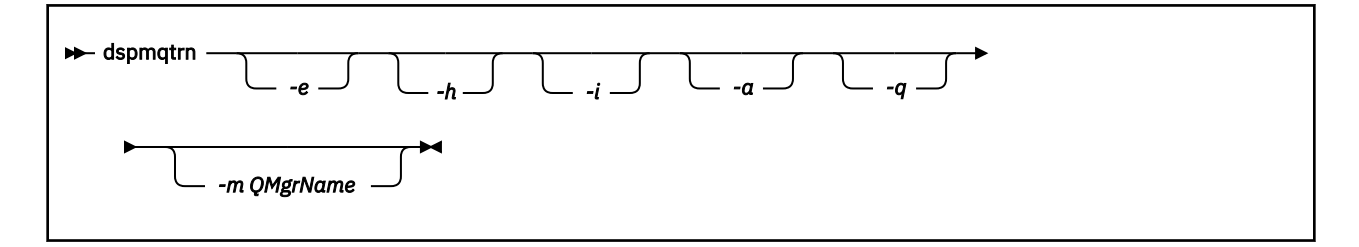

## **İsteğe bağlı parametreler**

**-e**

Dışarıdan eşgüdümlü, belirsiz XA hareketlerinin ayrıntılarını ister. Bu tür hareketler, kuyruk yöneticisinden (RM) kesinleştirmeye hazırlanması istenen hareketlerdir, ancak hareket sonucuyla ilgili TM tarafından henüz bilgilendirilmemiştir (kesinleştirme ya da geriye işleme).

**-h**

**rsvmqtrn** komutuyla çözülen dışarıdan eşgüdümlü hareketlerin ayrıntılarını ister ve dış hareket eşgüdümcüsü henüz bir xa-forget komutuyla onay vermedi. Bu hareket durumu X/Open tarafından *buluşsal olarak tamamlandı* olarak adlandırılır.

**Not: -e**, **-h**ya da **-i**belirtmezseniz, hem içeride hem de dışarıda eşgüdümlü belirsiz hareketlerin ayrıntıları görüntülenir, ancak dışarıdan eşgüdümlü, buluşsal olarak tamamlanan hareketlerin ayrıntıları görüntülenmez.

**-i**

İç eşgüdümlü, belirsiz XA hareketlerinin ayrıntılarını ister. Bu tür hareketler, kuyruk yöneticisinin (TM) her kaynak yöneticisinden (RM) kesinleştirmeye hazırlanmasını istediği hareketlerdir, ancak kaynak yöneticilerinden biri bir hata bildirdi (örneğin, bir ağ bağlantısı koptu). Bu durumda, kuyruk yöneticisi (TM) henüz tüm kaynak yöneticilerine hareket sonucunu (kesinleştirme ya da geriye işleme) bildirmedi, ancak bunu yapmaya hazır. Ek bilgi için dspmqtrn komutuyla bekleyen iş birimlerinin görüntülenmesibaşlıklı konuya bakın.

Katılan kaynak yöneticilerinin her birinde hareketin durumuyla ilgili bilgiler görüntülenir. Bu bilgiler, belirli bir kaynak yöneticisinde başarısızlığın etkilerini değerlendirmenize yardımcı olabilir.

**Not: -e** ya da **-i**belirtmezseniz, hem içeride hem de dışarıda eşgüdümlü belirsiz hareketlerin ayrıntıları görüntülenir.

**-a**

kuyruk yöneticisi tarafından bilinen tüm hareketlerin bir listesini ister. Döndürülen veriler, kuyruk yöneticisi tarafından bilinen tüm hareketlere ilişkin hareket ayrıntılarını içerir. Bir IBM MQ uygulama bağlantısıyla ilişkilendirilmiş bir hareket varsa, o IBM MQ uygulama bağlantısıyla ilgili bilgiler de döndürülür. Bu komutun döndürdüğü veriler genellikle bir runmqsc ["DISPLAY CONN \(uygulama](#page-720-0) [bağlantısı bilgilerini görüntüle\)" sayfa 721](#page-720-0) komutunun çıkışıyla ilintili olabilir ve çıkış alanları o komuttakilerle aynı anlama sahiptir.

Alanların tümü tüm işlemler için uygun değildir. Alanlar anlamlı olmadığında boş olarak görüntülenir. Örneğin: Komut çevrimsel bir günlük kaydı kuyruk yöneticisine karşı verildiğinde UOWLOG değeri.

**-q**

Bu değiştirgenin tek başına belirtilmesi, -a -qdeğerinin belirtilmesiyle aynıdır.

**-a** parametresindeki tüm verileri ve hareket içinde güncellenen en çok 100 benzersiz nesnenin bir listesini görüntüler. Aynı harekette 100 'den fazla nesne güncellenirse, her hareket için yalnızca ilk 100 ayrı nesne listelenir.

**-m** *QMgrName*

Hareketlerin görüntüleneceği kuyruk yöneticisinin adı. Adı atlarsanız, varsayılan kuyruk yöneticisinin hareketi görüntülenir.

## **Dönüş kodları**

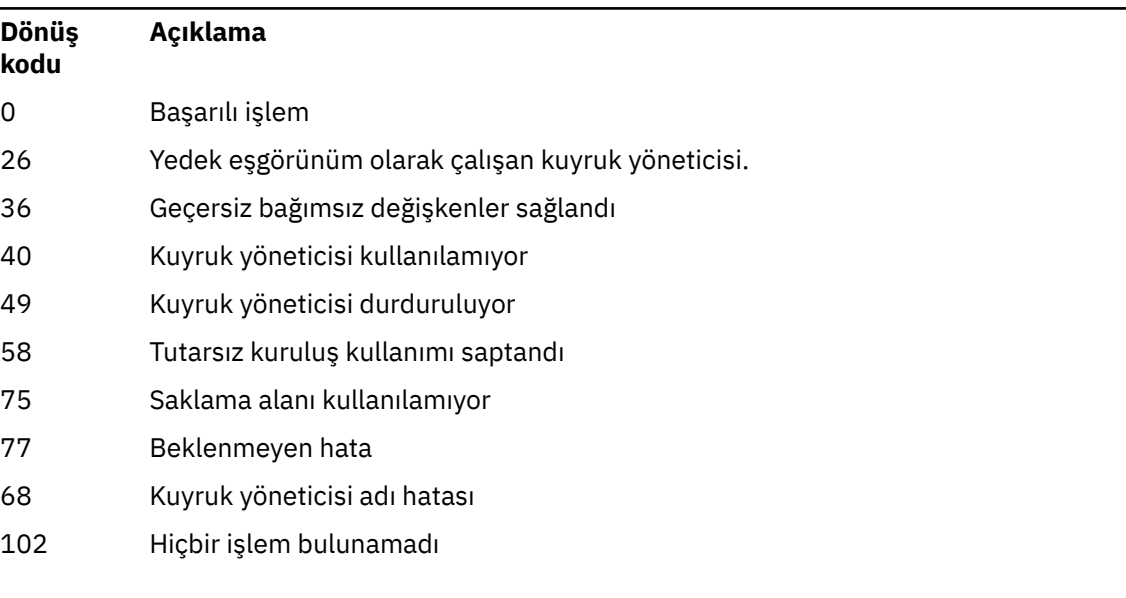

### *Çizelge 58. Dönüş kodu tanıtıcıları ve açıklamaları*

# **Örnek**

Komutun tipik kullanımı şunlardır:

dspmqtrn -m QMgrName -q -a

# **İlgili komutlar**

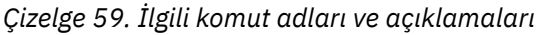

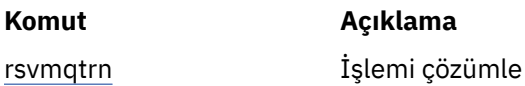

## **İlgili bilgiler**

dspmqtrn komutuyla tamamlanmamış iş birimlerinin görüntülenmesi

# **dspmqver (sürüm bilgilerini görüntüle)**

IBM MQ sürümünü ve oluşturma bilgilerini görüntüleyin.

## **Amaç**

IBM MQ sürüm ve oluşturma bilgilerini görüntülemek için **dspmqver** komutunu kullanın.

Varsayılan olarak **dspmqver** komutu, başlatıldığı kuruluşun ayrıntılarını görüntüler. Başka kuruluşlar varsa bir not görüntülenir; ayrıntılarını görüntülemek için **-i** parametresini kullanın.

# **Syntax**

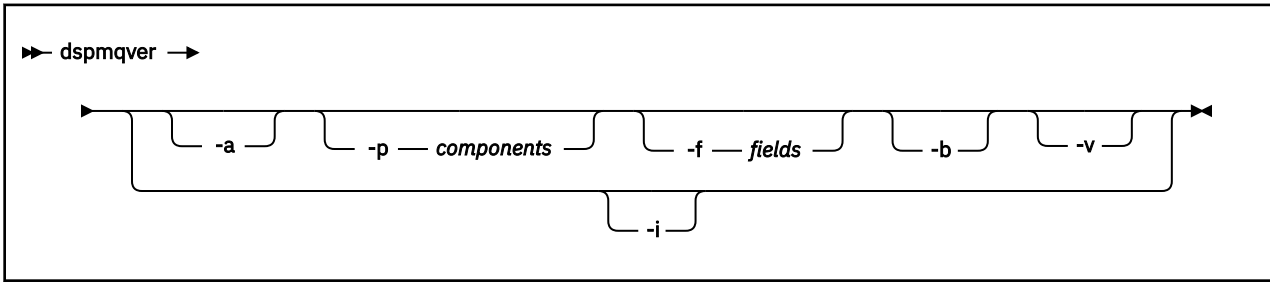

# **İsteğe bağlı parametreler**

**-a**

Tüm alanlara ve bileşenlere ilişkin bilgileri görüntüler.

## **-p** *Bileşenler*

*bileşen*ile belirtilen bileşenlere ilişkin bilgileri görüntüler. Tek bir bileşen ya da birden çok bileşen belirtilebilir. Tek bir bileşenin değerini ya da tüm gerekli bileşenlerin değerlerinin toplamını girin. Kullanılabilecek bileşenler ve ilgili değerler şunlardır:

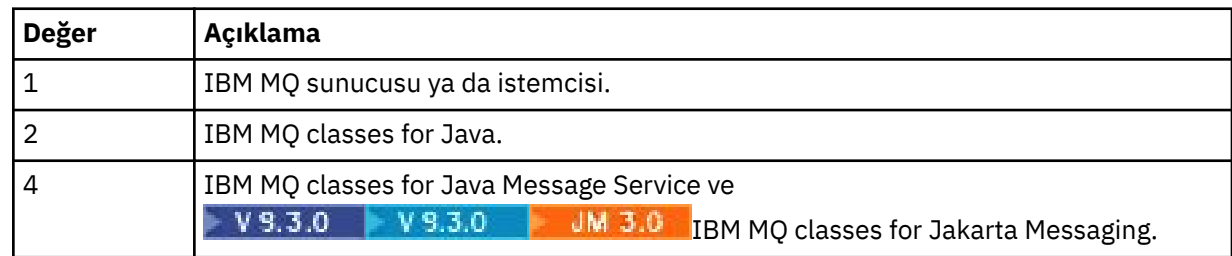

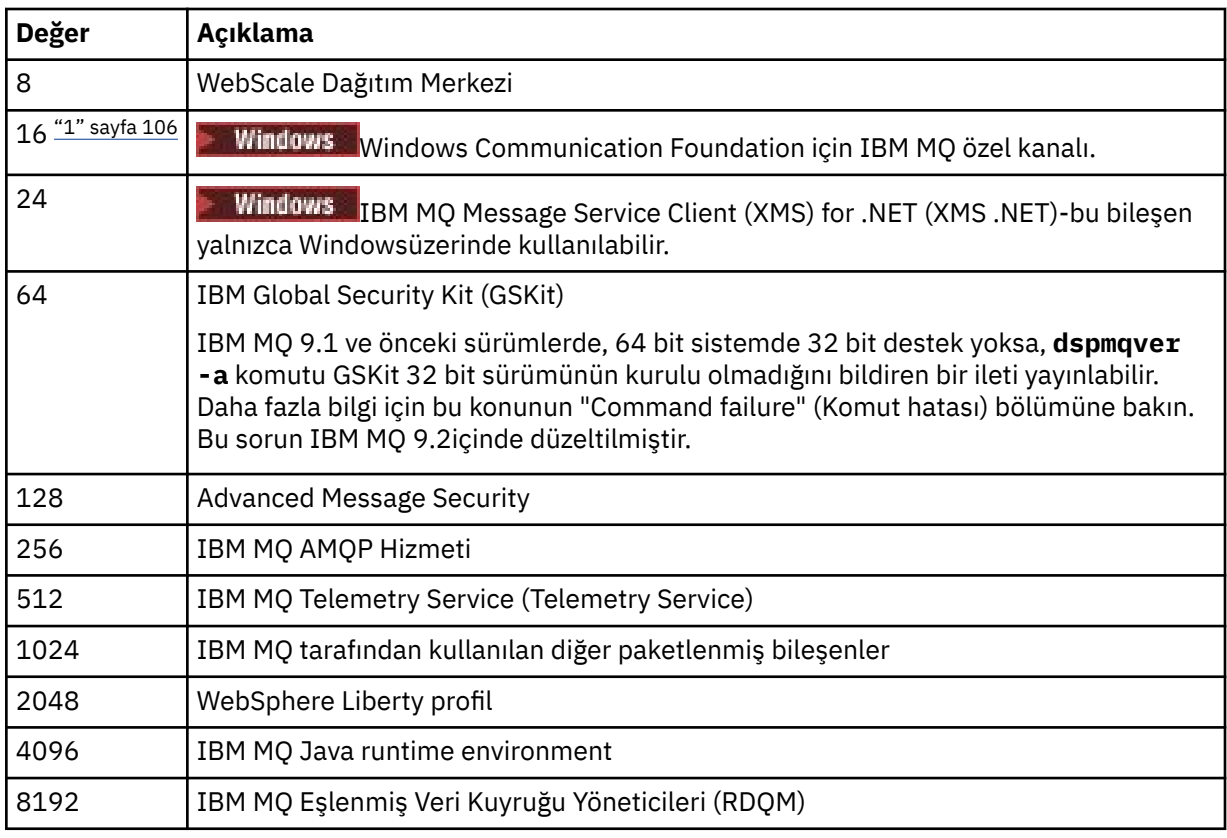

### **Notlar:**

1. Windows Yalnızca IBM MQ for Windows tarafından desteklenir. Microsoft.NET 3 ya da sonraki bir sürümü kurmadıysanız, aşağıdaki hata iletisi görüntülenir:

Title: WMQWCFCustomChannelLevel.exe - Application Error

The application failed to initialize properly (0x0000135).

Varsayılan değer 1'dir.

### **-f** *Alanlar*

*field*ile belirtilen alanlara ilişkin bilgileri görüntüler. Tek bir alan ya da birden çok alan belirleyin. Tek bir alanın değerini ya da tüm zorunlu alanların değerlerinin toplamını girin. Kullanılabilecek alanlar ve ilgili değerler şunlardır:

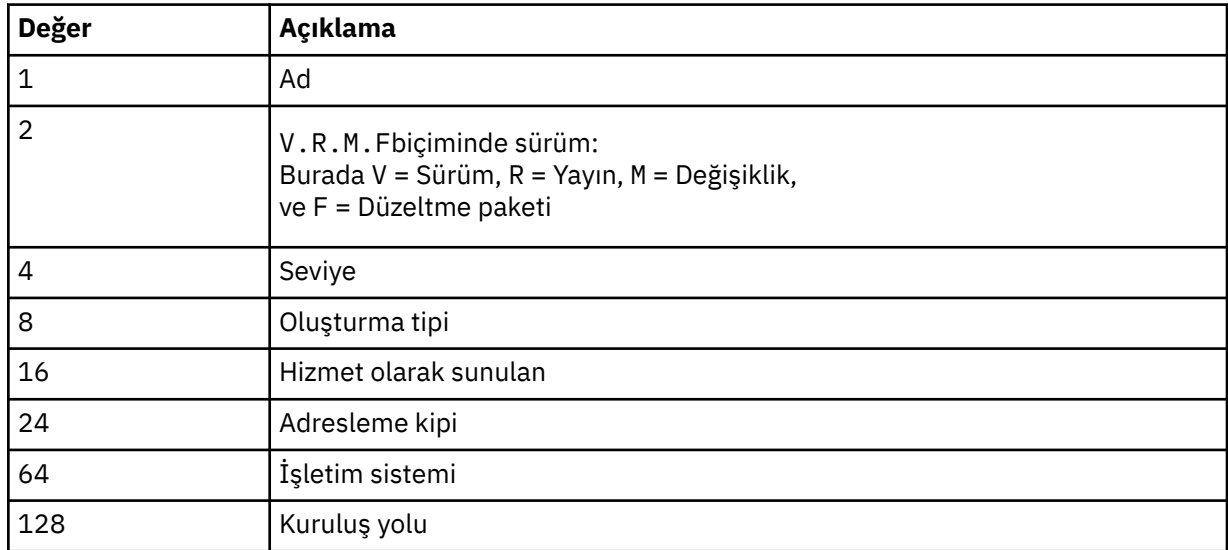

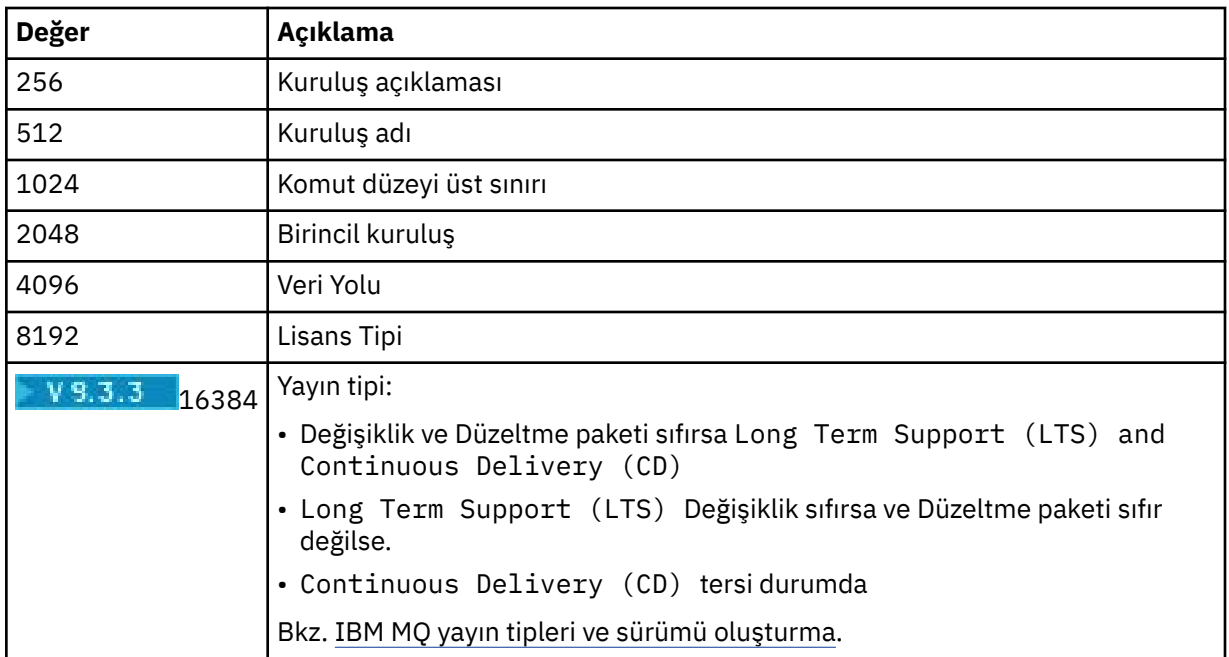

**dspmqver** komutu çalıştırıldığında, seçilen her alana ilişkin bilgiler ayrı bir satırda görüntülenir.

Varsayılan değer 65535' tir. Bu işlem, tüm alanlara ilişkin bilgileri görüntüler.

**-b**

Rapordaki üstbilgi bilgilerini atlayın.

**-v**

Ayrıntılı çıkışı görüntüle.

**-i**

Tüm kuruluşlarla ilgili bilgileri görüntüler. Bu seçeneği diğer seçeneklerle birlikte kullanamazsınız. Önce **dspmqver** komutunun verildiği kuruluş görüntülenir. Diğer kuruluşlarda yalnızca şu alanlar görüntülenir: Ad, Sürüm, Kuruluş adı, Kuruluş açıklaması, Kuruluş yolu ve Birincil kuruluş.

## **Dönüş kodları**

*Çizelge 60. Dönüş kodu tanıtıcıları ve açıklamaları*

| Dönüş<br>kodu | Açıklama                                 |
|---------------|------------------------------------------|
| 0             | Komut olağan şekilde tamamlandı.         |
| 10            | Komut beklenmeyen sonuçlarla tamamlandı. |
| 20            | İşleme sırasında bir hata oluştu.        |

## **Örnekler**

Aşağıdaki komut, **-p** ve **-f**için varsayılan ayarları kullanarak IBM MQ sürüm ve oluşturma bilgilerini görüntüler:

dspmqver

Aşağıdaki komut, tüm alanlara ve bileşenlere ilişkin bilgileri görüntüler ve dspmqver -p 63 -f 4095değerinin belirlenmesiyle eşdeğerdir:

dspmqver -a

Aşağıdaki komut, IBM MQ classes for Javaile ilgili sürüm ve oluşturma bilgilerini görüntüler:

dspmqver -p 2

Aşağıdaki komut, Java Platform Standard Edition, IBM MQ, Java Message Service Client, IBM MQ classes for Java Message Serviceve **IBM J.C. IBM MQ classes for Jakarta Messagingiçin Common Services** (Ortak Hizmetler) olanağını görüntüler:

dspmqver -p 4

Aşağıdaki komut, WebScale Dağıtım Merkezi 'nin oluşturma düzeyini görüntüler:

dspmqver -p 8 -f 4

**Mindows A**şağıdaki komut, Windows Communication Foundation için IBM MQ özel kanalının adını ve oluşturma tipini görüntüler:

dspmqver -p 16 -f 9

Aşağıdaki komut, IBM MQkuruluşlarıyla ilgili bilgileri görüntüler.

dspmqver -i

MQ.NET Standart sınıfları:

Name: IBM Message Service Client for .NET Standard<br>Version: 9.1.1.0 Version: Level: p911-LXXXX Build Type: Production

### **Komut hatası**

### *64 bit sistemde 32 bit desteği olmadığında hata*

IBM MQ 8.0, IBM MQ 9.0ve IBM MQ 9.1içinde, IBM MQ (GSKit) için IBM Global Security Kit (GSKit) ürününün 32 bit ve 64 bit sürümleri birlikte paketlenir. dspmqver -a ya da dspmqver -p 64komutunu çalıştırdığınızda, komut her iki GSKitsürümünü de denetler. 64 bit sistemde 32 bit destek yoksa, GSKit ' un 32 bit sürümünün kurulu olmadığını bildiren bir ileti alırsınız. GSKit sorunu IBM MQ 9.2içinde düzeltilmiştir. Artık varsayılan olarak 32 bit uygulamaları desteklemeyen 64 bit Linux dağıtımlarına ve bu platformlar için 32 bit kitaplıkların el ile yüklenmesine ilişkin yönergeler için Linux sistemlerinde donanım ve yazılım gereksinmeleribaşlıklı konuya bakın.

*IBM MQ classes for Javagörüntülenirken hata*

IBM MQ classes for Javaile ilgili sürüm ya da oluşturma bilgilerini görüntülemeye çalışırsanız ve ortamınızı doğru şekilde yapılandırmadıysanız ya da IBM MQ JRE bileşeni kurulu değilse ve alternatif bir JRE bulunamazsa **dspmqver** komutu başarısız olabilir.

Örneğin, şu iletiyi görebilirsiniz:

[root@blade883 ~]# dspmqver -p 2
<span id="page-108-0"></span>AMQ8351: IBM MQ Java environment has not been configured correctly, or the IBM MQ JRE feature has not been installed.

Bu sorunu çözmek için, kurulu değilse IBM MQ JRE bileşenini kurmayı düşünün ya da yolun JRE ' yi içerecek şekilde yapılandırıldığından ve doğru ortam değişkenlerinin ayarlandığından emin olun.

Linux AIX Örneğin, AIX and Linuxüzerinde, bu sorunu çözmek için aşağıdaki komut dosyalarından birini kullanabilirsiniz:

• JMS 2.0için setjmsenv ya da setjmsenv64kullanın. Örneğin:

```
export PATH=$PATH:/opt/mqm/java/jre/bin
cd /opt/mqm/java/bin/
. ./setjmsenv64
[root@blade883 bin]# dspmqver -p 2
Name: IBM MQ classes for Java<br>Version: 8.0.0.0
Version: 8.0.0.0<br>Level: k000-L11
              Level: k000-L110908
Build Type: Production
```
• Jakarta Messaging 3.0için setjms30env ya da setjms30env64kullanın. Örneğin:

```
export PATH=$PATH:/opt/mqm/java/jre/bin
cd /opt/mqm/java/bin/
. ./setjms30env64
[root@blade883 bin]# dspmqver -p 2
            IBM MO classes for Java
Version: 8.0.0.0<br>Level: k000-L110908
Level: k000-L110908
Build Type: Production
```
### **Notlar:**

- **setjmsenv** ve setjms30env komut dosyaları yalnızca AIX and Linux için geçerlidir.
- Windowssistemlerinde **runjms** komut dosyaları, AIX and Linuxüzerinde **setjmsenv** ve setjms30env komut dosyaları tarafından sağlanana benzer işlevler sağlar.
- Windowsüzerinde IBM MQ classes for Java için, IBM MQ JRE bileşeni kuruluysa, AMQ8351hatasını çözmek için **setmqenv** komutunu çalıştırmanız gerekir.

### **İlgili görevler**

IBM MQ classes for JMS için ortam değişkenlerini ayarlama

### **İlgili başvurular**

IBM MQ classes for JMS ile sağlanan komut dosyaları

# **dspmqweb özellikleri (mqweb sunucusu konfigürasyon özelliklerini görüntüle)**

IBM MQ Console ve REST API' yi desteklemek için kullanılan mqweb sunucusunun yapılandırılır özelliklerine ilişkin bilgileri görüntüler. Yani, komut kullanıcı tarafından yapılandırılabilen özellikleri ve değiştirilen özellikleri görüntüler.

### **Amaç**

mqweb sunucusunun yapılandırmasının ayrıntılarını görüntülemek için **dspmqweb properties** komutunu kullanın. mqweb sunucusunun çalışıyor olması gerekmez.

# **z/OS üzerinde komutun kullanılması**

 $z/0S$ 

z/OSüzerinde **setmqweb** ya da **dspmqweb** komutlarını vermeden önce, WLP\_USER\_DIR ortam değişkenini, değişken mqweb sunucusu yapılanışınızı gösterecek şekilde ayarlamanız gerekir.

WLP\_USER\_DIR ortam değişkenini ayarlamak için şu komutu girin:

export WLP\_USER\_DIR=*WLP\_user\_directory*

Burada *WLP\_user\_directory* , **crtmqweb**' e geçirilen dizinin adıdır. Örneğin:

export WLP USER DIR=/var/mqm/web/installation1

Daha fazla bilgi için bakınız: Create the mqweb server.

JAVA\_HOME ortam değişkenini, sisteminizdeki Java 64 bit sürümüne gönderme yapacak şekilde de ayarlamanız gerekir.

# **Komutu bağımsız bir IBM MQ Web Server kuruluşunda kullanma**

 $Linux \qquad V9.3.5$ 

Bağımsız bir IBM MQ Web Server kuruluşunda **setmqweb** ya da **dspmqweb** komutlarını vermeden önce, **MQ\_OVERRIDE\_DATA\_PATH** ortam değişkenini IBM MQ Web Server veri dizinine ayarlamanız gerekir.

Komutu çalıştıran kullanıcı kimliğinin veri dizinine ve alt dizinlerine yazma erişimi olması gerekir.

# **Sözdizimi**

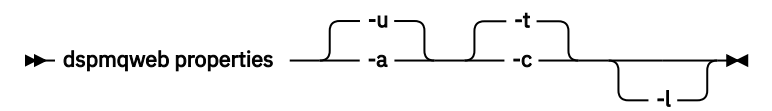

# **İsteğe bağlı parametreler**

**-u**

Yalnızca kullanıcı tarafından değiştirilen yapılandırılabilir özellikleri görüntüler.

**-a**

Kullanıcı tarafından değiştirilen özellikler de içinde olmak üzere, var olan tüm yapılandırılabilir özellikleri görüntüler.

**-t**

Çıkışı metin ad-değer çiftleri olarak biçimlendirir.

**-c**

Çıkışı, ilgili **setmqweb properties** komutuna giriş olarak kullanılabilecek komut metni olarak biçimlendirir.

**-l**

Ayrıntılı günlük kaydını etkinleştir. Tanılama bilgileri bir mqweb sunucusu günlük dosyasına yazılır.

# **Komutun döndüreceği özellikler**

Aşağıdaki özellikler, IBM MQ Applianceda dahil olmak üzere tüm platformlarda **dspmqweb properties**

komutu tarafından döndürülebilir.  $\sim 18.3.5$  Aşağıdaki özelliklerden bazıları bağımsız bir IBM MQ Web Server kuruluşunda kullanılamaz.

## **ltpaExpiration**

Bu yapılandırma özelliği, LTPA belirtecinin süresi dolmadan önce geçecek süreyi saniye cinsinden belirtmek için kullanılır.

### **maxTraceDosyaları**

Bu yapılandırma özelliği, mqweb sunucusu tarafından oluşturulan mqweb sunucusu günlük dosyası sayısı üst sınırını belirtmek için kullanılır.

### **maxTraceFileSize**

Bu yapılandırma özelliği, her bir mqweb sunucusu günlük dosyasının ulaşabileceği MB cinsinden maksimum boyutu belirtmek için kullanılır.

# **mqConsoleEnableDashboardGöz At**

Bu yapılandırma özelliği, MQ Console gösterge panosundagörüntülenen bilgilerin bazılarını elde etmek için IBM MQ Console tarafından kullanılan kuyruk taramasını etkinleştirmek ya da devre dışı bırakmak için kullanılır.

# **mqConsoleEnableSystemTopicMonitoring**

Bu yapılandırma özelliği, IBM MQ Consoleiçinde sistem bilgilerini görüntülemek için kullanılan sistem konusu izlemesini etkinleştirmek ya da devre dışı bırakmak için kullanılır.

# **mqConsoleMaxMsgCharsToGörüntüsü**

Bu yapılandırma özelliği, IBM MQ Consolekullanarak bir kuyruğa göz attığınızda her iletiden alınacak karakter sayısı üst sınırını belirtmek için kullanılır.

# **mqConsoleMaxMsgRequestSize**

Bu yapılandırma özelliği, IBM MQ Consolekomutunu kullanarak kuyruklara göz attığınızda MB cinsinden bir göz atma isteğinin tüm iletilerde bulunabileceği büyüklük üst sınırını belirtmek için kullanılır.

# **mqConsoleMaxMsgsPerRequest**

Bu yapılandırma özelliği, IBM MQ Consolekomutunu kullanarak göz attığınızda kuyruktan alınacak iletilerin toplam sayısını belirtmek için kullanılır.

### **mqRestCorsAllowedKökenleri**

Bu yapılandırma özelliği, REST APIolanağına erişmesine izin verilen kökenleri belirtmek için kullanılır. CRS hakkında daha fazla bilgi için bkz. REST APIiçin CORS ' nin yapılandırılması.

### **mqRestCorsMaxAgeInSaniye**

Bu yapılandırma özelliği, bir web tarayıcısının herhangi bir CORS uçuş öncesi denetiminin sonuçlarını önbelleğe alabileceği süreyi saniye cinsinden belirtmek için kullanılır.

### **mqRestCsrfValidation**

Bu yapılandırma özelliği, CSRF geçerlilik denetimlerinin gerçekleştirilip gerçekleştirilmeyeceğini belirtmek için kullanılır. false değeri, CSRF belirteci geçerlilik denetimlerini kaldırır.

### **mqRestGatewayEnabled**

Bu yapılandırma özelliği, administrative REST API ağ geçidinin etkinleştirilip etkinleştirilmediğini belirtmek için kullanılır.

 $\frac{10.5}{10.5}$  Bu ortamda administrative REST API kullanılamadığı için, bu özellik bağımsız bir IBM MQ Web Server kuruluşunda döndürülmez.

### **mqRestGatewayQmgr**

Bu yapılandırma özelliği, ağ geçidi kuyruk yöneticisi olarak kullanılacak kuyruk yöneticisinin adını belirtmek için kullanılır. Bu kuyruk yöneticisi, mqweb sunucusuyla aynı kuruluşta olmalıdır. Boş bir değer, ağ geçidi kuyruk yöneticisi olarak kuyruk yöneticisinin yapılandırılmadığını gösterir.

 $\frac{1}{2}$   $\frac{1}{2}$   $\frac{1}{2}$   $\frac{1}{2}$  Bu ortamda administrative REST API kullanılamadığı için, bu özellik bağımsız bir IBM MQ Web Server kuruluşunda döndürülmez.

# **mqRestMessagingAdoptWebUserBağlam**

Bu yapılandırma özelliği, messaging REST APIkullanarak iletileri gönderdiğinizde, yayınladığınızda, aldığınızda ya da göz attığınızda yetkilendirme için kullanılan kullanıcı bağlamını belirtmek için kullanılır. Yani, yetki için hangi kullanıcı kimliğinin kullanılacağını belirtir.

Değer trueolarak ayarlanırsa, yetkilendirme için kullanılan kimlik, REST API' da oturum açan kullanıcı kimliğidir.

Değer falseolarak ayarlanırsa, yetkilendirme için kullanılan kimlik, mqweb sunucusunu başlatmak için kullanılan kullanıcı kimliğidir.

### **mqRestMessagingEnabled**

Bu yapılandırma özelliği, messaging REST API özelliğinin etkinleştirilip etkinleştirilmediğini belirtmek için kullanılır.

### **mqRestMessagingFullPoolBehavior**

Bu yapılandırma özelliği, bağlantı havuzundaki tüm bağlantılar kullanımdayken messaging REST API ' in davranışını belirtmek için kullanılır.

Değer blockolarak ayarlanırsa, havuzdaki tüm bağlantılar kullanımdaysa bağlantının kullanılabilir olmasını bekleyin. Bu seçenek kullanıldığında, bağlantı bekleme süresiz olur.

Değer errorolarak ayarlanırsa, havuzdaki tüm bağlantılar kullanımdaysa bir hata döndürür.

Değer overflowolarak ayarlanırsa, havuzdaki tüm bağlantılar kullanımdaysa kullanmak üzere havuzlanmamış bir bağlantı yaratın.

### **mqRestMessagingMaxPoolSize**

Bu yapılanış özelliği, her kuyruk yöneticisi bağlantı havuzu için bağlantı havuzu büyüklüğü üst sınırını belirtmek için kullanılır.

### **mqRestMftCommandQmgr**

Bu yapılandırma özelliği, REST API for MFTtarafından sunulan kaynak izleyici isteklerini yaratmak ve yaratmak, silmek ya da güncellemek için kullanılacak komut kuyruğu yöneticisinin adını belirtmek için kullanılır.

 $\frac{1}{2}$   $\frac{1}{2}$   $\frac{1}{2}$ Bu ortamda REST API for MFT kullanılamadığı için, bu özellik bağımsız bir IBM MQ Web Server kuruluşunda döndürülmez.

### **mqRestMftCoordinationQmgr**

Bu yapılanış özelliği, aktarma ayrıntılarının MFTiçin REST API tarafından alınacağı eşgüdüm kuyruğu yöneticisinin adını belirtmek için kullanılır.

 $\mathbf{F} \times \mathbf{S}$  3.5 Bu ortamda REST API for MFT kullanılamadığı için, bu özellik bağımsız bir IBM MQ Web Server kuruluşunda döndürülmez.

### **mqRestMftEnabled**

Bu yapılandırma özelliği, MFT için REST API özelliğinin etkinleştirilip etkinleştirilmediğini belirtmek için kullanılır.

 $\mathbb{R} \setminus \mathbb{S}$  .3 .5  $\blacksquare$ Bu ortamda REST API for MFT kullanılamadığı için, bu özellik bağımsız bir IBM MQ Web Server kuruluşunda döndürülmez.

### **mqRestMftReconnectTimeoutInDakika**

Bu yapılandırma özelliği, eşgüdüm kuyruk yöneticisine bağlanmayı REST API for MFT öğesinin durduracağı süreyi dakika cinsinden belirtmek için kullanılır.

 $\frac{1}{2}$   $\frac{1}{2}$   $\frac{1}{2}$  Bu ortamda REST API for MFT kullanılamadığı için, bu özellik bağımsız bir IBM MQ Web Server kuruluşunda döndürülmez.

### **mqRestRequestTimeout**

Bu yapılandırma özelliği, bir REST isteği zamanaşımına uğramadan önce geçecek süreyi saniye cinsinden belirtmek için kullanılır.

### **traceSpec**

Bu yapılandırma özelliği, mqweb sunucusu tarafından oluşturulan izleme düzeyini belirtmek için kullanılır. Olası değerlerin bir listesi için IBM MQ Console ve REST APIiçin günlüğe kaydetmeyi yapılandırmabaşlıklı konuya bakın.

⊫ z/OS

Aşağıdaki özellikler, z/OS, AIX, Linux, and Windowsüzerinde **dspmqweb**

**properties** komutu tarafından döndürülebilir ek özelliklerdir. Ayağıdaki özelliklerden bazıları bağımsız bir IBM MQ Web Server kuruluşunda kullanılamaz.

### **httpHost**

Bu yapılandırma özelliği, HTTP anasistem adını bir IP adresi olarak, etki alanı adı sonekine sahip etki alanı ad sunucusu (DNS) anasistem adını ya da IBM MQ ' in kurulu olduğu sunucunun DNS anasistem adını belirtmek için kullanılır.

Yıldız işareti, kullanılabilir tüm ağ arabirimlerini belirtir ve localhost değeri yalnızca yerel bağlantılara izin verir.

### **httpPort**

Bu yapılandırma özelliği, HTTP bağlantıları için kullanılan HTTP kapı numarasını belirtmek için kullanılır.

Değer -1 olarak ayarlanırsa, kapı devre dışı bırakılır.

### **httpsPort**

Bu yapılandırma özelliği, HTTPS bağlantıları için kullanılan HTTPS kapı numarasını belirtmek için kullanılır.

Değer -1 olarak ayarlanırsa, kapı devre dışı bırakılır.

### **ltpaCookieAdı**

Bu yapılandırma özelliği, LTPA belirteci tanımlama bilgisi adının adını belirtmek için kullanılır.

Varsayılan olarak, bu özelliğin değeri AIX, Linux, and Windows , ya da z/OS üzerinde LtpaToken2\_\${httpsPort}üzerinde LtpaToken2\_\${env.MQWEB\_LTPA\_SUFFIX} olur. LtpaToken2\_ önekinden sonraki değişken, tanımlama bilgisi için benzersiz bir ad oluşturmak üzere mqweb sunucusu tarafından kullanılır. Bu değişkeni ayarlayamazsınız, ancak ltpaCookieName değerini seçtiğiniz bir değere değiştirebilirsiniz.

### **maxMsgTraceFiles**

Bu yapılandırma özelliği, IBM MQ Consoleiçin mqweb sunucusu tarafından oluşturulan ileti alışverişi izleme dosyası sayısı üst sınırını belirtmek için kullanılır.

### **maxMsgTraceFileBüyüklüğü**

Bu yapılandırma özelliği, her ileti izleme dosyasının ulaşabileceği MB cinsinden büyüklük üst sınırını belirtmek için kullanılır.

Bu özellik yalnızca IBM MQ Consoleiçin geçerlidir.

### **mqConsoleOtomatik Başlat**

Bu yapılandırma özelliği, mqweb sunucusu başlatıldığında IBM MQ Console ' un otomatik olarak başlatılıp başlatılmayacağını belirtmek için kullanılır.

### **mqConsoleFrameAncestors**

Bu yapılandırma özelliği, IBM MQ Console ' i bir IFrame 'e yerleştirebilecek web sayfalarının kökenlerinin listesini belirtmek için kullanılır.

# **mqConsoleRemoteAllowYerel**

Bu yapılandırma özelliği, uzak kuyruk yöneticisi bağlantılarına izin verildiğinde IBM MQ Console içinde uzak ve yerel kuyruk yöneticilerinin görünüp görünmeyeceğini belirtmek için kullanılır. Bu özellik true değerine ayarlandığında, hem yerel hem de uzak kuyruk yöneticileri görüntülenir.

IBM MQ Console yalnızca bu ortamdaki uzak kuyruk yöneticileriyle kullanılabileceği için, bağımsız bir IBM MQ Web Server kuruluşunda bu özellik döndürülmez.

# **mqConsoleRemotePollSaati**

Bu yapılandırma özelliği, uzak kuyruk yöneticisi bağlantıları listesinin yenilenmesinden önce geçecek süreyi saniye cinsinden belirtmek için kullanılır. Yenilemede, başarısız bağlantılar yeniden denenir.

# **mqConsoleRemoteSupportEtkin**

Bu yapılandırma özelliği, IBM MQ Console ' in uzak kuyruk yöneticisi bağlantılarına izin verip vermediğini belirtmek için kullanılır. Bu özellik true değerine ayarlandığında, uzak kuyruk yöneticisi bağlantılarına izin verilir.

IV 9.3.5 IBM MQ Console yalnızca bu ortamdaki uzak kuyruk yöneticileriyle kullanılabileceği için, bağımsız bir IBM MQ Web Server kuruluşunda bu özellik döndürülmez.

# **mqConsoleRemoteUIAdmin**

Bu yapılandırma özelliği, uzak kuyruk yöneticilerinin Konsol kullanılarak IBM MQ Console ' e eklenip eklenemeyeceğini ya da uzak kuyruk yöneticilerinin yalnızca **setmqweb remote** komutu kullanılarak eklenip eklenemeyeceğini belirtmek için kullanılır. Bu özellik true değerine ayarlandığında, uzak kuyruk yöneticileri IBM MQ Consolekullanılarak eklenebilir.

### **mqRestOtomatik Başlat**

Bu yapılandırma özelliği, mqweb sunucusu başlatıldığında REST API ' un otomatik olarak başlatılıp başlatılmayacağını belirtmek için kullanılır.

# **mqRestMessagingConnectionKipi**

Bu yapılandırma özelliği, REST API ileti sisteminin mqweb sunucusu ile aynı kuruluşta olmayan kuyruk yöneticilerine ileti gönderip gönderemeyeceğini belirtmek için kullanılır.

Değer localolarak ayarlanırsa, ileti alışverişi REST API yalnızca mqweb sunucusu ile aynı kuruluşta olan kuyruk yöneticilerine ileti gönderebilir.

Değer remoteolarak ayarlanırsa, ileti alışverişi REST API , ileti alışverişi REST APItarafından kullanılmak üzere yapılandırılmış herhangi bir kuyruk yöneticisine ileti gönderebilir.

 $\frac{1}{2}$  M  $\frac{3}{2}$  .5  $\blacksquare$ messaging REST API yalnızca bu ortamdaki uzak kuyruk yöneticileriyle kullanılabileceği için, bağımsız bir IBM MQ Web Server kuruluşunda bu özellik döndürülmez.

# **Rightland remoteKeyfile**

Bu yapılandırma özelliği, uzak kuyruk yöneticisi bağlantı bilgilerinde saklanan parolaların şifresini çözmek için kullanılan ilk şifreleme anahtarını içeren anahtar dosyasının konumunu belirtmek için kullanılır.

### **secureLtpa**

Bu yapılandırma özelliği, LTPA simgesinin tüm istekler için güvenli olup olmadığını belirtmek için kullanılır. Bir tarayıcıdan HTTP istekleri göndermek için güvenli olmayan bir LTPA belirteci gerekir.

**ALW** Aşağıdaki özellikler, AIX, Linux, and Windowsüzerinde **dspmqweb properties** komutu tarafından döndürülebilir ek özelliklerdir:

### **managementMode**

Bu yapılandırma özelliği, kuyruk yöneticilerinin ve dinleyicilerin IBM MQ Consoletarafından yaratılıp yaratılamayacağını, silinip başlatılamayacağını ve durdurulup durdurulamayacağını belirtmek için kullanılır.

Değer standardolarak ayarlanırsa, kuyruk yöneticileri ve dinleyiciler IBM MQ Consoleiçinde oluşturulabilir ve yönetilebilir.

Değer externallyprovisionedolarak ayarlanırsa, kuyruk yöneticileri ve dinleyiciler IBM MQ Consoleiçinde yaratılamaz. Yalnızca IBM MQ Console dışında oluşturulan kuyruk yöneticileri ve dinleyiciler yönetilebilir.

# **Dönüş kodları**

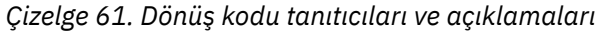

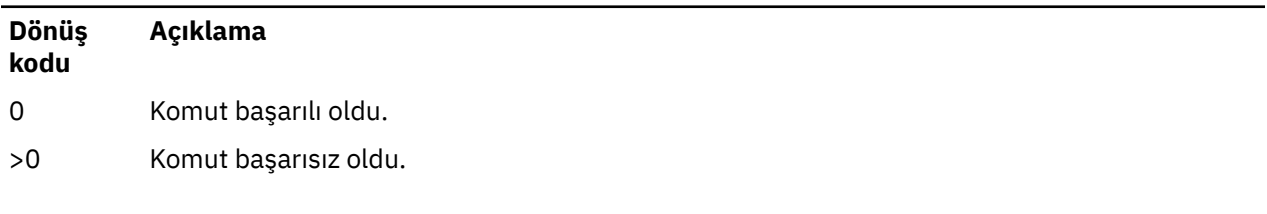

Sunucu komutu çıkış kodlarının tam listesi için WebSphere Application Server belgelerinde Liberty: server command options başlıklı konuya bakın.

# <span id="page-114-0"></span>**İlgili komutlar**

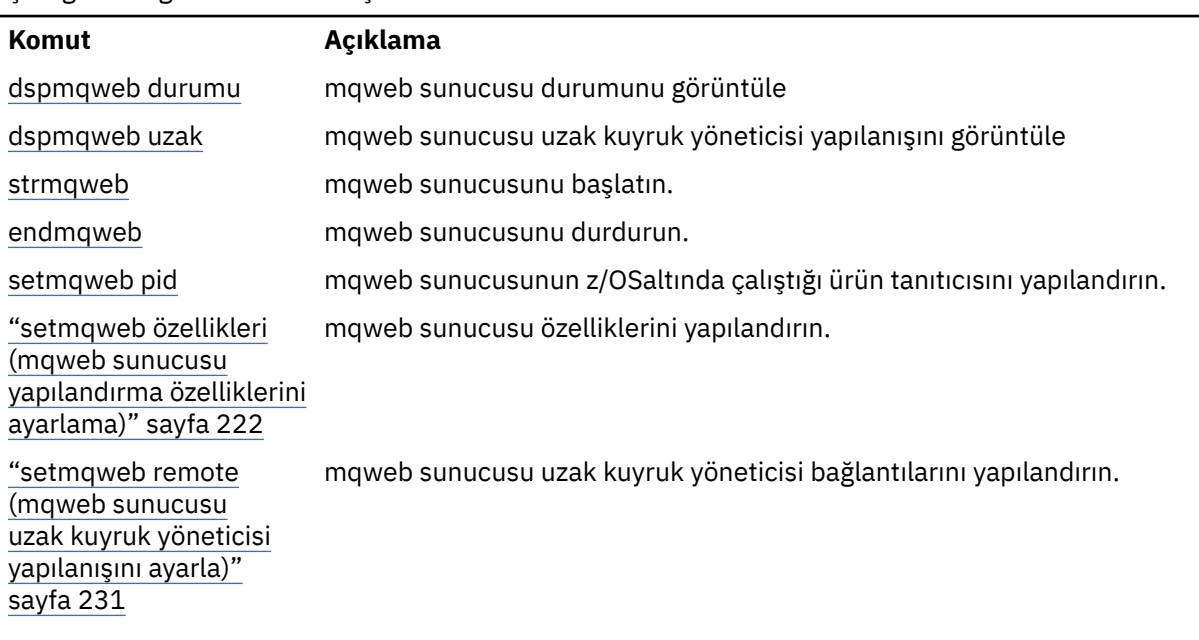

*Çizelge 62. İlgili komutlar ve açıklamalar*

# **dspmqweb remote (mqweb sunucusu uzak kuyruk yöneticisi konfigürasyonunu görüntüle)**

Mqweb sunucusu için uzak kuyruk yöneticisi bağlantı bilgilerini görüntüler. Uzak kuyruk yöneticisi bağlantı bilgileri, uzak kuyruk yöneticilerine bağlanmak için IBM MQ Consoleve ileti alışverişi REST API için kullanılır.

# **Amaç**

IBM MQ Console ve ileti alışverişi REST APIile kullanılmak üzere yapılandırılmış uzak kuyruk yöneticisi bağlantılarının ayrıntılarını görüntülemek için **dspmqweb remote** komutunu kullanın.

# **z/OS üzerinde komutun kullanılması**

z/0S

z/OSüzerinde **setmqweb** ya da **dspmqweb** komutlarını vermeden önce, WLP\_USER\_DIR ortam değişkenini, değişken mqweb sunucusu yapılanışınızı gösterecek şekilde ayarlamanız gerekir.

WLP\_USER\_DIR ortam değişkenini ayarlamak için şu komutu girin:

export WLP\_USER\_DIR=*WLP\_user\_directory*

Burada *WLP\_user\_directory* , **crtmqweb**' e geçirilen dizinin adıdır. Örneğin:

export WLP\_USER\_DIR=/var/mqm/web/installation1

Daha fazla bilgi için bakınız: Create the mqweb server.

JAVA\_HOME ortam değişkenini, sisteminizdeki Java 64 bit sürümüne gönderme yapacak şekilde de ayarlamanız gerekir.

# **Komutu bağımsız bir IBM MQ Web Server kuruluşunda kullanma**

 $\blacksquare$  Linux  $\blacksquare$  V 9.3.5

Bağımsız bir IBM MQ Web Server kuruluşunda **setmqweb** ya da **dspmqweb** komutlarını vermeden önce, **MQ\_OVERRIDE\_DATA\_PATH** ortam değişkenini IBM MQ Web Server veri dizinine ayarlamanız gerekir.

Komutu çalıştıran kullanıcı kimliğinin veri dizinine ve alt dizinlerine yazma erişimi olması gerekir.

# **Sözdizimi**

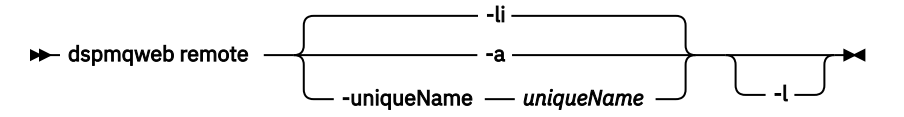

# **İsteğe bağlı parametreler**

**-Li.**

Tüm uzak kuyruk yöneticisi benzersiz tanıtıcılarını görüntüler.

**-a**

Tüm uzak kuyruk yöneticisi bağlantı tanımlarını ve özelliklerini görüntüler.

### **-uniqueName** *uniqueName*

Benzersiz adla ilişkilendirilmiş kuyruk yöneticisine ilişkin uzak kuyruk yöneticisi bağlantı tanımlamasını ve özelliklerini görüntüler.

**-l**

Ayrıntılı günlük kaydını etkinleştir. Tanılama bilgileri bir mqweb sunucusu günlük dosyasına yazılır.

# **Komutun döndüreceği özellikler**

**-a** parametresi kullanıldığında aşağıdaki genel özellikler döndürülebilir:

### **globalTrustStorePath**

Güvenli depo JKS dosyasının yolu. Bu güvenli depo, **trustStorePath** girişinde belirli uzak kuyruk yöneticisi bağlantı bilgileri tarafından geçersiz kılınmadıkça, tüm uzak bağlantılar için kullanılır.

### **globalTrustStorePassword**

Genel güvenli depoya ilişkin parola.

Bu değer şifrelenir ve bir dizi yıldız işareti olarak görüntülenir.

### **globalKeyStorePath**

Anahtar deposu JKS dosyasının yolu. Bu anahtar deposu, **keyStorePath** girişindeki belirli bir uzak kuyruk yöneticisi bağlantı bilgileri tarafından geçersiz kılınmadıkça, tüm uzak bağlantılar için kullanılır.

### **globalKeyStorePassword**

Genel anahtar deposunun parolası.

Bu değer şifrelenir ve bir dizi yıldız işareti olarak görüntülenir.

Her uzak kuyruk yöneticisi bağlantısı için aşağıdaki özellikler döndürülebilir:

### **uniqueName**

Uzak kuyruk yöneticisi bağlantısının benzersiz adı.

## **qmgrName**

Kuyruk yöneticisinin adı.

### **ccdtURL**

Uzak kuyruk yöneticisi bağlantısıyla ilişkilendirilmiş CCDT dosyasının yolu.

# $\sqrt{9.3.3}$  grup

Bu uzak kuyruk yöneticisi bağlantısının bir kuyruk yöneticisi grubunun parçası olup olmadığını belirler. Değer trueise, **uniqueName** grup adını belirtir.

Bu özellik yalnızca REST APIileti sistemi için geçerlidir.

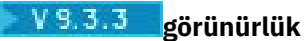

Bu uzak kuyruk yöneticisi bağlantısının REST API, IBM MQ Consoleya da her ikisi tarafından kullanılıp kullanılamayacağı.

### **kullanıcı adı**

Uzak kuyruk yöneticisi bağlantısı için kullanılan kullanıcı adı.

### **parola**

Uzak kuyruk yöneticisi bağlantısı için kullanılan kullanıcı adıyla ilişkili parola.

Bu değer, uzak kuyruk yöneticisi bağlantı bilgilerinde şifrelenir ve bir dizi yıldız işareti olarak görüntülenir.

### **enableMutualTLS**

Bu uzak kuyruk yöneticisi bağlantısının karşılıklı TLS kullanıp kullanmadığını belirler.

### **trustStoreYolu**

Güvenli depo JKS dosyasının yolu. Bu değer, genel güvenli depo değerini geçersiz kılar.

### **trustStoreParolası**

Güvenli depo dosyasının parolası.

Bu değer, uzak kuyruk yöneticisi bağlantı bilgilerinde şifrelenir ve bir dizi yıldız işareti olarak görüntülenir.

### **keyStoreYolu**

Anahtar deposu JKS dosyasının yolu. Bu değer, genel anahtar deposu değerini geçersiz kılar.

### **keyStoreParola**

Anahtar deposu dosyasının parolası.

Bu değer, uzak kuyruk yöneticisi bağlantı bilgilerinde şifrelenir ve bir dizi yıldız işareti olarak görüntülenir.

# **Dönüş kodları**

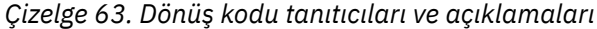

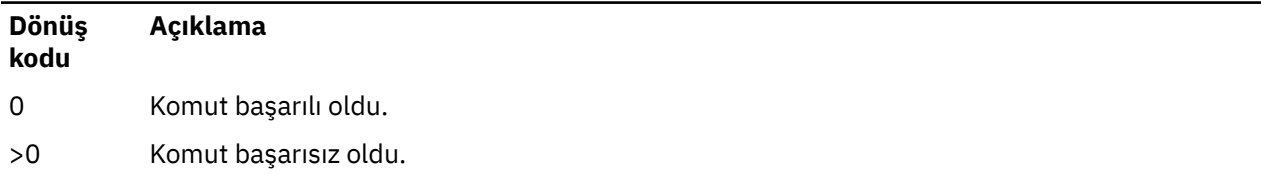

Sunucu komutu çıkış kodlarının tam listesi için WebSphere Application Server belgelerinde Liberty: server command options başlıklı konuya bakın.

# **İlgili komutlar**

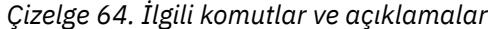

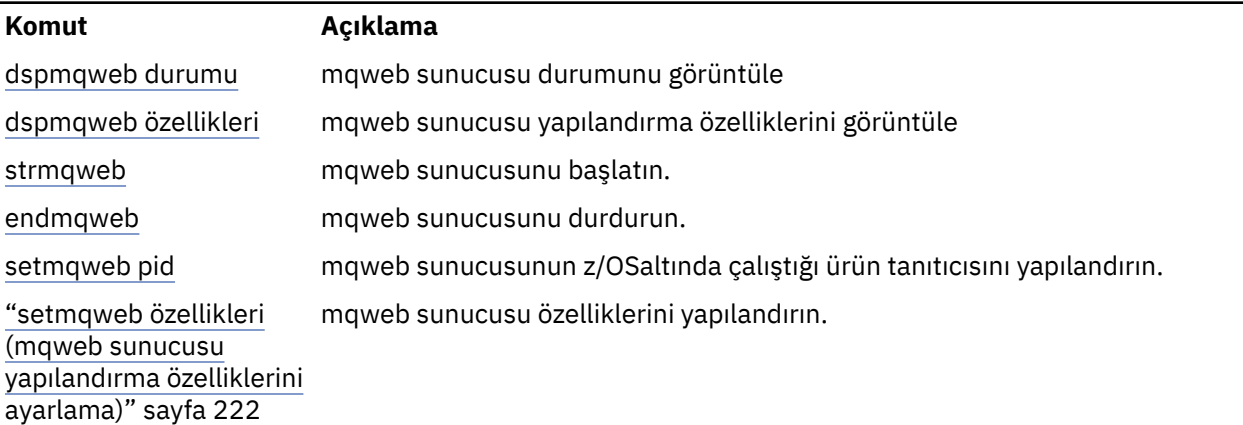

<span id="page-117-0"></span>*Çizelge 64. İlgili komutlar ve açıklamalar (devamı var)*

### **Komut Açıklama**

mqweb sunucusu uzak kuyruk yöneticisi bağlantılarını yapılandırın.

["setmqweb remote](#page-230-0) [\(mqweb sunucusu](#page-230-0) [uzak kuyruk yöneticisi](#page-230-0) [yapılanışını ayarla\)"](#page-230-0) [sayfa 231](#page-230-0)

# **dspmqweb durumu (mqweb sunucusu durumunu görüntüle)**

IBM MQ Console ve REST API' yi desteklemek için kullanılan mqweb sunucusunun durumuyla ilgili bilgileri görüntüler.

# **Amaç**

mqweb sunucusunun durumuna ilişkin bilgileri görüntülemek için **dspmqweb status** komutunu kullanın.

IBM MQ Console ya da REST APIkullanabilmek için mqweb sunucusu çalışıyor olmalıdır. Sunucu çalışıyorsa, IBM MQ Console ve REST API tarafından kullanılan kullanılabilir kök bağlam URL ' leri ve ilişkili kapılar **dspmqweb status** komutu tarafından görüntülenir.

# **z/OS üzerinde komutun kullanılması**

## $\approx$  z/OS

z/OSüzerinde **setmqweb** ya da **dspmqweb** komutlarını vermeden önce, WLP\_USER\_DIR ortam değişkenini, değişken mqweb sunucusu yapılanışınızı gösterecek şekilde ayarlamanız gerekir.

WLP\_USER\_DIR ortam değişkenini ayarlamak için şu komutu girin:

export WLP\_USER\_DIR=*WLP\_user\_directory*

Burada *WLP\_user\_directory* , **crtmqweb**' e geçirilen dizinin adıdır. Örneğin:

export WLP\_USER\_DIR=/var/mqm/web/installation1

Daha fazla bilgi için bakınız: Create the mqweb server.

JAVA\_HOME ortam değişkenini, sisteminizdeki Java 64 bit sürümüne gönderme yapacak şekilde de ayarlamanız gerekir.

# **Komutu bağımsız bir IBM MQ Web Server kuruluşunda kullanma**

Linux V 9.3.5

Bağımsız bir IBM MQ Web Server kuruluşunda **setmqweb** ya da **dspmqweb** komutlarını vermeden önce, **MQ\_OVERRIDE\_DATA\_PATH** ortam değişkenini IBM MQ Web Server veri dizinine ayarlamanız gerekir.

Komutu çalıştıran kullanıcı kimliğinin veri dizinine ve alt dizinlerine yazma erişimi olması gerekir.

# **Sözdizimi**

**DE** dspmqweb status -l

# **İsteğe bağlı parametreler**

**-l**

Ayrıntılı günlük kaydını etkinleştir. Tanılama bilgileri bir mqweb sunucusu günlük dosyasına yazılır.

# **Dönüş kodları**

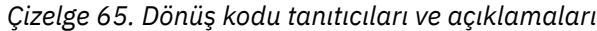

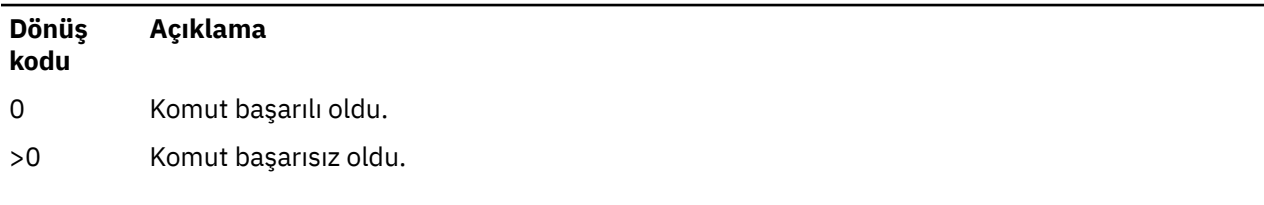

Sunucu komutu çıkış kodlarının tam listesi için WebSphere Application Server belgelerinde Liberty: server command options başlıklı konuya bakın.

# **İlgili komutlar**

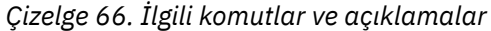

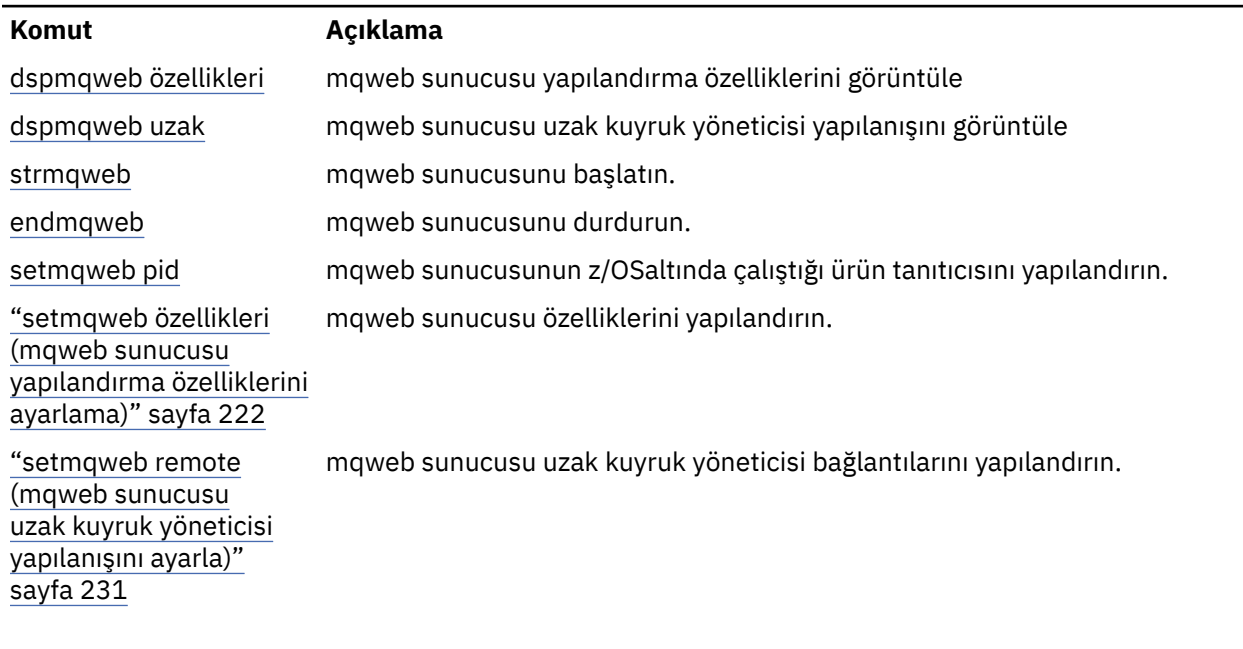

# **endmqcsv (komut sunucusunu sona erdir)**

Bir kuyruk yöneticisi için komut sunucusunu durdurun.

# **Amaç**

Belirtilen kuyruk yöneticisinde komut sunucusunu durdurmak için **endmqscv** komutunu kullanın.

Çalıştığınız kuyruk yöneticisiyle ilişkili kuruluşta **endmqscv** komutunu kullanmanız gerekir. dspmq -o installation komutunu kullanarak, bir kuyruk yöneticisinin hangi kuruluşla ilişkilendirildiği öğrenebilirsiniz.

Kuyruk yöneticisi özniteliği (SCMDSERV) QMGR olarak belirtilirse, **endmqscv** komutunu kullanarak komut sunucusunun durumunun değiştirilmesi, kuyruk yöneticisinin bir sonraki yeniden başlatmada SCMDSERV özniteliği üzerinde nasıl davrandığını etkilemez.

# **Syntax**

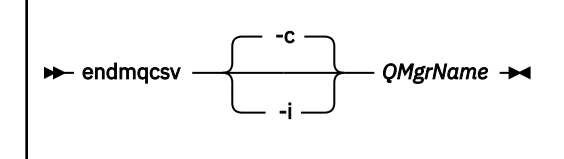

# **Gerekli parametreler**

### **QMgrName**

Komut sunucusunun sona erdirileceği kuyruk yöneticisinin adı.

# **İsteğe bağlı parametreler**

**-c**

Komut sunucusunu denetimli olarak durdurur. Komut sunucusu, başlatılmış olduğu herhangi bir komut iletisinin işlenmesini tamamlayabilir. Komut kuyruğundan yeni ileti okunmadı.

Varsayılan değer bu parametredir.

**-i**

Komut sunucusunu hemen durdurur. İşlenmekte olan bir komut iletisiyle ilişkili işlemler tamamlanmamış olabilir.

# **Dönüş kodları**

### *Çizelge 67. Dönüş kodu tanıtıcıları ve açıklamaları*

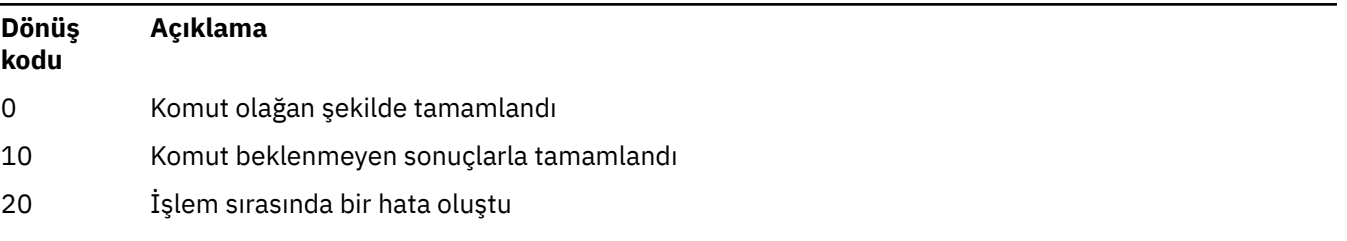

## **Örnekler**

1. Aşağıdaki komut, saturn.queue.managerkuyruk yöneticisinde komut sunucusunu durdurur:

endmqcsv -c saturn.queue.manager

Komut sunucusu, durmadan önce başlattığı herhangi bir komutu işlemeyi tamamlayabilir. Alınan yeni komutlar, komut sunucusu yeniden başlatılıncaya kadar komut kuyruğunda işlenmeden kalır.

2. Aşağıdaki komut, pluto kuyruk yöneticisindeki komut sunucusunu hemen durdurur:

endmqcsv -i pluto

# **İlgili komutlar**

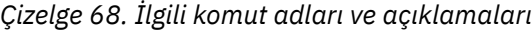

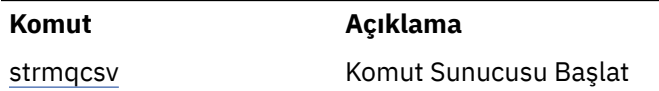

### **Komut Açıklama**

[dspmqcsv](#page-84-0) Komut sunucusunun durumunun görüntülenmesi

## **İlgili başvurular**

["Komut sunucusu komutları" sayfa 7](#page-6-0)

Eşdeğer PCF komutlarını, MQSC komutlarını ve denetim komutlarını gösteren bir komut sunucusu komutları çizelgesi. Varsa, REST API kaynağı ve HTTP yöntemi eşdeğerleri ve IBM MQ Explorer eşdeğerleri dahil edilir.

# **endmqdnm ( .NET izleyicisini durdur)**

.NET izleme programını bir kuyruk için durdurun (yalnızca Windows ).

# **Amaç**

**Not:** endmqdnm komutu yalnızca IBM MQ for Windows için geçerlidir.

Bir .NET izleme programını durdurmak için **endmqdnm** denetim komutunu kullanın.

# **Syntax**

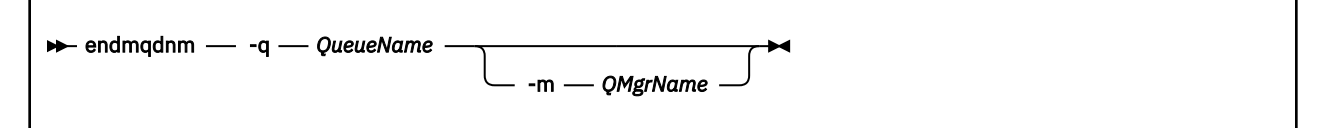

# **Gerekli parametreler**

### **-q** *QueueName*

.NET izleme programının izlemekte olduğu uygulama kuyruğunun adı.

# **İsteğe bağlı parametreler**

## **-m** *QMgrName*

Uygulama kuyruğunu barındıran kuyruk yöneticisinin adı.

Atlanırsa, varsayılan kuyruk yöneticisi kullanılır.

# **Dönüş kodları**

*Çizelge 69. Dönüş kodu tanıtıcıları ve açıklamaları*

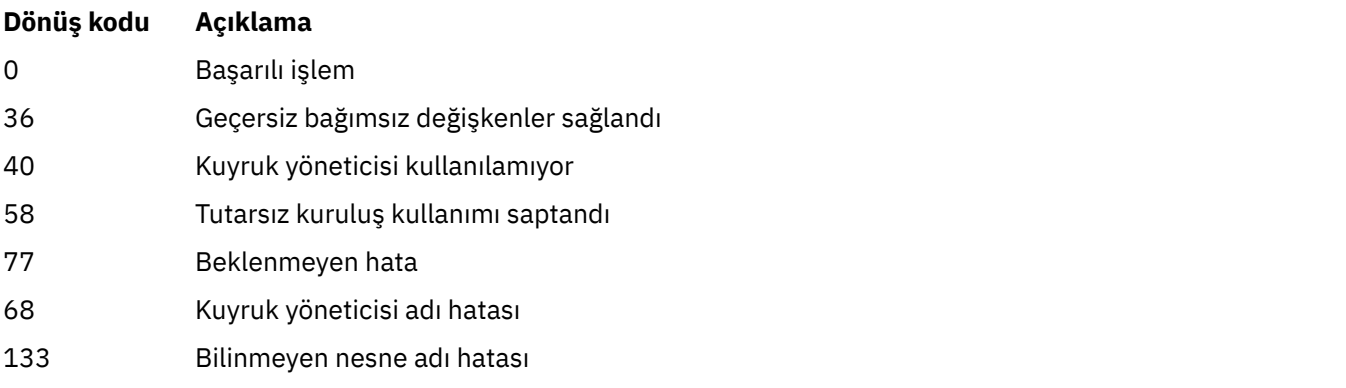

# **İlgili görevler**

.NET izleme programının kullanılması

# **Endmqlsr (dinleyiciyi sona erdir)**

Bir kuyruk yöneticisine ilişkin tüm dinleyici işlemlerini sona erdirir.

# **Amaç**

**endmqlsr** komutu, belirtilen kuyruk yöneticisine ilişkin tüm dinleyici işlemlerini sonlandırır.

Çalıştığınız kuyruk yöneticisiyle ilişkili kuruluşta **endmqlsr** komutunu kullanmanız gerekir. dspmq -o installation komutunu kullanarak, bir kuyruk yöneticisinin hangi kuruluşla ilişkilendirildiği öğrenebilirsiniz.

**endmqlsr** komutunu vermeden önce kuyruk yöneticisini durdurmanız gerekmez. Dinleyicilerden herhangi biri havuz işlemi yerine **runmqlsr** dinleyici işlemi içinde çalışan gelen kanallara sahip olacak şekilde yapılandırıldıysa, kanallar hala etkinse, dinleyiciyi sona erdirme isteği başarısız olabilir. Bu durumda, kaç dinleyicinin başarıyla sona erdirildiğini ve kaç dinleyicinin çalıştığını gösteren bir ileti yazılır.

Dinleyici özniteliği CONTROL, QMGR olarak belirtilirse, **endmqlsr** komutunu kullanarak dinleyicinin durumunun değiştirilmesi, kuyruk yöneticisinin bir sonraki yeniden başlatmada CONTROL özniteliği üzerinde nasıl davrandığını etkilemez.

# **Syntax**

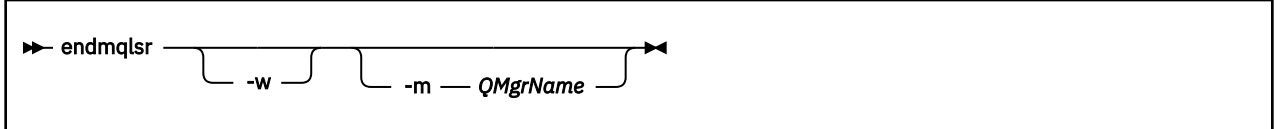

# **İsteğe bağlı parametreler**

## **-m** *QMgrName*

Kuyruk yöneticisinin adı. Bu parametreyi atlarsanız, komut varsayılan kuyruk yöneticisinde çalışır.

**-w**

Denetimi döndürmeden önce bekleyin.

Denetim yalnızca, belirtilen kuyruk yöneticisine ilişkin tüm dinleyiciler durduktan sonra size döndürülür.

# **Dönüş kodları**

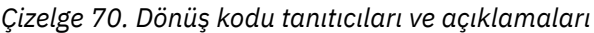

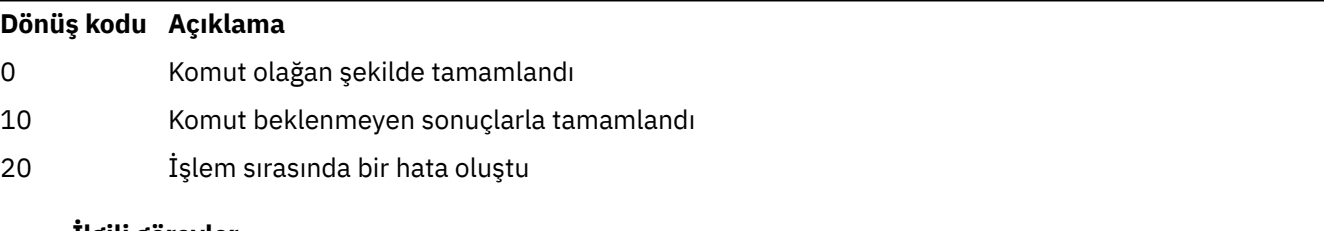

# **İlgili görevler**

AIX üzerinde çok eşgörünümlü kuyruk yöneticilerine bakım düzeyi güncellemeleri uygulama Linux üzerinde çok eşgörünümlü kuyruk yöneticilerine bakım düzeyi güncellemeleri uygulama Windows üzerinde çok eşgörünümlü kuyruk yöneticilerine bakım düzeyi güncellemeleri uygulama

## <span id="page-122-0"></span>**İlgili başvurular**

["Dinleyici komutları" sayfa 13](#page-12-0)

Eşdeğer PCF komutlarını, MQSC komutlarını ve denetim komutlarını gösteren bir dinleyici komutları çizelgesi. Varsa, REST API kaynağı ve HTTP yöntemi eşdeğerleri ve IBM MQ Explorer eşdeğerleri dahil edilir.

# **endmqm (kuyruk yöneticisini sona erdir)**

Bir kuyruk yöneticisini durdurun ya da yedek kuyruk yöneticisine ya da eşleme kuyruk yöneticisinegeçin.

# **Amaç**

Belirtilen bir kuyruk yöneticisini sona erdirmek (durdurmak) için **endmqm** komutunu kullanın. Bu komut, aşağıdaki kiplerde bir kuyruk yöneticisini durdurur:

- Denetimli ya da susturulmuş kapatma
- Anında kapatma
- Önleyici kapatma
- Bekleme sona erdirme

**endmqm** komutu, çok eşgörünümlü bir kuyruk yöneticisinin tüm yönetim ortamlarını, tek bir yönetim ortamı kuyruk yöneticisini durdurduğu gibi durdurur. **endmqm** komutunu etkin yönetim ortamında ya da çok eşgörünümlü bir kuyruk yöneticisinin yedek yönetim ortamlarından birinde yayınlayabilirsiniz. Kuyruk yöneticisini sona erdirmek için etkin yönetim ortamında **endmqm** komutunu vermelisiniz.

Çok eşgörünümlü bir kuyruk yöneticisinin etkin yönetim ortamında **endmqm** komutunu verirseniz, yürürlükteki etkin yönetim ortamı sona erdirme işlemini tamamladığında yedek yönetim ortamının yeni etkin yönetim ortamına geçmesine izin verebilirsiniz.

Çok eşgörünümlü bir kuyruk yöneticisinin yedek yönetim ortamında **endmqm** komutunu çalıştırırsanız, -x seçeneğini ekleyerek yedek yönetim ortamını sona erdirebilir ve etkin yönetim ortamını çalışır durumda bırakabilirsiniz. -x seçeneği olmadan yedek yönetim ortamında **endmqm** komutunu yayınlarsanız, kuyruk yöneticisi bir hata bildirir.

Yerli HA grubunun etkin ya da eşleme düğümlerinde **endmqm** komutunu yayınlayabilirsiniz. Belirtilen yönetim ortamının durdurulup durdurulmadığını görmek için bir denetim gerçekleştirilir ve durdurulursa komut başarısız olur. Etkin eşgörünümde **endmqm -s** komutunu yayınlarsanız, bu eşgörünüm durur ve eşlemelerden biri etkin örnek olur. Bir eşleme örneğinde **endmqm -x** komutunu yayınlarsanız, eşgörünüm durdurulur.

**endmqm** komutunun verilmesi, bir sunucu bağlantısı kanalı üzerinden bağlanan tüm istemci uygulamalarını etkiler. Etki, kullanılan parametreye bağlı olarak değişir, ancak olası üç kipten birinde bir **[STOP CHANNEL](#page-956-0)** komutu verilmiş gibi olur. **STOP CHANNEL** kiplerinin sunucu bağlantısı kanalları üzerindeki etkileriyle ilgili bilgi için MQI kanallarının durdurulmasıbaşlıklı konuya bakın. **endmqm** isteğe bağlı parametre tanımları, STOP CHANNEL kipinin eşdeğeri olacağını gösterir.

Bir kuyruk yöneticisini durdurmak için **endmqm** komutunu yayınlarsanız, yeniden bağlanabilir istemciler yeniden bağlanmayı denemez. Bu davranışı geçersiz kılmak için, istemcilerin yeniden bağlanmaya başlamalarını sağlamak üzere -r ya da -s seçeneğini belirleyin.

**Not:** Bir kuyruk yöneticisi ya da kanal beklenmedik bir şekilde sona ererse, yeniden bağlanabilir istemciler yeniden bağlanmayı denemeye başlar.

**Not:** İstemci bu kuyruk yöneticisine yeniden bağlanmayabilir. İstemcinin kullandığı MQCONNX yeniden bağlanma seçeneğine ve istemci bağlantı çizelgesindeki kuyruk yöneticisi grubunun tanımlamasına bağlı olarak, istemci farklı bir kuyruk yöneticisine yeniden bağlanabilir. İstemciyi, aynı kuyruk yöneticisine yeniden bağlanması için zorlayacak şekilde yapılandırabilirsiniz.

Çalıştığınız kuyruk yöneticisiyle ilişkili kuruluşta **endmqm** komutunu kullanmanız gerekir. dspmq -o installation komutunu kullanarak, bir kuyruk yöneticisinin hangi kuruluşla ilişkilendirildiği öğrenebilirsiniz.

Kuyruk yöneticisinin ve ilişkili nesnelerin öznitelikleri **endmqm** komutundan etkilenmez. Kuyruk yöneticisini **strmqm** (Kuyruk yöneticisini başlat) komutunu kullanarak yeniden başlatabilirsiniz.

Bir kuyruk yöneticisini silmek için, yöneticiyi durdurun ve **dltmqm** (Kuyruk yöneticisini sil) komutunu kullanın.

# **Syntax**

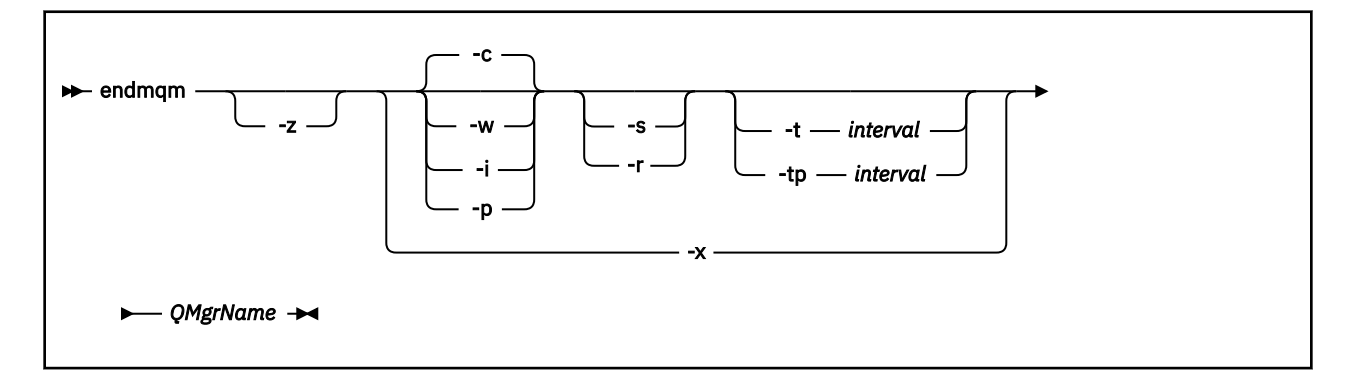

# **Gerekli parametreler**

## **QMgrName**

Durdurulacak ileti kuyruğu yöneticisinin adı.

# **İsteğe bağlı parametreler**

### **-c**

Denetimli (ya da susturulmuş) sona erdirme. Varsayılan değer bu parametredir.

Kuyruk yöneticisi durur, ancak tüm uygulamaların bağlantısı kesildikten sonra. İşlenmekte olan MQI çağrıları tamamlanır. Bağlantının kesilmesi ve kuyruk yöneticisinin gerçekten durması arasındaki küçük zaman çerçevesinde bir ["dspmq \(kuyruk yöneticilerini görüntüle\)" sayfa 75](#page-74-0) komutu verilmesi durumunda, ["dspmq \(kuyruk yöneticilerini görüntüle\)" sayfa 75](#page-74-0) komutu denetimli bir sona erdirme istense de durumu geçici olarak Ending immediately olarak bildirebilir.

Denetim hemen size gönderilir ve kuyruk yöneticisinin ne zaman durduğu size bildirilmez.

Bir sunucu bağlantısı kanalı üzerinden bağlanan istemci uygulamaları üzerindeki etki, QUIESCE kipinde verilen **STOP CHANNEL** komutuna eşdeğerdir.

**-i**

Hemen kapatılıyor. Kuyruk yöneticisi, işlenmekte olan tüm MQI çağrılarını tamamladıktan sonra durur. Komut yayınlandıktan sonra yayınlanan MQI istekleri başarısız olur. Tamamlanmamış iş birimleri, kuyruk yöneticisi yeniden başlatıldığında geriye işlenir.

Denetim, kuyruk yöneticisi sona erdikten sonra döndürülür.

Bir sunucu bağlantısı kanalı üzerinden bağlanan istemci uygulamaları üzerindeki etki, FORCE kipinde verilen bir **STOP CHANNEL** komutuna eşdeğerdir.

**-p**

Önleyici kapatma.

**Önemli:** Bu tip bir sona erdirme yalnızca kural dışı durumlarda (örneğin, bir kuyruk yöneticisi olağan bir **endmqm** komutunun sonucu olarak durmazsa) kullanılır.

Kuyruk yöneticisi, uygulamaların bağlantısını kesmesini ya da MQI çağrılarının tamamlanmasını beklemeden durabilir. Bu, IBM MQ uygulamaları için beklenmedik sonuçlar verebilir. Kapatma kipi *anında kapatma*olarak ayarlanır. Kuyruk yöneticisi birkaç saniye sonra durmazsa, sona erdirme kipi yükselmiş olur ve geri kalan tüm kuyruk yöneticisi işlemleri durdurulur.

Bir sunucu bağlantısı kanalı üzerinden bağlanan istemci uygulamaları üzerindeki etki, TERMINATE kipinde verilen bir **STOP CHANNEL** komutuna eşdeğerdir.

**-r**

Yeniden bağlanabilir istemcilerle yeniden bağlantı kurmaya başlayın. Bu parametre, istemcilerin kuyruk yöneticisi grubundakidiğer kuyruk yöneticilerine bağlanırlığının yeniden kurulmasının bir sonucu olarak ortaya çıktı.

### **-s**

Çok eşgörünümlü bir kuyruk yöneticisi için, sona erdirdikten sonra yedek kuyruk yöneticisi yönetim ortamına geçin. Komut, etkin yönetim ortamını sona erdirmeden önce çalışmakta olan bir yedek yönetim ortamı olup olmadığını denetler. Yedek yönetim ortamının sona ermeden önce başlamasını beklemez. Kuyruk yöneticisine yönelik bağlantılar, etkin yönetim ortamı kapatılarak kesilir. Yeniden bağlanabilir istemciler yeniden bağlanmayı denemeye başlar. Bir istemcinin yeniden bağlanma seçeneklerini yalnızca aynı kuyruk yöneticisinin başka bir yönetim ortamına yeniden bağlanacak ya da kuyruk yöneticisi grubundaki diğer kuyruk yöneticilerine yeniden bağlanacak şekilde yapılandırabilirsiniz.

Yerel HA grubunun etkin örneği için, kapatıldıktan sonra eşleme örneğine geçin.

- $\cdot$  İstemci uygulamalarının başka bir yönetim ortamına yeniden bağlanmasına yardımcı olmak için - $r$ seçeneğini belirtin.
- Bu yönetim ortamı Yerel HA grubundaki etkin yönetim ortamı değilse, komut başarısız olur.
- Bu etkin yönetim ortamının sona erdirilmesi, grup yetersayısının başarısız olmasına neden olursa, komut başarısız olur. (Siz bu komutu çalıştırırken diğer yönetim ortamları sona erer ya da kullanılamaz duruma gelirse, yetersayı denetimi bunu saptayamayabilir, Yerli HA grubu sona erer ve yalnızca yeterli yönetim ortamı kullanılabilir olduğunda yeniden başlatılabilir.)

### **-w**

## Bekle kapatma.

Bu sona erdirme tipi, denetimin yalnızca kuyruk yöneticisi durduktan sonra size geri döndürülmesi dışında, denetimli sona erdirmeye eşdeğerdir. Kapatma işlemi devam ederken Waiting for queue manager *qmName* to end (Kuyruk yöneticisi bekleniyor) iletisini alırsınız. Bağlantının kesilmesi ve kuyruk yöneticisinin gerçekten durması arasındaki küçük zaman çerçevesinde bir ["dspmq \(kuyruk](#page-74-0) [yöneticilerini görüntüle\)" sayfa 75](#page-74-0) komutu verilmesi durumunda, ["dspmq \(kuyruk yöneticilerini](#page-74-0) [görüntüle\)" sayfa 75](#page-74-0) komutu denetimli bir sona erdirme istense de durumu geçici olarak Ending immediately olarak bildirebilir.

Bir sunucu bağlantısı kanalı üzerinden bağlanan istemci uygulamaları üzerindeki etki, QUIESCE kipinde yayınlanan bir **STOP CHANNEL** komutuna eşdeğerdir.

**-x**

Çok eşgörünümlü bir kuyruk yöneticisi için, kuyruk yöneticisinin etkin yönetim ortamını sona erdirmeden, kuyruk yöneticisinin yedek yönetim ortamını sona erdirin.

 $CP4I$  Yerel HA grubunun eşleme örneği için örneği durdurun:

- Bu yönetim ortamı Yerel HA grubundaki etkin yönetim ortamıyla oluşursa, komut başarısız olur.
- Bu eşleme örneğinin sona erdirilmesi grup yetersayısının başarısız olmasına neden olursa, komut başarısız olur. (Siz bu komutu çalıştırırken diğer yönetim ortamları sona erer ya da kullanılamaz duruma gelirse, yetersayı denetimi bunu saptayamayabilir, Yerli HA grubu sona erer ve yalnızca yeterli yönetim ortamı kullanılabilir olduğunda yeniden başlatılabilir.)

**-z**

Komuttaki hata iletilerini gizler.

### **-t** *< ara>*

Kuyruk yöneticisini *< ara >* saniye içinde sona erdirme girişiminde bulunulan hedef saat, uygulamanın bağlantı kesilmesi aşamalarını yükseltir. Temel kuyruk yöneticisi bakım görevlerinin tamamlanmasına izin verilir; bu, kuyruk yöneticisinin sona erme aşamasını uzatabilir. (Ek bilgi için Hedef saat içinde kuyruk yöneticisinin sona erdirilmesi konusuna bakın.)

### **-tp** *< ara>*

Kuyruk yöneticisini *< ara >* saniye içinde sona erdirme girişiminde bulunulan hedef saat, uygulamanın bağlantı kesilmesi aşamalarını yükseltir. Gerekirse, temel kuyruk yöneticisi bakım görevleri kesintiye uğratılır. (Ek bilgi için Hedef saat içinde kuyruk yöneticisinin sona erdirilmesi konusuna bakın.)

Bu bakım görevleri, NPMCLASS bir kuyrukta HIGH değerine ayarlandığında kalıcı olmayan iletileri saklama girişimini içerir.

# **Dönüş kodları**

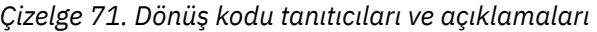

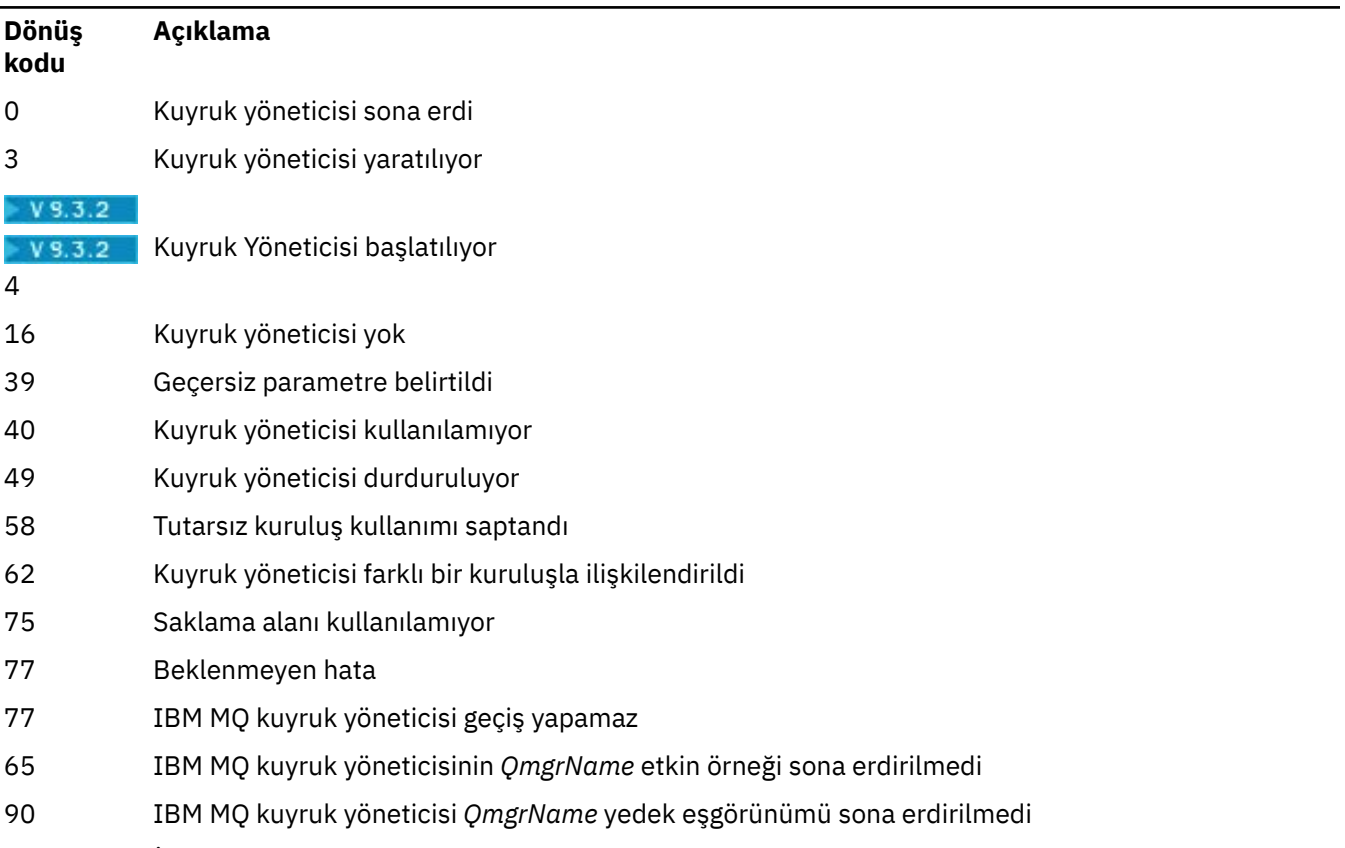

119 İzin reddedildi

# **Örnekler**

Aşağıdaki örneklerde, belirtilen kuyruk yöneticilerini durduran komutlar gösterilir.

1. Bu komut, mercury.queue.manager adlı kuyruk yöneticisini denetimli bir şekilde sona erdirir. Şu anda bağlı olan tüm uygulamaların bağlantısını kesmesine izin verilir.

endmqm mercury.queue.manager

2. Bu komut, saturn.queue.manager adlı kuyruk yöneticisini hemen sona erdirir. Yürürlükteki tüm MQI çağrıları tamamlandı, ancak yeni çağrılara izin verilmiyor.

endmqm -i saturn.queue.manager

Çok eşgörünümlü bir kuyruk yöneticisinin yerel yönetim ortamına **endmqm** komutu verilmesinin sonuçları önceki çizelgede gösterilir. Komutun sonuçları, -s ya da -x anahtarının kullanılıp kullanılmamasına ve kuyruk yöneticisinin yerel ve uzak eşgörünümlerinin çalışma durumuna bağlıdır. Aşağıdaki çizelge, Yerli HA yönetim ortamlarına **endmqm** komutu verilmesinin sonuçlarını göstermektedir.

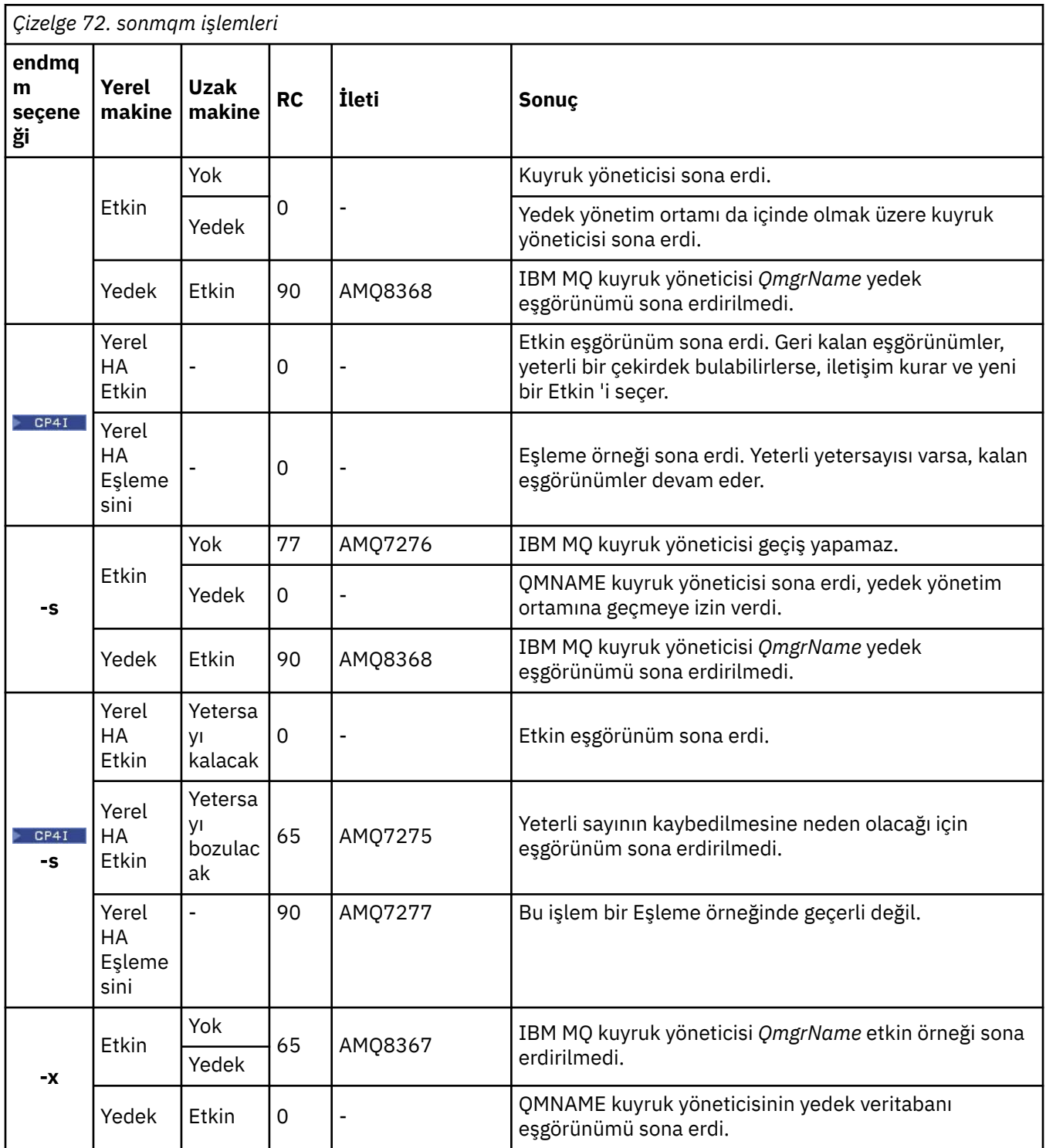

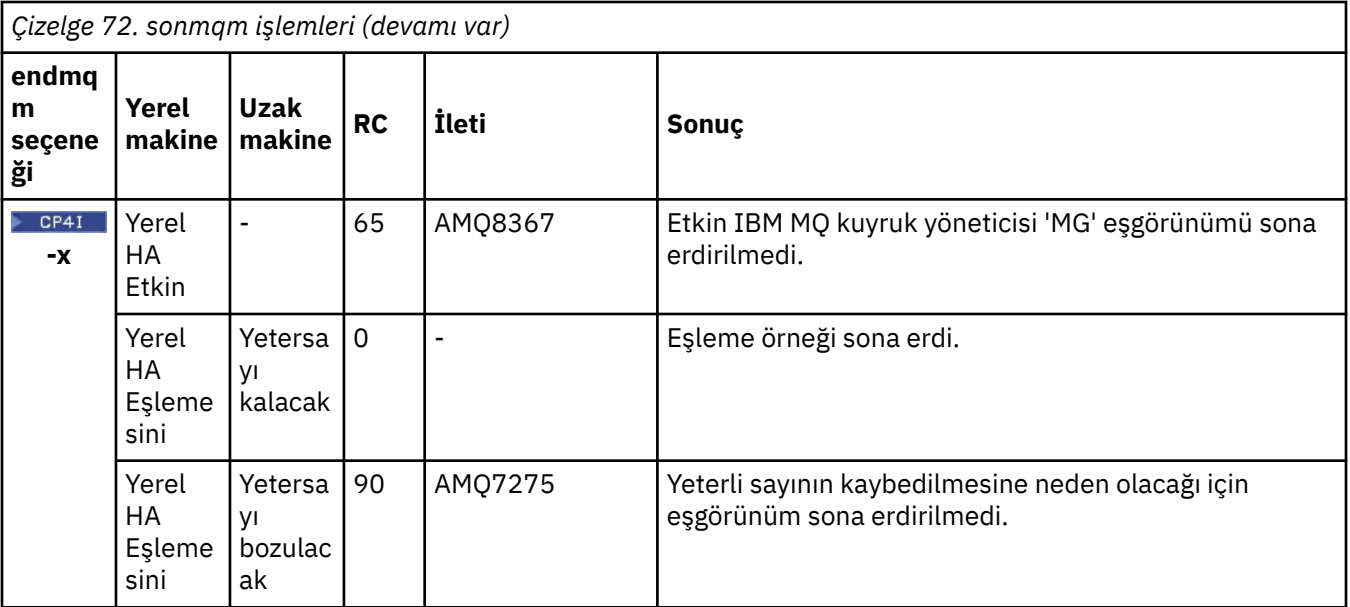

# **İlgili görevler**

Kuyruk yöneticisinin durdurulması

ALW. **K**uyruk yöneticisinin el ile durdurulması

AIX üzerinde çok eşgörünümlü kuyruk yöneticilerine bakım düzeyi güncellemeleri uygulama Linux üzerinde çok eşgörünümlü kuyruk yöneticilerine bakım düzeyi güncellemeleri uygulama Windows üzerinde çok eşgörünümlü kuyruk yöneticilerine bakım düzeyi güncellemeleri uygulama

## **İlgili başvurular**

[crtmqm \(kuyruk yöneticisi yarat\)](#page-39-0)

Bir kuyruk yöneticisi yaratın.

[endmqm \(kuyruk yöneticisini sona erdir\)](#page-122-0)

Bir kuyruk yöneticisini durdurun ya da yedek kuyruk yöneticisine ya da eşleme kuyruk yöneticisinegeçin.

[dltmqm \(kuyruk yöneticisini sil\)](#page-54-0) Bir kuyruk yöneticisini silin.

# **ENGLIFE SEE ASSESSMENT CONTROVIDED SETS IN MO hizmetini sona erdir)**

Windowsüzerinde IBM MQ hizmetini sona erdirin.

# **Amaç**

Komut, Windowsüzerinde IBM MQ hizmetini sona erdirir. Komutu yalnızca Windows üzerinde çalıştırın.

Kullanıcı Hesabı Denetimi (UAC) etkinleştirilmiş Windows sistemlerinde IBM MQ çalıştırıyorsanız, **endmqsvc** ' yi yükseltilmiş ayrıcalıklarla çağırmanız gerekir. Yükseltilmiş bir komut istemini açmak için, komut istemi simgesini sağ tıklatın ve **Yönetici olarak çalıştır** (bkz. AIX, Linux, and Windows üzerinde IBM MQ yönetimi yetkisi) seçeneğini belirleyin.

Hizmet çalışıyorsa, hizmeti sona erdirmek için komutu çalıştırın.

Yeni güvenlik tanımlamaları da içinde olmak üzere yeni bir ortam almak için IBM MQ işlemleri için hizmeti yeniden başlatın.

# **Syntax**

**endmqsvc**

# **Parametreler**

**endmqsvc** komutunun parametresi yoktur.

Hizmeti içeren kuruluşun yolunu ayarlamanız gerekir. Kuruluşu birincil olarak yapın, **[setmqenv](#page-205-0)** komutunu çalıştırın ya da komutu **endmqsvc** ikili dosyasını içeren dizinden çalıştırın.

## **İlgili başvurular**

["strmqsvc \( IBM MQ hizmetini başlat\)" sayfa 238](#page-237-0) Windowsüzerinde IBM MQ hizmetini başlatın.

#### Multi. **endmqtrc (izlemeyi sona erdir)**

İzlenmekte olan varlıkların bazıları ya da tümü için izlemeyi sonlandırın.

# **Amaç**

Belirtilen varlık ya da tüm varlıklar için izlemeyi sonlandırmak üzere **endmqtrc** komutunu kullanın. **endmqtrc** komutu yalnızca parametrelerinin tanımladığı izlemeyi sona erdirir. Parametre olmadan **endmqtrc** ' in kullanılması, tüm süreçlerin erken izlemesini sona erdirir.

Tüm **endmqtrc** komutları, çıkış tipini [strmqtrc](#page-242-0)üzerinde *mqm* olarak ayarlar.

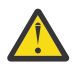

**Uyarı: endmqtrc** komutunun sona ermesi ve tüm izleme işlemlerinin gerçekten tamamlanması arasında küçük bir gecikme olabilir. Bunun nedeni, IBM MQ işlemlerinin kendi izleme dosyalarına erişiyor olmasıdır. Her işlem farklı zamanlarda etkin hale geldikçe, izleme dosyaları birbirinden bağımsız olarak kapanır.

# **Syntax**

The syntax of this command is as follows:

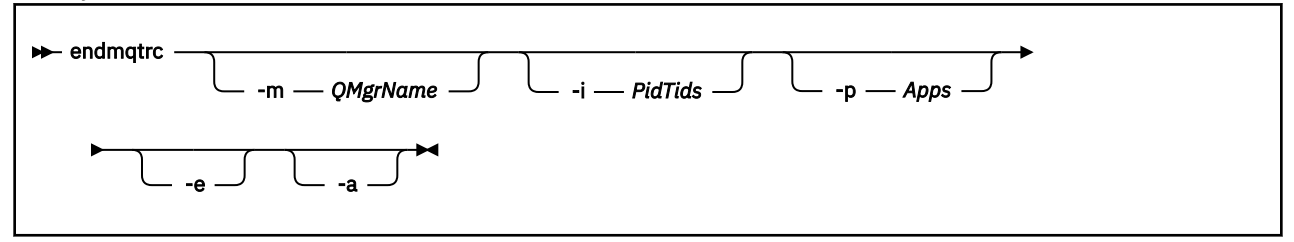

# **İsteğe bağlı parametreler**

## **-m** *QMgrName*

İzlemenin sona erdirileceği kuyruk yöneticisinin adı.

Sağlanan *QMgrName* , **strmqtrc** komutunda sağlanan *QMgrName* ile tam olarak eşleşmelidir. **strmqtrc** komutu genel arama karakterleri kullanıyorsa, **endmqtrc** komutu, komut ortamı tarafından işlenmelerini önlemek için genel arama karakterlerinin çıkış karakteri de içinde olmak üzere aynı genel arama karakteri belirtimini kullanmalıdır.

Komutta en çok bir -m işareti ve ilişkili kuyruk yöneticisi adı belirtilebilir.

## **-i** *PidTids*

İzlemenin sonlandırılacağı işlem tanıtıcısı (PID) ve iş parçacığı tanıtıcısı (TID). **-i** işaretini **-e** işaretiyle kullanamazsınız. **-i** işaretini **-e** işaretiyle kullanmayı denerseniz, bir hata iletisi yayınlanır. Bu parametre yalnızca IBM Hizmet personelinin rehberliğinde kullanılmalıdır.

## **-p** *Uygulamalar*

İzlemenin sonlandırılacağı adlandırılmış işlemler. *Uygulamalar* virgülle ayrılmış bir listedir. Listedeki her adı, program adının "Program Adı" FDC üstbilgisinde görüntüleneceği şekilde belirtmeniz gerekir. Yıldız (\*) ya da soru işareti (?) genel arama karakterlerine izin verilir. **-p** işaretini **-e** işaretiyle kullanamazsınız. **-p** işaretini **-e** işaretiyle kullanmayı denerseniz, bir hata iletisi yayınlanır.

**-e**

Tüm süreçlerin erken izlemesini sona erdirir.

**endmqtrc** parametresinin parametre olmadan kullanılması, **endmqtrc -e**ile aynı etkiye sahiptir. **-e** işaretini **-m** işaretiyle, **-i** işaretiyle ya da **-p** işaretiyle belirtemezsiniz.

**-a**

İzlemeyi bitirir.

**Önemli:** Bu işaret tek başına belirtilmelidir.

# **Dönüş kodları**

*Çizelge 73. Dönüş kodu tanıtıcıları ve açıklamaları*

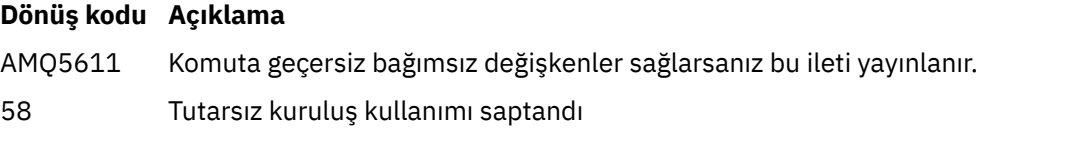

## **Örnekler**

Bu komut, QM1adlı bir kuyruk yöneticisine ilişkin verilerin izlenmesini sona erdirir.

endmqtrc -m QM1

Aşağıdaki örnekler, endmqtrc komutunun yalnızca parametrelerinin tanımladığı izlemeyi nasıl sonlandırdığını gösteren bir sıradır.

1. Aşağıdaki komut, QM1 kuyruk yöneticisi ve amqxxx.exe: işlemi için izlemeyi etkinleştirir:

strmqtrc -m QM1 -p amqxxx.exe

2. Aşağıdaki komut, QM2: kuyruk yöneticisi için izlemeyi etkinleştirir:

strmqtrc -m QM2

3. Aşağıdaki komut, yalnızca QM2 kuyruk yöneticisi için izlemeyi sona erdirir. QM1 kuyruk yöneticisinin ve amqxxx.exe işleminin izlenmesi devam ediyor:

endmqtrc -m QM2

# **İlgili komutlar**

*Çizelge 74. İlgili komut adları ve açıklamaları*

**Komut Açıklama** [dspmqtrc](#page-101-0) Biçimlenmiş izleme çıkışını görüntüle ["strmqtrc \(izlemeyi](#page-242-0) [başlat\)" sayfa 243](#page-242-0) İzlemeyi başlat

**İlgili görevler** İzlemeyi kullanma

## <span id="page-130-0"></span>**İlgili başvurular**

[Komut kümeleri karşılaştırması: Diğer komutlar](#page-18-0)

Komut açıklamasını ve eşdeğer PCF komutlarını, MQSC komutlarını ve denetim komutlarını gösteren diğer komutlardan oluşan bir çizelge. Varsa, REST API kaynağı ve HTTP yöntemi eşdeğerleri ve IBM MQ Explorer eşdeğerleri dahil edilir.

# **endmqweb (mqweb sunucusunu sona erdir)**

IBM MQ Console ve REST API' ı desteklemek için kullanılan mqweb sunucusunu durdurun.

## **Amaç**

mqweb sunucusunu durdurmak için **endmqweb** komutunu kullanın. mqweb sunucusunu durdurursanız, IBM MQ Console ya da REST APIkullanamazsınız.

# **Kullanım notları**

**endmqweb** komutunu bağımsız bir IBM MQ Web Server kuruluşunda vermeden önce, **MQ\_OVERRIDE\_DATA\_PATH** ortam değişkenini IBM MQ Web Server veri dizinine ayarlamanız gerekir.

# **Sözdizimi**

**External Manufacturer** 

# **İsteğe bağlı parametreler**

Yok.

# **Dönüş kodları**

*Çizelge 75. Dönüş kodu tanıtıcıları ve açıklamaları*

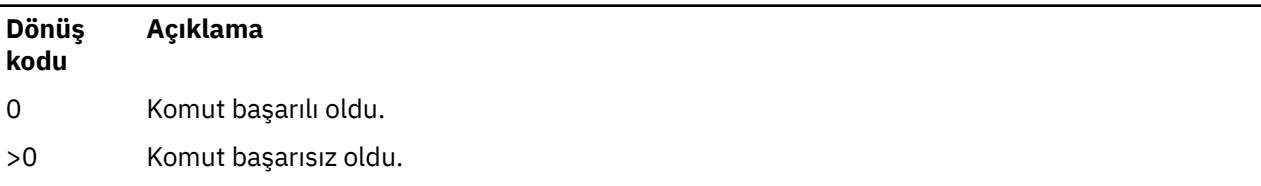

Sunucu komutu çıkış kodlarının tam listesi için WebSphere Application Server belgelerinde Liberty: server command options başlıklı konuya bakın.

# **İlgili komutlar**

*Çizelge 76. İlgili komut adları ve açıklamaları*

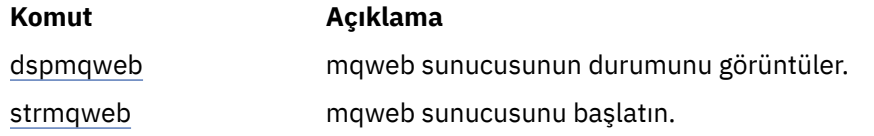

# **migmqlog ( IBM MQ günlüklerini geçir)**

**migmqlog** komutu günlükleri geçirir ve kuyruk yöneticisi günlüklerinizin tipini doğrusal tipten çevrimsel ya da çevrimsel tipten doğrusal tipine de değiştirebilir.

**migmqlog** , IBM i ya da z/OSüzerinde desteklenmez.  $z/0S$ 

# **Kullanım notları**

Windowsişletim tarihinde, **migmqlog** ' un çalıştırılması, kuyruk yöneticisi günlüklerinizi bir Gelişmiş Biçim diskine taşımanızı sağlar

**migmqlog** yalnızca kuyruk yöneticisi etkin olmadığında çalışabilir.

**migmqlog** komutunun çalışması örneğin bir güç kesintisi tarafından kesilirse, aynı komutu olağan şekilde tamamlanıncaya kadar yeniden çalıştırmanız gerekir.

Bir kuyruk yöneticisini başlatmak için kısmen geçirilen bir günlük kullanılamaz ve bunu yapma girişiminin sonucu doğru tanımlanmadı.

**migmqlog** , günlükleri 'yerinde' olarak geçirir ya da günlükleri yeni bir konuma geçirir. Günlükler yeni bir günlük konumuna geçirildiğinde, var olan günlük dosyalarında değişiklik yapılmaz ve eski konumdaki tüm geçerli kurtarma günlüğü dosyaları yeni konuma geçirilir.

**migmqlog** , qm.ini dosyasını, yeni günlük yapılandırmasını ( **LogType** ve **LogPath**) gerektiği şekilde yansıtacak şekilde günceller.

Herhangi bir günlük geçişini takiben, günlük, gelecekteki tüm günlük yazma işlemlerinin en az 4096 baytlık hizalama ile gerçekleşmesi için yapılandırılır.

**E** Windows Nindows üzerindeki günlüklerin Gelişmiş Biçim olarak geçirilmesine ilişkin ek bilgi için Günlüklerin Gelişmiş Biçim diskine geçirilmesibaşlıklı konuya bakın.

Doğrusal ve dairesel günlük kaydı hakkında daha fazla bilgi için Günlük kaydı tipleri başlıklı konuya bakın.

## **Syntax**

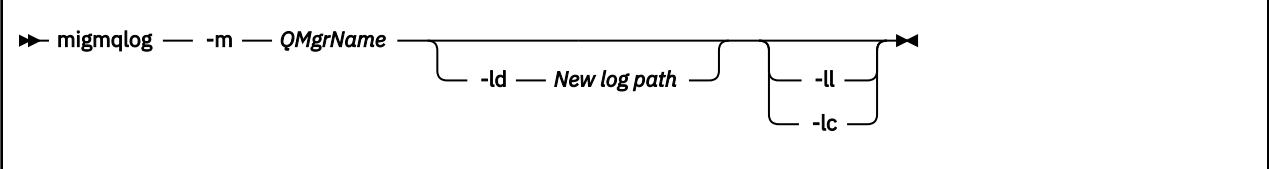

# **Gerekli parametreler**

**-m** *QMgrName*

Günlüklerin geçirileceği kuyruk yöneticisinin adı.

# **İsteğe bağlı parametreler**

### **-ld** *Yeni günlük yolu*

- **-ld** belirtirseniz ve var olan günlük konumunu göstermezseniz, geçiş yeni bir günlük konumuna olur.
- **-ld**belirtmezseniz ya da **-ld** belirtip var olan günlük konumunu göstermezseniz, geçiş 'yerinde' olur.
- **-Tamam.**

**-ll** komutunu geçirirseniz ve kuyruk yöneticisi şu anda çevrimsel günlük kaydı kullanacak şekilde tanımlanmışsa, kuyruk yöneticisi doğrusal günlük kaydını kullanacak şekilde yeniden yapılandırılır.

**-lc.**

**-lc** komutunu komuta geçirirseniz ve kuyruk yöneticisi şu anda doğrusal günlük kaydı kullanacak şekilde tanımlanmışsa, kuyruk yöneticisi çevrimsel günlük kaydını kullanacak şekilde yeniden yapılandırılır.

### **İlgili görevler**

Kuyruk yöneticinizin günlüğünü doğrusal günlükten çevrimsel günlüğe geçirme Kuyruk yöneticinizin günlüğünü çevrimsel bir günlükten doğrusal bir günlüğe geçirme

# **Multi Imqcertck (TLS kuruluşunu onayla)**

Kuyruk yöneticilerinizle olası TLS sorunlarını tanılamak için **mqcertck** komutunu kullanın.

## **Amaç**

Komut, TLS kullanan bir bağlantının kuruluşunuz içindeki kuyruk yöneticilerine neden başarılı bir şekilde bağlanamadığını ve birden çok sertifikalı olarak çalıştığını belirlemek için ilk denetim olarak kullanılabilir.

# **Syntax**

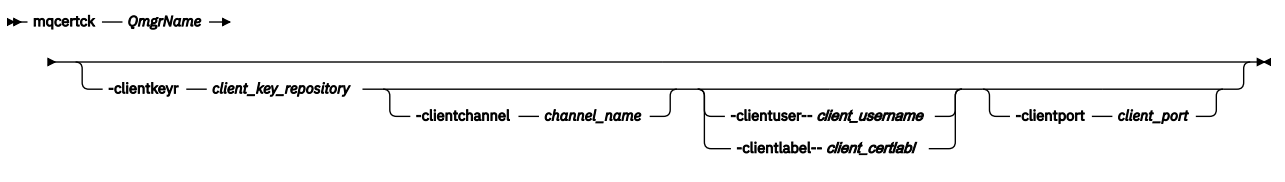

# **Gerekli parametreler**

### *QmgrName*

TLS hatalarının denetleneceği kuyruk yöneticisinin adı.

# **İsteğe bağlı parametreler**

### **-clientkeyr** *istemci\_anahtarı\_havuzu*

**-clientuser**, **-clientlabel**, **-clientchannel**ya da **-clientport** parametrelerini sağlarsanız gereklidir.

Gönderme yapılan kuyruk yöneticisine bağlanan bir istemci uygulaması tarafından kullanılan istemci anahtarı havuzunun yeri.

**Önemli:** Adı .kdb uzantısı olmadan sağlamalısınız.

## **-clientuser** *istemci\_adı*

**-clientlabel** değiştirgesini sağladıysanız kullanılamaz.

Başvurulan kuyruk yöneticisine bağlanan istemci uygulamasını çalıştıran kullanıcı. Sağlanırsa, **-clientkeyr**gerekir.

## **-clientlabel** *client\_certlabl*

**-clientuser** değiştirgesini sağladıysanız kullanılamaz.

IBM MQ MQI client CERTLABL yöntemlerinden birini kullanarak başvurulan kuyruk yöneticisine bağlanan istemciye verilen sertifika etiketi. Sağlanırsa, **-clientkeyr**gerekir.

### **-clientchannel** *kanal\_adı*

TLS hatalarını denetlemek için başvurulan kuyruk yöneticisindeki kanalın adı. Sağlanırsa, **-clientkeyr**gerekir.

### **-clientport** *kapı\_no*

İstemciyi sınarken kullanılacak belirli bir kapı belirtin.

Değer şöyle olmalıdır:

- 1 ile 65535 (bu değerler de içinde olmak üzere) arasında bir tamsayı değeri.
- **mqcertck** ' in istemci denetimleri sırasında kullanabileceği boş bir kapı olması gereken bir kapı numarası.
- Kuyruk yöneticisi tarafından kullanılan bir kapı ya da **mqcertck**çalıştıran makinede başka bir işlem olamaz.

Değer belirtmezseniz, 5857 numaralı kapı kullanılır. Sağlanırsa, **-clientkeyr**gerekir.

# **Örnekler**

Örnek 1

TLS bağlantıları için bir IBM MQ kuyruk yöneticisini yapılandırdıktan sonra, kanallarınızı başlatmayı denemeden önce hata yapılmadığını doğrulamak için **mqcertck** komutunu kullanabilirsiniz.

Örnekte döndürülen bilgiler, qmgrkuyruk yöneticisi için sertifika bulunamadığını göstermektedir.

[mqm@mq-host ~]\$ mqcertck qmgr 5724-H72 (C) Copyright IBM Corp. 1994, 2024. +---------------------------------------------------------- | IBM MQ TLS Configuration Test tool +---------------------------------------------------------- ERROR: No Certificate could be found for the Queue Manager qmgr EXPLANATION: Queue managers will use a certificate with the label set in the Queue Manager's CERTLABL attribute. There is no certificate with the label ibmwebspheremqqmgr in the key repository being used by the queue manager The Key repository being used is located at /var/mqm/qmgrs/qmgr/ssl/key.kdb. ACTION: A valid certificate with the label ibmwebspheremqqmgr needs to be added to the key repository. +---------------------------------------------------------- This application has ended. See above for any problems found. If there are problems then resolve these and run this tool again. +----------------------------------------------------------

### Örnek 2

Bir istemci uygulaması için anahtar havuzu, sertifika ve sertifika alışverişi yarattıktan sonra, bir istemci uygulamasının bir kuyruk yöneticisine bağlanabildiğini doğrulamak için **mqcertck** komutunu kullanabilirsiniz.

Bunu yapmak için IBM MQ kuyruk yöneticisinin çalıştığı makinede **mqcertck** komutunu çalıştırmanız ve istemci anahtar havuzuna erişiminizin olması gerekir.

Bunu çeşitli şekillerde yapabilirsiniz; örneğin, bir dosya sistemi bağlama. Makinenizi kurduktan sonra aşağıdaki komutu çalıştırın:

```
mqcertck QmgrName -clientkeyr Location_of_Client_Key_Repository
                      -clientlabel Client_certificate_label
```
Örneğin:

mqcertck qmgr -clientkeyr /var/mqm/qmgrs/qmgr/ssl/key -clientlabel ibmwebspheremqqmgr

Yapılandırmanızda saptanan sorunlar olup olmadığını saptamak için çıkışı denetleyin.

İstemcilerinizin anonim olarak bağlanmasını planlıyorsanız, önceki komutu **-clientlabel** parametresi olmadan çalıştırabilirsiniz.

#### **mqconfig (sistem yapılanışını denetle)** Linux. AIX

Sistem yapılandırmasının IBM MQ (yalnızcaAIX and Linux platformları) çalıştırmak için gereken gereksinimleri karşılayıp karşılamadığını denetler.

# **Amaç**

**mqconfig** komutu, sistem yapılandırmasının bir IBM MQ kuyruk yöneticisi ortamının gerektirdiği ile eşleştiğini ya da bu ortamdan daha fazla olduğunu doğrulamak için çalıştırılır. Yapılandırma değerleri alt sınır değerleridir ve büyük kuruluşlar, bu komut tarafından denetlenenden daha büyük değerler gerektirebilir.

Sisteminizi IBM MQiçin yapılandırma hakkında daha fazla bilgi için, işletmenizin kullandığı platformda ya da platformlarda *IBM MQ* işletim sistemi yapılandırma ve ayarlama bilgilerine bakın.

# **Syntax**

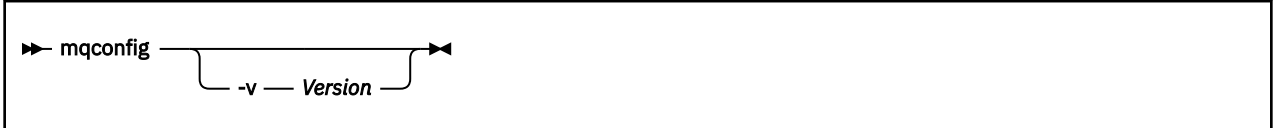

# **İsteğe bağlı parametreler**

### **-v** *Sürüm*

Sistem gereksinimleri, IBM MQ' in farklı sürümleri arasında değişiklik gösterir. Geçerli sistem yapılandırmasını doğrulamak için gereksinim duyduğunuz IBM MQ sürümünü belirtin.

**-v** belirtilmezse, varsayılan değer geçerli sürümdür.

## **Örnek**

Aşağıdaki çıktı, komutun bir Linux sisteminde ürettiği şeye bir örnektir:

```
# mqconfig -v 8.0
mqconfig: V3.7 analyzing Red Hat Enterprise Linux Server release 6.5
(Santiago) settings for IBM MQ V8.0
System V Semaphores
semmsl (sem:1) 500 semaphores IBM>=32 PASS<br>semmns (sem:2) 35 of 256000 semaphores (0%) IBM>=4096
semmns (sem:2) 35 of 256000 semaphores (0%) IBM>=4096 PASS
semopm (sem:3) 250 operations IBM>=32 PASS
semopm (sem:3) 250 operations TBM>=32 PASS<br>semmni (sem:4) 3 of 1024 sets (0%) IBM>=128 PASS
System V Shared Memory
shmmax 68719476736 bytes IBM>=268435456 PASS
shmmni 1549 of 4096 sets (37%) IBM>=4096 PASS
shmall 7464 of 2097152 pages (0%) IBM>=2097152 PASS
System Settings<br>file-max 4
                     4416 of 524288 files (1%) IBM>=524288 PASS
Current User Limits (root)
nofile (-Hn) 10240 files        IBM>=10240   PASS<br>nofile   (-Sn) 10240 files         IBM>=10240   PASS
nproc (-Hu) 11 of 30501 processes (0%) IBM>=4096 PASS
nproc (-Su) 11 of 4096 processes (1%) IBM>=4096 PASS
```
**Not:** Current User Limits kısmında listelenen değerler, **mqconfig**komutunu çalıştıran kullanıcı için kaynak sınırlarıdır. Normalde kuyruk yöneticilerinizi mqm kullanıcısı olarak başlatacaksanız, mqm adresine geçip **mqconfig** komutunu burada çalıştırmanız gerekir.

mqm grubunun diğer üyeleri de (ve belki de kök) kuyruk yöneticilerini başlatıyorsa, sınırlarının IBM MQiçin uygun olduğundan emin olmak için tüm bu üyelerin **mqconfig**komutunu çalıştırması gerekir.

**mqconfig** tarafından görüntülenen sınırlar, **systemd**ile başlatılan Linux üzerindeki kuyruk yöneticilerine uygulanmaz.

# **İlgili görevler**

Linux işletim sisteminin yapılandırılması ve ayarlanması

## 

# **Windows: MQExplorer (IBM MQ Explorer' i başlat)**

Yalnızca IBM MQ Explorer (Windows ve Linux x86-64 platformlarını başlatın).

# **Amaç**

Kuruluş dizinindeki **MQExplorer** komutunu kullanarak IBM MQ Explorer komutunu başlatabilirsiniz.

**MUS.3.0** VS.3.0 MQExplorer komutu *MQ\_EXPLORER\_INSTALLATION\_PATH*içinde bulunur; burada *MQ\_EXPLORER\_INSTALLATION\_PATH* , bağımsız IBM MQ Exploreriçin kuruluş yoludur. Daha fazla bilgi için, bkz. IBM MQ Explorer ürününü Linux ve Windows üzerinde bağımsız bir uygulama olarak kurma ve kaldırma.

# **Syntax**

**MQExplorer.exe** (the MQExplorer command) supports standard Eclipse runtime options. The syntax of this command is as follows:

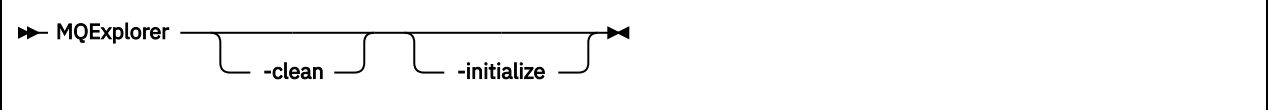

# **İsteğe bağlı parametreler**

### **-clean**

Eclipse yürütme ortamı tarafından paket bağımlılığı çözümleme ve Eclipse uzantısı kayıt verilerini saklamak için kullanılan önbellekleri temizler. Bu seçeneğin kullanılması, Eclipse ' i bu önbellekleri yeniden başlatmaya zorlar.

## **-initialize**

Çalıştırılmakta olan yapılandırmayı başlatır. Çalıştırma zamanıyla ilgili tüm veri yapıları ve önbellekler yenilenir. Kullanıcı/eklenti tanımlı yapılandırma verileri temizlenmez.

Herhangi bir uygulama çalıştırılmadı, ürün belirtimleri yoksayıldı ve kullanıcı arabirimi sunulmadı (örneğin, başlangıç ekranı çizilmedi).

## **İlgili görevler**

BaşlatılıyorIBM MQ Explorer

# **malicense (kuruluştan sonra lisans kabul et)**

Kuruluştan sonra bir IBM MQ lisansını kabul etmek için Linux üzerinde mqlicense komutunu kullanın.

# **Amaç**

Linux üzerinde ( IBM MQ Appliancehariç), kuruluştan sonra IBM MQ lisansını kabul etmek için **mqlicense** komutunu kullanın.

**Not:** Bu komutu sisteminizde çalıştırmak için gereken ayrıcalıklara (genellikle Linuxüzerinde root erişimi) sahip olmanız gerekir.

Lisans sözleşmesi ortamınıza uygun bir dilde görüntülenir ve lisans koşullarını kabul etmeniz ya da reddetmeniz istenir.

Olanaklıysa, **mqlicense** lisansı görüntülemek için bir X penceresi açar.

Lisansın, ekran okuyucu tarafından okunabilen geçerli kabukta metin olarak sunulması gerekiyorsa, aşağıdaki komutu yazın:

mqlicense -text\_only

# **Syntax**

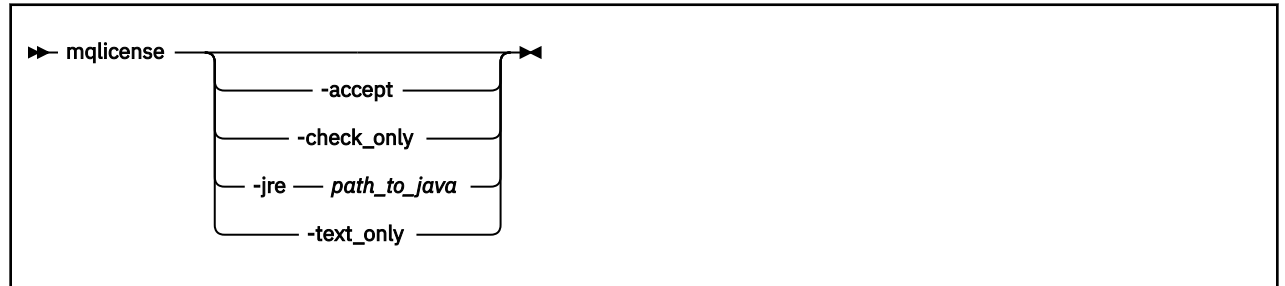

# **Gerekli parametreler**

Yok

# **İsteğe bağlı parametreler**

## **-accept**

IBM MQ lisansını görüntülenmeden kabul edin.

# **V** 9.3.5 check\_only

IBM MQ lisansının görüntülenmeden kabul edilip edilmediğini denetleyin.

**-jre**

Lisansı görüntülemek için kullanılan Java yürütülür dosyasının yolu.

## **-text\_only**

Ekran okuyucu tarafından okunabilen, lisansın yalnızca metin sürümünü görüntüler.

# **Dönüş kodları**

## *Çizelge 77. Dönüş kodu tanıtıcıları ve açıklamaları*

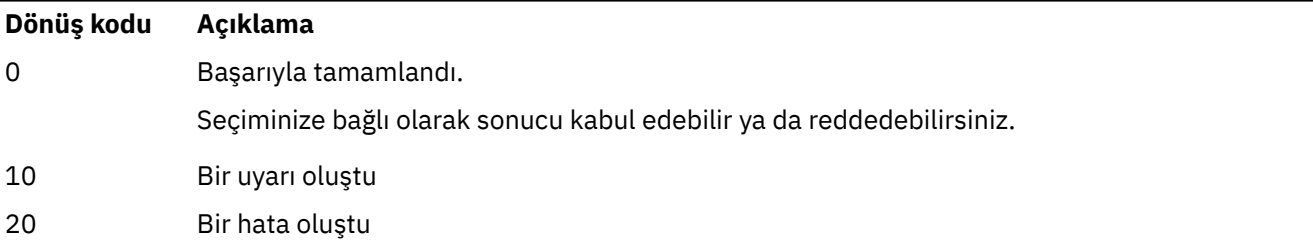

# **Kullanım notları**

Bu komutu **MQLICENSE=accept**ortam değişkeniyle çalıştırmanın, **-accept** değiştirgesini belirtmekle aynı etkiye sahip olduğunu unutmayın.

# **İlgili kavramlar** Linux için IBM MQ üzerinde lisansı kabul etme **İlgili başvurular** MQLICENSE ["dspmqlic \( IBM MQ lisansını görüntüle\)" sayfa 92](#page-91-0) Bir IBM MQ lisansı görüntüleyin.

#### Multi **mqrc (dönüş kodu ve AMQ ileti bilgilerini görüntüle)**

Dönüş kodlarına ve AMQ iletilerine ilişkin bilgileri görüntüler.

# **Amaç**

**mqrc** komutunu kullanarak simgelere, dönüş kodlarına ve AMQ iletilerine ilişkin bilgileri görüntüleyebilirsiniz. Belirli dönüş kodlarını ya da AMQ iletilerini belirtmenin yanı sıra bir dönüş kodları ya da AMQ iletileri aralığı belirtebilirsiniz.

Sayısal bağımsız değişkenler, 1-9 rakamıyla başlarsa ondalık ya da öneki 0xise onaltılı olarak yorumlanır.

# **Syntax**

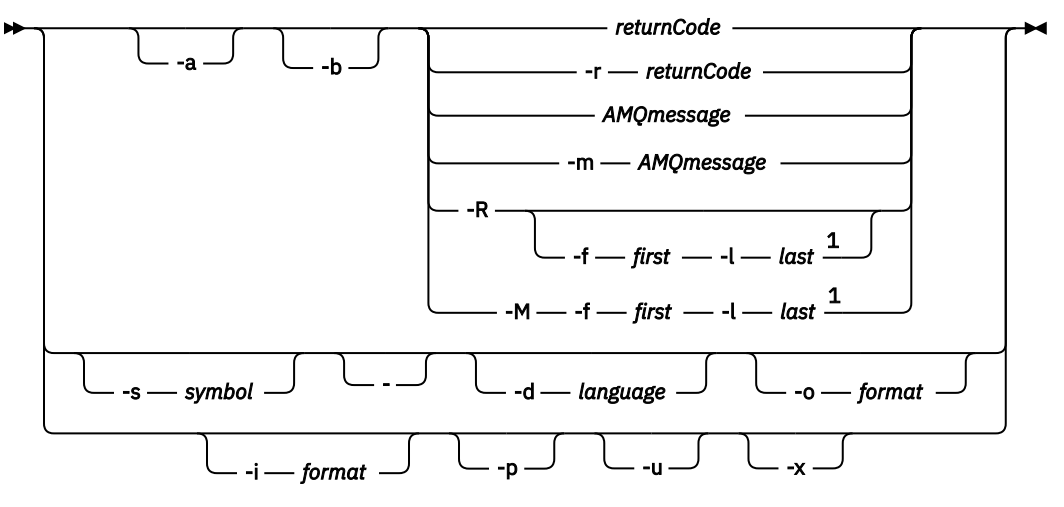

### Notlar:

 $1$  If there is a problem with a message within a range, an indication is displayed before the message text. ? is displayed if there are no matching return codes for the message. ! is displayed if the message severity is different to the return code severity.

# **Parametreler**

### **returnCode**

**AMQmessage**

Görüntülenecek dönüş kodu

# Görüntülenecek AMQ iletisi

**simge**

Görüntülenecek simge

### **-a**

İleti metnini bulmak için tüm önem dereclerini deneyin

## **-b**

İletileri genişletilmiş bilgi olmadan görüntüle

## **-f** *önce*

Aralıktaki ilk sayı

## **-l** *son*

Aralıktaki son sayı

## **-m** *AMQmessage*

Listelenecek AMQ iletisi

### **-M**

AMQ iletilerini bir aralıkta görüntüle

## **-r** *returnCode*

Görüntülenecek dönüş kodu

## **-R**

Tüm dönüş kodlarını görüntüle. **-f** ve **-l** parametreleriyle kullanılırsa, **-R** bir aralık içindeki dönüş kodlarını görüntüler.

### **-s** *simge*

**-**

Görüntülenecek simge

Bir - parametresi sondaki bir parametre olarak verilirse, stdin' den daha fazla giriş geleceğini gösterir.

#### **ALW -d** *dil*

İletiyi belirtilen dilde görüntüleyin; örneğin, Fr\_FR.

### **-i** *biçim*

Görüntülenecek iletiyi, aşağıdakilerden biri olması gereken belirtilen biçimde bir iletiden saptayın:

### **metin**

Insert öznitelikleri de içinde olmak üzere, **QMErrorLog** hizmetinin metin biçimi.

**json**

JSON biçimi tanılama iletileri; UTF-8biçiminde belirtilir.

### **-o** *biçim*

İletiyi, aşağıdakilerden biri olması gereken belirtilen biçimde görüntüle:

### **mqrc**

Ürünün önceki sürümlerinde **mqrc** tarafından kullanılan biçim.

**metin**

**QMErrorLog** hizmetinin metin biçimi.

### **json**

JSON biçimi, JSON biçimi tanılama iletileri.

### **ALW**

Yalnızca ileti açıklamasını görüntüleyin. Örneğin:

mqrc -p AMQ8118

Görüntüler

The queue manager *insert\_5* does not exist.

**-p**

#### **ALW -u**

Yalnızca kullanıcı yanıtını görüntüleyin. Örneğin:

mqrc -u AMQ8118

### Görüntüler

and then try the command again.

Either create the queue manager (crtmqm command) or correct the queue manager name used in the command and then try the command again.

### **-x**

İleti önem düzeyi de içinde olmak üzere genişletilmiş ileti bilgilerini görüntüler. Örneğin, aşağıdaki iletinin önem derecesi 30 olan bir hata (**E**) vardır:

mqrc -x AMQ8118 536903960 0x20008118 **E** 30 urcMS\_MQCONN\_FAILED 536903960 0x20008118 **E** 30 zrc\_CSPRC\_Q\_MGR\_DOES\_NOT\_EXIST MESSAGE: IBM MQ queue manager does not exist. EXPLANATION: The queue manager *<insert three>* does not exist. ACTION: Either create the queue manager (crtmqm command) or correct the queue manager name used in the command

## **Örnekler**

1. Bu komut, AMQ iletisi 5005 'i görüntüler:

mqrc AMQ5005

2. Bu komut, 2505-2530 aralığındaki dönüş kodlarını görüntüler:

mqrc -R -f 2505 -l 2530

3. AMQERR01.json ' in herhangi bir dilde JSON biçimli iletiler içerdiği şu komut çalıştırılırken, tüm iletiler özgün metinli **QMErrorLog** biçiminde ABD İngilizcesine dönüştürülür:

cat AMQERR01.json | mqrc -d En\_US -i json -o text -

Alternatif olarak, AMQERR01.LOG 'ı alıp JSON' a dönüştürebilirsiniz:

cat AMQERR01.LOG | mqrc -i text -o json -

4. AMQERR01.LOG ' in herhangi bir dilde metin biçimli iletiler içerdiği şu komut çalıştırılırken, iletiler ABD İngilizcesine dönüştürülür:

cat AMQERR01.LOG | mqrc -d En\_US -i text -o text -

# **rcdmqimg (ortam görüntüsünü kaydet)**

Ortam kurtarma işlemi için bir nesnenin ya da nesne grubunun görüntüsünü günlüğe yazın.

# **Amaç**

Ortam kurtarmada kullanmak üzere bir nesnenin ya da nesne grubunun görüntüsünü günlüğe yazmak için **rcdmqimg** komutunu kullanın. Bu komut yalnızca doğrusal günlük kaydı kullanılırken kullanılabilir. Doğrusal günlüğe kaydetme hakkında daha fazla bilgi için bkz. Günlük kaydı tipleri . Nesneyi görüntüden yeniden oluşturmak için ilişkili **rcrmqobj** komutunu kullanın.

IBM MQ 9.1.0'den önce ya da **LogManagement**=*Manual*(El ile) kullanıldığında komut otomatik olarak çalışmaz; komut, IBM MQ' un her bir müşterisinin kullanımına uygun olarak ve her bir müşterisinin kullanımına göre çalıştırılmalıdır.

IBM MQ 9.1.0' den sonra, **LogManagement**=*Otomatik* ya da *Arşiv*kullanılırken, kuyruk yöneticisi ortam görüntülerini otomatik olarak kaydeder; ancak **rcdmqimg** gerektiğinde el ile de çalıştırılabilir.

**rcdmqimg** ' un çalıştırılması, günlük sıra numarasını (LSN) ileriye taşır ve eski günlük dosyalarını arşivleme ya da silme için serbest bırakır.

**rcdmqimg**' un ne zaman ve ne sıklıkta çalıştırılacağını belirlerken şu etkenleri göz önünde bulundurun:

### **Disk Yeri**

Disk alanı sınırlıysa, **rcdmqimg** ' un düzenli olarak çalıştırılması, günlük dosyalarını arşivlenmek ya da silinmek üzere yayınlar.

### **Normal sistem başarımı üzerindeki etkisi**

Sistemdeki kuyruklar derinse, **rcdmqimg** etkinliği uzun sürebilir. Şu anda diğer sistem kullanımı daha yavaş ve veriler kuyruk dosyalarından günlüklere kopyalandığı için disk kullanımı artar. Bu nedenle, **rcdmqimg** komutunu çalıştırmak için ideal zaman, kuyrukların boş olduğu ve sistemin yoğun bir şekilde kullanılmadığı zamandır.

Bu komutu etkin bir kuyruk yöneticisiyle kullanırsınız. Kuyruk yöneticisindeki diğer etkinlik, görüntünün güncel olmamasına rağmen, günlük kayıtlarının nesnede yapılan değişiklikleri yansıtması için günlüğe kaydedilir.

### **Syntax**

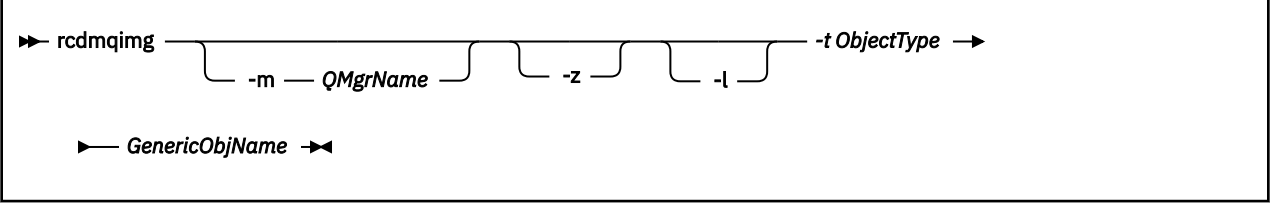

# **Gerekli parametreler**

### **GenericObjAdı**

Kaydedilecek nesnenin adı. Bu parametrenin sonunda, adı yıldız işaretinden önceki adla eşleşen herhangi bir nesnenin kaydedilmesi için bir yıldız işareti olabilir.

Bir kuyruk yöneticisi nesnesini ya da kanal eşitleme dosyasını kaydetmiyorsanız bu parametre gereklidir. Kanal eşitleme dosyası için belirttiğiniz nesne adları yoksayılır.

### **-t** *ObjectType*

Görüntülerin kaydedileceği nesne tipleri. Geçerli nesne tipleri şunlardır:

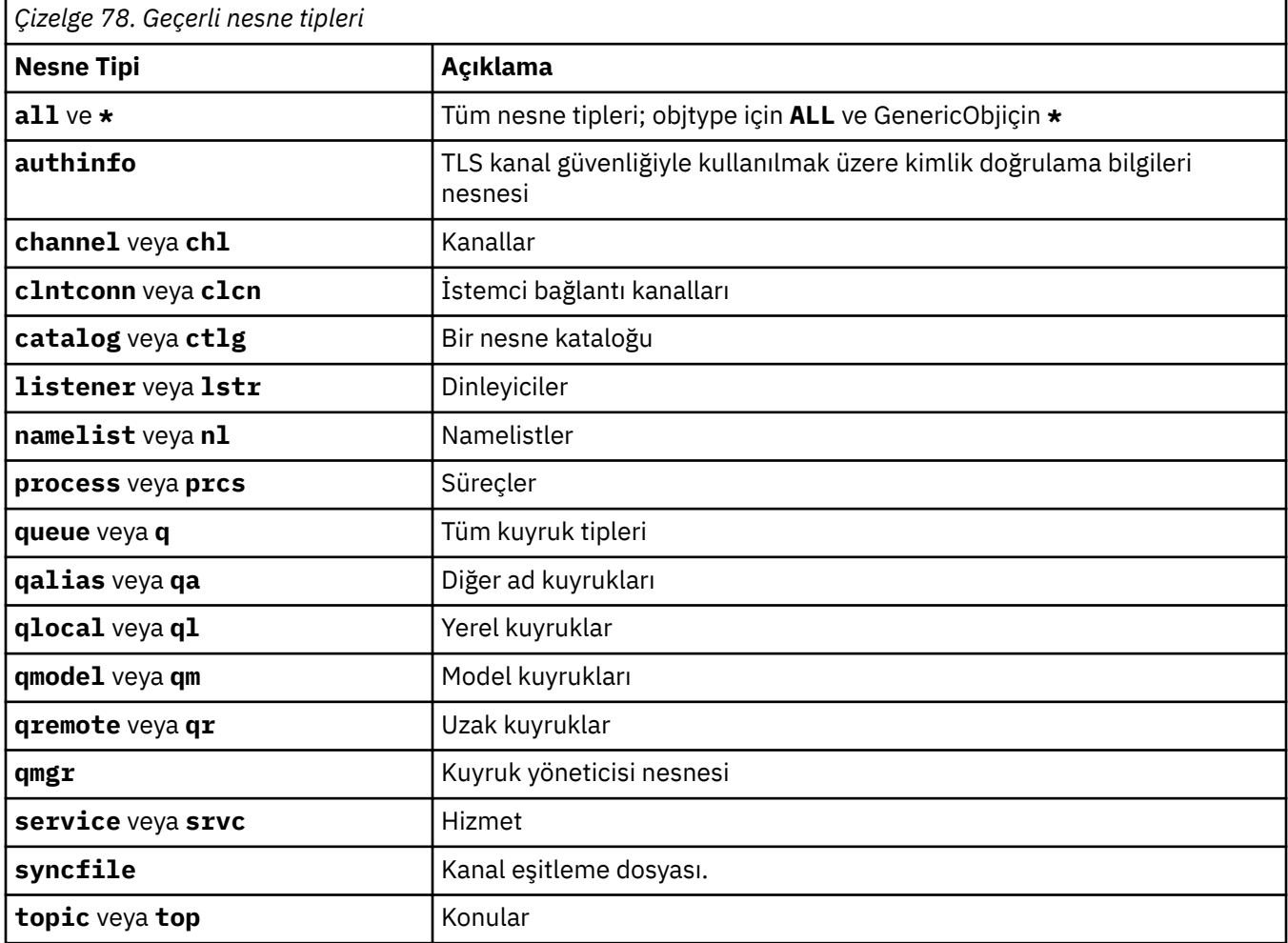

Not: Linux AIX IBM MQ for AIX or Linux sistemlerini kullanırken, kabuğun yıldız işareti (\*) gibi özel karakterlerin anlamını yorumlamasını önlemelisiniz. Bunu nasıl yapacağınız, kullanmakta olduğunuz kabuğa bağlıdır, ancak tek tırnak işareti ('), çift tırnak işareti (") kullanımını içerebilir, ya da ters eğik çizgi (\).

# **İsteğe bağlı parametreler**

### **-m** *QMgrName*

Görüntülerin kaydedileceği kuyruk yöneticisinin adı. Bu parametreyi atlarsanız, komut varsayılan kuyruk yöneticisinde çalışır.

**-z**

Hata iletilerini gizler.

**-l**

Kuyruk yöneticisini yeniden başlatmak ve ortam kurtarma gerçekleştirmek için gereken en eski günlük dosyalarının adlarını içeren iletileri yazar. İletiler hata günlüğüne ve standart hata hedefine yazılır. (Hem -z hem de -l değiştirgelerini belirtirseniz, iletiler hata günlüğüne gönderilir, ancak standart hata hedefine gönderilmez.)

**rcdmqimg** komutları dizisi yayınlarken, günlük kütüğü bilgilerinin yalnızca bir kez toplanması için sıradaki son komuta -l değiştirgesini ekleyin.

# **Dönüş kodları**

*Çizelge 79. Dönüş kodu tanıtıcıları ve açıklamaları*

| Dönüş kodu | Açıklama                                          |
|------------|---------------------------------------------------|
| 0          | Başarılı işlem                                    |
| 26         | Yedek eşgörünüm olarak çalışan kuyruk yöneticisi. |
| 28         | Nesne ortam kurtarılabilir değil.                 |
| 36         | Geçersiz bağımsız değişkenler sağlandı            |
| 40         | Kuyruk yöneticisi kullanılamıyor                  |
| 49         | Kuyruk yöneticisi durduruluyor                    |
| 58         | Tutarsız kuruluş kullanımı saptandı               |
| 75         | Ortam kurtarma desteklenmiyor                     |
| 75         | Saklama alanı kullanılamıyor                      |
| 77         | Beklenmeyen hata                                  |
| 68         | Kuyruk yöneticisi adı hatası                      |
| 119        | Kullanıcının yetkisi yok                          |
| 128        | Hiçbir nesne işlenmedi                            |
| 131        | Kaynak sorunu                                     |
| 132        | Nesne zarar gördü                                 |
| 135        | Geçici nesne kaydedilemiyor                       |

# **Günlük kapsamları ne zaman silinir**

Günlük kapsamları yalnızca kuyruk yöneticisi silinebileceklerini belirlediğinde silinir. Günlük kapsamları, ortam görüntüsü kaydedildikten hemen sonra silinmez.

Örneğin, başlangıç ortamı kapsamı 04ise, kuyruk yöneticisi kapsam numarası ileri alınıncaya kadar bu kapsamı silmez ve kuyruk yöneticisi 01 - 04kapsamlarını silebilir ya da silmeyebilir.

Günlüğe kaydedici olay iletileri ve IBM MQ kuyruk yöneticisi hata günlükleri, kuyruk yöneticisinin yeniden başlatılması ve ortam kurtarması için gereken günlük kapsamlarını gösterir.

# **Örnekler**

Aşağıdaki komut, günlüğe saturn.queue.manager kuyruk yöneticisi nesnesinin bir görüntüsünü kaydeder.

```
rcdmqimg -t qmgr -m saturn.queue.manager
```
# **İlgili komutlar**

*Çizelge 80. İlgili komut adları ve açıklamaları*

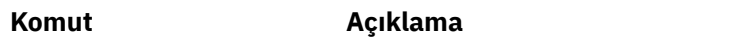

**rcrmqobj** Kuyruk yöneticisi nesnesini yeniden yarat

# **rcrmqobj (nesneyi yeniden yarat)**

Günlükte bulunan görüntülerinden bir nesneyi ya da nesne grubunu yeniden yaratın.

# **Amaç**

Bir nesneyi ya da nesne grubunu resimlerinden yeniden yaratmak için **rcrmqobj** komutunu kullanın.

**Not:** Bu komutu çalışan bir kuyruk yöneticisinde kullanın.

- Bu komut, clchltab ya da syncfiledosyasının *ObjectType* bağımsız değişkeniyle, nesne dosyalarını iç kuyruk yöneticisi durumundan yeniden yaratır.
- Diğer *ObjectType* bağımsız değişkenleri için, komut yalnızca kuyruk yöneticisi doğrusal günlük kaydını kullanacak şekilde yapılandırıldığında kullanılabilir. Nesne görüntülerini günlüğe kaydetmek için ilişkili rcdmqimgkomutunu kullanın. Nesne, günlükteki görüntülerden yeniden oluşturulur.

Görüntü kaydedildikten sonra kuyruk yöneticisindeki tüm etkinlik günlüğe kaydedilir. Bir nesneyi yeniden oluşturmak için, nesne görüntüsü yakalandıktan sonra oluşan olayları yeniden oluşturmak üzere günlüğü yeniden yürüt.

# **Syntax**

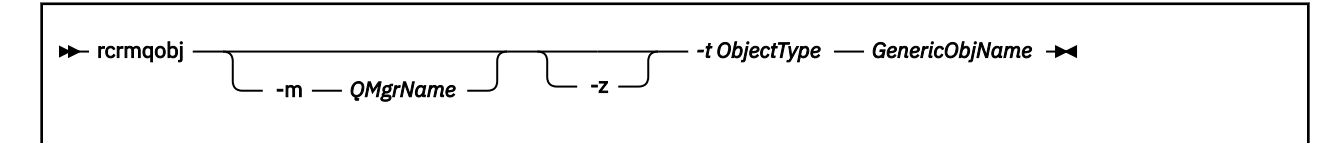

# **Gerekli parametreler**

## **GenericObjAdı**

Yeniden yaratılacak nesnenin adı. Bu değiştirgenin sonunda, adın yıldız işaretinden önceki kısmıyla eşleşen adları olan nesneleri yeniden yaratmak için bir yıldız imi olabilir.

Nesne tipi kanal eşitleme dosyası değilse, bu parametre gereklidir; bu nesne tipi için sağlanan herhangi bir nesne adı yoksayılır.

## **-t** *ObjectType*

Yeniden yaratılacak nesne tipleri. Geçerli nesne tipleri şunlardır:

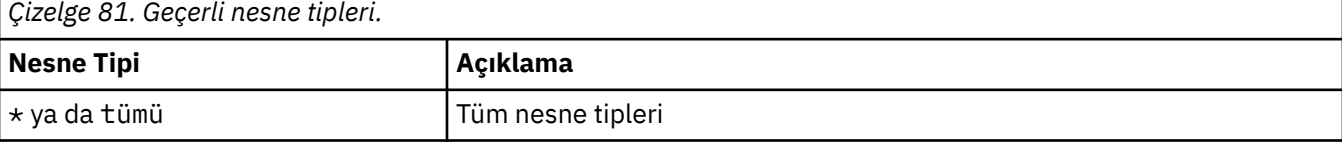

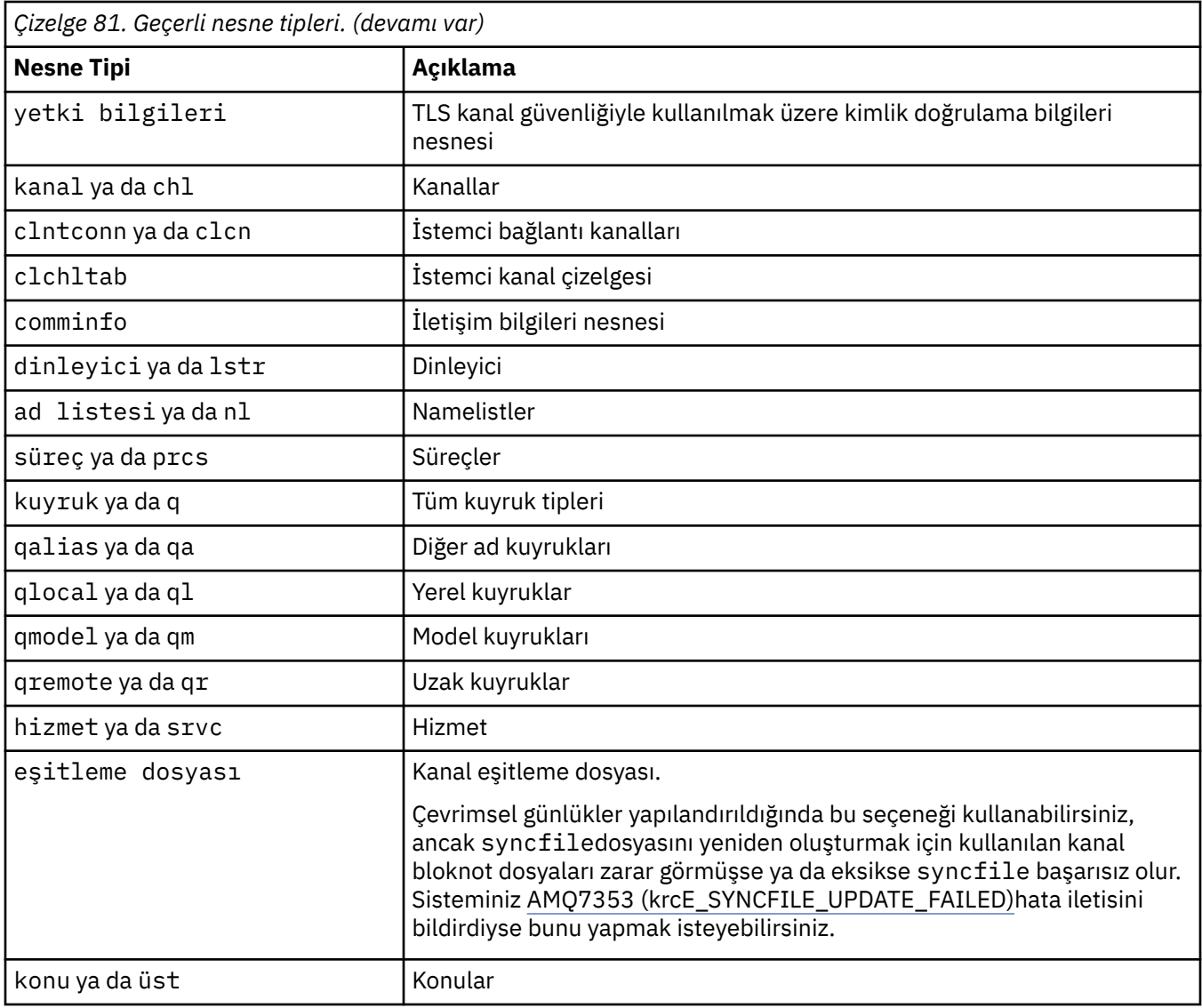

**Not:** Linux AIX IBM MQ for AIX or Linux sistemlerini kullanırken, kabuğun yıldız işareti (\*) gibi özel karakterlerin anlamını yorumlamasını önlemelisiniz. Bunu nasıl yapacağınız, kullanmakta olduğunuz kabuğa bağlıdır, ancak tek tırnak işareti ('), çift tırnak işareti (") kullanımını içerebilir, ya da ters eğik çizgi (\).

# **İsteğe bağlı parametreler**

## **-m** *QMgrName*

Nesnelerin yeniden yaratılacağı kuyruk yöneticisinin adı. Atlanırsa, komut varsayılan kuyruk yöneticisinde çalışır.

**-z**

Hata iletilerini gizler.

# **Dönüş kodları**
# *Çizelge 82. Dönüş kodu tanıtıcıları ve açıklamaları*

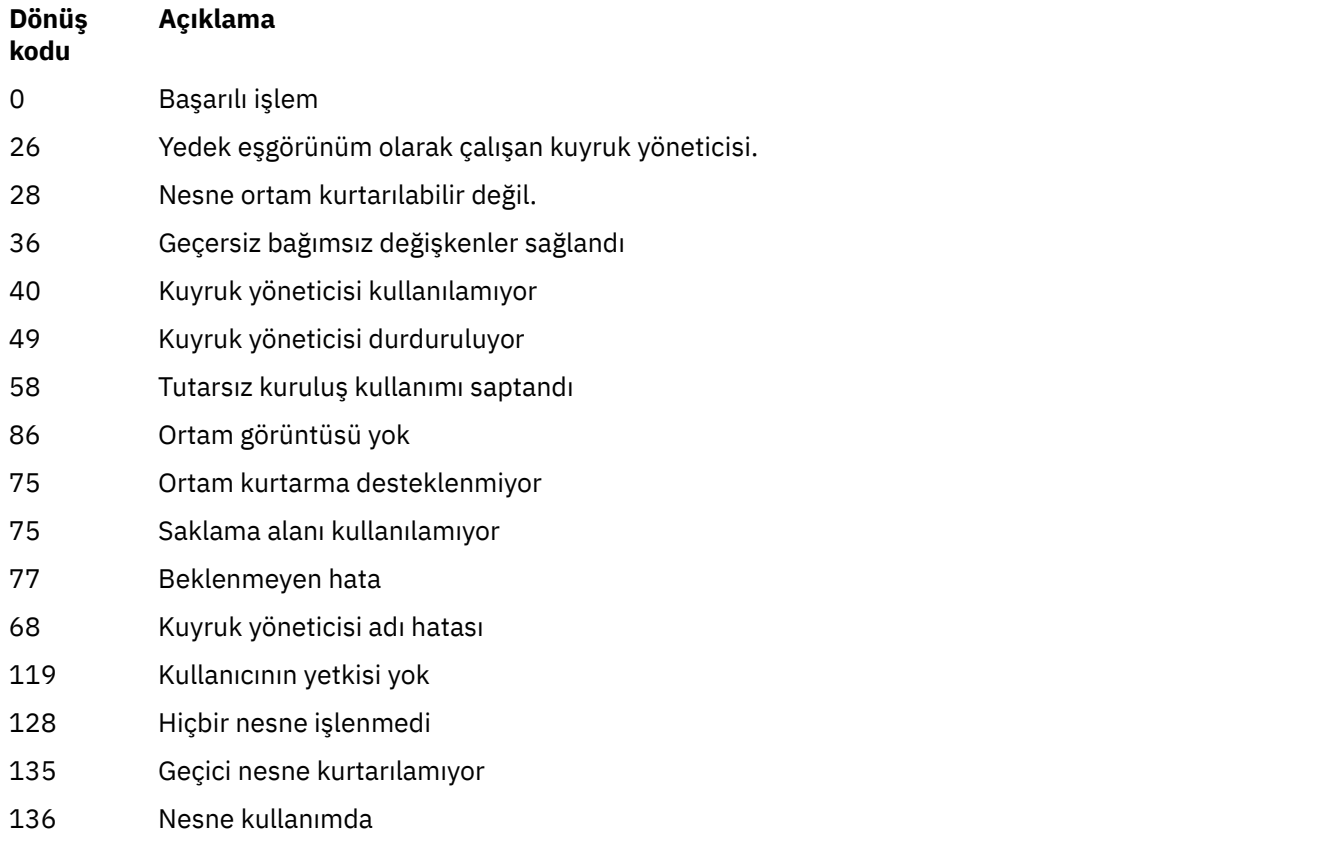

## **Örnekler**

1. Aşağıdaki komut, varsayılan kuyruk yöneticisi için tüm yerel kuyrukları yeniden yaratır:

rcrmqobj -t ql \*

2. Aşağıdaki komut storekuyruk yöneticisiyle ilişkili tüm uzak kuyrukları yeniden yaratır:

rcrmqobj -m store -t qr \*

# **İlgili komutlar**

*Çizelge 83. İlgili komut adları ve açıklamaları*

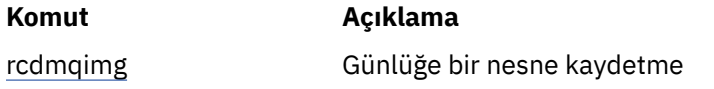

# **rdqmadm (eşlenmiş veri kuyruğu yöneticisi kümesini yönet)**

Yüksek kullanılabilirlikli RDQM yapılandırmasında kümeyi yönetin.

# **Amaç**

RDQM yüksek kullanılabilirlik yapılandırmalarında kullanılan Pacemaker kümesini yönetmek için **rdqmadm** komutunu kullanın. (Bu komut, olağanüstü durumdan kurtarma RDQM yapılandırmaları için gerekli değildir.)

# **Syntax**

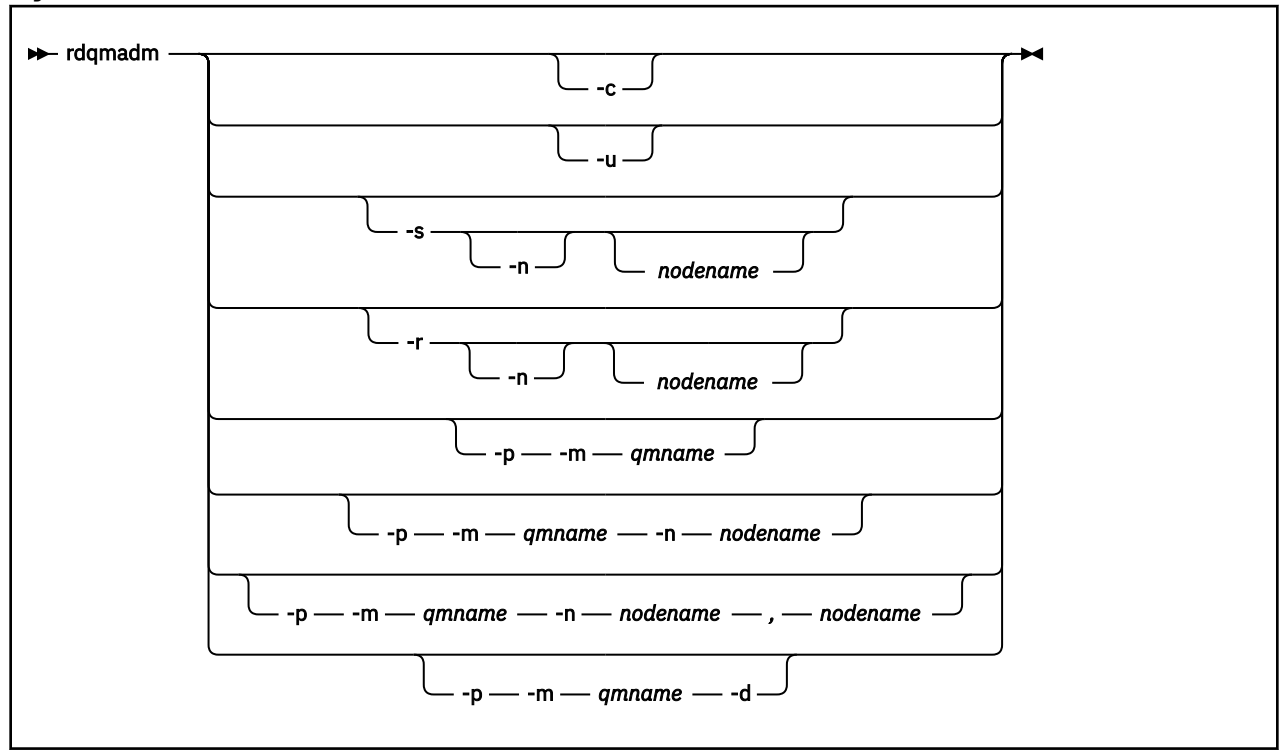

# **İsteğe bağlı parametreler**

**-c**

/var/mqm/rdqm.ini kütüğünde belirtilen ayarları kullanarak Pacemaker kümesini başlatın. Aynı komut, root kullanıcısı tarafından üç düğümün her birinde çalıştırılmalıdır. (Sudo yapılandırdıysanız, bu komutu mqm grubunda bir kullanıcı olarak da çalıştırabilirsiniz, bkz. RDQM HA çözümü için gereksinimler.) Düğüm zaten bir Pacemaker kümesinin parçasıysa komut başarısız olur. Bir düğüm, iki Pacemaker kümesinin üyesi olamaz.

**-u**

Pacemaker küme yapılandırmasını silin. Aynı komut, root kullanıcısı tarafından üç düğümün her birinde çalıştırılmalıdır. (Sudo yapılandırdıysanız, bu komutu mqm grubunda bir kullanıcı olarak da çalıştırabilirsiniz, bkz. RDQM HA çözümü için gereksinimler.) Eşlenmiş veri kuyruğu yöneticileri (RDIMM ' ler) varsa, Pacemaker küme yapılandırması silinemez.

## **-s [-n** *düğümadı***]**

Yerel düğümü (ya da -n *nodename* bağımsız değişkeni sağlanırsa belirtilen düğümü) askıya alın. Komut, haclient grubundaki bir kullanıcı tarafından ya da roottarafından üç düğümden herhangi birinde çalıştırılabilir. Düğüm çevrimdışı duruma getirildi. O düğümde çalışan eşlenmiş veri kuyruğu yöneticileri (RDIMM ' ler) durdurulur ve etkin bir düğümde yeniden başlatılır. Kuyruk yöneticisi verileri çevrimdışı düğüme eşlenmiyor. Belirtilen düğüm son etkin düğümse komut başarısız olur.

## **-r [-n** *düğümadı***]**

Yerel ya da belirtilen düğümü sürdürün. Komut, haclient grubundaki bir kullanıcı tarafından ya da roottarafından üç düğümden herhangi birinde çalıştırılabilir. Düğüm çevrimiçi duruma getirilir. Düğüm, eşlenmiş veri kuyruğu yöneticileri (RDM) için tercih edilen konumsa, kuyruk yöneticileri bu düğümde durdurulur ve yeniden başlatılır.

### **-p -m** *qmname* **[-n** *düğümadı***[,***düğümadı***]**

Yerel ya da belirtilen düğümü, adı belirtilen kuyruk yöneticisi için Tercih Edilen Konum olarak atayın. Pacemaker kümesi normal durumdaysa ve Preferred Location (Tercih Edilen Konum) yürürlükteki birincil düğüm değilse, kuyruk yöneticisi durdurulur ve yeni Preferred Location (Tercih Edilen Yer) üzerinde yeniden başlatılır. Tercih edilen yer için ikinci bir tercih atamak üzere iki düğüm adının virgülle ayrılmış bir listesini belirtebilirsiniz.

#### **-p -m** *qmname* **-d**

Kuyruk yöneticisinin geri yüklendiğinde bir düğüme otomatik olarak dönmemesi için Tercih Edilen Konumu temizleyin.

# **<u><b>***r* VS.3.0 **R** Linux **rdqmclean (başarısız kaynak işlemlerini temizle)**</u>

**rdqmclean** komutu, RDQM HA yapılandırmalarından başarısız olan kaynak işlemlerini temizlemek için kullanılır.

## **Amaç**

Bir RDQM yüksek kullanılabilirlik yapılandırmasının Pacemaker bileşeni, HA grubundaki düğümlerden birinde bir kaynakla ilgili bir sorunla karşılaştığında başarısız olan kaynak işlemleri ortaya çıkar. Bazı başarısız kaynak işlemleri, kaynağın bir ya da tüm düğümlerde çalışmasını engelliyor ve Pacemaker ' ın kaynağı yeniden başlatması için önce kaynağın temizlenmesi gerekiyor. Kaynak hatasının nedenini de çözmeniz gerekir.

# **Syntax**

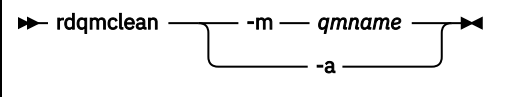

# **İsteğe bağlı parametreler**

### **-m** *qmname*

Başarısız olan kaynak işlemlerini temizlemekte olduğunuz kuyruk yöneticisinin adını belirtin.

**-a**

RDQM HA yapılandırmasındaki tüm başarısız kaynak işlemlerini temizleyin.

### **İlgili kavramlar**

Başarısız kaynak işlemleri

### **İlgili görevler**

Linux RDQM ve HA grubu durumunun görüntülenmesi

# **rdqmdr (DR RDQM eşgörünümlerini yönet)**

Eşlenen birincil olağanüstü durumdan kurtarma veri kuyruğu yöneticisini (DR RDQM) ikincil bir eşgörünüme değiştirin ya da ikincil bir eşgörünümü birincil eşgörünüme değiştirin.

## **Amaç**

Bir DR RDQM eşgörünümünün birincil ya da ikincil role sahip olup olmadığını denetlemek için **rdqmdr** komutunu kullanın.

Kurtarma düğümünde ikincil eşgörünümü yaratmak için gerek duyduğunuz komutu almak üzere birincil DR RDQM ' yi yarattığınız düğümde **rdqmdr** komutunu da kullanabilirsiniz.

Bu komutu kullanabilmek için root ya da mqm grubunda sudo ayrıcalıklarına sahip bir kullanıcı olmanız gerekir.

# **Syntax**

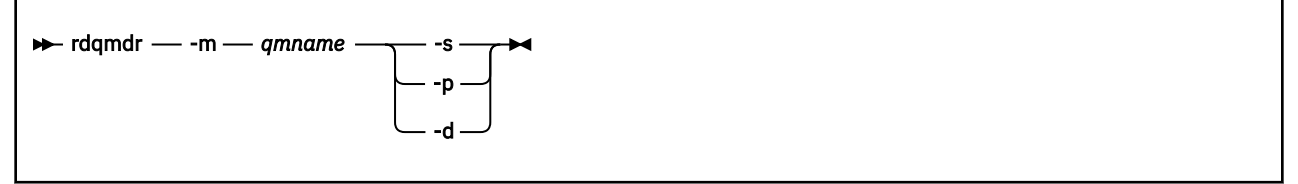

# **Parametreler**

#### **-m** *qmname*

Komutu vermekte olduğunuz DR RDQM ' nin adını belirtin.

**-s**

Şu anda birincil rolde olan bir DR RDQM ' yi ikincil rolde yapmak için -s değerini belirtin.

**-p**

Şu anda ikincil rolde olan bir DR RDQM ' yi birincil rolde yapmak için -p değerini belirtin. Kuyruk yöneticisinin birincil yönetim ortamı çalışmaya devam ediyorsa ve DR eşleme bağlantısı çalışmaya devam ediyorsa bu komut başarısız olur.

**-d**

Belirtilen DR RDQM ' nin ikincil eşgörünümünü yaratmak için gereken **crtmqm** komutunu döndürmek üzere -d değerini belirtin.

# **rdqmint (RDQM için kayan IP adresi ekleme ya da silme)**

Yüksek kullanılabilirlikli eşlenmiş bir veri kuyruğu yöneticisine (HA RDQM) bağlanmak için kullanılan kayan IP adresini ekleyin ya da silin.

# **Amaç**

Yüksek kullanılabilirlik (HA) grubundaki hangi düğümün RDQM 'yi çalıştırdığından bağımsız olarak bir HA RDQM' ye bağlanmak için kullanılan kayan IP adresini eklemek ya da silmek için **rdqmint** komutunu kullanın. (Bu komut, olağanüstü durumdan kurtarma RDQM yapılandırmaları için geçerli değildir.)

# **Syntax**

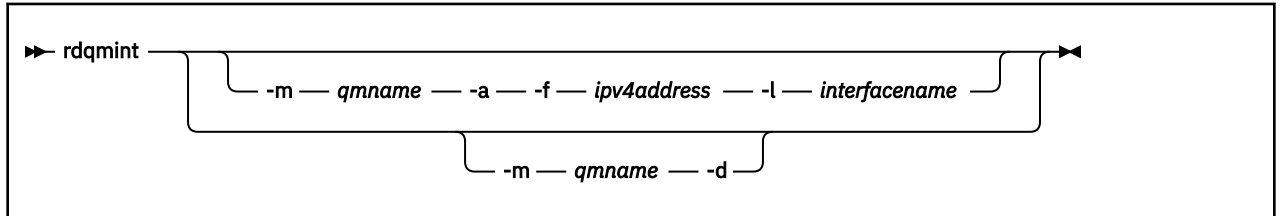

# **İsteğe bağlı parametreler**

### **-m** *qmname*

Kayan bir IP adresi eklemekte ya da silmekte olduğunuz RDQM ' nin adını belirtin.

**-a**

Kayan bir IP adresi eklemek için bu seçeneği belirleyin.

**-d**

Kayan bir IP adresini silmek için bu seçeneği belirleyin.

## **-f** *ipv4address*

Nokta ondalık biçimindeki IP adresi.

Kayan IP adresi, herhangi bir HA düğümünde önceden tanımlanmamış geçerli bir IPv4 adresi olmalıdır ve yerel arabirim için tanımlanan statik IP adresleriyle aynı alt ağa ait olmalıdır.

### **-l** *interfacename*

Kayan IP adresinin bağlı olduğu fiziksel arabirimin adı.

## **Örnekler**

RDQM1kuyruk yöneticisine ilişkin bir kayan IP adresi belirtmek için şu komutu girin:

rdqmint -m RDQM1 -a 192.168.7.5 -l MQIF

RDQM1kuyruk yöneticisine ilişkin kayan IP adresini silmek için şu komutu girin:

rdqmint -m *qmname* -d

# **rdqmstatus (RDQM durumunu görüntüle)**

Bir düğümdeki tüm eşlenmiş veri kuyruğu yöneticilerinin (RDIMM 'ler) durumunu ya da belirtilen tek tek RDIMM' lerin ayrıntılı durumunu görüntüler. HA grubundaki düğümlerin çevrimiçi/çevrimdışı durumunu da görüntüleyebilirsiniz.

# **Amaç**

Bir düğümdeki tüm RDQM kuyruk yöneticilerinin durumunun bir özetini görüntülemek için kendi başına **rdqmstatus** komutunu kullanın. Başarısız olan kaynak işlemlerinin ayrıntıları da içinde olmak üzere, o RDQMiçin ayrıntılı durumu görüntülemek üzere bir kuyruk yöneticisi adı belirtebilirsiniz. Bir HA grubundaki tüm düğümlerin uygunluk durumunu da görüntüleyebilirsiniz.

Komutu HA grubundaki herhangi bir düğümde ya da DR çiftindeki bir düğümde ya da DR/HA yapılandırmasındaki herhangi bir düğümde girebilirsiniz.

**rdqmstatus** komutunun çıkışına ilişkin örnekler için RDQM ve HA grup durumunu görüntülemeve DR RDQM durumunu görüntülemeve DR/HA RDQM ve HA grup durumunu görüntülemebaşlıklı konuya bakın.

## **Syntax**

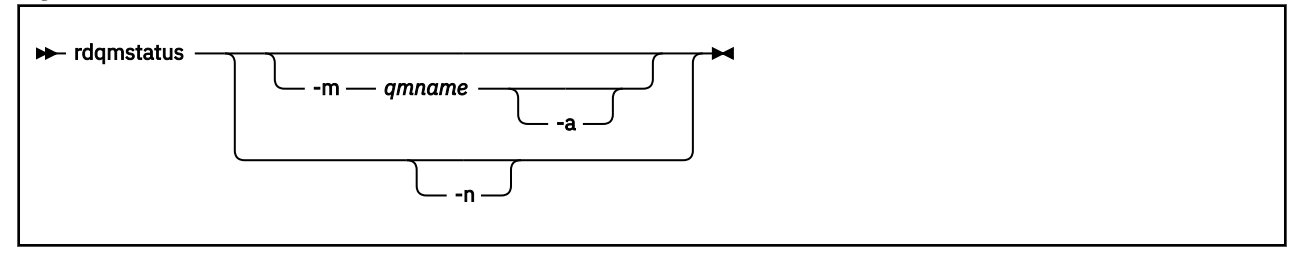

# **İsteğe bağlı parametreler**

### **-m** *qmname*

Durumunu istediğiniz RDQM ' nin adını belirtin.

## $V$ 9.3.0  $\blacksquare$

İsteğe bağlı olarak, belirtilen kuyruk yöneticisiyle ilişkili başarısız olan kaynak işlemlerini görüntülemek için -m *qmname* ile birlikte kullanın ( Başarısız olan kaynak işlemlerikonusuna bakın).

**-n**

HA grubundaki üç düğümü ve bunların geçerli çevrimiçi ya da çevrimdışı durumlarını listelemek için -n değerini belirtin.

## **İlgili görevler**

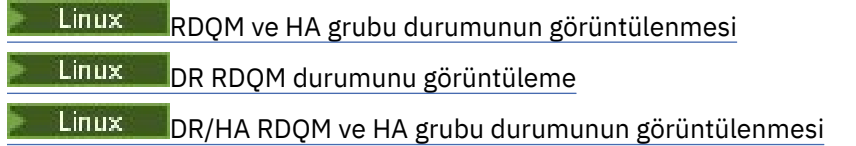

#### **rmvmqinf (yapılandırma bilgilerini kaldır) Multi**

IBM MQ yapılandırma bilgilerini kaldırın (yalnızcaAIX, Linux, and Windows ).

# **Amaç**

IBM MQ yapılandırma bilgilerini kaldırmak için **rmvmqinf** komutunu kullanın.

Çalıştığınız kuyruk yöneticisiyle ilişkili kuruluşta **rmvmqinf** komutunu kullanmanız gerekir. dspmq -o installation komutunu kullanarak, bir kuyruk yöneticisinin hangi kuruluşla ilişkilendirildiği öğrenebilirsiniz.

# **Syntax**

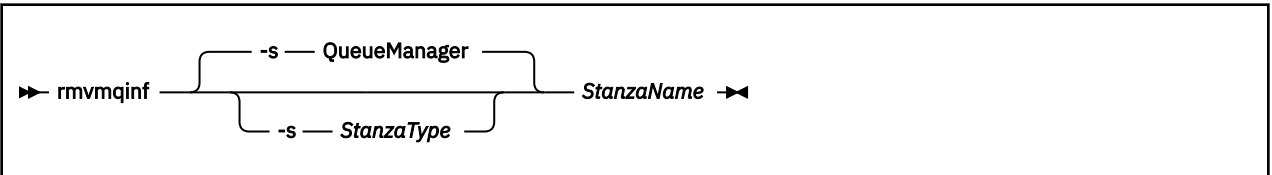

# **Gerekli parametreler**

### **StanzaName**

Dörtlünün adı. Yani, aynı tipteki birden çok kısmı birbirinden ayıran anahtar özniteliğinin değeri.

# **İsteğe bağlı parametreler**

### **-s** *StanzaType*

Kaldırılacak kıta tipi. Atlanırsa, bir QueueManager kısmı kaldırılır. *StanzaType* için desteklenen tek değer QueueManager' dir.

# **Dönüş kodları**

*Çizelge 84. Dönüş kodu tanıtıcıları ve açıklamaları*

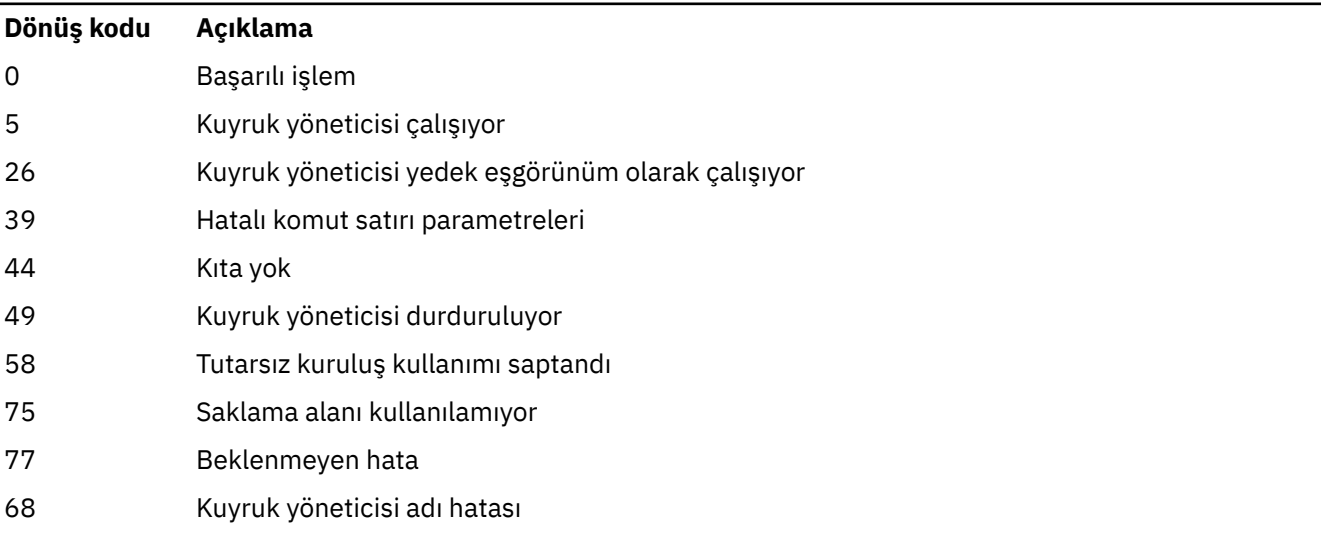

## **Örnek**

rmvmqinf QM.NAME

# **Kullanım notları**

Çok eşgörünümlü bir kuyruk yöneticisinin eşgörünümünü kaldırmak için rmvmqinf komutunu kullanın. Bu komutu kullanmak için bir IBM MQ yöneticisi ve mqm grubunun üyesi olmanız gerekir.

# **İlgili komutlar**

*Çizelge 85. İlgili komut adları ve açıklamaları*

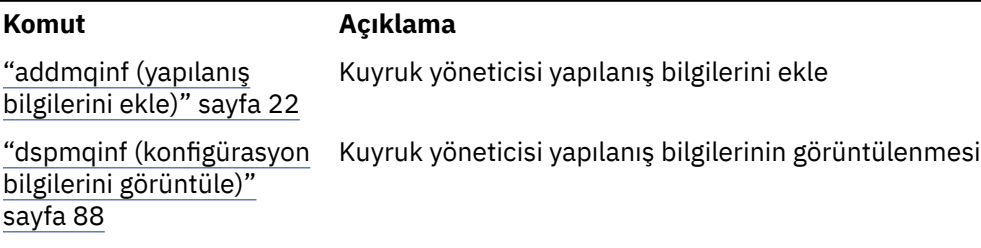

# **rsvmqtrn (hareketleri çözümle)**

Belirsiz ve buluşsal olarak tamamlanan hareketleri çözümle

# **Amaç**

**rsvmqtrn** komutu, iki farklı hareket durumu çözmek için kullanılır.

### **belirsiz hareketler**

İç ya da dış eşgüdümlü belirsiz hareketleri kesinleştirmek ya da geri almak için **rsvmqtrn** komutunu kullanın.

**Not:** Bu komutu, hareketlerin olağan protokoller tarafından çözülemediğinden eminseniz kullanın. Bu komutun verilmesi, dağıtılmış bir hareket için kaynak yöneticileri arasında hareket bütünlüğünün kaybolmasına neden olabilir.

## **buluşsal olarak tamamlanan hareketler**

Daha önce **rsvmqtrn** komutu kullanılarak el ile çözümlenen, ancak çözüm **xa-forget** komutu kullanılarak hareket koordinatörü tarafından onaylanmamış dışarıdan eşgüdümlü hareketlerle ilgili tüm bilgileri kaldırmak için IBM MQ için **-f** parametresiyle **rsvmqtrn** komutunu kullanın. Bir kaynak yöneticisi tarafından el ile çözülen ve hareket yöneticisi tarafından onaylanmayan hareketler, X/Open tarafından *buluşsal olarak tamamlanan* hareketler olarak bilinir.

**Not: -f** seçeneğini yalnızca dış hareket koordinatörü kalıcı olarak kullanılamıyorsa kullanın. Kuyruk yöneticisi, bir kaynak yöneticisi olarak, rsvmqtrn komutuyla el ile kesinleştirilen ya da geriletilmiş hareketleri hatırlar.

# **Syntax**

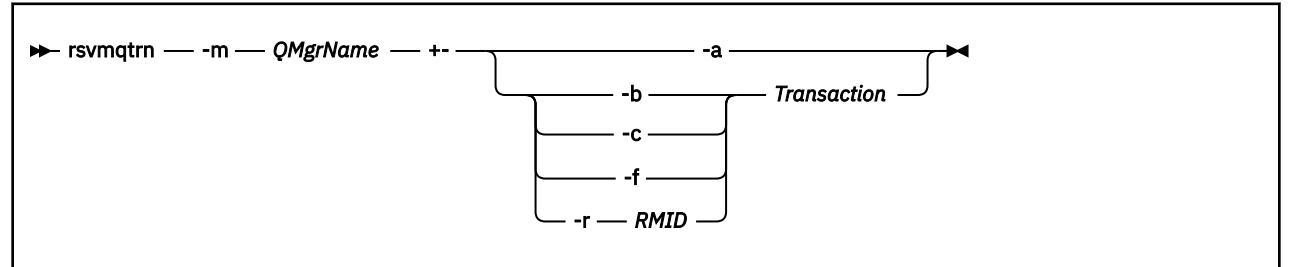

# **Gerekli parametreler**

**-m** *QMgrName* Kuyruk yöneticisinin adı.

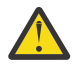

**Uyarı:** Aşağıdaki parametreler karşılıklı olarak birbirini dışlar. **-a** değiştirgesini kendi başına ya da hareket numarasıyla birlikte diğer değiştirgelerden birini belirtmeniz gerekir.

# **İsteğe bağlı parametreler**

**-a**

Kuyruk yöneticisi, tüm iç eşgüdümlü, belirsiz hareketleri (yani tüm genel iş birimlerini) çözer.

**-b**

Belirtilen işlemi geri çevirir. Bu işaret, yalnızca dışarıdan eşgüdümlü hareketler (dış iş birimleri için) için geçerlidir.

**-c**

Belirtilen hareketi kesinleştirir. Bu işaret yalnızca dışarıdan eşgüdümlü hareketler (dış iş birimleri) için geçerlidir.

**-f**

Belirtilen buluşsal olarak tamamlanan işlemi unutur. Bu işaret, yalnızca çözülen, ancak hareket koordinatörü tarafından onaylanmayan, dışarıdan eşgüdümlü hareketler (dış iş birimleri) için geçerlidir.

**Not:** Yalnızca dış hareket koordinatörü, buluşsal olarak tamamlanan hareketi hiçbir zaman onaylayamayacaksa kullanın. Örneğin, hareket koordinatörü silindiyse.

### **-r** *RMID*

Kaynak yöneticisinin belirsiz hareketlere katılımı yoksayılabilir. Bu işaret, yalnızca içeride eşgüdümlü hareketler ve kaynak yöneticisi yapılanış girişleri kuyruk yöneticisi yapılanış bilgilerinden kaldırılmış kaynak yöneticileri için geçerlidir.

**Not:** Kuyruk yöneticisi kaynak yöneticisini çağırmıyor. Bunun yerine, kaynak yöneticisinin harekete katılımını tamamlandı olarak işaretler.

## **İşlem**

Kesinleştirilmekte ya da geriletilmekte olan hareketin hareket numarası. İlgili işlem numarasını bulmak için **dspmqtrn** komutunu kullanın. Bu parametre **-b**, **-c**, **-f**ve **-r** *RMID* parametreleriyle birlikte gereklidir ve kullanıldığında son parametre olmalıdır.

# **Dönüş kodları**

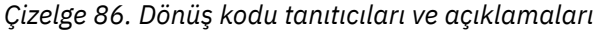

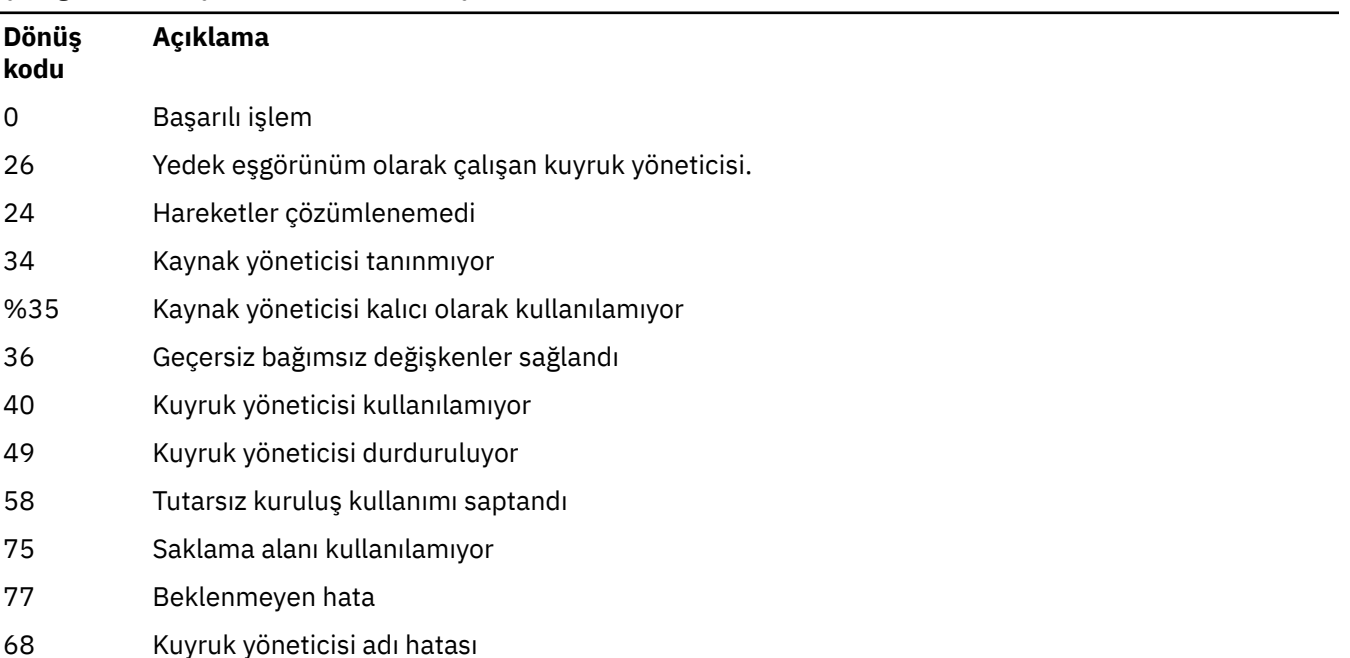

*Çizelge 86. Dönüş kodu tanıtıcıları ve açıklamaları (devamı var)*

| Dönüş<br>kodu | Açıklama              |
|---------------|-----------------------|
| 85            | Bilinmeyen hareketler |

# **İlgili komutlar**

*Çizelge 87. İlgili komut adları ve açıklamaları*

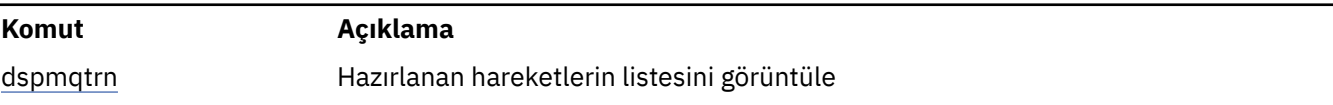

# **runamscred: AMS anahtar sözcüklerini koru**

**runamscred** komutu, AMS yapılandırma dosyaları içindeki parolaları korur.

V S.3.0 Bu komutun iki değişkeni vardır:

- <IBM MQ installation root>/bin içinde bulunan bir MQI değişkeni
- <IBM MQ installation root>/java/bin içinde bulunan bir Java değişkeni

AMS anahtar sözcüklerini korumak için **runamscred** kullanırken, AMS istemcisi için AMS anahtar sözcüklerini kullanacak olan aynı değişkeni kullanın. Örneğin, Java anahtar sözcüklerini korumak için Java değişkenini kullanın.

**Not:** IBM MQ for IBM iüzerinde çalışırken, bu denetim komutunun adı olarak **runamscr** komutunu kullanın.

# **Amaç**

**runamscred** komutu, dört seçenekten biriyle gösterilen dosyada bulunan şifreleme anahtarını kullanır. Öncelik sırasına göre şunlar:

- 1. **-sf** :NONE.
- 2. **MQS\_AMSCRED\_KEYFILE** ortam değişkeni.
- 3. Yapılandırma dosyasındaki **amscred.keyfile** parametresi.
- 4. Yukarıdaki seçeneklerin hiçbiri belirtilmezse, varsayılan ilk anahtar dosyası.

**Uyarı: V 9.3.0** IBM MQ 9.3.0' den varsayılan ilk anahtarı kullanmamanız gerekir.

## **Syntax**

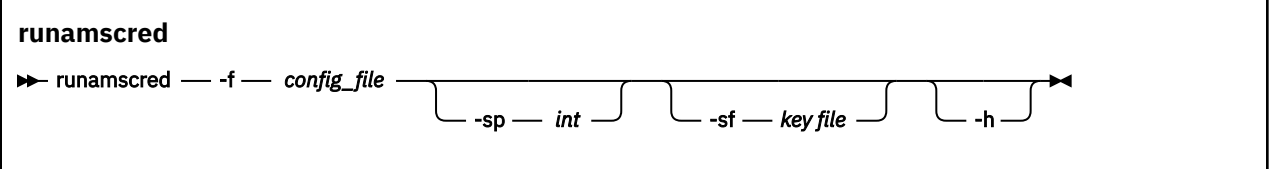

# **Parametreler**

## **-f** *yapılanış\_kütüğü*

Gereklidir. Korunacak anahtar deposu yapılanış dosyasının yolu

**-sp** *int*

İsteğe Bağlı. Parolaları korumak için kullanılacak algoritma. Değer şöyle olabilir:

**0**

Kullanımdan kaldırılan kimlik bilgileri koruma yöntemini kullanın.

 $\blacktriangleright$  <code>V 3.3.0  $\blacksquare$ MQI</code> istemcileri için geçerli değil

**1**

V 9.3.0 **IBM MQ 9.2.0 parola koruma algoritması.** 

 $V5.3.0$ 

**2**

Varsayılan: Daha güvenli kimlik bilgileri koruma yöntemini kullanın.

### **-sf** *anahtar kütüğü*

İsteğe Bağlı. İlk anahtarı içeren dosyanın yolu.

**-h**

İsteğe Bağlı. Komut sözdizimini görüntüler.

## **Örnekler**

**Linux** Yeni algoritmayı kullanarak /home/alice/keystore.conf yapılandırma dosyasındaki bir parolayı şifrelemek ve yeni biçimde saklamak için aşağıdaki komutu verin:

runamscred -f /home/alice/keystore.conf

Linux /home/alice/keystore.conf yapılandırma dosyasındaki bir parolayı, yeni AIX. algoritmayla birlikte /etc/secure/alice\_initial.key dosyasındaki bir ilk anahtarı kullanarak şifrelemek ve yeni biçimde saklamak için aşağıdaki komutu verin:

```
runamscred -sf /etc/secure/alice_initial.key -f /home/alice/keystore.conf
```
Windows: Yeni algoritmayı kullanarak C:\Users\alice\keystore.conf yapılandırma dosyasındaki bir parolayı şifrelemek ve yeni biçimde saklamak için aşağıdaki komutu verin:

```
runamscred -f C:\Users\alice\keystore.conf
```
Windows C:\Users\alice\keystore.conf yapılandırma dosyasındaki bir parolayı, yeni algoritmayla birlikte C:\secure\alice\_initial.key dosyasındaki bir ilk anahtarı kullanarak şifrelemek ve yeni biçimde saklamak için aşağıdaki komutu verin:

runamscred -sf C:\secure\alice\_initial.key -f C:\Users\alice\keystore.conf

# **Dönüş kodları**

## **0**

Komut başarıyla tamamlandı.

**1**

Komut başarısız oldu.

## **İlgili görevler**

IBM MQ yapılandırma dosyalarındaki parolaları koruma **İlgili bilgiler** AMS yapılandırma dosyaları için parola korumasının ayarlanması

#### <span id="page-154-0"></span>**Future**  $\blacktriangleright$  ALW **runmqakm (anahtarları, sertifikaları ve anahtar isteklerini yönetme)**

Anahtarları, sertifikaları ve sertifika isteklerini yönetmek için **runmqakm** komut satırı seçeneklerini kullanabilirsiniz. **runmqakm** , **gskitcapicmd**ile benzer işlevler sağlar.

# **Amaç**

Aşağıdakileri desteklemek için **runmqakm** komutunu kullanın:

- Eliptik Eğri ortak anahtarlarıyla sertifika ve sertifika isteklerinin oluşturulması
- Anahtar havuzu dosyasının şifrelemesi, **-strong** parametresiyle **runmqckm** komutundan daha güçlü

**runmqakm** , FIPS 140-2 uyumlu olarak onaylanmıştır ve **-fips** parametresi kullanılarak FIPS uyumlu bir şekilde çalışacak şekilde yapılandırılabilir.

# **Syntax**

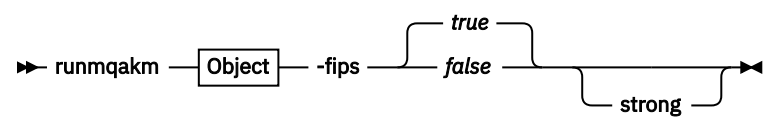

**Object**

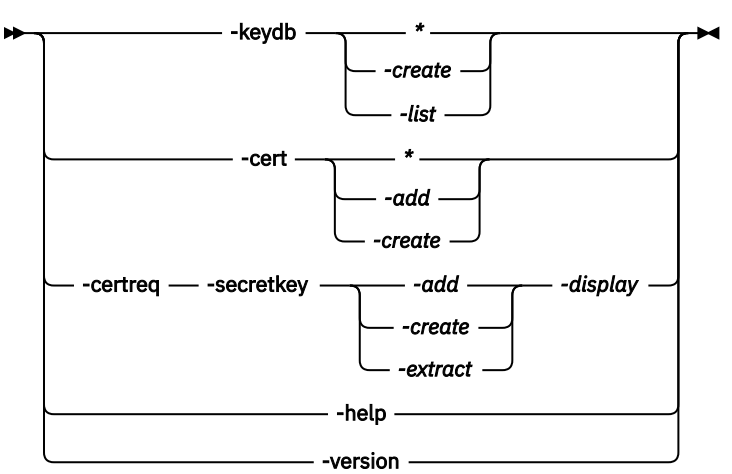

# **Gerekli parametreler**

### **Nesne**

-keydb, -cert, -certreq, -helpve -version seçeneklerinden biri

-keydb, -certve -certreq seçenekleri de bir işlem gerektirir.

Olası işlemler için bkz. AIX, Linux, and Windows üzerinde CMS ya da PKCS#12 anahtar veritabanlarına ilişkin komutlar ve AIX, Linux, and Windows üzerinde şifreleme aygıtı işlemlerine ilişkin komutlar .

Kullanılabilir seçeneklerle ilgili daha fazla bilgi için bkz. AIX, Linuxve Windows üzerinde runmqckm ve runmqakm seçenekleri .

## **-fips**

Zorunlu Federal Bilgi İşleme Standartları (FIPS) kipini etkinleştirin ya da devre dışı bırakın. Program varsayılan olarak FIPS kipinde çalışır.

FIPS kipinde **gsk8capicmd** , yalnızca FIPS 140-2 doğrulanmış algoritmaları kullanması için FIPS kipinde temel şifreleme sağlayıcısını başlatır.

Ancak **-fips** true ayarlanırsa ve sağlayıcı FIPS kipinde başlatılamazsa **gsk8capicmd** işlemi başarısız olur. FIPS kipi zorlanmazsa ve sağlayıcı FIPS kipinde kullanıma hazırlanamazsa, yardımcı program **fips** dışı bir işletim kipine geri döner.

# **İsteğe bağlı parametreler**

## **-Güçlü**

IBM Global Security Kit (GSKit) tarafından otomatik olarak ne tür parolaların oluşturulacağını ya da bir parola ayarlandığında bazı gereksinimleri karşıladığını denetleyebilir.

Bir parola için minimum gereksinimler şunlardır:

- Parola uzunluğu alt sınırı 14 karakterdir.
- Bir parola en az bir küçük harf, bir büyük harf ve bir rakam ya da özel karakter içermelidir (örneğin, \* \$#% vb). Boşluk özel karakter olarak sınıflandırılır.
- Her karakter parolada üç kereden fazla geçmemelidir.
- Parolanın en çok iki ardışık karakteri aynı olabilir.
- Tüm karakterler, 0x20 0x7E aralığındaki standart ASCII yazdırılabilir karakter kümesinde (bu değerler de içinde olmak üzere) bulunur.

#### **RIQAdv.VUE Deprecated** runmqbcb (çalıştırma IBM MQ Bridge to Linux

# **blockchain)**

IBM MQ Bridge to blockchain ürününü bir Hyperledger Fabric ağında yapılandırın ve çalıştırın.

### **Notlar:**

- <mark>I- Deprecated:</mark> IBM MQ Bridge to blockchain , 22 Kasım 2022 'deki tüm yayınlarda kullanımdan kaldırılmıştır (bkz. [ABD Duyurusu mektubu 222-341](https://www.ibm.com/docs/en/announcements/222-341)). Blockchain bağlanırlığı, IBM App Connect ile ya da IBM Cloud Pak for Integrationile sağlanan App Connect yetenekleriyle elde edilebilir.
- $\textcolor{red}{\bullet}$  V S.3.2  $\textcolor{red}{\bullet}$  Removed  $\textcolor{red}{\bullet}$  Continuous Deliveryiçin IBM MQ Bridge to blockchain , IBM MQ 9.3.2adresindeki üründen kaldırılır.
- IBM , yeteneği Long Term Support yaklaşan düzeltme paketlerindeki yayınlardan kaldırmayı amaçlıyor. Bu değişiklikten etkilenecek uygulamalarınız varsa, lütfen IBM Destek ile iletişim kurun.
- Sözdizimi
- • [Kullanım notları](#page-156-0)
- • [Komut satırı parametreleri](#page-157-0)
- • [yapılandırma parametreleri](#page-157-0)

# **Syntax**

The diagram shows the syntax for the **runmqbcb** command usage as described in note ["1" sayfa 157.](#page-156-0)

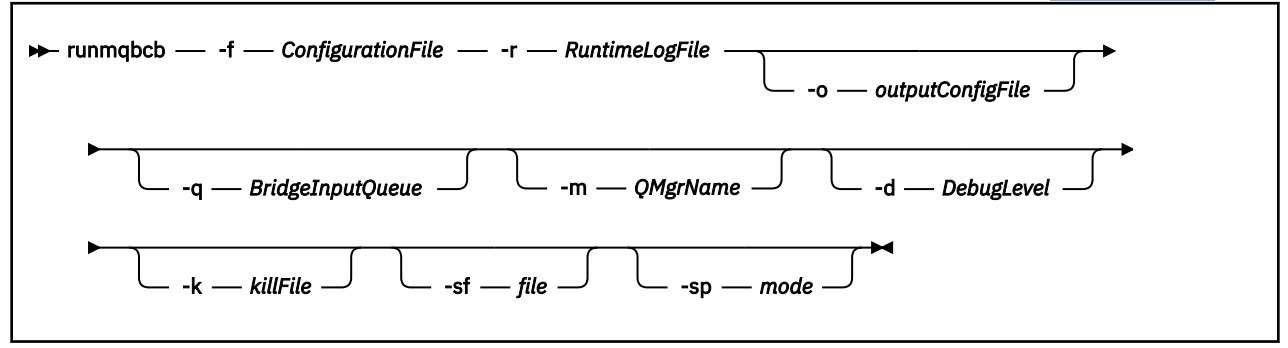

# <span id="page-156-0"></span>**Kullanım notları**

Köprünün Hyperledger Fabric' e bağlanması için iki kullanılabilir kimlik doğrulama mekanizması vardır; bunların her ikisi de bir kullanıcı adı yapılandırmanızı gerektirir. Bu kullanıcı adı, IBM MQ Bridge to blockchainaracılığıyla işlenen tüm işlemlerle ilişkilendirilir.

İlk yaklaşım, yöneticiden bir cüzdan (dosya) sağlanmasına izin verir. Cüzdan, sertifikaları tutan bir konteynerdir ve bu şekilde devam eder.

İkinci yaklaşım, bağımsız bir cüzdan değil, yalnızca size sertifika sağlayan bir sistem yöneticisine dayalıdır. Daha sonra yapılandırma, sertifikaya erişmek için bir parola ve ilişkili bir kuruluş adı ile birlikte sertifikanın konumunu (genellikle bir PEM dosyası) gerektirir.

1. IBM MQ Bridge to blockchain 'ı başlatmak ve Hyperledger Fabric ve IBM MQ' e bağlanmak için **runmqbcb** komutunu çalıştırabilirsiniz.

Bağlantılar yapıldığında köprü, kuyruk yöneticisi giriş kuyruğuna konan istek iletilerini almaya ve işlemeye, doğru biçimlendirilmiş sorguları ve güncellemeleri blockchain ağına göndermeye, blockchain ağından yanıtları almaya, işlemeye ve yanıt kuyruğuna yerleştirmeye hazır olur.

```
runmqbcb -f ConfigFile -q BridgeInputQueue -m QMgrName -d DebugLevel -k killFile -r 
RuntimeLogFile
```
Çalıştırma zamanı işlemleri için komutu kullandığınızda, gerekli parametreler, önceden yaratılan yapılanış kütüğünün adını içeren **-f**ve günlük kütüğünün adını taşıyan **-r** değiştirgeleridir. Komut satırında diğer komut parametreleri de verildiğinde, bunlar yapılanış kütüğündeki değerleri geçersiz kılar. Aynı yapılandırma dosyası birden çok köprü tarafından kullanılabilir.

2. Köprünün Hyperledger Fabric ve IBM MQ' e bağlanması için gereken parametreleri tanımlamak üzere kullanılan bir yapılandırma dosyası oluşturmak için **runmqbcb** komutunu da kullanabilirsiniz.

Yapılanış kütüğünü yaratırken **-f** değiştirgesi isteğe bağlıdır.

runmqbcb -f inputConfigFile -o outputConfigFile [-b]

Komutu bu şekilde çalıştırdığınızda, yapılandırma parametrelerinin her biri için değer girmeniz istenir. Var olan bir değeri alıkoymak için Entertuşuna basın. Var olan bir değeri kaldırmak için Space, ardından Entertuşuna basın. Daha fazla bilgi için bkz ["yapılandırma parametreleri" sayfa 158](#page-157-0).

3. IBM MQ 9.2.0' de, geliştirilmiş koruma parametrelerinin kullanımı aşağıdaki gibidir:

#### **Yapılandırma Kipi**

Yeni girilen parolalar, yeni anahtarla korunan çıkış yapılandırma dosyasına yazılır. Önceden var olan parolaların biçimlendirilmediğini unutmayın.

Varsayılan anahtar kullanıldığında bir uyarı verilir; yani, bir anahtar dosyası belirtmediğinizde.

batch yapılandırma kipinde ortam değişkenlerini kullanarak parolaların sağlanması değişmeden devam eder; yani, ortam değişkenlerinin değeri düz metin olarak verilir.

### **Yürütme Ortamı Kipi**

Bir parolanın şifresi çözüldüğünde, parolanın eski biçimde olduğu saptandığında uyarı iletileri yayınlanır ve uyarıya neden olan parametrenin adı iletide sizi geçiş yapmaya teşvik etmek için verilir. Ancak köprü komutları işlemeye devam eder.

**Not:** Belirtik olarak eski biçimleri kullanmak istediğinizde, komut satırında **-sp** *0* parametresini belirttiyseniz uyarı iletisi yayınlanmaz.

Varsayılan anahtar kullanıldığında da bir uyarı verilir; başka bir şekilde, anahtar dosyası belirtmediğinizde.

Örneğin, yanlış anahtar dosyasını belirttiyseniz, bir parolanın şifresi çözülemezse hatalar oluşur.

# <span id="page-157-0"></span>**Komut satırı parametreleri**

### **-f** *ConfigurationFile*

Yapılandırma dosyası. Kullanım notunda ["1" sayfa 157b](#page-156-0)aşlıklı konuda açıklandığı gibi, IBM MQ Bridge to blockchain' yi başlatmak için **runmqbcb** komutunu çalıştırırken **-f** parametresi gereklidir. İsteğe bağlı olarak, **-f** parametresini kullanarak var olan bir *inputConfigDosyasındaki*bazı değerleri ["2"](#page-156-0) [sayfa 157](#page-156-0)kullanım notunda açıklandığı gibi yeniden kullanabilir ve bazı yeni değerleri de girebilirsiniz. Yapılanış kütüğünü yaratırken **-f** değiştirgesini belirtmezseniz, sizden istenen değiştirgelerin tümü boş olur.

### **-r** *RuntimeLogDosyası*

Gereklidir. İzleme bilgileri için günlük dosyasının yeri ve adı. Günlük kütüğü yolunu ve adını yapılanış kütüğünde ya da komut satırında belirtebilirsiniz.

### **-o** *outputConfigDosyası*

Yeni yapılandırma dosyası. Komutu **-o** parametresiyle çalıştırdığınızda, **runmmbcb** komutu **-f** dosyasından var olan yapılandırma değerlerini yükler ve her bir yapılandırma parametresi için yeni değerler ister.

### **-q** *BridgeInputKuyruğu*

Köprünün iletileri açık olarak beklediği kuyruğun adı.

### **-m** *QMgrName*

Kuyruk yöneticisi adı.

### **-d** *debugLevel*

Hata ayıklama düzeyi, 1ya da 2.

## **1**

Terse hata ayıklama bilgileri görüntülenir.

**2**

Ayrıntılı hata ayıklama bilgileri görüntülenir.

### **-k** *killFile*

Köprünün çıkmasına neden olacak bir dosya. Komutu **-k** parametresiyle çalıştırıp bir dosya belirttiğinizde, dosya varsa, köprü programından çıkılmasına neden olur. Bu dosyanın kullanılması, Ctrl+C ya da **kill** komutunu kullanmak istemediğinizde programı durdurmanın alternatif bir yoludur. Dosya, varsa, başlatma sırasında köprü tarafından silinir. Silme işlemi başarısız olursa, köprü sona erer, ancak dosyanın yeniden yaratılması için izler.

### **-b**

Yapılandırma sırasında ortam değişkenlerini kullanın.

## **-sf** *dosya*

Parola koruma anahtarını içeren dosya.

## **-sp** *kip*

Parola koruma kipi. Değerler şunlar olabilir:

## $\frac{1}{2}$  V 9.3.0  $\frac{1}{2}$

En son parola koruma kipini kullanın. Bu, IBM MQ 9.3.0' in varsayılan değeridir.

**1**

IBM MQ 9.3.0sürümünden önceki sürümlerle uyumluluk için IBM MQ 9.2 parola koruma kipini kullanın. Bu, IBM MQ 9.3.0' dan önceki sürümlerde varsayılan değerdir.

**0**

IBM MQ 9.2sürümünden önceki sürümlerle uyumlu, kullanımdan kaldırılmış parola koruma kipini kullanın.

# **yapılandırma parametreleri**

Yapılandırma dosyasını oluşturmak için **runmqbcb** komutunu çalıştırdığınızda, parametreler altı gruba ayrılır. Parolalar gizlenir ve siz yazarken görüntülenmez. Oluşturulan yapılandırma dosyası JSON biçiminde. Yapılandırma dosyasını oluşturmak için **runmqbcb** komutunu kullanmanız gerekir. Parolaları ve güvenlik sertifikası bilgilerini doğrudan JSON dosyasında düzenleyemezsiniz.

### **Kuyruk yöneticisine bağlantı**

IBM MQ kuyruk yöneticisiyle ilgili parametreler.

### **IBM MQ Kuyruk yöneticisi**

Gereklidir. IBM MQ Bridge to blockchainile kullandığınız IBM MQ Advanced kuyruk yöneticisi.

### **Köprü giriş kuyruğu**

SYSTEM.BLOCKCHAIN.INPUT.QUEUE , uygulamaların istek iletilerini koyduğu varsayılan kuyruktur; bu, yapılandırma dosyasında ya da **runmqbcb** komut satırında geçersiz kılınabilir. Kullanıcı uygulamaları, iletileri bu kuyruğa koymak için uygun yetkiye sahip olmalıdır.

#### **IBM MQ Kanal**

Köprü, bir z/OS kuyruk yöneticisine uzaktan bağlanmak için bir svrcon kanalı gerektirir.

#### **IBM MQ Soyadı**

Çok eşgörünümlü kuyruk yöneticileri gibi birden çok hedefi etkinleştirmek için "anasistem (kapı), anasistem (kapı)" standart bağlantı adı biçimini kullanır.

### **IBM MQ CCDT URL**

Kuyruk yöneticisiyle TLS bağlantısı gerekiyorsa, JNDI ya da CCDT tanımlaması kullanmanız gerekir.

#### **JNDI somutlama sınıfı adı**

JNDI sağlayıcınızın sınıf adı. JNDI kullanırken "kuyruk yöneticisi adı" değiştirgesi bağlantı üreticisi adına gönderme yapıyor.

#### **JNDI sağlayıcısı URL**

JNDI hizmetinizin uç noktası.

#### **IBM MQ UserId**

Köprüyü çalıştıran **UserId** , yanıt olarak gönderdiği iletilerde kimlik bağlamı ayarlama iznine sahip olmalıdır; bu izinler, iletide istekte bulunanın **UserId** ayarına sahip olmalıdır. Bu nedenle, köprü kullanıcısının yanıt kuyruğuna koymak için uygun erişime sahip olması gerekir.

#### **IBM MQ Parola**

Köprünün kullandığı IBM MQ **UserId** parolası.

### **Kullanıcı kimliği**

Köprünün Hyperledger Fabric REST sunucusuna bağlanmak için kullandığı kullanıcı kimlik doğrulama ayrıntılarıyla ilgili parametreler

### **Kullanıcı kimliği**

Hyperledger Fabric için köprü tarafından sağlanan Kullanıcı Kimliği, Hyperledger Fabric REST sunucusunun kullanıcı kimlik doğrulama yapılandırmasına dayalı olarak, Hyperledger Fabric uç noktasına bağlanmak için bilinmeli ve yetkilendirilmelidir.

#### **Parola**

Köprünün Hyperledger Fabric' e bağlanmak için kullandığı Kullanıcı Kimliği parolası.

#### **Oturum açmak için API yolu**

Hyperledger Fabric REST sunucusuna kullanıcı kimlik bilgilerini sağlamak için URL yolu. Yapılandırılan güvenlik sağlayıcısının tipine bağlı olarak bu URL ' nin farklı olduğunu unutmayın.

### **Yöneltme yapısı sunucusu**

Hyperledger Fabric sunucusu için geçerli olan öznitelikler.

### **Cüzdan**

Genellikle bir Hyperledger Fabric yöneticisi tarafından sağlanan, kullanıcıya ilişkin kimlik bilgilerini içeren bir dosya.

### **Kullanıcı Adı**

Zorunlu bir parametredir.

### **Kullanıcı Sertifikası**

**Wallet** sağlanmazsa, sertifikanızı, özel anahtarınızı ve kuruluşunuzu sağlamanız gerekir.

### **Kullanıcı Özel Anahtarı**

Özel anahtarın. **Wallet** sağlanmamışsa, bunu sertifikanız ve kuruluşunuzla birlikte sağlamanız gerekir.

#### **Kullanıcı Kuruluşu**

Organizasyonunuz. **Wallet** sağlanmamışsa, bunu sertifikanız ve özel anahtarınızla birlikte sağlamanız gerekir.

#### **Ağ Yapılandırma Dosyası**

Genellikle Hyperledger Fabric yöneticisi tarafından sağlanan JSON biçimli bir dosya ya da çeşitli sunucuları, adresleri vb. açıklayan araçlar. Dosya var olmalıdır.

#### **Kesinleştirme Zamanaşımı**

Güncelleme işlemleri için saniye cinsinden zaman aşımı.

Varsayılan değer 15 saniyedir.

#### **Keşif**

Ağ yapılandırma dosyasında listelenmeyen bilinmeyen ağların keşfinin etkinleştirilip etkinleştirilmeyeceğini belirler.

Değer *Y* ya da *N*olabilir.

### **Tüm eşlere gönderilen güncelleştirmeler**

Tüm eşlerden güncelleme yanıtlarının gerekip gerekmediğini belirler. Ya da sadece bir tane.

Değer *Y* ya da *N*olabilir. Varsayılan değer *Y*' dir.

#### **Ağdaki tüm kuruluşlara gönderilen güncelleştirmeler**

Güncellemelerin yapılandırmada listelenen tüm kuruluşlara mı, yoksa yalnızca belirli bir MSPID kuruluşuna mı gönderileceği.

Değer, tüm kuruluşlar için *Y* ya da belirli bir kuruluş için *N* olabilir. Varsayılan değer *N*' dir.

#### **IBM Blockchain sertifikası için PEM dosyasının konumu**

Hyperledger Fabric REST sunucusuna TLS bağlantısı kullanılırken, Hyperledger Fabric REST sunucusuyla köprünün kimliğini doğrulamak üzere Hyperledger sertifikalarını tutmak için tek bir PEM dosyası kullanılır. Bu PEM dosyası, IBM MQ Bridge to blockchain dosyasının çalıştığı sisteme kopyalanmalı ve yapılandırma dosyasında belirtilmelidir.

#### **TLS bağlantıları için sertifika depoları**

TLS bağlantıları için sertifika depolarına ilişkin parametreler.

### **TLS sertifikaları için kişisel anahtar deposu**

IBM MQiçin kullanılan güvenlik sertifikalarına ilişkin anahtar deposu.

### **anahtar deposu parolası**

Anahtar deposu parolası.

### **İmzalayan sertifikaları için güvenilir depo**

Güvenilir depoyu eklemezseniz, TLS sertifikaları için kişisel anahtar deposu kullanılır.

#### **Güvenilir depo parolası**

TLS sertifikaları için kişisel anahtar deposu kullanılıyorsa, bu, TLS sertifikaları için anahtar deposunun parolasıdır.

### **MQ bağlantısı için TLS kullan**

Köprü, kuyruk yöneticisine bağlandığında TLS kullanabilir.

### **Blockchain işlemleri için zaman aşımı**

Bir güvenilirlik deposu parametresi sağlamazsanız, anahtar deposu her iki rol için de kullanılır. Depolar, CCDT ya da JNDI içinde IBM MQ bağlantısı için yapılandırılan depoyla aynı olabilir.

#### **Köprü programının davranışı**

IBM MQ Bridge to blockchain' in davranışıyla ilgili parametreler.

#### **Gereklidir. stdout/stderr kopyası için çalıştırma zamanı günlük dosyası**

İzleme bilgileri için günlük dosyasının yolu ve adı.

Yapılandırma yalnızca köprü işlemi başlatıldığında okunur. Yapılandırmada yapılan değişiklikler köprünün yeniden başlatılmasını gerektirir.

# **runmqccred (mqccred çıkışı için parolaları karart)**

**mqccred** güvenlik çıkışı tarafından kullanılan .ini dosyasındaki parolaları gizleyin.

## **Amaç**

Tüm düz metin parolalarını gizlenmiş bir biçime değiştirmek üzere **mqccred** exit .ini dosyasını işlemek için **runmqccred** komutunu kullanın. Çıkışın başarılı bir şekilde çalıştığından emin olmak için bu komut, çıkışla birlikte .ini komutu kullanılmadan önce çalıştırılmalıdır.

# **Syntax**

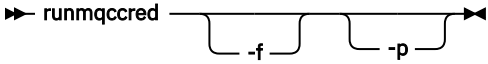

# **İsteğe bağlı parametreler**

**-f**

Düzenlemek için, varsayılan dosya dışında belirli bir dosya belirtin.

Varsayılan olarak, program .ini dosyasını kanal çıkışıyla aynı şekilde bulur.

**-p**

Dosya kipi başkalarının düzenlediğiniz dosyaya erişmesine olanak veriyorsa, varsayılan olarak program bir hatayla başarısız olur.

Hata görüntülendiğinde bile işlemeye devam etmek için **-p** işaretini kullanın.

Bu, örneğin, bir UNIX dosya sistemini NFSya da başka bir iletişim kuralını kullanarak Windows makinenize kurabileceğiniz ve .ini dosyasını (aynı .ini dosyasını birden çok hesapta paylaşmak için) kullanmaya çalışabileceğiniz durumlarda gerekli olabilir.

NFS , Windows NT FS Erişim Denetim Listelerini desteklemediğinden, izin denetimini atlayamazsanız çıkış başarısız olur.

# **Kullanım notları**

**runmqccred** programı, ini dosyasını kanal çıkışıyla aynı şekilde bulur. Program ayrıca, hangi dosyanın değiştirildiğini ve herhangi bir başarı ya da başarısızlık durumunu belirten konsol iletileri de yazar.

Kanal çıkışının **Password** ya da **OPW** öznitelikleriyle çalışabileceğini, ancak beklentinin parolaları korumanız olduğunu unutmayın.

**Önemli: runmqccred** programı yalnızca IBM MQ 8.0 ya da sonraki sürümlerden çalışır. Programı bir IBM MQ 8.0 ya da daha sonraki bir sistemde çalıştırmanız ve daha sonra, istemcileri kullanmak istiyorsanız, çıkış .ini dosyasını önceki bir sürümü çalıştıran bir sisteme el ile aktarmanız gerekir.

Varsayılan olarak, çıkış yalnızca dosyada düz metin parolası olmadığında çalışır. **NOCHECKS SCYDATA** seçeneğini kullanarak bunu geçersiz kılabilirsiniz.

**runmqccred** programı ayrıca, .ini dosyasının diğer kullanıcıların dosyaya erişmesine izin veren aşırı izinlere sahip olmadığını da denetler. Dosya kipi başkalarının erişmesine olanak verirse, varsayılan olarak program bir hatayla başarısız olur. Hata görüntülendiğinde bile işlemeye devam etmek için **-p** işaretini kullanın.

**runmqccred** programı aşağıdaki klasöre kurulur:

#### Linux **I** AIX **AIX and Linux**

*MQ\_INSTALLATION\_PATH*/usr/mqm/samp/mqccred/

**Windows** Windows Platformlar

*MQ\_INSTALLATION\_PATH*\Tools\c\Samples\mqccred\

Dosya izinleri yeterince güvenli değilse **runmqccred** şu iletiyi üretir:

Configuration file 'C:\Users\User1\.mqs\mqccred.ini' is not secure. Other users may be able to read it. No changes have been made to the file. Use the -p option for runmqccred to bypass this error.

Bu sorunu **-p** işaretiyle atlayabilirsiniz, ancak bu sorunu çözmediyseniz, çıkış üretime konduğunda çalışmayacaktır. **runmqccred** başarılı bir şekilde çalıştığında, kaç parolanın gizlendiğini size bildirir.

```
File 'C:\Users\User1\.mqs\mqccred.in' processed successfully.
Plaintext passwords found: 3
```
#### **Multi runmqchi (kanal başlatıcıyı çalıştır)**

Başlangıç kanallarını otomatikleştirmek için bir kanal başlatıcı işlemi çalıştırın.

# **Amaç**

Kanal başlatıcı işlemini çalıştırmak için **runmqchi** komutunu kullanın.

Çalıştığınız kuyruk yöneticisiyle ilişkili kuruluşta **runmqchi** komutunu kullanmanız gerekir. **dspmq -o installation** komutunu kullanarak, bir kuyruk yöneticisinin hangi kuruluşla ilişkilendirildiği öğrenebilirsiniz.

Kanal başlatıcı, kuyruk yöneticisinin bir parçası olarak varsayılan olarak başlatılır.

# **Syntax**

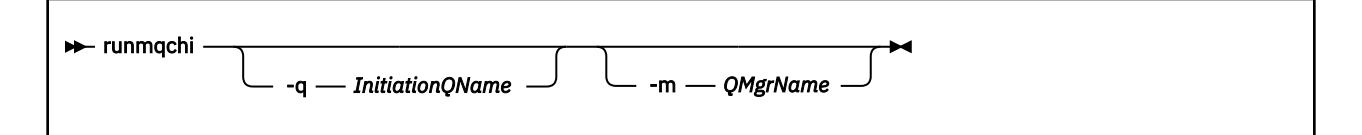

# **İsteğe bağlı parametreler**

### **-q** *InitiationQName*

Bu kanal başlatıcısı tarafından işlenecek başlatma kuyruğunun adı. Atlarsanız, SYSTEM.CHANNEL.INITQ kullanılır.

#### **-m** *QMgrName*

Başlatma kuyruğunun bulunduğu kuyruk yöneticisinin adı. Adı atlarsanız, varsayılan kuyruk yöneticisi kullanılır.

# **Dönüş kodları**

*Çizelge 88. Dönüş kodu tanıtıcıları ve açıklamaları*

| Dönüş<br>kodu | Açıklama                                |
|---------------|-----------------------------------------|
| 0             | Komut olağan şekilde tamamlandı         |
| 10            | Komut beklenmeyen sonuçlarla tamamlandı |
| 20            | İşlem sırasında bir hata oluştu         |

10 ya da 20 dönüş kodlarıyla sonuçlanan hatalar oluşursa, kanalın hata iletileri için ilişkilendirildiği kuyruk yöneticisi hata günlüğünü ve kanal kuyruk yöneticisiyle ilişkilendirilmeden önce oluşan sorunların kayıtları için sistem hata günlüğünü inceleyin. Hata günlükleriyle ilgili daha fazla bilgi için bkz. Hata günlüğü dizinleri.

# **runmqchl (kanalı çalıştır)**

Gönderen ya da istekte bulunan kanalı başlat

# **Amaç**

Bir gönderen (SDR) ya da istekte bulunan (RQSTR) kanalı çalıştırmak için **runmqchl** komutunu kullanın.

Kanal zamanuyumlu çalışır. Kanalı durdurmak için **STOP CHANNEL**MQSC komutunu verin.

# **Syntax**

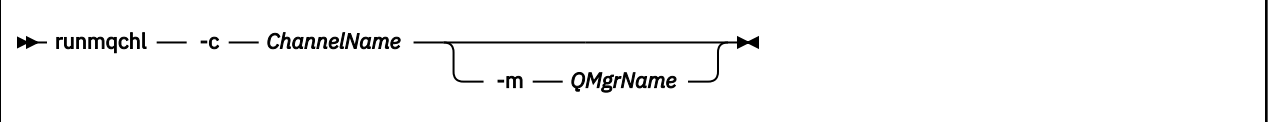

# **Gerekli parametreler**

### **-c** *ChannelName*

Çalıştırılacak kanalın adı.

# **İsteğe bağlı parametreler**

## **-m** *QMgrName*

Bu kanalın ilişkilendirildiği kuyruk yöneticisinin adı. Adı atlarsanız, varsayılan kuyruk yöneticisi kullanılır.

# **Dönüş kodları**

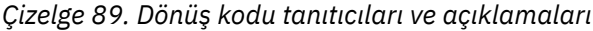

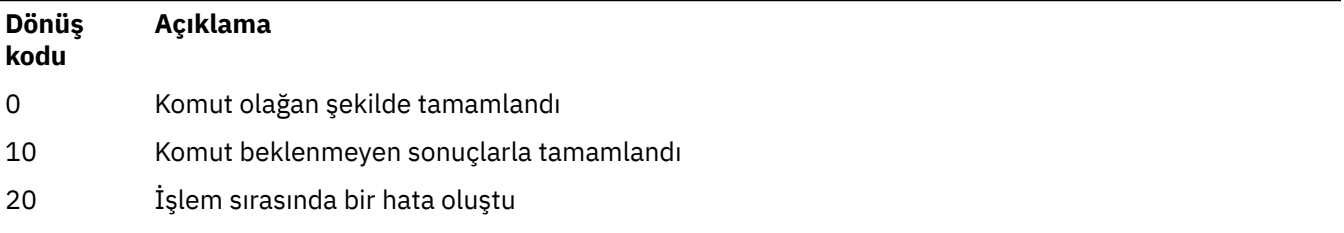

10 ya da 20 dönüş kodları oluşturulursa, kanal kuyruk yöneticisiyle ilişkilendirilmeden önce ortaya çıkan sorunların kayıtları için ilgili kuyruk yöneticisinin hata günlüğünü ve sistem hata günlüğünü inceleyin.

# **runmqckm (anahtarları, sertifikaları ve anahtar**

# **isteklerini yönetme)**

Anahtarları, sertifikaları ve sertifika isteklerini yönetmek için **runmqakm** komut satırı seçeneklerini kullanabilirsiniz. **runmqckm** , **iKeycmd**ile benzer işlevler sağlar.

# **Amaç**

**runmqckm** komutu, JKS ve JCEKS anahtar havuzu dosya biçimlerini destekler.

Gerekiyorsa:

- Eliptik Eğri ortak anahtarlarıyla sertifika ve sertifika isteklerinin oluşturulması
- Anahtar havuzu dosyasının şifrelemesi, **-strong** parametresiyle **runmqckm** komutundan daha güçlü **[runmqakm](#page-154-0)** komutunu kullanma

# **Syntax**

```
\blacktriangleright runmqckm \blacktriangleright Object \vdash
```
# **Object**

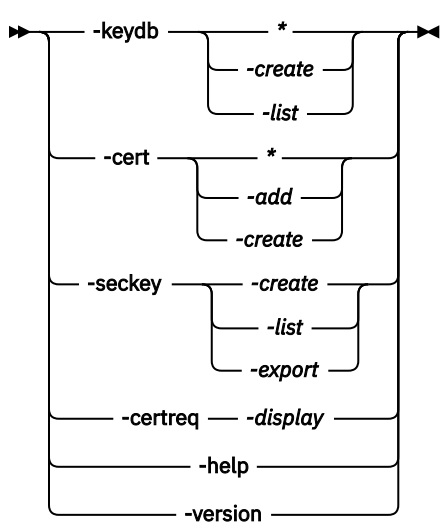

# **Gerekli parametreler**

## **Nesne**

-keydb, -cert, -certreq, -seckey, -helpve -version ürünlerinden biri

-keydb, -certve -certreq seçenekleri de bir işlem gerektirir.

Olası işlemler için bkz. AIX, Linux, and Windows üzerinde CMS ya da PKCS#12 anahtar veritabanlarına ilişkin komutlar ve AIX, Linux, and Windows üzerinde şifreleme aygıtı işlemlerine ilişkin komutlar . Kullanılabilir seçeneklerle ilgili daha fazla bilgi için bkz. AIX, Linuxve Windows üzerinde runmqckm ve runmqakm seçenekleri .

#### **Multi runmqdlq (teslim harfli kuyruk işleyicisini çalıştır)**

Teslim mektubu kuyruğundaki iletileri izlemek ve işlemek için teslim mektubu kuyruk işleyicisini başlatın.

# **Amaç**

Kullanılmayan ileti kuyruğu (DLQ) işleyicisini başlatmak için **runmqdlq** komutunu kullanın; bu işleyici, iletileri bir ileti gönderilmeyen ileti kuyruğunda izler ve işler.

IBM MQ 9.3.0' den önce, bu komut sunucularda kullanılır. İstemci kipini istiyorsanız, **amqsdlq** öğesini istemci kipinde derlemelisiniz. Ek bilgi için Örnek DLQ işleyicisi **amqsdlq** başlıklı konuya bakın.

 $\blacktriangleright$  V 9.3.0  $\blacksquare$ IBM MQ 9.3.0' den, istemci bağlantısı kullanarak bir kuyruk yöneticisine bağlanması gerektiğini belirtmek için **-c** parametresiyle **runmqdlq** parametresini kullanabilirsiniz.

# **Syntax**

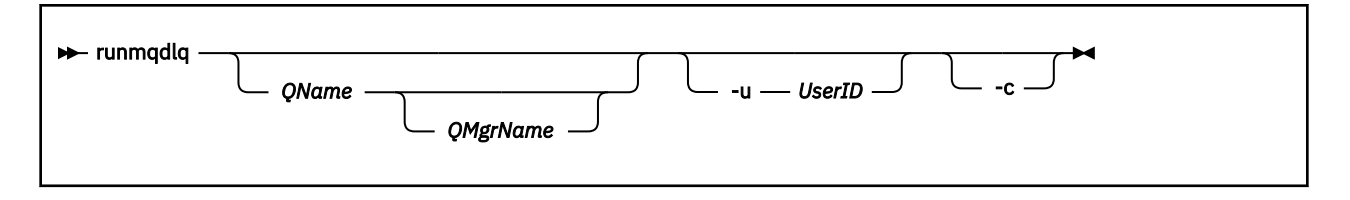

# **Açıklama**

Hem bir ileti seçebilecek hem de o ileti üzerinde gerçekleştirilecek işlemi tanımlayacak bir kural kümesi belirterek, seçilen iletiler üzerinde çeşitli işlemler gerçekleştirmek için teslim edilmeyen ileti kuyruğu işleyicisini kullanın.

**runmqdlq** komutu, girişini stdin' den alır. Komut işlendiğinde, sonuçlar ve bir özet stdout' e gönderilen bir rapora alınır.

stdin komutunu klavyeden alarak **runmqdlq** kurallarını etkileşimli olarak girebilirsiniz.

Girişi bir dosyadan yeniden yönlendirerek, belirtilen kuyruğa bir kural çizelgesi uygulayabilirsiniz. Kurallar tablosu en az bir kural içermelidir.

DLQ işleyicisini bir dosyadan (kural çizelgesi) stdin 'i yeniden yönlendirmeden kullanırsanız, DLQ işleyicisi girişini klavyeden okur:

- $\blacktriangleright$  Linux **AIX** AIX and Linux' da DLQ işleyicisi, bir end\_of\_file (Ctrl + D) karakteri alıncaya kadar adı belirtilen kuyruğu işlemeye başlamaz.
- Windowsüzerinde, DLQ işleyicisi, siz şu tuş dizisine basıncaya kadar adı belirtilen kuyruğu işlemeye başlamaz: Ctrl + Z, Enter, Ctrl + Z, Enter.

Kural çizelgeleri ve bunların nasıl oluşturulacağına ilişkin ek bilgi için DLQ işleyici kuralları çizelgesibaşlıklı konuya bakın.

# **İsteğe bağlı parametreler**

Açıklama satırlarına ve birleştirme satırlarına ilişkin MQSC komut kuralları DLQ işleyicisi giriş değiştirgeleri için de geçerlidir.

## **QName**

İşlenecek kuyruğun adı.

Adı atlarsanız, yerel kuyruk yöneticisi için tanımlanmış olan ileti kuyruğu kullanılır. Bir ya da daha çok boşluk ('') girerseniz, yerel kuyruk yöneticisinin kullanılmamış iletiler kuyruğu belirtik olarak atanır.

### **QMgrName**

İşlenecek kuyruğun iyesi olan kuyruk yöneticisinin adı.

Adı atlarsanız, kuruluş için varsayılan kuyruk yöneticisi kullanılır. Bir ya da daha çok boşluk ('') girerseniz, bu kuruluş için varsayılan kuyruk yöneticisi belirtik olarak atanır.

### **-u** *UserID*

Bir kullanıcı kimliği sağlamak için **-u** parametresini kullanırsanız, sizden eşleşen bir parola istenir.

CONNAUTH AUTHINFO kaydını CHCKLOCL(REQUIRED) ya da CHCKLOCL(REQDADM)ile yapılandırdıysanız, **-u** parametresini kullanmanız gerekir; tersi durumda, **runmqdlq**ile kuyruk yöneticiniz için bir gitmeyen ileti kuyruğu işleyicisi başlatamayacaksınız.

Bu parametreyi belirler ve stdin' i yeniden yönlendirirseniz, bir bilgi istemi görüntülenmez ve yeniden yönlendirilen girişin ilk satırı parolayı içermelidir.

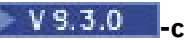

İstemci bağlantısı kullanarak bir kuyruk yöneticisine bağlanmak için **runmqdlq** komutunu değiştirir. Kuyruk yöneticisine bağlanmak için kullanılan istemci kanalı tanımlamaları, öncelik sırasına göre aşağıdaki ortam değişkenleri kullanılarak bulunur: **MQSERVER**, **MQCHLLIB** ve **MQCHLTAB** .

Bu seçenek, istemcinin kurulmasını gerektirir. Kurulu değilse, eksik istemci kitaplıklarını bildiren bir hata iletisi yayınlanır.

Uyarı: <sup>1</sup> V 9.3.5 For Continuous Delivery from IBM MQ 9.3.5, setuid bitini kaldırmak için **runmqdlq** varsayılan izinleri değiştirildi. **runmqdlq**çalıştırılırken araç, komutu çağıran kullanıcının bağlamı altında çalışır.

Long Term Support ve Continuous Delivery öncesi için IBM MQ 9.3.5**runmqdlq** , uygulamayı başlatan kullanıcıdan bağımsız olarak 'mqm' kullanıcısı olarak çalışan bir setuid uygulamasıdır. Bir CCDT dosyası kullanıyorsanız, 'mqm' grubunun dizin yapısına ilişkin 'execute' izninin yanı sıra CCDT dosyasını okuma izni olmalıdır. Doğru izinlerin verilmemesi, **runmqdlq** ' in bir AMQ9516 hatasıyla başarısız olmasına neden olur.

# **İlgili kavramlar**

Gönderilmeyen ileti kuyrukları **İlgili görevler** Gönderilmeyen ileti kuyruğu işleyicisi çağrılıyor Teslim edilmemiş iletilerde sorun giderme

# **runmqdnm ( .NET izleyicisini çalıştır)**

.NET izleme programını kullanarak kuyruktaki iletileri işlemeye başlayın (yalnızca Windows ).

# **Amaç**

**Not: runmqdnm** komutu yalnızca IBM MQ for Windows için geçerlidir.

**runmqdnm** komut satırından ya da tetiklenen bir uygulama olarak çalıştırılabilir.

.NET izleme programıyla bir uygulama kuyruğundaki iletileri işlemeye başlamak için **runmqdnm** denetim komutunu kullanın.

# **Syntax**

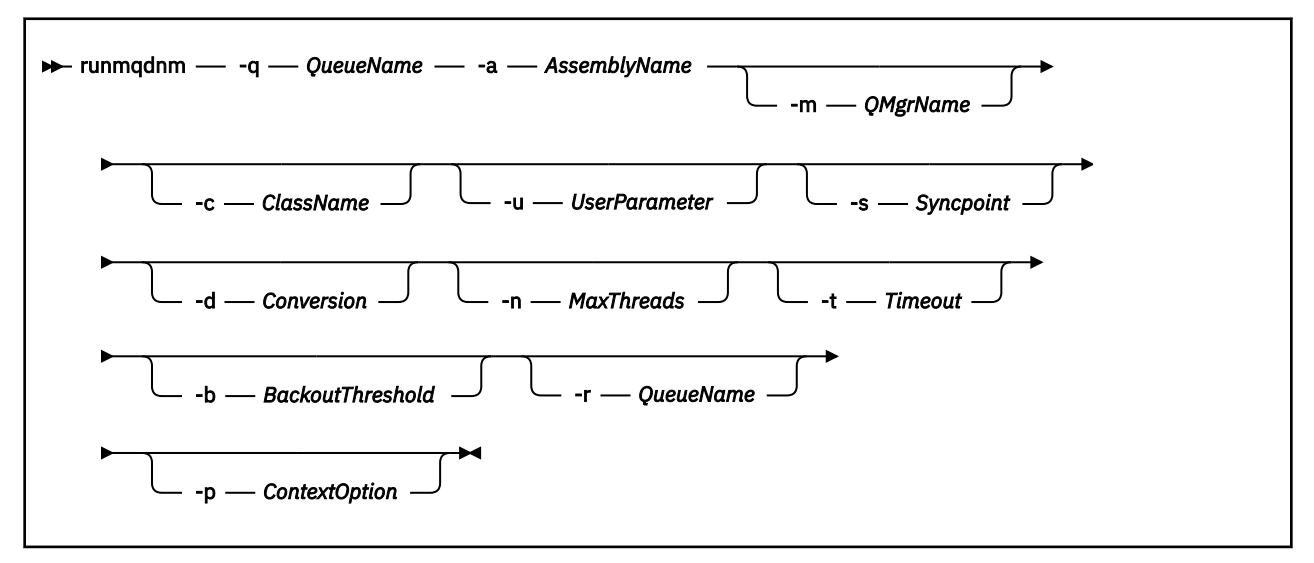

# **Gerekli parametreler**

### **-q** *QueueName*

İzlenecek uygulama kuyruğunun adı.

### **-a** *AssemblyName*

.NET düzeneğinin adı.

# **İsteğe bağlı parametreler**

## **-m** *QMgrName*

Uygulama kuyruğunu barındıran kuyruk yöneticisinin adı.

Atlanırsa, varsayılan kuyruk yöneticisi kullanılır.

### **-c** *ClassName*

IMQObjectTrigger arabirimini gerçekleştiren .NET sınıfının adı. Bu sınıf, belirtilen yapıbiriminin içinde bulunmalıdır.

Atlanırsa, IMQObjectTrigger arabirimini gerçekleştiren sınıfları tanımlamak için belirtilen yapıbirimi aranır:

- Bir sınıf bulunursa, *ClassName* bu sınıfın adını alır.
- Hiçbir sınıf ya da birden çok sınıf bulunamazsa, .NET izleme programı başlatılmaz ve konsola bir ileti yazılır.

### **-u** *UserData*

Kullanıcı tanımlı veriler. Bu veriler, .NET Monitor tarafından çağrıldığında Yürütme yöntemine geçirilir. Kullanıcı verileri, çift tırnak işareti, boş değer ya da satır başı olmadan yalnızca ASCII karakterleri içermelidir.

Atlanırsa, Execute yöntemine boş değer geçirilir.

### **-s** *Eşitleme Noktası*

İletiler uygulama kuyruğundan alındığında eşitleme noktası denetiminin gerekip gerekmediğini belirtir. Olası değerler şunlardır:

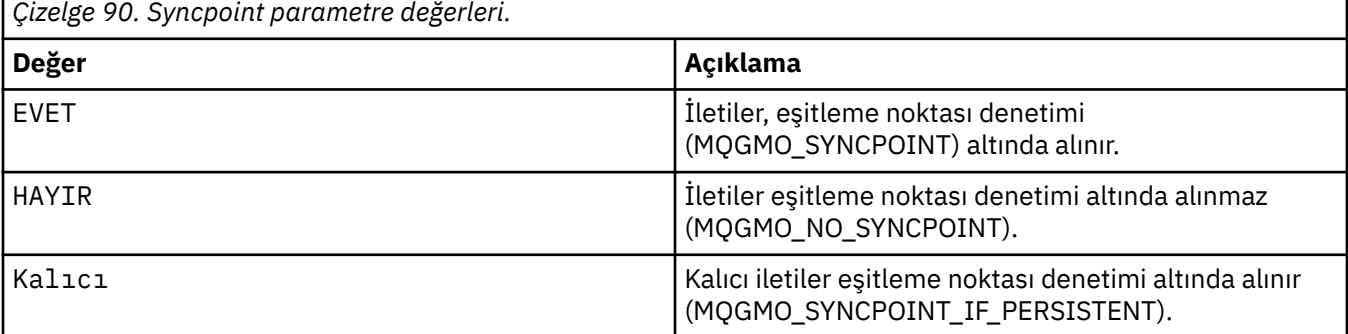

Atlanırsa, *Syncpoint* değeri işlemsel modelinize bağlıdır:

- Dağıtımlı hareket koordinasyonu (DTC) kullanılıyorsa, *Syncpoint* YESolarak belirtilir.
- Dağıtılmış hareket koordinasyonu (DTC) kullanılmıyorsa, *Syncpoint* PERSISTENTolarak belirtilir.

### **-d** *Dönüştürme*

İletiler uygulama kuyruğundan alındığında veri dönüştürme gerekip gerekmediğini belirler. Olası değerler şunlardır:

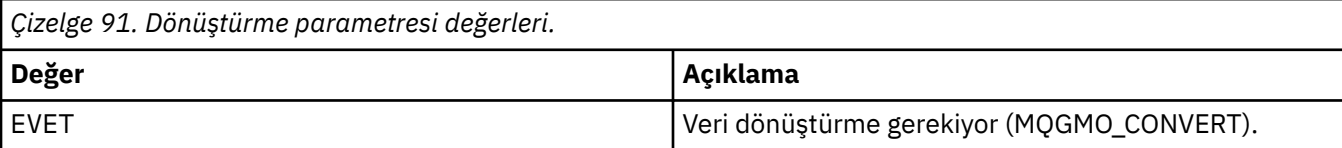

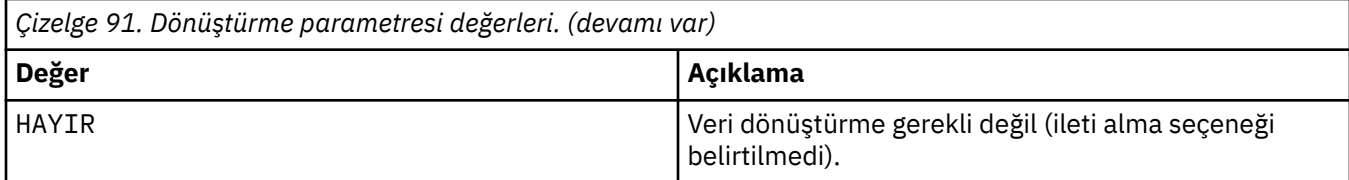

Atlanırsa, *Dönüştürme* NO(Hayır) olarak belirtilir.

### **-n** *MaxThreads*

Etkin işçi iş parçacığı sayısı üst sınırı.

Atlanırsa, *MaxThreads* 20 olarak belirtilir.

### **-t** *Zamanaşımı*

.NET izleme programının, uygulama kuyruğuna daha fazla ileti gelmesini bekleyeceği süre (saniye olarak). -1 değerini belirlerseniz, .NET izleme programı süresiz olarak bekler.

Komut satırından çalıştırıldığında atlanırsa, .NET izleme programı süresiz olarak bekler.

Tetiklenen bir uygulama olarak çalıştırıldığında atlanırsa, .NET izleme programı 10 saniye bekler.

### **-b** *BackoutThreshold*

Uygulama kuyruğundan alınan iletilere ilişkin geriletme eşiğini belirler. Olası değerler şunlardır:

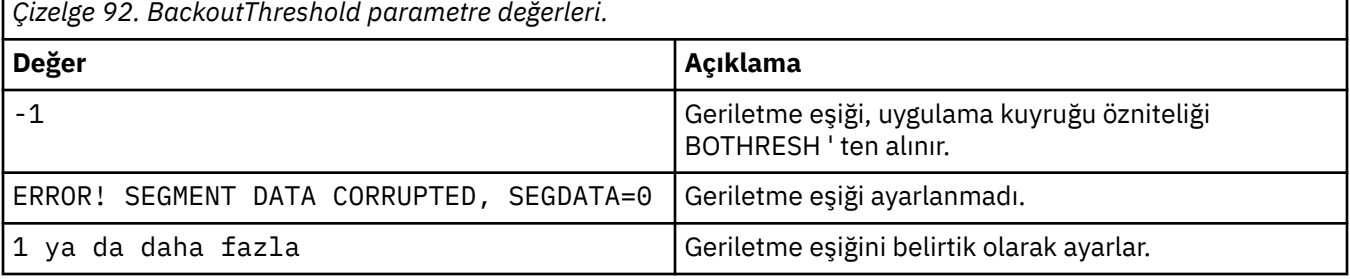

Atlanırsa, *BackoutThreshold* -1olarak belirtilir.

### **-r** *QueueName*

Geriletme sayısı geriletme eşiğini aşan iletilerin konduğu kuyruk.

Atlanırsa, *QueueName* değeri, uygulama kuyruğundaki BOQNAME özniteliğinin değerine bağlıdır:

- BOQNAME boş değilse, *QueueName* BOQNAME değerini alır.
- BOQNAME değeri boşsa, kuyruk yöneticisi gelmeyen ileti kuyruğu olarak *QueueName* belirtilir. Kuyruk yöneticisine gitmeyen iletiler kuyruğu atanmadıysa, geriletme işlemi kullanılamaz.

## **-p** *ContextOption*

Geriletilmekte olan bir iletiden alınan bağlam bilgilerinin, geriletilen iletiye aktarılıp aktarılmayacağını belirtir. Olası değerler şunlardır:

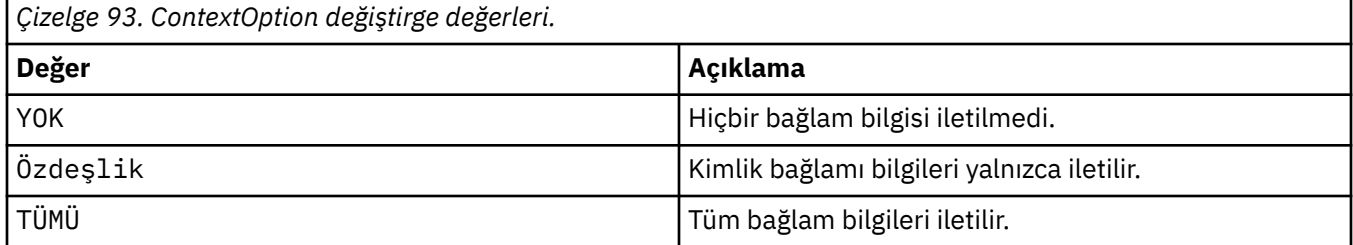

Atlanırsa, *ContextOption* ALLolarak belirtilir.

# **Dönüş kodları**

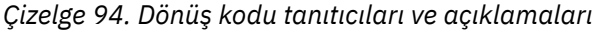

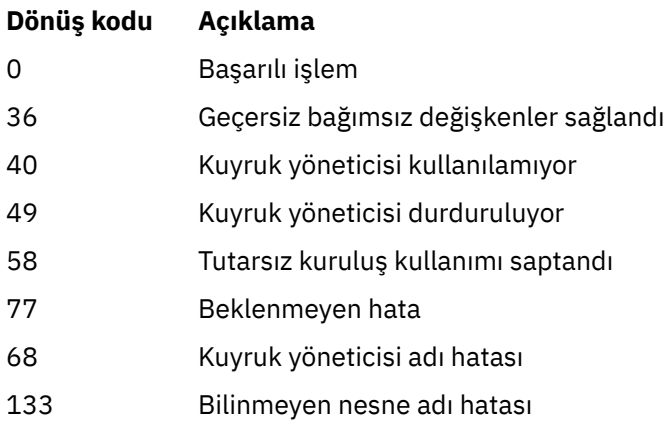

# **İlgili görevler**

.NET izleme programının kullanılması

#### $V5.3.0$ **runmqicred ( IBM MQ client parolalarını koru) Multi**

**runmqicred** komutu, IBM MQ client kitaplıkları tarafından kullanılan parolaları korur. Örneğin, TLS anahtar deposu parolası. Yerel HA yapılandırmalarına ilişkin günlük eşleme trafiğini korumak için kullanılan parolaları korumak için de kullanılır.

# **Amaç**

**runmqicred** komutu, parolanın şifrelenmesini ister. Parolayı şifrelemek için kullanılan ilk anahtar bir dosyada belirtilebilir. İlk anahtarı içeren dosyanın yolu, öncelik sırasına göre aşağıdaki seçeneklerden biri kullanılarak belirlenir:

- 1. **runmqicred** komutuna ilişkin **-sf** parametresi.
- 2. *MQS\_MQI\_KEYFILE* ortam değişkeni.

İlk anahtar dosyası bu seçeneklerden biri kullanılarak belirlenmezse, parolayı şifrelemek için varsayılan bir başlangıç anahtarı kullanılır.

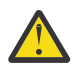

**Uyarı:** Parolaları güvenli bir şekilde korumadığı için varsayılan ilk anahtarı kullanmayın.

Parola şifrelendikten sonra **runmqicred** , şifrelenmiş parola dizgisini görüntüler.

Şifrelenmiş parolayı uygun özellikte saklayın.

- IBM MQ clientsiçin, şifrelenmiş parolayı mqclient.ini dosyasının uygun özelliğinde ya da *MQKEYRPWD* ortam değişkeninde saklayın.
- $\sqrt{8.3.2}$  Yerel HA yapılandırmaları için şifrelenmiş parolayı, qm. ini dosyasının **NativeHALocalInstance** kısmı için uygun özellikte saklayın.

## **Syntax**

**P-** runmqicred  $-$ sf *— kevfile*  $-$  *protection\_mode* 

# **İsteğe bağlı parametreler**

## **-sf** *anahtarkütüğü*

Parolayı şifrelemek için kullanılan ilk anahtarı içeren dosyanın yolu. Bu seçenek belirlenirse, dosya en az bir karakter ve yalnızca bir satır içermelidir.

Bu parametre belirtilmezse, varsayılan bir başlangıç anahtarı kullanılır.

## **-sp** *koruma\_kipi*

Komut tarafından kullanılacak parola koruma kipi. Aşağıdaki değerlerden biri belirtilebilir:

# **1**

IBM MQ 9.2.0 parola koruma algoritmasını kullanın.

# **2**

En son parola koruma kipini kullanın. Bu kip, en güvenli kimlik bilgileri koruma yöntemidir. Bu, varsayılan değerdir.

# **Örnekler**

>runmqicred

```
5724-H72 (C) Copyright IBM Corp. 1994, 2024.
Credentials are encrypted using the default encryption key. For more secure
protection of stored credentials, use a custom, strong encryption key.Enter password:
*******
<MQI>!2!+uIepF0e7O/R7CUCe/46ToTo5MucJCWgLZKCSYwLix4=!+6AG1pYrphCo/dlfSt8N3g====
```

```
>runmqicred -sf InitialKey.file
```

```
5724-H72 (C) Copyright IBM Corp. 1994, 2024.
Enter password:
*******
<MQI>!2!STHVy96FWSEwPkwNQfR2Nuoe6/uWl/EAqqylOjav9qs=!l+2y9yB/SjpzssrpGd+wJw======
```
# **Dönüş kodları**

# **0**

Komut başarıyla tamamlandı.

**1**

Komut başarısız oldu.

# **runmqlsr (dinleyiciyi çalıştır)**

Çeşitli iletişim protokollerinde uzak istekleri dinlemek için bir dinleyici işlemi çalıştırın.

# **Amaç**

Bir dinleyici işlemi başlatmak için **runmqlsr** komutunu kullanın.

Bu komut zamanuyumlu olarak çalıştırılır ve çağırana dönmeden önce dinleyici işleminin bitmesini bekler.

## **Syntax**

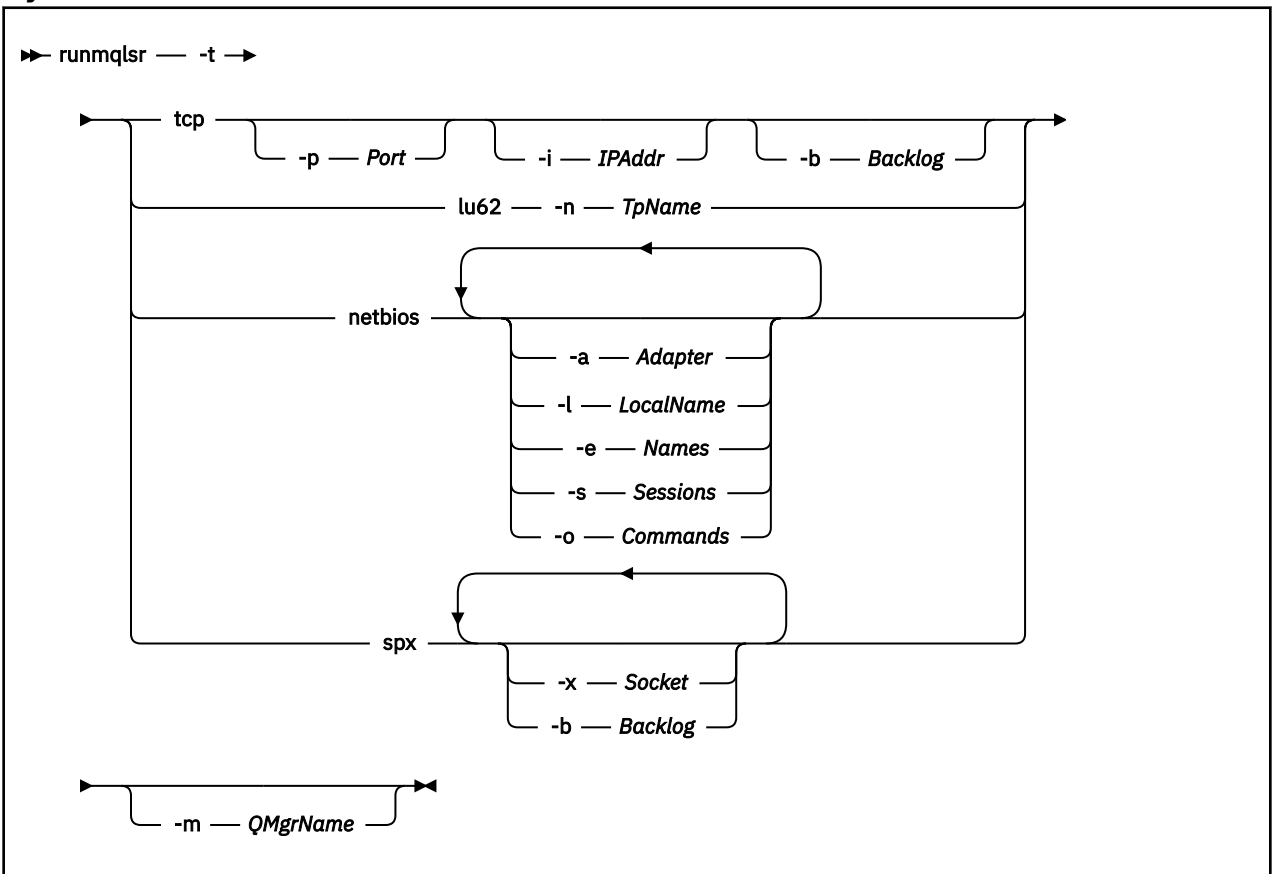

# **Gerekli parametreler**

**-t**

Kullanılacak iletim protokolü:

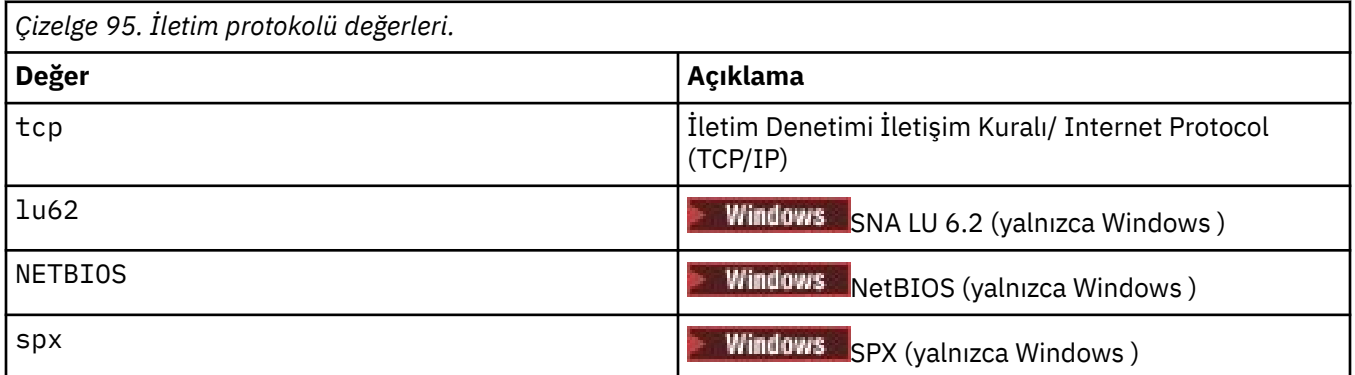

# **İsteğe bağlı parametreler**

**-p** *Kapı*

TCP/IP için kapı numarası. Bu işaret yalnızca TCP için geçerlidir. Kapı numarasını atlarsanız, bu numara kuyruk yöneticisi yapılanış bilgilerinden ya da programdaki varsayılan değerlerden alınır. Varsayılan değer 1414 'tür. 65535 'i aşmamalıdır.

**-i** *IPAddr*

Dinleyicinin aşağıdaki biçimlerden birinde belirlenen IP adresi:

- IPv4 noktalı onlu
- IPv6 onaltılı gösterim

• Alfasayısal biçim

Bu işaret yalnızca TCP/IP için geçerlidir.

IPv4 ve IPv6 özellikli sistemlerde, iki ayrı dinleyici çalıştırarak trafiği bölebilirsiniz. Tüm IPv4 adreslerinde dinleme ve tüm IPv6 adreslerinde dinleme. Bu parametreyi atlarsanız, dinleyici yapılandırılan tüm IPv4 ve IPv6 adreslerini dinler.

### **-n** *TpName*

LU 6.2 hareket programı adı. Bu işaret yalnızca LU 6.2 iletim protokolü için geçerlidir. Adı atlarsanız, kuyruk yöneticisi yapılanış bilgilerinden alınır.

### **-a** *Bağdaştırıcı*

NetBIOS ' un dinlediği bağdaştırıcı numarası. Varsayılan olarak dinleyici 0 bağdaştırıcısını kullanır.

### **-l** *LocalName*

Dinleyicinin kullandığı NetBIOS yerel adı. Varsayılan değer, kuyruk yöneticisi yapılanış bilgilerinde belirtilir.

### **-e** *Adlar*

Dinleyicinin kullanabileceği ad sayısı. Varsayılan değer, kuyruk yöneticisi yapılanış bilgilerinde belirtilir.

### **-s** *Oturumlar*

Dinleyicinin kullanabileceği oturum sayısı. Varsayılan değer, kuyruk yöneticisi yapılanış bilgilerinde belirtilir.

### **-o** *Komutlar*

Dinleyicinin kullanabileceği komut sayısı. Varsayılan değer, kuyruk yöneticisi yapılanış bilgilerinde belirtilir.

## **-x** *Yuva*

SPX 'in dinlediği SPX yuvası. Varsayılan değer onaltılı 5E86' dır.

### **-m** *QMgrName*

Kuyruk yöneticisinin adı. Varsayılan olarak, komut varsayılan kuyruk yöneticisinde çalışır.

### **-b** *Birikim*

Dinleyicinin desteklediği eşzamanlı bağlantı isteklerinin sayısı. Varsayılan değerlerin ve ek bilgilerin bir listesi için TCP, LU62, NETBIOS ve SPX başlıklı konuya bakın.

# **Dönüş kodları**

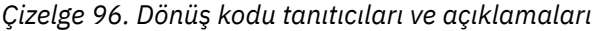

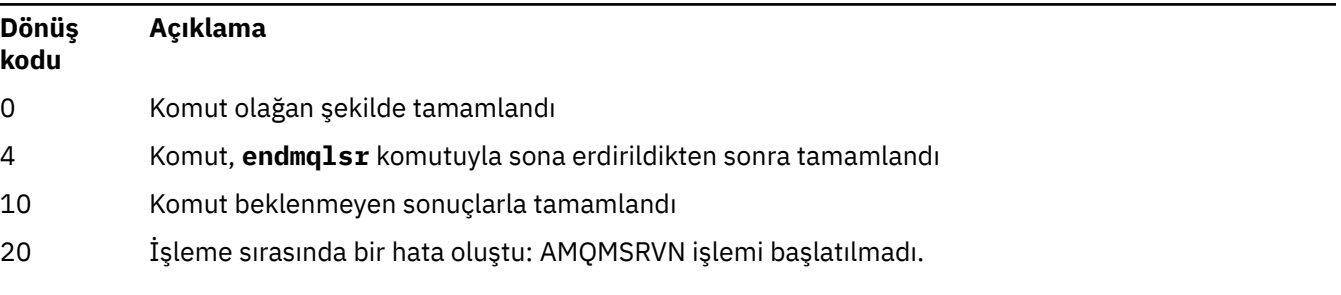

# **Örnekler**

Aşağıdaki komut, NetBIOS protokolünü kullanarak varsayılan kuyruk yöneticisinde bir dinleyici çalıştırır. Dinleyici en çok beş ad, beş komut ve beş oturum kullanabilir. Bu kaynaklar, kuyruk yöneticisi yapılanış bilgilerinde belirlenen sınırlar içinde olmalıdır.

runmqlsr -t netbios -e 5 -s 5 -o 5

# **İlgili başvurular**

### ["Dinleyici komutları" sayfa 13](#page-12-0)

Eşdeğer PCF komutlarını, MQSC komutlarını ve denetim komutlarını gösteren bir dinleyici komutları çizelgesi. Varsa, REST API kaynağı ve HTTP yöntemi eşdeğerleri ve IBM MQ Explorer eşdeğerleri dahil edilir.

#### Multi. **runmqras ( IBM MQ sorun giderme bilgilerini topla)**

**runmqras** komutunu kullanarak IBM MQ sorun giderme bilgilerini (MustGather verileri) tek bir arşivde (örneğin, IBM Desteği 'ne göndermek için) bir araya toplayın.

# **Amaç**

**runmqras** komutu, bir makinedeki sorun giderme bilgilerini tek bir arşivde toplamak için kullanılır. Bu komutu, büyük olasılıkla bir sorunu bildirdiğinizde IBM ' e göndermek üzere bir uygulamayla ya da IBM MQ hatasıyla ilgili bilgi toplamak için kullanabilirsiniz.

**runmqras** komutunun çalışması için bir Java 7ya da üstü Java runtime environment (JRE) gerekir. IBM MQ JRE bileşeni ( Linuxüzerinde) ya da özelliği ( Windowsüzerinde) kurulu değilse, **runmqras** sistem yolunda diğer bir JRE olup olmadığını arar ve bunu kullanmayı dener.

Başka bir seçenek bulunamazsa, AMQ8599 hata iletisi çıkışa yazılır. Bu durumda:

- 1. IBM MQ JRE bileşenini kurun ya da diğer bir Java 7 JRE kurun
- 2. JRE ' yi sistem yoluna ekle
- 3. Komutu yeniden çalıştır

Varsayılan olarak **runmqras** , aşağıdakiler gibi bilgileri toplar:

- IBM MQ FDC dosyaları
- Hata günlükleri (tüm kuyruk yöneticilerinden ve makine genelindeki IBM MQ hata günlüklerinden)
- Ürün sürümü oluşturma, durum bilgileri ve çeşitli işletim sistemi komutlarından çıktı.

Örneğin, **runmqras** komutu kuyruklardaki iletilerde bulunan kullanıcı bilgilerini toplamaz.

Daha fazla bölüm istemeden çalıştırılması, genel sorun tanılama için bir başlangıç noktası olarak tasarlanmıştır; ancak, komut satırından daha fazla *bölüm* isteyebilirsiniz.

Bu ek *bölümler* , tanılanmakta olan sorunun tipine bağlı olarak daha ayrıntılı bilgi toplar. IBM destek personeli için varsayılan olmayan bölümler gerekiyorsa, bunlar size haber verir.

**runmqras** komutu herhangi bir kullanıcı kimliği altında çalıştırılabilir, ancak komut yalnızca kullanıcı kimliğinin el ile toplayabileceği bilgileri toplar. Genel olarak, IBM MQ sorunlarında hata ayıklarken şu komutun altında çalıştırın:

 $\frac{1}{2}$  MIX mqm kullanıcı kimliği

 $\blacktriangleright$  Windows  $\blacksquare$ mqm grubundaki bir kullanıcı kimliği.

Komutun kuyruk yöneticisi dosyalarını ve komut çıkışlarını toplamasını sağlar.

**runması komutu bili alıx bili yaracaca** komutu varsayılan olarak ortam değişkeni bilgilerini alır. Bu, Linux ve AIXiçin geçerlidir.

**runmqras** komutu, varsayılan olarak kuyruk yöneticisinin veri dizininin bir listesini alır. Bu, Çoklu Platformlar için geçerlidir. Veri dizini altındaki kullanıcı verileri dizini dışlanır.

## **Syntax**

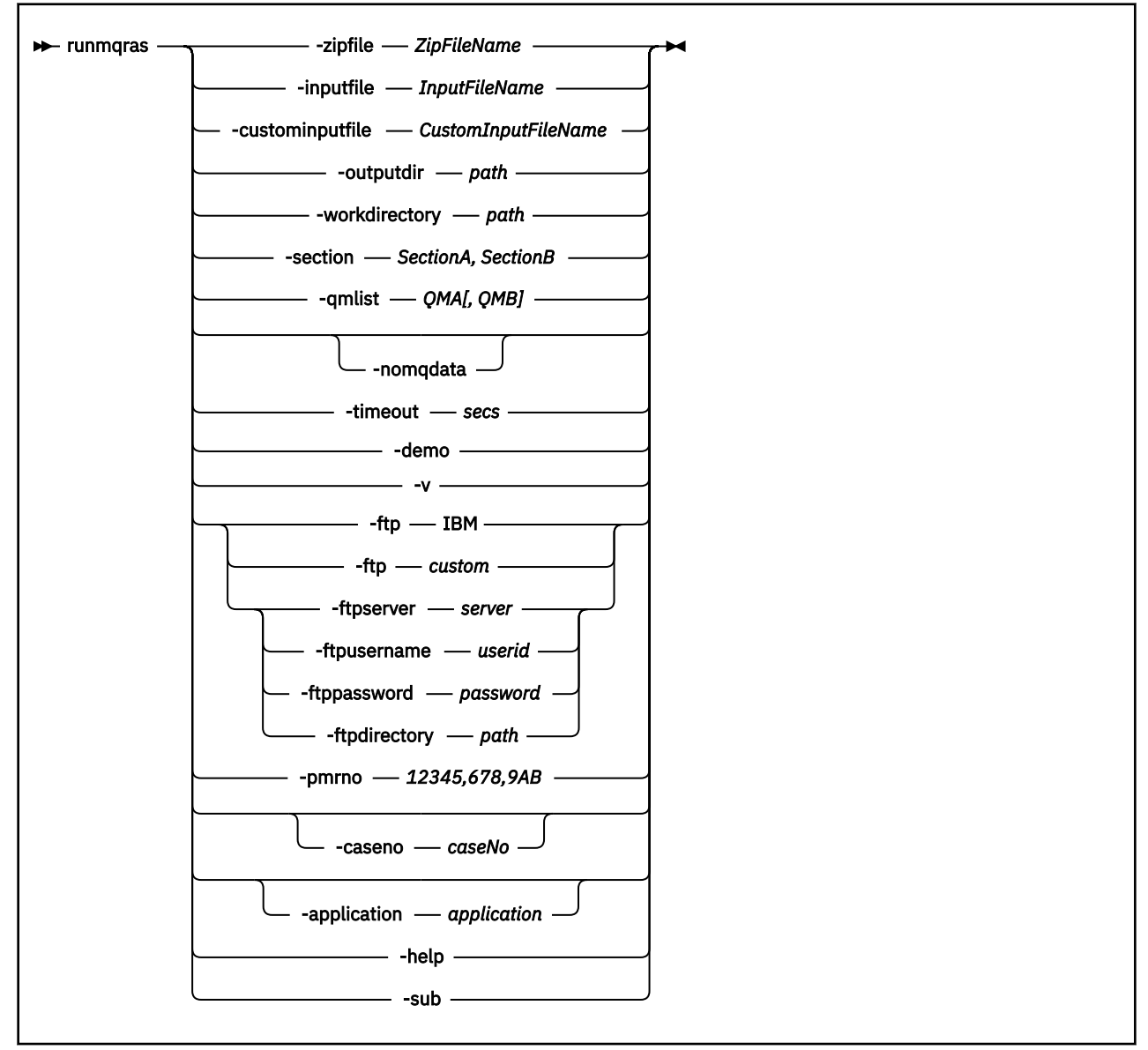

# **Anahtar sözcükler ve parametreler**

Açıklama isteğe bağlı olduğunu belirtmedikçe, tüm değiştirgeler gereklidir.

Her durumda *QMgrName* , komutun geçerli olduğu kuyruk yöneticisinin adıdır.

#### **-application** *uygulama*

Geçerli uygulamalarla ilgili bilgileri toplar.

#### **-caseno** *caseNo*

Geçerli bir Salesforce vaka numarası.

IBM' e bilgi gönderildiğinde bilgilerin otomatik olarak bu vaka numarasıyla ilişkilendirilmesini sağlamak üzere çıkışın başına vaka numaranızın eklendiğinden emin olmak için bu seçeneği kullanın.

**Not:** Bir PMR numarası belirtmek istiyorsanız, **-caseno** parametresini değil, **-pmrno** parametresini kullanın.

**-caseno** ve **-pmrno** parametrelerinin birlikte sağlanmasına izin verilmez.

#### **-custominputfile** *CustomInputFileName*

Ek XML giriş dosyasının tam olarak nitelenmiş adı

#### **-demo**

Hiçbir komutun işlenmediği ve hiçbir dosyanın toplanmadığı gösterim kipinde çalıştırın.

Gösterim kipinde çalıştırarak, tam olarak hangi komutların işleneceğini ve hangi dosyaların toplanacağını görebilirsiniz. .zip çıkış dosyası, komutun olağan bir şekilde çalışması için tam olarak nelerin işlenip toplanacağını belgeleyen bir console.log dosyası içerir.

#### **-ftp ibm|custom**

Toplanan arşivin, temel FTP aracılığıyla uzak bir hedefe gönderilmesini sağlar.

İşlemin sonunda, sonuçta elde edilen arşiv temel FTP aracılığıyla seçtiğiniz bir siteye gönderilebilir.

**Önemli:** IBM MQ 9.3.0' den **-ftp** IBM seçeneği artık kullanılamaz. Bu seçeneği belirlerseniz, aşağıdaki ileti oluşturulur:

IBM FTP sunucuları devre dışı bırakıldığı için FTP IBM seçeneği artık çalışmayacaktır.

#### **-ftpdirectory** *yol*

Sonuçtaki .zip dosyasının yerleştirileceği FTP sunucusundaki dizin, bir FTP özel seçeneği kullanıldığında kullanılır.

#### **-ftppassword** *parola*

FTP özel seçeneği kullanıldığında FTP sunucusunda oturum açmak için kullanılan parola.

#### **-ftpserver** *sunucu*

FTP özel seçeneği kullanıldığında bağlanılacak FTP sunucusu adı.

#### **-ftpusername** *kullanıcıkimliği*

Bir FTP özel seçeneği kullanıldığında FTP sunucusunda oturum açmak için kullanılacak kullanıcı kimliği.

#### **-help**

Basit yardım sağlayın.

#### **-inputfile** *InputFileAd*

XML giriş dosyasının tam olarak nitelenmiş adı

### **-noqmdata**

IBM MQ 9.3.0' den **-noqmdata** ayarı, kuyruk yöneticisine özgü tanılama programlarını atlayarak yalnızca kuruluş düzeyi tanılama programlarını yakalar.

**-qmlist** parametresi ve **-noqmdata** parametresi birlikte kullanılamaz. Her iki parametre de belirtilirse aşağıdaki hata döndürülür:

Bağımsız değişken hatası: En çok bir -noqmdata ya da -qmlist belirtilebilir

#### **-outputdir** *yol*

Sonuç çıkış dosyasının yerleştirildiği dizin.

Varsayılan olarak, çıkış dizini çalışma diziniyle aynıdır.

#### **-pmrno** *12345,678,9AB*

Belgelerin ilişkilendirileceği geçerli bir IBM PMR numarası (sorun kaydı numarası).

IBM' e bilgi gönderildiğinde bilgilerin otomatik olarak bu sorun kaydıyla ilişkilendirilmesini sağlamak üzere çıkışa PMR numaranızın önek olarak eklendiğinden emin olmak için bu seçeneği kullanın.

**Not:** Bir Salesforce vaka numarası belirtmek istiyorsanız, **-pmrno** parametresini değil, **-caseno** parametresini kullanın.

**-caseno** ve **-pmrno** parametrelerinin birlikte sağlanmasına izin verilmez.

#### **-qmlist** *QMA[,QMB]*

**runmqras** komutunun çalıştırılacağı kuyruk yöneticisi adlarının listesi.

Doğrudan çıkış isteyecek kuyruk yöneticisi olmadığından, bu parametre bir istemci ürünü için geçerli değildir.

Virgülle ayrılmış bir liste sağlayarak, kuyruk yöneticileri arasındaki yinelemeyi belirli bir kuyruk yöneticileri listesiyle sınırlayabilirsiniz. Varsayılan olarak, komutların yinelemesi tüm kuyruk yöneticilerindedir.

#### **-section** *SectionA,SectionB*

Daha özel bilgilerin toplanacağı isteğe bağlı bölümler. Bölümler arasında ayırıcı karakter olarak boşluk olmadan virgül kullanmalısınız. Örneğin:

runmqras -qmlist ESBSTGAPPQMVH2 -section defs,trace,cluster -caseno TEST123

Varsayılan olarak, belgelerin soysal bir kısmı toplanır; ancak, belirli bir sorun tipi için daha özel bilgiler toplanabilir; örneğin, *trace* kısım adı, izleme dizininin tüm içeriğini toplar.

Varsayılan kaynak grupları, *nodefault*bölüm adı sağlanarak önlenebilir.

IBM desteği genellikle kullanılacak bölümleri size sağlar. Kullanılabilecek kısımlar şunlardır:

#### **all**

Tüm izleme dosyaları ve birçok farklı sorun tipi için tanılama programları da içinde olmak üzere tüm olası bilgileri toplar. Bu seçeneği yalnızca belirli durumlarda kullanmalısınız ve bu seçenek genel kullanım için tasarlanmamıştır.

### **cluster**

Küme yapılandırması ve kuyruk bilgilerini toplar.

# **dap**

İşlem ve kalıcılık bilgilerini toplar.

#### **default**

IBM MQ günlükleri, FDC dosyaları, temel yapılandırma ve durum.

**Not: nodefault**bölüm adını kullanmadığınız sürece her zaman toplanır. Geçerli ortamla ilgili bazı bilgiler ( Linux, AIX ve IBM iüzerinde env.stdout ve Windowsüzerinde set.stdout içinde kaydedilen) ve yürürlükteki kullanıcı sınırları ( AIX and Linuxüzerinde mqconfig.stdout içinde kaydedilen) **runmqras** komutuyla değiştirilebilir. Gerekirse, gerçek değerleri denetlemek için ortamınızda **env**, **set**ya da **mqconfig** komutlarını el ile çalıştırın.

 $\blacksquare$ MQ Appliance ${}_{\rm I}$ BM MQ Applianceüzerinde, mq ${}_{\rm}$ race: dosya sisteminde bulunan kuyruk yöneticisi izleme dosyaları dışındaki dosyalar artık *varsayılan* bölümünde yakalanır.

**Not:** mqtrace: kütük sisteminde bulunan kuyruk yöneticisi izleme kütüklerini edinmeniz gerekiyorsa, *izleme* kısmını belirtmeye devam etmelisiniz.

#### **defs**

Kuyruk yöneticisi tanımlamalarını ve durum bilgilerini toplar.

### **kernel**

Kuyruk yöneticisi çekirdeği bilgilerini toplar.

### **Linux AIX** leak

IBM MQ süreç kaynağı kullanım bilgilerini toplar.

Bu bölüm, Linuxve AIXiçin geçerlidir.

### **logger**

Kurtarma günlük kaydı bilgilerini toplar.

#### **mft**

**fteRas** komutuyla elde edilen verileri yakalar.

**Not: -section mft** yalnızca varsayılan koordinasyon kuyruk yöneticisi topolojisi için bilgi toplar.

#### **mqweb**

mqweb sunucusu için izleme ve yapılandırma verilerini toplar.

#### **nativeha**

Yerel bir HA kuyruk yöneticisi yönetim ortamından tanılama bilgilerini toplar. En son etkinlik geçmişini ve eşgörünümler arasındaki iletişimi görüntülemek için tüm eşgörünümlerden bilgi toplamak yararlı olur.

#### **nodefault**

Varsayılan veri toplama işlemlerinin gerçekleşmesini önler, ancak belirtik olarak istenen diğer kısımlar toplanır.

### **QMGR**

Tüm kuyruk yöneticisi dosyalarını toplar: kuyruklar, günlükler ve yapılandırma dosyaları.

### **topic**

Konu ağacı bilgilerini toplar.

### **trace**

Tüm izleme dosyası bilgilerini ve varsayılan bilgileri toplar.

**Not:** İzlemeyi etkinleştirmez.

Daha fazla bilgi için, veri toplamak üzere IBM MQ **runmqras** komutunun kullanılmasıyla ilgili IBM teknik notunda [Toplanacak bölümleri seçme](https://www.ibm.com/support/pages/node/219139#Sections)başlıklı konuya bakın.

#### **-sub**

xml dosyasında yerine konacak anahtar sözcükleri gösterir.

### **-timeout** *secs*

Komut tamamlanmayı beklemeyi durdurmadan önce tek bir komut vermek için varsayılan zaman aşımı.

Varsayılan olarak, 10 saniyelik bir zamanaşımı kullanılır. Sıfır değeri, süresiz bekleme anlamına gelir.

**-v**

Çıkış .zip dosyasında bulunan console.log dosyasına kaydedilen bilgi miktarını genişletir.

### **-workdirectory** *yol*

Aracın işlenmesi sırasında çalıştırılan komutların çıkışını saklamak için kullanılan dizin. Belirtilirse, bu dizin var olmamalıdır, bu durumda yaratılır ya da boş olmalıdır.

Yolu belirtmezseniz, adı **runmqras** ile başlayan ve soneki tarih ve saat olan bir dizin kullanılır:

- Linux **AIX** AIX and Linux'da dizin, /tmp' un altındadır.
- Windows: Windows'da dizin, %temp%' un altındadır.

### **-zipfile** *ZipFileAd*

Sonuçtaki arşivin dosya adını belirtin.

**runmqras** , arşiv dosyasının adının sonuna anasistem adını ekler. Örneğin, aşağıdaki komutu çalıştırırsanız:

runmqras -zipFile diagnostics.zip

Sonuçta elde edilen arşiv dosyasına diagnostics-*hostname*.zipadı verilir.

Varsayılan olarak, arşiv dosyasının adı runmqras-*hostname*.zip olur; burada *anasistemadı* , **runmqras** ' in dosya adının sonuna eklediği anasistem adıdır.

## **Örnekler**

Bu komut, IBM MQ kuruluşundaki varsayılan belgeleri ve bir makinedeki tüm kuyruk yöneticilerini toplar:

#### runmqras

Bu komut, bir makinedeki IBM MQ kuruluşundaki varsayılan belgeleri, uygun vaka numarasıyla başlayan bir çıkış dosyasına toplar:

runmqras ‑caseno TS123456789

Bu komut, makinedeki tüm izleme dosyalarının, kuyruk yöneticisi tanımlamalarının ve tüm kuyruk yöneticilerinin durumunun yanı sıra, bir makinedeki varsayılan belgeleri de toplar:

runmqras -section trace,defs

**runmqras**olanağının kullanılmasına ilişkin daha fazla örnek için bkz. Runmqras ile otomatik olarak sorun giderme bilgilerinin toplanması.

# **Dönüş kodları**

Sıfır olmayan bir dönüş kodu başarısızlığı gösterir.

**İlgili görevler** runmqras ile otomatik olarak sorun giderme bilgileri toplanıyor **İlgili bilgiler** IBM ' e sorun giderme bilgileri gönderiliyor

# **runmqsc (MQSC komutlarını çalıştır)**

Bir kuyruk yöneticisine MQSC komutları vermek için kullanabileceğiniz **runmqsc** komut istemine ilişkin başvuru bilgileri.

# **Amaç**

AIX, Linux, and Windows' da **runmqsc** komutu, MQSC komutlarını yayınlayabileceğiniz bir komut istemi açmak için kullanılır. MQSC komutları, denetim görevlerini gerçekleştirmenizi sağlar. Örneğin, bir yerel kuyruk nesnesini tanımlayabilir, değiştirebilir ya da silebilirsiniz.

**runmqsc** komut isteminin nasıl açılacağını, kullanılacağını ve kapatılacağını **runmqsc**altında MQSC komutlarının etkileşimli olarak çalıştırılması başlıklı konuda açıklanmıştır. MQSC komutları ve sözdizimi ["MQSC komutları başvurusu" sayfa 252](#page-251-0)içinde açıklanmıştır.

# **Syntax**

You can use the **-n** parameter on its own, or you can use a number of other parameters in combination:

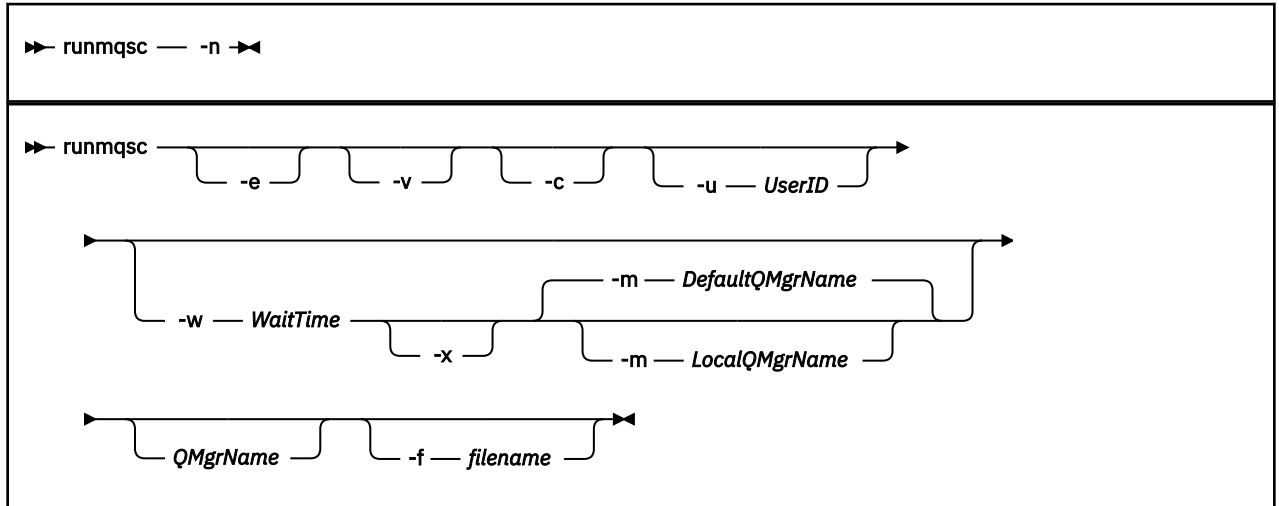

# **Açıklama**

**runmqsc** komutunu üç şekilde başlatabilirsiniz:

### **Komutu doğrula**

MQSC komutlarını doğrulayın, ancak çalıştırmayın. Her komutun başarılı ya da başarısız olduğunu gösteren bir çıkış raporu oluşturulur. Bu kip yalnızca yerel bir kuyruk yöneticisinde kullanılabilir.

### **Komutu doğrudan çalıştır**

MQSC komutlarını doğrudan yerel bir kuyruk yöneticisine gönderin.

#### **Komutu dolaylı olarak çalıştır**

MQSC komutlarını uzak bir kuyruk yöneticisinde çalıştırın. Bu komutlar, uzak kuyruk yöneticisinin komut kuyruğuna yerleştirilir ve kuyruğa alındıkları sırayla çalıştırılır. Komutlardan gelen raporlar yerel kuyruk yöneticisine döndürülür.

**runmqsc** komutu, girişini stdin' den alır. Komutlar işlendiğinde, sonuçlar ve bir özet stdout' e gönderilen bir rapora konmuştur.

stdin komutunu klavyeden alarak, MQSC komutlarını etkileşimli olarak girebilirsiniz.

Alternatif olarak, stdin dosyasını bir metin dosyasından yeniden yönlendirebilirsiniz. Girişi bir dosyadan yeniden yönlendirerek, dosyada bulunan sık kullanılan komutlardan oluşan bir dizi çalıştırabilirsiniz. Ayrıca, çıkış raporunu bir dosyaya yeniden yönlendirebilirsiniz.

**Not: runmqsc** komutunu bir metin dosyasından stdin dosyasını yeniden yönlendirerek istemci kipinde çalıştırırsanız, IBM MQ giriş dosyasının ilk satırının bir parola olmasını bekler.

# **İsteğe bağlı parametreler**

**-c**

İstemci bağlantısı kullanarak bir kuyruk yöneticisine bağlanmak için **runmqsc** komutunu değiştirir. Kuyruk yöneticisine bağlanmak için kullanılan istemci kanal tanımlamaları, şu öncelik sırasına göre şu ortam değişkenleri kullanılarak bulunur: *MQSERVER* , **MQCHLLIB** ve **MQCHLTAB** .

Bu seçenek, istemcinin kurulmasını gerektirir. Kurulu değilse, eksik istemci kitaplıklarını bildiren bir hata iletisi yayınlanır.

**-e**

MQSC komutlarına ilişkin kaynak metnin bir rapora kopyalanmasını önler. Bu parametre, komutları etkileşimli olarak girdiğinizde kullanışlıdır.

#### **-m** *LocalQMgrAdı*

Uzak kuyruk yöneticisine komut sunmak için kullanmak istediğiniz yerel kuyruk yöneticisi. Bu parametreyi atlarsanız, uzak kuyruk yöneticisine komut sunmak için yerel varsayılan kuyruk yöneticisi kullanılır. **-w** parametresi de belirtilmelidir.

**-n**

**runmqsc** komutunu bir kuyruk yöneticisine bağlanmayacak şekilde değiştirir. Bu değiştirge belirtilirse, diğer tüm komut değiştirgeleri atlanmalıdır; tersi durumda, bir hata iletisi yayınlanır.

Bu seçenek, istemci kitaplıklarının kurulmasını gerektirir. Kurulu değillerse bir hata iletisi gönderilir.

Bu kipte girilen MQSC komutları, **MQCHLLIB** ve **MQCHLTAB** ortam değişkenleriyle bulunan yerel kanal tanımlama dosyasını ya da tanımlanmamışsa varsayılan değerleri yönetmekle sınırlıdır.

**Not:** Yerel kanal tanımlama dosyasına yeni girişler eklerseniz ya da varolan girişleri değiştirirseniz, bu değişiklikler kuyruk yöneticisine yansıtılmaz. Kuyruk yöneticisi, yerel kanal tanımlama dosyasının içeriğini okumaz. CCDT dosyası, kuyruk yöneticisi perspektifinden salt yazılır bir dosyadır. Kuyruk yöneticisi CCDT dosyasının içeriğini okumaz.

Yalnızca aşağıdaki MQSC komutları tanınır:

### **ALTER**, **DEFINE**, **DELETE**, **DISPLAY AUTHINFO** (Yalnızca CRLLDAP ya da OCSP tipinde) **ALTER**, **DEFINE**, **DELETE**, **DISPLAY CHANNEL** (Yalnızca CLNTCONN tipinde)

AUTHINFO yönetim komutları için, var olan AUTHINFO tanımlarının adları, CRLLDAP*n* ya da OCSP *n* (tipe göre) adları kullanılarak eşlenir ve adreslenir; burada *n* , kanal tanımlama dosyasında görüntülendikleri sayısal sıradır. Yeni AUTHINFO tanımlamaları istemci kanal çizelgesine sırayla eklenir. Örneğin, aşağıdaki komutlar verilir:

DEFINE AUTHINFO(XYZ) AUTHTYPE(CRLLDAP) CONNAME('xyz')

DEFINE AUTHINFO(ABC) AUTHTYPE(CRLLDAP) CONNAME('abc')

Bu, 'xyz' LDAP sunucusunun önce CRL için denetlenmesine neden olur, CRL sunucusu kullanılamıyorsa 'abc' sunucusu denetlenir.

**DISPLAY AUTHINFO(\*) CONNAME** komutunun kullanılması şunları gösterir:

AMQ8566: Display authentication information details. AUTHINFO(CRLLDAP1) AUTHTYPE(CRLLDAP) CONNAME(xyz) AMQ8566: Display authentication information details. AUTHINFO(CRLLDAP2) AUTHTYPE(CRLLDAP) CONNAME(abc)

**Not:** İstemci kipi yalnızca, istemci kanal çizelgesinin sonuna yeni giriş eklenmesini destekler. CRL LDAP sunucularının öncelik sırasını değiştirmek istiyorsanız, var olan nesneleri listeden kaldırmanız ve sona doğru sırayla yeniden eklemeniz gerekir.

#### **-u** *UserID*

Bir kullanıcı kimliği sağlamak için **-u** parametresini kullanırsanız, sizden eşleşen bir parola istenir.

CONNAUTH AUTHINFO kaydını CHCKLOCL(REQUIRED) ya da CHCKLOCL(REQDADM)ile yapılandırdıysanız, **-u** değiştirgesini kullanmanız gerekir; tersi durumda, kuyruk yöneticinizi **runmqsc**ile denetleyemezsiniz.

Bu parametreyi belirler ve stdin' i yeniden yönlendirirseniz, bir bilgi istemi görüntülenmez ve yeniden yönlendirilen girişin ilk satırı parolayı içermelidir.

**-v**

Belirtilen komutları, işlemleri gerçekleştirmeden doğrular. Bu kip yalnızca yerel olarak kullanılabilir. **-w** ve **-x** parametreleri, **-v**ile aynı anda belirtilirse yoksayılır.

**Önemli: -v** işareti yalnızca komutun sözdizimini denetler. İşaretin ayarlanması, komutta sözü edilen herhangi bir nesnenin gerçekten var olup olmadığını denetlemez.

Örneğin, kuyruk yöneticisinde Q1 kuyruğu yoksa, aşağıdaki komut sözdizimsel olarak doğrudur ve sözdizimi hataları oluşturmaz: runmqsc -v Qmgr display ql(Q1).

Ancak **-v** işaretini atlarsanız, AMQ8147hata iletisini alırsınız.

#### **-w** *WaitTime*

MQSC komutlarını başka bir kuyruk yöneticisinde çalıştırın. Bunun için gerekli kanal ve iletim kuyruklarını ayarlamış olmanız gerekir. Daha fazla bilgi için Uzak denetim için kuyruk yöneticilerini yapılandırmabaşlıklı konuya bakın.

**-v** parametresi belirtilirse bu parametre yoksayılır.

### *WaitTime*

**runmqsc** ' in yanıt beklediği saniye cinsinden süre. Bundan sonra alınan yanıtlar atılır, ancak

MOSC komutları hala çalışır. Bekleme süresi, PCF komut iletisinin süre bitimi olarak ayarlanır ve geri kalan süre, komut sunucusu tarafından PCF yanıt iletilerinde ayarlanır. 1-999999 aralığında bir saat belirleyin.

Her komut, komut kuyruğuna (SYSTEM.ADMIN.COMMAND.QUEUE) ya da hedef kuyruk yöneticisi.

Yanıtlar SYSTEM.MQSC.REPLY.QUEUE ve sonuç rapora eklenir. Bu, yerel kuyruk ya da model kuyruğu olarak tanımlanabilir.

**-x**

Hedef kuyruk yöneticisi z/OSaltında çalışıyor. Bu parametre yalnızca dolaylı kipte geçerlidir. **-w** parametresi de belirtilmelidir. Dolaylı kipte, MQSC komutları IBM MQ for z/OS komut kuyruğuna uygun bir biçimde yazılır.

### **QMgrName**

MQSC komutlarının çalıştırılacağı hedef kuyruk yöneticisinin adı. Belirtilmezse, varsayılan kuyruk yöneticisi kullanılır.
#### **-f** *kütükadı*

Standart girişten değil, sağlanan dosya adından işlenecek girişi okuyun.

## **Dönüş kodları**

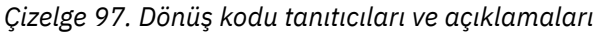

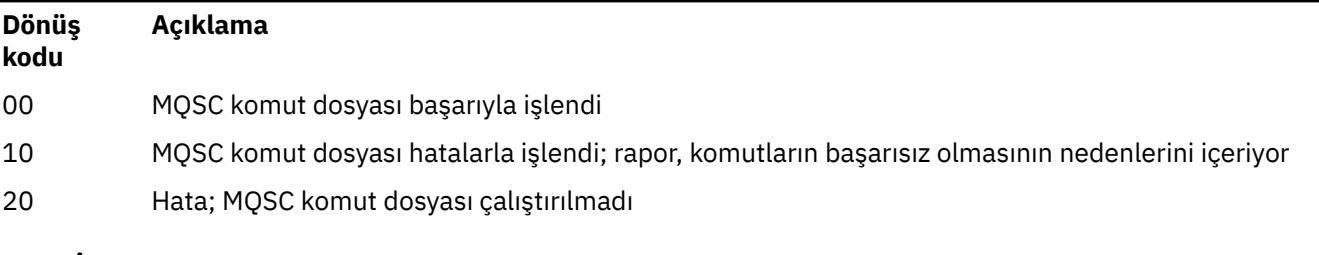

**İlgili görevler**

**runmqsc** altında MQSC komutlarının etkileşimli olarak çalıştırılması MQSC komutlarının metin dosyalarından çalıştırılması

# **Linux Beprecated runmqsfb (çalıştırma IBM MQ Bridge to Salesforce)**

IBM MQ Bridge to Salesforce' yi yapılandırın ve çalıştırın.

**Not:** IBM MQ Bridge to Salesforce , 22 Kasım 2022 'deki tüm yayınlarda kullanımdan kaldırılmıştır (bkz. [ABD Duyuru mektubu 222-341](https://www.ibm.com/docs/en/announcements/222-341)).

- "Sözdizimi" sayfa 181
- • ["Kullanım notları" sayfa 182](#page-181-0)
- • ["Komut satırı parametreleri" sayfa 182](#page-181-0)
- • [yapılandırma parametreleri](#page-183-0)
- • [Örnekler](#page-186-0)

## **Sözdizimi**

Çizge, notta açıklandığı gibi **runmqsfb** komutu kullanımına ilişkin sözdizimini gösterir ["1" sayfa 182](#page-181-0).

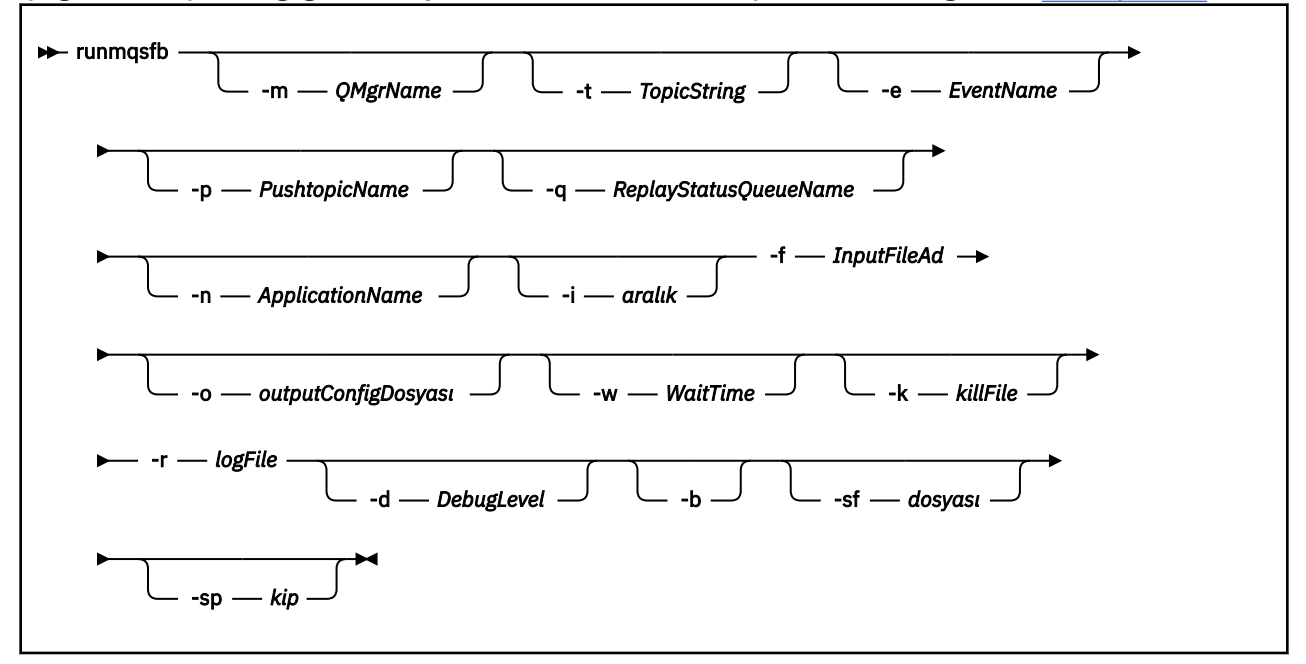

## <span id="page-181-0"></span>**Kullanım notları**

1. IBM MQ Bridge to Salesforce 'ı başlatmak ve Salesforce ve IBM MQ' e bağlanmak için **runmqsfb** komutunu çalıştırabilirsiniz. Bağlantılar yapıldığında, köprü Salesforce tarafından oluşturulan olayları alır ve bunları bir IBM MQ ağayayınlar ya da Salesforce platformu olayları için olay iletileri oluşturur.

```
runmqsfb -f configFile -r logFile -m QMgrName -t TopicString -e EventName -p PushtopicName 
-d debugLevel -i interval -w WaitTime -k killFile
```
Çalıştırma zamanı işlemleri için komutu kullandığınızda, gerekli parametreler, önceden yaratılan yapılanış kütüğünün adını içeren **-f**ve günlük kütüğünün adını taşıyan **-r** değiştirgeleridir. Komut satırında diğer komut parametreleri de verildiğinde, bunlar yapılanış kütüğündeki değerleri geçersiz kılar. Bu seçenek, temel bir varsayılan yapılandırmanın oluşturulmasına izin verir ve kuyruk yöneticisi adı gibi küçük varyasyonları işlemek için basit bir yol sağlar.

2. **runmqsfb** komutunu, Salesforce ve IBM MQ' e bağlanmak için gereken parametreleri tanımlamak üzere kullanılan bir yapılandırma dosyası oluşturmak için de kullanabilirsiniz.

Yapılanış kütüğünü yaratırken, **-f** ve **-b** değiştirgeleri isteğe bağlıdır; giriş yapılanış kütüğü IBM MQ Bridge to Salesforce, /opt/mqm/mqsf/sampiçin örnekler dizininde bulunur.

runmqsfb [-b][-f inputConfigFile] -o outputConfigFile

Komutu bu şekilde çalıştırdığınızda, yapılandırma parametrelerinin her biri için değer girmeniz istenir. Var olan bir değeri alıkoymak için Entertuşuna basın. Var olan bir değeri kaldırmak için Space, ardından Entertuşuna basın. Daha fazla bilgi için bkz ["yapılandırma parametreleri" sayfa 184](#page-183-0).

3. IBM MQ 9.2.0' de, geliştirilmiş koruma parametrelerinin kullanımı aşağıdaki gibidir:

#### **Yapılandırma Kipi**

Yeni girilen parolalar, yeni anahtarla korunan çıkış yapılandırma dosyasına yazılır. Önceden var olan parolaların biçimlendirilmediğini unutmayın.

Varsayılan anahtar kullanıldığında bir uyarı verilir; yani, bir anahtar dosyası belirtmediğinizde.

batch yapılandırma kipinde ortam değişkenlerini kullanarak parolaların sağlanması değişmeden devam eder; yani, ortam değişkenlerinin değeri düz metin olarak verilir.

#### **Yürütme Ortamı Kipi**

Bir parolanın şifresi çözüldüğünde, parolanın eski biçimde olduğu saptandığında uyarı iletileri yayınlanır ve uyarıya neden olan parametrenin adı iletide sizi geçiş yapmaya teşvik etmek için verilir. Ancak köprü komutları işlemeye devam eder.

**Not:** Belirtik olarak eski biçimleri kullanmak istediğinizde, komut satırında **-sp** *0* parametresini belirttiyseniz uyarı iletisi yayınlanmaz.

Varsayılan anahtar kullanıldığında da bir uyarı verilir; başka bir şekilde, anahtar dosyası belirtmediğinizde.

Örneğin, yanlış anahtar dosyasını belirttiyseniz, bir parolanın şifresi çözülemezse hatalar oluşur.

#### **Komut satırı parametreleri**

#### **-m** *QMgrName ya da ConnFactoryAdı*

Kuyruk yöneticisi ya da Bağlantı Üreticisi adı.

#### **-r** *logFile*

Gereklidir. İzleme bilgileri için günlük dosyasının yeri ve adı. Günlük kütüğü yolunu ve adını yapılanış kütüğünde ya da komut satırında belirtebilirsiniz.

#### **-t** *TopicString*

IBM MQ konu kökü.

#### **-e** *EventName*

Salesforce platformu olay adı (yinelenebilir). Komut satırında, köprünün dinlediği her olay tipi için bir tane olacak şekilde birden çok **-e** girdisi belirtebilirsiniz. Olay adının temel kısmını sağlamanız gerekir. Köprü, Salesforce' a bağlandığında otomatik olarak "/event" ya da "/topic" öneklerini ekler. Birden çok **-e** değiştirgesi virgülle ayrılabilir.

#### **-p** *PushtopicName*

Salesforce konu adını gönder (yinelenebilir). Komut satırında, köprünün dinlediği her konu tipi için bir tane olmak üzere birden çok **-p** girdisi belirtebilirsiniz. Konu adının temel kısmını sağlamanız gerekir. Köprü, Salesforce' a bağlandığında otomatik olarak "/event" ya da "/topic" öneklerini ekler. Birden çok **-p** değiştirgesi virgülle ayrılabilir.

#### **-i** *aralık*

İzleme aralığı. İzlemeyi geçersiz kılmak için 0 girin.

#### **-f** *inputConfigDosya*

Yapılandırma dosyası. Kullanım notunda ["1" sayfa 182a](#page-181-0)çıklandığı gibi, IBM MQ Bridge to Salesforce' yi başlatmak için **runmqsfb** komutunu çalıştırırken **-f** parametresi gereklidir. İsteğe bağlı olarak, **-f** parametresini kullanarak var olan bir *inputConfigDosyasındaki*bazı değerleri ["2" sayfa 182k](#page-181-0)ullanım notunda açıklandığı gibi yeniden kullanabilir ve bazı yeni değerleri de girebilirsiniz. Yapılanış kütüğünü yaratırken **-f** değiştirgesini belirtmezseniz, sizden istenen değiştirgelerin tümü boş olur.

#### **-n** *ApplicationInstanceAdı*

Aynı kuyruk yöneticisinde köprünün birden çok eşgörünümü varsa, bu seçenek izlemede her eşgörünümü ayırt edebilmenizi sağlar. Bu tanıtıcı, uygulama adının bir parçası olarak \$SYS konusuna eklenir; böylece **amqsrua** gibi izleme programları ayrı meta veri ağaçları alabilir.

Bu seçenek boş değilse, meta veri kök konusu, seçilen değerle birlikte "\_" öğesini uygulama adına ekler. Örneğin, "2" olarak ayarlandığında,

\$SYS/Application/runmqsfb\_2/INFO/QMGR/<qmgr>/Monitor/METADATA

**Not:** Çalışan köprü eşgörünümleri arasında eşgüdüm olmadığından, aynı tanıtıcıya sahip iki eşgörünüm olabilir. Bu nedenin tek karışıklığı izleme istatistiklerinde.

#### **-q** *ReplyStatusQueueName*

Varsayılan değer SYSTEM.SALESFORCE.SYNCQ' dur.

Aynı kuyruk yöneticisine erişen birden çok köprünün olmasını ve Salesforce' den gelen iletileriniz olmasını istiyorsanız, her biri için ayrı eşitleme kuyruğu ayarlarınız olmalıdır.

Bir köprü eşgörünümü herhangi bir Salesforce konularına abone değilse, eşitleme kuyruğu hiç kullanılmaz.

**Not:** Eşitleme kuyruğuna özel olarak erişilir; başka bir deyişle, başka bir eşgörünüm önceden aday olarak gösterilen kuyruğu açmışsa köprü başlatılmaz.

#### **-o** *outputConfigDosyası*

Yeni yapılandırma dosyası. Komutu **-o** parametresiyle çalıştırdığınızda, **runmqsfb** komutu **-f** dosyasından var olan yapılandırma değerlerini yükler ve her bir yapılandırma parametresi için yeni değerler ister.

#### **-k** *killFile*

Köprünün çıkmasına neden olacak bir dosya. Komutu **-k** parametresiyle çalıştırıp bir dosya belirttiğinizde, dosya varsa, köprü programından çıkılmasına neden olur. Bu dosyanın kullanılması, Ctrl+C ya da **kill** komutunu kullanmak istemediğinizde programı durdurmanın alternatif bir yoludur. Dosya, varsa, başlatma sırasında köprü tarafından silinir. Silme işlemi başarısız olursa, köprü sona erer, ancak dosyanın yeniden yaratılması için izler.

#### **-d** *debugLevel*

Hata ayıklama düzeyi, 1ya da 2.

## **1**

Terse hata ayıklama bilgileri görüntülenir.

## **2**

Ayrıntılı hata ayıklama bilgileri görüntülenir.

#### **-w** *WaitTime*

Tam olarak başlamadan önce bekleyin.

<span id="page-183-0"></span>**-b**

Etkileşimli bilgi istemleri yerine yapılandırmayı gerçekleştirmek için ortam değişkenlerini kullanın. Bu, yapılandırmanın programatik olarak ayarlanmasını sağlar.

Ortam değişkenlerinin biçimi "runmqsfb\_<attribute>"; burada <attribute> , oluşturulan yapılandırma dosyasındaki JSON alanıdır. Örneğin:

export runmqsfb\_QueueManager=QM1

Ortam değişkenleri, *outputConfigurationFile*dosyasını oluşturmak için *inputConfigurationFile* (-f seçeneği) içinde belirtilen yapılandırmayla birleştirilir.

Bu yöntemi kullanmanın bir yolu, IBM MQ Bridge to Salesforce' in tüm eşgörünümleri tarafından kullanılacak ortak öznitelikleri içeren bir yapılandırma dosyasını etkileşimli olarak oluşturmanız ve daha sonra, yalnızca birkaç eşgörünüme özgü parametre için programlı olarak ortam değişkenlerini uygulamanız içindir.

**-sf** *dosya*

Parola koruma anahtarını içeren dosya.

**-sp** *kip*

Parola koruma kipi. Değerler şunlar olabilir:

#### $V9.3.0<sub>2</sub>$

En son parola koruma kipini kullanın. Bu, IBM MQ 9.3.0' in varsayılan değeridir.

**1**

IBM MQ 9.3.0sürümünden önceki sürümlerle uyumluluk için IBM MQ 9.2 parola koruma kipini kullanın. Bu, IBM MQ 9.3.0' dan önceki sürümlerde varsayılan değerdir.

**0**

IBM MQ 9.2sürümünden önceki sürümlerle uyumlu, kullanımdan kaldırılmış parola koruma kipini kullanın.

#### **yapılandırma parametreleri**

Yapılanış kütüğünü yaratmak için **runmqsfb** komutunu çalıştırdığınızda, değiştirgeler dört gruba ayrılır. Parolalar gizlenir ve siz yazarken görüntülenmez. Oluşturulan yapılandırma dosyası JSON biçiminde. Yapılandırma dosyasını oluşturmak için **runmqsfb** komutunu kullanmanız gerekir. Parolaları ve güvenlik sertifikası bilgilerini doğrudan JSON dosyasında düzenleyemezsiniz.

#### **Kuyruk yöneticisine bağlantı**

IBM MQ kuyruk yöneticisiyle ilgili parametreler.

#### **IBM MQ Kuyruk yöneticisi ya da JNDI CF**

Gereklidir.

#### **IBM MQ Temel Konu**

Gereklidir. Tüm olaylar, Salesforce olay adının öneki olarak konu kökü kullanılarak yayınlanır.

#### **IBM MQ Kanal**

Boş **channel** , yerel bağ tanımlarını belirtir.

#### **IBM MQ Soyadı**

Çok eşgörünümlü kuyruk yöneticileri gibi birden çok hedefi etkinleştirmek için "anasistem (kapı), anasistem (kapı)" standart bağlantı adı biçimini kullanır. Boş **conname** , yerel bağ tanımlarını belirtir.

#### **IBM MQ Yayın Hata Kuyruğu**

Platform olay iletileri oluşturmak için gereklidir. Hatalı giriş iletilerini işlemek için IBM MQ hata kuyruğu. Varsayılan kuyruk *SYSTEM.SALESFORCE.ERRORQ* , kuyruk yöneticisinde gerekli eşitleme kuyruğunu da oluşturan **mqsfbSyncQ.mqsc** komut dosyası komutunu çalıştırdığınızda oluşturulur.

#### **IBM MQ CCDT URL**

Kuyruk yöneticisiyle TLS bağlantısı gerekiyorsa, JNDI ya da CCDT tanımlaması kullanmanız gerekir.

#### **JNDI somutlama sınıfı adı**

JNDI sağlayıcınızın sınıf adı. JNDI kullanırken "kuyruk yöneticisi adı" değiştirgesi bağlantı üreticisi adına gönderme yapıyor.

#### **JNDI sağlayıcısı URL**

JNDI hizmetinizin uç noktası.

#### **IBM MQ UserId**

#### **IBM MQ Parola**

#### **Salesforce bağlantısı**

Salesforceile ilgili parametreler.

#### **Salesforce Kullanıcı kimliği (gerekli)**

Gereklidir. Salesforce hesabınız için oturum açın.

#### **Salesforce parolası (gerekli)**

Gereklidir. Salesforce hesabınızın parolası.

#### **Salesforce güvenlik simgesi (gerekli)**

Gereklidir. Salesforce **Force.com Ana Sayfa** sayfanızın **Yönetme** menüsünün **Güvenlik denetimleri** bölümünden oluşturabileceğiniz güvenlik simgesi.

#### **Oturum Açma Uç Noktası**

Salesforce oturum açma uç noktası URL, https://login.salesforce.com.

#### **Müşteri tanıtıcısı**

IBM MQ Bridge to Salesforce öğesini Salesforce hesabınıza bağlı bir uygulama olarak eklediğinizde oluşturduğunuz tüketici anahtarı. Daha fazla bilgi için bkz. Adım 5 , IBM MQ Bridge to Salesforce ' in yapılandırılması

#### **Tüketici gizliliği**

Tüketici anahtarıyla birlikte oluşturulan tüketici güvenlik dizgisi.

OAuth tüketici anahtarı ve güvenlik dizgisi değerleri isteğe bağlıdır, ancak üretim sistemleri için dikkate alınmalıdır.

#### **TLS bağlantıları için sertifika depoları**

TLS bağlantıları için sertifika depolarına ilişkin parametreler.

#### **TLS sertifikaları için kişisel anahtar deposu**

Gereklidir. Salesforce hesabınızda oluşturduğunuz anahtar deposu. Daha fazla bilgi için IBM MQ Bridge to Salesforce'ın yapılandırılması içindeki Adım 3 ' ü inceleyin.

#### **anahtar deposu parolası**

Gereklidir. Anahtar deposunu Salesforce hesabınızdan dışa aktarırken oluşturduğunuz parola.

#### **İmzalayan sertifikaları için güvenilir depo**

Gereklidir. Güvenilir depoyu eklemezseniz, TLS sertifikaları için kişisel anahtar deposu kullanılır.

#### **Güvenilir depo parolası**

Gereklidir. TLS sertifikaları için kişisel anahtar deposu kullanılıyorsa, bu, TLS sertifikaları için anahtar deposunun parolasıdır.

#### **MQ bağlantısı için TLS kullan**

IBM MQ bağlanırlık için TLS kullanıyorsanız, Salesforce' e bağlanmak için kullandığınız anahtar deposunu kullanabilirsiniz.

Salesforce bağlantısı için bir güvenli depo kullanılabilir olmalı ve Salesforce sisteminin geçerliliğini denetlemek için en azından imzalayıcı sertifikalarını içermelidir. Salesforcebağlantısı için yalnızca TLS 1.1 ve TLS 1.2 iletişim kuralları desteklenir. Kullanıcı sertifikası gerekli değil. Bir güvenilirlik deposu parametresi sağlamazsanız, anahtar deposu her iki rol için de kullanılır. Depolar, CCDT ya da JNDI içinde IBM MQ bağlantısı için yapılandırılan depoyla aynı olabilir.

#### **Köprü programının davranışı**

IBM MQ Bridge to Salesforce' in davranışıyla ilgili parametreler.

#### **Konu adlarını gönder**

Bir kerede bir gönderme konusu adı belirleyebilir ve entertuşuna basarak sonraki parametreye geçebilirsiniz.

#### **Platform olay adları**

Bir kerede bir platform olay adı belirleyebilir ve entertuşuna basarak sonraki parametreye geçebilirsiniz.

#### **İzleme sıklığı**

IBM MQ İzleme sıklığı.

#### **En az bir kez teslim**

Hizmet kalitesi. En az bir kez ya da en çok bir kez teslimat.

#### **Platform olayları için IBM MQ yayınlarına abone olun**

Gereklidir. Varsayılan seçenek *N*' dir. Salesforce platformu olaylarına ilişkin olay iletileri oluşturmak üzere köprü özelliğini etkinleştirmek için *Y* girmeniz gerekir.

#### **Bilgi yüküyle birlikte denetim verilerini yayınla**

Yeniden yayınlanınca, yalnızca konu değil, tam ileti gönderin.

#### **Olayları işlemeye başlamadan önceki gecikme**

Köprü olayları işlemeye başlamadan önce gecikme.

#### **stdout/stderr kopyası için çalıştırma zamanı günlük dosyası**

İzleme bilgileri için günlük dosyasının yolu ve adı.

#### **Köprü benzersiz tanıtıcısı**

Varsayılan değer, Köprü benzersiz tanıtıcısı belirtilmemesidir.

Aynı kuyruk yöneticisinde köprünün birden çok eşgörünümü varsa, bu seçenek izlemede her eşgörünümü ayırt edebilmenizi sağlar. Bu tanıtıcı, uygulama adının bir parçası olarak \$SYS konusuna eklenir; böylece **amqsrua** gibi izleme programları ayrı meta veri ağaçları alabilir.

Bu seçenek boş değilse, meta veri kök konusu, seçilen değerle birlikte "\_" öğesini uygulama adına ekler. Örneğin, "2" olarak ayarlandığında,

\$SYS/Application/runmqsfb\_2/INFO/QMGR/<qmgr>/Monitor/METADATA

**Not:** Çalışan köprü eşgörünümleri arasında eşgüdüm olmadığından, aynı tanıtıcıya sahip iki eşgörünüm olabilir. Bu nedenin tek karışıklığı izleme istatistiklerinde.

#### **Bilinmeyen Salesforce konusunu uyarı olarak kabul et**

Varsayılan seçenek *N*' dir.

Abone olma sırasında bir push konusu ya da olay bilinmediğinde Salesforce çıkmak yerine bir uyarıyla devam etmek için bu seçeneği *Y* olarak ayarlamanız gerekir.

Bu seçenek, Salesforce içinde konuların yaratılması bağımsız olarak yapıldığında yararlı olabilir ve hemen kullanılamayabilir. Bu, köprünün bilinen konular için çalışmasını sağlar.

Köprünün yeniden başlatılması ya da yeniden bağlanma sırasına zorlanması gerekir; örneğin, konuya yeniden abone olmayı denemeden önce kuyruk yöneticisini yeniden başlatma.

#### **Yeniden bağlanma girişimi üst sınırından sonra yeniden denemeye devam et**

Varsayılan seçenek *N*' dir.

Son yeniden deneme zamanlayıcısından sonra çıkmamak için bu seçeneği *Y* olarak ayarlamanız gerekir. Bunun yerine, sonsuza kadar son aralıkta yeniden denemeye devam edin.

#### **IBM MQ yayınları için en az bir kez teslim edilsin mi?**

Değer *Y* ya da *N*olabilir ve varsayılan değer ayarlanmaz. Değer, başka bir hizmet kalitesi özniteliğinden devralınır.

Bu öznitelik, IBM MQ yayınları için sürekli ya da kalıcı olmayan bir abonelik yapılıp yapılmayacağını belirler. Var olan hizmet kalitesini ayırır:

- Sürekli olmayan bir abonelik için en çok bir kez, veya
- Sürekli abonelik için en az bir kez

<span id="page-186-0"></span>her akış yönü için farklı özniteliklere dönüşün.

Bu, **ReplayId**ile uğraşmayan, ancak yine de bir kesintiden sonra IBM MQ 'den (en az bir kez) kaydedilmiş giden iletiler göndermek istediğiniz Salesforce' den en çok bir kez gelen iletiler almak istediğiniz durumlar için kullanışlıdır.

Ayarlanmazsa, var olan hizmet kalitesi değeri kullanılır. Yapılanış kütüğünü güncellemeden daha eski bir sürümden yeni düzeye geçirdiyseniz (yani, yapılanış işlemini çalıştırdıysanız), bu durumun oluşmasına dikkat edin.

#### **MQ Yeniden yürütme Durumu Kuyruğu**

Varsayılan değer SYSTEM.SALESFORCE.SYNCQ' dur.

Aynı kuyruk yöneticisine erişen birden çok köprünün olmasını ve Salesforce' den gelen iletileriniz olmasını istiyorsanız, her biri için ayrı eşitleme kuyruğu ayarlarınız olmalıdır.

Bir köprü eşgörünümü herhangi bir Salesforce konularına abone değilse, eşitleme kuyruğu hiç kullanılmaz.

**Not:** Eşitleme kuyruğuna özel olarak erişilir; başka bir deyişle, başka bir eşgörünüm önceden aday olarak gösterilen kuyruğu açmışsa köprü başlatılmaz.

#### **Günlük dosyası sayısı**

Varsayılan değer 3değeridir.

Çıkış kaydı için dönen günlük dosyalarına izin verin. Değer birden büyükse, yapılandırılan günlük dosyası adı ".0", ".1" gibi bir temel olarak kullanılır ve dosya tipinden önce eklenir ya da eklenir.

Varsayılan değeri kullanırsanız, dizin eklemeyin.

Normal **stdout** ve **stderr** işlemlerinin etkilenmediğini unutmayın.

#### **Her günlük kütüğünün büyüklük üst sınırı**

Varsayılan değer 2097152 bayttır (2 MB).

Birden çok günlük dosyası yapılandırırsanız, bu, günlük anahtarının yapıldığı andır.

Tek bir günlük dosyası yapılandırırsanız, bu parametre yoksayılır.

**Push topic names** ve **Platform event names** , komut satırı **-p** ve **-e** parametrelerinin girildiği şekilde tek tek ya da virgülle ayrılmış bir liste olarak girilebilir. **Startup wait interval** , olayların ilk işlenmesini geciktirmek için bir seçenek sağlar. Örneğin, köprü ve bunu kullanan IBM MQ uygulamalarının tümü hizmet olarak çalıştırılırsa, bunların başlatıldığı sıra sıralanamaz. Bu nedenle, uygulamalar bunları almaya hazırlanmadan önce olaylar yeniden yayınlanabilir. Köprünün başlatılmasını geciktirdiğinizde, uygulamalara olayları başlatma ve olaylara abone olma ve konuları iletme zamanı verirsiniz.

Yapılandırma yalnızca köprü işlemi başlatıldığında okunur. Yapılandırmada yapılan değişiklikler, IBM MQ Hizmet tanımları gibi yeniden başlatılmasını gerektirir.

#### **Örnekler**

**-f** parametresi, ["2" sayfa 182](#page-181-0)kullanım notunda açıklandığı gibi yapılandırma dosyasını oluşturmak için **runmqsfb** kullandığınızda isteğe bağlıdır.

runmqsfb -f inputConfigFile -o outputConfigFile

Bu örnekte, *outputConfigDosyası* oluşturulur:

runmqsfb -o outputConfigFile

Kullanım notunda ["1" sayfa 182a](#page-181-0)çıklandığı gibi, IBM MQ Bridge to Salesforcekomutunu çalıştırmak için **runmqsfb** komutunu kullandığınızda **-f** parametresi gereklidir.

runmqsfb -f inputConfigFile -r logFile

#### **İlgili görevler**

IBM MQ ' nun Salesforce push konuları ve platform olaylarıyla kullanılmak üzere yapılandırılması IBM MQ Bridge to Salesforce izleme

## **runmqtmc (istemci tetikleyici izleyicisini başlat)**

Tetikleyici izleme programını istemcide başlatın.

#### **Amaç**

Bir istemciye ilişkin tetikleyici izleme programını başlatmak için **runmqtmc** komutunu kullanın. Tetikleyici izleme programlarının kullanılmasıyla ilgili ek bilgi için İzleme programlarını tetiklebaşlıklı konuya bakın.

Bir tetikleyici izleme programı başlatıldığında, sürekli olarak belirtilen başlatma kuyruğunu izler. Tetikleyici izleme programı, kuyruk yöneticisi sona erinceye kadar durmaz, bkz. ["endmqm \(kuyruk yöneticisini sona](#page-122-0) [erdir\)" sayfa 123.](#page-122-0) İstemci tetikleyici izleme programı çalışırken, ileti kuyruğunun açık kalmasını sağlar.

#### **Syntax**

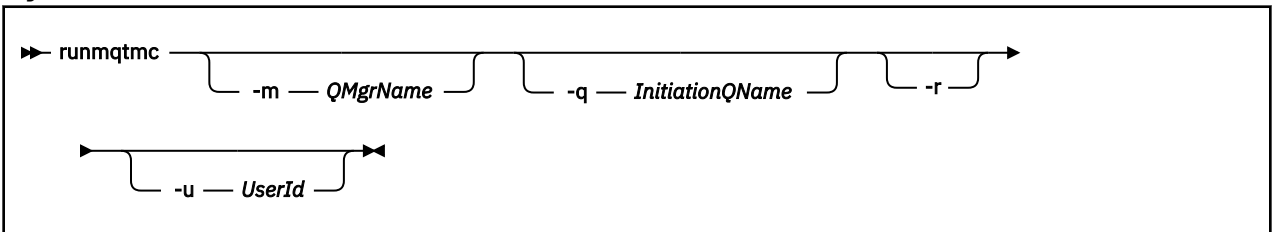

## **İsteğe bağlı parametreler**

#### **-m** *QMgrName*

Varsayılan olarak, istemci tetikleyicisi izleme programının çalıştığı kuyruk yöneticisinin adı.

#### **-q** *InitiationQName*

Varsayılan olarak, işlenecek başlatma kuyruğunun adı SYSTEM.DEFAULT.INITIATION.QUEUE.

#### **-r**

İstemci tetikleyici izleme programının otomatik olarak yeniden bağlanacağını belirler.

#### **-u** *UserId*

Tetiklenen iletiyi alma yetkisi olan kullanıcının kimliği.

Bu seçeneğin kullanılmasının, tetiklenen programın kendi kimlik doğrulama seçenekleri olabilecek yetkisini etkilemediğini unutmayın.

**Not: runmqtmc** komutu standart istemci bağlantısı kurarken, mqccred güvenlik çıkışını kullanarak bir kullanıcı kimliği ve parola gönderebilir ve parolayı şifreleyebilirsiniz.

## **Dönüş kodları**

IBM MQ 9.1.3 ve öncesi ve LTS öncesi IBM MQ 9.2.0için 0 değeri kullanılmaz ve değer ayrılır. Tetikleyici izleme programı sürekli çalışacak şekilde tasarlanmıştır, bu nedenle sona ermez.

*Çizelge 98. Dönüş kodu tanıtıcıları ve açıklamaları*

| Dönüş<br>kodu | Açıklama                                                                                                    |
|---------------|----------------------------------------------------------------------------------------------------|
| 0             | IBM MQ 9.1.4' den, kuyruk yöneticisi sona erdiği ya da kanal durdurulduğu için istemci tetikleyici<br>izleyicisi kesildi. |
| 10            | Tetikleyici bir hata nedeniyle kesildi.                                                                                   |
| 20            | Hata; istemci tetikleyici izleyicisi çalıştırılmadı.                                                                      |

### **Örnekler**

Bu komutun kullanılmasına ilişkin örnekler için Triggering sample programsbaşlıklı konuya bakın.

## **runmqtrm (tetikleyici izleyicisini başlat)**

Tetikleyici izleme programını bir sunucuda başlatır.

## **Amaç**

Tetikleyici izleme programını başlatmak için **runmqtrm** komutunu kullanın. Tetikleyici izleme programlarının kullanılmasıyla ilgili ek bilgi için İzleme programlarını tetiklebaşlıklı konuya bakın.

Bir tetikleyici izleme programı başlatıldığında, sürekli olarak belirtilen başlatma kuyruğunu izler. Tetikleyici izleme programı, kuyruk yöneticisi sona erinceye kadar durmaz, bkz. ["endmqm \(kuyruk yöneticisini sona](#page-122-0) [erdir\)" sayfa 123.](#page-122-0) Tetikleyici izleme programı çalışırken, ileti kuyruğunun açık kalmasını sağlar.

## **Syntax**

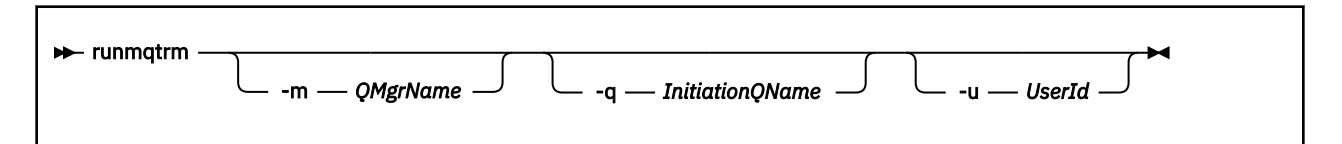

## **İsteğe bağlı parametreler**

#### **-m** *QMgrName*

Varsayılan olarak, tetikleyici izleme programının çalıştığı kuyruk yöneticisinin adı.

#### **-q** *InitiationQName*

Varsayılan olarak, işlenecek başlatma kuyruğunun adını belirler. SYSTEM.DEFAULT.INITIATION.QUEUE.

#### **-u** *UserId*

Başlatma kuyruğunu okuma yetkisi olan kullanıcının kimliği ve tetiklenen iletiyi alma.

Bu seçeneğin kullanılmasının, tetiklenen programın kendi kimlik doğrulama seçenekleri olabilecek yetkisini etkilemediğini unutmayın.

## **Dönüş kodları**

IBM MQ 9.1.3 ve öncesi ve LTS öncesi IBM MQ 9.2.0için 0 değeri kullanılmaz ve değer ayrılır. Tetikleyici izleme programı sürekli çalışacak şekilde tasarlanmıştır, bu nedenle sona ermez.

*Çizelge 99. Dönüş kodu tanıtıcıları ve açıklamaları*

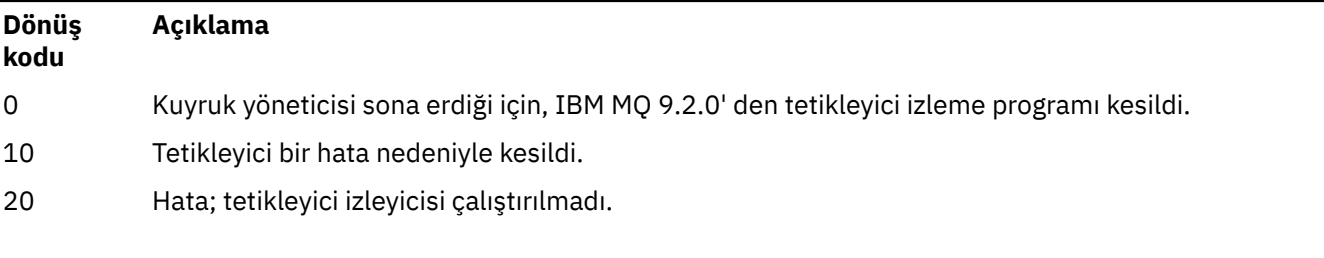

#### $V5.3.0$ **F** Multi runp11cred (PKCS #11 şifreleme donanımı parolalarını

## **koru)**

**runp11cred** komutu, PKCS #11 şifreleme donanımı yapılandırma dizgilerinde bulunan parolaları korur. Şifreleme donanımı yapılandırma dizgileri, istemci yapılandırma dosyasının **SSL** kısmına ilişkin **MQSSLCRYP** ortam değişkeni ya da **SSLCryptoHardware** özniteliği kullanılarak IBM MQ clients ' e sağlanır.

## **Amaç**

**runp11cred** komutu, parolanın şifrelenmesini ister. Parolayı şifrelemek için kullanılan ilk anahtar bir dosyada belirtilebilir. İlk anahtarı içeren dosyanın yolu, öncelik sırasına göre aşağıdaki seçeneklerden biri kullanılarak belirlenir:

1. **runp11cred** komutuna ilişkin **-sf** parametresi.

2. **MQS\_SSLCRYP\_KEYFILE** ortam değişkeni.

İlk anahtar dosyası bu seçeneklerden biri kullanılarak belirlenmezse, parolayı şifrelemek için varsayılan bir başlangıç anahtarı kullanılır.

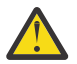

**Uyarı:** Parolaları güvenli bir şekilde korumadığı için varsayılan ilk anahtarı kullanmayın.

Parola şifrelendikten sonra **runp11cred** , şifrelenmiş parola dizgisini görüntüler.

Şifrelenmiş parolayı, mqclient.ini dosyasındaki uygun özellikte ya da **MQSSLCRYP** ortam değişkeninde belirtilen şifreleme donanımı yapılandırma dizgisinde saklayın.

## **Syntax**

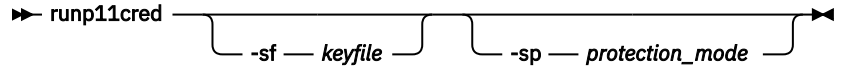

## **İsteğe bağlı parametreler**

#### **-sf** *anahtarkütüğü*

Parolayı şifrelemek için kullanılan ilk anahtarı içeren dosyanın yolu. Bu seçenek belirlenirse, dosya en az bir karakter ve yalnızca bir satır içermelidir.

Bu parametre belirtilmezse, varsayılan bir başlangıç anahtarı kullanılır.

#### **-sp** *koruma\_kipi*

Komut tarafından kullanılacak parola koruma kipi. Aşağıdaki değerlerden biri belirtilebilir:

**1**

IBM MQ 9.2.0 parola koruma algoritmasını kullanın.

**2**

En son parola koruma kipini kullanın. Bu kip, en güvenli kimlik bilgileri koruma yöntemidir. Bu, varsayılan değerdir.

## **Örnekler**

>runp11cred

```
5724-H72 (C) Copyright IBM Corp. 1994, 2024.
Enter password:
*******
Credentials are encrypted using the default encryption key. For more secure
protection of stored credentials, use a custom, strong encryption key.
<P11>!2!N5eSuyDco5urE1GXhvpX7Hdk4bo84OAO8bOZqyZv9P8=!Wtlg2x2SlYmCvhFtkUM5Ag==
```
>runp11cred -sf InitialKey.file

```
5724-H72 (C) Copyright IBM Corp. 1994, 2024.
Enter password:
*******
<P11>!2!8ctSQHBKHOm7cBHbqz11FxOiVGrlka9340DvIR/Dx7g=!SsvlsLVVZrt/3ODvwcoklw==
```
## **Dönüş kodları**

**0**

Komut başarıyla tamamlandı.

**1**

Komut başarısız oldu.

# **runda kazana kazana kuma 1998** - 1993 - 1993 - 1993 - 1994 - 1995 - 1995 - 1995 - 1995 - 1995 - 1995 - 1995 - 1

### **deposu parolasını koru)**

Güvenilir kimlik doğrulama belirteci yayıncısının genel anahtar sertifikalarını ya da simetrik anahtarlarını içeren kuyruk yöneticisi anahtar deposuna ilişkin parolayı şifrelemek için **runqmcred** komutunu kullanın.

## **Amaç**

**runqmcred** komutu, kuyruk yöneticisi kimlik doğrulama simgesi anahtar deposunu şifrelemek için kullanılır. Kimlik doğrulama belirteci anahtar deposu, güvenilir kimlik doğrulama belirteci veren kişiler için genel anahtar sertifikalarını ya da simetrik anahtarları içerir. Anahtar deposu yolu ve şifrelenmiş parolayı içeren dosya, qm.ini dosyasındaki **AuthToken** kısmına belirtilir. Kuyruk yöneticisi, bir uygulamanın kimlik doğrulama amacıyla sağladığı belirtecin güvenilir bir sertifika veren tarafından verildiğini doğrulamak için **AuthToken** bölümündeki bilgileri kullanır.

Şifrelenmemiş parolaların kullanımı ve depolanması güvenli olmadığı için komut sağlanır.

Parolayı şifrelemek için ilk anahtar olarak bilinen bir şifreleme anahtarı kullanılır. **runqmcred** komutunu çalıştırdığınızda ilk anahtarı içeren bir dosya sağlayabilirsiniz. Komutu çalıştırmadan önce ilk anahtar dosyasını oluşturun. İlk anahtarı sağlamazsanız, varsayılan bir başlangıç anahtarı kullanılır.

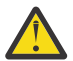

**DİKKAT:** Parolaları güvenli bir şekilde korumadığı için parolaları şifrelemek için varsayılan başlangıç anahtarını kullanmayın.

**Önemli:** Şifreleme anahtarını içeren bir ilk anahtar dosyası belirtirseniz, kuyruk yöneticisinin parolanın şifresini çözebilmesi için kuyruk yöneticisi **INITKEY** özniteliğinde aynı ilk anahtar belirtilmelidir. Kuyruk yöneticisi **INITKEY** özniteliği önceden ayarlandıysa, **runqmcred** komutunu çalıştırırken aynı ilk anahtarı kullanın. Kuyruk yöneticisi **INITKEY** özniteliğiyle ilgili daha fazla bilgi için bkz. ["\[MQ 9.3.0 Haziran 2022\]](#page-364-0) [\[MQ 9.3.0 Haziran 2022\]\[ UNIX, Linux, Windows, IBM i\]INITKEY \(ANAHTAR\)" sayfa 365](#page-364-0).

## **Syntax**

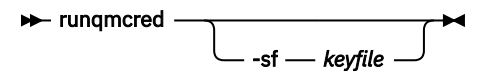

## **İsteğe bağlı parametreler**

#### **-sf** *anahtarkütüğü*

Parolayı şifrelemek için kullanılan ilk anahtarı içeren dosyanın yolu. **runqmcred** komutunu çalıştırmadan önce ilk anahtarı içeren bu dosyayı oluşturun. **INITKEY** kuyruk yöneticisi özniteliğinde aynı başlangıç anahtarı belirtilmelidir. Dosya en az bir karakterden oluşan tek bir satır içermelidir.

Bu parametre belirtilmezse, varsayılan bir başlangıç anahtarı kullanılır.

## **Örnekler**

Aşağıdaki örnek, sağladığınız ilk anahtarı kullanarak kimlik doğrulama simgesi anahtar deposu parolalarını şifreler.

İlk anahtar dosyası yolunu sağlamak için **-sf** bağımsız değişkenini kullanın. Şifrelemek istediğiniz parolayı girmeniz istenir.

```
runqmcred -sf /home/initial.key
```
Şifrelenmiş parola son satırda çıktı olarak gösterilir. Şifrelenmiş parolayı bir dosyaya kopyalayın ve yolu qm.ini dosyasındaki **AuthToken** öğesinin **KeyStorePwdFile** özniteliğine ekleyin.

```
5724-H72 (C) Copyright IBM Corp. 1994, 2024.
Enter password:
*************
<QM>!2!UnH/9hRXEGA0cenLVSGCW9a0s5A2vHDkTiA7vRv8ogc=!yhlsHFw7MIh48SvaYeTwRQ==
```
Aşağıdaki örnek, kimlik doğrulama simgesi anahtar deposu parolasını varsayılan bir başlangıç anahtarını kullanarak şifreler.

runqmcred

Son satırdaki çıktı olan şifrelenmiş parolayı bir dosyaya kopyalayın. Dosyanın yolunu, qm.ini dosyasındaki **AuthToken** öğesinin **KeyStorePwdFile** özniteliğine ekleyin.

```
5724-H72 (C) Copyright IBM Corp. 1994, 2024.
Credentials are encrypted using the default encryption key. For more secure
protection of stored credentials, use a custom, strong encryption key.
Enter password:
*************
<QM>!2!b5rb01sMzFzc1ClZeQMryruWFM3HSm8DKyEaZK7qzWY=!TrWdU57DCDXM0Qah99I/Lg==
```
## **Dönüş kodları**

#### **0**

Komut başarıyla tamamlandı.

**1**

Komut başarısız oldu.

#### **İlgili görevler**

IBM MQ bileşeni yapılandırma dosyalarındaki parolaları koruma qm.ini dosyasının simge kısmı

## **runswchl (anahtar kümesi kanalı)**

AIX, Linux, and Windowsüzerinde runswchl (anahtar kümesi kanalı).

#### **Amaç**

Komut, küme gönderen kanallarıyla ilişkili küme iletim kuyruklarını değiştirir ya da sorgular.

## **Kullanım notları**

Bu komutu çalıştırmak için Yönetici olarak oturum açmanız gerekir.

Komut, -c parametresiyle eşleşen tüm durdurulan ya da etkin olmayan küme gönderen kanallarını değiştirir, anahtarlama gerektirir ve değiştirilebilir. Komut, anahtarlanan kanallarda, anahtarlama gerektirmeyen kanallarda ve durdurulamadığı ya da devre dışı olmadığı için kanallarda geri dönüş yapar.

-q parametresini ayarlarsanız, komut anahtarı gerçekleştirmez, ancak değiştirilecek kanalların listesini sağlar.

#### **Syntax**

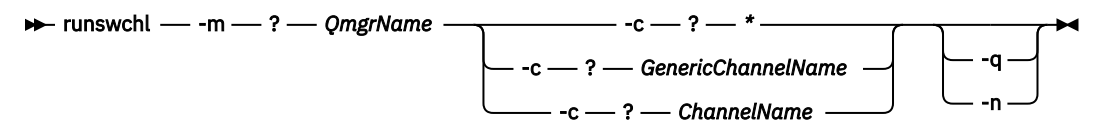

## **Gerekli parametreler**

#### **-m** *QmgrName*

Komutun çalıştırılacağı kuyruk yöneticisi. Kuyruk yöneticisi başlatılmalıdır.

#### **-c \***

Tüm küme gönderen kanalları

#### **-c** *GenericChannelAdı*

Eşleşen tüm küme-gönderen kanalları

#### **-c** *ChannelName*

Tek küme gönderen kanal.

## **İsteğe bağlı parametreler**

#### **-q**

Bir ya da daha çok kanalın durumunu görüntüler. Bu parametreyi atlarsanız, komutlar anahtarlama gerektiren durdurulmuş ya da etkin olmayan kanalları değiştirir.

**-n**

İletim kuyruklarını değiştirirken, iletileri eski kuyruktan yeni iletim kuyruğuna aktarmayın.

**Not:** -n seçeneğine dikkat edin: İletim kuyruğunu başka bir küme gönderen kanalla ilişkilendirmezseniz, eski iletim kuyruğundaki iletiler aktarılmaz.

## **Dönüş kodları**

### **0**

Komut başarıyla tamamlandı

#### **10**

Komut uyarılarla tamamlandı.

#### **20**

Komut hatalarla tamamlandı.

## **Örnekler**

Küme-gönderen kanalının yapılandırma durumunu görüntülemek için TO.QM2:

RUNSWCHL -m QM1 -c TO.QM2 -q

İletileri taşımadan TO.QM3 kümeyi gönderen kanalına ilişkin iletim kuyruğunu değiştirmek için:

RUNSWCHL -m QM1 -c TO.QM3 -n

Küme gönderen kanalı TO.QM3 için iletim kuyruğunu değiştirmek ve üzerindeki iletileri taşımak için:

RUNSWCHL -m QM1 -c TO.QM3

QM1üzerinde tüm küme gönderen kanallarının yapılandırma durumunu görüntülemek için:

RUNSWCHL -m QM1 -c \* -q

TO.\*soysal adıyla tüm küme gönderen kanallarının yapılandırma durumunu görüntülemek için:

RUNSWCHL -m QM1 -c TO.\* -q

#### **İlgili görevler**

Kümeleme: Küme iletim kuyrukları arasında geçiş yapma

#### **setmqaut (yetki ver ya da iptal et) Multi**

Yetkileri bir tanıtıma, nesneye ya da nesne sınıfına çevirin. Yetkiler, herhangi bir sayıda birincil kullanıcıya ya da gruba verilebilir ya da bunlardan geri alınabilir.

Yetkilendirme hizmeti bileşenlerine ilişkin ek bilgi için Kurulabilir hizmetlerin yapılandırılması, Hizmet bileşenlerive Yetki hizmeti arabirimibaşlıklı konuya bakın.

Yetkilerin nasıl çalıştığına ilişkin daha fazla bilgi için Yetkilerin nasıl çalıştığınabakın.

 $Linux \tAIX$ From IBM MQ 8.0, on UNIX and Linux systems, the object authority manager (OAM) can use user-based authorization as well as group-based authorization. Kullanıcı tabanlı yetkiler hakkında daha fazla bilgi için bkz. AIX and Linux sistemlerinde OAM kullanıcı tabanlı izinler.

> **AIX -p** (asıl ad) seçeneğini belirtirseniz, IBM MQ yetki grubu kullanır. Bu,

setmqaut -p username ...girerseniz, belirtilen kullanıcının birincil grubunun güncellenmekte olan yetkilendirmeyle ilişkili olduğu anlamına gelir.

**Not:** Nesne Yetkilisi Yöneticinizi (OAM) kullanıcılara izin verecek şekilde yapılandırdıysanız, önceki deyim geçerli değildir.

**Syntax**

Linux

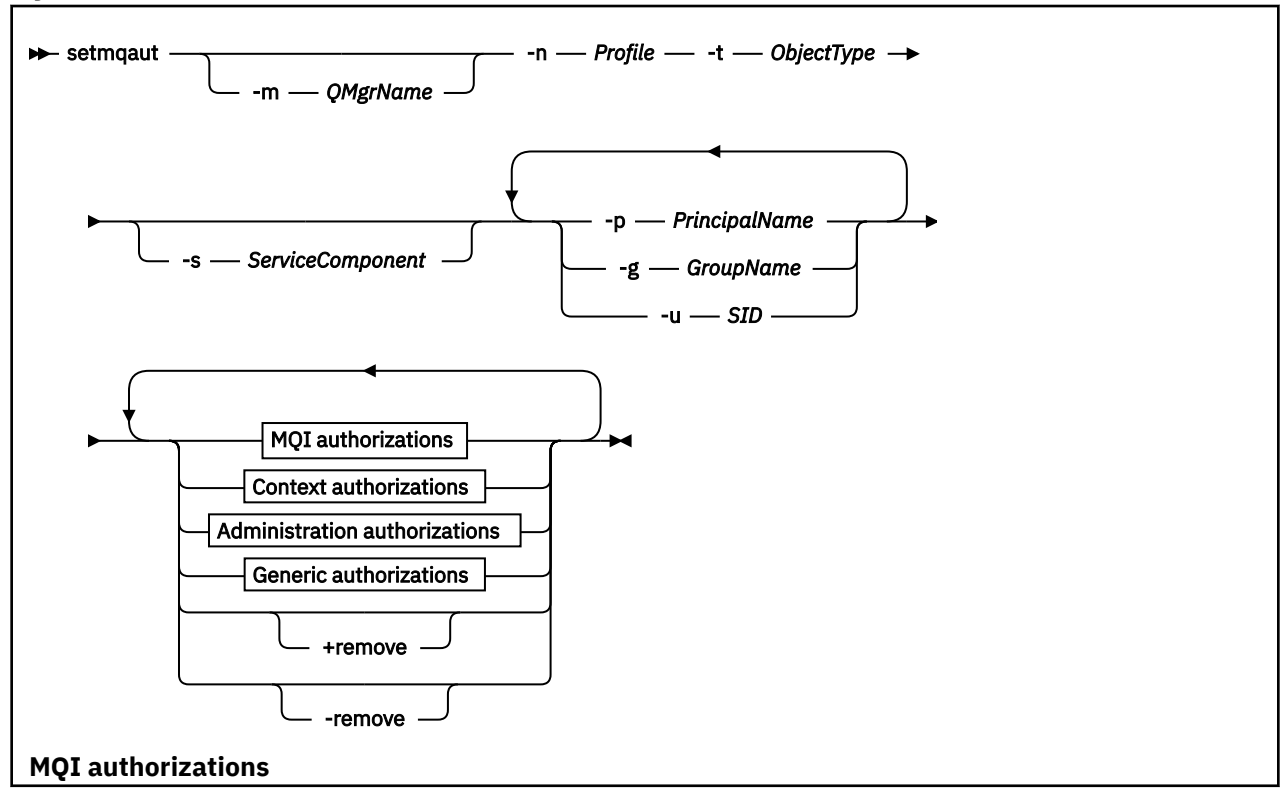

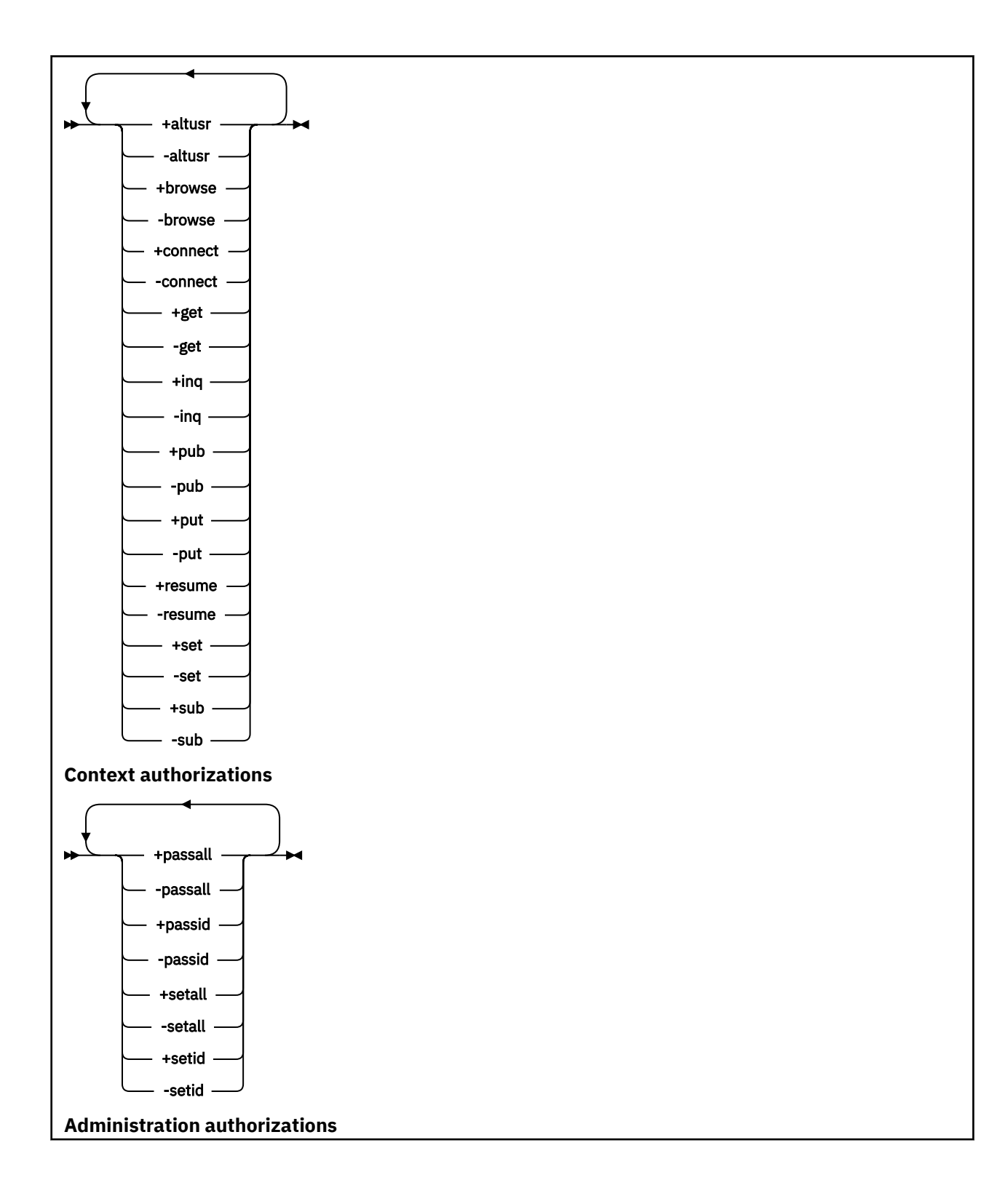

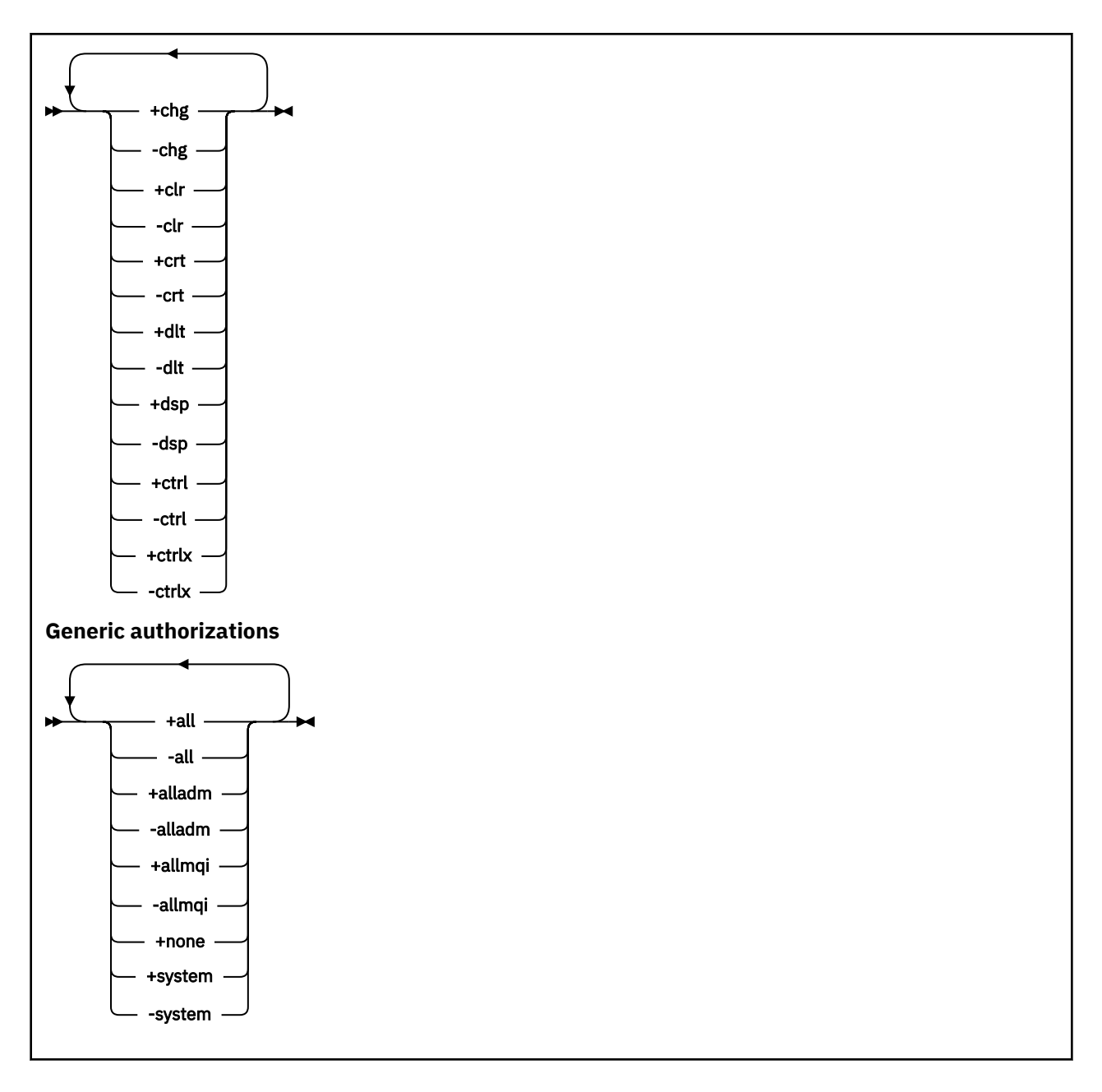

## **Açıklama**

Bir birincil kullanıcıya ya da kullanıcı grubuna işlem gerçekleştirme izni vermek ve bir yetkiyi iptal etmek (yani, işlem gerçekleştirme iznini kaldırmak) için **setmqaut** ' i kullanın. Bir dizi parametre belirtebilirsiniz:

- Kuyruk yöneticisi adı
- Asıl adlar ve kullanıcı grupları
- Nesne tipi
- Tanıtım adı
- Hizmet bileşeni

Verilebilecek yetkiler aşağıdaki gibi sınıflandırılır:

- MQI çağrılarını yayınlayan yetkiler
- MQI bağlamına ilişkin yetkiler
- Yönetim görevleri için komut verme yetkileri
- Genel yetkiler

Değiştirilecek her yetki, komutun bir parçası olarak bir yetki listesinde belirtilir. Listedeki her öğenin başına artı işareti (+) ya da eksi işareti (-) eklenir. Örneğin, yetki listesine +put ekliyorsanız, bir kuyruğa ilişkin MQPUT çağrılarını yayınlamak için yetki verirsiniz. Diğer bir seçenek olarak, yetki listesine -put öğesini ekliyorsanız, MQPUT çağrıları verme yetkisini iptal edin.

AIX, Linux, and Windowsüzerinde, kuyruk yöneticisi yetkisini denetlemek için **SecurityPolicy** özniteliğini kullanabilirsiniz:

• Windows sistemlerinde **SecurityPolicy** özniteliği yalnızca, belirtilen hizmet varsayılan yetkilendirme hizmeti (OAM) ise geçerlidir. **SecurityPolicy** özniteliği, her kuyruk yöneticisi için güvenlik ilkesini belirtmenizi sağlar.

• Linux AIX UNIX and Linux sistemlerinde, IBM MQ 8.0 ve sonraki sürümler için, **SecurityPolicy** özniteliğinin değeri, kuyruk yöneticisinin kullanıcı tabanlı ya da grup tabanlı yetki kullanıp kullanmadığını belirtir. Bu özniteliği eklemezseniz, grup tabanlı yetkilendirmeyi kullanan varsayılan değer kullanılır.

**SecurityPolicy** özniteliğiyle ilgili daha fazla bilgi için Configuring installable services, Configuring authorization service stanzas on Windowsve Configuring authorization service stanzas on UNIX and Linuxbaşlıklı konuya bakın.

**SecurityPolicy** özniteliğinin kullanıcı ve grup ayarlarının etkisiyle ilgili daha fazla bilgi için bkz. UNIX ve Linux sistemlerinde OAM kullanıcı tabanlı izinler.

Tek bir **setmqaut** komutunda istediğiniz sayıda birincil kullanıcı, kullanıcı grubu ve yetki belirtebilirsiniz; ancak, en az bir birincil kullanıcı ya da kullanıcı grubu belirtmeniz gerekir.

Bir birincil kullanıcı birden çok kullanıcı grubunun üyesiyse, birincil kullanıcı bu kullanıcı gruplarının tümünün birleşik yetkilerini etkin bir şekilde içerir.

Windows sistemlerinde, birincil kullanıcının **setmqaut** komutu kullanılarak kendisine belirtik olarak verilen tüm yetkileri de vardır.

AIX and Linuxsistemlerinde **SecurityPolicy** özniteliği userolarak ayarlanırsa, birincil kullanıcının **setmqaut** komutu kullanılarak kendisine belirtik olarak verilen tüm yetkileri vardır. Ancak, **SecurityPolicy** özniteliği group ya da defaultolarak ayarlanırsa ya da **SecurityPolicy** özniteliği ayarlanmamışsa, tüm yetkiler birincil kullanıcılar tarafından değil, iç kullanıcı grupları tarafından tutulur. Gruplara yetki verilmesi, IBM MQ 8.0' den önceki yetkilere göre aynı sonuçları sağlar:

- Bir birincil kullanıcıya yetki vermek için **setmqaut** komutunu kullanırsanız, birincil kullanıcının birincil kullanıcı grubuna yetki verilir. Bu, yetkinin o kullanıcı grubunun tüm üyelerine etkin bir şekilde verildiği anlamına gelir.
- Bir birincil kullanıcıdan yetkiyi geri almak için **setmqaut** komutunu kullanırsanız, birincil kullanıcının birincil kullanıcı grubundan yetki geri alınır. Bu, yetkinin o kullanıcı grubunun tüm üyelerinden etkin bir şekilde geri alındığı anlamına gelir.

Bir havuz tarafından otomatik olarak oluşturulan bir küme gönderen kanalına ilişkin yetkileri değiştirmek için bkz. Kanal tanımlama komutları.

## **Gerekli parametreler**

#### **-t** *ObjectType*

Yetkilerin değiştirileceği nesnenin tipi.

Olası değerler şunlardır:

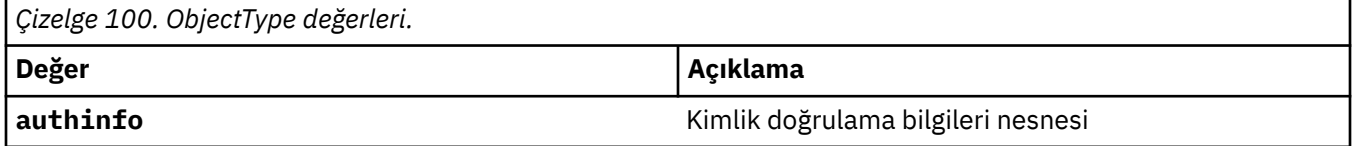

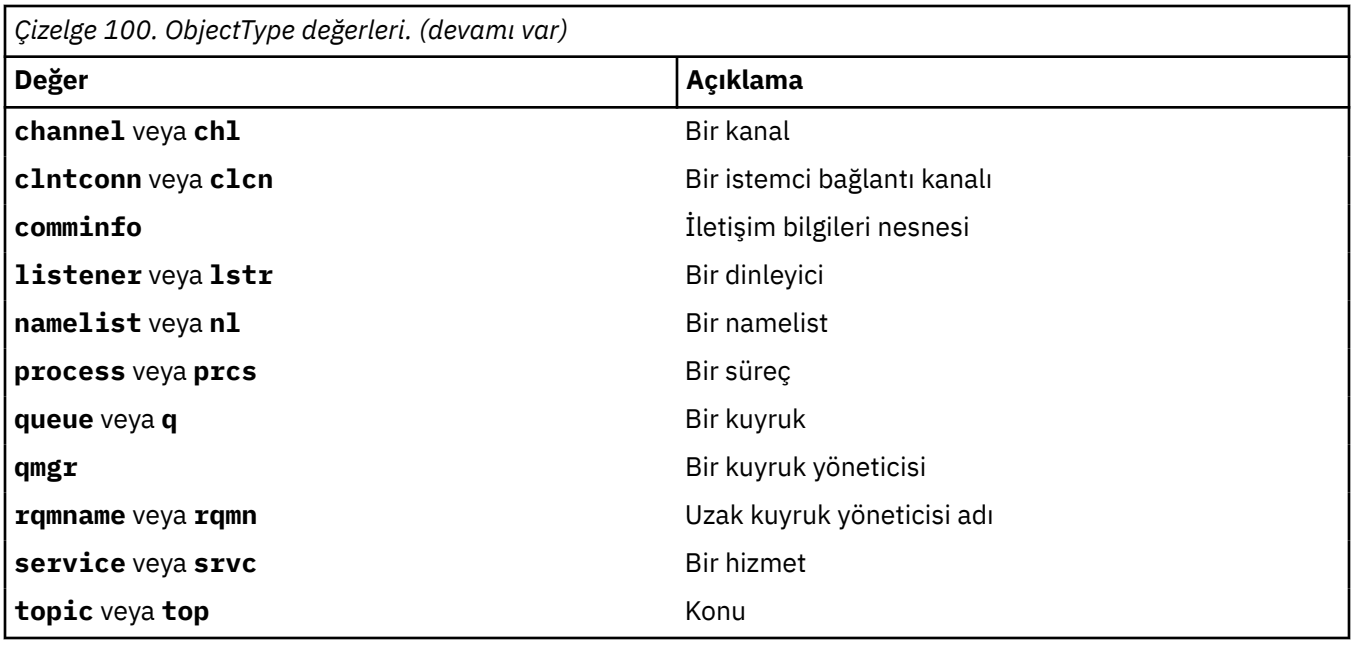

#### **-n** *Tanıtım*

Yetkileri değiştirilecek profilin adı. Yetkiler, belirtilen profil adıyla eşleşen adlara sahip tüm IBM MQ nesneleri için geçerlidir. Tanıtım adı, AIX, Linux, and Windows sistemlerinde OAM soysal tanıtımlarını kullanmakonusunda açıklandığı gibi bir ad aralığı belirtmek için genel arama karakterleri kullanılarak soysal olabilir.

Bir kuyruk yöneticisinin yetkilerini değiştirmiyorsanız, bu parametre gereklidir; bu durumda bu parametreyi içermemelisiniz. Bir kuyruk yöneticisinin yetkilerini değiştirmek için kuyruk yöneticisi adını kullanın; örneğin,

```
setmqaut -m QMGR -t qmgr -p user1 +connect
```
Burada *QMGR* , kuyruk yöneticisinin adı ve *user1* , izin eklediğiniz ya da kaldırdığınız birincil kullanıcıdır.

Her nesne sınıfının her bir grup ya da birincil kullanıcı için yetki kayıtları vardır. Bu kayıtlar @CLASS profil adını içerir ve o sınıftaki tüm nesneler için ortak olan crt (create) yetkisini izler. Bu sınıftaki herhangi bir nesne için crt yetkisi değiştirilirse, bu kayıt güncellenir. Örneğin:

```
profile: @class
object type: queue
entity: test
entity type: principal
authority: crt
```
Bu, grup üyelerinin test sınıf için crt yetkisi queueolduğunu gösterir.

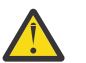

**Uyarı:** @CLASS girişlerini silemezsiniz (sistem tasarlandığı gibi çalışıyor)

## **İsteğe bağlı parametreler**

#### **-m** *QMgrName*

Yetki değiştirilecek nesnenin kuyruk yöneticisinin adı. Ad en çok 48 karakter içerebilir.

Varsayılan kuyruk yöneticinizin yetkilerini değiştiriyorsanız, bu parametre isteğe bağlıdır.

#### **-p** *PrincipalName*

Yetkileri değiştirilecek birincil kullanıcının adı.

Windows Yalnızca Windows için IBM MQ için, birincil kullanıcının adı isteğe bağlı olarak, aşağıdaki biçimde belirtilen bir etki alanı adını içerebilir:

userid@domain

Etki alanı adlarının bir birincil kullanıcının adına eklenmesiyle ilgili ek bilgi için bkz. UNIX, Linux ve Windows üzerindeki birincil kullanıcılar ve gruplar.

En az bir birincil kullanıcı ya da grubunuz olmalıdır.

#### **-g** *GroupName*

Yetkileri değiştirilecek kullanıcı grubunun adı. Birden çok grup adı belirtebilirsiniz, ancak her adın başına -g işareti eklenmelidir.

**Yalom Mürteye** Yalnızca IBM MQ for Windows için, grup adı isteğe bağlı olarak aşağıdaki biçimlerde . belirtilen bir etki alanı adını içerebilir:

GroupName@domain domain\GroupName

IBM MQ Object Authority Manager, kuyruk yöneticisinin Securing (Güvenlik) kısmına **GroupModel** özniteliğini *GlobalGroups* olarak ayarladıysanız, etki alanı düzeyinde kullanıcıların ve grupların geçerliliğini denetler.

#### **-u** *SID*

Yetkilerinin kaldırılacağı SID. Birden çok SID belirtebilirsiniz, ancak her adın başına -u işareti eklenmelidir.

Bu seçenek + remove ya da -removeile birlikte kullanılmalıdır.

Bu parametre yalnızca IBM MQ for Windowsüzerinde geçerlidir.

#### **-s** *ServiceComponent*

Yetkilerin geçerli olduğu yetkilendirme hizmetinin adı (sisteminiz kurulabilir yetki hizmetlerini destekliyorsa). Bu parametre isteğe bağlıdır; bunu atlarsanız, hizmete ilişkin ilk kurulabilir bileşende yetkilendirme güncellemesi yapılır.

#### **+ remove ya da -remove**

Belirtilen tanıtımla eşleşen IBM MQ nesnelerindeki tüm yetkileri kaldırın.

#### **Yetkiler**

Verilecek ya da iptal edilecek yetkiler. Listedeki her öğenin başına bir artı işareti (+) ya da eksi işareti (-) eklenir. Artı işareti, yetkinin verileceğini gösterir. Eksi işareti, yetkinin iptal edileceğini gösterir.

Örneğin, MQPUT çağrılarını yayınlamak için yetki vermek üzere listeye + koyma değerini belirtin. MQPUT çağrıları verme yetkisini iptal etmek için -Put öğesini belirtin.

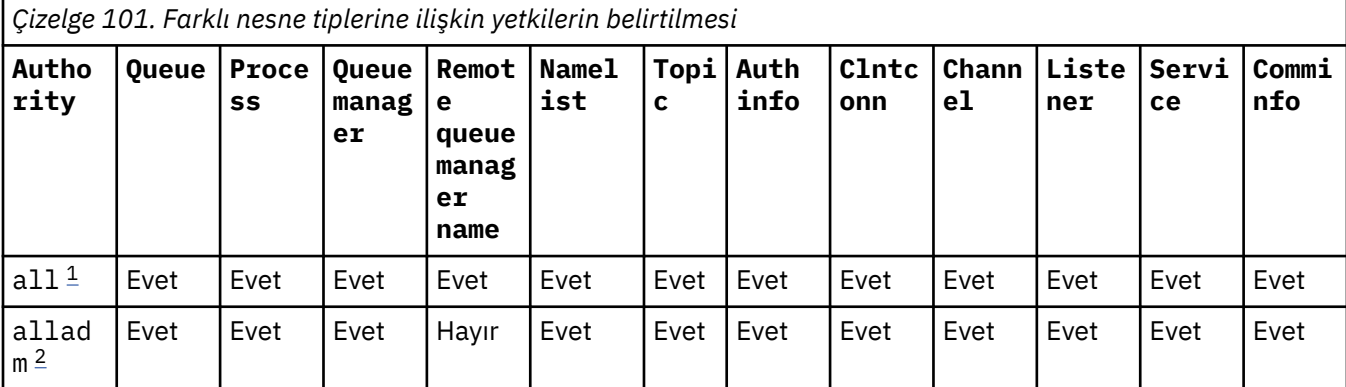

Çizelge 101 sayfa 199 , farklı nesne tiplerine verilebilecek yetkileri gösterir.

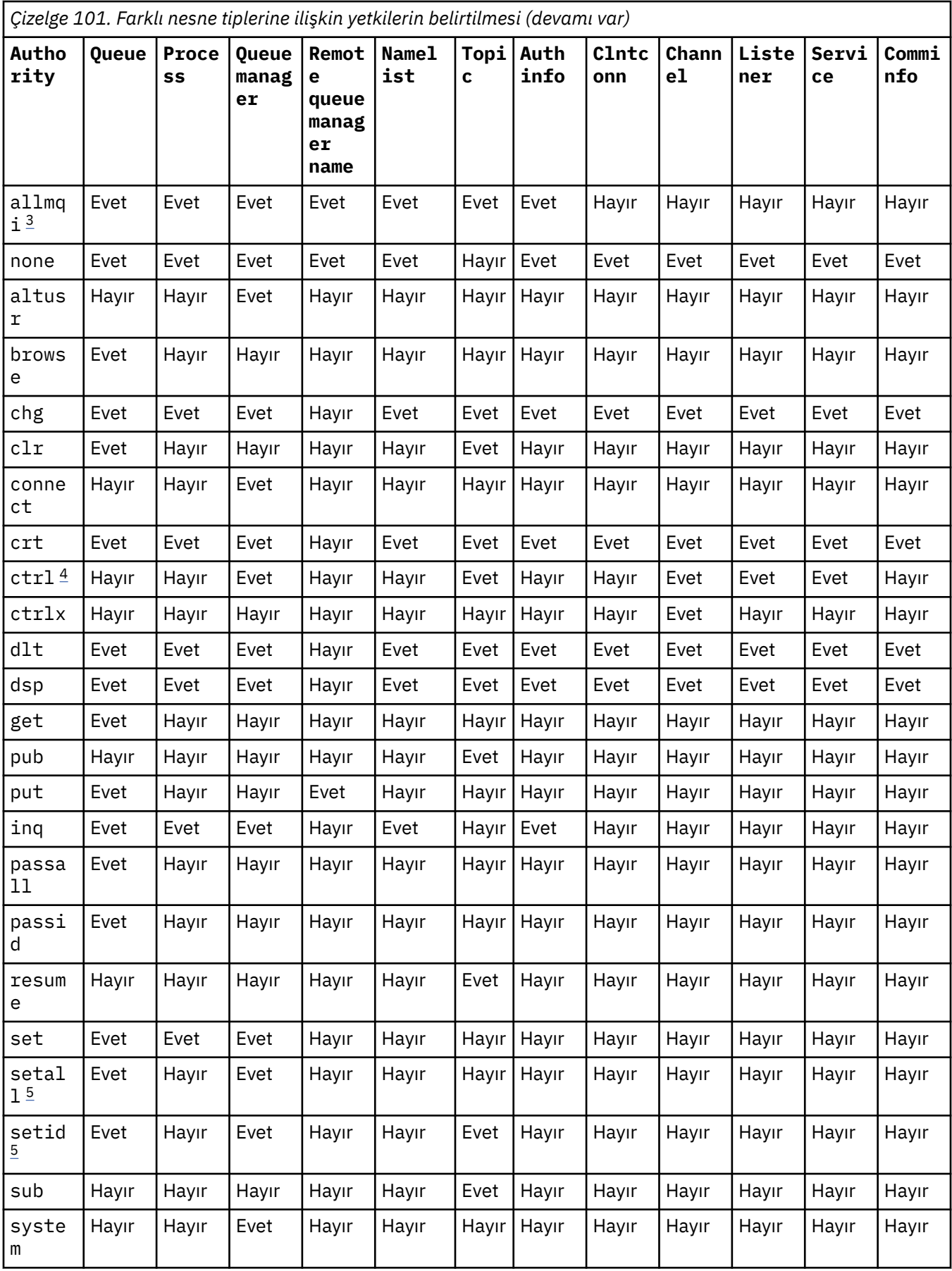

### **Notlar:**

- <span id="page-200-0"></span>1. all yetkisi, nesne tipine uygun alladm, allmqive system yetkilerinin birleşmesiyle eşdeğerdir.
- 2. alladm yetkisi, nesne tipine uygun tek tek yetkilerin chg, clr, dlt, dsp, ctrlve ctrlx birleşmesiyle eşdeğerdir. crt yetkisi alladmaltkümesine dahil değildir.
- 3. allmqi yetkisi, nesne tipine uygun tek tek yetkilerin altusr, browse, connect, get, inq, pub, put, resume, setve sub birleşmesiyle eşdeğerdir.
- 4. **setmqaut** komutunda alladm değerini belirttiğinizde, qmgr nesnesi üzerindeki ctrl yetkisi eklenir.
- 5. setid ya da setall yetkisini kullanmak için, hem uygun kuyruk nesnesinde hem de kuyruk yöneticisi nesnesinde yetkilerin verilmesi gerekir. setid ve setall , allmqiiçinde bulunur.

## **Belirli yetkilerin açıklaması**

Gerekli yetki özel olarak belgelenmediği ve herhangi bir IBM MQ komutunu ya da IBM MQ API çağrısını çalıştırması gerekmediği sürece, kullanıcıya IBM MQ ayrıcalıklı seçeneklere erişmesine izin veren bir yetki (örneğin, bir kuyruk yöneticisi üzerinde set yetkisi ya da system yetkisi) vermemelisiniz.

Örneğin, bir kullanıcının **setmqaut** komutunu çalıştırmak için sistem yetkisi olması gerekir.

#### **chg**

Bir kullanıcının kuyruk yöneticisinde yetki değişiklikleri yapması için chg yetkisi gerekir. Yetkilendirme değişiklikleri şunları içerir:

- Yetkileri bir tanıtıma, nesneye ya da nesne sınıfına değiştirme
- Kanal kimlik doğrulama kayıtlarının oluşturulması ve değiştirilmesi, vb.

Bir kullanıcının, PCF ya da MQSC komutlarını kullanarak bir IBM MQ nesnesinin özniteliklerini değiştirmek ya da ayarlamak için chg yetkisi de gerekir.

#### **Ctrl**

CHLAUTH kuralları içinde, bağlantı kuran kullanıcıların ayrıcalıklı olmadığı konusunda ısrar etmek mümkündür.

Kanalın bir kullanıcının ayrıcalıklı olup olmadığını denetlemesi için kanal işlemini çalıştıran gerçek kullanıcı kimliğinin qmgr nesnesi üzerinde +ctrl yetkisi olmalıdır.

Örneğin, SVRCONN kanalı amqrmppa işleminde bir iş parçacığı olarak çalışıyorsa ve bu işleme ilişkin gerçek kullanıcı kimliği mqadmin (kuyruk yöneticisini başlatan kullanıcı kimliği) adlı bir kullanıcı kimliği ise, mqadmin qmgr nesnesi üzerinde +ctrl yetkisi olmalıdır.

#### **crt**

Kuyruk yöneticisine bir varlık +crt yetkisi verdiyseniz, o varlık her nesne sınıfı için +crt yetkisi de kazanır.

Ancak, yalnızca kuyruk yöneticisi nesne sınıfı üzerindeki yetkiyi kaldıran kuyruk yöneticisi nesnesi için +crt yetkisini kaldırdığınızda, diğer nesne sınıfları için crt yetkisi kaldırılmaz.

Kuyruk yöneticisi nesnesi üzerindeki crt yetkisinin işlevsel olarak kullanılmadığını ve yalnızca geriye dönük uyumluluk amacıyla kullanılabilir olduğunu unutmayın.

#### **dlt**

Kuyruk yöneticisi nesnesine ilişkin dlt yetkisinin işlevsel bir kullanımı olmadığını ve yalnızca geriye dönük uyumluluk amacıyla kullanılabileceğini unutmayın.

#### **grup**

Bir kullanıcının MQSET API çağrısını kullanarak bir kuyruğun özniteliklerini değiştirmek ya da ayarlamak için kuyruk üzerinde set yetkisi gerekir.

Kuyruk yöneticisi üzerinde set yetkisi, denetim amacıyla ya da kuyruk yöneticisine bağlanan herhangi bir uygulama için gerekli değildir.

Ancak, bir kullanıcının ayrıcalıklı bağlantı seçeneklerini ayarlamak için kuyruk yöneticisine ilişkin set yetkisi gerekir.

Süreç nesnesi üzerinde set yetkisinin işlevsel bir kullanımı olmadığını ve yalnızca geriye dönük uyumluluk amacıyla kullanılabileceğini unutmayın.

**Önemli:** Ayrıcalıklı bağlantı seçenekleri kuyruk yöneticisinin içidir ve IBM MQ uygulamaları tarafından kullanılan IBM MQ API çağrılarında kullanılamaz.

#### **Sistem**

**setmqaut** komutu, kuyruk yöneticisiyle ayrıcalıklı bir IBM MQ bağlantısı oluşturur.

Ayrıcalıklı IBM MQ bağlantı system yetkisi veren IBM MQ komutlarını çalıştıran her kullanıcı kuyruk yöneticisinde yetkisi gerektirir.

### **Dönüş kodları**

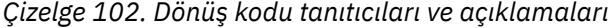

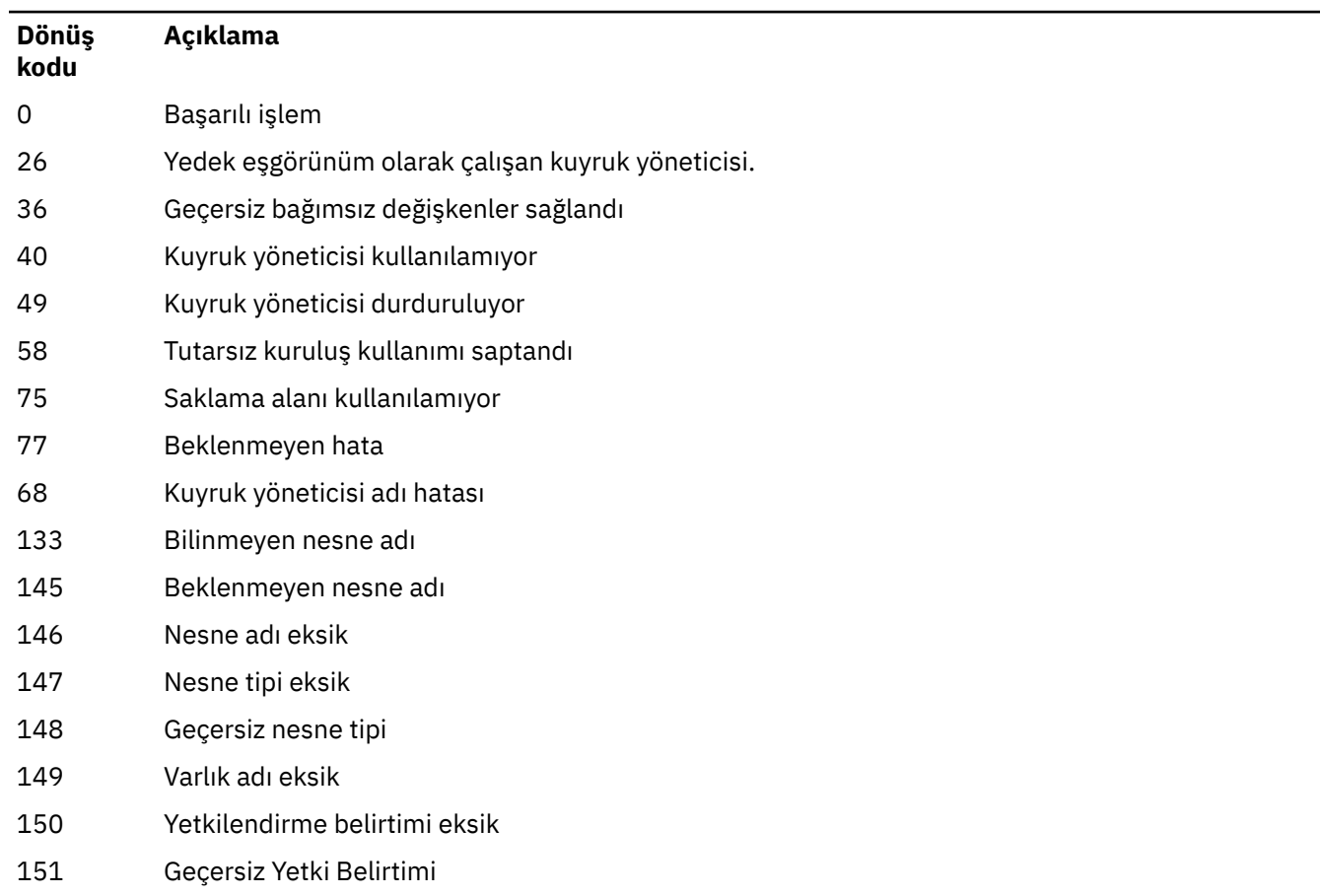

## **Örnekler**

1. Bu örnek, yetkilendirmelerin verildiği nesnenin saturn.queue.managerkuyruk yöneticisindeki orange.queue kuyruğu olduğunu belirten bir komutu gösterir.

setmqaut -m saturn.queue.manager -n orange.queue -t queue -g tango +inq +alladm

Yetkiler, tango adı verilen bir kullanıcı grubuna verilir ve ilişkili yetki listesi, kullanıcı grubunun aşağıdakileri yapabileceğini belirtir:

- MQINQ çağrıları yayınlayın
- O nesne üzerinde tüm denetim işlemlerini gerçekleştir
- 2. Bu örnekte, yetki listesi foxy adlı bir kullanıcı grubunu belirtir:
	- Belirtilen kuyruğa MQI çağrıları verilemez
	- Belirtilen kuyrukta tüm denetim işlemlerini gerçekleştirebilir

```
setmqaut -m saturn.queue.manager -n orange.queue -t queue
 -g foxy -allmqi +alladm
```
3. Bu örnek, adları a.bile başlayan tüm kuyruklara user1 tam erişimi verir. qmgr1kuyruk yöneticisinde. Profil, profille eşleşen bir ada sahip her nesne için geçerlidir.

setmqaut -m qmgr1 -n a.b.\* -t q -p user1 +all

4. Bu örnek, belirtilen profili siler.

setmqaut -m qmgr1 -n a.b.\* -t q -p user1 -remove

5. Bu örnek, yetkisi olmayan bir tanıtım yaratır.

setmqaut -m qmgr1 -n a.b.\* -t q -p user1 +none

#### **İlgili başvurular**

["dmpmqaut \(döküm MQ yetkileri\)" sayfa 57](#page-56-0) Bir dizi IBM MQ nesne tipi ve profili için geçerli yetkilerin bir listesini dökümünü alır.

["DISPLAY AUTHREC \(yetki kayıtlarını görüntüle\) on Multiplatforms" sayfa 642](#page-641-0) Bir tanıtım adıyla ilişkili yetki kayıtlarını görüntülemek için MQSC DISPLAY AUTHREC komutunu kullanın.

["Çoklu platformlarda SET AUTHREC \(yetki kayıtlarını ayarla\)" sayfa 915](#page-914-0) Bir profil adıyla ilişkili yetki kayıtlarını ayarlamak için SET AUTHREC MQSC komutunu kullanın.

AIX and Linux üzerinde OAM kullanıcı tabanlı izinler

## *MQI çağrılarına ilişkin yetkiler*

*Çizelge 103. MQI çağrılarına ilişkin yetkiler.*

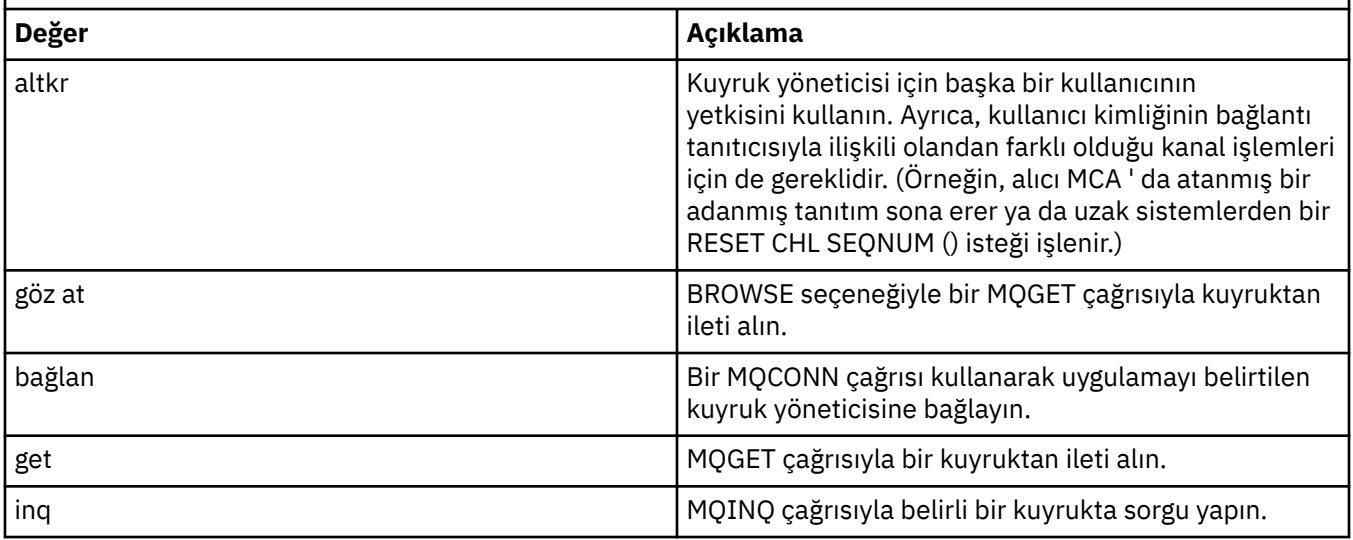

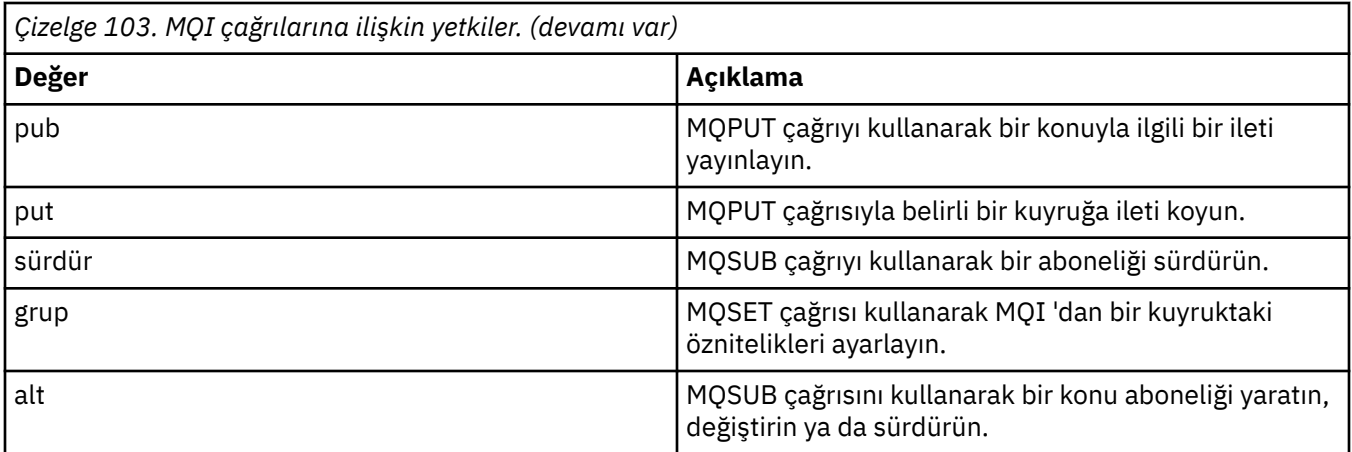

**Not:** Bir kuyruğu birden çok seçenek için açarsanız, her seçenek için yetkili olmanız gerekir.

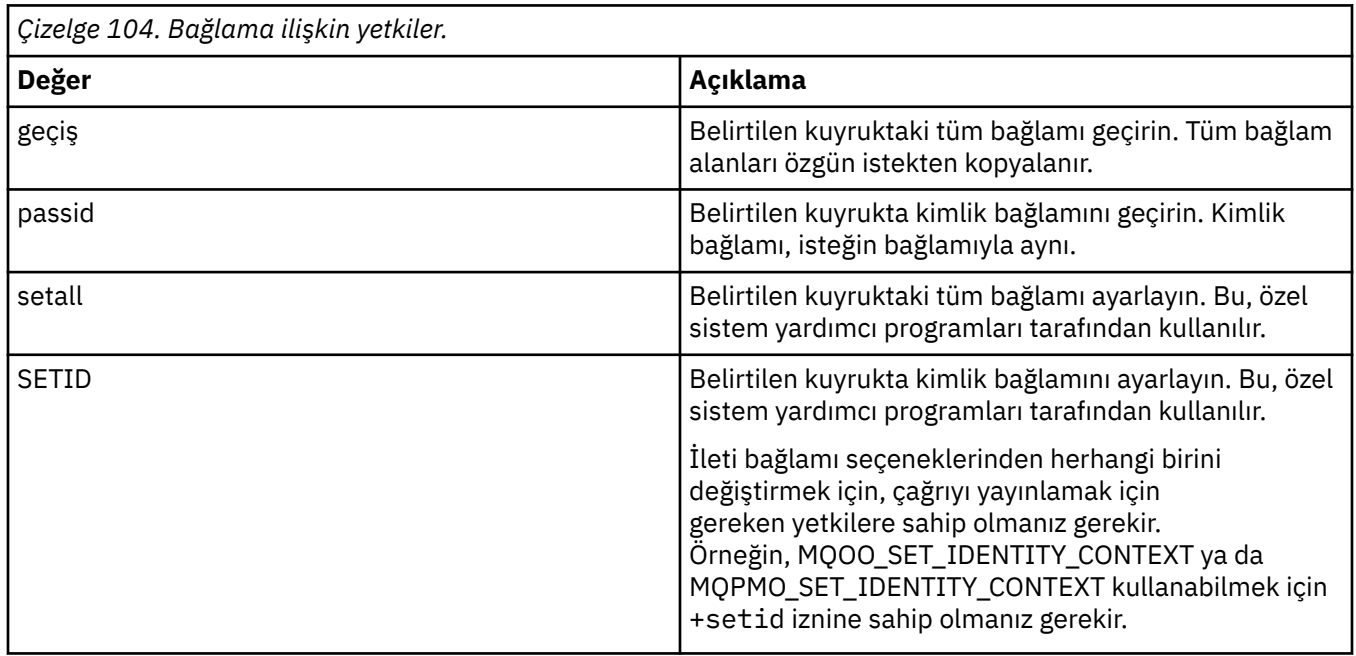

*Bağlama ilişkin yetkiler*

**Not:** setid ya da setall yetkisini kullanmak için, hem uygun kuyruk nesnesinde hem de kuyruk yöneticisi nesnesinde yetkilerin verilmesi gerekir.

# *Komutlara ilişkin yetkiler*

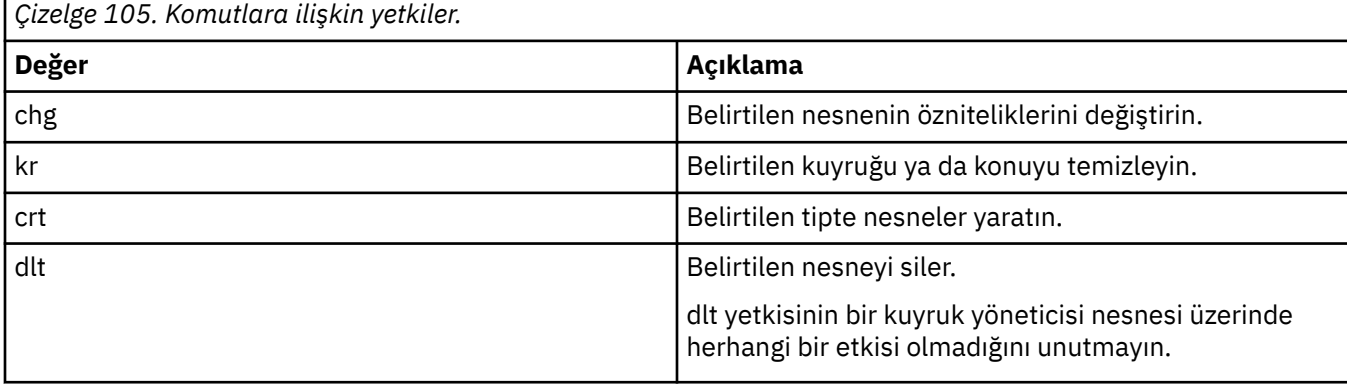

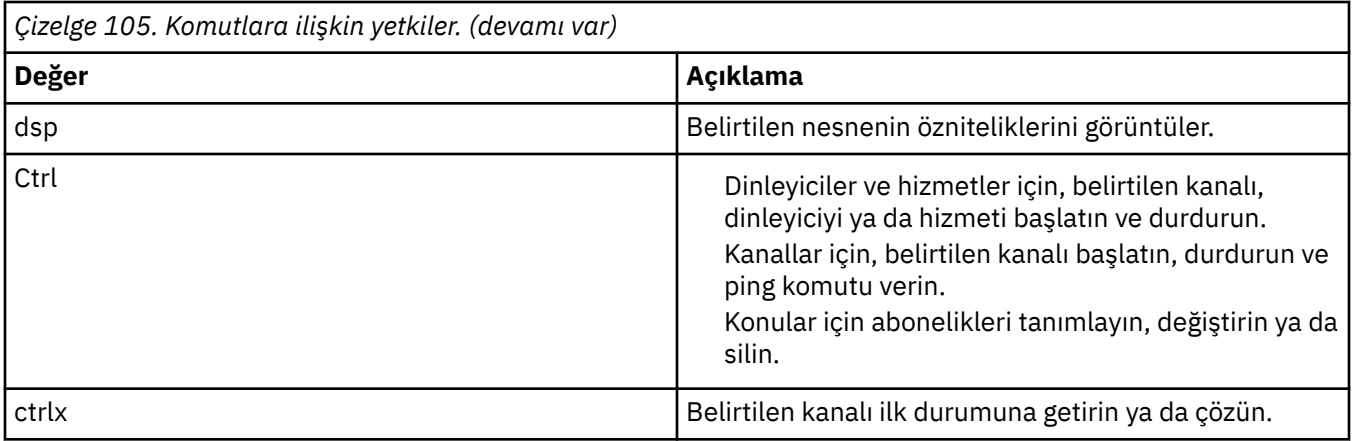

# *Soysal işlemlere ilişkin yetkiler*

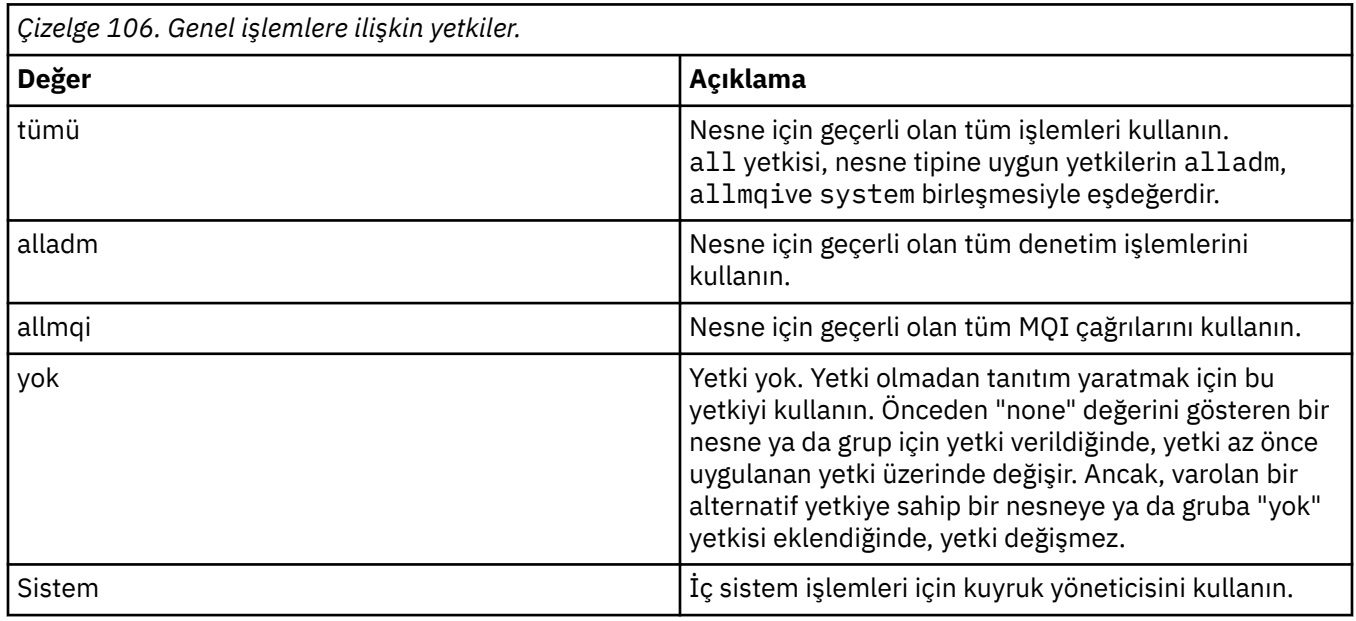

## **Windows** setmqcrl (CRL LDAP sunucusu tanımlamalarını ayarla)

Active Directory ' de (yalnızca Windows ) sertifika iptal listesi (CRL) LDAP tanımlarını yönetin.

## **Amaç**

**Not: setmqcrl** komutu yalnızca IBM MQ for Windows için geçerlidir.

Active Directory' de CRL (sertifika iptal listesi) LDAP tanımlarını yayınlamaya ilişkin desteği yapılandırmak ve yönetmek için **setmqcrl** komutunu kullanın.

Bir etki alanı yöneticisi, başlangıçta IBM MQ kullanımı için Active Directory ' yi hazırlamak ve IBM MQ kullanıcılarına ve yöneticilerine IBM MQ Active Directory nesnelerine erişmek ve bunları güncellemek için ilgili yetkileri vermek üzere bu komutu ya da setmqscp**setmqcrl**komutunu kullanmalıdır. setmqcrl komutunu, Active Directory' de (Etkin Dizin) var olan ve kuyruk yöneticisinin CRL ad listesi tarafından gönderme yapılan tüm yapılandırılmış CRL sunucusu tanımlamalarını görüntülemek için de kullanabilirsiniz.

Desteklenen CRL sunucusu tipleri yalnızca LDAP sunucularıdır.

### **Syntax**

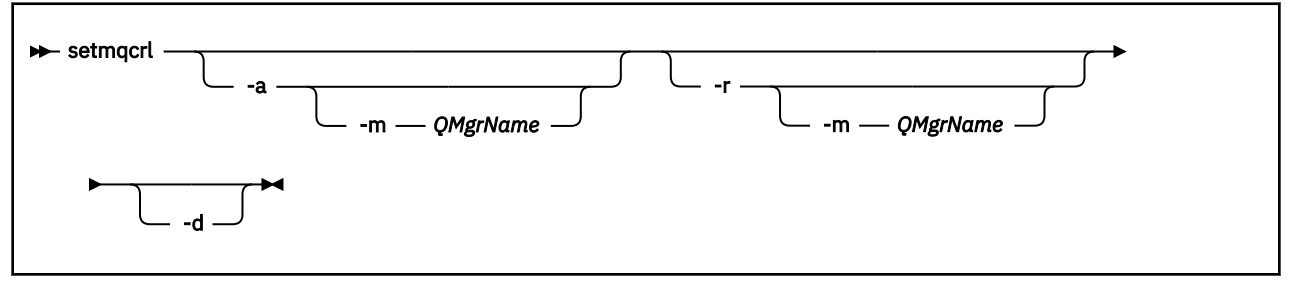

## **İsteğe bağlı parametreler**

-a (add), -r (remove) ya da -d (display) seçeneklerinden birini belirtmeniz gerekir.

**-a**

Önceden yoksa, IBM MQ MQI client connections Active Directory kapsayıcısını ekler. Etki alanınızın *Sistem* taşıyıcısında alt taşıyıcılar yaratmak için gereken ayrıcalıklara sahip bir kullanıcı olmanız gerekir. IBM MQ klasörü CN=IBM-MQClientConnectionsolarak adlandırılır. Bu klasörü, **setmqscp** komutunu kullanarak başka bir şekilde silmeyin.

**-d**

IBM MQ CRL sunucusu tanımlarını görüntüler.

**-r**

IBM MQ CRL sunucusu tanımlarını kaldırır.

#### **-m [ \* | qmgr]**

Belirtilen parametreyi (**-a** ya da **-r**), yalnızca belirtilen kuyruk yöneticisinin etkileneceği şekilde değiştirir. Bu seçeneği **-a** değiştirgesine eklemelisiniz.

#### **\* | qmgr**

\*, tüm kuyruk yöneticilerinin etkilendiğini belirtir. Bu, belirli bir IBM MQ CRL sunucu tanımlamaları dosyasını tek başına bir kuyruk yöneticisinden geçirmenizi sağlar.

#### **Örnekler**

Aşağıdaki komut, IBM-MQClientConnections klasörünü oluşturur ve klasör için IBM MQ yöneticilerine ve daha sonra oluşturulan alt nesnelere gerekli izinleri ayırır. (Bu, setmqscp -aile işlevsel olarak eşdeğerdir.)

setmqcrl -a

Aşağıdaki komut, var olan CRL sunucusu tanımlamalarını yerel bir kuyruk yöneticisinden ( Paint.queue.manager) Active Directory' ye geçirir.

**Not:** Komut önce Active Directory' den diğer CRL tanımlarını siler.

setmqcrl -a -m Paint.queue.manager

## **setmqenv ( IBM MQ ortamını ayarla)**

AIX, Linux, and Windowsüzerinde IBM MQ ortamını ayarlamak için **setmqenv** komutunu kullanın.

## **Amaç**

Bir IBM MQkuruluşuyla kullanmak üzere ortamı otomatik olarak ayarlamak için **setmqenv** komutunu kullanabilirsiniz. Alternatif olarak, sisteminiz için her ortam değişkenini el ile ayarlamak üzere ortam değişkenlerinin ve değerlerinin bir listesini oluşturmak için **crtmqenv** komutunu kullanabilirsiniz; daha fazla bilgi için bkz. ["crtmqenv \( IBM MQ ortamı yarat\)" sayfa 36](#page-35-0) .

**Not:** Ortamda yaptığınız değişiklikler kalıcı değildir. Oturumu kapatır ve yeniden oturum açarsanız, değişiklikleriniz kaybolur.

Bir kuyruk yöneticisi adı, kuruluş adı ya da kuruluş yolu belirterek, ortamın hangi kuruluş için ayarlanacağını belirtebilirsiniz. Komutu **-s** parametresiyle çalıştırarak, kuruluş için **setmqenv** komutunu yayınlayan ortamı da ayarlayabilirsiniz.

**setmqenv** komutu, sisteminize uygun aşağıdaki ortam değişkenlerini ayarlar:

- CLASSPATH
- içer
- LIB
- MANYOL
- MQ\_DATA\_PATH
- MQ\_ENV\_MODE
- MQ\_FILE\_PATH
- MQ\_KURULUş\_ADı
- MQ\_KURULUş\_YOLU
- MQ\_JAVA\_KURULUŞ\_YOLU
- MQ\_JAVA\_DATA\_PATH
- MQ\_JAVA\_LIB\_YOLU
- MQ\_JAVA\_JVM\_FLAG
- MQ\_JRE\_PATH
- Yol

#### **Kullanım notları**

- **setmqenv** komutu, ortamı oluşturmakta olduğunuz kuruluşa yeni başvurular eklemeden önce tüm IBM MQ kuruluşlarına ilişkin tüm dizinleri ortam değişkenlerinden kaldırır. Bu nedenle, IBM MQ' e başvuran ek ortam değişkenlerini ayarlamak istiyorsanız, **setmqenv** komutunu verdikten sonra değişkenleri ayarlayın. Örneğin, *MQ\_INSTALLATION\_PATH*/java/lib öğesini *LD\_LIBRARY\_PATH*değişkenine eklemek istiyorsanız, **setmqenv** komutunu çalıştırdıktan sonra bunu yapmanız gerekir.
- Bazı kabuklarda, komut satırı parametreleri **setmqenv** ile birlikte kullanılamaz ve verilen herhangi bir **setmqenv** komutunun bir setmqenv -s komutu olduğu varsayılır. Komut, komutun bir setmqenv -s komutu verilmiş gibi çalıştırıldığını bildiren bir bilgi iletisi üretir. Bu nedenle, bu kabuklarda, ortamı ayarlamak istediğiniz kuruluştan komutu verdiğinizden emin olmanız gerekir. Bu kabuklarda, *LD\_LIBRARY\_PATH* değişkenini el ile ayarlamanız gerekir. **crtmqenv** komutunu **-l** ya da **-k** parametresiyle kullanarak *LD\_LIBRARY\_PATH* değişkenini ve değerini listeleyin. Daha sonra *LD\_LIBRARY\_PATH*değerini ayarlamak için bu değeri kullanın.

## **Syntax**

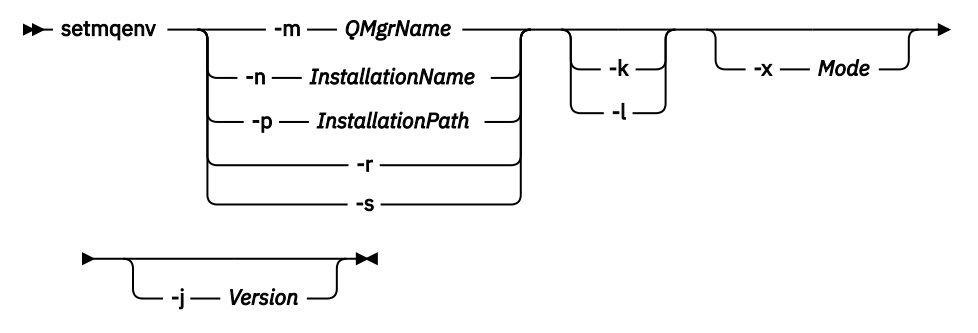

## **İsteğe bağlı parametreler**

#### **-m** *QMgrName*

*QMgrName*kuyruk yöneticisiyle ilişkili kuruluş ortamını ayarlayın.

#### **-n** *InstallationName*

*InstallationName*adlı kuruluşa ilişkin ortamı ayarlayın.

#### **-p** *InstallationPath*

*InstallationPath*yolunda kuruluş ortamını ayarlayın.

#### **-r**

Tüm kuruluşları ortamdan kaldırın.

#### **-s**

**setmqenv** komutunu yayınlayan kuruluşa ilişkin ortamı ayarlayın.

#### Linux **AIX -k**

Yalnızca AIX and Linux için geçerlidir. **-k** işareti belirtilirse:

- AIXsistemlerinde *LIBPATH* ortam değişkeni ayarlanır.
- Linuxsistemlerinde *LD\_LIBRARY\_PATH* ortam değişkeni ayarlanır.

*LD\_LIBRARY\_PATH* ya da *LIBPATH* ortam değişkenini içererek, yolu yürürlükteki *LD\_LIBRARY\_PATH* ya da *LIBPATH* değişkeninin başlangıcında IBM MQ kitaplıklarına ekleyin.

### *Linux* **AIX L**

Yalnızca AIX and Linux için geçerlidir. **-l** işareti belirtilirse:

- AIXsistemlerinde *LIBPATH* ortam değişkeni ayarlanır.
- Linuxsistemlerinde *LD\_LIBRARY\_PATH* ortam değişkeni ayarlanır.

*LD\_LIBRARY\_PATH* ya da *LIBPATH* ortam değişkenini içererek, yolu yürürlükteki *LD\_LIBRARY\_PATH* ya da *LIBPATH* değişkeninin sonundaki IBM MQ kitaplıklarına ekleyin.

#### **-x** *Kip*

*Kip* , 32 ya da 64 değerini alabilir.

32 bit ya da 64 bit ortam yaratın. Bu değiştirge belirtilmezse, ortam, komutta belirtilen kuyruk yöneticisiyle ya da kuruluşla eşleşir.

32 bit kuruluşla 64 bit ortam görüntüleme girişimi başarısız olur.

## **-j** *Sürüm*

*Sürüm* , 2.0ya da 3.0değerini alabilir.

- **-j 2.0** belirtirseniz, CLASSPATH ortam değişkeni JMS 2.0 uygulamalarını çalıştırmak için gereken JAR dosyalarını içerecek şekilde değiştirilir. **-j** belirtilmezse bu varsayılan değerdir.
- **-j 3.0** belirtirseniz, CLASSPATH ortam değişkeni Jakarta Messaging 3.0 uygulamalarını çalıştırmak için gereken JAR dosyalarını içerecek şekilde değiştirilir.

IBM MQ 9.3.0 , Jakarta Messaging 3.0için destek sağlar. JMS 2.0 tam olarak desteklenmeye devam etmektedir.

## **Dönüş kodları**

*Çizelge 107. Dönüş kodu tanıtıcıları ve açıklamaları*

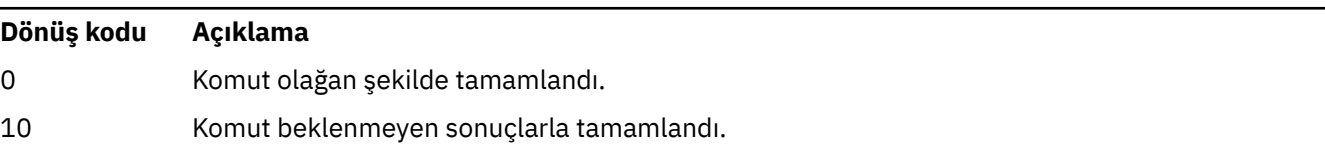

#### **Dönüş kodu Açıklama**

20 İşleme sırasında bir hata oluştu.

#### **Örnekler**

 $\blacksquare$  Linux AIX. Aşağıdaki örneklerde, IBM MQ ' in bir kopyasının AIX and Linux sistemlerinde /opt/mqm dizinine kurulduğu varsayılmıştır.

#### **Notlar:**

- Her komutun başında kullanılan (.) nokta karakteri, **setmqenv** komut dosyasını geçerli kabukta çalıştırır. Bu nedenle, **setmqenv** komut dosyası tarafından yapılan ortam değişiklikleri geçerli kabuğa uygulanır. (.)nokta karakteri olmadan, ortam değişkenleri başka bir kabukta değiştirilir ve değişiklikler komutun verildiği kabuğa uygulanmaz.
- Ubuntu 18.04 varsayılan kabuğu gibi bazı kabuklar, bir komutun başında nokta karakterini kullandığınızda parametreleri geçirmez. Böyle bir kabuk kullanıyorsanız, aşağıdaki uyarı yayınlanır ve komuta ilişkin değiştirgeler yoksayılır:

\$ . /opt/mqm/bin/setmqenv -sAMQ8588W: No parameter was detected.

Ortam, **setmqenv** komutunun verildiği kuruluş için ayarlandı.

Bu tür kabuklar için **setmqenv** içine parametreleri iletmek üzere şu ortam değişkenini kullanmanız gerekir: **MQ\_ENV\_OPTIONS**=*< seçenekleriniz >*.

Örneğin, IBM MQ öğesini ortamdan kaldırmak için şu komutu verin:

\$ MQ\_ENV\_OPTIONS=-r . /opt/mqm/bin/setmqenv

• Aşağıdaki komut, /opt/mqm dizininde kurulu bir kuruluş için ortamı ayarlar:

. /opt/mqm/bin/setmqenv -s

• Aşağıdaki komut, /opt/mqm2 dizininde kurulu bir kuruluşa ilişkin ortamı ayarlar ve *LD\_LIBRARY\_PATH* değişkeninin yürürlükteki değerinin sonundaki kuruluş yolunu içerir:

```
. /opt/mqm/bin/setmqenv -p /opt/mqm2 -l
```
• Aşağıdaki komut, 32 bitlik bir ortamda QM1 kuyruk yöneticisine ilişkin ortamı ayarlar:

. /opt/mqm/bin/setmqenv -m QM1 -x 32

**Windows** Aşağıdaki örnekte, bir IBM MQ kopyasının Windows sisteminde C:\Program Files\IBM\MQ içine kurulduğu varsayılmaktadır. Bu komut, Installation1adlı kuruluş için ortamı ayarlar:

"C:\Program Files\IBM\MQ\bin\setmqenv.cmd" -n Installation1

**İlgili kavramlar** Birden çok kuruluş **İlgili görevler** Birincil kuruluş seçilmesi **İlgili başvurular** ["crtmqenv \( IBM MQ ortamı yarat\)" sayfa 36](#page-35-0) AIX, Linux, and Windowsüzerinde IBM MQkuruluşu için ortam değişkenlerinin bir listesini oluşturun.

## **setmqinst ( IBM MQ kuruluşunu ayarla)**

IBM MQ kuruluşlarını AIX, Linux, and Windows ve IBM iüzerinde ayarlayın.

### **Amaç**

Bir kuruluşun kuruluş açıklamasını değiştirmek, bir kuruluşu birincil kuruluş olarak ayarlamak ya da ayarını kaldırmak ya da kuruluş yetkisini ayarlamak için **setmqinst** komutunu kullanabilirsiniz. Birincil kuruluşu değiştirmek için, yeni bir birincil kuruluş ayarlamadan önce geçerli birincil kuruluşun ayarını kaldırmanız gerekir. Bu komut, mqinst.ini dosyasında bulunan bilgileri günceller.

Kuruluşları görüntülemek için **[dspmqinst](#page-88-0)** komutunu kullanabilirsiniz.

Birincil kuruluş ayarını kaldırdıktan sonra, tam yolu belirtmediğiniz ya da PATH (ya da eşdeğeri) üzerinde uygun bir kuruluş dizini olmadığı sürece **setmqinst** komutu kullanılamaz. Sistem standardı bir konumdaki varsayılan yol silinecek.

Linux **AIX and Linux' da, yürürlükteki dizinin yolda olduğunu** varsaymamalısınız. /opt/mqm/bin içindeyseniz ve çalıştırmak istiyorsanız (örneğin, /opt/mqm/bin/ dspmqver), "**/opt/mqm/bin/dspmqver**" ya da "**./dspmqver**" girmeniz gerekir.

mqinst.ini dosyası, bir sistemdeki tüm IBM MQ kuruluşlarına ilişkin bilgileri içerir. mqinst.iniile ilgili daha fazla bilgi için bkz. Kuruluş yapılandırma dosyası, mqinst.ini.

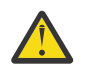

**Uyarı:** Bu komutu yalnızca root kullanıcısı çalıştırabilir.

AIX and Linux' da bu komutu kök olarak çalıştırmanız gerekir. Windows' ta bu komutu Administrators (Yöneticiler) grubunun bir üyesi olarak çalıştırmanız gerekir. Komutun, değiştirmekte olduğunuz kuruluştan çalıştırılması gerekmez.

**Not:** Varsayılan olarak, mqm kullanıcısının bu komutu kullanmak için yeterli yetkisi yoktur.

 $\blacktriangleright$  V 9.3.0 **IBM i** IBM MQ 9.3.0isletim sisteminde bu komut, bir kuruluş için HA Replica ve Non-Production IBM License Metric Tool (ILMT) etiketlerini ayarlamak ve kaldırmak için IBM i üzerinde desteklenir.

## **Syntax**

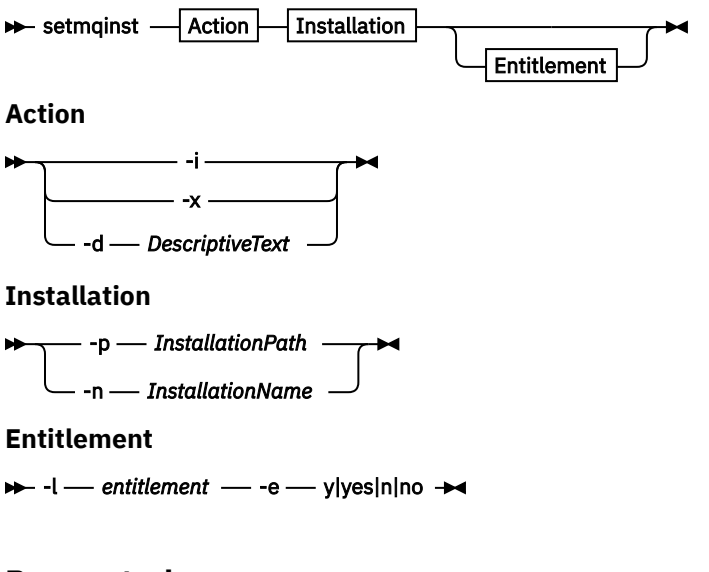

## **Parametreler**

**-d** *DescriptiveText* Kuruluşu açıklayan metin. Metin en çok 64 tek baytlık karakter ya da 32 çift baytlık karakter olabilir. Varsayılan değer tüm boşluklardır. Boşluk içeriyorsa, metnin çevresinde çift tırnak işareti kullanmalısınız.

#### **-i**

Bu kuruluşu birincil kuruluş olarak ayarlayın.

#### **-x**

Bu kuruluşu birincil kuruluş olarak kaldır.

#### **-n** *InstallationName*

Değiştirilecek kuruluşun adı.

#### **-p** *InstallationPath*

Değiştirilecek kuruluşun yolu; örneğin, opt/mqm. Boşluk içeriyorsa, yol çevresinde çift tırnak işareti kullanmalısınız.

#### **-l** *yetki* **-e y|yes|n|no**

Kuruluş yetkisini ayarlayın ya da bu yetkinin ayarını kaldırın.

Yetki, yalnızca geçerli bir bileşen kuruluysa ve yetki IBM MQ Advanced for Developersolarak ayarlanmamışsa ayarlanabilir. *yetki* aşağıdaki değerlerden biridir:

#### **hareplica**

Yetkiyi Yüksek Düzeyde Kullanılabilirlik Eşlemesi olarak ayarlar.

hareplica yetkisi, IBM MQ Advanced (Üretim Dışı) yetkisiyle ayarlanamaz.

#### **gelişmiş**

Yetkiyi IBM MQ Advancedolarak ayarlar.

### **Üretilmeyen**

 $V5.3.4$  Continuous Delivery için IBM MQ 9.3.4, kuruluşun IBM MQ Advanced olup olmadığına bağlı olarak IBM MQ (Üretim Dışı) ya da IBM MQ Advanced (Üretim Dışı) yetkisine sahiptir.

LTS-Long Term Support (ve IBM MQ 9.3.4öncesinde Continuous Delivery ) için yetkiyi IBM MQ Advanced (Üretim Dışı) olarak ayarlar.

nonprod yetkisi, High Availability Replica yetkisiyle ayarlanamaz. Bu yetkiyi ayarlamak için sunucu bileşeni kurulmalıdır.

 IBM MQ 9.3.0olanağından, IBM iüzerindeki *yetki* için hareplica ve nonprod seçeneklerini ayarlayabilirsiniz.

Yetki, ayarlandıktan sonra IBM License Metric Tool (ILMT) tarafından otomatik olarak alınır. Bkz. IBM MQ lisans bilgileri.

Yetkiyi ayarlamak için **-e y** ya da **-e yes** kullanın.

Yetkinin ayarını kaldırmak için **-e n** ya da **-e no** kullanın.

## **Dönüş kodları**

*Çizelge 108. Dönüş kodu tanıtıcıları ve açıklamaları*

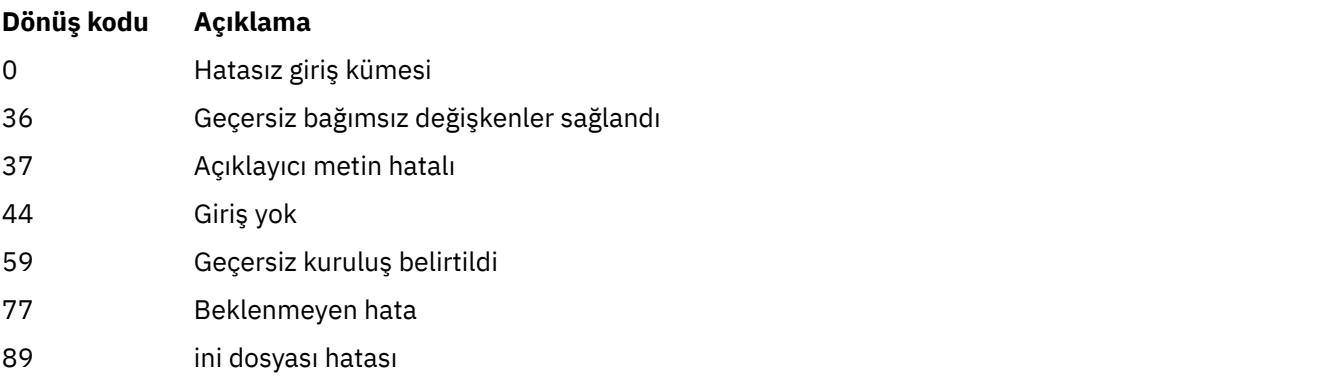

*Çizelge 108. Dönüş kodu tanıtıcıları ve açıklamaları (devamı var)*

| Dönüş kodu | Açıklama                                  |
|------------|-------------------------------------------|
| 96         | ini dosyası kilitlenemedi                 |
| 98         | ini dosyasına erişmek için yetki yetersiz |
| 131        | Kaynak sorunu                             |

#### **Örnekler**

1. Bu komut, kuruluşu birincil kuruluş olarak myInstallation adıyla ayarlar:

setmqinst -i -n myInstallation

2. Bu komut, kuruluşu birincil kuruluş olarak /opt/myInstallation kuruluş yoluyla ayarlar:

setmqinst -i -p /opt/myInstallation

3. Bu komut, birincil kuruluş olarak myInstallation adlı kuruluşu kaldırmanızı sağlar:

setmqinst -x -n myInstallation

4. Bu komut, birincil kuruluş olarak /opt/myInstallation kuruluş yoluyla kuruluşu çıkarır:

setmqinst -x -p /opt/myInstallation

5. Bu komut, myInstallationadlı kuruluş için açıklayıcı metni ayarlar:

setmqinst -d "My installation" -n myInstallation

Açıklayıcı metin boşluklar içerdiğinden tırnak içine alınır.

6. Bu komut, /opt/myInstallation adresindeki kuruluşun High Availability Replica yetkisine sahip olduğunu belirtir:

setmqinst -l hareplica -e yes -p /opt/myInstallation

7. Bu komut, myInstallation kuruluşunun High Availability Replica yetkisine sahip olmadığını belirtir:

setmqinst -l hareplica -e no -n myInstallation

8. Bu komut, myInstallation kuruluşunun üretim dışı yetkiye sahip olduğunu belirtir:

setmqinst -l nonprod -e y -n myInstallation

9. Bu komut, /opt/myInstallation adresindeki kuruluşun üretim dışı yetkiye sahip olmadığını belirtir:

setmqinst -l nonprod -e n -p /opt/myInstallation

#### **İlgili görevler**

Birincil kuruluş seçilmesi Birincil kuruluşun değiştirilmesi

#### **ALW setmqm (kuyruk yöneticisini ayarla)**

Bir kuyruk yöneticisinin ilişkili kuruluşunu ayarlayın.

## **Amaç**

Bir kuyruk yöneticisinin ilişkili IBM MQ kuruluşunu ayarlamak için **setmqm** komutunu kullanın. Kuyruk yöneticisi daha sonra yalnızca ilişkili kuruluşun komutları kullanılarak yönetilebilir. Örneğin, bir kuyruk yöneticisi **strmqm**ile başlatıldığında, **setmqm** komutuyla belirtilen kuruluşun **strmqm** komutu olmalıdır.

Bu komutun ne zaman kullanılacağı da içinde olmak üzere, komutun kullanılmasıyla ilgili daha fazla bilgi için Bir kuyruk yöneticisinin kuruluşla ilişkilendirilmesibaşlıklı konuya bakın.

Bu komut yalnızca AIX, Linux, and Windowsiçin geçerlidir.

## **Kullanım notları**

- Kuyruk yöneticisini ilişkilendirmek istediğiniz kuruluşta **setmqm** komutunu kullanmanız gerekir.
- **setmqm** komutuyla belirtilen kuruluş adı, **setmqm** komutunun verildiği kuruluşla eşleşmelidir.
- **setmqm** komutunu yürütmeden önce kuyruk yöneticisini durdurmalısınız. Kuyruk yöneticisi çalışmaya devam ediyorsa komut başarısız olur.
- **setmqm** komutunu kullanarak bir kuyruk yöneticisinin ilişkili kuruluşunu ayarladıktan sonra, **strmqm** komutunu kullanarak kuyruk yöneticisini başlattığınızda kuyruk yöneticisi verilerinin geçişi gerçekleşir.
- Bir kuruluşta kuyruk yöneticisini başlattıktan sonra, ilişkili kuruluşu daha önceki bir IBM MQsürümüne ayarlamak için **setmqm** komutunu kullanamazsınız; daha önceki IBM MQsürümlerine geçiş yapılamaz.
- **dspmq** komutunu kullanarak, hangi kuruluşun bir kuyruk yöneticisiyle ilişkili olduğunu öğrenebilirsiniz. Ek bilgi için bkz. ["dspmq \(kuyruk yöneticilerini görüntüle\)" sayfa 75](#page-74-0) .

## **Syntax**

 $\rightarrow$  setmqm - -m - *QMgrName* - -n - *InstallationName* 

## **Gerekli Parametreler**

#### **-m** *QMgrName*

İlişkili kuruluşun ayarlandığı kuyruk yöneticisinin adı.

#### **-n** *InstallationName*

Kuyruk yöneticisinin ilişkilendirileceği kuruluşun adı. Kuruluş adı büyük ve küçük harfe duyarlı değildir.

## **Dönüş kodları**

*Çizelge 109. Dönüş kodu tanıtıcıları ve açıklamaları*

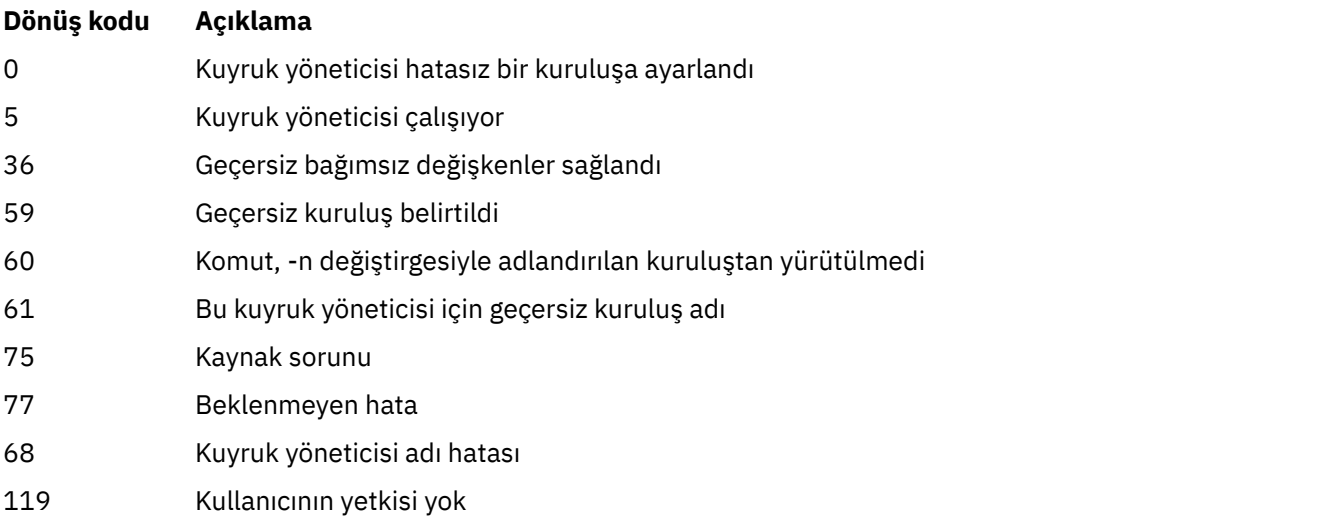

### **Örnekler**

1. Bu komut, QMGR1kuyruk yöneticisini myInstallationkuruluş adıyla bir kuruluşla ilişkilendirir.

*MQ\_INSTALLATION\_PATH*/bin/setmqm -m QMGR1 -n myInstallation

## **setmqprd (üretim lisansını kaydet)**

Bir IBM MQ üretim lisansı kaydedin.

Normalde kuruluş işleminin bir parçası olarak bir lisans kaydedilmiştir.

**Not:** Bu komutu sisteminizde çalıştırmak için gereken ayrıcalıklara sahip olmanız gerekir. AIX and Linux kök erişimi gerektirir ve UAC (Kullanıcı Hesabı Denetimi) ile Windows , bu komutu çalıştırmak için Yönetici erişimi gerektirir.

## **Syntax**

setmqprd *LicenseFile*

## **Gerekli parametreler**

**LicenseFile**

Üretim lisansı sertifika dosyasının tam olarak nitelenmiş adını belirtir.

Tam lisans dosyası: amqpcert.lic:

- AIX and Linuxişletim tarihinde, kuruluş ortamındaki */MediaRoot*/ licenses dizininde bulunur.
- Windows üzerinde kuruluş ortamındaki *\MediaRoot*\licenses dizininde bulunur. Bu, IBM MQ kuruluş yolundaki bin dizinine kurulur.
- IBM i IBM iişletim üzerinde komutu verin

CALL PGM(QMQM/SETMQPRD) PARM('*LICENSE\_PATH*/amqpcert.lic')

Burada *LICENSE\_PATH* , edindiğiniz amqpcert.lic dosyasının yoludur.

## **Deneme lisansı dönüştürme**

Deneme lisansı kuruluşu, deneme lisansıyla kuruluşta kuyruk yöneticisini başlattığınızda görüntülenen "count-down" (geri sayım) iletisi dışında, üretim lisansı kuruluşuyla aynıdır. IBM MQ ' in sunucuda kurulu olmayan bölümleri (örneğin, IBM MQ MQI client), deneme lisansı sona erdikten sonra çalışmaya devam eder. Bunları bir üretim lisansıyla kaydetmek için **setmqprd** komutunu çalıştırmanız gerekmez.

Bir deneme lisansının süresi dolduğunda, IBM MQürününü kaldırmaya devam edebilirsiniz. IBM MQ ürününü bir tam üretim lisansıyla yeniden kurabilirsiniz.

Bir kuruluşu deneme lisansıyla kurduktan ve kullandıktan sonra bir üretim lisansı kaydetmek için **setmqprd** komutunu çalıştırın.

#### **İlgili görevler**

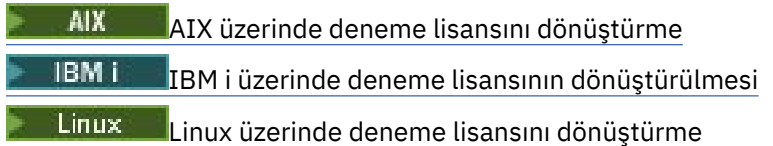

## **setmqscp (hizmet bağlantı noktalarını ayarla)**

İstemci bağlantı kanalı tanımlarını bir Active Directory ' de yayınlayın (yalnızca Windows ).

### **Amaç**

**Not: setmqscp** komutu yalnızca IBM MQ for Windows için geçerlidir.

Active Directory' de istemci bağlantısı kanal tanımlamalarını yayınlama desteği yapılandırmak ve yönetmek için **setmqscp** komutunu kullanın.

Başlangıçta, bu komut bir etki alanı yöneticisi tarafından aşağıdaki işlemleri yapmak için kullanılır:

- Active Directory ' yi IBM MQ kullanımı için hazırlayın
- IBM MQ kullanıcılarına ve yöneticilerine IBM MQ Active Directory nesnelerine erişme ve bu nesneleri güncelleme yetkisi verme

**setmqscp** komutunu, Active Directory' de bulunan, yapılandırılmış olan tüm istemci bağlantı kanalı tanımlarını görüntülemek için de kullanabilirsiniz.

**Syntax**

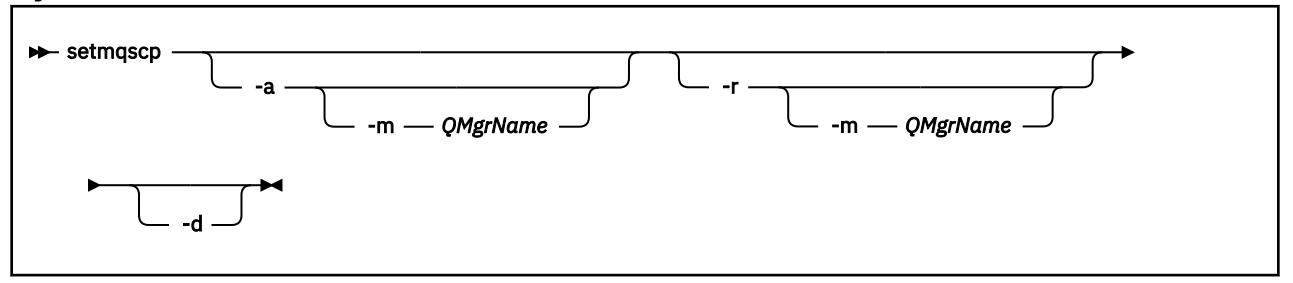

## **İsteğe bağlı parametreler**

-a (add), -r (remove) ya da -d (display) seçeneklerinden birini belirtmelisiniz.

**-a**

Önceden yoksa, IBM MQ MQI client connections Active Directory kapsayıcısını ekler. Etki alanınızın *Sistem* taşıyıcısında alt taşıyıcılar yaratmak için gereken ayrıcalıklara sahip bir kullanıcı olmanız gerekir. IBM MQ klasörü CN=IBM-MQClientConnectionsolarak adlandırılır. Bu klasörü, setmqscp -r komutunu kullanarak başka bir şekilde silmeyin.

**-d**

Hizmet bağlantı noktalarını görüntüler.

**-r**

Hizmet bağlantı noktalarını kaldırır. **-m**dosyasını atlarsanız ve IBM-MQClientConnections klasöründe istemci bağlantısı tanımı yoksa, klasörün kendisi Active Directory' den kaldırılır.

**-m [ \* | qmgr]**

Belirtilen değiştirgeyi (-a ya da -r), yalnızca belirtilen kuyruk yöneticisinin etkileneceği şekilde değiştirir.

#### **\* | qmgr**

\*, tüm kuyruk yöneticilerinin etkilendiğini belirtir. Bu, gerekiyorsa, belirli bir istemci bağlantı çizelgesi dosyasını tek başına bir kuyruk yöneticisinden geçirmenizi sağlar.

#### **Örnekler**

Aşağıdaki komut, IBM-MQClientConnections klasörünü oluşturur ve klasör için IBM MQ yöneticilerine ve daha sonra oluşturulan alt nesnelere gerekli izinleri ayırır:

setmqscp -a

Aşağıdaki komut, var olan istemci bağlantısı tanımlamalarını yerel bir kuyruk yöneticisinden ( Paint.queue.manager) Active Directory' ye geçirir:

setmqscp -a -m Paint.queue.manager

Aşağıdaki komut, yerel sunucudaki tüm istemci bağlantısı tanımlamalarını Active Directorydizinine geçirir:

setmqscp -a -m \*

## **setmqspl (güvenlik ilkesini ayarla)**

Yeni bir güvenlik ilkesi tanımlamak, var olan bir ilkeyi değiştirmek ya da var olan bir ilkeyi kaldırmak

için **setmqspl** komutunu kullanın. **ZVOS** ZVOS üzerinde, komutu CSQ0UTIL yardımcı programıyla birlikte kullanırsınız.

#### **Başlamadan önce**

Üzerinde çalışmak istediğiniz kuyruk yöneticisi çalışıyor olmalıdır.

Multi Kuyruk yöneticisine bağlanmak ve bir güvenlik ilkesi yaratmak için setmqaut komutunu kullanarak gerekli + connect, + inq ve + chg yetkilerini vermeniz gerekir.

Bu komutu z/OS üzerinde çalıştırmak için gereken yetkilere ilişkin ek bilgi için CSQ0UTIL başlığı altındaki ["Belirli güvenlik bilgileri" sayfa 2787](#page-2786-0) bölümüne bakın.

Güvenliğin yapılandırılmasıyla ilgili ek bilgi için Güvenliği ayarlamabaşlıklı konuya bakın.

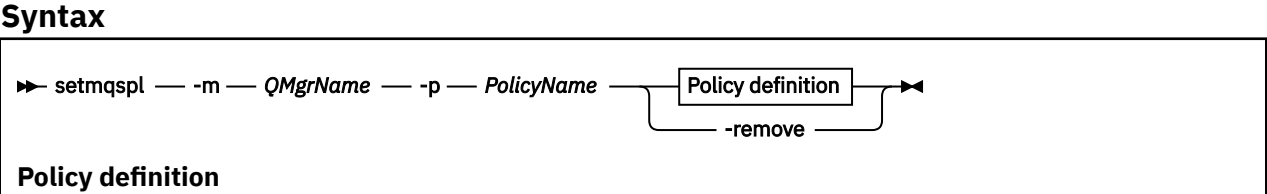
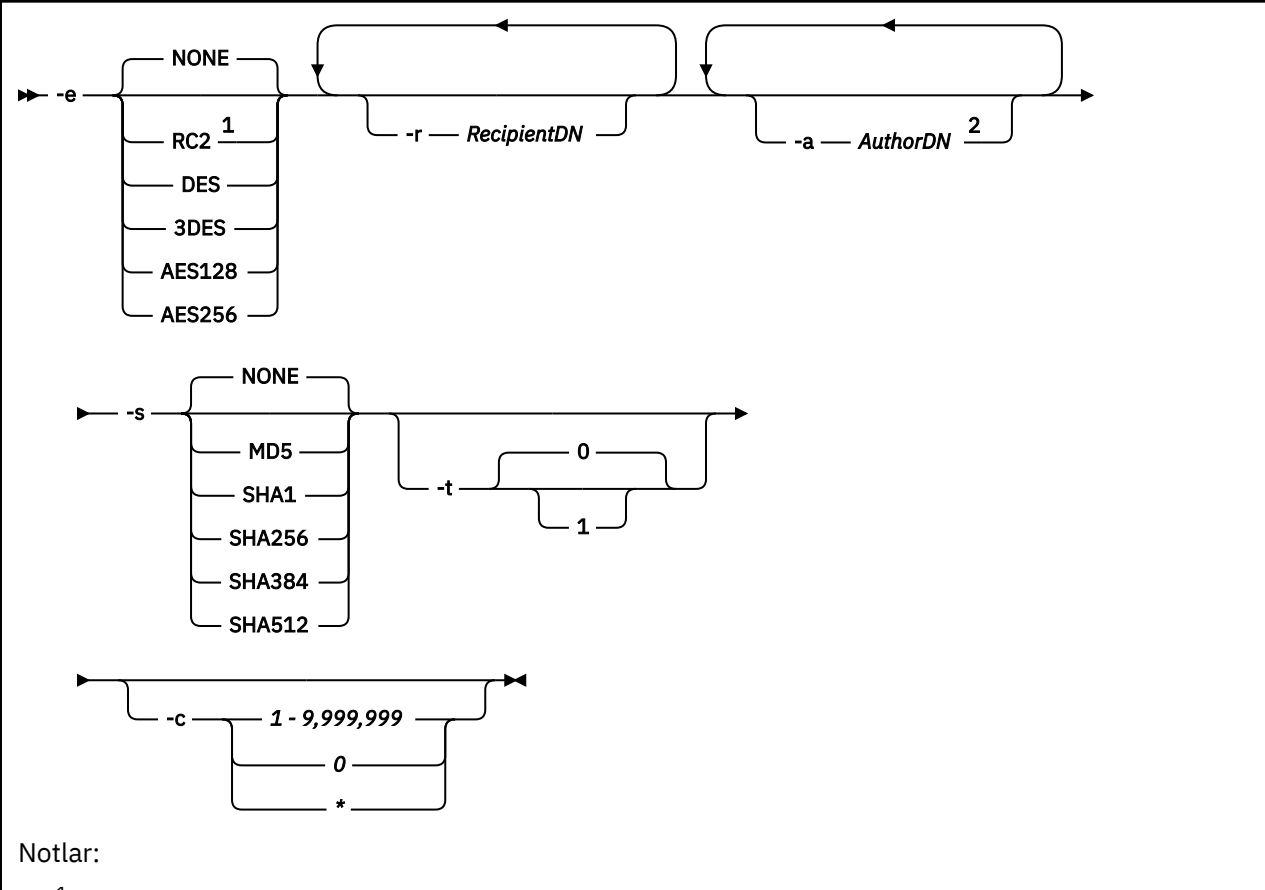

 $1$  If an encryption algorithm is selected, a recipient DN must also be provided.

<sup>2</sup> If an author DN is provided, a signing algorithm must also be selected.

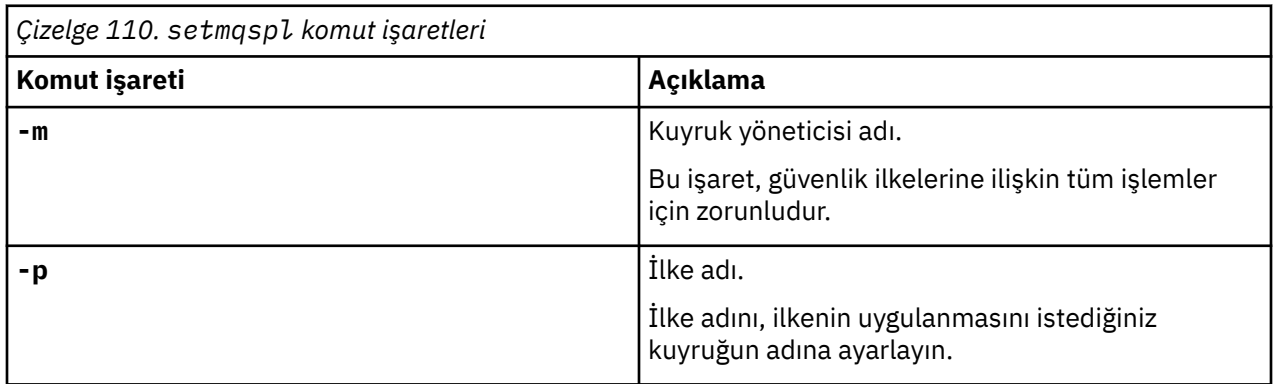

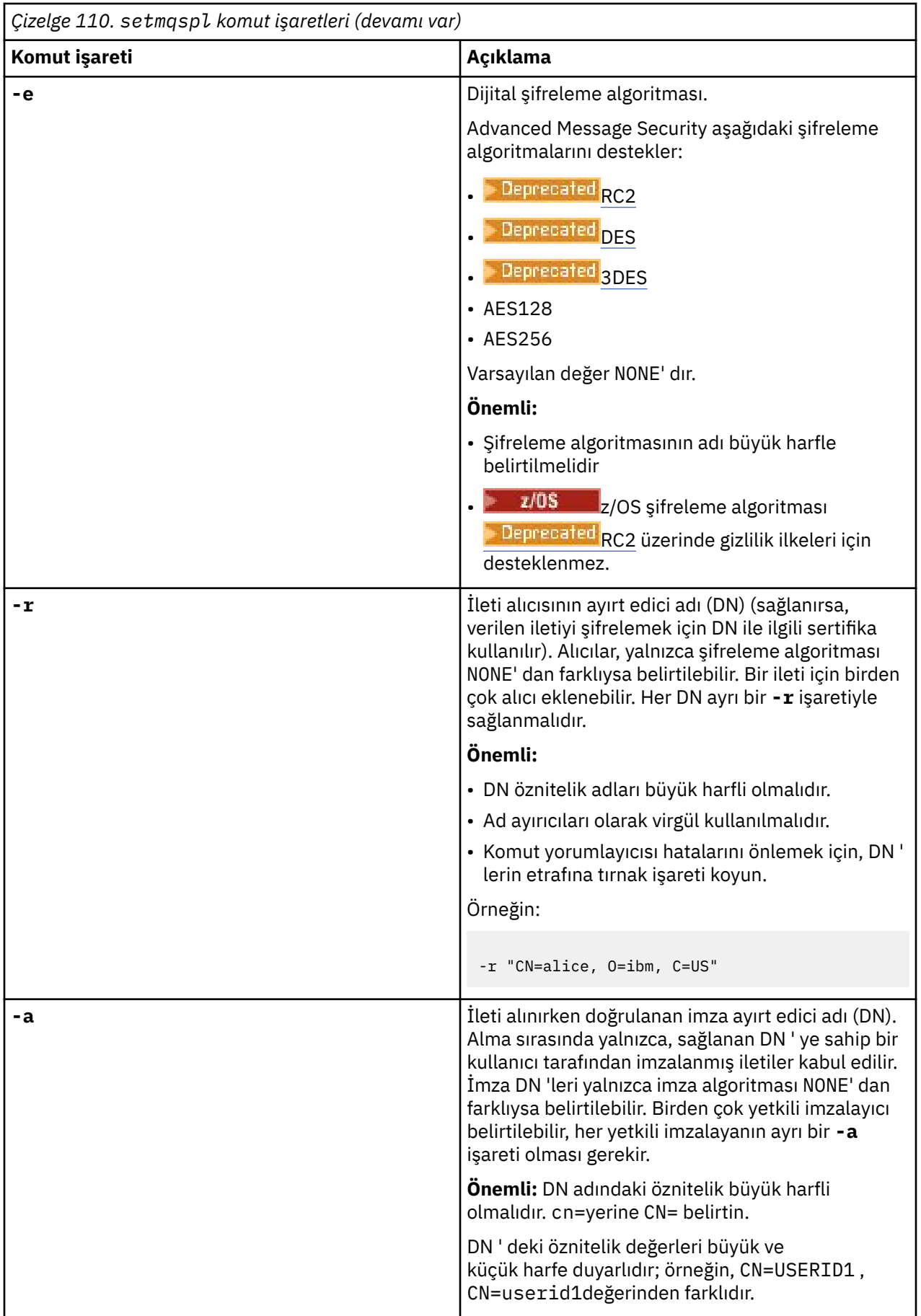

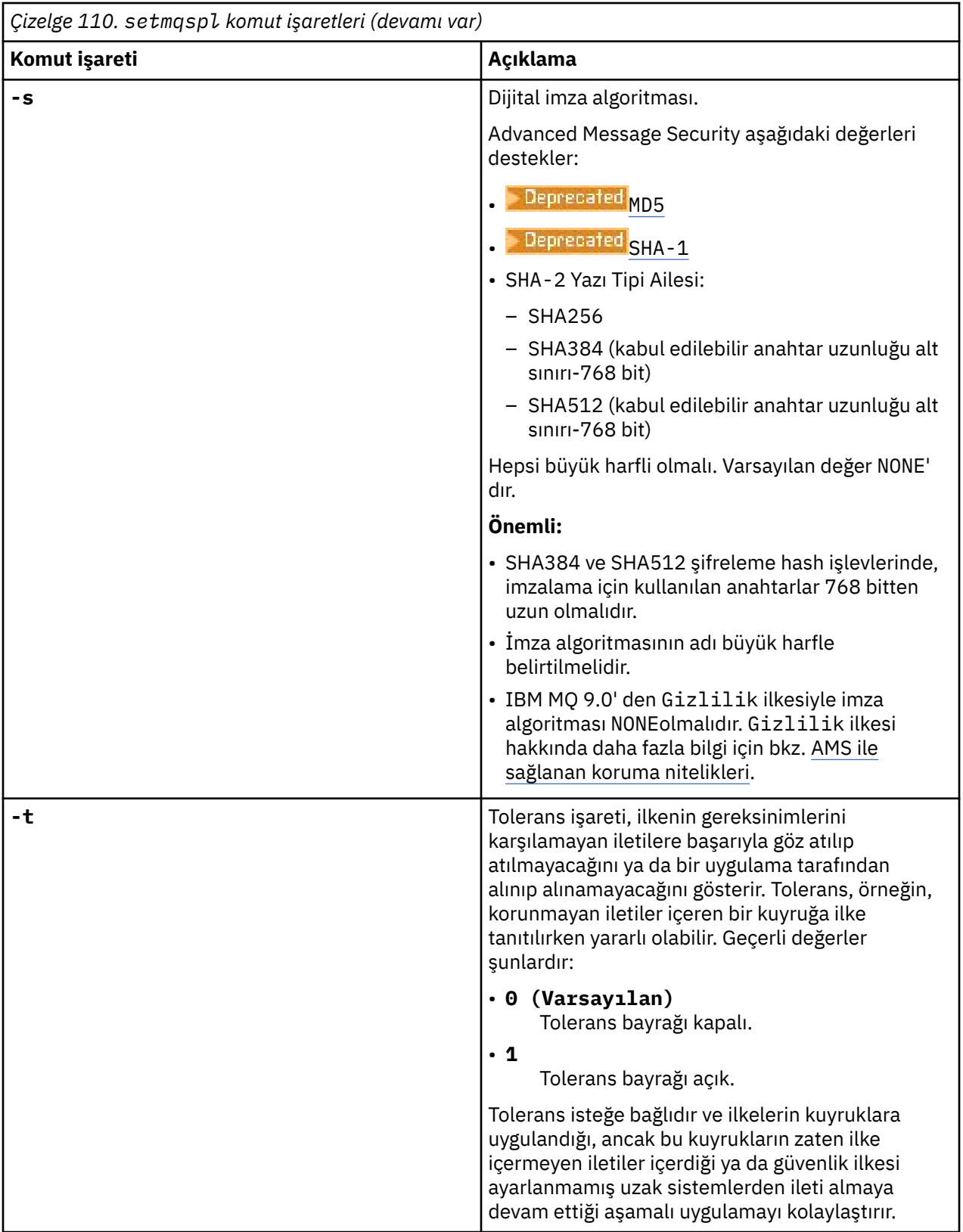

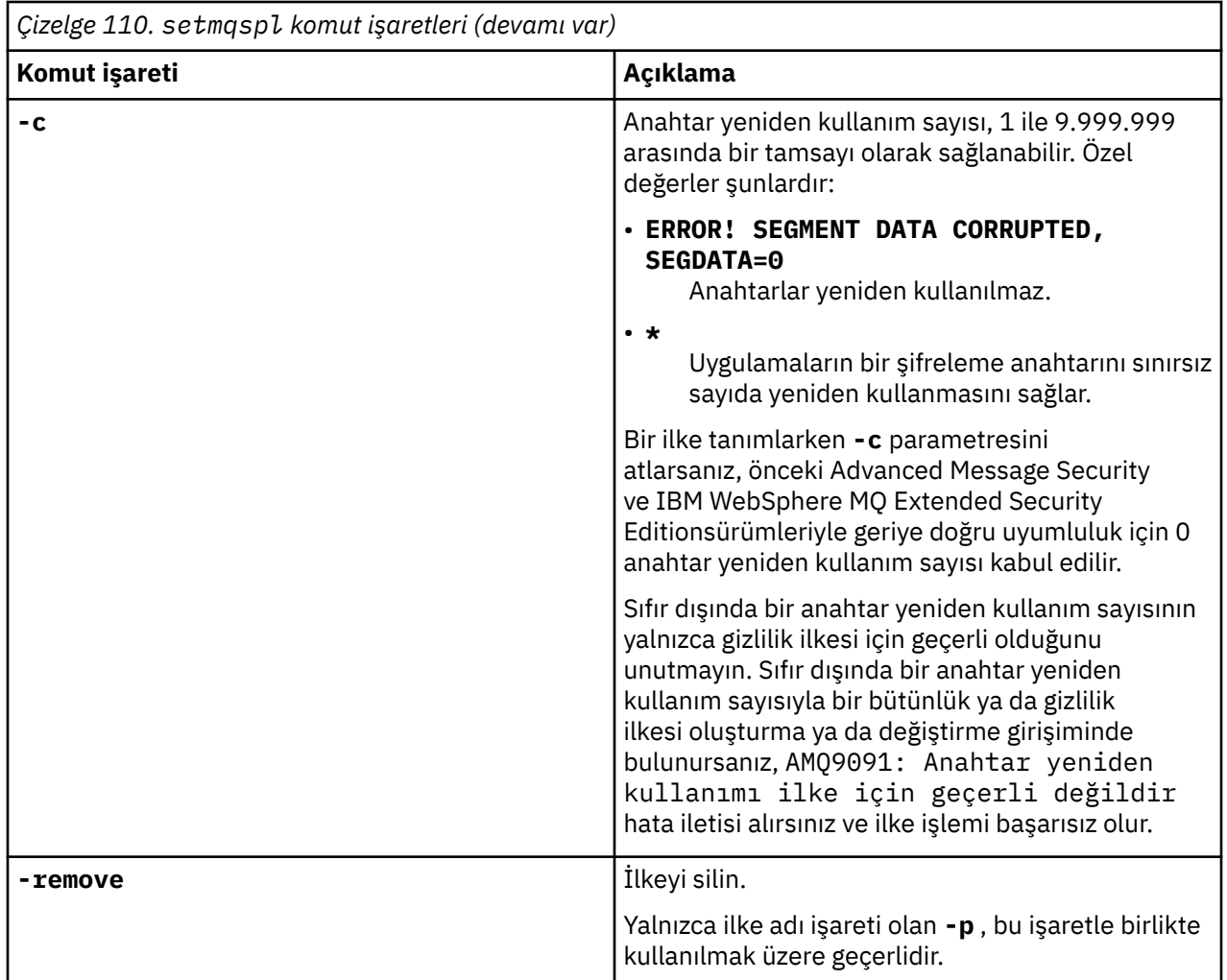

# **Örnekler**

Aşağıdaki listede, Çoklu platformlarüzerindeki bazı geçerli **setmqspl** komutlarına ilişkin örnekler gösterilmektedir:

```
setmqspl -m QMGR -p PROT -s SHA256
setmqspl -m QMGR -p PROT -s SHA256 -a "CN=Alice, O=IBM, C=US"
setmqspl -m QMGR -p PROT -s SHA256 -e AES128 -a "CN=Alice, O=IBM, C=US" -r "CN=Bob, O=IBM, C=GB"
setmqspl -m QMGR -p PROT -e AES128 -r "CN=Bob, O=IBM, C=GB" -c 50
```
Aşağıdaki listede geçerli olmayan **setmqspl** komutları örnekleri gösterilmektedir:

• Alıcı belirtilmedi:

setmqspl -m QMGR -p PROT -e AES128

• Anahtar yeniden kullanımı Integrity ilkesi için geçerli değil:

setmqspl -m QMGR -p PROT -s SHA256 -c 1

• Anahtar yeniden kullanımı Privacy ilkesi için geçerli değil:

```
setmqspl -m QMGR -p PROT -s SHA256 -e AES128 -r "CN=Bob, O=IBM, C=GB" -c 1
```
### **İlgili başvurular**

["SET POLICY \(set security policy\) on Multiplatforms" sayfa 933](#page-932-0) Bir güvenlik ilkesi ayarlamak için SET POLICY MQSC komutunu kullanın.

<span id="page-220-0"></span>["Çoklu Platformda İLKEYİ Görüntüle \(bir güvenlik ilkesini görüntüle\)" sayfa 751](#page-750-0) Bir güvenlik ilkesini görüntülemek için **DISPLAY POLICY** MQSC komutunu kullanın.

["dspmqspl \(güvenlik ilkesini görüntüle\)" sayfa 100](#page-99-0)

Adlandırılmış bir ilkenin tüm ilkelerinin ve ayrıntılarının bir listesini görüntülemek için **dspmqspl**

komutunu kullanın. **Z/OS Z/OS** üzerinde, komutu CSQ0UTIL yardımcı programıyla birlikte kullanırsınız.

# **setmqweb pid (mqweb sunucusu ürün tanıtıcısını ayarla)**

mqweb sunucusunun z/OSaltında çalıştığı ürün tanıtıcısını (PID) yapılandırın.

# **Amaç**

mqweb sunucusunun altında çalıştığı PID ' yi değiştirmek için **setmqweb pid** komutunu kullanabilirsiniz. Varsayılan olarak z/OSsistemlerinde mqweb sunucusu, crtmqweb komutunu kullandığınızda seçilen PID altında çalışır.

**setmqweb pid**programını kullanmadan önce, mqweb sunucusu başlatılan görevde MVS **STOP** komutu kullanılarak mqweb sunucusunun durdurulduğundan emin olun. PID ' ler ve bunların z/OSüzerinde nasıl kullanıldıkları hakkında daha fazla bilgi için bkz. IBM MQ for z/OS ürünleriyle ürün kullanımı kaydı.

# **z/OS üzerinde komutun kullanılması**

### $\approx$  z/OS

z/OSüzerinde **setmqweb** ya da **dspmqweb** komutlarını vermeden önce, WLP\_USER\_DIR ortam değişkenini, değişken mqweb sunucusu yapılanışınızı gösterecek şekilde ayarlamanız gerekir.

WLP USER DIR ortam değişkenini ayarlamak için şu komutu girin:

export WLP\_USER\_DIR=*WLP\_user\_directory*

Burada *WLP\_user\_directory* , **crtmqweb**' e geçirilen dizinin adıdır. Örneğin:

export WLP\_USER\_DIR=/var/mqm/web/installation1

Daha fazla bilgi için bakınız: Create the mqweb server.

JAVA\_HOME ortam değişkenini, sisteminizdeki Java 64 bit sürümüne gönderme yapacak şekilde de ayarlamanız gerekir.

Komutu çalıştıran kullanıcı kimliğinin aşağıdaki dizinlere yazma erişimi olması gerekir:

- *WLP\_user\_directory* ve alt dizinleri.
- /tmp ya da *TMPDIR* değişkeninin başvurduğu başka bir dizine. /tmpseçeneğine erişiminiz yoksa, komut FSUMF315 Geçici dosya tanımlanamıyoriletisiyle başarısız olur. *TMPDIR* değişkenini ayarlamanız gerekirse, z/OS UNIX kabuğunda şu komutu verin: export TMPDIR=*user\_directory*

# **Sözdizimi**

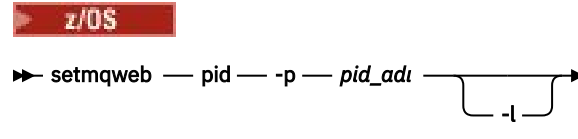

# **Parametreler**

 $z/0S$ 

**setmqweb pid**programını kullanmadan önce, mqweb sunucusu başlatılan görevde MVS **STOP** komutu kullanılarak mqweb sunucusunun durdurulduğundan emin olun.

# <span id="page-221-0"></span>**-p** *pid\_adı*

mqweb sunucusunun altında çalıştığı PID ' yi belirtir. *pid\_name* , aşağıdaki değerlerden biridir:

**MQ**

mqweb sunucusu IBM MQ for z/OS (5655-MQ9) altında çalışır

**VUE**

mqweb sunucusu IBM MQ for z/OS Value Unit Edition (5655-VU9) altında çalışır

### **GELIşEN**

mqweb sunucusu IBM MQ Advanced for z/OS VUE (5655-AV1) altında çalışır

**-l**

Ayrıntılı günlük kaydını etkinleştir. Tanılama bilgileri bir mqweb sunucusu günlük dosyasına yazılır.

# **Dönüş kodları**

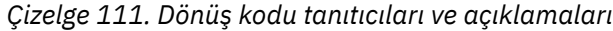

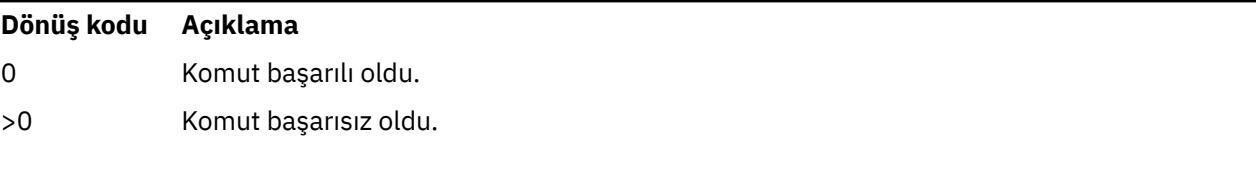

Sunucu komutu çıkış kodlarının tam listesi için WebSphere Application Server belgelerinde Liberty: server command options başlıklı konuya bakın.

# **İlgili komutlar**

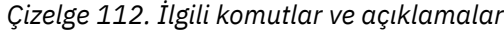

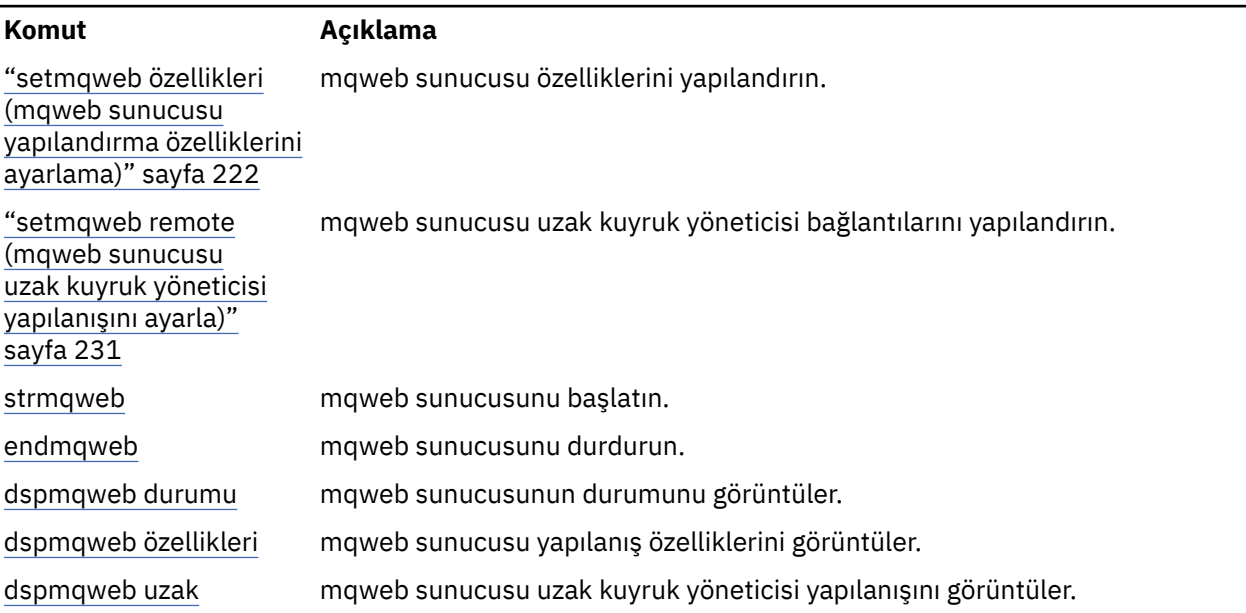

# **setmqweb özellikleri (mqweb sunucusu yapılandırma özelliklerini ayarlama)**

mqweb sunucusu özelliklerini yapılandırın.

# **Amaç**

mqweb sunucusunu yapılandırmak için **setmqweb properties** komutunu kullanabilirsiniz. Özelliklerde yapılan değişiklikler, tersi belirtilmedikçe, birkaç saniye içinde dinamik olarak yürürlüğe girer.

# **z/OS üzerinde komutun kullanılması**

 $z/0S$ 

z/OSüzerinde **setmqweb** ya da **dspmqweb** komutlarını vermeden önce, WLP\_USER\_DIR ortam değişkenini, değişken mqweb sunucusu yapılanışınızı gösterecek şekilde ayarlamanız gerekir.

WLP\_USER\_DIR ortam değişkenini ayarlamak için şu komutu girin:

export WLP\_USER\_DIR=*WLP\_user\_directory*

Burada *WLP\_user\_directory* , **crtmqweb**' e geçirilen dizinin adıdır. Örneğin:

export WLP USER DIR=/var/mqm/web/installation1

Daha fazla bilgi için bakınız: Create the mqweb server.

JAVA\_HOME ortam değişkenini, sisteminizdeki Java 64 bit sürümüne gönderme yapacak şekilde de ayarlamanız gerekir.

Komutu çalıştıran kullanıcı kimliğinin aşağıdaki dizinlere yazma erişimi olması gerekir:

- *WLP\_user\_directory* ve alt dizinleri.
- /tmp ya da *TMPDIR* değişkeninin başvurduğu başka bir dizine. /tmpseçeneğine erişiminiz yoksa, komut FSUMF315 Geçici dosya tanımlanamıyoriletisiyle başarısız olur. *TMPDIR* değişkenini ayarlamanız gerekirse, z/OS UNIX kabuğunda şu komutu verin: export TMPDIR=*user\_directory*

mqweb sunucusu yapılanışını değiştirmek için **setmqweb properties** komutu kullanıldığında, mqwebuser.xml dosyasının sahibi komutu yayınlayan kullanıcı kimliğiyle değiştirilir ve dosya izinleri kullanıcının **umask**ile gösterilen izinlere ayarlanır.

# **Komutu bağımsız bir IBM MQ Web Server kuruluşunda kullanma**

 $Linux \quad V9.3.5$ 

Bağımsız bir IBM MQ Web Server kuruluşunda **setmqweb** ya da **dspmqweb** komutlarını vermeden önce, **MQ\_OVERRIDE\_DATA\_PATH** ortam değişkenini IBM MQ Web Server veri dizinine ayarlamanız gerekir.

Komutu çalıştıran kullanıcı kimliğinin veri dizinine ve alt dizinlerine yazma erişimi olması gerekir.

# **Sözdizimi**

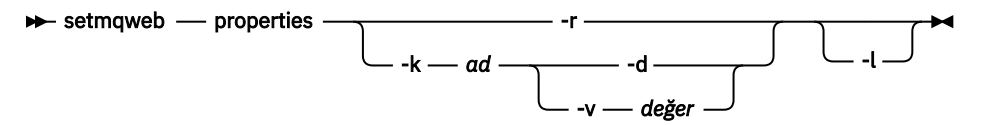

# **Parametreler**

**-r**

Varsayılan değerlere geri çevir. Bu parametre, mqwebuser.xml dosyasından kullanıcı tarafından değiştirilen tüm yapılandırma özelliklerini kaldırır.

### **-k** *ad*

mqwebuser.xml dosyasına eklenecek, güncellenecek ya da dosyadan kaldırılacak yapılandırma özelliğinin adı. Aşağıdaki değerler, IBM MQ Applianceda içinde olmak üzere tüm platformlarda *ad*

için geçerli değerlerdir.  $\frac{18.3.5}{8}$  Aşağıdaki özelliklerden bazıları bağımsız bir IBM MQ Web Server kuruluşunda kullanılamaz.

### **ltpaExpiration**

Bu yapılandırma özelliği, LTPA belirtecinin süresi dolmadan önce geçecek süreyi dakika cinsinden belirtmek için kullanılır.

Bu özelliğin değeri bir tamsayı değeridir. Varsayılan değer 120 dakikadır.

#### **maxTraceDosyaları**

Bu yapılandırma özelliği, mqweb sunucusu tarafından oluşturulan mqweb sunucusu günlük dosyası sayısı üst sınırını belirtmek için kullanılır.

Bu özelliğin değeri bir tamsayı değeridir. Varsayılan değer 2 'dir.

#### **maxTraceFileSize**

Bu yapılandırma özelliği, her bir mqweb sunucusu günlük dosyasının ulaşabileceği MB cinsinden maksimum boyutu belirtmek için kullanılır.

Bu özelliğin değeri bir tamsayı değeridir. Varsayılan değer 200 'dür.

# **mqConsoleEnableDashboardGöz At**

MQ Konsol gösterge panosunun bazı yönleri, yalnızca kuyruklara göz atarak kullanılabilen bilgileri içerir. Bu kuyruğa göz atma IBM MQ Consoleiçinde varsayılan olarak etkindir. Belirli bir kullanıcı kuyruklara göz atmak için doğru yetkiye sahip değilse, başarısız olan erişimi kaydederek birçok günlük girişi oluşturulabilir. Günlüklerde yükü azaltmak için, bu özelliği "false"dizgi değerine ayarlayarak bu kuyruğa göz atmayı geçersiz kılabilirsiniz.

# **mqConsoleEnableSystemTopicMonitoring**

Bu yapılandırma özelliği, IBM MQ Console içinde sistem bilgilerini görüntülemek için kullanılan sistem konusu izlemesini etkinleştirmek ya da devre dışı bırakmak için kullanılır (bkz. Sistem konularında yayınlanan ölçümler). Sistem konusu izleme etkinleştirildiyse, IBM MQ Consoleiçindeki kuyruk yöneticisi **Genel Bakış** sekmesinde görüntülenebilecek daha fazla bilgi vardır. Bkz. MQ Console Hızlı Gezinti.

Bu özelliğin değeri bir dizgi değeridir ve sistem konusu izlemesini etkinleştirmek için "true" ya da devre dışı bırakmak için "false" değerine ayarlıdır.

# **mqConsoleMaxMsgCharsToGörüntüsü**

Bu yapılandırma özelliği, IBM MQ Consolekullanarak bir kuyruğa göz attığınızda her iletiden alınacak karakter sayısı üst sınırını belirtmek için kullanılır.

Bu özelliğin değeri bir tamsayı. Varsayılan değer 1024 'tür.

# **mqConsoleMaxMsgRequestSize**

Bu yapılandırma özelliği, IBM MQ Consolekomutunu kullanarak kuyruklara göz attığınızda MB cinsinden bir göz atma isteğinin tüm iletilerde bulunabileceği büyüklük üst sınırını belirtmek için kullanılır.

Bu özelliğin değeri bir tamsayı. Varsayılan değer 1'dir.

## **My 9.3.0 mqConsoleMaxMsgsPerRequest**

Bu yapılandırma özelliği, IBM MQ Consolekomutunu kullanarak göz attığınızda kuyruktan alınacak iletilerin toplam sayısını belirtmek için kullanılır.

Bu özelliğin değeri bir tamsayı. Varsayılan değer 1000'dir.

#### **mqRestCorsAllowedKökenleri**

Bu yapılandırma özelliği, REST APIolanağına erişmesine izin verilen kökenleri belirtmek için kullanılır. CRS hakkında daha fazla bilgi için bkz. REST APIiçin CORS ' nin yapılandırılması.

Bu özelliğin değeri bir dizgi değeridir.

#### **mqRestCorsMaxAgeInSaniye**

Bu yapılandırma özelliği, bir web tarayıcısının herhangi bir CORS uçuş öncesi denetiminin sonuçlarını önbelleğe alabileceği süreyi saniye cinsinden belirtmek için kullanılır.

Bu özelliğin değeri bir tamsayı değeridir. Varsayılan değer 0'dır.

#### **mqRestCsrfValidation**

Bu yapılandırma özelliği, CSRF geçerlilik denetimlerinin gerçekleştirilip gerçekleştirilmeyeceğini belirtmek için kullanılır. false değeri, CSRF belirteci geçerlilik denetimlerini kaldırır.

Bu özelliğin değeri bir Boole değeridir. Varsayılan değer true değeridir.

#### **mqRestGatewayEnabled**

Bu yapılandırma özelliği, administrative REST API ağ geçidinin etkinleştirilip etkinleştirilmediğini belirtmek için kullanılır.

Bu özelliğin değeri bir Boole değeridir. Varsayılan değer true değeridir.

 $V 9.3.5$ administrative REST API bu ortamda kullanılamadığı için, bu özellik bağımsız bir IBM MQ Web Server kuruluşunda geçerli değildir.

#### **mqRestGatewayQmgr**

Bu yapılandırma özelliği, ağ geçidi kuyruk yöneticisi olarak kullanılacak kuyruk yöneticisinin adını belirtmek için kullanılır. Bu kuyruk yöneticisi, mqweb sunucusuyla aynı kuruluşta olmalıdır. Boş bir değer, ağ geçidi kuyruk yöneticisi olarak kuyruk yöneticisinin yapılandırılmadığını gösterir.

Bu özelliğin değeri bir dizgi değeridir. Bu değer sayı ya da Boole değeri olarak yorumlanabiliyorsa, çift tırnak içine alınmalıdır.

administrative REST API bu ortamda kullanılamadığı için, bu özellik bağımsız bir IBM MQ Web Server kuruluşunda geçerli değildir.

# **mqRestMessagingAdoptWebUserBağlam**

Bu yapılandırma özelliği, messaging REST APIkullanarak iletileri gönderdiğinizde, yayınladığınızda, aldığınızda ya da göz attığınızda yetkilendirme için kullanılan kullanıcı bağlamını belirtmek için kullanılır. Yani, yetki için hangi kullanıcı kimliğinin kullanılacağını belirtir.

Değer aşağıdaki değerlerden biri olabilir:

#### **doğru**

Yetkilendirme için kullanılan kimlik, REST API' da oturum açan kullanıcı kimliğidir. **MQMD.UserIdentifier** , REST API'ta oturum açan kullanıcı kimliğine ayarlanır ve **MQMD.AppIdentityData** , REST API' de oturum açan kullanıcı kimliğine ayarlanır.

IBM MQ iletisinin ileti tanımlayıcı kısımlarıyla ilgili ek bilgi için MQMD başlıklı konuya bakın.

#### **yanlış**

Yetkilendirme için kullanılan kimlik, mqweb sunucusunu başlatmak için kullanılan kullanıcı kimliğidir. **MQMD.UserIdentifier** boş bırakılır ve **MQMD.AppIdentityData** , REST API' da oturum açan kullanıcı kimliğine ayarlanır.

Bu özelliğin değeri bir Boole değeridir. Varsayılan değer true değeridir.

#### **mqRestMessagingEnabled**

Bu yapılandırma özelliği, messaging REST API özelliğinin etkinleştirilip etkinleştirilmediğini belirtmek için kullanılır.

Bu özelliğin değeri bir Boole değeridir. Varsayılan değer true değeridir.

#### **mqRestMessagingFullPoolBehavior**

Bu yapılandırma özelliği, bağlantı havuzundaki tüm bağlantılar kullanımdayken messaging REST API ' in davranışını belirtmek için kullanılır.

Değer aşağıdaki değerlerden biri olabilir:

#### **blok**

Havuzdaki tüm bağlantılar kullanımdayken, bir bağlantının kullanılabilir olmasını bekleyin. Bu seçenek kullanıldığında, bağlantı bekleme süresiz olur.

Etkin olmayan bağlantılar otomatik olarak kapatılır ve bir kuyruk yöneticisi havuzundan kaldırılır. Her kuyruk yöneticisi havuzunun durumu her 2 dakikada bir sorgulanır ve son 30 saniye boyunca etkin olmayan bağlantılar kapatılır ve ilişkili havuzdan kaldırılır.

#### **hata**

Havuzdaki tüm bağlantılar kullanımdayken bir hata döndürür.

#### **Taşma**

Havuzdaki tüm bağlantılar kullanımdayken, kullanmak için havuzlanmamış bir bağlantı yaratın. Bu bağlantı kullanıldıktan sonra silinir.

Bu özelliğin değeri bir dizgi değeridir. Varsayılan değer taşma değeridir.

#### **mqRestMessagingMaxPoolSize**

Bu yapılanış özelliği, her kuyruk yöneticisi bağlantı havuzu için bağlantı havuzu büyüklüğü üst sınırını belirtmek için kullanılır.

Bu özelliğin değeri bir tamsayı değeridir. Varsayılan değer 20'dir.

#### **mqRestMftCommandQmgr**

Bu yapılandırma özelliği, REST API for MFTtarafından kaynak izleyicisi yaratma, yaratma, silme ya da güncelleme isteklerinin sunulduğu komut kuyruğu yöneticisinin adını belirtmek için kullanılır.

Bu özelliğin değeri bir dizgi değeridir. Bu değer sayı ya da Boole değeri olarak yorumlanabiliyorsa, çift tırnak içine alınmalıdır.

Bu özelliğin değerinde yapılan değişiklikler, mqweb sunucusu yeniden başlatıldığında yürürlüğe girer.

Bu özellik, bu ortamda REST API for MFT kullanılamadığı için bağımsız bir IBM MQ Web Server kuruluşunda geçerli değildir.

#### **mqRestMftCoordinationQmgr**

Bu yapılanış özelliği, aktarma ayrıntılarının MFTiçin REST API tarafından alınacağı eşgüdüm kuyruğu yöneticisinin adını belirtmek için kullanılır.

Bu özelliğin değeri bir dizgi değeridir. Bu değer sayı ya da Boole değeri olarak yorumlanabiliyorsa, çift tırnak içine alınmalıdır.

Bu özelliğin değerinde yapılan değişiklikler, mqweb sunucusu yeniden başlatıldığında yürürlüğe girer.

Y 9.3.5 Bu özellik, bu ortamda REST API for MFT kullanılamadığı için bağımsız bir IBM MQ Web Server kuruluşunda geçerli değildir.

#### **mqRestMftEnabled**

Bu yapılandırma özelliği, MFT için REST API özelliğinin etkinleştirilip etkinleştirilmediğini belirtmek için kullanılır.

Bu özelliğin değeri bir Boole değeridir. Varsayılan değer: false.

Bu özelliğin değerinde yapılan değişiklikler, mqweb sunucusu yeniden başlatıldığında yürürlüğe girer.

<mark>V <sup>9</sup>.3.5 B</mark>u özellik, bu ortamda REST API for MFT kullanılamadığı için bağımsız bir IBM MQ Web Server kuruluşunda geçerli değildir.

#### **mqRestMftReconnectTimeoutInDakika**

Bu yapılandırma özelliği, eşgüdüm kuyruk yöneticisine bağlanmayı REST API for MFT öğesinin durduracağı süreyi dakika cinsinden belirtmek için kullanılır.

Bu özelliğin değeri bir tamsayı değeridir. Varsayılan değer 30'dur.

Bu özelliğin değerinde yapılan değişiklikler, mqweb sunucusu yeniden başlatıldığında yürürlüğe girer.

 $V 9.3.5$ Bu özellik, bu ortamda REST API for MFT kullanılamadığı için bağımsız bir IBM MQ Web Server kuruluşunda geçerli değildir.

#### **mqRestRequestTimeout**

Bu yapılandırma özelliği, bir REST isteği zamanaşımına uğramadan önce geçecek süreyi saniye cinsinden belirtmek için kullanılır.

Bu özelliğin değeri bir tamsayı değeridir. Varsayılan değer 30'dur.

#### **traceSpec**

Bu yapılandırma özelliği, mqweb sunucusu tarafından oluşturulan izleme düzeyini belirtmek için kullanılır. Olası değerlerin bir listesi için IBM MQ Console ve REST APIiçin günlüğe kaydetmeyi yapılandırmabaşlıklı konuya bakın.

Bu özelliğin değeri bir dizgi değeridir. Varsayılan değer \*=infodeğeridir.

#### ULW z/0S

Aşağıdaki değerler, z/OS, UNIX, Linux, and Windowsüzerinde *ad* için ek geçerli değerlerdir.

V 9.3.5 Aşağıdaki özelliklerden bazıları bağımsız bir IBM MQ Web Server kuruluşunda kullanılamaz.

### **httpHost**

Bu yapılandırma özelliği, HTTP anasistem adını bir IP adresi olarak, etki alanı adı sonekine sahip etki alanı ad sunucusu (DNS) anasistem adını ya da IBM MQ ' in kurulu olduğu sunucunun DNS anasistem adını belirtmek için kullanılır.

Kullanılabilir tüm ağ arabirimlerini belirtmek için çift tırnak işareti içinde yıldız işareti kullanabilirsiniz.

Yalnızca yerel bağlantılara izin vermek için localhost değerini kullanabilirsiniz.

Bu özelliğin değeri bir dizgi değeridir. Varsayılan değer localhost 'tur.

### **httpPort**

Bu yapılandırma özelliği, HTTP bağlantıları için kullanılan HTTP kapı numarasını belirtmek için kullanılır.

Kapıyı devre dışı bırakmak için -1 değerini kullanabilirsiniz.

Bu özelliğin değeri bir tamsayı değeridir. Varsayılan değer -1 'dir.

### **httpsPort**

Bu yapılandırma özelliği, HTTPS bağlantıları için kullanılan HTTPS kapı numarasını belirtmek için kullanılır.

Kapıyı devre dışı bırakmak için -1 değerini kullanabilirsiniz.

Bu özelliğin değeri bir tamsayı değeridir. Varsayılan değer 9443 'tür.

### **ltpaCookieAdı**

Bu yapılandırma özelliği, LTPA belirteci tanımlama bilgisi adının adını belirtmek için kullanılır.

Varsayılan olarak, bu özelliğin değeri AIX, Linux, and Windows , ya da z/OS üzerinde LtpaToken2\_\${httpsPort}üzerinde LtpaToken2\_\${env.MQWEB\_LTPA\_SUFFIX} olur. LtpaToken2\_ önekinden sonraki değişken, tanımlama bilgisi için benzersiz bir ad oluşturmak üzere mqweb sunucusu tarafından kullanılır. Bu değişkeni ayarlayamazsınız, ancak ltpaCookieName değerini seçtiğiniz bir değere değiştirebilirsiniz.

Bu özelliğin değeri bir dizgi değeridir.

### **maxMsgTraceFiles**

Bu yapılandırma özelliği, IBM MQ Consoleiçin mqweb sunucusu tarafından oluşturulan ileti alışverişi izleme dosyası sayısı üst sınırını belirtmek için kullanılır.

Bu özelliğin değeri bir tamsayı değeridir. Varsayılan değer 5'tir.

### **maxMsgTraceFileBüyüklüğü**

Bu yapılandırma özelliği, her ileti izleme dosyasının ulaşabileceği MB cinsinden büyüklük üst sınırını belirtmek için kullanılır.

Bu özellik yalnızca IBM MQ Consoleiçin geçerlidir.

Bu özelliğin değeri bir tamsayı değeridir. Varsayılan değer 20'dir.

### **mqConsoleOtomatik Başlat**

Bu yapılandırma özelliği, mqweb sunucusu başlatıldığında IBM MQ Console ' un otomatik olarak başlatılıp başlatılmayacağını belirtmek için kullanılır.

Bu özelliğin değeri bir Boole değeridir. Varsayılan değer true değeridir.

### **mqConsoleFrameAncestors**

Bu yapılandırma özelliği, IBM MQ Console ' i bir IFrame 'e yerleştirebilecek web sayfalarının kökenlerinin listesini belirtmek için kullanılır. Bu özellik hakkında daha fazla bilgi için bkz. IBM MQ Console öğesini bir IFrame içine yerleştirme.

Bu özelliğin değeri bir dizgi.

# **mqConsoleRemoteSupportEtkin**

Bu yapılandırma özelliği, IBM MQ Console ' in uzak kuyruk yöneticisi bağlantılarına izin verip vermediğini belirtmek için kullanılır. Bu özellik true değerine ayarlandığında, uzak kuyruk yöneticisi bağlantılarına izin verilir.

Bu özelliğin değeri bir Boole değeridir. Varsayılan değer true değeridir.

**V9.3.5** Bu özellik, bağımsız bir IBM MQ Web Server kuruluşunda geçerli değil. IBM MQ Console , bağımsız bir IBM MQ Web Server kuruluşunda yalnızca uzak kuyruk yöneticileriyle kullanılabilir.

# **mqConsoleRemoteAllowYerel**

Bu yapılandırma özelliği, uzak kuyruk yöneticisi bağlantılarına izin verildiğinde IBM MQ Console içinde uzak ve yerel kuyruk yöneticilerinin görünüp görünmeyeceğini belirtmek için kullanılır. Bu özellik true değerine ayarlandığında, hem yerel hem de uzak kuyruk yöneticileri görüntülenir.

Bu özelliğin değeri bir Boole değeridir. Varsayılan değer true değeridir.

**Bu** S.3.5 Bu özellik, bağımsız bir IBM MQ Web Server kuruluşunda geçerli değil. IBM MQ Console , bağımsız bir IBM MQ Web Server kuruluşunda yalnızca uzak kuyruk yöneticileriyle kullanılabilir.

# **mqConsoleRemotePollSaati**

Bu yapılandırma özelliği, uzak kuyruk yöneticisi bağlantıları listesinin yenilenmesinden önce geçecek süreyi saniye cinsinden belirtmek için kullanılır. Yenilemede, başarısız bağlantılar yeniden denenir.

Bu özelliğin değeri bir tamsayı. Varsayılan değer 300 'dür.

# **MP**  $\sqrt{9.3.0}$  mqConsoleRemoteUIAdmin

Bu yapılandırma özelliği, uzak kuyruk yöneticilerinin Konsol kullanılarak IBM MQ Console ' e eklenip eklenemeyeceğini ya da uzak kuyruk yöneticilerinin yalnızca **setmqweb remote** komutu kullanılarak eklenip eklenemeyeceğini belirtmek için kullanılır. Bu özellik true değerine ayarlandığında, uzak kuyruk yöneticileri IBM MQ Consolekullanılarak eklenebilir.

Bu özelliğin değeri bir Boole değeridir. Varsayılan değer: false.

### **mqRestOtomatik Başlat**

Bu yapılandırma özelliği, mqweb sunucusu başlatıldığında REST API ' un otomatik olarak başlatılıp başlatılmayacağını belirtmek için kullanılır.

Bu özelliğin değeri bir Boole değeridir. Varsayılan değer true değeridir.

### **WS.3.3 maRestMessagingConnectionKipi**

Bu yapılandırma özelliği, messaging REST API ' in mqweb sunucusu ile aynı kuruluşta olmayan kuyruk yöneticilerine ileti gönderip gönderemeyeceğini belirtmek için kullanılır.

Değer aşağıdaki değerlerden biri olabilir:

#### **yerel**

messaging REST API yalnızca, mqweb sunucusu ile aynı kuruluşta olan kuyruk yöneticilerine ileti gönderebilir.

**uzak**

messaging REST API , messaging REST APItarafından kullanılmak üzere yapılandırılmış herhangi bir kuyruk yöneticisine ileti gönderebilir. Kuyruk yöneticisi mqweb sunucusuyla aynı kuruluştaysa, yapılandırma gerekmez. Diğer tüm kuyruk yöneticileri için uzak kuyruk yöneticisi tanımlaması varolmalıdır. messaging REST APIile kullanılacak uzak kuyruk yöneticisi tanımlaması yaratılmasıyla ilgili daha fazla bilgi için messaging REST APIile kullanılacak uzak kuyruk yöneticisini ayarlamabaşlıklı konuya bakın.

Değer bir dizgi değeridir. Varsayılan değer yereldir.

Bu değer ayarlandıktan sonra mqweb sunucusu yeniden başlatılmalıdır.

**V S.3.5** Bu özellik, bağımsız bir IBM MQ Web Server kuruluşunda geçerli değil. messaging REST API , bağımsız bir IBM MQ Web Server kuruluşunda yalnızca uzak kuyruk yöneticileriyle kullanılabilir.

# **R** Y S.3.0 remoteKeyfile

Bu yapılandırma özelliği, uzak kuyruk yöneticisi bağlantı bilgilerinde saklanan parolaların şifresini çözmek için kullanılan ilk şifreleme anahtarını içeren anahtar dosyasının konumunu belirtmek için kullanılır.

İlk anahtar, en az bir karakterden oluşan tek bir satır içermesi gereken bir dosyadır. Ancak, en az 16 karakterden oluşan bir anahtar kullanmanız gerekir. Örneğin, ilk anahtar dosyanız aşağıdaki şifreleme anahtarını içerebilir:

#### Th1sIs@n3Ncypt|onK\$y

İşletim sistemi izinlerini kullanarak anahtar dosyanızın yeterince korunduğundan ve şifreleme anahtarının anahtar dosyası için benzersiz olduğundan emin olun.

Bir anahtar dosyası sağlamazsanız, varsayılan bir anahtar kullanılır.

**MQS\_WEBUI\_REMOTE\_KEYFILE** ortam değişkenini kullanarak anahtar dosyasının yolunu da sağlayabilirsiniz.

Burada sağlanan anahtar dosyası, **-sf** parametresini kullanarak parolayı şifrelemek için kullanılan anahtar dosyasıyla eşleşmelidir.

Bu değer ayarlandıktan sonra mqweb sunucusu yeniden başlatılmalıdır.

#### **secureLtpa**

Bu yapılandırma özelliği, LTPA simgesinin tüm istekler için güvenli olup olmadığını belirtmek için kullanılır. Bir tarayıcıdan HTTP istekleri göndermek için güvenli olmayan bir LTPA belirteci gerekir.

Bu özelliğin değeri bir Boole değeridir. Varsayılan değer true değeridir.

### **ALW**

Aşağıdaki değerler, AIX, Linux, and Windowsüzerinde *ad* için ek geçerli değerlerdir:

#### **managementMode**

Bu yapılandırma özelliği, kuyruk yöneticilerinin ve dinleyicilerin IBM MQ Consoletarafından yaratılıp yaratılamayacağını, silinip başlatılamayacağını ve durdurulup durdurulamayacağını belirtmek için kullanılır.

Bu özelliğin değeri bir dizgi değeridir ve aşağıdaki değerlerden biri olabilir:

#### **standart**

Kuyruk yöneticileri ve dinleyiciler IBM MQ Consoleiçinde oluşturulabilir ve yönetilebilir.

### **harici olarak yetkilendirildi**

IBM MQ Consoleiçinde kuyruk yöneticileri ve dinleyiciler yaratılamaz. Yalnızca IBM MQ Console dışında oluşturulan kuyruk yöneticileri ve dinleyiciler yönetilebilir.

Varsayılan değer standarttır.

#### **-d**

Belirtilen yapılandırma özelliğini mqwebuser.xml dosyasından siler.

### **-v** *değer*

mqwebuser.xml dosyasına eklenecek ya da güncellenecek yapılandırma özelliğinin değeri. Aynı *ad* ' ın var olan yapılandırma özelliklerinin üzerine yazılır. Yinelenen yapılandırma özellikleri kaldırılır.

Değer büyük ve küçük harfe duyarlıdır. Bir yıldız işareti, birden çok simge ya da boş bir değer belirtmek için, değeri çift tırnak işareti içine alın.

Belirtilen *değer* doğrulanmadı. Yanlış değerler belirtilirse, mqweb sunucusunu başlatma girişimi başarısız olabilir.

**Not:** Bir yapılandırma özelliği için sağlanan değer bir Java nesnesine dönüştürülür ve bazı buluşsal ayrıştırma uygulanır:

### **Sayılar**

Değer sayısalsa, Integer ya da Double gibi bir Java Number nesnesi olarak ayrıştırılır. 0 öneki, sekizli bir değeri, 0x onaltılı bir değeri vb. gösterir. Örneğin, 0101 , 65 ondalık değerine sahip bir Tamsayı olur.

### **Boole**

Değer true ya da falseile eşleşirse, Boole nesnesi olarak ayrıştırılır.

### **Tırnak içine alınan değerler**

Değer çift tırnak içine alındıysa, Dizgi nesnesi olarak ayrıştırılır. Tek bir karakter tek tırnak içine alınmışsa, Karakter nesnesi olarak ayrıştırılır.

### **Diğer değerler**

Önceki kuralların hiçbiri geçerli değilse, değer bir Dizgi nesnesi olarak değiştirilmeden ayrıştırılır.

Dizgi değerleri sağladığınızda bu kurallar önemlidir. Böyle bir değer sayı ya da Boole olarak yorumlanabiliyorsa, çift tırnak işareti içinde setmqweb komutuna belirtildiğinden emin olmanız gerekir. Örneğin, bir kuyruk yöneticisine sayısal bir ad verir ya da TRUEolarak adlandırırsanız, adı çift tırnak işareti içine almanız gerekir.

Komut satırındaki çift tırnak işaretlerinden kurtulmanız gerekir. Örneğin,

setmqweb properties -k mqRestGatewayQmgr - v "\"0101\""

bir sayıya benzeyen bir ağ geçidi kuyruk yöneticisi adı ayarlamak için.

**-l**

Ayrıntılı günlük kaydını etkinleştir. Tanılama bilgileri bir mqweb sunucusu günlük dosyasına yazılır.

# **Dönüş kodları**

*Çizelge 113. Dönüş kodu tanıtıcıları ve açıklamaları*

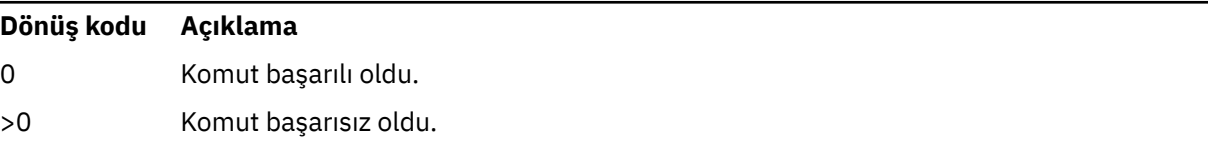

Sunucu komutu çıkış kodlarının tam listesi için WebSphere Application Server belgelerinde Liberty: server command options başlıklı konuya bakın.

# **İlgili komutlar**

*Çizelge 114. İlgili komutlar ve açıklamalar*

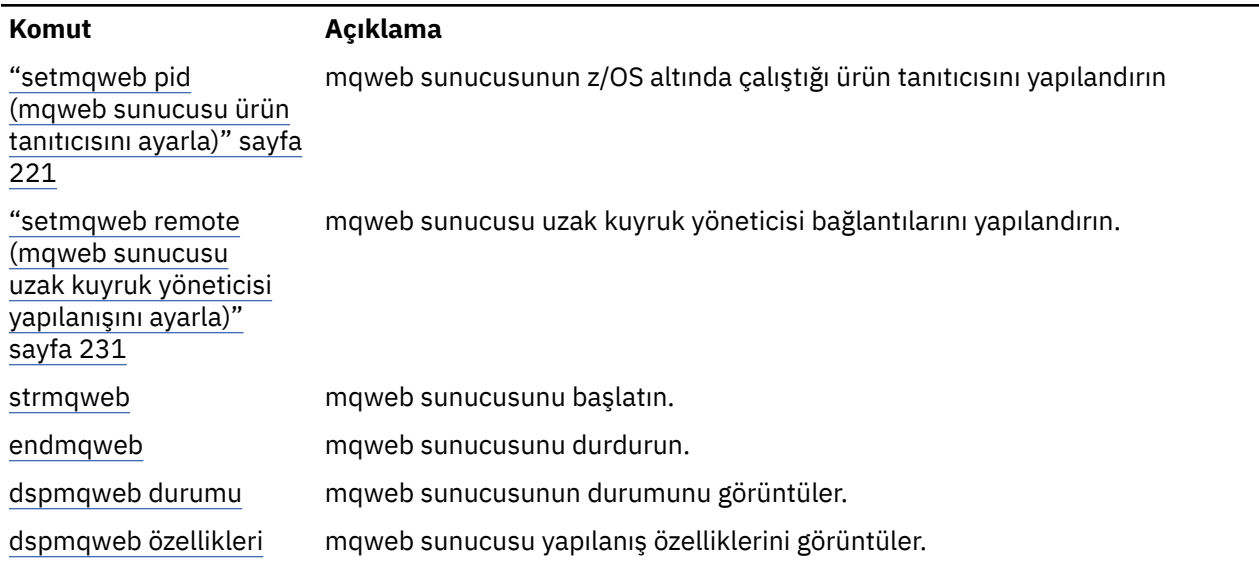

<span id="page-230-0"></span>*Çizelge 114. İlgili komutlar ve açıklamalar (devamı var)*

**Komut Açıklama**

[dspmqweb uzak](#page-114-0) mqweb sunucusu uzak kuyruk yöneticisi yapılanışını görüntüler.

# **<b>EX** 8.3.0 setmqweb remote (mqweb sunucusu uzak kuyruk yöneticisi **yapılanışını ayarla)**

mqweb sunucusu için uzak kuyruk yöneticisi bağlantı bilgilerini yapılandırın. Uzak kuyruk yöneticisi bağlantı bilgileri, uzak kuyruk yöneticilerine bağlanmak için IBM MQ Consoleve ileti alışverişi REST API için kullanılır.

# **Amaç**

**setmqweb remote** komutunu kullanarak, IBM MQ Console ve ileti alışverişi REST APIile kullanılacak uzak kuyruk yöneticisi bağlantılarını ayarlayabilirsiniz.

# **z/OS üzerinde komutun kullanılması**

 $z/0S$ 

z/OSüzerinde **setmqweb** ya da **dspmqweb** komutlarını vermeden önce, WLP\_USER\_DIR ortam değişkenini, değişken mqweb sunucusu yapılanışınızı gösterecek şekilde ayarlamanız gerekir.

WLP USER DIR ortam değişkenini ayarlamak için şu komutu girin:

export WLP\_USER\_DIR=*WLP\_user\_directory*

Burada *WLP\_user\_directory* , **crtmqweb**' e geçirilen dizinin adıdır. Örneğin:

export WLP\_USER\_DIR=/var/mqm/web/installation1

Daha fazla bilgi için bakınız: Create the mqweb server.

JAVA\_HOME ortam değişkenini, sisteminizdeki Java 64 bit sürümüne gönderme yapacak şekilde de ayarlamanız gerekir.

Komutu çalıştıran kullanıcı kimliğinin aşağıdaki dizinlere yazma erişimi olması gerekir:

- *WLP\_user\_directory* ve alt dizinleri.
- /tmp ya da *TMPDIR* değişkeninin başvurduğu başka bir dizine. /tmpseçeneğine erişiminiz yoksa, komut FSUMF315 Geçici dosya tanımlanamıyoriletisiyle başarısız olur. *TMPDIR* değişkenini ayarlamanız gerekirse, z/OS UNIX kabuğunda şu komutu verin: export TMPDIR=*user\_directory*

# **Komutu bağımsız bir IBM MQ Web Server kuruluşunda kullanma**

 $Linux \qquad V9.3.5$ 

Bağımsız bir IBM MQ Web Server kuruluşunda **setmqweb** ya da **dspmqweb** komutlarını vermeden önce, **MQ\_OVERRIDE\_DATA\_PATH** ortam değişkenini IBM MQ Web Server veri dizinine ayarlamanız gerekir.

Komutu çalıştıran kullanıcı kimliğinin veri dizinine ve alt dizinlerine yazma erişimi olması gerekir.

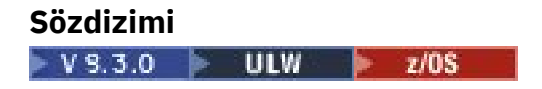

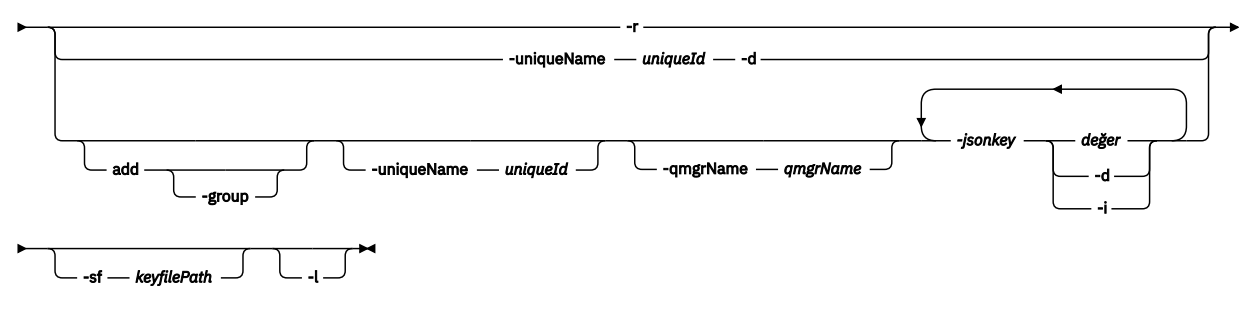

### **Parametreler**

#### $VS.3.0$  ULW  $z/0S$

#### **ekle**

Varolan bir girişi düzenlemek yerine, uzak kuyruk yöneticisi bağlantı bilgilerine bir giriş ekleyin.

# **-group**

Bu uzak kuyruk yöneticisi bağlantısının bir kuyruk yöneticisi grubunun parçası olup olmadığını belirler.

Bu seçenek yalnızca yeni bir uzak kuyruk yöneticisi bağlantısı eklenirken kullanılabilir ve yalnızca REST APIileti sistemi için geçerlidir.

#### **-uniqueName** *uniqueID*

Uzak kuyruk yöneticisi bağlantısı için benzersiz bir ad. Bu, IBM MQ Consoleiçinde görünen addır.

Kuyruk yöneticisinin uzak olduğunu netleştiren bir ad kullanın. Örneğin, QM2kuyruk yöneticisine uzak bağlantılar için benzersiz bir ad belirtiyorsanız, "remote-QM2"uzak adını belirleyebilirsiniz.

Aşağıdaki durumlarda benzersiz ad belirtilmelidir:

- Uzak kuyruk yöneticisi bağlantı bilgilerinde aynı adı taşıyan bir kuyruk yöneticisi varsa, yeni bir uzak kuyruk yöneticisi bağlantısı eklemek için. Bu durumda, benzersiz bir ad yaratmakta olduğunuz kuyruk yöneticisini belirtmek için **-qmgrName** değiştirgesini de belirtmeniz gerekir.
- Benzersiz adı olan bir uzak kuyruk yöneticisi bağlantısını silmek için.
- Benzersiz adı olan bir uzak kuyruk yöneticisi bağlantısını değiştirmek için.

### **-qmgrName** *qmgrName*

Eklenecek ya da güncellenecek kuyruk yöneticisinin adı.

Yeni bir uzak kuyruk yöneticisi bağlantısı eklemek için bu parametre belirtilmelidir. Ad, IBM MQ Consoleiçinde remote\_*qmgrName* olarak görünür.

#### **-sf** *keyfilePath*

Uzak kuyruk yöneticisi bağlantı bilgilerinde saklanan parolaları şifrelemek için kullanılan ilk şifreleme anahtarını içeren anahtar dosyasının konumu.

İlk anahtar, en az bir karakterden oluşan tek bir satır içermesi gereken bir dosyadır. Ancak, en az 16 karakterden oluşan bir anahtar kullanmanız gerekir. Örneğin, ilk anahtar dosyanız aşağıdaki şifreleme anahtarını içerebilir:

#### Th1sIs@n3Ncypt|onK\$y

İşletim sistemi izinlerini kullanarak anahtar dosyanızın yeterince korunduğundan ve şifreleme anahtarının anahtar dosyası için benzersiz olduğundan emin olun.

Bir anahtar dosyası sağlamazsanız, varsayılan bir anahtar kullanılır.

**MQS\_REMOTE\_KEYFILE** ortam değişkenini kullanarak anahtar dosyasının yolunu da sağlayabilirsiniz.

### **-***jsonkey değer***| -d | -i**

#### *jsonkey*

Eklenecek, güncellenecek ya da kaldırılacak özelliğin adı. Bir değer eklemek ya da güncellemek için değeri *jsonkey* özelliğinden sonra belirtin. Bir değeri silmek için, *jsonkey* özelliğinden sonra **-d** isaretini belirtin.

İki tip özellik ekleyebilir, güncelleyebilir ya da kaldırabilirsiniz. Birinci tip, bir kuyruk yöneticisi adı ya da benzersiz ad belirtmeden **setmqweb remote** komutuyla ayarlayabileceğiniz genel özelliklerdir. İkinci tip, tek bir uzak kuyruk yöneticisi bağlantısına özgü özelliklerdir. Bu özellikler **setmqweb remote** komutuyla ayarlanabilir; ancak, bir kuyruk yöneticisi adı, benzersiz bir ad ya da her ikisini birden belirtirseniz.

Aşağıdaki değerler, **setmqweb remote** komutunda kuyruk yöneticisi adı ya da benzersiz ad olmadan belirtmeniz gereken geçerli *jsonkey* değerleridir:

#### **globalTrustStorePath**

Güvenli depo JKS dosyasının yolu. Bu güvenli depo, **trustStorePath** girişinde belirli uzak kuyruk yöneticisi bağlantı bilgileri tarafından geçersiz kılınmadıkça, tüm uzak bağlantılar için kullanılır.

Bu jsonkey değeri bir dizgi değeri.

#### **globalTrustStorePassword**

Genel güvenli depoya ilişkin parola.

Bu jsonkey değeri bir dizgi değeridir ve uzak kuyruk yöneticisi bağlantı bilgilerinde şifrelenir.

#### **globalKeyStorePath**

Anahtar deposu JKS dosyasının yolu. Bu anahtar deposu, **keyStorePath** girişindeki belirli bir uzak kuyruk yöneticisi bağlantı bilgileri tarafından geçersiz kılınmadıkça, tüm uzak bağlantılar için kullanılır.

#### **globalKeyStorePassword**

Genel anahtar deposunun parolası.

Bu jsonkey değeri bir dizgi değeridir ve uzak kuyruk yöneticisi bağlantı bilgilerinde şifrelenir.

Aşağıdaki değerler, **setmqweb remote** komutunda bir kuyruk yöneticisi adı ya da benzersiz ad belirtmenizi gerektiren geçerli *jsonkey* değerleridir:

### **ccdtURL**

Uzak kuyruk yöneticisiyle ilişkilendirilmiş CCDT dosyasının yolu.

Bu jsonkey değeri bir dizgi değeri.

### **kullanıcı adı**

Uzak kuyruk yöneticisi bağlantısı için kullanılan kullanıcı adı.

Bu jsonkey değeri bir dizgi değeri.

### **parola**

Uzak kuyruk yöneticisi bağlantısı için kullanılan kullanıcı adıyla ilişkili parola.

Bu jsonkey değeri bir dizgi değeridir ve uzak kuyruk yöneticisi bağlantı bilgilerinde şifrelenir.

#### **enableMutualTLS**

Bu uzak kuyruk yöneticisi bağlantısının karşılıklı TLS ' yi etkinleştirmek için bir anahtar deposu ekleyip eklemeyeceğini belirler.

Bu jsonkey değeri bir Boole değeri.

#### **keyStoreYolu**

Anahtar deposu JKS dosyasının yolu.

Bu jsonkey değeri bir dizgi değeridir ve genel anahtar deposu değerini geçersiz kılar.

#### **keyStoreParola**

Anahtar deposu dosyasının parolası.

Bu jsonkey değeri bir dizgi değeridir ve uzak kuyruk yöneticisi bağlantı bilgilerinde şifrelenir.

### **trustStoreYolu**

Güvenli depo JKS dosyasının yolu.

Bu jsonkey değeri bir dizgi değeri ve genel güvenli depo değerini geçersiz kılar.

### **trustStoreParolası**

Güvenli depo dosyasının parolası.

Bu jsonkey değeri bir dizgi değeridir ve uzak kuyruk yöneticisi bağlantı bilgilerinde şifrelenir.

# **görünürlük**

Bu uzak kuyruk yöneticisi bağlantısının REST API, IBM MQ Consoleya da her ikisi tarafından kullanılıp kullanılamayacağı.

Bu jsonkey değeri aşağıdaki değerlerden biri olabilir:

### **ileti sistemi**

Kuyruk yöneticisi bağlantısı yalnızca REST APIileti sistemi tarafından kullanılabilir.

### **konsol**

Kuyruk yöneticisi bağlantısı yalnızca IBM MQ Consoletarafından kullanılabilir.

### **ileti sistemi, konsol**

Kuyruk yöneticisi bağlantısı, REST API ya da IBM MQ Consoleileti sistemi tarafından kullanılabilir.

Bu jsonkey değeri bir dizgi değeri. Varsayılan değer **messaging,console**değeridir.

### *değer*

Eklenecek ya da güncellenecek JSON anahtar girişinin değeri.

Değerler büyük ve küçük harfe duyarlıdır ve çift tırnak içine alınmalıdır.

**-d**

Belirtilen özelliği uzak bağlantı bilgilerinden silin.

**-i**

Belirtilen JSON anahtar girişi için etkileşimli kipi etkinleştirin. Daha sonra komut çalıştıkça JSON anahtar değerini girmeniz istenir.

### **-d**

Belirtilen benzersiz ada sahip kuyruk yöneticisine ilişkin bağlantı bilgilerini silin.

**-r**

Tüm uzak bağlantı bilgilerini ilk durumuna getirin ve kaldırın.

**-l**

Ayrıntılı günlük kaydını etkinleştir. Tanılama bilgileri bir mqweb sunucusu günlük dosyasına yazılır.

# **Dönüş kodları**

*Çizelge 115. Dönüş kodu tanıtıcıları ve açıklamaları*

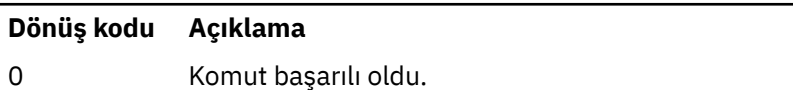

>0 Komut başarısız oldu.

Sunucu komutu çıkış kodlarının tam listesi için WebSphere Application Server belgelerinde Liberty: server command options başlıklı konuya bakın.

# **Örnekler**

 $V9.3.0$ 

Aşağıdaki örnek, uzak kuyruk yöneticisi bağlantıları için genel anahtar deposu yolunu ayarlar:

setmqweb remote -globalTrustStorePath "c:\supersecure\keys.jks"

Aşağıdaki örnek, uzak kuyruk yöneticisi bağlantı bilgilerinde QM2kuyruk yöneticisi için yeni bir giriş oluşturur. Örnek, CCDT URL' yi, bağlantıyla kullanılacak kullanıcı adını ve parolayı ve bir anahtar deposu yolunu ayarlar:

```
setmqweb remote add -qmgrName "QM2" -ccdtURL "c:\myccdts\cdt.json" -username "user" -password 
"password" -keyStorePath "c:\supersecure\keys.jks"
```
Aşağıdaki örnek, QM2olarak da adlandırılan farklı bir kuyruk yöneticisi için yeni bir giriş oluşturur ve iki QM2 kuyruk yöneticisini ayırt etmek için benzersiz bir ad belirtir. Örnek, CCDT URL, kullanıcı adı ve parolayı ayarlar. Bu örnek, komut çalıştırıldığında kullanıcı adıyla ilişkili parolayı etkileşimli olarak girmek için **-i** seçeneğini kullanır:

```
setmqweb remote add -uniqueName qm2remote -qmgrName "QM2" -ccdtURL "c:\myccdts\cdt.json" 
-username "mqadmin" -password -i
```
# **İlgili komutlar**

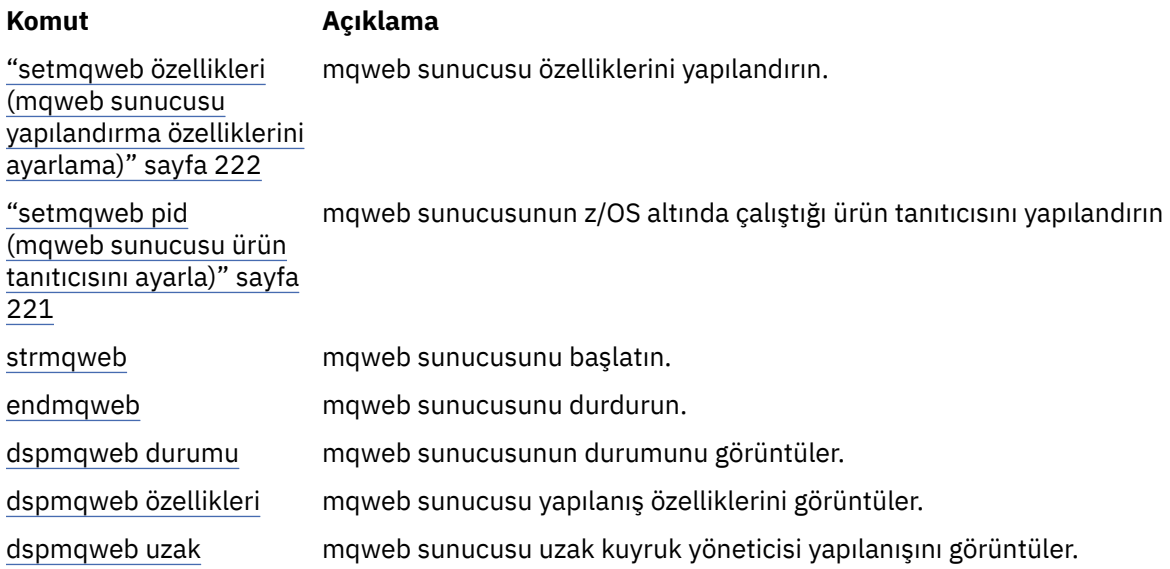

### *Çizelge 116. İlgili komutlar ve açıklamalar*

# **setmqxacred (XA kimlik bilgilerini ekleyin)**

IBM MQ XA kimlik bilgileri deposunda kimlik bilgilerini eklemek ya da değiştirmek için **setmqxacred** komutunu kullanın.

# **Amaç**

**setmqxacred** komutu, IBM MQ XA kimlik bilgileri deposuna yeni kimlik bilgileri ekler ya da var olan kimlik bilgilerini değiştirir ya da siler.

# **Syntax**

```
► setmqxacred — -m — ? — QmgrName →
           -x - ResourceMgrName - -u - user - -p - password
                     - -x - ResourceMgrName - -d -
                                 -l
```
# **Gerekli parametreler**

### **-m** *QmgrName*

Kimlik doğrulama ayrıntılarının saklandığı kuyruk yöneticisi.

# **İsteğe bağlı parametreler**

### **-x** *ResourceMgrAd*

Kaynak yöneticisi adını, qm.ini dosyasında tanımlandığı şekilde belirtir.

#### **-u** *kullanıcı*

Veritabanına bağlanmak için kullanılacak kullanıcı adını belirtir.

#### **-p** *parola*

Kullanıcının parolasını belirtir.

**-d**

Adı belirtilen kaynak yöneticisine ilişkin kimlik bilgilerini siler.

**-l**

Kuyruk yöneticisi deposundaki kimlik bilgilerini listeler.

### **Örnekler**

QM1 for the resource mqdb2kuyruk yöneticisine ilişkin kimlik bilgilerini eklemek için:

# setmqxacred -m QM1 -x mydb2 -u user1 -p Password1 Successfully added credentials for XA Resource Manager mydb2

mqdb2adlı kaynağa ilişkin QM1 kuyruk yöneticisine ilişkin kimlik bilgilerini silmek için:

```
# setmqxacred -m QM1 -x mydb2 -d
Successfully removed credentials for XA Resource Manager mydb2
```
Kimlik bilgileri deposunda saklanan kimlik bilgileriyle ilgili ayrıntıları listelemek için.

# setmqxacred -m QM1 -l ResourceName(mydb2) UserName(user1) ResourceName(myora) UserName(user2)

#### **Multi strmqcsv (komut sunucusunu başlat)**

Bir kuyruk yöneticisi için komut sunucusunu başlatın.

# **Amaç**

Belirtilen kuyruk yöneticisine ilişkin komut sunucusunu başlatmak için **strmqcsv** komutunu kullanın. Bu, IBM MQ ' in komut kuyruğuna gönderilen komutları işlemesini sağlar.

Çalıştığınız kuyruk yöneticisiyle ilişkili kuruluşta **strmqcsv** komutunu kullanmanız gerekir. dspmq -o installation komutunu kullanarak, bir kuyruk yöneticisinin hangi kuruluşla ilişkilendirildiği öğrenebilirsiniz.

Kuyruk yöneticisi özniteliği (SCMDSERV) QMGR olarak belirtilirse, **strmqcsv** komutunu kullanarak komut sunucusunun durumunun değiştirilmesi, kuyruk yöneticisinin bir sonraki yeniden başlatmada SCMDSERV özniteliği üzerinde nasıl davrandığını etkilemez.

### **Syntax**

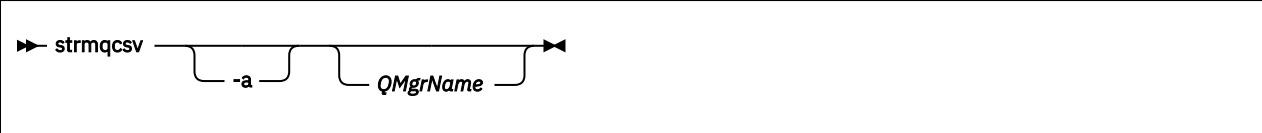

# **Gerekli parametreler**

Yok

# **İsteğe bağlı parametreler**

**-a**

Aşağıdaki PCF komutlarının yetki bilgilerini değiştirmesini ya da görüntülemesini engeller:

- Yetki kayıtlarını sorgula ( MQCMD\_INQUIRE\_AUTH\_RECS )
- Varlık sorma yetkisi ( MQCMD\_INQUIRE\_ENTITY\_AUTH )
- Yetki kaydını ayarla ( MQCMD\_SET\_AUTH\_REC ).
- Yetki kaydını silin ( MQCMD\_DELETE\_AUTH\_REC ).

### **QMgrName**

Komut sunucusunun başlatılacağı kuyruk yöneticisinin adı. Atlanırsa, varsayılan kuyruk yöneticisi kullanılır.

# **Dönüş kodları**

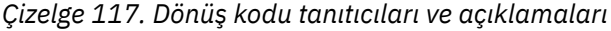

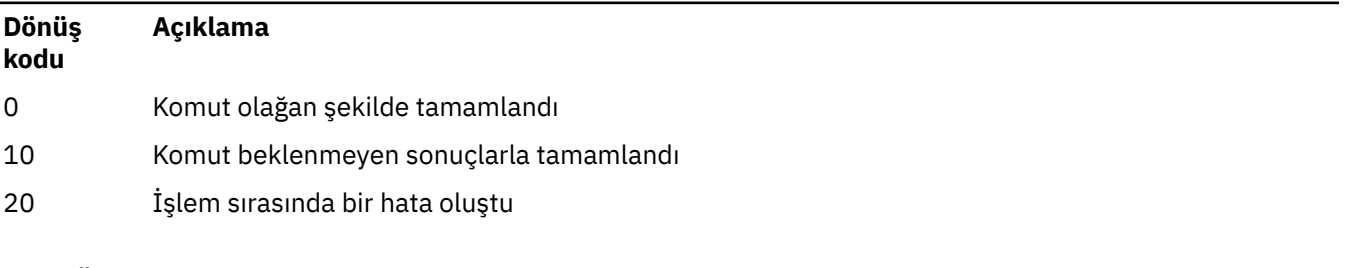

### **Örnekler**

Aşağıdaki komut, earthkuyruk yöneticisi için bir komut sunucusu başlatır:

strmqcsv earth

# **İlgili komutlar**

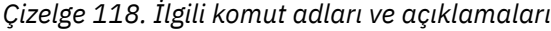

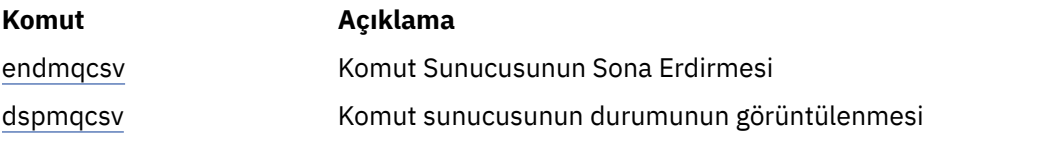

**İlgili başvurular** ["Komut sunucusu komutları" sayfa 7](#page-6-0) <span id="page-237-0"></span>Eşdeğer PCF komutlarını, MQSC komutlarını ve denetim komutlarını gösteren bir komut sunucusu komutları çizelgesi. Varsa, REST API kaynağı ve HTTP yöntemi eşdeğerleri ve IBM MQ Explorer eşdeğerleri dahil edilir.

# **Windows** strmqsvc (IBM MQ hizmetini başlat)

Windowsüzerinde IBM MQ hizmetini başlatın.

# **Amaç**

Komut, Windowsüzerinde IBM MQ hizmetini başlatır. Komutu yalnızca Windows üzerinde çalıştırın.

Kullanıcı Hesabı Denetimi (UAC) etkinleştirilmiş Windows sistemlerinde IBM MQ çalıştırıyorsanız, **strmqsvc** ' yi yükseltilmiş ayrıcalıklarla çağırmanız gerekir.

Otomatik olarak başlatılmamışsa ya da hizmet sona erdiyse, hizmeti başlatmak için komutu çalıştırın.

Yeni güvenlik tanımlamaları da içinde olmak üzere yeni bir ortam almak için IBM MQ işlemleri için hizmeti yeniden başlatın.

# **Syntax**

**strmqsvc**

# **Parametreler**

**strmqsvc** komutunun parametresi yoktur.

Hizmeti içeren kuruluşun yolunu ayarlamanız gerekir. Kuruluşu birincil olarak yapın, **setmqenv** komutunu çalıştırın ya da komutu **strmqsvc** ikili dosyasını içeren dizinden çalıştırın.

### **İlgili başvurular**

["endmqsvc \( IBM MQ hizmetini sona erdir\)" sayfa 128](#page-127-0) Windowsüzerinde IBM MQ hizmetini sona erdirin.

#### Multi **strmqm (kuyruk yöneticisini başlat)**

Bir kuyruk yöneticisi başlatın ya da yedek işlem için hazırlayın.

# **Amaç**

Bir kuyruk yöneticisini başlatmak için **strmqm** komutunu kullanın.

Çalıştığınız kuyruk yöneticisiyle ilişkili kuruluşta **strmqm** komutunu kullanmanız gerekir. dspmq -o installation komutunu kullanarak, bir kuyruk yöneticisinin hangi kuruluşla ilişkilendirildiği öğrenebilirsiniz.

Bir kuyruk yöneticisinin ilişkili kuruluşu yoksa ve sistemde IBM MQ kuruluşu yoksa, **strmqm** komutu kuyruk yöneticisini **strmqm** komutunu yayınlayan kuruluşla ilişkilendirir.

Kuyruk yöneticisi başlatma işlemi birkaç saniyeden uzun sürerse IBM MQ , başlatma işleminin ilerleyişini ayrıntılı olarak açıklayan aralıklı iletileri gösterir.

# **Kullanım notları**

IBM MQ 9.1' den IBM MQ , yedek kuyruk yöneticilerinin kullanımını destekler. Yani, günlük kapsamlarının zamanuyumsuz olarak bir yedekleme makinesine kopyalandığı ve günlük kayıtlarının yeniden oynatılmasının **strmqm -r**komutu kullanılarak düzenli olarak yönlendirildiği bir kuyruk yöneticisi. Yedek kuyruk yöneticisinin etkinleştirilmesi gerektiğinde, **strmqm -a** komutunu kullanın ve kuyruk yöneticisini olağan bir şekilde başlatın.

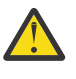

**Uyarı:** Kapsamlar yedeklenmeden önce yeniden kullanılabileceğinden, yedek kuyruk yöneticisiyle birlikte **LogManagement**=*Otomatik*seçeneğini kullanamazsınız. Ayrıca, **strmqm -r** komutunu **LogManagement**=*Otomatik*ile birlikte çalıştırırsanız, komut başarısız olur.

IBM MQ 9.1'dan UNIX sistemlerinde *data path*/log/*qm* ' un güvenliği 2775 'ten 2770 'e değiştirilir.

**strmqm** komutu, kuyruk yöneticisini tam olarak başlatmadan önce qm.ini dosyasındaki KANAL ve SSL stanzas sözdizimini denetler. qm. ini dosyasında herhangi bir hata varsa, bu denetim sorunun ne olduğunu görmeyi çok daha kolay hale getirir ve hızlı bir şekilde düzeltir. Bir hata bulunursa, **strmqm** , qm.ini dosyasındaki hatanın konumunun tam ayrıntılarını açıklayan bir AMQ9224 hata iletisi görüntüler. Kuyruk yöneticisi başlatılmadan hemen sona erer.

Linux IIBM MQ 9.2.0' den lisansı kabul etmek ya da görüntülemek için MQLICENSE ortam değişkenini kullanabilirsiniz.

# **Syntax**

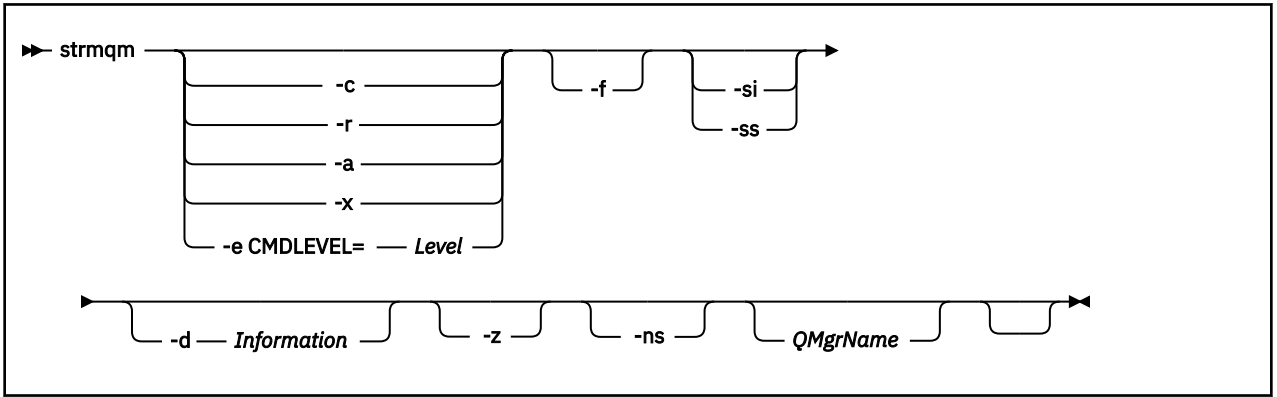

# **İsteğe bağlı parametreler**

**-a**

Belirtilen yedek kuyruk yöneticisini etkinleştirir. Yedekleme kuyruğu yöneticisi başlatılmadı.

Etkinleştirildiğinde, strmqm *QMgrName*denetim komutu kullanılarak bir yedek kuyruk yöneticisi başlatılabilir. Bir yedek kuyruk yöneticisini etkinleştirme gereksinimi, yanlışlıkla başlatmayı önler.

Etkinleştirildiğinde, bir yedek kuyruk yöneticisi artık güncellenemez.

Yedekleme kuyruğu yöneticilerini kullanma hakkında daha fazla bilgi için bkz. IBM MQ kuyruk yöneticisi verilerini yedekleme ve geri yükleme.

**-c**

Kuyruk yöneticisini başlatır, varsayılan ve sistem nesnelerini yeniden tanımlar ve kuyruk yöneticisini durdurur. Bu işareti belirtirseniz, kuyruk yöneticisine ait olan var olan sistem ve varsayılan nesneler değiştirilir ve varsayılan olmayan sistem nesne değerleri sıfırlanır (örneğin, MCAUSER değeri boş olarak ayarlanır).

Bir kuyruk yöneticisine ilişkin varsayılan ve sistem nesnelerini yaratmak için **crtmqm** komutunu kullanın.

**Not:** strmqm -c komutunu Managed File Transfer eşgüdüm kuyruğu yöneticisi olarak kullanılan bir kuyruk yöneticisinde çalıştırırsanız, eşgüdüm kuyruğu yöneticisi nesnelerini tanımlayan MQSC komut dosyasını yeniden çalıştırmanız gerekir. Bu komut dosyası, Managed File Transfer yapılandırma dizininde bulunan *queue\_manager\_name*.mqscadlı bir dosyadır.

Yerli HA kuyruk yöneticileri için -c seçeneği kullanılamaz.

**-d** *Bilgi*

Bilgi iletilerinin görüntülenip görüntülenmeyeceğini belirler. *Bilgi* için olası değerler şunlardır:

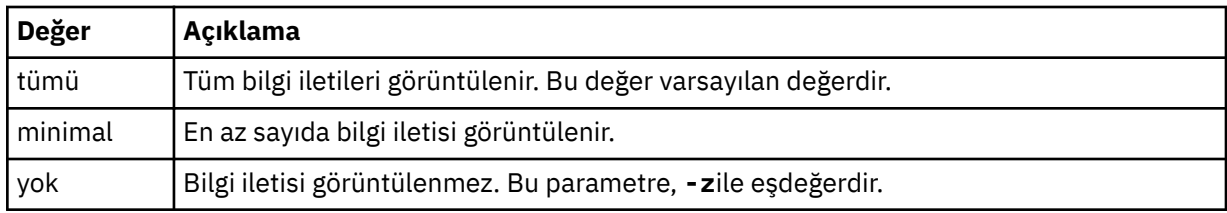

*-z* parametresi bu parametreden önceliklidir.

### **-e CMDLEVEL =** *Düzey*

Bu kuyruk yöneticisi için bir komut düzeyini etkinleştirir ve kuyruk yöneticisini durdurur.

Kuyruk yöneticisi, belirtilen komut düzeyi tarafından sağlanan tüm işlevleri kullanabilir. Kuyruk yöneticisini yalnızca yeni komut düzeyini destekleyen bir kuruluşla başlatabilirsiniz.

Bu seçenek yalnızca, kuyruk yöneticisi tarafından kullanılan komut düzeyi, kuruluş tarafından desteklenen komut düzeyi üst sınırından düşükse geçerlidir. Kuyruk yöneticisinin yürürlükteki komut düzeyinden büyük ve kuruluş tarafından desteklenen komut düzeyi üst sınırından küçük ya da ona eşit bir komut düzeyi belirtin.

Etkinleştirmek istediğiniz işlevle ilişkili *Düzey* değeri olarak tam olarak komut düzeyini kullanın.

Bu işaret -a, -c, -r ya da -x ile belirtilemez.

**-f**

Bir kuyruk yöneticisinin veri dizinleri eksik ya da bozuk olduğu için başlatılmadığını biliyorsanız bu seçeneği kullanın.

**strmqm** -f *qmname* komutu, kuyruk yöneticisi veri dizinini yeniden yaratmayı ve dosya izinlerini sıfırlamayı dener. Başarılı olursa, kuyruk yöneticisi yapılanış bilgileri eksik değilse, kuyruk yöneticisi başlatılır. Yapılanış bilgileri eksik olduğu için kuyruk yöneticisi başlayamazsa, yapılanış bilgilerini yeniden yaratın ve kuyruk yöneticisini yeniden başlatın.

**strmqm**varsayılan davranışı -f seçeneği olmadan, eksik ya da bozuk veri dizinlerini otomatik olarak kurtarmaz, AMQ6235 ya da AMQ7001gibi bir hata bildirir ve kuyruk yöneticisini başlatmaz.

-f seçeneğini, **strmqm**tarafından otomatik olarak gerçekleştirilen kurtarma işlemlerini gerçekleştirmek olarak düşünebilirsiniz.

Yapılanışı düzelterek dizinleri geri yükleyebiliyorsanız, kuyruk yöneticisi veri dizinlerini yeniden yaratmak için **strmqm** -f komutunu kullanmamalısınız.

**strmqm** ile ilgili sorunların olası çözümleri, ağ bağlantılı dosya depolama konumunun kuyruk yöneticisi tarafından erişilebilir olmasını sağlamak ya da kuyruk yöneticisini barındıran sunucudaki mqm grubunun ve kullanıcı kimliğinin tanıtıcısının ve tanıtıcısının, kuyruk yöneticisi veri dizinini barındıran sunucudaki mqm grubunun ve kullanıcı kimliğinin tanıtıcısı ve tanıtıcısıyla eşleşmesini sağlamaktır.

Bir kuyruk yöneticisi için ortam kurtarma işlemi gerçekleştiriyorsanız, kuyruk yöneticisi veri dizinini yeniden yaratmak için -f seçeneğini kullanmanız gerekir.

### **-Hayır.**

Kuyruk yöneticisi başlatıldığında aşağıdaki işlemlerden herhangi birinin otomatik olarak başlatılmasını önler:

- Kanal başlatıcı
- Komut sunucusu
- Dinleyiciler
- Hizmetler

Bu parametre, yürürlükteki değerinden bağımsız olarak, CONNAUTH özniteliği boşmuş gibi kuyruk yöneticisini de çalıştırır. Dinleyici olmadığı için istemci uygulamaları bağlanamıyor. Uygulamaların ve denetim komutlarının yetkilendirilmesi, bunları çalıştırdığınız yerel işletim sistemi kullanıcısına dayalı olarak gerçekleştirilir. Kuyruk yöneticisi, yetkilendirme kayıtları için LDAP kullanıcılarını/gruplarını daha önce kullandıysa:

- 1. Kuyruk yöneticisi **-ns** kipinde çalışırken bu kayıtlar yoksayılır.
- 2. Bu kipte yaratılan ya da değiştirilen yetki kayıtları LDAP havuzundan değil, işletim sisteminden türetilen kullanıcı adlarını içereceği için, yetki kayıtlarında değişiklik yapmamanız ya da bu kipteyken yeni nesneler oluşturmamanız gerekir.

Komut sunucusu çalışmadığından **runmqsc** kullanılarak yönetimle ilgili değişiklikler yapılmalıdır.

Normal yetkilendirme hizmeti işlemesini yeniden etkinleştirmek için, yani geçerli CONNAUTH değerini normal ayarına döndürmek için, kuyruk yöneticisini **-ns** parametresi olmadan sona erdirmeniz ve başlatmanız gerekir.

**-r**

Yedek kuyruk yöneticisini günceller. Yedekleme kuyruğu yöneticisi başlatılmadı.

IBM MQ , kuyruk yöneticisi günlüğünü okuyarak ve nesne dosyalarında yapılan güncellemeleri yeniden yürüterek yedek kuyruk yöneticisinin nesnelerini günceller.

Yedekleme kuyruğu yöneticilerini kullanma hakkında daha fazla bilgi için bkz. IBM MQ kuyruk yöneticisi verilerini yedekleme ve geri yükleme.

Not: <sup>2</sup> CP4I Yerli HA kuyruk yöneticileri için - r seçeneği kullanılamaz.

# **Windows -**Evet.

Etkileşimli (el ile) kuyruk yöneticisi başlatma tipi. Bu seçenek yalnızca IBM MQ for Windows üzerinde kullanılabilir.

Kuyruk yöneticisi, oturum açmış (etkileşimli) kullanıcı altında çalışır. Etkileşimli başlatma sonuyla yapılandırılan kuyruk yöneticileri, bunları başlatan kullanıcı oturumu kapattığında sona erer.

Bu parametreyi ayarlarsanız, **crtmqm** komutu, **amqmdain** komutu ya da IBM MQ Explorertarafından önceden ayarlanmış herhangi bir başlatma tipini geçersiz kılar.

-si ya da -ssbaşlatma tipini belirtmezseniz, **crtmqm** komutunda belirtilen kuyruk yöneticisi başlatma tipi kullanılır.

### **Windows** <sub>ss</sub>

Hizmet (el ile) kuyruk yöneticisi başlatma tipi. Bu seçenek yalnızca IBM MQ for Windows üzerinde kullanılabilir.

Kuyruk yöneticisi bir hizmet olarak çalışır. Hizmet başlatmayla yapılandırılan kuyruk yöneticileri, etkileşimli kullanıcı oturumunu kapattıktan sonra da çalışmaya devam eder.

Bu parametreyi ayarlarsanız, **crtmqm** komutu, **amqmdain** komutu ya da IBM MQ Explorertarafından önceden ayarlanmış herhangi bir başlatma tipini geçersiz kılar.

**-x**

Yerel sunucuda çok eşgörünümlü bir kuyruk yöneticisinin bir eşgörünümünü başlatın ve bu yönetim ortamının yüksek kullanılabilirlikli olmasını sağlar. Kuyruk yöneticisinin bir yönetim ortamı başka bir yerde çalışmıyorsa, kuyruk yöneticisi başlatılır ve yönetim ortamı etkin olur. Etkin yönetim ortamı, yerel sunucudaki kuyruk yöneticisiyle yerel ve uzak bağlantıları kabul etmeye hazır.

Çok eşgörünümlü bir kuyruk yöneticisi yönetim ortamı farklı bir sunucuda zaten etkinse, yeni yönetim ortamı yedek yönetim ortamı olur ve etkin kuyruk yöneticisi yönetim ortamından devralmasına izin verir. Yedekte bekleme durumundayken, yerel ya da uzak bağlantıları kabul edemez.

Aynı sunucuda kuyruk yöneticisinin ikinci bir eşgörünümünü başlatmamalısınız.

İsteğe bağlı -x değiştirgesinin atlanmasından varsayılan davranış, yönetim ortamını tek bir yönetim ortamı kuyruk yöneticisi olarak başlatmaktır ve yedek yönetim ortamlarının başlatılmasını önler.

**-z**

### Hata iletilerini gizler.

Bu işaret, IBM MQ içinde istenmeyen bilgi iletilerini gizlemek için kullanılır. Bu işaretin kullanılması bilgi kaybıyla sonuçlanabileceğinden, komut satırına komut girerken bu işareti kullanmayın.

Bu parametre, -d parametresinden önceliklidir.

### **QMgrName**

Yerel kuyruk yöneticisinin adı. Atlanırsa, varsayılan kuyruk yöneticisi kullanılır.

# **Dönüş kodları**

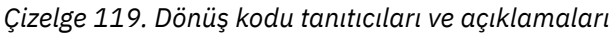

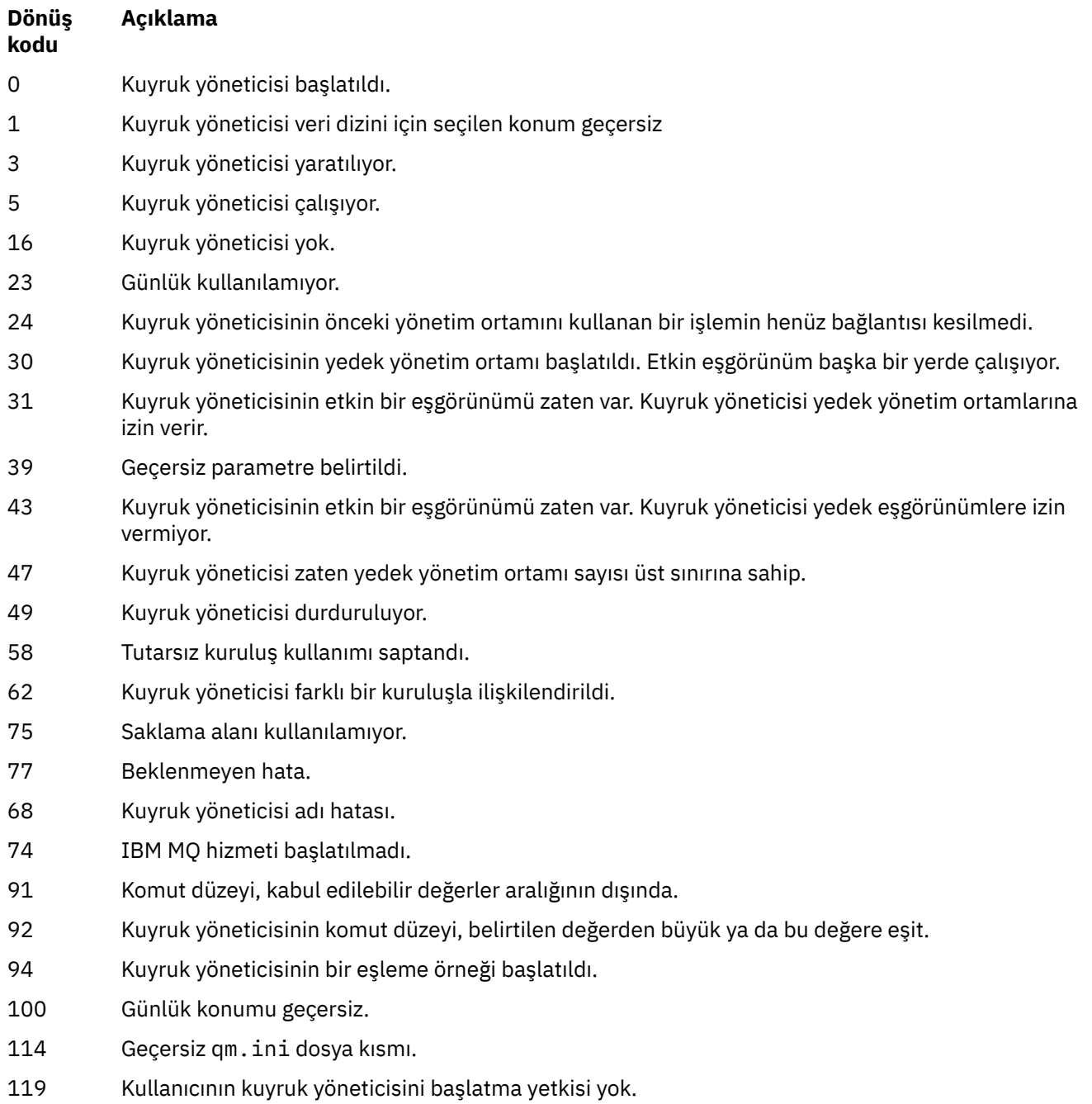

# **Örnekler**

Aşağıdaki komut accountkuyruk yöneticisini başlatır:

strmqm account

### **İlgili görevler**

AIX üzerinde çok eşgörünümlü kuyruk yöneticilerine bakım düzeyi güncellemeleri uygulama Linux üzerinde çok eşgörünümlü kuyruk yöneticilerine bakım düzeyi güncellemeleri uygulama

Windows üzerinde çok eşgörünümlü kuyruk yöneticilerine bakım düzeyi güncellemeleri uygulama

# **İlgili başvurular**

[crtmqm \(kuyruk yöneticisi yarat\)](#page-39-0) Bir kuyruk yöneticisi yaratın.

[dltmqm \(kuyruk yöneticisini sil\)](#page-54-0) Bir kuyruk yöneticisini silin.

[dspmqver \( IBM MQ sürüm bilgilerini görüntüle\)](#page-104-0) IBM MQ sürümünü ve oluşturma bilgilerini görüntüleyin.

[endmqm \(kuyruk yöneticisini sona erdir\)](#page-122-0) Bir kuyruk yöneticisini durdurun ya da yedek kuyruk yöneticisine ya da eşleme kuyruk yöneticisinegeçin.

["amqmdain \(hizmet denetimi\)" sayfa 25](#page-24-0) **amqmdain** , Windows ' e özgü bazı yönetim görevlerini yapılandırmak ya da denetlemek için kullanılır.

["strmqsvc \( IBM MQ hizmetini başlat\)" sayfa 238](#page-237-0) Windowsüzerinde IBM MQ hizmetini başlatın.

["endmqsvc \( IBM MQ hizmetini sona erdir\)" sayfa 128](#page-127-0) Windowsüzerinde IBM MQ hizmetini sona erdirin.

# **strmqtrc (izlemeyi başlat)**

Belirli bir ayrıntı düzeyinde izlemeyi etkinleştirin ya da etkin izleme düzeyini bildirin.

# **Amaç**

İzlemeyi etkinleştirmek için **strmqtrc** komutunu kullanın.

Çalıştığınız kuyruk yöneticisiyle ilişkili kuruluşta **strmqtrc** komutunu kullanmanız gerekir. **[dspmq](#page-74-0)** komutunu aşağıdaki gibi kullanarak bir kuyruk yöneticisinin hangi kuruluşla ilişkilendirildiği öğrenebilirsiniz:

dspmq -o installation

# **Syntax**

The syntax of this command is as follows:

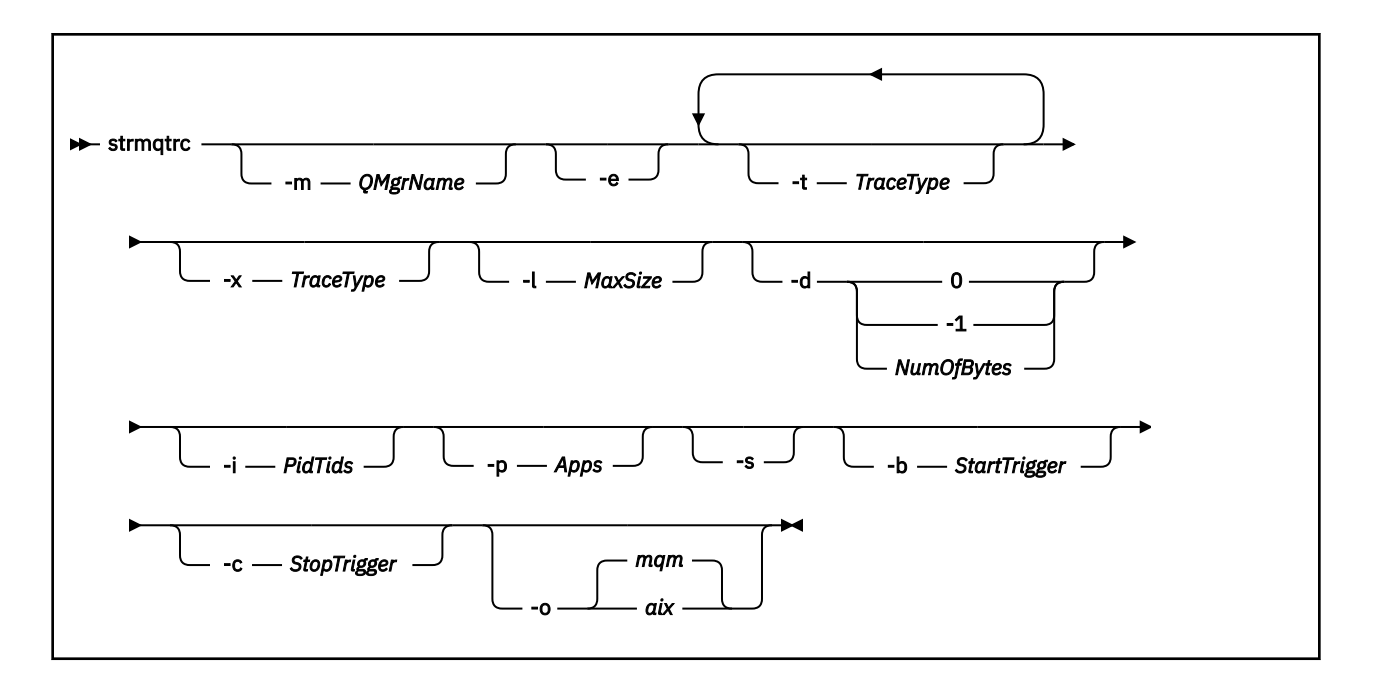

# **Açıklama**

**strmqtrc** komutu izlemeyi etkinleştirir. Komutun, istediğiniz izleme düzeyini belirten isteğe bağlı parametreleri vardır:

- Bir ya da daha çok kuyruk yöneticisi
- İzleme ayrıntısı düzeyleri
- Bir ya da daha çok IBM MQ işlemi. Süreçler, IBM MQ ürününün ya da IBM MQ API 'sini kullanan müşteri uygulamalarının bir parçası olabilir
- IBM MQ iş parçacığı numarasına ya da işletim sistemi iş parçacığı numarasına göre müşteri uygulamaları içindeki belirli iş parçacıkları
- Olaylar. Bunlar, iç IBM MQ işlevlerinden giriş ya da çıkış ya da ilk hata verilerini yakalama (FDC) oluşumu olabilir.

Komutun tek tek çağrılmasıyla ilgili parametrelerin her birleşimi, IBM MQ tarafından aralarında mantıksal bir AND işleci olduğu şeklinde yorumlanır. strmqtrc komutunu, izlemenin önceden etkinleştirilmiş olup olmadığına bakılmaksızın bir kereden fazla başlatabilirsiniz. İzleme önceden etkinleştirildiyse, yürürlükteki izleme seçenekleri, komutun en son çağrılmasında belirtilenlere değiştirilir. Araya giren bir enqmqtrc komutu olmadan komutun birden çok çağrısı, IBM MQ tarafından bunlar arasında mantıksal OR işlecine sahip olarak yorumlanır. Aynı anda geçerli olabilecek koşutzamanlı strmqtrc komutu sayısı üst sınırı 16 'dır.

# **İsteğe bağlı parametreler**

### **-m** *QMgrName*

İzlenecek kuyruk yöneticisinin adı.

Şu genel arama karakterlerine izin verilir: Yıldız işareti (\*), sıfır ya da daha fazla karakterin yerine geçer ve soru işareti (?), herhangi bir tek karakterin yerine geçer. Yıldız (\*) ve soru işareti (?) karakterlerinin özel anlamı olduğu UNIX kabuğu gibi komut ortamlarında, genel arama karakterinden kaçış karakteri kullanmalı ya da genel arama karakteri üzerinde komut ortamının çalışmasını önlemek için bunu tırnak işareti içine almalısınız.

**-e**

Bir kuyruk yöneticisinin yaratılmasını ya da başlatılmasını izleyebilmek için tüm işlemlerin erken izlenmesini ister. Bu parametreyi ekleyecek olursanız, herhangi bir kuyruk yöneticisinin herhangi bir bileşenine ait herhangi bir işlem, bunun erken işlenmesini izler. Varsayılan değer, erken izleme gerçekleştirilmemesidir.

Bir istemciyi izlemek için aşağıdaki komutu kullanın:

strmqtrc -e

**-e** parametresini **-m** parametresi, **-i** parametresi, **-p** parametresi, **-c** parametresi ya da **-b** parametresi ile kullanamazsınız. **-e** değiştirgesini **-m** değiştirgesiyle, **-i** değiştirgesiyle, **-p** değiştirgesiyle, **-c** değiştirgesiyle ya da **-b** değiştirgesiyle kullanmayı denerseniz, bir hata iletisi görüntülenir.

### **-t** *TraceType*

İzlenecek izleme ayrıntısı ve kaydedilecek izleme ayrıntısı miktarı. Varsayılan olarak **tüm** izleme noktaları etkinleştirilir ve varsayılan ayrıntı izleme oluşturulur.

Diğer bir yöntem olarak, aşağıdaki listede seçeneklerden birini ya da daha fazlasını belirleyebilirsiniz. -t allda içinde olmak üzere belirttiğiniz her *Tracetype* (Tracetype) değeri için, uygun izleme ayrıntısı düzeyini elde etmek üzere -t parms ya da -t detail değerini belirtin. Belirli bir izleme tipi için -t parms ya da -t detail belirtmezseniz, o izleme tipi için yalnızca varsayılan bir ayrıntı izlemesi oluşturulur.

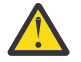

**Uyarı:** -t api seçeneğini kullanırken, tüm giriş ve çıkış veri bloklarının onaltılı biçimde dökümü ile MQI çağrılarının izlemesini görürsünüz.

IBM MQ iç programlarının MQI çağrıları da yaptıklarını ve bu programlara ilişkin izleme dosyalarını göreceğini unutmayın. Olağan durumda, program adları amq ya da runmqile başlar.

**amqrmppa** programlarının, bazıları istemci uygulamalarından ağ üzerinden MQI çağrıları alan birçok iş parçacığına sahip olduğunu unutmayın. Bu iş parçacıklarında, -t api izlemelerinde MQI çağrılarını görürsünüz, ancak **amqrmppa** programında takip edilen bu MQI çağrılarına ilişkin giriş bağımsız değişkenlerinin, istemci tarafından özgün olarak yapılan MQI çağrılarının her ayrıntısıyla eşleşmeyebileceğini unutmayın.

Bu nedenle, istemci uygulaması tarafından yapılan MQI çağrılarına ilişkin giriş bağımsız değişkenlerini güvenilir bir şekilde bilmeniz gerekiyorsa, doğrudan istemci makinesinde -t api izlemesini kullanmanız gerekir.

Birden çok izleme tipi sağlarsanız, her birinin kendi **-t** parametresi olmalıdır. Her biriyle ilişkilendirilmiş geçerli bir izleme tipi varsa, istediğiniz sayıda **-t** değiştirgesi ekleyebilirsiniz.

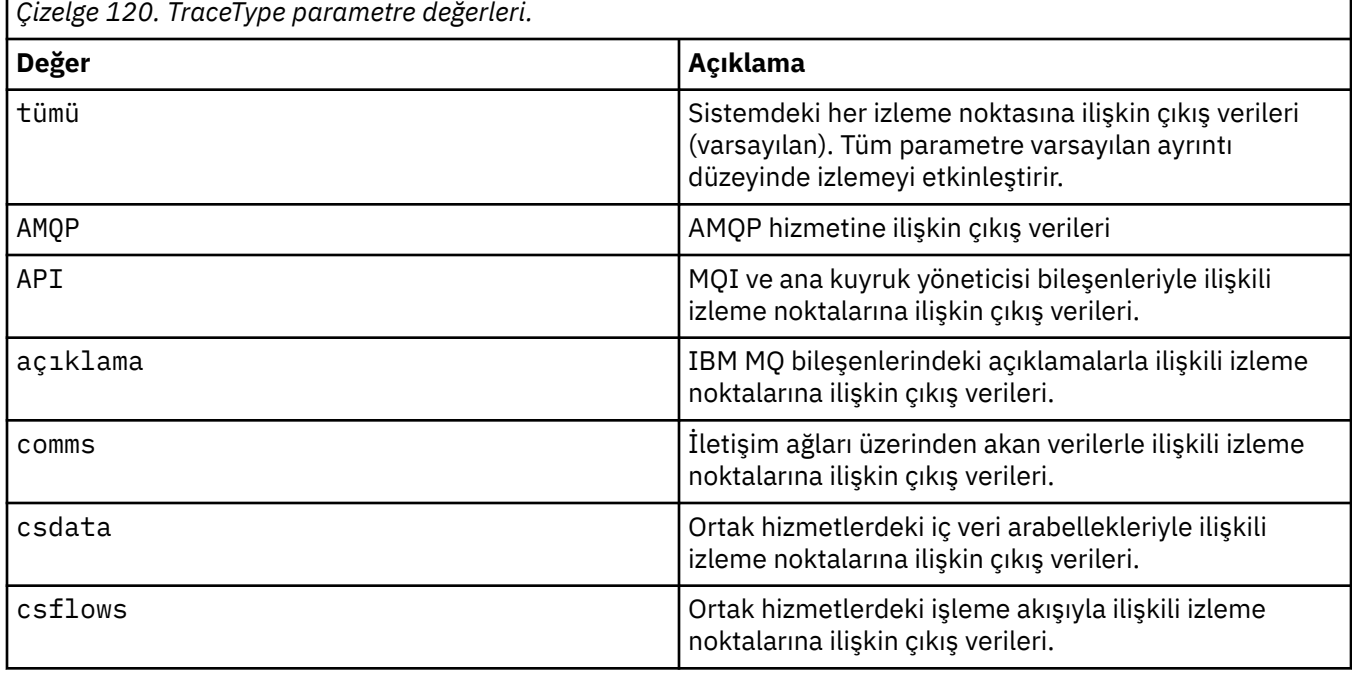

Birden çok **-t** değiştirgelerinde aynı izleme tipinin belirtilmesi bir hata değildir.

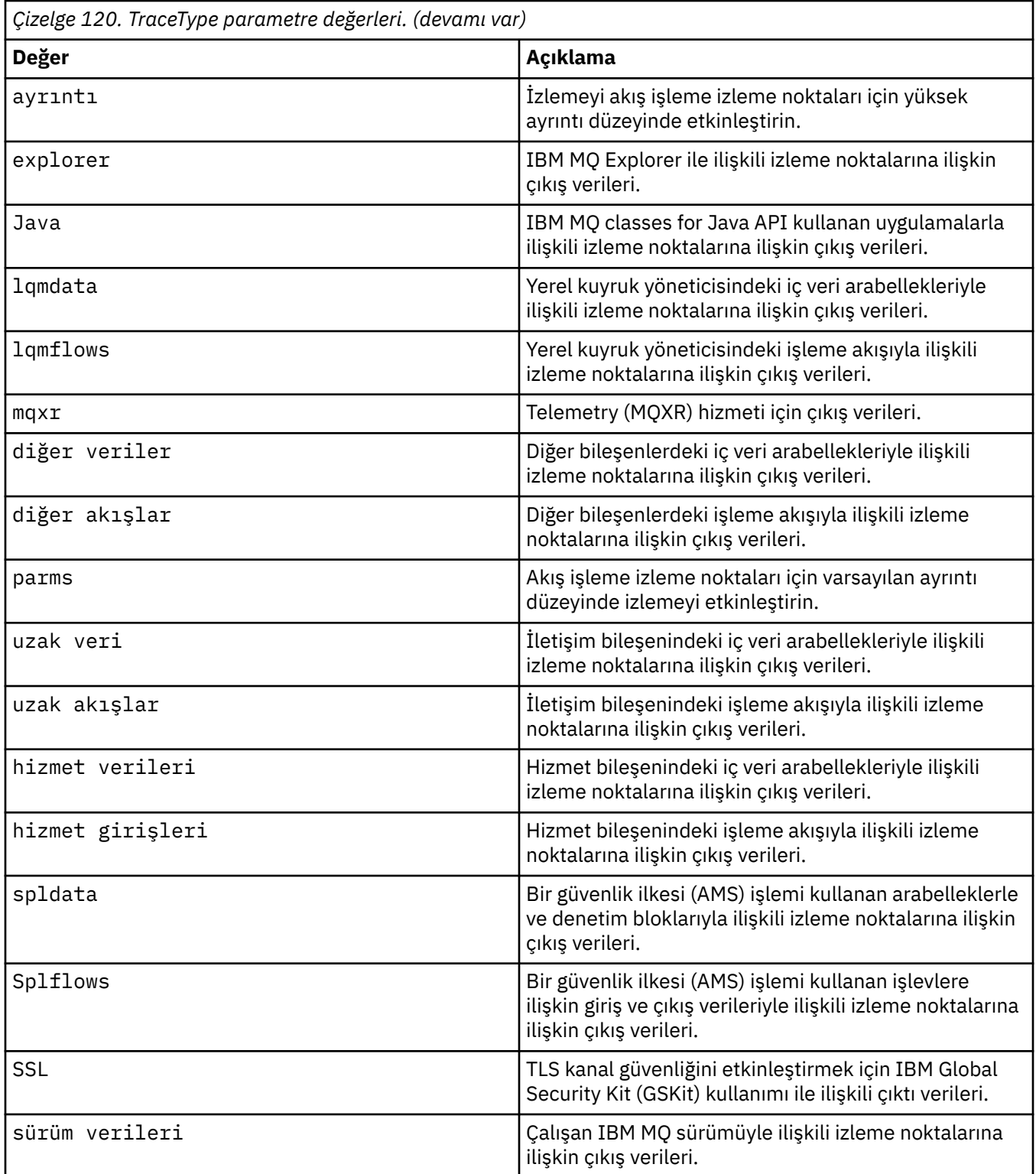

### **-x** *TraceType*

İzlenecek **noktalar** yok. Varsayılan olarak **tüm** izleme noktaları etkinleştirilir ve varsayılan ayrıntı izleme oluşturulur. Belirtebileceğiniz izleme noktaları, **-t** parametresi için listelenenlerdir.

Kaydetmek istemediğiniz giriş noktalarını dışlamak için **-x** parametresini *Tracetype* değerleriyle kullanabilirsiniz. Bu, üretilen izleme miktarını azaltmada kullanışlıdır.

Birden çok izleme tipi sağlarsanız, her birinin kendi **-x** parametresi olmalıdır. Her biriyle ilişkilendirilmiş geçerli bir *Tracetype* (Tracetype) varsa, istediğiniz sayıda **-x** parametresi ekleyebilirsiniz.

### **-l** *MaxSize*

İzleme dosyası büyüklüğü üst sınırı ( AMQ*ppppp*.*qq*.TRC) (MB); burada *ppppp* , izlenmekte olan IBM MQ işleminin işletim sistemi işlem tanıtıcısını belirtir ve *qq* , bu ada sahip bir dosya varsa, bir sıra numarasıdır. Örneğin, 1 *MaxSize* değerini belirtirseniz, izlemenin boyutu 1 MB ile sınırlıdır.

Bir izleme dosyası belirtilen üst sınıra ulaştığında, AMQ*ppppp*.*qq*.TRS olarak yeniden adlandırılır ve yeni bir AMQ*ppppp*.*qq*.TRC dosyası başlatılır. AMQ*ppppp*.*qq*.TRS dosyasının önceki bir kopyası varsa silinir.

*MaxSize* değerinin ayarlanabileceği en yüksek değer 2048 MB 'dir.

**-d**

İzleme seçenekleri. Değer şöyle olabilir:

### **0**

İzlenecek kullanıcı verisi yok.

### **-1 ya da tümü**

Tüm kullanıcı verilerini izleyin.

### *NumOfBytes*

- Bir iletişim izlemesi için; iletim kesimi üstbilgisi (TSH) de içinde olmak üzere, belirlenen veri baytı sayısını izleyin.
- Bir MQPUT ya da MQGET çağrısı için; ileti arabelleğinde tutulan ileti verilerinin belirtilen bayt sayısını izleyin.
- 1-15 aralığındaki değerlere izin verilmez.

### **-i** *PidTids*

İzleme oluşturmanın kısıtlanacağı işlem tanıtıcısı (PID) ve iş parçacığı tanıtıcısı (TID). **-i** parametresini **-e** parametresiyle kullanamazsınız. **-i** değiştirgesini **-e** değiştirgesiyle kullanmayı denerseniz, bir hata iletisi yayınlanır.

Bu parametrenin kesin biçimi şöyledir: PID[.TID]. Örneğin:

Kodlama **-i** *12345* , PID 12345 içindeki tüm iş parçacıklarını izlerken Kodlama **-i** *12345.67* yalnızca PID 12345 içinde 67 iş parçacığını izler

NMQ\_MQ\_LIB managedolarak ayarlandıysa, istemcinin yönetilen IBM MQ sorun tanılama programlarını kullanması için bu parametre .NET istemcileri için desteklenmez.

### **-p** *Uygulamalar*

İzleme oluşturmanın kısıtlanacağı adlandırılmış işlemler. *Uygulamalar* virgülle ayrılmış bir listedir. Listedeki her adı, program adının "Program Adı" FDC üstbilgisinde görüntüleneceği şekilde belirtmeniz gerekir. Yıldız (\*) ya da soru işareti (?) genel arama karakterlerine izin verilir. **-p** parametresini **-e** parametresiyle kullanamazsınız. **-p** değiştirgesini **-e** değiştirgesiyle kullanmayı denerseniz, bir hata iletisi yayınlanır.

NMQ\_MQ\_LIB managedolarak ayarlandıysa, istemcinin yönetilen IBM MQ sorun tanılama programlarını kullanması için bu parametre .NET istemcileri için desteklenmez.

### **-s**

Yürürlükte olan izleme seçeneklerini raporlar. Bu parametreyi başka parametre olmadan kendi başına kullanmalısınız.

İzleme komutlarını saklamak için sınırlı sayıda yuva kullanılabilir. Tüm yuvalar kullanımdayken, var olan bir yuvayı değiştirmedikçe başka izleme komutu kabul edilmez. Yuva numaraları değişmez değildir; örneğin, yuva numarası 0 'daki komut bir **[endmqtrc](#page-128-0)** komutuyla kaldırılırsa, diğer tüm yuvalar yukarı doğru hareket ederek yuva 1, yuva 0 olur. Bir alandaki yıldız işareti (\*), hiçbir değerin tanımlanmadığı ve yıldız genel arama karakterine eşdeğer olduğu anlamına gelir.

Bu komutun çıkışına örnek olarak şunlar verilebilir:

Listing Trace Control Array

```
Used slots = 2 of 15
EarlyTrace [OFF]<br>TimedTrace [OFF]
TimedTrace
TraceUserData [0]<br>MaxSize [0]<br>Trace Type [1]
MaxSize
Trace Type
Slot position 1
Untriggered
Queue Manager [avocet]<br>Application [*]
Application
PID.TID [*]
TraceOptions [1f4ffff]<br>TraceInterval [0]
TraceInterval
Trace Start Time [0]
Trace Stop Time [0]
Start Trigger [KN346050K]
Start Trigger [KN346080]
Slot position 2
Untriggered
Queue Manager [*]<br>Application [*]
Application [*]<br>PID.TID [*]
PID.TID
TraceOptions [1fcffff]<br>TraceInterval [0]
TraceInterval [0]
Trace Start Time [0]
Trace Stop Time [0]
Start Trigger [KN346050K]
Start Trigger [KN346080]
```
NMQ\_MQ\_LIB managedolarak ayarlandıysa, istemcinin yönetilen IBM MQ sorun tanılama programlarını kullanması için bu parametre .NET istemcileri için desteklenmez.

#### **-b** *Start\_Trigger*

İzlemenin açık olması gereken FDC bağlantı denetimi tanıtıcıları. *Start\_Trigger* , FDC bağlantı denetimi tanıtıcılarının virgülle ayrılmış bir listesidir. Bağlantı denetimi tanıtıcıları belirtiminde yıldız (\*) ve soru işareti (?) joker karakterlerini kullanabilirsiniz. **-b** parametresini **-e** parametresiyle kullanamazsınız. **-b** değiştirgesini **-e** değiştirgesiyle kullanmayı denerseniz, bir hata iletisi yayınlanır. Bu parametre yalnızca IBM Hizmet personelinin rehberliğinde kullanılmalıdır.

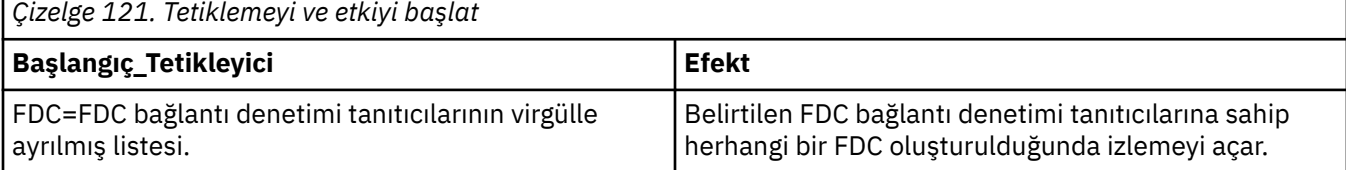

NMQ\_MQ\_LIB managedolarak ayarlandıysa, istemcinin yönetilen IBM MQ sorun tanılama programlarını kullanması için bu parametre .NET istemcileri için desteklenmez.

#### **-c** *Durduruc\_Tetikleyici*

İzlemenin kapatılması gereken FDC bağlantı denetimi tanıtıcıları ya da izlemenin kapatılması gereken süre (saniye). *Stop\_Trigger* , FDC bağlantı denetimi tanıtıcılarının virgülle ayrılmış bir listesidir. Bağlantı denetimi tanıtıcıları belirtiminde yıldız (\*) ve soru işareti (?) joker karakterlerini kullanabilirsiniz. Bu parametre yalnızca IBM Hizmet personelinin rehberliğinde kullanılmalıdır.

*Çizelge 122. Tetikleyicileri ve etkilerini durdur*

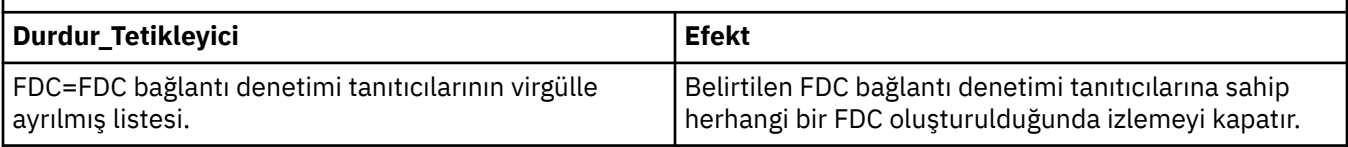

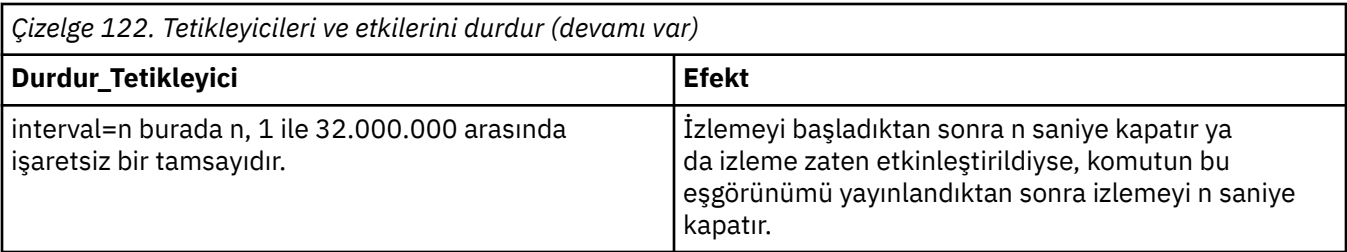

NMQ\_MQ\_LIB managedolarak ayarlandıysa, istemcinin yönetilen IBM MQ sorun tanılama programlarını kullanması için bu parametre .NET istemcileri için desteklenmez.

**-o**

### **mqm**

Önceki yayınlarda olduğu gibi IBM MQ izlemesini etkinleştirir.

-o seçeneği belirtilmezse, bu varsayılan değerdir.

# **aix**

AIX sistem izlemesi etkinleştirildiyse, IBM MQ ' in AIX sistem izlemesini yazmasını sağlar.

Daha önce olduğu gibi, herhangi bir çıkışın gerçekten üretilmesi için AIX işletim sistemi izleme komutunu kullanmanız gerekir.

Bu eski bir seçenektir ve bu seçeneği yalnızca IBM hizmet personeli tarafından istendiğinde kullanmalısınız.

# **Dönüş kodları**

*Çizelge 123. Dönüş kodu tanıtıcıları ve açıklamaları*

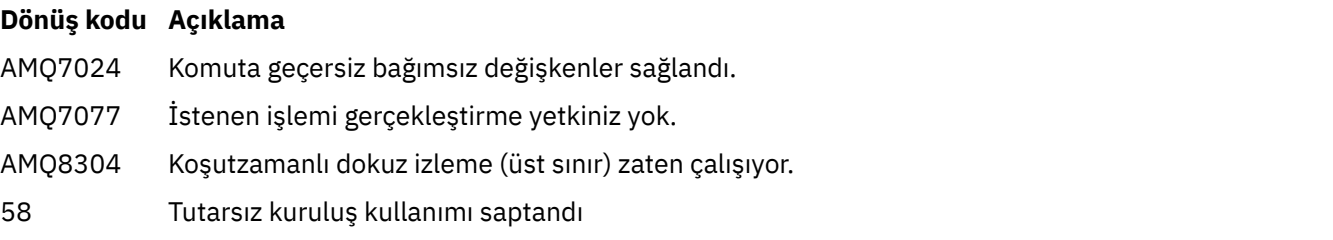

### **Farklı ayrıntı düzeylerinde izlemeyi etkinleştirme örnekleri**

**EUT KOMUT AIX BU KOMUT, IBM MQ for AIX or Linux sistemlerinde QM1 adlı bir kuyruk** yöneticisi için ortak hizmetlerden ve yerel kuyruk yöneticisinden işleme akışının izlenmesini sağlar. İzleme verileri varsayılan ayrıntı düzeyinde oluşturulur.

strmqtrc -m QM1 -t csflows -t lqmflows -t parms

Bu komut, QM1adlı bir kuyruk yöneticisinde TLS etkinliğinin izlenmesini devre dışı bırakır. Diğer izleme verileri, ayrnt parms dzeyinde oluŸturuldu.

strmqtrc -m QM1 -x ssl -t parms

Bu komut, tüm bileşenler için işleme akışının yüksek ayrıntılı izlenmesini sağlar:

strmqtrc -t all -t detail

#### **FDC için izlemeyi etkinleştirme örnekleri**

Bu komut, QM1: kuyruk yöneticisini kullanan herhangi bir işlemde FDC KN346050 ya da FDC KN346080 oluştuğunda izlemeyi etkinleştirir:

strmqtrc -m QM1 -b FDC=KN346050,KN346080

Bu komut, FDC KN34650 oluştuğunda izlemeyi etkinleştirir ve FDC KN346080 oluştuğunda izlemeyi durdurur. Her iki durumda da FDC, QM1: kuyruk yöneticisini kullanan bir işlemde yer almalıdır.

strmqtrc -m QM1 -b FDC=KN346050 -c FDC=KN346080

#### **strmqtrc için bireysel ve birden çok çağırma için -p ve -m parametrelerini kullanma örnekleri**

Aşağıdaki örneklerde, göstermek için **-p** ve **-m** parametreleri kullanılır:

- Komutun tek tek çağrılmasıyla ilgili parametrelerin bir birleşiminin IBM MQ tarafından aralarında mantıksal bir AND işlecine sahip olarak yorumlanması.
- Bir enqmqtrc komutuna müdahale edilmeden komutun birden çok çağrısının IBM MQ tarafından bunlar arasında mantıksal OR değeri olduğu şeklinde yorumlanması:
- 1. Bu komut, amqxxx.exeadı verilen herhangi bir yürütme işleminden sonuçlanan tüm iş parçacıklarının izlenmesini sağlar:

strmqtrc -p amqxxx.exe

- 2. **strmqtrc** komutunu adım 1 'de gösterildiği gibi çalıştırdıktan sonra, **endmqtrc** komutuna müdahale etmeden aşağıdaki komutlardan birini girebilirsiniz.
	- 1. adımdaki komuttan sonra, müdahale eden bir **endmqtrc** komutu olmadan aşağıdaki komutu başlatacaksanız, izleme, amqxxx.exe *ve* kuyruk yöneticisi QM2:

strmqtrc -p amqxxx.exe -m QM2

• 1. adımdaki komuttan sonra, müdahale eden bir **endmqtrc** komutu olmadan aşağıdaki komutu başlatacaksanız, izleme işlemi amqxxx.exe *ya da* ' nin QM2:

strmqtrc -m QM2

### **IBM MQ ile birlikte gönderilen LDAP istemcisi kitaplık kodunun dinamik olarak izlenmesini etkinleştirme örneği**

IBM MQ 9.1.0 Fix Pack 4 ve IBM MQ 9.1.4' den, kuyruk yöneticisini durdurmadan ya da başlatmadan LDAP istemcisi izlemesi açılıp kapanabilir.

İzlemeyi açmak için aşağıdaki komutu kullanabilirsiniz:

strmqtrc -m *QMNAME* -t servicedata

Bu davranışı etkinleştirmek için AMQ\_LDAP\_TRACE ortam değişkeninin boş olmayan bir değere ayarlanması da gerekir. Daha fazla bilgi için LDAP istemcisi kitaplık kodunun dinamik izlemesini etkinleştirmebaşlıklı konuya bakın.

# **İlgili komutlar**

<span id="page-250-0"></span>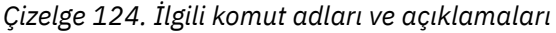

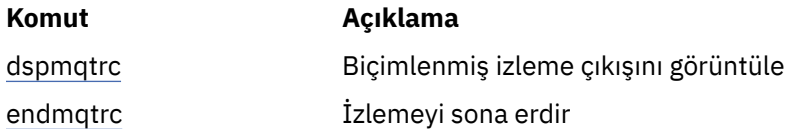

## **İlgili görevler**

İzlemeyi kullanma

### **İlgili başvurular**

[Komut kümeleri karşılaştırması: Diğer komutlar](#page-18-0)

Komut açıklamasını ve eşdeğer PCF komutlarını, MQSC komutlarını ve denetim komutlarını gösteren diğer komutlardan oluşan bir çizelge. Varsa, REST API kaynağı ve HTTP yöntemi eşdeğerleri ve IBM MQ Explorer eşdeğerleri dahil edilir.

#### Multi **strmqweb (mqweb sunucusunu başlat)**

IBM MQ Console ve REST API' yi desteklemek için kullanılan mqweb sunucusunu başlatın.

# **Amaç**

IBM MQ Console ya da REST APIkullanmak üzere mqweb sunucusunu başlatmak için **strmqweb** komutunu kullanın.

# **Kullanım notları**

**stratum Stratus Strmqweb** komutunu bağımsız bir IBM MQ Web Server kuruluşunda vermeden önce, **MQ\_OVERRIDE\_DATA\_PATH** ortam değişkenini IBM MQ Web Server veri dizinine ayarlamanız gerekir.

- mqweb sunucusu bir IBM MQ kuruluşunun parçasıysa, mqweb sunucusunu ayrıcalıklı kullanıcıolarak başlatmanız gerekir.
- $\textcolor{blue}{\bullet}$  Linux $\textcolor{blue}{\bullet}$  V  $\textcolor{blue}{\bullet}$ .3.5  $\textcolor{blue}{\bullet}$  mqweb sunucusu bağımsız bir IBM MQ Web Server kuruluşunun parçasıysa, mqweb sunucusunu IBM MQ Web Server veri dizinine okuma ve yazma erişimi olan bir kullanıcı olarak başlatmanız gerekir.

Linux Imqweb sunucusunu başlatmadan önce IBM MQ lisansını kabul etmeniz gerekir. Linux' da, kuruluştan sonra lisansı kabul edebilirsiniz. Daha fazla bilgi için bkz ["mqlicense \(kuruluştan sonra lisans](#page-135-0) [kabul et\)" sayfa 136.](#page-135-0)

# **Sözdizimi**

```
** strmqweb
                          --clean
```
# **İsteğe bağlı parametreler**

### **-- temizle**

OSGi çözümleyici meta verilerini ve kalıcı OSGi kod paketi verilerini içeren, belirtilen sunucu eşgörünümüyle ilgili tüm kalıcı önbelleğe alınan bilgileri temizler. Bu seçeneği kullanırsanız, sunucunun sonraki başlatma sırasında önbelleğe alınan verileri yeniden hesaplaması gerekir; bu işlem, önbelleğe alınan verileri yeniden kullanabilecek bir yeniden başlatma işleminden daha uzun sürebilir.

**Not:** Bu seçenek olağan çalışma için gerekli değildir. IBM hizmeti, geçici bir düzeltme sağlarken ya da önbelleğe alınan verilerle ilgili bir sorun olduğundan şüphelenildiğinde bu seçeneği kullanmanızı isteyebilir.

# **Dönüş kodları**

*Çizelge 125. Dönüş kodu tanıtıcıları ve açıklamaları*

| Dönüş<br>kodu | Açıklama              |
|---------------|-----------------------|
| U             | Komut başarılı oldu.  |
| >0            | Komut başarısız oldu. |

Sunucu komutu çıkış kodlarının tam listesi için WebSphere Application Server belgelerinde Liberty: server command options başlıklı konuya bakın.

# **İlgili komutlar**

*Çizelge 126. İlgili komut adları ve açıklamaları*

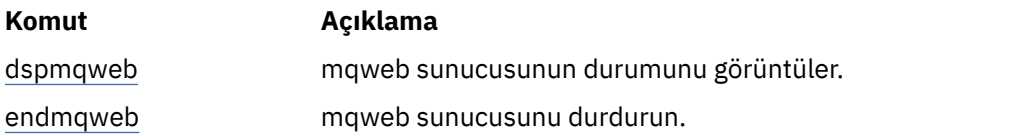

# **MQSC komutları başvurusu**

Kuyruk yöneticisinin kendisi, kuyruklar, süreç tanımlamaları, kanallar, istemci bağlantısı kanalları, dinleyiciler, hizmetler, ad alanları, kümeler ve kimlik doğrulama bilgileri nesneleri de içinde olmak üzere kuyruk yöneticisi nesnelerini yönetmenize yardımcı olması için MQSC komutlarını kullanın.

Bu kısım, işleçler ve denetimciler tarafından verilebilecek tüm MQSC komutlarını alfabetik sırayla açıklar.

**Not:** MQSC komutlarını çalıştırma şekiniz platSC ortam cağımı ESgösterir (belirlenmesi olarak şekli olarak değişir). MQSC komutlarını kullanarak IBM MQ yönetmebaşlıklı konuya bakın.

```
"ALTER AUTHINFO (kimlik doğrulama bilgileri nesnesini değiştir)" sayfa 256
"z/OS üzerinde ALTER BUFFPOOL (arabellek havuzu ayarlarını değiştir)" sayfa 268
"z/OS üzerinde ALTER CFSTRUCT (CF uygulama yapısını değiştir)" sayfa 270
"ALTER CHANNEL (kanal ayarlarını değiştir)" sayfa 276
"ALTER CHANNEL (kanal ayarlarını değiştir) MQTT" sayfa 330
"Çoklu altyapılarda ALTER COMMINFO (iletişim bilgisi nesnesini değiştir)" sayfa 334
"Multiplatforms üzerinde ALTER LISTENER (VAROLAN BIR DINLEYICIYI DEğIşTIR)" sayfa 338
"ALTER NAMELIST (ad listesini değiştir)" sayfa 341
"ALTER PROCESS (varolan bir süreç tanımlamasını değiştir)" sayfa 344
"z/OS üzerinde ALTER PSID (change page set expansion method)" sayfa 348
"ALTER QMGR (kuyruk yöneticisi ayarlarını değiştir)" sayfa 350
"ALTER (ALTER) kuyrukları (Kuyruk ayarlarını değiştir)" sayfa 384
"z/OS üzerinde ALTER SECURITY (güvenlik seçeneklerini değiştir)" sayfa 415
"Çoklu altyapılarda ALTER SERVICE (hizmet tanımlamasını değiştir)" sayfa 417
"z/OS üzerinde ALTER SMDS (paylaşılan ileti veri kümelerini değiştir)" sayfa 419
"z/OS üzerinde ALTER STGCLASS (ALTER STORAGE CLASS SETTINGS)" sayfa 421
"ALTER SUB (abonelik ayarlarını değiştir)" sayfa 423
"ALTER TOPIC (konu ayarlarını değiştir)" sayfa 427
"z/OS üzerinde ALTER TRACE (izleme olayı ayarlarını değiştir)" sayfa 436
"z/OS üzerinde ARCHIVE LOG (etkin günlüğü yedekle)" sayfa 438
```
["z/OS üzerinde BACKUP CFSTRUCT \(CF uygulama yapısını yedekleme\)" sayfa 440](#page-439-0) ["CLEAR QLOCAL \(iletileri yerel kuyruktan temizle\)" sayfa 441](#page-440-0) ["CLEAR TOPICSTR \(konu dizgisini temizle\)" sayfa 443](#page-442-0) ["DEFINE AUTHINFO \(bir kimlik doğrulama bilgileri nesnesi tanımlayın\)" sayfa 445](#page-444-0) ["z/OS üzerinde DEFINE BUFFPOOL \(arabellek havuzu tanımlayın\)" sayfa 458](#page-457-0) ["DEFINE CFSTRUCT \(bağlaşım olanağı uygulama yapısını tanımla\)- z/OS" sayfa 460](#page-459-0) ["DEFINE CHANNEL \(yeni bir kanal tanımlayın\)" sayfa 467](#page-466-0) ["MQTT için KANAL TANIMLAYıN \(yeni bir kanal tanımlayın\)" sayfa 522](#page-521-0) ["DEFINE COMMINFO \(yeni bir iletişim bilgisi nesnesi tanımla\)-Multiplatforms" sayfa 526](#page-525-0) ["DEFINE LISTENER \(yeni bir dinleyici tanımlayın\)" sayfa 530](#page-529-0) ["z/OS üzerinde DEFINE LOG \(yeni bir etkin günlük tanımla\)" sayfa 533](#page-532-0) ["DEFINE MAXSMSGS \(ileti sayısı üst sınırını tanımla\)- z/OS" sayfa 535](#page-534-0) ["DEFINE NAMELIST \(ad listesi tanımlayın\)" sayfa 536](#page-535-0) ["DEFINE PROCESS \(yeni bir süreç tanımlaması yaratın\)" sayfa 539](#page-538-0) ["DEFINE PSID \( z/OS üzerinde sayfa kümesi ve arabellek havuzu tanımla\)" sayfa 545](#page-544-0) ["DEFINE kuyrukları" sayfa 547](#page-546-0) ["Çoklu Platformda DEFINE SERVICE \(yeni hizmet tanımı yarat\)" sayfa 580](#page-579-0) ["z/OS üzerinde DEFINE STGCLASS \(depolama sınıfını sayfa kümesi eşlemesine tanımla\)" sayfa 583](#page-582-0) ["DEFINE SUB \(sürekli abonelik yarat\)" sayfa 587](#page-586-0) ["DEFINE TOPIC \(yeni bir yönetim konusu tanımlayın\)" sayfa 593](#page-592-0) ["DELETE AUTHINFO \(kimlik doğrulama bilgilerini sil\)" sayfa 603](#page-602-0) ["Çoklu Platformda DELETE AUTHREC \(yetki kayıtlarını sil\)" sayfa 605](#page-604-0) ["z/OS üzerinde DELETE BUFFPOOL \(arabellek havuzunu silme\)" sayfa 607](#page-606-0) ["DELETE CFSTRUCT \(CF uygulama yapısını sil\)- z/OS" sayfa 608](#page-607-0) ["KANAL SILME \(kanal silme\)" sayfa 608](#page-607-0) ["KANAL SILME \(kanal silme\) MQTT" sayfa 610](#page-609-0) ["Çoklu altyapılarda DELETE COMMINFO \(iletişim bilgilerini sil\)" sayfa 611](#page-610-0) ["Çoklu Platformda DELETE LISTENER \(dinleyiciyi sil\)" sayfa 612](#page-611-0) ["DELETE NAMELIST \(ad listesini sil\)" sayfa 612](#page-611-0) ["Çoklu Platformda İLKEYİ SIL \(bir güvenlik ilkesini sil\)" sayfa 614](#page-613-0) ["DELETE PROCESS \(süreç tanımlamasını sil\)" sayfa 615](#page-614-0) ["z/OS üzerinde DELETE PSID \(bir sayfa kümesini silme\)" sayfa 617](#page-616-0) ["DELETE kuyrukları" sayfa 617](#page-616-0) ["Çoklu Platformda DELETE SERVICE \(hizmet tanımını sil\)" sayfa 622](#page-621-0) ["z/OS üzerinde DELETE STGCLASS \(bir depolama sınıfını silme\)" sayfa 623](#page-622-0) ["DELETE SUB \(sürekli aboneliği sil\)" sayfa 625](#page-624-0) ["KONUYU SIL \(yönetimle ilgili bir konu düğümünü sil\)" sayfa 626](#page-625-0) ["DISPLAY APSTATUS \(uygulama durumunu görüntüle\)" sayfa 629](#page-628-0) ["z/OS üzerinde ARŞİVİ GöRüNTüLE \(arşiv sistemi bilgilerini görüntüle\)" sayfa 635](#page-634-0) ["DISPLAY AUTHINFO \(kimlik doğrulama bilgilerini görüntüle\)" sayfa 637](#page-636-0) ["DISPLAY AUTHREC \(yetki kayıtlarını görüntüle\) on Multiplatforms" sayfa 642](#page-641-0) ["AIX, Linux, and Windows üzerinde DISPLAY AUTHSERV \(yetkilendirme hizmetleri bilgilerini](#page-644-0) [görüntüle\)" sayfa 645](#page-644-0) ["z/OS üzerinde CFSTATUS \(CF uygulama yapısı durumunu görüntüle\)" sayfa 646](#page-645-0) ["z/OS üzerinde DISPLAY CFSTRUCT \(CF uygulama yapısı ayarlarını görüntüle\)" sayfa 653](#page-652-0) ["DISPLAY CHANNEL \(kanal tanımını görüntüle\)" sayfa 657](#page-656-0) ["DISPLAY CHANNEL \(kanal tanımını görüntüle\) MQTT" sayfa 671](#page-670-0) ["DISPLAY CHINIT \(kanal başlatıcı bilgilerini görüntüle\)- z/OS" sayfa 674](#page-673-0) ["DISPLAY CHLAUTH \(kanal kimlik doğrulama kaydını görüntüle\)" sayfa 675](#page-674-0) ["DISPLAY CHSTATUS \(KANAL DURUMUNU GöRüNTüLE\)" sayfa 681](#page-680-0) ["DISPLAY CHSTATUS \(kanal durumunu görüntüle\) AMQP" sayfa 701](#page-700-0)

["DISPLAY CHSTATUS \(kanal durumunu görüntüle\) MQTT" sayfa 705](#page-704-0) ["DISPLAY CLUSQMGR \(küme kuyruğu yöneticileri için kanal bilgilerini görüntüler\)" sayfa 709](#page-708-0) ["DISPLAY CMDSERV \(komut sunucusu durumunu görüntüle\)- z/OS" sayfa 718](#page-717-0) ["Çoklu Platformda COMMINFO \(iletişim bilgilerini görüntüle\) görüntüle" sayfa 718](#page-717-0) ["DISPLAY CONN \(uygulama bağlantısı bilgilerini görüntüle\)" sayfa 721](#page-720-0) ["DISPLAY ENTAUTH \(varlık yetkilerini görüntüle\) on Multiplatforms" sayfa 734](#page-733-0) ["z/OS üzerinde GRUP GöRüNTüLE \(QSG bilgilerini görüntüle\)" sayfa 737](#page-736-0) ["DISPLAY LISTENER \(dinleyici bilgilerini görüntüle\)" sayfa 738](#page-737-0) ["z/OS üzerinde GüNLüğü GöRüNTüLE \(günlük bilgilerini görüntüle\)" sayfa 741](#page-740-0) ["DISPLAY LSSTATUS \(dinleyici durumunu görüntüle\)" sayfa 742](#page-741-0) ["z/OS üzerinde MAXSMSGS ' I \(ileti sayısı üst sınırını görüntüle\) görüntüle" sayfa 745](#page-744-0) ["DISPLAY NAMELIST \(ad listesini görüntüle\)" sayfa 746](#page-745-0) ["Çoklu Platformda İLKEYİ Görüntüle \(bir güvenlik ilkesini görüntüle\)" sayfa 751](#page-750-0) ["SüRECI GöRüNTüLE \(süreç bilgilerini görüntüle\)" sayfa 751](#page-750-0) ["DISPLAY PUBSUB \(yayınlama/abone olma durumu bilgilerini görüntüler\)" sayfa 755](#page-754-0) ["DISPLAY QMGR \(görüntü kuyruğu yöneticisi ayarları\)" sayfa 760](#page-759-0) ["QMSTATUS \(KUYRUK YöNETICISI Durumunu Görüntüle\) Durumunu Çoklu Platformlarda Görüntüle"](#page-774-0) [sayfa 775](#page-774-0) ["QSTATUS \(KUYRUK DURUMUNU GöRüNTüLE\)" sayfa 784](#page-783-0) ["DISPLAY QUEUE \(kuyruk özniteliklerini görüntüle\)" sayfa 796](#page-795-0) ["DISPLAY SBSTATUS \(abonelik durumunu görüntüle\)" sayfa 812](#page-811-0) ["z/OS üzerinde GüVENLIğI GöRüNTüLE \(güvenlik ayarlarını görüntüle\)" sayfa 816](#page-815-0) ["DISPLAY SERVICE \(hizmet bilgilerini görüntüle\) on Multiplatforms" sayfa 818](#page-817-0) ["z/OS üzerinde SMDS ' leri görüntüle \(paylaşılan ileti veri kümeleri bilgilerini görüntüle\)" sayfa 820](#page-819-0) ["DISPLAY SMDSCONN \(paylaşılan ileti veri kümeleri bağlantı bilgilerini görüntüle\)- z/OS" sayfa 823](#page-822-0) ["z/OS üzerinde DISPLAY STGCLASS \(depolama sınıfı bilgilerini görüntüle\)" sayfa 826](#page-825-0) ["DISPLAY SUB \(abonelik bilgilerini görüntüle\)" sayfa 830](#page-829-0) ["Çoklu Platformda SVSTATUS \(DISPLAY SERVICES STATUS\) durumunu görüntüle" sayfa 837](#page-836-0) ["DISPLAY SYSTEM \(Sistem bilgilerini görüntüle\)- z/OS" sayfa 840](#page-839-0) ["DISPLAY TCLUSTER \(küme konusu özniteliklerini görüntüle\)" sayfa 842](#page-841-0) ["z/OS üzerinde İş Parçacığını Görüntüle \(iş parçacığı bilgilerini görüntüle\)" sayfa 847](#page-846-0) ["KONU GöRüNTüLE \(konu bilgilerini görüntüle\)" sayfa 849](#page-848-0) ["DISPLAY TPSTATUS \(KONU DURUMUNU GöRüNTüLE\)" sayfa 857](#page-856-0) ["z/OS üzerinde İZLEME \(etkin izleme listesini görüntüle\)" sayfa 865](#page-864-0) ["z/OS üzerinde KULLANIMI Görüntüle \(kullanım bilgilerini görüntüle\)" sayfa 867](#page-866-0) ["TAŞMA QLOCAL \(iletileri yerel kuyruklar arasında taşı\)- z/OS" sayfa 869](#page-868-0) ["PING CHANNEL \(sınama kanalı yanıtı\)" sayfa 872](#page-871-0) ["PING QMGR \(sınama kuyruğu yöneticisi yanıtı\)-Multiplatforms" sayfa 874](#page-873-0) ["PURGE CHANNEL \(bir kanalı durdurma ve temizleme\)- AIX, Linux, and Windows" sayfa 875](#page-874-0) ["z/OS üzerinde RECOVER BSDS \(önyükleme veri kümesini kurtarın\)" sayfa 875](#page-874-0) ["RECOVER CFSTRUCT \(CF uygulama yapısını kurtarın\)- z/OS" sayfa 876](#page-875-0) ["REFRESH CLUSTER \(kümeyi yeniden oluştur\)" sayfa 878](#page-877-0) ["REFRESH QMGR \(kuyruk yöneticisini yenileme\)" sayfa 881](#page-880-0) ["REFRESH SECURITY \(güvenlik ayarlarını yenile\)" sayfa 885](#page-884-0) ["RESET CFSTRUCT \(CF uygulama yapısını ilk durumuna getirme\)- z/OS" sayfa 889](#page-888-0) ["RESET CHANNEL \(bir kanal için ileti sıra numarasını sıfırla\)" sayfa 890](#page-889-0) ["RESET CLUSTER \(kümeyi ilk durumuna getir\)" sayfa 892](#page-891-0) ["RESET QMGR \(bir kuyruk yöneticisini ilk durumuna getirme\)" sayfa 894](#page-893-0) ["z/OS üzerinde QSTATS \(kuyruk başarım verilerini raporla ve ilk durumuna getir\)" sayfa 897](#page-896-0) ["z/OS üzerinde RESET SMDS \(paylaşılan ileti veri kümelerini sıfırla\)" sayfa 900](#page-899-0)

["RESET TPIPE \(reset sequence numbers for a IMS Tpipe\) on z/OS \(üzerinde bir Tpipe için sıra](#page-900-0) [numaralarını sıfırla\)" sayfa 901](#page-900-0) ["RESOLVE CHANNEL \(Bir kanaldan belirsiz iletileri çözmesini isteyin\)" sayfa 903](#page-902-0) ["RESOLVE INDOUBT \( z/OS üzerinde şüphe içinde kalan iş parçacıklarını çözümle\)" sayfa 905](#page-904-0) ["RESUME QMGR \(küme kuyruğu yöneticisini sürdürme\)" sayfa 907](#page-906-0) ["z/OS üzerinde RVERIFY SECURITY \(bir kullanıcı yeniden doğrulama işareti ayarlayın\)" sayfa 909](#page-908-0) ["z/OS üzerinde SET ARCHIVE \(arşiv sistem ayarlarını değiştir\)" sayfa 910](#page-909-0) ["Çoklu platformlarda SET AUTHREC \(yetki kayıtlarını ayarla\)" sayfa 915](#page-914-0) ["SET CHLAUTH \(kanal kimlik doğrulama kaydı oluşturma ya da değiştirme\)" sayfa 921](#page-920-0) ["Çoklu platformlarda SET LOG \(günlük arşivlemenin tamamlandığını bildir\)" sayfa 929](#page-928-0) ["z/OS üzerinde SET LOG \(değişiklik günlüğü sistem ayarları\)" sayfa 930](#page-929-0) ["SET POLICY \(set security policy\) on Multiplatforms" sayfa 933](#page-932-0) ["z/OS üzerinde SET SYSTEM \(sistem ayarlarını değiştir\)" sayfa 936](#page-935-0) ["START CHANNEL \(kanal başlat\)" sayfa 940](#page-939-0) ["START CHANNEL \(kanal başlat\) MQTT" sayfa 943](#page-942-0) ["START CHINIT \( z/OS üzerinde bir kanal başlatıcı başlat\)" sayfa 943](#page-942-0) ["z/OS üzerinde START CMDSERV \(komut sunucusunu başlat\)" sayfa 945](#page-944-0) ["START LISTENER \(kanal dinleyicisi başlat\)" sayfa 945](#page-944-0) ["START QMGR \(kuyruk yöneticisini başlat\)- z/OS" sayfa 948](#page-947-0) ["START SERVICE \(hizmeti başlat\)-Çoklu Platformlar üzerinde" sayfa 950](#page-949-0) ["z/OS üzerinde START SMDSCONN \(paylaşılan ileti veri kümesi bağlantısını yeniden başlat\)" sayfa 951](#page-950-0) ["START TRACE \(izlemeyi başlat\)- z/OS" sayfa 952](#page-951-0) ["STOP CHANNEL \(kanalı durdur\)" sayfa 957](#page-956-0) ["STOP CHANNEL \(kanalı durdur\) MQTT" sayfa 962](#page-961-0) ["STOP CHINIT \(kanal başlatıcıyı durdur\)- z/OS" sayfa 963](#page-962-0) ["z/OS üzerinde STOP CMDSERV \(komut sunucusunu durdurun\)" sayfa 964](#page-963-0) ["Çoklu platformlarda STOP CONN \(bağlantıyı durdurma\)" sayfa 965](#page-964-0) ["STOP LISTENER \(kanal dinleyicisinin durdurulması\)" sayfa 965](#page-964-0) ["STOP QMGR \(kuyruk yöneticisini durdur\)- z/OS" sayfa 968](#page-967-0) ["Çoklu Platformda STOP SERVICE \(hizmeti durdur\)" sayfa 969](#page-968-0) ["z/OS üzerinde STOP SMDSCONN \(paylaşılan ileti veri kümeleri bağlantısını durdur\)" sayfa 970](#page-969-0) ["z/OS üzerinde STOP TRACE \(izlemeyi durdur\)" sayfa 971](#page-970-0) ["SUSPEND QMGR \(bir küme kuyruk yöneticisini askıya alma\)" sayfa 974](#page-973-0)

## **İlgili kavramlar**

["IBM MQ denetim komutları başvurusu" sayfa 22](#page-21-0) IBM MQ denetim komutlarıyla ilgili başvuru bilgileri.

IBM MQ for z/OS üzerinde MQSC ve PCF komutlarını yayınlayabileceğiniz kaynaklar

**İlgili görevler**

IBM MQ ' nin MQSC komutlarını kullanarak denetlenmesi

## **İlgili başvurular**

["IBM i başvurusu için CL komutları" sayfa 1537](#page-1536-0)

Komut tipine göre gruplanmış IBM iiçin CL komutlarının bir listesi.

["Programlanabilir komut biçimleri \(PCF\) başvurusu" sayfa 977](#page-976-0)

PCF 'ler, bir program ile PCF' leri destekleyen herhangi bir kuyruk yöneticisi arasında ağ üzerinden değiş tokuş edilebilecek komut ve yanıt iletilerini tanımlar. Bu, kuyruk yöneticisi yönetimini ve diğer ağ yönetimini kolaylaştırır.

## **İlgili bilgiler**

Kümeleme: REFRESH CLUSTER en iyi uygulamalarını kullanma

# **ALTER AUTHINFO (kimlik doğrulama bilgileri nesnesini değiştir)**

Bir kimlik doğrulama bilgileri nesnesini değiştirmek için **ALTER AUTHINFO** MQSC komutunu kullanın. Bu nesneler, LDAP sunucularında OCSP ya da Sertifika İptal Listeleri (CRL) kullanılarak sertifika iptal denetimi gerçekleştirmek için gereken tanımlamaları ve uygulamalar tarafından sağlanan kimlik doğrulama kimlik bilgilerini denetlemek için gereken tanımlamaları içerir.

## **MQSC komutlarının kullanılması**

MQSC komutlarını nasıl kullanacağınıza ilişkin bilgi için Administering IBM MQ using MQSC commandsbaşlıklı konuya bakın.

**ALTER AUTHINFO** komutunda belirtilmeyen parametreler, bu parametrelere ilişkin var olan değerlerin değiştirilmeden bırakılmasıyla sonuçlanır.

Bu komutu kaynaklardan yayınlayabilirsiniz 2CR. Kaynak simgelerine ilişkin açıklamalar için bkz. IBM MQ for z/OS üzerinde MQSC ve PCF komutlarını yayınlayabileceğiniz kaynaklar.

Her **AUTHTYPE** parametre seçeneği için ayrı sözdizimi şemaları vardır:

- TYPE (CRLLDAP) için sözdizimi şeması
- • [TYPE \(OCSP\) için sözdizimi çizgesi](#page-256-0)
- • [TYPE \(IDPWOS\) için sözdizimi şeması](#page-256-0)
- • [TYPE \(IDPWLDAP\) için sözdizimi şeması](#page-258-0)
- • ["ALTER AUTHINFO için parametre açıklamaları" sayfa 260](#page-259-0)

### **Eşanlamlı**: **ALT AUTHINFO**

## **AUTHTYPE(CRLLDAP) için sözdizimi şeması**

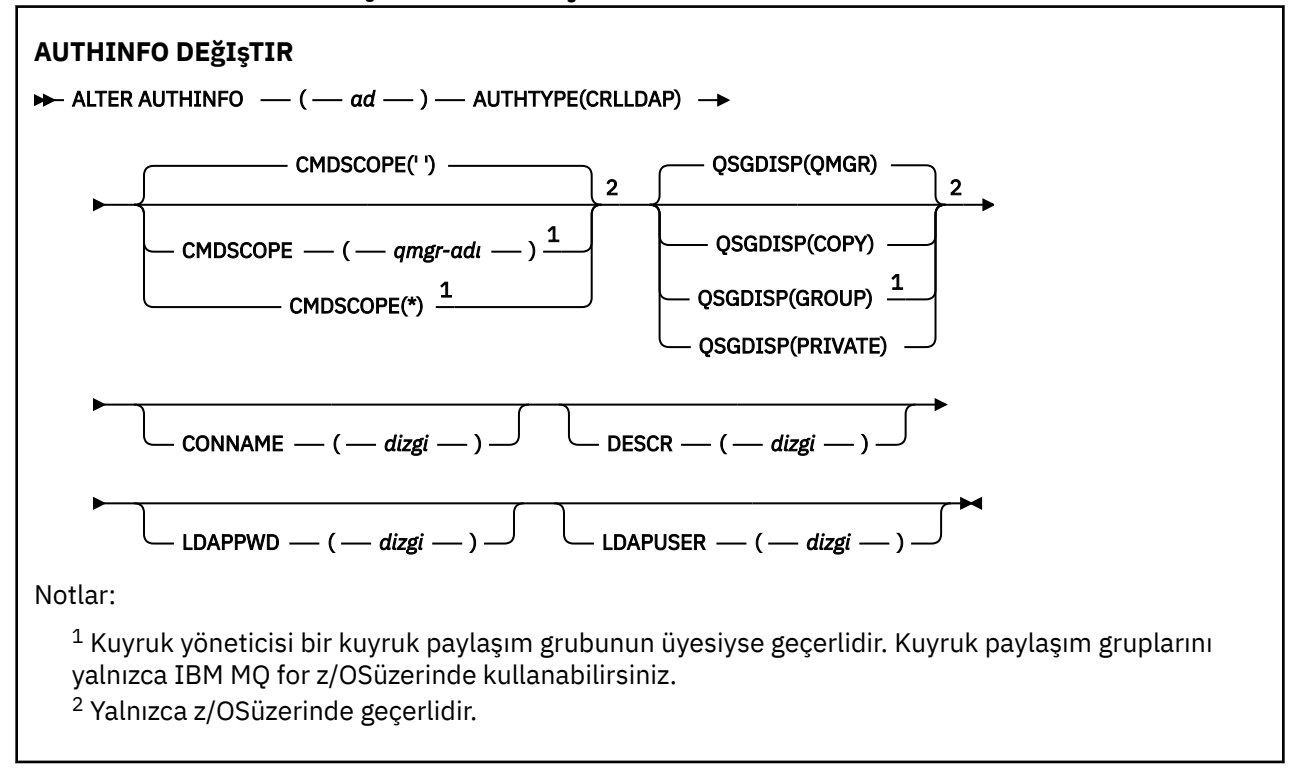

# <span id="page-256-0"></span>**AUTHTYPE(OCSP) için sözdizimi şeması**

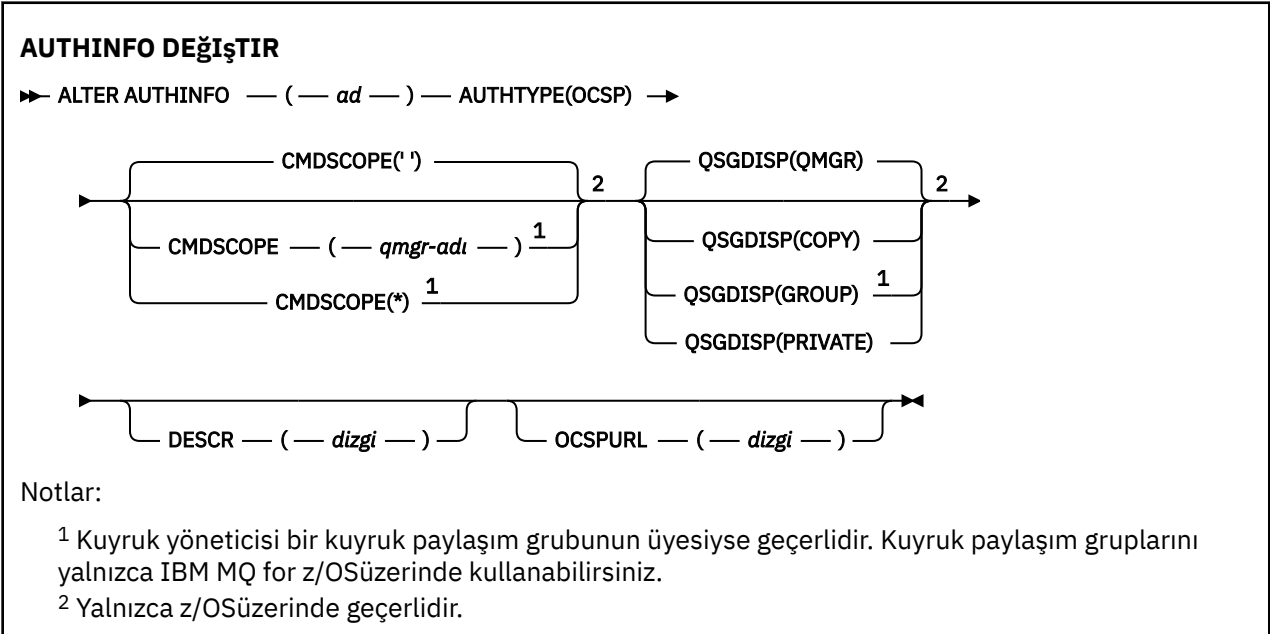

## **AUTHTYPE(IDPWOS) için sözdizimi şeması**

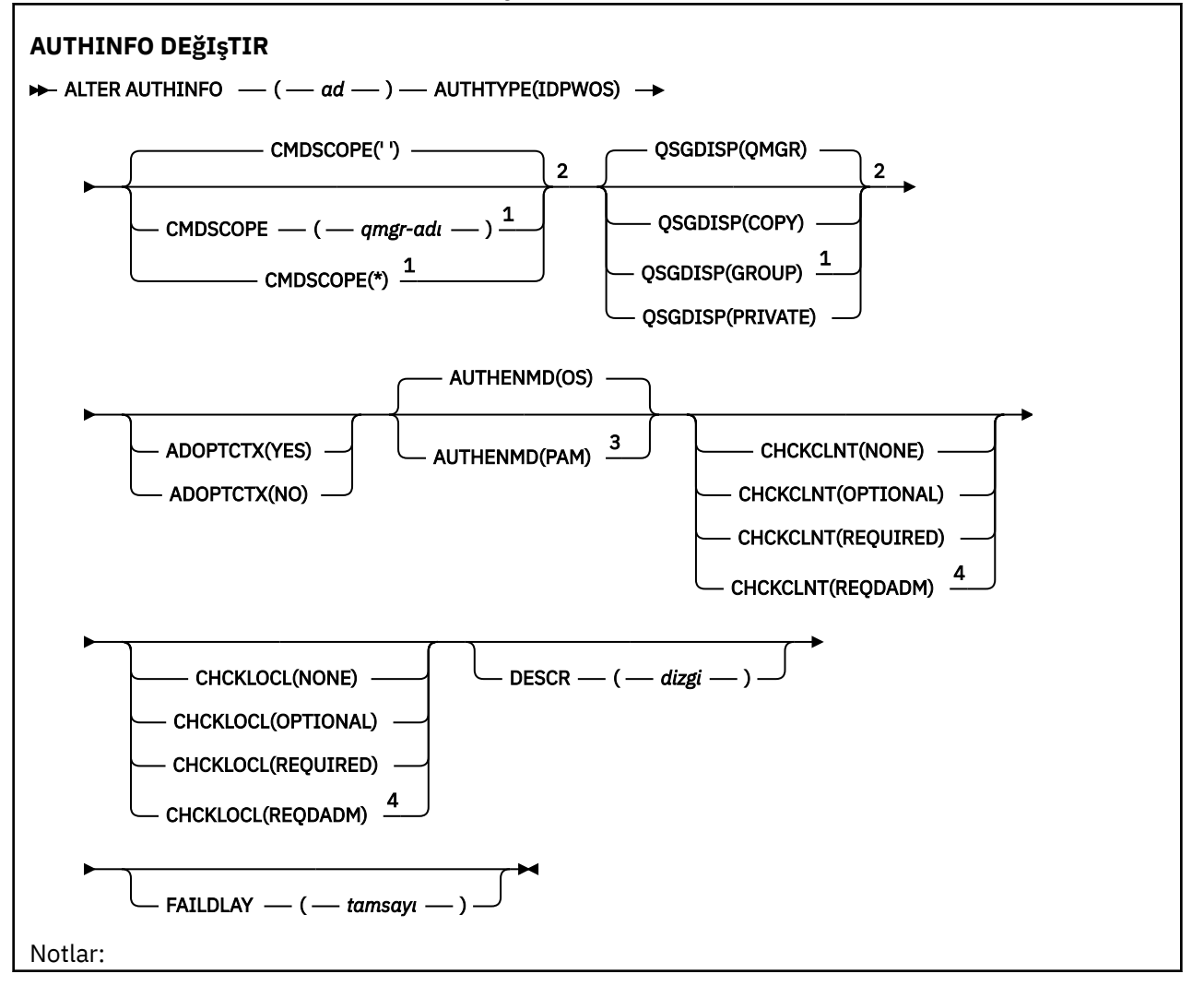

 $^{\rm 1}$  Kuyruk yöneticisi bir kuyruk paylaşım grubunun üyesiyse geçerlidir. Kuyruk paylaşım gruplarını yalnızca IBM MQ for z/OSüzerinde kullanabilirsiniz.

Yalnızca z/OSüzerinde geçerlidir.

z/OS üzerinde geçerli değil ve PAM değeri yalnızca AIX and Linuxüzerinde ayarlanabilir.

z/OSüzerinde geçerli değil.

<span id="page-258-0"></span>**AUTHTYPE(IDPWLDAP) için sözdizimi şeması**

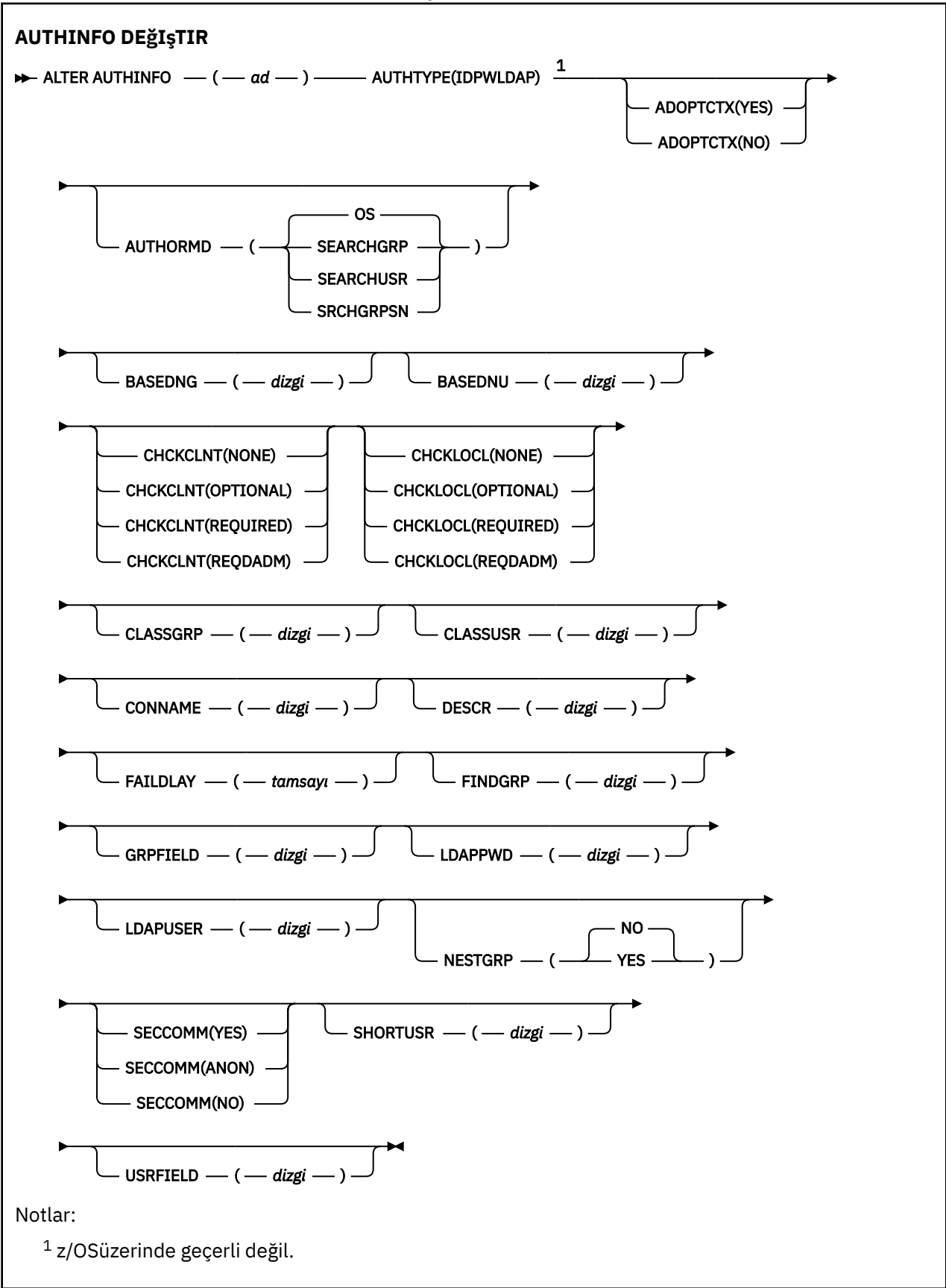

## <span id="page-259-0"></span>**ALTER AUTHINFO için parametre açıklamaları**

## *NAME*

Kimlik doğrulama bilgileri nesnesinin adı. Bu parametre gereklidir.

Ad, bu kuyruk yöneticisinde tanımlı olan diğer kimlik doğrulama bilgileri nesne adlarıyla aynı olmamalıdır ( **REPLACE** ya da **ALTER** belirtilmedikçe). Bkz. IBM MQ nesnelerini adlandırma kuralları.

## **ADOPTCTX**

Bu uygulama için bağlam olarak sunulan kimlik bilgilerinin kullanılıp kullanılmayacağını belirler. Bu, yetki denetimleri için kullanıldıkları, yönetim görüntülerinde gösterildikleri ve iletilerde görüntülendikleri anlamına gelir.

## **EVET**

Başarılı bir şekilde doğrulanmış olan MQCSP yapısında sunulan kimlik doğrulama kimlik bilgilerindeki kullanıcı kimliği, bu uygulama için kullanılacak bağlam olarak benimsendi. Bu nedenle, bu kullanıcı kimliği IBM MQ kaynaklarını kullanma yetkisi için denetlenen kimlik bilgilerine sahiptir.

Uygulama bir kullanıcı kimliği ve parola sunarsa, parolanın geçerliliği başarıyla denetlenirse, MQCSP yapısındaki kullanıcı kimliği kullanılır.

 $Linux \t AIX$  $V5.3.4$ Uygulama bir kimlik doğrulama simgesi sunar ve belirteç başarıyla doğrulanır, belirteç kullanıcı talebindeki kullanıcı kimliği uygulamanın bağlamı olarak kabul edilir. Belirteç kullanıcı talebinin adı, qm.ini dosyasının **AuthToken** kısmına ilişkin **UserClaim** özniteliği tarafından belirtilir. **UserClaim** özniteliğiyle ilgili daha fazla bilgi için bkz. UserClaim.

Sunulan kullanıcı kimliği bir LDAP kullanıcı kimliğiyse ve yetkilendirme denetimleri işletim sistemi kullanıcı kimlikleri kullanılarak yapıldıysa, LDAP ' taki kullanıcı girişiyle ilişkili [SHORTUSR](#page-266-0) , yetki denetimlerinin yapılacağı kimlik bilgileri olarak kabul edilir.

**ADOPTCTX(YES)** yalnızca CHCKCLNT ya da CHCKLOCL , kimlik bilgilerinin doğrulanmasına neden olan bir değere ayarlandıysa etkili olur.

## **HAYIR**

Kimlik doğrulaması MQCSP yapısında gösterilen kimlik bilgilerinde gerçekleştirilir, ancak kimlik bilgileri daha sonra kullanılmak üzere benimsenmez. Yetkilendirme, uygulamanın altında çalıştığı kullanıcı kimliği kullanılarak gerçekleştirilir.

**ADOPTCTX** özniteliği yalnızca IDPWOS ve IDPWLDAP **AUTHTYPE** için geçerlidir.

## **AUTHENMD**

Kimlik doğrulama yöntemi. Kullanıcı parolalarını doğrulamak için işletim sisteminin mi, yoksa PAM (Pluggable Authentication Method; Takılabilir Kimlik Doğrulama Yöntemi) mi kullanılacağını belirler.

## **İşletim sistemi**

**ELINUS BULLANIK PARA BULLANINING GELENEKSEL UNIX parola doğrulama yöntemini kullanın.** 

#### **PAM**

Kullanıcı parolasını doğrulamak için PAM ' yi kullanın.

**PAM DE**PAM değerini yalnızca AIX and Linuxüzerinde ayarlayabilirsiniz.

Bu öznitelikte yapılan değişiklikler yalnızca [REFRESH SECURITY TYPE \(CONNAUTH\)](#page-887-0) komutu çalıştırıldıktan sonra geçerli olur.

**AUTHENMD** özniteliği yalnızca IDPWOS' un **AUTHTYPE** özniteliği için geçerlidir.

## **AUTHORMD**

Yetkilendirme yöntemi.

Linux

## **İşletim sistemi**

Bir kullanıcıyla ilişkili izinleri belirlemek için işletim sistemi gruplarını kullanın.

IBM MQ daha önce bu şekilde çalıştı ve varsayılan değerdir.

#### **SEARCHGRP.**

LDAP havuzundaki bir grup girişi, o gruba ait tüm kullanıcıların Ayırt Edici Adını listeleyen bir öznitelik içerir. Üyelik, [FINDGRP](#page-264-0)içinde tanımlanan öznitelikle gösterilir. Bu değer genellikle *member* ya da *uniqueMember*olur.

#### **SEARCHUSR**

LDAP havuzundaki bir kullanıcı girişi, belirtilen kullanıcının ait olduğu tüm grupların Ayırt Edici Adını listeleyen bir öznitelik içerir. Sorgulanacak öznitelik, genellikle *memberOf*olan [FINDGRP](#page-264-0) değeriyle tanımlanır.

#### **SRCHGRPSN**

LDAP havuzundaki bir grup girişi, o gruba ait tüm kullanıcıların kısa kullanıcı adını listeleyen bir öznitelik içerir. Kısa kullanıcı adını içeren kullanıcı kaydındaki öznitelik [SHORTUSR](#page-266-0)tarafından belirtilir.

Üyelik, [FINDGRPi](#page-264-0)çinde tanımlanan öznitelikle gösterilir. Bu değer genellikle *memberUid*olur.

**Not:** Bu yetkilendirme yöntemi yalnızca tüm kullanıcı kısa adları farklıysa kullanılmalıdır.

Birçok LDAP sunucusu grup üyeliğini belirlemek için grup nesnesinin bir özniteliğini kullanır ve bu nedenle bu değeri SEARCHGRPolarak ayarlamanız gerekir.

Microsoft Active Directory genellikle grup üyeliklerini bir kullanıcı özniteliği olarak saklar. IBM Tivoli Directory Server her iki yöntemi de destekler.

Genel olarak, bir kullanıcı özniteliği aracılığıyla üyeliklerin alınması, kullanıcıyı üye olarak listeleyen grupları aramaktan daha hızlı olur.

#### **OTOMATIK TIP**

Kimlik doğrulama bilgilerinin tipi.

## **CRLLDAP**

Sertifika İptal Listesi denetimi LDAP sunucuları kullanılarak yapılır.

#### **IDPWLDAP**

Bağlantı kimlik doğrulaması kullanıcı kimliği ve parola denetimi bir LDAP sunucusu kullanılarak yapılır.

#### **IDPWOS**

Bağlantı kimlik doğrulaması kullanıcı kimliği ve parola denetimi, işletim sistemi kullanılarak yapılır.

Kuyruk yöneticisi, qm.ini dosyasının **AuthToken** kısmı kullanılarak kimlik doğrulama belirteçlerini kabul edecek şekilde yapılandırıldıysa, IBM MQ MQI clients tarafından sağlanan kimlik doğrulama belirteçlerinin geçerliliği denetlenir. **AuthToken** kısmı hakkında daha fazla bilgi için bkz. qm.ini dosyasının AuthToken kısmı.

#### **OCSP**

Sertifika iptal denetimi OCSP kullanılarak yapılır.

**AUTHTYPE(OCSP)** içeren bir kimlik doğrulama bilgileri nesnesi, IBM i ya da z/OS kuyruk yöneticilerinin kullanımı için geçerli değildir. Ancak, istemci kullanımı için istemci kanal tanımlama çizelgesine (CCDT) kopyalanacak altyapılarda belirtilebilir.

#### **AUTHTYPE** parametresi zorunludur.

Bir kimlik doğrulama bilgisi nesnesini LIKE farklı bir kimlik doğrulama nesnesi **AUTHTYPE**olarak tanımlayamazsınız. Bir kimlik doğrulama bilgisi nesnesini yarattıktan sonra **AUTHTYPE** nesnesini değiştiremezsiniz.

## **BASEDNG**

Gruplar için temel ayırt edici ad.

Grup adlarını bulabilmek için, LDAP sunucusunda grupları aramak üzere bu parametre temel DN ile ayarlanmalıdır.

#### **BASEDNU (***temel DN***)**

Kısa kullanıcı adı özniteliğini ( [SHORTUSR](#page-266-0)) bulabilmek için, LDAP sunucusu içinde kullanıcıları aramak üzere temel DN ile bu parametre ayarlanmalıdır.

**BASEDNU** özniteliği yalnızca IDPWLDAP' ın **AUTHTYPE** özniteliği için geçerlidir.

### **CHCKCLNT**

Bu öznitelik, istemci uygulamalarına ilişkin kimlik doğrulama gereksinimlerini belirler ve yalnızca IDPWOS ya da IDPWLDAP **AUTHTYPE** için geçerlidir. Olası değerler şunlardır:

#### **YOK**

İstemci uygulamaları tarafından sağlanan kimlik doğrulama kimlik bilgileri denetlenmez. Bir kullanıcı kimliği ve parolaya da kimlik doğrulama simgesi bir istemci uygulaması tarafından sağlanırsa, kimlik bilgileri yoksayılır. **ADOPTCTX** ' in etkisi olmaz ve MQCSP içinde bulunan kullanıcı kimlikleri daha sonra yetkilendirme denetimleri için kullanılmaz.

### **İsteğe Bağlı**

Kimlik doğrulama kimlik bilgilerini sağlamak için istemci uygulamaları gerekmez.

MQCSP yapısında kullanıcı kimliği ve parola sağlayan uygulamalar, kuyruk yöneticisi tarafından **AUTHTYPE**ile belirtilen parola deposuna karşı kimlik doğrulaması gerçekleştirmiştir. Bağlantının devam etmesine yalnızca kullanıcı kimliği ve parola geçerliyse izin verilir.

**Bir uygulama bir kimlik doğrulama simgesi sağlarsa ve** Linux. kuyruk yöneticisi kimlik doğrulama belirteçlerini kabul edecek şekilde yapılandırıldıysa, belirteç doğrulanır. Bağlantının devam etmesine yalnızca belirteç güvenilir bir sertifika veren tarafından verildiyse izin verilir.

Bu seçenek geçiş sırasında yararlı olabilir; örneğin.

### **ZORUNLU**

Tüm istemci uygulamaları MQCSP yapısında kimlik doğrulama kimlik bilgileri sağlamalıdır.

Bir uygulama bir kullanıcı kimliği ve parola sağlarsa, bu kimlik bilgilerinin kimliği kuyruk yöneticisi tarafından **AUTHTYPE**ile belirtilen parola deposuna göre doğrulanır. Bağlantının devam etmesine yalnızca kullanıcı kimliği ve parola geçerliyse izin verilir.

Linux | AIX V9.3.4 Bir uygulama bir kimlik doğrulama simgesi sağlarsa ve kuyruk yöneticisi kimlik doğrulama belirteçlerini kabul edecek şekilde yapılandırıldıysa, belirteç doğrulanır. Bağlantının devam etmesine yalnızca belirteç güvenilir bir sertifika veren tarafından verildiyse izin verilir.

Bir uygulama herhangi bir kimlik doğrulama kimlik bilgisi sağlamazsa, bağlantı reddedilir.

#### **REQDADM**

Ayrıcalıklı kullanıcı kimliği kullanan tüm istemci uygulamaları, MQCSP yapısında kimlik doğrulama kimlik bilgileri sağlamalıdır. Ayrıcalıklı olmayan bir kullanıcı kimliği kullanan istemci uygulamalarının kimlik doğrulama kimlik bilgilerini sağlaması gerekmez ve İSTEğE BAğLı ayarıyla işlem görür.

Ayrıcalıklı kullanıcı, IBM MQiçin tam yönetici yetkilerine sahip kullanıcıdır. Ek bilgi için Ayrıcalıklı kullanıcılar konusuna bakın.

Sağlanan kullanıcı kimliği ve parola, kuyruk yöneticisi tarafından **AUTHTYPE**ile belirtilen parola deposuna karşı doğrulanır. Bağlantının devam etmesine yalnızca kullanıcı kimliği ve parola geçerliyse izin verilir.

 $\mathbb{R} \times \mathbb{S}.3.4$  Bir uygulama bir kimlik doğrulama simgesi sağlarsa ve kuyruk yöneticisi kimlik doğrulama belirteçlerini kabul edecek şekilde yapılandırıldıysa, belirteç doğrulanır. Bağlantının devam etmesine yalnızca belirteç güvenilir bir sertifika veren tarafından verildiyse izin verilir.

**Not:** Kimlik doğrulama tipi LDAP ise, **CHCKCLNT** özniteliğine ilişkin REQDADM değeri önemsizdir. Bunun nedeni, LDAP kullanıcı hesaplarını kullanırken ayrıcalıklı kullanıcı kimliği kavramının olmaması olabilir. LDAP kullanıcı hesaplarına ve gruplarına belirtik olarak izin atanmalıdır.

 $z/0S$ z/OS sistemlerinde bu ayara izin verilmez.

## **Önemli:**

- 1. Bu öznitelik, istemci bağlantısıyla eşleşen CHLAUTH kuralının **CHCKCLNT** özniteliği tarafından geçersiz kılınabilir. Kuyruk yöneticisindeki [CONNAUTH](#page-359-0) *AUTHINFO CHCKCLNT* özniteliği, CHLAUTH kuralıyla eşleşmeyen istemci bağlantıları için varsayılan istemci denetleme davranışını belirler ya da CHLAUTH kuralının eşleştiği yerde **CHCKCLNT** ASQMGRvardır.
- 2. NONE seçeneğini belirlerseniz ve istemci bağlantısı bir CHLAUTH kaydını **CHCKCLNT** REQUIRED (ya da z/OSdışındaki platformlarda REQDADM ) ile eşleştirirse, bağlantı başarısız olur. Aşağıdaki iletiyi alırsınız:
	- **Multi AMQ9793 Çoklu platformlar.**
	- $\frac{1}{10}$  CSOX793E z/OS.
- 3. Bu parametre yalnızca **TYPE(USERMAP)**, **TYPE(ADDRESSMAP)** ve TYPE (SSLPEERMAP) ile ve yalnızca **USERSRC** NOACCESSolarak ayarlanmadığında geçerlidir.
- 4. Bu parametre yalnızca sunucu bağlantısı kanalları olan gelen bağlantılar için geçerlidir.

## **CHCKLOCL**

Bu öznitelik, yerel olarak bağlı uygulamalara ilişkin kimlik doğrulama gereksinimlerini belirler ve yalnızca **AUTHTYPE** / IDPWOS ya da IDPWLDAPiçin geçerlidir.

 $\blacktriangleright$ MQ Appliance ${}_{\rm I}$ BM MQ Applianceüzerinde bu özniteliğin kullanımıyla ilgili bilgi için IBM MQ Appliance belgelerinde IBM MQ Appliance üzerindeki denetim komutlarına bakın.

Olası değerler şunlardır:

### **YOK**

İstemci uygulamaları tarafından sağlanan kimlik doğrulama kimlik bilgileri denetlenmez. Yerel olarak bağlı bir uygulama tarafından bir kullanıcı kimliği ve parola sağlanırsa, kimlik bilgileri yoksayılır.

## **İsteğe Bağlı**

Kimlik doğrulama kimlik bilgilerini sağlamak için yerel olarak bağlı uygulamalar gerekmez.

MQCSP yapısında kullanıcı kimliği ve parola sağlayan uygulamalar, kuyruk yöneticisi tarafından **AUTHTYPE**ile belirtilen parola deposuna karşı kimlik doğrulaması gerçekleştirmiştir. Bağlantının devam etmesine yalnızca kullanıcı kimliği ve parola geçerliyse izin verilir.

 $Linux \tAIX$  $VS.3.4$ Kimlik doğrulama belirteçleri, yerel olarak bağlı

uygulamalar tarafından sağlanamaz.

Bu seçenek geçiş sırasında yararlı olabilir; örneğin.

## **ZORUNLU**

Yerel olarak bağlı tüm uygulamalar, MQCSP yapısında kimlik doğrulama kimlik bilgileri sağlamalıdır.

Bir uygulama bir kullanıcı kimliği ve parola sağlarsa, bu kimlik bilgilerinin kimliği kuyruk yöneticisi tarafından **AUTHTYPE**ile belirtilen parola deposuna göre doğrulanır. Bağlantının devam etmesine yalnızca kullanıcı kimliği ve parola geçerliyse izin verilir.

Linux **AIX YS.3.4** Kimlik doğrulama belirteçleri, yerel olarak bağlı uygulamalar tarafından sağlanamaz.

Bir uygulama herhangi bir kimlik doğrulama kimlik bilgisi sağlamazsa, bağlantı reddedilir.

 $\approx$  z/OS Kullanıcı kimliğiniz MQCONN sınıfındaki BATCH profiline UPDATE erişimine sahipse, **CHCKLOCL(REQUIRED)** ' i **CHCKLOCL(OPTIONAL)**olarak kabul edebilirsiniz. Başka bir şekilde, parola girmeniz gerekmez, ancak girdiyseniz, parola doğru olmalıdır.

Bkz. Yerel olarak bağlı uygulamalarda **CHCKLOCL** kullanma.

## **REQDADM**

Ayrıcalıklı bir kullanıcı kimliğini kullanan tüm yerel olarak bağlı uygulamalar, MQCSP yapısında kimlik doğrulama kimlik bilgilerini sağlamalıdır. Ayrıcalıklı olmayan bir kullanıcı kimliği kullanan yerel olarak bağlı uygulamalar, kimlik doğrulama kimlik bilgilerini sağlamak için gerekli değildir ve İSTEğE BAğLı ayarıyla işlem görür.

Ayrıcalıklı kullanıcı, IBM MQiçin tam yönetici yetkilerine sahip kullanıcıdır. Ek bilgi için Ayrıcalıklı kullanıcılar konusuna bakın.

Sağlanan kullanıcı kimliği ve parola, kuyruk yöneticisi tarafından **AUTHTYPE**ile belirtilen parola deposuyla karşılaştırılarak doğrulanır. Bağlantının devam etmesine yalnızca kullanıcı kimliği ve parola geçerliyse izin verilir.

 $\sqrt{8.3.4}$  Kimlik doğrulama belirteçleri, yerel olarak bağlı  $Limux$ AIX. uygulamalar tarafından sağlanamaz.

 $\frac{z}{108}$  (Bu ayara z/OS sistemlerinde izin verilmez.)

#### **SıNıFLANDıRMA**

LDAP havuzundaki grup kayıtları için kullanılan LDAP nesne sınıfı.

Değer boşsa, groupOfAd Grubu kullanılır.

Yaygın olarak kullanılan diğer değerler arasında groupOfUniqueNames ya da groupyer alır.

#### **CLASSUSR (***LDAP sınıfı kullanıcısı***)**

LDAP havuzundaki kullanıcı kayıtları için kullanılan LDAP nesne sınıfı.

Boş bırakılırsa, değer varsayılan olarak inetOrgPersondeğerine ayarlanır; bu genellikle gerekli değerdir.

Microsoft Active Directoryiçin gereksinim duyduğunuz değer genellikle *user*(kullanıcı) değeridir.

Bu öznitelik yalnızca bir **AUTHTYPE** / IDPWLDAPiçin geçerlidir.

# **Z/OS** CMDSCOPE

Bu parametre yalnızca z/OS için geçerlidir ve kuyruk yöneticisi bir kuyruk paylaşım grubunun üyesi olduğunda komutun nasıl çalıştırılacağını belirtir.

**QSGDISP** GROUPolarak ayarlandıysa, **CMDSCOPE** boş olmalıdır ya da yerel kuyruk yöneticisi olmalıdır.

**' '**

Komut, girildiği kuyruk yöneticisinde çalışır.

#### *qmgr-adı*

Kuyruk yöneticisinin kuyruk paylaşım grubu içinde etkin olması koşuluyla, komut belirttiğiniz kuyruk yöneticisinde çalışır.

Yalnızca paylaşılan bir kuyruk ortamı kullanıyorsanız ve komut sunucusu etkinleştirildiyse, girilen kuyruk yöneticisinden başka bir kuyruk yöneticisi adı belirtebilirsiniz.

**\***

Komut, yerel kuyruk yöneticisinde çalışır ve kuyruk paylaşım grubundaki her etkin kuyruk yöneticisine de iletilir. \* öğesinin etkisi, kuyruk paylaşım grubundaki her kuyruk yöneticisine komut girilmesiyle aynıdır.

#### **CONNAME (***bağlantı adı***)**

İsteğe bağlı bir kapı numarasıyla, LDAP sunucusunun çalıştığı anasistemin anasistem adı, IPv4 noktalı ondalık adresi ya da IPv6 onaltılı gösterimi.

Bağlantı adını IPv6 adresi olarak belirlerseniz, yalnızca IPv6 yığını olan sistemler bu adresi çözebilir. **AUTHINFO** nesnesi kuyruk yöneticisinin CRL ad değerinin bir parçasıysa, kuyruk yöneticisi tarafından oluşturulan istemci kanal çizelgesini kullanan istemcilerin bağlantı adını çözebildiğinden emin olun.

z/OSişletim sistemlerinde, **CONNAME** bir IPv6 ağ adresine çözümlenmek üzere ise, LDAP sunucusuna bağlanmak için IPv6 ' i destekleyen bir z/OS düzeyi gerekir.

**CONNAME** sözdizimi kanallar için de aynıdır. Örneğin,

conname('*hostname* (*nnn*)')

Burada *nnn* , kapı numarasıdır. Alan için uzunluk üst sınırı:

• Multi Coklu platformlarüzerinde 264 karakter.

<span id="page-264-0"></span>• z/OS z/OSüzerinde 48 karakter.

Bu öznitelik, öznitelik zorunlu olduğunda yalnızca CRLLDAP ve IDPWLDAP **AUTHTYPE** için geçerlidir.

Bir IDPWLDAP **AUTHTYPE** ile kullanıldığında, bu, virgülle ayrılmış bir bağlantı adları listesi olabilir.

## **DESCR (***dizgi***)**

Düz metin açıklaması. Bir işletmen **DISPLAY AUTHINFO** komutunu yayınladığında kimlik doğrulama bilgileri nesnesi hakkında açıklayıcı bilgi sağlar (bkz. ["DISPLAY AUTHINFO \(kimlik doğrulama](#page-636-0) [bilgilerini görüntüle\)" sayfa 637](#page-636-0) ).

Yalnızca görüntülenebilir karakterler içermelidir. Uzunluk üst sınırı 64 karakterdir. Bir DBCS kuruluşunda, DBCS karakterleri içerebilir (en çok 64 byte uzunluğunda olabilir).

**Not:** Bu kuyruk yöneticisine ilişkin kodlanmış karakter takımı tanıtıcısında (CCSID) olmayan karakterler kullanılırsa, bu karakterler başka bir kuyruk yöneticisine gönderilirse yanlış çevrilebilir.

### **FAILDLAY (***gecikme süresi***)**

Bağlantı kimlik doğrulaması için kimlik doğrulama kimlik bilgileri sağlandığında ve kimlik bilgilerinin yanlış olması nedeniyle kimlik doğrulaması başarısız olduğunda, bu, hata uygulamaya geri gönderilmeden önceki saniye cinsinden gecikmeye neden olur.

Bu, bir hata aldıktan sonra sürekli olarak yeniden deneyen bir uygulamadan meşgul döngülerin önlenmesinde yardımcı olabilir.

Değer 0-60 saniye aralığında olmalıdır. Varsayılan değer 1'dir.

**FAILDLAY** özniteliği yalnızca IDPWOS ve IDPWLDAP **AUTHTYPE** için geçerlidir.

### **FINDGRP (BULUN)**

Grup üyeliğini saptamak için LDAP girişinde kullanılan özniteliğin adı.

[AUTHORMD](#page-259-0) = *SEARCHGRP*olduğunda, **FINDGRP** özniteliği genellikle *member* ya da *uniqueMember*olarak ayarlanır.

[AUTHORMD](#page-259-0) = *SEARCHUSR*olduğunda, **FINDGRP** özniteliği genellikle *memberOf*olarak ayarlanır.

[AUTHORMD](#page-259-0) = *SRCHGRPSN*olduğunda, **FINDGRP** özniteliği genellikle *memberUid*olarak ayarlanır. Boş bırakıldığında, eğer:

- • [AUTHORMD](#page-259-0) = *SEARCHGRP*, **FINDGRP** özniteliği varsayılan olarak *memberOf* değerine ayarlanır.
- • [AUTHORMD](#page-259-0) = *SEARCHUSR*, **FINDGRP** özniteliği varsayılan olarak *member* değerine ayarlanır.
- • [AUTHORMD](#page-259-0) = *SRCHGRPSN*, **FINDGRP** özniteliği varsayılan olarak *memberUid* değerini alır.

## **GRPFIELD (ALAN)**

Grup için basit bir adı temsil eden LDAP özniteliği.

Değer boşsa, **[setmqaut](#page-193-0)** gibi komutlar grup için nitelenmiş bir ad kullanmalıdır. Değer, tam bir DN ya da tek bir öznitelik olabilir.

#### **LDAPPWD (** *LDAP parolası* **)**

LDAP sunucusuna erişen kullanıcının Ayırt Edici Adıyla ilişkili parola. Büyüklük üst sınırı 32 karakterdir.

 $z/0S$ z/OSüzerinde, LDAP sunucusuna erişmek için kullanılan **LDAPPWD** , AUTHINFO nesnesinde tanımlı olmayabilir. QMGR parametresi **SSLCRLNL**tarafından başvurulan ad listesi içine birden fazla AUTHINFO nesnesi yerleştirilirse, tüm LDAP Sunucularına erişmek için ilk AUTHINFO nesnesindeki **LDAPPWD** kullanılır.

**GRPFIELD** özniteliği yalnızca **AUTHTYPE** CRLLDAP ve IDPWLDAPiçin geçerlidir.

#### **LDAPUSER (***LDAP kullanıcısı***)**

LDAP sunucusuna erişen kullanıcının ayırt edici adı. (Ayırt edici adlara ilişkin ek bilgi için [SSLPEER](#page-309-0) değiştirgesine bakın.)

Kullanıcı adı için büyüklük üst sınırı:

• Multi Coklu platformlarüzerinde 1024 karakter.

**z/OS** z/OSüzerinde 256 karakter.

 $z/0S$ z/OSüzerinde, LDAP sunucusuna erişmek için kullanılan **LDAPUSER** , AUTHINFO nesnesinde tanımlı olmayabilir. QMGR parametresi **SSLCRLNL**tarafından başvurulan ad listesi içine birden fazla AUTHINFO nesnesi yerleştirilirse, tüm LDAP Sunucularına erişmek için ilk AUTHINFO nesnesindeki **LDAPUSER** kullanılır.

IBM MQ 9.2.0' den NAMELIST içinde birden çok OCSP tipi AUTHINFO nesnesine başvurulursa, yalnızca ilk giriş kullanılır.

Çoklu platformlarişletim sistemlerinde, kabul edilen hat uzunluğu üst sınırı BUFSIZ olarak tanımlanır; bu değer stdio.hdosyasında bulunabilir.

**LDAPUSER** özniteliği yalnızca **AUTHTYPE** CRLLDAP ve IDPWLDAPiçin geçerlidir.

### **NESTGRP**

Grup yuvalama.

### **HAYIR**

Yalnızca başlangıçta keşfedilen gruplar yetkilendirme için dikkate alınır.

### **EVET**

Bir kullanıcının ait olduğu tüm grupları sıralamak için grup listesinde özyinelemeli olarak arama yapılır.

Grubun Ayırt Edici Adı, [AUTHORMD](#page-259-0)' de seçilen yetkilendirme yönteminden bağımsız olarak, grup listesini özyinelemeli olarak ararken kullanılır.

### **OCSPURL (***Yanıt Veren URL***)**

Sertifika iptalini denetlemek için kullanılan OCSP yanıtlayıcısının URL . Bu değer, OCSP yanıtlayıcısının anasistem adını ve kapı numarasını içeren bir HTTP URL olmalıdır. OCSP yanıtlayıcısı HTTPiçin varsayılan olan 80 numaralı kapıyı kullanıyorsa, kapı numarası atlanabilir. HTTP URL ' leri RFC 1738 'de tanımlanmıştır.

Bu alan büyük ve küçük harfe duyarlıdır. Küçük harfli http:// dizgisiyle başlamalıdır. URL ' nin geri kalanı, OCSP sunucusu uygulamasına bağlı olarak büyük ve küçük harfe duyarlı olabilir. Büyük/küçük harf durumunu korumak için OCSPURL parametre değerini belirtmek üzere tek tırnak işareti kullanın, örneğin:

OCSPURL ('http://ocsp.example.ibm.com')

Bu parametre zorunlu olduğunda yalnızca **AUTHTYPE(OCSP)**için geçerlidir.

#### z/0S **QSGDISP**

Bu parametre yalnızca z/OS için geçerlidir.

Komutu uygulamakta olduğunuz nesnenin (yani, tanımlandığı ve nasıl davrandığı) atılacağını belirler.

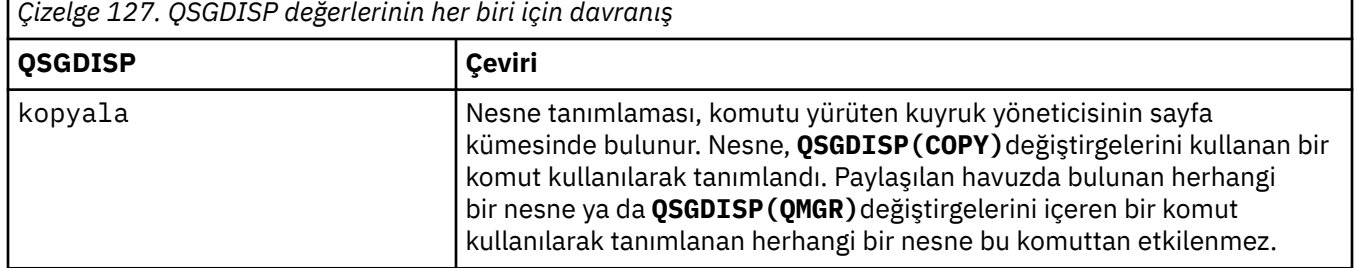

<span id="page-266-0"></span>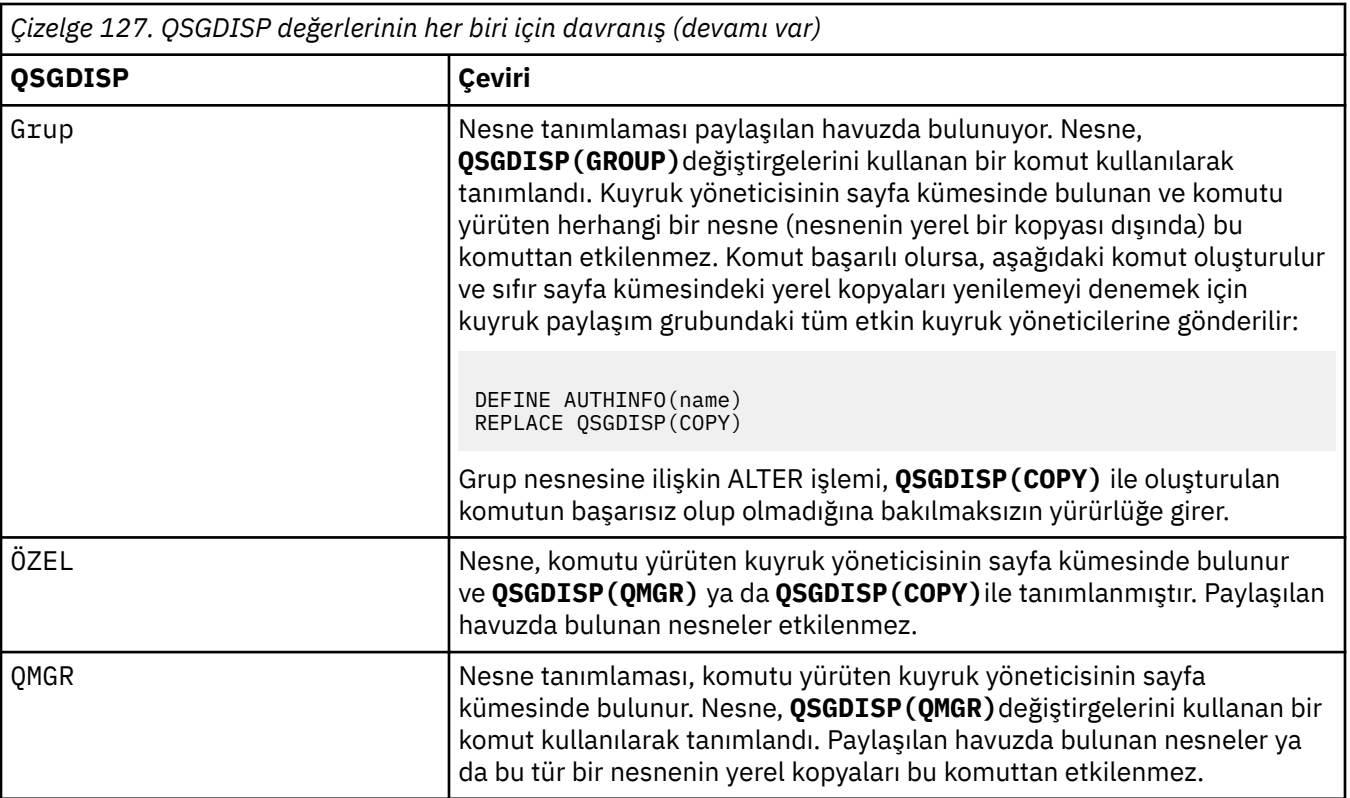

## **SECCOMM**

LDAP sunucusuna bağlanırlığın TLS kullanılarak güvenli bir şekilde yapılıp yapılmayacağı

### **EVET**

LDAP sunucusuna bağlanırlık TLS kullanılarak güvenli bir şekilde yapılır.

Kullanılan sertifika, kuyruk yöneticisi nesnesindeki CERTLABL ' de adı belirtilen kuyruk yöneticisi için varsayılan sertifikaydır ya da bu değer boşsa, Sayısal sertifika etiketlerinde açıklanan, gereksinimleri anlayan.

Sertifika, kuyruk yöneticisi nesnesindeki SSLKEYR ' de belirtilen anahtar havuzunda bulunur. Hem IBM MQ hem de LDAP sunucusu tarafından desteklenen bir şifreleme belirtimi üzerinde anlaşılır.

Kuyruk yöneticisi **SSLFIPS(YES)** ya da SUITEB şifre belirtimlerini kullanacak şekilde yapılandırıldıysa, bu, LDAP sunucusu bağlantısında da dikkate alınır.

## **ANON**

LDAP sunucusuna bağlanırlık, tek bir farkla **SECCOMM(YES)** için olduğu gibi TLS kullanılarak güvenli bir şekilde yapılır.

LDAP sunucusuna sertifika gönderilmez; bağlantı anonim olarak yapılır. Bu ayarı kullanmak için, kuyruk yöneticisi nesnesindeki SSLKEYR ' de belirtilen anahtar havuzunun varsayılan olarak işaretlenmiş bir sertifika içermediğinden emin olun.

#### **HAYIR**

LDAP sunucusuna bağlanırlık TLS kullanmıyor.

**SECCOMM** özniteliği yalnızca IDPWLDAP' ın **AUTHTYPE** özniteliği için geçerlidir.

#### **SHORTUSR (***kullanıcı adı***)**

Kullanıcı kaydında, IBM MQiçinde kısa kullanıcı adı olarak kullanılacak bir alan.

Bu alan 12 karakter ya da daha az değer içermelidir. Bu kısa kullanıcı adı aşağıdaki amaçlarla kullanılır:

• LDAP kimlik doğrulaması etkinleştirildiyse, ancak LDAP yetkilendirmesi etkinleştirilmediyse, bu, yetkilendirme denetimleri için bir işletim sistemi kullanıcı kimliği olarak kullanılır. Bu durumda, öznitelik bir işletim sistemi kullanıcı kimliğini göstermelidir.

• LDAP kimlik doğrulaması ve yetkilendirmesi etkinleştirildiyse, iletideki kullanıcı kimliğinin kullanılması gerektiğinde LDAP kullanıcı adının yeniden keşfedilmesi için iletiyle birlikte taşınan kullanıcı kimliği olarak kullanılır.

Örneğin, başka bir kuyruk yöneticisinde ya da rapor iletileri yazılırken. Bu durumda, özniteliğin bir işletim sistemi kullanıcı kimliğini göstermesi gerekmez, ancak benzersiz bir dizgi olması gerekir. Çalışan seri numarası, bu amaca yönelik iyi bir öznitelik örneğidir.

**SHORTUSR** özniteliği yalnızca IDPWLDAP ' ın **AUTHTYPE** özniteliği için geçerlidir ve zorunludur.

### **USRFIELD (***kullanıcı alanı***)**

Kimlik doğrulaması için bir uygulama tarafından sağlanan kullanıcı kimliği, LDAP kullanıcı kaydındaki alan için bir niteleyici içermiyorsa, yani ' = ' bu öznitelik, sağlanan kullanıcı kimliğini yorumlamak için kullanılan LDAP kullanıcı kaydındaki alanı tanıtır.

Bu alan boş olabilir. Bu durumda, nitelenmemiş kullanıcı kimlikleri, sağlanan kullanıcı kimliğini yorumlamak için [SHORTUSR](#page-266-0) değiştirgesini kullanır.

Bu alanın içeriği bir ' = 'LDAP kullanıcı kaydında bulunacak tam kullanıcı kimliğini oluşturmak için, uygulama tarafından sağlanan değerle birlikte imzalayın. Örneğin, uygulama fred kullanıcısını sağlar ve bu alanda cndeğeri bulunur; daha sonra, LDAP havuzunda cn=fredaranır.

**USRFIELD** özniteliği yalnızca IDPWLDAP' ın **AUTHTYPE** özniteliği için geçerlidir.

#### $z/0S$ **z/OS üzerinde ALTER BUFFPOOL (arabellek havuzu ayarlarını değiştir)**

**ALTER BUFFPOOL** MQSC komutunu kullanarak, z/OSüzerinde önceden tanımlanmış bir arabellek havuzunun ayarlarını devingen olarak değiştirin.

## **z/OS üzerinde MQSC komutlarının kullanılması**

z/OSüzerinde MQSC komutlarını nasıl kullanacağınıza ilişkin bilgi için bkz. IBM MQ for z/OSüzerinde MQSC ve PCF komutlarını yayınlayabileceğiniz kaynaklar.

**ALTER BUFFPOOL** komutunda belirtilmeyen parametreler, bu parametrelere ilişkin var olan değerlerin değiştirilmeden bırakılmasıyla sonuçlanır.

Bu komutu kaynaklardan yayınlayabilirsiniz 2CR. Kaynak simgelerine ilişkin açıklamalar için bkz. IBM MQ for z/OS üzerinde MQSC ve PCF komutlarını yayınlayabileceğiniz kaynaklar.

- Sözdizimi çizgesi
- • ["ALTER BUFFPOOL için kullanım notları" sayfa 269](#page-268-0)
- • ["ALTER BUFFPOOL için parametre açıklamaları" sayfa 269](#page-268-0)

## **Sözdizimi şeması**

#### **Eşanlamlı**: **ALT BP**

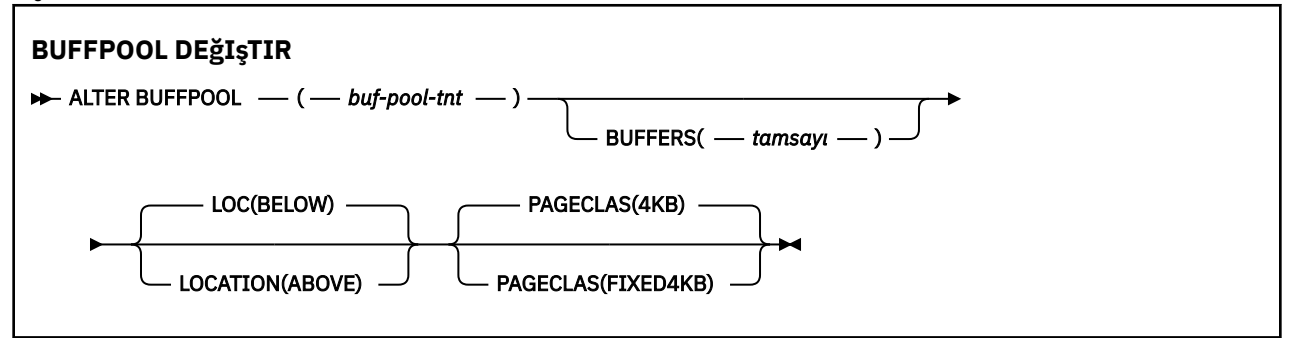

## <span id="page-268-0"></span>**ALTER BUFFPOOL için kullanım notları**

- 1. Arabellekler, değerin yürürlükteki ayırmadan büyük ya da küçük olmasına (DISPLAY USAGE komutuyla gösterilebilir) göre eklenir ya da kaldırılır.
- 2. Saklama alanı yetersizse, istenen sayıyı eklemek için PAGECLAS özniteliğinde belirtilen tipte bir saklama alanı eklenir.
- 3. Komut zamanuyumsuz olarak çalışır. Komut tamamlandığında konsola CSQP023I iletisi gönderilir.
- 4. **ALTER BUFFPOOL** komutu CSQINPT ' den verilemez.
- 5. ALTER BUFFPOOL komutunu kullanarak arabellek havuzlarında değişiklik yaptıysanız, özellikle arabellek havuzlarını büyük miktarlarda azalttıysanız, arabellek havuzu büyüklüğündeki değişikliğin neden olduğu depolama bölümlerini temizlemek için kuyruk yöneticisini en kısa zamanda geri dönüştürmeniz gerekir.

Kuyruk yöneticisinin geri dönüştürülmemesi, IBM MQ MSTR adres alanındaki bölge depolamasının parçalanmasından kaynaklanan ABEND878-10 - Virtual private region depletedhata kodunu almanız ile sonuçlanabilir.

## **ALTER BUFFPOOL için parametre açıklamaları**

#### *(buf-pool-tnt)*

Arabellek havuzu tanıtıcısı.

Bu parametre, sıfır-99 aralığındaki bir tamsayıdır.

#### **BUFFERS (***tamsayı***)**

Bu parametre isteğe bağlıdır ve bu arabellek havuzunda kullanılacak 4096 baytlık arabelleklerin sayısıdır.

**LOCATION** parametresinin değeri BELOWise, arabelleklerin minimum değeri 100 ve maksimum değeri 500.000 'dir. **LOCATION** parametresinin değeri ABOVEise, geçerli değerler 100-999999999 (dokuz) aralığındadır. **LOCATION ABOVE** içeren bir arabellek havuzundaki arabellekler için kullanılan saklama alanı, 4MB' nin katlarıyla elde edilir. Bu nedenle, 1024 'ün katı olan bir **BUFFERS** değerinin belirtilmesi, depolama alanının en verimli şekilde kullanılmasını sağlar.

Her arabellek havuzunda tanımlayabileceğiniz arabellek sayısına ilişkin yönergeler için Arabellekler ve arabellek havuzları konusuna bakın.

Bir arabellek havuzu bakımı tanımlanırken, çubuğun üstünde ya da altında yeterli kullanılabilir saklama alanı olduğundan emin olmak için bakım yapılmalıdır. Daha fazla bilgi için bkz. Adres alanı depolama alanı.

**Not:** Büyük bir arabellek havuzu yaratılması, arabellek havuzu ve makine yapılanışının büyüklüğüne bağlı olarak birkaç dakika sürebilir. Bazı durumlarda CSQP061I iletisi çıkış olabilir.

## **LOCATION (LOC) (***AşAğıDA* **ya da** *YUKARıDA***)**

**LOCATION** ve **LOC** eşanlamlılardır ve her ikisi de kullanılamaz.

**LOCATION** ya da **LOC** parametresi, belirtilen arabellek havuzu tarafından kullanılan belleğin bulunduğu yeri belirtir.

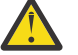

Uvarı: <sup>Deprecated</sup>IBM MQ 9.1' den LOCATION (BELOW) kullanımdan kaldırılmıştır ve yalnızca LOCATION (ABOVE) kullanmalısınız.

Bu bellek konumu çubukta ABOVE (64 bit) ya da BELOW (31 bit) olabilir. Bu değiştirge için geçerli değerler BELOW ya da ABOVEdeğerleridir; varsayılan değer BELOW değeridir.

Bir arabellek havuzunu değiştirirken, arabellek sayısını artırırken ya da **LOCATION** değerini değiştirirken kullanılabilir yeterli saklama alanı olduğundan emin olun. Arabellek havuzunun konumunun değiştirilmesi, CPU ve G/Ç yoğun bir görev olabilir. Kuyruk yöneticisi yoğun olarak kullanılmadığında bu görevi gerçekleştirmeniz gerekir.

Daha fazla bilgi için bkz. Adres alanı depolama alanı.

### **PAGECLAS (***4KB* **ya da** *FIXED4KB***)**

Arabellek havuzundaki arabellekleri yedeklemek için kullanılan sanal saklama alanı sayfalarının tipini tanımlayan isteğe bağlı parametre.

Bu öznitelik, **ALTER BUFFPOOL** komutunun kullanılmasının sonucu olarak daha sonra eklenenler de içinde olmak üzere, arabellek havuzundaki tüm arabellekler için geçerlidir. Varsayılan değer 4KB' dir; bu, havuzdaki arabellekleri arka arkaya almak için sayfa 4KB sayfalarının kullanıldığı anlamına gelir.

4KB , arabellek havuzunda yer özniteliği BELOWolarak ayarlandıysa geçerli olan tek değerdir. Arabellek havuzunda LOCATION özniteliği ABOVEolarak ayarlanmışsa, FIXED4KBde belirtilebilirdir. Bu, kalıcı olarak gerçek saklama alanında bulunan ve hiçbir zaman yardımcı saklama alanına sayfalanmayan sabit 4KB sayfaların arabellek havuzundaki arabellekleri yedeklemek için kullanıldığı anlamına gelir.

Bir arabellek havuzunun **PAGECLAS** özniteliği herhangi bir zamanda değiştirilebilir. Ancak, bu değişiklik yalnızca arabellek havuzu konumu çubuğun üstünden, çubuğun altına ya da tersi yönde değiştiğinde gerçekleşir. Tersi durumda, değer kuyruk yöneticisinin günlüğünde saklanır ve kuyruk yöneticisi yeniden başlatıldığında uygulanır.

Geçerli **PAGECLAS** değeri, **DISPLAY USAGE PSID(\*)** komutu verilerek kontrol edilebilir. Bu işlem, yürürlükteki **PAGECLAS** değeri kuyruk yöneticisinin günlüğündeki değerden farklıysa, bir CSQP062I iletisinin çıkışıyla da sonuçlanır. Örneğin:

- 7 numaralı arabellek havuzunda şu anda **LOCATION(ABOVE)** ve **PAGECLAS(4KB)** belirtilmiş durumda. **ALTER BUFFPOOL(7) PAGECLAS(FIXED4KB)** belirtilirse, **LOCATION** değiştirilmediği için arabellek havuzu sayfalarla 4KB yedeklenmeye devam eder.
- Arabellek havuzu 8 'de şu anda **LOCATION(BELOW)** ve **PAGECLAS(4KB)** belirtilmiş durumda. **ALTER BUFFPOOL(8) LOCATION(ABOVE) PAGECLAS(FIXED4KB)** belirtilirse, arabellek havuzu çubuğun üstüne taşınır ve varsa, arabellekleri sabit 4KB sayfalarla desteklenir.

**PAGECLAS(FIXED4KB)** Arabellek havuzunun tamamı sayfa sabit 4KB sayfalarla desteklenir; bu nedenle, LPAR ' da yeterli gerçek saklama alanı bulunduğundan emin olun. Tersi durumda, kuyruk yöneticisi başlamayabilir ya da diğer adres alanları etkilenebilir; ek bilgi için Adres alanı saklama alanıbaşlıklı konuya bakın.

**PAGECLAS** özniteliğinin FIXED4KB değerinin ne zaman kullanılacağı hakkında bilgi için bkz. IBM MQ Support Pac [MP16: IBM MQ for z/OS -Capacity planning & tuning](https://www.ibm.com/support/pages/node/572583) (Kapasite Planlama ve Ayarlama).

#### z/0S **z/OS üzerinde ALTER CFSTRUCT (CF uygulama yapısını değiştir)**

z/OS' de, CF uygulama yapısı yedekleme ve kurtarma değiştirgelerini değiştirmek için **ALTER CFSTRUCT** MQSC komutunu ve belirtilen uygulama yapısına ilişkin offload ortam değiştirgelerini kullanın.

## **z/OS üzerinde MQSC komutlarının kullanılması**

z/OSüzerinde MQSC komutlarını nasıl kullanacağınıza ilişkin bilgi için bkz. IBM MQ for z/OSüzerinde MQSC ve PCF komutlarını yayınlayabileceğiniz kaynaklar.

**ALTER CFSTRUCT** komutunda belirtilmeyen parametreler, bu parametrelere ilişkin var olan değerlerin değiştirilmeden bırakılmasıyla sonuçlanır.

Bu komutu kaynaklardan yayınlayabilirsiniz 2CR. Kaynak simgelerine ilişkin açıklamalar için bkz. IBM MQ for z/OS üzerinde MQSC ve PCF komutlarını yayınlayabileceğiniz kaynaklar.

- Sözdizimi çizgesi
- • ["Kullanım notları" sayfa 271](#page-270-0)
- • ["ALTER CFSTRUCT için parametre açıklamaları" sayfa 271](#page-270-0)

## **Sözdizimi şeması**

**Eşanlamlı**: **ALT CFSTRUCT**

<span id="page-270-0"></span>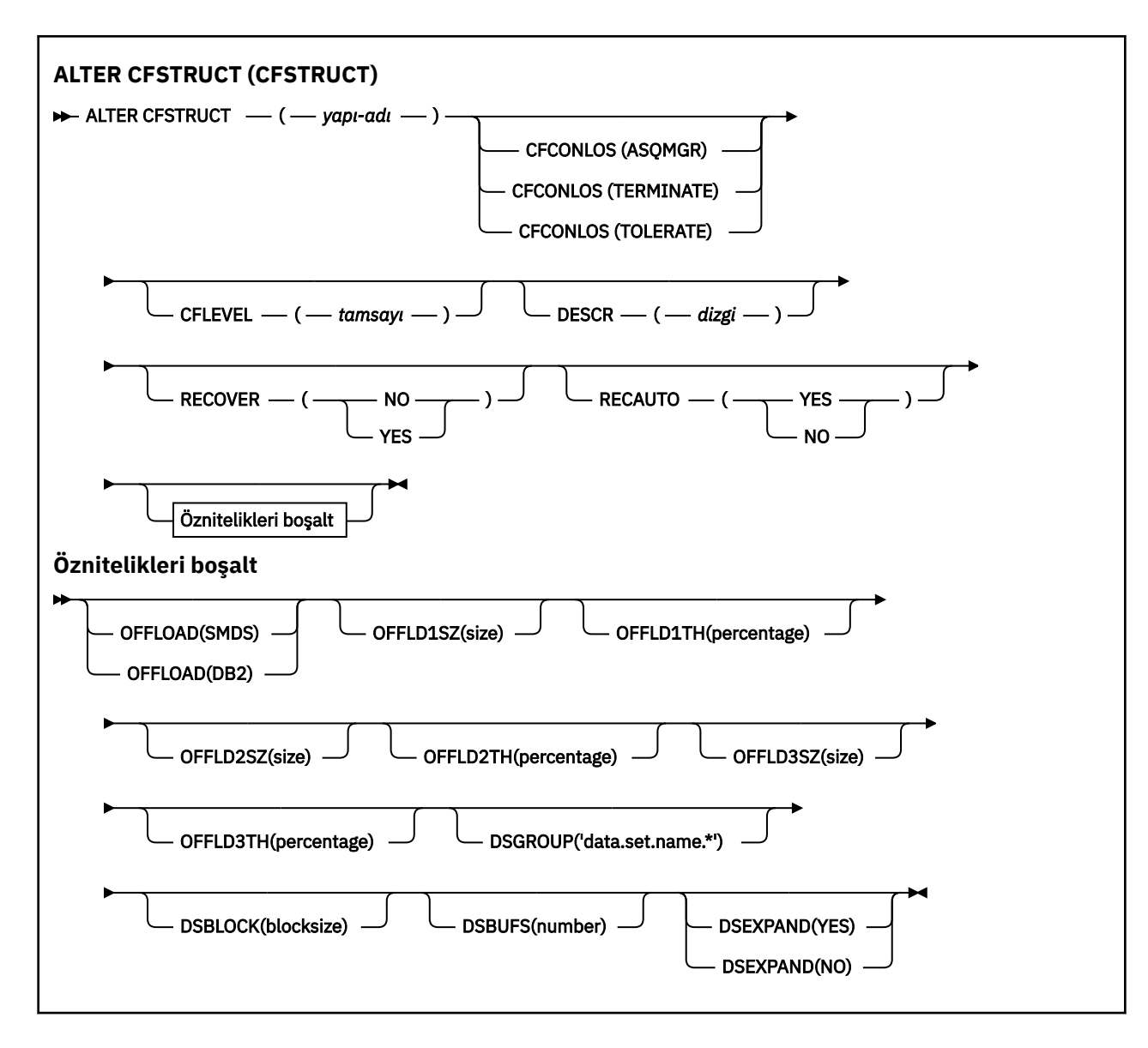

## **Kullanım notları**

- Bu komut CF denetim yapısını (CSQ\_ADMIN) belirtemez.
- Bu komut yalnızca kuyruk yöneticisi bir kuyruk paylaşım grubunun üyesiyse geçerlidir.

## **ALTER CFSTRUCT için parametre açıklamaları**

#### *(yapı adı)*

Kuyruk yöneticisi CF düzeyi yeteneğiyle ve tanımlamak istediğiniz yedekleme ve kurtarma parametreleriyle bağlaşım olanağı uygulama yapısının adı. Bu parametre gereklidir.

Ad:

- 12 karakterden fazla olamaz.
- Büyük harfle başlamalıdır (A-Z).
- Yalnızca A-Z ve 0-9 arasındaki karakterleri içerebilir.

Kuyruk yöneticisinin bağlı olduğu kuyruk paylaşım grubunun adı, sağladığınız adın öneki olarak eklenir. Kuyruk paylaşım grubunun adı her zaman dört karakterdir ve gerekirse @ simgeleriyle doldurulabilir. Örneğin, NY03 adlı bir kuyruk paylaşım grubu kullanıyorsanız ve PRODUCT7adını sağlıyorsanız, sonuçtaki bağlaşım olanağı yapısı adı NY03PRODUCT7olur. Kuyruk paylaşım grubuna ilişkin yönetim yapısı (bu durumda NY03CSQ\_ADMIN), iletileri saklamak için kullanılamaz.

### **CFCONLOS**

Bu değiştirge, kuyruk yöneticisi CF yapısına bağlanırlığı kaybettiğinde yapılacak işlemi belirtir. Değer şöyle olabilir:

## **ASQMGR**

Yapılan işlem, **CFCONLOS** kuyruk yöneticisi özniteliğinin ayarına bağlıdır.

### **TERMINATE**

Yapıya bağlanırlık kaybedildiğinde kuyruk yöneticisi sona erer. Bu, **CFLEVEL** 5 'e yükseltildiğinde varsayılan değerdir.

### **TOLERANS**

Kuyruk yöneticisi, sonlandırılmadan yapıya bağlanırlık kaybını tolere eder.

**CFCONLOS** parametresi yalnızca **CFLEVEL(5)**içinden geçerlidir.

### **CFLEVEL (***tamsayı***)**

Bu CF uygulama yapısına ilişkin işlevsel yetenek düzeyini belirtir. Değer aşağıdakilerden biri olabilir:

**1**

520 komut düzeyinde bir kuyruk yöneticisi tarafından "otomatik olarak oluşturulabilen" bir CF yapısı.

### **2**

Komut düzeyi 520 olan bir CF yapısı, yalnızca 530 ya da daha yüksek bir komut düzeyinde bir kuyruk yöneticisi tarafından yaratılabilir ya da silinebilir.

**3**

Komut düzeyi 530 'da bir CF yapısı. Aşağıdaki nedenlerden biri ya da her ikisi için kalıcı iletiler kullanmak istiyorsanız bu **CFLEVEL** gereklidir:

- **RECOVER(YES)** ayarlanırsa, paylaşılan kuyruklarda.
- **INDXTYPE(GROUPID)**ile bir yerel kuyruk tanımlandığında ileti gruplaması için.

**CFLEVEL** değerini yalnızca, kuyruk paylaşım grubundaki tüm kuyruk yöneticileri 530 ya da daha yüksek bir komut düzeyindeyse 3 olarak artırabilirsiniz; bu, yapıya gönderme yapan kuyruklara 520 gizli komut düzeyi bağlantısı olmamasını güvenceye almak içindir.

**CFLEVEL** değerini yalnızca, CF yapısına gönderme yapan tüm kuyruklar boşsa (ileti ya da kesinleştirilmemiş etkinlik yoksa) ve kapalıysa 3 'ten düşürebilirsiniz.

**4**

Bu **CFLEVEL** , tüm **CFLEVEL(3)** işlevlerini destekler. **CFLEVEL(4)** , bu düzeydeki CF yapılarıyla tanımlanan kuyrukların 63 KB ' den uzun iletileri olmasına izin verir.

**CFLEVEL(4)**adresindeki bir CF yapısına yalnızca, komut düzeyi 600 ya da daha yüksek olan bir kuyruk yöneticisi bağlanabilir.

**CFLEVEL** değerini yalnızca, kuyruk paylaşım grubundaki tüm kuyruk yöneticileri 600 ya da daha yüksek komut düzeyindeyse 4 olarak artırabilirsiniz.

**CFLEVEL** değerini yalnızca, CF yapısına gönderme yapan tüm kuyruklar boşsa (ileti ya da kesinleştirilmemiş etkinlik yoksa) ve kapalıysa 4 'ten azaltabilirsiniz.

**5**

Bu **CFLEVEL** , **CFLEVEL(4)**için tüm işlevleri destekler. Ayrıca, **CFLEVEL(5)** aşağıdaki yeni işlevleri de etkinleştirir. Var olan bir **CFSTRUCT** öğesini **CFLEVEL(5)**olarak değiştirirseniz, diğer öznitelikleri aşağıda belirtildiği şekilde gözden geçirmeniz gerekir:

• Bu düzeydeki CF yapılarıyla tanımlanan kuyruklarda, **OFFLOAD** özniteliğinin denetimi altında ileti verileri paylaşılan ileti veri kümelerine (SMDS) ya da Db2' e boşaltılabilir. Boşaltma eşiği ve büyüklük parametreleri ( **OFFLD1TH**ve **OFFLD1SZ**gibi), büyüklüğü ve yürürlükteki CF yapısı kullanımı göz önüne alındığında belirli iletilerin boşaltılıp boşaltılmayacağını belirler. SMDS boşaltma kullanılıyorsa, **DSGROUP**, **DSBUFS**, **DSEXPAND** ve **DSBLOCK** özniteliklerine uyulur.

- **CFLEVEL(5)** adresindeki yapılar, kuyruk yöneticisinin CF yapısına bağlanırlık kaybını tolere etmesine izin verir. **CFCONLOS** özniteliği, bir bağlantı kaybı saptandığında kuyruk yöneticisi davranışını belirler ve **RECAUTO** özniteliği sonraki otomatik yapı kurtarma davranışını denetler.
- IBM MQ ileti özelliklerini içeren iletiler, **CFLEVEL(5)** yapısındaki paylaşılan kuyruklarda farklı bir biçimde saklanır. Bu biçim, iç işleme eniyilemelerine yol açar. Ek uygulama geçişi yetenekleri de kullanılabilir ve bunlar kuyruk **PROPCTL** özniteliği aracılığıyla etkinleştirilir.

**CFLEVEL(5)**adresindeki bir CF yapısına yalnızca, komut düzeyi 710 ya da üstü olan bir kuyruk yöneticisi bağlanabilir.

**Not:** CF yapısına gönderme yapan kuyrukların her ikisi de boşsa, yani kuyruklar ve CF yapısında ileti ya da kesinleştirilmemiş etkinlik yoksa ve kapalıysa, **CFLEVEL** değerini 5 'ten düşürebilirsiniz.

### **DESCR (***dizgi***)**

Bir işletmen **DISPLAY CFSTRUCT** komutunu çalıştırdığında nesneyle ilgili açıklayıcı bilgiler sağlayan düz metin açıklaması.

Dizgi yalnızca görüntülenebilir karakterler içermelidir. Uzunluk üst sınırı 64 karakterdir. Bir DBCS kuruluşunda, DBCS karakterleri içerebilir (en çok 64 byte uzunluğunda olabilir).

**Not:** Bu kuyruk yöneticisine ilişkin kodlanmış karakter takımı tanıtıcısında (CCSID) olmayan karakterler kullanılırsa, bu karakterler başka bir kuyruk yöneticisine gönderilirse yanlış çevrilebilir.

#### **YüKLEME**

Boşaltılan ileti verilerinin bir paylaşılan ileti veri kümesi grubunda mı, yoksa Db2içinde mi saklanacağını belirtin.

### **KOBİ ' LER**

İletileri bağlaşım olanağından paylaşılan ileti veri kümesine (SMDS) boşaltın.

#### **Db2**

İletileri bağlaşım olanağıdan Db2' e yükleyin. Bu değer, **CFLEVEL** 5 'e yükseltildiğinde varsayılan varsayımdır.

İletilerin Db2 kullanılarak boşaltılmasının önemli bir performans etkisi vardır. Kapasiteyi artırmak için boşaltma kurallarını kullanmak istiyorsanız, SMDS seçeneği belirtilmelidir.

Bu parametre yalnızca **CFLEVEL(5)**' den geçerlidir. **At CFLEVEL(4)** ileti boşaltma her zaman Db2için geçerlidir ve yalnızca bağlaşım olanağı giriş boyutu üst sınırından büyük iletiler için geçerlidir.

**Not:** Boşaltma tekniğini ( Db2 'dan SMDS' ye ya da diğer şekilde) değiştirirseniz, tüm yeni iletiler yeni yöntem kullanılarak yazılır, ancak önceki teknik kullanılarak saklanan var olan büyük iletiler yine de alınabilir. Kuyruk yöneticileri eski biçimde saklanan başka ileti olmadığını saptayana kadar, ilgili Db2 ileti çizelgesi ya da paylaşılan ileti veri kümeleri kullanılmaya devam eder.

SMDS belirtilirse, **DSGROUP** parametresi de gereklidir. Aynı komutta ya da aynı yapı için önceki bir **DEFINE** ya da **ALTER** komutunda belirtilebilir.

## **OFFLD1TH(percentage) OFFLD1SZ(size) OFFLD2TH(percentage) OFFLD2SZ(size) OFFLD3TH(percentage) OFFLD3SZ(size)**

Bağlaşım olanağı giriş boyutu üst sınırından küçük iletilerin uygulama yapısında saklanmak yerine dış depolamaya (paylaşılan ileti veri kümeleri ya da Db2 çizelgeleri) boşaltılmasına ilişkin kuralları belirtin. Bu kurallar, yapının etkin kapasitesini artırmak için kullanılabilir. Boşaltılan ileti, bağlaşım olanağındaki ileti denetimi bilgilerini içeren bir girişi ve boşaltılan ileti verilerini belirten bir tanımlayıcıyı gerektirir; ancak, gereken yapı alanı miktarı, iletinin tamamını saklamak için gereken miktardan az.

İleti verileri çok küçükse (yaklaşık 140 byte 'tan az), ek veri öğelerine gerek kalmadan, ileti denetimi bilgileriyle aynı bağlaşım olanağı girişine sığabilir. Bu durumda, alan kaydedilemez, bu nedenle boşaltma kuralları yoksayılır ve ileti verileri boşaltılmaz.

Bağlaşım olanağı giriş büyüklüğü üst sınırını (denetim bilgileri de içinde olmak üzere63.75 KB) aşan iletiler her zaman boşaltılır; bunlar bir bağlaşım olanağı girişinde saklanamaz. İleti gövdesinin 63 KB ' yi aştığı iletiler de, denetim bilgileri için yeterli yer olmasını sağlamak üzere boşaltıldı. Daha küçük iletilerin boşaltılması isteğinde bulunmak için ek kurallar bu anahtar sözcük çiftleri kullanılarak belirtilebilir. Her kural, yapının (öğelerden ya da girişlerden birinde) kullanımı belirtilen eşik yüzdesi

değerini aştığında, iletinin tamamını (ileti verileri, üstbilgiler ve tanımlayıcılar da içinde olmak üzere) depolamak için gereken bağlaşım olanağı girişinin toplam büyüklüğü belirtilen büyüklük değerini aşarsa, ileti verilerinin boşaltılacağını gösterir. Üstbilgiler ve tanımlayıcılar genellikle yaklaşık 400 bayt gerektirir.

#### **yüzde**

Kullanım eşiği yüzde değeri, 100 için 0 (bu kuralın her zaman geçerli olduğu anlamına gelir) aralığındaki bir tamsayıdır (bu, bu kuralın yalnızca yapı dolu olduğunda geçerli olduğu anlamına gelir).

### **boyut**

İleti boyutu değeri, 0K - 64Karalığındaki kilobayt sayısını veren bir tamsayı olarak ve ardından K ile belirtilmelidir. 63.75 KB ' yi aşan iletiler her zaman boşaltıldığından, kuralın kullanılmadığını göstermek için basit bir yol olarak 64K değerine izin verilir.

Genel olarak, sayılar ne kadar küçükse, o kadar çok ileti boşaltılıyor.

Herhangi bir boşaltma kuralı eşleşirse bir ileti boşaltıldı. Normal kural, daha sonraki bir kuralın daha yüksek bir kullanım düzeyi ve daha önceki bir kuraldan daha küçük bir ileti boyutu için olması, ancak kurallar arasında tutarlılık veya yedeklilik için bir denetim yapılmamasıdır.

**ALTER** yapısı etkin olduğunda, **ALTER** işleme sırasında yeni öğeler ya da girdiler kullanılabilir kılındığından, ancak toplam yalnızca **ALTER** tamamlandığında güncellendiğinden, kullanılan öğelerin ya da girdilerin sayısı, raporlanan toplam sayıyı geçici olarak aşarak 100 'ü aşabilir. Bu tür durumlarda, eşik için 100 değerini belirten bir kural geçici olarak geçerli olabilir. Bir kuralın hiç kullanılması amaçlanmıyorsa, büyüklük için 64K belirtmelidir.

**CFLEVEL(5)** 'da yeni bir yapı tanımlarken ya da var olan bir yapıyı **CFLEVEL(5)** ' a yükseltirken boşaltma kuralları için varsayılan değerler **OFFLOAD** yöntemi seçeneğine bağlıdır. **OFFLOAD(SMDS)**için varsayılan kurallar, yapı doldukça artan miktarda boşaltma belirtmektedir. Bu, en düşük performans etkisiyle etkin yapı kapasitesini artırır. **OFFLOAD(Db2)**için, varsayılan kurallar SMDS ile aynı eşik değerlerine sahiptir, ancak boyut değerleri 64K olarak ayarlanır; böylece kurallar hiçbir zaman uygulanmaz ve iletiler yalnızca **CFLEVEL(4)**için olduğu gibi yapıda saklanamayacak kadar büyükse boşaltılabilir.

**OFFLOAD(SMDS)** için varsayılan değerler şunlardır:

- **OFFLD1TH(70) OFFLD1SZ(32K)**
- **OFFLD2TH(80) OFFLD2SZ(4K)**
- **OFFLD3TH(90) OFFLD3SZ(0K)**

**OFFLOAD(Db2)** için varsayılan değerler şunlardır:

- **OFFLD1TH(70) OFFLD1SZ(64K)**
- **OFFLD2TH(80) OFFLD2SZ(64K)**
- **OFFLD3TH(90) OFFLD3SZ(64K)**

**OFFLOAD** yöntemi seçeneği Db2 değerinden SMDS değerine ya da yürürlükteki boşaltma kuralları eski yöntemin varsayılan değerleriyle eşleştiğinde geri çevrilirse, boşaltma kuralları yeni yöntemin varsayılan değerlerine değiştirilir. Ancak, kurallardan herhangi biri değiştirildiyse, yöntem değiştirilirken yürürlükteki değerler alıkonur.

Bu parametreler yalnızca **CFLEVEL(5)**' den geçerlidir. **CFLEVEL(4)**adresinde, her ileti boşaltma işlemi her zaman Db2için geçerlidir ve yalnızca bağlaşım olanağı giriş boyutu üst sınırından büyük iletiler için geçerlidir.

#### **DSGRUP**

**OFFLOAD(SMDS)**için, bu yapıyla ilişkilendirilmiş paylaşılan ileti veri kümeleri grubu için kullanılacak soysal veri kümesi adını (her kuyruk yöneticisi için bir tane) ve belirli veri kümesi adını oluşturmak üzere kuyruk yöneticisi adının nereye eklenmesi gerektiğini gösteren tam olarak bir yıldız işareti belirleyin.

#### **'data.set.name.\*'**

Yıldız imi en çok dört karakterlik bir kuyruk yöneticisi adıyla değiştirildiğinde, değerin geçerli bir veri kümesi adı olması gerekir. Kuyruk yöneticisi adı, veri kümesi adındaki herhangi bir niteleyicinin tümünü ya da bir kısmını oluşturabilir.

Parametre değerinin tamamı tırnak işareti içine alınmalıdır.

Bu parametre, yapı için herhangi bir veri kümesi etkinleştirildikten sonra değiştirilemez.

SMDS belirtilirse, **DSGROUP** parametresi de belirtilmelidir.

**DSGROUP** parametresi yalnızca **CFLEVEL(5)**içinden geçerlidir.

### **DSBLOCK**

**OFFLOAD(SMDS)**için, paylaşılan ileti veri kümesi alanının tek tek kuyruklara ayrıldığı birim olan mantıksal blok boyutunu belirtin.

**8K 16K**

**32K**

**64K**

**128K 256K**

**512K**

**1M**

Her ileti, yürürlükteki öbek içinde sonraki sayfadan başlayarak yazılır ve gerektiğinde başka öbekler ayrılır. Daha büyük bir boyut, alan yönetimi gereksinimlerini azaltır ve büyük iletiler için G/Ç ' yi azaltır, ancak arabellek alanı gereksinimlerini ve küçük kuyruklar için disk alanı gereksinimlerini artırır.

Bu parametre, yapı için herhangi bir veri kümesi etkinleştirildikten sonra değiştirilemez.

**DSBLOCK** parametresi yalnızca **CFLEVEL(5)**içinden geçerlidir.

#### **DSBUFS**

**OFFLOAD(SMDS)**için, paylaşılan ileti veri kümelerine erişmek için her kuyruk yöneticisinde ayrılacak arabellek sayısını, 1-9999 aralığında bir sayı olarak belirtin. Her arabelleğin boyutu, mantıksal blok boyutuna eşittir. SMDS arabellekleri, z/OS 64 bit depolamasında (çubuğun üstünde) bulunan bellek nesnelerinde ayrılır.

#### **rakam**

Bu parametre, **[ALTER SMDS](#page-418-0)**üzerindeki **DSBUFS** parametresi kullanılarak tek tek kuyruk yöneticileri için geçersiz kılınabilir.

Bu parametre değiştirildiğinde, önceden yapıya bağlı olan (ve tek bir DSBUFS geçersiz kılma değeri olmayan) kuyruk yöneticileri, bu yapı için kullanılan veri kümesi arabelleklerinin sayısını yeni değerle eşleşecek şekilde dinamik olarak artırır ya da azaltır. Belirlenen hedef değere ulaşılamazsa, etkilenen kuyruk yöneticisi, kendi SMDS tanımıyla ilişkili DSBUFS parametresini ( **ALTER SMDS** komutunda olduğu gibi) gerçek yeni arabelleklerin sayısıyla eşleşecek şekilde ayarlar.

Bu arabellekler sanal saklama alanı kullanır. Arabellek sayısını artırmadan önce kullanılabilir yeterli yardımcı bellek olduğundan emin olmak için z/OS sistem programcısıyla çalışmanız gerekir.

**DSBUFS** parametresi yalnızca **CFLEVEL(5)**içinden geçerlidir.

#### **DSEXPAND**

**OFFLOAD(SMDS)**için bu parametre, kuyruk yöneticisinin neredeyse dolduğunda paylaşılan bir ileti veri kümesini genişletip genişletmeyeceğini ve veri kümesinde daha fazla blok gerekip gerekmediğini denetler.

### **EVET**

Genişletme desteklenir.

Her genişletme gerektiğinde, veri kümesi, veri kümesi tanımlandığında belirtilen ikincil ayırma tarafından genişletilir. İkincil ayırma belirtilmediyse ya da sıfır olarak belirtildiyse, var olan boyutun yaklaşık %10 'u ikincil ayırma tutarı kullanılır.

#### **HAYIR**

Otomatik veri kümesi genişletmesi gerçekleştirilmez.

Bu parametre, **[ALTER SMDS](#page-418-0)**üzerindeki **DSEXPAND** parametresi kullanılarak tek tek kuyruk yöneticileri için geçersiz kılınabilir.

Genişletme girişimi başarısız olursa, ek genişletme girişimlerini önlemek için, etkilenen kuyruk yöneticisine ilişkin **DSEXPAND** geçersiz kılma değeri otomatik olarak NO (Hayır) olarak değiştirilir, ancak ek genişletme girişimlerini etkinleştirmek için **ALTER SMDS** komutu kullanılarak yeniden YES (EVET) olarak değiştirilebilir.

Bu parametre değiştirildiğinde, önceden yapıya bağlı olan (ve tek bir **DSEXPAND** geçersiz kılma değeri olmayan) kuyruk yöneticileri yeni parametre değerini kullanmaya hemen başlar.

**DSEXPAND** parametresi yalnızca **CFLEVEL(5)**içinden geçerlidir.

#### **Kurtar**

Uygulama yapısı için CF kurtarmasının desteklenip desteklenmediğini belirtir. Değerler şunlardır:

#### **HAYIR**

CF uygulama yapısı kurtarma işlemi desteklenmiyor. (Eşanlamlı: N.)

### **EVET**

CF uygulama yapısı kurtarma işlemi desteklenir. (Eşanlamlı Y' dir.)

**RECOVER(YES)** ayarını ancak yapının **CFLEVEL** değeri 3 ya da daha yüksekse ayarlayabilirsiniz. Kalıcı iletiler kullanmak istiyorsanız **RECOVER(YES)** ayarını belirleyin.

**RECOVER(NO)** değerini yalnızca, kuyruk paylaşım grubundaki tüm kuyruk yöneticileri 530 ya da daha yüksek bir düzeydeyse **RECOVER(YES)** olarak değiştirebilirsiniz; Bu, **CFSTRUCT**' e gönderme yapan kuyruklara yönelik 520 gizli komut düzeyi bağlantılarının olmadığından emin olmak için bir yöntemdir.

**RECOVER(YES)** değerini yalnızca, CF yapısına gönderme yapan tüm kuyruklar boşsa (ileti ya da kesinleştirilmemiş etkinlik yoksa) ve kapalıysa **RECOVER(NO)** olarak değiştirebilirsiniz.

#### **RECAUTO**

Bir kuyruk yöneticisi yapının arızalı olduğunu algıladığında ya da bir kuyruk yöneticisi yapıya bağlanırlığını kaybettiğinde ve SysPlex içindeki hiçbir sistemin yapının ayrıldığı Coupling Facility bağlantısı olmadığında gerçekleştirilecek otomatik kurtarma işlemini belirtir. Değerler şunlar olabilir:

#### **EVET**

Kurtarma da gerekli olan yapı ve ilişkili paylaşılan ileti veri kümeleri otomatik olarak kurtarılır. (Eşanlamlı Y' dir).

#### **HAYIR**

Yapı otomatik olarak kurtarılamaz. (Eşanlamlı: N). Bu, **CFLEVEL** 5 'e yükseltildiğinde varsayılan değerdir.

Bu parametrenin **RECOVER(NO)**ile tanımlanan yapılar için bir etkisi yoktur.

**RECAUTO** parametresi yalnızca **CFLEVEL(5)**içinden geçerlidir.

## **ALTER CHANNEL (kanal ayarlarını değiştir)**

Bir kanalın değiştirgelerini değiştirmek için **ALTER CHANNEL** MQSC komutunu kullanın.

## **MQSC komutlarının kullanılması**

MQSC komutlarını nasıl kullanacağınıza ilişkin bilgi için Administering IBM MQ using MQSC commandsbaşlıklı konuya bakın.

**ALTER CHANNEL** komutunda belirtilmeyen parametreler, bu parametrelere ilişkin var olan değerlerin değiştirilmeden bırakılmasıyla sonuçlanır.

Bu komutu kaynaklardan yayınlayabilirsiniz 2CR. Kaynak simgelerine ilişkin açıklamalar için bkz. IBM MQ for z/OS üzerinde MQSC ve PCF komutlarını yayınlayabileceğiniz kaynaklar.

#### **Eşanlamlı**: **ALT CHL**

- "sözdizimi şemaları" sayfa 277
- "Kullanım notları" sayfa 277
- "ALTER CHANNEL için parametre açıklamaları" sayfa 277

## **sözdizimi şemaları**

**ALTER CHANNEL** sözdizimi şemaları alt başlıklarda yer almaktadır. Her kanal tipi için ayrı bir sözdizimi şeması vardır.

## **Kullanım notları**

- Değişiklikler kanal yeniden başlatıldıktan sonra yürürlüğe girer.
- Küme kanalları için (çizelgedeki CLUSSDR ve CLUSRCVR kolonları), her iki kanalda da bir öznitelik ayarlanabiliyorsa, her ikisini de ayarlayın ve ayarların aynı olduğundan emin olun. Ayarlar arasında herhangi bir tutarsızlık varsa, CLUSRCVR kanalında belirttiğiniz değerler de kullanılabilir. Bu, Küme kanallarındaaçıklanır.
- **XMITQ** ya da **CONNAME**adını değiştirirseniz, kanalın her iki ucundaki sıra numarasını sıfırlamanız gerekir. ( **SEQNUM** parametresiyle ilgili bilgi için bkz. ["RESET CHANNEL \(bir kanal için ileti sıra numarasını sıfırla\)"](#page-889-0) [sayfa 890](#page-889-0) .)
- Komutun başarıyla tamamlanması, işlemin tamamlandığı anlamına gelmez. Gerçek tamamlanma olup olmadığını denetlemek için Dağıtılmış ağlara ilişkin zamanuyumsuz komutların tamamlanıp tamamlanmadığının denetlenmesibaşlıklı konudaki ALTER CHANNEL adımına bakın.

## **ALTER CHANNEL için parametre açıklamaları**

Aşağıdaki çizelge, her kanal tipi için ilgili parametreleri göstermektedir. Çizelgeden sonra her değiştirgenin bir tanımlaması vardır. Tanımlama gerekli olduğunu belirtmedikçe parametreler isteğe bağlıdır.

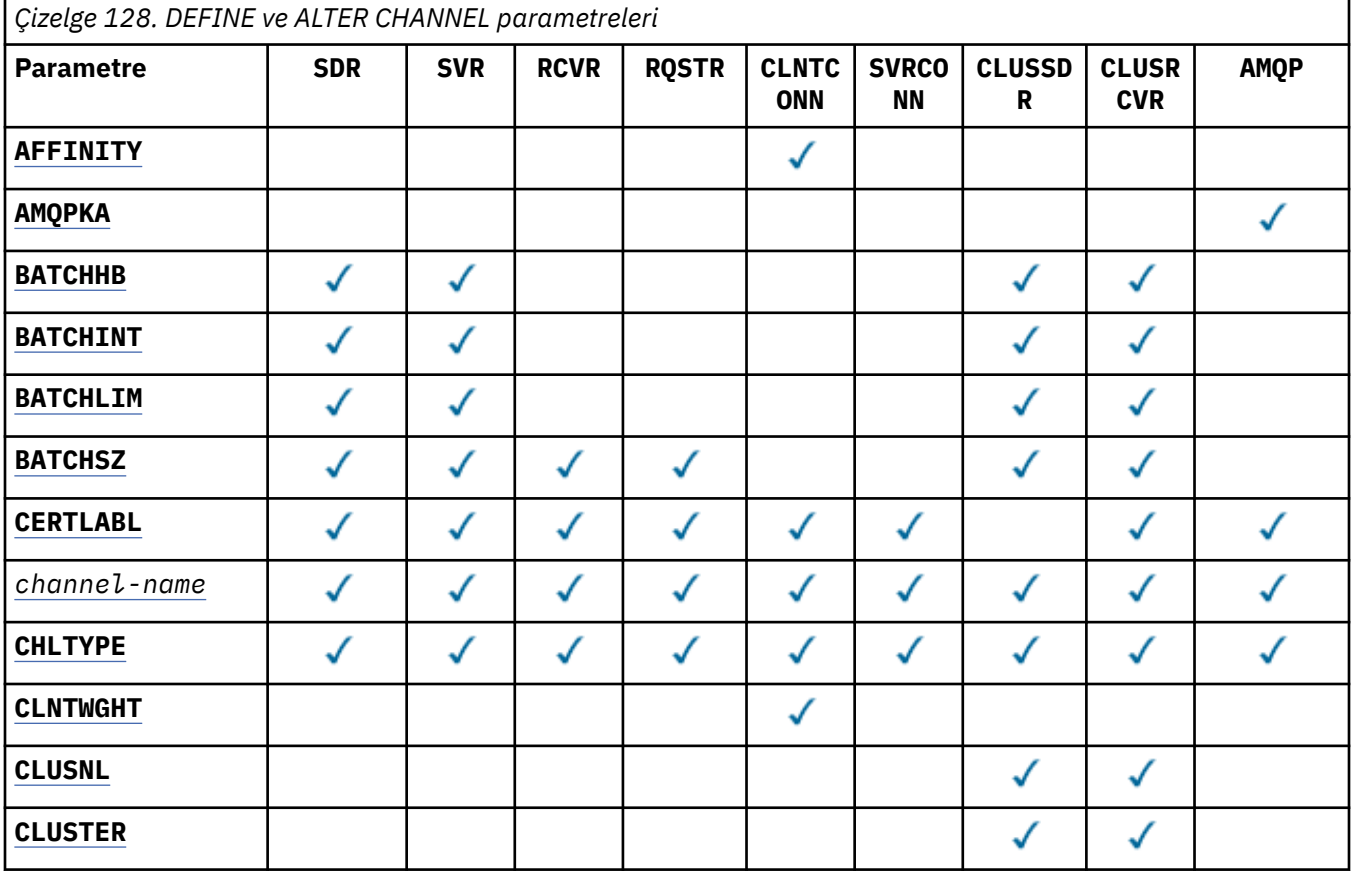

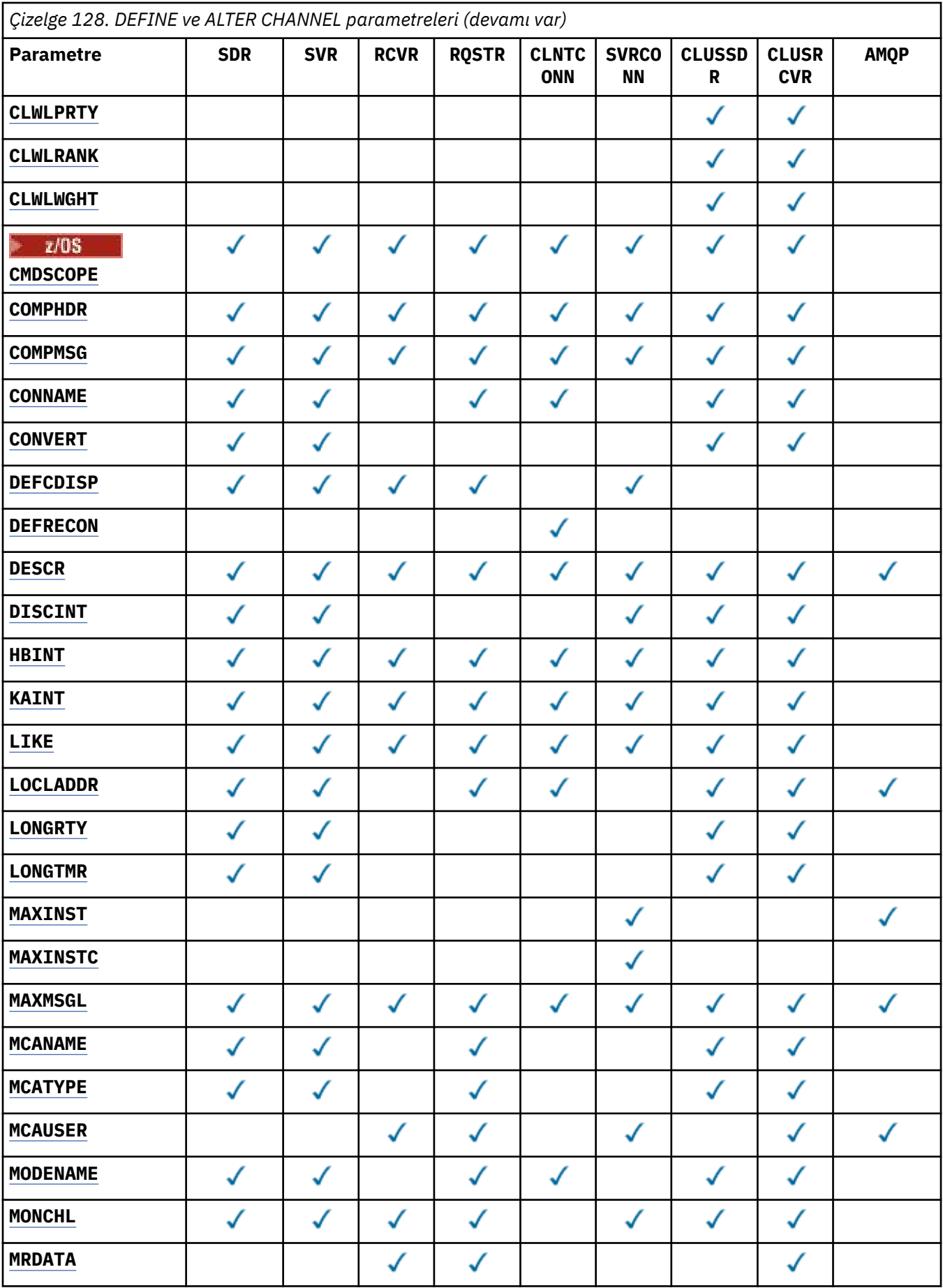

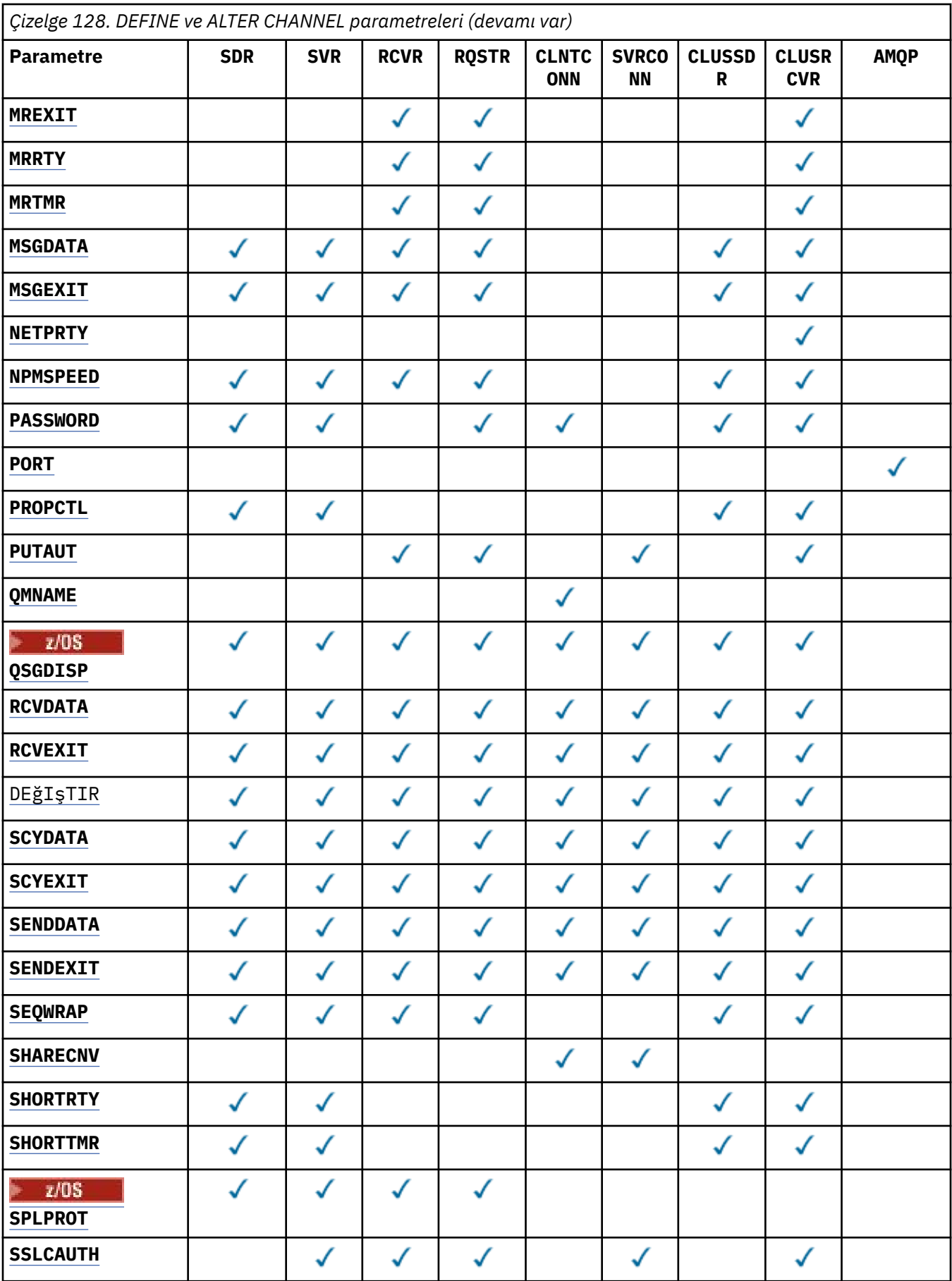

<span id="page-279-0"></span>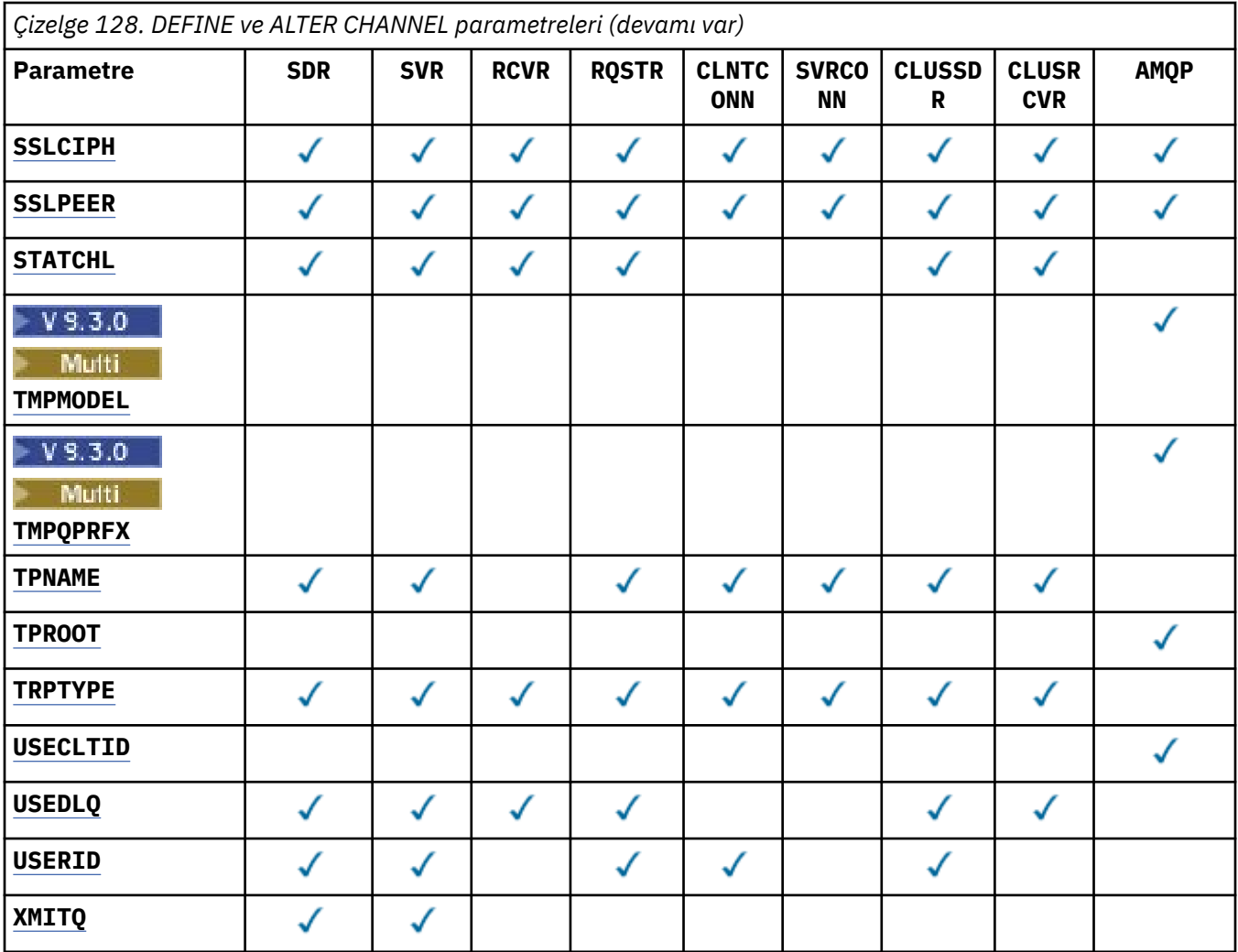

#### **SONRAKALıK**

Kanal benzerliği özniteliği, aynı kuyruk yöneticisi adını kullanarak birden çok kez bağlanan istemci uygulamalarının her bağlantı için aynı istemci kanalı tanımlamasının kullanılıp kullanılmayacağını seçebilmeleri için kullanılır. Bu özniteliğin, uygulanabilir birden çok kanal tanımlaması varsa kullanılması amaçlanmıştır.

#### **Tercih Edilen**

Bir istemci kanal tanımlama çizelgesini (CCDT) okuyan bir süreçteki ilk bağlantı, önce ve alfabetik sırada geçerli **CLNTWGHT(0)** tanımlarıyla ağırlıklandırmaya dayalı olarak geçerli tanımların bir listesini yaratır. İşlemdeki her bağlantı, listedeki ilk tanımı kullanarak bağlanmayı dener. Bağlantı başarısız olursa, sonraki tanımlama kullanılır. **CLNTWGHT(0)** dışı başarısız tanımlamalar listenin sonuna taşınır. **CLNTWGHT(0)** tanımlamaları listenin başında kalır ve her bağlantı için önce seçilir. C, C++ ve .NET (tam olarak yönetilen .NETdahil) istemcileri için, liste yaratıldıktan sonra CCDT değiştirildiyse, liste güncellenir. Anasistem adı aynı olan her istemci işlemi aynı listeyi yaratır.

#### **YOK**

CCDT okuyan bir işlemdeki ilk bağlantı, uygulanabilir tanımlamaların bir listesini yaratır. Bir süreçteki tüm bağlantılar, önce alfabetik sırayla seçilen uygulanabilir **CLNTWGHT(0)** tanımlamalarıyla ağırlıklandırmaya dayalı olarak uygulanabilir bir tanım seçer. C, C++ ve .NET (tam olarak yönetilen .NETdahil) istemcileri için, liste yaratıldıktan sonra CCDT değiştirildiyse, liste güncellenir.

Örneğin, CCDT ' nin aşağıdaki tanımlamaları içerdiğinden eminim:

<span id="page-280-0"></span>CHLNAME(A) QMNAME(QM1) CLNTWGHT(3) CHLNAME(B) QMNAME(QM1) CLNTWGHT(4) CHLNAME(C) QMNAME(QM1) CLNTWGHT(4)

Bir süreçteki ilk bağlantı, ağırlıklandırmalara dayalı olarak kendi sıralı listesini yaratır. Bu nedenle, örneğin, CHLNAME(B), CHLNAME(A), CHLNAME(C)sıralı listesini oluşturabilir.

**AFFINITY(PREFERRED)**için, işlemdeki her bağlantı **CHLNAME(B)**kullanarak bağlanmayı dener. Bağlantı başarısız olursa, tanımlama listenin sonuna taşınır ve şimdi CHLNAME(A), CHLNAME(C), CHLNAME(B)olur. Daha sonra, süreçteki her bağlantı **CHLNAME(A)**kullanarak bağlanmayı dener.

**AFFINITY(NONE)**için, süreçteki her bağlantı, ağırlıklandırmalara dayalı olarak rasgele seçilen üç tanımdan birini kullanarak bağlanmayı dener.

Paylaşım etkileşimleri sıfır olmayan bir kanal ağırlıklandırması ve **AFFINITY(NONE)**ile etkinleştirildiğinde, aynı kuyruk yöneticisi adını kullanan bir süreçteki birden çok bağlantı, var olan bir kanal eşgörünümünü paylaşmak yerine farklı uygulanabilir tanımlamaları kullanarak bağlanabilir.

# **AMQPKA(***tamsayı***)**

Bir AMQP kanalı için milisaniye cinsinden canlı tutma süresi. AMQP istemcisi canlı tutma aralığı içinde çerçeve göndermediyse, bağlantı amqp:resource-limit-exceeded AMQP hata koşuluyla kapatılır.

Bu parametre yalnızca AMQP kanal tipine (**CHLTYPE**) sahip kanallar için geçerlidir.

#### **BATCHHB (***tamsayı***)**

Toplu sağlık sinyallerinin kullanılıp kullanılmayacağını belirtir. Değer, milisaniye cinsinden sağlıklı işletim bildirimi uzunluğudur.

Toplu sağlıklı işletim bildirimleri, bir gönderen kanalın, bir ileti kümesini kesinleştirmeden hemen önce hala etkin olduğunu doğrulamasını sağlar; böylece, alıcı kanal etkin değilse, grup şüpheli olmaktan çok geri çekilebilir, aksi takdirde olduğu gibi. Toplu iş geri çekildiğinde, iletiler işlenebilir durumda kalır; böylece, örneğin, başka bir kanala yeniden yönlendirilebilirler.

Gönderen kanal, toplu sağlıklı işletim bildirimi aralığı içinde alıcı kanaldan bir iletişim kurduysa, alıcı kanalın hala etkin olduğu varsayılır. Değilse, kontrol etmek için alıcı kanala bir 'sağlıklı işletim bildirimi' gönderilir.

Değer, sıfır-999999 aralığında olmalıdır. Sıfır değeri, toplu iş sağlıklı işletim bildirimi kullanılmadığını gösterir.

**BATCHHB** parametresi yalnızca kanal tipi (**CHLTYPE**) SDR, SVR, CLUSSDRve CLUSRCVRolan kanallar için geçerlidir.

#### **BATCHINT (***tamsayı***)**

Bir kanalın bir toplu işi açık tutması için milisaniye cinsinden minimum süre.

Aşağıdaki koşullardan biri karşılandığında toplu iş sonlandırılır:

- **BATCHSZ** ileti gönderildi.
- **BATCHLIM** bayt gönderildi.
- İletim kuyruğu boş ve **BATCHINT** aşıldı.

Değer 0-999999999 aralığında olmalıdır. Sıfır değeri, iletim kuyruğu boşalır boşalmaz toplu işin sonlandırıldığı ya da **BATCHSZ** ya da **BATCHLIM** sınırına ulaşıldığı anlamına gelir.

This parameter is valid only for channels with a channel type (**CHLTYPE**) of SDR, SVR, KLUSSDR, or CLUSRCVR.

#### **BATCHLIM (***tamsayı***)**

Bir eşitleme noktası almadan önce bir kanal üzerinden gönderilebilecek veri miktarının kilobayt cinsinden sınırı. Sınıra ulaşılmasına neden olan ileti kanal boyunca aktıktan sonra bir eşitleme noktası alınır. Bu öznitelikteki sıfır değeri, bu kanal üzerinden toplu işlere veri sınırı uygulanmadığı anlamına gelir.

<span id="page-281-0"></span>Aşağıdaki koşullardan biri karşılandığında toplu iş sonlandırılır:

- **BATCHSZ** ileti gönderildi.
- **BATCHLIM** bayt gönderildi.
- İletim kuyruğu boş ve **BATCHINT** aşıldı.

This parameter is valid only for channels with a channel type (**CHLTYPE**) of SDR, SVR, KLUSSDR, or CLUSRCVR.

Değer 0-999999 aralığında olmalıdır. Varsayılan değer 5000 'dir.

**BATCHLIM** değiştirgesi tüm altyapılarda desteklenir.

### **BATCHSZ (***tamsayı***)**

Bir eşitleme noktası almadan önce bir kanal üzerinden gönderilebilecek ileti sayısı üst sınırı.

Kullanılan küme büyüklüğü üst sınırı aşağıdaki değerlerin en küçüğüydür:

- Gönderen kanalın **BATCHSZ** .
- Alıcı kanalın **BATCHSZ** .
- z/OS z/OS' da, gönderen kuyruk yöneticisinde izin verilen kesinleştirilmemiş ileti sayısı üst sınırından üç az (ya da bu değer sıfır ya da daha azsa).
- Multi $\blacksquare$ Çoklu platformlar' da, gönderen kuyruk yöneticisinde izin verilen kesinleştirilmemiş ileti sayısı üst sınırı (ya da bu değer sıfır ya da daha azsa).
- z/OS z/OS' da, alıcı kuyruk yöneticisinde izin verilen kesinleştirilmemiş ileti sayısı üst sınırından üç az (ya da bu değer sıfır ya da daha azsa).
- <mark>• Mülti Ç</mark>oklu pla<u>tformlar</u>' da, alan kuyruk yöneticisinde izin verilen kesinleştirilmemiş ileti sayısı üst sınırı (ya da bu değer sıfır ya da daha azsa).

Kesinleştirilmemiş ileti sayısı üst sınırı, **ALTER QMGR** komutunun **MAXUMSGS** değiştirgesiyle belirtilir.

This parameter is valid only for channels with a channel type (**CHLTYPE**) of SDR, SVR, RCVR, RQSTR, KLUSSDR, or CLUSRCVR.

Değer, 1-9999 aralığında olmalıdır.

#### **CERTLABL**

Bu kanalın kullanacağı sertifika etiketi.

Etiket, anahtar havuzundaki hangi kişisel sertifikanın uzak eşe gönderildiğini tanımlar. Bu öznitelik

boşsa, sertifika kuyruk yöneticisi **CERTLABL**ya da **on z/US** on z/OS the **CERTQSGL** (kuyruk yöneticisi bir kuyruk paylaşım grubunun parçasıysa) parametresi tarafından belirlenir.

Uzak eşin IBM MQ sürümü sertifika etiketi yapılanışını tam olarak destekliyorsa ve kanal TLS CipherSpeckullanıyorsa, gelen kanalların (alıcı, istekçi, küme alıcı, nitelenmemiş sunucu ve sunucu bağlantısı kanalları da içinde olmak üzere) yalnızca yapılandırılan sertifikayı gönderdiğini unutmayın. Daha fazla bilgi için bkz. Eliptik Eğri ve RSA CipherSpecs Birlikte Çalışabilirlik.

Nitelenmemiş sunucu kanalı, CONNAME alanı ayarlanmamış bir kanaldır.

Diğer tüm durumlarda, gönderilen sertifikayı kuyruk yöneticisi **CERTLABL** parametresi belirler. Özellikle, tüm geçerli Java ve JMS istemcileri, kanala özgü etiket ayarından bağımsız olarak, kuyruk yöneticisinin **CERTLABL** parametresi tarafından yapılandırılan sertifikayı alır.

Bir kanalda **CERTLABL** üzerinde herhangi bir değişiklik yaparsanız **REFRESH SECURITY TYPE(SSL)** komutunu çalıştırmanız gerekmez. Ancak, kuyruk yöneticisinde **CERTLABL** üzerinde değişiklik yaparsanız bir **REFRESH SECURITY TYPE(SSL)** komutu çalıştırmanız gerekir.

**Not:** Bu, küme gönderen kanalları için bu özniteliği sorma ya da ayarlama hatasıdır. Bunu yapmayı denerseniz, MQRCCF\_YANLIŞ \_channel\_typehatasını alırsınız. Ancak, bu öznitelik küme gönderen <span id="page-282-0"></span>kanal nesnelerinde (MQCD yapıları da içinde olmak üzere) bulunur ve kanal otomatik tanımlaması (CHAD) çıkışı, gerekiyorsa bunu programlı olarak ayarlayabilir.

#### *kanal-adı)*

Yeni kanal tanımının adı.

Bu parametre, tüm kanal tiplerinde gereklidir.

Multi. CLUSSDR kanallarında, diğer kanal tiplerinden farklı bir form alabilir. Küme gönderen kanallarını adlandırma kuralınız kuyruk yöneticisinin adını içeriyorsa, +QMNAME+ yapısını kullanarak bir küme gönderen kanalı tanımlayabilirsiniz. Eşleşen küme-alıcı kanalına bağlandıktan sonra IBM MQ , küme-gönderen kanal tanımlamasında +QMNAME+ yerine doğru havuz kuyruğu yöneticisi adını değiştirir. Daha fazla bilgi için bkz. Kümenin bileşenleri.

Ad, bu kuyruk yöneticisinde tanımlı olan herhangi bir kanalla aynı olmamalıdır ( **REPLACE** ya da **ALTER** belirtilmedikçe).

 $z/0S$ z/OSişletim tarihinde, istemci-bağlantı kanalı adları diğerlerini yineleyebilir.

Dizginin uzunluk üst sınırı 20 karakterdir ve dizginin yalnızca geçerli karakterler içermesi gerekir; IBM MQ nesneleri adlandırma kurallarınabakın.

#### **CHLTYPE**

Kanal tipi. Bu parametre gereklidir. Bu, *(kanal adı)* parametre z/OS dışındaki tüm platformlarda' den hemen sonra gelmelidir.

#### **SDR**

Gönderen kanalı

#### **SVR**

Sunucu kanalı

#### **RCVR**

Alıcı kanalı

#### **RQSTR**

İsteyen kanalı

#### **CLNTCONN**

İstemci-bağlantı kanalı

#### **SVRCONN**

Sunucu bağlantısı kanalı

#### **CLUSSDR** Küme-gönderen kanalı

**CLUSRCVR**

Küme-alıcı kanalı

**Not: REPLACE** seçeneğini kullanıyorsanız, kanal tipini değiştiremezsiniz.

#### **KLNTWGHT**

İstemci kanalı ağırlıklandırma özniteliği, birden fazla uygun tanımlama olduğunda müşteri kanalı tanımlarının ağırlıklandırmalarına dayalı olarak rasgele seçilebilmesi için kullanılır. 0-99 aralığında bir değer belirtin.

0 özel değeri, rasgele yük dengeleme gerçekleştirilmediğini ve uygulanabilir tanımların alfabetik sırayla seçildiğini gösterir. Rasgele yük dengelemeyi etkinleştirmek için değer 1 ile 99 arasında olabilir; burada 1 en düşük ağırlıklandırma ve 99 en yüksek ağırlıktır.

Bir istemci kuyruk yöneticisi adı "\**ad*" olan bir MQCONN verirse ve CCDT ' de birden çok uygun tanımlama varsa, kullanılacak tanımlama, alfabetik sırayla seçilen herhangi bir geçerli **CLNTWGHT(0)** tanımlamasıyla ağırlıklandırmaya dayalı olarak rasgele seçilir. Dağıtım garanti edilmez.

Örneğin, CCDT ' nin aşağıdaki iki tanımı içerdiğinden farz edin:

<span id="page-283-0"></span>CHLNAME(TO.QM1) CHLTYPE(CLNTCONN) QMNAME(GRP1) CONNAME(address1) CLNTWGHT(2) CHLNAME(TO.QM2) CHLTYPE(CLNTCONN) QMNAME(GRP1) CONNAME(address2) CLNTWGHT(4)

Kuyruk yöneticisi adı "\*GRP1" olan bir istemci MQCONN, kanal tanımlamasının ağırlıklandırmasına dayalı olarak iki tanımlamadan birini seçer. (Rasgele bir tamsayı 1-6 üretilir. Tamsayı 1-2 address1 aralığındaysa, address2 kullanılır). Bu bağlantı başarısız olursa, istemci diğer tanımlamayı kullanır.

CCDT, sıfır ve sıfır olmayan ağırlıklandırmayla uygulanabilir tanımlar içerebilir. Bu durumda, sıfır ağırlıklandırması olan tanımlar önce ve alfabetik sırayla seçilir. Bu bağlantılar başarısız olursa, ağırlıklandırması sıfır olmayan tanımlamalar ağırlıklandırmalarına göre seçilir.

Örneğin, CCDT ' nin aşağıdaki dört tanımı içerdiğinden farz edin:

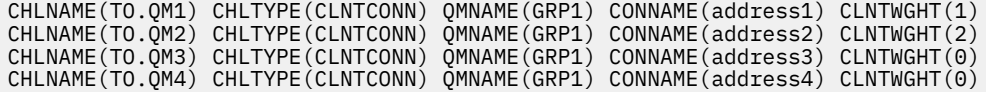

Kuyruk yöneticisi adı "\*GRP1" olan bir istemci MQCONN önce "TO.QM3". Bu bağlantı başarısız olursa, istemci "TO.QM4". Bu bağlantı da başarısız olursa, istemci, ağırlıklandırmalarına göre kalan iki tanımdan birini rasgele seçer.

Desteklenen tüm iletim protokolleri için **CLNTWGHT** desteği eklenir.

#### **CLUSNL (***nlname***)**

Kanalın ait olduğu kümelerin listesini belirten ad listesinin adı.

Bu parametre yalnızca CLUSSDR ve CLUSRCVR kanallarının kanal tipi (**CHLTYPE**) olan kanallar için geçerlidir. CLUSTER ya da CLUSNL sonuç değerlerinden yalnızca biri boş olamaz, diğeri boş olmalıdır.

#### **CLUSTER (***kümeAdı***)**

Kanalın ait olduğu kümenin adı. Uzunluk üst sınırı, IBM MQ nesnelerini adlandırma kurallarına uyan 48 karakterdir.

Bu parametre yalnızca CLUSSDR ya da CLUSRCVRkanal tipine (**CHLTYPE**) sahip kanallar için geçerlidir. CLUSTER ya da CLUSNL sonuç değerlerinden yalnızca biri boş olamaz, diğeri boş olmalıdır.

#### **CLWLPRTY (***tamsayı***)**

Küme iş yükü dağıtımı amacıyla kanalın önceliğini belirtir. Değer, sıfır ile 9 arasında olmalıdır; burada sıfır en düşük öncelik, 9 en yüksek önceliktir.

Bu parametre yalnızca CLUSSDR ya da CLUSRCVRkanal tipine (**CHLTYPE**) sahip kanallar için geçerlidir.

Bu öznitelikle ilgili daha fazla bilgi için bkz. CLWLPRTY kuyruk özniteliği.

#### **CLWLRANK (***tamsayı***)**

Küme iş yükü dağıtımı amacıyla kanalın sırasını belirtir. Değer, sıfır ile 9 arasında olmalıdır; burada sıfır en düşük, 9 en yüksek sıradır.

Bu parametre yalnızca CLUSSDR ya da CLUSRCVRkanal tipine (**CHLTYPE**) sahip kanallar için geçerlidir.

Bu öznitelikle ilgili daha fazla bilgi için bkz. CLWLRANK kanal özniteliği.

#### **CLWLWGHT (***tamsayı***)**

Kanaldan gönderilen iletilerin oranının denetlenebilmesi için küme iş yükü dağılımı amacıyla kanala uygulanacak ağırlıklandırmayı belirtir. Değer 1 ile 99 arasında olmalıdır; burada 1 en düşük, 99 en yüksek sıradır.

Bu parametre yalnızca CLUSSDR ya da CLUSRCVRkanal tipine (**CHLTYPE**) sahip kanallar için geçerlidir.

Bu öznitelikle ilgili daha fazla bilgi için bkz. CLWLWGHT kanal özniteliği.

#### $z/0S$ **CMDSCOPE**

Bu parametre yalnızca z/OS için geçerlidir ve kuyruk yöneticisi bir kuyruk paylaşım grubunun üyesi olduğunda komutun nasıl yürütüleceğini belirtir.

**QSGDISP** GROUPolarak ayarlandıysa, **CMDSCOPE** boş olmalıdır ya da yerel kuyruk yöneticisi olmalıdır.

<span id="page-284-0"></span>**' '**

Komut, girildiği kuyruk yöneticisinde yürütülür.

#### *qmgr-adı*

Kuyruk yöneticisinin kuyruk paylaşım grubu içinde etkin olması koşuluyla, komut belirttiğiniz kuyruk yöneticisinde yürütülür. Yalnızca paylaşılan bir kuyruk ortamı kullanıyorsanız ve komut sunucusu etkinleştirildiyse, girilen kuyruk yöneticisinden başka bir kuyruk yöneticisi adı belirtebilirsiniz.

**\***

Komut yerel kuyruk yöneticisinde yürütülür ve kuyruk paylaşım grubundaki her etkin kuyruk yöneticisine iletilir. \* işareti, kuyruk paylaşım grubundaki her kuyruk yöneticisine komut girilmesiyle aynıdır.

### **TAMAMLANDI**

Kanal tarafından desteklenen üstbilgi veri sıkıştırma tekniklerinin listesi. Gönderen, sunucu, küme gönderen, küme alıcı ve istemci-bağlantı kanalları için, belirtilen değerler, kullanılmakta olan kanalın uzak ucunun desteklediği ilk sıkıştırma tekniğine göre sıralanıyor.

Kanalın karşılıklı olarak desteklenen sıkıştırma teknikleri, kullanılan sıkıştırma tekniğinin ileti temelinde değiştirilebileceği gönderen kanalın ileti çıkışına iletilir. Sıkıştırma, gönderme ve alma çıkışlarına geçirilen verileri değiştirir.

## **YOK**

Üstbilgi veri sıkıştırması gerçekleştirilmez.

### **SYSTEM**

Üstbilgi veri sıkıştırması gerçekleştirilir.

### **ŞIRKET**

Kanal tarafından desteklenen ileti veri sıkıştırma tekniklerinin listesi. Gönderen, sunucu, küme gönderen, küme alıcı ve istemci-bağlantı kanalları için, belirtilen değerler, kullanılmakta olan kanalın uzak ucunun desteklediği ilk sıkıştırma tekniğine göre sıralanıyor.

Kanalın karşılıklı olarak desteklenen sıkıştırma teknikleri, kullanılan sıkıştırma tekniğinin ileti temelinde değiştirilebileceği gönderen kanalın ileti çıkışına iletilir. Sıkıştırma, gönderme ve alma çıkışlarına geçirilen verileri değiştirir.

## **YOK**

İleti veri sıkıştırması gerçekleştirilmez.

## **RLE**

İleti veri sıkıştırması, çalıştırma uzunluğu kodlaması kullanılarak gerçekleştirilir.

## **ZLIBFAST**

İleti veri sıkıştırması, öncelik sırasına göre ZLIB kodlaması kullanılarak gerçekleştirilir.

 $z/0S$ zEDC Express olanağı etkinleştirilmiş z/OS sistemlerinde sıkıştırma, zEDC Express 'e boşaltılabilir.

## **ZLIBHIGH**

İleti veri sıkıştırması, önceliklendirilmiş sıkıştırma ile ZLIB kodlaması kullanılarak gerçekleştirilir.

#### **Fark Etmez**

Kuyruk yöneticisi tarafından desteklenen herhangi bir sıkıştırma tekniği kullanılabilir. Bu değer yalnızca alıcı, istekte bulunan ve sunucu bağlantısı kanalları için geçerlidir.

## **CONNAME (***dizgi***)**

Bağlantı adı.

Küme günlük nesnesi kanalları için (belirtildiğinde) **CONNAME** yerel kuyruk yöneticisiyle ve diğer kanallar için hedef kuyruk yöneticisiyle ilgilidir.

*z/0S* z/OS' da, dizginin uzunluk üst sınırı 48 karakterdir.

**Multi H**çoklu platf<u>ormlar</u>' da, dizginin uzunluk üst sınırı 264 karakterdir

48 karakterlik sınıra ilişkin geçici bir çözüm aşağıdaki önerilerden biri olabilir:

- DNS sunucularınızı, örneğin, "myserver.location.company.com" yerine "sunucum" anasistem adını kullanacak şekilde ayarlayın ve kısa anasistem adını kullanabileceğinizden emin olun.
- IP adreslerini kullanın.

Belirtilen **TRPTYPE**için makinelerin adlarının virgülle ayrılmış listesi olarak **CONNAME** belirtin. Genellikle yalnızca bir makine adı gereklidir. Aynı özelliklere sahip birden çok bağlantı yapılandırmak için birden çok makine adı sağlayabilirsiniz. Bağlantılar, bağlantı başarıyla kuruluncaya kadar genellikle bağlantı listesinde belirlendikleri sırayla denenirler. **CLNTWGHT** özniteliği sağlanırsa, sipariş istemciler için değiştirilir. Bağlantı başarılı olmazsa, kanal, kanalın özniteliklerine göre belirlendiği şekilde bağlantıyı yeniden dener. İstemci kanalları ile, bağlantı listesi birden çok bağlantı yapılandırmak için kuyruk yöneticisi gruplarını kullanmaya bir alternatif sağlar. İleti kanallarında, çok eşgörünümlü bir kuyruk yöneticisinin alternatif adreslerine bağlantı yapılandırmak için bir bağlantı listesi kullanılır.

Kanal tipi (**CHLTYPE**) SDR, RQSTR, CLNTCONNve CLUSSDRolan kanallar için bu parametre gereklidir. SVR kanalları ve **TRPTYPE(TCP)**' un CLUSRCVR kanalları için isteğe bağlıdır ve RCVR ya da SVRCONN kanalları için geçerli değildir.

**Kultlik S** Qoklu platformlar' da, bir küme-alıcı kanalının TCP/IP bağlantı adı parametresi isteğe bağlıdır. Bağlantı adını boş bırakırsanız, IBM MQ varsayılan kapıyı varsayarak ve sistemin geçerli IP adresini kullanarak sizin için bir bağlantı adı oluşturur. Varsayılan kapı numarasını geçersiz kılabilirsiniz, ancak sistemin geçerli IP adresini kullanmaya devam edebilirsiniz. Her bağlantı adı için IP adını boş bırakın ve kapı numarasını parantez içinde girin; örneğin:

### (1415)

Oluşturulan **CONNAME** , alfasayısal DNS anasistem adı yerine her zaman noktalı onlu (IPv4) ya da onaltılı (IPv6) biçimindedir.

**Not:** Bağlantı adınızda özel karakterlerden herhangi birini (örneğin, parantezler) kullanıyorsanız, dizgiyi tek tırnak işareti içine almanız gerekir.

Belirttiğiniz değer, kullanılacak iletim tipine (**TRPTYPE**) bağlıdır:

## **LU 6.2**

• Çoklu platformlarüzerinde, **CONNAME** CPI-C iletişim tarafı nesnesinin adıdır. Ya da **TPNAME** boş değilse, **CONNAME** ortak mantıksal birimin tam olarak nitelenmiş adıdır.

**z/08** z/OSüzerinde, değerin belirleneceği iki form vardır:

## **Mantıksal birim adı**

Mantıksal birim adını, TP adını ve isteğe bağlı kip adını içeren, kuyruk yöneticisine ilişkin mantıksal birim bilgileri. Mantıksal birim adı üç biçimden birinde belirlenebilir:

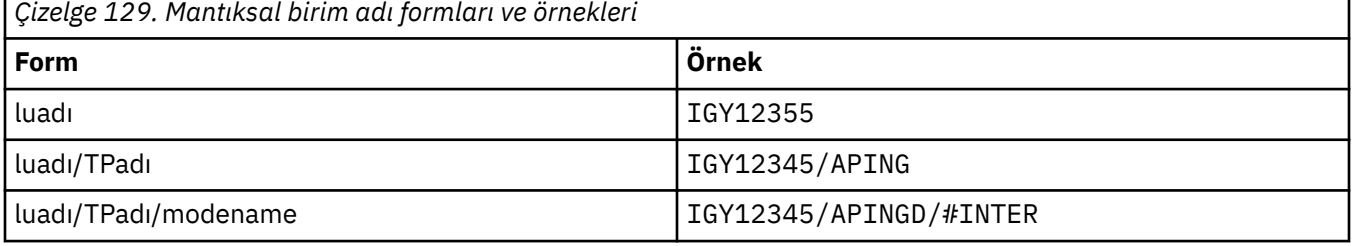

İlk form için, **TPNAME** ve **MODENAME** parametreleri için TP adı ve kip adı belirtilmelidir; tersi durumda, bu parametreler boş olmalıdır.

**Not:** İstemci-bağlantı kanalları için yalnızca ilk forma izin verilir.

#### <span id="page-286-0"></span>**Simgesel ad**

Yan bilgi veri kümesinde tanımlandığı şekilde, kuyruk yöneticisine ilişkin mantıksal birim bilgilerinin sembolik hedef adı. **TPNAME** ve **MODENAME** parametreleri boş olmalıdır.

**Not:** Küme alıcı kanalları için, yan bilgiler kümedeki diğer kuyruk yöneticilerdedir. Diğer bir seçenek olarak, bir kanal otomatik tanımlama çıkışının yerel kuyruk yöneticisine ilişkin uygun mantıksal birim bilgilerine çözümleyebileceği bir ad da olabilir.

Belirtilen ya da örtük LU adı, VTAM soysal kaynak grubunun adı olabilir.

Ek bilgi için LU 6.2 bağlantısına ilişkin yapılanış değiştirgelerikonusuna bakın.

#### **NetBIOS**

Benzersiz bir NetBIOS adı (16 karakterle sınırlıdır).

#### **SPX.**

4 baytlık ağ adresi, 6 baytlık düğüm adresi ve 2 baytlık yuva numarası. Bu değerler, ağ ve düğüm adreslerini birbirinden ayıran bir nokta ile onaltılı olarak girilmelidir. Yuva numarası köşeli ayraç içine alınmalıdır, örneğin:

```
CONNAME('0a0b0c0d.804abcde23a1(5e86)')
```
#### **TCP**

Anasistem adı ya da uzak makinenin ağ adresi (ya da küme alıcı kanalları için yerel makine). Bu adresi parantez içine alınmış isteğe bağlı bir kapı numarası izleyebilir.

**CONNAME** bir anasistem adıysa, anasistem adı bir IP adresine çözülür.

İletişim için kullanılan IP yığını, hem **CONNAME** için belirtilen değere hem de **LOCLADDR**için belirtilen değere bağlıdır. Bu değerin nasıl çözümlendiğine ilişkin bilgi için bkz. [LOCLADDR](#page-290-0) .

 $z/0S$ z/OSişletim sistemlerinde, bağlantı adı bir z/OS dinamik DNS grubunun ya da Network Dispatcher giriş kapısının IP\_name değerini içerebilir.

**Önemli:** CLUSSDRkanal tipine (**CHLTYPE**) sahip kanallar için IP\_name ya da giriş kapısını eklemeyin.

Tüm altyapılarda, TCP/IP kullanan CLUSRCVR kanal tipinde (**CHLTYPE**) bir kanal tanımladığınızda, kuyruk yöneticinizin ağ adresini belirtmeniz gerekmez. IBM MQ , varsayılan kapıyı varsayarak ve sistemin geçerli IPv4 adresini kullanarak sizin için bir **CONNAME** oluşturur. Sistemde IPv4 adresi yoksa, sistemin geçerli IPv6 adresi kullanılır.

**Not:** Yalnızca IPv6ve IPv4kuyruk yöneticileri arasında kümeleme kullanıyorsanız, CLUSRCVR kanalları için **CONNAME** olarak bir IPv6 ağ adresi belirtmeyin. Yalnızca IPv4 iletişimi yeteneğine sahip bir kuyruk yöneticisi, IPv6 onaltılı biçiminde CONNAME değerini belirten bir küme gönderen kanal tanımlamasını başlatamamaktadır. Bunun yerine, türdeş olmayan bir IP ortamında anasistem adlarını kullanmayı düşünün.

#### **Dönüştür**

Alıcı ileti kanalı aracısı bu dönüştürmeyi gerçekleştiremezse, gönderen ileti kanalı aracısının uygulama iletisi verilerini dönüştürmeye çalışıp çalışmadığını belirler.

#### **HAYIR**

Gönderen tarafından dönüştürme yok

#### **EVET**

Gönderene göre dönüştürme

 $z/0S$ z/OSsistemlerinde N ve Y , NO ve YESeşanlamlıları olarak kabul edilir.

**CONVERT** parametresi yalnızca kanal tipi (**CHLTYPE**) SDR, SVR, CLUSSDRya da CLUSRCVRolan kanallar için geçerlidir.

#### **DEFCDISP**

Kanalın varsayılan kanal düzenleme durumunu belirtir.

<span id="page-287-0"></span>**ÖZEL**

Kanalın amaçlanan yok etme, bir PRIVATE kanalı olarak tasarlanmıştır.

### **PAYLAşıLAN DEğERLER**

Kanalın amacı, FIXSHARED kanalı olarak belirlenir.

### **PAYLAŞILAN**

Kanalın amaçlanan yok etme, bir SHARED kanalı olarak kabul edilir.

Bu parametre, kanal tipi (**CHLTYPE**) CLNTCONN, CLUSSDRya da CLUSRCVRolan kanallar için geçerli değildir.

#### **DEFRECON**

Bağlantı kesilirse istemci bağlantısının otomatik olarak istemci uygulamasına yeniden bağlanıp bağlanmayacağını belirler.

### **NO (varsayılan)**

**MQCONNX**tarafından geçersiz kılınmadıkça, istemci otomatik olarak yeniden bağlanmaz.

#### **EVET**

**MQCONNX**tarafından geçersiz kılınmadıkça, istemci otomatik olarak yeniden bağlanır.

**QMGR**

**MQCONNX**tarafından geçersiz kılınmadıkça, istemci otomatik olarak yeniden bağlanır, ancak yalnızca aynı kuyruk yöneticisine bağlanır. QMGR seçeneği, MQCNO\_RECONNECT\_Q\_MGRile aynı etkiye sahiptir.

### **DEVRE DIŞI**

**MQCONNX** MQI çağrısı kullanılarak istemci programı tarafından istense de, yeniden bağlanma geçersiz kılınır.

*Çizelge 130. Otomatik yeniden bağlanma, uygulamada ve kanal tanımında ayarlanan değerlere bağlıdır*

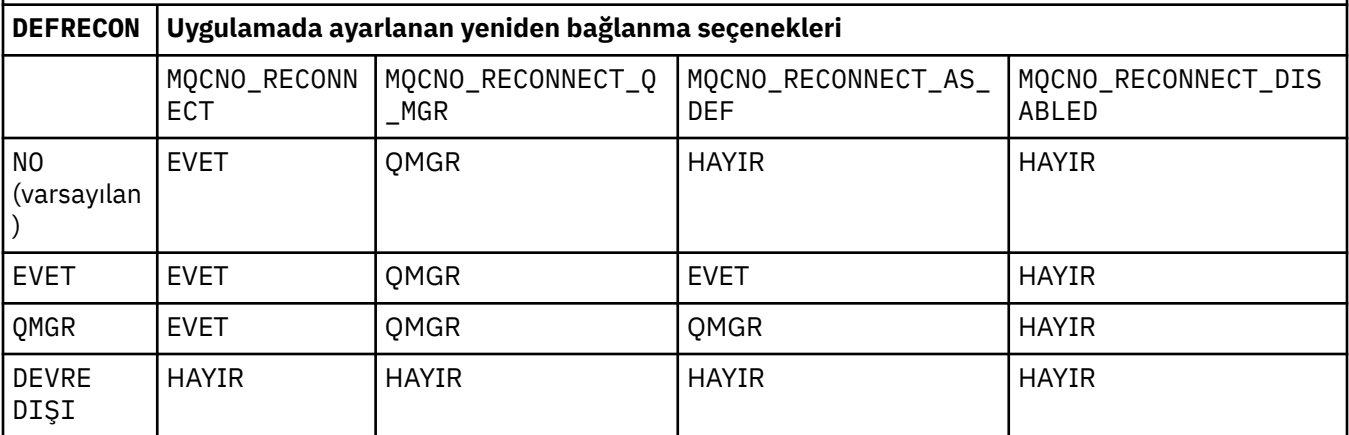

#### **DESCR (***dizgi***)**

Düz metin açıklaması. Bir işletmen **DISPLAY CHANNEL** komutunu yayınladığında kanal hakkında açıklayıcı bilgiler sağlar.

Yalnızca görüntülenebilir karakterler içermelidir. Uzunluk üst sınırı 64 karakterdir. Bir DBCS kuruluşunda, DBCS karakterleri içerebilir (en çok 64 byte uzunluğunda olabilir).

**Not:** Bu kuyruk yöneticisine ilişkin kodlanmış karakter takımı tanıtıcısında (CCSID) olmayan karakterler kullanılırsa, bu karakterler başka bir kuyruk yöneticisine gönderilirse yanlış çevrilebilir.

#### **DISCINT (***tamsayı***)**

Kanalın, bir toplu iş sona erdikten sonra, kanalı sonlandırmadan önce iletim kuyruğuna bir iletinin gelmesi için bekleyeceği süre alt sınırı (saniye). Sıfır değeri, ileti kanalı aracısının süresiz olarak beklemesine neden olur.

Değer, sıfır ile 999 999 arasında olmalıdır.

This parameter is valid only for channels with a channel type (**CHLTYPE**) of SVRCONN , SDR, SVR, KLUSSDR, CLUSRCVR.
<span id="page-288-0"></span>TCP iletişim kuralını kullanan SVRCONN kanalları için bu parametre, SVRCONN eşgörünümünün ortak istemcisinden herhangi bir iletişim olmadan etkin kalacağı süre alt sınırını saniye cinsinden belirtir. Sıfır değeri, bu bağlantı kesme işlemini devre dışı bırakır. SVRCONN boşta durma aralığı yalnızca bir istemciden gelen IBM MQ API çağrıları arasında geçerlidir; bu nedenle, bekleme çağrısıyla genişletilmiş bir MQGET sırasında istemcinin bağlantısı kesilmez. Bu öznitelik, TCP dışındaki protokolleri kullanan SVRCONN kanalları için yoksayılır.

## **HBINT (***tamsayı***)**

Bu öznitelik, iletim kuyruğunda ileti olmadığında gönderen MCA ' dan geçirilecek sağlıklı işletim bildirimi akışları arasındaki yaklaşık süreyi belirtir.

Sağlıklı işletim bildirimi akışları, iletilerin gelmesini ya da bağlantı kesme aralığının sona ermesini bekleyen alıcı MCA ' nın engelini kaldırıyor. Alan MCA ' nın engeli kaldırıldığında, bağlantı kesme aralığının süresinin dolmasını beklemeden kanalın bağlantısını kesebilir. Sağlıklı işletim bildirimi akışları, büyük iletiler için ayrılan depolama arabelleklerini de boşaltır ve kanalın alıcı ucunda açık bırakılan kuyrukları kapatır.

Değer saniye cinsinden ve 0-999999 aralığında olmalıdır. Sıfır değeri, sağlıklı işletim bildirimi akışının gönderilmediği anlamına gelir. Varsayılan değer 300 'dür. En yararlı olması için, değerin bağlantı kesme aralığı değerinden küçük olması gerekir.

Sunucu bağlantısı ve istemci-bağlantı kanalları için, sağlıklı işletim bildirimleri hem sunucu tarafından hem de istemci tarafından bağımsız olarak akabilir. Sağlıklı işletim bildirimi aralığı için kanal üzerinden veri aktarılmamışsa, istemci-bağlantı MQI aracısı bir sağlıklı işletim bildirimi akışı gönderir ve sunucu bağlantısı MQI aracısı buna başka bir sağlıklı işletim bildirimi akışıyla yanıt verir. Bu durum, örneğin, bir API çağrısı yaparken etkin olmadığından ya da istemci kullanıcı girişi beklerken etkin olmadığından bağımsız olarak, kanalın durumundan bağımsız olarak gerçekleşir. Sunucu bağlantısı MQI aracısı, yine kanalın durumundan bağımsız olarak istemciye bir sağlıklı işletim bildirimi başlatabiliyor. Hem sunucu bağlantısı hem de istemci bağlantısı MQI aracılarının aynı anda birbirlerine kalp atışı yapmasını önlemek için, kanal üzerinden sağlıklı işletim aralığı artı 5 saniye boyunca hiçbir veri aktarıldıktan sonra sunucu sağlıklı işletim bildirimi aktarılır.

Daha fazla bilgi için bkz. Heartbeat interval (HBINT).

#### **KAINT (***tamsayı***)**

Bu kanal için KeepAlive zamanlaması için iletişim yığınına geçirilen değer.

Bu özniteliğin etkili olması için, TCP/IP canlı tutma özelliğinin hem kuyruk yöneticisinde hem de TCP/IP ' de etkinleştirilmesi gerekir.

z/OSişletim sistemlerinde, **ALTER QMGR TCPKEEP(YES)** komutunu vererek kuyruk yöneticisinde TCP/IP canlı tutma özelliğini etkinleştirirseniz;**TCPKEEP** kuyruk yöneticisi parametresi NOise, değer yoksayılır ve KeepAlive olanağı kullanılmaz.

 $\blacktriangleright$  Multi $\blacktriangleright$  Coklu platformlarişletim sistemlerinde, dağıtılmış kuyruğa alma yapılanış kütüğündeki ( qm.ini) TCP kısmına ya da IBM MQ Exploreryoluyla **KEEPALIVE=YES** değiştirgesi belirtildiğinde TCP/IP canlı tutma (Keepalive) etkinleştirilir.

Canlı tutma TCP/IP içinde de etkinleştirilmelidir. Canlı tutma yapılandırılmasına ilişkin bilgi için TCP/IP belgelerinize bakın:

- AIX' da **no** komutunu kullanın.
- **Windows** Windows' da kaydı düzenleyin.
- z/08 z/05 z/OSüzerinde, TCP/IP PROFILE veri kümenizi güncelleyin ve TCPCONFIG bölümünde **INTERVAL** parametresini ekleyin ya da değiştirin.

 $z/0S$ Bu parametre tüm platformlarda kullanılabilir olsa da, ayarı yalnızca z/OSüzerinde gerçekleştirilir.

Multiplatforms üzerinde parametrelere erişebilir ve parametreyi değiştirebilirsiniz, ancak parametre yalnızca saklanır ve iletilir; parametrenin işlevsel bir uygulaması yoktur. Bu işlev, AIXüzerinde bir küme-alıcı kanal tanımlamasında ayarlanan bir değerin kümede bulunan ya da kümeye katılan z/OS kuyruk yöneticilerine (ve bu yöneticiler tarafından gerçekleştirildiği) aktığı kümelenmiş bir ortamda kullanışlıdır.

Multi Çoklu platformlarişletim sistemlerinde, **KAINT** parametresi tarafından sağlanan işlevselliğe gereksinim duyarsanız, [HBINT](#page-288-0)içinde açıklandığı gibi**HBINT)** parametresini kullanın.

#### **(***tamsayı***)**

1-99 999 aralığında kullanılacak KeepAlive aralığı (saniye).

**0**

Kullanılan değer, TCP tanıtımı konfigürasyon verileri kümesinde INTERVAL deyimi tarafından belirtilen değerdir.

### **OTOMATİK**

KeepAlive aralığı, kararlaştırılan sağlıklı işletim bildirimi değerine göre hesaplanır:

- Kararlaştırılan **HBINT** sıfırdan büyükse, KeepAlive aralığı 60 saniye artı o değere ayarlanır.
- Kararlaştırılan **HBINT** sıfırsa, kullanılan değer, TCP tanıtımı konfigürasyon verileri kümesindeki INTERVAL deyimiyle belirlenir.

Bu parametre tüm kanal tipleri için geçerlidir. TCP ya da SPXdışında bir **TRPTYPE** içeren kanallar için dikkate alınmaz.

#### **LIKE (***kanal-adı***)**

Bir kanalın adı. Bu kanalın parametreleri bu tanımlamayı modellemek için kullanılır.

Bu alan tamamlanmazsa ve komutla ilgili parametre alanlarını doldurmazsanız, kanal tipine bağlı olarak değerler aşağıdaki varsayılan kanallardan birinden alınır:

#### **SYSTEM.DEF.SENDER**

Gönderen kanalı

#### **SYSTEM.DEF.SERVER**

Sunucu kanalı

**SYSTEM.DEF.RECEIVER**

Alıcı kanalı

**SYSTEM.DEF.REQUESTER** İsteyen kanalı

**SYSTEM.DEF.SVRCONN**

Sunucu bağlantısı kanalı

#### **SYSTEM.DEF.CLNTCONN**

İstemci-bağlantı kanalı

### **SYSTEM.DEF.CLUSSDR**

Küme-gönderen kanalı

#### **SYSTEM.DEF.CLUSRCVR**

Küme-alıcı kanalı

Bu parametre, gönderen kanalı için ve diğer kanal tipleri için aşağıdaki nesneyi tanımlamaya eşdeğerdir:

LIKE(SYSTEM.DEF.SENDER)

Bu varsayılan kanal tanımlamaları, kuruluş tarafından gereken varsayılan değerlere değiştirilebilir.

 $z/05$ z/OSsistemlerinde, kuyruk yöneticisi belirttiğiniz adı taşıyan bir nesne için sıfır değerini arar ve QMGR ya da COPYdeğerini alır. **LIKE** nesnesinin yok edilme durumu, tanımlamakta olduğunuz nesneye ve kanal tipine kopyalanmaz.

**Not:**

- 1. **QSGDISP(GROUP)** nesnelerinde arama yapılmaz.
- 2. **QSGDISP(COPY)** belirtilirse # **LIKE** yoksayılır. Ancak, tanımlanan grup nesnesi bir **LIKE** nesnesi olarak kullanılır.

# **LOCLADDR (***dizgi***)**

**LOCLADDR** , kanalın yerel iletişim adresidir. AMQP kanalları dışındaki kanallar için, bir kanalın giden iletişim için belirli bir IP adresi, kapı ya da kapı aralığı kullanmasını istiyorsanız bu parametreyi kullanın. **LOCLADDR** , bir kanalın farklı bir TCP/IP yığınında yeniden başlatıldığı kurtarma senaryolarında yararlı olabilir. **LOCLADDR** , bir kanalı çift yığınlı sistemde IPv4 ya da IPv6 yığını kullanmaya zorlamak için de yararlıdır. Bir kanalı, tek yığınlı sistemde çift kipli bir yığın kullanmaya zorlamak için **LOCLADDR** ' yi de kullanabilirsiniz.

**Not:** AMQP kanalları, diğer IBM MQ kanallarıyla aynı **LOCLADDR** biçimini desteklemez. AMQ tarafından desteklenen biçim için sonraki **AMQP: LOCLADDR**değiştirgesine bakın.

AMQP kanalları dışındaki kanallar için **LOCLADDR** parametresi yalnızca TCPiletim tipine (**TRPTYPE**) sahip kanallar için geçerlidir. **TRPTYPE** TCPdeğilse, veriler yoksayılır ve hata iletisi gönderilmez.

Değer, isteğe bağlı IP adresi ve giden TCP/IP iletişimi için kullanılan isteğe bağlı kapı ya da kapı aralığıdır. Bu bilgilerin biçimi şöyledir:

LOCLADDR([ip-addr][(low-port[,high-port])]*[,[ip-addr][(low-port[,high-port])]]*)

Birden çok adres de içinde olmak üzere **LOCLADDR**uzunluğu üst sınırı şudur: MQ\_LOCAL\_ADDRESS\_LENGTH.

**LOCLADDR**öğesini atlarsanız, otomatik olarak bir yerel adres ayrılır.

CCDT (Client Channel Definition Table; İstemci Kanal Tanımlama Çizelgesi) kullanarak bir C istemcisi için **LOCLADDR** değerini ayarlayabileceğinizi unutmayın.

Tüm parametreler isteğe bağlıdır. Adresin ip-addr kısmının atlması, IP güvenlik duvarı için sabit bir kapı numarasının yapılandırılmasını etkinleştirmek için yararlıdır. Kapı numarasının atlanmasından, benzersiz bir yerel kapı numarası tanımlanmadan belirli bir ağ bağdaştırıcısının seçilmesi yararlıdır. TCP/IP yığını benzersiz bir kapı numarası oluşturur.

Her bir ek yerel adres için *[,[ip-addr][(low-port[,high-port])]]* değerini birden çok kez belirleyin. Yerel ağ bağdaştırıcılarının belirli bir alt kümesini belirtmek istiyorsanız birden çok yerel adres kullanın. *[,[ip-addr][(low-port[,high-port])]]* özelliğini için 'çok eşgörünümlü kuyruk yöneticisi' yapılanışının bir parçası olan farklı sunucularda belirli bir yerel ağ adresini göstermek için de kullanabilirsiniz.

# **ip-addr**

ip-addr üç biçimden birinde belirtilir:

#### **IPv4 noktalı onlu**

Örneğin, 192.0.2.1

### **IPv6 onaltılı gösterim**

Örneğin, 2001:DB8:0:0:0:0:0:0

# **Alfasayısal anasistem adı formu**

Örnek: WWW.EXAMPLE.COM

# **düşük kapılı ve yüksek kapılı**

low-port (düşük kapı) ve high-port (yüksek kapı), parantez içinde yer alan kapı numaralarıdır.

Aşağıdaki çizelge, **LOCLADDR** değiştirgesinin nasıl kullanılabileceğini göstermektedir:

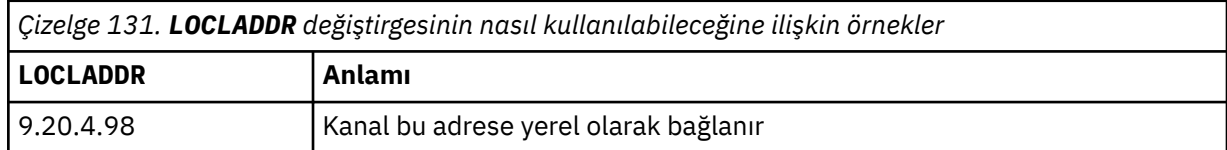

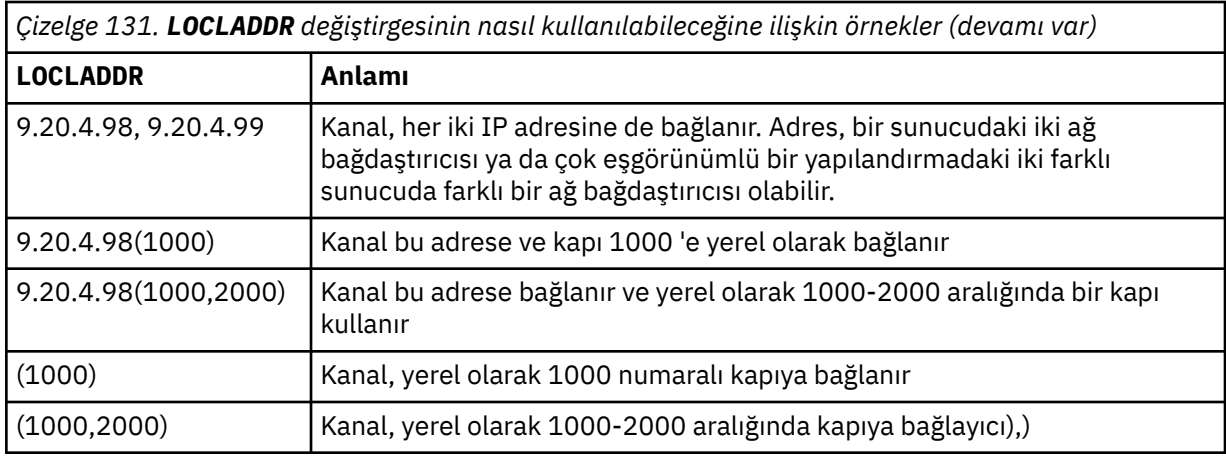

This parameter is valid only for channels with a channel type (**CHLTYPE**) of SDR, SVR, RQSTR, CLNTCONN, KLUSSDR, OR CLUSRCVR.

CLUSSDR kanallarında, giden kanalın bağlandığı IP adresi ve kapı, alanların bir birleşimidir. Bu, **LOCLADDR** parametresinde tanımlandığı şekilde IP adresinin ve küme önbelleğinden kapı aralığının bir birleşimidir. Önbellekte kapı aralığı yoksa, **LOCLADDR** parametresinde tanımlanan kapı aralığı kullanılır.

z/08 Bu kapı aralığı z/OS sistemleri için geçerli değildir.

Bu parametre **CONNAME**biçimiyle benzer olsa da, bu parametre ile karıştırılmamalıdır. **LOCLADDR** değiştirgesi yerel iletişimin özelliklerini belirtirken, **CONNAME** değiştirgesi uzak kuyruk yöneticisine nasıl erişileceğini belirtir.

Bir kanal başlatıldığında, **CONNAME** ve **LOCLADDR** için belirtilen değerler iletişim için kullanılacak IP yığınını belirler; bkz. [Tablo 3](#page-483-0) ve Yerel Adres ( **LOCLADDR**).

Yerel adrese ilişkin TCP/IP yığını kurulu değilse ya da yapılandırılmadıysa, kanal başlamaz ve bir kural dışı durum iletisi üretilir.

**ELICOS S**Örneğin, z/OS sistemlerinde ileti "CSQO015E: Komut yayınlandı, ancak yanıt alınmadı." İleti, connect() isteğinin varsayılan IP yığınında bilinmeyen bir arabirim adresi belirlediğini gösterir. connect () isteğini diğer yığına yönlendirmek için, kanal tanımında **LOCLADDR** parametresini diğer yığında bir arabirim ya da bir DNS anasistem adı olarak belirleyin. Aynı belirtim, varsayılan yığını kullanmayabilecek dinleyiciler için de geçerli olur. **LOCLADDR**koduna ilişkin değeri bulmak için alternatif olarak kullanmak istediğiniz IP yığınlarında **NETSTAT HOME** komutunu çalıştırın.

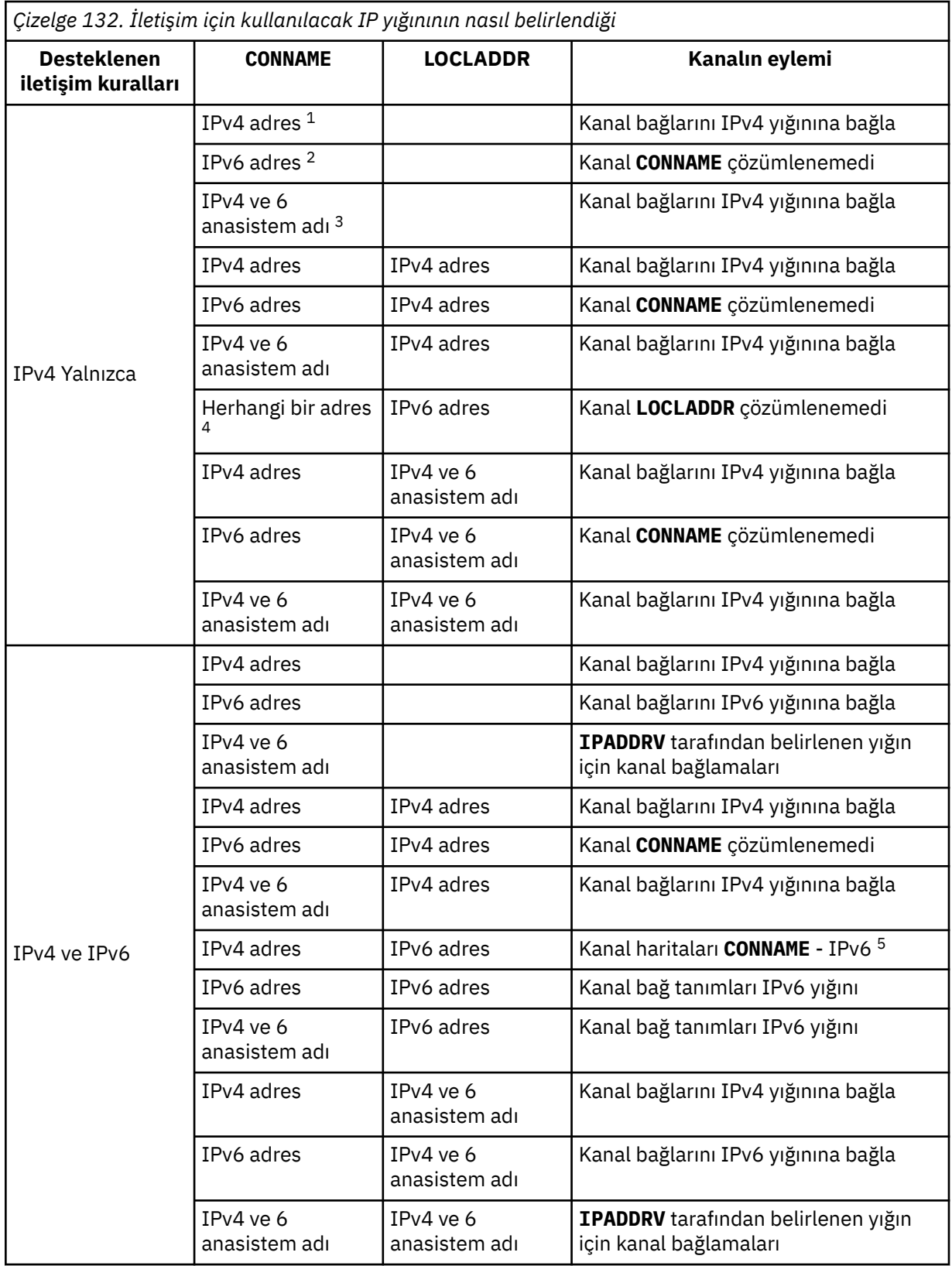

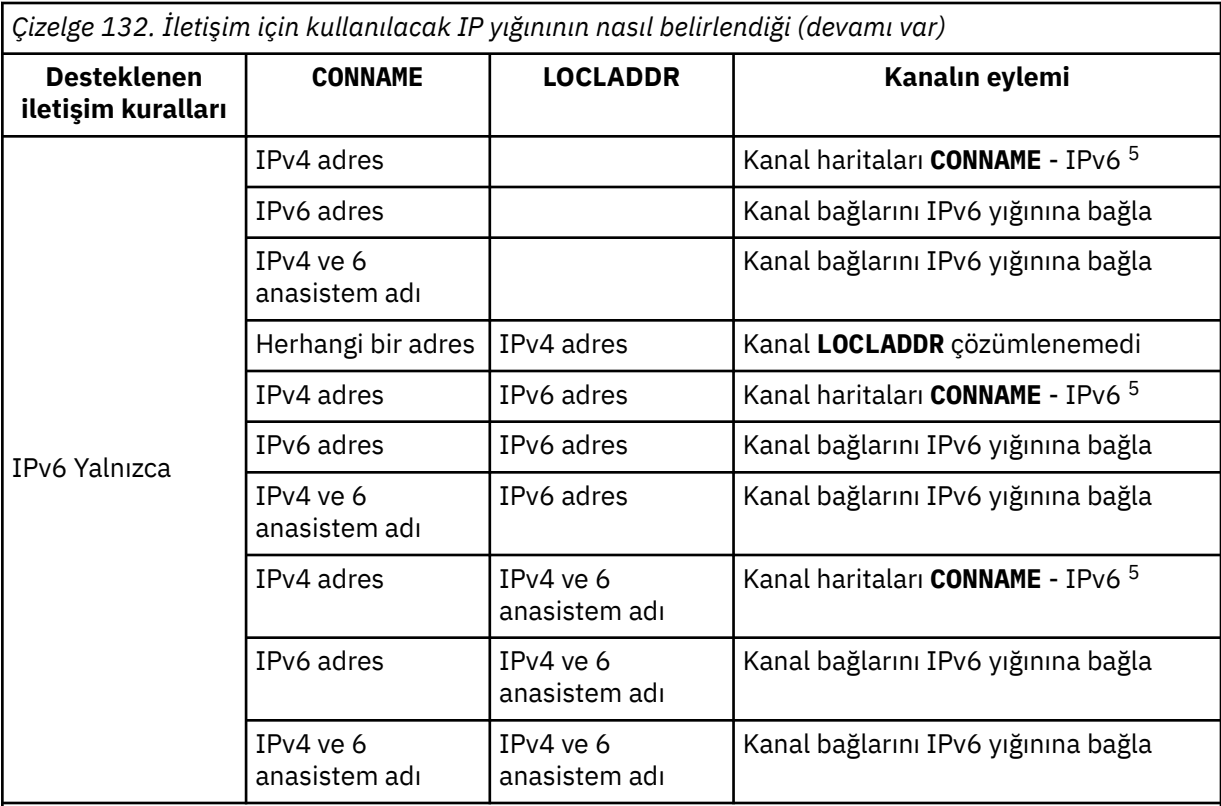

### **Notlar:**

- 1. IPv4 adresi. Yalnızca bir IPv4 ağ adresi ya da belirli bir noktalı gösterim IPv4 adresine çözülen bir IPv4 anasistem adı; örneğin, 1.2.3.4. Bu not, ' Bu tablodaki IPv4 address ' (adres).
- 2. IPv6 adresi. Yalnızca bir IPv6 ağ adresi ya da belirli bir onaltılı gösterim IPv6 adresine çözülen bir IPv6 anasistem adı; örneğin, 4321:54bc. Bu not, ' Bu tablodaki IPv6 address ' (adres).
- 3. IPv4 ve 6 anasistem adı. Hem IPv4 hem de IPv6 ağ adreslerine çözülen bir anasistem adı. Bu not, ' Bu çizelgede IPv4 ve 6 anasistem adı '.
- 4. Herhangi bir adres. IPv4 adresi, IPv6 adresi ya da IPv4 ve 6 anasistem adı. Bu not, bu tablodaki tüm 'Herhangi bir adres' yinelemeleri için geçerlidir.
- 5. IPv4 **CONNAME** ile IPv4 eşlenen IPv6 adresi eşlenir. IPv6 IPv4 eşlenmiş IPv6 adreslemeyi desteklemeyen yığın uygulamaları **CONNAME**çözümlenemedi. Eşlenen adreslerin kullanılabilmesi için iletişim kuralı çeviricilerinin kullanılması gerekebilir. Eşlenen adreslerin kullanılması önerilmez.

#### **AMQP: LOCLADDR (***ip-addr***)**

**Not:** Diğer IBM MQ kanallarının kullandığı **LOCLADDR** biçimi için önceki parametreye bakın **LOCLADDR**.

AMQP kanalları için **LOCLADDR** , kanalın yerel iletişim adresidir. İstemciyi belirli bir IP adresini kullanmaya zorlamak istiyorsanız bu parametreyi kullanın. **LOCLADDR** , bir seçenek varsa, kanalı IPv4 ya da IPv6 adresini kullanmaya ya da birden çok ağ bağdaştırıcısına sahip bir sistemde belirli bir ağ bağdaştırıcısını kullanmaya zorlamak için de kullanışlıdır.

**LOCLADDR** uzunluk üst sınırı şudur: MQ\_LOCAL\_ADDRESS\_LENGTH.

**LOCLADDR**öğesini atlarsanız, otomatik olarak bir yerel adres ayrılır.

**ip-addr**

ip-addr , üç biçimden birinde belirtilen tek bir ağ adresidir:

**IPv4 noktalı onlu**

Örneğin, 192.0.2.1

### **IPv6 onaltılı gösterim**

Örneğin, 2001:DB8:0:0:0:0:0:0

# **Alfasayısal anasistem adı formu**

Örneğin, WWW.EXAMPLE.COM

Bir IP adresi girilirse, yalnızca adres biçimi doğrulanır. IP adresinin kendisi doğrulanmadı.

#### **LONGRTY (***tamsayı***)**

Bir gönderen, sunucu ya da küme gönderen kanalı uzak kuyruk yöneticisine bağlanmaya çalıştığında ve **SHORTRTY** ile belirtilen sayı tükendiğinde, bu parametre **LONGTMR**ile belirtilen aralıklarla uzak kuyruk yöneticisine bağlanmak için yapılacak diğer deneme sayısı üst sınırını belirtir.

Bu sayı da başarısız olursa, işletmene bir hata kaydedilir ve kanal durdurulur. Kanal daha sonra bir komutla yeniden başlatılmalıdır (kanal başlatıcı tarafından otomatik olarak başlatılmaz).

Değer, sıfır-999999999 aralığında olmalıdır.

This parameter is valid only for channels with a channel type (**CHLTYPE**) of SDR, SVR, KLUSSDR, or CLUSRCVR.

#### **LONGTMR (***tamsayı***)**

Uzun yeniden deneme girişimleri için bu parametre, uzak kuyruk yöneticisine yeniden bağlanma girişiminde bulunmadan önce beklenecek saniye sayısı üst sınırıdır.

Süre yaklaşık; sıfır, mümkün olan en kısa sürede başka bir bağlantı girişiminde bulunulduğu anlamına gelir.

Kanalın etkinleşmesi için beklemesi gerekirse, yeniden denemeler arasındaki aralık uzatılabilir.

Değer, sıfır-999999999 aralığında olmalıdır.

**Not:** Uygulama nedenleriyle, kullanılabilecek yeniden deneme aralığı üst sınırı 999.999 'dur; bu üst sınırı aşan değerler 999.999 olarak işlenir. Benzer şekilde, kullanılabilecek yeniden deneme aralığı alt sınırı 2 'dir; bu alt sınırdan küçük değerler 2 olarak değerlendirilir.

Bu parametre yalnızca SDR, SVR, CLUSSDR ya da CLUSRCVR kanal tipi (**CHLTYPE**) olan kanallar için geçerlidir.

#### **MAXINST (***tamsayı***)**

Başlatılabilecek tek bir sunucu bağlantısı kanalının ya da AMQP kanalının eşzamanlı eşgörünüm sayısı üst sınırı.

Değer, sıfır-999999999 aralığında olmalıdır.

Sıfır değeri, bu kanaldaki tüm istemci erişimini engeller.

Bu parametrenin değeri, çalışmakta olan sunucu bağlantısı kanalının eşgörünümlerinin sayısından az bir sayıya indirgenirse, çalışmakta olan eşgörünümler bundan etkilenmez. Ancak, çalışmakta olan yönetim ortamlarının sayısının bu değiştirgenin değerinden az olması için, varolan yönetim ortamlarının yeterli sayıda olması duruncaya kadar yeni yönetim ortamları başlatılamaz.

Bir AMQP istemcisi bir AMQP kanalına bağlanmayı denerse ve bağlı istemcilerin sayısı **MAXINST**' e ulaşırsa, kanal bağlantıyı kapalı bir çerçeveyle kapatır. Kapanış çerçevesi şu iletiyi içerir: amqp:resource-limit-exceeded. Bir istemci zaten bağlı olan bir kimlikle bağlantı kurarsa (yani, bir istemci devralma işlemi gerçekleştirir) ve istemcinin bağlantıyı devralmasına izin verilirse, bağlı istemci sayısı **MAXINST**' e ulaşıp ulaşmadığına bakılmaksızın devralma başarılı olur.

Bu parametre yalnızca kanal tipi ( **CHLTYPE**) SVRCONN ya da AMQPolan kanallar için geçerlidir.

#### **MAXINSTC (***tamsayı***)**

Tek bir istemciden başlatılabilecek eşzamanlı tek tek sunucu bağlantısı kanalı sayısı üst sınırı. Bu bağlamda, aynı uzak ağ adresinden gelen bağlantılar aynı istemciden gelen bağlantılar olarak kabul edilir.

Değer, sıfır-999999999 aralığında olmalıdır.

Sıfır değeri, bu kanaldaki tüm istemci erişimini engeller.

Bu parametrenin değeri, tek tek istemcilerden çalışmakta olan sunucu bağlantısı kanalının yönetim ortamlarının sayısından daha az bir sayıya indirgenirse, çalışmakta olan yönetim ortamları bundan etkilenmez. Ancak, bu istemcilerden gelen yeni yönetim ortamları, çalışmakta olan yönetim ortamlarının sayısının bu değiştirgenin değerinden az olduğu için yeterli sayıda yönetim ortamının çalışması duruncaya kadar başlatılamaz.

Bu parametre yalnızca SVRCONNkanal tipine (**CHLTYPE**) sahip kanallar için geçerlidir.

#### **MAXMSGL (***tamsayı***)**

Kanalda iletilebilecek ileti uzunluğu üst sınırını belirler. Bu parametre, ortak için değer ile karşılaştırılır ve kullanılan gerçek üst sınır, iki değerin altında olur. MQCB işlevi yürütülüyorsa ve kanal tipi (**CHLTYPE**) SVRCONNise, değer geçersizdir.

Sıfır değeri, kuyruk yöneticisine ilişkin ileti uzunluğu üst sınırı anlamına gelir.

**Multi C**oklu platformlar' da, kuyruk yöneticisi için ileti uzunluğu üst sınırına kadar sıfır aralığında bir değer belirtin.

z/OSüzerinde, sıfır ile 104857600 bayt (100 MB) aralığında bir değer belirtin.

Ek bilgi için **ALTER QMGR** komutunun **MAXMSGL** değiştirgesine bakın.

#### **MCANAME (***dizgi***)**

İleti kanalı aracısı adı.

Bu parametre ayrılmıştır ve belirtildiyse yalnızca boşluklara ayarlanmalıdır (uzunluk üst sınırı 20 karakter).

#### **MCATYPE**

Giden bir ileti kanalındaki ileti-kanal-aracı programının bir iş parçacığı mı, yoksa bir işlem mi olarak çalıştırılacağını belirtir.

#### **Süreç**

İleti kanalı aracısı ayrı bir işlem olarak çalışır.

#### **Başlık**

İleti kanalı aracısı ayrı bir iş parçacığı olarak çalışır

Birçok gelen isteği yerine getirmesi için iş parçacıklı bir dinleyicinin gerekli olduğu durumlarda, kaynaklar gerginleşebilir. Bu durumda, belirli dinleyicilerdeki birden çok dinleyici işlemi kullanın ve gelen istekleri, dinleyicide belirtilen kapı numarasıyla hedefleyin.

Çoklu platformlarsistemlerinde bu değiştirge yalnızca, kanal tipi (**CHLTYPE**) SDR, SVR, RQSTR, KLUSSDRya da CLUSRCVRolan kanallar için geçerlidir.

z/OSSISTEM 2/OSsistemlerinde bu parametre yalnızca CLUSRCVRkanal tipine sahip kanallar için desteklenir. CLUSRCVR tanımlamasında belirtildiğinde, **MCATYPE** ilgili CLUSSDR tanımlamasını belirlemek için uzak bir makine tarafından kullanılır.

### **MCAUSER (***dizgi***)**

İleti kanalı aracısı kullanıcı kimliği.

**Not:** Çalıştırılacak bir kanal için kullanıcı kimliği sağlamanın diğer bir yolu, kanal kimlik doğrulama kayıtlarını kullanmaktır. Kanal kimlik doğrulama kayıtlarıyla, farklı bağlantılar farklı kimlik bilgilerini kullanırken aynı kanalı kullanabilir. Kanaldaki her iki **MCAUSER** de ayarlanırsa ve aynı kanala uygulamak için kanal kimlik doğrulama kayıtları kullanılırsa, kanal kimlik doğrulama kayıtları önceliklidir. Kanal tanımındaki **MCAUSER** yalnızca kanal kimlik doğrulama kaydı **USERSRC(CHANNEL)**kullanıyorsa kullanılır. Daha fazla ayrıntı için bkz. Kanal kimlik doğrulama kayıtları.

Bu parametre **[PUTAUT](#page-300-0)**ile etkileşimde bulunmaya devam eder, daha fazla bilgi için bu parametrenin tanımına bakın.

Boş değilse, iletiyi alıcı ya da istekte bulunan kanallar için hedef kuyruğa koyma yetkisi de içinde olmak üzere ( **PUTAUT** DEFise) IBM MQ kaynaklarına erişim yetkisi için ileti kanalı aracısı tarafından kullanılacak kullanıcı kimliğidir.

Boşsa, ileti kanalı aracısı varsayılan kullanıcı kimliğini kullanır.

Varsayılan kullanıcı kimliği, alıcı kanalı başlatan kullanıcı kimliğinden türetilir. Olası değerler şunlardır:

- z/OSişletim sistemi üzerinde, z/OS başlatma yordamları çizelgesi tarafından kanal başlatıcısına atanan kullanıcı kimliği görevi başlattı.
- TALIM TEP/IP için, Çoklu platformlarüzerinde, inetd . conf girişindeki kullanıcı kimliği ya da dinleyiciyi başlatan kullanıcı kimliği.
- <mark>• Multi S</mark>NA için, Çoklu plat<u>formlar</u>üzerinde, SNA sunucusu girişindeki kullanıcı kimliği ya da bu kullanıcı kimliği yoksa, gelen ekleme isteği ya da dinleyiciyi başlatan kullanıcı.
- NetBIOS ya da SPX için, dinleyiciyi başlatan kullanıcı kimliği.

Dizginin uzunluk üst sınırı:

**• Windows** Windowsüzerinde 64 karakter.

**CHLTYPE** / AMQPiçeren kanallar için, IBM MQ 9.2.0' den önce MCAUSER kullanıcı kimliği ayarı yalnızca 12 karaktere kadar olan kullanıcı kimlikleri için desteklenir. IBM MQ 9.2.0' den 12 karakter sınırı kaldırılır.

• Windowsdışındaki platformlarda 12 karakter.

Windows Nindowsüzerinde, isteğe bağlı olarak bir kullanıcı kimliğini user@domainbiçiminde etki alanı adıyla niteleyebilirsiniz.

Bu parametre, kanal tipi (**CHLTYPE**) SDR, SVR, CLNTCONN, CLUSSDRolan kanallar için geçerli değildir.

#### **MODENAME (***dizgi***)**

LU 6.2 kip adı (uzunluk üst sınırı 8 karakter).

Bu değiştirge yalnızca, iletim tipi (**TRPTYPE**) LU 6.2olan kanallar için geçerlidir. **TRPTYPE** LU 6.2değilse, veriler yoksayılır ve hata iletisi gönderilmez.

Belirtilirse, **CONNAME** bir yan nesne adı içermiyorsa, bu değiştirge SNA kipi adına ayarlanmalıdır; bu durumda boş değere ayarlanmalıdır. Gerçek ad daha sonra CPI-C İletişim Tarafı Nesnesi 'nden ya da APPC tarafı bilgi veri kümesinden alınır.

**Altas Altyapınıza ilişkin LU 6.2 bağlantısına ilişkin yapılanış değiştirgeleriyle ilgili ek bilgi için** LU 6.2 bağlantısına ilişkin yapılanış değiştirgeleri konusuna bakın.

Bu parametre, kanal tipi (**CHLTYPE**) RCVR ya da SVRCONNolan kanallar için geçerli değildir.

#### **MONCHL.**

Kanallar için çevrimiçi izleme verilerinin toplanmasını denetler:

#### **QMGR**

MONCHL kuyruk yöneticisi parametresinin ayarına göre izleme verilerini toplayın.

# **KAPALI**

Bu kanal için izleme verilerinin toplanması kapalı.

### **DÜŞÜK**

Kuyruk yöneticisi **MONCHL** parametresinin değeri NONEdeğilse, bu kanal için çevrimiçi izleme verilerinin toplanması düşük veri toplama hızıyla açılır.

#### **ORTA**

Kuyruk yöneticisi **MONCHL** parametresinin değeri NONEdeğilse, bu kanal için çevrimiçi izleme verilerinin toplanması, orta veri toplama hızıyla açık olur.

# **YÜKSEK**

Kuyruk yöneticisi **MONCHL** değiştirgesinin değeri NONEdeğilse, bu kanal için çevrimiçi izleme verilerinin toplanması, yüksek veri toplama hızıyla açılır.

Küme kanalları için, bu parametrenin değeri havuzda eşlenmez ve bu nedenle küme gönderen kanallarının otomatik tanımında kullanılmaz.

Otomatik olarak tanımlanan küme gönderen kanalları için, bu parametrenin değeri **MONACLS**kuyruk yöneticisi özniteliğinden alınır. Değeri değiştirmek istiyorsanız, ALTER QMGR MONACLS(HIGH)komutunu kullanın ve otomatik olarak tanımlanan gönderen kanalını yeniden başlatın.

Bu parametrede yapılan değişiklikler yalnızca değişiklik yapıldıktan sonra başlatılan kanallarda yürürlüğe girer.

### **MRDATA (***dizgi***)**

Kanal iletisi-çıkış kullanıcı verilerini yeniden deneyin. Uzunluk üst sınırı 32 karakterdir.

Bu parametre kanal iletisine geçirilir-çağrıldığında çıkışı yeniden deneyin.

Bu parametre yalnızca kanal tipi (**CHLTYPE**) RCVR, RQSTRya da CLUSRCVRolan kanallar için geçerlidir.

### **MREXIT (***dizgi***)**

Kanal iletisi-çıkış adını yeniden deneyin.

Adın biçimi ve uzunluk üst sınırı MSGEXIT ile aynıdır, ancak tek bir ileti yeniden deneme çıkışı belirleyebilirsiniz.

Bu parametre yalnızca kanal tipi (**CHLTYPE**) RCVR, RQSTRya da CLUSRCVRolan kanallar için geçerlidir.

#### **MRRTY (***tamsayı***)**

Kanal, iletiyi teslim edemeyeceğine karar vermeden önce kaç kez yeniden deneyecek.

Bu parametre, MCA ' nın işlemini yalnızca ileti yeniden deneme çıkış adı boş olduğunda denetler. Çıkış adı boş değilse, **MRRTY** değeri kullanılacak çıkışa geçirilir, ancak gerçekleştirilen yeniden deneme sayısı (varsa) bu parametre tarafından değil, çıkış tarafından denetlenir.

Değer, sıfır-999999999 aralığında olmalıdır. Sıfır değeri, yeniden deneme gerçekleştirilmediği anlamına gelir.

Bu parametre yalnızca kanal tipi (**CHLTYPE**) RCVR, RQSTRya da CLUSRCVRolan kanallar için geçerlidir.

# **MRTMR (***tamsayı***)**

Kanal MQPUT işlemini yeniden denemeden önce geçmesi gereken zaman aralığı alt sınırı. Bu zaman aralığı milisaniye cinsindendir.

Bu parametre, MCA ' nın işlemini yalnızca ileti yeniden deneme çıkış adı boş olduğunda denetler. Çıkış adı boş değilse, **MRTMR** değeri kullanılacak çıkışa geçirilir, ancak yeniden deneme aralığı bu parametre tarafından değil, çıkış tarafından denetlenir.

Değer, sıfır ile 999 999 999 arasında bir değer olmalıdır. Sıfır değeri, yeniden denemenin mümkün olan en kısa sürede gerçekleştirildiği anlamına gelir ( **MRRTY** değeri sıfırdan büyükse).

Bu parametre yalnızca kanal tipi (**CHLTYPE**) RCVR, RQSTRya da CLUSRCVRolan kanallar için geçerlidir.

# **MSGDATA (***dizgi***)**

Kanal ileti çıkışına ilişkin kullanıcı verileri. Uzunluk üst sınırı 32 karakterdir.

Bu veriler, çağrıldığında kanal ileti çıkışına iletilir.

AIX, Linux, and Windows' da, virgüllerle ayrılmış birden çok dizgiyi belirleyerek birden çok çıkış programına ilişkin verileri belirleyebilirsiniz. Alanın toplam uzunluğu 999 karakteri aşmamalıdır.

IBM i' da, her biri 32 karakter uzunluğunda en çok 10 dizgi belirtebilirsiniz. İlk veri dizgisi, belirtilen ilk ileti çıkışına, ikinci dizgiyi ikinci çıkışa, vb. iletilir.

z/OS' ta, her biri 32 karakter uzunluğunda en çok sekiz dizgi belirtebilirsiniz. İlk veri dizgisi, belirtilen ilk ileti çıkışına, ikinci dizgiyi ikinci çıkışa, vb. iletilir.

Diğer altyapılarda, her kanal için tek bir ileti çıkış verileri dizgisi belirtebilirsiniz.

**Not:** Bu parametre kabul edildi, ancak sunucu bağlantısı ve istemci bağlantısı kanalları için yoksayıldı.

#### **MSGEXIT (***dizgi***)**

Kanal iletisi çıkış adı.

Bu ad boş değilse, aşağıdaki zamanlarda çıkış çağrılır:

• İletim kuyruğundan (gönderen ya da sunucu) bir ileti alındıktan hemen sonra ya da bir ileti hedef kuyruğa (alıcı ya da istekte bulunan) konmadan hemen önce.

Çıkışa, tüm uygulama iletisinin ve iletim kuyruğu üstbilgisinin değiştirilmesi verilir.

• Kanal başlatılırken ve sonlandırılırken.

AIX, Linux, and Windows' ta, virgülle ayrılmış olarak birden çok dizilim belirterek birden çok çıkış programının adını belirtebilirsiniz. Ancak, belirlenen toplam karakter sayısı 999 'u aşmamalıdır.

 $\blacksquare$ IBM i $\blacksquare$ IBM iüzerinde, virgüllerle ayrılmış birden çok dizilim belirleyerek en çok 10 çıkış programının adını belirleyebilirsiniz.

 $z/0S$ z/OS' da, virgülle ayrılmış olarak birden çok dizilim belirterek en çok sekiz çıkış programının adını belirleyebilirsiniz.

Diğer platformlarda, her kanal için tek bir ileti çıkış adı belirtebilirsiniz.

Kanal tipi (**CHLTYPE**) CLNTCONN ya da SVRCONNolan kanallar için, bu tür kanallar için ileti çıkışları çağrılmadığından, bu parametre kabul edilir, ancak yoksayılır.

Adın biçimi ve uzunluk üst sınırı ortama bağlıdır:

 $\frac{1}{2}$  AIX  $\frac{1}{2}$  AIX and Linux' da şu biçimdedir:

libraryname(functionname)

Dizginin uzunluk üst sınırı 128 karakterdir.

**Windows** Windows' da şu biçimdedir:

dllname(functionname)

Burada *dllname* , .DLLsoneki olmadan belirtilir. Dizginin uzunluk üst sınırı 128 karakterdir.

**IBM i** IBM i' da su biçimdedir:

progname libname

Burada *progname* ilk 10 karakteri ve *libname* ikinci 10 karakteri kaplar (gerekirse her ikisi de sağa boşluklarla doldurulur). Dizginin uzunluk üst sınırı 20 karakterdir.

 $\cdot$   $\blacksquare$   $\blacksquare$ bağlantı kanallarına ilişkin çıkış adları için 128 karaktere izin verilir; bu, 999 'un virgülleri de içinde olmak üzere toplam uzunluk üst sınırına tabidir).

#### **NETPRTY (***tamsayı***)**

Ağ bağlantısının önceliği. Kullanılabilir birden çok yol varsa, dağıtılmış kuyruğa alma en yüksek önceliğe sahip yolu seçer. Değer sıfır ile 9 aralığında olmalıdır; sıfır en düşük önceliktir.

Bu parametre yalnızca CLUSRCVR kanalları için geçerlidir.

#### **NPMSPEED**

Bu kanaldaki kalıcı olmayan iletiler için hizmet sınıfı:

**Hızlı**

Kalıcı olmayan iletiler için hızlı teslim; kanal kaybolursa iletiler kaybolabilir. İletiler MOGMO\_SYNCPOINT\_IF\_PERSISTENT kullanılarak alınır ve toplu iş birimine dahil edilmez.

#### **NORMAL**

Kalıcı olmayan iletiler için normal teslim.

Gönderen taraf ve alan taraf bu parametre hakkında aynı fikirde değilse ya da desteklemiyorsa, NORMAL kullanılır.

# **Notlar:**

1. IBM MQ for z/OS için etkin kurtarma günlükleri beklenenden daha sık geçiş yapıyor ve arşivliyorsa, bir kanal üzerinden gönderilen iletilerin kalıcı olmaması durumunda, kanalın hem gönderme hem de alma uçlarında NPMSPEED (FAST) ayarı SYSTEM.CHANNEL.SYNCQ güncellemeleri.

2. SYSTEM.CHANNEL.SYNCQ, NPMSPEED (FAST) ayarı CPU kullanımını önemli ölçüde azaltabilir.

Bu parametre yalnızca **CHLTYPE** SDR, SVR, RCVR, RQSTR, CLUSSDRya da CLUSRCVRiçeren kanallar için geçerlidir.

# **PASSWORD (***dizgi***)**

Uzak ileti kanalı aracısıyla güvenli LU 6.2 oturumu başlatma girişimi sırasında ileti kanalı aracısı tarafından kullanılan parola. Uzunluk üst sınırı 12 karakterdir.

Multi Çoklu platformlarsistemlerinde bu değiştirge yalnızca, kanal tipi (**CHLTYPE**) SDR, SVR, RQSTR, CLNTCONNya da KLUSSDRolan kanallar için geçerlidir.

z/0S z/OSsistemlerinde, yalnızca kanal tipi (**CHLTYPE**) CLNTCONNolan kanallar için desteklenir.

Parametrenin uzunluk üst sınırı 12 karakter olmasına rağmen, yalnızca ilk 10 karakter kullanılır.

# **KAPı (***tamsayı***)**

Bir AMQP kanalını bağlamak için kullanılan kapı numarası. AMQP 1.0 bağlantıları için varsayılan kapı 5672 'dir. 5672 numaralı kapıyı kullanıyorsanız, farklı bir kapı belirtebilirsiniz.

# **PROPCTL**

Özellik denetimi özniteliği.

İleti bir V6 ya da önceki bir kuyruk yöneticisine (özellik tanımlayıcısı kavramını anlamayan bir kuyruk yöneticisi) gönderilmek üzereyken iletilerin özelliklerine ne olacağını belirler.

Bu parametre Gönderen, Sunucu, Küme Gönderen ve Küme Alıcı kanalları için geçerlidir.

Bu parametre isteğe bağlıdır.

İzin verilen değerler şunlardır:

#### **DERLEME**

COMPAT , JMSile ilgili özelliklerin ileti verilerindeki MQRFH2 üstbilgisinde olmasını beklenen uygulamaların değiştirilmeden çalışmaya devam etmesini sağlar.

*Çizelge 133. PROPCTL değeri COMPAT olduğunda, hangi mesage özelliklerinin ayarlandığına bağlı olarak sonuç aralığı*

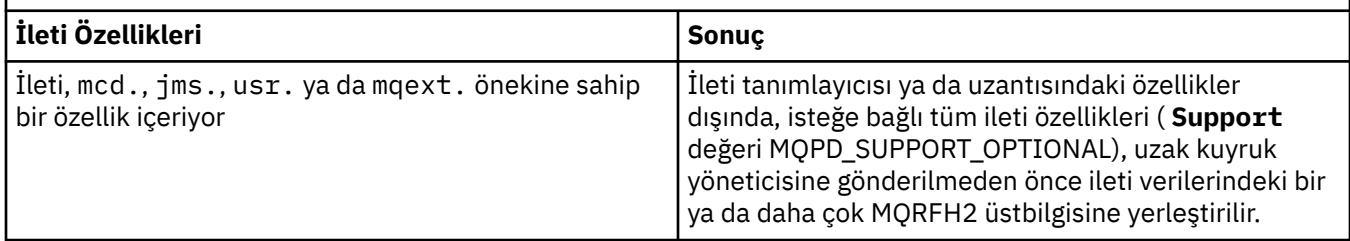

<span id="page-300-0"></span>*Çizelge 133. PROPCTL değeri COMPAT olduğunda, hangi mesage özelliklerinin ayarlandığına bağlı olarak sonuç aralığı (devamı var)*

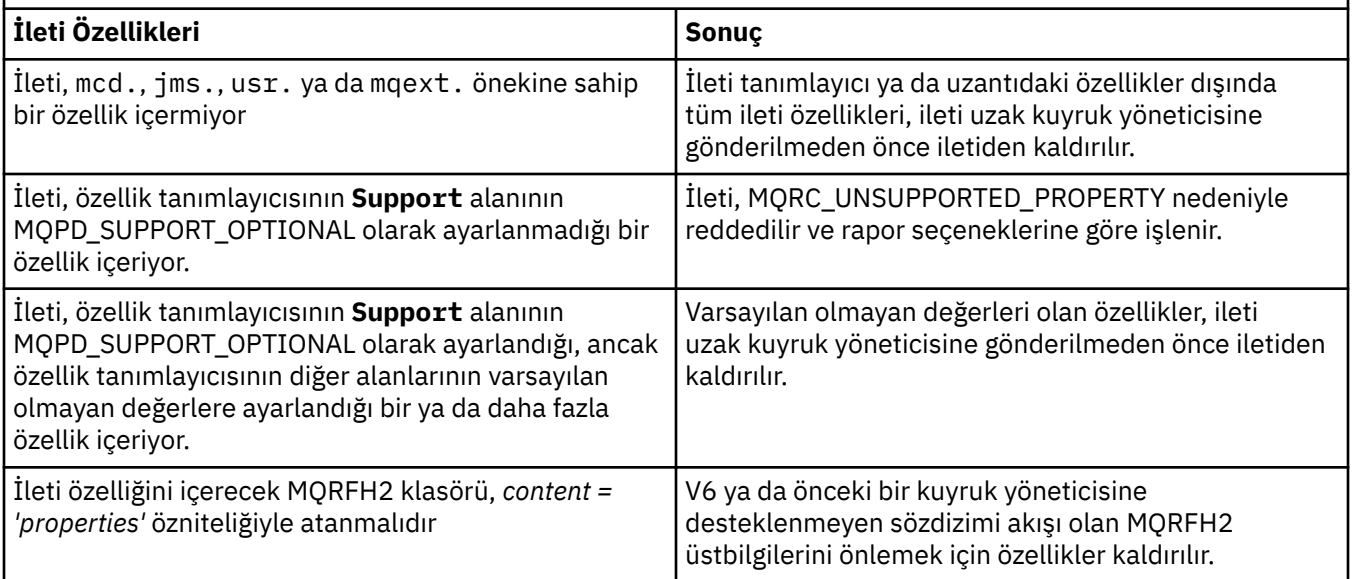

### **YOK**

İleti tanımlayıcı ya da uzantıdaki özellikler dışında, iletinin tüm özellikleri, ileti uzak kuyruk yöneticisine gönderilmeden önce iletiden kaldırılır.

İleti, özellik tanımlayıcısının **Support** alanının MQPD\_SUPPORT\_OPTIONAL olarak ayarlanmadığı bir özellik içeriyorsa, ileti MQRC\_UNSUPPORTED\_PROPERTY nedeniyle reddedilir ve rapor seçeneklerine göre işlenir.

### **TÜMÜ**

İletinin tüm özellikleri, uzak kuyruk yöneticisine gönderildiğinde iletiye eklenir. İleti tanımlayıcısındaki (ya da uzantısındaki) özellikler dışında özellikler, ileti verilerindeki bir ya da daha çok MQRFH2 üstbilgisine yerleştirilir.

# **PUTAUT.**

İletileri hedef kuyruğa koymak (ileti kanalları için) ya da MQI çağrısı yürütmek (MQI kanalları için) için yetki oluşturmak üzere hangi kullanıcı tanıtıcılarının kullanıldığını belirtir.

# **DEF**

Varsayılan kullanıcı kimliği kullanılır.

z/OSsistemlerinde DEF , ağdan alınan ve **MCAUSER**' den türetilen kullanıcı kimliğinin kullanılmasını içerebilir.

# **CTX**

İleti tanımlayıcısının *UserIdentifier* alanındaki kullanıcı kimliği kullanılır.

 $z/0S$ z/OSsistemlerinde CTX , ağdan alınan ya da **MCAUSER**' dan türetilen kullanıcı kimliğinin ya da her ikisinin kullanılmasını da içerebilir.

#### $z/0S$ **ONLYMCA**

**MCAUSER** ' den türetilen kullanıcı kimliği kullanılır. Ağdan alınan kullanıcı kimliği kullanılmaz. Bu değer yalnızca z/OSüzerinde desteklenir.

#### $z/0S$ **ALTMCA**

İleti tanımlayıcısının *UserIdentifier* alanındaki kullanıcı kimliği kullanılır. Ağdan alınan kullanıcı kimliği kullanılmaz. Bu değer yalnızca z/OSüzerinde desteklenir.

z/OS z/OSsistemlerinde, denetlenen kullanıcı kimlikleri ve kaç kullanıcı kimliğinin denetleneceği, MQADMIN RACF sınıf hlq.RESLEVEL tanıtımının ayarına bağlıdır. Erişim düzeyine bağlı olarak, kanal başlatıcısının kullanıcı kimliğinin hlq.RESLEVELdeğerine sahip olması gerekir; sıfır, bir ya da iki kullanıcı kimliği denetlenir. Kaç kullanıcı kimliğinin denetlendiğini görmek için bkz. RESLEVEL ve kanal başlatıcı bağlantıları. Hangi kullanıcı kimliklerinin denetlendiği hakkında daha fazla bilgi için Kanal başlatıcısı tarafından kullanılan kullanıcı kimlikleribaşlıklı konuya bakın.

 $z/0S$ z/OSsistemlerinde bu parametre yalnızca kanal tipi (**CHLTYPE**) RCVR, RQSTR, CLUSRCVRya da SVRCONNolan kanallar için geçerlidir. CTX ve ALTMCA , SVRCONN kanalları için geçerli değildir.

**Multi** Çoklu platformlarsistemlerinde bu parametre yalnızca, kanal tipi (**CHLTYPE**) RCVR, RQSTRya da CLUSRCVRolan kanallar için geçerlidir.

# **QMNAME (***dizgi***)**

Kuyruk yöneticisi adı.

Kanal tipi (**CHLTYPE**) CLNTCONNolan kanallar için bu değiştirge, istemci ortamında çalışan ve istemci kanal tanımlama çizelgesini kullanan bir uygulamanın bağlantı isteyebileceği kuyruk yöneticisinin adıdır. Bir istemcinin farklı kuyruk yöneticilerine bağlanmasına izin vermek için, bu parametrenin kanalın tanımlandığı kuyruk yöneticisinin adı olması gerekmez.

Diğer tipteki kanallar için bu parametre geçerli değil.

# **z/0S** QSGDISP

Bu parametre yalnızca z/OS için geçerlidir.

Komutu uygulamakta olduğunuz nesnenin (yani, tanımlandığı ve nasıl davrandığı) atılacağını belirler.

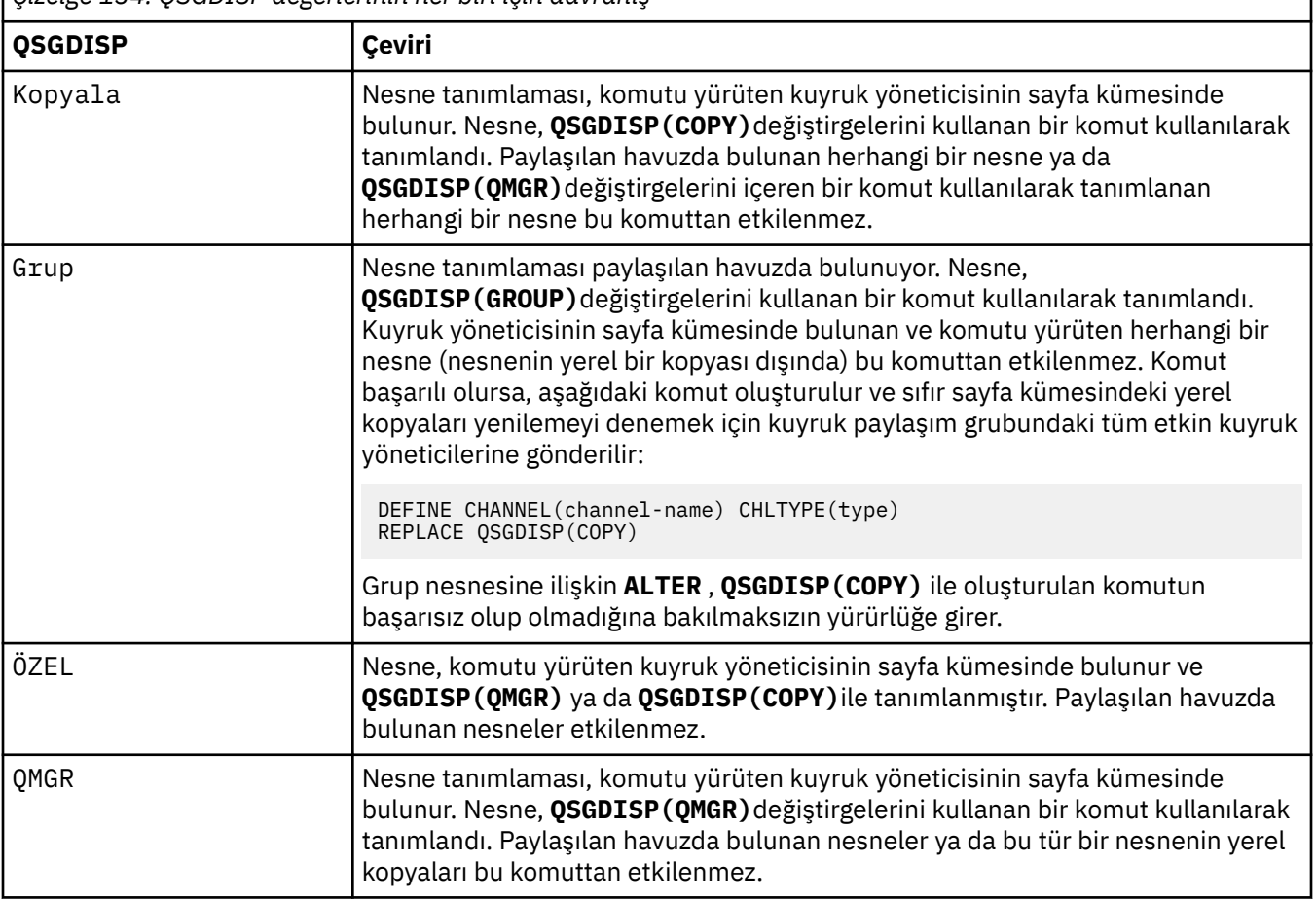

*Çizelge 134. QSGDISP değerlerinin her biri için davranış*

# **RCVDATA (***dizgi***)**

Kanal alma çıkışı kullanıcı verileri (uzunluk üst sınırı 32 karakter).

Bu parametre çağrıldığında kanal alma çıkışına geçirilir.

AIX, Linux, and Windows' da, virgüllerle ayrılmış birden çok dizgiyi belirleyerek birden çok çıkış programına ilişkin verileri belirleyebilirsiniz. Alanın toplam uzunluğu 999 karakteri aşmamalıdır.

IBM i' da, her biri 32 karakter uzunluğunda en çok 10 dizgi belirtebilirsiniz. İlk veri dizgisi, belirlenen ilk alma çıkışına, ikinci çıkışa ikinci dizgi geçirilir ve bu şekilde devam eder.

z/OS' ta, her biri 32 karakter uzunluğunda en çok sekiz dizgi belirtebilirsiniz. İlk veri dizgisi, belirlenen ilk alma çıkışına, ikinci çıkışa ikinci dizgi geçirilir ve bu şekilde devam eder.

Diğer platformlarda, her kanal için tek bir alma çıkış verileri dizgisi belirtebilirsiniz.

#### **RCVEXIT (***dizgi***)**

Kanal alma çıkış adı.

Bu ad boş değilse, aşağıdaki zamanlarda çıkış çağrılır:

• Alınan ağ verileri işlenmeden hemen önce.

Çıkışa, alınan tüm iletim arabelleği verilir. Arabelleğin içeriği gerektiği gibi değiştirilebilir.

• Kanal başlatılırken ve sonlandırılırken.

AIX, Linux, and Windows' ta, virgülle ayrılmış olarak birden çok dizilim belirterek birden çok çıkış programının adını belirtebilirsiniz. Ancak, belirlenen toplam karakter sayısı 999 'u aşmamalıdır.

IBM iüzerinde, virgüllerle ayrılmış birden çok dizilim belirleyerek en çok 10 çıkış programının adını belirleyebilirsiniz.

 $z$ /<mark>US  $z$ /</mark>OS' da, virgülle ayrılmış olarak birden çok dizilim belirterek en çok sekiz çıkış programının adını belirleyebilirsiniz.

Diğer platformlarda, her kanal için tek bir alma çıkış adı belirtebilirsiniz.

Adın biçimi ve uzunluk üst sınırı **MSGEXIT**ile aynıdır.

# **REPLACE ve NOREPLACE**

Var olan (ve z/OSüzerinde, aynı yok etme ile) tanımlamasının bununla değiştirilip değiştirilmeyeceği. Bu parametre isteğe bağlıdır. Farklı bir düzenleme içeren nesneler değişmez.

#### **DEĞİŞTİR**

Tanımlama, aynı adı taşıyan varolan tanımlamanın yerine geçer. Bir tanımlama yoksa, bir tanımlama yaratılır. REPLACE kanal durumunu değiştirmez.

#### **NOREPLACE**

Tanımlama, aynı ada sahip var olan bir tanımlamanın yerine geçmez.

#### **SCYDATA (***dizgi***)**

Kanal güvenliği çıkış kullanıcı verileri (uzunluk üst sınırı 32 karakter).

Bu parametre çağrıldığında kanal güvenlik çıkışına geçirilir.

#### **SCYEXIT (***dizgi***)**

Kanal güvenliği çıkış adı.

Bu ad boş değilse, aşağıdaki zamanlarda çıkış çağrılır:

• Bir kanal kurduktan hemen sonra.

Herhangi bir ileti aktarılmadan önce, çıkış, bağlantı yetkilendirmesini doğrulamak için güvenlik akışlarını teşvik edebilir.

• Bir güvenlik iletisi akışına yanıt alındıktan sonra.

Çıkışa, uzak kuyruk yöneticisindeki uzak işlemciden alınan güvenlik iletisi akışları verilir.

• Kanal başlatılırken ve sonlandırılırken.

Adın biçimi ve uzunluk üst sınırı **MSGEXIT** ile aynıdır, ancak tek bir ada izin verilir.

# **SENDDATA (***dizgi***)**

Kanal gönderme çıkış kullanıcı verileri. Uzunluk üst sınırı 32 karakterdir.

Bu parametre, çağrıldığında kanal gönderme çıkışına geçirilir.

AIX, Linux, and Windows' da, virgüllerle ayrılmış birden çok dizgiyi belirleyerek birden çok çıkış programına ilişkin verileri belirleyebilirsiniz. Alanın toplam uzunluğu 999 karakteri aşmamalıdır.

IBM i' da, her biri 32 karakter uzunluğunda en çok 10 dizgi belirtebilirsiniz. İlk veri dizgisi, belirlenen ilk gönderme çıkışına, ikinci çıkışa ikinci dizgi geçirilir ve bu şekilde devam eder.

 $z/0$ S'  $z$ / $\sqrt{2}$ s' ta, her biri 32 karakter uzunluğunda en çok sekiz dizgi belirtebilirsiniz. İlk veri dizgisi, belirlenen ilk gönderme çıkışına, ikinci çıkışa ikinci dizgi geçirilir ve bu şekilde devam eder.

Diğer platformlarda, her kanal için tek bir gönderme çıkış verileri dizgisi belirtebilirsiniz.

### **SENDEXIT (***dizgi***)**

Kanal gönderme çıkış adı.

Bu ad boş değilse, aşağıdaki zamanlarda çıkış çağrılır:

• Veriler ağa gönderilmeden hemen önce.

Çıkışa, iletilmeden önce tam iletim arabelleği verilir. Arabelleğin içeriği gerektiği gibi değiştirilebilir.

• Kanal başlatılırken ve sonlandırılırken.

AIX, Linux, and Windows' ta, virgülle ayrılmış olarak birden çok dizilim belirterek birden çok çıkış programının adını belirtebilirsiniz. Ancak, belirlenen toplam karakter sayısı 999 'u aşmamalıdır.

 $\blacksquare$  IBM i $\blacksquare$ IBM iüzerinde, virgüllerle ayrılmış birden çok dizilim belirleyerek en çok 10 çıkış programının adını belirleyebilirsiniz.

 $z/0S$  $\blacktriangleright$ z/OS' da, virgülle ayrılmış olarak birden çok dizilim belirterek en çok sekiz çıkış programının adını belirleyebilirsiniz.

Diğer platformlarda, her kanal için tek bir gönderme çıkış adı belirtebilirsiniz.

Adın biçimi ve uzunluk üst sınırı **MSGEXIT**ile aynıdır.

#### **SEQWRAP (***tamsayı***)**

Bu değere ulaşıldığında, sıra numaraları 1 'den yeniden başlayacak şekilde kaydırılır.

Bu değer kararlaştırılamaz ve hem yerel hem de uzak kanal tanımlarında eşleşmesi gerekir.

Değer, 100-999999999 aralığında olmalıdır.

This parameter is valid only for channels with a channel type (**CHLTYPE**) of SDR, SVR, RCVR, RQSTR, KLUSSDR, or CLUSRCVR.

#### **SHARECNV (***tamsayı***)**

Her bir TCP/IP kanal örneğini paylaşabilecek etkileşim sayısı üst sınırını belirler. **SHARECNV** değeri:

**1**

TCP/IP kanal yönetim ortamı üzerinden etkileşim paylaşılmayacağını belirtir. Bir MQGET çağrısında olsun ya da olmasın, istemci sağlıklı işletim bildirimi kullanılabilir. Önden okuma ve istemci zamanuyumsuz tüketimi de kullanılabilir ve kanal susturma daha denetlenebilir.

**0**

TCP/IP kanal yönetim ortamı üzerinden etkileşim paylaşılmayacağını belirtir.

Değer, sıfır-999999999 aralığında olmalıdır.

Bu parametre yalnızca CLNTCONN ya da SVRCONNkanal tipine (**CHLTYPE**) sahip kanallar için geçerlidir. İstemci-bağlantı **SHARECNV** değeri, sunucu-bağlantı **SHARECNV** değeriyle eşleşmezse, iki değerin alt değeri kullanılır. Bu değiştirge, TCPdışında bir iletim tipi (**TRPTYPE**) olan kanallar için dikkate alınmaz.

Bir yuvadaki tüm konuşmalar aynı iş parçacığı tarafından alınır.

Yüksek **SHARECNV** sınırları, kuyruk yöneticisi iş parçacığı kullanımını azaltma avantajına sahip olur. Ancak, bir soketi paylaşan çok sayıda konuşmanın tümü meşgulse, etkileşimler, alan iş parçacığını kullanmak için birbirleriyle çekiştiği için gecikme olasılığı vardır. Bu durumda, daha düşük bir **SHARECNV** değeri daha iyidir.

Paylaşılan etkileşim sayısı, **MAXINST** ya da **MAXINSTC** toplamına katkıda bulunmaz.

**Not:** Bu değişikliğin yürürlüğe girmesi için istemciyi yeniden başlatmalısınız.

### **SHORTRTY (***tamsayı***)**

Bir gönderen, sunucu ya da küme gönderen kanalı tarafından uzak kuyruk yöneticisine (normalde daha uzun) **LONGRTY** ve **LONGTMR** kullanılmadan önce, **SHORTTMR**ile belirtilen aralıklarla bağlanmak için yapılan deneme sayısı üst sınırı.

Kanal başlangıçta bağlanamazsa (kanal başlatıcı ya da açık bir komut tarafından otomatik olarak başlatılırsa) ve kanal başarıyla bağlandıktan sonra bağlantı başarısız olursa yeniden deneme girişiminde bulunulur. Ancak, başarısızlığın nedeni daha fazla girişimde bulunma olasılığının düşük olması ise, bu girişimler denenmez.

Değer, sıfır-999999999 aralığında olmalıdır.

This parameter is valid only for channels with a channel type (**CHLTYPE**) of SDR, SVR, KLUSSDR, or CLUSRCVR.

### **SHORTTMR (***tamsayı***)**

Kısa yeniden deneme girişimleri için bu parametre, uzak kuyruk yöneticisine yeniden bağlanma girişiminde bulunmadan önce beklenecek saniye sayısı üst sınırıdır.

Süre yaklaşık; sıfır, mümkün olan en kısa sürede başka bir bağlantı girişiminde bulunulduğu anlamına gelir.

Kanalın etkinleşmesi için beklemesi gerekirse, yeniden denemeler arasındaki aralık uzatılabilir.

Değer, sıfır-999999999 aralığında olmalıdır.

**Not:** Uygulama nedenleriyle, kullanılabilecek yeniden deneme aralığı üst sınırı 999999 'dur; bu üst sınırı aşan değerler 999999 olarak işlenir. Benzer şekilde, kullanılabilecek yeniden deneme aralığı alt sınırı 2 'dir; bu alt sınırdan küçük değerler 2 olarak değerlendirilir.

This parameter is valid only for channels with a channel type (**CHLTYPE**) of SDR, SVR, KLUSSDR, or CLUSRCVR.

# **Z/OS** SPLPROT

SPLPROT (Güvenlik İlkesi Koruma), AMS etkin olduğunda ve geçerli bir ilke varsa, bir sunucudan sunucuya Message Channel Agent 'ın ileti korumasıyla nasıl ilgilenmesi gerektiğini belirtir.

Bu parametre, IBM MQ 9.1.3 ' den itibaren yalnızca z/OS için geçerlidir.

İzin verilen değerler şunlardır:

#### **Passthru**

Bu kanal için ileti kanalı aracısı tarafından gönderilen ya da alınan iletileri geçirin, değiştirmeden.

This value is valid for channels with a channel type (**CHLTYPE**) of SDR, SVR, RCVR, or RQSTR, and is the default value.

#### **KALDIR**

İleti kanalı aracısı tarafından iletim kuyruğundan alınan iletilerden AMS korumasını kaldırın ve iletileri iş ortağına gönderin.

İleti kanalı aracısı iletim kuyruğundan bir ileti aldığında, iletim kuyruğu için bir AMS ilkesi tanımlanmışsa, iletiyi kanal üzerinden göndermeden önce iletiden AMS korumasını kaldırmak için bu uygulanır. İletim kuyruğu için bir AMS ilkesi tanımlanmamışsa, ileti olduğu gibi gönderilir.

Bu değer yalnızca SDR ya da SVRkanal tipine sahip kanallar için geçerlidir.

## **AASİLKE**

Hedef kuyruk için tanımlanan ilkeye dayalı olarak, hedef kuyruğa yerleştirmeden önce gelen iletilere AMS korumasını uygulayın.

İleti kanalı aracısı bir gelen iletisi aldığında, hedef kuyruk için bir AMS ilkesi tanımlanmışsa, AMS hedef kuyruğa konan iletiden önce iletiye koruma uygulanır. Hedef kuyruk için bir AMS ilkesi tanımlanmamışsa, ileti hedef kuyruğa olduğu gibi yerleştirilsın " bir yorsanız.

Bu değer yalnızca RCVR ya da RQSTRkanal tipine sahip kanallar için geçerlidir.

### **SSLCAUTH**

IBM MQ ' in TLS istemcisinden bir sertifika gerektirip gerektirmediğini tanımlar. Kanalın başlatıcı ucu TLS istemcisi olarak işlev görür, bu nedenle bu parametre, TLS sunucusu olarak işlev gören başlatma akışını alan kanalın sonuna uygulanır.

Bu parametre yalnızca kanal tipi (**CHLTYPE**) RCVR, SVRCONN, CLUSRCVR, SVRya da RQSTRolan kanallar için geçerlidir.

Parametre yalnızca **SSLCIPH** belirtilmiş kanallar için kullanılır. **SSLCIPH** boşsa, veriler yoksayılır ve hiçbir hata iletisi görüntülenmez.

# **ZORUNLU**

IBM MQ , TLS istemcisinden bir sertifikayı gerektirir ve doğrular.

# **İsteğe Bağlı**

Eşdüzey TLS istemci sistemi yine de bir sertifika gönderebilir. Bu durumda, bu sertifikanın içeriğinin geçerliliği normal olarak doğrulanır.

### **SSLCIPH***(dizgi)*

Kanalda kullanılan CipherSpec öğesini belirtir. Uzunluk üst sınırı 32 karakterdir.

Uyarı: **2/08 | HBM İ | Açık IBM MQ for z/OS, aşağıdaki çizelgede görüntülenip** görüntülenmediğine bakılmaksızın, CipherSpec' in dört basamaklı onaltılı kodunu da belirtebilirsiniz. Açık IBM i, aşağıdaki çizelgede görüntülenip görüntülenmediğine bakılmaksızın, CipherSpec' in iki basamaklı onaltılı kodunu da belirtebilirsiniz. Ayrıca, IBM iişletim sistemlerinde AC3 kuruluşu, TLS kullanımı için bir önkoşuldur. SSLCIPH ' de onaltılı şifre değerlerini belirtmemelisiniz; hangi şifrenin kullanılacağı ve hangi protokolün kullanılacağı belirsizdir. Onaltılı şifre değerlerinin kullanılması, CipherSpec yanlış eşleşme hatalarına neden olabilir.

**SSLCIPH** değerleri, kanalın her iki ucunda da aynı CipherSpec belirtimini belirtmelidir.

Bu parametre, **TRPTYPE(TCP)**iletim tipini kullanan tüm kanal tiplerinde geçerlidir. Parametre boşsa, kanalda TLS kullanma girişiminde bulunulmaz.

 $V5.3.0$  $\blacktriangleright$  Multi SecureCommsYalnızca etkinleştirildiyse, düz metin iletişimi desteklenmez ve kanal başlatılamaz.

Bu parametrenin değeri, SECPROT değerini ayarlamak için de kullanılır, [DISPLAY CHSTATUS](#page-696-0) komutunun bir çıkış alanıdır.

**Not: SSLCIPH** bir telemetri kanalı ile kullanıldığında, TLS Şifre Ürün Grubu anlamına gelir. Bkz. **[DEFINE CHANNEL](#page-524-0)** (MQTT) için **SSLCIPH** açıklaması.

 $z/0S$  $\blacktriangleright$  ALW IBM MQ 9.1.1içinden, TLS 1.2 protokolünü kullanan kabul edilebilir CipherSpecs alt kümesini gösteren bir ANY\_TLS12değeri belirtebilirsiniz; bu CipherSpecs aşağıdaki çizelgede listelenir.

**ALW** From IBM MQ 9.1.4, on AIX, Linuxve Windows, IBM MQ , ANY\_TLS12\_OR\_HIGHERve ANY\_TLS13\_OR\_HIGHERdeğerlerini içeren genişletilmiş CipherSpecs diğer ad kümesi. Bu diğer ad olan CipherSpecs aşağıdaki çizelgede listelenir.

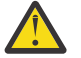

**Uyarı:** İşletmenizin belirli bir CipherSpec ' in kararlaştırıldığını ve kullanıldığını garanti etmesi gerekiyorsa, ANY\_TLS12gibi bir diğer ad CipherSpec değeri kullanmamanız gerekir.

Var olan güvenlik yapılandırmalarınızın ANY\_TLS12\_OR\_HIGHER CipherSpec' i kullanacak şekilde değiştirilmesine ilişkin bilgi için ANY\_TLS12\_OR\_HIGHER CipherSpecbaşlıklı konuya bakın.

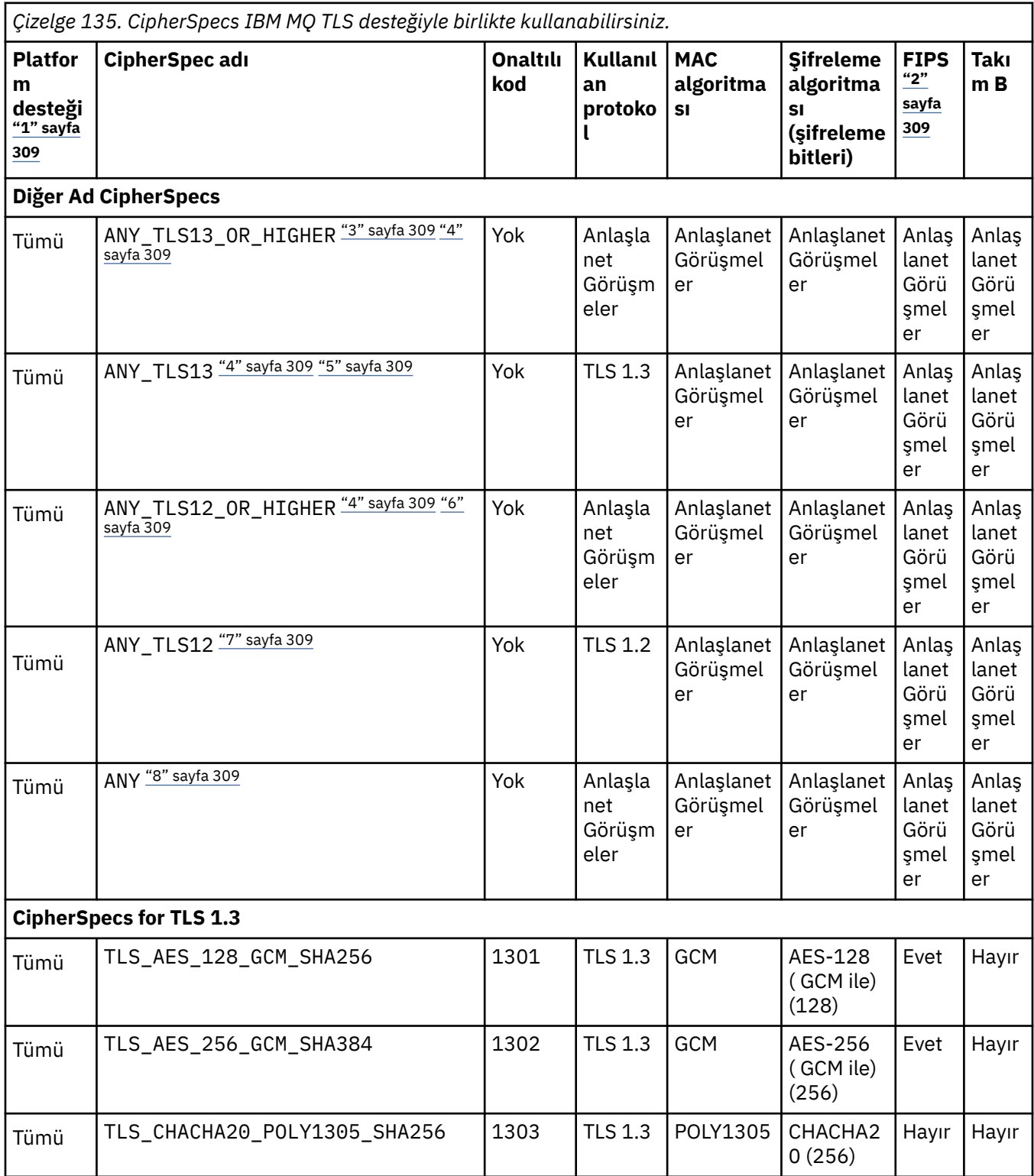

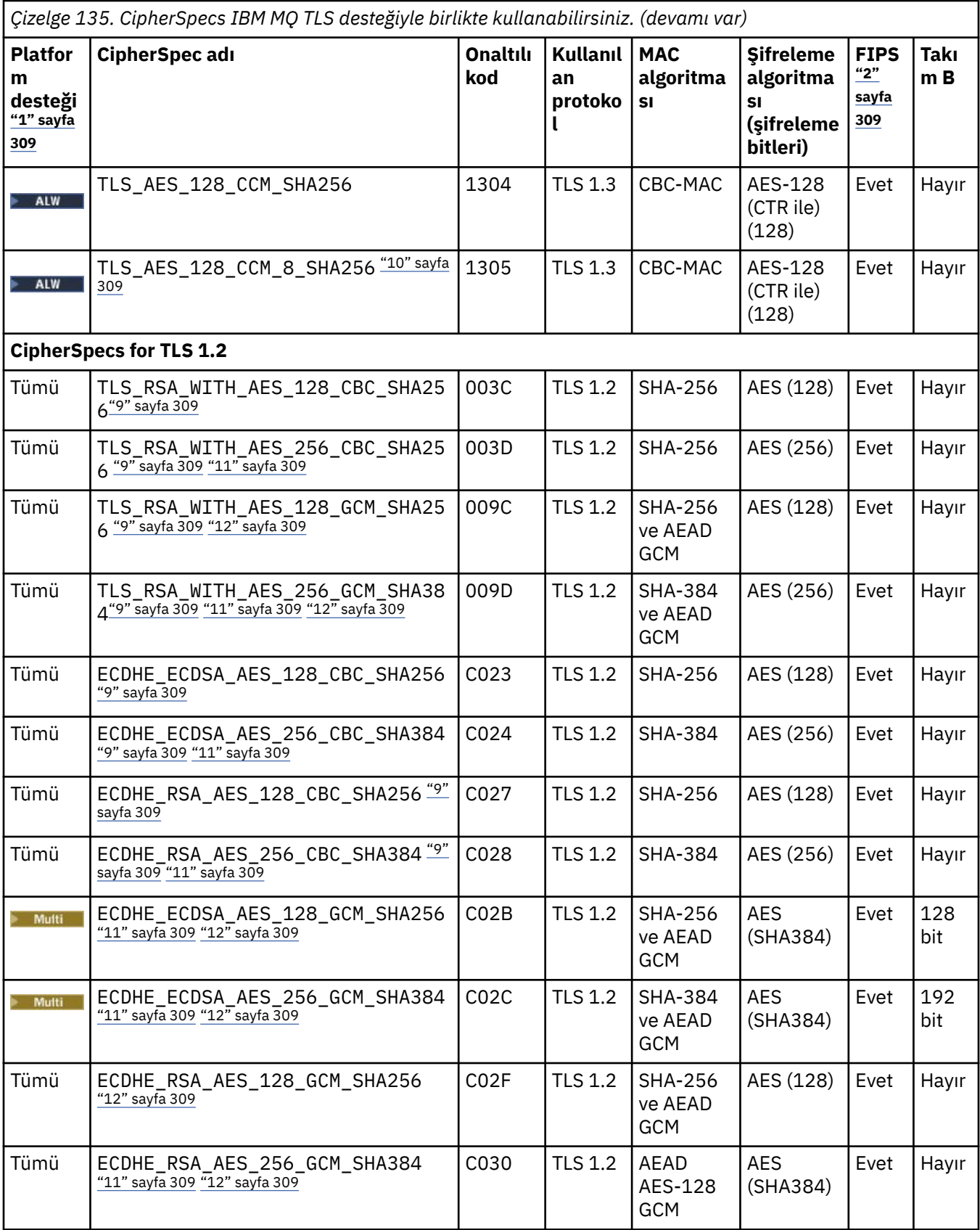

<span id="page-308-0"></span>*Çizelge 135. CipherSpecs IBM MQ TLS desteğiyle birlikte kullanabilirsiniz. (devamı var)*

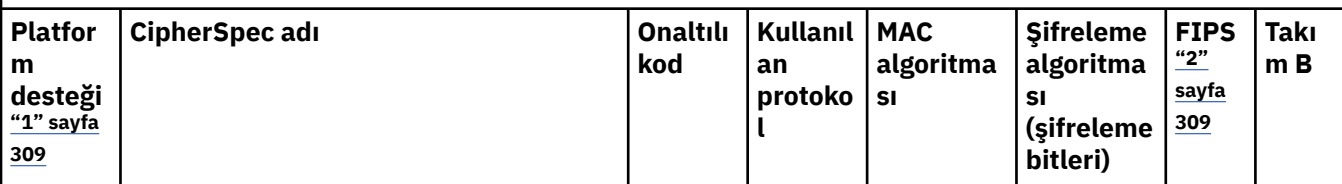

**Notlar:**

- 1. Her platform simgesinin kapsadığı platformların bir listesi için Ürün belgelerinde kullanılan simgelerbaşlıklı konuya bakın.
- 2. CipherSpec ' in FIPS onaylı bir platformda FIPS onaylı olup olmadığını belirtir. FIPS ' ye ilişkin açıklamalar için bkz. Federal Information Processing Standards (FIPS) .
- 3. ALW MANY\_TLS13\_OR\_HIGHER diğer adı CipherSpec, uzak ucun izin vereceği en yüksek güvenlik düzeyini kararlaştırır, ancak yalnızca TLS 1.3 ya da daha yüksek bir iletişim kuralı kullanılarak bağlanır.
- 4. TLBM İ. TLS 1.3ya da ANY CipherSpec'i kullanmak için IBM i üzerindeki temel işletim sistemi sürümü TLS 1.3' ü desteklemelidir. Daha fazla bilgi için [TLSv1.3için Sistem TLS desteği](https://www.ibm.com/support/pages/system-tls-support-transport-layer-security-version-13-tlsv13) başlıklı konuya bakın.
- 5. ALW MANY\_TLS13 diğer adı CipherSpec, her platform için bu tabloda listelendiği şekilde TLS 1.3 iletişim kuralını kullanan kabul edilebilir CipherSpecs alt kümesini temsil eder.
- 6. **ALW \_\_**ANY\_TLS12\_OR\_HIGHER diğer adı CipherSpec, uzak ucun izin vereceği en yüksek güvenlik düzeyini kararlaştırır, ancak yalnızca TLS 1.2 ya da daha yüksek bir iletişim kuralı kullanılarak bağlanır.
- 7. ANY\_TLS12 CipherSpec , her platform için bu çizelgede listelendiği şekilde TLS 1.2 protokolünü kullanan kabul edilebilir CipherSpecs alt kümesini temsil eder.
- 8. ALY ANY diğer adı CipherSpec, uzak ucun izin vereceği en yüksek güvenlik düzeyini kararlaştırır.
- 9. BU Bu CipherSpecs, QSSLCSLCTL Sistem Değeri \*OPSSYS olarak ayarlanmış IBM i 7.4 sistemlerinde etkinleştirilmez.
- 10. Bu CipherSpecs , 16 oktet ICV yerine 8 oktet Bütünlük Denetimi Değeri (ICV) kullanır.
- 11. Uygun kısıtlanmamış ilke dosyaları Explorer tarafından kullanılan JRE ' ye uygulanmadıkça, IBM MQ Explorer ile bir kuyruk yöneticisine bağlantı korumak için bu CipherSpec kullanılamaz.
- 12. GILM GSKittarafından yapılan bir öneriyi takiben TLS 1.2 GCM CipherSpecs ' I ileti ile sınırlama vardır; bu kısıtlama ve üzerinden eleri geçtikten sonra24.5 TLS kayıtları aynı oturum anahtarı kullanılarak gönderildikten sonra bağlantının AMQ9288Eiletisiyle sonlandırıldığı anlamına gelir. Bu GCM kısıtlaması, kullanılmakta olan FIPS kipinden bağımsız olarak etkindir.

Bu hatanın oluşmasını önlemek için TLS 1.2 GCM şifrelemeleri kullanmaktan kaçının, gizli anahtar sıfırlamasını etkinleştirin ya da IBM MQ kuyruk yöneticinizi ya da istemcinizi GSK\_ENFORCE\_GCM\_RESTRICTION=GSK\_FALSE ortam değişkeniyle başlatın. GSKit kitaplıkları için, bu ortam değişkenini bağlantının her iki tarafına da ayarlamalı ve hem kuyruk yöneticisi bağlantıları için istemciye hem de kuyruk yöneticisi bağlantıları için kuyruk yöneticisine uygulamalısınız. Bu ayarın yönetilmeyen .NET istemcilerini etkilediğini, ancak Java ya da yönetilen .NET istemcilerini etkilemediğini unutmayın. Daha fazla bilgi için bkz. AES-GCM şifre sınırlaması.

Bu kısıtlama IBM MQ for z/OSiçin geçerli değildir.

CipherSpecsile ilgili daha fazla bilgi için bkz. CipherSpecs' in etkinleştirilmesi.

Kişisel sertifika istediğinizde, genel ve özel anahtar çifti için bir anahtar boyutu belirtirsiniz. SSL anlaşması sırasında kullanılan anahtar boyutu, sertifikada ve CipherSpec' de saklanan boyuta bağlı olabilir:

**z/US** z/OS, AIX, Linux, and Windowsüzerinde, bir CipherSpec adı \_EXPORTiçerdiğinde, anlaşma anahtarı boyutu üst sınırı 512 bittir. SSL anlaşması sırasında değiş tokuş edilen sertifikalardan birinin anahtar boyutu 512 bitten fazlaysa, el sıkışması sırasında kullanılmak üzere geçici bir 512 bitlik anahtar oluşturulur.

- z/OSiçin, bir TLS V1.3 bağlantısı üzerinde anlaşıldıysa Sistem SSL durumu:
- Bir RSA eşdüzey sertifikası için anahtar büyüklüğü alt sınırı şu iki değerden daha büyük: 2048 ya da GSK\_PEER\_RSA\_MIN\_KEY\_SIZE özniteliğinde belirtilen değer.
- Bir ECC eşdüzey sertifikası için anahtar büyüklüğü alt sınırı şu iki değerden büyük: 256 ya da GSK\_PEER\_ECC\_MIN\_KEY\_SIZE özniteliğinde belirtilen değer.
- $\blacksquare$ AIX, Linux, and Windowssistemlerinde bir CipherSpec adı $\blacksquare$ EXPORT1024içerdiğinde, tokalaşma anahtarı boyutu 1024 bittir.
- Tersi durumda, anlaşma anahtarı boyutu, sertifikada saklanan boyuttur.

# **SSLPEER (***dizgi***)**

Kanalın diğer ucundaki eş kuyruk yöneticisinden ya da istemciden alınan sertifikanın Ayırt Edici Adıyla karşılaştırmak için kullanılacak süzgeci belirler. (Ayırt Edici Ad, TLS sertifikasının tanıtıcısıdır.) Eşten alınan sertifikadaki Ayırt Edici Ad, **SSLPEER** süzgeciyle eşleşmiyorsa, kanal başlatılamaz.

**Not:** TLS Konu Ayırt Edici Adı ile eşleştirerek bağlantıları kanallara sınırlamanın alternatif bir yolu, kanal kimlik doğrulama kayıtlarını kullanmaktır. Kanal kimlik doğrulama kayıtlarıyla, aynı kanala farklı TLS Konu Ayırt Edici Adı kalıpları uygulanabilir. Aynı kanala uygulamak için hem kanaldaki **SSLPEER** hem de kanal kimlik doğrulama kaydı kullanılırsa, gelen sertifikanın bağlanmak için her iki kalıpla eşleşmesi gerekir. Daha fazla bilgi için bkz. Kanal kimlik doğrulama kayıtları.

Bu parametre isteğe bağlıdır; belirtilmezse, kanal başlatılırken eşin Ayırt Edici Adı denetlenmez. (Sertifikadaki Ayırt Edici Ad, bellekte tutulan **SSLPEER** tanımına yazılır ve güvenlik çıkışına iletilir). **SSLCIPH** boşsa, veriler yoksayılır ve hiçbir hata iletisi görüntülenmez.

Bu parametre tüm kanal tipleri için geçerlidir.

**SSLPEER** değeri, bir Ayırt Edici Adı belirtmek için kullanılan standart formda belirtilir. Örneğin:

SSLPEER('SERIALNUMBER=4C:D0:49:D5:02:5F:38,CN="H1\_C\_FR1",O=IBM,C=GB')

Ayırıcı olarak virgül yerine noktalı virgül kullanabilirsiniz.

Desteklenen olası öznitelik tipleri şunlardır:

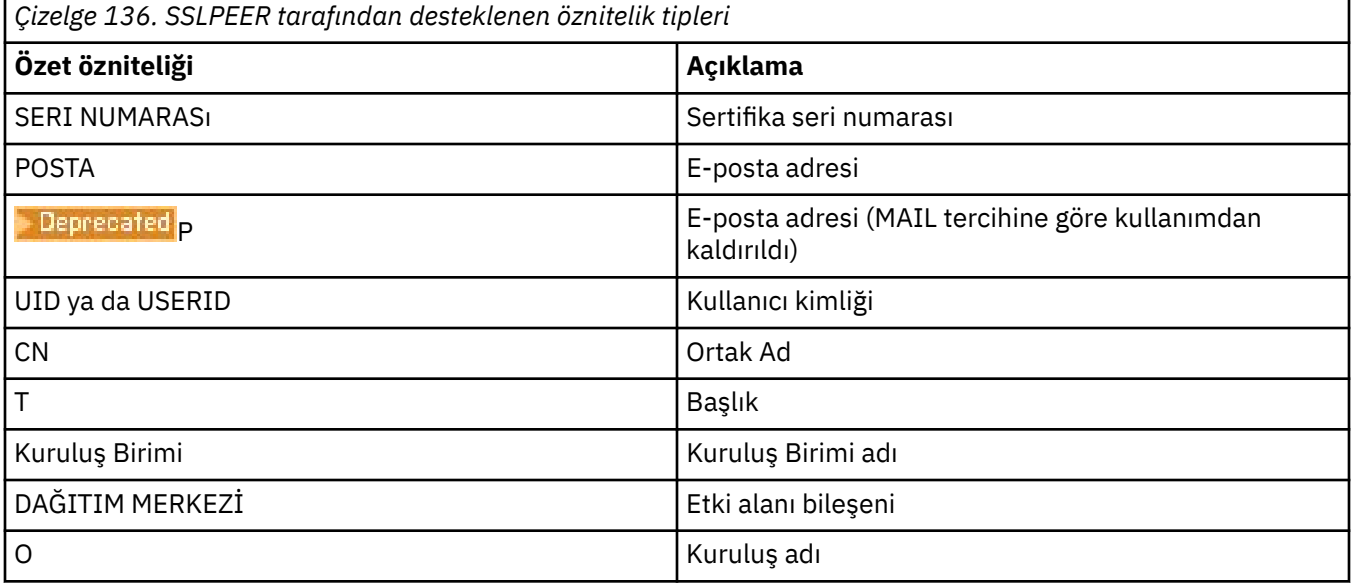

*Çizelge 136. SSLPEER tarafından desteklenen öznitelik tipleri (devamı var)* **Özet özniteliği Açıklama** Sokak Açık/İlk adres satırı L **I**lçe adı ST (ya da SP ya da S) Eyalet ya da Il adı PC PC POSTA Kodu/posta kodu Posta kodu Antonio Posta kodu Antonio Posta kodu Antonio Posta kodu Antonio Posta kodu C international property of the United States of Turkey and Turkey in the United States of Turkey in the United States of Turkey in the United States of Turkey in the United States of Turkey in the United States of Turkey UNSTRUCTUREDNAME Anasistem adı YAPıLMAMış ELBISE IP adresi DNQ Ayırt edici ad niteleyicisi

IBM MQ , öznitelik tipleri için yalnızca büyük harfleri kabul eder.

**SSLPEER** dizgisinde desteklenmeyen öznitelik tiplerinden herhangi biri belirtilirse, öznitelik tanımlandığında ya da çalıştırma zamanında (hangi altyapıda çalıştığınıza bağlı olarak) bir hata yazılır ve dizginin, akışlı sertifikanın Ayırt Edici Adıyla eşleşmediği varsayılır.

Akımlı sertifikanın Ayırt Edici Adı birden çok Kuruluş Birimi (kuruluş birimi) özniteliği içeriyorsa ve **SSLPEER** karşılaştırılacak bu öznitelikleri belirtiyorsa, bunlar azalan sıradüzenli sırada tanımlanmalıdır. Örneğin, akışlı sertifikanın Ayırt Edici Adı OU=Large Unit, OU=Medium Unit, OU=Small Unitkuruluş birimlerini içeriyorsa, aşağıdaki **SSLPEER** değerlerinin belirtilmesi işe yarar:

```
('OU=Large Unit,OU=Medium Unit')
('OU=*,OU=Medium Unit,OU=Small Unit')
('OU=*,OU=Medium Unit')
```
ancak aşağıdaki **SSLPEER** değerlerinin belirtilmesi başarısız olur:

```
('OU=Medium Unit,OU=Small Unit')
('OU=Large Unit,OU=Small Unit')
('OU=Medium Unit')
('OU=Small Unit, Medium Unit, Large Unit')
```
Bu örneklerde belirtildiği gibi, sıradüzeninin alt ucundaki öznitelikler atlanabilir. Örneğin, ('OU=Large Unit,OU=Medium Unit') , ('OU=Large Unit,OU=Medium Unit,OU=\*') ile eşdeğerdir

İki DN, DC değerleri dışında her bakımdan eşitse, DC değerlerinde en soldaki DC 'nin en düşük düzey (en spesifik) olması ve karşılaştırma sıralamasının buna göre farklılık göstermesi dışında, aynı eşleşen kurallar OU' lar için de geçerlidir.

Öznitelik değerlerinin herhangi biri ya da tümü soysal olabilir; kendi başına bir yıldız işareti (\*) ya da başlangıç ya da sondaki yıldız işaretlerini içeren bir gövde. Yıldız işaretleri, **SSLPEER** ' in herhangi bir Ayırt Edici Ad değeriyle ya da o özniteliğin gövdesiyle başlayan herhangi bir değerle eşleşmesini sağlar.

Sertifikadaki Ayırt Edici Adda herhangi bir öznitelik değerinin başında ya da sonunda bir yıldız işareti belirtilirse, **SSLPEER**içinde tam eşleşme olup olmadığını denetlemek için '\ \*' belirtebilirsiniz. Örneğin, sertifikanın Ayırt Edici Adında CN='Test\*' özniteliğine sahipseniz, aşağıdaki komutu kullanabilirsiniz:

```
SSLPEER('CN=Test\*')
```
AIX, Linux, and Windowsüzerinde parametre uzunluğu üst sınırı 1024 bayttır.

IBM i alı IBM iüzerinde parametre uzunluğu üst sınırı 1024 bayttır.

 $z/0S$ z/OSiçin parametre uzunluğu üst sınırı 256 bayttır.

Kanal kimlik doğrulama kayıtları , **SSLPEER** kullanırken daha fazla esneklik sağlar ve tüm platformlarda 1024 baytı destekler.

#### **DURUM**

Kanallar için istatistik verilerinin toplanmasını denetler:

#### **QMGR**

Kuyruk yöneticisinin **STATCHL** parametresinin değeri, kanal tarafından devralınır.

#### **KAPALI**

Bu kanal için istatistik verilerinin toplanması kapalı.

#### **DÜŞÜK**

Kuyruk yöneticisinin **STATCHL** değiştirgesinin değeri NONEdeğilse, bu kanal için istatistik verileri toplama işlemi açık olur ve veri toplama hızı düşük olur.

#### **ORTA**

Kuyruk yöneticisinin **STATCHL** parametresinin değeri NONEdeğilse, bu kanal için istatistik verileri toplama işlemi, orta hızda veri toplama ile açılır.

#### **YÜKSEK**

Kuyruk yöneticisinin **STATCHL** değiştirgesinin değeri NONEdeğilse, bu kanal için istatistik verilerinin toplanması yüksek veri toplama hızıyla açık olur.

Bu parametrede yapılan değişiklikler yalnızca değişiklik yapıldıktan sonra başlatılan kanallarda yürürlüğe girer.

 $z/0S$ z/OS sistemlerinde, bu parametrenin etkinleştirilmesi, seçtiğiniz değerden bağımsız olarak istatistik verilerinin toplanmasını açar. LOW, MEDIUMya da HIGH değerinin belirlenmesi sonuçlarınız için fark yaratmaz. Kanal muhasebe kayıtlarını toplamak için bu parametre etkinleştirilmelidir.

Küme kanalları için, bu parametrenin değeri havuzda eşlenmez ve küme gönderen kanallarının otomatik tanımında kullanılır. Otomatik olarak tanımlanan küme gönderen kanalları için bu parametrenin değeri, kuyruk yöneticisinin **STATACLS** özniteliğinden alınır. Bu değer, kanal otomatik tanımlama çıkışında geçersiz kılınabilir.

# **TMPMODEL (***dizgi*)

Geçici kuyruk yaratılırken kullanılacak model kuyruğunun adı (uzunluk üst sınırı 48 karakter). Varsayılan kuyruk SYSTEM.DEFAULT.MODEL.QUEUE.

# **TMPQPRFX (***dizgi*)

Geçici bir kuyruk adı türetilirken model kuyruğunun başına eklenecek geçici kuyruk adı öneki (uzunluk üst sınırı 48 karakter).

Varsayılan değer AMQP.\*' dir.

#### **TPNAME (***dizgi***)**

LU 6.2 hareket programı adı (uzunluk üst sınırı 64 karakter).

Bu değiştirge yalnızca, iletim tipi (**TRPTYPE**) LU 6.2olan kanallar için geçerlidir.

**CONNAME** bir yan nesne adı içermiyorsa, bu değiştirgeyi SNA hareket programı adına ayarlayın. Gerçek ad, CPI-C İletişim Tarafı Nesnesi ya da APPC tarafı bilgi veri kümesinden alınır.

Altyapınıza ilişkin LU 6.2 bağlantısına ilişkin yapılanış değiştirgeleriyle ilgili ek bilgi için LU 6.2 bağlantısına ilişkin yapılanış değiştirgeleri konusuna bakın.

#### Windows SNA Server ve z/OSüzerindeki yan nesnede **TPNAME** büyük harfe  $z/0S$

sarılır.

Bu parametre, kanal tipi (**CHLTYPE**) RCVRolan kanallar için geçerli değildir.

# **TPROOT**

Bir AMQP kanalının konu kökü. **TPROOT** için varsayılan değer SYSTEM.BASE.TOPIC. Bu değerle, AMQP istemcisinin yayınlama ya da abone olmak için kullandığı konu dizgisinin öneki yoktur ve istemci

diğer IBM MQ yayınlama/abone olma uygulamalarıyla ileti değiş tokuşu yapabilir. AMQP istemcilerinin bir konu öneki altında yayınlamalarını ve abone olmalarını sağlamak için, önce istediğiniz öneke ayarlanmış bir konu dizgisiyle bir IBM MQ konu nesnesi oluşturun, daha sonra **TPROOT** öğesini oluşturduğunuz IBM MQ konu nesnesinin adına ayarlayın.

Bu parametre yalnızca AMQP kanal tipine (**CHLTYPE**) sahip kanallar için geçerlidir.

# **İZLEMA TIPI**

Kullanılacak iletim tipi.

Tüm platformlarda bu parametre isteğe bağlıdır; bir değer girmezseniz, SYSTEM.DEF.*kanal-tipi* tanımı kullanılır. Ancak, kanal diğer uçtan başlatıldıysa, doğru iletim tipinin belirtildiğine ilişkin bir denetim yapılmaz.

► z/OS z/OSsistemlerinde SYSTEM.DEF.*kanal tipi* tanımlaması yoksa, varsayılan değer

LU62olur.

Bu değiştirge diğer tüm altyapılarda gereklidir.

# **LU62**

SNA LU 6.2

# **NETBIOS**

**Windows N**etBIOS (yalnızca Windowsve DOS üzerinde desteklenir).

 $z/0S$ Bu öznitelik, NetBIOS' u destekleyen platformlarda sunuculara bağlanan istemci bağlantısı kanallarının tanımlanması için z/OS için de geçerlidir.

# **SPX**

Windows Sıralı paket değiştokuşu (yalnızca Windowsve DOS üzerinde desteklenir).

Bu öznitelik, SPX 'i destekleyen platformlarda sunuculara bağlanan istemci-bağlantı kanallarının tanımlanması için z/OS için de geçerlidir.

# **TCP**

İletim Denetimi İletişim Kuralı-TCP/IP iletişim kuralı paketinin bir parçası

# **Multi** USECLTID

İstemci tanıtıcısının, **MCAUSER** öznitelik değeri yerine AMQP kanalına ilişkin yetki denetimlerinde kullanılması gerektiğini belirtir.

#### **HAYIR**

MCA kullanıcı kimliği, yetkilendirme denetimleri için kullanılmalıdır.

# **EVET**

Yetki denetimi için istemci tanıtıcısı kullanılmalıdır.

# **USEDLQ**

İletiler kanallar tarafından teslim edilemediğinde, teslim edilmeyen iletiler kuyruğunun kullanılıp kullanılmayacağını belirler.

#### **HAYIR**

Bir kanal tarafından teslim edilemeyen iletiler hata olarak kabul edilir. Kanal, **NPMSPEED** ayarına uygun olarak iletiyi atar ya da kanal sona erer.

#### **EVET**

**DEADQ** kuyruk yöneticisi özniteliği bir gelmeyen iletiler kuyruğunun adını sağladığında kullanılır; tersi durumda, davranış NO' dur (Hayır). YES (EVET) varsayılan değerdir.

#### **USERID (***dizgi***)**

Görev kullanıcı kimliği. Uzunluk üst sınırı 12 karakterdir.

Bu değiştirge, ileti kanalı aracısı tarafından, uzak bir ileti kanalı aracısıyla güvenli bir LU 6.2 oturumu başlatma girişimi sırasında kullanılır.

**Multi** Çoklu platformlarsistemlerinde bu değiştirge yalnızca, kanal tipi (**CHLTYPE**) SDR, SVR, RQSTR, CLNTCONNya da KLUSSDRolan kanallar için geçerlidir.

 $z/0S$ z/OSsistemlerinde yalnızca CLNTCONN kanalları için desteklenir.

Parametrenin uzunluk üst sınırı 12 karakter olmasına rağmen, yalnızca ilk 10 karakter kullanılır.

Alan uçta parolalar şifrelenmiş biçimde alıkonursa ve LU 6.2 yazılımı farklı bir şifreleme yöntemi kullanıyorsa, kanalı başlatma girişimi geçersiz güvenlik ayrıntılarıyla başarısız olur. Alan SNA yapılanışını aşağıdaki şekilde değiştirerek geçersiz güvenlik ayrıntılarını önleyebilirsiniz:

- Parola yerine koyma değerini kapat ya da
- Bir güvenlik kullanıcı kimliği ve parolası tanımlayın.

# **XMITQ (***dizgi***)**

İletim kuyruğu adı.

İletilerin alındığı kuyruğun adı. Bkz. IBM MQ nesnelerini adlandırma kuralları.

Bu parametre yalnızca kanal tipi (**CHLTYPE**) SDR ya da SVRolan kanallar için geçerlidir. Bu kanal tipleri için bu parametre gereklidir.

Her kanal tipi için ayrı bir sözdizimi şeması vardır:

# *Gönderen kanalı*

**ALTER CHANNEL** komutu kullanılırken bir gönderen kanalı için sözdizimi şeması.

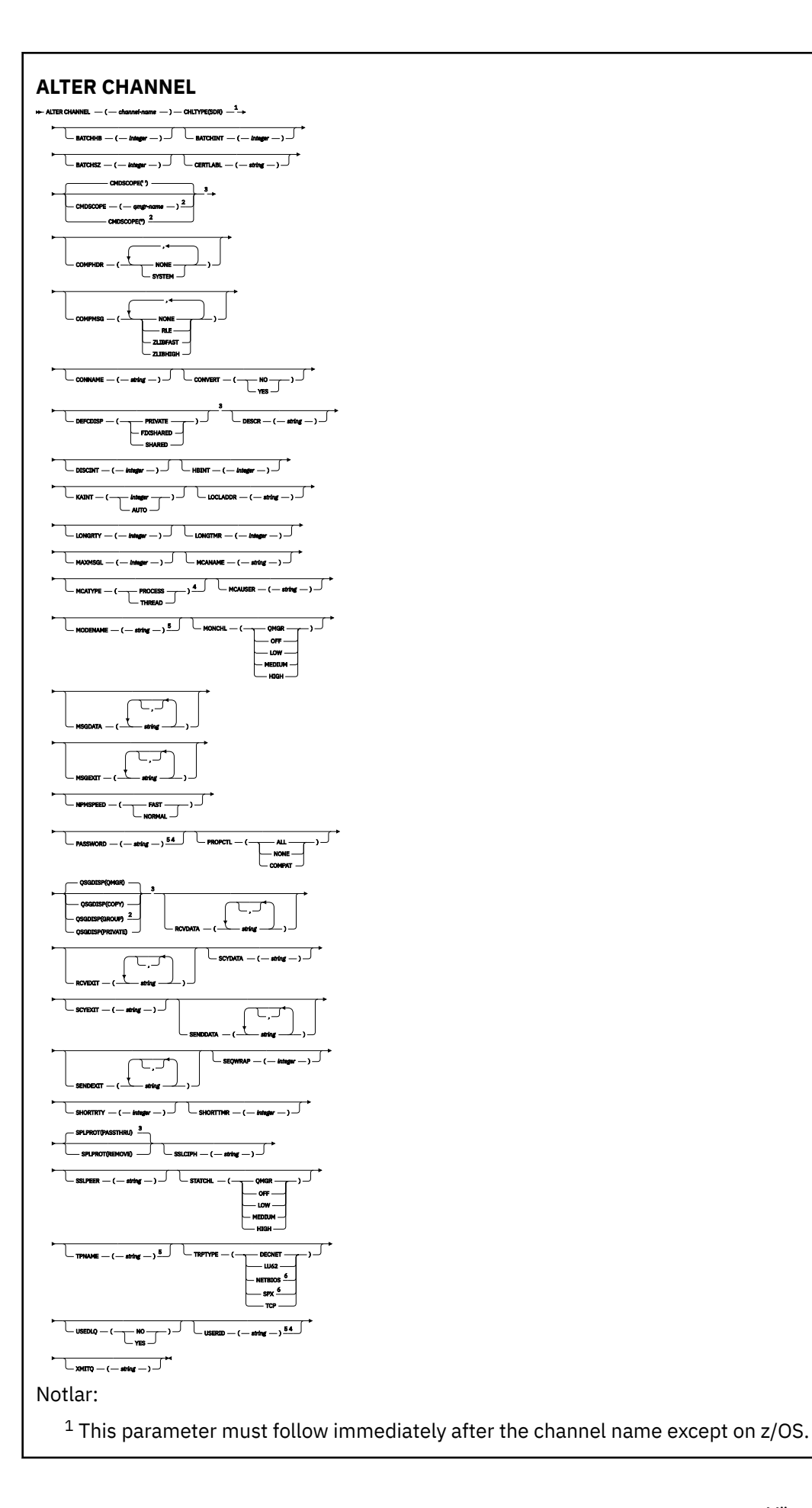

<sup>2</sup> Valid only on z/OS when the queue manager is a member of a queue sharing group.

- <sup>3</sup> Valid only on z/OS.
- <sup>4</sup> Not valid on z/OS.
- <sup>5</sup> Valid only if TRPTYPE is LU62.
- <sup>6</sup> Valid only Windows.

Parametreler ["ALTER CHANNEL \(kanal ayarlarını değiştir\)" sayfa 276i](#page-275-0)çinde açıklanmıştır.

# *Sunucu kanalı*

**ALTER CHANNEL** komutu kullanılırken bir sunucu kanalına ilişkin sözdizimi şeması.

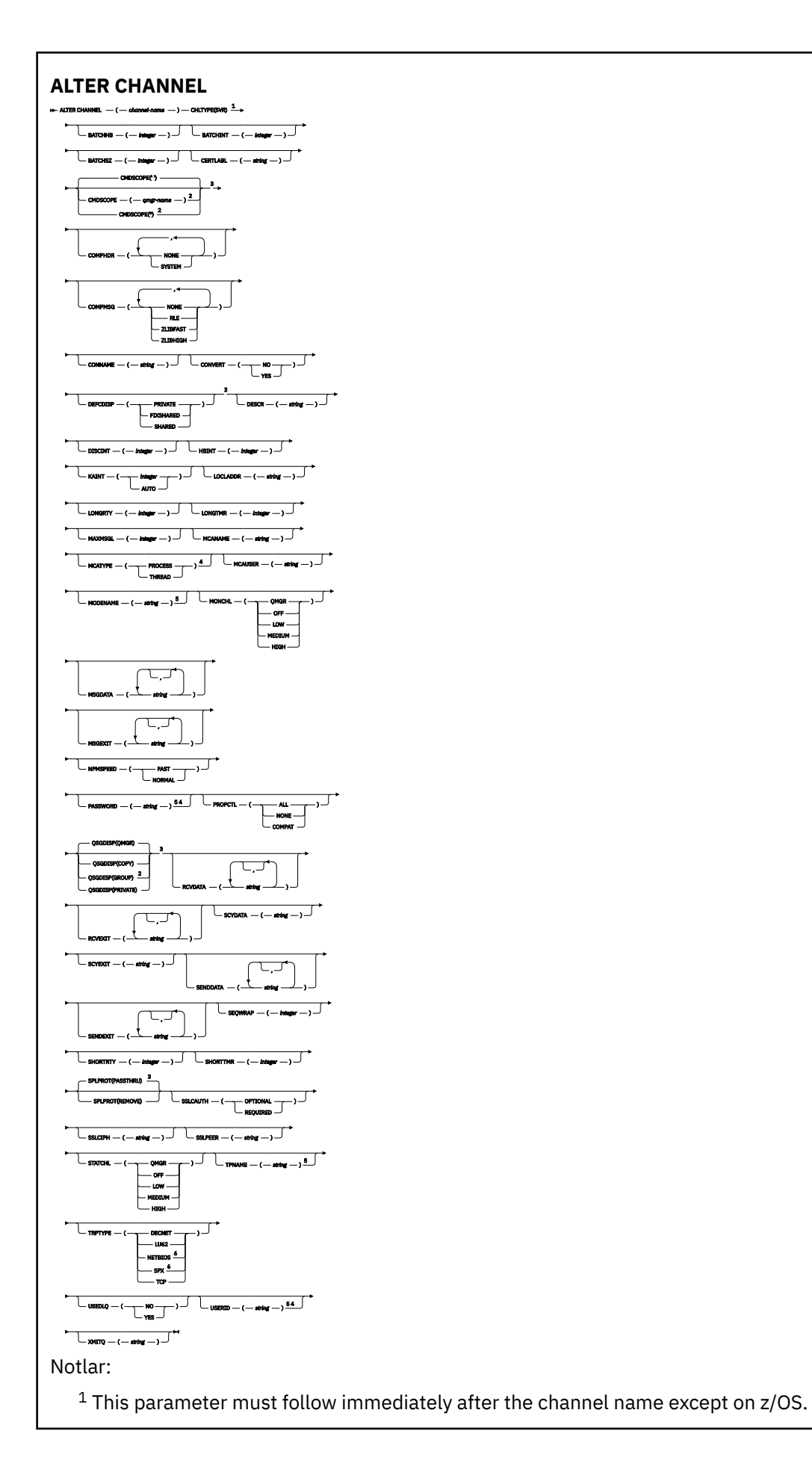

<sup>2</sup> Valid only on z/OS when the queue manager is a member of a queue sharing group.

- <sup>3</sup> Valid only on z/OS.
- <sup>4</sup> Not valid on z/OS.
- <sup>5</sup> Valid only if TRPTYPE is LU62.
- <sup>6</sup> Valid only on Windows.

Parametreler ["ALTER CHANNEL \(kanal ayarlarını değiştir\)" sayfa 276i](#page-275-0)çinde açıklanmıştır.

# *Alıcı kanalı*

**ALTER CHANNEL** komutu kullanılırken bir alıcı kanalına ilişkin sözdizimi şeması.

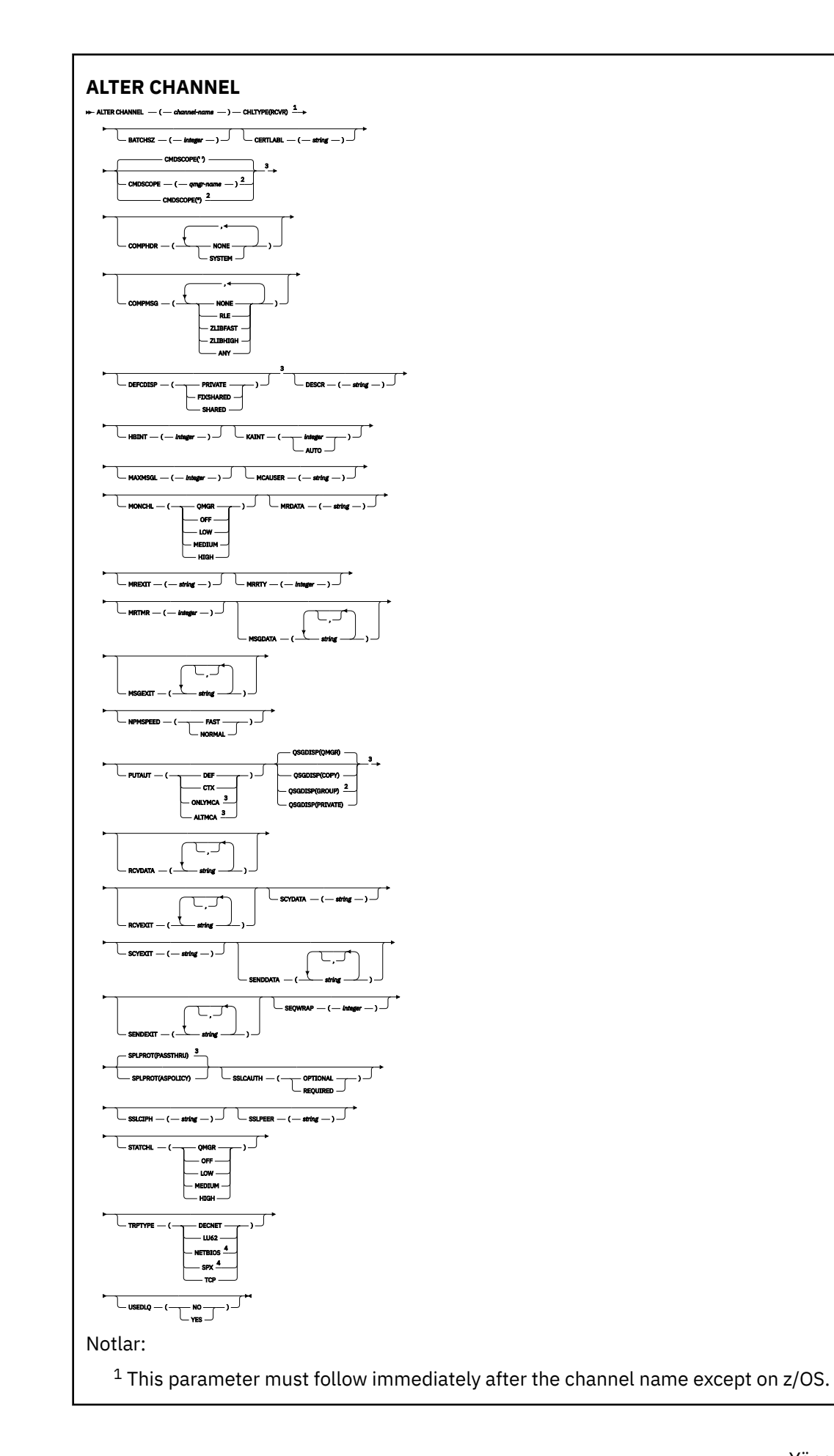

<sup>2</sup> Valid only on z/OS when the queue manager is a member of a queue sharing group.

<sup>3</sup> Valid only on z/OS.

<sup>4</sup> Valid only on Windows.

Parametreler ["ALTER CHANNEL \(kanal ayarlarını değiştir\)" sayfa 276i](#page-275-0)çinde açıklanmıştır.

# *İsteyen kanalı*

**ALTER CHANNEL** komutu kullanılırken bir istekte bulunan kanala ilişkin sözdizimi şeması.

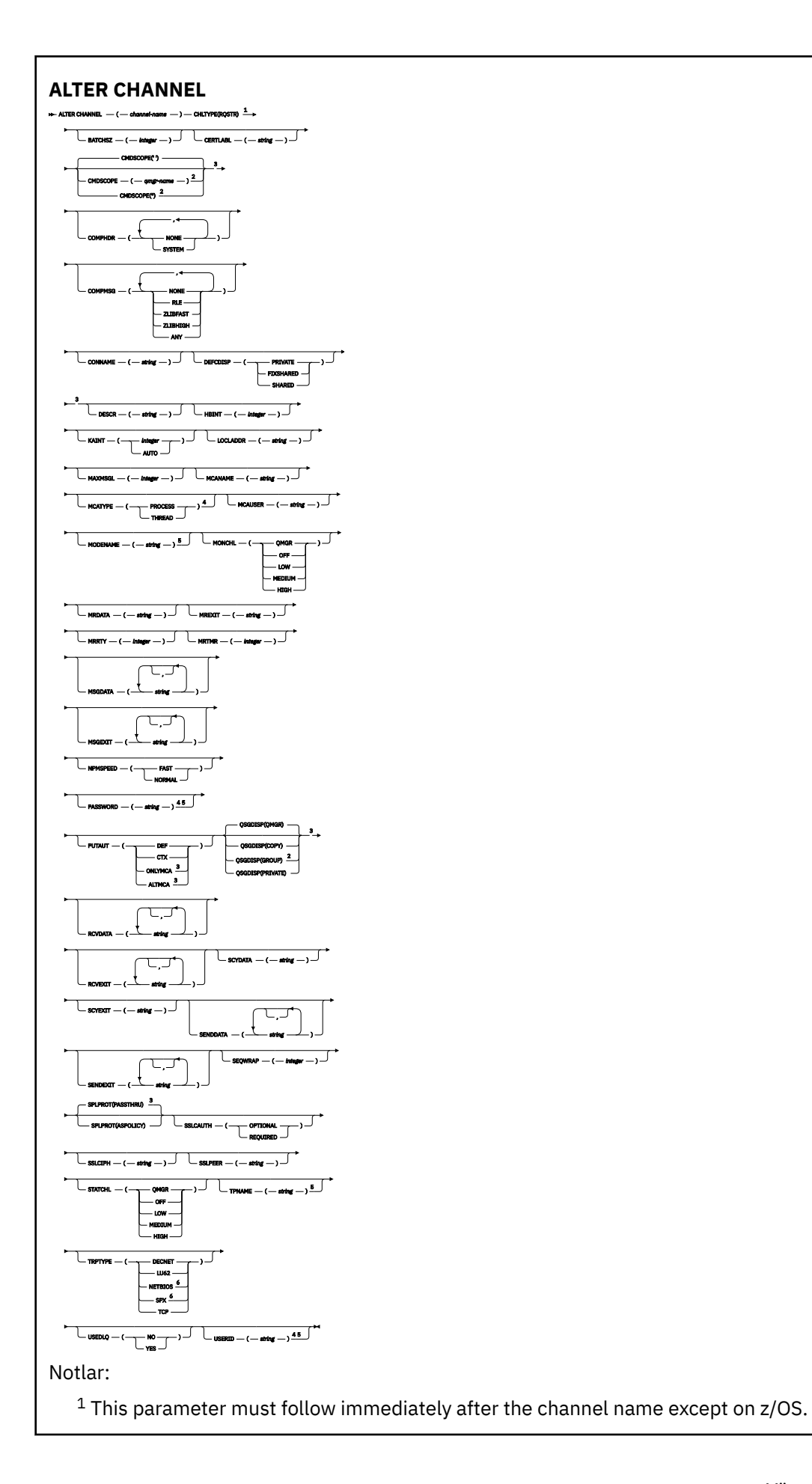

<sup>2</sup> Valid only on z/OS when the queue manager is a member of a queue sharing group.

- <sup>3</sup> Valid only on z/OS.
- <sup>4</sup> Not valid on z/OS.
- <sup>5</sup> Valid only if TRPTYPE is LU62.
- <sup>6</sup> Valid only on Windows.

Parametreler ["ALTER CHANNEL \(kanal ayarlarını değiştir\)" sayfa 276i](#page-275-0)çinde açıklanmıştır.

# *İstemci-bağlantı kanalı*

**ALTER CHANNEL** komutu kullanılırken istemci-bağlantı kanalına ilişkin sözdizimi şeması.

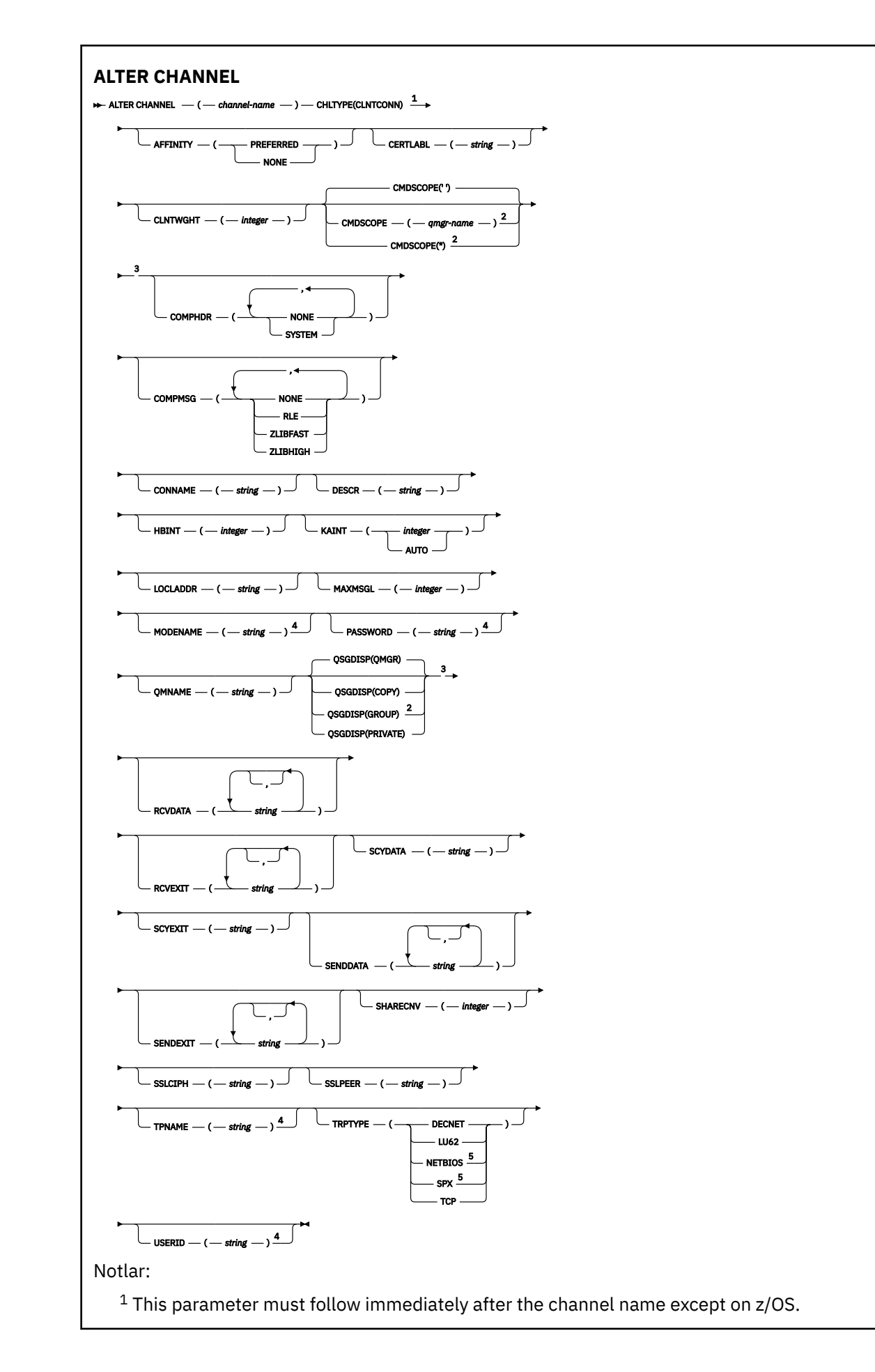

<sup>2</sup> Valid only on z/OS when the queue manager is a member of a queue sharing group.

<sup>3</sup> Valid only on z/OS.

<sup>4</sup> Valid only if TRPTYPE is LU62.

<sup>5</sup> Valid only for clients to be run on DOS and Windows.

Parametreler ["ALTER CHANNEL \(kanal ayarlarını değiştir\)" sayfa 276i](#page-275-0)çinde açıklanmıştır.

# *Sunucu bağlantısı kanalı*

**ALTER CHANNEL** komutu kullanılırken bir sunucu bağlantısı kanalına ilişkin sözdizimi şeması.
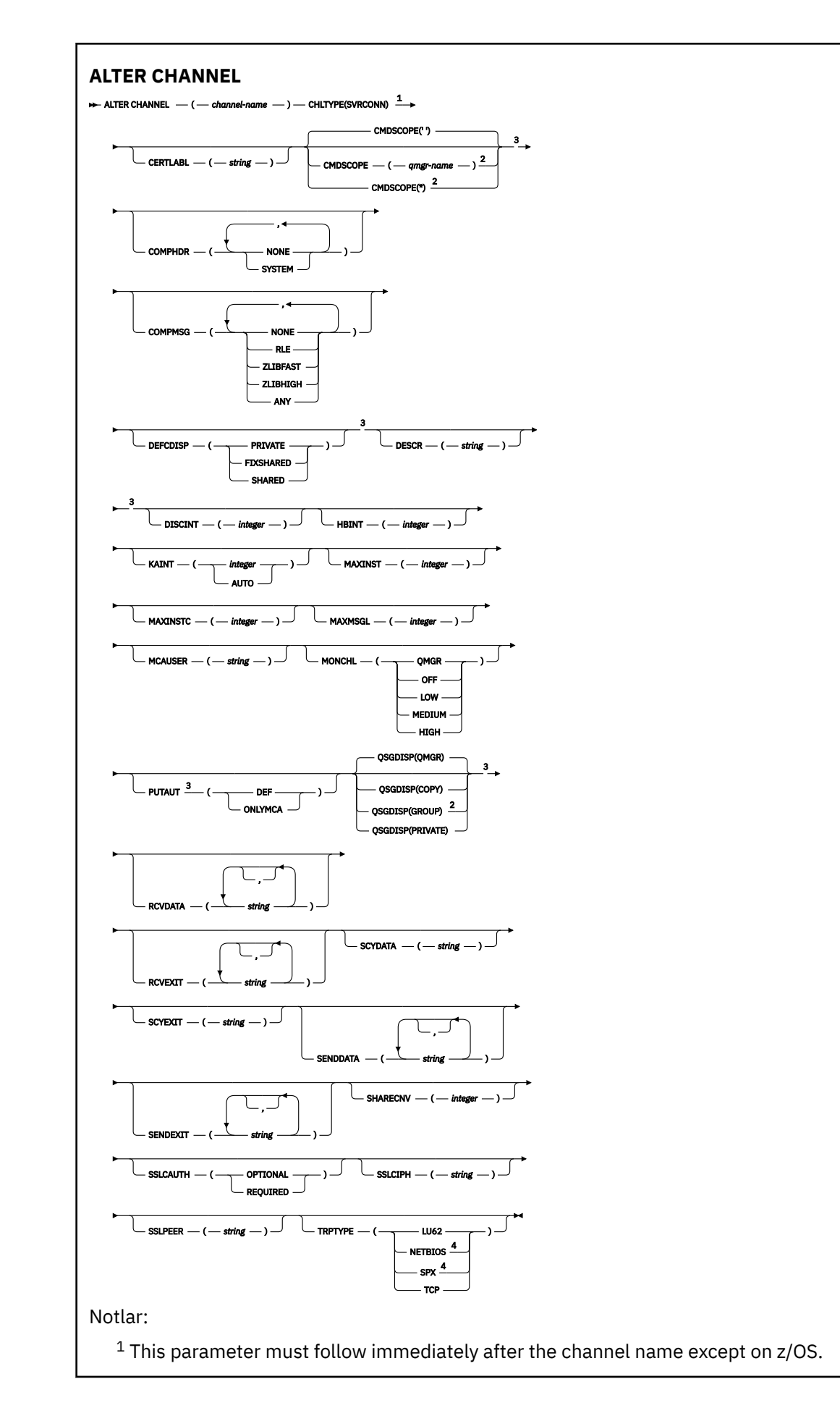

<sup>2</sup> Valid only on z/OS when the queue manager is a member of a queue sharing group.

<sup>3</sup> Valid only on z/OS.

<sup>4</sup> Valid only for clients to be run on Windows.

Parametreler ["ALTER CHANNEL \(kanal ayarlarını değiştir\)" sayfa 276i](#page-275-0)çinde açıklanmıştır.

### *Küme-gönderen kanalı*

**ALTER CHANNEL** komutu kullanılırken bir küme-gönderen kanalı için sözdizimi şeması.

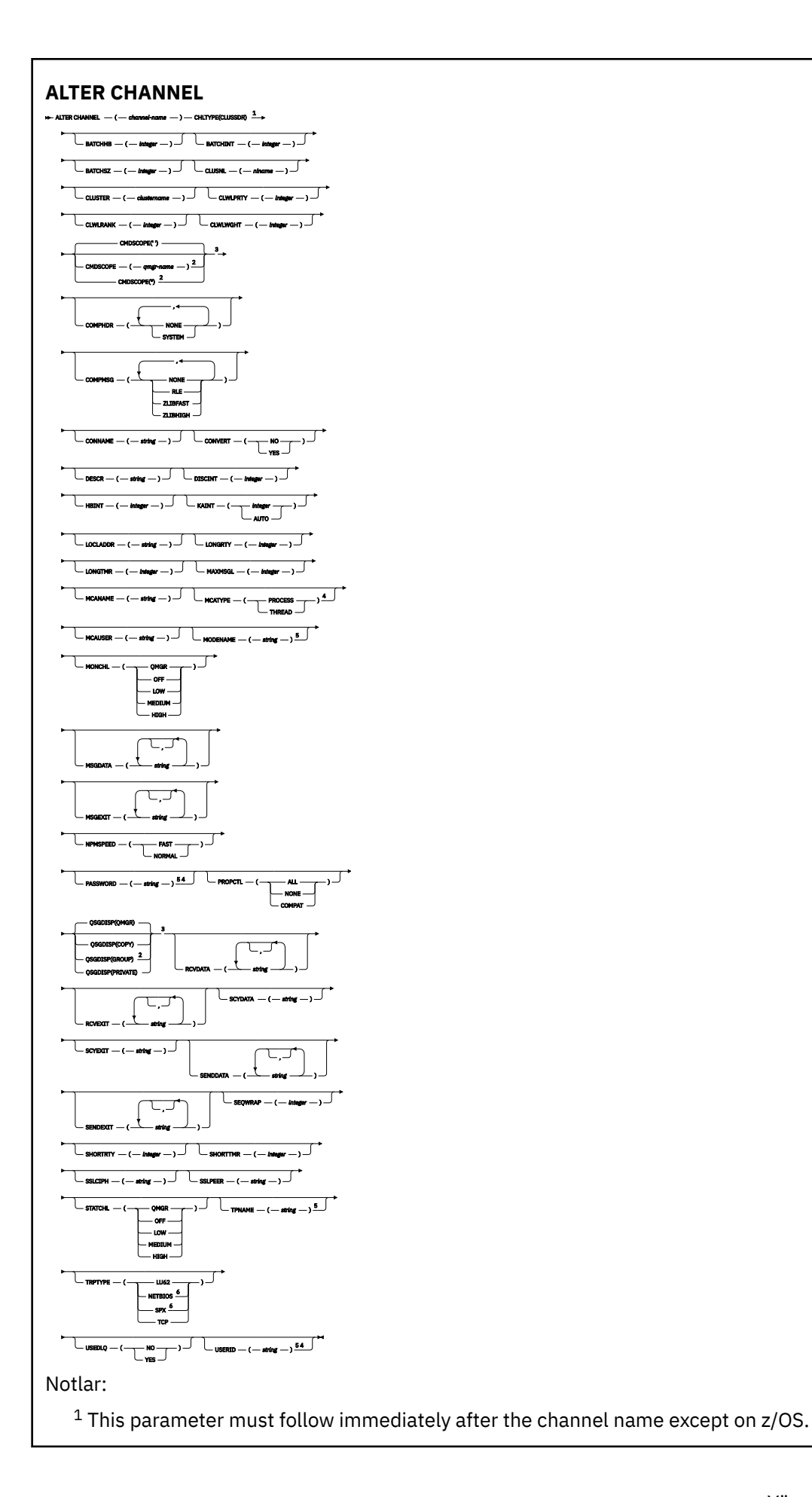

<sup>2</sup> Valid only on z/OS when the queue manager is a member of a queue sharing group.

- <sup>3</sup> Valid only on z/OS.
- <sup>4</sup> Not valid on z/OS.
- <sup>5</sup> Valid only if TRPTYPE is LU62.
- <sup>6</sup> Valid only Windows.

Parametreler ["ALTER CHANNEL \(kanal ayarlarını değiştir\)" sayfa 276i](#page-275-0)çinde açıklanmıştır.

### *Küme-alıcı kanalı*

**ALTER CHANNEL** komutu kullanılırken bir küme-alıcı kanalına ilişkin sözdizimi şeması.

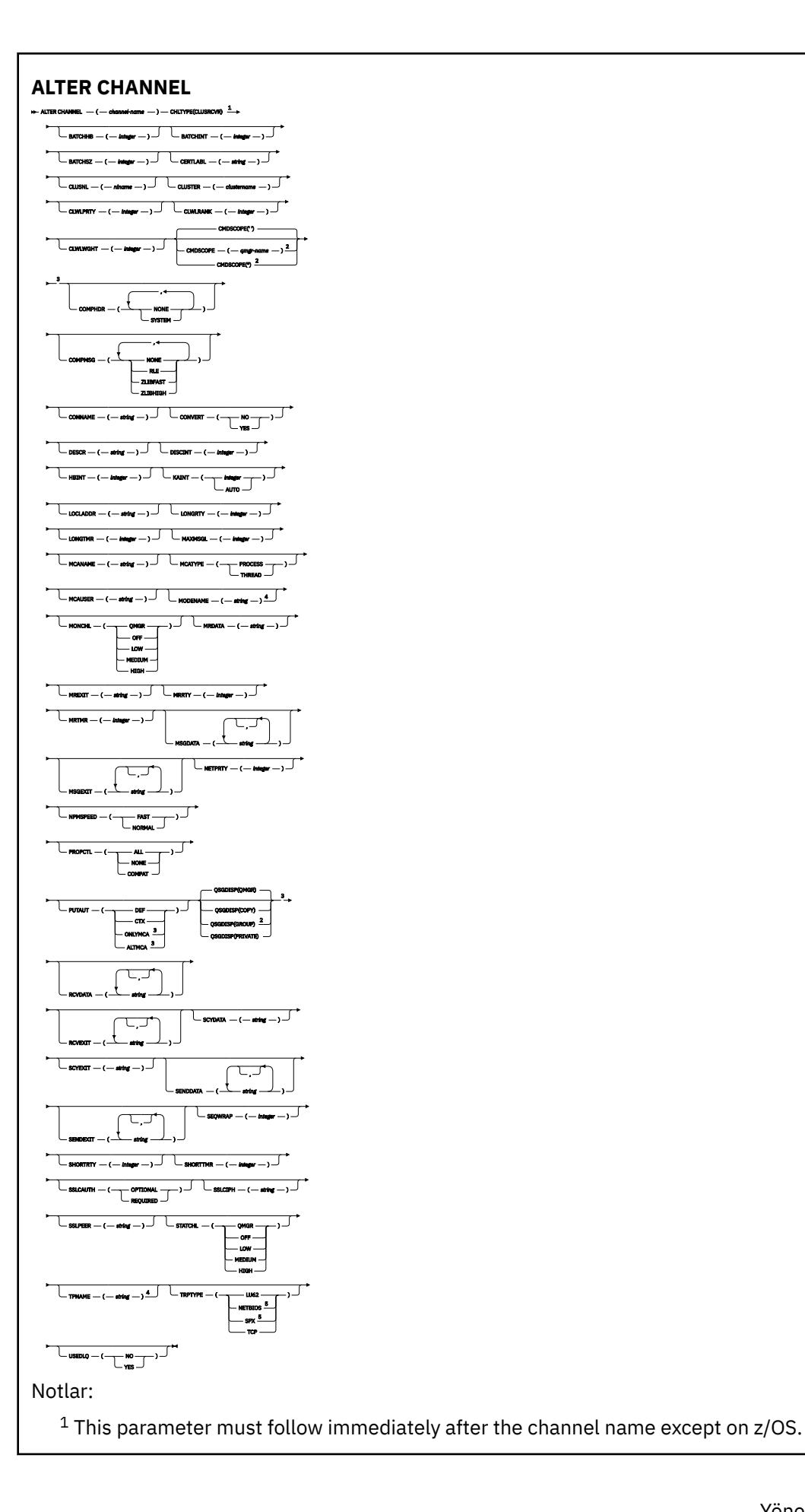

<sup>2</sup> Valid only on z/OS when the queue manager is a member of a queue sharing group.

- <sup>3</sup> Valid only on z/OS.
- <sup>4</sup> Valid only if TRPTYPE is LU62.
- <sup>5</sup> Valid only on Windows.

Parametreler ["ALTER CHANNEL \(kanal ayarlarını değiştir\)" sayfa 276i](#page-275-0)çinde açıklanmıştır.

## *AMQP kanalı*

**ALTER CHANNEL** komutu kullanılırken AMQP kanalına ilişkin sözdizimi şeması.

Sözdizimi çizgesinde ana satırın üstünde gösterilen değerler, IBM MQile verilen varsayılanlardır, ancak kuruluşunuz bunları değiştirmiş olabilir. Bu çizgelerin nasıl kullanılacağına ilişkin açıklamalar için Sözdizimi çizgelerinin okunmasıbaşlıklı konuya bakın.

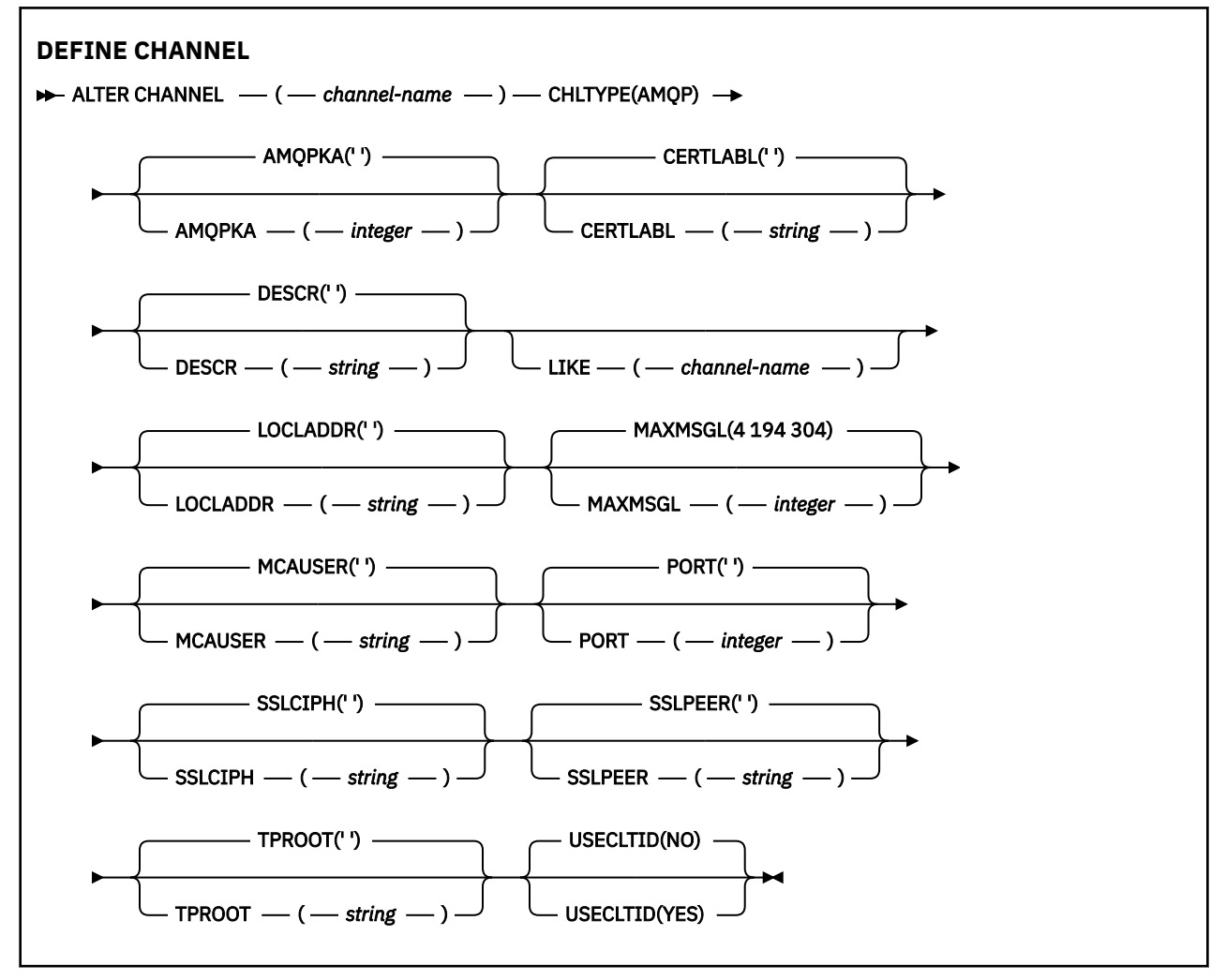

Parametreler ["ALTER CHANNEL \(kanal ayarlarını değiştir\)" sayfa 276i](#page-275-0)çinde açıklanmıştır.

#### **ALW ALTER CHANNEL (kanal ayarlarını değiştir) MQTT**

**ALTER CHANNEL** komutu kullanılırken bir telemetri kanalına ilişkin sözdizimi şeması.

## **MQSC komutlarının kullanılması**

MQSC komutlarını nasıl kullanacağınıza ilişkin bilgi için Administering IBM MQ using MQSC commandsbaşlıklı konuya bakın.

**Eşanlamlı**: **ALT CHL**

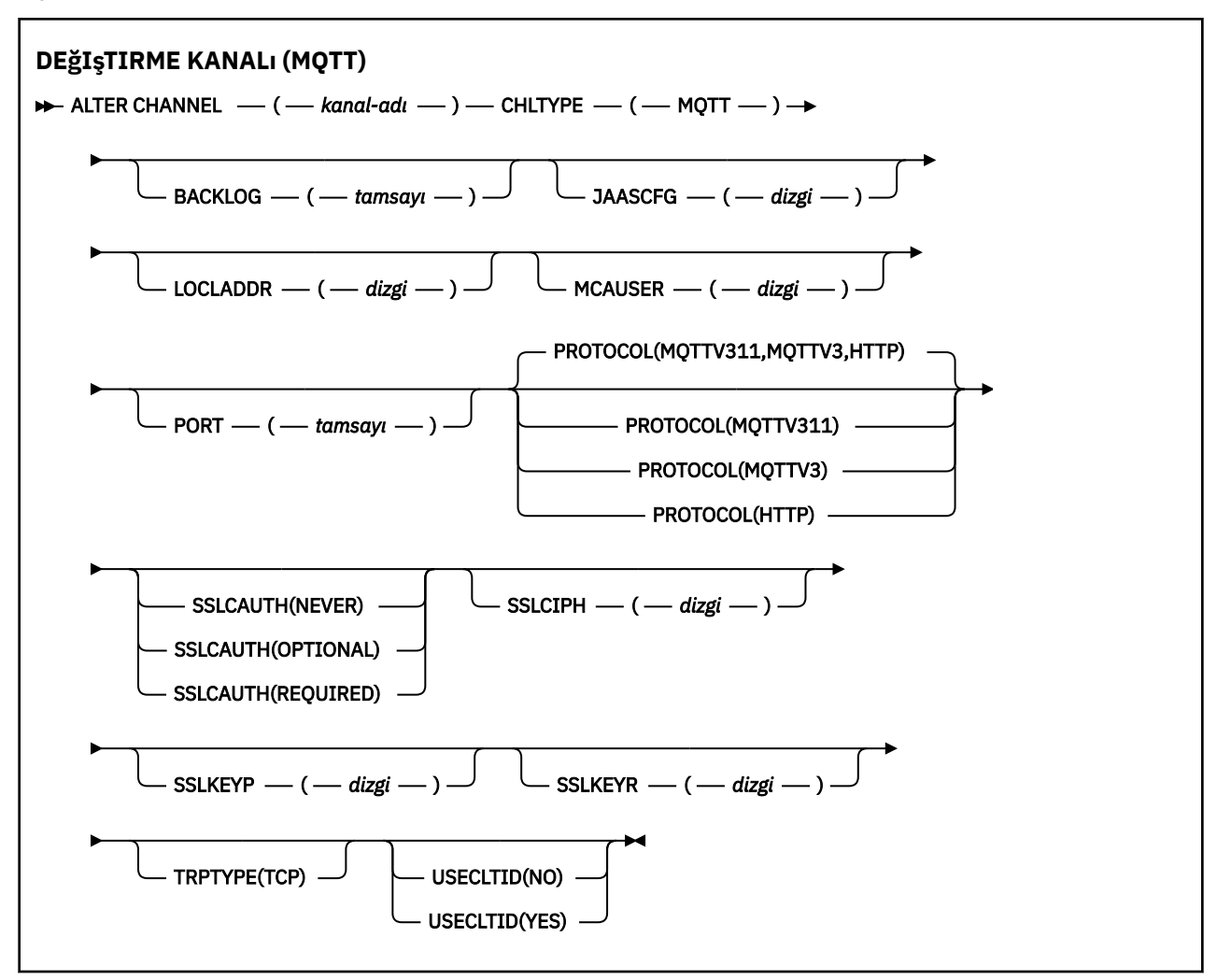

### **Kullanım notları**

Bu komutu çalıştırdığınızda telemetry (MQXR) hizmeti çalışıyor olmalıdır. Telemetri (MQXR) hizmetinin nasıl başlatılacağına ilişkin yönergeler için bkz. Linux üzerinde telemetri için bir kuyruk yöneticisinin yapılandırılması ya da Windows üzerinde telemetri için bir kuyruk yöneticisinin yapılandırılması .

### **ALTER CHANNEL (MQTT) için parametre açıklamaları**

#### *(kanal adı)*

Kanal tanımının adı.

#### **BACKLOG (***tamsayı***)**

Telemetri kanalının herhangi bir zamanda destekleyebileceği bekleyen bağlantı isteklerinin sayısı. Birikim sınırına ulaşıldığında, bağlanmayı deneyen diğer istemciler, yürürlükteki birikim listesi işleninceye kadar bağlantı reddedilir.

Değer, 0-999999999 aralığındadır.

Varsayılan değer 4096 'dır.

#### **CHLTYPE**

Kanal tipi. MQTT (telemetri) kanalı.

#### **JAASCFG (***dizgi***)**

JAAS yapılanış dosyasındaki bir kısmı adı.

Bkz. JAASile MQTT istemci Java uygulamasının doğrulanması

#### **LOCLADDR (***ip-addr***)**

LOCLADDR , kanalın yerel iletişim adresidir. İstemciyi belirli bir IP adresini kullanmaya zorlamak istiyorsanız bu parametreyi kullanın. LOCLADDR , bir seçenek varsa, kanalı IPv4 ya da IPv6 adresini kullanmaya ya da birden çok ağ bağdaştırıcısına sahip bir sistemde belirli bir ağ bağdaştırıcısını kullanmaya zorlamak için de kullanışlıdır.

**LOCLADDR** uzunluk üst sınırı şudur: MQ\_LOCAL\_ADDRESS\_LENGTH.

**LOCLADDR**öğesini atlarsanız, otomatik olarak bir yerel adres ayrılır.

#### **ip-addr**

*ip-addr* , üç biçimden birinde belirtilen tek bir ağ adresidir:

**IPv4 noktalı onlu** Örnek: 192.0.2.1

**IPv6 onaltılı gösterim** Örnek: 2001:DB8:0:0:0:0:0:0

#### **Alfasayısal anasistem adı formu**

Örnek: WWW.EXAMPLE.COM

Bir IP adresi girilirse, yalnızca adres biçimi doğrulanır. IP adresinin kendisi doğrulanmadı.

#### **MCAUSER (***dizgi***)**

İleti kanalı aracısı kullanıcı kimliği.

Dizginin uzunluk üst sınırı 12 karakterdir. Windowsüzerinde, isteğe bağlı olarak bir kullanıcı kimliğini user@domainbiçiminde etki alanı adıyla niteleyebilirsiniz.

Bu parametre boş değilse ve **[USECLNTID](#page-525-0)** için NO(Hayır) değeri belirlenmişse, bu kullanıcı kimliği telemetri hizmeti tarafından IBM MQ kaynaklarına erişim yetkisi için kullanılır.

Bu parametre boşsa ve **USECLNTID** için NOdeğeri belirlenmişse, MQTT CONNECT Paketinde akan kullanıcı adı kullanılır. Bkz. MQTT istemci kimliği ve yetkilendirmesi.

#### **KAPı (***tamsayı***)**

Telemetri (MQXR) hizmetinin istemci bağlantılarını kabul ettiği kapı numarası. Bir telemetri kanalı için varsayılan kapı numarası 1883 'tür ve SSL kullanılarak güvenli bir telemetri kanalı için varsayılan kapı numarası 8883 'tür. 0 kapı değerinin belirtilmesi, MQTT ' in kullanılabilir bir kapı numarasını dinamik olarak ayırmasına neden olur.

#### **Protokol**

Kanal aşağıdaki iletişim protokollerini destekler:

#### **MQTTV311**

Kanal, [MQTT 3.1.1](https://docs.oasis-open.org/mqtt/mqtt/v3.1.1/os/mqtt-v3.1.1-os.html) Oasis standardının tanımladığı protokolü kullanarak istemcilerden gelen bağlantıları kabul eder. Bu iletişim kuralı tarafından sağlanan işlevler, önceden var olan MQTTV3 iletişim kuralı tarafından sağlanan işlevlerle hemen hemen aynıdır.

#### **MQTTV3**

Kanal, mqtt.orgadresindeki [MQTT V3.1 Protokol Belirtimi](https://public.dhe.ibm.com/software/dw/webservices/ws-mqtt/mqtt-v3r1.html) ' ni kullanarak istemcilerden gelen bağlantıları kabul eder.

#### **HTTP**

Kanal, sayfalar için HTTP isteklerini ya da MQ Telemetryile WebSockets bağlantılarını kabul eder.

Farklı protokoller kullanan istemcilerden gelen bağlantıları kabul etmek için, kabul edilebilir değerleri virgülle ayrılmış bir liste olarak belirtin. Örneğin, MQTTV3,HTTP belirtirseniz, kanal MQTTV3 ya da

HTTPkullanan istemcilerden gelen bağlantıları kabul eder. İstemci protokolü belirtmezseniz, kanal desteklenen protokollerden herhangi birini kullanan istemcilerden gelen bağlantıları kabul eder.

IBM MQ 8.0.0 Fix Pack 3 ya da daha sonraki bir sürümü kullanıyorsanız ve yapılandırmanız ürünün önceki bir sürümünde en son değiştirilen bir MQTT kanalı içeriyorsa, iletişim kuralı ayarını, kanalın MQTTV311 seçeneğini kullanmasını isteyecek şekilde belirtik olarak değiştirmeniz gerekir. Kanal herhangi bir istemci iletişim kuralı belirtmese bile, kanal ile kullanılacak belirli iletişim kuralları kanal yapılandırıldığında saklanır ve ürünün önceki sürümlerinde MQTTV311 seçeneğine ilişkin durum bilgisi yoktur. Bu durumdaki bir kanaldan MQTTV311 seçeneğini kullanmasını istemek için, seçeneği belirtik olarak ekleyin ve değişikliklerinizi kaydedin. Kanal tanımı artık seçeneğin farkında. Daha sonra ayarları yeniden değiştirir ve istemci protokolü belirtmezseniz, MQTTV311 seçeneği desteklenen protokollerin saklanmış listesinde yer alır.

### **SSLCAUTH**

IBM MQ ' in TLS istemcisinden bir sertifika gerektirip gerektirmediğini tanımlar. Kanalın başlatıcı ucu TLS istemcisi olarak işlev görür, bu nedenle bu parametre, TLS sunucusu olarak işlev gören başlatma akışını alan kanalın sonuna uygulanır.

#### **hiçbir zaman**

IBM MQ hiçbir zaman TLS istemcisinden sertifika istemez.

#### **ZORUNLU**

IBM MQ , TLS istemcisinden bir sertifikayı gerektirir ve doğrular.

#### **İsteğe Bağlı**

IBM MQ , TLS istemcisinin sertifika sağlayıp sağlamayacağına karar vermesini sağlar. İstemci bir sertifika gönderirse, bu sertifikanın içeriğinin geçerliliği olağan olarak doğrulanır.

#### **SSLCIPH***(dizgi)*

**SSLCIPH** bir telemetri kanalı ile kullanıldığında, TLS Şifre Ürün Grubu anlamına gelir. TLS şifreleme takımı, telemetri (MQXR) hizmetini çalıştıran JVM tarafından desteklenen bir çözümdür. Parametre boşsa, kanalda TLS kullanma girişiminde bulunulmaz.

SHA-2 şifreleme takımlarını kullanmayı planlıyorsanız, SHA-2 şifreleme takımlarını MQTT kanallarıyla kullanmaya ilişkin sistem gereksinimleribaşlıklı konuya bakın.

### **SSLKEYP (***dizgi***)**

TLS anahtar havuzu için parola.

MQXR hizmeti, hizmet için STARTARG içinde **-sf** seçeneği belirtilerek geçiş tümceciklerinin şifrelenmesi için yapılandırıldıysa, geçiş tümceciği şifrelenir. Parola şifrelemesiyle ilgili daha fazla bilgi için bkz. MQTT TLS kanalları için geçiş tümceleri şifrelemesi.

#### **SSLKEYR (***dizgi***)**

TLS anahtar havuzu dosyasının tam yol adı, dijital sertifikalar için depo ve bunlarla ilişkili özel anahtarlar. Bir anahtar dosyası belirtmezseniz, TLS kullanılmaz.

Dizginin uzunluk üst sınırı 256 karakterdir;

- AIX ve Linuxsistemlerinde ad *pathname/keyfile*biçimindedir.
- Windows' da ad *pathname\keyfile*biçimindedir.

burada *anahtar dosyası*, sonek . jksolmadan belirtilir ve bir Java anahtar deposu dosyasını tanımlar.

#### **TRPTYPE (***string***) (TRPTYPE)**

Kullanılacak iletim protokolü:

**TCP** TCP/IP.

#### **USECLTID**

Yeni bağlantı için MQTT istemci kimliğini IBM MQ kullanıcı kimliği olarak kullanmak isteyip istemediğinize karar verin. Bu özellik belirtilirse, istemci tarafından sağlanan kullanıcı adı yoksayılır.

Bu parametreyi YESdeğerine ayarlarsanız, **[MCAUSER](#page-523-0)** boş olmalıdır.

**USECLNTID** NO(Hayır) değerine ayarlıysa ve **MCAUSER** boşsa, MQTT CONNECT Paketinde akan kullanıcı adı kullanılır. Bkz. MQTT istemci kimliği ve yetkilendirmesi.

#### **İlgili kavramlar**

TLS kullanarak MQTT istemci kimlik doğrulaması için telemetri kanalı yapılandırması

TLS kullanarak kanal kimlik doğrulaması için telemetri kanalı yapılandırması

CipherSpecs ve CipherSuites

SHA-2 şifreleme takımlarının MQTT kanallarıyla kullanılmasına ilişkin sistem gereksinimleri

### **İlgili başvurular**

["MQTT için KANAL TANIMLAYıN \(yeni bir kanal tanımlayın\)" sayfa 522](#page-521-0) **DEFINE CHANNEL** komutu kullanılırken bir telemetri kanalına ilişkin sözdizimi şeması.

#### Multi **Çoklu altyapılarda ALTER COMMINFO (iletişim bilgisi nesnesini değiştir)**

Bir iletişim bilgisi nesnesinin değiştirgelerini değiştirmek için ALTER COMMINFO MQSC komutunu kullanın.

### **MQSC komutlarının kullanılması**

MQSC komutlarını nasıl kullanacağınıza ilişkin bilgi için Administering IBM MQ using MQSC commandsbaşlıklı konuya bakın.

**ALTER COMMINFO** komutunda belirtilmeyen parametreler, bu parametrelere ilişkin var olan değerlerin değiştirilmeden bırakılmasıyla sonuçlanır.

- Sözdizimi çizgesi
- • ["ALTER COMMINFO için parametre açıklamaları" sayfa 335](#page-334-0)

**Eşanlamlı**: ALT COMMINFO

<span id="page-334-0"></span>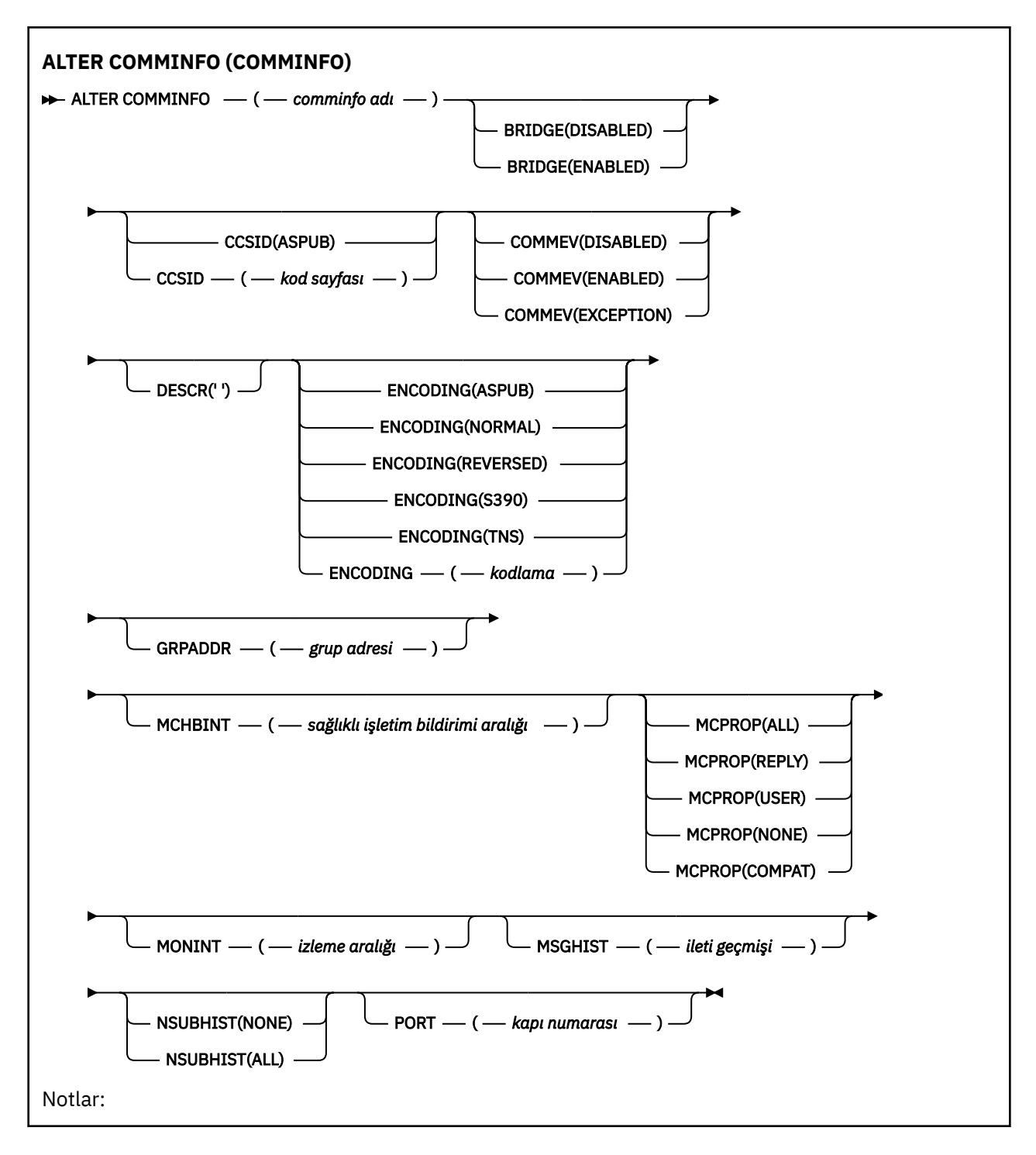

### **ALTER COMMINFO için parametre açıklamaları**

#### *(comminfo adı)*

İletişim bilgileri nesnesinin adı. Bu parametre gereklidir.

Ad, bu kuyruk yöneticisinde tanımlı olan diğer iletişim bilgileri nesne adlarıyla aynı olmamalıdır. Bkz. IBM MQ nesnelerini adlandırma kuralları.

### **Köprü**

Multicast kullanmayan uygulamalardaki yayınların Multicast kullanan uygulamalarla köprülü olup olmadığını denetler. Köprü, **MCAST(ONLY)**olarak işaretlenen konular için geçerli değildir. Bu konular yalnızca Multicast trafiği olabileceği için, kuyruğun yayınlama/abone olma etki alanına köprü kurmak için geçerli değildir.

#### **DEVRE DIŞI**

Multicast kullanmayan uygulamalardan gelen yayınlar, Multicast kullanan uygulamalarla köprülü değildir.

#### **Etkinleştirildi**

Multicast kullanmayan uygulamalardan gelen yayınlar, Multicast kullanan uygulamalarla köprülidir.

#### **CCSID (***tamsayı***)**

İletilerin iletildiği kodlanmış karakter takımı tanıtıcısı. 1-65535 aralığında bir değer belirleyin.

CCSID, altyapınızda kullanılmak üzere tanımlanmış bir değer belirtmeli ve kuyruk yöneticisinin altyapısına uygun bir karakter takımı kullanmalıdır. CCSID 'yi değiştirmek için bu parametreyi kullanırsanız, değişiklik uygulandığında çalışan uygulamalar özgün CCSID' yi kullanmaya devam eder; bu nedenle, devam etmeden önce çalışan tüm uygulamaları durdurup yeniden başlatmanız gerekir. Çalıştırılan uygulamalar arasında komut sunucusu ve kanal programları yer alır. Çalışan tüm uygulamaları durdurun ve yeniden başlatın, bu parametreyi değiştirdikten sonra kuyruk yöneticisini durdurun ve yeniden başlatın.

CCSID, ASPUBolarak da ayarlanabilir; bu, kodlanmış karakter takımının yayınlanan iletide sağlanandan alındığı anlamına gelir.

#### **İLETİŞİM**

Bu COMMINFO nesnesi kullanılarak yaratılan Çoklu yayın tanıtıcıları için olay iletilerinin oluşturulup oluşturulmayacağını denetler. Olaylar yalnızca **MONINT** parametresi kullanılarak etkinleştirildiyse oluşturulur.

#### **DEVRE DIŞI**

Multicast kullanmayan uygulamalardan gelen yayınlar, Multicast kullanan uygulamalarla köprülü değildir.

#### **Etkinleştirildi**

Multicast kullanmayan uygulamalardan gelen yayınlar, Multicast kullanan uygulamalarla köprülidir.

#### **KURAL DIŞI DURUM**

İleti güvenilirliği güvenilirlik eşiğinin altındaysa olay iletileri yazılır. Güvenilirlik eşiği varsayılan olarak 90 değerine ayarlanır.

#### **DESCR (***dizgi***)**

Düz metin açıklaması. Bir işletmen DISPLAY COMMINFO komutunu çalıştırdığında iletişim bilgileri nesnesi hakkında açıklayıcı bilgi sağlar (bkz. ["Çoklu Platformda COMMINFO \(iletişim bilgilerini](#page-717-0) [görüntüle\) görüntüle" sayfa 718](#page-717-0)).

Yalnızca görüntülenebilir karakterler içermelidir. Uzunluk üst sınırı 64 karakterdir. Bir DBCS kuruluşunda, DBCS karakterleri içerebilir (en çok 64 byte uzunluğunda olabilir).

**Not:** Bu kuyruk yöneticisine ilişkin kodlanmış karakter takımı tanıtıcısında (CCSID) olmayan karakterler kullanılırsa, bu karakterler başka bir kuyruk yöneticisine gönderilirse yanlış çevrilebilir.

#### **Kodlama**

İletilerin iletildiği kodlama.

#### **ASPUB**

İletinin kodlaması, yayınlanan iletide sağlanan kodlamadan alınır.

#### **NORMAL**

#### **Tersine Çevrilmiş**

**S390**

**TNS**

**Kodlama**

#### **GRPADDR**

Grup IP adresi ya da DNS adı.

Grup adreslerini yönetmek yöneticinin sorumluluğundadır. Tüm çok hedefli istemcilerin her konu için aynı grup adresini kullanması mümkündür; yalnızca istemcideki bekleyen aboneliklerle eşleşen iletiler teslim edilir. Her istemci ağdaki her çok hedefli paketi incelemek ve işlemek zorunda olduğu için aynı grup adresinin kullanılması verimsiz olabilir. Farklı konu ya da konu gruplarına farklı IP grubu adresleri ayırmak daha verimlidir, ancak bu ayırma, özellikle de ağ üzerinde diğerMQ çok hedefli olmayan uygulamalar kullanıyorsa, dikkatli bir yönetim gerektirir.

#### **MCHBINT**

Sağlıklı işletim bildirimi aralığı milisaniye olarak ölçülür ve ileticinin başka veri olmadığını alıcılara bildirme sıklığını belirtir.

#### **MCPROP**

Çok hedefli özellikler, iletiyle birlikte MQMD özelliklerinin ve kullanıcı özelliklerinin kaç tanesinin akışını denetler.

#### **Tümü**

Tüm kullanıcı özellikleri ve MQMD ' nin tüm alanları taşınır.

#### **Yanıt**

Yalnızca kullanıcı özellikleri ve iletilerin yanıtlanmasıyla ilgili MQMD alanları iletilir. Bu özellikler şunlardır:

- MsgType
- MessageId
- CorrelId
- ReplyToQ
- ReplyToQmgr

#### **Kullanıcı**

Yalnızca kullanıcı özellikleri iletilir.

#### **YOK**

Hiçbir kullanıcı özelliği ya da MQMD alanı iletilmez.

#### **ŞIRKET**

Bu değer, iletinin uyumlu kipte RMM ' ye iletiminin, yürürlükteki XMS uygulamaları ve aracı RMM uygulamalarıyla birlikte bazı işlemler için izin verilmesine neden olur.

**XMS** .NET Çok hedefli ileti sistemi ( RMMkullanılarak)  $V9.3.0 V9.3.0$ IBM MQ 9.2 ' den kullanımdan kaldırılmıştır ve şu adresten kaldırılmıştır: IBM MQ 9.3.

#### **MONINT (** *tamsayı* **)**

İzleme bilgilerinin saniye cinsinden hangi sıklıkta güncellendiğini belirtir. Olay iletileri etkinleştirilirse, bu parametre, bu COMMINFO nesnesi kullanılarak yaratılan Çoklu yayın tanıtıcılarının durumuyla ilgili olay iletilerinin ne sıklıkta oluşturulduğunu da denetler.

0 değeri, izleme olmadığı anlamına gelir.

#### **MSGHIST**

İleti geçmişi üst sınırı, sistem tarafından NACKs durumunda yeniden iletimleri işlemek için tutulan ileti geçmişi miktarıdır (olumsuz alındı bildirimleri).

0 değeri, en düşük güvenilirlik düzeyini verir.

#### **NSUBHIST**

Yeni abone geçmişi, bir yayın akışına katılan bir abonenin şu anda kullanılabilir olduğu kadar fazla veri alıp almayacağını ya da yalnızca abonelik zamanından itibaren yapılan yayınları alıp almayacağını denetler.

#### **YOK**

NONE değeri, ileticinin yalnızca abonelik zamanından itibaren yayınlanan yayınları iletmesine neden olur.

#### **TÜMÜ**

ALL değeri, ileticinin konuya ilişkin bilinen çok fazla geçmişi yeniden iletmesine neden olur. Bazı durumlarda, bu yeniden iletim, alıkonan yayınlara benzer bir davranış verebilir.

**Not:** ALL değerinin kullanılması, tüm konu geçmişi yeniden iletildiği için büyük bir konu geçmişi varsa, performans üzerinde zararlı bir etkiye sahip olabilir.

#### **KAPı (***tamsayı***)**

İletim için kapı numarası.

# **Multi** Multiplatforms üzerinde ALTER LISTENER (VAROLAN BIR **DINLEYICIYI DEğIşTIR)**

Var olan bir IBM MQ dinleyici tanımlamasının değiştirgelerini değiştirmek için **ALTER LISTENER** MQSC komutunu kullanın. Dinleyici zaten çalışıyorsa, tanımlamasında yaptığınız değişiklikler yalnızca dinleyici bir sonraki başlatılışından sonra etkili olur.

### **MQSC komutlarının kullanılması**

MQSC komutlarını nasıl kullanacağınıza ilişkin bilgi için Administering IBM MQ using MQSC commandsbaşlıklı konuya bakın.

**ALTER LISTENER** komutunda belirtilmeyen parametreler, bu parametrelere ilişkin var olan değerlerin değiştirilmeden bırakılmasıyla sonuçlanır.

- Sözdizimi çizgesi
- • ["ALTER LISTENER için parametre açıklamaları" sayfa 339](#page-338-0)

**Eşanlamlı**: ALT LSTR

<span id="page-338-0"></span>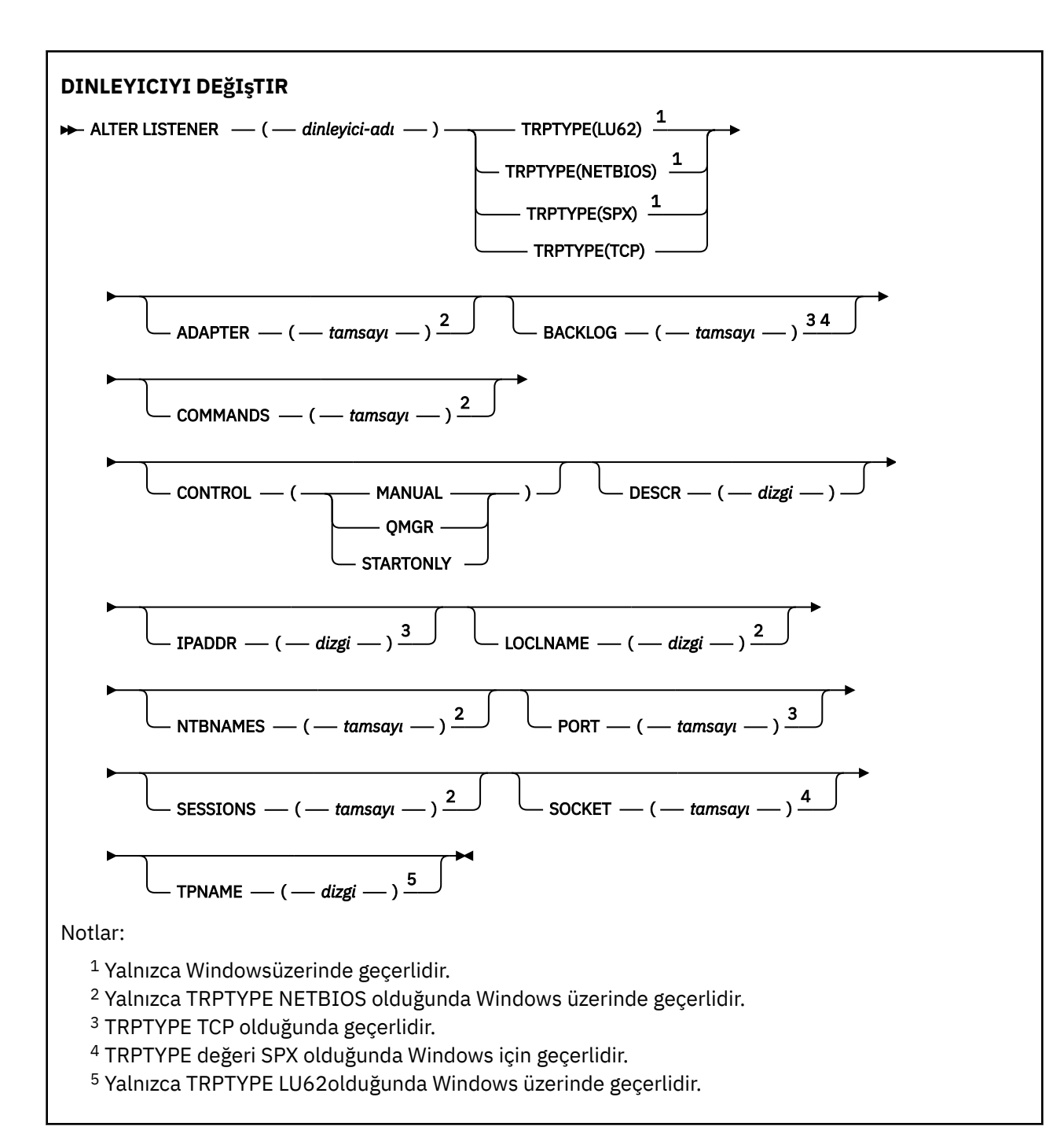

### **ALTER LISTENER için parametre açıklamaları**

### *(liste-adı)*

IBM MQ dinleyici tanımlamasının adı (bkz. IBM MQ nesnelerini adlandırma kuralları ). Bu gereklidir.

Ad, bu kuyruk yöneticisinde tanımlı olan diğer dinleyici tanımlamasıyla aynı olmamalıdır ( REPLACE belirtilmedikçe).

# **ADAPTER (***tamsayı***)**

NetBIOS ' un dinlediği bağdaştırıcı numarası. Bu parametre yalnızca TRPTYPE değeri NETBIOS olduğunda Windows üzerinde geçerlidir.

### **BACKLOG (***tamsayı***)**

Dinleyicinin desteklediği eşzamanlı bağlantı isteklerinin sayısı.

### **Windows COMMANDS** (*tamsayı*)

Dinleyicinin kullanabileceği komut sayısı. Bu parametre yalnızca **TRPTYPE** NETBIOSolduğunda Windows üzerinde geçerlidir.

#### **CONTROL (***dizgi***)**

Dinleyicinin nasıl başlatılacağını ve stopped.:

**El İle**

Dinleyici otomatik olarak başlatılmayacak ya da otomatik olarak durdurulmayacak. Bu, **START LISTENER** ve **STOP LISTENER** komutlarının kullanımıyla denetlenir.

#### **QMGR**

Tanımlanmakta olan dinleyici, kuyruk yöneticisi başlatılıp durdurulduğunda başlatılacak ve durdurulacaktır.

#### **STARTONLY**

Dinleyici, kuyruk yöneticisi başlatılırken aynı anda başlatılır, ancak kuyruk yöneticisi durdurulduğunda durdurulması istenmez.

#### **DESCR (***dizgi***)**

Düz metin açıklaması. Bir işletmen **DISPLAY LISTENER** komutunu yayınladığında, dinleyici hakkında açıklayıcı bilgiler sağlar (bkz. ["DISPLAY LISTENER \(dinleyici bilgilerini görüntüle\)" sayfa 738](#page-737-0) ).

Yalnızca görüntülenebilir karakterler içermelidir. Uzunluk üst sınırı 64 karakterdir. Bir DBCS kuruluşunda, DBCS karakterleri içerebilir (en çok 64 byte uzunluğunda olabilir).

**Not:** Bu kuyruk yöneticisine ilişkin kodlanmış karakter takımı tanıtıcısında (CCSID) olmayan karakterler kullanılırsa, bu karakterler başka bir kuyruk yöneticisine gönderilirse yanlış çevrilebilir.

#### **IPADDR (***dizgi***)**

IPv4 noktalı onlu IPv6 , onaltılı gösterim ya da alfasayısal anasistem adı biçiminde belirlenen dinleyicinin IP adresi. Bu parametre için bir değer belirtmezseniz, dinleyici yapılandırılan tüm IPv4 ve IPv6 yığınlarını dinler.

#### **LIKE (***dinleyici-adı***)**

Bu tanımlamayı modellemek için kullanılan değiştirgelerle birlikte bir dinleyicinin adı.

Bu parametre yalnızca **DEFINE LISTENER** komutu için geçerlidir.

Bu alan doldurulmazsa ve komutla ilgili değiştirge alanlarını doldurmazsanız, değerler bu kuyruk yöneticisindeki dinleyicilere ilişkin varsayılan tanımlamadan alınır. Bu, aşağıdakileri belirtmeye eşdeğerdir:

LIKE(SYSTEM.DEFAULT.LISTENER)

Varsayılan bir dinleyici sağlanır, ancak gerekli varsayılan değerlerin kuruluşu tarafından değiştirilebilir. Bkz. IBM MQ nesnelerini adlandırma kuralları.

### **LOCLNAME (***dizgi***)**

Dinleyicinin kullandığı NetBIOS yerel adı. Bu parametre yalnızca **TRPTYPE** NETBIOSolduğunda Windows üzerinde geçerlidir.

### **NTBNAMES (***tamsayı***)**

Dinleyicinin kullanabileceği ad sayısı. Bu parametre yalnızca **TRPTYPE** NETBIOSolduğunda Windows üzerinde geçerlidir.

#### **KAPı (***tamsayı***)**

TCP/IP için kapı numarası. Bu, yalnızca TRPTYPE TCP olduğunda geçerlidir. 65535 'i aşmamalıdır.

### **Windows** SESSIONS (*tamsayı*)

Dinleyicinin kullanabileceği oturum sayısı. Bu parametre yalnızca **TRPTYPE** NETBIOSolduğunda Windows üzerinde geçerlidir.

#### **SOCKET (***tamsayı***)**

Dinleyeceği SPX yuvası. Bu yalnızca **TRPTYPE** SPXise geçerlidir.

## **Windows TPNAME** (*dizgi*)

LU 6.2 hareket programı adı (uzunluk üst sınırı 64 karakter). Bu parametre yalnızca **TRPTYPE** LU62olduğunda Windows üzerinde geçerlidir.

### **TRPTYPE (** *dizgi* **)**

Kullanılacak iletim protokolü:

## **LU62**

SNA LU 6.2. Bu yalnızca Windowsüzerinde geçerlidir.

### **Windows** NETBIOS

NetBIOS. Bu yalnızca Windowsüzerinde geçerlidir.

### **Windows** SPX.

Sıralı paket değiş tokuşu. Bu yalnızca Windowsüzerinde geçerlidir.

#### **TCP**

TCP/IP.

### **İlgili görevler**

AIX and Linux üzerinde TCP dinleyici birikim listesi seçeneğinin kullanılması

# **ALTER NAMELIST (ad listesini değiştir)**

Ad listesini değiştirmek için **ALTER NAMELIST** MQSC komutunu kullanın. Bu liste genellikle küme adlarının ya da kuyruk adlarının bir listesidir.

### **MQSC komutlarının kullanılması**

MQSC komutlarını nasıl kullanacağınıza ilişkin bilgi için Administering IBM MQ using MQSC commandsbaşlıklı konuya bakın.

**ALTER NAMELIST** komutunda belirtilmeyen parametreler, bu parametrelere ilişkin var olan değerlerin değiştirilmeden bırakılmasıyla sonuçlanır.

 $\approx$  z/OS Bu komutu kaynaklardan yayınlayabilirsiniz 2CR. Kaynak simgelerine ilişkin açıklamalar için bkz. IBM MQ for z/OS üzerinde MQSC ve PCF komutlarını yayınlayabileceğiniz kaynaklar.

- Sözdizimi çizgesi
- • ["Kullanım notları" sayfa 342](#page-341-0)
- • ["ALTER NAMELIST için parametre açıklamaları" sayfa 342](#page-341-0)

**Eşanlamlı**: ALT NL

<span id="page-341-0"></span>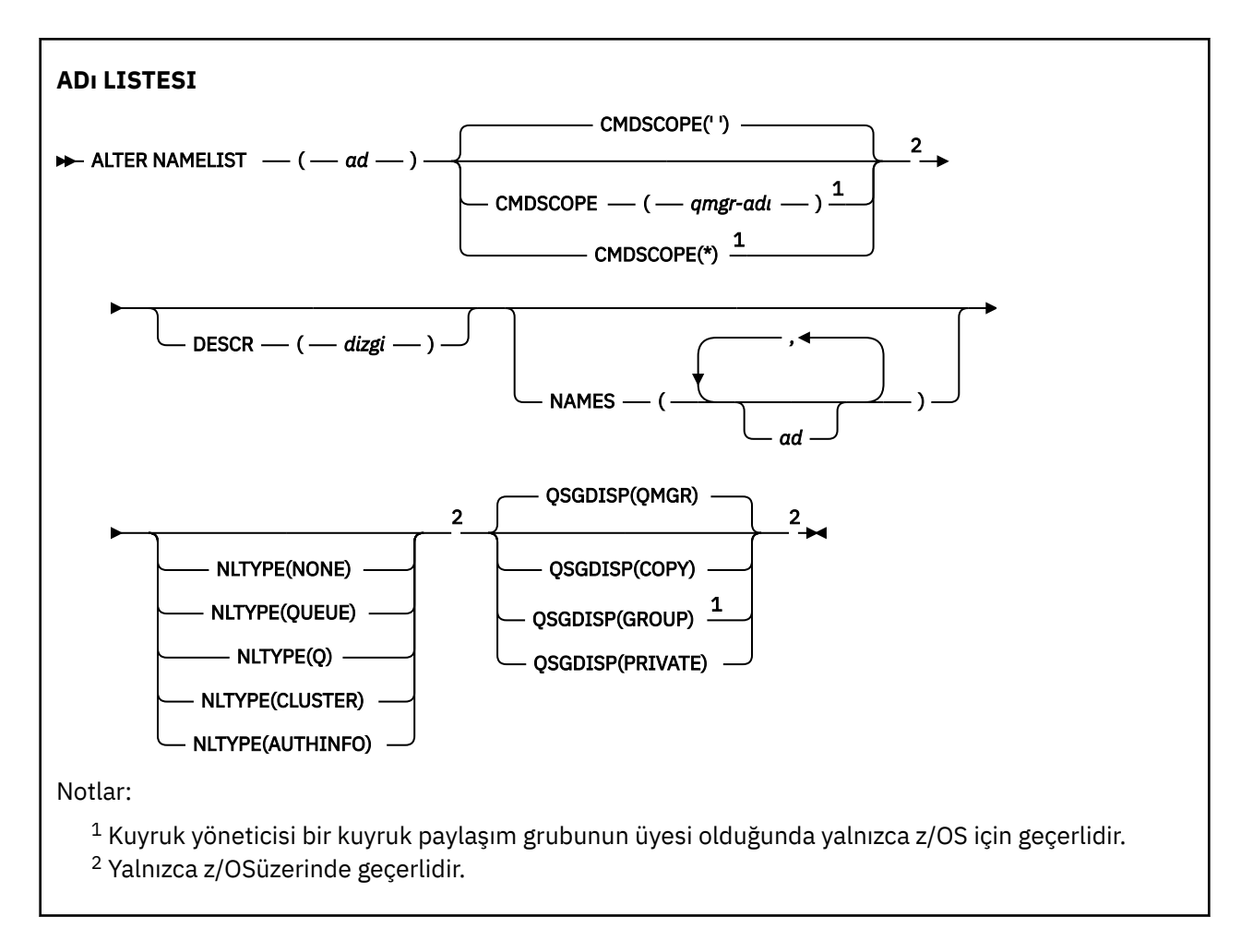

### **Kullanım notları**

Komutun başarıyla tamamlanması, işlemin tamamlandığı anlamına gelmez. Gerçek tamamlanma olup olmadığını denetlemek için Dağıtılmış ağlara ilişkin zamanuyumsuz komutların tamamlandığının denetlenmesibaşlıklı konudaki ALTER NAMELIST adımına bakın.

### **ALTER NAMELIST için parametre açıklamaları**

### *(ad)*

Listenin adı.

Ad, bu kuyruk yöneticisinde tanımlı olan diğer ad listesi adlarıyla aynı olmamalıdır ( **REPLACE** ya da **ALTER** belirtilmedikçe). Bkz. IBM MQ nesnelerini adlandırma kuralları.

### **Z/OS** CMDSCOPE

Bu parametre yalnızca z/OS için geçerlidir ve kuyruk yöneticisi bir kuyruk paylaşım grubunun üyesi olduğunda komutun nasıl çalıştırılacağını belirtir.

**QSGDISP** GROUPolarak ayarlandıysa, **CMDSCOPE** boş olmalıdır ya da yerel kuyruk yöneticisi olmalıdır.

**' '**

Komut, girildiği kuyruk yöneticisinde çalışır.

*qmgr-adı*

Kuyruk yöneticisinin kuyruk paylaşım grubu içinde etkin olması koşuluyla, komut belirttiğiniz kuyruk yöneticisinde çalışır.

Yalnızca paylaşılan bir kuyruk ortamı kullanıyorsanız ve komut sunucusu etkinleştirildiyse, girilen kuyruk yöneticisinden başka bir kuyruk yöneticisi adı belirtebilirsiniz.

**\***

Komut, yerel kuyruk yöneticisinde çalışır ve kuyruk paylaşım grubundaki her etkin kuyruk yöneticisine de iletilir. \* değerinin belirlenmesi, kuyruk paylaşım grubundaki her kuyruk yöneticisine komut girilmesiyle aynıdır.

#### **DESCR (***dizgi***)**

Düz metin açıklaması. Bir işletmen **DISPLAY NAMELIST** komutunu yayınladığında ad listesi hakkında açıklayıcı bilgi sağlar (bkz. ["DISPLAY NAMELIST \(ad listesini görüntüle\)" sayfa 746](#page-745-0) ).

Yalnızca görüntülenebilir karakterler içermelidir. Uzunluk üst sınırı 64 karakterdir. Bir DBCS kuruluşunda, DBCS karakterleri içerebilir (en çok 64 byte uzunluğunda olabilir).

**Not:** Bu kuyruk yöneticisine ilişkin kodlanmış karakter takımı tanıtıcısında (CCSID) olmayan karakterler kullanılırsa, bu karakterler başka bir kuyruk yöneticisine gönderilirse yanlış çevrilebilir.

#### **ADLAR (***ad, ...***)**

Ad listesi.

Adlar herhangi bir tipte olabilir, ancak en çok 48 karakter uzunluğunda IBM MQ nesnelerini adlandırma kurallarına uygun olmalıdır.

Boş bir liste geçerli: **NAMES()**belirtin. Listedeki ad sayısı üst sınırı 256 'dır.

#### z/0S **NLTYPE**

Ad listesindeki adların tipini gösterir.

Bu parametre yalnızca z/OSüzerinde geçerlidir.

#### **YOK**

Adlar belirli bir tipte değil.

#### **QUEUE ya da Q**

Kuyruk adlarının listesini içeren bir ad listesi.

#### **Küme**

Küme adlarının bir listesini içeren, kümelemeyle ilişkili bir ad listesi.

#### **AUTHINFO**

Bu ad listesi TLS ile ilişkilendirilir ve kimlik doğrulama bilgileri nesne adlarının bir listesini içerir.

Kümeleme için kullanılan ad listesi **NLTYPE(CLUSTER)** ya da **NLTYPE(NONE)**içermelidir.

TLS için kullanılan ad listesi **NLTYPE(AUTHINFO)**içermelidir.

#### $z/0S$ **QSGDISP**

Bu parametre yalnızca z/OS için geçerlidir.

Komutu uygulamakta olduğunuz nesnenin (yani, tanımlandığı ve nasıl davrandığı) atılacağını belirler.

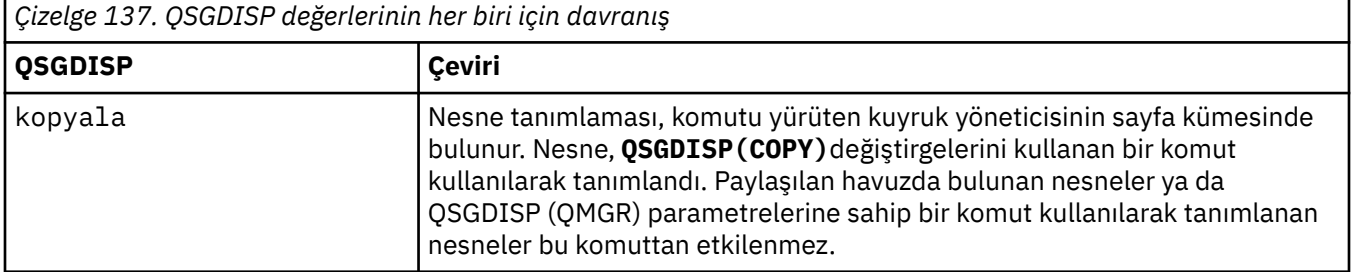

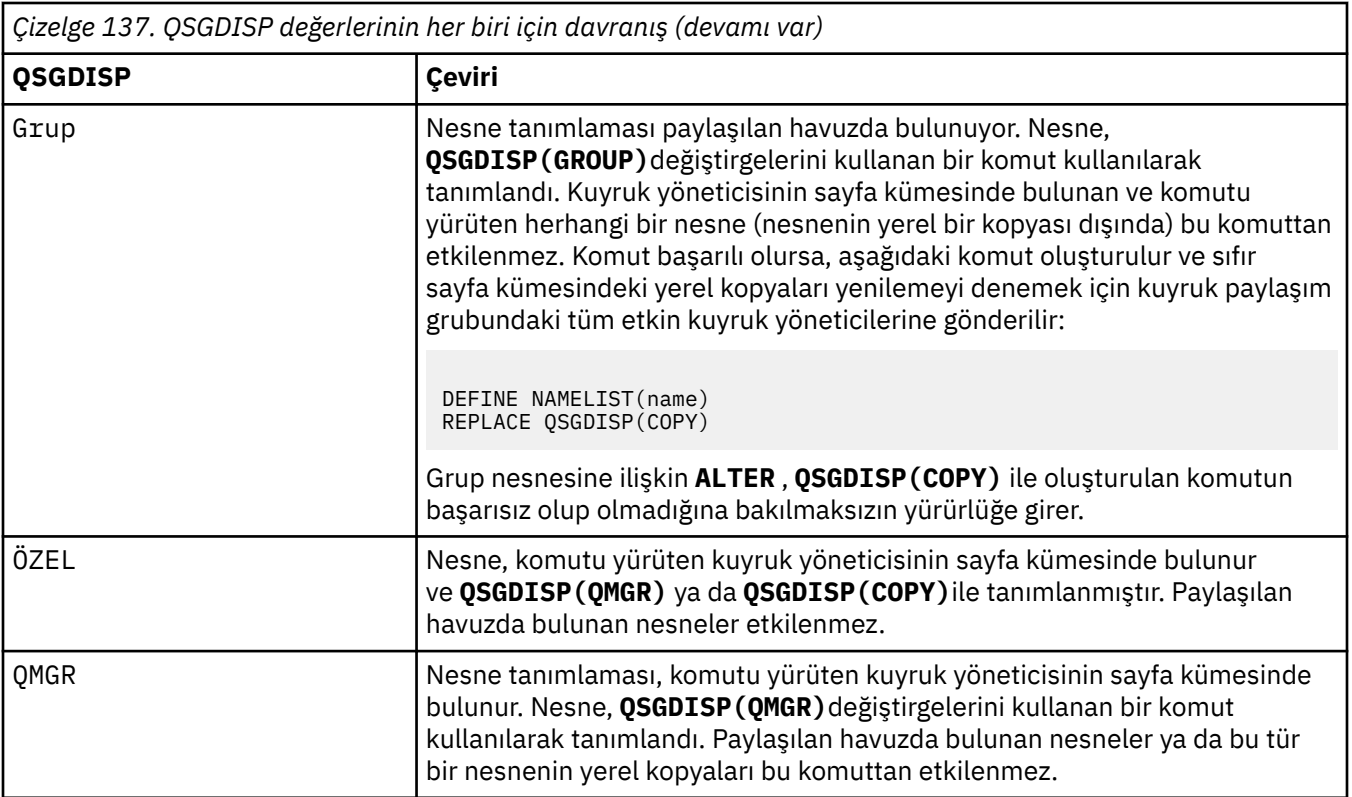

# **ALTER PROCESS (varolan bir süreç tanımlamasını değiştir)**

Var olan bir IBM MQ süreç tanımlamasının değiştirgelerini değiştirmek için **ALTER PROCESS** MQSC komutunu kullanın.

## **MQSC komutlarının kullanılması**

MQSC komutlarını nasıl kullanacağınıza ilişkin bilgi için Administering IBM MQ using MQSC commandsbaşlıklı konuya bakın.

Bu 2/<mark>05 B</mark>u komutu kaynaklardan yayınlayabilirsiniz 2CR. Kaynak simgelerine ilişkin açıklamalar için bkz. IBM MQ for z/OS üzerinde MQSC ve PCF komutlarını yayınlayabileceğiniz kaynaklar.

**Eşanlamlı**: ALT PRO

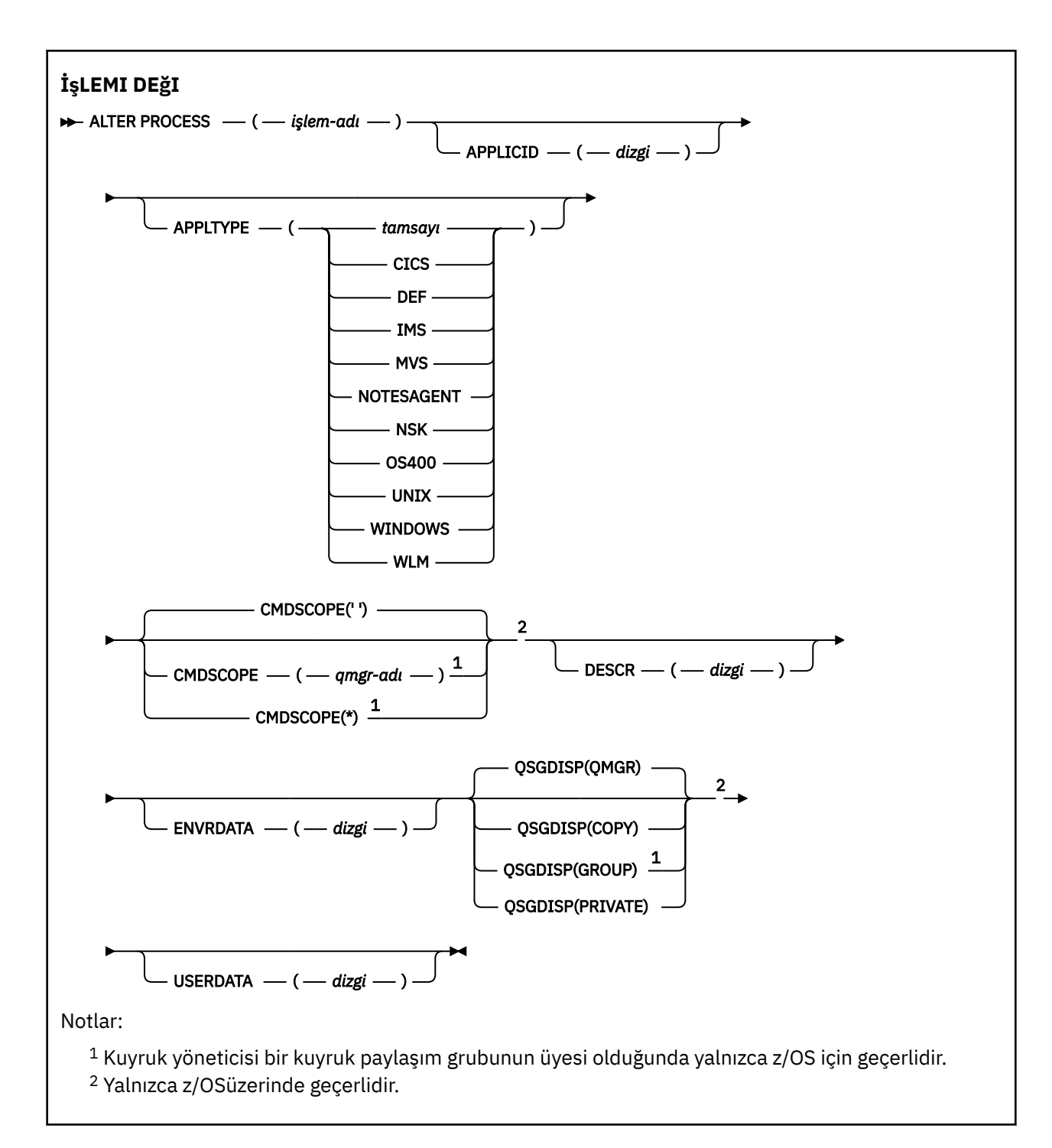

### **ALTER PROCESS için parametre açıklamaları**

#### *işlem-adı*

IBM MQ süreç tanımlamasının adı ( IBM MQ nesnelerini adlandırma kuralları konusuna bakın). *işlemadı* gereklidir.

Ad, bu kuyruk yöneticisinde tanımlı olan diğer süreç tanımlamasıyla ( **REPLACE** belirtilmedikçe) aynı olmamalıdır.

### **APPLICID (***dizgi***)**

Başlatılacak uygulamanın adı. Ad tipik olarak, yürütülür bir nesnenin tam olarak nitelenmiş bir dosya adı olabilir. Birden çok IBM MQ kuruluşunuz varsa, uygulamanın doğru sürümünün çalıştığından emin olmak için dosya adının nitelenmesi özellikle önemlidir. Uzunluk üst sınırı 256 karakterdir.

CICS uygulaması için ad bir CICS hareket tanıtıcısıdır ve IMS uygulaması için bu bir IMS hareket tanıtıcısıdır.

**z/OS ba**z/OSüzerinde, dağıtımlı kuyruğa alma için "CSQX baş $1$ angıcı "olmalıdır.

### **APPLTYPE (***dizgi***)**

Başlatılacak uygulamanın tipi. Geçerli uygulama tipleri şunlardır:

#### **tamsayı**

Sıfır-65 535 aralığındaki bir sistem tanımlı uygulama tipi ya da 65 536-999 999 aralığındaki bir kullanıcı tanımlı uygulama tipi.

Sistem aralığındaki belirli değerler için, sayısal bir değer yerine aşağıdaki listeden bir parametre belirlenebilir:

#### **CICS**

Bir CICS işlemini temsil eder.

#### z/OS **IMS**

Bir IMS işlemini temsil eder.

### **MVS**

Bir z/OS uygulamasını (toplu iş ya da TSO) temsil eder.

#### **NOTESAGENT**

Bir Lotus Notes aracısını temsil eder.

### **OS400**

Bir IBM i uygulamasını gösterir.

### **UNIX** UNIX

Bir Linux ya da AIX uygulamasını gösterir.

### **Windows WINDOWS**

Bir Windows uygulamasını gösterir.

### **WLM**

Bir z/OS iş yükü yöneticisi uygulamasını temsil eder.

#### **DEF**

DEF değerinin belirtilmesi, komutun yorumlandığı altyapıya ilişkin varsayılan uygulama tipinin süreç tanımlamasında saklanmasına neden olur. Bu varsayılan değer kuruluş tarafından değiştirilemez. Platform istemcileri destekliyorsa, varsayılan değer, sunucunun varsayılan uygulama tipi olarak yorumlanır.

Yalnızca, komutun çalıştırıldığı platformda desteklenen uygulama tiplerini (kullanıcı tanımlı tipler dışında) kullanın:

- **z/0S** z/OSüzerinde: CICS, IMS, MVS, UNIX, WINDOWS, WLM ve DEF desteklenir
- **IBM i** IBM isistemlerinde: OS400, CICSve DEF desteklenir
- Linux **AIX AIX** and Linuxsistemlerinde: UNIX, WINDOWS, CICSve DEF desteklenir
- Windows Mindows, UNIX, WINDOWS, CICSve DEF üzerinde desteklenir

#### z/OS **CMDSCOPE**

Bu parametre yalnızca z/OS için geçerlidir ve kuyruk yöneticisi bir kuyruk paylaşım grubunun üyesi olduğunda komutun nasıl çalıştırılacağını belirtir.

**QSGDISP** GROUPolarak ayarlandıysa, **CMDSCOPE** boş olmalıdır ya da yerel kuyruk yöneticisi olmalıdır.

**' '**

Komut, girildiği kuyruk yöneticisinde çalışır.

#### *qmgr-adı*

Kuyruk yöneticisinin kuyruk paylaşım grubu içinde etkin olması koşuluyla, komut belirttiğiniz kuyruk yöneticisinde çalışır.

Paylaşılan bir kuyruk ortamında, komutu girmek için kullanmakta olduğunuz kuyruk yöneticisinden farklı bir kuyruk yöneticisi adı sağlayabilirsiniz. Komut sunucusu etkinleştirilmelidir.

**\***

Komut, yerel kuyruk yöneticisinde çalışır ve kuyruk paylaşım grubundaki her etkin kuyruk yöneticisine de iletilir. Bu etki, kuyruk paylaşım grubundaki her kuyruk yöneticisine komut girilmesiyle aynıdır.

#### **DESCR (***dizgi***)**

Düz metin açıklaması. Bir işletmen **DISPLAY PROCESS** komutunu çalıştırdığında nesneyle ilgili açıklayıcı bilgiler sağlar.

Yalnızca görüntülenebilir karakterler içermelidir. Uzunluk üst sınırı 64 karakterdir. Bir DBCS kuruluşunda, DBCS karakterleri içerebilir (en çok 64 byte uzunluğunda olabilir).

**Not:** Bu kuyruk yöneticisine ilişkin kodlanmış karakter takımı tanıtıcısının (CCSID) karakterlerini kullanın. Bilgiler başka bir kuyruk yöneticisine gönderilirse, diğer karakterler yanlış çevrilebilir.

#### **ENVRDATA (***dizgi***)**

Başlatılacak uygulamayla ilgili ortam bilgilerini içeren bir karakter dizgisi. Uzunluk üst sınırı 128 karakterdir.

**ENVRDATA** ' in anlamı, tetikleyici-izleyici uygulaması tarafından belirlenir. IBM MQ tarafından sağlanan tetikleyici izleme programı, başlatılan uygulamaya geçirilen parametre listesinin sonuna **ENVRDATA** eklenir. Değiştirge listesi, MQTMC2 yapısından oluşur. Ardından bir boşluk ve ardından sondaki boşluklar kaldırılmış **ENVRDATA** gelir.

#### **Not:**

- 1. z/OSsistemlerinde **ENVRDATA** , IBM MQtarafından sağlanan tetikleyici izleme uygulamaları tarafından kullanılmaz.
- 2. z/OSsistemlerinde **APPLTYPE** WLMise, iş bilgileri üstbilgisindeki (MQWIH) ServiceName ve ServiceStep alanları için varsayılan değerler **ENVRDATA**içinde sağlanabilir. Biçim şöyle olmalıdır:

SERVICENAME=servname,SERVICESTEP=stepname

Burada:

#### **SERVICENAME=**

**ENVRDATA**' in ilk 12 karakteridir.

#### **servname**

32 karakterlik bir hizmet adıdır. Gömülü boşluklar ya da başka bir veri içerebilir ve sonda boşluklar olabilir. MQWIH ' ye olduğu gibi kopyalanır.

#### **SERVICESTEP=**

**ENVRDATA**' un sonraki 13 karakteridir.

#### **stepname**

1-8 karakterlik bir hizmet adımı adıdır. MQWIH ' ye olduğu gibi kopyalanır ve boşluklarla sekiz karaktere doldurulur.

Biçim yanlışsa, MQWIH ' deki alanlar boş olarak ayarlanır.

3. **ALIF AIX AIX** AIX and Linuxüzerinde, **ENVRDATA**, başlatılan uygulamanın arka planda çalışmasını sağlamak için ve işareti karakterine ayarlanabilir.

#### $z/0S$ **QSGDISP**

Bu parametre yalnızca z/OS için geçerlidir.

<span id="page-347-0"></span>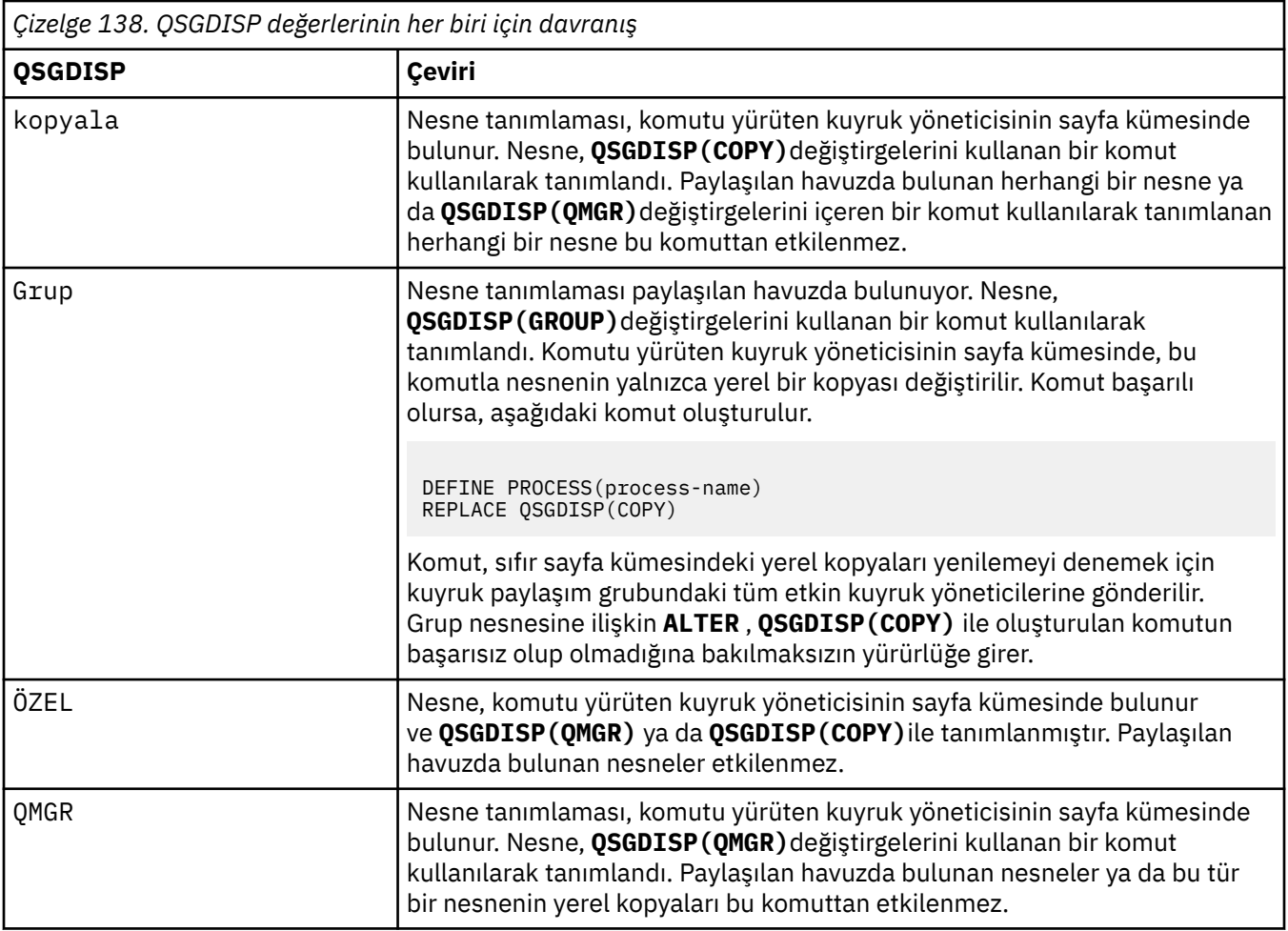

### **USERDATA (***dizgi***)**

Başlatılacak **APPLICID** içinde tanımlanan uygulamayla ilgili kullanıcı bilgilerini içeren bir karakter dizgisi. Uzunluk üst sınırı 128 karakterdir.

**USERDATA** ' in anlamı, tetikleyici-izleyici uygulaması tarafından belirlenir. IBM MQ tarafından sağlanan tetikleyici izleyicisi, parametre listesinin bir parçası olarak başlatılan uygulamaya **USERDATA** iletir. Değiştirge listesi, MQTMC2 yapısından ( **USERDATA**içeren) oluşur; bunu izleyen bir boşluk ve ardından boşluk kaldırılmış **ENVRDATA** izler.

IBM MQ ileti kanalı aracıları için, bu alanın biçimi en çok 20 karakterden oluşan bir kanal adıdır. İleti kanalı aracılarına sağlanacak **APPLICID** ile ilgili bilgi için Tetikleme için nesnelerin yönetilmesi başlıklı konuya bakın.

Microsoft Windowsiçin, süreç tanımlaması **runmqtrm**' e geçirilecekse, karakter dizgisi çift tırnak işareti içermemelidir.

#### $z/0S$ **z/OS üzerinde ALTER PSID (change page set expansion method)**

Bir sayfa kümesine ilişkin genişletme yöntemini değiştirmek için **ALTER PSID** MQSC komutunu kullanın.

### **z/OS üzerinde MQSC komutlarının kullanılması**

z/OSüzerinde MQSC komutlarını nasıl kullanacağınıza ilişkin bilgi için bkz. IBM MQ for z/OSüzerinde MQSC ve PCF komutlarını yayınlayabileceğiniz kaynaklar.

**ALTER PSID** komutunda belirtilmeyen parametreler, bu parametrelere ilişkin var olan değerlerin değiştirilmeden bırakılmasıyla sonuçlanır.

Bu komutu kaynaklardan yayınlayabilirsiniz CR. Kaynak simgelerine ilişkin açıklamalar için bkz. IBM MQ for z/OS üzerinde MQSC ve PCF komutlarını yayınlayabileceğiniz kaynaklar.

- • [Sözdizimi çizgesi](#page-347-0)
- "ALTER PSID için parametre açıklamaları" sayfa 349

**Eşanlamlı**: ALT PSID

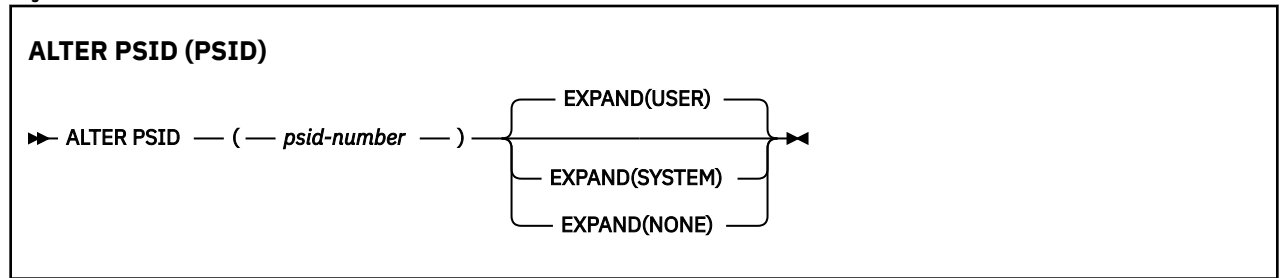

### **ALTER PSID için parametre açıklamaları**

#### *(psid-no)*

Sayfa kümesinin tanıtıcısı. Bu gereklidir.

#### **Genişlet**

Kuyruk yöneticisinin bir sayfa kümesini neredeyse dolduğunda nasıl genişletmesi gerektiğini ve içinde daha fazla sayfa olması gerektiğini denetler.

#### **KULLANICI**

Sayfa kümesi tanımlandığında belirtilen ikincil kapsam boyutu kullanılır. İkincil kapsam büyüklüğü belirtilmediyse ya da sıfır olarak belirtildiyse, dinamik sayfa kümesi genişletmesi gerçekleştirilemez.

Yeniden başlatma sırasında, önceden kullanılan bir sayfa kümesi daha küçük bir veri kümesiyle değiştirildiyse, daha önce kullanılan veri kümesinin boyutuna ulaşıncaya kadar genişletilir. Bu boyuta ulaşmak için yalnızca bir kapsam gereklidir.

#### **SYSTEM**

Sayfa kümesinin yürürlükteki boyutunun yaklaşık yüzde 10 'u olan ikincil bir kapsam boyutu kullanılır. DASD ' nin özelliklerine bağlı olarak yuvarlanmış olabilir.

Sayfa kümesi tanımlandığında belirtilen ikincil kapsam boyutu yoksayılır; dinamik genişletme, sıfır olduğunda ya da belirtilmediğinde ortaya çıkabilir.

#### **YOK**

Başka bir sayfa kümesi genişletmesi gerçekleşmeyecek.

### **Kullanım notu**

Sayfa kümesinin genişletilmesini engelleyen bir iç IBM MQ göstergesini (örneğin, veri kümesi **ALTER ADDVOLUMES**olarak ayarlandıktan sonra) ilk durumuna getirmek için **ALTER PSID** komutunu kullanabilirsiniz.

Bu örnekte, **EXPAND** anahtar sözcüğünün bir değerle belirtilmesi gerekmekle birlikte, değeri önceden yapılandırılmış değerden değiştirmeniz gerekmez. Örneğin, **DISPLAY USAGE** , **EXPAND(SYSTEM)**ile yapılandırılmış sayfa kümesi 3 'ü gösterirse, IBM MQ ' un sayfa kümesi genişletmeyi yeniden denemesine izin vermek için aşağıdaki komutu verirsiniz:

ALTER PSID(3) EXPAND(SYSTEM)

### **İlgili başvurular** ["z/OS üzerinde KULLANIMI Görüntüle \(kullanım bilgilerini görüntüle\)" sayfa 867](#page-866-0)

Bir sayfa kümesinin yürürlükteki durumuna ilişkin bilgileri görüntülemek, günlük veri kümeleriyle ilgili bilgileri görüntülemek ya da paylaşılan ileti veri kümeleriyle ilgili bilgileri görüntülemek için MQSC DISPLAY USAGE komutunu kullanın.

# **ALTER QMGR (kuyruk yöneticisi ayarlarını değiştir)**

Yerel kuyruk yöneticisine ilişkin kuyruk yöneticisi değiştirgelerini değiştirmek için **ALTER QMGR** MQSC komutunu kullanın.

### **MQSC komutlarının kullanılması**

MQSC komutlarını nasıl kullanacağınıza ilişkin bilgi için Administering IBM MQ using MQSC commandsbaşlıklı konuya bakın.

**ALTER QMGR** komutunda belirtilmeyen parametreler, bu parametrelere ilişkin var olan değerlerin değiştirilmeden bırakılmasıyla sonuçlanır.

 $\frac{1}{2}$ /08 Bu komutu kaynaklardan yayınlayabilirsiniz 2CR. Kaynak simgelerine ilişkin açıklamalar için bkz. IBM MQ for z/OS üzerinde MQSC ve PCF komutlarını yayınlayabileceğiniz kaynaklar.

Bu bilgiler üç bölüme ayrılır:

- "ALTER QMGR" sayfa 350
- • ["ALTER QMGR için parametre açıklamaları" sayfa 352](#page-351-0)
- • ["Kuyruk yöneticisi parametreleri" sayfa 352](#page-351-0)

## **ALTER QMGR**

**Eşanlamlı**: ALT QMGR

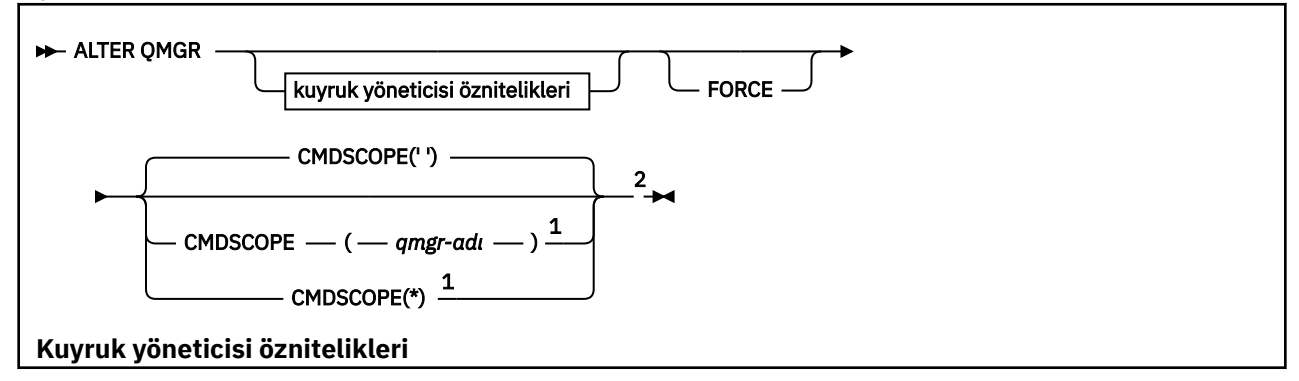

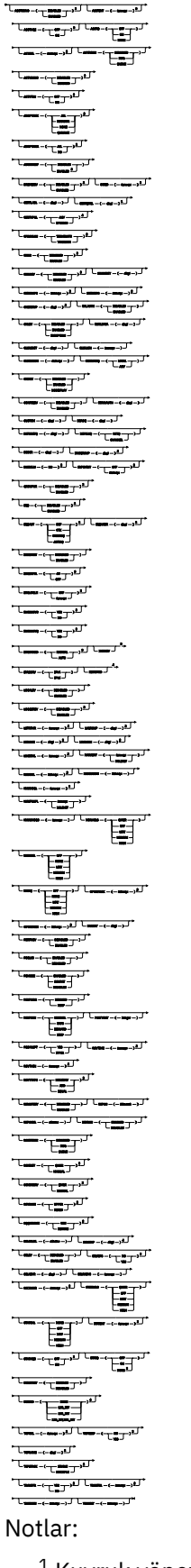

 $^{\text{1}}$  Kuyruk yöneticisi bir kuyruk paylaşım grubunun üyesi olduğunda yalnızca z/OS için geçerlidir.

<sup>2</sup> Yalnızca z/OSüzerinde geçerlidir.

<span id="page-351-0"></span><sup>3</sup> z/OSüzerinde geçerli değil.

<sup>4</sup> Yalnızca AIX, Linux, and Windowsüzerinde geçerlidir.

<sup>5</sup> IBM iüzerinde geçerli değil.

### **ALTER QMGR için parametre açıklamaları**

Belirttiğiniz parametreler geçerli değerleri geçersiz kılar. Belirtmediğiniz öznitelikler değiştirilmez.

### **Not:**

- 1. Parametre belirtmezseniz, komut başarıyla tamamlanır, ancak kuyruk yöneticisi seçenekleri değişmez.
- 2. Bu komut kullanılarak yapılan değişiklikler, kuyruk yöneticisi durdurulup yeniden başlatıldığında devam eder.

### **ZORLA**

Aşağıdaki deyimlerin her ikisi de doğruysa, komutun tamamlanmasını zorlamak için bu parametreyi belirleyin:

- **DEFXMITQ** değiştirgesi belirtildi.
- Bir uygulamanın açık bir uzak kuyruğu var; çözüm bu değişiklikten etkilenecek

Bu durumlarda **FORCE** belirtilmezse, komut başarısız olur.

### **Kuyruk yöneticisi parametreleri**

Bu değiştirgeler, **ALTER QMGR** komutuna ilişkin kuyruk yöneticisi değiştirgeleridir:

### **Multi ACCTCONO**

Uygulamaların **ACCTQ** ve **ACCTMQI** kuyruk yöneticisi parametrelerinin ayarlarını geçersiz kılıp kılamayacağını belirtir:

### **DEVRE DIŞI**

Uygulamalar, **ACCTQ** ve **ACCTMQI** parametrelerinin ayarlarını geçersiz kılamaz.

Bu, kuyruk yöneticisinin ilk varsayılan değeridir.

### **Etkinleştirildi**

Uygulamalar, MQCONNX API çağrısının MQCNO yapısının seçenekler alanını kullanarak **ACCTQ** ve **ACCTMQI** parametrelerinin ayarlarını geçersiz kılabilir.

Bu parametrede yapılan değişiklikler, değişiklikten sonra kuyruk yöneticisine yapılan bağlantılar için geçerlidir.

Bu parametre yalnızca Çoklu platformlarüzerinde geçerlidir.

### **ACCTINT (***tamsayı***)**

Ara muhasebe kayıtlarının yazıldığı saniye cinsinden zaman aralığı.

1-604800 aralığında bir değer belirtin.

Bu parametrede yapılan değişiklikler, değişiklikten sonra kuyruk yöneticisine yapılan bağlantılar için geçerlidir.

Bu parametre yalnızca Çoklu platformlarüzerinde geçerlidir.

### **Multi ACCTMQI**

MQI verilerine ilişkin muhasebe bilgilerinin toplanıp toplanmayacağını belirtir:

#### **KAPALI**

MQI muhasebe verileri toplaması geçersiz kılındı.

Bu, kuyruk yöneticisinin ilk varsayılan değeridir.

**AÇIK**

MQI muhasebe verileri toplaması etkinleştirildi.

**ACCTCONO** kuyruk yöneticisi özniteliği ENABLEDolarak ayarlanırsa, bu parametrenin değeri MQCNO yapısının seçenekler alanı kullanılarak geçersiz kılınabilir.

Bu parametrede yapılan değişiklikler, değişiklikten sonra kuyruk yöneticisine yapılan bağlantılar için geçerlidir.

Bu parametre yalnızca Çoklu platformlarüzerinde geçerlidir.

#### **ACCTQ**

Tüm kuyruklar için hesap verilerinin toplanıp toplanmayacağını belirler.

 $\approx$  z/OS z/OS' da toplanan veriler, sınıf 3 muhasebe verileridir (iş parçacığı düzeyinde ve kuyruk düzeyinde muhasebe).

#### **KAPALI**

ACCTQ parametrelerinin değeri olarak QMGR değerini belirleyen tüm kuyruklar için muhasebe verileri toplama geçersiz kılınır.

#### **AÇIK**

ACCTQ parametrelerinin değeri olarak QMGR değerini belirleyen tüm kuyruklar için muhasebe veri toplama etkinleştirilir.

z/OS sistemlerinde, START TRACE komutuyla sınıf 3 muhasebesini açmanız gerekir.

#### **YOK**

Kuyruktaki ACCTQ parametresinin değerinden bağımsız olarak, tüm kuyruklara ilişkin muhasebe verilerinin toplanması geçersiz kılınır.

Bu parametrede yapılan değişiklikler yalnızca, parametrede yapılan değişiklikten sonra kuyruk yöneticisine yapılan bağlantılar için geçerlidir.

### **ACTCHL (***tamsayı***)**

Değer, şu anda etkin olan kanal sayısının altında azaltılmadıkça, herhangi bir zamanda *etkin* olabilecek kanal sayısı üst sınırı.

1 ile 9999 arasında, MAXCHLdeğerinden büyük olmayan bir değer belirleyin. MAXCHL , kullanılabilir kanal sayısı üst sınırını tanımlar.

Bu değeri değiştirirseniz, değerler çakışması olmadığından emin olmak için MAXCHL, LU62CHLve TCPCHL değerlerini de gözden geçirmeniz gerekir.

Hangi kanal durumlarının etkin olarak değerlendirildiğini açıklamak için bkz. Kanal durumları.

Kanal başlatıcı ilk kullanıma hazırlandığında ACTCHL değeri değerinin altına düşürülürse, kanallar duruncaya kadar çalışmaya devam eder. Çalışan kanalların sayısı ACTCHLdeğerinin altına düştüğünde, daha fazla kanal başlatılabilir. Kanal başlatıcı ilk kullanıma hazırlandığında, ACTCHL değerinin değerinin değerinin daha yüksek olması anında bir etki yaratmaz. ACTCHL yüksek değeri, bir sonraki kanal başlatıcısı yeniden başlatıldığında yürürlüğe girer.

Paylaşım etkileşimleri, bu parametrenin toplamına katkıda bulunmaz.

Bu parametre yalnızca z/OSüzerinde geçerlidir.

#### **ETKINLEşTIREN**

İletide istendiğinde etkinlik raporlarının oluşturulup oluşturulmayacağını belirtir:

#### **DEVRE DIŞI**

Etkinlik raporları oluşturulmaz.

**ilt**

Etkinlik raporları oluşturulur ve rapora neden olan iletide kaynak tarafından belirtilen yanıt kuyruğuna gönderilir.

Bu, kuyruk yöneticisinin ilk varsayılan değeridir.

#### **kuyruk**

Etkinlik raporları oluşturulur ve SYSTEM.ADMIN.ACTIVITY.QUEUE adresine gönderilir

Bkz. Etkinlik kaydı.

## **Multi AKVCONO**

Uygulamaların **ACTVTRC** kuyruk yöneticisi değiştirgesinin ayarlarını geçersiz kılıp kılamayacağını belirtir:

#### **DEVRE DIŞI**

Uygulamalar, **ACTVTRC** kuyruk yöneticisi değiştirgesinin ayarlarını geçersiz kılamaz.

Bu, kuyruk yöneticisinin ilk varsayılan değeridir.

#### **Etkinleştirildi**

Uygulamalar, MQCONNX API çağrısının MQCNO yapısının seçenekler alanını kullanarak **ACTVTRC** kuyruk yöneticisi parametresinin ayarlarını geçersiz kılabilir.

Bu parametrede yapılan değişiklikler, değişiklikten sonra kuyruk yöneticisine yapılan bağlantılar için geçerlidir.

Bu parametre yalnızca Çoklu platformlarüzerinde geçerlidir.

## **Multi ACTVTRC**

MQI uygulama etkinliği izleme bilgilerinin toplanıp toplanmayacağını belirtir. Etkinlik izleme bilgilerinin toplanmasını denetlemek için ACTVTRC ' nin ayarlanmasıbaşlıklı konuya bakın.

#### **KAPALI**

IBM MQ MQI uygulama etkinliği izleme bilgileri derlemi etkinleştirilmedi.

Bu, kuyruk yöneticisinin ilk varsayılan değeridir.

#### **AÇIK**

IBM MQ MQI uygulama etkinliği izleme bilgileri derlemi etkinleştirildi.

**ACTVCONO** kuyruk yöneticisi özniteliği ENABLEDolarak ayarlandıysa, MQCNO yapısının seçenekler alanı kullanılarak bu parametrenin değeri geçersiz kılınabilir.

Bu parametrede yapılan değişiklikler, değişiklikten sonra kuyruk yöneticisine yapılan bağlantılar için geçerlidir.

Bu parametre yalnızca Çoklu platformlarüzerinde geçerlidir.

### **ADOPTCHK**

Bir MCA ' nın benimsenip benimsenmediğini belirlemek için hangi öğelerin denetlendiğini belirtir. Denetim, zaten etkin olan bir MCA ile aynı ada sahip yeni bir gelen kanal saptandığında yapılır.

#### **TÜMÜ**

Kuyruk yöneticisi adını ve ağ adresini denetleyin. Kanallarınızın yanlışlıkla ya da kötü amaçlı olarak kapanmasını önlemek için bu denetimi gerçekleştirin.

Bu, kuyruk yöneticisinin ilk varsayılan değeridir.

#### **NETADDR**

Ağ adresini denetleyin.

#### **YOK**

Kontrol etme.

#### **QMNAME**

Kuyruk yöneticisi adını denetleyin.

Bu parametrede yapılan değişiklikler, bir kanal bir MCA kullanmaya çalıştığında yürürlüğe girer.

Bu parametre yalnızca z/OSüzerinde geçerlidir.

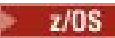

#### **ADOPTMCA**

**ADOPTCHK** parametresiyle eşleşen yeni bir gelen kanal isteği saptandığında, MCA ' nın artık kalmış bir örneğinin hemen yeniden başlatılıp başlatılmayacağını belirtir:

### **TÜMÜ**

Tüm kanal tiplerini benimseyin.

Bu, kuyruk yöneticisinin ilk varsayılan değeridir.

#### **HAYIR**

Artık kanalların benimsenmesi gerekmez.

Bu parametrede yapılan değişiklikler, bir kanal bir MCA kullanmaya çalıştığında yürürlüğe girer.

Bu parametre yalnızca z/OSüzerinde geçerlidir.

#### **YETKI**

Yetkilendirme (Yetkili Değil) olaylarının oluşturulup oluşturulmayacağını belirtir:

### **DEVRE DIŞI**

Yetkilendirme olayları oluşturulmaz.

Bu, kuyruk yöneticisinin ilk varsayılan değeridir.

#### **Etkinleştirildi**

Yetkilendirme olayları oluşturulur.

 $z/0S$ 

Bu değer z/OSüzerinde desteklenmez.

### **Z/OSBRIDGEEV**

IMS köprü olaylarının oluşturulup oluşturulmayacağını belirtir.

### **DEVRE DIŞI**

IMS köprü olayları oluşturulmaz.

Bu, kuyruk yöneticisinin ilk varsayılan değeridir.

### **Etkinleştirildi**

Tüm IMS köprü olayları oluşturulur.

Bu parametre yalnızca z/OSüzerinde geçerlidir.

### **Multi CCSID** (*tamsayı*)

Kuyruk yöneticisine ilişkin kodlanmış karakter takımı tanıtıcısı. CCSID, API tarafından tanımlanan tüm karakter dizilimi alanlarında kullanılan tanıtıcıdır. İleti tanımlayıcıdaki CCSID MQCCSI\_Q\_MGRdeğerine ayarlanırsa, değer iletinin gövdesindeki uygulama verileri için geçerlidir. Değer, ileti bir kuyruğa konduğunda ayarlanır.

1-65535 aralığında bir değer belirleyin. CCSID, altyapınızda kullanılmak üzere tanımlanmış bir değeri belirler ve altyapıya uygun bir karakter takımı kullanır.

CCSID 'yi değiştirmek için bu parametreyi kullanırsanız, değişiklik uygulandığında çalışan uygulamalar özgün CCSID' yi kullanmaya devam eder. Bu nedenle, komut sunucusu ve kanal programlarını dahil etmeye devam etmeden önce çalışan tüm uygulamaları durdurun ve yeniden başlatın. Çalışmakta olan tüm uygulamaları durdurmak ve yeniden başlatmak için, parametre değerini değiştirdikten sonra kuyruk yöneticisini durdurun ve yeniden başlatın.

Bu parametre yalnızca Çoklu platformlarüzerinde geçerlidir. Her platform için desteklenen CCSID ' lerin ayrıntıları için Kod Sayfası Dönüştürme konusuna bakın.

z/OSüzerinde eşdeğer görevleri gerçekleştirmek için CSQ6SYSP ' yi kullanarak sistem değiştirgelerinizi ayarlayın.

#### **CERTLABL**

Bu kuyruk yöneticisinin kullanacağı sertifika etiketi. Etiket, anahtar havuzunda hangi kişisel sertifikanın seçildiğini tanımlar.

Varsayılan ve geçirilen kuyruk yöneticisi değerleri şunlardır:

- AIX, Linux, and Windows: *ibmwebspheremqxxxx* ; burada *xxxx* , küçük harfe katlanmış kuyruk yöneticisi adıdır.
- $\overline{\phantom{a}}$  IBM i  $\overline{\phantom{a}}$ IBM i'ta:
	- SSLKEYR (\*SYSTEM) belirlediyseniz, değer boş olur.

SSLKEYR (\*SYSTEM) ile boş olmayan bir kuyruk yöneticisi CERTLABL ' nin kullanılması yasak olduğunu unutmayın. Bunu yapma girişimi bir MQRCCF\_Q\_MGR\_ATTR\_CONFLICT hatasıyla sonuçlanır.

- Tersi durumda, *ibmwebspheremqxxxx* ; burada *xxxx* , küçük harfe katlanmış kuyruk yöneticisi adıdır.
- z/OSüzerinde: *ibmWebSphereMQXXXX* ; burada *XXXX* , kuyruk yöneticisi adıdır.

Daha fazla bilgi için bkz. z/OS sistemleri .

Önceki değerleri belirtmeniz gerekir. Ancak, **CERTLABL** değerinin kuyruk yöneticisinde boş bir değer olarak bırakılması, sistem tarafından belirtilen varsayılan değerleri ifade etmek üzere yorumlanır.

**Önemli:** Kuyruk yöneticisinde **CERTLABL** üzerinde değişiklik yaparsanız, bir REFRESH SECURITY TYPE (SSL) komutu çalıştırmanız gerekir. Ancak, bir kanalda **CERTLABL** üzerinde herhangi bir değişiklik yaparsanız, REFRESH SECURITY TYPE (SSL) komutunu çalıştırmanız gerekmez.

#### **Z/US** CERTOSGL

Kuyruk paylaşım grubu (QSG) sertifika etiketi.

Kuyruk yöneticisinin bir QSG üyesi olması durumunda, bu parametre **CERTLABL** ' den önceliklidir.

Bu parametrenin varsayılan değeri *ibmWebSphereMQXXXX* ' dir; burada *XXXX* , kuyruk paylaşım grubu adıdır.

Bu parametre yalnızca z/OSüzerinde geçerlidir.

Daha fazla bilgi için bkz. z/OS sistemleri .

### **Multi CERTVPOL.**

Uzak iş ortağı sistemlerinden alınan sayısal sertifikaları doğrulamak için hangi TLS sertifika doğrulama ilkesinin kullanıldığını belirtir. Bu öznitelik, sertifika zinciri doğrulamasının sektör güvenlik standartlarına tam olarak nasıl uyduğunu denetlemek için kullanılabilir.

#### **Fark Etmez**

Güvenli yuva kitaplığı tarafından desteklenen sertifika doğrulama ilkelerinin her birini uygulayın ve ilkelerden herhangi biri sertifika zincirini geçerli kabul ediyorsa sertifika zincirini kabul edin. Bu ayar, modern sertifika standartlarına uymayan eski dijital sertifikalarla en üst düzeyde geriye dönük uyumluluk için kullanılabilir.

#### **RFC5280**

Yalnızca RFC 5280 uyumlu sertifika doğrulama ilkesini uygulayın. Bu ayar, HERHANGİ BİRİ ayarından daha sıkı doğrulama sağlar, ancak bazı eski dijital sertifikaları reddeder.

Sertifika doğrulama ilkeleri hakkında daha fazla bilgi için bkz. IBM MQiçindeki sertifika doğrulama ilkeleri.

Parametrede yapılan değişiklikler yalnızca **REFRESH SECURITY TYPE(SSL)** komutu verildikten sonra geçerli olur.

Bu parametre yalnızca Çoklu platformlarüzerinde geçerlidir.

#### $2/0S$ **CFCONLOS**

Kuyruk yöneticisi yönetim yapısına ya da **CFCONLOS** ayarı ASQMGRolan herhangi bir CF yapısına bağlanırlığı kaybettiğinde yapılacak işlemi belirtir.

#### **TERMINATE**

CF yapılarına bağlanırlık kaybedildiğinde kuyruk yöneticisi sona erer.

#### **TOLERANS**

Kuyruk yöneticisi, sonlandırılmadan CF yapılarına bağlanırlık kaybını tolere eder.

Bu parametre yalnızca z/OSüzerinde geçerlidir.

#### **Multi Cad**

Alıcı ve sunucu bağlantısı kanallarının otomatik olarak tanımlanıp tanımlanamayacağını belirler:

#### **DEVRE DIŞI**

Otomatik tanımlama kullanılmaz.

Bu, kuyruk yöneticisinin ilk varsayılan değeridir.

#### **Etkinleştirildi**

Otomatik tanımlama kullanılır.

Küme-gönderen kanalları, bu parametrenin ayarından bağımsız olarak her zaman otomatik olarak tanımlanabilir.

Bu parametre yalnızca Çoklu platformlarüzerinde geçerlidir.

### **Multi CHADEV**

Kanal otomatik tanımlama olaylarının oluşturulup oluşturulmayacağını belirtir.

#### **DEVRE DIŞI**

Otomatik tanımlama olayları oluşturulmaz.

Bu, kuyruk yöneticisinin ilk varsayılan değeridir.

#### **Etkinleştirildi**

Otomatik tanımlama olayları oluşturulur.

Bu parametre yalnızca Çoklu platformlarüzerinde geçerlidir.

#### **CHADEXIT (***dizgi***)**

Otomatik tanımlama çıkış adı.

Bu ad boş değilse, tanımlanmamış bir alıcı, sunucu bağlantısı ya da küme gönderen kanalı için gelen isteği alındığında çıkış çağrılır. Bir küme-alıcı kanalı başlatılırken de çağrılır.

Adın biçimi ve uzunluk üst sınırı ortama bağlıdır:

- AIX and Linuxsistemlerinde bu, *kitaplıkadı (işlev adı)*biçimindedir. Uzunluk üst sınırı 128 karakterdir.
- Windowssistemlerinde *dllname (işlevadı)* biçimindedir; burada *dllname* , .DLLsoneki olmadan belirtilir. Uzunluk üst sınırı 128 karakterdir.

**IBM i** IBM i' da şu biçimdedir:

progname libname

Burada *program adı* ilk 10 karakteri ve *kitaplık adı* ikinci 10 karakteri (gerekirse sağda boşluk doldurarak) kaplar. Dizginin uzunluk üst sınırı 20 karakterdir.

 $\frac{1}{108}$   $\frac{1}{2}$ /OS' da bu bir yükleme modülü adıdır, uzunluk üst sınırı sekiz karakterdir.

*z/*08 z/OS' da **CHADEXIT** parametresi yalnızca küme gönderen ve küme alıcı kanalları için geçerlidir.

### **CHIADAPS (***tamsayı***)**

IBM MQ çağrılarını işlemek için kullanılacak kanal başlatıcı bağdaştırıcısı alt görevlerinin sayısı.

0-9999 aralığında bir değer belirtin. Önerilen ayarlar şunlardır:

- Test sistemi: 8
- Üretim sistemi: 30

Bu parametrede yapılan değişiklikler, kanal başlatıcı yeniden başlatıldığında yürürlüğe girer.

CHIADAPS, CHIDISPS ve MAXCHLarasındaki ilişki hakkında daha fazla bilgi için bkz. Kanal başlatıcı parametrelerinin ayarlanması.

Bu parametre yalnızca z/OSüzerinde geçerlidir.

# **CHIDISPS (** *tamsayı* **)**

Kanal başlatıcısında kullanılacak dağıtıcıların sayısı.

1-9999 aralığında bir değer belirleyin. Önerilen ayarlar şunlardır:

- Test sistemi: 5
- Üretim sistemi: 20

Bu parametrede yapılan değişiklikler, kanal başlatıcı yeniden başlatıldığında yürürlüğe girer.

CHIADAPS, CHIDISPS ve MAXCHLarasındaki ilişki hakkında daha fazla bilgi için bkz. Kanal başlatıcı parametrelerinin ayarlanması.

Bu parametre yalnızca z/OSüzerinde geçerlidir.

## **Z/OS** CHISERVP

Bu parametre yalnızca IBM kullanımı için ayrılmıştır; genel kullanım için değildir.

Bu parametre yalnızca z/OSüzerinde geçerlidir.

#### **CHLAUTH.**

Kanal doğrulama kayıtları tarafından tanımlanan kuralların kullanılıp kullanılmayacağını belirtir. CHLAUTH kuralları, bu özniteliğin değerinden bağımsız olarak ayarlanabilir ve görüntülenebilir.

Bu parametrede yapılan değişiklikler, bir sonraki gelen kanal başlatılışında yürürlüğe girer. Şu anda başlatılan kanallar, bu parametrede yapılan değişikliklerden etkilenmez.

#### **DEVRE DIŞI**

Kanal kimlik doğrulama kayıtları denetlenmez.

#### **Etkinleştirildi**

Kanal kimlik doğrulama kayıtları denetlenir.

#### **CHLEV.**

Kanal olaylarının oluşturulup oluşturulmayacağını belirtir.

#### **DEVRE DIŞI**

Kanal olayları oluşturulmaz. Bu, kuyruk yöneticisinin ilk varsayılan değeridir.

#### **Etkinleştirildi**

Tüm kanal olayları oluşturulur.

### **KURAL DIŞI DURUM**

Tüm kural dışı durum kanalı olayları oluşturulur.

#### **CLWLDATA (***dizgi***)**

Küme iş yükü çıkış verileri. Dizginin uzunluk üst sınırı 32 karakterdir.

Bu dizgi, çağrıldığında küme iş yükü çıkışına geçirilir.

#### **CLWLEXIT (***dizgi***)**

Küme iş yükü çıkış adı.

Bu ad boş değilse, bir ileti küme kuyruğuna yerleştirildiğinde çıkış çağrılır. Adın biçimi ve uzunluk üst sınırı ortama bağlıdır:

• AIX and Linuxsistemlerinde bu, *kitaplıkadı (işlev adı)*biçimindedir. Uzunluk üst sınırı 128 karakterdir.

• Windowssistemlerinde *dllname (işlevadı)*biçimindedir; burada *dllname* , .DLLsoneki olmadan belirtilir. Uzunluk üst sınırı 128 karakterdir.

 $\frac{1}{2}/0$ S $\frac{1}{2}/0$ S' da bu bir yükleme modülü adıdır. Uzunluk üst sınırı sekiz karakterdir.

**IBM i** IBM i' da su biçimdedir:

progname libname

Burada *program adı* ilk 10 karakteri ve *kitaplık adı* ikinci 10 karakteri (gerekirse sağda boşluk doldurarak) kaplar. Uzunluk üst sınırı 20 karakterdir.

#### **CLWLLEN (***tamsayı***)**

Küme iş yükü çıkışına geçirilen ileti verileri byte sayısı üst sınırı.

Aralıkta bir değer belirtin:

- ALW AIX, Linux, and Windowsüzerinde 0-999.999.999.
- IBM i IBM jüzerinde 0-999.999.999.
- $\frac{2}{105}$   $\frac{1}{2}/0S$  sistemlerinde 0-100 MB.

#### **CLWLMRUC (***tamsayı***)**

En son kullanılan giden küme kanalı sayısı üst sınırı.

1-999.999.999 aralığında bir değer belirleyin.

Bkz. CLWLMRUC kuyruk yöneticisi özniteliği.

#### **CLWLUSEQ**

Öznitelik, **CLWLUSEQ** kuyruk özniteliği QMGRolarak ayarlanmış kuyruklar için geçerlidir. Hedef kuyrukta yerel bir yönetim ortamı ve en az bir uzak küme yönetim ortamı olduğunda MQPUT işleminin işleyişini belirtir. MQPUT bir küme kanalından kaynaklandıysa bu geçerli değildir.

Aşağıdakilerden birini belirtin:

#### **LOCAL**

Yerel kuyruk, MQPUT işlemleri için tek hedeftir.

Bu, kuyruk yöneticisinin ilk varsayılan değeridir.

#### **Fark Etmez**

Kuyruk yöneticisi, yerel kuyruğu, iş yükü dağıtımı amacıyla küme kuyruğunun başka bir eşgörünümü olarak işler.

Bkz. CLWLUSEQ kuyruk yöneticisi özniteliği.

#### **CMDEV**

Komut olaylarının oluşturulup oluşturulmayacağını belirtir:

#### **DEVRE DIŞI**

Komut olayları oluşturulmaz.

Bu, kuyruk yöneticisinin ilk varsayılan değeridir.

#### **Etkinleştirildi**

Tüm başarılı komutlar için komut olayları oluşturulur.

#### **NODISPLAY**

Komut olayları, DISPLAY komutları dışındaki tüm başarılı komutlar için oluşturulur.

### **Z/US** CMDSCOPE

Kuyruk yöneticisi bir kuyruk paylaşım grubunun üyesi olduğunda komutun nasıl çalıştırılacağını belirtir.

Komut, girildiği kuyruk yöneticisinde çalıştırılır.

#### *qmgr-adı*

Kuyruk yöneticisinin kuyruk paylaşım grubu içinde etkin olması koşuluyla, komut belirttiğiniz kuyruk yöneticisinde çalıştırılır.

Farklı bir kuyruk yöneticisi belirtebilirsiniz. Bir kuyruk paylaşım grubu ortamı kullanıyorsanız ve komut sunucusu etkinleştirildiyse bunu yapabilirsiniz. Daha sonra, komutun girildiği kuyruk yöneticisi için farklı bir kuyruk yöneticisi belirtebilirsiniz.

**\***

Komut yerel kuyruk yöneticisinde çalıştırılır ve kuyruk paylaşım grubundaki her etkin kuyruk yöneticisine geçirilir. Bu değerin girilmesi, komutun kuyruk paylaşım grubundaki her kuyruk yöneticisine girilmesiyle aynıdır.

Bu parametre yalnızca z/OSüzerinde geçerlidir.

#### **CONFIGEV**

Yapılandırma olaylarının oluşturulup oluşturulmayacağını belirtir:

#### **Etkinleştirildi**

Yapılandırma olayları oluşturulur. Bu değeri ayarladıktan sonra, kuyruk yöneticisi yapılanışını güncel duruma getirmek için tüm nesneler için REFRESH QMGR TYPE(CONFIGEV) komutlarını verin.

#### **DEVRE DIŞI**

Yapılandırma olayları oluşturulmaz.

Bu, kuyruk yöneticisinin ilk varsayılan değeridir.

#### **CONNAUTH**

Kullanıcı kimliği ve parola kimlik doğrulaması konumunu sağlamak için kullanılan kimlik doğrulama bilgileri nesnesinin adı. **CONNAUTH** boşsa, kuyruk yöneticisi tarafından kullanıcı kimliği ve parola denetimi gerçekleştirilmez. Dizginin uzunluk üst sınırı: MQ\_AUTH\_INFO\_NAME\_LENGTH.

Yalnızca IDPWOS ya da IDPWLDAP tipindeki kimlik doğrulama bilgileri nesneleri belirtilebilir; diğer tipler aşağıdaki durumlarda bir hata iletisiyle sonuçlanır:

• OAM, Çoklu platformlarüzerindeki yapılandırmayı okur.

**z/08** Güvenlik bileşeni z/OSüzerindeki yapılandırmayı okur.

Bu yapılandırmada ya da başvurduğu nesnede yapılan değişiklikler, **REFRESH SECURITY TYPE(CONNAUTH)** komutu verildiğinde yürürlüğe girer.

**CONNAUTH** alanını boş bırakırsanız ve **CHCKCLNT** alanında ayarlanan bir kanala ( **CHLAUTH** kaydıyla eşleşen) bağlanmayı denerseniz, bağlantı başarısız olur:

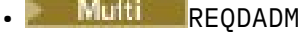

**2/0S** ZORUNLU

#### **CUSTOM (***dizgi***)**

Yeni özellikler için özel öznitelik.

Bu öznitelik, adlandırılmış öznitelikler tanıtılmadan önce yeni özelliklerin yapılandırılması için ayrılır. En az bir boşlukla ayrılmış öznitelik adı ve değeri çiftleri olarak sıfır ya da daha fazla öznitelik değeri içerebilir. Öznitelik ad-değer çiftleri NAME(VALUEbiçiminde olur. Tek tırnak işaretine başka bir tek tırnak işareti ile çıkış işareti koyun.

**Custom**için herhangi bir değer tanımlanmadı.

#### **DEADQ (***dizgi***)**

Doğru hedeflerine yöneltilemeyen iletilerin yerleştirildiği, teslim edilmeyen ileti kuyruğunun (ya da teslim edilmeyen ileti kuyruğunun) yerel adı.
Adı belirtilen kuyruk yerel bir kuyruk olmalıdır; bkz. IBM MQ nesnelerini adlandırma kuralları.

# **DEFCLXQ**

**DEFCLXQ** özniteliği, iletileri küme alıcı kanallarına göndermek, iletileri almak için küme gönderen kanalları tarafından varsayılan olarak hangi iletim kuyruğunun seçileceğini denetler.

# **SCTQ**

Tüm küme gönderen kanallar SYSTEM.CLUSTER.TRANSMIT.QUEUE' den ileti gönderir. İletim kuyruğuna yerleştirilen iletilerin correlID , iletinin gönderileceği küme gönderen kanalı belirler.

SCTQ , bir kuyruk yöneticisi tanımlandığında ayarlanır. **DEFCLXQ** yoktu.

### **Kanal**

Her küme gönderen kanal farklı bir iletim kuyruğundan ileti gönderir. Her iletim kuyruğu, SYSTEM.CLUSTER.TRANSMIT.MODEL.QUEUEmodel kuyruğundan kalıcı dinamik bir kuyruk olarak yaratılır.

**DEFCLXQ**kuyruk yöneticisi özniteliği CHANNELolarak ayarlanırsa,varsayılan yapılandırma, tek tek küme iletim kuyruklarıyla ilişkilendirilmiş küme gönderen kanalları olarak değiştirilir. İletim kuyrukları, SYSTEM.CLUSTER.TRANSMIT.MODEL.QUEUEmodel kuyruğundan yaratılan kalıcı dinamik kuyruklardır. Her iletim kuyruğu bir küme-gönderen kanalla ilişkilendirilir. Bir küme gönderen kanal bir küme iletim kuyruğuna hizmet sunarken, iletim kuyruğu tek bir kümede yalnızca bir kuyruk yöneticisine ilişkin iletiler içerir. Kümeleri, bir kümedeki her kuyruk yöneticisinin tek bir küme kuyruğu içereceği şekilde yapılandırabilirsiniz. Bu durumda, bir kuyruk yöneticisinden her küme kuyruğuna ileti trafiği iletilerden diğer kuyruklara ayrı olarak aktarılır.

# **DEFXMITQ (***dizgi***)**

Uzak kuyruk yöneticisine yönelik iletilerin yerleştirileceği varsayılan iletim kuyruğunun yerel adı. Tanımlanmış başka uygun iletim kuyruğu yoksa, varsayılan iletim kuyruğu kullanılır.

Küme iletim kuyruğu, kuyruk yöneticisinin varsayılan iletim kuyruğu olarak kullanılmamalıdır.

Adı belirtilen kuyruk yerel bir iletim kuyruğu olmalıdır; bkz. IBM MQ nesnelerini adlandırma kuralları.

### **DESCR (***dizgi***)**

Düz metin açıklaması. Kuyruk yöneticisine ilişkin açıklayıcı bilgiler sağlar.

Yalnızca görüntülenebilir karakterler içerir. Dizginin uzunluk üst sınırı 64 karakterdir. Bir DBCS kuruluşunda, DBCS karakterleri içerebilir (en çok 64 byte uzunluğunda olabilir).

Tanımlayıcı bilgilerdeki karakterler, bu kuyruk yöneticisine ilişkin kodlanmış karakter takımı tanıtıcısında (CCSID) yer alıyorsa, doğru çevrilir. Açıklayıcı bilgiler başka bir kuyruk yöneticisine gönderildiğinde çevrilir. Bu kuyruk yöneticisine ilişkin CCSID ' de yoksa, bunlar yanlış çevrilmiş olabilir.

# **z/0S** DNSGROUP (*dizgi*)

Bu parametre artık kullanılmıyor. Bkz. z/OS: WLM/DNS artık desteklenmiyor.

#### $z/0S$ **DNSWLM**

Bu parametre artık kullanılmıyor. Bkz. z/OS: WLM/DNS artık desteklenmiyor.

### **HAYIR**

Bu değer, kabul edilen tek değerdir.

#### z/0S **ÇıKMA**

Süresi dolan iletileri atmak için kuyrukların hangi sıklıkta taranacağını belirtir:

### **KAPALI**

Kuyruklar taranmaz. İç süre bitimi işlemi gerçekleştirilmez.

### *tamsayı*

Kuyrukların tarandığı yaklaşık aralık (saniye). Süre bitim aralığına her ulaşıldığında, kuyruk yöneticisi süresi dolan iletileri atmak için taranmaya değer aday kuyrukları arar.

Kuyruk yöneticisi, süresi dolan iletilere ilişkin bilgileri her kuyrukta tutar ve bu nedenle süresi dolan iletilere ilişkin taramanın yararlı olup olmadığını belirler. Bu nedenle, herhangi bir zamanda yalnızca bir kuyruk seçimi taranır.

Değer, 1-99999999 aralığında olmalıdır. Daha düşük bir değer belirtseniz bile, kullanılan tarama aralığı alt sınırı 5 saniyedir.

Bu özniteliği destekleyen bir kuyruk paylaşım grubu içindeki tüm kuyruk yöneticileri için aynı **EXPRYINT** değerini ayarlamanız gerekir. Paylaşılan kuyruklar, bir kuyruk paylaşım grubunda yalnızca bir kuyruk yöneticisi tarafından taranır. Bu kuyruk yöneticisi, yeniden başlatılır ilk kuyruk yöneticisi ya da **EXPRYINT** ' un ayarlandığı ilk kuyruk yöneticisidir.

**EXPRYINT** üzerinde yapılan değişiklikler, geçerli aralığın süresi dolduğunda yürürlüğe girer. Yeni aralık, geçerli aralığın süresi dolmamış kısmından azsa da değişiklikler geçerli olur. Bu durumda, bir tarama zamanlanır ve yeni aralık değeri hemen yürürlüğe girer.

Bu parametre yalnızca z/OSüzerinde geçerlidir.

# **EXPOS GRUPUR**

Bu değiştirge, CICS ve XA istemci uygulamalarının bir GROUP kurtarma birimiyle hareket oluşturup oluşturamayacağını denetler.

Bu özellik yalnızca kuyruk yöneticisi bir kuyruk paylaşım grubunun üyesiyse etkinleştirilebilir.

#### **Etkinleştirildi**

CICS ve XA istemci uygulamaları, bağlanırken bir kuyruk paylaşım grubu adı belirterek bir grup kurtarma birimiyle hareket oluşturabilir.

#### **DEVRE DIŞI**

CICS ve XA istemci uygulamaları bir kuyruk yöneticisi adını kullanarak bağlanmalıdır.

Bu parametre yalnızca z/OSüzerinde geçerlidir.

# **IGQ**

Grup içi kuyruğa alma işleminin kullanılıp kullanılmayacağını belirtir.

**IGQ** parametresi yalnızca, kuyruk yöneticisi bir kuyruk paylaşım grubunun üyesiyse z/OS üzerinde geçerlidir.

#### **Etkinleştirildi**

Bir kuyruk paylaşım grubu içindeki kuyruk yöneticileri arasında ileti aktarımı, SYSTEM.QSG.TRANSMIT.QUEUEadlı paylaşılan iletim kuyruğunu kullanır.

#### **DEVRE DIŞI**

Bir kuyruk paylaşım grubundaki kuyruk yöneticileri arasında ileti aktarımı, paylaşılmayan iletim kuyruklarını ve kanalları kullanır. Bir kuyruk paylaşım grubunun parçası olmayan kuyruk yöneticileri de bu mekanizmayı kullanır.

Grup içi kuyruğa alma etkinleştirildiyse, ancak grup içi kuyruğa alma aracısı durdurulduysa, yeniden başlatmak için aşağıdaki komutu kullanın:

ALTER QMGR IGQ(ENABLED)

Bu parametre yalnızca z/OSüzerinde geçerlidir.

# **IGQAUT**

IGQ aracısı (IGQA) tarafından kullanılacak yetki denetiminin ve dolayısıyla kullanıcı kimliklerinin tipini belirtir. Bu değiştirge, iletileri hedef kuyruğa koyma yetkisi sağlar.

**IGQAUT** parametresi yalnızca, kuyruk yöneticisi bir kuyruk paylaşım grubunun üyesiyse z/OS üzerinde geçerlidir.

**DEF**

İletileri hedef kuyruğa koymak için yetki oluşturmak üzere varsayılan kullanıcı kimliğinin kullanıldığını gösterir.

Bir kullanıcı kimliği denetimi için, varsayılan kullanıcı kimliği, kuyruk paylaşım grubu içindeki bir kuyruk yöneticisinin kullanıcı kimliğidir. Varsayılan kullanıcı kimliği, iletileri SYSTEM.QSG.TRANSMIT.QUEUE' e koyan kuyruk yöneticisinin kullanıcı kimliğidir. Bu kullanıcı kimliğine QSGSEND kullanıcı kimliği denir.

İki kullanıcı kimliği denetimi için, varsayılan ikinci kullanıcı kimliği IGQ kullanıcı kimliğidir.

### **CTX**

*UserIdentifier* alanındaki kullanıcı kimliğinin, iletileri hedef kuyruğa koyma yetkisi oluşturmak için kullanıldığını gösterir. Kullanıcı kimliği, SYSTEM.QSG.TRANSMIT.QUEUEüzerindeki bir iletinin ileti tanımlayıcısındaki *UserIdentifier* alanıdır.

Bir kullanıcı kimliği denetimi için QSGSEND kullanıcı kimliği kullanılır.

İki kullanıcı kimliği denetimi için, QSGSEND kullanıcı kimliği, IGQ kullanıcı kimliği ve diğer kullanıcı kimliği kullanılır. Diğer kullanıcı kimliği, SYSTEM.QSG.TRANSMIT.QUEUEüzerindeki bir iletinin ileti tanımlayıcısındaki *UserIdentifier* alanından alınır. Diğer kullanıcı kimliğine ALTdenir.

# **ONLYIGQ**

İletileri hedef kuyruğa koyma yetkisi oluşturmak için yalnızca IGQ kullanıcı kimliğinin kullanıldığını gösterir.

Tüm kimlik denetimlerinde IGQ kullanıcı kimliği kullanılır.

# **ALTIGQ**

IGQ kullanıcı kimliğinin ve ALT kullanıcı kimliğinin, iletileri hedef kuyruğa koyma yetkisi oluşturmak için kullanıldığını gösterir.

Bir kullanıcı kimliği denetimi için IGQ kullanıcı kimliği kullanılır.

İki kullanıcı kimliği denetimi için IGQ kullanıcı kimliği ve ALT kullanıcı kimliği kullanılır.

Bu parametre yalnızca z/OSüzerinde geçerlidir.

#### $z/0S$ **IGQUSER**

İletileri hedef kuyruğa koyma yetkisi oluşturmak için IGQ aracısı (IGQA) tarafından kullanılacak bir kullanıcı kimliği belirler. Kullanıcı kimliğine IGQ kullanıcı kimliği denir.

Bu parametre yalnızca kuyruk yöneticisi bir kuyruk paylaşım grubunun üyesiyse z/OS üzerinde geçerlidir. Olası değerler şunlardır:

# **Boşluklar**

Kuyruk paylaşım grubu içindeki alıcı kuyruk yöneticisinin kullanıcı kimliğinin kullanıldığını gösterir.

### *Belirli kullanıcı kimliği*

Alan kuyruk yöneticisinin **IGQUSER** parametresinde belirtilen kullanıcı kimliğinin kullanıldığını gösterir.

### **Not:**

- 1. Alan kuyruk yöneticisinin erişebileceği tüm kuyruklar için yetkisi olduğu için, bu kullanıcı kimliği tipi için güvenlik denetimi gerçekleştirilmeyebilir.
- 2. Boşluk değeri özel bir anlam taşıdığından, gerçek bir kullanıcı kimliği belirtmek için IGQUSER kullanamazsınız.

Bu parametre yalnızca z/OSüzerinde geçerlidir.

# **IMulti IMGINTVL**

Nesne için önceki ortam görüntüsünden bu yana, kuyruk yöneticisinin ortam görüntülerini otomatik olarak yazma sıklığı (dakika).

Olası değerler şunlardır:

### *1-999 999 999*

Kuyruk yöneticisinin ortam görüntülerini otomatik olarak yazacağı dakika cinsinden süre.

Varsayılan değer 60 dakikadır.

# **KAPALI**

Otomatik ortam görüntüleri zaman aralığı temelinde yazılmaz.

V 9.3.4 **IMGINTVL** ile belirtilen aralık, kuyruk yöneticisinde yeni bir görüntünün kaydedilmesine değecek kadar çok yeni iş gerçekleştirildiğinde kabul edilir. Aksi takdirde yeni resimlerin çekimleri gecikir.

Bu parametre yalnızca Çoklu platformlarüzerinde geçerlidir.

# **Multi** IMGLOGLN

Kuyruk yöneticisinden önce yazılan kurtarma günlüğünün hedef boyutu, nesneye ilişkin önceki ortam görüntüsünden bu yana ortam görüntülerini megabayt cinsinden otomatik olarak yazar. Bu, bir nesne kurtarılırken okunacak günlük miktarını sınırlar.

Olası değerler şunlardır:

# *1-999 999 999*

Kurtarma günlüğünün megabayt cinsinden hedef boyutu.

# **KAPALI**

Otomatik ortam görüntüleri, yazılan günlüğün boyutuna dayalı olarak yazılmaz.

OFF (Kapalı) varsayılan değerdir (Yerel HA kuyruk yöneticisi yaratılması dışında).

Yerel HA kuyruk yöneticileri, **IMGLOGLN** değeri, kurtarma günlüklerinin yazılacağı birimdeki kullanılabilir alanın %25 'i olarak ayarlanarak oluşturulur. Bu değer, kuyruk yöneticisi yaratma sırasında hesaplanır, ancak gerekirse daha sonra değiştirilebilir.

Bu parametre yalnızca Çoklu platformlarüzerinde geçerlidir.

# **IMULTE THE RECOVO.**

Doğrusal günlük kaydı kullanılıyorsa, kimlik doğrulama bilgileri, kanal, istemci bağlantısı, dinleyici, ad listesi, işlem, diğer ad kuyruğu, uzak kuyruk ve hizmet nesnelerinin bir ortam görüntüsünden kurtarılıp kurtarılamayacağını belirtir.

Olası değerler şunlardır:

# **HAYIR**

Bu nesneler için ["rcdmqimg \(ortam görüntüsünü kaydet\)" sayfa 140](#page-139-0) ve["rcrmqobj \(nesneyi yeniden](#page-142-0) [yarat\)" sayfa 143](#page-142-0) komutlarına izin verilmez ve etkinleştirilirse, otomatik ortam görüntüleri bu nesneler için yazılmaz.

# **EVET**

Bu nesneler kurtarılabilir.

YES (EVET) varsayılan değerdir.

Bu parametre yalnızca Çoklu platformlarüzerinde geçerlidir.

# **Multi** IMGRCOVQ.

Bu parametreyle kullanıldığında, yerel ve kalıcı dinamik kuyruk nesneleri için varsayılan **IMGRCOVQ** özniteliğini belirtir.

Olası değerler şunlardır:

# **HAYIR**

Yerel ve kalıcı dinamik kuyruk nesnelerine ilişkin **IMGRCOVQ** özniteliği NO(Hayır) olarak ayarlanır.

# **EVET**

Yerel ve kalıcı dinamik kuyruk nesnelerine ilişkin **IMGRCOVQ** özniteliği YESdeğerine ayarlıdır.

YES (EVET) varsayılan değerdir.

Bu parametre yalnızca Çoklu platformlarüzerinde geçerlidir.

# **GöRüNTüLENMIş**

Kuyruk yöneticisinin ortam görüntülerini otomatik olarak yazıp yazmayacağını belirler.

Olası değerler şunlardır:

# **OTOMATİK**

Kuyruk yöneticisi, nesneye ilişkin önceki ortam görüntüsü alındıktan sonra, **IMGINTVL** dakika geçmeden ya da **IMGLOGLN** megabayt kurtarma günlüğü yazılmadan önce bir nesne için otomatik olarak bir ortam görüntüsü yazmayı dener.

Önceki ortam görüntüsü, **IMGINTVL** ya da **IMGLOGLN**ayarlarına bağlı olarak el ile ya da otomatik olarak alınmış olabilir.

**IMGINTVL** ile belirtilen aralık, kuyruk yöneticisinde yeni bir görüntünün kaydedilmesine değecek kadar çok yeni iş gerçekleştirildiğinde kabul edilir. Aksi takdirde yeni resimlerin çekimleri gecikir.

# **Manuel**

Otomatik ortam görüntüleri yazılmaz.

MANUAL varsayılan değerdir.

Bu parametre yalnızca Çoklu platformlarüzerinde geçerlidir.

# **İNHIBTEV**

Engelleme olaylarının oluşturulup oluşturulmayacağını belirtir. Bu olaylar, Alma ve Engelleme Koyma için oluşturulur.

# **Etkinleştirildi**

Engelleme olayları oluşturulur.

# **DEVRE DIŞI**

Engelleme olayları oluşturulmaz.

Bu, kuyruk yöneticisinin ilk varsayılan değeridir.

# **IV 9.3.0** V 9.3.0 Multi **INITKEY (ANAHTAR)**

Parola koruma sistemine ilişkin ilk anahtar. IBM MQ , IBM MQ parola koruma sistemini kullanarak bazı kuyruk yöneticisi özniteliklerinin değerini şifreler.

İlk anahtar, şifreleme algoritması tarafından bu öznitelikleri şifrelemek ve bu özniteliklerin şifresini çözmek için kullanılır. Şifrelenen özniteliklerin değerlerini ayarlamadan önce, kuyruk yöneticisi için benzersiz bir başlangıç anahtarı ayarlamak için bu özniteliği kullanmalısınız.

İlk anahtarın uzunluk üst sınırı 256 bayttır.

Bu öznitelik kullanılarak bir başlangıç anahtarı ayarlanmazsa, varsayılan bir başlangıç anahtarı kullanılır.

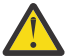

**Uyarı:** Bu özniteliği değiştirirseniz, şifrelenen özniteliklerin değerleri geçersiz kılınır ve kullanılmadan önce sıfırlanması gerekir.

### **IPADDRV**

Kanal bağlantıları için hangi IP protokolünün kullanılacağını belirler.

### **IPV4**

IPv4 IP adresi kullanılır.

Bu, kuyruk yöneticisinin ilk varsayılan değeridir.

# **IPV6**

IPv6 IP adresi kullanılır.

Bu parametre yalnızca IPv4 ve IPv6çalıştıran sistemlerde kullanılır. Bu, aşağıdaki iki koşuldan biri geçerli olduğunda yalnızca **TRPTYPE** of TCP ile tanımlanan kanallar için geçerlidir:

- Kanalın **CONNAME** parametresi, hem IPv4 hem de IPv6 adresine çözülen bir anasistem adı içerir ve **LOCLADDR** parametresi belirtilmez.
- Kanalın **CONNAME** ve **LOCLADDR** parametrelerinin değeri, hem IPv4 hem de IPv6 adresine çözülen bir anasistem adıdır.

Bu değerler, istemci yapılandırma dosyasının TCP kısmı ve **MQIPADDRV** ortam değişkeninin **IPAddressVersion** özniteliğinde ayarlanan değerlerle aynıdır.

# **KEYRPWD** V9.3.0 ALW KEYRPWD

TLS anahtar havuzuna erişmek için parola.

Bu öznitelik için bir değer belirtilirse, bu değer Güvenli Yuva Katmanı anahtar havuzuna erişmek için parola olarak kullanılır. Bu öznitelik boşsa, anahtar havuzuyla ilişkili saklama dosyası kullanılır. Saklama dosyası yoksa ya da okunamıyorsa, anahtar havuzuna erişilemez ve TLS kullanan kanallar başlatılamaz.

Bu öznitelik ayarlanmadan önce kuyruk yöneticisi için **INITKEY** değerini benzersiz bir değere ayarlamalısınız. Varsayılan değer boşluktur.

### **YERELEV**

Yerel hata olaylarının, örneğin, nesne tanımlanmadığı için, bir uygulama ya da kuyruk yöneticisinin yerel bir kuyruğa ya da başka bir yerel nesneye erişememesinden kaynaklanıp kaynaklanmayacağını belirtir:

### **Etkinleştirildi**

Yerel hata olayları oluşturulur.

### **DEVRE DIŞI**

Yerel hata olayları oluşturulmaz.

Bu, kuyruk yöneticisinin ilk varsayılan değeridir.

# **Multi MANTIK**

Kurtarma günlüğü olaylarının oluşturulup oluşturulmayacağını belirtir:

### **DEVRE DIŞI**

Günlüğe kaydedici olayları oluşturulmaz.

Bu, kuyruk yöneticisinin ilk varsayılan değeridir.

# **Etkinleştirildi**

Günlüğe kaydedici olayları oluşturulur. Bu değer, çevrimsel günlükleri kullanan kuyruk yöneticilerine ilişkin geçerli değil.

Bu parametre yalnızca Çoklu platformlarüzerinde geçerlidir.

#### $z/0S$ **LSTRTMR (***tamsayı***)**

IBM MQ ' in bir APPC ya da TCP/IP hatasından sonra bir dinleyiciyi yeniden başlatma girişimleri arasındaki saniye cinsinden zaman aralığı. Dinleyici TCP/IP ' de yeniden başlatıldığında, ilk başlatıldığında kullanılan kapı ve IP adresini kullanır.

5-9999 aralığında bir değer belirleyin.

Bu parametrede yapılan değişiklikler, daha sonra başlatılan dinleyiciler için geçerli olur. Şu anda başlatılan dinleyiciler, bu parametrede yapılan değişikliklerden etkilenmez.

Bu parametre yalnızca z/OSüzerinde geçerlidir.

# **LUGROUP (***dizgi***)**

Kuyruk paylaşım grubuna ilişkin gelen iletimleri işleyen LU 6.2 dinleyicisi tarafından kullanılacak soysal LU adı. Bu parametrenin uzunluk üst sınırı sekiz karakterdir.

Bu ad boşsa, dinleyici kullanılamaz.

Bu parametrede yapılan değişiklikler, daha sonra başlatılan dinleyiciler için geçerli olur. Şu anda başlatılan dinleyiciler, bu parametrede yapılan değişikliklerden etkilenmez.

Bu parametre yalnızca z/OSüzerinde geçerlidir.

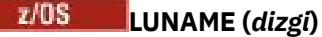

Giden LU 6.2 iletimleri için kullanılacak LU ' nun adı. Bu değiştirgeyi, dinleyici tarafından gelen iletimlerde kullanılacak LU adıyla aynı olacak şekilde ayarlayın. Bu parametrenin uzunluk üst sınırı sekiz karakterdir.

Bu ad boşsa, APPC/MVS varsayılan LU adı kullanılır. Bu ad değişkendir; LU 6.2 kullanıyorsanız, LUNAME her zaman ayarlanmalıdır.

Bu parametrede yapılan değişiklikler, kanal başlatıcı yeniden başlatıldığında yürürlüğe girer.

Bu parametre yalnızca z/OSüzerinde geçerlidir.

# **LU62ARM (***dizgi***)**

SYS1.PARMLIB. Bu sonek, bu kanal başlatıcısı için LUADD ' yi verir. ARM (Automatic restart manager; Otomatik Yeniden Başlatma Yöneticisi) kanal başlatıcısını yeniden başlattığında, z/OS komut SET APPC= *xx* yayınlanır.

Bu değiştirge için değer belirtmezseniz, SET APPC= *xx* komutu verilmez.

Bu parametrenin uzunluk üst sınırı iki karakterdir.

Bu parametrede yapılan değişiklikler, kanal başlatıcı yeniden başlatıldığında yürürlüğe girer.

Bu parametre yalnızca z/OSüzerinde geçerlidir.

#### $z/0S$ **LU62CHL (***tamsayı***)**

LU 6.2 iletim protokolünü kullanan, yürürlükteki kanal ya da bağlanabilen istemci sayısı üst sınırı.

MAXCHLdeğerinden büyük olmayan 0-9999 arasında bir değer belirleyin. MAXCHL , kullanılabilir kanal sayısı üst sınırını tanımlar. Sıfır belirlerseniz, LU 6.2 iletim protokolü kullanılmaz.

Bu değeri değiştirirseniz, MAXCHL, LU62CHLve ACTCHL değerlerini de gözden geçirin. Değer çakışması olmadığından emin olun ve gerekirse, MAXCHL ve ACTCHLdeğerini yükseltin.

Bu parametrenin değeri azaltılırsa, yeni sınırı aşan kanallar duruncaya kadar çalışmaya devam eder.

Kanal başlatıcı başlatıldığında **LU62CHL** değeri sıfır dışında bir değerse, değer dinamik olarak değiştirilebilir. Kanal başlatıcı başlatıldığında **LU62CHL** değeri sıfırsa, daha sonraki bir ALTER komutu yürürlüğe girmez. Bu durumda, kanal başlatıcısı başlamadan önce ya da **START CHINIT** komutunu vermeden önce CSQINP2 ' de bir ALTER komutu gerçekleştirmeniz gerekir.

Bu parametre yalnızca z/OSüzerinde geçerlidir.

### **MARKINT (***tamsayı***)**

MQGET' e yapılan bir çağrı tarafından göz atma olarak işaretlenen iletilerin göz atma seçeneği MQGMO\_MARK\_BROWSE\_CO\_OPolan zaman aralığının işaretli olarak kalması beklenir.

İletiler yaklaşık **MARKINT** milisaniyeden daha uzun süre işaretlenirse, kuyruk yöneticisi iletilerin işaretini otomatik olarak kaldırılabilir. İşbirliğine göz atma amacıyla işaretlenmiş olarak işaretlenen iletilerin işaretini kaldırılabilir.

Bu parametre, MQGMO\_MARK\_BROWSE\_HANDLEileti alma seçeneğiyle MQGET ' e yapılan bir çağrı tarafından göz atma olarak imlenmiş herhangi bir iletinin durumunu etkilemez.

999.999.999 üst sınırına kadar bir değer belirleyin. Varsayılan değer 5000 'dir.

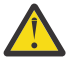

**Uyarı:** Değeri varsayılan değer olan 5000 'in altına indirmemelisiniz.

NOLIMIT özel değeri, kuyruk yöneticisinin bu işlem tarafından iletilerin işaretini otomatik olarak kaldırmadığını gösterir.

# **MAXCHL (***tamsayı***)**

*Yürürlükteki* olabilecek kanal sayısı üst sınırı (bağlı istemcilerle sunucu bağlantısı kanalları da içinde olmak üzere).

1-9999 aralığında bir değer belirtin. Bu değeri değiştirirseniz, değer çakışması olmadığından emin olmak için **TCPCHL**, **LU62CHL**ve **ACTCHL** değerlerini de gözden geçirin. Gerekirse, **ACTCHL** değeriyle etkin kanal sayısını artırın. **ACTCHL**, **LU62CHL**ve **TCPCHL** değerleri, kanal sayısı üst sınırından büyük olmamalıdır. Önerilen ayarlar şunlardır:

- Test sistemi: 200
- Üretim sistemi: 1000

Hangi kanal durumlarının güncel olarak değerlendirildiğini açıklamak için bkz. Kanal durumları.

Bu parametrenin değeri azaltılırsa, yeni sınırı aşan kanallar duruncaya kadar çalışmaya devam eder.

Kanal başlatıcı ilk kullanıma hazırlandığında MAXCHL değeri değerinin altına düşerse, kanallar duruncaya kadar çalışmaya devam eder. Çalışan kanalların sayısı MAXCHLdeğerinin altına düştüğünde, daha fazla kanal başlatılabilir. Kanal başlatıcı ilk kullanıma hazırlandığında MAXCHL değerinin değerinin daha fazla olması anında bir etki yaratmaz. MAXCHL üst değeri, bir sonraki kanal başlatıcısı yeniden başlatıldığında yürürlüğe girer.

Paylaşım etkileşimleri, bu parametrenin toplamına katkıda bulunmaz.

**CHIADAPS**, **CHIDISPS**ve **MAXCHL**arasındaki ilişki hakkında daha fazla bilgi için bkz. Kanal başlatıcı parametrelerinin belirlenmesi.

Bu parametre yalnızca z/OSüzerinde geçerlidir.

### **MAXHANDS (***tamsayı***)**

Herhangi bir bağlantının aynı anda sahip olabileceği açık tutamaç sayısı üst sınırı.

Bu değer, 0-999.999.999 aralığındaki bir değerdir.

### **MAXMSGL (***tamsayı***)**

Bu kuyruk yöneticisi için kuyruklarda izin verilen ileti uzunluğu üst sınırı.

Bu değer, 32 KB-100 MB aralığındadır.

Bir kanalın MAXMSGL parametresine ilişkin değeri belirlerken ileti özelliklerinin uzunluğunu da göz önünde bulundurduğunuzdan emin olun.

Kuyruk yöneticisi için ileti uzunluğu üst sınırını azaltırsanız, SYSTEM.DEFAULT.LOCAL.QUEUE tanımlamasının ileti uzunluğu üst sınırını da azaltmanız gerekir. Kuyruk yöneticisinde tanımlanan diğer tüm kuyruklar için ileti uzunluğu üst sınırını da azaltmanız gerekir. Bu değişiklik, kuyruk yöneticisi sınırının, ilişkili kuyruklardan herhangi birinin sınırından küçük olmamasını sağlar. Bu uzunlukları değiştirmezseniz ve uygulamalar kuyruğun yalnızca **MAXMSGL** değerini sorarsa, bunlar doğru çalışmayabilir.

Dijital imzayı ve anahtarı iletiye ekleyerek, Advanced Message Security ' ın iletinin uzunluğunu artırdığını unutmayın.

#### **MAXPROPL (** *tamsayı* **)**

Bir iletiyle ilişkilendirilebilecek özellik verilerinin bayt cinsinden uzunluk üst sınırı.

Bu değer 0-100 MB (104 857 600 bayt) aralığındadır.

NOLIMIT özel değeri, üst sınır dışında özelliklerin boyutunun kısıtlanmadığını gösterir.

#### **MAXUMSGS (***tamsayı***)**

Bir eşitleme noktası içindeki kesinleştirilmemiş ileti sayısı üst sınırı.

**MAXUMSGS** , alınabilecek ileti sayısı ve herhangi bir tek eşitleme noktasına konabilecek ileti sayısı için bir sınırdır. Sınır, eşitleme noktasının dışına konan ya da alınan iletiler için geçerli değildir.

Sayı, aynı kurtarma birimi içinde oluşturulan tetikleyici iletileri ve rapor iletilerini içerir.

Var olan uygulamalar ve kuyruk yöneticisi işlemleri, eşitleme noktasına daha fazla sayıda ileti yerleştirip alıyorsa, **MAXUMSGS** ' in azaltılması sorunlara neden olabilir.

 $z/0S$ Etkilenmiş olabilecek kuyruk yöneticisi işlemlerinin bir örneği, z/OSüzerinde kümelenmedir.

1-999.999.999 aralığında bir değer belirleyin. Varsayılan değer 10000 'dir.

MAXUMSGS ' in MQ Telemetryüzerinde bir etkisi yoktur. MQ Telemetry , birden çok istemden gelen iletileri bir işlem içindeki iş gruplarına abone olmak, abonelikten çıkmak, göndermek ve almak için toplu istekleri toplu olarak almaya bulunuyor " bir mdan!

#### **MONAKLıLAR**

Otomatik olarak tanımlanan küme gönderen kanalları için çevrimiçi izleme verilerinin toplanmasını denetler:

#### **QMGR**

Çevrimiçi izleme verilerinin toplanması, kuyruk yöneticisinin **MONCHL** değiştirgesinin ayarından devralınır.

Bu, kuyruk yöneticisinin ilk varsayılan değeridir.

#### **KAPALI**

Kanal için izleme devre dışı bırakıldı.

### **DÜŞÜK**

**MONCHL** NONEdeğilse, izleme, sistem başarımı üzerinde en düşük etkiyle düşük veri toplama hızıyla etkinleştirilir. Toplanan veriler büyük olasılıkla en güncel veriler olmayacak.

#### **ORTA**

**MONCHL** NONEdeğilse, izleme, sistem başarımı üzerinde sınırlı etkiye sahip, orta düzeyde bir veri toplama hızıyla etkinleştirilir.

### **YÜKSEK**

MONCHL NONEdeğilse, izleme, sistem başarımı üzerinde olası bir etkiye sahip yüksek veri toplama hızıyla etkinleştirilir. Toplanan veriler, kullanılabilir en güncel verilerdir.

Bu parametrede yapılan bir değişiklik, yalnızca değişiklik yapıldıktan sonra başlatılan kanallarda yürürlüğe girer. Parametrede değişiklik yapmadan önce başlatılan kanallar, kanalın başlatıldığı sırada yürürlükte olan değerle devam eder.

#### **MONCHL.**

Kanallar için çevrimiçi izleme verilerinin toplanmasını denetler. **MONCHL(QMGR)** ile tanımlanan kanallar, QMGR **MONCHL** özniteliğinin değiştirilmesinden etkilenir.

### **KAPALI**

**MONCHL** parametrelerinde QMGR değerini belirten kanallar için çevrimiçi izleme verilerinin toplanması kapatılır.

Bu, kuyruk yöneticisinin ilk varsayılan değeridir.

#### **YOK**

**MONCHL** değiştirgelerinin ayarlarından bağımsız olarak kanallar için çevrimiçi izleme verilerinin toplanması kapatılır.

### **DÜŞÜK**

**MONCHL** parametrelerinde QMGR değerini belirten kanallar için, veri toplama oranının düşük olduğu çevrimiçi izleme verileri toplama açık olur.

### **ORTA**

**MONCHL** parametrelerinde QMGR değerini belirten kanallar için veri toplama oranının orta olduğu çevrimiçi izleme verileri toplaması açık olur.

### **YÜKSEK**

**MONCHL** parametrelerinde QMGR değerini belirten kanallar için yüksek veri toplama oranıyla çevrimiçi izleme verileri toplaması açık olur.

Bu parametrede yapılan bir değişiklik, yalnızca değişiklik yapıldıktan sonra başlatılan kanallarda yürürlüğe girer. Parametrede değişiklik yapmadan önce başlatılan kanallar, kanalın başlatıldığı sırada yürürlükte olan değerle devam eder.

#### **MONQ**

Kuyruklara ilişkin çevrimiçi izleme verilerinin toplanmasını denetler.

# **KAPALI**

**MONQ** parametrelerinde QMGR değerini belirten kuyruklar için çevrimiçi izleme verilerinin toplanması kapatılıyor.

Bu, kuyruk yöneticisinin ilk varsayılan değeridir.

### **YOK**

Çevrimiçi izleme verilerinin toplanması, **MONQ** değiştirgelerinin ayarlarından bağımsız olarak kuyruklar için kapalıdır.

# **DÜŞÜK**

**MONQ** parametrelerinde QMGR değerini belirten kuyruklar için çevrimiçi izleme verilerinin toplanması açıktır.

# **ORTA**

**MONQ** parametrelerinde QMGR değerini belirten kuyruklar için çevrimiçi izleme verilerinin toplanması açıktır.

# **YÜKSEK**

**MONQ** parametrelerinde QMGR değerini belirten kuyruklar için çevrimiçi izleme verilerinin toplanması açıktır.

**MONCHL**değerinin tersine, LOW, MEDIUMve HIGHdeğerleri arasında ayrım yoktur. Bu değerlerin tümü veri toplama işlemini açar, ancak veri toplama hızını etkilemez.

Bu parametrede yapılan değişiklikler, parametre değiştirildikten sonra açılan kuyruklar için geçerlidir.

# **OPORTMAX (***tamsayı***)**

Giden kanallar için bağ tanımlanırken kullanılacak kapı numaraları aralığındaki değer üst sınırı. Belirtilen aralıktaki tüm kapı numaraları kullanıldığında, giden kanallar herhangi bir kullanılabilir kapı numarasına bağlanır.

0-65535 aralığında bir değer belirleyin. Sıfır değeri, tüm giden kanalların herhangi bir kullanılabilir kapı numarasına bağlandığı anlamına gelir.

Bir kapı numarası aralığı tanımlamak için **OPORTMIN** için karşılık gelen bir değer belirtin. **OPORTMAX** için belirttiğiniz değerin **OPORTMIN**için belirttiğiniz değerden büyük ya da bu değere eşit olduğundan emin olun.

Bu parametrede yapılan değişiklikler, daha sonra başlatılan kanallar için geçerli olur. Şu anda başlatılan kanallar, bu parametrede yapılan değişikliklerden etkilenmez.

Bu parametre yalnızca z/OSüzerinde geçerlidir.

# **OPORTMIN (***tamsayı***)**

Giden kanallar için bağ tanımlanırken kullanılacak kapı numaraları aralığındaki değer alt sınırı. Belirtilen aralıktaki tüm kapı numaraları kullanıldığında, giden kanallar herhangi bir kullanılabilir kapı numarasına bağlanır.

0-65535 aralığında bir değer belirleyin.

Bir kapı numarası aralığı tanımlamak için **OPORTMAX** için karşılık gelen bir değer belirtin. **OPORTMIN** için belirttiğiniz değerin, **OPORTMAX**için belirttiğiniz değerden küçük ya da ona eşit olduğundan emin olun.

Bu parametrede yapılan değişiklikler, daha sonra başlatılan kanallar için geçerli olur. Şu anda başlatılan kanallar, bu parametrede yapılan değişikliklerden etkilenmez.

Bu parametre yalnızca z/OSüzerinde geçerlidir.

### **ÜST (***üst ad***)**

Yerel kuyruk yöneticisinin bir sıradüzeninde alt öğesi olarak bağlanacağı üst kuyruk yöneticisinin adı.

Boş bir değer, kuyruk yöneticisinin üst kuyruk yöneticisine sahip olmadığını gösterir.

Varolan bir üst kuyruk yöneticisi varsa, bağlantısı kesilir.

IBM MQ sıradüzenli bağlantılar, **PSMODE** kuyruk yöneticisi özniteliğinin ENABLEDolarak ayarlanmasını gerektirir.

**PSMODE** , DISABLEDolarak ayarlanırsa, **PARENT** değeri boş bir değere ayarlanabilir.

Bir kuyruk yöneticisinin bir sıradüzenin alt öğesi olarak kuyruk yöneticisine bağlanabilmesi için, kanalların her iki yönde de var olması gerekir. Kanallar, üst kuyruk yöneticisi ile alt kuyruk yöneticisi arasında var olmalıdır.

Bir üst öğe zaten tanımlandıysa, **ALTER QMGR PARENT** komutu özgün üst öğeyle bağlantıyı keser ve yeni üst kuyruk yöneticisine bir bağlantı akışı gönderir.

Komutun başarıyla tamamlanması, işlemin tamamlandığı anlamına gelmez. Bu komutun tamamlandığını denetlemek için Dağıtılmış ağlara ilişkin zamanuyumsuz komutların tamamlandığını denetlemeiçindeki ALTER QMGR adımına bakın.

# **PERFMEV**

Performansla ilgili olayların oluşturulup oluşturulmayacağını belirtir:

# **Etkinleştirildi**

Performansla ilgili olaylar oluşturulur.

# **DEVRE DIŞI**

Performansla ilgili olaylar oluşturulmaz.

Bu, kuyruk yöneticisinin ilk varsayılan değeridir.

 $z/0S$ 

IBM MQ for z/OS' da, bir kuyruk paylaşım grubundaki tüm kuyruk yöneticileri aynı ayara sahip olmalıdır.

# **PSCLUS**

Bu kuyruk yöneticisinin, üyesi olduğu kümeler arasında yayınlama abone olma etkinliğine katılıp katılmayacağını denetler. ENABLED 'dan DISABLED' a değiştirilirken herhangi bir kümede kümelenmiş konu nesnesi bulunamaz.

**PSCLUS**hakkında daha fazla bilgi için bkz. Kümelenmiş Yayınlama/abone Olma.

**Not:** Bir **PSCLUS** parametre durumunu değiştirmek için CHIN adres alanının çalışıyor olması gerekir.

# **Etkinleştirildi**

Bu kuyruk yöneticisi, kümelenmiş konu nesnelerini tanımlayabilir, diğer kuyruk yöneticilerindeki abonelere yayınlayabilir ve diğer kuyruk yöneticilerinden yayın alan abonelikleri kaydedebilir. Bu seçeneği destekleyen bir IBM MQ sürümünü çalıştıran kümedeki tüm kuyruk yöneticileri, yayınlama/abone olma etkinliğinin beklendiği gibi çalışması için **PSCLUS(ENABLED)** belirtmelidir. ENABLED , bir kuyruk yöneticisi yaratıldığında varsayılan değerdir.

### **DEVRE DIŞI**

Bu kuyruk yöneticisi kümelenmiş konu nesnelerini tanımlayamaz ve kümedeki başka bir kuyruk yöneticisinde bunların tanımlamasını yoksayar.

Yayınlar, kümenin başka bir yerindeki abonelere iletilmez ve abonelikler, yerel kuyruk yöneticisinden başka bir yere kaydedilmez.

Kümede yayınlama/abone olma etkinliği olmadığından emin olmak için tüm kuyruk yöneticilerinin **PSCLUS(DISABLED)**belirtmesi gerekir. Yayınlama/abone olma katılımının etkinleştirilmesinde ya da devre dışı bırakılmasında en az tam havuzlar tutarlı olmalıdır.

### **PSMODE**

Yayınlama/abone olma motorunun ve kuyruğa alınan yayınlama/abone olma arabiriminin çalışıp çalışmadığını denetler. Uygulamaların uygulama programlama arabirimini kullanarak yayınlayıp yayınlayamayacağını ya da abone olup olmayacağını denetler. Ayrıca, kuyruğa alınan yayınlama/abone olma arabirimi tarafından izlenen kuyrukların izlenip izlenmeyeceğini de denetler.

**PSMODE** özniteliğinin değiştirilmesi **PSMODE** durumunu değiştirebilir. Yayınlama/abone olma altyapısının ve kuyruğa alınan yayınlama/abone olma arabiriminin yürürlükteki durumunu saptamak için aşağıdaki komutlardan birini kullanın:

# • **[DISPLAY PUBSUB](#page-754-0)**

# **IBM İ [DSPMQM](#page-1802-0)** (yalnızca IBM i üzerinde)

#### **ŞIRKET**

Yayınlama/abone olma altyapısı çalışıyor. Bu nedenle, uygulama programlama arabirimini kullanarak yayınlama ya da abone olma mümkündür.

Kuyruğa alınan yayınlama/abone olma arabirimi çalışmıyor. Kuyruğa alınan yayınlama/abone olma arabirimleri tarafından izlenen kuyruklara konan yayınlama/abone olma iletileri üzerinde hareket edilmez.

Bu kuyruk yöneticisini kullanan IBM Integration Bus (önceki adıyla WebSphere Message Broker) V6 ya da önceki sürümlerle uyumluluk için bu ayarı kullanın.

#### **DEVRE DIŞI**

Yayınlama/abone olma altyapısı ve kuyruğa alınan yayınlama/abone olma arabirimi çalışmıyor. Bu nedenle, uygulama programlama arabirimini kullanarak yayınlama ya da abone olma yapılamaz. Kuyruğa alınan yayınlama/abone olma arabirimleri tarafından izlenen kuyruklara konan yayınlama/ abone olma iletileri üzerinde hareket edilmez.

Bir kuyruk yöneticisi bir yayınlama/abone olma kümesinde ya da sıradüzenindeyse, kümedeki ya da sıradüzenindeki diğer kuyruk yöneticilerinden yayınlama/abone olma iletileri alabilir. Bu tür iletilere örnek olarak yayın iletileri ya da yetkili sunucu abonelikleri verilebilir. **PSMODE** değeri DEVRE Dışı olarak ayarlıyken, bu iletiler işlenmez. Bu nedenle, bir yayınlama/abone olma kümesindeki ya da sıradüzenindeki herhangi bir kuyruk yöneticisini, çok az ileti oluşması koşuluyla geçersiz kılın.

#### **Etkinleştirildi**

Yayınlama/abone olma altyapısı ve kuyruğa alınan yayınlama/abone olma arabirimi çalışıyor. Bu nedenle, kuyruğa alınan yayınlama/abone olma arabirimi tarafından izlenmekte olan kuyruklar ve uygulama programlama arabirimi kullanılarak yayınlanabilir ya da abone olunabilir.

Bu, kuyruk yöneticisinin ilk varsayılan değeridir.

**Not:** Bir kuyruk yöneticisi bir yayınlama/abone olma kümesinde ya da sıradüzenindeyse ve **PSMODE** değerini ENABLEDolarak değiştirirseniz, **REFRESH QMGR TYPE(PROXY)**komutunu çalıştırmanız gerekebilir. Bu komut, **PSMODE** ENABLEDolarak ayarlandığında küme ya da sıradüzen genelinde kalıcı olmayan aboneliklerin bilinmesini sağlar. Komutu çalıştırmanız gereken durum aşağıdaki gibidir. **PSMODE** ETKINLEşTIRILMIş , DEVRE Dışı ve geri ETKINLEşTIRILMIşolarak değiştirilirse ve üç aşamada da bir ya da daha fazla kalıcı olmayan abonelik varsa.

#### **PSNPMSG**

Kuyruğa alınan yayınlama/abone olma arabirimi kalıcı olmayan bir giriş iletisini işleyemezse, giriş iletisini teslim edilmeyen ileti kuyruğuna yazmayı deneyebilir. Bunu yapmaya çalışıp çalışmadığı, giriş iletisinin rapor seçeneklerine bağlıdır. Giriş iletisini gelmeyen ileti kuyruğuna yazma girişimi başarısız olabilir. Bu durumda, kuyruğa alınan yayınlama/abone olma arabirimi giriş iletisini atabilir. Giriş iletisinde MQRO\_DISCARD\_MSG belirtilirse, giriş iletisi atılır. MQRO\_DISCARD\_MSG ayarlanmazsa, **PSNPMSG** ayarı KEEP olarak ayarlandığında giriş iletisinin atılması önlenir. Varsayılan değer, giriş iletisini atmaktır.

**Not: PSSYNCPT**için IFPER değerini belirtirseniz, **PSNPMSG**için KEEP değerini belirtmemelisiniz.

### **At**

Kalıcı olmayan giriş iletileri işlenemezse atılabilir.

#### **Koru**

Kalıcı olmayan giriş iletileri işlenemezse atılmaz. Bu durumda, kuyruğa alınan yayınlama/abone olma arabirimi bu iletiyi uygun aralıklarla yeniden işlemeyi denemeye devam eder ve sonraki iletileri işlemeye devam etmez.

#### **PSNPRES**

**PSNPRES** özniteliği, kuyruğa alınan yayınlama/abone olma arabiriminin teslim edilemeyen bir yanıt iletisini gönderip göndermeyeceğini ya da iletiyi atup atmayacağını denetler. Kuyruğa alınan yayınlama/abone olma arabirimi yanıt kuyruğuna yanıt iletisi teslim edemezse, bu seçenek gereklidir. Yeni kuyruk yöneticileri için ilk değer NORMAL' tir. **PSSYNCPT**için IFPER değerini belirtirseniz, **PSNPRES**için KEEP ya da SAFE değerini belirtmemelisiniz.

**Multi C**oklu platformlarüzerinde geçirilen kuyruk yöneticileri için değer, DLQNonPersistentResponse ve DiscardNonPersistentResponse' e bağlıdır.

### **NORMAL**

Yanıt kuyruğuna yerleştirilemeyen kalıcı olmayan yanıtlar, teslim edilmeyen iletiler kuyruğuna konur. Bunlar, teslim edilmeyen iletiler kuyruğuna yerleştirilemezse atılır.

#### **GüVENLI**

Yanıt kuyruğuna yerleştirilemeyen kalıcı olmayan yanıtlar, teslim edilmeyen iletiler kuyruğuna konur. Yanıt gönderilemezse ve gitmeyen iletiler kuyruğuna yerleştirilemezse, kuyruğa alınan yayınlama/abone olma arabirimi geçerli işlemin dışına çıkar. Uygun aralıklarla yeniden dener ve sonraki iletileri işlemeye devam etmez.

#### **At**

Yanıt kuyruğuna yerleştirilemeyen kalıcı olmayan yanıtlar atılır

#### **Koru**

Kalıcı olmayan yanıtlar, gitmeyen iletiler kuyruğuna yerleştirilmez ya da atılmaz. Bunun yerine, kuyruğa alınan yayınlama/abone olma arabirimi yürürlükteki işlemi geri alır ve uygun aralıklarla yeniden dener ve sonraki iletileri işlemeye devam etmez.

### **PSRTYCNT**

Kuyruğa alınan yayınlama/abone olma arabirimi, eşitleme noktası altındaki bir komut iletisini işleyemezse, iş birimi geriletilmiştir. Komut, yayınlama/abone olma aracısı komut iletisini rapor seçeneklerine göre işlemeden önce, iletiyi birkaç kez yeniden işlemeyi dener. Bu durum birçok nedenden kaynaklanabilir. Örneğin, bir yayınlama iletisi bir aboneye teslim edilemezse ve yayın gitmeyen iletiler kuyruğuna yerleştirilemezse.

Yeni bir kuyruk yöneticisinde bu parametrenin ilk değeri 5 'tir.

Aralık: 0-999.999.999.

#### **PSSYNCPT**

Kuyruğa alınan yayınlama/abone olma arabiriminin, eşitleme noktası altında komut iletilerini (yayın iletilerini yayınlar ya da siler) işleyip işlemeyeceğini denetler.

### **EVET**

Tüm iletiler eşitleme noktası altında işlenir.

### **IFPER**

Yalnızca kalıcı iletiler eşitleme noktasının bir parçasıdır

Kuyruk yöneticisinin ilk değeri IFPER' dir.

# **RCVTIME (** *tamsayı* **)**

TCP/IP kanalının, etkin olmayan duruma dönmeden önce ortağından veri almayı (sağlıklı işletim bildirimleri de içinde olmak üzere) beklediği yaklaşık süre.

Bu değiştirge yalnızca ileti kanalları ve **SHARECNV** değerinin sıfırdan büyük olduğu MQI sunucu bağlantısı ve istemci-bağlantı kanalları için geçerlidir; kanal alma zamanaşımı, ileti kanalları için olduğu gibi kararlaştırılan sağlıklı işletim bildirimi aralığına dayalı olarak ayarlandığında. Bu sayı aşağıdaki gibi nitelendirilebilir:

- Bu sayının, bir kanalın ne kadar süreyle bekleyeceğini belirlemek üzere kararlaştırılan **HBINT** değerine uygulanacak bir çarpan olduğunu belirtmek için **RCVTTYPE** değerini MULTIPLYolarak ayarlayın. 0 ya da 2-99 aralığında bir **RCVTIME** değeri belirtin. Sıfır belirlerseniz, kanal ortağından veri almak için süresiz olarak beklemeye devam eder.
- **RCVTIME** değerinin, bir kanalın ne kadar süreyle bekleyeceğini belirlemek üzere kararlaştırılan **HBINT** değerine eklenecek saniye sayısı olduğunu belirtmek için **RCVTTYPE** değerini ADD(EKLE) olarak ayarlayın. 1-999999 aralığında bir **RCVTIME** değeri belirtin.

• **RCVTIME** değerinin, kanalın bekleyeceği saniye cinsinden bir değer olduğunu belirtmek için **RCVTTYPE** değerini EQUALolarak ayarlayın. 0-999.999 aralığında bir RCVTIME değeri belirleyin. Sıfır belirlerseniz, kanal ortağından veri almak için süresiz olarak beklemeye devam eder.

**Not:** Paylaşım etkileşimlerini kullanan MQI kanalları için, **ReceiveTimeout**, **ReceiveTimeMin**ya da **ReceiveTimeoutType** tarafından kullanılan sağlıklı işletim bildirimi aralığı, kararlaştırılan sağlıklı işletim bildirimi aralığından beş saniye daha fazladır.

**SHARECNV** sıfıra eşit **RCVTMIN** olan kanallar için geçerli değildir.

Bu parametrede yapılan değişiklikler, daha sonra başlatılan kanallar için geçerli olur. Şu anda başlatılan kanallar, bu parametrede yapılan değişikliklerden etkilenmez.

Daha fazla bilgi için bkz. Kanalın diğer ucunun hala kullanılabilir olup olmadığını denetleme.

Bu parametre yalnızca z/OSüzerinde geçerlidir.

#### $z/0S$ **RCVTMIN (***tamsayı***)**

TCP/IP kanalının, etkin olmayan duruma dönmeden önce ortağından veri almayı (sağlıklı işletim bildirimleri de içinde olmak üzere) bekleyeceği süre alt sınırı.

Bu değiştirge yalnızca ileti kanalları ve **SHARECNV** değerinin sıfırdan büyük olduğu MQI sunucu bağlantısı ve istemci-bağlantı kanalları için geçerlidir; kanal alma zamanaşımı, ileti kanalları için olduğu gibi kararlaştırılan sağlıklı işletim bildirimi aralığına dayalı olarak ayarlandığında.

**Not:** Paylaşım etkileşimlerini kullanan MQI kanalları için, **ReceiveTimeout**, **ReceiveTimeMin**ya da **ReceiveTimeoutType** tarafından kullanılan sağlıklı işletim bildirimi aralığı, kararlaştırılan sağlıklı işletim bildirimi aralığından beş saniye daha fazladır.

**SHARECNV** sıfıra eşit **RCVTMIN** olan kanallar için geçerli değildir.

TCP/IP kanalı bekleme süresi, kararlaştırılan **HBINT**değeriyle göreli olarak yapılandırılabilir. **RCVTTYPE** MULTIPLY ya da ADDise, sonuçta elde edilen değer **RCVTMIN**içinde ayarlanan değerden küçük olabilir. Bu durumda, TCP/IP kanalı bekleme süresi **RCVTMIN**olarak ayarlanır. **RCVTTYPE** EQUAL ise, **RCVTMIN** geçerli değildir.

Saniye cinsinden sıfır ile 999999 arasında bir değer belirtin.

Bu parametrede yapılan değişiklikler, daha sonra başlatılan kanallar için geçerli olur. Şu anda başlatılan kanallar, bu parametrede yapılan değişikliklerden etkilenmez.

Daha fazla bilgi için bkz. Kanalın diğer ucunun hala kullanılabilir olup olmadığını denetleme.

Bu parametre yalnızca z/OSüzerinde geçerlidir.

#### $z/0S$ **RCVTTYPE**

**RCVTIME**içindeki değere uygulanacak niteleyici.

#### **Çarp**

Bir kanalın ne kadar süreyle bekleyeceğini belirlemek için **RCVTIME** kararlaştırılan **HBINT** değerine uygulanacak bir çarpan olduğunu belirtir.

#### **ADD**

**RCVTIME** değerinin, bir kanalın ne kadar süreyle bekleyeceğini belirlemek için kararlaştırılan **HBINT** değerine saniye cinsinden ekleneceğini belirtir.

**Eşit**

**RCVTIME** değerinin, kanalın bekleyeceği süreyi gösteren saniye cinsinden bir değer olduğunu belirtir.

Bu parametrede yapılan değişiklikler, daha sonra başlatılan kanallar için geçerli olur. Şu anda başlatılan kanallar, bu parametrede yapılan değişikliklerden etkilenmez.

Daha fazla bilgi için bkz. Kanalın diğer ucunun hala kullanılabilir olup olmadığını denetleme.

Bu parametre yalnızca z/OSüzerinde geçerlidir.

#### **REMOTEEV**

Uzak hata olaylarının, bir uygulama ya da kuyruk yöneticisinin başka bir kuyruk yöneticisindeki uzak bir kuyruğa erişememesinden (örneğin, iletim kuyruğunun doğru tanımlanmaması) kaynaklanıp kaynaklanmayacağını belirler.

### **DEVRE DIŞI**

Uzak hata olayları oluşturulmaz.

Bu, kuyruk yöneticisinin ilk varsayılan değeridir.

### **Etkinleştirildi**

Uzak hata olayları oluşturulur.

 $z/0S$  $\blacksquare$ IBM MQ for z/OS ' in WebSphere Application Serverile verilen azaltılmış işlev biçimini kullanıyorsanız, yalnızca DISABLED geçerli olur.

#### **REPOS (***kümeadı***)**

Bu kuyruk yöneticisinin havuz yöneticisi hizmeti sağladığı kümenin adı. Uzunluk üst sınırı, IBM MQ nesnelerini adlandırma kurallarına uyan 48 karakterdir.

**REPOS** ya da **REPOSNL** parametresini belirleyebilirsiniz, ancak ikisini birden belirleyemezsiniz. **REPOS** ve **REPOSNL** boş olabilir ya da **REPOS** boş olabilir ve **REPOSNL** tarafından belirtilen ad listesi boş olabilir. Bu durumlarda, bu kuyruk yöneticisinin tam havuzu yoktur. Kümede tanımlanan diğer havuz hizmetlerinin bir istemcisi olabilir.

Bu kuyruk yöneticisini kümedeki en az bir tam havuz kuyruğu yöneticisine ( **REPOS**belirtiliyorsa) ya da ad alanında adı belirtilen her bir kümeye ( **REPOSNL**belirtiliyorsa) bağlamak için bir küme-gönderen kanalı kullanın. Küme gönderen kanallarının tam havuz kuyruğu yöneticileriyle kullanılmasıyla ilgili ayrıntılar için Kümenin bileşenleri başlıklı konudaki bilgilere bakın.

Komutun başarıyla tamamlanması, işlemin tamamlandığı anlamına gelmez. Gerçek tamamlanma olup olmadığını denetlemek için Dağıtılmış ağlara ilişkin zamanuyumsuz komutların tamamlandığının denetlenmesibaşlıklı konudaki ALTER QMGR adımına bakın.

#### **REPOSNL (***nlname***)**

Bu kuyruk yöneticisinin bir havuz yöneticisi hizmeti sağladığı kümelerin ad listesi adı. Uzunluk üst sınırı, bir IBM MQ ad listesi nesnesini adlandırma kurallarına uyan 48 karakterdir.

**REPOS** ya da **REPOSNL**belirtilerek ilgili bilgi için **REPOS** açıklamasına bakın.

### **REVDNS**

Bir kanalın bağlandığı IP adresi için DNS ' den (Etki Alanı Ad Sunucusu) anasistem adının ters aranmasının yapılıp yapılmayacağını denetler. Bu özniteliğin yalnızca TCP iletim tipi (TRPTYPE) kullanan kanallar üzerinde etkisi vardır:

### **Etkinleştirildi**

DNS anasistem adları, bu bilgi gerektiğinde gelen kanalların IP adresleri için ters arama işlemi gerçekleştirir. Bu ayar, anasistem adlarını içeren CHLAUTH kurallarıyla eşleştirmek ve anasistem adını hata iletilerine eklemek için gereklidir. IP adresi, bağlantı tanıtıcısı sağlayan iletilerde yer alır.

Bu, kuyruk yöneticisinin ilk varsayılan değeridir.

# **DEVRE DIŞI**

DNS ana makine adları, gelen kanalların IP adresleri için ters aranmaz. Bu ayarda, anasistem adlarını kullanan CHLAUTH kuralları eşleşmez.

# **ROUTEREC**

İletide istenirse, izleme rotası bilgilerinin kaydedilip kaydedilmeyeceğini belirler. Bu parametre DISABLEDolarak ayarlanmazsa, oluşturulan herhangi bir yanıtın SYSTEM.ADMIN.TRACE.ROUTE.QUEUE' e mi, yoksa iletinin kendisi tarafından belirtilen hedefe mi gönderileceğini denetler. **ROUTEREC** DISABLEDdeğilse, henüz son hedefte olmayan iletilere bilgi eklenebilir.

# **DEVRE DIŞI**

İzleme rotası bilgileri kaydedilmez.

**ilt**

İzleme rotası bilgileri kaydedilir ve izleme rotası kaydına neden olan iletiyi oluşturan tarafından belirlenen hedefe gönderilir.

Bu, kuyruk yöneticisinin ilk varsayılan değeridir.

### **kuyruk**

İzleme rotası bilgileri kaydedilir ve SYSTEM.ADMIN.TRACE.ROUTE.QUEUEadresine gönderilir.

# **Multi** SCHINIT.

Kuyruk yöneticisi başlatıldığında kanal başlatıcının otomatik olarak başlatılıp başlatılmayacağını belirtir.

### **QMGR**

Kuyruk yöneticisi başlatıldığında kanal başlatıcı otomatik olarak başlar.

### **Manuel**

Kanal başlatıcı otomatik olarak başlamaz.

Bu parametre yalnızca Çoklu platformlarüzerinde geçerlidir.

# **Multi** SCMDSERV

Kuyruk yöneticisi başlatıldığında komut sunucusunun da otomatik olarak başlatılıp başlatılmayacağını belirler.

# **QMGR**

Kuyruk yöneticisi başlatıldığında komut sunucusu otomatik olarak başlar.

### **Manuel**

Komut sunucusu otomatik olarak başlamaz.

Bu parametre yalnızca Çoklu platformlarüzerinde geçerlidir.

# **Z/OS** SCYCASE

Güvenlik profillerinin büyük harfli mi, yoksa büyük harfli mi olduğunu belirtir.

# **BÜYÜKHARF**

Güvenlik profilleri yalnızca büyük harfli. Ancak, MXTOPIC ve GMXTOPIC konu güvenliği için kullanılır ve büyük/küçük harf karışık profiller içerebilir.

### **Karma**

Güvenlik profilleri büyük ve küçük harf karışık. MQCMDS ve MQCONN , komut ve bağlantı güvenliği için kullanılır, ancak yalnızca büyük harfli tanıtımlar içerebilir.

**SCYCASE** üzerinde yapılan değişiklikler, aşağıdaki komutu çalıştırdıktan sonra yürürlüğe girer:

```
REFFRESH SECURITY(*) TYPE(CLASSES)
```
Bu parametre yalnızca z/OSüzerinde geçerlidir.

#### $z/0S$ **SQQMNAME**

**SQQMNAME** özniteliği, bir kuyruk paylaşım grubundaki bir kuyruk yöneticisinin aynı gruptaki bir paylaşılan kuyruğu doğrudan açıp açmayacağını belirtir. İşleme kuyruk yöneticisi, paylaşılan bir kuyruk için MQOPEN ' i çağırır ve kuyruk için *ObjectQmgrAd* parametresini ayarlar. Paylaşılan kuyruk, işleme kuyruğu yöneticisiyle aynı kuyruk paylaşım grubundaysa, kuyruk doğrudan işleme kuyruğu yöneticisi tarafından açılabilir. Kuyruğun doğrudan mı, yoksa *ObjectQmgrAd* kuyruk yöneticisi tarafından mı açılıp açılmamasını denetlemek için **SQQMNAME** özniteliğini ayarlayın. Hedef kuyruk, işleme kuyruğu yöneticisiyle aynı kuyruk paylaşım grubunda paylaşılan bir kuyruksa, kopya yok etme ile bir QALIAS açılırken de öznitelik kabul edilir. Bu durumda, kuyruk paylaşım grubundaki her kuyruk yöneticisindeki QALIAS kopyalama nesnesinin aynı hedef kuyruğa sahip olması önemlidir.

# **Kullanım**

*ObjectQmgrAdı* kullanılır ve uygun iletim kuyruğu açılır.

# **IGNORE**

İşleme kuyruğu yöneticisi, paylaşılan kuyruğu doğrudan açar. Değiştirgenin bu değere ayarlanması, kuyruk yöneticisi ağınızdaki trafiği azaltabilir.

Bu parametre yalnızca z/OSüzerinde geçerlidir.

# **SSLCRLNL (** *nlname* **)**

Gelişmiş TLS sertifika denetimine izin vermek üzere sertifika iptal konumlarını sağlamak için kullanılan kimlik doğrulama bilgileri nesnelerinin ad listesi adı.

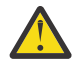

**Uyarı:** Ad listesi en çok bir OCSP tipi AUTHINFO nesnesine gönderme yapabilir.

IBM MQ 9.2.0' den NAMELIST içinde birden çok OCSP tipi AUTHINFO nesnesine başvurulursa, yalnızca ilk giriş kullanılır.

SSLCRLNL boşsa, kullanılan TLS sertifikalarından biri AuthorityInfoAccess ya da CrlDistributionPoint X.509 sertifika uzantısı içermedikçe sertifika iptal denetimi çağrılmaz.

SSLCRLNLüzerinde yapılan değişiklikler ya da önceden belirtilen ad listelerinde ya da daha önce başvurulan kimlik doğrulama bilgileri nesnelerinde yapılan değişiklikler aşağıdaki gibi etkili olur:

- Bir **REFRESH SECURITY TYPE(SSL)** komutu verildiğinde.
- $\blacksquare$ AIX, Linux, and Windows'ta:
- Yeni bir kanal işlemi başlatıldığında
- Kanal başlatıcısı yeniden başlatıldığında, kanal başlatıcısının iş parçacıkları olarak çalışan kanallar için
- Dinleyici yeniden başlatıldığında, dinleyicinin iş parçacığı olarak çalışan kanallar için
- **IBM i** IBM i'ta:
	- Yeni bir kanal işlemi başlatıldığında
	- Kanal başlatıcısı yeniden başlatıldığında, kanal başlatıcısının iş parçacıkları olarak çalışan kanallar için
	- Dinleyici yeniden başlatıldığında, dinleyicinin iş parçacığı olarak çalışan kanallar için

IBM i kuyruk yöneticilerindeki bu parametre yoksayılır. Ancak, AMQCLCHL.TAB dosyasına hangi kimlik doğrulama bilgileri nesnelerinin yazıldığını belirlemek için kullanılır.

z/08 z/OSişletim sistemi üzerinde, kanal başlatıcı yeniden başlatıldığında.

**SSLCRLNL**tarafından başvurulan ad alanında yalnızca CRLLDAP ya da OCSP tiplerine sahip kimlik doğrulama bilgileri nesnelerine izin verilir. Başka bir tip, liste işlendiğinde ve daha sonra yoksayıldığında bir hata iletisiyle sonuçlanır.

### **SSLCRYP (***dizgi***)**

Sistemde bulunan şifreleme donanımının konfigürasyonunu tanımlamak için gereken parametre diziliminin adını belirler.

Desteklenen tüm şifreleme donanımı PKCS #11 arabirimini destekler. Aşağıdaki biçimde bir dizgi belirtin:

```
GSK_PKCS11= the PKCS #11 driver path and file name>
; the PKCS #11 token label> ;
the PKCS #11 token password> ; symmetric cipher setting>
;
```
PKCS #11 sürücü yolu, PKCS #11 kartı için destek sağlayan paylaşılan kitaplığın mutlak yoludur. PKCS #11 sürücü dosyası adı, paylaşılan kitaplığın adıdır. PKCS #11 sürücü yolu ve dosya adı için gereken değerin bir örneği şudur: /usr/lib/pkcs11/PKCS11\_API.so

Simetrik şifreleme işlemlerine IBM Global Security Kit (GSKit)üzerinden erişmek için simetrik şifre ayarı parametresini belirtin. Bu parametrenin değeri aşağıdakilerden biri olabilir:

# **SYMMETRIC\_CIPHER\_OFF**

Simetrik şifreleme işlemlerine erişmeyin.

### **SYMMETRIC\_CIPHER\_ON**

Simetrik şifreleme işlemlerine erişin.

Simetrik şifre ayarı parametresi belirtilmezse, SYMMETRIC\_CIPHER\_OFFile aynı etkiye sahiptir.

Dizginin uzunluk üst sınırı 256 karakterdir.

Listelenen biçimde olmayan bir dizgi belirtirseniz, bir hata iletisi görüntülenir.

**SSLCRYP** değeri değiştirildiğinde, belirtilen şifreleme donanımı parametreleri yeni TLS bağlantı ortamları için kullanılan parametreler olur. Yeni bilgiler etkili olur:

- Yeni bir kanal işlemi başlatıldığında.
- Kanal başlatıcısı yeniden başlatıldığında, kanal başlatıcısının iş parçacıkları olarak çalışan kanallar için.
- Dinleyici yeniden başlatıldığında, dinleyicinin iş parçacığı olarak çalışan kanallar için.
- Bir **REFRESH SECURITY TYPE(SSL)** komutu verildiğinde.

#### **SLEV**

TLS olaylarının oluşturulup oluşturulmadığını belirtir.

#### **DEVRE DIŞI**

TLS olayları oluşturulmaz.

Bu, kuyruk yöneticisinin ilk varsayılan değeridir.

#### **Etkinleştirildi**

Tüm TLS olayları oluşturulur.

# **Z/OS EXALW** SSLFIPS

**SSLFIPS** , şifreleme, şifreleme donanımı yerine IBM MQiçinde gerçekleştirilirse yalnızca FIPS sertifikalı algoritmaların kullanılıp kullanılmayacağını belirtir. Şifreleme donanımı yapılandırıldıysa, kullanılan şifreleme modülleri donanım ürünü tarafından sağlanan modüllerdir. Bunlar, belirli bir düzeyde FIPS onaylı olabilir ya da olmayabilir. Modüllerin FIPS onaylı olup olmadığı, kullanılmakta olan donanım ürününe bağlıdır. FIPS hakkında daha fazla bilgi için Federal Information Processing Standards (FIPS) adlı elkitabına bakın.

#### **HAYIR**

**SSLFIPS** değerini NOolarak ayarlarsanız, FIPS onaylı ya da FIPS onaylı CipherSpecskullanılabilir.

Kuyruk yöneticisi şifreleme donanımı kullanmadan çalışıyorsa, CipherSpecsiçinde listelenen CipherSpecs bölümüne bakın.

Bu, kuyruk yöneticisinin ilk varsayılan değeridir.

#### **EVET**

Bu kuyruk yöneticisinden ve bu kuyruk yöneticisine tüm TLS bağlantılarında izin verilen CipherSpecs içinde yalnızca FIPS onaylı algoritmaların kullanılacağını belirtir.

Uygun FIPS 140-2 sertifikalı CipherSpecs' in bir listesi için bkz. CipherSpecs.

**SSLFIPS** üzerinde yapılan değişiklikler aşağıdaki gibi etkili olur:

- $\blacksquare$  Multi $\blacksquare$  AIX, Linux, and Windows'ta:
- **REFRESH SECURITY TYPE(SSL)** komutu verildiğinde
- yeni bir kanal işlemi başlatıldığında
- kanal başlatıcısının iş parçacığı olarak çalışan kanallar için, kanal başlatıcısı yeniden başlatıldığında
- dinleyici yeniden başlatıldığında, dinleyicinin iş parçacığı olarak çalışan kanallar için
- bir süreç havuzlama işleminin iş parçacıkları olarak çalışan kanallar için, süreç havuzlama işlemi başlatıldığında ya da yeniden başlatıldığında ve ilk olarak bir TLS kanalı çalıştırdığında. Süreç havuzlama işlemi zaten bir TLS kanalı çalıştırdıysa ve değişikliğin hemen yürürlüğe girmesini istiyorsanız, **REFRESH SECURITY TYPE(SSL)**MQSC komutunu çalıştırın. Süreç havuzlama işlemi: **amqrmppa**
- **1705 Z**70Sişletim sistemi üzerinde, kanal başlatıcı yeniden başlatıldığında.

Bu parametre z/OS, AIX, Linux, and Windowsüzerinde geçerlidir.

### **SSLKEYR (***dizgi***)**

Güvenli Yuva Katmanı anahtar havuzunun adı. Dizginin uzunluk üst sınırı 256 karakterdir. Adın biçimi ortama bağlıdır.

 $z/0S$ z/OSüzerinde, ad bir anahtarlık adıdır.

Multi  $V5.3.0$  |  $V 9.3.0$  Çoklu platformlarüzerinde ad, anahtar havuzunun tam yolu ve dosya adıdır:

- IBM iüzerinde, ad *keyfile.kdb*biçimindedir; burada *anahtar dosyası* , bir GSKit CMS anahtar veritabanı dosyasını gösterir. Dosya soneki belirtilmezse, bu sonekin .kdbolduğu varsayılır.
- $-$  \*SYSTEMbelirtirseniz, IBM MQ kuyruk yöneticisi için anahtar havuzu olarak sistem sertifika deposunu kullanır. Kuyruk yöneticisi, Digital Certificate Manager (DCM) olanağında bir sunucu uygulaması olarak kaydedilir. Sunucu uygulaması olarak kaydettirdiğiniz için, sistem deposundaki herhangi bir sunucu/istemci sertifikasını kuyruk yöneticisine atayabilirsiniz.
- SSLKEYR değiştirgesini \*SYSTEMdışında bir değere çevirirseniz, IBM MQ kuyruk yöneticisinin kaydını DCM ile uygulama olarak kaldırır.
- **V 9.3.0** Linux **V 9.3.0** AIX AIX and Linuxsistemlerinde ad *pathname*

*keyfile* biçimindedir; burada *anahtar dosyası* , bir GSKit CMS ya da PKCS#12 anahtar veritabanı dosyasını belirtir.

• V S.3.0 • Windows • V S.3.0 • Windowssistemlerinde ad *pathname\keyfile* biçimindedir; burada *anahtar dosyası* , bir GSKit CMS ya da PKCS#12 anahtar veritabanı dosyasını belirtir.

 $\blacktriangleright$  <code>V 9.3.0</code>  $\blacksquare$  <code>Windows</code> ve Linux üzerinde TLS AMQP kanalları kullanılıyorsa, anahtar havuzu dosyasının soneki aşağıdakilerden biri olmalıdır:

- .kdb, CMS anahtar havuzu için
- Bir PKCS #12 anahtar havuzu için .p12 ya da .pkcs12.

Multi. Çoklu platformlarüzerinde, geçerli ve mutlak bir dizin yolu içerdiğinden emin olmak için bu parametrenin sözdizimi doğrulanır.

**SSLKEYR** boşsa, TLS kullanan kanallar başlatılamaz. **SSLKEYR** bir anahtarlık ya da anahtar veritabanı dosyasına karşılık gelmeyen bir değere ayarlanırsa, TLS kullanan kanallar da başlamaz.

**SSLKEYR** üzerinde yapılan değişiklikler aşağıdaki gibi etkili olur:

- Bir **REFRESH SECURITY TYPE(SSL)** komutu verildiğinde.
- Multi Coklu platformlar'ta:
	- Yeni bir kanal işlemi başlatıldığında.
	- Kanal başlatıcısı yeniden başlatıldığında, kanal başlatıcısının iş parçacıkları olarak çalışan kanallar için.
	- Dinleyici yeniden başlatıldığında, dinleyicinin iş parçacığı olarak çalışan kanallar için.

– Bir süreç havuzlama işleminin iş parçacıkları olarak çalışan kanallar için **amqrmppa**, süreç havuzlama işlemi başlatıldığında ya da yeniden başlatıldığında ve önce bir TLS kanalı çalıştırıldığında. Süreç havuzlama işlemi zaten bir TLS kanalı çalıştırdıysa ve değişikliğin hemen yürürlüğe girmesini istiyorsanız, **REFRESH SECURITY TYPE(SSL)**MQSC komutunu çalıştırın.

 $\frac{2705}{270}$ z/OSişletim sistemi üzerinde, kanal başlatıcı yeniden başlatıldığında.

# **SSLRKEYC (***tamsayı***)**

Gizli anahtar yeniden anlaşılmadan önce bir TLS etkileşimi içinde gönderilecek ve alınacak bayt sayısı. Bayt sayısı denetim bilgilerini içerir.

SSLRKEYC yalnızca, kuyruk yöneticisinden iletişimi başlatan TLS kanalları tarafından kullanılır. Örneğin, gönderen kanalı, bir gönderen ve alıcı kanal eşlemesinde iletişimi başlatır.

Sıfırdan büyük bir değer belirtilirse, ileti verileri bir kanal sağlıklı işletim bildirimi sonrasında gönderilmeden ya da alınmadan önce gizli anahtar da yeniden anlaşılır. Her başarılı yeniden anlaşma sonrasında bir sonraki gizli anahtar yeniden anlaşması sıfırlanıncaya kadar bayt sayısı.

0-999.999.999 aralığında bir değer belirtin. Sıfır değeri, gizli anahtarın hiçbir zaman yeniden anlaşılmadığı anlamına gelir. 1-32767 bayt (32 KB) aralığında bir TLS gizli anahtar sıfırlama sayısı belirtirseniz, TLS kanalları 32 KB gizli anahtar sıfırlama sayısını kullanır. Daha büyük sıfırlama sayısı değeri, küçük TLS gizli anahtar sıfırlama değerleri için ortaya çıkabilecek aşırı anahtar sıfırlamasının maliyetini önler.

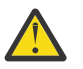

**Uyarı:** Kuruluşunuz APAR *PH30305*uyguladıysa, aşağıdaki bildirim artık geçerli değildir:

• 4096 'dan (4 KB) küçük sıfır olmayan değerler, kanalların başlatılamamasına ya da **SSLKEYDA**, **SSLKEYTI**ve **SSLRKEYS**değerlerinde tutarsızlıklara neden olabilir.

# **SSLTASKS (***tamsayı***)**

TLS çağrılarını işlemek için kullanılacak sunucu alt görevlerinin sayısı. TLS kanallarını kullanmak için bu görevlerden en az ikisinin çalışıyor olması gerekir.

Bu değer 0-9999 aralığındadır. Depolama alanı ayırma ile ilgili sorunları önlemek için **SSLTASKS** parametresini 50 'den büyük bir değere ayarlamayın.

Bu parametrede yapılan değişiklikler, kanal başlatıcısı yeniden başlatıldığında yürürlüğe girer.

Bu parametre yalnızca z/OSüzerinde geçerlidir.

# **DURUMLARı**

Otomatik olarak tanımlanan küme gönderen kanalları için istatistik verilerinin toplanıp toplanmayacağını belirtir:

# **QMGR**

İstatistik verilerinin toplanması, kuyruk yöneticisinin **STATCHL** değiştirgesinin ayarından devralınır.

Bu, kuyruk yöneticisinin ilk varsayılan değeridir.

# **KAPALI**

Kanal için istatistik verilerinin toplanması devre dışı bırakıldı.

# **DÜŞÜK**

STATCHL NONEolmadığı sürece, istatistik verileri toplama işlemi, sistem başarımı üzerinde en az etkiye sahip veri toplama oranının düşük olduğu bir oranla açılır.

### **ORTA**

STATCHL NONEdeğilse, istatistik verilerinin toplanması, veri toplama işleminin orta oranda oranıyla açılabilir.

# **YÜKSEK**

STATCHL NONEdeğilse, istatistik verilerinin toplanması yüksek veri toplama oranıyla açılabilir.

Bu parametrede yapılan bir değişiklik, yalnızca değişiklik yapıldıktan sonra başlatılan kanallarda yürürlüğe girer. Parametrede değişiklik yapmadan önce başlatılan kanallar, kanalın başlatıldığı sırada yürürlükte olan değerle devam eder.

 $z/0S$  z/OS sistemlerinde, bu parametrenin etkinleştirilmesi, seçtiğiniz değerden bağımsız olarak istatistik verilerinin toplanmasını açar. LOW, MEDIUMya da HIGH değerinin belirlenmesi sonuçlarınız için fark yaratmaz. Kanal muhasebe kayıtlarını toplamak için bu parametre etkinleştirilmelidir.

### **DURUM**

Kanallar için istatistik verilerinin toplanıp toplanmayacağını belirler:

**YOK**

**STATCHL** parametrelerinin ayarına bakılmaksızın kanallar için istatistik verilerinin toplanması kapatılır.

# **KAPALI**

**STATCHL** parametrelerinde QMGR değerini belirten kanallar için istatistik verilerinin toplanması kapatılır.

Bu, kuyruk yöneticisinin ilk varsayılan değeridir.

# **DÜŞÜK**

**STATCHL** parametrelerinde QMGR değerini belirten kanallar için, veri toplama oranının düşük olduğu bir istatistik veri toplama işlemi açık olur.

# **ORTA**

**STATCHL** parametrelerinde QMGR değerini belirten kanallar için, veri toplama oranının orta olduğu istatistik verileri toplama işlemi açık olur.

# **YÜKSEK**

**STATCHL** parametrelerinde QMGR değerini belirten kanallar için yüksek veri toplama oranıyla istatistik veri toplama açık olur.

Bu parametrede yapılan bir değişiklik, yalnızca değişiklik yapıldıktan sonra başlatılan kanallarda yürürlüğe girer. Parametrede değişiklik yapmadan önce başlatılan kanallar, kanalın başlatıldığı sırada yürürlükte olan değerle devam eder.

 $z/0S$ z/OS sistemlerinde, bu parametrenin etkinleştirilmesi, seçtiğiniz değerden bağımsız olarak istatistik verilerinin toplanmasını açar. LOW, MEDIUMya da HIGH değerinin belirlenmesi sonuçlarınız için fark yaratmaz. Kanal muhasebe kayıtlarını toplamak için bu parametre etkinleştirilmelidir.

# **STATINT (***tamsayı***)**

İstatistik izleme verilerinin izleme kuyruğuna yazıldığı saniye cinsinden zaman aralığı.

1-604800 aralığında bir değer belirtin.

Bu parametrede yapılan değişiklikler, izleme ve istatistik verilerinin toplanmasını anında etkiler.

Bu parametre yalnızca Çoklu platformlarüzerinde geçerlidir.

# **Multi** STATMQI

Kuyruk yöneticisi için istatistik izleme verilerinin toplanıp toplanmayacağını belirtir:

# **KAPALI**

MQI istatistikleri için veri toplama devre dışı bırakıldı.

Bu, kuyruk yöneticisinin ilk varsayılan değeridir.

# **AÇIK**

MQI istatistikleri için veri toplama etkinleştirildi.

Bu parametrede yapılan değişiklikler, izleme ve istatistik verilerinin toplanmasını anında etkiler.

Bu parametre yalnızca Çoklu platformlarüzerinde geçerlidir.

# $V$ 9.3.0  $V$ 9.3.0 **DURUM**

Kuyruklar için istatistik verilerinin toplanıp toplanmayacağını belirler:

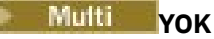

İstatistik verilerinin toplanması, **STATQ** değiştirgelerinin ayarlarına bakılmaksızın kuyruklar için kapalıdır.

# **KAPALI**

**STATQ** parametrelerinde QMGR ya da OFF değerini belirten kuyruklar için istatistik verilerinin toplanması kapatılabilir. OFF varsayılan değerdir.

### **AÇIK**

**STATQ** parametrelerinde QMGR ya da ON değerini belirten kuyruklar için istatistik verilerini toplama açık olur.

 $z/0S$ z/OS' ta, START TRACE komutuyla sınıf 5 istatistiklerini açmanız gerekir.

İstatistik iletileri yalnızca, istatistik toplama etkinleştirildikten sonra açılan kuyruklar için oluşturulur. Yeni STATQ değerinin yürürlüğe girmesi için kuyruk yöneticisini yeniden başlatmanız gerekmez.

# **STRSTPEV (DIZGI)**

Başlatma ve durdurma olaylarının oluşturulup oluşturulmayacağını belirtir:

# **Etkinleştirildi**

Başlatma ve durdurma olayları oluşturulur.

Bu, kuyruk yöneticisinin ilk varsayılan değeridir.

# **DEVRE DIŞI**

Başlatma ve durdurma olayları oluşturulmaz.

# **ALT ÖğE**

Takım B uyumlu şifrelemenin kullanılıp kullanılmadığını ve hangi kalınlık gerektiğini belirtir.

**YOK**

B takımı kullanılmıyor. NONE varsayılan değerdir

# **128\_BIT**

Suite B 128-bit düzeyinde güvenlik kullanılır.

### **192\_BIT**

Suite B 192 bit düzeyinde güvenlik kullanılır

# **128\_BIT,192\_BIT**

Hem Suite B 128 bit hem de 192 bit düzeyinde güvenlik kullanılır

# **TCPCHL (***tamsayı***)**

TCP/IP iletim protokolünü kullanan, yürürlükteki kanal ya da bağlanabilen istemci sayısı üst sınırı.

Kullanılan yuva sayısı üst sınırı, **TCPCHL** ve **CHIDISPS**içindeki değerlerin toplamıdır. z/OS UNIX System Services **MAXFILEPROC** parametresi ( SYS1.PARMLIB ürününün BPXPRM*xx* üyesinde belirtilir) Her bir göreve kaç yuva izin verildiğini ve böylece her dağıtıcıya kaç kanal izin verildiğini denetler. Bu durumda, TCP/IP kullanan kanalların sayısı **MAXFILEPROC** değeriyle **CHIDISPS**değeriyle çarpılır.

0-9999 arasında bir değer belirleyin. Değer, **MAXCHL**değerinden büyük olmamalıdır. **MAXCHL** , kullanılabilir kanal sayısı üst sınırını tanımlar. TCP/IP, 9999 kadar kanalı desteklemeyebilir. Bu durumda, belirleyebileceğiniz değer, TCP/IP ' nin destekleyebileceği kanal sayısıyla sınırlıdır. Sıfır değerini belirlerseniz, TCP/IP iletim protokolü kullanılmaz.

Bu değeri değiştirirseniz, değer çakışması olmadığından emin olmak için **MAXCHL**, **LU62CHL**ve **ACTCHL** değerlerini de gözden geçirin. Gerekirse, **MAXCHL** ve **ACTCHL**değerini yükseltin.

Bu parametrenin değeri azaltılırsa, yeni sınırı aşan kanallar duruncaya kadar çalışmaya devam eder.

Paylaşım etkileşimleri, bu parametrenin toplamına katkıda bulunmaz.

Kanal başlatıcı başlatıldığında **TCPCHL** değeri sıfır dışında bir değerse, değer dinamik olarak değiştirilebilir. Kanal başlatıcı başlatıldığında **TCPCHL** değeri sıfırsa, daha sonraki bir **ALTER** komutu geçerli olmaz. Bu durumda, kanal başlatıcısı başlamadan önce ya da **START CHINIT** komutunu vermeden önce CSQINP2 ' de bir **ALTER** komutu gerçekleştirmeniz gerekir.

Bu parametre yalnızca z/OSüzerinde geçerlidir.

# **TCPKEEP**

Bağlantının diğer ucunun hala kullanılabilir olup olmadığını denetlemek için **KEEPALIVE** olanağının kullanılıp kullanılmayacağını belirtir. Kullanılamıyorsa, kanal kapalıdır.

# **HAYIR**

TCP **KEEPALIVE** olanağı kullanılmayacak.

Bu, kuyruk yöneticisinin ilk varsayılan değeridir.

### **EVET**

TCP **KEEPALIVE** olanağı, TCP tanıtımı konfigürasyon verileri kümesinde belirtildiği şekilde kullanılır. Aralık, **KAINT** kanal özniteliğinde belirtilir.

Bu parametrede yapılan değişiklikler, daha sonra başlatılan kanallar için geçerli olur. Şu anda başlatılan kanallar, bu parametrede yapılan değişikliklerden etkilenmez.

Bu parametre yalnızca z/OSüzerinde geçerlidir.

**TCPKEEP** değiştirgesinin kullanılması artık 'modern' kuyruk yöneticileri için gerekli değildir. Değiştirme aşağıdaki öğelerin birleşiminden oluşur:

- 'modern' istemci kanallarını kullanma (**SHARECNV** < > 0)
- **RCVTIME**ileti kanalları için alma zamanaşımı kullanılıyor.

Daha fazla bilgi için *TCP/IP KeepAlive aralığının IBM MQ*tarafından kullanılacak şekilde ayarlanması <https://www.ibm.com/support/pages/node/342737>başlıklı teknik nota bakın:

# **TREADE TCPNAME** (*dizgi*)

**TCPSTACK**değerine bağlı olarak, kullanılacak tek ya da tercih edilen TCP/IP yığınının adı. Bu ad, SYS1.PARMLIBürününün BPXPRM*xx* üyesindeki **SUBFILESYSTYPE** NAME parametresinde belirtildiği şekilde, TCP/IP için z/OS UNIX System Services yığınının adıdır. **TCPNAME** yalnızca CINET birden çok yığın ortamında geçerlidir. Kuyruk yöneticisinin ilk varsayılan değeri TCPIP 'dir.

INET tek yığın ortamlarında kanal başlatıcı kullanılabilir tek TCP/IP yığınını kullanır.

Bu parametrenin uzunluk üst sınırı sekiz karakterdir.

Bu parametrede yapılan değişiklikler, kanal başlatıcı yeniden başlatıldığında yürürlüğe girer.

Bu parametre yalnızca z/OSüzerinde geçerlidir.

# **TIOS TCPSTACK**

Kanal başlatıcının yalnızca **TCPNAME**' ta belirtilen TCP/IP yığınını mı kullanacağını, yoksa isteğe bağlı olarak, tanımlanan herhangi bir TCP/IP yığınına mı bağlanacağını belirler. Bu parametre yalnızca CINET birden çok yığın ortamında geçerlidir.

### **SINGLE**

Kanal başlatıcı yalnızca **TCPNAME**içinde belirtilen TCP/IP adres alanını kullanabilir.

**çoklu**

Kanal başlatıcı, kullanabileceği herhangi bir TCP/IP adres alanını kullanabilir.

Bu parametrede yapılan değişiklikler, kanal başlatıcı yeniden başlatıldığında yürürlüğe girer.

Bu parametre yalnızca z/OSüzerinde geçerlidir.

# **T/05** TRAXSTR

Kanal başlatıcı izlemesinin otomatik olarak başlatılıp başlatılmayacağını belirler:

### **EVET**

Kanal başlatıcı izlemesi otomatik olarak başlatılır.

### **HAYIR**

Kanal başlatıcı izlemesi otomatik olarak başlamaz.

Bu parametrede yapılan değişiklikler, kanal başlatıcı yeniden başlatıldığında yürürlüğe girer. Kanal başlatıcısını yeniden başlatmadan kanal başlatıcı izlemesini başlatmak ya da durdurmak istiyorsanız, kanal başlatıcıyı başlattıktan sonra **START TRACE** ya da **STOP TRACE** komutlarını kullanın.

Bu parametre yalnızca z/OSüzerinde geçerlidir.

# **TRAXTBL (***tamsayı***)**

Kanal başlatıcısının izleme verileri alanının megabayt cinsinden büyüklüğü.

2-2048 aralığında bir değer belirtin.

**Not:**

- 1. Bu parametrede yapılan değişiklikler hemen yürürlüğe girer; var olan izleme çizelgesi içerikleri kaybolur.
- 2. **CHINIT** izlemesi, qmidCHIN.CSQXTRDSadlı bir veri alanında saklanır. Büyük z/OS veri alanlarını kullanırken, sisteminizde ilgili z/OS sayfalama etkinliklerini desteklemek için yeterli yardımcı bellek bulunduğundan emin olun. SYS1.DUMP veri kümelerinizin boyutunu da artırmanız gerekebilir.

Bu parametre yalnızca z/OSüzerinde geçerlidir.

# **TREELIFE (** *tamsayı* **)**

Yönetimle ilgili olmayan konuların saniye cinsinden yaşam süresi.

Yönetimle ilgili olmayan konular, bir uygulama denetim düğümü olarak varolmayan bir konu dizgisine yayınlandığında ya da abone olduğunda yaratılan konulardır. Denetim düğümü olmayan bu düğümün artık etkin aboneliği yoksa, bu değiştirge kuyruk yöneticisinin o düğümü kaldırmadan önce ne kadar bekleyeceğini belirler. Kuyruk yöneticisi yeniden dönüştürüldükten sonra yalnızca sürekli abonelik tarafından kullanılan yönetimle ilgili olmayan konular kalır.

0-604000 aralığında bir değer belirtin. 0 değeri, yönetici olmayan konuların kuyruk yöneticisi tarafından kaldırılmadığı anlamına gelir.

# **TRIGINT (***tamsayı***)**

Milisaniye cinsinden ifade edilen bir zaman aralığı.

**TRIGINT** parametresi yalnızca, tetikleyici tipi (**TRIGTYPE**) FIRST olarak ayarlandıysa anlamlıdır (ayrıntılar için bkz. ["DEFINE QLOCAL \(yeni bir yerel kuyruk tanımlayın\)" sayfa 573](#page-572-0) ). Bu durumda tetikleyici iletiler genellikle yalnızca kuyruğa uygun bir ileti geldiğinde ve kuyruk daha önce boş olduğunda üretilir. Ancak belirli koşullar altında, kuyruk boş olmasa da FIRST tetikleyicisiyle ek bir tetikleyici iletisi oluşturulabilir. Bu ek tetikleyici iletileri her **TRIGINT** milisaniyeden daha sık oluşturulmaz; bkz. FIRST tetikleyici tipinin özel durumu.

0-999.999.999 aralığında bir değer belirtin.

# **İlgili kavramlar**

Gönderilmeyen ileti kuyruklarıyla çalışılması

 $z/0S$ z/OS üzerinde TLS ile çalışma

**İlgili görevler**

Kuyruk yöneticisi özniteliklerini görüntüleme ve değiştirme

# **ALTER (ALTER) kuyrukları (Kuyruk ayarlarını değiştir)**

Bir kuyruğun değiştirgelerini değiştirmek için MQSC **ALTER** komutunu kullanın. Bir kuyruk, yerel kuyruk (**ALTER QLOCAL**), diğer ad kuyruğu (**ALTER QALIAS**), model kuyruğu (**ALTER QMODEL**), uzak kuyruk, kuyruk yöneticisi diğer adı ya da yanıtlanacak kuyruk diğer adı (**ALTER QREMOTE**) olabilir.

# **MQSC komutlarının kullanılması**

MQSC komutlarını nasıl kullanacağınıza ilişkin bilgi için Administering IBM MQ using MQSC commandsbaşlıklı konuya bakın.

Bu bölümde aşağıdaki komutlar bulunur:

- • ["QALIAS DEğIşTIR" sayfa 408](#page-407-0)
- • ["ALTER QLOCAL \(YEREL\)" sayfa 410](#page-409-0)
- • ["QMODEL DEğIşTIR" sayfa 412](#page-411-0)
- • ["QUZAK DEğIşTIR" sayfa 414](#page-413-0)

**ALTER** kuyruk komutlarında belirtilmeyen parametreler, bu parametrelere ilişkin var olan değerlerin değiştirilmeden bırakılmasına neden olur.

Bu 2/<mark>05 B</mark>u komutu kaynaklardan yayınlayabilirsiniz 2CR. Kaynak simgelerine ilişkin açıklamalar için bkz. IBM MQ for z/OS üzerinde MQSC ve PCF komutlarını yayınlayabileceğiniz kaynaklar.

# **ALTER kuyrukları için kullanım notları**

• Komutun başarıyla tamamlanması, işlemin tamamlandığı anlamına gelmez. Gerçek tamamlanma olup olmadığını denetlemek için Dağıtılmış ağlara ilişkin zamanuyumsuz komutların tamamlandığının denetlenmesibaşlıklı konudaki ALTER kuyrukları adımına bakın.

# **ALTER QUEUE için parametre açıklamaları**

Her kuyruk tipi için ilgili parametreler Çizelge 139 sayfa 385içinde tablolanır. Her değiştirge çizelgeden sonra tanımlanır.

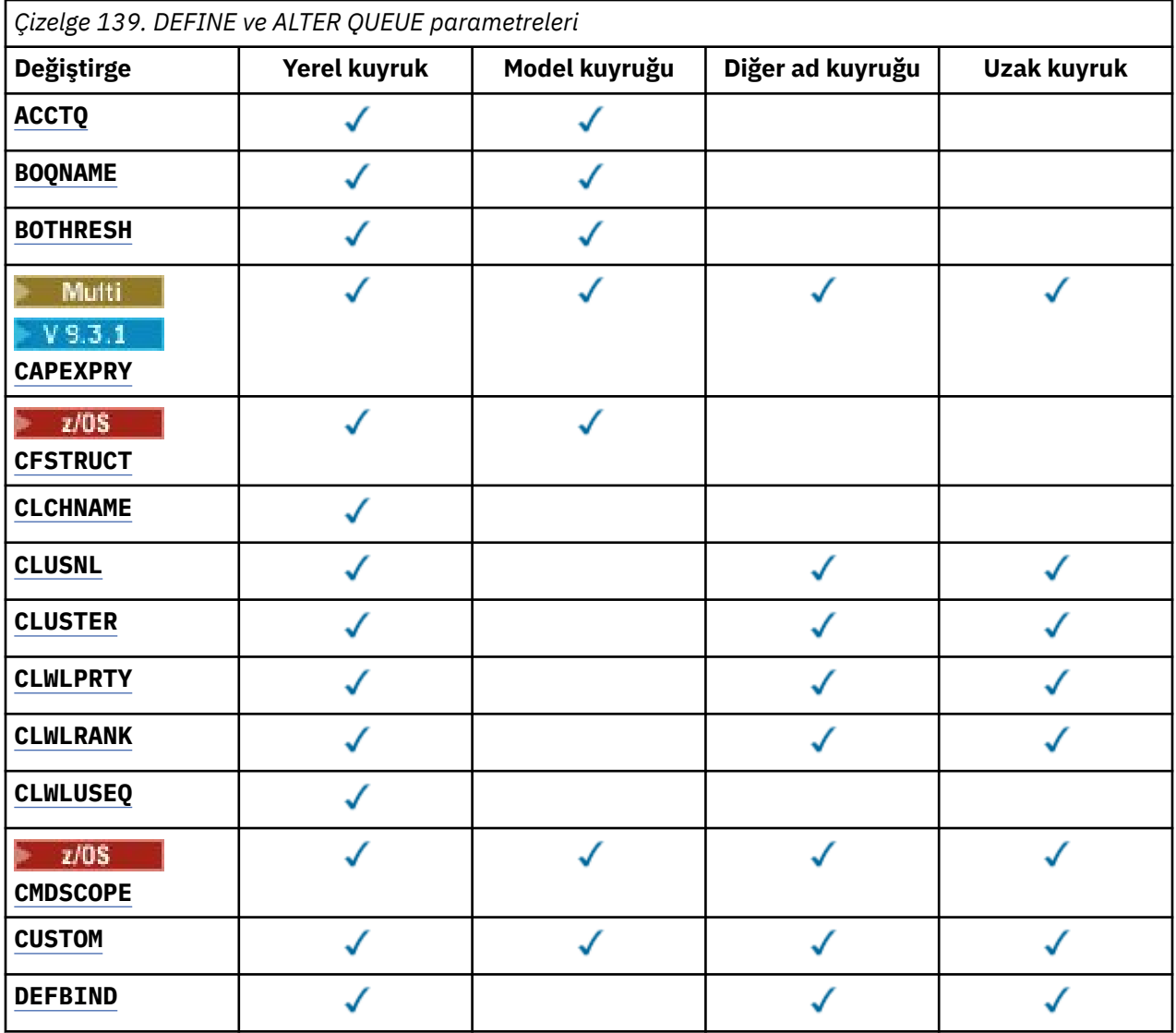

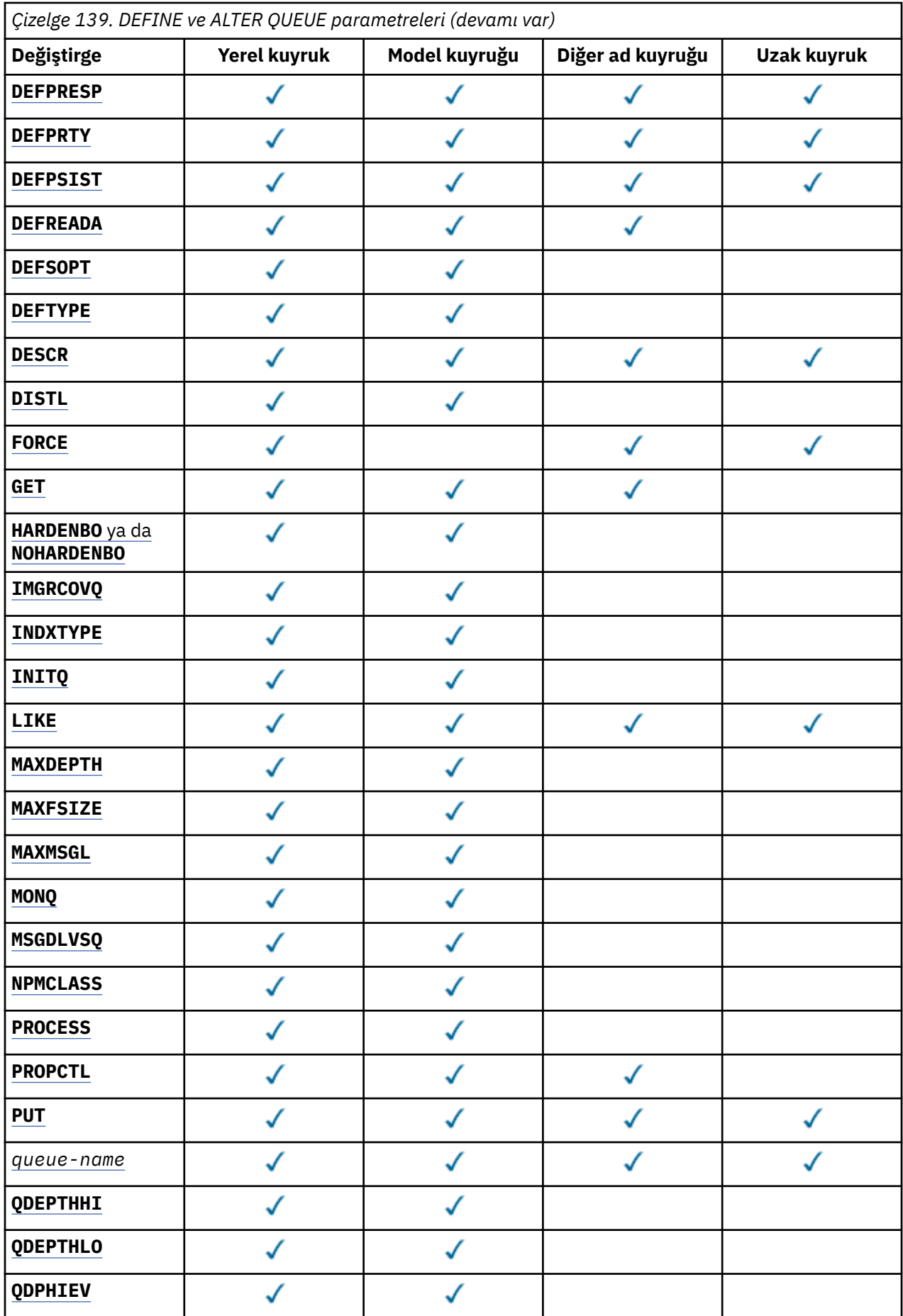

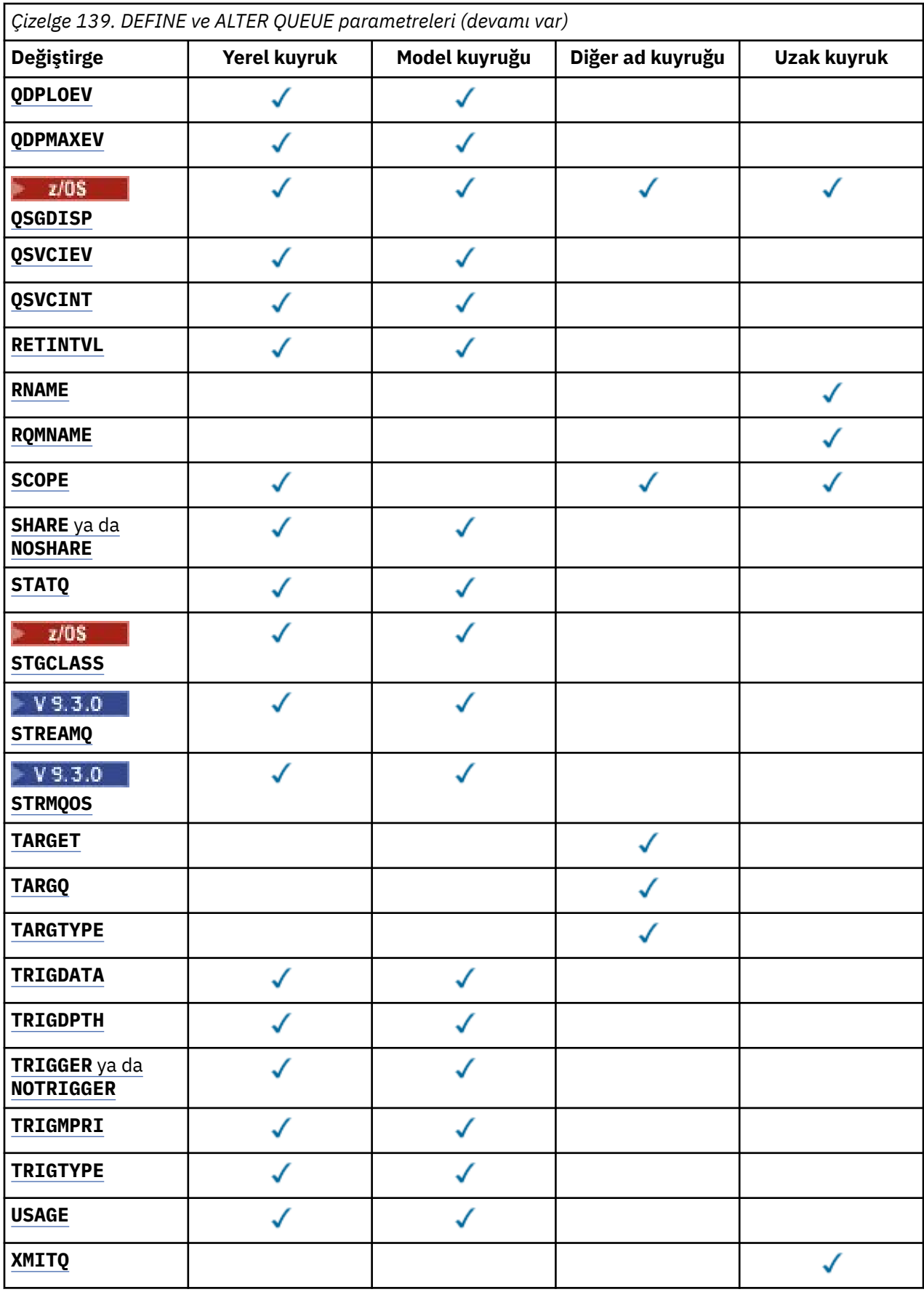

### <span id="page-387-0"></span>*kuyruk-adı*

Uzak kuyruğun yerel tanımı dışında, kuyruğun yerel adı.

Bkz. IBM MQ nesnelerini adlandırma kuralları.

### **ACCTQ**

Hesap verilerinin toplanmasının kuyruk için geçerli kılınıp kılınmayacağını belirler. z/OS' da toplanan veriler, sınıf 3 muhasebe verileridir (iş parçacığı düzeyinde ve kuyruk düzeyinde muhasebe). Bu kuyruğa ilişkin hesap verilerinin toplanabilmesi için, bu bağlantıya ilişkin hesap verilerinin de etkinleştirilmesi gerekir. **ACCTQ** kuyruk yöneticisi özniteliğini ya da MQCONNX çağrısında MQCNO yapısındaki seçenekler alanını ayarlayarak muhasebe verileri toplamasını açın.

# **QMGR**

Hesap verilerinin toplanması, kuyruk yöneticisi tanımlamasındaki **ACCTQ** değiştirgesinin ayarına bağlıdır.

### **AÇIK**

**ACCTQ** kuyruk yöneticisi parametresi NONEdeğerine sahip değilse, kuyruk için muhasebe verileri toplama etkinleştirilir.

 $z/0S$ z/OS sistemlerinde, **START TRACE** komutunu kullanarak sınıf 3 muhasebesini etkinleştirmeniz gerekir.

### **KAPALI**

Hesap verilerinin toplanması kuyruk için devre dışı bırakıldı.

### **BOQNAME (***kuyruk-adı***)**

Aşırı geriletme yeniden kuyruğa alma adı.

Bu parametre yalnızca yerel ve model kuyruklarında desteklenir.

Yerel ya da model kuyruğunun gerile kuyruk adı özniteliğini ayarlamak ya da değiştirmek için bu parametreyi kullanın. Kuyruk yöneticisi, değerinin sorgulanmasına izin vermenin yanı sıra, bu özniteliğin değerine dayalı olarak hiçbir şey yapmaz. IBM MQ classes for JMS , bu kuyruğa en fazla kaç kez geri çekildiğini belirten bir iletiyi aktarır. Üst sınır **BOTHRESH** özniteliğiyle belirtilir.

### **BOTHRESH (***tamsayı***)**

Geriletme eşiği.

Bu parametre yalnızca yerel ve model kuyruklarında desteklenir.

Yerel ya da model kuyruğunun geri alma eşiği özniteliğini ayarlamak ya da değiştirmek için bu parametreyi kullanın. Kuyruk yöneticisi, değerinin sorgulanmasına izin vermenin yanı sıra, bu özniteliğin değerine dayalı olarak hiçbir şey yapmaz. IBM MQ classes for JMS , bir iletinin kaç kez geriletilmesine izin verileceğini belirlemek için bu özniteliği kullanın. Değer aşıldığında, ileti **BOQNAME** özniteliği tarafından adlandırılan kuyruğa aktarılır.

0-999.999.999 aralığında bir değer belirtin.

# **CAPEXPRY (***tamsayı***)**

Çözüm yolunda bu nesneyle birlikte bir nesne tanıtıcısı kullanılarak konan bir ileti, süre bitimine uygun hale gelinceye kadar, saniyenin onda biri cinsinden ifade edilen süre üst sınırı.

**Önemli:** Havuzun tamamı z/OSüzerindeyse, IBM MQ 9.3.1 içinde sunulan **CAPEXPRY** özniteliğini bir kümeyle birlikte kullanamazsınız.

İleti süre bitimi işlemiyle ilgili daha fazla bilgi için ve ürünün önceki bir sürümünden geçiş yaparsanız Daha düşük süre sonu sürelerinin uygulanmasıbaşlıklı konuya bakın.

### *tamsayı*

Değer, bir ile 999 999 999 arasında olmalıdır.

### **NOSıNıR**

Bu nesne kullanılarak konan iletilerin süre bitimine ilişkin bir sınır yoktur. Bu varsayılan değerdir.

**CAPEXPRY** değerini NOLIMITolarak ayarlarsanız, **CUSTOM** CAPEXPRY özniteliğini de ayarlayabilirsiniz.

<span id="page-388-0"></span>**CAPEXPRY**' daki bir değişiklikten önce kuyrukta var olan iletilerin değişiklikten etkilenmediğini (yani, süre bitim sürelerinin değişmediğini) unutmayın. Yalnızca **CAPEXPRY** içindeki değişiklikten sonra kuyruğa konan yeni iletiler yeni süre bitimine sahip olur.

# **CFSTRUCT (***yapı-adı***)**

Paylaşılan kuyrukları kullanırken iletilerin saklanmasını istediğiniz bağlaşım olanağı yapısının adını belirtir.

Bu parametre yalnızca yerel ve model kuyrukları için z/OS üzerinde desteklenir.

Ad:

- 12 karakterden fazla olamaz
- Büyük harfle başlamalıdır (A-Z)
- Yalnızca A-Z ve 0-9 karakterlerini içerebilir

Kuyruk yöneticisinin bağlı olduğu kuyruk paylaşım grubunun adı, sağladığınız adın öneki olarak eklenir. Kuyruk paylaşım grubunun adı her zaman dört karakterdir ve gerekirse @ simgeleriyle doldurulabilir. Örneğin, NY03 adlı bir kuyruk paylaşım grubu kullanıyorsanız ve PRODUCT7adını sağlıyorsanız, sonuçtaki bağlaşım olanağı yapısı adı NY03PRODUCT7olur. Kuyruk paylaşım grubuna ilişkin yönetim yapısı (bu durumda NY03CSQ\_ADMIN), iletileri saklamak için kullanılamaz.

**ALTER QLOCAL**, **ALTER QMODEL**, **DEFINE QLOCAL** with **REPLACE**ve **DEFINE QMODEL** with **REPLACE** için aşağıdaki kurallar geçerlidir:

- **QSGDISP**(SHARED) içeren yerel bir kuyrukta **CFSTRUCT** değiştirilemez.
- **CFSTRUCT** ya da **QSGDISP** değerini değiştirirseniz, kuyruğu silmeniz ve yeniden tanımlamanız gerekir. Kuyruktaki iletilerden herhangi birini korumak için, kuyruğu silmeden önce iletileri boşaltmanız gerekir. Kuyruğu yeniden tanımladıktan sonra iletileri yeniden yükleyin ya da iletileri başka bir kuyruğa taşıyın.
- **DEFTYPE**(SHAREDYN) içeren bir model kuyruğunda **CFSTRUCT** boş olamaz.
- SHAREDdışında bir **QSGDISP** içeren yerel bir kuyrukta ya da SHAREDYNdışında bir **DEFTYPE** içeren bir model kuyruğunda **CFSTRUCT** değeri önemli değildir.

**DEFINE QLOCAL** with **NOREPLACE** ve **DEFINE QMODEL** with **NOREPLACE**için bağlaşım olanağı yapısı:

- **QSGDISP**(SHARED) içeren yerel bir kuyrukta ya da **DEFTYPE**(SHAREDYN) içeren bir model kuyruğunda **CFSTRUCT** boş olamaz.
- SHAREDdışında bir **QSGDISP** içeren bir yerel kuyrukta ya da SHAREDYNdışında bir **DEFTYPE** içeren bir model kuyruğunda **CFSTRUCT** değeri önemli değildir.

**Not:** Kuyruğu kullanmadan önce yapının, bağlaşım olanağı Kaynak Yönetimi (CFRM) ilke veri kümesinde tanımlanması gerekir.

### **CLCHNAME (***kanal adı***)**

Bu parametre yalnızca iletim kuyruklarında desteklenir.

**CLCHNAME** , bu kuyruğu bir iletim kuyruğu olarak kullanan küme gönderen kanallarının soysal adıdır. Öznitelik, hangi küme gönderen kanallarının bu küme iletim kuyruğundan bir küme alıcı kanalına ileti göndereceğini belirtir.

**CLCHNAME** iletim kuyruğu özniteliğini, kümeyi gönderen bir kanala el ile de ayarlayabilirsiniz. Kümeyi gönderen kanal tarafından bağlanan kuyruk yöneticisine yönlendirilen iletiler, kümeyi gönderen kanalı tanımlayan iletim kuyruğunda saklanır. Bunlar varsayılan küme iletim kuyruğunda saklanmaz. **CLCHNAME** özniteliğini boş olarak ayarlarsanız, kanal yeniden başlatıldığında kanal varsayılan küme iletim kuyruğuna geçer. Varsayılan kuyruk, kuyruk yöneticisi **DEFCLXQ** özniteliğinin değerine bağlı olarak SYSTEM.CLUSTER.TRANSMIT.*ChannelName* ya da SYSTEM.CLUSTER.TRANSMIT.QUEUEşeklinde olur.

**CLCHNAME**içinde yıldız işaretlerini ( "" \* "") belirterek, bir iletim kuyruğunu bir küme gönderen kanalları kümesiyle ilişkilendirebilirsiniz. Yıldız işaretleri, kanal adı dizgisinin başında, sonunda ya da ortasındaki herhangi bir sayıda yerde olabilir. **CLCHNAME** , 48 karakterlik

<span id="page-389-0"></span>bir uzunlukla ( MQ\_OBJECT\_NAME\_LENGTH) sınırlıdır. Kanal adı 20 karakterle sınırlıdır: MQ\_CHANNEL\_NAME\_LENGTH. Bir yıldız işareti belirlerseniz, SHARE özniteliğini, iletim kuyruğuna koşutzamanlı olarak birden çok kanal erişebilecek şekilde de ayarlamanız gerekir.

**CLCHNAME**içinde bir "\*" belirtirseniz, bir kanal profili adı almak için kanal profili adını tırnak işareti içinde belirtmeniz gerekir. Soysal kanal adını tırnak işareti içinde belirtmezseniz, CSQ9030Eiletisini alırsınız.

Varsayılan kuyruk yöneticisi yapılandırması, tüm küme gönderen kanallarının tek bir iletim kuyruğundan ( SYSTEM.CLUSTER.TRANSMIT.QUEUE) ileti göndermesidir. Varsayılan yapılanış, kuyruk yöneticisi özniteliği ( **DEFCLXQ**) değiştirilerek değiştirilebilir. Özniteliğin varsayılan değeri SCTQ' dur. Değeri KANALolarak değiştirebilirsiniz. **DEFCLXQ** özniteliğini CHANNELolarak ayarlarsanız, her küme gönderen kanalı varsayılan olarak belirli bir küme iletim kuyruğunu ( SYSTEM.CLUSTER.TRANSMIT.*ChannelName*) kullanır.

 $z/0S$ z/OS' da bu parametre ayarlanırsa, kuyruk:

- SHARE kuyruk özniteliği belirtilerek paylaşılabilir olmalıdır.
- INDXTYPE (CORRELID) belirtilerek ilinti tanıtıcısında dizinlenmelidir.
- Dinamik ya da paylaşılan bir kuyruk olmamalıdır.

#### $z/0S$ **CLUSNL (***ad listesi adı***)**

Kuyruğun ait olduğu kümelerin listesini belirten ad listesinin adı.

Bu parametre yalnızca diğer ad, yerel ve uzak kuyruklarda desteklenir.

Bu parametrede yapılan değişiklikler, zaten açık olan kuyruk eşgörünümlerini etkilemez.

Sonuçtaki **CLUSNL** ya da **CLUSTER** değerlerinden yalnızca biri boş olamaz; her ikisi için de bir değer belirtemezsiniz.

Yerel kuyruklarda, bu parametre aşağıdaki kuyruklar için ayarlanamaz:

- İletim kuyrukları
- SYSTEM.CHANNEL.*xx* Kuyruklar
- SYSTEM.CLUSTER.*xx* Kuyruklar
- SYSTEM.COMMAND.*xx* Kuyruklar
- Yalnızca z/OS ' de, SYSTEM.QSG.*xx* kuyrukları

Bu değiştirge yalnızca aşağıdaki altyapılarda geçerlidir:

- AIX, Linux, and Windows
- z/OS

#### **EXALW CLUSTER (***küme adı***)** z/0S

Kuyruğun ait olduğu kümenin adı.

Bu parametre yalnızca diğer ad, yerel ve uzak kuyruklarda desteklenir.

Uzunluk üst sınırı, IBM MQ nesnelerini adlandırma kurallarına uyan 48 karakterdir. Bu parametrede yapılan değişiklikler, zaten açık olan kuyruk eşgörünümlerini etkilemez.

Sonuçtaki **CLUSNL** ya da **CLUSTER** değerlerinden yalnızca biri boş olamaz; her ikisi için de bir değer belirtemezsiniz.

Yerel kuyruklarda, bu parametre aşağıdaki kuyruklar için ayarlanamaz:

- İletim kuyrukları
- SYSTEM.CHANNEL.*xx* Kuyruklar
- SYSTEM.CLUSTER.*xx* Kuyruklar
- SYSTEM.COMMAND.*xx* Kuyruklar

<span id="page-390-0"></span>• Yalnızca z/OS ' de, SYSTEM.QSG.*xx* kuyrukları

Bu değiştirge yalnızca aşağıdaki altyapılarda geçerlidir:

- AIX, Linux, and Windows
- z/OS

# **CLWLPRTY (***tamsayı***)**

Küme iş yükü dağıtımı amacıyla kuyruğun önceliğini belirler. Bu parametre yalnızca yerel, uzak ve diğer ad kuyrukları için geçerlidir. Değer, sıfır ile 9 arasında olmalıdır; burada sıfır en düşük öncelik, 9 en yüksek önceliktir. Bu öznitelikle ilgili daha fazla bilgi için bkz. CLWLPRTY kuyruk özniteliği.

### **CLWLRANK (***tamsayı***)**

Küme iş yükü dağıtımı amacıyla kuyruğun sırasını belirtir. Bu parametre yalnızca yerel, uzak ve diğer ad kuyrukları için geçerlidir. Değer, sıfır ile 9 arasında olmalıdır; burada sıfır en düşük, 9 en yüksek sıradır. Bu öznitelikle ilgili daha fazla bilgi için bkz. CLWLRANK kuyruk özniteliği.

### **CLWLUSEQ**

Hedef kuyrukta yerel bir yönetim ortamı ve en az bir uzak küme yönetim ortamı olduğunda MQPUT işleminin işleyişini belirtir. MQPUT bir küme kanalından kaynaklandığında parametre etkili olmaz. Bu parametre yalnızca yerel kuyruklar için geçerlidir.

# **QMGR**

Bu davranış, kuyruk yöneticisi tanımlamasının **CLWLUSEQ** değiştirgesiyle belirtilir.

# **Fark Etmez**

Kuyruk yöneticisi, yerel kuyruğu, iş yükü dağıtımı amacıyla küme kuyruğunun başka bir eşgörünümü olarak kabul eder.

### **LOCAL**

Yerel kuyruk, MQPUT işleminin tek hedefidir.

# **Z/US** CMDSCOPE

Bu parametre yalnızca z/OS için geçerlidir. Kuyruk yöneticisi bir kuyruk paylaşım grubunun üyesi olduğunda komutun nerede çalıştırılacağını belirtir.

**QSGDISP** GROUP ya da SHAREDolarak ayarlandıysa, **CMDSCOPE** boş olmalıdır ya da yerel kuyruk yöneticisi olmalıdır.

**''**

Komut, girildiği kuyruk yöneticisinde çalışır.

### *QmgrName*

Kuyruk yöneticisinin kuyruk paylaşım grubu içinde etkin olması koşuluyla, komut belirttiğiniz kuyruk yöneticisinde çalışır.

Komutun girildiği kuyruk yöneticisinden başka bir kuyruk yöneticisi adı belirtebilirsiniz. Yalnızca bir kuyruk paylaşım grubu ortamı kullanıyorsanız ve komut sunucusu etkinleştirildiyse, başka bir ad belirleyebilirsiniz.

**\***

Komut, yerel kuyruk yöneticisinde çalışır ve kuyruk paylaşım grubundaki her etkin kuyruk yöneticisine de iletilir. \* işareti, kuyruk paylaşım grubundaki her kuyruk yöneticisine komut girilmesiyle aynıdır.

# **CUSTOM (***dizgi***)**

Yeni özellikler için özel öznitelik.

Bu öznitelik, en az bir boşlukla ayrılmış öznitelik adı ve değeri çiftleri olarak özniteliklerin değerlerini içerir. Öznitelik ad-değer çiftleri NAME(VALUE)biçiminde olur.

Uzunluk üst sınırı, IBM MQ MQ\_CUSTOM\_LENGTH değişmeziyle tanımlanır ve şu anda tüm altyapılarda 128 olarak ayarlanır.

**CUSTOM** özniteliğinin aşağıdaki IBM MQ özniteliğiyle kullanılması amaçlanmıştır.

#### <span id="page-391-0"></span>**CAPEXPRY (***tamsayı***)** LTS.

**Not:** IBM MQ 9.3.1 for IBM MQ for Multiplatforms adresinde sunulan **CAPEXPRY** kuyruk özniteliği, **CUSTOM** alanındaki **CAPEXPRY** seçeneğinin kullanımının yerini alır.

**CUSTOM** alanında önceden tanımlanmış bir **CAPEXPRY** özniteliği varsa, **CAPEXPRY** özniteliği ayarlanabilir.

Yeni **CAPEXPRY** alanını ayarlamak için var olan kuyrukları değiştirmeniz ve **CUSTOM** alanından **CAPEXPRY** özniteliğinin ayarını kaldırmanız gerekir. Örneğin:

```
ALTER QL(Q1) CAPEXPRY(1000) CUSTOM(' ')
```
 $z/0S$ IBM MQ for z/OS üzerinde **CUSTOM** özniteliğini kullanarak **CAPEXPRY** ayarını yapabilirsiniz.

Örneğin:

```
ALTER QL(Q1) CUSTOM('CAPEXPRY(1000)')
```
IBM MQ for z/OS girişinde **CAPEXPRY** özniteliğinin ayarını kaldırmak için aşağıdaki komutu girin:

ALTER QL(Q1) CUSTOM(' ')

z/OS üzerinde tek tırnak işareti arasına boşluk bırakmanız gerektiğini, aksi takdirde komutun başarısız olduğunu unutmayın.

Çözüm yolunda bu nesneyle birlikte bir nesne tanıtıcısı kullanılarak konan bir ileti, süre bitimine uygun hale gelinceye kadar, saniyenin onda biri cinsinden ifade edilen süre üst sınırı.

İleti süre bitimi işlemiyle ilgili daha fazla bilgi için Daha düşük süre bitim sürelerinin uygulanmasıbaşlıklı konuya bakın.

#### *tamsayı*

Değer, bir ile 999 999 999 arasında olmalıdır.

#### **NOSıNıR**

Bu nesne kullanılarak konan iletilerin süre bitimine ilişkin bir sınır yoktur. Bu varsayılan değerdir.

**CAPEXPRY** için geçerli olmayan bir değer belirtilmesi, komutun başarısız olmasına neden olmaz. Bunun yerine varsayılan değer kullanılır.

**CAPEXPRY**' daki bir değişiklikten önce kuyrukta var olan iletilerin değişiklikten etkilenmediğini (yani, süre bitim sürelerinin değişmediğini) unutmayın. Yalnızca **CAPEXPRY** içindeki değişiklikten sonra kuyruğa konan yeni iletiler yeni süre bitimine sahip olur.

#### **DEFBIND**

Uygulama, MQOPEN çağrısında MQOO\_BIND\_AS\_Q\_DEF belirttiğinde ve kuyruk bir küme kuyruğu olduğunda kullanılacak bağ tanımını belirtir.

### **AÇIK**

Kuyruk açıldığında, kuyruk tanıtıcısı küme kuyruğunun belirli bir eşgörünümüne bağlanır.

#### **DEğIşMEZ**

Kuyruk tanıtıcısı, küme kuyruğunun hiçbir eşgörünümüne bağlı değil. İleti MQPUTkullanılarak konduğunda, kuyruk yöneticisi belirli bir kuyruk eşgörünümünü seçer. İhtiyaç ortaya çıkarsa, bu seçimi daha sonra değiştirir.

#### **Grup**

Bir uygulamanın bir grup iletinin aynı hedef örneğe ayrılmasını istemesini sağlar.

Bir kuyruk yöneticisi kümesinde aynı adı taşıyan birden çok kuyruk yayınlanabilir. Bir uygulama tüm iletileri tek bir yönetim ortamına ( MQOO\_BIND\_ON\_OPEN) gönderebilir. Bir iş yükü yönetimi algoritmasının ileti başına en uygun hedefi seçmesine izin verebilir ( MQOO\_BIND\_NOT\_FIXED). Bir uygulamanın, bir ileti grubunun tümünün aynı hedef örneğe ayrılmasını istemesine izin verebilir. İş

<span id="page-392-0"></span>yükü dengeleme, kuyruk için MQCLOSE ve MQOPEN gerektirmeden ileti grupları arasında bir hedefi yeniden seçer.

MQPUT1 çağrısı her zaman NOTFIXED belirtilmiş gibi davranır.

Bu değiştirge tüm altyapılarda geçerlidir.

# **DEFPRESP**

MQPMO seçenekleri içindeki koyma yanıtı tipi MQPMO\_RESPONSE\_AS\_Q\_DEFolarak ayarlandığında uygulamalar tarafından kullanılacak davranışı belirtir.

### **Sync**

MQPMO\_RESPONSE\_AS\_Q\_DEF yerine MQPMO\_SYNC\_RESPONSE belirtiliyormuş gibi kuyruğa koyma işlemleri yayınlanır.

### **Async**

Bunun yerine, MQPMO\_RESPONSE\_AS\_Q\_DEF belirterek kuyruğa koyma işlemleri MQPMO\_ASYNC\_RESPONSE belirtilmiş gibi yayınlanır; bkz. MQPMO seçenekleri (MQLONG).

# **DEFPRTY (***tamsayı***)**

Kuyruğa konan iletilerin varsayılan önceliği. Değer 0-9 aralığında olmalıdır. Sıfır, **MAXPRTY** kuyruk yöneticisi parametresine göre en düşük önceliktir. **MAXPRTY** varsayılan değeri 9 'dur.

### **DEFPSIST**

Uygulamalar MQPER\_PERSISTENCE\_AS\_Q\_DEF seçeneğini belirttiğinde kullanılacak ileti kalıcılığını belirtir.

# **HAYIR**

Bu kuyruktaki iletiler, kuyruk yöneticisi yeniden başlatıldığında kaybolur.

# **EVET**

Bu kuyruktaki iletiler, kuyruk yöneticisinin yeniden başlatılmasına devam ediyor.

*z/*0S z/OSsistemlerinde N ve Y , NO ve YESeşanlamlıları olarak kabul edilir.

### **DEFREADA**

İstemciye teslim edilen kalıcı olmayan iletiler için varsayılan önden okuma davranışını belirtir. Önden okuma özelliğinin etkinleştirilmesi, kalıcı olmayan iletileri kullanan istemci uygulamalarının performansını artırabilir.

### **HAYIR**

İstemci uygulaması önden okuma isteğinde bulunacak şekilde yapılandırılmadıkça, kalıcı olmayan iletiler önden okunmaz.

### **EVET**

Kalıcı olmayan iletiler, bir uygulama istemeden önce istemciye gönderilir. İstemci olağandışı sona ererse ya da istemci gönderildiği tüm iletileri silmezse, kalıcı olmayan iletiler kaybolabilir.

### **DEVRE DIŞI**

Bu kuyruk için etkinleştirilmemiş, kalıcı olmayan iletilerin önden okunması. İletiler, istemci uygulaması tarafından önden okuma istenip istenmemesinden bağımsız olarak istemciye gönderilmez.

### **DEFSOPT**

Bu kuyruğu giriş için açan uygulamalara ilişkin varsayılan paylaşım seçeneği:

### **EXCL**

Açma isteği, kuyruktan dışlayıcı giriş içindir.

 $z/0S$ z/OSüzerinde, varsayılan değer EXCL 'dir.

### **PAYLAŞILAN**

Açma isteği, kuyruktan paylaşılan giriş içindir.

Multi Coklu Platformda, varsayılan değer SHARED değeridir.

# **DEFTIP**

Kuyruk tanımlaması tipi.

Bu parametre yalnızca model kuyruklarında desteklenir.

#### <span id="page-393-0"></span>**PERMDYN**

Bir uygulama, nesne tanımlayıcısında (MQOD) belirtilen bu model kuyruğunun adıyla bir MQOPEN MQI çağrısı yayınladığında kalıcı bir dinamik kuyruk yaratılır.

 $z/0S$ **Z/OSsistemlerinde, dinamik kuyruk QMGR' ye sahiptir.** 

#### $z/0S$ **SHAREDYN**

Bu seçenek yalnızca z/OS üzerinde kullanılabilir.

Bir uygulama, nesne tanımlayıcısında (MQOD) belirtilen bu model kuyruğunun adıyla bir MQOPEN API çağrısı yayınladığında kalıcı bir dinamik kuyruk oluşturulur.

Dinamik kuyrukta SHAREDseçeneği var.

### **TEMPDYN**

Bir uygulama, nesne tanımlayıcısında (MQOD) belirtilen bu model kuyruğunun adıyla bir MQOPEN API çağrısı yayınladığında geçici bir dinamik kuyruk oluşturulur.

 $z/0S$ z/OSsistemlerinde, dinamik kuyruk QMGR' ye sahiptir.

 $z/0S$ **DEFPSIST** parametresi YESolan bir model kuyruğu tanımlaması için bu değeri belirtmeyin.

 $z/0S$ Bu seçeneği belirlerseniz, **INDXTYPE**(MSGTOKEN) seçeneğini belirlemeyin.

# **DESCR (***dizgi***)**

Düz metin açıklaması. Bir işletmen **DISPLAY QUEUE** komutunu çalıştırdığında nesneyle ilgili açıklayıcı bilgiler sağlar.

Yalnızca görüntülenebilir karakterler içermelidir. Uzunluk üst sınırı 64 karakterdir. Bir DBCS kuruluşunda, DBCS karakterleri içerebilir (en çok 64 byte uzunluğunda olabilir).

**Not:** Bu kuyruk yöneticisinin kodlanmış karakter takımı tanıtıcısı (CCSID) içindeki karakterleri kullanın. Bunu yapmazsanız ve bilgiler başka bir kuyruk yöneticisine gönderilirse, bunlar yanlış çevrilmiş olabilir.

# **ALW DISTL**

Dağıtım listelerinin ortak kuyruk yöneticisi tarafından desteklenip desteklenmediğini belirler.

### **EVET**

Dağıtım listeleri ortak kuyruk yöneticisi tarafından desteklenir.

### **HAYIR**

Dağıtım listeleri ortak kuyruk yöneticisi tarafından desteklenmez.

**Not:** MCA tarafından ayarlandığı için normalde bu parametreyi değiştirmezsiniz. Ancak, hedef kuyruk yöneticisinin dağıtım listesi yeteneği biliniyorsa, iletim kuyruğu tanımlarken bu parametreyi belirleyebilirsiniz.

Bu parametre yalnızca AIX, Linux, and Windowsüzerinde geçerlidir.

### **ZORLA**

Bu parametre yalnızca diğer ad, yerel ve uzak kuyruklardaki **ALTER** komutu için geçerlidir.

Aşağıdaki durumlarda komutun tamamlanmasını zorlamak için bu parametreyi belirtin.

Bir diğer ad kuyruğu için, aşağıdaki deyimlerin her ikisi de doğruysa:

- **TARGET** parametresi bir kuyruk belirtir
- Bir uygulamada bu diğer ad kuyruğu açık

Yerel bir kuyruk için, aşağıdaki deyimlerin her ikisi de doğruysa:

- **NOSHARE** değiştirgesi belirtildi.
- Birden çok uygulamada giriş için kuyruk açık

Aşağıdaki deyimlerin her ikisi de true ise **FORCE** gereklidir:

- <span id="page-394-0"></span>• **USAGE** parametresi değiştirildi
- Kuyrukta bir ya da daha çok ileti var ya da bir ya da daha çok uygulamada kuyruk açık

Kuyrukta iletiler varken **USAGE** parametresini değiştirmeyin; iletilerin biçimi bir iletim kuyruğuna konduğunda değişir.

Uzak kuyruk için, aşağıdaki deyimlerin her ikisi de doğruysa:

- **XMITQ** parametresi değiştirildi
- Bir ya da daha çok uygulamada bu kuyruk uzak kuyruk olarak açık

Aşağıdaki deyimlerin her ikisi de true ise **FORCE** gereklidir:

- **RNAME**, **RQMNAME**ya da **XMITQ** parametrelerinden herhangi biri değiştirilir
- Bir ya da daha çok uygulamada, kuyruk yöneticisi diğer adı olarak bu tanımlamayla çözülen bir kuyruk açık

**Not:** Bu tanımlama yalnızca yanıt kuyruğu diğer adı olarak kullanılırsa **FORCE** gerekmez.

Açıklanan koşullarda **FORCE** belirtilmezse, komut başarısız olur.

#### **GET**

Uygulamaların bu kuyruktan ileti almasına izin verilip verilmeyeceğini belirler:

### **Etkinleştirildi**

İletiler, uygun yetkili uygulamalar tarafından kuyruktan alınabilir.

### **DEVRE DIŞI**

Uygulamalar kuyruktan ileti alamıyor.

Bu parametre, MQSET API çağrısı kullanılarak da değiştirilebilir.

#### **HARDENBO & NOHARDENBO**

Bir iletinin kaç kez geri çekildiğini saymanın sertleşip sertleşmediğini belirtir. Sayı güçlendirildiğinde, ileti tanımlayıcısının **BackoutCount** alanının değeri, ileti bir MQGET işlemi tarafından döndürülmeden önce günlüğe yazılır. Değerin günlüğe yazılması, kuyruk yönetimi yeniden başlatıldığında değerin doğru olmasını sağlar.

Bu parametre yalnızca yerel ve model kuyruklarında desteklenir.

Geriletme sayısı güçlendirildiğinde, bu kuyruktaki kalıcı iletiler için MQGET işlemlerinin performansı etkilenir.

### **HARDENBO**

Sayının doğru olduğundan emin olmak için bu kuyruktaki iletilerin ileti geriletme sayısı sertleşir.

### **NOHARDENBO**

Bu kuyruktaki iletilere ilişkin ileti geriletme sayısı sertleştirilmiş değil ve kuyruk yöneticisi yeniden başlatması üzerinde doğru olmayabilir.

Not: **Bullishmen** Bu parametre yalnızca z/OS' yi etkiler. Bu parametreyi Multiplatforms üzerinde ayarlayabilirsiniz, ancak bu parametre geçersiz.

# **IMulti** IMGRCOVQ.

Doğrusal günlük kaydı kullanılıyorsa, bir yerel ya da kalıcı dinamik kuyruk nesnesinin bir ortam görüntüsünden kurtarılıp kurtarılamayacağını belirtir. Olası değerler şunlardır:

### **EVET**

Bu kuyruk nesneleri kurtarılabilir.

#### **HAYIR**

Bu nesneler için ["rcdmqimg \(ortam görüntüsünü kaydet\)" sayfa 140](#page-139-0) ve["rcrmqobj \(nesneyi yeniden](#page-142-0) [yarat\)" sayfa 143](#page-142-0) komutlarına izin verilmez ve etkinleştirilirse, otomatik ortam görüntüleri bu nesneler için yazılmaz.

#### **QMGR**

QMGRbelirtirseniz ve kuyruk yöneticisi için **IMGRCOVQ** özniteliği YESdeğerini belirtirse, bu kuyruk nesneleri kurtarılabilir olur.

<span id="page-395-0"></span>QMGR belirtilirse ve kuyruk yöneticisi için **IMGRCOVQ** özniteliği NOdeğerini belirtirseniz, bu nesneler için ["rcdmqimg \(ortam görüntüsünü kaydet\)" sayfa 140](#page-139-0) ve["rcrmqobj \(nesneyi yeniden yarat\)"](#page-142-0) [sayfa 143](#page-142-0) komutlarına izin verilmez ve etkinleştirilirse, bu nesneler için otomatik ortam görüntüleri yazılmaz.

QMGR varsayılan değerdir.

Bu parametre z/OSüzerinde geçerli değil.

# **INDXTIP**

Kuyruktaki MQGET işlemlerini hızlandırmak için kuyruk yöneticisi tarafından tutulan dizinin tipi. Paylaşılan kuyruklar için dizin tipi, kullanılabilecek MQGET işlemlerinin tipini belirler.

Bu parametre yalnızca z/OSüzerinde desteklenir.

Bu parametre yalnızca yerel ve model kuyruklarında desteklenir.

Aşağıdaki tabloda gösterildiği gibi, iletiler yalnızca uygun bir dizin tipi korunursa bir seçim ölçütü kullanılarak alınabilir:

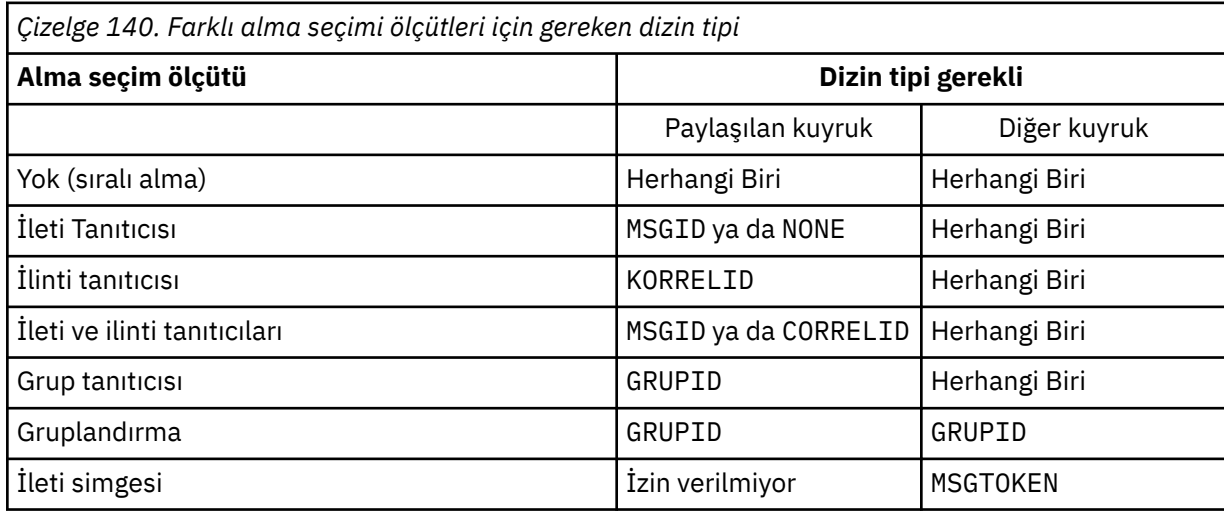

Burada **INDXTYPE** parametresinin değeri aşağıdaki değerleri içerir:

### **YOK**

Dizin tutulmaz. İletiler genellikle sırayla alındığında NONE değerini kullanın ya da MQGET çağrısında seçim ölçütü olarak hem ileti tanıtıcısını hem de ilinti tanıtıcısını kullanın.

### **MSGID**

İleti tanıtıcılarından oluşan bir dizin korunur. İletiler tipik olarak, ilinti tanıtıcısı NULL olarak ayarlanmış MQGET çağrısında bir seçim ölçütü olarak ileti tanıtıcısı kullanılarak alındığında MSGID komutunu kullanın.

### **KORRELID**

İlinti tanıtıcılarından oluşan bir dizin korunur. İletiler genellikle, ileti tanıtıcısı NULL olarak ayarlanmış MQGET çağrısında seçim ölçütü olarak ilinti tanıtıcısı kullanılarak alındığında CORRELID değerini kullanın.

#### **GRUPID**

Grup tanıtıcılarından oluşan bir dizin korunur. İleti gruplama seçim ölçütleri kullanılarak iletiler alınırken GROUPID seçeneğini kullanın.

### **Not:**

- 1. Kuyruk bir iletim kuyruğuysa, **INDXTYPE** değerini GROUPID olarak ayarlayamazsınız.
- 2. Kuyruk, **INDXTYPE**(GROUPID) ile paylaşılan bir kuyruk belirtmek için CFLEVEL(3)adresindeki bir CF yapısını kullanmalıdır.
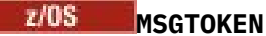

İleti simgelerinden oluşan bir dizin korunur. Kuyruk, z/OSWorkload Manager işlevleriyle kullanmakta olduğunuz WLM tarafından yönetilen bir kuyruk olduğunda MSGTOKEN komutunu kullanın.

**Not:** Aşağıdaki durumda **INDXTYPE** değerini MSGTOKEN olarak ayarlayamazsınız:

- Kuyruk, tanımlama tipi SHAREDYN olan bir model kuyruğudur.
- Kuyruk geçici bir dinamik kuyruk
- Kuyruk bir iletim kuyruğu
- **QSGDISP**(PAYLAşıLAN) değerini belirtirsiniz

Paylaşılmayan ve gruplama ya da ileti belirteçleri kullanmayan kuyruklar için, dizin tipi alma seçimi tipini sınırlamaz. Ancak, dizin kuyruktaki **GET** işlemlerini hızlandırmak için kullanılır; bu nedenle, en yaygın alma seçimine karşılık gelen tipi seçin.

Varolan bir yerel kuyruğu değiştiriyor ya da değiştiriyorsanız, **INDXTYPE** değiştirgesini yalnızca aşağıdaki çizelgede gösterilen durumlarda değiştirebilirsiniz:

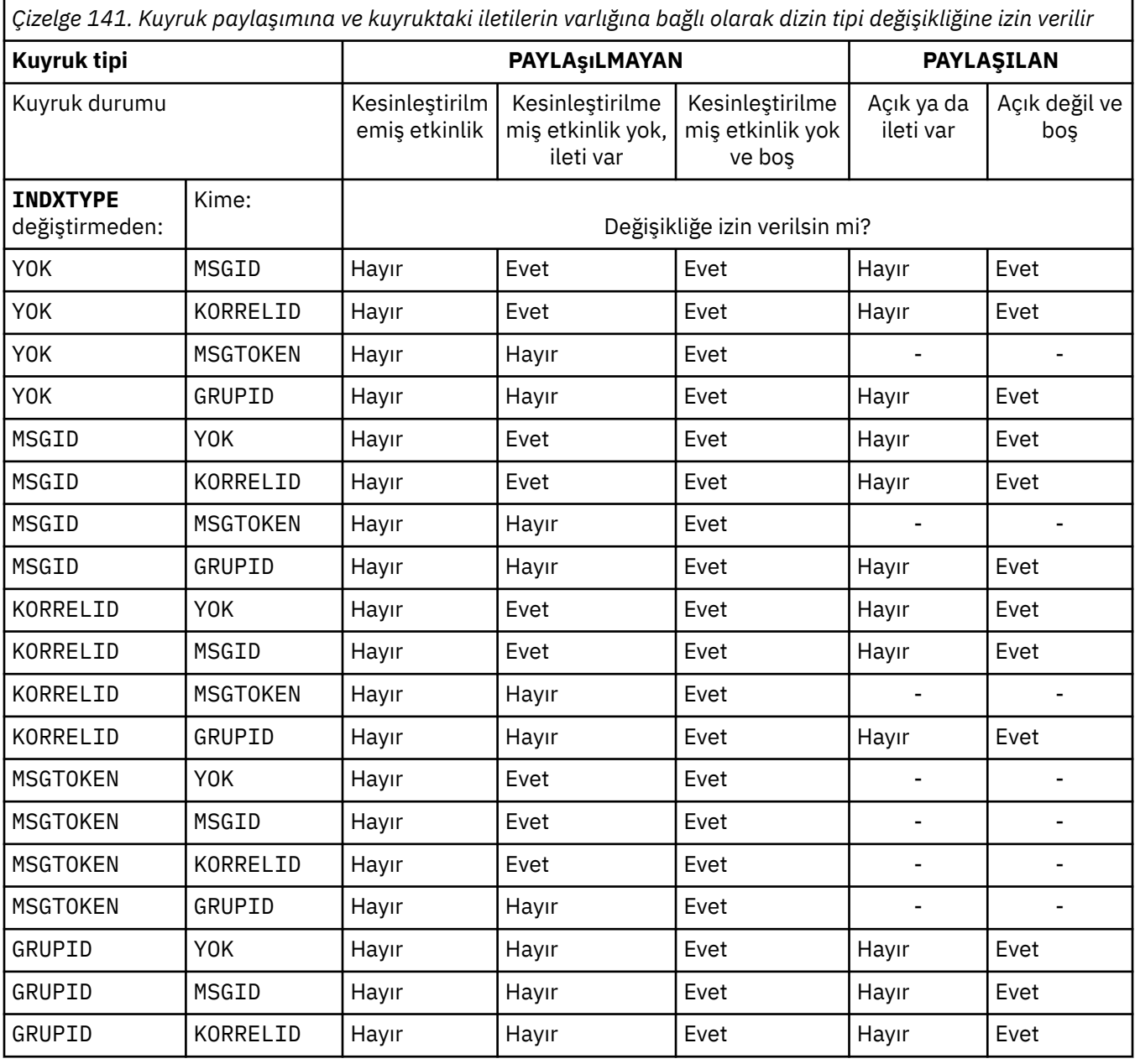

*Çizelge 141. Kuyruk paylaşımına ve kuyruktaki iletilerin varlığına bağlı olarak dizin tipi değişikliğine izin verilir (devamı var)*

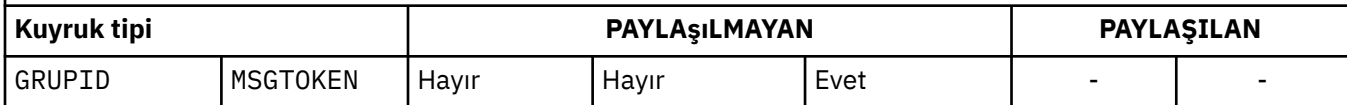

### **INITQ (***dizgi***)**

Bu kuyruk yöneticisinde, bu kuyruğa ilişkin tetikleyici iletilerin yazıldığı başlatma kuyruğunun yerel adı. Bkz. IBM MQ nesnelerini adlandırma kuralları.

Bu parametre yalnızca yerel ve model kuyruklarında desteklenir.

### **LIKE (***qtype-name***)**

Bu tanımlamayı modellemek için kullanılan parametrelerle birlikte bir kuyruğun adı.

Bu alan tamamlanmazsa, tanımlanmamış değiştirge alanlarının değerleri aşağıdaki tanımlamalardan birinden alınır. Seçenek, kuyruk tipine bağlıdır:

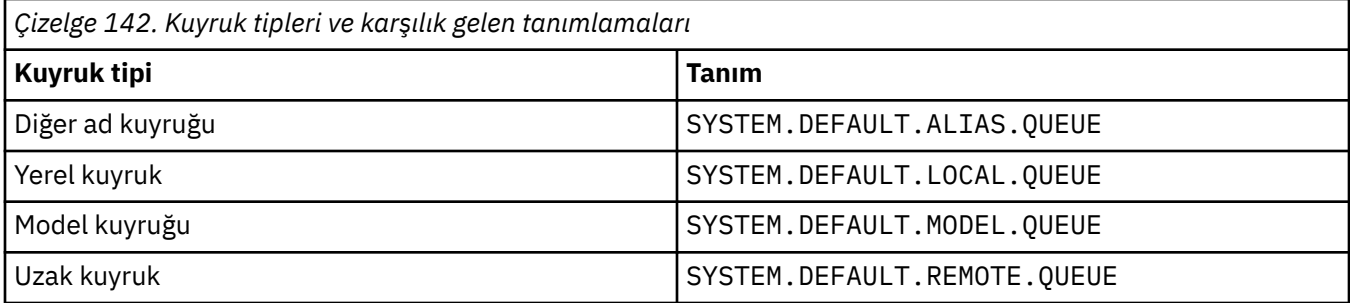

Örneğin, bu parametrenin tamamlanmaması, bir diğer ad kuyruğu için aşağıdaki **LIKE** değerinin tanımlanmasına eşdeğerdir:

LIKE(SYSTEM.DEFAULT.ALIAS.QUEUE)

Tüm kuyruklar için farklı varsayılan tanımlamalar gerekiyorsa, **LIKE** değiştirgesini kullanmak yerine varsayılan kuyruk tanımlamalarını değiştirin.

z/OSsistemlerinde, kuyruk yöneticisi QMGR, COPYya da SHAREDile belirlediğiniz ad ve kuyruk tipine sahip bir nesneyi arar. **LIKE** nesnesinin atılması, tanımlamakta olduğunuz nesneye kopyalanmaz.

#### **Not:**

- 1. **QSGDISP**(GROUP) nesnelerinde arama yapılmaz.
- 2. **QSGDISP**(COPY) belirtilirse **LIKE** yoksayılır.

# $z/0S$

# **MAXDEPTH (***tamsayı*)

Kuyrukta izin verilen ileti sayısı üst sınırı.

Bu parametre yalnızca yerel ve model kuyruklarında desteklenir.

Aşağıdaki altyapılarda, sıfır ile 999999999 arasında bir değer belirtin:

**ALW AIX, Linux, and Windows** 

 $2/05$   $z/0S$ 

Başka bir IBM MQ altyapısında, sıfır ile 640000 aralığında bir değer belirleyin.

Diğer etmenler, örneğin, kullanılabilir başka sabit disk yeri yoksa, kuyruğun dolu olarak kabul edilmesine neden olabilir.

Bu değer azaltılırsa, kuyrukta bulunan ve yeni üst sınırı aşan iletiler değişmeden kalır.

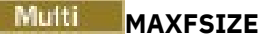

Bir kuyruk dosyasının büyüyebileceği megabayt cinsinden büyüklük üst sınırı. Değeri yürürlükteki kuyruk dosyası büyüklüğünden daha düşük olacak şekilde yapılandırdıysanız, bir kuyruk dosyası bu boyutu aşabilir.

Bu durumda, kuyruk dosyası artık yeni iletileri kabul etmez, ancak var olan iletilerin tüketilmesine izin verir. Kuyruk dosyası büyüklüğü yapılandırılan değerin altına düştüğünde, kuyruğa yeni iletiler konabilir.

**Not:** Bu şekil, kuyruk yöneticisinin seçilen boyuta ulaşmak için daha büyük bir blok boyutu kullanması gerekebileceğinden, kuyrukta yapılandırılan özniteliğin değerinden farklı olabilir. Kuyruk dosyalarının boyutunun, blok boyutunun ve ayrıntı düzeyinin değiştirilmesine ilişkin ek bilgi için IBM MQ kuyruk dosyalarının değiştirilmesi başlıklı konuya bakın.

Bu öznitelik artırıldığından ayrıntı düzeyinin değiştirilmesi gerektiğinde, AMQERR günlüklerine AMQ7493W öğe boyu değişti uyarı iletisi yazılır. Bu, IBM MQ ' un yeni ayrıntı düzeyini benimsemesi için kuyruğun boşaltılması için plan yapmanız gerektiğini gösterir.

20 'den büyük ya da 20 'ye eşit ve 267.386.880 'den küçük ya da 267.386.880 'e eşit bir değer belirtin.

Bu özniteliğin varsayılan değeri *DEFAULT*' tur; bu değer, IBM MQ 9.1.5öncesi IBM MQ sürümündeki bir kuyruk için üst sınır olan 2.088.960 MB sabit kodlu değere eşittir.

## **MAXMSGL (***tamsayı***)**

Bu kuyruktaki iletilerin uzunluk üst sınırı (bayt cinsinden).

Bu parametre yalnızca yerel ve model kuyruklarında desteklenir.

AIX, Linux, and Windows' da, kuyruk yöneticisine ilişkin ileti uzunluğu üst sınırı için sıfır aralığında bir değer belirtin. ALTER QMGR komutunun **MAXMSGL** parametresine ( [ALTER QMGR](#page-367-0) [MAXMSGL\)](#page-367-0) bakın.

z/OSüzerinde, sıfır ile 100 MB (104 857 600 bayt) aralığında bir değer belirtin.

İleti uzunluğu, kullanıcı verilerinin uzunluğunu ve üstbilgilerin uzunluğunu içerir. İletim kuyruğuna konan iletiler için ek iletim üstbilgileri vardır. Tüm ileti üstbilgileri için ek 4000 bayta izin verin.

Bu değer azaltılırsa, kuyrukta yeni üst sınırı aşan uzunlukta olan iletiler bundan etkilenmez.

Uygulamalar, kuyruktan ileti almaya ilişkin arabellek büyüklüğünü saptamak için bu parametreyi kullanabilir. Bu nedenle, değer ancak bu azalmanın bir uygulamanın yanlış çalışmasına neden olmadığı biliniyorsa azaltılabilir.

Dijital imzayı ve anahtarı iletiye ekleyerek, Advanced Message Security ' ın iletinin uzunluğunu artırdığını unutmayın.

#### **MONQ**

Kuyruklara ilişkin çevrimiçi izleme verilerinin toplanmasını denetler.

Bu parametre yalnızca yerel ve model kuyruklarında desteklenir.

#### **QMGR**

**MONQ**kuyruk yöneticisi değiştirgesinin ayarına göre izleme verilerini toplayın.

#### **KAPALI**

Bu kuyruk için çevrimiçi izleme verilerinin toplanması kapalı.

#### **DÜŞÜK**

Kuyruk yöneticisinin **MONQ** değiştirgesinin değeri NONEdeğilse, bu kuyruk için çevrimiçi izleme verileri toplaması açık olur.

#### **ORTA**

Kuyruk yöneticisinin **MONQ** değiştirgesinin değeri NONEdeğilse, bu kuyruk için çevrimiçi izleme verileri toplaması açık olur.

#### **YÜKSEK**

Kuyruk yöneticisinin **MONQ** değiştirgesinin değeri NONEdeğilse, bu kuyruk için çevrimiçi izleme verileri toplaması açık olur.

LOW, MEDIUMve HIGHdeğerleri arasında ayrım yoktur. Bu değerlerin tümü veri toplama işlemini açar, ancak veri toplama hızını etkilemez.

Bu parametre bir **ALTER** kuyruk komutunda kullanıldığında, değişiklik yalnızca kuyruk bir sonraki açıldığında etkili olur.

#### **MSGDLVSQ**

İleti teslim sırası.

Bu parametre yalnızca yerel ve model kuyruklarında desteklenir.

## **Öncelik**

İletiler, öncelik içinde ilk giren ilk çıkar (FIFO) sırasına göre ( MQGET API çağrılarına yanıt olarak) teslim edilir.

### **FIFO**

İletiler FIFO sırasıyla teslim edilir ( MQGET API çağrılarına yanıt olarak). Bu kuyruktaki iletiler için öncelik yoksayılır.

Kuyrukta iletiler varken, ileti teslim sırası parametresi PRIORITY değerinden FIFO değerine değiştirilebilir. Kuyruktaki iletilerin sırası değiştirilmez. Kuyruğa eklenen iletiler daha sonra kuyruğun varsayılan önceliğini alır ve bu nedenle var olan bazı iletilerden önce işlenebilir.

İleti teslim sırası FIFO değerinden PRIORITYdeğerine değiştirilirse, kuyruk FIFO değerine ayarlanırken kuyruğa konan iletiler varsayılan öncelik alır.

**Not: INDXTYPE**(GROUPID) **MSGDLVSQ**(PRIORITY) ile belirtilirse, grupların alınma önceliği, her gruptaki ilk iletinin önceliğine bağlıdır. 0 ve 1 öncelikleri, kuyruk yöneticisi tarafından iletilerin mantıksal sırayla alınmasını eniyilemek için kullanılır. Her gruptaki ilk ileti bu öncelikleri kullanmamalıdır. Bu durumda, ileti ikinci öncelikmiş gibi saklanır.

# **Multi** NPMCLASS

Kuyruğa konan kalıcı olmayan iletilere atanacak güvenilirlik düzeyi:

#### **NORMAL**

Bir hata ya da kuyruk yöneticisi kapandıktan sonra kalıcı olmayan iletiler kaybolur. Bu iletiler, kuyruk yöneticisi yeniden başlatıldığında atılır.

#### **YÜKSEK**

Kuyruk yöneticisi, kuyruk yöneticisi yeniden başlatması ya da geçiş işlemi üzerinden bu kuyruktaki kalıcı olmayan iletileri alıkoymayı dener.

z/OS Bu parametreyi z/OSüzerinde ayarlayamazsınız.

#### **PROCESS (***dizgi***)**

IBM MQ sürecinin yerel adı.

Bu parametre yalnızca yerel ve model kuyruklarında desteklenir.

Bu değiştirge, bir tetikleyici olayı oluştuğunda kuyruk yöneticisi tarafından başlatılan uygulamayı tanıtan bir süreç eşgörünümünün adıdır; IBM MQ nesneleri adlandırma kurallarıkonusuna bakın.

Yerel kuyruk tanımlandığında süreç tanımlaması denetlenmez, ancak bir tetikleme olayının oluşması için bu tanımın kullanılabilir olması gerekir.

Kuyruk bir iletim kuyruğuysa, süreç tanımlaması başlatılacak kanalın adını içerir. Bu parametre, aşağıdaki platformlardaki iletim kuyrukları için isteğe bağlıdır:

**IBM i** TBM i

ALW AIX, Linux, and Windows

 $z/0s$   $z/0s$ 

Bunu belirtmezseniz, kanal adı **TRIGDATA** parametresi için belirtilen değerden alınır.

#### **PROPCTL**

Özellik denetimi özniteliği. Öznitelik isteğe bağlıdır. Bu, yerel, diğer ad ve model kuyrukları için geçerlidir.

**Not:** Uygulamanız bir diğer ad kuyruğu açıyorsa, bu değeri hem diğer ad, hem de hedef kuyruklarda ayarlamanız gerekir.

**PROPCTL** seçenekleri aşağıdaki gibidir. Seçenekler, MQMD ya da MQMD uzantısındaki ileti özelliklerini etkilemez.

### **TÜMÜ**

Bir uygulamanın MQRFH2 üstbilgilerinde ya da ileti tanıtıcısının özellikleri olarak iletinin tüm özelliklerini okuyabilmesi için ALL değerini ayarlayın.

ALL seçeneği, değiştirilemeyen uygulamaların MQRFH2 üstbilgilerinden tüm ileti özelliklerine erişmelerini sağlar. Değiştirilebilen uygulamalar, ileti tanıtıcısının özellikleri olarak iletinin tüm özelliklerine erişebilir.

Bazı durumlarda, alınan iletideki MQRFH2 üstbilgilerindeki verilerin biçimi, iletinin gönderildiği andaki biçimden farklı olabilir.

#### **DERLEME**

COMPAT seçeneğini, JMSile ilgili özelliklerin ileti verilerinde MQRFH2 üstbilgisinde olmasını bekleyen değiştirilmemiş uygulamaların daha önce olduğu gibi çalışmaya devam edeceği şekilde ayarlayın. Değiştirilebilen uygulamalar, ileti tanıtıcısının özellikleri olarak iletinin tüm özelliklerine erişebilir.

İleti mcd., jms., usr.ya da mqext.önekine sahip bir özellik içeriyorsa, tüm ileti özellikleri uygulamaya teslim edilir. Herhangi bir ileti tanıtıcısı sağlanmazsa, MQRFH2 üstbilgisinde özellikler döndürülür. Bir ileti tanıtıcısı sağlanırsa, ileti tanıtıcısında tüm özellikler döndürülür.

İleti bu öneklerden birini içeren bir özellik içermiyorsa ve uygulama bir ileti tanıtıcısı sağlamazsa, uygulamaya ileti özellikleri döndürülmez. Bir ileti tanıtıcısı sağlanırsa, ileti tanıtıcısında tüm özellikler döndürülür.

Bazı durumlarda, alınan iletideki MQRFH2 üstbilgilerindeki verilerin biçimi, iletinin gönderildiği andaki biçimden farklı olabilir.

## **ZORLA**

Tüm uygulamaları MQRFH2 üstbilgilerinden ileti özelliklerini okumaya zorlayın.

Uygulamanın bir ileti tanıtıcısı belirtip belirtmediğine bakılmaksızın, MQRFH2 üstbilgisindeki ileti verilerinde özellikler her zaman döndürülür.

MQGET çağrısındaki MQGMO yapısının MsgHandle alanında sağlanan geçerli bir ileti tanıtıcısı yoksayılır. İleti tanıtıcısı kullanılarak iletinin özelliklerine erişilemez.

Bazı durumlarda, alınan iletideki MQRFH2 üstbilgilerindeki verilerin biçimi, iletinin gönderildiği andaki biçimden farklı olabilir.

#### **YOK**

Bir ileti tanıtıcısı sağlanırsa, ileti tanıtıcısında tüm özellikler döndürülür.

Tüm ileti özellikleri, uygulamaya teslim edilmeden önce ileti gövdesinden kaldırılır.

# **PUT**

İletilerin kuyruğa konup konamayacağını belirler.

# **Etkinleştirildi**

İletiler kuyruğa eklenebilir (uygun yetkili uygulamalar tarafından).

# **DEVRE DIŞI**

İletiler kuyruğa eklenemiyor.

Bu parametre, MQSET API çağrısı kullanılarak da değiştirilebilir.

#### **QDEPTHHI (***tamsayı***)**

Bir Kuyruk Derinliği Yüksek olayı oluşturmak için kuyruk derinliğinin karşılaştırıldığı eşik.

Bu parametre yalnızca yerel ve model kuyruklarında desteklenir.

 $z/0S$  $\blacktriangleright$ z/OS üzerindeki paylaşılan kuyrukların bu olay üzerindeki etkisiyle ilgili daha fazla bilgi için bkz. z/OSüzerindeki paylaşılan kuyruklar ve kuyruk derinliği olayları.

Bu olay, bir uygulamanın kuyruğa bir ileti koyduğunu ve kuyruktaki iletilerin sayısının kuyruk derinliği yüksek eşiğinden büyük ya da ona eşit olduğunu gösterir. **QDPHIEV** parametresine bakın.

Değer, kuyruk derinliği üst sınırı (**MAXDEPTH** parametresi) yüzdesi olarak ifade edilir ve sıfır ile 100 arasında ve en az **QDEPTHLO**aralığında olmalıdır.

#### **QDEPTHLO (***tamsayı***)**

Bir Kuyruk Derinliği Düşük olayı oluşturmak için kuyruk derinliğinin karşılaştırıldığı eşik.

Bu parametre yalnızca yerel ve model kuyruklarında desteklenir.

 $z/0S$ z/OS üzerindeki paylaşılan kuyrukların bu olay üzerindeki etkisiyle ilgili daha fazla bilgi için bkz. z/OSüzerindeki paylaşılan kuyruklar ve kuyruk derinliği olayları.

Bu olay, bir uygulamanın kuyruktan bir ileti almasının, kuyruktaki ileti sayısının kuyruk derinliği alt eşiğinden az ya da ona eşit olmasına neden olduğunu gösterir. **QDPLOEV** parametresine bakın.

Değer, kuyruk derinliği üst sınırı (**MAXDEPTH** parametresi) yüzdesi olarak ifade edilir ve sıfır ile 100 arasında olmalı ve **QDEPTHHI**değerinden büyük olmamalıdır.

#### **QDPHIEV**

Kuyruk Derinliği Yüksek olaylarının oluşturulup oluşturulmayacağını denetler.

Bu parametre yalnızca yerel ve model kuyruklarında desteklenir.

Kuyruk Derinliği Yüksek olayı, bir uygulamanın kuyruğa bir ileti koyduğunu ve kuyruktaki iletilerin sayısının kuyruk derinliği yüksek eşiğinden büyük ya da ona eşit olduğunu gösterir. **QDEPTHHI** parametresine bakın.

#### **Etkinleştirildi**

Kuyruk Derinliği Yüksek olayları oluşturulur.

#### **DEVRE DIŞI**

Kuyruk Derinliği Yüksek olayları oluşturulmaz.

**Not:** Bu parametrenin değeri örtük olarak değişebilir.

 $z/0S$ z/OSüzerinde, paylaşılan kuyruklar olayı etkiler.

Bu olayla ilgili daha fazla bilgi için bkz. Kuyruk Derinliği Üst.

#### **QDPLOEV**

Kuyruk Derinliği Düşük olaylarının oluşturulup oluşturulmayacağını denetler.

Bu parametre yalnızca yerel ve model kuyruklarında desteklenir.

Kuyruk Derinliği Düşük olayı, bir uygulamanın kuyruktan ileti almasının, kuyruktaki iletilerin sayısının kuyruk derinliği alt eşiğinden az ya da ona eşit olmasına neden olduğunu gösterir. **QDEPTHLO** parametresine bakın.

#### **Etkinleştirildi**

Kuyruk Derinliği Düşük olayları oluşturulur.

#### **DEVRE DIŞI**

Kuyruk Derinliği Düşük olayları oluşturulmaz.

**Not:** Bu parametrenin değeri örtük olarak değişebilir.

 $z/0S$  $\blacksquare$ z/OSüzerinde, paylaşılan kuyruklar olayı etkiler.

Bu olayla ilgili daha fazla bilgi için bkz. Kuyruk Derinliği Düşük.

### **QDPMAXEV**

Tam Kuyruk olaylarının oluşturulup oluşturulmayacağını denetler.

Bu parametre yalnızca yerel ve model kuyruklarında desteklenir.

Tam Kuyruk olayı, kuyruk dolu olduğu için kuyruğa koyma işleminin reddedildiğini gösterir. Kuyruk derinliği üst sınır değerine ulaştı.

### **Etkinleştirildi**

Kuyruk Tam olayları oluşturulur.

## **DEVRE DIŞI**

h.

Kuyruk Tam olayları oluşturulmaz.

**Not:** Bu parametrenin değeri örtük olarak değişebilir.

**z/0S** z/OSüzerinde, paylaşılan kuyruklar olayı etkiler.

Bu olayla ilgili daha fazla bilgi için bkz. Tam Kuyruk.

#### $z/0S$ **QSGDISP**

Bu parametre yalnızca z/OS için geçerlidir.

Grup içindeki nesnenin atılacağını belirtir.

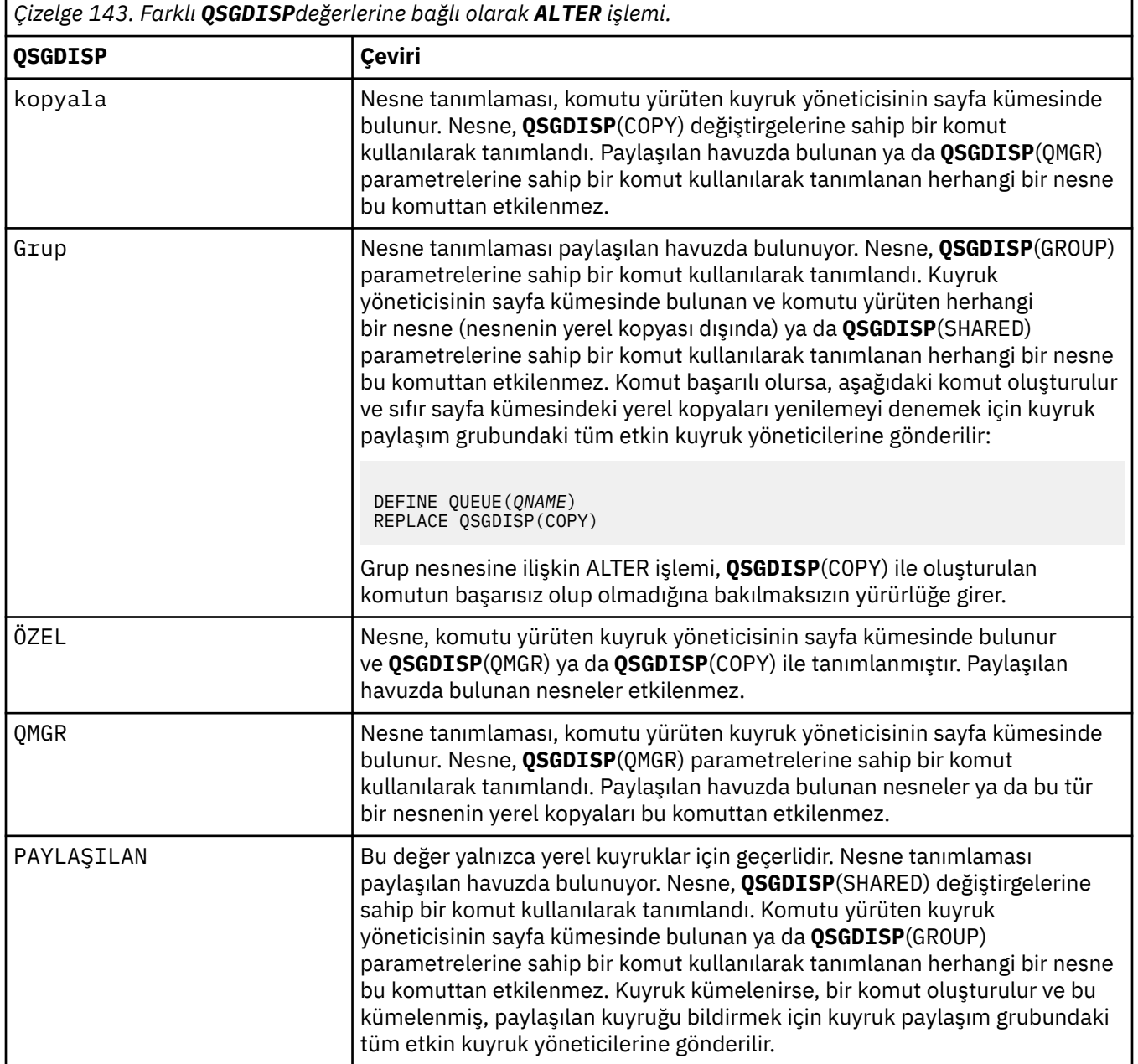

#### **QSVCIEV**

Hizmet Aralığı Yüksek ya da Hizmet Aralığı Tamam olaylarının oluşturulup oluşturulmayacağını denetler.

Bu parametre yalnızca yerel ve model kuyruklarında desteklenir ve paylaşılan bir kuyrukta belirtilirse geçersiz olur.

Bir denetim, kuyruktan en az **QSVCINT** parametresiyle belirtilen süre boyunca ileti alınmadığını gösterdiğinde bir Hizmet Aralığı Yüksek olayı oluşturulur.

Bir denetim, iletilerin **QSVCINT** parametresiyle belirtilen süre içinde kuyruktan alındığını gösterdiğinde bir Hizmet Aralığı Tamam olayı oluşturulur.

**Not:** Bu parametrenin değeri örtük olarak değişebilir. Daha fazla bilgi için, Kuyruk Hizmeti Aralığı Yüksek ve Kuyruk Hizmeti Aralığı Tamamiçinde Hizmet Aralığı Yüksek ve Hizmet Aralığı Tamam olaylarının açıklamasına bakın.

#### **YÜKSEK**

Hizmet Aralığı Yüksek olayları oluşturulur

#### **Tamam**

Hizmet Aralığı Tamam olayları oluşturuldu

**YOK**

Herhangi bir hizmet aralığı olayı oluşturulmadı

#### **QSVCINT (***tamsayı***)**

Hizmet Aralığı Yüksek ve Hizmet Aralığı Tamam olayları oluşturmak için kullanılan hizmet aralığı.

Bu parametre yalnızca yerel ve model kuyruklarında desteklenir ve paylaşılan bir kuyrukta belirtilirse geçersiz olur.

**QSVCIEV** parametresine bakın.

Değer milisaniye cinsinden ve sıfır ile 999999999 aralığında olmalıdır.

#### **RETINTVL (***tamsayı***)**

Kuyruğun tanımlanmasından itibaren, kuyruğun artık gerekli olmadığı saat sayısı. Değer 0-999.999.999 aralığında olmalıdır.

Bu parametre yalnızca yerel ve model kuyruklarında desteklenir.

**CRDATE** ve **CRTIME** , **[DISPLAY QUEUE](#page-795-0)** komutu kullanılarak görüntülenebilir.

Bu bilgiler, artık gerekli olmayan kuyrukları silmek için bir işletmen ya da bakım uygulaması tarafından kullanılabilir.

**Not:** Kuyruk yöneticisi bu değere dayalı kuyrukları silmez ve alıkoyma aralıklarının süresi dolmamışsa kuyrukların silinmesini önlemez. Gerekli herhangi bir eylemi gerçekleştirmek kullanıcının sorumluluğundadır.

#### **RNAME (***dizgi***)**

Uzak kuyruğun adı. Bu değiştirge, **RQMNAME**ile belirtilen kuyruk yöneticisinde tanımlandığı şekilde, kuyruğun yerel adıdır.

Bu parametre yalnızca uzak kuyruklarda desteklenir.

- Bu tanımlama uzak kuyruğun yerel tanımlaması için kullanılıyorsa, açma işlemi gerçekleştiğinde **RNAME** boş olmamalıdır.
- Bu tanımlama bir kuyruk yöneticisi diğer adı tanımlaması için kullanılıyorsa, açma işlemi gerçekleştiğinde **RNAME** boş olmalıdır.

Bir kuyruk yöneticisi kümesinde, bu tanımlama yalnızca bunu yapan kuyruk yöneticisi için geçerlidir. Diğer adı tüm kümede yayınlamak için uzak kuyruk tanımlamasına **CLUSTER** özniteliğini ekleyin.

• Bu tanımlama bir yanıt kuyruğu diğer adı için kullanılıyorsa, bu ad, yanıt kuyruğu olacak kuyruğun adıdır.

Adın, olağan durumda kuyruk adları için izin verilen karakterleri içerdiğinden emin olmak için denetlenmez; Adlandırma kuralları IBM MQ nesnelerinebakın.

### **RQMNAME (***dizgi***)**

**RNAME** kuyruğunun tanımlandığı uzak kuyruk yöneticisinin adı.

Bu parametre yalnızca uzak kuyruklarda desteklenir.

- Bir uygulama uzak kuyruğun yerel tanımlamasını açarsa, **RQMNAME** boş olmamalıdır ya da yerel kuyruk yöneticisinin adı olmalıdır. Açma işlemi gerçekleştiğinde, **XMITQ** boşsa, iletim kuyruğu olarak kullanılacak bu adda bir yerel kuyruk olmalıdır.
- Bu tanımlama bir kuyruk yöneticisi diğer adı için kullanılıyorsa, **RQMNAME** , diğer adı kullanılmakta olan kuyruk yöneticisinin adıdır. Yerel kuyruk yöneticisinin adı olabilir. Tersi durumda, **XMITQ** boşsa, açma işlemi gerçekleştiğinde, iletim kuyruğu olarak kullanılacak bu adda bir yerel kuyruk olmalıdır.
- Yanıt kuyruğu diğer adı için **RQMNAME** kullanılırsa, **RQMNAME** , yanıt kuyruğu yöneticisi olacak kuyruk yöneticisinin adıdır.

Ad, yalnızca IBM MQ nesne adları için normalde izin verilen karakterleri içerdiğinden emin olmak için işaretlenmez; bkz. IBM MQ nesnelerini adlandırma kuralları.

# **KAPSAM**

Kuyruk tanımlamasının kapsamını belirtir.

Bu parametre yalnızca diğer ad, yerel ve uzak kuyruklarda desteklenir.

**QMGR**

Kuyruk tanımlamasının kuyruk yöneticisi kapsamı var. Bu, kuyruğun tanımının, kuyruğun iyesi olan kuyruk yöneticisini aşmadığı anlamına gelir. Başka bir kuyruk yöneticisinin sahip olduğu bir kuyruğu şu iki yoldan biriyle açabilirsiniz:

- 1. Sahip olan kuyruk yöneticisinin adını belirtin.
- 2. Diğer kuyruk yöneticisinde kuyruğun yerel bir tanımlamasını açın.

#### **HÜCRE**

Kuyruk tanımlamasının hücre kapsamı var. Hücre kapsamı, kuyruğun hücredeki tüm kuyruk yöneticileri tarafından tanındığı anlamına gelir. Hücre kapsamına sahip bir kuyruk, yalnızca kuyruğun adı belirtilerek çıkış için açılabilir. Kuyruğun iyesi olan kuyruk yöneticisinin adı belirtilmesi gerekmez.

Hücre dizininde aynı adı taşıyan bir kuyruk varsa, komut başarısız olur. **REPLACE** seçeneği bu durumu etkilemez.

Bu değer, yalnızca bir hücre dizinini destekleyen bir ad hizmetinin konfigürasyonu tanımlandıysa geçerlidir.

**Sınırlama:** DCE ad hizmeti artık desteklenmiyor.

Bu parametre yalnızca AIX, Linux, and Windowsüzerinde geçerlidir.

### **PAYLAşıM VE NOSHARE**

Birden çok uygulamanın bu kuyruktan ileti alıp almayacağını belirler.

Bu parametre yalnızca yerel ve model kuyruklarında desteklenir.

### **PAYLAŞ**

Birden çok uygulama eşgörünümü kuyruktan ileti alabilir.

#### **YOK**

Kuyruktan iletileri yalnızca tek bir uygulama eşgörünümü alabilir.

#### $V5.3.0$  $V9.3.0$ **DURUM**

İstatistik verilerinin toplanmasının etkinleştirilip etkinleştirilmediğini belirtir:

#### **QMGR**

İstatistik verilerinin toplanması, kuyruk yöneticisinin **STATQ** değiştirgesinin ayarına bağlıdır.

### **AÇIK**

Kuyruk yöneticisinin **STATQ** parametresinin değeri NONEdeğilse, kuyruğa ilişkin istatistik verileri toplama etkinleştirilir.

- z/OS z/OS sistemlerinde, sınıf 5 istatistiklerini START TRACE komutunu kullanarak etkinleştirmeniz gerekir.

#### **KAPALI**

Kuyruğa ilişkin istatistik verilerinin toplanması geçersiz kılındı.

Bu parametre bir **ALTER** kuyruk komutunda kullanılırsa, değişiklik yalnızca parametrede değişiklik yapıldıktan sonra kuyruk yöneticisine yapılan bağlantılar için etkili olur.

#### $z/0S$ **STGCLASS (***dizgi***)**

Depolama sınıfının adı.

Bu parametre yalnızca yerel ve model kuyruklarında desteklenir.

**Not:** Bu parametreyi yalnızca kuyruk boş ve kapalıysa değiştirebilirsiniz.

Bu değiştirge kuruluş tanımlı bir addır. Adın ilk karakteri büyük harf A-Z ve sonraki karakterleri büyük harf A-Z ya da 0-9 arasında olmalıdır.

Bu parametre yalnızca z/OSüzerinde geçerlidir; bkz. Depolama sınıfları.

# **V** 9.3.0 STREAMQ

Her iletinin bir kopyasının konduğu ikincil kuyruğun adı.

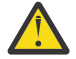

**Uyarı: STREAMQ** özniteliğini ayarın seçilen akış kuyruğu üzerinde değiştirme yetkisi yoksa, komut AMQ8135Ehata iletisiyle ya da z/OSüzerinde CSQ9016E eşdeğer iletisiyle başarısız olur.

Ayrıca, akış kuyruğu yoksa, AMQ8147Eyerine AMQ8135E ( z/OSüzerindeCSQ9016E ) hata iletisi ya da z/OSüzerinde CSQM125I eşdeğer iletisi döndürülür.

*z/*0S  $V$  9.3.1 STREAMQ ayarını ne zaman ayarlayabileceğinize ilişkin bilgi için bkz. Akış kuyruğu kısıtlamaları .

# **V** 9.3.0 STRMQOS

İletileri akış kuyruğuna teslim ederken kullanılacak hizmet kalitesi.

Değer aşağıdakilerden biri olabilir:

### **BESTEF**

Özgün ileti teslim edilebilir, ancak akıtılan ileti edilemezse, özgün ileti kuyruğuna teslim edilir. Bu varsayılan değerdir.

#### **MUSTDUP**

Kuyruk yöneticisi, hem özgün iletinin hem de akıtılan iletinin kuyruklarına başarıyla teslim edilmesini sağlar.

Herhangi bir nedenle, akış halindeki ileti kuyruğuna teslim edilemezse, özgün ileti de kuyruğuna teslim edilmez. Koyma uygulaması bir hata neden kodu alır ve iletiyi yeniden yerleştirmeyi denemesi gerekir.

#### **TARGET (***dizgi***)**

Diğer ad olarak kullanılmakta olan kuyruğun ya da konu nesnesinin adı; bkz. Adlandırma kuralları IBM MQ nesneleri. Nesne, **TARGTYPE**tarafından tanımlandığı şekilde bir kuyruk ya da konu olabilir. Uzunluk üst sınırı 48 karakterdir.

Bu parametre yalnızca diğer ad kuyruklarında desteklenir.

Bu nesnenin yalnızca bir uygulama işlemi diğer ad kuyruğunu açtığında tanımlanması gerekir.

IBM WebSphere MQ 6.0içinde tanımlanan TARGQ parametresi, 7.0 sürümünden TARGET olarak yeniden adlandırıldı ve bir kuyruk ya da konu adını belirtmenize olanak sağlamak için genelleştirildi. TARGET için varsayılan değer bir kuyruktur, bu nedenle TARGET(my\_queue\_name) , TARGQ(my\_queue\_name)ile aynıdır. TARGQ özniteliği, var olan programlarla uyumluluk için korunur. **TARGET**belirtirseniz, **TARGQ**değerini de belirtemezsiniz.

#### **TARGTYPE (***dizgi***)**

Diğer adın çözümleneceği nesnenin tipi.

#### **QUEUE (varsayılan)**

Diğer ad bir kuyruğa çözülür.

#### **Konu**

Diğer ad bir konuya çözülür.

#### **TRIGDATA (***dizgi***)**

Tetikleyici iletisine eklenen veriler. Dizginin uzunluk üst sınırı 64 bayttır.

Bu parametre yalnızca yerel ve model kuyruklarında desteklenir.

Bir iletim kuyruğunda, başlatılacak kanalın adını belirlemek için bu parametreyi kullanabilirsiniz.

Bu değiştirge MQSET API çağrısı kullanılarak da değiştirilebilir.

#### **TRIGDPTH (***tamsayı***)**

**TRIGTYPE** DEPTHise, bir tetikleyici iletisi yazılmadan önce kuyrukta olması gereken ileti sayısı. Değer 1-999.999.999 aralığında olmalıdır. Varsayılan değer 1' dir.

Bu parametre yalnızca yerel ve model kuyruklarında desteklenir.

Bu parametre, MQSET API çağrısı kullanılarak da değiştirilebilir.

#### **TETIKLEYICI ve NOTRIGGER**

Tetikleyici iletilerinin, **PROCESS** parametresiyle adlandırılan uygulamayı tetiklemek için **INITQ** parametresiyle adlandırılan başlatma kuyruğuna yazılıp yazılmayacağını belirtir:

#### **tetikleyici**

Tetikleme etkin ve tetikleme iletileri başlatma kuyruğuna yazılır.

#### **NOTRIGGER**

Tetikleme etkin değil ve tetikleme iletileri başlatma kuyruğuna yazılmıyor. Bu varsayılan değerdir.

Bu parametre yalnızca yerel ve model kuyruklarında desteklenir.

Bu parametre, MQSET API çağrısı kullanılarak da değiştirilebilir.

#### **TRIGMPRI (***tamsayı***)**

Bu kuyruğu tetikleyen ileti önceliği numarası. Değer, **MAXPRTY** kuyruk yöneticisi değiştirgesine kadar sıfır aralığında olmalıdır; ayrıntılar için bkz. ["DISPLAY QMGR \(görüntü kuyruğu yöneticisi ayarları\)"](#page-759-0) [sayfa 760](#page-759-0) . Varsayılan değer sıfırdır.

Bu parametre, MQSET API çağrısı kullanılarak da değiştirilebilir.

### **İZLEME TIPI**

Bir tetikleyici iletisinin başlatma kuyruğuna yazılıp yazılmayacağını ve hangi koşullar altında yazılacağını belirler. Başlatma kuyruğu ( **INITQ** parametresiyle adlandırılır).

Bu parametre yalnızca yerel ve model kuyruklarında desteklenir.

#### **Birinci**

Kuyruğun **TRIGMPRI** parametresiyle belirlenen önceliğe eşit ya da bu önceliğe göre daha yüksek öncelikli ilk ileti kuyruğa geldiğinde. Bu varsayılan değerdir.

#### **Her**

Kuyruğa öncelik değeri, kuyruğun **TRIGMPRI** parametresi tarafından belirlenen önceliğe eşit ya da bu değerden büyük olan bir ileti her geldiğinde.

#### **Derinlik**

Önceliği **TRIGMPRI** ile belirtilen önceliğe eşit ya da bu değerden büyük olan iletilerin sayısı, **TRIGDPTH** değiştirgesiyle gösterilen sayıya eşit olduğunda.

#### **YOK**

Tetikleyici iletisi yazılmaz.

Bu parametre, MQSET API çağrısı kullanılarak da değiştirilebilir.

#### **Kullanım**

Kuyruk kullanımı.

Bu parametre yalnızca yerel ve model kuyruklarında desteklenir.

#### **NORMAL**

Kuyruk bir iletim kuyruğu değil.

## **XMITQ**

Kuyruk, uzak kuyruk yöneticisine gönderilecek iletileri tutmak için kullanılan bir iletim kuyruğudur. Bir uygulama uzak kuyruğa ileti koyduğunda, ileti uygun iletim kuyruğunda saklanır. Orada kalır, uzak kuyruk yöneticisine iletimi bekler.

Bu seçeneği belirlerseniz, **CLUSTER** ve **CLUSNL**için değer belirtmeyin.

 $z/0S$ Ayrıca, z/OSsistemlerinde **INDXTYPE**(MSGTOKEN) ya da **INDXTYPE**(GROUPID) belirlemeyin.

### **XMITQ (***dizgi***)**

İletileri uzak kuyruğa iletmek için kullanılacak iletim kuyruğunun adı. **XMITQ** uzak kuyruk ya da kuyruk yöneticisi diğer ad tanımlamalarıyla birlikte kullanılır.

Bu parametre yalnızca uzak kuyruklarda desteklenir.

**XMITQ** boşsa, iletim kuyruğu olarak **RQMNAME** ile aynı ada sahip bir kuyruk kullanılır.

Tanımlama bir kuyruk yöneticisi diğer adı olarak kullanılıyorsa ve **RQMNAME** yerel kuyruk yöneticisinin adıdır.

Tanım, yanıtlanacak kuyruk diğer adı tanımı olarak kullanılıyorsa da yoksayılır.

# *QALIAS DEğIşTIR*

Bir diğer ad kuyruğunun değiştirgelerini değiştirmek için **ALTER QALIAS** MQSC komutunu kullanın.

**Eşanlamlı**: ALT QA

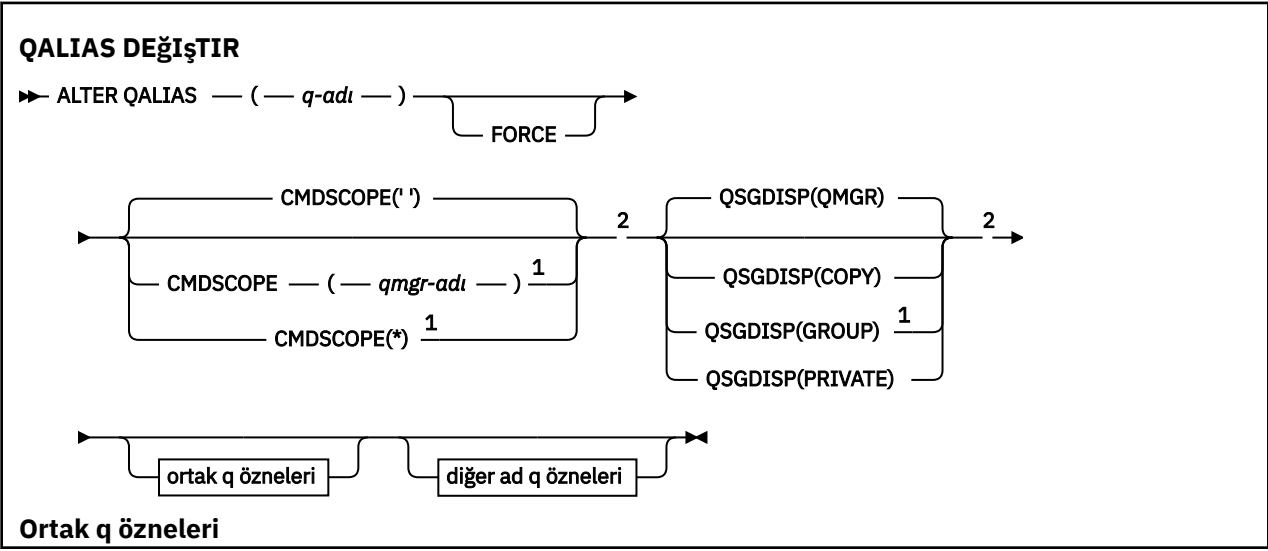

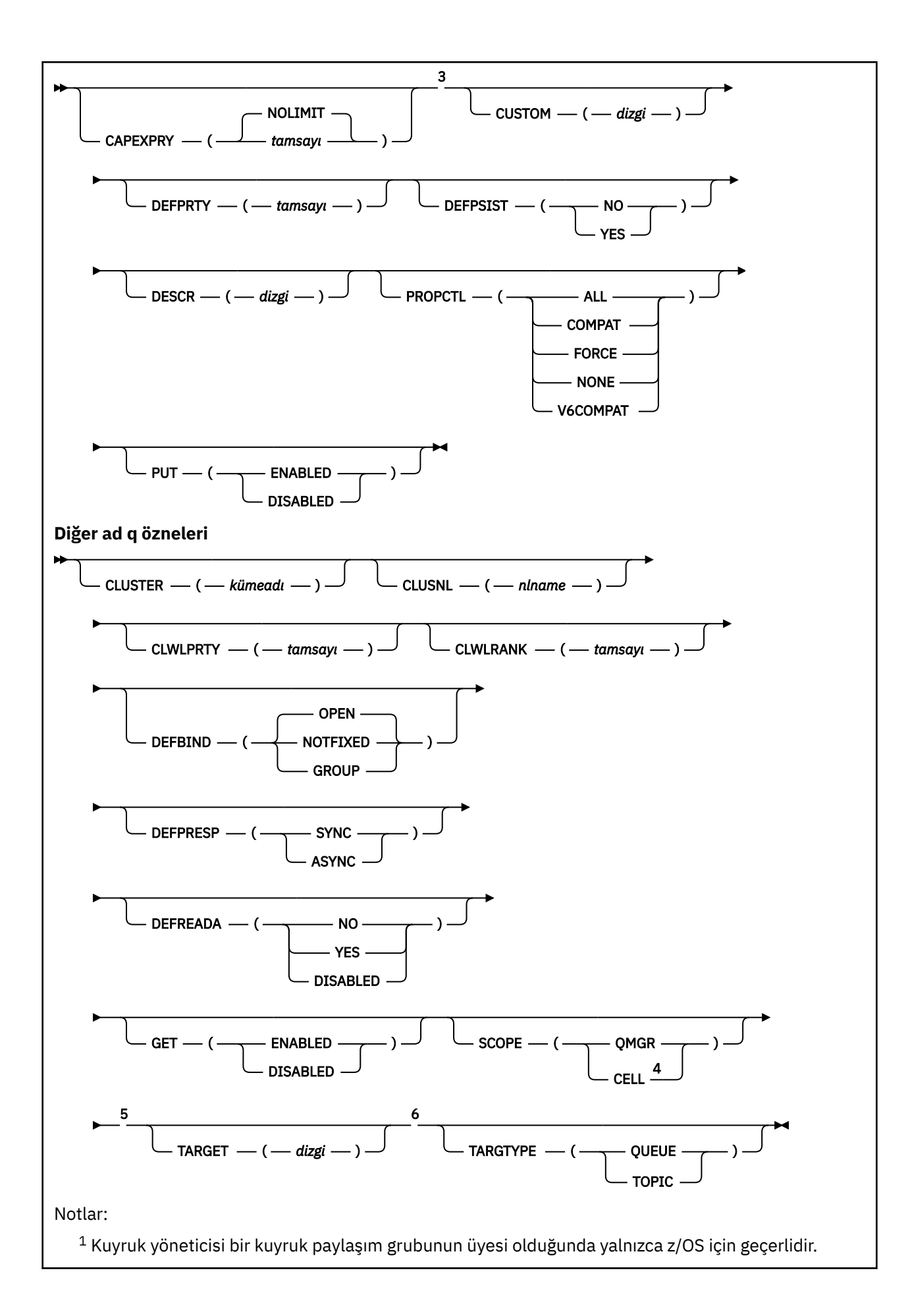

- <sup>2</sup> Yalnızca z/OSüzerinde geçerlidir.
- <sup>3</sup> z/OSüzerinde geçerli değil.
- <sup>4</sup> Yalnızca AIX, Linux, and Windows sistemlerinde geçerlidir.
- <sup>5</sup> z/OSüzerinde geçerli değil.
- <sup>6</sup> TARGTYPE parametresi, önceki yayınlarla uyumluluk için kullanılabilir. Bu, HEDEF ' nin eşanlamlısıdır; her iki parametrede belirtemezsiniz.

Parametreler ["ALTER \(ALTER\) kuyrukları \(Kuyruk ayarlarını değiştir\)" sayfa 384i](#page-383-0)çinde açıklanmıştır.

# **İlgili kavramlar**

Diğer ad kuyruklarıyla çalışılması

# *ALTER QLOCAL (YEREL)*

Yerel bir kuyruğun değiştirgelerini değiştirmek için **ALTER QLOCAL** MQSC komutunu kullanın.

**Eşanlamlı**: ALT QL

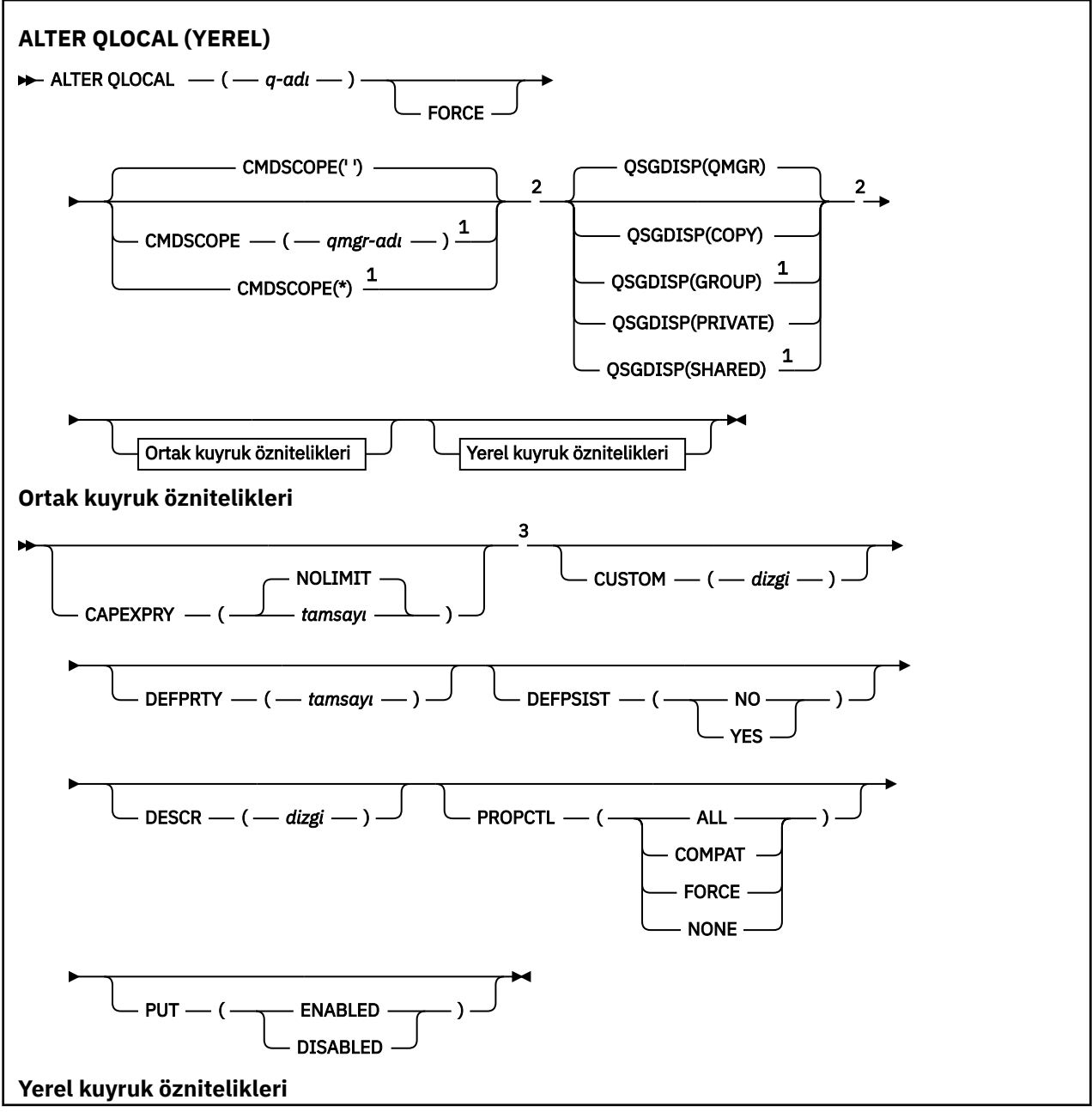

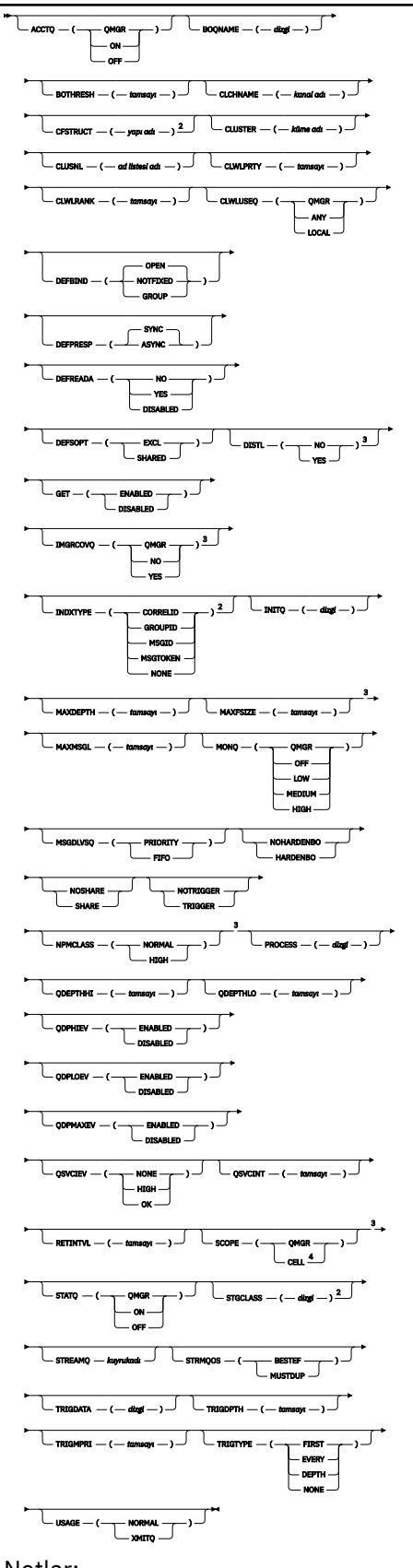

Notlar:

 $^{\text{1}}$  Kuyruk yöneticisi bir kuyruk paylaşım grubunun üyesi olduğunda yalnızca z/OS için geçerlidir.

<sup>2</sup> Yalnızca z/OSüzerinde geçerlidir.

<sup>3</sup> z/OSüzerinde geçerli değil.

<sup>4</sup> Yalnızca AIX, Linux, and Windows sistemlerinde geçerlidir.

Parametreler ["ALTER \(ALTER\) kuyrukları \(Kuyruk ayarlarını değiştir\)" sayfa 384i](#page-383-0)çinde açıklanmıştır.

# **İlgili görevler**

Yerel kuyruk özniteliklerinin değiştirilmesi

# *QMODEL DEğIşTIR*

Bir model kuyruğunun değiştirgelerini değiştirmek için **ALTER QMODEL** MQSC komutunu kullanın.

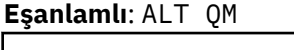

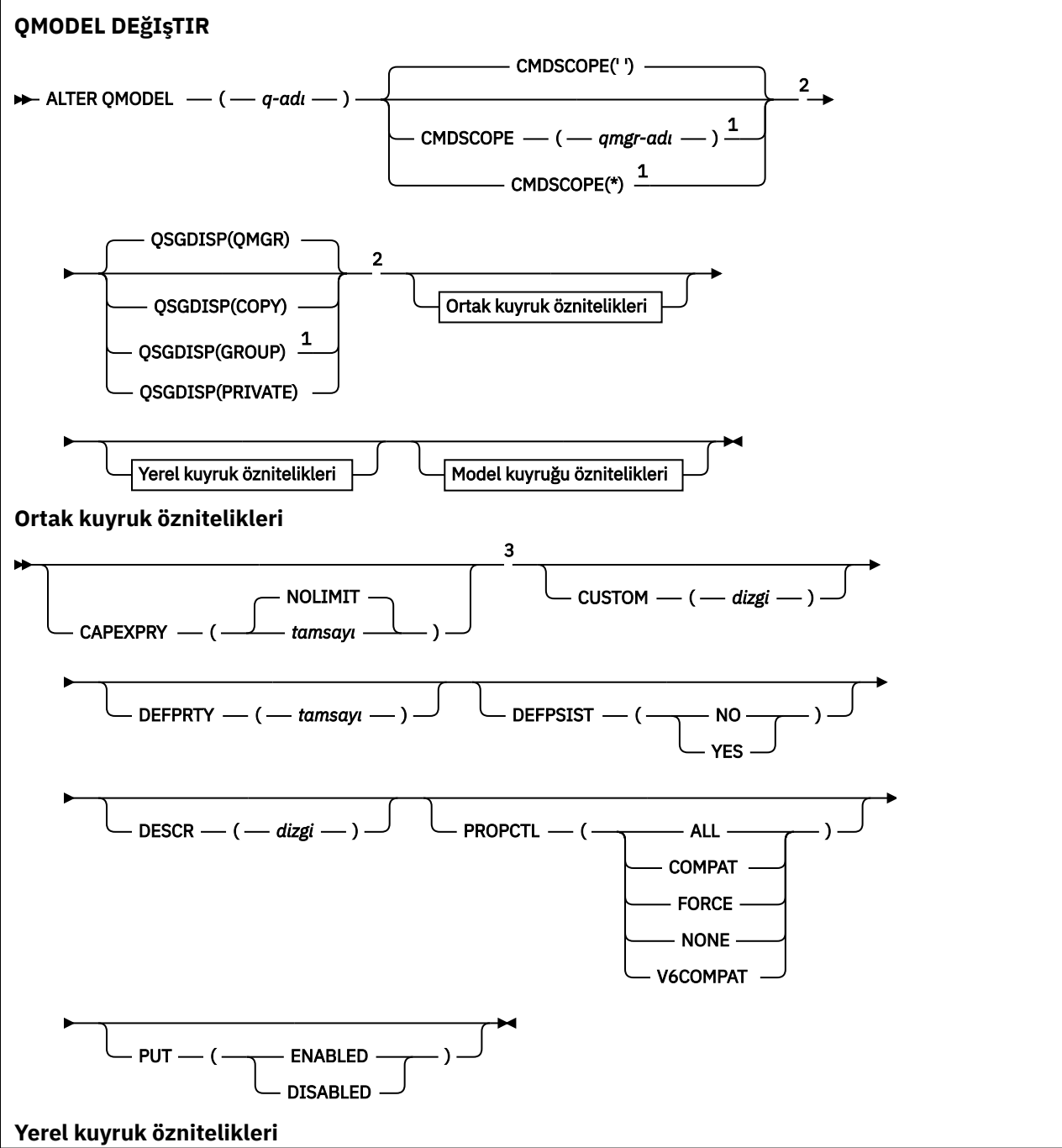

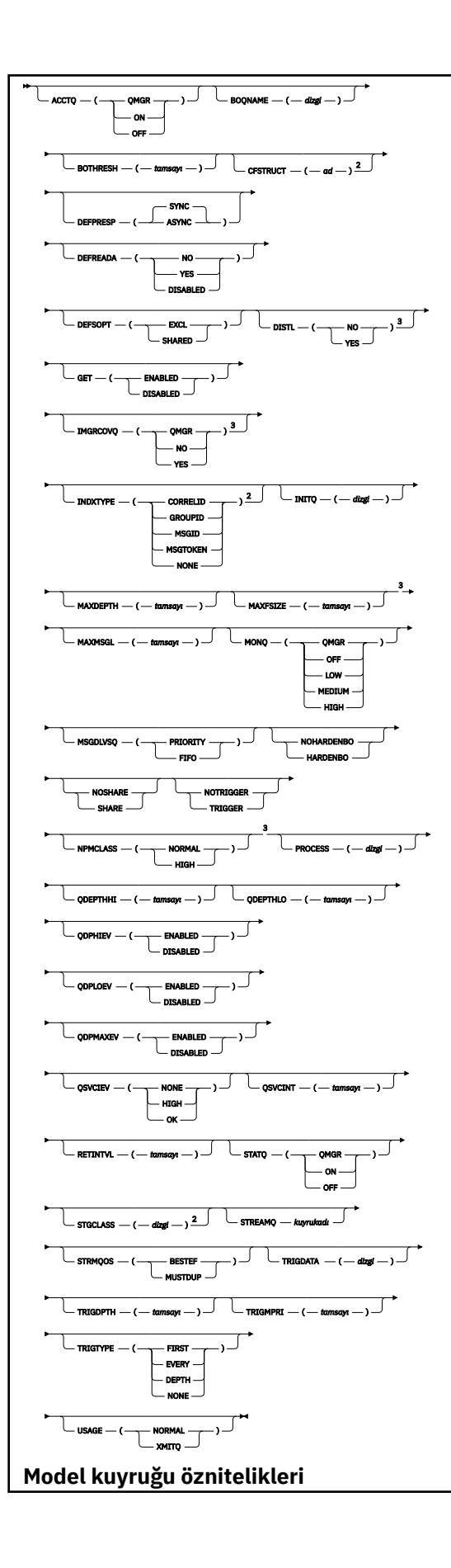

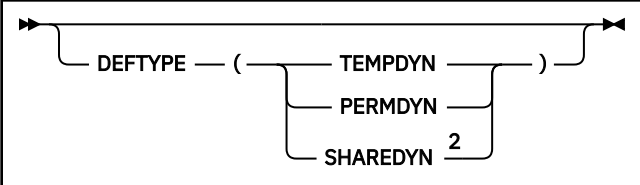

Notlar:

- <sup>1</sup> Kuyruk yöneticisi bir kuyruk paylaşım grubunun üyesi olduğunda yalnızca z/OS için geçerlidir.
- <sup>2</sup> Yalnızca z/OSüzerinde geçerlidir.
- <sup>3</sup> z/OSüzerinde geçerli değil.

Parametreler ["ALTER \(ALTER\) kuyrukları \(Kuyruk ayarlarını değiştir\)" sayfa 384i](#page-383-0)çinde açıklanmıştır.

# **İlgili kavramlar**

Model kuyruklarıyla çalışma

# *QUZAK DEğIşTIR*

Bir uzak kuyruk, kuyruk yöneticisi diğer adı ya da yanıt kuyruğu diğer adının yerel tanımının değiştirgelerini değiştirmek için **ALTER QREMOTE** MQSC komutunu kullanın.

**Eşanlamlı**: ALT QR

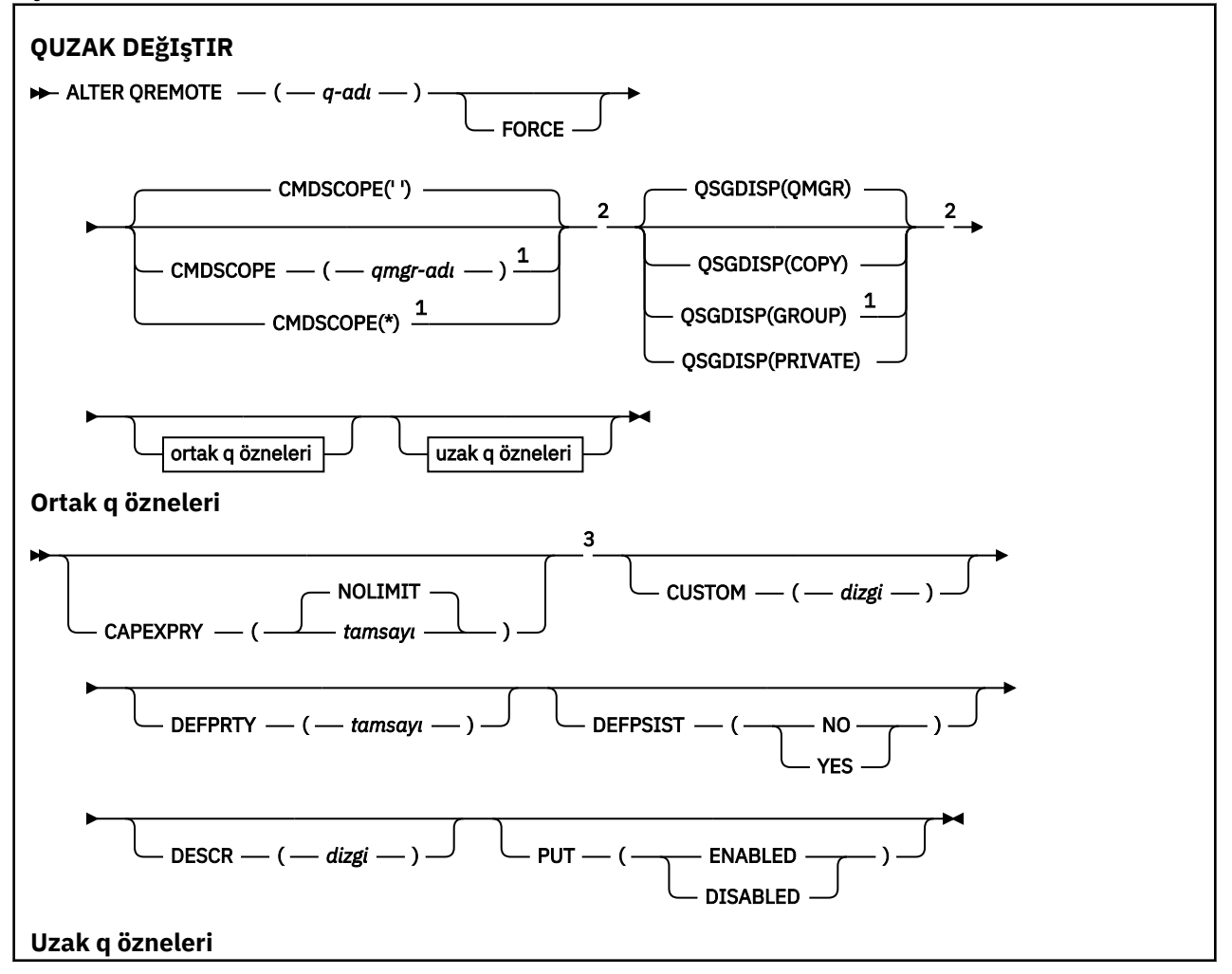

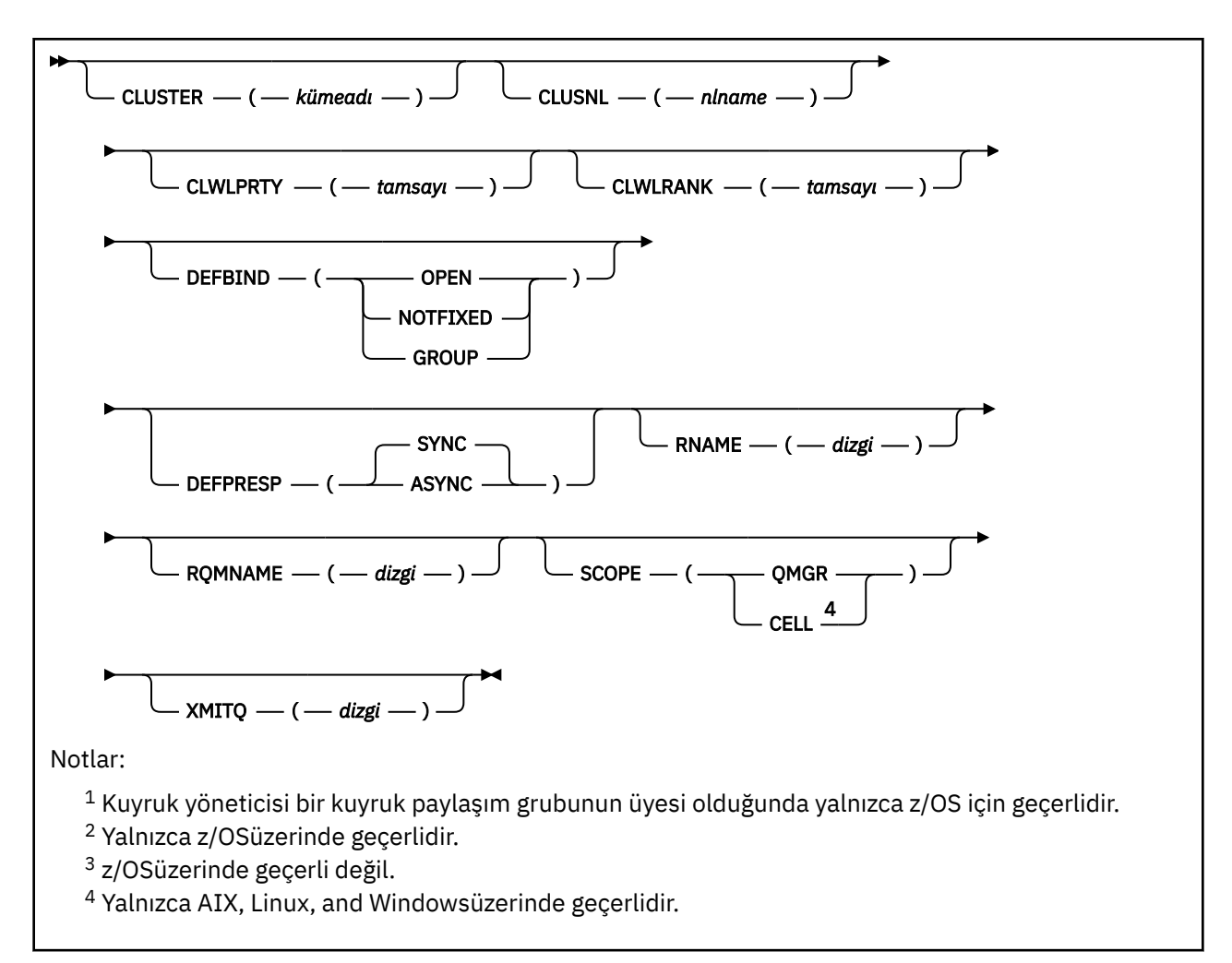

Parametreler ["ALTER \(ALTER\) kuyrukları \(Kuyruk ayarlarını değiştir\)" sayfa 384i](#page-383-0)çinde açıklanmıştır.

#### **z/OS üzerinde ALTER SECURITY (güvenlik seçeneklerini değiştir)**  $z/0S$

Sistem genelinde güvenlik seçeneklerini tanımlamak için **ALTER SECURITY** MQSC komutunu kullanın.

# **z/OS üzerinde MQSC komutlarının kullanılması**

z/OSüzerinde MQSC komutlarını nasıl kullanacağınıza ilişkin bilgi için bkz. IBM MQ for z/OSüzerinde MQSC ve PCF komutlarını yayınlayabileceğiniz kaynaklar.

**ALTER SECURITY** komutunda belirtilmeyen parametreler, bu parametrelere ilişkin var olan değerlerin değiştirilmeden bırakılmasıyla sonuçlanır.

Bu komutu kaynaklardan yayınlayabilirsiniz 12CR. Kaynak simgelerine ilişkin açıklamalar için bkz. IBM MQ for z/OS üzerinde MQSC ve PCF komutlarını yayınlayabileceğiniz kaynaklar.

- Sözdizimi çizgesi
- • ["ALTER SECURITY için parametre açıklamaları" sayfa 416](#page-415-0)

**Eşanlamlı**: ALT SEC

<span id="page-415-0"></span>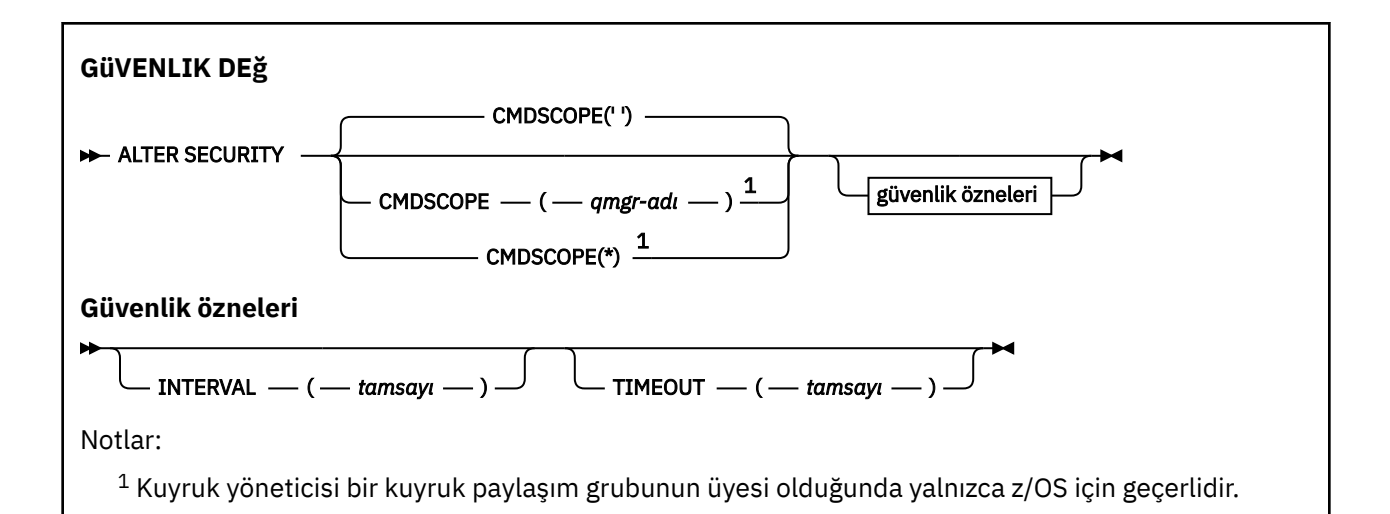

# **ALTER SECURITY için parametre açıklamaları**

Belirttiğiniz parametreler geçerli parametre değerlerini geçersiz kılar. Belirtmediğiniz öznitelikler değiştirilmez.

**Not:** Parametre belirtmezseniz, komut başarıyla tamamlanır, ancak güvenlik seçenekleri değişmez.

#### **CMDSCOPE**

Bu parametre, kuyruk yöneticisi bir kuyruk paylaşım grubunun üyesi olduğunda komutun nasıl çalıştırılacağını belirtir.

**CMDSCOPE** , CSQINP1ilk kullanıma hazırlama giriş veri kümesinden verilen komutlar için kullanılamaz.

**' '**

Komut, girildiği kuyruk yöneticisinde çalışır.

#### *qmgr-adı*

Kuyruk yöneticisinin kuyruk paylaşım grubu içinde etkin olması koşuluyla, komut belirttiğiniz kuyruk yöneticisinde çalışır.

Yalnızca bir kuyruk paylaşım grubu ortamı kullanıyorsanız ve komut sunucusu etkinleştirildiyse, komutun girildiği kuyruk yöneticisinden başka bir kuyruk yöneticisi adı belirtebilirsiniz.

**\***

Komut, yerel kuyruk yöneticisinde çalışır ve kuyruk paylaşım grubundaki her etkin kuyruk yöneticisine de iletilir. \* öğesinin etkisi, kuyruk paylaşım grubundaki her kuyruk yöneticisine komut girilmesiyle aynıdır.

# **INTERVAL (***tamsayı***)**

**TIMEOUT** ' in süresinin dolup dolmadığını belirlemek için kullanıcı kimliklerini ve ilişkili kaynaklarını denetleme aralığı. Değer dakika cinsinden, sıfır ile 10080 (bir hafta) aralığındadır. **INTERVAL** sıfır olarak belirtilirse, kullanıcı zamanaşımları oluşmaz.

# **TIMEOUT (***tamsayı***)**

Kullanılmayan bir kullanıcı kimliği ve ilişkili kaynaklara ilişkin güvenlik bilgilerinin IBM MQtarafından ne kadar süre korunduğu. Değer, sıfır ile 10080 (bir hafta) aralığında bir dakika sayısını belirtir. **TIMEOUT** sıfır olarak belirtilirse ve **INTERVAL** sıfır dışında bir değerse, tüm bu bilgiler kuyruk yöneticisi tarafından her **INTERVAL** dakikada bir atılır.

Kullanılmayan bir kullanıcı kimliğinin ve ilişkili kaynakların IBM MQ tarafından alıkonacağı süre, **INTERVAL**değerine bağlıdır. Kullanıcı kimliği, **TIMEOUT** ile **TIMEOUT** artı **INTERVAL**arasında bir kerede zamanaşımına uğrar.

**TIMEOUT** ve **INTERVAL** parametreleri değiştirildiğinde, önceki süreölçer isteği iptal edilir ve yeni **TIMEOUT** değeri kullanılarak hemen yeni bir süreölçer isteği zamanlanır. Süreölçer isteği üzerinde işlem yapıldığında, **INTERVAL** için yeni bir değer ayarlanır.

# **İlgili kavramlar**

Kullanıcı kimliği zamanaşımları

#### Multi **Çoklu altyapılarda ALTER SERVICE (hizmet tanımlamasını değiştir)**

Var olan bir IBM MQ hizmet tanımlamasının değiştirgelerini değiştirmek için **ALTER SERVICE** MQSC komutunu kullanın.

# **MQSC komutlarının kullanılması**

MQSC komutlarını nasıl kullanacağınıza ilişkin bilgi için Administering IBM MQ using MQSC commandsbaşlıklı konuya bakın.

**ALTER SERVICE** komutunda belirtilmeyen parametreler, bu parametrelere ilişkin var olan değerlerin değiştirilmeden bırakılmasıyla sonuçlanır.

- Sözdizimi çizgesi
- "ALTER SERVICE için parametre açıklamaları" sayfa 417

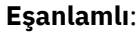

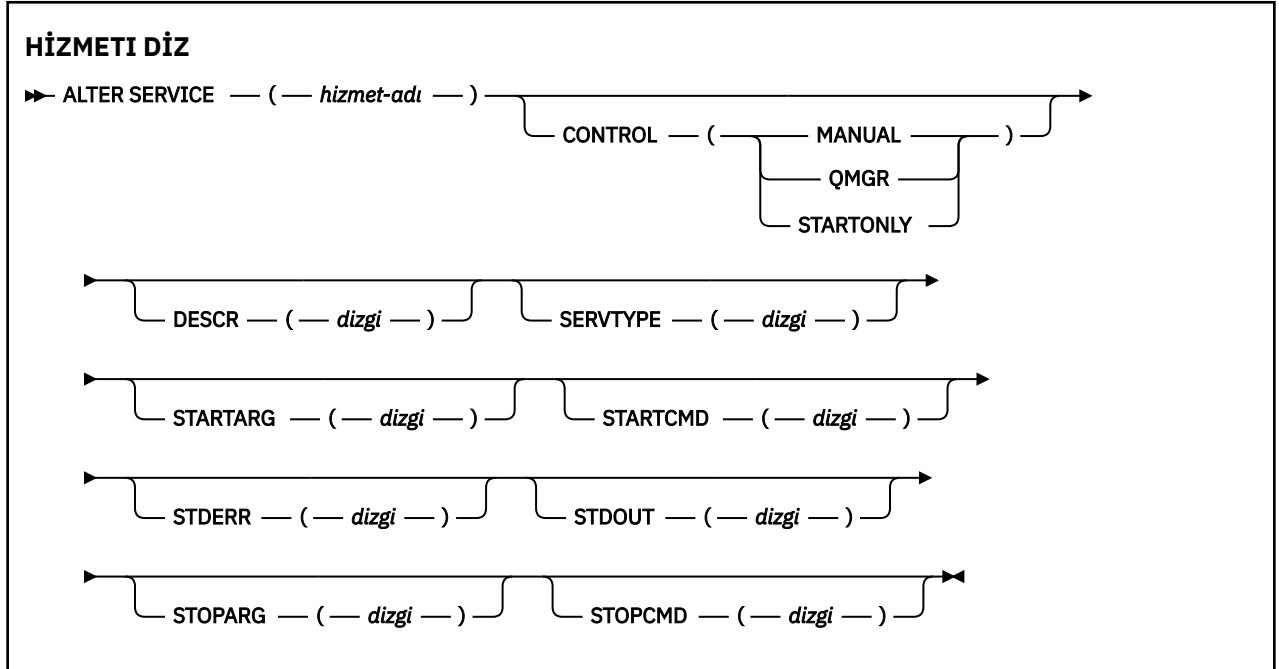

# **ALTER SERVICE için parametre açıklamaları**

Parametre açıklamaları, aşağıdaki kural dışı durumlar dışında **ALTER SERVICE** ve **DEFINE SERVICE** komutları için geçerlidir:

- **LIKE** parametresi yalnızca **DEFINE SERVICE** komutu için geçerlidir.
- **NOREPLACE** ve **REPLACE** parametresi yalnızca **DEFINE SERVICE** komutu için geçerlidir.

#### *(hizmet adı)*

IBM MQ hizmet tanımının adı (bkz. IBM MQ nesnelerini adlandırma kuralları ).

Ad, bu kuyruk yöneticisinde tanımlı olan diğer hizmet tanımlamasıyla aynı olmamalıdır ( **REPLACE** belirtilmedikçe).

#### **CONTROL (***dizgi***)**

Hizmetin nasıl başlatılacağını ve durdurulacağını belirtir:

## **El İle**

Hizmet otomatik olarak başlatılmayacak ya da otomatik olarak durdurulmayacak. Bu, **START SERVICE** ve **STOP SERVICE** komutlarının kullanımıyla denetlenir.

#### **QMGR**

Tanımlanmakta olan hizmet, kuyruk yöneticisi başlatılıp durdurulduğunda başlatılacak ve durdurulacaktır.

### **STARTONLY**

Hizmet, kuyruk yöneticisiyle aynı anda başlatılacak, ancak kuyruk yöneticisi durdurulduğunda durdurulması istenmeyecek.

#### **DESCR (***dizgi***)**

Düz metin açıklaması. Bir işletmen **DISPLAY SERVICE** komutunu yayınladığında hizmet hakkında açıklayıcı bilgiler sağlar (bkz. ["DISPLAY SERVICE \(hizmet bilgilerini görüntüle\) on Multiplatforms"](#page-817-0) [sayfa 818](#page-817-0)).

Yalnızca görüntülenebilir karakterler içermelidir. Uzunluk üst sınırı 64 karakterdir. Bir DBCS kuruluşunda, DBCS karakterleri içerebilir (en çok 64 byte uzunluğunda olabilir).

**Not:** Bu kuyruk yöneticisine ilişkin kodlanmış karakter takımı tanıtıcısında (CCSID) olmayan karakterler kullanılırsa, bu karakterler başka bir kuyruk yöneticisine gönderilirse yanlış çevrilebilir.

#### **LIKE (***hizmet-adı***)**

Bu tanımlamayı modellemek için kullanılan parametrelerin kullanıldığı hizmetin adı.

Bu parametre yalnızca **DEFINE SERVICE** komutu için geçerlidir.

Bu alan tamamlanmazsa ve komutla ilgili değiştirge alanlarını doldurmazsanız, değerler bu kuyruk yöneticisindeki hizmetlere ilişkin varsayılan tanımlamadan alınır. Bu değiştirgenin tamamlanmaması, aşağıdaki belirtilerin belirlenmesiyle eşdeğerdir:

LIKE(SYSTEM.DEFAULT.SERVICE)

Varsayılan bir hizmet sağlanır, ancak bu hizmet, gereken varsayılan değerlerin kurulmasıyla değiştirilebilir. Bkz. IBM MQ nesnelerini adlandırma kuralları.

#### **REPLACE ve NOREPLACE**

Var olan tanımlamanın bununla değiştirilip değiştirilmeyeceği.

Bu parametre yalnızca **DEFINE SERVICE** komutu için geçerlidir.

#### **DEĞİŞTİR**

Tanımlama, aynı ada sahip var olan herhangi bir tanımlamanın yerine geçmelidir. Bir tanımlama yoksa, bir tanımlama yaratılır.

### **NOREPLACE**

Tanımlama, aynı adı taşıyan varolan bir tanımlamanın yerine konmamalıdır.

# **HIZMET TüRü**

Hizmetin çalıştırılacağı kipi belirtir:

#### **Komut**

Bir komut hizmeti nesnesi. Bir komut hizmeti nesnesinin birden çok eşgörünümü eşzamanlı olarak yürütülebilir. Komut hizmeti nesnelerinin durumunu izleyemezsiniz.

#### **SERVER**

Bir sunucu hizmet nesnesi. Bir kerede tek bir sunucu hizmeti nesnesi eşgörünümü yürütülebilir. Sunucu hizmeti nesnelerinin durumu, **DISPLAY SVSTATUS** komutu kullanılarak izlenebilir.

#### **STARTARG (***dizgi***)**

Kuyruk yöneticisi başlatılırken kullanıcı programına geçirilecek bağımsız değişkenleri belirler.

#### **STARTCMD (***dizgi***)**

Çalıştırılacak programın adını belirler. Yürütülür program için tam olarak nitelenmiş bir yol adı belirtmelisiniz.

# **STDERR (***dizgi***)**

Hizmet programının standart hatasının (stderr) yeniden yönlendirileceği dosyanın yolunu belirtir. Hizmet programı başlatıldığında dosya yoksa, dosya yaratılır. Bu değer boşsa, hizmet programı tarafından stderr 'e yazılan veriler atılır.

# **STDOUT (***dizgi***)**

Hizmet programının standart çıkışının (stdout) yeniden yönlendirileceği dosyanın yolunu belirler. Hizmet programı başlatıldığında dosya yoksa, dosya yaratılır. Bu değer boşsa, hizmet programı tarafından standart çıkışa yazılan veriler atılır.

### **STOPARG (***dizgi***)**

Hizmeti durdurması istendiğinde durdurma programına geçirilecek bağımsız değişkenleri belirtir.

### **STOPCMD (***dizgi***)**

Hizmetin durdurulması istendiğinde çalıştırılacak yürütülür programın adını belirtir. Yürütülür program için tam olarak nitelenmiş bir yol adı belirtmelisiniz.

Daha fazla bilgi için **STARTCMD**, **STARTARG**, **STOPCMD**, **STOPARG**, **STDOUT** ya da **STDERR** dizgilerinden herhangi biri için değiştirilebilir eklemeler kullanılabilir, bkz. Hizmet tanımlarında değiştirilebilir eklemeler.

### **İlgili kavramlar**

Hizmetlerle çalışma

### **İlgili görevler**

Sunucu hizmeti nesnesi kullanılması

Komut hizmeti nesnesi kullanılması

# **İlgili başvurular**

["Çoklu Platformda DEFINE SERVICE \(yeni hizmet tanımı yarat\)" sayfa 580](#page-579-0) Yeni bir IBM MQ hizmet tanımlaması tanımlamak ve değiştirgelerini tanımlamak için **DEFINE SERVICE** MQSC komutunu kullanın.

["Çoklu Platformda SVSTATUS \(DISPLAY SERVICES STATUS\) durumunu görüntüle" sayfa 837](#page-836-0) Bir ya da daha çok hizmete ilişkin durum bilgilerini görüntülemek için **DISPLAY SVSTATUS** MQSC komutunu kullanın. Yalnızca **SERVTYPE** / SERVER içeren hizmetler görüntülenir.

#### ["START SERVICE \(hizmeti başlat\)-Çoklu Platformlar üzerinde" sayfa 950](#page-949-0)

Bir hizmeti başlatmak için **START SERVICE** MQSC komutunu kullanın. Belirtilen hizmet tanımlaması kuyruk yöneticisi içinde başlatılır ve kuyruk yöneticisinin ortam ve güvenlik değişkenlerini devralır.

["Çoklu Platformda STOP SERVICE \(hizmeti durdur\)" sayfa 969](#page-968-0) Bir hizmeti durdurmak için **STOP SERVICE** MQSC komutunu kullanın.

#### $-2/0S$ **z/OS üzerinde ALTER SMDS (paylaşılan ileti veri kümelerini**

# **değiştir)**

Belirli bir uygulama yapısıyla ilişkilendirilmiş bir ya da daha çok paylaşılan ileti veri kümesiyle ilgili var olan IBM MQ tanımlamalarının değiştirgelerini değiştirmek için **ALTER SMDS** MQSC komutunu kullanın. Yalnızca CFSTRUCT tanımı OFFLOAD (SMDS)seçeneğini kullandığında desteklenir.

# **z/OS üzerinde MQSC komutlarının kullanılması**

z/OSüzerinde MQSC komutlarını nasıl kullanacağınıza ilişkin bilgi için bkz. IBM MQ for z/OSüzerinde MQSC ve PCF komutlarını yayınlayabileceğiniz kaynaklar.

**ALTER SMDS** komutunda belirtilmeyen parametreler, bu parametrelere ilişkin var olan değerlerin değiştirilmeden bırakılmasıyla sonuçlanır.

Bu komutu kaynaklardan yayınlayabilirsiniz 2CR. Kaynak simgelerine ilişkin açıklamalar için bkz. IBM MQ for z/OS üzerinde MQSC ve PCF komutlarını yayınlayabileceğiniz kaynaklar.

- Sözdizimi çizgesi
- • ["ALTER SMDS için parametre açıklamaları" sayfa 420](#page-419-0)

#### **Eşanlamlı**:

<span id="page-419-0"></span>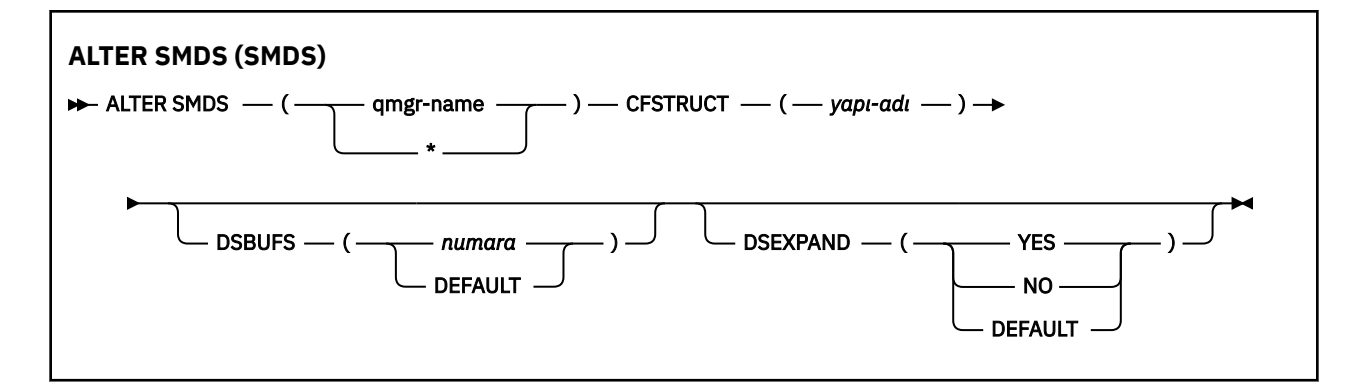

# **ALTER SMDS için parametre açıklamaları**

#### **SMDS (***qmgr-adı***| \*)**

Paylaşılan ileti veri kümesi özelliklerinin değiştirileceği kuyruk yöneticisini ya da belirlenen CFSTRUCT ile ilişkili tüm veri kümelerinin özelliklerini değiştirmek için bir yıldız işareti belirleyin.

#### **CFSTRUCT (***yapı-adı***)**

Bir ya da daha fazla paylaşılan ileti veri kümesinin özelliklerinin değiştirileceği bağlaşım olanağı uygulama yapısını belirtin.

#### **DSBUFS (numara|VARSAYıLAN)**

Bu yapıya ilişkin paylaşılan ileti veri kümelerine erişmek için belirtilen kuyruk yöneticisinde ya da kuyruk yöneticilerine ayrılacak arabellek sayısı için 1-9999 aralığında bir sayı olarak bir geçersiz kılma değeri belirleyin ya da önceki bir geçersiz kılma işlemini iptal etmek ve CFSTRUCT tanımındaki **DSBUFS** değerini kullanarak devam etmek için DEFAULT değerini belirleyin. Her arabelleğin boyutu, mantıksal blok boyutuna eşittir. SMDS arabellekleri, z/OS 64 bit depolamasında (çubuğun üstünde) bulunan bellek nesnelerinde ayrılır.

Bu parametre değiştirildiğinde, önceden yapıya bağlı olan etkilenen kuyruk yöneticileri, bu yapının yeni değerle eşleşmesi için kullanılmakta olan veri kümesi arabelleklerinin sayısını dinamik olarak artırır ya da azaltır. Belirtilen hedef değere ulaşılamazsa, etkilenen kuyruk yöneticisi, belirtilen **DSBUFS** değiştirgesini gerçek yeni arabelleklerin sayısıyla değiştirir. Kuyruk yöneticisi etkin değilse, kuyruk yöneticisi yeniden başlatıldığında değişiklik yürürlüğe girer.

#### **DSEXPAND (YES|NO|VARSAYıLAN)**

Bu yapıya ilişkin paylaşılan ileti veri kümelerinin genişletilmesini denetlemek için, belirtilen kuyruk yöneticisi ya da kuyruk yöneticileri tarafından kullanılacak bir geçersiz kılma değeri belirtin.

Bu parametre, kuyruk yöneticisinin neredeyse dolduğunda paylaşılan bir ileti veri kümesini genişletmesi gerekip gerekmediğini ve veri kümesinde daha fazla blok gerekip gerekmediğini denetler.

### **EVET**

Genişletme desteklenir.

Her genişletme gerektiğinde, veri kümesi, veri kümesi tanımlandığında belirtilen ikincil ayırma tarafından genişletilir. İkincil ayırma belirtilmediyse ya da sıfır olarak belirtildiyse, var olan boyutun yaklaşık %10 'u ikincil ayırma miktarı kullanılır.

#### **HAYIR**

Otomatik veri kümesi genişletmesi gerçekleştirilmez.

#### **VARSAYILAN**

Önceki bir geçersiz kılmayı iptal eder.

Önceki bir geçersiz kılmayı iptal etmek için DEFAULT değerini kullandıysanız, CFSTRUCT tanımındaki **DSEXPAND** değerini kullanarak devam eder.

Genişletme girişimi başarısız olursa, ek genişletme girişimlerini önlemek için, etkilenen kuyruk yöneticisine ilişkin **DSEXPAND** geçersiz kılma değeri otomatik olarak NO (Hayır) olarak değiştirilir, ancak ek genişletme girişimlerini etkinleştirmek için **ALTER SMDS** komutu kullanılarak yeniden YES (EVET) olarak değiştirilebilir.

Bu parametre değiştirildiğinde, yapıya önceden bağlı olan etkilenen kuyruk yöneticileri hemen yeni parametre değerini kullanmaya başlar.

#### $z/0S$ **z/OS üzerinde ALTER STGCLASS (ALTER STORAGE CLASS SETTINGS)**

Bir depolama sınıfının özelliklerini değiştirmek için **ALTER STGCLASS** MQSC komutunu kullanın.

# **z/OS üzerinde MQSC komutlarının kullanılması**

z/OSüzerinde MQSC komutlarını nasıl kullanacağınıza ilişkin bilgi için bkz. IBM MQ for z/OSüzerinde MQSC ve PCF komutlarını yayınlayabileceğiniz kaynaklar.

**ALTER STGCLASS** komutunda belirtilmeyen parametreler, bu parametrelere ilişkin var olan değerlerin değiştirilmeden bırakılmasıyla sonuçlanır.

Bu komutu kaynaklardan yayınlayabilirsiniz 2CR. Kaynak simgelerine ilişkin açıklamalar için bkz. IBM MQ for z/OS üzerinde MQSC ve PCF komutlarını yayınlayabileceğiniz kaynaklar.

- Sözdizimi çizgesi
- "ALTER STGCLASS için parametre açıklamaları" sayfa 421

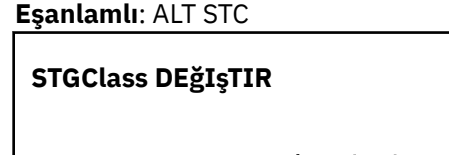

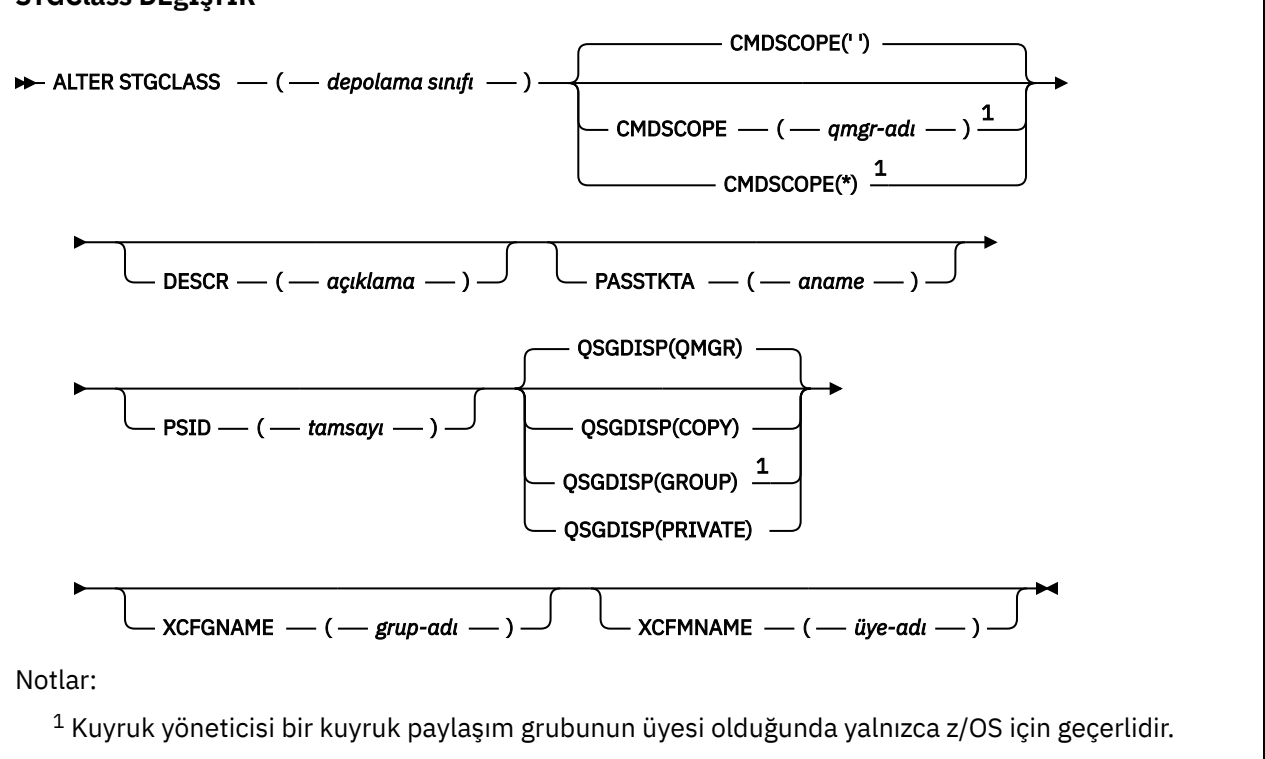

# **ALTER STGCLASS için parametre açıklamaları**

#### *(depolama sınıfı)*

Depolama sınıfının adı.

Bu ad, bir ile 8 arası karakterdir. İlk karakter A-Z aralığındadır; sonraki karakterler A-Z ya da 0-9 arasındadır.

**Not:** Olağandışı olarak, bazı sayısal depolama sınıfı adlarına izin verilir, ancak bunlar IBM hizmet personelinin kullanımı için ayrılmıştır.

Depolama sınıfı, bu kuyruk yöneticisinde tanımlı olan diğer depolama sınıflarıyla aynı olmamalıdır.

#### **CMDSCOPE**

Bu parametre, kuyruk yöneticisi bir kuyruk paylaşım grubunun üyesi olduğunda komutun nasıl çalıştırılacağını belirtir.

**QSGDISP** GROUPolarak ayarlandıysa, **CMDSCOPE** boş olmalıdır ya da yerel kuyruk yöneticisi olmalıdır.

#### **' '**

Komut, girildiği kuyruk yöneticisinde çalışır.

#### *qmgr-adı*

Kuyruk yöneticisinin kuyruk paylaşım grubu içinde etkin olması koşuluyla, komut belirttiğiniz kuyruk yöneticisinde çalışır.

Yalnızca paylaşılan bir kuyruk ortamı kullanıyorsanız ve komut sunucusu etkinleştirildiyse, girilen kuyruk yöneticisinden başka bir kuyruk yöneticisi adı belirtebilirsiniz.

**\***

Komut, yerel kuyruk yöneticisinde çalışır ve kuyruk paylaşım grubundaki her etkin kuyruk yöneticisine de iletilir. \* işareti, kuyruk paylaşım grubundaki her kuyruk yöneticisine komut girilmesiyle aynıdır.

#### **DESCR (***tanım***)**

Düz metin açıklaması. Bir işletmen **DISPLAY STGCLASS** komutunu çalıştırdığında nesneyle ilgili açıklayıcı bilgiler sağlar.

Yalnızca görüntülenebilir karakterler içermelidir. Uzunluk üst sınırı 64 karakterdir. Bir DBCS kuruluşunda, DBCS karakterleri içerebilir (en çok 64 byte uzunluğunda olabilir).

**Not:** Bu kuyruk yöneticisine ilişkin kodlanmış karakter takımı tanıtıcısında (CCSID) olmayan karakterler kullanılırsa, bilgiler başka bir kuyruk yöneticisine gönderilirse yanlış çevrilebilir.

#### **PASSTKTA (***uygulama adı***)**

MQIIH üstbilgisinde belirtilen PassTicket doğrulanırken RACF ' a iletilen uygulama adı.

#### **PSID (***tamsayı***)**

Bu depolama sınıfının ilişkilendirileceği sayfa kümesi tanıtıcısı.

**Not:** Sayfa kümesinin tanımlı olup olmadığı denetlenmez; hata, yalnızca bu depolama sınıfını belirten bir kuyruğa ileti yerleştirmeye çalıştığınızda (MQRC\_PAGESET\_ERROR) oluşur.

Dizilim, 00-99 aralığında iki sayısal karakterden oluşur. Bkz. ["DEFINE PSID \( z/OS üzerinde sayfa](#page-544-0) [kümesi ve arabellek havuzu tanımla\)" sayfa 545](#page-544-0).

#### **QSGDISP**

Gruptaki nesnenin atılacağını belirtir.

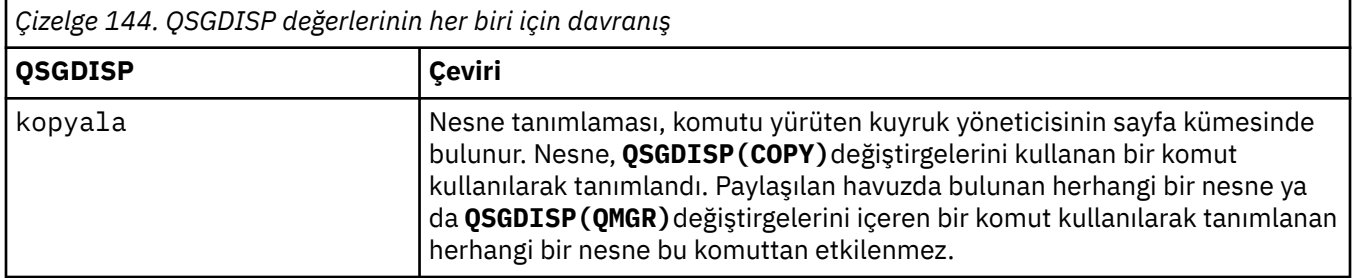

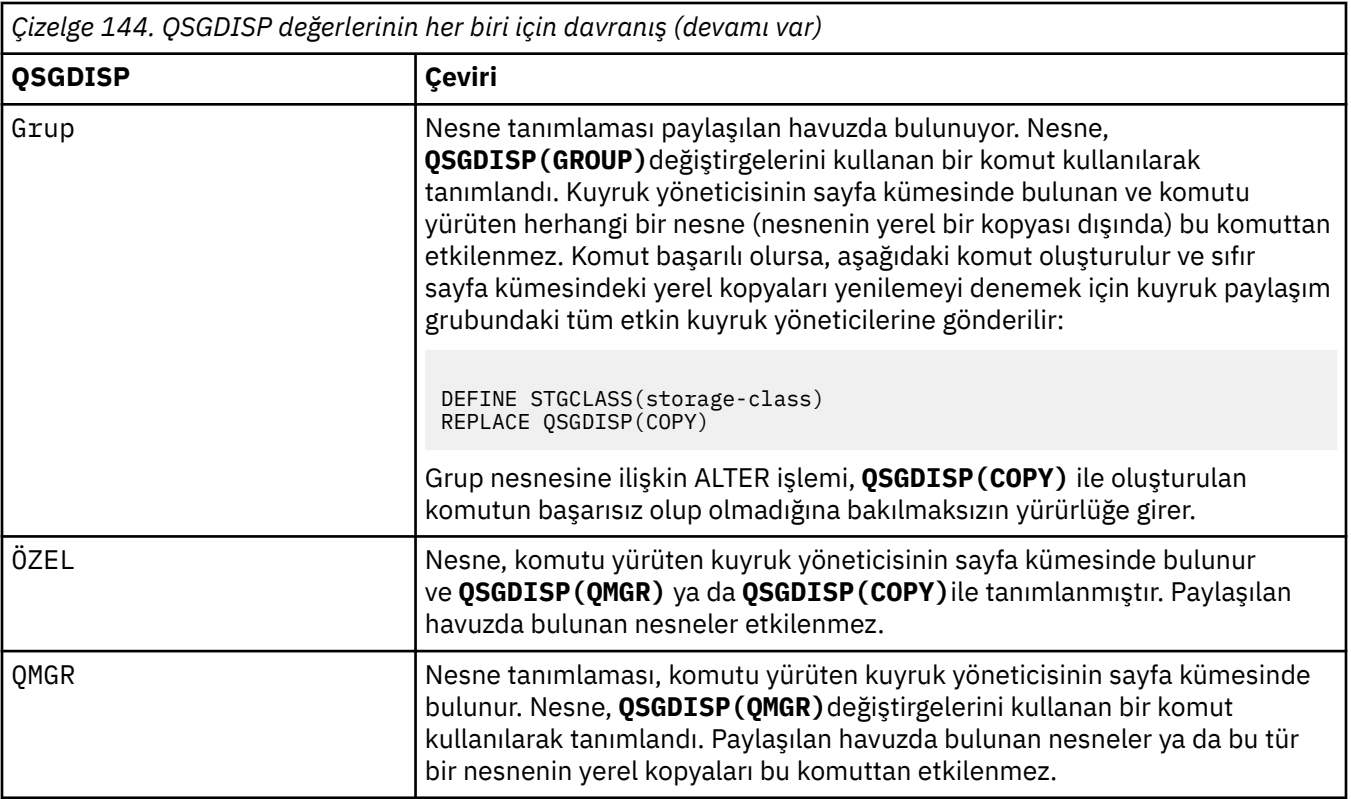

# **XCFGNAME (***grup adı***)**

IMS köprüsünü kullanıyorsanız, bu ad IMS sisteminin ait olduğu XCF grubunun adıdır. (Bu ad, IMS parametre listesinde belirtilen grup adıdır.)

Bu ad 1-8 karakterdir. İlk karakter A-Z aralığındadır; sonraki karakterler A-Z ya da 0-9 arasındadır.

# **XCFMNAME (***üye adı***)**

IMS köprüsünü kullanıyorsanız, bu ad, XCFGNAME içinde belirtilen XCF grubundaki IMS sisteminin XCF üyesi adıdır. (Bu ad, IMS parametre listesinde belirtilen üye adıdır.)

Bu ad 1-16 karakterdir. İlk karakter A-Z aralığındadır; sonraki karakterler A-Z ya da 0-9 arasındadır.

# **ALTER SUB (abonelik ayarlarını değiştir)**

Var olan bir aboneliğin özelliklerini değiştirmek için **ALTER SUB** MQSC komutunu kullanın.

# **MQSC komutlarının kullanılması**

MQSC komutlarını nasıl kullanacağınıza ilişkin bilgi için Administering IBM MQ using MQSC commandsbaşlıklı konuya bakın.

**ALTER SUB** komutunda belirtilmeyen parametreler, bu parametrelere ilişkin var olan değerlerin değiştirilmeden bırakılmasıyla sonuçlanır.

 $z/0S$ Bu komutu kaynaklardan yayınlayabilirsiniz CR. Kaynak simgelerine ilişkin açıklamalar için bkz. IBM MQ for z/OS üzerinde MQSC ve PCF komutlarını yayınlayabileceğiniz kaynaklar.

- Sözdizimi çizgesi
- • ["ALTER SUB için kullanım notları" sayfa 424](#page-423-0)
- • ["ALTER SUB için parametre açıklamaları" sayfa 425](#page-424-0)

**Eşanlamlı**: **ALT SUB**

<span id="page-423-0"></span>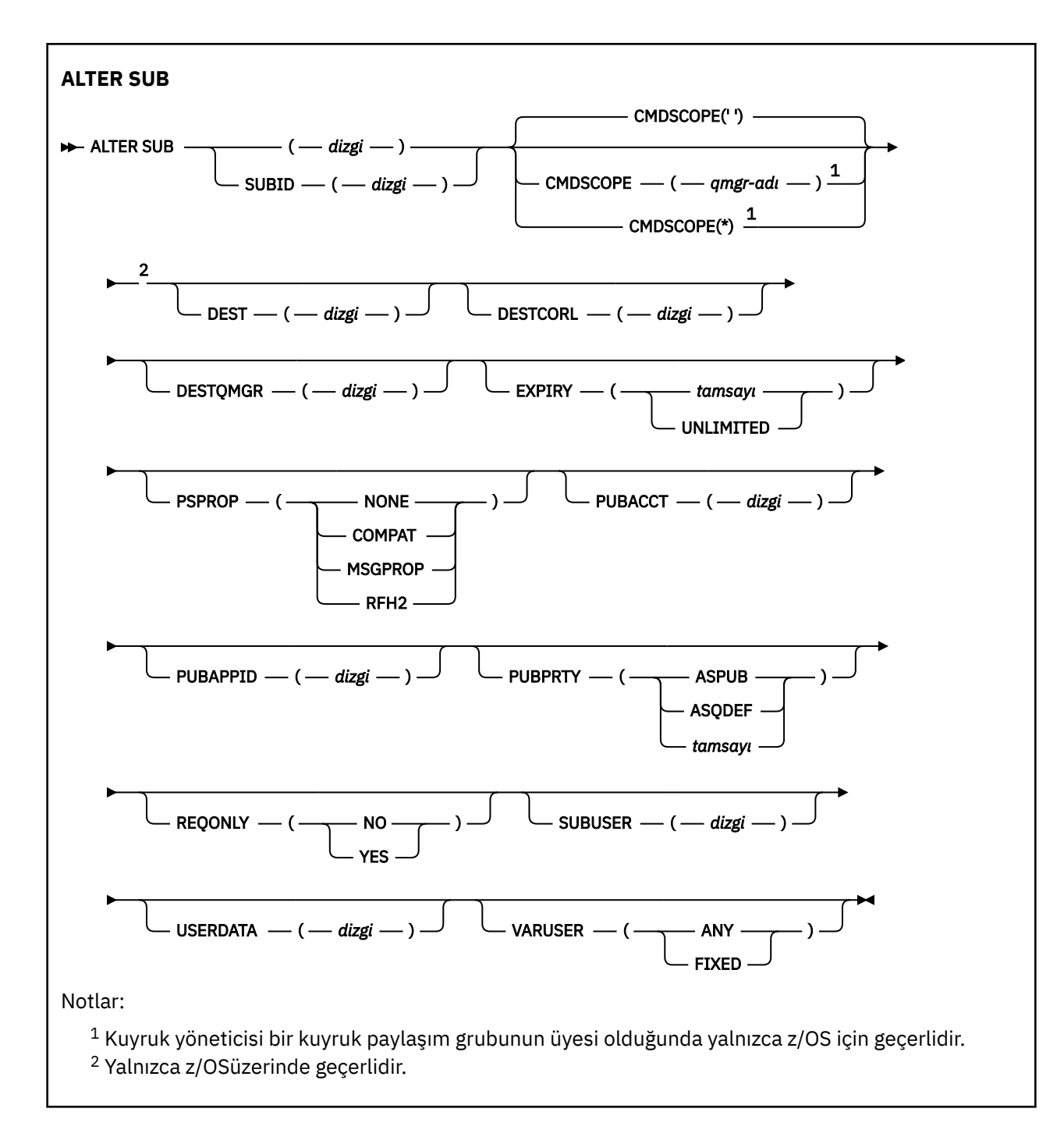

# **ALTER SUB için kullanım notları**

1. Komut için aşağıdaki formlar geçerlidir:

```
ALT SUB(xyz)
ALT SUB SUBID(123)
ALT SUB(xyz) SUBID(123)
```
- 2. **DEFINE** komutunda izin verilse de, **ALTER SUB**komutunu kullanarak aşağıdaki alanları değiştiremezsiniz:
	- **TOPICOBJ**
	- **TOPICSTR**
	- **WSCHEMA**
- <span id="page-424-0"></span>• **SELECTOR**
- **SUBSCOPE**
- **DESTCLAS**
- **SUBLEVEL**
- 3. **ALT SUB** komutu işlendiğinde, adı **DEST** ya da **DESTQMGR** olan bir denetim gerçekleştirilmez. Bu adlar, yayınlama sırasında MQOPEN çağrısı için *ObjectName* ve *ObjectQMgrName* olarak kullanılır. Bu adlar, IBM MQ ad çözme kurallarına göre çözümlenir.
- 4. **SUBTYPE** / PROXY abonelikleri değiştirilemez. PCF arabirimini kullanarak bir yetkili sunucu aboneliğini değiştirme girişiminde bulunur ve MQRCCF\_SUBSCRIPTION\_IN\_USEdeğerini döndürür. MQSC şu iletiyi bildirir:

AMQ8469: IBM MQ abonelik SYSTEM.PROXY kullanımda.

# **ALTER SUB için parametre açıklamaları**

# *(Dizgi)*

Zorunlu bir parametre. Bu abonelik için benzersiz adı belirtir, bkz. **SUBNAME** özelliği.

# **Z/US** CMDSCOPE

Bu parametre yalnızca z/OS için geçerlidir ve kuyruk yöneticisi bir kuyruk paylaşım grubunun üyesi olduğunda komutun nasıl çalıştırılacağını belirtir.

**' '**

Komut, girildiği kuyruk yöneticisinde çalışır. Bu varsayılan değerdir.

### *qmgr-adı*

Kuyruk yöneticisinin kuyruk paylaşım grubu içinde etkin olması koşuluyla, komut belirttiğiniz kuyruk yöneticisinde çalışır.

Yalnızca bir kuyruk paylaşım grubu ortamı kullanıyorsanız ve komut sunucusu etkinleştirildiyse, komutun girildiği kuyruk yöneticisinden başka bir kuyruk yöneticisi adı belirtebilirsiniz.

**\***

Komut, yerel kuyruk yöneticisinde çalışır ve kuyruk paylaşım grubundaki her etkin kuyruk yöneticisine de iletilir. Bu değerin ayarlanması, kuyruk paylaşım grubundaki her kuyruk yöneticisine komut girilmesiyle aynıdır.

CMDSCOPE ' yi süzgeç anahtar sözcüğü olarak kullanamazsınız.

# **DEST (***dizgi***)**

Bu aboneliğe yayınlanan iletilerin hedefi; bu değiştirge bir kuyruğun adıdır.

# **DESTCORL (***dizgi***)**

Bu aboneliğe yayınlanan iletiler için kullanılan **CorrelId** .

Boş bir değer (varsayılan), sistem tarafından oluşturulan bir ilinti tanıtıcısının kullanılmasına neden olur.

' olarak ayarlanırsa 000000000000000000000000000000000000000000000000 ' (48 sıfır) İletiler bir yayınlama/abone olma sıradüzenine yayılmadıkça, yayınlama uygulaması tarafından ayarlanan **CorrelId** , aboneliğe teslim edilen iletinin kopyasında tutulur.

Bu bayt dizgisi tırnak içine alınmışsa, A-F aralığındaki karakterler büyük harfle belirtilmelidir.

**Not:** DESTCORL özelliğini programlı olarak JMSile ayarlamak mümkün değildir.

# **DESTQMGR (***dizgi***)**

Bu abonelikte yayınlanan iletiler için hedef kuyruk yöneticisi. Kanalları uzak kuyruk yöneticisine (örneğin, XMITQ ve bir gönderen kanalı) tanımlamanız gerekir. Bunu yapmazsanız, iletiler hedefe ulaşmaz.

# **Son kullanma tarihi**

Oluşturma tarihi ve saatinden abonelik nesnesinin süre bitimine kadar olan süre.

### **(***tamsayı***)**

Oluşturma tarihi ve saatinden itibaren, saniyenin onda biri cinsinden süre bitimi.

## **SINIRSIZ**

Süre bitimi yok. Bu, ürünle birlikte sağlanan varsayılan seçenektir.

#### **PSPROP**

Yayınlamayla ilgili ileti özelliklerinin bu aboneliğe gönderilen iletilere eklenme biçimi.

#### **YOK**

İletiye yayınlama aboneliği özellikleri eklemeyin.

#### **DERLEME**

Yayınlama/abone olma özellikleri, ileti PCF biçiminde yayınlanmadıkça MQRFH sürüm 1 üstbilgisine eklenir.

### **MSGPROP**

Yayınlama/abone olma özellikleri ileti özellikleri olarak eklenir.

#### **RFH2**

Yayınlama/abone olma özellikleri bir MQRFH sürüm 2 üstbilgisine eklenir.

#### **PUBACCT (***dizgi***)**

Abone tarafından iletilen muhasebe simgesi, MQMD ' nin AccountingToken alanında bu aboneliğe yayınlanan iletilere yayılmak için kullanılır.

Bu bayt dizgisi tırnak içine alınmışsa, A-F aralığındaki karakterler büyük harfle belirtilmelidir.

#### **PUBAPPID (***dizgi***)**

MQMD ' nin ApplIdentityData alanında bu aboneliğe yayınlanan iletilere yayılmak için abone tarafından geçirilen kimlik verileri.

#### **GENçLIK**

Bu aboneliğe gönderilen iletinin önceliği.

#### **ASPUB**

Bu aboneliğe gönderilen iletinin önceliği, yayınlanan iletide belirtilen öncelikten alınır.

#### **ASQDEF**

Bu aboneliğe gönderilen iletinin önceliği, hedef olarak tanımlanan kuyruğun varsayılan önceliğinden alınır.

#### *(tamsayı)*

Bu aboneliğe yayınlanan iletiler için belirtik bir öncelik sağlayan bir tamsayı.

#### **YALNıZCA**

Abonenin MQSUBRQ API çağrısını kullanarak güncellemeleri yoklayıp yoklamadığını ya da tüm yayınların bu aboneliğe teslim edilip edilmediğini belirtir.

#### **HAYIR**

Konuyla ilgili tüm yayınlar bu aboneliğe teslim edilir. Bu varsayılan değerdir.

#### **EVET**

Yayınlar yalnızca bir MQSUBRQ API çağrısına yanıt olarak bu aboneliğe teslim edilir.

Bu değiştirge, MQSO\_PUBLICATIONS\_ON\_REQUEST abone olma seçeneğine eşdeğerdir.

#### **SUBUSER (***dizgi***)**

Yayınların, abonelikle ilişkili hedef kuyruğa yerleştirilebilmesini sağlamak üzere gerçekleştirilen güvenlik denetimleri için kullanılan kullanıcı kimliğini belirtir. Bu kimlik, aboneliği oluşturan kişiyle ilişkili kullanıcı kimliğidir ya da abonelik devralmasına izin veriliyorsa, aboneliği son devralan kullanıcı kimliğidir. Bu parametrenin uzunluğu 12 karakteri aşmamalıdır.

#### **USERDATA (***dizgi***)**

Abonelikle ilişkili kullanıcı verilerini belirtir. Dizgi, uygulama tarafından bir MQSUB API çağrısında alınabilen ve bu aboneliğe ileti özelliği olarak gönderilen bir iletiye iletilen değişken uzunluklu bir değerdir. **USERDATA** , Sudanahtarlı mqps klasöründeki RFH2 üstbilgisinde saklanır.

IBM MQ classes for JMS uygulaması, JMS\_IBM\_SUBSCRIPTION\_USER\_DATAdeğişmezini kullanarak iletiden abonelik kullanıcı verilerini alabilir. Daha fazla bilgi için bkz. Kullanıcı abonelik verilerinin alınması.

### **VARUSER**

Aboneliği oluşturan kullanıcıdan başka bir kullanıcının aboneliğe bağlanıp bağlanamayacağını ve aboneliğin sahipliğini devralıp almayacağını belirtir.

### **Fark Etmez**

Herhangi bir kullanıcı, aboneliğe bağlanabilir ve aboneliğin sahipliğini devralabilir.

### **SAYIDÜZENLE**

Başka bir USERID tarafından devralınmasına izin verilmez.

### **İlgili görevler**

Yerel abonelik özniteliklerini değiştirme

# **ALTER TOPIC (konu ayarlarını değiştir)**

Var olan bir IBM MQ konu nesnesinin değiştirgelerini değiştirmek için MQSC **ALTER TOPIC** komutunu kullanın.

# **MQSC komutlarının kullanılması**

MQSC komutlarını nasıl kullanacağınıza ilişkin bilgi için Administering IBM MQ using MQSC commandsbaşlıklı konuya bakın.

**ALTER TOPIC** komutunda belirtilmeyen parametreler, bu parametrelere ilişkin var olan değerlerin değiştirilmeden bırakılmasıyla sonuçlanır.

- Sözdizimi çizgesi
- • ["ALTER TOPIC için kullanım notları" sayfa 429](#page-428-0)
- • ["ALTER TOPIC için parametre açıklamaları" sayfa 429](#page-428-0)

 $\approx$  z/OS Bu komutu kaynaklardan yayınlayabilirsiniz 2CR. Kaynak simgelerine ilişkin açıklamalar için bkz. IBM MQ for z/OS üzerinde MQSC ve PCF komutlarını yayınlayabileceğiniz kaynaklar.

**Eşanlamlı**: ALT KONU

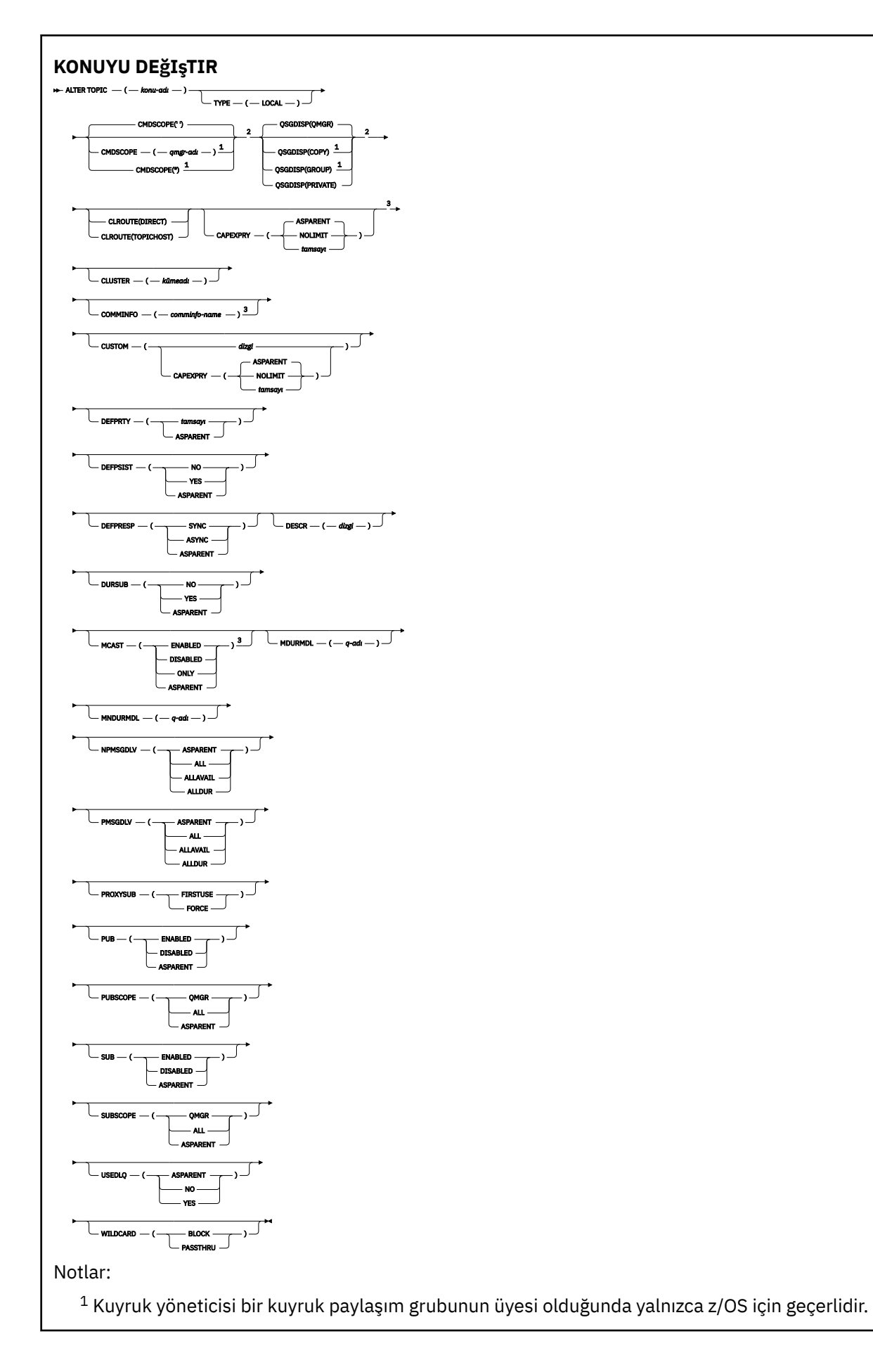

<span id="page-428-0"></span><sup>2</sup> Yalnızca z/OSüzerinde geçerlidir.

<sup>3</sup> z/OSüzerinde geçerli değil.

# **ALTER TOPIC için kullanım notları**

• Komutun başarıyla tamamlanması, işlemin tamamlandığı anlamına gelmez. Gerçek tamamlanma olup olmadığını denetlemek için Dağıtılmış ağlara ilişkin zamanuyumsuz komutların tamamlandığının denetlenmesibaşlıklı konudaki ALTER TOPIC adımına bakın.

# **ALTER TOPIC için parametre açıklamaları**

#### *(konu adı)*

IBM MQ konu tanımlamasının adı (bkz. IBM MQ nesnelerini adlandırma kuralları ). Uzunluk üst sınırı 48 karakterdir.

Ad, bu kuyruk yöneticisinde tanımlı olan başka bir konu tanımlamasıyla (REPLACE belirtilmedikçe) aynı olmamalıdır.

# **CAPEXPRY(***tamsayı***)**

Bu nesneden özellikleri devralan bir konuya yayınlanan bir iletiye kadar saniyenin onda biri cinsinden ifade edilen süre üst sınırı, süre bitimi işlemi için uygun oluncaya kadar sistemde kalır.

İleti süre bitimi işlemiyle ilgili daha fazla bilgi için Daha düşük süre bitim sürelerinin uygulanmasıbaşlıklı konuya bakın.

#### *tamsayı*

Değer, bir ile 999 999 999 arasında olmalıdır.

#### **NOSıNıR**

Bu konuya konan iletilerin süre bitimine ilişkin bir sınır yoktur.

#### **ÜST ÖğE**

İleti süre bitimi üst sınırı, konu ağacındaki en yakın üst yönetim konusu nesnesinin ayarına bağlıdır. Bu varsayılan değerdir.

#### **ÇALış.**

**CLUSTER** parametresi tarafından tanımlanan kümedeki konular için kullanılacak yöneltme davranışı.

#### **Doğrudan**

Bir kuyruk yöneticisinde doğrudan yöneltilen kümelenmiş bir konu yapılandırdığınızda, kümedeki tüm kuyruk yöneticileri kümedeki diğer tüm kuyruk yöneticilerini bilir. Yayınlama ve abone olma işlemleri gerçekleştirirken, her kuyruk yöneticisi kümedeki başka bir kuyruk yöneticisine doğrudan bağlanabilir.

### **TOPICHOST**

Konu anasistemi yöneltme özelliğini kullandığınızda, kümedeki tüm kuyruk yöneticileri, yöneltilen konu tanımlamasını barındıran küme kuyruğu yöneticilerini (yani, konu nesnesini tanımladığınız kuyruk yöneticilerini) tanır. Yayınlama ve abone olma işlemleri gerçekleştirirken, kümedeki kuyruk yöneticileri doğrudan birbirine değil, yalnızca bu konu anasistem kuyruk yöneticilerine bağlanır. Konu anasistem kuyruk yöneticileri, yayınların yayınlandığı kuyruk yöneticilerinden, eşleşen aboneliklere sahip kuyruk yöneticilerine yönlendirmekten sorumludur.

Bir konu nesnesi kümelendikten sonra ( **CLUSTER** özelliğini ayarlayarak) **CLROUTE** özelliğinin değerini değiştiremezsiniz. Değeri değiştirebilmeniz için nesnenin kümelenmemiş (**CLUSTER** , ''olarak ayarlanmış) olması gerekir. Bir konuyu kümelemeyi geri alma, konu tanımlamasını yerel konuya dönüştürür; bu da yayınların uzak kuyruk yöneticilerine aboneliğe teslim edilmediği bir dönemle sonuçlanır; bu değişiklik gerçekleştirilirken dikkate alınmalıdır. Başka bir kuyruk yöneticisinden küme konusuyla aynı ada sahip küme dışı bir konu tanımlamanın etkisibaşlıklı konuya bakın. **CLROUTE** özelliğinin değerini kümeli olarak değiştirmeyi denerseniz, sistem bir MQRCCF\_CLROUTE\_NOT\_ALTERABLE kural dışı durumu oluşturur.

Ayrıca bkz. Yayınlama/abone olma kümeleri için yönlendirme: davranış üzerine Notes ve Yayınlama/ abone olma kümeleri tasarlama.

#### **Küme**

Bu konunun ait olduğu kümenin adı.Bu değiştirgenin bu kuyruk yöneticisinin üyesi olduğu bir kümeye ayarlanması, kümedeki tüm kuyruk yöneticilerinin bu konuyu bilmesine neden olur. Bu konuya ya da bunun altındaki bir konu dizesine ilişkin herhangi bir yayın, kümedeki herhangi bir kuyruk yöneticisine yerleştirilir ve kümedeki diğer kuyruk yöneticisindeki aboneliklere yayılır. Daha fazla ayrıntı için bkz. Dağıtılmış yayınlama/abone olma ağları.

**' '**

Konu ağacında bu konunun üstünde hiçbir konu nesnesi bu parametreyi bir küme adına ayarlamamışsa, bu konu bir kümeye ait değildir. Bu konuya ilişkin yayınlar ve abonelikler, kümeyle bağlantılı kuyruk yöneticilerini yayınlamak/abone olmak için yayılmaz. Konu ağacının üst kısımlarında bir küme adı kümesi varsa, bu konuya ilişkin yayınlar ve abonelikler de kümeye yayılır.

#### *string*

Konu bu kümeye ait. Bunun, konu ağacında bu konu nesnesinin üstündeki bir konu nesnesinden farklı bir kümeye ayarlanması önerilmez. Kümedeki diğer kuyruk yöneticileri, aynı adı taşıyan bir yerel tanımlama bu kuyruk yöneticisinde yoksa, bu nesnenin tanımlamasını işlerler.

Bir kümede tüm aboneliklerin ve yayınların yayılmasını önlemek için, sistem konularında bu parametreyi boş bırakın SYSTEM.BASE.TOPIC ve SYSTEM.DEFAULT.TOPIC, özel durumlar dışında, örneğin geçişi desteklemek için.

# **Z/OS** CMDSCOPE

Bu parametre yalnızca z/OS için geçerlidir ve kuyruk yöneticisi bir kuyruk paylaşım grubunun üyesi olduğunda komutun nasıl çalıştırılacağını belirtir.

**QSGDISP** GROUPolarak ayarlandıysa, **CMDSCOPE** boş olmalıdır ya da yerel kuyruk yöneticisi olmalıdır.

**' '**

Komut, girildiği kuyruk yöneticisinde çalışır.

# *qmgr-adı*

Kuyruk yöneticisinin kuyruk paylaşım grubu içinde etkin olması koşuluyla, komut belirttiğiniz kuyruk yöneticisinde çalışır.

Yalnızca paylaşılan bir kuyruk ortamı kullanıyorsanız ve komut sunucusu etkinleştirildiyse, girilen kuyruk yöneticisinden başka bir kuyruk yöneticisi adı belirtebilirsiniz.

**\***

Komut, yerel kuyruk yöneticisinde çalışır ve kuyruk paylaşım grubundaki her etkin kuyruk yöneticisine de iletilir. \* işareti, kuyruk paylaşım grubundaki her kuyruk yöneticisine komut girilmesiyle aynıdır.

#### **COMMINFO (***comminfo-adı***)**

Bu konu nesnesiyle ilişkili iletişim bilgileri nesnesinin adı.

#### **CUSTOM (***dizgi***)**

Yeni özellikler için özel öznitelik.

Bu öznitelik, en az bir boşlukla ayrılmış öznitelik adı ve değeri çiftleri olarak özniteliklerin değerlerini içerir. Öznitelik ad-değer çiftleri NAME(VALUE)biçiminde olur.

### **CAPEXPRY(***tamsayı***)**

**Not:** IBM MQ 9.3.1 adresinde tanıtılan CAPEXPRY kuyruk özniteliği, CUSTOM alanında CAPEXPRY seçeneğinin kullanımının yerini alır. CUSTOM alanında tanımlı bir CAPEXPRY özniteliği varsa CAPEXPRY özniteliği ayarlanabilir. Yeni CAPEXPRY alanını ayarlamak için var olan konuları değiştirmeniz ve CUSTOM alanından CAPEXPRY özniteliğinin ayarını kaldırmanız gerekir. Örneğin:

```
ALTER TOPIC(Q1) CAPEXPRY(1000) CAPEXPRY('')
```
Bu nesneden özellikleri devralan bir konuya yayınlanan bir iletiye kadar saniyenin onda biri cinsinden ifade edilen süre üst sınırı, süre bitimi işlemi için uygun oluncaya kadar sistemde kalır.

İleti süre bitimi işlemiyle ilgili daha fazla bilgi için Daha düşük süre bitim sürelerinin uygulanmasıbaşlıklı konuya bakın.

#### *tamsayı*

Değer, bir ile 999 999 999 arasında olmalıdır.

#### **NOSıNıR**

Bu konuya konan iletilerin süre bitimine ilişkin bir sınır yoktur.

#### **ÜST ÖğE**

İleti süre bitimi üst sınırı, konu ağacındaki en yakın üst yönetim konusu nesnesinin ayarına bağlıdır. Bu varsayılan değerdir.

CAPEXPRY için geçerli olmayan bir değer belirtilmesi komutun başarısız olmasına neden olmaz. Bunun yerine, varsayılan değer kullanılır.

### **DEFPRTY (***tamsayı***)**

Konuya yayınlanan iletilerin varsayılan önceliği.

#### **(***tamsayı***)**

Değer, **MAXPRTY** kuyruk yöneticisi parametresine (**MAXPRTY** 9) kadar sıfır aralığında (en düşük öncelik) olmalıdır.

### **ÜST ÖğE**

Varsayılan öncelik, konu ağacındaki en yakın üst yönetici konu nesnesinin ayarına dayalıdır.

#### **DEFPSIST**

Uygulamalar MQPER\_PERSISTENCE\_AS\_TOPIC\_DEF seçeneğini belirttiğinde kullanılacak ileti kalıcılığını belirtir.

#### **ÜST ÖğE**

Varsayılan kalıcılık, konu ağacındaki en yakın üst yönetimle ilgili konu nesnesinin ayarına dayalıdır.

#### **HAYIR**

Kuyruk yöneticisi yeniden başlatılırken bu kuyruktaki iletiler kaybolur.

### **EVET**

Bu kuyruktaki iletiler, kuyruk yöneticisinin yeniden başlatılmasına devam ediyor.

z/OSsistemlerinde N ve Y , NO ve YESeşanlamlıları olarak kabul edilir.

#### **DEFPRESP**

Uygulamalar MQPMO\_RESPONSE\_AS\_DEF seçeneğini belirttiğinde kullanılacak koyma yanıtını belirtir.

#### **ÜST ÖğE**

Varsayılan koyma yanıtı, konu ağacındaki en yakın üst yönetim konusu nesnesinin ayarına dayalıdır.

#### **Sync**

MQPMO\_RESPONSE\_AS\_Q\_DEF belirten koyma işlemleri, bunun yerine MQPMO\_SYNC\_RESPONSE belirtilmiş gibi yayınlanır. MQMD ve MQPMO ' daki alanlar, kuyruk yöneticisi tarafından uygulamaya döndürülür.

### **Async**

MQPMO\_RESPONSE\_AS\_Q\_DEF belirten koyma işlemleri her zaman MQPMO\_ASYNC\_RESPONSE belirtilmiş gibi yayınlanır. MQMD ve MQPMO ' daki bazı alanlar, kuyruk yöneticisi tarafından uygulamaya döndürülmez. Ancak, bir işleme konan iletiler ve kalıcı olmayan iletiler için performansta bir artış görülebilir.

### **DESCR (***dizgi***)**

Düz metin açıklaması. Bir işletmen **DISPLAY TOPIC** komutunu çalıştırdığında nesneyle ilgili açıklayıcı bilgiler sağlar.

Yalnızca görüntülenebilir karakterler içermelidir. Uzunluk üst sınırı 64 karakterdir. Bir DBCS kuruluşunda, DBCS karakterleri içerebilir (en çok 64 byte uzunluğunda olabilir).

**Not:** Bu kuyruk yöneticisine ilişkin kodlanmış karakter takımı tanıtıcısında (CCSID) olmayan karakterler kullanılırsa, bu karakterler başka bir kuyruk yöneticisine gönderilirse yanlış çevrilebilir.

### **DURSUB**

Uygulamaların bu konuda sürekli abonelik yapmasına izin verilip verilmediğini belirtir.

## **ÜST ÖğE**

Bu konuda sürekli aboneliklerin yapılıp yapılamayacağı, konu ağacındaki en yakın üst yönetim konusu nesnesinin ayarına bağlıdır.

### **HAYIR**

Bu konuda sürekli abonelikler yapılamaz.

## **EVET**

Bu konuda sürekli abonelikler yapılabilir.

### **MCAST**

Konu ağacında çoklu yayına izin verilip verilmeyeceğini belirtir. Değerler şunlardır:

# **ÜST ÖğE**

Konunun çok hedefli özniteliği üst öğeden devralınır.

# **DEVRE DIŞI**

Bu düğümde çoklu yayın trafiğine izin verilmez.

### **Etkinleştirildi**

Bu düğümde çok hedefli trafiğe izin verilir.

### **Yalnızca**

Yalnızca çok hedefli bir istemciden aboneliklere izin verilir.

### **MDURMDL (***dizgi***)**

Kuyruk yöneticisinden yayınlarının hedefini yönetmesini talep eden sürekli abonelikler için kullanılacak model kuyruğunun adı (bkz. IBM MQ nesnelerini adlandırma kuralları). Uzunluk üst sınırı 48 karakterdir.

**MDURMDL** boşsa, diğer özniteliklerdeki ASPARENT değerleriyle aynı şekilde çalışır. Kullanılacak model kuyruğunun adı, **MDURMDL**için bir değer ayarlanmış olarak konu ağacındaki en yakın üst yönetim konusu nesnesine dayalıdır.

Kümeli bir konu için model kuyruğu belirtmek üzere **MDURMDL** kullanırsanız, kuyruğun, bu konuyu kullanarak sürekli bir abonelik yapılabileceği kümedeki her kuyruk yöneticisinde tanımlandığından emin olmanız gerekir.

Bu modelden yaratılan dinamik kuyruğun öneki SYSTEM.MANAGED.DURABLE

#### **MNDURMDL (***dizgi***)**

Kuyruk yöneticisinden yayınlarının hedefini yönetmesini talep eden kalıcı olmayan abonelikler için kullanılacak model kuyruğunun adı (bkz. Adlandırma kuralları IBM MQ nesneleri). Uzunluk üst sınırı 48 karakterdir.

**MNDURMDL** boşsa, diğer özniteliklerdeki ASPARENT değerleriyle aynı şekilde çalışır. Kullanılacak model kuyruğunun adı, **MNDURMDL**için bir değer ayarlanmış olarak konu ağacındaki en yakın üst yönetim konusu nesnesine dayalıdır.

Kümeli bir konu için model kuyruğu belirtmek üzere **MNDURMDL** kullanırsanız, kuyruğun, bu konuyu kullanan sürekli olmayan bir aboneliğin yapılabileceği kümedeki her kuyruk yöneticisinde tanımlandığından emin olmanız gerekir.

Bu modelden yaratılan dinamik kuyruğun öneki SYSTEM.MANAGED.NDURABLE.

#### **NPMSGDLV**

Bu konuda yayınlanan kalıcı olmayan iletilere ilişkin teslim mekanizması:

# **ÜST ÖğE**

Kullanılan teslim mekanizması, bu konuyla ilgili konu ağacında bulunan ilk üst yönetim düğümünün ayarına dayalıdır.
# **TÜMÜ**

Kalıcı olmayan iletiler, MQPUT çağrısının başarılı olması için dayanıklılığına bakılmaksızın tüm abonelere teslim edilmelidir. Herhangi bir aboneye teslim hatası oluşursa, başka hiçbir abone iletiyi almaz ve MQPUT çağrısı başarısız olur.

# **ALLAVAIL**

Kalıcı olmayan iletiler, iletiyi kabul edebilen tüm abonelere teslim edilir. İletinin herhangi bir aboneye teslim edilmemesi, diğer abonelerin iletiyi almasını engellemez.

# **ALLDUR**

Kalıcı olmayan iletiler tüm kalıcı abonelere teslim edilmelidir. Kalıcı olmayan bir iletinin kalıcı olmayan abonelere teslim edilmemesi, MQPUT çağrısına bir hata döndürmez. Sürekli bir aboneye teslim hatası oluşursa, hiçbir abone iletiyi almaz ve MQPUT çağrıları başarısız olur.

# **PMSGDLV**

Bu konuda yayınlanan kalıcı iletilere ilişkin teslim mekanizması:

# **ÜST ÖğE**

Kullanılan teslim mekanizması, bu konuyla ilgili konu ağacında bulunan ilk üst yönetim düğümünün ayarına dayalıdır.

# **TÜMÜ**

Kalıcı iletilerin, MQPUT çağrısına ilişkin dayanıklılığa bakılmaksızın tüm abonelere teslim edilmesi gerekir. Herhangi bir aboneye teslim hatası oluşursa, başka hiçbir abone iletiyi almaz ve MQPUT çağrısı başarısız olur.

# **ALLAVAIL**

Kalıcı iletiler, iletiyi kabul edebilen tüm abonelere teslim edilir. İletinin herhangi bir aboneye teslim edilmemesi, diğer abonelerin iletiyi almasını engellemez.

# **ALLDUR**

Kalıcı iletilerin tüm kalıcı abonelere teslim edilmesi gerekir. Kalıcı olmayan abonelere kalıcı ileti teslim edilmemesi, MQPUT çağrısına hata döndürmez. Sürekli bir aboneye teslim hatası oluşursa, hiçbir abone iletiyi almaz ve MQPUT çağrıları başarısız olur.

# **PROXYSUB**

Bir yayınlama/abone olma kümesinde ya da sıradüzeninde komşu kuyruk yöneticilerine bu konu ya da konu dizgilerinin ne zaman gönderileceğini denetler. Daha fazla ayrıntı için bkz. Yayınlama/abone olma ağlarında abonelik performansı.

# **İLK KULLANıM**

Bu konu nesnesindeki ya da altındaki her benzersiz konu dizgisi için, yerel abonelik yaratıldığında ya da bir sıradüzendeki doğrudan bağlı kuyruk yöneticilerine yayılan bir yetkili sunucu aboneliği alındığında, tüm komşu kuyruk yöneticilerine zamanuyumsuz olarak bir yetkili sunucu aboneliği gönderilir.

# **ZORLA**

Konu ağacının bu noktasındaki ve altındaki tüm konu dizgileriyle eşleşen bir genel arama karakteri yetkili sunucu aboneliği, yerel abonelik olmasa da komşu kuyruk yöneticilerine gönderilir.

**Not:** Bu değer **DEFINE** ya da **ALTER**üzerinde ayarlandığında yetkili sunucu aboneliği gönderilir. Kümelenmiş bir konuda ayarlandığında, kümedeki tüm kuyruk yöneticileri kümedeki diğer tüm kuyruk yöneticilerine genel arama karakteri yetkili sunucu aboneliği sağlar.

# **PUB**

İletilerin bu konuda yayınlanıp yayınlanamayacağını denetler.

# **ÜST ÖğE**

İletilerin konuya yayınlanıp yayınlanamayacağını, konu ağacındaki en yakın üst yönetim konusu nesnesinin ayarına dayalı olarak belirler.

# **Etkinleştirildi**

İletiler bu konuda yayınlanabilir (uygun yetkili uygulamalar tarafından).

# **DEVRE DIŞI**

İletiler konuya yayınlanamıyor.

Ayrıca bkz. **PUB** parametresi için özel işleme.

# **PUBSCOPE**

Bu kuyruk yöneticisinin yayınları bir sıradüzenin parçası olarak mı, yoksa yayınlama/abone olma kümesinin bir parçası olarak mı kuyruk yöneticilerine yayayacağını belirler.

**Not:** Koyma İletisi seçeneklerinde MQPMO\_SCOPE\_QMGR kullanarak, yayınlama temelinde davranışı kısıtlayabilirsiniz.

# **ÜST ÖğE**

Bu kuyruk yöneticisinin yayınları bir sıradüzenin parçası olarak mı, yoksa yayınlama/abone olma kümesinin bir parçası olarak mı kuyruk yöneticilerine yayayacağını, bu konuyla ilgili konu ağacında bulunan ilk üst yönetim düğümünün ayarına dayalı olarak belirler.

# **QMGR**

Bu konuya ilişkin yayınlar bağlı kuyruk yöneticilerine yayılmaz.

# **TÜMÜ**

Bu konuya ilişkin yayınlar, sıradüzensel olarak bağlı kuyruk yöneticilerine yayılır ve kümeye bağlı kuyruk yöneticilerini yayınlar/abone olur.

#### $z/0S$ **Q**OSGDISP

Bu parametre yalnızca z/OS için geçerlidir.

Grup içindeki nesnenin atılacağını belirtir.

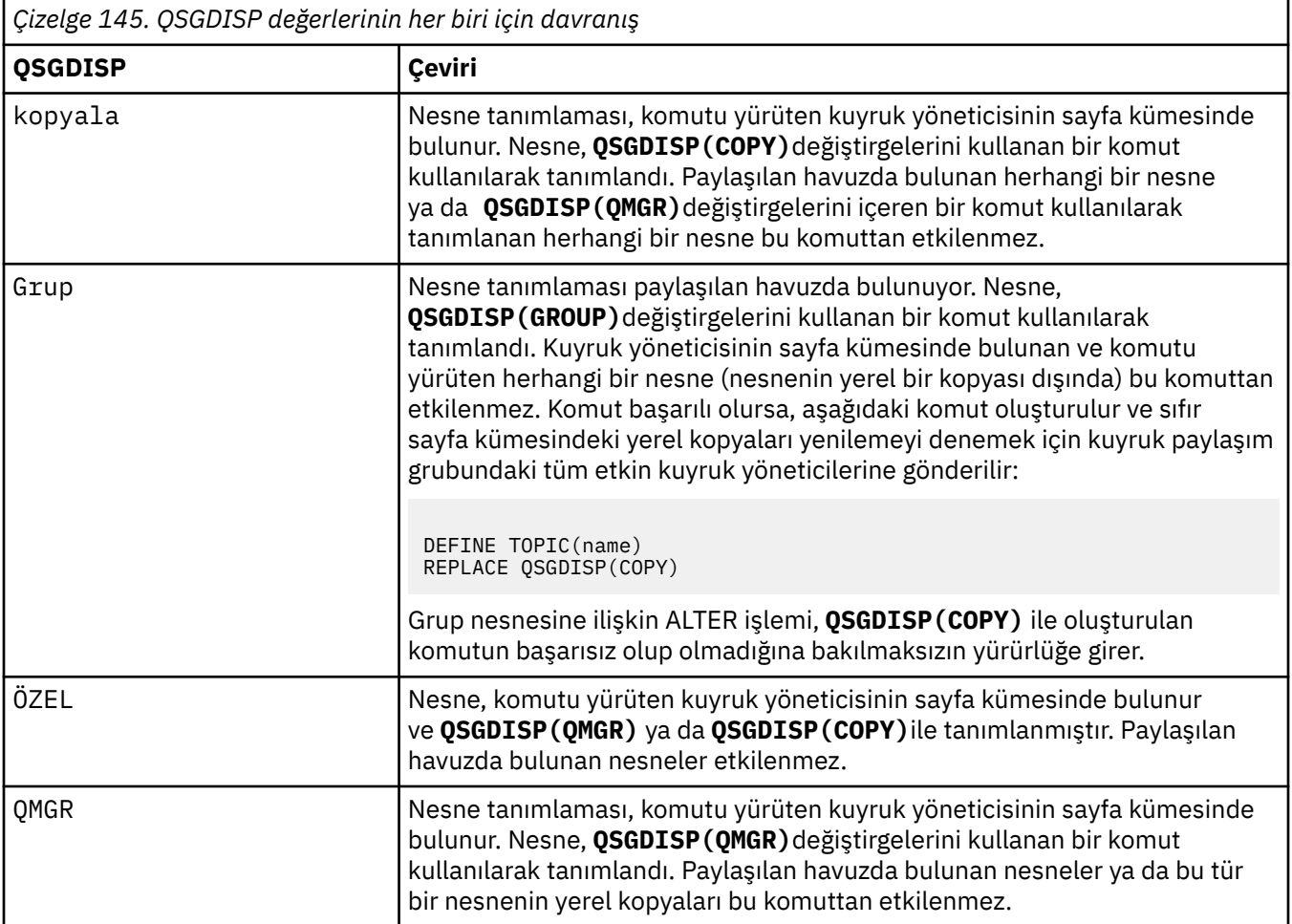

**Sub**

Uygulamaların bu konuya abone olmasına izin verilip verilmeyeceğini denetler.

# **ÜST ÖğE**

Uygulamaların konuya abone olup olamayacağını, konu ağacındaki en yakın üst yönetimle ilgili konu nesnesinin ayarına dayalı olarak belirler.

# **Etkinleştirildi**

Konuya ilişkin abonelikler yapılabilir (uygun yetkili uygulamalar tarafından).

# **DEVRE DIŞI**

Uygulamalar konuya abone olamaz.

# **ALT KAPSAM**

Bu kuyruk yöneticisinin bu kuyruk yöneticisindeki yayınlara mı, yoksa bağlı kuyruk yöneticilerinin ağındaki yayınlara mı abone olacağını belirler. Tüm kuyruk yöneticilerine abone olunuyorsa, kuyruk yöneticisi bunlara abonelikleri bir sıradüzenin parçası olarak ya da bir yayınlama/abone olma kümesinin parçası olarak yayınlar.

**Not:** Abonelik temelinde abonelik temelinde davranışı kısıtlayabilirsiniz; bunun için Abonelik Tanımlayıcısında **MQPMO\_SCOPE\_QMGR** ya da **DEFINE SUB**üzerinde **SUBSCOPE(QMGR)** kullanabilirsiniz. Tek tek aboneler, abonelik oluştururken **MQSO\_SCOPE\_QMGR** abonelik seçeneğini belirterek ALL ' ın **SUBSCOPE** ayarını geçersiz kılabilir.

# **ÜST ÖğE**

Bu kuyruk yöneticisinin, bu konuyla ilgili konu ağacında bulunan ilk üst denetim düğümünün ayarıyla aynı şekilde yayınlara abone olup olmayacağını belirler.

# **QMGR**

Yalnızca bu kuyruk yöneticisinde yayınlanan yayınlar aboneye ulaşır.

# **TÜMÜ**

Bu kuyruk yöneticisinde ya da başka bir kuyruk yöneticisinde yapılan bir yayın aboneye ulaşır. Bu konuya ilişkin abonelikler, sıradüzensel olarak bağlı kuyruk yöneticilerine ve kümeye bağlı kuyruk yöneticilerini yayınlamak/abone olmak için yayılır.

# **TOPICSTR (** *dizgi* **)**

Bu konu nesnesi tanımlamasıyla gösterilen konu dizgisi. Bu değiştirge gereklidir ve boş dizgiyi içeremez.

Konu dizgisi, bir konu nesnesi tanımlamasıyla temsil edilen başka bir konu dizgisiyle aynı olmamalıdır.

Dizginin uzunluk üst sınırı 10.240 karakterdir.

# **TYPE (konu tipi)**

Bu değiştirge kullanılırsa, tüm altyapılarda *konu-adı* değiştirgesinden hemen sonra zulub z/OS dışındabelirtilmelidir.

# **LOCAL**

Yerel bir konu nesnesi.

# **USEDLQ**

Yayın iletileri doğru abone kuyruğuna teslim edilemediğinde, teslim edilmeyen iletiler kuyruğunun kullanılıp kullanılmayacağını belirler.

# **GöNDERILEN**

Konu ağacındaki en yakın yönetimle ilgili konu nesnesinin ayarını kullanarak teslim edilmeyen iletiler kuyruğunun kullanılıp kullanılmayacağını belirler.

# **HAYIR**

Doğru abone kuyruğuna teslim edilemeyen yayın iletileri, iletiyi koyma hatası olarak kabul edilir. Bir uygulamanın bir konuya ilişkin MQPUT değeri, NPMSGDLV ve PMSGDLV ayarlarına uygun olarak başarısız olur.

# **EVET**

DEADQ kuyruk yöneticisi özniteliği, kullanılmayan bir kuyruğun adını belirttiğinde kullanılır. Kuyruk yöneticisi bir gitmeyen iletiler kuyruğunun adını sağlamazsa, davranış NO olur.

# **Genel arama karakteri**

Bu konuya ilişkin genel arama karakteri aboneliklerinin davranışı.

# **Passthru**

Bu konu nesnesindeki konu dizgisine göre daha az genel lengüzel bir konuya yapılan abonelikler, bu konu ve konu dizgilerine bu konudan daha özel yayınlar alır.

# **Öbek**

Bu konu nesnesindeki konu dizgisinden daha az özel bir konuya yapılan abonelikler, bu konu ya da konu dizgilerine bu konudan daha özel yayınlar almaz.

Abonelikler tanımlandığında bu özniteliğin değeri kullanılır. Bu özniteliği değiştirirseniz, var olan aboneliklerin kapsadığı konular kümesi değişiklikten etkilenmez. Bu senaryo, konu nesneleri yaratıldığında ya da silindiğinde topoloji değiştirildiğinde de geçerlidir; WILDCARD özniteliğinin değiştirilmesinden sonra yaratılan aboneliklerle eşleşen konular kümesi, değiştirilen topoloji kullanılarak yaratılır. Eşleşen konu kümesini var olan abonelikler için yeniden değerlendirilmeye zorlamak istiyorsanız, kuyruk yöneticisini yeniden başlatmanız gerekir.

# **İlgili görevler**

Yönetim konusu özniteliklerini değiştirme

# **z/OS üzerinde ALTER TRACE (izleme olayı ayarlarını değiştir)**

Belirli bir etkin kuyruk yöneticisi izlemesi için izlenmekte olan izleme olaylarını değiştirmek üzere ALTER TRACE MQSC komutunu kullanın. ALTER TRACE, belirtilen izlemeyi durdurur ve değiştirilen değiştirgelerle yeniden başlatır.

# **z/OS üzerinde MQSC komutlarının kullanılması**

z/OSüzerinde MQSC komutlarını nasıl kullanacağınıza ilişkin bilgi için bkz. IBM MQ for z/OSüzerinde MQSC ve PCF komutlarını yayınlayabileceğiniz kaynaklar.

ALTER TRACE komutunda belirtilmeyen değiştirgeler, bu değiştirgelere ilişkin varolan değerlerin değişmeden kalmasına neden olur.

Bu komutu kaynaklardan yayınlayabilirsiniz 12CR. Kaynak simgelerine ilişkin açıklamalar için bkz. IBM MQ for z/OS üzerinde MQSC ve PCF komutlarını yayınlayabileceğiniz kaynaklar.

- Sözdizimi çizgesi
- • ["Kullanım notları" sayfa 437](#page-436-0)
- • ["ALTER TRACE için değiştirge tanımlamaları" sayfa 437](#page-436-0)
- • ["İzleme değiştirgeleri" sayfa 437](#page-436-0)

**Eşanlamlı**: ALT TRACE

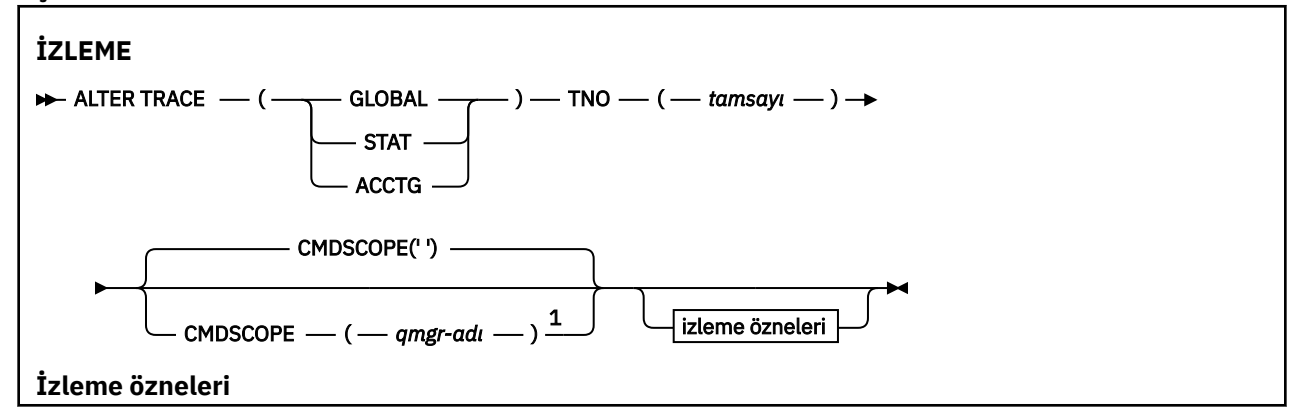

<span id="page-436-0"></span>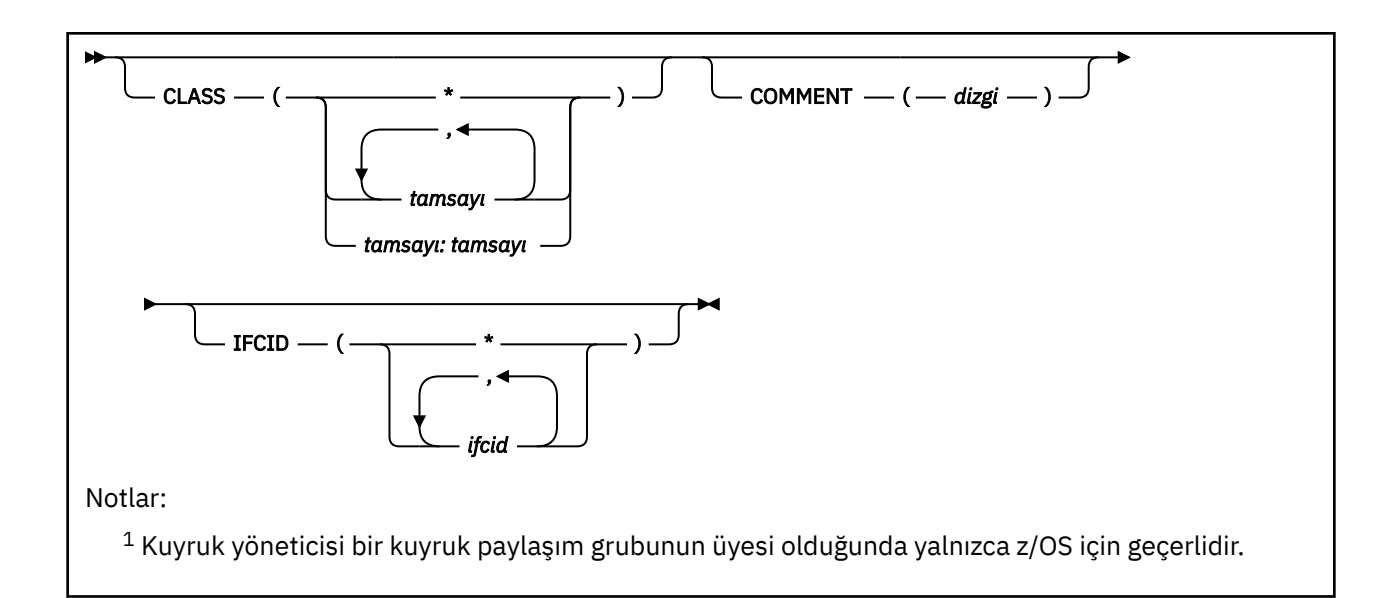

# **Kullanım notları**

Kanal başlatıcı izlemeleri değiştirilemez.

# **ALTER TRACE için değiştirge tanımlamaları**

Aşağıdaki izleme tiplerinden birini belirtin:

# **GLOBAL**

Tüm kuyruk yöneticisinden hizmet verileri (eşanlamlı G)

# **STAT**

İstatistiksel veriler (eşanlamlı S)

# **ACTG**

Muhasebe verileri (eşanlamlı A)

# Ve:

# **TNO (** *tamsayı* **)**

Değiştirilecek izleme sayısı (1-32). Tek bir izleme numarası belirtebilirsiniz.

# **CMDSCOPE**

Bu parametre, kuyruk yöneticisi bir kuyruk paylaşım grubunun üyesi olduğunda komutun nasıl çalıştırılacağını belirtir.

CMDSCOPE, CSQINP1ilk kullanıma hazırlama giriş veri kümesinden verilen komutlar için kullanılamaz.

**' '**

Komut, girildiği kuyruk yöneticisinde çalışır.

# *qmgr-adı*

Kuyruk yöneticisinin kuyruk paylaşım grubu içinde etkin olması koşuluyla, komut belirttiğiniz kuyruk yöneticisinde çalışır.

Yalnızca bir kuyruk paylaşım grubu ortamı kullanıyorsanız ve komut sunucusu etkinleştirildiyse, komutun girildiği kuyruk yöneticisinden başka bir kuyruk yöneticisi adı belirtebilirsiniz.

# **İzleme değiştirgeleri**

# **CLASS (** *tamsayı* **)**

Yeni izleme sınıfı. İzin verilen sınıfların listesi için bkz. ["START TRACE \(izlemeyi başlat\)- z/OS" sayfa](#page-951-0) [952](#page-951-0) . Bir sınıf aralığı *m: n* (örneğin, CLASS (01:03)) olarak belirtilebilir.

GLOBAL ve CHINIT izlemeleri için, CLASS (\*) tüm sınıfları etkinleştirir.

ACCTG ve STAT izlemeleri için, CLASS (\*) 1-3 arası sınıfları etkinleştirir. Kanal başlatıcı istatistikleri ve kanal muhasebesi verileri CLASS (\*) ile başlamaz ve CLASS (4) ile başlatılmalıdır.

# **COMMENT (** *dizgi* **)**

İzleme çıkışı kaydında (yerleşik izleme çizelgeleri dışında) yeniden üretilen bir açıklama.

*dizgi* herhangi bir karakter dizgisidir. Boşluk, virgül ya da özel karakterler içeriyorsa, tek tırnak işareti (') içine alınmalıdır.

# **IFCID (** *ifcid* **)**

IBM Hizmeti için ayrılmıştır.

#### **z/OS üzerinde ARCHIVE LOG (etkin günlüğü yedekle)**  $z/0S$

Yedekleme yordamınızın bir parçası olarak MQSC komutunu ARCHIVE LOG olarak kullanın. Yürürlükteki etkin günlüğün bir kopyasını alır (ya da ikili günlük kaydı kullanıyorsanız, her iki günlüğü de alır).

# **z/OS üzerinde MQSC komutlarının kullanılması**

z/OSüzerinde MQSC komutlarını nasıl kullanacağınıza ilişkin bilgi için bkz. IBM MQ for z/OSüzerinde MQSC ve PCF komutlarını yayınlayabileceğiniz kaynaklar.

Bu komutu kaynaklardan yayınlayabilirsiniz 12CR. Kaynak simgelerine ilişkin açıklamalar için bkz. IBM MQ for z/OS üzerinde MQSC ve PCF komutlarını yayınlayabileceğiniz kaynaklar.

- Sözdizimi çizgesi
- "ARCHIVE LOG için kullanım notları" sayfa 438
- • ["ARCHIVE LOG için parametre açıklamaları" sayfa 439](#page-438-0)

**Eşanlamlı**: ARC LOG

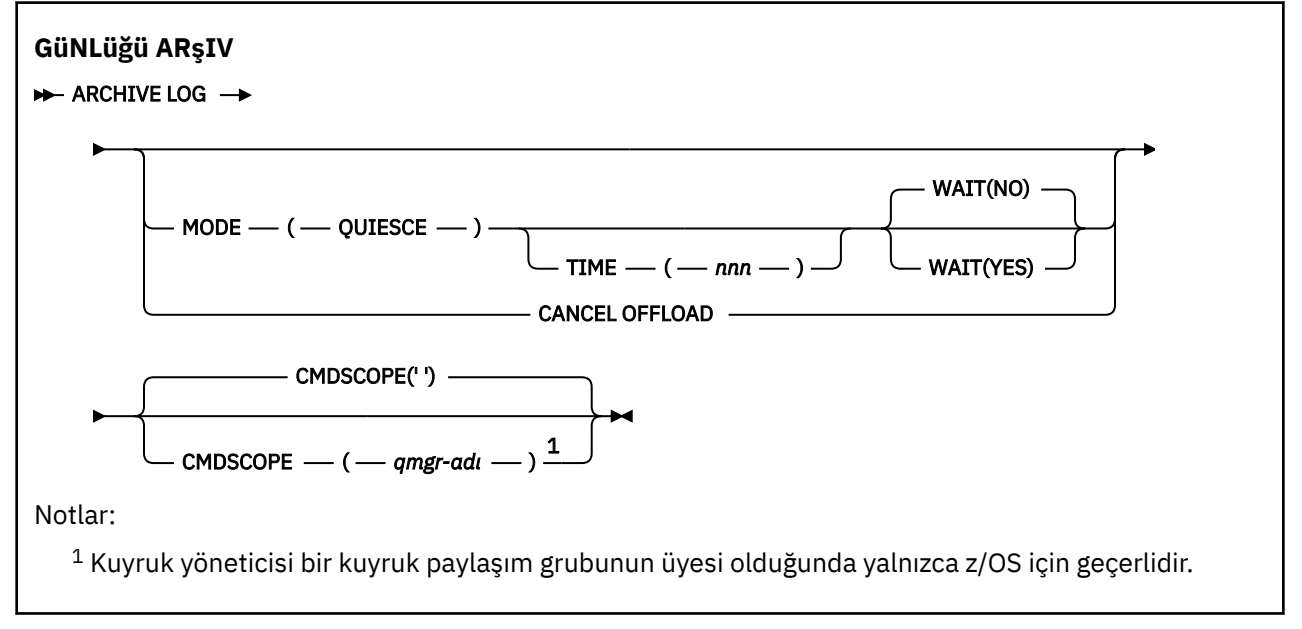

# **ARCHIVE LOG için kullanım notları**

**ARCHIVE LOG** aşağıdaki işlemleri gerçekleştirir:

- 1. Yürürlükteki etkin günlük veri kümelerini keser.
- 2. Günlüğe kaydetmeye devam eder, sonraki etkin günlük veri kümesine geçer.
- 3. Veri kümelerini boşaltmak için bir görev başlatır.
- 4. Henüz arşivlenmemiş önceki etkin günlük veri kümelerini arşivler.

<span id="page-438-0"></span>**MODE(QUIESCE)** parametresi kullanılırsa, **ARCHIVE LOG** komutu, boşaltma işleminden önce geçerli etkin günlükteki tüm kullanıcı güncelleme etkinliğini susturur (askıya alır). Sistem çapında bir tutarlılık noktasına ulaşıldığında (yani, tüm etkin güncelleme kullanıcıları bir kesinleştirme noktasına ulaştığında), yürürlükteki etkin günlük veri kümesi hemen kesilir ve boşaltma işlemi başlatılır. Sonuçta ortaya çıkan tutarlılık noktası, boşaltılmadan önce geçerli etkin günlükte yakalanır.

Olağan durumda, denetim hemen kullanıcıya döner ve susturma zamanuyumsuz olarak gerçekleştirilir. Ancak, **WAIT(YES)** parametresi kullanılırsa, susturma zamanuyumlu olarak gerçekleştirilir ve denetim, tamamlanıncaya kadar kullanıcıya geri dönmez.

- Önceki bir **ARCHIVE LOG** komutu devam ederken bir **ARCHIVE LOG** komutu yayınlayamazsınız.
- Etkin günlük veri kümesi, kullanılabilir tüm etkin günlük veri kümesi alanını kullanacağından ve IBM MQ , bir boşaltma işlemi tamamlanıncaya kadar tüm işlemleri durduracağından, etkin günlük veri kümesi kullanılabilir son etkin günlük veri kümesi olduğunda bir **ARCHIVE LOG** komutu veremezsiniz.
- Bir **STOP QMGR MODE(QUIESCE)** devam ederken, **STOP QMGR MODE (FORCE)** devam ederken değil, **MODE(QUIESCE)** seçeneği olmadan bir **ARCHIVE LOG** komutu verebilirsiniz.
- Bir **ARCHIVE LOG** komutunun etkin olup olmadığını öğrenmek için bir **[DISPLAY LOG](#page-740-0)** komutu verebilirsiniz. Bir **ARCHIVE LOG** komutu etkinse, **DISPLAY** komutu CSQV400Iiletisini döndürür.
- Arşivleme kullanılmasa da (yani, **OFFLOAD** , CSQ6LOGP sistem parametresi makrosunda NO olarak ayarlı) ya da **[SET LOG](#page-929-0)** komutunu kullanarak devingen olarak bir **ARCHIVE LOG** komutu verebilirsiniz. Bu durumda, geçerli etkin günlük veri kümeleri kesilir ve sonraki etkin günlük veri kümesi kullanılarak günlüğe kaydetme devam eder, ancak veri kümelerini arşivlemek için boşaltma işlemi yoktur.

# **ARCHIVE LOG için parametre açıklamaları**

Tüm parametreler isteğe bağlıdır. Herhangi bir değer belirtilmezse, yürürlükteki etkin günlük veri kümeleri hemen değiştirilir ve boşaltılır.

# **BOŞALTMAYI İPTAL ET**

Devam etmekte olan boşaltmayı iptal eder ve boşaltma işlemini yeniden başlatır. İşlem, en eski etkin günlük veri kümesiyle başlar ve boşaltılması gereken tüm etkin veri kümelerinde ilerler.

Bu komutu, boşaltma görevi çalışmıyorsa ya da başarısız olan önceki bir boşaltma girişimini yeniden başlatmak istiyorsanız kullanın.

# **CMDSCOPE**

Bu parametre, kuyruk yöneticisi bir kuyruk paylaşım grubunun üyesi olduğunda komutun nasıl çalıştırılacağını belirtir.

**CMDSCOPE** , CSQINP1ilk kullanıma hazırlama giriş veri kümesinden verilen komutlar için kullanılamaz.

**' '**

Komut, girildiği kuyruk yöneticisinde çalışır. Bu varsayılan değerdir.

# *qmgr-adı*

Kuyruk yöneticisinin kuyruk paylaşım grubu içinde etkin olması koşuluyla, komut belirttiğiniz kuyruk yöneticisinde çalışır.

Yalnızca bir kuyruk paylaşım grubu ortamı kullanıyorsanız ve komut sunucusu etkinleştirildiyse, komutun girildiği kuyruk yöneticisinden başka bir kuyruk yöneticisi adı belirtebilirsiniz.

# **KIP (SUSTURMA)**

Kuyruk yöneticisinde yeni güncelleme etkinliğini durdurur ve var olan tüm kullanıcıları kesinleştirmeden sonra tutarlılık noktasına getirir. Bu duruma ulaşıldığında ya da etkin kullanıcı sayısı sıfır olduğunda, yürürlükteki etkin günlük arşivlenir.

Kuyruk yöneticisinin böyle bir duruma ulaşmak için bekleyeceği süre, CSQ6ARVP sistem parametresi makrosunda **QUIESCE** ile belirtilen değerle sınırlıdır. **QUIESCE** değeri, bu komutun **TIME** parametresi tarafından geçersiz kılınabilir. Etkinlik bu süre içinde durmazsa, komut başarısız olur; boşaltma işlemi gerçekleştirilmez ve günlüğe kaydetme, geçerli etkin günlük verileri kümesiyle devam eder.

# **SAAT (** *nnn* **)**

CSQ6ARVP sistem değiştirgesi makrosunun **QUIESCE** değeriyle belirtilen susturma süresini geçersiz kılar.

*nnn* , saniye cinsinden 001-999 aralığındaki süreyi belirtir.

TIME parametresini belirlemek için, MODE (QUIESCE) değerini de belirlemeniz gerekir.

TIME değiştirgesini belirtirseniz, susturma dönemi için uygun bir değer belirtmeniz gerekir. Dönemi çok kısa ya da çok uzun yaparsanız, aşağıdaki sorunlardan biri oluşabilir:

- Susturma tamamlanmamış olabilir
- IBM MQ kilit çekişmesi gelişebilir
- Zamanaşımı, susturma işlemini kesintiye uğratabilir

# **Bekle**

IBM MQ komutunun, **ARCHIVE LOG** komutunu yayınlayan kuruluşa dönmeden önce susturma işleminin tamamlanmasını bekleyip beklemediğini belirtir.

**WAIT** değiştirgesini belirtmek için **MODE(QUIESCE)**değiştirgesini de belirtmeniz gerekir.

# **HAYIR**

Susturma işlemi başladığında, denetimin veren kuruluşa döndürüleceğini belirtir. (Eşanlamlı: N.) Bu, susturma işlemini veren için zamanuyumsuz yapar; **ARCHIVE LOG** komutu denetimi size döndürdüğünde daha fazla MQSC komutu verebilirsiniz. Bu varsayılandır.

# **EVET**

Susturma işlemi tamamlandığında, denetimin düzenleyiciye döndürüleceğini belirtir. (Eşanlamlı Y' dir.) Bu, susturma işlemini yayınlayan ile zamanuyumlu hale getirir; **ARCHIVE LOG** komutu tamamlanıncaya kadar ek MQSC komutları işlenmez.

# **İlgili görevler**

Günlükleri ARCHIVE LOG komutuyla arşivleme

# **z/OS üzerinde BACKUP CFSTRUCT (CF uygulama yapısını**

# **yedekleme)**

CF uygulama yapısı yedeklemesini başlatmak için MQSC BACKUP CFSTRUCT komutunu kullanın.

# **z/OS üzerinde MQSC komutlarının kullanılması**

z/OSüzerinde MQSC komutlarını nasıl kullanacağınıza ilişkin bilgi için bkz. IBM MQ for z/OSüzerinde MQSC ve PCF komutlarını yayınlayabileceğiniz kaynaklar.

Bu komutu kaynaklardan yayınlayabilirsiniz CR. Kaynak simgelerine ilişkin açıklamalar için bkz. IBM MQ for z/OS üzerinde MQSC ve PCF komutlarını yayınlayabileceğiniz kaynaklar.

- Sözdizimi çizgesi
- • ["BACKUP CFSTRUCT için kullanım notları" sayfa 441](#page-440-0)
- • ["BACKUP CFSTRUCT için anahtar sözcük ve parametre açıklamaları" sayfa 441](#page-440-0)

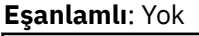

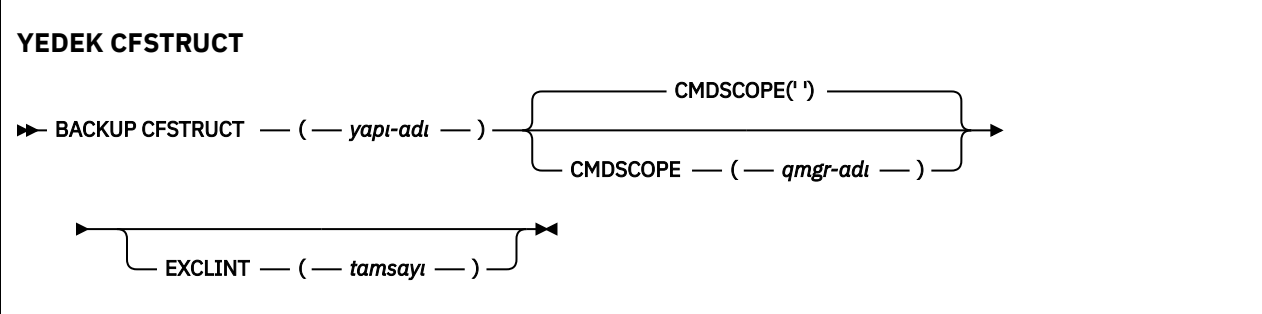

# <span id="page-440-0"></span>**BACKUP CFSTRUCT için kullanım notları**

- 1. Bu komut yalnızca kuyruk yöneticisi bir kuyruk paylaşım grubunun üyesiyse z/OS üzerinde geçerlidir.
- 2. Yalnızca kalıcı paylaşılan kuyruk iletileri yedeklenir. Kalıcı olmayan iletiler yedeklenmez ve kurtarılamaz
- 3. Kuyruk paylaşım grubu içindeki farklı kuyruk yöneticilerindeki farklı uygulama yapıları için eşzamanlı olarak ayrı yedeklemeler çalıştırabilirsiniz. Aynı kuyruk yöneticisinde farklı uygulama yapıları için aynı anda ayrı yedeklemeler de çalıştırabilirsiniz.
- 4. Belirtilen CF yapısı 3 'ten küçük bir CFLEVEL ile tanımlandıysa ya da RECOVER NO olarak ayarlandıysa bu komut başarısız olur.
- 5. Belirtilen bir uygulama yapısı şu anda kuyruk paylaşım grubu içindeki başka bir kuyruk yöneticisi tarafından yedekleniyorsa komut başarısız olur.

# **BACKUP CFSTRUCT için anahtar sözcük ve parametre açıklamaları**

# *yapı-adı*

Yedeklenecek bağlaşım olanağı (CF) uygulama yapısının adı. Yıldız işareti (\*), kurtarılabilir tüm CF yapılarını belirtir. Sondaki yıldız işareti (\*), kurtarılabilir tüm yapı adlarını belirtilen kök ve ardından sıfır ya da daha fazla karakter ile eşleştirir. Değer (CSQ\*), belirtilen kök (CSQ) ve ardından sıfır ya da daha fazla karakter gelen tüm kurtarılabilir CF yapılarıyla eşleşir.

# **CMDSCOPE**

Bu parametre, kuyruk yöneticisi bir kuyruk paylaşım grubunun üyesi olduğunda komutun nasıl çalıştırılacağını belirtir.

**' '**

Komut, girildiği kuyruk yöneticisinde çalışır. Bu varsayılan değerdir.

# *qmgr-adı*

Kuyruk yöneticisinin kuyruk paylaşım grubu içinde etkin olması koşuluyla, komut belirttiğiniz kuyruk yöneticisinde çalışır.

Yalnızca bir kuyruk paylaşım grubu ortamı kullanıyorsanız ve komut sunucusu etkinleştirildiyse, komutun girildiği kuyruk yöneticisinden başka bir kuyruk yöneticisi adı belirtebilirsiniz.

# **EXCLINT (** *tamsayı* **)**

Dışlama süresi olarak kullanılan saniye sayısını tanımlayan bir değeri belirtir. Yedekleme, bu hariç tutma süresi boyunca yedekleme etkinliğini dışlar. Dışlama süresi, yedeklemeden hemen önce başlar. Örneğin, EXCLINT (30) belirtilirse, yedekleme işlemi başlamadan önce bu uygulama yapısı için son 30 saniyelik etkinliğin değerini içermez.

Değer, 30-600 aralığında olmalıdır. Varsayılan değer 30'dur.

# **CLEAR QLOCAL (iletileri yerel kuyruktan temizle)**

İletileri yerel bir kuyruktan temizlemek için MQSC CLEAR QLOCAL komutunu kullanın.

# **MQSC komutlarının kullanılması**

MQSC komutlarını nasıl kullanacağınıza ilişkin bilgi için Administering IBM MQ using MQSC commandsbaşlıklı konuya bakın.

 $\approx$  z/OS Bu komutu kaynaklardan yayınlayabilirsiniz 2CR. Kaynak simgelerine ilişkin açıklamalar için bkz. IBM MQ for z/OS üzerinde MQSC ve PCF komutlarını yayınlayabileceğiniz kaynaklar.

- Sözdizimi çizgesi
- • ["CLEAR QLOCAL için parametre açıklamaları" sayfa 442](#page-441-0)

**Eşanlamlı**: CLEAR QL

<span id="page-441-0"></span>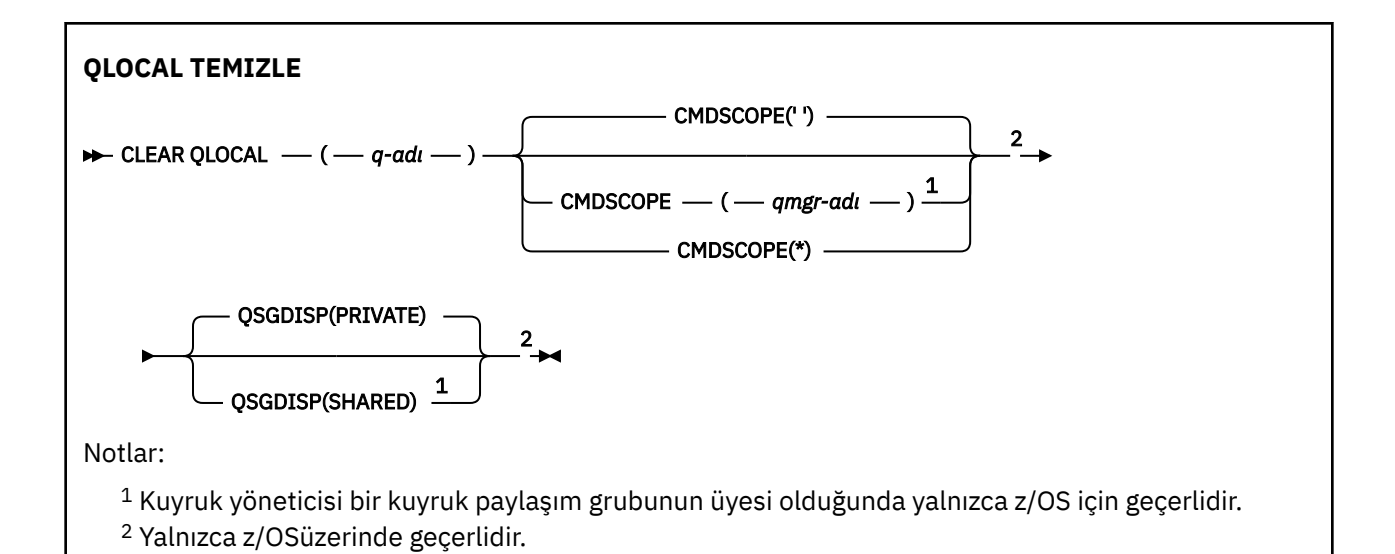

# **CLEAR QLOCAL için parametre açıklamaları**

Temizlemek istediğiniz yerel kuyruğu belirtmelisiniz.

Aşağıdakilerden biri ortaya çıkarsa komut başarısız olur. Kuyruk:

- Kuyruğa eşitleme noktası altında konan kesinleştirilmemiş iletiler içeriyor.
- Şu anda bir uygulama tarafından açık (açık seçeneklerle).
- Şu anda bir kanal tarafından açık.

Başarım nedenleriyle, alıcı kanalları, uzak kuyruk yöneticileri adına ileti teslim ettikleri kuyruklar için açık kuyruk tanıtıcılarını önbelleğe aldı. Bir kanal bu kuyruğa bir tanıtıcı önbelleğe aldıysa, bu tanıtıcı temizlenemez.

Bunu çözmek için kanalı durdurun. Diğer bir seçenek olarak, CLEAR QLOCAL komutunu kullanmak yerine, kuyruktan gelen tüm iletileri alarak kuyruğu boşaltın.

Bir uygulamada bu kuyruk açıksa ya da sonunda bu kuyruğa çözülen bir kuyruk açıksa, komut başarısız olur. Ayrıca, bu kuyruk bir iletim kuyruğuysa ve bu iletim kuyruğuna gönderme yapan bir uzak kuyruk açıksa, komut başarısız olur.

# *(q-adı)*

Temizlenecek yerel kuyruğun adı. Ad, yerel kuyruk yöneticisine tanımlanmalıdır.

# **Z/US** CMDSCOPE

Bu parametre yalnızca z/OS için geçerlidir ve kuyruk yöneticisi bir kuyruk paylaşım grubunun üyesi olduğunda komutun nasıl çalıştırılacağını belirtir.

CMDSCOPE boş olmalı ya da QSGDISP SHARED olarak ayarlandıysa, yerel kuyruk yöneticisi boş olmalıdır.

**' '**

Komut, girildiği kuyruk yöneticisinde çalışır. Bu varsayılan değerdir.

## *qmgr-adı*

Kuyruk yöneticisinin kuyruk paylaşım grubu içinde etkin olması koşuluyla, komut belirttiğiniz kuyruk yöneticisinde çalışır.

Yalnızca bir kuyruk paylaşım grubu ortamı kullanıyorsanız ve komut sunucusu etkinleştirildiyse, komutun girildiği kuyruk yöneticisinden başka bir kuyruk yöneticisi adı belirtebilirsiniz.

**\***

Komut, yerel kuyruk yöneticisinde çalışır ve kuyruk paylaşım grubundaki her etkin kuyruk yöneticisine de iletilir. Bunun sonucu, kuyruk paylaşım grubundaki her kuyruk yöneticisine komut girilmesiyle aynıdır.

#### $z/0S$ **QSGDISP**

Kuyruk tanımının paylaşılıp paylaşılmayacağını belirtir. Bu parametre yalnızca z/OS için geçerlidir.

**ÖZEL**

Yalnızca *q-adı*adlı özel kuyruğu temizleyin. Kuyruk, QSGDISP (COPY) ya da QSGDISP (QMGR) parametrelerine sahip bir komut kullanılarak tanımlandıysa özeldir. Bu varsayılan değerdir.

# **PAYLAŞILAN**

Yalnızca *q-adı*adlı paylaşılan kuyruğu temizleyin. Kuyruk, QSGDISP (SHARED) parametrelerine sahip bir komut kullanılarak tanımlandıysa paylaşılır.

# **İlgili görevler**

Yerel kuyruğun temizlenmesi

# **CLEAR TOPICSTR (konu dizgisini temizle)**

Belirtilen konu dizgisi için saklanan alıkonan iletiyi temizlemek için MQSC CLEAR TOPICSTR komutunu kullanın.

# **MQSC komutlarının kullanılması**

MQSC komutlarını nasıl kullanacağınıza ilişkin bilgi için Administering IBM MQ using MQSC commandsbaşlıklı konuya bakın.

**Bu 2/05 — Bu komutu kaynaklardan yayınlayabilirsiniz CR. Kaynak simgelerine ilişkin açıklamalar için** bkz. IBM MQ for z/OS üzerinde MQSC ve PCF komutlarını yayınlayabileceğiniz kaynaklar.

- Sözdizimi çizgesi
- CLEAR TOPICSTR için kullanım notları
- • [CLEAR TOPICSTR için değiştirge açıklamaları](#page-443-0)

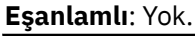

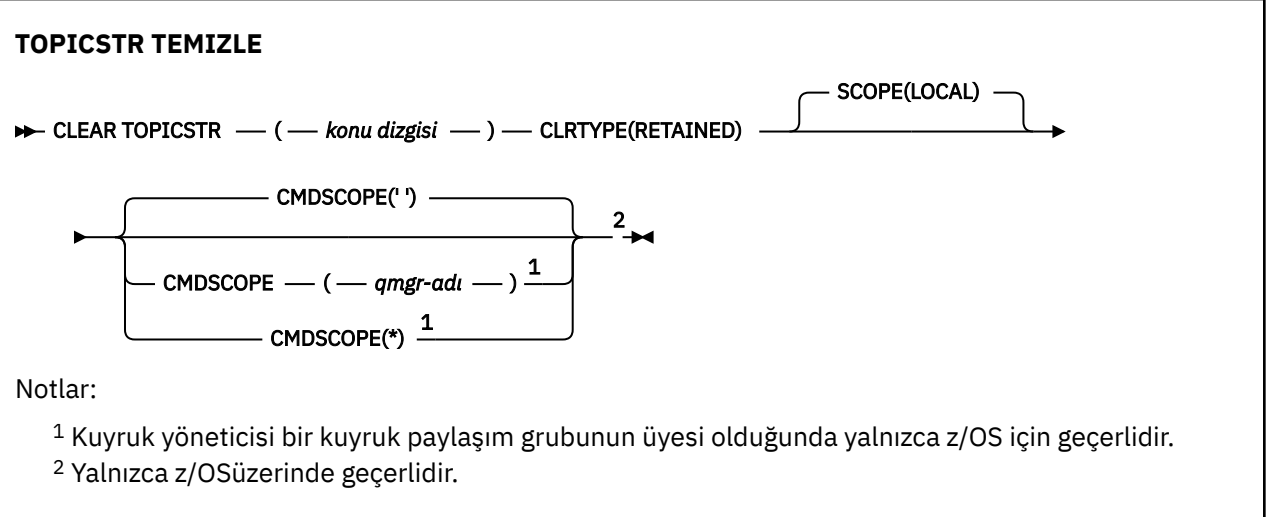

# **CLEAR TOPICSTR için kullanım notları**

1. Belirtilen konu dizgisinin alıkonan iletisi yoksa, komut başarıyla tamamlanacaktır. DISPLAY TPSTATUS komutunu kullanarak, bir konu dizgisinin korunan bir iletisi olup olmadığını öğrenebilirsiniz. ALIKONAN alanı, alıkonan bir ileti olup olmadığını gösterir.

- <span id="page-443-0"></span>2. Bu komuttaki konu dizgisi giriş parametresi, üzerinde işlem yapmak istediğiniz konuyla eşleşmelidir. Konu dizgilerinizdeki karakter dizgilerini, komutu veren konumdan kullanılabilecek karakterler olarak tutmanız önerilir. MQSC kullanarak komut yayınlıyorsanız, IBM MQ Explorer gibi PCF iletilerini teslim eden bir uygulamayı kullandığınızdan daha az sayıda karakter kullanabilirsiniz.
- 3. Alıkonan bir yayını yayınlama/abone olma kümesinden kaldırmak için CLEAR TOPICSTR işlevini kullanmanız gerekebilir. Örneğin:
	- Yanlışlıkla alıkonan bir yayını yapılandırır ve ardından tüm küme kuyruğu yöneticilerinden kaldırmanız gerekirse, bu komutu kümenin tüm üyelerinde yayınlayabilirsiniz.
	- Doğrudan yöneltilen bir yayınlama/abone olma kümesinde, bir yayınlama uygulamasını yeni bir kuyruk yöneticisine taşırsanız ve önceki kuyruk yöneticisinde etkilenen konu dizgisi için abonelik yoksa, önceki kuyruk yöneticisinin eski alıkonan yayını kümenin diğer üyelerine yeniden göndermediğinden emin olmanız gerekir. Bunu yapmak için, uygulamanın yeni kuyruk yöneticisinde yayınlanmasını bekleyin ve daha sonra, burada tutulan yayını kaldırmak için önceki kuyruk yöneticisinde bu komutu verin.

Ayrıca bkz. Yayınlama/abone olma kümelerinde tutulan yayınlar için tasarım konuları

# **CLEAR TOPICSTR için parametre açıklamaları**

Alıkonan yayını kaldırmak istediğiniz konu dizgisini belirtmeniz gerekir.

# *(konu dizgisi)*

Temizlenecek konu dizgisi. Bu dizgi, aşağıdaki çizelgede gösterildiği gibi, genel arama karakterleri kullanılarak temizlenecek birkaç konuyu gösterebilir:

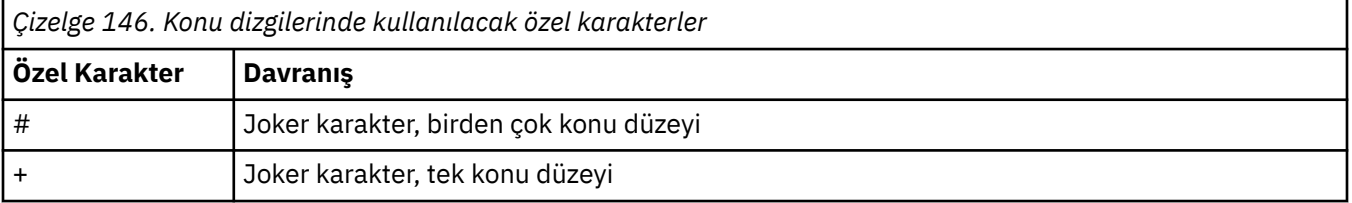

**Not:** '+' ve '#', bir konu düzeyinde diğer karakterlerle (kendileri dahil) karıştırıldıysa genel arama karakteri olarak kabul edilmez. Aşağıdaki dizgide, '#' ve '+' karakterleri olağan karakterler olarak işlenir.

level0/level1/#+/level3/level#

Joker karakterlerin etkisini göstermek için aşağıdaki örnek kullanılır.

Aşağıdaki konu temizleniyor:

/a/b/#/z

aşağıdaki konuları temizler:

/a/b/z /a/b/c/z /a/b/c/y/z

# **KLRTYPE**

Bu zorunlu bir parametredir.

Değer şöyle olmalıdır:

# **KORUNDU**

Alıkonan yayını belirtilen konu dizgisinden kaldırın.

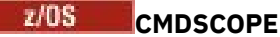

Bu parametre yalnızca z/OS için geçerlidir ve kuyruk yöneticisi bir kuyruk paylaşım grubunun üyesi olduğunda komutun nasıl çalıştırılacağını belirtir.

Paylaşılan kuyruk nesnesi tanımlamasında kuyruk paylaşım grubu yok etme özniteliği QSGDISP SHARED olarak ayarlandıysa, CMDSCOPE boş olmalıdır ya da yerel kuyruk yöneticisinin adı olmalıdır.

**' '**

Komut, girildiği kuyruk yöneticisinde çalışır. Bu varsayılan değerdir.

# *qmgr-adı*

Kuyruk yöneticisinin kuyruk paylaşım grubu içinde etkin olması koşuluyla, komut belirttiğiniz kuyruk yöneticisinde çalışır.

Yalnızca bir kuyruk paylaşım grubu ortamı kullanıyorsanız ve komut sunucusu etkinleştirildiyse, komutun girildiği kuyruk yöneticisinden başka bir kuyruk yöneticisi adı belirtebilirsiniz.

**\***

Komut, yerel kuyruk yöneticisinde çalışır ve kuyruk paylaşım grubundaki her etkin kuyruk yöneticisine de iletilir. Bunun sonucu, kuyruk paylaşım grubundaki her kuyruk yöneticisine komut girilmesiyle aynıdır.

# **KAPSAM**

Alıkonan iletilerin silinmesinin kapsamı.

Değer şöyle olabilir:

# **LOCAL**

Alıkonan ileti, yalnızca yerel kuyruk yöneticisinde belirtilen konu dizgisinden kaldırılır. Bu varsayılan değerdir.

# **DEFINE AUTHINFO (bir kimlik doğrulama bilgileri nesnesi tanımlayın)**

Bir kimlik doğrulama bilgileri nesnesi tanımlamak için **DEFINE AUTHINFO** MQSC komutunu kullanın. Bu nesneler, LDAP sunucularında OCSP ya da Sertifika İptal Listeleri (CRL) kullanılarak sertifika iptal denetimi gerçekleştirmek için gereken tanımlamaları ve uygulamalar tarafından sağlanan kimlik doğrulama kimlik bilgilerini denetlemek için gereken tanımlamaları içerir.

# **MQSC komutlarının kullanılması**

MQSC komutlarını nasıl kullanacağınıza ilişkin bilgi için Administering IBM MQ using MQSC commandsbaşlıklı konuya bakın.

Bu komutu kaynaklardan yayınlayabilirsiniz 2CR. Kaynak simgelerine ilişkin açıklamalar için bkz. IBM MQ for z/OS üzerinde MQSC ve PCF komutlarını yayınlayabileceğiniz kaynaklar.

- • [TYPE \(CRLLDAP\) için sözdizimi şeması](#page-445-0)
- • [TYPE \(OCSP\) için sözdizimi çizgesi](#page-445-0)
- • [TYPE \(IDPWOS\) için sözdizimi şeması](#page-446-0)
- • [TYPE \(IDPWLDAP\) için sözdizimi şeması](#page-447-0)
- • ["DEFINE AUTHINFO için kullanım notları" sayfa 449](#page-448-0)
- • ["DEFINE AUTHINFO için parametre açıklamaları" sayfa 449](#page-448-0)

# **Eşanlamlı**: DEF AUTHINFO

Sözdizimi çizgesinde ana satırın üstünde gösterilen değerler, IBM MQile verilen varsayılanlardır, ancak kuruluşunuz bunları değiştirmiş olabilir. Bu çizgelerin nasıl kullanılacağına ilişkin açıklamalar için Sözdizimi çizgelerinin okunmasıbaşlıklı konuya bakın.

# <span id="page-445-0"></span>**TYPE (CRLLDAP) için sözdizimi şeması**

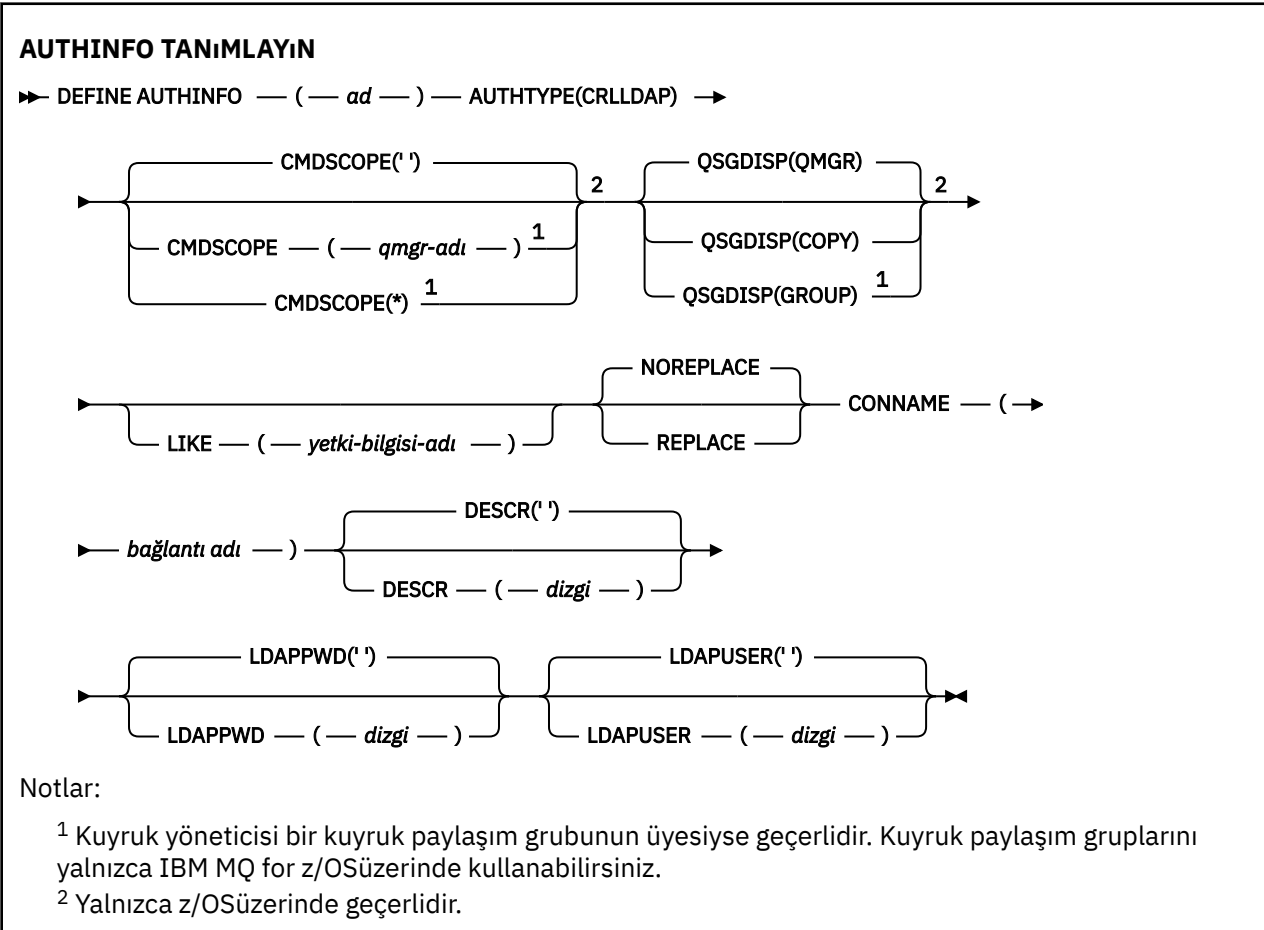

# **TYPE (OCSP) için sözdizimi şeması**

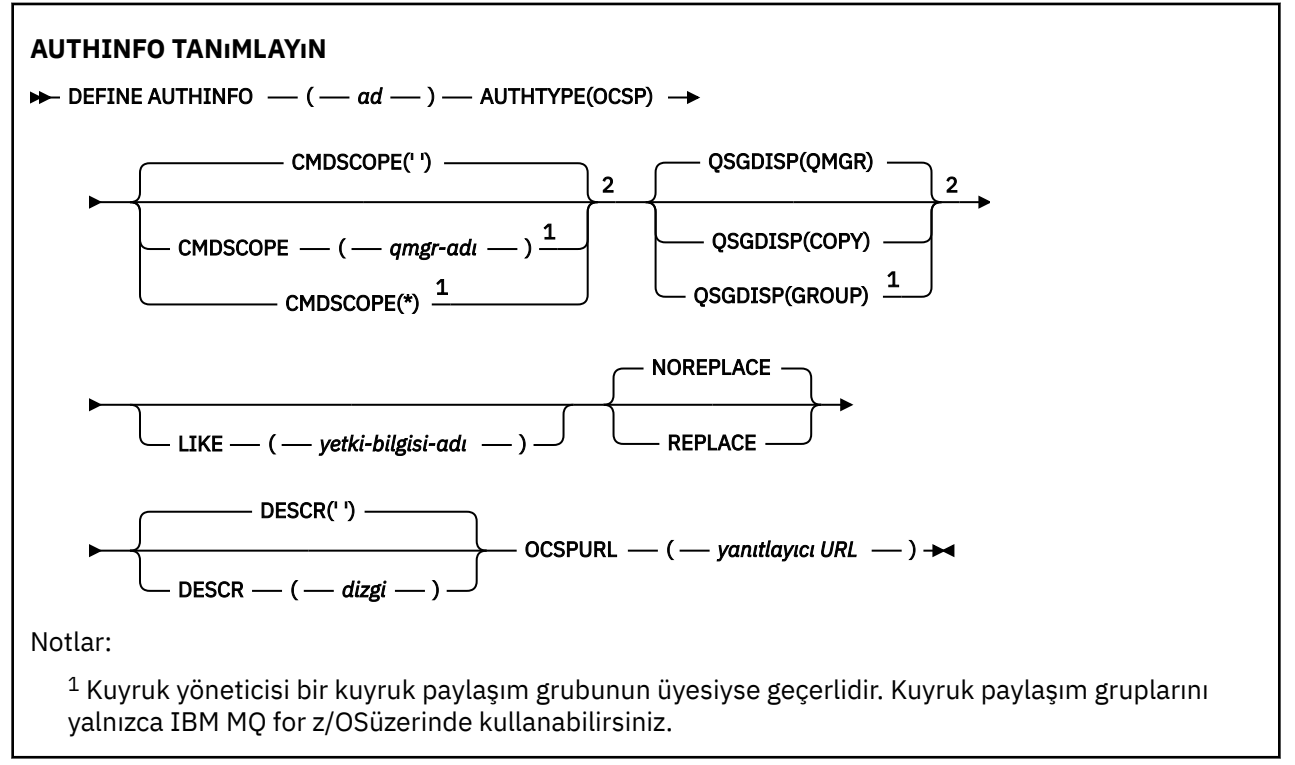

<span id="page-446-0"></span><sup>2</sup> Yalnızca z/OSüzerinde geçerlidir.

# **TYPE (IDPWOS) için sözdizimi şeması**

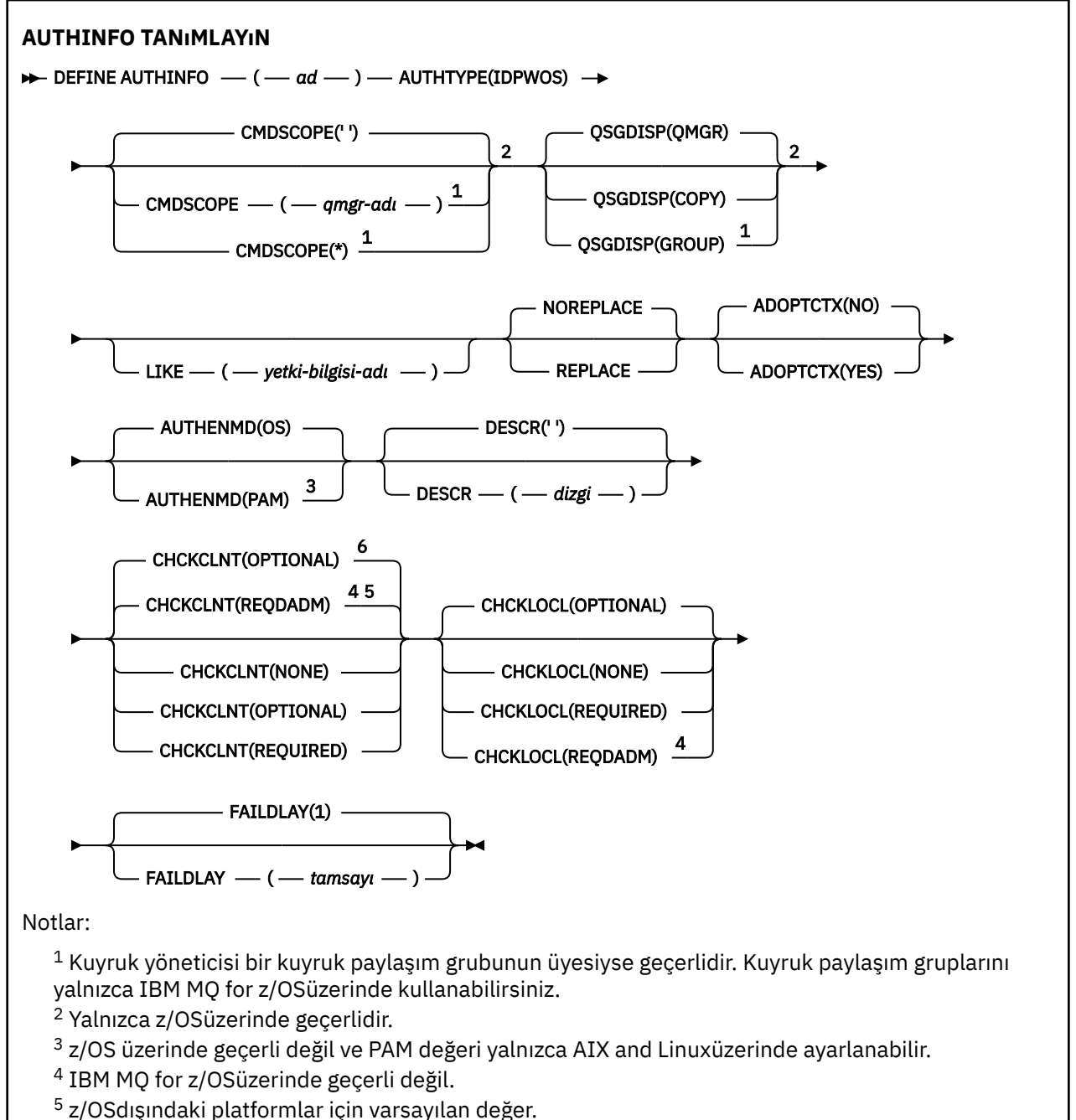

<sup>6</sup> z/OSiçin varsayılan değer.

<span id="page-447-0"></span>**TYPE (IDPWLDAP) için sözdizimi şeması**

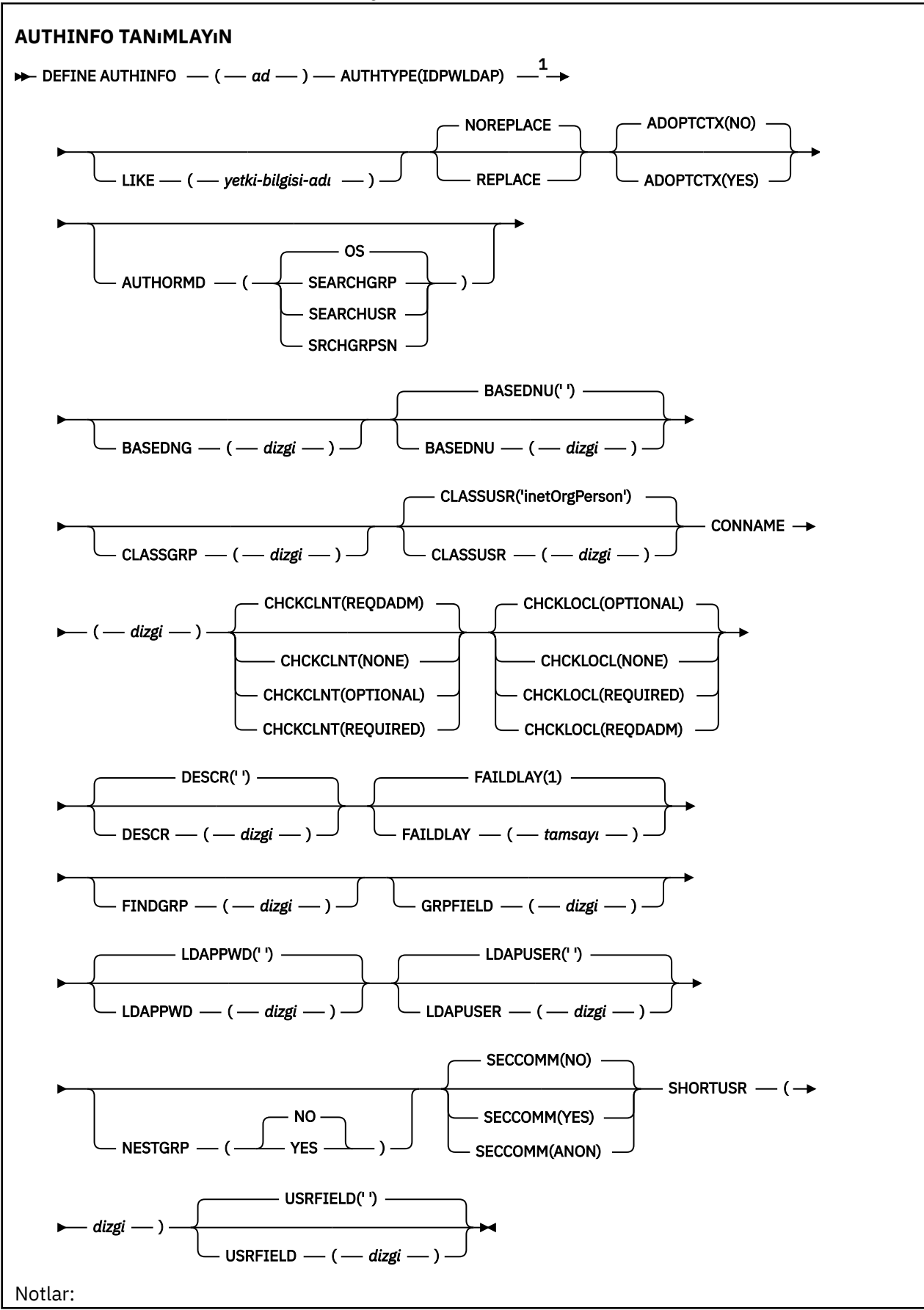

<span id="page-448-0"></span><sup>1</sup> IBM MQ for z/OSüzerinde geçerli değil.

# **DEFINE AUTHINFO için kullanım notları**

IBM i $\blacksquare$ IBM iişletim sisteminde, AUTHTYPE (CRLLDAP) ve AUTHTYPE (OCSP) kimlik doğrulama bilgileri nesneleri yalnızca AMQCLCHL.TAB. Sertifikalar, her sertifika yetkilisi için Digital Certificate Manager tarafından tanımlanır ve LDAP sunucularına göre doğrulanır.

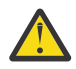

**Uyarı:** DEFINE AUTHINFO komutunu çalıştırdıktan sonra kuyruk yöneticisini yeniden başlatmanız gerekir. Kuyruk yöneticisini yeniden başlatmazsanız, [setmqaut](#page-193-0) komutu doğru sonucu döndürmez.

# **DEFINE AUTHINFO için parametre açıklamaları**

## *NAME*

Kimlik doğrulama bilgileri nesnesinin adı. Bu parametre gereklidir.

Ad, bu kuyruk yöneticisinde tanımlı olan diğer kimlik doğrulama bilgileri nesne adlarıyla aynı olmamalıdır ( **REPLACE** ya da **ALTER** belirtilmedikçe). Bkz. IBM MQ nesnelerini adlandırma kuralları.

## **ADOPTCTX**

Bu uygulama için bağlam olarak sunulan kimlik bilgilerinin kullanılıp kullanılmayacağını belirler. Bu, yetki denetimleri için kullanıldıkları, yönetim görüntülerinde gösterildikleri ve iletilerde görüntülendikleri anlamına gelir.

## **EVET**

Başarılı bir şekilde doğrulanmış olan MQCSP yapısında sunulan kimlik doğrulama kimlik bilgilerindeki kullanıcı kimliği, bu uygulama için kullanılacak bağlam olarak benimsendi. Bu nedenle, bu kullanıcı kimliği IBM MQ kaynaklarını kullanma yetkisi için denetlenen kimlik bilgilerine sahiptir.

Uygulama bir kullanıcı kimliği ve parola sunarsa, parolanın geçerliliği başarıyla denetlenirse, MQCSP yapısındaki kullanıcı kimliği kullanılır.

Uinux | AIX V 9.3.4 Uygulama bir kimlik doğrulama simgesi sunar ve belirteç başarıyla doğrulanır, belirteç kullanıcı talebindeki kullanıcı kimliği uygulamanın bağlamı olarak kabul edilir. Belirteç kullanıcı talebinin adı, qm.ini dosyasının **AuthToken** kısmına ilişkin **UserClaim** özniteliği tarafından belirtilir. **UserClaim** özniteliğiyle ilgili daha fazla bilgi için bkz. UserClaim.

Sunulan kullanıcı kimliği bir LDAP kullanıcı kimliğiyse ve yetkilendirme denetimleri işletim sistemi kullanıcı kimlikleri kullanılarak yapıldıysa, LDAP ' taki kullanıcı girişiyle ilişkili [SHORTUSR](#page-456-0) , yetki denetimlerinin yapılacağı kimlik bilgileri olarak kabul edilir.

**ADOPTCTX(YES)** yalnızca CHCKCLNT ya da CHCKLOCL , kimlik bilgilerinin doğrulanmasına neden olan bir değere ayarlandıysa etkili olur.

# **HAYIR**

Kimlik doğrulaması MQCSP yapısında gösterilen kimlik bilgilerinde gerçekleştirilir, ancak kimlik bilgileri daha sonra kullanılmak üzere benimsenmez. Yetkilendirme, uygulamanın altında çalıştığı kullanıcı kimliği kullanılarak gerçekleştirilir.

**ADOPTCTX** özniteliği yalnızca IDPWOS ve IDPWLDAP **AUTHTYPE** için geçerlidir.

# **AUTHENMD**

Kimlik doğrulama yöntemi. Kullanıcı parolalarını doğrulamak için işletim sisteminin mi, yoksa PAM (Pluggable Authentication Method; Takılabilir Kimlik Doğrulama Yöntemi) mi kullanılacağını belirler.

# **Linux AIX işletim sistemi**

Geleneksel UNIX parola doğrulama yöntemini kullanın.

#### $Linux \t MX$ **PAM**

Kullanıcı parolasını doğrulamak için PAM ' yi kullanın.

PAM değerini yalnızca AIX and Linuxüzerinde ayarlayabilirsiniz.

<span id="page-449-0"></span>Bu öznitelikte yapılan değişiklikler yalnızca [REFRESH SECURITY TYPE \(CONNAUTH\)](#page-887-0) komutu çalıştırıldıktan sonra geçerli olur.

Bu öznitelik yalnızca bir IDPWOS **AUTHTYPE** için geçerlidir.

# **AUTHORMD**

Yetkilendirme Yöntemi.

## **İşletim sistemi**

Bir kullanıcıyla ilişkili izinleri belirlemek için işletim sistemi gruplarını kullanın.

IBM MQ daha önce bu şekilde çalıştı ve varsayılan değerdir.

## **SEARCHGRP.**

LDAP havuzundaki bir grup girişi, o gruba ait tüm kullanıcıların Ayırt Edici Adını listeleyen bir öznitelik içerir. Üyelik, [FINDGRP](#page-453-0)içinde tanımlanan öznitelikle gösterilir. Bu değer genellikle *member* ya da *uniqueMember*olur.

## **SEARCHUSR**

LDAP havuzundaki bir kullanıcı girişi, belirtilen kullanıcının ait olduğu tüm grupların Ayırt Edici Adını listeleyen bir öznitelik içerir. Sorgulanacak öznitelik, genellikle *memberOf*olan [FINDGRP](#page-453-0) değeriyle tanımlanır.

## **SRCHGRPSN**

LDAP havuzundaki bir grup girişi, o gruba ait tüm kullanıcıların kısa kullanıcı adını listeleyen bir öznitelik içerir. Kısa kullanıcı adını içeren kullanıcı kaydındaki öznitelik [SHORTUSR](#page-456-0)tarafından belirtilir.

Üyelik, [FINDGRPi](#page-453-0)çinde tanımlanan öznitelikle gösterilir. Bu değer genellikle *memberUid*olur.

**Not:** Bu yetkilendirme yöntemi yalnızca tüm kullanıcı kısa adları farklıysa kullanılmalıdır.

Birçok LDAP sunucusu grup üyeliğini belirlemek için grup nesnesinin bir özniteliğini kullanır ve bu nedenle bu değeri SEARCHGRPolarak ayarlamanız gerekir.

Microsoft Active Directory genellikle grup üyeliklerini bir kullanıcı özniteliği olarak saklar. IBM Tivoli Directory Server her iki yöntemi de destekler.

Genel olarak, bir kullanıcı özniteliği aracılığıyla üyeliklerin alınması, kullanıcıyı üye olarak listeleyen grupları aramaktan daha hızlı olur.

## **OTOMATIK TIP**

Kimlik doğrulama bilgilerinin tipi.

## **CRLLDAP**

Sertifika İptal Listesi denetimi LDAP sunucuları kullanılarak yapılır.

## **IDPWLDAP**

Bağlantı kimlik doğrulaması kullanıcı kimliği ve parola denetimi bir LDAP sunucusu kullanılarak yapılır.

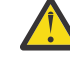

**Uyarı: Bu** seçenek IBM MQ for z/OS üzerinde kullanılamaz

# **IDPWOS**

Bağlantı kimlik doğrulaması kullanıcı kimliği ve parola denetimi, işletim sistemi kullanılarak yapılır.

Kuyruk yöneticisi, qm.ini dosyasının **AuthToken** kısmı kullanılarak kimlik doğrulama belirteçlerini kabul edecek şekilde yapılandırıldıysa, IBM MQ MQI clients tarafından sağlanan kimlik doğrulama belirteçlerinin geçerliliği denetlenir. **AuthToken** kısmı hakkında daha fazla bilgi için bkz. qm.ini dosyasının AuthToken kısmı.

## **OCSP**

Sertifika iptal denetimi OCSP kullanılarak yapılır.

**AUTHTYPE(OCSP)** içeren bir kimlik doğrulama bilgileri nesnesi, aşağıdaki altyapılarda kuyruk yöneticilerinin kullanımı için geçerli değildir:

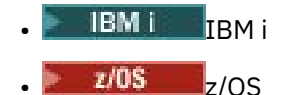

Ancak, istemci kullanımı için istemci kanal tanımlama çizelgesine (CCDT) kopyalanacak altyapılarda belirtilebilir.

Bu parametre gereklidir.

Bir kimlik doğrulama bilgileri nesnesini, farklı bir **AUTHTYPE**ile LIKE olarak tanımlayamazsınız. Bir kimlik doğrulama bilgisi nesnesini yarattıktan sonra **AUTHTYPE** nesnesini değiştiremezsiniz.

## **BASEDNG**

Gruplar için temel ayırt edici ad.

Grup adlarını bulabilmek için, LDAP sunucusunda grupları aramak üzere bu parametre temel DN ile ayarlanmalıdır.

## **BASEDNU (***temel DN***)**

Kısa kullanıcı adı özniteliğini bulabilmek için (bkz. [SHORTUSR](#page-456-0) ) LDAP sunucusu içindeki kullanıcıları aramak için bu parametre temel DN ile ayarlanmalıdır.

Bu öznitelik yalnızca bir **AUTHTYPE** / IDPWLDAPiçin geçerlidir.

## **CHCKCLNT**

Bu öznitelik, istemci uygulamalarına ilişkin kimlik doğrulama gereksinimlerini belirler ve yalnızca IDPWOS ya da IDPWLDAP **AUTHTYPE** için geçerlidir. Olası değerler şunlardır:

# **YOK**

İstemci uygulamaları tarafından sağlanan kimlik doğrulama kimlik bilgileri denetlenmez. Bir kullanıcı kimliği ve parolaya da kimlik doğrulama simgesi bir istemci uygulaması tarafından sağlanırsa, kimlik bilgileri yoksayılır. **ADOPTCTX** ' in etkisi olmaz ve MQCSP içinde bulunan kullanıcı kimlikleri daha sonra yetkilendirme denetimleri için kullanılmaz.

# **İsteğe Bağlı**

Kimlik doğrulama kimlik bilgilerini sağlamak için istemci uygulamaları gerekmez.

MQCSP yapısında kullanıcı kimliği ve parola sağlayan uygulamalar, kuyruk yöneticisi tarafından **AUTHTYPE**ile belirtilen parola deposuna karşı kimlik doğrulaması gerçekleştirmiştir. Bağlantının devam etmesine yalnızca kullanıcı kimliği ve parola geçerliyse izin verilir.

Bir uygulama bir kimlik doğrulama simgesi sağlarsa ve timlik doğrulama simgesi sağlarsa ve kuyruk yöneticisi kimlik doğrulama belirteçlerini kabul edecek şekilde yapılandırıldıysa, belirteç doğrulanır. Bağlantının devam etmesine yalnızca belirteç güvenilir bir sertifika veren tarafından verildiyse izin verilir.

Bu seçenek geçiş sırasında yararlı olabilir; örneğin.

## **ZORUNLU**

Tüm istemci uygulamaları MQCSP yapısında kimlik doğrulama kimlik bilgileri sağlamalıdır.

Bir uygulama bir kullanıcı kimliği ve parola sağlarsa, bu kimlik bilgilerinin kimliği kuyruk yöneticisi tarafından **AUTHTYPE**ile belirtilen parola deposuna göre doğrulanır. Bağlantının devam etmesine yalnızca kullanıcı kimliği ve parola geçerliyse izin verilir.

 $Linux \t AIX \t I$  $\mathbb{R}^\times$   $\mathbb{S}.3.4$  Bir uygulama bir kimlik doğrulama simgesi sağlarsa ve kuyruk yöneticisi kimlik doğrulama belirteçlerini kabul edecek şekilde yapılandırıldıysa, belirteç doğrulanır. Bağlantının devam etmesine yalnızca belirteç güvenilir bir sertifika veren tarafından verildiyse izin verilir.

Bir uygulama herhangi bir kimlik doğrulama kimlik bilgisi sağlamazsa, bağlantı reddedilir.

## **REQDADM**

Ayrıcalıklı kullanıcı kimliği kullanan tüm istemci uygulamaları, MQCSP yapısında kimlik doğrulama kimlik bilgileri sağlamalıdır. Ayrıcalıklı olmayan bir kullanıcı kimliği kullanan istemci uygulamalarının kimlik doğrulama kimlik bilgilerini sağlaması gerekmez ve İSTEğE BAğLı ayarıyla işlem görür.

Ayrıcalıklı kullanıcı, IBM MQiçin tam yönetici yetkilerine sahip kullanıcıdır. Ek bilgi için Ayrıcalıklı kullanıcılar konusuna bakın.

Sağlanan kullanıcı kimliği ve parola, kuyruk yöneticisi tarafından **AUTHTYPE**ile belirtilen parola deposuna karşı doğrulanır. Bağlantının devam etmesine yalnızca kullanıcı kimliği ve parola geçerliyse izin verilir.

Linux **Company Linux**  $V5.3.4$ Bir uygulama bir kimlik doğrulama simgesi sağlarsa ve kuyruk yöneticisi kimlik doğrulama belirteçlerini kabul edecek şekilde yapılandırıldıysa, belirteç doğrulanır. Bağlantının devam etmesine yalnızca belirteç güvenilir bir sertifika veren tarafından verildiyse izin verilir.

**Not:** Kimlik doğrulama tipi LDAP ise, **CHCKCLNT** özniteliğine ilişkin REQDADM değeri önemsizdir. Bunun nedeni, LDAP kullanıcı hesaplarını kullanırken ayrıcalıklı kullanıcı kimliği kavramının olmaması olabilir. LDAP kullanıcı hesaplarına ve gruplarına belirtik olarak izin atanmalıdır.

 $z/0S$ z/OS sistemlerinde bu ayara izin verilmez.

# **Önemli:**

- 1. Bu öznitelik, istemci bağlantısıyla eşleşen CHLAUTH kuralının **CHCKCLNT** özniteliği tarafından geçersiz kılınabilir. Kuyruk yöneticisindeki [CONNAUTH](#page-359-0) *AUTHINFO CHCKCLNT* özniteliği, CHLAUTH kuralıyla eşleşmeyen istemci bağlantıları için varsayılan istemci denetleme davranışını belirler ya da CHLAUTH kuralının eşleştiği yerde **CHCKCLNT** ASQMGRvardır.
- 2. NONE seçeneğini belirlerseniz ve istemci bağlantısı bir CHLAUTH kaydını **CHCKCLNT** REQUIRED (ya da z/OSdışındaki platformlarda REQDADM ) ile eşleştirirse, bağlantı başarısız olur. Aşağıdaki iletiyi alırsınız:
	- Multi AMQ9793 Çoklu platformlar.

 $\overline{z}/0$ S  $\overline{c}$  CSOX793E - z/OS.

- 3. Bu parametre yalnızca **TYPE(USERMAP)**, **TYPE(ADDRESSMAP)** ve TYPE (SSLPEERMAP) ile ve yalnızca **USERSRC** NOACCESSolarak ayarlanmadığında geçerlidir.
- 4. Bu parametre yalnızca sunucu bağlantısı kanalları olan gelen bağlantılar için geçerlidir.

# **CHCKLOCL**

Bu öznitelik, yerel olarak bağlı uygulamalara ilişkin kimlik doğrulama gereksinimlerini belirler ve yalnızca **AUTHTYPE** / IDPWOS ya da IDPWLDAPiçin geçerlidir.

 $\blacksquare$ MQ Appliance ${}_{\rm I}$ BM MQ Applianceüzerinde bu özniteliğin kullanımıyla ilgili bilgi için IBM MQ Appliance belgelerinde IBM MQ Appliance üzerindeki denetim komutlarına bakın.

Olası değerler şunlardır:

# **YOK**

İstemci uygulamaları tarafından sağlanan kimlik doğrulama kimlik bilgileri denetlenmez. Yerel olarak bağlı bir uygulama tarafından bir kullanıcı kimliği ve parola sağlanırsa, kimlik bilgileri yoksayılır.

# **İsteğe Bağlı**

Kimlik doğrulama kimlik bilgilerini sağlamak için yerel olarak bağlı uygulamalar gerekmez.

MQCSP yapısında kullanıcı kimliği ve parola sağlayan uygulamalar, kuyruk yöneticisi tarafından **AUTHTYPE**ile belirtilen parola deposuna karşı kimlik doğrulaması gerçekleştirmiştir. Bağlantının devam etmesine yalnızca kullanıcı kimliği ve parola geçerliyse izin verilir.

Kimlik doğrulama belirteçleri, yerel olarak bağlı yerel olarak bağlı Linux uygulamalar tarafından sağlanamaz.

Bu seçenek geçiş sırasında yararlı olabilir; örneğin.

# **ZORUNLU**

Yerel olarak bağlı tüm uygulamalar, MQCSP yapısında kimlik doğrulama kimlik bilgileri sağlamalıdır.

Bir uygulama bir kullanıcı kimliği ve parola sağlarsa, bu kimlik bilgilerinin kimliği kuyruk yöneticisi tarafından **AUTHTYPE**ile belirtilen parola deposuna göre doğrulanır. Bağlantının devam etmesine yalnızca kullanıcı kimliği ve parola geçerliyse izin verilir.

 $\mathbb{V}$  S.3.4  $\blacksquare$ Kimlik doğrulama belirteçleri, yerel olarak bağlı  $Linux \t MX \t N$ 

uygulamalar tarafından sağlanamaz.

Bir uygulama herhangi bir kimlik doğrulama kimlik bilgisi sağlamazsa, bağlantı reddedilir.

 $z/0S$ Kullanıcı kimliğiniz MQCONN sınıfındaki BATCH profiline UPDATE erişimine sahipse, **CHCKLOCL(REQUIRED)** ' i **CHCKLOCL(OPTIONAL)**olarak kabul edebilirsiniz. Başka bir şekilde, parola girmeniz gerekmez, ancak girdiyseniz, parola doğru olmalıdır.

Bkz. Yerel olarak bağlı uygulamalarda **CHCKLOCL** kullanma.

# **REQDADM**

Ayrıcalıklı bir kullanıcı kimliğini kullanan tüm yerel olarak bağlı uygulamalar, MQCSP yapısında kimlik doğrulama kimlik bilgilerini sağlamalıdır. Ayrıcalıklı olmayan bir kullanıcı kimliği kullanan yerel olarak bağlı uygulamalar, kimlik doğrulama kimlik bilgilerini sağlamak için gerekli değildir ve İSTEğE BAğLı ayarıyla işlem görür.

Ayrıcalıklı kullanıcı, IBM MQiçin tam yönetici yetkilerine sahip kullanıcıdır. Ek bilgi için Ayrıcalıklı kullanıcılar konusuna bakın.

Sağlanan kullanıcı kimliği ve parola, kuyruk yöneticisi tarafından **AUTHTYPE**ile belirtilen parola deposuyla karşılaştırılarak doğrulanır. Bağlantının devam etmesine yalnızca kullanıcı kimliği ve parola geçerliyse izin verilir.

Linux **MAIX** I  $V$  9.3.4 Kimlik doğrulama belirteçleri, yerel olarak bağlı uygulamalar tarafından sağlanamaz.

 $z/0S$ (Bu ayara z/OS sistemlerinde izin verilmez.)

# **SıNıFLANDıRMA**

LDAP havuzundaki grup kayıtları için kullanılan LDAP nesne sınıfı.

Değer boşsa, groupOfAd Grubu kullanılır.

Yaygın olarak kullanılan diğer değerler arasında groupOfUniqueNames ya da groupyer alır.

# **CLASSUSR (** *LDAP sınıfı adı* **)**

LDAP havuzundaki kullanıcı kayıtları için kullanılan LDAP nesne sınıfı.

Boş bırakılırsa, değer varsayılan olarak *inetOrgPerson*değerine ayarlanır; bu genellikle gerekli değerdir.

Microsoft Active Directoryiçin gereksinim duyduğunuz değer genellikle *user*(kullanıcı) değeridir.

Bu öznitelik yalnızca bir **AUTHTYPE** / *IDPWLDAP*için geçerlidir.

# **Z/US** CMDSCOPE

Bu parametre yalnızca z/OS için geçerlidir ve kuyruk yöneticisi bir kuyruk paylaşım grubunun üyesi olduğunda komutun nasıl çalıştırılacağını belirtir.

QSGDISP için GROUP değeri belirlendiyse, CMDSCOPE boş bırakılmalı ya da yerel kuyruk yöneticisi olmalıdır.

**' '**

Komut, girildiği kuyruk yöneticisinde çalışır.

# *qmgr-adı*

Kuyruk yöneticisinin kuyruk paylaşım grubu içinde etkin olması koşuluyla, komut belirttiğiniz kuyruk yöneticisinde çalışır.

Yalnızca paylaşılan bir kuyruk ortamı kullanıyorsanız ve komut sunucusu etkinleştirildiyse, girilen kuyruk yöneticisinden başka bir kuyruk yöneticisi adı belirtebilirsiniz.

<span id="page-453-0"></span>**\***

Komut, yerel kuyruk yöneticisinde çalışır ve kuyruk paylaşım grubundaki her etkin kuyruk yöneticisine de iletilir. \* öğesinin etkisi, kuyruk paylaşım grubundaki her kuyruk yöneticisine komut girilmesiyle aynıdır.

# **CONNAME (***bağlantı adı***)**

İsteğe bağlı bir kapı numarasıyla, LDAP sunucusunun çalıştığı anasistemin anasistem adı, IPv4 noktalı ondalık adresi ya da IPv6 onaltılı gösterimi.

Bağlantı adını IPv6 adresi olarak belirlerseniz, yalnızca IPv6 yığını olan sistemler bu adresi çözebilir. AUTHINFO nesnesi kuyruk yöneticisinin CRL ad değerinin bir parçasıysa, kuyruk yöneticisi tarafından oluşturulan istemci kanal çizelgesini kullanan istemcilerin bağlantı adını çözebildiğini doğrulayın.

 $\approx$  z/OS z/OSişletim sistemlerinde, **CONNAME** bir IPv6 ağ adresine çözümlenmek üzere ise, LDAP sunucusuna bağlanmak için IPv6 ' i destekleyen bir z/OS düzeyi gerekir.

**CONNAME** sözdizimi kanallar için de aynıdır. Örneğin,

```
conname(' hostname (nnn)')
```
Burada *nnn* , kapı numarasıdır.

Alan için uzunluk üst sınırı altyapınıza bağlıdır:

- AIX, Linux, and Windows' da uzunluk üst sınırı 264 karakterdir.
- **IBM i T**IBM i' da uzunluk üst sınırı 264 karakterdir.
- **z/05** z/OS' da uzunluk üst sınırı 48 karakterdir.

Bu öznitelik, öznitelik zorunlu olduğunda yalnızca CRLLDAP ve IDPWLDAP **AUTHTYPE** için geçerlidir.

Bir IDPWLDAP **AUTHTYPE** ile kullanıldığında, bu, virgülle ayrılmış bir bağlantı adları listesi olabilir.

# **DESCR (***dizgi***)**

Düz metin açıklaması. Bir işletmen **DISPLAY AUTHINFO** komutunu yayınladığında kimlik doğrulama bilgileri nesnesi hakkında açıklayıcı bilgi sağlar (bkz. ["DISPLAY AUTHINFO \(kimlik doğrulama](#page-636-0) [bilgilerini görüntüle\)" sayfa 637\)](#page-636-0).

Yalnızca görüntülenebilir karakterler içermelidir. Uzunluk üst sınırı 64 karakterdir. Bir DBCS kuruluşunda, DBCS karakterleri içerebilir (en çok 64 byte uzunluğunda olabilir).

**Not:** Bu kuyruk yöneticisine ilişkin kodlanmış karakter takımı tanıtıcısında (CCSID) olmayan karakterler kullanılırsa, bu karakterler başka bir kuyruk yöneticisine gönderilirse yanlış çevrilebilir.

# **FAILDLAY (***gecikme süresi***)**

Bağlantı kimlik doğrulaması için kimlik doğrulama kimlik bilgileri sağlandığında ve kimlik bilgilerinin yanlış olması nedeniyle kimlik doğrulaması başarısız olduğunda, bu, hata uygulamaya geri gönderilmeden önceki saniye cinsinden gecikmeye neden olur.

Bu, bir hata aldıktan sonra sürekli olarak yeniden deneyen bir uygulamadan meşgul döngülerin önlenmesinde yardımcı olabilir.

Değer 0-60 saniye aralığında olmalıdır. Varsayılan değer 1'dir.

Bu öznitelik yalnızca bir **AUTHTYPE** / IDPWOS ve IDPWLDAPiçin geçerlidir.

# **FINDGRP (BULUN)**

Grup üyeliğini saptamak için LDAP girişinde kullanılan özniteliğin adı.

**[AUTHORMD](#page-449-0)** = SEARCHGRPolduğunda, **FINDGRP** özniteliği genellikle member ya da uniqueMemberolarak ayarlanır.

**[AUTHORMD](#page-449-0)** = SEARCHUSRolduğunda, **FINDGRP** özniteliği genellikle memberOfolarak ayarlanır.

**[AUTHORMD](#page-449-0)** = SRCHGRPSNolduğunda, **FINDGRP** özniteliği genellikle memberUidolarak ayarlanır.

**FINDGRP** özniteliği boş bırakıldığında:

- **[AUTHORMD](#page-449-0)** = SEARCHGRPise, **FINDGRP** özniteliği varsayılan olarak memberOfdeğerine ayarlanır.
- **[AUTHORMD](#page-449-0)** = SEARCHUSRise, **FINDGRP** özniteliği varsayılan olarak memberolur.
- **[AUTHORMD](#page-449-0)** = SRCHGRPSNise, **FINDGRP** özniteliği varsayılan olarak memberUiddeğerine ayarlanır.

# **GRPFIELD (ALAN)**

Grup için basit bir adı temsil eden LDAP özniteliği.

Değer boşsa, **[setmqaut](#page-193-0)** gibi komutlar grup için nitelenmiş bir ad kullanmalıdır. Değer, tam bir DN ya da tek bir öznitelik olabilir.

# **LDAPPWD (***LDAP parolası***)**

LDAP sunucusuna erişen kullanıcının Ayırt Edici Adıyla ilişkili parola. Büyüklük üst sınırı 32 karakterdir.

Bu öznitelik yalnızca bir **AUTHTYPE** / CRLLDAP ve IDPWLDAPiçin geçerlidir.

 $z/0S$ z/OSsistemlerinde, LDAP sunucusuna erişmek için kullanılan **LDAPPWD** , **AUTHINFO** nesnesinde tanımlı olmayabilir. QMGR parametresi **SSLCRLNL**tarafından başvurulan ad yerine birden çok **AUTHINFO** nesnesi yerleştirilirse, tüm LDAP sunucularına erişmek için ilk **AUTHINFO** nesnesindeki **LDAPPWD** kullanılır.

# **LDAPUSER (***LDAP kullanıcısı***)**

LDAP sunucusuna erişen kullanıcının ayırt edici adı. (Ayırt edici adlara ilişkin ek bilgi için [SSLPEER](#page-309-0) değiştirgesine bakın.)

Bu öznitelik yalnızca bir **AUTHTYPE** / CRLLDAP ve IDPWLDAPiçin geçerlidir.

Kullanıcı adı için büyüklük üst sınırı aşağıdaki gibidir:

**Multi • Coklu platformlar üzerinde 1024 karakter** 

**z/OS** z/OS üzerinde 256 karakter

z/OSsistemlerinde, LDAP Sunucusuna erişmek için kullanılan **LDAPUSER** , **AUTHINFO** nesnesinde tanımlı olmayabilir. QMGR parametresi **SSLCRLNL**tarafından başvurulan ad yerine birden çok **AUTHINFO** nesnesi yerleştirilirse, tüm LDAP sunucularına erişmek için ilk **AUTHINFO** nesnesindeki **LDAPUSER** kullanılır.

► Multi Çoklu platformlarişletim sistemlerinde, kabul edilen hat uzunluğu üst sınırı BUFSIZolarak tanımlanır; bu değeri stdio.hiçinde bulabilirsiniz.

# **LIKE (***yetki-bilgisi-adı***)**

Bu tanımlamayı modellemek için kullanılan parametrelerle birlikte bir kimlik doğrulama bilgileri nesnesinin adı.

 $z/0S$  $z$ /OSsistemlerinde, kuyruk yöneticisi belirttiğiniz adı taşıyan bir nesneyi arar ve QMGR ya da COPYdeğerini alır. LIKE nesnesinin yok edilme durumu, tanımlamakta olduğunuz nesneye kopyalanmaz.

**Not:**

- 1. **QSGDISP (GROUP)** nesnelerinde arama yapılmaz.
- 2. **QSGDISP(COPY)** belirtilirse LIKE yoksayılır. Ancak, tanımlanan grup nesnesi bir LIKE nesnesi olarak kullanılır.

# **NESTGRP**

Grup yuvalama.

# **HAYIR**

Yalnızca başlangıçta keşfedilen gruplar yetkilendirme için dikkate alınır.

**EVET**

Bir kullanıcının ait olduğu tüm grupları sıralamak için grup listesinde özyinelemeli olarak arama yapılır.

Grubun Ayırt Edici Adı, [AUTHORMD](#page-449-0)' de seçilen yetkilendirme yönteminden bağımsız olarak, grup listesini özyinelemeli olarak ararken kullanılır.

# **OCSPURL (***Yanıt Veren URL***)**

Sertifika iptalini denetlemek için kullanılan OCSP yanıtlayıcısının URL . Bu değer, OCSP yanıtlayıcısının anasistem adını ve kapı numarasını içeren bir HTTP URL olmalıdır. OCSP yanıtlayıcısı HTTPiçin varsayılan olan 80 numaralı kapıyı kullanıyorsa, kapı numarası atlanabilir. HTTP URL ' leri RFC 1738 'de tanımlanmıştır.

Bu alan büyük ve küçük harfe duyarlıdır. Küçük harfli http:// dizgisiyle başlamalıdır. URL ' nin geri kalanı, OCSP sunucusu uygulamasına bağlı olarak büyük ve küçük harfe duyarlı olabilir. Büyük/küçük harf durumunu korumak için OCSPURL parametre değerini belirtmek üzere tek tırnak işareti kullanın, örneğin:

```
 OCSPURL ('http://ocsp.example.ibm.com')
```
Bu parametre zorunlu olduğunda yalnızca **AUTHTYPE(OCSP)**için geçerlidir.

#### $z/0S$ **QSGDISP**

Bu parametre yalnızca z/OS için geçerlidir.

Komutu uygulamakta olduğunuz nesnenin (yani, tanımlandığı ve nasıl davrandığı) atılacağını belirler.

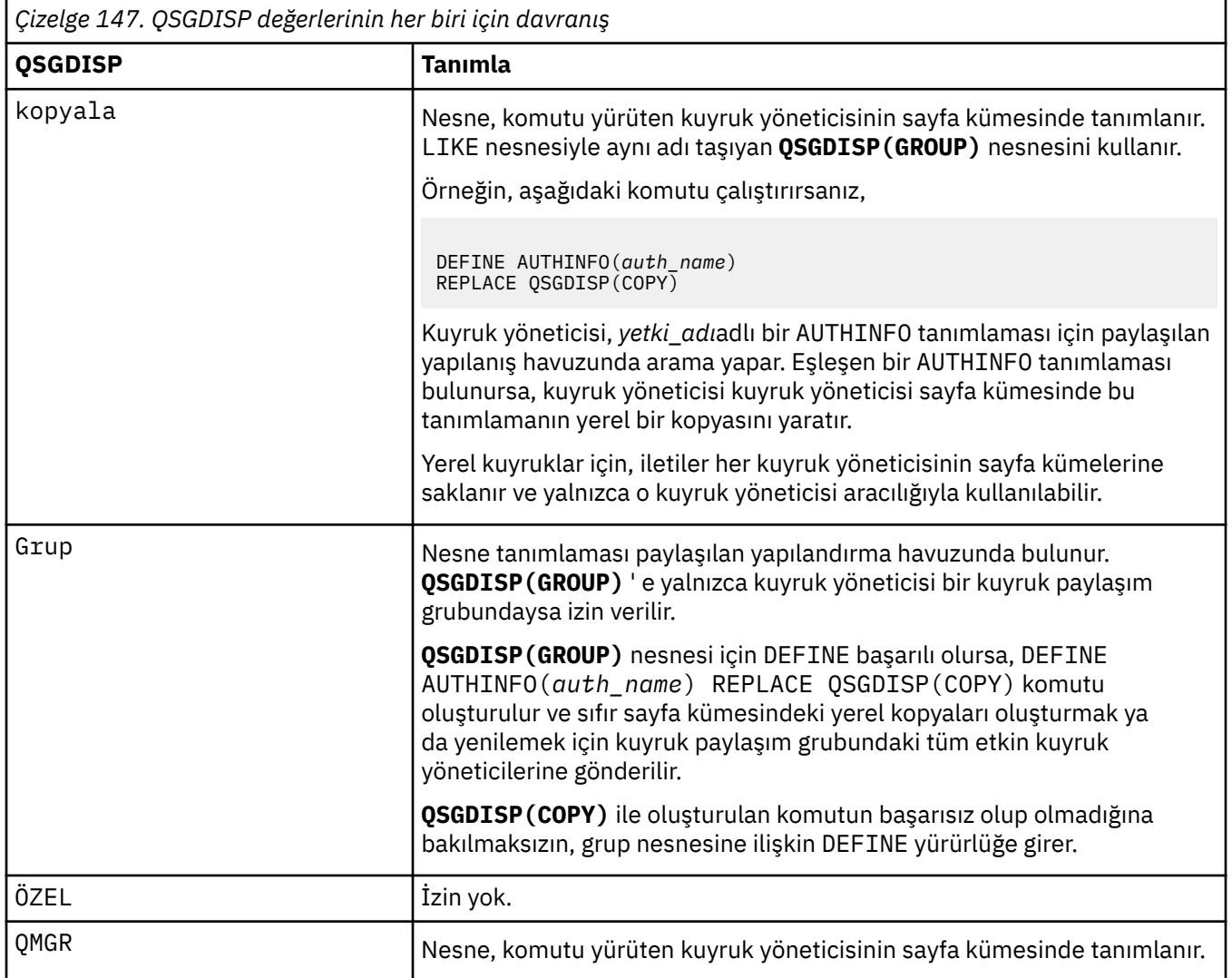

# <span id="page-456-0"></span>**REPLACE ve NOREPLACE**

Var olan tanımlamanın (ve z/OSüzerinde, aynı yok etme ile) bununla değiştirilip değiştirilmeyeceği. Bu parametre isteğe bağlıdır. Farklı bir düzenleme içeren nesneler değişmez.

## **DEĞİŞTİR**

Tanımlama, aynı ada sahip var olan herhangi bir tanımlamanın yerine geçmelidir. Bir tanımlama yoksa, bir tanımlama yaratılır.

## **NOREPLACE**

Tanımlama, aynı adı taşıyan varolan bir tanımlamanın yerine konmamalıdır.

## **SECCOMM**

LDAP sunucusuna bağlanırlığın TLS kullanılarak güvenli bir şekilde yapılıp yapılmayacağı

## **EVET**

LDAP sunucusuna bağlanırlık TLS kullanılarak güvenli bir şekilde yapılır.

Kullanılan sertifika, kuyruk yöneticisi nesnesinde **CERTLABL** olarak adlandırılan kuyruk yöneticisi için varsayılan sertifika ya da bu değer boşsa, Sayısal sertifika etiketlerinde açıklanan, gereksinimleri anlayan.

Sertifika, kuyruk yöneticisi nesnesinde **SSLKEYR** içinde belirtilen anahtar havuzunda bulunur. Hem IBM MQ hem de LDAP sunucusu tarafından desteklenen bir şifreleme belirtimi üzerinde anlaşılır.

Kuyruk yöneticisi **SSLFIPS(YES)** ya da **SUITEB** şifre belirtimlerini kullanacak şekilde yapılandırıldıysa, bu, LDAP sunucusu bağlantısında da dikkate alınır.

## **ANON**

LDAP sunucusuna bağlanırlık, tek bir farkla **SECCOMM(YES)** için olduğu gibi TLS kullanılarak güvenli bir şekilde yapılır.

LDAP sunucusuna sertifika gönderilmez; bağlantı anonim olarak yapılır. Bu ayarı kullanmak için, kuyruk yöneticisi nesnesinde **SSLKEYR**içinde belirtilen anahtar havuzunun varsayılan olarak işaretlenmiş bir sertifika içermediğinden emin olun.

## **HAYIR**

LDAP sunucusuna bağlanırlık TLS kullanmıyor.

Bu öznitelik yalnızca bir **AUTHTYPE** / IDPWLDAPiçin geçerlidir.

## **SHORTUSR (***kullanıcı adı***)**

Kullanıcı kaydında, IBM MQiçinde kısa kullanıcı adı olarak kullanılacak bir alan.

Bu alan 12 karakter ya da daha az değer içermelidir. Bu kısa kullanıcı adı aşağıdaki amaçlarla kullanılır:

- LDAP kimlik doğrulaması etkinleştirildiyse, ancak LDAP yetkilendirmesi etkinleştirilmediyse, bu, yetkilendirme denetimleri için bir işletim sistemi kullanıcı kimliği olarak kullanılır. Bu durumda, öznitelik bir işletim sistemi kullanıcı kimliğini göstermelidir.
- LDAP kimlik doğrulaması ve yetkilendirmesi etkinleştirildiyse, iletideki kullanıcı kimliğinin kullanılması gerektiğinde LDAP kullanıcı adının yeniden keşfedilmesi için iletiyle birlikte taşınan kullanıcı kimliği olarak kullanılır.

Örneğin, başka bir kuyruk yöneticisinde ya da rapor iletileri yazılırken. Bu durumda, özniteliğin bir işletim sistemi kullanıcı kimliğini göstermesi gerekmez, ancak benzersiz bir dizgi olması gerekir. Çalışan seri numarası, bu amaca yönelik iyi bir öznitelik örneğidir.

**SHORTUSR** özniteliği yalnızca IDPWLDAP ' ın **AUTHTYPE** özniteliği için geçerlidir ve zorunludur.

## **USRFIELD (** *LDAP alan adı* **)**

Kimlik doğrulaması için bir uygulama tarafından sağlanan kullanıcı kimliği, LDAP kullanıcı kaydındaki alan için bir niteleyici içermiyorsa, yani eşittir (=) işareti içermiyorsa, bu öznitelik, sağlanan kullanıcı kimliğini yorumlamak için kullanılan LDAP kullanıcı kaydındaki alanı tanımlar.

Bu alan boş olabilir. Böyle bir durumda, nitelenmemiş kullanıcı kimlikleri, sağlanan kullanıcı kimliğini yorumlamak için **SHORTUSR** parametresini kullanır.

Bu alanın içeriği bir ' = ' LDAP kullanıcı kaydında bulunacak tam kullanıcı kimliğini oluşturmak için, uygulama tarafından sağlanan değerle birlikte imzalayın. Örneğin, uygulama fred kullanıcısını sağlar ve bu alanda cndeğeri bulunur; daha sonra, LDAP havuzunda cn=fredaranır.

Bu öznitelik yalnızca **AUTHTYPE** / **IDPWLDAP**için geçerlidir.

#### $z/0S$ **z/OS üzerinde DEFINE BUFFPOOL (arabellek havuzu tanımlayın)**

İletileri ana bellekte tutmak için kullanılan bir arabellek havuzu tanımlamak için MQSC DEFINE BUFFPOOL komutunu kullanın.

# **z/OS üzerinde MQSC komutlarının kullanılması**

z/OSüzerinde MQSC komutlarını nasıl kullanacağınıza ilişkin bilgi için bkz. IBM MQ for z/OSüzerinde MQSC ve PCF komutlarını yayınlayabileceğiniz kaynaklar.

Bu komutu kaynaklardan yayınlayabilirsiniz 1. Kaynak simgelerine ilişkin açıklamalar için bkz. IBM MQ for z/OS üzerinde MQSC ve PCF komutlarını yayınlayabileceğiniz kaynaklar.

- Sözdizimi çizgesi
- "Kullanım notları" sayfa 458
- "DEFINE BUFFPOOL için parametre açıklamaları" sayfa 458

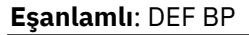

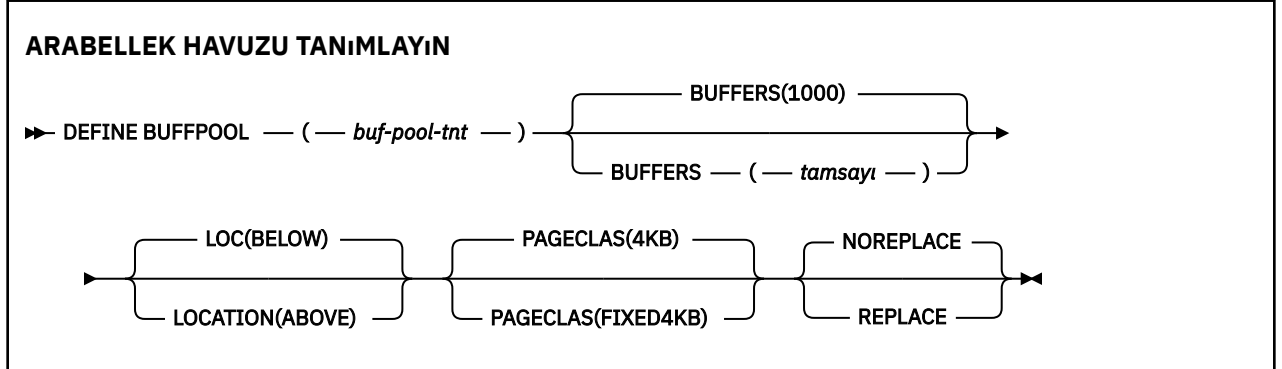

# **Kullanım notları**

- 1. Kuyruk yöneticisi tarafından başlatılan görev yordamındaki CSQINP1 DD birleştirmesiyle tanıtılan bir veri kümesinde DEFINE BUFFPOOL komutlarını belirtin.
- 2. Arabellek havuzu bilgilerini görüntülemek için DISPLAY USAGE TYPE (PAGESET) komutunu kullanın (bkz. ["z/OS üzerinde KULLANIMI Görüntüle \(kullanım bilgilerini görüntüle\)" sayfa 867](#page-866-0) ).
- 3. Önceden tanımlanmış bir arabellek havuzunun ayarlarını devingen olarak değiştirmek için ALTER BUFPOOL komutunu kullanın (bkz. ["z/OS üzerinde ALTER BUFFPOOL \(arabellek havuzu ayarlarını](#page-267-0) [değiştir\)" sayfa 268](#page-267-0) ).

# **DEFINE BUFFPOOL için parametre açıklamaları**

Aynı arabellek havuzu için birden çok DEFINE BUFFPOOL komutu verildiyse, yalnızca sonuncusu işlenir.

# *(buf-pool-tnt)*

Arabellek havuzu tanıtıcısı.

Bu parametre, sıfır-99 aralığındaki bir tamsayıdır.

# **BUFFERS (** *tamsayı* **)**

Bu parametre gereklidir ve bu arabellek havuzunda kullanılacak 4096 baytlık arabelleklerin sayısıdır.

**LOCATION** parametresinin değeri BELOWise, arabelleklerin minimum değeri 100 ve maksimum değeri 500.000 'dir. **LOCATION** parametresinin değeri ABOVEise, geçerli değerler 100-999999999 (dokuz)

aralığındadır. **LOCATION ABOVE** içeren bir arabellek havuzundaki arabellekler için kullanılan saklama alanı, 4MB' nin katlarıyla elde edilir. Bu nedenle, 1024 'ün katı olan bir **BUFFERS** değerinin belirtilmesi, depolama alanının en verimli şekilde kullanılmasını sağlar.

# **LOCATION (LOC) (***AşAğıDA* **ya da** *YUKARıDA***)**

**LOCATION** ve **LOC** eşanlamlılardır ve her ikisi de kullanılamaz.

**LOCATION** ya da **LOC** parametresi, belirtilen arabellek havuzu tarafından kullanılan belleğin bulunduğu yeri belirtir.

**Uyarı:** <sup>Deprecated</sup>IBM MQ 9.1' den LOCATION (BELOW) kullanımdan kaldırılmıştır ve yalnızca LOCATION (ABOVE) kullanmalısınız.

Bu bellek konumu çubukta ABOVE (64 bit) ya da BELOW (31 bit) olabilir. Bu değiştirge için geçerli değerler BELOW ya da ABOVEdeğerleridir; varsayılan değer BELOW değeridir.

Bir arabellek havuzunu değiştirirken, arabellek sayısını artırırken ya da **LOCATION** değerini değiştirirken kullanılabilir yeterli saklama alanı olduğundan emin olun. Arabellek havuzunun konumunun değiştirilmesi, CPU ve G/Ç yoğun bir görev olabilir. Kuyruk yöneticisi yoğun olarak kullanılmadığında bu görevi gerçekleştirmeniz gerekir.

Daha fazla bilgi için bkz. Adres alanı depolama alanı.

# **PAGECLAS (** *4KB* **ya da** *FIXED4KB* **)**

Arabellek havuzundaki arabellekleri yedeklemek için kullanılan sanal saklama alanı sayfalarının tipini tanımlayan isteğe bağlı parametre.

Bu öznitelik, ALTER BUFFPOOL komutunun kullanılması sonucunda daha sonra eklenenler de içinde olmak üzere, arabellek havuzundaki tüm arabellekler için geçerlidir. Varsayılan değer 4KB' dir; bu, havuzdaki arabellekleri arka arkaya almak için sayfa 4KB sayfalarının kullanıldığı anlamına gelir.

4KB , arabellek havuzunda yer özniteliği BELOW olarak ayarlanmışsa geçerli olan tek değerdir. Arabellek havuzunun LOCATION özniteliği ABOVE olarak ayarlandıysa, FIXED4KBbelirtilebilirsiniz. Bu, kalıcı olarak gerçek saklama alanında bulunan ve hiçbir zaman yardımcı saklama alanına sayfalanmayan sabit 4KB sayfaların arabellek havuzundaki arabellekleri yedeklemek için kullanıldığı anlamına gelir.

Bir arabellek havuzunun PAGECLAS özniteliği herhangi bir zamanda değiştirilebilir. Ancak, bu değişiklik yalnızca arabellek havuzu konumu çubuğun üstünden, çubuğun altına ya da tersi yönde değiştiğinde gerçekleşir. Tersi durumda, değer kuyruk yöneticisinin günlüğünde saklanır ve kuyruk yöneticisi yeniden başlatıldığında uygulanır.

PAGECLAS (FIXED4KB) belirtilirse, tüm arabellek havuzu sayfa sabit 4KB sayfalarla desteklenir; bu nedenle, LPAR ' da yeterli gerçek saklama alanı bulunduğundan emin olun. Tersi durumda, kuyruk yöneticisi başlamayabilir ya da diğer adres alanları etkilenebilir; ek bilgi için Adres alanı saklama alanıbaşlıklı konuya bakın.

PAGECLAS özniteliğinin FIXED4KB değerinin ne zaman kullanılacağı hakkında bilgi için bkz. IBM MQ Support Pac [MP16: IBM MQ for z/OS -Capacity planning & tuning](https://www.ibm.com/support/pages/node/572583) (Kapasite Planlama ve Ayarlama).

# **DEğIşTIRME/NOREYERI**

Bu arabellek havuzu tanımlamasının, kuyruk yöneticisinin günlüğünde bulunabilecek herhangi bir tanımlamayı geçersiz kılıp kılmadığını belirten isteğe bağlı öznitelik.

Kuyruk yöneticisi, yürürlükteki arabellek havuzu ayarlarını denetim noktası günlüğü kayıtlarına kaydeder. Bu arabellek havuzu ayarları, kuyruk yöneticisi daha sonra yeniden başlatıldığında otomatik olarak geri yüklenir. Bu geri yükleme, CSQINP1 veri kümesi işlendikten sonra gerçekleşir.

Bu nedenle, arabellek havuzunun son tanımlanmasından bu yana ALTER BUFFPOOL deyimini kullandıysanız, REPLACE özniteliği belirtilmedikçe, CSQINP1 çizelgesinde DEFINE BUFFPOOL komutu yeniden başlatıldığında yoksayılır.

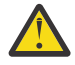

**Uyarı:** CSQINP1' de DEFINE BUFFPOOL komutunda REPLACE özniteliğini belirtirseniz, daha  $\blacktriangleright$  sonra iş yükündeki bir artış nedeniyle arabellek havuzu büyüklüğünü artırmak için ALTER

BUFFPOOL komutunu belirtirsiniz; bu nedenle, arabellek havuzu kullanımına ilişkin istek, kuyruk yöneticisi yeniden başlatıldığında bir soruna yol açabilir.

Yeniden başlatmanın ardından, arabellek havuzlarınız CSQINP1 ' de tanımlanan özgün boyuta geri döner ve bu nedenle artan iş yükünü işleyemez. Bu nedenle, arabellek havuzları başarıyla tanımlanır tanımlanmaz, CSQINP1 içindeki DEFINE BUFFPOOL komutlarından REPLACE özniteliğini kaldırmayı düşünmeniz gerekir.

Bu, ALTER BUFFPOOL komutlarının belirlenmesi sonucunda arabellek havuzlarında yapılan değişikliklerin, kuyruk yöneticisinin yeniden başlatılmasıyla korunmasını sağlar.

# **DEĞİŞTİR**

Bu arabellek havuzu tanımlaması, varsa, kuyruk yöneticisinin günlüğünde saklanan tanımlamayı geçersiz kılar. Kuyruk yöneticisinin günlüğündeki tanımlama bu tanımdan farklıysa, farklılıklar atılır ve CSQP064I iletisi yayınlanır.

# **NOREPLACE**

Bu varsayılan değerdir ve önceki IBM MQyayınlarıyla aynı davranışı sağlar. Kullanılan kuyruk yöneticisinin günlüğünde arabellek havuzu tanımlaması varsa ve bu tanımlama yoksayılır.

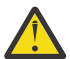

**Uyarı:** Kuyruk yöneticisi, yürürlükteki arabellek havuzu ayarlarını denetim noktası günlüğü kayıtlarına kaydeder. Bu arabellek havuzu ayarları, kuyruk yöneticisi daha sonra yeniden başlatıldığında otomatik olarak geri yüklenir. Bu geri yükleme, CSQINP1 veri kümesi işlendikten sonra gerçekleşir. Bu nedenle, arabellek havuzunun son tanımlanmasından bu yana **ALTER BUFFPOOL** komutunu kullandıysanız, **REPLACE** özniteliği belirtilmedikçe, yeniden başlatma sırasında CSQINP1 içindeki herhangi bir **DEFINE BUFFPOOL** komutu yoksayılmıştır.

### $\approx 2/0$ S **DEFINE CFSTRUCT (bağlaşım olanağı uygulama yapısını tanımla)-**

# **z/OS**

Kuyruk yöneticisi CF düzeyi yeteneğini, ileti boşaltma ortamını ve bir bağlaşım olanağı uygulama yapısına ilişkin yedekleme ve kurtarma parametrelerini tanımlamak için MQSC komutunu DEFINE CFSTRUCT kullanın.

# **z/OS üzerinde MQSC komutlarının kullanılması**

z/OSüzerinde MQSC komutlarını nasıl kullanacağınıza ilişkin bilgi için bkz. IBM MQ for z/OSüzerinde MQSC ve PCF komutlarını yayınlayabileceğiniz kaynaklar.

Bu komutu kaynaklardan yayınlayabilirsiniz 2CR. Kaynak simgelerine ilişkin açıklamalar için bkz. IBM MQ for z/OS üzerinde MQSC ve PCF komutlarını yayınlayabileceğiniz kaynaklar.

- Sözdizimi çizgesi
- • ["DEFINE CFSTRUCT için kullanım notları" sayfa 461](#page-460-0)
- • ["DEFINE CFSTRUCT için değiştirge tanımlamaları" sayfa 461](#page-460-0)

**Eşanlamlı**: DEF CFSTRUCT

<span id="page-460-0"></span>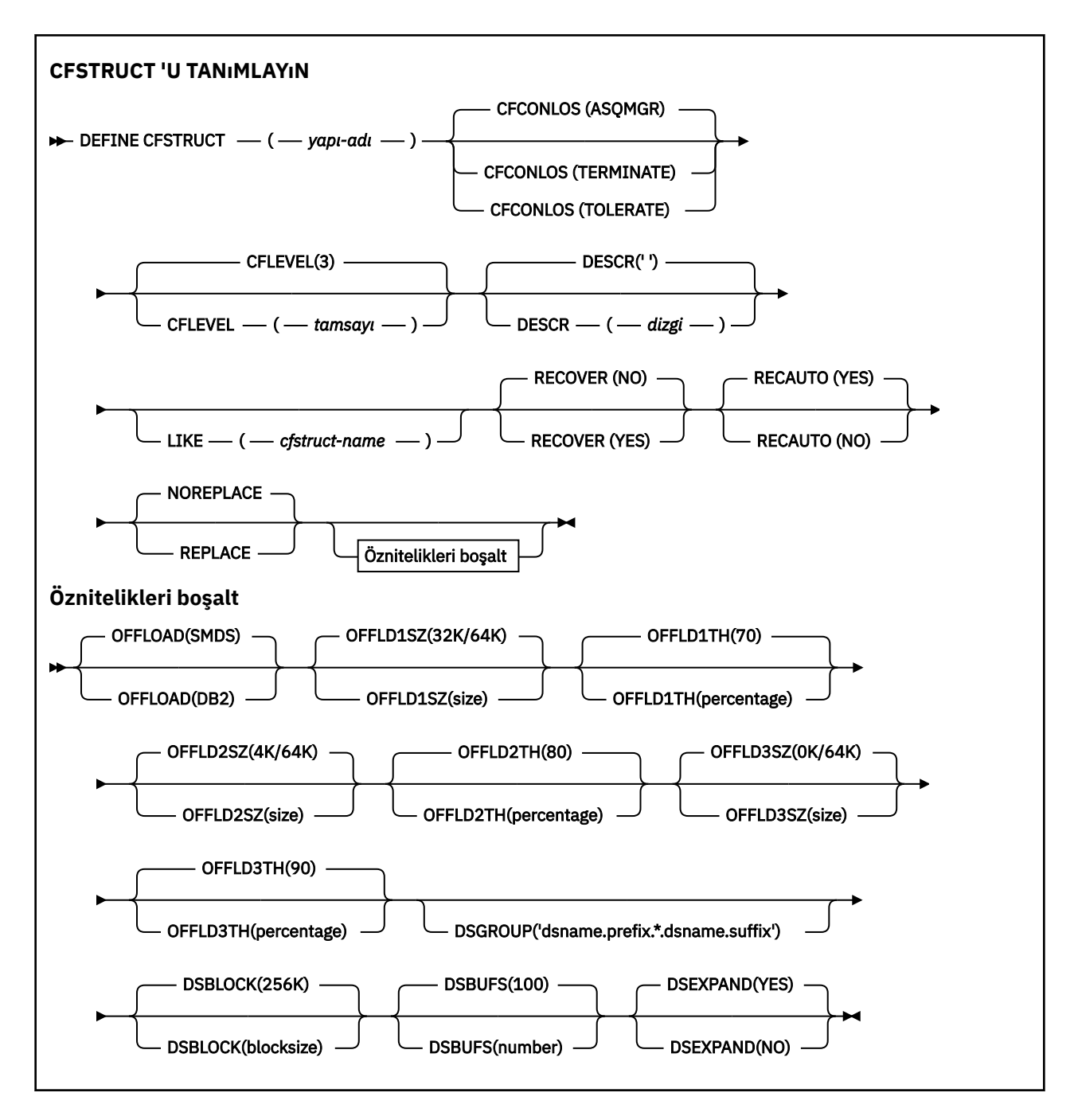

# **DEFINE CFSTRUCT için kullanım notları**

- 1. Bu komut yalnızca kuyruk yöneticisi bir kuyruk paylaşım grubunun üyesiyse z/OS üzerinde geçerlidir.
- 2. Bu komut CF denetim yapısını (CSQ\_ADMIN) belirtemez.
- 3. Yeni tanımlanan CF yapısının herhangi bir kuyruk tarafından kullanılabilmesi için, yapı Coupling Facility Resource Management (CFRM) ilke veri kümesinde tanımlanmalıdır.
- 4. Yalnızca RECOVER (YES) tanımlı CF yapıları yedeklenebilir ve kurtarılabilir.

# **DEFINE CFSTRUCT için değiştirge tanımlamaları**

# *(yapı adı)*

Kuyruk yöneticisi CF düzeyi yeteneğine ve tanımlamak istediğiniz yedekleme ve kurtarma değiştirgelerine sahip bağlaşım olanağı uygulama yapısının adı. Bu parametre gereklidir.

Ad:

- 12 karakterden fazla olamaz.
- Büyük harfle başlamalıdır (A-Z).
- Yalnızca A-Z ve 0-9 arasındaki karakterleri içerebilir.

Kuyruk yöneticisinin bağlı olduğu kuyruk paylaşım grubunun adı, sağladığınız adın öneki olarak eklenir. Kuyruk paylaşım grubunun adı her zaman dört karakterdir ve gerekirse @ simgeleriyle doldurulabilir. Örneğin, NY03 adlı bir kuyruk paylaşım grubu kullanıyorsanız ve PRODUCT7adını sağlıyorsanız, sonuçtaki bağlaşım olanağı yapısı adı NY03PRODUCT7olur. Kuyruk paylaşım grubuna ilişkin yönetim yapısı (bu durumda NY03CSQ\_ADMIN), iletileri saklamak için kullanılamaz.

## **CFCONLOS**

Bu değiştirge, kuyruk yöneticisi CF yapısına bağlanırlığı kaybettiğinde yapılacak işlemi belirtir. Değer şöyle olabilir:

# **ASQMGR**

Yapılan işlem, CFCONLOS kuyruk yöneticisi özniteliğinin ayarına bağlıdır.

# **TERMINATE**

Yapıya bağlanırlık kaybedildiğinde kuyruk yöneticisi sona erer.

## **TOLERANS**

Kuyruk yöneticisi, sonlandırılmadan yapıya bağlanırlık kaybını tolere eder.

Bu parametre yalnızca CFLEVEL (5) için geçerlidir.

## **CFLEVEL (** *tamsayı* **)**

Bu CF uygulama yapısına ilişkin işlevsel yetenek düzeyini belirtir. Değer aşağıdakilerden biri olabilir:

**1**

520 komut düzeyinde bir kuyruk yöneticisi tarafından "otomatik olarak oluşturulabilen" bir CF yapısı.

**2**

Komut düzeyi 520 olan bir CF yapısı, yalnızca 530 ya da daha yüksek bir komut düzeyinde bir kuyruk yöneticisi tarafından yaratılabilir ya da silinebilir.

# **3**

Komut düzeyi 530 'da bir CF yapısı. Paylaşılan kuyruklardaki kalıcı iletileri (RECOVER (YES) belirlendiyse) ya da ileti gruplaması için (INDXTYPE (GROUPID) ile yerel bir kuyruk tanımlandığında) ya da her ikisi için) kullanmak istiyorsanız bu CFLEVEL gereklidir.

CFLEVEL değerini yalnızca, kuyruk paylaşım grubundaki tüm kuyruk yöneticileri 530 ya da daha büyükse 3 olarak artırabilirsiniz; bu, yapıya gönderme yapan kuyruklara yönelik gizli komut düzeyi 520 bağlantılarının olmadığından emin olmak içindir.

CF yapısına gönderme yapan tüm kuyruklar boşsa (ileti ya da kesinleştirilmemiş etkinlik yoksa) ve kapalıysa, CFLEVEL değerini 3 'ten düşürebilirsiniz.

**4**

Bu CFLEVEL, tüm CFLEVEL (3) işlevlerini destekler. CFLEVEL (4), bu düzeydeki CF yapılarıyla tanımlanan kuyrukların 63 KB ' den uzun iletileri olmasına izin verir.

Yalnızca komut düzeyi 600 ya da üstü olan bir kuyruk yöneticisi, CFLEVEL (4) düzeyindeki bir CF yapısına bağlanabilir.

CFLEVEL değerini yalnızca, kuyruk paylaşım grubundaki tüm kuyruk yöneticileri 600 ya da daha yüksek komut düzeyindeyse 4 olarak artırabilirsiniz.

CF yapısına gönderme yapan tüm kuyruklar boşsa (ileti ya da kesinleştirilmemiş etkinlik yoksa) ve kapalıysa, CFLEVEL değerini 4 'ten düşürebilirsiniz.

Bu CFLEVEL, CFLEVEL (4) için tüm işlevleri destekler. Ayrıca, CFLEVEL (5) aşağıdaki yeni işlevleri de etkinleştirir. Varolan bir CFSTRUCT ' yi CFLEVEL (5) olarak değiştirirseniz, aşağıdaki gibi diğer öznitelikleri gözden geçirmeniz gerekir:

- Bu düzeydeki CF yapılarıyla tanımlanan kuyruklarda, OFFLOAD özniteliğinin denetimi altında ileti verileri paylaşılan ileti veri kümelerine (SMDS) ya da Db2' e boşaltılabilir. Boşaltma eşiği ve boyut parametreleri ( OFFLD1THve OFFLD1SZgibi), boyutu ve geçerli CF yapısı kullanımı göz önüne alındığında belirli iletilerin boşaltılıp boşaltılmayacağını belirler. SMDS boşaltma kullanılıyorsa, DSGROUP, DSBUFS, DSEXPAND ve DSBLOCK özniteliklerine uyulur.
- CFLEVEL (5) düzeyindeki yapılar, kuyruk yöneticisinin CF yapısına bağlanırlık kaybını tolere etmesine izin verir. CFCONLOS özniteliği, bir bağlantı kaybı saptandığında kuyruk yöneticisi davranışını belirler ve RECAUTO özniteliği sonraki otomatik yapı kurtarma davranışını denetler.
- IBM MQ ileti özelliklerini içeren iletiler, CFLEVEL (5) yapısındaki paylaşılan kuyruklarda farklı bir biçimde saklanır. Bu biçim, iç işleme eniyilemelerine yol açar. Ek uygulama geçişi yetenekleri de vardır ve bunlar kuyruk PROPCTL özniteliği aracılığıyla etkinleştirilir.

Yalnızca, komut düzeyi 710 ya da üstü olan bir kuyruk yöneticisi CFLEVEL (5) düzeyindeki bir CF yapısına bağlanabilir.

# **Not:**

CF yapısına gönderme yapan tüm kuyrukların ikisi de boşsa, yani kuyruklar ve CF yapısında ileti ya da kesinleştirilmemiş etkinlik yoksa ve kapalıysa, CFLEVEL değerini 5 'ten düşürebilirsiniz.

# **DESCR (** *dizgi* **)**

Bir işletmen DISPLAY CFSTRUCT komutunu çalıştırdığında nesneyle ilgili açıklayıcı bilgi sağlayan düz metin açıklaması.

Dizgi yalnızca görüntülenebilir karakterler içermelidir. Uzunluk üst sınırı 64 karakterdir. Bir DBCS kuruluşunda, DBCS karakterleri içerebilir (en çok 64 byte uzunluğunda olabilir).

**Not:** Bu kuyruk yöneticisine ilişkin kodlanmış karakter takımı tanıtıcısında (CCSID) olmayan karakterler kullanılırsa, bu karakterler başka bir kuyruk yöneticisine gönderilirse yanlış çevrilebilir.

# **LIKE (** *cfstruct-name* **)**

Bu tanımı modellemek için kullanılan özniteliklerle birlikte bir CFSTRUCT nesnesinin adı.

Her yapı kendi benzersiz değerini gerektirdiği için, DSGROUP özniteliği yoksayılmadığı sürece, tüm özniteliklerin ilk değerleri nesneden kopyalanır.

# **YüKLEME**

Boşaltılan ileti verilerinin bir paylaşılan ileti veri kümesi grubunda mı, yoksa Db2içinde mi saklanacağını belirtin.

# **KOBİ ' LER**

İletileri bağlaşım olanağından paylaşılan ileti veri kümesine (SMDS) boşaltın. Bu değer, CFLEVEL (5) ile yeni bir yapı tanımlandığında varsayılan varsayımdır.

# **DB2**

İletileri bağlaşım olanağıdan Db2' e yükleyin. Bu değer, REPLACE seçeneğiyle DEFINE kullanılarak var olan bir yapı CFLEVEL (5) değerine yükseltildiğinde varsayılan varsayımdır.

İletilerin Db2 kullanılarak boşaltılmasının önemli bir performans etkisi vardır. Boşaltma kurallarını kapasiteyi artırmak için kullanmak istiyorsanız, SMDS seçeneği belirtilmelidir ya da varsayılmalıdır.

Bu parametre yalnızca CFLEVEL (5) için geçerlidir. CFLEVEL (4) düzeyinde ileti boşaltma her zaman Db2' e uygulanır ve yalnızca bağlaşım olanağı giriş boyutu üst sınırından büyük iletiler için geçerlidir.

# **Not:**

Boşaltma tekniğini ( Db2 'dan SMDS' ye ya da diğer şekilde) değiştirirseniz, tüm yeni iletiler yeni yöntem kullanılarak yazılır, ancak önceki teknik kullanılarak saklanan var olan büyük iletiler yine de alınabilir. Kuyruk yöneticileri eski biçimde saklanan başka ileti olmadığını saptayana kadar, ilgili Db2 ileti çizelgesi ya da paylaşılan ileti veri kümeleri kullanılmaya devam eder.

SMDS belirtilirse ya da varsayıldıysa, DSGROUP parametresi de gereklidir. Aynı komutta ya da aynı yapı için önceki bir DEFINE ya da ALTER komutunda belirtilebilir.

# **OFFLD1TH(percentage) OFFLD1SZ(size) OFFLD2TH(percentage) OFFLD2SZ(size) OFFLD3TH(percentage) OFFLD3SZ(size)**

Bağlaşım olanağı giriş boyutu üst sınırından küçük iletilerin uygulama yapısında saklanmak yerine dış depolamaya (paylaşılan ileti veri kümeleri ya da Db2 çizelgeleri) boşaltılmasına ilişkin kuralları belirtin. Bu kurallar, yapının etkin kapasitesini artırmak için kullanılabilir. Boşaltılan ileti, bağlaşım olanağındaki ileti denetimi bilgilerini içeren bir girişi ve boşaltılan ileti verilerini belirten bir tanımlayıcıyı gerektirir; ancak, gereken yapı alanı miktarı, iletinin tamamını saklamak için gereken miktardan az.

İleti verileri çok küçükse (100 baytlık sırada), ek veri öğelerine gerek kalmadan, ileti denetimi bilgileriyle aynı bağlaşım olanağı girişine sığabilir. Bu durumda, alan kaydedilemez, bu nedenle boşaltma kuralları yoksayılır ve ileti verileri boşaltılmaz. Gerçek sayı, varsayılan üstbilgilerden daha fazla kullanılıp kullanılmadığına ya da ileti özelliklerinin saklanıp saklanmadığına bağlı olarak değişir.

Bağlaşım olanağı giriş büyüklüğü üst sınırını (denetim bilgileri de içinde olmak üzere63.75 KB) aşan iletiler her zaman boşaltılır; bunlar bir bağlaşım olanağı girişinde saklanamaz. İleti gövdesinin 63 KB ' yi aştığı iletiler de, denetim bilgileri için yeterli yer olmasını sağlamak üzere boşaltıldı. Daha küçük iletilerin boşaltılması isteğinde bulunmak için ek kurallar bu anahtar sözcük çiftleri kullanılarak belirtilebilir. Her kural, yapının (öğelerden ya da girişlerden birinde) kullanımı belirtilen eşik yüzdesi değerini aştığında, iletinin tamamını (ileti verileri, üstbilgiler ve tanımlayıcılar da içinde olmak üzere) depolamak için gereken bağlaşım olanağı girişinin toplam büyüklüğü belirtilen büyüklük değerini aşarsa, ileti verilerinin boşaltılacağını gösterir. Üstbilgilerin ve tanımlayıcıların iki öğesi için minimum küme 512 bayt gerektirir, ancak diğer üstbilgiler ya da özellikler eklenirse bu daha büyük olabilir. Bu şekil, 1 'den büyük bir MQMD sürümü kullanılırsa da daha büyük olur.

# **yüzde**

Kullanım eşiği yüzde değeri, 100 için 0 (bu kuralın her zaman geçerli olduğu anlamına gelir) aralığındaki bir tamsayıdır (bu, bu kuralın yalnızca yapı dolu olduğunda geçerli olduğu anlamına gelir). Örneğin, OFFLD1TH(75) OFFLD1SZ(32K), yapı %75 'in üzerinde olduğunda 32 kilobayt boyutundan büyük iletilerin boşaltıldığı anlamına gelir.

# **boyut**

İleti boyutu değeri, **0K** - **64K**aralığındaki kilobayt sayısını veren bir tamsayı olarak belirtilmelidir. 63.75 KB ' yi aşan iletiler her zaman boşaltıldığından, kuralın kullanılmadığını göstermek için basit bir yol olarak 64K değerine izin verilir.

Genel olarak, sayılar ne kadar küçükse, o kadar çok ileti boşaltılıyor.

Herhangi bir boşaltma kuralı eşleşirse bir ileti boşaltıldı. Normal kural, daha sonraki bir kuralın daha yüksek bir kullanım düzeyi ve daha önceki bir kuraldan daha küçük bir ileti boyutu için olması, ancak kurallar arasında tutarlılık veya yedeklilik için bir denetim yapılmamasıdır.

Yapı ALTER işlemi etkin olduğunda, kullanılan öğelerin ya da girişlerin sayısı, yeni öğeler ya da girişler ALTER işlemi sırasında kullanılabilir kılındığı, ancak toplam yalnızca ALTER işlemi tamamlandığında güncellendiği için, raporlanan toplam sayıyı geçici olarak aşabilir. Bu tür durumlarda, eşik için 100 değerini belirten bir kural geçici olarak geçerli olabilir. Bir kuralın hiç kullanılması amaçlanmıyorsa, büyüklük için 64K belirtmelidir.

CFLEVEL (5) düzeyinde yeni bir yapı tanımlarken ya da var olan bir yapıyı CFLEVEL (5) düzeyine yükseltirken boşaltma kuralları için varsayılan değerler OFFLOAD yöntemi seçeneğine bağlıdır. OFFLOAD (SMDS) için, varsayılan kurallar, yapı doldukça artan miktarda boşaltma belirtmektedir. Bu, en düşük performans etkisiyle etkin yapı kapasitesini artırır. OFFLOAD ( Db2 ) için, varsayılan kurallar SMDS ile aynı eşik değerlerine sahiptir, ancak boyut değerleri 64K olarak ayarlanır; böylece kurallar hiçbir zaman uygulanmaz ve iletiler yalnızca CFLEVEL (4) için olduğu gibi yapıda saklanamayacak kadar büyükse boşaltılır.

OFFLOAD (SMDS) için varsayılan değerler şunlardır:

- OFFLD1TH(70) OFFLD1SZ(32K)
- OFFLD2TH(80) OFFLD2SZ(4K)
- OFFLD3TH(90) OFFLD3SZ(0K)

OFFLOAD için ( Db2 ) varsayılan değerler şunlardır:

- OFFLD1TH(70) OFFLD1SZ(64K)
- OFFLD2TH(80) OFFLD2SZ(64K)
- OFFLD3TH(90) OFFLD3SZ(64K)

Yürürlükteki boşaltma kuralları eski yöntemin varsayılan değerleriyle eşleştiğinde OFFLOAD yöntemi seçeneği Db2 değerinden SMDS değerine ya da geri çevrilirse, boşaltma kuralları yeni yöntemin varsayılan değerlerine değiştirilir. Ancak, kurallardan herhangi biri değiştirildiyse, yöntem değiştirilirken yürürlükteki değerler alıkonur.

Bu parametreler yalnızca CFLEVEL (5) düzeyinden geçerlidir. CFLEVEL (4) düzeyinde ileti boşaltma her zaman Db2' e uygulanır ve yalnızca bağlaşım olanağı giriş boyutu üst sınırından büyük iletiler için geçerlidir.

# **DSGRUP**

OFFLOAD (SMDS) için, bu yapıyla ilişkili paylaşılan ileti veri kümeleri grubu için kullanılacak soysal veri kümesi adını (her kuyruk yöneticisi için bir tane) ve belirli bir veri kümesi adını oluşturmak üzere kuyruk yöneticisi adının nereye eklenmesi gerektiğini gösteren tam bir yıldız işareti belirtin.

# **dsname.prefix.\*.dsname.suffix**

Yıldız imi en çok dört karakterlik bir kuyruk yöneticisi adıyla değiştirildiğinde, değerin geçerli bir veri kümesi adı olması gerekir.

Parametre değerinin tamamı tırnak işareti içine alınmalıdır.

Bu parametre, yapı için herhangi bir veri kümesi etkinleştirildikten sonra değiştirilemez.

SMDS belirtilirse ya da varsayıldıysa, DSGROUP parametresi de belirtilmelidir.

Bu parametre yalnızca CFLEVEL (5) için geçerlidir.

# **DSBLOCK**

OFFLOAD (SMDS) için, paylaşılan ileti veri kümesi alanının tek tek kuyruklara ayrıldığı birim olan mantıksal blok boyutunu belirtin.

**8K 16K 32K 64K 128K 256K 512K 1M**

> Her ileti, yürürlükteki öbek içinde sonraki sayfadan başlayarak yazılır ve gerektiğinde başka öbekler ayrılır. Daha büyük bir boyut, alan yönetimi gereksinimlerini azaltır ve büyük iletiler için G/Ç ' yi azaltır, ancak arabellek alanı gereksinimlerini ve küçük kuyruklar için disk alanı gereksinimlerini artırır.

Bu parametre, yapı için herhangi bir veri kümesi etkinleştirildikten sonra değiştirilemez.

Bu parametre yalnızca CFLEVEL (5) için geçerlidir.

# **DSBUFS**

OFFLOAD (SMDS) için, paylaşılan ileti veri kümelerine erişmek için her kuyruk yöneticisinde ayrılacak arabellek sayısını 1-9999 aralığında bir sayı olarak belirtin. Her arabelleğin boyutu, mantıksal blok boyutuna eşittir. SMDS arabellekleri, z/OS 64 bit depolamasında (çubuğun üstünde) bulunan bellek nesnelerinde ayrılır.

## **rakam**

Bu parametre, ALTER SMDS ' deki DSBUFS parametresi kullanılarak tek tek kuyruk yöneticileri için geçersiz kılınabilir.

Bu parametre değiştirildiğinde, önceden yapıya bağlı olan (ve tek bir DSBUFS geçersiz kılma değeri olmayan) kuyruk yöneticileri, bu yapı için kullanılan veri kümesi arabelleklerinin sayısını yeni değerle eşleşecek şekilde dinamik olarak artırır ya da azaltır. Belirlenen hedef değere ulaşılamazsa, etkilenen kuyruk yöneticisi, tek tek SMDS tanımlamasıyla (ALTER SMDS komutunda olduğu gibi) ilişkili DSBUFS parametresini gerçek yeni arabelleklerin sayısıyla eşleşecek şekilde ayarlar.

Bu parametre yalnızca CFLEVEL (5) için geçerlidir.

## **DSEXPAND**

OFFLOAD (SMDS) için bu parametre, kuyruk yöneticisinin neredeyse dolduğunda paylaşılan bir ileti veri kümesini genişletmesi gerekip gerekmediğini ve veri kümesinde daha fazla blok gerekip gerekmediğini denetler.

## **EVET**

Genişletme desteklenir.

Her genişletme gerektiğinde, veri kümesi, veri kümesi tanımlandığında belirtilen ikincil ayırma tarafından genişletilir. İkincil ayırma belirtilmediyse ya da sıfır olarak belirtildiyse, var olan boyutun yaklaşık %10 'u ikincil ayırma tutarı kullanılır.

## **HAYIR**

Otomatik veri kümesi genişletmesi gerçekleştirilmez.

Bu değiştirge, ALTER SMDS ' de DSEXPAND değiştirgesi kullanılarak her kuyruk yöneticisi için geçersiz kılınabilir.

Genişletme girişimi başarısız olursa, daha fazla genişletme girişimini önlemek için etkilenen kuyruk yöneticisine ilişkin DSEXPAND geçersiz kılma değeri otomatik olarak NO olarak değiştirilir, ancak ek genişletme girişimlerini etkinleştirmek için ALTER SMDS komutu kullanılarak YES olarak değiştirilebilir.

Bu parametre değiştirildiğinde, önceden yapıya bağlı olan (ve tek bir DSEXPAND geçersiz kılma değeri olmayan) kuyruk yöneticileri yeni parametre değerini kullanmaya hemen başlar.

Bu parametre yalnızca CFLEVEL (5) için geçerlidir.

# **Kurtar**

Uygulama yapısı için CF kurtarmasının desteklenip desteklenmediğini belirtir. Değerler şunlardır:

# **HAYIR**

CF uygulama yapısı kurtarma işlemi desteklenmiyor. (Eşanlamlı: **N**.)

# **EVET**

CF uygulama yapısı kurtarma işlemi desteklenir. (Eşanlamlı **Y**' dir.)

RECOVER (YES) değerini yalnızca, yapının CFLEVEL değeri 3 ya da daha yüksek ise ayarlayabilirsiniz. Kalıcı iletiler kullanmayı planlıyorsanız, RECOVER (YES) değerini belirleyin.

RECOVER (NO) değerini yalnızca, kuyruk paylaşım grubundaki tüm kuyruk yöneticileri 530 ya da daha yüksek komut düzeyindeyse RECOVER (YES) olarak değiştirebilirsiniz; bu, CFSTRUCT ' ye gönderme yapan kuyruklara 520 gizli komut düzeyinde bağlantı olmamasını sağlamaktır.

RECOVER (YES) değerini yalnızca CF yapısına gönderme yapan tüm kuyruklar boşsa (ileti ya da kesinleştirilmemiş etkinlik yoksa) ve kapalıysa RECOVER (NO) olarak değiştirebilirsiniz.

# **RECAUTO**

Bir kuyruk yöneticisi yapının başarısız olduğunu ya da bir kuyruk yöneticisinin yapıya bağlanırlığını kaybettiğini ve sistem şebekesinde hiçbir sistemin yapının ayrıldığı bağlaşım olanağına bağlanabilirliği olmadığını saptadığında gerçekleştirilecek otomatik kurtarma işlemini belirtir. Değerler şunlar olabilir:

# **EVET**

Kurtarma da gerekli olan yapı ve ilişkili paylaşılan ileti veri kümeleri otomatik olarak kurtarılır (Eşanlamlı **Y**' dir).

# **HAYIR**

Yapı otomatik olarak kurtarılmayacak. (Eşanlamlı: **N**.)

Bu parametrenin, RECOVER (NO) ile tanımlanmış yapılar için bir etkisi yoktur.

Bu parametre yalnızca CFLEVEL (5) için geçerlidir.

## **REPLACE ve NOREPLACE**

Var olan tanımlamanın bununla değiştirilip değiştirilmeyeceğini tanımlar. Bu parametre isteğe bağlıdır.

# **DEĞİŞTİR**

Tanımlama, aynı adı taşıyan var olan herhangi bir tanımlamanın yerine geçmelidir. Bir tanımlama yoksa, bir tanımlama yaratılır. REPLACE seçeneğini kullanırsanız, bu CF yapısını kullanan tüm kuyruklar boş ve kapalı olmalıdır.

# **NOREPLACE**

Tanımlama, aynı adı taşıyan varolan bir tanımlamanın yerine konmamalıdır.

# **DEFINE CHANNEL (yeni bir kanal tanımlayın)**

Yeni bir kanal tanımlamak ve değiştirgelerini ayarlamak için **DEFINE CHANNEL** MQSC komutunu kullanın.

# **MQSC komutlarının kullanılması**

MQSC komutlarını nasıl kullanacağınıza ilişkin bilgi için Administering IBM MQ using MQSC commandsbaşlıklı konuya bakın.

 $z/0S$ Bu komutu kaynaklardan yayınlayabilirsiniz 2CR. Kaynak simgelerine ilişkin açıklamalar için bkz. IBM MQ for z/OS üzerinde MQSC ve PCF komutlarını yayınlayabileceğiniz kaynaklar.

Eşanlamlı: DEF CHL

- "Kullanım notları" sayfa 467
- "DEFINE CHANNEL için parametre açıklamaları" sayfa 467

# **Kullanım notları**

- CLUSSDR kanalları için, REPLACE seçeneğini yalnızca el ile oluşturulan kanallar için belirtebilirsiniz.
- Komutun başarıyla tamamlanması, işlemin tamamlandığı anlamına gelmez. Gerçek tamamlanma olup olmadığını denetlemek için Dağıtılmış ağlara ilişkin zamanuyumsuz komutların tamamlanıp tamamlanmadığının denetlenmesibaşlıklı konudaki DEFINE CHANNEL adımına bakın.

# **DEFINE CHANNEL için parametre açıklamaları**

Aşağıdaki çizelge, her kanal tipi için ilgili parametreleri göstermektedir:

**SDR**

["Gönderen kanalı" sayfa 506](#page-505-0)

**SVR**

["Sunucu kanalı" sayfa 508](#page-507-0)

**RCVR**

["Alıcı kanalı" sayfa 510](#page-509-0)

# **RQSTR**

["İsteyen kanalı" sayfa 512](#page-511-0)

# **CLNTCONN**

["İstemci-bağlantı kanalı" sayfa 514](#page-513-0)

# **SVRCONN**

["Sunucu bağlantısı kanalı" sayfa 516](#page-515-0)

# **CLUSSDR**

["Küme-gönderen kanalı" sayfa 518](#page-517-0)

# **CLUSRCVR**

["Küme-alıcı kanalı" sayfa 520](#page-519-0)

# **AMULLER AMOP**

["AMQP kanalı" sayfa 522](#page-521-0)

Çizelgeden sonra her değiştirgenin bir tanımlaması vardır. Tanımlama gerekli olduğunu belirtmedikçe parametreler isteğe bağlıdır.

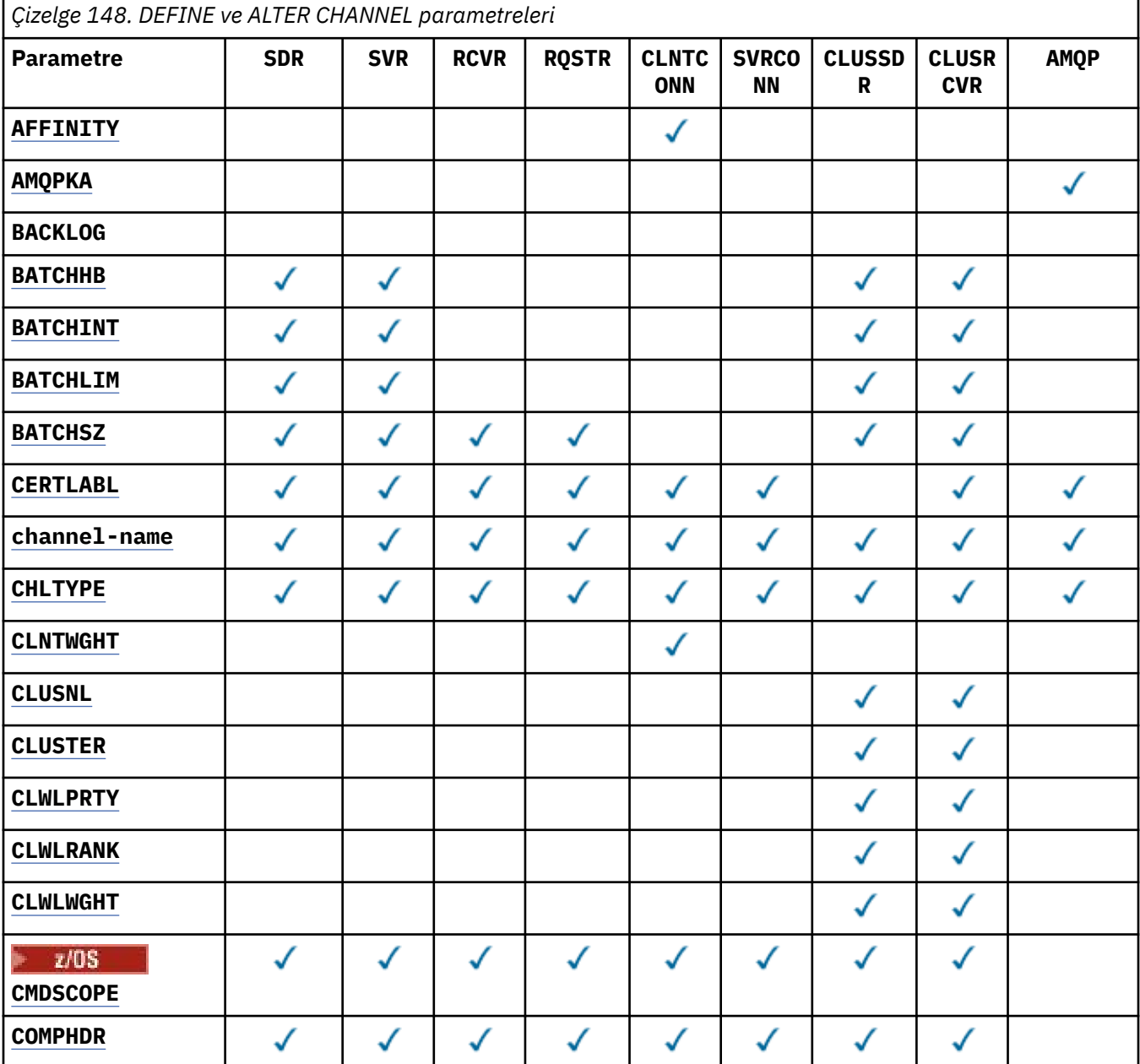
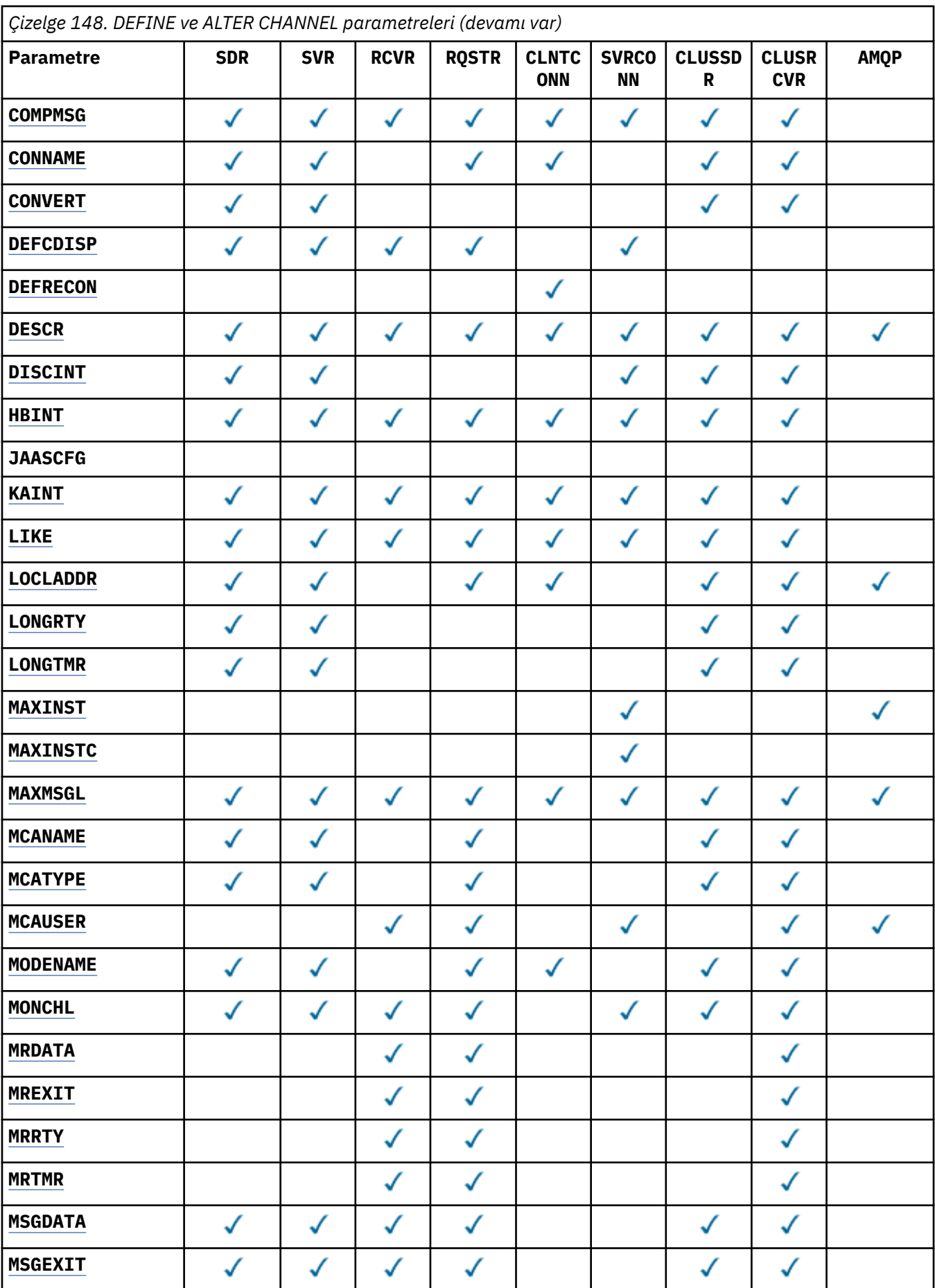

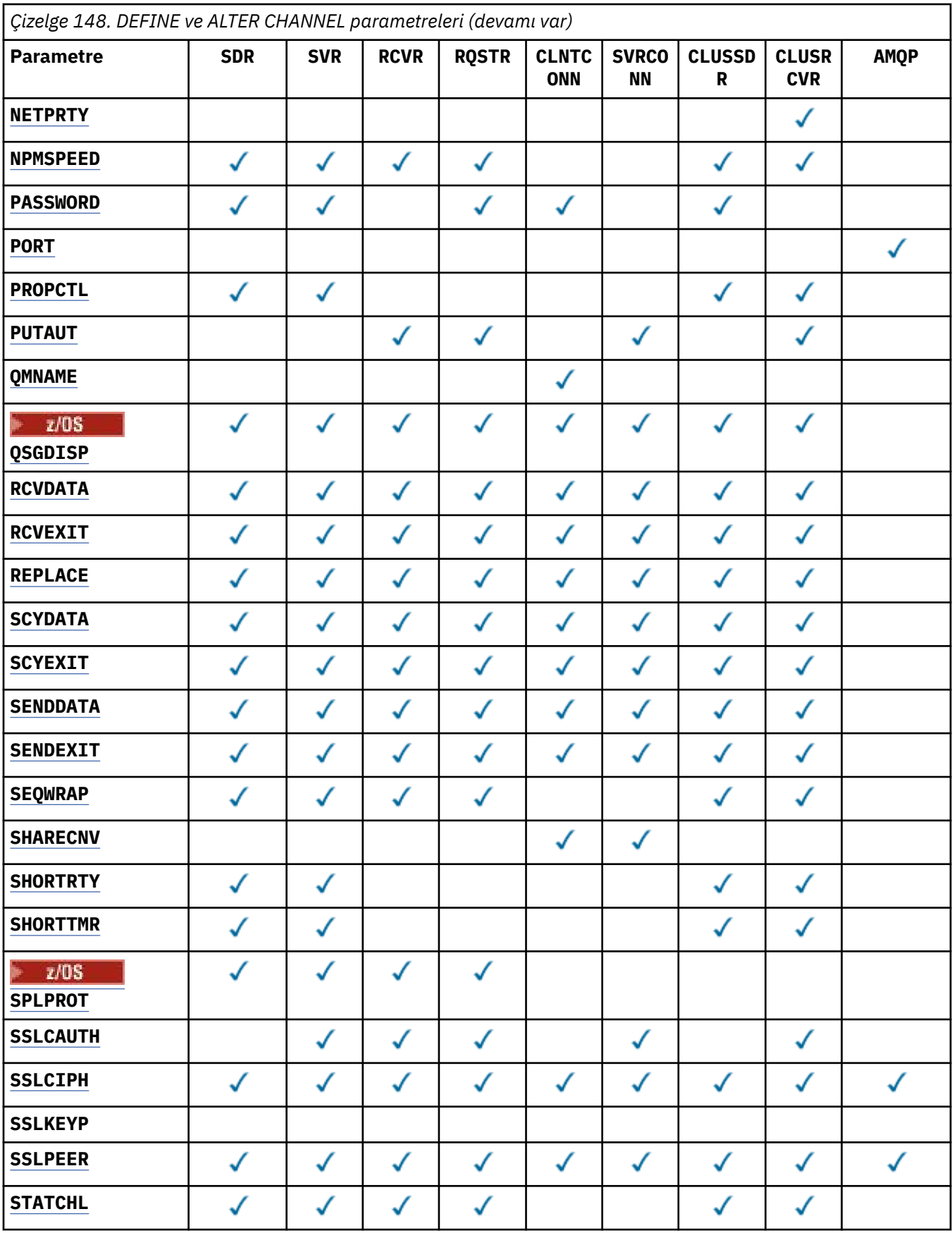

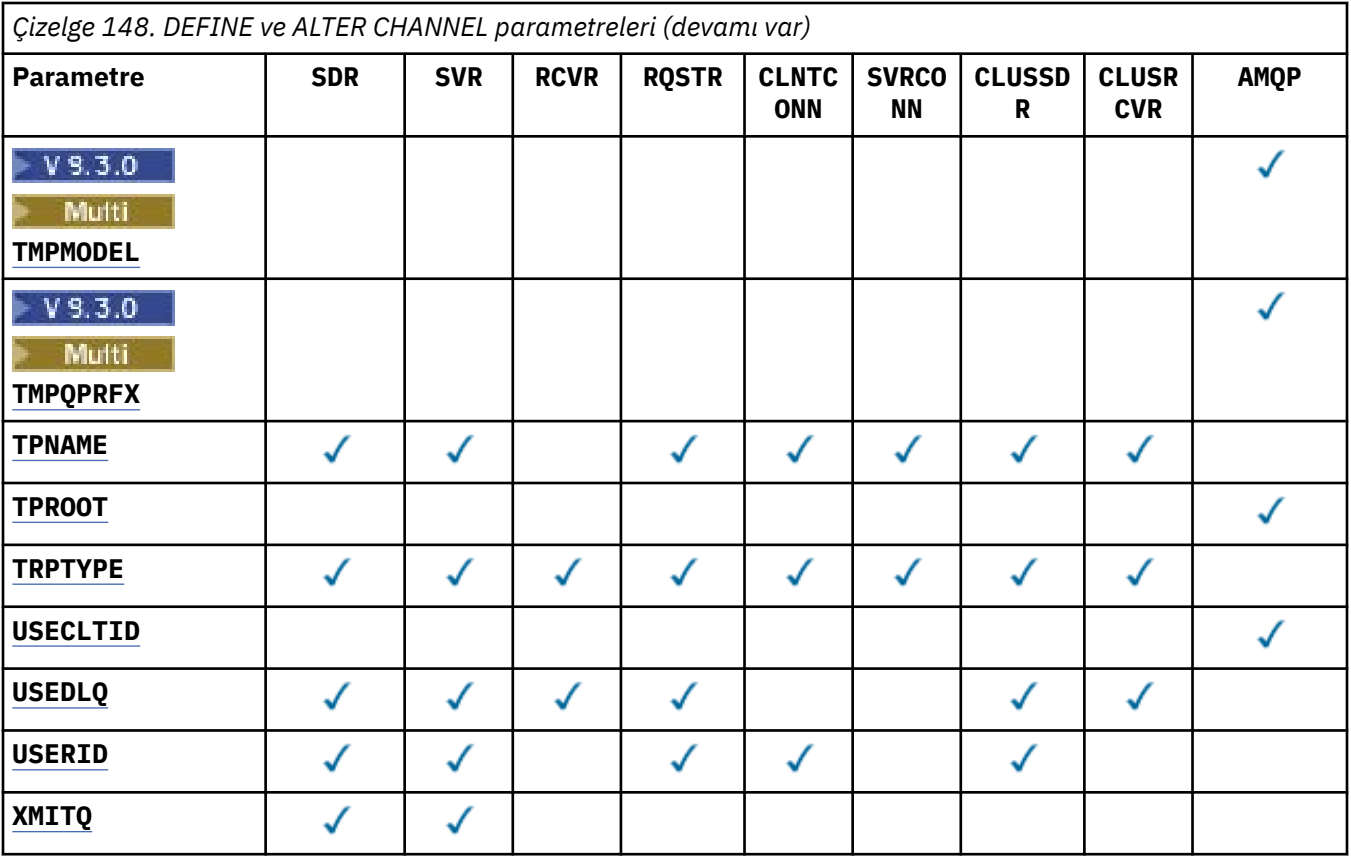

# **SONRAKALıK**

İstemci uygulamaları aynı kuyruk yöneticisi adını kullanarak birden çok kez bağlandığında kanal benzerliği özniteliğini kullanın. Öznitelikle, istemcinin her bağlantı için aynı istemci kanalı tanımlamasını kullanıp kullanmayacağını seçebilirsiniz. Bu özniteliğin, uygulanabilir birden çok kanal tanımlaması varsa kullanılması amaçlanmıştır.

# **Tercih Edilen**

Bir istemci kanal tanımlama çizelgesini (CCDT) okuyan bir işlemdeki ilk bağlantı, ilgili tanımların bir listesini yaratır. Liste, ağırlıklandırmaları temel alır; önce geçerli **CLNTWGHT(0)** tanımlamaları alfabetik olarak sıralanır. İşlemdeki her bağlantı, listedeki ilk tanımı kullanarak bağlanmayı dener. Bağlantı başarısız olursa, sonraki tanımlama kullanılır. **CLNTWGHT(0)** dışı başarısız tanımlamalar listenin sonuna taşınır. **CLNTWGHT(0)** tanımlamaları listenin başında kalır ve her bağlantı için önce seçilir. C, C++ ve .NET (tam olarak yönetilen .NETdahil) istemcileri için, liste yaratıldıktan sonra CCDT değiştirildiyse, liste güncellenir. Anasistem adı aynı olan her istemci işlemi aynı listeyi yaratır.

#### **YOK**

CCDT okuyan bir işlemdeki ilk bağlantı, uygulanabilir tanımlamaların bir listesini yaratır. Bir süreçteki tüm bağlantılar, alfabetik sırayla seçilen herhangi bir geçerli **CLNTWGHT(0)** tanımı ile ağırlıklandırmaya dayalı olarak uygulanabilir bir tanım seçer. C, C++ ve .NET (tam olarak yönetilen .NETdahil) istemcileri için, liste yaratıldıktan sonra CCDT değiştirildiyse, liste güncellenir.

Örneğin, CCDT ' de aşağıdaki tanımlamalara sahip olduğumuzu varsayın:

CHLNAME(A) **QMNAME** (QM1) CLNTWGHT(3) CHLNAME(B) **QMNAME** (QM1) CLNTWGHT(4) CHLNAME(C) **QMNAME** (QM1) CLNTWGHT(4)

Bir süreçteki ilk bağlantı, ağırlıklandırmalara dayalı olarak kendi sıralı listesini yaratır. Bu nedenle, örneğin, CHLNAME(B), CHLNAME(A), CHLNAME(C)sıralı listesini oluşturabilir.

**AFFINITY(PREFFERED)**için, işlemdeki her bağlantı CHLNAME(B)kullanarak bağlanmayı dener. Bağlantı başarısız olursa, tanımlama listenin sonuna taşınır ve şimdi CHLNAME(A), CHLNAME(C), CHLNAME(B)olur. Daha sonra, süreçteki her bağlantı CHLNAME(A)kullanarak bağlanmayı dener.

**AFFINITY(NONE)**için, süreçteki her bağlantı, ağırlıklandırmalara dayalı olarak rasgele seçilen üç tanımdan birini kullanarak bağlanmayı dener.

Paylaşım sohbetleri sıfır olmayan bir kanal ağırlıklandırması ve **AFFINITY(NONE)**ile etkinleştirilirse, birden çok bağlantının var olan bir kanal örneğini paylaşması gerekmez. Aynı kuyruk yöneticisi adına, var olan bir kanal eşgörünümünü paylaşmak yerine, farklı uygulanabilir tanımlamaları kullanarak bağlanabilirler.

# **AMQPKA (***tamsayı***)**

Bir AMQP kanalı için milisaniye cinsinden canlı tutma süresi. AMQP istemcisi canlı tutma aralığı içinde çerçeve göndermediyse, bağlantı amqp:resource-limit-exceeded AMQP hata koşuluyla kapatılır.

Bu parametre yalnızca AMQP kanal tipine (**CHLTYPE**) sahip kanallar için geçerlidir.

#### **BATCHHB (***tamsayı***)**

Toplu sağlık sinyallerinin kullanılıp kullanılmayacağını belirtir. Değer, milisaniye cinsinden sağlıklı işletim bildirimi uzunluğudur.

Toplu sağlıklı işletim bildirimleri, bir gönderen kanalın, bir ileti kümesini kesinleştirmeden hemen önce hala etkin olduğunu doğrulamasını sağlar. Alıcı kanal etkin değilse, diğer durumlarda olduğu gibi, toplu iş şüpheye düşmek yerine geri çekilebilir. Toplu iş geri çekildiğinde, iletiler işlenebilir durumda kalır; böylece, örneğin, başka bir kanala yeniden yönlendirilebilirler.

Gönderen kanal, toplu sağlıklı işletim bildirimi aralığı içinde alıcı kanaldan bir iletişim aldıysa, alıcı kanalın hala etkin olduğu varsayılır. Değilse, kontrol etmek için alıcı kanala bir 'sağlıklı işletim bildirimi' gönderilir.

Değer 0-999999 aralığında olmalıdır. Sıfır değeri, toplu kalp atımlarının kullanılmadığını gösterir.

Bu parametre, kanal tipi (**CHLTYPE**) yalnızca SDR, SVR, KLUSSDRve CLUSRCVRolan kanallar için geçerlidir.

#### **BATCHINT (***tamsayı***)**

Bir kanalın bir toplu işi açık tutması için milisaniye cinsinden minimum süre.

Aşağıdaki koşullardan biri karşılandığında toplu iş sonlandırılır:

- **BATCHSZ** iletileri gönderilir.
- **BATCHLIM** kilobayt gönderilir.
- İletim kuyruğu boş ve **BATCHINT** aşıldı.

Değer 0-999999999 aralığında olmalıdır. Sıfır değeri, iletim kuyruğu boşalır boşalmaz toplu işin sonlandırıldığı ya da **BATCHSZ** sınırına ulaşıldığı anlamına gelir.

Bu parametre, kanal tipi (**CHLTYPE**) yalnızca SDR, SVR, KLUSSDRve CLUSRCVRolan kanallar için geçerlidir.

#### **BATCHLIM (***tamsayı***)**

Bir eşitleme noktası almadan önce bir kanal üzerinden gönderilebilecek veri miktarının kilobayt cinsinden sınırı. Kanal boyunca sınıra ulaşılmasına neden olan iletiden sonra bir eşitleme noktası alınır. Bu öznitelikteki sıfır değeri, bu kanal üzerinden toplu işlere veri sınırı uygulanmadığı anlamına gelir.

Aşağıdaki koşullardan biri karşılandığında toplu iş sonlandırılır:

- **BATCHSZ** iletileri gönderilir.
- **BATCHLIM** kilobayt gönderilir.
- İletim kuyruğu boş ve **BATCHINT** aşıldı.

Bu parametre, kanal tipi (**CHLTYPE**) yalnızca SDR, SVR, KLUSSDRve CLUSRCVRolan kanallar için geçerlidir.

Değer 0-999999 aralığında olmalıdır. Varsayılan değer 5000 'dir.

Bu değiştirge tüm altyapılarda desteklenir.

# **BATCHSZ (***tamsayı***)**

Bir eşitleme noktası almadan önce bir kanal üzerinden gönderilebilecek ileti sayısı üst sınırı.

Kullanılan küme büyüklüğü üst sınırı aşağıdaki değerlerin en küçüğüydür:

- Gönderen kanalın **BATCHSZ** .
- Alıcı kanalın **BATCHSZ** .
- z/0S z/0S' da, gönderen kuyruk yöneticisinde izin verilen kesinleştirilmemiş ileti sayısı üst sınırından üç az (ya da bu değer sıfır ya da daha azsa).
- $\blacktriangleright$  Multi $\blacktriangleright$ çoklu platformlar' da, gönderen kuyruk yöneticisinde izin verilen kesinleştirilmemiş ileti sayısı üst sınırı (ya da bu değer sıfır ya da daha azsa).
- $\sim$   $z/0$ S $^{-1}$ z/OS' da, alıcı kuyruk yöneticisinde izin verilen kesinleştirilmemiş ileti sayısı üst sınırından üç az (ya da bu değer sıfır ya da daha azsa).
- **Multi Coklu platformlar' da, alan kuyruk yöneticisinde izin verilen kesinleştirilmemiş ileti** sayısı üst sınırı (ya da bu değer sıfır ya da daha azsa).

Bir **NPMSPEED(FAST)** kanalı üzerinden gönderilen kalıcı olmayan iletiler hemen kuyruğa teslim edilirken (tam bir toplu iş beklemeden), iletiler bir kanalın toplu iş boyutuna katkıda bulunmaya devam eder ve bu nedenle **BATCHSZ** iletileri akarken doğrulama akışlarının oluşmasına neden olur.

Toplu akışlar yalnızca kalıcı olmayan iletileri taşırken performans etkisine neden oluyorsa ve **NPMSPEED** FASTolarak ayarlandıysa, **BATCHSZ** değerini izin verilen 9999 üst sınır değerine ve **BATCHLIM** değerini sıfıra ayarlamayı düşünmelisiniz.

Buna ek olarak, **BATCHINT** değerinin yüksek bir değere ayarlanması; örneğin, 999999999, iletim kuyruğunda bekleyen yeni ileti olmasa bile, her toplu işi "açık" olarak daha uzun süre tutar.

Yukarıdaki ayarlar, doğrulama akışlarının sıklığını en aza indirir, ancak kalıcı iletiler bu ayarlarla bir kanal üzerinden taşınırsa, yalnızca bu kalıcı iletilerin tesliminde önemli gecikmeler olacağını unutmayın.

Kesinleştirilmemiş ileti sayısı üst sınırı, **ALTER QMGR** komutunun **MAXUMSGS** değiştirgesiyle belirtilir.

This parameter is valid only for channels with a channel type (**CHLTYPE**) of SDR, SVR, RCVR, RQSTR, KLUSSDR, or CLUSRCVR.

Değer 1-9999 aralığında olmalıdır.

# **CERTLABL**

Bu kanalın kullanacağı sertifika etiketi.

Etiket, anahtar havuzundaki hangi kişisel sertifikanın uzak eşe gönderildiğini tanımlar. Bu öznitelik

boşsa, sertifika kuyruk yöneticisi **CERTLABL**ya da **on z/OS** the **CERTOSGL** (kuyruk yöneticisi bir kuyruk paylaşım grubunun parçasıysa) parametresi tarafından belirlenir.

Uzak eşin IBM MQ sürümü sertifika etiketi yapılanışını tam olarak destekliyorsa ve kanal TLS CipherSpeckullanıyorsa, gelen kanalların (alıcı, istekçi, küme alıcı, nitelenmemiş sunucu ve sunucu bağlantısı kanalları da içinde olmak üzere) yalnızca yapılandırılan sertifikayı gönderdiğini unutmayın. Daha fazla bilgi için bkz. Eliptik Eğri ve RSA CipherSpecs Birlikte Çalışabilirlik.

Nitelenmemiş sunucu kanalı, CONNAME alanı ayarlanmamış bir kanaldır.

Diğer tüm durumlarda, gönderilen sertifikayı kuyruk yöneticisi **CERTLABL** parametresi belirler. Özellikle, tüm geçerli Java ve JMS istemcileri, kanala özgü etiket ayarından bağımsız olarak, kuyruk yöneticisinin **CERTLABL** parametresi tarafından yapılandırılan sertifikayı alır.

Bir kanalda **CERTLABL** üzerinde herhangi bir değişiklik yaparsanız **REFRESH SECURITY TYPE(SSL)** komutunu çalıştırmanız gerekmez. Ancak, kuyruk yöneticisinde **CERTLABL** üzerinde değişiklik yaparsanız bir **REFRESH SECURITY TYPE(SSL)** komutu çalıştırmanız gerekir.

**Not:** Bu, küme gönderen kanalları için bu özniteliği sorma ya da ayarlama hatasıdır. Bunu yapmayı denerseniz, MQRCCF\_YANLIŞ \_channel\_typehatasını alırsınız. Ancak, bu öznitelik küme gönderen kanal nesnelerinde (MQCD yapıları da içinde olmak üzere) bulunur ve kanal otomatik tanımlaması (CHAD) çıkışı, gerekiyorsa bunu programlı olarak ayarlayabilir.

#### *(kanal adı)*

Yeni kanal tanımının adı.

Bu parametre, tüm kanal tiplerinde gereklidir.

**CLUSSDR kanallarında, bu parametre diğer kanal tiplerinden farklı bir form alabilir.** CLUSSDR kanallarını adlandırma kuralınız kuyruk yöneticisinin adını içeriyorsa, +QMNAME+ yapısını kullanarak bir CLUSSDR kanalı tanımlayabilirsiniz. Eşleşen CLUSRCVR kanalına bağlandıktan sonra IBM MQ , CLUSSDR kanal tanımlamasında +QMNAME+ yerine doğru havuz kuyruğu yöneticisi adını değiştirir. Bkz. Kümenin bileşenleri.

REPLACE ya da ALTER belirtilmedikçe, ad, bu kuyruk yöneticisinde tanımlı olan herhangi bir kanalla aynı olmamalıdır.

 $z/0S$ z/OSsistemlerinde CLNTCONN kanal adları diğerlerini yineleyebilir.

Dizginin uzunluk üst sınırı 20 karakterdir ve dizginin yalnızca geçerli karakterler içermesi gerekir; IBM MQ nesneleri adlandırma kurallarınabakın.

**DE Multik B**otomatik küme ayarı kullanılırken CLUSRCVR kanallarında, bu parametre bazı ek eklemeler kullanabilir:

- + AUTOCL + otomatik küme adına çözülür
- + QMNAME + yerel kuyruk yöneticisi adına çözülür.

Bu eklemeler kullanılırken, hem genişletilmemiş dizgi, hem de değiştirilen değerlere sahip dizgi, alanın büyüklük üst sınırına sığmalıdır. AutoCluster yapılandırmasında yapılandırılmış otomatik küme tam havuzları varsa, + QMNAME + konfigürasyonu tanımlanmış tam havuz adlarının her biriyle değiştirildiğinde kanal adının kanal adı uzunluğu üst sınırına da uyması gerekir.

#### **CHLTYPE**

Kanal tipi. Bu parametre gereklidir.

 $\blacktriangleright$  Multi Çoklu platformlarsistemlerinde, *(channel-name)* değiştirgesinden hemen sonra gelmelidir.

**SDR**

Gönderen kanalı

**SVR**

Sunucu kanalı

# **RCVR**

Alıcı kanalı

# **RQSTR**

İsteyen kanalı

# **CLNTCONN**

İstemci-bağlantı kanalı

#### **SVRCONN**

Sunucu bağlantısı kanalı

#### **CLUSSDR**

CLUSSDR kanalı.

# **CLUSRCVR**

Küme-alıcı kanalı.

#### **AMQP**

AMQP kanalı

**Not:** REPLACE seçeneğini kullanıyorsanız, kanal tipini değiştiremezsiniz.

# **KLNTWGHT**

Birden çok uygun tanımlama varsa, ağırlıklandırmasına dayalı olarak rasgele bir istemci kanal tanımlaması seçmek için istemci kanalı ağırlıklandırma özniteliğini ayarlayın. 0-99 aralığında bir değer belirtin.

0 özel değeri, rasgele yük dengeleme gerçekleştirilmediğini ve uygulanabilir tanımların alfabetik sırada seçildiğini gösterir. Rasgele yük dengelemeyi etkinleştirmek için değer 1-99 aralığında olabilir; burada 1 en düşük ağırlıklandırma, 99 en yüksek ağırlıktır.

Bir istemci uygulaması MQCONN komutunu \**name* kuyruk yöneticisi adıyla yayınlarsa, rasgele bir istemci kanal tanımlaması seçilebilir. Seçilen tanımlama, ağırlıklandırmaya dayalı olarak rasgele seçilir. Seçilen geçerli **CLNTWGHT(0)** tanımlamaları alfabetik sırayla önce seçilir. İstemci bağlantısı tanımlarının seçimindeki rastgelelik garanti edilmez.

Örneğin, CCDT ' de aşağıdaki iki tanımlamaya sahip olduğumuzu varsayın:

CHLNAME(TO.QM1) CHLTYPE(CLNTCONN) QMNAME(GRP1) CONNAME(address1) CLNTWGHT(2) CHLNAME(TO.QM2) CHLTYPE(CLNTCONN) QMNAME(GRP1) CONNAME(address2) CLNTWGHT(4)

MQCONN Kuyruk yöneticisi adı \*GRP1 olan bir istemci, kanal tanımlamasının ağırlığını temel alan iki tanımdan birini seçer. (Rasgele bir tamsayı 1-6 üretilir. Tamsayı 1-2 aralığındaysa, address1 kullanılmazsa address2 kullanılır). Bu bağlantı başarısız olursa, istemci diğer tanımlamayı kullanır.

CCDT, sıfır ve sıfır olmayan ağırlıklandırmayla uygulanabilir tanımlar içerebilir. Bu durumda, sıfır ağırlıklandırmalı tanımlar ilk olarak ve alfabetik sırayla seçilir. Bu bağlantılar başarısız olursa, ağırlıklandırması sıfır olmayan tanımlamalar ağırlıklandırmalarına göre seçilir.

Örneğin, CCDT ' de aşağıdaki dört tanımlamaya sahip olduğumuzu varsayın:

CHLNAME(TO.QM1) CHLTYPE(CLNTCONN) QMNAME(GRP1) CONNAME(address1) CLNTWGHT(1) CHLNAME(TO.QM2) CHLTYPE(CLNTCONN) QMNAME(GRP1) CONNAME(address2) CLNTWGHT(2) CHLNAME(TO.QM3) CHLTYPE(CLNTCONN) QMNAME(GRP1) CONNAME(address3) CLNTWGHT(0) CHLNAME(TO.QM4) CHLTYPE(CLNTCONN) QMNAME(GRP1) CONNAME(address4) CLNTWGHT(0)

A client MQCONN with queue manager name \*GRP1 would first choose definition TO.QM3. Bu bağlantı başarısız olursa, istemci TO.QM4tanımlamasını seçer. Bu bağlantı da başarısız olursa, istemci, ağırlıklandırmalarına göre kalan iki tanımdan birini rasgele seçer.

**CLNTWGHT** , tüm iletim protokolleri için desteklenir.

# **CLUSNL (***nlname***)**

Kanalın ait olduğu kümelerin listesini belirten ad listesinin adı. Uzunluk üst sınırı, IBM MQ nesnelerini adlandırma kurallarına uyan 48 karakterdir.

Bu parametre yalnızca kanal tipi (**CHLTYPE**) CLUSSDR ve CLUSRCVR kanalları olan kanallar için geçerlidir. **CLUSTER** ya da **CLUSNL** sonuç değerlerinden yalnızca biri boş olamaz, diğeri boş olmalıdır.

# **CLUSTER (***kümeAdı***)**

Kanalın ait olduğu kümenin adı. Uzunluk üst sınırı, IBM MQ nesnelerini adlandırma kurallarına uyan 48 karakterdir.

Bu parametre yalnızca kanal tipi (**CHLTYPE**) CLUSSDR ve CLUSRCVR kanalları olan kanallar için geçerlidir. **CLUSTER** ya da **CLUSNL** sonuç değerlerinden yalnızca biri boş olamaz, diğeri boş olmalıdır.

CLUSRCVR kanallarında, otomatik küme ayarı kullanılırken, bu parametre otomatik olarak otomatik kümenin adına genişletilen + AUTOCL + değerini kullanabilir.

# **CLWLPRTY (***tamsayı***)**

Küme iş yükü dağıtımı amacıyla kanalın önceliğini belirtir. Değer 0-9 aralığında olmalıdır; burada 0 en düşük öncelik, 9 en yüksek önceliktir.

Bu parametre yalnızca kanal tipi (**CHLTYPE**) CLUSSDR ve CLUSRCVR kanalları olan kanallar için geçerlidir.

Bu öznitelikle ilgili daha fazla bilgi için bkz. **CLWLPRTY** kanal özniteliği.

# <span id="page-475-0"></span>**CLWLRANK (***tamsayı***)**

Küme iş yükü dağıtımı amacıyla kanalın sırasını belirtir. Değer 0-9 aralığında olmalıdır; burada 0 en düşük, 9 en yüksek sıralamadır.

Bu parametre yalnızca kanal tipi (**CHLTYPE**) CLUSSDR ve CLUSRCVR kanalları olan kanallar için geçerlidir.

Bu öznitelikle ilgili daha fazla bilgi için bkz. CLWLRANK kanal özniteliği.

# **CLWLWGHT (***tamsayı***)**

Kanaldan gönderilen iletilerin oranının iş yükü yönetimi tarafından denetlenebilmesi için bir kanala uygulanacak ağırlıklandırmayı belirtir. Değer 1-99 aralığında olmalıdır; burada 1 en düşük, 99 en yüksek değerdir.

Bu parametre yalnızca kanal tipi (**CHLTYPE**) CLUSSDR ve CLUSRCVR kanalları olan kanallar için geçerlidir.

Bu öznitelikle ilgili daha fazla bilgi için bkz. CLWLWGHT kanal özniteliği.

# **CMDSCOPE**

Bu parametre yalnızca z/OS için geçerlidir ve kuyruk yöneticisi bir kuyruk paylaşım grubunun üyesi olduğunda komutun nasıl çalıştırılacağını belirtir.

**CMDSCOPE** boş bırakılmalı ya da **QSGDISP** , GROUPolarak ayarlanmışsa, yerel kuyruk yöneticisi adı.

**' '**

Komut, girildiği kuyruk yöneticisinde çalışır.

# *QmgrName*

Kuyruk yöneticisinin kuyruk paylaşım grubu içinde etkin olması koşuluyla, komut belirttiğiniz kuyruk yöneticisinde çalışır.

Komutun girildiği kuyruk yöneticisinden başka bir kuyruk yöneticisi adı belirtebilirsiniz. Bunu yapmak için, paylaşılan bir kuyruk ortamı kullanıyor olmanız ve komut sunucusunun etkinleştirilmiş olması gerekir.

**\***

Komut, yerel kuyruk yöneticisinde çalışır ve kuyruk paylaşım grubundaki her etkin kuyruk yöneticisine de iletilir. \* öğesinin etkisi, kuyruk paylaşım grubundaki her kuyruk yöneticisine komut girilmesiyle aynıdır.

# **TAMAMLANDI**

Kanal tarafından desteklenen üstbilgi veri sıkıştırma tekniklerinin listesi.

SDR, SVR, CLUSSDR, CLUSRCVRve CLNTCONN kanalları için, değerlerin tercih sırasıyla belirtilmesi gerekir. Kanalın uzak ucunun desteklediği listedeki ilk sıkıştırma tekniği kullanılır.

Kanalın karşılıklı olarak desteklenen sıkıştırma teknikleri, gönderen kanalın ileti çıkışına iletilir. İleti çıkışı, ileti temelinde sıkıştırma tekniğini değiştirebilir. Sıkıştırma, gönderme ve alma çıkışlarına geçirilen verileri değiştirir.

# **YOK**

Üstbilgi veri sıkıştırması gerçekleştirilmez.

# **SYSTEM**

Üstbilgi veri sıkıştırması gerçekleştirilir.

# **ŞIRKET**

Kanal tarafından desteklenen ileti veri sıkıştırma tekniklerinin listesi.

SDR, SVR, CLUSSDR, CLUSRCVRve CLNTCONN kanalları için, değerlerin tercih sırasıyla belirtilmesi gerekir. Kanalın uzak ucunun desteklediği listedeki ilk sıkıştırma tekniği kullanılır.

Kanalın karşılıklı olarak desteklenen sıkıştırma teknikleri, gönderen kanalın ileti çıkışına iletilir. İleti çıkışı, ileti temelinde sıkıştırma tekniğini değiştirebilir. Sıkıştırma, gönderme ve alma çıkışlarına geçirilen verileri değiştirir.

<span id="page-476-0"></span>**YOK**

İleti veri sıkıştırması gerçekleştirilmez.

# **RLE**

İleti veri sıkıştırması, çalıştırma uzunluğu kodlaması kullanılarak gerçekleştirilir.

# **ZLIBFAST**

İleti veri sıkıştırması, öncelik sırasına göre ZLIB kodlaması kullanılarak gerçekleştirilir.

 $z/0S$ zEDC Express olanağı etkinleştirilmiş z/OS sistemlerinde sıkıştırma, zEDC Express 'e boşaltılabilir.

# **ZLIBHIGH**

İleti veri sıkıştırması, önceliklendirilmiş sıkıştırma ile ZLIB kodlaması kullanılarak gerçekleştirilir.

# **Fark Etmez**

Kuyruk yöneticisi tarafından desteklenen herhangi bir sıkıştırma tekniği kullanılabilir. Bu değer yalnızca RCVR, RQSTRve SVRCONN kanalları için geçerlidir.

# **CONNAME (***dizgi* **<,** *dizgi* **>)**

Bağlantı adı.

CLUSRCVR kanalları için, **CONNAME** yerel kuyruk yöneticisiyle ve diğer kanallar için hedef kuyruk yöneticisiyle ilgilidir.

ALW CLUSRCVR kanallarında, otomatik küme ayarı kullanılırken, bu parametre +ile çevrili kuyruk yöneticisi yaratma sırasında yapılandırılmış herhangi bir değişkeni kullanabilir; örneğin, +CONNAME+.

Ek bilgi için [crtmqm](#page-39-0) **-iv** seçeneğine bakın.

**Not:** Bu eklemeler kullanılırken, hem genişletilmemiş eklemeler hem de genişletilmiş değerler alan boyutu üst sınırına sığmalıdır.

 $z/0S$ z/OSsistemlerinde **CONNAME** , CLUSRCVR kanalları için zorunludur. Bunun yanı sıra, ister **CONNAME**belirtiniz, ister sizin için oluşturulan ad, üretilen **CONNAME** yerel kuyruk yöneticisi için geçerli bir bağlantı adı olmalıdır; tersi durumda, tam havuz yerel kuyruk yöneticisiyle bağlantı kuramaz.

 $z/0S$ z/OS' da, dizginin uzunluk üst sınırı 48 karakterdir.

Multi Çoklu platformlar' da, dizginin uzunluk üst sınırı 264 karakterdir

48 karakterlik sınıra ilişkin geçici bir çözüm aşağıdaki önerilerden biri olabilir:

- DNS sunucularınızı, örneğin, myserver.location.company.comyerine myserver anasistem adını kullanacak şekilde ayarlayın ve kısa anasistem adını kullanabileceğinizden emin olun.
- IP adreslerini kullanın.

Belirtilen **TRPTYPE**için makinelerin adlarının virgülle ayrılmış listesi olarak **CONNAME** belirtin. Genellikle yalnızca bir makine adı gereklidir. Aynı özelliklere sahip birden çok bağlantı yapılandırmak için birden çok makine adı sağlayabilirsiniz. Bağlantılar, bağlantı başarıyla kuruluncaya kadar genellikle bağlantı listesinde belirlendikleri sırayla denenirler. **CLNTWGHT** özniteliği sağlanırsa, sipariş istemciler için değiştirilir. Bağlantı başarılı olmazsa, kanal, kanalın özniteliklerine göre belirlendiği şekilde bağlantıyı yeniden dener. İstemci kanalları ile, bağlantı listesi birden çok bağlantı yapılandırmak için kuyruk yöneticisi gruplarını kullanmaya bir alternatif sağlar. İleti kanallarında, çok eşgörünümlü bir kuyruk yöneticisinin alternatif adreslerine bağlantı yapılandırmak için bir bağlantı listesi kullanılır.

Kanal tipi (**CHLTYPE**) SDR, RQSTR, CLNTCONNve CLUSSDRolan kanallar için **CONNAME** gereklidir. SVR kanalları ve **TRPTYPE(TCP)**' un CLUSRCVR kanalları için isteğe bağlıdır ve RCVR ya da SVRCONN kanalları için geçerli değildir.

Multi.  $^\bullet$ Coklu platformlar' da, bir küme-alıcı kanalının TCP/IP bağlantı adı parametresi isteğe bağlıdır. Bağlantı adını boş bırakırsanız, IBM MQ varsayılan kapıyı varsayarak ve sistemin geçerli

IP adresini kullanarak sizin için bir bağlantı adı oluşturur. Varsayılan kapı numarasını geçersiz kılabilirsiniz, ancak sistemin geçerli IP adresini kullanmaya devam edebilirsiniz. Her bağlantı adı için IP adını boş bırakın ve kapı numarasını parantez içinde girin; örneğin:

(1415)

Oluşturulan **CONNAME** , alfasayısal DNS anasistem adı yerine her zaman noktalı onlu (IPv4) ya da onaltılı (IPv6) biçimindedir.

**İpucu:** Bağlantı adınızda özel karakterlerden herhangi birini (örneğin, parantezler) kullanıyorsanız, dizgiyi tek tırnak işareti içine almanız gerekir.

Belirttiğiniz değer, kullanılacak iletim tipine (**TRPTYPE**) bağlıdır:

# **LU62**

• z/OSüzerinde, değerin belirleneceği iki form vardır:

#### **Mantıksal birim adı**

Mantıksal birim adını, TP adını ve isteğe bağlı kip adını içeren, kuyruk yöneticisine ilişkin mantıksal birim bilgileri. Mantıksal birim adı üç biçimden birinde belirlenebilir:

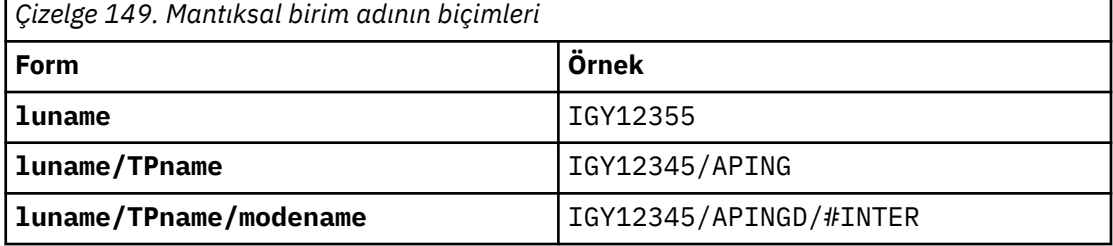

İlk form için, **TPNAME** ve **MODENAME** parametreleri için TP adı ve kip adı belirtilmelidir; tersi durumda, bu parametreler boş olmalıdır.

**Not:** CLNTCONN kanalları için yalnızca ilk forma izin verilir.

#### **Simgesel ad**

Yan bilgi veri kümesinde tanımlandığı şekilde, kuyruk yöneticisine ilişkin mantıksal birim bilgilerinin sembolik hedef adı. **TPNAME** ve **MODENAME** parametreleri boş olmalıdır.

**Not:** CLUSRCVR kanalları için, yan bilgiler kümedeki diğer kuyruk yöneticilerinde bulunur. Diğer bir seçenek olarak, kanal otomatik tanımlama çıkışının yerel kuyruk yöneticisi için uygun mantıksal birim bilgilerine çözümleyebileceği bir ad da olabilir.

Belirtilen ya da örtük LU adı, VTAM soysal kaynak grubunun adı olabilir.

• **IDM ING. IN IBM** iüzerinde, AIX, Linux, and Windows, CONNAME CPI-C iletişim tarafı nesnesinin adıdır. Diğer bir seçenek olarak, **TPNAME** boş değilse, **CONNAME** ortak mantıksal birimin tam olarak nitelenmiş adıdır. Bkz. LU 6.2 bağlantısı için yapılanış değiştirgeleri.

#### **NetBIOS**

Benzersiz bir NetBIOS adı (16 karakterle sınırlıdır).

#### **SPX**

4 baytlık ağ adresi, 6 baytlık düğüm adresi ve 2 baytlık yuva numarası. Bu değerler, ağ ve düğüm adreslerini birbirinden ayıran bir nokta ile onaltılı olarak girilmelidir. Yuva numarası köşeli ayraç içine alınmalıdır, örneğin:

```
CONNAME('0a0b0c0d.804abcde23a1(5e86)')
```
#### **TCP**

Anasistem adı ya da uzak makinenin ağ adresi (ya da CLUSRCVR kanalları için yerel makine). Bu adresi parantez içine alınmış isteğe bağlı bir kapı numarası izleyebilir.

<span id="page-478-0"></span>**CONNAME** bir anasistem adıysa, anasistem adı bir IP adresine çözülür.

İletişim için kullanılan IP yığını, **CONNAME** için belirtilen değere ve **LOCLADDR**için belirtilen değere bağlıdır. Bu değerin nasıl çözümlendiğine ilişkin bilgi için bkz. **[LOCLADDR](#page-481-0)** .

**z/US bir z/**OSişletim sistemlerinde, bağlantı adı bir z/OS dinamik DNS grubunun ya da Network Dispatcher giriş kapısının IP\_name değerini içerebilir. CLUSSDRkanal tipine (**CHLTYPE**) sahip kanallar için IP\_name ya da giriş kapısını eklemeyin.

Tüm platformlarda, , kuyruk yöneticinizin ağ adresini her zaman belirtmenize gerek yoktur. TCP/IP ' yi kullanan bir kanal tipi (**CHLTYPE**) CLUSRCVR olan bir kanal tanımlarsanız, IBM MQ sizin için bir **CONNAME** oluşturur. Varsayılan kapıyı varsayar ve sistemin geçerli IPv4 adresini kullanır. Sistemde IPv4 adresi yoksa, sistemin geçerli IPv6 adresi kullanılır.

**Not:** Yalnızca IPv6ve IPv4kuyruk yöneticileri arasında kümeleme kullanıyorsanız, CLUSRCVR kanalları için **CONNAME** olarak bir IPv6 ağ adresi belirtmeyin. Yalnızca IPv4 iletişimi yeteneğine sahip bir kuyruk yöneticisi, IPv6 onaltılı biçiminde **CONNAME** değerini belirten bir CLUSSDR kanal tanımını başlatamamaktadır. Bunun yerine, türdeş olmayan bir IP ortamında anasistem adlarını kullanmayı düşünün.

#### **Dönüştür**

Alıcı ileti kanalı aracısı bu dönüştürmeyi gerçekleştiremezse, gönderen ileti kanalı aracısının uygulama iletisi verilerini dönüştürmeye çalışıp çalışmadığını belirler.

# **HAYIR**

Gönderen tarafından dönüştürme yok

#### **EVET**

Gönderene göre dönüştürme

z/0S absolution 2/OSsistemlerinde N ve Y , N0 ve YESeşanlamlıları olarak kabul edilir.

Bu parametre yalnızca kanal tipi (CHLTYPE) SDR, SVR, CLUSSDRya da CLUSRCVRolan kanallar için geçerlidir.

#### **DEFCDISP**

Kanalın varsayılan kanal düzenleme durumunu belirtir.

# **ÖZEL**

Kanalın amacı özel bir kanal olarak tasarlanmıştı.

# **PAYLAşıLAN DEğERLER**

Kanal, belirli bir kuyruk yöneticisiyle ilişkilendirilmiş paylaşılan bir kanal olarak tasarlandı.

# **PAYLAŞILAN**

Kanalın amaçlanan yok etme, paylaşılan bir kanal olarak kabul edilir.

Bu parametre, kanal tipi (**CHLTYPE**) CLNTCONN, CLUSSDRya da CLUSRCVRolan kanallar için geçerli değildir.

#### **DEFRECON**

Bağlantı kesilirse istemci bağlantısının otomatik olarak istemci uygulamasına yeniden bağlanıp bağlanmayacağını belirler.

# **NO (varsayılan)**

**MQCONNX**tarafından geçersiz kılınmadıkça, istemci otomatik olarak yeniden bağlanmaz.

# **EVET**

**MQCONNX**tarafından geçersiz kılınmadıkça, istemci otomatik olarak yeniden bağlanır.

**QMGR**

**MQCONNX**tarafından geçersiz kılınmadıkça, istemci otomatik olarak yeniden bağlanır, ancak yalnızca aynı kuyruk yöneticisine bağlanır. QMGR seçeneği, MQCNO\_RECONNECT\_Q\_MGRile aynı etkiye sahiptir.

# **DEVRE DIŞI**

**MQCONNX** MQI çağrısı kullanılarak istemci programı tarafından istense de, yeniden bağlanma geçersiz kılınır.

<span id="page-479-0"></span>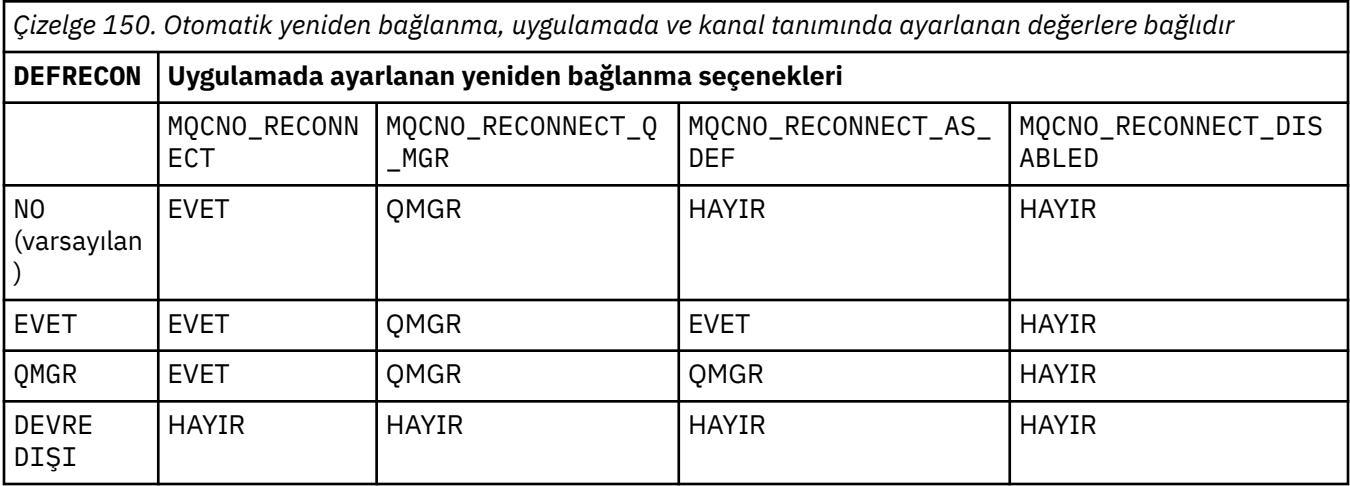

#### **DESCR (***dizgi***)**

Düz metin açıklaması. Bir işletmen **DISPLAY CHANNEL** komutunu yayınladığında kanal hakkında açıklayıcı bilgiler sağlar.

Yalnızca görüntülenebilir karakterler içermelidir. Uzunluk üst sınırı 64 karakterdir. Bir DBCS kuruluşunda, DBCS karakterleri içerebilir (en çok 64 byte uzunluğunda olabilir).

**Not:** Bilgiler başka bir kuyruk yöneticisine gönderilirse, yanlış çevrilmiş olabilir. Karakterler, yerel kuyruk yöneticisinin kodlanmış karakter takımı tanıtıcısında (CCSID) bulunmalıdır.

#### **DISCINT (***tamsayı***)**

Kanalın, iletim kuyruğuna ileti gelmesi için bekleyeceği süre alt sınırı (saniye). Bekleme süresi, toplu iş bittikten sonra başlar. Bekleme süresi sona erdikten sonra, başka ileti yoksa, kanal sona erdirilir. Sıfır değeri, ileti kanalı aracısının süresiz olarak beklemesine neden olur.

Değer, 0-999 999 aralığında olmalıdır.

Bu parametre yalnızca kanal tipi (**CHLTYPE**) SVRCONN, SDR, SVR, KLUSSDR, CLUSRCVRolan kanallar için geçerlidir.

TCP iletişim kuralını kullanan SVRCONN kanalları için **DISCINT** farklı bir yorumlamaya sahiptir. Bu, SVRCONN eşgörünümünün iş ortağı istemcisinden herhangi bir iletişim olmadan etkin kalacağı süre alt sınıridir (saniye olarak). Sıfır değeri, bu bağlantı kesme işlemini devre dışı bırakır. SVRCONN boşta durma aralığı yalnızca bir istemciden gelen IBM MQ API çağrıları arasında geçerlidir; bu nedenle, bekleme çağrısıyla genişletilmiş bir MQGET sırasında istemcinin bağlantısı kesilir. Bu öznitelik, TCP dışındaki protokolleri kullanan SVRCONN kanalları için yoksayılır.

# **HBINT (***tamsayı***)**

**HBINT** , bir ileti kanalı aracısı (MCA) tarafından gönderilen sağlıklı işletim bildirimi akışları arasındaki yaklaşık süreyi belirtir. İletim kuyruğunda ileti olmadığında akışlar gönderilir.

Sağlıklı işletim bildirimi akışları, iletilerin gelmesini ya da bağlantı kesme aralığının sona ermesini bekleyen alıcı MCA ' nın engelini kaldırıyor. Alan MCA ' nın engeli kaldırıldığında, bağlantı kesme aralığının sona ermesini beklemeden kanalın bağlantısını kesebilir. Sağlıklı işletim bildirimi akışları, büyük iletiler için ayrılan depolama arabelleklerini de boşaltır. Ayrıca, kanalın alıcı ucunda açık bırakılmış kuyrukları da kapatır.

Değer saniye cinsinden ve 0-999999 aralığında olmalıdır. Sıfır değeri, sağlıklı işletim bildirimi akışının gönderilmediği anlamına gelir. Varsayılan değer 300 'dür. En yararlı olması için, değerin bağlantı kesme aralığı değerinden küçük olması gerekir.

<span id="page-480-0"></span>SVRCONN ve CLNTCONN kanalları için, sağlıklı işletim bildirimleri hem sunucu tarafından hem de istemci tarafından bağımsız olarak akabilir. Sağlıklı işletim bildirimi aralığı sırasında kanal üzerinden veri aktarılmazsa, CLNTCONN MQI aracısı sağlıklı işletim bildirimi akışı gönderir. SVRCONN MQI aracısı buna başka bir sağlıklı işletim bildirimi akışıyla yanıt verir. Akışlar, kanalın durumuna bakılmaksızın gerçekleşir. Örneğin, bir API çağrısı yaparken etkin olmadığından ya da istemci kullanıcı girişi beklerken etkin olmadığından bağımsız olarak. SVRCONN MQI aracısı, kanalın durumuna bakılmaksızın istemciye bir sağlıklı işletim bildirimi başlatabiliyor. SVRCONN ve CLNTCONN MQI aracılarının aynı anda birbirlerine kalp atışları engellenir. Kanal üzerinden sağlıklı işletim bildirimi aralığı artı 5 saniye için veri aktarılmazsa, sunucu sağlıklı işletim bildirimi aktarılır.

Daha fazla bilgi için bkz. Heartbeat interval (HBINT).

# **KAINT (***tamsayı***)**

Bu kanala ilişkin canlı tutma zamanlaması için iletişim yığınına geçirilen değer.

Bu özniteliğin etkili olması için, TCP/IP canlı tutma özelliğinin hem kuyruk yöneticisinde hem de TCP/IP ' de etkinleştirilmesi gerekir.

z/OS' da, **ALTER QMGR TCPKEEP(YES)** komutunu vererek kuyruk yöneticisinde TCP/IP canlı tutma özelliğini etkinleştirin. **TCPKEEP** kuyruk yöneticisi parametresi NOise, değer yoksayılır ve canlı tutma olanağı kullanılmaz.

Çoklu platformlar' da, TCP kıtasında **KEEPALIVE=YES** parametresi belirtildiğinde TCP/IP canlı tutma özelliği etkinleştirilir. Dağıtılmış kuyruğa alma yapılandırma dosyasında ( qm.ini) ya da IBM MQ Exploreraracılığıyla TCP kısmı değiştirin.

Canlı tutma TCP/IP içinde de etkinleştirilmelidir. Canlı tutma yapılandırılmasına ilişkin bilgi için TCP/IP belgelerinize bakın:

- AIX' da **no** komutunu kullanın.
- Windows | Windows' da kaydı düzenleyin.
- z/0S z/OSsistemlerinde TCP/IP PROFILE veri kümenizi güncelleyin ve TCPCONFIG bölümündeki **INTERVAL** değiştirgesini ekleyin ya da değiştirin.

 $z/0S$ **KAINT** parametresi tüm platformlarda kullanılabilir olsa da, ayarı yalnızca z/OSüzerinde gerçekleştirilir.

**Multi Coklu platformlarişletim sisteminde parametrelere erişebilir ve parametreyi** değiştirebilirsiniz, ancak parametrenin işlevsel bir somutlaması yoktur; parametre yalnızca saklanır ve iletilir. Bu işlev, AIXüzerinde bir küme-alıcı kanal tanımlamasında ayarlanan bir değerin kümede bulunan ya da kümeye katılan z/OS kuyruk yöneticilerine (ve bu yöneticiler tarafından gerçekleştirildiği) aktığı kümelenmiş bir ortamda kullanışlıdır. Çoklu platformlarişletim sistemlerinde, **KAINT** parametresi tarafından sağlanan işlevselliğe gereksinim duyarsanız, **[HBINT](#page-479-0)**içinde açıklandığı gibi Heartbeat Interval (**HBINT**) parametresini kullanın.

# **(***tamsayı***)**

1-99999 aralığında kullanılacak KeepAlive aralığı (saniye).

# **ERROR! SEGMENT DATA CORRUPTED, SEGDATA=0**

Kullanılan değer, TCP tanıtımı konfigürasyon verileri kümesinde **INTERVAL** deyimi tarafından belirtilen değerdir.

# **OTOMATİK**

KeepAlive aralığı, kararlaştırılan sağlıklı işletim bildirimi değerine göre hesaplanır:

- Kararlaştırılan **HBINT** sıfırdan büyükse, canlı tutma aralığı o değere artı 60 saniye olarak ayarlanır.
- Kararlaştırılan **HBINT** sıfırsa, kullanılan canlı tutma değeri, TCP/IP PROFILE yapılanış verileri kümesindeki **INTERVAL** deyimiyle belirtilir.

<span id="page-481-0"></span>**KAINT**için AUTO belirtilirse ve bu bir sunucu bağlantısı kanalıysa, bunun yerine **TCP INTERVAL** değeri canlı tutma aralığı için kullanılır.

Bu durumda **KAINT** , **DISPLAY CHSTATUS**içinde sıfırdır; AUTOyerine bir tamsayı kodlansaydı bu sıfır dışında bir değer olurdu.

Bu parametre tüm kanal tipleri için geçerlidir. TCP ya da SPXdışında bir **TRPTYPE** içeren kanallar için dikkate alınmaz.

#### **LIKE (***kanal-adı***)**

Bir kanalın adı. Bu kanalın parametreleri bu tanımlamayı modellemek için kullanılır.

**LIKE**ayarını tanımlamazsanız ve komutla ilgili bir parametre alanı ayarlamazsanız, bunun değeri varsayılan kanallardan birinden alınır. Varsayılan değerler kanal tipine bağlıdır:

**SYSTEM.DEF.SENDER**

Gönderen kanalı

**SYSTEM.DEF.SERVER** Sunucu kanalı

**SYSTEM.DEF.RECEIVER** Alıcı kanalı

**SYSTEM.DEF.REQUESTER** İsteyen kanalı

**SYSTEM.DEF.SVRCONN** Sunucu bağlantısı kanalı

**SYSTEM.DEF.CLNTCONN** İstemci-bağlantı kanalı

**SYSTEM.DEF.CLUSSDR** CLUSSDR kanalı

**SYSTEM.DEF.CLUSRCVR** Küme-alıcı kanalı

**SYSTEM.DEF.AMQP** AMQP kanalı

Bu parametre, SDR kanalı için ve diğer kanal tipleri için benzer şekilde aşağıdaki nesneyi tanımlamaya eşdeğerdir:

LIKE(SYSTEM.DEF.SENDER)

Bu varsayılan kanal tanımlamaları, kuruluş tarafından gereken varsayılan değerlere değiştirilebilir.

 $z/0S$ z/OSsistemlerinde, kuyruk yöneticisi belirttiğiniz adı taşıyan bir nesne için sıfır değerini arar ve QMGR ya da COPYdeğerini alır. **LIKE** nesnesinin yok edilme durumu, tanımlamakta olduğunuz nesneye ve kanal tipine kopyalanmaz.

**Not:**

- 1. **QSGDISP(GROUP)** nesnelerinde arama yapılmaz.
- 2. **QSGDISP(COPY)** belirtilirse **LIKE** yoksayılır. Ancak, tanımlanan grup nesnesi bir **LIKE** nesnesi olarak kullanılır.

# **LOCLADDR (***dizgi***)**

**LOCLADDR** , kanalın yerel iletişim adresidir. AMQP kanalları dışındaki kanallar için, bir kanalın giden iletişim için belirli bir IP adresi, kapı ya da kapı aralığı kullanmasını istiyorsanız bu parametreyi kullanın. **LOCLADDR** , bir kanalın farklı bir TCP/IP yığınında yeniden başlatıldığı kurtarma senaryolarında yararlı olabilir. **LOCLADDR** , bir kanalı çift yığınlı sistemde IPv4 ya da IPv6 yığını kullanmaya zorlamak için de yararlıdır. Bir kanalı, tek yığınlı sistemde çift kipli bir yığın kullanmaya zorlamak için **LOCLADDR** ' yi de kullanabilirsiniz.

**Not:** AMQP kanalları, diğer IBM MQ kanallarıyla aynı **LOCLADDR** biçimini desteklemez. AMQ tarafından desteklenen biçim için sonraki **AMQP: LOCLADDR**değiştirgesine bakın.

AMQP kanalları dışındaki kanallar için **LOCLADDR** parametresi yalnızca TCPiletim tipine (**TRPTYPE**) sahip kanallar için geçerlidir. **TRPTYPE** TCPdeğilse, veriler yoksayılır ve hata iletisi gönderilmez.

Değer, isteğe bağlı IP adresi ve giden TCP/IP iletişimi için kullanılan isteğe bağlı kapı ya da kapı aralığıdır. Bu bilgilerin biçimi şöyledir:

LOCLADDR([ip-addr][(low-port[,high-port])]*[,[ip-addr][(low-port[,high-port])]]*)

Birden çok adres de içinde olmak üzere **LOCLADDR**uzunluğu üst sınırı şudur: MQ\_LOCAL\_ADDRESS\_LENGTH.

**LOCLADDR**öğesini atlarsanız, otomatik olarak bir yerel adres ayrılır.

CCDT (Client Channel Definition Table; İstemci Kanal Tanımlama Çizelgesi) kullanarak bir C istemcisi için **LOCLADDR** değerini ayarlayabileceğinizi unutmayın.

Tüm parametreler isteğe bağlıdır. Adresin ip-addr kısmının atlması, IP güvenlik duvarı için sabit bir kapı numarasının yapılandırılmasını etkinleştirmek için yararlıdır. Kapı numarasının atlanmasından, benzersiz bir yerel kapı numarası tanımlanmadan belirli bir ağ bağdaştırıcısının seçilmesi yararlıdır. TCP/IP yığını benzersiz bir kapı numarası oluşturur.

Her bir ek yerel adres için *[,[ip-addr][(low-port[,high-port])]]* değerini birden çok kez belirleyin. Yerel ağ bağdaştırıcılarının belirli bir alt kümesini belirtmek istiyorsanız birden çok yerel adres kullanın. *[,[ip-addr][(low-port[,high-port])]]* özelliğini için 'çok eşgörünümlü kuyruk yöneticisi' yapılanışının bir parçası olan farklı sunucularda belirli bir yerel ağ adresini göstermek için de kullanabilirsiniz.

# **ip-addr**

ip-addr üç biçimden birinde belirtilir:

# **IPv4 noktalı onlu**

Örneğin, 192.0.2.1

# **IPv6 onaltılı gösterim**

Örneğin, 2001:DB8:0:0:0:0:0:0

# **Alfasayısal anasistem adı formu**

Örnek: WWW.EXAMPLE.COM

# **düşük kapılı ve yüksek kapılı**

low-port (düşük kapı) ve high-port (yüksek kapı), parantez içinde yer alan kapı numaralarıdır.

Aşağıdaki çizelge, **LOCLADDR** değiştirgesinin nasıl kullanılabileceğini göstermektedir:

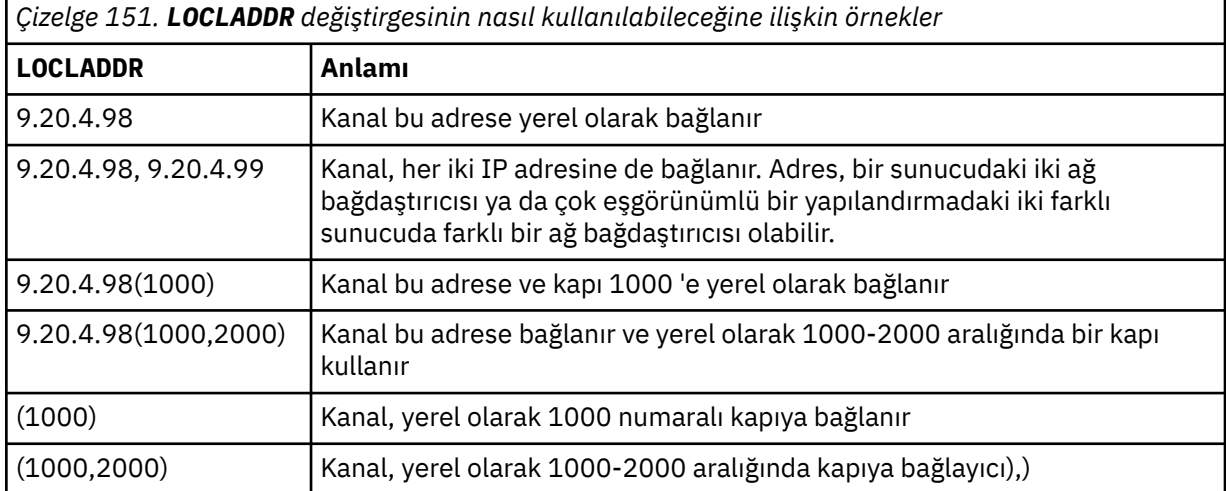

This parameter is valid only for channels with a channel type (**CHLTYPE**) of SDR, SVR, RQSTR, CLNTCONN, KLUSSDR, OR CLUSRCVR.

CLUSSDR kanallarında, giden kanalın bağlandığı IP adresi ve kapı, alanların bir birleşimidir. Bu, **LOCLADDR** parametresinde tanımlandığı şekilde IP adresinin ve küme önbelleğinden kapı aralığının bir birleşimidir. Önbellekte kapı aralığı yoksa, **LOCLADDR** parametresinde tanımlanan kapı aralığı kullanılır.

 $z/0S$ Bu kapı aralığı z/OS sistemleri için geçerli değildir.

Bu parametre **CONNAME**biçimiyle benzer olsa da, bu parametre ile karıştırılmamalıdır. **LOCLADDR** değiştirgesi yerel iletişimin özelliklerini belirtirken, **CONNAME** değiştirgesi uzak kuyruk yöneticisine nasıl erişileceğini belirtir.

Bir kanal başlatıldığında, **CONNAME** ve **LOCLADDR** için belirtilen değerler iletişim için kullanılacak IP yığınını belirler; bkz. Tablo 3 ve Yerel Adres ( **LOCLADDR**).

Yerel adrese ilişkin TCP/IP yığını kurulu değilse ya da yapılandırılmadıysa, kanal başlamaz ve bir kural dışı durum iletisi üretilir.

 $\blacktriangleright$  2/05  $\blacksquare$ Örneğin, z/OS sistemlerinde ileti "CSQO015E: Komut yayınlandı, ancak yanıt alınmadı." İleti, connect() isteğinin varsayılan IP yığınında bilinmeyen bir arabirim adresi belirlediğini gösterir. connect () isteğini diğer yığına yönlendirmek için, kanal tanımında **LOCLADDR** parametresini diğer yığında bir arabirim ya da bir DNS anasistem adı olarak belirleyin. Aynı belirtim, varsayılan yığını kullanmayabilecek dinleyiciler için de geçerli olur. **LOCLADDR**koduna ilişkin değeri bulmak için alternatif olarak kullanmak istediğiniz IP yığınlarında **NETSTAT HOME** komutunu çalıştırın.

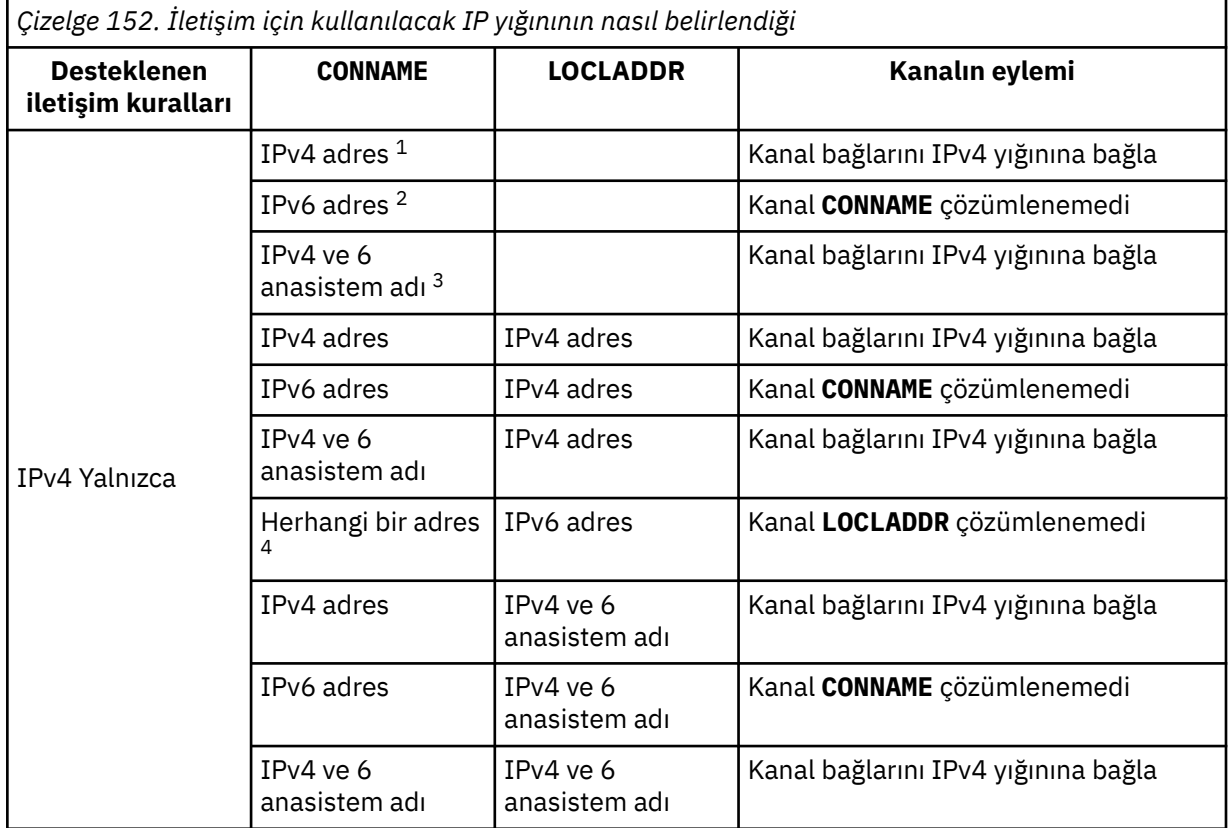

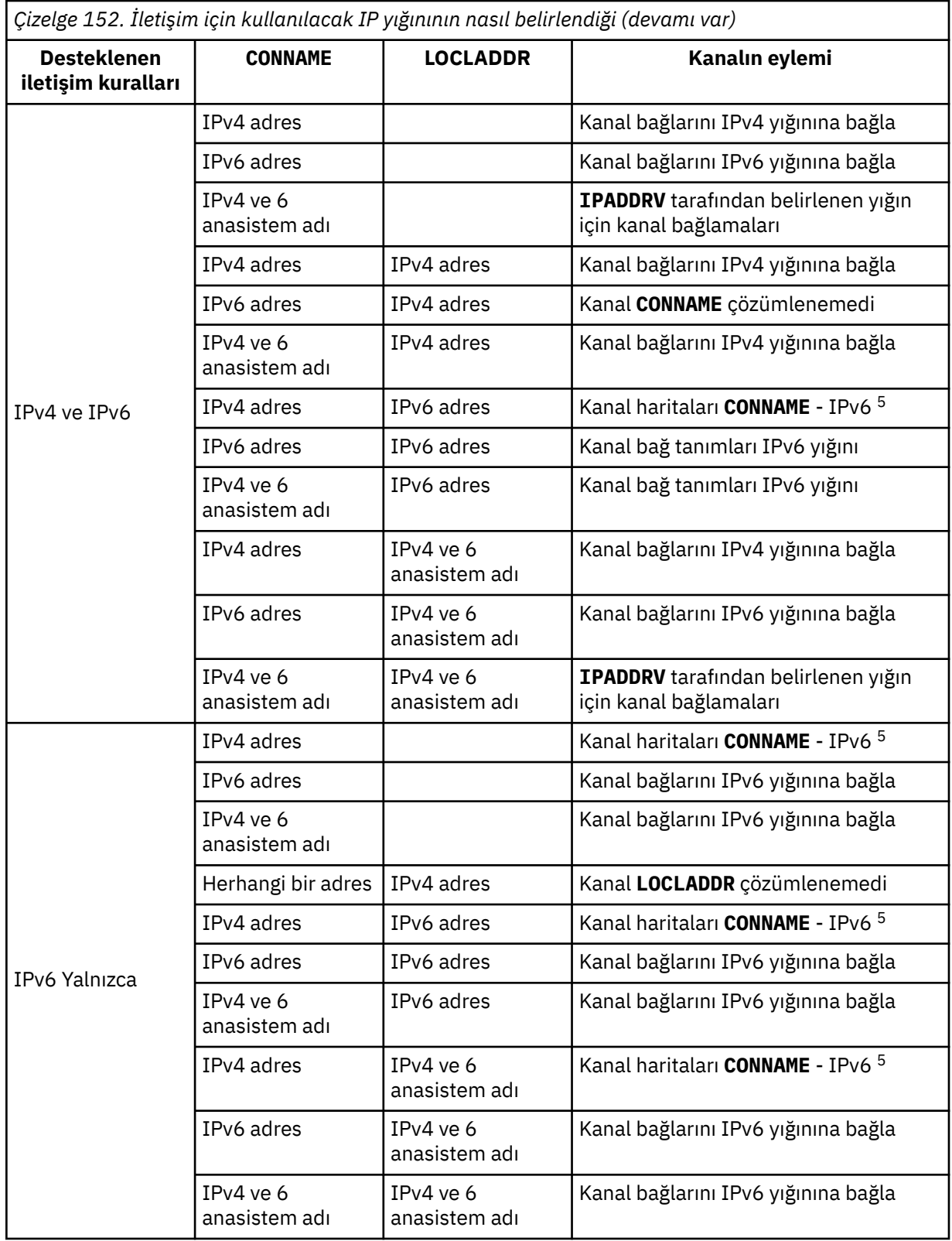

<span id="page-485-0"></span>*Çizelge 152. İletişim için kullanılacak IP yığınının nasıl belirlendiği (devamı var)*

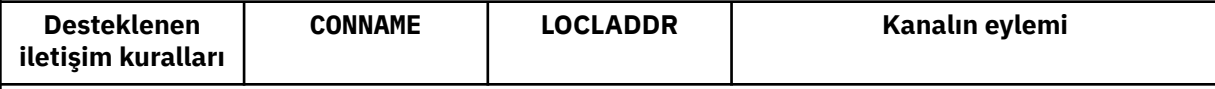

# **Notlar:**

- 1. IPv4 adresi. Yalnızca bir IPv4 ağ adresi ya da belirli bir noktalı gösterim IPv4 adresine çözülen bir IPv4 anasistem adı; örneğin, 1.2.3.4. Bu not, ' Bu tablodaki IPv4 address ' (adres).
- 2. IPv6 adresi. Yalnızca bir IPv6 ağ adresi ya da belirli bir onaltılı gösterim IPv6 adresine çözülen bir IPv6 anasistem adı; örneğin, 4321:54bc. Bu not, ' Bu tablodaki IPv6 address ' (adres).
- 3. IPv4 ve 6 anasistem adı. Hem IPv4 hem de IPv6 ağ adreslerine çözülen bir anasistem adı. Bu not, ' Bu çizelgede IPv4 ve 6 anasistem adı '.
- 4. Herhangi bir adres. IPv4 adresi, IPv6 adresi ya da IPv4 ve 6 anasistem adı. Bu not, bu tablodaki tüm 'Herhangi bir adres' yinelemeleri için geçerlidir.
- 5. IPv4 **CONNAME** ile IPv4 eşlenen IPv6 adresi eşlenir. IPv6 IPv4 eşlenmiş IPv6 adreslemeyi desteklemeyen yığın uygulamaları **CONNAME**çözümlenemedi. Eşlenen adreslerin kullanılabilmesi için iletişim kuralı çeviricilerinin kullanılması gerekebilir. Eşlenen adreslerin kullanılması önerilmez.

# **AMQP: LOCLADDR (***ip-addr***)**

**Not:** Diğer IBM MQ kanallarının kullandığı **LOCLADDR** biçimi için önceki parametreye bakın **LOCLADDR**.

AMQP kanalları için **LOCLADDR** , kanalın yerel iletişim adresidir. İstemciyi belirli bir IP adresini kullanmaya zorlamak istiyorsanız bu parametreyi kullanın. **LOCLADDR** , bir seçenek varsa, kanalı IPv4 ya da IPv6 adresini kullanmaya ya da birden çok ağ bağdaştırıcısına sahip bir sistemde belirli bir ağ bağdaştırıcısını kullanmaya zorlamak için de kullanışlıdır.

**LOCLADDR** uzunluk üst sınırı şudur: MQ\_LOCAL\_ADDRESS\_LENGTH.

**LOCLADDR**öğesini atlarsanız, otomatik olarak bir yerel adres ayrılır.

# **ip-addr**

ip-addr , üç biçimden birinde belirtilen tek bir ağ adresidir:

**IPv4 noktalı onlu** Örneğin, 192.0.2.1

**IPv6 onaltılı gösterim** Örneğin, 2001:DB8:0:0:0:0:0:0

# **Alfasayısal anasistem adı formu**

Örneğin, WWW.EXAMPLE.COM

Bir IP adresi girilirse, yalnızca adres biçimi doğrulanır. IP adresinin kendisi doğrulanmadı.

# **LONGRTY (***tamsayı***)**

**LONGRTY** parametresi, uzak bir kuyruk yöneticisine bağlanmak için bir SDR, SVRya da CLUSSDR kanalı tarafından yapılan diğer deneme sayısı üst sınırını belirtir. Girişimler arasındaki aralık **LONGTMR**tarafından belirtilir. **LONGRTY** parametresi, **SHORTRTY** ile belirtilen sayı tükenirse yürürlüğe girer.

Bu sayı başarılı olmadan tükenirse, işletmene bir hata kaydedilir ve kanal durur. Bu durumda, kanal bir komutla yeniden başlatılmalıdır. Kanal başlatıcı tarafından otomatik olarak başlatılır.

**LONGRTY** değeri 0-9999999 aralığında olmalıdır.

This parameter is valid only for channels with a channel type ( **CHLTYPE**) of SDR, SVR, KLUSSDR, or CLUSRCVR.

Kanal, başlangıçta bağlanamazsa, kanal başlatıcısı tarafından otomatik olarak ya da belirtik bir komutla otomatik olarak başlatılırsa, kanal yeniden bağlanmayı dener. Ayrıca, kanal başarıyla

<span id="page-486-0"></span>bağlandıktan sonra bağlantı başarısız olursa yeniden bağlanmayı dener. Başarısızlığın nedeni, daha fazla girişimde bulunma olasılığının düşük olduğu bir durumsa, bu girişimler denenmez.

# **LONGTMR (***tamsayı***)**

**LONGRTY**için, **LONGTMR** uzak kuyruk yöneticisiyle bağlantıyı yeniden denemeden önce beklenecek saniye sayısı üst sınırıdır.

Süre yaklaşık; sıfır, mümkün olan en kısa sürede başka bir bağlantı girişiminde bulunulduğu anlamına gelir.

Kanal etkin duruma gelmek için beklemek zorunda kaldıysa, yeniden bağlanma denemesi arasındaki aralık uzatılabilir.

**LONGTMR** değeri 0-9999999 aralığında olmalıdır.

**Not:** Uygulama nedenleriyle, **LONGTMR** değeri üst sınırı 999.999 'dur; bu üst sınırı aşan değerler 999.999 olarak işlenir. Benzer şekilde, yeniden bağlanma girişimi arasındaki aralık alt sınırı 2 saniyedir. Bu alt sınırdan küçük değerler 2 saniye olarak değerlendirilir.

This parameter is valid only for channels with a channel type ( **CHLTYPE**) of SDR, SVR, KLUSSDR, or CLUSRCVR.

# **MAXINST (***tamsayı***)**

Başlatılabilecek tek bir SVRCONN kanalının ya da AMQP kanalının eşzamanlı eşgörünüm sayısı üst sınırı.

Değer 0-999999999 aralığında olmalıdır.

Sıfır değeri, bu kanaldaki tüm istemci erişimini engeller.

Çalışmakta olan eşgörünümlerin sayısı bu değiştirgenin değerine eşit ya da bu değeri aşarsa, SVRCONN kanallarının yeni eşgörünümleri başlatılamaz. **MAXINST** , çalışmakta olan SVRCONN kanalının eşgörünümlerinin sayısından daha az sayıda olacak şekilde değiştirilirse, çalışmakta olan eşgörünümlerin sayısı etkilenmez.

Bir AMQP istemcisi bir AMQP kanalına bağlanmayı denerse ve bağlı istemcilerin sayısı **MAXINST**' e ulaşırsa, kanal bağlantıyı kapalı bir çerçeveyle kapatır. Kapanış çerçevesi şu iletiyi içerir: amqp:resource-limit-exceeded. Bir istemci zaten bağlı olan bir kimlikle bağlantı kurarsa (yani, bir istemci devralma işlemi gerçekleştirir) ve istemcinin bağlantıyı devralmasına izin verilirse, bağlı istemci sayısı **MAXINST**' e ulaşıp ulaşmadığına bakılmaksızın devralma başarılı olur.

Bu parametre yalnızca kanal tipi (**CHLTYPE**) SVRCONN ya da AMQPolan kanallar için geçerlidir.

# **MAXINSTC (***tamsayı***)**

Tek bir istemciden başlatılabilecek eşzamanlı SVRCONN kanal sayısı üst sınırı. Bu bağlamda, aynı uzak ağ adresinden gelen bağlantılar aynı istemciden gelen bağlantılar olarak kabul edilir.

Değer 0-999999999 aralığında olmalıdır.

Sıfır değeri, bu kanaldaki tüm istemci erişimini engeller.

**MAXINSTC** değerini, tek bir istemciden çalışmakta olan SVRCONN kanalının eşgörünümlerinin sayısından daha az bir değere indirirseniz, çalışmakta olan eşgörünümler bundan etkilenmez. İstemci **MAXINSTC**değerinden daha az eşgörünüm çalıştırmadıkça, o istemcideki yeni SVRCONN yönetim ortamları başlatılamaz.

Bu parametre yalnızca SVRCONNkanal tipine (**CHLTYPE**) sahip kanallar için geçerlidir.

# **MAXMSGL (***tamsayı***)**

Kanalda iletilebilecek ileti uzunluğu üst sınırını belirler. Bu parametre, ortak için değer ile karşılaştırılır ve kullanılan gerçek üst sınır, iki değerin altında olur. MQCB işlevi yürütülüyorsa ve kanal tipi (**CHLTYPE**) SVRCONNise, değer geçersizdir.

Sıfır değeri, kuyruk yöneticisi için ileti uzunluğu üst sınırı anlamına gelir; bkz. [ALTER QMGR MAXMSGL.](#page-367-0)

**Kulların** Çoklu plat<u>formlar</u>' da, kuyruk yöneticisine ilişkin ileti uzunluğu üst sınırı için sıfır <mark>Multi</mark> aralığında bir değer belirtin.

<span id="page-487-0"></span> $z/0S$ 

z/OSüzerinde, 0-104857600 bayt (100 MB) aralığında bir değer belirtin.

Dijital imzayı ve anahtarı iletiye ekleyerek, Advanced Message Security ' ın iletinin uzunluğunu artırdığını unutmayın.

# **MCANAME (***dizgi***)**

İleti kanalı aracısı adı.

Bu parametre ayrılmıştır ve belirlenirse boşluk (uzunluk üst sınırı 20 karakter) olarak ayarlanmalıdır.

# **MCATYPE**

Giden bir ileti kanalındaki ileti-kanal-aracı programının bir iş parçacığı mı, yoksa bir işlem mi olarak çalıştırılacağını belirtir.

# **Süreç**

İleti kanalı aracısı ayrı bir işlem olarak çalışır.

#### **Başlık**

İleti kanalı aracısı ayrı bir iş parçacığı olarak çalışır

Birçok gelen isteği yerine getirmesi için iş parçacıklı bir dinleyicinin gerekli olduğu durumlarda, kaynaklar gerginleşebilir. Bu durumda, dinleyicide belirtilen kapı numarasına rağmen, belirli dinleyicilerdeki birden çok dinleyici işlemi kullanın ve gelen istekleri hedefleyin.

Çoklu platformlarsistemlerinde bu değiştirge yalnızca, kanal tipi (**CHLTYPE**) SDR, SVR, RQSTR, KLUSSDRya da CLUSRCVRolan kanallar için geçerlidir.

**z/OS** z/<mark>OS</mark> z/OSsistemlerinde bu parametre yalnızca CLUSRCVRkanal tipine sahip kanallar için desteklenir. CLUSRCVR tanımlamasında belirtildiğinde, **MCATYPE** ilgili CLUSSDR tanımlamasını belirlemek için uzak bir makine tarafından kullanılır.

#### **MCAUSER (***dizgi***)**

İleti kanalı aracısı kullanıcı kimliği.

**Not:** Çalıştırılacak bir kanal için kullanıcı kimliği sağlamanın diğer bir yolu, kanal kimlik doğrulama kayıtlarını kullanmaktır. Kanal kimlik doğrulama kayıtlarıyla, farklı bağlantılar farklı kimlik bilgilerini kullanırken aynı kanalı kullanabilir. Kanaldaki her iki **MCAUSER** de ayarlanırsa ve aynı kanala uygulamak için kanal kimlik doğrulama kayıtları kullanılırsa, kanal kimlik doğrulama kayıtları önceliklidir. Kanal tanımındaki **MCAUSER** yalnızca kanal kimlik doğrulama kaydı **USERSRC(CHANNEL)**kullanıyorsa kullanılır. Daha fazla ayrıntı için bkz. Kanal kimlik doğrulama kayıtları

Bu parametre **PUTAUT**ile etkileşimde bulunacaktır, bkz. **[PUTAUT](#page-492-0)**.

**MCAUSER** boş değilse, ileti kanalı aracısı tarafından IBM MQ kaynaklarına erişim yetkisi için bir kullanıcı kimliği kullanılır. **PUTAUT** DEFise, yetki, iletiyi RCVR ya da RQSTR kanallarına ilişkin hedef kuyruğa koyma yetkisini içerir.

Boşsa, ileti kanalı aracısı varsayılan kullanıcı kimliğini kullanır.

Varsayılan kullanıcı kimliği, alıcı kanalı başlatan kullanıcı kimliğinden türetilir. Olası değerler şunlardır:

# **z/OS**

Kanal başlatıcısına atanan kullanıcı kimliği, z/OS başlatma yordamları çizelgesi tarafından başlatılan görevi başlattı.

# **TCP/IP, Çoklu Platformlar**

inetd.conf girdisindeki kullanıcı kimliği ya da dinleyiciyi başlatan kullanıcı.

# **SNA, Çoklu Platformlar**

SNA sunucusu girişindeki kullanıcı kimliği. SNA sunucusu girişinde kullanıcı kimliği yoksa, gelen ekleme isteğindeki kullanıcı ya da dinleyiciyi başlatan kullanıcı.

# **NetBIOS ya da SPX**

Dinleyiciyi başlatan kullanıcı kimliği.

Dizginin uzunluk üst sınırı:

<span id="page-488-0"></span>**Windows** Windowsüzerinde 64 karakter.

**CHLTYPE** / AMQPiçeren kanallar için, IBM MQ 9.2.0' den önce MCAUSER kullanıcı kimliği ayarı yalnızca 12 karaktere kadar olan kullanıcı kimlikleri için desteklenir. IBM MQ 9.2.0' den 12 karakter sınırı kaldırılır.

• Windowsdışındaki platformlarda 12 karakter.

Windows Nindowsüzerinde, isteğe bağlı olarak bir kullanıcı kimliğini user@domainbiçiminde etki alanı adıyla niteleyebilirsiniz.

Bu parametre, kanal tipi (**CHLTYPE**) SDR, SVR, CLNTCONN, CLUSSDRolan kanallar için geçerli değildir.

# **MODENAME (***dizgi***)**

LU 6.2 kip adı (uzunluk üst sınırı 8 karakter).

Bu parametre yalnızca, iletim tipi (**TRPTYPE**) LU62olan kanallar için geçerlidir. **TRPTYPE** LU62değilse, veriler yoksayılır ve hiçbir hata iletisi gönderilmez.

Belirtilirse, **CONNAME** bir yan nesne adı içermiyorsa, bu değiştirge SNA kipi adına ayarlanmalıdır. **CONNAME** bir yan nesne adıysa, boşluk olarak ayarlanmalıdır. Gerçek ad daha sonra CPI-C İletişim Tarafı Nesnesi 'nden ya da APPC tarafı bilgi veri kümesindenalınır; bkz. LU 6.2 bağlantısına ilişkin yapılanış değiştirgeleri.

Bu parametre, kanal tipi (**CHLTYPE**) RCVR ya da SVRCONNolan kanallar için geçerli değildir.

# **MONCHL**

Kanallar için çevrimiçi izleme verilerinin toplanmasını denetler:

# **QMGR**

**MONCHL**kuyruk yöneticisi değiştirgesinin ayarına göre izleme verilerini toplayın.

# **KAPALI**

Bu kanal için izleme verilerinin toplanması kapalı.

# **DÜŞÜK**

Kuyruk yöneticisi **MONCHL** parametresinin değeri NONEdeğilse, çevrimiçi izleme verileri açık olur. Bu kanal için düşük bir hızda topladığımız veriler.

# **ORTA**

Kuyruk yöneticisi **MONCHL** parametresinin değeri NONEdeğilse, çevrimiçi izleme verileri açık olur. Bu kanal için orta hızda toplanan veriler.

# **YÜKSEK**

Kuyruk yöneticisi **MONCHL** parametresinin değeri NONEdeğilse, çevrimiçi izleme verileri açık olur. Bu kanal için topladığımız veriler yüksek oranda.

Bu parametrede yapılan değişiklikler yalnızca değişiklik yapıldıktan sonra başlatılan kanallarda yürürlüğe girer.

Küme kanalları için, bu parametrenin değeri havuzda eşlenmez ve bu nedenle CLUSSDR kanallarının otomatik tanımında kullanılmaz. Otomatik olarak tanımlanan CLUSSDR kanalları için, bu parametrenin değeri **MONACLS**kuyruk yöneticisi özniteliğinden alınır. Bu değer, kanal otomatik tanımlama çıkışında geçersiz kılınabilir.

# **MRDATA (***dizgi***)**

Kanal iletisi-çıkış kullanıcı verilerini yeniden deneyin. Uzunluk üst sınırı 32 karakterdir.

Bu parametre kanal iletisine geçirilir-çağrıldığında çıkışı yeniden deneyin.

Bu parametre yalnızca kanal tipi (**CHLTYPE**) RCVR, RQSTRya da CLUSRCVRolan kanallar için geçerlidir.

# **MREXIT (***dizgi***)**

Kanal iletisi-çıkış adını yeniden deneyin.

Adın biçimi ve uzunluk üst sınırı **MSGEXIT**ile aynıdır, ancak tek bir ileti yeniden deneme çıkışı belirtebilirsiniz.

Bu parametre yalnızca kanal tipi (**CHLTYPE**) RCVR, RQSTRya da CLUSRCVRolan kanallar için geçerlidir.

# <span id="page-489-0"></span>**MRRTY (***tamsayı***)**

Kanal, iletiyi teslim edemeyeceğine karar vermeden önce kaç kez yeniden deneyecek.

Bu parametre, MCA ' nın işlemini yalnızca ileti yeniden deneme çıkış adı boş olduğunda denetler. Çıkış adı boş değilse, **MRRTY** değeri kullanılacak çıkışa geçirilir. İletiyi yeniden teslim etme girişimi sayısı, bu parametre tarafından değil, çıkış tarafından denetlenir.

Değer 0-999999999 aralığında olmalıdır. Sıfır değeri, iletiyi yeniden teslim etme girişiminin denenmediği anlamına gelir.

Bu parametre yalnızca kanal tipi (**CHLTYPE**) RCVR, RQSTRya da CLUSRCVRolan kanallar için geçerlidir.

#### **MRTMR (***tamsayı***)**

Kanal MQPUT işlemini yeniden denemeden önce geçmesi gereken zaman aralığı alt sınırı. Zaman aralığı milisaniye cinsindendir.

Bu parametre, MCA ' nın işlemini yalnızca ileti yeniden deneme çıkış adı boş olduğunda denetler. Çıkış adı boş değilse, **MRTMR** değeri kullanılacak çıkışa geçirilir. İletiyi yeniden teslim etme girişimi sayısı, bu parametre tarafından değil, çıkış tarafından denetlenir.

Değer 0-999999999 aralığında olmalıdır. Sıfır değeri, **MRRTY** değeri sıfırdan büyükse, kanalın teslimi mümkün olan en kısa sürede yeniden denemesi anlamına gelir.

Bu parametre yalnızca kanal tipi (**CHLTYPE**) RCVR, RQSTRya da CLUSRCVRolan kanallar için geçerlidir.

#### **MSGDATA (***dizgi***)**

Kanal ileti çıkışına ilişkin kullanıcı verileri. Uzunluk üst sınırı 32 karakterdir.

Bu veriler, çağrıldığında kanal ileti çıkışına iletilir.

AIX, Linux, and Windows' da, virgüllerle ayrılmış birden çok dizgiyi belirleyerek birden çok çıkış programına ilişkin verileri belirleyebilirsiniz. Alanın toplam uzunluğu 999 karakteri aşmamalıdır.

IBM i' da, her biri 32 karakter uzunluğunda en çok 10 dizgi belirtebilirsiniz. İlk veri dizgisi, belirtilen ilk ileti çıkışına, ikinci dizgiyi ikinci çıkışa, vb. iletilir.

 $z/0S$ z/OS' ta, her biri 32 karakter uzunluğunda en çok sekiz dizgi belirtebilirsiniz. İlk veri dizgisi, belirtilen ilk ileti çıkışına, ikinci dizgiyi ikinci çıkışa, vb. iletilir.

Diğer altyapılarda, her kanal için tek bir ileti çıkış verileri dizgisi belirtebilirsiniz.

**Not:** Bu parametre kabul edilir, ancak SVRCONN ve CLNTCONN kanalları için dikkate alınmaz.

#### **MSGEXIT (***dizgi***)**

Kanal iletisi çıkış adı.

**MSGEXIT** boş değilse, aşağıdaki zamanlarda çıkış çağrılır:

- SDR ya da SVR kanalının iletim kuyruğundan bir ileti almasından hemen sonra.
- RQSTR kanalından hemen önce bir ileti hedef kuyruğa konur.
- Kanal ilk kullanıma hazırlandığında ya da sona erdirildiğinde.

Çıkış, tüm uygulama iletisine ve değişiklik için iletim kuyruğu üstbilgisine geçirilir.

**MSGEXIT** , CLNTCONN ve SVRCONN kanalları tarafından kabul edilir ve yoksayılır. CLNTCONN ya da SVRCONN kanalları ileti çıkışlarını çağırmaz.

Çıkış adının biçimi ve uzunluk üst sınırı platforma bağlıdır; bkz. [Çizelge 153 sayfa 491.](#page-490-0)

**MSGEXIT**, **MREXIT**, **SCYEXIT**, **SENDEXIT**ve **RCVEXIT** parametrelerinin tümü boş bırakılırsa, kanal kullanıcı çıkışı çağrılmaz. Bu parametrelerden herhangi biri boş değilse, kanal çıkış programı çağrılır. Bu parametreler için metin dizgisi girebilirsiniz. Dizginin uzunluk üst sınırı 128 karakterdir.

<span id="page-490-0"></span>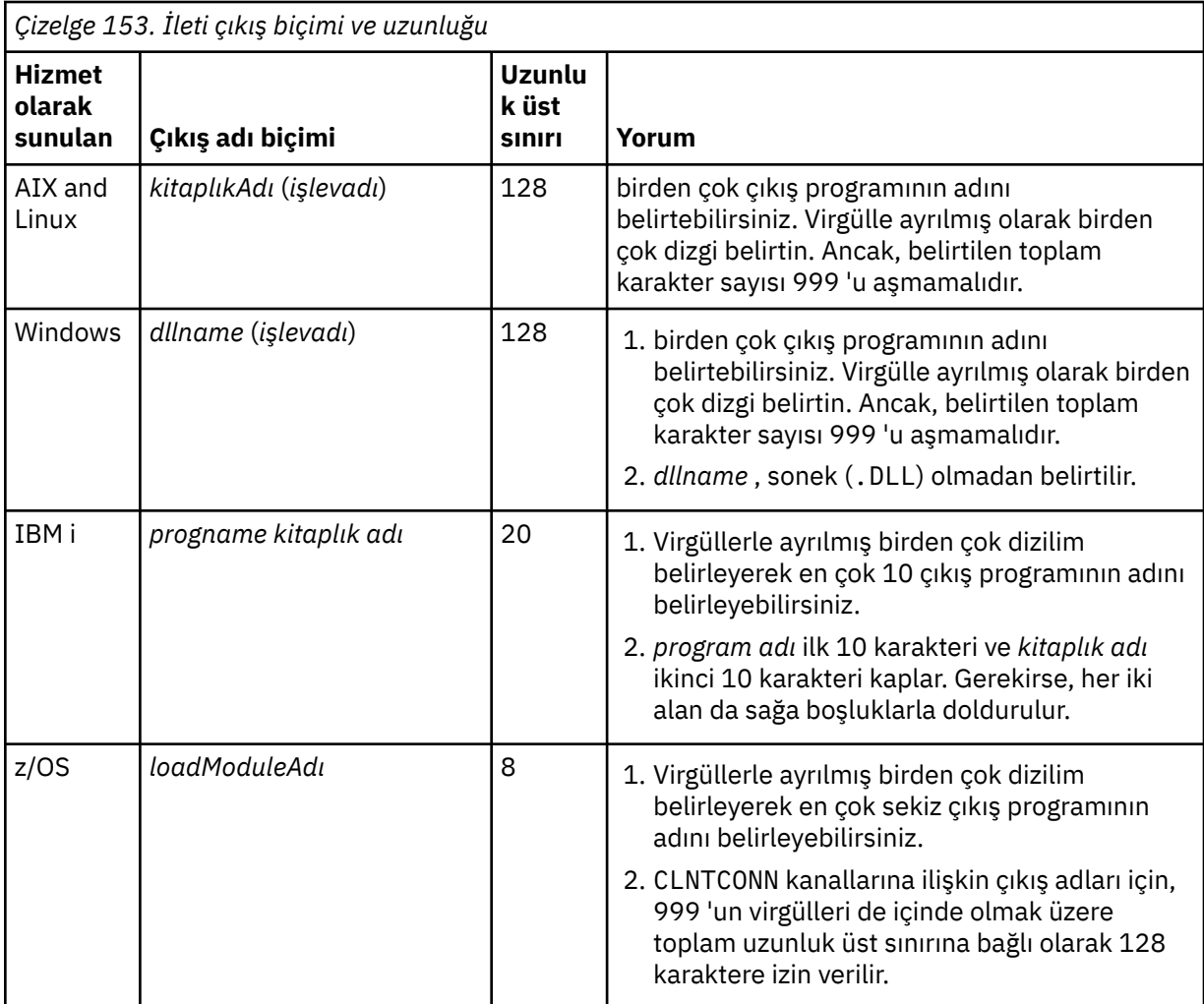

# **NETPRTY (***tamsayı***)**

Ağ bağlantısının önceliği. Kullanılabilir birden çok yol varsa, dağıtılmış kuyruğa alma en yüksek önceliğe sahip yolu seçer. Değer 0-9 aralığında olmalıdır; 0 en düşük önceliktir.

Bu parametre yalnızca CLUSRCVR kanalları için geçerlidir.

# **NPMSPEED**

Bu kanaldaki kalıcı olmayan iletiler için hizmet sınıfı:

# **Hızlı**

Kalıcı olmayan iletiler için hızlı teslim; kanal kaybolursa iletiler kaybolabilir. İletiler MQGMO\_SYNCPOINT\_IF\_PERSISTENT kullanılarak alınır ve bu nedenle toplu iş birimine dahil edilmez.

# **NORMAL**

Kalıcı olmayan iletiler için normal teslim.

**NPMSPEED** değeri gönderen ve alıcı arasında farklılık gösteriyorsa ya da desteklemiyorsa, NORMAL değeri kullanılır.

# **Notlar:**

- 1. IBM MQ for z/OS için etkin kurtarma günlükleri beklenenden daha sık geçiş yapıyor ve arşivliyorsa, bir kanal üzerinden gönderilen iletilerin kalıcı olmaması durumunda, kanalın hem gönderme hem de alma uçlarında NPMSPEED (FAST) ayarı SYSTEM.CHANNEL.SYNCQ güncellemeleri.
- 2. SYSTEM.CHANNEL.SYNCQ, NPMSPEED (FAST) ayarı CPU kullanımını önemli ölçüde azaltabilir.

Bu parametre yalnızca **CHLTYPE** SDR, SVR, RCVR, RQSTR, CLUSSDRya da CLUSRCVRiçeren kanallar için geçerlidir.

# <span id="page-491-0"></span>**PASSWORD (***dizgi***)**

Uzak ileti kanalı aracısıyla güvenli LU 6.2 oturumu başlatma girişimi sırasında ileti kanalı aracısı tarafından kullanılan parola. Uzunluk üst sınırı 12 karakterdir.

Bu parametre yalnızca kanal tipi (**CHLTYPE**) SDR, SVR, RQSTR, CLNTCONNya da CLUSSDRolan kanallar için geçerlidir.

z/0S z/OSsistemlerinde, yalnızca kanal tipi ( **CHLTYPE**) CLNTCONNolan kanallar için desteklenir.

Parametrenin uzunluk üst sınırı 12 karakter olmasına rağmen, yalnızca ilk 10 karakter kullanılır.

#### **KAPı (***tamsayı***)**

Bir AMQP kanalını bağlamak için kullanılan kapı numarası. AMQP 1.0 bağlantıları için varsayılan kapı 5672 'dir. 5672 numaralı kapıyı kullanıyorsanız, farklı bir kapı belirtebilirsiniz.

#### **PROPCTL**

Özellik denetimi özniteliği; bkz. **PROPCTL** kanal seçenekleri.

**PROPCTL** , bir ileti başka bir kuyruk yöneticisine gönderildiğinde ileti özelliklerine ne olacağını belirtir; bkz.

Bu parametre SDR, SVR, CLUSSDRve CLUSRCVR kanalları için geçerlidir.

Bu parametre isteğe bağlıdır.

İzin verilen değerler şunlardır:

#### **DERLEME**

COMPAT , JMSile ilgili özelliklerin ileti verilerindeki bir MQRFH2 üstbilgisinde olmasını beklenen uygulamaların değiştirilmeden çalışmaya devam etmesini sağlar.

*Çizelge 154. PROPCTL değeri COMPAT olduğunda, hangi mesage özelliklerinin ayarlandığına bağlı olarak sonuç aralığı*

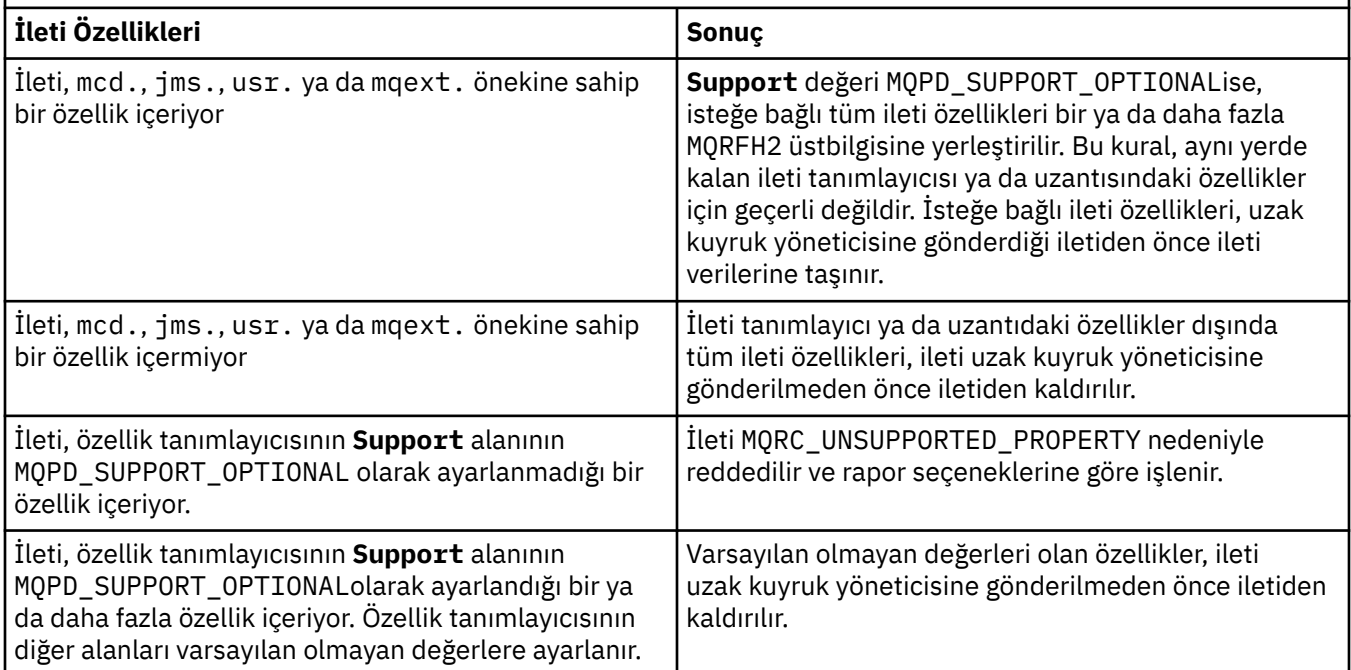

# **YOK**

İleti tanımlayıcısı ya da uzantısındaki özellikler dışında, iletinin tüm özellikleri iletiden kaldırılır. Özellikler, ileti uzak kuyruk yöneticisine gönderilmeden önce kaldırılır.

İleti, özellik tanımlayıcısının **Support** alanının MQPD\_SUPPORT\_OPTIONAL olarak ayarlanmadığı bir özellik içeriyorsa, ileti MQRC\_UNSUPPORTED\_PROPERTYnedeniyle reddedilir. Hata, ileti üstbilgisinde ayarlanan rapor seçeneklerine uygun olarak raporlanır.

# <span id="page-492-0"></span>**TÜMÜ**

İletinin tüm özellikleri, uzak kuyruk yöneticisine gönderildiğinde iletiye eklenir. İleti tanımlayıcısındaki (ya da uzantısındaki) özellikler dışında özellikler, ileti verilerindeki bir ya da daha çok MQRFH2 üstbilgisine yerleştirilir.

# **PUTAUT.**

**PUTAUT** , bir kanal için yetki oluşturmak üzere hangi kullanıcı tanıtıcılarının kullanılacağını belirtir. İleti kanalını kullanarak iletileri hedef kuyruğa koyacak ya da MQI kanalı kullanarak bir MQI çağrısını çalıştıracak kullanıcı kimliğini belirtir.

**DEF**

Varsayılan kullanıcı kimliği kullanılır.

 $z/0S$ z/OSişletim sistemi üzerinde, DEF hem ağdan alınan kullanıcı kimliğinin, hem de **MCAUSER**' den türetilen kullanıcı kimliğinin kullanılmasını içerebilir.

#### **CTX**

İleti tanımlayıcısının *UserIdentifier* alanındaki kullanıcı kimliği kullanılır.

 $z/0S$ z/OSişletim sistemi üzerinde CTX, ağdan alınan kullanıcı kimliğinin ya da **MCAUSER**' dan türetilen kullanıcı kimliğinin ya da her ikisinin kullanılmasını da içerebilir.

#### $z/0S$ **ONLYMCA**

MCAUSER ' den türetilen kullanıcı kimliği kullanılır. Ağdan alınan kullanıcı kimliği kullanılmaz. Bu değer yalnızca z/OSüzerinde desteklenir.

# **ALTMCA**

İleti tanımlayıcısının *UserIdentifier* alanındaki kullanıcı kimliği kullanılır. Ağdan alınan kullanıcı kimliği kullanılmaz. Bu değer yalnızca z/OSüzerinde desteklenir.

 $z/0S$ z/OSişletim sistemlerinde, denetlenen kullanıcı kimlikleri ve denetlenen kullanıcı kimlikleri, MQADMIN RACF class hlq.RESLEVEL tanıtımının ayarına bağlıdır. Erişim düzeyine bağlı olarak, kanal başlatıcısının kullanıcı kimliğinin hlq.RESLEVEL, sıfır, bir ya da iki kullanıcı kimliği denetlenir. Kaç kullanıcı kimliğinin denetlendiğini görmek için bkz. RESLEVEL ve kanal başlatıcı bağlantısı. Hangi kullanıcı kimliklerinin denetlendiği hakkında daha fazla bilgi için Kanal başlatıcısı tarafından kullanılan kullanıcı kimlikleribaşlıklı konuya bakın.

z/OS z/OSsistemlerinde bu parametre yalnızca kanal tipi (**CHLTYPE**) RCVR, RQSTR, CLUSRCVRya da SVRCONN olan kanallar için geçerlidir. CTX ve ALTMCA SVRCONN kanalları için geçerli değildir.

Çoklu platformlarsistemlerinde bu parametre yalnızca, kanal tipi (**CHLTYPE**) RCVR, RQSTRya da CLUSRCVRolan kanallar için geçerlidir.

# **QMNAME (***dizgi***)**

Kuyruk yöneticisi adı.

CLNTCONN kanalları için **QMNAME** , IBM MQ MQI client uygulamasının bağlantı isteyebileceği bir kuyruk yöneticisinin adıdır. **QMNAME** , kanalın tanımlandığı kuyruk yöneticisinin adıyla aynı olmak zorunda değildir; bkz. CCDT ' deki kuyruk yöneticisi grupları.

Diğer tiplerdeki kanallar için **QMNAME** parametresi geçerli değildir.

#### $z/0S$ **OSGDISP**

Bu parametre yalnızca z/OS için geçerlidir.

Komutu uygulamakta olduğunuz nesnenin (yani, tanımlandığı ve nasıl davrandığı) atılacağını belirler.

<span id="page-493-0"></span>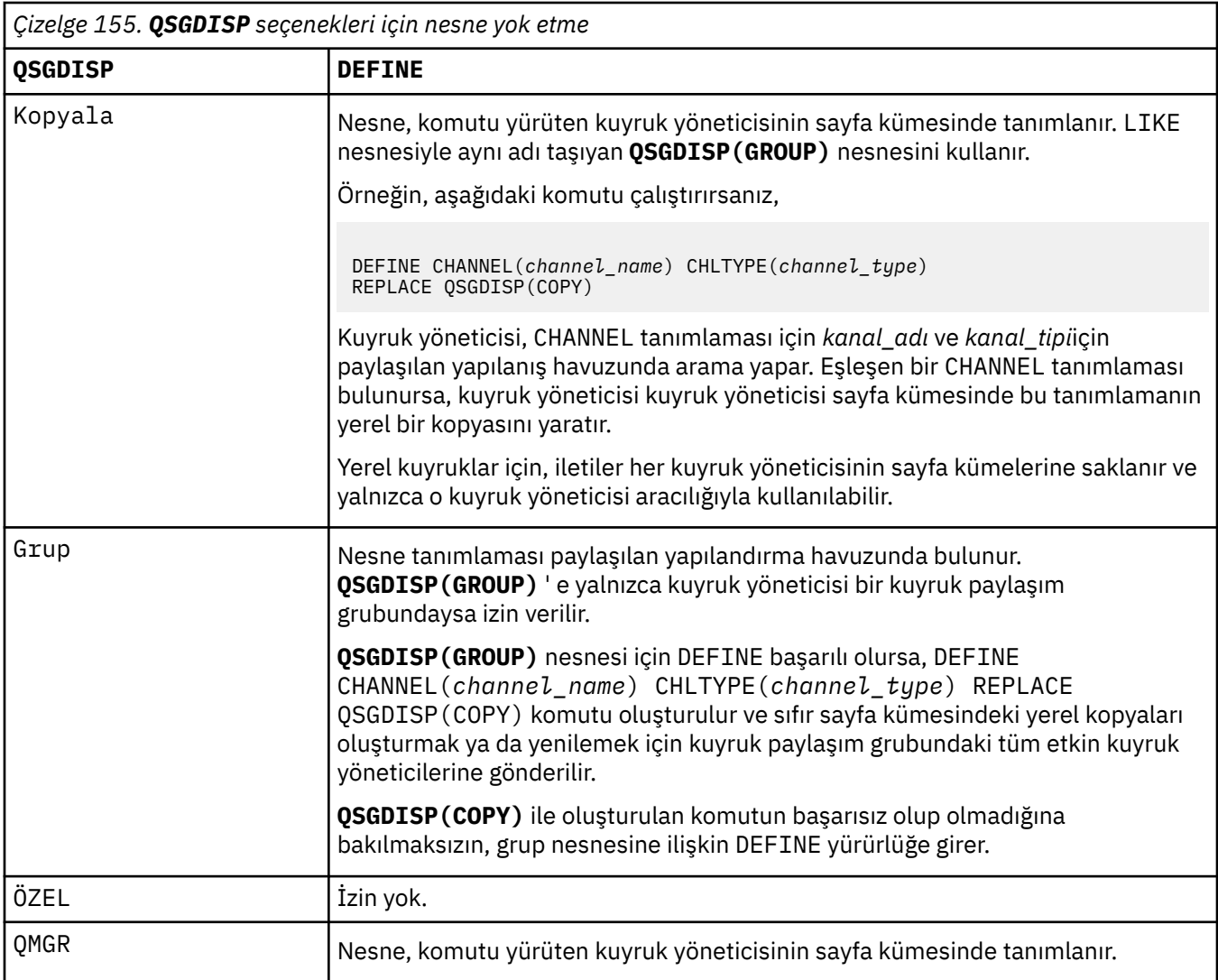

# **RCVDATA (***dizgi***)**

Kanal alma çıkışı kullanıcı verileri (uzunluk üst sınırı 32 karakter).

Bu parametre çağrıldığında kanal alma çıkışına geçirilir.

AIX, Linux, and Windows' da, virgüllerle ayrılmış birden çok dizgiyi belirleyerek birden çok çıkış programına ilişkin verileri belirleyebilirsiniz. Alanın toplam uzunluğu 999 karakteri aşmamalıdır.

IBM i' da, her biri 32 karakter uzunluğunda en çok 10 dizgi belirtebilirsiniz. İlk veri dizgisi, belirlenen ilk alma çıkışına, ikinci çıkışa ikinci dizgi geçirilir ve bu şekilde devam eder.

z/OS' ta, her biri 32 karakter uzunluğunda en çok sekiz dizgi belirtebilirsiniz. İlk veri dizgisi, belirlenen ilk alma çıkışına, ikinci çıkışa ikinci dizgi geçirilir ve bu şekilde devam eder.

Diğer platformlarda, her kanal için tek bir alma çıkış verileri dizgisi belirtebilirsiniz.

# **RCVEXIT (***dizgi***)**

Kanal alma çıkış adı.

Bu ad boş değilse, aşağıdaki zamanlarda çıkış çağrılır:

• Alınan ağ verileri işlenmeden hemen önce.

Çıkışa, alınan tüm iletim arabelleği verilir. Arabelleğin içeriği gerektiği gibi değiştirilebilir.

• Kanal başlatılırken ve sonlandırılırken.

<span id="page-494-0"></span>AIX, Linux, and Windows' ta, virgülle ayrılmış olarak birden çok dizilim belirterek birden çok çıkış programının adını belirtebilirsiniz. Ancak, belirlenen toplam karakter sayısı 999 'u aşmamalıdır.

IBM iüzerinde, virgüllerle ayrılmış birden çok dizilim belirleyerek en çok 10 çıkış programının adını belirleyebilirsiniz.

z/OS' da, virgülle ayrılmış olarak birden çok dizilim belirterek en çok sekiz çıkış programının adını belirleyebilirsiniz.

Diğer platformlarda, her kanal için tek bir alma çıkış adı belirtebilirsiniz.

Adın biçimi ve uzunluk üst sınırı **MSGEXIT**ile aynıdır.

#### **REPLACE ve NOREPLACE**

Var olan tanımlamayı bununla değiştirin ya da değiştirmeyin. Bu parametre isteğe bağlıdır.

 $z/0S$ z/OS üzerinde aynı yok etme olmalıdır. Farklı bir düzenleme içeren nesneler değişmez.

#### **REPLACE**

Tanımlama, aynı adı taşıyan varolan tanımlamanın yerine geçer. Bir tanımlama yoksa, bir tanımlama yaratılır. **REPLACE** , kanal durumunu değiştirmez.

#### **NOREPLACE**

Tanımlama, aynı ada sahip var olan bir tanımlamanın yerine geçmez.

# **SCYDATA (***dizgi***)**

Kanal güvenliği çıkış kullanıcı verileri (uzunluk üst sınırı 32 karakter).

Bu parametre çağrıldığında kanal güvenlik çıkışına geçirilir.

# **SCYEXIT (***dizgi***)**

Kanal güvenliği çıkış adı.

Bu ad boş değilse, aşağıdaki zamanlarda çıkış çağrılır:

• Bir kanal kurduktan hemen sonra.

Herhangi bir ileti aktarılmadan önce, çıkış, bağlantı yetkilendirmesini doğrulamak için güvenlik akışlarını teşvik edebilir.

• Bir güvenlik iletisi akışına yanıt alındıktan sonra.

Çıkışa, uzak kuyruk yöneticisindeki uzak işlemciden alınan güvenlik iletisi akışları verilir.

• Kanal başlatılırken ve sonlandırılırken.

Adın biçimi ve uzunluk üst sınırı **MSGEXIT** ile aynıdır, ancak tek bir ada izin verilir.

# **SENDDATA (***dizgi***)**

Kanal gönderme çıkış kullanıcı verileri. Uzunluk üst sınırı 32 karakterdir.

Bu parametre, çağrıldığında kanal gönderme çıkışına geçirilir.

AIX, Linux, and Windows' da, virgüllerle ayrılmış birden çok dizgiyi belirleyerek birden çok çıkış programına ilişkin verileri belirleyebilirsiniz. Alanın toplam uzunluğu 999 karakteri aşmamalıdır.

 $\blacksquare$ IBM i $\blacksquare$ IBM i' da, her biri 32 karakter uzunluğunda en çok 10 dizgi belirtebilirsiniz. İlk veri dizgisi, belirlenen ilk gönderme çıkışına, ikinci çıkışa ikinci dizgi geçirilir ve bu şekilde devam eder.

⊯ z/OS I  $\square$ z/OS' ta, her biri 32 karakter uzunluğunda en çok sekiz dizgi belirtebilirsiniz. İlk veri dizgisi, belirlenen ilk gönderme çıkışına, ikinci çıkışa ikinci dizgi geçirilir ve bu şekilde devam eder.

Diğer platformlarda, her kanal için tek bir gönderme çıkış verileri dizgisi belirtebilirsiniz.

# **SENDEXIT (***dizgi***)**

Kanal gönderme çıkış adı.

<span id="page-495-0"></span>Bu ad boş değilse, aşağıdaki zamanlarda çıkış çağrılır:

• Veriler ağa gönderilmeden hemen önce.

Çıkışa, iletilmeden önce tam iletim arabelleği verilir. Arabelleğin içeriği gerektiği gibi değiştirilebilir.

• Kanal başlatılırken ve sonlandırılırken.

AIX, Linux, and Windows' ta, virgülle ayrılmış olarak birden çok dizilim belirterek birden çok çıkış programının adını belirtebilirsiniz. Ancak, belirlenen toplam karakter sayısı 999 'u aşmamalıdır.

 $\blacksquare$  IBM i $\blacksquare$ IBM iüzerinde, virgüllerle ayrılmış birden çok dizilim belirleyerek en çok 10 çıkış programının adını belirleyebilirsiniz.

z/OS' da, virgülle ayrılmış olarak birden çok dizilim belirterek en çok sekiz çıkış programının adını belirleyebilirsiniz.

Diğer platformlarda, her kanal için tek bir gönderme çıkış adı belirtebilirsiniz.

Adın biçimi ve uzunluk üst sınırı **MSGEXIT**ile aynıdır.

# **SEQWRAP (***tamsayı***)**

Bu değere ulaşıldığında, sıra numaraları 1 'den yeniden başlayacak şekilde kaydırılır.

Bu değer kararlaştırılamaz ve hem yerel hem de uzak kanal tanımlarında eşleşmesi gerekir.

Değer, 100-999999999 aralığında olmalıdır.

This parameter is valid only for channels with a channel type (**CHLTYPE**) of SDR, SVR, RCVR, RQSTR, KLUSSDR, or CLUSRCVR.

# **SHARECNV (***tamsayı***)**

Her bir TCP/IP kanal örneğini paylaşabilecek etkileşim sayısı üst sınırını belirler. **SHARECNV** değeri:

**1**

TCP/IP kanal yönetim ortamı üzerinden etkileşim paylaşılmayacağını belirtir. MQGET aramasında olsun ya da olmasın, müşteri kalp atışı kullanılabilir. Önden okuma ve istemci zamanuyumsuz tüketimi de kullanılabilir ve kanal susturma daha denetlenebilir.

# **0**

TCP/IP kanal yönetim ortamı üzerinden etkileşim paylaşılmayacağını belirtir.

Değer, sıfır-999999999 aralığında olmalıdır.

Bu parametre yalnızca CLNTCONN ya da SVRCONNkanal tipine (**CHLTYPE**) sahip kanallar için geçerlidir. CLNTCONN **SHARECNV** değeri SVRCONN **SHARECNV** değeriyle eşleşmezse, iki değerin alt değeri kullanılır. Bu değiştirge, TCPdışında bir iletim tipi (**TRPTYPE**) olan kanallar için dikkate alınmaz.

Bir yuvadaki tüm konuşmalar aynı iş parçacığı tarafından alınır.

Yüksek **SHARECNV** sınırları, kuyruk yöneticisi iş parçacığı kullanımını azaltma avantajına sahip olur. Bir soketi paylaşan birçok konuşmanın hepsi meşgulse, gecikme olasılığı vardır. Sohbetler, alan iş parçacığını kullanmak için birbiriyle çekişiyor. Bu durumda, daha düşük bir **SHARECNV** değeri daha iyidir.

Paylaşılan etkileşim sayısı, **MAXINST** ya da **MAXINSTC** toplamına katkıda bulunmaz.

**Not:** Bu değişikliğin yürürlüğe girmesi için istemciyi yeniden başlatmalısınız.

# **SHORTRTY (***tamsayı***)**

**SHORTRTY** , **SHORTTMR**ile belirtilen aralıklarla uzak kuyruk yöneticisine bağlanmak için bir SDR, SVRya da CLUSSDR kanalı tarafından yapılan deneme sayısı üst sınırını belirtir. Deneme sayısı tükendikten sonra kanal, **LONGRTY**tarafından tanımlanan zamanlamaya yeniden bağlanmayı dener.

Değer 0-999999999 aralığında olmalıdır.

This parameter is valid only for channels with a channel type ( **CHLTYPE**) of SDR, SVR, KLUSSDR, or CLUSRCVR.

<span id="page-496-0"></span>Kanal, başlangıçta bağlanamazsa, kanal başlatıcısı tarafından otomatik olarak ya da belirtik bir komutla otomatik olarak başlatılırsa, kanal yeniden bağlanmayı dener. Ayrıca, kanal başarıyla bağlandıktan sonra bağlantı başarısız olursa yeniden bağlanmayı dener. Başarısızlığın nedeni, daha fazla girişimde bulunma olasılığının düşük olduğu bir durumsa, bu girişimler denenmez.

# **SHORTTMR (***tamsayı***)**

**SHORTRTY**için, **SHORTTMR** uzak kuyruk yöneticisiyle bağlantıyı yeniden denemeden önce beklenecek saniye sayısı üst sınırıdır.

Zaman yaklaşık. Kimden IBM MQ 8.0: Sıfır, mümkün olan en kısa sürede başka bir bağlantı girişiminde bulunulduğu anlamına gelir.

Kanal etkin duruma gelmek için beklemek zorunda kaldıysa, yeniden bağlanma denemesi arasındaki aralık uzatılabilir.

Değer 0-999999999 aralığında olmalıdır.

**Not:** Uygulama nedenleriyle, **SHORTTMR** değeri üst sınırı 999.999 'dur; bu üst sınırı aşan değerler 999.999 olarak işlenir. Kimden IBM MQ 8.0, SHORTTMR 1 olarak ayarlanırsa, bağlanma girişimi arasındaki aralık alt sınırı 2 saniyedir.

This parameter is valid only for channels with a channel type ( **CHLTYPE**) of SDR, SVR, KLUSSDR, or CLUSRCVR.

# **Z/OS** SPLPROT

SPLPROT (Güvenlik İlkesi Koruma), AMS etkin olduğunda ve geçerli bir ilke varsa, bir sunucudan sunucuya Message Channel Agent 'ın ileti korumasıyla nasıl ilgilenmesi gerektiğini belirtir.

Bu parametre, IBM MQ 9.1.3 ' den itibaren yalnızca z/OS için geçerlidir.

İzin verilen değerler şunlardır:

# **Passthru**

Bu kanal için ileti kanalı aracısı tarafından gönderilen ya da alınan iletileri geçirin, değiştirmeden.

This value is valid for channels with a channel type (**CHLTYPE**) of SDR, SVR, RCVR, or RQSTR, and is the default value.

# **KALDIR**

İleti kanalı aracısı tarafından iletim kuyruğundan alınan iletilerden AMS korumasını kaldırın ve iletileri iş ortağına gönderin.

İleti kanalı aracısı iletim kuyruğundan bir ileti aldığında, iletim kuyruğu için bir AMS ilkesi tanımlanmışsa, iletiyi kanal üzerinden göndermeden önce iletiden AMS korumasını kaldırmak için bu uygulanır. İletim kuyruğu için bir AMS ilkesi tanımlanmamışsa, ileti olduğu gibi gönderilir.

Bu değer yalnızca SDR ya da SVRkanal tipine sahip kanallar için geçerlidir.

# **AASİLKE**

Hedef kuyruk için tanımlanan ilkeye dayalı olarak, hedef kuyruğa yerleştirmeden önce gelen iletilere AMS korumasını uygulayın.

İleti kanalı aracısı bir gelen iletisi aldığında, hedef kuyruk için bir AMS ilkesi tanımlanmışsa, AMS hedef kuyruğa konan iletiden önce iletiye koruma uygulanır. Hedef kuyruk için bir AMS ilkesi tanımlanmamışsa, ileti hedef kuyruğa olduğu gibi yerleştirilsın " bir yorsanız.

Bu değer yalnızca RCVR ya da RQSTRkanal tipine sahip kanallar için geçerlidir.

# **SSLCAUTH**

**SSLCAUTH** , IBM MQ ' in TLS istemcisinden bir sertifika gerektirip gerektirmediğini tanımlar. TLS istemcisi, kanalın başlatıcı sonudur. **SSLCAUTH** , istemcinin gerektirdiği davranışı belirlemek için TLS sunucusuna uygulanır. TLS sunucusu, başlatma akışını alan kanalın sonudur.

Bu parametre yalnızca kanal tipi (**CHLTYPE**) RCVR, SVRCONN, CLUSRCVR, SVRYA DA RQSTRolan kanallar için geçerlidir.

Parametre yalnızca **SSLCIPH** belirtilmiş kanallar için kullanılır. **SSLCIPH** boşsa, veriler yoksayılır ve hiçbir hata iletisi görüntülenmez.

# <span id="page-497-0"></span>**ZORUNLU**

IBM MQ , TLS istemcisinden bir sertifikayı gerektirir ve doğrular.

# **İsteğe Bağlı**

Eşdüzey TLS istemci sistemi yine de bir sertifika gönderebilir. Bu durumda, bu sertifikanın içeriğinin geçerliliği normal olarak doğrulanır.

# **SSLCIPH***(dizgi)*

Kanalda kullanılan CipherSpec öğesini belirtir. Uzunluk üst sınırı 32 karakterdir.

**Uyarı: Z/OS HEM İMEX** Açık IBM MQ for z/OS, aşağıdaki çizelgede görüntülenip görüntülenmediğine bakılmaksızın, CipherSpec' in dört basamaklı onaltılı kodunu da belirtebilirsiniz. Açık IBM i, aşağıdaki çizelgede görüntülenip görüntülenmediğine bakılmaksızın, CipherSpec' in iki basamaklı onaltılı kodunu da belirtebilirsiniz. Ayrıca, IBM iişletim sistemlerinde AC3 kuruluşu, TLS kullanımı için bir önkoşuldur. SSLCIPH ' de onaltılı şifre değerlerini belirtmemelisiniz; hangi şifrenin kullanılacağı ve hangi protokolün kullanılacağı belirsizdir. Onaltılı şifre değerlerinin kullanılması, CipherSpec yanlış eşleşme hatalarına neden olabilir.

**SSLCIPH** değerleri, kanalın her iki ucunda da aynı CipherSpec belirtimini belirtmelidir.

Bu parametre, **TRPTYPE(TCP)**iletim tipini kullanan tüm kanal tiplerinde geçerlidir. Parametre boşsa, kanalda TLS kullanma girişiminde bulunulmaz.

 $\rightarrow$  V 9.3.0 Multi $\rightarrow$  SecureCommsYalnızca etkinleştirildiyse, düz metin iletişimi desteklenmez ve kanal başlatılamaz.

Bu parametrenin değeri, SECPROT değerini ayarlamak için de kullanılır, [DISPLAY CHSTATUS](#page-696-0) komutunun bir çıkış alanıdır.

**Not: SSLCIPH** bir telemetri kanalı ile kullanıldığında, TLS Şifre Ürün Grubu anlamına gelir. Bkz. **[DEFINE CHANNEL](#page-524-0)** (MQTT) için **SSLCIPH** açıklaması.

 IBM MQ 9.1.1içinden, TLS 1.2 protokolünü kullanan kabul edilebilir CipherSpecs alt kümesini gösteren bir ANY\_TLS12değeri belirtebilirsiniz; bu CipherSpecs aşağıdaki çizelgede listelenir.

ALW From IBM MO 9.1.4, on AIX, Linuxve Windows, IBM MQ, ANY\_TLS12\_OR\_HIGHERve ANY\_TLS13\_OR\_HIGHERdeğerlerini içeren genişletilmiş CipherSpecs diğer ad kümesi. Bu diğer ad olan CipherSpecs aşağıdaki çizelgede listelenir.

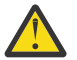

**Uyarı:** İşletmenizin belirli bir CipherSpec ' in kararlaştırıldığını ve kullanıldığını garanti etmesi gerekiyorsa, ANY\_TLS12gibi bir diğer ad CipherSpec değeri kullanmamanız gerekir.

Var olan güvenlik yapılandırmalarınızın ANY\_TLS12\_OR\_HIGHER CipherSpec' i kullanacak şekilde değiştirilmesine ilişkin bilgi için ANY\_TLS12\_OR\_HIGHER CipherSpecbaşlıklı konuya bakın.

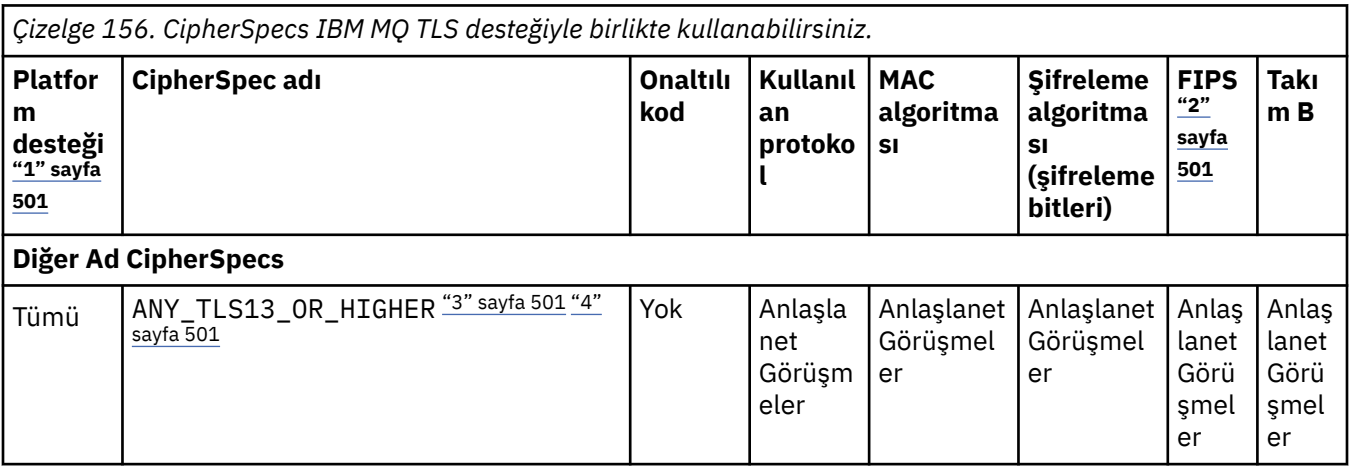

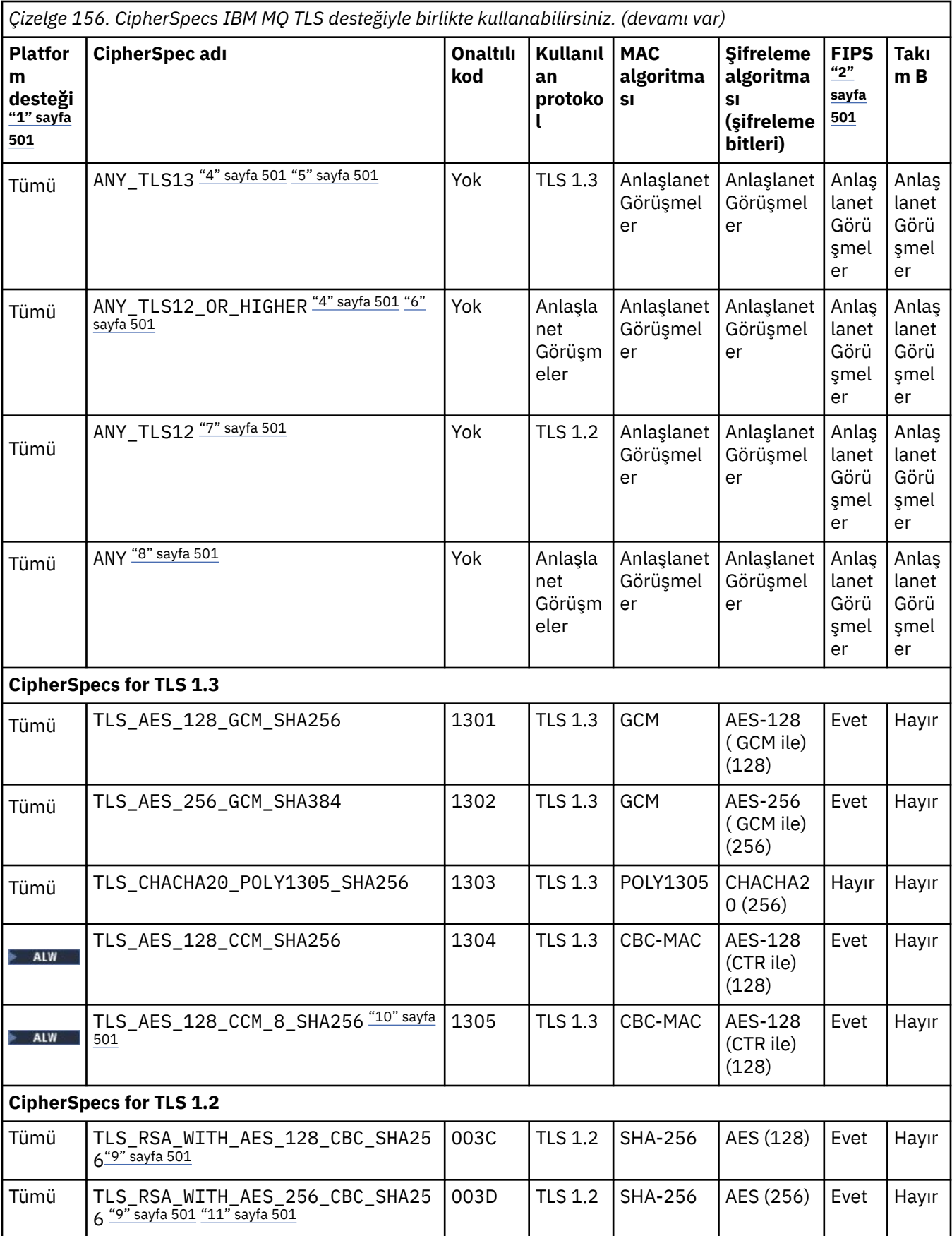

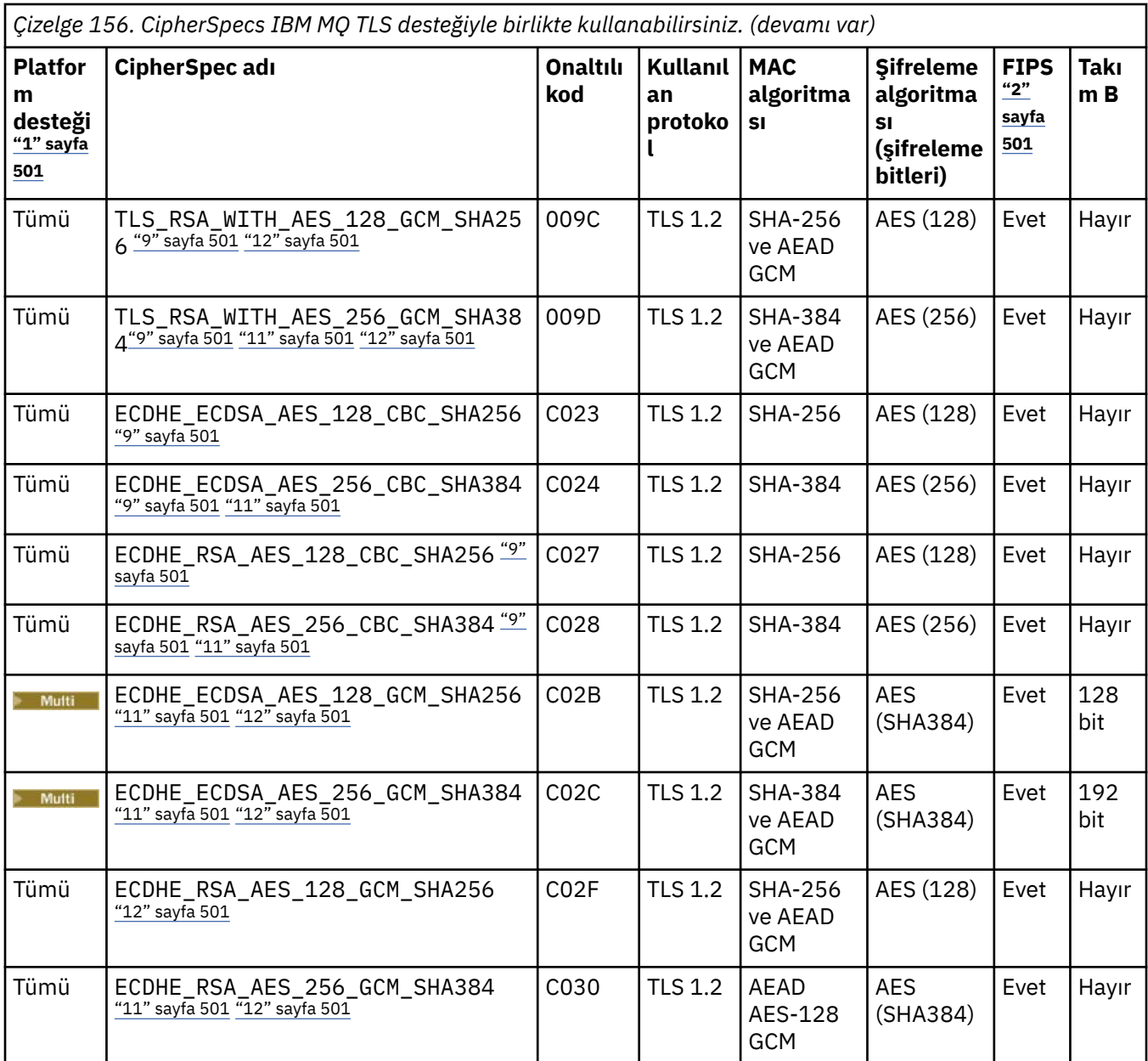

<span id="page-500-0"></span>*Çizelge 156. CipherSpecs IBM MQ TLS desteğiyle birlikte kullanabilirsiniz. (devamı var)*

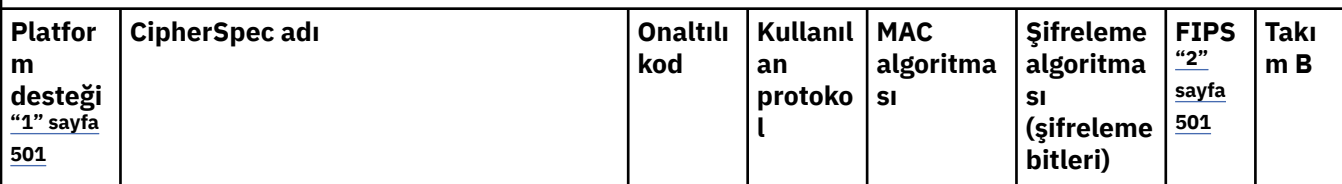

**Notlar:**

- 1. Her platform simgesinin kapsadığı platformların bir listesi için Ürün belgelerinde kullanılan simgelerbaşlıklı konuya bakın.
- 2. CipherSpec ' in FIPS onaylı bir platformda FIPS onaylı olup olmadığını belirtir. FIPS ' ye ilişkin açıklamalar için bkz. Federal Information Processing Standards (FIPS) .
- 3. ALW MANY\_TLS13\_OR\_HIGHER diğer adı CipherSpec, uzak ucun izin vereceği en yüksek güvenlik düzeyini kararlaştırır, ancak yalnızca TLS 1.3 ya da daha yüksek bir iletişim kuralı kullanılarak bağlanır.
- 4. TLBM İ. TLS 1.3ya da ANY CipherSpec'i kullanmak için IBM i üzerindeki temel işletim sistemi sürümü TLS 1.3' ü desteklemelidir. Daha fazla bilgi için [TLSv1.3için Sistem TLS desteği](https://www.ibm.com/support/pages/system-tls-support-transport-layer-security-version-13-tlsv13) başlıklı konuya bakın.
- 5. ALW MANY\_TLS13 diğer adı CipherSpec, her platform için bu tabloda listelendiği şekilde TLS 1.3 iletişim kuralını kullanan kabul edilebilir CipherSpecs alt kümesini temsil eder.
- 6. **ALW \_\_**ANY\_TLS12\_OR\_HIGHER diğer adı CipherSpec, uzak ucun izin vereceği en yüksek güvenlik düzeyini kararlaştırır, ancak yalnızca TLS 1.2 ya da daha yüksek bir iletişim kuralı kullanılarak bağlanır.
- 7. ANY\_TLS12 CipherSpec , her platform için bu çizelgede listelendiği şekilde TLS 1.2 protokolünü kullanan kabul edilebilir CipherSpecs alt kümesini temsil eder.
- 8. ALY ANY diğer adı CipherSpec, uzak ucun izin vereceği en yüksek güvenlik düzeyini kararlaştırır.
- 9. BU Bu CipherSpecs , QSSLCSLCTL Sistem Değeri \*OPSSYS olarak ayarlanmış IBM i 7.4 sistemlerinde etkinleştirilmez.
- 10. Bu CipherSpecs , 16 oktet ICV yerine 8 oktet Bütünlük Denetimi Değeri (ICV) kullanır.
- 11. Uygun kısıtlanmamış ilke dosyaları Explorer tarafından kullanılan JRE ' ye uygulanmadıkça, IBM MQ Explorer ile bir kuyruk yöneticisine bağlantı korumak için bu CipherSpec kullanılamaz.
- 12. GILM GSKittarafından yapılan bir öneriyi takiben TLS 1.2 GCM CipherSpecs ' I ileti ile sınırlama vardır; bu kısıtlama ve üzerinden eleri geçtikten sonra24.5 TLS kayıtları aynı oturum anahtarı kullanılarak gönderildikten sonra bağlantının AMQ9288Eiletisiyle sonlandırıldığı anlamına gelir. Bu GCM kısıtlaması, kullanılmakta olan FIPS kipinden bağımsız olarak etkindir.

Bu hatanın oluşmasını önlemek için TLS 1.2 GCM şifrelemeleri kullanmaktan kaçının, gizli anahtar sıfırlamasını etkinleştirin ya da IBM MQ kuyruk yöneticinizi ya da istemcinizi GSK\_ENFORCE\_GCM\_RESTRICTION=GSK\_FALSE ortam değişkeniyle başlatın. GSKit kitaplıkları için, bu ortam değişkenini bağlantının her iki tarafına da ayarlamalı ve hem kuyruk yöneticisi bağlantıları için istemciye hem de kuyruk yöneticisi bağlantıları için kuyruk yöneticisine uygulamalısınız. Bu ayarın yönetilmeyen .NET istemcilerini etkilediğini, ancak Java ya da yönetilen .NET istemcilerini etkilemediğini unutmayın. Daha fazla bilgi için bkz. AES-GCM şifre sınırlaması.

Bu kısıtlama IBM MQ for z/OSiçin geçerli değildir.

CipherSpecsile ilgili daha fazla bilgi için bkz. CipherSpecs' in etkinleştirilmesi.

Kişisel sertifika istediğinizde, genel ve özel anahtar çifti için bir anahtar boyutu belirtirsiniz. SSL anlaşması sırasında kullanılan anahtar boyutu, sertifikada ve CipherSpec' de saklanan boyuta bağlı olabilir:

<span id="page-501-0"></span>**z/08** z/OS, AIX, Linux, and Windowsüzerinde, bir CipherSpec adı \_EXPORTiçerdiğinde, anlaşma anahtarı boyutu üst sınırı 512 bittir. SSL anlaşması sırasında değiş tokuş edilen sertifikalardan birinin anahtar boyutu 512 bitten fazlaysa, el sıkışması sırasında kullanılmak üzere geçici bir 512 bitlik anahtar oluşturulur.

- z/OSiçin, bir TLS V1.3 bağlantısı üzerinde anlaşıldıysa Sistem SSL durumu:
- Bir RSA eşdüzey sertifikası için anahtar büyüklüğü alt sınırı şu iki değerden daha büyük: 2048 ya da GSK\_PEER\_RSA\_MIN\_KEY\_SIZE özniteliğinde belirtilen değer.
- Bir ECC eşdüzey sertifikası için anahtar büyüklüğü alt sınırı şu iki değerden büyük: 256 ya da GSK\_PEER\_ECC\_MIN\_KEY\_SIZE özniteliğinde belirtilen değer.
- AIX, Linux, and Windowssistemlerinde bir CipherSpec adı \_EXPORT1024içerdiğinde, tokalaşma anahtarı boyutu 1024 bittir.
- Tersi durumda, anlaşma anahtarı boyutu, sertifikada saklanan boyuttur.

# **SSLPEER** *(dizgi)*

Kanalın diğer ucunda eş kuyruk yöneticisi ya da istemci tarafından kullanılan sertifika süzgecini belirtir. Süzgeç, sertifikanın ayırt edici adıyla karşılaştırmak için kullanılır. *Ayırt edici ad* , TLS sertifikasının tanıtıcısıdır. Eşten alınan sertifikadaki ayırt edici ad **SSLPEER** süzgeciyle eşleşmiyorsa, kanal başlamaz.

**Not:** TLS Konu ayırt edici adıyla eşleştirerek bağlantıları kanallara sınırlamanın alternatif bir yolu, kanal kimlik doğrulama kayıtlarını kullanmaktır. Kanal kimlik doğrulama kayıtlarıyla, aynı kanala farklı TLS konu ayırt edici ad kalıpları uygulanabilir. **SSLPEER** ve bir kanal kimlik doğrulama kaydı aynı kanala uygulanabilir. Bu durumda, gelen sertifikanın bağlanabilmesi için her iki kalıpla da eşleşmesi gerekir. Daha fazla bilgi için bkz. Kanal kimlik doğrulama kayıtları.

**SSLPEER** isteğe bağlıdır. Belirtilmezse, kanal başlatılırken eşin ayırt edici adı denetlenmez. Sertifikadaki ayırt edici ad, bellekte tutulan **SSLPEER** tanımına yazılır ve güvenlik çıkışına iletilir. **SSLCIPH** boşsa, veriler yoksayılır ve hiçbir hata iletisi görüntülenmez.

Bu parametre tüm kanal tipleri için geçerlidir.

**SSLPEER** değeri, ayırt edici bir ad belirtmek için kullanılan standart formda belirtilir. Örneğin:

SSLPEER('SERIALNUMBER=4C:D0:49:D5:02:5F:38,CN="H1\_C\_FR1",O=IBM,C=GB')

Ayırıcı olarak virgül yerine noktalı virgül kullanabilirsiniz.

Desteklenen olası öznitelik tipleri şunlardır:

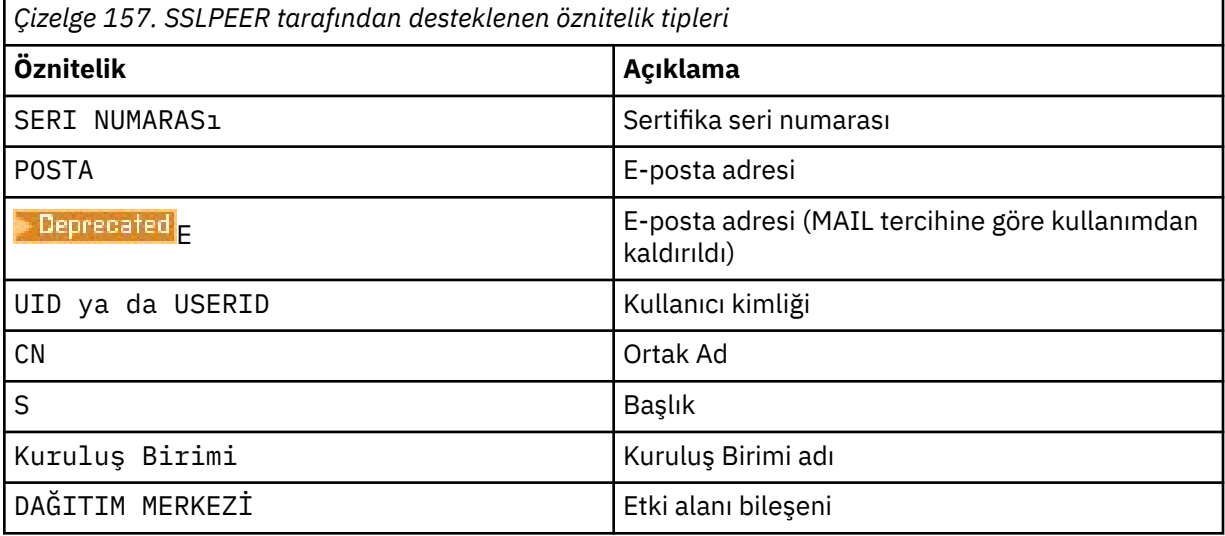

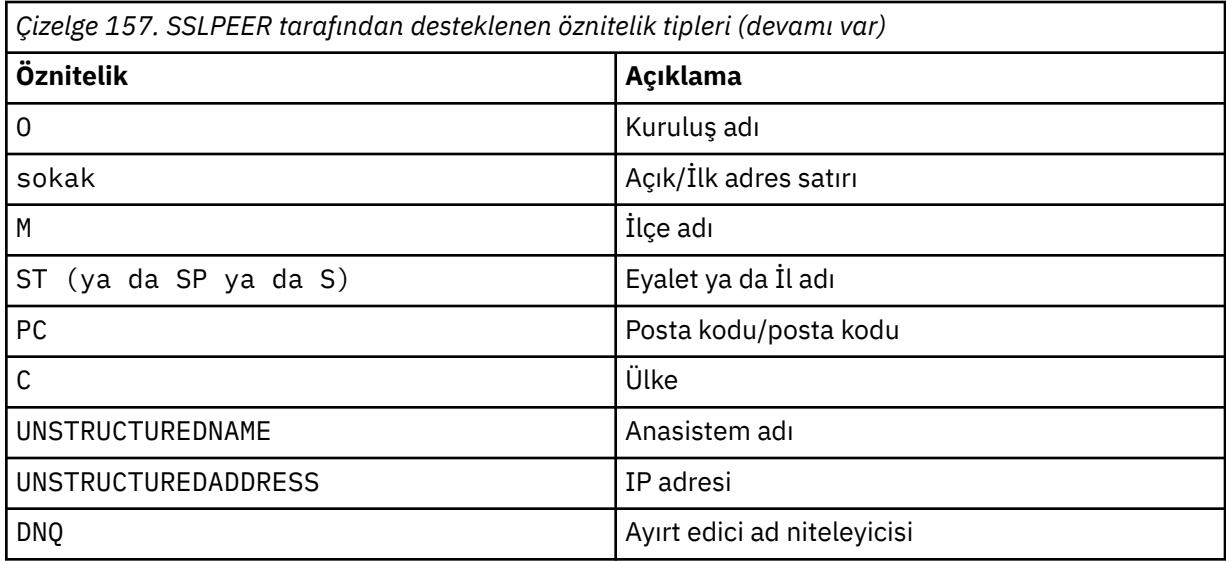

IBM MQ , öznitelik tipleri için yalnızca büyük harfleri kabul eder.

**SSLPEER** dizgisinde desteklenmeyen öznitelik tiplerinden herhangi biri belirtilirse, öznitelik tanımlandığında ya da yürütme sırasında bir hata yazılır. Hatanın ne zaman çıkışa yazılacağı, hangi altyapıda çalıştığınıza bağlıdır. Bir hata, **SSLPEER** dizgisinin, akışlı sertifikanın ayırt edici adıyla eşleşmediğini gösterir.

Akımlı sertifikanın ayırt edici adı birden çok kuruluş birimi (OU) özniteliği içeriyorsa ve **SSLPEER** bu özniteliklerin karşılaştırılacağını belirtiyorsa, bunlar azalan sıradüzenli sırada tanımlanmalıdır. Örneğin, akışlı sertifikanın ayırt edici adı OU=Large Unit, OU=Medium Unit, OU=Small Unitkuruluş birimlerini içeriyorsa, aşağıdaki **SSLPEER** değerlerinin belirtilmesi işe yarar:

```
('OU=Large Unit,OU=Medium Unit')
('OU=*,OU=Medium Unit,OU=Small Unit')
('OU=*,OU=Medium Unit')
```
ancak aşağıdaki **SSLPEER** değerlerinin belirtilmesi başarısız olur:

```
('OU=Medium Unit,OU=Small Unit')
('OU=Large Unit,0U=Small Unit')
('OU=Medium Unit')
('OU=Small Unit, Medium Unit, Large Unit')
```
Bu örneklerde belirtildiği gibi, sıradüzeninin alt ucundaki öznitelikler atlanabilir. Örneğin, ('OU=Large Unit,OU=Medium Unit') , ('OU=Large Unit,OU=Medium Unit,OU=\*') ile eşdeğerdir

İki DN, etki alanı bileşen (DC) değerleri dışında her bakımdan eşitse, hemen hemen aynı eşleşen kurallar OU ' lar için de geçerlidir. DC değerlerinde, en soldaki DC en düşük düzey ve en özel olandır ve karşılaştırma sıralaması buna göre farklılık gösterir.

Öznitelik değerlerinin herhangi biri ya da tümü soysal olabilir (kendi başına bir yıldız işareti \* ) ya da başlangıç ya da sondaki yıldız işaretlerini içeren bir gövde. Yıldız işaretleri, **SSLPEER** ' in herhangi bir ayırt edici ad değeriyle ya da o özniteliğin gövdesiyle başlayan herhangi bir değerle eşleşmesini sağlar. Sertifikadaki DN ' de herhangi bir öznitelik değerinin başında ya da sonunda bir yıldız işareti belirtebilirsiniz. Bunu yaparsanız, **SSLPEER**ile tam eşleşme olup olmadığını denetleyebilirsiniz. Tam eşleşme olup olmadığını denetlemek için \\* değerini belirtin. Örneğin, sertifikanın DN ' inde CN='Test\*' özniteliğine sahipseniz, tam eşleşme olup olmadığını denetlemek için aşağıdaki komutu kullanırsınız:

SSLPEER('CN=Test\\*')

Multi

Çoklu platformlarüzerinde parametre uzunluğu üst sınırı 1024 bayttır.

<span id="page-503-0"></span> $z/0S$ 

z/OSiçin parametre uzunluğu üst sınırı 256 bayttır.

Kanal kimlik doğrulama kayıtları , SSLPEER kullanılırken daha fazla esneklik sağlar ve tüm platformlarda 1024 baytı destekler.

#### **DURUM**

Kanallar için istatistik verilerinin toplanmasını denetler:

# **QMGR**

Kuyruk yöneticisinin **STATCHL** parametresinin değeri, kanal tarafından devralınır.

# **KAPALI**

Bu kanal için istatistik verilerinin toplanması kapalı.

# **DÜŞÜK**

Kuyruk yöneticisinin **STATCHL** parametresinin değeri NONEdeğilse, istatistik verileri toplama açık olur. Veriler, bu kanal için düşük bir hızda toplanır.

# **ORTA**

Kuyruk yöneticisinin **STATCHL** parametresinin değeri NONEdeğilse, istatistik verileri toplama açık olur.Veriler bu kanal için orta hızda toplanır.

# **YÜKSEK**

Kuyruk yöneticisinin **STATCHL** parametresinin değeri NONEdeğilse, istatistik verileri toplama açık olur.Veriler bu kanal için yüksek hızda toplanır.

Bu parametrede yapılan değişiklikler yalnızca değişiklik yapıldıktan sonra başlatılan kanallarda yürürlüğe girer.

 $\approx$  z/OS z/OS sistemlerinde, bu parametrenin etkinleştirilmesi, seçtiğiniz değerden bağımsız olarak istatistik verilerinin toplanmasını açar. LOW, MEDIUMya da HIGH değerinin belirlenmesi sonuçlarınız için fark yaratmaz. Kanal muhasebe kayıtlarını toplamak için bu parametre etkinleştirilmelidir.

Küme kanalları için, bu parametrenin değeri havuzda eşlenmez ve bu nedenle CLUSSDR kanallarının otomatik tanımında kullanılmaz. Otomatik olarak tanımlanan CLUSSDR kanalları için, bu parametrenin değeri kuyruk yöneticisinin **STATACLS** özniteliğinden alınır. Bu değer, kanal otomatik tanımlama çıkışında geçersiz kılınabilir.

# **T**MPMODEL (*dizgi*)

Geçici kuyruk yaratılırken kullanılacak model kuyruğunun adı (uzunluk üst sınırı 48 karakter).

Varsayılan kuyruk SYSTEM.DEFAULT.MODEL.QUEUE.

# **TMPQPRFX (***dizgi***?**

Geçici bir kuyruk adı türetilirken model kuyruğunun başına eklenecek geçici kuyruk adı öneki (uzunluk üst sınırı 48 karakter).

Varsayılan değer AMQP.\*' dir.

# **TPNAME (***dizgi***)**

LU 6.2 hareket programı adı (uzunluk üst sınırı 64 karakter).

Bu parametre yalnızca, iletim tipi (**TRPTYPE**) LU62olan kanallar için geçerlidir.

**CONNAME** bir yan nesne adı içermiyorsa, bu değiştirgeyi SNA hareket programı adına ayarlayın. Gerçek ad, CPI-C İletişim Tarafı Nesnesi ya da APPC tarafı bilgi veri kümesinden alınır. Bkz. LU 6.2 bağlantısı için yapılanış değiştirgeleri

#### $z/0S$ Windows NA Server ' de ve z/OSüzerindeki yan nesnede TPNAME değeri

büyük harfe sarılır.

Bu parametre, kanal tipi (**CHLTYPE**) RCVRolan kanallar için geçerli değildir.

# **TPROOT**

Bir AMQP kanalının konu kökü. TPROOT için varsayılan değer SYSTEM.BASE.TOPIC. Bu değerle, AMQP istemcisinin yayınlama ya da abone olmak için kullandığı konu dizgisinin öneki yoktur ve istemci diğer
IBM MQ yayınlama/abone olma uygulamalarıyla ileti değiş tokuşu yapabilir. Alternatif olarak AMQP istemcileri, TPROOT özniteliğinde belirtilen farklı bir konu öneki altında yayınlayabilir ve abone olabilir.

Bu parametre yalnızca AMQPkanal tipine (**CHLTYPE**) sahip kanallar için geçerlidir.

#### **İZLEMA TIPI**

Kullanılacak iletim tipi:

# **LU62**

SNA LU 6.2

### **NETBIOS**

**Windows** Windowsve DOS üzerinde desteklenir.

*z/*0S z/OS üzerinde, NetBIOSdestekleyen platformlarda sunuculara bağlanan istemci bağlantısı kanallarını tanımlamak için de kullanılır.

#### **SPX**

Sıralı paket değiş tokuşu

Windows **Windowsve DOS üzerinde desteklenir.** 

 $z/0S$ SPX 'i destekleyen platformlarda sunuculara bağlanan istemci bağlantısı kanallarını tanımlamak için z/OS üzerinde de kullanılır.

#### **TCP**

İletim Denetimi İletişim Kuralı-TCP/IP iletişim kuralı paketinin bir parçasıdır.

Bu değiştirge için değer girmezseniz, SYSTEM.DEF.*channel-type* tanımlamasında belirtilen değer kullanılır. Kanal diğer uçtan başlatılırsa, doğru iletim tipinin belirtildiğine ilişkin bir denetim yapılmaz.

Çoklu platformlarüzerinde, SYSTEM.DEF.*channel-type* tanımlaması yoksa bir değer belirtmeniz gerekir.

z/OS z/OSsistemlerinde SYSTEM.DEF.*channel-type* tanımlaması yoksa, varsayılan değer LU62' dir.

### **Multi** USECLTID

MCAUSER öznitelik değeri yerine, bir AMQP kanalına ilişkin yetki denetimlerinde istemci tanıtıcısının kullanılması gerektiğini belirtir.

#### **HAYIR**

MCA kullanıcı kimliği, yetkilendirme denetimleri için kullanılmalıdır.

#### **EVET**

Yetki denetimi için istemci tanıtıcısı kullanılmalıdır.

#### **USEDLQ**

İletiler kanallar tarafından teslim edilemediğinde, teslim edilmeyen iletiler kuyruğunun kullanılıp kullanılmayacağını belirler.

#### **HAYIR**

Bir kanal tarafından teslim edilemeyen iletiler hata olarak kabul edilir. Kanal, **NPMSPEED** ayarına uygun olarak iletiyi atar ya da kanal sona erer.

#### **EVET**

**DEADQ** kuyruk yöneticisi özniteliği bir gelmeyen iletiler kuyruğunun adını sağladığında kullanılır; tersi durumda, davranış NO' dur (Hayır). YES (EVET) varsayılan değerdir.

#### **USERID (***dizgi***)**

Görev kullanıcı kimliği. Uzunluk üst sınırı 12 karakterdir.

Bu değiştirge, ileti kanalı aracısı tarafından, uzak bir ileti kanalı aracısıyla güvenli bir LU 6.2 oturumu başlatma girişimi sırasında kullanılır.

Çoklu platformlarişletim sisteminde bu parametre yalnızca SDR, SVR, RQSTR, CLNTCONN ya da CLUSSDR kanal tipine (CHLTYPE) sahip kanallar için geçerlidir.

 $z/0S$ z/OSüzerinde bu parametre yalnızca CLNTCONN kanalları için desteklenir.

Parametrenin uzunluk üst sınırı 12 karakter olmasına rağmen, yalnızca ilk 10 karakter kullanılır.

Alan uçta parolalar şifrelenmişse ve LU 6.2 yazılımı farklı bir şifreleme yöntemi kullanıyorsa, kanal başlatılamaz. Hataya geçersiz güvenlik ayrıntıları tanısı kondu. Alan SNA yapılanışını aşağıdaki şekilde değiştirerek geçersiz güvenlik ayrıntılarını önleyebilirsiniz:

- Parola yerine koyma değerini kapat ya da
- Bir güvenlik kullanıcı kimliği ve parolası tanımlayın.

#### **XMITQ (***dizgi***)**

İletim kuyruğu adı.

İletilerin alındığı kuyruğun adı. Bkz. IBM MQ nesnelerini adlandırma kuralları.

Bu parametre yalnızca kanal tipi (**CHLTYPE**) SDR ya da SVRolan kanallar için geçerlidir. Bu kanal tipleri için bu parametre gereklidir.

Her kanal tipi için ayrı bir sözdizimi şeması vardır.

### *Gönderen kanalı*

DEFINE CHANNEL komutu kullanılırken bir gönderen kanalına ilişkin sözdizimi şeması.

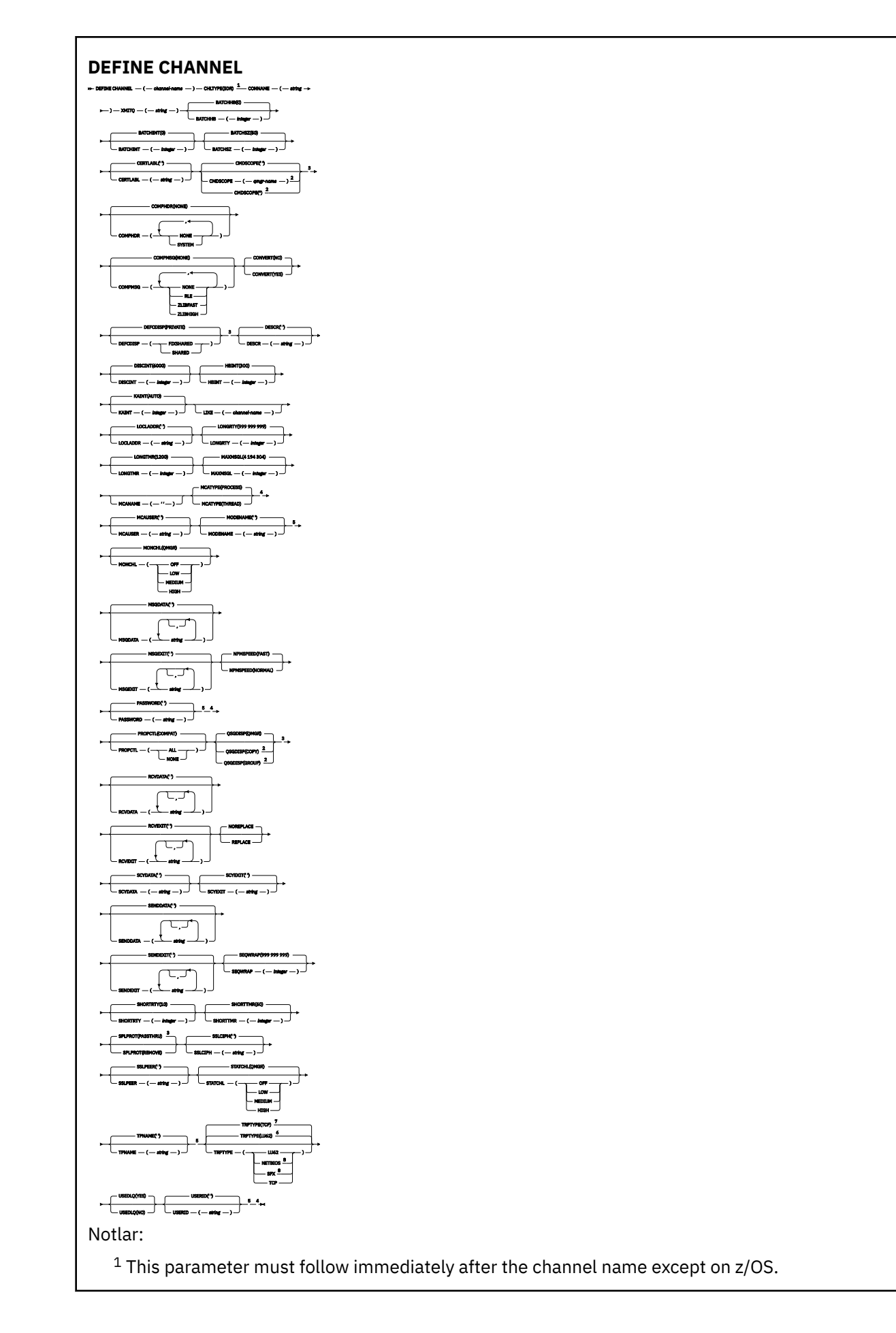

- <sup>2</sup> Valid only on IBM MQ for z/OS when the queue manager is a member of a queue sharing group.
- <sup>3</sup> Valid only on z/OS.
- <sup>4</sup> Not valid on z/OS.
- <sup>5</sup> Valid only if TRPTYPE is LU62.
- <sup>6</sup> Default for z/OS.
- <sup>7</sup> Default for Multiplatforms.
- <sup>8</sup> Valid only on Windows.

### *Sunucu kanalı*

DEFINE CHANNEL komutu kullanılırken bir sunucu kanalına ilişkin sözdizimi şeması.

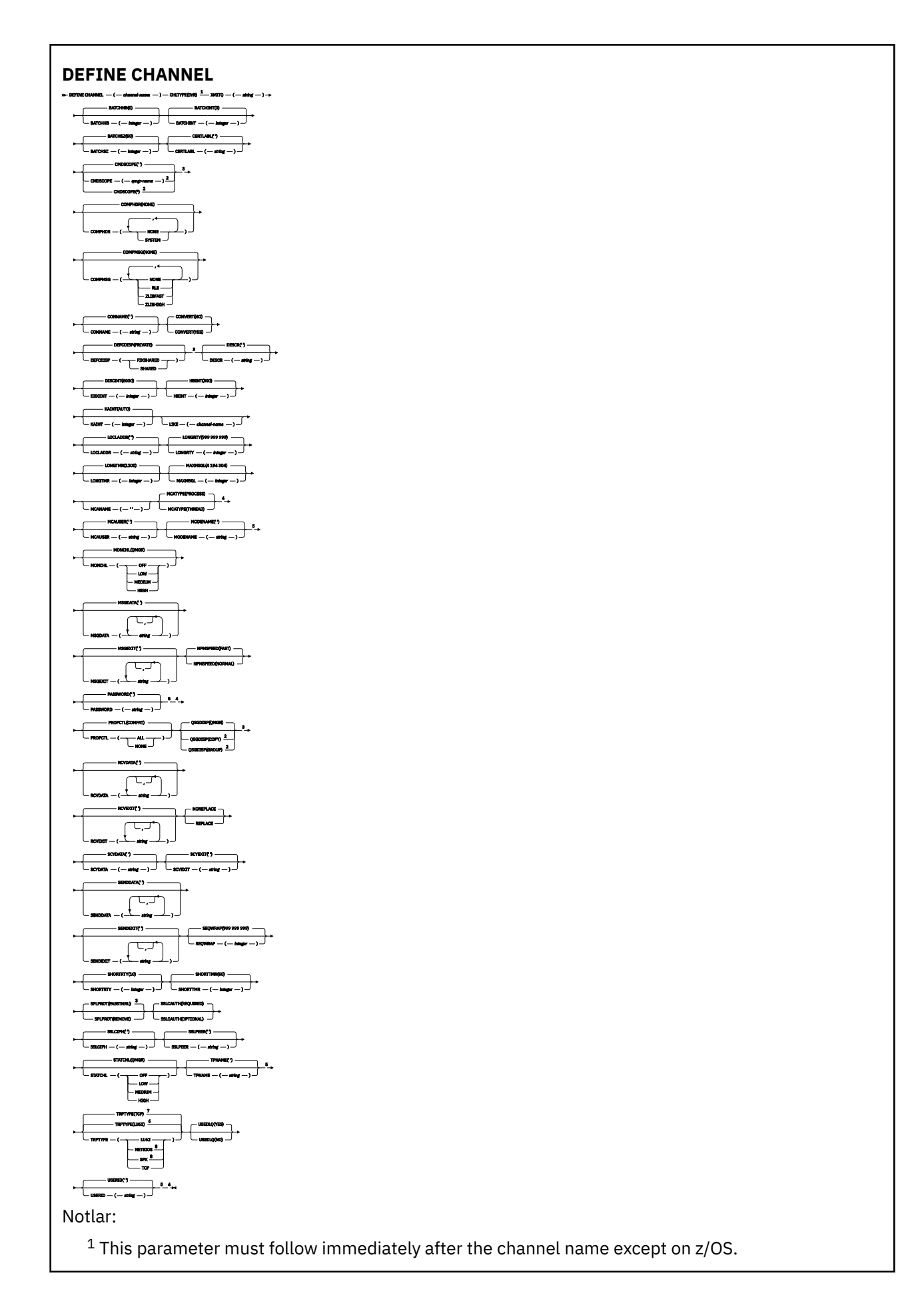

- <sup>2</sup> Valid only on IBM MQ for z/OS when the queue manager is a member of a queue sharing group.
- <sup>3</sup> Valid only on z/OS.
- <sup>4</sup> Not valid on z/OS.
- <sup>5</sup> Valid only if TRPTYPE is LU62.
- <sup>6</sup> Default for z/OS.
- <sup>7</sup> Default for Multiplatforms.
- <sup>8</sup> Valid only on Windows.

### *Alıcı kanalı*

DEFINE CHANNEL komutu kullanılırken bir alıcı kanala ilişkin sözdizimi şeması.

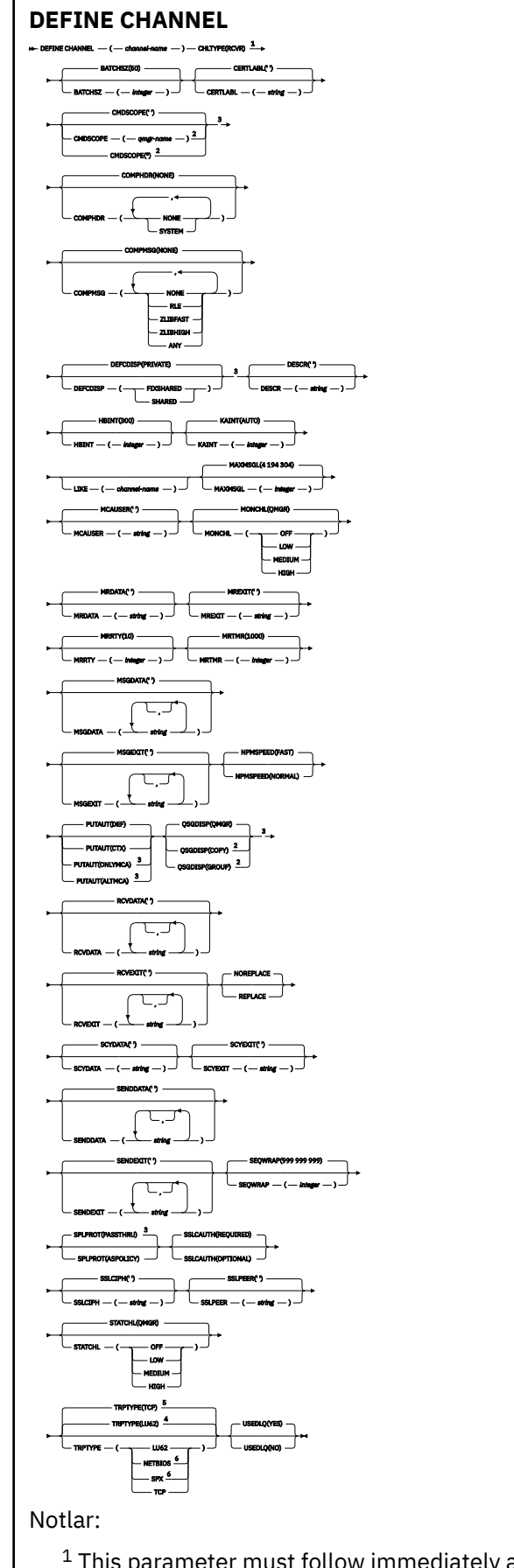

 $^{\rm 1}$  This parameter must follow immediately after the channel name except on z/OS.

- <sup>2</sup> Valid only on IBM MQ for z/OS when the queue manager is a member of a queue sharing group.
- <sup>3</sup> Valid only on z/OS.
- <sup>4</sup> Default for z/OS.
- <sup>5</sup> Default for Multiplatforms.
- <sup>6</sup> Valid only on Windows.

### *İsteyen kanalı*

DEFINE CHANNEL komutu kullanılırken bir istekte bulunan kanalı için sözdizimi şeması.

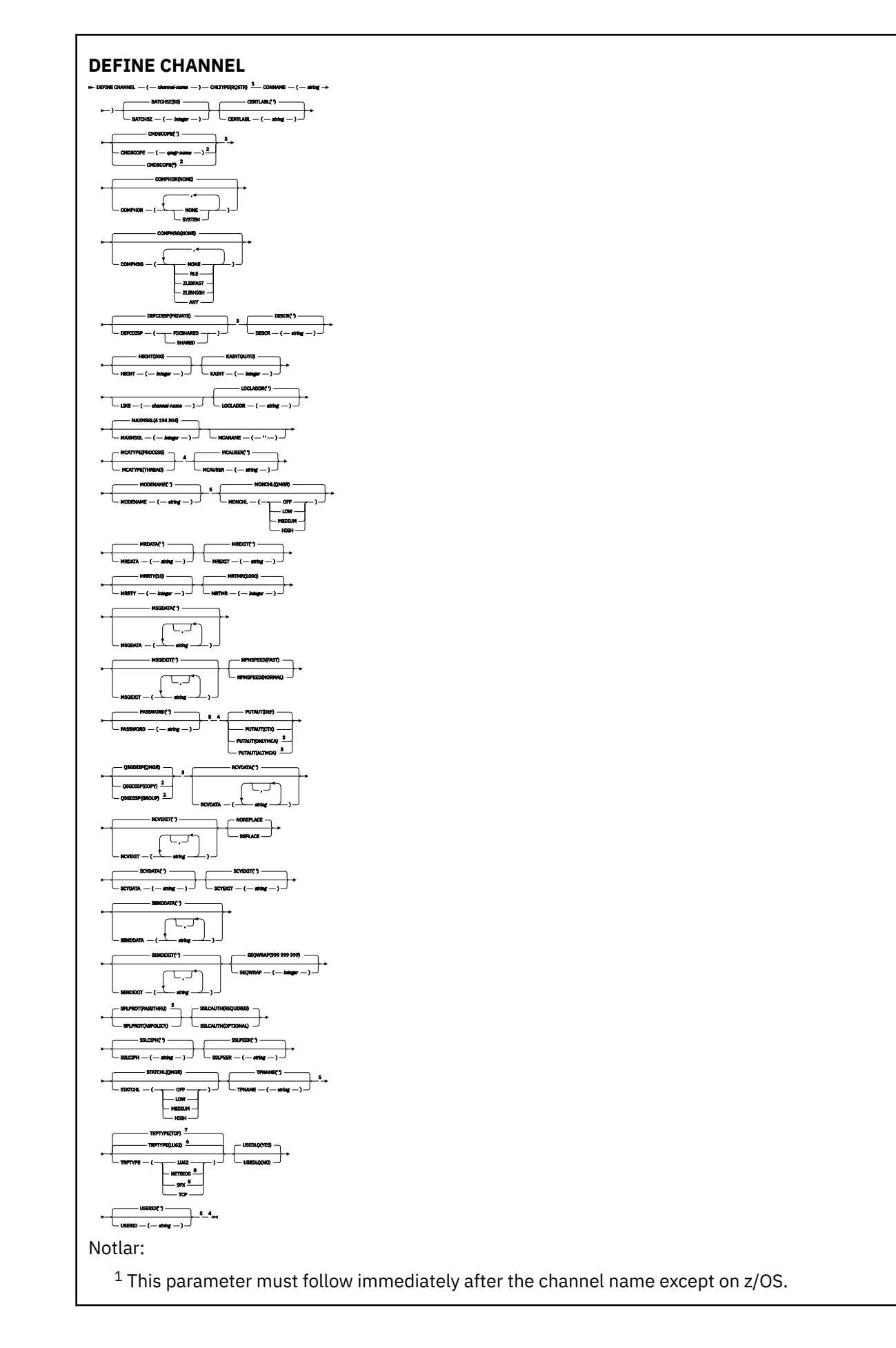

<sup>2</sup> Valid only on IBM MQ for z/OS when the queue manager is a member of a queue sharing group.

- <sup>3</sup> Valid only on z/OS.
- <sup>4</sup> Not valid on z/OS.
- <sup>5</sup> Valid only if TRPTYPE is LU62.
- <sup>6</sup> Default for z/OS.
- <sup>7</sup> Default for Multiplatforms.
- <sup>8</sup> Valid only on Windows.

Parametreler ["DEFINE CHANNEL \(yeni bir kanal tanımlayın\)" sayfa 467i](#page-466-0)çinde açıklanmıştır.

## *İstemci-bağlantı kanalı*

DEFINE CHANNEL komutu kullanılırken bir istemci-bağlantı kanalına ilişkin sözdizimi şeması.

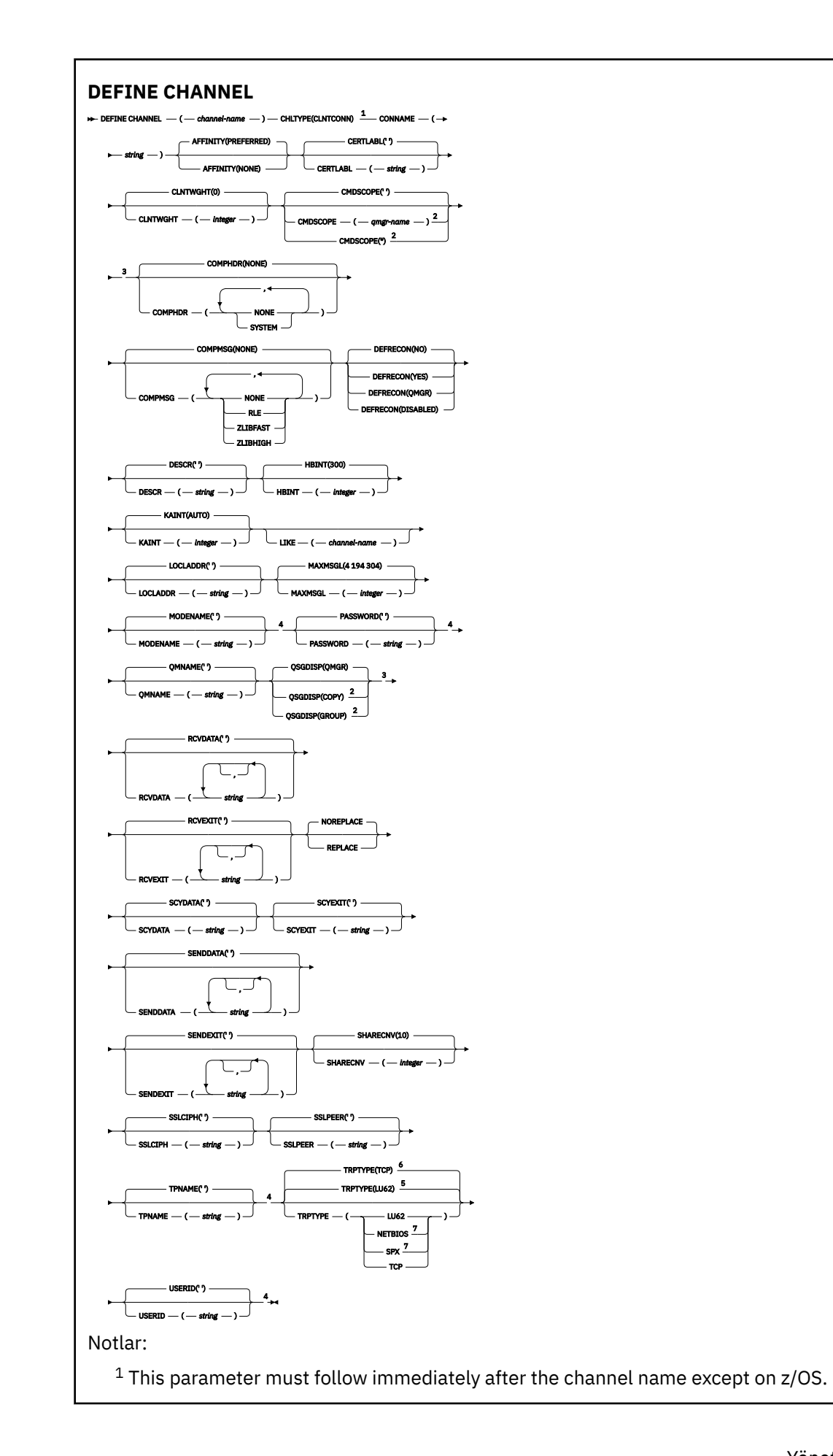

- <sup>2</sup> Valid only on z/OS when the queue manager is a member of a queue sharing group.
- <sup>3</sup> Valid only on z/OS.
- <sup>4</sup> Valid only if TRPTYPE is LU62.
- <sup>5</sup> Default for z/OS.
- <sup>6</sup> Default for Multiplatforms.
- <sup>7</sup> Valid only for clients to be run on DOS or Windows.

### *Sunucu bağlantısı kanalı*

DEFINE CHANNEL komutu kullanılırken bir sunucu bağlantısı kanalına ilişkin sözdizimi şeması.

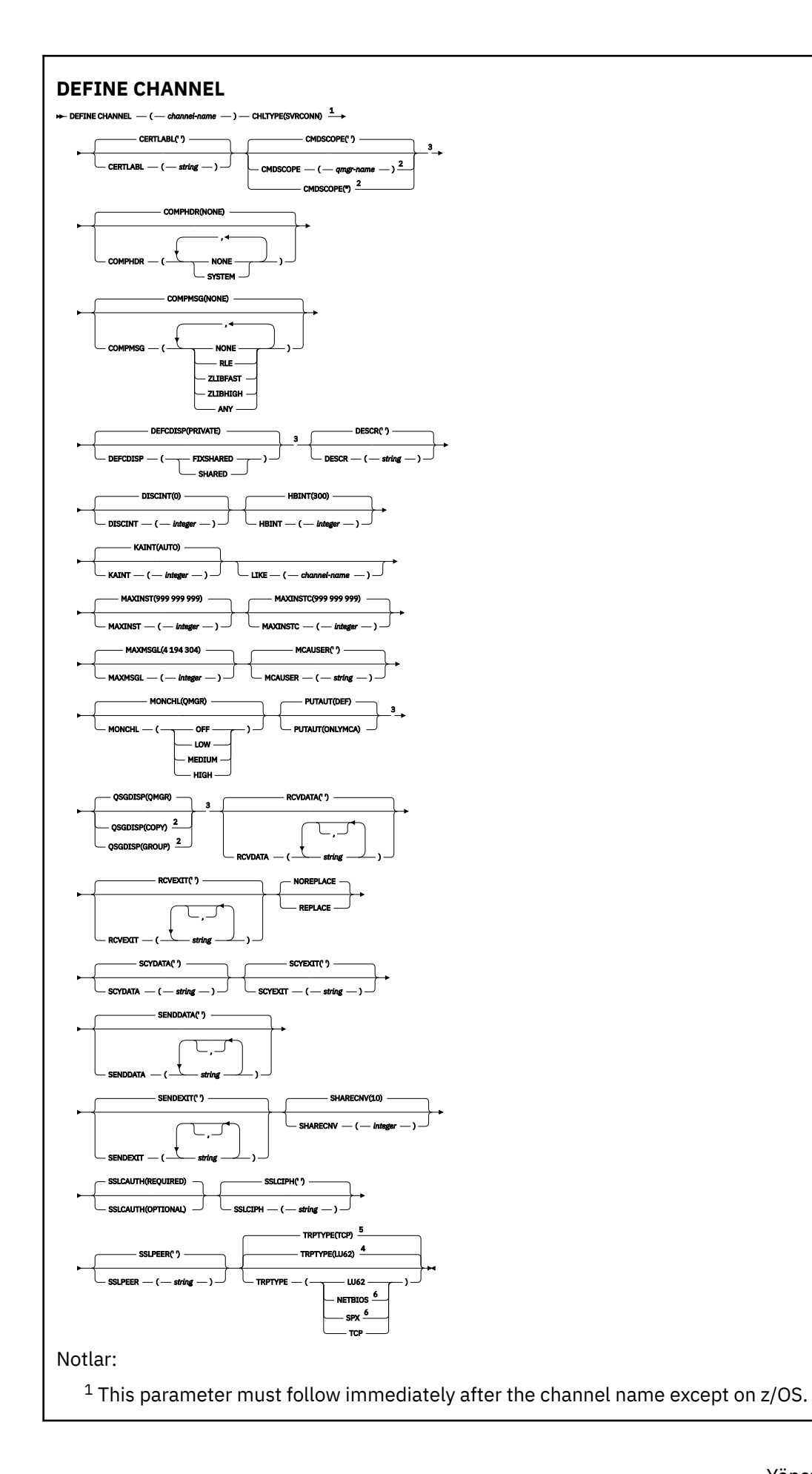

<sup>2</sup> Valid only on z/OS when the queue manager is a member of a queue sharing group.

- <sup>3</sup> Valid only on z/OS.
- <sup>4</sup> Default for z/OS.
- <sup>5</sup> Default for Multiplatforms.
- <sup>6</sup> Valid only for clients to be run on Windows.

Parametreler ["DEFINE CHANNEL \(yeni bir kanal tanımlayın\)" sayfa 467i](#page-466-0)çinde açıklanmıştır.

### *Küme-gönderen kanalı*

DEFINE CHANNEL komutu kullanılırken bir küme-gönderen kanalı için sözdizimi şeması.

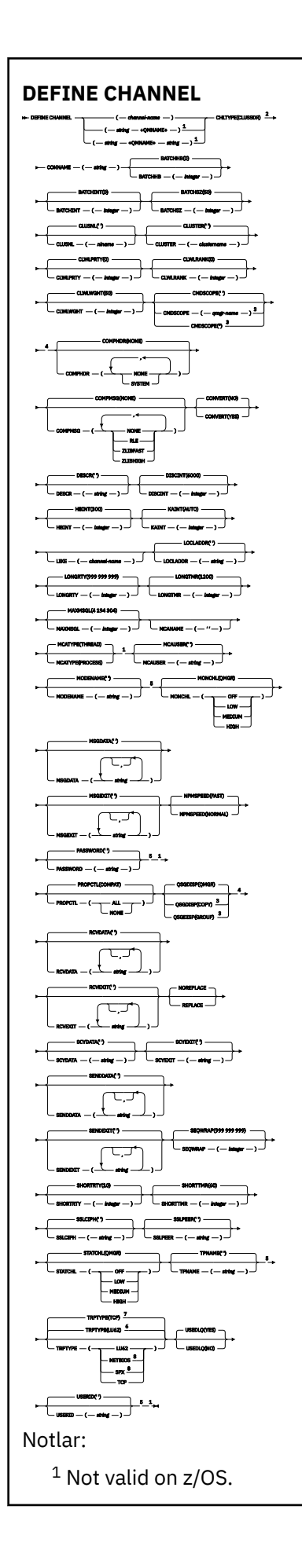

- <sup>2</sup> This parameter must follow immediately after the channel name except on z/OS.
- <sup>3</sup> Valid only on IBM MQ for z/OS when the queue manager is a member of a queue sharing group.
- <sup>4</sup> Valid only on z/OS.
- <sup>5</sup> Valid only if TRPTYPE is LU62.
- <sup>6</sup> Default for z/OS.
- <sup>7</sup> Default for Multiplatforms.
- <sup>8</sup> Valid only on Windows.

### *Küme-alıcı kanalı*

DEFINE CHANNEL komutu kullanılırken bir küme-alıcı kanalı için sözdizimi şeması.

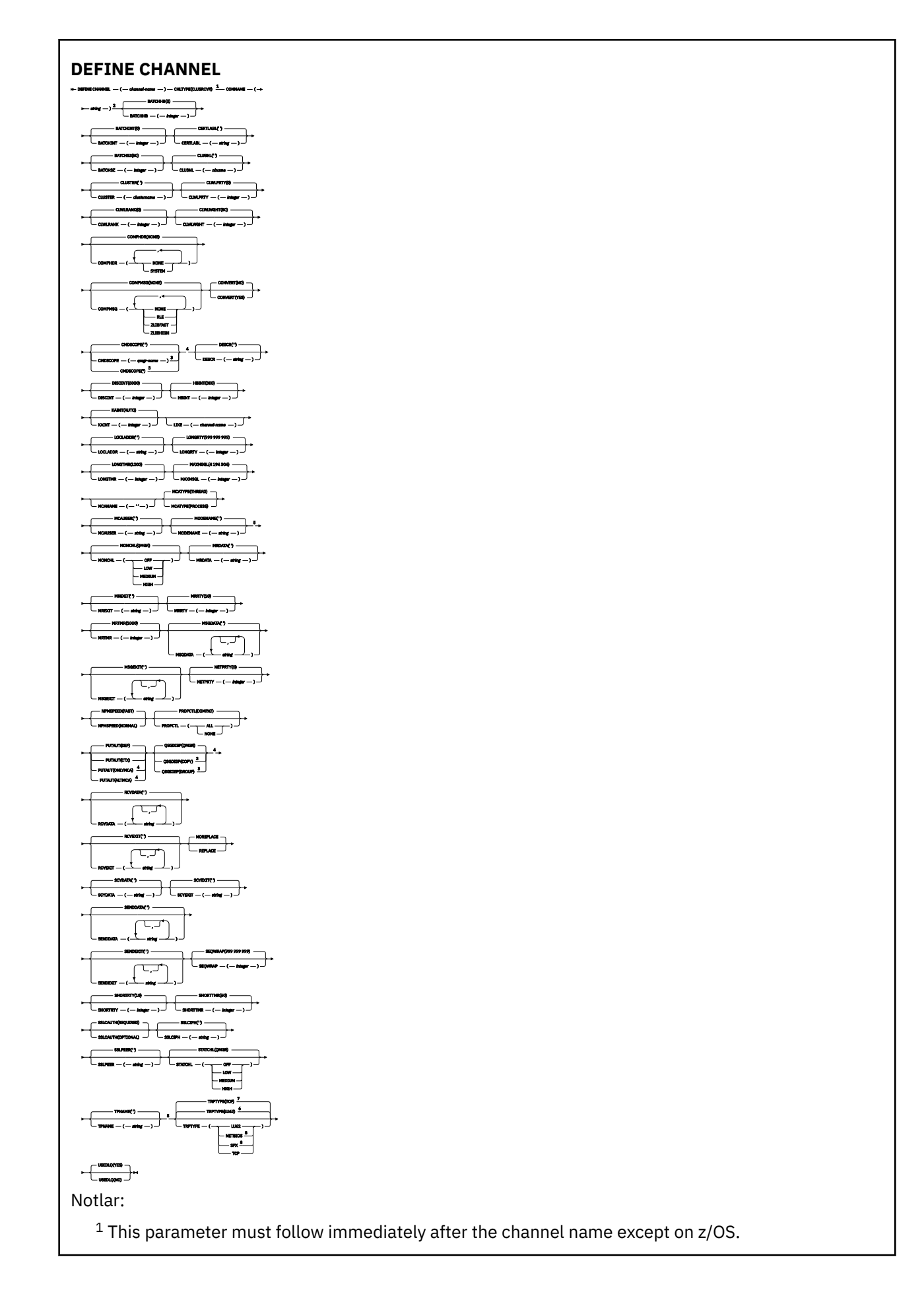

- <sup>2</sup> This parameter is optional if TRPTYPE is TCP.
- $3$  Valid only on IBM MQ for  $z/OS$  when the queue manager is a member of a queue sharing group.
- <sup>4</sup> Valid only on z/OS.
- <sup>5</sup> Valid only if TRPTYPE is LU62.
- <sup>6</sup> Default for z/OS.
- <sup>7</sup> Default for Multiplatforms.
- <sup>8</sup> Valid only on Windows.

### *AMQP kanalı*

DEFINE CHANNEL komutu kullanılırken AMQP kanalına ilişkin sözdizimi şeması.

Sözdizimi çizgesinde ana satırın üstünde gösterilen değerler, IBM MQile verilen varsayılanlardır, ancak kuruluşunuz bunları değiştirmiş olabilir. Bu çizgelerin nasıl kullanılacağına ilişkin açıklamalar için Sözdizimi çizgelerinin okunmasıbaşlıklı konuya bakın.

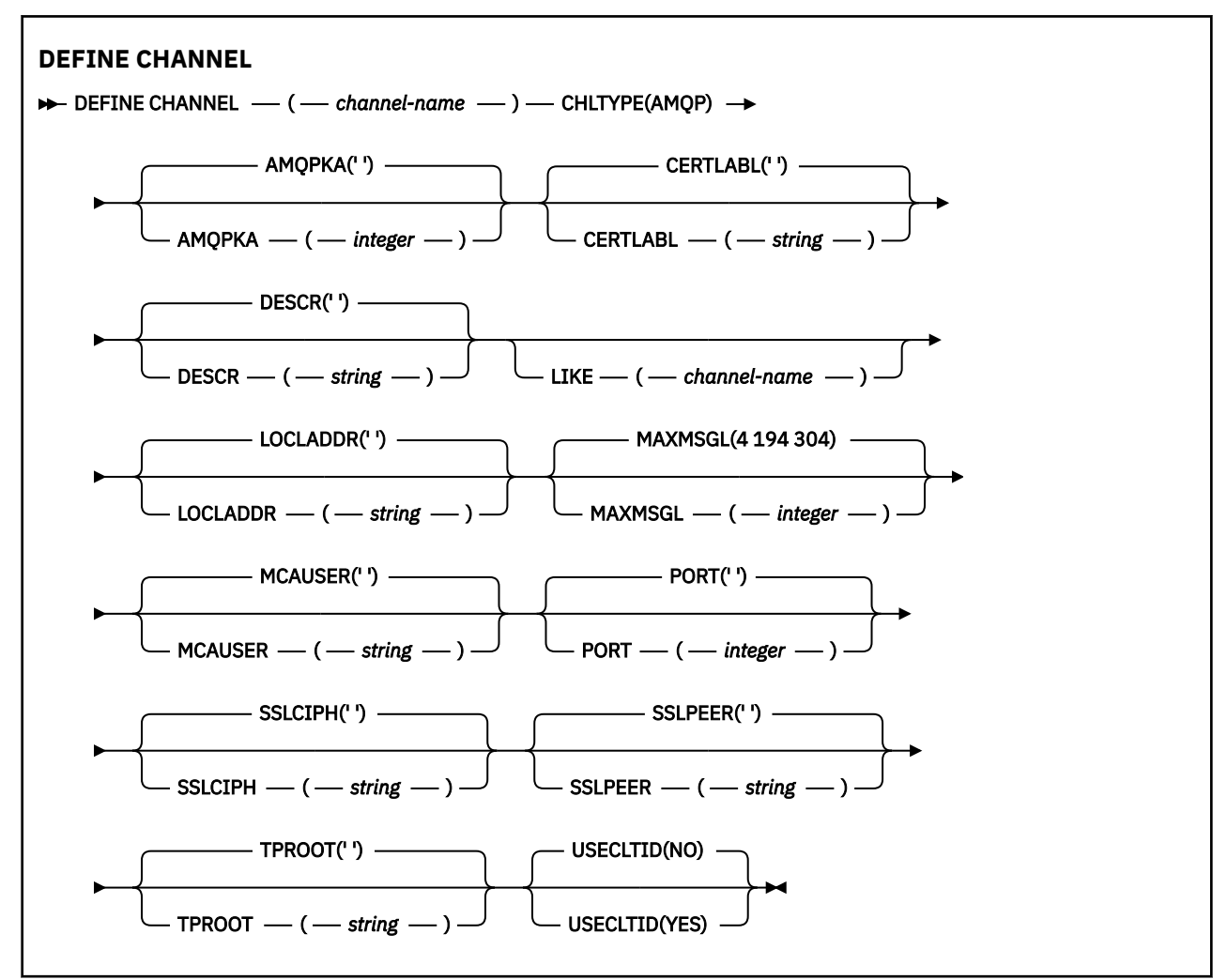

Parametreler ["DEFINE CHANNEL \(yeni bir kanal tanımlayın\)" sayfa 467i](#page-466-0)çinde açıklanmıştır.

## **Music ALIX MEX MUNIMIZIYIN KANAL TANIMLAYIN (yeni bir kanal tanımlayın)**

**DEFINE CHANNEL** komutu kullanılırken bir telemetri kanalına ilişkin sözdizimi şeması.

### **MQSC komutlarının kullanılması**

MQSC komutlarını nasıl kullanacağınıza ilişkin bilgi için Administering IBM MQ using MQSC commandsbaşlıklı konuya bakın.

Eşanlamlı: DEF CHL

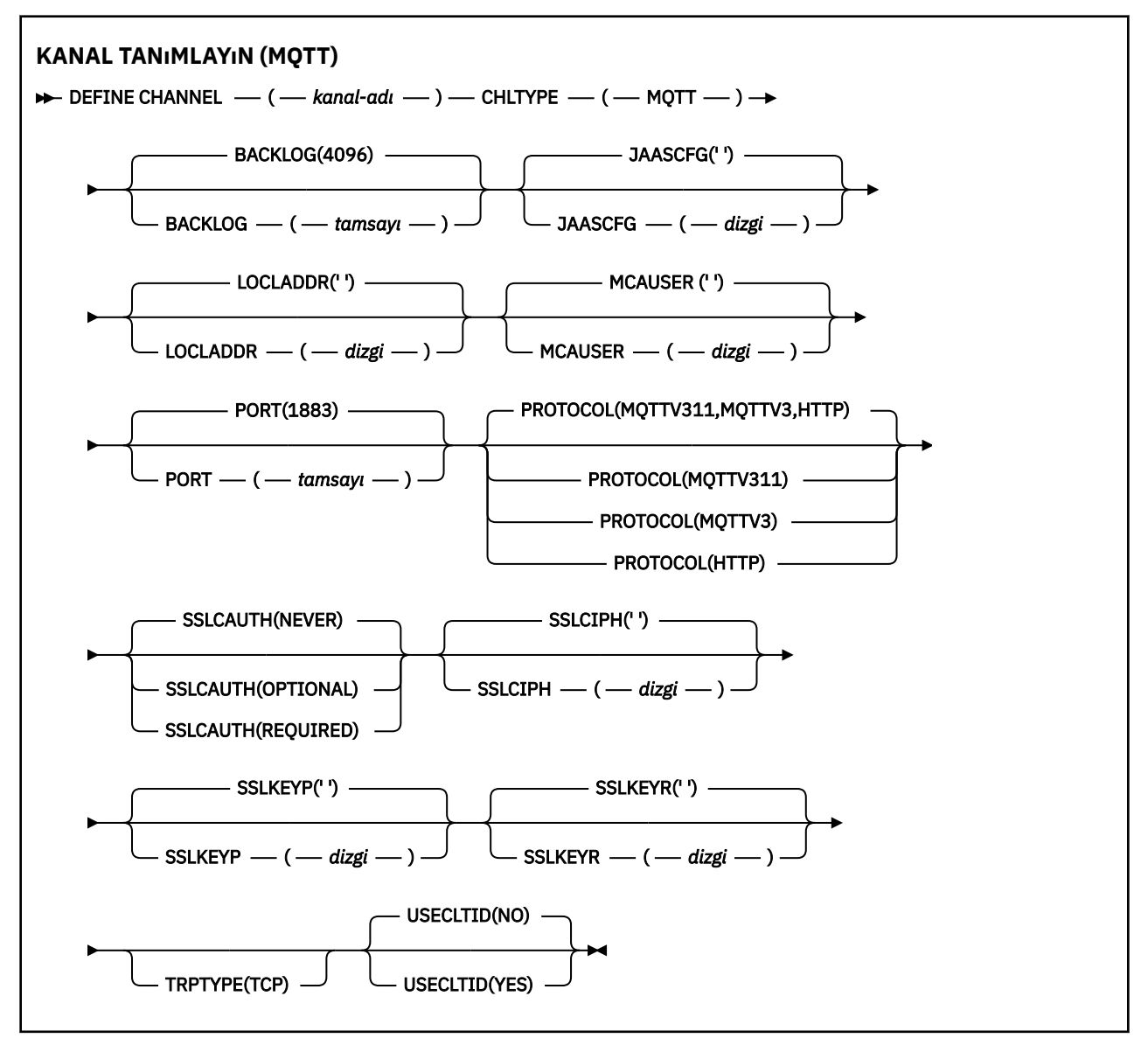

### **Kullanım notları**

Bu komutu çalıştırdığınızda telemetry (MQXR) hizmeti çalışıyor olmalıdır. Telemetri (MQXR) hizmetinin nasıl başlatılacağına ilişkin yönergeler için bkz. Linux üzerinde telemetri için bir kuyruk yöneticisinin yapılandırılması ya da Windows üzerinde telemetri için bir kuyruk yöneticisinin yapılandırılması .

### **DEFINE CHANNEL (MQTT) için parametre açıklamaları**

#### *(kanal adı)*

Yeni kanal tanımının adı.

Ad, bu kuyruk yöneticisinde tanımlı olan herhangi bir kanalla aynı olmamalıdır ( REPLACE ya da ALTER belirtilmedikçe).

<span id="page-523-0"></span>Dizginin uzunluk üst sınırı 20 karakterdir ve dizginin yalnızca geçerli karakterler içermesi gerekir; IBM MQ nesneleri adlandırma kurallarınabakın.

#### **BACKLOG (***tamsayı***)**

Telemetri kanalının herhangi bir zamanda destekleyebileceği bekleyen bağlantı isteklerinin sayısı. Birikim sınırına ulaşıldığında, bağlanmayı deneyen diğer istemciler, yürürlükteki birikim listesi işleninceye kadar bağlantı reddedilir.

Değer, 0-999999999 aralığındadır.

Varsayılan değer 4096 'dır.

#### **CHLTYPE**

Kanal tipi. MQTT (telemetri) kanalı.

#### **JAASCFG (***dizgi***)**

JAAS yapılanış dosyasındaki bir kısmı adı.

Bkz. JAASile MQTT istemci Java uygulamasının doğrulanması

#### **LOCLADDR (***ip-addr***)**

LOCLADDR , kanalın yerel iletişim adresidir. İstemciyi belirli bir IP adresini kullanmaya zorlamak istiyorsanız bu parametreyi kullanın. LOCLADDR , bir seçenek varsa, kanalı IPv4 ya da IPv6 adresini kullanmaya ya da birden çok ağ bağdaştırıcısına sahip bir sistemde belirli bir ağ bağdaştırıcısını kullanmaya zorlamak için de kullanışlıdır.

**LOCLADDR** uzunluk üst sınırı şudur: MQ\_LOCAL\_ADDRESS\_LENGTH.

**LOCLADDR**öğesini atlarsanız, otomatik olarak bir yerel adres ayrılır.

#### **ip-addr**

*ip-addr* , üç biçimden birinde belirtilen tek bir ağ adresidir:

```
IPv4 noktalı onlu
Örnek: 192.0.2.1
```
**IPv6 onaltılı gösterim** Örnek: 2001:DB8:0:0:0:0:0:0

#### **Alfasayısal anasistem adı formu** Örnek: WWW.EXAMPLE.COM

Bir IP adresi girilirse, yalnızca adres biçimi doğrulanır. IP adresinin kendisi doğrulanmadı.

#### **MCAUSER (***dizgi***)**

İleti kanalı aracısı kullanıcı kimliği.

Dizginin uzunluk üst sınırı 12 karakterdir. Windowsüzerinde, isteğe bağlı olarak bir kullanıcı kimliğini user@domainbiçiminde etki alanı adıyla niteleyebilirsiniz.

Bu parametre boş değilse ve **[USECLNTID](#page-525-0)** için NO(Hayır) değeri belirlenmişse, bu kullanıcı kimliği telemetri hizmeti tarafından IBM MQ kaynaklarına erişim yetkisi için kullanılır.

Bu parametre boşsa ve **USECLNTID** için NOdeğeri belirlenmişse, MQTT CONNECT Paketinde akan kullanıcı adı kullanılır. Bkz. MQTT istemci kimliği ve yetkilendirmesi.

#### **KAPı (***tamsayı***)**

Telemetri (MQXR) hizmetinin istemci bağlantılarını kabul ettiği kapı numarası. Bir telemetri kanalı için varsayılan kapı numarası 1883 'tür ve SSL kullanılarak güvenli bir telemetri kanalı için varsayılan kapı numarası 8883 'tür. 0 kapı değerinin belirtilmesi, MQTT ' in kullanılabilir bir kapı numarasını dinamik olarak ayırmasına neden olur.

#### **Protokol**

Kanal aşağıdaki iletişim protokollerini destekler:

#### **MQTTV311**

Kanal, [MQTT 3.1.1](https://docs.oasis-open.org/mqtt/mqtt/v3.1.1/os/mqtt-v3.1.1-os.html) Oasis standardının tanımladığı protokolü kullanarak istemcilerden gelen bağlantıları kabul eder. Bu iletişim kuralı tarafından sağlanan işlevler, önceden var olan MQTTV3 iletişim kuralı tarafından sağlanan işlevlerle hemen hemen aynıdır.

#### **MQTTV3**

Kanal, mqtt.orgadresindeki [MQTT V3.1 Protokol Belirtimi](https://public.dhe.ibm.com/software/dw/webservices/ws-mqtt/mqtt-v3r1.html) ' ni kullanarak istemcilerden gelen bağlantıları kabul eder.

#### **HTTP**

Kanal, sayfalar için HTTP isteklerini ya da MQ Telemetryile WebSockets bağlantılarını kabul eder.

Farklı protokoller kullanan istemcilerden gelen bağlantıları kabul etmek için, kabul edilebilir değerleri virgülle ayrılmış bir liste olarak belirtin. Örneğin, MQTTV3,HTTP belirtirseniz, kanal MQTTV3 ya da HTTPkullanan istemcilerden gelen bağlantıları kabul eder. İstemci protokolü belirtmezseniz, kanal desteklenen protokollerden herhangi birini kullanan istemcilerden gelen bağlantıları kabul eder.

IBM MQ 8.0.0 Fix Pack 3 ya da daha sonraki bir sürümü kullanıyorsanız ve yapılandırmanız ürünün önceki bir sürümünde en son değiştirilen bir MQTT kanalı içeriyorsa, iletişim kuralı ayarını, kanalın MQTTV311 seçeneğini kullanmasını isteyecek şekilde belirtik olarak değiştirmeniz gerekir. Kanal herhangi bir istemci iletişim kuralı belirtmese bile, kanal ile kullanılacak belirli iletişim kuralları kanal yapılandırıldığında saklanır ve ürünün önceki sürümlerinde MQTTV311 seçeneğine ilişkin durum bilgisi yoktur. Bu durumdaki bir kanaldan MQTTV311 seçeneğini kullanmasını istemek için, seçeneği belirtik olarak ekleyin ve değişikliklerinizi kaydedin. Kanal tanımı artık seçeneğin farkında. Daha sonra ayarları yeniden değiştirir ve istemci protokolü belirtmezseniz, MQTTV311 seçeneği desteklenen protokollerin saklanmış listesinde yer alır.

#### **SSLCAUTH**

IBM MQ ' in TLS istemcisinden bir sertifika gerektirip gerektirmediğini tanımlar. Kanalın başlatıcı ucu TLS istemcisi olarak işlev görür, bu nedenle bu parametre, TLS sunucusu olarak işlev gören başlatma akışını alan kanalın sonuna uygulanır.

#### **hiçbir zaman**

IBM MQ hiçbir zaman TLS istemcisinden sertifika istemez.

#### **ZORUNLU**

IBM MQ , TLS istemcisinden bir sertifikayı gerektirir ve doğrular.

#### **İsteğe Bağlı**

IBM MQ , TLS istemcisinin sertifika sağlayıp sağlamayacağına karar vermesini sağlar. İstemci bir sertifika gönderirse, bu sertifikanın içeriğinin geçerliliği olağan olarak doğrulanır.

#### **SSLCIPH***(dizgi)*

**SSLCIPH** bir telemetri kanalı ile kullanıldığında, TLS Şifre Ürün Grubu anlamına gelir. TLS şifreleme takımı, telemetri (MQXR) hizmetini çalıştıran JVM tarafından desteklenen bir çözümdür. Parametre boşsa, kanalda TLS kullanma girişiminde bulunulmaz.

SHA-2 şifreleme takımlarını kullanmayı planlıyorsanız, SHA-2 şifreleme takımlarını MQTT kanallarıyla kullanmaya ilişkin sistem gereksinimleribaşlıklı konuya bakın.

#### **SSLKEYP (***dizgi***)**

TLS anahtar havuzu için parola.

MQXR hizmeti, hizmet için STARTARG içinde **-sf** seçeneği belirtilerek geçiş tümceciklerinin şifrelenmesi için yapılandırıldıysa, geçiş tümceciği şifrelenir. Parola şifrelemesiyle ilgili daha fazla bilgi için bkz. MQTT TLS kanalları için geçiş tümceleri şifrelemesi.

#### **SSLKEYR (***dizgi***)**

TLS anahtar havuzu dosyasının tam yol adı, dijital sertifikalar için depo ve bunlarla ilişkili özel anahtarlar. Bir anahtar dosyası belirtmezseniz, TLS kullanılmaz.

Dizginin uzunluk üst sınırı 256 karakterdir;

• AIX ve Linuxsistemlerinde ad *pathname/keyfile*biçimindedir.

<span id="page-525-0"></span>• Windows' da ad *pathname\keyfile*biçimindedir.

burada *anahtar dosyası* , sonek .jksolmadan belirtilir ve bir Java anahtar deposu dosyasını tanımlar.

### **TRPTYPE (***string***) (TRPTYPE)**

Kullanılacak iletim protokolü:

### **TCP**

TCP/IP.

### **USECLTID**

Yeni bağlantı için MQTT istemci kimliğini IBM MQ kullanıcı kimliği olarak kullanmak isteyip istemediğinize karar verin. Bu özellik belirtilirse, istemci tarafından sağlanan kullanıcı adı yoksayılır.

Bu parametreyi YESdeğerine ayarlarsanız, **[MCAUSER](#page-523-0)** boş olmalıdır.

**USECLNTID** NO(Hayır) değerine ayarlıysa ve **MCAUSER** boşsa, MQTT CONNECT Paketinde akan kullanıcı adı kullanılır. Bkz. MQTT istemci kimliği ve yetkilendirmesi.

### **İlgili kavramlar**

TLS kullanarak MQTT istemci kimlik doğrulaması için telemetri kanalı yapılandırması

TLS kullanarak kanal kimlik doğrulaması için telemetri kanalı yapılandırması

CipherSpecs ve CipherSuites

#### **İlgili başvurular**

["ALTER CHANNEL \(kanal ayarlarını değiştir\) MQTT" sayfa 330](#page-329-0)

**ALTER CHANNEL** komutu kullanılırken bir telemetri kanalına ilişkin sözdizimi şeması.

SHA-2 şifreleme takımlarının MQTT kanallarıyla kullanılmasına ilişkin sistem gereksinimleri

# **DEFINE COMMINFO (yeni bir iletişim bilgisi nesnesi tanımla)-**

### **Multiplatforms**

Yeni bir iletişim bilgileri nesnesi tanımlamak için **DEFINE COMMINFO** MQSC komutunu kullanın. Bu nesneler, çok hedefli ileti alışverişi için gereken tanımlamaları içerir.

### **MQSC komutlarının kullanılması**

MQSC komutlarını nasıl kullanacağınıza ilişkin bilgi için Administering IBM MQ using MQSC commandsbaşlıklı konuya bakın.

- Sözdizimi çizgesi
- • ["DEFINE COMMINFO için parametre açıklamaları" sayfa 528](#page-527-0)

#### **Eşanlamlı**: DEF COMMINFO

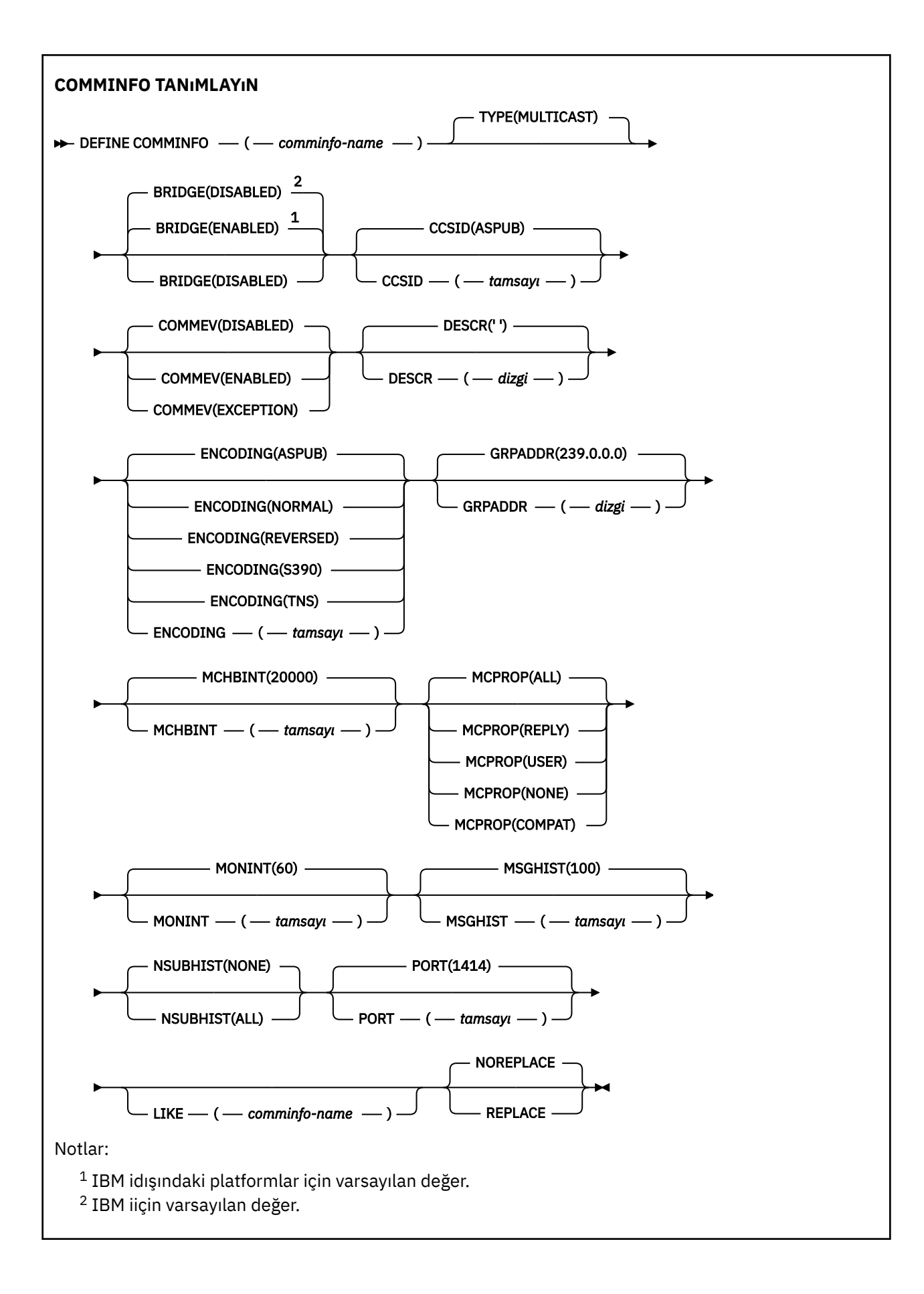

### <span id="page-527-0"></span>**DEFINE COMMINFO için parametre açıklamaları**

#### *(comminfo adı)*

İletişim bilgileri nesnesinin adı. Bu gereklidir.

Ad, bu kuyruk yöneticisinde tanımlı olan diğer iletişim bilgileri nesne adlarıyla aynı olmamalıdır. Bkz. IBM MQ nesnelerini adlandırma kuralları.

#### **TİP**

İletişim bilgileri nesnesinin tipi. Desteklenen tek tip MULTICAST' tir.

#### **Köprü**

Multicast kullanmayan uygulamalardaki yayınların Multicast kullanan uygulamalarla köprülü olup olmadığını denetler. Köprü, **MCAST(ONLY)**olarak işaretlenen konular için geçerli değildir. Bu konular yalnızca Multicast trafiği olabileceği için, kuyruğun yayınlama/abone olma etki alanına köprü kurmak için geçerli değildir.

#### **DEVRE DIŞI**

Multicast kullanmayan uygulamalardan gelen yayınlar, Multicast kullanan uygulamalarla köprülü değildir.

IBM i Bu, IBM iiçin varsayılan değerdir.

#### **Etkinleştirildi**

Multicast kullanmayan uygulamalardan gelen yayınlar, Multicast kullanan uygulamalarla köprülidir. Bu, IBM idışındaki platformlar için varsayılan değerdir.

#### **CCSID (** *tamsayı* **)**

İletilerin iletildiği kodlanmış karakter takımı tanıtıcısı. 1-65535 aralığında bir değer belirleyin.

CCSID, altyapınızda kullanılmak üzere tanımlanmış bir değer belirlemeli ve altyapıya uygun bir karakter takımı kullanmalıdır. CCSID 'yi değiştirmek için bu parametreyi kullanırsanız, değişiklik uygulandığında çalışan uygulamalar özgün CCSID' yi kullanmaya devam eder. Bu nedenle, devam etmeden önce çalışan tüm uygulamaları durdurmanız ve yeniden başlatmanız gerekir. Bu, komut sunucusu ve kanal programlarını içerir. Bunu yapmak için, değişikliği yaptıktan sonra kuyruk yöneticisini durdurun ve yeniden başlatın.

Varsayılan değer ASPUB olup bu, kodlanmış karakter takımının yayınlanan iletide sağlanandan alındığı anlamına gelir.

#### **İLETİŞİM**

Bu COMMINFO nesnesi kullanılarak yaratılan Çoklu yayın tanıtıcıları için olay iletilerinin oluşturulup oluşturulmayacağını denetler. Olaylar yalnızca **MONINT** parametresi kullanılarak etkinleştirildiyse oluşturulur.

#### **DEVRE DIŞI**

COMMINFO nesnesi kullanılarak yaratılan çok hedefli tanıtıcıları için olay iletileri oluşturulmaz. Bu varsayılan değerdir.

#### **Etkinleştirildi**

Olay iletileri, COMMINFO nesnesi kullanılarak yaratılan çok hedefli tanıtıcıları için oluşturulur.

#### **KURAL DIŞI DURUM**

İleti güvenilirliği güvenilirlik eşiğinin altındaysa olay iletileri yazılır. Güvenirlik eşiği varsayılan olarak 90 değerine ayarlanır.

#### **DESCR (** *dizgi* **)**

Düz metin açıklaması. Bir işletmen DISPLAY COMMINFO komutunu çalıştırdığında iletişim bilgileri nesnesi hakkında açıklayıcı bilgi sağlar (bkz. ["Çoklu Platformda COMMINFO \(iletişim bilgilerini](#page-717-0) [görüntüle\) görüntüle" sayfa 718](#page-717-0) ).

Yalnızca görüntülenebilir karakterler içermelidir. Uzunluk üst sınırı 64 karakterdir. Bir DBCS kuruluşunda, DBCS karakterleri içerebilir (en çok 64 byte uzunluğunda olabilir).

**Not:** Bu kuyruk yöneticisine ilişkin kodlanmış karakter takımı tanıtıcısında (CCSID) olmayan karakterler kullanılırsa, bu karakterler başka bir kuyruk yöneticisine gönderilirse yanlış çevrilebilir.

#### **Kodlama**

İletilerin iletildiği kodlama.

### **ASPUB**

İletinin kodlaması, yayınlanan iletide sağlanan kodlamadan alınır. Bu varsayılan değerdir.

### **Tersine Çevrilmiş**

**NORMAL**

**S390**

**TNS**

#### **Kodlama**

#### **GRPADDR**

Grup IP adresi ya da DNS adı.

Grup adreslerini yönetmek yöneticinin sorumluluğundadır. Tüm çok hedefli istemcilerin her konu için aynı grup adresini kullanması mümkündür; yalnızca istemcideki bekleyen aboneliklerle eşleşen iletiler teslim edilir. Her istemci ağdaki her çok hedefli paketi incelemek ve işlemek zorunda olduğundan, aynı grup adresinin kullanılması verimsiz olabilir. Farklı konu ya da konu gruplarına farklı IP grubu adresleri ayırmak daha verimlidir, ancak bu, özellikle ağ üzerindeMQ olmayan diğer çok hedefli uygulamalar kullanıyorsa, dikkatli bir yönetim gerektirir. Varsayılan değer 239.0.0.0değeridir.

#### **MCHBINT**

Sağlıklı işletim bildirimi aralığı milisaniye olarak ölçülür ve ileticinin başka veri olmadığını alıcılara bildirme sıklığını belirtir. Değer, 0-999 999 aralığındadır. Varsayılan değer 2000 milisaniyedir.

#### **MCPROP**

Çok hedefli özellikler, iletiyle birlikte MQMD özelliklerinin ve kullanıcı özelliklerinin kaç tanesinin akışını denetler.

#### **Tümü**

Tüm kullanıcı özellikleri ve MQMD ' nin tüm alanları taşınır.

**Yanıt**

Yalnızca kullanıcı özellikleri ve iletilerin yanıtlanmasıyla ilgili MQMD alanları iletilir. Bu özellikler şunlardır:

- MsgType
- MessageId
- CorrelId
- ReplyToQ
- ReplyToQmgr

#### **Kullanıcı**

Yalnızca kullanıcı özellikleri iletilir.

#### **YOK**

Hiçbir kullanıcı özelliği ya da MQMD alanı iletilmez.

#### **ŞIRKET**

Bu değer, iletinin uyumlu kipte RMM' ye iletilmesine neden olur. Bu, yürürlükteki XMS uygulamaları ve aracı RMM uygulamalarıyla birlikte bazı işlemler gerçekleştirilmesine olanak sağlar.

**Removed XMS .NET Çok hedefli ileti sistemi ( RMMkullanılarak)**  $V5.3.0 V5.3.0$ 

IBM MQ 9.2 ' den kullanımdan kaldırılmıştır ve şu adresten kaldırılmıştır: IBM MQ 9.3.

#### **MONINT (** *tamsayı* **)**

İzleme bilgilerinin saniye cinsinden hangi sıklıkta güncellendiğini belirtir. Olay iletileri etkinleştirilirse, bu parametre, bu COMMINFO nesnesi kullanılarak yaratılan Çoklu yayın tanıtıcılarının durumuyla ilgili olay iletilerinin ne sıklıkta oluşturulduğunu da denetler.

0 değeri, izleme olmadığı anlamına gelir.

Varsayılan değer 60'tır.

#### **MSGHIST**

Bu değer, NACKs (olumsuz alındı bildirimleri) durumunda yeniden iletimleri işlemek için sistem tarafından tutulan kilobayt cinsinden ileti geçmişi miktarıdır.

Değer, 0-999 999 999 aralığındadır. 0 değeri, en düşük güvenilirlik düzeyini verir. Varsayılan değer 100değeridir.

#### **NSUBHIST**

Yeni abone geçmişi, bir yayın akışına katılan bir abonenin şu anda kullanılabilir olduğu kadar fazla veri alıp almayacağını ya da yalnızca abonelik zamanından itibaren yapılan yayınları alıp almayacağını denetler.

#### **YOK**

NONE değeri, ileticinin yalnızca abonelik zamanından itibaren yayınlanan yayınları iletmesine neden olur. Bu varsayılan değerdir.

#### **TÜMÜ**

ALL değeri, ileticinin konuya ilişkin bilinen çok fazla geçmişi yeniden iletmesine neden olur. Bazı durumlarda bu, korunan yayınlara benzer bir davranış verebilir.

**Not:** ALL değerinin kullanılması, tüm konu geçmişi yeniden iletildiği için büyük bir konu geçmişi varsa, performans üzerinde zararlı bir etkiye sahip olabilir.

#### **KAPı (** *tamsayı* **)**

İletim için kapı numarası. Varsayılan kapı numarası: 1414.

#### **LIKE (** *yetki-bilgisi-adı* **)**

Bu tanımlamayı modellemek için kullanılan parametrelerle birlikte bir iletişim bilgisi nesnesinin adı.

Bu alan tamamlanmazsa ve komutla ilgili değiştirge alanlarını doldurmazsanız, değerler bu tipteki bir nesneye ilişkin varsayılan tanımdan alınır.

Bu varsayılan iletişim bilgileri nesnesi tanımlaması, kuruluş tarafından gereken varsayılan değerlere değiştirilebilir.

#### **REPLACE ve NOREPLACE**

Var olan tanımlamasının bununla değiştirilip değiştirilmeyeceği. Bu isteğe bağlıdır. Varsayılan değer NOREPLACE' dir. Farklı bir düzenleme içeren nesneler değişmez.

#### **DEĞİŞTİR**

Tanımlama, aynı adı taşıyan var olan bir tanımlamanın yerine geçer. Bir tanımlama yoksa, bir tanımlama yaratılır.

#### **NOREPLACE**

Tanımlama, aynı adı taşıyan var olan bir tanımlamanın yerine geçmez.

#### **İlgili görevler**

Çoklu yayın ile çalışmaya başlama

### **DEFINE LISTENER (yeni bir dinleyici tanımlayın)**

Yeni bir IBM MQ dinleyici tanımlaması tanımlamak için MQSC DEFINE LISTENER komutunu kullanın ve değiştirgelerini ayarlayın.

#### **MQSC komutlarının kullanılması**

MQSC komutlarını nasıl kullanacağınıza ilişkin bilgi için Administering IBM MQ using MQSC commandsbaşlıklı konuya bakın.

- Sözdizimi çizgesi
- • ["DEFINE LISTENER için değiştirge açıklamaları" sayfa 532](#page-531-0)

**Eşanlamlı**: DEF LSTR

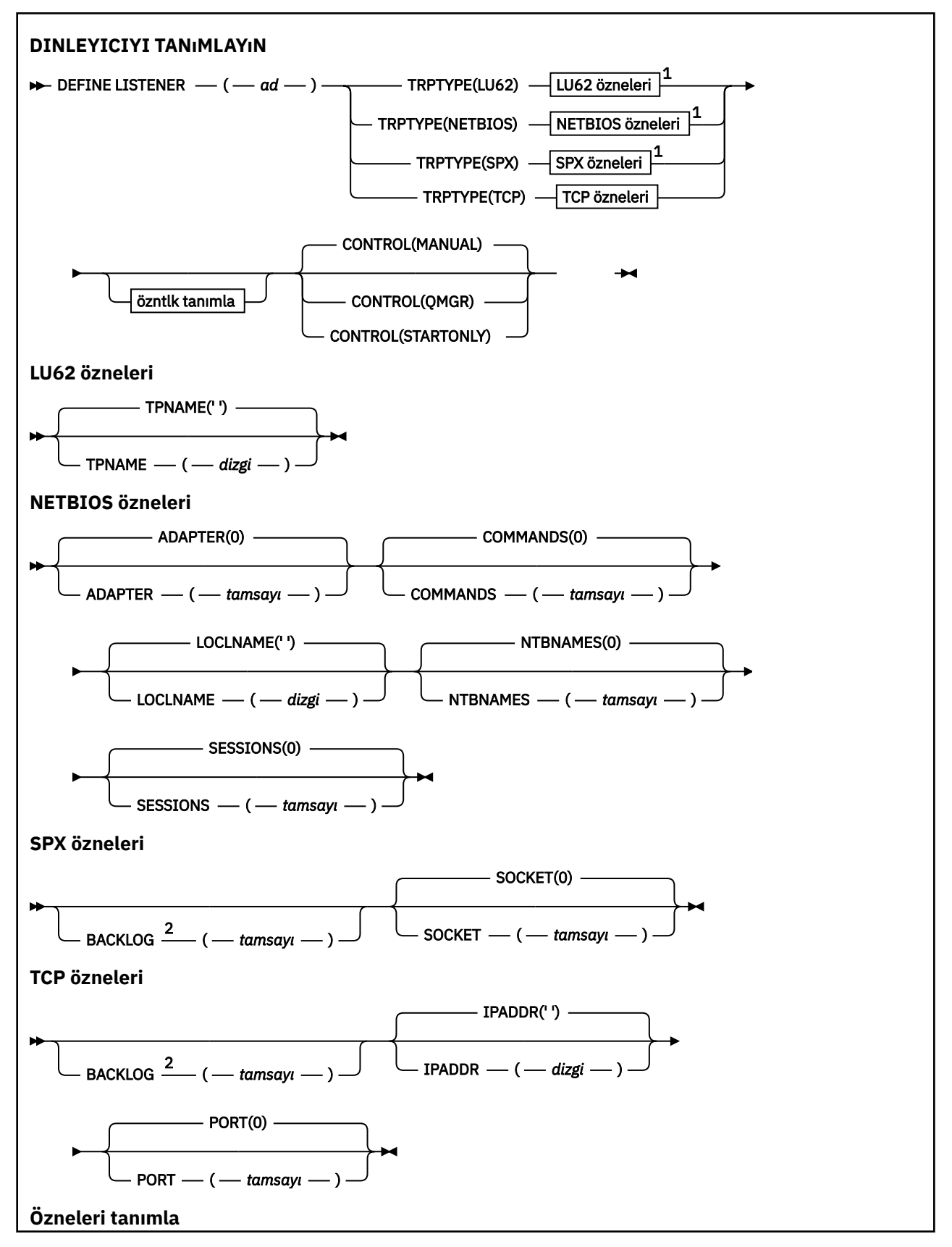

<span id="page-531-0"></span>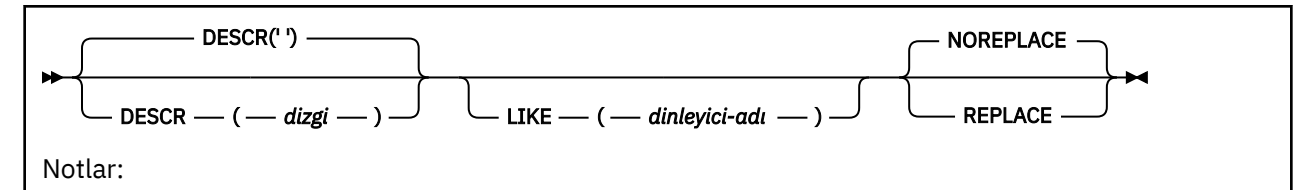

<sup>1</sup> Yalnızca Windowsüzerinde geçerlidir.

<sup>2</sup> BACKLOG özniteliği değişmeden bırakıldığında ya da belirtik olarak sıfıra ayarlandığında, öznitelik **DEFINE LISTENER** komutuyla yaratılan dinleyici nesnesinde varsayılan olarak sıfır olarak saklanır. Ancak, dinleyici başlatıldığında varsayılan birikim değeri geçerli olur. BACKLOG özniteliğinin varsayılan değeriyle ilgili bilgi için TCP dinleyici birikim listesi seçeneğinin kullanılmasıbaşlıklı konuya bakın.

### **DEFINE LISTENER için değiştirge açıklamaları**

#### *(liste-adı)*

IBM MQ dinleyici tanımlamasının adı (bkz. IBM MQ nesnelerini adlandırma kuralları ). Bu gereklidir.

Ad, bu kuyruk yöneticisinde tanımlı olan diğer dinleyici tanımlamasıyla aynı olmamalıdır ( REPLACE belirtilmedikçe).

### **ADAPTER (***tamsayı***)**

NetBIOS ' un dinlediği bağdaştırıcı numarası. Bu parametre yalnızca TRPTYPE değeri NETBIOS olduğunda Windows üzerinde geçerlidir.

#### **BACKLOG (***tamsayı***)**

Dinleyicinin desteklediği eşzamanlı bağlantı isteklerinin sayısı.

### **Windows COMMANDS** (*tamsayı*)

Dinleyicinin kullanabileceği komut sayısı. Bu parametre yalnızca **TRPTYPE** NETBIOSolduğunda Windows üzerinde geçerlidir.

#### **CONTROL (***dizgi***)**

Dinleyicinin nasıl başlatılacağını ve stopped.:

#### **El İle**

Dinleyici otomatik olarak başlatılmayacak ya da otomatik olarak durdurulmayacak. Bu, **START LISTENER** ve **STOP LISTENER** komutlarının kullanımıyla denetlenir.

#### **QMGR**

Tanımlanmakta olan dinleyici, kuyruk yöneticisi başlatılıp durdurulduğunda başlatılacak ve durdurulacaktır.

#### **STARTONLY**

Dinleyici, kuyruk yöneticisi başlatılırken aynı anda başlatılır, ancak kuyruk yöneticisi durdurulduğunda durdurulması istenmez.

#### **DESCR (***dizgi***)**

Düz metin açıklaması. Bir işletmen **DISPLAY LISTENER** komutunu yayınladığında, dinleyici hakkında açıklayıcı bilgiler sağlar (bkz. ["DISPLAY LISTENER \(dinleyici bilgilerini görüntüle\)" sayfa 738](#page-737-0) ).

Yalnızca görüntülenebilir karakterler içermelidir. Uzunluk üst sınırı 64 karakterdir. Bir DBCS kuruluşunda, DBCS karakterleri içerebilir (en çok 64 byte uzunluğunda olabilir).

**Not:** Bu kuyruk yöneticisine ilişkin kodlanmış karakter takımı tanıtıcısında (CCSID) olmayan karakterler kullanılırsa, bu karakterler başka bir kuyruk yöneticisine gönderilirse yanlış çevrilebilir.

#### **IPADDR (***dizgi***)**

IPv4 noktalı onlu IPv6 , onaltılı gösterim ya da alfasayısal anasistem adı biçiminde belirlenen dinleyicinin IP adresi. Bu parametre için bir değer belirtmezseniz, dinleyici yapılandırılan tüm IPv4 ve IPv6 yığınlarını dinler.

#### <span id="page-532-0"></span>**LIKE (***dinleyici-adı***)**

Bu tanımlamayı modellemek için kullanılan değiştirgelerle birlikte bir dinleyicinin adı.

Bu parametre yalnızca **DEFINE LISTENER** komutu için geçerlidir.

Bu alan doldurulmazsa ve komutla ilgili değiştirge alanlarını doldurmazsanız, değerler bu kuyruk yöneticisindeki dinleyicilere ilişkin varsayılan tanımlamadan alınır. Bu, aşağıdakileri belirtmeye eşdeğerdir:

LIKE(SYSTEM.DEFAULT.LISTENER)

Varsayılan bir dinleyici sağlanır, ancak gerekli varsayılan değerlerin kuruluşu tarafından değiştirilebilir. Bkz. IBM MQ nesnelerini adlandırma kuralları.

### **LOCLNAME (dizgi)**

Dinleyicinin kullandığı NetBIOS yerel adı. Bu parametre yalnızca **TRPTYPE** NETBIOSolduğunda Windows üzerinde geçerlidir.

### **NTBNAMES (***tamsayı*)

Dinleyicinin kullanabileceği ad sayısı. Bu parametre yalnızca **TRPTYPE** NETBIOSolduğunda Windows üzerinde geçerlidir.

#### **KAPı (***tamsayı***)**

TCP/IP için kapı numarası. Bu, yalnızca TRPTYPE TCP olduğunda geçerlidir. 65535 'i aşmamalıdır.

#### **Windows** SESSIONS (*tamsayı*)

Dinleyicinin kullanabileceği oturum sayısı. Bu parametre yalnızca **TRPTYPE** NETBIOSolduğunda Windows üzerinde geçerlidir.

#### **SOCKET (***tamsayı***)**

Dinleyeceği SPX yuvası. Bu yalnızca **TRPTYPE** SPXise geçerlidir.

### **Windows TPNAME** (*dizgi*)

LU 6.2 hareket programı adı (uzunluk üst sınırı 64 karakter). Bu parametre yalnızca **TRPTYPE** LU62olduğunda Windows üzerinde geçerlidir.

#### **TRPTYPE (** *dizgi* **)**

Kullanılacak iletim protokolü:

#### Windows LU62

SNA LU 6.2. Bu yalnızca Windowsüzerinde geçerlidir.

### **Windows** NETBIOS

NetBIOS. Bu yalnızca Windowsüzerinde geçerlidir.

### **Windows** SPX.

Sıralı paket değiş tokuşu. Bu yalnızca Windowsüzerinde geçerlidir.

**TCP**

TCP/IP.

## **z/OS üzerinde DEFINE LOG (yeni bir etkin günlük tanımla)**

Etkin günlükler halkasına yeni bir etkin günlük veri kümesi eklemek için MQSC DEFINE LOG komutunu kullanın.

#### **z/OS üzerinde MQSC komutlarının kullanılması**

z/OSüzerinde MQSC komutlarını nasıl kullanacağınıza ilişkin bilgi için bkz. IBM MQ for z/OSüzerinde MQSC ve PCF komutlarını yayınlayabileceğiniz kaynaklar.

Bu komutu kaynaklardan yayınlayabilirsiniz CR. Kaynak simgelerine ilişkin açıklamalar için bkz. IBM MQ for z/OS üzerinde MQSC ve PCF komutlarını yayınlayabileceğiniz kaynaklar.

Adı belirtilen veri kümesi, çalışmakta olan kuyruk yöneticisine dinamik olarak ayrılır; COPY1 ya da COPY2 etkin günlüğüne eklenir ve BSDS, kuyruk yöneticisi yeniden başlatıldığında alıkonması için bilgilerle güncellenir. Veri kümesi, son eklenen etkin günlük dolduktan sonra değiştirilecek şekilde etkin günlük halkasına eklenir.

- • [Sözdizimi çizgesi](#page-532-0)
- "DEFINE LOG için kullanım notu" sayfa 534
- "DEFINE LOG için parametre açıklamaları" sayfa 534

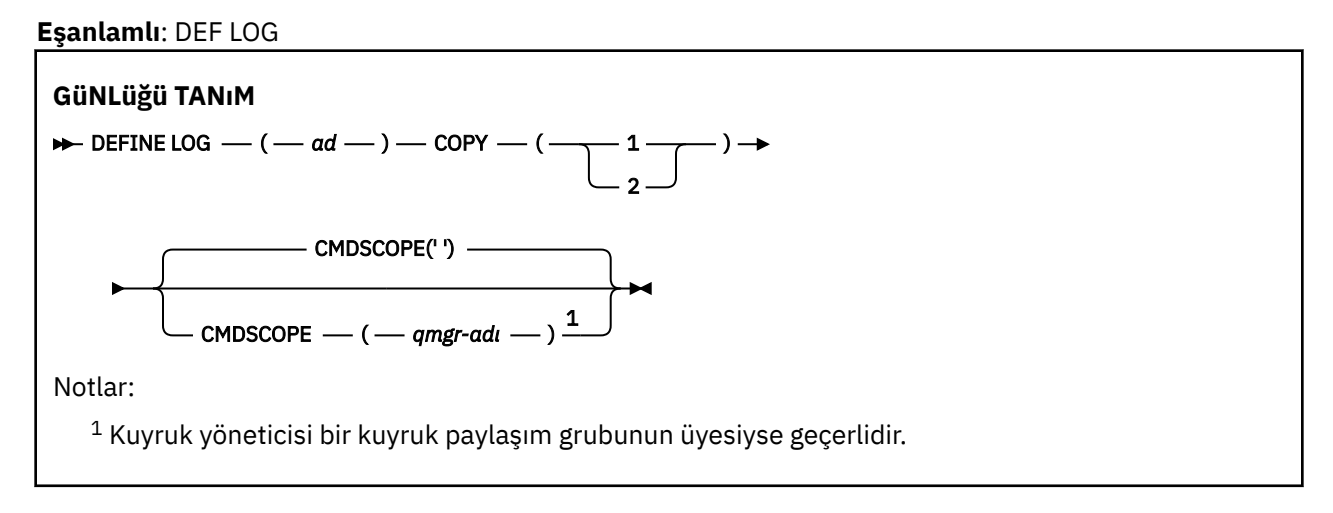

### **DEFINE LOG için kullanım notu**

Günlük alanı kalmadığı ve kuyruk yöneticisi beklediği için bir günlük veri kümesinin eklenmesi gerekiyorsa, komutu komut sunucusu aracılığıyla değil, z/OS konsolundan vermeniz gerekir.

### **DEFINE LOG için parametre açıklamaları**

#### *(ad)*

Yeni günlük veri kümesinin adı. Bu gereklidir ve Erişim Yöntemi Hizmetleri (ve isteğe bağlı olarak, CSQJUFMT yardımcı programı tarafından biçimlendirilmiş) tarafından tanımlanmış olan bir VSAM doğrusal veri kümesinin adıdır. Bu, kuyruk yöneticisine devingen olarak ayrılır.

Dizginin uzunluk üst sınırı 44 karakterdir. Dizgi, z/OS veri kümesi adlandırma kurallarına uygun olmalıdır.

#### **kopyala**

Yeni günlük veri kümesinin ekleneceği etkin günlük halkasının numarasını belirtir. Bu, 1 ya da 2 'dir ve gereklidir.

#### **CMDSCOPE**

Bu parametre, kuyruk yöneticisi bir kuyruk paylaşım grubunun üyesi olduğunda komutun nasıl çalıştırılacağını belirtir.

**' '**

Komut, girildiği kuyruk yöneticisinde çalışır. Bu varsayılan değerdir.

#### *qmgr-adı*

Kuyruk yöneticisinin kuyruk paylaşım grubu içinde etkin olması koşuluyla, komut belirttiğiniz kuyruk yöneticisinde çalışır.

Yalnızca paylaşılan bir kuyruk ortamı kullanıyorsanız ve komut sunucusu etkinleştirildiyse, girilen kuyruk yöneticisinden başka bir kuyruk yöneticisi adı belirtebilirsiniz.

#### $z/0S$ **DEFINE MAXSMSGS (ileti sayısı üst sınırını tanımla)- z/OS**

Bir görevin alabileceği ya da tek bir kurtarma birimine yerleştirebileceği ileti sayısı üst sınırını tanımlamak için MQSC DEFINE MAXSMSGS komutunu kullanın.

### **z/OS üzerinde MQSC komutlarının kullanılması**

z/OSüzerinde MQSC komutlarını nasıl kullanacağınıza ilişkin bilgi için bkz. IBM MQ for z/OSüzerinde MQSC ve PCF komutlarını yayınlayabileceğiniz kaynaklar.

Bu komutu kaynaklardan yayınlayabilirsiniz 2CR. Kaynak simgelerine ilişkin açıklamalar için bkz. IBM MQ for z/OS üzerinde MQSC ve PCF komutlarını yayınlayabileceğiniz kaynaklar.

- Sözdizimi çizgesi
- "Kullanım notları" sayfa 535
- "DEFINE MAXSMSGS için parametre açıklamaları" sayfa 535

**Eşanlamlı**: DEF MAXSM

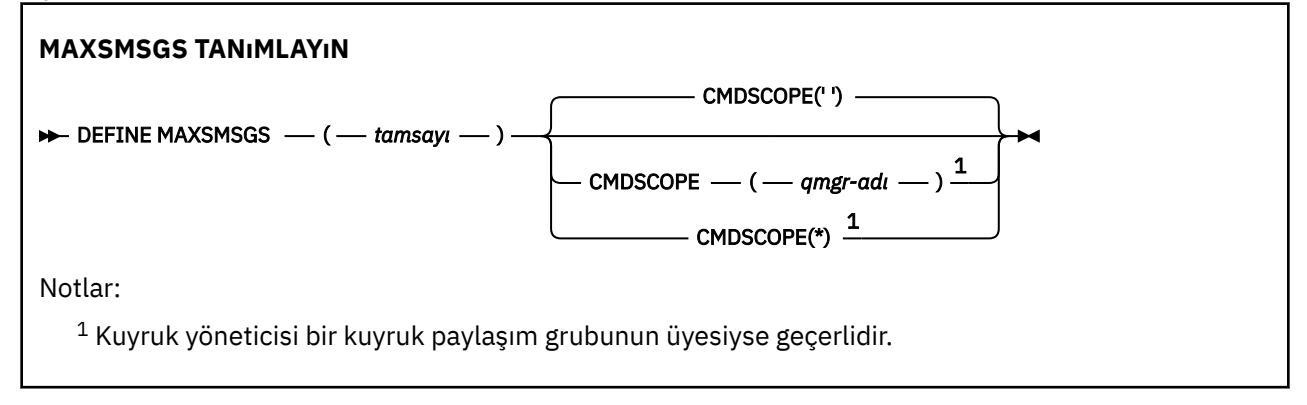

### **Kullanım notları**

- 1. Bu komut yalnızca z/OS üzerinde geçerlidir ve önceki yayınlarla uyumluluk için tutulur, ancak artık CSQINP1 kullanıma hazırlama giriş verileri kümesinden yayınlanamaz. Bunun yerine ALTER QMGR komutunun MAXUMSGS parametresini kullanmalısınız.
- 2. İzin verilen ileti sayısını değiştirmek için DEFINE MAXSMSGS komutunu verebilirsiniz. Bir değer ayarlandıktan sonra, kuyruk yöneticisi yeniden başlatılırken korunur.

### **DEFINE MAXSMSGS için parametre açıklamaları**

#### *(tamsayı)*

Bir görevin alabileceği ya da tek bir kurtarma birimine yerleştirebileceği ileti sayısı üst sınırı. Bu değer, 1-999999999 aralığında bir tamsayı olmalıdır. Varsayılan değer 10000 'dir.

Sayı, aynı kurtarma birimi içinde oluşturulan tetikleyici iletileri ve rapor iletilerini içerir.

#### **CMDSCOPE**

Bu parametre, kuyruk yöneticisi bir kuyruk paylaşım grubunun üyesi olduğunda komutun nasıl çalıştırılacağını belirtir.

**' '**

Komut, girildiği kuyruk yöneticisinde çalışır. Bu varsayılan değerdir.

#### *qmgr-adı*

Kuyruk yöneticisinin kuyruk paylaşım grubu içinde etkin olması koşuluyla, komut belirttiğiniz kuyruk yöneticisinde çalışır.

Yalnızca paylaşılan bir kuyruk ortamı kullanıyorsanız ve komut sunucusu etkinleştirildiyse, girilen kuyruk yöneticisinden başka bir kuyruk yöneticisi adı belirtebilirsiniz.

**\***

Komut, yerel kuyruk yöneticisinde çalışır ve kuyruk paylaşım grubundaki her etkin kuyruk yöneticisine de iletilir. Bunun sonucu, kuyruk paylaşım grubundaki her kuyruk yöneticisine komut girilmesiyle aynıdır.

# **DEFINE NAMELIST (ad listesi tanımlayın)**

Ad listesi tanımlamak için **DEFINE NAMELIST** MQSC komutunu kullanın. Bu, en sık olarak küme adlarının ya da kuyruk adlarının bir listesidir.

### **MQSC komutlarının kullanılması**

MQSC komutlarını nasıl kullanacağınıza ilişkin bilgi için Administering IBM MQ using MQSC commandsbaşlıklı konuya bakın.

**Bu 2/08 — Bu komutu kaynaklardan yayınlaya**bilirsiniz 2CR. Kaynak simgelerine ilişkin açıklamalar için bkz. IBM MQ for z/OS üzerinde MQSC ve PCF komutlarını yayınlayabileceğiniz kaynaklar.

- Sözdizimi çizgesi
- • ["Kullanım notları" sayfa 537](#page-536-0)
- • ["DEFINE NAMELIST için değiştirge açıklamaları" sayfa 537](#page-536-0)

#### **Eşanlamlı**: DEF NL

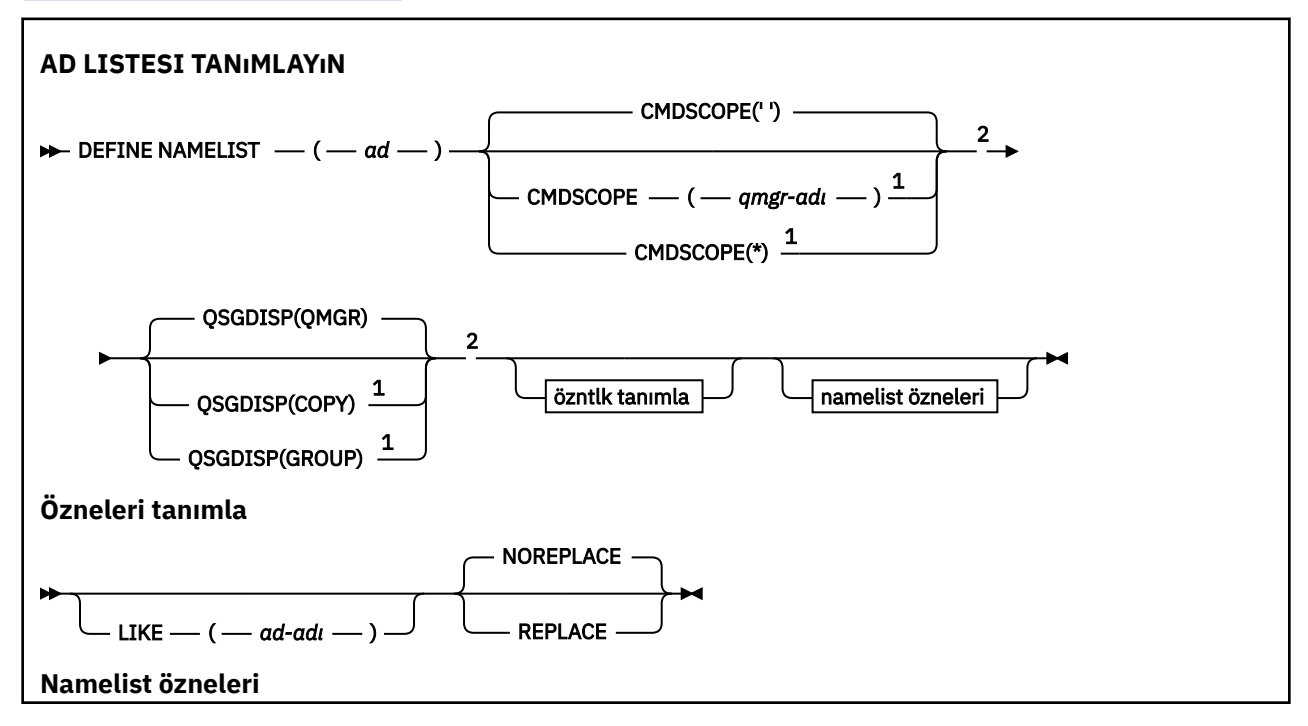

<span id="page-536-0"></span>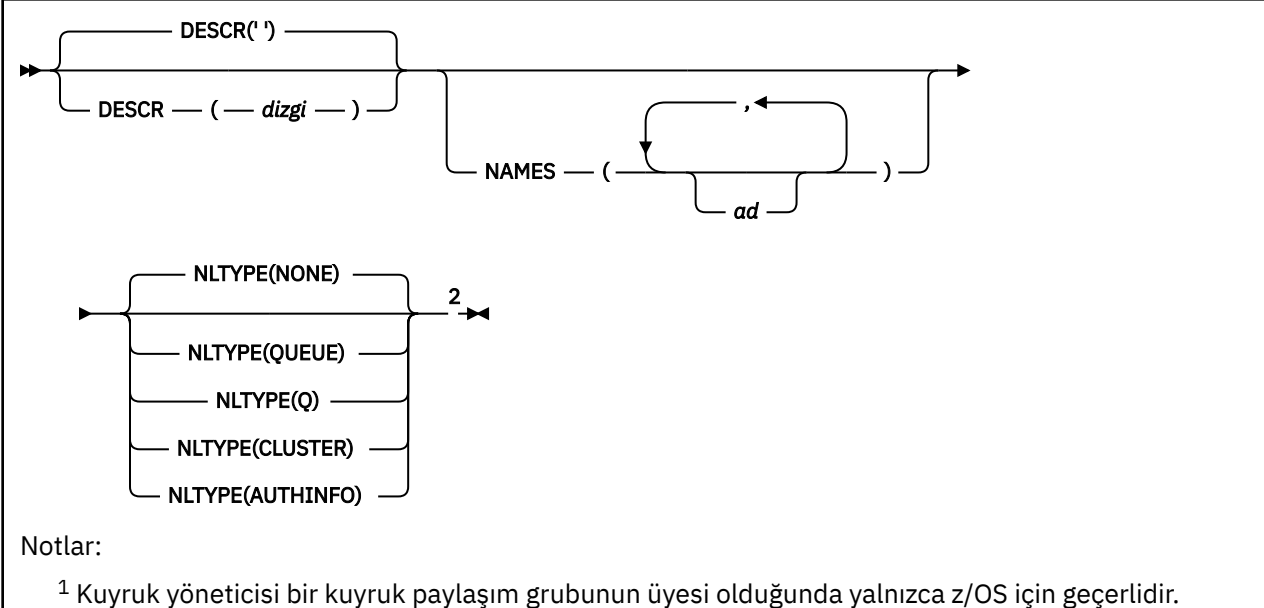

<sup>2</sup> Yalnızca z/OSüzerinde geçerlidir.

### **Kullanım notları**

Komutun başarıyla tamamlanması, işlemin tamamlandığı anlamına gelmez. Gerçek tamamlanma olup olmadığını denetlemek için Dağıtılmış ağlara ilişkin zamanuyumsuz komutların tamamlandığının denetlenmesibaşlıklı konudaki DEFINE NAMELIST adımına bakın.

### **DEFINE NAMELIST için değiştirge açıklamaları**

*(ad)*

Listenin adı.

Ad, bu kuyruk yöneticisinde tanımlı olan diğer ad listesi adlarıyla aynı olmamalıdır (REPLACE ya da ALTER belirtilmedikçe). Bkz. IBM MQ nesnelerini adlandırma kuralları.

#### $z/0S$ **CMDSCOPE**

Bu parametre yalnızca z/OS için geçerlidir ve kuyruk yöneticisi bir kuyruk paylaşım grubunun üyesi olduğunda komutun nasıl çalıştırılacağını belirtir.

**QSGDISP** GROUPolarak ayarlandıysa, **CMDSCOPE** boş olmalıdır ya da yerel kuyruk yöneticisi olmalıdır.

**' '**

Komut, girildiği kuyruk yöneticisinde çalışır.

#### *qmgr-adı*

Kuyruk yöneticisinin kuyruk paylaşım grubu içinde etkin olması koşuluyla, komut belirttiğiniz kuyruk yöneticisinde çalışır.

Yalnızca paylaşılan bir kuyruk ortamı kullanıyorsanız ve komut sunucusu etkinleştirildiyse, girilen kuyruk yöneticisinden başka bir kuyruk yöneticisi adı belirtebilirsiniz.

**\***

Komut, yerel kuyruk yöneticisinde çalışır ve kuyruk paylaşım grubundaki her etkin kuyruk yöneticisine de iletilir. \* değerinin belirlenmesi, kuyruk paylaşım grubundaki her kuyruk yöneticisine komut girilmesiyle aynıdır.

#### **DESCR (***dizgi***)**

Düz metin açıklaması. Bir işletmen **DISPLAY NAMELIST** komutunu yayınladığında ad listesi hakkında açıklayıcı bilgi sağlar (bkz. ["DISPLAY NAMELIST \(ad listesini görüntüle\)" sayfa 746](#page-745-0)).

Yalnızca görüntülenebilir karakterler içermelidir. Uzunluk üst sınırı 64 karakterdir. Bir DBCS kuruluşunda, DBCS karakterleri içerebilir (en çok 64 byte uzunluğunda olabilir).

**Not:** Bu kuyruk yöneticisine ilişkin kodlanmış karakter takımı tanıtıcısında (CCSID) olmayan karakterler kullanılırsa, bu karakterler başka bir kuyruk yöneticisine gönderilirse yanlış çevrilebilir.

#### **LIKE (***ad-adı***)**

Bu tanımlamayı modellemek için kullanılan parametrelerle birlikte bir ad listesi adı.

Bu alan tamamlanmazsa ve komutla ilgili parametre alanlarını doldurmazsanız, değerler bu kuyruk yöneticisindeki ad listesi için varsayılan tanımdan alınır.

Bu değiştirgenin tamamlanmaması, aşağıdaki belirtilerin belirlenmesiyle eşdeğerdir:

LIKE(SYSTEM.DEFAULT.NAMELIST)

Varsayılan bir ad listesi tanımlaması sağlandı, ancak kuruluş tarafından gereken varsayılan değerlere çevrilebilir. Bkz. IBM MQ nesnelerini adlandırma kuralları.

 $\approx$  z/OS z/OSüzerinde, kuyruk yöneticisi belirttiğiniz adı taşıyan ve QMGR ya da COPY değerini içeren bir nesne için sıfır değerini arar. LIKE nesnesinin yok edilme durumu, tanımlamakta olduğunuz nesneye kopyalanmaz.

#### **Not:**

1. QSGDISP (GROUP) nesneleri aranmaz.

2. QSGDISP (COPY) belirtilirse LIKE dikkate alınmaz.

#### **ADLAR (***ad, ...***)**

Ad listesi.

Adlar herhangi bir tipte olabilir, ancak en çok 48 karakter uzunluğunda IBM MQ nesnelerini adlandırma kurallarına uygun olmalıdır.

Boş bir liste geçerli: NAMES()belirtin. Listedeki ad sayısı üst sınırı 256 'dır.

### **NLTYPE**

Ad listesindeki adların tipini gösterir.

Bu parametre yalnızca z/OSüzerinde geçerlidir.

#### **YOK**

Adlar belirli bir tipte değil.

#### **QUEUE ya da Q**

Kuyruk adlarının listesini içeren bir ad listesi.

#### **Küme**

Küme adlarının bir listesini içeren, kümelemeyle ilişkili bir ad listesi.

#### **AUTHINFO**

Bu ad listesi TLS ile ilişkilendirilir ve kimlik doğrulama bilgileri nesne adlarının bir listesini içerir.

Kümeleme için kullanılan ad listesi NLTYPE (CLUSTER) ya da NLTYPE (NONE) olmalıdır.

TLS için kullanılan ad sahiplerinin NLTYPE (AUTHINFO) değeri olmalıdır.

#### $z/0S$ **QSGDISP**

Bu parametre yalnızca z/OS için geçerlidir.

Komutu uygulamakta olduğunuz nesnenin (yani, tanımlandığı ve nasıl davrandığı) atılacağını belirler.

<span id="page-538-0"></span>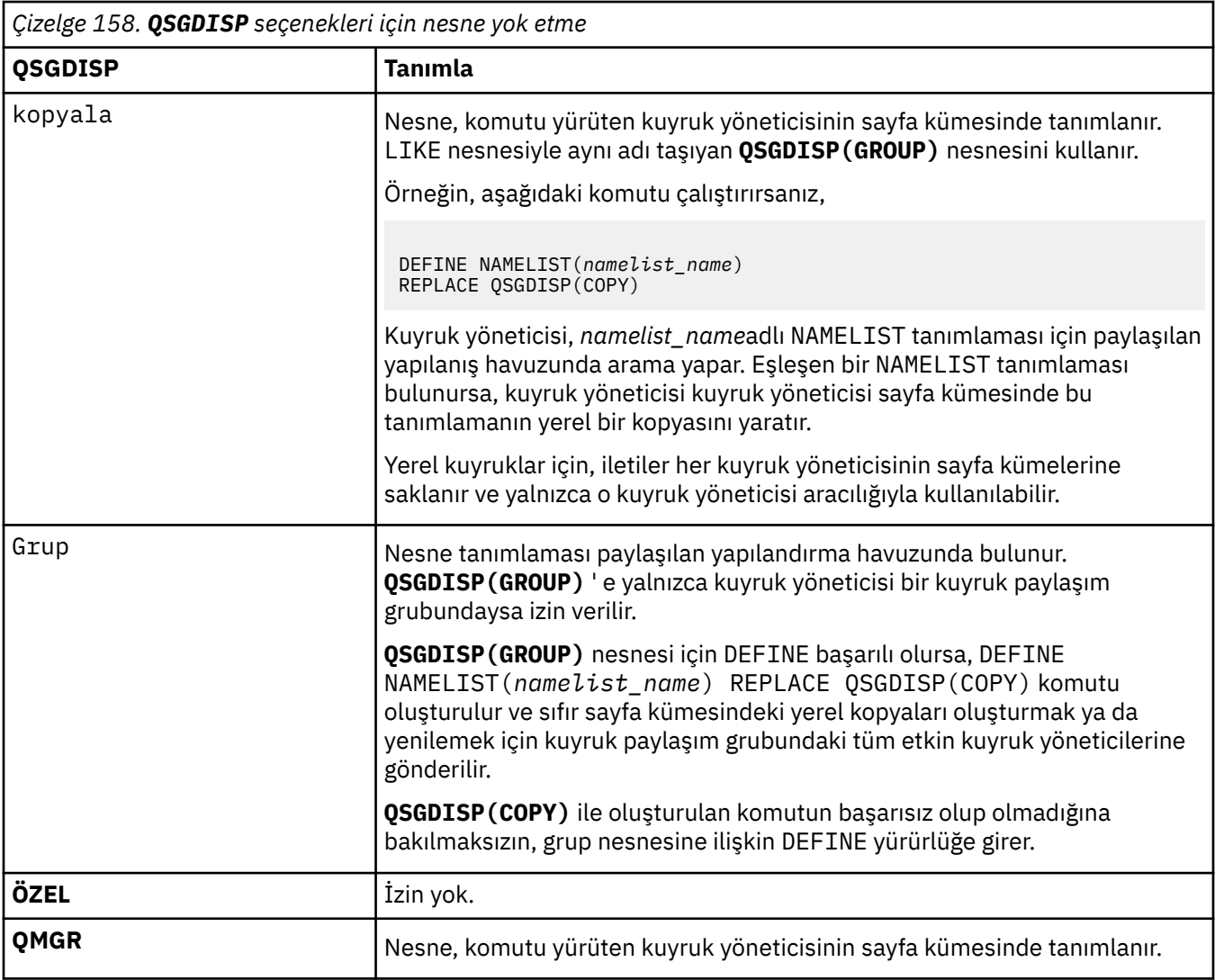

#### **REPLACE ve NOREPLACE**

Var olan tanımlamanın (ve z/OSüzerinde, aynı yok etme ile) bununla değiştirilip değiştirilmeyeceği. Farklı bir düzenleme içeren nesneler değişmez.

#### **DEĞİŞTİR**

Tanımlama, aynı adı taşıyan varolan tanımlamanın yerine geçer. Bir tanımlama yoksa, bir tanımlama yaratılır.

#### **NOREPLACE**

Tanımlama, aynı ada sahip var olan bir tanımlamanın yerine geçmez.

#### **İlgili kavramlar**

Namelistler **İlgili görevler** Yeni, birbirine bağlı bir küme eklenmesi

### **DEFINE PROCESS (yeni bir süreç tanımlaması yaratın)**

Yeni bir IBM MQ, süreç tanımlaması tanımlamak ve değiştirgelerini tanımlamak için MQSC DEFINE PROCESS komutunu kullanın.

### **MQSC komutlarının kullanılması**

MQSC komutlarını nasıl kullanacağınıza ilişkin bilgi için Administering IBM MQ using MQSC commandsbaşlıklı konuya bakın.

 $z/0S$ Bu komutu kaynaklardan yayınlayabilirsiniz 2CR. Kaynak simgelerine ilişkin açıklamalar için bkz. IBM MQ for z/OS üzerinde MQSC ve PCF komutlarını yayınlayabileceğiniz kaynaklar.

- • [Sözdizimi çizgesi](#page-538-0)
- • ["DEFINE PROCESS için değiştirge açıklamaları" sayfa 541](#page-540-0)

#### **Eşanlamlı**: DEF PRO

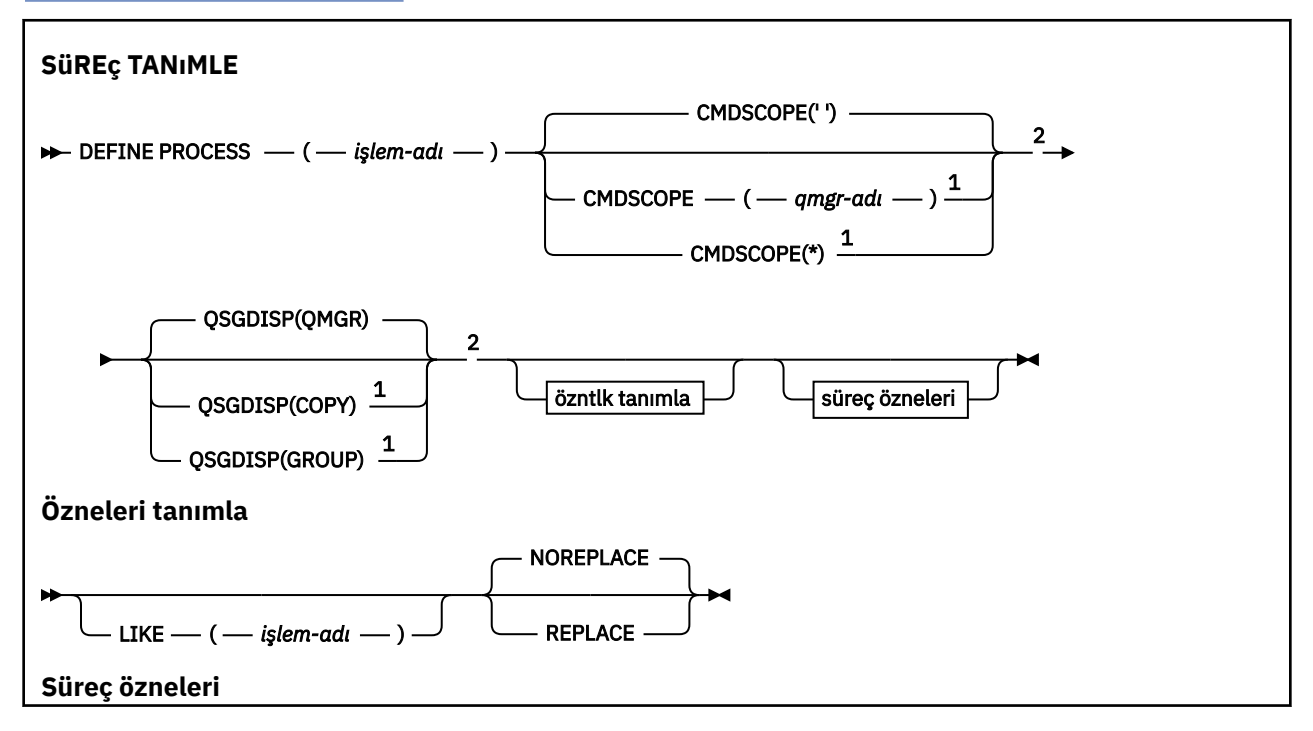
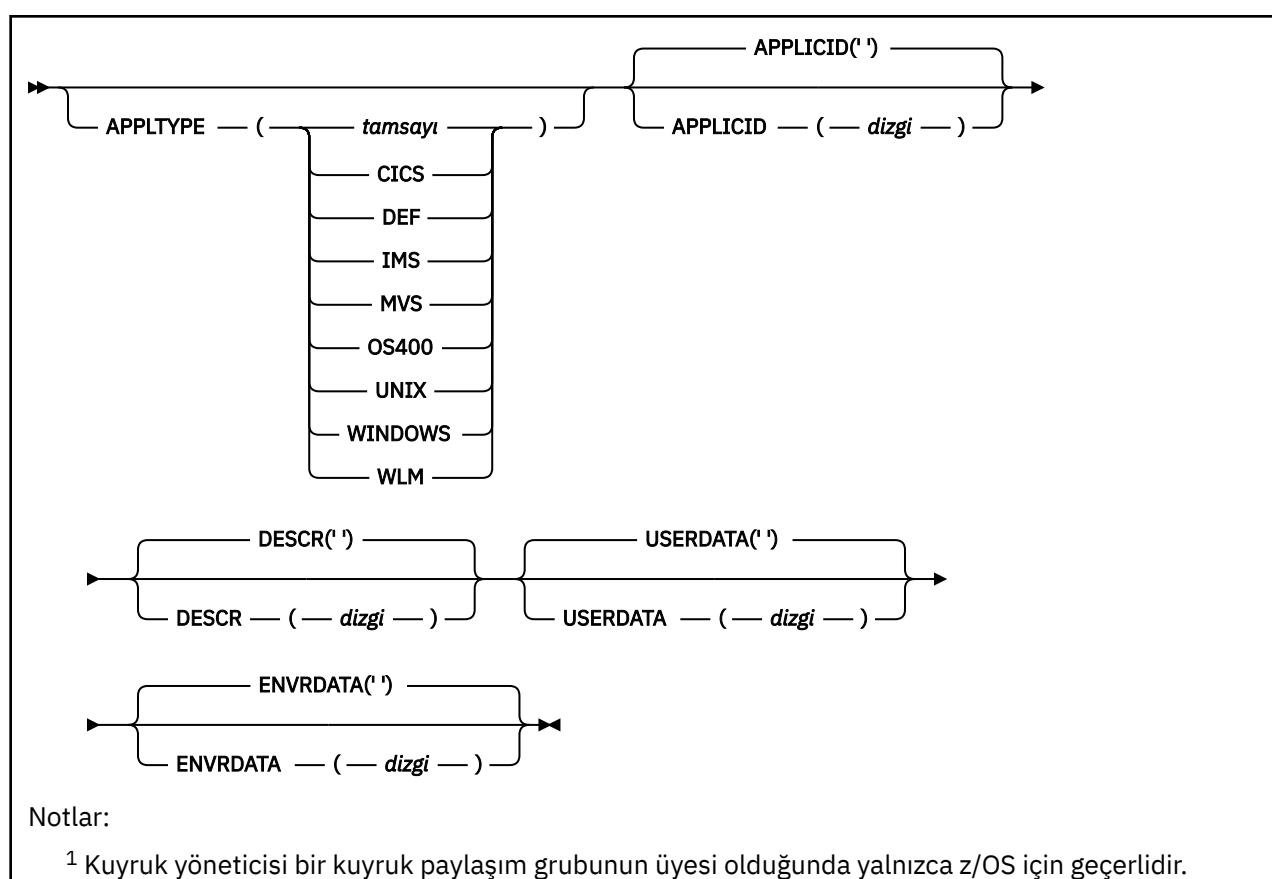

- <sup>2</sup> Yalnızca z/OSüzerinde geçerlidir.
- 
- <sup>3</sup> Varsayılan değer altyapıya bağlıdır ve kuruluşunuz tarafından değiştirilebilir.

### **DEFINE PROCESS için değiştirge açıklamaları**

### *(süreç-adı)*

IBM MQ süreç tanımlamasının adı ( IBM MQ nesnelerini adlandırma kuralları konusuna bakın). *işlemadı* gereklidir.

Ad, bu kuyruk yöneticisinde tanımlı olan başka bir süreç tanımlamasıyla (REPLACE belirtilmedikçe) aynı olmamalıdır.

### **APPLICID (** *dizgi* **)**

Başlatılacak uygulamanın adı. Ad tipik olarak, yürütülür bir nesnenin tam olarak nitelenmiş bir dosya adı olabilir. Birden çok IBM MQ kuruluşunuz varsa, uygulamanın doğru sürümünün çalıştığından emin olmak için dosya adının nitelenmesi özellikle önemlidir. Uzunluk üst sınırı 256 karakterdir.

Bir CICS uygulaması için ad bir CICS hareket tanıtıcısıdır.

 $z/0S$ Bir IMS uygulaması için bu bir IMS işlem tanıtıcısıdır.

z/OSüzerinde, dağıtılmış kuyruğa alma için **CSQX START**olmalıdır.

### **APPLTYPE (** *dizgi* **)**

 $z/0S$ 

Başlatılacak uygulamanın tipi. Geçerli uygulama tipleri şunlardır:

### **tamsayı**

Sıfır-65 535 aralığındaki bir sistem tanımlı uygulama tipi ya da 65 536-999 999 aralığındaki bir kullanıcı tanımlı uygulama tipi.

Sistem aralığındaki belirli değerler için, sayısal bir değer yerine aşağıdaki listeden bir parametre belirlenebilir:

### **CICS**

Bir CICS işlemini temsil eder.

#### z/0S **IMS**

Bir IMS işlemini temsil eder.

### **MVS**

Bir z/OS uygulamasını (toplu iş ya da TSO) temsil eder.

### **OS400**

Bir IBM i uygulamasını gösterir.

### **UNIX**

Bir Linux ya da AIX uygulamasını gösterir.

### **WINDOWS**

Bir Windows uygulamasını gösterir.

### **WLM**

Bir z/OS iş yükü yöneticisi uygulamasını temsil eder.

#### **DEF**

DEF değerinin belirtilmesi, komutun yorumlandığı altyapıya ilişkin varsayılan uygulama tipinin süreç tanımlamasında saklanmasına neden olur. Bu varsayılan değer kuruluş tarafından değiştirilemez. Platform istemcileri destekliyorsa, varsayılan değer, sunucunun varsayılan uygulama tipi olarak yorumlanır.

Yalnızca, komutun çalıştırıldığı altyapıda desteklenen uygulama tiplerini (kullanıcı tanımlı tipler dışında) kullanın:

- **2/0S** 2/OS, CICS, IMS, MVS, UNIX, WINDOWS, WLM ve DEF üzerinde desteklenir.
- **IBM i** IBM iişletim sisteminde OS400, CICSve DEF desteklenir.
- Linux **AIX** AIX and Linux, UNIX, WINDOWS, CICSve DEF sistemlerinde desteklenir.
- Windows Mundowssistemlerinde WINDOWS, UNIX, CICSve DEF desteklenir.

### **Z/US** CMDSCOPE

Bu parametre yalnızca z/OS için geçerlidir ve kuyruk yöneticisi bir kuyruk paylaşım grubunun üyesi olduğunda komutun nasıl çalıştırılacağını belirtir.

QSGDISP için GROUP değeri belirlendiyse, CMDSCOPE boş bırakılmalı ya da yerel kuyruk yöneticisi olmalıdır.

### **' '**

Komut, girildiği kuyruk yöneticisinde çalışır.

#### *qmgr-adı*

Kuyruk yöneticisinin kuyruk paylaşım grubu içinde etkin olması koşuluyla, komut belirttiğiniz kuyruk yöneticisinde çalışır.

Paylaşılan bir kuyruk ortamında, komutu girmek için kullanmakta olduğunuz kuyruk yöneticisinden farklı bir kuyruk yöneticisi adı sağlayabilirsiniz. Komut sunucusu etkinleştirilmelidir.

**\***

Komut, yerel kuyruk yöneticisinde çalışır ve kuyruk paylaşım grubundaki her etkin kuyruk yöneticisine de iletilir. Bu etki, kuyruk paylaşım grubundaki her kuyruk yöneticisine komut girilmesiyle aynıdır.

### **DESCR (** *dizgi* **)**

Düz metin açıklaması. Bir işletmen DISPLAY PROCESS komutunu yayınladığında nesne hakkında açıklayıcı bilgi sağlar.

Yalnızca görüntülenebilir karakterler içermelidir. Uzunluk üst sınırı 64 karakterdir. Bir DBCS kuruluşunda, DBCS karakterleri içerebilir (en çok 64 byte uzunluğunda olabilir).

**Not:** Bu kuyruk yöneticisine ilişkin kodlanmış karakter takımı tanıtıcısının (CCSID) karakterlerini kullanın. Bilgiler başka bir kuyruk yöneticisine gönderilirse, diğer karakterler yanlış çevrilebilir.

### **ENVRDATA (** *dizgi* **)**

Başlatılacak uygulamayla ilgili ortam bilgilerini içeren bir karakter dizgisi. Uzunluk üst sınırı 128 karakterdir.

ENVRDATA ' nın anlamı, tetikleyici izleyici uygulaması tarafından belirlenir. IBM MQ tarafından sağlanan tetikleyici izleyicisi, başlatılan uygulamaya geçirilen değiştirge listesinin sonuna ENVRDATA ekler. Değiştirge listesi, MQTMC2 yapısından oluşur. Ardından bir boşluk ve ardından sondaki boşluklar kaldırılmış ENVRDATA gelir.

### **Notlar:**

- 1. **Z/OS** z/OSüzerinde, ENVRDATA, IBM MQtarafından sağlanan tetikleyici izleyici uygulamaları tarafından kullanılmaz.
- 2. **z/OS z/OS**sistemlerinde APPLTYPE WLM ise, ENVRDATA ' da iş bilgileri üstbilgisindeki (MQWIH) ServiceName ve ServiceStep alanlarının varsayılan değerleri sağlanabilir. Biçim şöyle olmalıdır:

SERVICENAME=servname,SERVICESTEP=stepname

Burada:

### **SERVICENAME=**

ENVRDATA ' nın ilk 12 karakteridir.

#### **servname**

32 karakterlik bir hizmet adıdır. Gömülü boşluklar ya da başka bir veri içerebilir ve sonda boşluklar olabilir. MQWIH ' ye olduğu gibi kopyalanır.

### **SERVICESTEP=**

ENVRDATA ' nın sonraki 13 karakteridir.

#### **stepname**

1-8 karakterlik bir hizmet adımı adıdır. MQWIH ' ye olduğu gibi kopyalanır ve boşluklarla sekiz karaktere doldurulur.

Biçim yanlışsa, MQWIH ' deki alanlar boş olarak ayarlanır.

3. AIX and Linux' da ENVRDATA, başlatılan uygulamanın artalanda çalışmasını sağlamak için ve (ve) karakterine ayarlanabilir.

### **LIKE (** *işlem-adı* **)**

Bu tanımlamayı modellemek için kullanılan parametrelerle aynı tipte bir nesnenin adı.

Bu alan sağlanmazsa, sağlamadığınız alanların değerleri, bu nesneye ilişkin varsayılan tanımdan alınır.

LIKE değerinin kullanılması, aşağıdaki belirtilerin belirlenmesiyle eşdeğerdir:

LIKE(SYSTEM.DEFAULT.PROCESS)

Her nesne tipi için varsayılan bir tanımlama sağlanır. Sağlanan varsayılan değerleri, gereken varsayılan değerlere değiştirebilirsiniz. Bkz. IBM MQ nesnelerini adlandırma kuralları.

 $z/0S$ z/OSüzerinde, kuyruk yöneticisi belirttiğiniz adı taşıyan ve QMGR ya da COPY değerini içeren bir nesne için sıfır değerini arar. LIKE nesnesinin yok edilme durumu, tanımlamakta olduğunuz nesneye kopyalanmaz.

### **Not:**

- 1. QSGDISP (GROUP) nesneleri aranmaz.
- 2. QSGDISP (COPY) belirtilirse LIKE dikkate alınmaz.

#### $z/0S$ **QSGDISP**

Bu parametre yalnızca z/OS için geçerlidir.

Komutu uygulamakta olduğunuz nesnenin (yani, tanımlandığı ve nasıl davrandığı) atılacağını belirler.

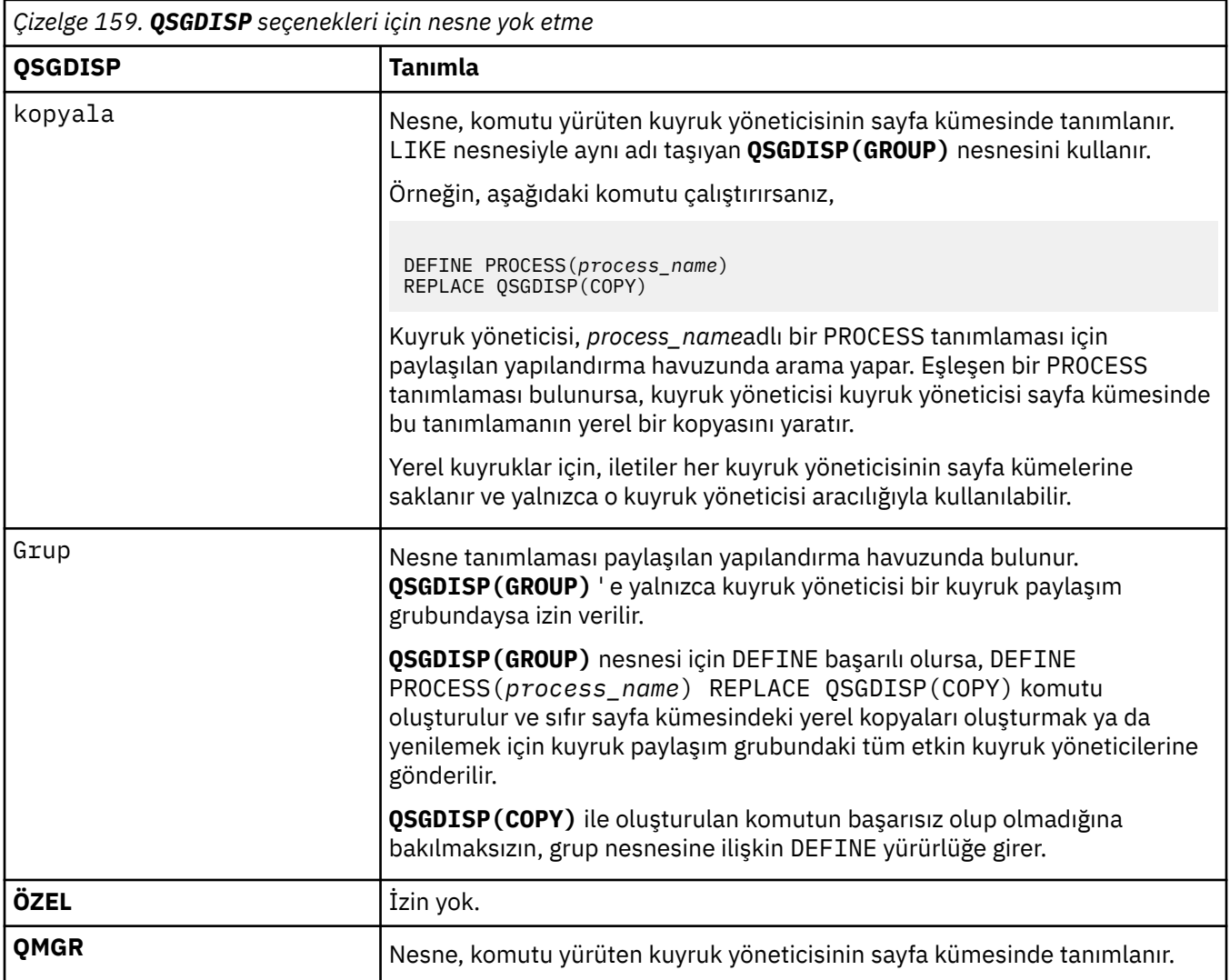

### **REPLACE ve NOREPLACE**

Var olan  $\sim$   $\frac{1}{105}$  (ve z/OSüzerinde, aynı yok etme ile) tanımlamasının bununla değiştirilip değiştirilmeyeceği. REPLACE isteğe bağlıdır. Farklı bir düzenleme içeren nesneler değişmez.

### **DEĞİŞTİR**

Tanımlama, aynı adı taşıyan varolan tanımlamanın yerine geçer. Bir tanımlama yoksa, bir tanımlama yaratılır.

### **NOREPLACE**

Tanımlama, aynı ada sahip var olan bir tanımlamanın yerine geçmez.

### **USERDATA (** *dizgi* **)**

Başlatılacak APPLICID ' de tanımlı uygulamayla ilgili kullanıcı bilgilerini içeren karakter dizgisi. Uzunluk üst sınırı 128 karakterdir.

USERDATA ' nin anlamı, tetikleyici-izleyici uygulaması tarafından belirlenir. IBM MQ tarafından sağlanan tetikleyici izleyicisi, USERDATA öğesini parametre listesinin bir parçası olarak başlatılan uygulamaya geçirir. Değiştirge listesi, MQTMC2 yapısından (USERDATA içeren) oluşur; bunu bir boşluk ve onu izleyen, sondaki boşluklar kaldırılmış ENVRDATA izler.

IBM MQ ileti kanalı aracıları için, bu alanın biçimi en çok 20 karakterden oluşan bir kanal adıdır. İleti kanalı aracılarına hangi APPLICID ' nin sağlanacağı hakkında bilgi için Tetikleme için nesnelerin yönetilmesi başlıklı konuya bakın.

Microsoft Windowsiçin, süreç tanımlaması **runmqtrm**' e geçirilecekse, karakter dizgisi çift tırnak işareti içermemelidir.

#### $z/0S$ **DEFINE PSID ( z/OS üzerinde sayfa kümesi ve arabellek havuzu**

### **tanımla)**

Bir sayfa kümesi ve ilişkili arabellek havuzu tanımlamak için MQSC DEFINE PSID komutunu kullanın.

### **z/OS üzerinde MQSC komutlarının kullanılması**

z/OSüzerinde MQSC komutlarını nasıl kullanacağınıza ilişkin bilgi için bkz. IBM MQ for z/OSüzerinde MQSC ve PCF komutlarını yayınlayabileceğiniz kaynaklar.

Bu komutu kaynaklardan yayınlayabilirsiniz 1CR. Kaynak simgelerine ilişkin açıklamalar için bkz. IBM MQ for z/OS üzerinde MQSC ve PCF komutlarını yayınlayabileceğiniz kaynaklar.

- Sözdizimi çizgesi
- "DEFINE PSID için kullanım notları" sayfa 545
- • ["DEFINE PSID için parametre açıklamaları" sayfa 546](#page-545-0)

**Eşanlamlı**: DEF PSID

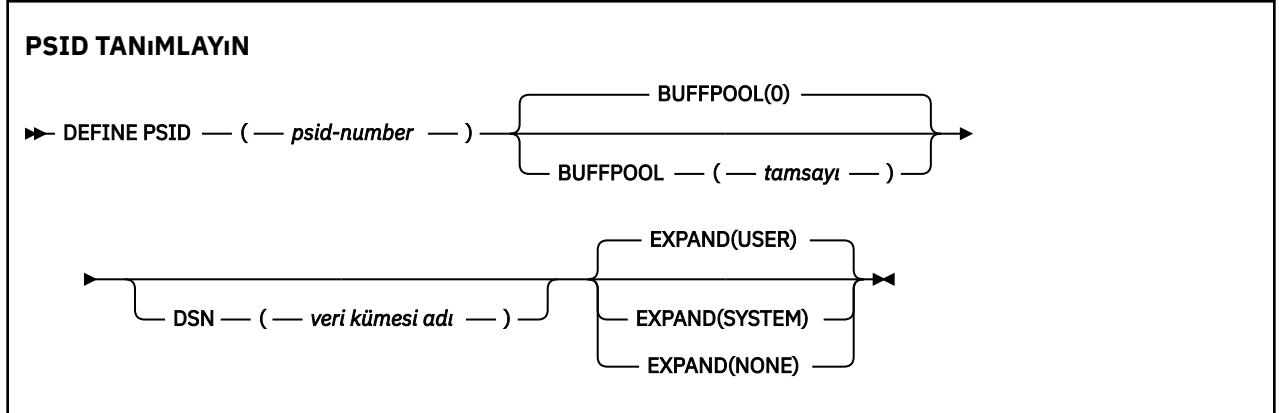

### **DEFINE PSID için kullanım notları**

Komut iki şekilde kullanılabilir:

- 1. **Standart sayfa kümelerinizi belirtmek için CSQINP1 kullanıma hazırlama giriş verileri kümesinden yeniden başlatma sırasında:**
	- Komutu CSQINP1' den verdiyseniz, DSN anahtar sözcüğünü belirtemezsiniz.
	- Aynı sayfa kümesi için birden çok DEFINE PSID komutu verildiyse, yalnızca sonuncusu işlenir.
- 2. **Kuyruk yöneticisi çalışırken, dinamik olarak bir sayfa kümesi eklemek için:**
	- Komut DSN anahtar sözcüğünü belirtmeli ve aşağıdakilerden birinden yayınlanabilir:
		- z/OS konsolu.
		- CSQUTIL, CSQINPX ya da uygulamalar aracılığıyla komut sunucusu ve komut kuyruğu.
	- Sayfa kümesi tanıtıcısı (PSID numarası) daha önce bir kuyruk yöneticisi tarafından kullanılmış olabilir. Bu nedenle, CSQUTIL 'de bir FORMAT (RECOVER) deyimiyle ya da CSQUTIL' de FORMAT (REPLACE) ile biçimlendirilmelidir.
	- Sayfa kümesi sıfır değerini dinamik olarak ekleyemezsiniz.
- <span id="page-545-0"></span>• BUFFPOOL parametresi, kullanılmayan bir arabellek havuzu belirleyebilir. Arabellek havuzu CSQINP1 ' de tanımlandıysa, ancak herhangi bir PSID tarafından kullanılmıyorsa, gerekli sanal saklama alanı kullanılabiliyorsa, belirtilen arabellek sayısı yaratılır. Bu seçenek yoksa ya da arabellek havuzu CSQINP1içinde tanımlanmamışsa, kuyruk yöneticisi 1000 arabellek ayırmayı dener. Bu mümkün değilse, 100 arabellek ayrılır.
- Kuyruk yöneticinizin başlattığı görev yordamı JCL ' yi ve CSQINP1 kullanıma hazırlama giriş verileri kümenizi yeni sayfa kümesini içerecek şekilde güncellemelisiniz.

Komut tamamlandığında CSQP042I ya da CSQP041E iletilerinden biri çıkış olur.

Genişletme yöntemini devingen olarak değiştirmek için [ALTER PSID](#page-347-0) komutunu kullanmanız gerekir. Örneğin, EXPAND parametresini USER 'dan SYSTEM' e değiştirmek için aşağıdaki komutu verin:

ALTER PSID(page set id) EXPAND(SYSTEM)

Sayfa kümeleriyle ilgili bilgileri görüntülemek için DISPLAY USAGE TYPE (PAGESET) komutunu kullanabilirsiniz (bkz. ["z/OS üzerinde KULLANIMI Görüntüle \(kullanım bilgilerini görüntüle\)" sayfa 867](#page-866-0) ).

### **DEFINE PSID için parametre açıklamaları**

### *(psid-no)*

Sayfa kümesinin tanıtıcısı. Bu gereklidir.

Sayfa kümeleri ile sayfaları depolamak için kullanılan VSAM veri kümeleri arasında bire bir ilişki vardır. Tanıtıcı, 00-99 aralığında bir sayıdan oluşur. CSQP0000 - CSQP0099aralığında VSAM LDS veri kümesine gönderme yapan bir *ddname*oluşturmak için kullanılır.

Tanıtıcı, bu kuyruk yöneticisinde tanımlı olan başka bir sayfa kümesi tanıtıcısıyla aynı olmamalıdır.

### **BUFFPOOL (** *tamsayı* **)**

Arabellek havuzu numarası, sıfır-99 aralığındadır. Bu isteğe bağlıdır. Varsayılan değer sıfırdır.

Arabellek havuzu bir DEFINE BUFFPOOL komutuyla yaratılmadıysa, arabellek havuzu 1000 arabellekle ve LOCATION değeri BELOW ile yaratılır.

Psid-number sıfır ise, arabellek havuzu numarası 0-15 aralığında olmalıdır; tersi durumda, komut başarısız olur ve kuyruk yöneticisi başlamaz.

### **DSN (** *veri kümesi adı* **)**

Kataloğa alınmış bir VSAM LDS veri kümesinin adı. Bu isteğe bağlıdır. Varsayılan yoktur.

#### **Genişlet**

Bir sayfa kümesi neredeyse dolduğunda kuyruk yöneticisinin bir sayfa kümesini nasıl genişletmesi gerektiğini ve bir sayfa kümesinde daha fazla sayfa gerektiğini denetler.

### **KULLANICI**

Sayfa kümesi tanımlandığında belirtilen ikincil kapsam boyutu kullanılır. İkincil kapsam boyutu belirtilmediyse ya da sıfır olarak belirtildiyse, sayfa kümesi veri kümesi şeritli değilse, dinamik sayfa kümesi genişletmesi gerçekleştirilemez.

Yeniden başlatma sırasında, önceden kullanılan bir sayfa kümesi daha küçük bir veri kümesiyle değiştirildiyse, daha önce kullanılan veri kümesinin boyutuna ulaşıncaya kadar genişletilir. Bu boyuta ulaşmak için yalnızca bir kapsam gereklidir.

### **SYSTEM**

Sayfa kümesinin yürürlükteki boyutunun yaklaşık yüzde 10 'u olan ikincil bir kapsam boyutu kullanılır. DASD ' nin özelliklerine bağlı olarak yuvarlanır.

### **YOK**

Başka bir sayfa kümesi genişletmesi gerçekleşmeyecek.

# <span id="page-546-0"></span>**DEFINE kuyrukları**

Yerel, model ya da uzak kuyruk ya da kuyruk diğer adı, yanıtlanacak kuyruk diğer adı ya da kuyruk yöneticisi diğer adı tanımlamak için MQSC **DEFINE** komutunu kullanın.

## **MQSC komutlarının kullanılması**

MQSC komutlarını nasıl kullanacağınıza ilişkin bilgi için Administering IBM MQ using MQSC commandsbaşlıklı konuya bakın.

Bu bölümde aşağıdaki komutlar bulunur:

- • ["DEFINE QALIAS \(yeni bir diğer ad kuyruğu tanımlayın\)" sayfa 571](#page-570-0)
- • ["DEFINE QLOCAL \(yeni bir yerel kuyruk tanımlayın\)" sayfa 573](#page-572-0)
- • ["DEFINE QMODEL \(yeni bir model kuyruğu tanımlayın\)" sayfa 576](#page-575-0)
- • ["DEFINE QREMOTE \(uzak kuyruk için yerel tanımlama yaratır\)" sayfa 579](#page-578-0)

["DEFINE QREMOTE \(uzak kuyruk için yerel tanımlama yaratır\)" sayfa 579](#page-578-0) komutuyla bir yanıt kuyruğu ya da kuyruk yöneticisi diğer adı tanımlayın.

 $z/0S$ Bu komutu kaynaklardan yayınlayabilirsiniz 2CR. Kaynak simgelerine ilişkin açıklamalar için bkz. IBM MQ for z/OS üzerinde MQSC ve PCF komutlarını yayınlayabileceğiniz kaynaklar.

## **DEFINE kuyrukları için kullanım notları**

- Komutun başarıyla tamamlanması, işlemin tamamlandığı anlamına gelmez. Gerçek tamamlanma olup olmadığını denetlemek için Dağıtılmış ağlara ilişkin zamanuyumsuz komutların tamamlanıp tamamlanmadığının denetlenmesibaşlıklı konudaki DEFINE kuyrukları adımına bakın.
- Yerel kuyruklar için
	- 1. Kulli Kuyruk paylaşım grubundaki başka bir kuyruk yöneticisinin kuyruğun yerel bir sürümü olmasına rağmen QSGDISP(SHARED) ile yerel bir kuyruk tanımlayabilirsiniz. Ancak, yerel olarak tanımlanan kuyruğa erişmeye çalıştığınızda, kuyruk MQRC\_OBJECT\_NOT\_UNIQUE (2343) neden koduyla başarısız olur. Aynı ada sahip bir kuyruğun yerel sürümü QLOCAL, QREMOTEya da QALIAS tipinde olabilir ve QSGDISP(QMGR)adlı bir yok etme tipine sahiptir.

Çakışmayı çözmek için, **DELETE** komutunu kullanarak kuyruklardan birini silmeniz gerekir. Silmek istediğiniz kuyruk ileti içeriyorsa, PURGE seçeneğini kullanın ya da önce **MOVE** komutunu kullanarak iletileri kaldırın.

Örneğin, iletileri içeren QSGDISP(LOCAL) sürümünü silmek ve bu iletileri QSGDISP(SHARED) sürümüne kopyalamak için aşağıdaki komutları yayınlayın:

MOVE QLOCAL(QUEUE.1) QSGDISP(PRIVATE) TOQLOCAL(QUEUE.1) TYPE(ADD) DELETE QLOCAL(QUEUE.1) QSGDISP(QMGR)

- Diğer ad kuyrukları için:
	- 1. DEFINE QALIAS( *aliasqueue* ) TARGET( *otherqname* ) CLUSTER( *c* ) kuyruğu *otherqname* adıyla tanıtır *aliasqueue*.
	- 2. DEFINE QALIAS( *aliasqueue* ) TARGET( *otherqname* ) , *otherqname* adıyla tanıtılan bir kuyruğun bu kuyruk yöneticisinde *aliasqueue*adıyla kullanılmasına izin verir.
	- 3. TARGTYPE ve HEDEF küme öznitelikleri değildir; yani, bir küme ortamında paylaşılmazlar.
- Uzak kuyruklar için:
	- 1. DEFINE QREMOTE( *rqueue* ) RNAME( *otherq* ) RQMNAME( *otherqm* ) CLUSTER( *cl* ) bu kuyruk yöneticisini, *rqueue* kuyruğuna ilişkin iletilerin gönderilebileceği bir saklama ve iletme ağ geçidi olarak tanıtır. Yerel kuyruk yöneticisi dışında, yanıtlanacak kuyruk diğer adı olarak bir etkisi yoktur.

<span id="page-547-0"></span>DEFINE QREMOTE( *otherqm* ) RNAME() RQMNAME( *anotherqm* ) XMITQ( *xq* ) CLUSTER , bu kuyruk yöneticisini *anotherqm* iletilerinin gönderilebileceği bir saklama ve iletme ağ geçidi olarak tanıtır.

- 2. RQMNAME , küme içindeki bir küme kuyruğu yöneticisinin adı olabilir. Duyurulan kuyruk yöneticisi adını yerel olarak başka bir adla eşleyebilirsiniz. Örüntü, QALIAS tanımlamalarıyla aynıdır.
- 3. RQMNAME bir küme kuyruk yöneticisiyse, RQMNAME ve QREMOTE değerleri aynı olabilir. Bu tanımlama bir CLUSTER özniteliği kullanılarak da yayınlandıysa, küme iş yükü çıkışında yerel kuyruk yöneticisini seçmeyin. Bunu yaparsanız, döngüsel bir tanım ortaya çıktı.
- 4. Uzak kuyrukların yerel olarak tanımlanması gerekmez. Bunu yapmanın avantajı, uygulamaların kuyruğa basit, yerel olarak tanımlanmış bir adla gönderme yapabilmesi. Bunu yaparsanız, kuyruk adı, kuyruğun bulunduğu kuyruk yöneticisinin adıyla nitelenmiş olur. Yerel tanımlama kullanılması, uygulamaların kuyruğun gerçek yerini bilmeleri gerekmediği anlamına gelir.
- 5. Uzak kuyruk tanımlaması, bir kuyruk yöneticisi diğer adı tanımlamasını ya da bir yanıt kuyruğu diğer adı tanımlamasını tutmak için bir düzenek olarak da kullanılabilir. Bu durumlarda tanımın adı şöyledir:
	- Başka bir kuyruk yöneticisi adı (kuyruk yöneticisi diğer adı) için diğer ad olarak kullanılan kuyruk yöneticisi adı ya da
	- Yanıt kuyruğu için diğer ad olarak kullanılan kuyruk adı (yanıtın gönderileceği kuyruk diğer adı).

### **DEFINE QUEUE ve ALTER QUEUE için parametre açıklamaları**

Çizelge 160 sayfa 548 , her kuyruk tipi için ilgili parametreleri gösterir. Çizelgeden sonra her değiştirgenin bir tanımlaması vardır.

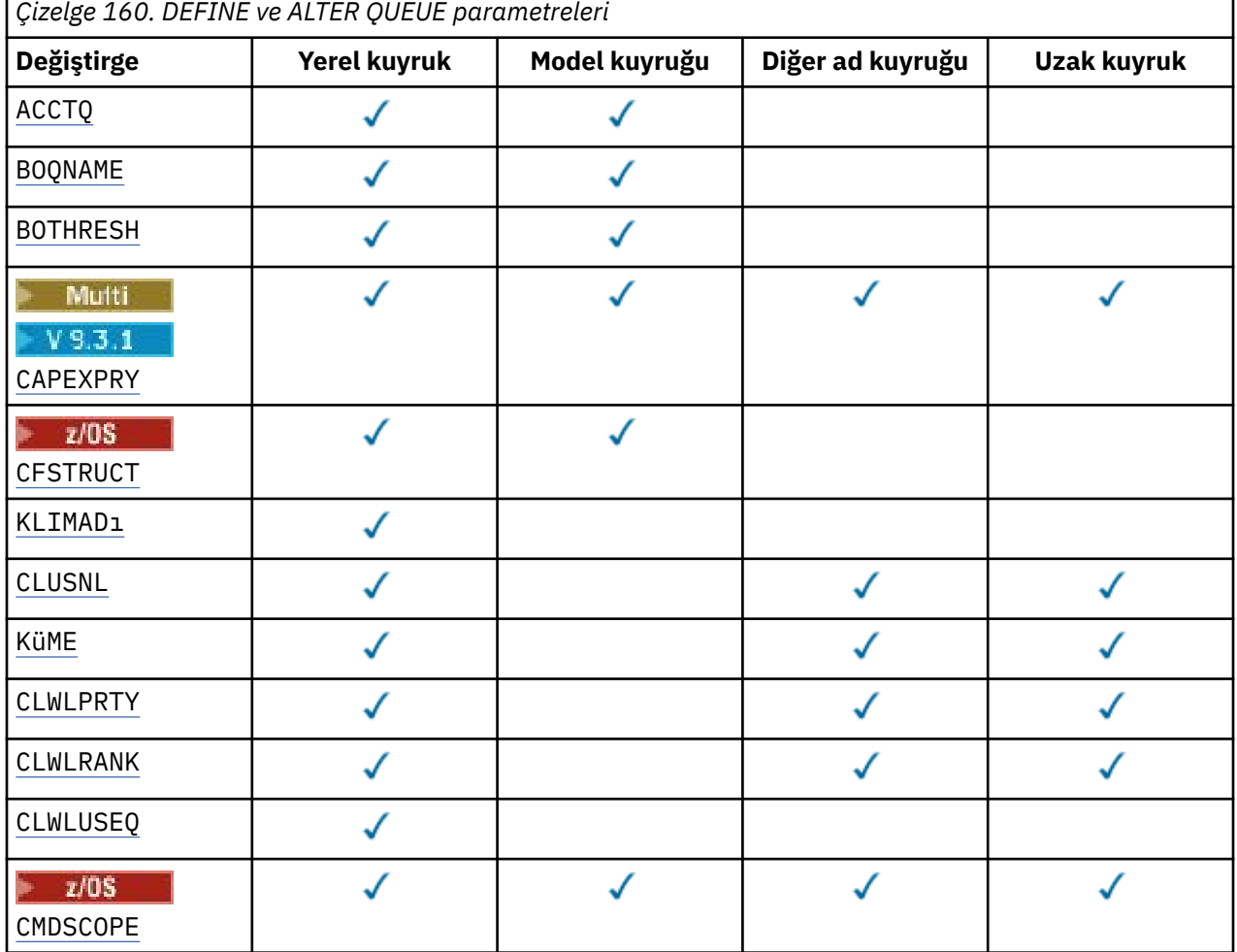

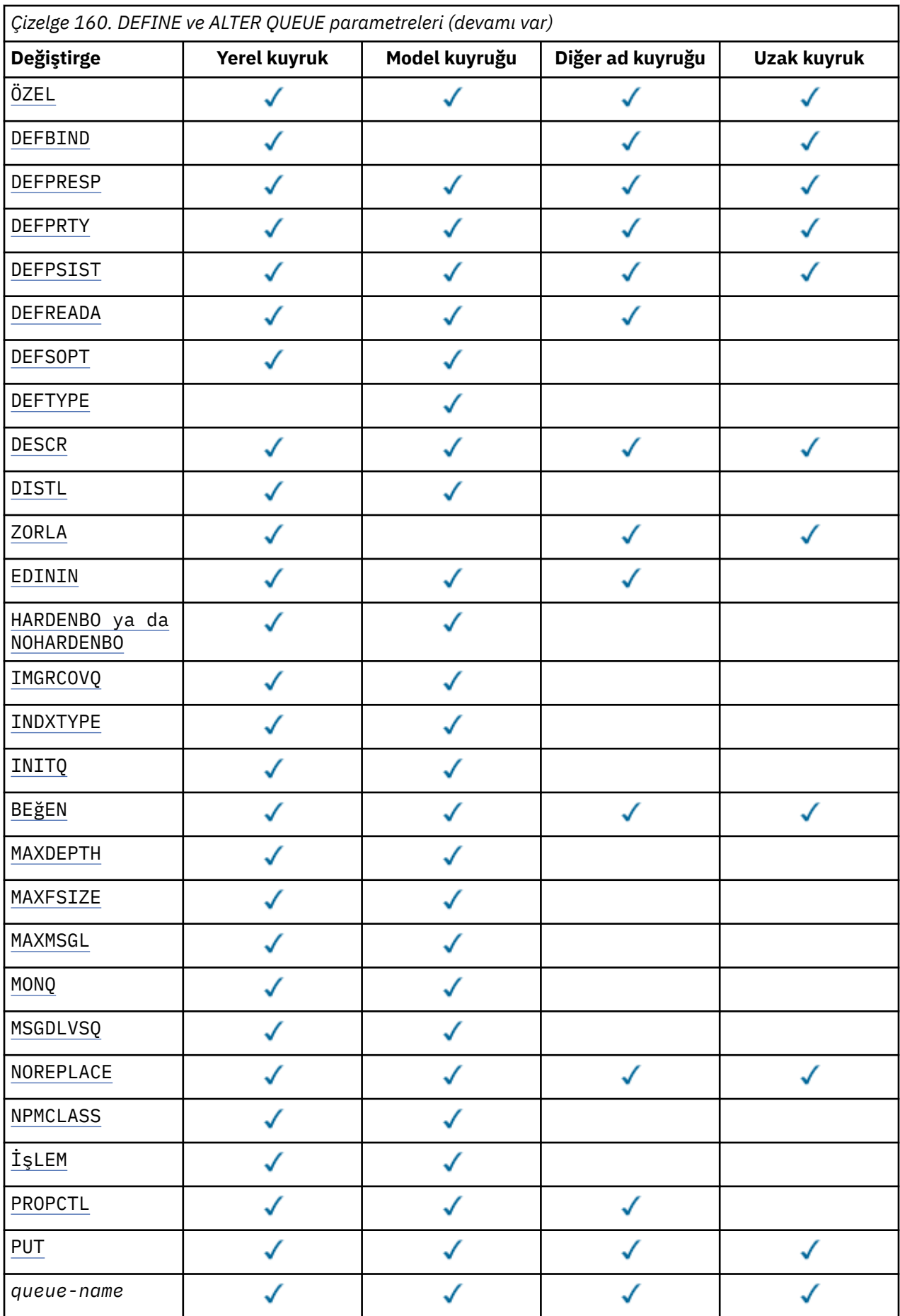

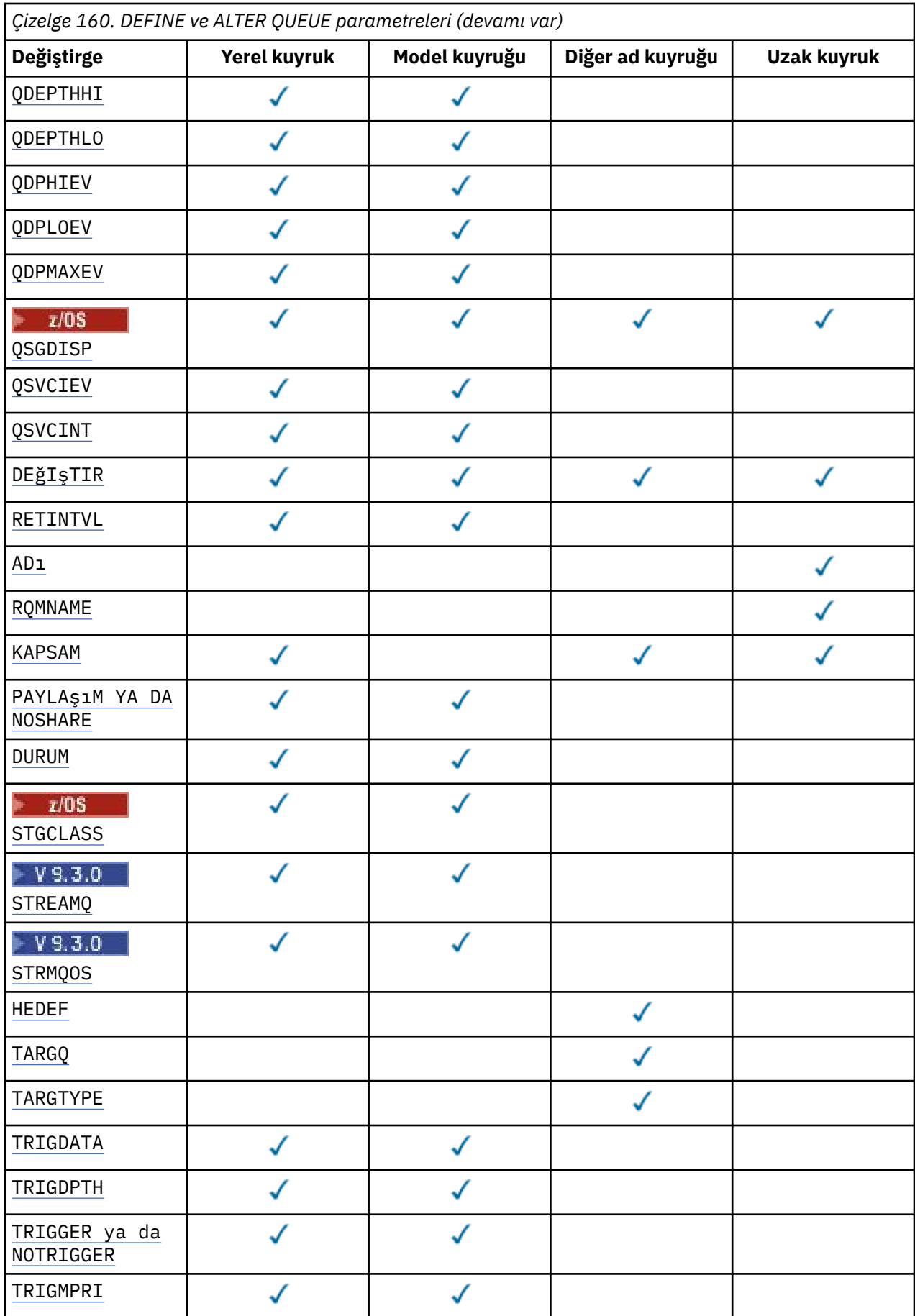

<span id="page-550-0"></span>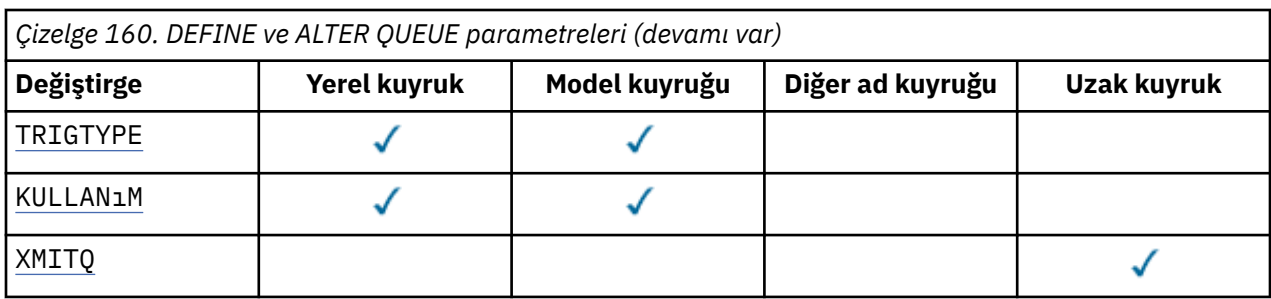

### *kuyruk-adı*

Uzak kuyruğun yerel tanımı dışında, kuyruğun yerel adı.

Bkz. IBM MQ nesnelerini adlandırma kuralları.

### **ACCTQ**

Hesap verilerinin toplanmasının kuyruk için geçerli kılınıp kılınmayacağını belirler. z/OS' da toplanan veriler, sınıf 3 muhasebe verileridir (iş parçacığı düzeyinde ve kuyruk düzeyinde muhasebe). Bu kuyruğa ilişkin hesap verilerinin toplanabilmesi için, bu bağlantıya ilişkin hesap verilerinin de etkinleştirilmesi gerekir. **ACCTQ** kuyruk yöneticisi özniteliğini ya da MQCONNX çağrısında MQCNO yapısındaki seçenekler alanını ayarlayarak muhasebe verileri toplamasını açın.

### **QMGR**

Hesap verilerinin toplanması, kuyruk yöneticisi tanımlamasındaki **ACCTQ** değiştirgesinin ayarına bağlıdır.

### **AÇIK**

**ACCTQ** kuyruk yöneticisi parametresi NONEdeğerine sahip değilse, kuyruk için muhasebe verileri toplama etkinleştirilir.

z/OS sistemlerinde, **START TRACE** komutunu kullanarak sınıf 3 muhasebesini etkinleştirmeniz gerekir.

### **KAPALI**

Hesap verilerinin toplanması kuyruk için devre dışı bırakıldı.

### **BOQNAME (***kuyruk-adı***)**

Aşırı geriletme yeniden kuyruğa alma adı.

Bu parametre yalnızca yerel ve model kuyruklarında desteklenir.

Yerel ya da model kuyruğunun gerile kuyruk adı özniteliğini ayarlamak ya da değiştirmek için bu parametreyi kullanın. Kuyruk yöneticisi, değerinin sorgulanmasına izin vermenin yanı sıra, bu özniteliğin değerine dayalı olarak hiçbir şey yapmaz. IBM MQ classes for JMS , bu kuyruğa en fazla kaç kez geri çekildiğini belirten bir iletiyi aktarır. Üst sınır **BOTHRESH** özniteliğiyle belirtilir.

### **BOTHRESH (***tamsayı***)**

Geriletme eşiği.

Bu parametre yalnızca yerel ve model kuyruklarında desteklenir.

Yerel ya da model kuyruğunun geri alma eşiği özniteliğini ayarlamak ya da değiştirmek için bu parametreyi kullanın. Kuyruk yöneticisi, değerinin sorgulanmasına izin vermenin yanı sıra, bu özniteliğin değerine dayalı olarak hiçbir şey yapmaz. IBM MQ classes for JMS , bir iletinin kaç kez geriletilmesine izin verileceğini belirlemek için bu özniteliği kullanın. Değer aşıldığında, ileti **BOQNAME** özniteliği tarafından adlandırılan kuyruğa aktarılır.

0-999.999.999 aralığında bir değer belirtin.

# **CAPEXPRY (***tamsayı***)**

Çözüm yolunda bu nesneyle birlikte bir nesne tanıtıcısı kullanılarak konan bir ileti, süre bitimine uygun hale gelinceye kadar, saniyenin onda biri cinsinden ifade edilen süre üst sınırı.

**Önemli:** Havuzun tamamı z/OSüzerindeyse, IBM MQ 9.3.1 içinde sunulan **CAPEXPRY** özniteliğini bir kümeyle birlikte kullanamazsınız.

<span id="page-551-0"></span>İleti süre bitimi işlemiyle ilgili daha fazla bilgi için Daha düşük süre bitim sürelerinin uygulanmasıbaşlıklı konuya bakın.

### *tamsayı*

Değer, bir ile 999 999 999 arasında olmalıdır.

### **NOSıNıR**

Bu nesne kullanılarak konan iletilerin süre bitimine ilişkin bir sınır yoktur. Bu varsayılan değerdir.

**CAPEXPRY** değerini NOLIMITolarak ayarlarsanız, **CUSTOM** CAPEXPRY özniteliğini de ayarlayabilirsiniz.

**CAPEXPRY**' daki bir değişiklikten önce kuyrukta var olan iletilerin değişiklikten etkilenmediğini (yani, süre bitim sürelerinin değişmediğini) unutmayın. Yalnızca **CAPEXPRY** içindeki değişiklikten sonra kuyruğa konan yeni iletiler yeni süre bitimine sahip olur.

### **CFSTRUCT (***yapı-adı***)**

Paylaşılan kuyrukları kullanırken iletilerin saklanmasını istediğiniz bağlaşım olanağı yapısının adını belirtir.

Bu parametre yalnızca yerel ve model kuyrukları için z/OS üzerinde desteklenir.

Ad:

- 12 karakterden fazla olamaz
- Büyük harfle başlamalıdır (A-Z)
- Yalnızca A-Z ve 0-9 karakterlerini içerebilir

Kuyruk yöneticisinin bağlı olduğu kuyruk paylaşım grubunun adı, sağladığınız adın öneki olarak eklenir. Kuyruk paylaşım grubunun adı her zaman dört karakterdir ve gerekirse @ simgeleriyle doldurulabilir. Örneğin, NY03 adlı bir kuyruk paylaşım grubu kullanıyorsanız ve PRODUCT7adını sağlıyorsanız, sonuçtaki bağlaşım olanağı yapısı adı NY03PRODUCT7olur. Kuyruk paylaşım grubuna ilişkin yönetim yapısı (bu durumda NY03CSQ\_ADMIN), iletileri saklamak için kullanılamaz.

**ALTER QLOCAL**, **ALTER QMODEL**, **DEFINE QLOCAL** with **REPLACE**ve **DEFINE QMODEL** with **REPLACE** için aşağıdaki kurallar geçerlidir:

- **QSGDISP**(SHARED) içeren yerel bir kuyrukta **CFSTRUCT** değiştirilemez.
- **CFSTRUCT** ya da **QSGDISP** değerini değiştirirseniz, kuyruğu silmeniz ve yeniden tanımlamanız gerekir. Kuyruktaki iletilerden herhangi birini korumak için, kuyruğu silmeden önce iletileri boşaltmanız gerekir. Kuyruğu yeniden tanımladıktan sonra iletileri yeniden yükleyin ya da iletileri başka bir kuyruğa taşıyın.
- **DEFTYPE**(SHAREDYN) içeren bir model kuyruğunda **CFSTRUCT** boş olamaz.
- SHAREDdışında bir **QSGDISP** içeren yerel bir kuyrukta ya da SHAREDYNdışında bir **DEFTYPE** içeren bir model kuyruğunda **CFSTRUCT** değeri önemli değildir.

**DEFINE QLOCAL** with **NOREPLACE** ve **DEFINE QMODEL** with **NOREPLACE**için bağlaşım olanağı yapısı:

- **QSGDISP**(SHARED) içeren yerel bir kuyrukta ya da **DEFTYPE**(SHAREDYN) içeren bir model kuyruğunda **CFSTRUCT** boş olamaz.
- SHAREDdışında bir **QSGDISP** içeren bir yerel kuyrukta ya da SHAREDYNdışında bir **DEFTYPE** içeren bir model kuyruğunda **CFSTRUCT** değeri önemli değildir.

**Not:** Kuyruğu kullanmadan önce yapının, bağlaşım olanağı Kaynak Yönetimi (CFRM) ilke veri kümesinde tanımlanması gerekir.

#### **CLCHNAME (***kanal adı***)**

Bu parametre yalnızca iletim kuyruklarında desteklenir.

**CLCHNAME** , bu kuyruğu bir iletim kuyruğu olarak kullanan küme gönderen kanallarının soysal adıdır. Öznitelik, hangi küme gönderen kanallarının bu küme iletim kuyruğundan bir küme alıcı kanalına ileti göndereceğini belirtir.

<span id="page-552-0"></span>**CLCHNAME** iletim kuyruğu özniteliğini, kümeyi gönderen bir kanala el ile de ayarlayabilirsiniz. Kümeyi gönderen kanal tarafından bağlanan kuyruk yöneticisine yönlendirilen iletiler, kümeyi gönderen kanalı tanımlayan iletim kuyruğunda saklanır. Bunlar varsayılan küme iletim kuyruğunda saklanmaz. **CLCHNAME** özniteliğini boş olarak ayarlarsanız, kanal yeniden başlatıldığında kanal varsayılan küme iletim kuyruğuna geçer. Varsayılan kuyruk, kuyruk yöneticisi **DEFCLXQ** özniteliğinin değerine bağlı olarak SYSTEM.CLUSTER.TRANSMIT.*ChannelName* ya da SYSTEM.CLUSTER.TRANSMIT.QUEUEşeklinde olur.

**CLCHNAME**içinde yıldız işaretlerini ( "" \* "") belirterek, bir iletim kuyruğunu bir küme gönderen kanalları kümesiyle ilişkilendirebilirsiniz. Yıldız işaretleri, kanal adı dizgisinin başında, sonunda ya da ortasındaki herhangi bir sayıda yerde olabilir. **CLCHNAME** , 48 karakterlik bir uzunlukla ( MQ\_OBJECT\_NAME\_LENGTH) sınırlıdır. Kanal adı 20 karakterle sınırlıdır: MQ\_CHANNEL\_NAME\_LENGTH. Bir yıldız işareti belirlerseniz, SHARE özniteliğini, iletim kuyruğuna koşutzamanlı olarak birden çok kanal erişebilecek şekilde de ayarlamanız gerekir.

**CLCHNAME**içinde bir "\*" belirtirseniz, bir kanal profili adı almak için kanal profili adını tırnak işareti içinde belirtmeniz gerekir. Soysal kanal adını tırnak işareti içinde belirtmezseniz, CSQ9030Eiletisini alırsınız.

Varsayılan kuyruk yöneticisi yapılandırması, tüm küme gönderen kanallarının tek bir iletim kuyruğundan ( SYSTEM.CLUSTER.TRANSMIT.QUEUE) ileti göndermesidir. Varsayılan yapılanış, kuyruk yöneticisi özniteliği ( **DEFCLXQ**) değiştirilerek değiştirilebilir. Özniteliğin varsayılan değeri SCTQ' dur. Değeri KANALolarak değiştirebilirsiniz. **DEFCLXQ** özniteliğini CHANNELolarak ayarlarsanız, her küme gönderen kanalı varsayılan olarak belirli bir küme iletim kuyruğunu ( SYSTEM.CLUSTER.TRANSMIT.*ChannelName*) kullanır.

 $z/0S$ z/OS' da bu parametre ayarlanırsa, kuyruk:

- SHARE kuyruk özniteliği belirtilerek paylaşılabilir olmalıdır.
- INDXTYPE (CORRELID) belirtilerek ilinti tanıtıcısında dizinlenmelidir.
- Dinamik ya da paylaşılan bir kuyruk olmamalıdır.

# **CLUSNL (***ad listesi adı***)**

Kuyruğun ait olduğu kümelerin listesini belirten ad listesinin adı.

Bu parametre yalnızca diğer ad, yerel ve uzak kuyruklarda desteklenir.

Bu parametrede yapılan değişiklikler, zaten açık olan kuyruk eşgörünümlerini etkilemez.

Sonuçtaki **CLUSNL** ya da **CLUSTER** değerlerinden yalnızca biri boş olamaz; her ikisi için de bir değer belirtemezsiniz.

Yerel kuyruklarda, bu parametre aşağıdaki kuyruklar için ayarlanamaz:

- İletim kuyrukları
- SYSTEM.CHANNEL.*xx* Kuyruklar
- SYSTEM.CLUSTER.*xx* Kuyruklar
- SYSTEM.COMMAND.*xx* Kuyruklar

• Yalnızca z/OS ' de, SYSTEM.QSG.*xx* kuyrukları

Bu değiştirge yalnızca aşağıdaki altyapılarda geçerlidir:

- AIX, Linux, and Windows
- z/OS

# **CLUSTER (***küme adı***)**

Kuyruğun ait olduğu kümenin adı.

Bu parametre yalnızca diğer ad, yerel ve uzak kuyruklarda desteklenir.

Uzunluk üst sınırı, IBM MQ nesnelerini adlandırma kurallarına uyan 48 karakterdir. Bu parametrede yapılan değişiklikler, zaten açık olan kuyruk eşgörünümlerini etkilemez.

<span id="page-553-0"></span>Sonuçtaki **CLUSNL** ya da **CLUSTER** değerlerinden yalnızca biri boş olamaz; her ikisi için de bir değer belirtemezsiniz.

Yerel kuyruklarda, bu parametre aşağıdaki kuyruklar için ayarlanamaz:

- İletim kuyrukları
- SYSTEM.CHANNEL.*xx* Kuyruklar
- SYSTEM.CLUSTER.*xx* Kuyruklar
- SYSTEM.COMMAND.*xx* Kuyruklar
- *105* Yalnızca z/OS ' de, SYSTEM.QSG. xx kuyrukları

Bu değiştirge yalnızca aşağıdaki altyapılarda geçerlidir:

- AIX, Linux, and Windows
- z/OS

### **CLWLPRTY (***tamsayı***)**

Küme iş yükü dağıtımı amacıyla kuyruğun önceliğini belirler. Bu parametre yalnızca yerel, uzak ve diğer ad kuyrukları için geçerlidir. Değer, sıfır ile 9 arasında olmalıdır; burada sıfır en düşük öncelik, 9 en yüksek önceliktir. Bu öznitelikle ilgili daha fazla bilgi için bkz. CLWLPRTY kuyruk özniteliği.

### **CLWLRANK (***tamsayı***)**

Küme iş yükü dağıtımı amacıyla kuyruğun sırasını belirtir. Bu parametre yalnızca yerel, uzak ve diğer ad kuyrukları için geçerlidir. Değer, sıfır ile 9 arasında olmalıdır; burada sıfır en düşük, 9 en yüksek sıradır. Bu öznitelikle ilgili daha fazla bilgi için bkz. CLWLRANK kuyruk özniteliği.

### **CLWLUSEQ**

Hedef kuyrukta yerel bir yönetim ortamı ve en az bir uzak küme yönetim ortamı olduğunda MQPUT işleminin işleyişini belirtir. MQPUT bir küme kanalından kaynaklandığında parametre etkili olmaz. Bu parametre yalnızca yerel kuyruklar için geçerlidir.

### **QMGR**

Bu davranış, kuyruk yöneticisi tanımlamasının **CLWLUSEQ** değiştirgesiyle belirtilir.

### **Fark Etmez**

Kuyruk yöneticisi, yerel kuyruğu, iş yükü dağıtımı amacıyla küme kuyruğunun başka bir eşgörünümü olarak kabul eder.

#### **LOCAL**

Yerel kuyruk, MQPUT işleminin tek hedefidir.

### **CMDSCOPE**

Bu parametre yalnızca z/OS için geçerlidir. Kuyruk yöneticisi bir kuyruk paylaşım grubunun üyesi olduğunda komutun nerede çalıştırılacağını belirtir.

**QSGDISP** GROUP ya da SHAREDolarak ayarlandıysa, **CMDSCOPE** boş olmalıdır ya da yerel kuyruk yöneticisi olmalıdır.

**''**

Komut, girildiği kuyruk yöneticisinde çalışır.

### *QmgrName*

Kuyruk yöneticisinin kuyruk paylaşım grubu içinde etkin olması koşuluyla, komut belirttiğiniz kuyruk yöneticisinde çalışır.

Komutun girildiği kuyruk yöneticisinden başka bir kuyruk yöneticisi adı belirtebilirsiniz. Yalnızca bir kuyruk paylaşım grubu ortamı kullanıyorsanız ve komut sunucusu etkinleştirildiyse, başka bir ad belirleyebilirsiniz.

**\***

Komut, yerel kuyruk yöneticisinde çalışır ve kuyruk paylaşım grubundaki her etkin kuyruk yöneticisine de iletilir. \* işareti, kuyruk paylaşım grubundaki her kuyruk yöneticisine komut girilmesiyle aynıdır.

### <span id="page-554-0"></span>**CUSTOM (***dizgi***)**

Yeni özellikler için özel öznitelik.

Bu öznitelik, en az bir boşlukla ayrılmış öznitelik adı ve değeri çiftleri olarak özniteliklerin değerlerini içerir. Öznitelik ad-değer çiftleri NAME(VALUE)biçiminde olur.

Uzunluk üst sınırı, IBM MQ MQ\_CUSTOM\_LENGTH değişmeziyle tanımlanır ve şu anda tüm altyapılarda 128 olarak ayarlanır.

CUSTOM özniteliğinin aşağıdaki IBM MQ özniteliğiyle kullanılması amaçlanmıştır.

## **CAPEXPRY (***tamsayı***)**

**Not:** IBM MQ 9.3.1 adresinde tanıtılan CAPEXPRY kuyruk özniteliği, CUSTOM alanında CAPEXPRY seçeneğinin kullanımının yerini alır. CUSTOM alanında tanımlı bir CAPEXPRY özniteliği varsa CAPEXPRY özniteliği ayarlanabilir. Yeni CAPEXPRY alanını ayarlamak için var olan kuyrukları değiştirmeli ve CUSTOM alanından CAPEXPRY özniteliğinin ayarını kaldırmalısınız. Örneğin:

```
ALTER QL(Q1) CAPEXPRY(1000) CAPEXPRY('')
```
Çözüm yolunda bu nesneyle birlikte bir nesne tanıtıcısı kullanılarak konan bir ileti, süre bitimine uygun hale gelinceye kadar, saniyenin onda biri cinsinden ifade edilen süre üst sınırı.

İleti süre bitimi işlemiyle ilgili daha fazla bilgi için Daha düşük süre bitim sürelerinin uygulanmasıbaşlıklı konuya bakın.

### *tamsayı*

Değer, bir ile 999 999 999 arasında olmalıdır.

### **NOSıNıR**

Bu nesne kullanılarak konan iletilerin süre bitimine ilişkin bir sınır yoktur. Bu varsayılan değerdir.

**CAPEXPRY**' daki bir değişiklikten önce kuyrukta var olan iletilerin değişiklikten etkilenmediğini (yani, süre bitim sürelerinin değişmediğini) unutmayın. Yalnızca **CAPEXPRY** içindeki değişiklikten sonra kuyruğa konan yeni iletiler yeni süre bitimine sahip olur.

### **DEFBIND**

Uygulama, MQOPEN çağrısında MQOO\_BIND\_AS\_Q\_DEF belirttiğinde ve kuyruk bir küme kuyruğu olduğunda kullanılacak bağ tanımını belirtir.

### **AÇIK**

Kuyruk açıldığında, kuyruk tanıtıcısı küme kuyruğunun belirli bir eşgörünümüne bağlanır.

### **DEğIşMEZ**

Kuyruk tanıtıcısı, küme kuyruğunun hiçbir eşgörünümüne bağlı değil. İleti MQPUTkullanılarak konduğunda, kuyruk yöneticisi belirli bir kuyruk eşgörünümünü seçer. İhtiyaç ortaya çıkarsa, bu seçimi daha sonra değiştirir.

### **Grup**

Bir uygulamanın bir grup iletinin aynı hedef örneğe ayrılmasını istemesini sağlar.

Bir kuyruk yöneticisi kümesinde aynı adı taşıyan birden çok kuyruk yayınlanabilir. Bir uygulama tüm iletileri tek bir yönetim ortamına ( MQOO\_BIND\_ON\_OPEN) gönderebilir. Bir iş yükü yönetimi algoritmasının ileti başına en uygun hedefi seçmesine izin verebilir ( MQOO\_BIND\_NOT\_FIXED). Bir uygulamanın, bir ileti grubunun tümünün aynı hedef örneğe ayrılmasını istemesine izin verebilir. İş yükü dengeleme, kuyruk için MQCLOSE ve MQOPEN gerektirmeden ileti grupları arasında bir hedefi yeniden seçer.

MQPUT1 çağrısı her zaman NOTFIXED belirtilmiş gibi davranır.

Bu değiştirge tüm altyapılarda geçerlidir.

### **DEFPRESP**

MQPMO seçenekleri içindeki koyma yanıtı tipi MQPMO\_RESPONSE\_AS\_Q\_DEFolarak ayarlandığında uygulamalar tarafından kullanılacak davranışı belirtir.

### <span id="page-555-0"></span>**Sync**

MQPMO\_RESPONSE\_AS\_Q\_DEF yerine MQPMO\_SYNC\_RESPONSE belirtiliyormuş gibi kuyruğa koyma işlemleri yayınlanır.

### **Async**

Bunun yerine, MQPMO\_RESPONSE\_AS\_Q\_DEF belirterek kuyruğa koyma işlemleri MQPMO\_ASYNC\_RESPONSE belirtilmiş gibi yayınlanır; bkz. MQPMO seçenekleri (MQLONG).

#### **DEFPRTY (***tamsayı***)**

Kuyruğa konan iletilerin varsayılan önceliği. Değer 0-9 aralığında olmalıdır. Sıfır, **MAXPRTY** kuyruk yöneticisi parametresine göre en düşük önceliktir. **MAXPRTY** varsayılan değeri 9 'dur.

#### **DEFPSIST**

Uygulamalar MQPER\_PERSISTENCE\_AS\_Q\_DEF seçeneğini belirttiğinde kullanılacak ileti kalıcılığını belirtir.

#### **HAYIR**

Bu kuyruktaki iletiler, kuyruk yöneticisi yeniden başlatıldığında kaybolur.

### **EVET**

Bu kuyruktaki iletiler, kuyruk yöneticisinin yeniden başlatılmasına devam ediyor.

 $z/0S$ z/OSsistemlerinde N ve Y , NO ve YESeşanlamlıları olarak kabul edilir.

### **DEFREADA**

İstemciye teslim edilen kalıcı olmayan iletiler için varsayılan önden okuma davranışını belirtir. Önden okuma özelliğinin etkinleştirilmesi, kalıcı olmayan iletileri kullanan istemci uygulamalarının performansını artırabilir.

### **HAYIR**

İstemci uygulaması önden okuma isteğinde bulunacak şekilde yapılandırılmadıkça, kalıcı olmayan iletiler önden okunmaz.

#### **EVET**

Kalıcı olmayan iletiler, bir uygulama istemeden önce istemciye gönderilir. İstemci olağandışı sona ererse ya da istemci gönderildiği tüm iletileri silmezse, kalıcı olmayan iletiler kaybolabilir.

#### **DEVRE DIŞI**

Bu kuyruk için etkinleştirilmemiş, kalıcı olmayan iletilerin önden okunması. İletiler, istemci uygulaması tarafından önden okuma istenip istenmemesinden bağımsız olarak istemciye gönderilmez.

#### **DEFSOPT**

Bu kuyruğu giriş için açan uygulamalara ilişkin varsayılan paylaşım seçeneği:

#### **EXCL**

Açma isteği, kuyruktan dışlayıcı giriş içindir.

z/0S **z/OSüzerinde, varsayılan değer EXCL 'dir.** 

### **PAYLAŞILAN**

Açma isteği, kuyruktan paylaşılan giriş içindir.

**Multi** Çoklu Platformda, varsayılan değer SHARED değeridir.

#### **DEFTIP**

Kuyruk tanımlaması tipi.

Bu parametre yalnızca model kuyruklarında desteklenir.

#### **PERMDYN**

Bir uygulama, nesne tanımlayıcısında (MQOD) belirtilen bu model kuyruğunun adıyla bir MQOPEN MQI çağrısı yayınladığında kalıcı bir dinamik kuyruk yaratılır.

 $z/0S$ z/OSsistemlerinde, dinamik kuyruk QMGR' ye sahiptir.

#### $z/0S$ **SHAREDYN**

Bu seçenek yalnızca z/OS üzerinde kullanılabilir.

<span id="page-556-0"></span>Bir uygulama, nesne tanımlayıcısında (MQOD) belirtilen bu model kuyruğunun adıyla bir MQOPEN API çağrısı yayınladığında kalıcı bir dinamik kuyruk oluşturulur.

Dinamik kuyrukta SHAREDseçeneği var.

### **TEMPDYN**

Bir uygulama, nesne tanımlayıcısında (MQOD) belirtilen bu model kuyruğunun adıyla bir MQOPEN API çağrısı yayınladığında geçici bir dinamik kuyruk oluşturulur.

 $z/0S$ z/OSsistemlerinde, dinamik kuyruk QMGR' ye sahiptir.

 $z/0S$ **DEFPSIST** parametresi YESolan bir model kuyruğu tanımlaması için bu değeri belirtmeyin.

 $z/0S$ Bu seçeneği belirlerseniz, **INDXTYPE**(MSGTOKEN) seçeneğini belirlemeyin.

### **DESCR (***dizgi***)**

Düz metin açıklaması. Bir işletmen **DISPLAY QUEUE** komutunu çalıştırdığında nesneyle ilgili açıklayıcı bilgiler sağlar.

Yalnızca görüntülenebilir karakterler içermelidir. Uzunluk üst sınırı 64 karakterdir. Bir DBCS kuruluşunda, DBCS karakterleri içerebilir (en çok 64 byte uzunluğunda olabilir).

**Not:** Bu kuyruk yöneticisinin kodlanmış karakter takımı tanıtıcısı (CCSID) içindeki karakterleri kullanın. Bunu yapmazsanız ve bilgiler başka bir kuyruk yöneticisine gönderilirse, bunlar yanlış çevrilmiş olabilir.

# **ALW DISTL**

Dağıtım listelerinin ortak kuyruk yöneticisi tarafından desteklenip desteklenmediğini belirler.

### **EVET**

Dağıtım listeleri ortak kuyruk yöneticisi tarafından desteklenir.

### **HAYIR**

Dağıtım listeleri ortak kuyruk yöneticisi tarafından desteklenmez.

**Not:** MCA tarafından ayarlandığı için normalde bu parametreyi değiştirmezsiniz. Ancak, hedef kuyruk yöneticisinin dağıtım listesi yeteneği biliniyorsa, iletim kuyruğu tanımlarken bu parametreyi belirleyebilirsiniz.

Bu parametre yalnızca AIX, Linux, and Windowsüzerinde geçerlidir.

### **ZORLA**

Bu parametre yalnızca diğer ad, yerel ve uzak kuyruklardaki **ALTER** komutu için geçerlidir.

Aşağıdaki durumlarda komutun tamamlanmasını zorlamak için bu parametreyi belirtin.

Bir diğer ad kuyruğu için, aşağıdaki deyimlerin her ikisi de doğruysa:

- **TARGET** parametresi bir kuyruk belirtir
- Bir uygulamada bu diğer ad kuyruğu açık

Yerel bir kuyruk için, aşağıdaki deyimlerin her ikisi de doğruysa:

- **NOSHARE** değiştirgesi belirtildi.
- Birden çok uygulamada giriş için kuyruk açık

Aşağıdaki deyimlerin her ikisi de true ise **FORCE** gereklidir:

- **USAGE** parametresi değiştirildi
- Kuyrukta bir ya da daha çok ileti var ya da bir ya da daha çok uygulamada kuyruk açık

Kuyrukta iletiler varken **USAGE** parametresini değiştirmeyin; iletilerin biçimi bir iletim kuyruğuna konduğunda değişir.

Uzak kuyruk için, aşağıdaki deyimlerin her ikisi de doğruysa:

• **XMITQ** parametresi değiştirildi

<span id="page-557-0"></span>• Bir ya da daha çok uygulamada bu kuyruk uzak kuyruk olarak açık

Aşağıdaki deyimlerin her ikisi de true ise **FORCE** gereklidir:

- **RNAME**, **RQMNAME**ya da **XMITQ** parametrelerinden herhangi biri değiştirilir
- Bir ya da daha çok uygulamada, kuyruk yöneticisi diğer adı olarak bu tanımlamayla çözülen bir kuyruk açık

**Not:** Bu tanımlama yalnızca yanıt kuyruğu diğer adı olarak kullanılırsa **FORCE** gerekmez.

Açıklanan koşullarda **FORCE** belirtilmezse, komut başarısız olur.

### **GET**

Uygulamaların bu kuyruktan ileti almasına izin verilip verilmeyeceğini belirler:

### **Etkinleştirildi**

İletiler, uygun yetkili uygulamalar tarafından kuyruktan alınabilir.

### **DEVRE DIŞI**

Uygulamalar kuyruktan ileti alamıyor.

Bu parametre, MQSET API çağrısı kullanılarak da değiştirilebilir.

### **HARDENBO & NOHARDENBO**

Bir iletinin kaç kez geri çekildiğini saymanın sertleşip sertleşmediğini belirtir. Sayı güçlendirildiğinde, ileti tanımlayıcısının **BackoutCount** alanının değeri, ileti bir MQGET işlemi tarafından döndürülmeden önce günlüğe yazılır. Değerin günlüğe yazılması, kuyruk yönetimi yeniden başlatıldığında değerin doğru olmasını sağlar.

Bu parametre yalnızca yerel ve model kuyruklarında desteklenir.

Geriletme sayısı güçlendirildiğinde, bu kuyruktaki kalıcı iletiler için MQGET işlemlerinin performansı etkilenir.

### **HARDENBO**

Sayının doğru olduğundan emin olmak için bu kuyruktaki iletilerin ileti geriletme sayısı sertleşir.

### **NOHARDENBO**

Bu kuyruktaki iletilere ilişkin ileti geriletme sayısı sertleştirilmiş değil ve kuyruk yöneticisi yeniden başlatması üzerinde doğru olmayabilir.

**Not:** 2/05 Bu parametre yalnızca z/OS' yi etkiler. Bu parametreyi Multiplatforms üzerinde ayarlayabilirsiniz, ancak bu parametre geçersiz.

### **Multi IMGRCOVQ.**

Doğrusal günlük kaydı kullanılıyorsa, bir yerel ya da kalıcı dinamik kuyruk nesnesinin bir ortam görüntüsünden kurtarılıp kurtarılamayacağını belirtir. Olası değerler şunlardır:

### **EVET**

Bu kuyruk nesneleri kurtarılabilir.

### **HAYIR**

Bu nesneler için ["rcdmqimg \(ortam görüntüsünü kaydet\)" sayfa 140](#page-139-0) ve["rcrmqobj \(nesneyi yeniden](#page-142-0) [yarat\)" sayfa 143](#page-142-0) komutlarına izin verilmez ve etkinleştirilirse, otomatik ortam görüntüleri bu nesneler için yazılmaz.

### **QMGR**

QMGRbelirtirseniz ve kuyruk yöneticisi için **IMGRCOVQ** özniteliği YESdeğerini belirtirse, bu kuyruk nesneleri kurtarılabilir olur.

QMGR belirtilirse ve kuyruk yöneticisi için **IMGRCOVQ** özniteliği NOdeğerini belirtirseniz, bu nesneler için ["rcdmqimg \(ortam görüntüsünü kaydet\)" sayfa 140](#page-139-0) ve["rcrmqobj \(nesneyi yeniden yarat\)"](#page-142-0) [sayfa 143](#page-142-0) komutlarına izin verilmez ve etkinleştirilirse, bu nesneler için otomatik ortam görüntüleri yazılmaz.

QMGR varsayılan değerdir.

Bu parametre z/OSüzerinde geçerli değil.

<span id="page-558-0"></span>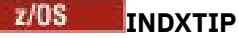

Kuyruktaki MQGET işlemlerini hızlandırmak için kuyruk yöneticisi tarafından tutulan dizinin tipi. Paylaşılan kuyruklar için dizin tipi, kullanılabilecek MQGET işlemlerinin tipini belirler.

Bu parametre yalnızca z/OSüzerinde desteklenir.

Bu parametre yalnızca yerel ve model kuyruklarında desteklenir.

Aşağıdaki tabloda gösterildiği gibi, iletiler yalnızca uygun bir dizin tipi korunursa bir seçim ölçütü kullanılarak alınabilir:

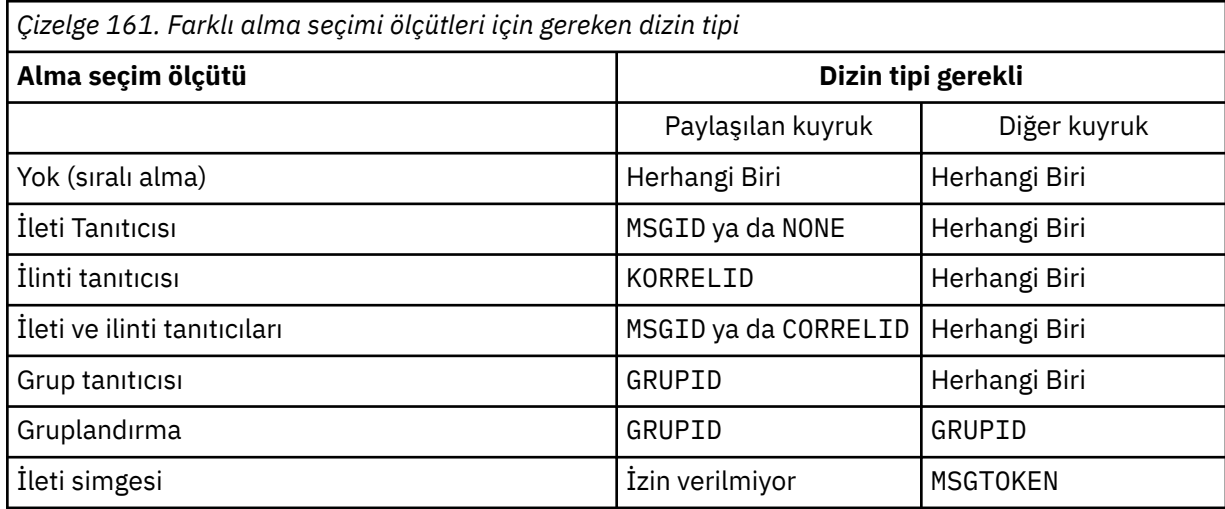

Burada **INDXTYPE** parametresinin değeri aşağıdaki değerleri içerir:

### **YOK**

Dizin tutulmaz. İletiler genellikle sırayla alındığında NONE değerini kullanın ya da MQGET çağrısında seçim ölçütü olarak hem ileti tanıtıcısını hem de ilinti tanıtıcısını kullanın.

### **MSGID**

İleti tanıtıcılarından oluşan bir dizin korunur. İletiler tipik olarak, ilinti tanıtıcısı NULL olarak ayarlanmış MQGET çağrısında bir seçim ölçütü olarak ileti tanıtıcısı kullanılarak alındığında MSGID komutunu kullanın.

### **KORRELID**

İlinti tanıtıcılarından oluşan bir dizin korunur. İletiler genellikle, ileti tanıtıcısı NULL olarak ayarlanmış MQGET çağrısında seçim ölçütü olarak ilinti tanıtıcısı kullanılarak alındığında CORRELID değerini kullanın.

### **GRUPID**

Grup tanıtıcılarından oluşan bir dizin korunur. İleti gruplama seçim ölçütleri kullanılarak iletiler alınırken GROUPID seçeneğini kullanın.

### **Not:**

- 1. Kuyruk bir iletim kuyruğuysa, **INDXTYPE** değerini GROUPID olarak ayarlayamazsınız.
- 2. Kuyruk, **INDXTYPE**(GROUPID) ile paylaşılan bir kuyruk belirtmek için CFLEVEL(3)adresindeki bir CF yapısını kullanmalıdır.

### **MSGTOKEN**

İleti simgelerinden oluşan bir dizin korunur. Kuyruk, z/OSWorkload Manager işlevleriyle kullanmakta olduğunuz WLM tarafından yönetilen bir kuyruk olduğunda MSGTOKEN komutunu kullanın.

**Not:** Aşağıdaki durumda **INDXTYPE** değerini MSGTOKEN olarak ayarlayamazsınız:

- Kuyruk, tanımlama tipi SHAREDYN olan bir model kuyruğudur.
- Kuyruk geçici bir dinamik kuyruk
- Kuyruk bir iletim kuyruğu

### • **QSGDISP**(PAYLAşıLAN) değerini belirtirsiniz

<span id="page-559-0"></span>Paylaşılmayan ve gruplama ya da ileti belirteçleri kullanmayan kuyruklar için, dizin tipi alma seçimi tipini sınırlamaz. Ancak, dizin kuyruktaki **GET** işlemlerini hızlandırmak için kullanılır; bu nedenle, en yaygın alma seçimine karşılık gelen tipi seçin.

Varolan bir yerel kuyruğu değiştiriyor ya da değiştiriyorsanız, **INDXTYPE** değiştirgesini yalnızca aşağıdaki çizelgede gösterilen durumlarda değiştirebilirsiniz:

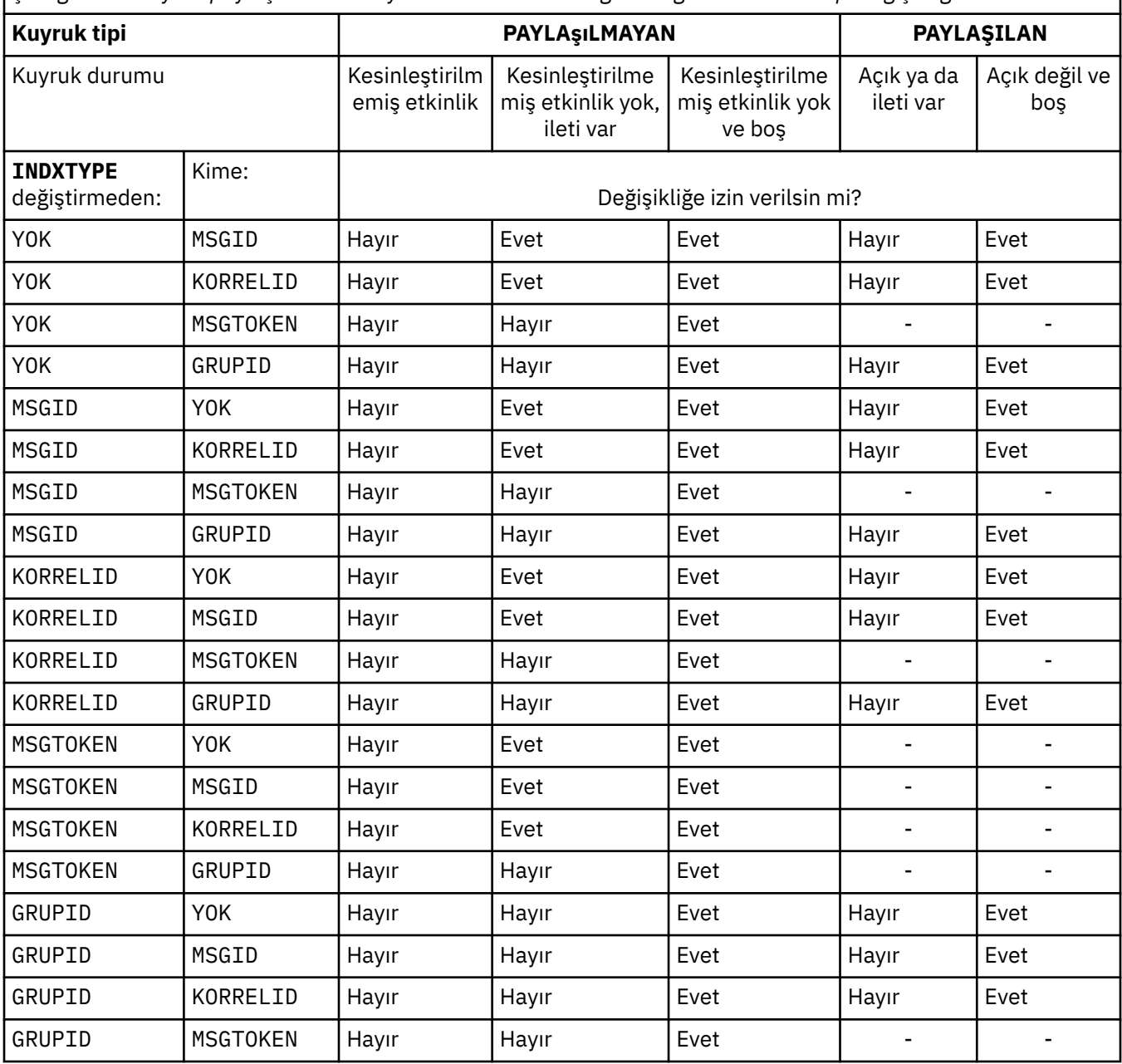

*Çizelge 162. Kuyruk paylaşımına ve kuyruktaki iletilerin varlığına bağlı olarak dizin tipi değişikliğine izin verilir*

### **INITQ (***dizgi***)**

Bu kuyruk yöneticisinde, bu kuyruğa ilişkin tetikleyici iletilerin yazıldığı başlatma kuyruğunun yerel adı. Bkz. IBM MQ nesnelerini adlandırma kuralları.

Bu parametre yalnızca yerel ve model kuyruklarında desteklenir.

### **LIKE (***qtype-name***)**

Bu tanımlamayı modellemek için kullanılan parametrelerle birlikte bir kuyruğun adı.

Bu alan tamamlanmazsa, tanımlanmamış değiştirge alanlarının değerleri aşağıdaki tanımlamalardan birinden alınır. Seçenek, kuyruk tipine bağlıdır:

<span id="page-560-0"></span>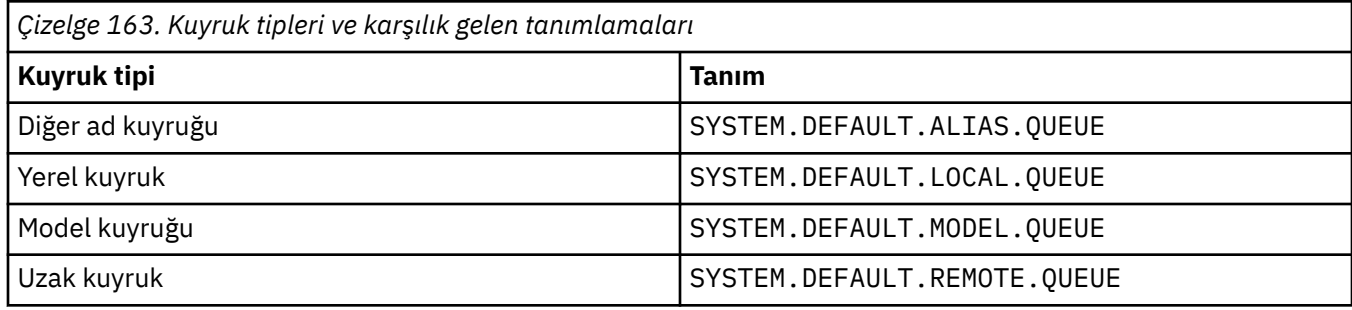

Örneğin, bu parametrenin tamamlanmaması, bir diğer ad kuyruğu için aşağıdaki **LIKE** değerinin tanımlanmasına eşdeğerdir:

LIKE(SYSTEM.DEFAULT.ALIAS.QUEUE)

Tüm kuyruklar için farklı varsayılan tanımlamalar gerekiyorsa, **LIKE** değiştirgesini kullanmak yerine varsayılan kuyruk tanımlamalarını değiştirin.

 $z/0S$ z/OSsistemlerinde, kuyruk yöneticisi QMGR, COPYya da SHAREDile belirlediğiniz ad ve kuyruk tipine sahip bir nesneyi arar. **LIKE** nesnesinin atılması, tanımlamakta olduğunuz nesneye kopyalanmaz.

**Not:**

- 1. **QSGDISP**(GROUP) nesnelerinde arama yapılmaz.
- 2. **QSGDISP**(COPY) belirtilirse **LIKE** yoksayılır.

## **MAXDEPTH (***tamsayı*)

Kuyrukta izin verilen ileti sayısı üst sınırı.

Bu parametre yalnızca yerel ve model kuyruklarında desteklenir.

Aşağıdaki altyapılarda, sıfır ile 999999999 arasında bir değer belirtin:

 $ALW = \mathbb{R}$ AIX, Linux, and Windows

### $z/0s$   $z/0s$

Başka bir IBM MQ altyapısında, sıfır ile 640000 aralığında bir değer belirleyin.

Diğer etmenler, örneğin, kullanılabilir başka sabit disk yeri yoksa, kuyruğun dolu olarak kabul edilmesine neden olabilir.

Bu değer azaltılırsa, kuyrukta bulunan ve yeni üst sınırı aşan iletiler değişmeden kalır.

### **Multi MAXFSIZE**

Bir kuyruk dosyasının büyüyebileceği megabayt cinsinden büyüklük üst sınırı. Değeri yürürlükteki kuyruk dosyası büyüklüğünden daha düşük olacak şekilde yapılandırdıysanız, bir kuyruk dosyası bu boyutu aşabilir.

Bu durumda, kuyruk dosyası artık yeni iletileri kabul etmez, ancak var olan iletilerin tüketilmesine izin verir. Kuyruk dosyası büyüklüğü yapılandırılan değerin altına düştüğünde, kuyruğa yeni iletiler konabilir.

**Not:** Bu şekil, kuyruk yöneticisinin seçilen boyuta ulaşmak için daha büyük bir blok boyutu kullanması gerekebileceğinden, kuyrukta yapılandırılan özniteliğin değerinden farklı olabilir. Kuyruk dosyalarının boyutunun, blok boyutunun ve ayrıntı düzeyinin değiştirilmesine ilişkin ek bilgi için IBM MQ kuyruk dosyalarının değiştirilmesi başlıklı konuya bakın.

<span id="page-561-0"></span>Bu öznitelik artırıldığından ayrıntı düzeyinin değiştirilmesi gerektiğinde, AMQERR günlüklerine AMQ7493W öğe boyu değişti uyarı iletisi yazılır. Bu, IBM MQ ' un yeni ayrıntı düzeyini benimsemesi için kuyruğun boşaltılması için plan yapmanız gerektiğini gösterir.

20 'den büyük ya da 20 'ye eşit ve 267.386.880 'den küçük ya da 267.386.880 'e eşit bir değer belirtin.

Bu özniteliğin varsayılan değeri *DEFAULT*' tur; bu değer, IBM MQ 9.1.5öncesi IBM MQ sürümündeki bir kuyruk için üst sınır olan 2.088.960 MB sabit kodlu değere eşittir.

### **MAXMSGL (***tamsayı***)**

Bu kuyruktaki iletilerin uzunluk üst sınırı (bayt cinsinden).

Bu parametre yalnızca yerel ve model kuyruklarında desteklenir.

AIX, Linux, and Windows' da, kuyruk yöneticisine ilişkin ileti uzunluğu üst sınırı için sıfır aralığında bir değer belirtin. ALTER QMGR komutunun **MAXMSGL** parametresine ( [ALTER QMGR](#page-367-0) [MAXMSGL\)](#page-367-0) bakın.

z/05 z/<mark>OS</mark> z/OSüzerinde, sıfır ile 100 MB (104 857 600 bayt) aralığında bir değer belirtin.

İleti uzunluğu, kullanıcı verilerinin uzunluğunu ve üstbilgilerin uzunluğunu içerir. İletim kuyruğuna konan iletiler için ek iletim üstbilgileri vardır. Tüm ileti üstbilgileri için ek 4000 bayta izin verin.

Bu değer azaltılırsa, kuyrukta yeni üst sınırı aşan uzunlukta olan iletiler bundan etkilenmez.

Uygulamalar, kuyruktan ileti almaya ilişkin arabellek büyüklüğünü saptamak için bu parametreyi kullanabilir. Bu nedenle, değer ancak bu azalmanın bir uygulamanın yanlış çalışmasına neden olmadığı biliniyorsa azaltılabilir.

Dijital imzayı ve anahtarı iletiye ekleyerek, Advanced Message Security ' ın iletinin uzunluğunu artırdığını unutmayın.

### **MONQ**

Kuyruklara ilişkin çevrimiçi izleme verilerinin toplanmasını denetler.

Bu parametre yalnızca yerel ve model kuyruklarında desteklenir.

### **QMGR**

**MONQ**kuyruk yöneticisi değiştirgesinin ayarına göre izleme verilerini toplayın.

### **KAPALI**

Bu kuyruk için çevrimiçi izleme verilerinin toplanması kapalı.

### **DÜŞÜK**

Kuyruk yöneticisinin **MONQ** değiştirgesinin değeri NONEdeğilse, bu kuyruk için çevrimiçi izleme verileri toplaması açık olur.

### **ORTA**

Kuyruk yöneticisinin **MONQ** değiştirgesinin değeri NONEdeğilse, bu kuyruk için çevrimiçi izleme verileri toplaması açık olur.

### **YÜKSEK**

Kuyruk yöneticisinin **MONQ** değiştirgesinin değeri NONEdeğilse, bu kuyruk için çevrimiçi izleme verileri toplaması açık olur.

LOW, MEDIUMve HIGHdeğerleri arasında ayrım yoktur. Bu değerlerin tümü veri toplama işlemini açar, ancak veri toplama hızını etkilemez.

Bu parametre bir **ALTER** kuyruk komutunda kullanıldığında, değişiklik yalnızca kuyruk bir sonraki açıldığında etkili olur.

### **MSGDLVSQ**

İleti teslim sırası.

Bu parametre yalnızca yerel ve model kuyruklarında desteklenir.

### **Öncelik**

İletiler, öncelik içinde ilk giren ilk çıkar (FIFO) sırasına göre ( MQGET API çağrılarına yanıt olarak) teslim edilir.

<span id="page-562-0"></span>**FIFO**

İletiler FIFO sırasıyla teslim edilir ( MQGET API çağrılarına yanıt olarak). Bu kuyruktaki iletiler için öncelik yoksayılır.

Kuyrukta iletiler varken, ileti teslim sırası parametresi PRIORITY değerinden FIFO değerine değiştirilebilir. Kuyruktaki iletilerin sırası değiştirilmez. Kuyruğa eklenen iletiler daha sonra kuyruğun varsayılan önceliğini alır ve bu nedenle var olan bazı iletilerden önce işlenebilir.

İleti teslim sırası FIFO değerinden PRIORITYdeğerine değiştirilirse, kuyruk FIFO değerine ayarlanırken kuyruğa konan iletiler varsayılan öncelik alır.

**Not: INDXTYPE**(GROUPID) **MSGDLVSQ**(PRIORITY) ile belirtilirse, grupların alınma önceliği, her gruptaki ilk iletinin önceliğine bağlıdır. 0 ve 1 öncelikleri, kuyruk yöneticisi tarafından iletilerin mantıksal sırayla alınmasını eniyilemek için kullanılır. Her gruptaki ilk ileti bu öncelikleri kullanmamalıdır. Bu durumda, ileti ikinci öncelikmiş gibi saklanır.

## **Multi** NPMCLASS

Kuyruğa konan kalıcı olmayan iletilere atanacak güvenilirlik düzeyi:

### **NORMAL**

Bir hata ya da kuyruk yöneticisi kapandıktan sonra kalıcı olmayan iletiler kaybolur. Bu iletiler, kuyruk yöneticisi yeniden başlatıldığında atılır.

### **YÜKSEK**

Kuyruk yöneticisi, kuyruk yöneticisi yeniden başlatması ya da geçiş işlemi üzerinden bu kuyruktaki kalıcı olmayan iletileri alıkoymayı dener.

 $z/0S$ Bu parametreyi z/OSüzerinde ayarlayamazsınız.

### **PROCESS (***dizgi***)**

IBM MQ sürecinin yerel adı.

Bu parametre yalnızca yerel ve model kuyruklarında desteklenir.

Bu değiştirge, bir tetikleyici olayı oluştuğunda kuyruk yöneticisi tarafından başlatılan uygulamayı tanıtan bir süreç eşgörünümünün adıdır; IBM MQ nesneleri adlandırma kurallarıkonusuna bakın.

Yerel kuyruk tanımlandığında süreç tanımlaması denetlenmez, ancak bir tetikleme olayının oluşması için bu tanımın kullanılabilir olması gerekir.

Kuyruk bir iletim kuyruğuysa, süreç tanımlaması başlatılacak kanalın adını içerir. Bu parametre, aşağıdaki platformlardaki iletim kuyrukları için isteğe bağlıdır:

### **IBM i** TRM i

ALW **AIX**, Linux, and Windows

 $z/0s$   $z/0s$ 

Bunu belirtmezseniz, kanal adı **TRIGDATA** parametresi için belirtilen değerden alınır.

### **PROPCTL**

Özellik denetimi özniteliği. Öznitelik isteğe bağlıdır. Bu, yerel, diğer ad ve model kuyrukları için geçerlidir.

**Not:** Uygulamanız bir diğer ad kuyruğu açıyorsa, bu değeri hem diğer ad, hem de hedef kuyruklarda ayarlamanız gerekir.

**PROPCTL** seçenekleri aşağıdaki gibidir. Seçenekler, MQMD ya da MQMD uzantısındaki ileti özelliklerini etkilemez.

**TÜMÜ**

Bir uygulamanın MQRFH2 üstbilgilerinde ya da ileti tanıtıcısının özellikleri olarak iletinin tüm özelliklerini okuyabilmesi için ALL değerini ayarlayın.

<span id="page-563-0"></span>ALL seçeneği, değiştirilemeyen uygulamaların MQRFH2 üstbilgilerinden tüm ileti özelliklerine erişmelerini sağlar. Değiştirilebilen uygulamalar, ileti tanıtıcısının özellikleri olarak iletinin tüm özelliklerine erişebilir.

Bazı durumlarda, alınan iletideki MQRFH2 üstbilgilerindeki verilerin biçimi, iletinin gönderildiği andaki biçimden farklı olabilir.

### **DERLEME**

COMPAT seçeneğini, JMSile ilgili özelliklerin ileti verilerinde MQRFH2 üstbilgisinde olmasını bekleyen değiştirilmemiş uygulamaların daha önce olduğu gibi çalışmaya devam edeceği şekilde ayarlayın. Değiştirilebilen uygulamalar, ileti tanıtıcısının özellikleri olarak iletinin tüm özelliklerine erişebilir.

İleti mcd., jms., usr.ya da mqext.önekine sahip bir özellik içeriyorsa, tüm ileti özellikleri uygulamaya teslim edilir. Herhangi bir ileti tanıtıcısı sağlanmazsa, MQRFH2 üstbilgisinde özellikler döndürülür. Bir ileti tanıtıcısı sağlanırsa, ileti tanıtıcısında tüm özellikler döndürülür.

İleti bu öneklerden birini içeren bir özellik içermiyorsa ve uygulama bir ileti tanıtıcısı sağlamazsa, uygulamaya ileti özellikleri döndürülmez. Bir ileti tanıtıcısı sağlanırsa, ileti tanıtıcısında tüm özellikler döndürülür.

Bazı durumlarda, alınan iletideki MQRFH2 üstbilgilerindeki verilerin biçimi, iletinin gönderildiği andaki biçimden farklı olabilir.

### **ZORLA**

Tüm uygulamaları MQRFH2 üstbilgilerinden ileti özelliklerini okumaya zorlayın.

Uygulamanın bir ileti tanıtıcısı belirtip belirtmediğine bakılmaksızın, MQRFH2 üstbilgisindeki ileti verilerinde özellikler her zaman döndürülür.

MQGET çağrısındaki MQGMO yapısının MsgHandle alanında sağlanan geçerli bir ileti tanıtıcısı yoksayılır. İleti tanıtıcısı kullanılarak iletinin özelliklerine erişilemez.

Bazı durumlarda, alınan iletideki MQRFH2 üstbilgilerindeki verilerin biçimi, iletinin gönderildiği andaki biçimden farklı olabilir.

#### **YOK**

Bir ileti tanıtıcısı sağlanırsa, ileti tanıtıcısında tüm özellikler döndürülür.

Tüm ileti özellikleri, uygulamaya teslim edilmeden önce ileti gövdesinden kaldırılır.

#### **PUT**

İletilerin kuyruğa konup konamayacağını belirler.

### **Etkinleştirildi**

İletiler kuyruğa eklenebilir (uygun yetkili uygulamalar tarafından).

#### **DEVRE DIŞI**

İletiler kuyruğa eklenemiyor.

Bu parametre, MQSET API çağrısı kullanılarak da değiştirilebilir.

#### **QDEPTHHI (***tamsayı***)**

Bir Kuyruk Derinliği Yüksek olayı oluşturmak için kuyruk derinliğinin karşılaştırıldığı eşik.

Bu parametre yalnızca yerel ve model kuyruklarında desteklenir.

 $\sim$   $\sqrt{0.8}$   $\sim$   $\sqrt{2/0.8}$  üzerindeki paylaşılan kuyrukların bu olay üzerindeki etkisiyle ilgili daha fazla bilgi için bkz. z/OSüzerindeki paylaşılan kuyruklar ve kuyruk derinliği olayları.

Bu olay, bir uygulamanın kuyruğa bir ileti koyduğunu ve kuyruktaki iletilerin sayısının kuyruk derinliği yüksek eşiğinden büyük ya da ona eşit olduğunu gösterir. **QDPHIEV** parametresine bakın.

Değer, kuyruk derinliği üst sınırı (**MAXDEPTH** parametresi) yüzdesi olarak ifade edilir ve sıfır ile 100 arasında ve en az **QDEPTHLO**aralığında olmalıdır.

### **QDEPTHLO (***tamsayı***)**

Bir Kuyruk Derinliği Düşük olayı oluşturmak için kuyruk derinliğinin karşılaştırıldığı eşik.

Bu parametre yalnızca yerel ve model kuyruklarında desteklenir.

<span id="page-564-0"></span> $z/0S$ z/OS üzerindeki paylaşılan kuyrukların bu olay üzerindeki etkisiyle ilgili daha fazla bilgi için bkz. z/OSüzerindeki paylaşılan kuyruklar ve kuyruk derinliği olayları.

Bu olay, bir uygulamanın kuyruktan bir ileti almasının, kuyruktaki ileti sayısının kuyruk derinliği alt eşiğinden az ya da ona eşit olmasına neden olduğunu gösterir. **QDPLOEV** parametresine bakın.

Değer, kuyruk derinliği üst sınırı (**MAXDEPTH** parametresi) yüzdesi olarak ifade edilir ve sıfır ile 100 arasında olmalı ve **QDEPTHHI**değerinden büyük olmamalıdır.

### **QDPHIEV**

Kuyruk Derinliği Yüksek olaylarının oluşturulup oluşturulmayacağını denetler.

Bu parametre yalnızca yerel ve model kuyruklarında desteklenir.

Kuyruk Derinliği Yüksek olayı, bir uygulamanın kuyruğa bir ileti koyduğunu ve kuyruktaki iletilerin sayısının kuyruk derinliği yüksek eşiğinden büyük ya da ona eşit olduğunu gösterir. **QDEPTHHI** parametresine bakın.

### **Etkinleştirildi**

Kuyruk Derinliği Yüksek olayları oluşturulur.

### **DEVRE DIŞI**

Kuyruk Derinliği Yüksek olayları oluşturulmaz.

**Not:** Bu parametrenin değeri örtük olarak değişebilir.

z/OSüzerinde, paylaşılan kuyruklar olayı etkiler.

Bu olayla ilgili daha fazla bilgi için bkz. Kuyruk Derinliği Üst.

### **QDPLOEV**

Kuyruk Derinliği Düşük olaylarının oluşturulup oluşturulmayacağını denetler.

Bu parametre yalnızca yerel ve model kuyruklarında desteklenir.

Kuyruk Derinliği Düşük olayı, bir uygulamanın kuyruktan ileti almasının, kuyruktaki iletilerin sayısının kuyruk derinliği alt eşiğinden az ya da ona eşit olmasına neden olduğunu gösterir. **QDEPTHLO** parametresine bakın.

### **Etkinleştirildi**

Kuyruk Derinliği Düşük olayları oluşturulur.

### **DEVRE DIŞI**

Kuyruk Derinliği Düşük olayları oluşturulmaz.

**Not:** Bu parametrenin değeri örtük olarak değişebilir.

 $z/0S$ z/OSüzerinde, paylaşılan kuyruklar olayı etkiler.

Bu olayla ilgili daha fazla bilgi için bkz. Kuyruk Derinliği Düşük.

### **QDPMAXEV**

Tam Kuyruk olaylarının oluşturulup oluşturulmayacağını denetler.

Bu parametre yalnızca yerel ve model kuyruklarında desteklenir.

Tam Kuyruk olayı, kuyruk dolu olduğu için kuyruğa koyma işleminin reddedildiğini gösterir. Kuyruk derinliği üst sınır değerine ulaştı.

### **Etkinleştirildi**

Kuyruk Tam olayları oluşturulur.

#### **DEVRE DIŞI**

 $z/0S$ 

Kuyruk Tam olayları oluşturulmaz.

**Not:** Bu parametrenin değeri örtük olarak değişebilir.

z/OSüzerinde, paylaşılan kuyruklar olayı etkiler.

Bu olayla ilgili daha fazla bilgi için bkz. Tam Kuyruk.

<span id="page-565-0"></span>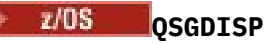

Bu parametre yalnızca z/OS için geçerlidir.

Grup içindeki nesnenin atılacağını belirtir.

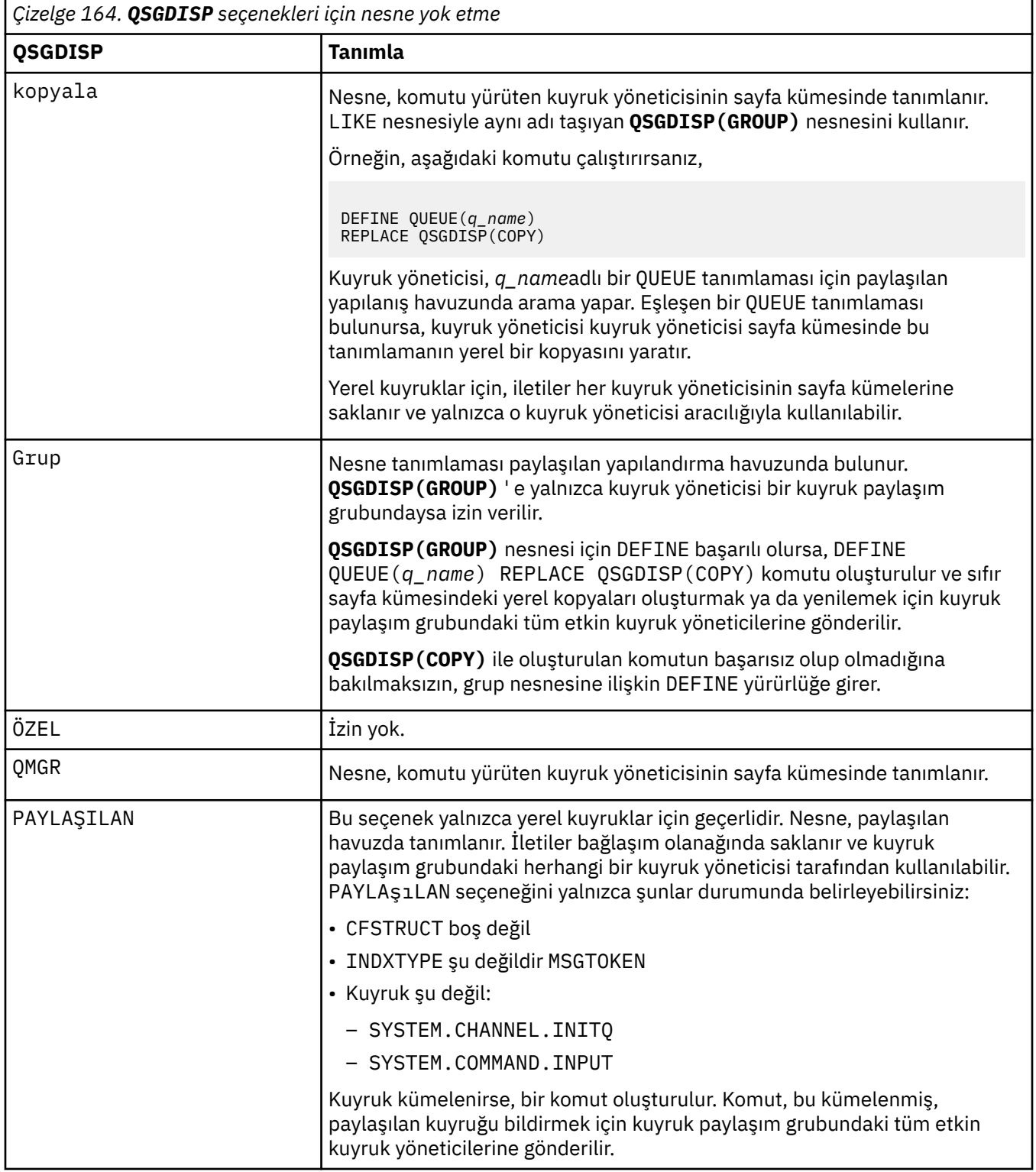

### **QSVCIEV**

Hizmet Aralığı Yüksek ya da Hizmet Aralığı Tamam olaylarının oluşturulup oluşturulmayacağını denetler.

<span id="page-566-0"></span>Bu parametre yalnızca yerel ve model kuyruklarında desteklenir ve paylaşılan bir kuyrukta belirtilirse geçersiz olur.

Bir denetim, kuyruktan en az **QSVCINT** parametresiyle belirtilen süre boyunca ileti alınmadığını gösterdiğinde bir Hizmet Aralığı Yüksek olayı oluşturulur.

Bir denetim, iletilerin **QSVCINT** parametresiyle belirtilen süre içinde kuyruktan alındığını gösterdiğinde bir Hizmet Aralığı Tamam olayı oluşturulur.

**Not:** Bu parametrenin değeri örtük olarak değişebilir. Daha fazla bilgi için, Kuyruk Hizmeti Aralığı Yüksek ve Kuyruk Hizmeti Aralığı Tamamiçinde Hizmet Aralığı Yüksek ve Hizmet Aralığı Tamam olaylarının açıklamasına bakın.

### **YÜKSEK**

Hizmet Aralığı Yüksek olayları oluşturulur

#### **Tamam**

Hizmet Aralığı Tamam olayları oluşturuldu

### **YOK**

Herhangi bir hizmet aralığı olayı oluşturulmadı

### **QSVCINT (***tamsayı***)**

Hizmet Aralığı Yüksek ve Hizmet Aralığı Tamam olayları oluşturmak için kullanılan hizmet aralığı.

Bu parametre yalnızca yerel ve model kuyruklarında desteklenir ve paylaşılan bir kuyrukta belirtilirse geçersiz olur.

**QSVCIEV** parametresine bakın.

Değer milisaniye cinsinden ve sıfır ile 999999999 aralığında olmalıdır.

### **NOREPLACE & DEğIşTIR**

Bu seçenek, varolan tanımlamanın bununla değiştirilip değiştirilmeyeceğini denetler.

**Not: IBM** MQ for z/OSüzerinde, var olan bir tanımlama yalnızca aynı yok etme durumundaysa değiştirilir. Farklı bir düzenleme içeren nesneler değişmez.

### **DEĞİŞTİR**

Nesne varsa, etki **ALTER** komutunun **FORCE** parametresi olmadan ve diğer tüm parametreler belirtilmeden verilmesiyle benzerdir. Özellikle, var olan kuyruktaki iletilerin alıkonduğunu unutmayın.

**FORCE** parametresi olmadan **ALTER** komutu ile **REPLACE** parametresi ile **DEFINE** komutu arasında bir fark vardır. Fark, **ALTER** belirlenmemiş parametreleri değiştirmez, ancak tüm parametreleri **REPLACE** ile **DEFINE** ayarlar. **REPLACE**değerini kullanırsanız, belirtilmemiş parametreler **LIKE** değiştirgesinde adı belirtilen nesneden ya da varsayılan tanımlamadan alınır ve başkasıyla değiştirilecek nesnenin değiştirgeleri (varsa) yoksayılır.

Aşağıdaki deyimlerin her ikisi de doğruysa komut başarısız olur:

- Komut, **ALTER** komutunu kullanıyorsanız, **FORCE** parametresinin kullanılmasını gerektirecek parametreleri ayarlar.
- Nesne açık

**FORCE** değiştirgesini içeren **ALTER** komutu bu durumda başarılı olur.

AIX, Linux, and Windowsüzerinde **SCOPE(CELL)** belirtilirse ve hücre dizininde aynı ada sahip bir kuyruk zaten varsa, **REPLACE** belirtilse bile komut başarısız olur.

### **NOREPLACE**

Tanımlama, nesnenin var olan bir tanımlamasının yerine konmamalıdır.

### **RETINTVL (***tamsayı***)**

Kuyruğun tanımlanmasından itibaren, kuyruğun artık gerekli olmadığı saat sayısı. Değer 0-999.999.999 aralığında olmalıdır.

Bu parametre yalnızca yerel ve model kuyruklarında desteklenir.

<span id="page-567-0"></span>**CRDATE** ve **CRTIME** , **[DISPLAY QUEUE](#page-795-0)** komutu kullanılarak görüntülenebilir.

Bu bilgiler, artık gerekli olmayan kuyrukları silmek için bir işletmen ya da bakım uygulaması tarafından kullanılabilir.

**Not:** Kuyruk yöneticisi bu değere dayalı kuyrukları silmez ve alıkoyma aralıklarının süresi dolmamışsa kuyrukların silinmesini önlemez. Gerekli herhangi bir eylemi gerçekleştirmek kullanıcının sorumluluğundadır.

### **RNAME (***dizgi***)**

Uzak kuyruğun adı. Bu değiştirge, **RQMNAME**ile belirtilen kuyruk yöneticisinde tanımlandığı şekilde, kuyruğun yerel adıdır.

Bu parametre yalnızca uzak kuyruklarda desteklenir.

- Bu tanımlama uzak kuyruğun yerel tanımlaması için kullanılıyorsa, açma işlemi gerçekleştiğinde **RNAME** boş olmamalıdır.
- Bu tanımlama bir kuyruk yöneticisi diğer adı tanımlaması için kullanılıyorsa, açma işlemi gerçekleştiğinde **RNAME** boş olmalıdır.

Bir kuyruk yöneticisi kümesinde, bu tanımlama yalnızca bunu yapan kuyruk yöneticisi için geçerlidir. Diğer adı tüm kümede yayınlamak için uzak kuyruk tanımlamasına **CLUSTER** özniteliğini ekleyin.

• Bu tanımlama bir yanıt kuyruğu diğer adı için kullanılıyorsa, bu ad, yanıt kuyruğu olacak kuyruğun adıdır.

Adın, olağan durumda kuyruk adları için izin verilen karakterleri içerdiğinden emin olmak için denetlenmez; Adlandırma kuralları IBM MQ nesnelerinebakın.

### **RQMNAME (***dizgi***)**

**RNAME** kuyruğunun tanımlandığı uzak kuyruk yöneticisinin adı.

Bu parametre yalnızca uzak kuyruklarda desteklenir.

- Bir uygulama uzak kuyruğun yerel tanımlamasını açarsa, **RQMNAME** boş olmamalıdır ya da yerel kuyruk yöneticisinin adı olmalıdır. Açma işlemi gerçekleştiğinde, **XMITQ** boşsa, iletim kuyruğu olarak kullanılacak bu adda bir yerel kuyruk olmalıdır.
- Bu tanımlama bir kuyruk yöneticisi diğer adı için kullanılıyorsa, **RQMNAME** , diğer adı kullanılmakta olan kuyruk yöneticisinin adıdır. Yerel kuyruk yöneticisinin adı olabilir. Tersi durumda, **XMITQ** boşsa, açma işlemi gerçekleştiğinde, iletim kuyruğu olarak kullanılacak bu adda bir yerel kuyruk olmalıdır.
- Yanıt kuyruğu diğer adı için **RQMNAME** kullanılırsa, **RQMNAME** , yanıt kuyruğu yöneticisi olacak kuyruk yöneticisinin adıdır.

Ad, yalnızca IBM MQ nesne adları için normalde izin verilen karakterleri içerdiğinden emin olmak için işaretlenmez; bkz. IBM MQ nesnelerini adlandırma kuralları.

## **KAPSAM**

Kuyruk tanımlamasının kapsamını belirtir.

Bu parametre yalnızca diğer ad, yerel ve uzak kuyruklarda desteklenir.

### **QMGR**

Kuyruk tanımlamasının kuyruk yöneticisi kapsamı var. Bu, kuyruğun tanımının, kuyruğun iyesi olan kuyruk yöneticisini aşmadığı anlamına gelir. Başka bir kuyruk yöneticisinin sahip olduğu bir kuyruğu şu iki yoldan biriyle açabilirsiniz:

- 1. Sahip olan kuyruk yöneticisinin adını belirtin.
- 2. Diğer kuyruk yöneticisinde kuyruğun yerel bir tanımlamasını açın.

### **HÜCRE**

Kuyruk tanımlamasının hücre kapsamı var. Hücre kapsamı, kuyruğun hücredeki tüm kuyruk yöneticileri tarafından tanındığı anlamına gelir. Hücre kapsamına sahip bir kuyruk, yalnızca kuyruğun adı belirtilerek çıkış için açılabilir. Kuyruğun iyesi olan kuyruk yöneticisinin adı belirtilmesi gerekmez.

<span id="page-568-0"></span>Hücre dizininde aynı adı taşıyan bir kuyruk varsa, komut başarısız olur. **REPLACE** seçeneği bu durumu etkilemez.

Bu değer, yalnızca bir hücre dizinini destekleyen bir ad hizmetinin konfigürasyonu tanımlandıysa geçerlidir.

**Sınırlama:** DCE ad hizmeti artık desteklenmiyor.

Bu parametre yalnızca AIX, Linux, and Windowsüzerinde geçerlidir.

### **PAYLAşıM VE NOSHARE**

Birden çok uygulamanın bu kuyruktan ileti alıp almayacağını belirler.

Bu parametre yalnızca yerel ve model kuyruklarında desteklenir.

### **PAYLAŞ**

Birden çok uygulama eşgörünümü kuyruktan ileti alabilir.

### **YOK**

Kuyruktan iletileri yalnızca tek bir uygulama eşgörünümü alabilir.

### $V$ 9.3.0  $V$ 9.3.0 DURUM

İstatistik verilerinin toplanmasının etkinleştirilip etkinleştirilmediğini belirtir:

### **QMGR**

İstatistik verilerinin toplanması, kuyruk yöneticisinin **STATQ** değiştirgesinin ayarına bağlıdır.

### **AÇIK**

Kuyruk yöneticisinin **STATQ** parametresinin değeri NONEdeğilse, kuyruğa ilişkin istatistik verileri toplama etkinleştirilir.

z/OS sistemlerinde, sınıf 5 istatistiklerini START TRACE komutunu kullanarak etkinleştirmeniz gerekir.

### **KAPALI**

Kuyruğa ilişkin istatistik verilerinin toplanması geçersiz kılındı.

Bu parametre bir **ALTER** kuyruk komutunda kullanılırsa, değişiklik yalnızca parametrede değişiklik yapıldıktan sonra kuyruk yöneticisine yapılan bağlantılar için etkili olur.

## **STGCLASS (***dizgi***)**

Depolama sınıfının adı.

Bu parametre yalnızca yerel ve model kuyruklarında desteklenir.

**Not:** Bu parametreyi yalnızca kuyruk boş ve kapalıysa değiştirebilirsiniz.

Bu değiştirge kuruluş tanımlı bir addır. Adın ilk karakteri büyük harf A-Z ve sonraki karakterleri büyük harf A-Z ya da 0-9 arasında olmalıdır.

Bu parametre yalnızca z/OSüzerinde geçerlidir; bkz. Depolama sınıfları.

## **V** S.3.0 STREAMO

Her iletinin bir kopyasının konduğu ikincil kuyruğun adı.

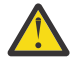

**Uyarı: STREAMQ** özniteliğini ayarın seçilen akış kuyruğu üzerinde doğru yetkisi yoksa, komut AMQ8135Ehata iletisiyle ya da z/OSüzerinde CSQ9016E eşdeğer iletisiyle başarısız olur.

Ayrıca, akış kuyruğu yoksa, AMQ8147Eyerine AMQ8135E ( z/OSüzerindeCSQ9016E ) hata iletisi ya da z/OSüzerinde CSQM125I eşdeğer iletisi döndürülür.

z/08 V S.3.1 STREAMO ayarını ne zaman ayarlayabileceğinize ilişkin bilgi için bkz. Akış kuyruğu kısıtlamaları .

# **V S.3.0 STRMQOS**

İletileri akış kuyruğuna teslim ederken kullanılacak hizmet kalitesi.

Değer aşağıdakilerden biri olabilir:

### <span id="page-569-0"></span>**BESTEF**

Özgün ileti teslim edilebilir, ancak akıtılan ileti edilemezse, özgün ileti kuyruğuna teslim edilir.

Bu varsayılan değerdir.

### **MUSTDUP**

Kuyruk yöneticisi, hem özgün iletinin hem de akıtılan iletinin kuyruklarına başarıyla teslim edilmesini sağlar.

Herhangi bir nedenle, akış halindeki ileti kuyruğuna teslim edilemezse, özgün ileti de kuyruğuna teslim edilmez. Koyma uygulaması bir hata neden kodu alır ve iletiyi yeniden yerleştirmeyi denemesi gerekir.

### **TARGET (***dizgi***)**

Diğer ad olarak kullanılmakta olan kuyruğun ya da konu nesnesinin adı; bkz. Adlandırma kuralları IBM MQ nesneleri. Nesne, **TARGTYPE**tarafından tanımlandığı şekilde bir kuyruk ya da konu olabilir. Uzunluk üst sınırı 48 karakterdir.

Bu parametre yalnızca diğer ad kuyruklarında desteklenir.

Bu nesnenin yalnızca bir uygulama işlemi diğer ad kuyruğunu açtığında tanımlanması gerekir.

IBM WebSphere MQ 6.0içinde tanımlanan TARGQ parametresi, 7.0 sürümünden TARGET olarak yeniden adlandırıldı ve bir kuyruk ya da konu adını belirtmenize olanak sağlamak için genelleştirildi. TARGET için varsayılan değer bir kuyruktur, bu nedenle TARGET(my\_queue\_name) , TARGQ(my\_queue\_name)ile aynıdır. TARGQ özniteliği, var olan programlarla uyumluluk için korunur. **TARGET**belirtirseniz, **TARGQ**değerini de belirtemezsiniz.

### **TARGTYPE (***dizgi***)**

Diğer adın çözümleneceği nesnenin tipi.

### **QUEUE (varsayılan)**

Diğer ad bir kuyruğa çözülür.

### **Konu**

Diğer ad bir konuya çözülür.

### **TRIGDATA (***dizgi***)**

Tetikleyici iletisine eklenen veriler. Dizginin uzunluk üst sınırı 64 bayttır.

Bu parametre yalnızca yerel ve model kuyruklarında desteklenir.

Bir iletim kuyruğunda, başlatılacak kanalın adını belirlemek için bu parametreyi kullanabilirsiniz.

Bu değiştirge MQSET API çağrısı kullanılarak da değiştirilebilir.

### **TRIGDPTH (***tamsayı***)**

**TRIGTYPE** DEPTHise, bir tetikleyici iletisi yazılmadan önce kuyrukta olması gereken ileti sayısı. Değer 1-999.999.999 aralığında olmalıdır. Varsayılan değer 1' dir.

Bu parametre yalnızca yerel ve model kuyruklarında desteklenir.

Bu parametre, MQSET API çağrısı kullanılarak da değiştirilebilir.

### **TETIKLEYICI ve NOTRIGGER**

Tetikleyici iletilerinin, **PROCESS** parametresiyle adlandırılan uygulamayı tetiklemek için **INITQ** parametresiyle adlandırılan başlatma kuyruğuna yazılıp yazılmayacağını belirtir:

### **tetikleyici**

Tetikleme etkin ve tetikleme iletileri başlatma kuyruğuna yazılır.

### **NOTRIGGER**

Tetikleme etkin değil ve tetikleme iletileri başlatma kuyruğuna yazılmıyor. Bu varsayılan değerdir.

Bu parametre yalnızca yerel ve model kuyruklarında desteklenir.

Bu parametre, MQSET API çağrısı kullanılarak da değiştirilebilir.

### **TRIGMPRI (***tamsayı***)**

Bu kuyruğu tetikleyen ileti önceliği numarası. Değer, **MAXPRTY** kuyruk yöneticisi değiştirgesine kadar sıfır aralığında olmalıdır; ayrıntılar için bkz. ["DISPLAY QMGR \(görüntü kuyruğu yöneticisi ayarları\)"](#page-759-0) [sayfa 760](#page-759-0) . Varsayılan değer sıfırdır.

Bu parametre, MQSET API çağrısı kullanılarak da değiştirilebilir.

### <span id="page-570-0"></span>**İZLEME TIPI**

Bir tetikleyici iletisinin başlatma kuyruğuna yazılıp yazılmayacağını ve hangi koşullar altında yazılacağını belirler. Başlatma kuyruğu ( **INITQ** parametresiyle adlandırılır).

Bu parametre yalnızca yerel ve model kuyruklarında desteklenir.

### **Birinci**

Kuyruğun **TRIGMPRI** parametresiyle belirlenen önceliğe eşit ya da bu önceliğe göre daha yüksek öncelikli ilk ileti kuyruğa geldiğinde. Bu varsayılan değerdir.

### **Her**

Kuyruğa öncelik değeri, kuyruğun **TRIGMPRI** parametresi tarafından belirlenen önceliğe eşit ya da bu değerden büyük olan bir ileti her geldiğinde.

### **Derinlik**

Önceliği **TRIGMPRI** ile belirtilen önceliğe eşit ya da bu değerden büyük olan iletilerin sayısı, **TRIGDPTH** değiştirgesiyle gösterilen sayıya eşit olduğunda.

### **YOK**

Tetikleyici iletisi yazılmaz.

Bu parametre, MQSET API çağrısı kullanılarak da değiştirilebilir.

### **Kullanım**

Kuyruk kullanımı.

Bu parametre yalnızca yerel ve model kuyruklarında desteklenir.

### **NORMAL**

Kuyruk bir iletim kuyruğu değil.

### **XMITQ**

Kuyruk, uzak kuyruk yöneticisine gönderilecek iletileri tutmak için kullanılan bir iletim kuyruğudur. Bir uygulama uzak kuyruğa ileti koyduğunda, ileti uygun iletim kuyruğunda saklanır. Orada kalır, uzak kuyruk yöneticisine iletimi bekler.

Bu seçeneği belirlerseniz, **CLUSTER** ve **CLUSNL**için değer belirtmeyin.

Ayrıca, z/OSsistemlerinde **INDXTYPE**(MSGTOKEN) ya da **INDXTYPE**(GROUPID) belirlemeyin.

### **XMITQ (***dizgi***)**

İletileri uzak kuyruğa iletmek için kullanılacak iletim kuyruğunun adı. **XMITQ** uzak kuyruk ya da kuyruk yöneticisi diğer ad tanımlamalarıyla birlikte kullanılır.

Bu parametre yalnızca uzak kuyruklarda desteklenir.

**XMITQ** boşsa, iletim kuyruğu olarak **RQMNAME** ile aynı ada sahip bir kuyruk kullanılır.

Tanımlama bir kuyruk yöneticisi diğer adı olarak kullanılıyorsa ve **RQMNAME** yerel kuyruk yöneticisinin adıdır.

Tanım, yanıtlanacak kuyruk diğer adı tanımı olarak kullanılıyorsa da yoksayılır.

### **İlgili görevler**

Yerel kuyruk tanımlamasının kopyalanması

### *DEFINE QALIAS (yeni bir diğer ad kuyruğu tanımlayın)*

Yeni bir diğer ad kuyruğu tanımlamak ve değiştirgelerini ayarlamak için **DEFINE QALIAS** değiştirgesini kullanın.

**Not:** Diğer ad kuyruğu, başka bir kuyruğa ya da konu nesnesine yöneltme düzeyi sağlar. Diğer ad bir kuyruğa gönderme yapıyorsa, bu kuyruk yöneticisinde tanımlanmış başka bir yerel ya da uzak kuyruk ya da başka bir kuyruk yöneticisinde tanımlanmış kümelenmiş bir diğer ad kuyruğu olmalıdır. Bu kuyruk yöneticisinde başka bir diğer ad kuyruğu olamaz. Diğer ad bir konuya gönderme yapıyorsa, bu nesne bu kuyruk yöneticisinde tanımlanmış bir konu nesnesi olmalıdır.

• [Sözdizimi çizgesi](#page-571-0)

- <span id="page-571-0"></span>• ["DEFINE kuyrukları için kullanım notları" sayfa 547](#page-546-0)
- • ["DEFINE QUEUE ve ALTER QUEUE için parametre açıklamaları" sayfa 548](#page-547-0)

### **Eşanlamlı**: DEF QA

Sözdizimi çizgesinde ana satırın üstünde gösterilen değerler, IBM MQile verilen varsayılanlardır, ancak kuruluşunuz bunları değiştirmiş olabilir. Bu çizgelerin nasıl kullanılacağına ilişkin açıklamalar için Sözdizimi çizgelerinin okunmasıbaşlıklı konuya bakın.

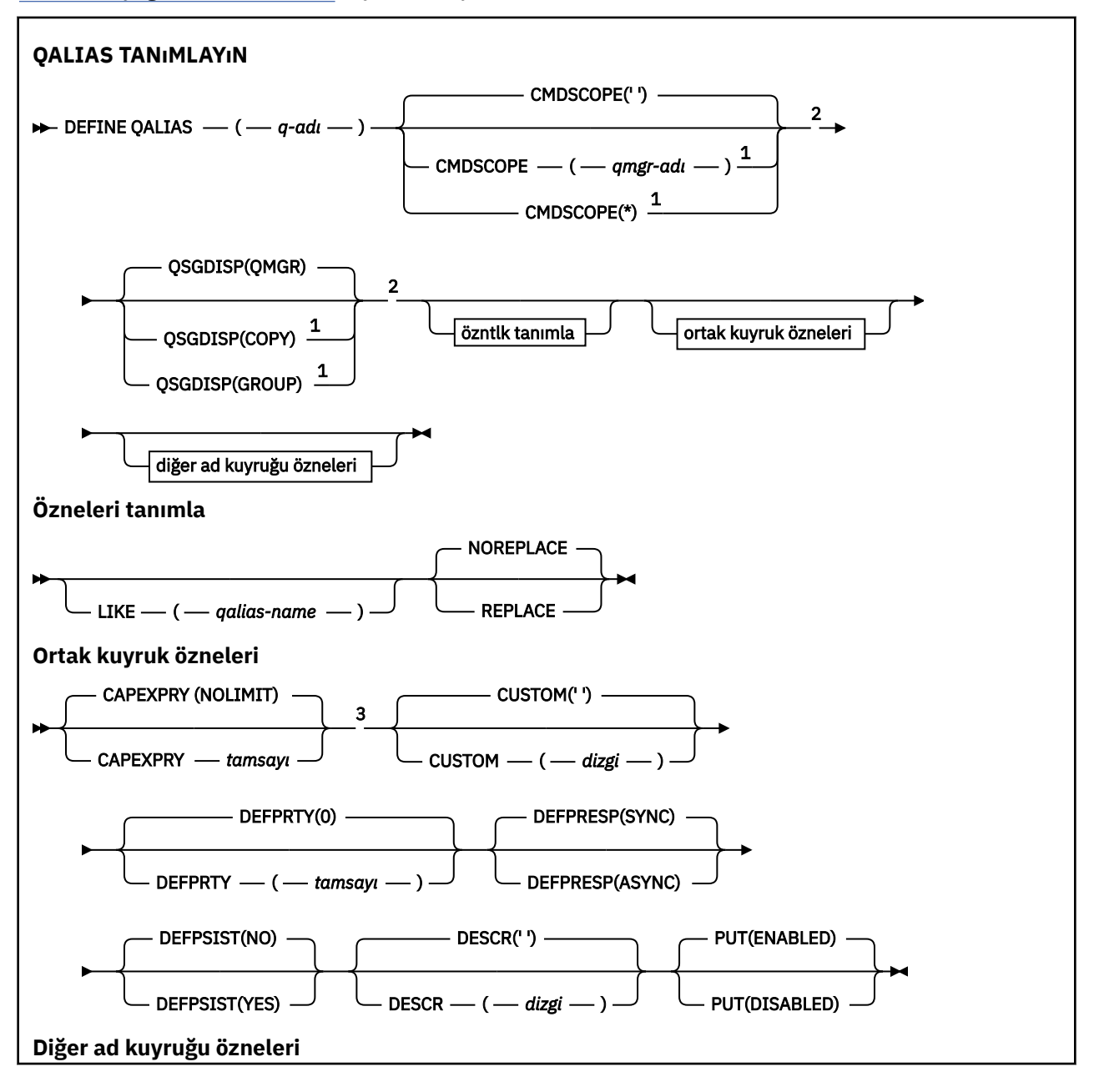

<span id="page-572-0"></span>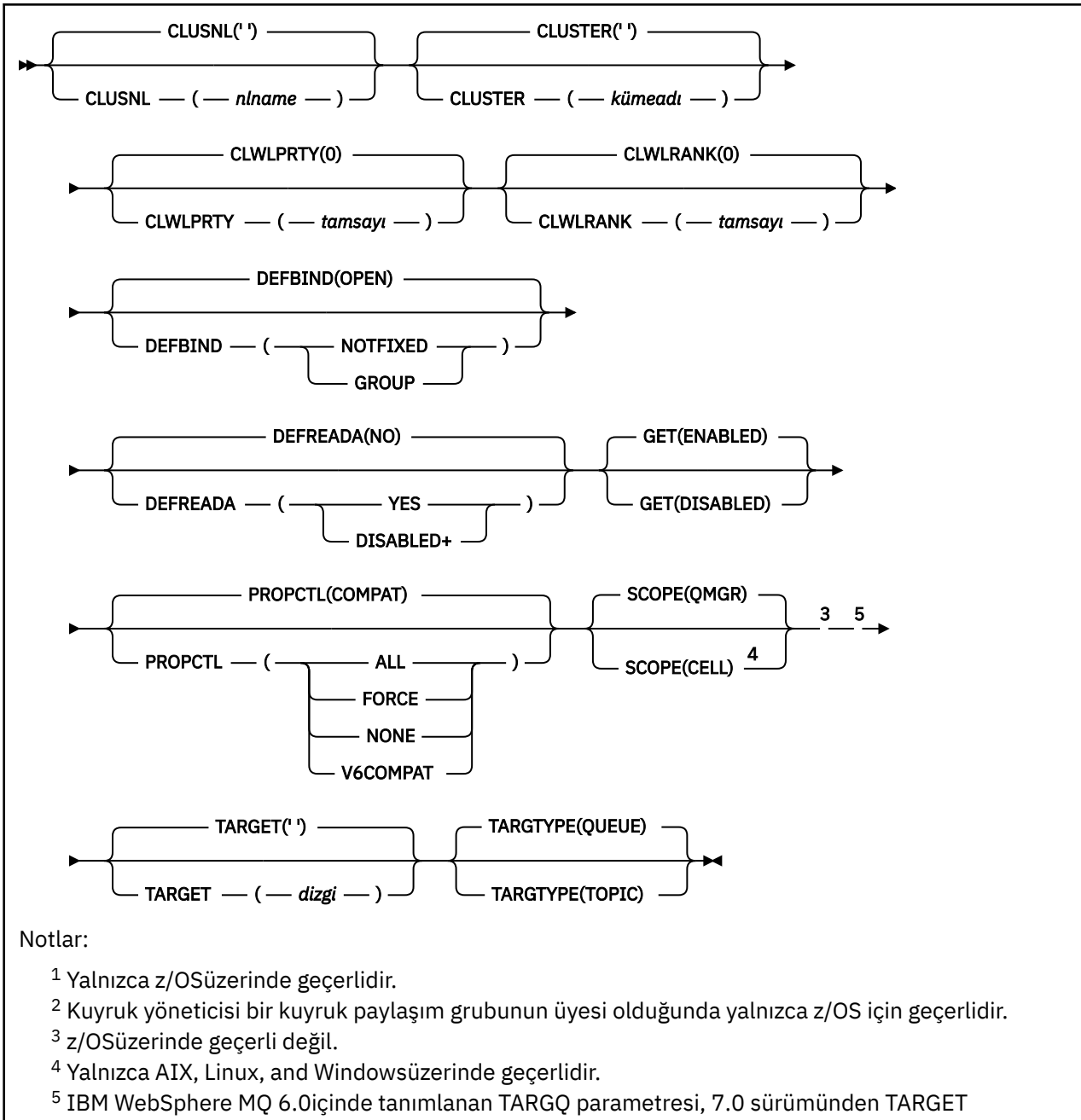

olarak yeniden adlandırıldı ve bir kuyruk ya da konu adını belirtmenize olanak sağlamak için genelleştirildi. TARGET için varsayılan değer bir kuyruktur, bu nedenle TARGET(my\_queue\_name) , TARGQ(my\_queue\_name)ile aynıdır. TARGQ özniteliği, var olan programlarla uyumluluk için korunur.

### **İlgili kavramlar**

Diğer ad kuyruklarıyla çalışılması

### *DEFINE QLOCAL (yeni bir yerel kuyruk tanımlayın)*

Yeni bir yerel kuyruk tanımlamak ve değiştirgelerini tanımlamak için **DEFINE QLOCAL** değiştirgesini kullanın.

- • [Sözdizimi çizgesi](#page-573-0)
- • ["DEFINE kuyrukları için kullanım notları" sayfa 547](#page-546-0)
- • ["DEFINE QUEUE ve ALTER QUEUE için parametre açıklamaları" sayfa 548](#page-547-0)

### <span id="page-573-0"></span>**Eşanlamlı**: **DEF QL**

Sözdizimi çizgesinde ana satırın üstünde gösterilen değerler, IBM MQile verilen varsayılanlardır, ancak kuruluşunuz bunları değiştirmiş olabilir. Bu çizgelerin nasıl kullanılacağına ilişkin açıklamalar için Sözdizimi çizgelerinin okunmasıbaşlıklı konuya bakın.

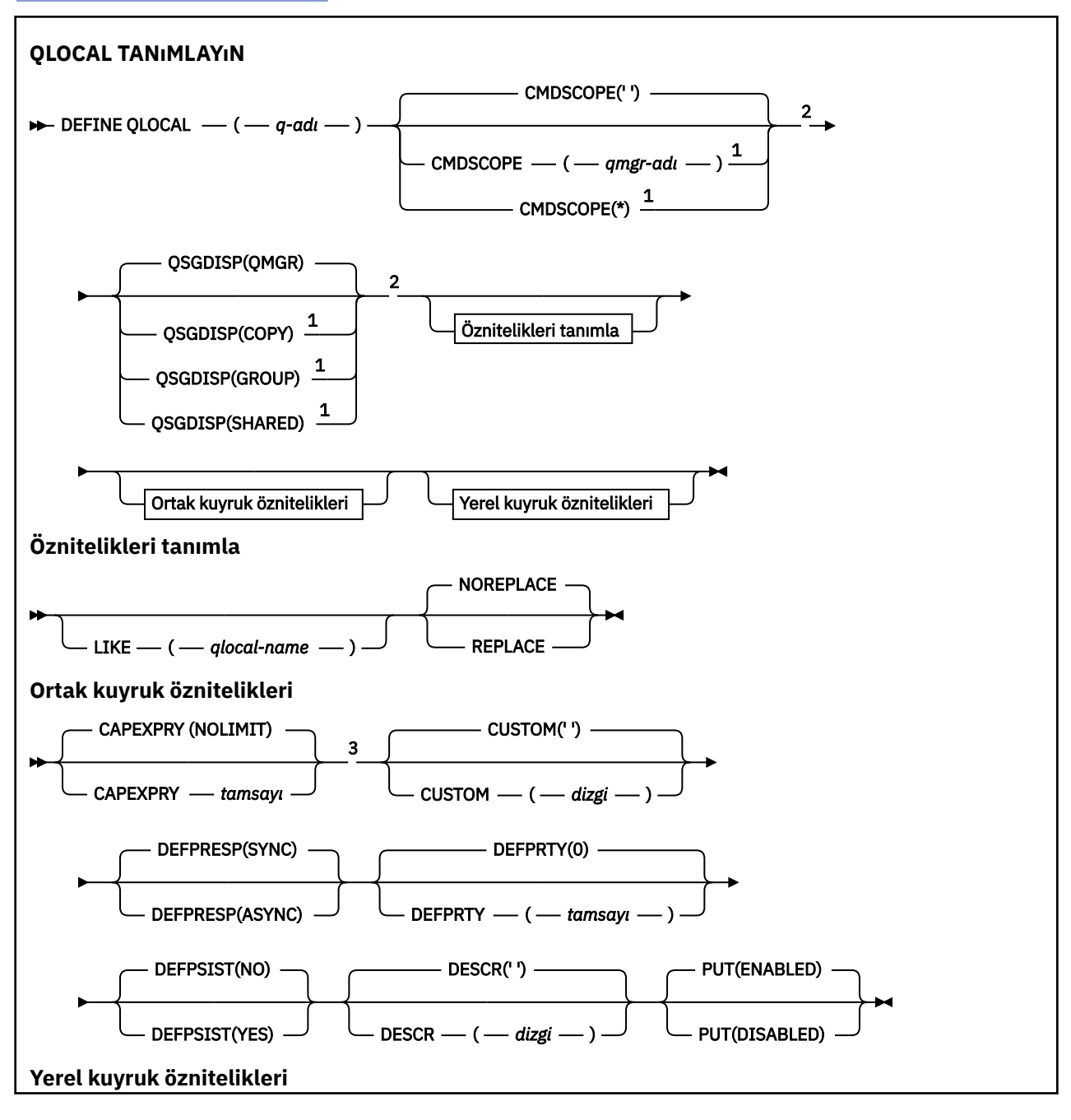

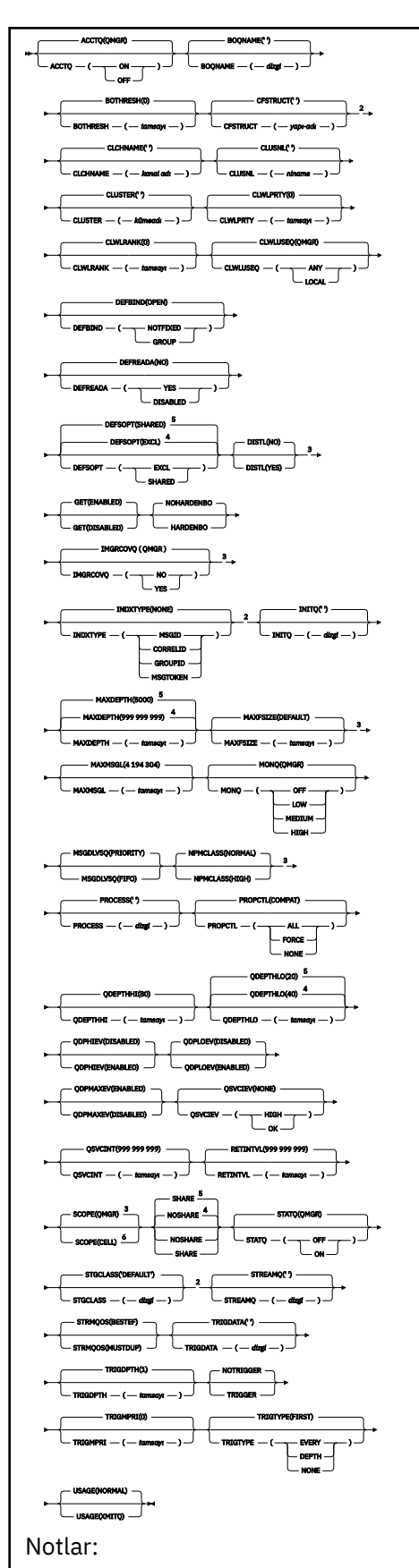

 $^{\rm 1}$  Yalnızca z/OS üzerinde ve kuyruk yöneticisi bir kuyruk paylaşım grubunun üyesi olduğunda geçerlidir.

<sup>2</sup> Yalnızca z/OSüzerinde geçerlidir.

- <span id="page-575-0"></span><sup>3</sup> z/OSüzerinde geçerli değil.
- <sup>4</sup> z/OSiçin varsayılan değer.
- <sup>5</sup> Çoklu Platformlar için varsayılan değer.
- <sup>6</sup> Yalnızca AIX, Linux, and Windows sistemlerinde geçerlidir.

### **İlgili görevler**

Yerel kuyruk tanımlanması Yerel kuyruk özniteliklerinin değiştirilmesi

## *DEFINE QMODEL (yeni bir model kuyruğu tanımlayın)*

Yeni bir model kuyruğu tanımlamak ve değiştirgelerini ayarlamak için **DEFINE QMODEL** değiştirgesini kullanın.

Model kuyruğu gerçek bir kuyruk değil, MQOPEN API çağrısıyla dinamik kuyruklar oluştururken kullanabileceğiniz bir öznitelik derlemidir.

Bir model kuyruğu (diğer kuyruklar gibi) tanımlandığında, bunlardan bazıları varsayılan olsa bile, tam bir uygulanabilir öznitelikler kümesine sahiptir.

- Sözdizimi çizgesi
- • ["DEFINE kuyrukları için kullanım notları" sayfa 547](#page-546-0)
- • ["DEFINE QUEUE ve ALTER QUEUE için parametre açıklamaları" sayfa 548](#page-547-0)

### **Eşanlamlı**: **DEF QM**

Sözdizimi çizgesinde ana satırın üstünde gösterilen değerler, IBM MQile verilen varsayılanlardır, ancak kuruluşunuz bunları değiştirmiş olabilir. Bu çizgelerin nasıl kullanılacağına ilişkin açıklamalar için Sözdizimi çizgelerinin okunmasıbaşlıklı konuya bakın.

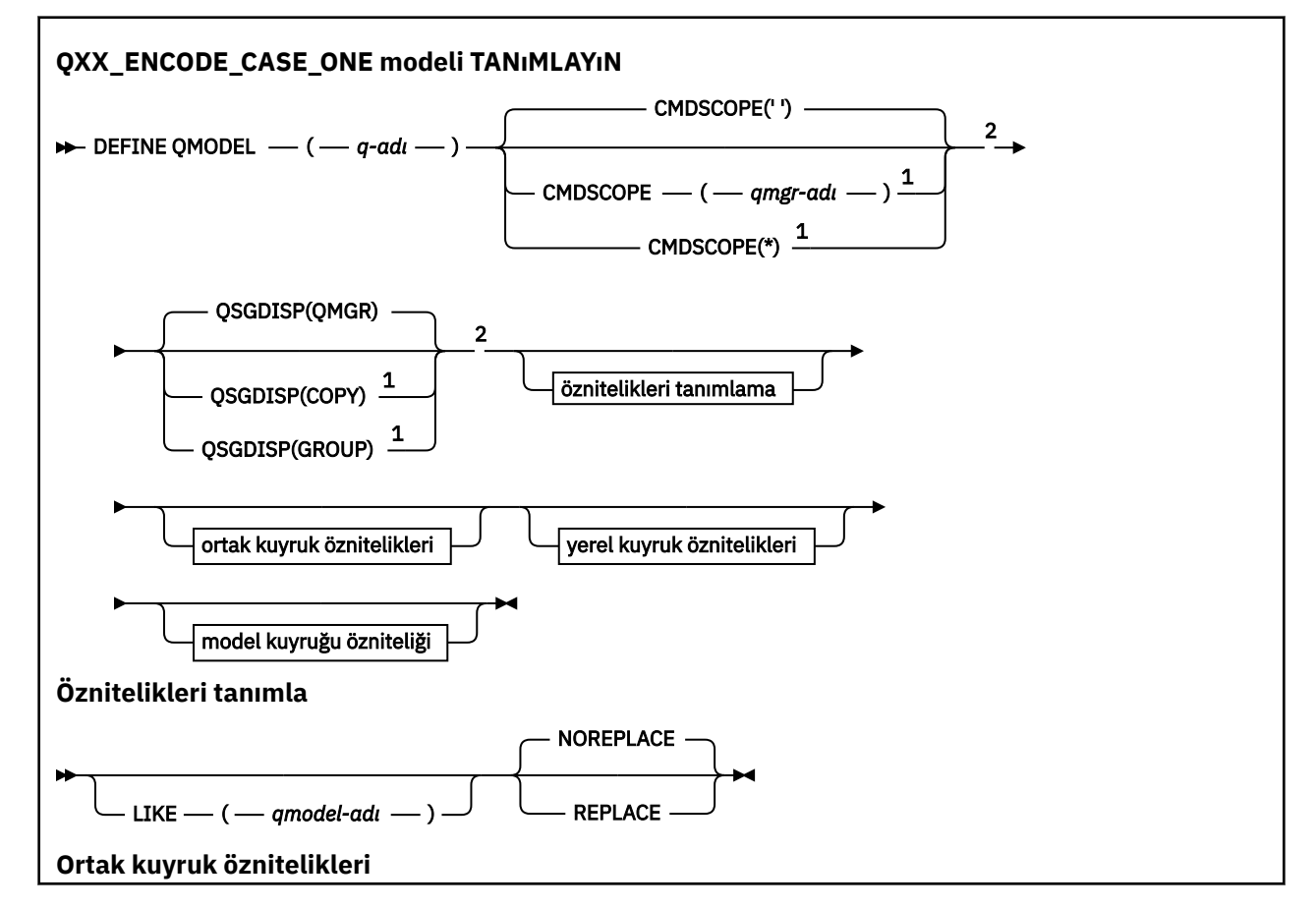
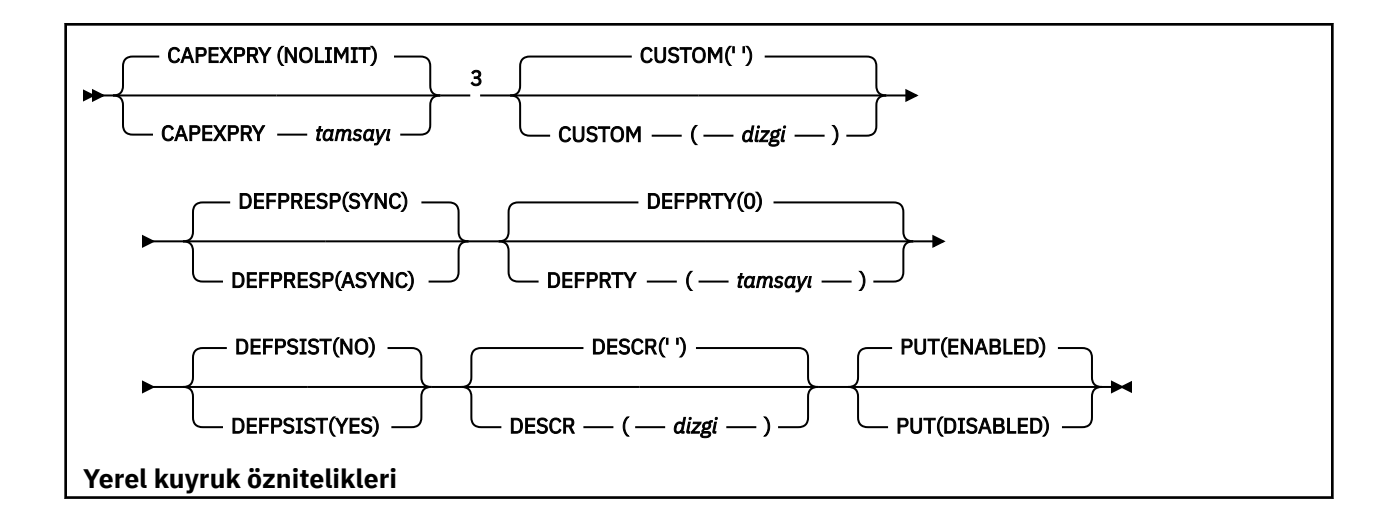

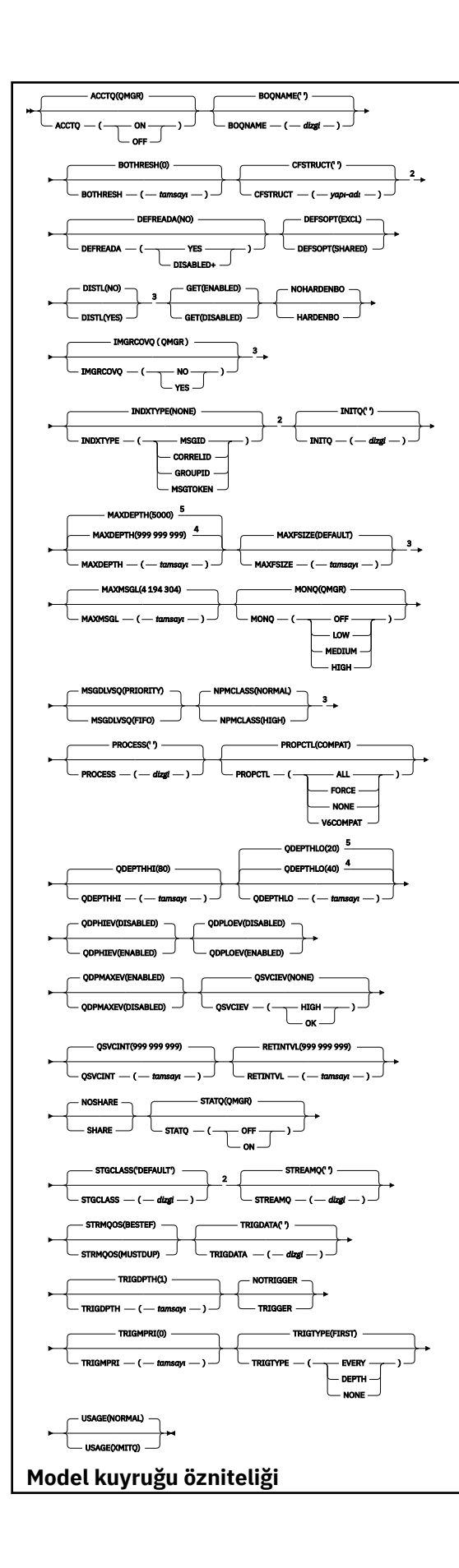

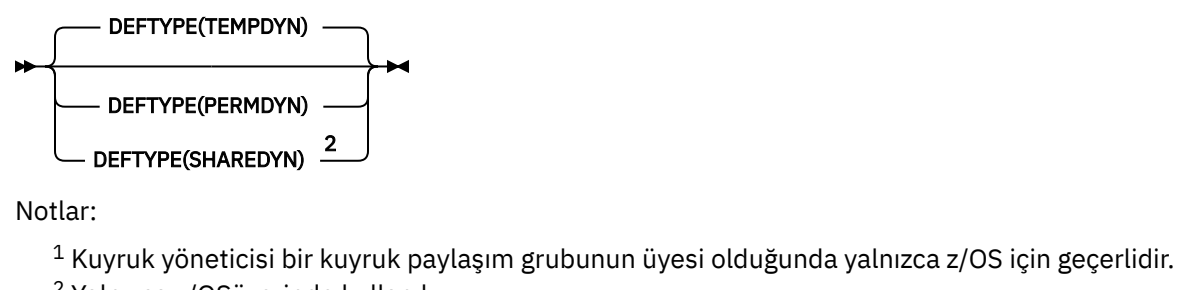

<sup>2</sup> Yalnızca z/OSüzerinde kullanılır.

<sup>3</sup> z/OSüzerinde geçerli değil.

- <sup>4</sup> z/OSiçin varsayılan değer.
- <sup>5</sup> Çoklu Platformlar için varsayılan değer.

### **İlgili kavramlar**

Model kuyruklarıyla çalışma

# *DEFINE QREMOTE (uzak kuyruk için yerel tanımlama yaratır)*

Uzak bir kuyruk, kuyruk yöneticisi diğer adı ya da yanıt kuyruğu diğer adı için yeni bir yerel tanımlama tanımlamak ve değiştirgelerini tanımlamak için DEFINE QREMOTE seçeneğini kullanın.

Uzak kuyruk, bu kuyruk yöneticisine bağlı uygulama işlemlerinin erişmesi gereken başka bir kuyruk yöneticisinin iyeliğinde olan bir kuyruktur.

- Sözdizimi çizgesi
- • ["DEFINE kuyrukları için kullanım notları" sayfa 547](#page-546-0)
- • ["DEFINE QUEUE ve ALTER QUEUE için parametre açıklamaları" sayfa 548](#page-547-0)

### **Eşanlamlı**: DEF QR

Sözdizimi çizgesinde ana satırın üstünde gösterilen değerler, IBM MQile verilen varsayılanlardır, ancak kuruluşunuz bunları değiştirmiş olabilir. Bu çizgelerin nasıl kullanılacağına ilişkin açıklamalar için Sözdizimi çizgelerinin okunmasıbaşlıklı konuya bakın.

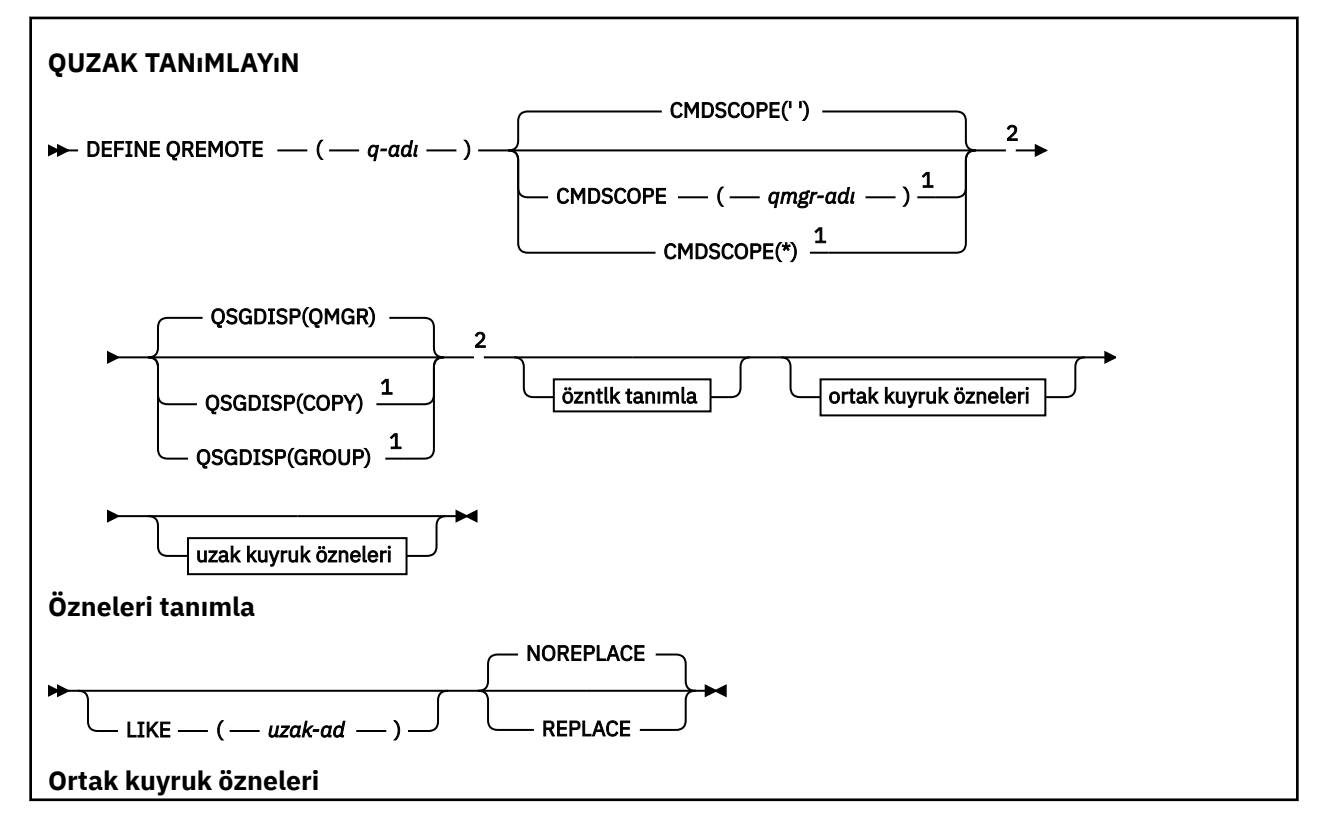

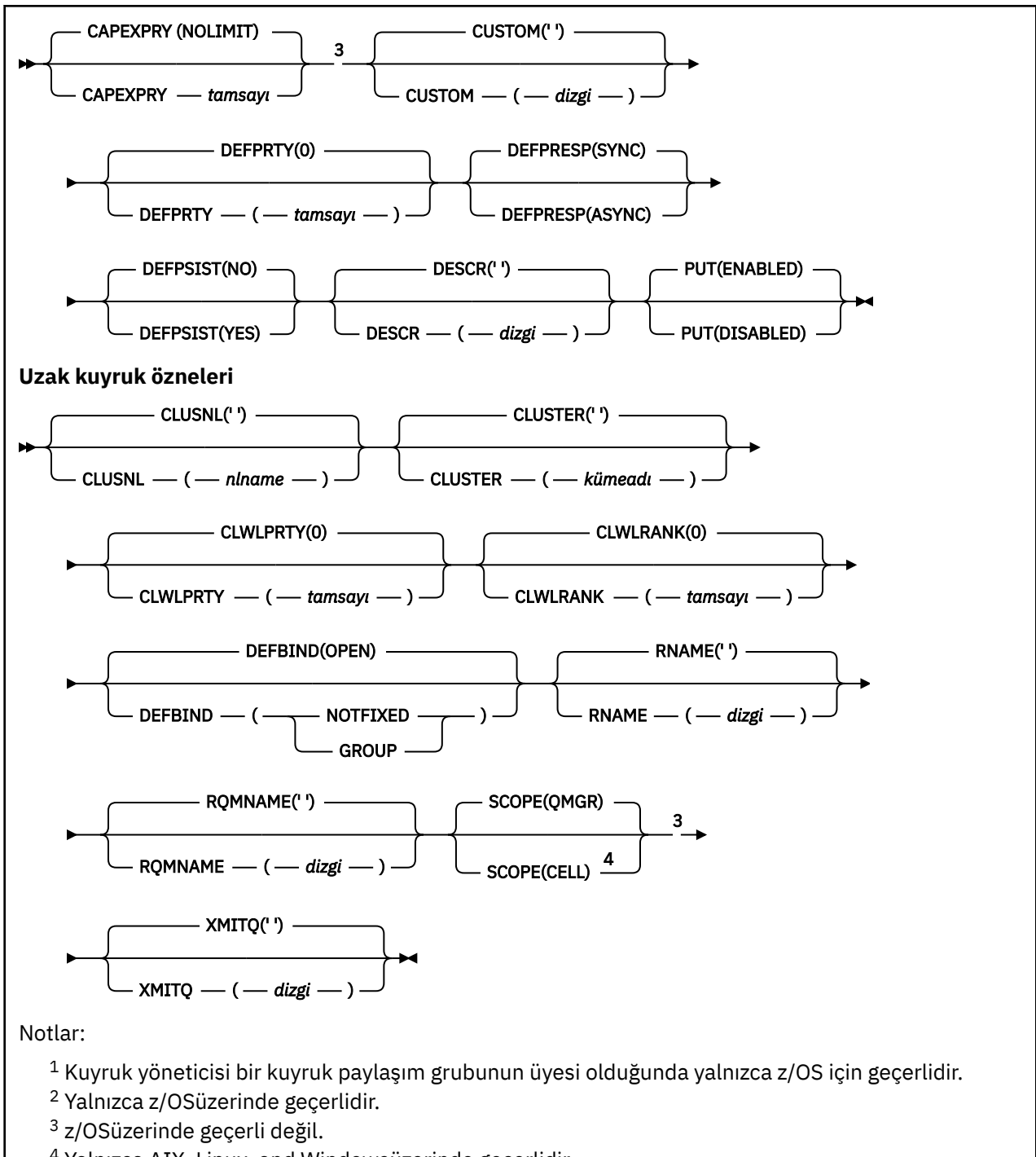

## <sup>4</sup> Yalnızca AIX, Linux, and Windowsüzerinde geçerlidir.

#### **Multi Çoklu Platformda DEFINE SERVICE (yeni hizmet tanımı yarat)**

Yeni bir IBM MQ hizmet tanımlaması tanımlamak ve değiştirgelerini tanımlamak için **DEFINE SERVICE** MQSC komutunu kullanın.

# **MQSC komutlarının kullanılması**

MQSC komutlarını nasıl kullanacağınıza ilişkin bilgi için Administering IBM MQ using MQSC commandsbaşlıklı konuya bakın.

• Sözdizimi çizgesi

- "Kullanım notları" sayfa 581
- "DEFINE SERVICE için parametre açıklamaları" sayfa 581

Sözdizimi çizgesinde ana satırın üstünde gösterilen değerler, IBM MQile verilen varsayılanlardır, ancak kuruluşunuz bunları değiştirmiş olabilir. Bu çizgelerin nasıl kullanılacağına ilişkin açıklamalar için Sözdizimi çizgelerinin okunmasıbaşlıklı konuya bakın.

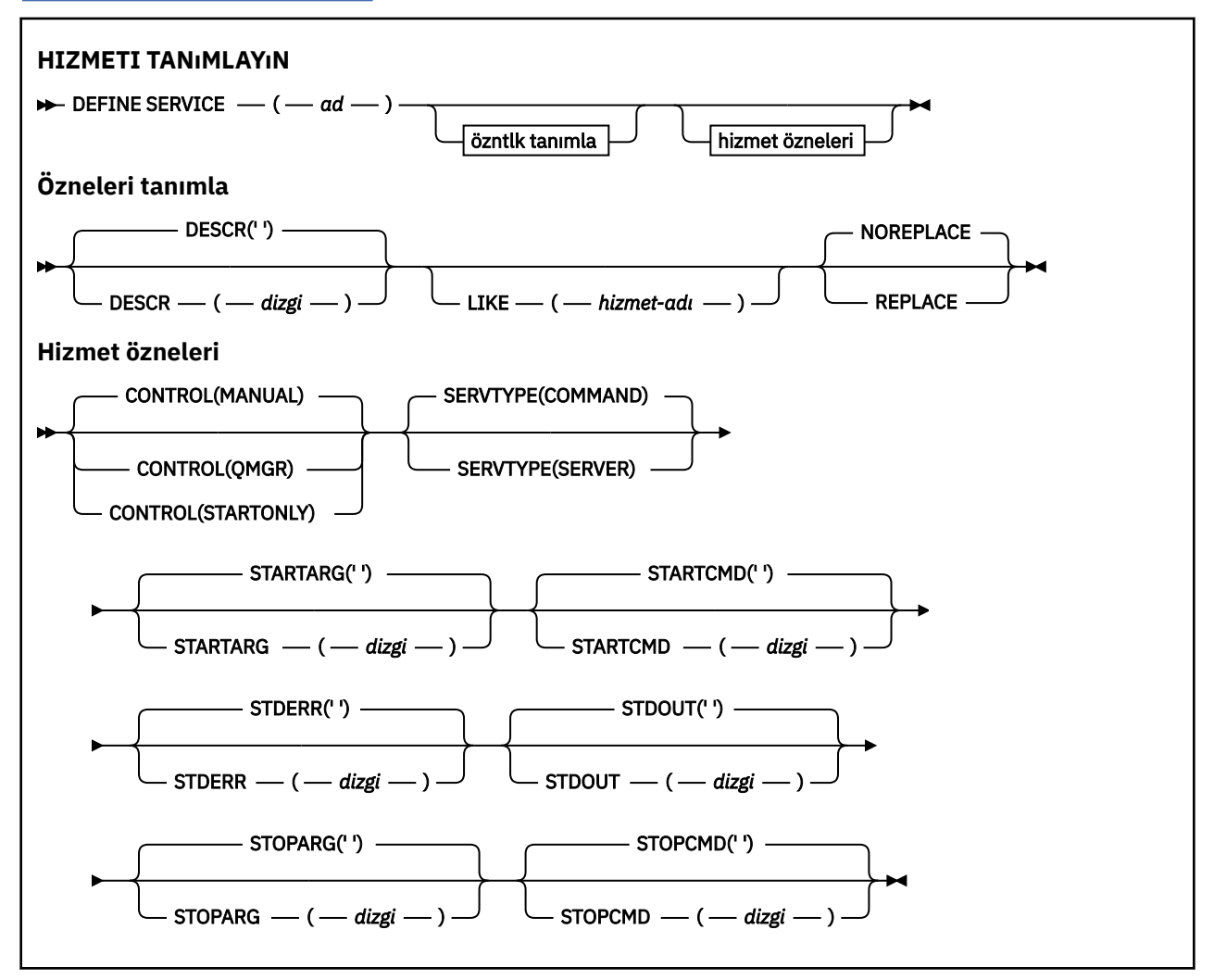

### **Kullanım notları**

Kuyruk yöneticisi başlatıldığında ve durdurulduğunda başlatılacak ve durdurulacak kullanıcı programlarını tanımlamak için bir hizmet kullanılır. **START SERVICE** ve **STOP SERVICE** komutlarını vererek bu programları başlatabilir ve durdurabilirsiniz.

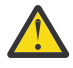

**Uyarı:** Bu komut, bir kullanıcının mqm yetkisiyle isteğe bağlı bir komut çalıştırmasını sağlar. Bu komutu kullanma hakkı verildiyse, kötü amaçlı ya da dikkatsiz bir kullanıcı, örneğin, temel dosyaları silerek sistemlerinize ya da verilerinize zarar veren bir hizmet tanımlayabilir.

Hizmetler hakkında daha fazla bilgi için bkz. Hizmetler.

# **DEFINE SERVICE için parametre açıklamaları**

Parametre açıklamaları, aşağıdaki kural dışı durumlar dışında **ALTER SERVICE** ve **DEFINE SERVICE** komutları için geçerlidir:

- **LIKE** parametresi yalnızca **DEFINE SERVICE** komutu için geçerlidir.
- **NOREPLACE** ve **REPLACE** parametresi yalnızca **DEFINE SERVICE** komutu için geçerlidir.

#### *(hizmet adı)*

IBM MQ hizmet tanımının adı (bkz. IBM MQ nesnelerini adlandırma kuralları ).

Ad, bu kuyruk yöneticisinde tanımlı olan diğer hizmet tanımlamasıyla aynı olmamalıdır ( **REPLACE** belirtilmedikçe).

#### **CONTROL (***dizgi***)**

Hizmetin nasıl başlatılacağını ve durdurulacağını belirtir:

#### **El İle**

Hizmet otomatik olarak başlatılmayacak ya da otomatik olarak durdurulmayacak. Bu, **START SERVICE** ve **STOP SERVICE** komutlarının kullanımıyla denetlenir.

#### **QMGR**

Tanımlanmakta olan hizmet, kuyruk yöneticisi başlatılıp durdurulduğunda başlatılacak ve durdurulacaktır.

#### **STARTONLY**

Hizmet, kuyruk yöneticisiyle aynı anda başlatılacak, ancak kuyruk yöneticisi durdurulduğunda durdurulması istenmeyecek.

#### **DESCR (***dizgi***)**

Düz metin açıklaması. Bir işletmen **DISPLAY SERVICE** komutunu yayınladığında hizmet hakkında açıklayıcı bilgiler sağlar (bkz. ["DISPLAY SERVICE \(hizmet bilgilerini görüntüle\) on Multiplatforms"](#page-817-0) [sayfa 818](#page-817-0)).

Yalnızca görüntülenebilir karakterler içermelidir. Uzunluk üst sınırı 64 karakterdir. Bir DBCS kuruluşunda, DBCS karakterleri içerebilir (en çok 64 byte uzunluğunda olabilir).

**Not:** Bu kuyruk yöneticisine ilişkin kodlanmış karakter takımı tanıtıcısında (CCSID) olmayan karakterler kullanılırsa, bu karakterler başka bir kuyruk yöneticisine gönderilirse yanlış çevrilebilir.

#### **LIKE (***hizmet-adı***)**

Bu tanımlamayı modellemek için kullanılan parametrelerin kullanıldığı hizmetin adı.

Bu parametre yalnızca **DEFINE SERVICE** komutu için geçerlidir.

Bu alan tamamlanmazsa ve komutla ilgili değiştirge alanlarını doldurmazsanız, değerler bu kuyruk yöneticisindeki hizmetlere ilişkin varsayılan tanımlamadan alınır. Bu değiştirgenin tamamlanmaması, aşağıdaki belirtilerin belirlenmesiyle eşdeğerdir:

LIKE(SYSTEM.DEFAULT.SERVICE)

Varsayılan bir hizmet sağlanır, ancak bu hizmet, gereken varsayılan değerlerin kurulmasıyla değiştirilebilir. Bkz. IBM MQ nesnelerini adlandırma kuralları.

#### **REPLACE ve NOREPLACE**

Var olan tanımlamanın bununla değiştirilip değiştirilmeyeceği.

Bu parametre yalnızca **DEFINE SERVICE** komutu için geçerlidir.

#### **DEĞİŞTİR**

Tanımlama, aynı ada sahip var olan herhangi bir tanımlamanın yerine geçmelidir. Bir tanımlama yoksa, bir tanımlama yaratılır.

#### **NOREPLACE**

Tanımlama, aynı adı taşıyan varolan bir tanımlamanın yerine konmamalıdır.

### **HIZMET TüRü**

Hizmetin çalıştırılacağı kipi belirtir:

#### **Komut**

Bir komut hizmeti nesnesi. Bir komut hizmeti nesnesinin birden çok eşgörünümü eşzamanlı olarak yürütülebilir. Komut hizmeti nesnelerinin durumunu izleyemezsiniz.

#### <span id="page-582-0"></span>**SERVER**

Bir sunucu hizmet nesnesi. Bir kerede tek bir sunucu hizmeti nesnesi eşgörünümü yürütülebilir. Sunucu hizmeti nesnelerinin durumu, **DISPLAY SVSTATUS** komutu kullanılarak izlenebilir.

#### **STARTARG (***dizgi***)**

Kuyruk yöneticisi başlatılırken kullanıcı programına geçirilecek bağımsız değişkenleri belirler.

#### **STARTCMD (***dizgi***)**

Çalıştırılacak programın adını belirler. Yürütülür program için tam olarak nitelenmiş bir yol adı belirtmelisiniz.

#### **STDERR (***dizgi***)**

Hizmet programının standart hatasının (stderr) yeniden yönlendirileceği dosyanın yolunu belirtir. Hizmet programı başlatıldığında dosya yoksa, dosya yaratılır. Bu değer boşsa, hizmet programı tarafından stderr 'e yazılan veriler atılır.

#### **STDOUT (***dizgi***)**

Hizmet programının standart çıkışının (stdout) yeniden yönlendirileceği dosyanın yolunu belirler. Hizmet programı başlatıldığında dosya yoksa, dosya yaratılır. Bu değer boşsa, hizmet programı tarafından standart çıkışa yazılan veriler atılır.

#### **STOPARG (***dizgi***)**

Hizmeti durdurması istendiğinde durdurma programına geçirilecek bağımsız değişkenleri belirtir.

#### **STOPCMD (***dizgi***)**

Hizmetin durdurulması istendiğinde çalıştırılacak yürütülür programın adını belirtir. Yürütülür program için tam olarak nitelenmiş bir yol adı belirtmelisiniz.

Daha fazla bilgi için **STARTCMD**, **STARTARG**, **STOPCMD**, **STOPARG**, **STDOUT** ya da **STDERR** dizgilerinden herhangi biri için değiştirilebilir eklemeler kullanılabilir, bkz. Hizmet tanımlarında değiştirilebilir eklemeler.

#### **İlgili kavramlar**

Hizmetlerle çalışma

#### **İlgili görevler**

Hizmet nesnesi tanımlanması Sunucu hizmeti nesnesi kullanılması Komut hizmeti nesnesi kullanılması

#### **İlgili başvurular**

["Çoklu altyapılarda ALTER SERVICE \(hizmet tanımlamasını değiştir\)" sayfa 417](#page-416-0) Var olan bir IBM MQ hizmet tanımlamasının değiştirgelerini değiştirmek için **ALTER SERVICE** MQSC komutunu kullanın.

["Çoklu Platformda SVSTATUS \(DISPLAY SERVICES STATUS\) durumunu görüntüle" sayfa 837](#page-836-0) Bir ya da daha çok hizmete ilişkin durum bilgilerini görüntülemek için **DISPLAY SVSTATUS** MQSC komutunu kullanın. Yalnızca **SERVTYPE** / SERVER içeren hizmetler görüntülenir.

["START SERVICE \(hizmeti başlat\)-Çoklu Platformlar üzerinde" sayfa 950](#page-949-0)

Bir hizmeti başlatmak için **START SERVICE** MQSC komutunu kullanın. Belirtilen hizmet tanımlaması kuyruk yöneticisi içinde başlatılır ve kuyruk yöneticisinin ortam ve güvenlik değişkenlerini devralır.

["Çoklu Platformda STOP SERVICE \(hizmeti durdur\)" sayfa 969](#page-968-0) Bir hizmeti durdurmak için **STOP SERVICE** MQSC komutunu kullanın.

# **z/OS üzerinde DEFINE STGCLASS (depolama sınıfını sayfa kümesi eşlemesine tanımla)**

Sayfa kümesi eşlemesi için bir depolama sınıfı tanımlamak üzere MQSC DEFINE STGCLASS komutunu kullanın.

# **z/OS üzerinde MQSC komutlarının kullanılması**

z/OSüzerinde MQSC komutlarını nasıl kullanacağınıza ilişkin bilgi için bkz. IBM MQ for z/OSüzerinde MQSC ve PCF komutlarını yayınlayabileceğiniz kaynaklar.

Bu komutu kaynaklardan yayınlayabilirsiniz 2CR. Kaynak simgelerine ilişkin açıklamalar için bkz. IBM MQ for z/OS üzerinde MQSC ve PCF komutlarını yayınlayabileceğiniz kaynaklar.

- • [Sözdizimi çizgesi](#page-582-0)
- "DEFINE STGCLASS için kullanım notları" sayfa 584
- • ["DEFINE STGCLASS için parametre açıklamaları" sayfa 585](#page-584-0)

#### **Eşanlamlı**: DEF STC

Sözdizimi çizgesinde ana satırın üstünde gösterilen değerler, IBM MQile verilen varsayılanlardır, ancak kuruluşunuz bunları değiştirmiş olabilir. Bu çizgelerin nasıl kullanılacağına ilişkin açıklamalar için Sözdizimi çizgelerinin okunmasıbaşlıklı konuya bakın.

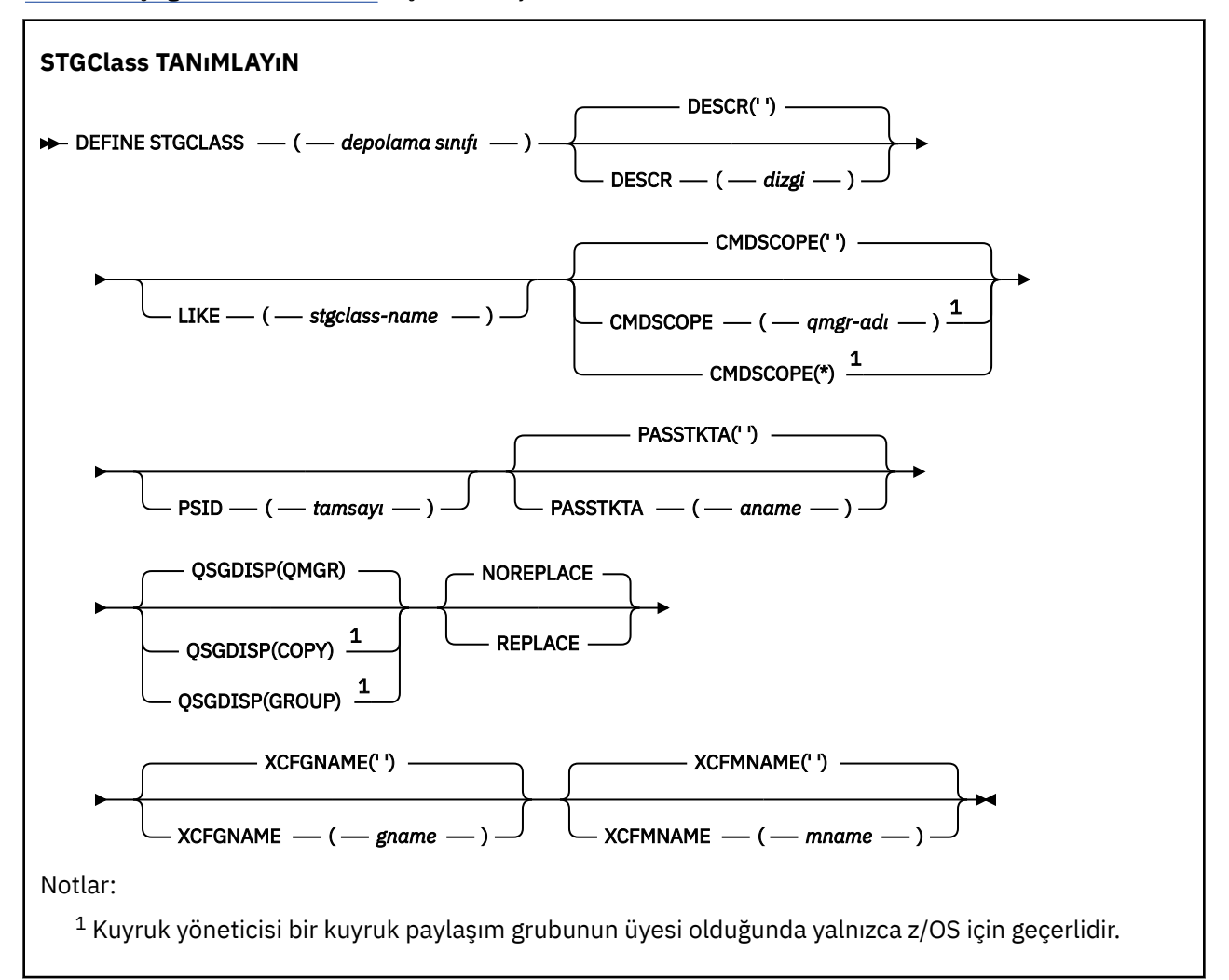

# **DEFINE STGCLASS için kullanım notları**

- 1. XCFGNAME ve XCFMNAME değerlerinin her ikisi de boş olmalı ya da her ikisi de boş olmamalıdır.
- 2. Bir depolama sınıfını yalnızca herhangi bir kuyruk tarafından kullanılmıyorsa değiştirebilirsiniz. Depolama sınıfını kullanan herhangi bir kuyruk olup olmadığını belirlemek için aşağıdaki komutu kullanabilirsiniz:

```
DISPLAY QUEUE(*) STGCLASS(ABC) PSID(n)
```
Burada 'ABC', depolama sınıfının adıdır ve *n* , depolama sınıfının ilişkilendirildiği sayfa kümesinin tanıtıcısıdır.

<span id="page-584-0"></span>Bu komut, depolama sınıfına başvuran ve *n*sayfa kümesi için etkin bir ilişkilendirmesi olan tüm kuyrukların bir listesini verir ve bu nedenle, depolama sınıfında değişiklik yapılmasını engelleyen kuyrukları tanımlar. PSD ' yi belirtmezseniz, yalnızca değişikliği durdurabilecek kuyrukların bir listesini elde edin.

Bir kuyruğun bir sayfa kümesiyle etkin ilişkisine ilişkin ek bilgi için [DISPLAY QUEUE PSID](#page-795-0) komutuna bakın.

# **DEFINE STGCLASS için parametre açıklamaları**

#### *(depolama sınıfı)*

Depolama sınıfının adı.

Bu ad, bir ile 8 arası karakterdir. İlk karakter A-Z aralığındadır; sonraki karakterler A-Z ya da 0-9 arasındadır.

**Not:** Olağandışı olarak, bazı sayısal depolama sınıfı adlarına izin verilir, ancak bunlar IBM hizmet personelinin kullanımı için ayrılmıştır.

Depolama sınıfı, bu kuyruk yöneticisinde tanımlı olan diğer depolama sınıflarıyla aynı olmamalıdır.

#### **CMDSCOPE**

Bu parametre, kuyruk yöneticisi bir kuyruk paylaşım grubunun üyesi olduğunda komutun nasıl çalıştırılacağını belirtir.

QSGDISP için GROUP değeri belirlendiyse, CMDSCOPE boş bırakılmalı ya da yerel kuyruk yöneticisi olmalıdır.

**' '**

Komut, girildiği kuyruk yöneticisinde çalışır.

#### *qmgr-adı*

Kuyruk yöneticisinin kuyruk paylaşım grubu içinde etkin olması koşuluyla, komut belirttiğiniz kuyruk yöneticisinde çalışır.

Yalnızca paylaşılan bir kuyruk ortamı kullanıyorsanız ve komut sunucusu etkinleştirildiyse, girilen kuyruk yöneticisinden başka bir kuyruk yöneticisi adı belirtebilirsiniz.

**\***

Komut, yerel kuyruk yöneticisinde çalışır ve kuyruk paylaşım grubundaki her etkin kuyruk yöneticisine de iletilir. \* işareti, kuyruk paylaşım grubundaki her kuyruk yöneticisine komut girilmesiyle aynıdır.

#### **DESCR (** *tanım* **)**

Düz metin açıklaması. Bir işletmen DISPLAY STGCLASS komutunu çalıştırdığında nesne hakkında açıklayıcı bilgi sağlar.

Yalnızca görüntülenebilir karakterler içermelidir. Uzunluk üst sınırı 64 karakterdir. Bir DBCS kuruluşunda, DBCS karakterleri içerebilir (en çok 64 byte uzunluğunda olabilir).

**Not:** Bu kuyruk yöneticisine ilişkin kodlanmış karakter takımı tanıtıcısında (CCSID) olmayan karakterler kullanılırsa, bilgiler başka bir kuyruk yöneticisine gönderilirse yanlış çevrilebilir.

#### **LIKE (** *stgclass-name* **)**

Bu tanımlamayı modellemek için kullanılan parametrelerle aynı tipte bir nesnenin adı.

Bu alan tamamlanmazsa ve komutla ilgili parametre alanlarını doldurmazsanız, değerler bu nesneye ilişkin varsayılan tanımdan alınır.

Bu değiştirgenin tamamlanmaması, aşağıdaki belirtilerin belirlenmesiyle eşdeğerdir:

LIKE(SYSTEMST)

Bu varsayılan depolama sınıfı tanımlaması, kuruluşunuz tarafından gereken varsayılan değerlere değiştirilebilir.

Kuyruk yöneticisi, belirttiğiniz adı ve QMGR ya da COPY değerini içeren bir nesneyi arar. LIKE nesnesinin yok edilme durumu, tanımlamakta olduğunuz nesneye kopyalanmaz.

#### **Not:**

- 1. QSGDISP (GROUP) nesneleri aranmaz.
- 2. QSGDISP (COPY) belirtilirse LIKE dikkate alınmaz.

#### **PASSTKTA (** *uygulama adı* **)**

MQIIH üstbilgisinde belirtilen PassTicket doğrulanırken RACF ' a iletilen uygulama adı.

#### **PSID (** *tamsayı* **)**

Bu depolama sınıfının ilişkilendirileceği sayfa kümesi tanıtıcısı.

**Not:** Sayfa kümesinin tanımlı olup olmadığı denetlenmez; hata, yalnızca bu depolama sınıfını belirten bir kuyruğa ileti yerleştirmeye çalıştığınızda (MQRC\_PAGESET\_ERROR) oluşur.

Dizilim, 00-99 aralığında iki sayısal karakterden oluşur. Bkz. ["DEFINE PSID \( z/OS üzerinde sayfa](#page-544-0) [kümesi ve arabellek havuzu tanımla\)" sayfa 545](#page-544-0).

#### **QSGDISP**

Gruptaki nesnenin atılacağını belirtir.

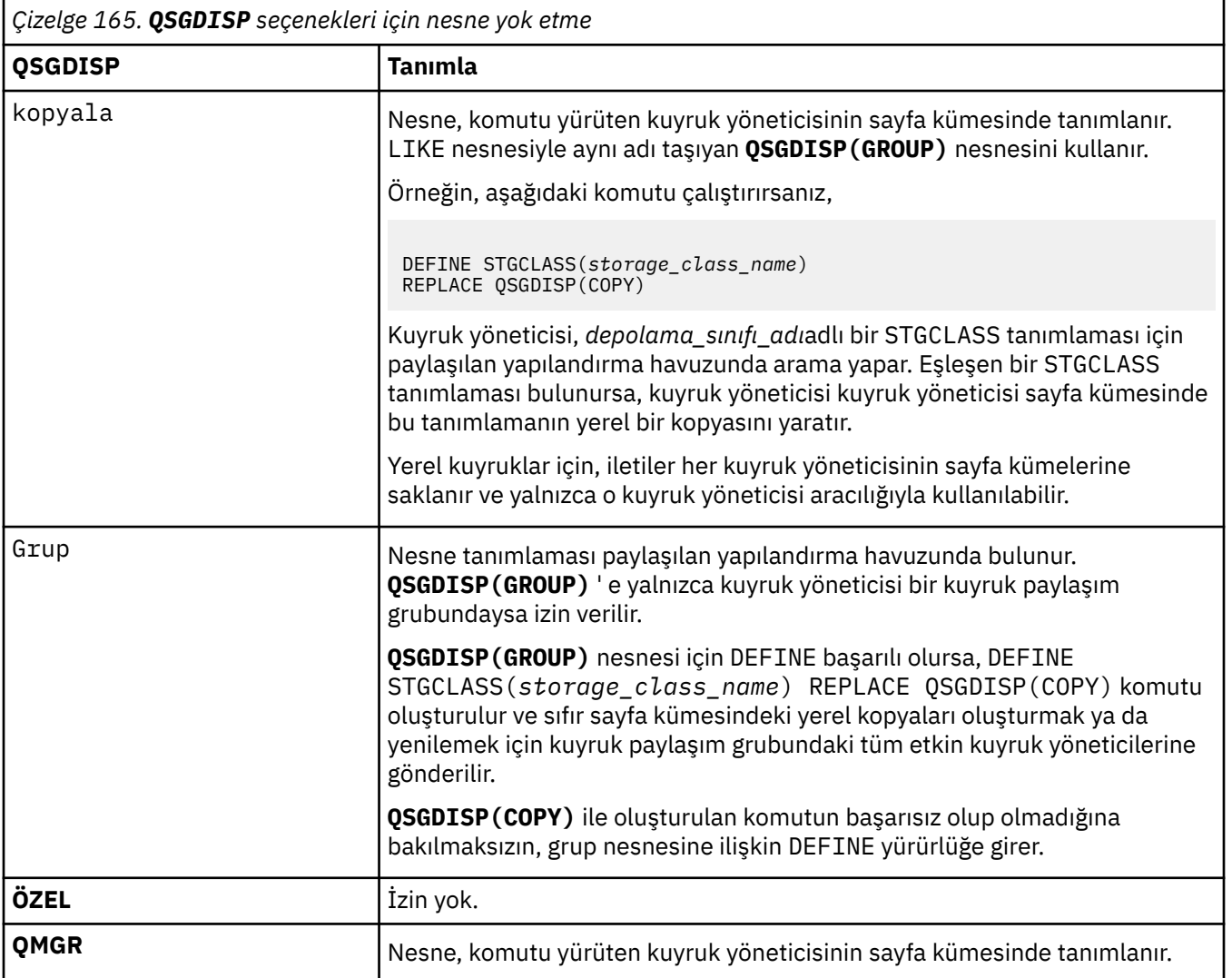

#### **REPLACE ve NOREPLACE**

Var olan tanımlamanın ve aynı yok etme ile değiştirilip değiştirilmeyeceği. Farklı bir düzenleme içeren nesneler değişmez.

# **DEĞİŞTİR**

Tanımlama, aynı adı taşıyan varolan tanımlamanın yerine geçer. Bir tanımlama yoksa, bir tanımlama yaratılır.

REPLACE seçeneğini kullanırsanız, bu depolama sınıfını kullanan tüm kuyruklar, komut verilirken başka bir depolama sınıfı kullanacak şekilde geçici olarak değiştirilmelidir.

#### **NOREPLACE**

Tanımlama, aynı ada sahip var olan bir tanımlamanın yerine geçmez.

#### **XCFGNAME (** *grup adı* **)**

IMS köprüsünü kullanıyorsanız, bu ad IMS sisteminin ait olduğu XCF grubunun adıdır. (Bu ad, IMS parametre listesinde belirtilen grup adıdır.)

Bu ad 1-8 karakterdir. İlk karakter A-Z aralığındadır; sonraki karakterler A-Z ya da 0-9 arasındadır.

#### **XCFMNAME (** *üye adı* **)**

IMS köprüsünü kullanıyorsanız, bu ad, XCFGNAME içinde belirtilen XCF grubundaki IMS sisteminin XCF üyesi adıdır. (Bu ad, IMS parametre listesinde belirtilen üye adıdır.)

Bu ad 1-16 karakterdir. İlk karakter A-Z aralığındadır; sonraki karakterler A-Z ya da 0-9 arasındadır.

# **DEFINE SUB (sürekli abonelik yarat)**

Sürekli bir aboneliğin yönetimle oluşturulmasına izin vererek, var olan bir uygulamanın bir yayınlama/ abone olma uygulamasına katılmasına izin vermek için **DEFINE SUB** kullanın.

# **MQSC komutlarının kullanılması**

MQSC komutlarını nasıl kullanacağınıza ilişkin bilgi için Administering IBM MQ using MQSC commandsbaşlıklı konuya bakın.

2/0S Bu komutu kaynaklardan yayınlayabilirsiniz CR. Kaynak simgelerine ilişkin açıklamalar için bkz. IBM MQ for z/OS üzerinde MQSC ve PCF komutlarını yayınlayabileceğiniz kaynaklar.

- Sözdizimi çizgesi
- • ["DEFINE SUB için kullanım notları" sayfa 589](#page-588-0)
- • ["DEFINE SUB için parametre açıklamaları" sayfa 589](#page-588-0)

## **Eşanlamlı**: **DEF SUB**

Sözdizimi çizgesinde ana satırın üstünde gösterilen değerler, IBM MQile verilen varsayılanlardır, ancak kuruluşunuz bunları değiştirmiş olabilir. Bu çizgelerin nasıl kullanılacağına ilişkin açıklamalar için Sözdizimi çizgelerinin okunmasıbaşlıklı konuya bakın.

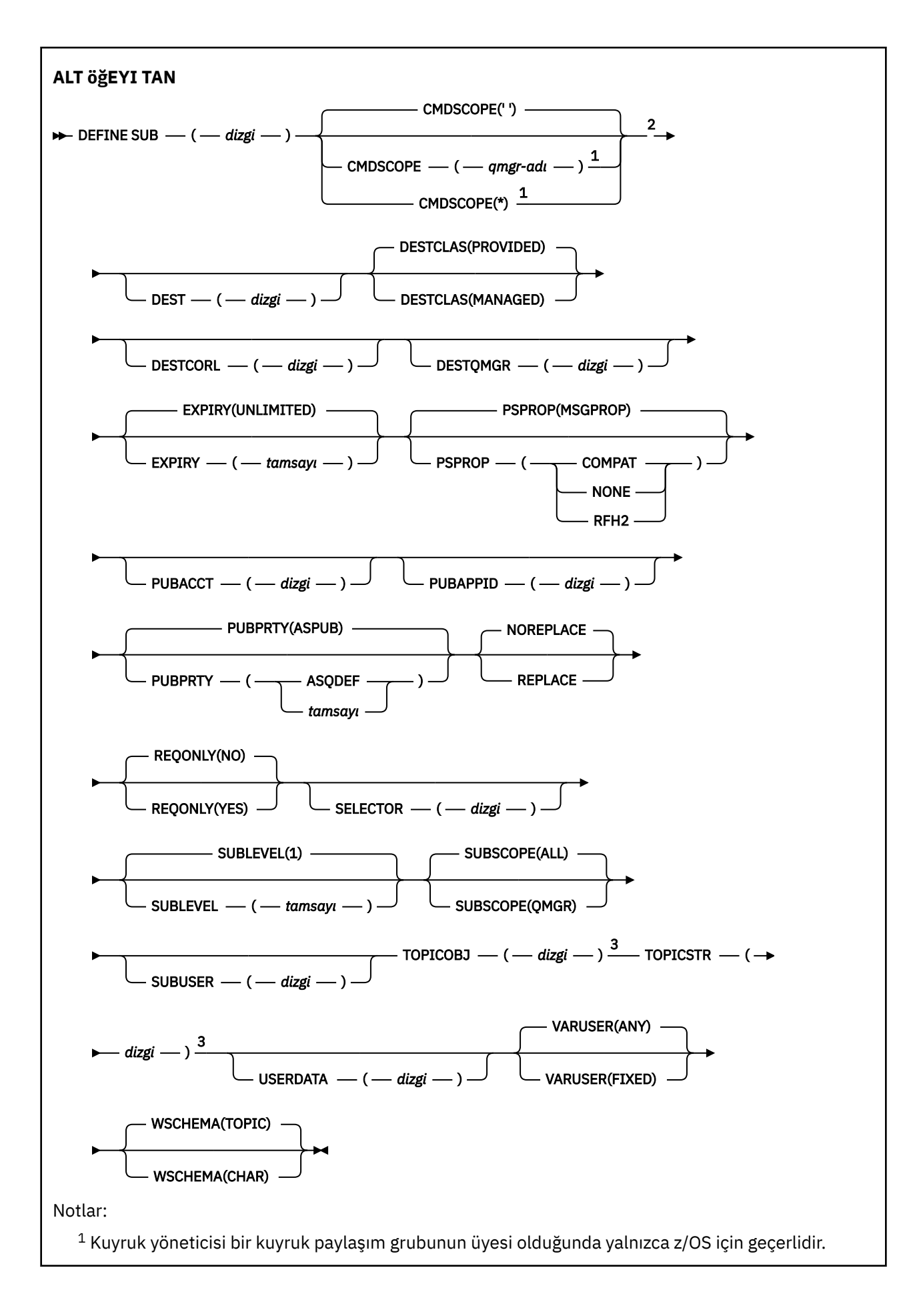

<span id="page-588-0"></span><sup>2</sup> Yalnızca z/OSüzerinde geçerlidir.

<sup>3</sup> **DEFINE**üzerinde **TOPICSTR** ve **TOPICOBJ** seçeneklerinden en az biri bulunmalıdır.

## **DEFINE SUB için kullanım notları**

• Bir abonelik tanımlarken aşağıdaki bilgileri sağlamanız gerekir:

#### – **SUBNAME**

- İletiler için hedef
- Aboneliğin geçerli olduğu konu
- Konu adını aşağıdaki şekillerde sağlayabilirsiniz:

#### **TOPICSTR**

Konu, **TOPICSTR** özniteliği olarak tam olarak belirtilir.

#### **TOPICOBJ**

Konu, adı belirtilen konu nesnesinin **TOPICSTR** özniteliğinden alınır. Adlandırılmış konu nesnesi, yeni aboneliğin **TOPICOBJ** özniteliği olarak korunur. Bu yöntem, bir nesne tanımlaması aracılığıyla uzun konu dizgileri girmenize yardımcı olmak için sağlanır.

#### **TOPICSTR ve TOPICOBJ**

Konu, adlandırılmış konu nesnesinin **TOPICSTR** özniteliğinin bitiştirilmesiyle ve **TOPICSTR** değeriyle elde edilir (birleştirme kuralları için MQSUB API belirtimine bakın). Adlandırılmış konu nesnesi, yeni aboneliğin **TOPICOBJ** özniteliği olarak korunur.

- **TOPICOBJ**belirtirseniz, parametre bir IBM MQ konu nesnesini adlandırmalıdır. Komut işleme sırasında, adı belirtilen konu nesnesinin varlığı denetlenir.
- **DEST** ve **DESTQMGR** anahtar sözcüklerini kullanarak iletilere ilişkin hedefi belirtik olarak belirtebilirsiniz.

**DESTCLAS(PROVIDED)**varsayılan seçeneği için **DEST** anahtar sözcüğünü sağlamanız gerekir; **DESTCLAS(MANAGED)**belirtirseniz, yerel kuyruk yöneticisinde yönetilen bir hedef yaratılır; bu nedenle **DEST** ya da **DESTQMGR** özniteliğini belirtemezsiniz. Daha fazla bilgi için bkz. Yönetilen kuyruklar ve yayınlama/abone olma.

• Yalnızca z/OS sistemlerinde, **DEF SUB** komutu işlendiğinde **DEST** ya da **DESTQMGR** adlı komutun var olduğuna ilişkin bir denetim gerçekleştirilmez.

Bu adlar, yayınlama sırasında MQOPEN çağrısı için ObjectName ve ObjectQMgrName olarak kullanılır. Bu adlar, IBM MQ ad çözme kurallarına göre çözümlenir.

- Bir abonelik yönetimsel olarak MQSC ya da PCF komutları kullanılarak tanımlandığında, seçici geçersiz sözdizimi için doğrulanmaz. **DEFINE SUB** komutunun, MQSUB API çağrısıyla döndürülecek MQRC\_SELECTION\_NOT\_VAR olan neden koduna eşdeğeri yok.
- **TOPICOBJ**, **TOPICSTR**, **WSCHEMA**, **SELECTOR**, **SUBSCOPE**, **SUBLEVEL**ve **DESTCLAS** , **DEFINE REPLACE**ile değiştirilemez.
- Bir yayın alıkonduğunda, PubLevel 1 'de yeniden yayınlandığından, artık daha yüksek düzeylerde aboneler tarafından kullanılamaz.
- Komutun başarıyla tamamlanması, işlemin tamamlandığı anlamına gelmez. Gerçek tamamlanma olup olmadığını denetlemek için Dağıtılmış ağlara ilişkin zamanuyumsuz komutların tamamlanıp tamamlanmadığının denetlenmesibaşlıklı konudaki DEFINE SUB adımına bakın.

# **DEFINE SUB için parametre açıklamaları**

### *(Dizgi)*

Zorunlu bir parametre. Bu abonelik için benzersiz adı belirtir, bkz. **SUBNAME** özelliği.

# **Z/OS** CMDSCOPE

Bu parametre yalnızca z/OS için geçerlidir ve kuyruk yöneticisi bir kuyruk paylaşım grubunun üyesi olduğunda komutun nasıl çalıştırılacağını belirtir.

**' '**

Komut, girildiği kuyruk yöneticisinde çalışır. Bu varsayılan değerdir.

#### *qmgr-adı*

Kuyruk yöneticisinin kuyruk paylaşım grubu içinde etkin olması koşuluyla, komut belirttiğiniz kuyruk yöneticisinde çalışır.

Yalnızca bir kuyruk paylaşım grubu ortamı kullanıyorsanız ve komut sunucusu etkinleştirildiyse, komutun girildiği kuyruk yöneticisinden başka bir kuyruk yöneticisi adı belirtebilirsiniz.

**\***

Komut, yerel kuyruk yöneticisinde çalışır ve kuyruk paylaşım grubundaki her etkin kuyruk yöneticisine de iletilir. Bu değerin ayarlanması, kuyruk paylaşım grubundaki her kuyruk yöneticisine komut girilmesiyle aynıdır.

CMDSCOPE ' yi süzgeç anahtar sözcüğü olarak kullanamazsınız.

#### **DEST (***dizgi***)**

Bu aboneliğe yayınlanan iletilerin hedefi; bu değiştirge bir kuyruğun adıdır.

#### **TAMAMLANMAMALAR**

Sistem tarafından yönetilen hedef.

#### **SAğLANAN**

Hedef bir kuyruk.

#### **YöNETILEN**

Hedef yönetilir.

#### **DESTCORL (***dizgi***)**

Bu aboneliğe yayınlanan iletiler için kullanılan **CorrelId** .

Boş bir değer (varsayılan), sistem tarafından oluşturulan bir ilinti tanıtıcısının kullanılmasına neden olur.

' olarak ayarlanırsa 000000000000000000000000000000000000000000000000 ' (48 sıfır) İletiler bir yayınlama/abone olma sıradüzenine yayılmadıkça, yayınlama uygulaması tarafından ayarlanan **CorrelId** , aboneliğe teslim edilen iletinin kopyasında tutulur.

Bu bayt dizgisi tırnak içine alınmışsa, A-F aralığındaki karakterler büyük harfle belirtilmelidir.

**Not:** DESTCORL özelliğini programlı olarak JMSile ayarlamak mümkün değildir.

#### **DESTQMGR (***dizgi***)**

Bu abonelikte yayınlanan iletiler için hedef kuyruk yöneticisi. Kanalları uzak kuyruk yöneticisine (örneğin, XMITQ ve bir gönderen kanalı) tanımlamanız gerekir. Bunu yapmazsanız, iletiler hedefe ulaşmaz.

# **Son kullanma tarihi**

Oluşturma tarihi ve saatinden abonelik nesnesinin süre bitimine kadar olan süre.

# **(***tamsayı***)**

Oluşturma tarihi ve saatinden itibaren, saniyenin onda biri cinsinden süre bitimi.

#### **SINIRSIZ**

Süre bitimi yok. Bu, ürünle birlikte sağlanan varsayılan seçenektir.

#### **LIKE (***abonelik-adı***)**

Parametreleri bu tanımlama için model olarak kullanılan bir aboneliğin adı.

Bu parametre yalnızca **DEFINE SUB** komutu için geçerlidir.

Bu alan belirtilmezse ve komutla ilgili değiştirge alanlarını doldurmazsanız, değerler bu kuyruk yöneticisindeki aboneliklere ilişkin varsayılan tanımlamadan alınır. Bu değiştirgenin tamamlanmaması, aşağıdaki belirtilerin belirlenmesiyle eşdeğerdir:

LIKE (SYSTEM.DEFAULT.SUB)

#### **PSPROP**

Yayınlamayla ilgili ileti özelliklerinin bu aboneliğe gönderilen iletilere eklenme biçimi.

#### **YOK**

İletiye yayınlama aboneliği özellikleri eklemeyin.

#### **DERLEME**

Yayınlama/abone olma özellikleri, ileti PCF biçiminde yayınlanmadıkça MQRFH sürüm 1 üstbilgisine eklenir.

#### **MSGPROP**

Yayınlama/abone olma özellikleri ileti özellikleri olarak eklenir.

#### **RFH2**

Yayınlama/abone olma özellikleri bir MQRFH sürüm 2 üstbilgisine eklenir.

#### **PUBACCT (***dizgi***)**

Abone tarafından iletilen muhasebe simgesi, MQMD ' nin AccountingToken alanında bu aboneliğe yayınlanan iletilere yayılmak için kullanılır.

Bu bayt dizgisi tırnak içine alınmışsa, A-F aralığındaki karakterler büyük harfle belirtilmelidir.

#### **PUBAPPID (***dizgi***)**

MQMD ' nin ApplIdentityData alanında bu aboneliğe yayınlanan iletilere yayılmak için abone tarafından geçirilen kimlik verileri.

#### **GENçLIK**

Bu aboneliğe gönderilen iletinin önceliği.

#### **ASPUB**

Bu aboneliğe gönderilen iletinin önceliği, yayınlanan iletide belirtilen öncelikten alınır.

#### **ASQDEF**

Bu aboneliğe gönderilen iletinin önceliği, hedef olarak tanımlanan kuyruğun varsayılan önceliğinden alınır.

#### *(tamsayı)*

Bu aboneliğe yayınlanan iletiler için belirtik bir öncelik sağlayan bir tamsayı.

#### **REPLACE ve NOREPLACE**

Bu parametre, var olan herhangi bir tanımlamanın bununla değiştirilip değiştirilmeyeceğini denetler.

### **DEĞİŞTİR**

Tanımlama, aynı adı taşıyan varolan tanımlamanın yerine geçer. Bir tanımlama yoksa, bir tanımlama yaratılır.

#### **DEFINE REPLACE**ile **TOPICOBJ**, **TOPICSTR**, **WSCHEMA**, **SELECTOR**, **SUBSCOPE**ya da **DESTCLAS** değiştiremezsiniz.

#### **NOREPLACE**

Tanımlama, aynı ada sahip var olan bir tanımlamanın yerine geçmez.

#### **YALNıZCA**

Abonenin MQSUBRQ API çağrısını kullanarak güncellemeleri yoklayıp yoklamadığını ya da tüm yayınların bu aboneliğe teslim edilip edilmediğini belirtir.

#### **HAYIR**

Konuyla ilgili tüm yayınlar bu aboneliğe teslim edilir. Bu varsayılan değerdir.

#### **EVET**

Yayınlar yalnızca bir MQSUBRQ API çağrısına yanıt olarak bu aboneliğe teslim edilir.

Bu değiştirge, MQSO\_PUBLICATIONS\_ON\_REQUEST abone olma seçeneğine eşdeğerdir.

#### **SELECTOR (***dizgi***)**

Konuya yayınlanan iletilere uygulanan bir seçici.

#### **SUBLEVEL (***tamsayı***)**

Bu aboneliğin yapıldığı abonelik sıradüzeni içindeki düzey. Aralık sıfır ile 9 arasındadır.

#### **ALT KAPSAM**

Bu aboneliğin diğer kuyruk yöneticilerine iletileceğini, böylece abonenin diğer kuyruk yöneticilerinden yayınlanan iletileri alıp almayacağını belirler.

#### **TÜMÜ**

Abonelik, bir yayınlama/abone olma topluluğu ya da sıradüzeni aracılığıyla doğrudan bağlı tüm kuyruk yöneticilerine iletilir.

#### **QMGR**

Abonelik, yalnızca bu kuyruk yöneticisi içinde konu üzerinde yayınlanan iletileri iletir.

**Not:** Bireysel aboneler yalnızca **SUBSCOPE**' yi kısıtlayabilir. Parametre, konu düzeyinde ALL olarak ayarlanırsa, tek bir abone bunu bu abonelik için QMGR ile sınırlayabilir. Ancak, parametre konu düzeyinde QMGR olarak ayarlanırsa, tek bir abonenin ALL olarak ayarlanması etkili olmaz.

#### **SubName**

Uygulamanın tanıtıcı ile ilişkili benzersiz abonelik adı. Bu parametre yalnızca konu aboneliklerinin tanıtıcıları için anlamlıdır. Diğer tutamaçlar için döndürülmez. Her aboneliğin bir abonelik adı olmaz.

#### **SUBUSER (***dizgi***)**

Yayınların, abonelikle ilişkili hedef kuyruğa yerleştirilebilmesini sağlamak üzere gerçekleştirilen güvenlik denetimleri için kullanılan kullanıcı kimliğini belirtir. Bu kimlik, aboneliği oluşturan kişiyle ilişkili kullanıcı kimliğidir ya da abonelik devralmasına izin veriliyorsa, aboneliği son devralan kullanıcı kimliğidir. Bu parametrenin uzunluğu 12 karakteri aşmamalıdır.

#### **TOPICOBJ (***dizgi***)**

Bu abonelik tarafından kullanılan bir konu nesnesinin adı.

#### **TOPICSTR (***dizgi***)**

Tam olarak nitelenmiş bir konu adını ya da abonelik için genel arama karakterleri kullanan bir konu kümesini belirtir.

#### **USERDATA (***dizgi***)**

Abonelikle ilişkili kullanıcı verilerini belirtir. Dizgi, uygulama tarafından bir MQSUB API çağrısında alınabilen ve bu aboneliğe ileti özelliği olarak gönderilen bir iletiye iletilen değişken uzunluklu bir değerdir. **USERDATA** , Sudanahtarlı mqps klasöründeki RFH2 üstbilgisinde saklanır.

IBM MQ classes for JMS uygulaması, JMS\_IBM\_SUBSCRIPTION\_USER\_DATAdeğişmezini kullanarak iletiden abonelik kullanıcı verilerini alabilir. Daha fazla bilgi için bkz. Kullanıcı abonelik verilerinin alınması.

#### **VARUSER**

Aboneliği oluşturan kullanıcıdan başka bir kullanıcının aboneliğe bağlanıp bağlanamayacağını ve aboneliğin sahipliğini devralıp almayacağını belirtir.

#### **Fark Etmez**

Herhangi bir kullanıcı, aboneliğe bağlanabilir ve aboneliğin sahipliğini devralabilir.

#### **SAYIDÜZENLE**

Başka bir USERID tarafından devralınmasına izin verilmez.

#### **WŞEMA**

Konu dizgisindeki herhangi bir genel arama karakteri yorumlanırken kullanılacak şema.

#### **DAMGA**

Genel arama karakterleri, dizgilerin bölümlerini gösterir.

### **Konu**

Genel arama karakterleri, konu sıradüzeninin bölümlerini gösterir.

#### **İlgili görevler**

Yönetim aboneliği tanımlanması Yerel abonelik özniteliklerini değiştirme Yerel abonelik tanımlamasının kopyalanması

# **DEFINE TOPIC (yeni bir yönetim konusu tanımlayın)**

Bir konu ağacında yeni bir IBM MQ denetim konusu tanımlamak ve değiştirgelerini ayarlamak için **DEFINE TOPIC** değiştirgesini kullanın.

# **MQSC komutlarının kullanılması**

MQSC komutlarını nasıl kullanacağınıza ilişkin bilgi için Administering IBM MQ using MQSC commandsbaşlıklı konuya bakın.

 $z/0S$ Bu komutu kaynaklardan yayınlayabilirsiniz 2CR. Kaynak simgelerine ilişkin açıklamalar için bkz. IBM MQ for z/OS üzerinde MQSC ve PCF komutlarını yayınlayabileceğiniz kaynaklar.

- Sözdizimi çizgesi
- • ["DEFINE TOPIC için kullanım notları" sayfa 595](#page-594-0)
- • ["DEFINE TOPIC için parametre açıklamaları" sayfa 595](#page-594-0)

#### **Eşanlamlı**: DEF KONU

Sözdizimi çizgesinde ana satırın üstünde gösterilen değerler, IBM MQile verilen varsayılanlardır, ancak kuruluşunuz bunları değiştirmiş olabilir. Bu çizgelerin nasıl kullanılacağına ilişkin açıklamalar için Sözdizimi çizgelerinin okunmasıbaşlıklı konuya bakın.

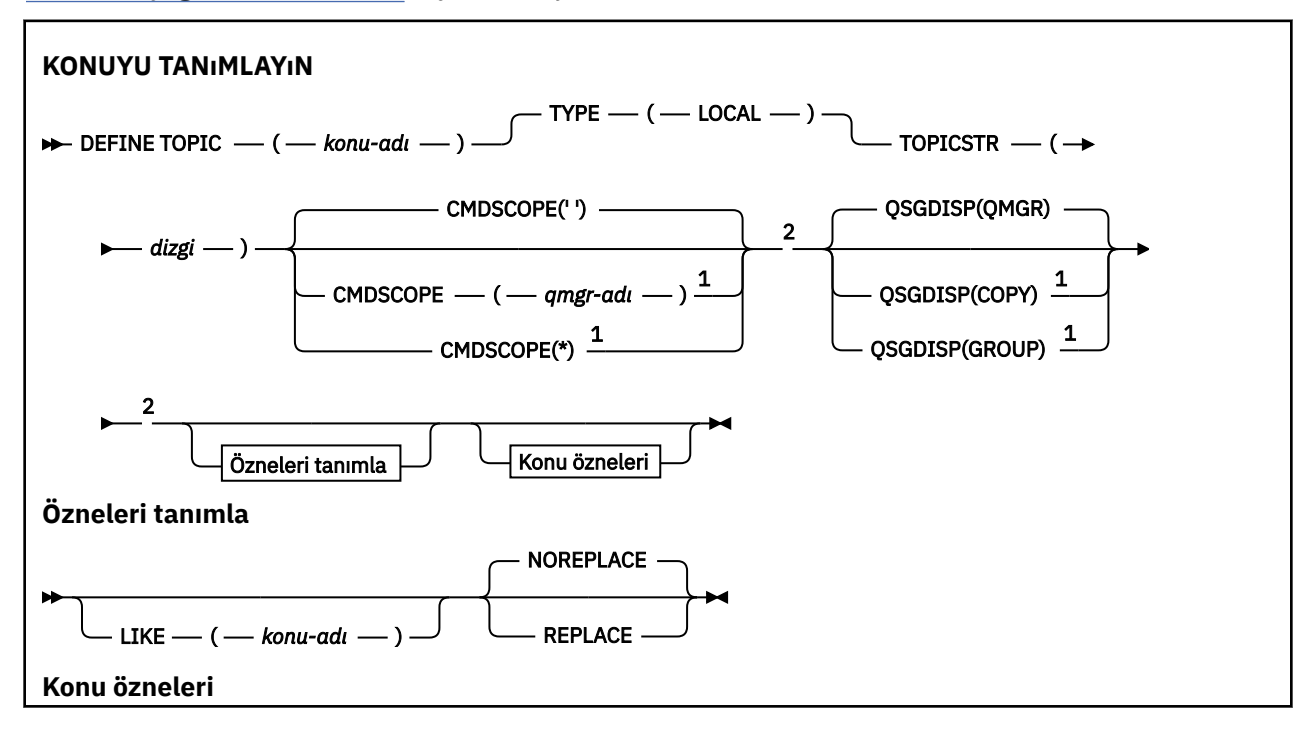

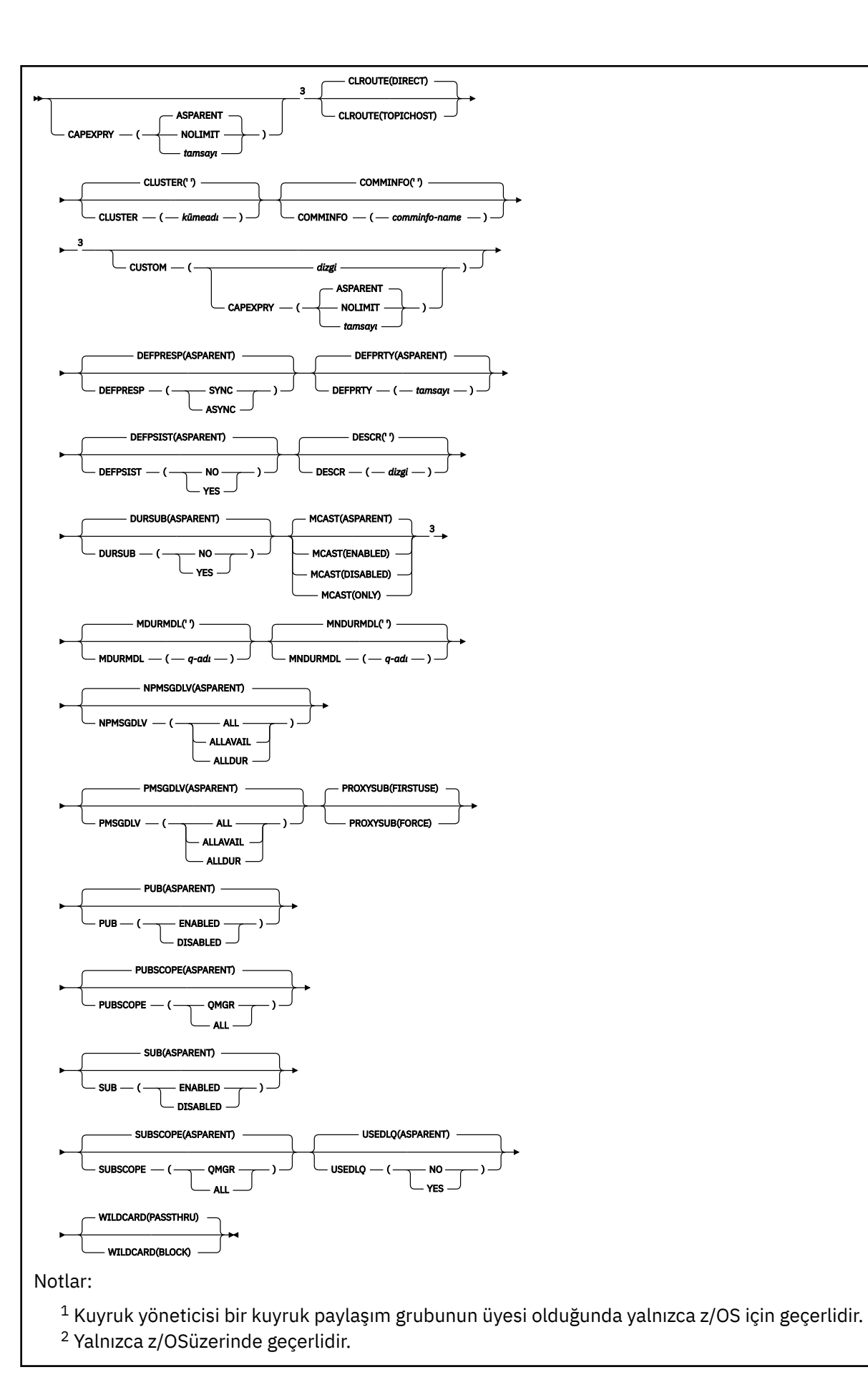

<span id="page-594-0"></span><sup>3</sup> z/OSüzerinde geçerli değil.

# **DEFINE TOPIC için kullanım notları**

- Bir öznitelik ASPARENT değerine sahip olduğunda, değer, konu ağacında bulunan ilk üst yönetim düğümünün ayarından alınır. Yönetilen düğümler, bir yayınlama/abone olma kümesine katılırken yerel olarak tanımlanan konu nesnelerine ya da uzaktan tanımlanan küme konularına dayalıdır. İlk üst konu nesnesi de ASPARENT değerine sahipse, sonraki nesne aranmaktadır. Bulunan her nesne, ağacı ararken ASPARENT değerini kullanıyorsa, değerler SYSTEM.BASE.TOPIC. SYSTEM.BASE.TOPIC yoksa, değerler SYSTEM.BASE.TOPICtanımlamasında IBM MQ ile verilen değerlerle aynıdır.
- ASPARENT özniteliği, o sırada kuyruk yöneticisinde görünür olan yerel tanımlamalar ve küme tanımlamaları kümesi incelenerek küme topluluğundaki her kuyruk yöneticisine uygulanır.
- Bir yayın birden çok aboneye gönderildiğinde, konu nesnesinden kullanılan öznitelikler, yayını alan tüm aboneler için tutarlı olarak kullanılır. Örneğin, bir konuda yayını engelleme, konuya ilişkin sonraki uygulama MQPUT için uygulanır. Birden çok aboneye devam eden bir yayın, tüm abonelere tamamlanır. Bu yayın, geçişin bir parçası olarak, konuyla ilgili herhangi bir özniteliğe ilişkin bir değişikliği not etmez.
- Komutun başarıyla tamamlanması, işlemin tamamlandığı anlamına gelmez. Gerçek tamamlanma olup olmadığını denetlemek için Dağıtılmış ağlara ilişkin zamanuyumsuz komutların tamamlanıp tamamlanmadığının denetlenmesiiçindeki DEFINE TOPIC (Konuyu Tanımla) adımına bakın.

# **DEFINE TOPIC için parametre açıklamaları**

#### *(konu adı)*

IBM MQ konu tanımlamasının adı (bkz. IBM MQ nesnelerini adlandırma kuralları ). Uzunluk üst sınırı 48 karakterdir.

Ad, bu kuyruk yöneticisinde tanımlı olan başka bir konu tanımlamasıyla (REPLACE belirtilmedikçe) aynı olmamalıdır.

# **CAPEXPRY(***tamsayı***)**

Bu nesneden özellikleri devralan bir konuya yayınlanan bir iletiye kadar saniyenin onda biri cinsinden ifade edilen süre üst sınırı, süre bitimi işlemi için uygun oluncaya kadar sistemde kalır.

İleti süre bitimi işlemiyle ilgili daha fazla bilgi için Daha düşük süre bitim sürelerinin uygulanmasıbaşlıklı konuya bakın.

#### *tamsayı*

Değer, bir ile 999 999 999 arasında olmalıdır.

# **NOSıNıR**

Bu konuya konan iletilerin süre bitimine ilişkin bir sınır yoktur.

# **ÜST ÖğE**

İleti süre bitimi üst sınırı, konu ağacındaki en yakın üst yönetim konusu nesnesinin ayarına bağlıdır. Bu varsayılan değerdir.

### **ÇALış.**

**CLUSTER** parametresi tarafından tanımlanan kümedeki konular için kullanılacak yöneltme davranışı.

#### **Doğrudan**

Bir kuyruk yöneticisinde doğrudan yöneltilen kümelenmiş bir konu yapılandırdığınızda, kümedeki tüm kuyruk yöneticileri kümedeki diğer tüm kuyruk yöneticilerini bilir. Yayınlama ve abone olma işlemleri gerçekleştirirken, her kuyruk yöneticisi kümedeki başka bir kuyruk yöneticisine doğrudan bağlanabilir.

#### **TOPICHOST**

Konu anasistemi yöneltme özelliğini kullandığınızda, kümedeki tüm kuyruk yöneticileri, yöneltilen konu tanımlamasını barındıran küme kuyruğu yöneticilerini (yani, konu nesnesini tanımladığınız kuyruk yöneticilerini) tanır. Yayınlama ve abone olma işlemleri gerçekleştirirken, kümedeki kuyruk yöneticileri doğrudan birbirine değil, yalnızca bu konu anasistem kuyruk yöneticilerine bağlanır.

Konu anasistem kuyruk yöneticileri, yayınların yayınlandığı kuyruk yöneticilerinden, eşleşen aboneliklere sahip kuyruk yöneticilerine yönlendirmekten sorumludur.

Bir konu nesnesi kümelendikten sonra ( **CLUSTER** özelliğini ayarlayarak) **CLROUTE** özelliğinin değerini değiştiremezsiniz. Değeri değiştirebilmeniz için nesnenin kümelenmemiş (**CLUSTER** , ''olarak ayarlanmış) olması gerekir. Bir konuyu kümelemeyi geri alma, konu tanımlamasını yerel konuya dönüştürür; bu da yayınların uzak kuyruk yöneticilerine aboneliğe teslim edilmediği bir dönemle sonuçlanır; bu değişiklik gerçekleştirilirken dikkate alınmalıdır. Başka bir kuyruk yöneticisinden küme konusuyla aynı ada sahip küme dışı bir konu tanımlamanın etkisibaşlıklı konuya bakın. **CLROUTE** özelliğinin değerini kümeli olarak değiştirmeyi denerseniz, sistem bir MQRCCF\_CLROUTE\_NOT\_ALTERABLE kural dışı durumu oluşturur.

Ayrıca bkz. Yayınlama/abone olma kümeleri için yönlendirme: davranış üzerine Notes ve Yayınlama/ abone olma kümeleri tasarlama.

#### **Küme**

Bu konunun ait olduğu kümenin adı. Bu değiştirgenin bu kuyruk yöneticisinin üyesi olduğu bir kümeye ayarlanması, kümedeki tüm kuyruk yöneticilerinin bu konuyu bilmesine neden olur. Bu konuya ya da bunun altındaki bir konu dizesine ilişkin herhangi bir yayın, kümedeki herhangi bir kuyruk yöneticisine yerleştirilir ve kümedeki diğer kuyruk yöneticisindeki aboneliklere yayılır. Daha fazla ayrıntı için bkz. Dağıtılmış yayınlama/abone olma ağları.

**' '**

Konu ağacında bu konunun üstünde hiçbir konu nesnesi bu parametreyi bir küme adına ayarlamamışsa, bu konu bir kümeye ait değildir. Bu konuya ilişkin yayınlar ve abonelikler, kümeyle bağlantılı kuyruk yöneticilerini yayınlamak/abone olmak için yayılmaz. Konu ağacının üst kısımlarında bir küme adı kümesi varsa, bu konuya ilişkin yayınlar ve abonelikler de kümeye yayılır.

#### *dizgi*

Konu bu kümeye ait. Bunun, konu ağacında bu konu nesnesinin üstündeki bir konu nesnesinden farklı bir kümeye ayarlanması önerilmez. Kümedeki diğer kuyruk yöneticileri, aynı adı taşıyan bir yerel tanımlama bu kuyruk yöneticisinde yoksa, bu nesnenin tanımlamasını işlerler.

Bir kümede tüm aboneliklerin ve yayınların yayılmasını önlemek için, sistem konularında bu parametreyi boş bırakın SYSTEM.BASE.TOPIC ve SYSTEM.DEFAULT.TOPIC, özel durumlar dışında, örneğin geçişi desteklemek için.

# **CMDSCOPE**

Bu parametre yalnızca z/OS için geçerlidir ve kuyruk yöneticisi bir kuyruk paylaşım grubunun üyesi olduğunda komutun nasıl çalıştırılacağını belirtir.

QSGDISP için GROUP değeri belirlendiyse, CMDSCOPE boş bırakılmalı ya da yerel kuyruk yöneticisi olmalıdır.

**' '**

Komut, girildiği kuyruk yöneticisinde çalışır.

#### *qmgr-adı*

Kuyruk yöneticisinin kuyruk paylaşım grubu içinde etkin olması koşuluyla, komut belirttiğiniz kuyruk yöneticisinde çalışır.

Yalnızca paylaşılan bir kuyruk ortamı kullanıyorsanız ve komut sunucusu etkinleştirildiyse, girilen kuyruk yöneticisinden başka bir kuyruk yöneticisi adı belirtebilirsiniz.

**\***

Komut, yerel kuyruk yöneticisinde çalışır ve kuyruk paylaşım grubundaki her etkin kuyruk yöneticisine de iletilir. \* işareti, kuyruk paylaşım grubundaki her kuyruk yöneticisine komut girilmesiyle aynıdır.

#### **COMMINFO (** *comminfo-adı* **)**

Bu konu nesnesiyle ilişkilendirilmiş çok hedefli iletişim bilgileri nesnesinin adı.

#### **CUSTOM (***dizgi***)**

Yeni özellikler için özel öznitelik.

Bu öznitelik, en az bir boşlukla ayrılmış öznitelik adı ve değeri çiftleri olarak özniteliklerin değerlerini içerir. Öznitelik ad-değer çiftleri NAME(VALUE)biçiminde olur.

#### **CAPEXPRY(***tamsayı***)**

**Not:** IBM MQ 9.3.1 adresinde tanıtılan CAPEXPRY kuyruk özniteliği, CUSTOM alanında CAPEXPRY seçeneğinin kullanımının yerini alır. CUSTOM alanında tanımlı bir CAPEXPRY özniteliği varsa CAPEXPRY özniteliği ayarlanabilir. Yeni CAPEXPRY alanını ayarlamak için var olan konuları değiştirmeniz ve CUSTOM alanından CAPEXPRY özniteliğinin ayarını kaldırmanız gerekir. Örneğin:

```
DEFINE TOPIC(Q1) CAPEXPRY(1000) CAPEXPRY('')
```
Bu nesneden özellikleri devralan bir konuya yayınlanan bir iletiye kadar saniyenin onda biri cinsinden ifade edilen süre üst sınırı, süre bitimi işlemi için uygun oluncaya kadar sistemde kalır.

İleti süre bitimi işlemiyle ilgili daha fazla bilgi için Daha düşük süre bitim sürelerinin uygulanmasıbaşlıklı konuya bakın.

#### *tamsayı*

Değer, bir ile 999 999 999 arasında olmalıdır.

#### **NOSıNıR**

Bu konuya konan iletilerin süre bitimine ilişkin bir sınır yoktur.

#### **ÜST ÖğE**

İleti süre bitimi üst sınırı, konu ağacındaki en yakın üst yönetim konusu nesnesinin ayarına bağlıdır. Bu varsayılan değerdir.

CAPEXPRY için geçerli olmayan bir değer belirtilmesi komutun başarısız olmasına neden olmaz. Bunun yerine, varsayılan değer kullanılır.

#### **DEFPRESP**

Uygulamalar MQPMO\_RESPONSE\_AS\_DEF seçeneğini belirttiğinde kullanılacak koyma yanıtını belirtir.

#### **GöNDERILEN**

Varsayılan koyma yanıtı, konu ağacındaki en yakın üst yönetim konusu nesnesinin ayarına dayalıdır.

#### **Sync**

MOPMO\_RESPONSE\_AS\_Q\_DEF belirten koyma işlemleri, bunun yerine MQPMO\_SYNC\_RESPONSE belirtilmiş gibi yayınlanır. MQMD ve MQPMO ' daki alanlar, kuyruk yöneticisi tarafından uygulamaya döndürülür.

#### **Async**

MQPMO\_RESPONSE\_AS\_Q\_DEF belirten koyma işlemleri her zaman MQPMO\_ASYNC\_RESPONSE belirtilmiş gibi yayınlanır. MQMD ve MQPMO ' daki bazı alanlar kuyruk yöneticisi tarafından uygulamaya döndürülmez; ancak, bir harekete konan iletiler ve kalıcı olmayan iletiler için başarımda bir artış görülebilir

#### **DEFPRTY (** *tamsayı* **)**

Konuya yayınlanan iletilerin varsayılan önceliği.

#### **(** *tamsayı* **)**

Değer, MAXPRTY kuyruk yöneticisi parametresine kadar sıfır (en düşük öncelik) aralığında olmalıdır (MAXPRTY 9 'dur).

#### **GöNDERILEN**

Varsayılan öncelik, konu ağacındaki en yakın üst yönetici konu nesnesinin ayarına dayalıdır.

#### **DEFPSIST**

Uygulamalar MQPER\_PERSISTENCE\_AS\_TOPIC\_DEF seçeneğini belirttiğinde kullanılacak ileti kalıcılığını belirtir.

#### **GöNDERILEN**

Varsayılan kalıcılık, konu ağacındaki en yakın üst yönetimle ilgili konu nesnesinin ayarına dayalıdır.

#### **HAYIR**

Kuyruk yöneticisi yeniden başlatılırken bu kuyruktaki iletiler kaybolur.

#### **EVET**

Bu kuyruktaki iletiler, kuyruk yöneticisinin yeniden başlatılmasına devam ediyor.

z/OSüzerinde N ve Y, NO ve YES eşanlamlıları olarak kabul edilir.

#### **DESCR (** *dizgi* **)**

Düz metin açıklaması. Bir işletmen DISPLAY TOPIC komutunu yayınladığında nesneyle ilgili açıklayıcı bilgiler sağlar.

Yalnızca görüntülenebilir karakterler içermelidir. Uzunluk üst sınırı 64 karakterdir. Bir DBCS kuruluşunda, DBCS karakterleri içerebilir (en çok 64 byte uzunluğunda olabilir).

**Not:** Bu kuyruk yöneticisine ilişkin kodlanmış karakter takımı tanıtıcısında (CCSID) olmayan karakterler kullanılırsa, bu karakterler başka bir kuyruk yöneticisine gönderilirse yanlış çevrilebilir.

#### **DURSUB**

Uygulamaların bu konuda sürekli abonelik yapmasına izin verilip verilmediğini belirtir.

#### **GöNDERILEN**

Bu konuda sürekli aboneliklerin yapılıp yapılamayacağı, konu ağacındaki en yakın üst yönetim konusu nesnesinin ayarına bağlıdır.

### **HAYIR**

Bu konuda sürekli abonelikler yapılamaz.

#### **EVET**

Bu konuda sürekli abonelikler yapılabilir.

#### **LIKE (** *konu-adı* **)**

Bir konunun adı. Konu değiştirgeleri bu tanımlamayı modellemek için kullanılır.

Bu alan tamamlanmazsa ve komutla ilgili değiştirge alanlarını doldurmazsanız, değerler bu kuyruk yöneticisindeki konulara ilişkin varsayılan tanımdan alınır.

Bu alanın doldurulması, aşağıdaki belirtilerin belirlenmesiyle eşdeğerdir:

LIKE(SYSTEM.DEFAULT.TOPIC)

Varsayılan bir konu tanımlaması sağlandı, ancak kuruluş tarafından gereken varsayılan değerlere çevrilebilir. Bkz. IBM MQ nesnelerini adlandırma kuralları.

 $z/0S$ z/OSüzerinde, kuyruk yöneticisi belirttiğiniz adı taşıyan ve QMGR ya da COPY değerini içeren bir nesne için sıfır değerini arar. LIKE nesnesinin yok edilme durumu, tanımlamakta olduğunuz nesneye kopyalanmaz.

#### **Not:**

- 1. QSGDISP (GROUP) nesneleri aranmaz.
- 2. QSGDISP (COPY) belirtilirse LIKE dikkate alınmaz.

#### **MCAST**

Konu ağacında çoklu yayına izin verilip verilmeyeceğini belirtir. Değerler şunlardır:

#### **GöNDERILEN**

Konunun çok hedefli özniteliği üst öğeden devralınır.

#### **DEVRE DIŞI**

Bu düğümde çoklu yayın trafiğine izin verilmez.

#### **Etkinleştirildi**

Bu düğümde çok hedefli trafiğe izin verilir.

#### **Yalnızca**

Yalnızca çok hedefli bir istemciden aboneliklere izin verilir.

#### **MDURMDL (***dizgi***)**

Kuyruk yöneticisinden yayınlarının hedefini yönetmesini talep eden sürekli abonelikler için kullanılacak model kuyruğunun adı (bkz. IBM MQ nesnelerini adlandırma kuralları). Uzunluk üst sınırı 48 karakterdir.

**MDURMDL** boşsa, diğer özniteliklerdeki ASPARENT değerleriyle aynı şekilde çalışır. Kullanılacak model kuyruğunun adı, **MDURMDL**için bir değer ayarlanmış olarak konu ağacındaki en yakın üst yönetim konusu nesnesine dayalıdır.

Kümeli bir konu için model kuyruğu belirtmek üzere **MDURMDL** kullanırsanız, kuyruğun, bu konuyu kullanarak sürekli bir abonelik yapılabileceği kümedeki her kuyruk yöneticisinde tanımlandığından emin olmanız gerekir.

Bu modelden yaratılan dinamik kuyruğun öneki SYSTEM.MANAGED.DURABLE

#### **MNDURMDL (** *dizgi* **)**

Kuyruk yöneticisinden yayınlarının hedefini yönetmesini talep eden kalıcı olmayan abonelikler için kullanılacak model kuyruğunun adı (bkz. Adlandırma kuralları IBM MQ nesneleri). Uzunluk üst sınırı 48 karakterdir.

**MNDURMDL** boşsa, diğer özniteliklerdeki ASPARENT değerleriyle aynı şekilde çalışır. Kullanılacak model kuyruğunun adı, **MNDURMDL**için bir değer ayarlanmış olarak konu ağacındaki en yakın üst yönetim konusu nesnesine dayalıdır.

Kümeli bir konu için model kuyruğu belirtmek üzere **MNDURMDL** kullanırsanız, kuyruğun, bu konuyu kullanan sürekli olmayan bir aboneliğin yapılabileceği kümedeki her kuyruk yöneticisinde tanımlandığından emin olmanız gerekir.

Bu modelden yaratılan dinamik kuyruğun öneki SYSTEM.MANAGED.NDURABLE.

#### **NPMSGDLV**

Bu konuda yayınlanan kalıcı olmayan iletilere ilişkin teslim mekanizması:

#### **GöNDERILEN**

Kullanılan teslim mekanizması, bu konuyla ilgili konu ağacında bulunan ilk üst yönetim düğümünün ayarına dayalıdır.

#### **TÜMÜ**

Kalıcı olmayan iletiler, MQPUT çağrısının başarılı olması için dayanıklılığına bakılmaksızın tüm abonelere teslim edilmelidir. Herhangi bir aboneye teslim hatası oluşursa, başka hiçbir abone iletiyi almaz ve MQPUT çağrısı başarısız olur.

### **ALLAVAIL.**

Kalıcı olmayan iletiler, iletiyi kabul edebilen tüm abonelere teslim edilir. İletinin herhangi bir aboneye teslim edilmemesi, diğer abonelerin iletiyi almasını engellemez.

#### **ALLDUR.**

Kalıcı olmayan iletiler tüm kalıcı abonelere teslim edilmelidir. Kalıcı olmayan bir iletinin kalıcı olmayan abonelere teslim edilmemesi, MQPUT çağrısına bir hata döndürmez. Sürekli bir aboneye teslim hatası oluşursa, hiçbir abone iletiyi almaz ve MQPUT çağrıları başarısız olur.

#### **PMSGDLV**

Bu konuda yayınlanan kalıcı iletilere ilişkin teslim mekanizması:

#### **GöNDERILEN**

Kullanılan teslim mekanizması, bu konuyla ilgili konu ağacında bulunan ilk üst yönetim düğümünün ayarına dayalıdır.

#### **TÜMÜ**

Kalıcı iletilerin, MQPUT çağrısına ilişkin dayanıklılığa bakılmaksızın tüm abonelere teslim edilmesi gerekir. Herhangi bir aboneye teslim hatası oluşursa, başka hiçbir abone iletiyi almaz ve MQPUT çağrısı başarısız olur.

#### **ALLAVAIL.**

Kalıcı iletiler, iletiyi kabul edebilen tüm abonelere teslim edilir. İletinin herhangi bir aboneye teslim edilmemesi, diğer abonelerin iletiyi almasını engellemez.

#### **ALLDUR.**

Kalıcı iletilerin tüm kalıcı abonelere teslim edilmesi gerekir. Kalıcı olmayan abonelere kalıcı ileti teslim edilmemesi, MQPUT çağrısına hata döndürmez. Sürekli bir aboneye teslim hatası oluşursa, hiçbir abone iletiyi almaz ve MQPUT çağrıları başarısız olur.

#### **PROXYSUB**

Bir yayınlama/abone olma kümesinde ya da sıradüzeninde komşu kuyruk yöneticilerine bu konu ya da konu dizgilerinin ne zaman gönderileceğini denetler. Daha fazla ayrıntı için bkz. Yayınlama/abone olma ağlarında abonelik performansı.

#### **İLK**

Bu konu nesnesindeki ya da altındaki her benzersiz konu dizgisi için, aşağıdaki senaryolarda tüm komşu kuyruk yöneticilerine zamanuyumsuz olarak bir yetkili sunucu aboneliği gönderilir:

- Yerel abonelik oluşturulduğunda.
- Doğrudan bağlı kuyruk yöneticilerine dağıtılması gereken bir yetkili sunucu aboneliği alındığında.

#### **ZORLA**

Konu ağacının bu noktasındaki ve altındaki tüm konu dizgileriyle eşleşen bir genel arama karakteri yetkili sunucu aboneliği, yerel abonelik olmasa da komşu kuyruk yöneticilerine gönderilir.

**Not:** Bu değer DEFINE ya da ALTER deyiminde ayarlandığında yetkili sunucu aboneliği gönderilir. Kümelenmiş bir konuda ayarlandığında, kümedeki tüm kuyruk yöneticileri kümedeki diğer tüm kuyruk yöneticilerine genel arama karakteri yetkili sunucu aboneliği sağlar.

#### **PUB**

İletilerin bu konuda yayınlanıp yayınlanamayacağını denetler.

#### **GöNDERILEN**

İletilerin konuya yayınlanıp yayınlanamayacağını, konu ağacındaki en yakın üst yönetim konusu nesnesinin ayarına dayalı olarak belirler.

#### **Etkinleştirildi**

İletiler bu konuda yayınlanabilir (uygun yetkili uygulamalar tarafından).

#### **DEVRE DIŞI**

İletiler konuya yayınlanamıyor.

Ayrıca bkz. **PUB** parametresi için özel işleme.

#### **PUBSCOPE**

Bu kuyruk yöneticisinin yayınları bir sıradüzenin parçası olarak mı, yoksa yayınlama/abone olma kümesinin bir parçası olarak mı kuyruk yöneticilerine yayayacağını belirler.

**Not:** Koyma İletisi seçeneklerinde MQPMO\_SCOPE\_QMGR kullanarak, yayınlama temelinde davranışı kısıtlayabilirsiniz.

#### **GöNDERILEN**

Bu kuyruk yöneticisinin yayınları bir sıradüzenin parçası olarak mı, yoksa yayınlama/abone olma kümesinin bir parçası olarak mı kuyruk yöneticilerine yayayacağını belirler. Bu, bu konuyla ilgili konu ağacında bulunan ilk üst yönetim düğümünün ayarına dayalıdır.

#### **QMGR**

Bu konuya ilişkin yayınlar bağlı kuyruk yöneticilerine yayılmaz.

#### **TÜMÜ**

Bu konuya ilişkin yayınlar, sıradüzensel olarak bağlı kuyruk yöneticilerine yayılır ve kümeye bağlı kuyruk yöneticilerini yayınlar/abone olur.

#### z/OS **OSGDISP**

Bu parametre yalnızca z/OS için geçerlidir.

Grup içindeki nesnenin atılacağını belirtir.

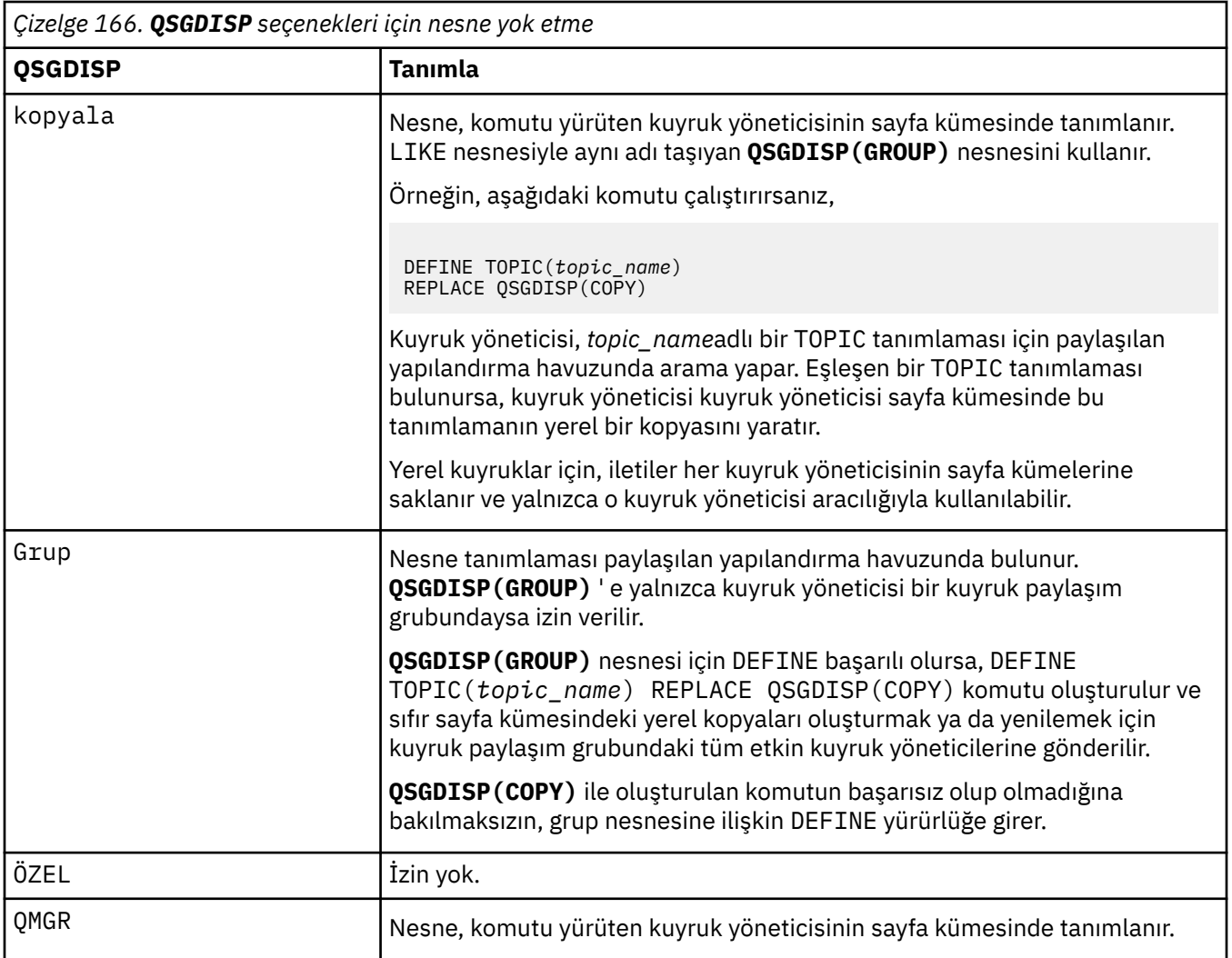

#### **REPLACE ve NOREPLACE**

Var olan tanımlamanın (ve z/OSüzerinde, aynı yok etme ile) bununla değiştirilip değiştirilmeyeceğini belirler. Farklı bir düzenleme içeren nesneler değişmez.

### **DEĞİŞTİR**

Nesne varsa, etki **ALTER** komutunu **FORCE** seçeneği olmadan ve *tüm* diğer parametreler belirtilmeden vermektir.

( **FORCE** seçeneği olmadan **ALTER** komutu ve **REPLACE** seçeneğiyle **DEFINE** komutu arasındaki fark, **ALTER** ' un belirtilmemiş parametreleri değiştirmemesi, ancak **REPLACE** ile **DEFINE** parametrelerin *tümünü* ayarlamasıdır. **REPLACE**değiştirgesini kullandığınızda, belirtilmeyen değiştirgeler **LIKE** seçeneğinde adı belirtilen nesneden ya da varsayılan tanımlamadan alınır ve değiştirilmekte olan nesnenin değiştirgeleri (varsa) yoksayılır.

Aşağıdaki deyimlerin her ikisi de doğruysa komut başarısız olur:

- Komut, **ALTER** komutunu kullanıyorsanız, **FORCE** seçeneğinin kullanılmasını gerektirecek parametreleri ayarlar.
- Nesne açık.

Bu durumda, FORCE seçeneğiyle ALTER komutu başarılı olur.

**Not:** REPLACE seçeneği, bir konunun TOPICSTR özelliklerinin yerine geçmez. TOPICSTR , farklı konu ağaçlarını test etmek için örnekte kullanılan bir özelliktir. Konuları değiştirmek için önce konuyu silin.

#### **NOREPLACE**

Tanımlama, nesnenin var olan bir tanımlamasının yerine konmamalıdır.

#### **Sub**

Uygulamaların bu konuya abone olmasına izin verilip verilmeyeceğini denetler.

#### **GöNDERILEN**

Uygulamaların konuya abone olup olamayacağını, konu ağacındaki en yakın üst yönetimle ilgili konu nesnesinin ayarına dayalı olarak belirler.

#### **Etkinleştirildi**

Konuya ilişkin abonelikler yapılabilir (uygun yetkili uygulamalar tarafından).

#### **DEVRE DIŞI**

Uygulamalar konuya abone olamaz.

#### **ALT KAPSAM**

Bu kuyruk yöneticisinin bu kuyruk yöneticisindeki yayınlara mı, yoksa bağlı kuyruk yöneticilerinin ağındaki yayınlara mı abone olacağını belirler. Tüm kuyruk yöneticilerine abone olunuyorsa, kuyruk yöneticisi bunlara abonelikleri bir sıradüzenin parçası olarak ya da bir yayınlama/abone olma kümesinin parçası olarak yayınlar.

**Not:** Abonelik temelinde abonelik temelinde davranışı kısıtlayabilirsiniz; bunun için Abonelik Tanımlayıcısında **MQPMO\_SCOPE\_QMGR** ya da **DEFINE SUB**üzerinde **SUBSCOPE(QMGR)** kullanabilirsiniz. Tek tek aboneler, abonelik oluştururken **MQSO\_SCOPE\_QMGR** abonelik seçeneğini belirterek ALL ' ın **SUBSCOPE** ayarını geçersiz kılabilir.

#### **ÜST ÖğE**

Bu kuyruk yöneticisinin, bu konuyla ilgili konu ağacında bulunan ilk üst denetim düğümünün ayarıyla aynı şekilde yayınlara abone olup olmayacağını belirler.

#### **QMGR**

Yalnızca bu kuyruk yöneticisinde yayınlanan yayınlar aboneye ulaşır.

#### **TÜMÜ**

Bu kuyruk yöneticisinde ya da başka bir kuyruk yöneticisinde yapılan bir yayın aboneye ulaşır. Bu konuya ilişkin abonelikler, sıradüzensel olarak bağlı kuyruk yöneticilerine ve kümeye bağlı kuyruk yöneticilerini yayınlamak/abone olmak için yayılır.

#### **TOPICSTR (***dizgi***)**

Bu konu nesnesi tanımlamasıyla gösterilen konu dizgisi. Bu değiştirge gereklidir ve boş dizgiyi içeremez.

Konu dizgisi, bir konu nesnesi tanımlamasıyla temsil edilen başka bir konu dizgisiyle aynı olmamalıdır.

Dizginin uzunluk üst sınırı 10.240 karakterdir.

**Not:** REPLACE seçeneği, bir konunun TOPICSTR özelliklerinin yerine geçmez. TOPICSTR , farklı konu ağaçlarını test etmek için örnekte kullanılan bir özelliktir. Konuları değiştirmek için önce konuyu silin.

#### **TYPE (***konu-tipi***)**

Bu değiştirge kullanılırsa, tüm altyapılarda *konu-adı* değiştirgesinden hemen sonra zilin zilos zilos dışındabelirtilmelidir.

#### **LOCAL**

Yerel bir konu nesnesi.

#### **USEDLQ**

Yayın iletileri doğru abone kuyruğuna teslim edilemediğinde, teslim edilmeyen iletiler kuyruğunun kullanılıp kullanılmayacağını belirler.

#### **ÜST ÖğE**

Konu ağacındaki en yakın yönetimle ilgili konu nesnesinin ayarını kullanarak teslim edilmeyen iletiler kuyruğunun kullanılıp kullanılmayacağını belirler. Bu değer, IBM MQile verilen varsayılan değerdir, ancak kuruluşunuz bunu değiştirmiş olabilir.

### **HAYIR**

Doğru abone kuyruğuna teslim edilemeyen yayın iletileri, iletiyi koyma hatası olarak kabul edilir. Bir uygulamanın bir konuya ilişkin MQPUT, **NPMSGDLV** ve **PMSGDLV**ayarlarına uygun olarak başarısız olur.

#### **EVET**

**DEADQ** kuyruk yöneticisi özniteliği kullanılmayan bir kuyruğun adını belirttiğinde kullanılır. Kuyruk yöneticisi bir gitmeyen iletiler kuyruğunun adını sağlamazsa, bu davranış NO(Hayır) ile ilgili olur.

#### **Genel arama karakteri**

Bu konuya ilişkin genel arama karakteri aboneliklerinin davranışı.

#### **Passthru**

Bu konu nesnesindeki konu dizgisinden daha az genel arama karakterli bir konuya yapılan abonelikler, bu konu ve konu dizgilerine bu konudan daha özel yayınlar alır.

#### **Öbek**

Bu konu nesnesindeki konu dizgisinden daha az genel arama karakterli bir konuya yapılan abonelikler, bu konuda yapılan yayınları ya da bu konudan daha özel konu dizgilerini almaz.

Abonelikler tanımlandığında bu özniteliğin değeri kullanılır. Bu özniteliği değiştirirseniz, var olan aboneliklerin kapsadığı konular kümesi değişiklikten etkilenmez. Bu senaryo, konu nesneleri yaratıldığında ya da silindiğinde topoloji değiştirildiğinde de geçerlidir; değiştirilen topoloji kullanılarak **WILDCARD** özniteliğinin değiştirilmesinden sonra yaratılan aboneliklerle eşleşen konular kümesi yaratılır. Eşleşen konu kümesini var olan abonelikler için yeniden değerlendirilmeye zorlamak istiyorsanız, kuyruk yöneticisini yeniden başlatmanız gerekir.

## **İlgili görevler**

Denetim konusu tanımlanması

# **DELETE AUTHINFO (kimlik doğrulama bilgilerini sil)**

Bir kimlik doğrulama bilgileri nesnesini silmek için **DELETE AUTHINFO** MQSC komutunu kullanın.

# **MQSC komutlarının kullanılması**

MQSC komutlarını nasıl kullanacağınıza ilişkin bilgi için Administering IBM MQ using MQSC commandsbaşlıklı konuya bakın.

Bu komutu kaynaklardan yayınlayabilirsiniz 2CR. Kaynak simgelerine ilişkin açıklamalar için bkz. IBM MQ for z/OS üzerinde MQSC ve PCF komutlarını yayınlayabileceğiniz kaynaklar.

- Sözdizimi çizgesi
- • ["DELETE AUTHINFO için parametre açıklamaları" sayfa 604](#page-603-0)

**Eşanlamlı**: Yok

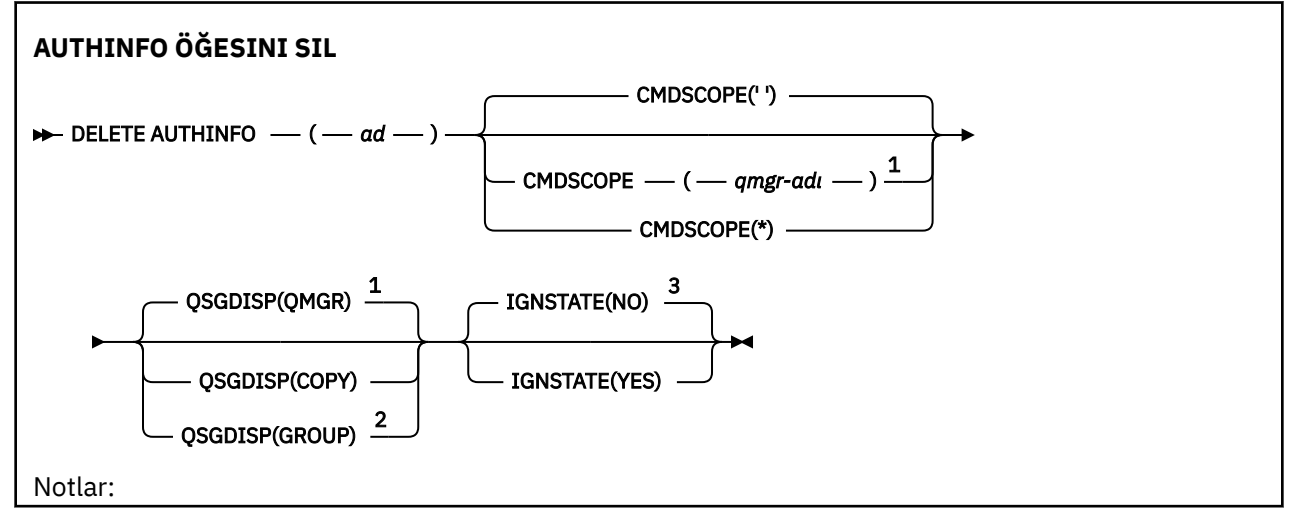

<span id="page-603-0"></span> $1$  Yalnızca z/OSüzerinde geçerlidir.

<sup>2</sup> Kuyruk yöneticisi bir kuyruk paylaşım grubunun üyesiyse geçerlidir. Kuyruk paylaşım gruplarını yalnızca IBM MQ for z/OSüzerinde kullanabilirsiniz.

<sup>3</sup> Yalnızca AIX, Linux, and Windowsüzerinde geçerlidir.

# **DELETE AUTHINFO için parametre açıklamaları**

*(ad)*

Kimlik doğrulama bilgileri nesnesinin adı. Bu gereklidir.

Ad, var olan bir kimlik doğrulama bilgileri nesnesinin adı olmalıdır.

#### z/0S **CMDSCOPE**

Bu parametre yalnızca z/OS için geçerlidir ve kuyruk yöneticisi bir kuyruk paylaşım grubunun üyesi olduğunda komutun nasıl çalıştırılacağını belirtir.

**QSGDISP** GROUPolarak ayarlandıysa, **CMDSCOPE** boş olmalıdır ya da yerel kuyruk yöneticisi olmalıdır.

**' '**

Komut, girildiği kuyruk yöneticisinde çalışır. Bu varsayılan değerdir.

#### *qmgr-adı*

Kuyruk yöneticisinin kuyruk paylaşım grubu içinde etkin olması koşuluyla, komut belirttiğiniz kuyruk yöneticisinde çalışır.

Yalnızca bir kuyruk paylaşım grubu ortamı kullanıyorsanız ve komut sunucusu etkinleştirildiyse, komutun girildiği kuyruk yöneticisinden başka bir kuyruk yöneticisi adı belirtebilirsiniz.

**\***

Komut, yerel kuyruk yöneticisinde çalışır ve kuyruk paylaşım grubundaki her etkin kuyruk yöneticisine de iletilir. Bunun sonucu, kuyruk paylaşım grubundaki her kuyruk yöneticisine komut girilmesiyle aynıdır.

#### $z/0S$ **QSGDISP**

Bu parametre yalnızca z/OS için geçerlidir.

Komutu uygulamakta olduğunuz nesnenin (yani, tanımlandığı ve nasıl davrandığı) atılacağını belirler.

#### **kopyala**

Nesne tanımlaması, komutu yürüten kuyruk yöneticisinin sayfa kümesinde bulunur. Nesne, **QSGDISP(COPY)**değiştirgelerini kullanan bir komut kullanılarak tanımlandı. Paylaşılan havuzda bulunan nesneler ya da QSGDISP (QMGR) parametrelerine sahip bir komut kullanılarak tanımlanan nesneler bu komuttan etkilenmez.

#### **GRUP**

Nesne tanımlaması paylaşılan havuzda bulunuyor. Nesne, **QSGDISP(GROUP)**değiştirgelerini kullanan bir komut kullanılarak tanımlandı. Kuyruk yöneticisinin sayfa kümesinde bulunan ve komutu yürüten herhangi bir nesne (nesnenin yerel bir kopyası dışında) bu komuttan etkilenmez.

Komut başarılı olursa, aşağıdaki komut oluşturulur ve sıfır sayfa kümesindeki yerel kopyaları silmek için kuyruk paylaşım grubundaki tüm etkin kuyruk yöneticilerine gönderilir:

DELETE AUTHINFO(name) QSGDISP(COPY)

**QSGDISP(COPY)** ile oluşturulan komut başarısız olsa da, grup nesnesinin silinmesi etkili olur.

#### **QMGR**

Nesne tanımlaması, komutu yürüten kuyruk yöneticisinin sayfa kümesinde bulunur. Nesne, **QSGDISP(QMGR)**değiştirgelerini kullanan bir komut kullanılarak tanımlandı. Paylaşılan havuzda bulunan nesneler ya da bu tür bir nesnenin yerel kopyaları bu komuttan etkilenmez.

Bu varsayılan değerdir.

#### **IGNSTATE** V 9.3.0

Nesne yoksa, komutun başarısız olup olmayacağını belirtir. Değer aşağıdaki değerlerden biri olabilir:

#### **HAYIR**

Komut, **[runmqsc](#page-177-0)** tarafından bir kuyruk yöneticisine bağlanmadan çalıştırılmak üzere **-n** parametresiyle başlatıldığında, nesnenin var olup olmadığına bakılmaksızın komut başarılı olur.

Diğer tüm ortamlarda, nesne yoksa komut başarısız olur.

Bu varsayılan değerdir.

#### **EVET**

Komut, nesnenin var olup olmadığına bakılmaksızın başarılı olur.

#### Multi **Çoklu Platformda DELETE AUTHREC (yetki kayıtlarını sil)**

Bir tanıtım adıyla ilişkili yetki kayıtlarını silmek için MQSC DELETE AUTHREC komutunu kullanın.

# **MQSC komutlarının kullanılması**

MQSC komutlarını nasıl kullanacağınıza ilişkin bilgi için Administering IBM MQ using MQSC commandsbaşlıklı konuya bakın.

- Sözdizimi çizgesi
- • ["Parametre açıklamaları" sayfa 606](#page-605-0)

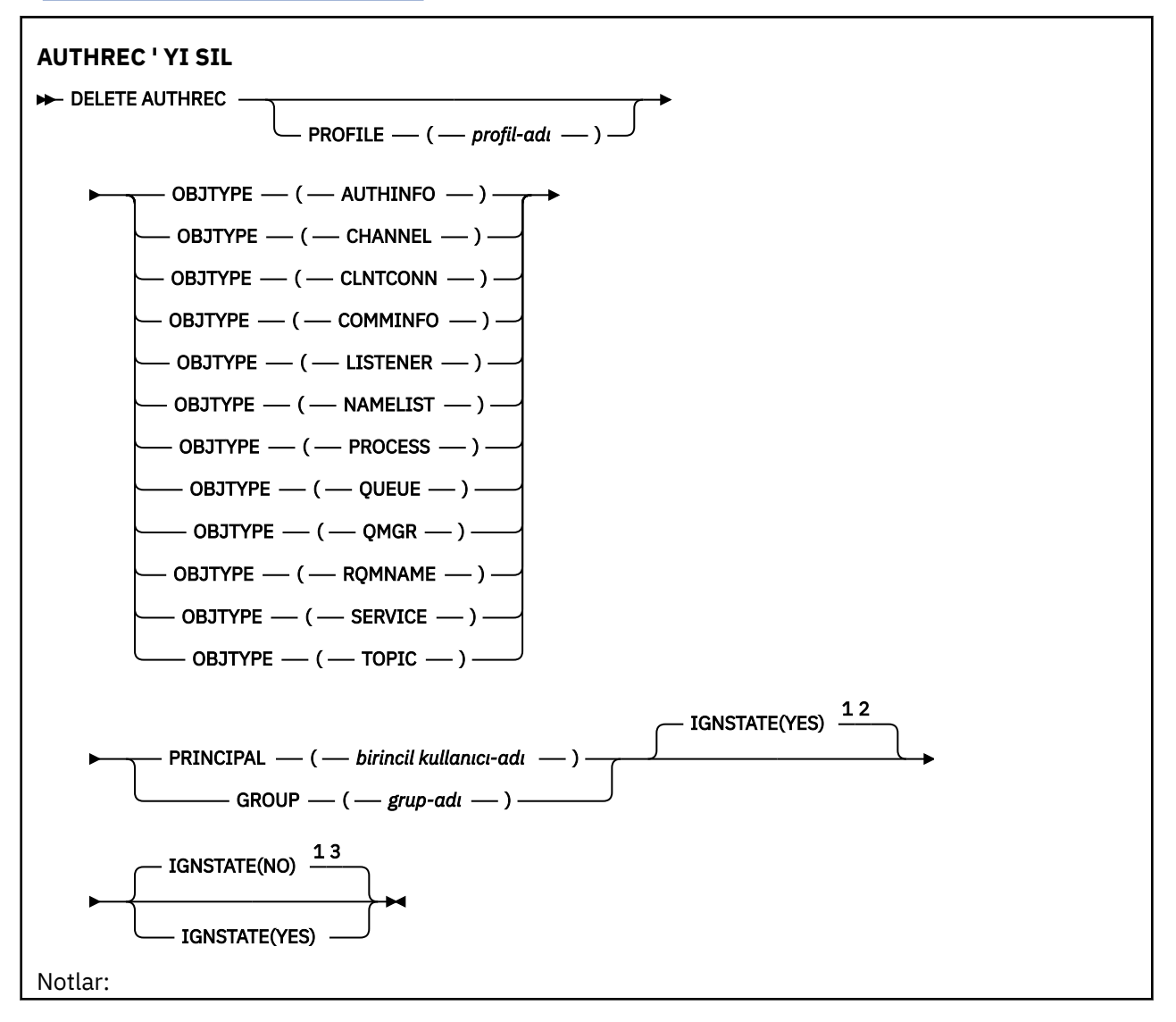

<span id="page-605-0"></span> $1$  Yalnızca AIX, Linux, and Windowsüzerinde geçerlidir.

<sup>2</sup> OBJTYPE parametresi kullanılarak ayarlandığında QMGR, TOPIC, RQMNAME ve QUEUE nesneleri için varsayılan değer YES 'dir. IGNSTATE ' in NO olarak ayarlanması bu nesneler için geçerli değil. <sup>3</sup> QMGR, TOPIC, RQMNAME ve QUEUE dışındaki nesneler için varsayılan değer NO değeridir.

### **Parametre açıklamaları**

#### **PROFILE (***tanıtı-adı***)**

Yetki kaydının kaldırılacağı nesnenin ya da soysal tanıtımın adı. **OBJTYPE** parametresi QMGRdeğilse bu parametre gereklidir; bu durumda bu parametre atlanabilir.

#### **NESNE TüRü**

Tanıtımın gönderme yaptığı nesnenin tipi. Aşağıdaki değerlerden birini belirtin:

#### **AUTHINFO**

Kimlik doğrulama bilgileri kaydı

#### **Kanal**

Kanal

#### **CLNTCONN**

İstemci bağlantı kanalı

#### **TAMAMLANDI**

İletişim bilgileri nesnesi

#### **DINLEYICI**

Dinleyici

#### **ADı LISTESI**

Ad listesi

#### **Süreç**

Süreç

### **kuyruk**

Kuyruk

#### **QMGR**

Kuyruk yöneticisi

#### **RQMNAME**

Uzak kuyruk yöneticisi

#### **HİZMET**

Hizmet

#### **Konu**

Konu

#### **BIRINCIL kullanıcı (***birincil kullanıcı-adı***)**

Birincil kullanıcı adı. Bu, belirlenen tanıtıma ilişkin yetki kayıtlarını kaldıracak kullanıcının adıdır. IBM MQ for Windowsüzerinde, birincil kullanıcının adı isteğe bağlı olarak şu biçimde belirtilen bir etki alanı adını içerebilir: user@domain.

BIRINCIL kullanıcı ya da GRUP belirtmeniz gerekir.

#### **GROUP (***grup-adı***)**

Bir grup adı. Bu, belirlenen tanıtıma ilişkin yetki kayıtlarının kaldırılacağı kullanıcı grubunun adıdır. Yalnızca bir ad belirtebilirsiniz; bu ad, var olan bir kullanıcı grubunun adı olmalıdır.

Windows Nalnızca IBM MQ for Windows için, grup adı isteğe bağlı olarak aşağıdaki biçimlerde belirtilen bir etki alanı adını içerebilir:

GroupName@domain domain\GroupName

BIRINCIL kullanıcı ya da GRUP belirtmeniz gerekir.

# **VS.3.0 ALW IGNSTATE**

Yetki kaydı yoksa, komutun başarısız olup olmayacağını belirler. Değer aşağıdaki değerlerden biri olabilir:

#### **HAYIR**

Yetki kaydı yoksa komut başarısız olur.

Bu değer, QUEUE, QMGR, RQMNAME ve TOPIC tipindeki nesneler için geçerli değil. Bu, diğer tüm nesne tipleri için varsayılan değerdir.

#### **EVET**

Komut, yetki kaydının var olup olmadığına bakılmaksızın başarılı olur.

Bu, QUEUE, QMGR, RQMNAME ve TOPIC tipindeki nesneler için varsayılan değerdir.

#### $z/0S$ **z/OS üzerinde DELETE BUFFPOOL (arabellek havuzunu silme)**

İletileri ana bellekte tutmak için kullanılan bir arabellek havuzunu silmek için MQSC DELETE BUFFPOOL komutunu kullanın.

# **z/OS üzerinde MQSC komutlarının kullanılması**

z/OSüzerinde MQSC komutlarını nasıl kullanacağınıza ilişkin bilgi için bkz. IBM MQ for z/OSüzerinde MQSC ve PCF komutlarını yayınlayabileceğiniz kaynaklar.

Bu komutu kaynaklardan yayınlayabilirsiniz 2CR. Kaynak simgelerine ilişkin açıklamalar için bkz. IBM MQ for z/OS üzerinde MQSC ve PCF komutlarını yayınlayabileceğiniz kaynaklar.

- Sözdizimi çizgesi
- "DELETE BUFFPOOL için kullanım notu" sayfa 607
- "DELETE BUFFPOOL için parametre açıklamaları" sayfa 607

**Eşanlamlı**: DEL BP

#### **ARABELLEK HAVUZUNU SIL**

**DELETE BUFFPOOL** - ( - tamsayı - )  $\rightarrow$ 

## **DELETE BUFFPOOL için kullanım notu**

- Adı belirtilen arabellek havuzunu kullanan yürürlükteki sayfa kümesi tanımlaması olmadığını doğrulayın; tersi durumda, komut başarısız olur.
- DELETE BUFFPOOL, CSQINPT ' den verilemez.

## **DELETE BUFFPOOL için parametre açıklamaları**

#### *(tamsayı)*

Bu, silinecek arabellek havuzunun numarasıdır. Değer, sıfır-99 aralığındaki bir tamsayıdır.

#### $z/0S$ **DELETE CFSTRUCT (CF uygulama yapısını sil)- z/OS**

Bir CF uygulama yapısı tanımlamasını silmek için MQSC DELETE CFSTRUCT komutunu kullanın.

# **z/OS üzerinde MQSC komutlarının kullanılması**

z/OSüzerinde MQSC komutlarını nasıl kullanacağınıza ilişkin bilgi için bkz. IBM MQ for z/OSüzerinde MQSC ve PCF komutlarını yayınlayabileceğiniz kaynaklar.

Bu komutu kaynaklardan yayınlayabilirsiniz 2CR. Kaynak simgelerine ilişkin açıklamalar için bkz. IBM MQ for z/OS üzerinde MQSC ve PCF komutlarını yayınlayabileceğiniz kaynaklar.

- Sözdizimi çizgesi
- "DELETE CFSTRUCT için kullanım notları" sayfa 608
- "DELETE CFSTRUCT için anahtar sözcük ve değiştirge açıklamaları" sayfa 608

**Eşanlamlı**: Yok

**CFSTRUCT 'U SIL**

DELETE CFSTRUCT  $-(-$  yapı-adı  $-) \rightarrow$ 

# **DELETE CFSTRUCT için kullanım notları**

- 1. Bu komut yalnızca, kuyruk yöneticisi bir kuyruk paylaşım grubunun üyesiyse z/OS geçerlidir.
- 2. Bu CF yapısı adına gönderme yapan ve hem boş hem de kapalı olmayan kuyruklar varsa, komut başarısız olur.
- 3. Komut CF denetim yapısını (CSQ\_ADMIN) belirtemiyor.
- 4. Komut yalnızca Db2 CF yapısı kaydını siler. CF yapısı tanımını CFRM ilke veri kümesinden **silmez** .
- 5. CFLEVEL (1) düzeyindeki CF yapıları, yapıdaki son kuyruk silindiğinde otomatik olarak silinir.

# **DELETE CFSTRUCT için anahtar sözcük ve değiştirge açıklamaları**

*(yapı adı)*

Silinecek CF yapısı tanımlamasının adı. Ad, kuyruk paylaşım grubu içinde tanımlanmalıdır.

# **KANAL SILME (kanal silme)**

Bir kanal tanımlamasını silmek için MQSC DELETE CHANNEL komutunu kullanın.

### **MQSC komutlarının kullanılması**

MQSC komutlarını nasıl kullanacağınıza ilişkin bilgi için Administering IBM MQ using MQSC commandsbaşlıklı konuya bakın.

 $\blacktriangleright$  2/08  $\blacksquare$ Bu komutu kaynaklardan yayınlayabilirsiniz CR. Kaynak simgelerine ilişkin açıklamalar için bkz. IBM MQ for z/OS üzerinde MQSC ve PCF komutlarını yayınlayabileceğiniz kaynaklar.

- Sözdizimi çizgesi
- • ["Kullanım notları" sayfa 609](#page-608-0)
- • ["Parametre açıklamaları" sayfa 609](#page-608-0)

**Eşanlamlı**: DELETE CHL

<span id="page-608-0"></span>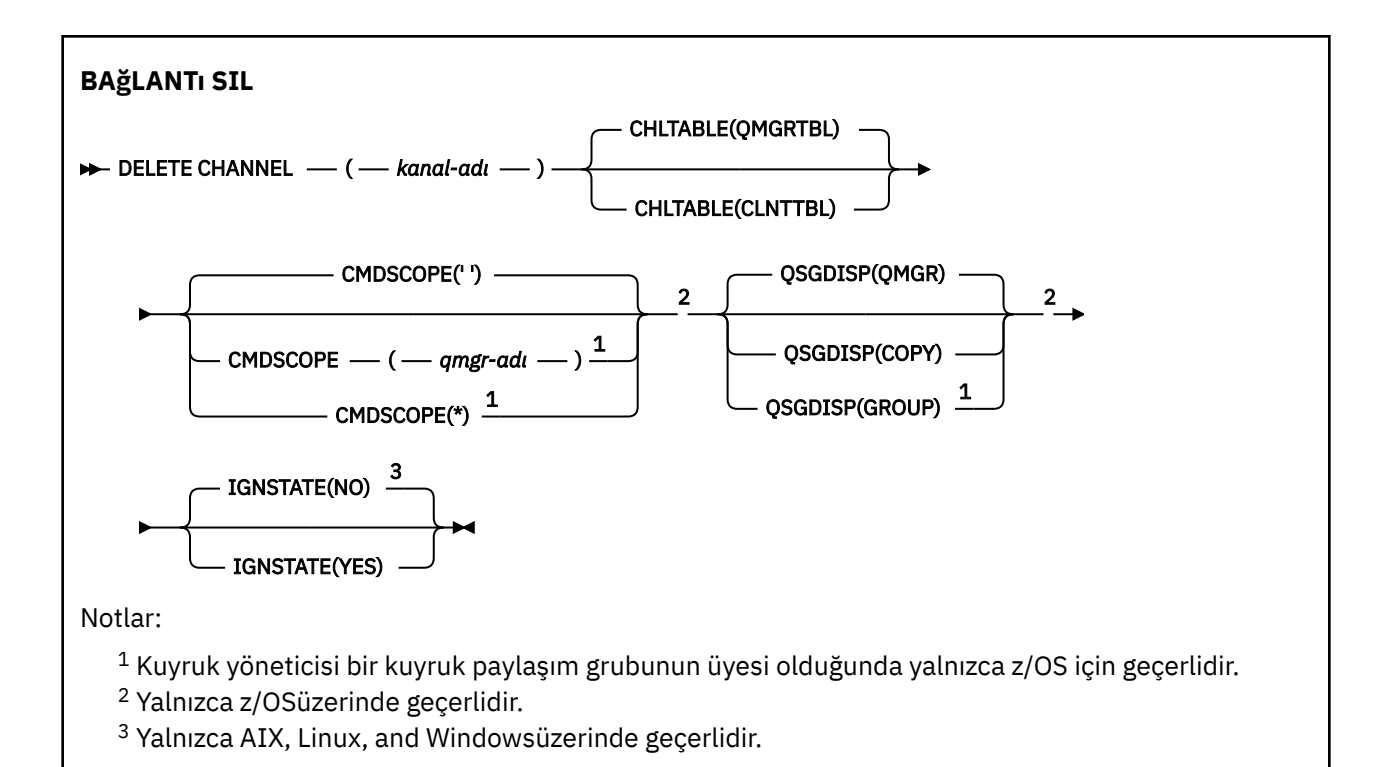

# **Kullanım notları**

- Komutun başarıyla tamamlanması, işlemin tamamlandığı anlamına gelmez. Gerçek tamamlanma olup olmadığını denetlemek için Dağıtılmış ağlara ilişkin zamanuyumsuz komutların tamamlanıp tamamlanmadığının denetlenmesibaşlıklı konudaki DELETE CHANNEL adımına bakın.
- $\frac{z}{105}$   $z$ /OS sistemlerinde, kanal başlatıcı ve komut sunucusu başlatılmamışsa ya da kanal durumu RUNNING ise, kanal başlatıcı ya da komut sunucusu çalışmadan silinebilecek istemci-bağlantı kanalları dışında, komut başarısız olur.
- $\frac{1}{108}$   $\blacksquare$ z/OS sistemlerinde, yalnızca el ile oluşturulan küme gönderen kanallarını silebilirsiniz.

# **Parametre açıklamaları**

### *(kanal adı)*

Silinecek kanal tanımının adı. Bu gereklidir. Ad, var olan bir kanalın adı olmalıdır.

### **CHLTABLE**

Silinecek kanalı içeren kanal tanımlama çizelgesini belirler. Bu isteğe bağlıdır.

### **QMGRTBL**

Kanal çizelgesi, hedef kuyruk yöneticisiyle ilişkilendirilmiş çizelgedir. Bu çizelge CLNTCONN tipinde kanal içermiyor. Bu varsayılandır.

### **CLNTTBL**

CLNTCONN kanallarına ilişkin kanal çizelgesi. z/OS' da bu, hedef kuyruk yöneticisiyle ilişkilendirilir, ancak ana kanal çizelgesinden farklıdır. Diğer tüm altyapılarda, bu kanal çizelgesi olağan olarak bir kuyruk yöneticisiyle ilişkilendirilir; ancak, bir dizi ortam değişkeni ayarlarsanız, sistem çapında, kuyruk yöneticisinden bağımsız bir kanal çizelgesi olabilir. Ortam değişkenlerini ayarlama hakkında daha fazla bilgi için bkz. IBM MQ ortam değişkenlerini kullanma.

#### $z/0S$ **CMDSCOPE**

Bu parametre yalnızca z/OS için geçerlidir ve kuyruk yöneticisi bir kuyruk paylaşım grubunun üyesi olduğunda komutun nasıl çalıştırılacağını belirtir.

QSGDISP için GROUP değeri belirlendiyse, CMDSCOPE boş bırakılmalı ya da yerel kuyruk yöneticisi olmalıdır.

**' '**

Komut, girildiği kuyruk yöneticisinde çalışır. Bu varsayılan değerdir.

#### *qmgr-adı*

Kuyruk yöneticisinin kuyruk paylaşım grubu içinde etkin olması koşuluyla, komut belirttiğiniz kuyruk yöneticisinde çalışır.

Yalnızca bir kuyruk paylaşım grubu ortamı kullanıyorsanız ve komut sunucusu etkinleştirildiyse, komutun girildiği kuyruk yöneticisinden başka bir kuyruk yöneticisi adı belirtebilirsiniz.

**\***

Komut, yerel kuyruk yöneticisinde çalışır ve kuyruk paylaşım grubundaki her etkin kuyruk yöneticisine de iletilir. Bunun sonucu, kuyruk paylaşım grubundaki her kuyruk yöneticisine komut girilmesiyle aynıdır.

#### z/0S **QSGDISP**

Bu parametre yalnızca z/OS için geçerlidir.

Komutu uygulamakta olduğunuz nesnenin (yani, tanımlandığı ve nasıl davrandığı) atılacağını belirler.

#### **kopyala**

Nesne tanımlaması, komutu yürüten kuyruk yöneticisinin sayfa kümesinde bulunur. Nesne, QSGDISP (COPY) parametrelerine sahip bir komut kullanılarak tanımlandı. Paylaşılan havuzda bulunan nesneler ya da QSGDISP (QMGR) parametrelerine sahip bir komut kullanılarak tanımlanan nesneler bu komuttan etkilenmez.

#### **GRUP**

Nesne tanımlaması paylaşılan havuzda bulunuyor. Nesne, QSGDISP (GROUP) parametrelerine sahip bir komut kullanılarak tanımlandı. Kuyruk yöneticisinin sayfa kümesinde bulunan ve komutu yürüten herhangi bir nesne (nesnenin yerel bir kopyası dışında) bu komuttan etkilenmez.

Komut başarılı olursa, aşağıdaki komut oluşturulur ve sıfır sayfa kümesindeki yerel kopyaları silmek için kuyruk paylaşım grubundaki tüm etkin kuyruk yöneticilerine gönderilir:

DELETE CHANNEL(channel-name) QSGDISP(COPY)

QSGDISP (COPY) komutuyla oluşturulan komut başarısız olsa da, grup nesnesinin silinmesi etkili olur.

#### **QMGR**

Nesne tanımlaması, komutu yürüten kuyruk yöneticisinin sayfa kümesinde bulunur. Nesne, QSGDISP (QMGR) parametrelerine sahip bir komut kullanılarak tanımlandı. Paylaşılan havuzda bulunan nesneler ya da bu tür bir nesnenin yerel kopyaları bu komuttan etkilenmez.

Bu varsayılan değerdir.

#### $V$  9.3.0  $\blacktriangleright$  ALW **IGNSTATE**

Kanal yoksa komutun başarısız olup olmayacağını belirtir. Değer aşağıdaki değerlerden biri olabilir:

#### **HAYIR**

Komut, **[runmqsc](#page-177-0)** tarafından bir kuyruk yöneticisine bağlanmadan çalıştırılmak üzere **-n** parametresiyle başlatıldığında, kanalın var olup olmadığına bakılmaksızın komut başarılı olur.

Diğer tüm ortamlarda, kanal yoksa komut başarısız olur.

Bu varsayılan değerdir.

#### **EVET**

Komut, kanalın var olup olmadığına bakılmaksızın başarılı olur.

# **KANAL SILME (kanal silme) MQTT**

Bir MQ Telemetry kanal tanımlamasını silmek için MQSC DELETE CHANNEL komutunu kullanın.

# **MQSC komutlarının kullanılması**

MQSC komutlarını nasıl kullanacağınıza ilişkin bilgi için Administering IBM MQ using MQSC commandsbaşlıklı konuya bakın.

DELETE CHANNEL (MQTT) komutu yalnızca MQ Telemetry kanalları için geçerlidir.

**Eşanlamlı**: DELETE CHL

# **BAğLANTı SIL**

 $\rightarrow$  DELETE CHANNEL  $-$  (  $-$  kanal-adı  $-$  )  $-$  CHLTYPE  $-$  (  $-$  MQTT  $-$  )  $\rightarrow$ 

# **Parametre açıklamaları**

#### *(kanal adı)*

Silinecek kanal tanımının adı. Bu gereklidir. Ad, var olan bir kanalın adı olmalıdır.

#### **CHLTYPE**

Bu parametre gereklidir. Tek bir olası değer vardır: MQTT.

# **Multi Coklu altyapılarda DELETE COMMINFO (iletişim bilgilerini sil)**

Bir iletişim bilgileri nesnesini silmek için MQSC DELETE COMMINFO komutunu kullanın.

# **MQSC komutlarının kullanılması**

MQSC komutlarını nasıl kullanacağınıza ilişkin bilgi için Administering IBM MQ using MQSC commandsbaşlıklı konuya bakın.

- Sözdizimi çizgesi
- "DELETE COMMINFO için parametre açıklamaları" sayfa 611

### **Eşanlamlı**: DEL COMMINFO

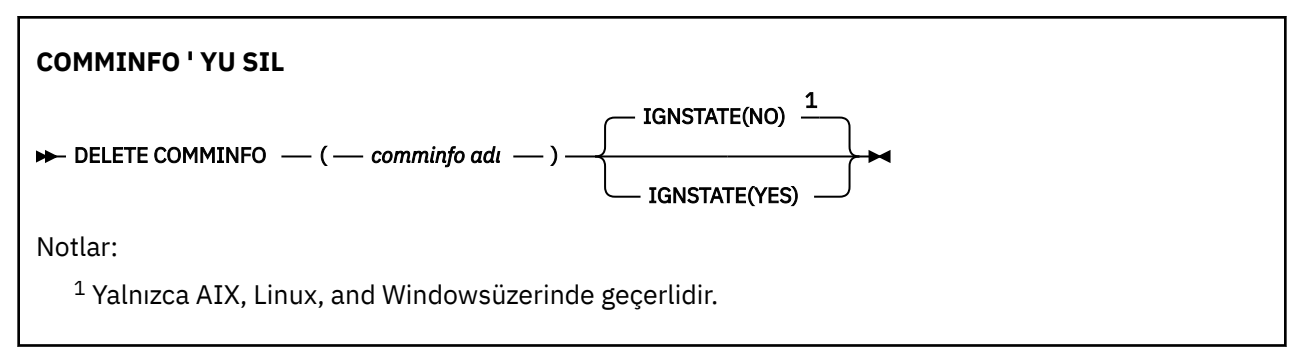

# **DELETE COMMINFO için parametre açıklamaları**

#### *(comminfo adı)*

Silinecek iletişim bilgileri nesnesinin adı. Bu parametre gereklidir.

# **V** 9.3.0 **ALW IGNSTATE**

Nesne yoksa, komutun başarısız olup olmayacağını belirtir. Değer aşağıdaki değerlerden biri olabilir:

#### **HAYIR**

Nesne yoksa komut başarısız olur. Bu varsayılan değerdir.

#### **EVET**

Komut, nesnenin var olup olmadığına bakılmaksızın başarılı olur.

#### **Çoklu Platformda DELETE LISTENER (dinleyiciyi sil)** Multi.

Bir dinleyici tanımlamasını silmek için MQSC DELETE LISTENER komutunu kullanın.

# **MQSC komutlarının kullanılması**

MQSC komutlarını nasıl kullanacağınıza ilişkin bilgi için Administering IBM MQ using MQSC commandsbaşlıklı konuya bakın.

- Sözdizimi çizgesi
- "DELETE LISTENER için kullanım notları" sayfa 612
- "DELETE LISTENER için anahtar sözcük ve değiştirge açıklamaları" sayfa 612

**Eşanlamlı**: DELETE LSTR

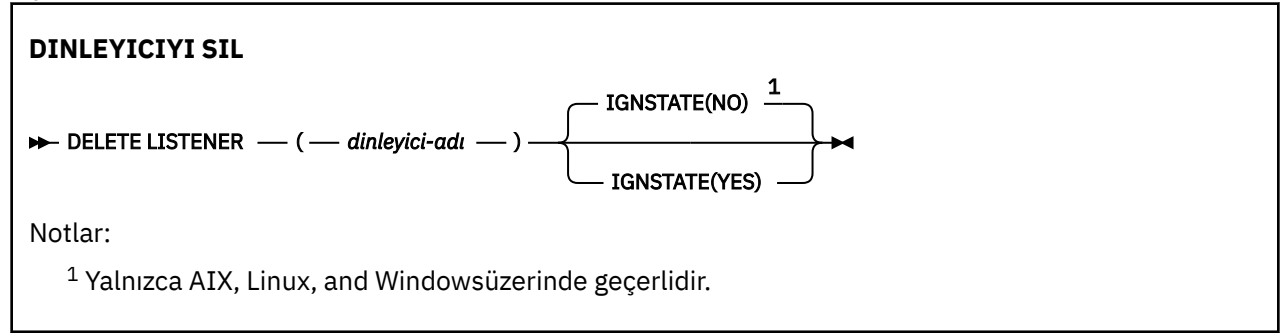

# **DELETE LISTENER için kullanım notları**

1. Bir uygulamada belirtilen dinleyici nesnesi açıksa ya da dinleyici çalışıyorsa komut başarısız olur.

# **DELETE LISTENER için anahtar sözcük ve değiştirge açıklamaları**

#### *(liste-adı)*

Silinecek dinleyici tanımlamasının adı. Bu parametre gereklidir. Ad, yerel kuyruk yöneticisinde tanımlı olan bir dinleyicinin adı olmalıdır.

# **IGNSTATE**

Dinleyici yoksa, komutun başarısız olup olmayacağını belirtir. Değer aşağıdaki değerlerden biri olabilir:

#### **HAYIR**

Dinleyici yoksa komut başarısız olur. Bu varsayılan değerdir.

**EVET**

Komut, dinleyicinin var olup olmadığına bakılmaksızın başarılı olur.

# **DELETE NAMELIST (ad listesini sil)**

Bir ad listesi tanımlamasını silmek için MQSC DELETE NAMELIST komutunu kullanın.

# **MQSC komutlarının kullanılması**

MQSC komutlarını nasıl kullanacağınıza ilişkin bilgi için Administering IBM MQ using MQSC commandsbaşlıklı konuya bakın.

 $z/0S$ Bu komutu kaynaklardan yayınlayabilirsiniz 2CR. Kaynak simgelerine ilişkin açıklamalar için bkz. IBM MQ for z/OS üzerinde MQSC ve PCF komutlarını yayınlayabileceğiniz kaynaklar.

- Sözdizimi çizgesi
- • ["Kullanım notları" sayfa 613](#page-612-0)
• "DELETE NAMELIST için parametre açıklamaları" sayfa 613

**Eşanlamlı**: DELETE NL

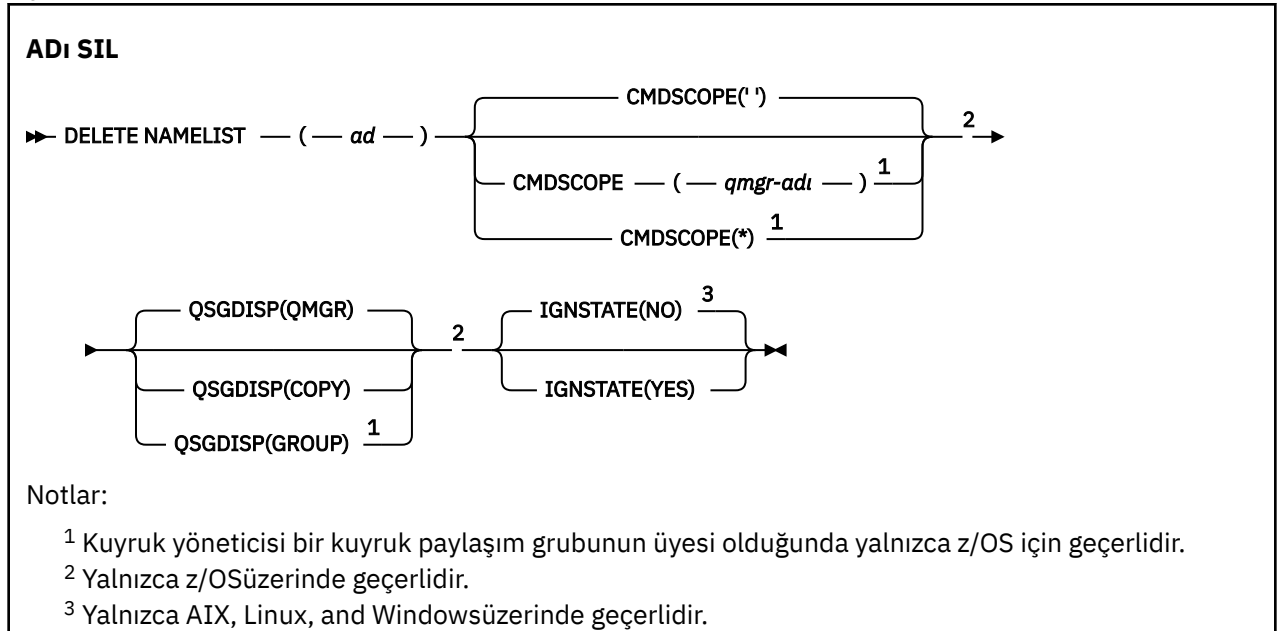

# **Kullanım notları**

Komutun başarıyla tamamlanması, işlemin tamamlandığı anlamına gelmez. Gerçek tamamlanma olup olmadığını denetlemek için Dağıtılmış ağlara ilişkin zamanuyumsuz komutların tamamlandığının denetlenmesibaşlıklı konudaki DELETE NAMELIST adımına bakın.

# **DELETE NAMELIST için parametre açıklamaları**

Silmek istediğiniz ad listesi tanımlamasını belirtmelisiniz.

*(ad)*

Silinecek ad listesi tanımlamasının adı. Ad, yerel kuyruk yöneticisine tanımlanmalıdır.

Bir uygulamada bu ad listesi açıksa, komut başarısız olur.

# **Z/OS** CMDSCOPE

Bu parametre yalnızca z/OS için geçerlidir ve kuyruk yöneticisi bir kuyruk paylaşım grubunun üyesi olduğunda komutun nasıl çalıştırılacağını belirtir.

QSGDISP için GROUP değeri belirlendiyse, CMDSCOPE boş bırakılmalı ya da yerel kuyruk yöneticisi olmalıdır.

**' '**

Komut, girildiği kuyruk yöneticisinde çalışır. Bu varsayılan değerdir.

### *qmgr-adı*

Kuyruk yöneticisinin kuyruk paylaşım grubu içinde etkin olması koşuluyla, komut belirttiğiniz kuyruk yöneticisinde çalışır.

Yalnızca bir kuyruk paylaşım grubu ortamı kullanıyorsanız ve komut sunucusu etkinleştirildiyse, komutun girildiği kuyruk yöneticisinden başka bir kuyruk yöneticisi adı belirtebilirsiniz.

**\***

Komut, yerel kuyruk yöneticisinde çalışır ve kuyruk paylaşım grubundaki her etkin kuyruk yöneticisine de iletilir. Bunun sonucu, kuyruk paylaşım grubundaki her kuyruk yöneticisine komut girilmesiyle aynıdır.

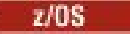

**L**OSGDISP

Bu parametre yalnızca z/OS için geçerlidir.

Komutu uygulamakta olduğunuz nesnenin (yani, tanımlandığı ve nasıl davrandığı) atılacağını belirler.

### **kopyala**

Nesne tanımlaması, komutu yürüten kuyruk yöneticisinin sayfa kümesinde bulunur. Nesne, QSGDISP (COPY) parametrelerine sahip bir komut kullanılarak tanımlandı. Paylaşılan havuzda bulunan nesneler ya da QSGDISP (QMGR) parametrelerine sahip bir komut kullanılarak tanımlanan nesneler bu komuttan etkilenmez.

### **GRUP**

Nesne tanımlaması paylaşılan havuzda bulunuyor. Nesne, QSGDISP (GROUP) parametrelerine sahip bir komut kullanılarak tanımlandı. Kuyruk yöneticisinin sayfa kümesinde bulunan ve komutu yürüten herhangi bir nesne (nesnenin yerel bir kopyası dışında) bu komuttan etkilenmez.

Komut başarılı olursa, aşağıdaki komut oluşturulur ve sıfır sayfa kümesindeki yerel kopyaları silmek için kuyruk paylaşım grubundaki tüm etkin kuyruk yöneticilerine gönderilir:

DELETE NAMELIST(name) QSGDISP(COPY)

QSGDISP (COPY) komutuyla oluşturulan komut başarısız olsa da, grup nesnesinin silinmesi etkili olur.

### **QMGR**

Nesne tanımlaması, komutu yürüten kuyruk yöneticisinin sayfa kümesinde bulunur. Nesne, QSGDISP (QMGR) parametrelerine sahip bir komut kullanılarak tanımlandı. Paylaşılan havuzda bulunan nesneler ya da bu tür bir nesnenin yerel kopyaları bu komuttan etkilenmez.

Bu varsayılan değerdir.

# **VS.3.0 ALW IGNSTATE**

Ad listesi yoksa, komutun başarısız olup olmayacağını belirtir. Değer aşağıdaki değerlerden biri olabilir:

### **HAYIR**

Ad listesi yoksa komut başarısız olur. Bu varsayılan değerdir.

### **EVET**

Komut, ad listesi olup olmadığına bakılmaksızın başarılı olur.

#### **Çoklu Platformda İLKEYİ SIL (bir güvenlik ilkesini sil)** Multi

Bir güvenlik ilkesini silmek için MQSC DELETE POLICY komutunu kullanın.

- Sözdizimi çizgesi
- • ["DELETE POLICY için parametre açıklamaları" sayfa 615](#page-614-0)

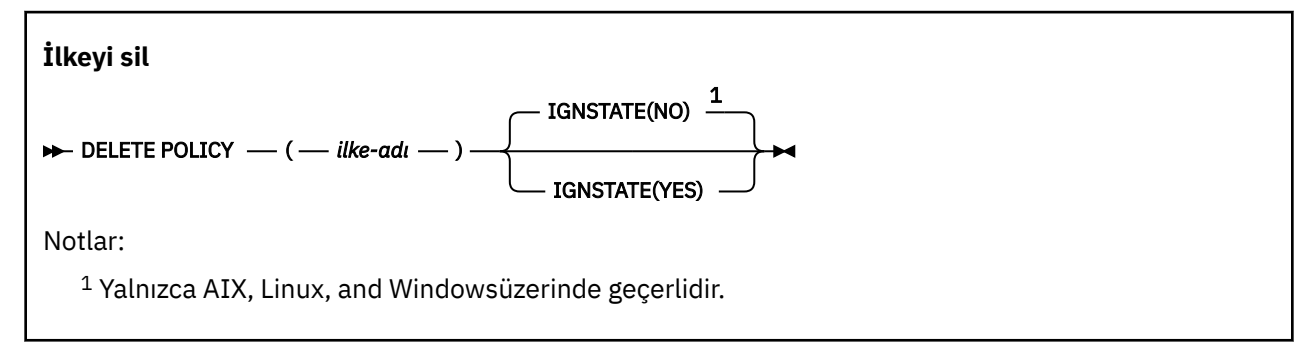

# <span id="page-614-0"></span>**DELETE POLICY için parametre açıklamaları**

### *(ilke-adı)*

Silinecek ilke adını belirtir.

Silinecek ilkenin ya da ilkelerin adı, ilkelerin denetleyebildiği kuyruk ya da kuyrukların adıyla aynıdır.

# **IGNSTATE**

İlke yoksa, komutun başarısız olup olmayacağını belirtir. Değer aşağıdaki değerlerden biri olabilir:

### **HAYIR**

İlke yoksa komut başarısız olur. Bu varsayılan değerdir.

### **EVET**

İlkenin var olup olmadığına bakılmaksızın komut başarılı olur.

# **DELETE PROCESS (süreç tanımlamasını sil)**

Bir süreç tanımlamasını silmek için MQSC DELETE PROCESS komutunu kullanın.

# **MQSC komutlarının kullanılması**

MQSC komutlarını nasıl kullanacağınıza ilişkin bilgi için Administering IBM MQ using MQSC commandsbaşlıklı konuya bakın.

 $z/0S$ Bu komutu kaynaklardan yayınlayabilirsiniz 2CR. Kaynak simgelerine ilişkin açıklamalar için bkz. IBM MQ for z/OS üzerinde MQSC ve PCF komutlarını yayınlayabileceğiniz kaynaklar.

- Sözdizimi çizgesi
- "DELETE PROCESS için değiştirge açıklamaları" sayfa 615

**Eşanlamlı**: DELETE PRO

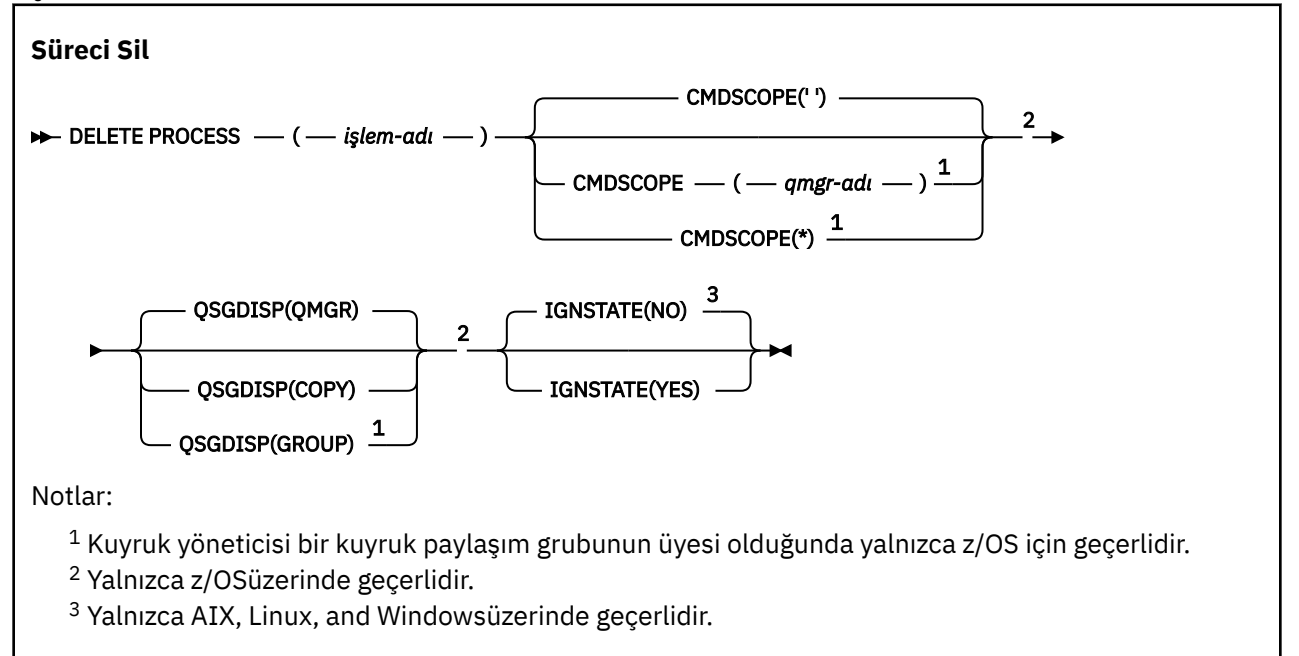

# **DELETE PROCESS için değiştirge açıklamaları**

Silmek istediğiniz süreç tanımlamasını belirtmelisiniz.

### *(süreç-adı)*

Silinecek süreç tanımlamasının adı. Ad, yerel kuyruk yöneticisine tanımlanmalıdır.

Bir uygulamada bu işlem açıksa, komut başarısız olur.

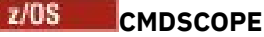

Bu parametre yalnızca z/OS için geçerlidir ve kuyruk yöneticisi bir kuyruk paylaşım grubunun üyesi olduğunda komutun nasıl çalıştırılacağını belirtir.

QSGDISP için GROUP değeri belirlendiyse, CMDSCOPE boş bırakılmalı ya da yerel kuyruk yöneticisi olmalıdır.

**' '**

Komut, girildiği kuyruk yöneticisinde çalışır. Bu varsayılan değerdir.

#### *qmgr-adı*

Kuyruk yöneticisinin kuyruk paylaşım grubu içinde etkin olması koşuluyla, komut belirttiğiniz kuyruk yöneticisinde çalışır.

Yalnızca bir kuyruk paylaşım grubu ortamı kullanıyorsanız ve komut sunucusu etkinleştirildiyse, komutun girildiği kuyruk yöneticisinden başka bir kuyruk yöneticisi adı belirtebilirsiniz.

**\***

Komut, yerel kuyruk yöneticisinde çalışır ve kuyruk paylaşım grubundaki her etkin kuyruk yöneticisine de iletilir. Bunun sonucu, kuyruk paylaşım grubundaki her kuyruk yöneticisine komut girilmesiyle aynıdır.

#### $z/0S$ **QSGDISP**

Bu parametre yalnızca z/OS için geçerlidir.

Komutu uygulamakta olduğunuz nesnenin (yani, tanımlandığı ve nasıl davrandığı) atılacağını belirler.

#### **kopyala**

Nesne tanımlaması, komutu yürüten kuyruk yöneticisinin sayfa kümesinde bulunur. Nesne, QSGDISP (COPY) parametrelerine sahip bir komut kullanılarak tanımlandı. Paylaşılan havuzda bulunan nesneler ya da QSGDISP (QMGR) parametrelerine sahip bir komut kullanılarak tanımlanan nesneler bu komuttan etkilenmez.

#### **GRUP**

Nesne tanımlaması paylaşılan havuzda bulunuyor. Nesne, QSGDISP (GROUP) parametrelerine sahip bir komut kullanılarak tanımlandı. Kuyruk yöneticisinin sayfa kümesinde bulunan ve komutu yürüten herhangi bir nesne (nesnenin yerel bir kopyası dışında) bu komuttan etkilenmez.

Komut başarılı olursa, aşağıdaki komut oluşturulur ve sıfır sayfa kümesindeki yerel kopyaları silmek için kuyruk paylaşım grubundaki tüm etkin kuyruk yöneticilerine gönderilir:

DELETE PROCESS(process-name) QSGDISP(COPY)

QSGDISP (COPY) komutuyla oluşturulan komut başarısız olsa da, grup nesnesinin silinmesi etkili olur.

### **QMGR**

Nesne tanımlaması, komutu yürüten kuyruk yöneticisinin sayfa kümesinde bulunur. Nesne, QSGDISP (QMGR) parametrelerine sahip bir komut kullanılarak tanımlandı. Paylaşılan havuzda bulunan nesneler ya da bu tür bir nesnenin yerel kopyaları bu komuttan etkilenmez.

Bu varsayılan değerdir.

# **VS.3.0 ALW IGNSTATE**

Süreç tanımlaması yoksa komutun başarısız olup olmayacağını belirtir. Değer aşağıdaki değerlerden biri olabilir:

#### **HAYIR**

Süreç tanımlaması yoksa komut başarısız olur. Bu varsayılan değerdir.

#### **EVET**

Komut, süreç tanımlamasının var olup olmadığına bakılmaksızın başarılı olur.

#### <span id="page-616-0"></span> $z/0S$ **z/OS üzerinde DELETE PSID (bir sayfa kümesini silme)**

Bir sayfa kümesini silmek için MQSC komutunun DELETE PSID komutunu kullanın. Bu komut sayfa kümesini kapatır ve kuyruk yöneticisinden ayırır.

# **z/OS üzerinde MQSC komutlarının kullanılması**

z/OSüzerinde MQSC komutlarını nasıl kullanacağınıza ilişkin bilgi için bkz. IBM MQ for z/OSüzerinde MQSC ve PCF komutlarını yayınlayabileceğiniz kaynaklar.

Bu komutu kaynaklardan yayınlayabilirsiniz CR. Kaynak simgelerine ilişkin açıklamalar için bkz. IBM MQ for z/OS üzerinde MQSC ve PCF komutlarını yayınlayabileceğiniz kaynaklar.

- Sözdizimi çizgesi
- "DELETE PSID için kullanım notları" sayfa 617
- "DELETE PSID için parametre tanımlamaları" sayfa 617

**Eşanlamlı**: DEL PSID

**PSID ' YI SIL**

**DELETE PSID** — ( — psid-number — )  $\rightarrow$ 

# **DELETE PSID için kullanım notları**

- 1. Belirtilen sayfa kümesine gönderme yapan bir depolama sınıfı (STGCLASS) olmamalıdır.
- 2. Bu komutu çalıştırdığınızda sayfa kümesinin arabellek havuzunda hala arabellekleri varsa, komut başarısız olur ve bir hata iletisi yayınlanır. Sayfa kümesi boşaltıldığından bu yana 3 denetim noktası tamamlanıncaya kadar sayfa kümesini silemezsiniz.
- 3. Sayfa kümesi kuyruk yöneticisi tarafından yeniden kullanılmazsa, kuyruk yöneticisi tarafından başlatılan görev yordamı JCL ' yi güncelleyin ve ilgili DEFINE PSID komutunu CSQINP1 kullanıma hazırlama veri kümesinden kaldırın. Sayfa kümesinin adanmış bir arabellek havuzu varsa, tanımlamalarını CSQINP1' den de kaldırın.
- 4. Veri kümesini sayfa kümesi olarak yeniden kullanmak istiyorsanız, bunu yapmadan önce biçimlendirin.

# **DELETE PSID için parametre tanımlamaları**

### *(psid-no)*

Sayfa kümesinin tanıtıcısı. Bu gereklidir. Sayfa kümesi 0 ' yı silemezsiniz.

# **DELETE kuyrukları**

Yerel, model, uzak kuyruk ya da kuyruk diğer adı için bir kuyruk tanımlamasını silmek üzere MQSC **DELETE** komutunu kullanın.

# **MQSC komutlarının kullanılması**

MQSC komutlarını nasıl kullanacağınıza ilişkin bilgi için Administering IBM MQ using MQSC commandsbaşlıklı konuya bakın.

Bu bölümde aşağıdaki komutlar bulunur:

- • ["DELETE QALIAS \(diğer ad kuyruğu tanımlamasını sil\)" sayfa 620](#page-619-0)
- • ["DELETE QLOCAL \(yerel kuyruk tanımlamasını sil\)" sayfa 620](#page-619-0)
- • ["DELETE QMODEL \(model kuyruğu tanımlamasını sil\)" sayfa 621](#page-620-0)
- • ["DELETE QREMOTE \(uzak kuyruğun yerel tanımını sil\)" sayfa 622](#page-621-0)

# **DELETE kuyrukları için kullanım notları**

• Komutun başarıyla tamamlanması, işlemin tamamlandığı anlamına gelmez. Gerçek tamamlanma olup olmadığını denetlemek için Dağıtılmış ağlara ilişkin zamanuyumsuz komutların tamamlanıp tamamlanmadığının denetlenmesibaşlıklı konudaki DELETE kuyrukları adımına bakın.

# **DELETE kuyruklarına ilişkin değiştirge tanımlamaları**

### *(q-adı)*

Kuyruğun adı, tüm kuyruk tipleri için yerel kuyruk yöneticisine tanımlanmalıdır.

Bir diğer ad kuyruğu için bu, silinecek diğer ad kuyruğunun yerel adıdır.

Bir model kuyruğu için bu, silinecek model kuyruğunun yerel adıdır.

Uzak kuyruk için bu, silinecek uzak kuyruğun yerel adıdır.

Yerel bir kuyruk için bu, silinecek yerel kuyruğun adıdır. Silmek istediğiniz kuyruğu belirlemeniz gerekir.

**Not:** Kesinleştirilmemiş iletiler içeren bir kuyruk silinemez.

Bir uygulamada bu kuyruk açıksa ya da sonunda bu kuyruğa çözülen bir kuyruk açıksa, komut başarısız olur. Ayrıca, bu kuyruk bir iletim kuyruğuysa ve bu iletim kuyruğuna gönderme yapan bir uzak kuyruk açıksa, komut başarısız olur.

Bu kuyrukta CELL ' in SCOPE özniteliği varsa, kuyruğa ilişkin giriş hücre dizininden de silinir.

### **AUTHREC (OTOMATIK)**

Bu parametre z/OSiçin geçerli değildir.

İlişkili yetki kaydının da silinip silinmeyeceğini belirtir:

### **EVET**

Nesneyle ilişkili yetki kaydı silinir. Bu varsayılandır.

### **HAYIR**

Nesneyle ilişkili yetki kaydı silinmez.

# **Z/OS** CMDSCOPE

Bu parametre yalnızca z/OS için geçerlidir ve kuyruk yöneticisi bir kuyruk paylaşım grubunun üyesi olduğunda komutun nasıl çalıştırılacağını belirtir.

QSGDISP için GROUP ya da SHARED değeri belirlendiyse, CMDSCOPE boş olmalı ya da yerel kuyruk yöneticisi olmalıdır.

**' '**

Komut, girildiği kuyruk yöneticisinde çalışır. Bu varsayılan değerdir.

### *qmgr-adı*

Kuyruk yöneticisinin kuyruk paylaşım grubu içinde etkin olması koşuluyla, komut belirttiğiniz kuyruk yöneticisinde çalışır.

Yalnızca bir kuyruk paylaşım grubu ortamı kullanıyorsanız ve komut sunucusu etkinleştirildiyse, komutun girildiği kuyruk yöneticisinden başka bir kuyruk yöneticisi adı belirtebilirsiniz.

**\***

Komut, yerel kuyruk yöneticisinde çalışır ve kuyruk paylaşım grubundaki her etkin kuyruk yöneticisine de iletilir. Bunun sonucu, kuyruk paylaşım grubundaki her kuyruk yöneticisine komut girilmesiyle aynıdır.

#### **PURGE ve NOPURGE**

Silme komutunun çalışması için, DELETE komutuyla adlandırılan kuyrukta var olan kesinleştirilmiş iletilerin temizlenip temizlenmeyeceğini belirler. Varsayılan değer NOPURGE 'dir.

#### **Temizle**

Silme işlemi, adı belirtilen kuyrukta kesinleştirilmiş iletiler olsa da devam eder ve bu iletiler de temizlenir.

### **NOPURGE**

Belirtilen kuyrukta kesinleştirilmiş ileti varsa, silme işlemi devam etmez.

#### $z/0S$ **QSGDISP**

Komutu uygulamakta olduğunuz nesnenin (yani, tanımlandığı ve nasıl davrandığı) atılacağını belirler. Nesne tanımlaması paylaşılıyorsa, bir kuyruk paylaşım grubunun parçası olan her kuyruk yöneticisinde nesne tanımlamasını silmeniz gerekmez. (Kuyruk paylaşım grupları yalnızca IBM MQ for z/OSüzerinde kullanılabilir.)

#### **kopyala**

Nesne tanımlaması, komutu yürüten kuyruk yöneticisinin sayfa kümesinde bulunur. Nesne, QSGDISP (COPY) parametrelerine sahip bir komut kullanılarak tanımlandı. Paylaşılan havuzda bulunan nesneler ya da QSGDISP (QMGR) parametrelerine sahip bir komut kullanılarak tanımlanan nesneler bu komuttan etkilenmez.

#### **GRUP**

Nesne tanımlaması paylaşılan havuzda bulunuyor. Nesne, QSGDISP (GROUP) parametrelerine sahip bir komut kullanılarak tanımlandı. Komutu yürüten kuyruk yöneticisinin sayfa kümesinde ya da QSGDISP (SHARED) parametrelerine sahip bir komut kullanılarak tanımlanan herhangi bir nesne bu komuttan etkilenmez.

Silme işlemi başarılı olursa, aşağıdaki komut oluşturulur ve sıfır sayfa kümesinde yerel kopya oluşturmak ya da silmek için kuyruk paylaşım grubundaki tüm etkin kuyruk yöneticilerine gönderilir:

DELETE queue(q-name) QSGDISP(COPY)

ya da, yalnızca yerel kuyruk için:

```
DELETE QLOCAL(q-name) NOPURGE QSGDISP(COPY)
```
QSGDISP (COPY) komutuyla oluşturulan komut başarısız olsa da, grup nesnesinin silinmesi etkili olur.

**Not:** PURGE belirtseniz bile, her zaman NOPURGE seçeneğini elde edin. Kuyrukların yerel kopyalarına ilişkin iletileri silmek için aşağıdaki komutu belirtik olarak vermeniz gerekir:

DELETE QLOCAL(q-name) QSGDISP(COPY) PURGE

her bir kopya için.

#### **QMGR**

Nesne tanımlaması, komutu yürüten kuyruk yöneticisinin sayfa kümesinde bulunur. Nesne, QSGDISP (QMGR) parametrelerine sahip bir komut kullanılarak tanımlandı. Paylaşılan havuzda bulunan nesneler ya da bu tür bir nesnenin yerel kopyaları bu komuttan etkilenmez.

Bu varsayılan değerdir.

#### **PAYLAŞILAN**

Bu seçenek yalnızca yerel kuyruklar için geçerlidir.

Nesne tanımlaması paylaşılan havuzda bulunuyor. Nesne, QSGDISP (SHARED) parametrelerine sahip bir komut kullanılarak tanımlandı. Komutu yürüten kuyruk yöneticisinin sayfa kümesinde ya da QSGDISP (GROUP) parametrelerine sahip bir komut kullanılarak tanımlanan herhangi bir nesne bu komuttan etkilenmez.

# <span id="page-619-0"></span>**VS.3.0 ALW IGNSTATE**

Kuyruk yoksa, komutun başarısız olup olmayacağını belirler. Değer aşağıdaki değerlerden biri olabilir:

## **HAYIR**

Kuyruk yoksa komut başarısız olur. Bu varsayılan değerdir.

### **EVET**

Komut, kuyruğun var olup olmadığına bakılmaksızın başarılı olur.

# *DELETE QALIAS (diğer ad kuyruğu tanımlamasını sil)*

Bir diğer ad kuyruğu tanımlamasını silmek için DELETE QALIAS öğesini kullanın.

### **Eşanlamlı**: SİLME ÇA

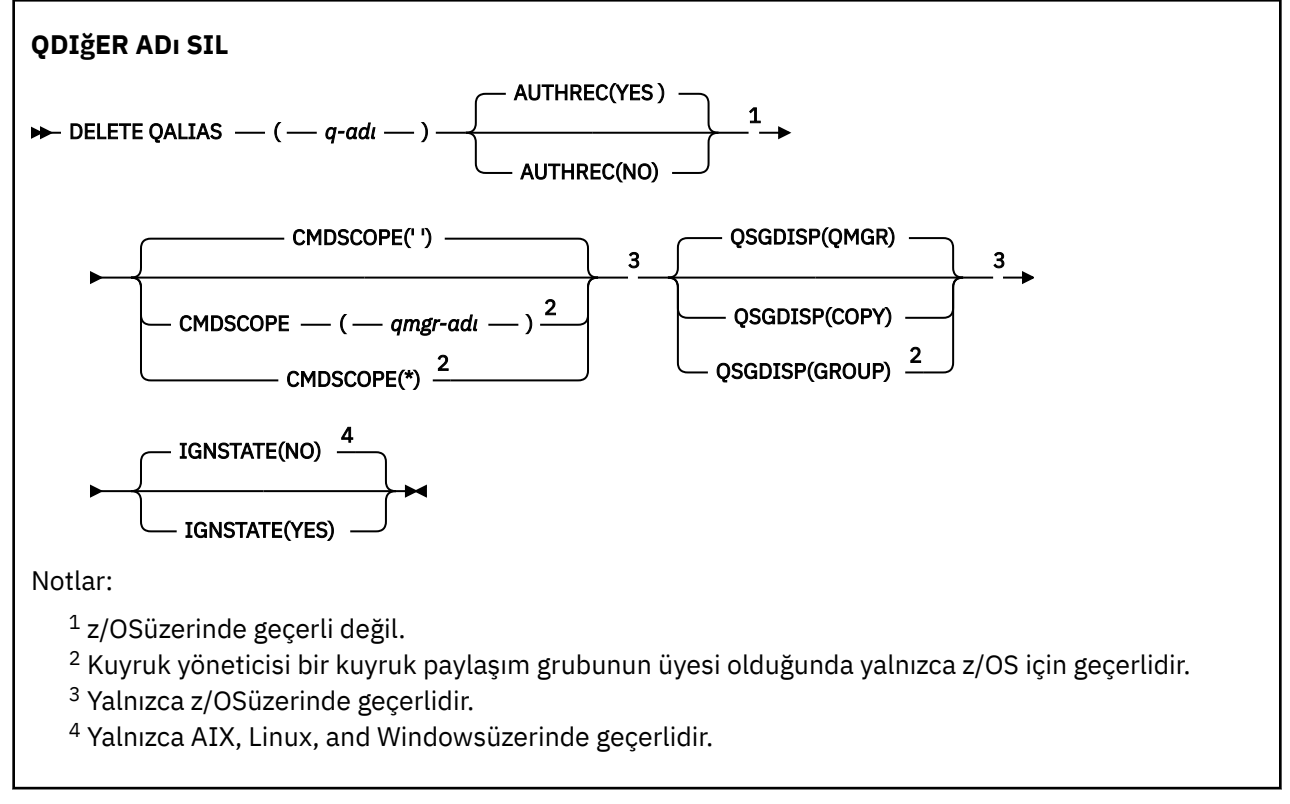

Parametreler ["DELETE kuyrukları" sayfa 617](#page-616-0)içinde açıklanmıştır.

### **İlgili kavramlar**

Diğer ad kuyruklarıyla çalışılması

# *DELETE QLOCAL (yerel kuyruk tanımlamasını sil)*

Yerel bir kuyruk tanımlamasını silmek için DELETE QLOCAL işlevini kullanın. İleti içeriyorsa, kuyruğun silinmemesi gerektiğini ya da ileti içerse de silinebileceğini belirtebilirsiniz.

**Eşanlamlı**: DELETE QL

<span id="page-620-0"></span>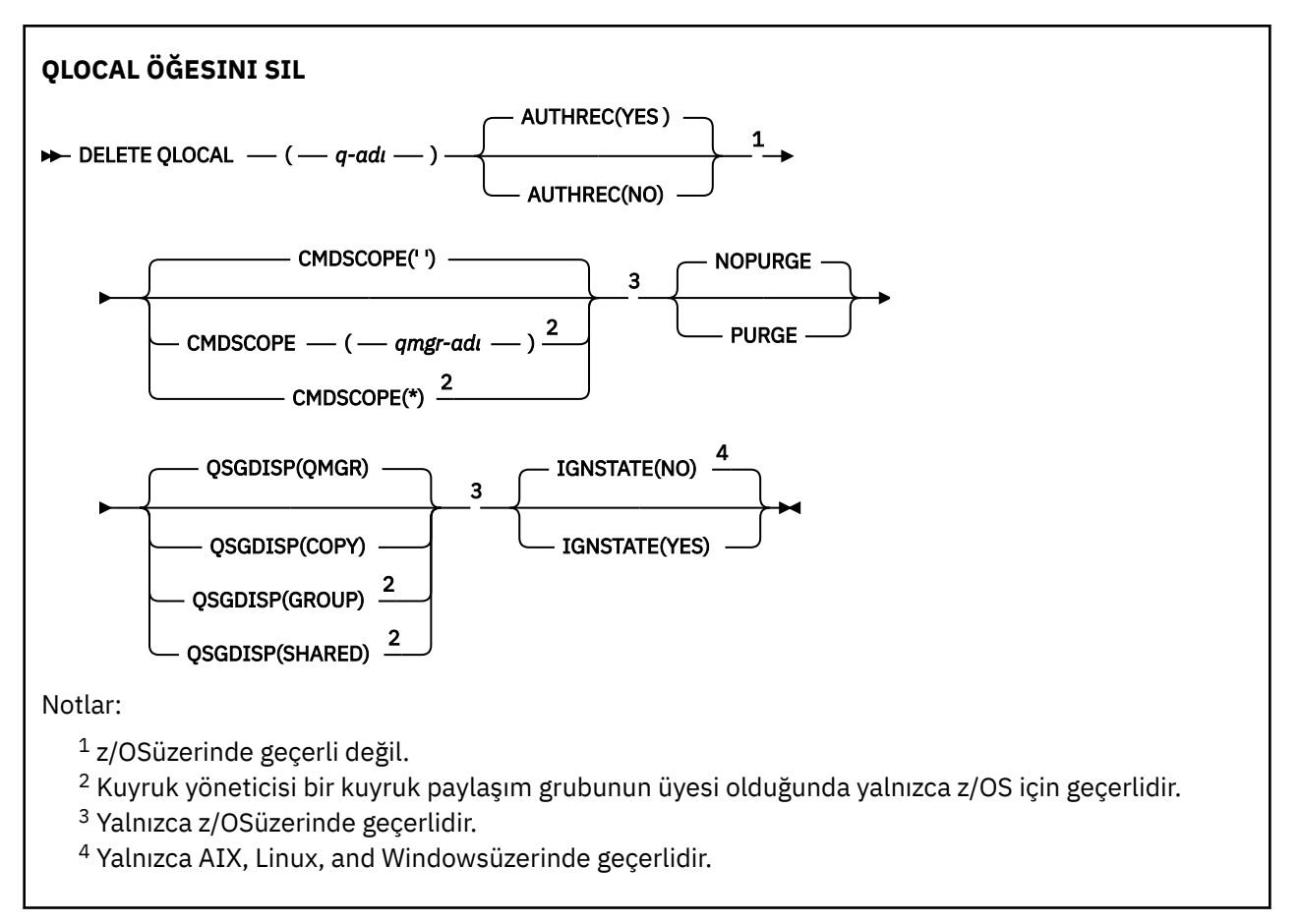

Parametreler ["DELETE kuyrukları" sayfa 617](#page-616-0)içinde açıklanmıştır.

### **İlgili görevler**

Yerel kuyruğun silinmesi

# *DELETE QMODEL (model kuyruğu tanımlamasını sil)*

Bir model kuyruğu tanımlamasını silmek için **DELETE QMODEL** öğesini kullanın.

**Eşanlamlı**: QM ' i SIL

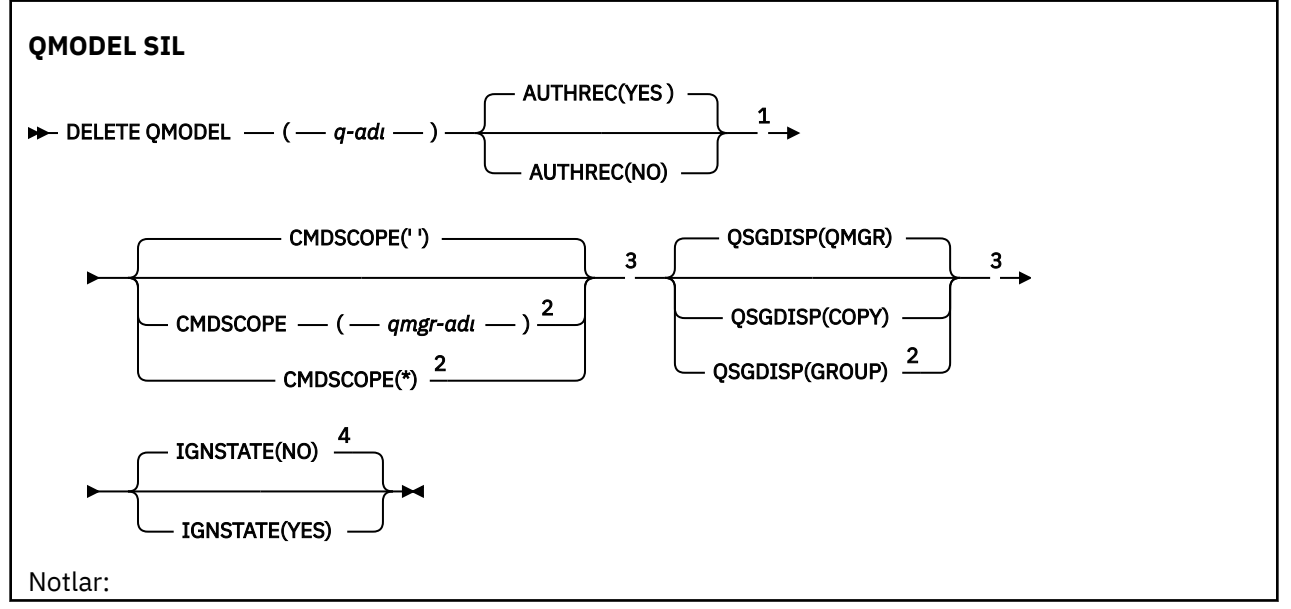

<span id="page-621-0"></span> $1$ z/OSüzerinde geçerli değil.

- <sup>2</sup> Kuyruk yöneticisi bir kuyruk paylaşım grubunun üyesi olduğunda yalnızca z/OS için geçerlidir.
- <sup>3</sup> Yalnızca z/OSüzerinde geçerlidir.
- <sup>4</sup> Yalnızca AIX, Linux, and Windowsüzerinde geçerlidir.

Parametreler ["DELETE kuyrukları" sayfa 617](#page-616-0)içinde açıklanmıştır.

### **İlgili kavramlar**

Model kuyruklarıyla çalışma

# *DELETE QREMOTE (uzak kuyruğun yerel tanımını sil)*

Uzak bir kuyruğun yerel tanımlamasını silmek için DELETE QREMOTE işlevini kullanın. Uzak sistemdeki kuyruğun tanımını etkilemez.

**Eşanlamlı**: DELETE QR

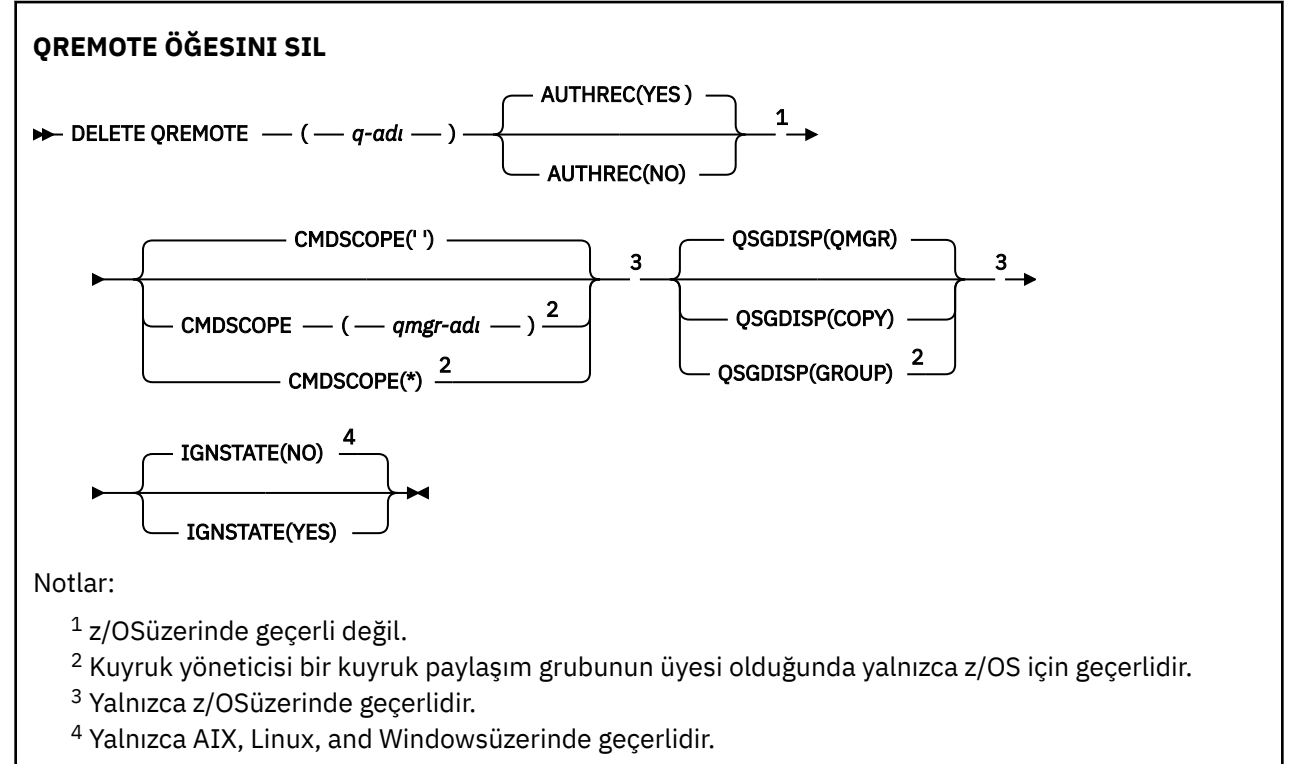

Parametreler ["DELETE kuyrukları" sayfa 617](#page-616-0)içinde açıklanmıştır.

#### **Çoklu Platformda DELETE SERVICE (hizmet tanımını sil)** Multi

Bir hizmet tanımlamasını silmek için MQSC DELETE SERVICE komutunu kullanın.

# **MQSC komutlarının kullanılması**

MQSC komutlarını nasıl kullanacağınıza ilişkin bilgi için Administering IBM MQ using MQSC commandsbaşlıklı konuya bakın.

- Sözdizimi çizgesi
- • ["DELETE SERVICE için kullanım notları" sayfa 623](#page-622-0)
- • ["DELETE SERVICE için anahtar sözcük ve parametre açıklamaları" sayfa 623](#page-622-0)

### **Eşanlamlı**:

<span id="page-622-0"></span>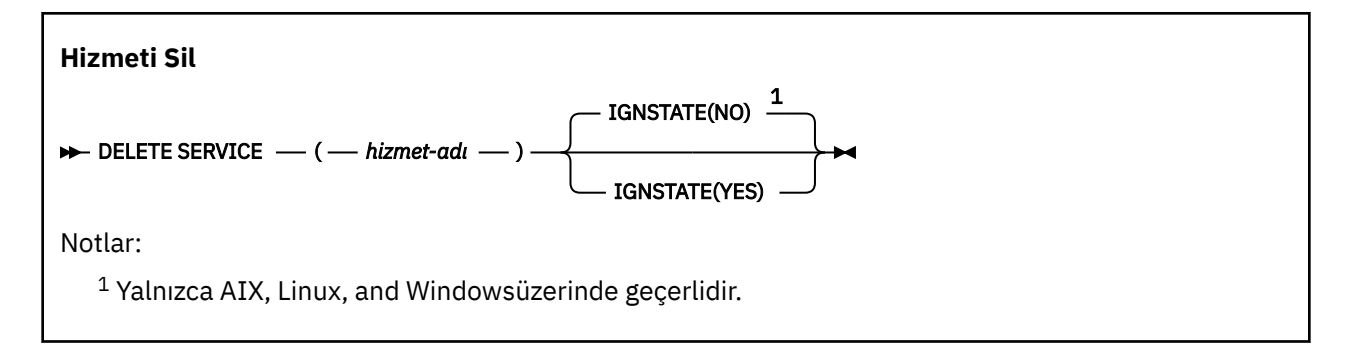

# **DELETE SERVICE için kullanım notları**

1. Bir uygulamada belirtilen hizmet nesnesi açıksa ya da hizmet çalışıyorsa komut başarısız olur.

# **DELETE SERVICE için anahtar sözcük ve parametre açıklamaları**

### *(hizmet adı)*

Silinecek hizmet tanımının adı. Bu parametre gereklidir. Ad, yerel kuyruk yöneticisinde tanımlı olan bir hizmetin adı olmalıdır.

# **VS.3.0 ALW TGNSTATE**

Hizmet yoksa, komutun başarısız olup olmayacağını belirtir. Değer aşağıdaki değerlerden biri olabilir:

### **HAYIR**

Hizmet yoksa komut başarısız olur. Bu varsayılan değerdir.

### **EVET**

Hizmetin var olup olmadığına bakılmaksızın komut başarılı olur.

# **z/OS üzerinde DELETE STGCLASS (bir depolama sınıfını silme)**

Bir depolama sınıfı tanımlamasını silmek için MQSC DELETE STGCLASS komutunu kullanın.

# **z/OS üzerinde MQSC komutlarının kullanılması**

z/OSüzerinde MQSC komutlarını nasıl kullanacağınıza ilişkin bilgi için bkz. IBM MQ for z/OSüzerinde MQSC ve PCF komutlarını yayınlayabileceğiniz kaynaklar.

Bu komutu kaynaklardan yayınlayabilirsiniz 2CR. Kaynak simgelerine ilişkin açıklamalar için bkz. IBM MQ for z/OS üzerinde MQSC ve PCF komutlarını yayınlayabileceğiniz kaynaklar.

• Sözdizimi çizgesi

• ["DELETE STGCLASS için parametre açıklamaları" sayfa 624](#page-623-0)

**Eşanlamlı**: DELETE STC

<span id="page-623-0"></span>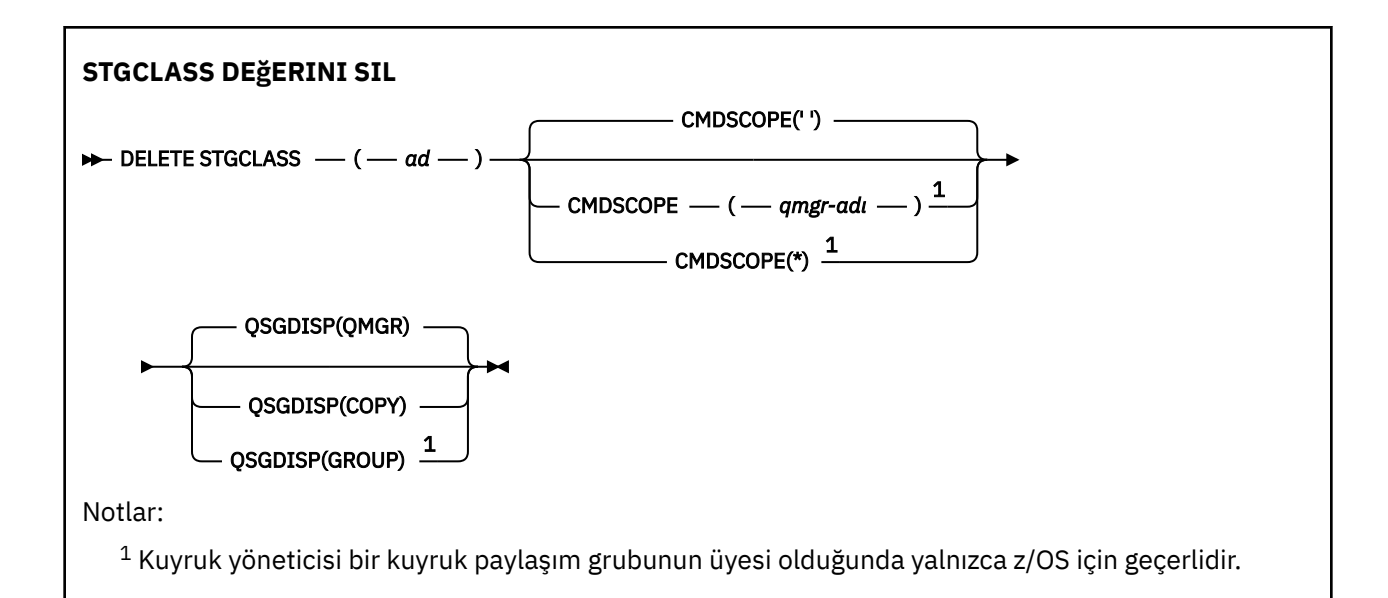

# **DELETE STGCLASS için parametre açıklamaları**

Silmek istediğiniz depolama sınıfı tanımlamasını belirtmelisiniz.

Bu depolama sınıfını kullanan tüm kuyruklar, başka bir depolama sınıfı kullanacak şekilde değiştirilmelidir.

### *(ad)*

Silinecek depolama sınıfı tanımlamasının adı. Ad, yerel kuyruk yöneticisine tanımlanmalıdır.

Depolama sınıfına başvuran tüm kuyruklar boş ve kapalı değilse komut başarısız olur.

### **CMDSCOPE**

Bu parametre, kuyruk yöneticisi bir kuyruk paylaşım grubunun üyesi olduğunda komutun nasıl çalıştırılacağını belirtir.

QSGDISP için GROUP değeri belirlendiyse, CMDSCOPE boş bırakılmalı ya da yerel kuyruk yöneticisi olmalıdır.

**' '**

Komut, girildiği kuyruk yöneticisinde çalışır. Bu varsayılan değerdir.

### *qmgr-adı*

Kuyruk yöneticisinin kuyruk paylaşım grubu içinde etkin olması koşuluyla, komut belirttiğiniz kuyruk yöneticisinde çalışır.

Yalnızca bir kuyruk paylaşım grubu ortamı kullanıyorsanız ve komut sunucusu etkinleştirildiyse, komutun girildiği kuyruk yöneticisinden başka bir kuyruk yöneticisi adı belirtebilirsiniz.

**\***

Komut, yerel kuyruk yöneticisinde çalışır ve kuyruk paylaşım grubundaki her etkin kuyruk yöneticisine de iletilir. Bunun sonucu, kuyruk paylaşım grubundaki her kuyruk yöneticisine komut girilmesiyle aynıdır.

### **QSGDISP**

Komutu uygulamakta olduğunuz nesnenin (yani, tanımlandığı ve nasıl davrandığı) atılacağını belirler.

### **kopyala**

Nesne tanımlaması, komutu yürüten kuyruk yöneticisinin sayfa kümesinde bulunur. Nesne, QSGDISP (COPY) parametrelerine sahip bir komut kullanılarak tanımlandı. Paylaşılan havuzda bulunan nesneler ya da QSGDISP (QMGR) parametrelerine sahip bir komut kullanılarak tanımlanan nesneler bu komuttan etkilenmez.

### **GRUP**

Nesne tanımlaması paylaşılan havuzda bulunuyor. Nesne, QSGDISP (GROUP) parametrelerine sahip bir komut kullanılarak tanımlandı. Kuyruk yöneticisinin sayfa kümesinde bulunan ve komutu yürüten herhangi bir nesne (nesnenin yerel bir kopyası dışında) bu komuttan etkilenmez.

Komut başarılı olursa, aşağıdaki komut oluşturulur ve sıfır sayfa kümesindeki yerel kopyaları silmek için kuyruk paylaşım grubundaki tüm etkin kuyruk yöneticilerine gönderilir:

DELETE STGCLASS(name) QSGDISP(COPY)

QSGDISP (COPY) komutuyla oluşturulan komut başarısız olsa da, grup nesnesinin silinmesi etkili olur.

### **QMGR**

Nesne tanımlaması, komutu yürüten kuyruk yöneticisinin sayfa kümesinde bulunur. Nesne, QSGDISP (QMGR) parametrelerine sahip bir komut kullanılarak tanımlandı. Paylaşılan havuzda bulunan nesneler ya da bu tür bir nesnenin yerel kopyaları bu komuttan etkilenmez.

Bu varsayılan değerdir.

# **DELETE SUB (sürekli aboneliği sil)**

Kalıcı bir aboneliği sistemden kaldırmak için **DELETE SUB** MQSC komutunu kullanın. Yönetilen bir hedef için, hedefte kalan işlenmemiş iletiler kaldırılır.

# **MQSC komutlarının kullanılması**

MQSC komutlarını nasıl kullanacağınıza ilişkin bilgi için Administering IBM MQ using MQSC commandsbaşlıklı konuya bakın.

**2/08** Bu komutu kaynaklardan yayınlayabilirsiniz CR. Kaynak simgelerine ilişkin açıklamalar için bkz. IBM MQ for z/OS üzerinde MQSC ve PCF komutlarını yayınlayabileceğiniz kaynaklar.

- Sözdizimi çizgesi
- • [DELETE SUB için kullanım notları](#page-625-0)
- • ["DELETE SUB için parametre açıklamaları" sayfa 626](#page-625-0)

### **Eşanlamlı**: **DEL SUB**

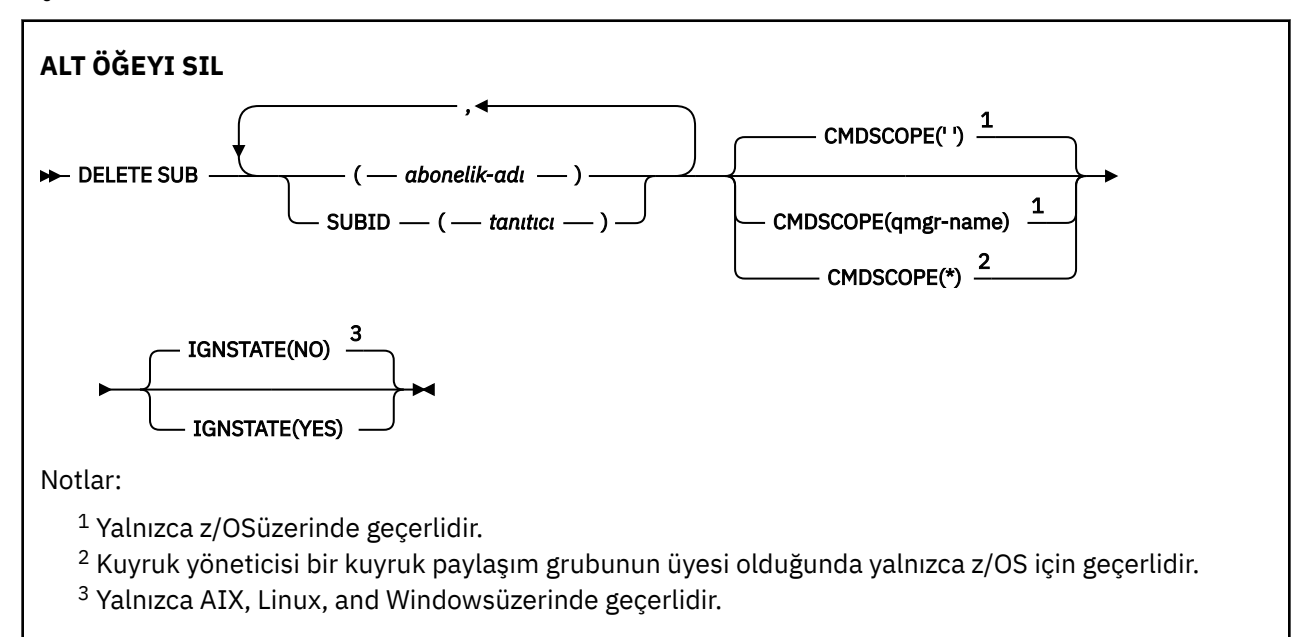

# <span id="page-625-0"></span>**DELETE SUB için kullanım notları**

• Silmek istediğiniz aboneliğin adını, tanıtıcısını ya da her ikisini belirtebilirsiniz.

Geçerli form örnekleri:

 DELETE SUB(xyz) DELETE SUB SUBID(123) DELETE SUB(xyz) SUBID(123)

• Komutun başarıyla tamamlanması, işlemin tamamlandığı anlamına gelmez. Gerçek tamamlanma olup olmadığını denetlemek için Dağıtılmış ağlara ilişkin zamanuyumsuz komutların tamamlanıp tamamlanmadığının denetlenmesibaşlıklı konudaki DELETE SUB adımına bakın.

# **DELETE SUB için parametre açıklamaları**

### *abonelik-adı*

Silinecek abonelik tanımlamasının yerel adı.

### **CMDSCOPE**

Bu parametre yalnızca z/OS için geçerlidir ve kuyruk yöneticisi bir kuyruk paylaşım grubunun üyesi olduğunda komutun nasıl çalıştırılacağını belirtir.

**QSGDISP** GROUPolarak ayarlandıysa, **CMDSCOPE** boş olmalıdır ya da yerel kuyruk yöneticisi olmalıdır.

**' '**

Komut, girildiği kuyruk yöneticisinde çalışır. Bu varsayılan değerdir.

### *qmgr-adı*

Kuyruk yöneticisinin kuyruk paylaşım grubu içinde etkin olması koşuluyla, komut belirttiğiniz kuyruk yöneticisinde çalışır.

Yalnızca bir kuyruk paylaşım grubu ortamı kullanıyorsanız ve komut sunucusu etkinleştirildiyse, komutun girildiği kuyruk yöneticisinden başka bir kuyruk yöneticisi adı belirtebilirsiniz.

**\***

Komut, yerel kuyruk yöneticisinde çalışır ve kuyruk paylaşım grubundaki her etkin kuyruk yöneticisine de iletilir. Bunun sonucu, kuyruk paylaşım grubundaki her kuyruk yöneticisine komut girilmesiyle aynıdır.

Süzgeç anahtar sözcüğü olarak **CMDSCOPE** kullanamazsınız.

### **SUBID (** *dizgi* **)**

Bir aboneliği tanımlayan iç, benzersiz anahtar.

# **IGNSTATE**

Abonelik yoksa komutun başarısız olup olmayacağını belirtir. Değer aşağıdaki değerlerden biri olabilir:

### **HAYIR**

Abonelik yoksa komut başarısız olur. Bu varsayılan değerdir.

### **EVET**

Komut, aboneliğin var olup olmadığına bakılmaksızın başarılı olur.

### **İlgili görevler**

Abonelik silinmesi

# **KONUYU SIL (yönetimle ilgili bir konu düğümünü sil)**

Bir IBM MQ yönetim konusu düğümünü silmek için **DELETE TOPIC** komutunu kullanın.

# **MQSC komutlarının kullanılması**

MQSC komutlarını nasıl kullanacağınıza ilişkin bilgi için Administering IBM MQ using MQSC commandsbaşlıklı konuya bakın.

 $z/0S$ Bu komutu kaynaklardan yayınlayabilirsiniz 2CR. Kaynak simgelerine ilişkin açıklamalar için bkz. IBM MQ for z/OS üzerinde MQSC ve PCF komutlarını yayınlayabileceğiniz kaynaklar.

- • [Sözdizimi çizgesi](#page-625-0)
- "DELETE TOPIC için kullanım notları" sayfa 627
- "DELETE TOPIC için parametre açıklamaları" sayfa 627

### **Eşanlamlı**: Yok

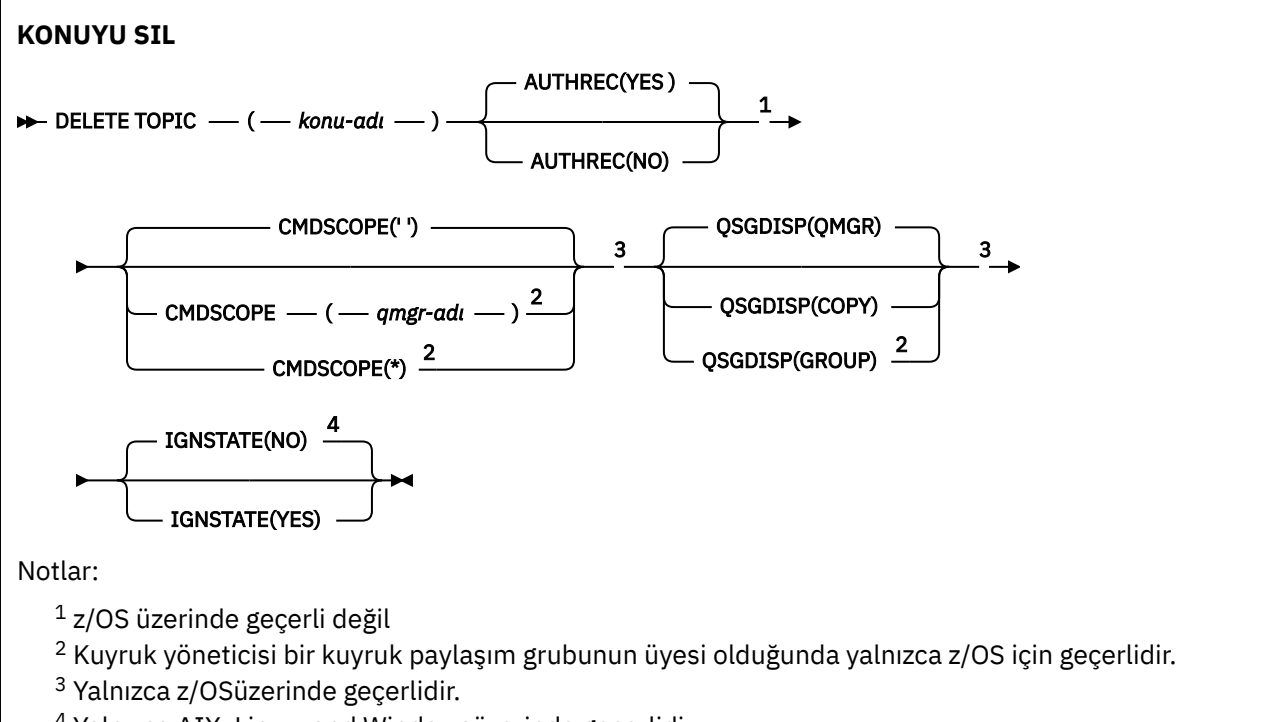

<sup>4</sup> Yalnızca AIX, Linux, and Windowsüzerinde geçerlidir.

# **DELETE TOPIC için kullanım notları**

• Komutun başarıyla tamamlanması, işlemin tamamlandığı anlamına gelmez. Gerçek tamamlanma olup olmadığını denetlemek için Dağıtılmış ağlara ilişkin zamanuyumsuz komutların tamamlanıp tamamlanmadığının denetlenmesibaşlıklı konudaki DELETE TOPIC adımına bakın.

# **DELETE TOPIC için parametre açıklamaları**

### *(konu adı)*

Silinecek yönetim konusu nesnesinin adı. Bu parametre gereklidir.

Ad, var olan bir yönetim konusu nesnesinin adı olmalıdır.

### **AUTHREC (OTOMATIK)**

Bu parametre z/OS için geçerli değildir

İlişkili yetki kaydının da silinip silinmeyeceğini belirtir:

### **EVET**

Nesneyle ilişkili yetki kaydı silinir. Bu varsayılandır.

### **HAYIR**

Nesneyle ilişkili yetki kaydı silinmez.

#### $z/0S$ **CMDSCOPE**

Bu parametre yalnızca z/OS için geçerlidir ve kuyruk yöneticisi bir kuyruk paylaşım grubunun üyesi olduğunda komutun nasıl çalıştırılacağını belirtir.

QSGDISP için GROUP değeri belirlendiyse, CMDSCOPE boş bırakılmalı ya da yerel kuyruk yöneticisi olmalıdır.

**' '**

Komut, girildiği kuyruk yöneticisinde çalışır. Bu varsayılan değerdir.

### *qmgr-adı*

Kuyruk yöneticisinin kuyruk paylaşım grubu içinde etkin olması koşuluyla, komut belirttiğiniz kuyruk yöneticisinde çalışır.

Yalnızca bir kuyruk paylaşım grubu ortamı kullanıyorsanız ve komut sunucusu etkinleştirildiyse, komutun girildiği kuyruk yöneticisinden başka bir kuyruk yöneticisi adı belirtebilirsiniz.

**\***

Komut, yerel kuyruk yöneticisinde çalışır ve kuyruk paylaşım grubundaki her etkin kuyruk yöneticisine de iletilir. Bunun sonucu, kuyruk paylaşım grubundaki her kuyruk yöneticisine komut girilmesiyle aynıdır.

#### $z/0S$ **QSGDISP**

Bu parametre yalnızca z/OS için geçerlidir.

Komutu uygulamakta olduğunuz nesnenin (yani, tanımlandığı ve nasıl davrandığı) atılacağını belirler.

#### **kopyala**

Nesne tanımlaması, komutu yürüten kuyruk yöneticisinin sayfa kümesinde bulunur. Nesne, QSGDISP (COPY) parametrelerine sahip bir komut kullanılarak tanımlandı. Paylaşılan havuzda bulunan nesneler ya da QSGDISP (QMGR) parametrelerine sahip bir komut kullanılarak tanımlanan nesneler bu komuttan etkilenmez.

#### **GRUP**

Nesne tanımlaması paylaşılan havuzda bulunuyor. Nesne, QSGDISP (GROUP) parametrelerine sahip bir komut kullanılarak tanımlandı. Kuyruk yöneticisinin sayfa kümesinde bulunan ve komutu yürüten herhangi bir nesne (nesnenin yerel bir kopyası dışında) bu komuttan etkilenmez.

Komut başarılı olursa, aşağıdaki komut oluşturulur ve sıfır sayfa kümesinde yerel kopya oluşturmak ya da silmek için kuyruk paylaşım grubundaki tüm etkin kuyruk yöneticilerine gönderilir:

DELETE TOPIC(topic-name) QSGDISP(COPY)

QSGDISP (COPY) komutuyla oluşturulan komut başarısız olsa da, grup nesnesinin silinmesi etkili olur.

### **QMGR**

Nesne tanımlaması, komutu yürüten kuyruk yöneticisinin sayfa kümesinde bulunur. Nesne, QSGDISP (QMGR) parametrelerine sahip bir komut kullanılarak tanımlandı. Paylaşılan havuzda bulunan nesneler ya da bu tür bir nesnenin yerel kopyaları bu komuttan etkilenmez.

Bu varsayılan değerdir.

# **IV S.3.0 ALW TGNSTATE**

Konu yoksa komutun başarısız olup olmayacağını belirtir. Değer aşağıdaki değerlerden biri olabilir:

### **HAYIR**

Konu yoksa komut başarısız olur. Bu varsayılan değerdir.

#### **EVET**

Komut, konunun var olup olmadığına bakılmaksızın başarılı olur.

### **İlgili görevler**

Denetim konusu tanımlamasının silinmesi

#### Multi **DISPLAY APSTATUS (uygulama durumunu görüntüle)**

Bir kuyruk yöneticisine ya da birörnek kümeye bağlı bir ya da daha çok uygulamanın ve uygulama eşgörünümünün durumunu görüntülemek için **DISPLAY APSTATUS** MQSC komutunu kullanın.

# **MQSC komutlarının kullanılması**

MQSC komutlarını nasıl kullanacağınıza ilişkin bilgi için Administering IBM MQ using MQSC commandsbaşlıklı konuya bakın.

- Sözdizimi çizgesi
- • ["DISPLAY APSTATUS için kullanım notları" sayfa 630](#page-629-0)
- • ["DISPLAY APSTATUS için parametre açıklamaları" sayfa 630](#page-629-0)
- • ["Uygulama Durumu" sayfa 632](#page-631-0)
- • ["Kuyruk yöneticisi durumu" sayfa 632](#page-631-0)
- • ["Yerel durum" sayfa 633](#page-632-0)

**Eşanlamlı**: DIS APS

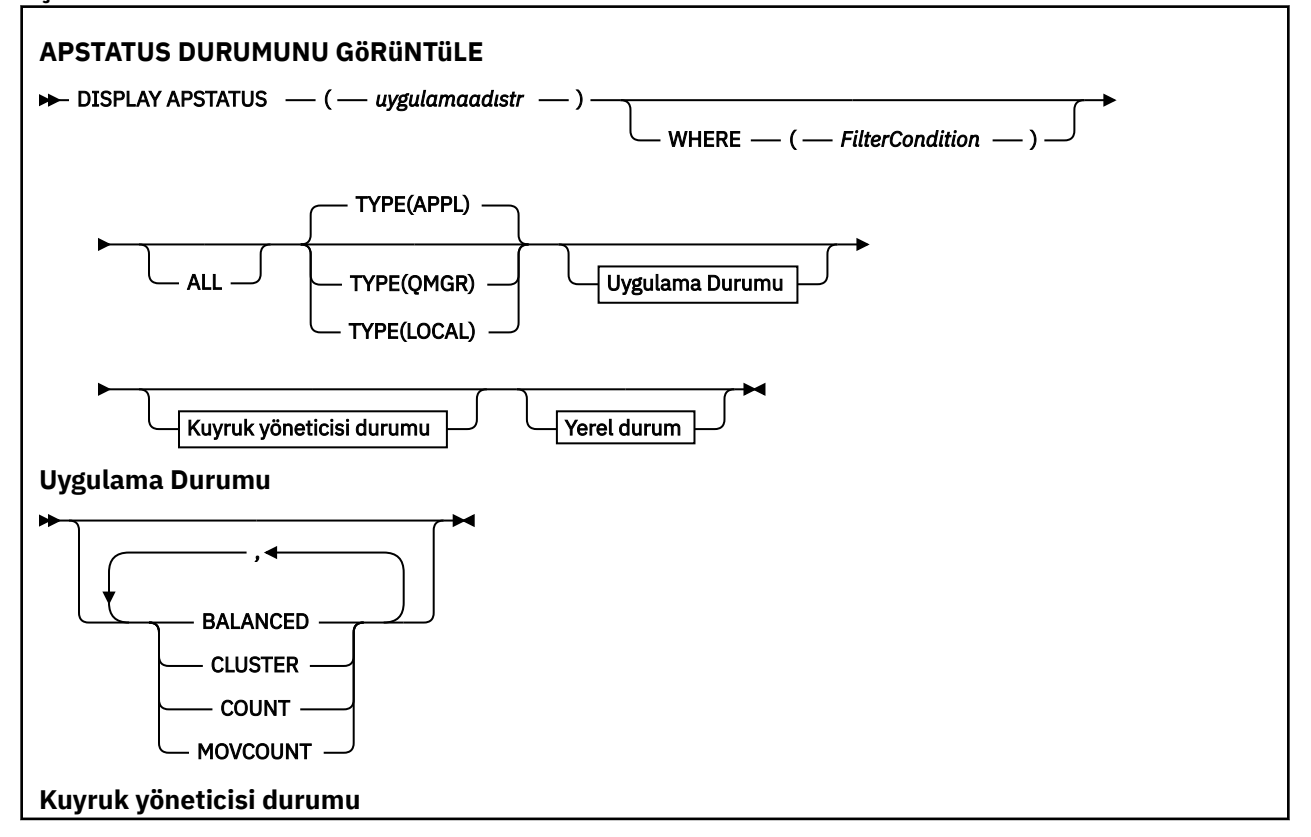

<span id="page-629-0"></span>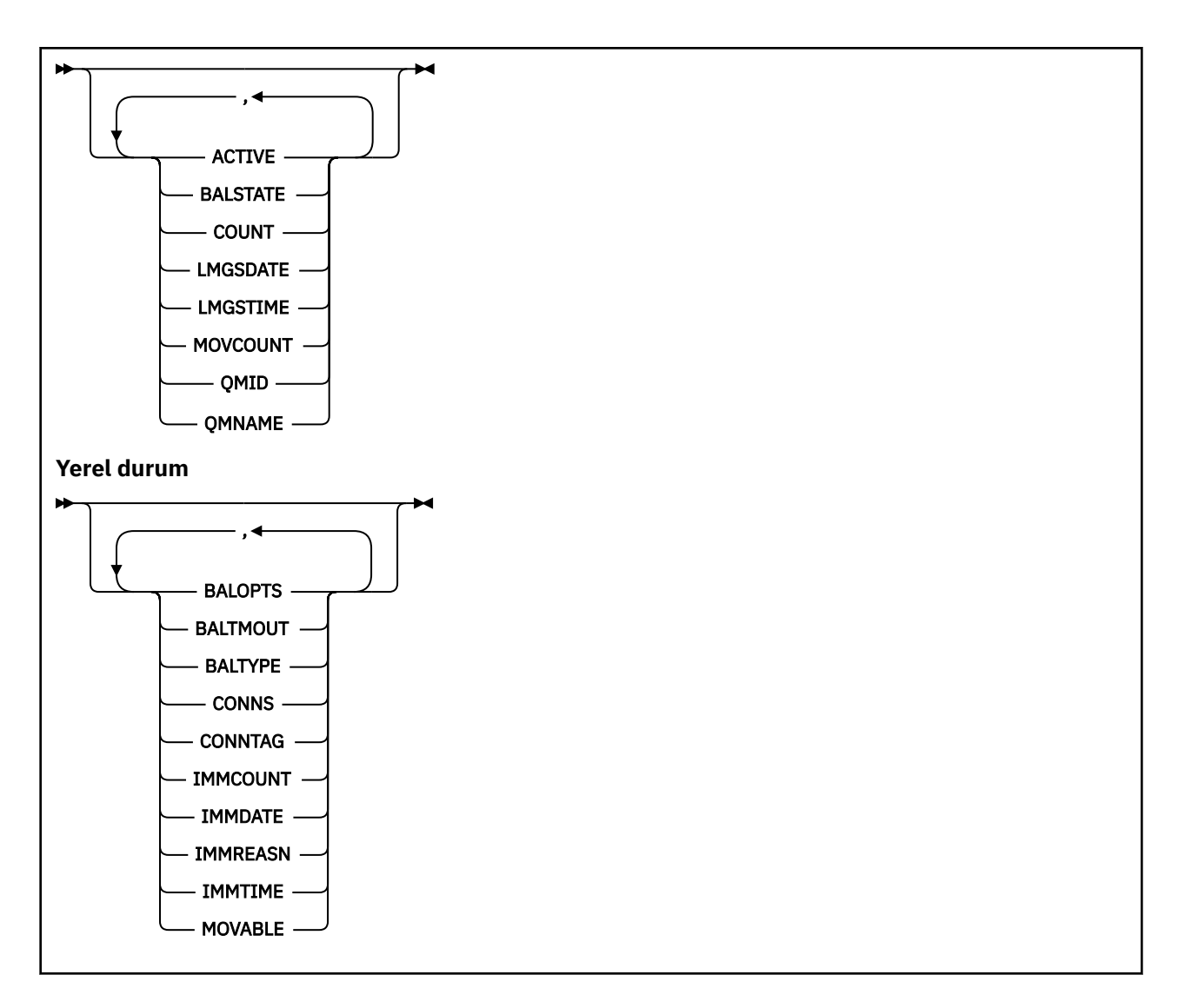

# **DISPLAY APSTATUS için kullanım notları**

**DISPLAY APSTATUS** komutunun uygulama adı parametresi, uygulamalar tarafından ayarlanan uygulama adlarıyla eşleşir. Ek bilgi için desteklenen programlama dillerinde uygulama adını kullanma başlıklı konuya bakın.

# **DISPLAY APSTATUS için parametre açıklamaları**

**DISPLAY APSTATUS** komutu, hangi uygulama ayrıntılarının döndürüleceği belirlemek için bir uygulama adı dizgi değeri gerektirir.

### *uygulamaadıstr*

Uygulama adı dizgisi aşağıdaki değerlerden birine sahip olabilir:

- Belirli bir uygulama adı dizgi değeri. Örneğin, DIS APSTATUS('myapp') yalnızca 'myapp' uygulamasının ayrıntılarını döndürür.
- Bir ya da daha çok genel arama karakteri içeren bir dizgi. Örneğin, DIS APSTATUS (' $\star$ put $\star$ '), uygulama adlarında 'put' olan tüm uygulamaları döndürür.

Tüm kullanıcı uygulamalarının bir listesini döndürmek için DIS APSTATUS('\*') kullanın

Döndürülen uygulama listesine süzgeç uygulamak için WHERE değiştirgesini kullanın. Örneğin, DIS APSTATUS('\*put\*') TYPE(APPL) WHERE(BALANCED eq NO) , adında 'put' olan tüm dengesiz uygulamalara ilişkin uygulama bilgilerini döndürür.

### **WHERE**

Süzgeç koşulunun seçim ölçütüne uyan uygulamalar ya da uygulama eşgörünümleriyle eşleşecek bir süzgeç koşulunu belirtir. Süzgeç koşulu üç bölümden oluşur: *süzgeç-anahtar sözcüğü*, *işleç*ve *süzgeçdeğeri*:

### **süzgeç-anahtar sözcüğü**

**TYPE** seçeneğine dayalı olarak bu **DISPLAY** komutuyla kullanabileceğiniz herhangi bir parametre.

### **işleç**

Bir anahtar sözcük değerinin, belirtilen süzgeç değerindeki bir koşulu karşılayıp karşılamadığını belirler. İşleçler şunlardır:

### **LT**

Küçüktür

### **GT**

Büyüktür

### **EŞ**

Buna Eşit

### **NE**

Buna Eşit Değil

### **LE.**

Bundan küçük ya da eşit

### **GE**

Bundan büyük ya da eşit

### **LK**

*süzgeç-değeri* olarak sağladığınız bir soysal dizgiyle eşleşir

### **NL**

*süzgeç-değeri* olarak sağladığınız bir soysal dizgiyle eşleşmiyor

### **CT**

Belirtilen bir öğeyi içerir. *süzgeç-anahtar sözcüğü* bir listeyse, öznitelikleri belirtilen öğeyi içeren nesneleri görüntülemek için bu süzgeci kullanabilirsiniz.

### **ex**

Belirtilen bir öğe içermiyor. *süzgeç-anahtar sözcüğü* bir listeyse, öznitelikleri belirtilen öğeyi içermeyen nesneleri görüntülemek için bu süzgeci kullanabilirsiniz.

### **süzgeç-değeri**

Öznitelik değerinin, işleç kullanılarak test edilmesi gereken değer. filter-keyword (süzgeç-anahtar sözcüğü) değerine bağlı olarak bu değer şu şekilde olabilir:

• Sınanmakta olan öznitelik için geçerli bir değer olan belirtik bir değer.

Yalnızca LT, GT, EQ, NE, LE ya da GE işleçlerini kullanabilirsiniz. Ancak, öznitelik değeri bir parametredeki olası değer kümesinden biriyse, yalnızca EQ ya da NE kullanabilirsiniz.

• Soysal bir değer. Bu değer, sonunda yıldız işareti olan bir karakter dizgisidir; örneğin, ABC\*. İşleç LK ise, öznitelik değerinin dizgiyle (örnekte ABC) başladığı tüm öğeler listelenir. İşleci NL ise, öznitelik değerinin dizgiyle başlamadığı tüm öğeler listelenir.

Sayısal değerleri olan parametreler için ya da bir değer kümesinden biriyle soysal bir süzgeç değeri kullanamazsınız.

### **TÜMÜ**

Tüm öznitelikleri görüntülemek için bu parametreyi kullanın.

Bu parametreyi belirtirseniz, ek olarak istediğiniz özniteliklerin herhangi bir etkisi olmaz; komut tüm öznitelikleri görüntüler.

Soysal bir ad belirtmezseniz ve belirli bir parametre istemezseniz, bu değer varsayılan değerdir.

### **TİP**

Gerekli durum bilgilerinin tipini belirtir:

### <span id="page-631-0"></span>**APPL**

Komut, **TYPE** parametresi sağlamazsanız varsayılan değer olan her benzersiz uygulama adıyla ilgili durum bilgilerini görüntüler. Bu, yerel kuyruk yöneticisinden ve aynı birörnek kümedeki herhangi bir kuyruk yöneticisinden alınan ayrıntıların özetini gösterir.

### **QMGR**

Komut, yerel kuyruk yöneticisi ve aynı birörnek kümedeki herhangi bir kuyruk yöneticisi de içinde olmak üzere, kuyruk yöneticisi düzeyindeki uygulamalarla ilgili durum bilgilerini görüntüler.

### **LOCAL**

Komut, yerel kuyruk yöneticisine bağlı her uygulama eşgörünümü için uygulamalara ilişkin durum bilgilerini görüntüler.

# **Uygulama Durumu**

Uygulama durumu parametreleri, komutun görüntülediği verileri tanımlar. Bu parametreleri herhangi bir sırada belirtebilirsiniz, ancak aynı parametreyi bir kereden fazla belirtmemelisiniz:

### **Dengeli**

Yerel kuyruk yöneticisi tek tip bir kümenin üyesiyse, bu alan, kümedeki diğer kuyruk yöneticilerinden alınan son bilgilere dayalı olarak, kümedeki uygulama eşgörünümlerinin sayısının dengelenip dengelenmediğini gösterir.

Kuyruk yöneticisi bir birörnek kümenin üyesi değilse, bu alanda NOTAPPLICgösterilir.

Değer, aşağıdaki değerlerden herhangi biri olabilir:

### **HAYIR**

Bu uygulama, tek tip kümede dengeli olarak kabul edilmez.

### **EVET**

Bu uygulama, tek tip kümede dengelenmiş olarak kabul edilir.

### **NOTAPPLIC (UYGULAMA)**

Bu uygulama tek tip bir kümede paylaşılmıyor.

### **BİLİNMİYOR**

Bu, tek tip kümede en az bir kuyruk yöneticisinde dengelenip dengelenmediğini hesaplamak için henüz tarama geçirmemiş bir uygulamayı gösteren geçici bir durumdur.

### **Küme**

Uygulama ayrıntıları tek bir kümenin etrafına gönderiliyorsa, bu alanda tek tip kümenin adı görüntülenir; tersi durumda bir boşluk görüntülenir.

### **BAĞ-DEĞ-SAY**

Bu, yerel kuyruk yöneticisinden bu uygulamaya ilişkin uygulama yönetim ortamlarının ve uygulama yönetim ortamı sayılarını paylaşan tek tip kümedeki tüm kuyruk yöneticilerinin sayısını görüntüler.

Birörnek kümede olmayan bir kuyruk yöneticisi, yerel uygulama yönetim ortamlarının sayısını görüntüler.

### **HAREKET SAYıSı**

Bu işlem, bu uygulamaya ilişkin taşınabilir uygulama eşgörünümlerinin yerel kuyruk yöneticisinden ve uygulama eşgörünümü sayılarını paylaşan tek tip kümedeki tüm kuyruk yöneticilerinden toplam sayısını görüntüler.

Birörnek kümede olmayan bir kuyruk yöneticisi, tek tip bir kümeye konması durumunda taşınabilir olan yerel uygulama yönetim ortamlarının sayısını görüntüler.

# **Kuyruk yöneticisi durumu**

Kuyruk yöneticisi durum parametreleri, komutun görüntülediği verileri tanımlar. Bu parametreleri herhangi bir sırada belirtebilirsiniz, ancak aynı parametreyi bir kereden fazla belirtmemelisiniz.

### **ETKİN**

Kuyruk yöneticisinin uygulamalar dengelenirken etkin olarak kabul edilip edilmediğini görüntüler; bu, kuyruk yöneticisinden yakın zamanda bilgi alınıp alınmadığını gösterir.

### <span id="page-632-0"></span>**EVET**

Kuyruk yöneticisi tek tip kümeyle iletişim kuruyor. Yerel kuyruk yöneticisi her zaman **ACTIVE(YES)**dizisini gösterir.

### **HAYIR**

Bu kuyruk yöneticisinden yeni bir durum alınmadı. Bu, bir iletişim sorununu ya da kuyruk yöneticisinin tek tip kümeden askıya alındığını gösterebilir.

### **BALSTATE**

Tek tip bir kümedeki diğer kuyruk yöneticileriyle karşılaştırıldığında, bu kuyruk yöneticisindeki uygulama eşgörünümlerinin durumunu gösterir. Değer şöyle olabilir:

### **YÜKSEK**

Uygulama eşgörünümlerinden oluşan bir fazlalık var.

### **Tamam**

Dengeli sayıda uygulama örneği var.

### **DÜŞÜK**

Yeterli uygulama örneği yok.

### **NOTAPPLIC (UYGULAMA)**

Kuyruk yöneticisi tek tip bir kümede değil.

### **BİLİNMİYOR**

Bu, tek tip kümede yeni olan bir uygulamayı temsil eden geçici bir durumdur ve henüz dengeli olup olmadığını hesaplamak için bir taramadan geçmemiştir.

### **BAĞ-DEĞ-SAY**

Kuyruk yöneticisinde bu uygulamaya ilişkin uygulama yönetim ortamlarının sayısını gösterir.

### **LMSGDATE**

Yerel kuyruk yöneticisinin, uygulama eşgörünümü ayrıntılarını içeren, bu kuyruk yöneticisinden yayınlanan bir iletiyi en son aldığı yerel tarih.

### **LMSGTIME**

Yerel kuyruk yöneticisinin, uygulama eşgörünümü ayrıntılarını içeren, bu kuyruk yöneticisinden en son yayınlanan bir iletiyi aldığı yerel saat.

### **HAREKET SAYıSı**

Bu, kuyruk yöneticisindeki bu uygulamaya ilişkin taşınabilir uygulama eşgörünümlerinin sayısını gösterir. Tek tip bir kümede yeniden dengeleme için yalnızca taşınabilir uygulama eşgörünümleri dikkate alınır.

### **QMID**

Bu bilgilerin kaynağı olan kuyruk yöneticisinin kuyruk yöneticisi tanıtıcısı.

### **QMNAME**

Bu bilgilerin kaynaklandığı kuyruk yöneticisi adı. Yerel kuyruk yöneticisi için bir giriş ve bu uygulamayla ilgili bilgileri tek bir kümede dağıtan her kuyruk yöneticisinden bir giriş olacaktır.

# **Yerel durum**

Yerel durum parametreleri, komutun görüntülediği verileri tanımlar. Bu parametreleri herhangi bir sırada belirtebilirsiniz, ancak aynı parametreyi bir kereden fazla belirtmemelisiniz.

# **BALOPTS (BALOPTS)**

Bu uygulama eşgörünümü için geçerli olan dengeleme seçenekleri. Olası değerler şunlardır:

### **MQBNO\_OPTIONS\_NONE**

Seçenek belirlenmedi.

### **MQBNO\_OPTIONS\_IGNORE\_TRANS**

Bu seçenek, bir hareketin ortasında bile uygulamaların yeniden dengelenmesini sağlar.

# **V** S.3.0 BALTMOUT

Bu uygulama eşgörünümü için yürürlükte olan zaman çıkış değeri. Olası değerler şunlardır:

### **hiçbir zaman**

Herhangi bir zaman dışı durum oluşmaz.

### **immediate**

Zamandışı durum hemen oluşur

### **Değeri Belirle**

Saniye cinsinden zamanaşımı değeri, en çok 999999999 saniye olabilir.

# **V** 9.3.0 **BALTIP TIPI**

Bu uygulama yönetim ortamı için yürürlükte olan uygulama tipi. Olası değerler şunlardır:

### **MQBNO\_BALTYPE\_SIMPLE**

Dengelenme davranışını yapılandırmabaşlıklı konuda açıklanan varsayılanların dışında belirli bir kural uygulanmamalıdır.

### **MQBNO\_BALTYPE\_REQREP**

Her MQPUT çağrısından sonra, yanıt iletisi için eşleşen bir MQGET çağrısı beklenir. Böyle bir ileti alınıncaya ya da istek iletisi EXPIRY aşılıncaya kadar dengeleme geciktirildi.

#### **MQBNO\_BALTYPE\_RAMANAGED**

Yeniden dengeleme istekleri her zaman hemen müşteriye dağıtılır ve bu da müşterinin uygun gördüğü bir noktada yeniden dengelenir.

Aynı uygulamanın farklı örneklerinin hataya neden olmadan farklı dengeleme seçenekleri sağlayabileceğini unutmayın.

#### **KONN**

Uygulama yönetim ortamının sahip olduğu bağlantı sayısı (HCONNS).

#### **CONNTAG (ETIKET)**

Bu uygulama örneğinin bağlantı etiketi.

#### **BAĞIŞIKLIK SAYıSı**

Bu uygulama örneğinin yeniden bağlanması istendiği, ancak bağlı kaldığı sayı. Birden büyük bir değer, istendiğinde uygulamanın taşınmadığını gösterir.

#### **IMMDATE**

Uygulama eşgörünümü sabit bir dönem için taşınamıyorsa, bu, eşgörünümün yeniden taşınmaya uygun olacağı tarihi gösterir. Bunun bir değeri varsa, **IMMREASN** alanı bağlantının neden geçici olarak taşınamaz olduğunu belirtmelidir. Bağlantı geçici olarak taşınamaz değilse, değer boş olur.

### **DEğIşKEN**

Uygulama yönetim ortamı taşınamıyorsa, bunun nedeni gösterilir. Uygulama örneği taşınabilir ise, değer boş olur. Birden çok durum geçerli olsa da yalnızca bir **IMMREASN** görüntülenir; geçici değerler ( HAREKETLI, INTRANSgibi) için tercih edilen kalıcı durumlar ( NOTRECONN, NOTCLIENTgibi) görüntülenir.

Değer, aşağıdaki değerlerden herhangi biri olabilir:

#### **UYGADCHG**

Bu uygulama örneği, farklı bir uygulama adına sahip bir uygulama örneğinden gelen bir bağlantıyla bir yuva paylaşıyor olduğundan taşınamıyor.

# **ALıNMAMış**

Uygulama yönetim ortamı eşitleme noktası içinde en az bir MQI işlemini başarıyla gerçekleştirdi ve bir yönetim ortamını zorla yeniden dengelemek için belirtilen zamanaşımı değerine ulaşılamadı.

#### **taşınıyor**

Bu uygulama eşgörünümü taşınması istendiği için taşınamıyor ve henüz bağlantısı kesilmedi.

Bu durum geçici olmalıdır. **IMMDATE** ve **IMMTIME** , bu durum beklenmedik bir şekilde devam ederse, bu uygulama eşgörünümünün yeniden taşınmaya uygun olarak ne zaman kabul edileceğini belirtir.

#### **YOK**

Bu uygulama eşgörünümü şu anda taşınabilir olarak kabul ediliyor.

# **V 9.3.0 NOREDIDIKDÖRTGEN**

İstemci uygulaması, kuyruk yöneticisinden yeniden yönlendirme ipuçlarını işleyemeyeceğini belirtti. Bunun nedeni, uygulamanın kuyruk yöneticisine bağlanmak için CCDT kullanmıyor olması olabilir.

## **İSTEMCISI**

Bu uygulama yönetim ortamı bir istemci bağlantısı olmadığı için taşınamıyor.

### **NOTRECONN**

Bu uygulama örneği yeniden bağlanabilir bir istemci bağlantısı olmadığı için taşınamıyor.

# **V** 9.3.0 Yanıt

Uygulama yönetim ortamı REQREP tipinde ve karşılık gelen bir yanıtın alınmadığı en az bir istek iletisi gönderdi. Bir yönetim ortamını zorla yeniden dengelemek için belirtilen zamanaşımı değerine ulaşılamadı.

### **IMMTIME**

Uygulama eşgörünümü sabit bir dönem için taşınamaz ise, bu, eşgörünümün yeniden taşınmaya uygun olacağı zamanı gösterir. Bunun bir değeri varsa, **IMMREASN** alanı bağlantının neden geçici olarak taşınamaz olduğunu belirtmelidir. Bağlantı geçici olarak taşınamaz değilse, değer boş olur.

### **Taşınabilir**

Bu, bu uygulama örneğinin taşınabilir olarak kabul edilip edilmediğini gösterir.

### **İlgili görevler**

### Uygulama dengelemeyi izleme

### **İlgili başvurular**

["MQCMD\\_INQUIRE\\_APPL\\_STATUS \(sorgu uygulama durumu\) Çoklu altyapılarda yanıt" sayfa 1149](#page-1148-0) Inquire Application Status (Uygulama Durumu Sorgulama) (**MQCMD\_INQUIRE\_APPL\_STATUS**) PCF komutuna verilen yanıt, yanıt üstbilgisinden ve ardından *ApplicationName* yapısı ve istenen *ApplicationStatusInfoType*için öznitelik değiştirgesi yapılarının istenen birleşiminden oluşur.

#### **z/OS üzerinde ARŞİVİ GöRüNTüLE (arşiv sistemi bilgilerini**  $z/0S$

# **görüntüle)**

Arşiv sistemi değiştirgelerini ve bilgilerini görüntülemek için MQSC DISPLAY ARCHIVE komutunu kullanın.

# **z/OS üzerinde MQSC komutlarının kullanılması**

z/OSüzerinde MQSC komutlarını nasıl kullanacağınıza ilişkin bilgi için bkz. IBM MQ for z/OSüzerinde MQSC ve PCF komutlarını yayınlayabileceğiniz kaynaklar.

Bu komutu kaynaklardan yayınlayabilirsiniz 12CR. Kaynak simgelerine ilişkin açıklamalar için bkz. IBM MQ for z/OS üzerinde MQSC ve PCF komutlarını yayınlayabileceğiniz kaynaklar.

- Sözdizimi çizgesi
- • ["DISPLAY ARCHIVE için kullanım notları" sayfa 636](#page-635-0)
- • ["DISPLAY ARCHIVE için parametre açıklamaları" sayfa 636](#page-635-0)

### **Eşanlamlı**: DIS ARC

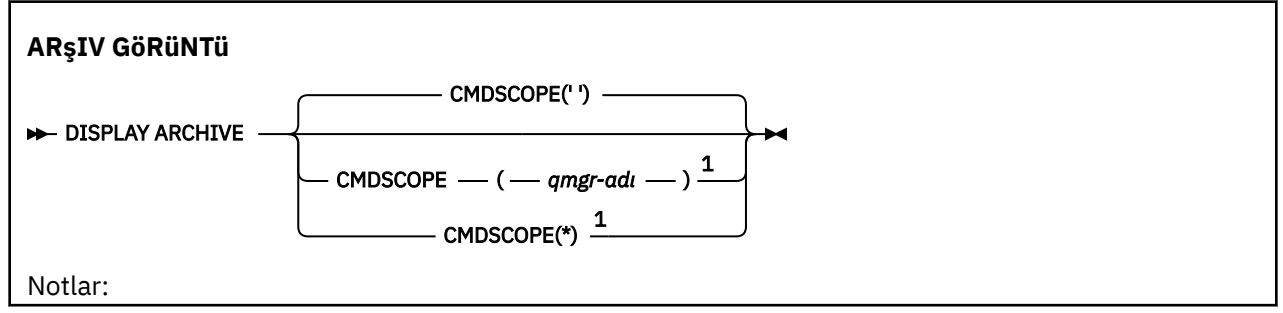

<span id="page-635-0"></span> $^{\rm 1}$  Kuyruk yöneticisi bir kuyruk paylaşım grubunun üyesi olduğunda yalnızca z/OS için geçerlidir.

# **DISPLAY ARCHIVE için kullanım notları**

- 1. DISPLAY ARCHIVE, arşivleme parametrelerine ilişkin ilk değerleri ve yürürlükteki değerleri SET ARCHIVE komutuyla değiştirildiği şekilde gösteren bir rapor döndürür.
	- Birincil ve ikincil alan ayırmaları yapılan birimler (ALCUNIT).
	- İlk arşiv günlüğü veri kümesi adının öneki (ARCPFX1).
	- İkinci arşiv günlüğü veri kümesi adının öneki (ARCPFX2).
	- Gün olarak ayarlanan arşiv günlüğü verilerinin alıkoyma süresi (ARCRETN).
	- Arşiv günlüğü veri kümeleri (ARCWRTC) hakkında işletmene iletilerin rota kodlarının listesi.
	- Bir arşiv günlüğü veri kümesini (ARCWTOR) bağlama girişiminde bulunmadan önce işlece ileti gönderilip gönderilmeyeceğini ve yanıt beklenip beklenmeyeceğini belirler.
	- Arşiv günlüğü veri kümesinin blok boyutu (BLKSIZE).
	- Arşiv günlüğü veri kümelerinin ICF (CATALOG) içinde kataloğa alınıp alınmayacağını belirler.
	- Arşiv günlüğü veri kümelerinin sıkıştırılıp sıkıştırılmayacağı (COMPACT).
	- DASD veri kümeleri için birincil alan ayırma (PRIQTY).
	- Veri kümeleri yaratıldığında (PROTECT), arşiv günlüğü veri kümelerinin ESM tanıtımları tarafından korunup korunmayacağını belirler.
	- MODE (QUIESCE) ile ARCHIVE LOG (QUIESCE) belirlendiğinde (saniye cinsinden) susturma için izin verilen süre üst sınırı.
	- DASD veri kümeleri için ikincil alan ayırma. Kullanılacak birimler için ALCUNIT parametresine bakın (SECQTY).
	- Arşiv veri kümesi adının bir zaman damgası (TSTAMP) içerip içermeyeceğini belirler.
	- Arşiv günlüğü veri kümelerinin ilk kopyasının saklandığı aygıt tipi ya da birim adı (UNIT).
	- Arşiv günlüğü veri kümelerinin ikinci kopyasının saklandığı aygıt tipi ya da birim adı (UNIT2).

Ayrıca, arşivleme için kullanılan manyetik bant birimlerinin durumunu da bildirir.

Bu parametrelere ilişkin daha fazla ayrıntı için bkz. ["z/OS üzerinde SET ARCHIVE \(arşiv sistem](#page-909-0) [ayarlarını değiştir\)" sayfa 910](#page-909-0).

2. Bu komut, kuyruk yöneticisi başlatılırken IBM MQ tarafından dahili olarak verilir.

# **DISPLAY ARCHIVE için parametre açıklamaları**

### **CMDSCOPE**

Bu parametre, kuyruk yöneticisi bir kuyruk paylaşım grubunun üyesi olduğunda komutun nasıl çalıştırılacağını belirtir.

CMDSCOPE, CSQINP1ilk kullanıma hazırlama giriş veri kümesinden verilen komutlar için kullanılamaz.

**' '**

Komut, girildiği kuyruk yöneticisinde çalışır. Bu varsayılan değerdir.

### *qmgr-adı*

Kuyruk yöneticisinin kuyruk paylaşım grubu içinde etkin olması koşuluyla, komut belirttiğiniz kuyruk yöneticisinde çalışır.

Yalnızca bir kuyruk paylaşım grubu ortamı kullanıyorsanız ve komut sunucusu etkinleştirildiyse, komutun girildiği kuyruk yöneticisinden başka bir kuyruk yöneticisi adı belirtebilirsiniz.

**\***

Komut, yerel kuyruk yöneticisinde çalışır ve kuyruk paylaşım grubundaki her etkin kuyruk yöneticisine de iletilir. Bunun sonucu, kuyruk paylaşım grubundaki her kuyruk yöneticisine komut girilmesiyle aynıdır.

# **DISPLAY AUTHINFO (kimlik doğrulama bilgilerini görüntüle)**

Bir kimlik doğrulama bilgileri nesnesinin özniteliklerini görüntülemek için MQSC DISPLAY AUTHINFO komutunu kullanın.

# **MQSC komutlarının kullanılması**

MQSC komutlarını nasıl kullanacağınıza ilişkin bilgi için Administering IBM MQ using MQSC commandsbaşlıklı konuya bakın.

Bu komutu kaynaklardan yayınlayabilirsiniz 2CR. Kaynak simgelerine ilişkin açıklamalar için bkz. IBM MQ for z/OS üzerinde MQSC ve PCF komutlarını yayınlayabileceğiniz kaynaklar.

- Sözdizimi çizgesi
- • ["DISPLAY AUTHINFO için parametre açıklamaları" sayfa 638](#page-637-0)
- • ["İstenen parametreler" sayfa 641](#page-640-0)

**Eşanlamlı**: DIS AUTHINFO

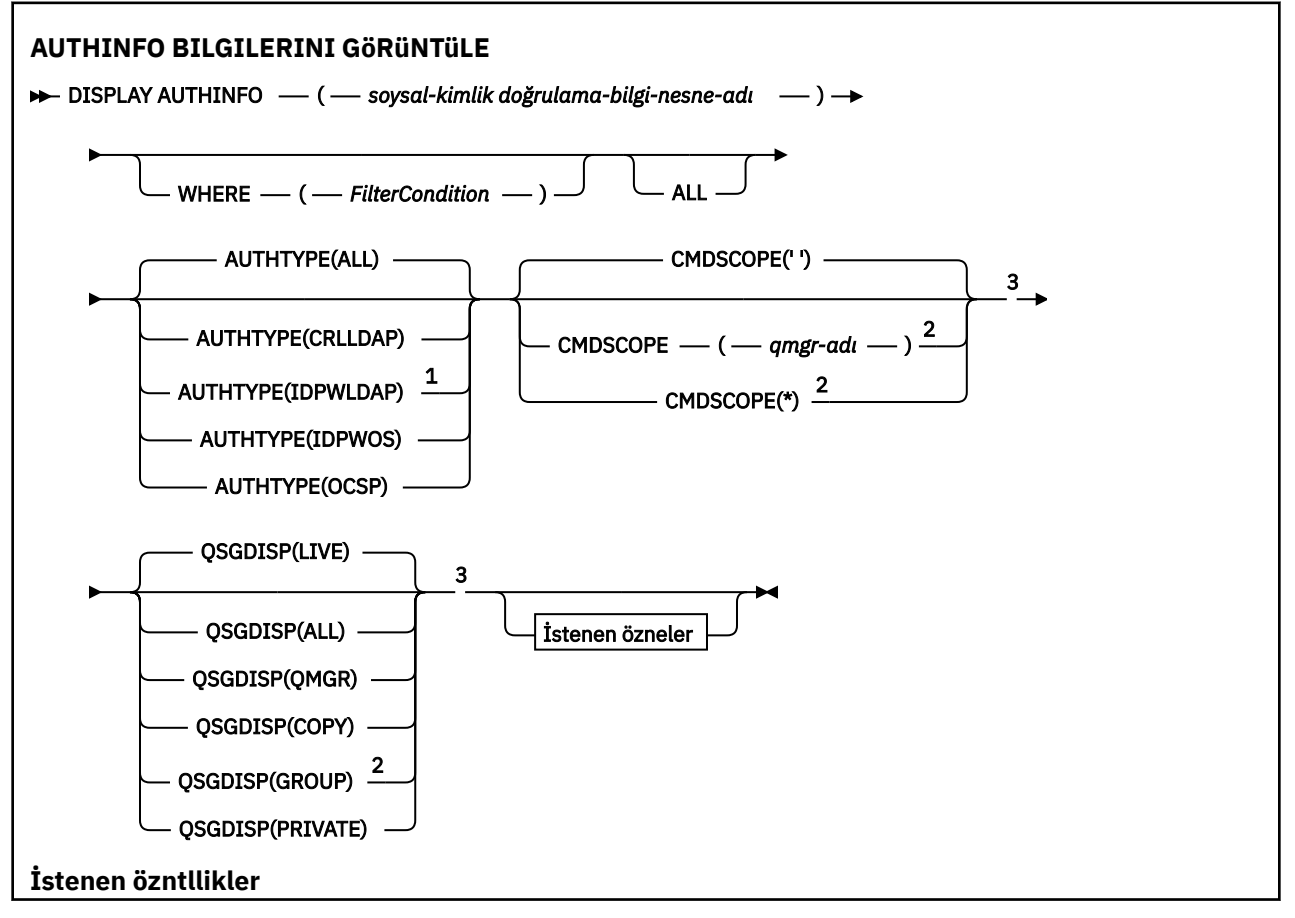

<span id="page-637-0"></span>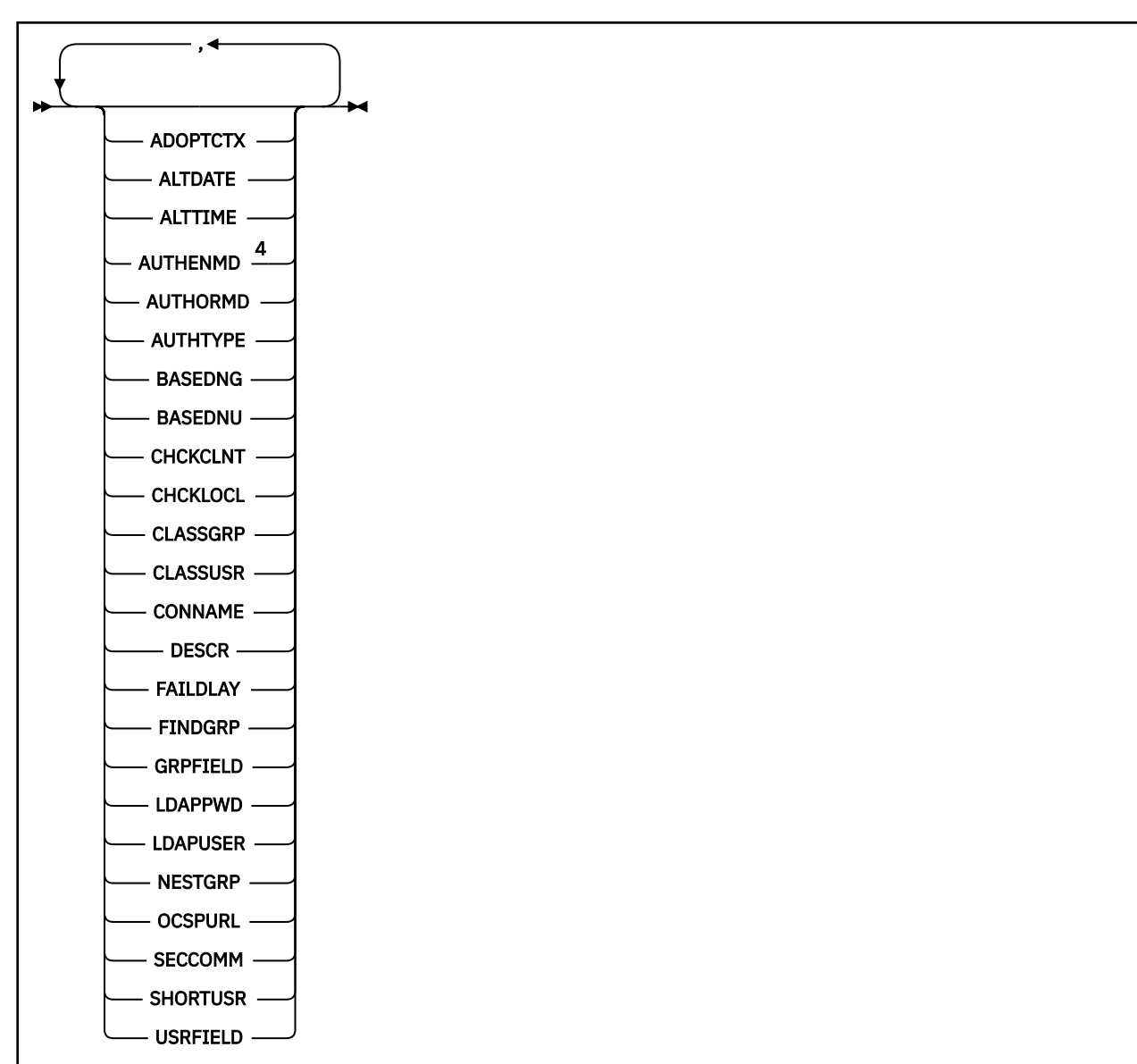

### Notlar:

<sup>1</sup> IBM MQ for z/OSüzerinde geçerli değil.

<sup>2</sup> Kuyruk yöneticisi bir kuyruk paylaşım grubunun üyesiyse geçerlidir. Kuyruk paylaşım gruplarını yalnızca IBM MQ for z/OSüzerinde kullanabilirsiniz.

<sup>3</sup> Yalnızca z/OSüzerinde geçerlidir.

<sup>4</sup> z/OS ve ORIMD PAM değerlerinde geçerli olmayan değerler yalnızca AIX and Linuxüzerinde geçerlidir.

# **DISPLAY AUTHINFO için parametre açıklamaları**

### *(soysal-kimlik doğrulama-bilgi-nesne-adı)*

Görüntülenecek kimlik doğrulama bilgileri nesnesinin adı (bkz. Adlandırma kuralları IBM MQ nesneleri ). Sondaki yıldız işareti (\*), tüm kimlik doğrulama bilgileri nesnelerini, belirtilen kök ve ardından sıfır ya da daha fazla karakter ile eşleştirir. Tek başına bir yıldız işareti (\*), tüm kimlik doğrulama bilgisi nesnelerini belirtir.

### **WHERE**

Yalnızca süzgeç koşulunun seçim ölçütüne uyan kimlik doğrulama bilgileri nesnelerini görüntülemek için bir süzgeç koşulu belirtin. Süzgeç koşulu üç bölümden oluşur: *süzgeç-anahtar sözcüğü*, *işleç*ve *süzgeç-değeri*:

### **süzgeç-anahtar sözcüğü**

Bu DISPLAY komutuna ilişkin öznitelikleri görüntülemek için kullanılabilecek hemen hemen her parametre. Ancak, süzgeç anahtar sözcükleri olarak CMDSCOPE ya da QSGDISP değiştirgelerini kullanamazsınız.

### **işleç**

Bir kimlik doğrulama bilgileri nesnesinin, belirtilen süzgeç anahtar sözcüğünde süzgeç değerini karşılayıp karşılamadığını saptamak için kullanılır. İşleçler şunlardır:

**LT**

Küçüktür

**GT**

Büyüktür

**EŞ**

Buna Eşit

**NE**

Buna Eşit Değil

**LE.**

Bundan küçük ya da eşit

### **GE**

Bundan büyük ya da eşit

### **LK**

*süzgeç-değeri* olarak sağladığınız bir soysal dizgiyle eşleşir

**NL**

*süzgeç-değeri* olarak sağladığınız bir soysal dizgiyle eşleşmiyor

### **süzgeç-değeri**

Öznitelik değerinin, işleç kullanılarak test edilmesi gereken değer. Süzgeç-anahtar sözcüğüne bağlı olarak şunlar olabilir:

• Sınanmakta olan öznitelik için geçerli bir değer olan belirtik bir değer.

LK ve NL dışında herhangi bir işleç kullanabilirsiniz.

• Soysal bir değer. Bu, sonunda yıldız imi (ABC\* gibi) olan bir karakter dizilimidir (örneğin, DESCR parametresi için sağladığınız karakter dizilimi). Karakterler, sınamakta olduğunuz öznitelik için geçerli olmalıdır. İşleç LK ise, öznitelik değerinin dizgiyle (örnekte ABC) başladığı tüm öğeler listelenir. İşleci NL ise, öznitelik değerinin dizgiyle başlamadığı tüm öğeler listelenir. Sayısal değerlerle genel bir süzgeç değeri kullanamazsınız. Yalnızca tek bir sondaki genel arama karakteri (yıldız işareti) kullanılabilir.

DISPLAY AUTHINFO komutundaki soysal değerler için yalnızca LK ya da NL işleçlerini kullanabilirsiniz.

### **TÜMÜ**

Tüm parametreleri görüntülemek için bunu belirleyin. Bu parametre belirtilirse, özellikle istenen parametrelerin herhangi bir etkisi olmaz; tüm parametreler görüntülenmeye devam eder.

Soysal bir ad belirtmezseniz ve belirli bir parametre istemezseniz, bu varsayılan değerdir.

 $z/0S$ z/OS üzerinde, WHERE değiştirgesini kullanarak bir süzgeç koşulu belirtirseniz, ancak diğer altyapılarda yalnızca istenen öznitelikler görüntülenir.

## **CMDSCOPE**

Bu parametre yalnızca z/OS için geçerlidir ve kuyruk yöneticisi bir kuyruk paylaşım grubunun üyesi olduğunda komutun nasıl çalıştırılacağını belirtir.

QSGDISP için GROUP değeri belirlendiyse, CMDSCOPE boş bırakılmalı ya da yerel kuyruk yöneticisi olmalıdır.

**' '**

Komut, girildiği kuyruk yöneticisinde çalışır. Bu varsayılan değerdir.

#### *qmgr-adı*

Kuyruk yöneticisinin kuyruk paylaşım grubu içinde etkin olması koşuluyla, komut belirttiğiniz kuyruk yöneticisinde çalışır.

Yalnızca bir kuyruk paylaşım grubu ortamı kullanıyorsanız ve komut sunucusu etkinleştirildiyse, komutun girildiği kuyruk yöneticisinden başka bir kuyruk yöneticisi adı belirtebilirsiniz.

**\***

Komut, yerel kuyruk yöneticisinde çalışır ve kuyruk paylaşım grubundaki her etkin kuyruk yöneticisine de iletilir. Bunun sonucu, kuyruk paylaşım grubundaki her kuyruk yöneticisine komut girilmesiyle aynıdır.

CMDSCOPE ' yi süzgeç anahtar sözcüğü olarak kullanamazsınız.

#### **OTOMATIK TIP**

Bilgilerin görüntüleneceği nesnelerin kimlik doğrulama bilgisi tipini belirler. Değerler şunlardır:

### **TÜMÜ**

Bu varsayılan değerdir ve AUTHTYPE (CRLLDAP) ve AUTHTYPE (OCSP) ile tanımlanan nesnelere ilişkin bilgileri görüntüler.

### **CRLLDAP**

Yalnızca AUTHTYPE (CRLLDAP) ile tanımlanan nesnelere ilişkin bilgileri görüntüler.

#### **IDPWLDAP**

Yalnızca AUTHTYPE (IDPWLDAP) ile tanımlanan nesnelere ilişkin bilgileri görüntüler.

#### **IDPWOS**

Yalnızca AUTHTYPE (IDPWOS) ile tanımlanan nesnelere ilişkin bilgileri görüntüler.

#### **OCSP**

Yalnızca AUTHTYPE (OCSP) ile tanımlanan nesnelere ilişkin bilgileri görüntüler.

# **Z/US** OSGDISP

Bilgilerin görüntüleneceği nesnelerin atılacağını belirtir. Değerler şunlardır:

#### **Canlı**

Varsayılan değer budur ve QSGDISP (QMGR) ya da QSGDISP (COPY) ile tanımlanan nesnelere ilişkin bilgileri görüntüler.

### **TÜMÜ**

QSGDISP (QMGR) ya da QSGDISP (COPY) ile tanımlanan nesnelere ilişkin bilgileri görüntüler.

Paylaşılan bir kuyruk yöneticisi ortamı varsa ve komut, verildiği kuyruk yöneticisinde yürütülüyorsa, bu seçenek QSGDISP (GROUP) ile tanımlanan nesnelere ilişkin bilgileri de görüntüler.

QSGDISP (LIVE) belirtilirse ya da varsayılan olarak belirlenirse ya da paylaşılan bir kuyruk yöneticisi ortamında QSGDISP (ALL) belirtilirse, komut yinelenen adlar (farklı işlevlerle) verebilir.

#### **kopyala**

Yalnızca QSGDISP (COPY) ile tanımlanan nesnelere ilişkin bilgileri görüntüler.

### **GRUP**

Yalnızca QSGDISP (GROUP) ile tanımlanan nesnelere ilişkin bilgileri görüntüler. Yalnızca paylaşılan bir kuyruk yöneticisi ortamı varsa buna izin verilir.

#### **ÖZEL**

QSGDISP (QMGR) ya da QSGDISP (COPY) ile tanımlanan nesnelere ilişkin bilgileri görüntüler. QSGDISP ' nin (PRIVATE) QSGDISP (LIVE) ile aynı bilgileri görüntülediğini unutmayın.

### **QMGR**

Yalnızca QSGDISP (QMGR) ile tanımlanan nesnelere ilişkin bilgileri görüntüler.

QSGDISP aşağıdaki değerlerden birini görüntüler:

### <span id="page-640-0"></span>**QMGR**

Nesne QSGDISP (QMGR) ile tanımlandı.

### **GRUP**

Nesne QSGDISP (GROUP) ile tanımlandı.

### **kopyala**

Nesne QSGDISP (COPY) ile tanımlandı.

Süzgeç anahtar sözcüğü olarak QSGDISP kullanamazsınız.

# **İstenen parametreler**

Görüntülenecek verileri tanımlayan bir ya da daha çok parametre belirtin. Parametreler herhangi bir sırada belirtilebilir, ancak aynı parametreyi bir kereden fazla belirtmeyin.

Varsayılan değer, parametre belirtilmezse (ve ALL parametresi belirtilmezse), nesne adları ve bunların AUTHTYPE'lerinin ve z/OSüzerinde QSGDISP ' lerinin görüntülenmesidir.

### **ADOPTCTX**

Bu uygulama için bağlam olarak sunulan kimlik bilgilerini görüntüler.

### **ALTTARİH**

Tanımın en son değiştirildiği tarih ( yyyy-mm-dd biçiminde)

### **ALTTIME**

Tanımın en son değiştirildiği saat ( hh.mm.ss biçiminde)

### **AUTHENMD**

Kimlik doğrulama yöntemi. Olası değerler şunlardır:

### **İşletim sistemi**

Geleneksel UNIX parola doğrulama yöntemi izinlerini görüntüler.

#### **PAM**

Takılabilir Kimlik Doğrulama Yöntemi izinlerini görüntüler.

PAM değerini yalnızca AIX and Linux platformlarında ayarlayabilirsiniz.

### **AUTHORMD**

Yetkilendirme yöntemini görüntüler. Olası değerler şunlardır:

### **İşletim sistemi**

Bir kullanıcıyla ilişkili izinleri belirlemek için işletim sistemi gruplarını kullanın.

### **SEARCHGRP.**

LDAP havuzundaki bir grup girişi, o gruba ait tüm kullanıcıların Ayırt Edici Adını listeleyen bir öznitelik içerir.

### **SEARCHUSR**

LDAP havuzundaki bir kullanıcı girişi, belirtilen kullanıcının ait olduğu tüm grupların Ayırt Edici Adını listeleyen bir öznitelik içerir.

### **SRCHGRPSN**

LDAP havuzundaki bir grup girişi, o gruba ait tüm kullanıcıların kısa kullanıcı adlarını listeleyen bir öznitelik içerir.

### **OTOMATIK TIP**

Kimlik doğrulama bilgilerinin tipi

### **BASEDNG**

Gruplara ilişkin temel ayırt edici adı (DN) görüntüler.

### **BASEDNU**

LDAP sunucusu içindeki kullanıcıları aramak için temel ayırt edici adı görüntüler.

### **CHCKLOCL ya da CHCKCLNT**

Bu öznitelikler yalnızca *IDPWOS* ya da *IDPWLDAP* **AUTHTYPE** için geçerlidir. Olası değerler şunlardır:

**YOK**

Kullanıcı kimliği ve parola doğrulaması olmayan, yerel olarak bağlı tüm uygulamaları görüntüler.

### **İsteğe Bağlı**

Bir uygulama tarafından sağlanan kullanıcı kimliklerini ve parolaları görüntüler. Bu özniteliklerin belirtilmesi zorunlu değildir. Bu seçenek geçiş sırasında yararlı olabilir; örneğin.

### **ZORUNLU**

Geçerli bir kullanıcı kimliği ve parola sağlayan tüm uygulamaları görüntüler.

### **REQDADM**

Geçerli bir kullanıcı kimliği ve parola sağlayan ayrıcalıklı kullanıcıları görüntüler; ayrıcalıklı olmayan

kullanıcılar İSTEğE BAğLı ayarıyla işlem görür. Aşağıdaki nota da bakın. **(Buzullanı** (Bu ayara z/OS sistemlerinde izin verilmez.)

### **SıNıFLANDıRMA**

Grup kayıtlarına ilişkin LDAP nesne sınıfını görüntüler.

### **SıNıFLANDıRMA**

LDAP havuzundaki kullanıcı kayıtları için LDAP nesne sınıfını görüntüler.

### **KONADı**

LDAP sunucusunun çalıştığı anasistemin anasistem adı, IPv4 noktalı ondalık adresi ya da IPv6 onaltılı gösterimi. Yalnızca AUTHTYPE (CRLLDAP) ya da AUTHTYPE (IDPWLDAP) olan nesneler için geçerlidir.

### **TANIMLAMA**

Kimlik doğrulama bilgileri nesnesinin açıklaması.

### **FAILDLAY**

Bir uygulamaya kimlik doğrulama hatası döndürülmeden önceki saniye cinsinden gecikme.

### **FINDGRP (BULUN)**

Grup üyeliğini belirlemek için LDAP girişindeki özniteliğin adını görüntüler.

### **GRPFIELD (ALAN)**

Gruba ilişkin basit bir adı gösteren LDAP özniteliğini görüntüler.

### **LDAPPWD**

LDAP sunucusundaki kullanıcının Ayırt Edici Adıyla ilişkilendirilmiş parola. Boş değilse, bu, yıldız

işareti z/OS z/OS dışındaki tüm platformlardaolarak görüntülenir. Yalnızca AUTHTYPE (CRLLDAP) ya da AUTHTYPE (IDPWLDAP) olan nesneler için geçerlidir.

### **LDAPUSER**

LDAP sunucusundaki kullanıcının ayırt edici adı. Yalnızca AUTHTYPE (CRLLDAP) ya da AUTHTYPE (IDPWLDAP) olan nesneler için geçerlidir.

### **NESTGRP**

Bir grubun başka bir grubun üyesi olup olmadığını görüntüler.

### **OCSPURL**

Sertifika iptalini denetlemek için kullanılan OCSP yanıtlayıcısının URL . Yalnızca AUTHTYPE (OCSP) değerine sahip nesneler için geçerlidir.

### **SECCOMM**

LDAP sunucusunu bağlamak için kullanılan yöntemi görüntüler.

### **KıSALTı**

Kısa ad olarak kullanılmakta olan kullanıcı kaydını görüntüler.

### **KULLANıCı ALANı**

Kullanıcı kimliği niteleyici içermiyorsa, LDAP kullanıcı kaydında kullanılmakta olan kullanıcı kaydını görüntüler.

Tek tek parametrelerle ilgili ek bilgi için bkz. ["DEFINE AUTHINFO için kullanım notları" sayfa 449](#page-448-0) .

# **DISPLAY AUTHREC (yetki kayıtlarını görüntüle) on Multiplatforms**

Bir tanıtım adıyla ilişkili yetki kayıtlarını görüntülemek için MQSC DISPLAY AUTHREC komutunu kullanın.

# **MQSC komutlarının kullanılması**

MQSC komutlarını nasıl kullanacağınıza ilişkin bilgi için Administering IBM MQ using MQSC commandsbaşlıklı konuya bakın.

- Sözdizimi çizgesi
- "Parametre açıklamaları" sayfa 643
- • ["İstenen parametreler" sayfa 645](#page-644-0)

**Eşanlamlı**: DIS AUTHREC

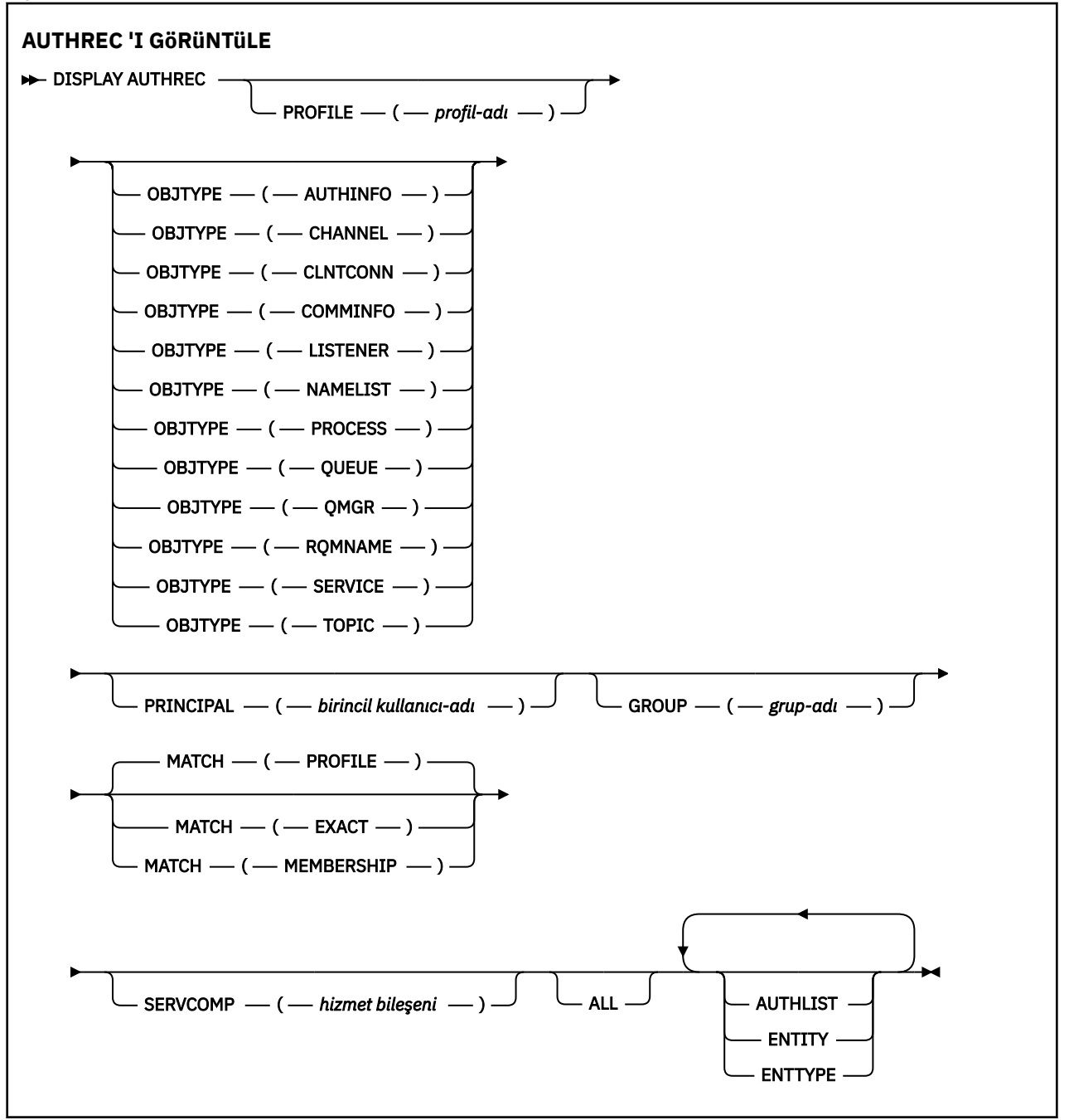

# **Parametre açıklamaları**

### **PROFILE (***tanıtı-adı***)**

Yetki kayıtlarının görüntüleneceği nesnenin ya da soysal tanıtımın adı. Bu parametreyi atlarsanız, diğer parametrelerin değerlerine uyan tüm yetki kayıtları görüntülenir.

#### **NESNE TüRü**

Tanıtımın gönderme yaptığı nesnenin tipi. Aşağıdaki değerlerden birini belirtin:

#### **AUTHINFO**

Kimlik doğrulama bilgileri kaydı

### **Kanal**

Kanal

# **CLNTCONN**

İstemci bağlantı kanalı

#### **TAMAMLANDI**

İletişim bilgileri nesnesi

## **DINLEYICI**

Dinleyici

#### **ADı LISTESI**

Ad listesi

#### **Süreç**

Süreç

### **kuyruk**

Kuyruk

### **QMGR**

Kuyruk yöneticisi

### **RQMNAME**

Uzak kuyruk yöneticisi

### **HİZMET**

Hizmet

### **Konu**

Konu

Bu parametreyi atlarsanız, tüm nesne tiplerine ilişkin yetki kayıtları görüntülenir.

#### **BIRINCIL kullanıcı (***birincil kullanıcı-adı***)**

Birincil kullanıcı adı. Bu, belirtilen nesne için yetki alınacak kullanıcının adıdır. IBM MQ for Windowsüzerinde, birincil kullanıcının adı isteğe bağlı olarak şu biçimde belirtilen bir etki alanı adını içerebilir: user@domain.

Bu değiştirge GROUP ile belirtilemez.

### **GROUP (***grup-adı***)**

Bir grup adı. Bu, sorgunun üzerinde yapılacak kullanıcı grubunun adıdır. Yalnızca bir ad belirtebilirsiniz; bu ad, var olan bir kullanıcı grubunun adı olmalıdır.

**Mindows A**yalnızca IBM MQ for Windows için, grup adı isteğe bağlı olarak aşağıdaki biçimlerde belirtilen bir etki alanı adını içerebilir:

```
GroupName@domain
domain\GroupName
```
Bu değiştirge BIRINCIL kullanıcıyla belirtilemez.

#### **KAÇINCI**

Görüntülenen yetki kayıtları kümesini denetlemek için bu parametreyi belirleyin. Aşağıdaki değerlerden birini belirtin:

#### **ATAMA EKİ**

Yalnızca belirtilen tanıtım, birincil kullanıcı ve grup adlarıyla eşleşen yetki kayıtlarını döndürür. Bu, bir ABCD tanıtımının ABCD, ABC\* ve AB\* tanıtımlarının döndürülmesine neden olduğu anlamına gelir (ABC\* ve AB\* tanıtımları tanıtım olarak tanımlandıysa). Tanıtım adı soysal bir tanıtımsa, yalnızca, belirlenen tanıtım adıyla tam olarak eşleşen yetki kayıtları döndürülür. Bir birincil

<span id="page-644-0"></span>kullanıcı belirtilirse, birincil kullanıcının üye olduğu herhangi bir grup için tanıtım döndürülmez; yalnızca, belirtilen birincil kullanıcı ya da grup için tanımlanan tanıtımlar döndürülür.

Bu varsayılan değerdir.

### **ÜYELİK**

Yalnızca, belirtilen tanıtımla eşleşen yetki kayıtlarını ve birincil kullanıcının, belirtilen varlığa ilişkin kümülatif yetkiye katkıda bulunan bir üye olduğu gruplarla ilgili olarak belirtilen birincil kullanıcı ve profillerle eşleşen varlık alanını döndürür.

Bu seçenek belirlenirse, PROFILE ve OBJTYPE parametreleri de belirlenmelidir. Ayrıca, BIRINCIL kullanıcı ya da GROUP değiştirgesi de belirtilmelidir. OBJTYPE (QMGR) belirtilirse, tanıtım adı isteğe bağlıdır.

# **ÖZDEŞ**

Yalnızca belirtilen profil adı ve EntityNameile tam olarak eşleşen yetki kayıtlarını döndürür. Tanıtım adı soysal bir tanıtım değilse, eşleşen soysal tanıtım döndürülmez. Bir birincil kullanıcı belirtilirse, birincil kullanıcının üye olduğu herhangi bir grup için tanıtım döndürülmez; yalnızca, belirtilen birincil kullanıcı ya da grup için tanımlanan tanıtım döndürülür.

### **SERVCOMP (***hizmet-bileşeni***)**

Bilgilerin görüntüleneceği yetkilendirme hizmetinin adı.

Bu parametreyi belirtirseniz, yetkilerin geçerli olduğu yetkilendirme hizmetinin adını belirtir. Bu parametreyi atlarsanız, sorgu, yetki hizmetlerinin zincirine ilişkin kurallara uygun olarak, kayıtlı yetkilendirme hizmetlerine yapılır.

### **TÜMÜ**

Varlık ve belirtilen profil için kullanılabilir olan tüm yetkilendirme bilgilerini görüntülemek için bu parametreyi belirtin.

# **İstenen parametreler**

Yetkiler hakkında aşağıdaki bilgileri isteyebilirsiniz:

### **YETKI LISTESI**

Yetki listesini görüntülemek için bu parametreyi belirtin.

### **Varlık**

Varlık adını görüntülemek için bu parametreyi belirtin.

### **VARLIK TIPI**

Varlık tipini görüntülemek için bu parametreyi belirtin.

### **İlgili başvurular**

["dmpmqaut \(döküm MQ yetkileri\)" sayfa 57](#page-56-0)

Bir dizi IBM MQ nesne tipi ve profili için geçerli yetkilerin bir listesini dökümünü alır.

### ["setmqaut \(yetki ver ya da iptal et\)" sayfa 194](#page-193-0)

Yetkileri bir tanıtıma, nesneye ya da nesne sınıfına çevirin. Yetkiler, herhangi bir sayıda birincil kullanıcıya ya da gruba verilebilir ya da bunlardan geri alınabilir.

["Çoklu platformlarda SET AUTHREC \(yetki kayıtlarını ayarla\)" sayfa 915](#page-914-0) Bir profil adıyla ilişkili yetki kayıtlarını ayarlamak için SET AUTHREC MQSC komutunu kullanın.

# **AIX, Linux, and Windows üzerinde DISPLAY AUTHSERV (yetkilendirme hizmetleri bilgilerini görüntüle)**

Kurulu yetki hizmetleri tarafından desteklenen işlev düzeyine ilişkin bilgileri görüntülemek için MQSC DISPLAY AUTHSERV komutunu kullanın.

# **MQSC komutlarının kullanılması**

MQSC komutlarını nasıl kullanacağınıza ilişkin bilgi için Administering IBM MQ using MQSC commandsbaşlıklı konuya bakın.

- Sözdizimi çizgesi
- "Parametre açıklamaları" sayfa 646
- "İstenen parametreler" sayfa 646

**Eşanlamlı**: DIS AUTHSERV

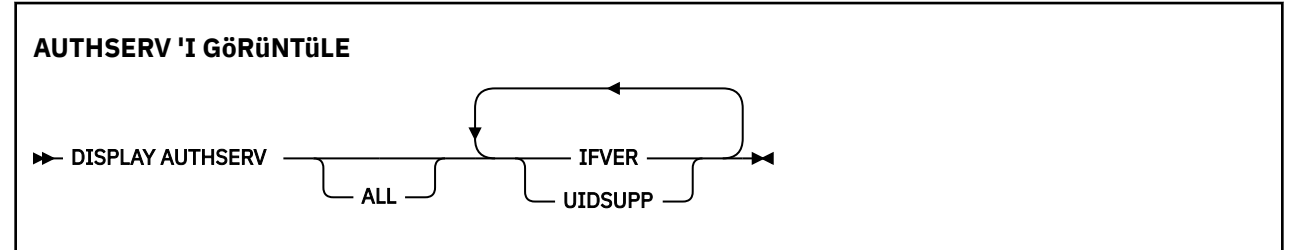

# **Parametre açıklamaları**

## **TÜMÜ**

Her yetkilendirme hizmetine ilişkin tüm bilgileri görüntülemek için bu parametreyi belirleyin.

# **İstenen parametreler**

Yetkilendirme hizmeti için aşağıdaki bilgileri isteyebilirsiniz:

## **IFVER**

Yetkilendirme hizmetinin yürürlükteki arabirim sürümünü görüntülemek için bu parametreyi belirleyin.

### **UIDSUPP**

Yetkilendirme hizmetinin kullanıcı kimliklerini destekleyip desteklemediğini görüntülemek için bu parametreyi belirleyin.

#### $z/0S$ **z/OS üzerinde CFSTATUS (CF uygulama yapısı durumunu görüntüle)**

Bir ya da daha çok CF uygulama yapısının durumunu görüntülemek için MQSC DISPLAY CFSTATUS komutunu kullanın. Bu komut yalnızca kuyruk yöneticisi bir kuyruk paylaşım grubunun üyesiyse IBM MQ for z/OS üzerinde geçerlidir.

# **z/OS üzerinde MQSC komutlarının kullanılması**

z/OSüzerinde MQSC komutlarını nasıl kullanacağınıza ilişkin bilgi için bkz. IBM MQ for z/OSüzerinde MQSC ve PCF komutlarını yayınlayabileceğiniz kaynaklar.

Bu komutu kaynaklardan yayınlayabilirsiniz CR. Kaynak simgelerine ilişkin açıklamalar için bkz. IBM MQ for z/OS üzerinde MQSC ve PCF komutlarını yayınlayabileceğiniz kaynaklar.

- Sözdizimi çizgesi
- • ["DISPLAY CFSTATUS için anahtar sözcük ve parametre açıklamaları" sayfa 647](#page-646-0)
- • ["Özet durumu" sayfa 649](#page-648-0)
- • ["Bağlantı durumu" sayfa 650](#page-649-0)
- • ["Yedekleme durumu" sayfa 651](#page-650-0)
- • ["SMDS durumu" sayfa 652](#page-651-0)

**Eşanlamlı**: DIS CFSTATUS

<span id="page-646-0"></span>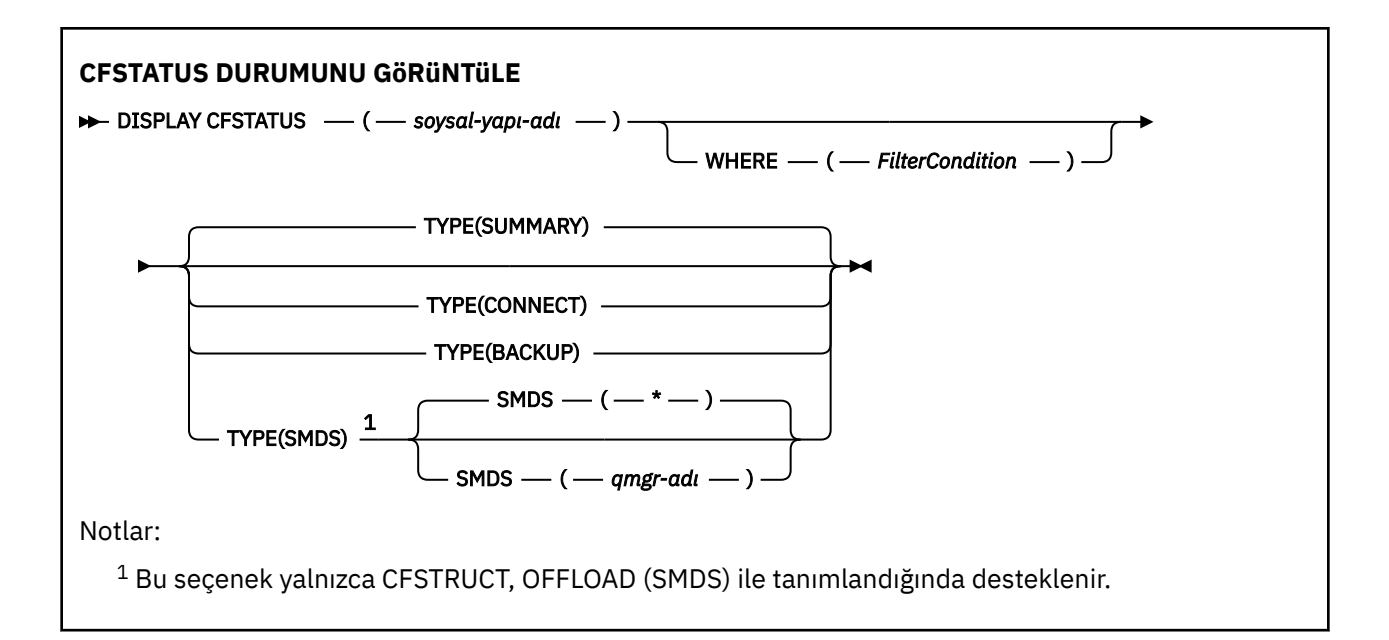

# **DISPLAY CFSTATUS için anahtar sözcük ve parametre açıklamaları**

Görüntülenecek durum bilgilerine ilişkin uygulama yapısının adı belirtilmelidir. Bu, belirli bir uygulama yapısı adı ya da soysal bir ad olabilir. Soysal bir ad kullanılarak aşağıdakilerden biri görüntülenebilir:

- Tüm uygulama yapısı tanımlamalarına ilişkin durum bilgileri
- belirtilen adla eşleşen bir ya da daha fazla uygulama yapısına ilişkin durum bilgileri

Döndürülecek durum bilgisi tipi de belirtilebilir. Bu şöyle olabilir:

- kuyruk paylaşım grubundaki uygulama yapısına ilişkin özet durum bilgileri
- her eşleşen uygulama yapısı adı için kuyruk paylaşım grubundaki her kuyruk yöneticisine ilişkin bağlantı durumu bilgileri
- Kuyruk paylaşım grubunda tanımlanan her eşleşen uygulama yapısı için alınan her yedeklemeye ilişkin yedekleme durumu bilgileri

### *(soysal-yapı-adı)*

Görüntülenecek CF uygulama yapısının 12 karakterlik adı. Sondaki yıldız işareti (\*), tüm yapı adlarını belirtilen kök ve ardından sıfır ya da daha fazla karakter ile eşleştirir. Tek başına bir yıldız işareti (\*) tüm yapı adlarını belirtir.

CF yapısı adı, kuyruk paylaşım grubu içinde tanımlanmalıdır.

CFSTATUS soysal adı, denetim CF yapısı adı (CSQ\_ADMIN) ya da bu adın soysal biçimi olabilir. Ancak, bu yapıya ilişkin veriler yalnızca TYPE, SUMMARY olarak ayarlandığında görüntülenir.

#### **WHERE**

Süzgeç koşulunun seçim ölçütüne uyan CF uygulama yapılarına ilişkin durum bilgilerini görüntülemek için bir süzgeç koşulu belirtin. Süzgeç koşulu üç bölümden oluşur: *süzgeç-anahtar sözcüğü*, *işleç*ve *süzgeç-değeri*:

### **süzgeç-anahtar sözcüğü**

Bu DISPLAY komutu tarafından döndürülen hemen hemen her parametre. Ancak, TYPE parametresini süzgeç anahtar sözcüğü olarak kullanamazsınız.

**işleç**

Bir CF uygulama yapısının, belirtilen süzgeç anahtar sözcüğünde süzgeç değerini karşılayıp karşılamadığını saptamak için kullanılır. İşleçler şunlardır:

**LT**

Küçüktür

### **GT**

Büyüktür

### **EŞ**

Buna Eşit

# **NE**

Buna Eşit Değil

# **LE.**

Bundan küçük ya da eşit

# **GE**

Bundan büyük ya da eşit

# **LK**

*süzgeç-değeri* olarak sağladığınız bir soysal dizgiyle eşleşir

## **NL**

*süzgeç-değeri* olarak sağladığınız bir soysal dizgiyle eşleşmiyor

## **CT**

Belirtilen bir öğeyi içerir. *süzgeç-anahtar sözcüğü* bir listeyse, öznitelikleri belirtilen öğeyi içeren nesneleri görüntülemek için bunu kullanabilirsiniz.

## **ex**

Belirtilen bir öğe içermiyor. *süzgeç-anahtar sözcüğü* bir listeyse, öznitelikleri belirtilen öğeyi içermeyen nesneleri görüntülemek için bunu kullanabilirsiniz.

# **CTG**

*süzgeç-değeri*olarak sağladığınız bir soysal dizgiyle eşleşen bir öğe içerir. *süzgeç-anahtar sözcüğü* bir listeyse, öznitelikleri soysal dizgiyle eşleşen nesneleri görüntülemek için bunu kullanabilirsiniz.

## **ÇıKış**

*süzgeç-değeri*olarak sağladığınız bir soysal dizgiyle eşleşen herhangi bir öğe içermez. *süzgeçanahtar sözcüğü* bir listeyse, öznitelikleri soysal dizgiyle eşleşmeyen nesneleri görüntülemek için bunu kullanabilirsiniz.

# **süzgeç-değeri**

Öznitelik değerinin, işleç kullanılarak test edilmesi gereken değer. Süzgeç-anahtar sözcüğüne bağlı olarak şunlar olabilir:

• Sınanmakta olan öznitelik için geçerli bir değer olan belirtik bir değer.

Yalnızca LT, GT, EQ, NE, LE, GE işleçlerini kullanabilirsiniz. Ancak, değer bir parametrede döndürülebilir olası bir değer kümesinden (örneğin, STATUS parametresindeki ACTIVE değeri) biriyse, yalnızca EQ ya da NE kullanabilirsiniz.

• Soysal bir değer. Bu, sonunda yıldız imi olan bir karakter dizilimidir (örneğin, QMNAME parametresindeki karakter dizilimi); örneğin, ABC\*. Karakterler, sınamakta olduğunuz öznitelik için geçerli olmalıdır. İşleç LK ise, öznitelik değerinin dizgiyle (örnekte ABC) başladığı tüm öğeler listelenir. İşleci NL ise, öznitelik değerinin dizgiyle başlamadığı tüm öğeler listelenir.

Sayısal değerleri olan parametreler için ya da bir değer kümesinden biriyle soysal bir süzgeç değeri kullanamazsınız.

• Değerler listesindeki bir öğe. Değer belirtik ya da bir karakter değeriyse, belirtik ya da soysal olabilir. Belirtildiyse, işleç olarak CT ya da EX kullanın. Örneğin, CT işleciyle DEF değeri belirtilirse, öznitelik değerlerinden birinin DEF olduğu tüm öğeler listelenir. Soysalsa, işleç olarak CTG ya da EXG kullanın. CTG işleciyle ABC\* belirtilirse, öznitelik değerlerinden birinin ABC ile başladığı tüm öğeler listelenir.

# **TİP**

Görüntülenmesi gereken durum bilgilerinin tipini belirtir. Değerler şunlardır:

# **ÖZET**

Her uygulama yapısına ilişkin özet durum bilgilerini görüntüler. Bu varsayılandır.
#### **CONNECT**

Her etkin kuyruk yöneticisine ilişkin her uygulama yapısına ilişkin bağlantı durumu bilgilerini görüntüler.

#### **BACKUP**

Her uygulama yapısına ilişkin yedekleme durumu bilgilerini görüntüler.

#### **KOBİ ' LER**

Paylaşılan ileti veri kümesi bilgilerini görüntüler.

### **KOBİ ' LER**

#### **qmgr-adı**

Paylaşılan ileti veri kümesi durumunun görüntüleneceği kuyruk yöneticisini belirtir.

**\***

STATUS (NOTFOUND) ve ACCESS (ENABLED) dışında, belirlenen CFSTRUCT ile ilişkili tüm paylaşılan ileti veri kümelerinin durumunu görüntüler.

### **Özet durumu**

Özet durumu için, seçim ölçütlerini karşılayan her yapı için aşağıdaki bilgiler döndürülür:

- Soysal adla eşleşen uygulama yapısının adı.
- Döndürülen bilgi tipi.

#### **CFTIP**

CF yapısı tipi. Bu, aşağıdakilerden biridir:

#### **ADMIN**

Bu, CF yönetim yapısıdır.

#### **APPL**

Bu bir CF uygulama yapısıdır.

#### **DURUM**

CF uygulama yapısının durumu. Bu, aşağıdakilerden biridir:

#### **ETKİN**

Yapı etkin.

**BAŞARISIZ OLDU**

Yapı başarısız oldu.

#### **BULUNAMADİ**

Yapı CF ' de ayrılmadı, ancak Db2olarak tanımlandı. İş günlüğünde bu yapıyla ilgili iletileri denetleyin ve çözün.

#### **YEDEKLENMEYEN**

Yapı yedeklenmeye devam ediyor.

#### **KURTARMA**

Yapı kurtarılıyor.

#### **BİLİNMİYOR**

CF yapısının durumu bilinmiyor; örneğin, Db2 kullanılamıyor olabilir.

#### **SIZEMAX** *(boyut)*

Uygulama yapısının kilobayt cinsinden boyutu.

#### **SIZEUSED** *(tamsayı)*

Kullanılmakta olan uygulama yapısının boyutunun yüzdesi. Bu nedenle SIZEUSED (25), bu uygulama yapısına ayrılan alanın dörtte birinin kullanımda olduğunu gösterir.

#### **ENTSMAX** *(tamsayı)*

Bu uygulama yapısı için tanımlanan CF listesi girişlerinin sayısı.

**Not:** Sayı, depolama sınıfı belleğinde (SCM) bulunan ve yapıya ayrılmış olabilecek girişleri içermez.

#### **ENTSUSED** *(tamsayı)*

Kullanılmakta olan bu uygulama yapısına ilişkin CF listesi girişlerinin sayısı.

**Not:** Sayı, depolama sınıfı belleğinde (SCM) bulunan ve yapıya ayrılmış olabilecek girişleri içermez.

#### **FAILTIME** *(saat)*

Bu uygulama yapısının başarısız olduğu süre. Bu alanın biçimi şöyledir: hh.mm.ss. Bu parametre yalnızca CF yapısı FAILED ya da INRECOVER durumunda olduğunda geçerlidir. Yapı başarısız durumda değilse, FAILTIME () olarak görüntülenir.

#### **FAILDATE** *(tarih)*

Bu uygulama yapısının başarısız olduğu tarih. Bu alanın biçimi şöyledir: yyyy-mm-dd. Bu parametre yalnızca CF yapısı FAILED ya da INRECOVER durumunda olduğunda geçerlidir. Yapı başarısız durumda değilse, FAILDATE () olarak görüntülenir.

#### **ÇEVRIMIçI**

Bu, boşaltılmış büyük ileti verilerinin Db2 paylaşılan ileti veri kümelerinde mi, yoksa her ikisinde de mi var olduğunu gösterir.

Boşaltma yöntemi değiştirildiğinde, önceki boşaltma yönteminin eski iletileri almak ve silmek için kullanılabilir kalması gerekir; bu nedenle OFFLDUSE durumu, BOTH değerini gösterecek şekilde değiştirilir. Bir kuyruk yöneticisi OFFLDUSE (BOTH) içeren bir yapıdan olağan bir şekilde bağlantıyı kestiğinde, eski boşaltma yöntemi kullanılarak saklanan iletilerin olup olmadığını denetler. Değilse, OFFLDUSE durumunu geçerli boşaltma yöntemiyle eşleşecek şekilde değiştirir ve anahtarın tamamlandığını belirtmek için CSQE245I iletisini yayınlar.

Bu parametre aşağıdakilerden biridir:

#### **YOK**

Boşaltılan büyük ileti yok.

#### **KOBİ ' LER**

Boşaltılmış büyük iletiler, paylaşılan ileti veri kümelerinde var olabilir.

**Db2**

Boşaltılan büyük iletiler Db2içinde bulunabilir.

#### **HER İKİSİ**

Boşaltılmış büyük iletiler hem paylaşılan ileti veri kümelerinde hem de Db2içinde var olabilir.

### **Bağlantı durumu**

Bağlantı durumu için, seçim ölçütlerini karşılayan her bir yapıya yönelik her bağlantı için aşağıdaki bilgiler döndürülür:

- Soysal adla eşleşen uygulama yapısının adı.
- Döndürülen bilgi tipi.

#### **QMNAME** *(qmgrname)*

Kuyruk yöneticisi adı.

#### **SYSNAME** *(sistemadı)*

Uygulama yapısına en son bağlanan kuyruk yöneticisinin z/OS görüntüsünün adı. Bunlar, müşteri yapılandırması ayarlarına bağlı olarak kuyruk yöneticileri arasında farklı olabilir.

#### **DURUM**

Bu kuyruk yöneticisinin bu uygulama yapısına bağlı olup olmadığını gösteren bir durum. Bu, aşağıdakilerden biridir:

#### **ETKİN**

Yapı bu kuyruk yöneticisine bağlı.

#### **BAŞARISIZ OLDU**

Bu yapıyla kuyruk yöneticisi bağlantısı başarısız oldu.

#### **YOK**

Yapı, bu kuyruk yöneticisine hiçbir zaman bağlanmadı.

### **BİLİNMİYOR**

CF yapısının durumu bilinmiyor.

#### **FAILTIME** *(saat)*

Bu kuyruk yöneticisinin bu uygulama yapısına bağlanırlığı kaybettiği süre. Bu alanın biçimi şöyledir: hh.mm.ss. Bu değiştirge yalnızca CF yapısı FAILED (Başarısız Oldu) durumundayken geçerlidir. Yapı başarısız durumda değilse, FAILTIME () olarak görüntülenir.

#### **FAILDATE** *(tarih)*

Bu kuyruk yöneticisinin bu uygulama yapısıyla bağlantısını kaybettiği tarih. Bu alanın biçimi şöyledir: yyyy-mm-dd. Bu değiştirge yalnızca CF yapısı FAILED (Başarısız Oldu) durumundayken geçerlidir. Yapı başarısız durumda değilse, FAILDATE () olarak görüntülenir.

### **Yedekleme durumu**

Yedekleme durumu için, seçim ölçütlerini karşılayan her yapı için aşağıdaki bilgiler döndürülür:

- Soysal adla eşleşen uygulama yapısının adı.
- Döndürülen bilgi tipi.

#### **DURUM**

CF uygulama yapısının durumu. Bu, aşağıdakilerden biridir:

#### **ETKİN**

Yapı etkin.

#### **BAŞARISIZ OLDU**

Yapı başarısız oldu.

#### **YOK**

Yapı RECOVER (YES) olarak tanımlandı, ancak hiçbir zaman yedeklenmedi.

#### **YEDEKLENMEYEN**

Yapı yedeklenmeye devam ediyor.

#### **KURTARMA**

Yapı kurtarılıyor.

#### **BİLİNMİYOR**

CF yapısının durumu bilinmiyor.

#### **QMNAME** *(qmgrname)*

Bu uygulama yapısı için son başarılı yedeklemeyi alan kuyruk yöneticisinin adı.

#### **BKUPTIME** *(saat)*

Bu uygulama yapısı için alınan son başarılı yedeklemenin bitiş saati. Bu alanın biçimi şöyledir: hh.mm.ss.

#### **BKUPDATE** *(tarih)*

Bu uygulama yapısı için alınan son başarılı yedekleme tarihi. Bu alanın biçimi şöyledir: yyyy-mm-dd.

#### **BKUPSIZE** *(boyut)*

Bu uygulama yapısı için alınan son başarılı yedeğin megabayt cinsinden boyutu.

#### **BKUPSRBA** *(onaltılı)*

Bu, bu uygulama yapısı için alınan son başarılı yedeklemenin başlangıcı için yedek veri kümesi RBA ' yı başlatır.

#### **BKUPERBA** *(onaltılı)*

Bu, bu uygulama yapısı için alınan son başarılı yedeklemenin sonuna ilişkin yedek veri kümesi sonu RBA ' dır.

#### **LOGS** *(qmgrname-list)*

Bu liste, günlüklerini kurtarma işlemi gerçekleştirmek için gereken kuyruk yöneticilerinin listesidir.

#### **FAILTIME** *(saat)*

Bu CF yapısının başarısız olduğu süre. Bu alanın biçimi şöyledir: hh.mm.ss. Bu değiştirge yalnızca CF yapısı FAILED (Başarısız Oldu) durumundayken geçerlidir. Yapı başarısız durumda değilse, FAILTIME () olarak görüntülenir.

#### **FAILDATE** *(tarih)*

Bu CF yapısının başarısız olduğu tarih. Bu alanın biçimi şöyledir: yyyy-mm-dd. Bu değiştirge yalnızca CF yapısı FAILED (Başarısız Oldu) durumundayken geçerlidir. Yapı başarısız durumda değilse, FAILDATE () olarak görüntülenir.

### **SMDS durumu**

TYPE (SMDS) ile birlikte DISPLAY CFSTATUS komutu, belirli bir uygulama yapısıyla ilişkilendirilmiş bir ya da daha çok paylaşılan ileti veri kümesiyle ilgili durum bilgilerini görüntüler.

Seçilen her veri kümesi için aşağıdaki veriler döndürülür:

#### **KOBİ ' LER**

Özellikleri görüntülenmekte olan paylaşılan ileti veri kümesinin sahibi olan kuyruk yöneticisi adı

#### **DURUM**

Paylaşılan ileti veri kümesinin geçerli durumu. Bu, aşağıdakilerden biridir:

#### **BULUNAMADİ**

Veri kümesi hiçbir zaman kullanılmadı ya da ilk kez açma girişimi başarısız oldu. İş günlüğünde bu yapıyla ilgili iletileri denetleyin ve çözün.

#### **YENİ**

Veri kümesi ilk kez açılıyor ve kullanıma hazırlanıyor, etkin hale getirilmeye hazır.

#### **ETKİN**

Veri kümesi normal kullanım için kullanılabilir.

#### **BAŞARISIZ OLDU**

Veri kümesi kullanılamaz durumda ve büyük olasılıkla kurtarma gerektiriyor.

#### **KURTARMA**

Veri kümesi kurtarma işlemi (RECOVER CFSTRUCT kullanılarak) devam ediyor.

#### **Tahsil Edildi**

Veri kümesi kurtarıldı ya da başka bir şekilde onarıldı ve yeniden kullanıma hazır, ancak bir sonraki açılışında yeniden başlatma işlemi gerektiriyor. Bu yeniden başlatma işlemi, veri kümesi yeniden kullanılabilir kılınmadan önce, silinmiş iletilere yönelik eski başvuruların bağlaşım olanağı yapısından kaldırılmasını sağlar. Yeniden başlatma işlemi, veri kümesi alan eşlemini de yeniden oluşturur.

#### **EMPTY**

Veri kümesi ileti içermiyor. Veri kümesi, herhangi bir ileti içermediği bir anda sahip kuyruk yöneticisi tarafından olağan bir şekilde kapatılırsa, bu duruma getirilir. Uygulama yapısı boşaltıldığından (TYPE PURGE ile **RECOVER CFSTRUCT** kullanılarak ya da yalnızca kurtarılamayan bir yapı için, yapının önceki örneği silinerek) önceki veri kümesi içeriği atıldığında da EMPTY durumuna getirilebilir. Veri kümesinin sahibi olan kuyruk yöneticisi tarafından bir sonraki açılışında, alan eşlemi boş duruma getirilir ve durum ACTIVE olarak değiştirilir. Önceki veri kümesi içeriği artık gerekli olmadığından, bu durumdaki bir veri kümesi, örneğin alan ayırmasını değiştirmek ya da başka bir birime taşımak için yeni ayrılmış bir veri kümesiyle değiştirilebilir.

#### **erişim**

Paylaşılan ileti veri kümesinin geçerli kullanılabilirlik durumu. Bu parametre aşağıdakilerden biridir:

### **Etkinleştirildi**

Veri kümesi kullanılabilir ve etkinleştirildiğinden bu yana hata saptanmadı. Veri kümesi STATUS (KURTULDU) değerine sahipse, yalnızca yeniden başlatma amacıyla sahip olan kuyruk yöneticisi tarafından açılabilir, ancak STATUS (ACTIVE) değerine sahipse tüm kuyruk yöneticileri açabilir.

#### **ASKIYA ALINDI**

Bir hata nedeniyle veri kümesi kullanılamıyor.

Bu durum, veri kümesine erişilirken ya da ALTER SMDS komutu kullanılırken bir hata nedeniyle STATUS FAILED olarak ayarlandığında ortaya çıkar.

Hata artık yoksa, örneğin kurtarma tamamlandığında ya da durum el ile RECOVERY olarak ayarlanırsa, kuyruk yöneticisi erişimi otomatik olarak yeniden etkinleştirmeyi deneyebilir. Tersi

durumda, başlangıçta başarısız olan işlemi yeniden denemek için bir komut tarafından yeniden etkinleştirilebilir.

### **DEVRE DIŞI**

Paylaşılan ileti veri kümesi, bir komut kullanılarak belirtik olarak devre dışı bırakıldığından kullanılamıyor. Yalnızca etkinleştirmek için başka bir komut kullanılarak yeniden etkinleştirilebilir. Daha fazla bilgi için bkz ["z/OS üzerinde RESET SMDS \(paylaşılan ileti veri kümelerini sıfırla\)" sayfa](#page-899-0) [900](#page-899-0).

#### **RCVDATE**

Kurtarma başlangıç tarihi.

Veri kümesi için kurtarma etkinleştirilmişse, bu, etkinleştirildiği tarihi yyyy-aa-gg biçiminde gösterir. Kurtarma etkinleştirilmediyse, RCVDATE () olarak görüntülenir.

#### **RCVTIME**

Kurtarma başlangıç saati.

Veri kümesi için kurtarma şu anda etkinleştirilmişse, bu, hh.mm.ssbiçiminde etkinleştirildiği zamanı gösterir. Kurtarma etkinleştirilmediyse, RCVTIME () olarak görüntülenir.

#### **TARIH TARIHI**

Arıza tarihi.

Veri kümesi başarısız duruma getirildiyse ve henüz etkin duruma geri yüklenmediyse, bu, hatanın bildirildiği tarihi yyyy-aa-gg biçiminde gösterir. Veri kümesi etkin durumdaysa, FAILDATE () olarak görüntülenir.

#### **FAILTIME**

Başarısızlık zamanı.

Veri kümesi başarısız bir duruma getirildiyse ve henüz etkin duruma geri yüklenmediyse, bu, hatanın bildirildiği zamanı hh.mm.ssbiçiminde gösterir. Veri kümesi etkin durumdaysa, FAILTIME () olarak görüntülenir.

# **z/OS üzerinde DISPLAY CFSTRUCT (CF uygulama yapısı ayarlarını**

### **görüntüle)**

Bir ya da daha çok CF uygulama yapısının özniteliklerini görüntülemek için MQSC DISPLAY CFSTRUCT komutunu kullanın. Bu komut yalnızca kuyruk yöneticisi bir kuyruk paylaşım grubunun üyesiyse z/OS üzerinde geçerlidir.

### **z/OS üzerinde MQSC komutlarının kullanılması**

z/OSüzerinde MQSC komutlarını nasıl kullanacağınıza ilişkin bilgi için bkz. IBM MQ for z/OSüzerinde MQSC ve PCF komutlarını yayınlayabileceğiniz kaynaklar.

Bu komutu kaynaklardan yayınlayabilirsiniz 2CR. Kaynak simgelerine ilişkin açıklamalar için bkz. IBM MQ for z/OS üzerinde MQSC ve PCF komutlarını yayınlayabileceğiniz kaynaklar.

- Sözdizimi çizgesi
- • ["DISPLAY CFSTRUCT için kullanım notları" sayfa 654](#page-653-0)
- • ["DISPLAY CFSTRUCT için anahtar sözcük ve parametre açıklamaları" sayfa 654](#page-653-0)
- • ["İstenen parametreler" sayfa 656](#page-655-0)

**Eşanlamlı**: DIS CFSTRUCT

<span id="page-653-0"></span>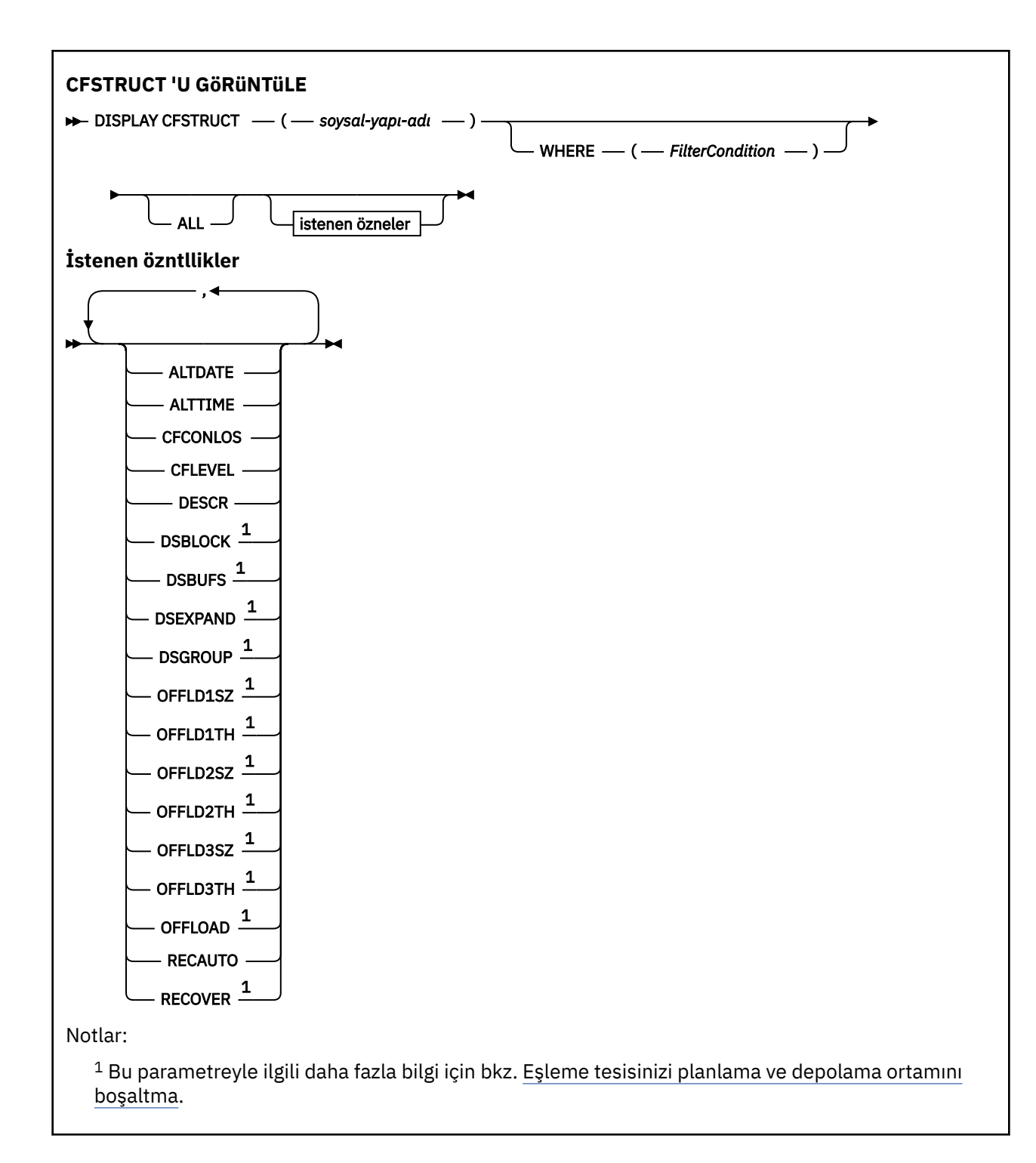

## **DISPLAY CFSTRUCT için kullanım notları**

1. Komut CF denetim yapısını (CSQ\_ADMIN) belirtemiyor.

## **DISPLAY CFSTRUCT için anahtar sözcük ve parametre açıklamaları**

Görüntülenecek uygulama yapısının adı belirtilmelidir. Bu, belirli bir uygulama yapısı adı ya da soysal bir ad olabilir. Soysal bir ad kullanılarak aşağıdakilerden biri görüntülenebilir:

- tüm uygulama yapısı tanımlamaları
- belirtilen adla eşleşen bir ya da daha çok uygulama yapısı

#### **(** *soysal-yapı-adı* **)**

Görüntülenecek CF uygulama yapısının 12 karakterlik adı. Sondaki yıldız işareti (\*), tüm yapı adlarını belirtilen kök ve ardından sıfır ya da daha fazla karakter ile eşleştirir. Tek başına bir yıldız işareti (\*) tüm yapı adlarını belirtir.

CF yapısı adı, kuyruk paylaşım grubu içinde tanımlanmalıdır.

#### **WHERE**

Yalnızca süzgeç koşulunun seçim ölçütüne uyan CF uygulama yapılarını görüntülemek için bir süzgeç koşulu belirtin. Süzgeç koşulu üç bölümden oluşur: *süzgeç-anahtar sözcüğü*, *işleç*ve *süzgeç-değeri*:

#### **süzgeç-anahtar sözcüğü**

Bu DISPLAY komutuna ilişkin öznitelikleri görüntülemek için kullanılabilecek herhangi bir parametre.

#### **işleç**

Bir CF uygulama yapısının, belirtilen süzgeç anahtar sözcüğünde süzgeç değerini karşılayıp karşılamadığını saptamak için kullanılır. İşleçler şunlardır:

**LT**

Küçüktür

**GT**

Büyüktür

**EŞ**

Buna Eşit

**NE**

Buna Eşit Değil

**LE.**

Bundan küçük ya da eşit

#### **GE**

Bundan büyük ya da eşit

#### **LK**

*süzgeç-değeri* olarak sağladığınız bir soysal dizgiyle eşleşir

**NL**

*süzgeç-değeri* olarak sağladığınız bir soysal dizgiyle eşleşmiyor

#### **süzgeç-değeri**

Öznitelik değerinin, işleç kullanılarak test edilmesi gereken değer. Süzgeç-anahtar sözcüğüne bağlı olarak şunlar olabilir:

• Sınanmakta olan öznitelik için geçerli bir değer olan belirtik bir değer.

LK ve NL dışında herhangi bir işleç kullanabilirsiniz. Ancak, değer bir parametrede döndürülebilir olası bir değer kümesinden (örneğin, RECOVER parametresindeki YES değeri) biriyse, yalnızca EQ ya da NE kullanabilirsiniz.

• Soysal bir değer. Bu, sonunda yıldız imi (ABC\* gibi) olan bir karakter dizilimidir (örneğin, DESCR parametresi için sağladığınız karakter dizilimi). Karakterler, sınamakta olduğunuz öznitelik için geçerli olmalıdır. İşleç LK ise, öznitelik değerinin dizgiyle (örnekte ABC) başladığı tüm öğeler listelenir. İşleci NL ise, öznitelik değerinin dizgiyle başlamadığı tüm öğeler listelenir. Sayısal değerleri olan parametreler için ya da bir değer kümesinden biriyle soysal bir süzgeç değeri kullanamazsınız.

DISPLAY CFSTRUCT komutundaki soysal değerler için yalnızca LK ya da NL işleçlerini kullanabilirsiniz.

#### **TÜMÜ**

Tüm öznitelikleri görüntülemek için bunu belirtin. Bu anahtar sözcük belirtilirse, özellikle istenen özniteliklerin herhangi bir etkisi olmaz; tüm öznitelikler görüntülenmeye devam eder.

Soysal bir ad belirtmezseniz ve belirli bir öznitelik istemezseniz, bu varsayılan davranıştır.

## <span id="page-655-0"></span>**İstenen parametreler**

Görüntülenecek verileri tanımlayan bir ya da daha fazla öznitelik belirtin. Öznitelikler herhangi bir sırada belirtilebilir. Aynı özniteliği bir kereden fazla belirtmeyin.

Varsayılan değer, parametre belirtilmezse (ve ALL parametresi belirtilmezse), yapı adlarının görüntülenmesidir.

#### **ALTTARİH**

Tanımın en son değiştirildiği tarih ( yyyy-mm-ddbiçiminde).

## **ALTTIME**

Tanımlamanın en son değiştirildiği saat ( hh.mm.ssbiçiminde).

#### **CFCONLOS**

Kuyruk yöneticisi CF uygulama yapısına bağlanırlığı kaybettiğinde yapılacak işlem.

#### **CFDüZEY**

Bu CF uygulama yapısına ilişkin işlevsel yetenek düzeyini gösterir.

#### **TANIMLAMA**

Açıklayıcı yorum.

#### **DSBLOCK**

Paylaşılan ileti veri kümesi alanının tek tek kuyruklara ayrıldığı birim olan mantıksal blok büyüklüğü.

#### **DSBUFS**

Paylaşılan ileti veri kümelerine erişmek için her kuyruk yöneticisinde ayrılan arabelleklerin sayısı.

#### **DSEXPAND**

Kuyruk yöneticisinin paylaşılan bir ileti veri kümesini genişletip genişletmeyeceğini belirler.

#### **DSGRUP**

Paylaşılan ileti veri kümeleri grubu için kullanılacak soysal veri kümesi adı.

#### **OFFLD1SZ**

Boşaltma kuralı 1: Kilobyte sayısını veren, K ile takip eden bir tamsayı belirten ileti boyutu değeri.

#### **OFFLD1TH**

Boşaltma kuralı 1: Bir tamsayı olarak bağlaşım olanağı yapısı yüzdesi kullanım eşiği değeri.

#### **OFFLD2SZ**

Boşaltma kuralı 2: İleti boyutu değeri, kilobayt sayısını veren, K ile takip edilen bir tamsayıyı belirtir.

#### **OFFLD2TH**

Boşaltma kuralı 2: Bir tamsayı olarak bağlaşım tesis yapısı yüzde kullanım eşiği değeri.

### **OFFLD3SZ**

Boşaltma kuralı 3: İleti boyutu değeri, kilobyte sayısını veren, K ile izleyen bir tamsayı belirtir.

### **OFFLD3TH**

Boşaltma kuralı 3: Bir tamsayı olarak bağlaşım olanağı yapısı yüzdesi kullanım eşiği değeri.

### **YüKLEME**

CFLEVEL değeri 4 'ten azsa, görüntüleyebileceğiniz tek değer NONE olur.

CFLEVEL 4 ise, yalnızca Db2değeri görüntülenebilir.

CFLEVEL 5 ise, görüntülenen değerler Db2, SMDS ya da İKİ 'dir. Bu değerler, boşaltılmış ileti verilerinin bir grup paylaşılan ileti veri kümesinde mi, yoksa Db2ya da her ikisinde mi saklandığını gösterir.

Buna ek olarak, OFFLD1SZ, OFFLD1TH, OFFLD2SZ, OFFLD2TH, OFFLD3SZve OFFLD3TH için boşaltma kuralları parametre değerleri görüntülenir.

#### **RECAUTO**

Bir kuyruk yöneticisi yapının arızalı olduğunu algıladığında ya da bir kuyruk yöneticisi yapıya bağlanırlığını kaybettiğinde ve SysPlex içindeki hiçbir sistemin yapının ayrıldığı Coupling Facility bağlantısı olmadığında otomatik kurtarma işleminin gerçekleştirilip gerçekleştirilmeyeceğini belirtir. Değerler şunlardır:

### **EVET**

Kurtarma da gerekli olan yapı ve ilişkili paylaşılan ileti veri kümeleri otomatik olarak kurtarılır.

### **HAYIR**

Yapı otomatik olarak kurtarılamaz.

### **Kurtar**

Uygulama yapısı için CF kurtarmasının desteklenip desteklenmediğini belirtir. Değerler şunlardır:

### **HAYIR**

CF uygulama yapısı kurtarma işlemi desteklenmiyor.

### **EVET**

CF uygulama yapısı kurtarma işlemi desteklenir.

# **DISPLAY CHANNEL (kanal tanımını görüntüle)**

Bir kanal tanımlamasını görüntülemek için MQSC DISPLAY CHANNEL komutunu kullanın.

## **MQSC komutlarının kullanılması**

MQSC komutlarını nasıl kullanacağınıza ilişkin bilgi için Administering IBM MQ using MQSC commandsbaşlıklı konuya bakın.

 $z/0S$ Bu komutu kaynaklardan yayınlayabilirsiniz 2CR. Kaynak simgelerine ilişkin açıklamalar için bkz. IBM MQ for z/OS üzerinde MQSC ve PCF komutlarını yayınlayabileceğiniz kaynaklar.

- Sözdizimi çizgesi
- • ["Kullanım notları" sayfa 659](#page-658-0)
- • ["DISPLAY CHANNEL için parametre açıklamaları" sayfa 659](#page-658-0)
- • ["İstenen parametreler" sayfa 662](#page-661-0)

### **Eşanlamlı**: DIS CHL

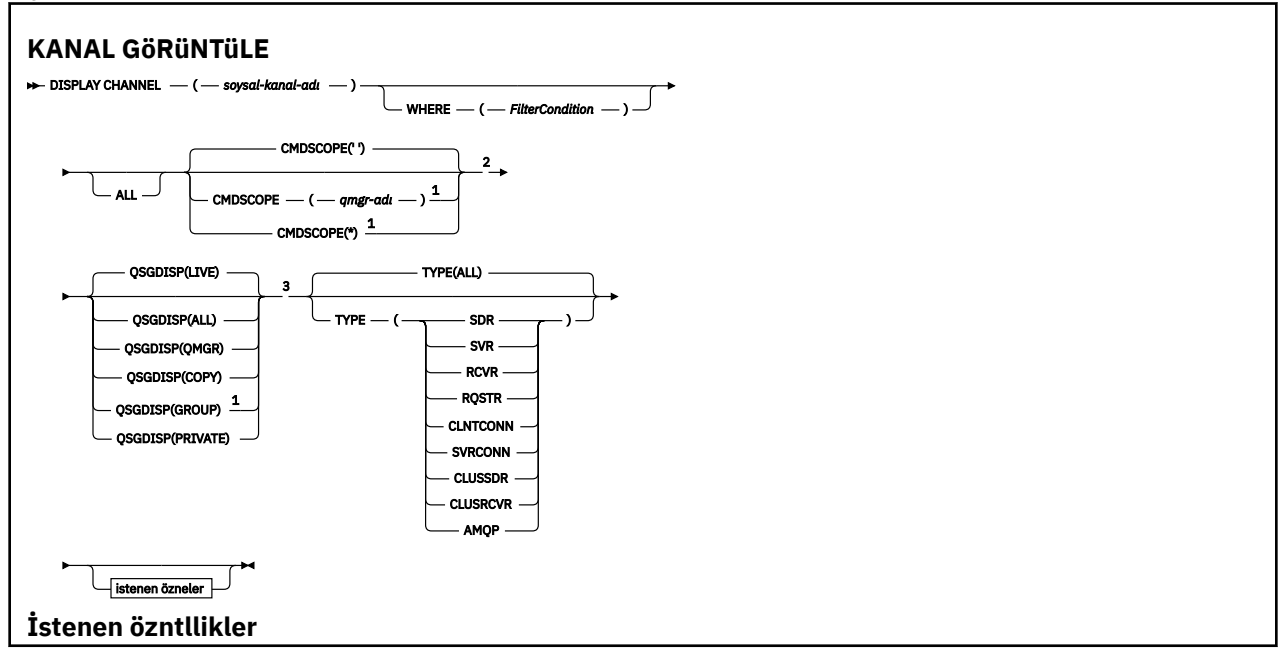

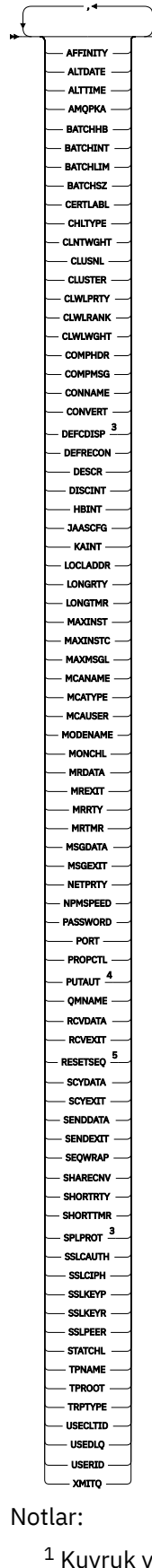

 $^{\rm 1}$  Kuyruk yöneticisi bir kuyruk paylaşım grubunun üyesi olduğunda yalnızca z/OS için geçerlidir.

<sup>2</sup> z/OS istemci-bağlantı kanalları için geçerli değil.

- <span id="page-658-0"></span><sup>3</sup> Yalnızca z/OSüzerinde geçerlidir.
- <sup>4</sup> Yalnızca RCVR, RQSTR, CLUSRCVR ve (yalnızca z/OS için) SVRCONN kanal tipleri için geçerlidir.
- <sup>5</sup> z/OSüzerinde geçerli değil.

### **Kullanım notları**

Kümeyi gönderen kanalları ancak el ile yaratıldıysa görüntüleyebilirsiniz. Bkz. Küme kanalları.

Gösterilen değerler, kanalın geçerli tanımını tanımlar. Kanal başlatıldığından bu yana değiştirildiyse, kanal nesnesinin çalışmakta olan herhangi bir eşgörünümü yürürlükteki tanımla aynı değerlere sahip olmayabilir.

## **DISPLAY CHANNEL için parametre açıklamaları**

Görüntülemek istediğiniz kanal tanımının adını belirlemeniz gerekir. Belirli bir kanal adı ya da soysal bir kanal adı olabilir. Soysal bir kanal adı kullanarak aşağıdakilerden birini görüntüleyebilirsiniz:

- Tüm kanal tanımları
- Belirtilen adla eşleşen bir ya da daha fazla kanal tanımı

#### *(soysal-kanal-adı)*

Görüntülenecek kanal tanımının adı (bkz. IBM MQ nesnelerini adlandırma kuralları ). Sondaki yıldız işareti (\*), tüm kanal tanımlarını belirtilen kök ve ardından sıfır ya da daha fazla karakter ile eşleştirir. Tek başına bir yıldız işareti (\*) tüm kanal tanımlarını belirtir.

#### **WHERE**

Yalnızca süzgeç koşulunun seçim ölçütüne uyan kanalları görüntülemek için bir süzgeç koşulu belirtin. Süzgeç koşulu üç bölümden oluşur: *süzgeç-anahtar sözcüğü*, *işleç*ve *süzgeç-değeri*:

#### **süzgeç-anahtar sözcüğü**

Bu DISPLAY komutuna ilişkin öznitelikleri görüntülemek için kullanılabilecek hemen hemen her parametre. Ancak, süzgeç anahtar sözcükleri olarak CMDSCOPE, QSGDISP ya da MCANAME değiştirgelerini kullanamazsınız. Kanalları seçmek için de kullanılıyorsa TYPE (ya da CHLTYPE) kullanılamaz. Süzgeç anahtar sözcüğünün geçerli bir öznitelik olmadığı bir tipteki kanallar görüntülenmez.

### **işleç**

Bu, bir kanalın belirtilen süzgeç anahtar sözcüğünde süzgeç değerini karşılayıp karşılamadığını belirlemek için kullanılır. İşleçler şunlardır:

**LT**

Küçüktür

### **GT**

Büyüktür

**EŞ**

Buna Eşit

**NE**

Buna Eşit Değil

### **LE.**

Bundan küçük ya da eşit

### **GE**

Bundan büyük ya da eşit

#### **LK**

*süzgeç-değeri* olarak sağladığınız bir soysal dizgiyle eşleşir

**NL**

*süzgeç-değeri* olarak sağladığınız bir soysal dizgiyle eşleşmiyor

#### **CT**

Belirtilen bir öğeyi içerir. *süzgeç-anahtar sözcüğü* bir listeyse, öznitelikleri belirtilen öğeyi içeren nesneleri görüntülemek için bunu kullanabilirsiniz.

#### **ex**

Belirtilen bir öğe içermiyor. *süzgeç-anahtar sözcüğü* bir listeyse, öznitelikleri belirtilen öğeyi içermeyen nesneleri görüntülemek için bunu kullanabilirsiniz.

#### **CTG**

*süzgeç-değeri*olarak sağladığınız bir soysal dizgiyle eşleşen bir öğe içerir. *süzgeç-anahtar sözcüğü* bir listeyse, öznitelikleri soysal dizgiyle eşleşen nesneleri görüntülemek için bunu kullanabilirsiniz.

#### **ÇıKış**

*süzgeç-değeri*olarak sağladığınız bir soysal dizgiyle eşleşen herhangi bir öğe içermez. *süzgeçanahtar sözcüğü* bir listeyse, öznitelikleri soysal dizgiyle eşleşmeyen nesneleri görüntülemek için bunu kullanabilirsiniz.

#### **süzgeç-değeri**

Öznitelik değerinin, işleç kullanılarak test edilmesi gereken değer. Süzgeç-anahtar sözcüğüne bağlı olarak şunlar olabilir:

• Sınanmakta olan öznitelik için geçerli bir değer olan belirtik bir değer.

Yalnızca LT, GT, EQ, NE, LE ya da GE işleçlerini kullanabilirsiniz. Ancak, öznitelik değeri bir parametredeki olası bir değer kümesinden (örneğin, TYPE parametresindeki SDR değeri) birse, yalnızca EQ ya da NE kullanabilirsiniz.

• Soysal bir değer. Bu, sonunda yıldız imi (ABC\* gibi) olan bir karakter dizilimidir (örneğin, DESCR parametresi için sağladığınız karakter dizilimi). Karakterler, sınamakta olduğunuz öznitelik için geçerli olmalıdır. İşleç LK ise, öznitelik değerinin dizgiyle (örnekte ABC) başladığı tüm öğeler listelenir. İşleci NL ise, öznitelik değerinin dizgiyle başlamadığı tüm öğeler listelenir. Yalnızca tek bir sondaki genel arama karakteri (yıldız işareti) kullanılabilir.

Sayısal değerleri olan parametreler için ya da bir değer kümesinden biriyle soysal bir süzgeç değeri kullanamazsınız.

• Değerler listesindeki bir öğe. Değer belirtik ya da bir karakter değeriyse, belirtik ya da soysal olabilir. Belirtildiyse, işleç olarak CT ya da EX kullanın. Örneğin, CT işleciyle DEF değeri belirtilirse, öznitelik değerlerinden birinin DEF olduğu tüm öğeler listelenir. Soysalsa, işleç olarak CTG ya da EXG kullanın. CTG işleciyle ABC\* belirtilirse, öznitelik değerlerinden birinin ABC ile başladığı tüm öğeler listelenir.

### **TÜMÜ**

Tüm parametrelerin sorgulanmasının sonuçlarını görüntülemek için ALL değerini belirtin. ALL belirlenirse, belirli bir parametreye ilişkin tüm istekler yoksayılır. ALL ile sorgulama işleminin sonucu, olası tüm değiştirgelerin sonuçlarını döndürmektir.

Soysal bir ad belirtmezseniz ve belirli bir parametre istemezseniz, varsayılan değer budur.

 $z/0S$ z/OS üzerinde, WHERE değiştirgesini kullanarak bir süzgeç koşulu belirtirseniz, ancak diğer altyapılarda yalnızca istenen öznitelikler görüntülenir.

Parametre belirlenmezse (ve ALL parametresi belirlenmezse ya da varsayılan olarak belirlenmezse), varsayılan değer, kanal adlarının yalnızca görüntülenmesidir.

 $z/0S$ z/OSüzerinde CHLTYPE ve QSGDISP değerleri de görüntülenir.

#### $z/0S$ **CMDSCOPE**

Bu parametre, kuyruk yöneticisi bir kuyruk paylaşım grubunun üyesiyse komutun nasıl yürütüleceğini belirtir.

**' '**

Komut, girildiği kuyruk yöneticisinde yürütülür. Bu varsayılan değerdir.

#### *qmgr-adı*

Kuyruk yöneticisinin kuyruk paylaşım grubu içinde etkin olması koşuluyla, komut belirttiğiniz kuyruk yöneticisinde yürütülür.

Yalnızca bir kuyruk paylaşım grubu ortamı kullanıyorsanız ve komut sunucusu etkinleştirildiyse, komutun girildiği kuyruk yöneticisinden başka bir kuyruk yöneticisi adı belirtebilirsiniz.

**\***

Komut yerel kuyruk yöneticisinde yürütülür ve kuyruk paylaşım grubundaki her etkin kuyruk yöneticisine iletilir. Bunun sonucu, kuyruk paylaşım grubundaki her kuyruk yöneticisine komut girilmesiyle aynıdır.

#### $z/0S$ **QSGDISP**

Bilgilerin görüntüleneceği nesnelerin atılacağını belirtir. Değerler şunlardır:

#### **Canlı**

Varsayılan değer budur ve QSGDISP (QMGR) ya da QSGDISP (COPY) ile tanımlanan nesnelere ilişkin bilgileri görüntüler.

#### **TÜMÜ**

QSGDISP (QMGR) ya da QSGDISP (COPY) ile tanımlanan nesnelere ilişkin bilgileri görüntüler.

Paylaşılan bir kuyruk yöneticisi ortamı varsa ve komut, verildiği kuyruk yöneticisinde yürütülüyorsa, bu seçenek QSGDISP (GROUP) ile tanımlanan nesnelere ilişkin bilgileri de görüntüler.

Paylaşılan bir kuyruk yöneticisi ortamında QSGDISP (ALL) belirtilirse, komut yinelenen adlar verebilir (farklı işlevlerle).

**Not:** QSGDISP (LIVE) durumunda, bu yalnızca paylaşılan ve paylaşılmayan bir kuyruk aynı ada sahip olduğunda ortaya çıkar; böyle bir durum iyi yönetilen bir sistemde oluşmamalıdır.

Paylaşılan bir kuyruk yöneticisi ortamında şunu kullanın:

DISPLAY CHANNEL(name) CMDSCOPE(\*) QSGDISP(ALL)

Eşleşen TÜM nesneleri listelemek için

name

paylaşılan havuzdakiler yinelenmeden kuyruk paylaşım grubunda yer almanızı sağlar.

#### **kopyala**

Yalnızca QSGDISP (COPY) ile tanımlanan nesnelere ilişkin bilgileri görüntüler.

#### **GRUP**

Yalnızca QSGDISP (GROUP) ile tanımlanan nesnelere ilişkin bilgileri görüntüler. Yalnızca paylaşılan bir kuyruk yöneticisi ortamı varsa buna izin verilir.

#### **ÖZEL**

Yalnızca QSGDISP (QMGR) ya da QSGDISP (COPY) ile tanımlanan nesnelere ilişkin bilgileri görüntüler. QSGDISP ' nin (PRIVATE) QSGDISP (LIVE) ile aynı bilgileri görüntülediğini unutmayın.

#### **QMGR**

Yalnızca QSGDISP (QMGR) ile tanımlanan nesnelere ilişkin bilgileri görüntüler.

QSGDISP aşağıdaki değerlerden birini görüntüler:

#### **QMGR**

Nesne QSGDISP (QMGR) ile tanımlandı.

#### **GRUP**

Nesne QSGDISP (GROUP) ile tanımlandı.

#### **kopyala**

Nesne QSGDISP (COPY) ile tanımlandı.

Süzgeç anahtar sözcüğü olarak QSGDISP kullanamazsınız.

### <span id="page-661-0"></span>**TİP**

Bu isteğe bağlıdır. Görüntüyü bir tipteki kanallarla sınırlamak için kullanılabilir.

Değer aşağıdakilerden biridir:

### **TÜMÜ**

Tüm tiplerdeki kanallar görüntülenir (varsayılan değer budur).

### **SDR**

Yalnızca gönderen kanalları görüntülenir.

### **SVR**

Yalnızca sunucu kanalları görüntülenir.

### **RCVR**

Yalnızca alıcı kanalları görüntülenir.

### **RQSTR**

Yalnızca istekte bulunan kanallar görüntülenir.

### **CLNTCONN**

Yalnızca istemci bağlantısı kanalları görüntülenir.

### **SVRCONN**

Yalnızca sunucu bağlantısı kanalları görüntülenir.

### **KLUSSDR**

Yalnızca küme gönderen kanalları görüntülenir. ).

### **CLUSRCVR**

Yalnızca küme alıcı kanalları görüntülenir. ).

### **AMQP**

Yalnızca AMQP kanalları görüntülenir.

CHLTYPE ( *tip* ) bu parametre için eşanlamlı olarak kullanılabilir. ,

# **İstenen parametreler**

Görüntülenecek verileri tanımlayan bir ya da daha çok DISPLAY CHANNEL parametresi belirleyin. Parametreleri herhangi bir sırada belirtebilirsiniz, ancak aynı parametreyi bir kereden fazla belirtmeyin.

Bazı parametreler yalnızca belirli bir tipteki ya da tipteki kanallar için geçerlidir. Belirli bir kanal tipiyle ilgili olmayan öznitelikler ne çıkışa neden olur ne de hata oluşur. Aşağıdaki çizelge, her kanal tipi için ilgili parametreleri göstermektedir. Çizelgeden sonra her değiştirgenin bir tanımlaması vardır. Tanımlama gerekli olduğunu belirtmedikçe parametreler isteğe bağlıdır.

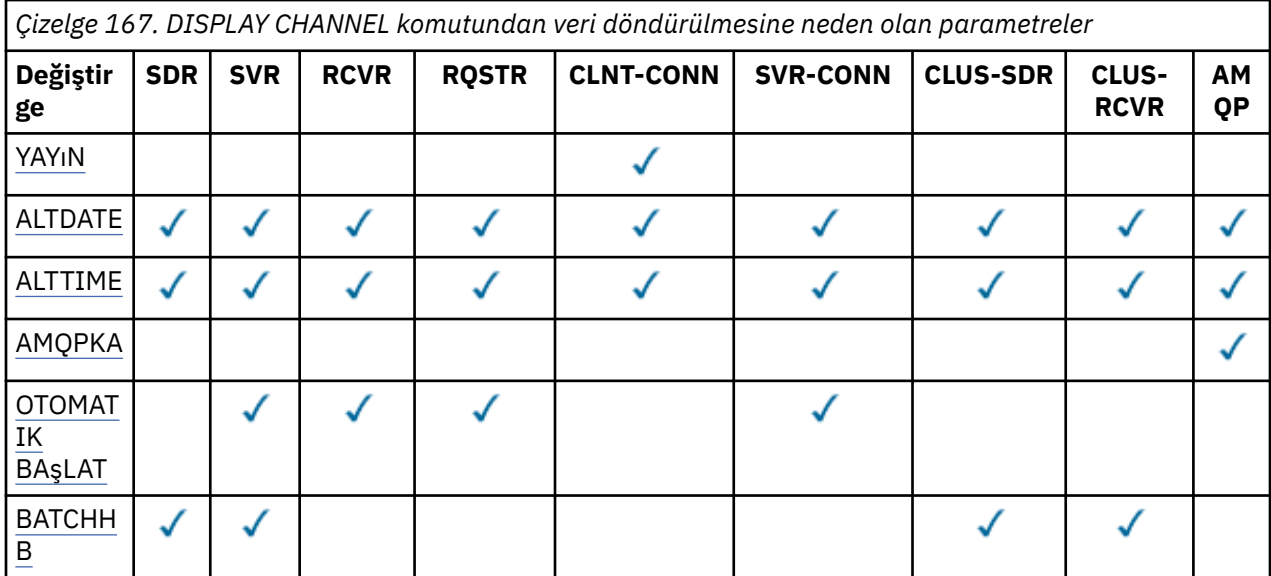

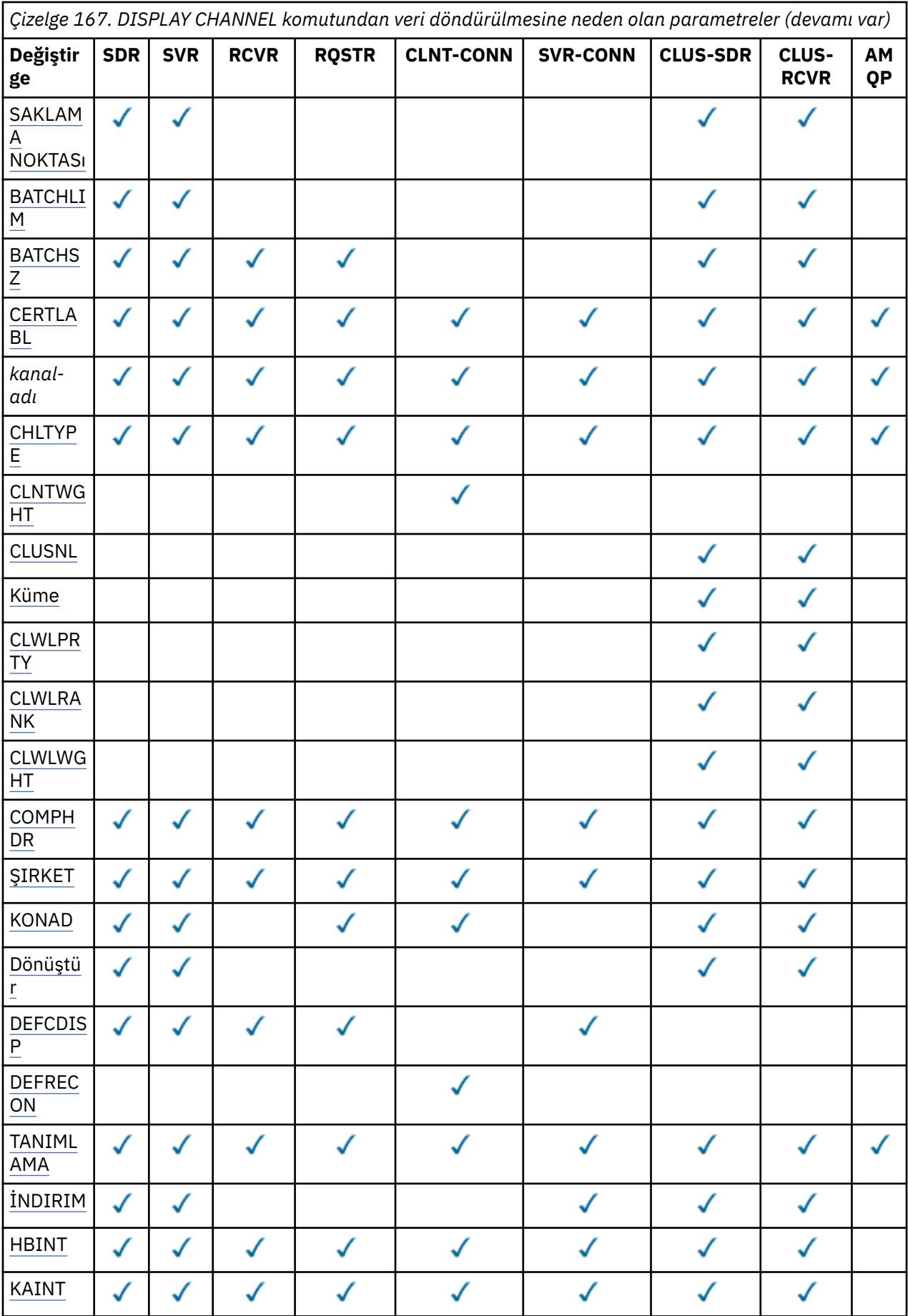

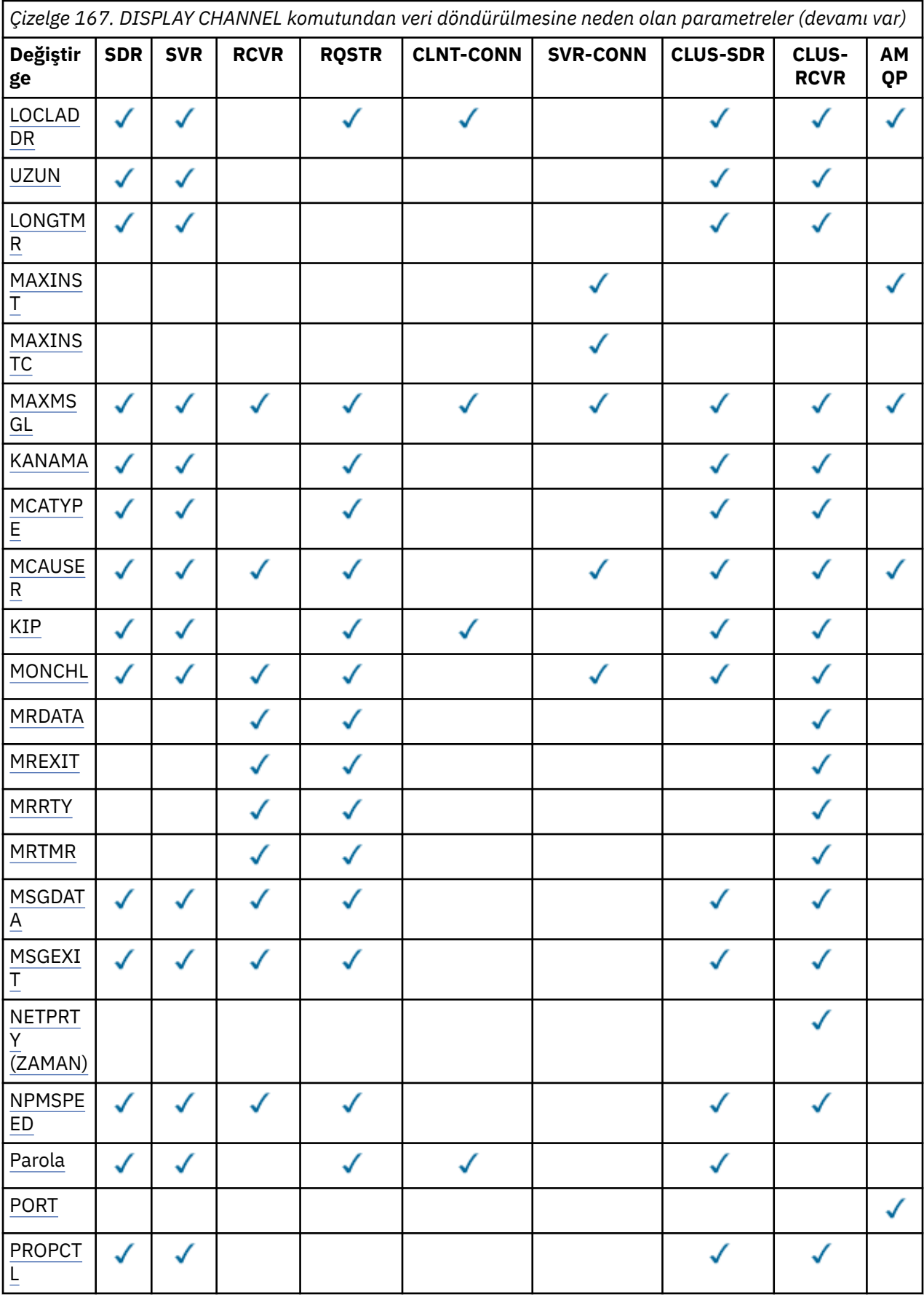

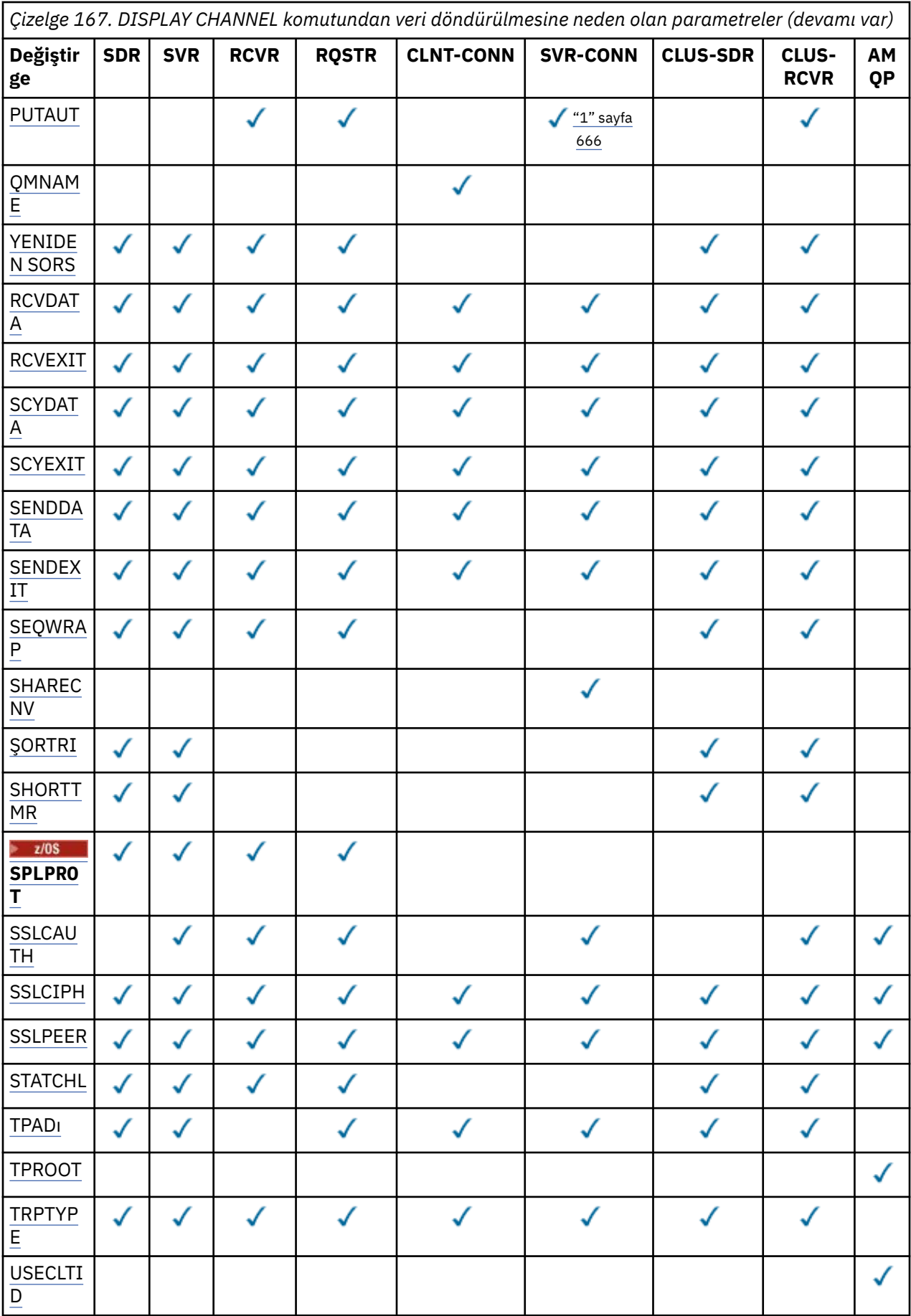

<span id="page-665-0"></span>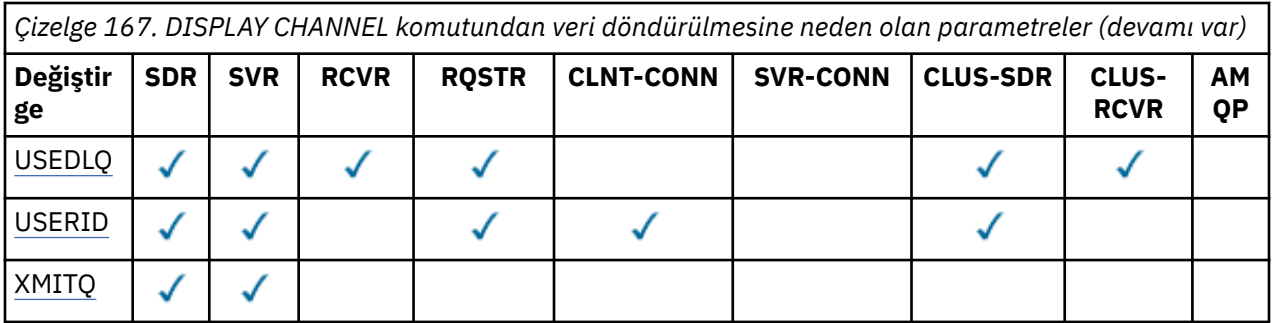

#### **Not:**

1. PUTAUT, yalnızca z/OS üzerinde SVRCONN kanal tipi için geçerlidir.

#### **SONRAKALıK**

Kanal benzerliği özniteliği.

#### **Tercih Edilen**

Bir işlemdeki sonraki bağlantılar, ilk bağlantıyla aynı kanal tanımını kullanmayı dener.

#### **YOK**

Bir süreçteki tüm bağlantılar, alfabetik sırayla seçilen herhangi bir uygulanabilir CLNTWGHT (0) tanımlaması ile ağırlıklandırmaya dayalı olarak uygulanabilir bir tanım seçer.

#### **ALTTARİH**

Tanımın en son değiştirildiği tarih ( yyyy-mm-ddbiçiminde).

### **ALTTIME**

Tanımlamanın en son değiştirildiği saat ( hh.mm.ssbiçiminde).

#### **AMQPKA**

Bir AMQP kanalı için milisaniye cinsinden canlı tutma süresi.

### **OTOMATIK BAşLAT**

Kanal için bir LU 6.2 yanıtlayıcı işleminin başlatılıp başlatılmayacağı.

### **BATCHHB**

Kullanılmakta olan toplu iş sağlıklı işletim bildirimi değeri.

### **BATCHINT**

Minimum toplu iş süresi.

#### **BATCHLIM**

Toplu iş verileri sınırı.

Bir kanal üzerinden gönderilebilecek veri miktarı sınırı.

### **BATCHSZ**

Toplu iş boyutu.

### **CERTLABL**

Sertifika etiketi.

### **CHLTYPE**

Kanal tipi.

Bir soysal kanal adı belirtirseniz ve başka parametre istemezseniz, kanal tipi her zaman görüntülenir. z/OSüzerinde, kanal tipi her zaman görüntülenir.

- Multi Çoklu platformlar' da TYPE, bu parametrenin eşanlamlısı olarak kullanılabilir.

#### **KLNTWGHT**

İstemci kanalı ağırlıklandırması.

0 özel değeri, rasgele yük dengeleme gerçekleştirilmediğini ve uygulanabilir tanımların alfabetik sırayla seçildiğini gösterir. Rasgele yük dengeleme gerçekleştirilirse, değer 1-99 aralığındadır; burada 1 en düşük ağırlıklandırma ve 99 en yüksek ağırlıktır.

#### <span id="page-666-0"></span>**Küme**

Kanalın ait olduğu kümenin adı.

#### **CLUSNL**

Kanalın ait olduğu kümelerin listesini belirten ad listesinin adı.

#### **ÇALKANLıK**

Küme iş yükü dağıtımı amacıyla kanalın önceliği.

#### **CLWLRANK**

Küme iş yükü dağıtımı amacıyla kanalın sırası.

#### **CLWLWGHT**

Küme iş yükü dağıtımı amacıyla kanalın ağırlıklandırması.

#### **TAMAMLANDI**

Kanal tarafından desteklenen üstbilgi veri sıkıştırma tekniklerinin listesi. Gönderen, sunucu, küme gönderen, küme alıcı ve istemci-bağlantı kanalları için, belirtilen değerler tercih sırasına göre belirlenir.

#### **ŞIRKET**

Kanal tarafından desteklenen ileti veri sıkıştırma tekniklerinin listesi. Gönderen, sunucu, küme gönderen, küme alıcı ve istemci-bağlantı kanalları için, belirtilen değerler tercih sırasına göre belirlenir.

#### **KONADı**

Bağlantı adı.

#### **Dönüştür**

Gönderenin uygulama iletisi verilerini dönüştürmesi gerekip gerekmediğini belirler.

#### **DEFCDISP**

Bilgilerin döndürüleceği kanalların varsayılan kanal düzenleme durumunu belirtir. Bu anahtar sözcük yoksa, tüm varsayılan kanal yok etme kanalları seçilebilir.

#### **TÜMÜ**

Tüm varsayılan kanal yok etme kanalları görüntülenir.

Bu varsayılan ayardır.

#### **ÖZEL**

Yalnızca varsayılan kanal düzenleme değerinin PRIVATE olduğu kanallar görüntülenir.

#### **PAYLAŞILAN**

Yalnızca varsayılan kanal atma değerinin FIXSHARED ya da SHARED olduğu kanallar görüntülenir.

**Not:** Bu, z/OSüzerindeki istemci-bağlantı kanalı tipleri için geçerli değildir.

#### **TANIMLAMA**

Varsayılan istemci yeniden bağlanma seçeneği.

#### **TANIMLAMA**

Açıklama.

#### **İNDIRIM**

Bağlantı kesme aralığı.

#### **HBINT (HBINT**

Sağlıklı işletim aralığı.

#### **KAINT**

Kanal için KeepAlive zamanlaması.

#### **LOCLADDR**

**LONGTMR**

Kanalın yerel iletişim adresi.

#### **UZUN**

Uzun yeniden deneme sayısı.

## Uzun yeniden deneme süreölçeri.

#### **MAXINST (** *tamsayı* **)**

Bir sunucu bağlantısı kanalının aynı anda çalışmasına izin verilen eşgörünüm sayısı üst sınırı.

#### <span id="page-667-0"></span>**MAXINSTC (** *tamsayı* **)**

Aynı anda çalışmasına izin verilen, tek bir istemciden başlatılan bir sunucu bağlantısı kanalının eşgörünüm sayısı üst sınırı.

**Not:** Bu bağlamda, aynı uzak ağ adresinden gelen bağlantılar aynı istemciden gelen bağlantılar olarak kabul edilir.

#### **MAXMSGL**

Kanal için ileti uzunluğu üst sınırı.

#### **KANAMA**

İleti kanalı aracısı adı.

Süzgeç anahtar sözcüğü olarak MCANAME kullanamazsınız.

#### **MCATYPE**

İleti kanalı aracısının ayrı bir işlem olarak mı, yoksa ayrı bir iş parçacığı olarak mı çalıştırıldığı.

#### **MCAUSER**

İleti kanalı aracısı kullanıcı kimliği.

#### **MODENAME (KIPI)**

LU 6.2 kip adı.

#### **MONCHL.**

Çevrimiçi izleme verilerinin toplanması.

#### **MRDATA**

Kanal iletisi-çıkış kullanıcı verilerini yeniden deneyin.

#### **MREXIT**

Kanal iletisi-çıkış adını yeniden deneyin.

#### **MRRTY (MIKTAR)**

Kanal iletisi-yeniden deneme sayısı.

#### **MRTMR**

Kanal iletisi-yeniden deneme zamanı.

#### **MSGDATA**

Kanal ileti çıkışı kullanıcı verileri.

#### **MSGEXIT**

Kanal ileti çıkışı adları.

#### **NETPRTY (ZAMAN)**

Ağ bağlantısının önceliği.

#### **NPMSPEED**

Kalıcı olmayan ileti hızı.

#### **Parola**

LU 6.2 oturumunu başlatmak için parola. Boş değilse, bu, yıldız işareti zulu zulu zaranlaki tüm platformlardaolarak görüntülenir.

#### **PORT**

Bir AMQP kanalını bağlamak için kullanılan kapı numarası.

#### **PROPCTL**

İleti özelliği denetimi.

İleti bir V6 ya da önceki bir kuyruk yöneticisine (özellik tanımlayıcısı kavramını anlamayan bir kuyruk yöneticisi) gönderilmek üzereyken iletilerin özelliklerine ne olacağını belirler.

Bu parametre Gönderen, Sunucu, Küme Gönderen ve Küme Alıcı kanalları için geçerlidir.

Bu parametre isteğe bağlıdır.

İzin verilen değerler şunlardır:

#### **ŞIRKET**

Bu varsayılan değerdir.

<span id="page-668-0"></span>*Çizelge 168. PROPCTL değeri COMPAT olduğunda, hangi mesage özelliklerinin ayarlandığına bağlı olarak sonuç aralığı*

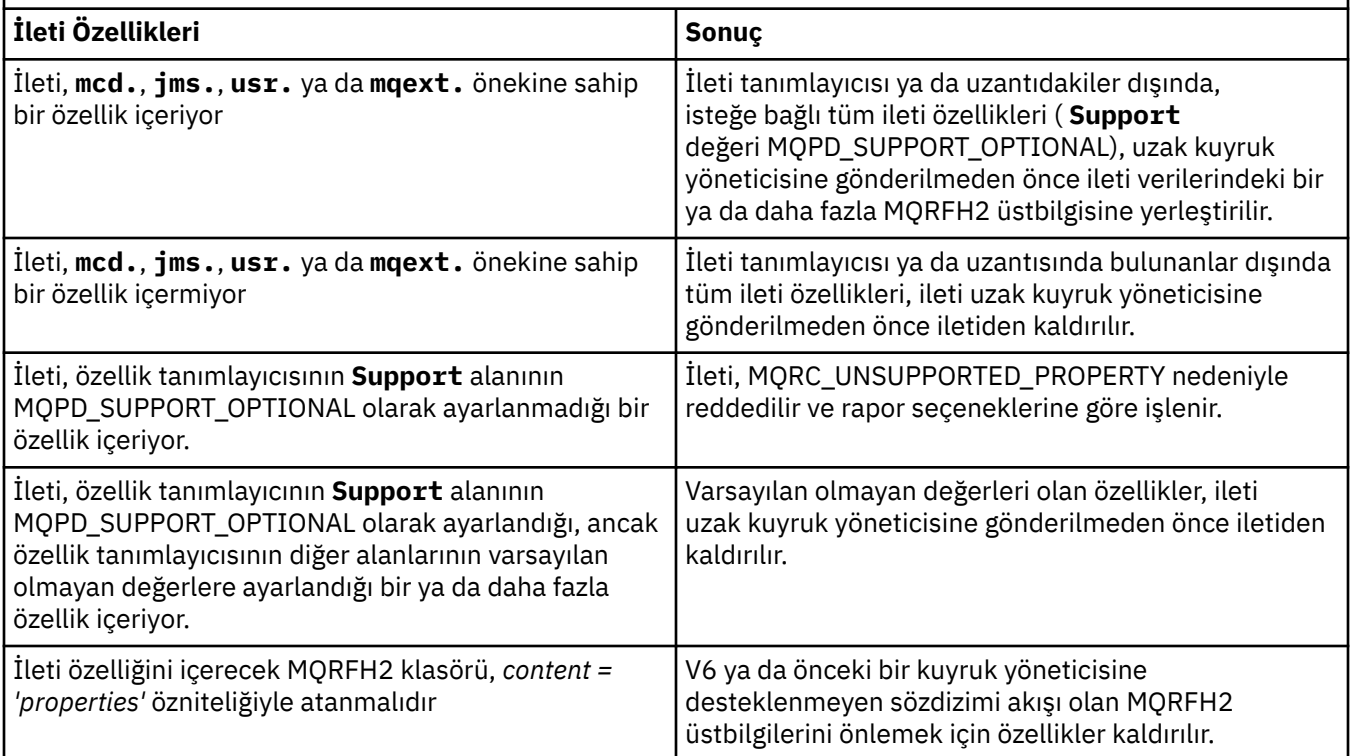

#### **YOK**

İleti tanımlayıcı ya da uzantıdakiler dışında, iletinin tüm özellikleri, ileti uzak kuyruk yöneticisine gönderilmeden önce iletiden kaldırılır.

İleti, özellik tanımlayıcısının **Support** alanının MQPD\_SUPPORT\_OPTIONAL olarak ayarlanmadığı bir özellik içeriyorsa, ileti MQRC\_UNSUPPORTED\_PROPERTY nedeniyle reddedilir ve rapor seçeneklerine göre işlenir.

### **TÜMÜ**

İletinin tüm özellikleri, uzak kuyruk yöneticisine gönderildiğinde iletiye eklenir. İleti tanımlayıcısı (ya da uzantısı) dışındaki özellikler, ileti verilerindeki bir ya da daha çok MQRFH2 üstbilgisine yerleştirilir.

#### **PUTAUT.**

Yetki ver.

#### **QMNAME**

Kuyruk yöneticisi adı.

### **İLK DURUMA GEÇIş**

Beklemedeki ilk duruma getirme sıra numarası.

Bu, bekleyen bir isteğin sıra numarasıdır ve bir kullanıcının RESET CHANNEL komut isteğinin henüz tamamlanmadığını gösterir.

Sıfır değeri, henüz tamamlanmamış RESET CHANNEL olmadığını gösterir. Değer, 1-999999999 aralığında olabilir.

Bu parametre z/OSiçin geçerli değildir.

#### **RCVDATA**

Kanal alma çıkış kullanıcı verileri.

#### **RCVEXIT**

Kanal alma çıkış adları.

#### <span id="page-669-0"></span>**SCYDATA**

Kanal güvenlik çıkışı kullanıcı verileri.

### **SCYEXIT**

Kanal güvenliği çıkış adları.

### **SENDDATA**

Kanal gönderme çıkış kullanıcı verileri.

### **SENDEXIT**

Kanal gönderme çıkış adları.

### **SEQWRAP**

Sıra numarası kaydırma değeri.

#### **SHARECNV**

Sohbet değeri paylaşılıyor.

### **ŞORTRI**

Kanalın, iş ortağına oturum ayırmayı deneme sayısı üst sınırını belirtir.

### **SHORTTMR**

Kısa yeniden deneme süreölçeri.

### **SPLPROT**

SPLPROT (Güvenlik İlkesi Koruma), AMS etkin olduğunda ve geçerli bir ilke varsa, bir sunucudan sunucuya Message Channel Agent 'ın ileti korumasıyla nasıl ilgilenmesi gerektiğini belirtir.

#### **SSLCAUTH**

TLS istemci kimlik doğrulaması gerekip gerekmediğini belirler.

### **SSLCIPH**

TLS bağlantısı için şifre belirtimi.

### **SSLPEER**

Kanalın diğer ucundaki eşdüzey kuyruk yöneticisi ya da istemci sertifikasından ayırt edici ada ilişkin süzgeç.

### **DURUM**

İstatistik verilerinin toplanması.

### **TPNAME**

LU 6.2 hareket programı adı.

### **TPROOT**

Bir AMQP kanalının konu kökü.

### **İZLEMA TIPI**

İletim tipi.

### **USECLTID**

MCAUSER öznitelik değeri yerine, bir AMQP kanalına ilişkin yetki denetimlerinde istemci tanıtıcısının kullanılması gerektiğini belirtir.

### **USEDLQ**

İletiler kanallar tarafından teslim edilemediğinde, teslim edilmeyen iletiler kuyruğunun kullanılıp kullanılmayacağını belirler.

### **USERID**

LU 6.2 oturumunu başlatmak için kullanıcı kimliği.

### **XMITQ**

İletim kuyruğu adı.

Bu parametrelere ilişkin daha fazla ayrıntı için bkz. ["DEFINE CHANNEL \(yeni bir kanal tanımlayın\)" sayfa](#page-466-0) [467.](#page-466-0)

#### **ALW DISPLAY CHANNEL (kanal tanımını görüntüle) MQTT**

Bir MQ Telemetry kanal tanımlamasını görüntülemek için MQSC DISPLAY CHANNEL (MQTT) komutunu kullanın.

### **MQSC komutlarının kullanılması**

MQSC komutlarını nasıl kullanacağınıza ilişkin bilgi için Administering IBM MQ using MQSC commandsbaşlıklı konuya bakın.

- Sözdizimi çizgesi
- "DISPLAY CHANNEL için parametre açıklamaları (MQTT)" sayfa 671
- • ["İstenen parametreler" sayfa 673](#page-672-0)

**Eşanlamlı**: DIS CHL

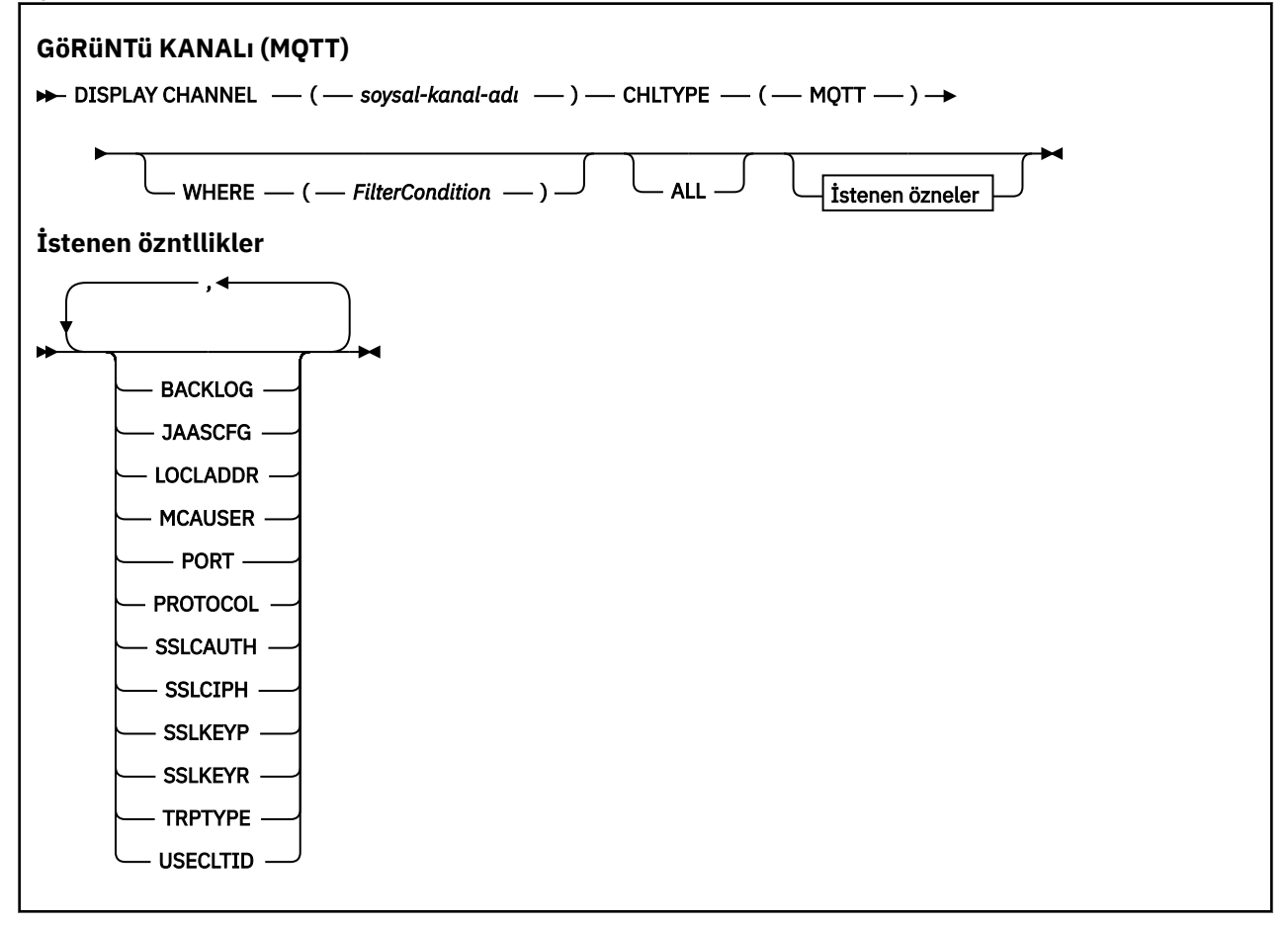

DISPLAY CHANNEL (MQTT) komutu yalnızca MQ Telemetry kanalları için geçerlidir.

## **DISPLAY CHANNEL için parametre açıklamaları (MQTT)**

Görüntülemek istediğiniz kanal tanımının adını belirlemeniz gerekir. Bu, belirli bir kanal adı ya da soysal bir kanal adı olabilir. Soysal bir kanal adı kullanarak aşağıdakilerden birini görüntüleyebilirsiniz:

- Tüm kanal tanımları
- Belirtilen adla eşleşen bir ya da daha fazla kanal tanımı

### *(generic-channel-name)*

Görüntülenecek kanal tanımının adı (bkz. IBM MQ nesnelerini adlandırma kuralları ). Sondaki yıldız işareti (\*), tüm kanal tanımlarını belirtilen kök ve ardından sıfır ya da daha fazla karakter ile eşleştirir. Tek başına bir yıldız işareti (\*) tüm kanal tanımlarını belirtir.

#### **CHLTYPE(** *type* **)**

Değer her zaman MQTT' dir.

TYPE , bu parametrenin eşanlamlısı olarak kullanılabilir.

#### **WHERE**

Yalnızca süzgeç koşulunun seçim ölçütüne uyan kanalları görüntülemek için bir süzgeç koşulu belirtin. Süzgeç koşulu üç bölümden oluşur: *süzgeç-anahtar sözcüğü*, *işleç*ve *süzgeç-değeri*:

#### **süzgeç-anahtar sözcüğü**

Bu DISPLAY komutuna ilişkin öznitelikleri görüntülemek için kullanılabilecek hemen hemen her parametre. Ancak, süzgeç anahtar sözcükleri olarak CMDSCOPE, QSGDISP ya da MCANAME değiştirgelerini kullanamazsınız. Kanalları seçmek için de kullanılıyorsa TYPE (ya da CHLTYPE) kullanılamaz. Süzgeç anahtar sözcüğünün geçerli bir öznitelik olmadığı bir tipteki kanallar görüntülenmez.

#### **işleç**

Bu, bir kanalın belirtilen süzgeç anahtar sözcüğünde süzgeç değerini karşılayıp karşılamadığını belirlemek için kullanılır. İşleçler şunlardır:

#### **LT**

Küçüktür

**GT**

Büyüktür

**EŞ** Buna Eşit

**NE**

Buna Eşit Değil

#### **LE.**

Bundan küçük ya da eşit

### **GE**

Bundan büyük ya da eşit

### **LK**

*süzgeç-değeri* olarak sağladığınız bir soysal dizgiyle eşleşir

#### **NL**

*süzgeç-değeri* olarak sağladığınız bir soysal dizgiyle eşleşmiyor

### **CT**

Belirtilen bir öğeyi içerir. *süzgeç-anahtar sözcüğü* bir listeyse, öznitelikleri belirtilen öğeyi içeren nesneleri görüntülemek için bunu kullanabilirsiniz.

#### **ex**

Belirtilen bir öğe içermiyor. *süzgeç-anahtar sözcüğü* bir listeyse, öznitelikleri belirtilen öğeyi içermeyen nesneleri görüntülemek için bunu kullanabilirsiniz.

#### **CTG**

*süzgeç-değeri*olarak sağladığınız bir soysal dizgiyle eşleşen bir öğe içerir. *süzgeç-anahtar sözcüğü* bir listeyse, öznitelikleri soysal dizgiyle eşleşen nesneleri görüntülemek için bunu kullanabilirsiniz.

### **ÇıKış**

*süzgeç-değeri*olarak sağladığınız bir soysal dizgiyle eşleşen herhangi bir öğe içermez. *süzgeçanahtar sözcüğü* bir listeyse, öznitelikleri soysal dizgiyle eşleşmeyen nesneleri görüntülemek için bunu kullanabilirsiniz.

#### **süzgeç-değeri**

Öznitelik değerinin, işleç kullanılarak test edilmesi gereken değer. Süzgeç-anahtar sözcüğüne bağlı olarak şunlar olabilir:

• Sınanmakta olan öznitelik için geçerli bir değer olan belirtik bir değer.

<span id="page-672-0"></span>Yalnızca LT, GT, EQ, NE, LE ya da GE işleçlerini kullanabilirsiniz. Ancak, öznitelik değeri bir parametredeki olası bir değer kümesinden (örneğin, TYPE parametresindeki SDR değeri) birse, yalnızca EQ ya da NE kullanabilirsiniz.

• Soysal bir değer. Bu, sonunda yıldız imi (ABC\* gibi) olan bir karakter dizilimidir (örneğin, DESCR parametresi için sağladığınız karakter dizilimi). Karakterler, sınamakta olduğunuz öznitelik için geçerli olmalıdır. İşleç LK ise, öznitelik değerinin dizgiyle (örnekte ABC) başladığı tüm öğeler listelenir. İşleci NL ise, öznitelik değerinin dizgiyle başlamadığı tüm öğeler listelenir. Yalnızca tek bir sondaki genel arama karakteri (yıldız işareti) kullanılabilir.

Sayısal değerleri olan parametreler için ya da bir değer kümesinden biriyle soysal bir süzgeç değeri kullanamazsınız.

• Değerler listesindeki bir öğe. Değer belirtik ya da bir karakter değeriyse, belirtik ya da soysal olabilir. Belirtildiyse, işleç olarak CT ya da EX kullanın. Örneğin, CT işleciyle DEF değeri belirtilirse, öznitelik değerlerinden birinin DEF olduğu tüm öğeler listelenir. Soysalsa, işleç olarak CTG ya da EXG kullanın. CTG işleciyle ABC\* belirtilirse, öznitelik değerlerinden birinin ABC ile başladığı tüm öğeler listelenir.

### **ALL**

Tüm parametrelerin sorgulanmasının sonuçlarını görüntülemek için ALL değerini belirtin. ALL belirlenirse, belirli bir parametreye ilişkin tüm istekler yoksayılır. ALL ile sorgulama işleminin sonucu, olası tüm değiştirgelerin sonuçlarını döndürmektir.

Soysal bir ad belirtmezseniz ve belirli bir parametre istemezseniz, varsayılan değer budur.

Parametre belirlenmezse (ve ALL parametresi belirlenmezse ya da varsayılan olarak belirlenmezse), varsayılan değer, kanal adlarının yalnızca görüntülenmesidir.

### **İstenen parametreler**

Görüntülenecek verileri tanımlayan bir ya da daha fazla DISPLAY CHANNEL parametresi belirtin. Parametreleri herhangi bir sırada belirtebilirsiniz, ancak aynı parametreyi bir kereden fazla belirtmeyin.

Bazı parametreler yalnızca belirli bir tipteki ya da tipteki kanallar için geçerlidir. Belirli bir kanal tipiyle ilgili olmayan öznitelikler ne çıkışa neden olur ne de hata oluşur. Aşağıdaki çizelge, her kanal tipi için ilgili parametreleri göstermektedir. Çizelgeden sonra her değiştirgenin bir tanımlaması vardır. Tanımlama gerekli olduğunu belirtmedikçe parametreler isteğe bağlıdır.

#### **BACKLOG**

Telemetri kanalının herhangi bir zamanda destekleyebileceği bekleyen bağlantı isteklerinin sayısı. Birikim sınırına ulaşıldığında, bağlanmayı deneyen diğer istemciler, yürürlükteki birikim listesi işleninceye kadar bağlantı reddedilir. Değer, 0-999999999 aralığındadır. Varsayılan değer 4096 'dır.

#### **CHLTYPE**

Kanal tipi.

Bu parametre için yalnızca bir geçerli değer vardır: MQTT.

#### **JAASCFG**

JAAS yapılanış dosyasındaki bir kısmı adı.

#### **LOCLADDR**

Kanalın yerel iletişim adresi.

#### **MCAUSER**

İleti kanalı aracısı kullanıcı kimliği.

### **PORT**

Telemetri (MQXR) hizmetinin istemci bağlantılarını kabul ettiği kapı numarası.

#### **PROTOCOL**

Kanal tarafından desteklenen iletişim protokolü.

#### **SSLCAUTH**

IBM MQ ' in TLS istemcisinden bir sertifika gerektirip gerektirmediğini tanımlar.

### **SSLCIPH**

**SSLCIPH** bir telemetri kanalı ile kullanıldığında, TLS Şifre Ürün Grubu anlamına gelir.

#### **SSLKEYP**

Anahtar havuzuna ilişkin parola. Parola girilmezse, şifrelenmemiş bağlantıları kullanmanız gerekir.

#### **SSLKEYR**

TLS anahtar havuzunun adı. Tüm ayrıntılar için [ALTER QMGR](#page-349-0) komutunun SSLKEYR parametresine bakın.

### **TRPTYPE**

Kullanılacak iletim protokolü. Bir Telemetry kanalı için, bu her zaman TCP ' dir (TCP/IP iletişim kuralı).

### **USECLTID**

Bağlantı için MQTT istemci kimliğini IBM MQ kullanıcı kimliği olarak kullanmak isteyip istemediğinizi belirtir.

Bu parametrelere ilişkin daha fazla ayrıntı için bkz. ["MQTT için KANAL TANIMLAYıN \(yeni bir kanal](#page-521-0) [tanımlayın\)" sayfa 522.](#page-521-0)

#### $z/0S$ **DISPLAY CHINIT (kanal başlatıcı bilgilerini görüntüle)- z/OS**

Kanal başlatıcısına ilişkin bilgileri görüntülemek için MQSC DISPLAY CHINIT komutunu kullanın. Komut sunucusu çalışıyor olmalıdır.

## **z/OS üzerinde MQSC komutlarının kullanılması**

z/OSüzerinde MQSC komutlarını nasıl kullanacağınıza ilişkin bilgi için bkz. IBM MQ for z/OSüzerinde MQSC ve PCF komutlarını yayınlayabileceğiniz kaynaklar.

Bu komutu kaynaklardan yayınlayabilirsiniz CR. Kaynak simgelerine ilişkin açıklamalar için bkz. IBM MQ for z/OS üzerinde MQSC ve PCF komutlarını yayınlayabileceğiniz kaynaklar.

- Sözdizimi çizgesi
- • ["DISPLAY CHINIT için kullanım notları" sayfa 675](#page-674-0)
- • ["DISPLAY CHINIT için parametre açıklamaları" sayfa 675](#page-674-0)

### **Eşanlamlı**: DIS CHI ya da DIS DQM

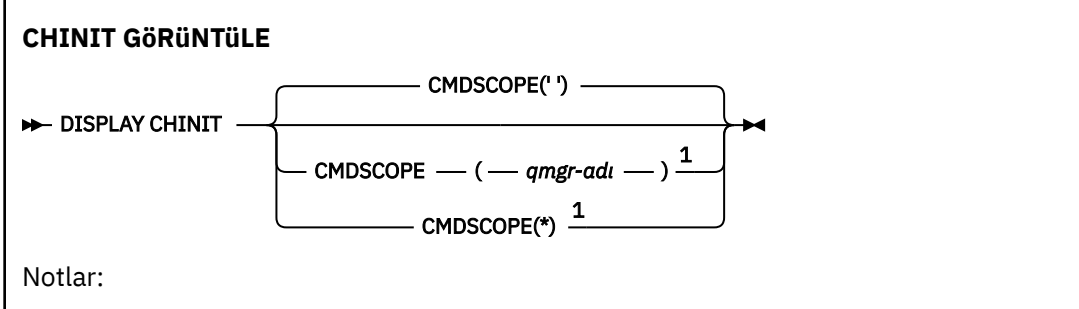

 $^{\rm 1}$  Kuyruk yöneticisi bir kuyruk paylaşım grubunun üyesi olduğunda yalnızca z/OS için geçerlidir.

# <span id="page-674-0"></span>**DISPLAY CHINIT için kullanım notları**

- 1. Bu komuta verilen yanıt, kanal başlatıcısının geçerli durumunu gösteren bir dizi iletidir. Bu, aşağıdakileri içerir:
	- Kanal başlatıcının çalışıp çalışmadığını belirler
	- Hangi dinleyicilerin başlatıldığını ve bu dinleyicilerle ilgili bilgileri.
	- Kaç dağıtıcının başlatıldığını ve kaç dağıtıcının istendiğini
	- Kaç bağdaştırıcı alt görevlerinin başlatıldığını ve kaç bağdaştırıcı alt görevlerinin istendiğini
	- Kaç TLS alt görevlerinin başlatıldığını ve kaç tane istendiğini
	- TCP sistem adı
	- Kaç kanal bağlantısının güncel olduğu ve etkin, durdurulmuş ya da yeniden deneniyor olduğu
	- Yürürlükteki bağlantı sayısı üst sınırı

## **DISPLAY CHINIT için parametre açıklamaları**

### **CMDSCOPE**

Bu parametre, kuyruk yöneticisi bir kuyruk paylaşım grubunun üyesi olduğunda komutun nasıl çalıştırılacağını belirtir.

**' '**

Komut, girildiği kuyruk yöneticisinde çalışır. Bu varsayılan değerdir.

#### *qmgr-adı*

Kuyruk yöneticisinin kuyruk paylaşım grubu içinde etkin olması koşuluyla, komut belirttiğiniz kuyruk yöneticisinde çalışır.

Yalnızca bir kuyruk paylaşım grubu ortamı kullanıyorsanız ve komut sunucusu etkinleştirildiyse, komutun girildiği kuyruk yöneticisinden başka bir kuyruk yöneticisi adı belirtebilirsiniz.

**\***

Komut, yerel kuyruk yöneticisinde çalışır ve kuyruk paylaşım grubundaki her etkin kuyruk yöneticisine de iletilir. Bunun sonucu, kuyruk paylaşım grubundaki her kuyruk yöneticisine komut girilmesiyle aynıdır.

# **DISPLAY CHLAUTH (kanal kimlik doğrulama kaydını görüntüle)**

Bir kanal kimlik doğrulama kaydının özniteliklerini görüntülemek için MQSC DISPLAY CHLAUTH komutunu kullanın.

## **MQSC komutlarının kullanılması**

MQSC komutlarını nasıl kullanacağınıza ilişkin bilgi için Administering IBM MQ using MQSC commandsbaşlıklı konuya bakın.

 $z/0S$ Bu komutu kaynaklardan yayınlayabilirsiniz 2CR. Kaynak simgelerine ilişkin açıklamalar için bkz. IBM MQ for z/OS üzerinde MQSC ve PCF komutlarını yayınlayabileceğiniz kaynaklar.

- • [Sözdizimi çizgesi](#page-675-0)
- • [Parametreler](#page-676-0)

**Eşanlamlı**: DIS CHLAUTH

<span id="page-675-0"></span>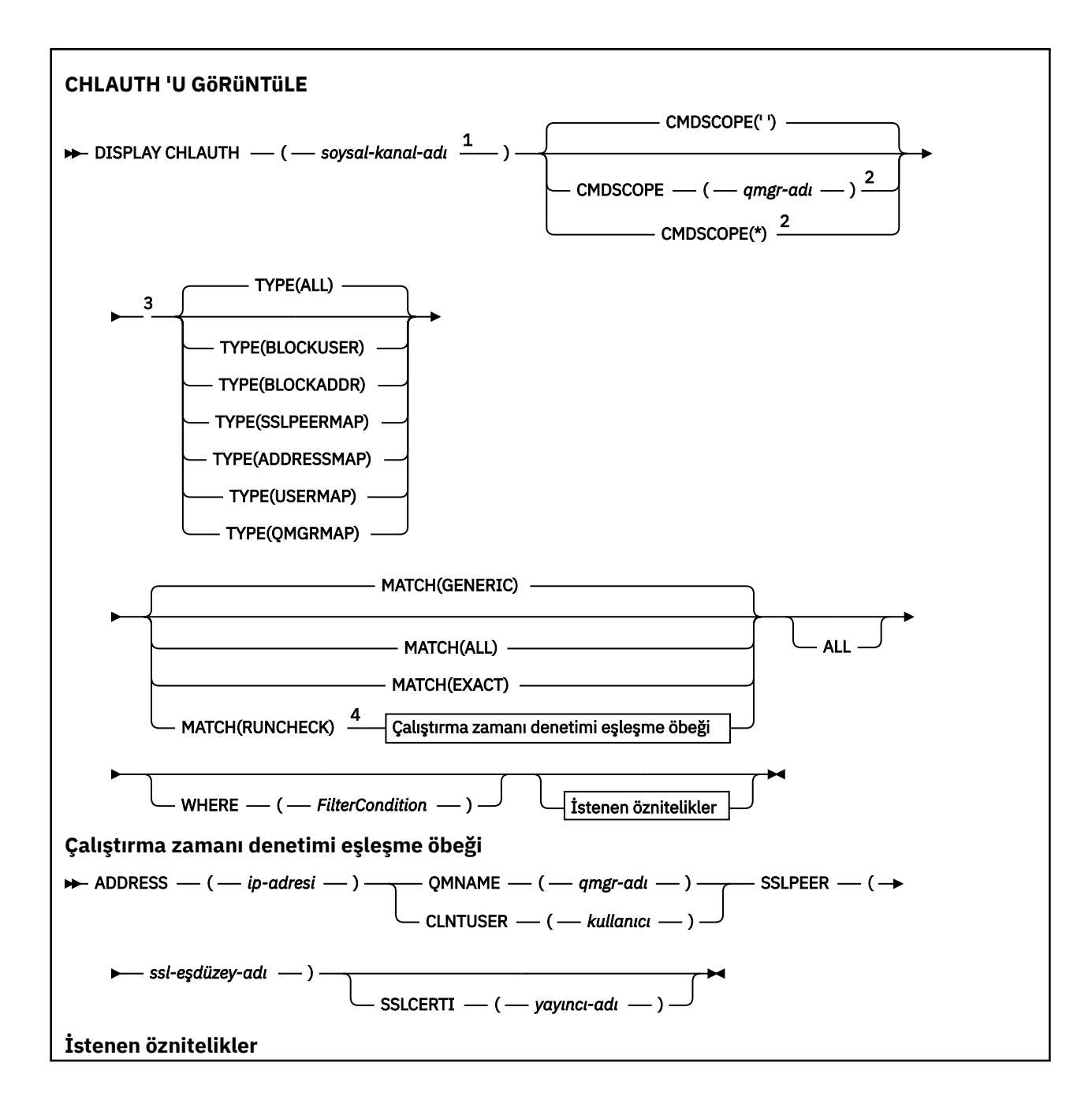

<span id="page-676-0"></span>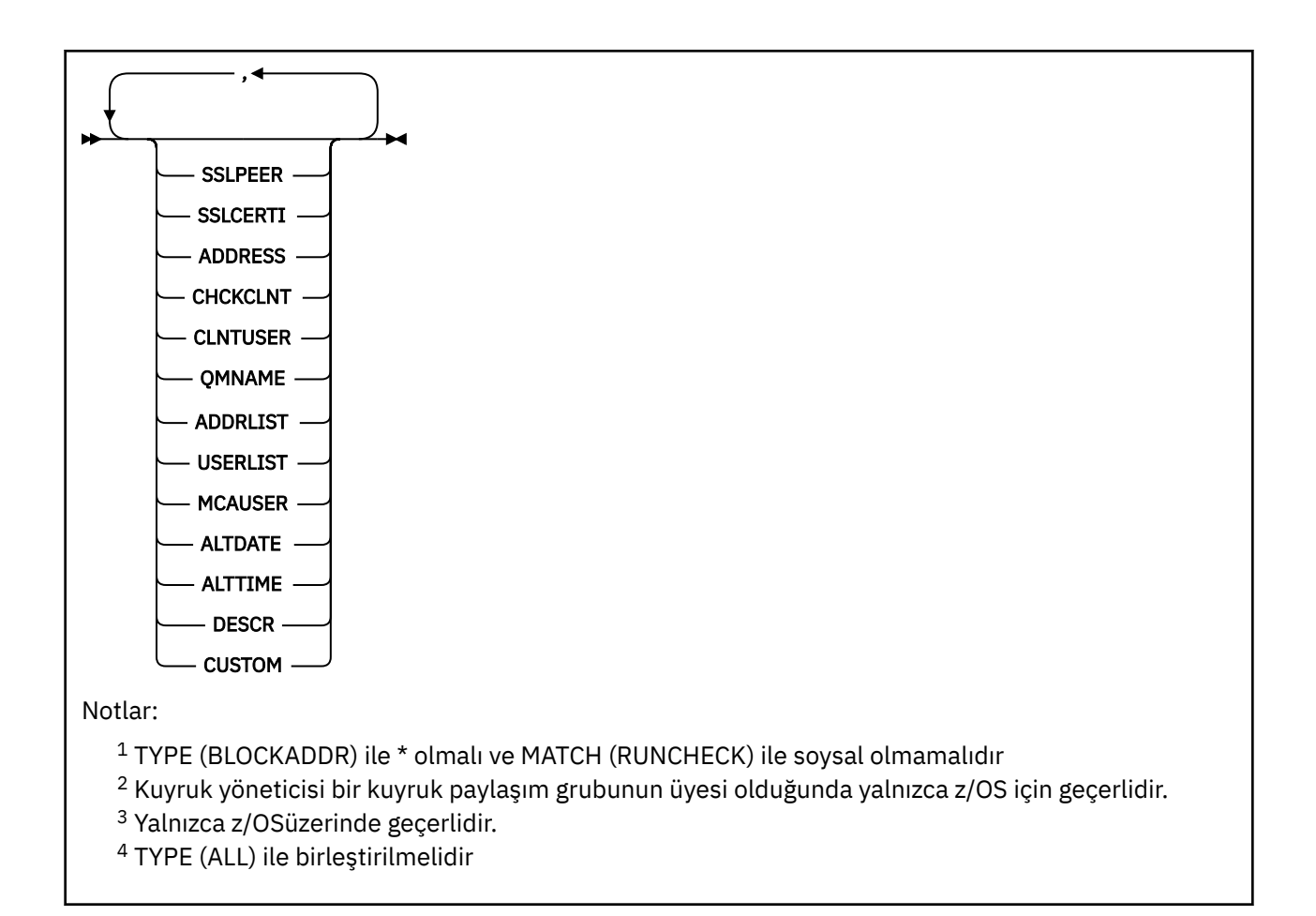

### **Parametreler**

#### **soysal-kanal-adı**

Görüntülenecek kanalın ya da kanal kümesinin adı. Bir kanal kümesi belirtmek için genel arama karakteri olarak yıldız işaretini (\*) kullanabilirsiniz. z/OSüzerinde bir yıldız işareti kullanıldığında, tüm değerin çevresinde tek tırnak işareti kullanılmalıdır. **MATCH** RUNCHECK olduğunda bu parametre soysal olmamalıdır.

### **ADRES**

Eşleştirilecek IP adresi.

Bu parametre yalnızca **MATCH** RUNCHECKolduğunda geçerlidir, soysal olmamalıdır ve bir anasistem adı olmamalıdır.

### **TÜMÜ**

Tüm öznitelikleri görüntülemek için bu parametreyi belirtin. Bu anahtar sözcük belirtilirse, özellikle istenen özniteliklerin herhangi bir etkisi olmaz; tüm öznitelikler görüntülenmeye devam eder.

Soysal bir ad belirtmezseniz ve belirli bir öznitelik istemezseniz, bu varsayılan davranıştır.

#### **KLNTUSER**

İstemci, kullanıcı kimliğinin yeni bir kullanıcı kimliğiyle eşlendiğini, değiştirilmesine izin verildiğini ya da engellendiğini bildirdi.

İstemciden gelen ve istemci tarafı işleminin altında çalıştığı kullanıcı kimliğini gösteren kullanıcı kimliği ya da MQCSP kullanarak bir MQCONNX çağrısında istemci tarafından sunulan kullanıcı kimliği olabilir.

Bu parametre yalnızca TYPE (USERMAP) ile ve **Match** RUNCHECKolduğunda geçerlidir.

Dizginin uzunluk üst sınırı: MQ\_CLIENT\_USER\_ID\_LENGTH.

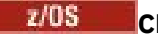

#### **CMDSCOPE**

Bu parametre yalnızca z/OS için geçerlidir ve kuyruk yöneticisi bir kuyruk paylaşım grubunun üyesiyse komutun nasıl çalıştırılacağını belirtir.

**' '**

Komut, girildiği kuyruk yöneticisinde çalıştırılır. Bu varsayılan değerdir.

#### *qmgr-adı*

Kuyruk yöneticisinin kuyruk paylaşım grubu içinde etkin olması koşuluyla, komut belirttiğiniz kuyruk yöneticisinde çalıştırılır.

Yalnızca bir kuyruk paylaşım grubu ortamı kullanıyorsanız ve komut sunucusu etkinleştirildiyse, komutun girildiği kuyruk yöneticisinden başka bir kuyruk yöneticisi adı belirtebilirsiniz.

**\***

Komut yerel kuyruk yöneticisinde çalıştırılır ve kuyruk paylaşım grubundaki her etkin kuyruk yöneticisine geçirilir. Bu etki, kuyruk paylaşım grubundaki her kuyruk yöneticisine komut girilmesiyle aynıdır.

#### **KAÇINCI**

Uygulanacak eşleştirme tipini belirtir.

### **YENIDEN İşARETLE**

Bu kuyruk yöneticisine bağlanıyorsa, yürütme sırasında belirli bir gelen kanal tarafından eşleştirilen kaydı döndürür. Belirli gelen kanal, soysal olmayan değerler sağlanarak açıklanır:

- Kanal adı.
- Kuyruk yöneticisi **REVDNS(ENABLED)**ile yapılandırıldıysa, anasistem adını keşfetmek için komutu çalıştırmanın bir parçası olarak ters arama yapılan bir IP adresi içeren **ADDRESS** özniteliği.
- **SSLCERTI** özniteliği, yalnızca gelen kanal TLS kullanıyorsa.
- **SSLPEER** özniteliği, yalnızca gelen kanal TLS kullanıyorsa.
- **QMNAME** ya da **CLNTUSER** özniteliği, gelen kanalın bir istemci kanalı mı, yoksa kuyruk yöneticisi kanalı mı olduğuna bağlıdır.

Keşfedilen kayıtta **WARN** için YESdeğeri belirlenmişse, kanalın yürütme sırasında kullanacağı gerçek kaydı göstermek için ikinci bir kayıt da görüntülenebilir. Bu parametre **TYPE(ALL)**ile birleştirilmelidir.

#### **ÖZDEŞ**

Yalnızca, sağlanan kanal tanıtımı adıyla tam olarak eşleşen kayıtları döndürür. Kanal tanıtımı adında yıldız imi yoksa, bu seçenek MATCH (GENERIC) ile aynı çıkışı döndürür.

#### **Genel**

Kanal profili adındaki yıldız işaretleri genel arama karakteri olarak işlenir. Kanal profili adında yıldız işareti yoksa, bu, MATCH (EXACT) ile aynı çıktıyı döndürür. Örneğin, bir ABC\* profili ABC, ABC\* ve ABCD kayıtlarının döndürülmesiyle sonuçlanabilir.

#### **TÜMÜ**

Sağlanan kanal profili adıyla eşleşen tüm olası kayıtları döndürür. Bu durumda kanal adı soysalsa, daha belirli eşleşmeler olsa bile kanal adıyla eşleşen tüm kayıtlar döndürülür. Örneğin, bir SYSTEM. \* .SVRCONN tanıtımı, SYSTEM. \* için kayıtlarla sonuçlanabilir, SYSTEM.DEF.\*, SYSTEM.DEF.SVRCONNve SYSTEM.ADMIN.SVRCONN döndürülüyor.

#### **QMNAME**

Eşleştirilecek uzak ortak kuyruk yöneticisinin adı

Bu parametre yalnızca **MATCH** RUNCHECK olduğunda geçerlidir ve soysal olmamalıdır.

#### **SSLCERTI**

Eşleştirilecek sertifikanın Sertifika veren Ayırt Edici Adı.

Boş değilse, **SSLCERTI** alanı, **SSLPEER** değerine ek olarak eşleştirilir.

Bu parametre yalnızca **MATCH** RUNCHECK olduğunda geçerlidir ve soysal olmamalıdır.

#### **SSLPEER**

Eşleştirilecek sertifikanın Ayırt Edici Adı.

**SSLPEER** değeri, bir Ayırt Edici Adı belirtmek için kullanılan standart formda belirtilir.

Bu parametre yalnızca **MATCH** RUNCHECK olduğunda geçerlidir ve soysal olmamalıdır.

### **TİP**

Ayrıntıların görüntüleneceği Kanal Kimlik Doğrulama Kaydı tipi. Olası değerler şunlardır:

- TÜMÜ
- BLOCKUSER
- BLOCKADDR
- SSLPEERMAP
- EKLEME
- KLNCKMAP
- QMGRMAP

### **WHERE**

Yalnızca süzgeç koşulunun seçim ölçütüne uyan kanal kimlik doğrulama kayıtlarını görüntülemek için bir süzgeç koşulu belirtin. Süzgeç koşulu üç bölümden oluşur: *süzgeç-anahtar sözcüğü*, *işleç*ve *süzgeç-değeri*:

### **süzgeç-anahtar sözcüğü**

Bu DISPLAY komutuna ilişkin öznitelikleri görüntülemek için kullanılabilecek herhangi bir parametre.

#### **işleç**

Bu, bir kanal kimlik doğrulama kaydının, belirtilen süzgeç anahtar sözcüğünde süzgeç değerini karşılayıp karşılamadığını belirlemek için kullanılır. İşleçler aşağıdaki gibidir:

### **LT**

Küçüktür

**GT**

Büyüktür

**EŞ**

Buna Eşit

### **NE**

Buna Eşit Değil

### **LE.**

Bundan küçük ya da eşit

### **GE**

Bundan büyük ya da eşit

### **LK**

*süzgeç-değeri* olarak sağladığınız bir soysal dizgiyle eşleşir

### **NL**

*süzgeç-değeri* olarak sağladığınız bir soysal dizgiyle eşleşmiyor

#### **CT**

Belirtilen bir öğeyi içerir. *süzgeç-anahtar sözcüğü* bir listeyse, öznitelikleri belirtilen öğeyi içeren nesneleri görüntülemek için bunu kullanabilirsiniz.

#### **ex**

Belirtilen bir öğe içermiyor. *süzgeç-anahtar sözcüğü* bir listeyse, öznitelikleri belirtilen öğeyi içermeyen nesneleri görüntülemek için bunu kullanabilirsiniz.

#### **CTG**

*süzgeç-değeri*olarak sağladığınız bir soysal dizgiyle eşleşen bir öğe içerir. *süzgeç-anahtar sözcüğü* bir listeyse, öznitelikleri soysal dizgiyle eşleşen nesneleri görüntülemek için bunu kullanabilirsiniz.

#### **ÇıKış**

*süzgeç-değeri*olarak sağladığınız bir soysal dizgiyle eşleşen herhangi bir öğe içermez. *süzgeçanahtar sözcüğü* bir listeyse, öznitelikleri soysal dizgiyle eşleşmeyen nesneleri görüntülemek için bunu kullanabilirsiniz.

#### **süzgeç-değeri**

Öznitelik değerinin, işleç kullanılarak test edilmesi gereken değer. süzgeç-anahtar sözcüğüne bağlı olarak, değer belirtik ya da soysal olabilir:

• Sınanmakta olan öznitelik için geçerli bir değer olan belirtik bir değer.

LK ve NL dışında herhangi bir işleç kullanabilirsiniz. Ancak, değer bir parametrede döndürülebilir olası bir değer kümesinden (örneğin, MATCH parametresindeki ALL değeri) biriyse, yalnızca EQ ya da NE kullanabilirsiniz.

• Soysal bir değer. Bu, sonunda yıldız işareti olan bir karakter dizgisidir; örneğin, ABC\*. Karakterler, sınamakta olduğunuz öznitelik için geçerli olmalıdır. İşleç LK ise, öznitelik değerinin dizgiyle (örnekte ABC) başladığı tüm öğeler listelenir. İşleci NL ise, öznitelik değerinin dizgiyle başlamadığı tüm öğeler listelenir. Sayısal değerleri olan parametreler için ya da bir değer kümesinden biriyle soysal bir süzgeç değeri kullanamazsınız.

Genel değerler için yalnızca LK ya da NL işleçlerini kullanabilirsiniz.

• Değerler listesindeki bir öğe. Değer belirtik ya da bir karakter değeriyse, belirtik ya da soysal olabilir. Belirtildiyse, işleç olarak CT ya da EX kullanın. Örneğin, CT işleciyle DEF değeri belirtilirse, öznitelik değerlerinden birinin DEF olduğu tüm öğeler listelenir. Soysalsa, işleç olarak CTG ya da EXG kullanın. CTG işleciyle ABC\* belirtilirse, öznitelik değerlerinden birinin ABC ile başladığı tüm öğeler listelenir.

**Not:** z/OS sistemlerinde, MQSC **WHERE** yantümcesinin süzgeç değeri için 256 karakter sınırı vardır. Bu sınır diğer platformlar için geçerli değildir.

# **İstenen parametreler**

Görüntülenecek verileri tanımlayan bir ya da daha çok parametre belirtin. Parametreler herhangi bir sırada belirtilebilir, ancak aynı parametreyi bir kereden fazla belirtmeyin.

### **TİP**

Kanal kimlik doğrulama kaydının tipi

# **SSLPEER**

Sertifikanın ayırt edici adı.

### **ADRES**

IP adresi

### **CHCKCLNT**

Bu kuralla eşleşen bağlantılar tarafından bir kullanıcı kimliği ve parola sağlanıp sağlanmayacağını belirler.

### **KLNTUSER**

İstemci tarafından bildirilir kullanıcı kimliği

#### **QMNAME**

Uzak ortak kuyruk yöneticisinin adı

#### **MCAUSER**

Gelen bağlantı, sağlanan TLS DN 'si, IP adresi, istemci bildirisi kullanıcı kimliği ya da uzak kuyruk yöneticisi adıyla eşleştiğinde kullanılacak kullanıcı kimliği.

#### **ADDRALIST (ADDRALIST)**

Herhangi bir kanalda bu kuyruk yöneticisine bağlanması engellenen IP adresi kalıplarının listesi.

#### **KULLANıCıLAR**

Bu kanalın ya da kanal kümesinin kullanılması yasaklanan kullanıcı kimliklerinin listesi.

#### **ALTTARİH**

Kanal kimlik doğrulama kaydının en son değiştirildiği tarih ( *yyyy-aa-gg*biçiminde).

#### **ALTTIME**

Kanal kimlik doğrulama kaydının en son değiştirildiği zaman ( *hh.mm.ss*biçiminde).

#### **TANIMLAMA**

Kanal kimlik doğrulama kaydıyla ilgili açıklayıcı bilgiler.

### **SSLCERTI**

Eşleştirilecek sertifikanın Sertifika veren Ayırt Edici Adı.

### **Özel**

İleride kullanılmak üzere ayrılmıştır.

### **İlgili kavramlar**

Kanal kimlik doğrulama kayıtları

#### **İlgili başvurular**

["Kanal doğrulama kayıtları için genel IP adresleri" sayfa 928](#page-927-0)

Kanal doğrulama kayıtları oluşturan ve görüntüleyen çeşitli komutlarda, belirli parametreleri tek bir IP adresi olarak ya da bir IP adresleri kümesiyle eşleşecek bir kalıp olarak belirleyebilirsiniz.

# **DISPLAY CHSTATUS (KANAL DURUMUNU GöRüNTüLE)**

Bir ya da daha çok kanalın durumunu görüntülemek için **DISPLAY CHSTATUS** MQSC komutunu kullanın.

## **MQSC komutlarının kullanılması**

MQSC komutlarını nasıl kullanacağınıza ilişkin bilgi için Administering IBM MQ using MQSC commandsbaşlıklı konuya bakın.

Bu 17<mark>08 — Bu komutu kaynaklardan yayınlayabilirsiniz CR. Kaynak simgelerine ilişkin açıklamalar için</mark> bkz. IBM MQ for z/OS üzerinde MQSC ve PCF komutlarını yayınlayabileceğiniz kaynaklar.

**Eşanlamlı**: DIS CHS

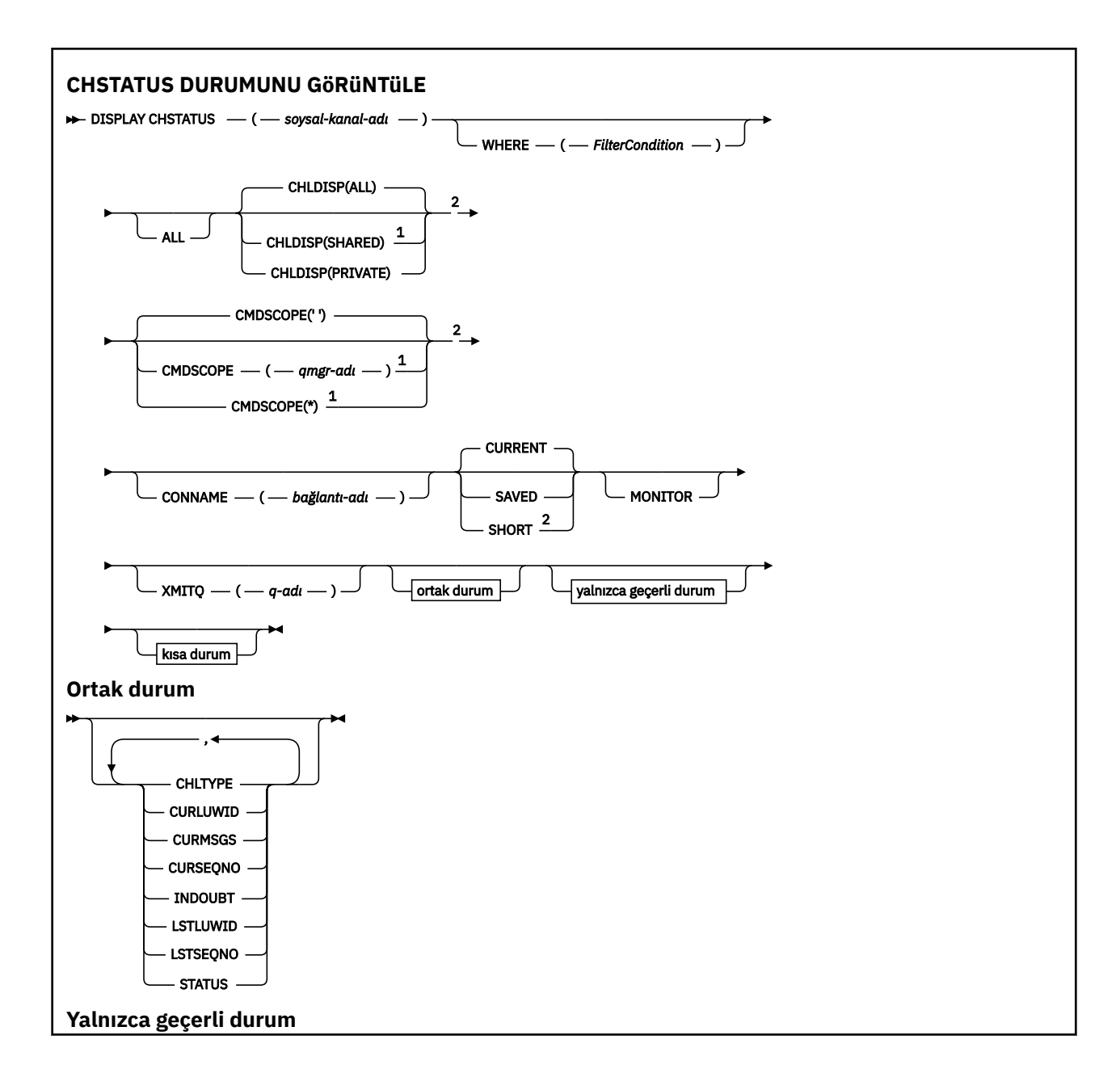

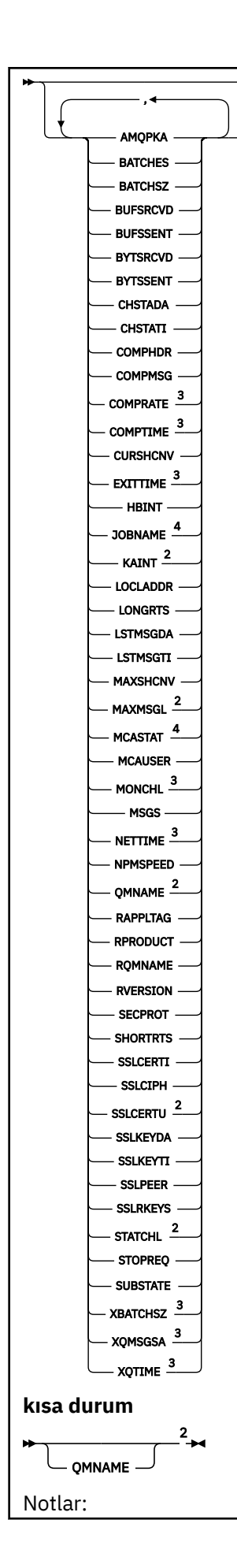

 $1$  Kuyruk yöneticisi bir kuyruk paylaşım grubunun üyesi olduğunda yalnızca z/OS için geçerlidir.

<sup>2</sup> Yalnızca z/OSüzerinde geçerlidir.

<sup>3</sup> MONITOR değiştirgesinin seçilmesiyle de görüntülenir.

<sup>4</sup> z/OSüzerinde belirtildiyse yoksayılır.

# **z/OS üzerinde DISPLAY CHSTATUS için kullanım notları**

 $z/0S$ 

- 1. Kanal başlatıcı başlatılmamışsa komut başarısız olur.
- 2. Komut sunucusu çalışıyor olmalıdır.
- 3. Kanalın genel durumunu (yani kuyruk paylaşım grubunun durumunu) görmek istiyorsanız, Db2adresinden kanalın durum bilgilerini alan **DISPLAY CHSTATUS SHORT**komutunu kullanın.
- 4. Herhangi bir sayısal parametre 999.999.999 değerini aşarsa, 999999999 olarak görüntülenir.
- 5. Çeşitli **CHLDISP**, **CMDSCOPE**ve durum tipi birleşimleri için döndürülen durum bilgileri Çizelge 169 sayfa 684, Çizelge 170 sayfa 684ve [Çizelge 171 sayfa 685](#page-684-0)içinde özetlenir.

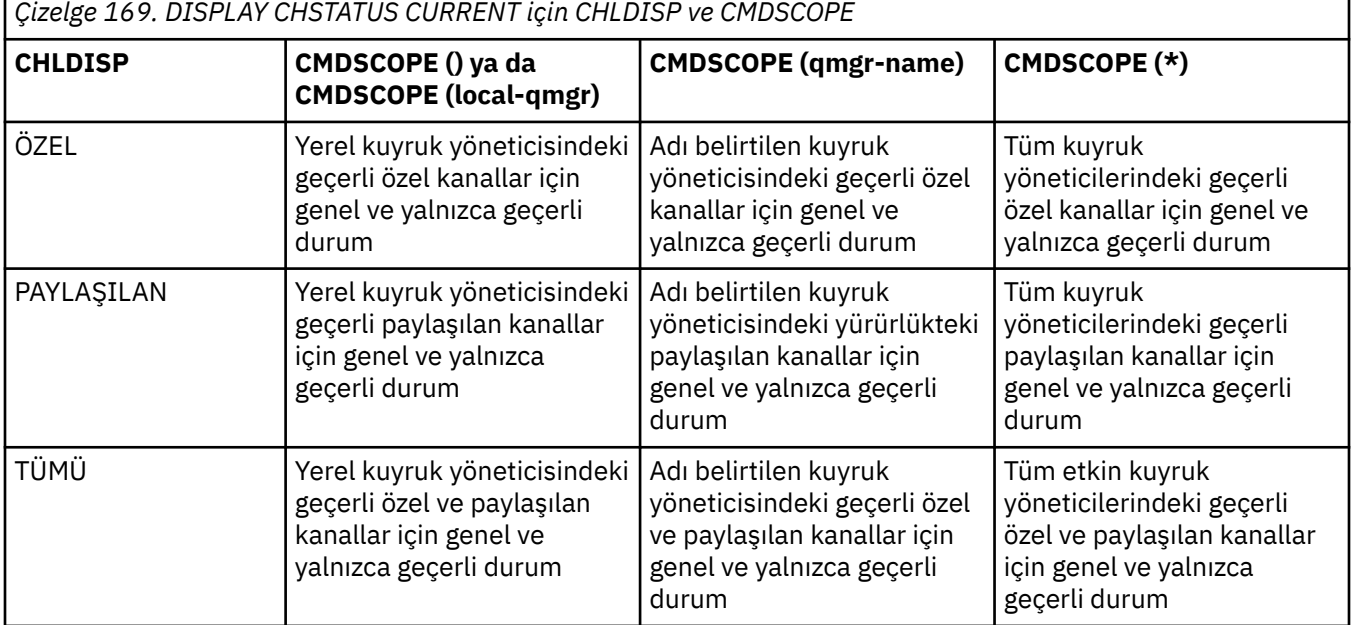

*Çizelge 170. DISPLAY CHSTATUS SHORT için CHLDISP ve CMDSCOPE*

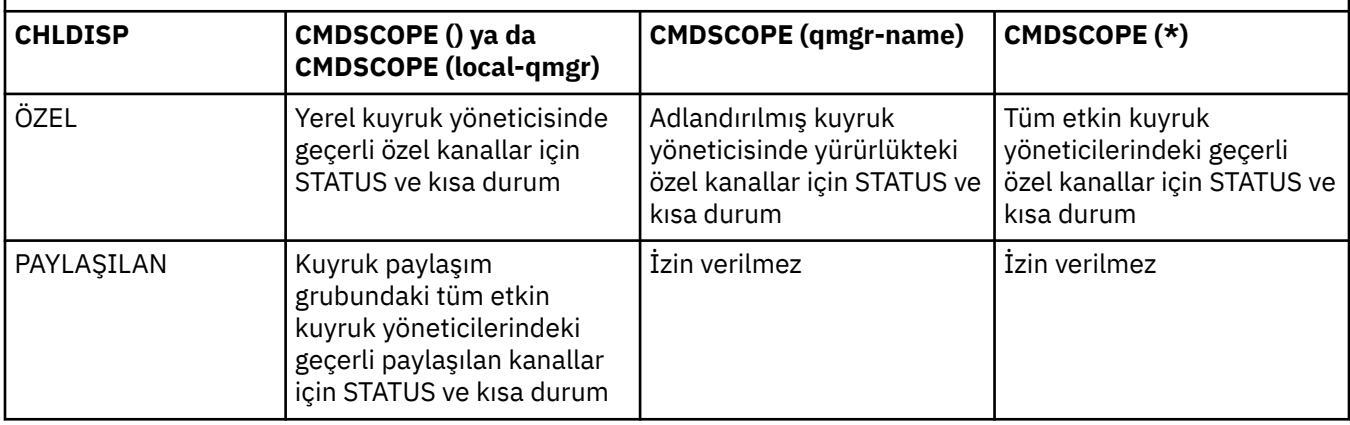
<span id="page-684-0"></span>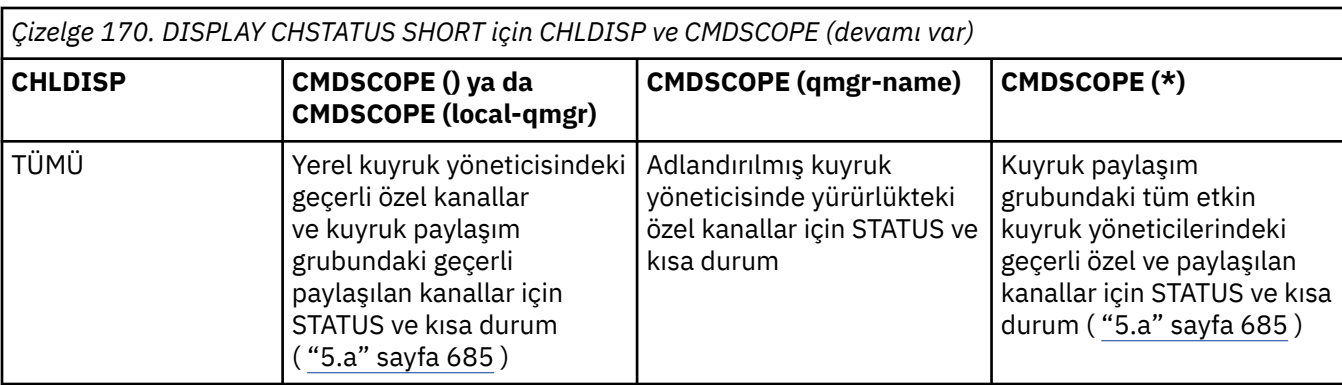

# **Not:**

a. Bu durumda, girildiği kuyruk yöneticisindeki komuta iki ayrı yanıt kümesi elde edin; biri PRIVATE için, diğeri SHARED için.

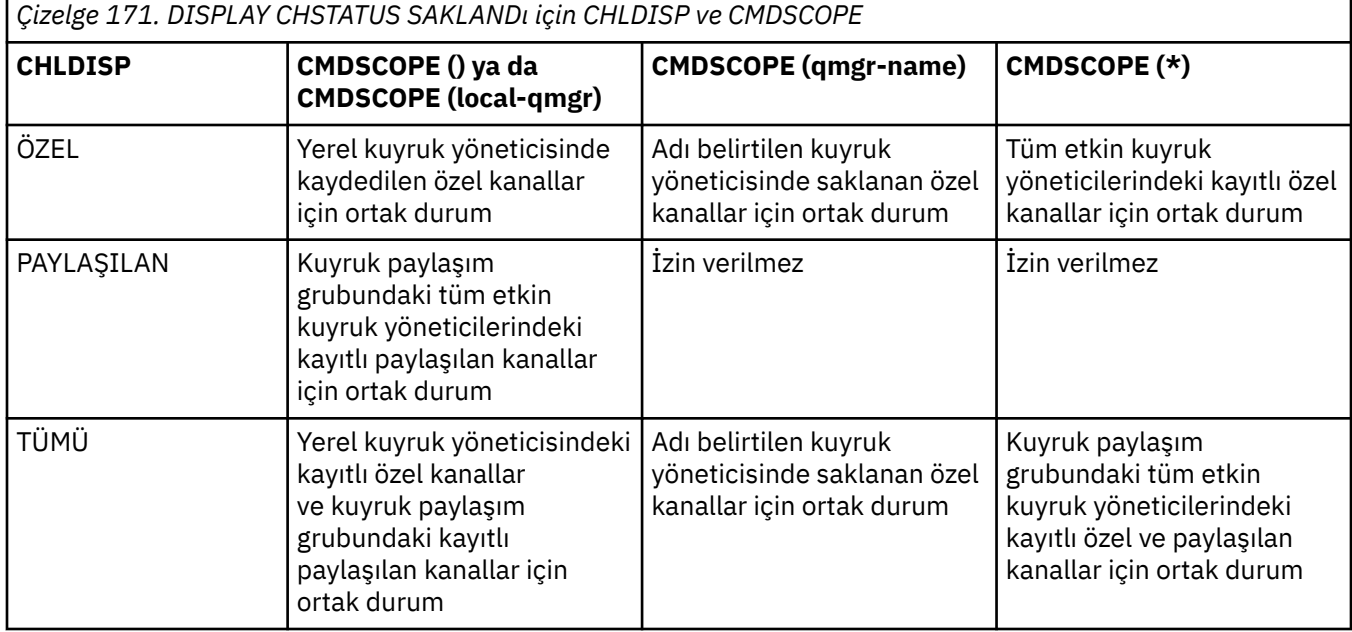

# **Tüm altyapılarda DISPLAY CHSTATUS için değiştirge tanımlamaları**

Durum bilgilerini görüntülemek istediğiniz kanalın adını belirtmelisiniz. Bu, belirli bir kanal adı ya da soysal bir kanal adı olabilir. Soysal bir kanal adı kullanarak, tüm kanallara ilişkin durum bilgilerini ya da belirtilen adla eşleşen bir ya da daha çok kanala ilişkin durum bilgilerini görüntüleyebilirsiniz.

Geçerli durum verilerini (yalnızca geçerli kanalların) mi, yoksa tüm kanalların kaydedilen durum verilerini mi istediğinizi de belirleyebilirsiniz.

Kanalların el ile ya da otomatik olarak tanımlanmış olması fark etmez, seçim ölçütlerini karşılayan tüm kanalların durumu görüntülenir.

Kanal durumu için kullanılabilir veri sınıfları **kaydedildi** ve **geçerli**ve (yalnızca z/OS üzerinde) **kısa**.

Kaydedilen veriler için kullanılabilir durum alanları, geçerli veriler için kullanılabilir alanların bir alt kümesidir ve bunlara **ortak** durum alanları denir. Ortak veri *alanları* aynı olsa da, kaydedilen ve geçerli durum için veri *değerleri* farklı olabilir. Geçerli veriler için kullanılabilir alanların geri kalanına **yalnızca geçerli** durum alanları denir.

- **Kaydedilen** veriler, sözdizimi şemasında belirtilen ortak durum alanlarından oluşur.
	- Gönderen kanal verileri için, bir ileti kümesinin alındığına ve doğrulama alındığına ilişkin doğrulama istenmeden önce güncellenir
- Alan kanal verileri için, bir ileti kümesinin alındığını doğrulamadan hemen önce ilk durumuna getirilir.
- Bir sunucu bağlantı kanalı için veri kaydedilmez.
- Bu nedenle, hiçbir zaman geçerli olmayan bir kanal kaydedilmiş bir duruma sahip olamaz.

**Not:** Durum, bir kanal üzerinden kalıcı bir ileti iletilinceye ya da kalıcı olmayan bir ileti, NORMAL NPMSPEED ile iletilinceye kadar kaydedilmez. Durum her bir toplu işin sonunda kaydedildiğinden, en az bir toplu iş iletilinceye kadar bir kanalın durumu kaydedilmez.

• **Yürürlükteki** veriler, sözdizimi şemasında belirtildiği gibi, ortak durum alanları ve yalnızca yürürlükteki durum alanlarından oluşur. İletiler gönderildikçe/alındıkça veri alanları sürekli olarak güncellenir.

• **Kısa** veriler, sözdizimi şemasında belirtildiği gibi, STATUS yürürlükteki veri öğesi ve kısa durum alanından oluşur.

Bu işlem yönteminin sonuçları aşağıdaki gibidir:

- Etkin olmayan bir kanal, hiçbir zaman güncel değilse ya da henüz kaydedilen durumun sıfırlandığı bir noktaya ulaşmamışsa, kaydedilmiş bir duruma sahip olmayabilir.
- "Ortak" veri alanları, kaydedilen ve geçerli durum için farklı değerlere sahip olabilir.
- Geçerli bir kanal her zaman geçerli duruma sahiptir ve durumu kaydetmiş olabilir.

Kanallar güncel ya da etkin olmayabilir:

#### **Geçerli kanallar**

Bunlar, başlatılan ya da bir istemcinin bağlandığı kanallardır ve bunlar olağan biçimde tamamlanmamış ya da bağlantısı kesilmemiş kanallardır. Henüz ileti ya da veri aktarma noktasına ulaşmamış ya da iş ortağıyla iletişim kurmamış olabilirler. Geçerli kanallar **geçerli** duruma sahiptir ve **kaydedildi** durumuna da sahip olabilir.

**Etkin** terimi, durdurulmayan geçerli kanallar kümesini tanımlamak için kullanılır.

#### **Etkin olmayan kanallar**

Bunlar aşağıdakilerden biri olan kanallardır:

- Başlatılmadı
- Bir istemcinin bağlanmadığı
- Bitti
- Bağlantı olağan şekilde kesildi

(Bir kanal durdurulursa, kanalın normal olarak bittiği kabul edilmez-ve bu nedenle, hala geçerlidir.) Etkin olmayan kanallar **kaydedildi** ya da hiç durum yok.

Aynı adı taşıyan alıcının, istekte bulunanın, küme alıcının ya da sunucu bağlantısı kanalının aynı anda birden çok eşgörünümü olabilir (istekte bulunan, alıcı olarak hareket ediyor). Bu durum, farklı kuyruk yöneticilerinden her birinin aynı kanal adını kullanarak bu alıcıyla oturum başlatması durumunda ortaya çıkar. Diğer tipteki kanallar için, aynı anda yalnızca bir eşgörünüm akımı olabilir.

Ancak, tüm kanal tipleri için, bir kanal adı için birden çok kaydedilmiş durum bilgisi kümesi olabilir. Bu kümelerden en çok biri, kanalın geçerli bir örneğiyle ilgilidir, gerisi daha önce geçerli örneklerle ilgilidir. Aynı kanalda farklı iletim kuyruğu adları ya da bağlantı adları kullanıldıysa birden çok eşgörünüm ortaya çıkar. Bu, aşağıdaki durumlarda gerçekleşebilir:

- Gönderen ya da sunucuda:
	- Aynı kanal farklı istekçiler tarafından bağlandıysa (yalnızca sunucular)
	- Tanımda iletim kuyruğu adı değiştirildiyse
	- Bağlantı adı tanımda değiştirildiyse
- Bir alıcıda ya da istekte bulunan:
	- Aynı kanal farklı göndericiler ya da sunucular tarafından bağlandıysa
	- Tanımda bağlantı adı değiştirildiyse (bağlantıyı başlatan istekte bulunan kanallar için)

Bir kanal için görüntülenen küme sayısı, komutta XMITQ, CONNAME ve CURRENT parametreleri kullanılarak sınırlanabilir.

### **(** *soysal-kanal-adı* **)**

Durum bilgilerinin görüntüleneceği kanal tanımının adı. Sondaki yıldız işareti (\*), tüm kanal tanımlarını belirtilen kök ve ardından sıfır ya da daha fazla karakter ile eşleştirir. Tek başına bir yıldız işareti (\*) tüm kanal tanımlarını belirtir. Tüm kanal tipleri için bir değer gereklidir.

#### **WHERE**

Süzgeç koşulunun seçim ölçütüne uyan kanallara ilişkin durum bilgilerini görüntülemek için bir süzgeç koşulu belirtin.

Süzgeç koşulu üç bölümden oluşur: *süzgeç-anahtar sözcüğü*, *işleç*ve *süzgeç-değeri*:

#### **süzgeç-anahtar sözcüğü**

Bu DISPLAY komutuna ilişkin öznitelikleri görüntülemek için kullanılacak parametre.

 $\textcolor{blue}{\blacksquare}$  Coklu platformlarüzerinde süzgeç anahtar sözcükleri olarak şu parametreleri kullanamazsınız: COMPRATE, COMPTIME, CURRENT, EXITTIME, JOBNAME, NETTIME, KAYDEDILDI, SHORT, XBATCHSZ ya da XQTIME.

 $z/0S$ z/OSüzerinde süzgeç anahtar sözcüğü olarak şu parametreleri kullanamazsınız: CHLDISP, CMDSCOPE, MCASTAT ya da MONITOR.

Kanal durumunu seçmek için de kullanırsanız, CONNAME ya da XMITQ anahtar sözcüklerini süzgeç anahtar sözcükleri olarak kullanamazsınız.

Süzgeç anahtar sözcüğünün geçerli olmadığı kanallar için durum bilgileri görüntülenmez.

#### **işleç**

Bu, bir kanalın süzgeç anahtar sözcüğünde süzgeç değerini karşılayıp karşılamadığını belirlemek için kullanılır. İşleçler şunlardır:

#### **LT**

Küçüktür

#### **GT**

Büyüktür

**EŞ**

Buna Eşit

### **NE**

Buna Eşit Değil

#### **LE.**

Bundan küçük ya da eşit

#### **GE**

Bundan büyük ya da eşit

# **LK**

*süzgeç-değeri* olarak sağladığınız bir soysal dizgiyle eşleşir

### **NL**

*süzgeç-değeri* olarak sağladığınız bir soysal dizgiyle eşleşmiyor

#### **CT**

Belirtilen bir öğeyi içerir. *süzgeç-anahtar sözcüğü* bir listeyse, öznitelikleri belirtilen öğeyi içeren nesneleri görüntülemek için bunu kullanabilirsiniz.

#### **ex**

Belirtilen bir öğe içermiyor. *süzgeç-anahtar sözcüğü* bir listeyse, öznitelikleri belirtilen öğeyi içermeyen nesneleri görüntülemek için bunu kullanabilirsiniz.

#### **süzgeç-değeri**

Öznitelik değerinin, işleç kullanılarak test edilmesi gereken değer. Süzgeç-anahtar sözcüğüne bağlı olarak şunlar olabilir:

• Sınanmakta olan öznitelik için geçerli bir değer olan belirtik bir değer.

Yalnızca LT, GT, EQ, NE, LE ya da GE işleçlerini kullanabilirsiniz. Ancak, öznitelik değeri bir parametredeki olası değerler kümesinden (örneğin, CHLTYPE parametresindeki SDR değeri) biriyse, yalnızca EQ ya da ED değerini kullanabilirsiniz.

• Soysal bir değer. Bu, sonunda yıldız işareti olan bir karakter dizgisidir; örneğin, ABC\*. İşleç LK ise, öznitelik değerinin dizgiyle (örnekte ABC) başladığı tüm öğeler listelenir. İşleci NL ise, öznitelik değerinin dizgiyle başlamadığı tüm öğeler listelenir. Yalnızca tek bir sondaki genel arama karakteri (yıldız işareti) kullanılabilir.

Sayısal değerleri olan parametreler için ya da bir değer kümesinden biriyle soysal bir süzgeç değeri kullanamazsınız.

• Değerler listesindeki bir öğe. İşleç olarak CT ya da EX kullanın. Örneğin, CT işleciyle DEF değeri belirtilirse, öznitelik değerlerinden birinin DEF olduğu tüm öğeler listelenir.

### **TÜMÜ**

Her ilgili eşgörünüme ilişkin tüm durum bilgilerini görüntülemek için bu değeri belirleyin.

SAKLANDI değeri belirtilirse, yalnızca geçerli durum bilgilerinin değil, yalnızca ortak durum bilgilerinin de görüntülenmesine neden olur.

Bu parametre belirtilirse, belirli durum bilgilerini isteyen parametrelerin herhangi bir etkisi olmaz; tüm bilgiler görüntülenir.

# **Z/US** CHLDISP

Bu parametre yalnızca z/OS için geçerlidir ve START ve STOP CHANNEL komutlarında kullanılan ve kanal tanımlaması için QSGDISP tarafından ayarlanan **değil** bilgilerin görüntüleneceği kanalların atılacağını belirtir. Değerler şunlardır:

#### **TÜMÜ**

Bu, varsayılan değerdir ve özel kanallar için istenen durum bilgilerini görüntüler.

Paylaşılan bir kuyruk yöneticisi ortamı varsa ve komut, verildiği kuyruk yöneticisinde yürütülüyorsa ya da CURRENT belirtilirse, bu seçenek paylaşılan kanallar için istenen durum bilgilerini de görüntüler.

#### **ÖZEL**

Özel kanallar için istenen durum bilgilerini görüntüler.

#### **PAYLAŞILAN**

Paylaşılan kanallar için istenen durum bilgilerini görüntüler. Buna yalnızca paylaşılan bir kuyruk yöneticisi ortamı varsa izin verilir ve aşağıdakilerden biri olabilir:

- CMDSCOPE boş ya da yerel kuyruk yöneticisi
- CURRENT belirtildi

CHLDISP aşağıdaki değerleri görüntüler:

#### **ÖZEL**

Durum özel bir kanal içindir.

#### **PAYLAŞILAN**

Durum, paylaşılan bir kanal içindir.

#### **FIXSHARED**

Durum, belirli bir kuyruk yöneticisine bağlı paylaşılan bir kanal içindir.

# **CMDSCOPE**

Bu parametre yalnızca z/OS için geçerlidir ve kuyruk yöneticisi bir kuyruk paylaşım grubunun üyesi olduğunda komutun nasıl çalıştırılacağını belirtir.

**' '**

Komut, girildiği kuyruk yöneticisinde çalışır. Bu varsayılan değerdir.

#### *qmgr-adı*

Kuyruk yöneticisinin kuyruk paylaşım grubu içinde etkin olması koşuluyla, komut belirttiğiniz kuyruk yöneticisinde çalışır.

Yalnızca bir kuyruk paylaşım grubu ortamı kullanıyorsanız ve komut sunucusu etkinleştirildiyse, girilmiş olduğu kuyruk yöneticisinden başka bir kuyruk yöneticisi adı belirtebilirsiniz.

**\***

Komut, yerel kuyruk yöneticisinde çalışır ve kuyruk paylaşım grubundaki her etkin kuyruk yöneticisine de iletilir. Bunun sonucu, kuyruk paylaşım grubundaki her kuyruk yöneticisine komut girilmesiyle aynıdır.

CMDSCOPE ' yi süzgeç anahtar sözcüğü olarak kullanamazsınız.

**Not:** CHLDISP ve CMDSCOPE ' nin izin verilen birleşimleri için [Tablo 1,](#page-683-0) [Tablo 2v](#page-683-0)e [Tablo 3](#page-684-0) başlıklı konuya bakın.

### **CONNAME (** *bağlantı-adı* **)**

Belirtilen kanal ya da kanallar için durum bilgilerinin görüntüleneceği bağlantı adı.

Bu parametre, görüntülenen durum bilgileri kümesi sayısını sınırlamak için kullanılabilir. Bu seçenek belirlenmezse, görüntü bu şekilde sınırlanmaz.

CONNAME için döndürülen değer, kanal tanımındakilerle aynı olmayabilir ve geçerli kanal durumu ile kaydedilen kanal durumu arasında farklılık gösterebilir. (Bu nedenle, durum kümesi sayısını sınırlamak için CONNAME kullanılması önerilmez.)

Örneğin, TCP kullanılırken, kanal tanımında CONNAME varsa:

- Boş bırakıldığında ya da "anasistem adı" biçiminde olduğunda, kanal durumu değeri çözülen IP adresine sahip olur.
- Kapı numarasını içerir, geçerli kanal durumu değeri ( z/OS dışında)kapı numarasını içerir, ancak kaydedilen kanal durumu değeri içermez.

*z/*0S SAKLANDI ya da SHORT durumu için, bu değer uzak sistemdeki kuyruk yöneticisi adı ya da kuyruk paylaşım grubu adı da olabilir.

 $\blacksquare$ Multi $\square$ SAKLANDI durumu için bu değer şu şekilde de olabilir:

- 1. Uzak sistemdeki kuyruk yöneticisi adı.
- 2. Uzak sistemdeki kuyruk yöneticisi adının ve QMID ' nin birleşimi.

İkinci seçenek için, biçim **ALW** QMNAME@QMID ya da **LIBM İ**OMNAME & QMIDbiçimindedir; burada QMNAME, kuyruk yöneticisi adıdır, sağda en çok 48 karakter boşluk bırakılır.

Bunu göstermek için, aşağıdaki örnekte 2 ( QM2) karakteri ile @ karakteri arasında 45 boşluk vardır.

CONNAME(QM2 @QM2\_2023-07-18\_12.24.06)

#### **CURRENT**

Varsayılan değer budur ve kanal başlatıcısı tarafından tutulan yürürlükteki durum bilgilerinin yalnızca geçerli kanallar için görüntüleneceğini gösterir.

Geçerli kanallar için hem genel hem de yalnızca geçerli durum bilgileri istenebilir.

Bu parametre belirtilirse kısa durum bilgileri görüntülenmez.

#### **Kaydedildi**

Yürürlükteki ve etkin olmayan kanallara ilişkin saklanmış durum bilgilerini görüntülemek için bu değeri belirleyin.

Yalnızca genel durum bilgileri görüntülenebilir. Bu parametre belirtilirse, yürürlükteki kanallar için kısa ve yalnızca geçerli durum bilgileri görüntülenmez.

# z/0S<sub>short</sub>

Bu, kısa durum bilgilerinin ve yalnızca geçerli kanallar için STATUS öğesinin görüntüleneceğini gösterir.

Bu parametre belirtilirse, geçerli kanallar için diğer genel durum ve yalnızca geçerli durum bilgileri görüntülenmez.

#### **Monitor**

Çevrimiçi izleme değiştirgeleri kümesini döndürmek için bu değeri belirleyin. Bunlar: COMPRATE, COMPTIME, EXITTIME, MONCHL, NETTIME, XBATCHSZ, XQMSGSA ve XQTIME. Bu parametreyi belirtirseniz, özellikle istediğiniz izleme parametrelerinden herhangi birinin etkisi olmaz; tüm izleme parametreleri görüntülenmeye devam eder.

#### **XMITQ (** *q-adı* **)**

Belirlenen kanala ya da kanallara ilişkin durum bilgilerinin görüntüleneceği iletim kuyruğunun adı.

Bu parametre, görüntülenen durum bilgileri kümesi sayısını sınırlamak için kullanılabilir. Bu seçenek belirlenmezse, görüntü bu şekilde sınırlanmaz.

Her durum bilgisi kümesi için her zaman aşağıdaki bilgiler döndürülür:

- Kanal adı
- İletim kuyruğu adı (gönderen ve sunucu kanalları için)
- Bağlantı adı
- Uzak kuyruk yöneticisi ya da kuyruk paylaşım grubu adı (yalnızca yürürlükteki durum ve sunucu bağlantısı kanalları dışındaki tüm kanal tipleri için)
- Uzak ortak uygulama adı (sunucu bağlantısı kanalları için)
- Döndürülen durum bilgilerinin tipi (CURRENT ya da SAKLANDIya da yalnızca z/OS üzerinde, SHORT)
- STATUS ( z/OS üzerinde SAKLANDI dışında)
- z/OSüzerinde, CHLDISP
- STOPREQ (yalnızca geçerli durum için)
- ALT DURUM

Belirli bir durum bilgisi isteyen parametre belirtilmezse (ve ALL parametresi belirtilmezse), başka bilgi döndürülmez.

Belirli bir kanal tipiyle ilgili olmayan durum bilgileri istenirse, bu bir hata değildir.

# **Ortak durum**

Aşağıdaki bilgiler, geçerli durum verileri kümeleri ve ayrıca kaydedilen durum verileri kümeleri için geçerlidir. Bu bilgilerin bazıları sunucu bağlantısı kanalları için geçerli değildir.

#### **CHLTYPE**

Kanal tipi. Bu, aşağıdakilerden biridir:

#### **SDR**

Gönderen kanalı

#### **SVR**

Bir sunucu kanalı

#### **RCVR**

Alıcı kanalı

#### **RQSTR**

İstekte bulunan kanal

#### **KLUSSDR**

Küme gönderen kanal

#### **CLUSRCVR**

Bir küme-alıcı kanalı

#### **SVRCONN**

Sunucu bağlantısı kanalı

#### **AMQP**

Bir AMQP kanalı

#### **CURLUWID**

Bir gönderen ya da alan kanal için geçerli toplu işle ilişkili mantıksal iş birimi tanıtıcısı.

Bir gönderen kanal için, kanal şüpheli olduğunda bu, belirsiz toplu işin LUWID 'si olur.

Kaydedilen bir kanal örneği için, bu parametre yalnızca kanal örneği şüpheli olduğunda anlamlı bilgiler içerir. Ancak, kanal eşgörünümü şüphe içinde olmasa da, parametre değeri istendiğinde yine de döndürülür.

Bu, bilindiğinde sonraki toplu işin LUWID 'si ile güncellenir.

Bu parametre, sunucu bağlantısı kanalları için geçerli değildir.

#### **YüRüRLüKLER**

Bir gönderen kanal için bu, geçerli toplu işte gönderilen iletilerin sayısıdır. Her bir ileti gönderildikçe artırılır ve kanal şüpheye düştüğünde bu, şüphe içindeki iletilerin sayısıdır.

Kaydedilen bir kanal örneği için, bu parametre yalnızca kanal örneği şüpheli olduğunda anlamlı bilgiler içerir. Ancak, kanal eşgörünümü şüphe içinde olmasa da, parametre değeri istendiğinde yine de döndürülür.

Bir alıcı kanal için, geçerli toplu işte alınan iletilerin sayısıdır. Her ileti alındığında artırılır.

Toplu iş kesinleştirildiğinde, hem gönderme hem de alma kanalları için değer sıfırlanır.

Bu parametre, sunucu bağlantısı kanalları için geçerli değildir.

#### **YüRüRLüKQNO**

Gönderen kanal için bu, gönderilen son iletinin ileti sırası numarasıdır. Her ileti gönderildikçe güncellenir ve kanal şüpheye düştüğünde, belirsiz kümedeki son iletinin ileti sıra numarası olur.

Kaydedilen bir kanal örneği için, bu parametre yalnızca kanal örneği şüpheli olduğunda anlamlı bilgiler içerir. Ancak, kanal eşgörünümü şüphe içinde olmasa da, parametre değeri istendiğinde yine de döndürülür.

Bir alıcı kanal için, alınan son iletinin ileti sırası numarasıdır. Her ileti alındığında güncellenir.

Bu parametre, sunucu bağlantısı kanalları için geçerli değildir.

#### **ŞüPHE**

Kanalın şu anda şüphe içinde olup olmadığı.

Bu yalnızca, gönderen İleti Kanal Aracısı gönderdiği bir ileti kümesinin başarıyla alındığını bildiren bir alındı bildirimi beklerken EVET olur. Bu, iletilerin gönderildiği dönem de dahil olmak üzere, ancak bir alındı bildirimi istenmeden önce, diğer tüm zamanlarda HAYIR olarak kabul edilir.

Bir alıcı kanal için değer her zaman NO olur.

Bu parametre, sunucu bağlantısı kanalları için geçerli değildir.

#### **LSTLUWID**

Aktarılan iletilerin son kesinleştirilen toplu işiyle ilişkili mantıksal iş birimi tanıtıcısı.

Bu parametre, sunucu bağlantısı kanalları için geçerli değildir.

#### **LSTSEQNO**

Son kesinleştirilen toplu işteki son iletinin ileti sıra numarası. Bu sayı, NPMSPEED FAST içeren kanallar kullanılarak kalıcı olmayan iletiler tarafından artırılmaz.

Bu parametre, sunucu bağlantısı kanalları için geçerli değildir.

#### **DURUM**

Kanalın geçerli durumu. Bu, aşağıdakilerden biridir:

#### **Bağ Tanımı**

Kanal, kanal görüşmeleri gerçekleştiriyor ve henüz ileti aktarmaya hazır değil.

#### **kullanıma hazırlama**

Kanal başlatıcı bir kanal başlatmaya çalışıyor.

z/OS' da bu, INITIALIZI olarak görüntülenir.

#### **Duraklatıldı**

Kanal, bir MQPUT işlemini yeniden denemeden önce ileti yeniden deneme aralığının tamamlanmasını bekliyor.

#### **İSTEKLE**

Yerel bir istek kanalı, uzak bir MCA ' dan hizmet istiyor.

#### **YENIDEN ÇALışMA**

Önceki bir bağlantı kurma girişimi başarısız oldu. MCA, belirtilen zaman aralığından sonra bağlantıyı yeniden dener.

#### **ÇALIŞTIRILIYOR**

Kanal şu anda ileti aktarıyor ya da iletilerin aktarılabilmesi için iletilerin iletim kuyruğuna ulaşmasını bekliyor.

#### **BAŞLATILIYOR**

Kanalı başlatmak için bir istek yapıldı, ancak kanal henüz işleme başlamadı. Bir kanal etkin olmayı bekliyorsa bu durumdadır.

#### **Durduruldu**

Bu duruma aşağıdakilerden biri neden olabilir:

• Kanal el ile durduruldu

Bir kullanıcı bu kanala ilişkin bir durdurma kanalı komutu girdi.

• Yeniden deneme sınırına ulaşıldı

MCA, bağlantı kurulurken yeniden deneme girişimi sınırına ulaştı. Otomatik olarak bağlantı kurma girişiminde bulunulmayacak.

Bu durumdaki bir kanal yalnızca START CHANNEL komutu verilerek ya da MCA programı işletim sistemine bağlı olarak başlatılarak yeniden başlatılabilir.

#### **DURDURULUYOR**

Kanal durduruluyor ya da bir kapatma isteği alındı.

#### **GEçIş**

Kanal, iletim kuyruklarını değiştiriyor.

z/OSüzerinde, kaydedilen veriler istenirse STATUS görüntülenmez.

**E Multi – C**oklu platformlarüzerinde, kaydedilen verilerde döndürülen STATUS alanının değeri, kaydedilen durumun yazıldığı sırada kanalın durumudur. Olağan durumda, kaydedilen durum değeri RUNNING olur. Kanalın geçerli durumunu görmek için, kullanıcı DISPLAY CHSTATUS CURRENT komutunu kullanabilir.

**Not:** Etkin olmayan bir kanal için CURMSGS, CURSEQNO ve CURLUWID, yalnızca kanal INDOUBT olduğunda anlamlı bilgiler içerir. Ancak, istendiğinde görüntülenmeye ve döndürülmeye devam ederler.

# **Yalnızca geçerli durum**

Aşağıdaki bilgiler yalnızca geçerli kanal örnekleri için geçerlidir. Bilgiler, belirtilen durumlar dışında tüm kanal tipleri için geçerlidir.

#### **AMQPKA**

Bir AMQP kanalı için milisaniye cinsinden canlı tutma süresi. AMQP istemcisi canlı tutma aralığı içinde çerçeve göndermediyse, bağlantı amqp:resource-limit-exceeded AMQP hata koşuluyla kapatılır.

Bu parametre yalnızca kanal tipi olan kanallar için geçerlidir ( CHLTYPE ) / AMQP

#### **TOPLU Iş**

Bu oturum sırasında tamamlanan toplu işlerin sayısı (kanal başlatıldığından bu yana).

#### **BATCHSZ**

Bu oturum için kullanılmakta olan toplu iş büyüklüğü.

Bu parametre sunucu bağlantısı kanalları için geçerli değildir ve hiçbir değer döndürülmez; komutta belirtildiyse, bu yoksayılır.

#### **BUFSRCVD**

Alınan iletim arabelleği sayısı. Bu, yalnızca denetim bilgilerini almak için iletimleri içerir.

#### **BUFSSENT**

Gönderilen iletim arabelleği sayısı. Bu, yalnızca denetim bilgilerini göndermek için iletimleri içerir.

#### **BYTSRCVD**

Bu oturum sırasında alınan bayt sayısı (kanal başlatıldığından bu yana). Bu, ileti kanalı aracısı tarafından alınan denetim bilgilerini içerir.

BYTSSENT ya da BYTSRCVD değeri 99999999999 değerini aşarsa, sıfır değerine kayar.

#### **BYTSSENT**

Bu oturum sırasında gönderilen bayt sayısı (kanal başlatıldığından bu yana). Bu, ileti kanalı aracısı tarafından gönderilen denetim bilgilerini içerir.

BYTSSENT ya da BYTSRCVD değeri 99999999999 değerini aşarsa, sıfır değerine kayar.

### **CHSTADA**

Bu kanalın başlatıldığı tarih (yyyy-aa-gg biçiminde).

### **CHSTATI**

Bu kanalın başlatıldığı saat ( hh.mm.ssbiçiminde).

### **TAMAMLANDI**

Kanal tarafından gönderilen üstbilgi verilerini sıkıştırmak için kullanılan teknik. İki değer görüntülenir:

- Bu kanal için kararlaştırılan varsayılan üstbilgi veri sıkıştırma değeri.
- Sıkıştırma için uygun olan son iletim kesimi için kullanılan üstbilgi veri sıkıştırma değeri; bu bir ileti taşıyabilir ya da taşımayabilir. Üstbilgi veri sıkıştırma değeri, gönderen kanallar ileti çıkışında değiştirilebilir. Uygun iletim bölümü gönderilmediyse, ikinci değer boş olur.

#### **ŞIRKET**

Kanal tarafından gönderilen ileti verilerini sıkıştırmak için kullanılan teknik. İki değer görüntülenir:

- Bu kanal için kararlaştırılan varsayılan ileti verileri sıkıştırma değeri.
- Gönderilen son ileti için kullanılan ileti veri sıkıştırma değeri. İleti verileri sıkıştırma değeri, gönderen kanallar ileti çıkışında değiştirilebilir. Herhangi bir ileti gönderilmediyse, ikinci değer boş olur.

# **İLETIşIM DURUMU**

Ulaşılan sıkıştırma oranı en yakın yüzdeye göre görüntülenir; yani, 25 'lik bir oran, iletilerin özgün uzunluğunun %75 'ine sıkıştırıldığını gösterir.

İki değer görüntülenir:

- Kısa bir dönemdeki en son etkinliğe dayalı ilk değer.
- Daha uzun bir dönemdeki etkinliğe dayalı ikinci değer.

Kanal her başlatıldığında bu değerler ilk durumuna getirilir ve yalnızca kanalın STATUS değeri RUNNING olduğunda görüntülenir. İzleme verileri toplanmıyorsa ya da kanal tarafından ileti gönderilmediyse, değerler boş olarak gösterilir.

Bu parametre için yalnızca, bu kanal için MONCHL belirlendiğinde bir değer görüntülenir. Bkz. ["İzleme](#page-700-0) [Programı Değerlerinin Ayarlanması" sayfa 701.](#page-700-0)

#### **KARşıLAşMA**

Mikrosaniye cinsinden görüntülenen, sıkıştırma ya da açma için harcanan her ileti için süre. İki değer görüntülenir:

- Kısa bir dönemdeki en son etkinliğe dayalı ilk değer.
- Daha uzun bir dönemdeki etkinliğe dayalı ikinci değer.

**Not:** z/OSüzerinde COMPTIME, iletinin bölümlerde işlenmesi gerekmiyorsa, her ileti için geçen süreyi belirtir. İletinin z/OS üzerindeki bu bölümlemesi, ileti şu olduğunda oluşur:

- 32 KB ya da daha büyük ya da
- 16 KB ya da daha büyük ve kanalda TLS şifrelemesi var.

İleti kesimlere bölünmüşse, COMPTIME her kesimin sıkıştırılması için harcanan zamandır. Bu, 8 segmente bölünmüş bir iletinin sıkıştırma ya da sıkıştırma sırasında (COMPTIME \* 8) mikrosaniye harcadığı anlamına gelir.

Bu parametre için yalnızca, bu kanal için MONCHL belirlendiğinde bir değer görüntülenir. Bkz. ["İzleme](#page-700-0) [Programı Değerlerinin Ayarlanması" sayfa 701.](#page-700-0)

#### **CURSHCNV**

CURSHCNV değeri, sunucu bağlantısı kanalları dışındaki tüm kanal tipleri için boştur. Bir sunucu bağlantısı kanalının her bir eşgörünümü için CURSHCNV çıkışı, o kanal eşgörünümü üzerinde çalışmakta olan etkileşimlerin sayısını verir.

Sıfır değeri, kanalın IBM WebSphere MQ 7.0' dan önceki ürün sürümlerinde olduğu gibi çalıştığını gösterir:

- Denetimci durdurma-susturma
- Sağlıklı işletim bildirimi
- Önden oku
- Sohbetleri paylaşma
- İstemci Zamanuyumsuz tüketimi

#### **ÇıKış ZAMANı**

Mikrosaniye cinsinden görüntülenen, ileti başına kullanıcı çıkışları işlenirken harcanan süre. İki değer görüntülenir:

- Kısa bir dönemdeki en son etkinliğe dayalı ilk değer.
- Daha uzun bir dönemdeki etkinliğe dayalı ikinci değer.

Bu değerler, sisteminizin yapılandırmasına ve davranışına ve içindeki etkinlik düzeylerine bağlıdır ve sisteminizin olağan bir şekilde gerçekleşmekte olduğunun bir göstergesi olarak işlev görür. Bu değerlerdeki önemli bir varyasyon, sisteminizle ilgili bir sorunu gösterebilir. Kanal her başlatıldığında ilk durumuna getirilir ve yalnızca kanalın STATUS değeri RUNNING olduğunda görüntülenir.

Bu parametre, MONITOR parametresini belirlediğinizde de görüntülenir.

Bu parametre için yalnızca, bu kanal için MONCHL belirlendiğinde bir değer görüntülenir. Bkz. ["İzleme](#page-700-0) [Programı Değerlerinin Ayarlanması" sayfa 701.](#page-700-0)

#### **HBINT (HBINT**

Bu oturum için kullanılan sağlıklı işletim bildirimi aralığı.

#### **jobName**

Şu anda kanalı sağlayan ve barındıran MQ sürecini tanıtan bir ad.

Multi Çoklu platformlarişletim sisteminde bu ad, işlem tanıtıcısının ve MCA programının iş parçacığı tanıtıcısının onaltılı olarak görüntülendiği bir birleşimdir.

z/OS Bu bilgiler z/OSadresinde bulunmaz. Parametre belirtilirse yoksayılır.

 $z/0S$ z/OSüzerinde süzgeç anahtar sözcüğü olarak JOBNAME özelliğini kullanamazsınız.

# **KAINT**

Bu oturum için kullanılan canlı tutma aralığı. Bu yalnızca z/OSüzerinde geçerlidir.

#### **LOCLADDR**

Kanalın yerel iletişim adresi. Döndürülen değer, kanalın TRPTYPE değerine bağlıdır (şu anda yalnızca TCP/IP desteklenir).

#### **UZUN SüRMELER**

Uzun yeniden deneme bekleme başlatma girişimi sayısı kaldı. Bu yalnızca gönderen ya da sunucu kanalları için geçerlidir.

#### **LSTMSGDA**

Son iletinin gönderildiği ya da MQI aramanın işlendiği tarih, bkz. LSTMSGTI.

### **LSTMSGTI**

Son iletinin gönderildiği ya da MQI aramanın işlendiği zaman.

Bir gönderen ya da sunucu için bu, son iletinin (bölünmüşse, son kısmı) gönderildiği zamandır. İstekte bulunan ya da alıcı için, son iletinin hedef kuyruğuna konduğu zamandır. Bir sunucu bağlantısı kanalı için, son MQI aramanın tamamlandığı zamandır.

Etkileşimlerin paylaşıldığı bir sunucu bağlantısı kanal eşgörünümü söz konusu olduğunda, kanal eşgörünümünde çalışan etkileşimlerin herhangi birinde son MQI çağrısının tamamlandığı zamandır.

# **MAXMSGL**

Bu oturum için kullanılmakta olan ileti uzunluğu üst sınırı (yalnızca z/OS üzerinde geçerlidir).

#### **MAXSHCNV**

MAXSHCNV değeri, sunucu bağlantısı kanalları dışındaki tüm kanal tipleri için boştur. Bir sunucu bağlantısı kanalının her bir örneği için MAXSHCNV çıkışı, bu kanal örneği üzerinden çalıştırılabilecek etkileşim sayısı üst sınırını verir.

Sıfır değeri, kanalın IBM WebSphere MQ 7.0' dan önceki sürümlerde olduğu gibi çalıştığını gösterir:

- Denetimci durdurma-susturma
- Sağlıklı işletim bildirimi
- Önden oku

 $z/0S$ 

- Sohbetleri paylaşma
- İstemci zamanuyumsuz tüketimi

# **Multi** MCASTAT

İleti Kanalı Aracısının şu anda çalışıp çalışmadığını belirler. Bu "çalışıyor" ya da "çalışmıyor". Bir kanalın durdurulmuş durumda olabileceğini, ancak programın çalışmaya devam etmesi gerektiğini unutmayın.

 $z/0S$ Bu bilgiler z/OSadresinde bulunmaz. Parametre belirtilirse yoksayılır.

z/OSüzerinde süzgeç anahtar sözcüğü olarak MCASTAT kullanılamaz.

#### **MCAUSER**

MCA tarafından kullanılan kullanıcı kimliği. Bu, kanal tanımında belirlenen kullanıcı kimliği, ileti kanalları için varsayılan kullanıcı kimliği, bu bir sunucu bağlantısı kanalıysa istemciden aktarılan kullanıcı kimliği ya da güvenlik çıkışının belirlediği bir kullanıcı kimliği olabilir.

Bu parametre yalnızca sunucu bağlantısı, alıcı, istekte bulunan ve küme alıcı kanalları için geçerlidir.

Etkileşimleri paylaşan sunucu bağlantısı kanallarında, tüm etkileşimler aynı MCA kullanıcı kimliği değerine sahipse, MCAUSER alanı bir kullanıcı kimliği içerir. Kullanılmakta olan MCA kullanıcı kimliği bu etkileşimler arasında değişiyorsa, MCAUSER alanı \*değerini içerir.

Multi. Çoklu platformlar üzerindeki uzunluk üst sınırı 64 karakterdir.

z/OS üzerindeki uzunluk üst sınırı 12 karakterdir.

# **MONCHL.**

 $z/0S$ 

Kanal için geçerli izleme verileri toplama düzeyi.

Bu parametre, MONITOR parametresini belirlediğinizde de görüntülenir.

**İltr**

Bu oturum sırasında (kanal başlatıldığından beri) gönderilen ya da alınan iletilerin sayısı (ya da sunucu bağlantısı kanalları için işlenen MQI çağrılarının sayısı).

Etkileşimlerin paylaşıldığı bir sunucu bağlantısı kanal eşgörünümü söz konusu olduğunda, bu, kanal eşgörünümünde çalışan tüm etkileşimlerde işlenen MQI çağrılarının toplam sayısıdır.

#### **NETTIME (ZAMAN)**

Kanalın uzak ucuna bir istek göndermek ve bir yanıt almak için mikrosaniye cinsinden görüntülenen süre. Bu süre yalnızca böyle bir işlem için ağ süresini ölçer. İki değer görüntülenir:

- Kısa bir dönemdeki en son etkinliğe dayalı ilk değer.
- Daha uzun bir dönemdeki etkinliğe dayalı ikinci değer.

Bu değerler, sisteminizin yapılandırmasına ve davranışına ve içindeki etkinlik düzeylerine bağlıdır ve sisteminizin olağan bir şekilde gerçekleşmekte olduğunun bir göstergesi olarak işlev görür. Bu değerlerdeki önemli bir varyasyon, sisteminizle ilgili bir sorunu gösterebilir. Kanal her başlatıldığında ilk durumuna getirilir ve yalnızca kanalın STATUS değeri RUNNING olduğunda görüntülenir.

Bu parametre yalnızca gönderen, sunucu ve küme gönderen kanalları için geçerlidir.

Bu parametre, MONITOR parametresini belirlediğinizde de görüntülenir.

Bu parametre için yalnızca, bu kanal için MONCHL belirlendiğinde bir değer görüntülenir. Bkz. ["İzleme](#page-700-0) [Programı Değerlerinin Ayarlanması" sayfa 701.](#page-700-0)

#### **NPMSPEED**

Bu oturum için kullanılan kalıcı olmayan ileti işleme tekniği.

#### **PORT**

Bir AMQP kanalını bağlamak için kullanılan kapı numarası. AMQP 1.0 bağlantıları için varsayılan kapı 5672 'dir.

#### **RAPPLTAG**

Uzak ortak uygulaması adı. Bu, kanalın uzak ucundaki istemci uygulamasının adıdır.

Managed File Transferiçin **RAPPLTAG** , Managed File Transfer Agent *agent name*değerini görüntüler.

Bu parametre yalnızca sunucu bağlantısı kanalları için geçerlidir.

**Not:** Birden çok IBM MQ bağlantısı aynı kanal yönetim ortamını kullanıyorsa, kanal SHARECNV > 1 ile tanımlanır ve aynı işlem kuyruk yöneticisiyle birden çok bağlantı kurar; bağlantılar farklı uygulama adları belirtirse, RAPPLTAG alanında bir yıldız işareti görüntülenir: RAPPLTAG(\*).

#### **RÜRüN**

Uzak ortak ürün tanıtıcısı. Bu, kanalın uzak ucunda çalışan IBM MQ kodunun ürün tanıtıcısıdır. Olası değerler Çizelge 172 sayfa 696içinde gösterilir.

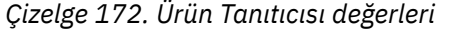

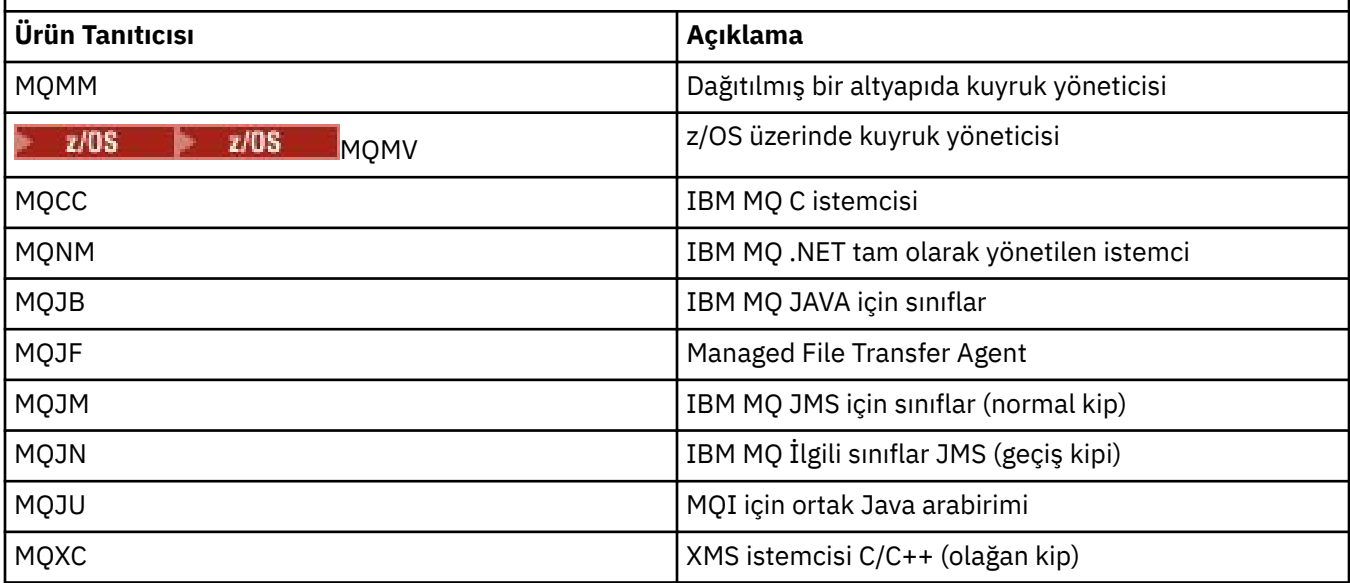

<span id="page-696-0"></span>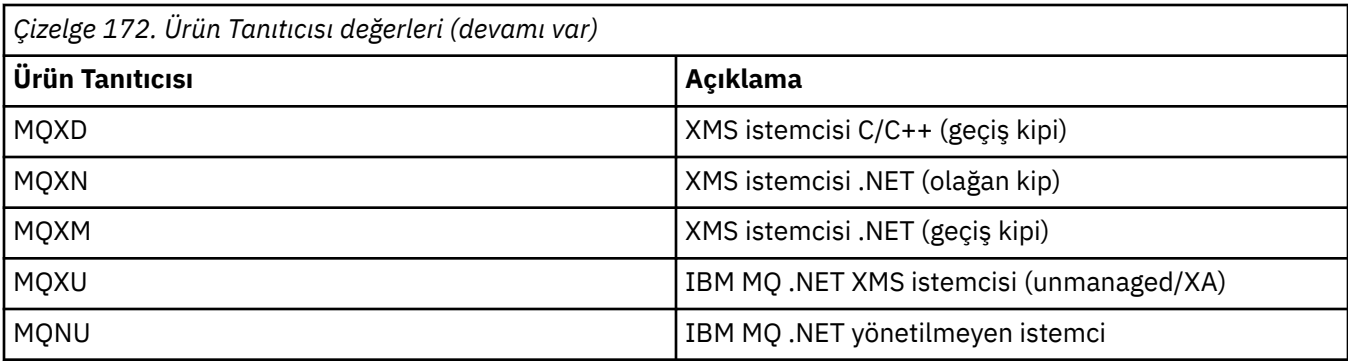

### **RQMNAME**

Uzak sistemin kuyruk yöneticisi adı ya da kuyruk paylaşım grubu adı. Bu parametre, sunucu bağlantısı kanalları için geçerli değildir.

#### **DöNüM**

Uzak ortak sürümü. Bu, kanalın uzak ucunda çalışan IBM MQ kodunun sürümüdür.

Uzak sürüm **VVRRMMFF**olarak görüntülenir; burada

#### **vv**

Sürüm

# **RR**

Serbest Bırak

### **MM**

Bakım düzeyi

#### **FF.**

Düzeltme düzeyi

#### **SECPROT**

Kullanılmakta olan güvenlik protokolünü tanımlar.

İstemci-bağlantı kanalları için geçerli değildir.

**DEFINE CHANNEL**içinde [SSLCIPH](#page-697-0) için ayarladığınız değere göre otomatik olarak ayarlayın.

#### $z/0S$ IBM MQ 9.2.0' den **SECPROT** , z/OSüzerinde desteklenir.

Olası değerler şunlardır:

# **YOK**

Güvenlik protokolü yok

# **Deprecated** SSLV3

SSL 3.0

Bu protokol kullanımdan kaldırılmıştır. Bkz. Kullanımdan Kaldırılan CipherSpecs

# **Deprecated** TLSV1

# TLS 1.0

Bu protokol kullanımdan kaldırılmıştır. Bkz. Kullanımdan Kaldırılan CipherSpecs

# **TLSV12**

TLS 1.2

# **TLSV13**

TLS 1.3

Ürün, IBM MQ 9.2.0' den tüm platformlarda TLS 1.3 güvenlik iletişim kuralını destekler.

 $\blacksquare$  IBM MQ for z/OSüzerinde, TLS 1.3 yalnızca z/OS 2.4 ya da sonraki sürümlerinde desteklenir.

#### <span id="page-697-0"></span>**ŞORTLAR**

Kalan kısa yeniden deneme bekleme başlatma girişimi sayısı. Bu yalnızca gönderen ya da sunucu kanalları için geçerlidir.

#### **SSLCERTI**

Uzak sertifikayı veren kişinin tam ayırt edici adı. Sertifika veren, sertifikayı veren Sertifika Yetkilisi 'dir.

Uzunluk üst sınırı 256 karakterdir, bu nedenle daha uzun Ayırt Edici Adlar kesilir.

# **Z/OS** SSLCERTU

Uzak sertifikayla ilişkilendirilmiş yerel kullanıcı kimliği. Bu yalnızca z/OS üzerinde geçerlidir.

#### **SSLCIPH**

Bağlantı tarafından kullanılan CipherSpec .

**DEFINE CHANNEL**içinde önceden var olan bu parametre, IBM MQ 9.2.0içinden **DISPLAY CHSTATUS** tarafından görüntülenir.

Daha fazla bilgi için bkz. [DEFINE CHANNEL](#page-497-0)içindeki SSLCIPH özelliği.

Bu parametrenin değeri, [SECPROTd](#page-696-0)eğerini ayarlamak için de kullanılır.

#### **SSLKEYDA**

Önceki başarılı TLS gizli anahtarının ilk durumuna getirildiği tarih.

**Not:** TLS 1.3 anahtar sıfırlama, TLS 1.3' e ayrılmıştır ve uygulamalarla iletişim kurulmaz. Sonuç olarak, z/OS kuyruk yöneticilerindeki alıcı kanallar için, kanal TLS 1.3 CipherSpeckullanılarak iletişim kurarken bu değer ayarlanmaz. Dağıtılmış kuyruk yöneticisinde bu değer doğru olmaz ve kanal TLS 1.3 CipherSpeckullanılarak iletişim kurarken bir kanalın her iki ucunda da sıfır olarak ayarlanabilir.

### **SSLKEYTI**

Önceki başarılı TLS gizli anahtarı sıfırlama işleminin yayınlandığı zaman.

**Not:** TLS 1.3 anahtar sıfırlama, TLS 1.3' e ayrılmıştır ve uygulamalarla iletişim kurulmaz. Sonuç olarak, z/OS kuyruk yöneticilerindeki alıcı kanallar için, kanal TLS 1.3 CipherSpeckullanılarak iletişim kurarken bu değer ayarlanmaz. Dağıtılmış kuyruk yöneticisinde bu değer doğru olmaz ve kanal TLS 1.3 CipherSpeckullanılarak iletişim kurarken bir kanalın her iki ucunda da sıfır olarak ayarlanabilir.

#### **SSLPEER**

Kanalın diğer ucundaki eş kuyruk yöneticisinin ya da istemcinin ayırt edici adı.

Uzunluk üst sınırı 256 karakterdir, bu nedenle daha uzun Ayırt Edici Adlar kesilir.

#### **SSLRKELER**

Başarılı TLS anahtarı sıfırlama sayısı. TLS gizli anahtarının sayısı, kanal eşgörünümü sona erdiğinde sıfırlanır.

**Not:** TLS 1.3 anahtar sıfırlama, TLS 1.3' e ayrılmıştır ve uygulamalarla iletişim kurulmaz. Sonuç olarak, z/OS kuyruk yöneticilerindeki alıcı kanallar için, kanal TLS 1.3 CipherSpeckullanılarak iletişim kurarken bu değer ayarlanmaz. Dağıtılmış kuyruk yöneticisinde bu değer doğru olmaz ve kanal TLS 1.3 CipherSpeckullanılarak iletişim kurarken bir kanalın her iki ucunda da sıfır olarak ayarlanabilir.

#### **STOPREQ**

Bir kullanıcı durdurma isteğinin askıda olup olmadığını belirler. Bu ya YES ya da NO.

# **Z/0S** DURUM

Kanal için geçerli istatistik veri toplama düzeyi.

#### **ALT DURUM**

Bu komut yayınlandığında kanal tarafından gerçekleştirilmekte olan işlem. Aşağıdaki alt durumlar, en yüksek önceliğe sahip alt durumdan başlayarak öncelik sırasıyla listelenir:

#### **ENDBATCH**

Kanal toplu iş sonu işlemesini gerçekleştiriyor.

#### **Gönder**

Temel iletişim altsistemine bazı verileri göndermek için bir istekte bulunulmuştur.

#### **ALMA**

Bazı verileri almak için temel iletişim altsistemine bir istekte bulunulmuştur.

# **DIZISELLEŞTIR**

Kanal, kuyruk yöneticisine erişimini diziselleştiriyor. Yalnızca z/OS üzerinde geçerlidir.

#### **YENIDEN YAPıN**

Kanal, iş ortağıyla yeniden eşitleniyor.

#### **KALP ATışı**

Kanal ortakla kalp atışı atıyor.

#### **SCYEXIT**

Kanal güvenlik çıkışını çalıştırıyor.

#### **RCVEXIT**

Kanal, alma çıkışlarından birini çalıştırıyor.

#### **SENDEXIT**

Kanal, gönderme çıkışlarından birini çalıştırıyor.

#### **MSGEXIT**

Kanal, ileti çıkışlarından birini çalıştırıyor.

#### **MREXIT**

Kanal, ileti yeniden deneme çıkışını çalıştırıyor.

#### **KADEXIT**

Kanal otomatik tanımlama çıkışından çalışıyor.

#### **NETCONNECT**

Ortak bir makineyi bağlamak için temel iletişim altsistemine bir istekte bulunulmuştur.

#### **SSLHANDSHK**

Kanal TLS el sıkışması işliyor.

#### **ADLANDıRıCı**

Ad sunucusuna bir istek yapıldı.

#### **MQPUT**

Kuyruk yöneticisine, hedef kuyruğa bir ileti koyması için istekte bulunulmuştur.

#### **MQGet**

İletim kuyruğundan ileti almak için kuyruk yöneticisine bir istek yapıldı (bu bir ileti kanalıysa) ya da bir uygulama kuyruğundan (bu bir MQI kanalıysa).

#### **MQICALL**

MQPUT ve MQGET dışında bir MQ API çağrısı yürütülüyor.

#### **BİRLEŞİK**

Kanal verileri sıkıştırıyor ya da çıkarıyor.

Tüm alt durumlar, tüm kanal tipleri ya da kanal durumları için geçerli değildir. Alt durumun geçerli olmadığı durumlar vardır; bu durumlarda boş bir değer döndürülür.

Birden çok iş parçacıklarında çalışan kanallar için bu parametre, en yüksek önceliğe sahip alt durumu görüntüler.

#### **TPROOT**

Bir AMQP kanalının konu kökü. TPROOT için varsayılan değer SYSTEM.BASE.TOPIC. Bu değerle, bir AMQP istemcisinin yayınlama ya da abone olmak için kullandığı konu dizgisinin öneki yoktur ve istemci diğer MQ pub/sub uygulamalarıyla ileti değiş tokuşu yapabilir. AMQP istemcilerinin bir konu öneki altında yayınlamalarını ve abone olmalarını sağlamak için, önce istediğiniz öneke ayarlı bir konu dizesi ile bir MQ konu nesnesi yaratın, daha sonra TPROOT ' u yarattığınız MQ konu nesnesinin adına ayarlayın.

Bu parametre yalnızca kanal tipi olan kanallar için geçerlidir ( CHLTYPE ) / AMQP

### **XBATCHSZ**

Kanal üzerinden iletilen toplu işlerin boyutu. İki değer görüntülenir:

- Kısa bir dönemdeki en son etkinliğe dayalı ilk değer.
- Daha uzun bir dönemdeki etkinliğe dayalı ikinci değer.

Bu değerler, sisteminizin yapılandırmasına ve davranışına ve içindeki etkinlik düzeylerine bağlıdır ve sisteminizin olağan bir şekilde gerçekleşmekte olduğunun bir göstergesi olarak işlev görür. Bu değerlerdeki önemli bir varyasyon, sisteminizle ilgili bir sorunu gösterebilir. Kanal her başlatıldığında ilk durumuna getirilir ve yalnızca kanalın STATUS değeri RUNNING olduğunda görüntülenir.

Bu parametre, sunucu bağlantısı kanalları için geçerli değildir.

Bu parametre, MONITOR parametresini belirlediğinizde de görüntülenir.

Bu parametre için yalnızca, bu kanal için MONCHL belirlendiğinde bir değer görüntülenir. Bkz. ["İzleme](#page-700-0) [Programı Değerlerinin Ayarlanması" sayfa 701.](#page-700-0)

#### **USECLTID**

MCAUSER öznitelik değeri yerine, bir AMQP kanalına ilişkin yetki denetimlerinde istemci tanıtıcısının kullanılması gerektiğini belirtir.

#### **XQMSGSA**

MQGETs kanalının kullanabileceği iletim kuyruğunda kuyruğa alınan iletilerin sayısı.

Bu parametre, görüntülenebilir değer üst sınırı 999 'dur. Kullanılabilir ileti sayısı 999 'u aşarsa, 999 değeri görüntülenir.

 $- z/0S$ z/OS' da, iletim kuyruğu *CorrelId*tarafından dizinlenmezse, bu değer boş olarak gösterilir.

Bu parametre yalnızca küme gönderen kanalları için geçerlidir.

Bu parametre, MONITOR parametresini belirlediğinizde de görüntülenir.

Bu parametre için yalnızca, bu kanal için MONCHL belirlendiğinde bir değer görüntülenir. Bkz. ["İzleme](#page-700-0) [Programı Değerlerinin Ayarlanması" sayfa 701.](#page-700-0)

#### **XQTIME**

İletilerin alınmadan önce iletim kuyruğunda kaldığı süre (mikrosaniye). Süre, iletinin iletim kuyruğuna konmasından kanala gönderilmek üzere alınmasına kadar ölçülür ve bu nedenle, koyma uygulamasında gecikmenin neden olduğu herhangi bir aralığı içerir.

İki değer görüntülenir:

- Kısa bir dönemdeki en son etkinliğe dayalı ilk değer.
- Daha uzun bir dönemdeki etkinliğe dayalı ikinci değer.

Bu değerler, sisteminizin yapılandırmasına ve davranışına ve içindeki etkinlik düzeylerine bağlıdır ve sisteminizin olağan bir şekilde gerçekleşmekte olduğunun bir göstergesi olarak işlev görür. Bu değerlerdeki önemli bir varyasyon, sisteminizle ilgili bir sorunu gösterebilir. Kanal her başlatıldığında ilk durumuna getirilir ve yalnızca kanalın STATUS değeri RUNNING olduğunda görüntülenir.

Bu parametre yalnızca gönderen, sunucu ve küme gönderen kanalları için geçerlidir.

Bu parametre, MONITOR parametresini belirlediğinizde de görüntülenir.

Bu parametre için yalnızca, bu kanal için MONCHL belirlendiğinde bir değer görüntülenir. Bkz. ["İzleme](#page-700-0) [Programı Değerlerinin Ayarlanması" sayfa 701.](#page-700-0)

#### **kısa durum**

 $z/0S$ 

Aşağıdaki bilgiler yalnızca geçerli kanal örnekleri için geçerlidir.

# **QMNAME**

Kanal yönetim ortamının sahibi olan kuyruk yöneticisinin adı.

# <span id="page-700-0"></span>**İzleme Programı Değerlerinin Ayarlanması**

Otomatik olarak tanımlanan küme gönderen kanalları için, bunlar kuyruk yöneticisi MONACLS parametresiyle denetlenir. Ek bilgi için bkz. ["ALTER QMGR \(kuyruk yöneticisi ayarlarını değiştir\)"](#page-349-0) [sayfa 350](#page-349-0) . Otomatik olarak tanımlanan küme gönderen kanallarını görüntüleyemez ya da değiştiremezsiniz. Ancak, burada açıklandığı gibi durumlarını alabilir ya da DISPLAY CLUSQMGR komutunu yayınlayabilirsiniz: Otomatik tanımlı küme gönderen kanallarıyla çalışma.

El ile tanımlanan küme gönderen kanalları da dahil olmak üzere diğer kanallar için, bunlar MONCHL kanalı parametresiyle denetlenir. Ek bilgi için bkz. ["ALTER CHANNEL \(kanal ayarlarını değiştir\)" sayfa 276](#page-275-0) .

# **İlgili başvurular**

["MQCMD\\_INQUIRE\\_CHANNEL\\_STATUS \(Kanal Durumu Sorgula\)" sayfa 1208](#page-1207-0) Inquire Channel Status (MQCMD\_INQUIRE\_CHANNEL\_STATUS) PCF komutu, bir ya da daha fazla kanal eşgörünümünün durumunu sorar.

["MQCMD\\_INQUIRE\\_CHANNEL\\_STATUS \(Kanal Durumu Sorgula\) Yanıtı" sayfa 1223](#page-1222-0) Inquire Channel Status (MQCMD\_INQUIRE\_CHANNEL\_STATUS) PCF komutuna verilen yanıt, yanıt üstbilgisini izleyen birkaç yapıdan oluşur.

# **DISPLAY CHSTATUS (kanal durumunu görüntüle) AMQP**

Bir ya da daha çok AMQP kanalının durumunu görüntülemek için MQSC DISPLAY CHSTATUS (AMQP) komutunu kullanın.

# **MQSC komutlarının kullanılması**

MQSC komutlarını nasıl kullanacağınıza ilişkin bilgi için Administering IBM MQ using MQSC commandsbaşlıklı konuya bakın.

- "Sözdizimi şeması" sayfa 701
- • ["DISPLAY CHSTATUS için parametre açıklamaları" sayfa 702](#page-701-0)
- • ["Özet öznitelikleri" sayfa 703](#page-702-0)
- • ["İstemci ayrıntıları kipi" sayfa 704](#page-703-0)
- • ["Örnekler" sayfa 704](#page-703-0)

# **Sözdizimi şeması**

**Eşanlamlı**: DIS CHS

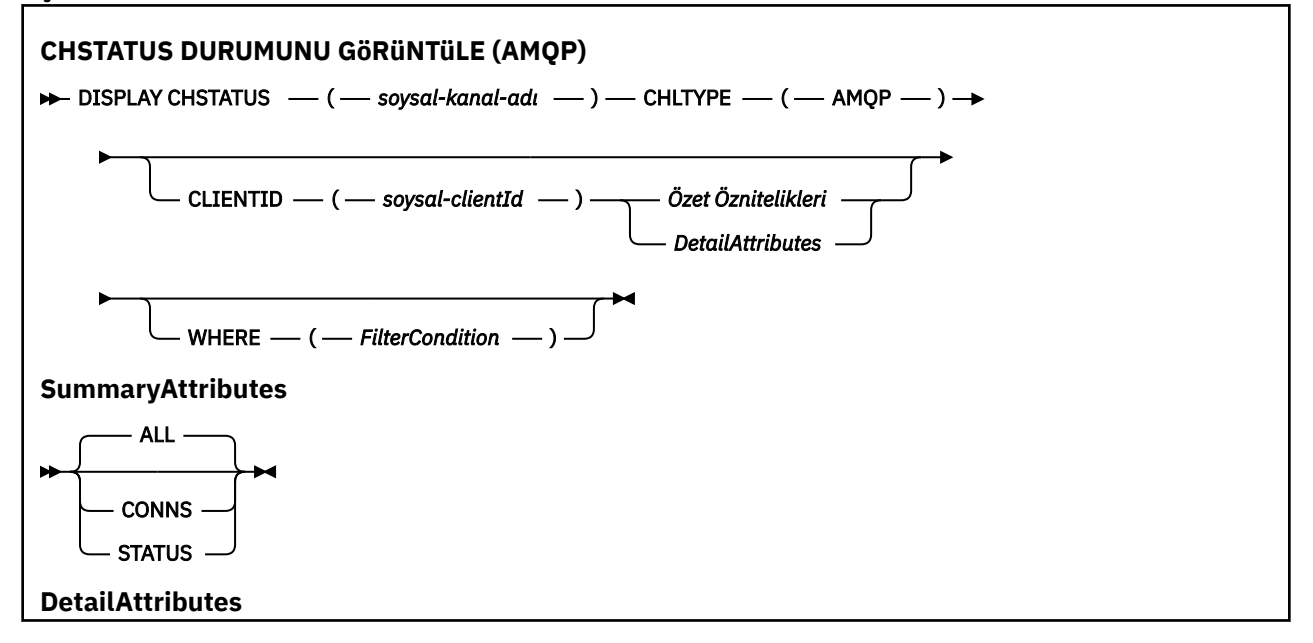

<span id="page-701-0"></span>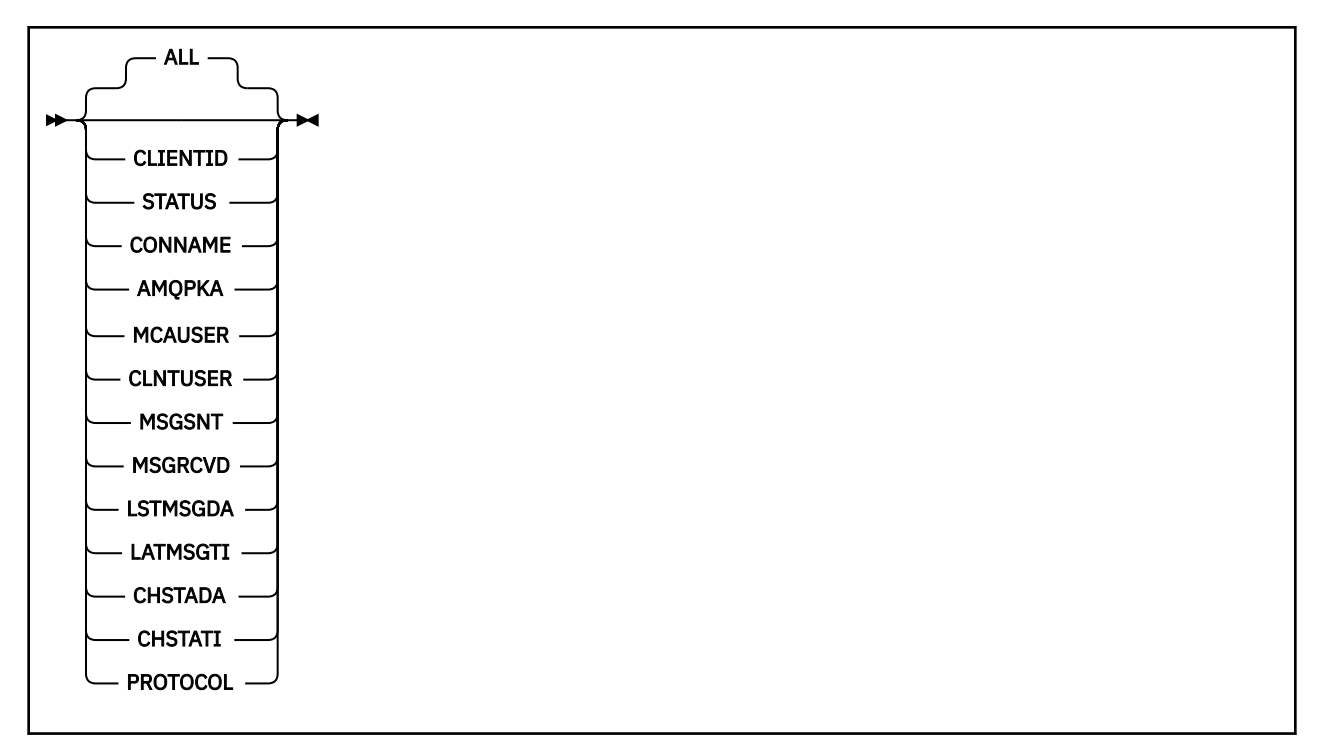

#### **Not:**

• Varsayılan davranış, **RUNMQSC** ' in kanal bağlantılarının bir özetini döndürmesidir. **CLIENTID** belirtilirse, **RUNMQSC** kanala bağlı her istemcinin ayrıntılarını döndürür.

# **DISPLAY CHSTATUS için parametre açıklamaları**

Durum bilgilerini görüntülemek istediğiniz kanalın adını belirtmelisiniz. Bu parametre belirli bir kanal adı ya da soysal bir kanal adı olabilir. Soysal bir kanal adı kullanarak, tüm kanallara ilişkin durum bilgilerini ya da belirtilen adla eşleşen bir ya da daha çok kanala ilişkin durum bilgilerini görüntüleyebilirsiniz.

#### **(** *generic-channel-name* **)**

Durum bilgilerinin görüntüleneceği kanal tanımının adı. Sondaki yıldız işareti (\*), tüm kanal tanımlarını belirtilen kök ve ardından sıfır ya da daha fazla karakter ile eşleştirir. Tek başına bir yıldız işareti (\*) tüm kanal tanımlarını belirtir. Tüm kanal tipleri için bir değer gereklidir.

#### **WHERE**

Süzgeç koşulunun seçim ölçütüne uyan kanallara ilişkin durum bilgilerini görüntülemek için bir süzgeç koşulu belirtin.

Süzgeç koşulu üç bölümden oluşur: *süzgeç-anahtar sözcüğü*, *işleç*ve *süzgeç-değeri*:

#### **süzgeç-anahtar sözcüğü**

Bu DISPLAY komutuna ilişkin öznitelikleri görüntülemek için kullanılacak parametre.

Süzgeç anahtar sözcüğünün geçerli olmadığı kanallar için durum bilgileri görüntülenmez.

#### **işleç**

Bu, bir kanalın süzgeç anahtar sözcüğünde süzgeç değerini karşılayıp karşılamadığını belirlemek için kullanılır. İşleçler şunlardır:

#### **LT**

Küçüktür

**GT**

Büyüktür

```
EŞ
```
Buna Eşit

### <span id="page-702-0"></span>**NE**

Buna Eşit Değil

# **LE.**

Bundan küçük ya da eşit

# **GE**

Bundan büyük ya da eşit

# **LK**

*süzgeç-değeri* olarak sağladığınız bir soysal dizgiyle eşleşir

# **NL**

*süzgeç-değeri* olarak sağladığınız bir soysal dizgiyle eşleşmiyor

# **CT**

Belirtilen bir öğeyi içerir. *süzgeç-anahtar sözcüğü* bir listeyse, öznitelikleri belirtilen öğeyi içeren nesneleri görüntülemek için bu işleci kullanabilirsiniz.

# **ex**

Belirtilen bir öğe içermiyor. *süzgeç-anahtar sözcüğü* bir listeyse, öznitelikleri belirtilen öğeyi içermeyen nesneleri görüntülemek için bu işleci kullanabilirsiniz.

# **süzgeç-değeri**

Öznitelik değerinin, işleç kullanılarak test edilmesi gereken değer. filter-keyword (süzgeç-anahtar sözcüğü) değerine bağlı olarak bu değer şu şekilde olabilir:

• Sınanmakta olan öznitelik için geçerli bir değer olan belirtik değer.

Yalnızca LT, GT, EQ, NE, LE ya da GE işleçlerini kullanabilirsiniz. Ancak, öznitelik değeri bir parametredeki olası bir değer kümesinden (örneğin, CHLTYPE parametresindeki SDR değeri) biriyse, yalnızca EQ ya da ED değerini kullanabilirsiniz.

• Soysal bir değer. Bu değer, sonunda yıldız işareti olan bir karakter dizgisidir; örneğin, ABC\*. İşleç LK ise, öznitelik değerinin dizgiyle (örnekte ABC) başladığı tüm öğeler listelenir. İşleci NL ise, öznitelik değerinin dizgiyle başlamadığı tüm öğeler listelenir. Yalnızca tek bir sondaki genel arama karakteri (yıldız işareti) kullanılabilir.

Sayısal değerleri olan parametreler için ya da bir değer kümesinden biriyle soysal bir süzgeç değeri kullanamazsınız.

• Değerler listesindeki bir öğe. İşleç olarak CT ya da EX kullanın. Örneğin, CT işleciyle DEF değeri belirtilirse, öznitelik değerlerinden birinin DEF olduğu tüm öğeler listelenir.

# **ALL**

Her ilgili eşgörünüme ilişkin tüm durum bilgilerini görüntülemek için bu parametreyi belirtin.

Bu parametre belirtilirse, aynı zamanda belirlenen belirli durum bilgilerini talep eden parametrelerin etkisi olmaz; tüm bilgiler görüntülenir.

# **Özet öznitelikleri**

DISPLAY CHSTATUS (AMQP) MQSC komutuna CLIENTID değiştirgesi eklenmezse, AMQP kanal bilgilerinin bir özeti görüntülenir. Bağlantı sayısı CONNS özniteliği olarak görüntülenir. Aşağıdaki öznitelikler, her kanal için bir özet görüntüler.

# **ALL**

Her ilgili eşgörünüme ilişkin tüm durum bilgilerini görüntülemek için bu parametreyi belirtin. Herhangi bir öznitelik istenmezse, bu öznitelik varsayılan değerdir.

Bu parametre AMQP kanalları için geçerlidir.

Bu parametre belirtilirse, belirli durum bilgilerini isteyen belirtilen parametreler etkili olmaz ve tüm bilgiler görüntülenir.

# **CONNS**

Bu kanalla geçerli bağlantı sayısı.

### <span id="page-703-0"></span>**STATUS**

Bu kanalın durumu.

# **İstemci ayrıntıları kipi**

# **CLIENTID**

İstemcinin tanıtıcısı.

# **STATUS**

İstemcinin durumu.

# **CONNAME**

Uzak bağlantının adı (IP adresi)

# **AMQPKA**

Müşterinin canlı tutma aralığı.

### **MCAUSER**

İstemcinin IBM MQ kaynaklarına erişmek için kullandığı kullanıcı kimliği.

### **CLNTUSER**

Bağlandığında istemcinin sağladığı kullanıcı kimliği.

#### **MSGSNT**

Son bağlanmasından bu yana istemci tarafından gönderilen iletilerin sayısı.

### **MSGRCVD**

Son bağlanmasından bu yana istemci tarafından alınan iletilerin sayısı.

#### **LSTMSGDA**

Son iletinin alındığı ya da gönderildiği tarih.

#### **LSTMSGTI**

Son iletinin alındığı ya da gönderildiği saat.

#### **CHSTADA**

Kanalın başlatıldığı tarih.

#### **CHSTATI**

Zaman kanalı başlatıldı.

# **PROTOCOL**

İstemci tarafından kullanılan iletişim protokolü. Değer AMQP 'dir.

# **Örnekler**

Aşağıdaki komut, AMQP kanalı için MYAMQP adlı bir durum özeti alır:

dis chstatus(MYAMQP) chltype(AMQP) all

Komut aşağıdaki durumu verir:

```
AMQ8417: Display Channel Status details.
CHANNEL(MYAMQP) CHLTYPE(AMQP)
 CHANNEL(MYAMOP)<br>CHANNEL(MYAMOP) CONNECTIONS(1) STATUS(RUNNING)
```
Aşağıdaki komut, AMQP kanalı için MYAMQP adlı tam durumu alır:

dis chstatus(\*) chltype(AMQP) clientid(\*) all

Komut aşağıdaki durumu verir:

```
AMQ8417: Display Channel Status details.
  CHANNEL(MYAMQP) CHLTYPE(AMQP)
  CLIENTID(recv_cc2022b) STATUS(RU<br>CONNAME(192.168.60.1) AMQPKA(0)
 CONNAME(192.168.60.1) AMQPKA(0)<br>MCAUSER(matt) CLNTUSER()
 MCAUSER(matt)<br>MSGSNT(0)
   MSGSNT(0) MSGRCVD(0)
                                          LSTMSGTI( )<br>CHSTATI(06.23.30)
  CHSTADA(2015-09-18)
   PROTOCOL(AMQP)
```
# **Linux Mindows AIX DISPLAY CHSTATUS (kanal durumunu**

# **görüntüle) MQTT**

Bir ya da daha çok MQ Telemetry kanalının durumunu görüntülemek için MQSC DISPLAY CHSTATUS (MQTT) komutunu kullanın.

# **MQSC komutlarının kullanılması**

MQSC komutlarını nasıl kullanacağınıza ilişkin bilgi için Administering IBM MQ using MQSC commandsbaşlıklı konuya bakın.

- Sözdizimi çizgesi
- • ["DISPLAY CHSTATUS için parametre açıklamaları" sayfa 706](#page-705-0)
- • ["Özet öznitelikleri" sayfa 708](#page-707-0)

#### **Eşanlamlı**: DIS CHS

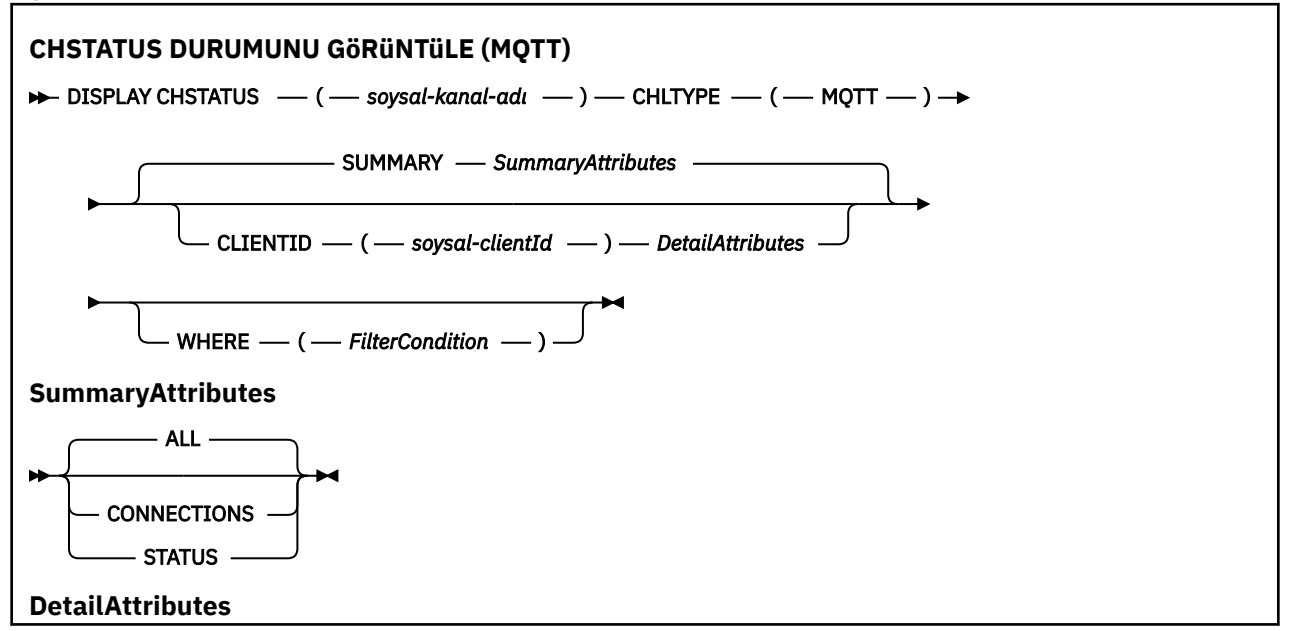

<span id="page-705-0"></span>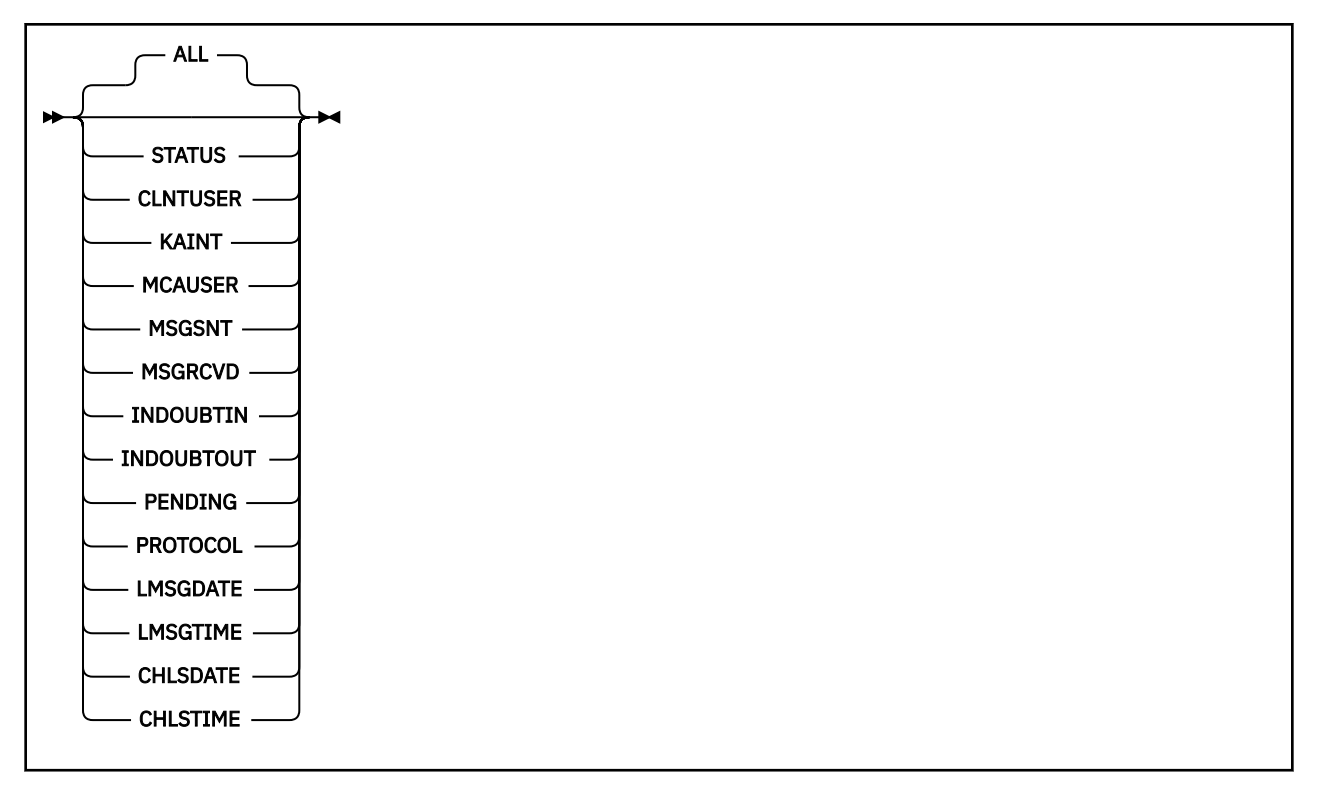

#### **Notlar:**

- Varsayılan davranış, **RUNMQSC** ' in kanal bağlantılarının bir özetini döndürmesidir. **CLIENTID** belirtilirse, **RUNMQSC** kanala bağlı her istemcinin ayrıntılarını döndürür.
- **CLIENTID**, **SUMMARY**ya da ikisi birden belirtilebilir, ancak ikisi de aynı anda belirtilemez.
- MQ Telemetry için **DISPLAY CHSTATUS** komutu, komutun bir IBM MQ kanalı için çalıştırılmasından çok daha fazla sayıda yanıt döndürme potansiyeline sahiptir. Bu nedenle, MQ Telemetry sunucusu yanıt kuyruğuna sığmaktan daha fazla yanıt döndürmez. Yanıt sayısı, SYSTEM.MQSC.REPLY.QUEUE kuyruğunun MAXDEPTH değiştirgesinin değeriyle sınırlıdır. RUNMQSC, MQ Telemetry sunucusu tarafından kesilen bir MQ Telemetry komutunu işlerken, MAXDEPTHboyutuna dayalı olarak kaç yanıt döndürüleceğini belirten AMQ8492 iletisi görüntülenir.
- Bağlantısı kesilen istemcileri listelemek için bu komutu kullanabilirsiniz. Bu istemciler belirli bir kanalla ilişkilendirilmedikleri için, bunları genel arama karakteri kullanarak listeleyebilirsiniz. Örneğin,

DIS CHS(\*) CHLTYPE(MQTT) CLIENTID(\*) WHERE(STATUS EQ DISCONNECTED).

Çok sayıda bağlantısı kesilmiş istemci olabilirken bu komutu kullanırken dikkatli olun.

# **DISPLAY CHSTATUS için parametre açıklamaları**

Durum bilgilerini görüntülemek istediğiniz kanalın adını belirtmelisiniz. Bu parametre belirli bir kanal adı ya da soysal bir kanal adı olabilir. Soysal bir kanal adı kullanarak, tüm kanallara ilişkin durum bilgilerini ya da belirtilen adla eşleşen bir ya da daha çok kanala ilişkin durum bilgilerini görüntüleyebilirsiniz.

#### **(** *generic-channel-name* **)**

Durum bilgilerinin görüntüleneceği kanal tanımının adı. Sondaki yıldız işareti (\*), tüm kanal tanımlarını belirtilen kök ve ardından sıfır ya da daha fazla karakter ile eşleştirir. Tek başına bir yıldız işareti (\*) tüm kanal tanımlarını belirtir. Tüm kanal tipleri için bir değer gereklidir.

#### **WHERE**

Süzgeç koşulunun seçim ölçütüne uyan kanallara ilişkin durum bilgilerini görüntülemek için bir süzgeç koşulu belirtin.

Süzgeç koşulu üç bölümden oluşur: *süzgeç-anahtar sözcüğü*, *işleç*ve *süzgeç-değeri*:

#### **süzgeç-anahtar sözcüğü**

Bu DISPLAY komutuna ilişkin öznitelikleri görüntülemek için kullanılacak parametre.

Süzgeç anahtar sözcüğünün geçerli olmadığı kanallar için durum bilgileri görüntülenmez.

#### **işleç**

Bu, bir kanalın süzgeç anahtar sözcüğünde süzgeç değerini karşılayıp karşılamadığını belirlemek için kullanılır. İşleçler şunlardır:

#### **LT**

Küçüktür

**GT**

Büyüktür

**EŞ**

Buna Eşit

**NE**

Buna Eşit Değil

# **LE.**

Bundan küçük ya da eşit

# **GE**

Bundan büyük ya da eşit

# **LK**

*süzgeç-değeri* olarak sağladığınız bir soysal dizgiyle eşleşir

# **NL**

*süzgeç-değeri* olarak sağladığınız bir soysal dizgiyle eşleşmiyor

# **CT**

Belirtilen bir öğeyi içerir. *süzgeç-anahtar sözcüğü* bir listeyse, öznitelikleri belirtilen öğeyi içeren nesneleri görüntülemek için bu işleci kullanabilirsiniz.

#### **ex**

Belirtilen bir öğe içermiyor. *süzgeç-anahtar sözcüğü* bir listeyse, öznitelikleri belirtilen öğeyi içermeyen nesneleri görüntülemek için bu işleci kullanabilirsiniz.

# **süzgeç-değeri**

Öznitelik değerinin, işleç kullanılarak test edilmesi gereken değer. filter-keyword (süzgeç-anahtar sözcüğü) değerine bağlı olarak bu değer şu şekilde olabilir:

• Sınanmakta olan öznitelik için geçerli bir değer olan belirtik değer.

Yalnızca LT, GT, EQ, NE, LE ya da GE işleçlerini kullanabilirsiniz. Ancak, öznitelik değeri bir parametredeki olası bir değer kümesinden (örneğin, CHLTYPE parametresindeki SDR değeri) biriyse, yalnızca EQ ya da ED değerini kullanabilirsiniz.

• Soysal bir değer. Bu değer, sonunda yıldız işareti olan bir karakter dizgisidir; örneğin, ABC\*. İşleç LK ise, öznitelik değerinin dizgiyle (örnekte ABC) başladığı tüm öğeler listelenir. İşleci NL ise, öznitelik değerinin dizgiyle başlamadığı tüm öğeler listelenir. Yalnızca tek bir sondaki genel arama karakteri (yıldız işareti) kullanılabilir.

Sayısal değerleri olan parametreler için ya da bir değer kümesinden biriyle soysal bir süzgeç değeri kullanamazsınız.

• Değerler listesindeki bir öğe. İşleç olarak CT ya da EX kullanın. Örneğin, CT işleciyle DEF değeri belirtilirse, öznitelik değerlerinden birinin DEF olduğu tüm öğeler listelenir.

# **ALL**

Her ilgili eşgörünüme ilişkin tüm durum bilgilerini görüntülemek için bu parametreyi belirtin.

Bu parametre belirtilirse, aynı zamanda belirlenen belirli durum bilgilerini talep eden parametrelerin etkisi olmaz; tüm bilgiler görüntülenir.

# <span id="page-707-0"></span>**Özet öznitelikleri**

DISPLAY CHSTATUS (MQTT) MQSC komutuna SUMMARY eklendiğinde, bağlantı sayısı CONNECTIONS özniteliği olarak görüntülenir. Aşağıdaki öznitelikler, her kanal için bir özet görüntüler.

# **ALL**

Her ilgili eşgörünüme ilişkin tüm durum bilgilerini görüntülemek için bu parametreyi belirtin. Herhangi bir öznitelik istenmezse, bu öznitelik varsayılan değerdir.

Bu parametre MQTT kanalları için geçerlidir.

Bu parametre belirtilirse, belirli durum bilgilerini isteyen belirtilen parametreler etkili olmaz ve tüm bilgiler görüntülenir.

#### **CONNECTIONS**

Bu kanalla geçerli bağlantı sayısı.

### **STATUS**

Bu kanalın durumu.

# **İstemci ayrıntıları kipi**

# **STATUS**

İstemcinin durumu.

### **CLNTUSER**

Bağlandığında istemcinin sağladığı kullanıcı kimliği.

### **CONNAME**

Uzak bağlantının adı (IP adresi)

#### **KAINT**

Müşterinin canlı tutma aralığı.

#### **MCAUSER**

İstemcinin IBM MQ kaynaklarına erişmek için kullandığı kullanıcı kimliği. Bu, MQTT istemci kimliği ve yetkilendirmesikonusunda açıklanan süreç tarafından seçilen istemci kullanıcı kimliğidir.

### **MSGSNT**

Son bağlanmasından bu yana istemci tarafından gönderilen iletilerin sayısı.

#### **MSGRCVD**

Son bağlanmasından bu yana istemci tarafından alınan iletilerin sayısı.

#### **INDOUBTIN**

İstemciye gelen gelen iletilerin şüpheli sayısı.

#### **INDOUBTOUT**

İstemciye giden iletilerin şüpheli sayısı.

#### **PENDING**

Giden bekleyen iletilerin sayısı.

# **PROTOCOL**

İstemci tarafından kullanılan iletişim protokolü. Bu, MQTTV311, MQTTV3ya da HTTP' dir.

#### **LMSGDATE**

Son iletinin alındığı ya da gönderildiği tarih.

# **LMSGTIME**

Son iletinin alındığı ya da gönderildiği saat.

# **CHLSDATE**

Kanalın başlatıldığı tarih.

# **CHLSTIME**

Zaman kanalı başlatıldı.

# **DISPLAY CLUSQMGR (küme kuyruğu yöneticileri için kanal bilgilerini görüntüler)**

Bir kümedeki kuyruk yöneticilerine ilişkin küme kanallarıyla ilgili bilgileri görüntülemek için MQSC komutunu **DISPLAY CLUSQMGR** kullanın.

# **MQSC komutlarının kullanılması**

MQSC komutlarını nasıl kullanacağınıza ilişkin bilgi için Administering IBM MQ using MQSC commandsbaşlıklı konuya bakın.

 $z/0S$ Bu komutu kaynaklardan yayınlayabilirsiniz CR. Kaynak simgelerine ilişkin açıklamalar için bkz. IBM MQ for z/OS üzerinde MQSC ve PCF komutlarını yayınlayabileceğiniz kaynaklar.

- Sözdizimi çizgesi
- • ["Kullanım notları" sayfa 712](#page-711-0)
- • ["DISPLAY CLUSQMGR için parametre açıklamaları" sayfa 712](#page-711-0)
- • ["İstenen parametreler" sayfa 714](#page-713-0)
- • ["Kanal parametreleri" sayfa 715](#page-714-0)

Eşanlamlı : DIS CLUSQMGR

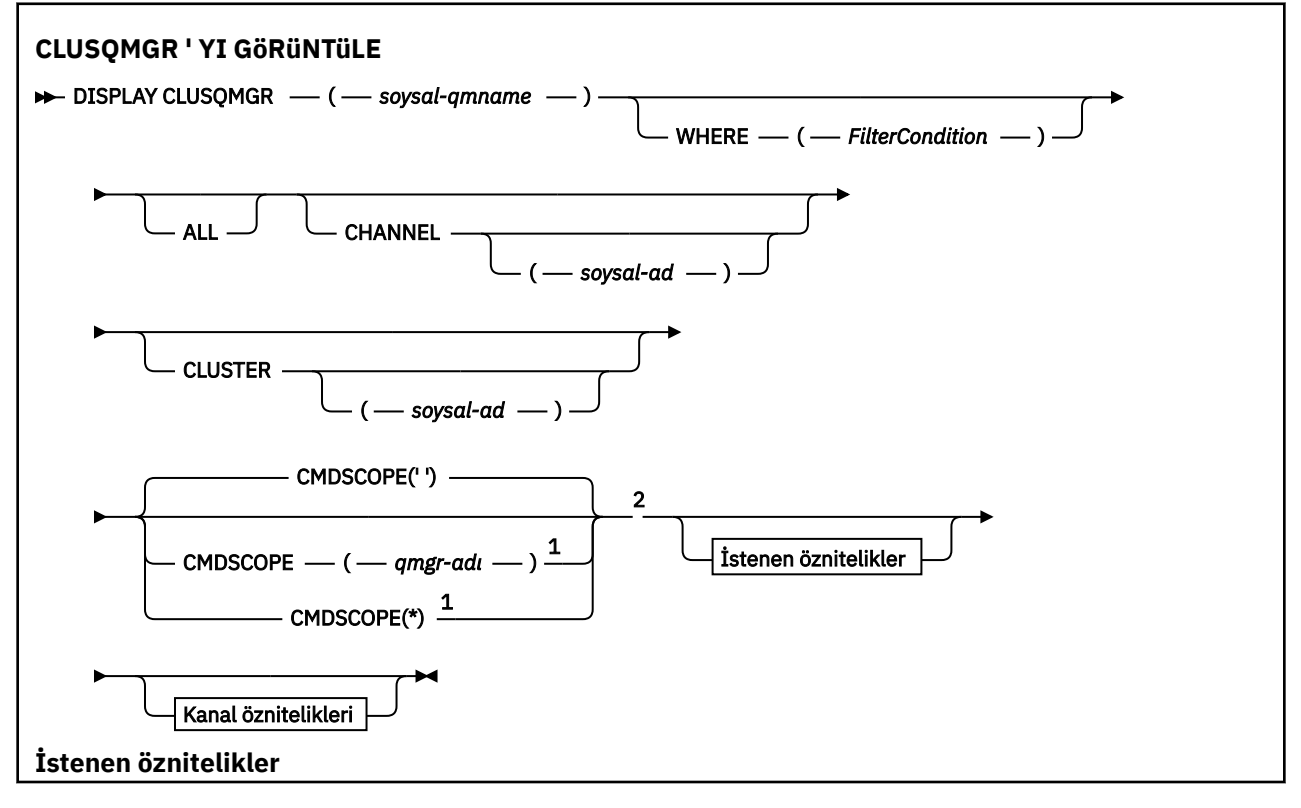

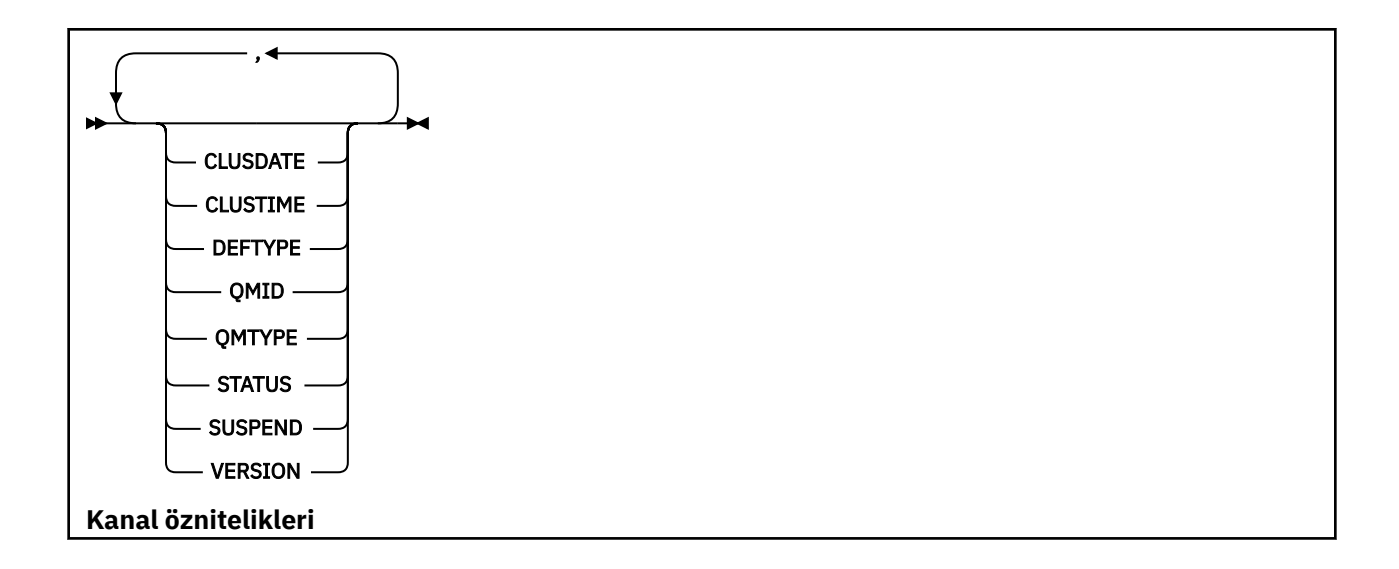

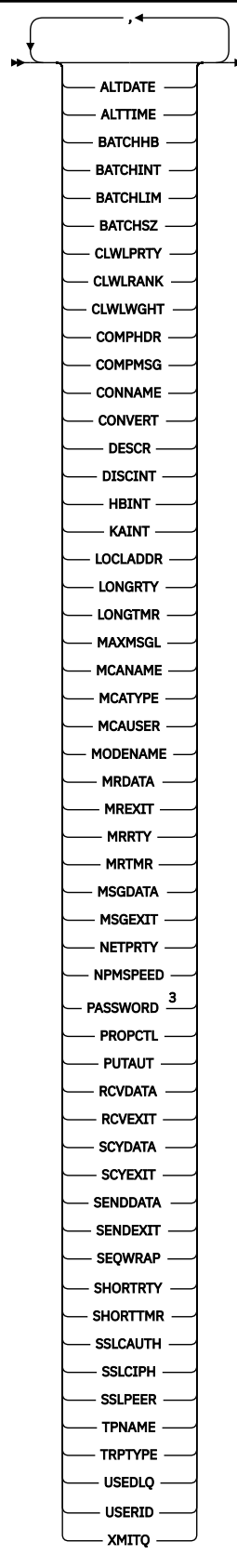

Notlar:

 $^{\text{1}}$  Kuyruk yöneticisi bir kuyruk paylaşım grubunun üyesi olduğunda yalnızca z/OS için geçerlidir.

<sup>2</sup> Yalnızca z/OSüzerinde geçerlidir.

<span id="page-711-0"></span><sup>3</sup> z/OSüzerinde geçerli değil.

# **Kullanım notları**

**DISPLAY CHANNEL** komutundan farklı olarak bu komut, otomatik olarak tanımlanan küme kanallarına ilişkin bilgileri ve küme kanallarının durumunu içerir.

**Not:** z/OSişletim sistemi üzerinde, kanal başlatıcısı başlatılmazsa komut başarısız olur.

# **DISPLAY CLUSQMGR için parametre açıklamaları**

#### **(** *soysal-qmgr-adı* **)**

Bilgilerin görüntüleneceği küme kuyruk yöneticisinin adı.

Sondaki bir yıldız işareti "\*" , tüm küme kuyruğu yöneticilerini belirtilen kök ve ardından sıfır ya da daha fazla karakter ile eşleştirir. Tek başına bir yıldız işareti "\*" , tüm küme kuyruğu yöneticilerini belirtir.

#### **WHERE**

Yalnızca süzgeç koşulunun seçim ölçütüne uyan küme kanallarını görüntülemek için bir süzgeç koşulu belirtin. Süzgeç koşulu üç bölümden oluşur: *süzgeç-anahtar sözcüğü*, *işleç*ve *süzgeç-değeri*:

#### **süzgeç-anahtar sözcüğü**

Bu **DISPLAY** komutuna ilişkin öznitelikleri görüntülemek için kullanılabilecek hemen hemen her parametre. Ancak, süzgeç anahtar sözcükleri olarak CMDSCOPE ya da MCANAME değiştirgelerini kullanamazsınız. Küme kuyruğu yöneticilerini seçmek için CHANNEL ya da CLUSTER anahtar sözcüklerini süzgeç anahtar sözcükleri olarak kullanamazsınız.

#### **işleç**

İşleçler şunlardır:

**LT**

Küçüktür

**GT**

Büyüktür

**EŞ**

Buna Eşit

**NE**

Buna Eşit Değil

#### **LE.**

Bundan küçük ya da eşit

#### **GE**

Bundan büyük ya da eşit

### **LK**

*süzgeç-değeri* olarak sağladığınız bir soysal dizgiyle eşleşir

#### **NL**

*süzgeç-değeri* olarak sağladığınız bir soysal dizgiyle eşleşmiyor

#### **CT**

Belirtilen bir öğeyi içerir. *süzgeç-anahtar sözcüğü* bir listeyse, öznitelikleri belirtilen öğeyi içeren nesneleri görüntülemek için CT kullanabilirsiniz.

#### **ex**

Belirtilen bir öğe içermiyor. *süzgeç-anahtar sözcüğü* bir listeyse, öznitelikleri belirtilen öğeyi içermeyen nesneleri görüntülemek için EX kullanabilirsiniz.

### **CTG**

*süzgeç-değeri*olarak sağladığınız bir soysal dizgiyle eşleşen bir öğe içerir. *süzgeç-anahtar sözcüğü* bir listeyse, öznitelikleri soysal dizgiyle eşleşen nesneleri görüntülemek için CTG komutunu kullanabilirsiniz.

### **ÇıKış**

*süzgeç-değeri*olarak sağladığınız bir soysal dizgiyle eşleşen herhangi bir öğe içermez. *süzgeçanahtar sözcüğü* bir listeyse, öznitelikleri soysal dizgiyle eşleşmeyen nesneleri görüntülemek için EXG komutunu kullanabilirsiniz.

### **süzgeç-değeri**

Öznitelik değerinin, işleç kullanılarak test edilmesi gereken değer. süzgeç-anahtar sözcüğüne bağlı olarak, *süzgeç-değeri* şöyle olabilir:

• Sınanmakta olan öznitelik için geçerli bir değer olan belirtik bir değer.

Yalnızca LT, GT, EQ, NE, LE,ya da GE işleçlerini kullanabilirsiniz. Öznitelik değeri olası bir değer kümesindeki bir değerse, yalnızca EQ ya da NEkullanabilirsiniz. Örneğin, **STATUS** parametresindeki STARTING değeri.

• Soysal bir değer. *süzgeç-değeri* bir karakter dizgisidir. Örnek: ABC\*. İşleç LKise, örnekte öznitelik değerinin dizgiyle ( ABC ) başladığı tüm öğeler listelenir. İşleç NLise, öznitelik değerinin dizgiyle başlamadığı tüm öğeler listelenir. Yalnızca tek bir sondaki genel arama karakteri (yıldız işareti) kullanılabilir.

Sayısal değerleri olan parametreler için ya da bir değer kümesinden biriyle soysal bir süzgeç değeri kullanamazsınız.

• Değerler listesindeki bir öğe. Değer belirtik ya da bir karakter değeriyse, belirtik ya da soysal olabilir. Belirtildiyse, işleç olarak CT ya da EX kullanın. Örneğin, CTişleciyle DEF değeri belirtilirse, öznitelik değerlerinden birinin DEF olduğu tüm öğeler listelenir. Soysalsa, işleç olarak CTG ya da EXG kullanın. ABC\* CTGişleciyle belirtilirse, öznitelik değerlerinden birinin ABC ile başladığı tüm öğeler listelenir.

# **TÜMÜ**

Tüm parametreleri görüntülemek için ALL değerini belirleyin. Bu parametre belirtilirse, özellikle istenen parametrelerin herhangi bir etkisi olmaz; tüm parametreler görüntülenmeye devam eder.

Soysal bir ad belirtmezseniz ve belirli bir parametre istemezseniz, ALL varsayılan değerdir.

 $z/0S$ z/OS ALL varsayılan değer olarak, WHERE değiştirgesini kullanarak bir süzgeç koşulu belirtirseniz, ancak diğer altyapılarda yalnızca istenen öznitelikler görüntülenir.

#### **CHANNEL (** *soysal-adı* **)**

Bu isteğe bağlıdır ve görüntülenen bilgileri, belirtilen kanal adına sahip küme kanallarıyla sınırlar. Değer soysal bir ad olabilir.

# **CLUSTER (** *soysal-adı* **)**

Bu isteğe bağlıdır ve görüntülenen bilgileri, belirtilen küme adına sahip küme kuyruğu yöneticileriyle sınırlar. Değer soysal bir ad olabilir.

#### z/0S **CMDSCOPE**

Bu parametre yalnızca z/OS için geçerlidir ve kuyruk yöneticisi bir kuyruk paylaşım grubunun üyesi olduğunda komutun nasıl çalıştırılacağını belirtir.

**''**

Komut, girildiği kuyruk yöneticisinde çalışır. '' varsayılan değerdir.

#### *qmgr-adı*

Kuyruk yöneticisinin kuyruk paylaşım grubu içinde etkin olması koşuluyla, komut belirttiğiniz kuyruk yöneticisinde çalışır.

Komutun girildiği kuyruk yöneticisinden başka bir kuyruk yöneticisi adı belirtebilirsiniz. Bir kuyruk paylaşım grubu ortamı kullanıyorsanız ve komut sunucusu etkinleştirildiyse, farklı bir kuyruk yöneticisi adı girebilirsiniz.

<span id="page-713-0"></span>**\***

Komut, yerel kuyruk yöneticisinde çalışır ve kuyruk paylaşım grubundaki her etkin kuyruk yöneticisine de iletilir. \* öğesinin etkisi, kuyruk paylaşım grubundaki her kuyruk yöneticisine komut girilmesiyle aynıdır.

CMDSCOPE süzgeç anahtar sözcüğü olarak kullanılamaz.

# **İstenen parametreler**

Görüntülenecek verileri tanımlayan bir ya da daha çok parametre belirtin. Parametreler herhangi bir sırada belirtilebilir, ancak aynı parametreyi bir kereden fazla belirtmeyin.

Bazı parametreler yalnızca belirli bir tipteki ya da tipteki küme kanalları için geçerlidir. Belirli bir kanal tipiyle ilgili olmayan öznitelikler çıkışa neden olmaz ve hataya neden olmaz.

#### **ÇALış TARIHI**

yyyy-mm-ddbiçiminde, tanımlamanın yerel kuyruk yöneticisi tarafından kullanılabileceği tarih.

#### **KLUSTIME**

hh.mm.ssbiçiminde, tanımlamanın yerel kuyruk yöneticisi tarafından kullanılabileceği saat.

### **DEFTIP**

Küme kanalının nasıl tanımlandığı:

#### **KLUSSDR**

Açık bir tanımdan küme gönderen kanal olarak.

#### **CLUSSDRA**

Tek başına otomatik tanımlamayla bir küme gönderen kanalı olarak.

#### **CLUSSDRB**

Otomatik tanımlama ve belirtik bir tanımlama ile küme gönderen kanal olarak.

### **CLUSRCVR**

Belirtik bir tanımdan küme alıcı kanalı olarak.

#### **QMID**

Küme kuyruk yöneticisinin dahili olarak oluşturulan benzersiz adı.

#### **QMTYPE**

Kümedeki küme kuyruğu yöneticisinin işlevi:

#### **REPOS**

Tam havuz hizmeti sağlar.

#### **NORMAL**

Tam havuz hizmeti sağlamaz.

### **DURUM**

Bu küme kuyruğu yöneticisine ilişkin kanalın durumu aşağıdaki değerlerden biridir:

#### **BAŞLATILIYOR**

Kanal başlatıldı ve etkin olmayı bekliyor.

### **Bağ Tanımı**

Kanal, kanal anlaşması yapıyor ve henüz ileti aktarmaya hazır değil.

### **ETKİNDEĞİL**

Kanal etkin değil.

#### **kullanıma hazırlama**

Kanal başlatıcı bir kanal başlatmaya çalışıyor.

**z/US z/OSişletim sistemlerinde INITIALIZING (Başlatılıyor) seçeneği** INITIALIZIolarak görüntülenir.

# **ÇALIŞTIRILIYOR**

Kanal şu anda ileti aktarıyor ya da iletilerin aktarılabilmesi için iletilerin iletim kuyruğuna ulaşmasını bekliyor.

#### <span id="page-714-0"></span>**DURDURULUYOR**

Kanal durduruluyor ya da bir kapatma isteği aldı.

#### **YENIDEN ÇALışMA**

Önceki bir bağlantı kurma girişimi başarısız oldu. MCA, belirtilen zaman aralığından sonra yeniden bağlanmayı dener.

#### **Duraklatıldı**

Kanal, MQPUT işlemini yeniden denemeden önce ileti yeniden deneme aralığının tamamlanmasını bekliyor.

#### **Durduruldu**

Bu duruma aşağıdaki olaylardan biri neden olabilir:

• Kanal el ile durduruldu.

Bir kullanıcı bu kanal için bir kanal durdurma komutu girdi.

• Bağlantı kurma girişimi sayısı, kanal için izin verilen deneme sayısı üst sınırına ulaştı.

Otomatik olarak bağlantı kurma girişiminde bulunulmaz.

Bu durumdaki bir kanal yalnızca **START CHANNEL** komutu çalıştırılarak ya da MCA programı işletim sistemine bağlı bir şekilde başlatılarak yeniden başlatılabilir.

# **İSTEKLE**

Yerel bir istek kanalı, uzak bir MCA ' dan hizmet istiyor.

#### **GEçIş**

Kanal, iletim kuyruklarını değiştiriyor.

#### **Askıya al**

Bu küme kuyruk yöneticisinin kümeden askıya alınıp alınmayacağını belirtir ( **SUSPEND QMGR** komutunun sonucu olarak). SUSPEND değeri YES ya da NOdeğeridir.

#### **VERSION**

Küme kuyruğu yöneticisinin ilişkilendirildiği IBM MQ kuruluşunun sürümü.

Sürüm VVRRMMFFbiçimindedir:

- VV: Sürüm
- RR: Serbest Bırak
- MM: Bakım düzeyi
- FF: Düzeltme düzeyi

#### **XMITQ**

Küme iletim kuyruğu.

# **Kanal parametreleri**

# **ALTTARİH**

Tanımın ya da bilgilerin en son değiştirildiği tarih ( yyyy-mm-dd biçiminde)

# **ALTTIME**

Tanımın ya da bilgilerin en son değiştirildiği saat ( hh.mm.ss biçiminde)

#### **BATCHHB**

Kullanılmakta olan toplu sağlık işareti değeri.

# **BATCHINT**

Minimum toplu iş süresi.

#### **BATCHLIM**

Toplu iş verileri sınırı.

Bir kanal üzerinden gönderilebilecek veri miktarı sınırı.

#### **BATCHSZ**

Toplu iş boyutu.

#### **ÇALKANLıK**

Küme iş yükü dağıtımı amacıyla kanalın önceliği.

#### **CLWLRANK**

Küme iş yükü dağıtımı amacıyla kanalın sırası.

#### **CLWLWGHT**

Küme iş yükü dağıtımı amacıyla kanalın ağırlıklandırması.

#### **TAMAMLANDI**

Kanal tarafından desteklenen üstbilgi veri sıkıştırma tekniklerinin listesi.

#### **ŞIRKET**

Kanal tarafından desteklenen ileti veri sıkıştırma tekniklerinin listesi.

#### **KONADı**

Bağlantı adı.

### **Dönüştür**

Gönderenin uygulama iletisi verilerini dönüştürüp dönüştürmediğini belirtir.

#### **TANIMLAMA**

Açıklama.

# **İNDIRIM**

Bağlantı kesme aralığı.

#### **HBINT (HBINT**

Sağlıklı işletim aralığı.

#### **KAINT**

Kanal için KeepAlive zamanlaması.

# **LOCLADDR**

Kanalın yerel iletişim adresi.

#### **UZUN**

Uzun süreli süreölçeri kullanarak bağlanma girişimi sayısı sınırı.

#### **LONGTMR**

Uzun süreli zamanlayıcı.

#### **MAXMSGL**

Kanal için ileti uzunluğu üst sınırı.

# **KANAMA**

İleti kanalı aracısı adı.

Süzgeç anahtar sözcüğü olarak MCANAME kullanamazsınız.

#### **MCATYPE**

İleti kanalı aracısının ayrı bir işlem olarak mı, yoksa ayrı bir iş parçacığı olarak mı çalışacağını belirtir.

### **MCAUSER**

İleti kanalı aracısı kullanıcı kimliği.

#### **MODENAME (KIPI)**

LU 6.2 kip adı.

#### **MRDATA**

Kanal iletisi-çıkış kullanıcı verilerini yeniden deneyin.

### **MREXIT**

Kanal iletisi-çıkış adını yeniden deneyin.

#### **MRRTY (MIKTAR)**

Kanal iletisi-yeniden deneme sayısı.

# **MRTMR**

Kanal iletisi-yeniden deneme zamanı.

### **MSGDATA**

Kanal ileti çıkışı kullanıcı verileri.

#### **MSGEXIT**

Kanal ileti çıkışı adları.

#### **NETPRTY (ZAMAN)**

Ağ bağlantısının önceliği.

#### **NPMSPEED**

Kalıcı olmayan ileti hızı.

#### **Parola**

LU 6.2 oturumunu başlatmak için kullanılan parola (boş değilse, yıldız işareti olarak PASSWORD görüntülenir).

# **PROPCTL**

İleti özelliği denetimi.

# **PUTAUT.**

Yetki ver.

# **RCVDATA**

Kanal alma çıkış kullanıcı verileri.

### **RCVEXIT**

Kanal alma çıkış adları.

### **SCYDATA**

Kanal güvenlik çıkışı kullanıcı verileri.

### **SCYEXIT**

Kanal güvenliği çıkış adı.

#### **SENDDATA**

Kanal gönderme çıkış kullanıcı verileri.

#### **SENDEXIT**

Kanal gönderme çıkış adları.

#### **SEQWRAP**

Sıra numarası kaydırma değeri.

#### **ŞORTRI**

Kısa süreli süreölçeri kullanarak bağlanma girişimi sayısı sınırı.

#### **SHORTTMR**

Kısa süreli süreölçer.

### **SSLCAUTH**

TLS istemci kimlik doğrulamasının gerekli olup olmadığını belirtir.

### **SSLCIPH**

TLS bağlantısı için şifre belirtimi.

#### **SSLPEER**

Kanalın diğer ucundaki eşdüzey kuyruk yöneticisi ya da istemci sertifikasından ayırt edici ada ilişkin süzgeç.

### **İZLEMA TIPI**

İletim tipi.

### **TPNAME**

LU 6.2 hareket programı adı.

#### **USEDLQ**

İletiler kanallar tarafından teslim edilemediğinde, teslim edilmeyen iletiler kuyruğunun kullanılıp kullanılmayacağını belirler.

#### **USERID**

LU 6.2 oturumunu başlatmak için kullanıcı kimliği.

Kanal parametreleriyle ilgili daha fazla bilgi için bkz. ["DEFINE CHANNEL \(yeni bir kanal tanımlayın\)" sayfa](#page-466-0) [467](#page-466-0)

#### $z/0S$ **DISPLAY CMDSERV (komut sunucusu durumunu görüntüle)- z/OS**

Komut sunucusunun durumunu görüntülemek için MQSC DISPLAY CMDSERV komutunu kullanın.

# **z/OS üzerinde MQSC komutlarının kullanılması**

z/OSüzerinde MQSC komutlarını nasıl kullanacağınıza ilişkin bilgi için bkz. IBM MQ for z/OSüzerinde MQSC ve PCF komutlarını yayınlayabileceğiniz kaynaklar.

Bu komutu kaynaklardan yayınlayabilirsiniz 12CR. Kaynak simgelerine ilişkin açıklamalar için bkz. IBM MQ for z/OS üzerinde MQSC ve PCF komutlarını yayınlayabileceğiniz kaynaklar.

- Sözdizimi çizgesi
- "DISPLAY CMDSERV için kullanım notları" sayfa 718

**Eşanlamlı**: DIS CS

#### **CMDSERV 'I GöRüNTüLE**

**DISPLAY CMDSERV** -

# **DISPLAY CMDSERV için kullanım notları**

- 1. Komut sunucusu, sistem komut giriş kuyruğundan ve CMDSCOPE komutunu kullanarak iletileri alır ve işler. DISPLAY CMDSERV, komut sunucusunun durumunu görüntüler.
- 2. Bu komuta verilen yanıt, aşağıdakilerden biri olan komut sunucusunun geçerli durumunu gösteren bir iletidir:

#### **Etkinleştirildi**

Komutları işlemek için kullanılabilir

#### **DEVRE DIŞI**

Komutları işlemek için kullanılamaz

#### **BAŞLATILIYOR**

START CMDSERV devam ediyor

#### **DURDURULUYOR**

STOP CMDSERV devam ediyor

#### **Durduruldu**

STOP CMDSERV tamamlandı

#### **ÇALIŞTIRILIYOR**

Komutları işlemek için kullanılabilir, şu anda bir ileti işleniyor

#### **Bekliyor**

Komutları işlemek için kullanılabilir, şu anda bir ileti bekliyor

# **Multi Coklu Platformda COMMINFO (iletişim bilgilerini görüntüle)**

# **görüntüle**

Bir iletişim bilgisi nesnesinin özniteliklerini görüntülemek için MQSC DISPLAY COMMINFO komutunu kullanın.

# **MQSC komutlarının kullanılması**

MQSC komutlarını nasıl kullanacağınıza ilişkin bilgi için Administering IBM MQ using MQSC commandsbaşlıklı konuya bakın.

- Sözdizimi çizgesi
- • ["DISPLAY COMMINFO için parametre açıklamaları" sayfa 719](#page-718-0)

<span id="page-718-0"></span>• ["İstenen parametreler" sayfa 720](#page-719-0)

**Eşanlamlı**: DIS COMMINFO

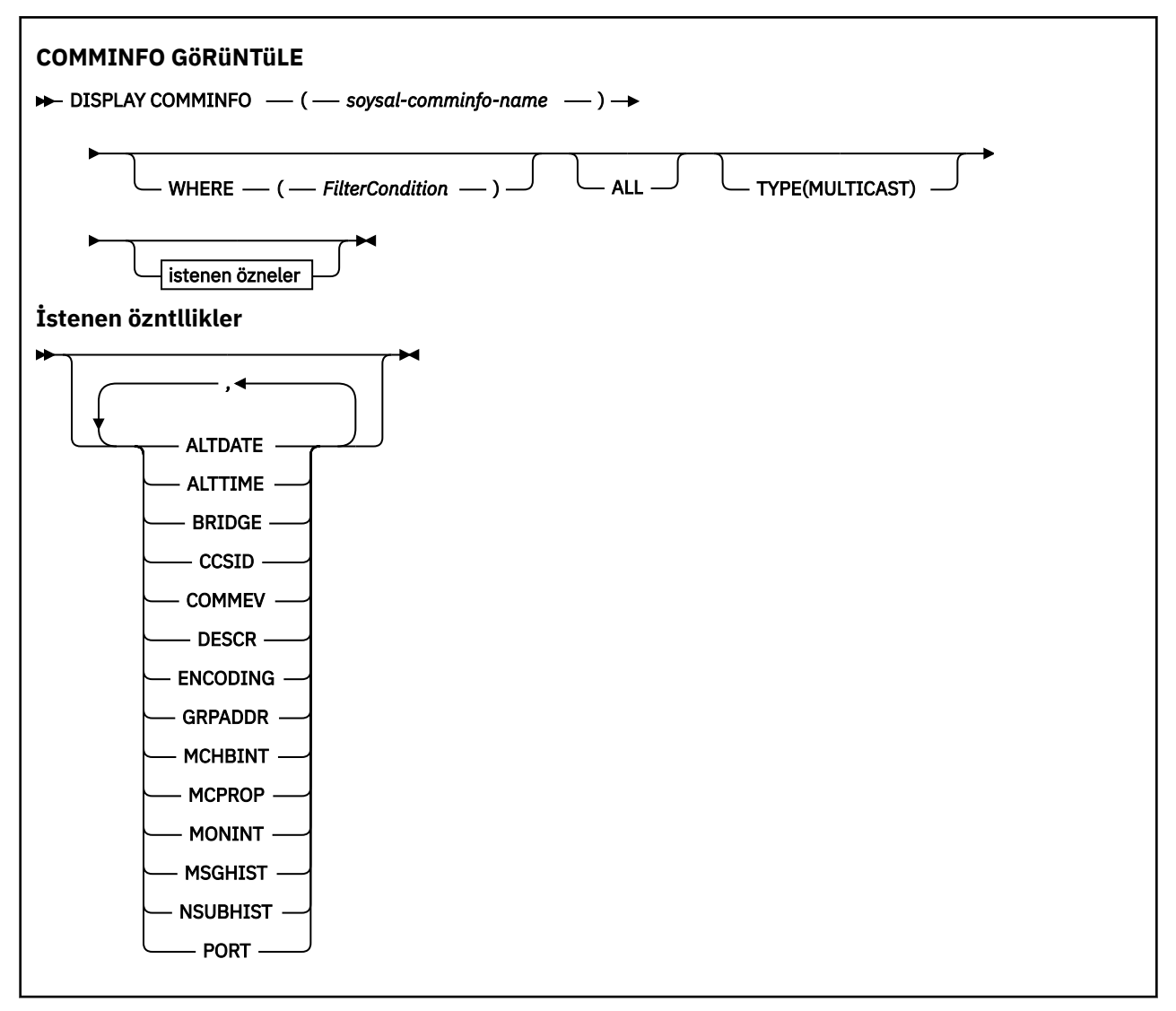

# **DISPLAY COMMINFO için parametre açıklamaları**

Görüntülemek istediğiniz iletişim bilgileri nesnesinin adını belirlemeniz gerekir. Bu, belirli bir iletişim bilgileri nesnesi adı ya da soysal bir iletişim bilgileri nesnesi adı olabilir. Soysal bir iletişim bilgileri nesnesi adı kullanarak aşağıdakilerden birini görüntüleyebilirsiniz:

- Tüm iletişim bilgileri nesnesi tanımlamaları
- Belirtilen adla eşleşen bir ya da daha çok iletişim bilgisi nesnesi

# *(soysal-comminfo-adı)*

Görüntülenecek iletişim bilgileri nesnesi tanımlamasının adı ( Adlandırma kuralları IBM MQ nesneleri konusuna bakın). Sondaki yıldız işareti (\*), tüm iletişim bilgisi nesnelerini belirtilen kök ve ardından sıfır ya da daha fazla karakter ile eşleştirir. Tek başına bir yıldız işareti (\*) tüm iletişim bilgisi nesnelerini belirtir. Adların tümü yerel kuyruk yöneticisine tanımlanmalıdır.

#### **WHERE**

Yalnızca süzgeç koşulunun seçim ölçütüne uyan iletişim bilgileri nesnesi tanımlamalarını görüntülemek için bir süzgeç koşulu belirtin. Süzgeç koşulu üç bölümden oluşur: *süzgeç-anahtar sözcüğü*, *işleç*ve *süzgeç-değeri*:

#### <span id="page-719-0"></span>**süzgeç-anahtar sözcüğü**

Bu DISPLAY komutuna ilişkin öznitelikleri görüntülemek için kullanılabilecek hemen hemen her parametre.

**işleç**

Bu, bir iletişim bilgileri nesnesi tanımlamasının, belirtilen süzgeç anahtar sözcüğünde süzgeç değerini karşılayıp karşılamadığını saptamak için kullanılır. İşleçler şunlardır:

**LT**

Küçüktür

**GT** Büyüktür

**EŞ**

Buna Eşit

**NE**

Buna Eşit Değil

**LE.**

Bundan küçük ya da eşit

### **GE**

Bundan büyük ya da eşit

### **LK**

*süzgeç-değeri* olarak sağladığınız bir soysal dizgiyle eşleşir

**NL**

*süzgeç-değeri* olarak sağladığınız bir soysal dizgiyle eşleşmiyor

### **süzgeç-değeri**

Öznitelik değerinin, işleç kullanılarak test edilmesi gereken değer. Süzgeç-anahtar sözcüğüne bağlı olarak şunlar olabilir:

• Sınanmakta olan öznitelik için geçerli bir değer olan belirtik bir değer.

Yalnızca LT, GT, EQ, NE, LE ya da GE işleçlerini kullanabilirsiniz. Ancak, öznitelik değeri bir parametredeki olası bir değer kümesinden biriyse (örneğin, COMMEV parametresindeki DISABLED değeri), yalnızca EQ ya da ED değerini kullanabilirsiniz.

• Soysal bir değer. Bu, sonunda yıldız imi (ABC\* gibi) olan bir karakter dizilimidir (örneğin, DESCR parametresi için sağladığınız karakter dizilimi). İşleç LK ise, öznitelik değerinin dizgiyle (örnekte ABC) başladığı tüm öğeler listelenir. İşleci NL ise, öznitelik değerinin dizgiyle başlamadığı tüm öğeler listelenir. Yalnızca tek bir sondaki genel arama karakteri (yıldız işareti) kullanılabilir.

# **TÜMÜ**

Tüm parametreleri görüntülemek için bunu belirleyin. Bu parametre belirtilirse, özellikle istenen parametrelerin herhangi bir etkisi olmaz; tüm parametreler görüntülenmeye devam eder.

# **TİP**

Görüntülenecek ad listesi tipini gösterir.

# **ÇOKLU YAYıN**

Çok hedefli iletişim bilgisi nesnelerini görüntüler. Bu varsayılandır.

# **İstenen parametreler**

Görüntülenecek verileri tanımlayan bir ya da daha çok parametre belirtin. Parametreler herhangi bir sırada belirtilebilir, ancak aynı parametreyi bir kereden fazla belirtmeyin.

Varsayılan değer, parametre belirtilmezse (ve ALL parametresi belirtilmezse), nesne adları ve TYPE parametreleri görüntülenir.

# **ALTTARİH**

Tanımın en son değiştirildiği tarih ( yyyy-mm-dd biçiminde)
#### **ALTTIME**

Tanımın en son değiştirildiği saat ( hh.mm.ss biçiminde)

#### **Köprü**

Çok hedefli köprü

#### **CCSID**

İletilerin iletildiği kodlanmış karakter takımı tanıtıcısı.

## **İLETİŞİM**

Çoklu yayın için olay iletilerinin oluşturulup oluşturulmayacağını belirler.

## **DESCR (** *dizgi* **)**

Açıklama

### **Kodlama**

İletilerin iletildiği kodlama.

#### **GRPADDR**

Grup IP adresi ya da DNS adı.

#### **MCHBINT**

Çok hedefli sağlıklı işletim bildirimi aralığı.

#### **MCPROP**

Çok hedefli özellik denetimi

#### **MONİT**

İzleme frekansı.

#### **MSGHIST**

Sistem tarafından NACKs durumunda yeniden iletimleri işlemek için tutulan kilobayt cinsinden ileti geçmişi miktarı (negatif alındı bildirimleri).

#### **NSUBHIST**

Bir yayın akışına katılan yeni bir abonenin ne kadar geçmiş aldığını.

#### **PORT**

İletim için kapı numarası.

# **DISPLAY CONN (uygulama bağlantısı bilgilerini görüntüle)**

Kuyruk yöneticisine bağlı uygulamalara ilişkin bağlantı bilgilerini görüntülemek için **DISPLAY CONN** MQSC komutunu kullanın. Bu, uzun süreli iş birimlerine sahip uygulamaları tanımlamanıza olanak sağladığından kullanışlı bir komuttur.

# **MQSC komutlarının kullanılması**

MQSC komutlarını nasıl kullanacağınıza ilişkin bilgi için Administering IBM MQ using MQSC commandsbaşlıklı konuya bakın.

 $z/0S$ Bu komutu kaynaklardan yayınlayabilirsiniz 2CR. Kaynak simgelerine ilişkin açıklamalar için bkz. IBM MQ for z/OS üzerinde MQSC ve PCF komutlarını yayınlayabileceğiniz kaynaklar.

- • ["DISPLAY CONN için kullanım notları" sayfa 724](#page-723-0)
- • ["DISPLAY CONN için parametre açıklamaları" sayfa 724](#page-723-0)
- • ["Bağlantı öznitelikleri" sayfa 727](#page-726-0)
- • ["Öznitelikleri işle" sayfa 731](#page-730-0)
- • ["Tam öznitelikler" sayfa 734](#page-733-0)

**Eşanlamlı**: DIS CONN

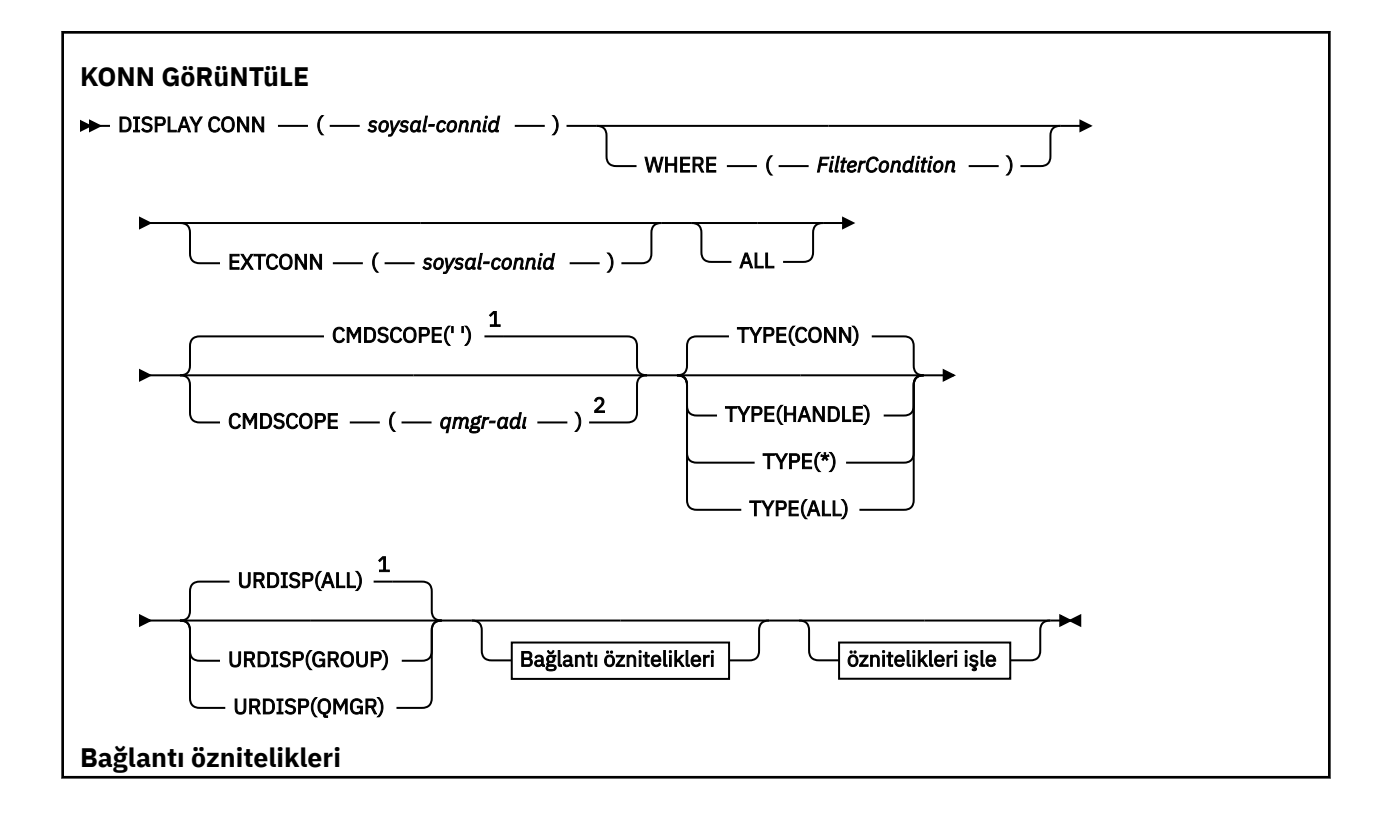

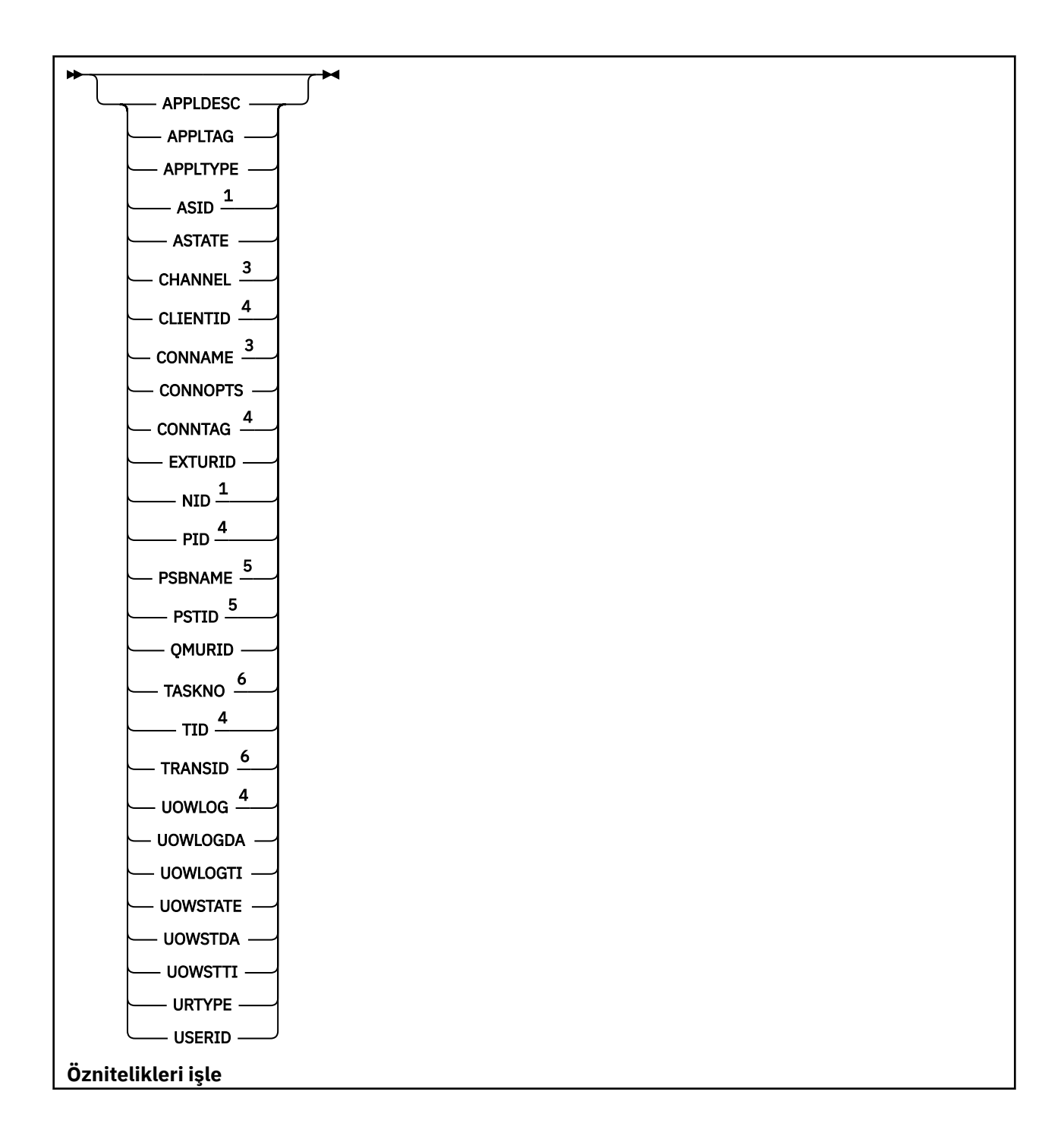

<span id="page-723-0"></span>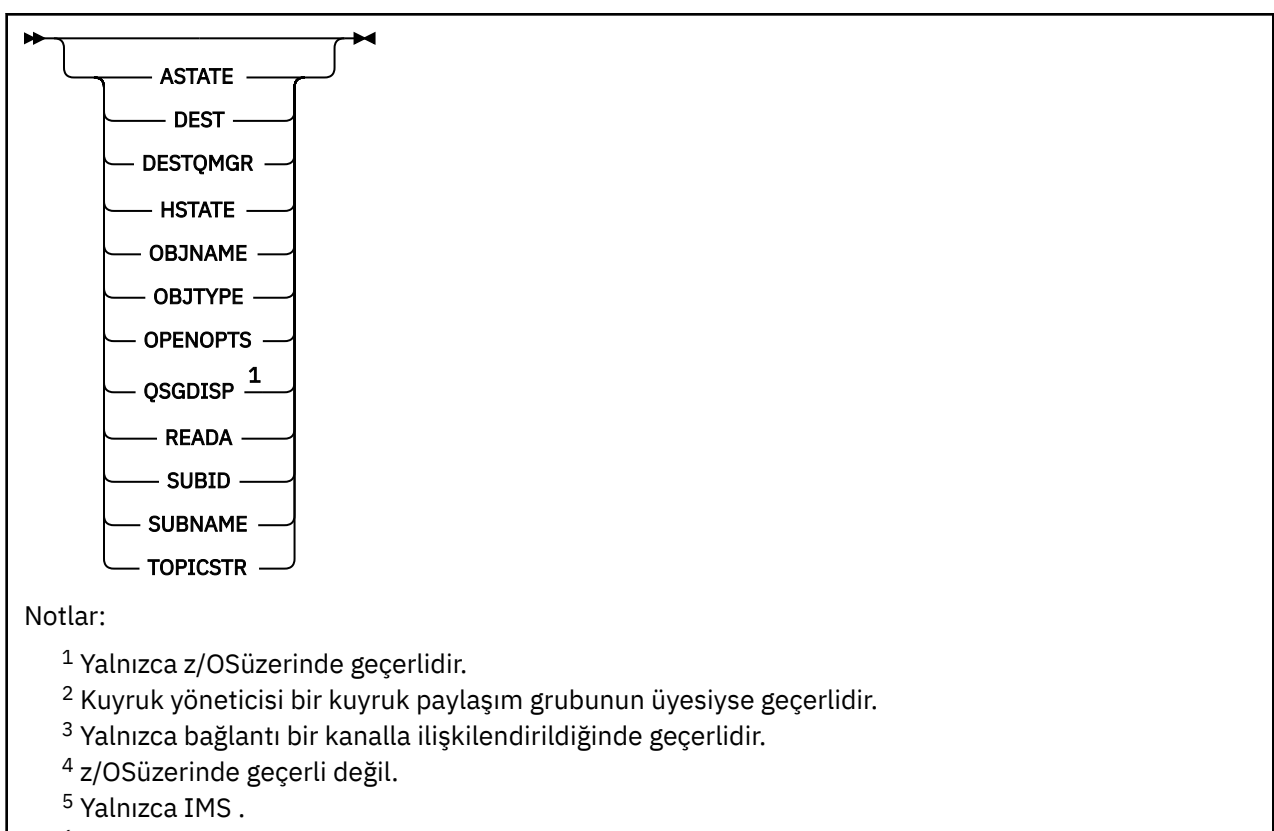

<sup>6</sup> Yalnızca z/OS için CICS .

# **DISPLAY CONN için kullanım notları**

- 1. Bu 1705 Bu komut, bir denetim noktası alırken ve kuyruk yöneticisi başlatılırken ve durdurulurken IBM MQ on z/OS tarafından dahili olarak yayınlanır; böylece, o sırada kuşku içinde olan iş birimlerinin listesi z/OS konsol günlüğüne yazılır.
- 2. TOPICSTR parametresi, komut çıktısı görüntülendiğinde yazdırılabilir karakterlere çevrilemeyen karakterler içerebilir.

 $z/0S$ z/OSüzerinde, bu yazdırılamayan karakterler boşluk olarak görüntülenir.

**runmqsc**kullanan Çoklu platformlar platformlarında, bu yazdırılamayan karakterler nokta olarak görüntülenir.

3. Zamanuyumsuz tüketicilerin durumu (ASTATE), istemci uygulaması adına sunucu bağlantısı yetkili sunucusunun durumunu yansıtır; istemci uygulaması durumunu yansıtmaz.

IBM MQ 8.0' den, bağlantıyla ilişkilendirilmiş bir XA hareketi olmadığında **DISPLAY CONN runmqsc** komutu için gösterilen sonuçlarda EXTURID alanında döndürülen verilerde bir değişiklik olur. IBM MQ 8.0öncesinde, bağlantıyla ilişkilendirilmiş bir XA hareketi yoksa, EXTURID özniteliği içinde XA\_FORMATID alanı [ 00000000] olarak gösterilir. IBM MQ 8.0' den bağlantıyla ilişkilendirilmiş bir XA hareketi yoksa, XA\_FORMATID değeri boş dizgi [] olarak gösterilir.

# **DISPLAY CONN için parametre açıklamaları**

Bilgilerini görüntülemek istediğiniz bir bağlantı belirtmelisiniz. Bu, belirli bir bağlantı tanıtıcısı ya da soysal bir bağlantı tanıtıcısı olabilir. Tek bir yıldız işareti (\*), tüm bağlantılara ilişkin bilgileri görüntülemek için soysal bir bağlantı tanıtıcısı olarak kullanılabilir.

#### **(***soysal-connid***)**

Bilgilerin görüntüleneceği bağlantı tanımının tanıtıcısı. Tek bir yıldız işareti (\*), tüm bağlantı tanıtıcılarına ilişkin bilgilerin görüntüleneceğini belirtir.

Bir uygulama IBM MQ' a bağlandığında, uygulamaya benzersiz bir 24 baytlık bağlantı tanıtıcısı (ConnectionId) verilir. CONN değeri, ConnectionId değerinin son sekiz baytı, 16 karakterlik onaltılı eşdeğerine dönüştürülür.

#### **WHERE**

Yalnızca süzgeç koşulunun seçim ölçütüne uyan bağlantıları görüntülemek için bir süzgeç koşulu belirtin. Süzgeç koşulu üç bölümden oluşur: *süzgeç-anahtar sözcüğü*, *işleç*ve *süzgeç-değeri*:

#### **süzgeç-anahtar sözcüğü**

Bu **DISPLAY** komutuna ilişkin öznitelikleri görüntülemek için kullanılabilecek hemen hemen her parametre. Ancak, süzgeç anahtar sözcükleri olarak **CMDSCOPE**, **EXTCONN**, **QSGDISP**, **TYPE**ve **EXTURID** parametrelerini kullanamazsınız.

#### **işleç**

Bu, bir bağlantının belirtilen süzgeç anahtar sözcüğünde süzgeç değerini karşılayıp karşılamadığını saptamak için kullanılır. İşleçler şunlardır:

#### **LT**

Küçüktür

#### **GT**

Büyüktür

# **EŞ**

Buna Eşit

# **NE**

Buna Eşit Değil

#### **LE.**

Bundan küçük ya da eşit

#### **GE**

Bundan büyük ya da eşit

#### **LK**

*süzgeç-değeri* olarak sağladığınız bir soysal dizgiyle eşleşir

#### **NL**

*süzgeç-değeri* olarak sağladığınız bir soysal dizgiyle eşleşmiyor

#### **CT**

Belirtilen bir öğeyi içerir. *süzgeç-anahtar sözcüğü* bir listeyse, öznitelikleri belirtilen öğeyi içeren nesneleri görüntülemek için bunu kullanabilirsiniz. Bu işleçle **CONNOPTS** MQCNO\_STANDARD\_BINDING değerini kullanamazsınız.

#### **ex**

Belirtilen bir öğe içermiyor. *süzgeç-anahtar sözcüğü* bir listeyse, öznitelikleri belirtilen öğeyi içermeyen nesneleri görüntülemek için bunu kullanabilirsiniz. Bu işleçle **CONNOPTS** MQCNO\_STANDARD\_BINDING değerini kullanamazsınız.

#### **süzgeç-değeri**

Öznitelik değerinin, işleç kullanılarak test edilmesi gereken değer. Süzgeç-anahtar sözcüğüne bağlı olarak şunlar olabilir:

• Sınanmakta olan öznitelik için geçerli bir değer olan belirtik bir değer.

Yalnızca LT, GT, EQ, NE, LE ya da GE işleçlerini kullanabilirsiniz. Ancak, öznitelik değeri bir parametredeki olası bir değer kümesinden (örneğin, **UOWSTATE** parametresindeki NONE değeri) biriyse, yalnızca EQ ya da NEkullanabilirsiniz.

• Soysal bir değer. Bu, sonunda yıldız işareti (örneğin, ABC\*) olan bir karakter dizgisidir ( **APPLTAG** parametresindeki karakter dizgisi gibi). İşleç LKise, öznitelik değerinin dizgiyle (örnekte ABC) başladığı tüm öğeler listelenir. İşleç NLise, öznitelik değerinin dizgiyle başlamadığı tüm öğeler listelenir. Yalnızca tek bir sondaki genel arama karakteri (yıldız işareti) kullanılabilir.

Sayısal değerleri olan parametreler için ya da bir değer kümesinden biriyle soysal bir süzgeç değeri kullanamazsınız.

• Değerler listesindeki bir öğe. İşleç olarak CT ya da EX kullanın. Örneğin, CTişleciyle DEF değeri belirtilirse, öznitelik değerlerinden birinin DEF olduğu tüm öğeler listelenir.

#### **TÜMÜ**

Belirlenen her bağlantı için istenen tipte tüm bağlantı bilgilerini görüntülemek üzere bu seçeneği belirleyin. Bir soysal tanıtıcı belirtmezseniz ve belirli bir parametre istemezseniz, bu varsayılan değerdir.

# **Z/US** CMDSCOPE

Bu parametre yalnızca z/OS için geçerlidir ve kuyruk yöneticisi bir kuyruk paylaşım grubunun üyesi olduğunda komutun nasıl çalıştırılacağını belirtir.

**' '**

Komut, girildiği kuyruk yöneticisinde çalışır. Bu varsayılan değerdir.

#### *qmgr-adı*

Kuyruk yöneticisinin kuyruk paylaşım grubu içinde etkin olması koşuluyla, komut belirttiğiniz kuyruk yöneticisinde çalışır.

Yalnızca bir kuyruk paylaşım grubu ortamı kullanıyorsanız ve komut sunucusu etkinleştirildiyse, girilmiş olduğu kuyruk yöneticisinden başka bir kuyruk yöneticisi adı belirtebilirsiniz.

**\***

Komut, yerel kuyruk yöneticisinde çalışır ve kuyruk paylaşım grubundaki her etkin kuyruk yöneticisine de iletilir. Bunun sonucu, kuyruk paylaşım grubundaki her kuyruk yöneticisine komut girilmesiyle aynıdır.

Süzgeç anahtar sözcüğü olarak **CMDSCOPE** kullanamazsınız.

#### **EXTCONN**

**EXTCONN** değeri, 32 karakterlik onaltılı eşdeğerine dönüştürülen ConnectionId değerinin ilk on altı baytını temel alır.

Bağlantılar 24 baytlık bir bağlantı tanıtıcısıyla tanıtılır. Bağlantı tanıtıcısı, kuyruk yöneticisini tanıtan bir önek ve o kuyruk yöneticisiyle bağlantıyı tanıtan bir sonek içerir. Varsayılan olarak önek, denetlenmekte olan kuyruk yöneticisi içindir; ancak, **EXTCONN** değiştirgesini kullanarak belirtik olarak bir önek belirtebilirsiniz. Soneki belirtmek için **CONN** değiştirgesini kullanın.

Diğer kaynaklardan bağlantı tanıtıcıları alındığında, benzersiz olmayan **CONN** değerleriyle ilgili olası sorunları önlemek için tam olarak nitelenmiş bağlantı tanıtıcısını ( **EXTCONN** ve **CONN**) belirtin.

**CONN** için hem soysal değer, hem de **EXTCONN**için soysal olmayan bir değer belirtmeyin.

Süzgeç anahtar sözcüğü olarak **EXTCONN** kullanamazsınız.

#### **TİP**

Görüntülenecek bilgilerin tipini belirler. Değerler şunlardır:

#### **KONN**

Belirtilen bağlantıya ilişkin bağlantı bilgileri.

 $\blacksquare$ z/OS' da bu, mantıksal olarak ya da bir bağlantıyla ilişkisi kesilmiş olabilecek iş parçacıklarını ve bunların çözülmesi için dış müdahaleye gerek duyabilecek iş parçacıklarını içerir. Bu ikinci iş parçacıkları **DIS THREAD TYPE(INDOUBT)** ' in göstereceği iş parçacıklarıdır.

#### **Tnt**

Belirtilen bağlantı tarafından açılan nesnelerle ilgili bilgiler.

**\***

Bağlantıyla ilgili tüm kullanılabilir bilgileri görüntüler.

#### **TÜMÜ**

Bağlantıyla ilgili tüm kullanılabilir bilgileri görüntüler.

 $z/0S$ z/OSsistemlerinde **TYPE**(*ALL | \**) ve **WHERE**(*xxxxx*) değerini belirlerseniz, **WHERE** belirtimine dayalı olarak yalnızca CONN ya da HANDLE bilgileri döndürülür. Yani, *xxxxx* , tanıtıcı öznitelikleriyle ilgili bir koşulsa, yalnızca bağlantıya ilişkin tanıtıcı öznitelikleri döndürülür.

### <span id="page-726-0"></span>**URDISP**

Görüntülenecek bağlantıların kurtarma atma birimini belirler. Değerler şunlardır:

# **TÜMÜ**

Tüm bağlantıları görüntüle. Bu varsayılan seçenektir.

#### **GRUP**

Yalnızca GROUP kurtarma birimi olan bağlantıları görüntüler.

#### **QMGR**

Yalnızca QMGR kurtarma birimi olan bağlantıları görüntüler.

# **Bağlantı öznitelikleri**

**TYPE** CONNolarak ayarlanırsa, belirtilen durumlar dışında, seçim ölçütlerini karşılayan her bağlantı için her zaman aşağıdaki bilgiler döndürülür:

- Bağlantı tanıtıcısı (**CONN** parametresi)
- Döndürülen bilgi tipi (**TYPE** parametresi)

**TYPE(CONN)** ' in her bağlantıya ilişkin ek bilgi istemesi için aşağıdaki parametreler belirtilebilir. İstenen bağlantı, işletim ortamı ya da bilgi tipiyle ilgili olmayan bir değiştirge belirtilirse, o değiştirge yoksayılır.

#### **APPLDESC**

Kuyruk yöneticisine bağlı uygulamanın tanımını içeren ve tanındığı bir dizgi. Uygulama kuyruk yöneticisi tarafından tanınmazsa, döndürülen açıklama boş olur.

#### **UYGULAMA ETIKETI**

Kuyruk yöneticisine bağlı uygulamanın etiketini içeren dizgi. Aşağıdakilerden biridir:

- $\frac{z}{0.5}$   $\frac{z}{0.5}$   $\frac{z}{0.5}$  toplu is adı
- **1705 TSO KULLANıCıSı KIMI**
- CICS APPLID (uygulama tanıtıcısı)
- **z/05** IMS Bölge adı
- Kanal başlatıcı iş adı
- **IBM i** IBM i is adı
- Linux AIX UNIX süreci

#### **Notlar:**

- Linuxsistemlerinde işlem adı 15 karakteri aşarsa, yalnızca ilk 15 karakter gösterilir.
	- AIX' da işlem adı 28 karakteri aşarsa, yalnızca ilk 28 karakter gösterilir.
- **Windows** Windows işlem

**Not:** Bu, tam program yolu ve yürütülebilir dosya adından oluşur. 28 karakterden uzunsa, yalnızca son 28 karakter gösterilir.

• İç kuyruk yöneticisi işlemi adı

#### **UYGULAMA TIPI**

Kuyruk yöneticisine bağlı uygulamanın tipini gösteren dizgi. Aşağıdakilerden biridir:

#### **Toplu**

Toplu iş bağlantısı kullanan uygulama

#### **RRSBATCH**

RRS-toplu bağlantı kullanan eşgüdümlü uygulama

#### **CICS**

CICS Hareket

#### **IMS**

IMS Hareket

#### **CHINIT.**

Kanal başlatıcı

# **OS400**

IBM i uygulaması

#### **SYSTEM**

Kuyruk yöneticisi

#### **SISTEM MEXT**

Kuyruk yöneticisi tarafından sağlanan işlevin uzantısını gerçekleştiren uygulama

# $\blacktriangleright$  Linux  $\blacktriangleright$  **AIX** UNIX

Bir Linux ya da AIX uygulaması

#### **KULLANICI**

Bir kullanıcı uygulaması

### **Windows WINDOWSNT**

Windows uygulaması

# $\overline{z}/0S$  ASID

**APPLTAG**ile tanıtılan uygulamanın 4 karakterlik adres alanı tanıtıcısı. Yinelenen **APPLTAG**değerlerini ayırır.

Bu parametre yalnızca, **APPLTYPE** parametresi SYSTEMdeğerine sahip olmadığında z/OS üzerinde döndürülür.

Bu parametre yalnızca z/OSüzerinde geçerlidir.

#### **ASTATE**

Bu bağlantı tanıtıcısında zamanuyumsuz tüketim durumu.

Olası değerler şunlardır:

#### **ASKIYA ALINDI**

Bağlantı tanıtıcısı için, bu bağlantıda zamanuyumsuz ileti tüketiminin geçici olarak askıya alınması için, işlem değiştirgesi MQOP\_SUSPEND olarak ayarlanmış bir MQCTL çağrısı yayınlandı.

#### **BAŞLATILDI**

Bu bağlantıda zamanuyumsuz ileti tüketiminin devam edebilmesi için, bağlantı tanıtıcısı için Operation değiştirgesi MQOP\_START olarak ayarlanmış bir MQCTL çağrısı yayınlandı.

#### **BAşLANDı**

Zamanuyumsuz ileti tüketiminin bu bağlantıda devam edebilmesi için, bağlantı tanıtıcısı için Operation değiştirgesi MQOP\_START\_WAIT olarak ayarlanmış bir MQCTL çağrısı yayınlandı.

#### **Durduruldu**

Bağlantı tanıtıcısı için, işlem değiştirgesi MQOP\_STOP olarak ayarlanmış bir MQCTL çağrısı yayınlandı; bu nedenle, zamanuyumsuz ileti tüketimi bu bağlantıda devam edemiyor.

#### **YOK**

Bağlantı tanıtıcısı için MQCTL çağrısı yayınlanmadı. Zamanuyumsuz ileti tüketimi şu anda bu bağlantıda devam edemiyor.

#### **Kanal**

Bağlantının sahibi olan kanalın adı. Bağlantıyla ilişkilendirilmiş bir kanal yoksa, bu parametre boştur.

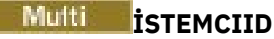

Bağlantıyı kullanan istemcinin istemci tanıtıcısı. Bağlantıyla ilişkilendirilmiş bir istemci tanıtıcısı yoksa, bu parametre boştur.

#### **KONADı**

Bağlantının sahibi olan kanalla ilişkili bağlantı adı. Bağlantıyla ilişkilendirilmiş bir kanal yoksa, bu parametre boştur.

#### **KONNOPTS**

Bu uygulama bağlantısı için yürürlükte olan bağlantı seçenekleri. Olası değerler şunlardır:

- MOCNO ACCOUNTING MOI DISABLED
- MQCNO\_ACCOUNTING\_MQI\_ENABLED
- MOCNO ACCOUNTING O DISABLED
- MOCNO ACCOUNTING O ENABLED
- MQCNO\_FASTPATH\_BINDING
- MOCNO HANDLE SHARE BLOCK
- MQCNO\_HANDLE\_SHARE\_NO\_BLOCK
- MQCNO\_HANDLE\_SHARE\_NONE
- MQCNO\_ISOLATED\_BINDING
- MQCNO\_RECONNECT
- MQCNO\_RECONNECT\_Q\_MGR
- MQCNO\_RESTRICT\_CONN\_TAG\_Q\_MGR
- MQCNO\_RESTRICT\_CONN\_TAG\_QSG
- MQCNO\_SERIALIZE\_CONN\_TAG\_Q\_MGR
- MOCNO SERIALIZE CONN TAG OSG
- MOCNO SHARED BINDING
- MQCNO\_STANDARD\_BINDING

IBM MQ 9.1.2 ya da daha sonraki bir istemci kullanıyorsanız, MQCNO\_RECONNECT ve MQCNO\_RECONNECT\_Q\_MGR için görüntülenen değerler etkin yeniden bağlanma seçenekleridir. Daha önceki bir istemci sürümünü kullanıyorsanız, görüntülenen değerler uygulamanın belirttiği değerlerdir (şu anda etkin olup olmadıklarına bakılmaksızın).

**WHERE** değiştirgesinde CT ve EX işleçleriyle süzgeç değeri olarak MQCNO\_STANDARD\_BINDING değerini kullanamazsınız.

# **CONNTAG (ETIKET)**

Bu bağlantıyla ilişkili bağlantı etiketi, RUNMQSC için yerel kod sayfasında okunabilir bir dizgi olarak biçimlendirildi.

**Not:** *CONNTAG* , WHERE(CONNTAG LK 'generic\_tag\*')sözdizimi kullanılarak süzülebilmesi için dizgi verisi olarak kabul edilir.

#### **ÇıKış KODU**

Bu bağlantıyla ilişkilendirilmiş kurtarma tanıtıcısının dış birimi. Biçimi, **URTYPE**değerine göre belirlenir.

Süzgeç anahtar sözcüğü olarak **EXTURID** kullanamazsınız.

# $Z/0S$  NID

Kaynak tanıtıcısı, yalnızca **UOWSTATE** değeri ÇÖZÜMLENMEDIise ayarlanır. Bu, kuyruk yöneticisi içindeki iş birimini tanıtan benzersiz bir simgedir. Bu, origin-node.origin-urid biçimindedir; burada

• origin-node , **APPLTYPE** öğesinin RRSBATCHolarak ayarlandığı durumlar dışında, iş parçacığının yaratıcısını tanımlar.

• origin-urid , belirli iş parçacığının çözümlenmesi için kaynak sistem tarafından kurtarma birimine atanan onaltılı sayıdır.

Bu parametre yalnızca z/OSüzerinde geçerlidir.

#### **PID**

Kuyruk yöneticisine bağlı uygulamanın işlem tanıtıcısını belirten numara.

z/OS Bu parametre z/OSüzerinde geçerli değil.

# **Z/OS** SBADI

Çalışan IMS harekâtıyla ilişkili program belirtimi öbeğinin (PSB) 8 karakterlik adı. IMS komutlarını kullanarak hareketi temizlemek için **PSBNAME** ve **PSTID** komutlarını kullanabilirsiniz. Yalnızca z/OS üzerinde geçerlidir.

Bu parametre yalnızca **APPLTYPE** parametresi IMSdeğerine sahip olduğunda döndürülür.

#### z/OS **PSTID**

Bağlı IMS bölgesi için 4 karakterlik IMS program belirtimi çizelgesi (PST) bölge tanıtıcısı. Yalnızca z/OS üzerinde geçerlidir.

Bu parametre yalnızca **APPLTYPE** parametresi IMSdeğerine sahip olduğunda döndürülür.

#### **QMURID**

Kurtarma tanıtıcısının kuyruk yöneticisi birimi.

 $z/0S$ z/OSişletim sisteminde bu, 16 onaltılı karakter olarak görüntülenen 8 baytlık bir günlük RBA 'dir.

Multi Çoklu platformlarsistemlerinde bu, m.n olarak görüntülenen 8 baytlık bir hareket tanıtıcısıdır; burada m ve n , hareket tanıtıcısının ilk ve son 4 baytın ondalık gösterimidir.

 $z/0S$ Süzgeç anahtar sözcüğü olarak **QMURID** kullanabilirsiniz. z/OSişletim sisteminde, süzgeç değerini onaltılı bir dizgi olarak belirtmeniz gerekir.

z/OSdışındaki platformlarda, süzgeç değerini nokta (.) işaretiyle ayrılmış bir ondalık sayı Multi çifti olarak belirtmeniz gerekir. Yalnızca EQ, NE, GT, LT, GEya da LE süzgeç işleçlerini kullanabilirsiniz.

 $z/0S$ Ancak z/OSüzerinde, CSQR026Iiletisinde belirtildiği gibi, iletideki URID ' yi kullanmanız gerekir.

#### z/OS **GöREV NO**

7 basamaklı CICS görev numarası. Bu sayı CICS komutunda kullanılabilir: " CEMT SET TASK (taskno) CICS görevini sonlandırmak için PURGE ". Bu parametre yalnızca z/OS üzerinde geçerlidir.

Bu parametre yalnızca **APPLTYPE** parametresi CICSdeğerine sahip olduğunda döndürülür.

#### **TID**

Belirtilen kuyruğu açan uygulama işlemi içindeki iş parçacığı tanıtıcısını belirten numara.

 $z/0S$ Bu parametre z/OSüzerinde geçerli değil.

# **Z/US**<br>**ALICISTN**

4 karakterlik CICS hareket tanıtıcısı. Bu parametre yalnızca z/OSüzerinde geçerlidir.

Bu parametre yalnızca **APPLTYPE** parametresi CICSdeğerine sahip olduğunda döndürülür.

# **Multi UOWLOG**

Bu bağlantıyla ilişkili hareketin ilk olarak yazdığı kapsamın dosya adı.

**Bu parametre yalnızca Çoklu platformlarüzerinde geçerlidir.** 

#### <span id="page-730-0"></span>**UOWLOGDA**

Geçerli bağlantıyla ilişkili işlemin günlüğe ilk olarak yazdığı tarih.

#### **UOWLOGTI**

Yürürlükteki bağlantıyla ilişkili hareketin günlüğe ilk olarak yazdığı süre.

#### **UOWSTATE**

İş biriminin durumu. Aşağıdakilerden biridir:

#### **YOK**

İş birimi yok.

## **ETKİN**

İş birimi etkin.

#### **HAZIRLANDI**

İş birimi kesinleştiriliyor.

#### $z/0S$ **ÇÖZÜLMEDİ**

İş birimi, iki aşamalı bir kesinleştirme işleminin ikinci aşamasında. IBM MQ , kaynakları kendi adına tutar ve bunu çözmek için dış müdahale gerekir. Bu, kurtarma koordinatörünü ( CICS, IMSya da RRS gibi) başlatmak kadar basit olabilir ya da **RESOLVE INDOUBT** komutunun kullanılması gibi daha karmaşık bir işlemi içerebilir. UNÇÖZÜLMEDI değeri yalnızca z/OSüzerinde oluşabilir.

#### **UOWSTDA**

Yürürlükteki bağlantıyla ilişkili hareketin başlatıldığı tarih.

#### **UOWSTTI**

Yürürlükteki bağlantıyla ilişkilendirilmiş hareketin başlatıldığı saat.

#### **URTYPE**

Kuyruk yöneticisinin gördüğü kurtarma biriminin tipi. Aşağıdakilerden biridir:

- **z/0S** CICS (yalnızca z/OS üzerinde geçerlidir)
- XA
- **z/0S** RRS (yalnızca z/OS üzerinde geçerlidir)
- IMS (yalnızca z/OS üzerinde geçerlidir)
- QMGR

**URTYPE** , hareket koordinatörünün tipini değil, **EXTURID** tipini tanımlar. **URTYPE** QMGRolduğunda, ilişkili tanıtıcı **QMURID** ( **EXTURID**değil) içinde olur.

#### **USERID**

Bağlantıyla ilişkili kullanıcı kimliği.

**APPLTYPE** , SYSTEMdeğerine sahip olduğunda bu parametre döndürülmez.

# **Öznitelikleri işle**

**TYPE** HANDLEolarak ayarlanırsa, belirtilen durumlar dışında, seçim ölçütlerini karşılayan her bağlantı için her zaman aşağıdaki bilgiler döndürülür:

- Bağlantı tanıtıcısı (**CONN** parametresi)
- Önden okuma durumu (**DEFREADA** parametresi)
- Döndürülen bilgi tipi (**TYPE** parametresi)
- Tanıtıcı durumu (**HSTATE**)
- Nesne adı (**OBJNAME** parametresi)
- Nesne tipi (**OBJTYPE** parametresi)

**TYPE(HANDLE)** ' in her kuyruk için ek bilgi istemesi için aşağıdaki parametreler belirtilebilir. İstenen bağlantı, işletim ortamı ya da durum bilgisi tipiyle ilgili olmayan bir parametre belirtilirse, bu parametre yoksayılır.

#### **ASTATE**

Bu nesne tanıtıcısında zamanuyumsuz tüketicinin durumu.

Olası değerler şunlardır:

#### **ETKİN**

Bir MQCB çağrısı, iletileri zamanuyumsuz olarak işlemek üzere geri çağırmak için bir işlev ayarladı ve zamanuyumsuz ileti kullanımının devam edebilmesi için bağlantı tanıtıcısı başlatıldı.

## **ETKİNDEĞİL**

Bir MQCB çağrısı, iletileri zamanuyumsuz olarak işlemek üzere geri çağırmak için bir işlev ayarladı, ancak bağlantı tanıtıcısı henüz başlatılmadı ya da durduruldu ya da askıya alındı; bu nedenle zamanuyumsuz ileti tüketimi devam edemiyor.

#### **ASKIYA ALINDI**

Zamanuyumsuz tüketim geri çağrısı askıya alındı, bu nedenle zamanuyumsuz ileti tüketimi şu anda bu nesne tanıtıcısında devam edemiyor. Bunun nedeni, uygulama tarafından bu nesne tanıtıcısı için MQOP\_SUSPEND İşlemiyle bir MQCB çağrısı yayınlanmış olması ya da sistem tarafından askıya alınmış olması olabilir. Sistem tarafından askıya alındıysa, zamanuyumsuz ileti tüketimini askıya alma işleminin bir parçası olarak, geri çağırma işlevi, askıya alma ile sonuçlanan sorunu açıklayan neden koduyla çağrılır. Bu, geri çağırma işlevine geçirilen MQCBC yapısındaki Neden alanında bildirilir.

Zamanuyumsuz ileti tüketiminin devam etmesi için, uygulamanın MQOP\_RESUME olarak ayarlanmış Operation değiştirgesiyle bir MQCB çağrısı yürütmesi gerekir.

## **SUSPTEMP**

Zamanuyumsuz tüketim geri çağrısı sistem tarafından geçici olarak askıya alındı, bu nedenle zamanuyumsuz ileti tüketimi şu anda bu nesne tanıtıcısı üzerinde devam edemiyor. Zamanuyumsuz ileti tüketimini askıya alma işleminin bir parçası olarak, geri çağırma işlevi, askıya alma ile sonuçlanan sorunu açıklayan neden koduyla çağrılır. Bu, geri çağırma işlevine geçirilen MQCBC yapısındaki Neden alanında bildirilir.

Geçici koşul çözüldüğünde, zamanuyumsuz ileti tüketimi sistem tarafından sürdürüldüğünde geri çağırma işlevi yeniden çağrılır.

#### **YOK**

Bu tanıtıcı için bir MQCB çağrısı yayınlanmadığından, bu tanıtıcı üzerinde zamanuyumsuz ileti tüketimi yapılandırılmadı.

#### **EN İYI**

Bu aboneliğe yayınlanan iletilere ilişkin hedef kuyruk. Bu parametre yalnızca konulardaki aboneliklerin tanıtıcıları için anlamlıdır. Diğer tutamaçlar için döndürülmez.

#### **DESTQMGR**

Bu abonelikte yayınlanan iletilere ilişkin hedef kuyruk yöneticisi. Bu parametre yalnızca konu aboneliklerinin tanıtıcıları için anlamlıdır. Diğer tutamaçlar için döndürülmez. DEST, yerel kuyruk yöneticisinde bulunan bir kuyruksa, bu parametre yerel kuyruk yöneticisi adını içerir. DEST uzak kuyruk yöneticisinde bulunan bir kuyruksa, bu parametre uzak kuyruk yöneticisinin adını içerir.

#### **NEFRET DURUMU**

Tutamacın durumu.

Olası değerler şunlardır:

#### **ETKİN**

Bu bağlantıdan bir API çağrısı şu anda bu nesne için devam ediyor. Nesne bir kuyruksa, bir MQGET WAIT çağrısı devam ederken bu koşul ortaya çıkabilir.

Bekleyen bir MQGET SIGNAL varsa, bu, tek başına tutamacın etkin olduğu anlamına gelmez.

#### **ETKİNDEĞİL**

Bu bağlantıdan devam eden bir API çağrısı yok. Nesne bir kuyruksa, devam eden bir MQGET WAIT çağrısı olmadığında bu koşul ortaya çıkabilir.

#### **NESNE ADı**

Bağlantının açık olduğu bir nesnenin adı.

#### **NESNE TüRü**

Bağlantının açık olduğu nesnenin tipi. Bu tanıtıcı bir konuya ilişkin abonelikse, **SUBID** parametresi aboneliği tanımlar. Daha sonra abonelikle ilgili tüm ayrıntıları bulmak için **DISPLAY SUB** komutunu kullanabilirsiniz.

Aşağıdakilerden biridir:

- kuyruk
- Süreç
- QMGR

• **1/0S** STGCLASS (yalnızca z/OS üzerinde geçerlidir)

- ADı LISTESI
- Kanal
- AUTHINFO
- Konu

#### **AçıKçALAR**

Nesneye ilişkin bağlantı için yürürlükte olan açma seçenekleri. Bu parametre bir abonelik için döndürülmez. Abonelikle ilgili ayrıntıları bulmak için **SUBID** değiştirgesindeki değeri ve **DISPLAY SUB** komutunu kullanın.

Olası değerler şunlardır:

#### **MQOO\_INPUT\_AS\_Q\_DEF**

Kuyruk tanımlı varsayılan değeri kullanarak ileti almak için kuyruğu açın.

#### **MQOO\_INPUT\_SHARED**

Paylaşılan erişimi olan iletileri almak için kuyruğu açın.

#### **MQOO\_INPUT\_EXCLUSIVE**

Dışlayıcı erişimi olan iletileri almak için kuyruğu açın.

#### **MQOO\_GÖZ AT**

İletilere göz atmak için kuyruğu açın.

**MQOO\_ÇıKışı**

İletileri koymak için kuyruğu ya da konuyu açın.

#### **MQOO\_INQUIRE**

Öznitelikleri sorgulamak için kuyruğu açın.

#### **MQOO\_SET**

Öznitelikleri ayarlamak için kuyruğu açın.

#### **MQOO\_BIND\_ON\_OPEN**

Kuyruk bulunduğunda hedef için bağ tanımlama tanıtıcısı.

#### **MQOO\_BIND\_NOT\_FIXED**

Belirli bir hedefe bağlanmayın.

**MQOO\_SAVE\_ALL\_CONTEXT**

İleti alındığında bağlamı kaydet.

#### **MQOO\_PASS\_IDENTITY\_CONTEXT**

Kimlik bağlamının iletilmesine izin ver.

# **MQOO\_PASS\_ALL\_CONTEXT**

Tüm bağlamın iletilmesine izin ver

# **MQOO\_SET\_IDENTITY\_CONTEXT**

Kimlik bağlamının ayarlanmasına izin ver.

#### **MQOO\_SET\_ALL\_CONTEXT**

Tüm bağlamın ayarlanmasına izin ver.

#### <span id="page-733-0"></span>**MQOO\_ALTERNATE\_USER\_AUTHORITY**

Belirtilen kullanıcı kimliğiyle doğrulayın.

#### **MQOO\_FAIL\_IF\_QUIESCING**

Kuyruk yöneticisi susturulursa başarısız olur.

# **z/0S** OSGDISP

Nesnenin atıldığını gösterir. Yalnızca z/OS üzerinde geçerlidir. Değer aşağıdakilerden biridir:

#### **QMGR**

Nesne **QSGDISP(QMGR)**ile tanımlandı.

#### **kopyala**

Nesne **QSGDISP(COPY)**ile tanımlandı.

#### **PAYLAŞILAN**

Nesne **QSGDISP(SHARED)**ile tanımlandı.

Süzgeç anahtar sözcüğü olarak **QSGDISP** kullanamazsınız.

#### **HAZıR**

Önden okuma bağlantısı durumu.

Olası değerler şunlardır:

#### **HAYIR**

Bu nesne için kalıcı olmayan iletilerin önden okunması etkinleştirilmedi.

#### **EVET**

Bu nesne için kalıcı olmayan iletinin önden okunması etkinleştirildi ve verimli bir şekilde kullanılıyor.

#### **PAKET GüNLüğü**

Bu nesne için kalıcı olmayan iletilerin önden okunması etkinleştirildi. İstemciye tüketilmeyen çok sayıda ileti gönderildiği için önden okuma etkin bir şekilde kullanılmıyor.

#### **ENGELLEME**

Önden okuma uygulama tarafından istendi, ancak ilk MQGET çağrısında belirtilen uyumsuz seçenekler nedeniyle engellendi.

#### **SUBID**

Aboneliğin tüm zamanların iç benzersiz tanıtıcısı. Bu parametre yalnızca konu aboneliklerinin tanıtıcıları için anlamlıdır. Diğer tutamaçlar için döndürülmez.

**DISPLAY CONN**içinde tüm abonelikler gösterilmez; yalnızca abonelik için geçerli tanıtıcıları açık olanlar gösterilir. Tüm abonelikleri görmek için **DISPLAY SUB** komutunu kullanabilirsiniz.

#### **SubName**

Uygulamanın tanıtıcı ile ilişkili benzersiz abonelik adı. Bu parametre yalnızca konu aboneliklerinin tanıtıcıları için anlamlıdır. Diğer tutamaçlar için döndürülmez. Her aboneliğin bir abonelik adı olmaz.

#### **TOPICSTR**

Çözülen konu dizgisi. Bu parametre, **OBJTYPE(TOPIC)**ile tanıtıcıları için anlamlıdır. Başka bir nesne tipi için bu değiştirge döndürülmez.

### **Tam öznitelikler**

**TYPE** , \*ya da ALLolarak ayarlanırsa, seçim ölçütlerini karşılayan her bağlantı için hem Bağlantı öznitelikleri hem de Bağlama öznitelikleri döndürülür.

# **DISPLAY ENTAUTH (varlık yetkilerini görüntüle) on Multiplatforms**

Bir varlığın belirtilen bir nesne için sahip olduğu yetkileri görüntülemek için MQSC DISPLAY ENTAUTH komutunu kullanın.

# **MQSC komutlarının kullanılması**

MQSC komutlarını nasıl kullanacağınıza ilişkin bilgi için Administering IBM MQ using MQSC commandsbaşlıklı konuya bakın.

- Sözdizimi çizgesi
- "Parametre açıklamaları" sayfa 735
- • ["İstenen parametreler" sayfa 736](#page-735-0)

**Eşanlamlı**: DIS ENTAUTH

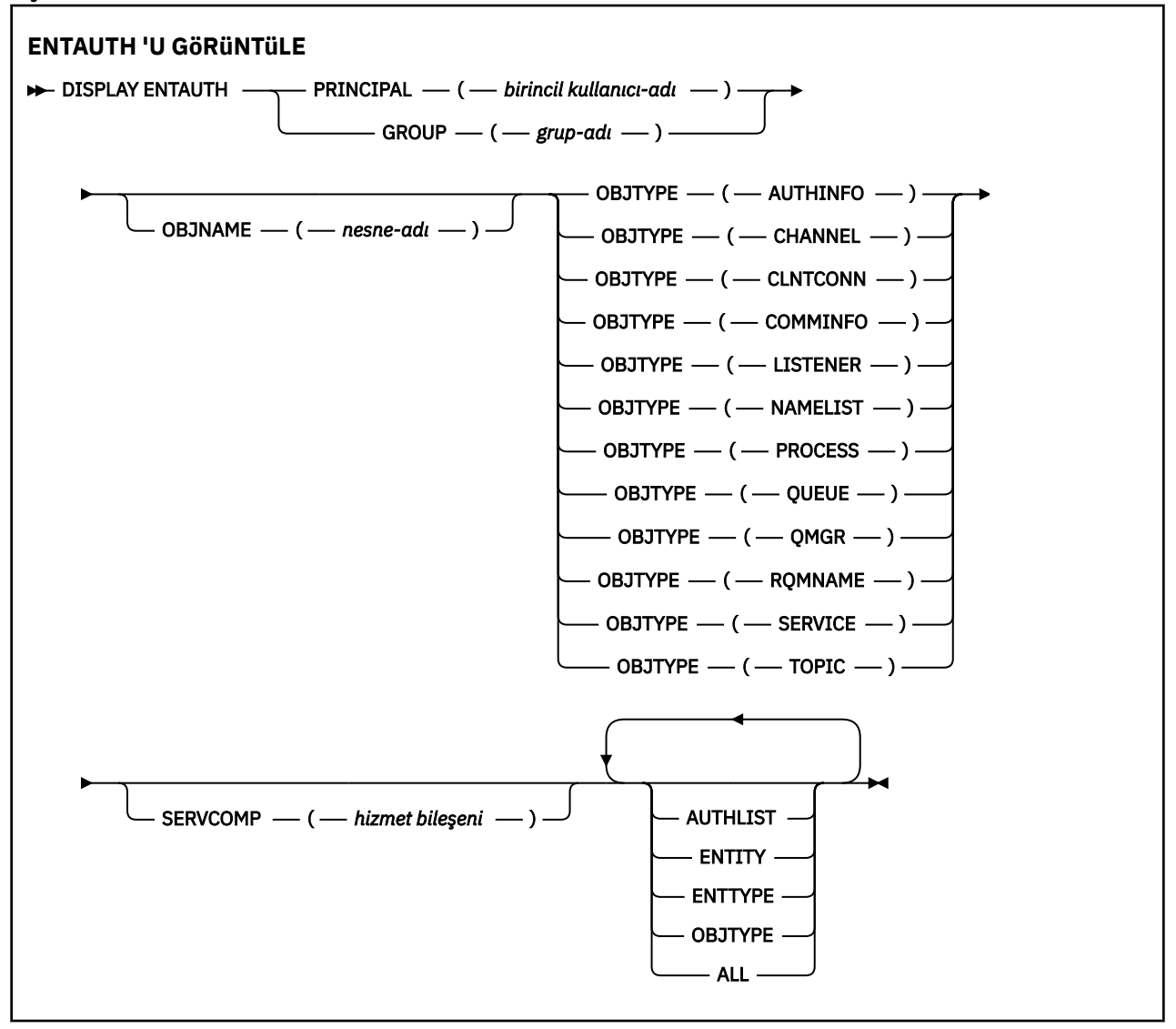

#### **Parametre açıklamaları**

#### **BIRINCIL kullanıcı (***birincil kullanıcı-adı***)**

Birincil kullanıcı adı. Bu, belirtilen nesne için yetki alınacak kullanıcının adıdır. IBM MQ for Windowsüzerinde, birincil kullanıcının adı isteğe bağlı olarak şu biçimde belirtilen bir etki alanı adını içerebilir: user@domain.

BIRINCIL kullanıcı ya da GRUP belirtmeniz gerekir.

#### **GROUP (***grup-adı***)**

Bir grup adı. Bu, sorgunun üzerinde yapılacak kullanıcı grubunun adıdır. Yalnızca bir ad belirtebilirsiniz; bu ad, var olan bir kullanıcı grubunun adı olmalıdır.

<span id="page-735-0"></span>Yalnızca IBM MQ for Windows için, grup adı isteğe bağlı olarak aşağıdaki biçimlerde belirtilen bir etki alanı adını içerebilir:

GroupName@domain domain\GroupName

BIRINCIL kullanıcı ya da GRUP belirtmeniz gerekir.

#### **OBJNAME (***nesne-adı***)**

Yetkilendirmelerin görüntüleneceği nesnenin ya da soysal tanıtımın adı.

OBJTYPE parametresi QMGR değilse bu parametre gereklidir. OBJTYPE parametresi QMGR ise bu parametre atlanabilir.

#### **NESNE TüRü**

Tanıtımın gönderme yaptığı nesnenin tipi. Aşağıdaki değerlerden birini belirtin:

#### **AUTHINFO**

Kimlik doğrulama bilgileri kaydı

#### **Kanal**

Kanal

#### **CLNTCONN**

İstemci bağlantı kanalı

#### **TAMAMLANDI**

İletişim bilgileri nesnesi

#### **DINLEYICI**

Dinleyici

**ADı LISTESI** Ad listesi

#### **Süreç**

Süreç

#### **kuyruk**

Kuyruk

# **QMGR**

Kuyruk yöneticisi

#### **RQMNAME**

Uzak kuyruk yöneticisi

#### **HİZMET**

Hizmet

### **Konu**

Konu

#### **SERVCOMP (***hizmet-bileşeni***)**

Bilgilerin görüntüleneceği yetkilendirme hizmetinin adı.

Bu parametreyi belirtirseniz, yetkilerin geçerli olduğu yetkilendirme hizmetinin adını belirtir. Bu parametreyi atlarsanız, sorgu, yetki hizmetlerinin zincirine ilişkin kurallara uygun olarak, kayıtlı yetkilendirme hizmetlerine yapılır.

#### **TÜMÜ**

Varlık ve belirtilen profil için kullanılabilir olan tüm yetkilendirme bilgilerini görüntülemek için bu değeri belirtin.

### **İstenen parametreler**

Yetkiler hakkında aşağıdaki bilgileri isteyebilirsiniz:

#### **YETKI LISTESI**

Yetki listesini görüntülemek için bu parametreyi belirtin.

#### **Varlık**

Varlık adını görüntülemek için bu parametreyi belirtin.

#### **VARLIK TIPI**

Varlık tipini görüntülemek için bu parametreyi belirtin.

#### **NESNE TüRü**

Nesne tipini görüntülemek için bu parametreyi belirleyin.

#### $z/0S$ **z/OS üzerinde GRUP GöRüNTüLE (QSG bilgilerini görüntüle)**

Kuyruk yöneticisinin bağlı olduğu kuyruk paylaşım grubuna ilişkin bilgileri görüntülemek için MQSC komutunu DISPLAY GROUP kullanın. Bu komut yalnızca kuyruk yöneticisi bir kuyruk paylaşım grubunun üyesiyse geçerlidir.

# **z/OS üzerinde MQSC komutlarının kullanılması**

z/OSüzerinde MQSC komutlarını nasıl kullanacağınıza ilişkin bilgi için bkz. IBM MQ for z/OSüzerinde MQSC ve PCF komutlarını yayınlayabileceğiniz kaynaklar.

Bu komutu kaynaklardan yayınlayabilirsiniz 2CR. Kaynak simgelerine ilişkin açıklamalar için bkz. IBM MQ for z/OS üzerinde MQSC ve PCF komutlarını yayınlayabileceğiniz kaynaklar.

- Sözdizimi çizgesi
- "DISPLAY GROUP için kullanım notları" sayfa 737
- "DISPLAY GROUP için parametre açıklamaları" sayfa 737

**Eşanlamlı**: DIS GROUP

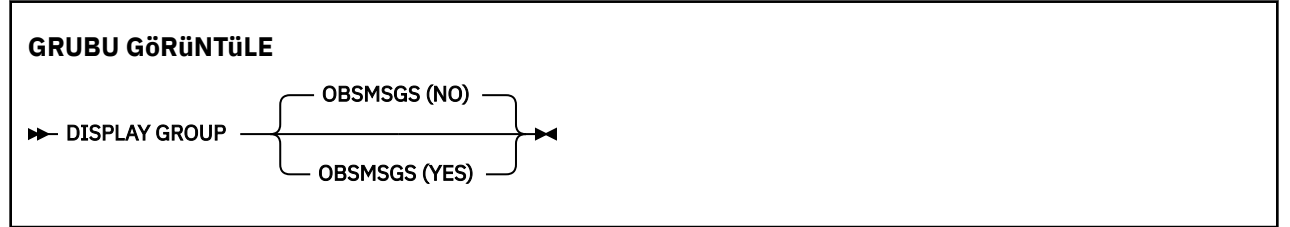

# **DISPLAY GROUP için kullanım notları**

1. DISPLAY GROUP komutuna verilen yanıt, kuyruk yöneticisinin bağlı olduğu kuyruk paylaşım grubuna ilişkin bilgileri içeren bir dizi iletidir.

Aşağıdaki bilgiler döndürülür:

- Kuyruk paylaşım grubunun adı
- Gruba ait olan tüm kuyruk yöneticilerinin etkin mi, yoksa etkin değil mi?
- Gruba ait olan tüm kuyruk yöneticilerinin adları.
- OBSMSGS (YES)belirtilirse, gruptaki kuyruk yöneticilerinin Db2 içinde eski iletiler içerip içermediğini belirler.

#### **DISPLAY GROUP için parametre açıklamaları**

#### **OBSMSGS**

Komutun Db2içinde eski iletileri de arayıp aramadığını belirtir. Bu isteğe bağlıdır. Olası değerler şunlardır:

#### **HAYIR**

Db2 içindeki eski iletiler aranmaz. Bu varsayılan değerdir.

**EVET**

Db2 içinde eski iletiler aranıp bulunan herhangi bir bilgi içeren iletiler döndürülür.

#### Multi **DISPLAY LISTENER (dinleyici bilgilerini görüntüle)**

Bir dinleyiciye ilişkin bilgileri görüntülemek için MQSC DISPLAY LISTENER komutunu kullanın.

# **MQSC komutlarının kullanılması**

MQSC komutlarını nasıl kullanacağınıza ilişkin bilgi için Administering IBM MQ using MQSC commandsbaşlıklı konuya bakın.

- Sözdizimi çizgesi
- • ["Kullanım notları" sayfa 739](#page-738-0)
- • ["DISPLAY LISTENER için anahtar sözcük ve parametre açıklamaları" sayfa 739](#page-738-0)
- • ["İstenen parametreler" sayfa 740](#page-739-0)

**Eşanlamlı**: DIS LSTR

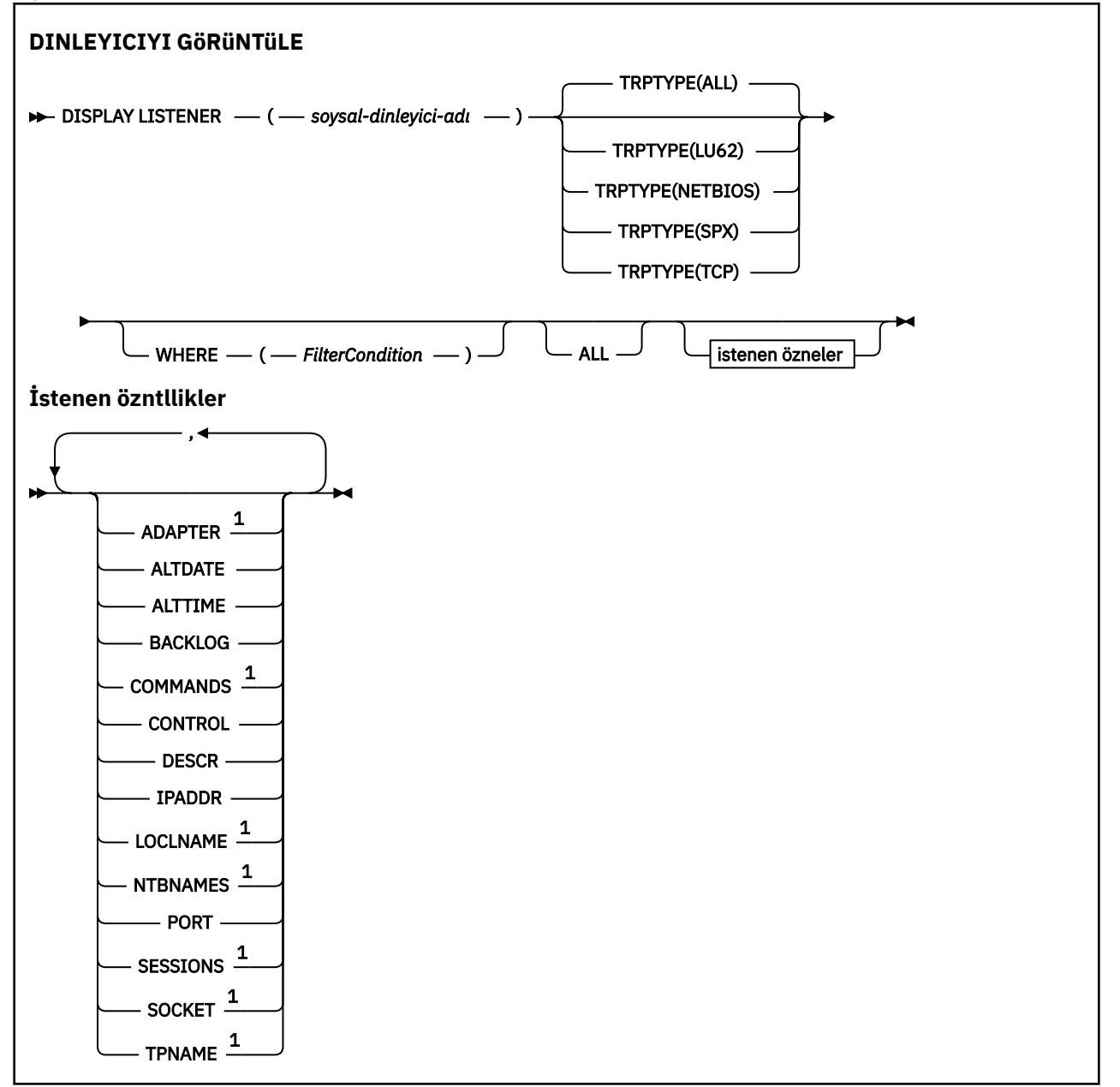

<span id="page-738-0"></span>Notlar:

 $1$  Yalnızca Windowsüzerinde geçerlidir.

# **Kullanım notları**

Görüntülenen değerler, dinleyicinin yürürlükteki tanımlamasını tanımlar. Dinleyici başlatıldığından bu yana değiştirildiyse, dinleyici nesnesinin çalışmakta olan eşgörünümü yürürlükteki tanımlamayla aynı değerlere sahip olmayabilir.

# **DISPLAY LISTENER için anahtar sözcük ve parametre açıklamaları**

Bilgilerini görüntülemek istediğiniz bir dinleyici belirtmelisiniz. Belirli bir dinleyici adı ya da soysal bir dinleyici adı kullanarak bir dinleyici belirtebilirsiniz. Soysal bir dinleyici adı kullanarak aşağıdakilerden birini görüntüleyebilirsiniz:

• Tek bir yıldız işareti (\*) kullanarak tüm dinleyici tanımlamalarıyla ilgili bilgi veya

• Belirtilen adla eşleşen bir ya da daha çok dinleyiciyle ilgili bilgi.

#### **(** *soysal-dinleyici-adı* **)**

Bilgilerin görüntüleneceği dinleyici tanımlamasının adı. Tek bir yıldız işareti (\*), tüm dinleyici tanıtıcılarına ilişkin bilgilerin görüntüleneceğini belirtir. Sonunda yıldız işareti olan bir karakter dizgisi, tüm dinleyicilerle, ardından sıfır ya da daha fazla karakter gelen dizgiyle eşleşir.

#### **İZLEMA TIPI**

İletim protokolü. Bu değiştirgeyi belirtirseniz, bu değiştirge *soysal-dinleyici-adı* değiştirgesinden hemen sonra gelmelidir. Bu parametreyi belirtmezseniz, varsayılan değer olarak ALL kullanılır. Değerler şunlardır:

#### **TÜMÜ**

Bu varsayılan değerdir ve tüm dinleyicilere ilişkin bilgileri görüntüler.

#### **LU62**

TRPTYPE parametrelerinde LU62 değeriyle tanımlanan tüm dinleyicilere ilişkin bilgileri görüntüler.

#### **NETBIOS**

TRPTYPE parametrelerinde NETBIOS değeriyle tanımlanan tüm dinleyicilere ilişkin bilgileri görüntüler.

#### **SPX.**

TRPTYPE parametrelerinde SPX değeriyle tanımlanan tüm dinleyicilere ilişkin bilgileri görüntüler.

#### **TCP**

TRPTYPE parametresinde TCP değeriyle tanımlanan tüm dinleyicilere ilişkin bilgileri görüntüler.

#### **WHERE**

Süzgeç koşulunun seçim ölçütüne uyan dinleyicilere ilişkin bilgileri görüntülemek için bir süzgeç koşulu belirtin. Süzgeç koşulu üç bölümden oluşur: *süzgeç-anahtar sözcüğü*, *işleç*ve *süzgeç-değeri*:

#### **süzgeç-anahtar sözcüğü**

Bu DISPLAY komutuna ilişkin öznitelikleri görüntülemek için kullanılabilecek herhangi bir parametre.

#### **işleç**

Bu, bir dinleyicinin belirtilen süzgeç anahtar sözcüğünde süzgeç değerini karşılayıp karşılamadığını saptamak için kullanılır. İşleçler şunlardır:

# **LT**

Küçüktür

**GT**

Büyüktür

**EŞ**

Buna Eşit

#### <span id="page-739-0"></span>**NE**

Buna Eşit Değil

#### **LE.**

Bundan küçük ya da eşit

### **GE**

Bundan büyük ya da eşit

#### **LK**

*süzgeç-değeri* olarak sağladığınız bir soysal dizgiyle eşleşir

#### **NL**

*süzgeç-değeri* olarak sağladığınız bir soysal dizgiyle eşleşmiyor

#### **süzgeç-değeri**

Öznitelik değerinin, işleç kullanılarak test edilmesi gereken değer. Süzgeç-anahtar sözcüğüne bağlı olarak şunlar olabilir:

- Sınanmakta olan öznitelik için geçerli bir değer olan belirtik bir değer.
- Soysal bir değer. Bu bir karakter dizgisidir. Sonunda bir yıldız işaretiyle (örneğin, ABC\*). İşleç LK ise, öznitelik değerinin dizgiyle (örnekte ABC) başladığı tüm öğeler listelenir. İşleci NL ise, öznitelik değerinin dizgiyle başlamadığı tüm öğeler listelenir.

Sayısal değerleri olan parametreler için ya da bir değer kümesinden biriyle soysal bir süzgeç değeri kullanamazsınız.

#### **TÜMÜ**

Belirtilen her dinleyiciye ilişkin tüm dinleyici bilgilerini görüntülemek için bu seçeneği belirleyin. Bu parametre belirtilirse, özellikle istenen parametrelerin herhangi bir etkisi olmaz; tüm parametreler görüntülenmeye devam eder.

Bir soysal tanıtıcı belirtmezseniz ve belirli bir parametre istemezseniz, bu varsayılan değerdir.

# **İstenen parametreler**

Görüntülenecek verileri tanımlayan bir ya da daha fazla öznitelik belirtin. Öznitelikler herhangi bir sırada belirtilebilir. Aynı özniteliği bir kereden fazla belirtmeyin.

#### **Bağdaştırıcı**

NetBIOS ' un dinlediği bağdaştırıcı numarası.

#### **ALTTARİH**

Tanımın en son değiştirildiği tarih ( yyyy-mm-ddbiçiminde).

#### **ALTTIME**

Tanımlamanın en son değiştirildiği saat ( hh.mm.ssbiçiminde).

#### **PAKET GüNLüğü**

Dinleyicinin desteklediği eşzamanlı bağlantı isteklerinin sayısı.

#### **Komutlar**

Dinleyicinin kullanabileceği komut sayısı.

#### **CONTROL**

Dinleyicinin nasıl başlatılacağını ve durdurulacağını:

#### **El İle**

Dinleyici otomatik olarak başlatılmayacak ya da otomatik olarak durdurulmayacak. START LISTENER ve STOP LISTENER komutlarının kullanımıyla denetlenir.

#### **QMGR**

Tanımlanmakta olan dinleyici, kuyruk yöneticisi başlatılıp durdurulduğunda başlatılacak ve durdurulacaktır.

#### **STARTONLY**

Dinleyici, kuyruk yöneticisi başlatılırken aynı anda başlatılır, ancak kuyruk yöneticisi durdurulduğunda durdurulması istenmez.

#### **TANIMLAMA**

Açıklayıcı yorum.

#### **IPADDR**

Dinleyicinin IP adresi.

#### **LKADI**

Dinleyicinin kullandığı NetBIOS yerel adı.

#### **NTBNAMLAR**

Dinleyicinin kullanabileceği ad sayısı.

#### **PORT**

TCP/IP için kapı numarası.

#### **oturumlar**

Dinleyicinin kullanabileceği oturum sayısı.

**Yuva**

SPX soketi.

#### **TPNAME**

LU6.2 hareket programı adı.

Bu parametrelerle ilgili daha fazla bilgi için bkz. ["DEFINE LISTENER \(yeni bir dinleyici tanımlayın\)" sayfa](#page-529-0) [530.](#page-529-0)

#### $z/0S$ **z/OS üzerinde GüNLüğü GöRüNTüLE (günlük bilgilerini görüntüle)**

Günlük sistem değiştirgelerini ve bilgilerini görüntülemek için **DISPLAY LOG** MQSC komutunu kullanın.

# **z/OS üzerinde MQSC komutlarının kullanılması**

z/OSüzerinde MQSC komutlarını nasıl kullanacağınıza ilişkin bilgi için bkz. IBM MQ for z/OSüzerinde MQSC ve PCF komutlarını yayınlayabileceğiniz kaynaklar.

Bu komutu kaynaklardan yayınlayabilirsiniz 12CR. Kaynak simgelerine ilişkin açıklamalar için bkz. IBM MQ for z/OS üzerinde MQSC ve PCF komutlarını yayınlayabileceğiniz kaynaklar.

- "DISPLAY LOG için kullanım notları" sayfa 741
- • ["DISPLAY LOG için parametre açıklamaları" sayfa 742](#page-741-0)

**Eşanlamlı**: DIS LOG

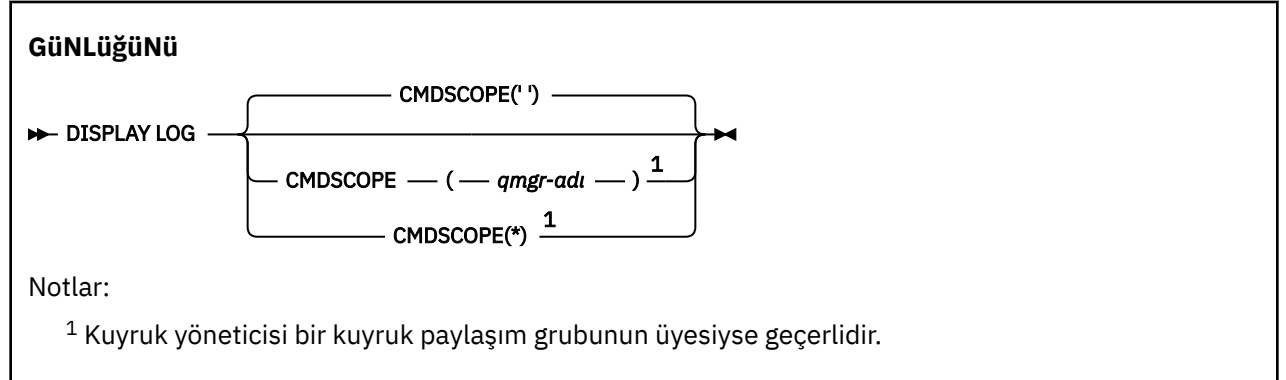

# **DISPLAY LOG için kullanım notları**

- 1. **DISPLAY LOG** , ilk günlük parametrelerini ve geçerli değerleri **[SET LOG](#page-929-0)** komutuyla değiştirildiği şekilde gösteren bir rapor döndürür:
	- Günlük sıkıştırmasının etkin olup olmadığı (COMPLOG).
	- zHyperYazma etkinleştirilirken (ZHYWRITE) etkin günlüklere yazma yapılıp yapılmayacağını belirler
- <span id="page-741-0"></span>• İzin verilen bir arşiv okuma manyetik bant biriminin ayırmadan önce kullanılmadan kaldığı süre (DEALLCT).
- Etkin ve arşiv günlük veri kümeleri (INBUFF) için giriş arabelleği saklama alanı büyüklüğü.
- Etkin ve arşiv günlük veri kümeleri (OUTBUFF) için çıkış arabelleği saklama alanı büyüklüğü.
- Arşiv günlüğü manyetik bant birimlerini (MAXRTU) okumak için ayarlanabilecek özel olarak ayrılmış manyetik bant birimi sayısı üst sınırı.
- Kaydedilebilecek arşiv günlüğü birimi sayısı üst sınırı (MAXARCH).
- Eşzamanlı günlük boşaltma görevi sayısı üst sınırı (MAXCNOFF)
- Arşivlemenin açık ya da kapalı olup olmadığı (OFFLOAD).
- Tek ya da çift etkin günlük kaydı kullanılıp kullanılmadığını belirler (TWOACTV).
- Tek ya da ikili arşiv günlük kaydının kullanılıp kullanılmadığını belirler (TWOARCH).
- Tek ya da çift BSDS kullanılıp kullanılmadığı (TWOBSDS).
- Etkin günlük veri kümelerine (WRTHRSH) yazılmadan önce doldurulacak çıkış arabelleklerinin sayısı.

Günlüklerin durumuyla ilgili bir rapor da döndürür.

2. Bu komut, kuyruk yöneticisi başlatılırken IBM MQ tarafından dahili olarak verilir.

# **DISPLAY LOG için parametre açıklamaları**

#### **CMDSCOPE**

Bu parametre, kuyruk yöneticisi bir kuyruk paylaşım grubunun üyesi olduğunda komutun nasıl çalıştırılacağını belirtir.

**CMDSCOPE** , CSQINP1ilk kullanıma hazırlama giriş veri kümesinden verilen komutlar için kullanılamaz.

**' '**

Komut, girildiği kuyruk yöneticisinde çalışır. Bu varsayılan değerdir.

#### *qmgr-adı*

Kuyruk yöneticisinin kuyruk paylaşım grubu içinde etkin olması koşuluyla, komut belirttiğiniz kuyruk yöneticisinde çalışır.

Yalnızca bir kuyruk paylaşım grubu ortamı kullanıyorsanız ve komut sunucusu etkinleştirildiyse, komutun girildiği kuyruk yöneticisinden başka bir kuyruk yöneticisi adı belirtebilirsiniz.

**\***

Komut, yerel kuyruk yöneticisinde çalışır ve kuyruk paylaşım grubundaki her etkin kuyruk yöneticisine de iletilir. Bunun sonucu, kuyruk paylaşım grubundaki her kuyruk yöneticisine komut girilmesiyle aynıdır.

# **DISPLAY LSSTATUS (dinleyici durumunu görüntüle)**

Bir ya da daha çok dinleyiciye ilişkin durum bilgilerini görüntülemek için MQSC DISPLAY LSSTATUS komutunu kullanın.

# **MQSC komutlarının kullanılması**

MQSC komutlarını nasıl kullanacağınıza ilişkin bilgi için Administering IBM MQ using MQSC commandsbaşlıklı konuya bakın.

- • ["DISPLAY LSSTATUS için anahtar sözcük ve parametre açıklamaları" sayfa 743](#page-742-0)
- • ["İstenen parametreler" sayfa 744](#page-743-0)

**Eşanlamlı**: DIS LSSTATUS

<span id="page-742-0"></span>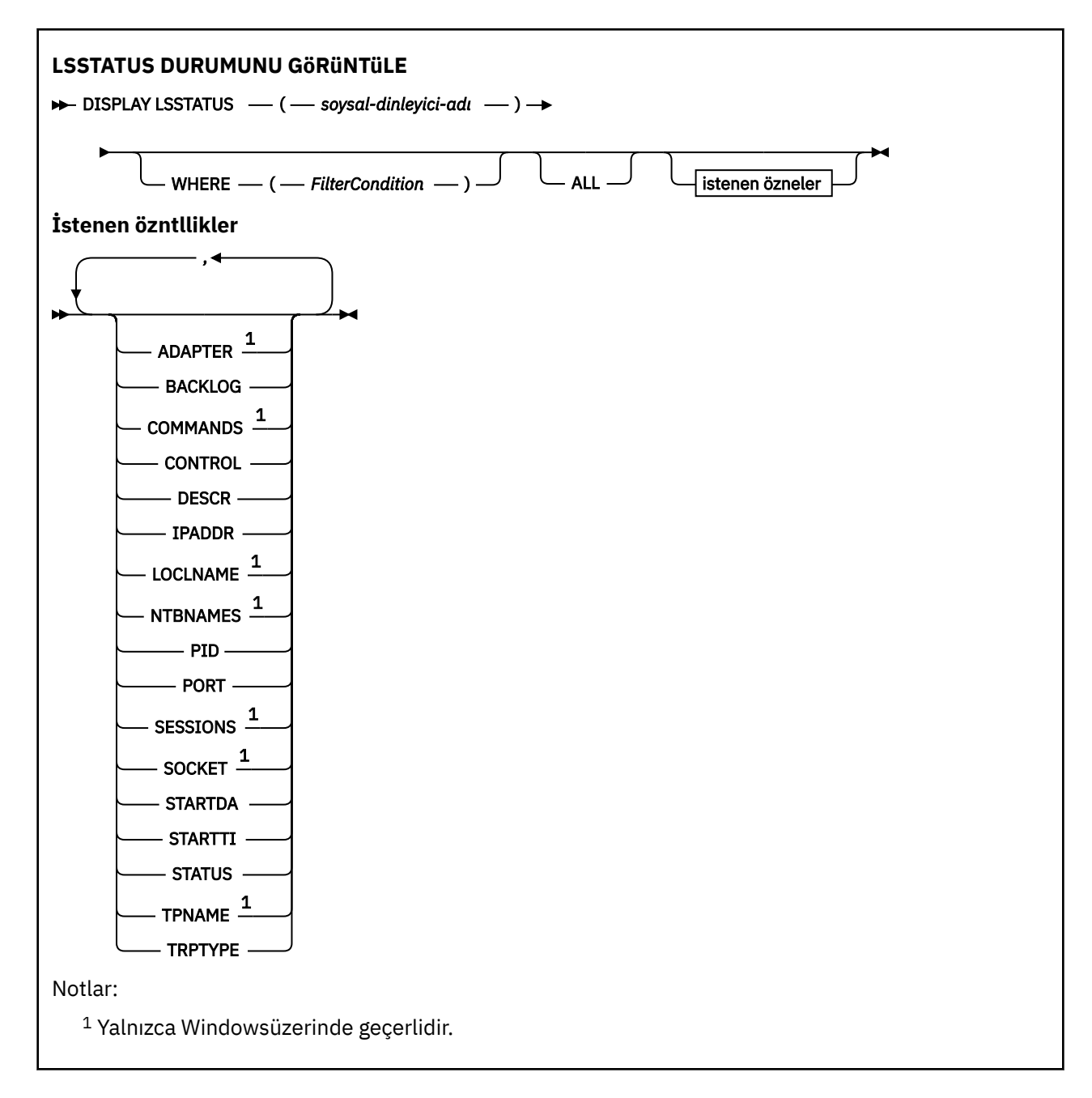

# **DISPLAY LSSTATUS için anahtar sözcük ve parametre açıklamaları**

Durum bilgilerini görüntülemek istediğiniz bir dinleyici belirtmelisiniz. Belirli bir dinleyici adı ya da soysal bir dinleyici adı kullanarak bir dinleyici belirtebilirsiniz. Soysal bir dinleyici adı kullanarak aşağıdakilerden birini görüntüleyebilirsiniz:

- Tek bir yıldız işareti (\*) kullanılarak tüm dinleyici tanımlarına ilişkin durum bilgileri ya da
- Belirtilen adla eşleşen bir ya da daha çok dinleyiciye ilişkin durum bilgileri.

# **(** *soysal-dinleyici-adı* **)**

Durum bilgilerinin görüntüleneceği dinleyici tanımlamasının adı. Tek bir yıldız işareti (\*), tüm bağlantı tanıtıcılarına ilişkin bilgilerin görüntüleneceğini belirtir. Sonunda yıldız işareti olan bir karakter dizgisi, tüm dinleyicilerle, ardından sıfır ya da daha fazla karakter gelen dizgiyle eşleşir.

# **WHERE**

Süzgeç koşulunun seçim ölçütüne uyan dinleyicilere ilişkin bilgileri görüntülemek için bir süzgeç koşulu belirtin. Süzgeç koşulu üç bölümden oluşur: *süzgeç-anahtar sözcüğü*, *işleç*ve *süzgeç-değeri*:

#### <span id="page-743-0"></span>**süzgeç-anahtar sözcüğü**

Bu DISPLAY komutuna ilişkin öznitelikleri görüntülemek için kullanılabilecek herhangi bir parametre.

**işleç**

Bu, bir dinleyicinin belirtilen süzgeç anahtar sözcüğünde süzgeç değerini karşılayıp karşılamadığını saptamak için kullanılır. İşleçler şunlardır:

**LT**

Küçüktür

**GT** Büyüktür

**EŞ**

Buna Eşit

**NE**

Buna Eşit Değil

**LE.**

Bundan küçük ya da eşit

#### **GE**

Bundan büyük ya da eşit

#### **LK**

*süzgeç-değeri* olarak sağladığınız bir soysal dizgiyle eşleşir

**NL**

*süzgeç-değeri* olarak sağladığınız bir soysal dizgiyle eşleşmiyor

#### **süzgeç-değeri**

Öznitelik değerinin, işleç kullanılarak test edilmesi gereken değer. Süzgeç-anahtar sözcüğüne bağlı olarak şunlar olabilir:

- Sınanmakta olan öznitelik için geçerli bir değer olan belirtik bir değer.
- Soysal bir değer. Bu bir karakter dizgisidir. Sonunda bir yıldız işaretiyle (örneğin, ABC\*). İşleç LK ise, öznitelik değerinin dizgiyle (örnekte ABC) başladığı tüm öğeler listelenir. İşleci NL ise, öznitelik değerinin dizgiyle başlamadığı tüm öğeler listelenir.

Sayısal değerleri olan parametreler için ya da bir değer kümesinden biriyle soysal bir süzgeç değeri kullanamazsınız.

#### **TÜMÜ**

Belirtilen her dinleyiciye ilişkin tüm durum bilgilerini görüntüler. Soysal bir ad belirtmezseniz ve belirli bir parametre istemezseniz, bu varsayılan değerdir.

# **İstenen parametreler**

Görüntülenecek verileri tanımlayan bir ya da daha fazla öznitelik belirtin. Öznitelikler herhangi bir sırada belirtilebilir. Aynı özniteliği bir kereden fazla belirtmeyin.

#### **Bağdaştırıcı**

NetBIOS ' un dinlediği bağdaştırıcı numarası.

#### **PAKET GüNLüğü**

Dinleyicinin desteklediği eşzamanlı bağlantı isteklerinin sayısı.

#### **CONTROL**

Dinleyicinin nasıl başlatılacağını ve durdurulacağını:

#### **El İle**

Dinleyici otomatik olarak başlatılmayacak ya da otomatik olarak durdurulmayacak. START LISTENER ve STOP LISTENER komutlarının kullanımıyla denetlenir.

#### <span id="page-744-0"></span>**QMGR**

Tanımlanmakta olan dinleyici, kuyruk yöneticisi başlatılıp durdurulduğunda başlatılacak ve durdurulacaktır.

#### **STARTONLY**

Dinleyici, kuyruk yöneticisi başlatılırken aynı anda başlatılır, ancak kuyruk yöneticisi durdurulduğunda durdurulması istenmez.

#### **TANIMLAMA**

Açıklayıcı yorum.

### **IPADDR**

Dinleyicinin IP adresi.

#### **LKADI**

Dinleyicinin kullandığı NetBIOS yerel adı.

#### **NTBNAMLAR**

Dinleyicinin kullanabileceği ad sayısı.

#### **PID**

Dinleyiciyle ilişkili işletim sistemi işlem tanıtıcısı.

#### **PORT**

TCP/IP için kapı numarası.

#### **oturumlar**

Dinleyicinin kullanabileceği oturum sayısı.

#### **Yuva**

SPX soketi.

#### **STARTDA**

Dinleyicinin başlatıldığı tarih.

#### **STARTTI**

Dinleyicinin başlatıldığı saat.

#### **DURUM**

Dinleyicinin geçerli durumu. Aşağıdakilerden biri olabilir:

#### **ÇALIŞTIRILIYOR**

Dinleyici çalışıyor.

#### **BAŞLATILIYOR**

Dinleyici kullanıma hazırlanıyor.

#### **DURDURULUYOR**

Dinleyici duruyor.

#### **TPNAME**

LU6.2 hareket programı adı.

# **İZLEMA TIPI**

İletim tipi.

Bu parametrelerle ilgili daha fazla bilgi için bkz. ["DEFINE LISTENER \(yeni bir dinleyici tanımlayın\)" sayfa](#page-529-0) [530.](#page-529-0)

# **z/OS üzerinde MAXSMSGS ' I (ileti sayısı üst sınırını görüntüle)**

# **görüntüle**

Bir görevin alabileceği ya da tek bir kurtarma birimine yerleştirebileceği ileti sayısı üst sınırını görmek için MQSC DISPLAY MAXSMSGS komutunu kullanın.

# **z/OS üzerinde MQSC komutlarının kullanılması**

z/OSüzerinde MQSC komutlarını nasıl kullanacağınıza ilişkin bilgi için bkz. IBM MQ for z/OSüzerinde MQSC ve PCF komutlarını yayınlayabileceğiniz kaynaklar.

Bu komutu kaynaklardan yayınlayabilirsiniz 2CR. Kaynak simgelerine ilişkin açıklamalar için bkz. IBM MQ for z/OS üzerinde MQSC ve PCF komutlarını yayınlayabileceğiniz kaynaklar.

- • [Sözdizimi çizgesi](#page-744-0)
- "Kullanım notları" sayfa 746
- "DISPLAY MAXSMSGS için parametre açıklamaları" sayfa 746

#### **Eşanlamlı**: DIS MAXSM

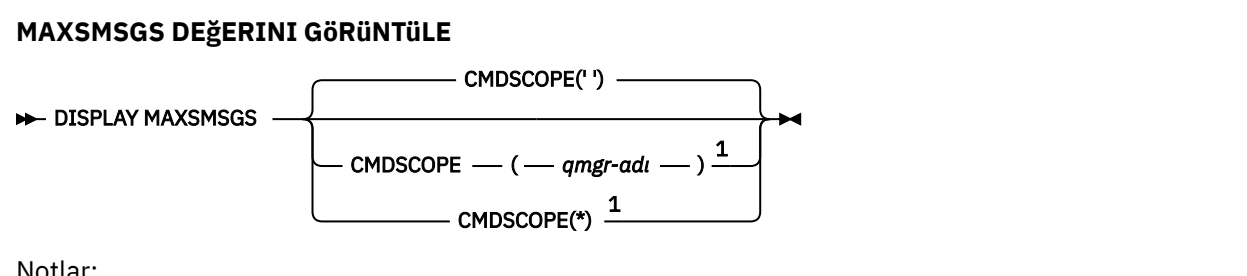

Notlar:

 $^{\rm 1}$  Kuyruk yöneticisi bir kuyruk paylaşım grubunun üyesiyse, yalnızca tam işlevli IBM MQ for z/OS için geçerlidir.

#### **Kullanım notları**

Bu komut yalnızca z/OS üzerinde geçerlidir ve daha önceki yayınlarla uyumluluk için korunur, ancak artık CSQINP1 kullanıma hazırlama veri kümesinden yayınlanamaz. Bunun yerine, DISPLAY QMGR komutunun MAXUMSGS parametresini kullanmalısınız.

# **DISPLAY MAXSMSGS için parametre açıklamaları**

#### **CMDSCOPE**

Bu parametre, kuyruk yöneticisi bir kuyruk paylaşım grubunun üyesi olduğunda komutun nasıl çalıştırılacağını belirtir.

**' '**

Komut, girildiği kuyruk yöneticisinde çalışır. Bu varsayılan değerdir.

#### *qmgr-adı*

Kuyruk yöneticisinin kuyruk paylaşım grubu içinde etkin olması koşuluyla, komut belirttiğiniz kuyruk yöneticisinde çalışır.

Yalnızca bir kuyruk paylaşım grubu ortamı kullanıyorsanız ve komut sunucusu etkinleştirildiyse, komutun girildiği kuyruk yöneticisinden başka bir kuyruk yöneticisi adı belirtebilirsiniz.

**\***

Komut, yerel kuyruk yöneticisinde çalışır ve kuyruk paylaşım grubundaki her etkin kuyruk yöneticisine de iletilir. Bunun sonucu, kuyruk paylaşım grubundaki her kuyruk yöneticisine komut girilmesiyle aynıdır.

# **DISPLAY NAMELIST (ad listesini görüntüle)**

Adları ad listesi içinde görüntülemek için MQSC DISPLAY NAMELIST komutunu kullanın.

# **MQSC komutlarının kullanılması**

MQSC komutlarını nasıl kullanacağınıza ilişkin bilgi için Administering IBM MQ using MQSC commandsbaşlıklı konuya bakın.

z/OS Bu komutu kaynaklardan yayınlayabilirsiniz 2CR. Kaynak simgelerine ilişkin açıklamalar için bkz. IBM MQ for z/OS üzerinde MQSC ve PCF komutlarını yayınlayabileceğiniz kaynaklar.

• Sözdizimi çizgesi

- "DISPLAY NAMELIST için parametre açıklamaları" sayfa 747
- • ["İstenen parametreler" sayfa 750](#page-749-0)

**Eşanlamlı**: DIS NL

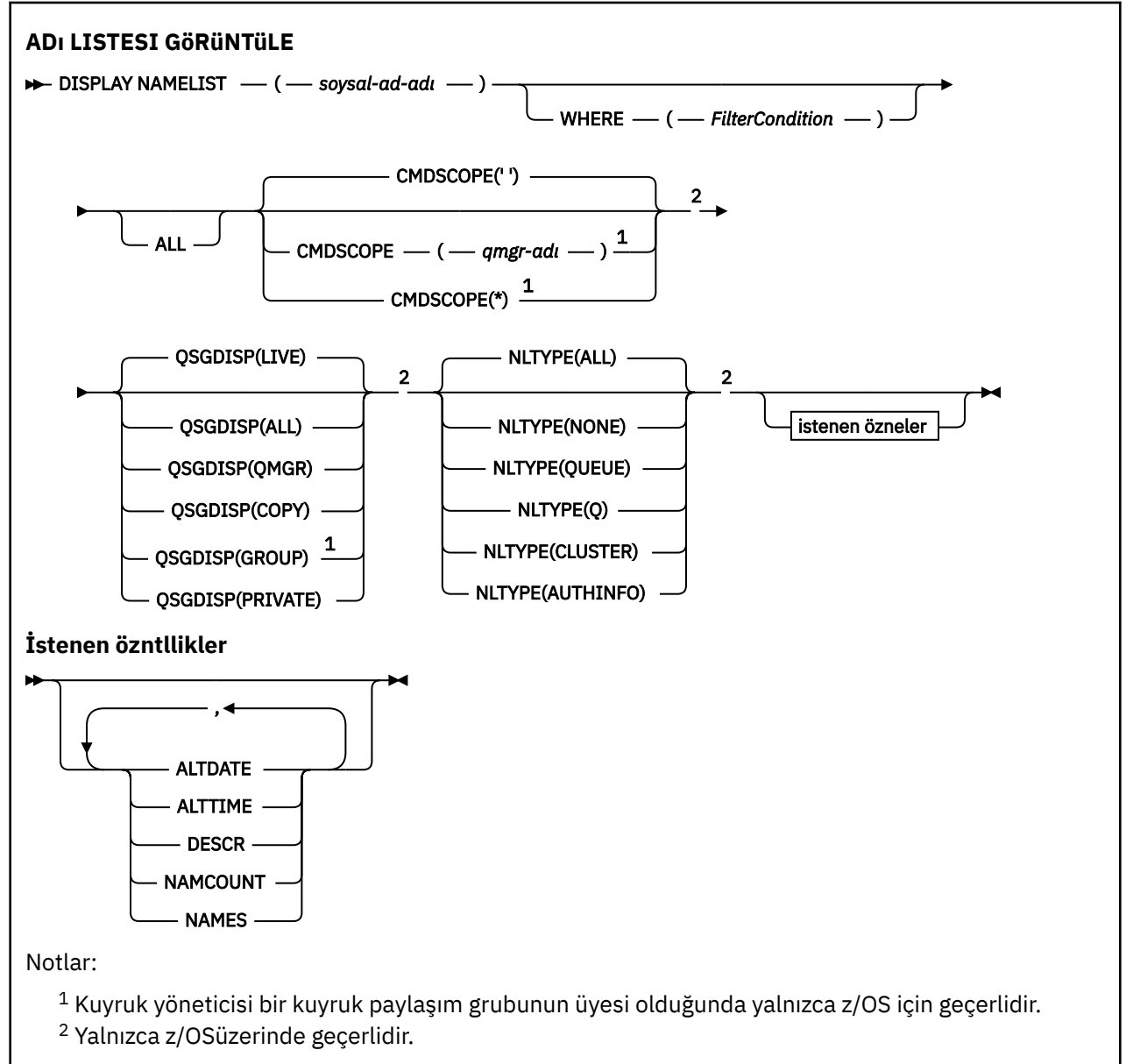

# **DISPLAY NAMELIST için parametre açıklamaları**

Görüntülemek istediğiniz ad listesi tanımlamasının adını belirtmelisiniz. Bu, belirli bir ad listesi adı ya da genel ad listesi adı olabilir. Soysal ad listesi adını kullanarak aşağıdakilerden birini görüntüleyebilirsiniz:

- Tüm ad listesi tanımlamaları
- Belirtilen adla eşleşen bir ya da daha çok ad listesi
- **(** *soysal-ad-adı* **)**

Görüntülenecek ad listesi tanımlamasının adı ( Adlandırma kuralları IBM MQ nesneleri konusuna bakın). Sondaki yıldız işareti (\*), belirtilen gövde ve ardından sıfır ya da daha fazla karakter gelen tüm namelistlerle eşleşir. Tek başına bir yıldız işareti (\*) tüm ad işaretlerini belirtir.

#### **WHERE**

Yalnızca süzgeç koşulunun seçim ölçütüne uyan ad değerlerini görüntülemek için bir süzgeç koşulu belirtin. Süzgeç koşulu üç bölümden oluşur: *süzgeç-anahtar sözcüğü*, *işleç*ve *süzgeç-değeri*:

#### **süzgeç-anahtar sözcüğü**

Bu DISPLAY komutuna ilişkin öznitelikleri görüntülemek için kullanılabilecek hemen hemen her parametre. Ancak, süzgeç anahtar sözcükleri olarak CMDSCOPE ya da QSGDISP değiştirgelerini kullanamazsınız. Ad listesi seçmek için de kullanırsanız, süzgeç anahtar sözcüğü olarak NLTYPE kullanılamaz.

#### **işleç**

Bu, belirtilen süzgeç anahtar sözcüğünde bir ad değerinin süzgeç değerini karşılayıp karşılamadığını saptamak için kullanılır. İşleçler şunlardır:

#### **LT**

Küçüktür

**GT**

Büyüktür

**EŞ**

Buna Eşit

#### **NE**

Buna Eşit Değil

### **LE.**

Bundan küçük ya da eşit

#### **GE**

Bundan büyük ya da eşit

#### **LK**

*süzgeç-değeri* olarak sağladığınız bir soysal dizgiyle eşleşir

#### **NL**

*süzgeç-değeri* olarak sağladığınız bir soysal dizgiyle eşleşmiyor

#### **CT**

Belirtilen bir öğeyi içerir. *süzgeç-anahtar sözcüğü* bir listeyse, öznitelikleri belirtilen öğeyi içeren nesneleri görüntülemek için bunu kullanabilirsiniz.

#### **ex**

Belirtilen bir öğe içermiyor. *süzgeç-anahtar sözcüğü* bir listeyse, öznitelikleri belirtilen öğeyi içermeyen nesneleri görüntülemek için bunu kullanabilirsiniz.

#### **CTG**

*süzgeç-değeri*olarak sağladığınız bir soysal dizgiyle eşleşen bir öğe içerir. *süzgeç-anahtar sözcüğü* bir listeyse, öznitelikleri soysal dizgiyle eşleşen nesneleri görüntülemek için bunu kullanabilirsiniz.

#### **ÇıKış**

*süzgeç-değeri*olarak sağladığınız bir soysal dizgiyle eşleşen herhangi bir öğe içermez. *süzgeçanahtar sözcüğü* bir listeyse, öznitelikleri soysal dizgiyle eşleşmeyen nesneleri görüntülemek için bunu kullanabilirsiniz.

#### **süzgeç-değeri**

Öznitelik değerinin, işleç kullanılarak test edilmesi gereken değer. Süzgeç-anahtar sözcüğüne bağlı olarak şunlar olabilir:

• Sınanmakta olan öznitelik için geçerli bir değer olan belirtik bir değer.

Yalnızca LT, GT, EQ, NE, LE ya da GE işleçlerini kullanabilirsiniz. Ancak, öznitelik değeri bir parametredeki olası bir değer kümesinden (örneğin, NLTYPE parametresindeki NONE değeri) biriyse, yalnızca EQ ya da NE kullanabilirsiniz.

• Soysal bir değer. Bu, sonunda yıldız imi (ABC\* gibi) olan bir karakter dizilimidir (örneğin, DESCR parametresi için sağladığınız karakter dizilimi). Karakterler, sınamakta olduğunuz öznitelik için geçerli olmalıdır. İşleç LK ise, öznitelik değerinin dizgiyle (örnekte ABC) başladığı tüm öğeler listelenir. İşleci NL ise, öznitelik değerinin dizgiyle başlamadığı tüm öğeler listelenir. Yalnızca tek bir sondaki genel arama karakteri (yıldız işareti) kullanılabilir.

Sayısal değerleri olan parametreler için ya da bir değer kümesinden biriyle soysal bir süzgeç değeri kullanamazsınız.

• Değerler listesindeki bir öğe. Değer belirtik ya da bir karakter değeriyse, belirtik ya da soysal olabilir. Belirtildiyse, işleç olarak CT ya da EX kullanın. Örneğin, CT işleciyle DEF değeri belirtilirse, öznitelik değerlerinden birinin DEF olduğu tüm öğeler listelenir. Soysalsa, işleç olarak CTG ya da EXG kullanın. CTG işleciyle ABC\* belirtilirse, öznitelik değerlerinden birinin ABC ile başladığı tüm öğeler listelenir.

#### **TÜMÜ**

Tüm parametreleri görüntülemek için bunu belirleyin. Bu parametre belirtilirse, özellikle istenen parametrelerin herhangi bir etkisi olmaz; tüm parametreler görüntülenir.

Soysal bir ad belirtmezseniz ve belirli bir parametre istemezseniz, bu varsayılan değerdir.

**z/0S bir**z/OS üzerinde, WHERE değiştirgesini kullanarak bir süzgeç koşulu belirtirseniz, ancak diğer altyapılarda yalnızca istenen öznitelikler görüntülenir.

# **Z/OS** CMDSCOPE

Bu parametre, kuyruk yöneticisi bir kuyruk paylaşım grubunun üyesi olduğunda komutun nasıl çalıştırılacağını belirtir.

**' '**

Komut, girildiği kuyruk yöneticisinde çalışır. Bu varsayılan değerdir.

#### *qmgr-adı*

Kuyruk yöneticisinin kuyruk paylaşım grubu içinde etkin olması koşuluyla, komut belirttiğiniz kuyruk yöneticisinde çalışır.

Yalnızca bir kuyruk paylaşım grubu ortamı kullanıyorsanız ve komut sunucusu etkinleştirildiyse, komutun girildiği kuyruk yöneticisinden başka bir kuyruk yöneticisi adı belirtebilirsiniz.

**\***

Komut, yerel kuyruk yöneticisinde çalışır ve kuyruk paylaşım grubundaki her etkin kuyruk yöneticisine de iletilir. Bunun sonucu, kuyruk paylaşım grubundaki her kuyruk yöneticisine komut girilmesiyle aynıdır.

#### $z/0S$ **QSGDISP**

Bilgilerin görüntüleneceği nesnelerin atılacağını belirtir. Değerler şunlardır:

#### **Canlı**

Varsayılan değer budur ve QSGDISP (QMGR) ya da QSGDISP (COPY) ile tanımlanan nesnelere ilişkin bilgileri görüntüler.

#### **TÜMÜ**

QSGDISP (QMGR) ya da QSGDISP (COPY) ile tanımlanan nesnelere ilişkin bilgileri görüntüler.

Paylaşılan bir kuyruk yöneticisi ortamı varsa ve komut, verildiği kuyruk yöneticisinde yürütülüyorsa, bu seçenek QSGDISP (GROUP) ile tanımlanan nesnelere ilişkin bilgileri de görüntüler.

Paylaşılan bir kuyruk yöneticisi ortamında QSGDISP (ALL) belirtilirse, komut yinelenen adlar verebilir (farklı işlevlerle).

Paylaşılan bir kuyruk yöneticisi ortamında şunu kullanın:

DISPLAY NAMELIST(name) CMDSCOPE(\*) QSGDISP(ALL)

Eşleşen TÜM nesneleri listelemek için

name

paylaşılan havuzdakiler yinelenmeden kuyruk paylaşım grubunda yer almanızı sağlar.

#### <span id="page-749-0"></span>**kopyala**

Yalnızca QSGDISP (COPY) ile tanımlanan nesnelere ilişkin bilgileri görüntüler.

#### **GRUP**

Yalnızca QSGDISP (GROUP) ile tanımlanan nesnelere ilişkin bilgileri görüntüler. Yalnızca paylaşılan bir kuyruk yöneticisi ortamı varsa buna izin verilir.

#### **ÖZEL**

QSGDISP (QMGR) ya da QSGDISP (COPY) ile tanımlanan nesnelere ilişkin bilgileri görüntüler. QSGDISP ' nin (PRIVATE) QSGDISP (LIVE) ile aynı bilgileri görüntülediğini unutmayın.

#### **QMGR**

Yalnızca QSGDISP (QMGR) ile tanımlanan nesnelere ilişkin bilgileri görüntüler.

QSGDISP aşağıdaki değerlerden birini görüntüler:

#### **QMGR**

Nesne QSGDISP (QMGR) ile tanımlandı.

#### **GRUP**

Nesne QSGDISP (GROUP) ile tanımlandı.

#### **kopyala**

Nesne QSGDISP (COPY) ile tanımlandı.

Süzgeç anahtar sözcüğü olarak QSGDISP kullanamazsınız.

### **NLTYPE**

Görüntülenecek ad listesi tipini gösterir.

Bu parametre yalnızca z/OSüzerinde geçerlidir.

#### **TÜMÜ**

Tüm türlerin ad bilgilerini görüntüler. Bu varsayılandır.

#### **YOK**

NONE tipindeki ad bilgilerini görüntüler.

#### **QUEUE ya da Q**

Kuyruk adları listelerini içeren ad listelerini görüntüler.

#### **Küme**

Kümelemeyle ilişkili ad bilgilerini görüntüler.

#### **AUTHINFO**

Kimlik doğrulama bilgileri nesne adları listelerini içeren ad listelerini görüntüler.

# **İstenen parametreler**

Görüntülenecek verileri tanımlayan bir ya da daha çok parametre belirtin. Parametreler herhangi bir sırada belirtilebilir, ancak aynı parametreyi bir kereden fazla belirtmeyin.

Varsayılan değer, parametre belirlenmemişse (ve ALL parametresi belirlenmemişse), nesne adları ve z/ OSüzerinde bunların NLTYPE'lerinin ve QSGDISP ' lerinin görüntülenmesidir.

#### **ALTTARİH**

Tanımın en son değiştirildiği tarih ( yyyy-mm-dd biçiminde)

#### **ALTTIME**

Tanımın en son değiştirildiği saat ( hh.mm.ss biçiminde)

#### **TANIMLAMA**

Açıklama

#### **ADSAYıSı**

Listedeki ad sayısı

#### **adlar**

Adların Listesi

<span id="page-750-0"></span>Her bir parametreye ilişkin ek bilgi için bkz. ["DEFINE NAMELIST \(ad listesi tanımlayın\)" sayfa 536](#page-535-0) .

# **Çoklu Platformda İLKEYİ Görüntüle (bir güvenlik ilkesini görüntüle)**

Bir güvenlik ilkesini görüntülemek için **DISPLAY POLICY** MQSC komutunu kullanın.

# **MQSC komutlarının kullanılması**

MQSC komutlarını nasıl kullanacağınıza ilişkin bilgi için Administering IBM MQ using MQSC commandsbaşlıklı konuya bakın.

- Sözdizimi çizgesi
- "DISPLAY POLICY için parametre açıklamaları" sayfa 751

#### **İLKE GöRüNTüLE**

 $\rightarrow$  DISPLAY POLICY  $-(-$  *ilke-adi*  $-$  )  $\rightarrow$ 

# **DISPLAY POLICY için parametre açıklamaları**

#### *(ilke-adı)*

Görüntülenecek ilke adını belirler.

Görüntülenecek ilkenin adı, ilkenin denetdiği kuyruğun adıyla aynıdır. Tüm ilke adlarını görüntülemek için bir yıldız işareti belirleyebilirsiniz.

**Not:** *ilke-adı* , birden çok ilke döndürmek için genel arama karakterlerini desteklemez.

# **İlke davranışını belirli ilke adlarıyla görüntüle**

Belirli bir ilke için **DISPLAY POLICY** komutu yürütülürken (örneğin, DISPLAY POLICY(QUEUE.1)), bir ilke nesnesi yoksa bile her zaman döndürülür. Bir ilke nesnesi yoksa, döndürülen ilke nesnesi, ileti verilerinin imzalanması ya da şifrelenmesi olmayan, düz metin korumasını belirten varsayılan bir ilke nesnesidir.

Var olan ilke nesnelerini görüntülemek için bir DISPLAY POLICY(\*) komutu çalıştırılmalıdır. Bu komut, var olan tüm ilke nesnelerini döndürür.

#### **İlgili başvurular**

["SET POLICY \(set security policy\) on Multiplatforms" sayfa 933](#page-932-0)

Bir güvenlik ilkesi ayarlamak için SET POLICY MQSC komutunu kullanın.

["setmqspl \(güvenlik ilkesini ayarla\)" sayfa 216](#page-215-0)

Yeni bir güvenlik ilkesi tanımlamak, var olan bir ilkeyi değiştirmek ya da var olan bir ilkeyi kaldırmak

için **setmqspl** komutunu kullanın. **ZVUS** z/OS üzerinde, komutu CSQ0UTIL yardımcı programıyla birlikte kullanırsınız.

["dspmqspl \(güvenlik ilkesini görüntüle\)" sayfa 100](#page-99-0)

Adlandırılmış bir ilkenin tüm ilkelerinin ve ayrıntılarının bir listesini görüntülemek için **dspmqspl**

komutunu kullanın. **Z/OS Z/OS** üzerinde, komutu CSQ0UTIL yardımcı programıyla birlikte kullanırsınız.

#### **İlgili bilgiler**

AMS ' de güvenlik ilkelerinin yönetilmesi

# **SüRECI GöRüNTüLE (süreç bilgilerini görüntüle)**

Bir ya da daha çok IBM MQ işleminin özniteliklerini görüntülemek için MQSC DISPLAY PROCESS komutunu kullanın.

# **MQSC komutlarının kullanılması**

MQSC komutlarını nasıl kullanacağınıza ilişkin bilgi için Administering IBM MQ using MQSC commandsbaşlıklı konuya bakın.

 $z/0S$ Bu komutu kaynaklardan yayınlayabilirsiniz 2CR. Kaynak simgelerine ilişkin açıklamalar için bkz. IBM MQ for z/OS üzerinde MQSC ve PCF komutlarını yayınlayabileceğiniz kaynaklar.

- • [Sözdizimi çizgesi](#page-750-0)
- • ["DISPLAY PROCESS için parametre açıklamaları" sayfa 753](#page-752-0)
- • ["İstenen parametreler" sayfa 755](#page-754-0)

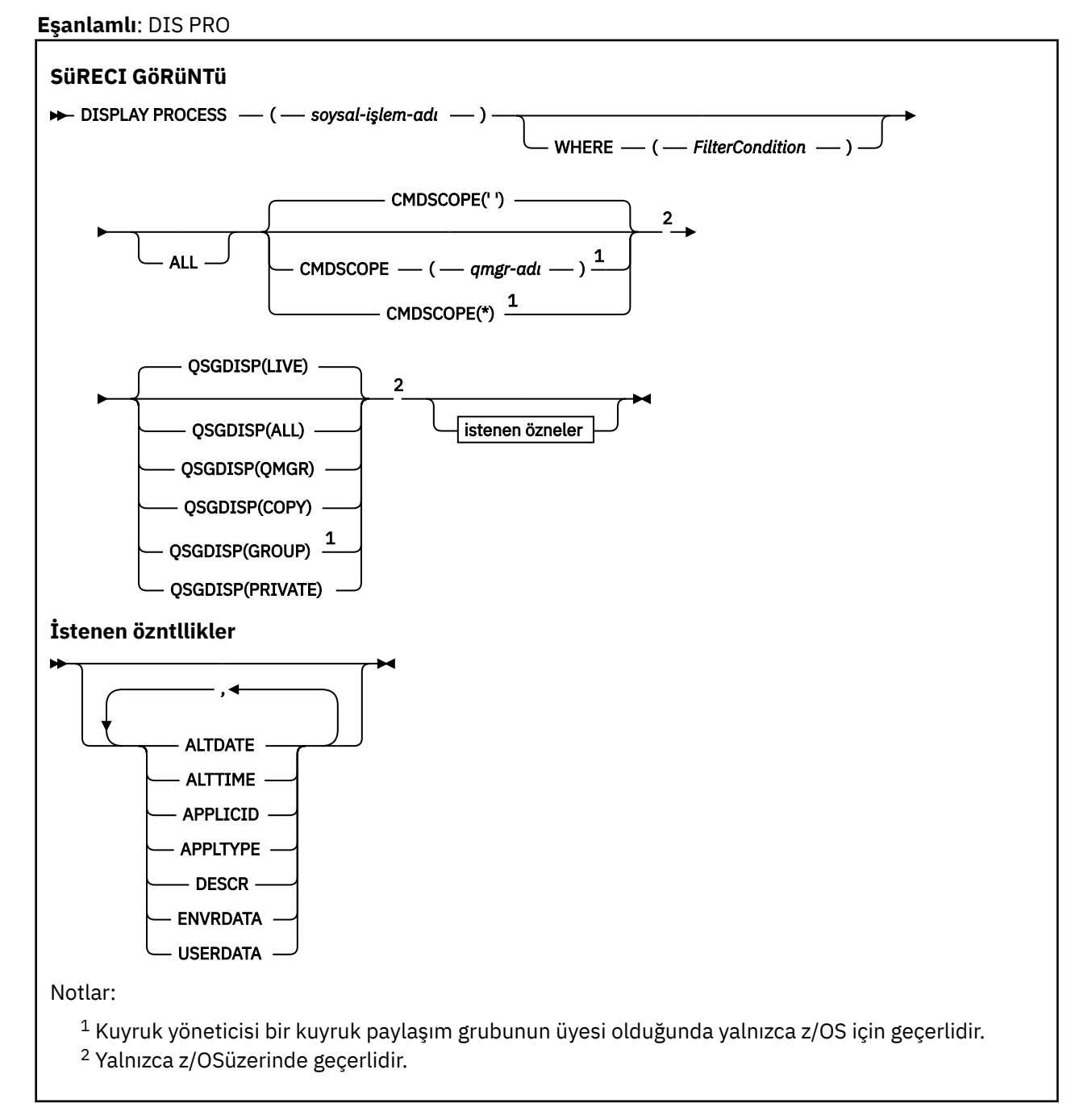

# <span id="page-752-0"></span>**DISPLAY PROCESS için parametre açıklamaları**

Görüntülemek istediğiniz işlemin adını belirtmelisiniz. Bu, belirli bir süreç adı ya da soysal bir süreç adı olabilir. Soysal bir süreç adı kullanarak aşağıdakilerden birini görüntüleyebilirsiniz:

- Tüm süreç tanımlamaları
- Belirtilen adla eşleşen bir ya da daha çok işlem

#### *(soysal-işlem-adı)*

Görüntülenecek süreç tanımlamasının adı (bkz. IBM MQ nesnelerini adlandırma kuralları ). Sondaki yıldız işareti (\*), belirtilen kök ve ardından sıfır ya da daha fazla karakter gelen tüm işlemlerle eşleşir. Tek başına bir yıldız işareti (\*) tüm işlemleri belirtir. Adların tümü yerel kuyruk yöneticisine tanımlanmalıdır.

#### **WHERE**

Yalnızca süzgeç koşulunun seçim ölçütüne uyan süreç tanımlamalarını görüntülemek için bir süzgeç koşulu belirtin. Süzgeç koşulu üç bölümden oluşur: *süzgeç-anahtar sözcüğü*, *işleç*ve *süzgeç-değeri*:

#### **süzgeç-anahtar sözcüğü**

Bu DISPLAY komutuna ilişkin öznitelikleri görüntülemek için kullanılabilecek hemen hemen her parametre.

Ancak z/OSişletim sisteminde, süzgeç anahtar sözcükleri olarak CMDSCOPE ya da QSGDISP değiştirgelerini kullanamazsınız.

#### **işleç**

Bir süreç tanımlamasının, belirtilen süzgeç anahtar sözcüğünde süzgeç değerini karşılayıp karşılamadığını saptamak için kullanılır. İşleçler şunlardır:

#### **LT**

Küçüktür

#### **GT**

Büyüktür

### **EŞ**

Buna Eşit

#### **NE**

Buna Eşit Değil

#### **LE.**

Bundan küçük ya da eşit

#### **GE**

Bundan büyük ya da eşit

# **LK**

*süzgeç-değeri* olarak sağladığınız bir soysal dizgiyle eşleşir

#### **NL**

*süzgeç-değeri* olarak sağladığınız bir soysal dizgiyle eşleşmiyor

#### **süzgeç-değeri**

Öznitelik değerinin, işleç kullanılarak test edilmesi gereken değer. Süzgeç-anahtar sözcüğüne bağlı olarak şunlar olabilir:

• Sınanmakta olan öznitelik için geçerli bir değer olan belirtik bir değer.

Yalnızca LT, GT, EQ, NE, LE ya da GE işleçlerini kullanabilirsiniz. Ancak, öznitelik değeri bir parametredeki olası değer kümesinden (örneğin, APPLTYPE parametresindeki DEF değeri) biriyse, yalnızca EQ ya da ED değerini kullanabilirsiniz.

• Soysal bir değer. Bu, sonunda yıldız imi (ABC\* gibi) olan bir karakter dizilimidir (örneğin, DESCR parametresi için sağladığınız karakter dizilimi). İşleç LK ise, öznitelik değerinin dizgiyle (örnekte ABC) başladığı tüm öğeler listelenir. İşleci NL ise, öznitelik değerinin dizgiyle başlamadığı tüm öğeler listelenir. Yalnızca tek bir sondaki genel arama karakteri (yıldız işareti) kullanılabilir.

# **TÜMÜ**

Tüm parametreleri görüntülemek için bunu belirleyin. Bu parametre belirtilirse, özellikle istenen parametrelerin herhangi bir etkisi olmaz; tüm parametreler görüntülenmeye devam eder.

Aşağıdaki altyapılarda, soysal ad belirtmezseniz ve belirli bir değiştirge istemezseniz, varsayılan değer budur:

- $-$  AIX  $_{\text{AIX}}$
- **IBM i** TRM i
- Linux | linux
- **Windows** Windows
- $z/0s$   $z/0s$

 $z/0S$ z/OS üzerinde, WHERE değiştirgesini kullanarak bir süzgeç koşulu belirtirseniz, ancak diğer altyapılarda yalnızca istenen öznitelikler görüntülenir.

# **Z/US** CMDSCOPE

Bu parametre yalnızca z/OS için geçerlidir ve kuyruk yöneticisi bir kuyruk paylaşım grubunun üyesi olduğunda komutun nasıl çalıştırılacağını belirtir.

QSGDISP için GROUP değeri belirlendiyse, CMDSCOPE boş bırakılmalı ya da yerel kuyruk yöneticisi olmalıdır.

**' '**

Komut, girildiği kuyruk yöneticisinde çalışır. Bu varsayılan değerdir.

#### *qmgr-adı*

Kuyruk yöneticisinin kuyruk paylaşım grubu içinde etkin olması koşuluyla, komut belirttiğiniz kuyruk yöneticisinde çalışır.

Yalnızca bir kuyruk paylaşım grubu ortamı kullanıyorsanız ve komut sunucusu etkinleştirildiyse, komutun girildiği kuyruk yöneticisinden başka bir kuyruk yöneticisi adı belirtebilirsiniz.

**\***

Komut, yerel kuyruk yöneticisinde çalışır ve kuyruk paylaşım grubundaki her etkin kuyruk yöneticisine de iletilir. Bunun sonucu, kuyruk paylaşım grubundaki her kuyruk yöneticisine komut girilmesiyle aynıdır.

CMDSCOPE ' yi süzgeç anahtar sözcüğü olarak kullanamazsınız.

#### z/OS **QSGDISP**

Bilgilerin görüntüleneceği nesnelerin atılacağını belirtir. Değerler şunlardır:

**Canlı**

Varsayılan değer budur ve QSGDISP (QMGR) ya da QSGDISP (COPY) ile tanımlanan nesnelere ilişkin bilgileri görüntüler.

# **TÜMÜ**

QSGDISP (QMGR) ya da QSGDISP (COPY) ile tanımlanan nesnelere ilişkin bilgileri görüntüler.

Paylaşılan bir kuyruk yöneticisi ortamı varsa ve komut, verildiği kuyruk yöneticisinde yürütülüyorsa, bu seçenek QSGDISP (GROUP) ile tanımlanan nesnelere ilişkin bilgileri de görüntüler.

QSGDISP (LIVE) belirtilirse ya da varsayılan olarak belirlenirse ya da paylaşılan bir kuyruk yöneticisi ortamında QSGDISP (ALL) belirtilirse, komut yinelenen adlar (farklı işlevlerle) verebilir.

#### **kopyala**

Yalnızca QSGDISP (COPY) ile tanımlanan nesnelere ilişkin bilgileri görüntüler.

#### <span id="page-754-0"></span>**GRUP**

Yalnızca QSGDISP (GROUP) ile tanımlanan nesnelere ilişkin bilgileri görüntüler. Yalnızca paylaşılan bir kuyruk yöneticisi ortamı varsa buna izin verilir.

#### **ÖZEL**

QSGDISP (QMGR) ya da QSGDISP (COPY) ile tanımlanan nesnelere ilişkin bilgileri görüntüler. QSGDISP ' nin (PRIVATE) QSGDISP (LIVE) ile aynı bilgileri görüntülediğini unutmayın.

#### **QMGR**

Yalnızca QSGDISP (QMGR) ile tanımlanan nesnelere ilişkin bilgileri görüntüler.

QSGDISP aşağıdaki değerlerden birini görüntüler:

#### **QMGR**

Nesne QSGDISP (QMGR) ile tanımlandı.

#### **GRUP**

Nesne QSGDISP (GROUP) ile tanımlandı.

#### **kopyala**

Nesne QSGDISP (COPY) ile tanımlandı.

Süzgeç anahtar sözcüğü olarak QSGDISP kullanamazsınız.

# **İstenen parametreler**

Görüntülenecek verileri tanımlayan bir ya da daha çok parametre belirtin. Parametreler herhangi bir sırada belirtilebilir, ancak aynı parametreyi bir kereden fazla belirtmeyin.

Varsayılan değer, herhangi bir parametre belirtilmezse ve **ALL** parametresi belirtilmezse, aşağıdaki gibidir:

- Multiplatforms üzerinde, yani z/OSdışındaki platformlarda nesne adları görüntülenir.
- Yalnızca z/OS üzerinde, nesne adları ve QSGDISP görüntülenir.

#### **ALTTARİH**

Tanımın en son değiştirildiği tarih ( yyyy-mm-dd biçiminde)

#### **ALTTIME**

Tanımın en son değiştirildiği saat ( hh.mm.ss biçiminde)

#### **UYGULAID**

Uygulama tanıtıcısı

#### **UYGULAMA TIPI**

Uygulama tipi. ["DEFINE PROCESS için değiştirge açıklamaları" sayfa 541](#page-540-0)içinde bu parametre için listelenen değerlere ek olarak SYSTEM değeri de görüntülenebilir. Bu, uygulama tipinin bir kuyruk yöneticisi olduğunu gösterir.

#### **TANIMLAMA**

Açıklama

#### **ENVRDATA**

Ortam verileri

#### **KullanıcıVerisi**

Kullanıcı verileri

Tek tek parametrelerle ilgili ek bilgi için bkz. ["DEFINE PROCESS \(yeni bir süreç tanımlaması yaratın\)"](#page-538-0) [sayfa 539](#page-538-0) .

# **DISPLAY PUBSUB (yayınlama/abone olma durumu bilgilerini görüntüler)**

Bir kuyruk yöneticisine ilişkin yayınlama/abone olma durumu bilgilerini görüntülemek için MQSC DISPLAY PUBSUB komutunu kullanın.

# **MQSC komutlarının kullanılması**

MQSC komutlarını nasıl kullanacağınıza ilişkin bilgi için Administering IBM MQ using MQSC commandsbaşlıklı konuya bakın.

z/0S Bu komutu kaynaklardan yayınlayabilirsiniz 2CR. Kaynak simgelerine ilişkin açıklamalar için bkz. IBM MQ for z/OS üzerinde MQSC ve PCF komutlarını yayınlayabileceğiniz kaynaklar.

- • [Sözdizimi çizgesi](#page-754-0)
- "DISPLAY PUBSUB için parametre açıklamaları" sayfa 756
- • ["Döndürülen parametreler" sayfa 757](#page-756-0)

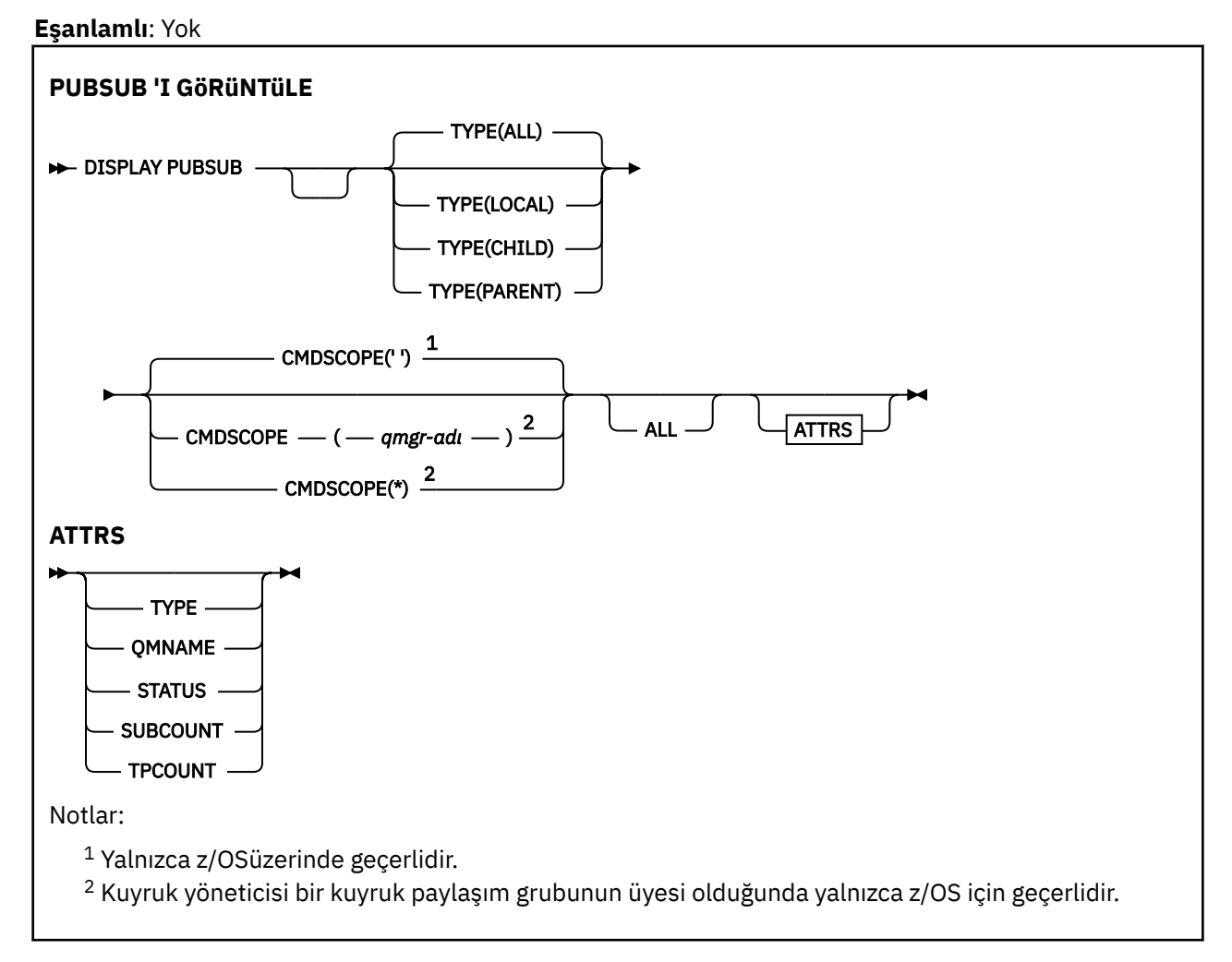

# **DISPLAY PUBSUB için parametre açıklamaları**

#### **TİP**

Yayınlama/abone olma bağlantılarının tipi.

#### **TÜMÜ**

Bu kuyruk yöneticisi ve üst ve alt sıradüzenli bağlantılar için yayınlama/abone olma durumunu görüntüler.

#### **Alt Öğe**

Alt bağlantılar için yayınlama/abone olma durumunu görüntüler.

#### **LOCAL**

Bu kuyruk yöneticisine ilişkin yayınlama/abone olma durumunu görüntüler.

#### **PARENT**

Üst bağlantıya ilişkin yayınlama/abone olma durumunu görüntüler.
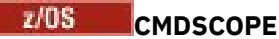

Bu parametre yalnızca z/OS için geçerlidir ve kuyruk yöneticisi bir kuyruk paylaşım grubunun üyesi olduğunda komutun nasıl çalıştırılacağını belirtir.

**' '**

Komut, girildiği kuyruk yöneticisinde çalışır. Bu varsayılan değerdir.

#### *qmgr-adı*

Kuyruk yöneticisinin kuyruk paylaşım grubu içinde etkin olması koşuluyla, komut belirttiğiniz kuyruk yöneticisinde çalışır.

Yalnızca bir kuyruk paylaşım grubu ortamı kullanıyorsanız ve komut sunucusu etkinleştirildiyse, komutun girildiği kuyruk yöneticisinden başka bir kuyruk yöneticisi adı belirtebilirsiniz.

**\***

Komut, yerel kuyruk yöneticisinde çalışır ve kuyruk paylaşım grubundaki her etkin kuyruk yöneticisine de iletilir. Bunun sonucu, kuyruk paylaşım grubundaki her kuyruk yöneticisine komut girilmesiyle aynıdır.

CMDSCOPE ' yi süzgeç anahtar sözcüğü olarak kullanamazsınız.

# **Döndürülen parametreler**

TYPE, QMNAME, STATUS, SUBCOUNT ve TPCOUNT özniteliklerini içeren bir parametre grubu döndürülür. TYPE değerini LOCAL ya da ALL olarak, TYPE değerini ÜST ya da ALL olarak ayarlarsanız üst kuyruk yöneticisi için ve TYPE değerini CHILD ya da ALL olarak ayarlarsanız, her alt kuyruk yöneticisi için bu grup döndürülür.

# **TİP**

**Alt Öğe**

Bir çocuk bağlantısı.

#### **LOCAL**

Bu kuyruk yöneticisine ilişkin bilgiler.

#### **PARENT**

Üst bağlantı.

#### **QMNAME**

Bir üst ya da alt öğe olarak bağlı yürürlükteki kuyruk yöneticisinin ya da uzak kuyruk yöneticisinin adı.

#### **DURUM**

Yayınlama/abone olma motorunun ya da sıradüzensel bağlantının durumu. Yayınlama/abone olma motoru başlatılıyor ve henüz çalışmıyor. Kuyruk yöneticisi bir kümenin üyesiyse (en az bir CLUSRCVR tanımlı), küme önbelleği kullanılabilir oluncaya kadar bu durumda kalır.

 $\frac{1}{18}$  IBM MO for z/OS'da bu, Kanal Başlatıcı' sının çalışıyor olmasını gerektirir.

TYPE değeri CHILD ise, aşağıdaki değerler döndürülebilir:

# **ETKİN**

Alt kuyruk yöneticisiyle bağlantı etkin.

#### **HATA**

Bir yapılanış hatası nedeniyle, bu kuyruk yöneticisi alt kuyruk yöneticisiyle bağlantı başlatamadı. Kuyruk yöneticisi günlüklerinde belirli bir hatayı belirtmek için bir ileti üretilir. AMQ5821 ya da z/OS sistemlerinde CSQT821Ehata iletisi alırsanız, olası nedenler şunlardır:

- İletim kuyruğu dolu.
- İletim kuyruğu yerleştirmesi devre dışı bırakıldı.

AMQ5814 ya da z/OS sistemlerinde CSQT814Ehata iletisi alırsanız, aşağıdaki işlemleri gerçekleştirin:

• Alt kuyruk yöneticisinin doğru belirtilip belirtilmediğini denetleyin.

• Aracının, alt aracının kuyruk yöneticisi adını çözebildiğini doğrulayın.

Kuyruk yöneticisi adını çözmek için aşağıdaki kaynaklardan en az birinin yapılandırılması gerekir:

- Alt kuyruk yöneticisi adıyla aynı ada sahip bir iletim kuyruğu.
- Alt kuyruk yöneticisi adıyla aynı adı taşıyan bir kuyruk yöneticisi diğer adı tanımlaması.
- Alt kuyruk yöneticisi, bu kuyruk yöneticisiyle aynı kümenin üyesi olan bir küme.
- Alt kuyruk yöneticisi adıyla aynı ada sahip bir küme kuyruğu yöneticisi diğer adı tanımlaması.
- Varsayılan iletim kuyruğu.

Yapılanışı doğru olarak ayarladıktan sonra, alt kuyruk yöneticisi adını boş olarak değiştirin. Daha sonra alt kuyruk yöneticisi adıyla ayarlayın.

#### **BAŞLATILIYOR**

Başka bir kuyruk yöneticisi, bu kuyruk yöneticisinin üst öğesi olmasını istemeye çalışıyor.

Alt öğe durumu ETKİN durumuna ilerlemeden STARTING içinde kalırsa, aşağıdaki işlemleri gerçekleştirin:

- Alt kuyruk yöneticisine gönderen kanalının çalışıp çalışmadığını denetleyin
- Alt kuyruk yöneticisinden alıcı kanalının çalışıp çalışmadığını denetleyin

### **DURDURULUYOR**

Kuyruk yöneticisi bağlantıyı kesiyor.

Alt öğe durumu DURDURULUYOR durumunda kalırsa, aşağıdaki işlemleri gerçekleştirin:

- Alt kuyruk yöneticisine gönderen kanalının çalışıp çalışmadığını denetleyin
- Alt kuyruk yöneticisinden alıcı kanalının çalışıp çalışmadığını denetleyin

TYPE değeri LOCAL ise, aşağıdaki değerler döndürülebilir:

#### **ETKİN**

Yayınlama/abone olma altyapısı ve kuyruğa alınan yayınlama/abone olma arabirimi çalışıyor. Bu nedenle, kuyruğa alınan yayınlama/abone olma arabirimi tarafından izlenen kuyruklar ve uygulama programlama arabirimi kullanılarak yayınlanabilir ya da abone olunabilir.

#### **ŞIRKET**

Yayınlama/abone olma altyapısı çalışıyor. Bu nedenle, uygulama programlama arabirimini kullanarak yayınlama ya da abone olma mümkündür. Kuyruğa alınan yayınlama/abone olma arabirimi çalışmıyor. Bu nedenle, kuyruğa alınan yayınlama/abone olma arabirimi tarafından izlenen kuyruklara konan herhangi bir ileti IBM MQtarafından üzerinde işlem gerçekleştirmez.

#### **HATA**

Yayınlama/abone olma altyapısı başarısız oldu. Hatanın nedenini belirlemek için hata günlüklerinizi denetleyin.

# **ETKİNDEĞİL**

Yayınlama/abone olma altyapısı ve kuyruğa alınan yayınlama/abone olma arabirimi çalışmıyor. Bu nedenle, uygulama programlama arabirimi kullanılarak yayınlanamaz ya da abone olunamaz. Kuyruğa alınan yayınlama/abone olma arabirimi tarafından izlenen kuyruklara konan yayınlama/ abone olma iletileri IBM MQtarafından uygulanmaz.

Etkin değilse ve yayınlama/abone olma motorunu başlatmak istiyorsanız **ALTER QMGR PSMODE(ENABLED)**komutunu kullanın.

#### **BAŞLATILIYOR**

Yayınlama/abone olma motoru başlatılıyor ve henüz çalışmıyor. Kuyruk yöneticisi bir kümenin üyesiyse, yani en az bir CLUSRCVR tanımlı ise, küme önbelleği kullanılabilir oluncaya kadar bu durumda kalır.

*z/*0S IBM MQ for z/OS'da bu, Kanal Başlatıcı' sının çalışıyor olmasını gerektirir.

#### **DURDURULUYOR**

Yayınlama/abone olma altyapısı durduruluyor.

TYPE değeri ÜST ise, aşağıdaki değerler döndürülebilir:

# **ETKİN**

Üst kuyruk yöneticisiyle bağlantı etkin.

# **HATA**

Bir yapılanış hatası nedeniyle, bu kuyruk yöneticisi üst kuyruk yöneticisiyle bağlantı başlatamadı. Kuyruk yöneticisi günlüklerinde belirli bir hatayı belirtmek için bir ileti üretilir.

AMQ5821, 2005 Va da z/OS CSQT821Esistemlerinde hata iletisi alırsanız, olası nedenler şunlardır:

- İletim kuyruğu dolu.
- İletim kuyruğu yerleştirmesi devre dışı bırakıldı.

AMO5814, 2005 Ya da z/OS sistemlerinde CSQT814E hata iletisi, hata iletisini alırsanız aşağıdaki işlemleri gerçekleştirin:

- Üst kuyruk yöneticisinin doğru belirtilip belirtilmediğini denetleyin.
- Aracının üst aracının kuyruk yöneticisi adını çözebildiğini doğrulayın.

Kuyruk yöneticisi adını çözmek için aşağıdaki kaynaklardan en az birinin yapılandırılması gerekir:

- Üst kuyruk yöneticisi adıyla aynı adı taşıyan bir iletim kuyruğu.
- Üst kuyruk yöneticisi adıyla aynı adı taşıyan bir kuyruk yöneticisi diğer adı tanımlaması.
- Üst kuyruk yöneticisine sahip bir küme, bu kuyruk yöneticisiyle aynı kümenin üyesi.
- Üst kuyruk yöneticisi adıyla aynı ada sahip bir küme kuyruğu yöneticisi diğer adı tanımlaması.
- Varsayılan iletim kuyruğu.

Yapılanışı doğru olarak ayarladıktan sonra, üst kuyruk yöneticisi adını boş olarak değiştirin. Daha sonra üst kuyruk yöneticisi adıyla ayarlayın.

# **REDDEDILDI**

Bağlantı, üst kuyruk yöneticisi tarafından reddedildi. Bunun nedeni aşağıdakilerden biri olabilir:

- Üst kuyruk yöneticisinin, bu kuyruk yöneticisiyle aynı adı taşıyan bir alt kuyruk yöneticisi zaten var.
- Üst kuyruk yöneticisi, bu kuyruk yöneticisini alt öğelerinden biri olarak kaldırmak için RESET QMGR TYPE (PUBSUB) CHILD komutunu kullandı.

# **BAŞLATILIYOR**

Kuyruk yöneticisi, başka bir kuyruk yöneticisinin üst öğesi olmasını istemeye çalışıyor.

Üst durum ETKİN durumuna ilerlemeden STARTING içinde kalırsa, aşağıdaki işlemleri gerçekleştirin:

- Üst kuyruk yöneticisine gönderen kanalının çalışıp çalışmadığını denetleyin
- Üst kuyruk yöneticisinden alıcı kanalının çalışıp çalışmadığını denetleyin

# **DURDURULUYOR**

Kuyruk yöneticisi üst öğeyle bağlantısını kesiyor.

Üst durum DURDURULUYOR durumunda kalırsa, aşağıdaki işlemleri gerçekleştirin:

- Üst kuyruk yöneticisine gönderen kanalının çalışıp çalışmadığını denetleyin
- Üst kuyruk yöneticisinden alıcı kanalının çalışıp çalışmadığını denetleyin

# **ALT SAYı**

TYPE değeri LOCAL ise, yerel ağaca karşı toplam abonelik sayısı döndürülür. TYPE, CHILD ya da PARENT olduğunda, kuyruk yöneticisi ilişkileri sorulmaz ve NONE değeri döndürülür.

#### **TPSAYıSı**

TYPE değeri LOCAL ise, yerel ağaçtaki toplam konu düğümü sayısı döndürülür. TYPE, CHILD ya da PARENT olduğunda, kuyruk yöneticisi ilişkileri sorulmaz ve NONE değeri döndürülür.

# **DISPLAY QMGR (görüntü kuyruğu yöneticisi ayarları)**

Bu kuyruk yöneticisine ilişkin kuyruk yöneticisi değiştirgelerini görüntülemek için **DISPLAY QMGR** MQSC komutunu kullanın.

# **MQSC komutlarının kullanılması**

MQSC komutlarını nasıl kullanacağınıza ilişkin bilgi için Administering IBM MQ using MQSC commandsbaşlıklı konuya bakın.

 $z/0S$ Bu komutu kaynaklardan yayınlayabilirsiniz 2CR. Kaynak simgelerine ilişkin açıklamalar için bkz. IBM MQ for z/OS üzerinde MQSC ve PCF komutlarını yayınlayabileceğiniz kaynaklar.

- Sözdizimi çizgesi
- • ["DISPLAY QMGR için parametre açıklamaları" sayfa 764](#page-763-0)
- • ["İstenen parametreler" sayfa 765](#page-764-0)

### **Eşanlamlı**: **DIS QMGR**

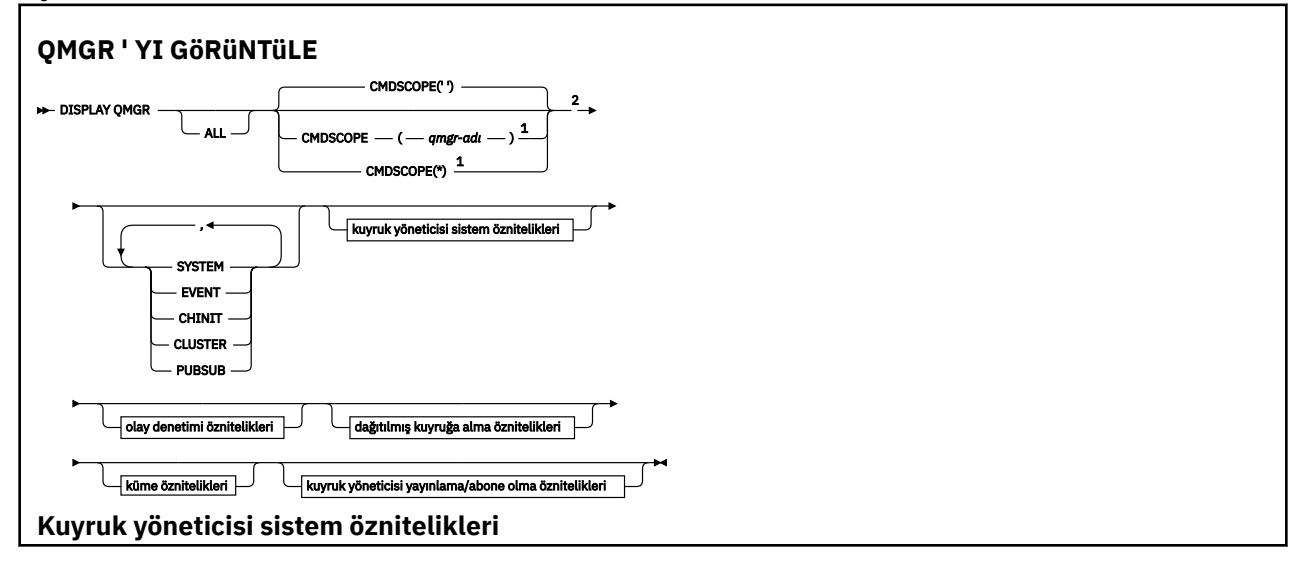

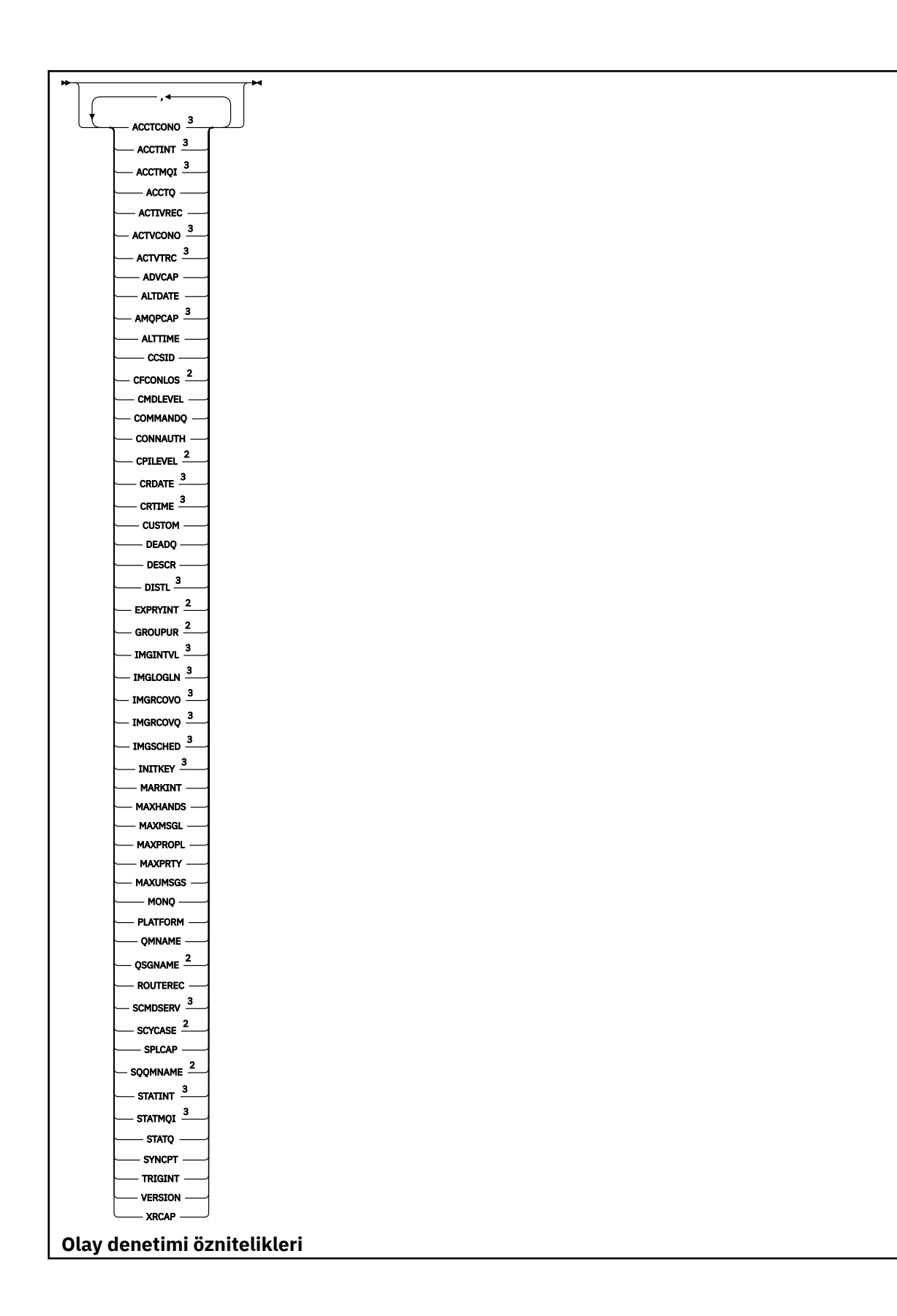

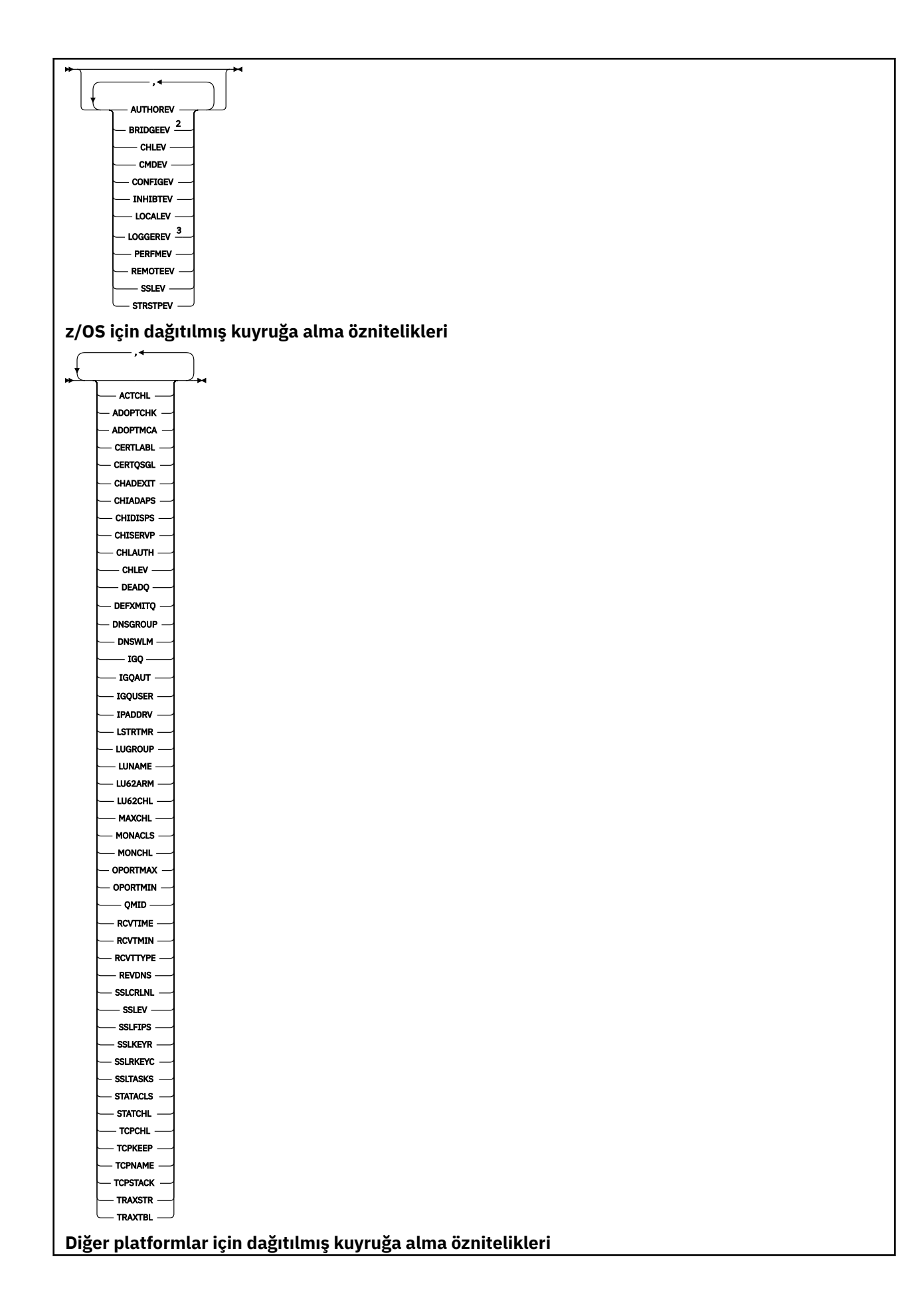

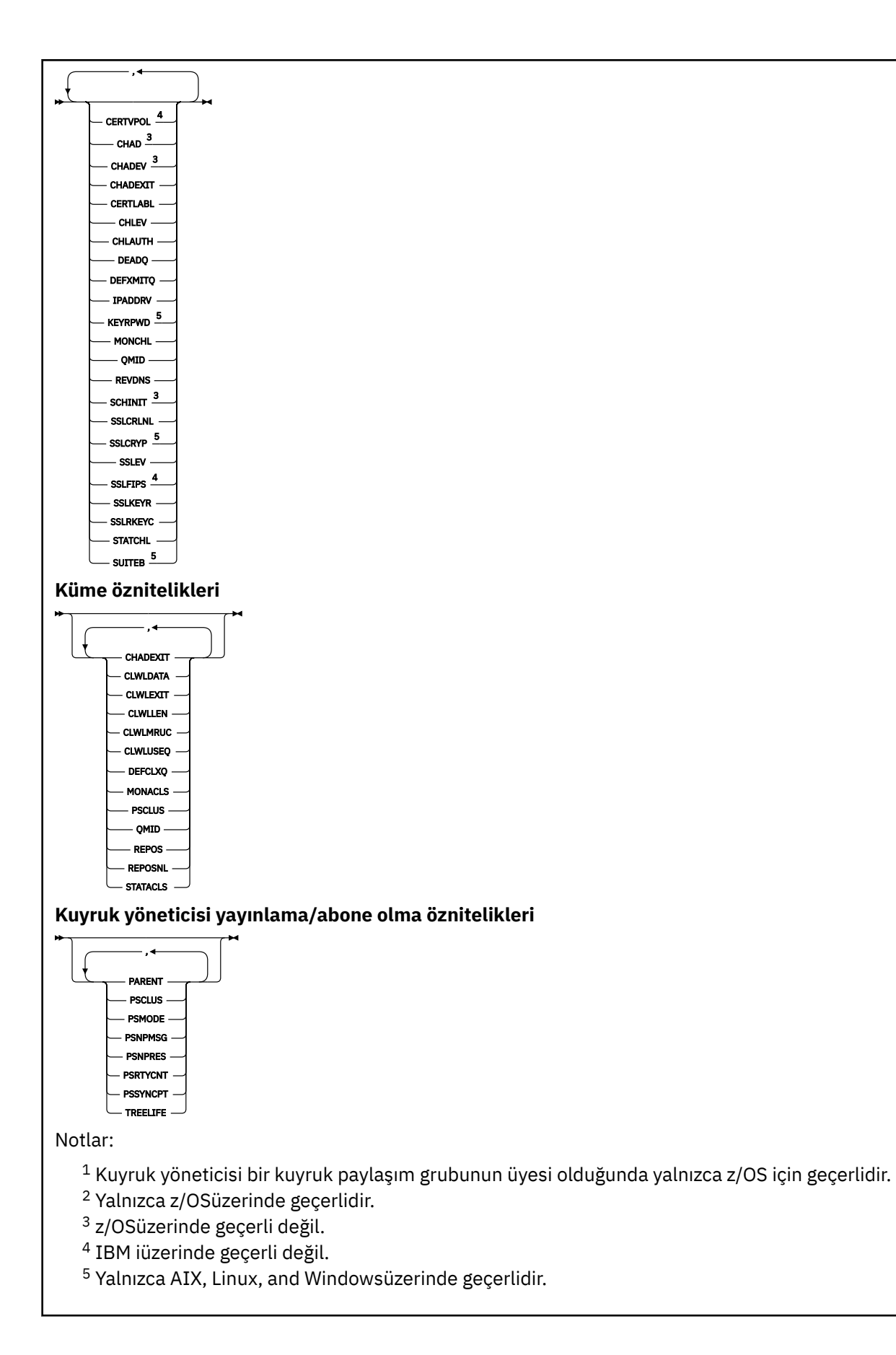

# <span id="page-763-0"></span>**DISPLAY QMGR için parametre açıklamaları**

## **TÜMÜ**

Tüm parametreleri görüntülemek için bu parametreyi belirtin. Bu parametre belirtilirse, özellikle istenen parametreler geçersiz olur; tüm parametreler görüntülenmeye devam eder.

**Multi C**oklu platformlar' ta, belirli bir parametre istemezseniz bu parametre varsayılan değerdir.

#### z/0S **CMDSCOPE**

Bu parametre yalnızca z/OS için geçerlidir ve kuyruk yöneticisi bir kuyruk paylaşım grubunun üyesi olduğunda komutun nasıl çalıştırılacağını belirtir.

**' '**

Komut, girildiği kuyruk yöneticisinde çalışır. Bu komut varsayılan değerdir.

# *qmgr-adı*

Kuyruk yöneticisinin kuyruk paylaşım grubu içinde etkin olması koşuluyla, komut belirttiğiniz kuyruk yöneticisinde çalışır.

Yalnızca bir kuyruk paylaşım grubu ortamı kullanıyorsanız ve komut sunucusu etkinleştirildiyse, komutun girildiği kuyruk yöneticisinden başka bir kuyruk yöneticisi adı belirtebilirsiniz.

**\***

Komut, yerel kuyruk yöneticisinde çalışır ve kuyruk paylaşım grubundaki her etkin kuyruk yöneticisine de iletilir. Bu komutu çalıştırmanın etkisi, kuyruk paylaşım grubundaki her kuyruk yöneticisine komut girilmesiyle aynıdır.

#### **SYSTEM**

Kuyruk yöneticisi sistem öznitelikleri listesinde bulunan kuyruk yöneticisi sistem öznitelikleri kümesini görüntülemek için bu parametreyi belirleyin. Bu değiştirgelerle ilgili bilgi için bkz. ["İstenen](#page-764-0) [parametreler" sayfa 765](#page-764-0) .

Bu parametreyi belirtirseniz, bu küme içinde tek tek parametreleri görüntülemek için yapacağınız istekler geçersiz olur.

### **OLAY**

Olay denetim öznitelikleri listesinde var olan olay denetimi öznitelikleri kümesini görüntülemek için bu parametreyi belirleyin. Bu değiştirgelerle ilgili bilgi için bkz. ["İstenen parametreler" sayfa 765](#page-764-0) .

Bu parametreyi belirtirseniz, bu küme içinde tek tek parametreleri görüntülemek için yapacağınız istekler geçersiz olur.

#### **CHINIT.**

Dağıtımlı kuyruğa alma öznitelikleri listesinde bulunan dağıtılmış kuyruğa alma ile ilgili öznitelikler kümesini görüntülemek için bu parametreyi belirleyin. Aynı öznitelik kümesini görüntülemek için DQM ' yi de belirtebilirsiniz. Bu değiştirgelerle ilgili bilgi için bkz. ["İstenen parametreler" sayfa 765](#page-764-0) .

Bu parametreyi belirtirseniz, bu küme içinde tek tek parametreleri görüntülemek için yapacağınız istekler geçersiz olur.

#### **Küme**

Küme öznitelikleri listesinde bulunan kümelemeyle ilgili öznitelik kümesini görüntülemek için bu parametreyi belirleyin. Bu değiştirgelerle ilgili bilgi için bkz. ["İstenen parametreler" sayfa 765](#page-764-0) .

Bu parametreyi belirtirseniz, bu küme içinde tek tek parametreleri görüntülemek için yapacağınız istekler geçersiz olur.

#### **GENEL**

Kuyruk yöneticisi pub/alt öznitelikleri listesinde bulunan yayınlama/abone olma ile ilgili öznitelik kümesini görüntülemek için bu parametreyi belirtin. Bu değiştirgelerle ilgili bilgi için bkz. ["İstenen](#page-764-0) [parametreler" sayfa 765](#page-764-0) .

Bu parametreyi belirtirseniz, bu küme içinde tek tek parametreleri görüntülemek için yapacağınız istekler geçersiz olur.

# <span id="page-764-0"></span>**İstenen parametreler**

**Not:** Parametre belirtilmezse (ve **ALL** parametresi belirtilmezse ya da varsayılan olarak ayarlanmazsa), kuyruk yöneticisi adı döndürülür.

Kuyruk yöneticisi için aşağıdaki bilgileri isteyebilirsiniz:

# **Multi ACCTCONO**

**ACCTQMQI** ve **ACCTQ** kuyruk yöneticisi parametrelerinin ayarlarının geçersiz kılınıp kılınamayacağını belirler. Bu parametre yalnızca Çoklu platformlarüzerinde geçerlidir.

# **Institut Multi Lisaretme**

Ara muhasebe kayıtlarının yazıldığı aralık. Bu parametre yalnızca Çoklu platformlarüzerinde geçerlidir.

# **Multi ACCTMQI**

MQI verileri için muhasebe bilgilerinin toplanıp toplanmayacağını belirler. Bu parametre yalnızca Çoklu platformlarüzerinde geçerlidir.

### **ACCTQ**

Hesap verilerinin toplanmasının kuyruklar için geçerli kılınıp kılınmayacağını belirler.

# **Z/US AKTIF**

Herhangi bir zamanda etkin olabilecek kanal sayısı üst sınırı.

Bu parametre yalnızca z/OSüzerinde geçerlidir.

### **ETKINLEşTIREN**

İletide istenirse etkinlik raporlarının oluşturulup oluşturulmayacağını belirler.

# **Multi AKVCONO**

**ACTVTRC** kuyruk yöneticisi değiştirgesinin ayarlarının geçersiz kılınıp kılınamayacağını belirler. Bu parametre yalnızca Çoklu platformlarüzerinde geçerlidir.

# **ACTVTRC**

IBM MQ MQI uygulama etkinliği izleme bilgilerinin toplanıp toplanmayacağını belirler. Etkinlik izleme bilgilerinin toplanmasını denetlemek için ACTVTRC ' nin ayarlanmasıbaşlıklı konuya bakın. Bu parametre yalnızca Çoklu platformlarüzerinde geçerlidir.

# **Z/US ADOPTCHK**

Zaten etkin olan bir MCA ile aynı ada sahip yeni bir gelen kanal algılandığında MCA ' nın kullanılıp kullanılmadığını belirlemek için hangi öğelerin denetlendiği.

Bu parametre yalnızca z/OSüzerinde geçerlidir.

# **Z/OS**ADOPTMCA

**ADOPTCHK** parametreleriyle eşleşen yeni bir gelen kanal isteği saptandığında artık bir MCA örneğinin yeniden başlatılıp başlatılmayacağını belirler.

Bu parametre yalnızca z/OSüzerinde geçerlidir.

# **MQ Adv. ADVCAP**

Bir kuyruk yöneticisi için IBM MQ Advanced genişletilmiş yeteneklerinin kullanılıp kullanılamayacağını belirler.

 $z/0S$ z/OSsistemlerinde, kuyruk yöneticisi değeri ETKINLEşTIRILMIşolarak ayarlar; ancak, **QMGRPROD** değeri ADVANCEDVUEise. Diğer bir **QMGRPROD**değeri için ya da **QMGRPROD** ayarlanmamışsa, kuyruk yöneticisi değeri DISABLEDolarak ayarlar. **ADVCAP** ENABLED ise, IBM MQ Advanced for z/OS Value Unit Edition (VUE) yetkisine sahip olmanız gerekir. Daha fazla bilgi için bkz. ["START QMGR](#page-947-0) [\(kuyruk yöneticisini başlat\)- z/OS" sayfa 948](#page-947-0) ve Kuruluş IBM MQ Advanced for z/OS Value Unit Edition .

Multi Diğer platformlarda, kuyruk yöneticisi değeri yalnızca Managed File Transfer, XR Advanced Message Security ya da RDQM kurduysanız ETKINLEşTIRILMIşolarak ayarlar. Managed

File Transfer, XR, Advanced Message Security ya da RDQM kurmadıysanız, **ADVCAP** DEVRE Dışıolarak ayarlanır. **ADVCAP** ETKİLİise, IBM MQ Advancedyetkisine sahip olmanız gerekir. **ADVCAP** ' i etkinleştiren kurulabilir bileşenlerin listesi, ilerideki yayınlarda değişebilir. Daha fazla bilgi için bkz. IBM MQ bileşenleri ve özellikleri ve IBM MQ Advanced for Multiplatforms kurulması.

### **ALTTARİH**

Tanımın en son değiştirildiği tarih ( *yyyy-aa-gg*biçiminde).

### **ALTTIME**

Tanımlamanın en son değiştirildiği saat ( *hh.mm.ss*biçiminde).

# **AMQPCAP**

Bir kuyruk yöneticisi için AMQP yeteneklerinin kullanılıp kullanılamayacağını belirler.

### **YETKI**

Yetkilendirme olaylarının oluşturulup oluşturulmayacağını belirler.

# **BRIDGEEV**

Yalnızca z/OS üzerinde, IMS köprü olaylarının oluşturulup oluşturulmayacağını belirler.

### **CCSID**

Kodlanmış karakter takımı tanıtıcısı. Bu parametre, nesne adları ve her bir kuyruğun yaratılma tarihi ve saati de içinde olmak üzere, uygulama programlama arabirimi (API) tarafından tanımlanan tüm karakter dizgisi alanları için geçerlidir. İleti metni olarak taşınan uygulama verileri için geçerli değildir.

### **CERTLABL**

Bu kuyruk yöneticisinin kullandığı sertifika etiketini belirtir.

# **Z/US** CERTQSGL

Kuyruk paylaşım grubu (QSG) sertifika etiketini belirler.

Bu parametre yalnızca z/OSüzerinde geçerlidir.

# **ALW CERTVPOL.**

Uzak iş ortağı sistemlerinden alınan sayısal sertifikaları doğrulamak için hangi TLS sertifika doğrulama ilkesinin kullanıldığını belirtir. Bu öznitelik, sertifika zinciri doğrulamasının sektör güvenlik standartlarına tam olarak nasıl uyduğunu denetlemek için kullanılabilir. Sertifika doğrulama ilkeleri hakkında daha fazla bilgi için bkz. IBM MQiçindeki sertifika doğrulama ilkeleri.

Bu parametre yalnızca AIX, Linux, and Windowsüzerinde geçerlidir.

# **Z/US** CFCONLOS

Kuyruk yöneticisi yönetim yapısına ya da **CFCONLOS** ayarı ASQMGRolan herhangi bir CF yapısına bağlanırlığı kaybettiğinde yapılacak işlemi belirtir.

Bu parametre yalnızca z/OSüzerinde geçerlidir.

# **Multi** Cad

Alıcı ve sunucu bağlantısı kanallarının otomatik tanımının etkinleştirilip etkinleştirilmediğini belirler.

 $z/0S$ Bu parametre z/OSüzerinde geçerli değil.

# **Multi CHADEV**

Otomatik tanımlama olaylarının etkinleştirilip etkinleştirilmediğini belirler.

 $z/0S$ Bu parametre z/OSüzerinde geçerli değil.

# **KADEXIT**

Kanal otomatik tanımlama çıkışının adı.

#### z/0S **CHIADAPS**

IBM MQ çağrılarını işlemek için kullanılacak bağdaştırıcı alt görevlerinin sayısı.

Bu parametre yalnızca z/OSüzerinde geçerlidir.

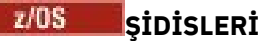

Kanal başlatıcısı için kullanılacak dağıtıcıların sayısı.

Bu parametre yalnızca z/OSüzerinde geçerlidir.

### **CHISERVP**

Bu alan yalnızca IBM kullanımı için ayrılmıştır.

# **CHLAUTH.**

Kanal kimlik doğrulama kayıtlarının denetlenip denetlenmeyeceğini belirler.

### **CHLEV.**

Kanal olaylarının oluşturulup oluşturulmayacağını belirler.

#### **CLWLEXIT**

Küme iş yükü çıkışının adı.

### **CLWLDATA**

Küme iş yükü çıkışına geçirilen veriler.

#### Windows AIX CLWLLEN z/0S

Küme iş yükü çıkışına geçirilen ileti verileri byte sayısı üst sınırı.

**Bu parametre Linuxüzerinde geçerli değil.** 

### **CLWLMRUC**

Giden küme kanalı sayısı üst sınırı.

### **CLWLUSEQ**

**CLWLUSEQ** 'in QMGRdeğerine sahip olduğu kuyruklara ilişkin MQPUT' lerin davranışı.

# **CMDEV**

Komut olaylarının oluşturulup oluşturulmayacağını belirler.

#### **CMDLEVEL**

Komuta seviyesi. Bu, kuyruk yöneticisi tarafından desteklenen sistem denetimi komutlarının düzeyini gösterir.

#### **KOMANDQ**

Sistem komutu giriş kuyruğunun adı. Uygun yetkili uygulamalar bu kuyruğa komutlar koyabilir.

#### **CONFIGEV**

Yapılandırma olaylarının oluşturulup oluşturulmayacağını belirler.

#### **CONNAUTH**

Kullanıcı kimliği ve parola kimlik doğrulaması konumunu sağlamak için kullanılan kimlik doğrulama bilgileri nesnesinin adı.

#### **-EVET.**

Ayrılmış, bu değerin önemi yok.

#### **TARIH**

Kuyruk yöneticisinin oluşturulduğu tarih ( *yyyy-aa-gg*biçiminde).

#### **CRTIME**

Kuyruk yöneticisinin oluşturulduğu saat ( *hh.mm.ss*biçiminde).

# **Özel**

Bu öznitelik, ayrı öznitelikler sunulmadan önce yeni özelliklerin yapılandırılması için ayrılmıştır. NAME(VALUE)biçiminde öznitelik adı ve değeri çiftleri olarak sıfır ya da daha fazla öznitelik değeri içerebilir.

# **DEADQ.**

İletiler doğru hedeflerine (gönderilmeyen iletiler kuyruğu ya da teslim edilmeyen iletiler kuyruğu) yöneltilemezse, iletilerin gönderileceği kuyruğun adı. Varsayılan değer boşluktur.

Örneğin, aşağıdaki durumda iletiler bu kuyruğa yerleştirilir:

• Kuyruk yöneticisine, o kuyruk yöneticisinde henüz tanımlanmamış bir kuyruğa yönlendirilmiş bir ileti gelir.

- Bir kuyruk yöneticisine bir ileti gelir, ancak gönderildiği kuyruk, aşağıdaki nedenlerden ötürü iletiyi alamaz:
	- Kuyruk dolu
	- Kuyruk, girişler için engellenmiş
	- Gönderen düğümün iletiyi kuyruğa koyma yetkisi yok
- Bir kural dışı durum iletisi oluşturulmalıdır, ancak o kuyruk yöneticisi bu adı taşıyan kuyruğu tanımıyor

**Not:** Süre bitim sürelerini geçen iletiler atıldığında bu kuyruğa aktarılmaz.

Gitmeyen iletiler kuyruğu tanımlanmadıysa, dolu değilse ya da başka bir nedenle kullanılamıyorsa, ileti kanalı aracısı tarafından iletilebilecek bir ileti, iletim kuyruğunda alıkonur.

Bir gitmeyen ileti kuyruğu ya da teslim edilmeyen ileti kuyruğu belirtilmezse, bu parametre için tüm boşluklar döndürülür.

#### **DEFCLXQ**

**DEFCLXQ** özniteliği, iletileri küme alıcı kanallarına göndermek, iletileri almak için küme gönderen kanalları tarafından varsayılan olarak hangi iletim kuyruğunun seçileceğini denetler.

#### **SCTQ**

Tüm küme gönderen kanallar SYSTEM.CLUSTER.TRANSMIT.QUEUE' den ileti gönderir. İletim kuyruğuna yerleştirilen iletilerin correlID , iletinin gönderileceği küme gönderen kanalı belirler.

SCTQ , bir kuyruk yöneticisi tanımlandığında ayarlanır. **DEFCLXQ** yoktu.

#### **Kanal**

Her küme gönderen kanal farklı bir iletim kuyruğundan ileti gönderir. Her iletim kuyruğu, SYSTEM.CLUSTER.TRANSMIT.MODEL.QUEUEmodel kuyruğundan kalıcı dinamik bir kuyruk olarak yaratılır.

**DEFCLXQ**kuyruk yöneticisi özniteliği CHANNELolarak ayarlanırsa,varsayılan yapılandırma, tek tek küme iletim kuyruklarıyla ilişkilendirilmiş küme gönderen kanalları olarak değiştirilir. İletim kuyrukları, SYSTEM.CLUSTER.TRANSMIT.MODEL.QUEUEmodel kuyruğundan yaratılan kalıcı dinamik kuyruklardır. Her iletim kuyruğu bir küme-gönderen kanalla ilişkilendirilir. Bir küme gönderen kanal bir küme iletim kuyruğuna hizmet sunarken, iletim kuyruğu tek bir kümede yalnızca bir kuyruk yöneticisine ilişkin iletiler içerir. Kümeleri, bir kümedeki her kuyruk yöneticisinin tek bir küme kuyruğu içereceği şekilde yapılandırabilirsiniz. Bu durumda, bir kuyruk yöneticisinden her küme kuyruğuna ileti trafiği iletilerden diğer kuyruklara ayrı olarak aktarılır.

#### **DEFXMITQ**

Varsayılan iletim kuyruğu adı. Bu parametre, tanımlanmış başka uygun bir iletim kuyruğu yoksa, uzak kuyruk yöneticisine gönderilecek iletilerin yerleştirildiği iletim kuyruğudur.

#### **TANIMLAMA**

Açıklama.

# **Multi** DISTL

Dağıtım listelerinin kuyruk yöneticisi tarafından desteklenip desteklenmediğini belirler.

 $z/0S$ Bu parametre z/OSüzerinde geçerli değil.

# **Z/OS** DNSGROUP

Bu parametre artık kullanılmıyor. Bkz. z/OS: WLM/DNS artık desteklenmiyor. Bu parametre yalnızca z/OS üzerinde geçerlidir

# **Z/OS** DNSWLM

Bu parametre artık kullanılmıyor. Bkz. z/OS: WLM/DNS artık desteklenmiyor. Bu parametre yalnızca z/OSüzerinde geçerlidir.

#### $z/0S$ **ÇıKMA**

Yalnızca z/OS işletim tarihinde, süresi dolan iletiler için taramalar arasındaki yaklaşık aralık.

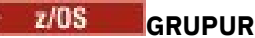

Yalnızca z/OS ' de, XA istemci uygulamalarının bu kuyruk yöneticisine GROUP kurtarma birimiyle bağlanmasına izin verilip verilmediğini belirler.

# **IMGINTVL**

Kuyruk yöneticisinin ortam görüntülerini otomatik olarak yazma sıklığı.

 $z/0S$ Bu parametre z/OSüzerinde geçerli değil.

# **IMGLOGLN**

Kuyruk yöneticisinin ortam görüntülerini otomatik olarak yazacağı kurtarma günlüğünün hedef miktarı.

 $\blacktriangleright$   $\blacktriangleright$   $\blacktriangler$ 

### **IMGRCOVO.**

Doğrusal günlük kaydı kullanılıyorsa, belirtilen nesnelerin bir ortam görüntüsünden kurtarılıp kurtarılamayacağını belirler.

z/OS Bu parametre z/OSüzerinde geçerli değil.

# **IMGRCOVQ.**

Doğrusal günlük kaydı kullanılıyorsa, yerel ya da kalıcı bir dinamik kuyruk nesnesinin bir ortam görüntüsünden kurtarılabilir olup olmadığını belirler.

 $z/0S$ Bu parametre z/OSüzerinde geçerli değil.

# **GöRüNTüLENMIş**

Kuyruk yöneticisinin ortam görüntülerini otomatik olarak yazıp yazmayacağını belirler.

 $z/05$ Bu parametre z/OSüzerinde geçerli değil.

#### $z/0S$ **IGQ**

Yalnızca z/OS üzerinde, grup içi kuyruğa alma kullanılıp kullanılmayacağını belirler.

#### $z/0S$ **IGQAUT**

Yalnızca z/OS üzerinde, grup içi kuyruğa alma aracısı tarafından kullanılan yetki denetimi tipini görüntüler.

#### $z/0S$ **IGQUSER**

Yalnızca z/OS üzerinde, grup içi kuyruğa alma aracısı tarafından kullanılan kullanıcı kimliğini görüntüler.

# **İNHIBTEV**

Engelleme olaylarının oluşturulup oluşturulmayacağını belirler.

#### **INITY OF STATE INITY (ANAHTAR)**  $\blacktriangleright$  V 9.3.0  $\blacktriangleright$

Parola koruma sisteminin ilk anahtarı. Değer, özel bir değere ayarlandığında \*\*\*\*\*\*\*\* olarak görünür. Varsayılan anahtar kullanımdayken değer ' ' olarak görüntülenir.

 $\approx$  z/OS Bu parametre z/OSüzerinde geçerli değil.

# **IPADDRV**

Belirsiz durumlarda bir kanal bağlantısı için IPv4 ya da IPv6 IP adresinin kullanılıp kullanılmayacağı.

#### $V9.3.0 V9.3.0 AUV$ **KEYRPWD**

TLS anahtar havuzu için parola. Değer \*\*\*\*\*\*\*\*olarak görüntülenir.

Bu parametre yalnızca AIX, Linux, and Windowsüzerinde geçerlidir.

# **YERELEV**

Yerel hata olaylarının oluşturulup oluşturulmayacağını belirler.

# **Multi MANTIK**

Kurtarma günlüğü olaylarının oluşturulup oluşturulmayacağını belirler. Bu parametre yalnızca Çoklu platformlarüzerinde geçerlidir.

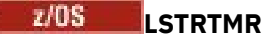

IBM MQ ' in bir APPC ya da TCP/IP hatasından sonra dinleyiciyi yeniden başlatma girişimleri arasındaki saniye cinsinden zaman aralığı.

Bu parametre yalnızca z/OSüzerinde geçerlidir.

#### z/OS **LUGROUP**

Kuyruk paylaşım grubuna ilişkin gelen iletimleri işleyen LU 6.2 dinleyicisi tarafından kullanılacak soysal LU adı.

Bu parametre yalnızca z/OSüzerinde geçerlidir.

# **LUNAME (OYUN)**

Giden LU 6.2 iletimleri için kullanılacak LU ' nun adı.

Bu parametre yalnızca z/OSüzerinde geçerlidir.

# **LU62ARM**

SYS1.PARMLIB. Bu sonek, bu kanal başlatıcısı için LUADD ' yi verir. Otomatik yeniden başlatma yöneticisi (ARM) kanal başlatıcıyı yeniden başlattığında, z/OS komutu SET APPC= xx yayınlanır.

Bu parametre yalnızca z/OSüzerinde geçerlidir.

# **LU62CHL**

LU 6.2 iletim protokolünü kullanan, yürürlükteki kanal ya da bağlanabilen istemci sayısı üst sınırı. LU62CHL değeri sıfırsa, LU 6.2 iletim protokolü kullanılmaz.

Bu parametre yalnızca z/OSüzerinde geçerlidir.

### **MARKINT**

Milisaniye cinsinden işaretleme göz atma aralığı.

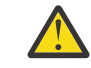

**Uyarı:** Bu değer, varsayılan değer olan 5000 'in altında olmamalıdır.

# **MAXCHL**

Güncel olabilecek kanal sayısı üst sınırı (bağlı istemcilerle sunucu bağlantısı kanalları da içinde olmak üzere).

Bu parametre yalnızca z/OSüzerinde geçerlidir.

#### **MAXHANDS**

Herhangi bir bağlantının aynı anda sahip olabileceği açık tanıtıcı sayısı üst sınırı.

#### **MAXMSGL**

Kuyruk yöneticisi tarafından işlenebilecek ileti uzunluğu üst sınırı. Tek tek kuyruklar ya da kanallar, bu parametrenin değerinden daha küçük bir üst sınıra sahip olabilir.

#### **MAXPROPL (** *tamsayı* **)**

Bir iletiyle ilişkilendirilebilecek özellik verilerinin bayt cinsinden uzunluk üst sınırı.

#### **MAXPRTY (MIKTAR)**

En yüksek öncelik. Bu değer 9 'dur.

#### **MAXUMSGS**

Bir eşitleme noktası içindeki kesinleştirilmemiş ileti sayısı üst sınırı. Varsayılan değer 10000 'dir.

MAXUMSGS ' in MQ Telemetryüzerinde bir etkisi yoktur. MQ Telemetry , birden çok istemden gelen iletileri bir işlem içindeki iş gruplarına abone olmak, abonelikten çıkmak, göndermek ve almak için toplu istekleri toplu olarak almaya bulunuyor " bir mdan!

#### **MONAKLıLAR**

Otomatik olarak tanımlanan küme gönderen kanalları için çevrimiçi izleme verilerinin toplanıp toplanmayacağını ve toplanırsa veri toplama hızını belirler.

### **MONCHL.**

Kanallar için çevrimiçi izleme verilerinin toplanıp toplanmayacağını ve toplanmışsa veri toplama hızını belirler.

#### **MONQ**

Kuyruklar için çevrimiçi izleme verilerinin toplanıp toplanmayacağını ve toplandıysa veri toplama hızını belirler.

# **Z/US** OPORTMAX

Giden kanallar için bağ tanımlanırken kullanılacak kapı numaraları aralığındaki değer üst sınırı.

Bu parametre yalnızca z/OSüzerinde geçerlidir.

# **Z/US** OPORTMIN

Giden kanallar için bağ tanımlanırken kullanılacak kapı numaraları aralığındaki değer alt sınırı.

Bu parametre yalnızca z/OSüzerinde geçerlidir.

#### **PARENT**

Bu kuyruk yöneticisinin alt öğesi olarak sıradüzensel olarak bağlandığı kuyruk yöneticisinin adı.

#### **PERFMEV**

Performansla ilgili olayların oluşturulup oluşturulmayacağını belirler.

#### **Platform**

Kuyruk yöneticisinin çalıştığı altyapının mimarisi. Bu parametrenin değeri:

- **7/0S** MVS ( z/OS altyapıları için)
- NSK
- OS2
- OS400
- aygıt
- UNIX
- WINDOWSNT

#### **PSCLUS**

Bu kuyruk yöneticisinin, üyesi olduğu kümeler arasında yayınlama abone olma etkinliğine katılıp katılmayacağını denetler. ETKINLEşTIRILMIş seçeneğinden DEVRE Dışıseçeneğine değiştirilirken kümelenmiş konu nesneleri hiçbir kümede bulunamaz.

#### **PSMODE**

Yayınlama/abone olma motorunun ve kuyruğa alınan yayınlama/abone olma arabiriminin çalışıp çalışmadığını denetler ve bu nedenle, uygulamaların uygulama programlama arabirimini ve kuyruğa alınan yayınlama/abone olma arabirimi tarafından izlenen kuyrukları kullanarak yayınlayıp yayınlayamayacağını ya da abone olup olmayacağını denetler.

#### **PSNPMSG**

Kuyruğa alınan yayınlama/abone olma arabirimi kalıcı olmayan bir giriş iletisini işleyemezse, giriş iletisini gönderilmeyen ileti kuyruğuna (giriş iletisinin rapor seçeneklerine bağlı olarak) yazmayı deneyebilir. Giriş iletisini gelmeyen iletiler kuyruğuna yazma girişimi başarısız olursa ve giriş iletisinde ya da PSNPMSG=DISCARD giriş iletisinde MQRO\_DISCARD\_MSG rapor seçeneği belirtildiyse, aracı giriş iletisini atar. PSNPMSG=KEEP belirtilirse, arabirim yalnızca giriş iletisinde MQRO\_DISCARD\_MSG rapor seçeneği ayarlandıysa giriş iletisini atar.

### **PSNPRES**

Kuyruğa alınan yayınlama/abone olma arabirimi, kalıcı olmayan bir giriş iletisine yanıt olarak bir yanıt iletisi oluşturmayı denerse ve yanıt iletisi yanıt kuyruğuna teslim edilemezse, bu öznitelik, arabirimin teslim edilemeyen iletiyi teslim edilemeyen ileti kuyruğuna yazmayı mı, yoksa iletiyi atmayı mı denediğini gösterir.

#### **PSRTYCNT**

Kuyruğa alınan yayınlama/abone olma arabirimi, bir komut iletisini eşitleme noktası altında işleyemezse (örneğin, abone kuyruğu dolu olduğu için aboneye teslim edilemeyen bir yayınlama iletisi), iş birimi geriletir ve aracı, rapor seçeneklerine göre komut iletisini işlemeyi denemeden önce komut iletisini yeniden dener.

#### **PSSYNCPT**

Bu öznitelik IFPERolarak ayarlanırsa, kuyruğa alınan yayınlama/abone olma arabirimi olağan işlem sırasında bir akış kuyruğundan yayınlama ya da silme yayınlama iletilerini okuduğunda, MQGMO\_SYNCPOINT\_IF\_PERSISTENT değerini belirtir. Bu değer, kuyruğa alınan pubsub yardımcı programının eşitleme noktası dışında kalıcı olmayan iletiler almasını sağlar. Yardımcı program tutarlılık noktası dışında bir yayın alırsa, o yayını Sync Point dışında bilinen abonelere iletir.

#### **QMID**

Kuyruk yöneticisinin dahili olarak oluşturulan benzersiz adı.

#### **QMNAME**

Yerel kuyruk yöneticisinin adı. Bkz. IBM MQ nesnelerini adlandırma kuralları.

#### z/0S **OSGNAME**

Kuyruk yöneticisinin ait olduğu kuyruk paylaşım grubunun adı ya da kuyruk yöneticisi bir kuyruk paylaşım grubunun üyesi değilse boş. Kuyruk paylaşım gruplarını yalnızca z/OSüzerinde kullanabilirsiniz.

# **RCVTIME**

Bir TCP/IP kanalının, etkin olmayan duruma dönmeden önce ortağından sağlıklı işletim bildirimleri de içinde olmak üzere veri almayı beklediği yaklaşık süre. Bu parametrenin değeri, **RCVTTYPE**ile nitelenen sayısal değerdir.

Bu parametre yalnızca z/OSüzerinde geçerlidir.

# **RCVTMIN**

TCP/IP kanalının, etkin olmayan duruma dönmeden önce ortağından veri almayı (sağlıklı işletim bildirimleri de içinde olmak üzere) bekleyeceği süre alt sınırı.

Bu parametre yalnızca z/OSüzerinde geçerlidir.

# **RCVTTYPE**

**RCVTIME**içindeki değere uygulanacak niteleyici.

Bu parametre yalnızca z/OSüzerinde geçerlidir.

#### **REMOTEEV**

Uzak hata olaylarının oluşturulup oluşturulmayacağını belirler.

#### **REPOS**

Bu kuyruk yöneticisinin havuz yöneticisi hizmeti sağlayacağı kümenin adı.

#### **REPOSNL**

Bu kuyruk yöneticisinin bir havuz yöneticisi hizmeti sağlayacağı kümelerin listesinin adı.

#### **REVDNS**

Bir kanalın bağlandığı IP adresi için DNS ' den (Etki Alanı Ad Sunucusu) anasistem adının ters aranmasının yapılıp yapılmayacağını belirler.

#### **ROUTEREC**

İletide istenirse izleme rotası bilgilerinin kaydedilip kaydedilmeyeceğini belirler.

# **Multi SCHINIT.**

Kuyruk yöneticisi başlatıldığında kanal başlatıcının otomatik olarak başlatılıp başlatılmayacağını belirler.

 $z/0S$ 

Bu parametre z/OSüzerinde geçerli değil.

# **Multi** SCMDSERV

Kuyruk yöneticisi başlatıldığında komut sunucusunun otomatik olarak başlatılıp başlatılmayacağını belirler.

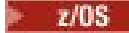

Bu parametre z/OSüzerinde geçerli değil.

# **Z/OS** SCYCASE

Güvenlik profillerinin büyük harfli mi, yoksa büyük harfli mi olduğu.

Bu parametre yalnızca z/OSüzerinde geçerlidir.

Bu değiştirge değiştirildiyse, ancak **REFRESH SECURITY** komutu henüz verilmediyse, kuyruk yöneticisi beklediğiniz tanıtımları kullanmıyor olabilir. Hangi profillerin gerçekten kullanıldığını doğrulamak için **DISPLAY SECURITY** komutunu kullanın.

#### **SPLCAP**

Advanced Message Security (AMS) yeteneklerinin kuyruk yöneticisi tarafından kullanılabilir olup olmadığını belirtir. Kuyruk yöneticisinin altında çalıştığı IBM MQ sürümü için AMS bileşeni kuruluysa, öznitelik ENABLEDdeğerine sahiptir. AMS bileşeni kurulu değilse, değer DEVRE Dışıolur.

# **Z/US** SQQMNAME

Bir kuyruk yöneticisi paylaşılan bir kuyruk için MQOPEN çağrısı yaptığında ve MQOPEN çağrısının **ObjectQmgrName** değiştirgesinde belirtilen kuyruk yöneticisi, işleme kuyruğu yöneticisiyle aynı kuyruk paylaşım grubunda olduğunda, **SQQMNAME** özniteliği **ObjectQmgrName** ' nin kullanılıp kullanılmadığını ya da işleme kuyruğu yöneticisinin doğrudan paylaşılan kuyruğu açıp açmadığını belirtir.

Bu parametre yalnızca z/OSüzerinde geçerlidir.

#### **SSLCRLNL**

Sertifika iptal denetimi için kuyruk yöneticisi için kullanılan AUTHINFO nesnelerinin ad bilgisini gösterir.

**SSLCRLNL**tarafından başvurulan ad alanında yalnızca CRLLDAP ya da OCSP tiplerine sahip kimlik doğrulama bilgileri nesnelerine izin verilir. Başka bir tip, liste işlendiğinde ve daha sonra yoksayıldığında bir hata iletisiyle sonuçlanır.

# **ALW SSLCRYP**

Sistemde bulunan şifreleme donanımının konfigürasyonunu tanımlamak için kullanılan parametre diziliminin adını belirtir. PKCS #11 parolası xxxxxxolarak görüntülenir. Bu yalnızca AIX, Linux, and Windowsüzerinde geçerlidir.

#### **SLEV**

TLS olaylarının oluşturulup oluşturulmadığını belirler.

### **SSLFIPS**

Şifreleme, şifreleme donanımının kendisinde değil, IBM MQ içinde işleniyorsa yalnızca FIPS onaylı algoritmaların kullanılıp kullanılmayacağını belirler.

#### **SSLKEYR**

Güvenli Yuva Katmanı anahtar havuzunun adını belirtir.

#### **SSLRKEYC**

Gizli anahtar yeniden anlaşılmadan önce TLS etkileşimi içinde gönderilecek ve alınacak bayt sayısını belirtir.

# **Z/US** SSLTASKS

Yalnızca z/OS üzerinde, TLS çağrılarını işlemek için kullanılacak sunucu alt görevlerinin sayısını gösterir.

#### **DURUMLARı**

Otomatik olarak tanımlanan küme gönderen kanalları için istatistik verilerinin toplanıp toplanmayacağını ve toplanırsa veri toplama hızını belirler.

#### **DURUM**

Kanallar için istatistik verilerinin toplanıp toplanmayacağını ve toplanmışsa veri toplama hızını belirler.

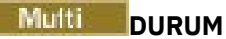

İstatistik izleme verilerinin izleme kuyruğuna yazıldığı aralık. Bu parametre yalnızca Çoklu platformlarüzerinde geçerlidir.

# **Multi STATMQI**

Kuyruk yöneticisi için istatistik izleme verilerinin toplanıp toplanmayacağını belirler. Bu parametre yalnızca Çoklu platformlarüzerinde geçerlidir.

# $\blacktriangleright$  V s.3.0 **DURUM**

Kuyruklar için istatistik verilerinin toplanıp toplanmayacağını belirler.

### **STRSTPEV (DIZGI)**

Başlatma ve durdurma olaylarının oluşturulup oluşturulmayacağını belirler.

### **ALT ÖğE**

Suite B uyumlu şifreleme kullanılıp kullanılmayacağını belirler. Suite B yapılandırması ve TLS kanalları üzerindeki etkisi hakkında daha fazla bilgi için bkz. NSA Suite B Cryptography in IBM MQ .

### **SYNCPT**

Kuyruk yöneticisiyle eşitleme noktası desteğinin olup olmadığını belirler. Bu, salt okunur bir kuyruk yöneticisi özniteliğidir.

# **TLANS**<br>TCPCHL

TCP/IP iletim protokolünü kullanan, yürürlükteki kanal ya da bağlanabilen istemci sayısı üst sınırı. Sıfırsa, TCP/IP iletim protokolü kullanılmaz.

Bu parametre yalnızca z/OSüzerinde geçerlidir.

# **TIOS** TCPKEEP

Bağlantının diğer ucunun hala kullanılabilir olup olmadığını denetlemek için KEEPALIVE olanağının kullanılıp kullanılmayacağını belirler. Kullanılamıyorsa, kanal kapalıdır.

Bu parametre yalnızca z/OSüzerinde geçerlidir.

# **TIOS** TCPADI

CINET çoklu yığın ortamında kullanılacak yeğlenen TCP/IP yığınının adı. INET tek yığın ortamlarında kanal başlatıcı kullanılabilir tek TCP/IP yığınını kullanır.

Bu parametre yalnızca z/OSüzerinde geçerlidir.

# **T/US TCPSTACK**

Kanal başlatıcının yalnızca TCPNAME içinde belirtilen TCP/IP yığınını mı kullanacağını, yoksa isteğe bağlı olarak CINET çoklu yığın ortamında tanımlanan TCP/IP yığınlarından herhangi birine mi bağlayacağını belirler.

Bu parametre yalnızca z/OSüzerinde geçerlidir.

# **TRAXSTR**

Kanal başlatıcı izlemesinin otomatik olarak başlatılıp başlatılmayacağını belirler.

Bu parametre yalnızca z/OSüzerinde geçerlidir.

# **TRAXTBL**

Kanal başlatıcısının izleme verileri alanının megabayt cinsinden büyüklüğü.

Bu parametre yalnızca z/OSüzerinde geçerlidir.

# **AĞAÇ YAşAMı**

Yönetimle ilgili olmayan konuların kullanım ömrü.

# **İZLEM**

Tetikleme aralığı.

#### **VERSION**

Kuyruk yöneticisinin ilişkilendirildiği IBM MQ kuruluşunun sürümü. Sürüm VVRRMMFFbiçimindedir:

- VV: Sürüm
- RR: Serbest Bırak
- MM: Bakım düzeyi
- FF: Düzeltme düzeyi

# **XRCAP**

MQ Telemetry yeteneğinin kuyruk yöneticisi tarafından desteklenip desteklenmediğini belirler.

Bu parametrelerle ilgili daha fazla bilgi için bkz. ["ALTER QMGR \(kuyruk yöneticisi ayarlarını değiştir\)" sayfa](#page-349-0) [350.](#page-349-0)

# **İlgili görevler**

Kuyruk yöneticisi özniteliklerini görüntüleme ve değiştirme

# **WEITER COMSTATUS (KUYRUK YÖNETICISI Durumunu Görüntüle) Durumunu Çoklu Platformlarda Görüntüle**

Bu kuyruk yöneticisiyle ilişkili durum bilgilerini görüntülemek için **DISPLAY QMSTATUS** MQSC komutunu kullanın.

# **MQSC komutlarının kullanılması**

MQSC komutlarını nasıl kullanacağınıza ilişkin bilgi için Administering IBM MQ using MQSC commandsbaşlıklı konuya bakın.

- Sözdizimi çizgesi
- • ["DISPLAY QMSTATUS için parametre açıklamaları" sayfa 777](#page-776-0)
- • ["İstenen parametreler" sayfa 778](#page-777-0)

# **Eşanlamlı**: DIS QMSTATUS

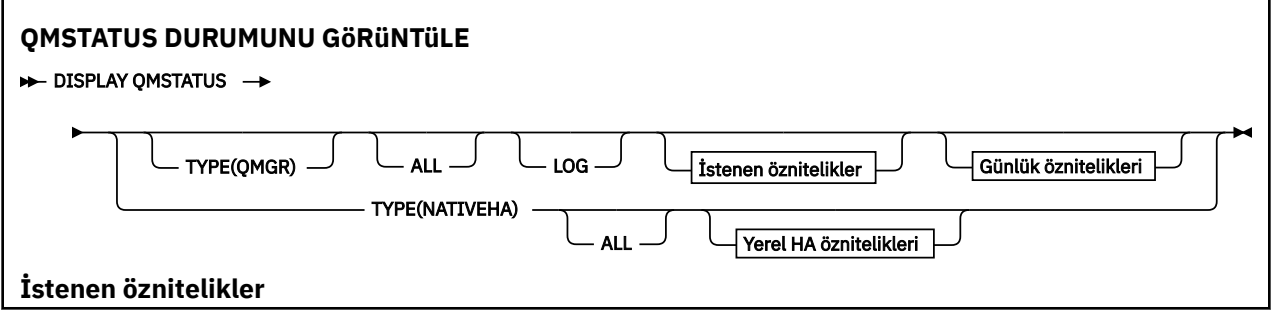

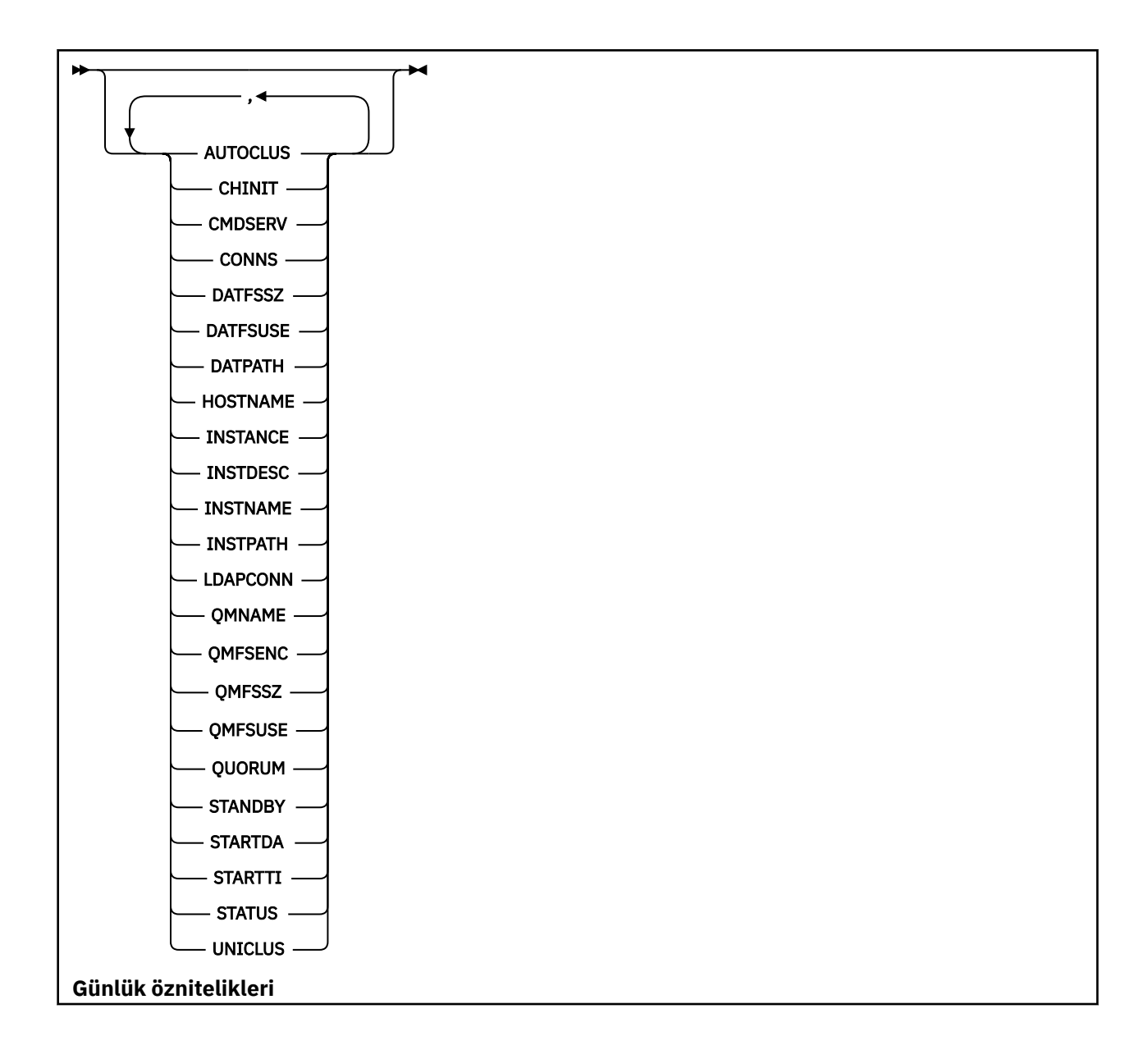

<span id="page-776-0"></span>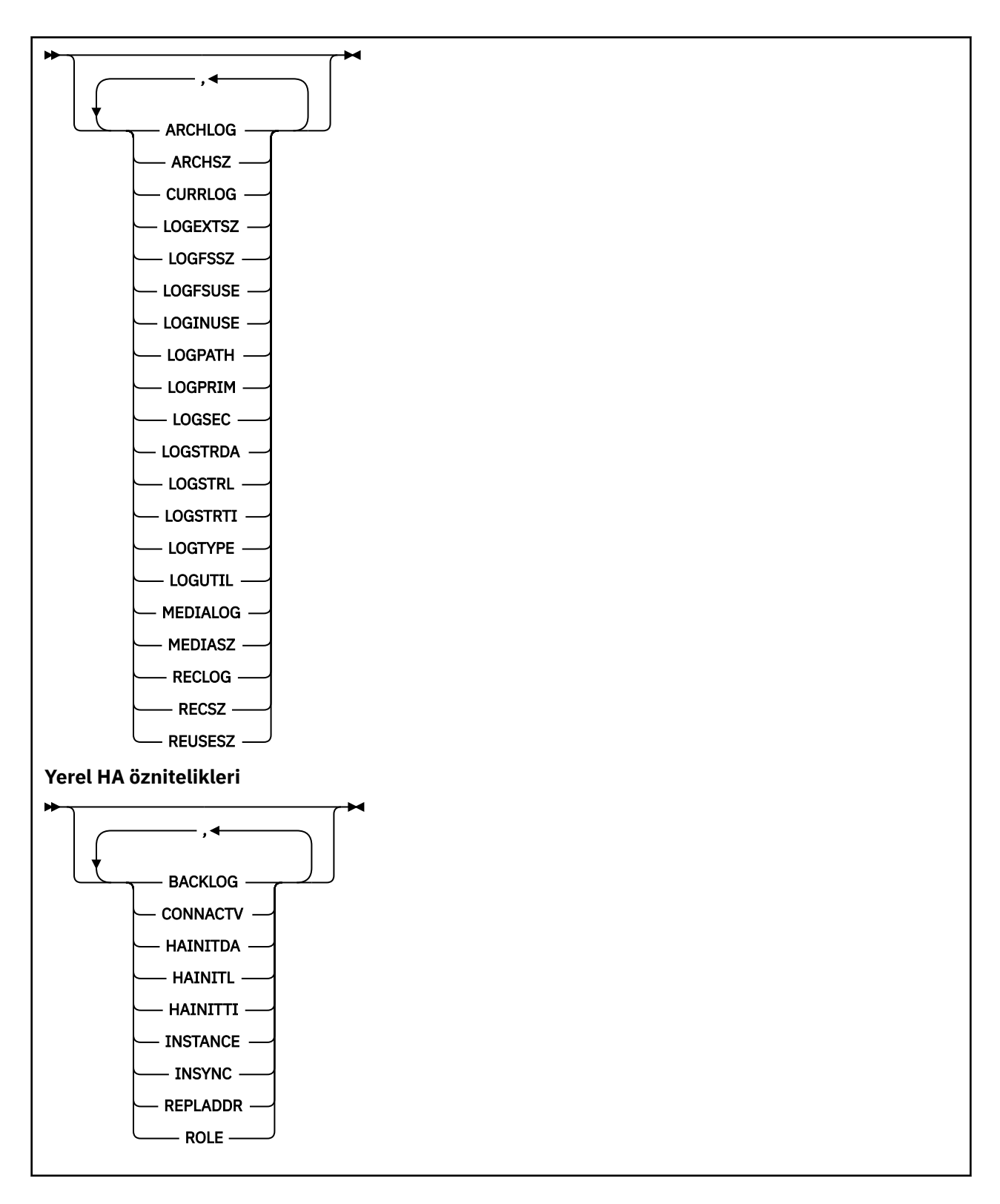

# **DISPLAY QMSTATUS için parametre açıklamaları**

# **TÜMÜ**

Tüm parametreleri görüntülemek için bu parametreyi belirtin. Bu parametre belirtilirse, özellikle istenen parametrelerin herhangi bir etkisi olmaz; tüm parametreler görüntülenmeye devam eder.

Belirli bir parametre istemezseniz, bu parametre varsayılan değerdir.

### <span id="page-777-0"></span>**LOG**

Tüm **LOG** değiştirgelerini görüntülemek için bu değiştirgeyi belirtin. Bu parametre belirtilirse, özellikle istenen **LOG** parametrelerinin herhangi bir etkisi olmaz; tüm parametreler görüntülenmeye devam eder.

**V <sup>9, 3, 2</sup> DISPLAY QMSTATUS TYPE (NATIVEHA)** ile ilgili parametreler için bkz. ["TYPE \(NATIVEHA\)](#page-782-0) [için öznitelikler" sayfa 783.](#page-782-0)

# **İstenen parametreler**

Görüntülenecek verileri tanımlayan bir ya da daha çok parametre belirtin. Parametreler herhangi bir sırada belirtilebilir, ancak aynı parametreyi bir kereden fazla belirtmeyin.

#### **ARŞİV**

Kuyruk yöneticisinin arşiv bildirimini beklediği en eski günlük kapsamının adı. Bu parametre:

- Yalnızca arşiv günlüğü yönetimini kullanan kuyruk yöneticilerine kullanılabilir.
- Kuyruk yöneticisi arşiv günlüğü yönetimini kullanmıyorsa ya da kuyruk yöneticisinin bildirim bekleyen kapsamı yoksa, boş bırakın.

**IBM i Bu parametre IBM iüzerinde geçerli değil.** 

#### **ARŞİSZ**

Günlük kapsamları tarafından megabayt cinsinden doldurulmuş alan miktarı, yeniden başlatma ya da ortam kurtarma için artık gerekli değil, ancak arşivlenmeyi bekliyor.

Bu değerin, kuyruk yöneticisi tarafından günlük kapsamları için kullanılan toplam alanı etkilediğini unutmayın.

Bu parametre yalnızca arşiv günlüğü yönetimini kullanan kuyruk yöneticilerinde kullanılabilir. Kuyruk yöneticisi arşiv günlüğü yönetimini kullanmıyorsa, bu parametre sıfırdır.

**IBM** i Bu parametre IBM iüzerinde geçerli değil.

# **V S.3.2 AUTOCLUS (OTOMATIK)**

Kuyruk yöneticisinin otomatik bir kümenin üyesi olup olmadığını belirler. Aşağıdakilerden biridir:

**YOK**

Otomatik bir kümeye ait değildir.

#### **ÜNIFORMA**

Tek tip bir kümenin parçasıdır.

Bkz. Otomatik küme yapılandırmasının kullanılması.

#### **CHINIT.**

SYSTEM.CHANNEL.INITQ. Aşağıdakilerden biridir:

#### **Durduruldu**

Kanal başlatıcı çalışmıyor.

### **BAŞLATILIYOR**

Kanal başlatıcı başlatılıyor ve henüz çalışmıyor.

#### **ÇALIŞTIRILIYOR**

Kanal başlatıcı tam olarak başlatıldı ve çalışıyor.

#### **DURDURULUYOR**

Kanal başlatıcı durduruluyor.

#### **CMDSERV**

Komut sunucusunun durumu. Aşağıdakilerden biridir:

#### **Durduruldu**

Komut sunucusu çalışmıyor.

#### **BAŞLATILIYOR**

Komut sunucusu başlatılıyor ve henüz çalışmıyor.

#### **ÇALIŞTIRILIYOR**

Komut sunucusu tam olarak kullanıma hazırlandı ve çalışıyor.

#### **DURDURULUYOR**

Komut sunucusu durduruluyor.

#### **KONN**

Kuyruk yöneticisine yönelik yürürlükteki bağlantı sayısı.

#### **CURRLOG**

**DISPLAY QMSTATUS** komutunun işlendiği sırada yazılmakta olan günlük kapsamının adı. Kuyruk yöneticisi çevrimsel günlük kaydı kullanıyorsa ve bu parametre belirtik olarak istendiyse, boş bir dizgi görüntülenir.

# **TARİFSSZ**

Özel olarak ayrılmış kuyruk yöneticisi veri dosyası sisteminin MB cinsinden boyutu, yukarı yuvarlanır. Kuyruk yöneticisi verileri ve kurtarma günlüğü aynı dosya sistemindeyse, değer **SHARED** olur (bkz. QMFSSZ).

# **V 9.3.2 DATFSUSE**

En yakın yüzdeye yuvarlanmış, dolu olan özel olarak ayrılmış kuyruk yöneticisi veri dosyası sisteminin yüzdesi. Kuyruk yöneticisi verileri ve kurtarma günlüğü aynı dosya sistemindeyse, değer **SHARED** olur (bkz. QMFSUSE).

# **V** 9.3.2 VERI YOLU

Kuyruk yöneticisi veri dizininin yolu.

# **V S.3.2 ANASİSTEM ADI**

Kuyruk yöneticisinin üzerinde çalıştığı anasistemin IBM MQperspektifinden adı. Genellikle bu, O/S tarafından bildirilen değerdir, ancak MQS\_IPC\_HOST ortam değişkeni tarafından geçersiz kılınabilir.

# **yönetim ortamı**

Kuyruk yöneticisi bir Yerel HA grubunun bir parçasıyken yerel Yerel HA yönetim ortamının adı. Tersi durumda boş olur.

#### **KURULUş MERKEZI**

Kuyruk yöneticisiyle ilişkili kuruluşun açıklaması.

#### **InstName**

Kuyruk yöneticisiyle ilişkili kuruluşun adı.

#### **EşGöRüNü**

Kuyruk yöneticisiyle ilişkili kuruluşun yolu.

#### **LDAPCONN**

LDAP sunucusu bağlantısının durumu. Aşağıdakilerden biridir:

#### **Bağlantılı**

Kuyruk yöneticisinin şu anda LDAP sunucusuyla bağlantısı var.

#### **HATA**

Kuyruk yöneticisi LDAP sunucusuyla bağlantı kurmayı denedi ve başarısız oldu.

# **ETKİNDEĞİL**

Kuyruk yöneticisi bir LDAP sunucusu kullanacak şekilde yapılandırılmadı ya da henüz LDAP sunucusuyla bağlantı kurmadı.

**Not: DISPLAY QMSTATUS** içindeki **LDAPCONN** durumu, yalnızca LDAP sunucusuyla gerçekleştirilen en son işlemleri yansıtan, tüm kuyruk yöneticisi için tek bir durumdur. Her kuyruk yöneticisi aracısı işlemi için bir tane olmak üzere LDAP sunucusuna birden çok bağlantı vardır. **LDAPCONN** , tüm kuyruk yöneticisinin aracıları arasındaki en son LDAP bağlantısının durumunu yansıtır. Hata geçiciyse ve hızlı bir şekilde temizlenirse, HATA durumu kısa ömürlü olur. LDAP bağlanırlık hatalarına ilişkin daha fazla ayrıntı için her zaman kuyruk yöneticisi hata günlüklerine bakın.

# **VS.3.2 LOGEXTSZ**

KB cinsinden her günlük dosyasının büyüklüğü (ya da IBM iüzerindeki ekli günlük nesnesinin eşiği).

# **LOGFSSZ**

MB cinsinden özel olarak ayrılmış kurtarma günlüğü dosya sisteminin boyutu, yukarı yuvarlanır. Kuyruk yöneticisi verileri ve kurtarma günlüğü aynı dosya sistemindeyse, değer **SHARED** olur (bkz. QMFSSZ).

# **GüNLüK DEFTERI**

Dolu olan özel olarak ayrılmış kurtarma günlüğü dosya sisteminin yüzdesi, en yakın yüzdeye yuvarlanır. Kuyruk yöneticisi verileri ve kurtarma günlüğü aynı dosya sistemindeyse, değer **SHARED** olur (bkz. QMFSUSE).

### **OTURUM AçMA**

Bu noktada yeniden başlatma kurtarması için kullanılan birincil günlük alanının yüzdesi.

100 ya da daha büyük bir değer, kuyruk yöneticisinin bu noktada uzun süreli hareketler nedeniyle ikincil günlük dosyalarını ayırmış ve kullanıyor olabileceğini gösterir.

**IBM İ** Bu parametre IBM iüzerinde geçerli değil.

# **GÜNLÜK YOLU**

Günlük dosyalarının kuyruk yöneticisi tarafından yaratıldığı dizini tanımlar.

# V 9.3.2 LOGPRIM

Birincil günlük dosyalarının sayısı.

**IBM İ**Bu parametre IBM iüzerinde geçerli değil.

# **GüNLüK MERKEZI**

İkincil günlük dosyası sayısı üst sınırı.

Bu parametre IBM iüzerinde geçerli değil.

# **V 9.3.2 LOGSTRDA**

Kuyruk yöneticisi başlatıldığında kurtarılan son günlük kaydının tarihi.

**IBM i** Bu parametre IBM iüzerinde geçerli değil.

# **V 9.3.2 GüNLüK DIZGISI**

Kuyruk yöneticisi başlatıldığında, son günlük kaydına ilişkin günlük sıra numarası (LSN) <*nnnnn*:*nnnnn*:*nnnnn*:*nnnnn*> biçiminde kurtarıldı.

**IBM i Bu parametre IBM iüzerinde geçerli değil.** 

# **GüNLüK DIZGISI**

Kuyruk yöneticisi başlatıldığında son günlük kaydının kurtarıldığı süre.

IBM i

Bu parametre IBM iüzerinde geçerli değil.

# **GÜNLÜK TIPI**

Günlüğe kaydetme tipi aşağıdaki değerlerden biridir:

#### **Dairesel**

Döngüsel günlük kaydını kullanır.

#### **Doğrusal**

Doğrusal günlük kaydını kullanır.

#### **REPLİKE EDİLEN**

Eşlenmiş günlük kaydını kullanır.

Günlük kaydı tipleriyle ilgili bilgi için Günlük kaydı tipleribaşlıklı konuya bakın.

### **GüNLüK KAYDET**

Kuyruk yöneticisi iş yükünün birincil günlük alanında ne kadar iyi bulunduğunu tahmin eden bir yüzde.

Değer sürekli olarak 100 'ün üzerindeyse, uzun süreli hareketler olup olmadığını ya da birincil dosya sayısının iş yükü için yeterli olup olmadığını araştırmak isteyebilirsiniz.

Kullanım artmaya devam ederse, günlük etkinliği gerektiren diğer işlemlerin çoğuna ilişkin istekler, uygulamaya döndürülen bir MQRC\_RESOURCE\_PROBLEM dönüş koduyla birlikte reddedilir. Hareketler geri çekilebilir.

IBM i Bu parametre IBM iüzerinde geçerli değil.

#### **ORTA**

Ortam kurtarma işlemini gerçekleştirmek için kuyruk yöneticisinin gerektirdiği en eski günlük kapsamının adı. Kuyruk yöneticisi çevrimsel günlük kaydı kullanıyorsa ve bu parametre belirtik olarak istendiyse, boş bir dizgi görüntülenir.

#### **ORTA**

Ortam kurtarma için gereken günlük verilerinin megabayt cinsinden boyutu.

Bu değer, ortam kurtarma için okunması gereken günlük miktarını gösterir ve bu işlem için geçen süreyi doğrudan etkiler.

Bu, çevrimsel günlük kaydı kuyruk yöneticisi için sıfırdır. Boyut genellikle nesnelerin ortam görüntüleri daha sık alınarak azaltılır.

IBM i

Bu parametre IBM iüzerinde geçerli değil.

# **VS.3.2 OMFSENC**

Kuyruk yöneticisi dosya sisteminin şifrelenip şifrelenmediğini belirtir. Aşağıdaki değerlerden birine ayarlanır:

#### **HAYIR**

Dosya sistemi şifrelenmedi.

**EVET**

Dosya sistemi şifrelenmiş.

#### **BİLİNMİYOR**

Şifreleme durumu bilinmiyor.

**MQ Appliance Yalnızca IBM MQ Appliance ürününde geri gönderilir.** 

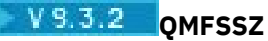

Kuyruk yöneticisi verilerinin ve kurtarma günlüğü dosya sistemlerinin MB cinsinden toplam boyutu, yukarı yuvarlanır. Kuyruk yöneticisi verileri ve kurtarma günlüğü aynı dosya sistemindeyse, değer o dosya sisteminin büyüklüğüdür.

# **V** 9.3.2 OMFSUSE

Dolu olan kuyruk yöneticisi verileri ve kurtarma günlüğü dosya sistemlerinin yüzdesi, en yakın yüzdeye yuvarlanır. Kuyruk yöneticisi verileri ve kurtarma günlüğü aynı dosya sistemindeyse, bu değer o dosya sisteminin kullanımı olur.

#### **QMNAME**

Kuyruk yöneticisinin adı. Bu parametre her zaman döndürülür.

# **V** 9.3.2 OUORUM

Kuyruk yöneticisi bir Yerel HA grubunun parçasıysa, eğik çizgiyle ayrılmış iki sayısal değer (*X*/*Y*) ya da tersi durumda boşluk. İki değer aşağıdaki bilgileri verir:

- *X* , yapılandırılan eşgörünümlerin kaçının etkin eşgörünümle zamanuyumlu olduğunu gösterir.
- *Y* , kuyruk yöneticisinin yapılandırılan eşgörünümlerinin toplam sayısıdır.

#### **RECLOG**

Yeniden başlatma kurtarma işlemi gerçekleştirmek için kuyruk yöneticisinin gerektirdiği en eski günlük kapsamının adı. Kuyruk yöneticisi çevrimsel günlük kaydı kullanıyorsa ve bu parametre belirtik olarak istendiyse, boş bir dizgi görüntülenir.

#### **RECSZ**

Yeniden başlatma kurtarması için gereken günlük verilerinin megabayt cinsinden boyutu.

Bu değer, yeniden başlatma kurtarması için okunması gereken günlük miktarını gösterir ve bu işlem için geçen süreyi doğrudan etkiler.

**IBM i** Bu parametre IBM iüzerinde geçerli değil.

# **YANLıZLıK**

Bu öznitelik yalnızca otomatik ya da arşiv günlüğü yönetimi kuyruk yöneticilerinde geçerlidir.

Yeniden kullanılabilecek günlük kapsamları tarafından megabayt cinsinden doldurulmuş alan miktarı.

Bu değer, kuyruk yöneticisi tarafından günlük kapsamları için kullanılan toplam alanı etkiler.

Boyut, kuyruk yöneticisi tarafından otomatik olarak yönetilir, ancak gerekirse, **RESET QMGR TYPE(REDUCELOG)** komutunu kullanarak indirgeme isteğinde bulunabilirsiniz.

**IBM i** Bu parametre IBM iüzerinde geçerli değil.

#### **Yedek**

Yedek yönetim ortamına izin verilip verilmediğini belirler. Aşağıdakilerden biridir:

# **HAYıR**

Yedek yönetim ortamlarına izin verilmez.

# **İZN VER**

Yedek yönetim ortamlarına izin verilir.

#### **STARTDA**

Kuyruk yöneticisinin başlatıldığı tarih (yyyy-aa-gg biçiminde).

# **STARTTI**

Kuyruk yöneticisinin başlatıldığı saat ( hh.mm.ssbiçiminde).

#### <span id="page-782-0"></span>**DURUM**

Kuyruk yöneticisinin durumu. Aşağıdakilerden biridir:

#### **BAŞLATILIYOR**

Kuyruk yöneticisi kullanıma hazırlanıyor.

#### **ÇALIŞTIRILIYOR**

Kuyruk yöneticisi tam olarak kullanıma hazırlandı ve çalışıyor.

#### **SUSTURMA**

Kuyruk yöneticisi susturuyor.

# **V 5.3.2** UNICLUS (BIRIM)

Kuyruk yöneticisinin üyesi olduğu tek tip kümenin adı ya da tersi durumda boş bırakın.

# **TYPE (NATIVEHA) için öznitelikler**

### $V5.3.2$

TYPE (NATVEHA) belirtilirse, tüm özniteliklerin döndürülmesi için ALL değerini belirtebilirsiniz; diğer bir seçenek olarak, aşağıdaki parametrelerden birini ya da birkaçını belirtebilirsiniz:

#### **BACKLOG (yalnızca REPLICA eşgörünümleri için)**

Etkin yönetim ortamının, adı belirtilen yönetim ortamı tarafından henüz onaylanmamış kaç KB ' lik kurtarma günlüğü verisi yazdığını gösterir. Bu, adı belirtilen yönetim ortamının nasıl 'uyumsuz' olduğunu gösterir. Değer, 1 KB sınırına yuvarlanır. Bilgi yoksa **UNKNOWN** olarak ayarlayın.

#### **CONNACTV (yalnızca REPLICA eşgörünümleri için)**

Yönetim ortamının etkin yönetim ortamıyla bir çift etkin bağlantısı olup olmadığını belirler. **YES** ya da **NO**olarak ayarlayın.

#### **HAINITDA (yalnızca ACTIVE eşgörünümleri için)**

Yerel HA grubu başlangıçta etkin olduğunda kurtarılan son günlük kaydının tarihi.

#### **HAINITL (yalnızca ACTIVE eşgörünümleri için)**

Yerel HA grubu başlangıçta etkin olduğunda kurtarılan son günlük kaydının günlük sıra numarası (LSN), <*nnnnn*:*nnnnn*:*nnnnn*:*nnnnn*>biçiminde.

#### **HAINITTI (yalnızca ACTIVE eşgörünümleri için)**

Yerel HA grubu başlangıçta etkin olduğunda kurtarılan son günlük kaydının saati.

#### **yönetim ortamı**

Yerli HA eşgörünümünün adı.

#### **INSYNC (yalnızca REPLICA örnekleri için)**

Bu yönetim ortamının etkin yönetim ortamıyla zamanuyumlu olarak kabul edilip edilmediğini belirler. **YES** ya da **NO**olarak ayarlayın.

#### **YERINE KOYMA**

Belirtilen yönetim ortamına/yönetim ortamından veri gönderilirken kullanılacak ağ adresi ve kapısı.

#### **Görev**

Yerel HA grubundaki eşgörünümün yürürlükteki rolü. **ACTIVE**, **REPLICA**ya da **UNKNOWN**olabilir.

Bu rollere ilişkin açıklamalar için Native HA başlıklı konuya bakın.

**DISPLAY QMSTATUS TYPE (NATIVEHA)** komutunu, Yerel HA ' nın desteklenmediği ya da yapılandırılmadığı bir ortamda kullanırsanız, aşağıdaki ileti yayınlanır:

AMQ5708E: Native HA not available.

# **QSTATUS (KUYRUK DURUMUNU GöRüNTüLE)**

Bir ya da daha çok kuyruğunun durumunu görüntülemek için MQSC DISPLAY QSTATUS komutunu kullanın.

# **MQSC komutlarının kullanılması**

MQSC komutlarını nasıl kullanacağınıza ilişkin bilgi için Administering IBM MQ using MQSC commandsbaşlıklı konuya bakın.

 $z/0S$ Bu komutu kaynaklardan yayınlayabilirsiniz 2CR. Kaynak simgelerine ilişkin açıklamalar için bkz. IBM MQ for z/OS üzerinde MQSC ve PCF komutlarını yayınlayabileceğiniz kaynaklar.

- Sözdizimi çizgesi
- • ["DISPLAY QSTATUS için kullanım notları" sayfa 786](#page-785-0)
- • ["DISPLAY QSTATUS için parametre açıklamaları" sayfa 787](#page-786-0)
- • ["Kuyruk durumu" sayfa 789](#page-788-0)
- • ["Durum İşleme" sayfa 792](#page-791-0)

**Eşanlamlı**: DIS QS

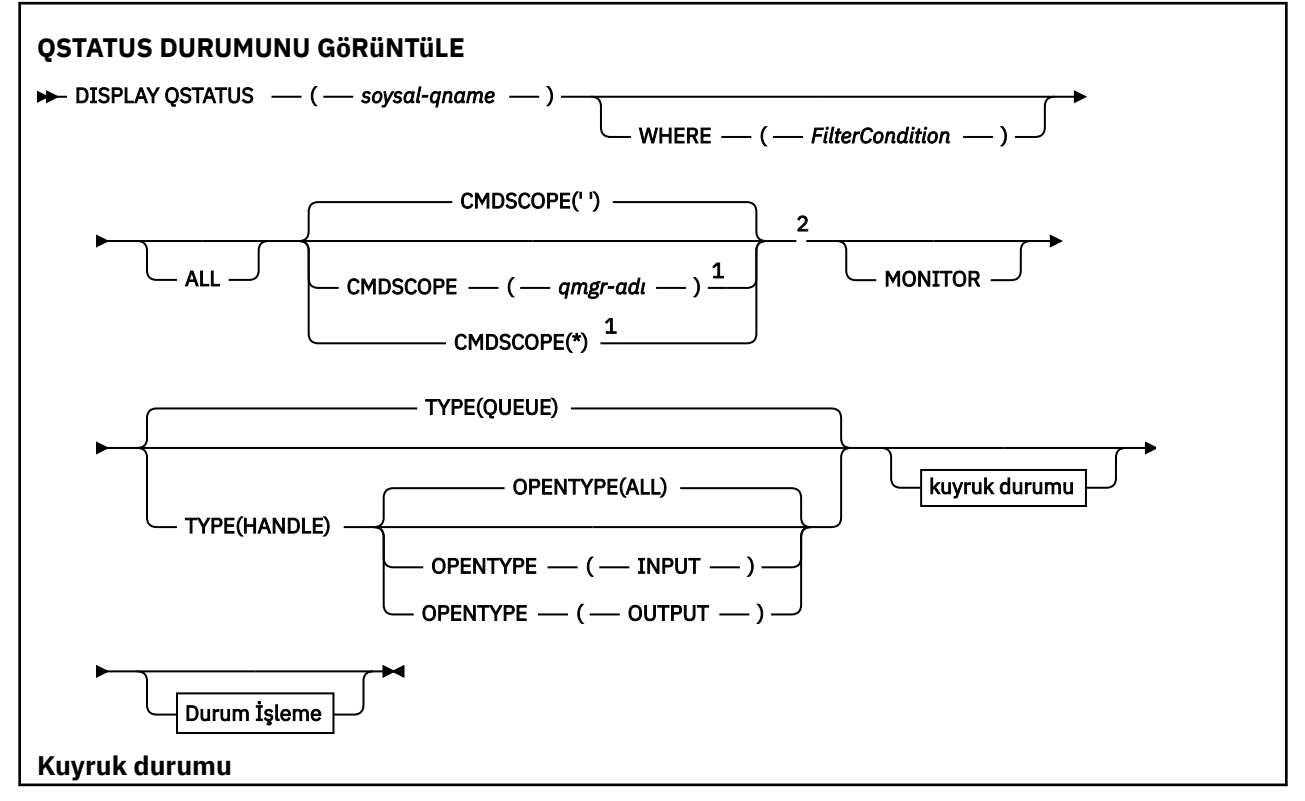

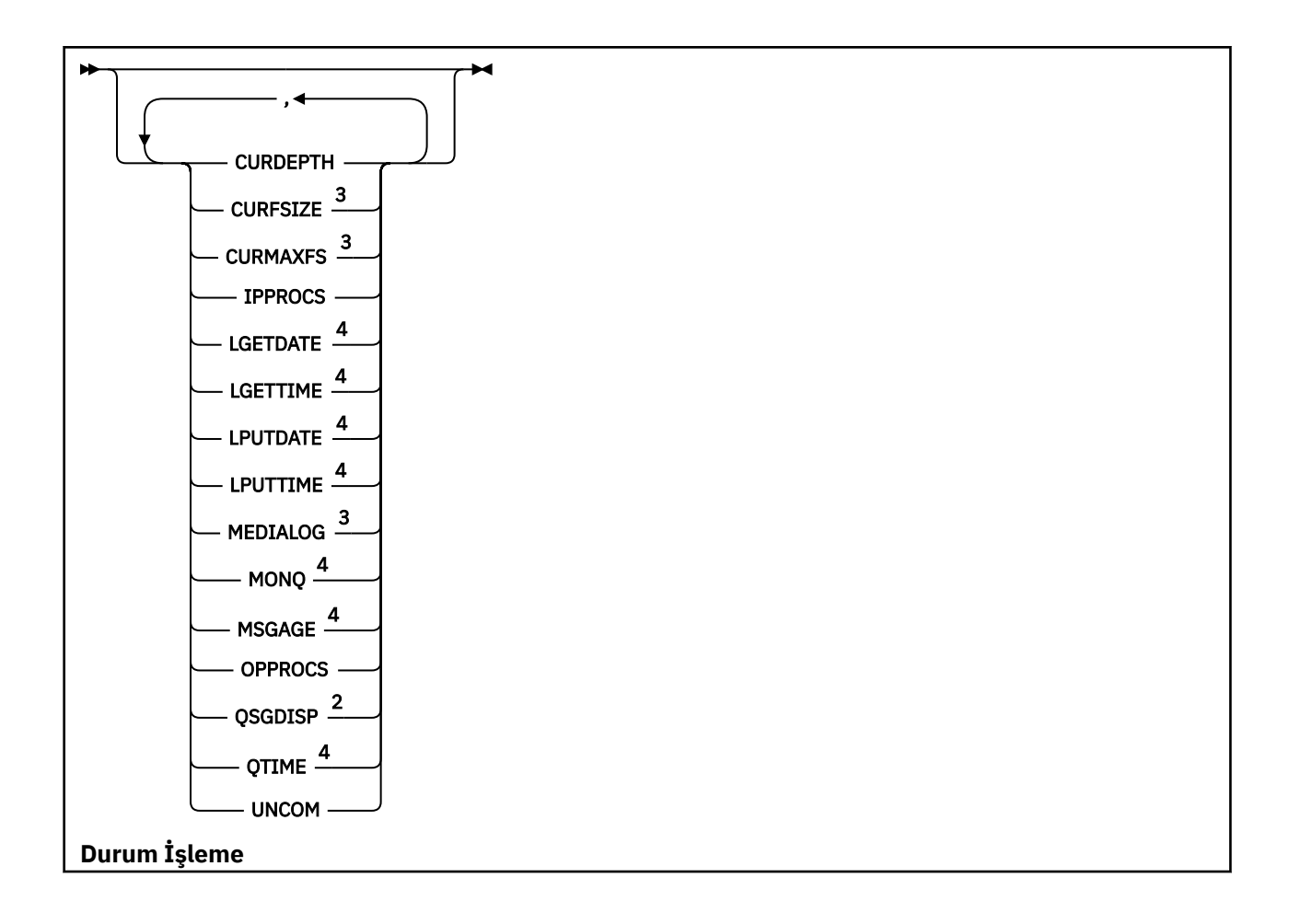

<span id="page-785-0"></span>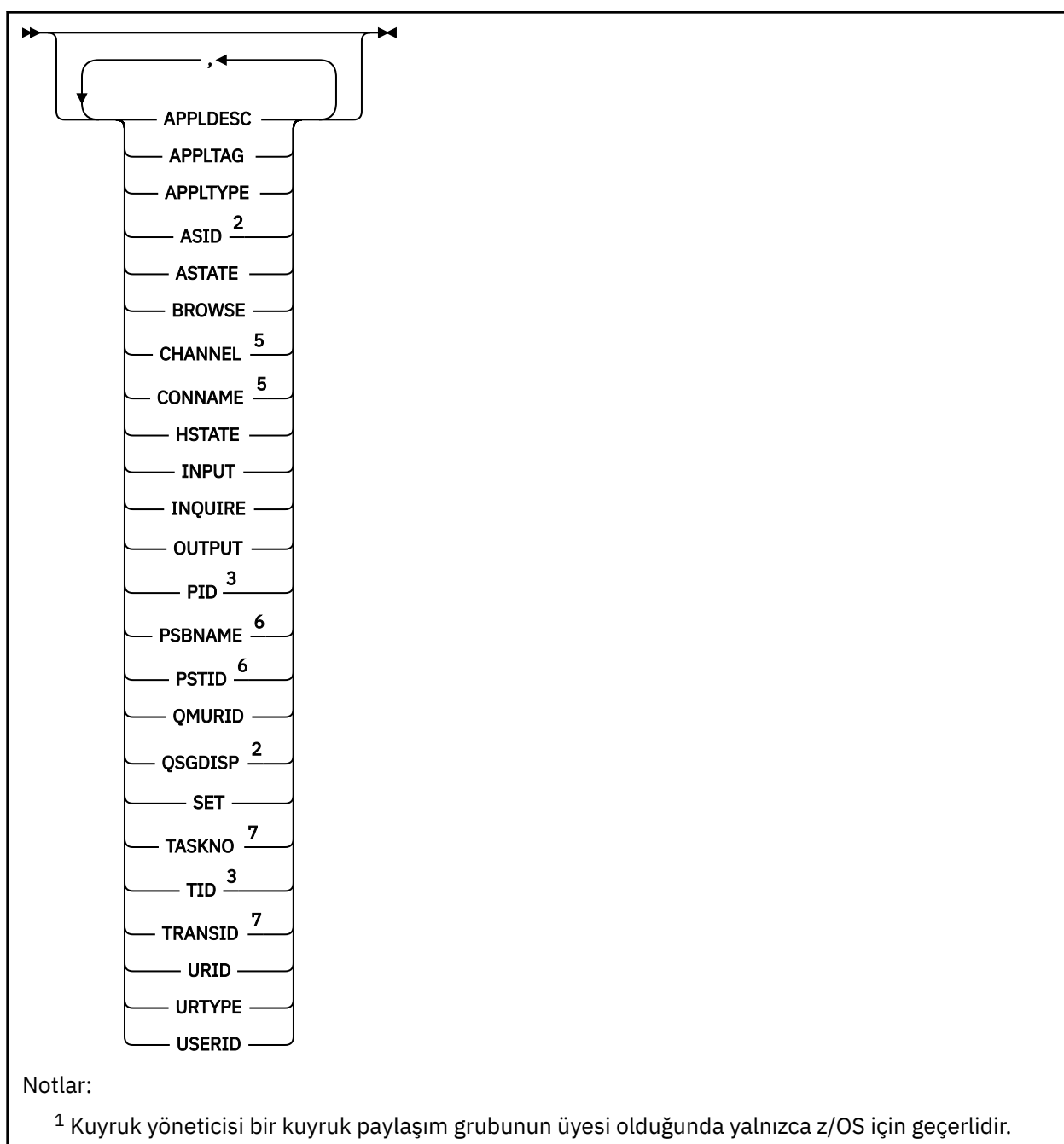

- <sup>2</sup> Yalnızca z/OS üzerinde geçerlidir.
- <sup>3</sup> z/OSüzerinde geçerli değil.
- <sup>4</sup> MONITOR değiştirgesinin seçilmesiyle de görüntülenir.
- <sup>5</sup> Yalnızca kanal başlatıcı
- <sup>6</sup> IMS Yalnızca
- <sup>7</sup> CICS Yalnızca

# **DISPLAY QSTATUS için kullanım notları**

Zamanuyumsuz tüketicilerin durumu (ASTATE), istemci uygulaması adına sunucu bağlantısı yetkili sunucusunun durumunu yansıtır; istemci uygulaması durumunu yansıtmaz.

# <span id="page-786-0"></span>**DISPLAY QSTATUS için parametre açıklamaları**

Durum bilgilerini görüntülemek istediğiniz kuyruğun adını belirtmelisiniz. Bu ad belirli bir kuyruk adı ya da soysal bir kuyruk adı olabilir. Soysal bir kuyruk adı kullanarak aşağıdakilerden birini görüntüleyebilirsiniz:

- Tüm kuyruklara ilişkin durum bilgileri ya da
- Belirtilen ad ve diğer seçim ölçütleriyle eşleşen bir ya da daha çok kuyruğa ilişkin durum bilgileri

Aşağıdakilere ilişkin durum bilgilerini isteyip istemediğinizi de belirtmeniz gerekir:

- Kuyruklar
- Kuyruklara erişen tanıtıcıları

**Not:** Bir diğer ad kuyruğunun ya da uzak kuyruğun durumunu görüntülemek için DISPLAY QSTATUS komutunu kullanamazsınız. Bu kuyruk tiplerinden birinin adını belirlerseniz, veri döndürülmez. Ancak, diğer ad kuyruğunun ya da uzak kuyruğun çözüldüğü yerel kuyruğun ya da iletim kuyruğunun adını belirleyebilirsiniz.

# **(** *soysal-qname* **)**

Durum bilgilerinin görüntüleneceği kuyruğun adı. Sondaki yıldız işareti (\*), tüm kuyrukları belirtilen gövdeyi izleyen sıfır ya da daha fazla karakterle eşleştirir. Kendi başına bir yıldız işareti (\*) tüm kuyruklarıyla eşleşir.

### **WHERE**

Süzgeç koşulunun seçim ölçütüne uyan kuyruklara ilişkin durum bilgilerini görüntülemek için bir süzgeç koşulu belirtin. Süzgeç koşulu üç bölümden oluşur: *süzgeç-anahtar sözcüğü*, *işleç*ve *süzgeçdeğeri*:

# **süzgeç-anahtar sözcüğü**

Bu DISPLAY komutuna ilişkin öznitelikleri görüntülemek için kullanılabilecek hemen hemen her parametre. Ancak, süzgeç anahtar sözcükleri olarak CMDSCOPE, MONITOR, OPENTYPE, QSGDISP, QTIME, TYPE ya da URID değiştirgelerini kullanamazsınız.

#### **işleç**

İşleç, bir kuyruğun belirtilen süzgeç anahtar sözcüğündeki süzgeç değerini karşılayıp karşılamadığını saptamak için kullanılır. İşleçler şunlardır:

# **LT**

Küçüktür

# **GT**

Büyüktür

# **EŞ**

Buna Eşit

# **NE**

Buna Eşit Değil

# **LE.**

Bundan küçük ya da eşit

# **GE**

Bundan büyük ya da eşit

# **LK**

*süzgeç-değeri* olarak sağladığınız bir soysal dizgiyle eşleşir

# **NL**

*süzgeç-değeri* olarak sağladığınız bir soysal dizgiyle eşleşmiyor

#### **CT**

Belirtilen bir öğeyi içerir. *süzgeç-anahtar sözcüğü* bir listeyse, öznitelikleri belirtilen öğeyi içeren nesneleri görüntülemek için bu süzgeci kullanabilirsiniz.

**ex**

Belirtilen bir öğe içermiyor. *süzgeç-anahtar sözcüğü* bir listeyse, öznitelikleri belirtilen öğeyi içermeyen nesneleri görüntülemek için bu süzgeci kullanabilirsiniz.

#### **süzgeç-değeri**

Öznitelik değerinin, işleç kullanılarak test edilmesi gereken değer. filter-keyword (süzgeç-anahtar sözcüğü) değerine bağlı olarak bu değer şu şekilde olabilir:

• Sınanmakta olan öznitelik için geçerli bir değer olan belirtik bir değer.

Yalnızca LT, GT, EQ, NE, LE ya da GE işleçlerini kullanabilirsiniz. Ancak, öznitelik değeri bir parametredeki olası bir değer kümesinden (örneğin, UNCOM parametresindeki NO değeri) biriyse, yalnızca EQ ya da NE kullanabilirsiniz.

• Soysal bir değer. Bu değer, sonunda yıldız imi (ABC\* gibi) olan bir karakter dizgisidir (APPLTAG değiştirgesindeki karakter dizgisi gibi). İşleç LK ise, öznitelik değerinin dizgiyle (örnekte ABC) başladığı tüm öğeler listelenir. İşleci NL ise, öznitelik değerinin dizgiyle başlamadığı tüm öğeler listelenir. Yalnızca tek bir sondaki genel arama karakteri (yıldız işareti) kullanılabilir.

Sayısal değerleri olan parametreler için ya da bir değer kümesinden biriyle soysal bir süzgeç değeri kullanamazsınız.

• Değerler listesindeki bir öğe. İşleç CT ya da EX olmalıdır. Bir karakter değeriyse, belirtik ya da soysal olabilir. Örneğin, CT işleciyle DEF değeri belirtilirse, öznitelik değerlerinden birinin DEF olduğu tüm öğeler listelenir. ABC\* belirtilirse, öznitelik değerlerinden birinin ABC ile başladığı tüm öğeler listelenir.

#### **TÜMÜ**

Belirlenen her kuyruğa ilişkin tüm durum bilgilerini görüntüler.

Soysal bir ad belirtmezseniz ve belirli bir parametre istemezseniz, bu değer varsayılan değerdir.

z/OSüzerinde, WHERE değiştirgesini kullanarak bir süzgeç koşulu belirtirseniz, ancak diğer altyapılarda yalnızca istenen öznitelikler görüntüleniyorsa bu değer de varsayılan değerdir.

#### $z/0S$ **CMDSCOPE**

Bu parametre, kuyruk yöneticisi bir kuyruk paylaşım grubunun üyesi olduğunda komutun nasıl çalıştırılacağını belirtir. Yalnızca z/OS üzerinde geçerlidir.

**' '**

Komut, girildiği kuyruk yöneticisinde çalışır. Bu, varsayılan değerdir.

#### *qmgr-adı*

Kuyruk yöneticisinin kuyruk paylaşım grubu içinde etkin olması koşuluyla, komut belirttiğiniz kuyruk yöneticisinde çalışır.

Yalnızca bir kuyruk paylaşım grubu ortamı kullanıyorsanız ve komut sunucusu etkinleştirildiyse, komutun girildiği kuyruk yöneticisinden başka bir kuyruk yöneticisi adı belirtebilirsiniz.

**\***

Komut, yerel kuyruk yöneticisinde çalışır ve kuyruk paylaşım grubundaki her etkin kuyruk yöneticisine de iletilir. Bu değerin etkisi, kuyruk paylaşım grubundaki her kuyruk yöneticisine komut girilmesiyle aynıdır.

CMDSCOPE ' yi süzgeç anahtar sözcüğü olarak kullanamazsınız.

#### **Monitor**

Çevrimiçi izleme değiştirgeleri kümesini döndürmek için bu değeri belirtin. Bunlar LGETDATE, LGETTIME, LPUTDATE, LPUTTIME, MONQ, MSGAGE ve QTIME. Bu parametreyi belirtirseniz, özellikle istediğiniz izleme parametrelerinden herhangi birinin etkisi olmaz; tüm izleme parametreleri görüntülenmeye devam eder.

#### **SEçENI TIPI**

Seçilen kuyrukları, belirtilen erişim tipine sahip tanıtıcıları olan kuyruklarla sınırlar:

### **TÜMÜ**

Herhangi bir erişim tipiyle açık olan kuyrukları seçer. OPENTYPE değiştirgesi belirtilmezse, bu değer varsayılan değerdir.

<span id="page-788-0"></span>**Giriş**

Yalnızca giriş için açık olan kuyrukları seçer. Bu seçenek, göz atmak için açık olan kuyrukları seçmez.

# **OUTPUT**

Yalnızca çıkış için açık olan kuyrukları seçer.

OPENTYPE parametresi yalnızca TYPE (HANDLE) belirtilirse geçerlidir.

Süzgeç anahtar sözcüğü olarak OPENTYPE kullanamazsınız.

# **TİP**

Gerekli durum bilgilerinin tipini belirtir:

# **kuyruk**

Kuyruklara ilişkin durum bilgileri görüntülenir. TYPE parametresi belirtilmezse, bu değer varsayılan değerdir.

**Tnt**

Kuyruklara erişen tanıtıcılarla ilgili durum bilgileri görüntülenir.

Süzgeç anahtar sözcüğü olarak TYPE kullanamazsınız.

# **Kuyruk durumu**

Kuyruk durumu için, gösterilen durumlar dışında, seçim ölçütlerini karşılayan her kuyruk için aşağıdaki bilgiler her zaman döndürülür:

- Kuyruk adı
- Döndürülen bilgi tipi (TYPE parametresi)
- Yürürlükteki kuyruk derinliği (CURDEPTH parametresi)
- **z/08** Yalnızca z/OS üzerinde, kuyruk paylaşım grubu yok etme (QSGDISP parametresi)

Her kuyruk için ek bilgi istemek üzere TYPE (QUEUE) için aşağıdaki parametreler belirlenebilir. İstenen kuyruk, işletim ortamı ya da durum bilgisi tipiyle ilgili olmayan bir parametre belirtilirse, bu parametre yoksayılır.

# **DERINLIK**

Kuyruğun yürürlükteki derinliği (yani, hem kesinleştirilen iletiler, hem de kesinleştirilmemiş iletiler de içinde olmak üzere, kuyruktaki iletilerin sayısı).

# **Multi YüRüRLüK**

Kuyruk dosyasının megabayt cinsinden yürürlükteki büyüklüğünü, en yakın megabayta yuvarlanmış olarak gösterir.

Varsayılan öznitelikleri olan yeni bir kuyruk için CURFSIZE değeri 1olur.

# **Multi CURMAXFS**

Bir kuyrukta kullanılan yürürlükteki öbek büyüklüğü göz önüne alındığında, kuyruk dosyasının büyüyebileceği büyüklük üst sınırını en yakın megabayta yuvarlanmış olarak gösterir.

Bu alanın kullanımı iki katlıdır:

- Geçerli blok boyutu için MAXFSIZE (DEFAULT) değerini belirlerseniz, CURMAXFS, DEFAULT değerinin denk olduğu gerçek değeri gösterir.
- CURMAXFS, MAXFSIZE ile eşleşmiyorsa, daha büyük bir ayrıntı düzeyini benimsemek için kuyruğun boşaltılması gerektiğini biliyorsunuz.

# **IPPROCS**

Kuyruğa ilişkin giriş için şu anda açık olan tanıtıcı sayısı (giriş-paylaşımlı ya da giriş-dışlayıcı). Bu numara, göz atmak için açık olan tutamaçları içermez.

Paylaşılan kuyruklar için, döndürülen sayı yalnızca yanıtı oluşturan kuyruk yöneticisi için geçerlidir. Bu sayı, kuyruk paylaşım grubundaki tüm kuyruk yöneticilerinin toplamı değildir.

# **GETTARİH**

Kuyruk yöneticisinin başlatılmasından bu yana kuyruktan son iletinin alındığı tarih. Göz atılmakta olan bir ileti, alınmakta olan bir ileti olarak sayılmaz. Kullanılabilir bir alma tarihi olmadığında, kuyruk yöneticisi başlatıldığından bu yana kuyruktan hiçbir ileti alınmadığı için, değer boş olarak gösterilir.

 $z/0S$ QSGDISP (SHARED) içeren kuyruklar için gösterilen değer, yalnızca bu kuyruk yöneticisinde toplanan ölçümler içindir.

Bu parametre, MONITOR parametresini belirlediğinizde de görüntülenir.

Bu parametre için yalnızca, MONQ bu kuyruk için OFF dışında bir değere ayarlandığında bir değer görüntülenir.

### **ALMA ZAMANı**

Kuyruk yöneticisinin başlatılmasından bu yana kuyruktan son iletinin alındığı saat. Göz atılmakta olan bir ileti, alınmakta olan bir ileti olarak sayılmaz. Kullanılabilir bir alma zamanı olmadığında, kuyruk yöneticisi başlatıldığından bu yana kuyruktan hiçbir ileti alınmadığı için, değer boş olarak gösterilir.

 $z/0S$ QSGDISP (SHARED) içeren kuyruklar için gösterilen değer, yalnızca bu kuyruk yöneticisinde toplanan ölçümler içindir.

Bu parametre, MONITOR parametresini belirlediğinizde de görüntülenir.

Bu parametre için yalnızca, MONQ bu kuyruk için OFF dışında bir değere ayarlandığında bir değer görüntülenir.

### **LPUTDATE**

Kuyruk yöneticisinin başlatılmasından bu yana kuyruğa son iletinin konduğu tarih. Kullanılabilir bir koyma tarihi olmadığında, kuyruk yöneticisi başlatıldığından bu yana kuyruğa herhangi bir ileti yerleştirilmediğinden, değer boş olarak gösterilir.

z/OS QSGDISP (SHARED) içeren kuyruklar için gösterilen değer, yalnızca bu kuyruk yöneticisinde toplanan ölçümler içindir.

Bu parametre, MONITOR parametresini belirlediğinizde de görüntülenir.

Bu parametre için yalnızca, MONQ bu kuyruk için OFF dışında bir değere ayarlandığında bir değer görüntülenir.

#### **LPUTTIME**

Kuyruk yöneticisi başlatıldığından bu yana kuyruğa son iletinin konduğu saat. Kullanılabilir bir koyma süresi olmadığında, kuyruk yöneticisi başlatıldığından bu yana kuyruğa herhangi bir ileti konmadığı için, değer boş olarak gösterilir.

 $z/0S$ QSGDISP (SHARED) içeren kuyruklar için gösterilen değer, yalnızca bu kuyruk yöneticisinde toplanan ölçümler içindir.

Bu parametre, MONITOR parametresini belirlediğinizde de görüntülenir.

Bu parametre için yalnızca, MONQ bu kuyruk için OFF dışında bir değere ayarlandığında bir değer görüntülenir.

**Not:** İletileri izlemek için LPUTTIME kullanılıyorsa, sistem saatinin geriye doğru taşınması önlenmelidir. Kuyruğun LPUTTIME değeri yalnızca, kuyruğa gelen bir iletinin varolan LPUTTIME değerinden büyük bir PutTime değeri olduğunda güncellenir. İletinin PutTime , kuyruğun var olan LPUTTIME değerinden küçük olduğundan, süre değişmeden kalır.

# **Multi** ORTA

Kuyruğun ortam kurtarma işlemi için gereken günlük kapsamı ya da günlük nesnesi. Çevrimsel günlük kaydı olan kuyruk yöneticisinde, MEDIALOG boş dizgi olarak döndürülür.

Bu parametre yalnızca Çoklu platformlarüzerinde geçerlidir.

#### **MONQ**

Kuyruğa ilişkin yürürlükteki izleme verileri toplama düzeyi.

Bu parametre, MONITOR parametresini belirlediğinizde de görüntülenir.

## **İLETIşIM**

Kuyruktaki en eski iletinin yaşı (saniye). Görüntülenebilir değer üst sınırı 999999999; yaş bu değeri aşarsa 999999999 görüntülenir.

Bu parametre, MONITOR parametresini belirlediğinizde de görüntülenir.

Bu parametre için yalnızca, MONQ bu kuyruk için OFF dışında bir değere ayarlandığında bir değer görüntülenir.

#### **OPPROCS**

Bu, kuyruğa ilişkin çıkış için şu anda açık olan tanıtıcı sayısıdır.

Paylaşılan kuyruklar için, döndürülen sayı yalnızca yanıtı oluşturan kuyruk yöneticisi için geçerlidir. Bu sayı, kuyruk paylaşım grubundaki tüm kuyruk yöneticilerinin toplamı değildir.

#### $z/0S$ **QSGDISP**

Kuyruğun atıldığını gösterir. Görüntülenen değer aşağıdakilerden biridir:

### **QMGR**

Nesne QSGDISP (QMGR) ile tanımlandı.

#### **kopyala**

Nesne QSGDISP (COPY) ile tanımlandı.

### **PAYLAŞILAN**

Nesne QSGDISP (SHARED) ile tanımlandı.

Bu parametre yalnızca z/OS üzerinde geçerlidir.

Paylaşılan kuyruklar için, kuyruk tarafından kullanılan CF yapısı kullanılamıyorsa ya da başarısız olduysa, durum bilgileri güvenilir olmayabilir.

Süzgeç anahtar sözcüğü olarak QSGDISP kullanamazsınız.

#### **QTIME**

Mikrosaniye cinsinden, kuyruğa konan iletiler ile yıkıcı bir şekilde okunan iletiler arasındaki aralık. Görüntülenebilir değer üst sınırı 999999999 'dur; aralık bu değeri aşarsa, 99999999999 görüntülenir.

Aralık, iletinin kuyruğa yerleştirildiği zamandan bir uygulama tarafından yıkıcı bir şekilde alınmasına kadar ölçülür ve bu nedenle, koyma uygulamasının kesinleştirmesinde gecikmenin neden olduğu herhangi bir aralığı içerir.

İki değer görüntülenir ve bunlar yalnızca iletiler işlendiğinde yeniden hesaplanır:

- İşlenen son birkaç iletiye dayalı bir değer
- En son işlenen iletilerin daha büyük bir örneğini temel alan bir değer

Bu değerler, sisteminizin yapılandırmasına ve davranışına ve içindeki etkinlik düzeylerine bağlıdır ve sisteminizin olağan bir şekilde gerçekleşmekte olduğunun bir göstergesi olarak işlev görür. Bu değerlerdeki önemli bir varyasyon, sisteminizle ilgili bir sorunu gösterebilir. QSGDISP (SHARED) içeren kuyruklar için, gösterilen değerler yalnızca bu kuyruk yöneticisinde toplanan ölçümler içindir.

Bu parametre, MONITOR parametresini belirlediğinizde de görüntülenir.

Bu parametre için yalnızca, MONQ bu kuyruk için OFF dışında bir değere ayarlandığında bir değer görüntülenir.

# **BİRİM**

Kuyruk için bekleyen kesinleştirilmemiş değişiklikler (girişler ve alma işlemleri) olup olmadığını belirtir. Görüntülenen değer aşağıdakilerden biridir:

# **EVET**

z/OSüzerinde, bekleyen bir ya da daha fazla kesinleştirilmemiş değişiklik var.

# **HAYIR**

Bekleyen kesinleştirilmemiş değişiklik yok.

<span id="page-791-0"></span>*N*

Çoklu platformlarüzerinde, kaç adet kesinleştirilmemiş değişikliğin beklemede olduğunu gösteren bir tamsayı değeri.

Paylaşılan kuyruklar için, döndürülen değer yalnızca yanıtı oluşturan kuyruk yöneticisi için geçerlidir. Değer, kuyruk paylaşım grubundaki tüm kuyruk yöneticileri için geçerli değildir.

# **Durum İşleme**

Tanıtıcı durumu için, gösterilen durumlar dışında, seçim ölçütlerini karşılayan her kuyruk için aşağıdaki bilgiler her zaman döndürülür:

- Kuyruk adı
- Döndürülen bilgi tipi (TYPE parametresi)
- Kullanıcı kimliği (USERID değiştirgesi)-APPLTYPE (SYSTEM) için döndürülmedi

**Not:** Yalnızca z/OS tarihinde istendiğinde döndürülür

- Uygulama etiketi (APPLTAG değiştirgesi)
- Uygulama tipi (APPLTYPE değiştirgesi)
- $\frac{1708}{1000}$ Yalnızca z/OS üzerinde, kuyruk paylaşım grubu yok etme (QSGDISP parametresi)

Her kuyruk için ek bilgi istemek üzere TYPE (HANDLE) için aşağıdaki parametreler belirlenebilir. İstenen kuyruk, işletim ortamı ya da durum bilgisi tipi için ilgili olmayan bir parametre belirtilirse, bu parametre yoksayılır.

### **APPLDESC**

Kuyruk yöneticisine bağlı uygulamanın tanımını içeren ve tanındığı bir dizgi. Uygulama kuyruk yöneticisi tarafından tanınmazsa, döndürülen açıklama boş olur.

# **UYGULAMA ETIKETI**

Kuyruk yöneticisine bağlı uygulamanın etiketini içeren dizgi. Aşağıdakilerden biridir:

- $\frac{z}{0.5}$   $\frac{z}{0.5}$   $\frac{z}{0.5}$  toplu is adı
- **170S** TSO KULLANıCıSı KIMI
- CICS APPLID (uygulama tanıtıcısı)
- IMS Bölge adı
- Kanal başlatıcı iş adı
- IBM İ**BM** i İşadı
	- Linux AIX Linux va da AIX süreci
- Windows Windows işlem

**Not:** Döndürülen değer, tam program yolu ve yürütülür dosya adından oluşur. 28 karakterden uzunsa, yalnızca ilk 28 karakter gösterilir.

• İç kuyruk yöneticisi işlemi adı

Uygulama adı, kuyruk yöneticisine bağlı olan işlemin ya da işin adını gösterir. Bu sürecin ya da işin bir kanal aracılığıyla bağlanması durumunda, uygulama adı yerel kanal işlemi ya da iş adı yerine uzak işlemi ya da işi gösterir.

# **UYGULAMA TIPI**

Kuyruk yöneticisine bağlı uygulamanın tipini gösteren dizgi. Aşağıdakilerden biridir:

#### **Toplu**

Toplu iş bağlantısı kullanan uygulama
#### **RRSBATCH**

RRS-toplu bağlantı kullanan eşgüdümlü uygulama

#### **CICS**

CICS Hareket

### **IMS**

IMS Hareket

### **CHINIT.**

Kanal başlatıcı

# **SYSTEM**

Kuyruk yöneticisi

### **SISTEM MEXT**

Kuyruk yöneticisi tarafından sağlanan işlevin uzantısını gerçekleştiren uygulama

### **KULLANICI**

Bir kullanıcı uygulaması

# $\frac{z}{105}$  ASID

APPLTAG ile tanıtılan uygulamanın dört karakterli adres alanı tanıtıcısı. APPLTAG ' ın yinelenen değerlerini ayırır.

Bu değiştirge yalnızca, kuyruk sahibi olan kuyruk yöneticisi z/OSüzerinde çalışıyorsa ve APPLTYPE değiştirgesinin değeri SYSTEM değilse döndürülür.

### **ASTATE**

Bu kuyruktaki zamanuyumsuz tüketicinin durumu.

Olası değerler şunlardır:

### **ETKİN**

Bir MQCB çağrısı, iletileri zamanuyumsuz olarak işlemek üzere geri çağırmak için bir işlev ayarladı ve zamanuyumsuz ileti kullanımının devam edebilmesi için bağlantı tanıtıcısı başlatıldı.

### **ETKİNDEĞİL**

Bir MQCB çağrısı, iletileri zamanuyumsuz olarak işlemek üzere geri çağırmak için bir işlev ayarladı, ancak bağlantı tanıtıcısı henüz başlatılmadı ya da durduruldu ya da askıya alındı; bu nedenle zamanuyumsuz ileti tüketimi devam edemiyor.

### **ASKIYA ALINDI**

Zamanuyumsuz tüketim geri çağırma işlemi askıya alındığından, zamanuyumsuz ileti tüketimi şu anda bu kuyrukta devam edemiyor. Bunun nedeni, uygulama tarafından bu nesne tanıtıcısı için MQOP\_SUSPEND İşlemiyle bir MQCB çağrısı yayınlanmış olması ya da sistem tarafından askıya alınmış olması olabilir. Sistem tarafından askıya alındıysa, zamanuyumsuz ileti tüketimini askıya alma işleminin bir parçası olarak, geri arama işlevi, askıya alma ile sonuçlanan sorunu açıklayan neden koduyla başlatılır. Bu kod, geri çağırma işlevine geçirilen MQCBC yapısındaki Neden alanında bildirilir.

Zamanuyumsuz ileti tüketiminin devam etmesi için, uygulamanın MQOP\_RESUME olarak ayarlanmış Operation değiştirgesiyle bir MQCB çağrısı yürütmesi gerekir.

### **SUSPTEMP**

Zamanuyumsuz tüketim geri çağırma işlemi sistem tarafından geçici olarak askıya alındığından, zamanuyumsuz ileti tüketimi şu anda bu kuyrukta devam edemiyor. Zamanuyumsuz ileti tüketimini askıya alma işleminin bir parçası olarak, geri çağırma işlevi, askıya alma ile sonuçlanan sorunu açıklayan neden koduyla çağrılır. Bu kod, geri arama işlevine geçirilen MQCBC yapısındaki Neden alanında bildirilir.

Geçici koşul çözüldüğünde, sistem zamanuyumsuz ileti tüketimini sürdürdüğünde geri arama işlevi yeniden başlatılır.

#### **YOK**

Bu tanıtıcı için bir MQCB çağrısı yayınlanmadığından, bu tanıtıcı üzerinde zamanuyumsuz ileti tüketimi yapılandırılmadı.

### **Göz At**

Tantcnn, kuyru§a göz atma eriŸiminin olup olmad § n g " sterir. Değer aşağıdakilerden biridir:

# **EVET**

Tanıtıcı, göz atma erişimi sağlıyor.

# **HAYIR**

Tanıtıcı, göz atma erişimi sağlamıyor.

### **Kanal**

Tutamacın sahibi olan kanalın adı. Tanıtıcı ile ilişkilendirilmiş bir kanal yoksa, bu parametre boştur.

Bu parametre yalnızca, tanıtıcı kanal başlatıcısına ait olduğunda döndürülür.

### **KONADı**

Tutamacın sahibi olan kanalla ilişkili bağlantı adı. Tanıtıcı ile ilişkilendirilmiş bir kanal yoksa, bu parametre boştur.

Bu parametre yalnızca, tanıtıcı kanal başlatıcısına ait olduğunda döndürülür.

# **NEFRET DURUMU**

Bir API aramasının devam edip etmediğini belirtir.

Olası değerler şunlardır:

### **ETKİN**

Bir bağlantıdan gelen bir API çağrısı şu anda bu nesne için devam ediyor. Bir kuyruk için, MQGET WAIT çağrısı devam ederken bu durum ortaya çıkabilir.

Bekleyen bir MQGET SIGNAL varsa, bu değer tek başına tutamacın etkin olduğu anlamına gelmez.

# **ETKİNDEĞİL**

Bu nesne için devam eden bir bağlantıdan API çağrısı yok. Bir kuyruk için, devam eden bir MQGET WAIT çağrısı olmadığında bu koşul ortaya çıkabilir.

### **Giriş**

Tutamacın kuyruğa giriş erişimi sağlayıp sağlamadığını belirtir. Değer aşağıdakilerden biridir:

# **PAYLAŞILAN**

Tanıtıcı, paylaşılan giriş erişimi sağlıyor.

### **EXCL**

Tanıtıcı, dışlayıcı giriş erişimi sağlıyor.

### **HAYIR**

Tanıtıcı, giriş erişimi sağlamıyor.

# **Sor**

Tantcnn, kuyru§a sorma eriŸiminin olup olmad § n g " sterir. Değer aşağıdakilerden biridir:

# **EVET**

Tanıtıcı, sorma erişimi sağlar.

### **HAYIR**

Tanıtıcı, sorma erişimi sağlamıyor.

# **OUTPUT**

Tutamacın kuyruğa çıkış erişimi sağlayıp sağlamadığını belirtir. Değer aşağıdakilerden biridir:

# **EVET**

Tanıtıcı, çıkış erişimi sağlıyor.

# **HAYIR**

Tanıtıcı, çıkış erişimi sağlamıyor.

# **PID**

Belirtilen kuyruğu açan uygulamanın işlem tanıtıcısını belirten numara.

z/OS Bu parametre z/OSüzerinde geçerli değil.

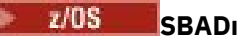

Çalışan IMS işlemiyle ilişkili program belirtimi öbeğinin (PSB) sekiz karakterlik uzun adı. IMS komutlarını kullanarak hareketi temizlemek için PSBNAME ve PSTID ' yi kullanabilirsiniz. Yalnızca z/OS üzerinde geçerlidir.

Bu değiştirge, APPLTYPE değiştirgesinin değeri IMSise döndürülür.

# **PSTID**

Bağlı IMS bölgesi için dört karakterli IMS program belirtimi çizelgesi (PST) bölge tanıtıcısı. Yalnızca z/OS üzerinde geçerlidir.

Bu değiştirge, APPLTYPE değiştirgesinin değeri IMSise döndürülür.

### **QMURID**

Kurtarma tanıtıcısının kuyruk yöneticisi birimi. z/OSişletim sisteminde bu değer, 16 onaltılı karakter olarak görüntülenen 8 baytlık bir günlük RBA değeridir. z/OSdışındaki platformlarda bu değer, m.n olarak görüntülenen 8 baytlık bir hareket tanıtıcısıdır; burada m ve n , hareket tanıtıcısının ilk ve son 4 baytın ondalık gösterimidir.

Süzgeç anahtar sözcüğü olarak QMURID kullanabilirsiniz. z/OSişletim sisteminde, süzgeç değerini onaltılı bir dizgi olarak belirtmeniz gerekir. z/OSdışındaki platformlarda, süzgeç değerini nokta (.) işaretiyle ayrılmış bir ondalık sayı çifti olarak belirtmeniz gerekir. Yalnızca EQ, NE, GT, LT, GE ya da LE süzgeç işleçlerini kullanabilirsiniz.

#### z/OS **QSGDISP**

Kuyruğun atıldığını gösterir. Yalnızca z/OS üzerinde geçerlidir. Değer aşağıdakilerden biridir:

### **QMGR**

Nesne QSGDISP (QMGR) ile tanımlandı.

### **kopyala**

Nesne QSGDISP (COPY) ile tanımlandı.

### **PAYLAŞILAN**

Nesne QSGDISP (SHARED) ile tanımlandı.

Süzgeç anahtar sözcüğü olarak QSGDISP kullanamazsınız.

### **Belirle**

Tantcnn, kuyru§a ayar eriŸiminin sağlanp sağlanmaya§n g " sterir. Değer aşağıdakilerden biridir:

### **EVET**

Tanıtıcı, küme erişimi sağlıyor.

# **HAYIR**

Tanıtıcı, küme erişimi sağlamıyor.

# **EXIDS GöREV NO**

Yedi basamaklı CICS görev numarası. Bu sayı CICS komutunda kullanılabilir: " CEMT SET TASK (taskno) CICS görevini sonlandırmak için PURGE ". Bu parametre yalnızca z/OS üzerinde geçerlidir.

Bu değiştirge, APPLTYPE değiştirgesinin değeri CICSise döndürülür.

### **TID**

Belirtilen kuyruğu açan uygulama işlemi içindeki iş parçacığı tanıtıcısını belirten numara.

*z/*0S Bu parametre z/OSüzerinde geçerli değil.

Yıldız işareti, kuyruğun paylaşılan bir bağlantı kullanılarak açıldığını gösterir.

Paylaşılan bağlantılarla ilgili daha fazla bilgi için bkz. MQCONNX ile paylaşılan (iş parçacığından bağımsız) bağlantılar .

# **ALICISTRU**

Dört karakterli CICS hareket tanıtıcısı. Bu parametre yalnızca z/OS üzerinde geçerlidir.

Bu değiştirge, APPLTYPE değiştirgesinin değeri CICSise döndürülür.

**URID**

Bağlantıyla ilişkili kurtarma tanıtıcısının dış birimi. Bu, dış syncpoint koordinatöründe bilinen kurtarma tanıtıcısıdır. Biçimi URTYPE değerine göre belirlenir.

URID ' yi süzgeç anahtar sözcüğü olarak kullanamazsınız.

# **URTYPE**

Kuyruk yöneticisinin gördüğü kurtarma biriminin tipi. Aşağıdakilerden biridir:

- CICS (yalnızca z/OS üzerinde geçerlidir)
- XA
- RRS (yalnızca z/OS üzerinde geçerlidir)
- IMS (yalnızca z/OS üzerinde geçerlidir)
- QMGR

URTYPE, hareket koordinatörünün tipini değil, EXTURID tipini tanımlar. URTYPE QMGR olduğunda, ilişkili tanıtıcı QMURID 'de (URID' de değil) bulunur.

### **USERID**

Tanıtıcıyla ilişkilendirilen kullanıcı kimliği.

APPLTYPE, SYSTEM değerine sahipse bu değiştirge döndürülmez.

# **DISPLAY QUEUE (kuyruk özniteliklerini görüntüle)**

Herhangi bir tipteki bir ya da daha çok kuyruğunun özniteliklerini görüntülemek için **DISPLAY QUEUE** MQSC komutunu kullanın.

# **MQSC komutlarının kullanılması**

MQSC komutlarını nasıl kullanacağınıza ilişkin bilgi için Administering IBM MQ using MQSC commandsbaşlıklı konuya bakın.

 $z/0S$ Bu komutu kaynaklardan yayınlayabilirsiniz 2CR. Kaynak simgelerine ilişkin açıklamalar için bkz. IBM MQ for z/OS üzerinde MQSC ve PCF komutlarını yayınlayabileceğiniz kaynaklar.

- Sözdizimi çizgesi
- • ["Kullanım notları" sayfa 799](#page-798-0)
- • ["DISPLAY QUEUE için parametre açıklamaları" sayfa 799](#page-798-0)
- • ["İstenen parametreler" sayfa 803](#page-802-0)

### **Eşanlamlı**: **DIS Q**

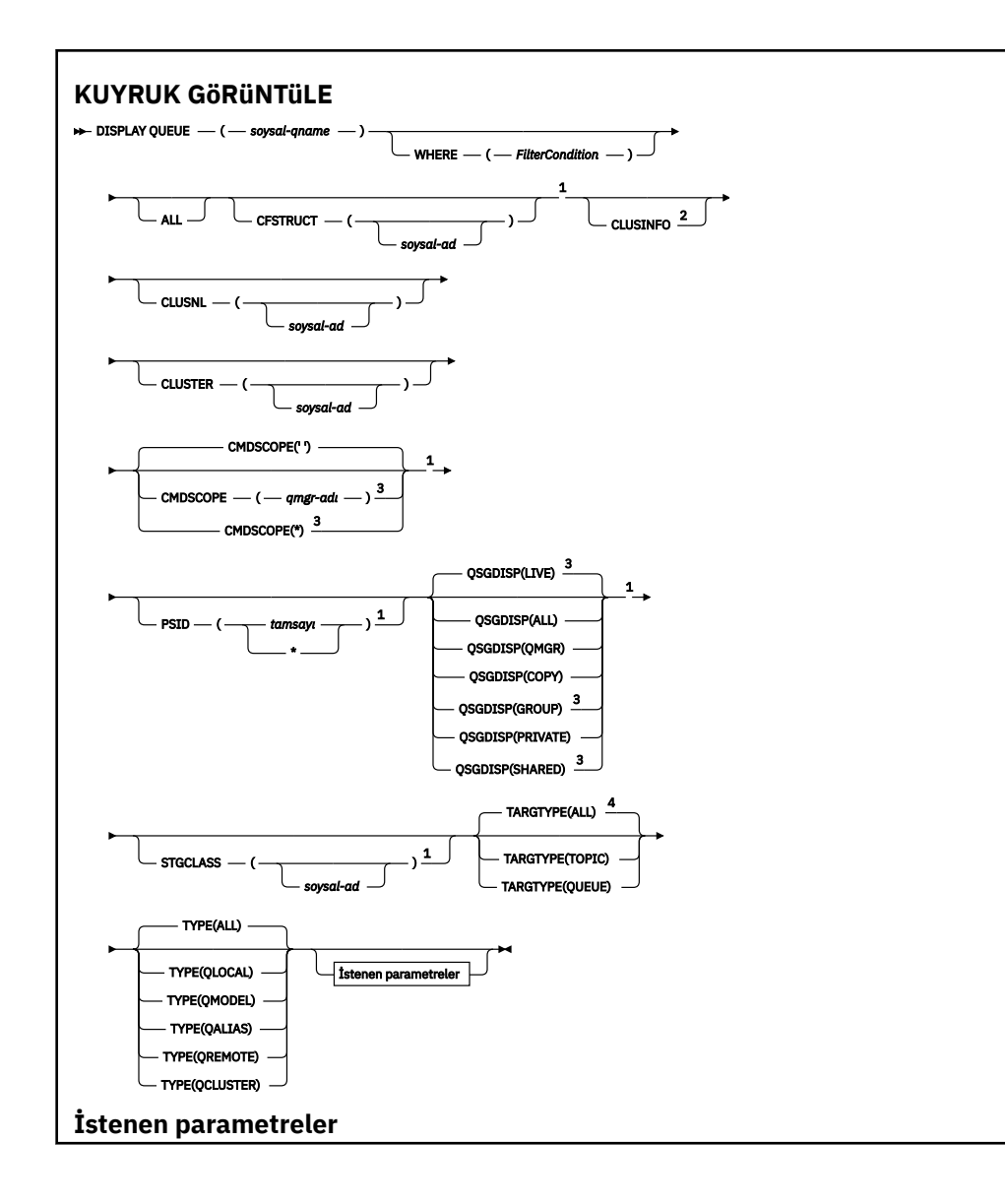

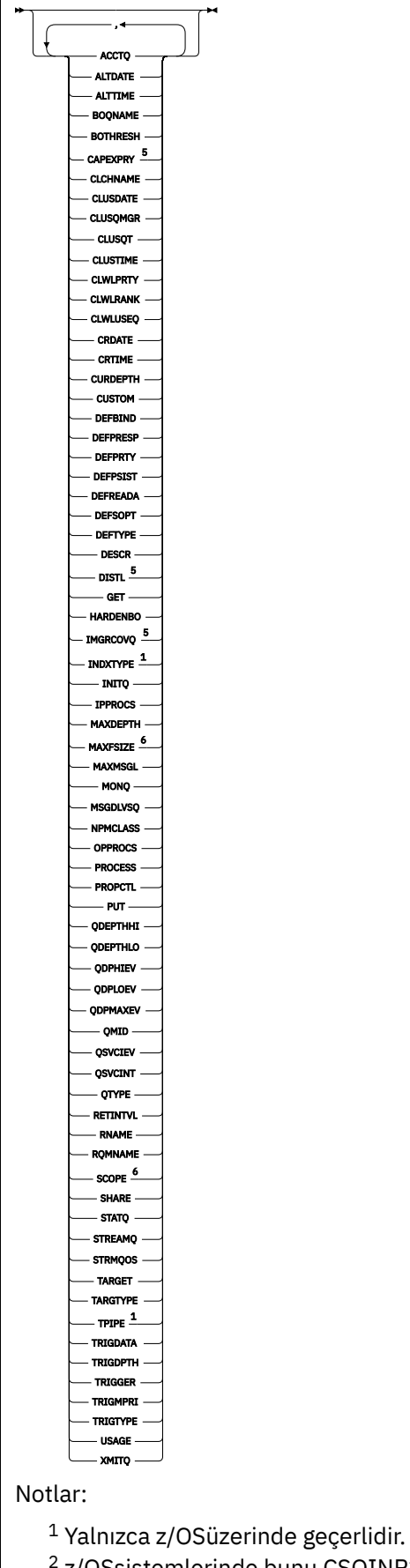

<sup>2</sup> z/OSsistemlerinde bunu CSQINP2' den yayınlayamazsınız.

<span id="page-798-0"></span> $3$  Kuyruk yöneticisi bir kuyruk paylaşım grubunun üyesi olduğunda yalnızca z/OS için geçerlidir.

- <sup>4</sup> Yalnızca diğer ad kuyruğunda geçerlidir.
- <sup>5</sup> z/OSüzerinde geçerli değil.
- <sup>6</sup> z/OS ya da IBM iüzerinde geçerli değil.

# **Kullanım notları**

- 1. Bu öznitelikleri görüntülemek için alternatif bir yol olarak aşağıdaki komutları (ya da eşanlamlılarını) kullanabilirsiniz.
	- **DISPLAY QALIAS**
	- **DISPLAY QCLUSTER**
	- **DISPLAY QLOCAL**
	- **DISPLAY QMODEL**
	- **DISPLAY QREMOTE**

Bu komutlar, DISPLAY QUEUE TYPE(*queue-type*) komutuyla aynı çıkışı üretir. Komutları bu şekilde girerseniz, **TYPE** parametresini kullanmayın.

- 2. **Z/OS** z/OSsistemlerinde, küme kuyruklarına ilişkin bilgileri (TYPE (QCLUSTER) ya da CLUSINFO değiştirgesini kullanarak) görüntüleyebilmeniz için kanal başlatıcısı çalışıyor olmalıdır.
- 3. Kısmi bir havuzda yayınlandığında, kısmi havuz yalnızca bir kuyruğu kullanmayı denediğinde bildiğinden, komut kümedeki her kümeli kuyruğu göstermeyebilir.

# **DISPLAY QUEUE için parametre açıklamaları**

Görüntülemek istediğiniz kuyruk tanımlamasının adını belirtmelisiniz. Bu, belirli bir kuyruk adı ya da soysal bir kuyruk adı olabilir. Soysal bir kuyruk adı kullanarak aşağıdakilerden birini görüntüleyebilirsiniz:

- Tüm kuyruk tanımlamaları
- Belirtilen adla eşleşen bir ya da daha çok kuyruk

# *kuyruk-adı*

Görüntülenecek kuyruk tanımlamasının yerel adı ( Adlandırma kuralları IBM MQ nesnelerikonusuna bakın). Sondaki bir yıldız işareti \* , belirtilen gövdedeki tüm kuyrukları sıfır ya da daha fazla karakterle eşleştirir. Tek başına bir yıldız işareti (\*) tüm kuyrukları belirtir.

# **WHERE**

Yalnızca süzgeç koşulunun seçim ölçütüne uyan kuyrukları görüntülemek için bir süzgeç koşulu belirtin. Süzgeç koşulu üç bölümden oluşur: *süzgeç-anahtar sözcüğü*, *işleç*ve *süzgeç-değeri*:

# **süzgeç-anahtar sözcüğü**

Bu **DISPLAY** komutuna ilişkin öznitelikleri görüntülemek için kullanılabilecek hemen hemen

her parametre. Ancak, süzgeç anahtar sözcükleri olarak **CMUSS STA**CMDSCOPE , ODPHIEV,

QDPLOEV, QDPMAXEV, ZUS QSGDISP ya da QSVCIEV parametrelerini kullanamazsınız.

Kuyruk seçmek için de kullanılıyorsa, 2008 - CFSTRUCT, CLUSTER, 2008 - PSID,

z/OS STGCLASS,ya da CLUSNLkullanılamaz. Süzgeç anahtar sözcüğünün geçerli bir öznitelik olmadığı bir tipteki kuyruklar görüntülenmez.

# **işleç**

Bu, bir kuyruğun belirtilen süzgeç anahtar sözcüğünde süzgeç değerini karşılayıp karşılamadığını saptamak için kullanılır. İşleçler şunlardır:

# **LT**

Küçüktür

#### <span id="page-799-0"></span>**GT**

Büyüktür

# **EŞ**

Buna Eşit

# **NE**

Buna Eşit Değil

# **LE.**

Bundan küçük ya da eşit

# **GE**

Bundan büyük ya da eşit

# **LK**

*süzgeç-değeri* olarak sağladığınız bir soysal dizgiyle eşleşir

# **NL**

*süzgeç-değeri* olarak sağladığınız bir soysal dizgiyle eşleşmiyor

# **süzgeç-değeri**

Öznitelik değerinin, işleç kullanılarak test edilmesi gereken değer. Süzgeç-anahtar sözcüğüne bağlı olarak şunlar olabilir:

• Sınanmakta olan öznitelik için geçerli bir değer olan belirtik bir değer.

Yalnızca LT, GT, EQ, NE, LE ya da GE işleçlerini kullanabilirsiniz. Ancak, öznitelik değeri bir parametredeki olası bir değer kümesinden (örneğin, CLUSQT parametresindeki QALIAS değeri) biriyse, yalnızca EQ ya da NE kullanabilirsiniz. HARDENBO, SHARE ve TRIGGER parametreleri için EQ YES ya da EQ NO değerini kullanın.

• Soysal bir değer. Bu, sonunda yıldız imi (ABC\* gibi) olan bir karakter dizilimidir (örneğin, DESCR parametresi için sağladığınız karakter dizilimi). İşleç LK ise, öznitelik değerinin dizgiyle (örnekte ABC) başladığı tüm öğeler listelenir. İşleci NL ise, öznitelik değerinin dizgiyle başlamadığı tüm öğeler listelenir. Yalnızca tek bir sondaki genel arama karakteri (yıldız işareti) kullanılabilir.

Sayısal değerleri olan parametreler için ya da bir değer kümesinden biriyle soysal bir süzgeç değeri kullanamazsınız.

# **TÜMÜ**

Tüm öznitelikleri görüntülemek için bunu belirtin. Bu parametre belirtilirse, özellikle istenen özniteliklerin herhangi bir etkisi olmaz; tüm öznitelikler görüntülenmeye devam eder.

Tüm altyapılarda, soysal bir ad belirtmezseniz ve belirli bir öznitelik istemezseniz, bu varsayılan değerdir.

 $\approx$  z/OS z/OS sistemlerinde, WHERE değiştirgesini kullanarak bir süzgeç koşulu belirtirseniz, ancak diğer altyapılarda yalnızca istenen öznitelikler görüntülenir.

#### $z/0S$ **CFSTRUCT (** *soysal-ad)*

Bu parametre isteğe bağlıdır ve görüntülenen bilgileri, bağlaşım olanağı yapısının değerinin köşeli ayraç içinde belirtildiği kuyruklar ile sınırlar.

Değer soysal bir ad olabilir. Bu parametre için bir değer girmezseniz, **CFSTRUCT** istenen bir parametre olarak kabul edilir.

# **CLUSINFO**

Bu istek, bu kuyruk yöneticisinde tanımlanan kuyrukların özniteliklerine ilişkin bilgilerin yanı sıra, bu kuyruklara ve kümedeki seçim ölçütleriyle eşleşen diğer kuyruklara ilişkin bilgiler de görüntülenir. Bu durumda, aynı adı taşıyan birden çok kuyruk görüntülenebilir. Küme bilgileri, bu kuyruk yöneticisindeki havuzdan alınır.

z/OS z/OSişletim sistemlerinde, CSQINP2' den DISPLAY QUEUE CLUSINFO komutlarını yayınlayamazsınız.

### <span id="page-800-0"></span>**CLUSNL (** *soysal-adı* **)**

Bu isteğe bağlıdır ve parantez içinde bir değer girilirse görüntülenen bilgileri sınırlar:

- Yerel kuyruk yöneticisinde tanımlı kuyruklar için, yalnızca belirtilen küme listesine sahip olan kuyruklar için. Değer soysal bir ad olabilir. Yalnızca **CLUSNL** parametresi geçerli olan kuyruk tipleri bu şekilde kısıtlanır; diğer seçim ölçütlerine uyan diğer kuyruk tipleri görüntülenir.
- Küme kuyrukları için, değer soysal bir ad değilse, yalnızca belirtilen küme listesindeki kümelere ait olanlar. Değer soysal bir adsa, küme kuyruklarına kısıtlama uygulanmaz.

Bu parametreyi nitelemek için bir değer girmezseniz, parametre istenen bir parametre olarak kabul edilir ve görüntülenen tüm kuyruklara ilişkin küme listesi bilgileri döndürülür.

**Not:** İstenen yok etme SHAREDise, CMDSCOPE boş olmalı ya da yerel kuyruk yöneticisi olmalıdır.

### **CLUSTER (** *soysal-adı* **)**

Bu isteğe bağlıdır ve parantez içinde bir değer girilirse, görüntülenen bilgileri belirtilen küme adına sahip kuyruklarla sınırlar. Değer soysal bir ad olabilir. Yalnızca **CLUSTER** parametresi geçerli olan kuyruk tipleri bu şekilde kısıtlanır; diğer seçim ölçütlerine uyan diğer kuyruk tipleri görüntülenir.

Bu parametreyi nitelemek için bir değer girmezseniz, parametre istenen bir parametre olarak kabul edilir ve görüntülenen tüm kuyruklara ilişkin küme adı bilgileri döndürülür.

# **CMDSCOPE**

Bu parametre yalnızca z/OS için geçerlidir ve kuyruk yöneticisi bir kuyruk paylaşım grubunun üyesi olduğunda komutun nasıl çalıştırılacağını belirtir.

QSGDISP için GROUP ya da SHAREDdeğeri belirlendiyse, **CMDSCOPE** boş olmalıdır ya da yerel kuyruk yöneticisi olmalıdır.

**''**

Komut, girildiği kuyruk yöneticisinde çalışır. Bu varsayılan değerdir.

### *qmgr-adı*

Kuyruk yöneticisinin kuyruk paylaşım grubu içinde etkin olması koşuluyla, komut belirttiğiniz kuyruk yöneticisinde çalışır.

Yalnızca bir kuyruk paylaşım grubu ortamı kullanıyorsanız ve komut sunucusu etkinleştirildiyse, komutun girildiği kuyruk yöneticisinden başka bir kuyruk yöneticisi adı belirtebilirsiniz.

**\***

Komut, yerel kuyruk yöneticisinde çalışır ve kuyruk paylaşım grubundaki her etkin kuyruk yöneticisine de iletilir. Bunun sonucu, kuyruk paylaşım grubundaki her kuyruk yöneticisine komut girilmesiyle aynıdır.

Süzgeç anahtar sözcüğü olarak **CMDSCOPE** kullanamazsınız.

# **PSID (** *tamsayı* **)**

Kuyruğun bulunduğu sayfa kümesinin tanıtıcısı. Bu isteğe bağlıdır. Bir değer belirlenmesi, görüntülenen bilgileri, belirtilen sayfa kümesiyle etkin ilişkilendirmesi olan kuyruklar ile sınırlar. Değer, 00-99 aralığında iki sayısal karakterden oluşur. Tek başına bir yıldız işareti \* , tüm sayfa kümesi tanıtıcılarını belirtir. Bir değer girmezseniz, görüntülenen tüm kuyruklara ilişkin sayfa kümesi bilgileri döndürülür.

Sayfa kümesi tanıtıcısı yalnızca, kuyruğun bir sayfa kümesiyle etkin bir ilişkilendirmesi varsa (yani, kuyruk bir MQPUT isteğinin hedefi olduktan sonra) görüntülenir. Bir kuyruğun sayfa kümesiyle ilişkilendirmesi aşağıdaki durumda etkin değildir:

- Kuyruk yeni tanımlandı
- Kuyruğun STGCLASS özniteliği değiştirildi ve kuyruğa yönelik sonraki bir MQPUT isteği yok
- Kuyruk yöneticisi yeniden başlatıldı ve kuyrukta ileti yok

Bu parametre yalnızca z/OSüzerinde geçerlidir.

<span id="page-801-0"></span>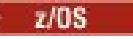

**QSGDISP**

Bilgilerin görüntüleneceği nesnelerin atılacağını belirtir. Değerler şunlardır:

### **Canlı**

Bu varsayılan değerdir ve QSGDISP(QMGR) ya da QSGDISP(COPY)ile tanımlanan nesnelere ilişkin bilgileri görüntüler. Paylaşılan bir kuyruk yöneticisi ortamı varsa ve komut verildiği kuyruk yöneticisinde yürütülüyorsa, QSGDISP(SHARED)ile tanımlanan nesnelere ilişkin bilgileri de görüntüler.

# **TÜMÜ**

QSGDISP(QMGR) ya da QSGDISP(COPY)ile tanımlanan nesnelere ilişkin bilgileri görüntüler.

Paylaşılan bir kuyruk yöneticisi ortamı varsa ve komut verildiği kuyruk yöneticisinde yürütülüyorsa, bu seçenek QSGDISP(GROUP) ya da QSGDISP(SHARED)ile tanımlanan nesnelere ilişkin bilgileri de görüntüler.

Paylaşılan kuyruk yöneticisi ortamında:

DISPLAY QUEUE(name) CMDSCOPE(\*) QSGDISP(ALL)

Komut, paylaşılan havuzdakiler yinelenmeden, kuyruk paylaşım grubunda name ile eşleşen nesneleri listeler.

### **Kopyala**

Yalnızca QSGDISP(COPY)ile tanımlanan nesnelere ilişkin bilgileri görüntüler.

### **GRUP**

Yalnızca QSGDISP(GROUP)ile tanımlanan nesnelere ilişkin bilgileri görüntüler. Yalnızca paylaşılan bir kuyruk yöneticisi ortamı varsa buna izin verilir.

### **ÖZEL**

Yalnızca QSGDISP(QMGR) ya da QSGDISP(COPY)ile tanımlanan nesnelere ilişkin bilgileri görüntüler.

### **QMGR**

Yalnızca QSGDISP(QMGR)ile tanımlanan nesnelere ilişkin bilgileri görüntüler.

# **PAYLAŞILAN**

Yalnızca QSGDISP(SHARED)ile tanımlanan nesnelere ilişkin bilgileri görüntüler. Buna yalnızca paylaşılan kuyruk yöneticisi ortamında izin verilir.

**Not:** Küme kuyrukları için, bu her zaman istenen bir parametre olarak kabul edilir. Döndürülen değer, küme kuyruğunun temsil ettiği gerçek kuyruğun atılması.

QSGDISP(LIVE) belirtilirse ya da varsayılan olarak belirlenirse ya da paylaşılan bir kuyruk yöneticisi ortamında QSGDISP(ALL) belirtilirse, komut yinelenen adlar (farklı atımlarla) verebilir.

**Not:** QSGDISP(LIVE) durumunda bu, yalnızca paylaşılan ve paylaşılmayan bir kuyruk aynı ada sahip olduğunda oluşur; bu tür bir durum, iyi yönetilen bir sistemde oluşmamalıdır.

**QSGDISP** aşağıdaki değerlerden birini görüntüler:

# **QMGR**

Nesne QSGDISP(QMGR)ile tanımlandı.

### **GRUP**

Nesne QSGDISP(GROUP)ile tanımlandı.

### **Kopyala**

Nesne QSGDISP(COPY)ile tanımlandı.

# **PAYLAŞILAN**

Nesne QSGDISP(SHARED)ile tanımlandı.

Süzgeç anahtar sözcüğü olarak **QSGDISP** kullanamazsınız.

#### <span id="page-802-0"></span> $z/0S$ **STGCLASS (** *soysal-ad)*

Bu isteğe bağlıdır ve parantez içinde bir değer girilirse, görüntülenen bilgileri, belirtilen depolama sınıfına sahip kuyruklarla sınırlar. Değer soysal bir ad olabilir.

Bu parametreyi nitelemek için bir değer girmezseniz, bu parametre istenen bir parametre olarak kabul edilir ve görüntülenen tüm kuyruklara ilişkin depolama sınıfı bilgileri döndürülür.

Bu parametre yalnızca z/OSüzerinde geçerlidir.

# **TARGTYPE (** *hedef-tipi* **)**

İsteğe bağlıdır ve görüntülenmesini istediğiniz diğer ad kuyruğunun hedef tipini belirler.

### **TYPE (** *kuyruk-tipi* **)**

Bu isteğe bağlıdır ve görüntülenmesini istediğiniz kuyrukların tipini belirler. Varsayılan değer olan ALLdeğerini belirlerseniz, tüm kuyruk tipleri görüntülenir; bu, CLUSINFO belirtildiyse küme kuyruklarını da içerir.

ALLkomutunun yanı sıra, bir **DEFINE** komutu için izin verilen kuyruk tiplerinden herhangi birini de belirtebilirsiniz: QALIAS, QLOCAL, QMODEL, QREMOTEya da eşanlamlıları:

### **QDIğER AD**

Diğer ad kuyrukları

### **QLOCAL**

Yerel kuyruklar

### **QMODEL**

Model kuyrukları

### **QUZAK**

Uzak kuyruklar

Yalnızca küme kuyruğu bilgilerini görüntülemek için QCLUSTER kuyruk tipini belirtebilirsiniz. QCLUSTER belirtilirse, CFSTRUCT, PSIDya da STGCLASS parametrelerinde belirlenen seçim ölçütleri dikkate alınmaz. CSQINP2içinden **DISPLAY QUEUE TYPE(QCLUSTER)** komutlarını yayınlayamayacağınız unutulmamalıdır.

**Multi** Çoklu platformlarsistemlerinde QTYPE ( *tip* ) bu parametre için eşanlamlı olarak kullanılabilir.

Kuyruk adı ve kuyruk tipi $\frac{1}{2}$   $\frac{1}{105}$  (ve, z/OSüzerinde, kuyruk düzenleme) her zaman görüntülenir.

# **İstenen parametreler**

Görüntülenecek verileri tanımlayan bir ya da daha çok parametre belirtin. Parametreler herhangi bir sırada belirtilebilir, ancak aynı parametreyi bir kereden fazla belirtmeyin.

Parametrelerin çoğu yalnızca belirli bir tipteki ya da tipteki kuyruklar için geçerlidir. Belirli bir kuyruk tipiyle ilgili olmayan parametreler çıkış olmamasına ya da hata oluşmasına neden olur.

Aşağıdaki çizelge, her kuyruk tipiyle ilgili parametreleri göstermektedir. Çizelgeden sonra her bir parametrenin kısa bir açıklaması vardır, ancak daha fazla bilgi için her bir kuyruk tipi için **DEFINE** komutuna bakın.

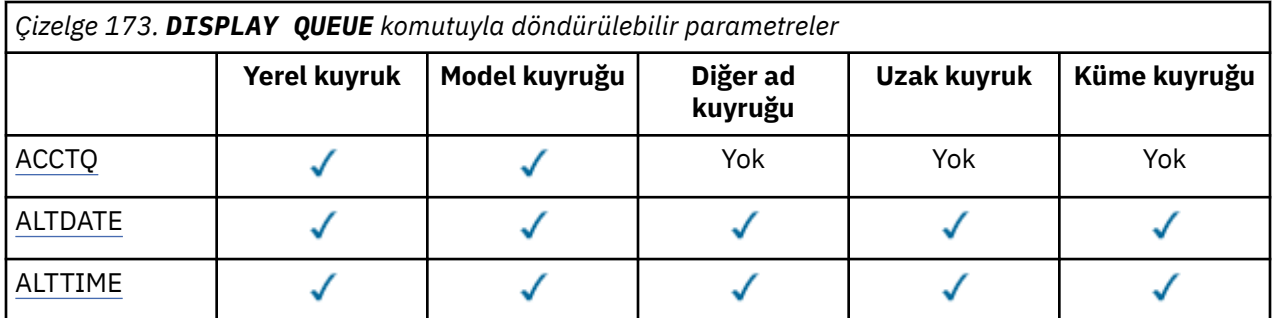

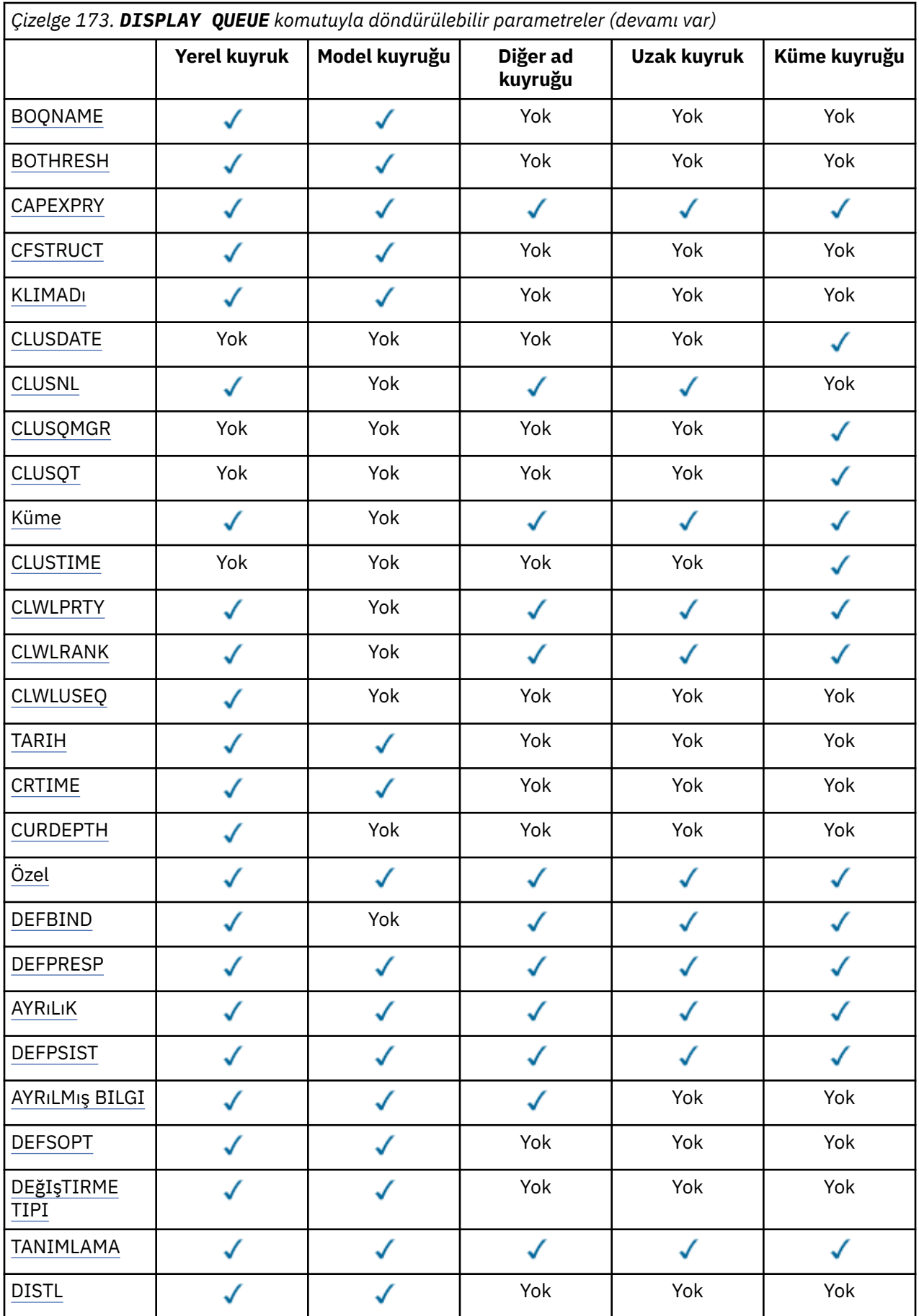

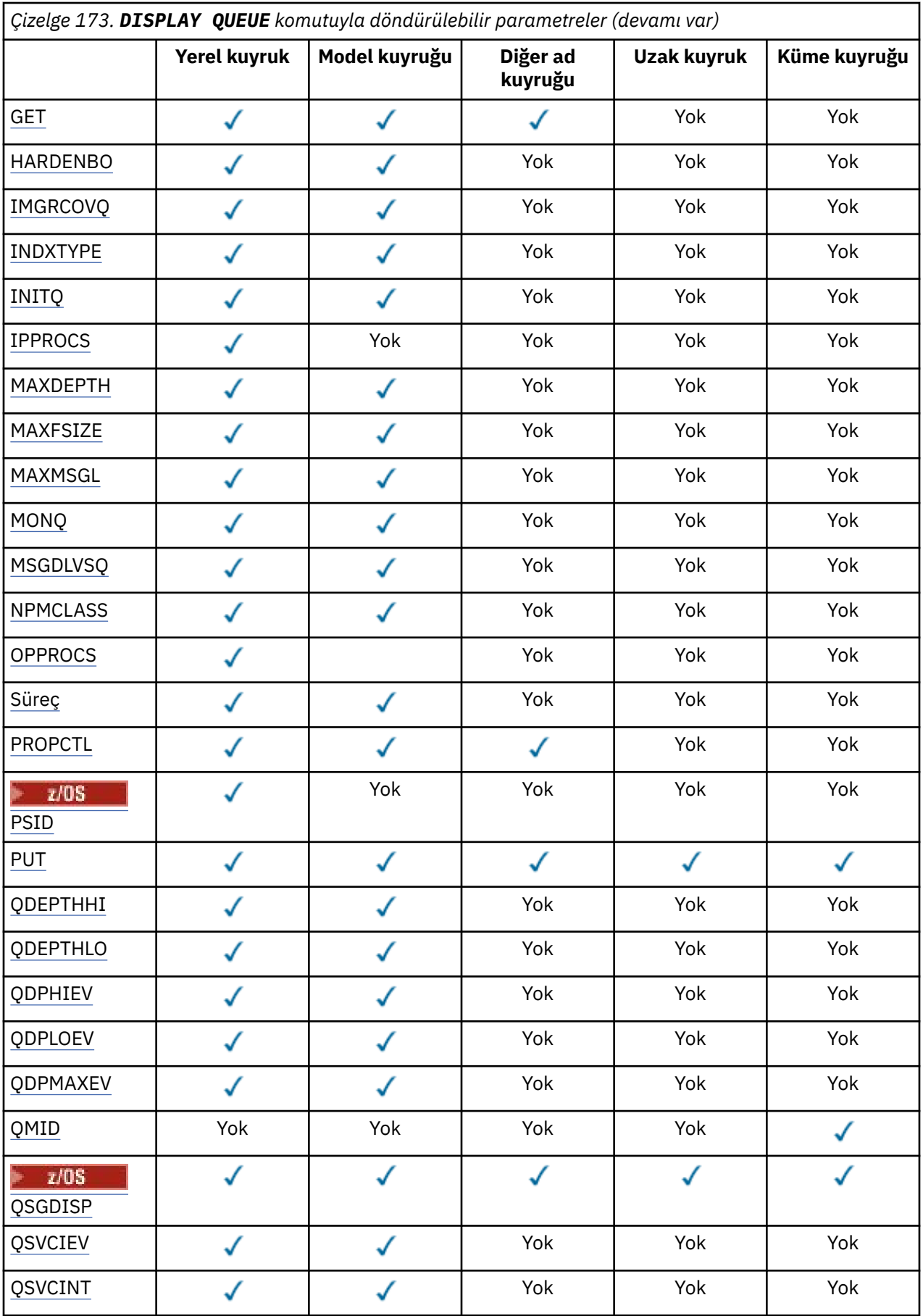

<span id="page-805-0"></span>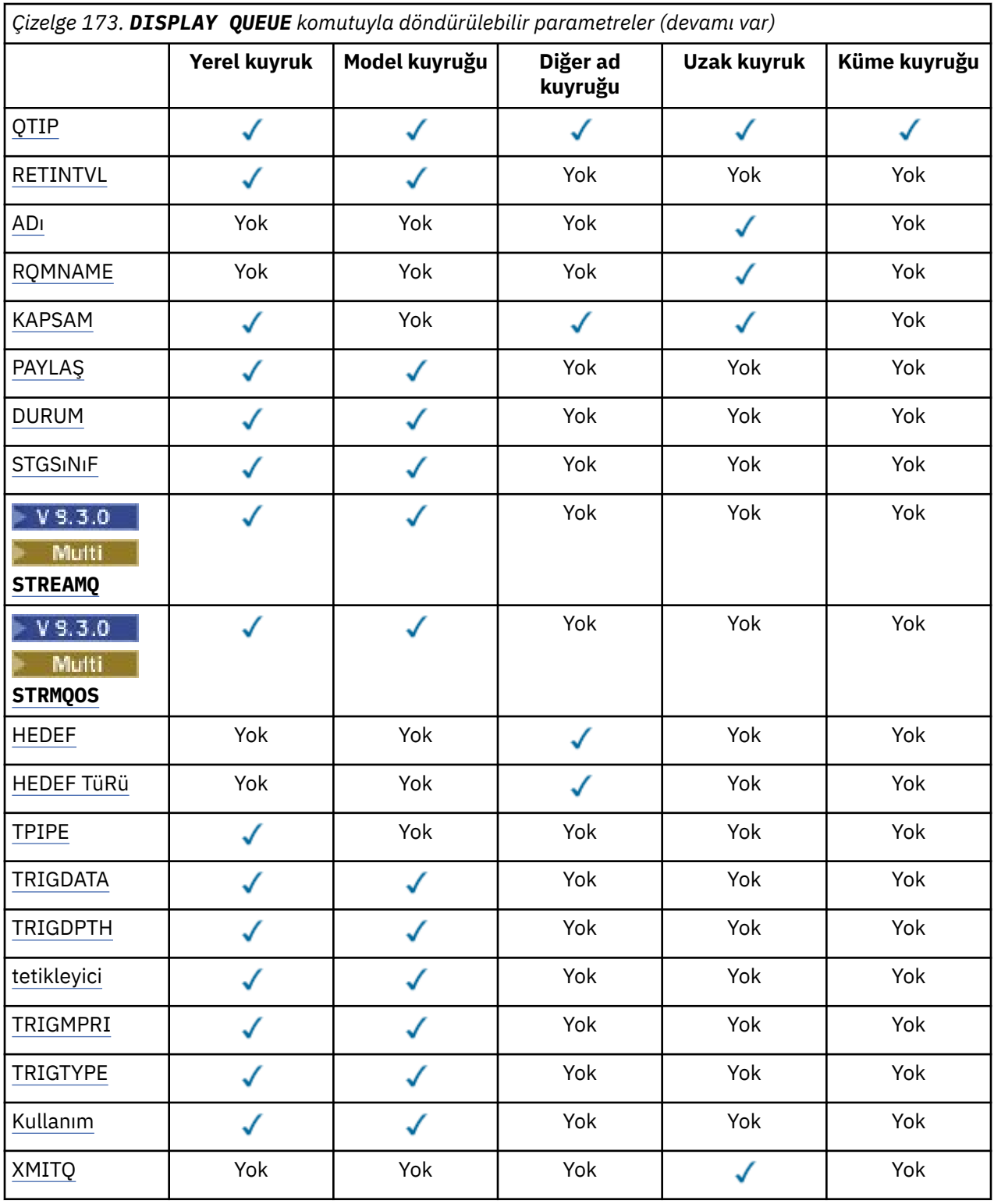

# **ACCTQ**

Kuyruk için muhasebe ( z/OSüzerinde, iş parçacığı düzeyinde ve kuyruk düzeyinde muhasebe) veri toplamasının etkinleştirilip etkinleştirilmeyeceğini belirler.

# **ALTTARİH**

Tanımın ya da bilgilerin en son değiştirildiği tarih ( yyyy-mm-ddbiçiminde).

### **ALTTIME**

Tanımın ya da bilgilerin en son değiştirildiği saat ( hh.mm.ssbiçiminde).

### <span id="page-806-0"></span>**BOQNAME**

Geriletme yeniden kuyruğa alma adı.

### **BOTHRESH.**

Geriletme eşiği.

# **CAPEXPRY (***tamsayı***)**

Çözüm yolunda bu nesne kullanılarak bir nesne tanıtıcısının üzerine konan bir ileti açılana kadar saniyenin onda biri cinsinden ifade edilen süre üst sınırı, süre bitimi işlemi için uygun oluncaya kadar sistemde kalır.

**Önemli:** Havuzun tamamı z/OSüzerindeyse, IBM MQ 9.3.1 içinde sunulan **CAPEXPRY** özniteliğini bir kümeyle birlikte kullanamazsınız.

### **KLIMADı**

**CLCHNAME** , bu kuyruğu bir iletim kuyruğu olarak kullanan küme gönderen kanallarının soysal adıdır. Öznitelik, hangi küme gönderen kanallarının bu küme iletim kuyruğundan bir küme alıcı kanalına ileti göndereceğini belirtir.

### **ÇALış TARIHI**

yyyy-mm-ddbiçiminde, tanımlamanın yerel kuyruk yöneticisi tarafından kullanılabileceği tarih.

### **CLUSNL**

Kuyruğun bulunduğu kümeyi tanımlayan ad listesi.

### **CLUSQMGR**

Kuyruğu barındıran kuyruk yöneticisinin adı.

### **KLUSQT**

Küme kuyruğu tipi. Bu şöyle olabilir:

### **QDIğER AD**

Küme kuyruğu bir diğer ad kuyruğunu temsil eder.

### **QLOCAL**

Küme kuyruğu yerel bir kuyruğu temsil eder.

# **QMGR**

Küme kuyruğu bir kuyruk yöneticisi diğer adını gösterir.

# **QUZAK**

Küme kuyruğu uzak bir kuyruğu temsil eder.

### **Küme**

Kuyruğun bulunduğu kümenin adı.

# **KLUSTIME**

hh.mm.ssbiçiminde, tanımlamanın yerel kuyruk yöneticisi tarafından kullanılabileceği saat.

### **ÇALKANLıK**

Küme iş yükü dağıtımı amacıyla kuyruğun önceliği.

### **CLWLRANK**

Küme iş yükü dağıtımı amacıyla kuyruğun sırası.

# **CLWLUSEQ**

Yerellerden başka kuyruk tanımlamalarına da izin verilip verilmediğini belirler.

# **TARIH**

Kuyruğun tanımlandığı tarih ( yyyy-mm-ddbiçiminde).

### **CRTIME**

Kuyruğun tanımlandığı saat ( hh.mm.ssbiçiminde).

# **DERINLIK**

Yürürlükteki kuyruk derinliği.

 $z/0S$ z/OSsistemlerinde, GROUPile tanımlanan kuyruklar için **CURDEPTH** sıfır olarak döndürülür. Ayrıca, kullandıkları CF yapısı kullanılamıyorsa ya da başarısız olduysa, SHARED atımıyla tanımlanan kuyruklar için sıfır olarak döndürülür.

<span id="page-807-0"></span>Bir kuyruğa konan iletiler, yerleştirildikleri sırada geçerli derinliğe doğru sayılır. Bir kuyruktan alınan iletiler geçerli derinliğe doğru sayılmaz. Bu, işlemlerin eşitleme noktası altında gerçekleştirilip gerçekleştirilmediğine bakılmaksızın doğrudur. Kesinleştirmenin yürürlükteki derinlik üzerinde bir etkisi yoktur. Bu nedenle:

- Yürürlükteki derinliğe, eşitleme noktası altına konan (ancak henüz kesinleştirilmemiş) iletiler eklenir.
- Eşitleme noktası altında bulunan (ancak henüz kesinleştirilmemiş) iletiler, yürürlükteki derinliğe dahil edilmez.

### **Özel**

Bu öznitelik, ayrı öznitelikler sunulmadan önce yeni özelliklerin yapılandırılması için ayrılmıştır. NAME(VALUE)biçiminde öznitelik adı ve değeri çiftleri olarak sıfır ya da daha fazla öznitelik değeri içerebilir.

### **DEFBIND**

Varsayılan ileti bağ tanımı.

### **DEFPRESP**

Varsayılan koyma yanıtı; **MQPMO** seçeneklerindeki koyma yanıtı tipi MQPMO\_RESPONSE\_AS\_Q\_DEF olarak ayarlandığında uygulamalar tarafından kullanılması gereken davranışı tanımlar.

### **AYRıLMış**

Kuyruğa konan iletilerin varsayılan önceliği.

### **DEFPSIST**

Bu kuyruğa konan iletilerin varsayılan kalıcılığını NO (Hayır) ya da YES (Evet) olarak ayarlayıp ayarlamadığını belirler. HAYIR, kuyruk yöneticisi yeniden başlatıldığında iletilerin kaybolduğu anlamına gelir.

### **DEFREADA**

Bu, istemciye teslim edilen kalıcı olmayan iletiler için varsayılan önden okuma davranışını belirtir.

### **DEFSOPT**

Giriş için açılan bir kuyrukta varsayılan paylaşım seçeneği.

# **DEFTIP**

Kuyruk tanımlaması tipi. Bu şöyle olabilir:

• ÖNCEDEN TANıMLı (Önceden tanımlı)

Kuyruk, bir işletmen tarafından ya da hizmet kuyruğuna bir komut iletisi gönderen uygun yetkili bir uygulama tarafından **DEFINE** komutuyla oluşturulmuştur.

• PERMDYN (Kalıcı dinamik)

Kuyruk, nesne tanımlayıcısında (MQOD) belirtilen bir model kuyruğunun adıyla MQOPEN yayınlayan bir uygulama tarafından yaratıldı ya da (bu bir model kuyruğuysa), bu kuyruktan yaratılabilecek dinamik kuyruğun tipini belirler.

z/OS z/OS ' da kuyruk QSGDISP (QMGR) ile oluşturuldu.

• TEMPDYN (Geçici dinamik)

Kuyruk, nesne tanımlayıcısında (MQOD) belirtilen bir model kuyruğunun adıyla MQOPEN yayınlayan bir uygulama tarafından yaratıldı ya da (bu bir model kuyruğuysa), bu kuyruktan yaratılabilecek dinamik kuyruğun tipini belirler.

 $z/0S$ z/OS ' da kuyruk QSGDISP(QMGR)ile oluşturuldu.

• SHAREDYN

Bir uygulama, nesne tanımlayıcısında (MQOD) belirtilen bu model kuyruğunun adıyla bir MQOPEN API çağrısı yayınladığında kalıcı bir dinamik kuyruk yaratıldı.

z/OSüzerinde, bir kuyruk paylaşım grubu ortamında, kuyruk QSGDISP(SHARED)ile oluşturulmuştur.

### **TANIMLAMA**

Açıklayıcı yorum.

<span id="page-808-0"></span>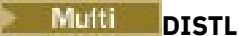

Dağıtım listelerinin ortak kuyruk yöneticisi tarafından desteklenip desteklenmediğini belirler. Yalnızca Çoklu platformlarüzerinde desteklenir.

### **GET**

Kuyruğun alma için etkinleştirilip etkinleştirilmediğini belirler.

### **HARDENBO.**

Bir iletinin geriletilme sayısının doğru olduğundan emin olmak için geri dönüş sayısının güçlendirilip güçlendirilmeyeceği.

**Not:** Bu parametre yalnızca IBM MQ for z/OS' yi etkiler. Diğer platformlarda ayarlanabilir ve görüntülenebilir, ancak etkisi yoktur.

### **IMGRCOVQ.**

Doğrusal günlük kaydı kullanılıyorsa, yerel ya da kalıcı dinamik kuyruk nesnesinin bir ortam görüntüsünden kurtarılıp kurtarılamayacağını belirler.

Not: **Bu** parametre IBM MQ for z/OSüzerinde geçerli değil.

# **INDXTIP**

Dizin tipi (yalnızca z/OSüzerinde desteklenir).

### **GİRİŞ**

Başlatma kuyruğu adı.

### **IPPROCS**

Kuyruktan ileti almak için kuyruğa bağlı olan uygulamaların sayısı.

# $\approx$  z/OS

z/OSsistemlerinde, GROUPile tanımlanan kuyruklar için **IPPROCS** sıfır olarak döndürülür. SHAREDseçeneği belirlenirken, tüm gruba ilişkin bilgiler değil, yalnızca kuyruk yöneticisinin bilgileri geri gönderen tanıtıcıları döndürülür.

### **DERINLIKS**

Kuyruk derinliği üst sınırı.

# **Multi MAXFSIZE**

Görüntülenen kuyruk dosyasının megabayt cinsinden boyutu.

Bu özniteliğin varsayılan değeri, *varsayılan kuyruk dosyası boyutu* anlamına gelen DEFQFS' dir ve sabit kodlu 2.088.960 MB değerine eşittir.

### **MAXMSGL**

İleti uzunluğu üst sınırı.

### **MONQ**

Çevrimiçi izleme verilerinin toplanması.

### **MSGDLVSQ**

İleti teslim sırası.

### **NPMCLASS**

Kuyruğa konan kalıcı olmayan iletilere atanan güvenilirlik düzeyi.

### **OPPROCS**

Kuyruğa ileti koymak için kuyruğa bağlı olan uygulamaların sayısı.

 $\approx$  z/OS z/OSsistemlerinde, GROUPile tanımlanan kuyruklar için **OPPROCS** sıfır olarak döndürülür. SHAREDseçeneği belirlenirken, tüm gruba ilişkin bilgiler değil, yalnızca kuyruk yöneticisinin bilgileri geri gönderen tanıtıcıları döndürülür.

### **Süreç**

Süreç adı.

### **PROPCTL**

Özellik denetimi özniteliği.

Bu parametre Yerel, Diğer Ad ve Model kuyrukları için geçerlidir.

<span id="page-809-0"></span>Bu parametre isteğe bağlıdır.

MQGMO\_PROPERTIES\_AS\_Q\_DEF seçeneğiyle MQGET çağrısı kullanılarak kuyruklardan ileti alındığında ileti özelliklerinin nasıl işleneceğini belirtir.

İzin verilen değerler şunlardır:

# **TÜMÜ**

İleti tanımlayıcıda (ya da uzantıda) bulunanlar dışında, iletinin tüm özelliklerini içermek için Tümüseçeneğini belirleyin. Tümü değeri, değiştirilemeyen uygulamaların MQRFH2 üstbilgilerinden tüm ileti özelliklerine erişmelerini sağlar.

# **ŞIRKET**

İleti **mcd.**, **jms.**, **usr.**ya da **mqext.**önekine sahip bir özellik içeriyorsa, tüm ileti özellikleri bir MQRFH2 üstbilgisinde uygulamaya teslim edilir. Tersi durumda, ileti tanımlayıcısında (ya da uzantıda) bulunanlar dışında, iletinin tüm özellikleri atılır ve artık uygulama bunlara erişemez.

Bu varsayılan değerdir; JMS ile ilgili özelliklerin ileti verilerindeki bir MQRFH2 üstbilgisinde olmasını beklenen uygulamaların değiştirilmeden çalışmaya devam etmesini sağlar.

# **ZORLA**

Uygulamanın bir ileti tanıtıcısı belirtip belirtmediğine bakılmaksızın, MQRFH2 üstbilgisindeki ileti verilerinde özellikler her zaman döndürülür.

MQGET çağrısındaki MQGMO yapısının MsgHandle alanında sağlanan geçerli bir ileti tanıtıcısı yoksayılır. İletinin özelliklerine ileti tanıtıcısıyla erişilemez.

# **YOK**

İleti tanımlayıcısı (ya da uzantısı) dışında, iletinin tüm özellikleri, ileti uygulamaya teslim edilmeden önce iletiden kaldırılır.

### **PUT**

Kuyruğun girişler için etkinleştirilip etkinleştirilmediğini belirler.

### **QDEPTHHI**

Kuyruk Derinliği Yüksek olay oluşturma eşiği.

### **QDEPTHLO**

Kuyruk Derinliği Düşük olay oluşturma eşiği.

# **QDPHIEV**

Kuyruk Derinliği Yüksek olaylarının oluşturulup oluşturulmayacağını belirler.

Süzgeç anahtar sözcüğü olarak **QDPHIEV** kullanamazsınız.

### **QDPLOEV**

Kuyruk Derinliği Düşük olaylarının oluşturulup oluşturulmayacağını belirler.

Süzgeç anahtar sözcüğü olarak **QDPLOEV** kullanamazsınız.

### **QDPMAXEV**

Tüm Kuyruk olaylarının oluşturulup oluşturulmayacağını belirler.

Süzgeç anahtar sözcüğü olarak **QDPMAXEV** kullanamazsınız.

# **QMID**

Kuyruğu barındıran kuyruk yöneticisinin dahili olarak oluşturulan benzersiz adı.

### **QSVCIEV**

Hizmet aralığı olaylarının oluşturulup oluşturulmayacağını belirler.

Süzgeç anahtar sözcüğü olarak **QSVCIEV** kullanamazsınız.

# **QSVCINT**

Hizmet aralığı olay oluşturma eşiği.

# **QTYPE**

Kuyruk tipi.

Kuyruk tipi her zaman görüntülenir.

<span id="page-810-0"></span>**Multi** Çoklu platformlarsistemlerinde TYPE (*type*), bu parametrenin eşanlamlısı olarak kullanılabilir.

# **RETINTVL**

Alıkoyma aralığı.

### **ADı**

Uzak kuyruk yöneticisi tarafından bilinen yerel kuyruğun adı.

### **RQMNAME**

Uzak kuyruk yöneticisi adı.

### **KAPSAM**

Kuyruk tanımlamasının kapsamı ( z/OSüzerinde desteklenmez).

### **PAYLAŞ**

Kuyruğun paylaşılıp paylaşılamayacağını belirler.

# **DURUM**

İstatistik verileri bilgilerinin toplanıp toplanmayacağını belirler.

# **STGCLASS**

Depolama sınıfı.

# **V 9.3.0 Multi STREAMO**

Her iletinin bir kopyasının konduğu ikincil kuyruğun adı.

# **V 9.3.0** Multi STRMQOS

İletileri yinelenen kuyruğa teslim ederken kullanılacak hizmet kalitesi.

### **HEDEF**

Bu parametre, diğer adı olan bir kuyruğun temel nesne adının görüntülenmesini ister.

### **HEDEF TİPİ**

Bu parametre, diğer adı olan bir kuyruğun hedef (temel) tipinin görüntülenmesini ister.

# **TPIPE (TPIP)**

Köprü etkinse, IBM MQ - IMS köprüsünü kullanarak OTMA ile iletişim kurmak için kullanılan **TPIPE** adları. Bu parametre yalnızca z/OSüzerinde desteklenir.

 $z/0S$ TPIPE ' ler hakkında daha fazla bilgi için bkz. IMS köprüsünü denetleme.

# **İZLEME VERILERI**

Tetikleyici veri.

### **TRIGDPTH**

Tetikleme derinliği.

# **tetikleyici**

Tetikleyicilerin etkin olup olmadığını belirler.

### **TRIGMPRI**

Tetikleyiciler için eşik ileti önceliği.

### **İZLEME TIPI**

Tetikleyici tipi.

### **Kullanım**

Kuyruğun bir iletim kuyruğu olup olmadığını belirler.

# **XMITQ**

İletim kuyruğu adı.

Bu parametrelere ilişkin daha fazla ayrıntı için bkz. ["DEFINE kuyrukları" sayfa 547.](#page-546-0)

### **İlgili kavramlar**

Model kuyruklarıyla çalışma

# **İlgili görevler**

Varsayılan nesne özniteliklerinin görüntülenmesi

# **DISPLAY SBSTATUS (abonelik durumunu görüntüle)**

Bir aboneliğin durumunu görüntülemek için **DISPLAY SBSTATUS** MQSC komutunu kullanın.

# **MQSC komutlarının kullanılması**

MQSC komutlarını nasıl kullanacağınıza ilişkin bilgi için Administering IBM MQ using MQSC commandsbaşlıklı konuya bakın.

 $z/0S$ Bu komutu kaynaklardan yayınlayabilirsiniz CR. Kaynak simgelerine ilişkin açıklamalar için bkz. IBM MQ for z/OS üzerinde MQSC ve PCF komutlarını yayınlayabileceğiniz kaynaklar.

- Sözdizimi çizgesi
- • ["DISPLAY SBSTATUS için parametre açıklamaları" sayfa 813](#page-812-0)
- • ["İstenen parametreler" sayfa 815](#page-814-0)

**Eşanlamlı**: **DIS SBSTATUS**

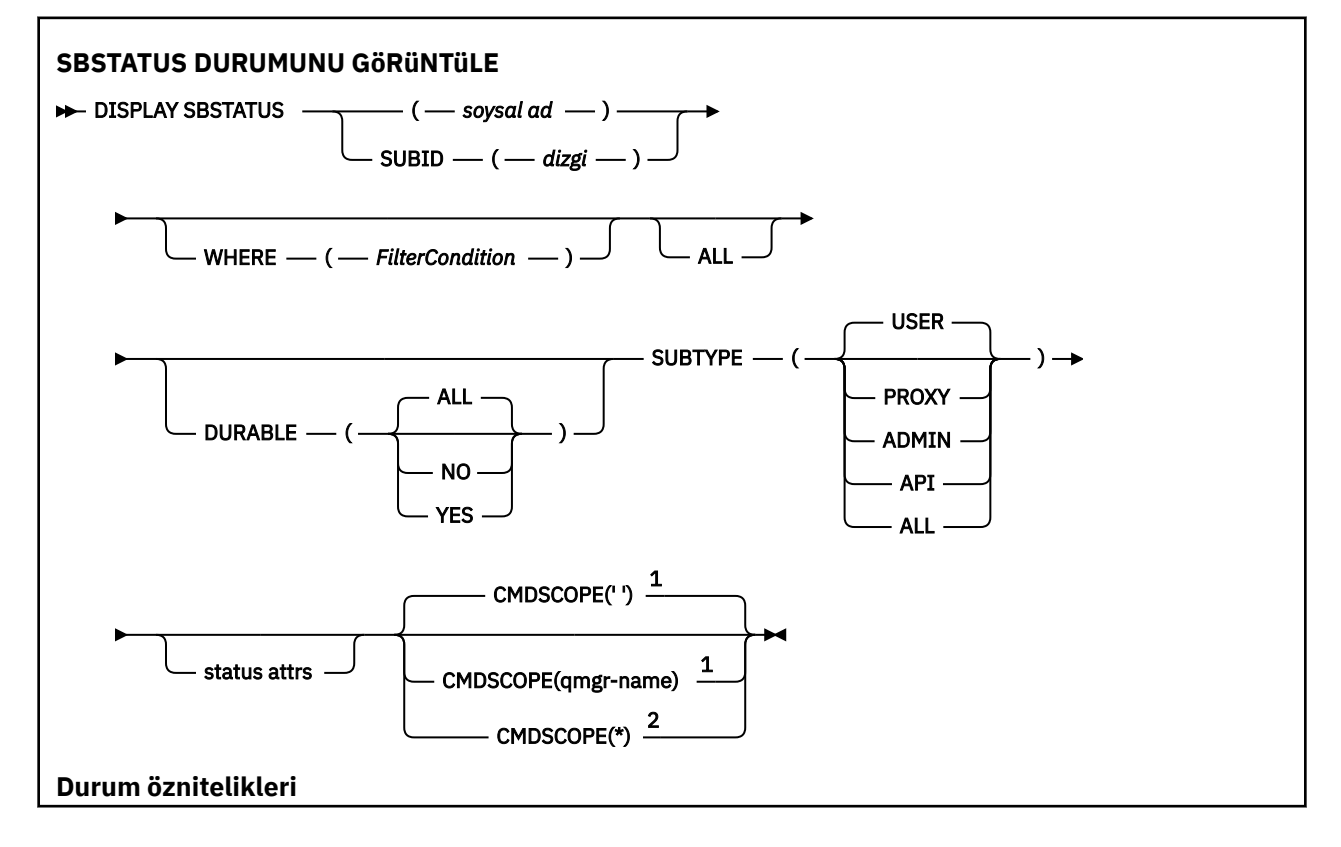

<span id="page-812-0"></span>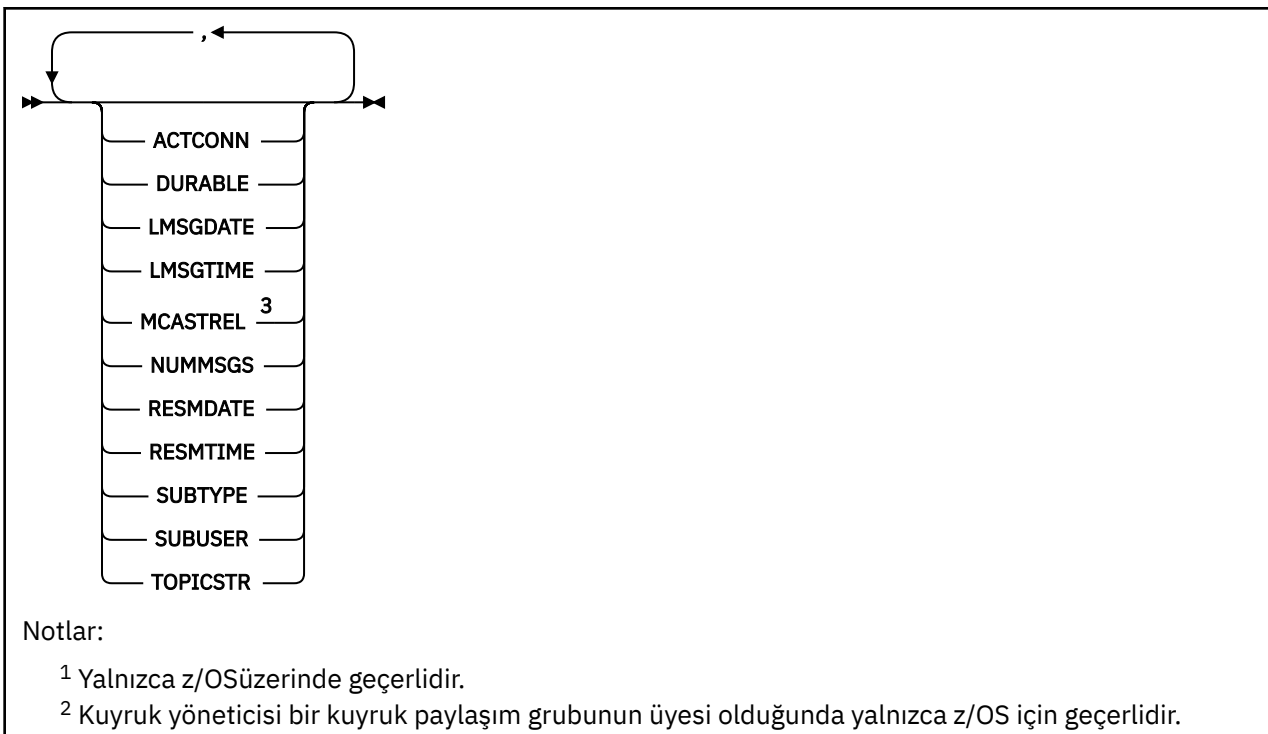

<sup>3</sup> z/OSüzerinde geçerli değil.

# **DISPLAY SBSTATUS için parametre açıklamaları**

Durum bilgilerini görüntülemek istediğiniz abonelik tanımlamasının adını belirtmelisiniz. Bu, belirli bir abonelik adı ya da genel bir abonelik adı olabilir. Soysal bir abonelik adı kullanarak aşağıdakilerden birini görüntüleyebilirsiniz:

- Tüm abonelik tanımlamaları
- Belirtilen adla eşleşen bir ya da daha fazla abonelik

### *(genel-adı)*

Görüntülenecek abonelik tanımlamasının yerel adı. Sondaki yıldız işareti (\*), belirtilen kök ve ardından sıfır ya da daha fazla karakter gelen tüm aboneliklerle eşleşir. Tek başına bir yıldız işareti (\*) tüm abonelikleri belirtir.

### **WHERE**

Yalnızca süzgeç koşulunun seçim ölçütüne uyan abonelikleri görüntülemek için bir süzgeç koşulu belirtin. Süzgeç koşulu üç bölümden oluşur: *süzgeç-anahtar sözcüğü*, *işleç*ve *süzgeç-değeri*:

### **süzgeç-anahtar sözcüğü**

Bu **DISPLAY** komutuna ilişkin öznitelikleri görüntülemek için kullanılabilecek hemen hemen her parametre.

 $z/0S$ Ancak, süzgeç anahtar sözcüğü olarak **CMDSCOPE** değiştirgesini kullanamazsınız.

Süzgeç anahtar sözcüğünün geçerli bir öznitelik olmadığı bir tipteki abonelikler görüntülenmez.

**işleç**

Bu, bir aboneliğin belirtilen süzgeç anahtar sözcüğünde süzgeç değerini karşılayıp karşılamadığını saptamak için kullanılır. İşleçler şunlardır:

**LT**

Küçüktür

**GT**

Büyüktür

# **EŞ**

Buna Eşit

# **NE**

Buna Eşit Değil

# **LE.**

Bundan küçük ya da eşit

# **GE**

Bundan büyük ya da eşit

# **LK**

*süzgeç-değeri* olarak sağladığınız bir soysal dizgiyle eşleşir

# **NL**

*süzgeç-değeri* olarak sağladığınız bir soysal dizgiyle eşleşmiyor

# **süzgeç-değeri**

Öznitelik değerinin, işleç kullanılarak test edilmesi gereken değer. Süzgeç-anahtar sözcüğüne bağlı olarak şunlar olabilir:

• Sınanmakta olan öznitelik için geçerli bir değer olan belirtik bir değer.

Yalnızca LT, GT, EQ, NE, LE ya da GE işleçlerini kullanabilirsiniz. Ancak, öznitelik değeri bir parametredeki olası bir değer kümesinden (örneğin, **SUBTYPE** parametresindeki USER değeri) biriyse, yalnızca EQ ya da NEkullanabilirsiniz.

• Soysal bir değer. Bu, sonunda yıldız işareti (örneğin, **SUBUSER** parametresi için sağladığınız karakter dizgisi) olan bir karakter dizgisidir (örneğin, ABC\*). İşleç LKise, öznitelik değerinin dizgiyle (örnekte ABC) başladığı tüm öğeler listelenir. İşleç NLise, öznitelik değerinin dizgiyle başlamadığı tüm öğeler listelenir.

Sayısal değerleri olan parametreler için ya da bir değer kümesinden biriyle soysal bir süzgeç değeri kullanamazsınız.

# **TÜMÜ**

Belirtilen her abonelik tanımlamasına ilişkin tüm durum bilgilerini görüntüler. Soysal bir ad belirtmezseniz ve belirli bir parametre istemezseniz, bu varsayılan değerdir.

z/OS z/OS üzerinde, **WHERE** değiştirgesini kullanarak bir süzgeç koşulu belirtirseniz, ancak yalnızca diğer altyapılarda istenen öznitelikler görüntülenir.

# **Z/US** CMDSCOPE

Bu parametre yalnızca z/OS için geçerlidir ve kuyruk yöneticisi bir kuyruk paylaşım grubunun üyesi olduğunda komutun nasıl çalıştırılacağını belirtir.

**QSGDISP** GROUPolarak ayarlandıysa, **CMDSCOPE** boş olmalıdır ya da yerel kuyruk yöneticisi olmalıdır.

**' '**

Komut, girildiği kuyruk yöneticisinde çalışır. Bu varsayılan değerdir.

# **qmgr-adı**

Kuyruk yöneticisinin kuyruk paylaşım grubu içinde etkin olması koşuluyla, komut belirttiğiniz kuyruk yöneticisinde çalışır.

Yalnızca bir kuyruk paylaşım grubu ortamı kullanıyorsanız ve komut sunucusu etkinleştirildiyse, komutun girildiği kuyruk yöneticisinden başka bir kuyruk yöneticisi adı belirtebilirsiniz.

**\***

Komut, yerel kuyruk yöneticisinde çalışır ve kuyruk paylaşım grubundaki her etkin kuyruk yöneticisine de iletilir. Bunun sonucu, kuyruk paylaşım grubundaki her kuyruk yöneticisine komut girilmesiyle aynıdır.

Süzgeç anahtar sözcüğü olarak **CMDSCOPE** kullanamazsınız.

# **GEçERSIZ**

Görüntülenen aboneliklerin tipini kısıtlamak için bu özniteliği belirtin.

# <span id="page-814-0"></span>**TÜMÜ**

Tüm abonelikleri görüntüle.

# **HAYIR**

Yalnızca kalıcı olmayan aboneliklerle ilgili bilgiler görüntülenir.

# **EVET**

Yalnızca sürekli aboneliklerle ilgili bilgiler görüntülenir.

# **Alt tip**

Görüntülenen aboneliklerin tipini kısıtlamak için bu özniteliği belirtin.

# **KULLANICI**

Yalnızca **API** ve **ADMIN** aboneliklerini görüntüler.

# **proxy**

Yalnızca kuyruklar arası yönetici abonelikleriyle ilgili sistem tarafından oluşturulan abonelikler seçilir.

# **ADMIN**

Yalnızca bir yönetim arabirimi tarafından oluşturulan ya da bir yönetim arabirimi tarafından değiştirilen abonelikler seçilir.

# **Uygulama Programlama Arabirimi**

Yalnızca IBM MQ API çağrısı kullanılarak uygulamalar tarafından oluşturulan abonelikler seçilir.

# **TÜMÜ**

Tüm abonelik tipleri görüntülenir (kısıtlama yoktur).

# **İstenen parametreler**

Görüntülenecek verileri tanımlayan bir ya da daha çok parametre belirtin. Parametreler herhangi bir sırada belirtilebilir, ancak aynı parametreyi bir kereden fazla belirtmeyin.

# **İşLEMCI**

Bu aboneliğin açık olduğu *HConn* öğesinin *ConnId* değerini döndürür.

# **GEçERSIZ**

Oluşturan uygulama abonelik tanıtıcısını kapattığında sürekli abonelik silinmez.

# **HAYIR**

Abonelik, onu yaratan uygulama kapatıldığında ya da kuyruk yöneticisiyle bağlantısı kesildiğinde kaldırılır.

# **EVET**

Yaratma uygulaması artık çalışmadığında ya da bağlantısı kesildiğinde bile abonelik devam eder. Kuyruk yöneticisi yeniden başlatıldığında abonelik yeniden başlatılır.

# **LMSGDATE**

Bir iletinin bu abonelik tarafından belirtilen hedefe en son yayınlandığı tarih.

# **LMSGTIME**

Bir iletinin bu abonelik tarafından belirtilen hedefe en son yayınlandığı zaman.

# **MCASTREL**

Çok hedefli iletilerin güvenilirliğinin göstergesi.

Değerler yüzde olarak ifade edilir. 100 değeri, tüm iletilerin sorunsuz teslim edildiğini gösterir. 100 'den küçük bir değer, bazı iletilerin ağ sorunlarıyla karşılaştığı anlamına geliyor. Bu sorunların niteliğini saptamak için, COMMINFO nesnelerinin **COMMEV** değiştirgesini kullanarak olay iletisi oluşturmayı etkinleştirebilir ve oluşturulan olay iletilerini inceleyebilirsiniz.

Aşağıdaki iki değer döndürülür:

- İlk değer, kısa bir dönemdeki en son etkinliğe dayalıdır.
- İkinci değer, daha uzun bir dönemdeki etkinliğe dayalıdır.

Ölçüm yoksa, değerler boşluk olarak gösterilir.

### **NUMMSGS**

Bu abonelik yaratıldıktan sonra ya da kuyruk yöneticisi yeniden başlatıldıktan sonra, hangisi daha yeniyse, bu aboneliğin belirlediği hedefe konan iletilerin sayısı. Bu sayı, tüketen uygulamanın kullanabileceği iletilerin toplam sayısını yansıtmayabilir. Bunun nedeni, kısmen işlenen, ancak daha sonra bir yayın hatası nedeniyle kuyruk yöneticisi tarafından geri alınan yayınları ya da yayınlama uygulaması tarafından geriye işlenen syncpoint içinde yapılan yayınları da içermesi olabilir.

#### **RESMDATE**

Aboneliğe bağlanan en son **MQSUB** API çağrısının tarihi.

#### **RESMTIME**

Aboneliğe bağlanan en son **MQSUB** API çağrısının saati.

#### **SUBID (** *dizgi* **)**

Bir aboneliği tanımlayan iç, benzersiz anahtar.

### **SUBUSER (** *dizgi* **)**

Aboneliğin sahip olduğu kullanıcı kimliği.

#### **Alt tip**

Aboneliğin nasıl oluşturulduğunu gösterir.

### **proxy**

Yayınları bir kuyruk yöneticisi aracılığıyla yönlendirmek için kullanılan, dahili olarak oluşturulan abonelik.

#### **ADMIN**

**DEF SUB** MQSC ya da PCF komutuyla yaratıldı. Bu **SUBTYPE** , bir aboneliğin bir yönetim komutu kullanılarak değiştirildiğini de gösterir.

#### **Uygulama Programlama Arabirimi**

**MQSUB** API çağrısı kullanılarak oluşturuldu.

### **TOPICSTR**

Aboneliğin tam olarak çözümlenmiş konu dizgisini döndürür.

Bu parametrelere ilişkin daha fazla ayrıntı için bkz. ["DEFINE SUB \(sürekli abonelik yarat\)" sayfa 587.](#page-586-0) **İlgili görevler**

Abonelikteki iletilerin denetlenmesi

# **z/OS üzerinde GüVENLIğI GöRüNTüLE (güvenlik ayarlarını**

# **görüntüle)**

Güvenlik değiştirgelerine ilişkin yürürlükteki ayarları görüntülemek için MQSC DISPLAY SECURITY komutunu kullanın.

# **z/OS üzerinde MQSC komutlarının kullanılması**

z/OSüzerinde MQSC komutlarını nasıl kullanacağınıza ilişkin bilgi için bkz. IBM MQ for z/OSüzerinde MQSC ve PCF komutlarını yayınlayabileceğiniz kaynaklar.

Bu komutu kaynaklardan yayınlayabilirsiniz CR. Kaynak simgelerine ilişkin açıklamalar için bkz. IBM MQ for z/OS üzerinde MQSC ve PCF komutlarını yayınlayabileceğiniz kaynaklar.

• Sözdizimi çizgesi

• ["DISPLAY SECURITY için parametre açıklamaları" sayfa 817](#page-816-0)

**Not:** IBM WebSphere MQ 7.0 'den başlayarak, bu komutun artık z/OSüzerinde CSQINP1 ya da CSQINP2 ' den verilmesine izin verilmez.

**Eşanlamlı**: DIS SEC

<span id="page-816-0"></span>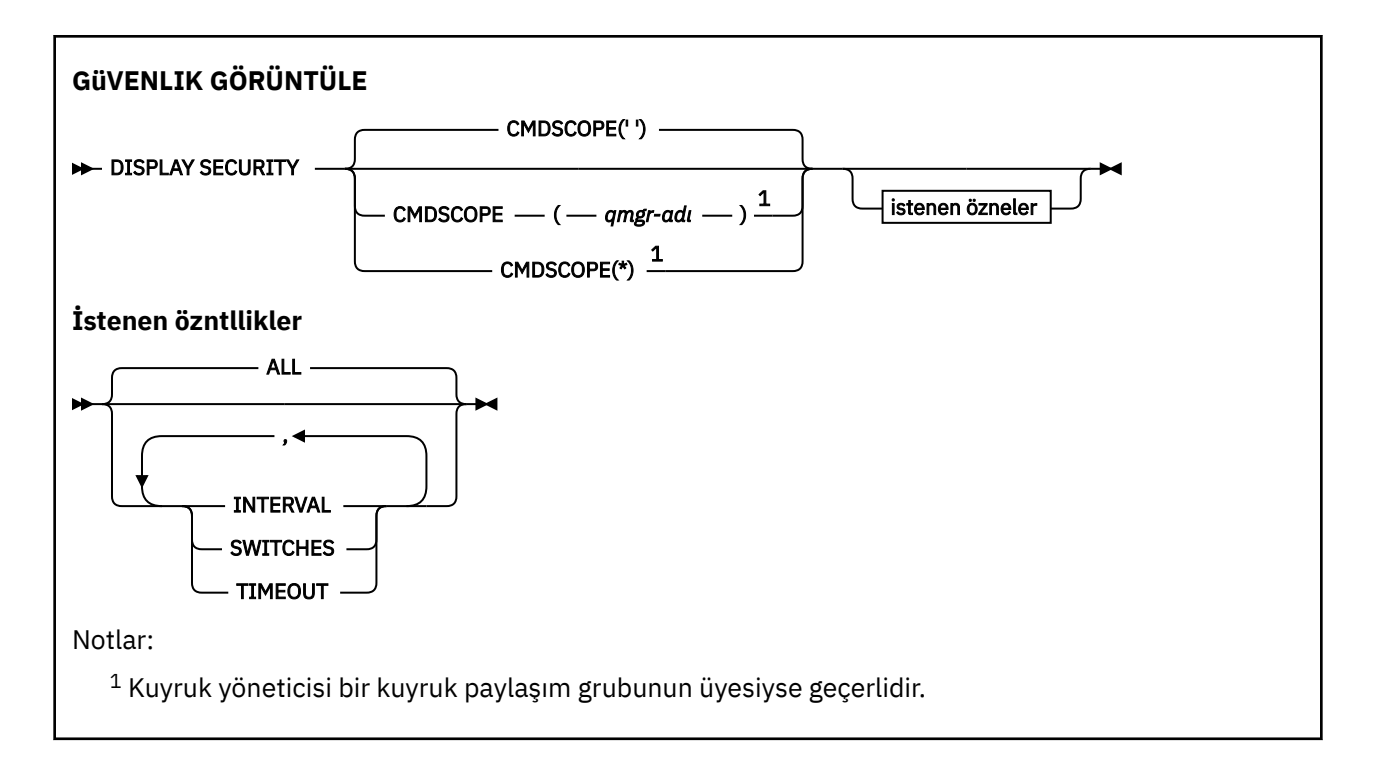

# **DISPLAY SECURITY için parametre açıklamaları**

### **CMDSCOPE**

Bu parametre, kuyruk yöneticisi bir kuyruk paylaşım grubunun üyesi olduğunda komutun nasıl çalıştırılacağını belirtir.

CMDSCOPE, CSQINP1ilk kullanıma hazırlama giriş veri kümesinden verilen komutlar için kullanılamaz.

**' '**

Komut, girildiği kuyruk yöneticisinde çalışır. Bu varsayılan değerdir.

### *qmgr-adı*

Kuyruk yöneticisinin kuyruk paylaşım grubu içinde etkin olması koşuluyla, komut belirttiğiniz kuyruk yöneticisinde çalışır.

Yalnızca bir kuyruk paylaşım grubu ortamı kullanıyorsanız ve komut sunucusu etkinleştirildiyse, komutun girildiği kuyruk yöneticisinden başka bir kuyruk yöneticisi adı belirtebilirsiniz.

**\***

Komut, yerel kuyruk yöneticisinde çalışır ve kuyruk paylaşım grubundaki her etkin kuyruk yöneticisine de iletilir. Bunun sonucu, kuyruk paylaşım grubundaki her kuyruk yöneticisine komut girilmesiyle aynıdır.

# **TÜMÜ**

TIMEOUT, INTERVAL ve SWITCH değiştirgelerini görüntüler. İstenen parametre belirtilmezse, varsayılan değer budur.

Komut ayrıca, güvenliğin büyük ya da küçük harf karışık güvenlik sınıfları kullandığını belirten CSQH037I ya da CSQH038Iadlı ek bir ileti de görüntüler.

Komut ayrıca, kullanılmakta olan bağlantı kimlik denetimi ayarlarını gösteren CSQH040I ile CSQH042I arasındaki iletileri de çıkarır.

### **Aralık**

Denetimler arasındaki zaman aralığı.

### **Geçiş Anahtarları**

Anahtar profillerinin geçerli ayarını görüntüleyin.

Altsistem güvenlik anahtarı kapalıysa, başka bir anahtar profili ayarı görüntülenmez.

# **TIMEOUT**

Zamanaşımı değeri.

TIMEOUT ve INTERVAL parametrelerinin ayrıntıları için bkz. ["z/OS üzerinde ALTER SECURITY \(güvenlik](#page-414-0) [seçeneklerini değiştir\)" sayfa 415](#page-414-0) .

# **İlgili görevler**

Güvenlik durumunun görüntülenmesi

# **DISPLAY SERVICE (hizmet bilgilerini görüntüle) on Multiplatforms**

Bir hizmete ilişkin bilgileri görüntülemek için MQSC DISPLAY SERVICE komutunu kullanın.

# **MQSC komutlarının kullanılması**

MQSC komutlarını nasıl kullanacağınıza ilişkin bilgi için Administering IBM MQ using MQSC commandsbaşlıklı konuya bakın.

- Sözdizimi çizgesi
- "DISPLAY SERVICE için anahtar sözcük ve parametre açıklamaları" sayfa 818
- • ["İstenen parametreler" sayfa 820](#page-819-0)

**Eşanlamlı**:

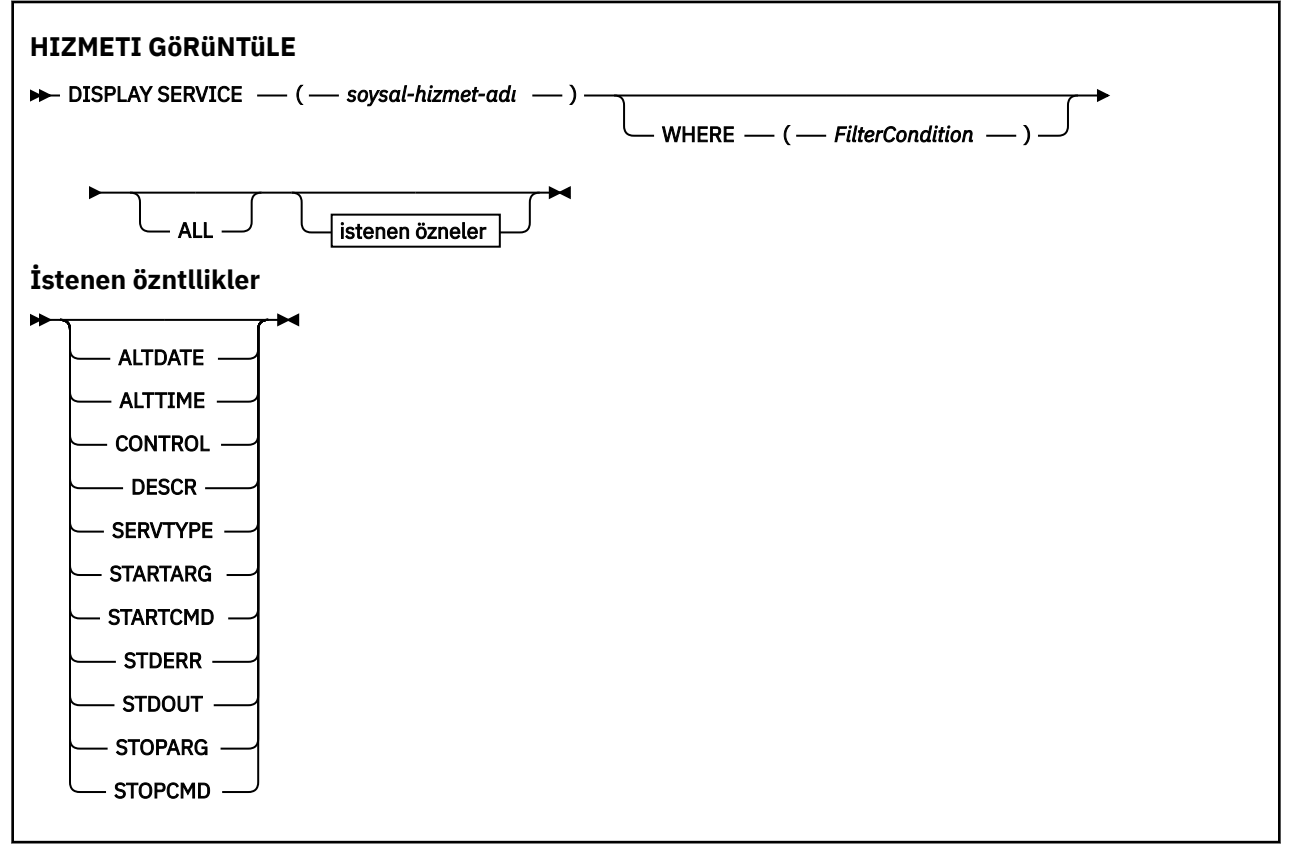

# **DISPLAY SERVICE için anahtar sözcük ve parametre açıklamaları**

Bilgilerini görüntülemek istediğiniz bir hizmet belirtmelisiniz. Belirli bir hizmet adını ya da soysal hizmet adını kullanarak bir hizmet belirtebilirsiniz. Soysal hizmet adını kullanarak aşağıdakilerden birini görüntüleyebilirsiniz:

- Tek bir yıldız işareti (\*) kullanılarak tüm hizmet tanımlarına ilişkin bilgiler ya da
- Belirtilen adla eşleşen bir ya da daha fazla hizmete ilişkin bilgiler.

### **(** *soysal-hizmet-adı* **)**

Bilgilerin görüntüleneceği hizmet tanımının adı. Tek bir yıldız işareti (\*), tüm hizmet tanıtıcılarına ilişkin bilgilerin görüntüleneceğini belirtir. Sonunda yıldız işareti olan bir karakter dizgisi, tüm hizmetlerle ardından sıfır ya da daha fazla karakter gelen dizgiyle eşleşir.

#### **WHERE**

Süzgeç koşulunun seçim ölçütüne uyan dinleyicilere ilişkin bilgileri görüntülemek için bir süzgeç koşulu belirtin. Süzgeç koşulu üç bölümden oluşur: *süzgeç-anahtar sözcüğü*, *işleç*ve *süzgeç-değeri*:

### **süzgeç-anahtar sözcüğü**

Bu DISPLAY komutuna ilişkin öznitelikleri görüntülemek için kullanılabilecek herhangi bir parametre.

#### **işleç**

Bu, bir dinleyicinin belirtilen süzgeç anahtar sözcüğünde süzgeç değerini karşılayıp karşılamadığını saptamak için kullanılır. İşleçler şunlardır:

**LT**

Küçüktür

**GT**

Büyüktür

**EŞ**

Buna Eşit

**NE**

Buna Eşit Değil

**LE.**

Bundan küçük ya da eşit

### **GE**

Bundan büyük ya da eşit

### **LK**

*süzgeç-değeri* olarak sağladığınız bir soysal dizgiyle eşleşir

#### **NL**

*süzgeç-değeri* olarak sağladığınız bir soysal dizgiyle eşleşmiyor

### **süzgeç-değeri**

.

Öznitelik değerinin, işleç kullanılarak test edilmesi gereken değer. Süzgeç-anahtar sözcüğüne bağlı olarak şunlar olabilir:

• Sınanmakta olan öznitelik için geçerli bir değer olan belirtik bir değer.

Yalnızca LT, GT, EQ, NE, LE ya da GE işleçlerini kullanabilirsiniz. Ancak, öznitelik değeri bir parametredeki olası bir değer kümesinden (örneğin, CONTROL parametresindeki MANUAL değeri) biriyse, yalnızca EQ ya da ED değerini kullanabilirsiniz.

• Soysal bir değer. Bu bir karakter dizgisidir. Sonunda bir yıldız işaretiyle (örneğin, ABC\*). İşleç LK ise, öznitelik değerinin dizgiyle (örnekte ABC) başladığı tüm öğeler listelenir. İşleci NL ise, öznitelik değerinin dizgiyle başlamadığı tüm öğeler listelenir.

Sayısal değerleri olan parametreler için ya da bir değer kümesinden biriyle soysal bir süzgeç değeri kullanamazsınız.

### **TÜMÜ**

Belirtilen her hizmete ilişkin tüm hizmet bilgilerini görüntülemek için bu seçeneği belirleyin. Bu parametre belirtilirse, özellikle istenen parametrelerin herhangi bir etkisi olmaz; tüm parametreler görüntülenmeye devam eder.

Bir soysal tanıtıcı belirtmezseniz ve belirli bir parametre istemezseniz, bu varsayılan değerdir.

z/OS üzerinde, WHERE değiştirgesini kullanarak bir süzgeç koşulu belirtirseniz, ancak diğer altyapılarda yalnızca istenen öznitelikler görüntülenir.

# <span id="page-819-0"></span>**İstenen parametreler**

Görüntülenecek verileri tanımlayan bir ya da daha fazla öznitelik belirtin. Öznitelikler herhangi bir sırada belirtilebilir. Aynı özniteliği bir kereden fazla belirtmeyin.

# **ALTTARİH**

Tanımın en son değiştirildiği tarih ( yyyy-mm-ddbiçiminde).

# **ALTTIME**

Tanımlamanın en son değiştirildiği saat ( hh.mm.ssbiçiminde).

# **CONTROL**

Hizmetin nasıl başlatılacağını ve durdurulacağını:

# **El İle**

Hizmet otomatik olarak başlatılmayacak ya da otomatik olarak durdurulmayacak. START SERVICE ve STOP SERVICE komutlarının kullanımıyla denetlenir.

# **QMGR**

Hizmet, kuyruk yöneticisi başlatılıp durdurulduğunda başlatılacak ve durdurulacaktır.

# **STARTONLY**

Hizmet, kuyruk yöneticisiyle aynı anda başlatılacak, ancak kuyruk yöneticisi durdurulduğunda durdurulması istenmeyecek.

# **TANIMLAMA**

Açıklayıcı yorum.

### **HIZMET TüRü**

Hizmetin çalıştırılacağı kipi belirtir:

### **Komut**

Bir komut hizmeti nesnesi. Bir komut hizmeti nesnesinin birden çok eşgörünümü eşzamanlı olarak yürütülebilir. Komut hizmeti nesnelerinin durumunu izleyemezsiniz.

### **SERVER**

Bir sunucu hizmet nesnesi. Bir kerede tek bir sunucu hizmeti nesnesi eşgörünümü yürütülebilir. Sunucu hizmeti nesnelerinin durumu, DISPLAY SVSTATUS komutu kullanılarak izlenebilir.

# **TARTARG**

Kuyruk yöneticisi başlatılırken kullanıcı programına geçirilecek bağımsız değişkenleri belirler.

# **STARTCMD**

Çalıştırılacak programın adını belirler.

#### **STDERR** Hizmet programının standart hatasının (stderr) yeniden yönlendirileceği dosyanın yolunu belirtir.

# **KESTIK**

Hizmet programının standart çıkışının (stdout) yeniden yönlendirileceği dosyanın yolunu belirler.

# **DURDUR**

Hizmeti durdurması istendiğinde durdurma programına geçirilecek bağımsız değişkenleri belirtir.

# **DURDUR PCMD**

Hizmetin durdurulması istendiğinde çalıştırılacak yürütülür programın adını belirtir.

Bu parametrelere ilişkin daha fazla ayrıntı için bkz. ["Çoklu Platformda DEFINE SERVICE \(yeni hizmet](#page-579-0) [tanımı yarat\)" sayfa 580.](#page-579-0)

# **z/OS üzerinde SMDS ' leri görüntüle (paylaşılan ileti veri kümeleri bilgilerini görüntüle)**

Belirtilen bir uygulama yapısıyla ilişkilendirilmiş var olan IBM MQ paylaşılan ileti veri kümelerinin değiştirgelerini görüntülemek için MQSC DISPLAY SMDS komutunu kullanın.

# **z/OS üzerinde MQSC komutlarının kullanılması**

z/OSüzerinde MQSC komutlarını nasıl kullanacağınıza ilişkin bilgi için bkz. IBM MQ for z/OSüzerinde MQSC ve PCF komutlarını yayınlayabileceğiniz kaynaklar.

Bu komutu kaynaklardan yayınlayabilirsiniz 2CR. Kaynak simgelerine ilişkin açıklamalar için bkz. IBM MQ for z/OS üzerinde MQSC ve PCF komutlarını yayınlayabileceğiniz kaynaklar.

- • [Sözdizimi çizgesi](#page-819-0)
- "DISPLAY SMDS için parametre açıklamaları" sayfa 821
- • ["DISPLAY SMDSCONN için kullanım notları" sayfa 824](#page-823-0)

**Eşanlamlı**:

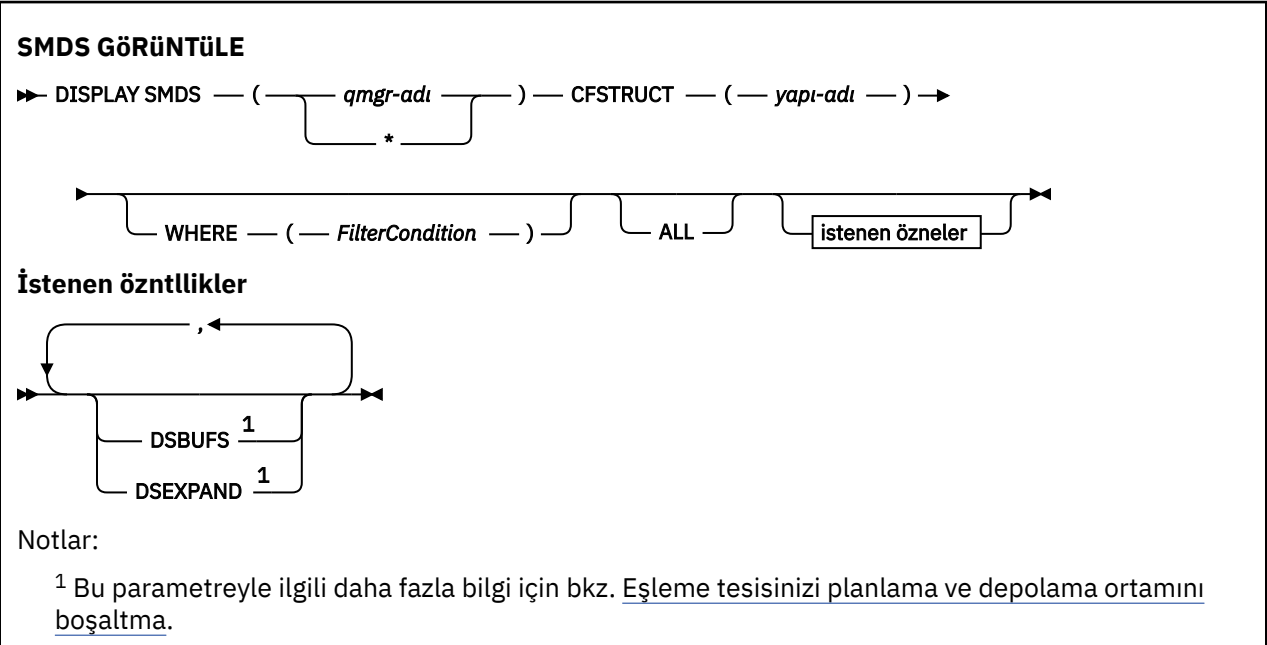

# **DISPLAY SMDS için parametre açıklamaları**

DISPLAY SMDS komutuna ilişkin parametre açıklamaları.

# **SMDS (***qmgr-adı***| \*)**

Paylaşılan ileti veri kümesi özelliklerinin görüntüleneceği kuyruk yöneticisini ya da belirlenen CFSTRUCT ile ilişkili tüm paylaşılan ileti veri kümelerinin özelliklerini görüntülemek için bir yıldız işareti belirler.

# **CFSTRUCT (** *yapı-adı* **)**

Bir ya da daha fazla paylaşılan ileti veri kümesinin özelliklerinin görüntüleneceği bağlaşım olanağı uygulama yapısını belirtin.

# **WHERE**

Süzgeç koşulunun seçim ölçütüne uyan SMDS bilgilerini görüntülemek için bir süzgeç koşulu belirtin. Süzgeç koşulu üç bölümden oluşur: *süzgeç-anahtar sözcüğü*, *işleç*ve *süzgeç-değeri*:

# **süzgeç-anahtar sözcüğü**

Bu DISPLAY komutuna ilişkin öznitelikleri görüntülemek için kullanılabilecek herhangi bir parametre.

**işleç**

Bir CF uygulama yapısının, belirtilen süzgeç anahtar sözcüğünde süzgeç değerini karşılayıp karşılamadığını saptamak için kullanılır. İşleçler şunlardır:

# **LT**

Küçüktür

#### **GT**

Büyüktür

# **EŞ**

Buna Eşit

# **NE**

Buna Eşit Değil

# **LE.**

Bundan küçük ya da eşit

# **GE**

Bundan büyük ya da eşit

# **LK**

*süzgeç-değeri* olarak sağladığınız bir soysal dizgiyle eşleşir

# **NL**

*süzgeç-değeri* olarak sağladığınız bir soysal dizgiyle eşleşmiyor

# **süzgeç-değeri**

Öznitelik değerinin, işleç kullanılarak test edilmesi gereken değer. Süzgeç-anahtar sözcüğüne bağlı olarak şunlar olabilir:

• Sınanmakta olan öznitelik için geçerli bir değer olan belirtik bir değer.

LK ve NL dışında herhangi bir işleç kullanabilirsiniz. Ancak, değer bir parametrede döndürülebilir olası bir değer kümesinden (örneğin, RECOVER parametresindeki YES değeri) biriyse, yalnızca EQ ya da NE kullanabilirsiniz.

• Soysal bir değer. Bu, sonunda yıldız imi (ABC\* gibi) olan bir karakter dizilimidir (örneğin, DESCR parametresi için sağladığınız karakter dizilimi). Karakterler, sınamakta olduğunuz öznitelik için geçerli olmalıdır. İşleç LK ise, öznitelik değerinin dizgiyle (örnekte ABC) başladığı tüm öğeler listelenir. İşleci NL ise, öznitelik değerinin dizgiyle başlamadığı tüm öğeler listelenir. Sayısal değerleri olan parametreler için ya da bir değer kümesinden biriyle soysal bir süzgeç değeri kullanamazsınız.

DISPLAY SMDS komutundaki soysal değerler için yalnızca LK ya da NL işleçlerini kullanabilirsiniz.

# **TÜMÜ**

Tüm öznitelikleri görüntülemek için bu anahtar sözcüğü belirtin. Bu anahtar sözcük belirtilirse, özellikle istenen özniteliklerin herhangi bir etkisi olmaz; tüm öznitelikler görüntülenmeye devam eder.

Soysal bir ad belirtmezseniz ve belirli bir öznitelik istemezseniz, bu varsayılan davranıştır.

# **DISPLAY SMDS için istenen parametreler**

Seçilen her veri kümesi için aşağıdaki bilgiler döndürülür:

# **KOBİ ' LER**

Özellikleri görüntülenmekte olan paylaşılan ileti veri kümesinin sahibi olan kuyruk yöneticisi adı.

# **CFSTRUCT**

Bağlaşım olanağı uygulama yapısı adı.

# **DSBUFS**

Bu yapıya ilişkin paylaşılan ileti veri kümelerine erişmek için sahip olan kuyruk yöneticisi tarafından kullanılacak arabelleklerin sayısına ilişkin geçersiz kılma değerini görüntüler ya da CFSTRUCT tanımındaki grup değeri kullanılıyorsa, DEFAULT değerini görüntüler.

# **DSEXPAND**

Veri kümesi genişletme seçeneğine ilişkin geçersiz kılma değerini (YES ya da NO) ya da CFSTRUCT tanımındaki grup değeri kullanılıyorsa DEFAULT değerini görüntüler.

#### **DISPLAY SMDSCONN (paylaşılan ileti veri kümeleri bağlantı**  $z/0S$ **bilgilerini görüntüle)- z/OS**

Kuyruk yöneticisi ile belirtilen CFSTRUCT için paylaşılan ileti veri kümeleri arasındaki bağlantıya ilişkin durum ve kullanılabilirlik bilgilerini görüntülemek için MQSC DISPLAY SMDSCONN komutunu kullanın.

# **z/OS üzerinde MQSC komutlarının kullanılması**

z/OSüzerinde MQSC komutlarını nasıl kullanacağınıza ilişkin bilgi için bkz. IBM MQ for z/OSüzerinde MQSC ve PCF komutlarını yayınlayabileceğiniz kaynaklar.

Bu komutu kaynaklardan yayınlayabilirsiniz 2CR. Kaynak simgelerine ilişkin açıklamalar için bkz. IBM MQ for z/OS üzerinde MQSC ve PCF komutlarını yayınlayabileceğiniz kaynaklar.

- Sözdizimi çizgesi
- "DISPLAY SMDSCONN için parametre açıklamaları" sayfa 823
- • ["DISPLAY SMDSCONN için kullanım notları" sayfa 824](#page-823-0)

**Eşanlamlı**:

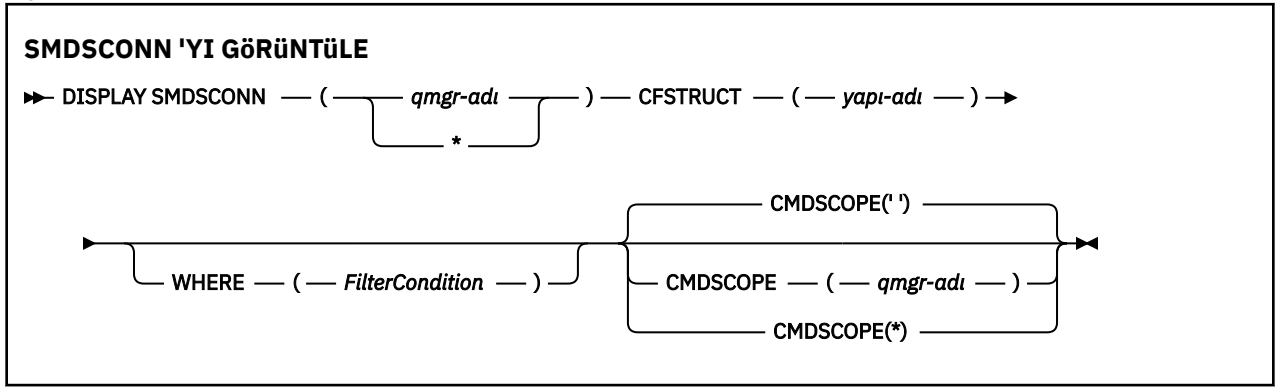

# **DISPLAY SMDSCONN için parametre açıklamaları**

DISPLAY SMDS komutuna ilişkin parametre açıklamaları.

### **SMDSCONN (***qmgr-adı***| \*)**

Bağlantı bilgilerinin görüntüleneceği SMDS ' nin iyesi olan kuyruk yöneticisini ya da belirlenen CFSTRUCT ile ilişkili tüm paylaşılan ileti veri kümelerine ilişkin bağlantı bilgilerini görüntülemek için bir yıldız işareti belirleyin.

# **CFSTRUCT (** *yapı-adı* **)**

Paylaşılan ileti veri kümesi bağlantı bilgilerinin gerekli olduğu yapı adını belirtin.

### **WHERE**

Yalnızca süzgeç koşulunun seçim ölçütüne uyan SMDS bağlantı bilgilerini görüntülemek için bir süzgeç koşulu belirtin. Süzgeç koşulu üç bölümden oluşur: *süzgeç-anahtar sözcüğü*, *işleç*ve *süzgeç-değeri*:

# **süzgeç-anahtar sözcüğü**

Bu DISPLAY komutuna ilişkin öznitelikleri görüntülemek için kullanılabilecek herhangi bir parametre.

### **işleç**

Bir CF uygulama yapısının, belirtilen süzgeç anahtar sözcüğünde süzgeç değerini karşılayıp karşılamadığını saptamak için kullanılır. İşleçler şunlardır:

**LT**

Küçüktür

**GT**

Büyüktür

### <span id="page-823-0"></span>**EŞ**

Buna Eşit

**NE**

Buna Eşit Değil

# **LE.**

Bundan küçük ya da eşit

# **GE**

Bundan büyük ya da eşit

# **LK**

*süzgeç-değeri* olarak sağladığınız bir soysal dizgiyle eşleşir

# **NL**

*süzgeç-değeri* olarak sağladığınız bir soysal dizgiyle eşleşmiyor

# **süzgeç-değeri**

Öznitelik değerinin, işleç kullanılarak test edilmesi gereken değer. Süzgeç-anahtar sözcüğüne bağlı olarak şunlar olabilir:

• Sınanmakta olan öznitelik için geçerli bir değer olan belirtik bir değer.

LK ve NL dışında herhangi bir işleç kullanabilirsiniz. Ancak, değer bir parametrede döndürülebilir olası bir değer kümesinden (örneğin, RECOVER parametresindeki YES değeri) biriyse, yalnızca EQ ya da NE kullanabilirsiniz.

• Soysal bir değer. Bu, sonunda yıldız imi (ABC\* gibi) olan bir karakter dizilimidir (örneğin, DESCR parametresi için sağladığınız karakter dizilimi). Karakterler, sınamakta olduğunuz öznitelik için geçerli olmalıdır. İşleç LK ise, öznitelik değerinin dizgiyle (örnekte ABC) başladığı tüm öğeler listelenir. İşleci NL ise, öznitelik değerinin dizgiyle başlamadığı tüm öğeler listelenir. Sayısal değerleri olan parametreler için ya da bir değer kümesinden biriyle soysal bir süzgeç değeri kullanamazsınız.

DISPLAY SMDSCONN komutundaki soysal değerler için yalnızca LK ya da NL işleçlerini kullanabilirsiniz.

# **CMDSCOPE**

Bu parametre, kuyruk yöneticisi bir kuyruk paylaşım grubunun üyesi olduğunda komutun nasıl çalıştırılacağını belirtir.

**' '**

Komut, girildiği kuyruk yöneticisinde çalışır.

Bu varsayılan değerdir.

# **qmgr-adı**

Kuyruk yöneticisinin kuyruk paylaşım grubu içinde etkin olması koşuluyla, komut belirttiğiniz kuyruk yöneticisinde çalışır. Yalnızca bir kuyruk paylaşım grubu ortamı kullanıyorsanız ve komut sunucusu etkinleştirildiyse, komutun girildiği kuyruk yöneticisinden başka bir kuyruk yöneticisi adı belirtebilirsiniz.

**\***

Komut, yerel kuyruk yöneticisinde çalışır ve kuyruk paylaşım grubundaki her etkin kuyruk yöneticisine de iletilir. Bunun sonucu, kuyruk paylaşım grubundaki her kuyruk yöneticisine komut girilmesiyle aynıdır.

# **DISPLAY SMDSCONN için kullanım notları**

Bu komut yalnızca CFSTRUCT tanımlaması OFFLOAD (SMDS) seçeneğini kullandığında desteklenir.

Bu bilgiler, kuyruk yöneticisinin şu anda veri kümesini ayırabileceğini ve açıp açamayacağını gösterir.

Seçilen her bağlantı için aşağıdaki sonuçlar döndürülür:

# **SMDSCONN**

Bu bağlantıya ilişkin paylaşılan ileti veri kümesinin iyesi olan kuyruk yöneticisinin adı.

### **CFSTRUCT**

Bağlaşım olanağı uygulama yapısının adı.

### **OPENMODE**

Veri kümesinin şu anda bu kuyruk yöneticisi tarafından açık olduğu kip. Bu, aşağıdakilerden biridir:

### **YOK**

Veri kümesi şu anda açık değil.

# **readOnly**

Veri kümesi başka bir kuyruk yöneticisine ait ve salt okunur erişim için açık.

### **GÜNCELLE**

Veri kümesi bu kuyruk yöneticisine ait ve güncelleme erişimi için açık.

### **KURTARMA**

Veri kümesi, kurtarma işlemi için açık.

### **DURUM**

Bu kuyruk yöneticisinin gördüğü bağlantı durumu. Bu, aşağıdakilerden biridir:

### **KAPALI**

Bu veri kümesi şu anda açık değil.

### **açma**

Bu kuyruk yöneticisi şu anda bu veri kümesini açma ve doğrulama işlemi devam ediyor (gerektiğinde alan eşlemi yeniden başlatma işlemi de içinde olmak üzere).

### **AÇIK**

Bu kuyruk yöneticisi bu veri kümesini başarıyla açtı ve normal kullanım için kullanılabilir.

### **kapatma**

Bu kuyruk yöneticisi, normal G/Ç etkinliğini susturmak ve gerekirse kaydedilen alan haritasını saklamak da dahil olmak üzere, şu anda bu veri kümesini kapatma işlemi devam ediyor.

### **NOTENETKIN**

SMDS tanımlaması ACCESS (ENABLED) durumunda olmadığı için veri kümesi şu anda normal kullanım için kullanılamıyor. Bu durum yalnızca SMDSCONN durumu başka bir hata biçimini belirtmediğinde ayarlanır.

### **ALLOCFAIL**

Bu kuyruk yöneticisi bu veri kümesini bulamadı ya da ayıramadı.

# **OPENFAIL**

Bu kuyruk yöneticisi veri kümesini ayırabildi, ancak açamadı, bu nedenle serbest bırakıldı.

# **STGFAIL**

Kuyruk yöneticisi, denetim öbekleri için ya da alan eşlemi ya da üstbilgi kaydı işlemesi için ilişkili depolama alanlarını ayıramadığından veri kümesi kullanılamadı.

### **DATAFAIL**

Veri kümesi başarıyla açıldı, ancak verilerin geçersiz ya da tutarsız olduğu saptandı ya da kalıcı bir G/Ç hatası ortaya çıktı, bu nedenle şimdi kapatıldı ve serbest bırakıldı.

Bu, paylaşılan ileti veri kümesinin kendisinin STATUS (FAILED) olarak imlenmesiyle sonuçlanabilir.

### **AVAIL**

Bu kuyruk yöneticisi tarafından görüldüğü şekilde, bu veri kümesi bağlantısının kullanılabilirliği. Bu, aşağıdakilerden biridir:

### **NORMAL**

Bağlantı kullanılabilir ve hata saptanmadı.

### **HATA**

Bir hata nedeniyle bağlantı kullanılamıyor.

Örneğin, kurtarma tamamlandığında ya da durum el ile RECOVERY olarak ayarlandığında, hata artık yoksa, kuyruk yöneticisi erişimi otomatik olarak yeniden etkinleştirmeyi deneyebilir. Tersi durumda, başlangıçta başarısız olan işlemi yeniden denemek için START SMDSCONN komutu kullanılarak yeniden etkinleştirilebilir.

### **Durduruldu**

Bağlantı, STOP SMDSCONN komutu kullanılarak belirtik olarak durdurulduğundan kullanılamıyor. Bu, yalnızca etkinleştirmek için bir START SMDSCONN komutu kullanılarak yeniden kullanılabilir kılınabilir.

### **EXPANDST**

Veri kümesi otomatik genişletme durumu. Bu, aşağıdakilerden biridir:

# **NORMAL**

Otomatik genişlemeyi etkileyecek herhangi bir sorun kaydedilmedi.

### **BAŞARISIZ OLDU**

Son genişletme girişimi başarısız oldu ve bu özel veri kümesi için DSEXPAND seçeneğinin NO değerine ayarlanmasına neden oldu. DSEXPAND seçeneğini YES ya da DEFAULT olarak ayarlamak için ALTER SMDS kullanıldığında bu durum temizlenir.

### **Maksimum**

Kapsam sayısı üst sınırına ulaşıldı, bu nedenle gelecekteki genişleme mümkün değil (veri kümesi hizmet dışına alınarak ve daha büyük kapsamlara kopyalanarak).

Komutun yalnızca yapının bağlı olduğu, yani bu yapıya ayrılmış bazı paylaşılan kuyrukların açıldığını göz önünde bulundurun.

### **İlgili başvurular**

["z/OS üzerinde START SMDSCONN \(paylaşılan ileti veri kümesi bağlantısını yeniden başlat\)" sayfa 951](#page-950-0) Bu kuyruk yöneticisinden belirtilen paylaşılan ileti veri kümelerine önceden durdurulmuş bir bağlantıyı etkinleştirmek için MQSC komutu START SMDSCONN ' u kullanın; böylece, bu bağlantılar ayrılıp yeniden açılabilir.

["z/OS üzerinde STOP SMDSCONN \(paylaşılan ileti veri kümeleri bağlantısını durdur\)" sayfa 970](#page-969-0) Bu kuyruk yöneticisinden belirtilen bir ya da daha çok paylaşılan ileti veri kümesine olan bağlantıyı sonlandırmak (bunların kapatılmasına ve serbest bırakılmasına neden olmak) ve bağlantıyı DURDURULDU olarak işaretlemek için MQSC komutunu STOP SMDSCONN komutunu kullanın.

# **z/OS üzerinde DISPLAY STGCLASS (depolama sınıfı bilgilerini görüntüle)**

Depolama sınıflarıyla ilgili bilgileri görüntülemek için MQSC DISPLAY STGCLASS komutunu kullanın.

# **z/OS üzerinde MQSC komutlarının kullanılması**

z/OSüzerinde MQSC komutlarını nasıl kullanacağınıza ilişkin bilgi için bkz. IBM MQ for z/OSüzerinde MQSC ve PCF komutlarını yayınlayabileceğiniz kaynaklar.

Bu komutu kaynaklardan yayınlayabilirsiniz 2CR. Kaynak simgelerine ilişkin açıklamalar için bkz. IBM MQ for z/OS üzerinde MQSC ve PCF komutlarını yayınlayabileceğiniz kaynaklar.

- Sözdizimi çizgesi
- • ["DISPLAY STGCLASS için parametre açıklamaları" sayfa 827](#page-826-0)
- • ["İstenen parametreler" sayfa 830](#page-829-0)

**Eşanlamlı**: DIS STC

<span id="page-826-0"></span>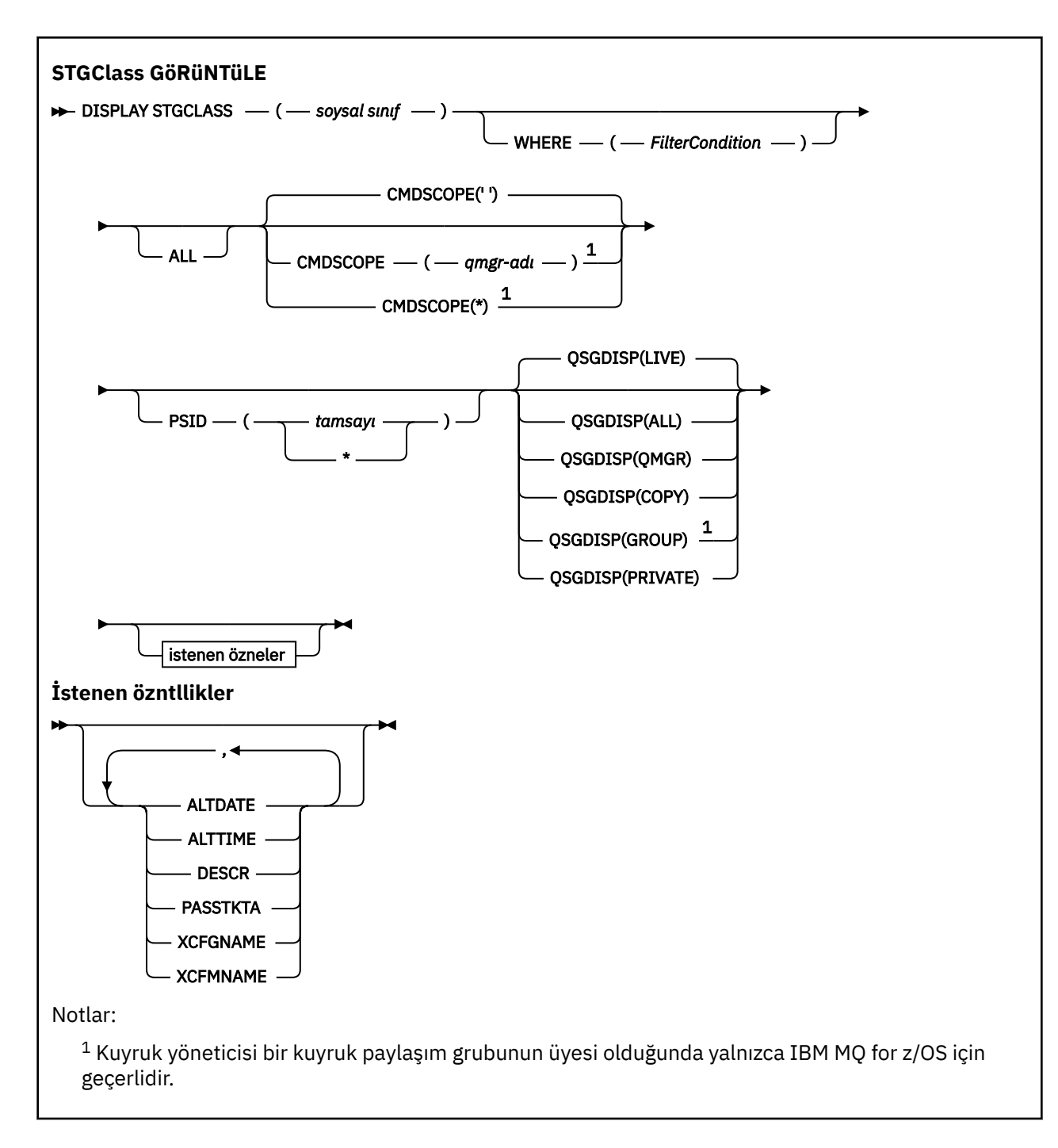

# **DISPLAY STGCLASS için parametre açıklamaları**

Her depolama sınıfıyla ilişkilendirilmiş sayfa kümesi tanıtıcılarını göstermek için DISPLAY STGCLASS kullanılır.

# *(genel sınıf)*

Depolama sınıfının adı. Bu gereklidir.

Bu, 1-8 karakterdir. İlk karakter A-Z aralığındadır; sonraki karakterler A-Z ya da 0-9 arasındadır.

Sondaki yıldız işareti (\*), belirtilen kök ve ardından sıfır ya da daha fazla karakter gelen tüm depolama sınıflarıyla eşleşir. Tek başına bir yıldız işareti (\*) tüm depolama sınıflarını belirtir.

# **WHERE**

Yalnızca süzgeç koşulunun seçim ölçütüne uyan depolama sınıflarını görüntülemek için bir süzgeç koşulu belirtin. Süzgeç koşulu üç bölümden oluşur: *süzgeç-anahtar sözcüğü*, *işleç*ve *süzgeç-değeri*:

### **süzgeç-anahtar sözcüğü**

Bu DISPLAY komutuna ilişkin öznitelikleri görüntülemek için kullanılabilecek hemen hemen her parametre. Ancak, süzgeç anahtar sözcükleri olarak CMDSCOPE ya da QSGDISP değiştirgelerini kullanamazsınız. Depolama sınıflarını seçmek için de kullanırsanız, PSID ' yi süzgeç anahtar sözcüğü olarak kullanamazsınız.

#### **işleç**

Bu, bir bağlantının belirtilen süzgeç anahtar sözcüğünde süzgeç değerini karşılayıp karşılamadığını saptamak için kullanılır. İşleçler şunlardır:

#### **LT**

Küçüktür

**GT**

Büyüktür

**EŞ**

Buna Eşit

**NE**

Buna Eşit Değil

# **LE.**

Bundan küçük ya da eşit

### **GE**

Bundan büyük ya da eşit

# **LK**

*süzgeç-değeri* olarak sağladığınız bir soysal dizgiyle eşleşir

### **NL**

*süzgeç-değeri* olarak sağladığınız bir soysal dizgiyle eşleşmiyor

### **süzgeç-değeri**

Öznitelik değerinin, işleç kullanılarak test edilmesi gereken değer. Süzgeç-anahtar sözcüğüne bağlı olarak şunlar olabilir:

• Sınanmakta olan öznitelik için geçerli bir değer olan belirtik bir değer.

Yalnızca LT, GT, EQ, NE, LE ya da GE işleçlerini kullanabilirsiniz. Ancak, öznitelik değeri bir parametredeki olası değer kümesinden biriyse, yalnızca EQ ya da NE kullanabilirsiniz.

• Soysal bir değer. Bu, sonunda yıldız imi bulunan (örneğin, DESCR parametresindeki karakter dizgisi) bir karakter dizilimidir (örneğin, ABC\*). İşleç LK ise, öznitelik değerinin dizgiyle (örnekte ABC) başladığı tüm öğeler listelenir. İşleç NL ise, öznitelik değerinin ABC dizgisiyle başlamadığı tüm öğeler listelenir. Yalnızca tek bir sondaki genel arama karakteri (yıldız işareti) kullanılabilir.

Sayısal değerleri olan parametreler için ya da bir değer kümesinden biriyle soysal bir süzgeç değeri kullanamazsınız.

### **TÜMÜ**

Tüm parametreleri görüntülemek için bunu belirleyin. Bu parametre belirtilirse, özellikle istenen parametrelerin herhangi bir etkisi olmaz; tüm parametreler görüntülenmeye devam eder.

Soysal bir ad belirtmezseniz ve belirli bir parametre istemezseniz, bu varsayılan değerdir.

z/OS üzerinde, WHERE değiştirgesini kullanarak bir süzgeç koşulu belirtirseniz, ancak diğer altyapılarda yalnızca istenen öznitelikler görüntülenir.

### **CMDSCOPE**

Bu parametre, kuyruk yöneticisi bir kuyruk paylaşım grubunun üyesi olduğunda komutun nasıl çalıştırılacağını belirtir.

QSGDISP GROUP olarak ayarlanırsa, CMDSCOPE boş olmalı ya da yerel kuyruk yöneticisi olmalıdır.

**' '**

Komut, girildiği kuyruk yöneticisinde çalışır. Bu varsayılan değerdir.
#### *qmgr-adı*

Kuyruk yöneticisinin kuyruk paylaşım grubu içinde etkin olması koşuluyla, komut belirttiğiniz kuyruk yöneticisinde çalışır.

Yalnızca bir kuyruk paylaşım grubu ortamı kullanıyorsanız ve komut sunucusu etkinleştirildiyse, komutun girildiği kuyruk yöneticisinden başka bir kuyruk yöneticisi adı belirtebilirsiniz.

**\***

Komut, yerel kuyruk yöneticisinde çalışır ve kuyruk paylaşım grubundaki her etkin kuyruk yöneticisine de iletilir. Bunun sonucu, kuyruk paylaşım grubundaki her kuyruk yöneticisine komut girilmesiyle aynıdır.

CMDSCOPE ' yi süzgeç anahtar sözcüğü olarak kullanamazsınız.

#### **PSID (** *tamsayı* **)**

Bir depolama sınıfının eşlendiği sayfa kümesi tanıtıcısı. Bu isteğe bağlıdır.

Dizilim, 00-99 aralığında iki sayısal karakterden oluşur. Tek başına bir yıldız işareti (\*) tüm sayfa kümesi tanıtıcılarını belirtir. Bkz. ["DEFINE PSID \( z/OS üzerinde sayfa kümesi ve arabellek havuzu](#page-544-0) [tanımla\)" sayfa 545](#page-544-0).

#### **QSGDISP**

Bilgilerin görüntüleneceği nesnelerin atılacağını belirtir. Değerler şunlardır:

#### **Canlı**

Varsayılan değer budur ve QSGDISP (QMGR) ya da QSGDISP (COPY) ile tanımlanan nesnelere ilişkin bilgileri görüntüler.

#### **TÜMÜ**

QSGDISP (QMGR) ya da QSGDISP (COPY) ile tanımlanan nesnelere ilişkin bilgileri görüntüler.

Paylaşılan bir kuyruk yöneticisi ortamı varsa ve komut, verildiği kuyruk yöneticisinde yürütülüyorsa, bu seçenek QSGDISP (GROUP) ile tanımlanan nesnelere ilişkin bilgileri de görüntüler.

Paylaşılan bir kuyruk yöneticisi ortamında QSGDISP (ALL) belirtilirse, komut yinelenen adlar verebilir (farklı işlevlerle).

Paylaşılan bir kuyruk yöneticisi ortamında şunu kullanın:

DISPLAY STGCLASS(generic-class) CMDSCOPE(\*) QSGDISP(ALL)

Eşleşen TÜM nesneleri listelemek için

name

paylaşılan havuzdakiler yinelenmeden kuyruk paylaşım grubunda yer almanızı sağlar.

# **kopyala**

Yalnızca QSGDISP (COPY) ile tanımlanan nesnelere ilişkin bilgileri görüntüler.

#### **GRUP**

Yalnızca QSGDISP (GROUP) ile tanımlanan nesnelere ilişkin bilgileri görüntüler. Yalnızca paylaşılan bir kuyruk yöneticisi ortamı varsa buna izin verilir.

#### **ÖZEL**

Yalnızca QSGDISP (QMGR) ya da QSGDISP (COPY) ile tanımlanan nesnelere ilişkin bilgileri görüntüler.

#### **QMGR**

Yalnızca QSGDISP (QMGR) ile tanımlanan nesnelere ilişkin bilgileri görüntüler.

QSGDISP aşağıdaki değerlerden birini görüntüler:

#### **QMGR**

Nesne QSGDISP (QMGR) ile tanımlandı.

**GRUP**

Nesne QSGDISP (GROUP) ile tanımlandı.

#### **kopyala**

Nesne QSGDISP (COPY) ile tanımlandı.

Süzgeç anahtar sözcüğü olarak QSGDISP kullanamazsınız.

### **İstenen parametreler**

Görüntülenecek verileri tanımlayan bir ya da daha çok parametre belirtin. Parametreler herhangi bir sırada belirtilebilir, ancak aynı parametreyi bir kereden fazla belirtmeyin.

Varsayılan değer, herhangi bir parametre belirtilmezse (ve ALL parametresi belirtilmezse), depolama sınıfı adları, sayfa kümesi tanıtıcıları ve kuyruk paylaşım grubu yok etme değerleri görüntülenir.

### **ALTTARİH**

Tanımın en son değiştirildiği tarih ( yyyy-mm-ddbiçiminde).

#### **ALTTIME**

Tanımlamanın en son değiştirildiği saat ( hh.mm.ssbiçiminde).

#### **TANIMLAMA**

Açıklayıcı yorum.

#### **PASSTKTA**

IMS köprü passticetlerini doğrulamak için kullanılan uygulama adı. Boş bir değer, varsayılan toplu iş tanıtımı adının kullanılacağını gösterir.

#### **XCFGADı**

IBM MQ ' in üyesi olduğu XCF grubunun adı.

#### **XCFMNAME**

XCFGNAME içinde belirtilen XCF grubundaki IMS sisteminin XCF üyesi adı.

Bu parametrelere ilişkin daha fazla ayrıntı için bkz. ["z/OS üzerinde DEFINE STGCLASS \(depolama sınıfını](#page-582-0) [sayfa kümesi eşlemesine tanımla\)" sayfa 583](#page-582-0).

## **DISPLAY SUB (abonelik bilgilerini görüntüle)**

Bir abonelikle ilişkili öznitelikleri görüntülemek için **DISPLAY SUB** MQSC komutunu kullanın.

### **MQSC komutlarının kullanılması**

MQSC komutlarını nasıl kullanacağınıza ilişkin bilgi için Administering IBM MQ using MQSC commandsbaşlıklı konuya bakın.

z/OS Bu komutu kaynaklardan yayınlayabilirsiniz CR. Kaynak simgelerine ilişkin açıklamalar için bkz. IBM MQ for z/OS üzerinde MQSC ve PCF komutlarını yayınlayabileceğiniz kaynaklar.

- Sözdizimi çizgesi
- • ["DISPLAY SUB için kullanım notları" sayfa 832](#page-831-0)
- • ["DISPLAY SUB için parametre açıklamaları" sayfa 832](#page-831-0)

**Eşanlamlı**: **DIS SUB**

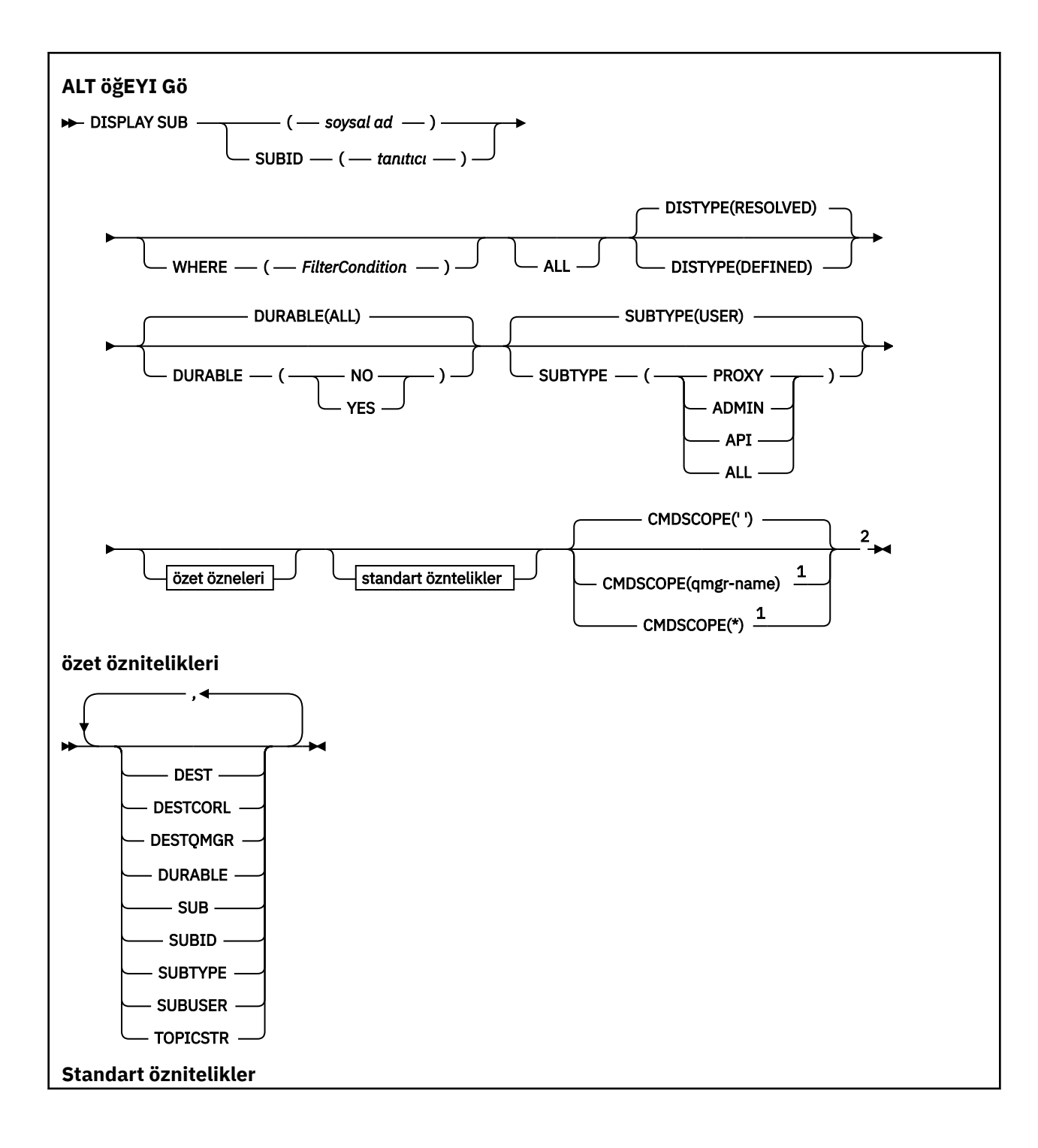

<span id="page-831-0"></span>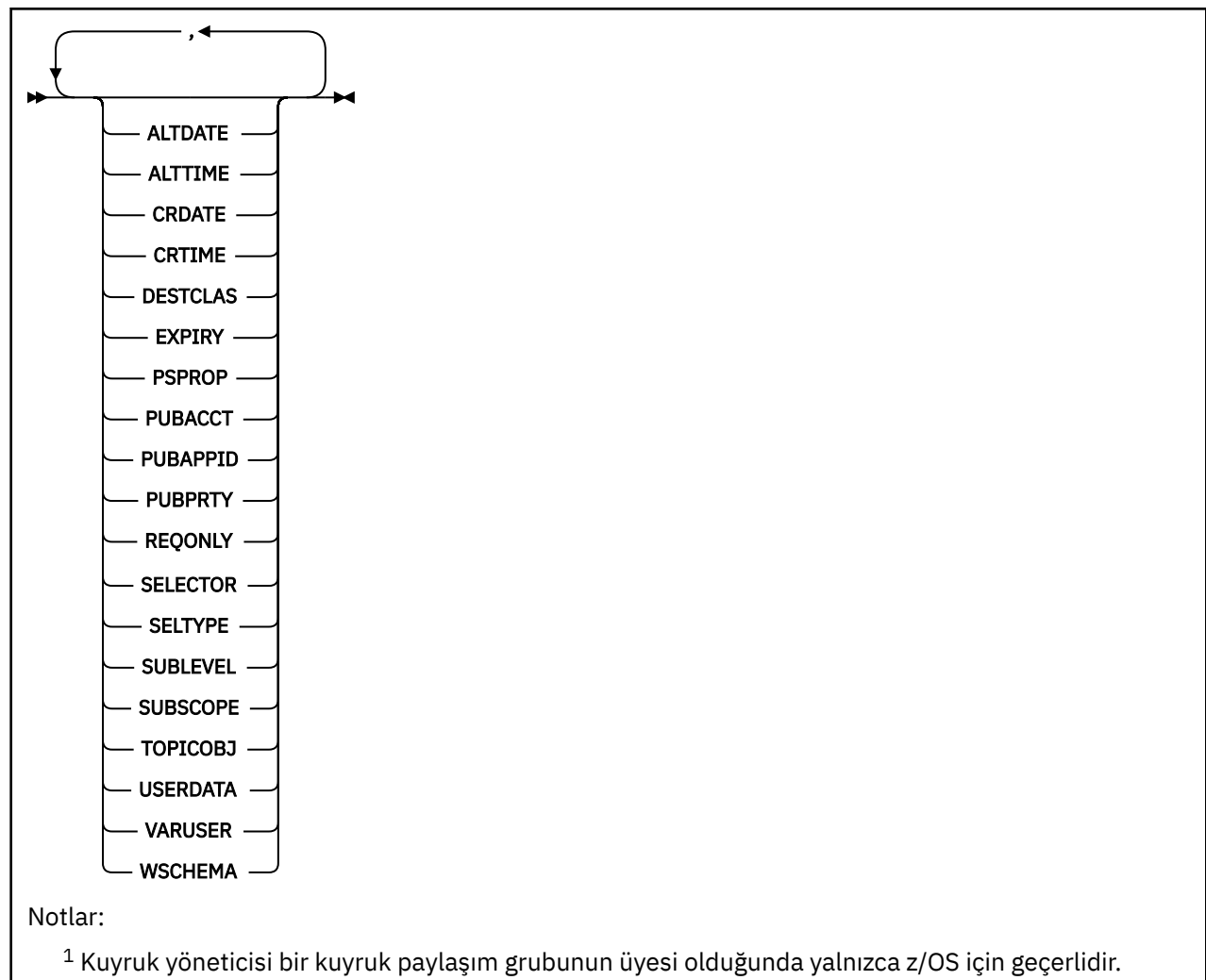

<sup>2</sup> Yalnızca z/OSüzerinde geçerlidir.

### **DISPLAY SUB için kullanım notları**

**TOPICSTR** parametresi, komut çıktısı görüntülendiğinde yazdırılabilir karakterlere çevrilemeyen karakterler içerebilir.

 $z/0S$ z/OS' da, bu yazdırılamayan karakterler boşluk olarak görüntülenir.

runmqsc kullanılarak Çoklu platformlar ' de bu yazdırılamayan karakterler nokta olarak görüntülenir.

## **DISPLAY SUB için parametre açıklamaları**

Görüntülemek istediğiniz aboneliğin adını ya da tanıtıcısını belirtmelisiniz. Bu, belirli bir abonelik adı ya da SUBID ya da soysal bir abonelik adı olabilir. Soysal bir abonelik adı kullanarak aşağıdakilerden birini görüntüleyebilirsiniz:

- Tüm abonelik tanımlamaları
- Belirtilen adla eşleşen bir ya da daha fazla abonelik

Aşağıdaki formlar geçerlidir:

DIS SUB(xyz)

#### *(genel-adı)*

Görüntülenecek abonelik tanımlamasının yerel adı. Sondaki yıldız işareti (\*), belirtilen kök ve ardından sıfır ya da daha fazla karakter gelen tüm aboneliklerle eşleşir. Tek başına bir yıldız işareti (\*) tüm abonelikleri belirtir.

#### **WHERE**

Yalnızca süzgeç koşulunun seçim ölçütüne uyan abonelikleri görüntülemek için bir süzgeç koşulu belirtin. Süzgeç koşulu üç bölümden oluşur: *süzgeç-anahtar sözcüğü*, *işleç*ve *süzgeç-değeri*:

#### **süzgeç-anahtar sözcüğü**

Bu DISPLAY komutuna ilişkin öznitelikleri görüntülemek için kullanılabilecek hemen hemen her parametre. Ancak, CMDSCOPE değiştirgesini süzgeç anahtar sözcüğü olarak kullanamazsınız. Süzgeç anahtar sözcüğünün geçerli bir öznitelik olmadığı bir tipteki abonelikler görüntülenmez.

**işleç**

Bu, bir aboneliğin belirtilen süzgeç anahtar sözcüğünde süzgeç değerini karşılayıp karşılamadığını saptamak için kullanılır. İşleçler şunlardır:

**LT**

Küçüktür

**GT**

Büyüktür

**EŞ**

Buna Eşit

**NE**

Buna Eşit Değil

#### **LE.**

Bundan küçük ya da eşit

#### **GE**

Bundan büyük ya da eşit

#### **LK**

*süzgeç-değeri* olarak sağladığınız bir soysal dizgiyle eşleşir

**NL**

*süzgeç-değeri* olarak sağladığınız bir soysal dizgiyle eşleşmiyor

#### **süzgeç-değeri**

Öznitelik değerinin, işleç kullanılarak test edilmesi gereken değer. Süzgeç-anahtar sözcüğüne bağlı olarak şunlar olabilir:

• Sınanmakta olan öznitelik için geçerli bir değer olan belirtik bir değer.

Yalnızca LT, GT, EQ, NE, LE ya da GE işleçlerini kullanabilirsiniz. Ancak, öznitelik değeri bir parametredeki olası bir değer kümesinden (örneğin, CLUSQT parametresindeki QALIAS değeri) biriyse, yalnızca EQ ya da NE kullanabilirsiniz. HARDENBO, SHARE ve TRIGGER parametreleri için EQ YES ya da EQ NO değerini kullanın.

• Soysal bir değer. Bu, sonunda yıldız imi (ABC\* gibi) olan bir karakter dizilimidir (örneğin, DESCR parametresi için sağladığınız karakter dizilimi). İşleç LK ise, öznitelik değerinin dizgiyle (örnekte ABC) başladığı tüm öğeler listelenir. İşleci NL ise, öznitelik değerinin dizgiyle başlamadığı tüm öğeler listelenir. Yalnızca tek bir sondaki genel arama karakteri (yıldız işareti) kullanılabilir.

Sayısal değerleri olan parametreler için ya da bir değer kümesinden biriyle soysal bir süzgeç değeri kullanamazsınız.

**Not:** z/OS üzerinde, MQSC WHERE yantümcesinin süzgeç değeri için 256 karakter sınırı vardır. Bu sınır diğer platformlar için geçerli değildir.

#### **ÖZET**

Görüntülenmesini istediğiniz özet öznitelikleri kümesini görüntülemek için bu seçeneği belirleyin.

### **TÜMÜ**

Tüm öznitelikleri görüntülemek için bunu belirtin.

Bu parametre belirtilirse, özellikle istenen özniteliklerin herhangi bir etkisi olmaz; tüm öznitelikler görüntülenmeye devam eder.

Soysal bir ad belirtmezseniz ve belirli bir öznitelik istemezseniz, bu varsayılan değerdir.

#### **ALTDATE (** *dizgi* **)**

Aboneliğin özelliklerini değiştiren en son **MQSUB** ya da **ALTER SUB** komutunun tarihi.

### **ALTTIME (** *dizgi* **)**

Aboneliğin özelliklerini değiştiren en son **MQSUB** ya da **ALTER SUB** komutunun saati.

#### **CMDSCOPE**

Bu parametre yalnızca z/OS için geçerlidir ve kuyruk yöneticisi bir kuyruk paylaşım grubunun üyesi olduğunda komutun nasıl çalıştırılacağını belirtir.

**' '**

Komut, girildiği kuyruk yöneticisinde çalışır. Bu varsayılan değerdir.

#### *qmgr-adı*

Kuyruk yöneticisinin kuyruk paylaşım grubu içinde etkin olması koşuluyla, komut belirttiğiniz kuyruk yöneticisinde çalışır.

Yalnızca bir kuyruk paylaşım grubu ortamı kullanıyorsanız ve komut sunucusu etkinleştirildiyse, komutun girildiği kuyruk yöneticisinden başka bir kuyruk yöneticisi adı belirtebilirsiniz.

**\***

Komut, yerel kuyruk yöneticisinde çalışır ve kuyruk paylaşım grubundaki her etkin kuyruk yöneticisine de iletilir. Bu değerin ayarlanması, kuyruk paylaşım grubundaki her kuyruk yöneticisine komut girilmesiyle aynıdır.

CMDSCOPE ' yi süzgeç anahtar sözcüğü olarak kullanamazsınız.

#### **CRDATE (** *dizgi* **)**

Bu aboneliği oluşturan ilk **MQSUB** ya da **DEF SUB** komutunun tarihi.

#### **CRTIME (** *dizgi* **)**

Bu aboneliği oluşturan ilk **MQSUB** ya da **DEF SUB** komutunun saati.

#### **DEST (***dizgi***)**

Bu aboneliğe yayınlanan iletilerin hedefi; bu değiştirge bir kuyruğun adıdır.

#### **TAMAMLANMAMALAR**

Sistem tarafından yönetilen hedef.

#### **SAğLANAN**

Hedef bir kuyruk.

#### **YöNETILEN**

Hedef yönetilir.

#### **DESTCORL (***dizgi***)**

Bu aboneliğe yayınlanan iletiler için kullanılan **CorrelId** .

Boş bir değer (varsayılan), sistem tarafından oluşturulan bir ilinti tanıtıcısının kullanılmasına neden olur.

' olarak ayarlanırsa 000000000000000000000000000000000000000000000000 ' (48 sıfır) İletiler bir yayınlama/abone olma sıradüzenine yayılmadıkça, yayınlama uygulaması tarafından ayarlanan **CorrelId** , aboneliğe teslim edilen iletinin kopyasında tutulur.

Bu bayt dizgisi tırnak içine alınmışsa, A-F aralığındaki karakterler büyük harfle belirtilmelidir.

**Not:** DESTCORL özelliğini programlı olarak JMSile ayarlamak mümkün değildir.

#### **DESTQMGR (***dizgi***)**

Bu abonelikte yayınlanan iletiler için hedef kuyruk yöneticisi.

#### **DISTYPE**

**TOPICSTR** ve **TOPICOBJ** özniteliklerinde döndürülen çıkışı denetler.

#### **ÇÖZÜLDÜ**

**TOPICSTR** özniteliğinde çözümlenen (tam) konu dizgisini döndürür. **TOPICOBJ** özniteliğinin değeri de döndürülür. Bu varsayılan değerdir.

#### **tanımlanmış**

Abonelik yaratıldığında sağlanan **TOPICOBJ** ve **TOPICSTR** özniteliklerinin değerlerini döndürür. **TOPICSTR** özniteliği yalnızca konu dizgisinin uygulama kısmını içerir. **DISTYPE(DEFINED)**komutunu kullanarak aboneliği tam olarak yeniden oluşturmak için **TOPICOBJ** ve **TOPICSTR** ile döndürülen değerleri kullanabilirsiniz.

#### **GEçERSIZ**

Oluşturan uygulama abonelik tanıtıcısını kapattığında sürekli abonelik silinmez.

#### **TÜMÜ**

Tüm abonelikleri görüntüle.

#### **HAYIR**

Abonelik, onu yaratan uygulama kapatıldığında ya da kuyruk yöneticisiyle bağlantısı kesildiğinde kaldırılır.

#### **EVET**

Yaratma uygulaması artık çalışmadığında ya da bağlantısı kesildiğinde bile abonelik devam eder. Kuyruk yöneticisi yeniden başlatıldığında abonelik yeniden başlatılır.

#### **Son kullanma tarihi**

Oluşturma tarihi ve saatinden abonelik nesnesinin süre bitimine kadar olan süre.

#### **(***tamsayı***)**

Oluşturma tarihi ve saatinden itibaren, saniyenin onda biri cinsinden süre bitimi.

#### **SINIRSIZ**

Süre bitimi yok. Bu, ürünle birlikte sağlanan varsayılan seçenektir.

#### **PSPROP**

Yayınlamayla ilgili ileti özelliklerinin bu aboneliğe gönderilen iletilere eklenme biçimi.

#### **YOK**

İletiye yayınlama aboneliği özellikleri eklemeyin.

#### **DERLEME**

Yayınlama/abone olma özellikleri, ileti PCF biçiminde yayınlanmadıkça MQRFH sürüm 1 üstbilgisine eklenir.

#### **MSGPROP**

Yayınlama/abone olma özellikleri ileti özellikleri olarak eklenir.

#### **RFH2**

Yayınlama/abone olma özellikleri bir MQRFH sürüm 2 üstbilgisine eklenir.

#### **PUBACCT (***dizgi***)**

Abone tarafından iletilen muhasebe simgesi, MQMD ' nin AccountingToken alanında bu aboneliğe yayınlanan iletilere yayılmak için kullanılır.

Bu bayt dizgisi tırnak içine alınmışsa, A-F aralığındaki karakterler büyük harfle belirtilmelidir.

#### **PUBAPPID (***dizgi***)**

MQMD ' nin ApplIdentityData alanında bu aboneliğe yayınlanan iletilere yayılmak için abone tarafından geçirilen kimlik verileri.

#### **GENçLIK**

Bu aboneliğe gönderilen iletinin önceliği.

#### **ASPUB**

Bu aboneliğe gönderilen iletinin önceliği, yayınlanan iletide belirtilen öncelikten alınır.

#### **ASQDEF**

Bu aboneliğe gönderilen iletinin önceliği, hedef olarak tanımlanan kuyruğun varsayılan önceliğinden alınır.

### *(tamsayı)*

Bu aboneliğe yayınlanan iletiler için belirtik bir öncelik sağlayan bir tamsayı.

#### **YALNıZCA**

Abonenin MQSUBRQ API çağrısını kullanarak güncellemeleri yoklayıp yoklamadığını ya da tüm yayınların bu aboneliğe teslim edilip edilmediğini belirtir.

#### **HAYIR**

Konuyla ilgili tüm yayınlar bu aboneliğe teslim edilir. Bu varsayılan değerdir.

#### **EVET**

Yayınlar yalnızca bir MQSUBRQ API çağrısına yanıt olarak bu aboneliğe teslim edilir.

Bu değiştirge, MQSO\_PUBLICATIONS\_ON\_REQUEST abone olma seçeneğine eşdeğerdir.

#### **SELECTOR (***dizgi***)**

Konuya yayınlanan iletilere uygulanan bir seçici.

### **SELTIP**

Belirtilen seçici dizgisinin tipi.

# **YOK**

Seçici belirtilmedi.

#### **Standart**

Seçici, standart IBM MQ seçici sözdizimini kullanarak yalnızca iletinin içeriğine değil, özelliklerine başvuruda bulunur. Bu tipteki seçiciler, kuyruk yöneticisi tarafından içeride işlenecektir.

#### **Uzatıldı**

Seçici, genellikle iletinin içeriğine başvurarak genişletilmiş seçici sözdizimini kullanır. Bu tipteki seçiciler kuyruk yöneticisi tarafından içeride işlenemez; genişletilmiş seçiciler yalnızca IBM Integration Busgibi başka bir program tarafından işlenebilir.

#### **SUB (***dizgi***)**

Bir abonelik için uygulamanın benzersiz tanıtıcısı.

#### **SUBID (***dizgi***)**

Bir aboneliği tanımlayan iç, benzersiz anahtar.

#### **SUBLEVEL (***tamsayı***)**

Bu aboneliğin yapıldığı abonelik sıradüzeni içindeki düzey. Aralık sıfır ile 9 arasındadır.

#### **ALT KAPSAM**

Bu aboneliğin diğer kuyruk yöneticilerine iletileceğini, böylece abonenin diğer kuyruk yöneticilerinden yayınlanan iletileri alıp almayacağını belirler.

#### **TÜMÜ**

Abonelik, bir yayınlama/abone olma topluluğu ya da sıradüzeni aracılığıyla doğrudan bağlı tüm kuyruk yöneticilerine iletilir.

#### **QMGR**

Abonelik, yalnızca bu kuyruk yöneticisi içinde konu üzerinde yayınlanan iletileri iletir.

**Not:** Bireysel aboneler yalnızca **SUBSCOPE**' yi kısıtlayabilir. Parametre, konu düzeyinde ALL olarak ayarlanırsa, tek bir abone bunu bu abonelik için QMGR ile sınırlayabilir. Ancak, parametre konu düzeyinde QMGR olarak ayarlanırsa, tek bir abonenin ALL olarak ayarlanması etkili olmaz.

#### **Alt tip**

Aboneliğin nasıl oluşturulduğunu gösterir.

#### **KULLANICI**

Yalnızca **API** ve **ADMIN** aboneliklerini görüntüler.

#### **proxy**

Yayınları bir kuyruk yöneticisi aracılığıyla yönlendirmek için kullanılan, dahili olarak oluşturulan abonelik.

PROXY tipindeki abonelikler, değişiklik yapılmaya çalışıldığında ADMIN olarak değiştirilmez.

#### <span id="page-836-0"></span>**ADMIN**

**DEF SUB** MQSC ya da PCF komutu kullanılarak yaratıldı. Bu **SUBTYPE** , bir aboneliğin bir yönetim komutu kullanılarak değiştirildiğini de gösterir.

#### **Uygulama Programlama Arabirimi**

**MQSUB** API isteği kullanılarak oluşturuldu.

#### **TÜMÜ**

Hepsi.

#### **SUBUSER (***dizgi***)**

Yayınların, abonelikle ilişkili hedef kuyruğa yerleştirilebilmesini sağlamak üzere gerçekleştirilen güvenlik denetimleri için kullanılan kullanıcı kimliğini belirtir. Bu kimlik, aboneliği oluşturan kişiyle ilişkili kullanıcı kimliğidir ya da abonelik devralmasına izin veriliyorsa, aboneliği son devralan kullanıcı kimliğidir. Bu parametrenin uzunluğu 12 karakteri aşmamalıdır.

#### **TOPICOBJ (***dizgi***)**

Bu abonelik tarafından kullanılan bir konu nesnesinin adı.

#### **TOPICSTR (***dizgi***)**

Abonelik için bir konu dizgileri kümesiyle eşleşecek genel arama karakterleri içerebilen bir konu dizgisi döndürür. Konu dizgisi, **DISTYPE**değerine bağlı olarak, uygulamanın yalnızca sağladığı kısım ya da tam olarak nitelenmiş konudur.

#### **USERDATA (***dizgi***)**

Abonelikle ilişkili kullanıcı verilerini belirtir. Dizgi, uygulama tarafından bir MQSUB API çağrısında alınabilen ve bu aboneliğe ileti özelliği olarak gönderilen bir iletiye iletilen değişken uzunluklu bir değerdir. **USERDATA** , Sudanahtarlı mqps klasöründeki RFH2 üstbilgisinde saklanır.

IBM MQ classes for JMS uygulaması, JMS\_IBM\_SUBSCRIPTION\_USER\_DATAdeğişmezini kullanarak iletiden abonelik kullanıcı verilerini alabilir. Daha fazla bilgi için bkz. Kullanıcı abonelik verilerinin alınması.

#### **VARUSER**

Aboneliği oluşturan kullanıcıdan başka bir kullanıcının aboneliğe bağlanıp bağlanamayacağını ve aboneliğin sahipliğini devralıp almayacağını belirtir.

#### **Fark Etmez**

Herhangi bir kullanıcı, aboneliğe bağlanabilir ve aboneliğin sahipliğini devralabilir.

#### **SAYIDÜZENLE**

Başka bir USERID tarafından devralınmasına izin verilmez.

#### **WŞEMA**

Konu dizgisindeki herhangi bir genel arama karakteri yorumlanırken kullanılacak şema.

#### **DAMGA**

Genel arama karakterleri, dizgilerin bölümlerini gösterir.

#### **Konu**

Genel arama karakterleri, konu sıradüzeninin bölümlerini gösterir.

#### **İlgili görevler**

Aboneliklerin özniteliklerini görüntüleme

### **E Multi Coklu Platformda SVSTATUS (DISPLAY SERVICES STATUS) durumunu görüntüle**

Bir ya da daha çok hizmete ilişkin durum bilgilerini görüntülemek için **DISPLAY SVSTATUS** MQSC komutunu kullanın. Yalnızca **SERVTYPE** / SERVER içeren hizmetler görüntülenir.

### **MQSC komutlarının kullanılması**

MQSC komutlarını nasıl kullanacağınıza ilişkin bilgi için Administering IBM MQ using MQSC commandsbaşlıklı konuya bakın.

- • [Sözdizimi çizgesi](#page-836-0)
- "DISPLAY SVSTATUS için anahtar sözcük ve parametre açıklamaları" sayfa 838
- • ["İstenen parametreler" sayfa 839](#page-838-0)

#### **Eşanlamlı**:

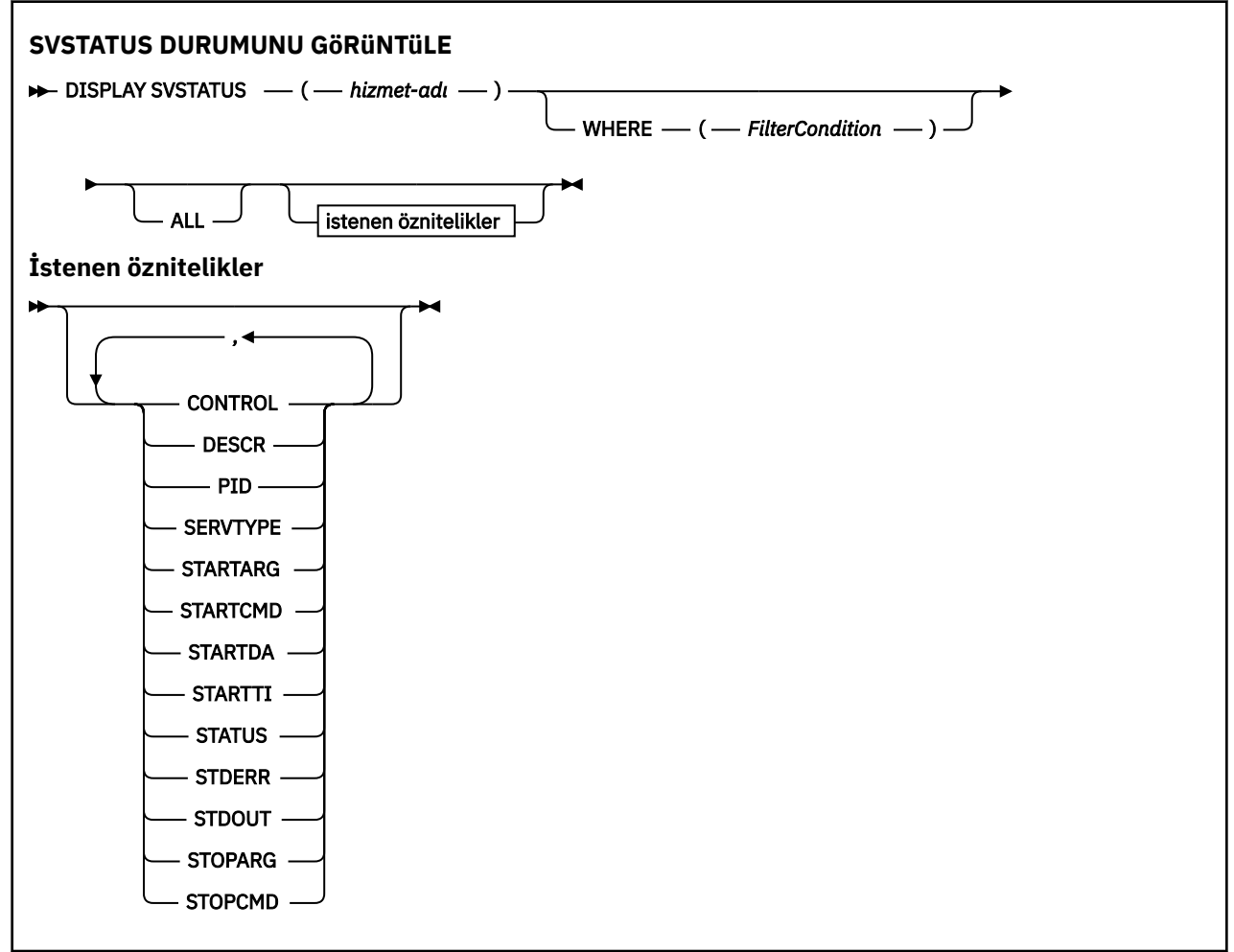

### **DISPLAY SVSTATUS için anahtar sözcük ve parametre açıklamaları**

Durum bilgilerini görüntülemek istediğiniz bir hizmet belirtmelisiniz. Belirli bir hizmet adını ya da soysal hizmet adını kullanarak bir hizmet belirtebilirsiniz. Soysal hizmet adını kullanarak aşağıdakilerden birini görüntüleyebilirsiniz:

- Tek bir yıldız işareti (\*) kullanılarak tüm hizmet tanımlarına ilişkin durum bilgileri ya da
- Belirtilen adla eşleşen bir ya da daha fazla hizmete ilişkin durum bilgileri.

#### **(***soysal-hizmet-adı***)**

Durum bilgilerinin görüntüleneceği hizmet tanımının adı. Tek bir yıldız işareti (\*), tüm bağlantı tanıtıcılarına ilişkin bilgilerin görüntüleneceğini belirtir. Sonunda yıldız işareti olan bir karakter dizgisi, tüm hizmetlerle ardından sıfır ya da daha fazla karakter gelen dizgiyle eşleşir.

#### **WHERE**

Süzgeç koşulunun seçim ölçütüne uyan hizmetlere ilişkin durum bilgilerini görüntülemek için bir süzgeç koşulu belirtin. Süzgeç koşulu üç bölümden oluşur: *süzgeç-anahtar sözcüğü*, *işleç*ve *süzgeçdeğeri*:

#### **süzgeç-anahtar sözcüğü**

Bu **DISPLAY** komutuna ilişkin öznitelikleri görüntülemek için kullanılabilecek herhangi bir parametre.

#### <span id="page-838-0"></span>**işleç**

Bu, bir hizmetin belirtilen süzgeç anahtar sözcüğünde süzgeç değerini karşılayıp karşılamadığını saptamak için kullanılır. İşleçler şunlardır:

**LT**

Küçüktür

**GT**

Büyüktür

**EŞ**

Buna Eşit

**NE**

Buna Eşit Değil

**LE.**

Bundan küçük ya da eşit

**GE**

Bundan büyük ya da eşit

#### **süzgeç-değeri**

Öznitelik değerinin, işleç kullanılarak test edilmesi gereken değer. Süzgeç-anahtar sözcüğüne bağlı olarak şunlar olabilir:

• Sınanmakta olan öznitelik için geçerli bir değer olan belirtik bir değer.

Yalnızca LT, GT, EQ, NE, LEya da GE işleçlerini kullanabilirsiniz. Ancak, öznitelik değeri bir parametredeki olası değerler kümesinden (örneğin, **CONTROL** parametresindeki MANUAL değeri) biriyse, yalnızca EQ ya da NEkullanabilirsiniz.

• Soysal bir değer. Bu bir karakter dizgisidir. Sonunda bir yıldız işaretiyle (örneğin, ABC\*). İşleç LKise, öznitelik değerinin dizgiyle (örnekte ABC) başladığı tüm öğeler listelenir. İşleç NLise, öznitelik değerinin dizgiyle başlamadığı tüm öğeler listelenir.

Sayısal değerleri olan parametreler için ya da bir değer kümesinden biriyle soysal bir süzgeç değeri kullanamazsınız.

#### **TÜMÜ**

Belirtilen her hizmete ilişkin tüm durum bilgilerini görüntüler. Soysal bir ad belirtmezseniz ve belirli bir parametre istemezseniz, bu varsayılan değerdir.

### **İstenen parametreler**

Görüntülenecek verileri tanımlayan bir ya da daha fazla öznitelik belirtin. Öznitelikler herhangi bir sırada belirtilebilir. Aynı özniteliği bir kereden fazla belirtmeyin.

#### **CONTROL**

Hizmetin nasıl başlatılacağını ve durdurulacağını:

#### **El İle**

Hizmet otomatik olarak başlatılmayacak ya da otomatik olarak durdurulmayacak. Bu, **START SERVICE** ve **STOP SERVICE** komutlarının kullanımıyla denetlenir.

#### **QMGR**

Hizmet, kuyruk yöneticisi başlatılıp durdurulduğunda başlatılacak ve durdurulacaktır.

#### **STARTONLY**

Hizmet, kuyruk yöneticisiyle aynı anda başlatılacak, ancak kuyruk yöneticisi durdurulduğunda durdurulması istenmeyecek.

#### **TANIMLAMA**

Açıklayıcı yorum.

#### **PID**

Hizmetle ilişkili işletim sistemi işlem tanıtıcısı.

#### **HIZMET TüRü**

Hizmetin çalıştığı kip. Bir hizmetin **SERVTYPE** / SERVER ya da COMMANDolabilir, ancak bu komut yalnızca **SERVTYPE(SERVER)** içeren hizmetleri görüntüler.

#### **TARTARG**

Başlangıçta kullanıcı programına geçirilen bağımsız değişkenler.

#### **STARTCMD**

Çalıştırılmakta olan programın adı.

#### **STARTDA**

Hizmetin başlatıldığı tarih.

#### **STARTTI**

Hizmetin başlatıldığı saat.

#### **DURUM**

Sürecin durumu:

#### **ÇALIŞTIRILIYOR**

Hizmet çalışıyor.

#### **BAŞLATILIYOR**

Hizmet kullanıma hazırlanıyor.

#### **DURDURULUYOR**

Hizmet durduruluyor.

#### **STDERR**

Hizmet programının standart hatasının (stderr) hedefi.

#### **KESTIK**

Hizmet programının standart çıkışının (stdout) hedefi.

#### **DURDUR**

Hizmeti durdurması istendiğinde durdurma programına geçirilecek bağımsız değişkenler.

#### **DURDUR PCMD**

Hizmetin durdurulması istendiğinde çalıştırılacak yürütülür programın adı.

Bu parametrelerle ilgili daha fazla bilgi için bkz. ["Çoklu Platformda DEFINE SERVICE \(yeni hizmet tanımı](#page-579-0) [yarat\)" sayfa 580](#page-579-0).

#### **İlgili kavramlar**

Hizmetlerle çalışma **İlgili görevler** Sunucu hizmeti nesnesi kullanılması

Komut hizmeti nesnesi kullanılması

#### $z/0S$ **DISPLAY SYSTEM (Sistem bilgilerini görüntüle)- z/OS**

Genel sistem değiştirgelerini ve bilgilerini görüntülemek için MQSC DISPLAY SYSTEM komutunu kullanın.

### **z/OS üzerinde MQSC komutlarının kullanılması**

z/OSüzerinde MQSC komutlarını nasıl kullanacağınıza ilişkin bilgi için bkz. IBM MQ for z/OSüzerinde MQSC ve PCF komutlarını yayınlayabileceğiniz kaynaklar.

Bu komutu kaynaklardan yayınlayabilirsiniz 12CR. Kaynak simgelerine ilişkin açıklamalar için bkz. IBM MQ for z/OS üzerinde MQSC ve PCF komutlarını yayınlayabileceğiniz kaynaklar.

- Sözdizimi çizgesi
- • ["DISPLAY SYSTEM için kullanım notları" sayfa 841](#page-840-0)
- • ["DISPLAY SYSTEM için parametre açıklamaları" sayfa 842](#page-841-0)

**Eşanlamlı**: DIS SYSTEM

<span id="page-840-0"></span>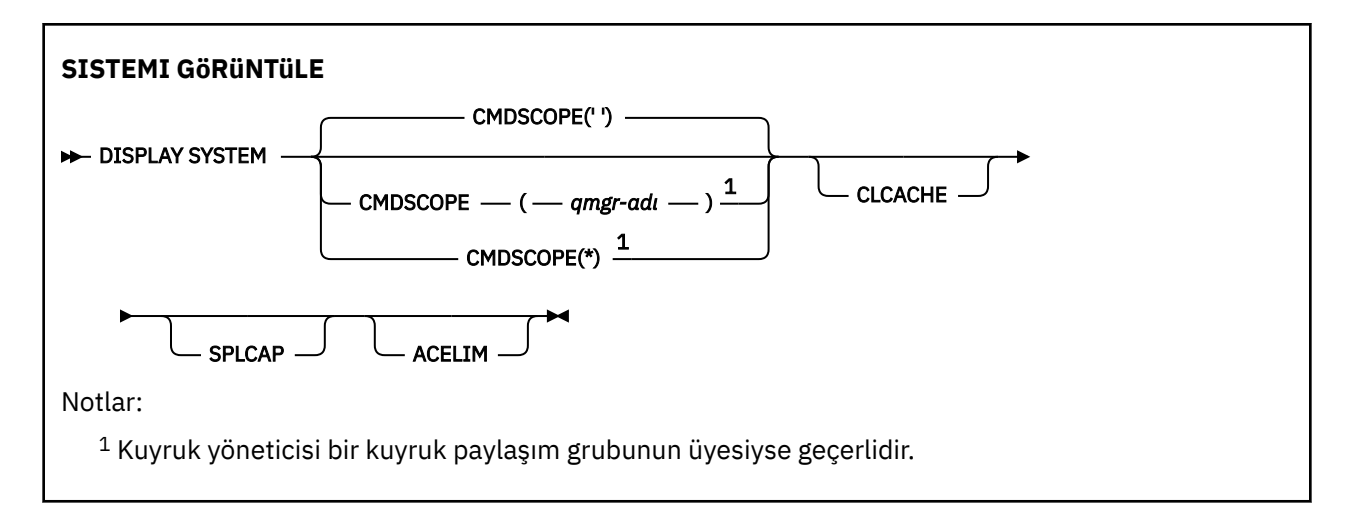

### **DISPLAY SYSTEM için kullanım notları**

- 1. DISPLAY SYSTEM, sistem parametrelerinin başlangıç değerlerini ve SET SYSTEM komutuyla değiştirilen yürürlükteki değerleri gösteren bir rapor döndürür:
	- Komut güvenliği denetimleri (CMDUSER) için varsayılan kullanıcı kimliği.
	- Her çağırma (EXITLIM) sırasında kuyruk yöneticisi çıkışlarının yürütülebileceği süre (saniye).
	- Kuyruk yöneticisi çıkışlarını (EXITTCB) çalıştırmak için kullanılacak başlatılmış sunucu görevlerinin sayısı.
	- Bir denetim noktasının başlangıcı ile sonraki (LOGLOAD) arasında IBM MQ tarafından yazılan günlük kaydı sayısı.
	- Bu kuyruk yöneticisi (MULCCAPT) için Ölçülen Kullanım Fiyatlandırması özelliği. Bu özellik yalnızca MULCCAPT özelliği REFINED olarak ayarlandığında görüntülenir.
	- OTMA bağlantı parametreleri (OTMACON).
	- Kuyruk yöneticisi yeniden başlatmasının tüm dizinler oluşturuluncaya kadar mı, yoksa tüm dizinler oluşturulmadan önce mi bekleneceği (QINDXBLD).
	- Kuyruk yöneticisine (QMCCSID) ilişkin kodlanmış karakter takımı tanıtıcısı.
	- Kuyruk paylaşım grubu parametreleri (QSGDATA).
	- RESLEVEL denetim parametresi (RESAUDIT).
	- Belirli bir konsoldan (ROUTCDE) istenmeyen iletilere atanan ileti yönlendirme kodu.
	- IBM MQ başlatıldığında SMF muhasebe verilerinin toplanıp toplanmayacağını belirler (SMFACCT).
	- IBM MQ başlatıldığında SMF istatistiklerinin toplanıp (SMFSTAT) toplanmayacağını belirler.
	- $\bullet$  **V 9.3.0** IBM MQ for z/OS 9.3.0' dan, istatistik verilerinin ardışık toplamaları (STATIME) arasındaki dakika ve saniye cinsinden süre. Bu değer, ACCTIME -1 olarak ayarlanırsa hesap verileri için de kullanılır.
	- $\bullet$  **V 9.3.0** Muhasebe verilerinin (ACCTIME) her bir toplanması arasındaki dakika ve saniye cinsinden süre.
	- İzlemenin otomatik olarak başlatılıp başlatılmayacağını belirler (TRACSTR).
	- Genel izleme olanağı (TRACTBL) tarafından kullanılacak izleme çizelgesinin 4 KB ' lik bloklar cinsinden büyüklüğü.
	- WLM tarafından yönetilen kuyruklar (WLMTIME) için kuyruk dizininin taranması arasındaki süre.
	- WLMTIMU, WLMTIME ' nin saniye ya da dakika olarak verilip verilmediğini gösterir.
	- Herhangi bir günlüğe (EXCLMSG) yazılmaktan dışlanan iletilerin listesi.
	- Ayrıca, sistem durumuyla ilgili bir rapor da döndürebilir.

<span id="page-841-0"></span>2. Bu komut, kuyruk yöneticisi başlatılırken IBM MQ tarafından dahili olarak verilir.

### **DISPLAY SYSTEM için parametre açıklamaları**

#### **CMDSCOPE**

Bu parametre, kuyruk yöneticisi bir kuyruk paylaşım grubunun üyesi olduğunda komutun nasıl çalıştırılacağını belirtir.

CMDSCOPE, CSQINP1ilk kullanıma hazırlama giriş veri kümesinden verilen komutlar için kullanılamaz.

**' '**

Komut, girildiği kuyruk yöneticisinde çalışır. Bu varsayılan değerdir.

#### *qmgr-adı*

Kuyruk yöneticisinin kuyruk paylaşım grubu içinde etkin olması koşuluyla, komut belirttiğiniz kuyruk yöneticisinde çalışır.

Yalnızca bir kuyruk paylaşım grubu ortamı kullanıyorsanız ve komut sunucusu etkinleştirildiyse, komutun girildiği kuyruk yöneticisinden başka bir kuyruk yöneticisi adı belirtebilirsiniz.

**\***

Komut, yerel kuyruk yöneticisinde çalışır ve kuyruk paylaşım grubundaki her etkin kuyruk yöneticisine de iletilir. Bu etki, kuyruk paylaşım grubundaki her kuyruk yöneticisine komut girilmesiyle aynıdır.

#### **ACELIM.**

ACE saklama havuzunun kilobayt cinsinden büyüklük üst sınırı.

#### **CLCACHE**

Küme önbelleğinin tipi.

#### **SPLCAP**

AMS bileşeninin kurulu olup olmadığını belirler.

## **DISPLAY TCLUSTER (küme konusu özniteliklerini görüntüle)**

IBM MQ küme konusu nesnesinin özniteliklerini görüntülemek için MQSC DISPLAY TCLUSTER komutunu kullanın.

### **MQSC komutlarının kullanılması**

MQSC komutlarını nasıl kullanacağınıza ilişkin bilgi için Administering IBM MQ using MQSC commandsbaşlıklı konuya bakın.

**Bu 2/08 — B**u komutu kaynaklardan yayınlayabilirsiniz 2CR. Kaynak simgelerine ilişkin açıklamalar için bkz. IBM MQ for z/OS üzerinde MQSC ve PCF komutlarını yayınlayabileceğiniz kaynaklar.

**Not: DISPLAY TCLUSTER** komutu, **DISPLAY TOPIC TYPE(CLUSTER)** komutuyla aynı çıkışı üretir. Görüntülenen tüm özniteliklere ilişkin ek bilgi için bkz. ["KONU GöRüNTüLE \(konu bilgilerini görüntüle\)"](#page-848-0) [sayfa 849](#page-848-0) .

**Eşanlamlı**: DIS TCLUSTER

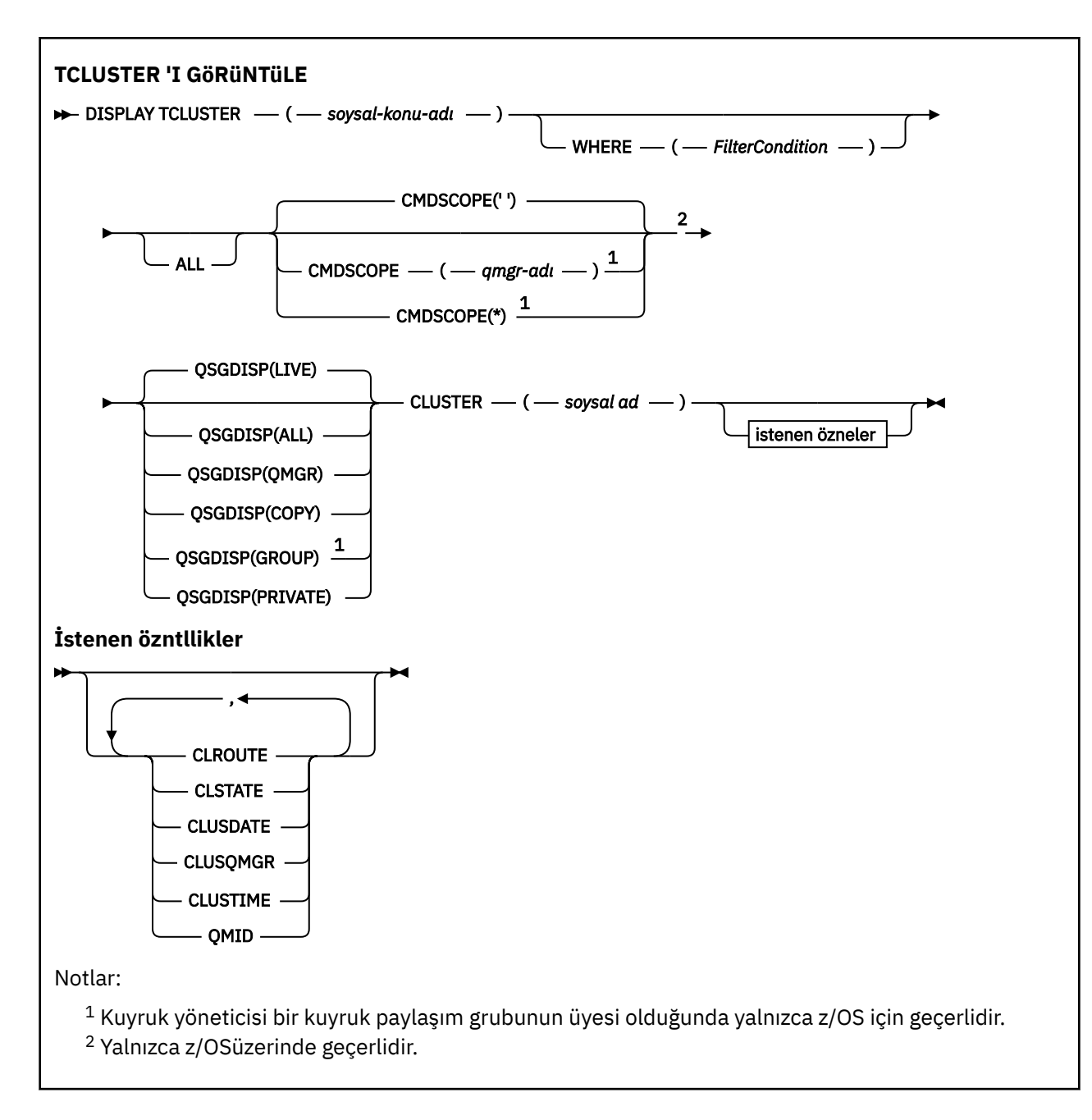

### **DISPLAY TCLUSTER için parametre açıklamaları**

Görüntülemek istediğiniz küme konusu tanımlamasının adını belirtmelisiniz. Bu ad belirli bir küme konusu adı ya da soysal bir küme konusu adı olabilir. Soysal bir konu adı kullanarak aşağıdakilerden birini görüntüleyebilirsiniz:

#### *(soysal-konu-adı)*

Görüntülenecek denetim kümesi konu tanımlamasının adı ( Adlandırma kuralları IBM MQ nesneleri konusuna bakın). Sondaki yıldız işareti (\*), belirtilen kök ve ardından sıfır ya da daha fazla karakter gelen tüm denetim konusu nesneleriyle eşleşir. Tek başına bir yıldız işareti (\*), tüm yönetim konusu nesnelerini belirtir.

#### **WHERE**

Yalnızca süzgeç koşulunun seçim ölçütüne uyan denetim konusu nesnesi tanımlamalarını görüntülemek için bir süzgeç koşulu belirtin. Süzgeç koşulu üç bölümden oluşur: *süzgeç-anahtar sözcüğü*, *işleç*ve *süzgeç-değeri*:

#### **süzgeç-anahtar sözcüğü**

Bu DISPLAY komutuna ilişkin öznitelikleri görüntülemek için kullanılabilecek hemen hemen her parametre.

z/OS Ancak, süzgeç anahtar sözcükleri olarak CMDSCOPE ya da QSGDISP değiştirgelerini kullanamazsınız.

#### **işleç**

Bu kısım, bir konu nesnesinin belirtilen süzgeç anahtar sözcüğünde süzgeç değerini karşılayıp karşılamadığını saptamak için kullanılır. İşleçler şunlardır:

**LT**

Küçüktür

**GT** Büyüktür

**EŞ**

Buna Eşit

**NE**

Buna Eşit Değil

#### **LE.**

Bundan küçük ya da eşit

#### **GE**

Bundan büyük ya da eşit

**LK**

*süzgeç-değeri* olarak sağladığınız bir soysal dizgiyle eşleşir

**NL**

*süzgeç-değeri* olarak sağladığınız bir soysal dizgiyle eşleşmiyor

#### **süzgeç-değeri**

Öznitelik değerinin, işleç kullanılarak test edilmesi gereken değer. filter-keyword (süzgeç-anahtar sözcüğü) değerine bağlı olarak bu değer şu şekilde olabilir:

• Sınanmakta olan öznitelik için geçerli bir değer olan belirtik bir değer.

Yalnızca LT, GT, EQ, NE, LE ya da GE işleçlerini kullanabilirsiniz. Ancak, öznitelik değeri bir parametredeki olası değer kümesinden biriyse, yalnızca EQ ya da NE kullanabilirsiniz.

• Soysal bir değer. Bu değer, sonunda yıldız imi (ABC\* gibi) olan bir karakter dizilimidir (örneğin, DESCR parametresi için sağladığınız karakter dizilimi). İşleç LK ise, öznitelik değerinin dizgiyle (örnekte ABC) başladığı tüm öğeler listelenir. İşleci NL ise, öznitelik değerinin dizgiyle başlamadığı tüm öğeler listelenir. Yalnızca tek bir sondaki genel arama karakteri (yıldız işareti) kullanılabilir.

Sayısal değerleri olan parametreler için ya da bir değer kümesinden biriyle soysal bir süzgeç değeri kullanamazsınız.

**Not:** z/OS sistemlerinde, MQSC **WHERE** yantümcesinin süzgeç değeri için 256 karakter sınırı vardır. Bu sınır diğer platformlar için geçerli değildir.

#### **TÜMÜ**

Tüm öznitelikleri görüntülemek için bu parametreyi belirtin. Bu parametre belirtilirse, özellikle istenen özniteliklerin herhangi bir etkisi olmaz; tüm öznitelikler görüntülenmeye devam eder.

Soysal ad belirtmezseniz ve belirli bir öznitelik istemezseniz, bu varsayılan değerdir.

#### **CMDSCOPE**

Bu parametre yalnızca z/OS için geçerlidir ve kuyruk yöneticisi bir kuyruk paylaşım grubunun üyesi olduğunda komutun nasıl çalıştırılacağını belirtir.

QSGDISP için GROUP değeri belirlendiyse, CMDSCOPE boş bırakılmalı ya da yerel kuyruk yöneticisi olmalıdır.

**' '**

Komut, girildiği kuyruk yöneticisinde çalışır. Bu değer varsayılan değerdir.

*qmgr-adı*

Kuyruk yöneticisinin kuyruk paylaşım grubu içinde etkin olması koşuluyla, komut belirttiğiniz kuyruk yöneticisinde çalışır.

Yalnızca bir kuyruk paylaşım grubu ortamı kullanıyorsanız ve komut sunucusu etkinleştirildiyse, komutun girildiği kuyruk yöneticisinden başka bir kuyruk yöneticisi adı belirtebilirsiniz.

**\***

Komut, yerel kuyruk yöneticisinde çalışır ve kuyruk paylaşım grubundaki her etkin kuyruk yöneticisine de iletilir. Bu işlemin etkisi, kuyruk paylaşım grubundaki her kuyruk yöneticisine komut girilmesiyle aynıdır.

CMDSCOPE ' yi süzgeç anahtar sözcüğü olarak kullanamazsınız.

#### $z/0S$ **QSGDISP**

Bilgilerin görüntüleneceği nesnelerin atılacağını belirtir. Değerler şunlardır:

#### **Canlı**

LIVE varsayılan değerdir ve QSGDISP (QMGR) ya da QSGDISP (COPY) ile tanımlanan nesnelere ilişkin bilgileri görüntüler.

#### **TÜMÜ**

QSGDISP (QMGR) ya da QSGDISP (COPY) ile tanımlanan nesnelere ilişkin bilgileri görüntüler.

Paylaşılan bir kuyruk yöneticisi ortamı varsa ve komut, verildiği kuyruk yöneticisinde yürütülüyorsa, bu seçenek QSGDISP (GROUP) ile tanımlanan nesnelere ilişkin bilgileri de görüntüler.

Paylaşılan bir kuyruk yöneticisi ortamında QSGDISP (ALL) belirtilirse, komut yinelenen adlar verebilir (farklı işlevlerle).

Paylaşılan bir kuyruk yöneticisi ortamında şunu kullanın:

DISPLAY TOPIC(name) CMDSCOPE(\*) QSGDISP(ALL)

name ile eşleşen tüm nesneleri, paylaşılan havuzda bu nesneleri yinelemeden kuyruk paylaşım grubunda listelemek için.

#### **kopyala**

Yalnızca QSGDISP (COPY) ile tanımlanan nesnelere ilişkin bilgileri görüntüler.

#### **GRUP**

Yalnızca QSGDISP (GROUP) ile tanımlanan nesnelere ilişkin bilgileri görüntüler. Yalnızca paylaşılan bir kuyruk yöneticisi ortamı varsa buna izin verilir.

#### **ÖZEL**

Yalnızca QSGDISP (QMGR) ya da QSGDISP (COPY) ile tanımlanan nesnelere ilişkin bilgileri görüntüler. QSGDISP (PRIVATE), QSGDISP (LIVE) ile aynı bilgileri görüntüler.

### **QMGR**

Yalnızca QSGDISP (QMGR) ile tanımlanan nesnelere ilişkin bilgileri görüntüler.

#### **QSGDISP**

QSGDISP aşağıdaki değerlerden birini görüntüler:

#### **QMGR**

Nesne QSGDISP (QMGR) ile tanımlandı.

#### **GRUP**

Nesne QSGDISP (GROUP) ile tanımlandı.

#### **kopyala**

Nesne QSGDISP (COPY) ile tanımlandı.

Süzgeç anahtar sözcüğü olarak QSGDISP kullanamazsınız.

#### **Küme**

Belirtilen küme adına sahip konuları görüntüler. Değer soysal bir ad olabilir.

### **İstenen öznitelikler**

#### **ÇALış.**

**CLUSTER** parametresi tarafından tanımlanan kümedeki konular için kullanılacak yöneltme davranışı.

#### **KAYıT DURUMU**

**CLUSTER** parametresi tarafından tanımlanan kümede bu konunun geçerli durumu. Değerler aşağıdaki gibi olabilir:

#### *ETKİN*

Küme konusu doğru yapılandırıldı ve bu kuyruk yöneticisi tarafından tutuluyor.

#### *beklemede*

Yalnızca bir barındırma kuyruk yöneticisi tarafından görülen bu durum, konu yaratıldığında ancak tam havuz henüz kümeye yayılmadığında bildirilir. Bunun nedeni, anasistem kuyruk yöneticisinin bir tam havuza bağlı olmaması ya da tam havuzun konunun geçersiz olduğunu düşünmesi olabilir.

#### *GEÇERSİZ*

Bu kümelenmiş konu tanımlaması, kümedeki daha önceki bir tanımla çakışıyor ve bu nedenle etkin değil.

#### *HATA*

Bu konu nesnesiyle ilgili bir hata oluştu.

Bu parametre tipik olarak, aynı kümelenmiş konuya ilişkin birden çok tanımlama farklı kuyruk yöneticilerine tanımlandığında ve tanımlamalar aynı olmadığında tanılamayı desteklemek için kullanılır. Bkz. Yayınlama/abone olma kümeleri için yönlendirme: Davranışta notlar.

#### **ÇALış TARIHI**

yyyy-mm-ddbiçiminde, bilgilerin yerel kuyruk yöneticisi tarafından kullanılabileceği tarih.

#### **CLUSQMGR**

Konuyu barındıran kuyruk yöneticisinin adı.

### **KLUSTIME**

Bilgilerin yerel kuyruk yöneticisi tarafından hh.mm.ssbiçiminde sağlandığı saat.

#### **QMID**

Konuyu barındıran kuyruk yöneticisinin dahili olarak oluşturulan benzersiz adı.

### **DISPLAY TCLUSTER için kullanım notları**

- 1. z/OSişletim sistemi üzerinde, küme konularına ilişkin bilgileri görüntüleyebilmeniz için kanal başlatıcının çalışıyor olması gerekir.
- 2. TOPICSTR parametresi, komut çıktısı görüntülendiğinde yazdırılabilir karakterlere çevrilemeyen karakterler içerebilir.

 $z/0S$ z/OS' da, bu yazdırılamayan karakterler boşluk olarak görüntülenir.

Çoklu platformlar ' da **runmqsc** komutu kullanılarak, bu yazdırılamayan karakterler nokta olarak görüntülenir.

#### **İlgili başvurular**

["DISPLAY TPSTATUS \(KONU DURUMUNU GöRüNTüLE\)" sayfa 857](#page-856-0)

Bir konu ağacında bir ya da daha çok konunun durumunu görüntülemek için **DISPLAY TPSTATUS** MQSC komutunu kullanın.

#### ["KONU GöRüNTüLE \(konu bilgilerini görüntüle\)" sayfa 849](#page-848-0)

Herhangi bir tipteki bir ya da daha çok IBM MQ konu nesnesinin özniteliklerini görüntülemek için **DISPLAY TOPIC** MQSC komutunu kullanın.

#### **z/OS üzerinde İş Parçacığını Görüntüle (iş parçacığı bilgilerini**  $z/0S$ **görüntüle)**

Etkin ve belirsiz iş parçacıklarına ilişkin bilgileri görüntülemek için MQSC DISPLAY THREAD komutunu kullanın.

### **z/OS üzerinde MQSC komutlarının kullanılması**

z/OSüzerinde MQSC komutlarını nasıl kullanacağınıza ilişkin bilgi için bkz. IBM MQ for z/OSüzerinde MQSC ve PCF komutlarını yayınlayabileceğiniz kaynaklar.

Bu komutu kaynaklardan yayınlayabilirsiniz 2CR. Kaynak simgelerine ilişkin açıklamalar için bkz. IBM MQ for z/OS üzerinde MQSC ve PCF komutlarını yayınlayabileceğiniz kaynaklar.

- Sözdizimi çizgesi
- "Kullanım notları" sayfa 847
- "DISPLAY THREAD için parametre açıklamaları" sayfa 847

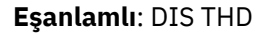

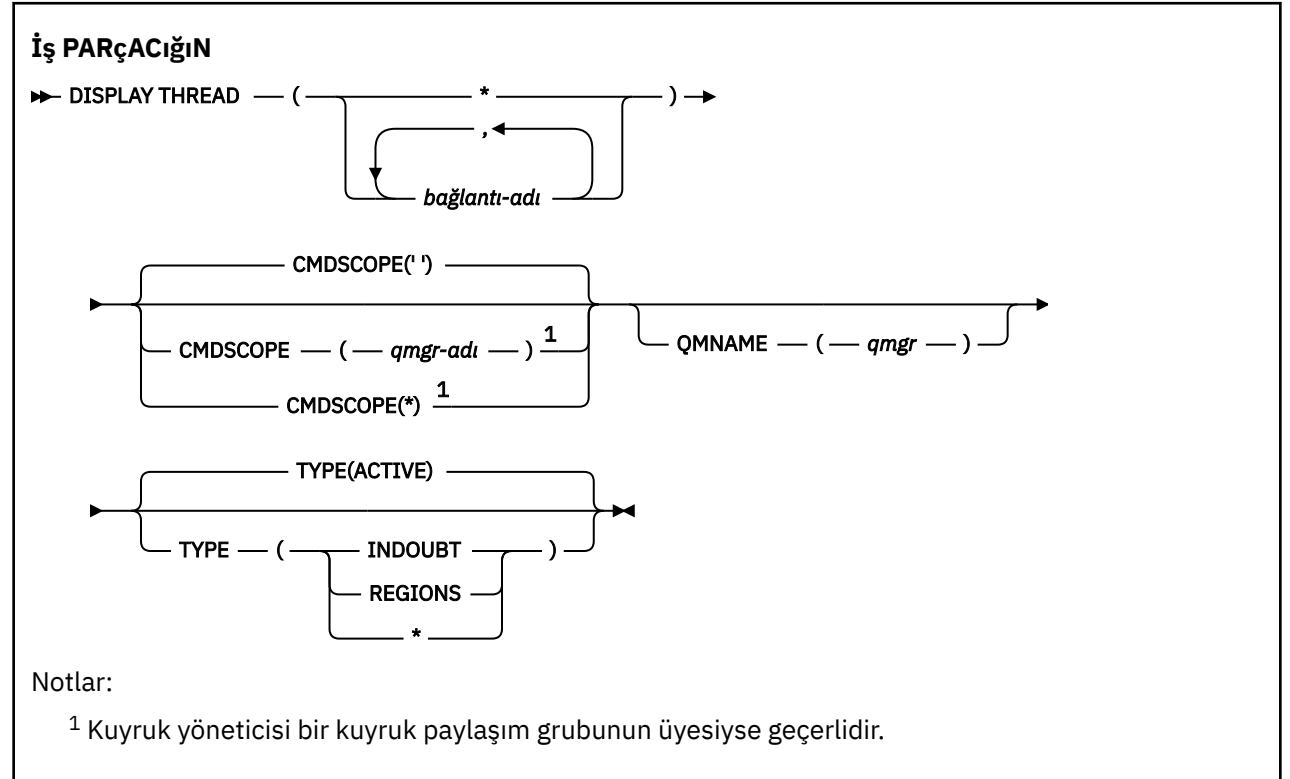

### **Kullanım notları**

Bu komutun çağrılmasında şüphe olarak gösterilen iş parçacıkları, sonraki çağrılar için büyük olasılıkla çözülecektir.

Bu komut, önceki IBM MQyayın düzeyiyle uyumluluk için korunur. Bu komutun yerine, kullanılması tercih edilen DISPLAY CONN komutu kondu.

### **DISPLAY THREAD için parametre açıklamaları**

#### *(bağlantı-adı)*

Bir ya da daha çok *bağlantı-adı* listesi (her biri 1-8 karakterden oluşan).

- Toplu iş bağlantıları için bu ad toplu iş adıdır
- CICS bağlantıları için bu ad CICS applid 'dir
- IMS bağlantıları için bu ad, IMS iş adıdır.
- TSO bağlantıları için bu ad TSO kullanıcı kimliğidir
- RRS bağlantıları için bu, tüm RRSBATCH tipi bağlantılar için RRSBATCH ya da toplu iş adıdır.

İş parçacıkları, yalnızca bu bağlantılarla ilişkili adres alanlarından seçilir.

*(\*)*

IBM MQile ilişkili tüm bağlantılarla ilişkili iş parçacıklarını görüntüler.

#### **CMDSCOPE**

Bu parametre, kuyruk yöneticisi bir kuyruk paylaşım grubunun üyesi olduğunda komutun nasıl çalıştırılacağını belirtir.

**' '**

Komut, girildiği kuyruk yöneticisinde çalışır. Bu varsayılan değerdir.

#### *qmgr-adı*

Kuyruk yöneticisinin kuyruk paylaşım grubu içinde etkin olması koşuluyla, komut belirttiğiniz kuyruk yöneticisinde çalışır.

Yalnızca bir kuyruk paylaşım grubu ortamı kullanıyorsanız ve komut sunucusu etkinleştirildiyse, komutun girildiği kuyruk yöneticisinden başka bir kuyruk yöneticisi adı belirtebilirsiniz.

**\***

Komut, yerel kuyruk yöneticisinde çalışır ve kuyruk paylaşım grubundaki her etkin kuyruk yöneticisine de iletilir. Bunun sonucu, kuyruk paylaşım grubundaki her kuyruk yöneticisine komut girilmesiyle aynıdır.

#### **TİP**

Görüntülenecek iş parçacığının tipi. Bu parametre isteğe bağlıdır.

#### **ETKİN**

Yalnızca etkin iş parçacıklarını görüntüler.

Etkin iş parçacığı, kurtarma biriminin başlatıldığı, ancak tamamlanmadığı bir iş parçacığıdır. Kaynaklar, IBM MQ içinde onun adına tutulur.

TYPE atlanırsa, bu varsayılan değerdir.

#### **ŞüPHE**

Yalnızca belirsiz iş parçacıklarını görüntüler.

Belirsiz bir iş parçacığı, iki aşamalı kesinleştirme işleminin ikinci aşamasında olan bir iş parçacığıdır. Kaynaklar, IBM MQ içinde onun adına tutulur. Belirsiz iş parçacıklarının durumunu çözmek için dış müdahale gerekir. Yalnızca kurtarma koordinatörünü ( CICS, IMSya da RRS) başlatmanız gerekebilir ya da daha fazlasını yapmanız gerekebilir. Son yeniden başlatma sırasında kuşkulanmış olabilirler ya da son yeniden başlatma işleminden bu yana şüphelenmiş olabilirler.

#### **Bölgeler**

Her etkin bağlantı için etkin iş parçacıklarının özetini görüntüler.

**Not:** IBM MQ tarafından dahili olarak kullanılan iş parçacıkları dışlanır.

**\***

Hem etkin hem de belirsiz iş parçacıklarını görüntüler, ancak bölgeleri görüntülemez.

Komut işleme sırasında etkin bir iş parçacığı şüpheye düşerse, bir kez etkin, bir kez şüpheye düşerse iki kez görünebilir.

#### **QMNAME**

IBM MQ ' in belirtilen kuyruk yöneticisinin INACTIVE (Devre Dışı) olup olmadığını denetlemesi gerektiğini ve bu durumda, belirtilen ve etkin olmayan kuyruk yöneticisinde devam eden paylaşılan iş birimlerini raporlaması gerektiğini belirtir.

Bu seçenek yalnızca TYPE (INDOUBT) için geçerlidir.

<span id="page-848-0"></span> $z/0S$ DISPLAY THREAD komutu ve belirsiz kurtarma hakkında daha fazla bilgi için bkz. Kuyruk paylaşım grubundaki başka bir kuyruk yöneticisinde kurtarma birimlerinin kurtarılması. Ayrıca, Agent Services (CSQV ...)iletilerinde CSQV401I - CSQV406Ive CSQV432Iiletilerine bakın.

## **KONU GöRüNTüLE (konu bilgilerini görüntüle)**

Herhangi bir tipteki bir ya da daha çok IBM MQ konu nesnesinin özniteliklerini görüntülemek için **DISPLAY TOPIC** MQSC komutunu kullanın.

### **MQSC komutlarının kullanılması**

MQSC komutlarını nasıl kullanacağınıza ilişkin bilgi için Administering IBM MQ using MQSC commandsbaşlıklı konuya bakın.

 $z/0S$ Bu komutu kaynaklardan yayınlayabilirsiniz 2CR. Kaynak simgelerine ilişkin açıklamalar için bkz. IBM MQ for z/OS üzerinde MQSC ve PCF komutlarını yayınlayabileceğiniz kaynaklar.

- Sözdizimi çizgesi
- • ["DISPLAY TOPIC için kullanım notları" sayfa 850](#page-849-0)
- • ["DISPLAY TOPIC için parametre açıklamaları" sayfa 851](#page-850-0)
- • ["İstenen parametreler" sayfa 854](#page-853-0)

**Eşanlamlı**: DIS KONU

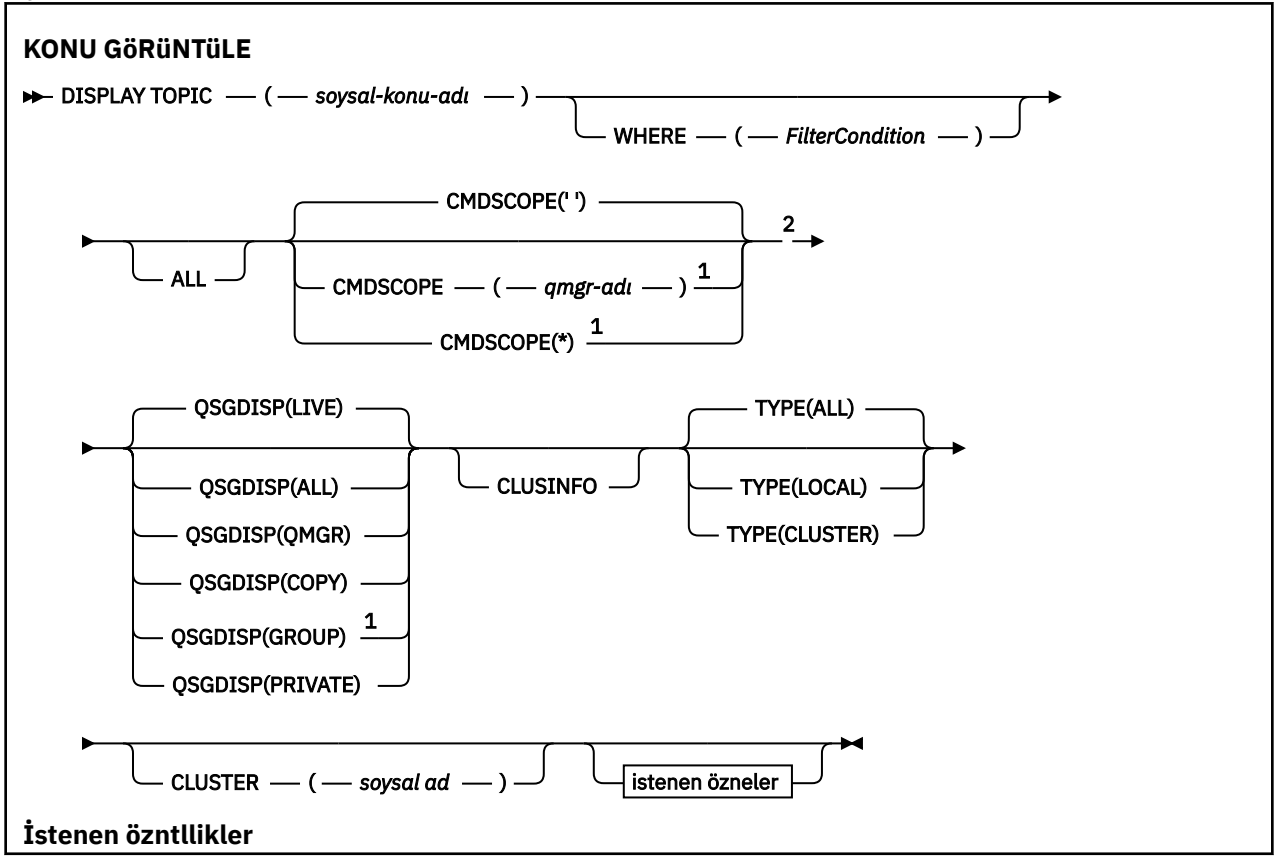

<span id="page-849-0"></span>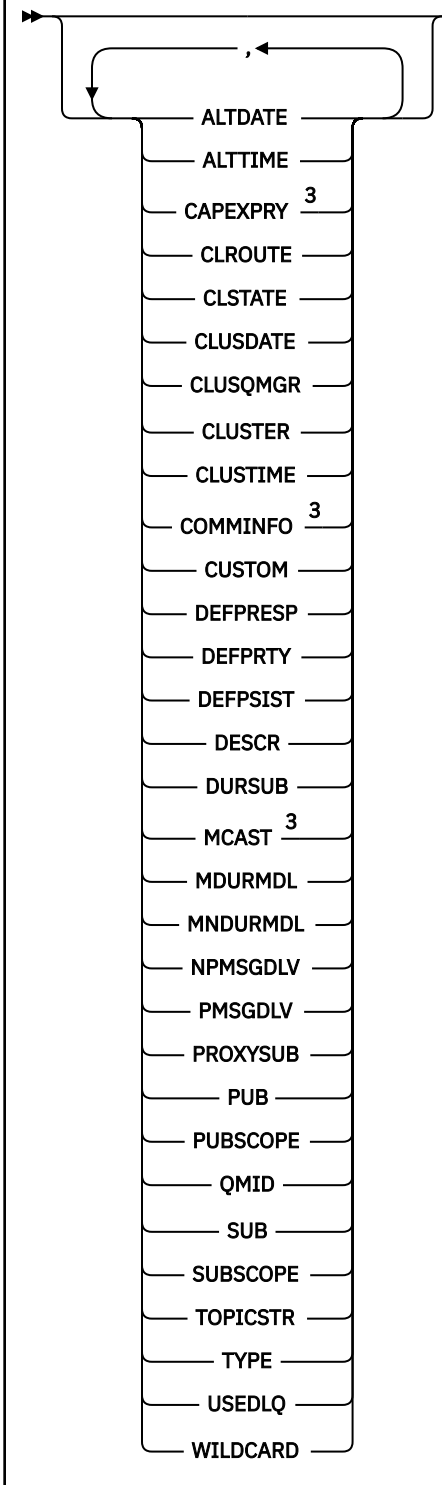

### Notlar:

- <sup>1</sup> Kuyruk yöneticisi bir kuyruk paylaşım grubunun üyesi olduğunda yalnızca z/OS için geçerlidir.
- <sup>2</sup> Yalnızca z/OSüzerinde geçerlidir.
- <sup>3</sup> z/OSüzerinde geçerli değil.

### **DISPLAY TOPIC için kullanım notları**

1. z/OSsistemlerinde, **TYPE(CLUSTER)** ya da **CLUSINFO** parametresini kullanarak küme konularına ilişkin bilgileri görüntüleyebilmeniz için kanal başlatıcının çalışıyor olması gerekir.

<span id="page-850-0"></span>2. **TOPICSTR** parametresi, komut çıktısı görüntülendiğinde yazdırılabilir karakterlere çevrilemeyen karakterler içerebilir.

 $z/0S$ z/OS' da, bu yazdırılamayan karakterler boşluk olarak görüntülenir.

runmqsc komutu kullanılarak Çoklu platformlar üzerinde, bu yazdırılamayan karakterler nokta olarak görüntülenir

3. Bu öznitelikleri görüntülemek için alternatif bir yol olarak aşağıdaki komutu (ya da eşanlamlıyı) kullanabilirsiniz.

DISPLAY TCLUSTER

Bu komut, aşağıdaki komutla aynı çıkışı üretir:

DISPLAY TOPIC TYPE(CLUSTER)

Komutu bu şekilde girerseniz, **TYPE** parametresini kullanmayın.

### **DISPLAY TOPIC için parametre açıklamaları**

Görüntülemek istediğiniz konu tanımlamasının adını belirtmelisiniz. Bu ad belirli bir konu adı ya da soysal bir konu adı olabilir. Soysal bir konu adı kullanarak aşağıdakilerden birini görüntüleyebilirsiniz:

- Tüm konu tanımlamaları
- Belirtilen adla eşleşen bir ya da daha fazla konu tanımlaması

#### *(soysal-konu-adı)*

Görüntülenecek denetim konusu tanımlamasının adı ( Adlandırma kuralları IBM MQ nesneleri konusuna bakın). Sondaki yıldız işareti (\*), belirtilen kök ve ardından sıfır ya da daha fazla karakter gelen tüm denetim konusu nesneleriyle eşleşir. Tek başına bir yıldız işareti (\*), tüm yönetim konusu nesnelerini belirtir.

#### **WHERE**

Yalnızca süzgeç koşulunun seçim ölçütüne uyan denetim konusu nesnesi tanımlamalarını görüntülemek için bir süzgeç koşulu belirtin. Süzgeç koşulu üç bölümden oluşur: *süzgeç-anahtar sözcüğü*, *işleç*ve *süzgeç-değeri*:

#### **süzgeç-anahtar sözcüğü**

Bu **DISPLAY** komutuna ilişkin öznitelikleri görüntülemek için kullanılabilecek hemen hemen her parametre. Ancak, süzgeç anahtar sözcükleri olarak **CMDSCOPE**ya da **QSGDISP** değiştirgelerini kullanamazsınız.

#### **işleç**

Bu kısım, bir konu nesnesinin belirtilen süzgeç anahtar sözcüğünde süzgeç değerini karşılayıp karşılamadığını saptamak için kullanılır. İşleçler şunlardır:

#### **LT**

Küçüktür

**GT**

Büyüktür

**EŞ**

Buna Eşit

**NE**

Buna Eşit Değil

#### **LE.**

Bundan küçük ya da eşit

## **GE**

Bundan büyük ya da eşit

#### **LK**

*süzgeç-değeri* olarak sağladığınız bir soysal dizgiyle eşleşir

**NL**

*süzgeç-değeri* olarak sağladığınız bir soysal dizgiyle eşleşmiyor

#### **süzgeç-değeri**

Öznitelik değerinin, işleç kullanılarak test edilmesi gereken değer. filter-keyword (süzgeç-anahtar sözcüğü) değerine bağlı olarak bu değer şu şekilde olabilir:

• Sınanmakta olan öznitelik için geçerli bir değer olan belirtik bir değer.

Yalnızca LT, GT, EQ, NE, LE ya da GE işleçlerini kullanabilirsiniz. Ancak, öznitelik değeri bir parametredeki olası değer kümesinden biriyse, yalnızca EQ ya da NE kullanabilirsiniz.

• Soysal bir değer. Bu değer, sonunda yıldız imi (ABC\* gibi) olan bir karakter dizilimidir (örneğin, DESCR parametresi için sağladığınız karakter dizilimi). İşleç LK ise, öznitelik değerinin dizgiyle (örnekte ABC) başladığı tüm öğeler listelenir. İşleci NL ise, öznitelik değerinin dizgiyle başlamadığı tüm öğeler listelenir. Yalnızca tek bir sondaki genel arama karakteri (yıldız işareti) kullanılabilir.

Sayısal değerleri olan parametreler için ya da bir değer kümesinden biriyle soysal bir süzgeç değeri kullanamazsınız.

**Not:** z/OS sistemlerinde, MQSC **WHERE** yantümcesinin süzgeç değeri için 256 karakter sınırı vardır. Bu sınır diğer platformlar için geçerli değildir.

#### **TÜMÜ**

Tüm öznitelikleri görüntülemek için bu parametreyi belirtin. Bu parametre belirtilirse, özellikle istenen özniteliklerin herhangi bir etkisi olmaz; tüm öznitelikler görüntülenmeye devam eder.

Soysal ad belirtmezseniz ve belirli bir öznitelik istemezseniz, bu varsayılan değerdir.

#### $z/0S$ **CMDSCOPE**

Bu parametre yalnızca z/OS için geçerlidir ve kuyruk yöneticisi bir kuyruk paylaşım grubunun üyesi olduğunda komutun nasıl çalıştırılacağını belirtir.

QSGDISP için GROUP değeri belirlendiyse, CMDSCOPE boş bırakılmalı ya da yerel kuyruk yöneticisi olmalıdır.

**' '**

Komut, girildiği kuyruk yöneticisinde çalışır. Bu değer varsayılan değerdir.

#### **qmgr-adı**

Kuyruk yöneticisinin kuyruk paylaşım grubu içinde etkin olması koşuluyla, komut belirttiğiniz kuyruk yöneticisinde çalışır.

Yalnızca bir kuyruk paylaşım grubu ortamı kullanıyorsanız ve komut sunucusu etkinleştirildiyse, komutun girildiği kuyruk yöneticisinden başka bir kuyruk yöneticisi adı belirtebilirsiniz.

**\***

Komut, yerel kuyruk yöneticisinde çalışır ve kuyruk paylaşım grubundaki her etkin kuyruk yöneticisine de iletilir. Bu işlemin etkisi, kuyruk paylaşım grubundaki her kuyruk yöneticisine komut girilmesiyle aynıdır.

CMDSCOPE ' yi süzgeç anahtar sözcüğü olarak kullanamazsınız.

#### $z/0S$ **QSGDISP**

Bilgilerin görüntüleneceği nesnelerin atılacağını belirtir. Değerler şunlardır:

#### **Canlı**

LIVE varsayılan değerdir ve QSGDISP (QMGR) ya da QSGDISP (COPY) ile tanımlanan nesnelere ilişkin bilgileri görüntüler.

#### **TÜMÜ**

QSGDISP (QMGR) ya da QSGDISP (COPY) ile tanımlanan nesnelere ilişkin bilgileri görüntüler.

Paylaşılan bir kuyruk yöneticisi ortamı varsa ve komut, verildiği kuyruk yöneticisinde işleniyorsa, bu seçenek QSGDISP (GROUP) ile tanımlanan nesnelere ilişkin bilgileri de görüntüler.

Paylaşılan bir kuyruk yöneticisi ortamında QSGDISP (ALL) belirtilirse, komut yinelenen adlar verebilir (farklı işlevlerle).

Paylaşılan bir kuyruk yöneticisi ortamında şunu kullanın:

```
DISPLAY TOPIC(name) CMDSCOPE(*) QSGDISP(ALL)
```
name ile eşleşen tüm nesneleri, paylaşılan havuzda bu nesneleri yinelemeden kuyruk paylaşım grubunda listelemek için.

#### **kopyala**

Yalnızca QSGDISP (COPY) ile tanımlanan nesnelere ilişkin bilgileri görüntüler.

#### **GRUP**

Yalnızca QSGDISP (GROUP) ile tanımlanan nesnelere ilişkin bilgileri görüntüler. Yalnızca paylaşılan bir kuyruk yöneticisi ortamı varsa buna izin verilir.

#### **ÖZEL**

Yalnızca QSGDISP (QMGR) ya da QSGDISP (COPY) ile tanımlanan nesnelere ilişkin bilgileri görüntüler. QSGDISP (PRIVATE), QSGDISP (LIVE) ile aynı bilgileri görüntüler.

#### **QMGR**

Yalnızca QSGDISP (QMGR) ile tanımlanan nesnelere ilişkin bilgileri görüntüler.

#### **QSGDISP**

QSGDISP aşağıdaki değerlerden birini görüntüler:

#### **QMGR**

Nesne QSGDISP (QMGR) ile tanımlandı.

#### **GRUP**

Nesne QSGDISP (GROUP) ile tanımlandı.

#### **kopyala**

Nesne QSGDISP (COPY) ile tanımlandı.

Süzgeç anahtar sözcüğü olarak QSGDISP kullanamazsınız.

#### **CLUSINFO**

Bu kuyruk yöneticisinde tanımlanan konuların özniteliklerine ilişkin bilgilere ek olarak, bu ve kümedeki seçim ölçütleriyle eşleşen diğer konularla ilgili bilgiler de görüntülenir. Bu durumda, aynı konu dizgisinin görüntülendiği birden çok konu olabilir. Küme bilgileri, bu kuyruk yöneticisindeki havuzdan alınır.

 $\approx$  z/OS z/OSişletim sistemi üzerinde, küme konularına ilişkin bilgileri görüntülemek için CLUSINFO değiştirgesini kullanabilmeniz için kanal başlatıcının çalışıyor olması gerekir.

#### **Küme**

Parantez içinde bir değer girildiyse, görüntülenen bilgileri, belirtilen küme adına sahip konularla sınırlar. Değer soysal bir ad olabilir.

Bu parametreyi nitelemek için bir değer girmezseniz, parametre istenen bir parametre olarak kabul edilir ve görüntülenen tüm konularla ilgili küme adı bilgileri döndürülür.

z/OSişletim sistemi üzerinde, küme konularına ilişkin bilgileri görüntülemek için CLUSINFO değiştirgesini kullanabilmeniz için kanal başlatıcının çalışıyor olması gerekir.

#### **TİP**

Görüntülenmesini istediğiniz konuların tipini belirler. Değerler şunlardır:

#### **TÜMÜ**

CLUSINFO belirtilirse, küme konuları da içinde olmak üzere tüm konu tiplerini görüntüler.

#### **LOCAL**

Yerel olarak tanımlanan konuları görüntüler.

#### **Küme**

Yayınlama/abone olma kümelerinde tanımlanan konuları görüntüler. Küme öznitelikleri şunlardır:

#### <span id="page-853-0"></span>**ÇALış TARIHI**

yyyy-mm-ddbiçiminde, tanımlamanın yerel kuyruk yöneticisi tarafından kullanılabileceği tarih.

#### **CLUSQMGR**

Konuyu barındıran kuyruk yöneticisinin adı.

#### **KLUSTIME**

hh.mm.ssbiçiminde, tanımlamanın yerel kuyruk yöneticisi tarafından kullanılabileceği saat.

#### **QMID**

Konuyu barındıran kuyruk yöneticisinin dahili olarak oluşturulan benzersiz adı.

### **İstenen parametreler**

Görüntülenecek verileri tanımlayan bir ya da daha çok parametre belirtin. Parametreler herhangi bir sırada belirtilebilir, ancak aynı parametreyi bir kereden fazla belirtmeyin.

Parametrelerin çoğu her iki konu tipi için de anlamlıdır, ancak belirli bir konu tipiyle ilgili olmayan parametreler ne çıkışa neden olur ne de hata oluşur.

Aşağıdaki tablo, her konu tipiyle ilgili parametreleri göstermektedir. Çizelgeden sonra her bir parametrenin kısa bir açıklaması vardır, ancak daha fazla bilgi için bkz. ["DEFINE TOPIC \(yeni bir yönetim konusu](#page-592-0) [tanımlayın\)" sayfa 593.](#page-592-0)

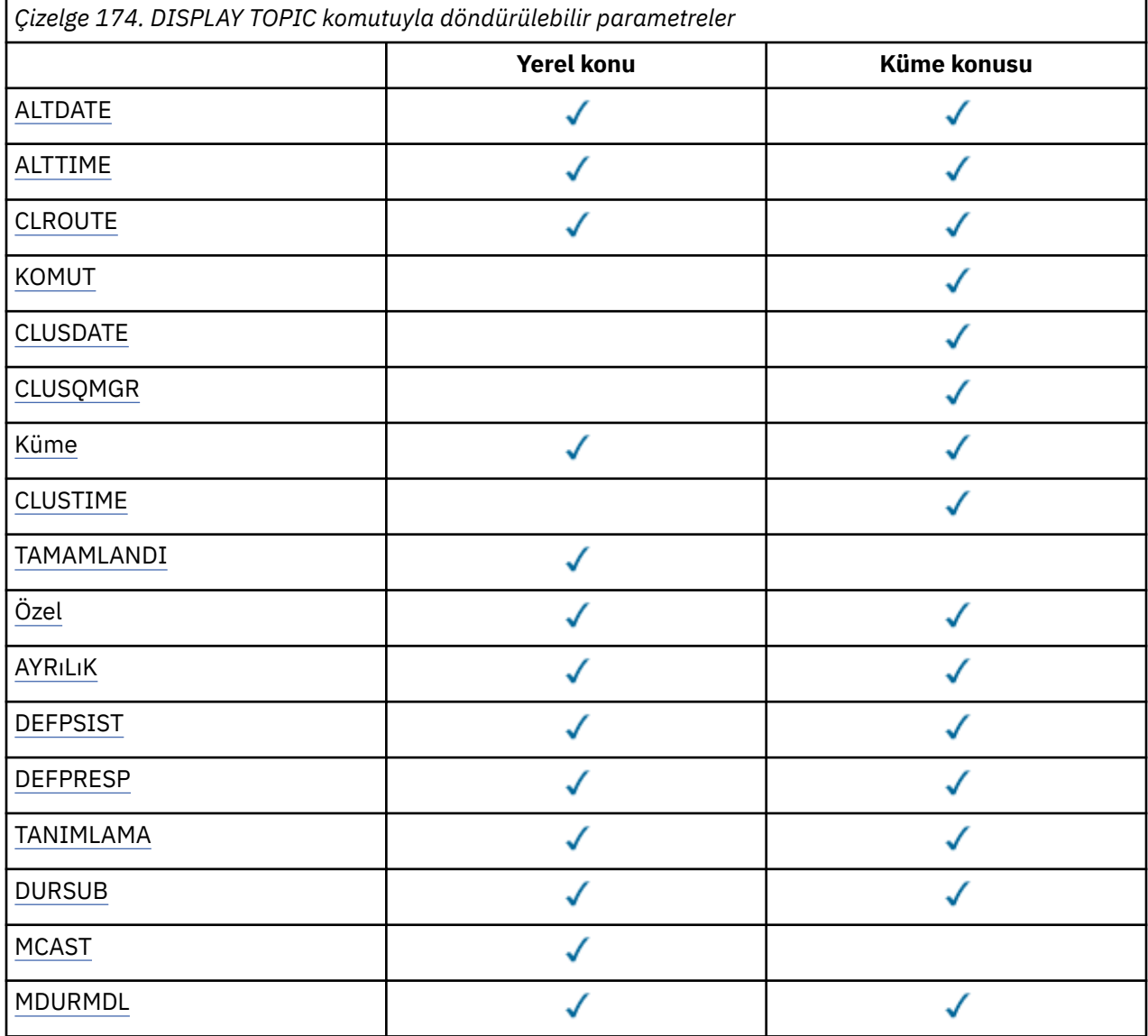

<span id="page-854-0"></span>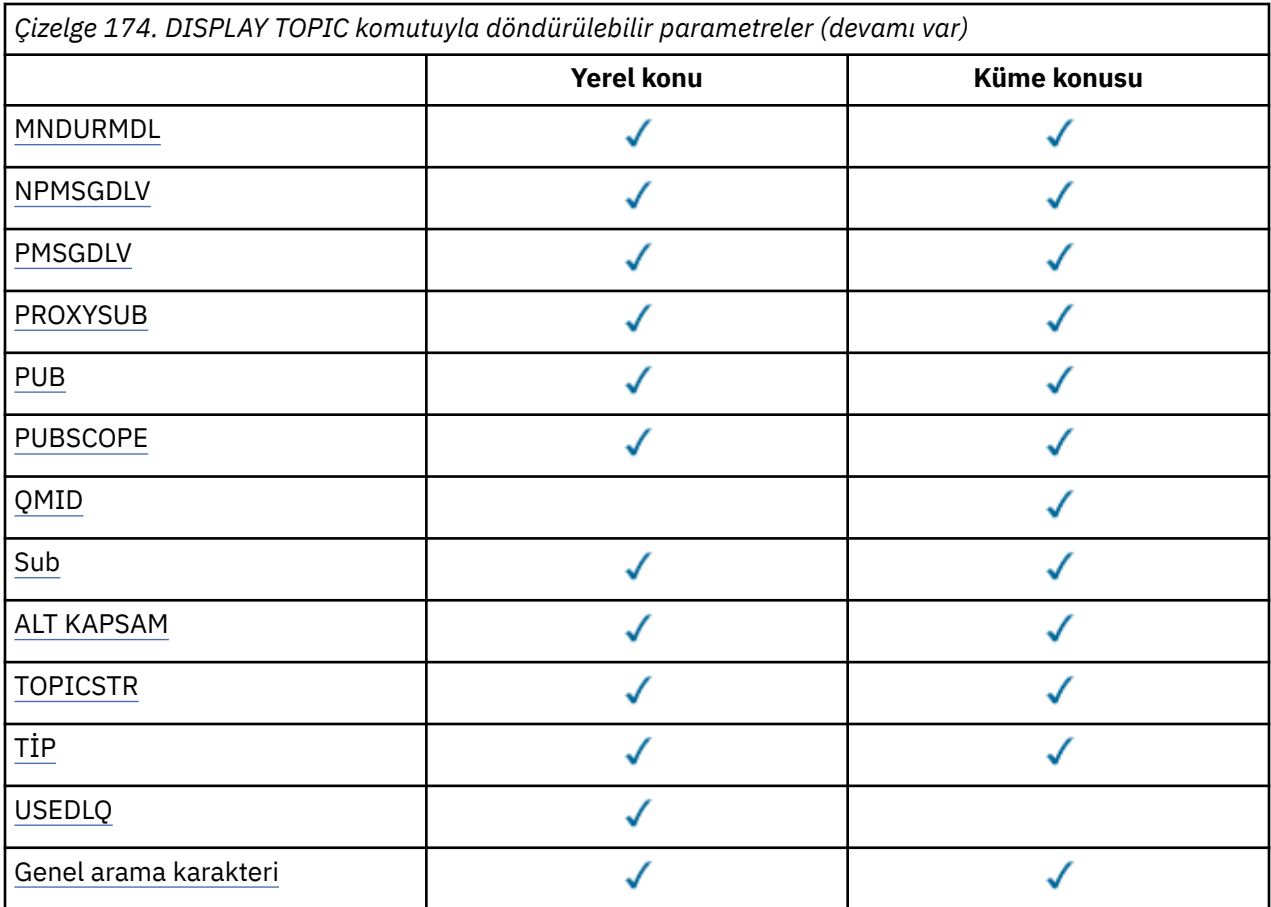

### **ALTTARİH**

Tanımın ya da bilgilerin en son değiştirildiği tarih ( yyyy-mm-ddbiçiminde).

#### **ALTTIME**

Tanımın ya da bilgilerin en son değiştirildiği saat ( hh.mm.ssbiçiminde).

### **V 9.3.1** Multi V 9.3.1 CAPEXPRY

Bir nesne tanıtıcısının üzerine konan bir ileti, çözüm yolunda bu nesne kullanılarak açılana kadar saniyenin onda biri cinsinden ifade edilen süre üst sınırı, süre bitimi işlemi için uygun oluncaya kadar sistemde kalır.

#### **ÇALış.**

**CLUSTER** parametresi tarafından tanımlanan kümedeki konular için kullanılacak yöneltme davranışı.

#### **KAYıT DURUMU**

**CLUSTER** parametresi tarafından tanımlanan kümede bu konunun geçerli durumu. Değerler aşağıdaki gibi olabilir:

#### *ETKİN*

Küme konusu doğru yapılandırıldı ve bu kuyruk yöneticisi tarafından tutuluyor.

#### *beklemede*

Yalnızca bir barındırma kuyruk yöneticisi tarafından görülen bu durum, konu yaratıldığında ancak tam havuz henüz kümeye yayılmadığında bildirilir. Bunun nedeni, anasistem kuyruk yöneticisinin bir tam havuza bağlı olmaması ya da tam havuzun konunun geçersiz olduğunu düşünmesi olabilir.

#### *GEÇERSİZ*

Bu kümelenmiş konu tanımlaması, kümedeki daha önceki bir tanımla çakışıyor ve bu nedenle etkin değil.

#### *HATA*

Bu konu nesnesiyle ilgili bir hata oluştu.

<span id="page-855-0"></span>Bu parametre tipik olarak, aynı kümelenmiş konuya ilişkin birden çok tanımlama farklı kuyruk yöneticilerine tanımlandığında ve tanımlamalar aynı olmadığında tanılamayı desteklemek için kullanılır. Bkz. Yayınlama/abone olma kümeleri için yönlendirme: Davranışta notlar.

#### **ÇALış TARIHI**

yyyy-mm-ddbiçiminde, bilgilerin yerel kuyruk yöneticisi tarafından kullanılabileceği tarih.

#### **CLUSQMGR**

Konuyu barındıran kuyruk yöneticisinin adı.

#### **Küme**

Konunun içinde olduğu kümenin adı.

#### **KLUSTIME**

Bilgilerin yerel kuyruk yöneticisi tarafından hh.mm.ssbiçiminde sağlandığı saat.

#### **TAMAMLANDI**

İletişim bilgileri nesnesi adı.

#### **Özel**

Bu öznitelik, ayrı öznitelikler sunulmadan önce yeni özelliklerin yapılandırılması için ayrılmıştır. NAME(VALUE)biçiminde öznitelik adı ve değeri çiftleri olarak sıfır ya da daha fazla öznitelik değeri içerebilir.

#### **AYRıLMış**

Bu konuda yayınlanan iletilerin varsayılan önceliği.

#### **DEFPSIST**

Bu konuda yayınlanan iletilerin varsayılan kalıcılığı.

#### **DEFPRESP**

Bu konu için varsayılan koyma yanıtı. Bu öznitelik, MQPMO seçeneklerindeki koyma yanıtı tipi MQPMO\_RESPONSE\_AS\_TOPIC\_DEF olarak ayarlandığında uygulamalar tarafından kullanılması gereken davranışı tanımlar.

#### **TANIMLAMA**

Bu denetim konusu nesnesinin açıklaması.

#### **DURSUB**

Konunun sürekli aboneliklerin yapılmasına izin verip vermediğini belirler.

#### **MCAST**

Konunun çoklu yayın için etkinleştirilip etkinleştirilmediğini belirtir.

#### **MDURMDL**

Sürekli yönetilen abonelikler için model kuyruğunun adı.

#### **MNDURMDL**

Sürekli olmayan yönetilen abonelikler için model kuyruğunun adı.

#### **NPMSGDLV**

Kalıcı olmayan iletiler için teslim mekanizması.

#### **PMSGDLV**

Kalıcı iletiler için teslim mekanizması.

#### **PROXYSUB**

Yerel abonelik olmasa da, bu abonelik için bir yetkili sunucu aboneliğinin zorlanıp zorlanmayacağını belirler.

#### **PUB**

Konunun yayın için etkinleştirilip etkinleştirilmediğini belirler.

#### **PUBSCOPE**

Bu kuyruk yöneticisinin yayınları bir sıradüzenin parçası olarak mı, yoksa yayınlama/abone olma kümesinin bir parçası olarak mı kuyruk yöneticilerine yayayacağını belirler.

#### **QMID**

Konuyu barındıran kuyruk yöneticisinin dahili olarak oluşturulan benzersiz adı.

#### **Sub**

Konunun abonelik için etkinleştirilip etkinleştirilmediğini belirler.

#### <span id="page-856-0"></span>**ALT KAPSAM**

Bu kuyruk yöneticisinin, bir sıradüzenin parçası olarak ya da yayınlama/abone olma kümesinin bir parçası olarak kuyruk yöneticilerine abonelikleri yayıp yaymayacağını belirler.

#### **TOPICSTR**

Konu dizgisi.

### **TİP**

Bu nesnenin yerel bir konu mu, yoksa küme konusu mu olduğunu belirtir.

#### **USEDLQ**

Yayın iletileri doğru abone kuyruğuna teslim edilemediğinde, teslim edilmeyen iletiler kuyruğunun kullanılıp kullanılmayacağını belirler.

#### **Genel arama karakteri**

Bu konuya ilişkin genel arama karakteri aboneliklerinin davranışı.

**CLSTATE** parametresi dışında bu parametrelere ilişkin daha fazla ayrıntı için bkz. ["DEFINE TOPIC \(yeni bir](#page-592-0) [yönetim konusu tanımlayın\)" sayfa 593](#page-592-0).

#### **İlgili görevler**

Yönetim konusu nesnesi özniteliklerinin görüntülenmesi

Yönetim konusu özniteliklerini değiştirme

#### **İlgili başvurular**

"DISPLAY TPSTATUS (KONU DURUMUNU GöRüNTüLE)" sayfa 857

Bir konu ağacında bir ya da daha çok konunun durumunu görüntülemek için **DISPLAY TPSTATUS** MQSC komutunu kullanın.

### **DISPLAY TPSTATUS (KONU DURUMUNU GöRüNTüLE)**

Bir konu ağacında bir ya da daha çok konunun durumunu görüntülemek için **DISPLAY TPSTATUS** MQSC komutunu kullanın.

### **MQSC komutlarının kullanılması**

MQSC komutlarını nasıl kullanacağınıza ilişkin bilgi için Administering IBM MQ using MQSC commandsbaşlıklı konuya bakın.

 $\approx$  2/0S Bu komutu kaynaklardan yayınlayabilirsiniz 2CR. Kaynak simgelerine ilişkin açıklamalar için bkz. IBM MQ for z/OS üzerinde MQSC ve PCF komutlarını yayınlayabileceğiniz kaynaklar.

- Sözdizimi çizgesi
- • ["DISPLAY TPSTATUS için kullanım notları" sayfa 859](#page-858-0)
- • ["DISPLAY TPSTATUS için parametre açıklamaları" sayfa 859](#page-858-0)
- • ["Konu durumu parametreleri" sayfa 861](#page-860-0)
- • ["Alt durum parametreleri" sayfa 863](#page-862-0)
- • ["Pub durum parametreleri" sayfa 864](#page-863-0)

#### **Eşanlamlı**: DIS TPS

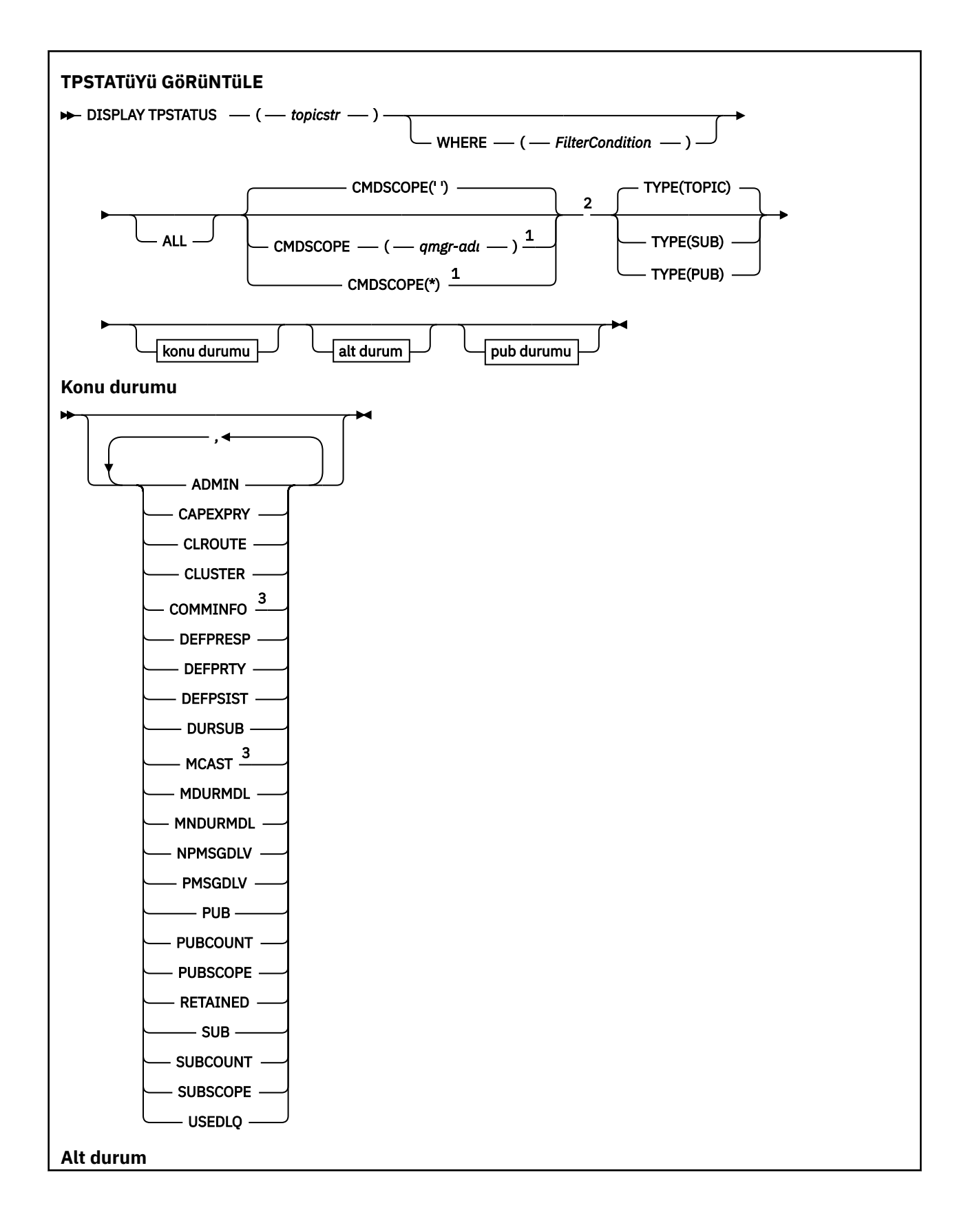

<span id="page-858-0"></span>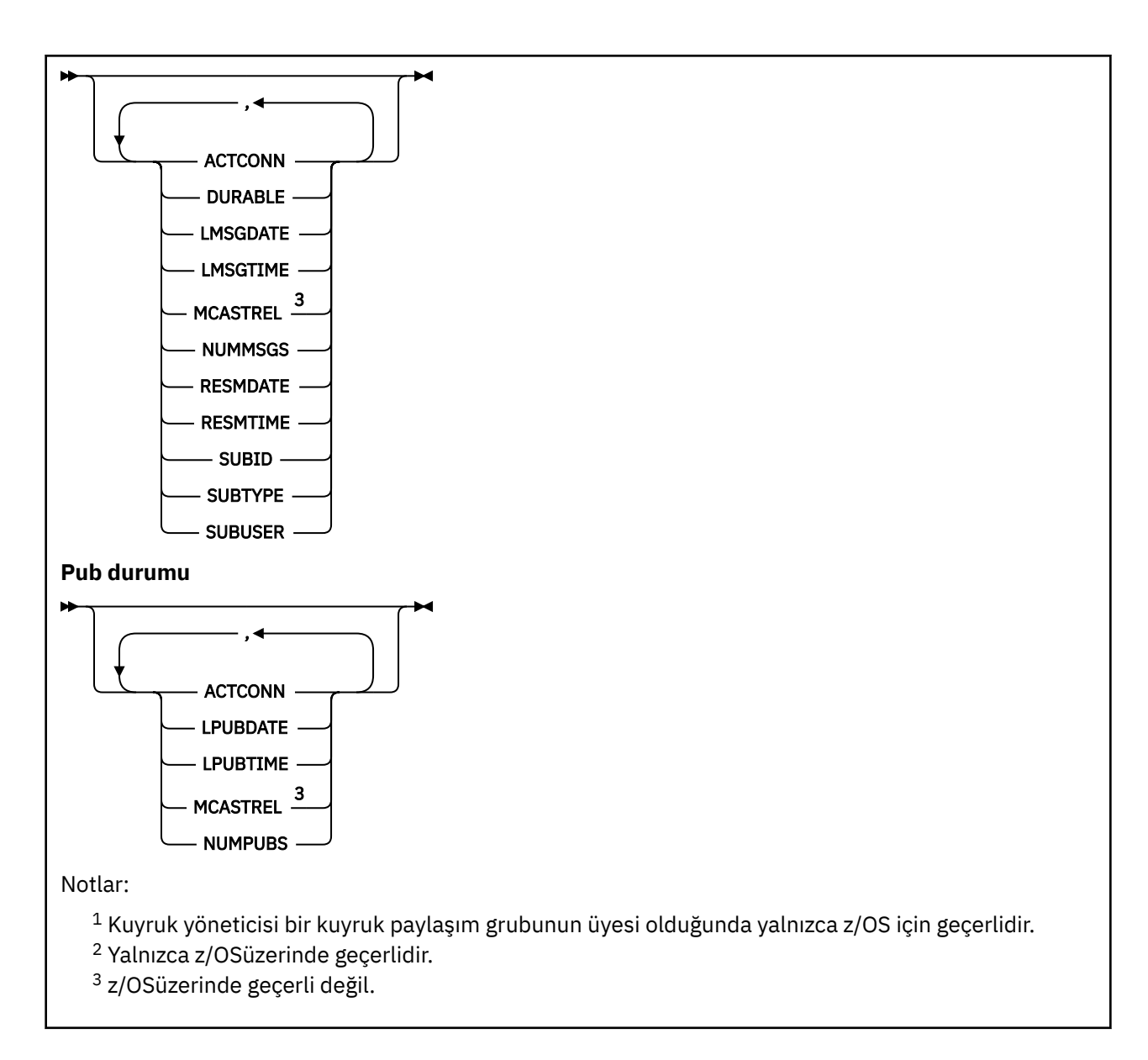

### **DISPLAY TPSTATUS için kullanım notları**

- 1. TOPICSTR parametresi, komut çıktısı görüntülendiğinde yazdırılabilir karakterlere çevrilemeyen karakterler içerebilir.
	- Çoklu platformlar ' da **runmqsc** komutu kullanılarak, bu yazdırılamayan karakterler nokta olarak görüntülenir.

**z/0S** z/OS' da, bu yazdırılamayan karakterler boşluk olarak görüntülenir.

2. Bu komuttaki konu dizgisi giriş parametresi, üzerinde işlem yapmak istediğiniz konuyla eşleşmelidir. Konu dizgilerinizdeki karakter dizgilerini, komutu veren konumdan kullanılabilecek karakterler olarak tutun. MQSC kullanarak komut yayınlıyorsanız, IBM MQ Explorergibi PCF iletileri gönderen bir uygulamayı kullanmanızdan daha az sayıda karakter kullanabilirsiniz.

## **DISPLAY TPSTATUS için parametre açıklamaları**

**DISPLAY TPSTATUS** komutu, komutun hangi konu düğümlerini döndürdüğünü saptamak için bir konu dizgisi değeri gerektirir.

#### *topicstr)*

Durum bilgilerini görüntülemek istediğiniz konu dizgisinin değeri. Bir IBM MQ konu nesnesinin adını belirtemezsiniz.

Konu dizgisi aşağıdaki değerlerden birine sahip olabilir:

- Belirli bir konu dizgisi değeri. Örneğin, DIS TPS('Sports/Football') yalnızca 'Spor/Futbol' düğümünü döndürür.
- "+" genel arama karakteri içeren bir konu dizgisi. Örneğin, DIS TPS('Sports/Football/+') 'Sports/Football' düğümünün tüm doğrudan alt düğümlerini döndürür.
- "#" genel arama karakteri içeren bir konu dizgisi. Örneğin, DIS TPS('Sports/Football/#') 'Sports/Football' düğümünü ve tüm alt düğümlerini döndürür.
- Birden çok genel arama karakteri içeren bir konu dizgisi. Örneğin, DIS TPS('Sports/+/ Teams/#') , ikinci düğümlerin tüm alt öğelerine sahip bir 'teams' alt düğümü de içeren ' Sports 'un herhangi bir doğrudan alt düğümünü döndürür.

**DISPLAY TPSTATUS** komutu '\*' joker karakterini desteklemez. Joker karakter kullanma hakkında daha fazla bilgi için ilgili konuya bakın.

- Tüm kök düzeyi konuların bir listesini döndürmek için DIS TPS('+') adresini kullanın.
- Konu ağacındaki tüm konuların bir listesini döndürmek için DIS TPS('#')komutunu kullanın, ancak bu komutun büyük miktarda veri döndürebileceğini unutmayın.
- Döndürülen konu listesine süzgeç uygulamak için **WHERE** değiştirgesini kullanın. Örneğin, DIS TPS('Sports/Football/+') WHERE(TOPICSTR LK 'Sports/Football/L\*') , "L"harfiyle başlayan 'Sports/Football' düğümünün tüm doğrudan alt düğümlerini döndürür.

#### **WHERE**

Yalnızca süzgeç koşulunun seçim ölçütüne uyan yönetim konusu tanımlamalarını görüntülemek için bir süzgeç koşulu belirtir. Süzgeç koşulu üç bölümden oluşur: *süzgeç-anahtar sözcüğü*, *işleç*ve *süzgeçdeğeri*:

#### **süzgeç-anahtar sözcüğü**

CMDSCOPE parametresi dışında, bu DISPLAY komutuyla kullanabileceğiniz herhangi bir parametre.

#### **işleç**

Bir konu dizgisinin, belirtilen süzgeç anahtar sözcüğünde süzgeç değerini karşılayıp karşılamadığını belirler. İşleçler şunlardır:

#### **LT**

Küçüktür

#### **GT**

Büyüktür

#### **EŞ**

Buna Eşit

**NE**

Buna Eşit Değil

#### **LE.**

Bundan küçük ya da eşit

#### **GE**

Bundan büyük ya da eşit

# **LK**

**NL**

*topicstr* olarak sağladığınız bir soysal dizgiyle eşleşmiyor

*topicstr* olarak sağladığınız bir soysal dizgiyle eşleşir

#### <span id="page-860-0"></span>**süzgeç-değeri**

Öznitelik değerinin, işleç kullanılarak test edilmesi gereken değer. filter-keyword (süzgeç-anahtar sözcüğü) değerine bağlı olarak bu değer şu şekilde olabilir:

• Sınanmakta olan öznitelik için geçerli bir değer olan belirtik değer.

Yalnızca LT, GT, EQ, NE, LE ya da GE işleçlerini kullanabilirsiniz. Ancak, öznitelik değeri bir parametredeki olası değer kümesinden biriyse, yalnızca EQ ya da NE kullanabilirsiniz.

• Soysal bir değer. Bu değer, sonunda yıldız işareti olan bir karakter dizgisidir; örneğin, ABC\*. İşleç LK ise, komut dizgiyle başlayan tüm konu düğümlerini listeler (örnekte ABC). İşleç NL ise, komut dizgiyle başlamayan tüm konu düğümlerini listeler.

Sayısal değerleri olan parametreler için ya da bir değer kümesiyle birlikte soysal bir *süzgeçdeğeri* kullanamazsınız.

#### **TÜMÜ**

Tüm öznitelikleri görüntülemek için bu parametreyi kullanın.

Bu parametre belirtilirse, özellikle istediğiniz özniteliklerin herhangi bir etkisi olmaz; komut tüm öznitelikleri görüntüler.

Soysal bir ad belirtmezseniz ve belirli bir öznitelik istemezseniz, bu değiştirge varsayılan değiştirgedir.

### **Z/OS** CMDSCOPE

Bu parametre yalnızca z/OS için geçerlidir ve kuyruk yöneticisi bir kuyruk paylaşım grubunun üyesi olduğunda komutun nasıl çalıştırılacağını belirtir.

*' '*

Komut, girildiği kuyruk yöneticisinde çalışır. Bu değer varsayılan değerdir.

#### *qmgr-adı*

Kuyruk yöneticisi, kuyruk paylaşım grubunda etkinse, komut, adı belirtilen kuyruk yöneticisinde çalışır.

Komutu girdiğiniz kuyruk yöneticisinden başka bir kuyruk yöneticisi adı belirtebilirsiniz; ancak, bir kuyruk paylaşım grubu ortamı kullanıyorsanız ve komut sunucusu etkinleştirildiyse.

*\**

Komut, yerel kuyruk yöneticisinde ve kuyruk paylaşım grubundaki her etkin kuyruk yöneticisinde çalışır. Bu seçeneğin etkisi, komutu kuyruk paylaşım grubundaki her kuyruk yöneticisine girmekle eşdeğerdir.

#### **TİP**

#### **Konu**

Komut, **TYPE** parametresi sağlamazsanız varsayılan değer olan her konu düğümüyle ilgili durum bilgilerini görüntüler.

#### **PUB**

Komut, yayınlanmak üzere açık konu düğümleri olan uygulamalarla ilgili durum bilgilerini görüntüler.

#### **Sub**

Komut, konu düğümüne ya da düğümlerine abone olan uygulamalarla ilgili durum bilgilerini görüntüler. Komutun döndürdüğü aboneler, bu konu düğümüne yayınlanan bir iletiyi alacak aboneler olmak zorunda değildir. **SelectionString** ya da **SubLevel** değeri, bu tür iletileri hangi abonelerin alacağını belirler.

#### **Konu durumu parametreleri**

Konu durumu parametreleri, komutun görüntülediği verileri tanımlar. Bu parametreleri herhangi bir sırada belirtebilirsiniz, ancak aynı parametreyi bir kereden fazla belirtmemelisiniz.

Konu nesneleri, *ASPARENT*değerine sahip özniteliklerle tanımlanabilir. Konu durumu, konu ağacında en yakın üst yönetici konu nesnesinin ayarının bulunmasıyla sonuçlanan çözümlenen değerleri gösterir ve bu nedenle hiçbir zaman *ASPARENT*değerini görüntülemez.

#### **ADMIN**

Konu düğümü bir denetimciyse, komut, düğüm yapılanışını içeren ilişkili konu nesnesi adını görüntüler. Alan bir yönetici düğümü değilse, komut bir boşluk görüntüler.

## **CAPEXPRY(***tamsayı***)**

Bu nesneden özellikleri devralan bir konuya yayınlanan bir iletiye kadar saniyenin onda biri cinsinden ifade edilen süre üst sınırı, süre bitimi işlemi için uygun oluncaya kadar sistemde kalır.

İleti süre bitimi işlemiyle ilgili daha fazla bilgi için Daha düşük süre bitim sürelerinin uygulanmasıbaşlıklı konuya bakın.

#### *tamsayı*

Değer, bir ile 999 999 999 arasında olmalıdır.

#### **NOSıNıR**

Bu konuya konan iletilerin süre bitimine ilişkin bir sınır yoktur.

#### **ÜST ÖğE**

İleti süre bitimi üst sınırı, konu ağacındaki en yakın üst yönetim konusu nesnesinin ayarına bağlıdır. Bu varsayılan değerdir.

#### **ÇALış.**

**CLUSTER** parametresi tarafından tanımlanan kümedeki konular için kullanılacak yöneltme davranışı. Değerler aşağıdaki gibi olabilir:

#### *Doğrudan*

Bu kuyruk yöneticisinden kaynaklanan bu konu dizgisine ilişkin bir yayın, doğrudan kümedeki eşleşen bir aboneliğe sahip herhangi bir kuyruk yöneticisine gönderilir.

#### *TOPICHOST*

Bu kuyruk yöneticisinden kaynaklanan bu konu dizgisiyle ilgili bir yayın, ilgili kümelenmiş konu nesnesinin tanımlamasını barındıran kümedeki kuyruk yöneticilerinden birine ve buradan eşleşen bir aboneliğe sahip kümedeki herhangi bir kuyruk yöneticisine gönderilir.

#### *YOK*

Bu konu düğümü kümelenmedi.

#### **Küme**

Bu konunun ait olduğu kümenin adı.

**' '**

Bu konu bir kümeye ait değil. Bu konuya ilişkin yayınlar ve abonelikler, küme bağlantılı kuyruk yöneticilerini yayınlamak/abone olmak için yayılmaz.

#### **TAMAMLANDI**

Ths konu düğümü için kullanılacak iletişim bilgileri nesnesinin adının çözülmüş değerini görüntüler.

#### **DEFPRESP**

Konuya yayınlanan iletilerin çözülmüş varsayılan koyma yanıtını görüntüler. Değer *SYNC* ya da *ASYNC* olabilir.

#### **AYRıLMış**

Konuya yayınlanan iletilerin çözümlenen varsayılan önceliğini görüntüler.

#### **DEFPSIST**

Bu konu dizesi için çözülen varsayılan kalıcılığı görüntüler. Değer *YES* ya da *NO*olabilir.

#### **DURSUB**

Uygulamaların sürekli abonelikler yapıp yapamayacağını gösteren çözülen değeri görüntüler. Değer *YES* ya da *NO*olabilir.

#### **MCAST**

Konunun çoklu yayın yoluyla iletilebilir olup olmayacağını gösteren çözümlenmiş değeri görüntüler. Değer *ETKINLEşTIRILMIş*, *DEVRE Dışı*ya da *YALNIZCA*olabilir.

#### <span id="page-862-0"></span>**MDURMDL**

Sürekli abonelikler için kullanılacak model kuyruğunun adının çözülmüş değerini görüntüler.

#### **MNDURMDL**

Kalıcı olmayan abonelikler için kullanılan model kuyruğu adının çözülmüş değerini görüntüler.

#### **NPMSGDLV**

Bu konuda yayınlanan kalıcı olmayan iletilere ilişkin teslim mekanizmasına ilişkin çözümlenen değeri görüntüler. Değer *ALL*, *ALLDUR*ya da *ALLAVAIL*olabilir.

#### **PMSGDLV**

Bu konuda yayınlanan kalıcı iletilere ilişkin teslim mekanizmasına ilişkin çözümlenen değeri görüntüler. Değer *ALL*, *ALLDUR*ya da *ALLAVAIL*olabilir.

#### **PUB**

Bu konu için yayınlara izin verilip verilmediğini gösteren çözümlenmiş değeri görüntüler. Değerler *ETKINLEşTIRILMIş* ya da *DEVRE Dışı*olabilir.

#### **GENEL SAYı**

Bu konu düğümünde yayınlanmak üzere açık tanıtıcı sayısını görüntüler.

#### **PUBSCOPE**

Bu kuyruk yöneticisinin, bu konu düğümüne ilişkin yayınları bir sıradüzenin ya da kümenin bir parçası olarak diğer kuyruk yöneticilerine yayıp yaymayacağını ya da bunları yalnızca yerel kuyruk yöneticisinde tanımlı aboneliklerle sınırlayıp sınırlamayacağını belirler. Değer *QMGR* ya da *ALL*olabilir.

#### **KORUNDU**

Bu konuyla ilişkili alıkonan bir yayın olup olmadığını görüntüler. Değer *YES* ya da *NO*olabilir.

#### **Sub**

Bu konu için aboneliklere izin verilip verilmediğini gösteren çözümlenmiş değeri görüntüler. Değerler *ETKINLEşTIRILMIş* ya da *DEVRE Dışı*olabilir.

#### **ALT SAYı**

Şu anda bağlı olmayan sürekli aboneler de içinde olmak üzere, bu konu düğümüne abone sayısını görüntüler.

#### **ALT KAPSAM**

Bu kuyruk yöneticisinin bu konu düğümüne ilişkin abonelikleri, bir kümenin ya da sıradüzeninin bir parçası olarak diğer kuyruk yöneticilerine mi yayılacağını, yoksa abonelikleri yalnızca yerel kuyruk yöneticisiyle sınırlayıp sınırlamayacağını belirler. Değer *QMGR* ya da *ALL*olabilir.

#### **USEDLQ**

Yayın iletileri doğru abone kuyruğuna teslim edilemediğinde, teslim edilmeyen iletiler kuyruğunun kullanılıp kullanılmayacağını belirler. Değer *YES* ya da *NO*olabilir.

### **Alt durum parametreleri**

Alt durum parametreleri, komutun görüntülediği verileri tanımlar. Bu parametreleri herhangi bir sırada belirtebilirsiniz, ancak aynı parametreyi bir kereden fazla belirtmemelisiniz.

#### **İşLEMCI**

Bu aboneliği açan etkin ConnectionId (CONNID) değerini döndürerek yerel yayınları saptar.

#### **GEçERSIZ**

Yaratan uygulama abonelik tanıtıcısını kapattığında sürekli bir aboneliğin silinip silinmeyeceğini ve kuyruk yöneticisi yeniden başlatıldığında devam edip etmeyeceğini belirtir. Değer *YES* ya da *NO*olabilir.

#### **LMSGDATE**

Bir MQPUT çağrısına en son bu aboneliğe ileti gönderildiği tarih. MQPUT çağrısı tarih alanını yalnızca, çağrı bu aboneliğin belirttiği hedefe bir iletiyi başarıyla yerleştirdiğinde günceller. MQSUBRQ çağrısı, bu değerin güncellenmesine neden olur.

#### <span id="page-863-0"></span>**LMSGTIME**

Bir MQPUT aramanın bu aboneliğe en son ileti gönderdiği saat. MQPUT çağrısı saat alanını yalnızca, çağrı bu abonelik tarafından belirtilen hedefe bir iletiyi başarıyla yerleştirdiğinde günceller. MQSUBRQ çağrısı, bu değerin güncellenmesine neden olur.

#### **MCASTREL**

Çok hedefli iletilerin güvenilirliğinin göstergesi.

Değerler yüzde olarak ifade edilir. 100 değeri, tüm iletilerin sorunsuz teslim edildiğini gösterir. 100 'den küçük bir değer, bazı iletilerin ağ sorunlarıyla karşılaştığı anlamına geliyor. Bu sorunların türünü belirlemek için olay iletisi oluşturmayı etkinleştirebilirsiniz, COMMINFO nesnelerinin **COMMEV** parametresini kullanın ve oluşturulan olay iletilerini inceleyin.

Aşağıdaki iki değer döndürülür:

- İlk değer, kısa bir dönemdeki en son etkinliğe dayalıdır.
- İkinci değer, daha uzun bir dönemdeki etkinliğe dayalıdır.

Ölçüm yoksa, değerler boşluk olarak gösterilir.

#### **NUMMSGS**

Bu abonelik tarafından belirlenen hedefe konan iletilerin sayısı. MQSUBRQ çağrısı, bu değerin güncellenmesine neden olur.

#### **RESMDATE**

Bu aboneliğe bağlanan en son MQSUB çağrısının tarihi.

#### **RESMTIME**

Bu aboneliğe bağlanan en son MQSUB çağrısının saati.

#### **SUBID**

Kuyruk yöneticisi tarafından atanan, bu abonelik için tüm zamanların benzersiz tanıtıcısı. **SUBID** biçimi, CorrelIdbiçimiyle eşleşir. Sürekli abonelikler için, abone kuyruk yöneticisine bağlı olmasa da, komut **SUBID** değerini döndürür.

#### **Alt tip**

Nasıl oluşturulduğunu gösteren abonelik tipi. Değer *ADMIN*, *API*ya da *PROXY*olabilir.

#### **ALT KIZI**

Bu aboneliğin sahibi olan kullanıcı kimliği, aboneliğin yaratıcısıyla ilişkilendirilmiş kullanıcı kimliği ya da abonelik devralmasına izin veriliyorsa, aboneliği son devralan kullanıcı kimliği olabilir.

### **Pub durum parametreleri**

Pub durum parametreleri, komutun görüntülediği verileri tanımlar. Bu parametreleri herhangi bir sırada belirtebilirsiniz, ancak aynı parametreyi bir kereden fazla belirtmemelisiniz.

#### **İşLEMCI**

Bu konu düğümünün yayınlanmak üzere açık olduğu tanıtıcıyla ilişkili etkin ConnectionId (CONNID).

#### **GENEL TARIH**

Bu yayınlayıcının en son ileti gönderdiği tarih.

#### **GEçMIş ZAMAN**

Bu yayıncının en son ileti gönderdiği saat.

#### **MCASTREL**

Çok hedefli iletilerin güvenilirliğinin göstergesi.

Değerler yüzde olarak ifade edilir. 100 değeri, tüm iletilerin sorunsuz teslim edildiğini gösterir. 100 'den küçük bir değer, bazı iletilerin ağ sorunlarıyla karşılaştığı anlamına geliyor. Bu sorunların niteliğini saptamak için, COMMINFO nesnelerinin **COMMEV** değiştirgesini kullanarak olay iletisi oluşturmayı etkinleştirebilir ve oluşturulan olay iletilerini inceleyebilirsiniz.

Aşağıdaki iki değer döndürülür:

• İlk değer, kısa bir dönemdeki en son etkinliğe dayalıdır.
• İkinci değer, daha uzun bir dönemdeki etkinliğe dayalıdır.

Ölçüm yoksa, değerler boşluk olarak gösterilir.

## **NUMPUBS**

Bu yayıncı tarafından yayınlanan yayınların sayısı. Bu değer, tüm abonelere yayınlanan iletilerin toplam sayısını değil, gerçek yayınlama sayısını kaydeder.

## **İlgili görevler**

Yönetim konusu nesnesi özniteliklerinin görüntülenmesi

## **İlgili başvurular**

["KONU GöRüNTüLE \(konu bilgilerini görüntüle\)" sayfa 849](#page-848-0)

Herhangi bir tipteki bir ya da daha çok IBM MQ konu nesnesinin özniteliklerini görüntülemek için **DISPLAY TOPIC** MQSC komutunu kullanın.

#### **z/OS üzerinde İZLEME (etkin izleme listesini görüntüle)**  $z/0S$

Etkin izlemelerin listesini görüntülemek için MQSC DISPLAY TRACE komutunu kullanın.

## **z/OS üzerinde MQSC komutlarının kullanılması**

z/OSüzerinde MQSC komutlarını nasıl kullanacağınıza ilişkin bilgi için bkz. IBM MQ for z/OSüzerinde MQSC ve PCF komutlarını yayınlayabileceğiniz kaynaklar.

Bu komutu kaynaklardan yayınlayabilirsiniz 12CR. Kaynak simgelerine ilişkin açıklamalar için bkz. IBM MQ for z/OS üzerinde MQSC ve PCF komutlarını yayınlayabileceğiniz kaynaklar.

- Sözdizimi çizgesi
- • ["DISPLAY TRACE için parametre açıklamaları" sayfa 866](#page-865-0)
- • ["Hedef blok" sayfa 867](#page-866-0)
- • ["Kısıt öbeği" sayfa 867](#page-866-0)

**Eşanlamlı**: DIS TRACE

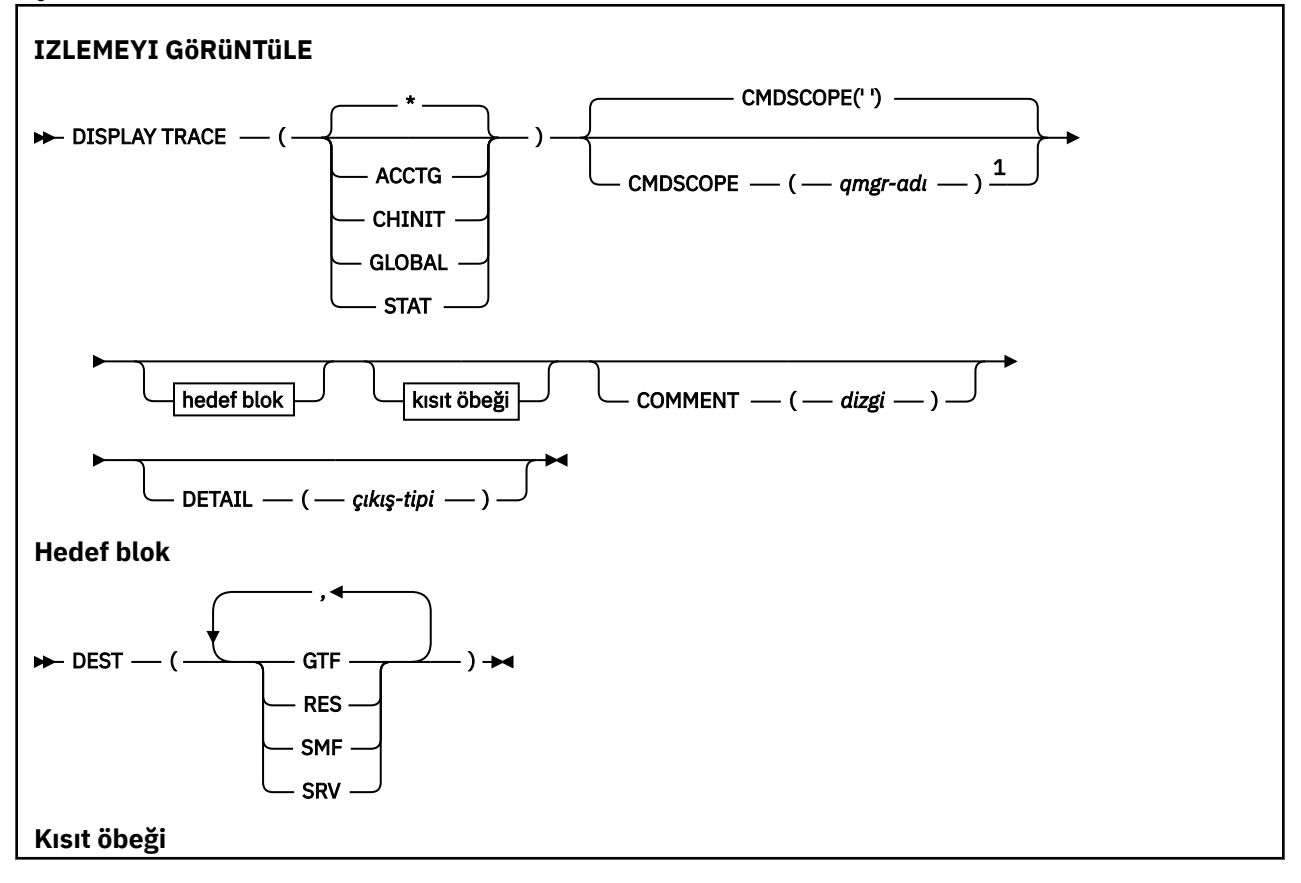

<span id="page-865-0"></span>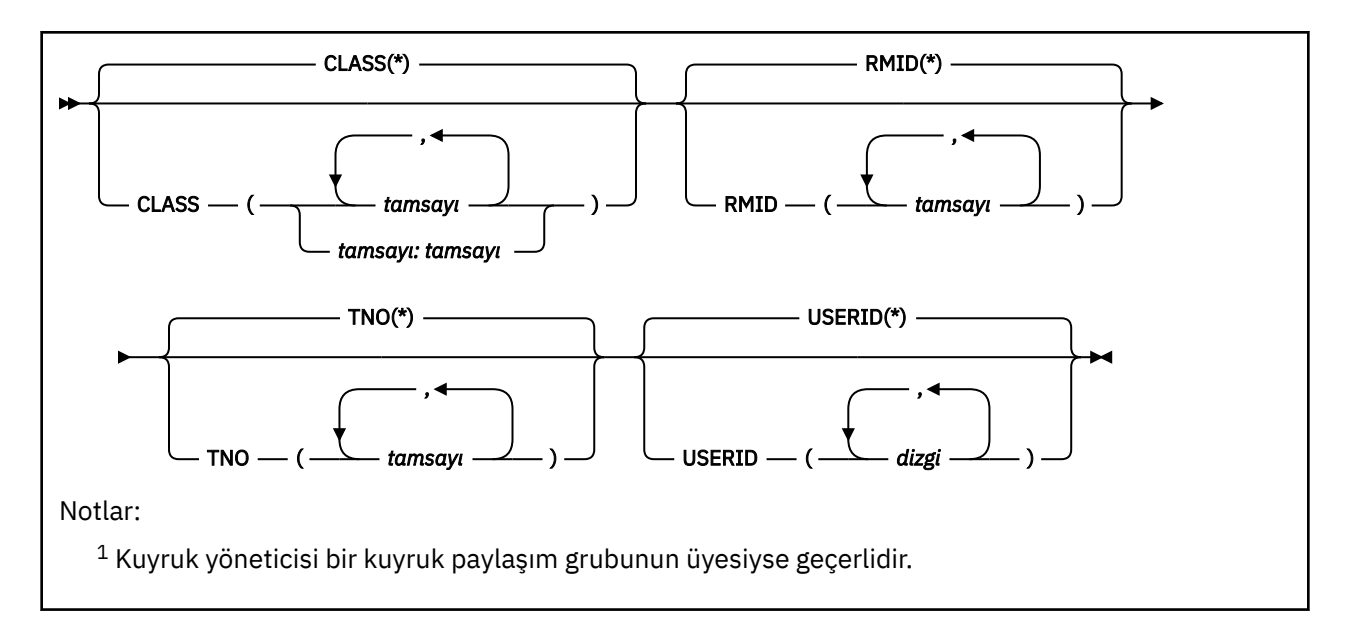

# **DISPLAY TRACE için parametre açıklamaları**

Tüm parametreler isteğe bağlıdır. Kullanılan her seçenek, komutun etkisini, aynı seçenek kullanılarak başlatılan etkin izlerle (belirtik olarak ya da varsayılan olarak) tam olarak aynı parametre değerleriyle sınırlar.

**\***

İzleme listesini sınırlamaz. Bu varsayılandır. CLASS seçeneği, DISPLAY TRACE (\*) ile birlikte kullanılamaz.

Bu kısımdaki her bir kalan değiştirge, listeyi ilgili tipin izlemeleri ile sınırlar:

## **ACTG**

Muhasebe verileri (eşanlamlı A)

## **CHINIT.**

Kanal başlatıcısından hizmet verileri. Eşanlamlı CHI ya da DQM.

## **GLOBAL**

Kanal başlatıcısı dışında tüm kuyruk yöneticisinden hizmet verileri. Eşanlamlısı G.

## **STAT**

İstatistiksel veriler (eşanlamlı S)

## **COMMENT (** *dizgi* **)**

Bir açıklama belirtir. Bu, görüntüde görünmez, ancak izleme çıkışında kaydedilebilir.

## **DETAIL (** *çıkış-tipi* **)**

Bu parametre yoksayılır; yalnızca önceki yayınlarla uyumluluk için alıkonur.

*çıkış-tipi* için olası değerler şunlardır: \*, 1 ya da 2.

#### **CMDSCOPE**

Bu parametre, kuyruk yöneticisi bir kuyruk paylaşım grubunun üyesi olduğunda komutun nasıl çalıştırılacağını belirtir.

CMDSCOPE, CSQINP1ilk kullanıma hazırlama giriş veri kümesinden verilen komutlar için kullanılamaz.

**' '**

Komut, girildiği kuyruk yöneticisinde çalışır. Bu varsayılan değerdir.

## *qmgr-adı*

Kuyruk yöneticisinin kuyruk paylaşım grubu içinde etkin olması koşuluyla, komut belirttiğiniz kuyruk yöneticisinde çalışır.

Yalnızca bir kuyruk paylaşım grubu ortamı kullanıyorsanız ve komut sunucusu etkinleştirildiyse, komutun girildiği kuyruk yöneticisinden başka bir kuyruk yöneticisi adı belirtebilirsiniz.

## <span id="page-866-0"></span>**Hedef blok**

## **EN İYI**

Listeyi, belirli hedefler için başlatılan izlemelerle sınırlar. Birden çok değer belirtilebilir, ancak aynı değeri iki kez kullanmayın. Değer belirtilmezse, liste sınırlı değildir.

Olası değerler ve anlamları şunlardır:

## **GTF**

Genelleştirilmiş İzleme Olanağı

## **RES**

ECSA ' da (genişletilmiş ortak hizmet alanı) bulunan bir wraparound tablosu

## **SMF**

Sistem Yönetimi Olanağı

**SRV**

Sorun tanılama için IBM için tasarlanmış bir hizmet verilebilirlik yordamı

## **Kısıt öbeği**

## **CLASS (** *tamsayı* **)**

Listeyi belirli sınıflar için başlatılan izlemeler ile sınırlar. İzin verilen sınıfların listesi için bkz. ["START](#page-951-0) [TRACE \(izlemeyi başlat\)- z/OS" sayfa 952](#page-951-0) .

Varsayılan değer, listeyi sınırlandırmayan CLASS (\*) değeridir.

## **RMID (** *tamsayı* **)**

Listeyi, belirli kaynak yöneticileri için başlatılan izlemeler ile sınırlar. İzin verilen kaynak yöneticisi tanıtıcılarının listesi için bkz. ["START TRACE \(izlemeyi başlat\)- z/OS" sayfa 952](#page-951-0) . Bu seçeneği STAT ya da CHINIT izleme tipiyle kullanmayın.

Varsayılan değer, listeyi sınırlandırmayan RMID (\*) değeridir.

#### **TNO (** *tamsayı* **)**

Listeyi, izleme numarasıyla (0-32) tanıtılan belirli izlemeler ile sınırlar. En çok 8 izleme numarası kullanılabilir. Birden çok sayı kullanılırsa, USERID için yalnızca bir değer kullanılabilir. Varsayılan değer, listeyi sınırlandırmayan TNO (\*) değeridir.

0, kanal başlatıcının otomatik olarak başlatabileceği izlemektir. İzleme 1-32, kuyruk yöneticisi ya da kanal başlatıcısı için kuyruk yöneticisi tarafından otomatik olarak ya da START TRACE komutu kullanılarak el ile başlatılabilir.

### **USERID (** *dizgi* **)**

Listeyi, belirli kullanıcı kimlikleri için başlatılan izlemeler ile sınırlar. En çok 8 kullanıcı kimliği kullanılabilir. Birden çok kullanıcı kimliği kullanılırsa, TNO için tek bir değer kullanılabilir. Bu seçeneği STAT ile kullanmayın. Varsayılan değer, listeyi sınırlandırmayan USERID (\*) değeridir.

# **z/OS üzerinde KULLANIMI Görüntüle (kullanım bilgilerini**

## **görüntüle)**

Bir sayfa kümesinin yürürlükteki durumuna ilişkin bilgileri görüntülemek, günlük veri kümeleriyle ilgili bilgileri görüntülemek ya da paylaşılan ileti veri kümeleriyle ilgili bilgileri görüntülemek için MQSC DISPLAY USAGE komutunu kullanın.

## **z/OS üzerinde MQSC komutlarının kullanılması**

z/OSüzerinde MQSC komutlarını nasıl kullanacağınıza ilişkin bilgi için bkz. IBM MQ for z/OSüzerinde MQSC ve PCF komutlarını yayınlayabileceğiniz kaynaklar.

Bu komutu kaynaklardan yayınlayabilirsiniz 2CR. Kaynak simgelerine ilişkin açıklamalar için bkz. IBM MQ for z/OS üzerinde MQSC ve PCF komutlarını yayınlayabileceğiniz kaynaklar.

• Sözdizimi çizgesi

### • "DISPLAY USAGE için parametre açıklamaları" sayfa 868

#### **Eşanlamlı**: DIS USAGE

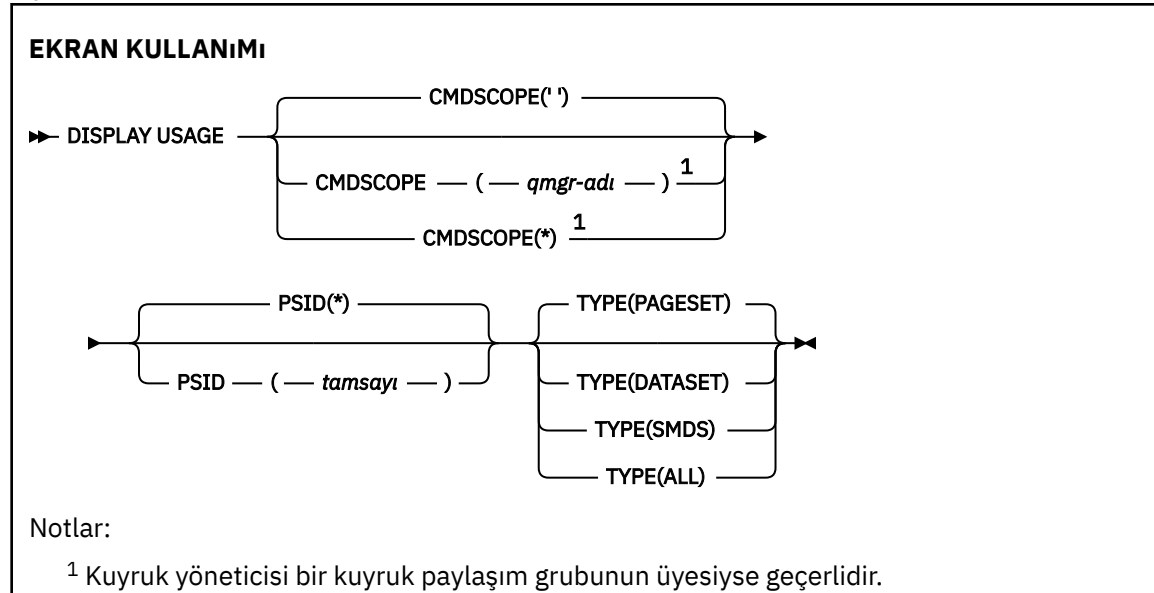

## **DISPLAY USAGE için parametre açıklamaları**

#### **CMDSCOPE**

Bu parametre, kuyruk yöneticisi bir kuyruk paylaşım grubunun üyesi olduğunda komutun nasıl çalıştırılacağını belirtir.

**' '**

Komut, girildiği kuyruk yöneticisinde çalışır. Bu varsayılan değerdir.

#### *qmgr-adı*

Kuyruk yöneticisinin kuyruk paylaşım grubu içinde etkin olması koşuluyla, komut belirttiğiniz kuyruk yöneticisinde çalışır.

Yalnızca bir kuyruk paylaşım grubu ortamı kullanıyorsanız ve komut sunucusu etkinleştirildiyse, komutun girildiği kuyruk yöneticisinden başka bir kuyruk yöneticisi adı belirtebilirsiniz.

**\***

Komut, yerel kuyruk yöneticisinde çalışır ve kuyruk paylaşım grubundaki her etkin kuyruk yöneticisine de iletilir. Bunun sonucu, kuyruk paylaşım grubundaki her kuyruk yöneticisine komut girilmesiyle aynıdır.

#### **PSID (** *tamsayı* **)**

Sayfa kümesi tanıtıcısı. Bu isteğe bağlıdır.

**\***

Tek başına bir yıldız işareti (\*) tüm sayfa kümesi tanıtıcılarını belirtir. Bu varsayılan değerdir.

#### **tamsayı**

Bu, 00-99 aralığında bir sayıdır.

PSID, TYPE (DATASET) ya da TYPE (SMDS) ile birlikte belirtildiyse komut başarısız olur.

Komut, ALTER BUFFPOOL komutuyla aynı anda çalışıyorsa, arabellek havuzu öznitelikleri tam olarak tutarlı olmayabilir. Örneğin, konum parametresinin değeri BELOW olabilir, ancak kullanılabilir arabelleklerin sayısı çubuğun altına sığmayacak kadar fazla olabilir. Bu durumda, ALTER BUFFPOOL komutu tamamlandığında display komutunu yeniden çalıştırın.

**TİP**

Görüntülenecek bilgilerin tipini tanımlar. Değerler şunlardır:

## **SAYFA KüMESI**

Sayfa kümesi ve arabellek havuzu bilgilerini görüntüler. Bu varsayılandır.

### **Veri kümesi**

Günlük veri kümeleri için veri kümesi bilgilerini görüntüler. Bu, aşağıdakiler için 44 karakterlik veri kümesi adlarını içeren iletiler döndürür:

- Bu kuyruk yöneticisine ilişkin en eski tamamlanmamış iş birimine ilişkin BEGIN\_UR kaydını içeren günlük veri kümesi ya da tamamlanmamış iş birimi yoksa, yürürlükteki en yüksek yazılan RBA ' yı içeren günlük veri kümesi.
- Bu kuyruk yöneticisinin sahip olduğu herhangi bir sayfa kümesinin en eski restart\_RBA değerini içeren günlük verileri kümesi.
- Kuyruk paylaşım grubu içinde bilinen herhangi bir uygulama yapısının son başarılı yedeklemesinin zaman damgasını içeren bir zaman damgası aralığına sahip günlük verileri kümesi.

## **KOBİ ' LER**

Bu kuyruk yöneticisinin sahip olduğu paylaşılan ileti veri kümeleri için veri kümesi alanı kullanım bilgilerini ve arabellek havuzu bilgilerini görüntüler. Alan kullanımı bilgileri yalnızca veri kümesi açık olduğunda kullanılabilir. Arabellek havuzu bilgileri yalnızca kuyruk yöneticisi yapıya bağlıysa kullanılabilir. Görüntülenen bilgilere ilişkin ek bilgi için CSQE280I ve CSQE285Iiletilerinin açıklamalarına bakın.

## **TÜMÜ**

Sayfa kümesini, veri kümesini ve SMDS bilgilerini görüntüler.

**Not:** Bu komut IBM MQtarafından dahili olarak verilir:

- Yeniden başlatma RBA ' nın z/OS konsol günlüğüne kaydedilmesi için kuyruk yöneticisi kapatılırken.
- Sayfa kümesi bilgilerinin kaydedilebilsin diye kuyruk yöneticisi başlatılırken.
- DEFINE PSID, kuyruk yöneticisinde DEFINE PSID komutunda belirtilen arabellek havuzunu kullanan ilk sayfa kümesini dinamik olarak tanımlamak için kullanıldığında.

## **İlgili başvurular**

["z/OS üzerinde ALTER PSID \(change page set expansion method\)" sayfa 348](#page-347-0) Bir sayfa kümesine ilişkin genişletme yöntemini değiştirmek için **ALTER PSID** MQSC komutunu kullanın.

#### $z/0S$ **TAŞMA QLOCAL (iletileri yerel kuyruklar arasında taşı)- z/OS**

Tüm iletileri bir yerel kuyruktan diğerine taşımak için MQSC TAŞIMA QLOCAL komutunu kullanın.

## **z/OS üzerinde MQSC komutlarının kullanılması**

z/OSüzerinde MQSC komutlarını nasıl kullanacağınıza ilişkin bilgi için bkz. IBM MQ for z/OSüzerinde MQSC ve PCF komutlarını yayınlayabileceğiniz kaynaklar.

Bu komutu kaynaklardan yayınlayabilirsiniz 2CR. Kaynak simgelerine ilişkin açıklamalar için bkz. IBM MQ for z/OS üzerinde MQSC ve PCF komutlarını yayınlayabileceğiniz kaynaklar.

- Sözdizimi çizgesi
- • ["TAŞIMA QLOCAL için kullanım notları" sayfa 870](#page-869-0)
- • ["TAŞIMA QLOCAL için parametre açıklamaları" sayfa 871](#page-870-0)

**Eşanlamlı**: MOVE QL

<span id="page-869-0"></span>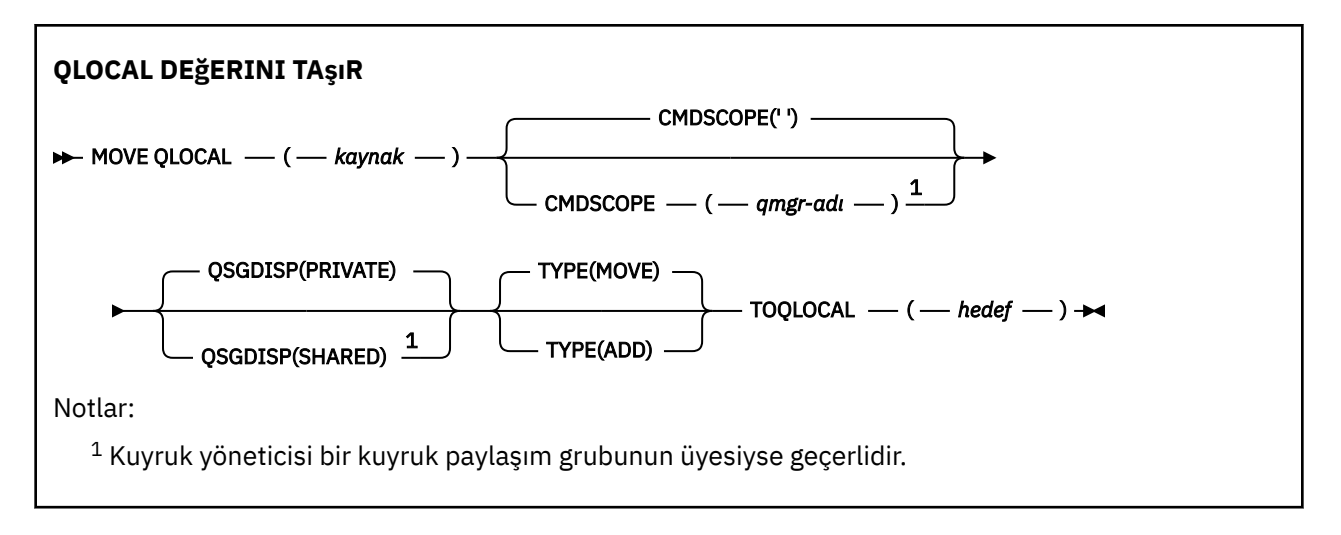

# **TAŞIMA QLOCAL için kullanım notları**

- 1. TAŞIMA QLOCAL komutunun tipik bir kullanımı, bir kuyruk paylaşım grubu ortamı ayarlarken iletileri özel bir kuyruktan paylaşılan bir kuyruğa taşımaktır.
- 2. TAŞIMA QLOCAL komutu *,* iletilerini taşır; bunları kopyalmaz.
- 3. TAŞIMA QLOCAL komutu, iletileri ardışık MQGET ve MQPUT çağrıları gerçekleştiren bir uygulamaya benzer bir şekilde taşır. Ancak, HAREKET QLOCAL komutu mantıksal olarak süresi dolan iletileri fiziksel olarak silmez ve bu nedenle süre bitimi raporu oluşturulmaz.
- 4. Her iletinin önceliği, bağlamı ve sürekliliği değişmez.
- 5. Komut veri dönüştürme gerçekleştirmez ve çıkış çağırmaz.
- 6. Teslim sırasında onayla (COD) rapor iletileri oluşturulmaz, ancak varış sırasında onayla (COA) rapor iletileri oluşturulur. Bu, bir ileti için birden çok COA rapor iletisinin oluşturulabileceği anlamına gelir.
- 7. TAŞIMA QLOCAL komutu iletileri toplu işlerde aktarır. COMMIT sırasında, tetikleme koşulları karşılandığında, tetikleme iletileri üretilir. Bu, taşıma işleminin sonunda olabilir.

**Not:** İleti aktarımı başlamadan önce, bu komut, hedef kuyruktaki ileti sayısına eklendiğinde, kaynak kuyruktaki ileti sayısının hedef kuyruktaki MAXDEPTH değerini aşmadığını doğrular.

Hedef kuyruğun MAXDEPTH değeri aşılacaksa, hiçbir ileti taşınmaz.

- 8. TAŞIMA QLOCAL komutu, iletilerin alınabileceği sırayı değiştirebilir. Sıra yalnızca aşağıdaki durumda değişmeden kalır:
	- TYPE (MOVE) ve
	- Kaynak ve hedef kuyrukların MSGDLVSQ parametresi aynı.
- 9. İletiler bir ya da daha fazla eşitleme noktası içinde taşınır. Her bir eşitleme noktasındaki ileti sayısı, kuyruk yöneticisi tarafından belirlenir.
- 10. Bir ya da daha çok iletinin taşınmasını engelleyen bir şey varsa, komut işlemeyi durdurur. Bu, bazı iletilerin önceden taşındığı, bazılarının ise kaynak kuyrukta kaldığı anlamına gelebilir. Bir iletinin taşınmasını engelleyen nedenlerden bazıları şunlardır:
	- Hedef kuyruk dolu.
	- İleti, hedef kuyruk için çok uzun.
	- İleti kalıcı, ancak hedef kuyruk kalıcı iletileri saklayamıyor.
	- Sayfa kümesi dolu.
- 11. İleti özelliklerinin tedavisi, kaynak kuyruk PROPCTL değerine bağlıdır. İleti özellikleri, MQGMO\_PROPERTIES\_AS\_Q\_DEF ile bir MQGET gerçekleştirilmiş gibi işlenir.

**Not:** İleti özellikleri her zaman, IBM MQ' in gerektirdiği özelliklere sahip iletileri bulunduran belirli SYSTEM kuyrukları için ya da bu kuyruklardan TAŞIMA QLOCAL kullanıldığında taşınır.

# <span id="page-870-0"></span>**TAŞIMA QLOCAL için parametre açıklamaları**

İki yerel kuyruğun adlarını belirlemeniz gerekir: iletileri taşımak istediğiniz kuyruk (kaynak kuyruk) ve iletileri taşımak istediğiniz kuyruk (hedef kuyruk).

## *kaynak*

İletilerin taşındığı yerel kuyruğun adı. Ad, yerel kuyruk yöneticisine tanımlanmalıdır.

Kuyruk kesinleştirilmemiş iletiler içeriyorsa komut başarısız olur.

Bir uygulamada bu kuyruk açıksa ya da sonunda bu kuyruğa çözülen bir kuyruk açıksa, komut başarısız olur. Örneğin, bu kuyruk bir iletim kuyruğuysa ve bu iletim kuyruğuna gönderme yapan bir uzak kuyruk açıksa, komut başarısız olur.

Komut devam ederken bir uygulama bu kuyruğu açabilir, ancak uygulama komut tamamlanıncaya kadar bekler.

## **CMDSCOPE**

Bu parametre, kuyruk yöneticisi bir kuyruk paylaşım grubunun üyesi olduğunda komutun nasıl çalıştırılacağını belirtir.

**' '**

Komut, girildiği kuyruk yöneticisinde çalışır. Bu varsayılan değerdir.

## *qmgr-adı*

Kuyruk yöneticisinin kuyruk paylaşım grubu içinde etkin olması koşuluyla, komut belirttiğiniz kuyruk yöneticisinde çalışır.

Yalnızca bir kuyruk paylaşım grubu ortamı kullanıyorsanız ve komut sunucusu etkinleştirildiyse, komutun girildiği kuyruk yöneticisinden başka bir kuyruk yöneticisi adı belirtebilirsiniz.

## **QSGDISP**

Kaynak kuyruğun atılacağını belirtir.

## **ÖZEL**

Kuyruk QSGDISP (QMGR) ya da QSGDISP (COPY) ile tanımlanır. Bu varsayılan değerdir.

## **PAYLAŞILAN**

Kuyruk, QSGDISP (SHARED) ile tanımlandı. Bu yalnızca bir kuyruk paylaşım grubu ortamında geçerlidir.

## **TİP**

İletilerin nasıl taşınacağını belirler.

## **Taşı**

İletileri kaynak kuyruktan boş hedef kuyruğa taşıyın.

Hedef kuyruk zaten bir ya da daha fazla ileti içeriyorsa komut başarısız olur. İletiler kaynak kuyruktan silinir. Bu varsayılan değerdir.

## **ADD**

İletileri kaynak kuyruktan taşıyın ve hedef kuyrukta bulunan iletilere ekleyin.

İletiler kaynak kuyruktan silinir.

#### *hedef*

İletilerin taşındığı yerel kuyruğun adı. Ad, yerel kuyruk yöneticisine tanımlanmalıdır.

Hedef kuyruğun adı, yalnızca kuyruk hem paylaşılan hem de özel bir kuyruk olarak varsa, kaynak kuyruktakilerle aynı olabilir. Bu durumda, komut iletileri QSGDISP parametresindeki kaynak kuyruk için belirlenen kuyruktan farklı bir düzenleme (paylaşılan ya da özel) içeren kuyruğa taşır.

Bir uygulamada bu kuyruk açıksa ya da sonunda bu kuyruğa çözülen bir kuyruk açıksa, komut başarısız olur. Ayrıca, bu kuyruk bir iletim kuyruğuysa ve bu iletim kuyruğuna gönderme yapan bir uzak kuyruk açıksa, komut başarısız olur.

Komut devam ederken hiçbir uygulama bu kuyruğu açamaz.

TYPE (MOVE)belirtilirse, hedef kuyruk zaten bir ya da daha çok ileti içeriyorsa komut başarısız olur.

Hedef kuyruğun DEFTYPE, HARDENBO ve USAGE parametreleri, kaynak kuyrukdakiyle aynı olmalıdır.

# **PING CHANNEL (sınama kanalı yanıtı)**

Verileri uzak kuyruk yöneticisine özel ileti olarak göndererek ve verilerin döndürülüp döndürülolmadığını denetleyerek bir kanalı sınamak için **PING CHANNEL** MQSC komutunu kullanın. Veriler, yerel kuyruk yöneticisi tarafından oluşturulur.

## **MQSC komutlarının kullanılması**

MQSC komutlarını nasıl kullanacağınıza ilişkin bilgi için Administering IBM MQ using MQSC commandsbaşlıklı konuya bakın.

Bu komutu kaynaklardan yayınlayabilirsiniz CR. Kaynak simgelerine ilişkin açıklamalar için bkz. IBM MQ for z/OS üzerinde MQSC ve PCF komutlarını yayınlayabileceğiniz kaynaklar.

- Sözdizimi çizgesi
- "Kullanım notları" sayfa 872
- • ["PING CHANNEL için parametre açıklamaları" sayfa 873](#page-872-0)

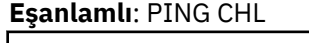

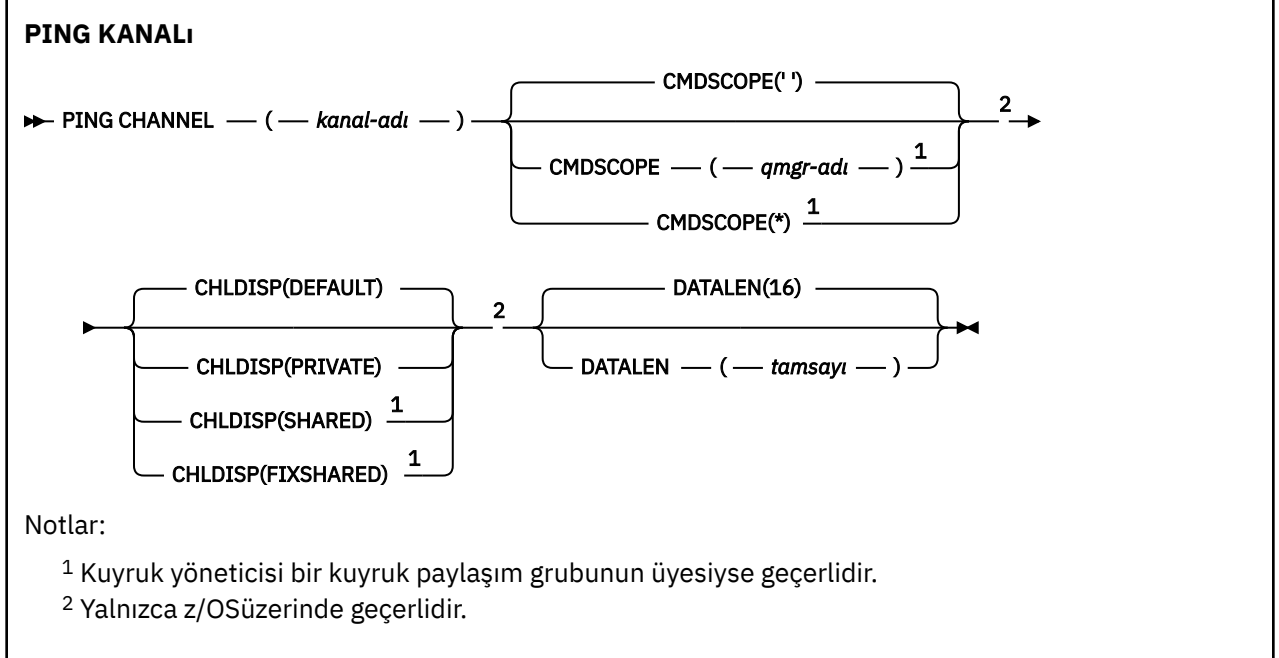

## **Kullanım notları**

- $1.$   $\blacksquare$   $\blacksquare$   $\blacksquare$   $\blacksquare$   $\blacksquare$  z/OSisletim sistemi üzerinde, komut sunucusu ve kanal başlatıcısı çalışıyor olmalıdır.
- 2. Hem yerel olarak tanımlanmış bir kanal hem de aynı ada sahip otomatik olarak tanımlanmış bir küme gönderen kanalı varsa, komut yerel olarak tanımlanan kanal için geçerlidir. Yerel olarak tanımlanmış bir kanal yoksa, ancak birden çok otomatik tanımlı küme gönderen kanal varsa, komut yerel kuyruk yöneticisinin havuzuna en son eklenen kanal için geçerlidir.
- 3. Bu komut yalnızca gönderen (SDR), sunucu (SVR) ve küme gönderen (CLUSSDR) kanalları (otomatik olarak tanımlananlar da içinde olmak üzere) için kullanılabilir. Kanal çalışıyorsa geçerli değildir; ancak, kanal durdurulduysa ya da yeniden deneme kipindeyken geçerlidir.

## <span id="page-872-0"></span>**PING CHANNEL için parametre açıklamaları**

*(kanal adı)*

Sınanacak kanalın adı. Bu gereklidir.

## **Z/US** CMDSCOPE

Bu parametre yalnızca z/OS için geçerlidir ve kuyruk yöneticisi bir kuyruk paylaşım grubunun üyesi olduğunda komutun nasıl çalıştırılacağını belirtir.

**CHLDISP** SHAREDolarak ayarlandıysa, **CMDSCOPE** boş olmalı ya da yerel kuyruk yöneticisi olmalıdır.

 $\mathbf{r}$ 

Komut, girildiği kuyruk yöneticisinde çalışır. Bu varsayılan değerdir.

## *qmgr-adı*

Kuyruk yöneticisinin kuyruk paylaşım grubu içinde etkin olması koşuluyla, komut belirttiğiniz kuyruk yöneticisinde çalışır.

Yalnızca bir kuyruk paylaşım grubu ortamı kullanıyorsanız ve komut sunucusu etkinleştirildiyse, bir kuyruk yöneticisi adı belirtebilirsiniz.

**\***

Komut, yerel kuyruk yöneticisinde çalışır ve kuyruk paylaşım grubundaki her etkin kuyruk yöneticisine de iletilir. Bunun sonucu, kuyruk paylaşım grubundaki her kuyruk yöneticisine komut girilmesiyle aynıdır.

**Not: CHLDISP** FIXSHAREDise '\*' seçeneğine izin verilmez.

## **Z/OS CHLDISP**

Bu parametre yalnızca z/OS için geçerlidir ve aşağıdaki değerleri alabilir:

- VARSAYILAN
- ÖZEL
- PAYLAŞILAN
- PAYLAşıLAN DEğERLER

Bu parametre atlanırsa, DEFAULT değeri geçerli olur. Bu, kanal nesnesinin varsayılan kanal yok etme özniteliğinin ( **DEFCDISP**) değeridir.

**CMDSCOPE** parametresinin çeşitli değerleriyle birlikte bu parametre, iki tip kanalı denetler:

#### **PAYLAŞILAN**

Alan kanal, kuyruk paylaşım grubuna yönlendirilen bir gelen iletime yanıt olarak başlatıldıysa paylaşılır.

İletim kuyruğunda SHAREDseçeneği varsa, gönderen kanal paylaşılır.

## **ÖZEL**

Alıcı kanal, kuyruk yöneticisine yönlendirilen bir gelen iletime yanıt olarak başlatıldıysa özeldir.

İletim kuyruğunda SHAREDdışında bir yok etme varsa, gönderen kanal özeldir.

**Not:** Bu yok etme, kanal tanımlamasının kuyruk paylaşım grubu tarafından belirlenen yok etme işlemiyle ilgili **değildir** .

**CHLDISP** ve **CMDSCOPE** parametrelerinin birleşimi, kanalın hangi kuyruk yöneticisinden çalıştırıldığı da denetler. Olası seçenekler şunlardır:

- Komutun verildiği yerel kuyruk yöneticisinde.
- Gruptaki başka bir adlandırılmış kuyruk yöneticisinde.
- Gruptaki en uygun kuyruk yöneticisinde, kuyruk yöneticisinin kendisi tarafından otomatik olarak belirlenir.

**CHLDISP** ve **CMDSCOPE** çeşitli birleşimleri aşağıdaki tabloda özetlenmiştir.

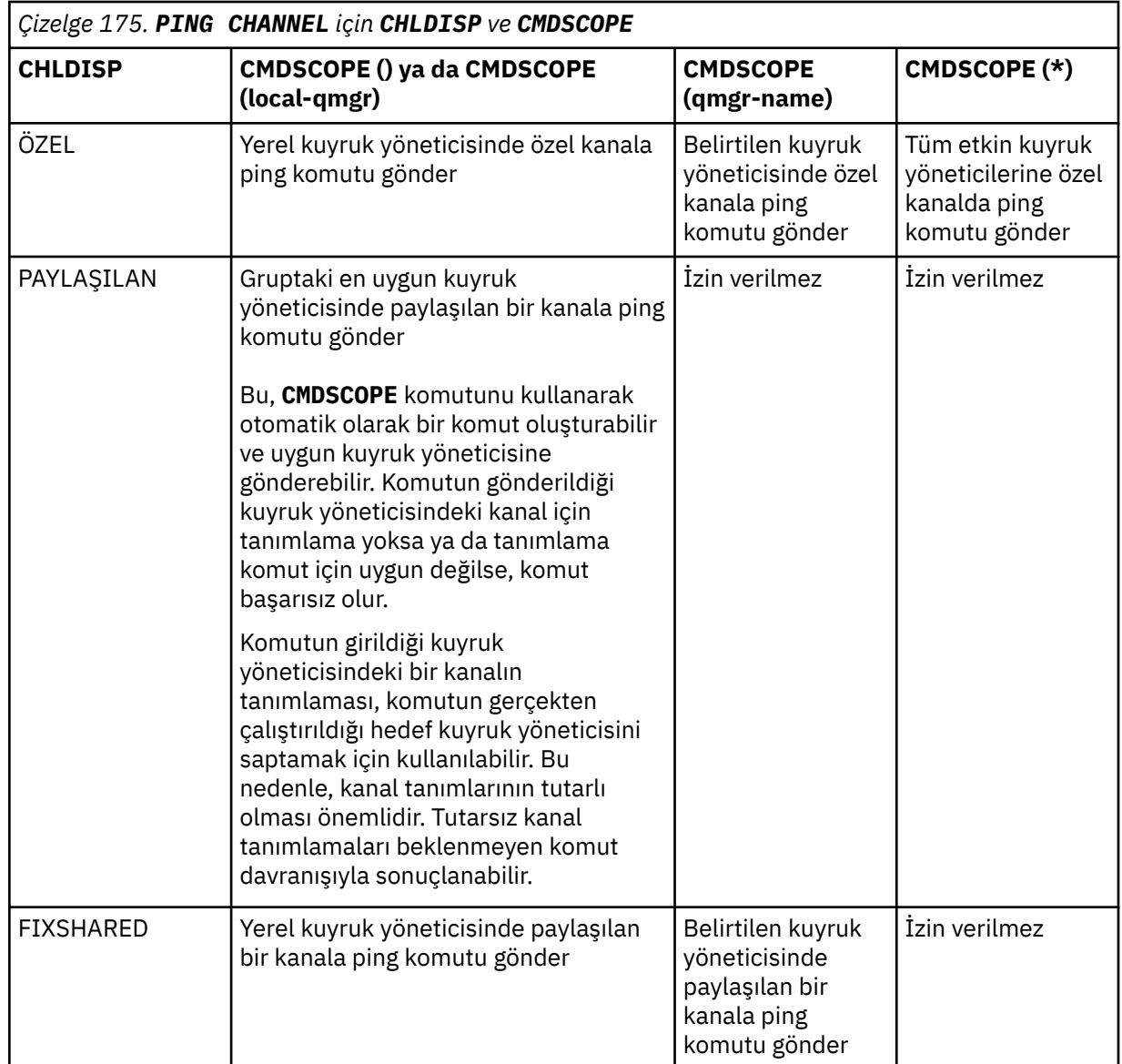

## **DATALEN (** *tamsayı* **)**

Verilerin uzunluğu, 16-32 768 aralığında. Bu isteğe bağlıdır.

## **İlgili kavramlar**

Ping komutunu kullanarak bağlantıların denetlenmesi

## **İlgili görevler**

İletişimi Sınamak İçin Ping Komutu Kullanılması

# **PING QMGR (sınama kuyruğu yöneticisi yanıtı)-Multiplatforms**

Kuyruk yöneticisinin komutlara yanıt verip vermediğini sınamak için MQSC PING QMGR komutunu kullanın.

# **MQSC komutlarının kullanılması**

MQSC komutlarını nasıl kullanacağınıza ilişkin bilgi için Administering IBM MQ using MQSC commandsbaşlıklı konuya bakın.

- Sözdizimi çizgesi
- • ["Kullanım notları" sayfa 875](#page-874-0)

<span id="page-874-0"></span>**PING QMGR**

PING QMGR -

## **Kullanım notları**

Komutlar, komut sunucusu kuyruğuna ileti gönderilerek kuyruk yöneticisine verilirse, bu komut, yalnızca bir komut üstbilgisinden oluşan özel bir iletinin gönderilmesine ve olumlu bir yanıt döndürülmesine neden olur.

## **PURGE CHANNEL (bir kanalı durdurma ve temizleme)- AIX, Linux, and Windows**

Bir telemetri ya da AMQP kanalını durdurmak ve temizlemek için MQSC PURGE CHANNEL komutunu kullanın. Bir telemetri ya da AMQP kanalının temizlenmesi, ona bağlı tüm MQTT ya da AMQP istemcilerinin bağlantısını keser, MQTT ya da AMQP istemcilerinin durumunu temizler ve telemetri ya da AMQP kanalını durdurur. Bir istemcinin durumunun temizlenmesi, istemcinin gerektirdiği son vasiyet ve vasiyet iletileri de içinde olmak üzere tüm beklemedeki yayınları siler ve tüm abonelikleri istemciden kaldırır.

## **MQSC komutlarının kullanılması**

MQSC komutlarını nasıl kullanacağınıza ilişkin bilgi için Administering IBM MQ using MQSC commandsbaşlıklı konuya bakın.

- Sözdizimi çizgesi
- "PURGE CHANNEL için parametre açıklamaları" sayfa 875

**Eşanlamlı**: Yok

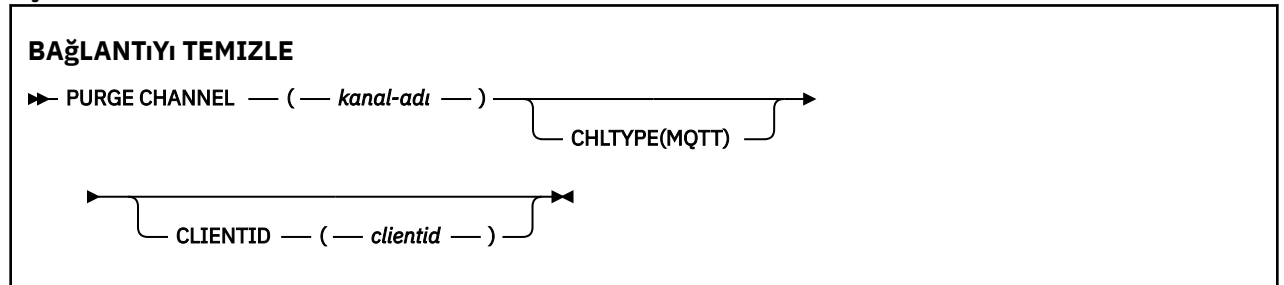

## **PURGE CHANNEL için parametre açıklamaları**

## *(kanal adı)*

Durdurulacak ve temizlenecek telemetrinin ya da AMQP kanalının adı. Bu parametre gereklidir.

#### **CHLTYPE** *(dizgi)*

Kanal tipi. Bu parametre gereklidir. (channel-name) parametresinden hemen sonra gelmelidir.

Değer MQTT ya da AMQPolmalıdır.

#### **CLIENTID** *(dizgi)*

İstemci tanıtıcısı. İstemci tanıtıcısı, bir MQ Telemetry Transport ya da AMQP istemcisini tanıtan 23 baytlık bir dizedir. PURGE CHANNEL komutu bir CLIENTID belirttiğinde, yalnızca belirtilen istemci tanıtıcısı için bağlantı temizlenir. CLIENTID belirtilmezse, kanaldaki tüm bağlantılar temizlenir.

#### $z/0S$ **z/OS üzerinde RECOVER BSDS (önyükleme veri kümesini kurtarın)**

Bir veri kümesi hatası çalışmamasına neden olduktan sonra, ikili önyükleme veri kümesini (BSDS) yeniden oluşturmak için MQSC RECOVER BSDS komutunu kullanın.

# <span id="page-875-0"></span>**z/OS üzerinde MQSC komutlarının kullanılması**

z/OSüzerinde MQSC komutlarını nasıl kullanacağınıza ilişkin bilgi için bkz. IBM MQ for z/OSüzerinde MQSC ve PCF komutlarını yayınlayabileceğiniz kaynaklar.

Bu komutu kaynaklardan yayınlayabilirsiniz CR. Kaynak simgelerine ilişkin açıklamalar için bkz. IBM MQ for z/OS üzerinde MQSC ve PCF komutlarını yayınlayabileceğiniz kaynaklar.

- • [Sözdizimi çizgesi](#page-874-0)
- "RECOVER BSDS için kullanım notları" sayfa 876
- "RECOVER BSDS için anahtar sözcük ve parametre açıklamaları" sayfa 876

**Eşanlamlı**: REC BSDS

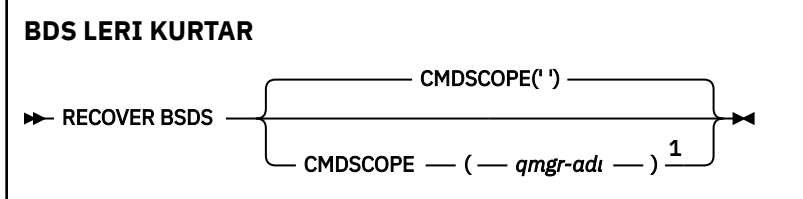

Notlar:

 $1$  Kuyruk yöneticisi bir kuyruk paylaşım grubunun üyesiyse geçerlidir.

## **RECOVER BSDS için kullanım notları**

**Not:** Komut işleme, hatayla karşılaşan veri kümesiyle aynı adı taşıyan bir veri kümesinin ayrılmasından ve hata olmayan BSDS içeriğinin yeni veri kümesine kopyalanmasından oluşur.

## **RECOVER BSDS için anahtar sözcük ve parametre açıklamaları**

## **CMDSCOPE**

Bu parametre, kuyruk yöneticisi bir kuyruk paylaşım grubunun üyesiyse komutun nasıl yürütüleceğini belirtir.

CMDSCOPE, CSQINP1ilk kullanıma hazırlama giriş veri kümesinden verilen komutlar için kullanılamaz.

**' '**

Komut, girildiği kuyruk yöneticisinde çalıştırılır. Bu varsayılan değerdir.

#### *qmgr-adı*

Kuyruk yöneticisinin kuyruk paylaşım grubu içinde etkin olması koşuluyla, komut belirttiğiniz kuyruk yöneticisinde çalıştırılır.

Yalnızca bir kuyruk paylaşım grubu ortamı kullanıyorsanız ve komut sunucusu etkinleştirildiyse, komutun girildiği kuyruk yöneticisinden başka bir kuyruk yöneticisi adı belirtebilirsiniz.

#### $z/0S$ **RECOVER CFSTRUCT (CF uygulama yapısını kurtarın)- z/OS**

CF uygulama yapılarının ve ilişkili paylaşılan ileti veri kümelerinin kurtarılmasını başlatmak için MQSC RECOVER CFSTRUCT komutunu kullanın. Bu komut yalnızca kuyruk yöneticisi bir kuyruk paylaşım grubunun üyesiyse geçerlidir.

## **z/OS üzerinde MQSC komutlarının kullanılması**

z/OSüzerinde MQSC komutlarını nasıl kullanacağınıza ilişkin bilgi için bkz. IBM MQ for z/OSüzerinde MQSC ve PCF komutlarını yayınlayabileceğiniz kaynaklar.

Bu komutu kaynaklardan yayınlayabilirsiniz CR. Kaynak simgelerine ilişkin açıklamalar için bkz. IBM MQ for z/OS üzerinde MQSC ve PCF komutlarını yayınlayabileceğiniz kaynaklar.

- • [Sözdizimi çizgesi](#page-875-0)
- "RECOVER CFSTRUCT için kullanım notları" sayfa 877
- • ["RECOVER CFSTRUCT için anahtar sözcük ve parametre açıklamaları" sayfa 878](#page-877-0)

### **Eşanlamlı**: REC CFSTRUCT

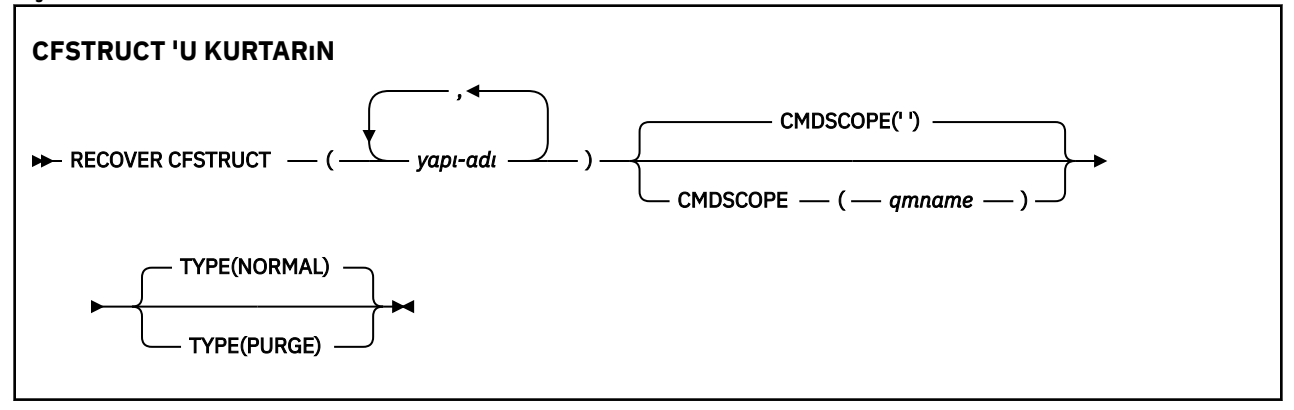

## **RECOVER CFSTRUCT için kullanım notları**

- Belirtilen uygulama yapısı ya da ilişkili paylaşılan ileti veri kümeleri FAILED durumunda olarak işaretlenmezse komut başarısız olur.
- Bir veri kümesi FAILED olarak işaretliyse, ancak karşılık gelen yapı değilse, **RECOVER CFSTRUCT** komutu yapı durumunu FAILED olarak değiştirerek kurtarma işlemini gerçekleştirmek için içeriği siler. Bu işlem, yapıda saklanan tüm kalıcı olmayan iletileri siler ve kurtarma tamamlanıncaya kadar yapıyı kullanılamaz kılar.
- İlişkili paylaşılan ileti veri kümelerine sahip bir yapı için **RECOVER CFSTRUCT** komutu, önceden FAILED olarak işaretlenmiş ya da kurtarma işlemi tarafından açıldığında boş ya da geçersiz olan veri kümeleri için yapı ve boşaltılmış ileti verilerini kurtarır. ETKİN olarak işaretlenen ve geçerli üstbilgileri olan veri kümelerinin kurtarma gerektirmediği varsayılır.
- Kurtarma işlemi olağan bir şekilde tamamlandığında, kurtarılan yapılara ilişkin tüm ilişkili paylaşılan ileti veri kümeleri (kurtarma gerekmeyen veri kümeleri de içinde olmak üzere), alan eşleminin yeniden oluşturulması gerektiğini gösteren KURTARILDI olarak işaretlenir.
- Kurtarmanın ardından, kurtarılan ileti verilerinin kapladığı alanı eşlemek (kalıcı olmayan ya da geriletilmiş olan var olan iletileri yoksaymak) için, etkilenen her veri kümesi için alan eşlemi yeniden oluşturma işlemi gerçekleştirilir. Alan eşlemi her veri kümesi için yeniden oluşturulduğunda, yeniden ETKİN olarak işaretlenir.
- Belirtilen yapı adlarından herhangi biri CFRM ilke veri kümesinde tanımlı değilse komut başarısız olur.
- Kurtarma işlemi hem G/Ç hem de işlemci yoğunluğudur ve yalnızca tek bir z/OS görüntüsünde çalışabilir. Bu nedenle, kuyruk paylaşım grubundaki en güçlü ya da en az meşgul sistemde çalıştırılmalıdır.
- En olası başarısızlık tam bir CF ' nin kaybedilmesi ve dolayısıyla tüm uygulama yapılarının eşzamanlı olarak kaybolmasıdır. Yedekleme tarihi ve saatleri, başarısız olan her uygulama yapısı için benzerse, bunları tek bir **RECOVER CFSTRUCT** komutunda kurtarmak daha verimlidir.
- Belirtilen CF yapılarından herhangi biri 3 'ten küçük bir CFLEVEL ile tanımlanırsa ya da RECOVER NO olarak ayarlanırsa bu komut başarısız olur.
- TYPE (NORMAL) yöntemini kullanmak için, **BACKUP CFSTRUCT** komutunu kullanarak CF yapılarının bir yedeğini almış olmanız gerekir.
- İstenen CF yapılarının yedekleri son zamanlarda alınmamışsa, TYPE (NORMAL) yönteminin kullanılması uzun sürebilir.
- <span id="page-877-0"></span>• CF yapısının bir yedeği ya da gerekli bir arşiv günlüğü yoksa, TYPE (PURGE) komutunu kullanarak boş bir CF yapısını kurtarabilirsiniz.
- **RECOVER CFSTRUCT(CSQSYSAPPL) TYPE(PURGE)** komutu yasaklandı. Bu, kuyruk yöneticisi iç nesnelerinin yanlışlıkla kaybolmasını önlemek için kullanılır.

## **RECOVER CFSTRUCT için anahtar sözcük ve parametre açıklamaları**

#### **CFSTRUCT (** *yapı-adları ...* **)**

Kurtarma gereksinimi olan ilişkili paylaşılan ileti veri kümeleriyle birlikte, bağlaşım olanağı uygulama yapılarının kurtarılacağı en çok 63 yapı adının listesini belirtin. Birden fazla yapıya ilişkin kaynakların kurtarılması gerekiyorsa, bunların aynı anda kurtarılması daha verimlidir.

#### **CMDSCOPE**

Bu parametre, kuyruk yöneticisi bir kuyruk paylaşım grubunun üyesi olduğunda komutun nasıl çalıştırılacağını belirtir.

 $\mathbf{r}$ 

Komut, girildiği kuyruk yöneticisinde çalışır. Bu varsayılan değerdir.

#### *qmgr-adı*

Kuyruk yöneticisinin kuyruk paylaşım grubu içinde etkin olması koşuluyla, komut belirttiğiniz kuyruk yöneticisinde çalışır.

Yalnızca bir kuyruk paylaşım grubu ortamı kullanıyorsanız ve komut sunucusu etkinleştirildiyse, komutun girildiği kuyruk yöneticisinden başka bir kuyruk yöneticisi adı belirtebilirsiniz.

#### **TİP**

**RECOVER** komutunun hangi çeşitlemesi yayınlanacağını belirtir. Değerler şunlardır:

#### **NORMAL**

BACKUP CFSTRUCT komutunu kullanarak alınan bir yedekten verileri geri yükleyerek ve o zamandan bu yana kaydedilen değişiklikleri yeniden uygulayarak gerçek kurtarma işlemini gerçekleştirin. Kalıcı olmayan iletiler atılır.

Bu varsayılandır.

#### **Temizle**

Yapıyı ve ilişkili paylaşılan ileti veri kümelerini boş bir duruma sıfırlayın. Bu, yedekleme olmadığında bir çalışma durumunu geri yüklemek için kullanılabilir, ancak etkilenen tüm iletilerin kaybolmasına neden olur.

## **REFRESH CLUSTER (kümeyi yeniden oluştur)**

Yerel olarak tutulan tüm küme bilgilerini atmak ve yeniden oluşturulmaya zorlamak için MQSC REFRESH CLUSTER komutunu kullanın. Komut, kuşku içinde olan otomatik tanımlı kanalları da işler. Komut işlemeyi tamamladıktan sonra, küme üzerinde bir "soğuk başlatma" işlemi gerçekleştirebilirsiniz.

## **MQSC komutlarının kullanılması**

MQSC komutlarını nasıl kullanacağınıza ilişkin bilgi için Administering IBM MQ using MQSC commandsbaşlıklı konuya bakın.

Bu komutu kaynaklardan yayınlayabilirsiniz CR. Kaynak simgelerine ilişkin açıklamalar için bkz. IBM MQ for z/OS üzerinde MQSC ve PCF komutlarını yayınlayabileceğiniz kaynaklar.

- Sözdizimi çizgesi
- • ["REFRESH CLUSTER için kullanım notları" sayfa 879](#page-878-0)
- • ["REFRESH CLUSTER için parametre açıklamaları" sayfa 880](#page-879-0)

**Eşanlamlı**: REF CLUSTER

<span id="page-878-0"></span>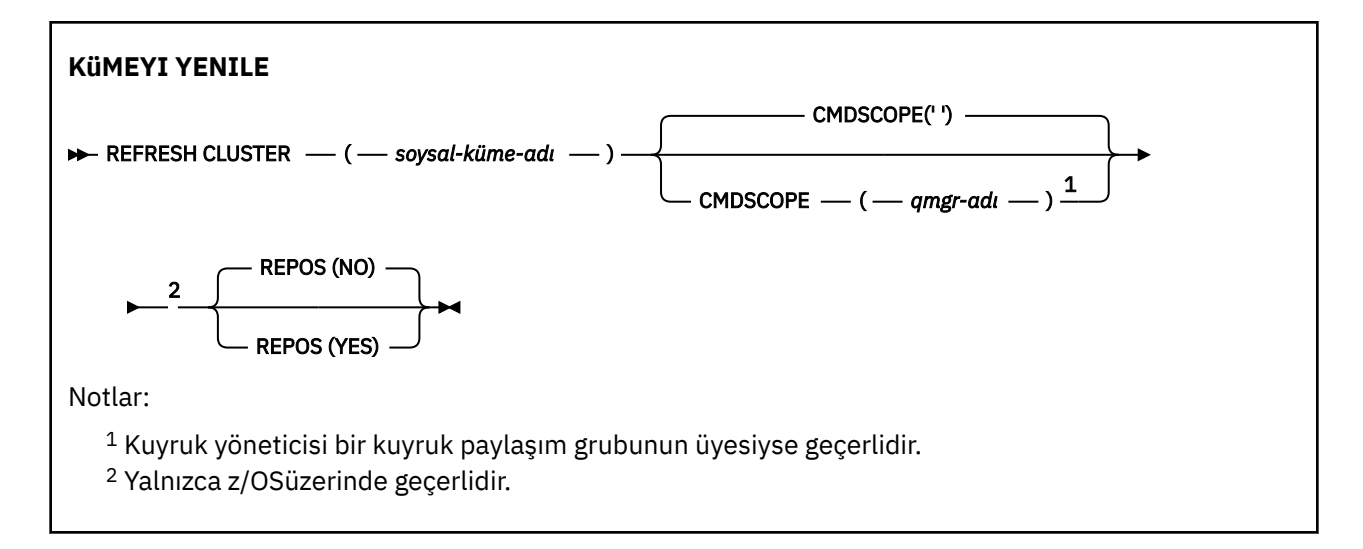

## **REFRESH CLUSTER için kullanım notları**

- 1. **REFRESH CLUSTER** komutunun verilmesi kümede kesintiye neden olur. **REFRESH CLUSTER** işlemi tamamlanıncaya kadar küme nesnelerini kısa bir süre görünmez yapabilir. Bu, REFRESH CLUSTERçalıştırılırken görülen uygulama sorunları konusunda açıklandığı gibi, çalışan uygulamaları etkileyebilir. Bir uygulama bir küme konusunu yayınlıyor ya da bu konuya abone oluyorsa, bu konu geçici olarak kullanılamayabilir. Bkz. REFRESH CLUSTER yayınlama/abone olma kümeleri için önemli noktalar. Kullanılamadığında, **REFRESH CLUSTER** komutu tamamlanıncaya kadar yayın akışında bir kesme olur. Komut tam havuz kuyruğu yöneticisinde verilirse, **REFRESH CLUSTER** büyük hacimli ileti akışı yapabilir.
- 2. Büyük kümeler için, **REFRESH CLUSTER** komutunun kullanımı, devam ederken kümede kesintiye neden olabilir ve bundan sonra küme nesneleri otomatik olarak ilgili tüm kuyruk yöneticilerine durum güncellemeleri gönderdiğinde, 27 günlük aralıklarla kümeyi kesintiye uğratabilir. Bkz. Büyük bir kümede yenilenmesi, kümenin performansını ve kullanılabilirliğini etkileyebilir.
- 3. **REFRESH CLUSTER** komutunu vermeden önce tüm yayınlama/abone olma uygulamalarını durdurun; çünkü bu komutu bir yayınlama/abone olma kümesinde yayınların kümedeki diğer kuyruk yöneticilerine teslim edilmesi kesintiye uğrar ve diğer kuyruk yöneticilerinden yetkili sunucu aboneliklerinin iptal edilmesine neden olabilir. Bu durumda, küme yenilendikten sonra yetkili sunucu aboneliklerini yeniden eşitleyin ve yetkili sunucu abonelikleri yeniden eşitleninceye kadar tüm yayınlama/abone olma uygulamalarını susturulmuş olarak tutun. Bkz. REFRESH CLUSTER yayınlama/ abone olma kümeleri için önemli noktalar.
- 4. Komut, denetimi kullanıcıya döndürdüğünde, komutun tamamlandığını göstermez. SYSTEM.CLUSTER.COMMAND.QUEUE üzerindeki etkinlik, komutun hala işlenmekte olduğunu gösterir. Ayrıca Dağıtılmış ağlara ilişkin zamanuyumsuz komutların tamamının denetlenmesibaşlıklı konudaki REFRESH CLUSTER adımına bakın.
- 5. **REFRESH CLUSTER** yayınlandığı sırada küme gönderen kanalları çalışıyorsa, kanallar duruncaya ve yeniden başlatılıncaya kadar yenileme tamamlanmayabilir. Tamamlamayı hızlamak için, **REFRESH CLUSTER** komutunu çalıştırmadan önce kümeye ilişkin tüm küme gönderen kanallarını durdurun. **REFRESH CLUSTER** komutunun işlenmesi sırasında kanal şüphe içinde değilse, kanal durumu yeniden oluşturulabilir.
- 6. REPOS (YES)seçeneğini belirlerseniz, **REFRESH CLUSTER** komutunu vermeden önce ilgili kümedeki tüm küme gönderen kanallarının etkin olmadığını ya da durdurulduğunu denetleyin.

**REFRESH CLUSTER** REPOS (YES) komutunu çalıştırdığınız sırada küme gönderen kanalları çalışıyorsa, bu küme gönderen kanalları işlem sırasında sona erdirilir ve işlem tamamlandıktan sonra INACTIVE (Devre Dışı) durumunda bırakılır. Diğer bir seçenek olarak, kanalları MODE (FORCE) ile STOP CHANNEL komutunu kullanarak durdurmaya da zorlayabilirsiniz.

Kanalların durdurulması, yenileme işleminin kanal durumunu kaldırabilmesini ve yenileme tamamlandıktan sonra kanalın yenilenen sürümle çalıştırılmasını sağlar. Bir kanalın durumu

<span id="page-879-0"></span>silinemezse, kanalın durumu yenilendikten sonra yenilenmez. Bir kanal durdurulduysa, otomatik olarak yeniden başlatılmaz. Kanal şüphe içindeyse ya da başka bir kümenin parçası olarak çalıştığından kanal durumu silinemez.

Tam havuz kuyruğu yöneticisinde REPOS (YES) seçeneğini belirlerseniz, bunu kısmi bir havuz olacak şekilde değiştirmeniz gerekir. Kümedeki tek çalışan havuzsa, sonuçta kümede tam havuz kalmamış olur. Kuyruk yöneticisi yenilendikten ve tam havuz durumuna geri yüklendikten sonra, çalışan bir kümeyi geri yüklemek için diğer kısmi havuzları yenilemeniz gerekir.

Kalan tek havuz bu değilse, kısmi havuzları el ile yenilemeniz gerekmez. Kümedeki başka bir çalışma tam havuzu, kümenin diğer üyelerine, **REFRESH CLUSTER** komutunu çalıştıran tam havuzun, tam havuz olarak rolünü sürdürdüğü hakkında bilgi verir.

- 7. Olağan durumda, aşağıdaki durumlardan biri dışında bir **REFRESH CLUSTER** komutu yayınlamak gerekmez:
	- İletiler, söz konusu kuyruk yöneticisinde hedef kuyruğun SYSTEM.CLUSTER.COMMAND.QUEUE olduğu SYSTEM.CLUSTER.COMMAND.QUEUEya da başka bir küme iletim kuyruğundan kaldırıldı.
	- IBM Service tarafından bir **REFRESH CLUSTER** komutu verilmesi önerilir.
	- CLUSRCVR kanalları bir kümeden kaldırıldı ya da CONNAME kanalları iletişim kuramadıkları halde iki ya da daha çok tam havuz kuyruğu yöneticisinde değiştirildi.
	- Bir kümedeki birden çok kuyruk yöneticisinde CLUSRCVR kanalı için aynı ad kullanıldı. Sonuç olarak, kuyruk yöneticilerinden birine gönderilen iletiler başka bir kuyruğa gönderildi. Bu durumda, yinelemeleri kaldırın ve CLUSRCVR tanımlamasıyla kalan tek bir kuyruk yöneticisinde bir **REFRESH CLUSTER** komutu çalıştırın.
	- RESET CLUSTER ACTION(FORCEREMOVE) hata olarak yayınlandı.
	- Kuyruk yöneticisi, son kullanılma zamanından daha önceki bir zaman noktasından (örneğin, yedeklenen veriler geri yüklenerek) yeniden başlatıldı.
- 8. **REFRESH CLUSTER** komutu verilmesi, küme tanımlamalarındaki hataları düzeltmez ve bu tür hatalar düzeltildikten sonra komutu vermeniz gerekmez.
- 9. **REFRESH CLUSTER** işlemi sırasında, kuyruk yöneticisi AMQ9875 iletisini ve ardından AMQ9442 ya da AMQ9404iletisini oluşturur. Kuyruk yöneticisi AMQ9420iletisini de oluşturabilir. Küme işlevselliği etkilenmezse, AMQ9420 iletisi yoksayılabilir.
- 10.  $\frac{1}{2}\sqrt{0.8}$  z/OSişletim sistemi üzerinde, kanal başlatıcısı başlatılmazsa komut başarısız olur.
- 11. **Z/OSI Z/OS**işletim sisteminde, kanal başlatıcının çalıştığı sistemdeki konsola hatalar bildirilir. Bu komutlar, komutu veren sisteme bildirilmez.

## **REFRESH CLUSTER için parametre açıklamaları**

### **(** *soysal-küme-adı* **)**

Yenilenecek kümenin adı. Diğer bir seçenek olarak, *soysal-küme-adı* "\*"olarak belirtilebilir. "\*" belirtilirse, kuyruk yöneticisi üyesi olduğu tüm kümelerde yenilenir. REPOS (YES)ile kullanılırsa, bu, kuyruk yöneticisini yerel CLUSSDR tanımlarındaki bilgilerden tam havuz aramasını yeniden başlatmaya zorlar. CLUSSDR tanımlamaları kuyruk yöneticisini birkaç kümeye bağlasa da, aramayı yeniden başlatır.

*soysal-küme-adı* değiştirgesi gereklidir.

## **Z/OS** CMDSCOPE

Bu parametre yalnızca z/OS için geçerlidir ve kuyruk yöneticisi bir kuyruk paylaşım grubunun üyesi olduğunda komutun nasıl çalıştırılacağını belirtir.

**''**

Komut, girildiği kuyruk yöneticisinde çalışır. '' varsayılan değerdir.

#### *qmgr-adı*

Kuyruk yöneticisinin kuyruk paylaşım grubu içinde etkin olması koşuluyla, komut belirttiğiniz kuyruk yöneticisinde çalışır.

Komutun girildiği kuyruk yöneticisinden başka bir kuyruk yöneticisi adı belirtebilirsiniz. Bunu yaparsanız, bir kuyruk paylaşım grubu ortamı kullanıyor olmanız ve komut sunucusunun etkinleştirilmiş olması gerekir.

### <span id="page-880-0"></span>**REPOS**

Tam havuz kümesi kuyruk yöneticilerini temsil eden nesnelerin de yenilenip yenilenmeyeceğini belirtir.

**NO**

Kuyruk yöneticisi, yerel olarak tanımlanmış olarak işaretlenmiş tüm küme kuyruğu yöneticisi ve küme kuyrukları hakkında bilgi sahibi olur. Ayrıca, tam havuz olarak işaretlenen tüm küme kuyruğu yöneticilerinin bilgisini de korur. Ayrıca, kuyruk yöneticisi küme için tam bir havuzsa, kümedeki diğer küme kuyruğu yöneticileri hakkında bilgi sahibi olur. Diğer her şey havuzun yerel kopyasından kaldırılır ve kümedeki diğer tam havuzlardan yeniden oluşturulur. REPOS (NO) kullanılırsa küme kanalları durdurulmaz. Tam havuz, yenilemeyi tamamladığını kümenin geri kalanına bildirmek için CLUSSDR kanallarını kullanır.

NO varsayılan değerdir.

**YES**

REPOS (NO) davranışına ek olarak, tam havuz kümesi kuyruk yöneticilerini gösteren nesnelerin de yenileneceğini belirtir. Kuyruk yöneticisi tam havuzsa REPOS (YES) seçeneği kullanılmamalıdır. Dolu bir havuzsa, önce söz konusu kümenin tam havuzu olmaması için havuzu değiştirmeniz gerekir. Tam havuz konumu, el ile tanımlanan CLUSSDR tanımlamalarından kurtarıldı. REPOS (YES) ile yenileme yayınlandıktan sonra, kuyruk yöneticisi bir kez daha tam havuz olacak şekilde değiştirilebilir (gerekiyorsa).

 $\approx$  z/OS z/OSsistemlerinde N ve Y , NO ve YESeşanlamlıları kabul edilir.

## **İlgili kavramlar**

Yayınlama/abone olma kümeleri için REFRESH CLUSTER ile ilgili önemli noktalar

**İlgili başvurular**

REFRESH CLUSTER çalıştırılırken uygulama sorunları görüldü

#### **İlgili bilgiler**

Kümeleme: REFRESH CLUSTER en iyi uygulamalarını kullanma

# **REFRESH QMGR (kuyruk yöneticisini yenileme)**

Kuyruk yöneticileri üzerinde özel işlemler gerçekleştirmek için MQSC REFRESH QMGR komutunu kullanın.

## **MQSC komutlarının kullanılması**

MQSC komutlarını nasıl kullanacağınıza ilişkin bilgi için Administering IBM MQ using MQSC commandsbaşlıklı konuya bakın.

- Sözdizimi çizgesi
- 2/05 Bakınız "z/OS üzerinde REFRESH QMGR 'ın kullanılması" sayfa 883
- • ["REFRESH QMGR için Kullanım Notları" sayfa 883](#page-882-0)
- • ["REFRESH QMGR için parametre açıklamaları" sayfa 883](#page-882-0)

## **Sözdizimi şeması**

**Eşanlamlı**: Yok

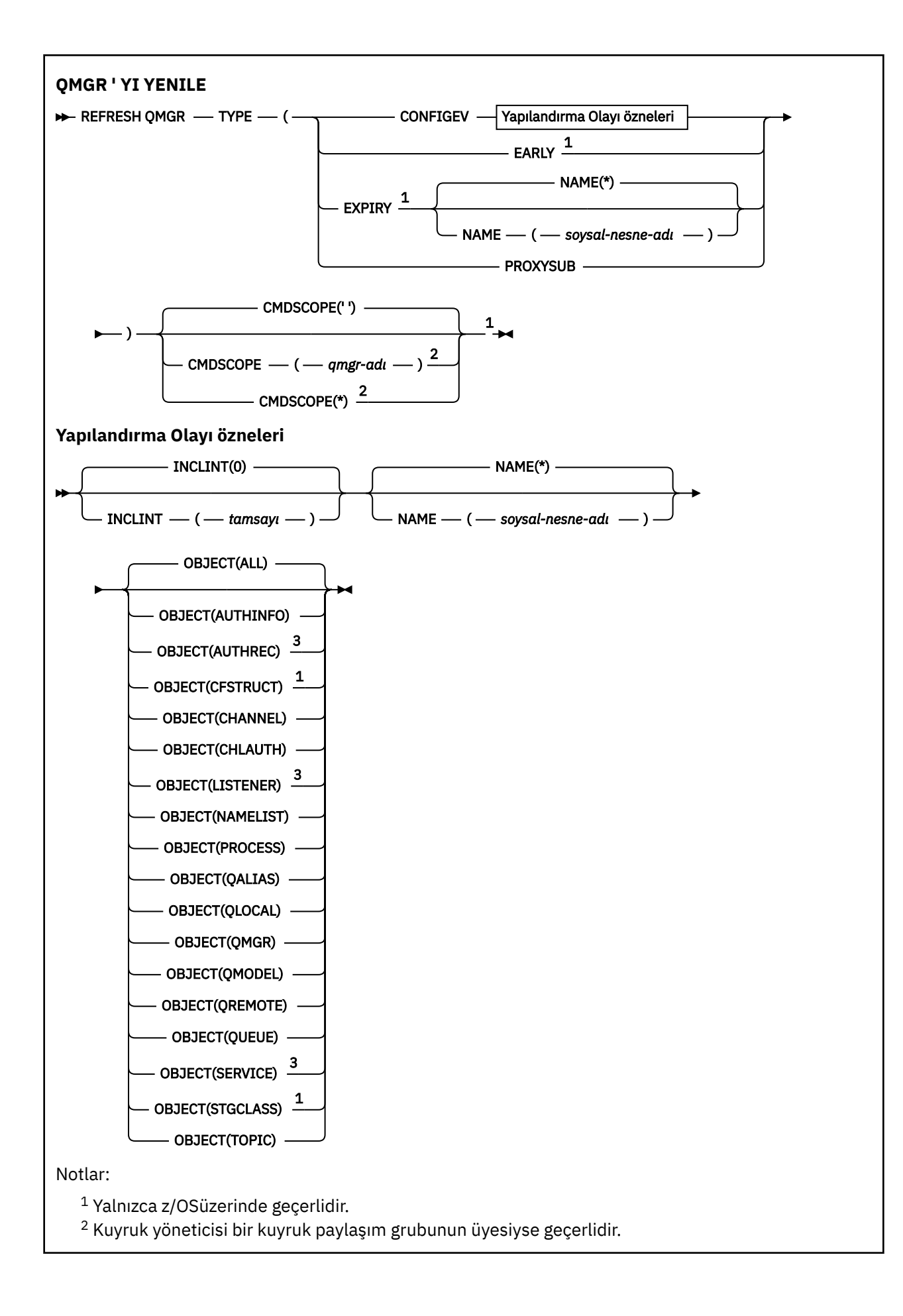

## <span id="page-882-0"></span>**z/OS üzerinde REFRESH QMGR ' ın kullanılması**

## $z/0S$

REFRESH QMGR z/OSüzerinde kullanılabilir. Komutta kullanılan parametrelere bağlı olarak, çeşitli kaynaklardan verilebilir. Bu çizelgedeki simgelere ilişkin açıklamalar için bkz. IBM MQ for z/OSüzerinde MQSC ve PCF komutlarını yayınlayabileceğiniz kaynaklar.

*Çizelge 176. REFRESH QMGR komutu ve komut kaynakları* **Komut Komut Kaynakları Notlar** QMGR TIPINI YENILE (CONFIGEV) 2CR QMGR TIPINI YENILE (ERKEN) C Kuyruk yöneticisi etkin olmamalıdır. QMGR TIPINI YENILE (SÜRE BITIMI) 2CR QMGR TIPINI YENILE (PROXYSUB) 2CR Komutu tamamlamak için CHINIT etkin olmalıdır.

# **REFRESH QMGR için Kullanım Notları**

- 1. Kuyruk yöneticisi yapılanışını güncel duruma getirmek için, CONFIGEV kuyruk yöneticisi özniteliğini ENABLED değerine ayarladıktan sonra bu komutu TYPE (CONFIGEV) ile çalıştırın. Tam yapılandırma bilgilerinin oluşturulduğundan emin olmak için tüm nesneleri ekleyin; çok sayıda nesneniz varsa, her biri farklı bir nesne seçimine sahip, ancak tümü dahil edilecek birkaç komut kullanmanız tercih edilebilir.
- 2. Olay kuyruğundaki hatalar gibi sorunlardan kurtulmak için TYPE (CONFIGEV) komutunu da kullanabilirsiniz. Bu tür durumlarda, fazla işleme süresi ve olay iletileri oluşturulmasını önlemek için uygun seçim ölçütlerini kullanın.
- 3. Bir kuyruğun süresi dolan ileti sayısını içerebileceğine inandığınızda, komutu TYPE (EXPIRY) ile verin.
- 4. TWOS TYPE (EARLY) belirtilirse, başka anahtar sözcüklere izin verilmez ve komut yalnızca z/OS konsolundan ve yalnızca kuyruk yöneticisi etkin değilse verilebilir.
- 5. **REFRESH QMGR TYPE(PROXYSUB)** ' i istisnai durumlar dışında kullanmanız olası değildir. Bkz. Yetkili sunucu aboneliklerinin yeniden eşzamanlanması.
- 6. **REFRESH QMGR TYPE(PROXYSUB)** komutunun başarıyla tamamlanması, işlemin tamamlandığı anlamına gelmez. Gerçek tamamlanma olup olmadığını denetlemek için, Dağıtılmış ağlara ilişkin zamanuyumsuz komutların tamamlandığının denetlenmesibaşlıklı konudaki REFRESH QMGR TYPE (PROXYSUB) adımına bakın.
- 7. CHINIT çalışmadığında z/OS üzerinde bir **REFRESH QMGR TYPE(PROXYSUB)** komutu verilirse, komut kuyruğa alınır ve CHINIT başlatıldığında işlenir.
- 8. REFRESH QMGR TYPE (CONFIGEV) OBJECT (ALL) komutunun çalıştırılması yetki kayıtlarını içerir.

AUTHREC olaylarını belirtik olarak belirtirseniz, **INCLINT** ve **NAME** değiştirgelerini belirtemezsiniz. **OBJECT**(*ALL*) belirtirseniz, **INCLINT** ve **NAME** parametreleri yoksayılır.

## **REFRESH QMGR için parametre açıklamaları**

## **CMDSCOPE**

Bu parametre yalnızca z/OS için geçerlidir ve kuyruk yöneticisi bir kuyruk paylaşım grubunun üyesi olduğunda komutun nasıl çalıştırılacağını belirtir.

**' '**

Komut, girildiği kuyruk yöneticisinde çalışır. Bu varsayılan değerdir.

#### *qmgr-adı*

Kuyruk yöneticisinin kuyruk paylaşım grubu içinde etkin olması koşuluyla, komut belirttiğiniz kuyruk yöneticisinde çalışır.

Yalnızca bir kuyruk paylaşım grubu ortamı kullanıyorsanız ve komut sunucusu etkinleştirildiyse, komutun girildiği kuyruk yöneticisinden başka bir kuyruk yöneticisi adı belirtebilirsiniz.

**\***

Komut, yerel kuyruk yöneticisinde çalışır ve kuyruk paylaşım grubundaki her etkin kuyruk yöneticisine de iletilir. Bunun sonucu, kuyruk paylaşım grubundaki her kuyruk yöneticisine komut girilmesiyle aynıdır.

Bu parametre TYPE (EARLY) ile geçerli değil.

## **INCLINT** *(tamsayı)*

Geçerli zamandan hemen önce bir dönemi tanımlayan dakika cinsinden bir değeri belirtir ve yalnızca o dönem içinde oluşturulan ya da değiştirilen nesnelerin (ALTDATE ve ALTTIME öznitelikleriyle tanımlandığı şekilde) dahil edilmesini ister. Değer, sıfır ile 999 999 arasında olmalıdır. Sıfır değeri, zaman sınırı olmadığı anlamına gelir (varsayılan değer budur).

Bu parametre yalnızca TYPE (CONFIGEV) ile geçerlidir.

## **NAME** *(soysal-nesne-adı)*

Yalnızca belirtilen adlarla eşleşen nesneleri içeren istekler içerilir. Sondaki yıldız işareti (\*), tüm nesne adlarını belirtilen kök ve ardından sıfır ya da daha fazla karakter ile eşleştirir. Tek başına bir yıldız işareti (\*) tüm nesneleri belirtir (bu varsayılan değerdir). OBJECT (QMGR) belirtilirse NAME yoksayılır.

Bu parametre TYPE (EARLY) ile geçerli değil.

## **OBJECT** *(objtype)*

Yalnızca belirtilen tipteki nesneleri içeren istekler içerilir. (QL gibi nesne tipleri için eşanlamlılar da belirtilebilir.) Varsayılan değer, her tipteki nesneleri içermek için ALL değeridir.

Bu parametre yalnızca TYPE (CONFIGEV) ile geçerlidir.

#### **TİP**

Bu gereklidir. Değerler şunlardır:

#### **CONFIGEV**

Kuyruk yöneticisinin OBJECT, NAME ve INCLINT parametreleriyle belirtilen seçim ölçütleriyle eşleşen her nesne için bir yapılandırma olayı iletisi oluşturmasını ister. QSGDISP (QMGR) ya da QSGDISP (COPY) ile tanımlanan eşleşen nesneler her zaman içerilir. QSGDISP (GROUP) ya da QSGDISP (SHARED) ile tanımlanan eşleşen nesneler, yalnızca komut girildiği kuyruk yöneticisinde yürütülüyorsa içerilir.

#### **Early**

Kuyruk yöneticisi için altsistem işlev yordamlarının (genellikle erken kod olarak bilinir), bağlantı paketi alanında (LPA) karşılık gelen yordamlarla değiştirilmesini ister.

Bu komutu yalnızca yeni altsistem işlev yordamlarını kurduktan sonra (düzeltici bakım ya da yeni bir IBM MQsürümü ya da yayın düzeyi olarak sağlanır) kullanmanız gerekir. Bu komut, kuyruk yöneticisine yeni yordamları kullanmasını bildirir.

IBM MQ erken kod yordamları hakkında daha fazla bilgi için z/OS bağlantı listesinin ve Yaşam Çevrimi Projesi Yönetimi 'nin güncellenmesi başlıklı konuya bakın.

### **Son kullanma tarihi**

Kuyruk yöneticisinin, NAME parametresi tarafından belirlenen seçim ölçütleriyle eşleşen her kuyruk için süresi dolan iletileri atmak üzere tarama gerçekleştirmesini ister. (Tarama, EXPRYINT kuyruk yöneticisi özniteliğinin ayarından bağımsız olarak gerçekleştirilir.)

## **PROXYSUB**

Kuyruk yöneticisinin, bir sıradüzen ya da yayınlama/abone olma kümesiyle bağlantılı kuyruk yöneticileriyle tutulan yetkili sunucu aboneliklerini yeniden eşzamanlamasını ister.

Yetkili sunucu aboneliklerini yalnızca kural dışı durumlarda yeniden eşitlemelisiniz. Bkz. Yetkili sunucu aboneliklerinin yeniden eşzamanlanması.

# **REFRESH SECURITY (güvenlik ayarlarını yenile)**

Bir güvenlik yenilemesi gerçekleştirmek için MQSC REFRESH SECURITY komutunu kullanın.

## **MQSC komutlarının kullanılması**

MQSC komutlarını nasıl kullanacağınıza ilişkin bilgi için Administering IBM MQ using MQSC commandsbaşlıklı konuya bakın.

- Sözdizimi çizgesi
- Bakınız ["z/OS üzerinde REFRESH SECURITY kullanılması" sayfa 886](#page-885-0)
- • ["REFRESH SECURITY için kullanım notları" sayfa 886](#page-885-0)
- • ["REFRESH SECURITY için parametre açıklamaları" sayfa 887](#page-886-0)

## **Eşanlamlı**: REF SEC

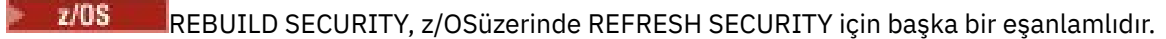

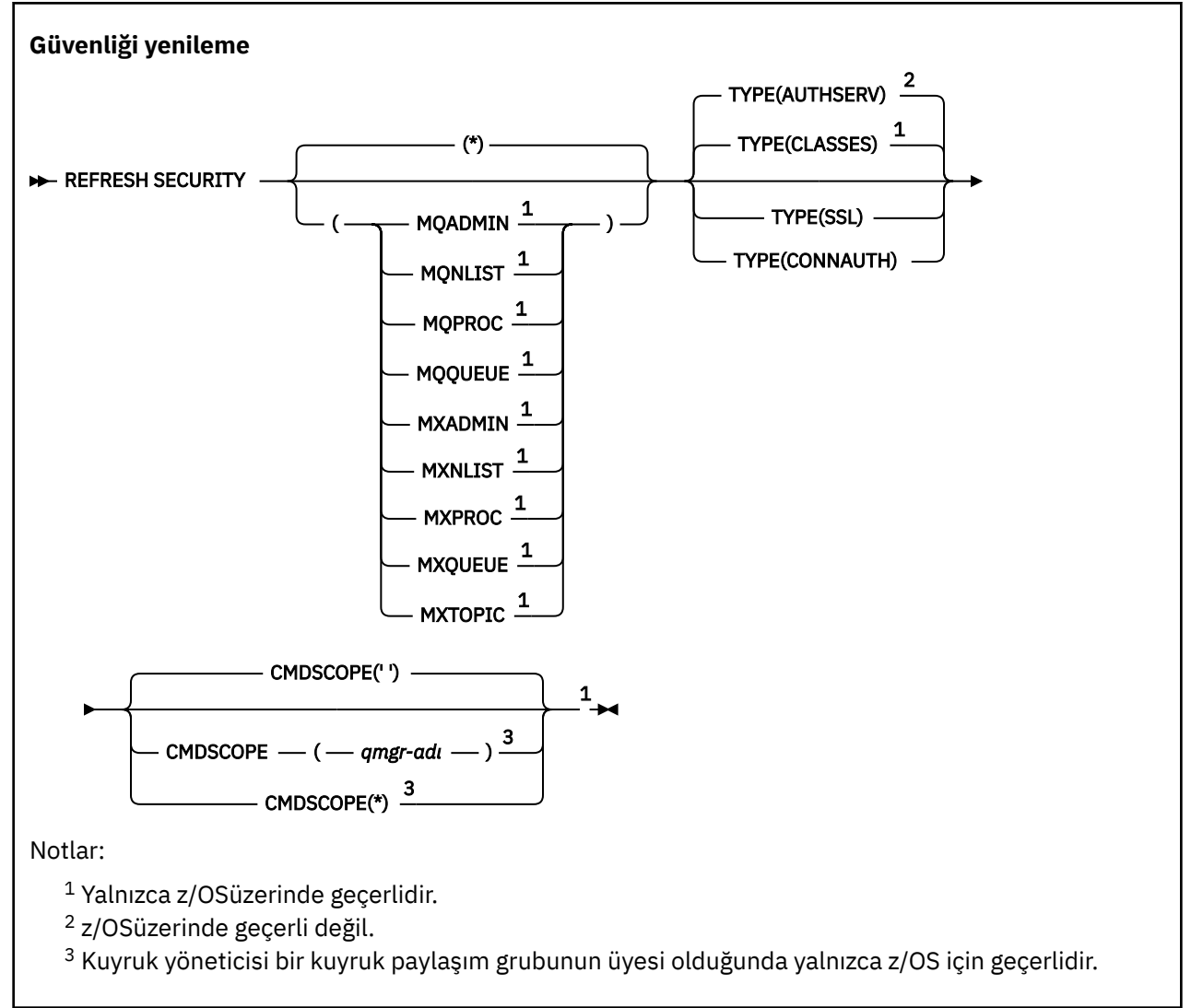

## <span id="page-885-0"></span>**z/OS üzerinde REFRESH SECURITY kullanılması**  $z/0S$

z/OSüzerinde REFRESH SECURITY kullanılabilir. Komutta kullanılan parametrelere bağlı olarak, çeşitli kaynaklardan verilebilir. Bu çizelgedeki simgelere ilişkin açıklamalar için bkz. IBM MQ for z/OSüzerinde MQSC ve PCF komutlarını yayınlayabileceğiniz kaynaklar.

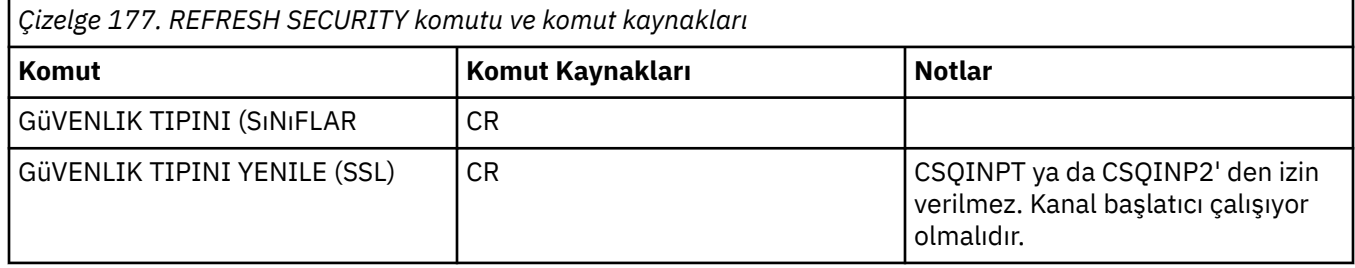

## **REFRESH SECURITY için kullanım notları**

REFRESH SECURITY TYPE (SSL) MQSC komutunu çalıştırdığınızda, çalışan tüm TLS kanalları durdurulur ve yeniden başlatılır. Bazen TLS kanallarının kapanması uzun sürebilir ve bu, yenileme işleminin tamamlanması biraz zaman alır anlamına gelir. TLS yenilemesinin tamamlanması için 10 dakikalık bir

süre sınırı vardır (ya da z/OS üzerinde 1 dakika), bu nedenle komutun tamamlanması 10 dakika sürebilir. Bu, yenileme işleminin "dondurulmuş" gibi görünmesini verebilir. Tüm kanallar durmadan önce zamanaşımı aşılırsa, yenileme işlemi AMQ9710 MQSC hata iletisiyle ya da PCF hatası MQRCCF\_COMMAND\_FAILED ile başarısız olur. Bu, aşağıdaki koşullar geçerli olursa gerçekleşme olasılığı yüksektir:

- Yenileme komutu çağrıldığında kuyruk yöneticisinin aynı anda çalışan birçok TLS kanalı vardır
- Kanallar çok sayıda iletiyi işliyor

Bu koşullar altında bir yenileme başarısız olursa, kuyruk yöneticisi daha az meşgul olduğunda komutu yeniden deneyin. Birçok kanal çalışıyorsa, REFRESH komutunu çağırmadan önce bazı kanalları el ile durdurmayı seçebilirsiniz.

TYPE (SSL) kullanılırken:

- $1.$   $\blacksquare$   $\blacksquare$   $\blacksquare$   $\blacksquare$   $\blacksquare$   $\blacksquare$   $\blacksquare$   $\blacksquare$  z/OSisletim sistemi üzerinde, komut sunucusu ve kanal başlatıcısı çalışıyor olmalıdır.
- 2/05  $\blacksquare$ z/OSüzerinde IBM MQ, aşağıdaki nedenlerden biri ya da daha fazlası nedeniyle yenileme gerekip gerekmediğini belirler:
	- Anahtar havuzunun içeriği değişti
	- Sertifikasyon İptal Listeleri için kullanılacak LDAP sunucusunun konumu değişti
	- Anahtar havuzunun konumu değişti

Yenileme gerekmezse, komut başarıyla tamamlanır ve kanallar etkilenmez.

- 3. Mülti Coklu platformlar' da komut, güvenlik yenilemesi gerekip gerekmediğine bakılmaksızın tüm TLS kanallarını günceller.
- 4. Bir yenileme gerçekleştirilirse, komut şu anda çalışmakta olan tüm TLS kanallarını aşağıdaki gibi günceller:
	- TLS kullanan gönderen, sunucu ve küme gönderen kanallarının geçerli toplu işi tamamlamasına izin verilir. Genel olarak TLS anahtar havuzunun yenilenmiş görünümüyle TLS el sıkışmasını yeniden çalıştırırlar. Ancak, sunucu tanımlamasında CONNAME parametresi olmayan bir istekçi sunucu kanalını el ile yeniden başlatmanız gerekir.
	- TLS kullanan AMQP kanalları yeniden başlatılır ve şu anda bağlı olan istemcilerin bağlantısı zorla kesilir. İstemci bir amqp:connection:forced AMQP hata iletisi alır.

<span id="page-886-0"></span>• TLS kullanan diğer tüm kanal tipleri, STOP CHANNEL MODE (FORCE) STATUS (INACTIVE) komutuyla durdurulur. Durdurulan ileti kanalının ortak ucunda yeniden deneme değerleri tanımlandıysa, kanal yeniden denemeleri ve yeni TLS anlaşması TLS anahtar havuzunun içeriğinin yenilenen görünümünü, Sertifikasyon İptal Listeleri için kullanılacak LDAP sunucusunun konumunu ve anahtar havuzunun konumunu kullanır. Bir sunucu bağlantısı kanalında, istemci uygulaması kuyruk yöneticisiyle bağlantısını kaybeder ve devam etmek için yeniden bağlanması gerekir.

 $z/0S$ **TYPE (CLASSES) kullanılırken:** 

- MQADMIN, MQNLIST, MQPROC ve MQQUEUE sınıfları yalnızca büyük harfle tanımlanan tanıtımları tutabilir.
- MXADMIN, MXNLIST, MXPROC ve MQXUEUE sınıfları, büyük ve küçük harf karışık olarak tanımlanan profilleri alabilir.
- MXTOPIC sınıfı, büyük harf ya da büyük harf karışık sınıflar kullanılarak yenilenebilir. Karma büyük ve küçük harf karışık bir sınıf olmasına rağmen, her iki sınıf grubuyla da etkin olabilen tek büyük ve küçük harf karışık sınıftır.
- MQCMD ve MQCONN sınıfları belirtilemez ve REFRESH SECURITY CLASS (\*) bunları içermez.

MQCMD ve MQCONN sınıflarındaki güvenlik bilgileri kuyruk yöneticisinde önbelleğe alınmadı. Daha fazla bilgi için bkz. z/OSüzerinde kuyruk yöneticisi güvenliğinin yenilenmesi .

## **Notlar:**

1. REFRESH SECURITY(\*) TYPE(CLASSES) işleminin gerçekleştirilmesi, sisteminiz tarafından kullanılmakta olan sınıfları büyük harfli destekten büyük harfli desteğe değiştirmenin tek yoludur.

UPPER ya da MIXED olarak ayarlı olup olmadığını görmek için SCYCASE kuyruk yöneticisi özniteliğini denetleyerek bunu yapın

- 2. Bir REFRESH SECURITY(\*) TYPE(CLASSES) işlemini gerçekleştirmeden önce, uygun sınıflarda gereksinim duyduğunuz tüm tanıtımları kopyaladığınızdan ya da tanımladığınızdan emin olmak sizin sorumluluğunuzdadır.
- 3. Tek bir sınıfın yenilenmesine yalnızca, kullanılmakta olan sınıflar aynı tipdeyse izin verilir. Örneğin, MQPROC kullanıyorsa, MQPROC için bir yenileme yayınlayabilir, ancak MXPROC için yenileyebilirsiniz.

## **REFRESH SECURITY için parametre açıklamaları**

Komut niteleyicisi, belirli bir TYPE değeri için daha kesin davranış göstermenizi sağlar. Bu öğeden seç:

**\***

Belirtilen tipte tam yenileme gerçekleştirilir. **Bu, z/OS** sistemlerinde varsayılan değerdir.

## **MQADMIN**

Yalnızca TYPE, CLASSES ise geçerlidir. Denetim tipi kaynaklarının yenileneceğini belirtir. Yalnızca z/OS üzerinde geçerlidir.

**Not:** Bu sınıf yenilenirken, diğer sınıflardan biriyle ilgili bir güvenlik anahtarının değiştirildiği saptanırsa, o sınıfa ilişkin bir yenileme de gerçekleşir.

## **MONLIST** MONLIST

Yalnızca TYPE, CLASSES ise geçerlidir. Namelist kaynaklarının yenileneceğini belirtir. Yalnızca z/OS üzerinde geçerlidir.

#### $z/0S$ **MQPROC**

Yalnızca TYPE, CLASSES ise geçerlidir. Süreç kaynaklarının yenileneceğini belirtir. Yalnızca z/OS üzerinde geçerlidir.

## **MQQUEUE**

Yalnızca TYPE, CLASSES ise geçerlidir. Kuyruk kaynaklarının yenileneceğini belirtir. Yalnızca z/OS üzerinde geçerlidir.

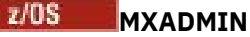

Yalnızca TYPE, CLASSES ise geçerlidir. Denetim tipi kaynaklarının yenileneceğini belirtir. Yalnızca z/OS üzerinde geçerlidir.

**Not:** Bu sınıf yenilenirken, diğer sınıflardan biriyle ilgili bir güvenlik anahtarının değiştirildiği saptanırsa, o sınıfa ilişkin bir yenileme de gerçekleşir.

#### $z/0S$ **MXNLIST**

Yalnızca TYPE, CLASSES ise geçerlidir. Ad listesi kaynaklarının yenileneceğini belirtir. Yalnızca z/OS üzerinde geçerlidir.

## **MXPROC**

Yalnızca TYPE, CLASSES ise geçerlidir. Süreç kaynaklarının yenileneceğini belirtir. Yalnızca z/OS üzerinde geçerlidir.

## **MXQUEUE**

Yalnızca TYPE, CLASSES ise geçerlidir. Kuyruk kaynaklarının yenileneceğini belirtir. Yalnızca z/OS üzerinde geçerlidir.

## **MXTOPIC**

Yalnızca TYPE, CLASSES ise geçerlidir. Konu kaynaklarının yenileneceğini belirtir. Yalnızca z/OS üzerinde geçerlidir.

## **Z/US CMDSCOPE**

Bu parametre yalnızca z/OS için geçerlidir ve kuyruk yöneticisi bir kuyruk paylaşım grubunun üyesi olduğunda komutun nasıl çalıştırılacağını belirtir.

**' '**

Komut, girildiği kuyruk yöneticisinde çalışır. Bu,  $\frac{1}{208}$   $\frac{105}{200}$  z/OS dışı sistemler içinvarsayılan değeridir.

#### *qmgr-adı*

Kuyruk yöneticisinin kuyruk paylaşım grubu içinde etkin olması koşuluyla, komut belirttiğiniz kuyruk yöneticisinde çalışır.

Yalnızca bir kuyruk paylaşım grubu ortamı kullanıyorsanız ve komut sunucusu etkinleştirildiyse, komutun girildiği kuyruk yöneticisinden başka bir kuyruk yöneticisi adı belirtebilirsiniz.

**\***

Komut, yerel kuyruk yöneticisinde çalışır ve kuyruk paylaşım grubundaki her etkin kuyruk yöneticisine de iletilir. Bunun sonucu, kuyruk paylaşım grubundaki her kuyruk yöneticisine komut girilmesiyle aynıdır.

#### **TİP**

Gerçekleştirilecek yenileme tipini belirtir.

## **Multi AUTHSERV**

Yetkilendirme hizmetleri bileşeni tarafından dahili olarak tutulan yetkiler listesi yenilenir.

Bu varsayılan değerdir.

#### $z/0S$ **sınıflar**

IBM MQ in--storage ESM (dış güvenlik yöneticisi, örneğin RACF ) profiller yenilenir. İstenen kaynaklara ilişkin depolama alanı içindeki profiller silinir. Yeni girdiler, güvenlik denetimleri gerçekleştirildiğinde oluşturulur ve kullanıcı bir sonraki erişim istediğinde doğrulanır.

Güvenlik yenilemesi gerçekleştirilecek belirli kaynak sınıflarını seçebilirsiniz.

Bu, yalnızca varsayılan değer olan z/OS üzerinde geçerlidir.

### **CONNAUTH**

Bağlantı kimlik doğrulaması için yapılandırmanın önbelleğe alınmış görünümünü yeniler.

Bağlantı kimlik doğrulama yapılandırması aşağıdaki kaynaklardan oluşur:

- Kuyruk yöneticisinin **CONNAUTH** özniteliği tarafından başvurulan AUTHINFO nesnesi.
- Linux AIX V 9.3.4 <sub>qm.</sub>ini dosyasının **AuthToken** kısmına ilişkin kimlik doğrulama belirteci yapılandırması.
- Linux AIX V 9.3.4 Kimlik doğrulama belirteçlerini doğrulamak için kullanılan sertifikaları ve simetrik anahtarları içeren anahtar deposu. Bu anahtar deposuna, **AuthToken** kısının **KeyStore** özniteliği tarafından gönderme yapılıyor.

Kuyruk yöneticisi bu kaynaklardaki değişiklikleri tanımadan önce yapılanışı yenilemeniz gerekir.

**Multi** Çoklu platformlar' da bu, AUTHSERV ile eşanlamlıdır.

Ek bilgi için Bağlantı kimlik doğrulaması konusuna bakın.

**SSL**

Güvenli Yuva Katmanı 'nın (Secure Sockets Layer; Güvenli Yuva Katmanı) ya da İletim Katmanı Güvenliği 'nin (Transport Layer Security; İletim Katmanı Güvenliği) önbelleğe alınan görünümünü yeniler ve güncellemelerin komutun başarıyla tamamlanmasında etkili olmasını sağlar. Şu konumların yerleri de yenilenir:

- Sertifikalı İptal Listeleri için kullanılacak LDAP sunucuları
- anahtar havuzu

ve IBM MQile belirtilen şifreleme donanımı parametrelerinin yanı sıra.

CHLAUTH ' ı yenilemek için ["REFRESH QMGR \(kuyruk yöneticisini yenileme\)" sayfa 881](#page-880-0) komutunu kullanın.

## **İlgili görevler**

z/0S z/OS üzerinde kuyruk yöneticisi güvenliği yenileniyor

#### *z/0S* **RESET CFSTRUCT (CF uygulama yapısını ilk durumuna getirme)-**

## **z/OS**

Belirli bir uygulama yapısının durumunu değiştirmek için MQSC RESET CFSTRUCT komutunu kullanın.

## **z/OS üzerinde MQSC komutlarının kullanılması**

z/OSüzerinde MQSC komutlarını nasıl kullanacağınıza ilişkin bilgi için bkz. IBM MQ for z/OSüzerinde MQSC ve PCF komutlarını yayınlayabileceğiniz kaynaklar.

Bu komutu kaynaklardan yayınlayabilirsiniz CR. Kaynak simgelerine ilişkin açıklamalar için bkz. IBM MQ for z/OS üzerinde MQSC ve PCF komutlarını yayınlayabileceğiniz kaynaklar.

- Sözdizimi çizgesi
- "Notlar:" sayfa 889
- • ["RESET CFSTRUCT için parametre açıklamaları" sayfa 890](#page-889-0)

**Eşanlamlı**: Yok.

## **CFSTRUCT 'U İLK DURUMUNA GETIR**

**RESET CFSTRUCT (yapı-adı) ACTION(FAIL)** -

## **Notlar:**

- 1. Kuyruk yöneticisi bir kuyruk paylaşım grubunun üyesiyse geçerlidir.
- 2. RESET CFSTRUCT, yapının CFLEVEL (5) ile tanımlanmasını gerektirir.

# <span id="page-889-0"></span>**RESET CFSTRUCT için parametre açıklamaları**

## **CFSTRUCT (** *yapı-adı* **)**

Sıfırlamak istediğiniz bağlaşım olanağı uygulama yapısının adını belirtin.

## **İşLEM (BAşARıSıZ)**

Bir yapı arızası benzetimi yapmak ve uygulama yapısının durumunu FAILED olarak ayarlamak için bu anahtar sözcüğü belirtin.

**Not:** Bir yapının başarısız olması, yapıda saklanan tüm kalıcı olmayan iletileri siler ve kurtarma tamamlanıncaya kadar yapıyı kullanılamaz duruma getirir. Yapı kurtarmanın tamamlanması uzun sürebilir. Bu nedenle, bu işlem yalnızca, yapıyı yeniden tahsis edilmeye ve kurtarılmaya zorlayarak yapıyla ilgili bir sorunu çözebileceğiniz bir durumda kullanılmalıdır.

# **RESET CHANNEL (bir kanal için ileti sıra numarasını sıfırla)**

**RESET CHANNEL** MQSC komutunu kullanarak, isteğe bağlı olarak, kanalın bir sonraki başlatılışında kullanılacak belirli bir sıra numarasıyla bir IBM MQ kanalına ilişkin ileti sıra numarasını ilk durumuna getirebilirsiniz. Bu komut olağan durumda, bir sıra numarası hatası nedeniyle bir kanalın başlatılamadığı AMQ9526E iletisi alındığında kullanılır.

## **MQSC komutlarının kullanılması**

MQSC komutlarını nasıl kullanacağınıza ilişkin bilgi için Administering IBM MQ using MQSC commandsbaşlıklı konuya bakın.

 $z/0S$ Bu komutu kaynaklardan yayınlayabilirsiniz CR. Kaynak simgelerine ilişkin açıklamalar için bkz. IBM MQ for z/OS üzerinde MQSC ve PCF komutlarını yayınlayabileceğiniz kaynaklar.

- Sözdizimi çizgesi
- "Kullanım notları" sayfa 890
- • ["RESET CHANNEL için parametre açıklamaları" sayfa 891](#page-890-0)

**Eşanlamlı**: CHL ' yi ilk durumuna getir

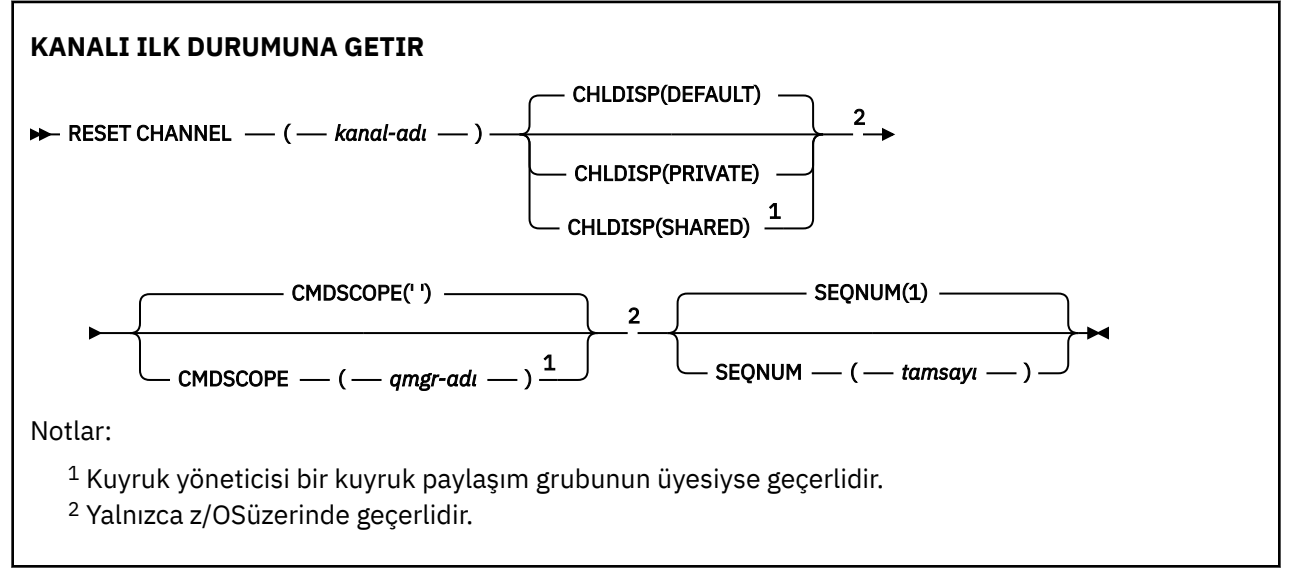

## **Kullanım notları**

- 1. **Z/OS** z/OSişletim sistemi üzerinde, komut sunucusu ve kanal başlatıcısı çalışıyor olmalıdır.
- 2. Bu komut, SVRCONN ve CLNTCONN kanalları (otomatik olarak tanımlananlar da içinde olmak üzere) dışında herhangi bir kanalda yayınlanabilir. Ancak, bir gönderen ya da sunucu kanalına verilirse, komutun verildiği sondaki değerin ilk durumuna getirilmesine ek olarak, diğer (alıcı ya da istekte

<span id="page-890-0"></span>bulunan) uçtaki değer de, bu kanal bir sonraki başlatılışında (ve gerekirse yeniden eşzamanlandığında) aynı değere sıfırlanır. Bu komutun bir küme gönderen kanalda verilmesi, kanalın her iki ucundaki ileti sıra numarasını sıfırlayabilir. Ancak, sıra numaraları kümeleme kanallarında denetlenmediğinden bu önemli değildir.

- 3. Komut bir alıcı, istekte bulunan ya da küme alıcı kanalına verilirse, diğer uçdaki değer de ilk durumuna getirilmez; gerekirse bu işlem ayrı olarak yapılmalıdır.
- 4. Hem yerel olarak tanımlanmış bir kanal hem de aynı ada sahip otomatik olarak tanımlanmış bir küme gönderen kanalı varsa, komut yerel olarak tanımlanan kanal için geçerlidir. Yerel olarak tanımlanmış bir kanal yoksa, ancak birden çok otomatik tanımlı küme gönderen kanal varsa, komut yerel kuyruk yöneticisinin havuzuna en son eklenen kanal için geçerlidir.
- 5. İleti kalıcı değilse ve **RESET CHANNEL** komutu gönderen kanalına verildiyse, kanal her başlatıldığında verileri ilk durumuna getirir ve akar.

## **RESET CHANNEL için parametre açıklamaları**

## *(kanal adı)*

Sıfırlanacak kanalın adı. Bu gereklidir.

## <sup>z/05</sup> CHLDISP

Bu parametre yalnızca z/OS için geçerlidir ve aşağıdaki değerleri alabilir:

- VARSAYILAN
- ÖZEL
- PAYLAŞILAN

Bu parametre atlanırsa, DEFAULT değeri geçerli olur. Bu, kanal nesnesinin varsayılan kanal yok etme özniteliğinden ( **DEFCDISP**) alınır.

**CMDSCOPE** parametresinin çeşitli değerleriyle birlikte bu parametre, iki tip kanalı denetler:

## **PAYLAŞILAN**

Alan kanal, kuyruk paylaşım grubuna yönlendirilen bir gelen iletime yanıt olarak başlatıldıysa paylaşılır.

İletim kuyruğunda SHAREDişlemi varsa, gönderen kanal paylaşılır.

#### **ÖZEL**

Alıcı kanal, kuyruk yöneticisine yönlendirilen bir gelen iletime yanıt olarak başlatıldıysa özeldir.

İletim kuyruğunda SHAREDdışında bir yok etme varsa, gönderen kanal özeldir.

**Not:** Bu yok etme, kanal tanımlamasının kuyruk paylaşım grubu tarafından belirlenen yok etme işlemiyle ilgili **değildir** .

**CHLDISP** ve **CMDSCOPE** parametrelerinin birleşimi, kanalın hangi kuyruk yöneticisinden çalıştırıldığı da denetler. Olası seçenekler şunlardır:

- Komutun verildiği yerel kuyruk yöneticisinde.
- Gruptaki başka bir adlandırılmış kuyruk yöneticisinde.

**CHLDISP** ve **CMDSCOPE** ' un çeşitli birleşimleri aşağıdaki tabloda özetlenmiştir:

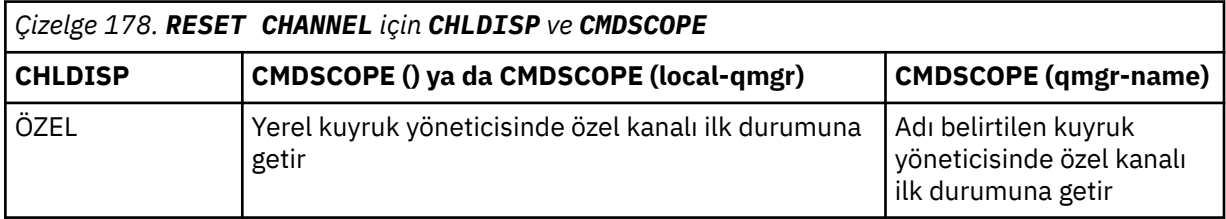

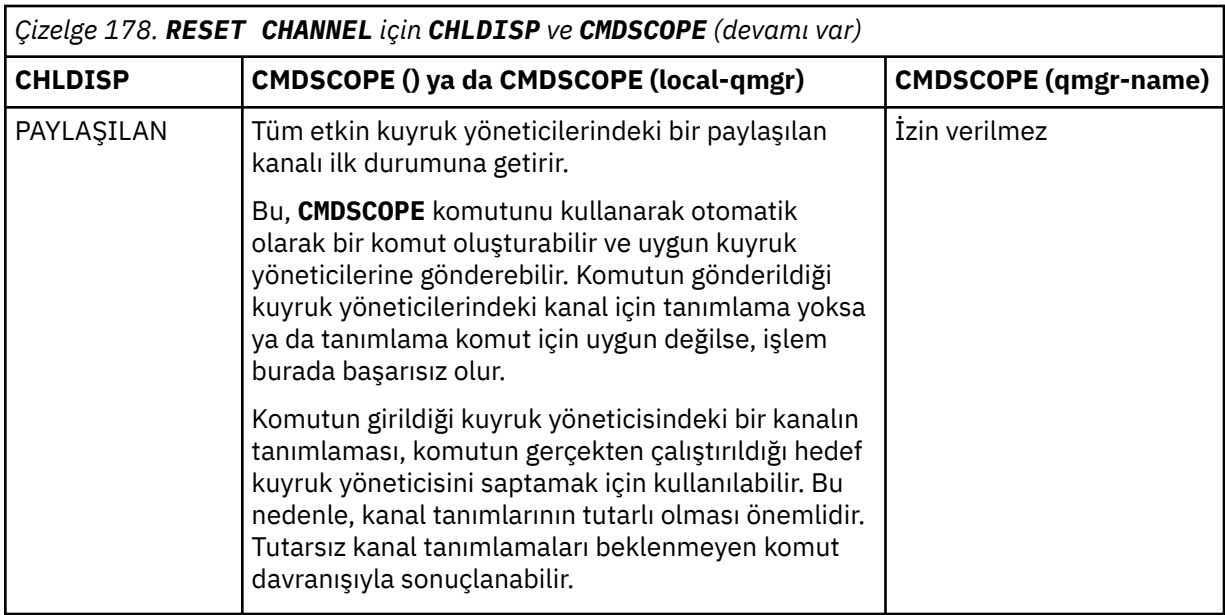

## **Z/US** CMDSCOPE

Bu parametre yalnızca z/OS için geçerlidir ve kuyruk yöneticisi bir kuyruk paylaşım grubunun üyesiyse komutun nasıl çalıştırılacağını belirtir.

**CHLDISP** SHAREDolarak ayarlandıysa, **CMDSCOPE** boş olmalı ya da yerel kuyruk yöneticisi olmalıdır.

**' '**

Komut, girildiği kuyruk yöneticisinde çalışır. Bu varsayılan değerdir.

#### *qmgr-adı*

Kuyruk yöneticisinin kuyruk paylaşım grubu içinde etkin olması koşuluyla, komut belirttiğiniz kuyruk yöneticisinde çalışır.

Yalnızca bir kuyruk paylaşım grubu ortamı kullanıyorsanız ve komut sunucusu etkinleştirildiyse, bir kuyruk yöneticisi adı belirtebilirsiniz.

## **SEQNUM (** *tamsayı* **)**

Yeni ileti sıra numarası, 1-999 999 999 aralığında olmalıdır. Bu isteğe bağlıdır.

## **İlgili görevler**

Kanalın çalıştırmayı reddettiği bir sorunun giderilmesi

## **RESET CLUSTER (kümeyi ilk durumuna getir)**

Kümeler üzerinde özel işlemler gerçekleştirmek için **RESET CLUSTER** MQSC komutunu kullanın.

## **MQSC komutlarının kullanılması**

MQSC komutlarını nasıl kullanacağınıza ilişkin bilgi için Administering IBM MQ using MQSC commandsbaşlıklı konuya bakın.

 $\frac{2}{108}$ Bu komutu kaynaklardan yayınlayabilirsiniz CR. Kaynak simgelerine ilişkin açıklamalar için bkz. IBM MQ for z/OS üzerinde MQSC ve PCF komutlarını yayınlayabileceğiniz kaynaklar.

• Sözdizimi çizgesi

• ["RESET CLUSTER için kullanım notları" sayfa 893](#page-892-0)

• ["RESET CLUSTER için parametre açıklamaları" sayfa 893](#page-892-0)

#### **Eşanlamlı**: Yok

<span id="page-892-0"></span>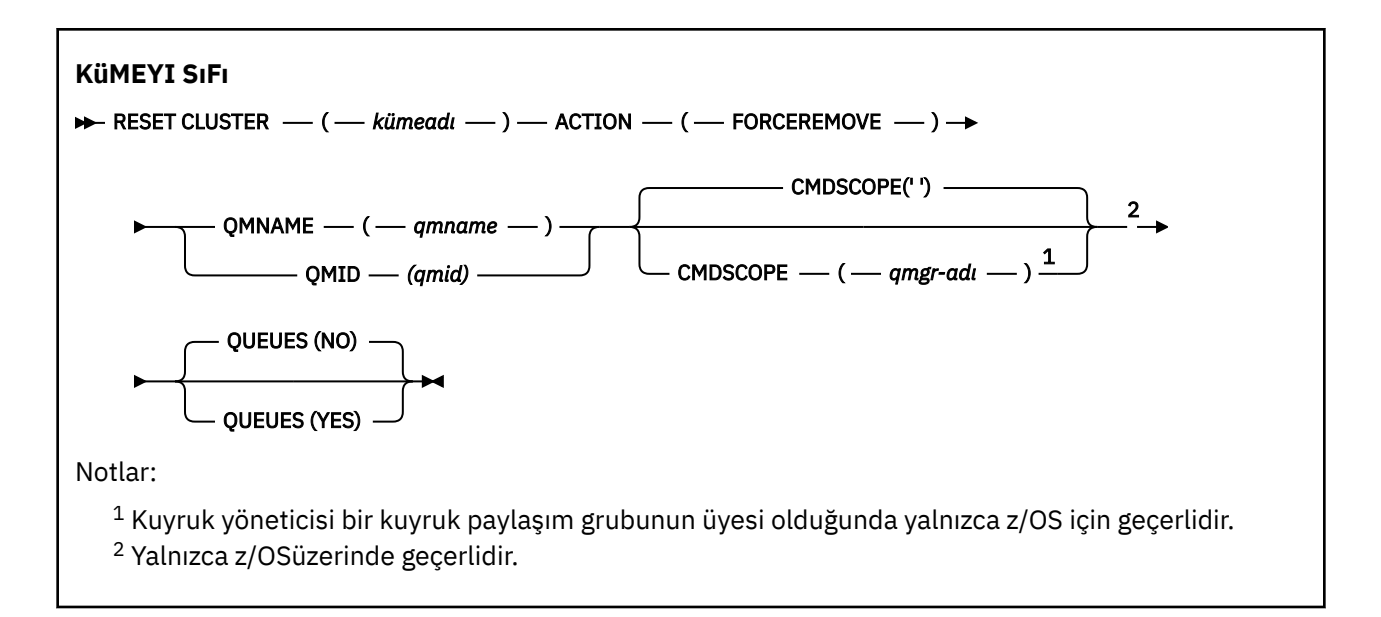

## **RESET CLUSTER için kullanım notları**

- $\frac{1}{108}$   $\frac{1}{2}$ /OSişletim sistemi üzerinde, kanal başlatıcı başlatılmamışsa komut başarısız olur.
- z/OSişletim sisteminde, kanal başlatıcının çalıştığı sistemdeki konsola hatalar bildirilir; bu hatalar komutu veren sisteme raporlanmaz.
- Herhangi bir belirsizliği önlemek için QMNAME yerine QMID kullanılması tercih edilir. Kuyruk yöneticisi tanıtıcısı, DISPLAY QMGR ve DISPLAY CLUSQMGR gibi komutlarla bulunabilir.

QMNAME kullanılırsa ve kümede bu adı taşıyan birden çok kuyruk yöneticisi varsa, komut üzerinde işlem uygulanmaz.

- Nesne ya da değişken adlarınızda (örneğin, QMID içinde) IBM MQ nesneleri adlandırma kuralları listesinde yer alan karakterler dışında karakterler kullanırsanız, adı tırnak işareti içine almanız gerekir.
- Bu komutu kullanarak bir kümeden bir kuyruk yöneticisini kaldırırsanız, bir **REFRESH CLUSTER** komutu vererek kümeyle yeniden birleştirebilirsiniz. Havuz, **RESET CLUSTER** komutunu takip eden 10 saniye içinde kümeye yeniden katılma girişimini yoksaydığı için, **REFRESH CLUSTER** komutunu vermeden önce en az 10 saniye bekleyin. Kuyruk yöneticisi bir yayınlama/abone olma kümesinde bulunuyorsa, gerekli yetkili sunucu aboneliklerini yeniden yürürlüğe almanız gerekir. Bkz. REFRESH CLUSTER, yayınlama/ abone olma kümeleri için dikkat edilecek noktalar.

**Not:** Büyük kümeler için, **REFRESH CLUSTER** komutunun kullanımı, devam ederken kümede kesintiye neden olabilir ve bundan sonra küme nesneleri otomatik olarak ilgili tüm kuyruk yöneticilerine durum güncellemeleri gönderdiğinde, 27 günlük aralıklarla kümeyi kesintiye uğratabilir. Bkz. Büyük bir kümede yenilenmesi, kümenin performansını ve kullanılabilirliğini etkileyebilir.

• Komutun başarıyla tamamlanması, işlemin tamamlandığı anlamına gelmez. Gerçek tamamlanma olup olmadığını denetlemek için Dağıtılmış ağlara ilişkin zamanuyumsuz komutların tamamlanıp tamamlanmadığının denetlenmesibaşlıklı konudaki RESET CLUSTER (Kümeyi Sıfırla) adımına bakın.

## **RESET CLUSTER için parametre açıklamaları**

## *(kümeadı)*

Sıfırlanacak kümenin adı. Bu gereklidir.

## **İşLEM (FORCERETAŞI)**

Kuyruk yöneticisinin kümeden zorla kaldırılmasını ister. Bir kuyruk yöneticisi silindikten sonra doğru temizlemeyi sağlamak için bu gerekebilir.

Bu işlem yalnızca tam bir havuz kuyruk yöneticisi tarafından istenebilir.

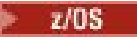

#### **CMDSCOPE**

Bu parametre yalnızca z/OS için geçerlidir ve kuyruk yöneticisi bir kuyruk paylaşım grubunun üyesi olduğunda komutun nasıl çalıştırılacağını belirtir.

**' '**

Komut, girildiği kuyruk yöneticisinde çalışır. Bu varsayılan değerdir.

#### *qmgr-adı*

Kuyruk yöneticisinin kuyruk paylaşım grubu içinde etkin olması koşuluyla, komut belirttiğiniz kuyruk yöneticisinde çalışır.

Yalnızca bir kuyruk paylaşım grubu ortamı kullanıyorsanız ve komut sunucusu etkinleştirildiyse, komutun girildiği kuyruk yöneticisinden başka bir kuyruk yöneticisi adı belirtebilirsiniz.

#### **QMID (** *qmid* **)**

Zorla kaldırılacak kuyruk yöneticisinin tanıtıcısı.

## **QMNAME (** *qmname* **)**

Zorla kaldırılacak kuyruk yöneticisinin adı.

#### **Kuyruklar**

Kaldırılmak için zorlanan kuyruk yöneticisinin sahip olduğu küme kuyruklarının kümeden kaldırılıp kaldırılmayacağını belirtir.

#### **HAYIR**

Zorlamalı olarak kaldırılan kuyruk yöneticisinin sahip olduğu küme kuyrukları kümeden kaldırılmaz. Bu varsayılandır.

#### **EVET**

Kaldırılmak zorunda olan kuyruk yöneticisinin sahip olduğu küme kuyrukları, küme kuyruk yöneticisinin kendisine ek olarak kümeden kaldırılır. Küme kuyruğu yöneticisi kümede görünmese de küme kuyrukları kaldırılır; bunun nedeni, daha önce QUEUE seçeneği olmadan kaldırılmaya zorlanmasıydı.

z/0S

z/OSsistemlerinde, **N** ve **Y** , **NO** ve **YES**eşanlamlıları kabul edilir.

#### **İlgili başvurular**

RESET CLUSTER: Bir kuyruk yöneticisini kümeden zorla kaldırma

# **RESET QMGR (bir kuyruk yöneticisini ilk durumuna getirme)**

Yedekleme ve kurtarma yordamlarınızın bir parçası olarak MQSC RESET QMGR komutunu kullanın.

## **MQSC komutlarının kullanılması**

MQSC komutlarını nasıl kullanacağınıza ilişkin bilgi için Administering IBM MQ using MQSC commandsbaşlıklı konuya bakın.

 $z/0S$ Bu komutu kaynaklardan yayınlayabilirsiniz 2CR. Kaynak simgelerine ilişkin açıklamalar için bkz. IBM MQ for z/OS üzerinde MQSC ve PCF komutlarını yayınlayabileceğiniz kaynaklar.

 $\blacktriangleright$  Multi $\blacktriangleright$ Kuyruk yöneticisine, belirtilen günlük kapsamlarına kadar tüm günlük kapsamlarının arşivlendiğini bildirmek için **TYPE(ARCHLOG)** seçeneğini kullanın. Günlük yönetimi tipi ARCHIVE değilse, komut başarısız olur. Artık gerekli olmadıkları sürece, kuyruk yöneticisinin günlük kapsamı sayısını azaltmasını istemek için **TYPE(REDUCELOG)** seçeneğini kullanın.

- Sözdizimi çizgesi
- • ["RESET QMGR için kullanım notları" sayfa 895](#page-894-0)
- • ["RESET QMGR için parametre açıklamaları" sayfa 896](#page-895-0)

**Eşanlamlı**: Yok

<span id="page-894-0"></span>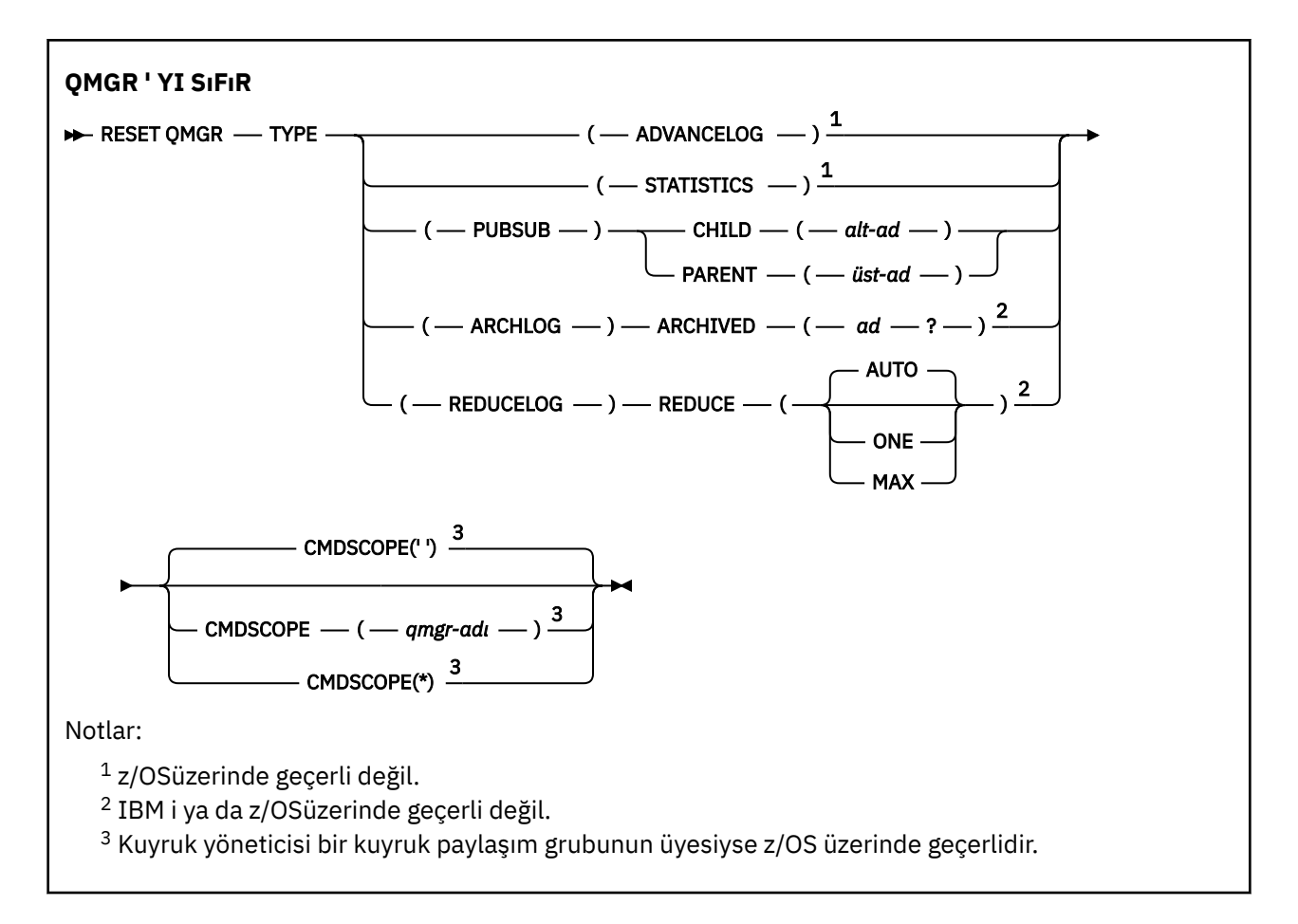

# **RESET QMGR için kullanım notları**

- Bu komutu, kuyruk yöneticisinin yeni bir günlük kapsamına yazmaya başlamasını ve önceki günlük kapsamını yedekleme için kullanılabilir duruma getirmesini istemek için kullanabilirsiniz. Bkz. Yedekleme kuyruğu yöneticisinin güncellenmesi. Diğer bir seçenek olarak, kuyruk yöneticisinin yürürlükteki istatistik toplama süresini sona erdirmesini ve toplanan istatistikleri yazmasını istemek için bu komutu kullanabilirsiniz. Bu komutu, bu kuyruk yöneticisinin sıradüzenli bağlantıda üst öğe ya da alt öğe olarak aday gösterildiği bir yayınlama/abone olma sıradüzenli bağlantısını zorla kaldırmak için de kullanabilirsiniz.
- Kuyruk yöneticisi, kurtarma günlüğünün ilerlenmesi, kuyruk yöneticisinin etkin günlükte yer kalmasına neden olacaksa, kurtarma günlüğünü ilerletme isteğini reddedebilir.
- Kural dışı durumlar dışında **RESET QMGR** TYPE (PUBSUB) kullanmanız olası değildir. Genellikle alt kuyruk yöneticisi sıradüzensel bağlantıyı kaldırmak için **ALTER QMGR** PARENT ('') kullanır.
- Kuyruk yöneticisinin iletişim kuramadığı bir alt ya da üst kuyruk yöneticisiyle bağlantınızı kesmeniz gerekiyorsa, kuyruk yöneticisinden **RESET QMGR** TYPE (PUBSUB) komutunu vermeniz gerekir. Bu komut kullanılırken, uzak kuyruk yöneticisine iptal edilen bağlantı bildirilmez. Bu nedenle, uzak kuyruk yöneticisinde **ALTER QMGR** PARENT ('') komutunu vermek gerekebilir. Alt kuyruk yöneticisinin bağlantısı el ile kesilmediyse, bağlantı zorla kesilir ve üst durum REDDEDILDI olarak ayarlanır.
- Üst ilişkiyi sıfırlayacaksanız, **ALTER QMGR** PARENT ('') komutunu verin; tersi durumda, kuyruk yöneticisi daha sonra kuyruk yöneticisinin yayınlama/abone olma yeteneği etkinleştirildiğinde bağlantıyı yeniden kurmayı dener.
- **RESET QMGR** TYPE (PUBSUB) komutunun başarıyla tamamlanması, işlemin tamamlandığı anlamına gelmez. Gerçek tamamlanma olup olmadığını denetlemek için Dağıtılmış ağlara ilişkin zamanuyumsuz komutların tamamlandığının denetlenmesibaşlıklı konudaki RESET QMGR TYPE (PUBSUB) adımına bakın.
- Tek bir **ADVANCELOG**, **STATISTICS**, **PUBSUB**, **ARCHLOG** ya da **REDUCELOG**belirtmeniz gerekir.

## <span id="page-895-0"></span>**TYPE (ARCHLOG) için kullanım notları**

 $\blacktriangleright$  Multi

Bu seçenek, kuyruk yöneticisi nesnesi üzerinde değişiklik yetkisi gerektirir.

Günlük kapsamı tanınmıyorsa ya da yürürlükteki günlükse komut başarısız olur.

Her nedense, işletmenizin günlük kapsamlarınızın arşivlendiğini bildirdiği programlı yöntem çalışmıyorsa ve disk günlük kapsamlarıyla doluysa, sistem yöneticiniz bu komutu kullanabilir.

Arşivleme sürecinizden, arşivlenmiş olan işlemlere ilişkin olarak geçirmeniz gereken adı kendiniz saptamanız gerekir.

## **TYPE (REDUCELOG) için kullanım notları**

#### Multi

Bu seçenek, kuyruk yöneticisi nesnesi üzerinde değişiklik yetkisi gerektirir.

Normal koşullarda bu komuta gerek duymamalısınız. Genel olarak, günlük dosyalarının otomatik yönetimini kullanırken, günlük kapsamı sayısını gerektiği gibi azaltmak için kuyruk yöneticisine bırakmanız gerekir.

Döngüsel günlük kaydı için, etkin olmayan ikincil günlük kapsamlarını kaldırmak üzere bu seçeneği kullanabilirsiniz. İkincil günlük kapsamlarındaki bir büyüme, genellikle geçmişte belirli bir sorun nedeniyle disk kullanımındaki bir artışla fark edilir.

**Not:** Çevrimsel günlüğe kaydetme için komut, günlük kapsamlarını gereken sayıyla hemen azaltamayabilir. Bu durumda, komut döndürülür ve indirgeme daha sonraki bir noktada zamanuyumsuz olarak gerçekleşir.

Doğrusal günlüğe kaydetme için bu, DISPLAY QMSTATUS komutunda [REUSESZ](#page-781-0) yüksek değerinin fark ettiği şekilde, kurtarma için gerekli olmayan (ve arşiv günlüğü yönetimini kullanıyorsanız arşivlenmiş) günlük kapsamlarını kaldırabilir.

Bu komutu, günlük kapsamı sayısının olağanüstü büyük olmasına neden olan belirli bir olaydan sonra çalıştırmanız gerekir.

Seçilen kapsam sayısı silininceye kadar komut blokları. Komutun kaldırılan kapsam sayısını döndürmediğini, ancak neler olduğunu gösteren bir kuyruk yöneticisi hata günlüğü iletisinin yazıldığını unutmayın.

## **RESET QMGR için parametre açıklamaları**

## **TİP**

## **AVANS GüNLüğü**

Kuyruk yöneticisinin yeni bir günlük kapsamına yazmaya başlamasını ister ve önceki günlük kapsamını yedekleme için kullanılabilir duruma getirir. Bkz. Yedekleme kuyruğu yöneticisinin güncellenmesi. Bu komut, kuyruk yöneticisi doğrusal günlük kaydı kullanacak şekilde yapılandırıldıysa kabul edilir.

## **Multi ARŞİV**

## **ARŞIVLENDI (** *ad* **)**

Kuyruk yöneticisine, bu kapsamın ve mantıksal olarak önceki tüm kapsamın arşivlendiğini bildirir.

Kapsam adı; örneğin, IBM iüzerinde S0000001.LOG ya da AMQA000001 .

#### **GENEL**

Kuyruk yöneticisinin belirtilen yayınlama/abone olma sıradüzenli bağlantısını iptal etmesini ister. Bu değer, CHILD ya da PARENT özniteliklerinden birinin belirtilmesini gerektirir:

## <span id="page-896-0"></span>**Alt Öğe**

Sıradüzenli bağlantının zorla iptal edileceği alt kuyruk yöneticisinin adı. Bu öznitelik yalnızca TYPE (PUBSUB) ile kullanılır. PARENT ile birlikte kullanılamaz.

### **PARENT**

Sıradüzenli bağlantının zorla iptal edileceği üst kuyruk yöneticisinin adı. Bu öznitelik yalnızca TYPE (PUBSUB) ile kullanılır. CHILD ile birlikte kullanılamaz.

## **Multi YENIDEN GüNLüK**

### **Azalt**

Kuyruk yöneticisinden, etkin olmayan ya da gereksiz günlük kapsamı sayısını ve günlük kapsamlarını azaltma şeklini azaltmasını ister.

Değer aşağıdakilerden biri olabilir:

## **OTOMATİK**

Günlük kapsamlarını, kuyruk yöneticisi tarafından seçilen bir miktarla azaltın.

## **BİR**

Olanaklıysa, günlük kapsamlarını bir kapsam kadar azaltın.

## **MAK**

Günlük kapsamlarını olası üst sınır kadar azaltın.

## **İSTATİSTİKLER**

Kuyruk yöneticisinin yürürlükteki istatistik toplama süresini sonlandırmasını ve toplanan istatistikleri yazmasını ister.

## **Z/OS** CMDSCOPE

Bu parametre yalnızca z/OS için geçerlidir ve kuyruk yöneticisi bir kuyruk paylaşım grubunun üyesi olduğunda komutun nasıl çalıştırılacağını belirtir.

QSGDISP için GROUP değeri belirlendiyse, CMDSCOPE boş bırakılmalı ya da yerel kuyruk yöneticisi olmalıdır.

**' '**

Komut, girildiği kuyruk yöneticisinde çalışır. Bu değer varsayılan değerdir.

### *qmgr-adı*

Kuyruk yöneticisinin kuyruk paylaşım grubu içinde etkin olması koşuluyla, komut belirttiğiniz kuyruk yöneticisinde çalışır.

Yalnızca paylaşılan bir kuyruk ortamı kullanıyorsanız ve komut sunucusu etkinleştirildiyse, girilen kuyruk yöneticisinden başka bir kuyruk yöneticisi adı belirtebilirsiniz.

**\***

Komut, yerel kuyruk yöneticisinde çalışır ve kuyruk paylaşım grubundaki her etkin kuyruk yöneticisine de iletilir. Bu değerin ayarlanması, kuyruk paylaşım grubundaki her kuyruk yöneticisine komut girilmesiyle aynıdır.

# **z/OS üzerinde QSTATS (kuyruk başarım verilerini raporla ve ilk durumuna getir)**

Bir kuyruğa ilişkin başarım verilerini raporlamak ve sonra bu verileri ilk durumuna getirmek için MQSC komutunu RESET QSTATS komutunu kullanın.

## **z/OS üzerinde MQSC komutlarının kullanılması**

z/OSüzerinde MQSC komutlarını nasıl kullanacağınıza ilişkin bilgi için bkz. IBM MQ for z/OSüzerinde MQSC ve PCF komutlarını yayınlayabileceğiniz kaynaklar.

Bu komutu kaynaklardan yayınlayabilirsiniz 2CR. Kaynak simgelerine ilişkin açıklamalar için bkz. IBM MQ for z/OS üzerinde MQSC ve PCF komutlarını yayınlayabileceğiniz kaynaklar.

- • [Sözdizimi çizgesi](#page-896-0)
- "RESET QSTATS için kullanım notları" sayfa 898
- "RESET QSTATS için parametre açıklamaları" sayfa 898

#### **Eşanlamlı**: Yok

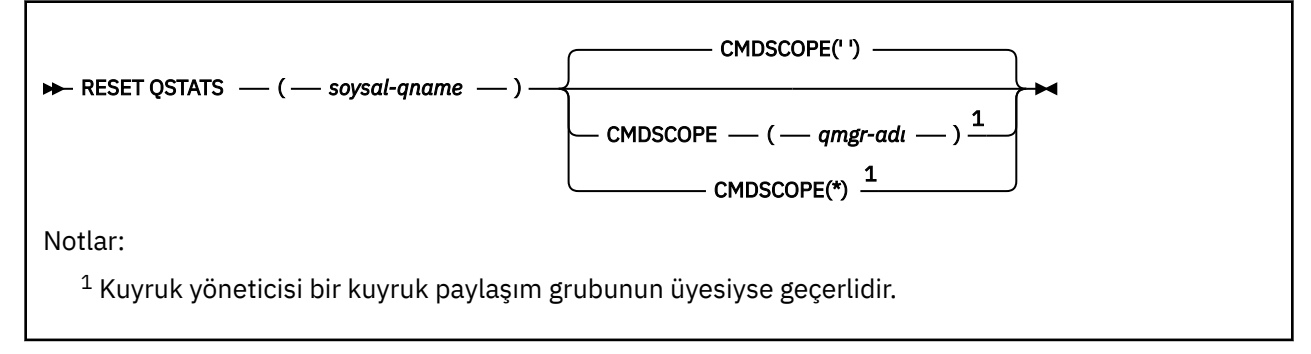

## **RESET QSTATS için kullanım notları**

- 1. *soysal q-adı*' nı karşılayan bir ada sahip birden çok kuyruk varsa, tüm bu kuyruklar ilk durumuna getirilir.
- 2. İstatistiksel bilgilerin kaydedildiğinden emin olmak için bu komutu z/OS konsolundan ya da eşdeğeri değil, bir uygulamadan verin.
- 3. Aşağıdaki bilgiler, hem özel hem de paylaşılan tüm kuyruklar için saklanır. Paylaşılan kuyruklar için her kuyruk yöneticisi, bilgilerin bağımsız bir kopyasını saklar:

## **MSGIN**

Bir ileti paylaşılan kuyruğa her yerleştirildiğinde artırılır

#### **İLK ÇIKIŞ**

Paylaşılan kuyruktan bir ileti her kaldırıldığında artırılır

#### **HIQDERINLIK**

Bu kuyruk yöneticisi tarafından tutulan HIQDEPTH değerinin, her koyma işlemi sırasında bağlaşım olanağından elde edilen yeni kuyruk derinliğiyle karşılaştırılarak hesaplanır. Kuyruğun derinliği, iletileri kuyruğa alan ya da kuyruktan ileti alan tüm kuyruk yöneticilerinden etkilenir.

Bilgileri almak ve paylaşılan bir kuyruğa ilişkin tam istatistikleri almak için, komutu kuyruk paylaşım grubundaki tüm kuyruk yöneticilerine yayınlamak üzere **CMDSCOPE(\*)** değerini belirleyin.

Doruk kuyruğu derinliği, döndürülen tüm HIQDEPTH değerlerinin üst sınırına, toplam MQPUT sayısı, döndürülen tüm MSGIN değerlerinin toplamına ve toplam MQGET sayısı, döndürülen tüm MSGOUT değerlerinin toplamına yaklaşık olarak yaklaşmaktadır.

4. Kuyruk yöneticisinin PERFMEV özniteliği DISABLED ise, komut başarısız olur.

## **RESET QSTATS için parametre açıklamaları**

#### *soysal-qname*

İlk durumuna getirilecek başarım verileriyle birlikte, QMGR, COPY ya da SHARED, ancak GROUP olmayan yerel kuyruğun adı.

Sondaki yıldız işareti (\*), tüm kuyrukları belirtilen gövdeyi izleyen sıfır ya da daha fazla karakterle eşleştirir. Tek başına bir yıldız işareti (\*) tüm kuyrukları belirtir.

Başarım verileri, DISPLAY komutlarının döndürdüğü parametrelerle aynı biçimde döndürülür. Veriler:

## **QSTATS**

Kuyruğun adı

## **Z/US** OSGDISP

Kuyruğun (QMGR, COPY ya da SHARED) atılması.

## **İLK DURUMA GEçR**

İstatistiklerin son sıfırlanmasından bu yana geçen saniye sayısı.

#### **HIQDERINLIK**

İstatistiklerin son sıfırlanmasından bu yana en yüksek kuyruk derinliği.

#### **MSGSIN**

İstatistiklerin son sıfırlanmasından bu yana MQPUT ve MQPUT1 çağrıları tarafından kuyruğa eklenen iletilerin sayısı.

Sayı, henüz kesinleştirilmemiş iş birimlerinde kuyruğa eklenen iletileri içerir, ancak iş birimleri daha sonra geriletildiğinde sayı azaltılmaz. Görüntülenebilir değer üst sınırı 999 999 999; sayı bu değeri aşarsa 999 999 999 görüntülenir.

### **MSGSOUT**

İstatistiklerin son sıfırlanmasından bu yana, yıkıcı (göz atmayan) MQGET çağrıları tarafından kuyruktan kaldırılan iletilerin sayısı.

Sayım, henüz kesinleştirilmemiş iş birimlerinde kuyruktan kaldırılan iletileri içerir, ancak iş birimleri daha sonra yedeklenirse sayı azaltılmaz. Görüntülenebilir değer üst sınırı 999 999 999; sayı bu değeri aşarsa 999 999 999 görüntülenir.

#### **CMDSCOPE**

Bu parametre, kuyruk yöneticisi bir kuyruk paylaşım grubunun üyesi olduğunda komutun nasıl çalıştırılacağını belirtir.

**' '**

Komut, girildiği kuyruk yöneticisinde çalışır. Bu varsayılan değerdir.

#### *qmgr-adı*

Kuyruk yöneticisinin kuyruk paylaşım grubu içinde etkin olması koşuluyla, komut belirttiğiniz kuyruk yöneticisinde çalışır.

Yalnızca bir kuyruk paylaşım grubu ortamı kullanıyorsanız ve komut sunucusu etkinleştirildiyse, komutun girildiği kuyruk yöneticisinden başka bir kuyruk yöneticisi adı belirtebilirsiniz.

**\***

Komut, yerel kuyruk yöneticisinde çalışır ve kuyruk paylaşım grubundaki her etkin kuyruk yöneticisine de iletilir. Bunun sonucu, kuyruk paylaşım grubundaki her kuyruk yöneticisine komut girilmesiyle aynıdır.

## **Örnek çıkış**

Aşağıdaki örnek, z/OSüzerindeki komutun çıkışını gösterir.

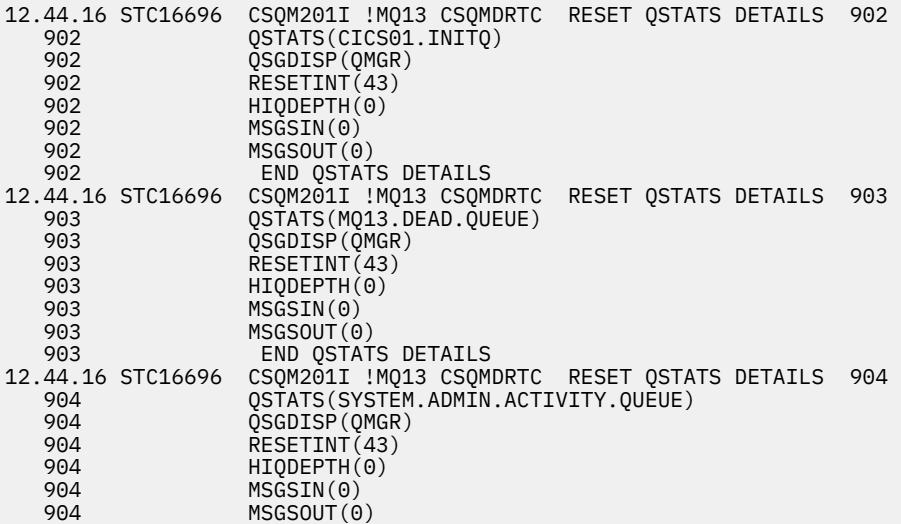

#### $z/0S$ **z/OS üzerinde RESET SMDS (paylaşılan ileti veri kümelerini sıfırla)**

Belirli bir uygulama yapısıyla ilişkilendirilmiş bir ya da daha fazla paylaşılan ileti veri kümesiyle ilgili kullanılabilirlik ya da durum bilgilerini değiştirmek için MQSC komutunu RESET SMDS olarak kullanın.

## **z/OS üzerinde MQSC komutlarının kullanılması**

z/OSüzerinde MQSC komutlarını nasıl kullanacağınıza ilişkin bilgi için bkz. IBM MQ for z/OSüzerinde MQSC ve PCF komutlarını yayınlayabileceğiniz kaynaklar.

Bu komutu kaynaklardan yayınlayabilirsiniz CR. Kaynak simgelerine ilişkin açıklamalar için bkz. IBM MQ for z/OS üzerinde MQSC ve PCF komutlarını yayınlayabileceğiniz kaynaklar.

- Sözdizimi çizgesi
- "RESET SMDS için parametre açıklamaları" sayfa 900

**Eşanlamlı**:

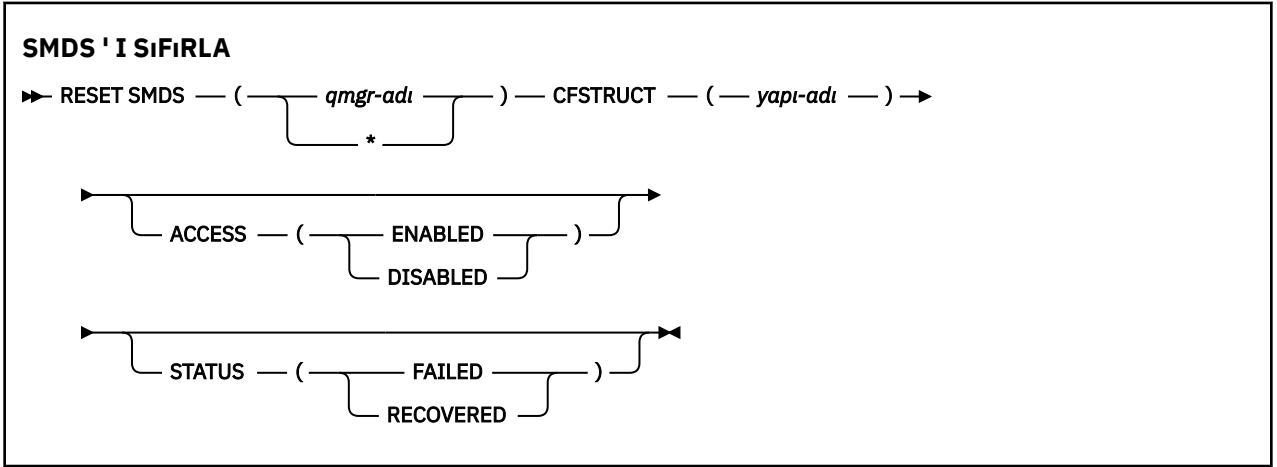

## **RESET SMDS için parametre açıklamaları**

Bu komut yalnızca CFSTRUCT tanımlaması OFFLOAD (SMDS) seçeneğini kullandığında desteklenir.

#### **SMDS (***qmgr-adı***| \*)**

Paylaşılan ileti veri kümesi kullanılabilirliğinin ya da durum bilgilerinin değiştirileceği kuyruk yöneticisini ya da belirlenen CFSTRUCT ile ilişkili tüm veri kümelerine ilişkin bilgileri değiştirmek için bir yıldız işareti belirleyin.

## **CFSTRUCT (** *yapı-adı* **)**

Bir ya da daha fazla paylaşılan ileti veri kümesine ilişkin kullanılabilirlik ya da durum bilgilerinin değiştirileceği bağlaşım olanağı uygulama yapısını belirtin.

## **ERIşIM ( ETKINLEşTIRILMIş|DEVRE Dışı )**

Bu anahtar sözcük, paylaşılan bir ileti veri kümesine erişimi etkinleştirmek ve devre dışı bırakmak için kullanılır; böylece, bu anahtar sözcük gruptaki kuyruk yöneticileri tarafından kullanılabilir ya da kullanılamaz olur.

Bu anahtar sözcük, paylaşılan bir ileti veri kümesinin geçici olarak kullanılamaması gerektiğinde (örneğin, farklı bir birime taşınırken) kullanışlıdır. Bu örnekte, anahtar sözcük veri kümesini ACCESS (DISABLED) olarak işaretlemek için kullanılır ve tüm kuyruk yöneticilerinin olağan şekilde kapatmasına ve serbest bırakmasına neden olur. Veri kümesi kullanılmaya hazır olduğunda, kuyruk yöneticilerinin buna yeniden erişmesine izin vermek için ACCESS (ENABLED) olarak işaretlenebilir.

#### **Etkinleştirildi**

Önceden erişimi devre dışı bıraktıktan sonra paylaşılan ileti verilerine erişimi etkinleştirmek ya da bir hata, kullanılabilirlik durumunun ACCESS (SUSPENDED) olarak ayarlanmasına neden olduktan sonra erişimi yeniden denemek için ENABLED parametresini kullanın.
### **DEVRE DIŞI**

Erişim ENABLED olarak değiştirilinceye kadar paylaşılan ileti veri kümesinin kullanılamayacağını belirtmek için DISABLED değiştirgesini kullanın. Paylaşılan ileti veri kümesine bağlı olan kuyruk yöneticilerinin bağlantısı kesilir.

#### **DURUM (BAşARıSıZ | KURTARıLDı)**

Bu anahtar sözcük, paylaşılan bir ileti veri kümesinin kurtarılması/onarılması gerektiğini ya da FAILED ' dan veri kümesinin STATUS değerini sıfırlamak için kullanılır.

Bir veri kümesinin onarılması gerektiğini saptadıysanız, bu anahtar sözcük veri kümesini STATUS (FAILED) olarak el ile işaretlemek için kullanılabilir. Kuyruk yöneticisi veri kümesinin onarılması gerektiğini saptarsa, otomatik olarak STATUS (FAILED) olarak işaretler. Daha sonra, veri kümesinde bir onarımı başarıyla tamamlamak için RECOVER CFSTRUCT kullanılırsa, kuyruk yöneticisi otomatik olarak STATUS (RECOVER) olarak işaretler. Veri kümesini başarıyla onarmak için başka bir yöntem kullanılırsa, bu anahtar sözcük veri kümesini STATUS (SAKLANDI) olarak el ile işaretlemek için kullanılabilir. ACCESS ' in el ile değiştirilmesi gerekmez; STATUS BAşARıSıZ durumdayken otomatik olarak ASKıYA ALıNDı olarak değiştirilir ve STATUS KURTULDU olarak ayarlandığında ETKINLEşTIRILDI olarak geri döner.

#### **BAŞARISIZ OLDU**

Paylaşılan ileti veri kümesinin kurtarılması ya da onarılması gerektiğini ve bu işlem tamamlanıncaya kadar kullanılmaması gerektiğini belirtmek için FAILED değiştirgesini kullanın. Bu yalnızca yürürlükteki durum STATUS (ACTIVE) ya da STATUS (KURTARıLDı) Olduğunda Kullanılabilir. Geçerli kullanılabilirlik durumu ACCESS (ENABLED) ise ve aynı komutta değiştirilmezse, bu, onarılıncaya kadar paylaşılan ileti veri kümesini kullanma girişimlerini önlemek için ACCESS (SUSPENDED) ayarını ayarlar. Paylaşılan ileti veri kümesine bağlı olan kuyruk yöneticileri, veri kümesi kapatılıp serbest bırakılarak bu veri kümesiyle bağlantıyı kesmeye zorlanır. Paylaşılan bir ileti veri kümesine erişilirken kalıcı bir G/Ç hatası oluşursa ya da bir kuyruk yöneticisi veri kümesindeki üstbilgi bilgilerinin geçersiz olduğunu ya da yapının yürürlükteki durumuyla tutarsız olduğunu belirlerse, bu durum otomatik olarak ayarlanabilir.

#### **Tahsil Edildi**

Paylaşılan ileti veri kümesinin kurtarılması gerekmiyorsa (örneğin, geçici olarak kullanılamıyorsa) STATUS (FAILED) durumundan durumu ilk durumuna getirmek için KURTARILAN değiştirgesini kullanın. Yürürlükteki kullanılabilirlik durumu (aynı komutta belirtilen herhangi bir değişiklikten sonra) ACCESS (SUSPENDED) ise, bu ACCESS (ENABLED) ayarını, sahip olan kuyruk yöneticisinin paylaşılan ileti veri kümesini açmasına ve yeniden başlatma işlemi gerçekleştirmesine izin verecek şekilde ayarlar; daha sonra durum STATUS (ACTIVE) olarak değiştirilir ve diğer kuyruk yöneticileri bunu yeniden kullanabilir.

## **RESET TPIPE** (reset sequence numbers for a IMS Tpipe) on z/OS **(üzerinde bir Tpipe için sıra numaralarını sıfırla)**

IBM MQ - IMS köprüsü tarafından kullanılan bir IMS Tpipe 'a ilişkin kurtarılabilir sıra numaralarını ilk durumuna getirmek için MQSC RESET TPIPE komutunu kullanın.

## **z/OS üzerinde MQSC komutlarının kullanılması**

z/OSüzerinde MQSC komutlarını nasıl kullanacağınıza ilişkin bilgi için bkz. IBM MQ for z/OSüzerinde MQSC ve PCF komutlarını yayınlayabileceğiniz kaynaklar.

Bu komutu kaynaklardan yayınlayabilirsiniz CR. Kaynak simgelerine ilişkin açıklamalar için bkz. IBM MQ for z/OS üzerinde MQSC ve PCF komutlarını yayınlayabileceğiniz kaynaklar.

- Sözdizimi çizgesi
- • ["Kullanım notları" sayfa 902](#page-901-0)
- • ["RESET TPIPE için değiştirge açıklamaları" sayfa 902](#page-901-0)

**Eşanlamlı**: Bu komutun eşanlamlısı yok.

<span id="page-901-0"></span>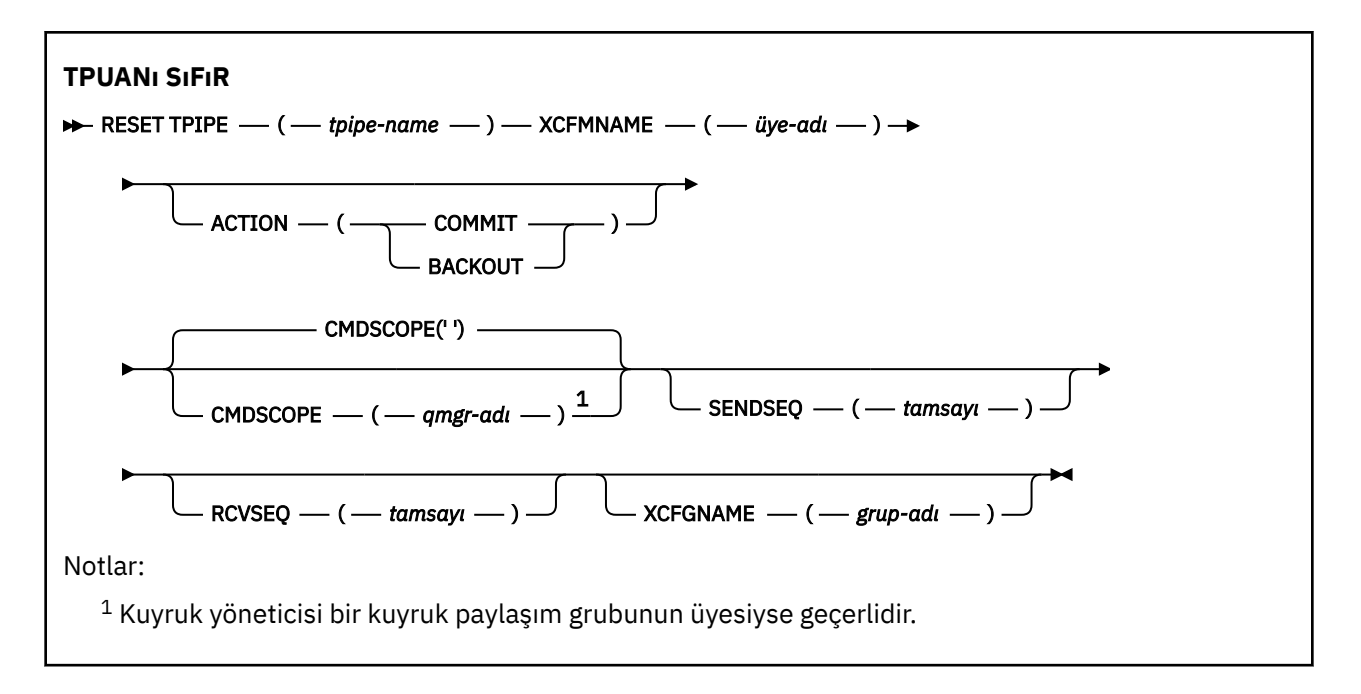

## **Kullanım notları**

- 1. Bu komut, CSQ2020Eiletisinde bildirilen yeniden eşzamanlama hatasına yanıt olarak kullanılır ve Tpipe 'ın IMSile yeniden eşzamanlanması başlatılır.
- 2. Kuyruk yöneticisi belirtilen XCF üyesine bağlı değilse komut başarısız olur.
- 3. Kuyruk yöneticisi belirtilen XCF üyesine bağlıysa, ancak Tpipe açıksa komut başarısız olur.

## **RESET TPIPE için değiştirge açıklamaları**

#### **(** *tpipe-adı* **)**

Sıfırlanacak Tpipe ' nin adı. Bu gereklidir.

#### **CMDSCOPE**

Bu parametre, kuyruk yöneticisi bir kuyruk paylaşım grubunun üyesi olduğunda komutun nasıl çalıştırılacağını belirtir.

**' '**

Komut, girildiği kuyruk yöneticisinde çalışır. Bu varsayılan değerdir.

#### *qmgr-adı*

Kuyruk yöneticisinin kuyruk paylaşım grubu içinde etkin olması koşuluyla, komut belirttiğiniz kuyruk yöneticisinde çalışır.

Yalnızca bir kuyruk paylaşım grubu ortamı kullanıyorsanız ve komut sunucusu etkinleştirildiyse, komutun girildiği kuyruk yöneticisinden başka bir kuyruk yöneticisi adı belirtebilirsiniz.

### **İŞLEM**

Bu Tpipe ile ilişkili herhangi bir kurtarma biriminin kesinleştirilip kesinleştirilmeyeceğini ya da geri çekilip çekilmeyeceğini belirler. CSQ2020E; iletisinde böyle bir kurtarma birimi bildirildiyse bu gereklidir; tersi durumda yoksayılır.

#### **Kesinleştir**

IBM MQ 'den gelen iletilerin IMS ' e önceden aktarıldığı onaylanmıştır; Yani, bunlar IBM MQ - IMS köprü kuyruğundan silinir.

#### **ÇıKış**

IBM MQ ' in iletileri geriletildi; yani, bunlar IBM MQ - IMS köprü kuyruğuna geri döndürüldü.

#### **SENDSEQ (** *tamsayı* **)**

IBM MQ tarafından gönderilen iletiler için Tpipe ' da ayarlanacak ve iş ortağının alma sıra numarası olarak ayarlanacak yeni kurtarılabilir sıra numarası. Onaltılı olmalı ve en çok 8 basamak uzunluğunda olmalı ve isteğe bağlı olarak X' 'ile çevrelenebilmelidir. İsteğe bağlıdır; atlanırsa sıra numarası değişmez, ancak iş ortağının alma sırası IBM MQ gönderme sıra numarasına ayarlanır.

### **RCVSEQ (** *tamsayı* **)**

IBM MQ tarafından alınan iletiler için Tpipe içinde ayarlanacak ve iş ortağının gönderme sıra numarası olarak ayarlanacak yeni kurtarılabilir sıra numarası. Onaltılı olmalı ve en çok 8 basamak uzunluğunda olmalı ve isteğe bağlı olarak X' 'ile çevrelenebilmelidir. İsteğe bağlıdır; atlanırsa sıra numarası değişmez, ancak iş ortağının gönderme sırası IBM MQ alma sıra numarasına ayarlanır.

### **XCFGNAME (** *grup-adı* **)**

Tpipe 'ın ait olduğu XCF grubunun adı. Bu, 1-8 karakter uzunlu§undur. İsteğe bağlıdır; atlanırsa, kullanılan grup adı OTMACON sistem parametresinde belirtilir.

#### **XCFMNAME (** *üye-adı* **)**

Tpipe 'ın ait olduğu XCFGNAME ile belirtilen grup içindeki XCF üyesinin adı. 1-16 karakter uzunluğunda ve gereklidir.

## **RESOLVE CHANNEL (Bir kanaldan belirsiz iletileri çözmesini isteyin)**

Belirsiz iletileri kesinleştirmek ya da geri almak üzere bir kanal istemek için **RESOLVE CHANNEL** MQSC komutunu kullanın.

## **MQSC komutlarının kullanılması**

MQSC komutlarını nasıl kullanacağınıza ilişkin bilgi için Administering IBM MQ using MQSC commandsbaşlıklı konuya bakın.

z/OS Bu komutu kaynaklardan yayınlayabilirsiniz CR. Kaynak simgelerine ilişkin açıklamalar için bkz. IBM MQ for z/OS üzerinde MQSC ve PCF komutlarını yayınlayabileceğiniz kaynaklar.

- Sözdizimi çizgesi
- "RESOLVE CHANNEL için kullanım notları" sayfa 903
- • ["RESOLVE CHANNEL için parametre açıklamaları" sayfa 904](#page-903-0)

**Eşanlamlı**: RESOLVE CHL (RES CHL on z/OS )

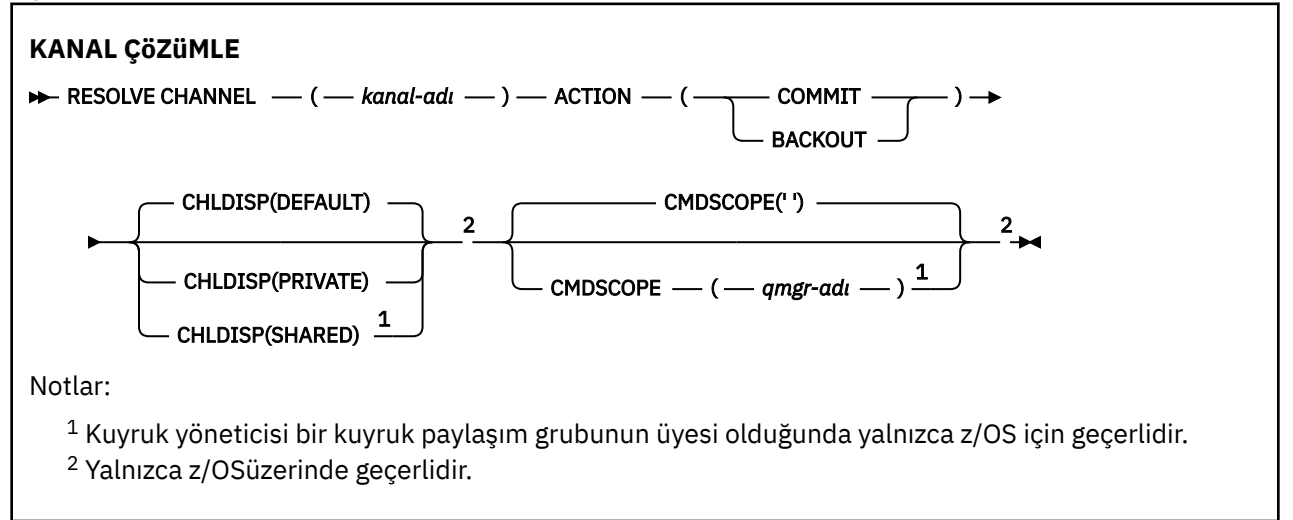

## **RESOLVE CHANNEL için kullanım notları**

- 1. Bu komut, doğrulama süresi boyunca bir bağlantının diğer ucu başarısız olduğunda ve herhangi bir nedenle bağlantı yeniden kurulamadığında kullanılır.
- 2. Bu durumda, gönderen uç mesajların alınıp alınmadığı konusunda şüphe içinde kalır. Bekleyen iş birimleri, geri çekilerek ya da kesinleştirilerek çözülmelidir.
- 3. Belirlenen çözüm, alma sonundaki çözümle aynı değilse, iletiler kaybolabilir ya da çoğaltılabilir.
- <span id="page-903-0"></span>4. **Z/OS** z/OSişletim sistemi üzerinde, komut sunucusu ve kanal başlatıcısı çalışıyor olmalıdır.
- 5. Bu komut yalnızca gönderen (SDR), sunucu (SVR) ve küme gönderen (CLUSSDR) kanalları (otomatik olarak tanımlananlar da içinde olmak üzere) için kullanılabilir.
- 6. Hem yerel olarak tanımlanmış bir kanal hem de aynı ada sahip otomatik olarak tanımlanmış bir küme gönderen kanalı varsa, komut yerel olarak tanımlanan kanal için geçerlidir. Yerel olarak tanımlanmış bir kanal yoksa, ancak birden çok otomatik tanımlı küme gönderen kanal varsa, komut yerel kuyruk yöneticisinin havuzuna en son eklenen kanal için geçerlidir.

## **RESOLVE CHANNEL için parametre açıklamaları**

#### *(kanal adı)*

Belirsiz iletilerin çözümleneceği kanalın adı. Bu gereklidir.

#### **İŞLEM**

Belirsiz iletilerin kesinleştirilip kesinleştirilmeyeceğini ya da geri çekilip çekilmeyeceğini belirler (bu gereklidir):

#### **Kesinleştir**

İletiler kesinleştirilir, yani iletim kuyruğundan silinir.

### **ÇıKış**

İletiler geriletildi, yani iletim kuyruğuna geri yüklendi

**Z/OS** CHLDISP

Bu parametre yalnızca z/OS için geçerlidir ve aşağıdaki değerleri alabilir:

- VARSAYILAN
- ÖZEL
- PAYLAŞILAN

Bu parametre atlanırsa, DEFAULT değeri geçerli olur. Bu, kanal nesnesinin varsayılan kanal yok etme özniteliğinden ( **DEFCDISP**) alınır.

**CMDSCOPE** parametresinin çeşitli değerleriyle birlikte bu parametre, iki tip kanalı denetler:

### **PAYLAŞILAN**

Alan kanal, kuyruk paylaşım grubuna yönlendirilen bir gelen iletime yanıt olarak başlatıldıysa paylaşılır.

İletim kuyruğunda SHAREDseçeneği varsa, gönderen kanal paylaşılır.

#### **ÖZEL**

Alıcı kanal, kuyruk yöneticisine yönlendirilen bir gelen iletime yanıt olarak başlatıldıysa özeldir.

İletim kuyruğunda SHAREDdışında bir yok etme varsa, gönderen kanal özeldir.

**Not:** Bu yok etme, kanal tanımlamasının kuyruk paylaşım grubu tarafından belirlenen yok etme işlemiyle ilgili **değildir** .

**CHLDISP** ve **CMDSCOPE** parametrelerinin birleşimi, kanalın hangi kuyruk yöneticisinden çalıştırıldığı da denetler. Olası seçenekler şunlardır:

- Komutun verildiği yerel kuyruk yöneticisinde.
- Gruptaki başka bir adlandırılmış kuyruk yöneticisinde.

**CHLDISP** ve **CMDSCOPE** ' un çeşitli birleşimleri aşağıdaki tabloda özetlenmiştir:

#### *Çizelge 179. RESOLVE CHANNEL için CHLDISP ve CMDSCOPE*

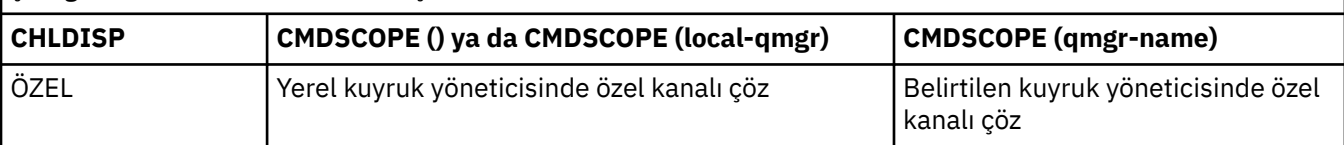

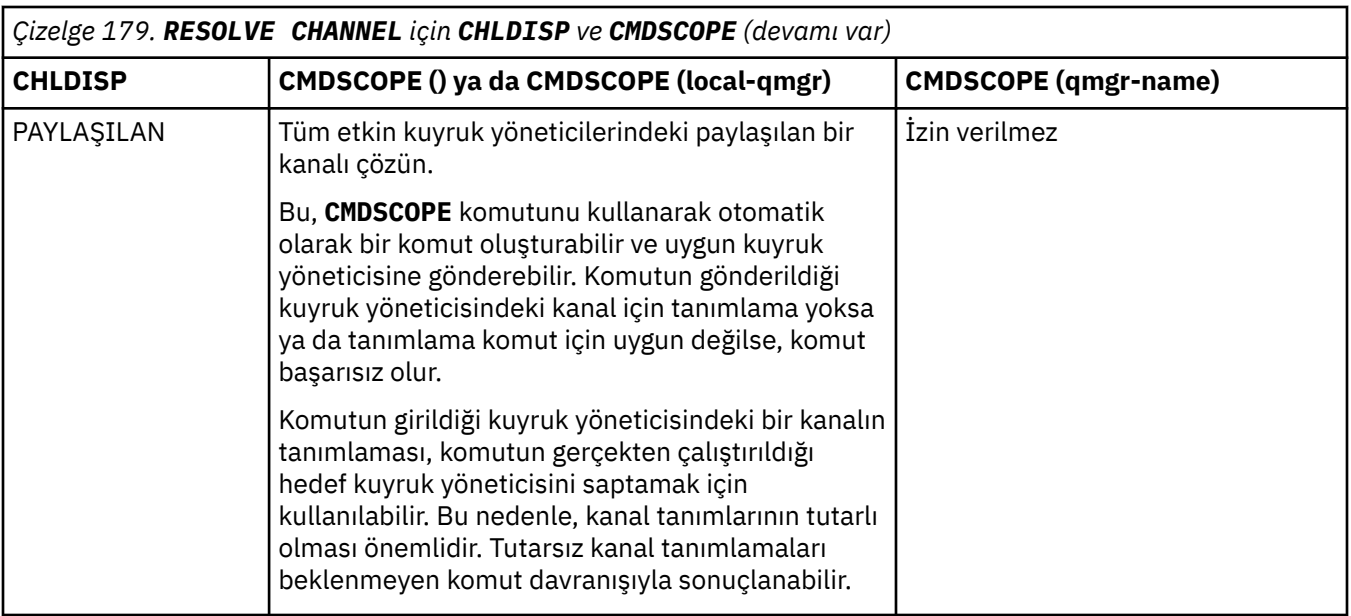

## **Z/OS** CMDSCOPE

Bu parametre yalnızca z/OS için geçerlidir ve kuyruk yöneticisi bir kuyruk paylaşım grubunun üyesi olduğunda komutun nasıl çalıştırılacağını belirtir.

**CHLDISP** SHAREDolarak ayarlandıysa, **CMDSCOPE** boş olmalı ya da yerel kuyruk yöneticisi olmalıdır.

**' '**

Komut, girildiği kuyruk yöneticisinde çalışır. Bu varsayılan değerdir.

#### *qmgr-adı*

Kuyruk yöneticisinin kuyruk paylaşım grubu içinde etkin olması koşuluyla, komut belirttiğiniz kuyruk yöneticisinde çalışır.

Yalnızca bir kuyruk paylaşım grubu ortamı kullanıyorsanız ve komut sunucusu etkinleştirildiyse, bir kuyruk yöneticisi adı belirtebilirsiniz.

### **İlgili görevler**

Belirsiz kanalların işlenmesi

## **RESOLVE INDOUBT ( z/OS üzerinde şüphe içinde kalan iş parçacıklarını çözümle)**

IBM MQ ya da bir hareket yöneticisi bunları otomatik olarak çözemediği için belirsiz kalan iş parçacıklarını çözmek için MQSC RESOLVE INDOUBT komutunu kullanın.

## **z/OS üzerinde MQSC komutlarının kullanılması**

z/OSüzerinde MQSC komutlarını nasıl kullanacağınıza ilişkin bilgi için bkz. IBM MQ for z/OSüzerinde MQSC ve PCF komutlarını yayınlayabileceğiniz kaynaklar.

Bu komutu kaynaklardan yayınlayabilirsiniz 2CR. Kaynak simgelerine ilişkin açıklamalar için bkz. IBM MQ for z/OS üzerinde MQSC ve PCF komutlarını yayınlayabileceğiniz kaynaklar.

- Sözdizimi çizgesi
- • ["Kullanım notları" sayfa 906](#page-905-0)
- • ["RESOLVE INDOUBT için değiştirge açıklamaları" sayfa 906](#page-905-0)

**Eşanlamlı**: RES IND

<span id="page-905-0"></span>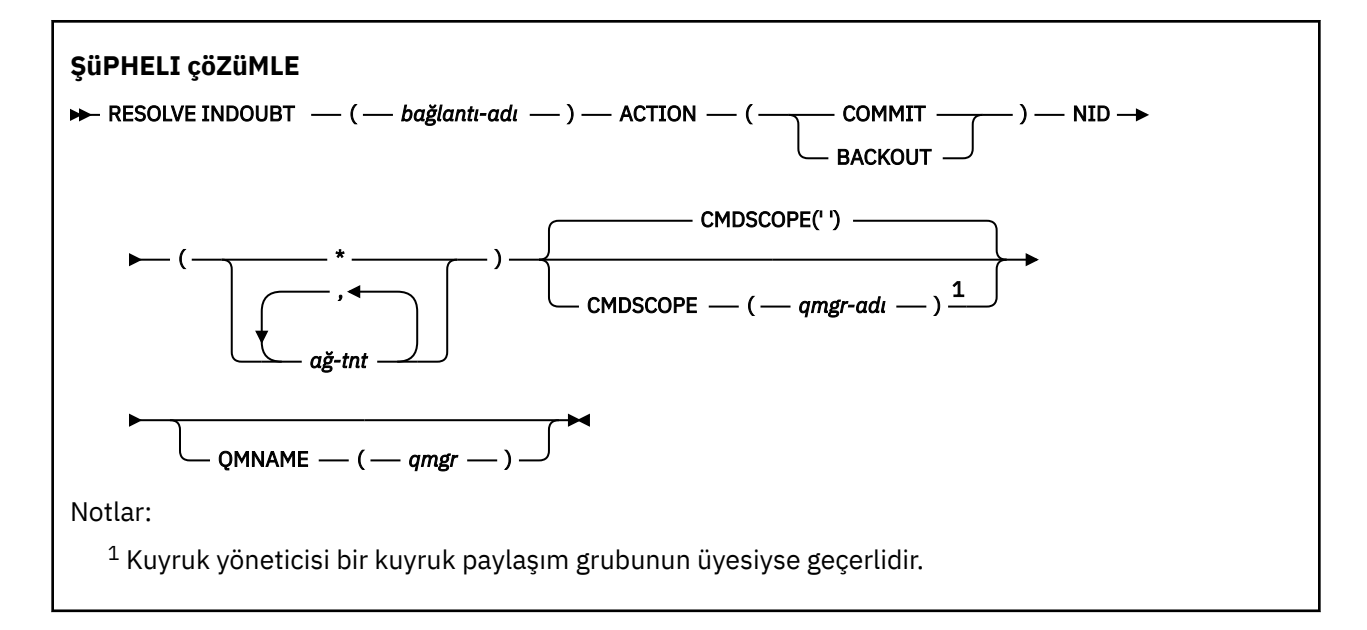

## **Kullanım notları**

Bu komut, RRS bağdaştırıcısını kullanmıyorsan, toplu iş ya da TSO uygulamalarıyla ilişkili kurtarma birimleri için geçerli değildir.

## **RESOLVE INDOUBT için değiştirge açıklamaları**

#### *(bağlantı-adı)*

1-8 karakterlik bağlantı adı.

- Bir CICS bağlantısı için bu CICS applid 'dir.
- IMS bağdaştırıcı bağlantısı için bu, IMS denetim bölgesi iş adıdır.
- Bir IMS köprü bağlantısı için IBM MQ kuyruk yöneticisi adıdır.
- RRS bağlantısı için RRSBATCH 'dir.
- CHIN bağlantısı için, IBM MQ kanal başlatıcısı adıdır.

#### **İŞLEM**

Belirsiz iş parçacıklarının kesinleştirileceğini ya da geri çekileceğini belirtir:

#### **Kesinleştir**

İş parçacıklarını kesinleştirir

#### **ÇıKış**

İş parçacıklarını geri çevirin

#### **CMDSCOPE**

Bu parametre, kuyruk yöneticisi bir kuyruk paylaşım grubunun üyesi olduğunda komutun nasıl çalıştırılacağını belirtir.

**' '**

Komut, girildiği kuyruk yöneticisinde çalışır. Bu varsayılan değerdir.

#### *qmgr-adı*

Kuyruk yöneticisinin kuyruk paylaşım grubu içinde etkin olması koşuluyla, komut belirttiğiniz kuyruk yöneticisinde çalışır.

Yalnızca bir kuyruk paylaşım grubu ortamı kullanıyorsanız ve komut sunucusu etkinleştirildiyse, komutun girildiği kuyruk yöneticisinden başka bir kuyruk yöneticisi adı belirtebilirsiniz.

#### **NID**

Kaynak tanıtıcısı. Çözülecek iş parçacığını ya da iş parçacıklarını belirtir.

### **(** *kaynak-tnt* **)**

Bu, DISPLAY CONN komutunun döndürdüğü biçimdedir ve *origin-node*.*originurid*biçimindedir; burada:

- *origin-node* , atlandığı RRSBATCH dışında, iş parçacığının yaratıcısını tanımlar.
- *origin-urid* , belirli iş parçacığının çözümlenmesi için kaynak sistem tarafından kurtarma birimine atanan onaltılı sayıdır.

*origin-node* varsa, *başlangıç-urid*ile arasında bir nokta (.) olmalıdır.

Birden çok iş parçacığını çözmek için virgüllerle ayrılmış birden çok tanıtıcı belirtebilirsiniz.

**(\*)**

Bağlantıyla ilişkili tüm iş parçacıklarını çözer.

#### **QMNAME**

Belirtilen kuyruk yöneticisi INACTIVE ise, IBM MQ bağlaşım olanağı içinde tutulan, belirtilen kuyruk yöneticisi tarafından gerçekleştirilen ve bağlantı adı ve kaynak tanıtıcısıyla eşleşen iş birimlerine ilişkin bilgileri aramalıdır.

Eşleşen iş birimleri, belirtilen HAREKETE göre kesinleştirildi ya da geriletildi.

Bu komutla yalnızca iş biriminin paylaşılan kısmı çözülür.

Kuyruk yöneticisinin etkin olmaması gerekirken, yerel iletiler etkilenmez ve kuyruk yöneticisi yeniden başlatılıncaya ya da yeniden başlatıldıktan sonra hareket yöneticisiyle bağlantı kuruncaya kadar kilitli kalır.

Örnekler:

```
RESOLVE INDOUBT(CICSA) ACTION(COMMIT) NID(CICSA.ABCDEF0123456789)
RESOLVE INDOUBT(CICSA) ACTION(BACKOUT) NID(*)
```
## **RESUME QMGR (küme kuyruğu yöneticisini sürdürme)**

Bir kümedeki diğer kuyruk yöneticilerine, yerel kuyruk yöneticisinin yeniden işlenmek üzere kullanılabilir olduğunu ve ileti gönderilebileceğini bildirmek için MQSC RESUME QMGR komutunu kullanın. SUSPEND QMGR komutunun işlemini tersine çevirir.

## **MQSC komutlarının kullanılması**

MQSC komutlarını nasıl kullanacağınıza ilişkin bilgi için Administering IBM MQ using MQSC commandsbaşlıklı konuya bakın.

- Sözdizimi çizgesi
- **2/08 B**akınız ["z/OS üzerinde RESUME QMGR kullanma" sayfa 908](#page-907-0)
- • ["Kullanım notları" sayfa 908](#page-907-0)
- • ["RESUME QMGR için parametre açıklamaları" sayfa 909](#page-908-0)

**Eşanlamlı**: Yok

<span id="page-907-0"></span>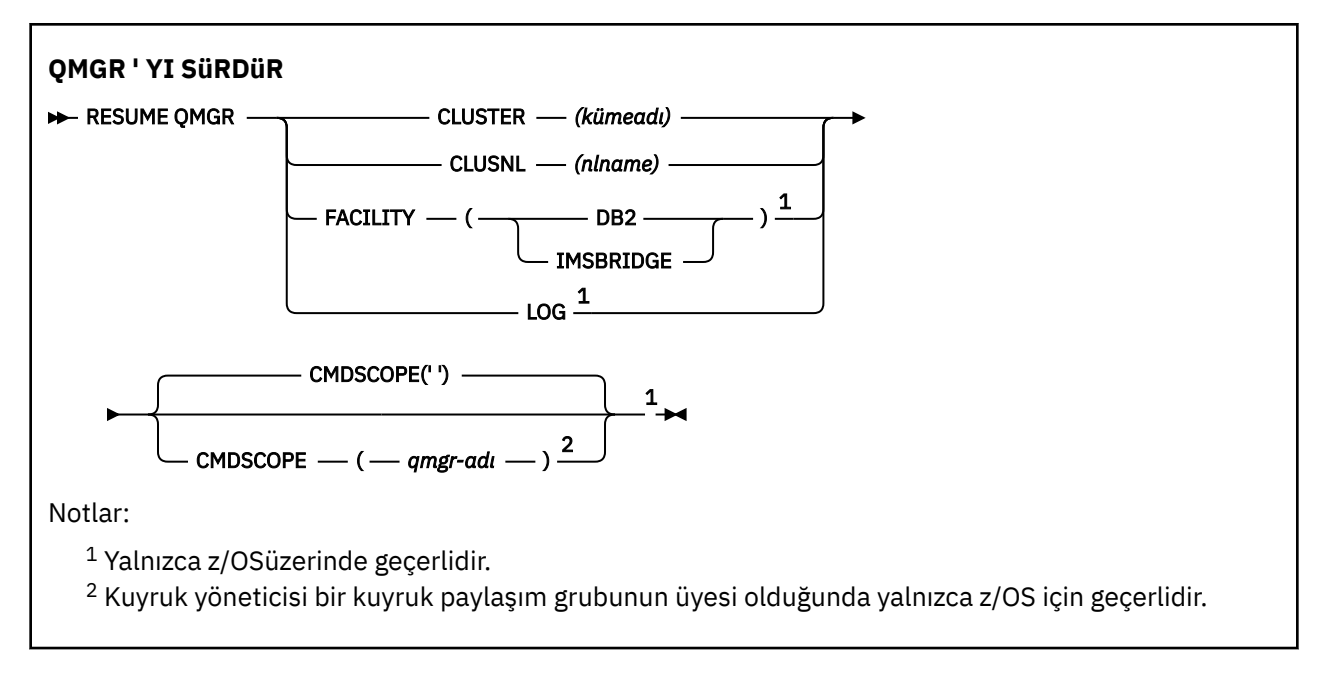

# **z/OS üzerinde RESUME QMGR kullanma**

 $z/0S$ 

z/OSüzerinde RESUME QMGR kullanılabilir. Komutta kullanılan parametrelere bağlı olarak, çeşitli kaynaklardan verilebilir. Bu çizelgedeki simgelere ilişkin açıklamalar için bkz. IBM MQ for z/OSüzerinde MQSC ve PCF komutlarını yayınlayabileceğiniz kaynaklar.

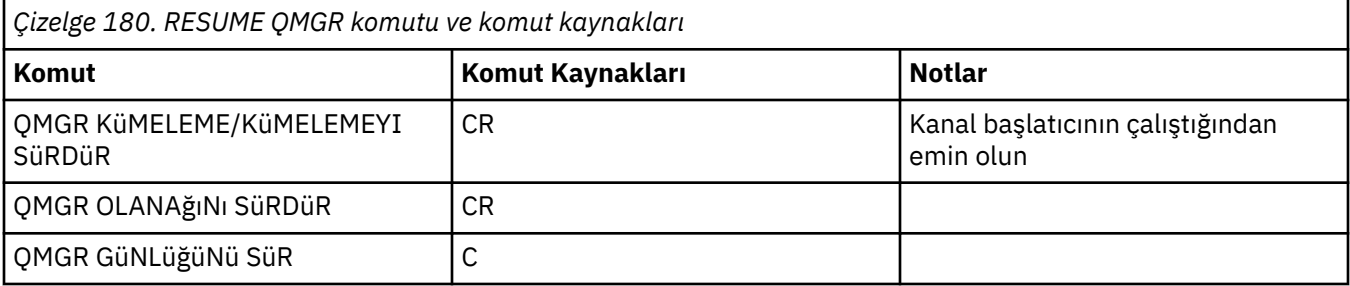

## **Kullanım notları**

- $1.$  Linux  $\blacksquare$  AIX Komut yalnızca AIX and Linuxüzerinde geçerlidir.
- 2. **Z/OS** z/OSüzerinde, CLUSTER ya da CLUSNL tanımlarsanız:
	- a. Kanal başlatıcı başlatılmamışsa komut başarısız olur.
	- b. Hatalar, kanal başlatıcının çalıştığı sistemdeki konsola raporlanır; bu hatalar komutu yayınlayan sisteme raporlanmaz.
- 3. z/OSsistemlerinde, CSQINP2' den RESUME QMGR CLUSTER *(kümeadı)* ya da RESUME QMGR FACILITY komutlarını yayınlayamazsınız.
- $\frac{1}{4}$   $\frac{1}{105}$  Bu komut, CLUSTER ve CLUSNL parametreleriyle birlikte, WebSphere Application Serverile birlikte verilen IBM MQ for z/OS ' un azaltılmış işlev biçiminde **kullanılamaz** .
- 5. **Z/OS 2/OS** z/OSişletim sisteminde, SUSPEND QMGR ve RESUME QMGR komutları yalnızca konsol aracılığıyla desteklenir. Ancak, diğer tüm SUSPEND ve RESUME komutları konsol ve komut sunucusu aracılığıyla desteklenir.

## <span id="page-908-0"></span>**RESUME QMGR için parametre açıklamaları**

#### **CLUSTER** *(kümeadı)*

Kullanılabilirliği sürdürülecek kümenin adı.

### **CLUSNL** *(nlname)*

Kullanılabilirliği sürdürülecek kümelerin listesini belirten ad listesinin adı.

## **Tesis**

Bağlantının yeniden kurulacağı olanağı belirtir.

#### **Db2**

Db2ile yeniden bağlantı kurar.

#### **IMSKöprü**

Normal IMS köprü etkinliğini sürdürür.

Bu parametre yalnızca z/OSüzerinde geçerlidir.

#### **LOG**

Önceki bir SUSPEND QMGR komutuyla askıya alınan kuyruk yöneticisi için günlük kaydı ve güncelleme etkinliğini sürdürür. Yalnızca z/OS üzerinde geçerlidir. LOG belirtilirse, komut yalnızca z/OS konsolundan verilebilir.

#### **CMDSCOPE**

Bu parametre yalnızca z/OS için geçerlidir ve kuyruk yöneticisi bir kuyruk paylaşım grubunun üyesi olduğunda komutun nasıl çalıştırılacağını belirtir.

**' '**

Komut, girildiği kuyruk yöneticisinde çalışır. Bu varsayılan değerdir.

#### *qmgr-adı*

Kuyruk yöneticisinin kuyruk paylaşım grubu içinde etkin olması koşuluyla, komut belirttiğiniz kuyruk yöneticisinde çalışır.

Yalnızca bir kuyruk paylaşım grubu ortamı kullanıyorsanız ve komut sunucusu etkinleştirildiyse, komutun girildiği kuyruk yöneticisinden başka bir kuyruk yöneticisi adı belirtebilirsiniz.

## **z/OS üzerinde RVERIFY SECURITY (bir kullanıcı yeniden doğrulama işareti ayarlayın)**

Belirtilen tüm kullanıcılar için bir yeniden doğrulama işareti ayarlamak üzere MQSC RVERIFY SECURITY komutunu kullanın. Bu kullanıcı için bir sonraki güvenlik denetlendiğinde kullanıcı tersine çevrilir.

## **z/OS üzerinde MQSC komutlarının kullanılması**

z/OSüzerinde MQSC komutlarını nasıl kullanacağınıza ilişkin bilgi için bkz. IBM MQ for z/OSüzerinde MQSC ve PCF komutlarını yayınlayabileceğiniz kaynaklar.

Bu komutu kaynaklardan yayınlayabilirsiniz 2CR. Kaynak simgelerine ilişkin açıklamalar için bkz. IBM MQ for z/OS üzerinde MQSC ve PCF komutlarını yayınlayabileceğiniz kaynaklar.

- Sözdizimi çizgesi
- • ["RVERIFY SECURITY için parametre açıklamaları" sayfa 910](#page-909-0)

#### **Eşanlamlı**: REV SEC

REVERIFY SECURITY, RVERIFY SECURITY için başka bir eşanlamlı

<span id="page-909-0"></span>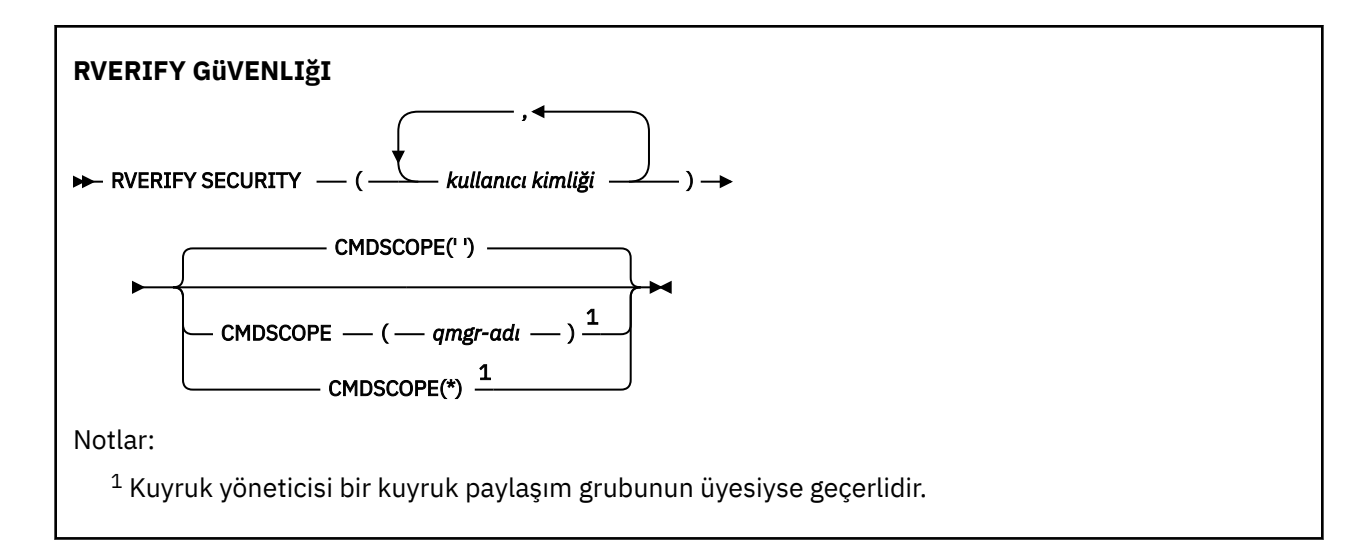

## **RVERIFY SECURITY için parametre açıklamaları**

#### *(kullanıcı kimlikleri ...)*

Bir ya da daha çok kullanıcı kimliği belirtmelisiniz. Belirlenen her kullanıcı kimliği, güvenlik denetimi gerektiren kullanıcı adına bir sonraki istek yayınlandığında oturumunu kapatır ve yeniden oturum açmanızı sağlar.

#### **CMDSCOPE**

Bu parametre, kuyruk yöneticisi bir kuyruk paylaşım grubunun üyesi olduğunda komutun nasıl çalıştırılacağını belirtir.

CMDSCOPE, CSQINP1ilk kullanıma hazırlama giriş veri kümesinden verilen komutlar için kullanılamaz.

**' '**

Komut, girildiği kuyruk yöneticisinde çalışır. Bu varsayılan değerdir.

#### *qmgr-adı*

Kuyruk yöneticisinin kuyruk paylaşım grubu içinde etkin olması koşuluyla, komut belirttiğiniz kuyruk yöneticisinde çalışır.

Yalnızca bir kuyruk paylaşım grubu ortamı kullanıyorsanız ve komut sunucusu etkinleştirildiyse, komutun girildiği kuyruk yöneticisinden başka bir kuyruk yöneticisi adı belirtebilirsiniz.

**\***

Komut, yerel kuyruk yöneticisinde çalışır ve kuyruk paylaşım grubundaki her etkin kuyruk yöneticisine de iletilir. Bunun sonucu, kuyruk paylaşım grubundaki her kuyruk yöneticisine komut girilmesiyle aynıdır.

#### $z/0S$

# **z/OS üzerinde SET ARCHIVE (arşiv sistem ayarlarını değiştir)**

Kuyruk yöneticisi başlatılırken sistem değiştirgesi biriminiz tarafından ayarlanan belirli arşiv sistem değiştirgesi değerlerini devingen olarak değiştirmek için MQSC komutu SET ARCHIVE komutunu kullanın.

## **z/OS üzerinde MQSC komutlarının kullanılması**

z/OSüzerinde MQSC komutlarını nasıl kullanacağınıza ilişkin bilgi için bkz. IBM MQ for z/OSüzerinde MQSC ve PCF komutlarını yayınlayabileceğiniz kaynaklar.

Bu komutu kaynaklardan yayınlayabilirsiniz 12CR. Kaynak simgelerine ilişkin açıklamalar için bkz. IBM MQ for z/OS üzerinde MQSC ve PCF komutlarını yayınlayabileceğiniz kaynaklar.

- Sözdizimi çizgesi
- • ["SET ARCHIVE için kullanım notları" sayfa 911](#page-910-0)
- • ["SET ARCHIVE ile ilgili değiştirge açıklamaları" sayfa 912](#page-911-0)

<span id="page-910-0"></span>• ["Parametre öbeği" sayfa 912](#page-911-0)

#### **Eşanlamlı**: SET ARC

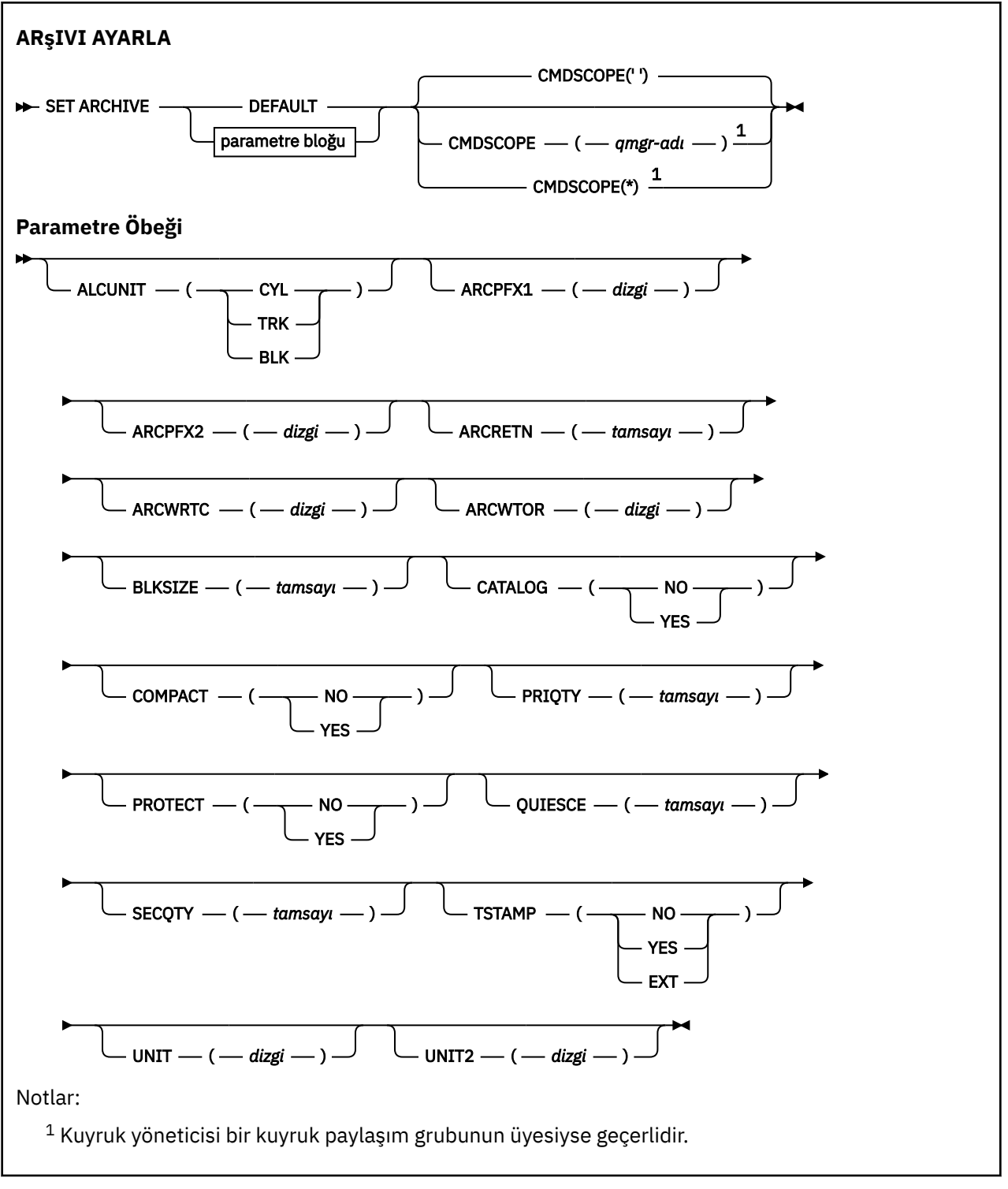

## **SET ARCHIVE için kullanım notları**

- 1. Yeni değerler, sonraki arşiv günlüğü boşaltmasında kullanılacak.
- 2. Kuyruk yöneticisi ZPARM içindeki değerleri alır, böylece önceki döngüde kullandığınız **SET ARCHIVE** değerleri kaybolur.

<span id="page-911-0"></span>Değerleri kalıcı olarak değiştirmek için, CSQ6SYSP değiştirgelerini değiştirin ve değiştirge modülünü yeniden oluşturun ya da **SET ARCHIVE** komutlarını CSQINP2 birleştirmesindeki bir veri kümesine koyun.

## **SET ARCHIVE ile ilgili değiştirge açıklamaları**

### **CMDSCOPE**

Bu parametre yalnızca z/OS için geçerlidir ve kuyruk yöneticisi bir kuyruk paylaşım grubunun üyesi olduğunda komutun nasıl çalıştırılacağını belirtir.

CMDSCOPE, CSQINP1ilk kullanıma hazırlama giriş veri kümesinden verilen komutlar için kullanılamaz.

**' '**

Komut, girildiği kuyruk yöneticisinde çalışır. Bu varsayılan değerdir.

#### *qmgr-adı*

Kuyruk yöneticisinin kuyruk paylaşım grubu içinde etkin olması koşuluyla, komut belirttiğiniz kuyruk yöneticisinde çalışır.

Yalnızca bir kuyruk paylaşım grubu ortamı kullanıyorsanız ve komut sunucusu etkinleştirildiyse, girilmiş olduğu kuyruk yöneticisinden başka bir kuyruk yöneticisi adı belirtebilirsiniz.

İlk kullanıma hazırlama giriş veri kümesinden ( CSQINP1) verilen komutlar için CMDSCOPE ( *qmgrname)* kullanılamaz.

**\***

Komut, yerel kuyruk yöneticisinde çalışır ve kuyruk paylaşım grubundaki her etkin kuyruk yöneticisine de iletilir. Bunun sonucu, kuyruk paylaşım grubundaki her kuyruk yöneticisine komut girilmesiyle aynıdır.

CSQINP1tarafından verilen komutlar için CMDSCOPE (\*) kullanılamaz.

#### **VARSAYILAN**

Tüm arşiv sistemi değiştirgelerini, kuyruk yöneticisi başlatılırken ayarlanan değerlere geri döndürür.

## **Parametre öbeği**

Bu parametrelerin tam açıklaması için bkz. CSQ6ARVP.

Değiştirge öbeği, değiştirmek istediğiniz değiştirgelerden biri ya da birkaçı:

### **ALCUNIT.**

 $z/0S$ 

Birincil ve ikincil alan ayırmaları yapılan birimi belirtir.

Aşağıdakilerden birini belirtin:

**CYL**

Silindirler

**trk**

İzler

**BLK**

Bloklar

### **ARCPFX1**

İlk arşiv günlüğü veri kümesi adının önekini belirtir.

Veri kümelerinin nasıl adlandırıldığına ilişkin açıklamalar ve ARCPFX1uzunluğuna ilişkin kısıtlamalar için [TSTAMP](#page-913-0) değiştirgesine bakın.

### **ARCPFX2**

İkinci arşiv günlüğü veri kümesi adının önekini belirtir.

Veri kümelerinin nasıl adlandırıldığına ilişkin açıklamalar ve ARCPFX2uzunluğuna ilişkin kısıtlamalar için [TSTAMP](#page-913-0) değiştirgesine bakın.

#### **ARCRETN**

Arşiv günlüğü veri kümesi yaratıldığında kullanılacak alıkoyma süresini gün olarak belirtir.

Parametre sıfır-9999 aralığında olmalıdır.

 $\frac{1}{108}$  Arşiv günlüğü veri kümelerinin atılması hakkında daha fazla bilgi için bkz. <u>Arşiv günlüğü</u> veri kümelerinin atılması.

#### **ARCWRTC**

Arşiv günlüğü veri kümeleriyle ilgili iletilere ilişkin z/OS yöneltme kodlarının listesini işletmene belirtir.

Her biri 1-16 aralığında bir değere sahip en çok 14 yöneltme kodu belirleyin. En az bir kod belirtmelisiniz. Listedeki kodları boşluklarla değil, virgüllerle ayırın.

z/OS yöneltme kodlarıyla ilgili daha fazla bilgi için *z/OS MVS System Messages* elkitaplarının birimlerinden birinde *[Message description](https://www.ibm.com/docs/en/zos/2.5.0?topic=introduction-message-description)* içindeki *Routing codes* (Yönlendirme kodları) başlıklı konuya bakın.

#### **ARCWTOR**

Bir arşiv günlüğü veri kümesini bağlama girişiminde bulunmadan önce işletmene bir iletinin gönderilip gönderilmeyeceğini ve alınan bir yanıtın gönderilip gönderilmeyeceğini belirtir.

Diğer IBM MQ kullanıcıları veri kümesi bağlanıncaya kadar beklemeye zorlanabilirler, ancak IBM MQ iletiye yanıt beklerken bu kullanıcılar etkilenmezler.

Aşağıdakilerden birini belirtin:

#### **EVET**

Aygıt, arşiv günlüğü veri kümelerini bağlamak için uzun bir zamana gereksinim duyar. Örneğin, bir manyetik bant sürücüsü. (Eşanlamlı **Y**' dir.)

#### **HAYIR**

Cihazda uzun gecikme yok. Örneğin, DASD. (Eşanlamlı: **N**.)

#### **BLKSIZE**

Arşiv günlüğü veri kümesinin blok boyutunu belirtir. Belirlediğiniz blok boyutu, UNIT parametresinde belirlediğiniz aygıt tipiyle uyumlu olmalıdır.

Parametre, 4 097-28 672 aralığında olmalıdır. Belirttiğiniz değer, 4 096 'nın katlarına yuvarlanır.

Bu parametre, depolama yönetimi altsistemi (SMS) tarafından yönetilen veri kümeleri için yoksayılır.

### **KATALOG**

Arşiv günlüğü veri kümelerinin birincil tümleşik katalog olanağı (ICF) kataloğunda kataloğa alınıp alınmayacağını belirtir.

Aşağıdakilerden birini belirtin:

### **HAYIR**

Arşiv günlüğü veri kümeleri kataloğa alınmadı. (Eşanlamlı: **N**.)

### **EVET**

Arşiv günlüğü veri kümeleri kataloğa alınmış. (Eşanlamlı **Y**' dir.)

#### **sıkıştırılmış**

Arşiv günlüklerine yazılan verilerin sıkıştırılıp sıkıştırılmayacağını belirtir. Bu seçenek yalnızca, geliştirilmiş veri kaydetme yeteneğine (IDRC) sahip bir 3480 ya da 3490 aygıtı için geçerlidir. Bu özellik açıldığında, manyetik bant denetim birimindeki donanım verileri normalden çok daha yüksek yoğunlukta yazarak her birimde daha fazla veri sağlar. 3490Edışında, IDRC aksamıyla ya da 3490 temel modeliyle bir 3480 aygıtı kullanmıyorsanız NO değerini belirtin. Verilerin sıkıştırılmasını istiyorsanız YES değerini belirleyin.

Aşağıdakilerden birini belirtin:

#### **HAYIR**

Veri kümelerini düzenlemeyin. (Eşanlamlı: **N**.)

#### <span id="page-913-0"></span>**EVET**

Veri kümelerini düzenleyin. (Eşanlamlı **Y**' dir.)

#### **PRIQTY (MIKTAR)**

ALCUNIT ' lerdeki DASD veri kümeleri için birincil alan ayırmayı belirtir.

Değer sıfırdan büyük olmalıdır.

Bu değer, hangisi daha büyükse, günlük veri kümesinin ya da buna karşılık gelen BSDS ' nin bir kopyası için yeterli olmalıdır.

#### **KORU**

Veri kümeleri yaratıldığında arşiv günlüğü veri kümelerinin ayrı ESM (dış güvenlik yöneticisi) tanıtımları tarafından korunup korunmayacağını belirler.

Aşağıdakilerden birini belirtin:

#### **HAYIR**

Profiller oluşturulmaz. (Eşanlamlı: **N**.)

#### **EVET**

Günlükler boşaltıldığında ayrık veri kümesi profilleri oluşturulur. (Eşanlamlı **Y**' dir.) EVET değerini belirtirseniz:

- ESM koruması IBM MQiçin etkin olmalıdır.
- IBM MQ adres alanıyla ilişkili kullanıcı kimliğinin bu tanıtımları yaratma yetkisi olmalıdır.
- Manyetik banda arşivleme için TAPEVOL sınıfı etkin olmalıdır.

Aksi takdirde, boşaltma başarısız olur.

#### **QUIESCE**

ARCHIVE LOG komutu MODE QUIESCE belirtildiğinde, susturma işlemi için izin verilen süre üst sınırını saniye cinsinden belirtir.

Parametre, 1-999 aralığında olmalıdır.

#### **SECQTY**

ALCUNIT ' lerdeki DASD veri kümeleri için ikincil alan ayırmasını belirtir.

Parametre sıfırdan büyük olmalıdır.

#### **DAMGA**

Arşiv günlüğü veri kümesi adının içinde bir zaman damgası olup olmadığını belirtir.

Aşağıdakilerden birini belirtin:

#### **HAYIR**

Adlar zaman damgası içermez. (Eşanlamlı: **N**.) Arşiv günlüğü veri kümeleri şu şekilde adlandırılır:

*arcpfxi*.A *nnnnnnn*

Burada *arcpfxi* , ARCPFX1 ya da ARCPFX2tarafından belirtilen veri kümesi adı önekidir. *arcpfxi* en çok 35 karakter içerebilir.

#### **EVET**

Adlar bir zaman damgası içerir. (Eşanlamlı **Y**' dir.) Arşiv günlüğü veri kümeleri şu şekilde adlandırılır:

*arcpfxi.cyyddd*.T *hhmmsst*.A *nnnnnnn*

Burada *c* , 1999 yılına kadar olan yıllar için 'D' ya da 2000 yılı ve sonrası için' E' ve *arcpfxi* , ARCPFX1 ya da ARCPFX2tarafından belirtilen veri kümesi adı önekidir. *arcpfxi* en çok 19 karakter içerebilir.

#### **Uzt**

Adlar bir zaman damgası içerir. Arşiv günlüğü veri kümeleri şu şekilde adlandırılır:

*arcpfxi*.D *yyyyddd*.T *hhmmsst*.A *nnnnnnn*

Burada *arcpfxi* , ARCPFX1 ya da ARCPFX2tarafından belirtilen veri kümesi adı önekidir. *arcpfxi* en çok 17 karakter içerebilir.

#### **birim**

Arşiv günlüğü veri kümesinin ilk kopyasını saklamak için kullanılan aygıtın aygıt tipini ya da birim adını belirtir.

1-8 karakterlik bir aygıt tipi ya da birim adı belirleyin.

DASD ' de arşivleme yaparsanız, sınırlı bir birim aralığına sahip soysal bir aygıt tipi belirtebilirsiniz.

#### **UNIT2**

Arşiv günlüğü veri kümelerinin ikinci kopyasını saklamak için kullanılan aygıtın aygıt tipini ya da birim adını belirtir.

1-8 karakterlik bir aygıt tipi ya da birim adı belirleyin.

Bu parametre boşsa, UNIT parametresi için ayarlanan değer kullanılır.

#### **Çoklu platformlarda SET AUTHREC (yetki kayıtlarını ayarla) Multi**

Bir profil adıyla ilişkili yetki kayıtlarını ayarlamak için SET AUTHREC MQSC komutunu kullanın.

## **MQSC komutlarının kullanılması**

MQSC komutlarını nasıl kullanacağınıza ilişkin bilgi için Administering IBM MQ using MQSC commandsbaşlıklı konuya bakın.

- • [Sözdizimi çizgesi](#page-915-0)
- • ["Parametre açıklamaları" sayfa 917](#page-916-0)
- • [SET AUTHREC için kullanım notları](#page-919-0)

Seçebileceğiniz seçeneklere ilişkin ek bilgi için bkz. ["setmqaut \(yetki ver ya da iptal et\)" sayfa 194](#page-193-0) .

<span id="page-915-0"></span>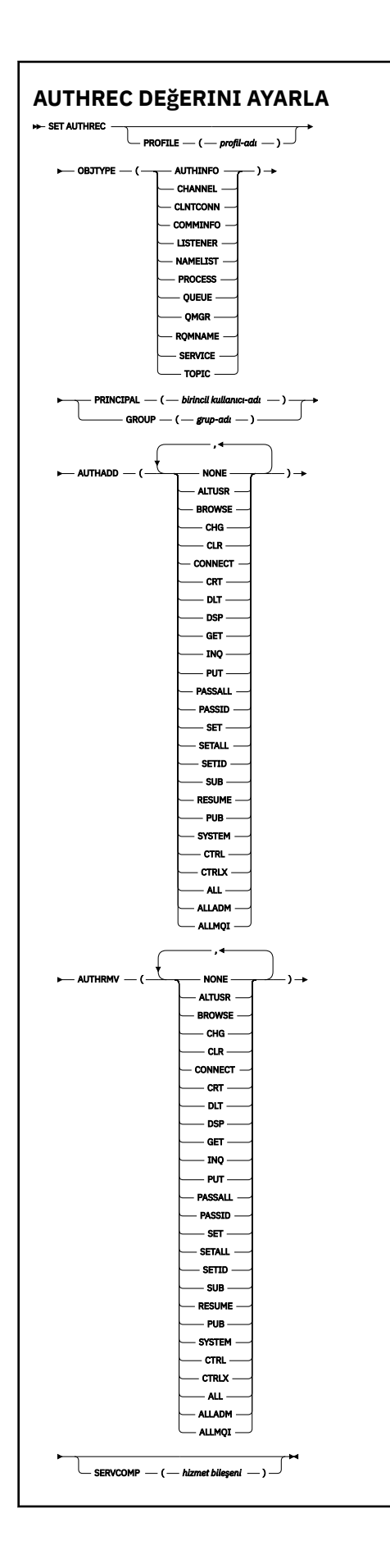

## <span id="page-916-0"></span>**Parametre açıklamaları**

#### **PROFILE (***tanıtı-adı***)**

Yetki kayıtlarının görüntüleneceği nesnenin ya da soysal tanıtımın adı. **OBJTYPE** parametresi QMGRdeğilse bu parametre gereklidir; bu durumda bu parametre atlanabilir.

Genel tanıtımlar ve genel arama karakterleriyle ilgili ek bilgi için AIX, Linux, and Windowsüzerinde OAM soysal profillerinin kullanılması başlıklı konuya bakın.

#### **NESNE TüRü**

Tanıtımın gönderme yaptığı nesnenin tipi. Aşağıdaki değerlerden birini belirtin:

#### **AUTHINFO**

Kimlik doğrulama bilgileri kaydı

**Kanal**

Kanal

**CLNTCONN**

İstemci bağlantı kanalı

#### **TAMAMLANDI**

İletişim bilgileri nesnesi

**DINLEYICI**

Dinleyici

**ADı LISTESI**

Ad listesi

**Süreç** Süreç

**kuyruk**

Kuyruk

**QMGR**

Kuyruk yöneticisi

#### **RQMNAME**

Uzak kuyruk yöneticisi

#### **HİZMET**

Hizmet

**Konu**

Konu

#### **BIRINCIL kullanıcı (***birincil kullanıcı-adı***)**

Birincil kullanıcı adı. Bu, belirlenen tanıtıma ilişkin yetki kayıtlarını ayarlayabileceği kullanıcının adıdır. IBM MQ for Windowsüzerinde, birincil kullanıcının adı isteğe bağlı olarak şu biçimde belirtilen bir etki alanı adını içerebilir: user@domain.

BIRINCIL kullanıcı ya da GRUP belirtmeniz gerekir.

#### **GROUP (***grup-adı***)**

Bir grup adı. Bu, belirlenen tanıtıma ilişkin yetki kayıtlarının ayarlanacağı kullanıcı grubunun adıdır. Yalnızca bir ad belirtebilirsiniz; bu ad, var olan bir kullanıcı grubunun adı olmalıdır.

**Yalan Mindows Y**alnızca IBM MQ for Windows için, grup adı isteğe bağlı olarak aşağıdaki biçimde belirtilen bir etki alanı adını içerebilir:

GroupName@domain

BIRINCIL kullanıcı ya da GRUP belirtmeniz gerekir.

#### **OTOMATIK EKLE**

Yetki kayıtlarına eklenecek yetkilerin listesi. Aşağıdaki değerlerin herhangi bir birleşimini belirtin:

#### **YOK**

Yetki yok

#### **ALTUSR**

MQI çağrısında alternatif bir kullanıcı kimliği belirtin

### **Göz At**

BROWSE seçeneğiyle bir **MQGET** çağrısı yayınlayarak kuyruktan ileti alma

### **CHG**

Uygun komut kümesini kullanarak, belirtilen nesnenin özniteliklerini değiştir

### **KLR**

Bir kuyruğun ya da konunun temizlenmesi

### **CONNECT**

**MQCONN** çağrısı yayınlayarak bir uygulamayı kuyruk yöneticisine bağla

#### **CRT**

Uygun komut kümesini kullanarak belirtilen tipte nesneler yarat

#### **DLT**

Uygun komut kümesini kullanarak belirtilen nesneyi sil

### **DSP**

Belirtilen nesnenin özniteliklerini uygun komut kümesini kullanarak görüntüle

#### **GET**

Bir **MQGET** çağrısı yayınlayarak kuyruktan ileti alma

### **GÇÇ**

Bir **MQINQ** çağrısı yayınlayarak belirli bir kuyrukta sorgu yapma

#### **PUT**

Bir **MQPUT** çağrısı yayınlayarak belirli bir kuyruğa ileti yerleştirme

#### **TAMAMLAYıN**

Tüm bağlamı geçir

#### **PASSID (KIMLIK)**

Kimlik bağlamını geçir

#### **Belirle**

Bir **MQSET** çağrısı yayınlayarak kuyruktaki öznitelikleri ayarlama

### **SETALL (TÜMÜ)**

Kuyruktaki tüm bağlamı ayarla

### **SETID**

Bir kuyrukta kimlik bağlamını ayarlama

### **Sub**

**MQSUB** çağrısını kullanarak bir konu aboneliği oluşturma, değiştirme ya da sürdürme

### **Sürdür**

MQSUB çağrılarını kullanarak aboneliği sürdürme

### **PUB**

**MQPUT** aramasını kullanarak bir konu hakkında ileti yayınlama

#### **SYSTEM**

İç sistem işlemleri için kuyruk yöneticisinde ayrıcalıklı işlemler gerçekleştirme yetkisi olan asıl adlara ya da gruplara yetki verin.

### **Ctrl**

Belirtilen kanalı, dinleyiciyi ya da hizmeti başlatır ve durdurur ve belirtilen kanala ping komutu gönder

## **KTRLX**

Belirtilen kanalı sıfırla ya da çözümle

### **TÜMÜ**

Nesneyle ilgili tüm işlemleri kullan

all yetkisi, nesne tipine uygun yetkilerin alladm, allmqive system birleşmesiyle eşdeğerdir.

### **ALLADM**

Nesneyle ilgili tüm denetim işlemlerini gerçekleştir

#### **ALLMQI**

Nesneyle ilgili tüm MQI çağrılarını kullan

#### **AUTHRMV**

Yetki kayıtlarından kaldırılacak yetkilerin listesi. Aşağıdaki değerlerin herhangi bir birleşimini belirtin:

#### **YOK**

Yetki yok

### **ALTUSR**

MQI çağrısında alternatif bir kullanıcı kimliği belirtin

#### **Göz At**

BROWSE seçeneğiyle bir **MQGET** çağrısı yayınlayarak kuyruktan ileti alma

#### **CHG**

Uygun komut kümesini kullanarak, belirtilen nesnenin özniteliklerini değiştir

#### **KLR**

Bir kuyruğun ya da konunun temizlenmesi

#### **CONNECT**

**MQCONN** çağrısı yayınlayarak bir uygulamayı kuyruk yöneticisine bağla

#### **CRT**

Uygun komut kümesini kullanarak belirtilen tipte nesneler yarat

#### **DLT**

Uygun komut kümesini kullanarak belirtilen nesneyi sil

#### **DSP**

Belirtilen nesnenin özniteliklerini uygun komut kümesini kullanarak görüntüle

#### **GET**

Bir **MQGET** çağrısı yayınlayarak kuyruktan ileti alma

#### **GÇÇ**

Bir **MQINQ** çağrısı yayınlayarak belirli bir kuyrukta sorgu yapma

#### **PUT**

Bir **MQPUT** çağrısı yayınlayarak belirli bir kuyruğa ileti yerleştirme

#### **TAMAMLAYıN**

Tüm bağlamı geçir

#### **PASSID (KIMLIK)**

Kimlik bağlamını geçir

#### **Belirle**

Bir **MQSET** çağrısı yayınlayarak kuyruktaki öznitelikleri ayarlama

#### **SETALL (TÜMÜ)**

Kuyruktaki tüm bağlamı ayarla

#### **SETID**

Bir kuyrukta kimlik bağlamını ayarlama

#### **Sub**

**MQSUB** çağrısını kullanarak bir konu aboneliği oluşturma, değiştirme ya da sürdürme

#### **Sürdür**

MQSUB çağrılarını kullanarak aboneliği sürdürme

#### **PUB**

**MQPUT** aramasını kullanarak bir konu hakkında ileti yayınlama

### **SYSTEM**

İç sistem işlemleri için kuyruk yöneticisini kullan

<span id="page-919-0"></span>**Ctrl**

Belirtilen kanalı, dinleyiciyi ya da hizmeti başlatır ve durdurur ve belirtilen kanala ping komutu gönder

### **KTRLX**

Belirtilen kanalı sıfırla ya da çözümle

### **TÜMÜ**

Nesneyle ilgili tüm işlemleri kullan

all yetkisi, nesne tipine uygun yetkilerin alladm, allmqive system birleşmesiyle eşdeğerdir.

### **ALLADM**

Nesneyle ilgili tüm denetim işlemlerini gerçekleştir

### **ALLMQI**

Nesneyle ilgili tüm MQI çağrılarını kullan

**Not:** SETID ya da SETALL yetkisini kullanmak için, hem uygun kuyruk nesnesinde, hem de kuyruk yöneticisi nesnesinde yetkilerin verilmesi gerekir.

#### **SERVCOMP (***hizmet-bileşeni***)**

Bilgilerin ayarlanacağı yetkilendirme hizmetinin adı.

Bu parametreyi belirtirseniz, yetkilerin geçerli olduğu yetkilendirme hizmetinin adını belirtir. Bu parametreyi atlarsanız, yetki kaydı, yetki hizmetlerinin zincirleme olarak uygulanmasına ilişkin kurallara uygun olarak, kayıtlı yetkilendirme hizmetleri kullanılarak belirlenir.

## **SET AUTHREC için kullanım notları**

Eklenecek yetkiler listesi ve kaldırılacak yetkiler listesi çakışmamalıdır. Örneğin, görüntüleme yetkisi ekleyemez ve aynı komutla görüntüleme yetkisini kaldıramazsınız. Bu kural, yetkiler farklı seçenekler kullanılarak ifade edilse bile geçerlidir. Örneğin, DSP yetkisi ALLADM yetkisiyle çakıştığından aşağıdaki komut başarısız olur:

```
SET AUTHREC PROFILE(*) OBJTYPE(QUEUE) PRINCIPAL(PRINC01) AUTHADD(DSP) AUTHRMV(ALLADM)
```
Bu çakışma davranışının kural dışı durumu ALL yetkisidir? Aşağıdaki komut önce TÜM yetkileri ekler, daha sonra SETID yetkisini kaldırır:

```
SET AUTHREC PROFILE(*) OBJTYPE(QUEUE) PRINCIPAL(PRINC01) AUTHADD(ALL) AUTHRMV(SETID)
```
Aşağıdaki komut önce TÜM yetkileri kaldırır ve ardından DSP yetkisini ekler:

SET AUTHREC PROFILE(\*) OBJTYPE(QUEUE) PRINCIPAL(PRINC01) AUTHADD(DSP) AUTHRMV(ALL)

Komutta hangi sırada sağlandıklarına bakılmaksızın, önce ALL işlenir.

### **İlgili kavramlar**

AIX and Linux üzerinde OAM kullanıcı tabanlı izinler

#### **İlgili başvurular**

["dmpmqaut \(döküm MQ yetkileri\)" sayfa 57](#page-56-0)

Bir dizi IBM MQ nesne tipi ve profili için geçerli yetkilerin bir listesini dökümünü alır.

["setmqaut \(yetki ver ya da iptal et\)" sayfa 194](#page-193-0)

Yetkileri bir tanıtıma, nesneye ya da nesne sınıfına çevirin. Yetkiler, herhangi bir sayıda birincil kullanıcıya ya da gruba verilebilir ya da bunlardan geri alınabilir.

["DISPLAY AUTHREC \(yetki kayıtlarını görüntüle\) on Multiplatforms" sayfa 642](#page-641-0) Bir tanıtım adıyla ilişkili yetki kayıtlarını görüntülemek için MQSC DISPLAY AUTHREC komutunu kullanın.

# **SET CHLAUTH (kanal kimlik doğrulama kaydı oluşturma ya da değiştirme)**

Bir kanal kimlik doğrulama kaydı yaratmak ya da değiştirmek için **SET CHLAUTH** MQSC komutunu kullanın.

## **MQSC komutlarının kullanılması**

MQSC komutlarını nasıl kullanacağınıza ilişkin bilgi için Administering IBM MQ using MQSC commandsbaşlıklı konuya bakın.

 $z/0S$ Bu komutu kaynaklardan yayınlayabilirsiniz 2CR. Kaynak simgelerine ilişkin açıklamalar için bkz. IBM MQ for z/OS üzerinde MQSC ve PCF komutlarını yayınlayabileceğiniz kaynaklar.

- Sözdizimi çizgesi
- • [Kullanım notları](#page-921-0)
- • [Parametreler](#page-922-0)

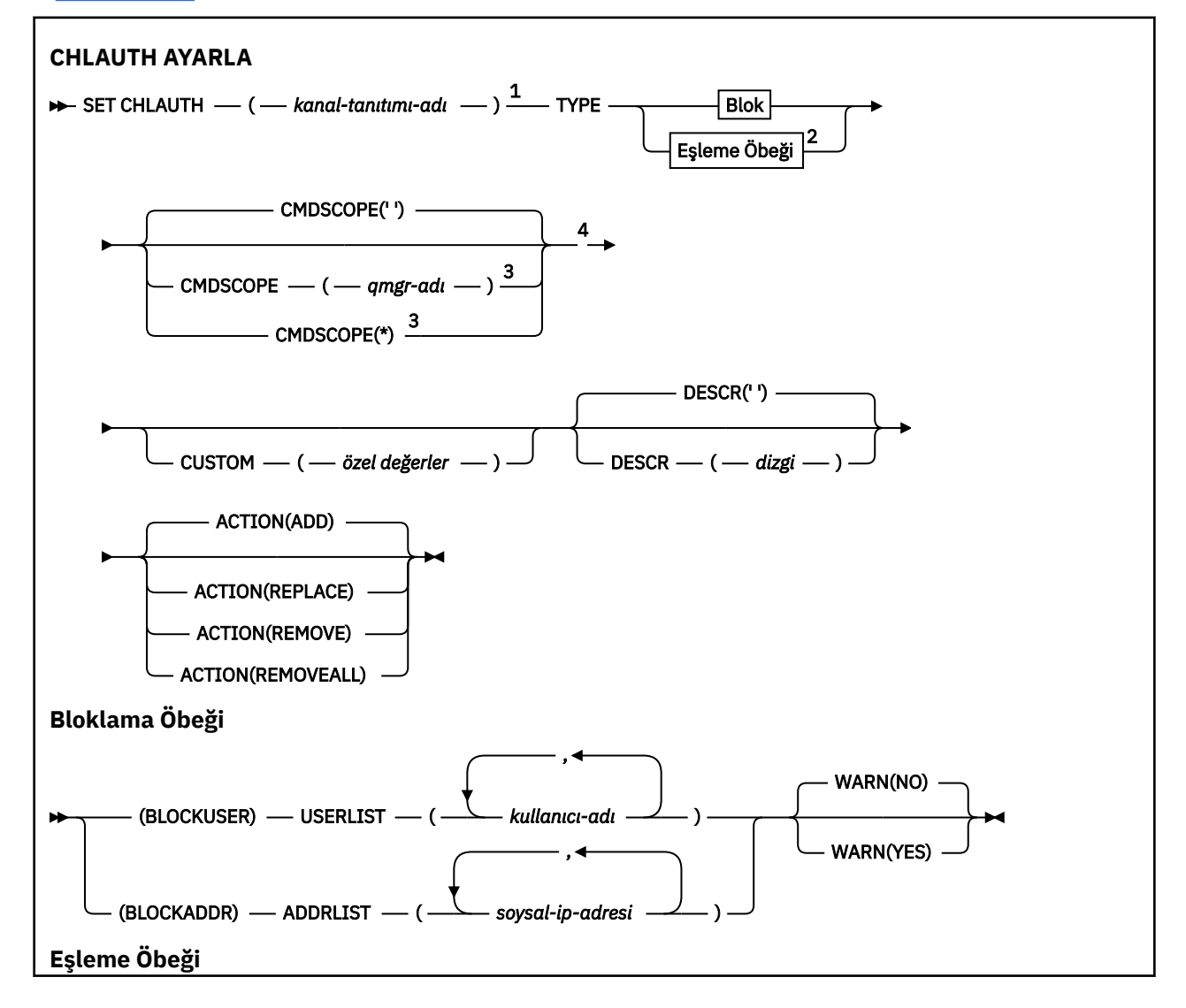

<span id="page-921-0"></span>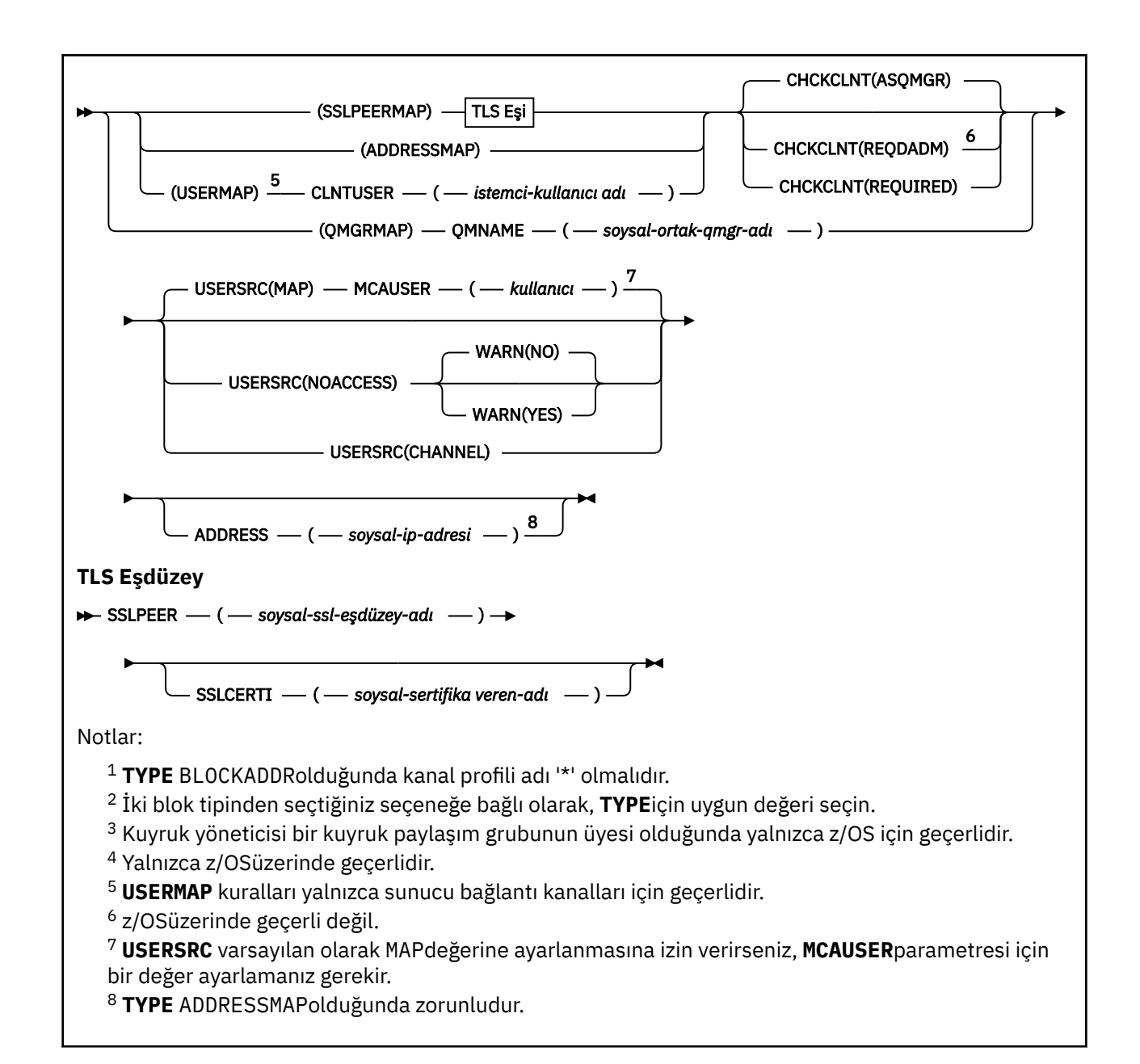

## **Kullanım notları**

Aşağıdaki çizelge, her **ACTION**değeri için geçerli olan değiştirgeleri göstermektedir:

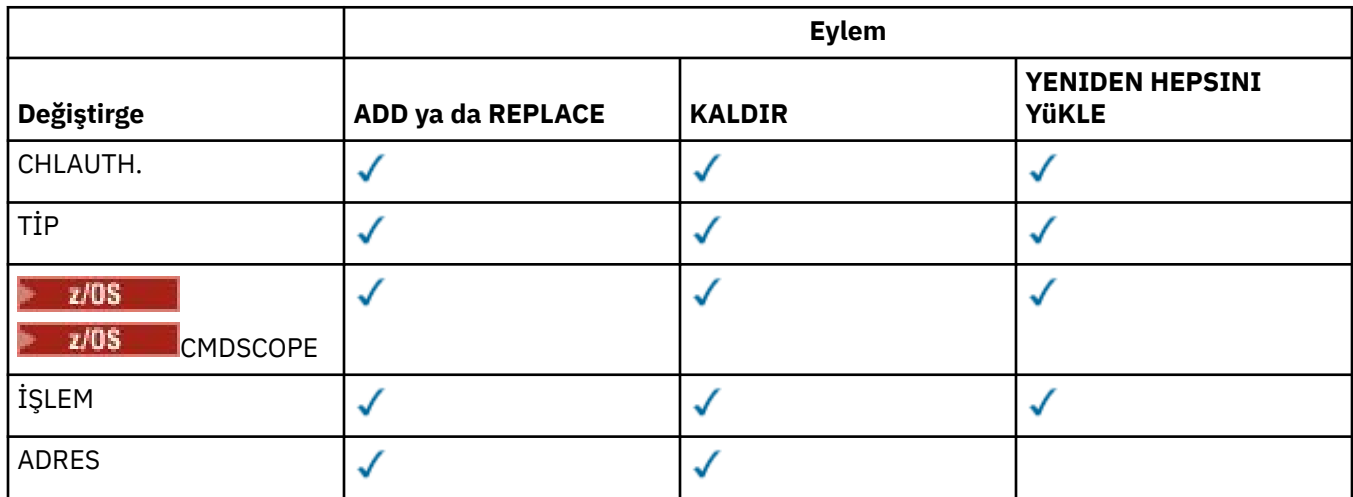

<span id="page-922-0"></span>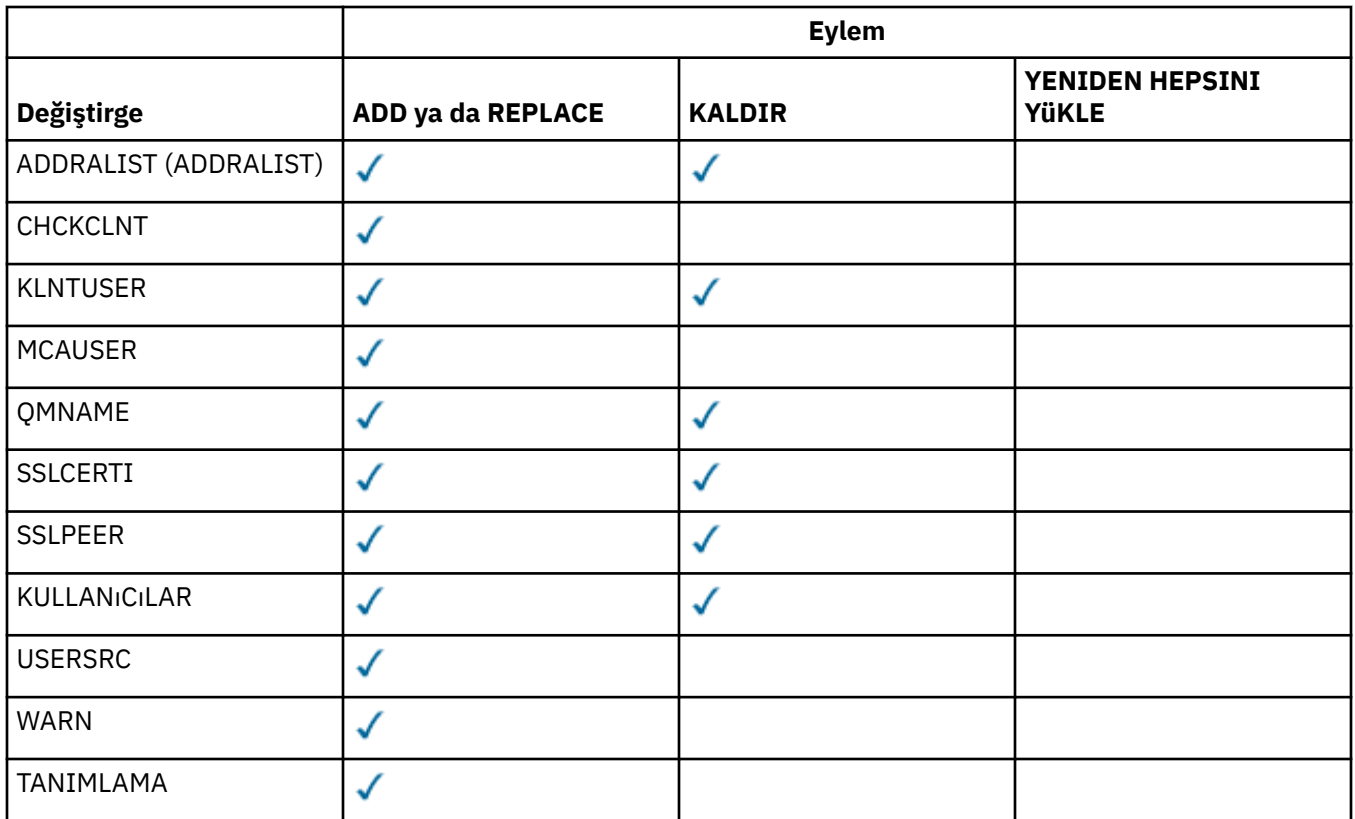

Aşağıdakileri unutmayın:

- **CHLAUTH** kuralları herhangi bir kanal için kullanılabilir
- **USERMAP** kuralları yalnızca sunucu bağlantı kanalları için geçerlidir.
- Kanalın **MCAUSER** eşlenmesi gibi değişiklikler yalnızca bir kanal başlatılırken geçerli olur.

Bu nedenle, çalışmakta olan bir kanal varsa, **CHLAUTH** kural değişikliklerinin yürürlüğe girmesi için o kanal durdurulmalı ve yeniden başlatılmalıdır.

## **Parametreler**

#### *kanal-tanıtımı-adı*

Kanal kimlik doğrulama yapılandırmasını ayarladığınız kanalın ya da kanal kümesinin adı. Bir kanal kümesi belirtmek için genel arama karakteri olarak herhangi bir konumda bir ya da daha çok yıldız işareti (\*) kullanabilirsiniz. **TYPE** değerini BLOCKADDRolarak ayarlarsanız, soysal kanal adını tüm kanal adlarıyla eşleşen tek bir yıldız işareti olarak ayarlamanız gerekir. z/OS üzerinde soysal kanal adı, yıldız işareti içeriyorsa tırnak içine alınmalıdır.

#### **TİP**

**TYPE** parametresi **channel-profile-name** parametresini izlemelidir.

İzin verilen iş ortağı ayrıntılarının ya da eşlemelerinin **MCAUSER**ile ayarlanacağı kanal kimlik doğrulama kaydının tipi. Bu parametre gereklidir. Aşağıdaki değerler kullanılabilir:

#### **BLOCKUSER**

Bu kanal kimlik doğrulama kaydı, belirli bir kullanıcının ya da kullanıcıların bağlanmasını önler. BLOCKUSER ile birlikte bir **USERLIST** parametresi de belirtilmelidir.

#### **BLOCKADDR**

Bu kanal doğrulama kaydı, belirli bir IP adresinden ya da adreslerinden gelen bağlantıları engeller. BLOCKADDR ile birlikte bir **ADDRLIST** parametresi de belirtilmelidir. BLOCKADDR , kanal adı bilinmeden önce dinleyiciyi çalıştırır.

#### **SSLPEERMAP**

Bu kanal kimlik doğrulama kaydı, TLS Ayırt Edici Adlarını (DN) **MCAUSER** değerleriyle eşler. SSLPEERMAP ile birlikte bir **SSLPEER** parametresi de belirtilmelidir.

#### **EKLEME**

Bu kanal kimlik doğrulama kaydı, IP adreslerini **MCAUSER** değerleriyle eşler. ADDRESSMAP ile birlikte bir **ADDRESS** parametresi de bulunmalıdır. ADDRESSMAP kanalda çalışır.

#### **KLNCKMAP**

Bu kanal kimlik doğrulama kaydı, bildirili kullanıcı kimliklerini **MCAUSER** değerleriyle eşler. **USERMAP** ile birlikte bir **CLNTUSER** parametresi de bulunmalıdır.

#### **QMGRMAP**

Bu kanal kimlik doğrulama kaydı, uzak kuyruk yöneticisi adlarını **MCAUSER** değerleriyle eşler. QMGRMAP ile birlikte bir **QMNAME** parametresi de belirtilmelidir.

#### **İŞLEM**

Kanal kimlik doğrulama kaydında gerçekleştirilecek işlem. Aşağıdaki değerler geçerlidir:

#### **ADD**

Belirtilen yapılandırmayı bir kanal kimlik doğrulama kaydına ekleyin. Bu varsayılan değerdir.

**TYPE** parametre seçenekleri SSLPEERMAP, ADDRESSMAP, USERMAP ve QMGRMAPiçin, belirtilen yapılandırma varsa komut başarısız olur.

**TYPE** parametre seçenekleri BLOCKUSER ve BLOCKADDRiçin, yapılandırma listeye eklenir.

#### **DEĞİŞTİR**

Bir kanal kimlik doğrulama kaydının geçerli yapılandırmasını değiştirin.

**TYPE** parametre seçenekleri SSLPEERMAP, ADDRESSMAP, USERMAP ve QMGRMAPiçin, belirtilen yapılandırma varsa, yeni yapılandırmayla değiştirilir. Yoksa eklenir.

**TYPE** parametre seçenekleri BLOCKUSER ve BLOCKADDRiçin, geçerli liste boş olsa bile, belirtilen yapılandırma geçerli listenin yerini alır. Yürürlükteki listeyi boş bir listeyle değiştirirseniz, bu işlem REMOVEALLgibi çalışır.

#### **KALDIR**

Belirtilen yapılandırmayı kanal kimlik doğrulama kayıtlarından kaldırın. Yapılandırma yoksa, komutun yine de çalıştığını unutmayın. Son girişi bir listeden kaldırırsanız, bu REMOVEALLgibi çalışır.

#### **YENIDEN HEPSINI YüKLE**

Listenin tüm üyelerini ve böylece tüm kaydı ( BLOCKADDR ve BLOCKUSERiçin) ya da önceden tanımlanmış tüm eşlemeleri ( ADDRESSMAP, SSLPEERMAP, QMGRMAP ve USERMAPiçin) kanal kimlik doğrulama kayıtlarından kaldırın. Bu seçenek, **ADDRLIST**, **USERLIST**, **ADDRESS**, **SSLPEER**, **QMNAME** ya da **CLNTUSER**içinde sağlanan belirli değerlerle birleştirilemez. Belirtilen **TYPE** yapılanışının yürürlükteki yapılanışı yoksa, komut yine de başarılı olur.

#### **ADRES**

Kanalın diğer ucundaki ortak kuyruk yöneticisinin ya da istemcinin IP adresi ya da anasistem adıyla karşılaştırmak için kullanılacak süzgeç. Anasistem adlarını içeren kanal kimlik doğrulama kayıtları yalnızca kuyruk yöneticisi bunları **REVDNS(ENABLED)**ile aramaları için yapılandırıldıysa denetlenir. Anasistem adı olarak izin verilen değerlerin ayrıntıları, [RFC 952](https://www.ietf.org/rfc/rfc952.txt) ve [RFC 1123I](https://www.ietf.org/rfc/rfc1123.txt)ETF belgelerinde tanımlanır. Anasistem adı eşleştirme büyük ve küçük harfe duyarlı değildir.

Bu parametre **TYPE(ADDRESSMAP)** ile zorunludur

Bu parametre, **TYPE** SSLPEERMAP, USERMAPya da QMGRMAP olduğunda ve **ACTION** ADD, REPLACEya da REMOVEolduğunda da geçerlidir. Aynı ana kimliğe (örneğin, farklı adreslere sahip aynı TLS eş adı) sahip birden fazla kanal kimlik doğrulama nesnesi tanımlayabilirsiniz. Ancak, aynı ana kimlik için çakışan adres aralıklarına sahip kanal kimlik doğrulama kayıtlarını tanımlayamazsınız. IP adreslerini süzmeye ilişkin ek bilgi için bkz. ["Kanal doğrulama kayıtları için genel IP adresleri" sayfa 928](#page-927-0) .

Adres soysalsa, tırnak işareti içinde olmalıdır.

#### **ADDRALIST (ADDRALIST)**

Herhangi bir kanalda bu kuyruk yöneticisine erişmesi engellenen en çok 256 soysal IP adresi listesi. Bu parametre yalnızca **TYPE(BLOCKADDR)**ile geçerlidir. IP adreslerini süzme hakkında daha fazla bilgi için bkz. ["Kanal doğrulama kayıtları için genel IP adresleri" sayfa 928](#page-927-0).

Adres soysalsa, tırnak işareti içinde olmalıdır.

#### **CHCKCLNT**

Bu kuralla eşleşen ve **USERSRC(CHANNEL)** ya da **USERSRC(MAP)**ile izin verilen bağlantının MQCSP yapısında geçerli bir kimlik doğrulama kimlik bilgileri belirtmesi gerekip gerekmediğini belirtir. Bir parola sağlanırsa, tek tırnak işareti (' ).

#### **REQDADM**

Ayrıcalıklı bir kullanıcı kimliği kullanıyorsa bağlantıya izin verilmesi için geçerli kimlik doğrulama kimlik bilgileri gereklidir.

Ayrıcalıklı kullanıcı, IBM MQiçin tam yönetici yetkilerine sahip kullanıcıdır. Daha fazla bilgi için bkz. Ayrıcalıklı Kullanıcılar.

Kimlik doğrulama kimlik bilgilerini sağlamak için ayrıcalıklı olmayan bir kullanıcı kimliği kullanan bağlantılar gerekmez.

Kimlik bilgileri, kuyruk yöneticisinin **CONNAUTH** özniteliği tarafından başvurulan kimlik doğrulama bilgileri nesnesinde sağlanan kullanıcı havuzu ayrıntıları kullanılarak denetlenir. Kuyruk yöneticisinde bağlantı kimlik doğrulamasının etkinleştirilmemesi için kullanıcı havuzu ayrıntıları sağlanmazsa, bağlantı başarısız olur.

Bir uygulama bir kullanıcı kimliği ve parola sağlarsa, bu kimlik bilgilerinin kimliği kuyruk yöneticisi tarafından kimlik doğrulama bilgileri nesnesindeki **AUTHTYPE** özniteliğiyle belirtilen parola deposuna göre doğrulanır. Bağlantının devam etmesine yalnızca kullanıcı kimliği ve parola geçerliyse izin verilir.

 $Linux \t MX$  $\mathbb{R} \setminus \mathbb{S}$  3.4 Bir uygulama bir kimlik doğrulama simgesi sağlıyorsa ve kuyruk yöneticisi kimlik doğrulama belirteçlerini kabul edecek şekilde yapılandırıldıysa, qm.ini dosyasının AuthToken bölümünde belirtilen yapılandırma kullanılarak belirteç doğrulanır. Bağlantının devam etmesine yalnızca belirteç güvenilir bir sertifika veren tarafından verildiyse izin verilir.

 $z/0S$ Bu seçenek z/OS platformlarında geçerli değildir.

#### **ZORUNLU**

Bağlantıya izin verilmesi için geçerli kimlik doğrulama kimlik bilgileri gereklidir.

Kimlik bilgileri, kuyruk yöneticisinin **CONNAUTH** özniteliği tarafından başvurulan kimlik doğrulama bilgileri nesnesinde sağlanan kullanıcı havuzu ayrıntıları kullanılarak denetlenir. Kuyruk yöneticisinde bağlantı kimlik doğrulamasının etkinleştirilmemesi için kullanıcı havuzu ayrıntıları sağlanmazsa, bağlantı başarısız olur.

Bir uygulama bir kullanıcı kimliği ve parola sağlarsa, bu kimlik bilgilerinin kimliği kuyruk yöneticisi tarafından kimlik doğrulama bilgileri nesnesinde **AUTHTYPE** ile belirtilen parola deposuna göre doğrulanır. Bağlantının devam etmesine yalnızca kullanıcı kimliği ve parola geçerliyse izin verilir. Parola tek tırnak işareti içeremez (' ).

 $\mathbf{V}$  9.3.4  $\blacksquare$ Bir uygulama bir kimlik doğrulama simgesi sağlıyorsa  $Linux \t MX \t N$ ve kuyruk yöneticisi kimlik doğrulama belirteçlerini kabul edecek şekilde yapılandırıldıysa, qm.ini dosyasının AuthToken bölümünde belirtilen yapılandırma kullanılarak belirteç doğrulanır. Bağlantının devam etmesine yalnızca belirteç güvenilir bir sertifika veren tarafından verildiyse izin verilir.

Bir uygulama herhangi bir kimlik doğrulama kimlik bilgisi sağlamazsa, bağlantı reddedilir.

#### **ASQMGR**

Bağlantıya izin verilebilmesi için, bağlantının kuyruk yöneticisinde tanımlanan bağlantı kimlik doğrulama gereksinimlerini karşılaması gerekir.

Kuyruk yöneticisinin **CONNAUTH** özniteliği bir kimlik doğrulama bilgisi nesnesini belirtiyorsa ve kimlik doğrulama bilgileri nesnesindeki **CHCKCLNT** değeri REQUIREDise, geçerli kimlik doğrulama kimlik bilgileri sağlanmadıkça bağlantı başarısız olur. Kuyruk yöneticisinin **CONNAUTH** özniteliği bir kimlik doğrulama bilgisi nesnesi belirtmiyorsa ya da kimlik doğrulama bilgileri nesnesindeki **CHCKCLNT** değeri REQUIREDdeğilse, kimlik doğrulama kimlik bilgileri gerekmez.

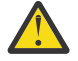

**Uyarı:** Çoklu platformlarüzerinde REQUIREDya da REQDADM seçeneğini belirlerseniz ve kuyruk yöneticisinde **CONNAUTH** özniteliğini ayarlamadıysanız ya da kuyruk yöneticisinin **CONNAUTH** özniteliği tarafından başvurulan AUTHINFO nesnesinde **CHCKCLNT** değeri NONE ise, bağlantı başarısız olur. Çoklu platformlarüzerinde, AMQ9793iletisini alırsınız. Açık z/OS, CSQX793Eiletisini alırsınız.

Bu parametre yalnızca **TYPE(USERMAP)**, **TYPE(ADDRESSMAP)**ve **TYPE(SSLPEERMAP)** ile ve yalnızca **USERSRC** NOACCESSolarak ayarlanmadığında geçerlidir. Yalnızca SVRCONN kanalları olan gelen bağlantılar için geçerlidir.

Bu özniteliği kullanan örnek kurallar:

• Geçerli kimlik doğrulama kimlik bilgileri sağlanırsa, tanımlanan ağdaki herhangi bir kullanıcı kimliği bildirilir:

```
SET CHLAUTH('*.SVRCONN') +
 TYPE(ADDRESSMAP) ADDRESS('192.0.2.*') +
 USERSRC(CHANNEL) CHCKCLNT(REQUIRED)
```
• Bu kural, kuyruk yöneticisinde ayarlanan ilkeye göre istemci bağlantısı kimlik doğrulamasını işlemeden önce TLS kimlik doğrulamasının başarılı olmasını sağlar:

```
SET CHLAUTH('SSL.APP1.SVRCONN') +
 TYPE(SSLPEERMAP) SSLPEER('CN="Steve Smith", L="BankA"') +
 MCAUSER(SSMITH) CHCKCLNT(ASQMGR)
```
### **KLNTUSER**

İstemci, kullanıcı kimliğinin yeni bir kullanıcı kimliğiyle eşlendiğini, değiştirilmesine izin verildiğini ya da engellendiğini bildirdi.

Bu, aşağıdaki kullanıcı kimliklerinden biri olabilir:

- İstemciden gelen kullanıcı kimliği, istemci tarafı işleminin altında çalıştığı kullanıcı kimliğini gösteriyor.
- Bir MQCONNX çağrısında MQCSP yapısında istemci tarafından sunulan kullanıcı kimliği.
- Linux AIX V 9.3.4 Bir MQCONNX çağrısında MQCSP yapısını kullanarak istemci tarafından sunulan kimlik doğrulama simgesinin kullanıcı talebindeki kullanıcı kimliği.

Dizginin uzunluk üst sınırı: MQ\_CLIENT\_USER\_ID\_LENGTH.

#### $2/0S$ **CMDSCOPE**

Bu parametre yalnızca z/OS için geçerlidir ve kuyruk yöneticisi bir kuyruk paylaşım grubunun üyesi olduğunda komutun nasıl çalıştırılacağını belirtir.

**' '**

Komut, girildiği kuyruk yöneticisinde çalışır. Bu varsayılan değerdir.

#### *qmgr-adı*

Kuyruk yöneticisinin kuyruk paylaşım grubu içinde etkin olması koşuluyla, komut belirttiğiniz kuyruk yöneticisinde çalışır.

Yalnızca bir kuyruk paylaşım grubu ortamı kullanıyorsanız ve komut sunucusu etkinleştirildiyse, komutun girildiği kuyruk yöneticisinden başka bir kuyruk yöneticisi adı belirtebilirsiniz.

**\***

Komut, yerel kuyruk yöneticisinde çalışır ve kuyruk paylaşım grubundaki her etkin kuyruk yöneticisine de iletilir. Bu etki, kuyruk paylaşım grubundaki her kuyruk yöneticisine komut girilmesiyle aynıdır.

### **Özel**

İleride kullanılmak üzere ayrılmıştır.

### **TANIMLAMA**

DISPLAY CHLAUTH komutunu çalıştırdığınızda görüntülenen kanal kimlik doğrulama kaydıyla ilgili açıklayıcı bilgiler sağlar. Yalnızca görüntülenebilir karakterler içermelidir. Uzunluk üst sınırı 64 karakterdir. Bir DBCS kuruluşunda, DBCS karakterleri içerebilir (en çok 64 byte uzunluğunda olabilir).

**Not:** Bu kuyruk yöneticisine ilişkin kodlanmış karakter takımı tanıtıcısının (CCSID) karakterlerini kullanın. Bilgiler başka bir kuyruk yöneticisine gönderilirse, diğer karakterler yanlış çevrilebilir.

#### **MCAUSER**

Gelen bağlantı, sağlanan TLS DN 'si, IP adresi, istemci bildirisi kullanıcı kimliği ya da uzak kuyruk yöneticisi adıyla eşleştiğinde kullanılacak kullanıcı kimliği.

Bu parametre **USERSRC(MAP)** ile zorunludur ve **TYPE** SSLPEERMAP, ADDRESSMAP, USERMAPya da QMGRMAPolduğunda geçerlidir.

Küçük harfli kullanıcı kimlikleri kullanırsanız, bunları tırnak işareti içine almanız gerekir: Örneğin:

```
SET CHLAUTH('SYSTEM.DEF.SVRCONN') TYPE(USERMAP) CLNTUSER('johndoe') +
     USERSRC(MAP) MCAUSER(JOHNDOE1) +
     ADDRESS('::FFFF:9.20.4.136') +
     DESCR('Client from z/Linux machine') +
     ACTION(REPLACE)
```
Bu, küçük harfli kullanıcı kimliğinin IP adresi ::FFFF:9.20.4.136üzerindeki SYSTEM.DEF.SVRCONN kanalını kullanmasını sağlar. Bağlantıya ilişkin MCA kullanıcısı: JOHNDOE1.

Kanalın Kanal Durumu 'nu (CHS) görüntülerse, çıkış MCAUSER(JOHNDOE1)olur.

Bu parametre yalnızca **ACTION** ADD ya da REPLACEolduğunda kullanılabilir.

### **QMNAME**

Bir kullanıcı kimliğiyle eşlenecek ya da engellenecek uzak ortak kuyruk yöneticisinin adı ya da bir kuyruk yöneticisi adları kümesiyle eşleşen örüntü.

Bu parametre yalnızca **TYPE(QMGRMAP)**ile geçerlidir.

Kuyruk yöneticisi adı soysalsa, tırnak işareti içinde olmalıdır.

#### **SSLCERTI**

Bu parametre, **SSLPEER** parametresine ek olarak sağlanır.

**SSLCERTI** , eşleşmeleri belirli bir Sertifika Yetkilisi tarafından verilen sertifikalarla sınırlar.

Boş bir **SSLCERTI** , genel arama karakteri gibi davranır, herhangi bir Sertifika Verenin Ayırt Edici Adıyla eşleşir.

#### **SSLPEER**

Kanalın diğer ucundaki eş kuyruk yöneticisinden ya da istemciden alınan sertifikanın Konu Ayırt Edici Adıyla karşılaştırmak için kullanılacak süzgeç.

**SSLPEER** süzgeci, bir Ayırt Edici Adı belirtmek için kullanılan standart formda belirtilir. Daha fazla bilgi için bkz. IBM MQ SSLPEER değerleri kuralları.

Parametrenin uzunluk üst sınırı 1024 bayttır.

### **KULLANıCıLAR**

Bu kanalın ya da kanal kümesinin kullanılması yasaklanan en fazla 100 kullanıcı kimliği listesi. Ayrıcalıklı ya da yönetimle görevli kullanıcılar anlamına gelen \*MQADMIN özel değerini kullanın. Bu değerin tanımı işletim sistemine bağlıdır:

<span id="page-927-0"></span>Windows Nindowssistemlerinde, mqm grubunun tüm üyeleri, Denetimciler grubu ve SYSTEM.

- **Linux AIX AIX** AIX and Linux' da, mqm grubunun tüm üyeleri.
- **IBM i** IBM isistemlerinde, tanıtımlar (kullanıcılar) qmqm ve qmqmadm ve qmqmadm grubunun tüm üyeleri ve \*ALLOBJ özel ayarıyla tanımlanan herhangi bir kullanıcı.
- $\frac{1}{108}$   $\frac{1}{2}$ /OSisletim sistemi üzerinde, kanal başlatıcısı, kuyruk yöneticisi ve gelişmiş ileti güvenliği adres alanlarının altında çalıştığı kullanıcı kimliği.

Ayrıcalıklı kullanıcılar hakkında daha fazla bilgi için bkz. Ayrıcalıklı kullanıcılar.

Bu parametre yalnızca **TYPE(BLOCKUSER)**ile geçerlidir.

#### **USERSRC**

Yürütme sırasında **MCAUSER** için kullanılacak kullanıcı kimliğinin kaynağı. Aşağıdaki değerler geçerlidir:

#### **Pazarlama Etkinliği Planı (MAP)**

Bu eşlemeyle eşleşen gelen bağlantılar, **MCAUSER** özniteliğinde belirtilen kullanıcı kimliğini kullanır. Bu varsayılan değerdir.

#### **NOACCESS**

Bu eşlemeyle eşleşen gelen bağlantıların kuyruk yöneticisine erişimi yoktur ve kanal hemen sona erer.

#### **Kanal**

Bu eşlemeyle eşleşen gelen bağlantılar, **MCAUSER** alanındaki kanal nesnesinde tanımlanan akış kullanıcı kimliğini ya da herhangi bir kullanıcıyı kullanır.

**WARN** ve **USERSRC(CHANNEL)**ya da **USERSRC(MAP)** uyumsuz olduğunu unutmayın. Bunun nedeni, bu durumlarda kanal erişiminin hiçbir zaman engellenmememeolmasıdır, bu nedenle bir uyarı oluşturmak için hiçbir neden yoktur.

#### **WARN**

Bu kaydın uyarı kipinde çalışıp çalışmadığını belirtir.

#### **HAYIR**

Bu kayıt uyarı kipinde çalışmıyor. Bu kayıttan eşleşen gelen bağlantılar engellenir. Bu varsayılan değerdir.

#### **EVET**

Bu kayıt uyarı kipinde çalışır. Bu kayıtlarla eşleşen ve bu nedenle engellenecek herhangi bir gelen bağlantıya erişim izni verilir. Kanal olayları yapılandırılırsa, engelleneceklerin ayrıntılarını gösteren bir kanal olayı iletisi oluşturulur, bkz. Kanal Engellendi. Bağlantının devam etmesine izin verilir. Gelen kanala ilişkin kimlik bilgilerini ayarlamak için WARN (NO) olarak ayarlanmış başka bir kayıt bulma girişiminde bulunuldu.

AMQ9787 iletisinin oluşturulmasını istiyorsanız, qm.ini dosyasının Kanallar kısmına **ChlauthIssueWarn**=*y* eklemelisiniz.

#### **İlgili kavramlar**

Kanal kimlik doğrulama kayıtları

#### **İlgili görevler**

Kuyruk yöneticisine uzak bağlanırlığın güvenliğinin sağlanması

### *Kanal doğrulama kayıtları için genel IP adresleri*

Kanal doğrulama kayıtları oluşturan ve görüntüleyen çeşitli komutlarda, belirli parametreleri tek bir IP adresi olarak ya da bir IP adresleri kümesiyle eşleşecek bir kalıp olarak belirleyebilirsiniz.

**SET CHLAUTH** ya da PCF komutunu **Set Channel Authentication Record**kullanarak bir kanal kimlik doğrulama kaydı yarattığınızda, çeşitli bağlamlarda soysal bir IP adresi belirtebilirsiniz. **DISPLAY CHLAUTH** ya da **Inquire Channel Authentication Records**komutlarını kullanarak bir kanal doğrulama kaydını görüntülerken süzgeç koşulunda genel bir IP adresi de belirtebilirsiniz.

Adresi aşağıdaki yollardan biriyle belirleyebilirsiniz:

- 192.0.2.0 gibi tek bir IPv4 adresi
- Genel arama karakteri olarak yıldız işareti (\*) de dahil olmak üzere, IPv4 adresine dayalı bir kalıp. Genel arama karakteri, bağlama bağlı olarak adresin bir ya da daha çok bölümünü gösterir. Örneğin, aşağıdaki değerlerin tümü geçerlidir:
	- $-192.0.2.*$
	- $-192.0$ <sup>\*</sup>
	- $-192.0$ .\*.2
	- $-192.*.2.$

– \*

- Aralığı belirtmek için kısa çizgi (-) de dahil olmak üzere IPv4 adresine dayalı bir kalıp; örneğin, 192.0.2.1-8
- IPv4 adresine dayalı bir kalıp (hem yıldız işareti hem de kısa çizgi de içinde olmak üzere); örneğin, 192.0. \* .1-8
- 2001:DB8:0:0:0:0:0:0 gibi tek bir IPv6 adresi
- Genel arama karakteri olarak yıldız işareti (\*) içeren IPv6 adresine dayalı bir kalıp. Genel arama karakteri, bağlama bağlı olarak adresin bir ya da daha çok bölümünü gösterir. Örneğin, aşağıdaki değerlerin tümü geçerlidir:
	- $-2001:DB8:0:0:0:0:0.*$
	- $-2001:DB8:0:0:0.*$
	- $-2001:DB8:0:0:0.*:0:1$
	- $-2001:$ \*: 1
	- \*
- Bir aralığı belirtmek için kısa çizgi (-) de dahil olmak üzere IPv6 adresine dayalı bir kalıp; örneğin, 2001:DB8:0:0:0:0:0:0-8
- IPv6 adresine dayalı bir kalıp; hem yıldız işareti, hem de kısa çizgi, örneğin 2001:DB8:0:0:0:\*:0:0-8

Sisteminiz hem IPv4 hem de IPv6' yi destekliyorsa, her iki adres biçimini de kullanabilirsiniz. IBM MQ , IPv6içinde IPv4 eşlenen adresleri tanır.

Bazı örüntüler geçersiz:

- Örüntü, tek bir sondaki yıldız işaretiyle bitmedikçe, bir örüntünün istenen kısım sayısından az olamaz. Örneğin, 192.0.2 geçersiz, ancak 192.0.2.\* geçerli.
- Sondaki yıldız işareti, adresin geri kalanından uygun kısım ayırıcısıyla ( IPv4için nokta (.), IPv6için iki nokta (:)) ayrılmalıdır. Örneğin, 192.0\* geçerli değildir, çünkü yıldız işareti kendi içinde yer almıyor.
- Bir kalıp, sondaki yıldız işaretinin yanında yıldız işareti olmaması koşuluyla ek yıldız işaretleri içerebilir. Örneğin, 192. \* .2. \* geçerli, ancak 192.0. \* .\* (çizelge adı) geçersiz.
- Sonuçtaki adres belirsiz olacağından, IPv6 adres kalıbı çift iki nokta üst üste ve sondaki yıldız işareti içeremez. Örneğin, 2001:: \*, 2 0 0 1: 0 0 0: \*, 2001:0000:0000: \* olarak genişletilebilir

## **İlgili görevler**

Bir IP adresinin MCAUSER kullanıcı kimliğiyle eşlenmesi

#### **Multi Çoklu platformlarda SET LOG (günlük arşivlemenin tamamlandığını bildir)**

Multiplatforms üzerinde, kuyruk yöneticisine bir günlük kapsamının arşivlenmesinin tamamlandığını bildirmek için SET LOG MQSC komutunu kullanın. Günlük yönetimi tipi ARCHIVE değilse, komut başarısız olur.

## **MQSC komutlarının kullanılması**

MQSC komutlarını nasıl kullanacağınıza ilişkin bilgi için Administering IBM MQ using MQSC commandsbaşlıklı konuya bakın.

- Sözdizimi çizgesi
- "SET LOG için parametre açıklamaları" sayfa 930
- "Kullanım notları" sayfa 930

**Eşanlamlı**: SET LOG

## **GÜNLÜĞÜ AYARLA**

```
\rightarrow SET LOG - ARCHIVED - (- ad -) \rightarrow
```
## **SET LOG için parametre açıklamaları**

## **ARŞIVLENDI (** *ad* **)**

Kapsam adı; örneğin, S0000001.LOG.

## **Kullanım notları**

Bu komut, kuyruk yöneticisi nesnesi üzerinde değişiklik yetkisi gerektirir.

Günlük kapsamı tanınmıyorsa ya da yazılmıyorsa komut başarısız olur.

Kapsam zaten arşivlenmiş olarak işaretlenmişse, komut başarısız olmaz.

Öneki R olan kapsamlar, yeniden kullanılmayı bekleyen kapsamlardır; bu nedenle bu kapsamlar **SET LOG ARCHIVED**' a geçirilemez.

Geçerli kapsam dışında, herhangi bir kapsam ( Söneki ile) arşivlenebilir ve **SET LOG ARCHIVED**' e iletilebilir. Bu nedenle, yeniden başlatma ve/veya ortam kurtarma için gereken kapsamlar arşivlenebilir ve **SET LOG ARCHIVED** ' a geçirilir; çünkü kuyruk yöneticisi bunlara yazmayı bitirmiştir.

Kapsamların arşivlenebildiğini ve **SET LOG ARCHIVED** ' a herhangi bir sırayla geçirilebileceğini unutmayın; bunların yazıldıkları sırayla olması gerekmez.

Kuyruk yöneticisine bu komuttan ya da ["RESET QMGR \(bir kuyruk yöneticisini ilk durumuna getirme\)"](#page-893-0) [sayfa 894](#page-893-0) komutundan birden çok kez bir kapsama ilişkin bildirim gönderilirse, hata günlüğüne bir ileti yazılır.

Bu komut IBM iüzerinde geçerli değil.

#### $z/0S$ **z/OS üzerinde SET LOG (değişiklik günlüğü sistem ayarları)**

z/OSsistemlerinde, SET LOG MQSC komutunu kullanarak, kuyruk yöneticisi başlatılırken sistem değiştirge biriminiz tarafından başlangıçta ayarlanan günlük sistem değiştirgesi değerlerini devingen olarak değiştirin.

## **z/OS üzerinde MQSC komutlarının kullanılması**

z/OSüzerinde MQSC komutlarını nasıl kullanacağınıza ilişkin bilgi için bkz. IBM MQ for z/OSüzerinde MQSC ve PCF komutlarını yayınlayabileceğiniz kaynaklar.

Bu komutu kaynaklardan yayınlayabilirsiniz 12CR. Kaynak simgelerine ilişkin açıklamalar için bkz. IBM MQ for z/OS üzerinde MQSC ve PCF komutlarını yayınlayabileceğiniz kaynaklar.

- Sözdizimi çizgesi
- • ["SET LOG için kullanım notları" sayfa 931](#page-930-0)
- • ["SET LOG için parametre açıklamaları" sayfa 931](#page-930-0)

<span id="page-930-0"></span>• ["Parametre öbeği" sayfa 932](#page-931-0)

### **Eşanlamlı**: SET LOG

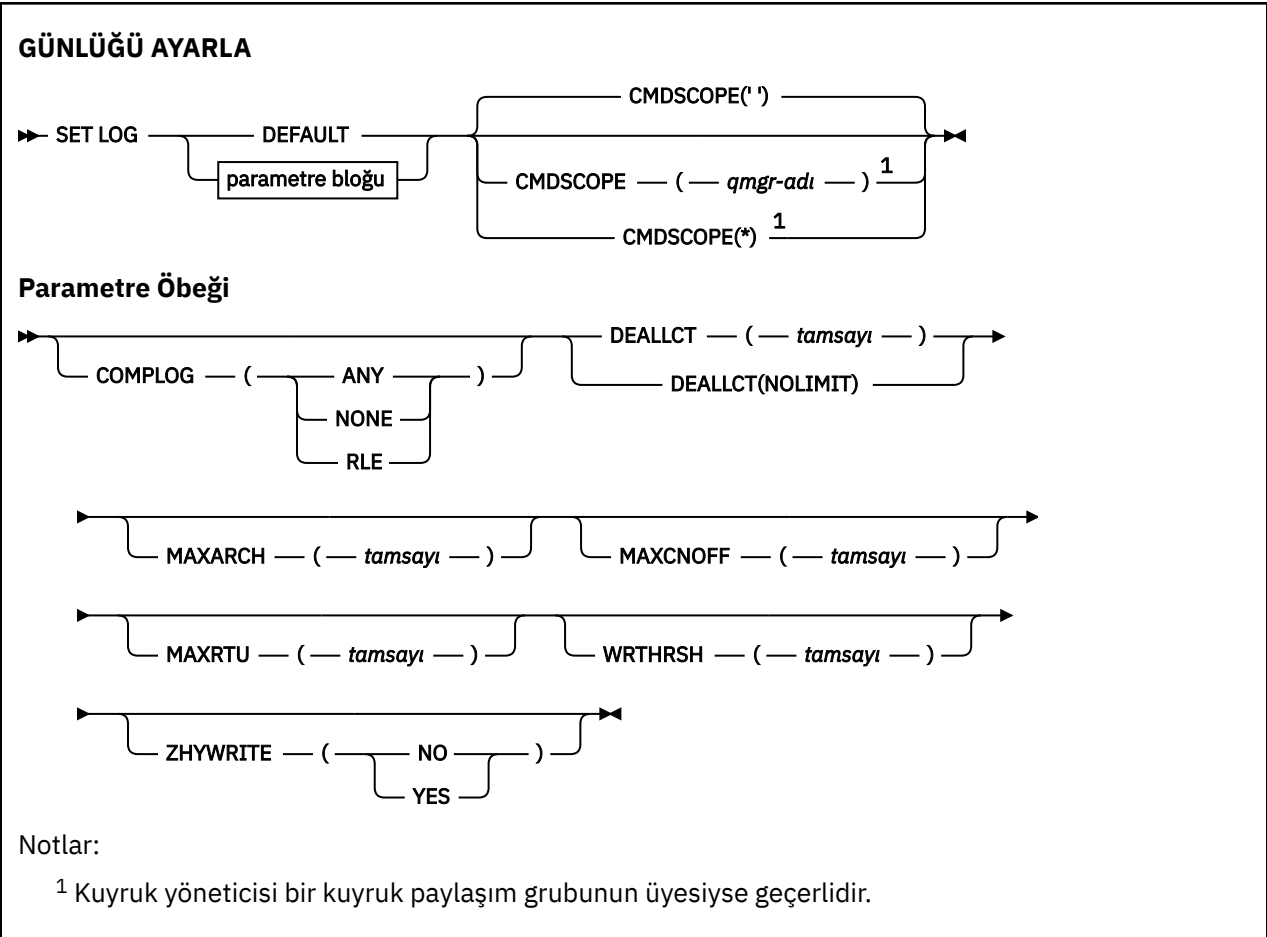

## **SET LOG için kullanım notları**

- 1. WRTHRSH ' de yapılan değişiklikler hemen yürürlüğe girer.
- 2. MAXARCH programında yapılan herhangi bir değişiklik, sonraki zamanlanmış boşaltma işlemi için geçerli olur (yani, komut verildiği sırada devam eden bir boşaltma işlemi için geçerli değildir).

## **SET LOG için parametre açıklamaları**

### **CMDSCOPE**

Bu parametre yalnızca z/OS için geçerlidir ve kuyruk yöneticisi bir kuyruk paylaşım grubunun üyesi olduğunda komutun nasıl çalıştırılacağını belirtir.

**''**

Komut, girildiği kuyruk yöneticisinde çalışır. Bu varsayılan değerdir.

### *qmgr-adı*

Kuyruk yöneticisinin kuyruk paylaşım grubu içinde etkin olması koşuluyla, komut belirttiğiniz kuyruk yöneticisinde çalışır.

Yalnızca bir kuyruk paylaşım grubu ortamı kullanıyorsanız ve komut sunucusu enabled.You CMDSCOPE ( *qmgr-name)* komutunu ilk kullanıma hazırlama giriş veri kümesinden ( CSQINP1) verilen komutlar için kullanamazsınız.

**\***

Komut, yerel kuyruk yöneticisinde çalışır ve kuyruk paylaşım grubundaki her etkin kuyruk yöneticisine de iletilir. Bunun sonucu, kuyruk paylaşım grubundaki her kuyruk yöneticisine komut girilmesiyle aynıdır.

CSQINP1tarafından verilen komutlar için CMDSCOPE (\*) kullanılamaz.

#### <span id="page-931-0"></span>**VARSAYILAN**

Tüm günlük sistemi parametrelerini, kuyruk yöneticisi başlatılırken belirtilen değerlere geri döndürün.

#### **Parametre öbeği**

 $z/0S$ Bu parametrelerin tam açıklaması için bkz. CSQ6LOGP.

Değiştirge öbeği, değiştirmek istediğiniz değiştirgelerden biri ya da birkaçı:

#### **DERLEME GüNLüğü**

Bu parametre, günlük kayıtları yazılırken kuyruk yöneticisi tarafından sıkıştırmanın kullanılıp kullanılmayacağını belirtir. Sıkıştırılmış kayıtlar, yürürlükteki COMPLOG ayarından bağımsız olarak otomatik olarak çıkarılır.

Olası değerler şunlardır:

#### **Fark Etmez**

Kuyruk yöneticisinin en yüksek günlük kaydı sıkıştırma derecesini veren sıkıştırma algoritmasını seçmesini sağlayın. Bu seçeneğin kullanılması şu anda RLE sıkıştırmasıyla sonuçlanır.

#### **YOK**

Günlük verileri sıkıştırması kullanılmaz. Bu varsayılan değerdir.

#### **RLE**

Günlük veri sıkıştırması, çalıştırma uzunluğu kodlaması (RLE) kullanılarak gerçekleştirilir.

z/OS Günlük sıkıştırmayla ilgili daha fazla ayrıntı için bkz. Günlük sıkıştırması.

#### **DEALLCT (KESIK)**

Ayrılmış bir arşiv okuma manyetik bant biriminin ayırmadan önce kullanılmadan kalmasına izin verilen süreyi belirler. Her iki seçeneğin de arşiv manyetik bantlarını okumak için en iyi başarımı elde etmesi için, sistem kısıtlamaları içinde olabilecek en yüksek değerleri belirlemeniz önerilir.

Bu, MAXRTU parametresiyle birlikte IBM MQ ' un manyetik bant aygıtlarından arşiv günlüğü okumasını eniyilemesini sağlar.

Olası değerler şunlardır:

#### *tamsayı*

0-1439 aralığında dakika cinsinden süre üst sınırını belirtir. Sıfır, manyetik bant biriminin hemen serbest bırakılacağı anlamına gelir.

#### **NOLIMIT ya da 1440**

Manyetik bant biriminin hiçbir zaman serbest bırakılmadığını gösterir.

#### **MAXARCH**

BSDS ' ye kaydedilebilecek arşiv günlüğü birimi sayısı üst sınırını belirtir. Bu sayı aşıldığında, kayıt BSDS ' nin başlangıcında yeniden başlar.

10-1000 aralığında bir ondalık sayı kullanın.

#### **MAXCNOFF**

Koşutzamanlı günlük boşaltma görevi sayısı üst sınırı.

1 ile 31 arasında bir ondalık sayı belirleyin. Değer belirtilmezse, varsayılan değer olan 31 geçerli olur.

Arşiv günlükleriniz bir manyetik bant aygıtında ayrılırsa ve kuyruk yöneticisine eşzamanlı olarak ayrılabilecek bu tür aygıtların sayısında kısıtlamalar varsa, varsayılandan daha düşük bir sayı yapılandırın.

### **MAXRTU (** *tamsayı* **)**

Arşiv günlüğü manyetik bant birimlerini okumak için ayrılabilecek adanmış manyetik bant birimi sayısı üst sınırını belirtir. Bu, arşiv sistemi parametrelerinde CSQ6LOGP tarafından ayarlanan MAXRTU değerini geçersiz kılar.

Bu, DEALLCT parametresiyle birlikte IBM MQ ' nin manyetik bant aygıtlarından arşiv günlüğü okumasını eniyilemesini sağlar.

#### **Not:**

- 1. Tamsayı değeri 1-99 aralığında olabilir.
- 2. Belirtilen sayı geçerli belirtimden büyükse, arşiv günlüklerini okumak için izin verilen manyetik bant birimi sayısı üst sınırı artar.
- 3. Belirlenen sayı geçerli belirtimden azsa, kullanılmayan manyetik bant birimleri, yeni değere ayarlamak için hemen serbest bırakılır. Etkin ya da önceden takılmış manyetik bant birimleri ayrılmış olarak kalır.
- 4. Bir manyetik bant birimi, yalnızca birim için bir etkinlik olmadığında düşük bir değer nedeniyle serbest bırakma adayıdır.
- 5. Bir arşiv manyetik bandı takmanız istendiğinde ve CANCEL yanıtını verdiğinizde, MAXRTU değeri geçerli manyetik bant birimi sayısına sıfırlanır.

Örneğin, yürürlükteki değer 10 ise, ancak yedinci manyetik bant birimi isteğine CANCEL yanıtını verdiyseniz, değer altı olarak sıfırlanır.

#### **YANLış**

Etkin günlük veri kümelerine yazılmadan önce doldurulacak 4 KB çıkış arabelleklerinin sayısını belirtir.

Arabelleklerin sayısı ne kadar büyük olursa, yazma da o kadar az gerçekleşir ve bu, IBM MQbaşarımını artırır. Kesinleştirme noktası gibi önemli olaylar oluşursa, arabellekler bu sayıya ulaşılmadan önce yazılabilir.

1-256 aralığındaki arabelleklerin sayısını belirleyin.

### **ZHYYAZıN**

Etkin günlüklere zHyperYazma etkinleştirilirken yazma işleminin yapılıp yapılmayacağını belirtir.

zHyperWrite ile etkin günlüklerin etkinleştirilmesine ilişkin ek bilgi için Using zHyperWrite with IBM MQ active logsbaşlıklı konuya bakın.

Değer şöyle olabilir:

### **HAYIR**

zHyperYazma etkinleştirilmedi.

### **EVET**

zHyperYazma etkinleştirildi.

# **EXECUTE:** SET POLICY (set security policy) on Multiplatforms

Bir güvenlik ilkesi ayarlamak için SET POLICY MQSC komutunu kullanın.

## **MQSC komutlarının kullanılması**

MQSC komutlarını nasıl kullanacağınıza ilişkin bilgi için Administering IBM MQ using MQSC commandsbaşlıklı konuya bakın.

- Sözdizimi çizgesi
- • ["SET POLICY için parametre açıklamaları" sayfa 934](#page-933-0)

**Önemli:** Bu komutu vermek için bir Advanced Message Security (AMS) lisansınız kurulu olmalıdır. **SET POLICY** komutunu AMS lisansı kurulu olmadan çalıştırmayı denerseniz, AMQ7155 iletisini alırsınız-Lisans dosyası bulunamadı ya da geçerli değil.

<span id="page-933-0"></span>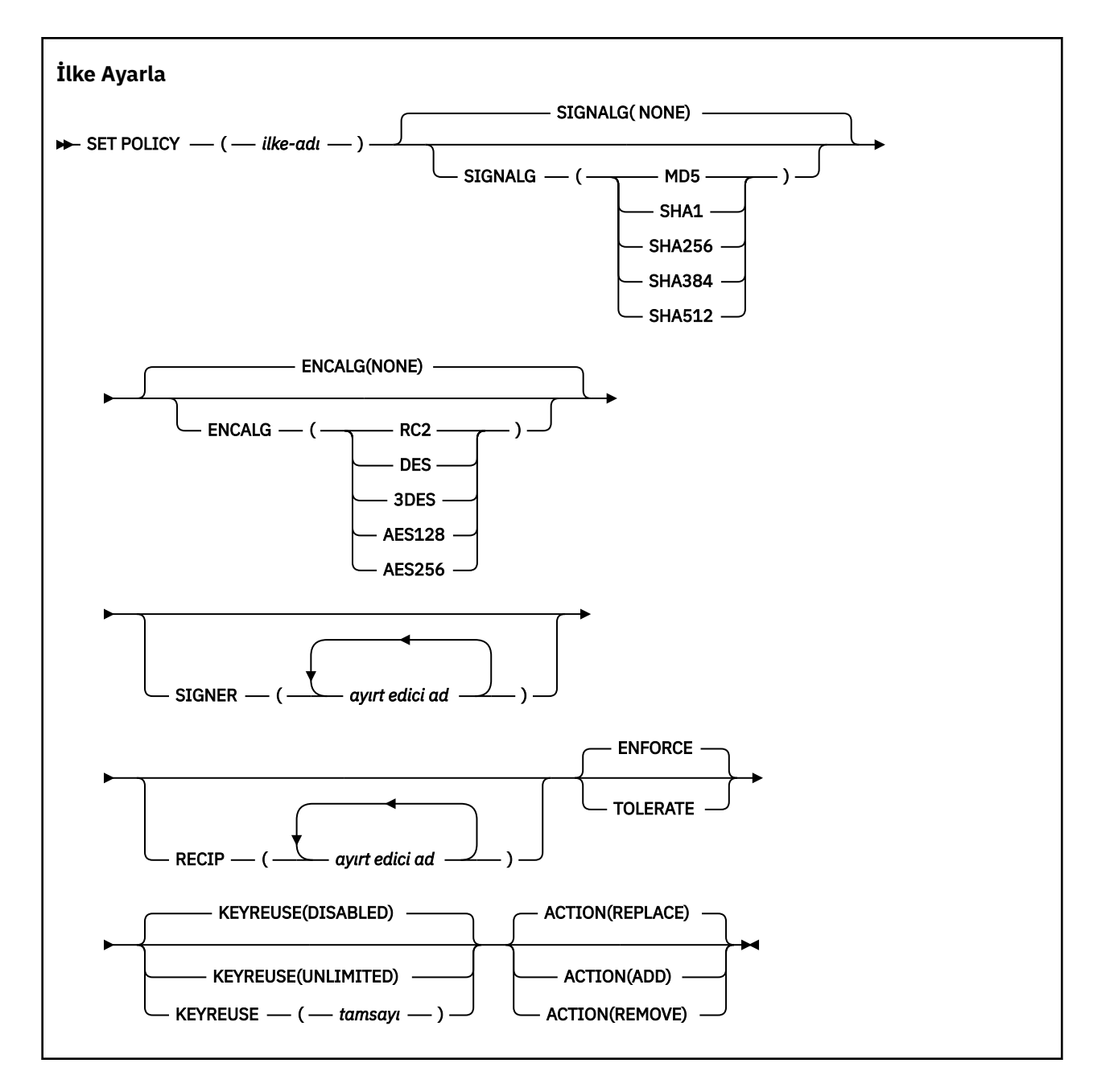

## **SET POLICY için parametre açıklamaları**

#### *(ilke-adı)*

İlkenin adı, gerekli.

İlke adı, korunacak kuyruğun adıyla eşleşmelidir.

#### **SINYAL**

Aşağıdaki değerlerden birinden sayısal imza algoritmasını belirtir:

- YOK
- Deprecated MD5
- Deprecated <sub>SHA-1</sub>
- SHA256
- SHA384
- SHA512

Varsayılan değer NONE değeridir.

#### **SıNıRLı**

Aşağıdaki değerlerden birinden sayısal şifreleme algoritmasını belirtir:

- YOK
- Deprecated RC2
- Deprecated DES
- Deprecated 3DES
- AES128
- AES256

Varsayılan değer NONE değeridir.

#### **RECIP** *(ayırt edici ad)*

Alıcının ileti ayırt edici adını (DN), belirli bir iletiyi şifrelemek için kullanılan DN ' nin sertifikasını belirtir.

### **Notlar:**

- 1. DN ' lere ilişkin öznitelik adları büyük harflerle sağlanmalıdır.
- 2. Ad ayırıcı olarak virgül kullanılmalıdır.
- 3. NONE dışında bir şifreleme algoritması kullanıyorsanız, en az bir alıcı belirtmeniz gerekir.

Aynı ilkede birden çok **RECIP** parametresi belirtebilirsiniz.

#### **SIGNER** *(ayırt edici ad)*

İleti alınırken doğrulanan bir imza ayırt edici adını belirtir. Alma sırasında yalnızca kullanıcı tarafından imzalanmış, ayırt edici ad (DN) belirtilmiş iletiler kabul edilir.

#### **Notlar:**

- 1. DN ' lere ilişkin öznitelik adı büyük harflerle sağlanmalıdır.
- 2. Ad ayırıcı olarak virgül kullanılmalıdır.
- 3. İmza DN ' lerini yalnızca NONE dışında bir imza algoritması kullanıyorsanız belirleyebilirsiniz.

Aynı ilkede birden çok **SIGNER** parametresi belirtebilirsiniz.

#### **Uygula**

Kuyruktan alındığında tüm iletilerin korunması gerektiğini belirtir.

Korunmayan iletiler SYSTEM.PROTECTION.ERROR.QUEUE.

**ENFORCE** varsayılan değerdir.

#### **TOLERANS**

Kuyruktan alındığında korunmayan iletilerin ilkeyi yoksayabileceğini belirler.

**TOLERATE** isteğe bağlıdır ve aşamalandırılmış uygulamayı kolaylaştırmak için var olur; burada:

- İlkeler kuyruklara uygulandı, ancak bu kuyruklar korunmayan iletiler içeriyor olabilir ya da
- Kuyruklar, henüz ilke ayarına sahip olmayan uzak sistemlerden ileti almaya devam edebilir.

#### **KEYYENIDEN KULLANıM**

1-9999999 aralığında bir şifreleme anahtarının kaç kez yeniden kullanılabileceğini ya da *DISABLED* ya da *UNLIMITED*özel değerlerini belirtin.

Bu, bir anahtarın en çok kaç kez yeniden kullanılabileceğini göz önünde bulundurun; bu nedenle, *1* değeri en çok iki iletinin aynı anahtarı kullanabileceği anlamına gelir.

### **DEVRE DIŞI**

Simetrik anahtarın yeniden kullanılmasını engeller

#### **SINIRSIZ**

Simetrik anahtarın herhangi bir sayıda yeniden kullanılmasına izin verir.

*DISABLED* varsayılan değerdir.

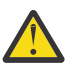

**Uyarı:** Anahtar yeniden kullanımı yalnızca GIZLILIK ilkeleri için geçerlidir; **SIGNALG** *NONE* olarak ayarlanır ve **ENCALG** bir algoritma değerine ayarlanır. Diğer tüm ilke tipleri için parametreyi atmanız ya da **KEYREUSE** değerini *DISABLED*olarak ayarlamanız gerekir.

## **İŞLEM**

Aşağıdaki değerlerden birini kullanarak, var olan herhangi bir ilkeye uygulandığı için, sağlanan parametrelere ilişkin işlemi belirtin:

## **DEĞİŞTİR**

Var olan herhangi bir ilkeyi sağlanan değiştirgelerle değiştirme etkisine sahiptir.

### **ADD**

İmzalayan ve alıcı parametrelerinin toplamsal bir etkisi vardır. Başka bir deyişle, bir imzalayıcı ya da alıcı belirtildiyse ve önceden var olan bir ilkede yoksa, imzalayıcı ya da alıcı değeri var olan ilke tanımlamasına eklenir.

#### **KALDIR**

*ADD*ters etkisine sahiptir. Başka bir deyişle, önceden var olan bir ilkede belirtilen imzalayıcı ya da alıcı değerlerinden herhangi biri varsa, bu değerler ilke tanımından kaldırılır.

*REPLACE* varsayılan değerdir.

#### **İlgili başvurular**

["Çoklu Platformda İLKEYİ Görüntüle \(bir güvenlik ilkesini görüntüle\)" sayfa 751](#page-750-0) Bir güvenlik ilkesini görüntülemek için **DISPLAY POLICY** MQSC komutunu kullanın.

["setmqspl \(güvenlik ilkesini ayarla\)" sayfa 216](#page-215-0)

Yeni bir güvenlik ilkesi tanımlamak, var olan bir ilkeyi değiştirmek ya da var olan bir ilkeyi kaldırmak

için **setmqspl** komutunu kullanın. **ZVUS** ZVOS üzerinde, komutu CSQ0UTIL yardımcı programıyla birlikte kullanırsınız.

["dspmqspl \(güvenlik ilkesini görüntüle\)" sayfa 100](#page-99-0)

Adlandırılmış bir ilkenin tüm ilkelerinin ve ayrıntılarının bir listesini görüntülemek için **dspmqspl**

komutunu kullanın. **Z/OS Z/OS** üzerinde, komutu CSQ0UTIL yardımcı programıyla birlikte kullanırsınız.

#### $z/0S$ **z/OS üzerinde SET SYSTEM (sistem ayarlarını değiştir)**

Kuyruk yöneticisi başlatılırken sistem değiştirgesi biriminizden başlangıçta ayarlanan bazı genel sistem değiştirgesi değerlerini devingen olarak değiştirmek için MQSC komutu SET SYSTEM komutunu kullanın. Bunları kalıcı olarak değiştirmek için, CSQ6SYSP değiştirgelerini değiştirin ve değiştirge modülünü yeniden oluşturun ya da SET SYSTEM komutlarını CSQINP2 birleştirmesindeki bir veri kümesine koyun.

## **z/OS üzerinde MQSC komutlarının kullanılması**

z/OSüzerinde MQSC komutlarını nasıl kullanacağınıza ilişkin bilgi için bkz. IBM MQ for z/OSüzerinde MQSC ve PCF komutlarını yayınlayabileceğiniz kaynaklar.

Bu komutu kaynaklardan yayınlayabilirsiniz 12CR. Kaynak simgelerine ilişkin açıklamalar için bkz. IBM MQ for z/OS üzerinde MQSC ve PCF komutlarını yayınlayabileceğiniz kaynaklar.

- Sözdizimi çizgesi
- • ["SET SYSTEM için kullanım notları" sayfa 937](#page-936-0)
- • ["SET SYSTEM için parametre açıklamaları" sayfa 937](#page-936-0)
- • ["Parametre öbeği" sayfa 938](#page-937-0)

**Eşanlamlı**: Yok
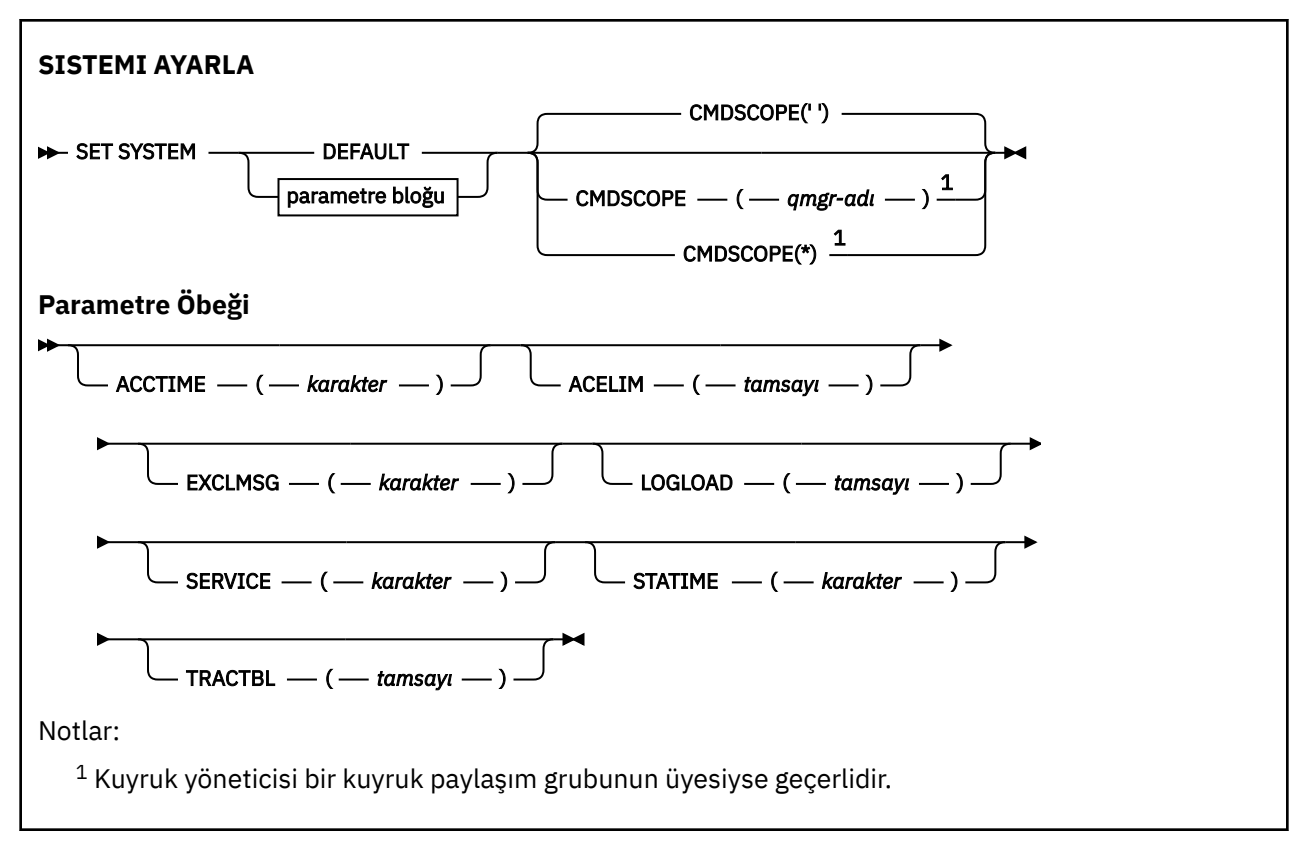

CTHREAD, IDFORE ve IDBACK parametreleri IBM WebSphere MQ 7.1 ya da sonraki sürümlerinde yoksayılır, ancak yine de önceki sürümlerle uyumluluğuna izin verilir. Bu değiştirgelerden birinin değerini değiştirme girişimi onu 32767 varsayılan değerine ayarlar.

# **SET SYSTEM için kullanım notları**

Yeni değerler, STATIME, **W S.3.0** ACCTIME ve TRACTBL dışında hemen yürürlüğe girer.

STATIME  $\rightarrow$  V  $\overline{3.0}$  ve ACCTIME ' de yapılan değişiklikler, yeni aralık yürürlükteki aralığın süresi dolmamış kısmından az değilse, geçerli aralığın süresi dolduğunda yürürlüğe girer; bu durumda SMF verileri hemen toplanır ve yeni aralık yürürlüğe girer.

TRACTBL için, yürürlükte olan bir izleme varsa, varolan izleme çizelgesi kullanılmaya devam eder ve büyüklüğü değişmez. Yeni bir genel izleme çizelgesi yalnızca yeni bir START TRACE komutu için alınır. Saklama yeri yetersiz olan yeni bir izleme çizelgesi yaratıldıysa, eski izleme çizelgesi kullanılmaya devam eder ve CSQW153E iletisi görüntülenir.

# **SET SYSTEM için parametre açıklamaları**

## **CMDSCOPE**

Bu parametre yalnızca z/OS için geçerlidir ve kuyruk yöneticisi bir kuyruk paylaşım grubunun üyesi olduğunda komutun nasıl çalıştırılacağını belirtir.

**' '**

Komut, girildiği kuyruk yöneticisinde çalışır. Bu varsayılan değerdir.

#### *qmgr-adı*

Kuyruk yöneticisinin kuyruk paylaşım grubu içinde etkin olması koşuluyla, komut belirttiğiniz kuyruk yöneticisinde çalışır.

Yalnızca bir kuyruk paylaşım grubu ortamı kullanıyorsanız ve komut sunucusu etkinleştirildiyse, girilmiş olduğu kuyruk yöneticisinden başka bir kuyruk yöneticisi adı belirtebilirsiniz. İlk kullanıma hazırlama giriş veri kümesinden ( CSQINP1) verilen komutlar için CMDSCOPE ( *qmgr-name)* kullanılamaz.

**\***

Komut, yerel kuyruk yöneticisinde çalışır ve kuyruk paylaşım grubundaki her etkin kuyruk yöneticisine de iletilir. Bunun sonucu, kuyruk paylaşım grubundaki her kuyruk yöneticisine komut girilmesiyle aynıdır.

CSQINP1tarafından verilen komutlar için CMDSCOPE (\*) kullanılamaz.

## **VARSAYILAN**

Tüm genel sistem parametrelerini, kuyruk yöneticisi başlatılırken ayarlanan değerlere geri döndürür.

# **Parametre öbeği**

 $z/0S$ 

Bu parametrelerin tam açıklaması için CSQ6SYSP' nin Kullanılmasıbaşlıklı konuya bakın.

Değiştirge öbeği, değiştirmek istediğiniz değiştirgelerden biri ya da birkaçı:

## $\blacktriangleright$  V 9.3.0  $\blacktriangle$  **ACCTIME**

Muhasebe verilerinin ardışık toplamaları arasındaki aralığı dakika ve saniye cinsinden belirtir.

0 -1440 dakika 'mmmm'aralığında ya da 0 -1439 dakika ve 0 -59 saniye aralığında 'mmmm.ss'biçiminde bir sayı belirtin. Varsayılan değer 30 dakikadır.

-1ya da 'mmmm'biçiminde 0 -1440 dakika aralığında ya da 0 -1439 dakika ve 0 -59 saniye 'mmmm.ss'aralığında bir sayı belirtin.

## **Notlar:**

- Yalnızca saniye aralığı belirtirken, aralığın başına 0önekini eklemeniz gerekir. Olası en küçük aralık bir saniyedir: '0.01'.
- 0değerini belirlerseniz, SMF veri toplama yayınında muhasebe verileri toplanır. Ek bilgi için Using System Management Facility başlıklı konuya bakın.
- Varsayılan değer olan -1değerini belirtirseniz, muhasebe verileri STATIME değeri kullanılarak toplanır.

Örneğin:

- '0.30' , 30 saniyelik bir aralık ayarlar.
- '5.30' , 5 dakika 30 saniye aralığını ayarlar.
- '30' , 30 dakikalık bir aralık ayarlar.

#### **ACELIM.**

1 KB ' lik bloklar halinde ACE depolama havuzu boyutu üst sınırını belirtir. Sayı 0-999999 aralığında olmalıdır. Varsayılan değer olan sıfır, sistemde bulunanın ötesinde zorunlu kısıtlama olmadığı anlamına gelir.

Yalnızca ECSA depolamasının aşırı miktarlarını kullandığı belirlenen kuyruk yöneticilerindeki ACELIM için bir değer ayarlamanız gerekir. ACE saklama havuzunun sınırlanması, sistemdeki bağlantı sayısını sınırlama etkisine neden olur; bu nedenle, bir kuyruk yöneticisi tarafından kullanılan ECSA saklama alanı miktarı.

Kuyruk yöneticisi sınıra ulaştığında, uygulamaların yeni bağlantılar edinmesi mümkün değildir. Yeni bağlantıların olmaması MQCONN işlemesinde başarısızlıklara neden olur ve RRS ile eşgüdümlü uygulamalar herhangi bir IBM MQ API 'sinde hat-Hayır seni Sürati ile karşılaşacak.

ACE, bir bağlantıya ilişkin iş parçacığıyla ilgili denetim öbekleri için gereken toplam ECSA 'nın yaklaşık 12.5%' ini temsil eder. Örneğin, ACELIM=5120 değerinin belirlenmesi, kuyruk yöneticisi tarafından ayrılan toplam ECSA miktarını (iş parçacığıyla ilgili denetim öbekleri için) yaklaşık 40960K; 5120 değerinin 8 ile çarpması beklenmektedir.

Kuyruk yöneticisi tarafından ayrılan toplam ECSA miktarını sınırlamak için, 5120Kiş parçacığıyla ilgili denetim blokları için 640 ACELIM değeri gereklidir.

'ACE/PEB' depolama havuzunun büyüklüğünü izlemek için, CLASS (3) istatistiği tarafından üretilen SMF 115 alt tip 5 kayıtlarını kullanabilir ve ACELIM için uygun bir değer ayarlayabilirsiniz.

Kuyruk yöneticisi tarafından kullanılan toplam ECSA saklama alanı miktarını, denetim öbekleri için, CLASS (2) istatistiği tarafından yazılan SMF 115 alt tip 7 kayıttan elde MSbelli edebilirsiniz. Kullanılan toplam ECSA saklama alanı miktarı, QSRSPHBGF ve QSRSPHBGV alanlarının toplamıdır.

SMF 115 istatistik kayıtlarıyla ilgili ek bilgi için IBM MQ performans istatistiklerini yorumlamabaşlıklı konuya bakın.

Bir z/OS görüntüsünü, bir kuyruk yöneticisine yönelik uygulama bağlantılarını denetlemek yerine, kötü davranışlı bir kuyruk yöneticisinden korumak için bir mekanizma olarak ACELIM ' i ayarlamanız gerektiğini unutmayın.

#### **EXCLMSG**

Herhangi bir günlüğe yazılmayacak ileti tanıtıcılarının listesini belirtin. Bu listedeki iletiler z/OS konsoluna ve basılı günlüğe gönderilmez. Sonuç olarak, iletileri dışlamak için EXCLMSG değiştirgesinin kullanılması, CPU perspektifinden ileti işleme olanağı listesi gibi z/OS düzeneklerini kullanmaktan daha verimlidir ve mümkün olduğu yerlerde kullanılmalıdır. Bu liste dinamiktir ve SET SYSTEM komutu kullanılarak güncellenir.

Varsayılan değer boş bir list () değeridir.

İleti tanıtıcıları CSQ öneki olmadan ve işlem kodu soneki olmadan (I-D-E-A) sağlanır. Örneğin, CSQX500Iiletisini dışlamak için bu listeye X500 ekleyin. Bu liste en çok 16 ileti tanıtıcısı içerebilir.

Listeye eklenmeye hak kazanmak için, ileti MSTR ya da CHIN adres boşlukları normal başlatıldıktan sonra yayınlanmalı ve E, H, I, J, L, M, N, P, R, T, V, W, X, Y, 2, 3, 5, 9 karakterlerinden biriyle başlamalıdır.

İşleme komutlarının sonucu olarak yayınlanan ileti tanıtıcıları listeye eklenebilir, ancak bunlar dışlanmaz.

Örneğin:

SET SYSTEM EXCLMSG(X511,X512)

Başlatılan kanalı gizler ve artık etkin olmayan iletileri kanaldan iletir.

#### **YüKLEME**

IBM MQ ' in bir denetim noktasının başlangıcı ile sonraki arasında yazdığı günlük kaydı sayısını belirtir. IBM MQ , belirlediğiniz kayıt sayısı yazıldıktan sonra yeni bir denetim noktası başlatır.

200-16 000 000 aralığında bir değer belirtin.

### **HİZMET**

Bu parametre IBMtarafından kullanılmak üzere ayrılmıştır.

### **DURUM**

 $\blacktriangleright$  V 9.3.0 **IBM MO for z/OS 9.2.4' dan, istatistik verilerinin ardışık toplamaları arasındaki süreyi** dakika ve saniye cinsinden belirtir. ACCTIME ayarlanmamışsa ya da -1ise, muhasebe verilerinin ardışık toplamaları arasındaki süreyi de belirtir.

0değerini belirtirseniz, veriler SMF veri toplama yayınında toplanır.

0 -1440 dakika 'mmmm'aralığında ya da 0 -1439 dakika ve 0 -59 saniye aralığında 'mmmm.ss'biçiminde bir sayı belirtin. Varsayılan değer 30 dakikadır.

-1ya da 'mmmm'biçiminde 0 -1440 dakika aralığında ya da 0 -1439 dakika ve 0 -59 saniye 'mmmm.ss'aralığında bir sayı belirtin.

**Not:** Yalnızca saniye aralığı belirtirken, aralığın başına 0önekini eklemeniz gerekir. Olası en küçük aralık bir saniyedir: '0.01'.

Örneğin:

- '0.30' , 30 saniyelik bir aralık ayarlar.
- '5.30' , 5 dakika 30 saniye aralığını ayarlar.
- '30' , 30 dakikalık bir aralık ayarlar.

## **TRACTBL**

Genel izleme olanağının IBM MQ izleme kayıtlarını sakladığı izleme çizelgesinin varsayılan büyüklüğünü 4 KB ' lik bloklar halinde belirtir.

1-999 aralığında bir değer belirleyin.

**Not:** İzleme çizelgesine ilişkin saklama alanı ECSA ' da ayrılır. Bu nedenle, bu değeri dikkatli bir şekilde seçmeniz gerekir.

# **START CHANNEL (kanal başlat)**

Kanal başlatmak için **START CHANNEL** MQSC komutunu kullanın.

# **MQSC komutlarının kullanılması**

MQSC komutlarını nasıl kullanacağınıza ilişkin bilgi için Administering IBM MQ using MQSC commandsbaşlıklı konuya bakın.

 $z/0S$ Bu komutu kaynaklardan yayınlayabilirsiniz CR. Kaynak simgelerine ilişkin açıklamalar için bkz. IBM MQ for z/OS üzerinde MQSC ve PCF komutlarını yayınlayabileceğiniz kaynaklar.

- Sözdizimi çizgesi
- "Kullanım notları" sayfa 940
- • ["START CHANNEL için parametre açıklamaları" sayfa 941](#page-940-0)

**Eşanlamlı**: STA CHL

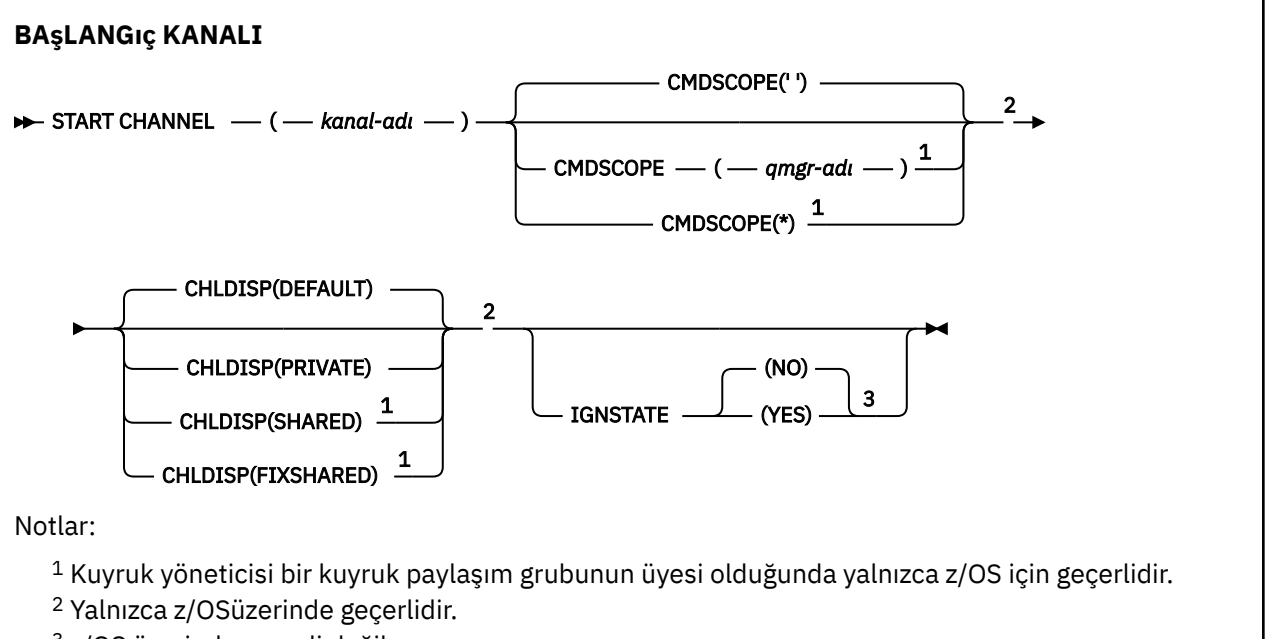

<sup>3</sup> z/OS üzerinde geçerli değil

# **Kullanım notları**

- $1.$   $\blacksquare$   $\blacksquare$   $\blacksquare$   $\blacksquare$   $\blacksquare$   $\blacksquare$   $\blacksquare$   $\blacksquare$  z/OSisletim sistemi üzerinde, komut sunucusu ve kanal başlatıcısı çalışıyor olmalıdır.
- 2. Bu komut, CLNTCONN kanalları dışında herhangi bir kanalda (otomatik olarak tanımlananlar da içinde olmak üzere) yayınlanabilir. Ancak, bir alıcı (RCVR), sunucu bağlantısı (SVRCONN) ya da küme alıcısı (CLUSRCVR) kanalına verilirse, tek işlem kanalı başlatmak değil, etkinleştirmektir.
- 3. Hem yerel olarak tanımlanmış bir kanal hem de aynı ada sahip otomatik olarak tanımlanmış bir küme gönderen kanalı varsa, komut yerel olarak tanımlanan kanal için geçerlidir. Yerel olarak tanımlanmış

<span id="page-940-0"></span>bir kanal yoksa, ancak birden çok otomatik tanımlı küme gönderen kanal varsa, komut yerel kuyruk yöneticisinin havuzuna en son eklenen kanal için geçerlidir.

# **START CHANNEL için parametre açıklamaları**

## *(kanal adı)*

Başlatılacak kanal tanımının adı. Bu, tüm kanal tipleri için gereklidir. Ad, var olan bir kanalın adı olmalıdır.

#### $z/0S$ **CHLDISP**

Bu parametre yalnızca z/OS için geçerlidir ve aşağıdaki değerleri alabilir:

- VARSAYILAN
- ÖZEL
- Paylaşılan
- PAYLAşıLAN DEğERLER

Bu parametre atlanırsa, DEFAULT değeri geçerli olur. Bu, kanal nesnesinin varsayılan kanal yok etme özniteliğinden ( **DEFCDISP**) alınır.

**CMDSCOPE** parametresinin çeşitli değerleriyle birlikte bu parametre, iki tip kanalı denetler:

## **PAYLAŞILAN**

Alan kanal, kuyruk paylaşım grubuna yönlendirilen bir gelen iletime yanıt olarak başlatıldıysa paylaşılır.

İletim kuyruğunda SHAREDseçeneği varsa, gönderen kanal paylaşılır.

## **ÖZEL**

Alıcı kanal, kuyruk yöneticisine yönlendirilen bir gelen iletime yanıt olarak başlatıldıysa özeldir.

İletim kuyruğunda SHAREDdışında bir yok etme varsa, gönderen kanal özeldir.

**Not:** Bu yok etme, kanal tanımlamasının kuyruk paylaşım grubu tarafından belirlenen yok etme işlemiyle ilgili değildir.

**CHLDISP** ve **CMDSCOPE** parametrelerinin birleşimi, kanalın hangi kuyruk yöneticisinden çalıştırıldığı da denetler. Olası seçenekler şunlardır:

- Komutun verildiği yerel kuyruk yöneticisinde.
- Gruptaki başka bir adlandırılmış kuyruk yöneticisinde.
- Gruptaki her etkin kuyruk yöneticisinde.
- Gruptaki en uygun kuyruk yöneticisinde, kuyruk yöneticisinin kendisi tarafından otomatik olarak belirlenir.

## **CHLDISP** ve **CMDSCOPE** ' un çeşitli birleşimleri aşağıdaki tabloda özetlenmiştir:

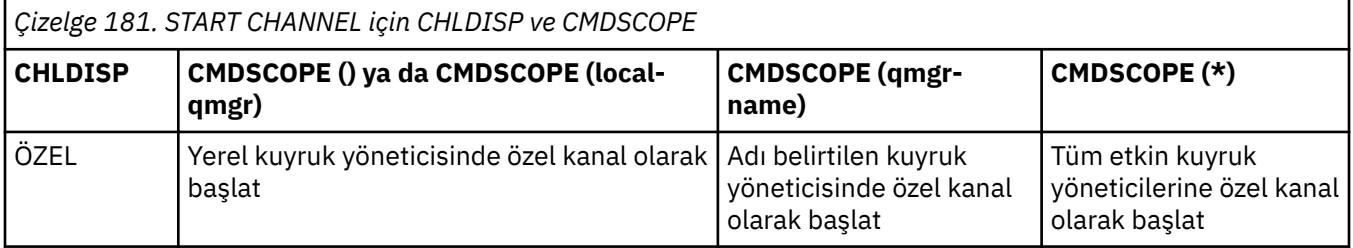

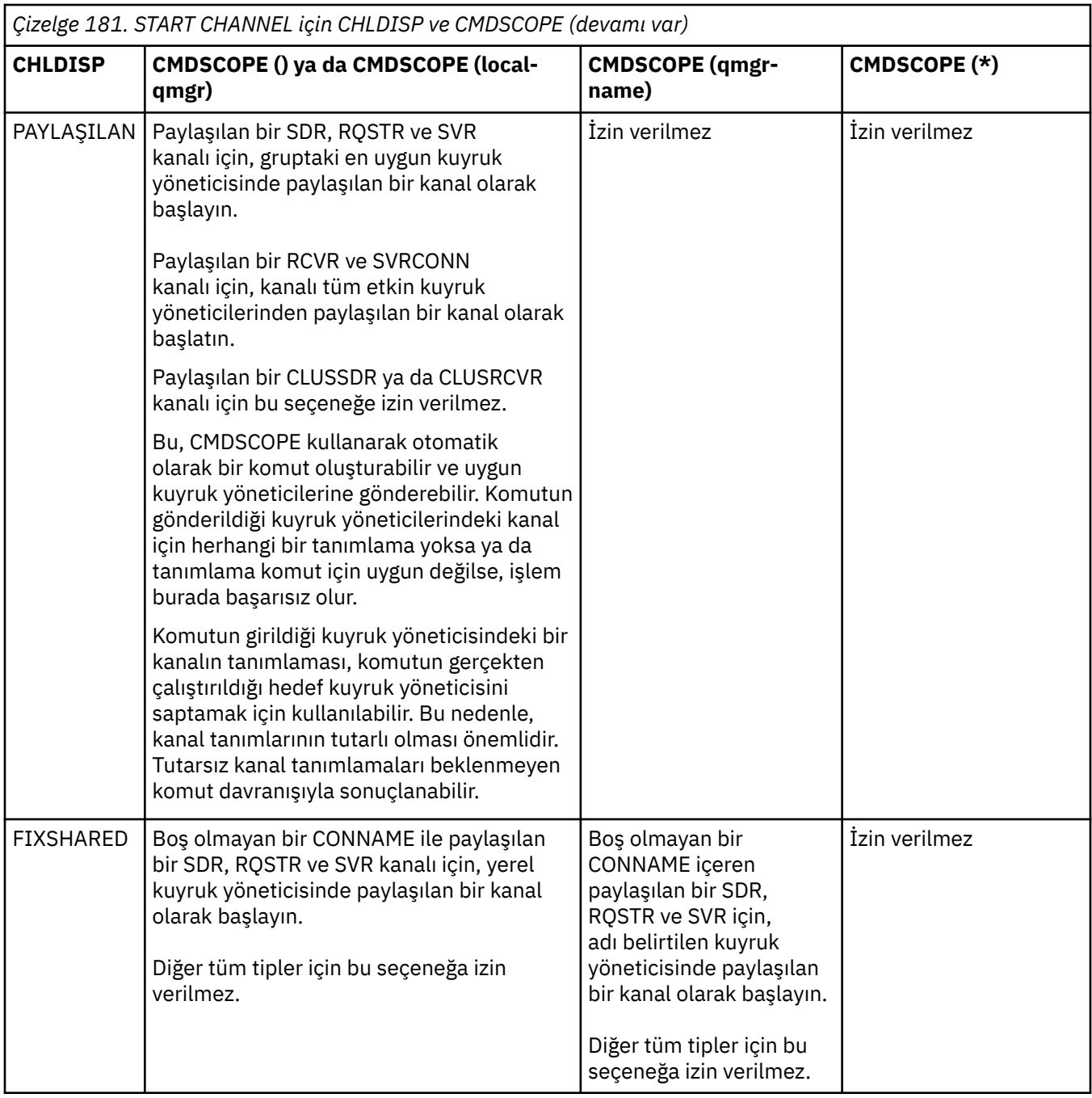

**CHLDISP(FIXSHARED)** ile başlatılan kanallar belirli bir kuyruk yöneticisine bağlanır; bu kuyruk yöneticisindeki kanal başlatıcı herhangi bir nedenle durursa, kanallar gruptaki başka bir kuyruk yöneticisi tarafından kurtarılamaz. SHARED ve FIXSHARED kanalları hakkında daha fazla bilgi için Paylaşılan kanal başlatılmasıbaşlıklı konuya bakın.

# **Z/US** CMDSCOPE

Bu parametre yalnızca z/OS için geçerlidir ve kuyruk yöneticisi bir kuyruk paylaşım grubunun üyesi olduğunda komutun nasıl çalıştırılacağını belirtir.

**CHLDISP** SHAREDolarak ayarlandıysa, **CMDSCOPE** boş olmalı ya da yerel kuyruk yöneticisi olmalıdır.

 $\mathbf{r}$ 

Komut, girildiği kuyruk yöneticisinde çalışır. Bu varsayılan değerdir.

#### *qmgr-adı*

Kuyruk yöneticisinin kuyruk paylaşım grubu içinde etkin olması koşuluyla, komut belirttiğiniz kuyruk yöneticisinde çalışır.

Yalnızca bir kuyruk paylaşım grubu ortamı kullanıyorsanız ve komut sunucusu etkinleştirildiyse, bir kuyruk yöneticisi adı belirtebilirsiniz.

**\***

Komut, yerel kuyruk yöneticisinde çalışır ve kuyruk paylaşım grubundaki her etkin kuyruk yöneticisine de iletilir. Bunun sonucu, kuyruk paylaşım grubundaki her kuyruk yöneticisine komut girilmesiyle aynıdır.

**CHLDISP** FIXSHAREDise bu seçeneğine izin verilmez.

# **Multi IGNSTATE**

Kanal zaten çalışıyorsa komutun başarısız olup olmayacağını belirtir. Olası değerler şunlardır:

## **HAYIR**

Kanal zaten çalışıyorsa komut başarısız olur. Bu varsayılan değerdir.

**EVET**

Komut, kanalın yürürlükteki durumundan bağımsız olarak başarılı olur.

# **START CHANNEL (kanal başlat) MQTT**

Bir MQ Telemetry kanalını başlatmak için MQSC START CHANNEL komutunu kullanın.

# **MQSC komutlarının kullanılması**

MQSC komutlarını nasıl kullanacağınıza ilişkin bilgi için Administering IBM MQ using MQSC commandsbaşlıklı konuya bakın.

START CHANNEL (MQTT) komutu yalnızca MQ Telemetry kanalları için geçerlidir. MQ Telemetry için desteklenen platformlar şunlardır: AIX, Linux, Windows.

**Eşanlamlı**: STA CHL

**BAşLANGıç KANALI**  $\rightarrow$  START CHANNEL  $-$  (  $-$  kanal-adi  $-$  )  $-$  CHLTYPE  $-$  (  $-$  MQTT  $-$  )  $\rightarrow$ 

# **START CHANNEL için parametre açıklamaları**

## *(kanal adı)*

Başlatılacak kanal tanımının adı. Ad, var olan bir kanalın adı olmalıdır.

## **CHLTYPE**

Kanal tipi. Değer MQTTolmalıdır.

#### **START CHINIT ( z/OS üzerinde bir kanal başlatıcı başlat)**  $\approx$  2/0S

Bir kanal başlatıcı başlatmak için MQSC START CHINIT komutunu kullanın.

# **z/OS üzerinde MQSC komutlarının kullanılması**

z/OSüzerinde MQSC komutlarını nasıl kullanacağınıza ilişkin bilgi için bkz. IBM MQ for z/OSüzerinde MQSC ve PCF komutlarını yayınlayabileceğiniz kaynaklar.

Bu komutu kaynaklardan yayınlayabilirsiniz 2CR. Kaynak simgelerine ilişkin açıklamalar için bkz. IBM MQ for z/OS üzerinde MQSC ve PCF komutlarını yayınlayabileceğiniz kaynaklar.

• [Sözdizimi çizgesi](#page-943-0)

- <span id="page-943-0"></span>• "Kullanım notları" sayfa 944
- "START CHINIT için parametre açıklamaları" sayfa 944

## **Eşanlamlı**: STA CHI

## **Sözdizimi şeması**

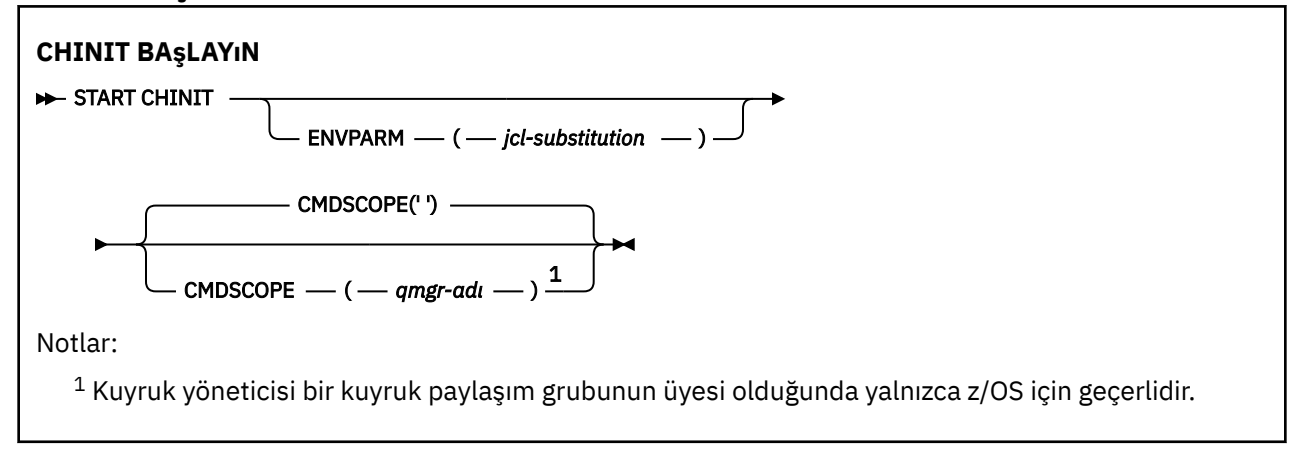

# **Kullanım notları**

- 1. Komut sunucusu çalışıyor olmalıdır.
- 2. CSQINP2'den START CHINIT' e izin verilse de, CSQINP2 işlemi bitinceye kadar işleme tamamlanmaz (ve kanal başlatıcısı kullanılamaz). Bu komutlar için CSQINPX komutunu kullanmayı düşünün.

# **START CHINIT için parametre açıklamaları**

#### **CMDSCOPE**

Bu parametre yalnızca z/OS için geçerlidir ve kuyruk yöneticisi bir kuyruk paylaşım grubunun üyesi olduğunda komutun nasıl çalıştırılacağını belirtir.

**' '**

Komut, girildiği kuyruk yöneticisinde çalışır. Bu varsayılan değerdir.

## *qmgr-adı*

Kuyruk yöneticisinin kuyruk paylaşım grubu içinde etkin olması koşuluyla, komut belirttiğiniz kuyruk yöneticisinde çalışır.

Yalnızca bir kuyruk paylaşım grubu ortamı kullanıyorsanız ve komut sunucusu etkinleştirildiyse, komutun girildiği kuyruk yöneticisinden başka bir kuyruk yöneticisi adı belirtebilirsiniz.

## **ENVPARM (** *jcl-substitution* **)**

Kanal başlatıcı adres alanını başlatmak için kullanılan JCL yordamında (xxxxCHIN, burada xxxx kuyruk yöneticisi adıdır) yerine konacak parametreler ve değerler.

#### *jcl-yerine koyma*

Tek tırnak işareti içine alınmış keyword=value biçiminde bir ya da daha çok karakter dizgisi. Birden çok karakter dizgisi kullanıyorsanız, dizgileri virgülle ayırın ve tüm listeyi tek tırnak işareti içine alın; örneğin, ENVPARM ('HLQ=CSQ,VER=520').

Bu parametre yalnızca z/OSüzerinde geçerlidir.

### **INITQ (** *dizgi* **)**

Kanal başlatma işlemine ilişkin başlatma kuyruğunun adı. Bu, iletim kuyruğunun tanımında belirlenen başlatma kuyruğudur.

z/OS üzerindeki başlatma kuyruğu her zaman SYSTEM.CHANNEL.INITQ).

#### **İlgili kavramlar**

Diğer ad kuyrukları ve uzak kuyruklar için komut kaynağı güvenliği denetimi

#### $z/0S$ **z/OS üzerinde START CMDSERV (komut sunucusunu başlat)**

Komut sunucusunu başlatmak için MQSC komutunu START CMDSERV olarak kullanın.

# **z/OS üzerinde MQSC komutlarının kullanılması**

z/OSüzerinde MQSC komutlarını nasıl kullanacağınıza ilişkin bilgi için bkz. IBM MQ for z/OSüzerinde MQSC ve PCF komutlarını yayınlayabileceğiniz kaynaklar.

Bu komutu kaynaklardan yayınlayabilirsiniz 12C. Kaynak simgelerine ilişkin açıklamalar için bkz. IBM MQ for z/OS üzerinde MQSC ve PCF komutlarını yayınlayabileceğiniz kaynaklar.

- Sözdizimi çizgesi
- "START CMDSERV için kullanım notları" sayfa 945

**Eşanlamlı**: STA CS

**CMDSERV ' YI BAşLAT**

START CMDSERV  $\rightarrow$ 

# **START CMDSERV için kullanım notları**

- 1. START CMDSERV, komut sunucusunu başlatır ve sistem komutu giriş kuyruğundaki (SYSTEM.COMMAND.INPUT), CMDSCOPE kullanarak hareket eden komutlar ve komutlar.
- 2. Bu komut, kullanıma hazırlama kütükleri aracılığıyla ya da işletmen konsolu aracılığıyla, iş kuyruk yöneticisinde serbest bırakılmadan önce verilirse (yani, komut sunucusu otomatik olarak başlatılmadan önce), daha önceki herhangi bir STOP CMDSERV komutunu geçersiz kılar ve kuyruk yöneticisinin komut sunucusunu ENABLED durumuna geçirerek otomatik olarak başlatmasına izin verir.
- 3. Bu komut, komut sunucusu DURDURULDU ya da DISABLED durumundayken işletmen konsolu aracılığıyla verilirse, komut sunucusunu başlatır ve CMDSCOPE kullanarak sistem komutu giriş kuyruğundaki komutları, hareket eden komutları ve komutları hemen işlemesini sağlar.
- 4. Komut sunucusu RUNNING ya da BEKLEME durumundaysa (komut sunucusunun kendisi aracılığıyla verildiğinde büyük/küçük harf durumu da içinde olmak üzere) ya da kuyruk yöneticisi kapandığı için komut sunucusu otomatik olarak durdurulduysa, herhangi bir işlem yapılmazsa, komut sunucusu yürürlükteki durumunda kalır ve komut kaynağı için bir hata iletisi döndürülür.
- 5. START CMDSERV, komut iletileri işlenirken önemli bir hata ya da CMDSCOPE parametresi kullanılarak komutlar nedeniyle komut sunucusu durdurulduktan sonra yeniden başlatmak için kullanılabilir.

# **START LISTENER (kanal dinleyicisi başlat)**

Bir kanal dinleyicisini başlatmak için MQSC START LISTENER komutunu kullanın.

# **MQSC komutlarının kullanılması**

MQSC komutlarını nasıl kullanacağınıza ilişkin bilgi için Administering IBM MQ using MQSC commandsbaşlıklı konuya bakın.

 $z/0S$ Bu komutu kaynaklardan yayınlayabilirsiniz CR. Kaynak simgelerine ilişkin açıklamalar için bkz. IBM MQ for z/OS üzerinde MQSC ve PCF komutlarını yayınlayabileceğiniz kaynaklar.

- **z/0S** [Sözdizimi çizgesi IBM MQ for z/OS](#page-945-0)
- • [Diğer platformlarda IBM MQ için sözdizimi şeması](#page-945-0)
- • ["Kullanım notları" sayfa 946](#page-945-0)
- • ["START LISTENER için parametre açıklamaları" sayfa 947](#page-946-0)

## <span id="page-945-0"></span>**IBM MQ for z/OS**

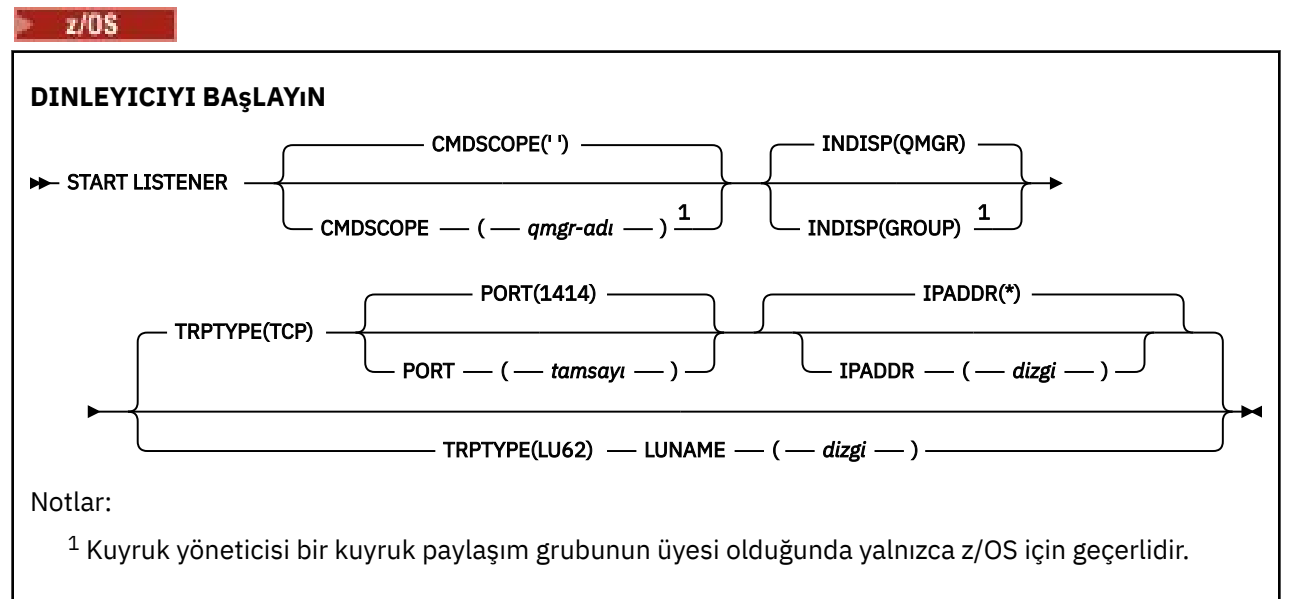

# **Diğer platformlarda IBM MQ**

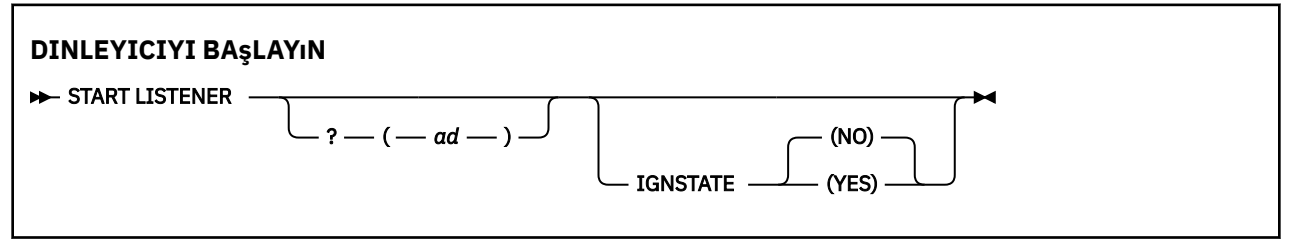

# **Kullanım notları**

 $1.$   $z/0$ S  $z/0$ S'ta:

- a. Komut sunucusu ve kanal başlatıcısı çalışıyor olmalıdır.
- b. IPADDR belirtilmezse, dinleyici tüm kullanılabilir IPv4 ve IPv6 adreslerini dinler.
- c. TCP/IP için, birden çok adres ve kapı birleşimlerini dinlemek mümkündür.
- d. TCP/IP isteğine ilişkin her START LISTENER için, adres ve kapı birleşimi, dinleyicinin dinlemekte olduğu birleşimler listesine eklenir.
- e. TCP/IP için START LISTENER isteği, TCP/IP dinleyicisinin şu anda dinlediği adres ve kapı birleşiminin aynı ya da varolan bir altkümesi ya da üst kümesini belirtiyorsa başarısız olur.
- f. Bir güvenlik ürünüyle (örneğin, bir güvenlik duvarı) güvenli arabirim sağlamak için belirli bir adreste bir dinleyici başlatıyorsanız, sistemdeki diğer güvenli olmayan arabirimlerle bağlantı olmadığından emin olmanız önemlidir.

Diğer arabirime gelen paketlerin bu adrese iletilmemesi için diğer güvenli olmayan arabirimlerden IP iletimini ve yönlendirmesini devre dışı bırakmanız gerekir.

Bunun nasıl yapılacağını öğrenmek için uygun TCP/IP belgelerine bakın.

2. Çoklu platformlarda, bu komut yalnızca iletim protokolünün (TRPTYPE) TCP olduğu kanallar için geçerlidir.

# <span id="page-946-0"></span>**START LISTENER için parametre açıklamaları**

**(** *ad* **)**

Başlatılacak dinleyicinin adı. Bu parametreyi belirtirseniz, başka parametre belirtemezsiniz.

 $z/0S$  ( z/OS dışındaki platformlarda)adını belirtmezseniz, SYSTEM.DEFAULT.LISTENER.TCP başlatıldı.

 $z/0S$ Bu parametre z/OSüzerinde geçerli değil.

#### $z/0S$ **CMDSCOPE**

Bu parametre yalnızca z/OS için geçerlidir ve kuyruk yöneticisi bir kuyruk paylaşım grubunun üyesi olduğunda komutun nasıl çalıştırılacağını belirtir.

**' '**

Komut, girildiği kuyruk yöneticisinde çalışır. Bu varsayılan değerdir.

## *qmgr-adı*

Kuyruk yöneticisinin kuyruk paylaşım grubu içinde etkin olması koşuluyla, komut belirttiğiniz kuyruk yöneticisinde çalışır.

Yalnızca bir kuyruk paylaşım grubu ortamı kullanıyorsanız ve komut sunucusu etkinleştirildiyse, komutun girildiği kuyruk yöneticisinden başka bir kuyruk yöneticisi adı belirtebilirsiniz.

#### $z/0S$ **İNDISP**

İşlenecek gelen iletimlerin atılacağını belirtir. Olası değerler şunlardır:

## **QMGR**

Kuyruk yöneticisine yönlendirilen iletimleri dinleyin. Bu varsayılandır.

### **GRUP**

Kuyruk paylaşım grubuna yönlendirilen iletimleri dinleyin. Yalnızca paylaşılan bir kuyruk yöneticisi ortamı varsa buna izin verilir.

Bu parametre yalnızca z/OSüzerinde geçerlidir.

# **IPADDR**

IPv4 noktalı onlu, IPv6 onaltılı gösterimde ya da alfasayısal biçimde belirlenen TCP/IP ' ye ilişkin IP adresi. Bu, yalnızca iletim protokolü (TRPTYPE) TCP/IP ise geçerlidir.

Bu parametre yalnızca z/OSüzerinde geçerlidir.

# **LUNAME (** *dizgi* **)**

APPC yan bilgi veri kümesinde belirtildiği şekilde, mantıksal birimin sembolik hedef adı. (Bu, ALTER QMGR komutunun LUNAME parametresi kullanılarak, kuyruk yöneticisi için belirtilen LU ile aynı olmalıdır.)

Bu değiştirge yalnızca, LU 6.2iletim protokolü (TRPTYPE) olan kanallar için geçerlidir. TRPTYPE (LU62) belirten bir START LISTENER komutu da LUNAME parametresini belirtmelidir.

Bu parametre yalnızca z/OSüzerinde geçerlidir.

# **PORT (** *kapı-no* **)**

TCP için kapı numarası. Bu, yalnızca iletim protokolü (TRPTYPE) TCP ise geçerlidir.

Bu parametre yalnızca z/OSüzerinde geçerlidir.

# **IZLEMA TIPI**

Kullanılacak iletim tipi. Bu isteğe bağlıdır.

## **TCP**

TCP. TRPTYPE belirtilmezse, varsayılan değer budur.

## **LU62**

SNA LU 6.2.

Bu parametre yalnızca z/OSüzerinde geçerlidir.

**Multi IGNSTATE** 

Dinleyici zaten çalışıyorsa, komutun başarısız olup olmayacağını belirtir. Olası değerler şunlardır:

**HAYIR**

Dinleyici zaten çalışıyorsa komut başarısız olur. Bu varsayılan değerdir.

**EVET**

Komut, dinleyicinin yürürlükteki durumundan bağımsız olarak başarılı olur.

#### $z/0S$ **START QMGR (kuyruk yöneticisini başlat)- z/OS**

Kuyruk yöneticisini kullanıma hazırlamak için **START QMGR** MQSC komutunu kullanın. IBM MQ 9.2.0' den, **BACKMIG** parametresini kullanarak verilerini geriye doğru geçiş için hazırlamak üzere bu komutu da kullanabilirsiniz.

# **z/OS üzerinde MQSC komutlarının kullanılması**

z/OSüzerinde MQSC komutlarını nasıl kullanacağınıza ilişkin bilgi için bkz. IBM MQ for z/OSüzerinde MQSC ve PCF komutlarını yayınlayabileceğiniz kaynaklar.

Bu komutu kaynaklardan yayınlayabilirsiniz C. Kaynak simgelerine ilişkin açıklamalar için bkz. IBM MQ for z/OS üzerinde MQSC ve PCF komutlarını yayınlayabileceğiniz kaynaklar.

- Sözdizimi çizgesi
- "Kullanım notları" sayfa 948
- • ["START QMGR için parametre açıklamaları" sayfa 949](#page-948-0)

**Eşanlamlı**: STA QMGR

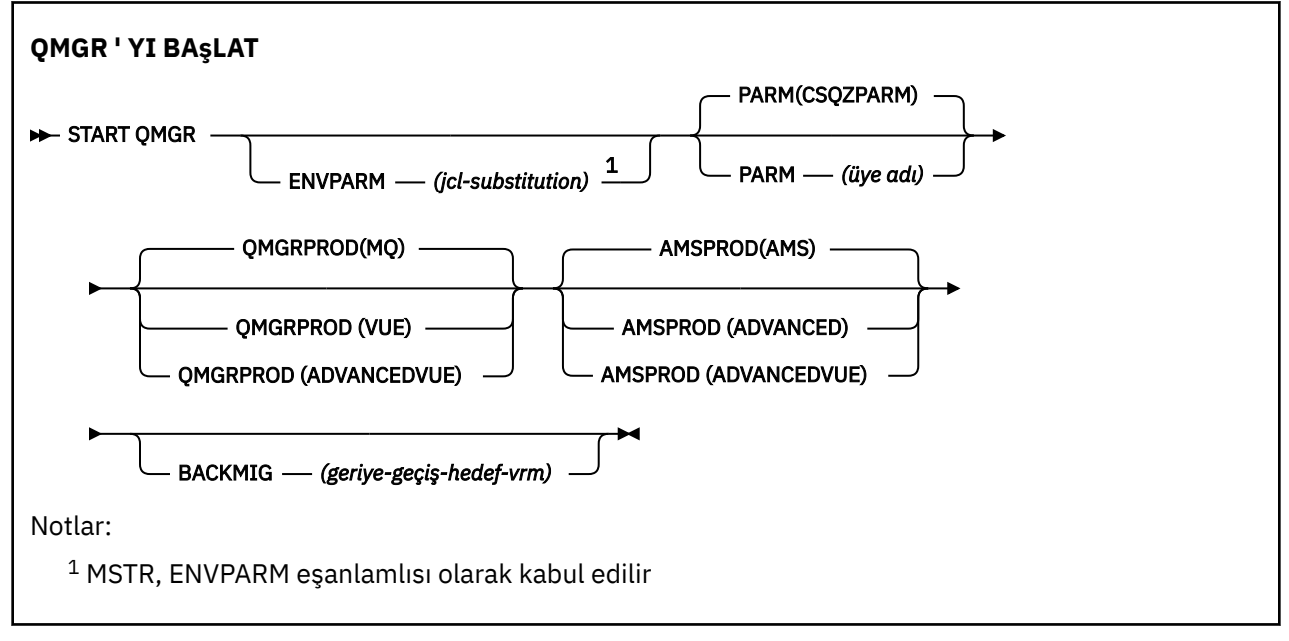

# **Kullanım notları**

Komut tamamlandığında, BACKMIG parametresini belirtmezseniz, kuyruk yöneticisi etkindir ve CICS, IMS, toplu iş ve TSO uygulamaları tarafından kullanılabilir. BACKMIG değiştirgesini belirtirseniz, kuyruk yöneticisi kapatılır ve herhangi bir uygulamanın kullanımına sunulmadan önce geriye doğru geçiş için hazırdır.

BACKMIG parametresini, geçerli olmayan *backward-migration-target-vrm* değeriyle birlikte belirtirseniz, kuyruk yöneticisi olağandışı sona erer.

<span id="page-948-0"></span>**QMGRPROD** ve **AMSPROD** başlatma parametreleri, o bileşenin kullanımının kaydedilmesi gereken ürünü gösterir.

Kuyruk yöneticisine ilişkin özniteliği belirtebilirsiniz:

- START QMGR komutunda parametre olarak
- MSTR JCL yordamındaki EXEC PGM deyiminde PARM ' nin bir parçası olarak
- Derlenmiş kuyruk yöneticisi ZPARMS ' nin bir parçası olarak, CSQ6USGP makrosunun kullanılması
- Başka bir yerde belirtilmezse, varsayılan değer olarak.

Özniteliği yukarıdaki düzeneklerden birden fazlasına göre belirtirseniz, önceki listedeki öğelerin sırası, en yüksekten en düşüğe doğru öncelik sırasını tanımlar. Belirtik olarak bir öznitelik belirtmezseniz, varsayılan değer kullanılır.

Geçerli olmayan bir öznitelik belirtirseniz, bir hata iletisi yayınlanır ve kuyruk yöneticisi başlatma işlemi sona erer.

# **START QMGR için parametre açıklamaları**

Bunlar isteğe bağlıdır.

### **ENVPARM (** *jcl-substitution* **)**

Kuyruk yöneticisi adres alanını başlatmak için kullanılan JCL yordamında (xxxxMSTR, burada xxxx kuyruk yöneticisi adıdır) yerine konacak parametreler ve değerler.

#### *jcl-yerine koyma*

Formun bir ya da daha çok karakter dizgisi:

keyword=value

tek tırnak içine alınmış. Birden çok karakter dizgisi kullanıyorsanız, dizgileri virgülle ayırın ve tüm listeyi tek tırnak işareti içine alın; örneğin, ENVPARM ('HLQ=CSQ,VER=520').

MSTR, ENVPARM eşanlamlısı olarak kabul edilir

#### **PARM (** *üye-adı* **)**

Kuyruk yöneticisi kullanıma hazırlama değiştirgelerini içeren yükleme modülü. *üye-adı* , kuruluş tarafından sağlanan bir yükleme modülünün adıdır.

Varsayılan değer, IBM MQtarafından sağlanan CSQZPARM ' dir.

#### **QMGRPROD**

Kuyruk yöneticisi kullanımının kaydedileceği ürün tanıtıcısını belirtir. Değer aşağıdakilerden biri olabilir:

#### **MQ**

Kuyruk yöneticisi, 5655-MQ9ürün tanıtıcısına sahip bağımsız bir IBM MQ for z/OS ürünüdür.

LTS – IBM MQ for z/OS 9.1.3öncesinde, SCUEAUTH kitaplığı STEPLIB kuyruk yöneticisinin bir parçası değilse, bu varsayılan değerdir.

IBM MQ for z/OS 9.1.3 ' dan itibaren bu varsayılan değerdir.

#### **VUE**

Kuyruk yöneticisi, 5655‑VU9ürün tanıtıcısına sahip bağımsız bir VUE ürünüdür.

LTS. IBM MQ for z/OS 9.1.3öncesinde, SCUEAUTH kitaplığı STEPLIB kuyruk yöneticisinin bir parçasıysa, bu varsayılan değerdir.

#### **GELIşEN**

Kuyruk yöneticisi, ürün tanıtıcısı 5655‑AV1olan bir IBM MQ Advanced for z/OS Value Unit Edition ürününün bir parçasıdır.

### <span id="page-949-0"></span>**AMSPROD**

Kuyruk yöneticisi kullanımının kaydedileceği ürün tanıtıcısını belirtir. Değer aşağıdakilerden biri olabilir:

#### **AMS**

Advanced Message Security (AMS), 5655-AM9ürün tanıtıcısına sahip bağımsız bir Advanced Message Security for z/OS ürünüdür.

**LTS** Kuyruk yöneticisine ilişkin öznitelik IBM MQ Advanced for z/OS Value Unit Editiondeğerini göstermiyorsa, bu varsayılan değerdir.

#### **GELİŞMİŞ**

AMS, 5655‑AV9ürün tanıtıcısına sahip bir IBM MQ Advanced for z/OS ürününün parçasıdır.

#### **GELIşEN**

AMS, 5655‑AV1ürün tanıtıcısına sahip bir IBM MQ Advanced for z/OS Value Unit Edition ürününün parçasıdır. Kuyruk yöneticisine ilişkin öznitelik de **ADVANCEDVUE**ise, bu varsayılan değerdir.

#### **BACKMIG (** *geriye-geçiş-hedef-vrm* **)**

Kuyruk yöneticisi, *backward-migration-target-vrm*' de yeniden başlatılabilmesi için geriye doğru geçiş işlemleri başlatmalı ve gerçekleştirmeli; daha sonra, kuyruk yöneticisi herhangi bir uygulama tarafından kullanılmadan kapanmalıdır.

#### *geri-geçiş-hedef-vrm*

Geriye doğru geçiş için hedef sürümün sürüm, yayın ve değişiklik numarası; örneğin, 910. Bu yayına geriye doğru geçişe izin verilmelidir.

Geriye doğru geçişe izin verilen yayın düzeyi, kuyruk yöneticisinin başlatıldığı CSQY039I iletisinde gösterilir. CSQY039I iletisi yayınlanmazsa, herhangi bir yayın düzeyinde geriye doğru geçiş desteklenmez.

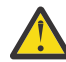

**Uyarı:** BACKMIG parametresini kullanırken z/OS üzerinde bir kuyruk yöneticisini önceki bir sürüme geri çevirme başlıklı konuda belgelenen işlemi izleyin.

# **START SERVICE (hizmeti başlat)-Çoklu Platformlar üzerinde**

Bir hizmeti başlatmak için **START SERVICE** MQSC komutunu kullanın. Belirtilen hizmet tanımlaması kuyruk yöneticisi içinde başlatılır ve kuyruk yöneticisinin ortam ve güvenlik değişkenlerini devralır.

## **MQSC komutlarının kullanılması**

MQSC komutlarını nasıl kullanacağınıza ilişkin bilgi için Administering IBM MQ using MQSC commandsbaşlıklı konuya bakın.

- Sözdizimi çizgesi
- "START SERVICE için parametre açıklamaları" sayfa 950

#### **Eşanlamlı**:

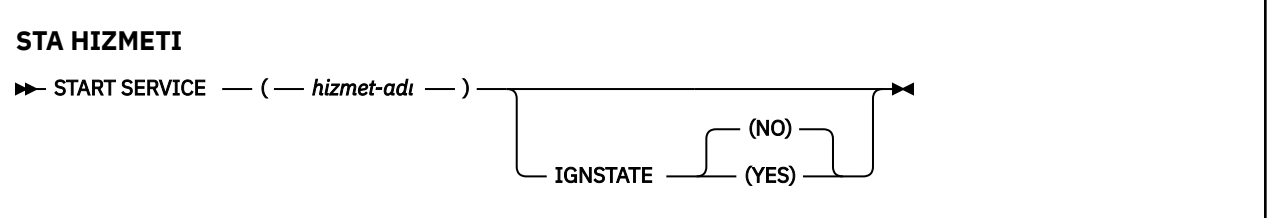

# **START SERVICE için parametre açıklamaları**

#### **(** *hizmet-adı* **)**

Başlatılacak hizmet tanımının adı. Bu gereklidir. Ad, bu kuyruk yöneticisinde var olan bir hizmetin adı olmalıdır.

Hizmet zaten çalışıyorsa ve işletim sistemi görevi etkinse, bir hata döndürülür.

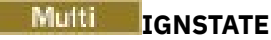

Hizmet zaten çalışıyorsa, komutun başarısız olup olmayacağını belirtir. Olası değerler şunlardır:

## **HAYIR**

Hizmet zaten çalışıyorsa komut başarısız olur. Bu varsayılan değerdir.

## **EVET**

Komut, hizmetin yürürlükteki durumundan bağımsız olarak başarılı olur.

**İlgili kavramlar** Hizmetlerle çalışma **İlgili görevler** Hizmetleri yönetme Sunucu hizmeti nesnesi kullanılması Komut hizmeti nesnesi kullanılması

# **z/OS üzerinde START SMDSCONN (paylaşılan ileti veri kümesi bağlantısını yeniden başlat)**

Bu kuyruk yöneticisinden belirtilen paylaşılan ileti veri kümelerine önceden durdurulmuş bir bağlantıyı etkinleştirmek için MQSC komutu START SMDSCONN ' u kullanın; böylece, bu bağlantılar ayrılıp yeniden açılabilir.

# **z/OS üzerinde MQSC komutlarının kullanılması**

z/OSüzerinde MQSC komutlarını nasıl kullanacağınıza ilişkin bilgi için bkz. IBM MQ for z/OSüzerinde MQSC ve PCF komutlarını yayınlayabileceğiniz kaynaklar.

Bu komutu kaynaklardan yayınlayabilirsiniz 2CR. Kaynak simgelerine ilişkin açıklamalar için bkz. IBM MQ for z/OS üzerinde MQSC ve PCF komutlarını yayınlayabileceğiniz kaynaklar.

• Sözdizimi çizgesi

• "START SMDSCONN için parametre açıklamaları" sayfa 951

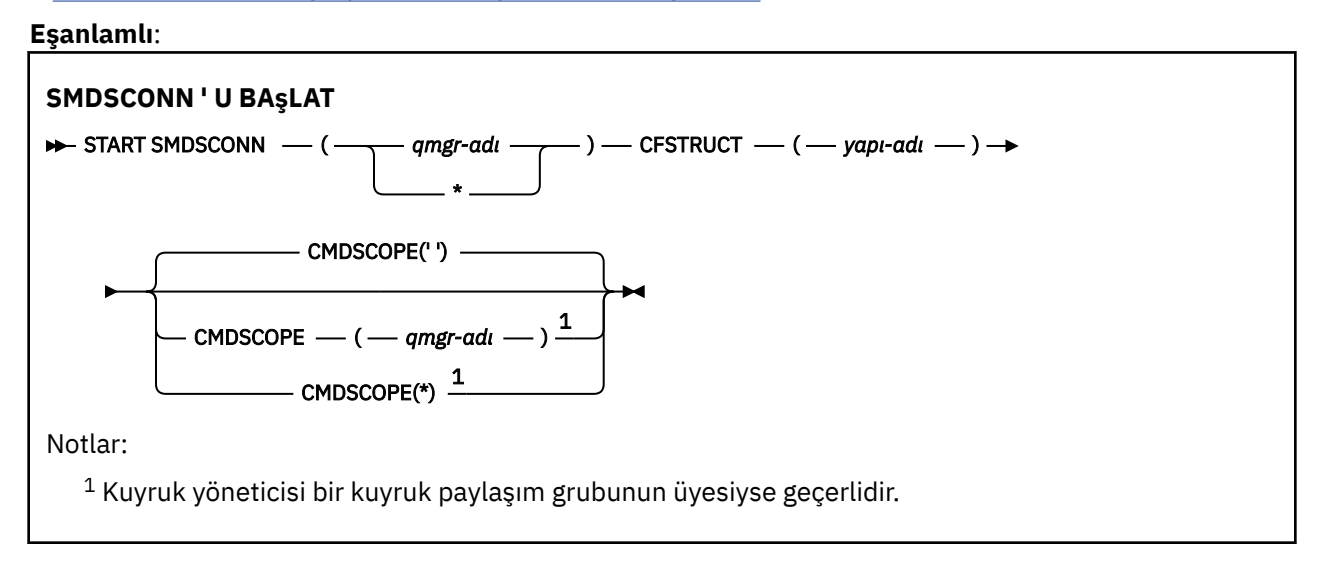

# **START SMDSCONN için parametre açıklamaları**

Bu komut, önceki bir STOP SMDSCONN komutu tarafından bağlantılar AVAIL (DURDURULDU) durumuna getirildikten sonra kullanılır. Önceki bir hatadan sonra AVAIL (ERROR) durumundaki bir bağlantıyı yeniden denemek için kuyruk yöneticisine işaret vermek için de kullanılabilir.

## **SMDSCONN (***qmgr-adı***| \*)**

Bağlantının başlatılacağı paylaşılan ileti veri kümesinin iyesi olan kuyruk yöneticisini ya da belirtilen yapıyla ilişkili tüm paylaşılan ileti veri kümeleriyle bağlantıları başlatmak için bir yıldız işareti belirleyin.

### **CFSTRUCT (***yapı-adı***)**

Paylaşılan ileti veri kümesi bağlantılarının başlatılacağı yapı adını belirtin.

#### **CMDSCOPE**

Bu parametre, kuyruk yöneticisi bir kuyruk paylaşım grubunun üyesi olduğunda komutun nasıl çalıştırılacağını belirtir.

**' '**

Komut, girildiği kuyruk yöneticisinde çalışır. Bu varsayılan değerdir.

## *qmgr-adı*

Kuyruk yöneticisinin kuyruk paylaşım grubu içinde etkin olması koşuluyla, komut belirttiğiniz kuyruk yöneticisinde çalışır.

Yalnızca bir kuyruk paylaşım grubu ortamı kullanıyorsanız ve komut sunucusu etkinleştirildiyse, komutun girildiği kuyruk yöneticisinden başka bir kuyruk yöneticisi adı belirtebilirsiniz.

**\***

Komut, yerel kuyruk yöneticisinde çalışır ve kuyruk paylaşım grubundaki her etkin kuyruk yöneticisine de iletilir. Bunun sonucu, kuyruk paylaşım grubundaki her kuyruk yöneticisine komut girilmesiyle aynıdır.

#### $z/0S$ **START TRACE (izlemeyi başlat)- z/OS**

İzlemeleri başlatmak için MQSC START TRACE komutunu kullanın.

# **z/OS üzerinde MQSC komutlarının kullanılması**

z/OSüzerinde MQSC komutlarını nasıl kullanacağınıza ilişkin bilgi için bkz. IBM MQ for z/OSüzerinde MQSC ve PCF komutlarını yayınlayabileceğiniz kaynaklar.

Bu komutu kaynaklardan yayınlayabilirsiniz 12CR. Kaynak simgelerine ilişkin açıklamalar için bkz. IBM MQ for z/OS üzerinde MQSC ve PCF komutlarını yayınlayabileceğiniz kaynaklar.

- Sözdizimi çizgesi
- • ["Kullanım notları" sayfa 953](#page-952-0)
- • ["START TRACE için değiştirge tanımlamaları" sayfa 953](#page-952-0)
- • ["Hedef blok" sayfa 954](#page-953-0)
- • ["Kısıt öbeği" sayfa 955](#page-954-0)

## **Eşanlamlı**: STA TRACE

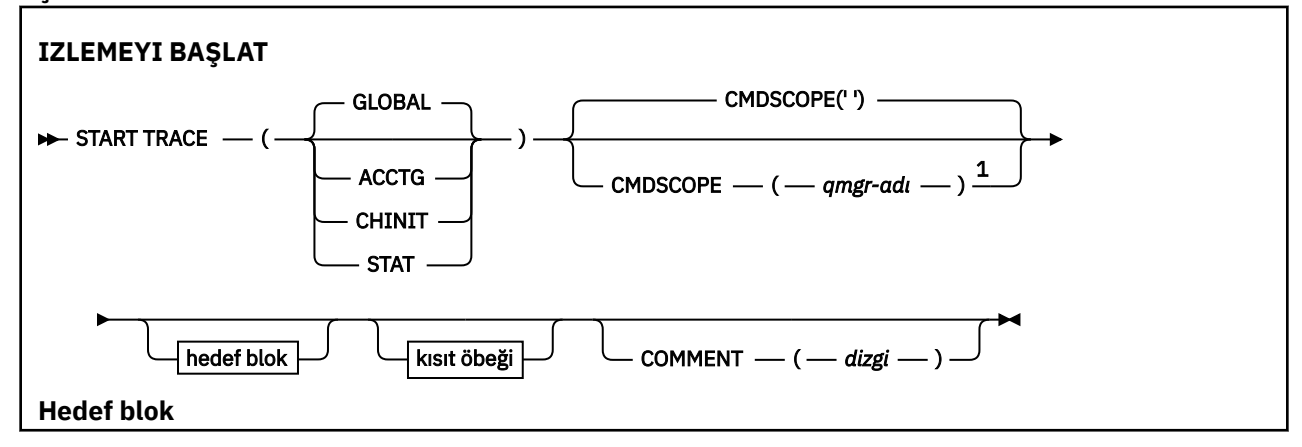

<span id="page-952-0"></span>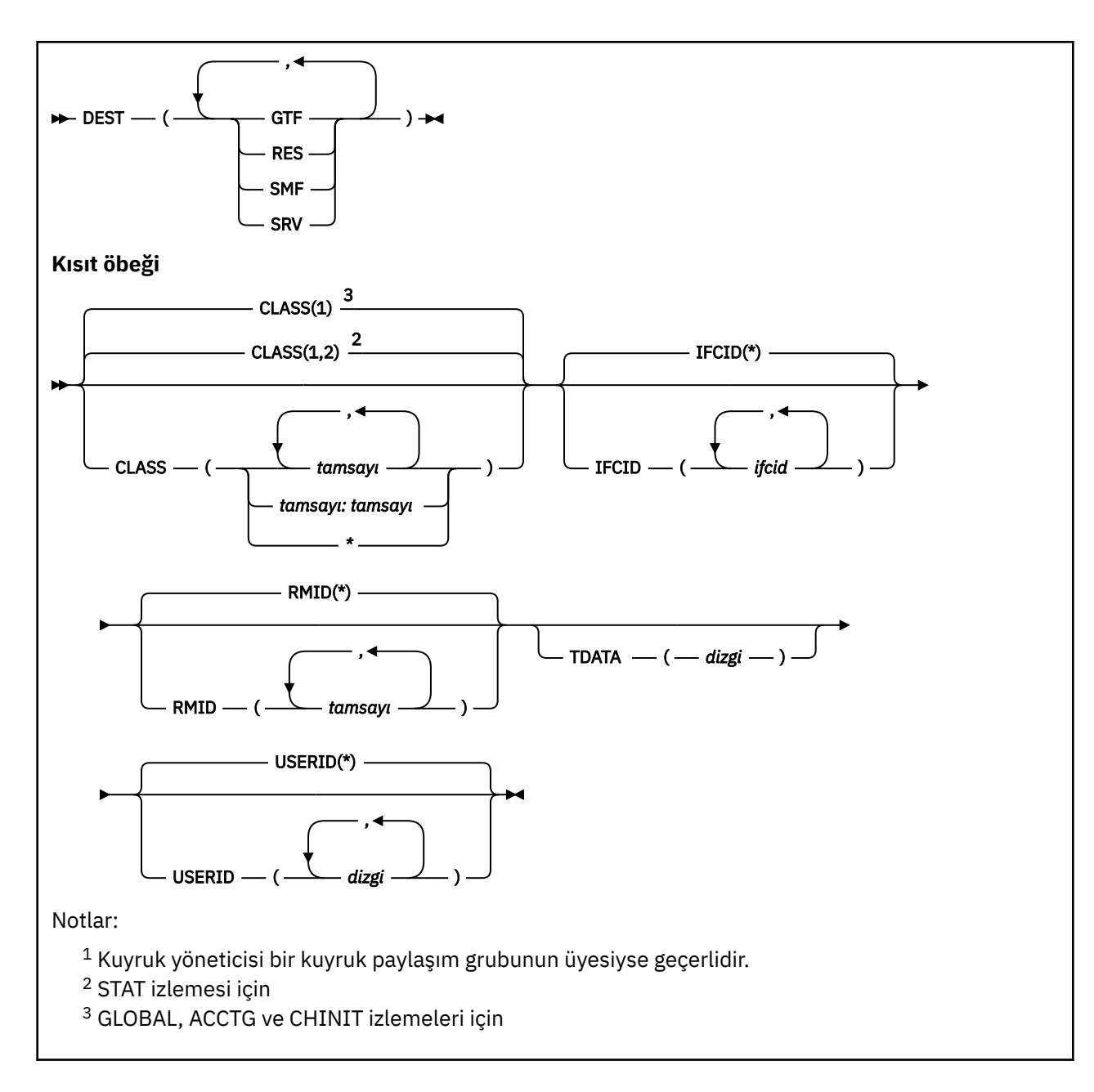

# **Kullanım notları**

Bu komutu çalıştırdığınızda, CSQW130Iileti numarasında bir izleme numarası döndürülür. Bu izleme numarasını (TNO) ALTER TRACE, DISPLAY TRACE ve STOP TRACE komutlarında kullanabilirsiniz.

# **START TRACE için değiştirge tanımlamaları**

Başlatılacak izleme tipini belirtmezseniz, varsayılan (GLOBAL) izleme başlatılır. Tipler şunlardır:

## **ACTG**

Uygulamaların kuyruk yöneticisiyle SMF 116 kayıtları biçiminde nasıl etkileşime girdiğine ilişkin bilgi sağlayan muhasebe verilerini etkinleştirir. Eşanlamlı A ' dır.

**Not:** Uygulamalar çalışırken muhasebe izlemesi başlatılırsa ya da durdurulursa, muhasebe verileri kaybolabilir. Muhasebe verilerinin başarıyla toplanması için karşılanması gereken koşullara ilişkin bilgi için IBM MQ izlemenin kullanılmasıbaşlıklı konuya bakın.

## **CHINIT.**

Bu, kanal başlatıcısından alınan verileri içerir. Eşanlamlı CHI ya da DQM. Kanal başlatıcısı için izleme başlatılırsa, kanal başlatıcısı durursa durur.

<span id="page-953-0"></span>Komut sunucusu ya da kanal başlatıcısı çalışmıyorsa, START TRACE (CHINIT) komutunu vermeyeceğinizi unutmayın.

#### **GLOBAL**

Bu, kanal başlatıcısı dışında tüm kuyruk yöneticisinden verileri içerir. Eşanlamlısı G.

**STAT**

SMF 115 kayıtları biçiminde kuyruk yöneticisinin durumuna ilişkin üst düzey istatistikleri etkinleştirir. Eşanlamlısı S' dir.

#### **CMDSCOPE**

Bu parametre, kuyruk yöneticisi bir kuyruk paylaşım grubunun üyesi olduğunda komutun nasıl çalıştırılacağını belirtir.

CMDSCOPE, CSQINP1ilk kullanıma hazırlama giriş veri kümesinden verilen komutlar için kullanılamaz.

**' '**

Komut, girildiği kuyruk yöneticisinde çalışır. Bu varsayılan değerdir.

#### *qmgr-adı*

Kuyruk yöneticisinin kuyruk paylaşım grubu içinde etkin olması koşuluyla, komut belirttiğiniz kuyruk yöneticisinde çalışır.

Yalnızca bir kuyruk paylaşım grubu ortamı kullanıyorsanız ve komut sunucusu etkinleştirildiyse, komutun girildiği kuyruk yöneticisinden başka bir kuyruk yöneticisi adı belirtebilirsiniz.

### **COMMENT (** *dizgi* **)**

İzleme çıkışı kaydında (yerleşik izleme çizelgeleri dışında) yeniden üretilen bir açıklamayı belirtir. Komutun verilme nedenini kaydetmek için kullanılabilir.

*dizgi* herhangi bir karakter dizgisidir. Boşluk, virgül ya da özel karakter içeriyorsa, tek tırnak içine alınmalıdır.

# **Hedef blok**

## **EN İYI**

İzleme çıkışının kaydedileceği yeri belirtir. Birden çok değer belirtilebilir, ancak aynı değeri iki kez kullanmayın.

Her değerin anlamı şöyledir:

#### **GTF**

z/OS Genelleştirilmiş İzleme Olanağı (GTF). Kullanılırsa, START TRACE komutu verilmeden önce GTF başlatılmalı ve kullanıcı (USR) kayıtları kabul edilmelidir.

## **RES**

ECSA ' da bulunan bir sarma çizelgesi ya da CHINIT için bir veri alanı.

#### **SMF**

Sistem Yönetimi Olanağı (SMF). Kullanılırsa, START TRACE komutu verilmeden önce SMF çalışır durumda olmalıdır. IBM MQ tarafından kullanılan SMF kayıt numaraları 115 ve 116. SMF kayıt tipi 115 için, başarım istatistikleri izlemesi için 1, 2 ve 215 alt tipleri sağlanır.

#### **SRV**

Genel kullanım için değil, yalnızca IBM kullanımı için ayrılmış bir hizmet verilebilirlik yordamı.

**Not:** IBM destek merkeziniz izleme verileriniz için bu hedefi kullanmanızı gerekirse, size CSQWVSER modülü sağlanır. Hedef SRV ' yi CSQWVSER olmadan kullanmayı denerseniz, START TRACE komutunu verdiğinizde IBM konsolunda bir hata iletisi üretilir.

İzin verilen değerler ve varsayılan değer, aşağıdaki çizelgede gösterildiği gibi, başlatılan izleme tipine bağlıdır:

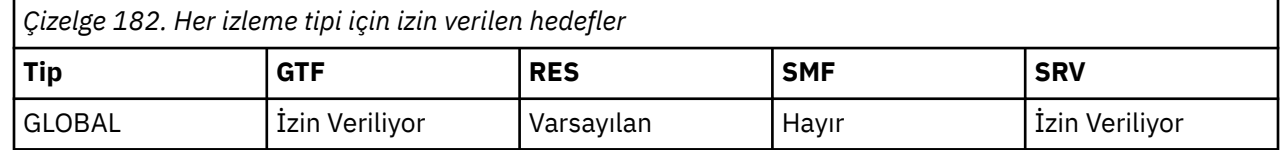

<span id="page-954-0"></span>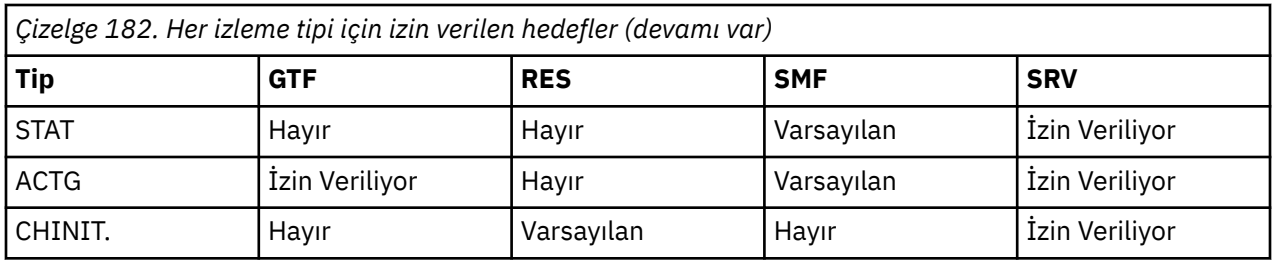

# **Kısıt öbeği**

Koşul öbeği, izleme tarafından toplanan veri türlerine isteğe bağlı kısıtlar yerleştirir. İzin verilen koşullar, aşağıdaki çizelgede gösterildiği gibi, başlatılan izleme tipine bağlıdır:

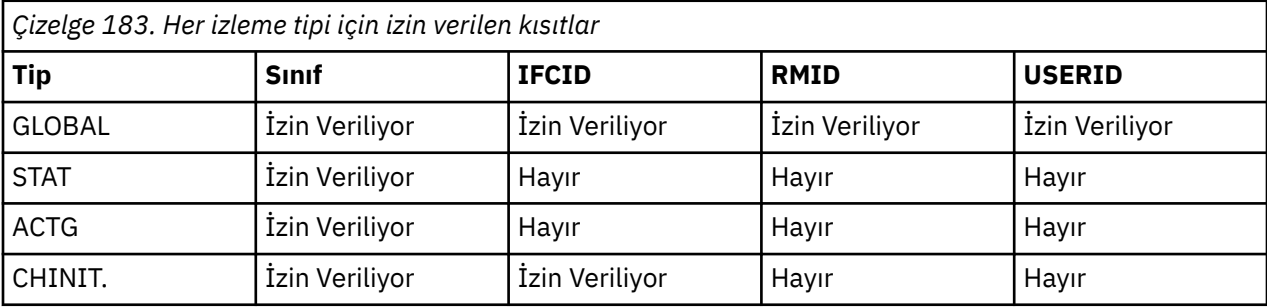

## **Sınıf**

Toplanan veri sınıflarının bir listesini sunar. İzin verilen sınıflar ve bunların anlamı, başlatılan izleme tipine bağlıdır:

## **(\*)**

GLOBAL ve CHINIT izlemeleri için, tüm veri sınıflarına ilişkin izlemeleri başlatır.

 $\blacktriangleright$  V 9.3.0  $\blacktriangleright$  V 9.3.0  $\blacktriangleright$  ACCTG ve STAT izlemeleri için, 1-3 arası sınıflara ilişkin izlemeleri başlatır. Kanal başlatıcı istatistikleri ve kanal muhasebesi verileri CLASS (\*) ile başlamaz ve CLASS (4) ile başlatılmalıdır. Kuyruk istatistikleri CLASS (\*) ile başlatılmadı ve CLASS (5) ile başlatılmalıdır.

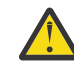

**Uyarı:** Virgülle ayrılmış bir sınıf listesi belirtebilirsiniz; örneğin, TRACE (ACCTG) CLASS (01,03,04); CLASS2yoktur. Başlatmış olduğunuz bu sınıfları durdurmak için, STOP komutunda CLASS (01,03,04) belirtmeniz gerekir. Yani, gerek duyduğunuz sınıfları yeniden başlatmadan önce STOP komutunda etkin olan sınıfların tam aralığını belirtmeniz gerekir.

## **(** *tamsayı* **)**

Çizelgenin sınıf kolonundaki izleyen herhangi bir sayı. Başlatılan izleme tipi için izin verilen sınıfların birden çoğunu kullanabilirsiniz. Bir sınıf aralığı *m: n* (örneğin, CLASS (01:03)) olarak belirtilebilir. Bir sınıf belirtmezseniz, varsayılan değer, sınıf 1 ve 2 'yi başlatmak için **START TRACE(STAT)** komutunu sınıf olmadan kullanmanız dışında, sınıf 1 'i başlatmaktır.

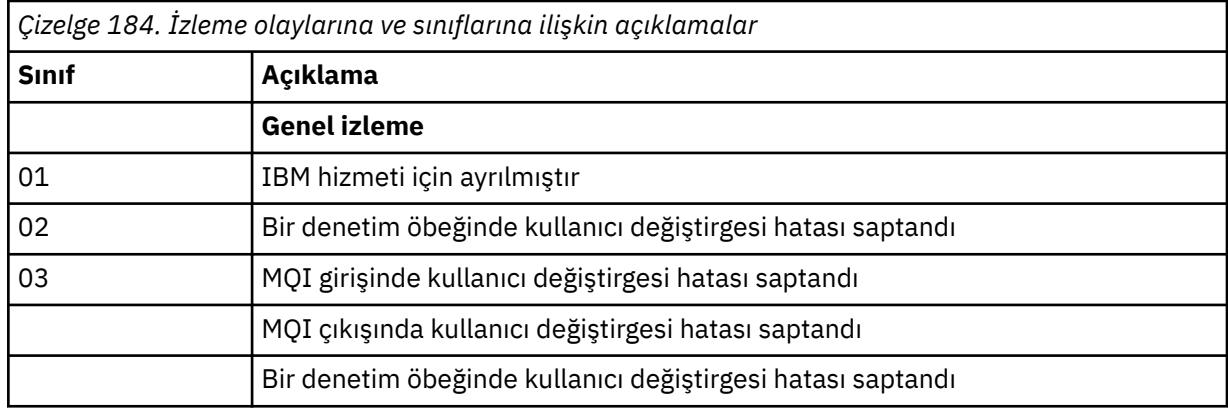

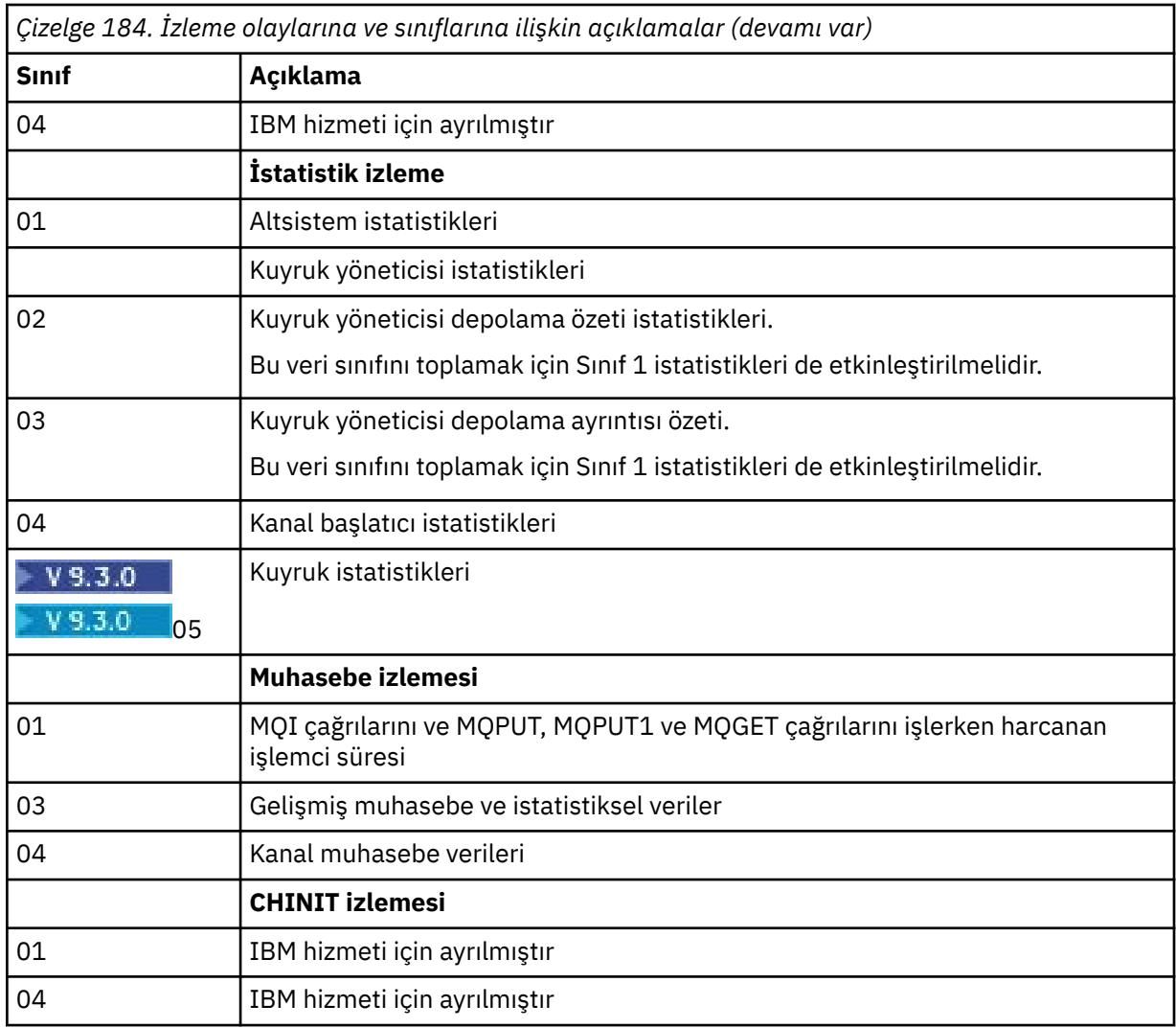

## **IFCID**

IBM hizmeti için ayrılmıştır.

# **RMID**

İzleme bilgilerinin toplandığı belirli kaynak yöneticilerinin listesini gösterir. Bu seçeneği STAT, ACCTG ya da CHINIT izlemeleri için kullanamazsınız.

# **(\*)**

Tüm kaynak yöneticileri için bir izleme başlatır.

Bu varsayılandır.

# **(** *tamsayı* **)**

Aşağıdaki çizelgede herhangi bir kaynak yöneticisinin tanıtıcı numarası. İzin verilen kaynak yöneticisi tanıtıcılarından en çok 8 tanesini kullanabilirsiniz; aynı tanıtıcıyı iki kez kullanmayın.

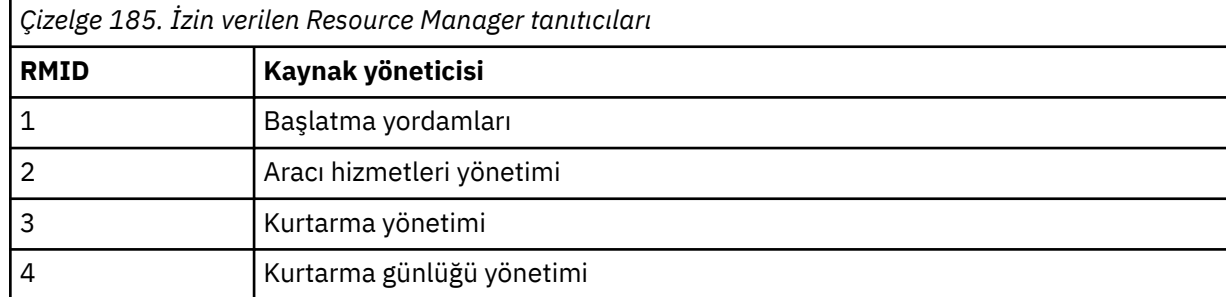

<span id="page-956-0"></span>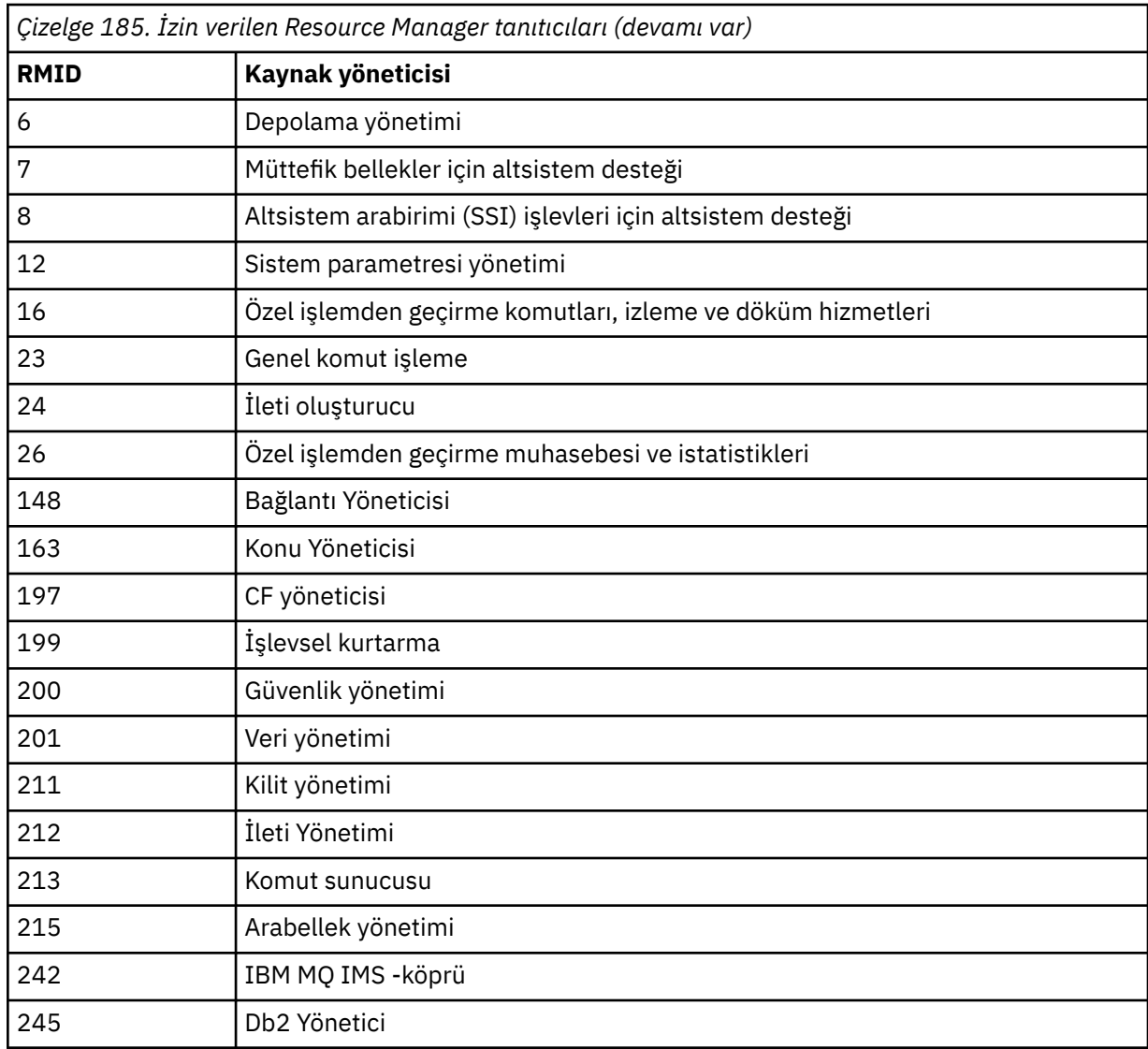

## **VERI**

IBM hizmeti için ayrılmıştır.

## **USERID**

İzleme bilgilerinin toplandığı belirli kullanıcı kimliklerinin listesini gösterir. Bu seçeneği STAT, ACCTG ya da CHINIT izlemeleri için kullanamazsınız.

# **(\*)**

Tüm kullanıcı kimlikleri için bir izleme başlatır. Bu varsayılandır.

## **(** *kullanıcı kimliği* **)**

Bir kullanıcı kimliğini adlandırıyor. En çok 8 kullanıcı kimliği kullanabilirsiniz; her biri için ayrı bir izleme başlatılır. Kullanıcı kimliği, kuyruk yöneticisinde IBM MQ tarafından kullanılan görevin birincil yetki kimliğidir. Bu, MQSC komutu DISPLAY CONN tarafından görüntülenen kullanıcı kimliğidir.

# **İlgili görevler**

z/OS üzerinde izleme

# **STOP CHANNEL (kanalı durdur)**

Bir kanalı durdurmak için **STOP CHANNEL** MQSC komutunu kullanın.

# **MQSC komutlarının kullanılması**

MQSC komutlarını nasıl kullanacağınıza ilişkin bilgi için Administering IBM MQ using MQSC commandsbaşlıklı konuya bakın.

 $z/0S$ Bu komutu kaynaklardan yayınlayabilirsiniz CR. Kaynak simgelerine ilişkin açıklamalar için bkz. IBM MQ for z/OS üzerinde MQSC ve PCF komutlarını yayınlayabileceğiniz kaynaklar.

- • [Sözdizimi çizgesi](#page-956-0)
- "STOP CHANNEL için kullanım notları" sayfa 958
- • ["STOP CHANNEL için parametre açıklamaları" sayfa 959](#page-958-0)

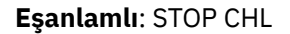

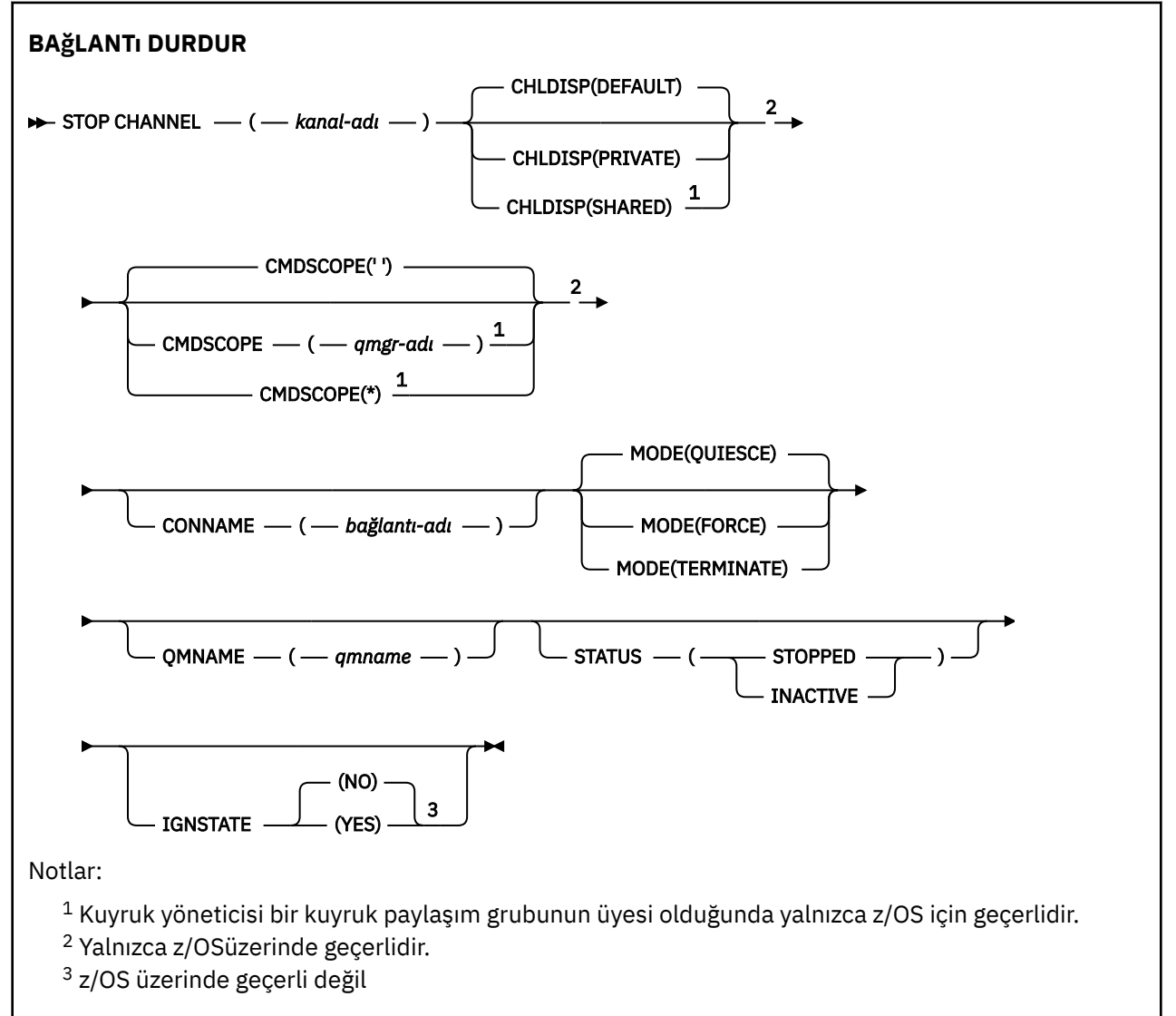

# **STOP CHANNEL için kullanım notları**

- 1. **QMNAME** ya da **CONNAME**belirtirseniz, **STATUS** INACTIVE olmalıdır ya da belirtilmemelidir. Bir **QMNAME** ya da **CONNAME** ve **STATUS(STOPPED)**belirtmeyin. Bir ortak için bir kanal durdurulamaz, ancak diğerleri için durdurulamaz. Bu tür bir işlev, bir kanal güvenlik çıkışı tarafından sağlanabilir. Kanal çıkışları hakkında daha fazla bilgi için bkz. Kanal çıkış programları.
- $2.$   $\blacksquare$   $\blacksquare$   $\blacksquare$   $\blacksquare$   $\blacksquare$  z/OSisletim sistemi üzerinde, komut sunucusu ve kanal başlatıcısı çalışıyor olmalıdır.
- <span id="page-958-0"></span>3. DURDURULDU durumundaki kanalların el ile başlatılması gerekir; kanallar otomatik olarak başlatılamaz. Durdurulan kanalları yeniden başlatmayla ilgili bilgi için Durdurulan kanalları yeniden başlatma başlıklı konuya bakın.
- 4. Bu komut, CLNTCONN kanalları dışında herhangi bir kanalda (otomatik olarak tanımlananlar da içinde olmak üzere) yayınlanabilir.
- 5. Hem yerel olarak tanımlanmış bir kanal hem de aynı ada sahip otomatik olarak tanımlanmış bir küme gönderen kanalı varsa, komut yerel olarak tanımlanan kanal için geçerlidir. Yerel olarak tanımlanmış bir kanal yoksa, ancak birden çok otomatik tanımlı küme gönderen kanal varsa, komut yerel kuyruk yöneticisi havuzuna en son eklenen kanal için geçerlidir.

# **STOP CHANNEL için parametre açıklamaları**

## *(kanal adı)*

Durdurulacak kanalın adı. Bu parametre tüm kanal tipleri için gereklidir.

#### **z/OS CHLDISP**

Bu parametre yalnızca z/OS için geçerlidir ve aşağıdaki değerleri alabilir:

- VARSAYILAN
- ÖZEL
- PAYLAŞILAN

Bu parametre atlanırsa, DEFAULT değeri geçerli olur. Bu, kanal nesnesinin varsayılan kanal yok etme özniteliğinden ( **DEFCDISP**) alınır.

**CMDSCOPE** parametresinin çeşitli değerleriyle birlikte bu parametre, iki tip kanalı denetler:

### **PAYLAŞILAN**

Alan kanal, kuyruk paylaşım grubuna yönlendirilen bir gelen iletime yanıt olarak başlatıldıysa paylaşılır.

İletim kuyruğunda SHAREDseçeneği varsa, gönderen kanal paylaşılır.

#### **ÖZEL**

Alıcı kanal, kuyruk yöneticisine yönlendirilen bir gelen iletime yanıt olarak başlatıldıysa özeldir.

İletim kuyruğunda SHAREDdışında bir yok etme varsa, gönderen kanal özeldir.

**Not:** Bu yok etme, kanal tanımlamasının kuyruk paylaşım grubu tarafından belirlenen yok etme işlemiyle ilgili değildir.

**CHLDISP** ve **CMDSCOPE** parametrelerinin birleşimi, kanalın hangi kuyruk yöneticisinden çalıştırıldığı da denetler. Olası seçenekler şunlardır:

- Komutun verildiği yerel kuyruk yöneticisinde.
- Gruptaki başka bir adlandırılmış kuyruk yöneticisinde.
- Gruptaki her etkin kuyruk yöneticisinde.
- Gruptaki en uygun kuyruk yöneticisinde, kuyruk yöneticisinin kendisi tarafından otomatik olarak belirlenir.

**CHLDISP** ve **CMDSCOPE** ' un çeşitli birleşimleri aşağıdaki tabloda özetlenmiştir:

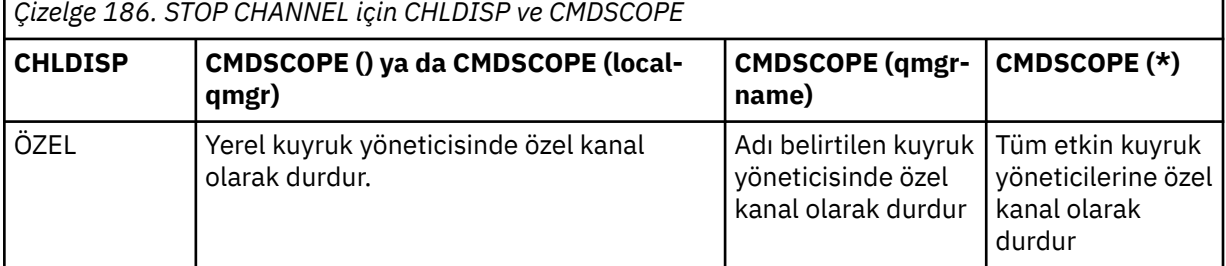

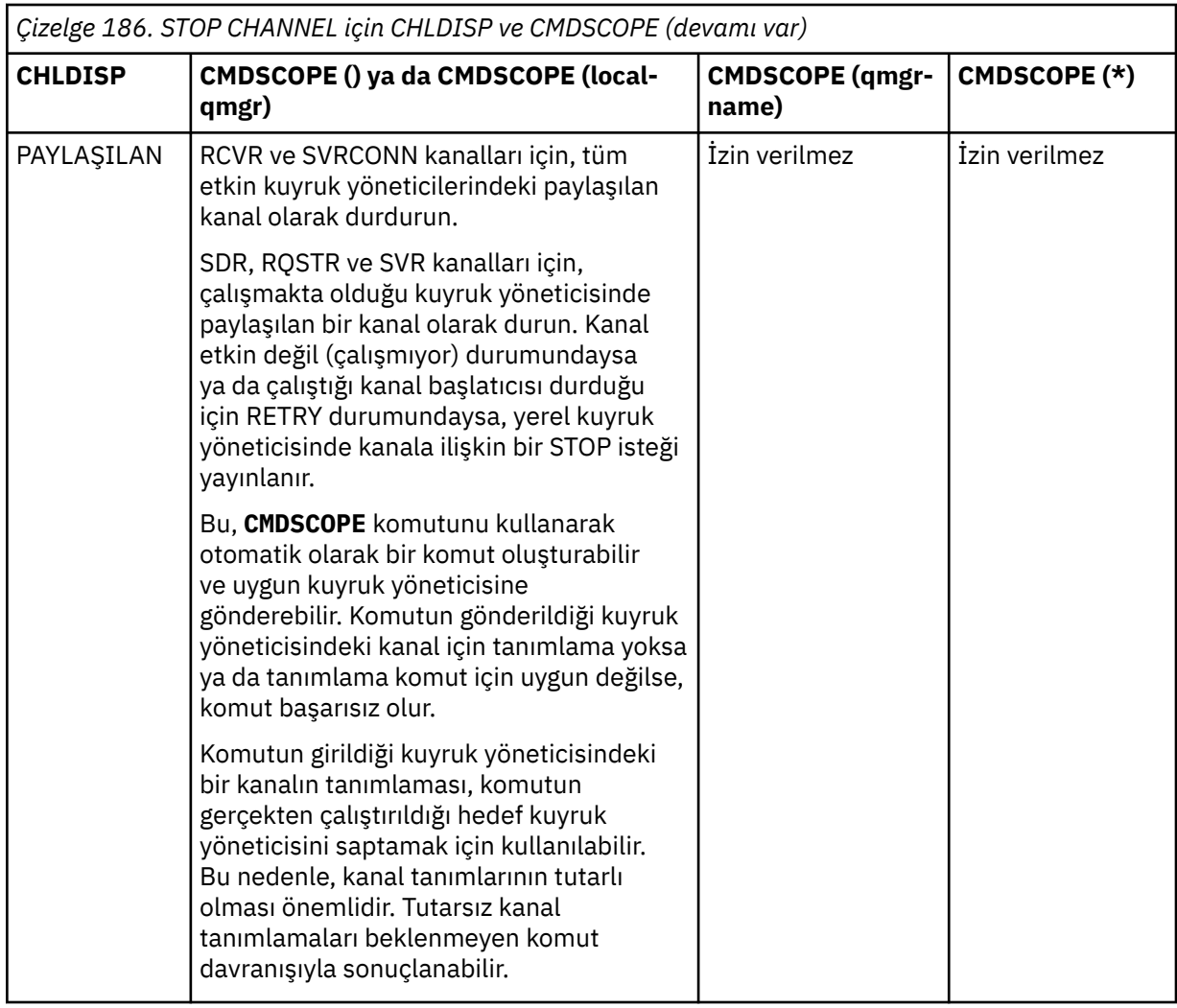

# **Z/OS** CMDSCOPE

Bu parametre yalnızca z/OS için geçerlidir ve kuyruk yöneticisi bir kuyruk paylaşım grubunun üyesi olduğunda komutun nasıl çalıştırılacağını belirtir.

**CHLDISP** SHAREDolarak ayarlandıysa, **CMDSCOPE** boş olmalı ya da yerel kuyruk yöneticisi olmalıdır.

**' '**

Komut, girildiği kuyruk yöneticisinde çalışır. Bu varsayılan değerdir.

#### *qmgr-adı*

Kuyruk yöneticisinin kuyruk paylaşım grubu içinde etkin olması koşuluyla, komut belirttiğiniz kuyruk yöneticisinde çalışır.

Yalnızca bir kuyruk paylaşım grubu ortamı kullanıyorsanız ve komut sunucusu etkinleştirildiyse, bir kuyruk yöneticisi adı belirtebilirsiniz.

**\***

Komut, yerel kuyruk yöneticisinde çalışır ve kuyruk paylaşım grubundaki her etkin kuyruk yöneticisine de iletilir. Bunun sonucu, kuyruk paylaşım grubundaki her kuyruk yöneticisine komut girilmesiyle aynıdır.

## **CONNAME** *(bağlantı-adı)*

Bağlantı adı. Yalnızca belirtilen bağlantı adıyla eşleşen kanallar durdurulur.

**STOP CHANNEL** komutunu bir **CONNAME** değiştirgesini kullanarak verirken, **CONNAME** değiştirgesinde belirtilen değerin tam olarak ["DISPLAY CHSTATUS \(KANAL DURUMUNU GöRüNTüLE\)" sayfa 681i](#page-680-0)çinde gösterildiği gibi olmasına dikkat edin.

## **MOD**

Geçerli toplu işin denetimli bir şekilde bitmesine izin verilip verilmediğini belirtir. Bu parametre isteğe bağlıdır.

### **QUIESCE**

Bu varsayılandır.

Multi Çoklu platformlarüzerinde, geçerli toplu işin işlemeyi bitirmesine izin verir.

 $z/0S$ z/OSişletim tarihinde, geçerli ileti işlendikten sonra kanal durur. (Daha sonra toplu iş sona erdirilir ve iletim kuyruğunda bekleyen iletiler olsa bile başka ileti gönderilmez.)

Bir alıcı kanal için, devam eden bir toplu iş yoksa, kanal durmadan önce aşağıdakilerden birinin gerçekleşmesini bekler:

- Başlatılacak sonraki toplu iş
- Sonraki sağlıklı işletim bildirimi (sağlıklı işletim bildirimi kullanılıyorsa)

Sunucu bağlantısı kanalları için, yürürlükteki bağlantının sona ermesine izin verir.

Bir sunucu bağlantısı kanalında STOP CHANNEL *channelname* MODE (QUIESCE) komutu yayınlarsanız, IBM MQ istemci altyapısı durdurma isteğini zamanında fark eder. Bu zaman, ağın hızına bağlıdır.

Bir istemci uygulaması sunucu bağlantısı kanalını kullanıyorsa ve komut verildiği sırada aşağıdaki işlemlerden birini gerçekleştiriyorsa, MQPUT ya da MQGET işlemi başarısız olur:

- MQPMO\_FAIL\_IF\_QUIESCING kümesine sahip bir MQPUT işlemi.
- GMO seçeneği MQGMO\_FAIL\_IF\_QUIESCING ayarlı bir MQGET işlemi.

İstemci uygulaması, MQRC\_CONNECTION\_QUIESCING neden kodunu alır.

Bir istemci uygulaması sunucu bağlantısı kanalını kullanıyorsa ve aşağıdaki işlemlerden birini gerçekleştiriyorsa, istemci uygulamasının MQPUT ya da MQGET işlemini tamamlamasına izin verilir:

- PMO seçeneği MQPMO\_FAIL\_IF\_QUIESCING kümesi olmayan bir MQPUT işlemi.
- GMO seçeneği MQGMO\_FAIL\_IF\_QUIESCING ayarı olmayan bir MQGET işlemi.

Bu bağlantıyı kullanan sonraki FAIL\_IF\_QUIESCING çağrıları MQRC\_CONNECTION\_QUIESCING ile başarısız olur. FAIL\_IF\_QUIESCING belirtmeyen çağrıların genellikle tamamlanmasına izin verilir, ancak uygulamanın kanalın sona ermesine izin vermek için bu tür işlemleri zamanında tamamlaması gerekir.

Sunucu bağlantısı kanalı durdurulduğunda istemci uygulaması bir MQ API çağrısı gerçekleştirmezse, IBM MQ için sonraki bir çağrı yayınlanması sonucunda durdurma isteğinin farkına varılır ve MQRC\_CONNECTION\_QUIESCING dönüş kodunu alır.

MQRC\_CONNECTION\_QUIESCING dönüş kodunu istemciye gönderdikten ve gerekiyorsa, bekleyen MQPUT ya da MQGET işlemlerinin tamamlanmasına izin verdikten sonra sunucu, sunucu bağlantısı kanalına ilişkin istemci bağlantılarını sona erdirir.

Ağ işlemlerinin zamanlaması kesin olmadığı için, istemci uygulaması daha fazla MQ API işlemi gerçekleştirmeyi denememelidir.

#### **ZORLA**

Sunucu-bağlantı kanalları için, yürürlükteki bağlantıyı keserek MQRC\_CONNECTION\_QUIESCING ya da MQRC\_CONNECTION\_BROKEN döndürüldü. Diğer kanal tipleri için, yürürlükteki toplu işin iletimini sona erdirir. Bu, büyük olasılıkla belirsiz durumlarla sonuçlanır.

 $z/0S$ IBM MQ for z/OSüzerinde, **FORCE** belirtilirse, BIND\_NOT\_FIXED iletileri kısmen yeniden ayrılabilir ya da sıradışı bırakılabilir, devam eden ileti yeniden ayrılmasını kesintiye uğratır.

## **TERMINATE**

 $z/0S$ 

z/OSsistemlerinde **TERMINATE** , **FORCE**ile eşanlamlıdır.

Diğer platformlarda **TERMINATE** , herhangi bir geçerli toplu işin iletimini sonlandırır.

Bu, komutun kanal iş parçacığını ya da işlemini gerçekten sonlandırmasını sağlar.

Sunucu bağlantısı kanalları için **TERMINATE** , yürürlükteki bağlantıyı keserek MQRC\_CONNECTION\_QUIESCING ya da MQRC\_CONNECTION\_BROKEN değerini döndürür. **TERMINATE** ' u kullanmak öngörülemeyen sonuçların oluşmasına neden olabilir.

z/OSüzerinde, **TERMINATE** belirtilirse, BIND\_NOT\_FIXED iletileri kısmen yeniden ayrılabilir ya da sıradışı bırakılabilir, devam eden ileti yeniden ayrılmasını kesintiye uğratır.

#### **QMNAME** *(qmname)*

Kuyruk yöneticisi adı. Yalnızca belirtilen uzak kuyruk yöneticisiyle eşleşen kanallar durdurulur.

#### **DURUM**

Bu komutla durdurulan kanalların yeni durumunu belirler. DURDURULDU durumundaki kanallar, özellikle z/OSüzerindeki SVRCONN kanalları hakkında daha fazla bilgi için bkz. Durdurulan kanalların yeniden başlatılması.

#### **Durduruldu**

Kanal durduruldu. Bir gönderen ya da sunucu kanalı için iletim kuyruğu **GET(DISABLED)** ve NOTRIGGERolarak ayarlanır.

Bu, **QMNAME** ya da **CONNAME** belirtilmezse varsayılan değerdir.

### **ETKİNDEĞİL**

Kanal etkin değil.

Bu, **QMNAME** ya da **CONNAME** belirtilirse varsayılan değerdir.

# **IGNSTATE**

Kanal önceden durdurulmuşsa, komutun başarısız olup olmayacağını belirler. Olası değerler şunlardır:

## **HAYIR**

Kanal zaten durdurulmuşsa komut başarısız olur. Bu varsayılan değerdir.

#### **EVET**

Komut, kanalın yürürlükteki durumundan bağımsız olarak başarılı olur.

#### Linux - Windows - AIX **STOP CHANNEL (kanalı durdur) MQTT**

Bir MQ Telemetry kanalını durdurmak için MQSC STOP CHANNEL komutunu kullanın.

## **MQSC komutlarının kullanılması**

MQSC komutlarını nasıl kullanacağınıza ilişkin bilgi için Administering IBM MQ using MQSC commandsbaşlıklı konuya bakın.

STOP CHANNEL (MQTT) komutu yalnızca MQ Telemetry kanalları için geçerlidir.

**Eşanlamlı**: STOP CHL

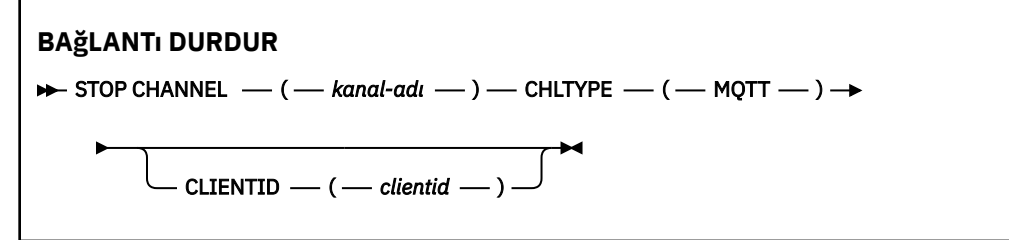

# **STOP CHANNEL için kullanım notları**

1. DURDURULDU durumundaki kanalların el ile başlatılması gerekir; kanallar otomatik olarak başlatılamaz.

# **STOP CHANNEL için parametre açıklamaları**

## *(kanal adı)*

Durdurulacak kanalın adı. Bu değiştirge, MQTT kanalları da içinde olmak üzere tüm kanal tipleri için gereklidir.

## **CHLTYPE**

Kanal tipi. Değer MQTTolmalıdır.

## **CLIENTID** *(dizgi)*

İstemci tanıtıcısı. İstemci tanıtıcısı, bir MQ Telemetry İletim istemcisini tanıtan 23 baytlık bir dizedir. STOP CHANNEL komutu bir CLIENTID belirttiğinde, yalnızca belirtilen istemci tanıtıcısına ilişkin bağlantı durdurulur. CLIENTID belirtilmezse, kanaldaki tüm bağlantılar durdurulur.

#### $z/0S$ **STOP CHINIT (kanal başlatıcıyı durdur)- z/OS**

Bir kanal başlatıcıyı durdurmak için MQSC STOP CHINIT komutunu kullanın. Komut sunucusu çalışıyor olmalıdır.

# **z/OS üzerinde MQSC komutlarının kullanılması**

z/OSüzerinde MQSC komutlarını nasıl kullanacağınıza ilişkin bilgi için bkz. IBM MQ for z/OSüzerinde MQSC ve PCF komutlarını yayınlayabileceğiniz kaynaklar.

Bu komutu kaynaklardan yayınlayabilirsiniz CR. Kaynak simgelerine ilişkin açıklamalar için bkz. IBM MQ for z/OS üzerinde MQSC ve PCF komutlarını yayınlayabileceğiniz kaynaklar.

- Sözdizimi çizgesi
- "STOP CHINIT için kullanım notları" sayfa 963
- "STOP CHINIT için parametre açıklamaları" sayfa 963

### **Eşanlamlı**: STOP CHI

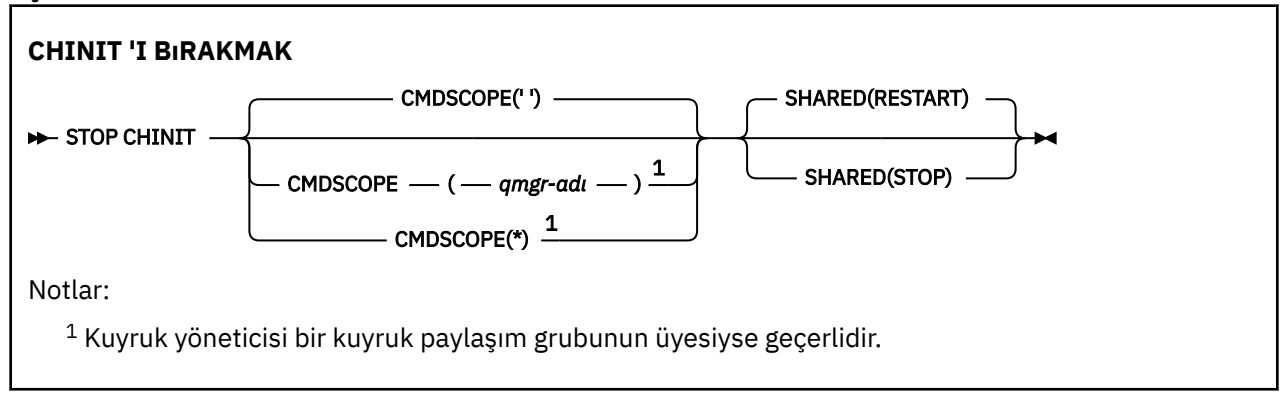

# **STOP CHINIT için kullanım notları**

1. STOP CHINIT komutunu verdiğinizde, IBM MQ aşağıdaki şekilde çalışan kanalları durdurur:

- Gönderen ve sunucu kanalları, STOP CHANNEL MODE (QUIESCE) STATUS (INACTIVE) kullanılarak durduruldu
- Diğer tüm kanallar STOP CHANNEL MODE (FORCE) kullanılarak durdurulur

Bunun nelerin içerdiğini görmek için bkz. ["STOP CHANNEL \(kanalı durdur\)" sayfa 957](#page-956-0) .

2. STOP CHINIT komutunu vermenin sonucu olarak iletişim hatası iletileri alabilirsiniz.

# **STOP CHINIT için parametre açıklamaları**

## **CMDSCOPE**

Bu parametre, kuyruk yöneticisi bir kuyruk paylaşım grubunun üyesi olduğunda komutun nasıl çalıştırılacağını belirtir.

**' '**

Komut, girildiği kuyruk yöneticisinde çalışır. Bu varsayılan değerdir.

*qmgr-adı*

Kuyruk yöneticisinin kuyruk paylaşım grubu içinde etkin olması koşuluyla, komut belirttiğiniz kuyruk yöneticisinde çalışır.

Yalnızca bir kuyruk paylaşım grubu ortamı kullanıyorsanız ve komut sunucusu etkinleştirildiyse, komutun girildiği kuyruk yöneticisinden başka bir kuyruk yöneticisi adı belirtebilirsiniz.

**\***

Komut, yerel kuyruk yöneticisinde çalışır ve kuyruk paylaşım grubundaki her etkin kuyruk yöneticisine de iletilir. Bunun sonucu, kuyruk paylaşım grubundaki her kuyruk yöneticisine komut girilmesiyle aynıdır.

## **PAYLAŞILAN**

Kanal başlatıcının, başka bir kuyruk yöneticisinde sahip olduğu CHLDISP (SHARED) ile başlatılan etkin gönderme kanallarını yeniden başlatmayı deneyip denemeyeceğini belirler. Olası değerler şunlardır:

### **YENİDEN BAŞLATMA**

Paylaşılan gönderme kanalları yeniden başlatılacak. Bu varsayılandır.

**DUR**

Paylaşılan gönderme kanalları yeniden başlatılmayacak, bu nedenle etkin olmayacak.

(CHLDISP (FIXSHARED) ile başlatılan etkin kanallar yeniden başlatılmaz ve her zaman etkin olmaz.)

#### z/0S **z/OS üzerinde STOP CMDSERV (komut sunucusunu durdurun)**

Komut sunucusunu durdurmak için MQSC STOP CMDSERV komutunu kullanın.

# **z/OS üzerinde MQSC komutlarının kullanılması**

z/OSüzerinde MQSC komutlarını nasıl kullanacağınıza ilişkin bilgi için bkz. IBM MQ for z/OSüzerinde MQSC ve PCF komutlarını yayınlayabileceğiniz kaynaklar.

Bu komutu kaynaklardan yayınlayabilirsiniz 12C. Kaynak simgelerine ilişkin açıklamalar için bkz. IBM MQ for z/OS üzerinde MQSC ve PCF komutlarını yayınlayabileceğiniz kaynaklar.

- Sözdizimi çizgesi
- "STOP CMDSERV için kullanım notları" sayfa 964

**Eşanlamlı**: STOP CS

**DURDUR CMDSERV**

 $\blacktriangleright$  STOP CMDSERV  $\rightarrow$ 

# **STOP CMDSERV için kullanım notları**

- 1. STOP CMDSERV, komut sunucusunun sistem komutu giriş kuyruğundaki (SYSTEM.COMMAND.INPUT), CMDSCOPE kullanarak hareket eden komutlar ve komutlar.
- 2. Bu komut, ilk kullanıma hazırlama kütükleri ya da işletmen konsolu aracılığıyla, iş kuyruk yöneticisinde serbest bırakılmadan (yani, komut sunucusu otomatik olarak başlatılmadan önce) verilirse, komut sunucusunun otomatik olarak başlatılmasını önler ve DISABLED durumuna sokar. Daha önceki bir START CMDSERV komutunu geçersiz kılar.
- 3. Bu komut, komut sunucusu RUNNING durumundayken işletmen konsolu ya da komut sunucusu aracılığıyla verilirse, komut sunucusu yürürlükteki komutunu işlemeyi tamamladığında komut sunucusunu durdurur. Bu durumda, komut sunucusu DURDURULDU durumuna girer.
- 4. Bu komut, komut sunucusu BEKLEME durumundayken işletmen konsolu aracılığıyla verilirse, komut sunucusunu hemen durdurur. Bu durumda, komut sunucusu DURDURULDU durumuna girer.

5. Komut sunucusu DISABLED ya da DURDURULDU durumundayken bu komut verilirse, herhangi bir işlem yapılmaz, komut sunucusu yürürlükteki durumunda kalır ve komut oluşturana bir hata iletisi döndürülür.

# **Çoklu platformlarda STOP CONN (bağlantıyı durdurma)**

Bir uygulama ile kuyruk yöneticisi arasındaki bağlantıyı kesmek için MQSC STOP CONN komutunu kullanın.

# **MQSC komutlarının kullanılması**

MQSC komutlarını nasıl kullanacağınıza ilişkin bilgi için Administering IBM MQ using MQSC commandsbaşlıklı konuya bakın.

- Sözdizimi çizgesi
- "Kullanım notları" sayfa 965
- "STOP CONN için parametre açıklamaları" sayfa 965

**Eşanlamlı**: STOP CONN

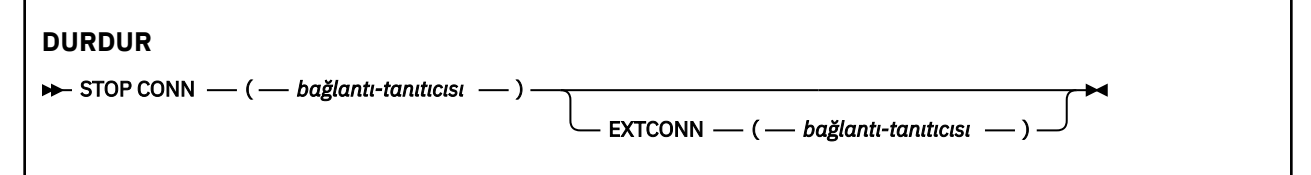

# **Kullanım notları**

Bu komutun başarısı garanti edilemediğinde, kuyruk yöneticisinin bu komutu uygulayamayacağı durumlar olabilir.

# **STOP CONN için parametre açıklamaları**

#### **(** *bağlantı-tanıtıcısı* **)**

Kesilecek bağlantıya ilişkin bağlantı tanımının tanıtıcısı.

Bir uygulama IBM MQ' a bağlandığında, uygulamaya benzersiz bir 24 baytlık bağlantı tanıtıcısı (ConnectionId) verilir. CONN değeri, ConnectionId değerinin son sekiz baytı, 16 karakterlik onaltılı eşdeğerine dönüştürülür.

#### **EXTCONN**

EXTCONN değeri, 32 karakterlik onaltılı eşdeğerine dönüştürülen ConnectionId değerinin ilk on altı baytını temel alır.

Bağlantılar 24 baytlık bir bağlantı tanıtıcısıyla tanıtılır. Bağlantı tanıtıcısı, kuyruk yöneticisini tanıtan bir önek ve o kuyruk yöneticisiyle bağlantıyı tanıtan bir sonek içerir. Varsayılan olarak önek, denetlenmekte olan kuyruk yöneticisi içindir, ancak EXTCONN değiştirgesini kullanarak belirtik olarak bir önek belirtebilirsiniz. Soneki belirtmek için CONN parametresini kullanın.

Diğer kaynaklardan bağlantı tanıtıcıları alındığında, benzersiz olmayan CONN değerleriyle ilgili olası sorunları önlemek için tam olarak nitelenmiş bağlantı tanıtıcısını (EXTCONN ve CONN) belirtin.

### **İlgili başvurular**

["DISPLAY CONN \(uygulama bağlantısı bilgilerini görüntüle\)" sayfa 721](#page-720-0)

Kuyruk yöneticisine bağlı uygulamalara ilişkin bağlantı bilgilerini görüntülemek için **DISPLAY CONN** MQSC komutunu kullanın. Bu, uzun süreli iş birimlerine sahip uygulamaları tanımlamanıza olanak sağladığından kullanışlı bir komuttur.

# **STOP LISTENER (kanal dinleyicisinin durdurulması)**

Bir kanal dinleyicisini durdurmak için MQSC STOP LISTENER komutunu kullanın.

# **MQSC komutlarının kullanılması**

MQSC komutlarını nasıl kullanacağınıza ilişkin bilgi için Administering IBM MQ using MQSC commandsbaşlıklı konuya bakın.

 $\frac{1}{108}$ Bu komutu kaynaklardan yayınlayabilirsiniz CR. Kaynak simgelerine ilişkin açıklamalar için bkz. IBM MQ for z/OS üzerinde MQSC ve PCF komutlarını yayınlayabileceğiniz kaynaklar.

- **z/0S** Sözdizimi çizgesi IBM MQ for z/OS
- Diğer platformlarda IBM MQ için sözdizimi şeması
- **2/0S** M<sup>u</sup>Kullanım notları" sayfa 966
- • ["STOP LISTENER için değiştirge açıklamaları" sayfa 967](#page-966-0)

**Eşanlamlı**: STOP LSTR

## **z/OS**

 $z/0S$ 

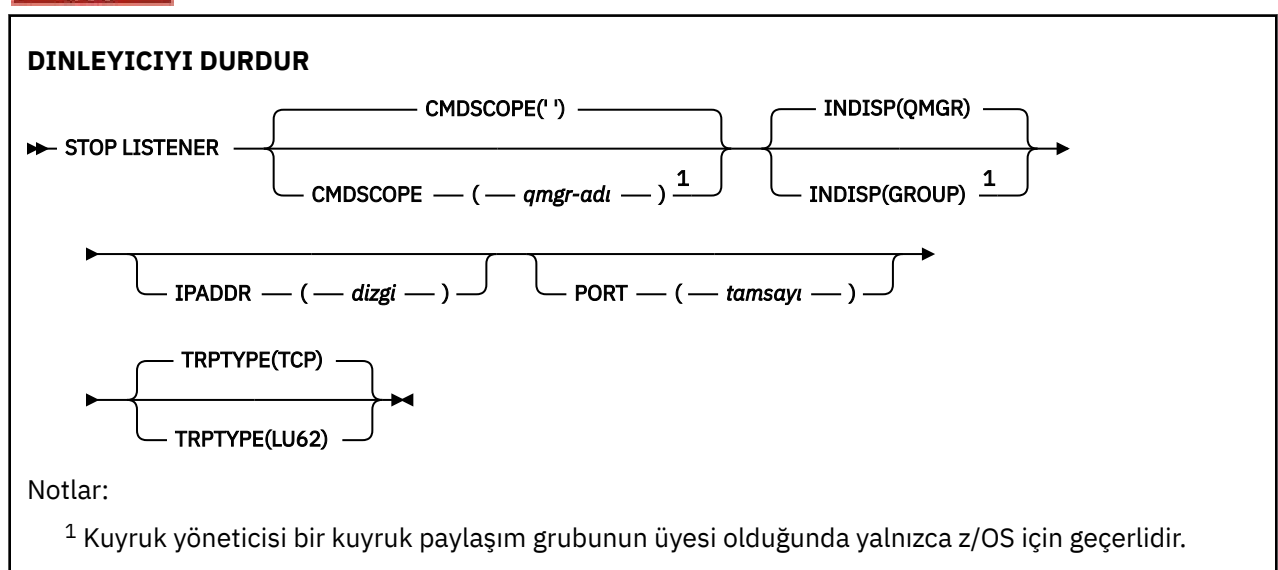

# **Diğer platformlar**

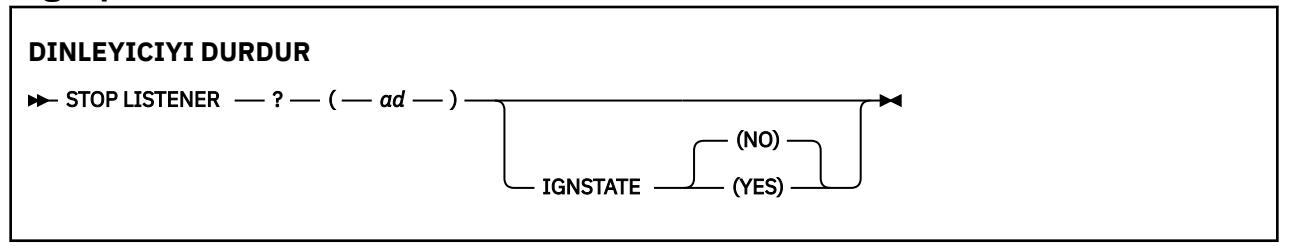

# **Kullanım notları**

Dinleyici susturma kipinde durur (diğer istekleri göz önünde tutmaz).

z/05 z/OS'ta:

- Komut sunucusu ve kanal başlatıcısı çalışıyor olmalıdır.
- Bir dinleyici birden çok adresi ya da kapıyı dinliyorsa, yalnızca adres ya da kapı ile belirtilen adres ve kapı birleşimleri durdurulur.
- <span id="page-966-0"></span>• Bir dinleyici belirli bir kapıya ilişkin tüm adresleri dinliyorsa, aynı kapıya sahip belirli bir IPADDR için durdurma isteği başarısız olur.
- Adres ya da kapı belirtilmezse, tüm adresler ve kapılar durdurulur ve dinleyici görevi sona erer.

# **STOP LISTENER için değiştirge açıklamaları**

### **(** *ad* **)**

Durdurulacak dinleyicinin adı. Bu parametreyi belirtirseniz, başka parametre belirtemezsiniz.

Bu değiştirge, desteklenen bir değiştirge olmadığı z/US z/OS dışındaki tüm altyapılarda gereklidir.

#### $z/0S$ **CMDSCOPE**

Bu parametre, kuyruk yöneticisi bir kuyruk paylaşım grubunun üyesi olduğunda komutun nasıl çalıştırılacağını belirtir.

**' '**

Komut, girildiği kuyruk yöneticisinde çalışır. Bu varsayılan değerdir.

#### *qmgr-adı*

Kuyruk yöneticisinin kuyruk paylaşım grubu içinde etkin olması koşuluyla, komut belirttiğiniz kuyruk yöneticisinde çalışır.

Yalnızca bir kuyruk paylaşım grubu ortamı kullanıyorsanız ve komut sunucusu etkinleştirildiyse, komutun girildiği kuyruk yöneticisinden başka bir kuyruk yöneticisi adı belirtebilirsiniz.

Bu parametre yalnızca z/OSüzerinde geçerlidir.

### *LI***US** *INDISP*

Dinleyicinin işlediği gelen iletimlerin atılacağını belirtir. Olası değerler şunlardır:

#### **QMGR**

Kuyruk yöneticisine yönlendirilen iletimlerin işlenmesi. Bu varsayılandır.

#### **GRUP**

Kuyruk paylaşım grubuna yönlendirilen iletimlerin işlenmesi. Yalnızca paylaşılan bir kuyruk yöneticisi ortamı varsa buna izin verilir.

Bu parametre yalnızca z/OSüzerinde geçerlidir.

# **IPADDR**

IPv4 noktalı onlu, IPv6 onaltılı gösterimde ya da alfasayısal biçimde belirlenen TCP/IP ' ye ilişkin IP adresi. Bu, yalnızca iletim protokolü (TRPTYPE) TCP/IP ise geçerlidir.

Bu parametre yalnızca z/OSüzerinde geçerlidir.

## **PORT**

TCP/IP için kapı numarası. Bu, dinleyicinin dinlemeyi durduracağı kapı numarasıdır. Bu, yalnızca iletim protokolü TCP/IP ise geçerlidir.

Bu parametre yalnızca z/OSüzerinde geçerlidir.

## *ZI***OS** *i***ZLEMA TIPI**

İletim protokolü kullanıldı. Bu isteğe bağlıdır.

#### **TCP**

TCP. TRPTYPE belirtilmezse, varsayılan değer budur.

**LU62**

SNA LU 6.2.

Bu parametre yalnızca z/OSüzerinde geçerlidir.

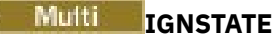

Dinleyici önceden durdurulmuşsa, komutun başarısız olup olmayacağını belirtir. Olası değerler şunlardır:

# **HAYIR**

Dinleyici zaten durdurulduysa komut başarısız olur. Bu varsayılan değerdir.

**EVET**

Komut, dinleyicinin yürürlükteki durumundan bağımsız olarak başarılı olur.

#### $z/0S$ **STOP QMGR (kuyruk yöneticisini durdur)- z/OS**

Kuyruk yöneticisini durdurmak için MQSC STOP QMGR komutunu kullanın.

# **z/OS üzerinde MQSC komutlarının kullanılması**

z/OSüzerinde MQSC komutlarını nasıl kullanacağınıza ilişkin bilgi için bkz. IBM MQ for z/OSüzerinde MQSC ve PCF komutlarını yayınlayabileceğiniz kaynaklar.

Bu komutu kaynaklardan yayınlayabilirsiniz CR. Kaynak simgelerine ilişkin açıklamalar için bkz. IBM MQ for z/OS üzerinde MQSC ve PCF komutlarını yayınlayabileceğiniz kaynaklar.

- Sözdizimi çizgesi
- "STOP QMGR için değiştirge açıklamaları" sayfa 968

**Eşanlamlı**: Bu komutun eşanlamlısı yok.

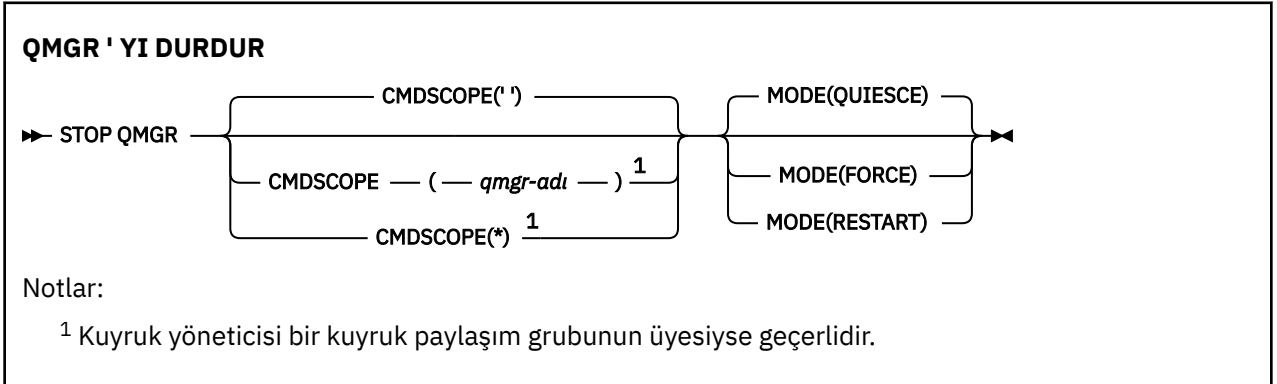

# **STOP QMGR için değiştirge açıklamaları**

Parametreler isteğe bağlıdır.

#### **CMDSCOPE**

Bu parametre, kuyruk yöneticisi bir kuyruk paylaşım grubunun üyesi olduğunda komutun nasıl çalıştırılacağını belirtir.

**' '**

Komut, girildiği kuyruk yöneticisinde çalışır. Bu varsayılan değerdir.

#### *qmgr-adı*

Kuyruk yöneticisinin kuyruk paylaşım grubu içinde etkin olması koşuluyla, komut belirttiğiniz kuyruk yöneticisinde çalışır.

Yalnızca bir kuyruk paylaşım grubu ortamı kullanıyorsanız ve komut sunucusu etkinleştirildiyse, komutun girildiği kuyruk yöneticisinden başka bir kuyruk yöneticisi adı belirtebilirsiniz.

**\***

Komut, yerel kuyruk yöneticisinde çalışır ve kuyruk paylaşım grubundaki her etkin kuyruk yöneticisine de iletilir. Bunun sonucu, kuyruk paylaşım grubundaki her kuyruk yöneticisine komut girilmesiyle aynıdır.

### **MOD**

Yürütülmekte olan programların tamamlanmasına izin verilip verilmediğini belirtir.

### **QUIESCE**

Yürütülmekte olan programların işlemeyi bitirmesine izin verir. Yeni programın başlatılmasına izin verilmez. Bu varsayılandır.

Bu seçenek, kuyruk yöneticisi durmadan önce diğer adres alanlarına yapılan tüm bağlantıların sonlandırılması gerektiği anlamına gelir. Sistem işletmeni, DISPLAY CONN komutunu kullanarak herhangi bir bağlantının kalıp kalmadığını saptayabilir ve z/OS komutlarını kullanarak kalan bağlantıları iptal edebilir.

Bu seçenek, z/OS otomatik yeniden başlatma yöneticisinden (ARM) IBM MQ kaydını kaldırır.

### **ZORLA**

Yardımcı programlar da içinde olmak üzere, yürütülmekte olan programları sonlandırır. Yeni programın başlatılmasına izin verilmez. Bu seçenek belirsiz durumlara neden olabilir.

Tüm etkin günlükler doluysa ve günlük arşivleme gerçekleşmediyse bu seçenek çalışmayabilir. Bu durumda, sonlandırmak için z/OS komutunu CANCEL komutunu vermeniz gerekir.

Bu seçenek, z/OS otomatik yeniden başlatma yöneticisinden (ARM) IBM MQ kaydını kaldırır.

## **YENİDEN BAŞLATMA**

Yardımcı programlar da içinde olmak üzere, yürütülmekte olan programları sonlandırır. Yeni programın başlatılmasına izin verilmez. Bu seçenek belirsiz durumlara neden olabilir.

Tüm etkin günlükler doluysa ve günlük arşivleme gerçekleşmediyse bu seçenek çalışmayabilir. Bu durumda, sonlandırmak için z/OS komutunu CANCEL komutunu vermeniz gerekir.

Bu seçenek IBM MQ 'in ARM' den kaydını kaldırılmaz, bu nedenle kuyruk yöneticisi hemen otomatik yeniden başlatma için uygundur.

# **E Multi Coklu Platformda STOP SERVICE (hizmeti durdur)**

Bir hizmeti durdurmak için **STOP SERVICE** MQSC komutunu kullanın.

# **MQSC komutlarının kullanılması**

MQSC komutlarını nasıl kullanacağınıza ilişkin bilgi için Administering IBM MQ using MQSC commandsbaşlıklı konuya bakın.

- Sözdizimi çizgesi
- "Kullanım notları" sayfa 969
- • ["STOP SERVICE için parametre açıklamaları" sayfa 970](#page-969-0)

#### **Eşanlamlı**:

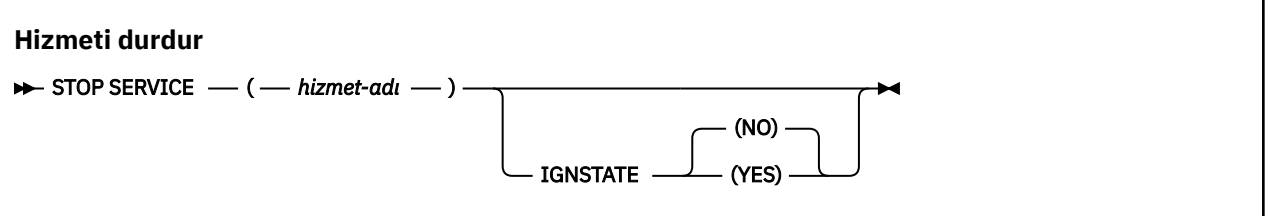

# **Kullanım notları**

Hizmet çalışıyorsa, hizmetin durdurulması isteniyor. Bu komut zamanuyumsuz olarak işlenir, bu nedenle hizmet durdurulmadan önce geri dönebilir.

Durdurulması istenen hizmet için STOP komutu tanımlanmadıysa, bir hata döndürülür.

# <span id="page-969-0"></span>**STOP SERVICE için parametre açıklamaları**

## **(***hizmet-adı***)**

Durdurulacak hizmet tanımının adı. Bu gereklidir. Ad, bu kuyruk yöneticisinde var olan bir hizmetin adı olmalıdır.

## **IGNSTATE**

Hizmet önceden durdurulmuşsa, komutun başarısız olup olmayacağını belirtir. Olası değerler şunlardır:

### **HAYIR**

Hizmet önceden durdurulmuşsa komut başarısız olur. Bu varsayılan değerdir.

**EVET**

Komut, hizmetin yürürlükteki durumundan bağımsız olarak başarılı olur.

## **İlgili kavramlar**

Hizmetlerle çalışma

### **İlgili görevler**

Hizmetleri yönetme

Sunucu hizmeti nesnesi kullanılması

Komut hizmeti nesnesi kullanılması

### **İlgili başvurular**

["Çoklu altyapılarda ALTER SERVICE \(hizmet tanımlamasını değiştir\)" sayfa 417](#page-416-0) Var olan bir IBM MQ hizmet tanımlamasının değiştirgelerini değiştirmek için **ALTER SERVICE** MQSC komutunu kullanın.

["START SERVICE \(hizmeti başlat\)-Çoklu Platformlar üzerinde" sayfa 950](#page-949-0)

Bir hizmeti başlatmak için **START SERVICE** MQSC komutunu kullanın. Belirtilen hizmet tanımlaması kuyruk yöneticisi içinde başlatılır ve kuyruk yöneticisinin ortam ve güvenlik değişkenlerini devralır.

#### $z/0S$ **z/OS üzerinde STOP SMDSCONN (paylaşılan ileti veri kümeleri bağlantısını durdur)**

Bu kuyruk yöneticisinden belirtilen bir ya da daha çok paylaşılan ileti veri kümesine olan bağlantıyı sonlandırmak (bunların kapatılmasına ve serbest bırakılmasına neden olmak) ve bağlantıyı DURDURULDU olarak işaretlemek için MQSC komutunu STOP SMDSCONN komutunu kullanın.

# **z/OS üzerinde MQSC komutlarının kullanılması**

z/OSüzerinde MQSC komutlarını nasıl kullanacağınıza ilişkin bilgi için bkz. IBM MQ for z/OSüzerinde MQSC ve PCF komutlarını yayınlayabileceğiniz kaynaklar.

Bu komutu kaynaklardan yayınlayabilirsiniz 2CR. Kaynak simgelerine ilişkin açıklamalar için bkz. IBM MQ for z/OS üzerinde MQSC ve PCF komutlarını yayınlayabileceğiniz kaynaklar.

- "STOP SMDSCONN için sözdizimi şeması" sayfa 970
- • ["STOP SMDSCONN için parametre açıklamaları" sayfa 971](#page-970-0)

# **STOP SMDSCONN için sözdizimi şeması**

**Eşanlamlı**:

<span id="page-970-0"></span>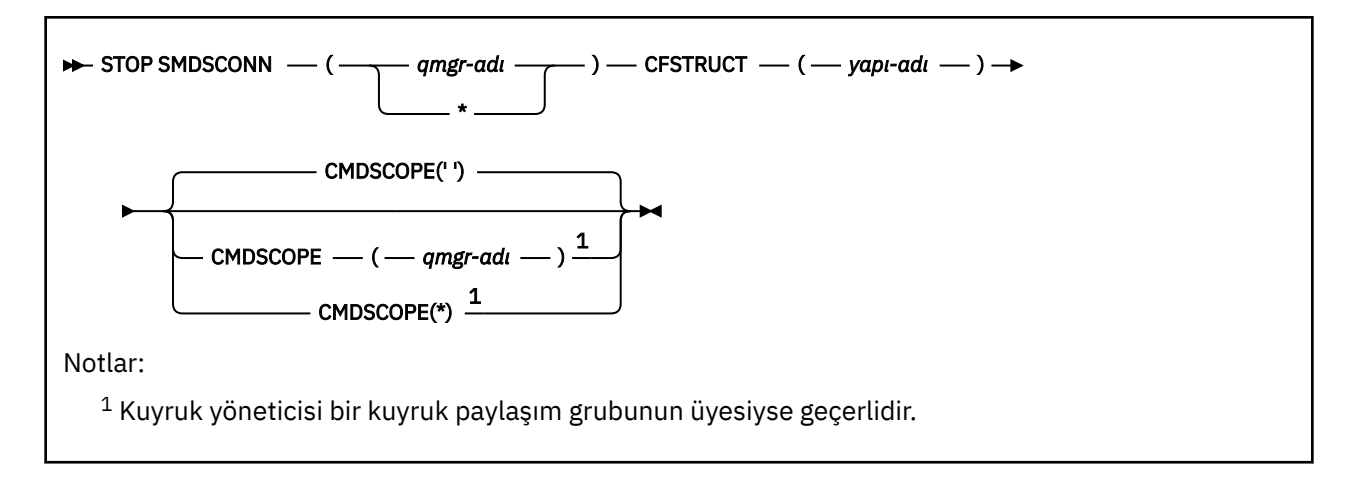

# **STOP SMDSCONN için parametre açıklamaları**

### **SMDSCONN**

Bağlantının durdurulacağı paylaşılan ileti veri kümesinin iyesi olan kuyruk yöneticisini ya da belirtilen yapıyla ilişkili tüm paylaşılan ileti veri kümeleriyle bağlantıları durdurmak için bir yıldız işareti belirleyin.

## **CFSTRUCT**

Paylaşılan ileti veri kümesi bağlantılarının durdurulacağı yapı adını belirtin.

### **CMDSCOPE**

Bu parametre, kuyruk yöneticisi bir kuyruk paylaşım grubunun üyesi olduğunda komutun nasıl çalıştırılacağını belirtir.

**' '**

Komut, girildiği kuyruk yöneticisinde çalışır. Bu varsayılan değerdir.

#### *qmgr-adı*

Kuyruk yöneticisinin kuyruk paylaşım grubu içinde etkin olması koşuluyla, komut belirttiğiniz kuyruk yöneticisinde çalışır.

Yalnızca bir kuyruk paylaşım grubu ortamı kullanıyorsanız ve komut sunucusu etkinleştirildiyse, komutun girildiği kuyruk yöneticisinden başka bir kuyruk yöneticisi adı belirtebilirsiniz.

**\***

Komut, yerel kuyruk yöneticisinde çalışır ve kuyruk paylaşım grubundaki her etkin kuyruk yöneticisine de iletilir. Bunun sonucu, kuyruk paylaşım grubundaki her kuyruk yöneticisine komut girilmesiyle aynıdır.

#### $z/0S$ **z/OS üzerinde STOP TRACE (izlemeyi durdur)**

İzlemeyi durdurmak için MQSC STOP TRACE komutunu kullanın.

# **z/OS üzerinde MQSC komutlarının kullanılması**

z/OSüzerinde MQSC komutlarını nasıl kullanacağınıza ilişkin bilgi için bkz. IBM MQ for z/OSüzerinde MQSC ve PCF komutlarını yayınlayabileceğiniz kaynaklar.

Bu komutu kaynaklardan yayınlayabilirsiniz 12CR. Kaynak simgelerine ilişkin açıklamalar için bkz. IBM MQ for z/OS üzerinde MQSC ve PCF komutlarını yayınlayabileceğiniz kaynaklar.

- Sözdizimi çizgesi
- • ["STOP TRACE için değiştirge tanımlamaları" sayfa 972](#page-971-0)
- • ["Hedef blok" sayfa 973](#page-972-0)
- • ["Kısıt öbeği" sayfa 973](#page-972-0)

**Eşanlamlı**: Bu komutun eşanlamlısı yok.

<span id="page-971-0"></span>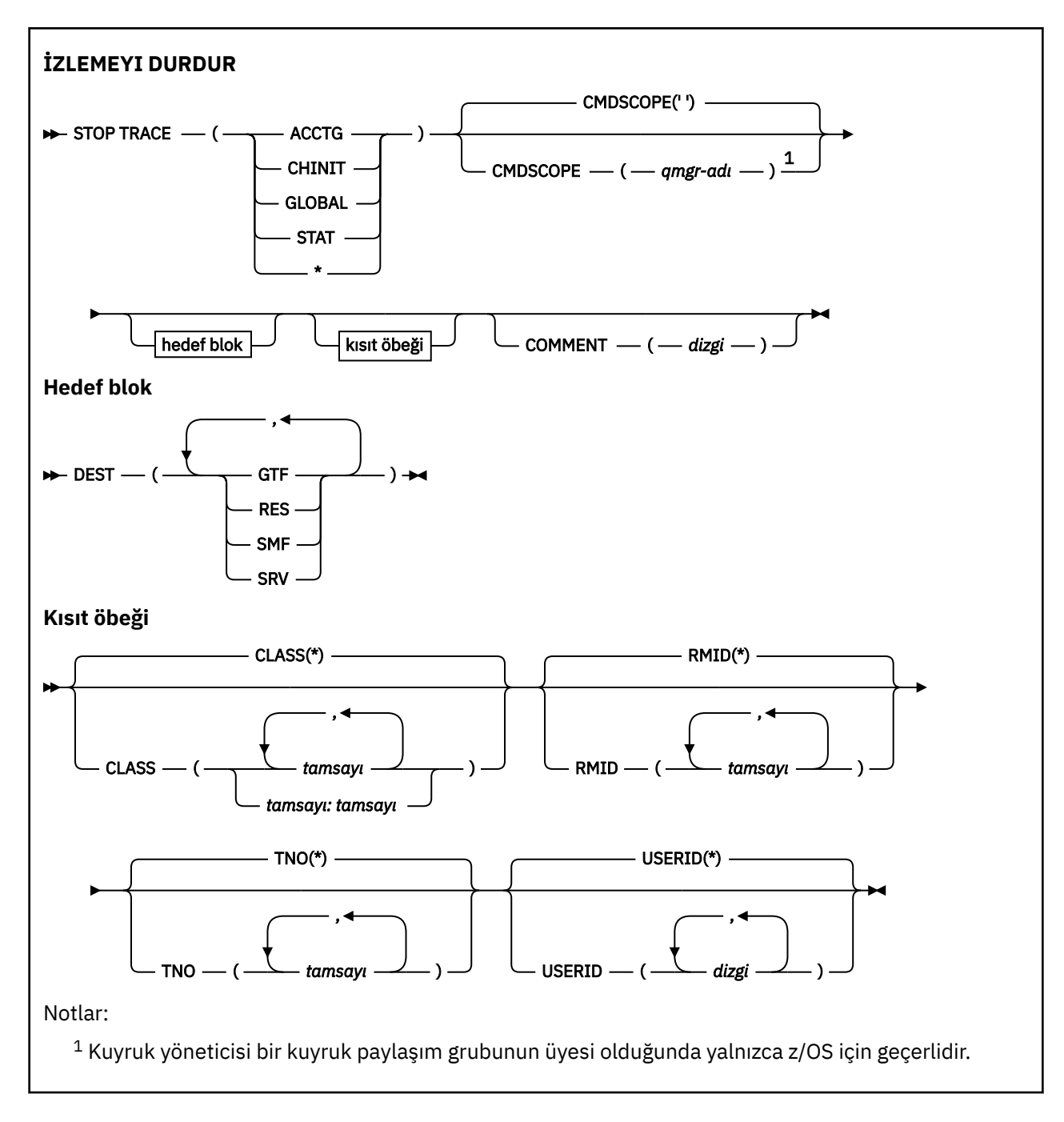

# **STOP TRACE için değiştirge tanımlamaları**

Kullandığınız her seçenek, komutun etkisini, belirtik olarak ya da varsayılan olarak aynı parametre değerleriyle aynı seçenek kullanılarak başlatılan etkin izlemeyle sınırlar.

Bir izleme tipi ya da yıldız imi belirtmelisiniz. STOP TRACE (\*) tüm etkin izlemeleri durdurur.

İzleme tipleri şunlardır:

#### **ACTG**

Muhasebe verileri (eşanlamlı A)

**Not:** Uygulamalar çalışırken muhasebe izlemesi başlatılırsa ya da durdurulursa, muhasebe verileri kaybolabilir. Muhasebe verilerinin başarıyla toplanması için karşılanması gereken koşullara ilişkin bilgi için IBM MQ izlemenin kullanılmasıbaşlıklı konuya bakın.
#### **CHINIT.**

Kanal başlatıcısından hizmet verileri. Eşanlamlı CHI ya da DQM.

CHINIT ' de çalışan tek izleme CHINIT başlatıldığında otomatik olarak başlatılan izleme ise, bu izleme yalnızca varsayılan CHINIT izlemesine (0) ilişkin TNO belirtilerek durdurulabilir. Örneğin: STOP TRACE(CHINIT) TNO(0)

#### **GLOBAL**

Kanal başlatıcısı dışında tüm kuyruk yöneticisinden hizmet verileri. Eşanlamlısı G.

#### **STAT**

İstatistiksel veriler (eşanlamlı S)

**\***

Tüm etkin izlemeler

#### **CMDSCOPE**

Bu parametre, kuyruk yöneticisi bir kuyruk paylaşım grubunun üyesi olduğunda komutun nasıl çalıştırılacağını belirtir.

CMDSCOPE, CSQINP1ilk kullanıma hazırlama giriş veri kümesinden verilen komutlar için kullanılamaz.

**' '**

Komut, girildiği kuyruk yöneticisinde çalışır. Bu varsayılan değerdir.

#### *qmgr-adı*

Kuyruk yöneticisinin kuyruk paylaşım grubu içinde etkin olması koşuluyla, komut belirttiğiniz kuyruk yöneticisinde çalışır.

Yalnızca bir kuyruk paylaşım grubu ortamı kullanıyorsanız ve komut sunucusu etkinleştirildiyse, komutun girildiği kuyruk yöneticisinden başka bir kuyruk yöneticisi adı belirtebilirsiniz.

#### **COMMENT (** *dizgi* **)**

İzleme çıkışı kaydında (yerleşik izleme çizelgeleri dışında) çoğaltılan bir açıklamayı belirler ve komutun verilme nedenini kaydetmek için kullanılabilir.

*dizgi* herhangi bir karakter dizgisidir. Boşluk, virgül ya da özel karakter içeriyorsa, tek tırnak içine alınmalıdır.

### **Hedef blok**

#### **EN İYI**

İşlemi, belirli hedefler için başlatılan izlemelerle sınırlar. Birden çok değer belirtilebilir, ancak aynı değeri iki kez kullanmayın. Değer belirtilmezse, liste sınırlı değildir.

Olası değerler ve anlamları şunlardır:

### **GTF**

Genelleştirilmiş İzleme Olanağı

#### **RES**

ECSA ' da bulunan bir sarma tablosu

**SMF**

Sistem Yönetimi Olanağı

#### **SRV**

Sorun tanılama için tasarlanmış bir hizmet verilebilirlik yordamı

### **Kısıt öbeği**

#### **CLASS (** *tamsayı* **)**

Komutu, belirli sınıflar için başlatılan izlemeler ile sınırlar. İzin verilen sınıfların listesi için START TRACE komutuna bakın. Bir sınıf aralığı *m: n* (örneğin, CLASS (01:03)) olarak belirtilebilir. İzleme tipi belirtmediyseniz sınıf belirtemezsiniz.

Varsayılan değer, komutu sınırlandırmayan CLASS (\*) değeridir.

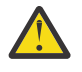

**Uyarı:** Virgülle ayrılmış bir sınıf listesi belirtebilirsiniz; örneğin, TRACE (ACCTG) CLASS (01,03,04); CLASS2yoktur. Başlatmış olduğunuz bu sınıfları durdurmak için, STOP komutunda CLASS (01,03,04) belirtmeniz gerekir. Yani, gerek duyduğunuz sınıfları yeniden başlatmadan önce STOP komutunda etkin olan sınıfların tam aralığını belirtmeniz gerekir.

#### **RMID (** *tamsayı* **)**

Komutu, belirli kaynak yöneticileri için başlatılan izlemeler ile sınırlar. İzin verilen kaynak yöneticisi tanıtıcılarının listesi için START TRACE komutuna bakın.

Bu seçeneği STAT, ACCTG ya da CHINIT izleme tipiyle kullanmayın.

Varsayılan değer, komutu sınırlandırmayan RMID (\*) değeridir.

#### **TNO (** *tamsayı* **)**

Komutu, izleme numarasıyla (0-32) tanıtılan belirli izlemeler ile sınırlar. En çok 8 izleme numarası kullanılabilir. Birden çok sayı kullanılırsa, USERID için yalnızca bir değer kullanılabilir.

0, kanal başlatıcının otomatik olarak başlatabileceği izlemektir. İzleme 1-32, kuyruk yöneticisi ya da kanal başlatıcısı için kuyruk yöneticisi tarafından otomatik olarak ya da START TRACE komutu kullanılarak el ile başlatılabilir.

Varsayılan değer TNO (\*) ' dur; bu, komutu 1-32 arasındaki sayılarla tüm etkin izlere uygular, ancak 0 izlemesine **uygulanmaz** . 0 numaralı izleme numarasını yalnızca belirtik olarak belirterek durdurabilirsiniz.

#### **USERID (** *dizgi* **)**

STOP TRACE işleminin belirli bir kullanıcı kimliği için başlatılan izlemeler ile sınırlanır. En çok 8 kullanıcı kimliği kullanılabilir. Birden çok kullanıcı kimliği kullanılırsa, TNO için tek bir değer kullanılabilir. Bu seçeneği STAT, ACCTG ya da CHINIT izleme tipiyle kullanmayın.

Varsayılan değer, komutu sınırlandırmayan USERID (\*) değeridir.

### **SUSPEND QMGR (bir küme kuyruk yöneticisini askıya alma)**

Olabilirse, bir kümedeki diğer kuyruk yöneticilerine yerel kuyruk yöneticisine ileti göndermekten kaçınmalarını önermek için MQSC komutunu **SUSPEND QMGR** kullanın.

### **MQSC komutlarının kullanılması**

MQSC komutlarını nasıl kullanacağınıza ilişkin bilgi için Administering IBM MQ using MQSC commandsbaşlıklı konuya bakın.

Bir kuyruk yöneticisini kümeden geçici olarak kaldırmak için **SUSPEND QMGR** ve **RESUME QMGR** komutlarını kullanma hakkında daha fazla ayrıntı için bkz. SUSPEND QMGR, RESUME QMGR and clusters.

z/OS üzerinde bu komut, sonraki bir **RESUME QMGR** komutu verilinceye kadar kuyruk yöneticisine ilişkin günlüğe kaydetme ve güncelleme etkinliğini askıya almak için de kullanılabilir. Bunun işlemi **RESUME QMGR** komutuyla tersine çevrilebilir. Bu komut, kuyruk yöneticisinin geçersiz kılındığı anlamına gelmez.

- Sözdizimi çizgesi
- Bakınız ["z/OS üzerinde SUSPEND QMGR kullanma" sayfa 975](#page-974-0)
- ["Kullanım notları" sayfa 975](#page-974-0)
- • ["SUSPEND QMGR için parametre açıklamaları" sayfa 975](#page-974-0)

**Eşanlamlı**: Yok

<span id="page-974-0"></span>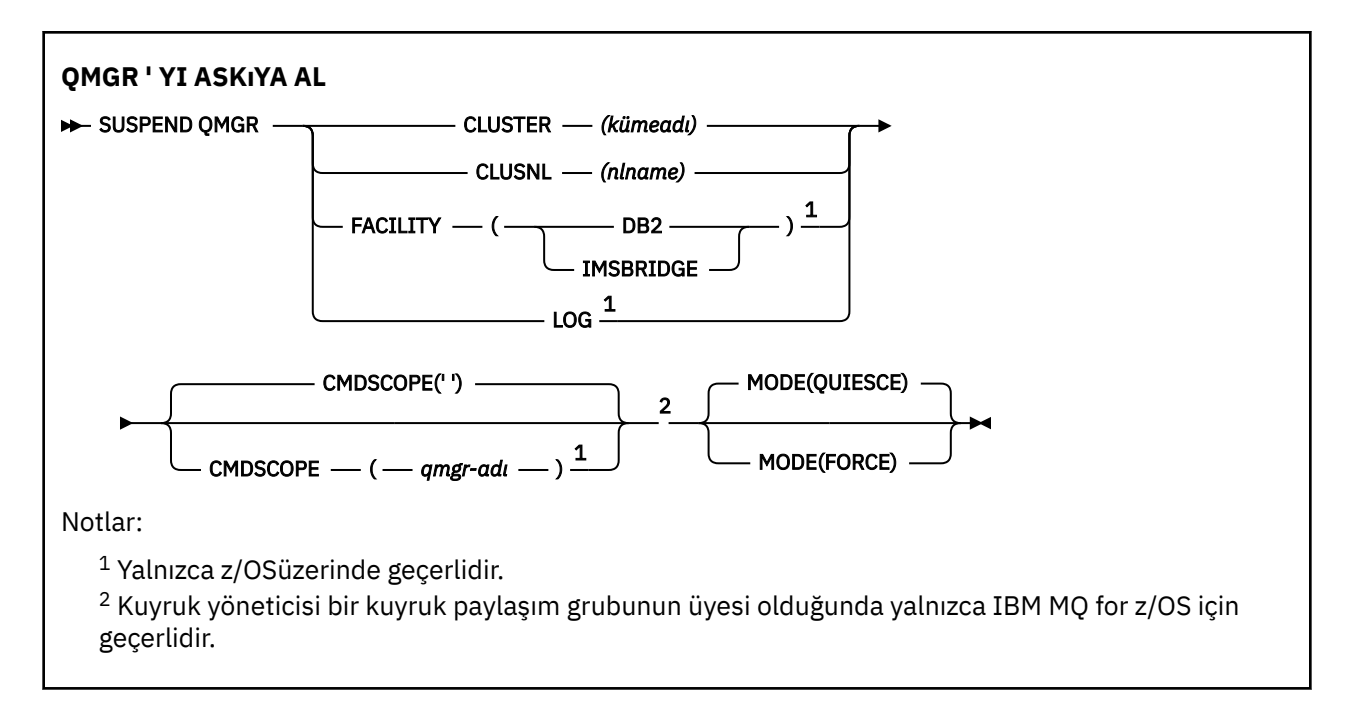

# **z/OS üzerinde SUSPEND QMGR kullanma**

 $z/0S$ 

**SUSPEND QMGR** , z/OSüzerinde kullanılabilir. Komutta kullanılan parametrelere bağlı olarak, çeşitli kaynaklardan verilebilir. Bu çizelgedeki simgelere ilişkin açıklamalar için bkz. IBM MQ for z/OSüzerinde MQSC ve PCF komutlarını yayınlayabileceğiniz kaynaklar.

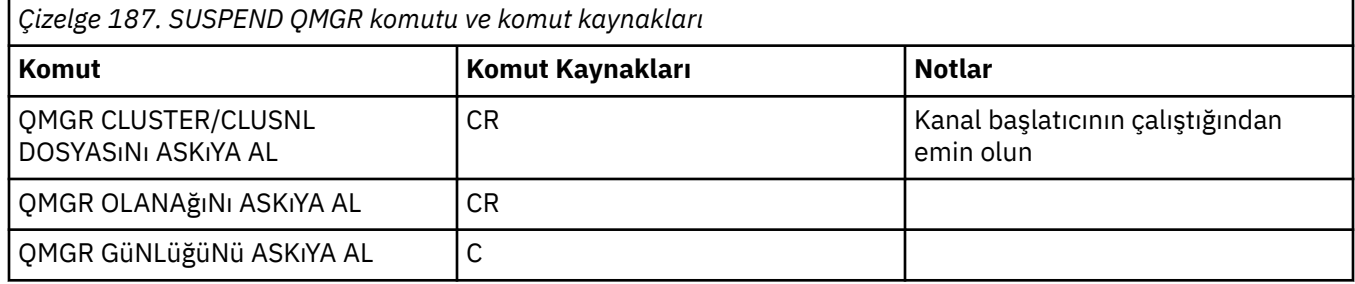

### **Kullanım notları**

 $z/0S$ z/OS'ta:

- **CLUSTER** ya da **CLUSNL**tanımlarsanız, aşağıdaki davranışı unutmayın:
	- Kanal başlatıcı başlatılmamışsa komut başarısız olur.
	- Hatalar, kanal başlatıcının çalıştığı sistem konsoluna bildirilir; bu hatalar komutu yayınlayan sisteme raporlanmaz.
- **SUSPEND QMGR** ve **RESUME QMGR** komutları yalnızca konsol aracılığıyla desteklenir. Ancak, diğer tüm **SUSPEND** ve **RESUME** komutları konsol ve komut sunucusu aracılığıyla desteklenir.

### **SUSPEND QMGR için parametre açıklamaları**

Kullanılabilirliği askıya alınan kümeyi ya da kümeleri belirtmek için **CLUSTER** ya da **CLUSNL** parametrelerine sahip **SUSPEND QMGR** , askıya almanın nasıl etkili olacağını belirtir.

z/OSz/OSüzerinde, günlük kaydı ve güncelleme etkinliğini ve kuyruk yöneticisi bir kuyruk paylaşım grubunun üyesi olduğunda komutun nasıl çalıştırılacağını denetler.

Db2ile olan kuyruk yöneticisi bağlantısını sonlandırmak için SUSPEND QMGR FACILITY(Db2) komutunu kullanabilirsiniz. Db2' e hizmet uygulamak istiyorsanız bu komut yararlı olabilir. Bu seçeneği kullanırsanız, Db2 kaynaklarına (örneğin, bir bağlaşım olanağından Db2 ' a boşaltılabilir büyük iletiler) erişilmez.

 $z/0S$ IBM MQ IMS köprüsünden IMS OTMA ' ya ileti göndermeyi durdurmak için SUSPEND

QMGR FACILITY(IMSBRIDGE) komutunu kullanabilirsiniz. **ILA 2/08 la**ileti dağıtımını paylaşılan ve paylaşılmayan kuyruklara denetleme hakkında daha fazla bilgi için bkz. IMS köprüsünün denetlenmesi.

#### **CLUSTER** *(kümeadı)*

Kullanılabilirliği askıya alınacak kümenin adı.

#### **CLUSNL** *(nlname)*

Kullanılabilirliği askıya alınacak kümelerin listesini belirten ad listesinin adı.

### **Tesis**

Bağlantının sonlandırılacağı olanağı belirtir. Parametre aşağıdaki değerlerden birine sahip olmalıdır:

**Db2**

Var olan Db2 bağlantısının sonlandırılmasına neden olur. **[RESUME QMGR](#page-906-0)** komutu verildiğinde bağlantı yeniden kurulur. Db2 Bağlantı **SUSPENDED**olduğunda, Db2 ' e erişmesi gereken API istekleri RESUME QMGR FACILITY( Db2) komutu verilinceye kadar askıya alınır. API istekleri şunları içerir:

- Kuyruk yöneticisi başlatıldığından bu yana paylaşılan bir kuyruğun ilk MQOPEN ' i
- MQPUT, MQPUT1 ve MQGET, ileti bilgi yükünün Db2 hedefine boşaltıldığı paylaşılan bir kuyruktan ya da bu kuyruktan

### **IMSBRIDGE**

IMS köprü kuyruklarından OTMA ' ya ileti gönderilmesini durdurur. IMS bağlantısı etkilenmez. IMS 'e ileti ileten görevler sonlandırıldığında, aşağıdaki işlemlerden biri gerçekleşinceye kadar IMS ' e başka ileti gönderilmez:

- OTMA ya da IMS durduruldu ve yeniden başlatıldı
- IBM MQ durduruldu ve yeniden başlatıldı
- Bir **[RESUME QMGR](#page-906-0)** komutu işlenir

IMS OTMA ' dan kuyruk yöneticisine dönüş iletileri etkilenmez.

Komutun ilerleyişini izlemek için aşağıdaki komutu verin ve kuyruklardan hiçbirinin açık olmadığından emin olun:

```
DIS Q(*) CMDSCOPE(qmgr) STGCLASS(bridge stgclass) IPPROCS
```
Herhangi bir kuyruk açıksa, MQ-IMS köprüsünün açık olmadığını doğrulamak için **DISPLAY QSTATUS** komutunu kullanın.

Bu parametre yalnızca z/OSüzerinde geçerlidir.

### $z/0S$  LOG

Sonraki bir **RESUME** isteği yayınlanıncaya kadar kuyruk yöneticisi için günlük kaydı ve güncelleme etkinliğini askıya alır. Yazılmamış günlük arabellekleri dışsallaştırılır, bir sistem denetim noktası alınır (yalnızca veri paylaşımı ortamı olmayan) ve BSDS, güncelleme etkinliği askıya alınmadan önce yüksek yazılmış RBA ile güncellenir. Vurgulanmış bir ileti (CSQJ372I) yayınlanır ve güncelleme etkinliği sürdürülünceye kadar sistem konsolunda kalır. Yalnızca z/OS üzerinde geçerlidir. **LOG** belirtilirse, komut yalnızca z/OS sistem konsolundan verilebilir.

Bir sistem susturma işlemi **ARCHIVE LOG** ya da **STOP QMGR** komutuyla etkin olduğunda bu seçeneğe izin verilmez.

Bir **RESUME QMGR LOG** ya da **STOP QMGR** komutu verilinceye kadar güncelleme etkinliği askıya alınmış olarak kalır.

Bu komut, yüksek etkinlik dönemlerinde ya da uzun süre kullanılmamalıdır. Güncelleme etkinliğinin askıya alınması, gecikmeler saptandığında kilit zamanaşımları ya da IBM MQ tanılama bellek dökümleri gibi zamanlamayla ilgili olaylara neden olabilir.

### **Z/OS** CMDSCOPE

Bu parametre yalnızca z/OS için geçerlidir ve kuyruk yöneticisi bir kuyruk paylaşım grubunun üyesi olduğunda komutun nasıl çalıştırılacağını belirtir.

**' '**

Komut, girildiği kuyruk yöneticisinde çalışır. Bu varsayılan değerdir.

#### *qmgr-adı*

Kuyruk yöneticisinin kuyruk paylaşım grubu içinde etkin olması koşuluyla, komut belirttiğiniz kuyruk yöneticisinde çalışır.

Yalnızca bir kuyruk paylaşım grubu ortamı kullanıyorsanız ve komut sunucusu etkinleştirildiyse, komutun girildiği kuyruk yöneticisinden başka bir kuyruk yöneticisi adı belirtebilirsiniz.

#### **MOD**

Kullanılabilirliğin askıya alınmasının nasıl etkili olacağını belirtir:

#### **QUIESCE**

Olanaklıysa, kümedeki diğer kuyruk yöneticilerinin yerel kuyruk yöneticisine ileti göndermekten kaçınmaları önerilir. Bu, kuyruk yöneticisinin devre dışı olduğu anlamına gelmez.

#### **ZORLA**

Kümedeki diğer kuyruk yöneticilerinden gelen tüm küme kanalları zorla durdurulur. Bu durum, kuyruk yöneticisi, bu kümeye ilişkin küme alıcı kanalının ait olduğu diğer tüm kümelerden de zorla askıya alındıysa ortaya çıkar.

**MODE** anahtar sözcüğüne yalnızca **CLUSTER** ya da **CLUSNL**ile izin verilir. **LOG** ya da **FACILITY** parametresiyle kullanılamaz.

#### **İlgili başvurular**

["RESUME QMGR \(küme kuyruğu yöneticisini sürdürme\)" sayfa 907](#page-906-0)

Bir kümedeki diğer kuyruk yöneticilerine, yerel kuyruk yöneticisinin yeniden işlenmek üzere kullanılabilir olduğunu ve ileti gönderilebileceğini bildirmek için MQSC RESUME QMGR komutunu kullanın. SUSPEND QMGR komutunun işlemini tersine çevirir.

QMGR, QMGR VE KüMELERI ASKıYA AL

# **Programlanabilir komut biçimleri (PCF) başvurusu**

PCF 'ler, bir program ile PCF' leri destekleyen herhangi bir kuyruk yöneticisi arasında ağ üzerinden değiş tokuş edilebilecek komut ve yanıt iletilerini tanımlar. Bu, kuyruk yöneticisi yönetimini ve diğer ağ yönetimini kolaylaştırır.

PCF ' lere giriş için bkz. Programlanabilir Komut Biçimine Giriş.

PCF ' lerin tam listesi için bkz. ["Programlanabilir Komut Biçimlerinin Tanımları" sayfa 978](#page-977-0).

PCF komutları ve yanıtları, üstbilgi ve tanımlı tipte herhangi bir sayıda parametre yapısı da içinde olmak üzere tutarlı bir yapıya sahiptir. Bu yapılar hakkında bilgi için bkz. ["PCF komutları ve yanıtları için yapılar"](#page-1499-0) [sayfa 1500](#page-1499-0).

Örnek bir PCF için bkz. ["PCF örneği" sayfa 1527.](#page-1526-0)

- • ["Programlanabilir Komut Biçimlerinin Tanımları" sayfa 978](#page-977-0)
- • ["PCF komutları ve yanıtları için yapılar" sayfa 1500](#page-1499-0)
- • ["PCF örneği" sayfa 1527](#page-1526-0)

#### **İlgili kavramlar**

["IBM MQ denetim komutları başvurusu" sayfa 22](#page-21-0) IBM MQ denetim komutlarıyla ilgili başvuru bilgileri.

### <span id="page-977-0"></span>**İlgili başvurular**

["IBM i başvurusu için CL komutları" sayfa 1537](#page-1536-0) Komut tipine göre gruplanmış IBM iiçin CL komutlarının bir listesi.

["MQSC komutları başvurusu" sayfa 252](#page-251-0)

Kuyruk yöneticisinin kendisi, kuyruklar, süreç tanımlamaları, kanallar, istemci bağlantısı kanalları, dinleyiciler, hizmetler, ad alanları, kümeler ve kimlik doğrulama bilgileri nesneleri de içinde olmak üzere kuyruk yöneticisi nesnelerini yönetmenize yardımcı olması için MQSC komutlarını kullanın.

# **Programlanabilir Komut Biçimlerinin Tanımları**

Kullanılabilecek tüm Programlanabilir Komut Biçimleri (PCF), parametreleri (zorunlu ve isteğe bağlı), yanıt verileri ve hata kodları da içinde olmak üzere listelenir.

Aşağıda, bir IBM MQ sistem yönetimi uygulama programı ile bir IBM MQ kuyruk yöneticisi arasında gönderilen komut ve yanıtların Programlanır Komut Biçimleri (PCF) başvuru bilgileri yer almaktadır.

 $z/0S$ ["z/OS üzerinde MQCMD\\_BACKUP\\_CF\\_STRUC \(Yedek CF Yapısı\)" sayfa 1095](#page-1094-0) ["Kimlik Doğrulama Bilgileri Nesnesini Değiştir, Kopyala ve Oluştur" sayfa 992](#page-991-0)  $z/0S$  $\blacksquare$ ["z/OS üzerinde CF Yapısını Değiştir, Kopyala ve Oluştur" sayfa 1001](#page-1000-0) ["Kanalı Değiştir, Kopyala ve Oluştur" sayfa 1005](#page-1004-0) ["AIX, Linux, and Windows üzerinde Kanal Değiştirme, Kopyalama ve Oluşturma \(MQTT\)" sayfa 1040](#page-1039-0) ["Birden Çok Platformda Kanal Dinleyicisini Değiştir, Kopyala ve Oluştur" sayfa 1046](#page-1045-0) ["Ad Listesi Öğesini Değiştir, Kopyala ve Yarat" sayfa 1051](#page-1050-0) ["Süreci Değiştir, Kopyala ve Yarat" sayfa 1054](#page-1053-0) ["Kuyruğu Değiştir, Kopyala ve Yarat" sayfa 1058](#page-1057-0) ["MQCMD\\_CHANGE\\_Q\\_MGR \(Kuyruk Yöneticisini Değiştir\)" sayfa 1098](#page-1097-0) ["MQCMD\\_CHANGE\\_SECURITY \(Güvenliği Değiştir\)- z/OS" sayfa 1127](#page-1126-0)  $z/0S$ "z/OS üzerinde MOCMD\_CHANGE\_SMDS (Change SMDS)" sayfa 1127 ["Çoklu Platformda Hizmeti Değiştir, Kopyala ve Oluştur" sayfa 1077](#page-1076-0)  $z/0S$  $\blacksquare$ ["z/OS üzerinde Depolama Sınıfını Değiştir, Kopyala ve Oluştur" sayfa 1080](#page-1079-0) ["Aboneliği Değiştir, Kopyala ve Oluştur" sayfa 1082](#page-1081-0) ["Konuyu Değiştir, Kopyala ve Oluştur" sayfa 1086](#page-1085-0) ["MQCMD\\_CLEAR\\_Q \(Kuyruğu Temizle\)" sayfa 1128](#page-1127-0) ["MQCMD\\_CLEAR\\_TOPIC\\_STRING \(Konu Dizgisini Temizle\)" sayfa 1129](#page-1128-0) ["MQCMD\\_DELETE\\_AUTH\\_INFO \(Kimlik Doğrulama Bilgileri Nesnesini Sil\)" sayfa 1130](#page-1129-0) ["Çoklu Platformda MQCMD\\_DELETE\\_AUTH\\_REC \(Yetki Kaydını Sil\)" sayfa 1131](#page-1130-0)  $z/0S$ ["z/OS üzerinde MQCMD\\_DELETE\\_CF\\_STRUC \(CF Yapısını Sil\)" sayfa 1133](#page-1132-0) ["MQCMD\\_DELETE\\_CHANNEL \(Kanal Sil\)" sayfa 1133](#page-1132-0) ["AIX, Linux, and Windows üzerinde MQCMD\\_DELETE\\_CHANNEL \(kanalı sil\) MQTT" sayfa 1135](#page-1134-0) ["Çoklu Platformda MQCMD\\_DELETE\\_LISTENER \(Kanal Dinleyicisini Sil\)" sayfa 1136](#page-1135-0) ["MQCMD\\_DELETE\\_NAMELIST \(Namelist öğesini sil\)" sayfa 1136](#page-1135-0) ["MQCMD\\_DELETE\\_PROCESS \(Süreci Sil\)" sayfa 1137](#page-1136-0) ["MQCMD\\_DELETE\\_Q \(Kuyruğu Sil\)" sayfa 1139](#page-1138-0) ["Çoklu Platformda MQCMD\\_DELETE\\_SERVICE \(Hizmeti Sil\)" sayfa 1141](#page-1140-0) ["z/OS üzerinde MQCMD\\_DELETE\\_STG\\_CLASS \(Depolama Sınıfını Sil\)" sayfa 1142](#page-1141-0) ["MQCMD\\_DELETE\\_SUBSCRIPTION \(Aboneliği Sil\)" sayfa 1143](#page-1142-0) ["MQCMD\\_DELETE\\_TOPIC \(Konuyu Sil\)" sayfa 1144](#page-1143-0) ["Çoklu Platformda MQCMD\\_ESCAPE \(Escape\)" sayfa 1145](#page-1144-0) ["Birden Çok Platformda MQCMD\\_ESCAPE \(Escape\) Yanıtı" sayfa 1146](#page-1145-0)  $z/0S$ ["z/OS üzerinde MQCMD\\_INQUIRE\\_ARCHIVE \(sorgu arşivi\)" sayfa 1153](#page-1152-0)

 $z/0S$ ["z/OS üzerinde MQCMD\\_INQUIRE\\_ARCHIVE \(sorgu arşivi\) yanıtı" sayfa 1153](#page-1152-0)

["MQCMD\\_INQUIRE\\_AUTH\\_INFO \(Inquire Authentication Information Nesnesi\)" sayfa 1157](#page-1156-0)

["MQCMD\\_INQUIRE\\_AUTH\\_INFO \(Kimlik Doğrulama Bilgileri Nesnesi\) Yanıtı" sayfa 1160](#page-1159-0)

["MQCMD\\_INQUIRE\\_AUTH\\_INFO\\_NAMES \(Kimlik Doğrulama Bilgi Nesnesi Adlarını Sordur\)" sayfa](#page-1162-0) [1163](#page-1162-0)

["MQCMD\\_INQUIRE\\_AUTH\\_INFO\\_NAMES \(Kimlik Doğrulama Bilgi Nesnesi Adlarını Sorma\) Yanıt" sayfa](#page-1164-0) [1165](#page-1164-0)

["Çoklu Platformlar üzerinde MQCMD\\_INQUIRE\\_AUTH\\_RECS \(Inquire Authority Records\)" sayfa 1165](#page-1164-0) ["Çoklu Platformlar üzerinde MQCMD\\_INQUIRE\\_AUTH\\_RECS \(Inquire Authority Records\) Yanıtı" sayfa](#page-1167-0) [1168](#page-1167-0)

["MQCMD\\_INQUIRE\\_AUTH\\_SERVICE \(Inquire Authority Service\)-Çoklu Platformlar üzerinde" sayfa](#page-1170-0) [1171](#page-1170-0)

["MQCMD\\_INQUIRE\\_AUTH\\_SERVICE \(Sorma Yetkilisi Hizmeti\) Çoklu Platformlar üzerinde Yanıt" sayfa](#page-1171-0) [1172](#page-1171-0)

 $z/0S$ ["z/OS üzerinde MQCMD\\_INQUIRE\\_CF\\_STRUC \(CF Yapısını Sorma\)" sayfa 1172](#page-1171-0)

 $z/0S$ ["z/OS üzerinde MQCMD\\_INQUIRE\\_CF\\_STRUC \(CF Yapısını Sorgula\) Yanıtı" sayfa 1174](#page-1173-0)

 $= z/0S$ ["z/OS üzerinde MQCMD\\_INQUIRE\\_CF\\_STRUC\\_NAMES \(CF Yapısı Adlarını Sor\)" sayfa](#page-1176-0) [1177](#page-1176-0)

*z/0S* ["MQCMD\\_INQUIRE\\_CF\\_STRUC\\_NAMES \(CF Yapısı Adlarını Sordur\) Yanıtı- z/OS" sayfa](#page-1176-0) [1177](#page-1176-0)

 $\approx$  z/0S ["MQCMD\\_INQUIRE\\_CF\\_STRUC\\_STATUS \( z/OS üzerinde CF Yapısı Durumunu Sorma\)"](#page-1177-0) [sayfa 1178](#page-1177-0)

 $z/0S$ ["MQCMD\\_INQUIRE\\_CF\\_STRUC\\_STATUS \(CF Yapısı Durumunu Sorma\) Yanıtı- z/OS" sayfa](#page-1178-0) [1179](#page-1178-0)

["MQCMD\\_INQUIRE\\_CHANNEL \(Sorma Kanalı\)" sayfa 1183](#page-1182-0)

["MQCMD\\_INQUIRE\\_CHANNEL \(Inquire Channel\) MQTT - AIX, Linux, and Windows" sayfa 1190](#page-1189-0) ["MQCMD\\_INQUIRE\\_CHANNEL \(Soru Kanalı\) Yanıtı" sayfa 1192](#page-1191-0)

["MQCMD\\_INQUIRE\\_CHLAUTH\\_RECS \(Kanal Kimlik Doğrulama Kayıtlarını Sorgula\)" sayfa 1237](#page-1236-0)

["MQCMD\\_INQUIRE\\_CHLAUTH\\_RECS \(Inquire Channel Authentication Records\) Yanıtı" sayfa 1241](#page-1240-0) ["z/OS üzerinde MQCMD\\_INQUIRE\\_CHANNEL\\_INIT \(Inquire Channel Initiator\)" sayfa 1203](#page-1202-0)

["z/OS üzerinde MQCMD\\_INQUIRE\\_CHANNEL\\_INIT \(Inquire Channel Initiator\) Yanıtı" sayfa 1204](#page-1203-0)

["MQCMD\\_INQUIRE\\_LISTENER \(Inquire Channel Listener\)-Çoklu Platformlar üzerinde" sayfa 1276](#page-1275-0)

["MQCMD\\_INQUIRE\\_LISTENER \(Inquire Channel Listener\) Multiplatforms üzerinde yanıt" sayfa 1278](#page-1277-0) ["MQCMD\\_INQUIRE\\_LISTENER\\_STATUS \(Inquire Channel Listener Status\)-Çoklu Platformlar üzerinde"](#page-1279-0) [sayfa 1280](#page-1279-0)

["MQCMD\\_INQUIRE\\_LISTENER\\_STATUS \(Soru Kanal Dinleyici Durumu\) Çoklu platformlarda yanıt"](#page-1281-0) [sayfa 1282](#page-1281-0)

["MQCMD\\_INQUIRE\\_CHANNEL\\_NAMES \(Kanal Adlarını Sorgula\)" sayfa 1206](#page-1205-0)

["MQCMD\\_INQUIRE\\_CHANNEL\\_NAMES \(Kanal Adlarını Sordur\) Yanıtı" sayfa 1207](#page-1206-0)

["MQCMD\\_INQUIRE\\_CHANNEL\\_STATUS \(Kanal Durumu Sorgula\)" sayfa 1208](#page-1207-0)

"MOCMD\_INQUIRE\_CHANNEL\_STATUS (Inquire Channel Status) MQTT - AIX, Linux, and Windows" [sayfa 1221](#page-1220-0)

["MQCMD\\_INQUIRE\\_CHANNEL\\_STATUS \(Kanal Durumu Sorgula\) Yanıtı" sayfa 1223](#page-1222-0)

["MQCMD\\_INQUIRE\\_CHANNEL\\_STATUS \(Inquire Channel Status\) Response MQTT on AIX, Linux, and](#page-1235-0) [Windows \(üzerinde\)" sayfa 1236](#page-1235-0)

["MQCMD\\_INQUIRE\\_CLUSTER\\_Q\\_MGR \(Küme Kuyruk Yöneticisini Sorgula\)" sayfa 1243](#page-1242-0)

["MQCMD\\_INQUIRE\\_CLUSTER\\_Q\\_MGR \(Küme Kuyruk Yöneticisini Sorgula\) Yanıtı" sayfa 1247](#page-1246-0)

["Çoklu Platformlar üzerinde MQCMD\\_INQUIRE\\_COMM\\_INFO \(Inquire Communication Information](#page-1254-0) [Object\)" sayfa 1255](#page-1254-0)

["Çoklu Platformlar üzerinde MQCMD\\_INQUIRE\\_COMM\\_INFO \(Inquire Communication Information](#page-1255-0) [Object\) Yanıtı" sayfa 1256](#page-1255-0)

["MQCMD\\_INQUIRE\\_CONNECTION \(Bağlantı Sorgula\)" sayfa 1258](#page-1257-0)

["MQCMD\\_INQUIRE\\_CONNECTION \(Bağlantı Sorgula\) Yanıtı" sayfa 1262](#page-1261-0)

["Çoklu Platformlar üzerinde MQCMD\\_INQUIRE\\_ENTITY\\_AUTH \(Inquire Entity Authority\)" sayfa 1269](#page-1268-0) ["Çoklu Platformlar üzerinde MQCMD\\_INQUIRE\\_ENTITY\\_AUTH \(Inquire Entity Authority\) Yanıtı" sayfa](#page-1270-0) [1271](#page-1270-0)

 $z/0S$ ["z/OS üzerinde MQCMD\\_INQUIRE\\_QSG \(Inquire Group\)" sayfa 1273](#page-1272-0)

 $z/0S$ ["z/OS üzerinde MQCMD\\_INQUIRE\\_QSG \(Soru Grubu\) Yanıtı" sayfa 1274](#page-1273-0)

 $z/0S$ ["z/OS üzerinde MQCMD\\_INQUIRE\\_LOG \(Sorma Günlüğü\)" sayfa 1284](#page-1283-0)

 $z/0S$ ["z/OS üzerinde MQCMD\\_INQUIRE\\_LOG \(Sorma Günlüğü\) Yanıtı" sayfa 1284](#page-1283-0)

["MQCMD\\_INQUIRE\\_NAMELIST \(Namelist değerini sorgula\)" sayfa 1288](#page-1287-0)

["MQCMD\\_INQUIRE\\_NAMELIST \(Namelist değerini sorgula\) Yanıtı" sayfa 1290](#page-1289-0)

["MQCMD\\_INQUIRE\\_NAMELIST\\_NAMES \(Namelist Adlarını Sordur\)" sayfa 1292](#page-1291-0)

["MQCMD\\_INQUIRE\\_NAMELIST\\_NAMES \(Namelist Adlarını Sordur\) Yanıtı" sayfa 1293](#page-1292-0)

["MQCMD\\_INQUIRE\\_PROCESS \(Sorma İşlemi\)" sayfa 1293](#page-1292-0)

["MQCMD\\_INQUIRE\\_PROCESS \(Sorma İşlemi\) Yanıtı" sayfa 1295](#page-1294-0)

["MQCMD\\_INQUIRE\\_PROCESS\\_NAMES \(Süreç Adlarını Sordur\)" sayfa 1297](#page-1296-0)

["MQCMD\\_INQUIRE\\_PROCESS\\_NAMES \(Süreç Adlarını Sordur\) Yanıtı" sayfa 1298](#page-1297-0)

["MQCMD\\_INQUIRE\\_PUBSUB\\_STATUS \(Yayınlama/Abone Olma Durumunu Sorgula\)" sayfa 1300](#page-1299-0)

["MQCMD\\_INQUIRE\\_PUBSUB\\_STATUS \(Sorgu Yayınlama/Abone Olma Durumu\) Yanıtı" sayfa 1301](#page-1300-0)

["MQCMD\\_INQUIRE\\_Q \(Sorgu Kuyruğu\)" sayfa 1304](#page-1303-0)

["MQCMD\\_INQUIRE\\_Q \(Sorgu Kuyruğu\) Yanıtı" sayfa 1313](#page-1312-0)

["MQCMD\\_INQUIRE\\_Q\\_MGR \(Sorgu Kuyruk Yöneticisi\)" sayfa 1324](#page-1323-0)

["MQCMD\\_INQUIRE\\_Q\\_MGR \(Sorgu Kuyruk Yöneticisi\) Yanıtı" sayfa 1335](#page-1334-0)

["Çoklu Platformda MQCMD\\_INQUIRE\\_Q\\_MGR\\_STATUS \(Kuyruk Yöneticisi Durumu\)" sayfa 1362](#page-1361-0)

["Birden Çok Platformda MQCMD\\_INQUIRE\\_Q\\_MGR\\_STATUS \(Kuyruk Yöneticisi Durumu\) Yanıtı" sayfa](#page-1366-0) [1367](#page-1366-0)

["MQCMD\\_INQUIRE\\_Q\\_NAMES \(Sorgu Kuyruğu Adları\)" sayfa 1374](#page-1373-0)

["MQCMD\\_INQUIRE\\_Q\\_NAMES \(Kuyruk Adlarını Sordur\) Yanıtı" sayfa 1375](#page-1374-0)

["MQCMD\\_INQUIRE\\_Q\\_STATUS \(Sorgu Kuyruğu Durumu\)" sayfa 1376](#page-1375-0)

["MQCMD\\_INQUIRE\\_Q\\_STATUS \(Sorgu Kuyruğu Durumu\) Yanıtı" sayfa 1380](#page-1379-0)

 $z/0S$ ["z/OS üzerinde MQCMD\\_INQUIRE\\_SECURITY \(Inquire Security\)" sayfa 1387](#page-1386-0)

 $z/0S$ ["MQCMD\\_INQUIRE\\_SECURITY \(Inquire Security\) Yanıtı- z/OS" sayfa 1388](#page-1387-0)

["Çoklu Platformda MQCMD\\_INQUIRE\\_SERVICE \(sorgu hizmeti\)" sayfa 1389](#page-1388-0)

["Birden Çok Platformda MQCMD\\_INQUIRE\\_SERVICE \(Sorma Hizmeti\) Yanıtı" sayfa 1390](#page-1389-0)

["Çoklu platformlarda MQCMD\\_INQUIRE\\_SERVICE\\_STATUS \(Hizmet Durumunu Sorma\)" sayfa 1392](#page-1391-0)

["MQCMD\\_INQUIRE\\_SERVICE\\_STATUS \(Hizmet Durumunu Sorma\) Çoklu Platformda Yanıt" sayfa 1393](#page-1392-0)

 $z/0S$ ["z/OS üzerinde MQCMD\\_INQUIRE\\_SMDS \(Inquire SMDS\)" sayfa 1395](#page-1394-0)

 $z/0S$ ["z/OS üzerinde MQCMD\\_INQUIRE\\_SMDS \(Inquire SMDS\) Yanıtı" sayfa 1396](#page-1395-0)

 $z/0S$ ["z/OS üzerinde MQCMD\\_INQUIRE\\_SMDSCONN \(SMDS Bağlantısını Sorma\)" sayfa 1396](#page-1395-0)

 $z/0S$ ["z/OS üzerinde MQCMD\\_INQUIRE\\_SMDSCONN \(Inquire SMDS Connection\) Yanıtı" sayfa](#page-1396-0)

[1397](#page-1396-0)

 $z/0S$ ["MQCMD\\_INQUIRE\\_STG\\_CLASS \(Inquire Storage Class\)- z/OS" sayfa 1398](#page-1397-0)

 $z/0S$ ["MQCMD\\_INQUIRE\\_STG\\_CLASS \(Inquire Storage Class\) Yanıtı- z/OS" sayfa 1400](#page-1399-0)

 $z/0S$ ["MQCMD\\_INQUIRE\\_STG\\_CLASS\\_NAMES \(Inquire Storage Class Names\) on z/OS" sayfa](#page-1400-0) [1401](#page-1400-0)

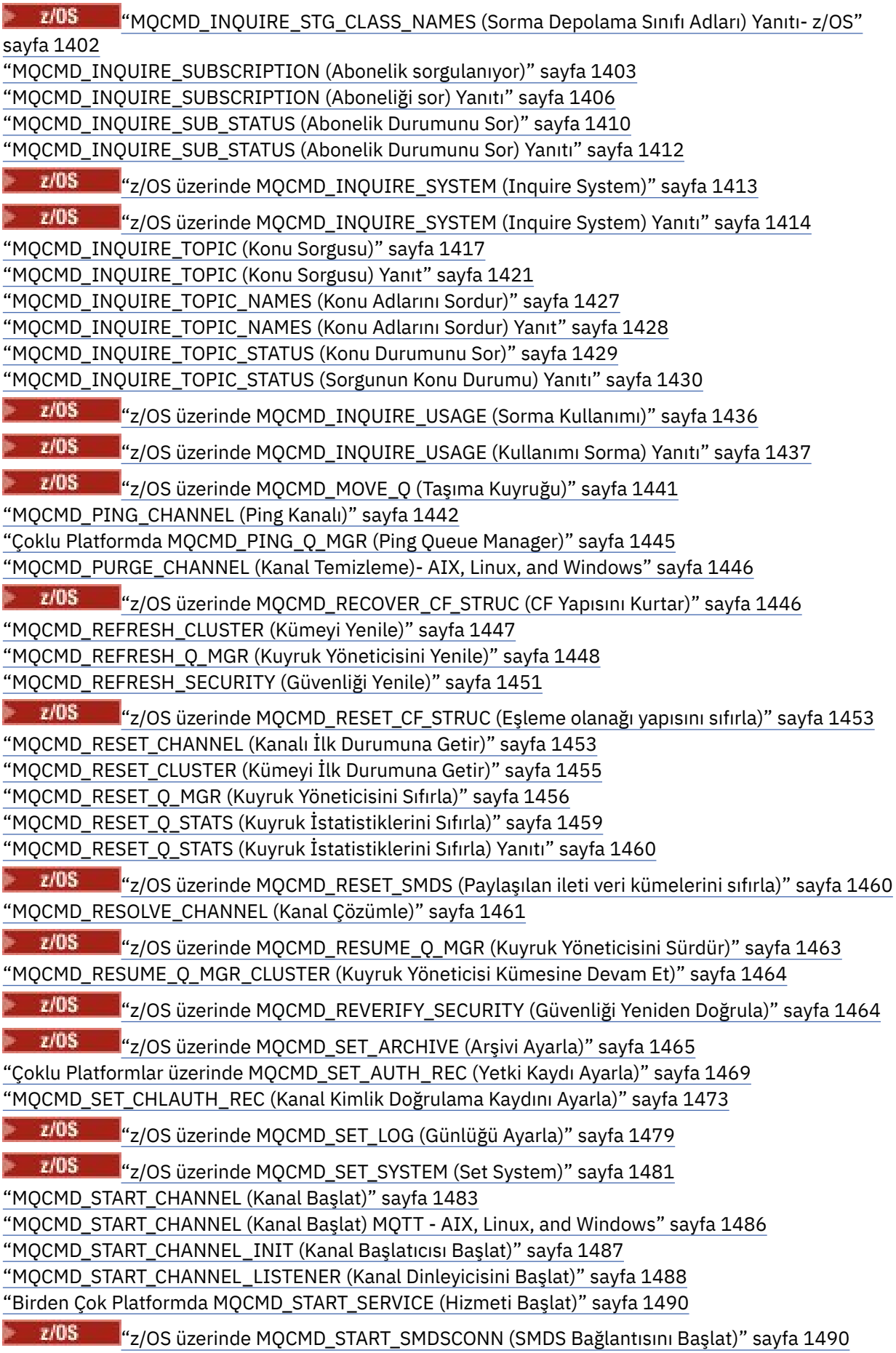

["MQCMD\\_STOP\\_CHANNEL \(Kanal Durdur\)" sayfa 1491](#page-1490-0) ["MQCMD\\_STOP\\_CHANNEL \(Kanal Durdur\) MQTT - AIX, Linux, and Windows" sayfa 1494](#page-1493-0)

**2/08 "**z/OS üzerinde MQCMD\_STOP\_CHANNEL\_INIT (Kanal Başlatıcıyı Durdur)" sayfa 1495 ["MQCMD\\_STOP\\_CHANNEL\\_LISTENER \(Kanal Dinleyiciyi Durdur\)" sayfa 1496](#page-1495-0) ["Çoklu Platformda MQCMD\\_STOP\\_CONNECTION \(Bağlantıyı Durdur\)" sayfa 1497](#page-1496-0) ["Çoklu Platformda MQCMD\\_STOP\\_SERVICE \(Hizmeti Durdur\)" sayfa 1497](#page-1496-0)

 $z/0S$ ["z/OS üzerinde MQCMD\\_STOP\\_SMDSCONN \(paylaşılan ileti veri kümeleri bağlantısını](#page-1497-0) [durdur\)" sayfa 1498](#page-1497-0)

 $\approx$  z/OS ["MQCMD\\_SUSPEND\\_Q\\_MGR \(Kuyruk Yöneticisini askıya al\)- z/OS" sayfa 1499](#page-1498-0) ["MQCMD\\_SUSPEND\\_Q\\_MGR\\_CLUSTER \(Kuyruk Yöneticisi Kümesini Askıya Al\)" sayfa 1499](#page-1498-0)

### *PCF tanımlarının nasıl gösterileceği*

Komutlar, yanıtlar, parametreler, değişmezler ve hata kodları da içinde olmak üzere Programlanabilir Komut Biçimleri 'nin (PCF) tanımları tutarlı biçimde gösterilir.

Her PCF komutu ya da yanıtı için, komutun ya da yanıtın ne yaptığına ilişkin bir tanımlama vardır; bu tanımlama, komut tanıtıcısını parantez içinde verir. Komut tanıtıcısının tüm değerleri için Değişmezler konusuna bakın. Her komut tanımı, komutun geçerli olduğu platformları tanıtan bir çizelgeyle başlar. Her komuta ilişkin ek, daha ayrıntılı kullanım notları için ["Programlanabilir Komut Biçimlerinin Tanımları" sayfa](#page-977-0) [978](#page-977-0)içindeki ilgili komut açıklamasına bakın.

IBM MQ for z/OSdışındaki IBM MQ ürünleri, C ve Visual Basic programlama dilinde yazılan uygulamalar için PCF komutları oluşturmak ve göndermek için basitleştirilmiş bir yol sağlayan IBM MQ Administration Interface (MQAI) olanağını kullanabilir. MQAI hakkında bilgi için bu konunun ikinci bölümüne bakın.

### **Komutlar**

*Gerekli parametreler* ve *isteğe bağlı parametreler* listelenir.

**Multi Coklu platformlarüzerinde, parametreler şu sırada olmalıdır:** 

- 1. Belirtilen sırada gerekli tüm parametreleri takip eden
- 2. PCF tanımında belirtilmedikçe, isteğe bağlı parametreler herhangi bir sırada istendiği gibi.

 $z/0S$ z/OS' da parametreler herhangi bir sırada olabilir.

### **Yanıtlar**

Yanıt verileri özniteliği, istense de istenmese de *her zaman döndürülür* . Birden çok yanıt iletisi döndürülmesi olasılığı olduğunda nesneyi benzersiz olarak tanımlamak için bu parametre gereklidir.

Gösterilen diğer öznitelikler, komutta isteğe bağlı parametreler olarak *istenirse döndürülür* . Yanıt verileri öznitelikleri tanımlı bir sırayla döndürülmez.

### **Parametreler ve yanıt verileri**

Her parametre adını parantez içinde yapı adı izler (ayrıntılar ["PCF komutları ve yanıtları için yapılar" sayfa](#page-1499-0) [1500](#page-1499-0) içinde verilir). Parametre tanıtıcısı, açıklamanın başında verilir.

### **Değişmezler**

PCF komutları ve yanıtları tarafından kullanılan değişmezlerin değerleri için bkz. Değişmezler.

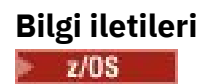

z/OSüzerinde, komut yanıtlarının sayısı, komutla ilgili bilgi sağlayan değerleri içeren bir yapı (MQIACF\_COMMAND\_INFO) döndürür.

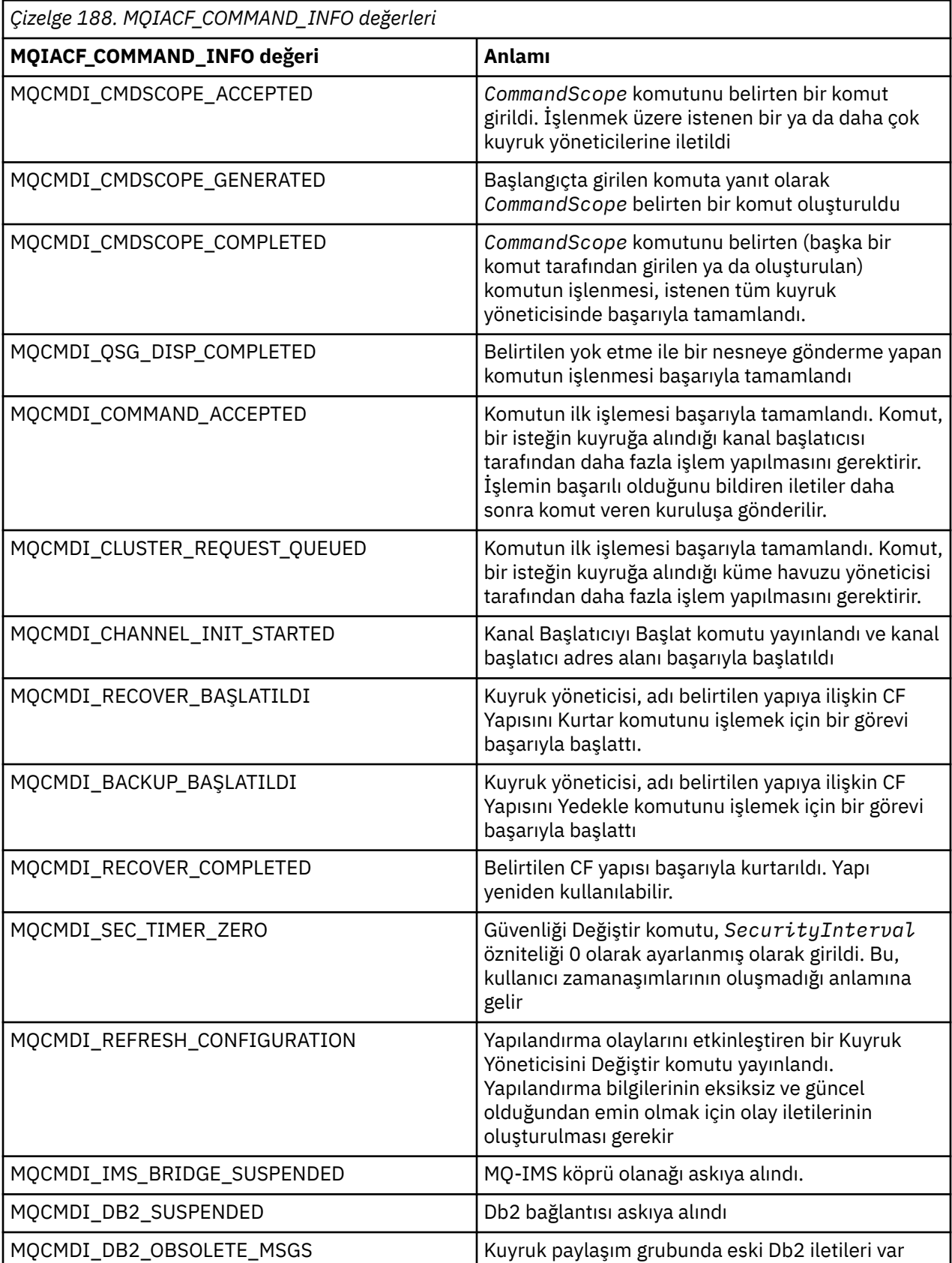

### **Hata Kodları**

 $z/0S$ z/OSiçinde, PCF komutları MQRCCF kodları yerine MQRC neden kodlarını döndürebilir

MQRCCF kodları AIX, Linux, and Windowsiçinde kullanılır. Çoğu komut biçimi tanımının sonunda, bu komutun döndüreceği hata kodlarının bir listesi vardır.

### **Tüm komutlar için geçerli hata kodları**

Her komut biçiminde listelenen hata kodlarına ek olarak, herhangi bir komut yanıt biçimi üstbilgisinde

aşağıdaki hata kodlarını döndürebilir ( İletiler ve neden kodları 1988 Ve IBM MQ for z/OS iletileri, tamamlama ve neden kodları belgelerinde MQRC\_ \* hata kodlarının açıklamaları verilmiştir):

### **Neden (MQLONG)**

Değer, aşağıdaki değerlerden herhangi biri olabilir:

### **MQRC\_NONE** (0, X'000 ') Raporlamak için bir neden yok. **MQRC\_MSG\_TOO\_BIG\_FOR\_Q** (2030, X'7EE') İleti uzunluğu kuyruk için üst sınırdan fazla. **MQRC\_CONNECTION\_BROKEN** (2009, X'7D9') Kuyruk yöneticisine bağlantı kaybedildi.

**MQRC\_NOT\_YETKILI** (2035, X'7F3') Erişim için yetkili değil.

- **MQRC\_SELECTOR\_ERROR** (2067, X'813 ') Öznitelik seçici geçersiz.
- **MQRC\_STORAGE\_KULLANILAMIYOR** (2071, X'817 ') Kullanılabilir bellek yetersiz.
- **MQRC\_UNKNOWN\_OBJECT\_NAME** (2085, X'825 ') Bilinmeyen nesne adı.
- **MQRCCF\_ATTR\_VALUE\_HATA** Öznitelik değeri geçerli değil.

**MQRCCF\_CFBF\_FILTER\_VAL\_LEN\_HATA** Süzgeç değeri uzunluğu geçersiz.

#### **MQRCCF\_CFBF\_LENGTH\_HATA** Yapı uzunluğu geçersiz.

#### **MQRCCF\_CFBF\_OPERATOR\_ERROR** İşletmen hatası.

**MQRCCF\_CFBF\_PARM\_ID\_HATA** Parametre tanıtıcısı geçersiz.

**MQRCCF\_CFBS\_DUPLICATE\_PARM** Yinelenen parametre.

**MQRCCF\_CFBS\_LENGTH\_HATA** Yapı uzunluğu geçersiz.

#### **MQRCCF\_CFBS\_PARM\_ID\_HATA** Parametre tanıtıcısı geçersiz.

**MQRCCF\_CFBS\_STRING\_LENGTH\_ERROR** Dizgi uzunluğu geçersiz.

**MQRCCF\_CFGR\_LENGTH\_HATA** Yapı uzunluğu geçersiz.

**MQRCCF\_CFGR\_PARM\_COUNT\_HATA** Parametre sayısı geçerli değil.

**MQRCCF\_CFGR\_PARM\_ID\_HATA** Parametre tanıtıcısı geçersiz.

**MQRCCF\_CFH\_COMMAND\_HATASI** Komut tanıtıcısı geçersiz.

**MQRCCF\_CFH\_CONTROL\_HATASı** Denetim seçeneği geçersiz.

**MQRCCF\_CFH\_LENGTH\_HATA** Yapı uzunluğu geçersiz.

**MQRCCF\_CFH\_MSG\_SEQ\_NUMBER\_ERR** İleti sıra numarası geçersiz.

**MQRCCF\_CFH\_PARM\_COUNT\_HATA** Parametre sayısı geçerli değil.

**MQRCCF\_CFH\_TYPE\_HATA** Tip geçersiz.

**MQRCCF\_CFH\_VERSION\_HATA** Yapı sürümü numarası geçerli değil.

**MQRCCF\_C50\_LENGTH\_ERROR** Yapı uzunluğu geçersiz.

**MQRCCF\_C50\_OPERATOR\_HATASI** İşletmen hatası.

**MQRCCF\_CFIF\_PARM\_ID\_HATA** Parametre tanıtıcısı geçersiz.

**MQRCCF\_CFIL\_COUNT\_HATA** Parametre değerlerinin sayısı geçersiz.

**MQRCCF\_CFIL\_DUPLICATE\_VALUE** Yinelenen parametre.

**MQRCCF\_CFIL\_LENGTH\_HATA** Yapı uzunluğu geçersiz.

**MQRCCF\_CFIL\_PARM\_ID\_HATA** Parametre tanıtıcısı geçersiz.

**MQRCCF\_CFIN\_DUPLICATE\_PARM** Yinelenen parametre.

**MQRCCF\_CFIN\_LENGTH\_HATA** Yapı uzunluğu geçersiz.

**MQRCCF\_CFIN\_PARM\_ID\_HATA** Parametre tanıtıcısı geçersiz.

**MQRCCF\_CFSF\_FILTER\_VAL\_LEN\_HATA** Süzgeç değeri uzunluğu geçersiz.

**MQRCCF\_CFSF\_LENGTH\_HATA** Yapı uzunluğu geçersiz.

**MQRCCF\_CFSF\_OPERATOR\_HATA** İşletmen hatası.

**MQRCCF\_CFSF\_PARM\_ID\_HATA** Parametre tanıtıcısı geçersiz.

**MQRCCF\_CFSL\_COUNT\_HATA** Parametre değerlerinin sayısı geçersiz.

**MQRCCF\_CFSL\_DUPLICATE\_PARM** Yinelenen parametre.

**MQRCCF\_CFSL\_LENGTH\_HATA** Yapı uzunluğu geçersiz.

**MQRCCF\_CFSL\_PARM\_ID\_HATA** Parametre tanıtıcısı geçersiz.

**MQRCCF\_CFSL\_STRING\_LENGTH\_ERROR** Dizgi uzunluğu değeri geçersiz.

**MQRCCF\_CFSL\_TOTAL\_LENGTH\_ERROR** Toplam dizgi uzunluğu hatası.

**MQRCCF\_CFST\_ÇAKIŞAN\_PARM** Değiştirgeler çakışıyor.

**MQRCCF\_CFST\_DUPLICATE\_PARM** Yinelenen parametre.

**MQRCCF\_CFST\_LENGTH\_HATA** Yapı uzunluğu geçersiz.

**MQRCCF\_CFST\_PARM\_ID\_HATA** Parametre tanıtıcısı geçersiz.

**MQRCCF\_CFST\_STRING\_LENGTH\_ERROR** Dizgi uzunluğu değeri geçersiz.

**MQRCCF\_COMMAND\_FAILED** Komut başarısız oldu.

**MQRCCF\_ENCODING\_HATASI** Kodlama hatası.

**MQRCCF\_MD\_FORMAT\_HATA** Biçim geçersiz.

**MQRCCF\_MSG\_SEQ\_NUMBER\_ERROR (QRCCF\_MSG\_SEQ\_NUMBER\_ERROR)** İleti sıra numarası geçersiz.

**MQRCCF\_MSG\_TRUNCATED** İleti kesildi.

**MQRCCF\_MSG\_LENGTH\_HATA** İleti uzunluğu geçersiz.

**MQRCCF\_OBJECT\_NAME\_ERROR (NESNE ADı HATASı)** Nesne adı geçersiz.

**MQRCCF\_OBJECT\_OPEN** Nesne açık.

**MQRCCF\_PARM\_COUNT\_TOO\_BIG** Parametre sayısı çok büyük.

**MQRCCF\_PARM\_COUNT\_TOO\_SMALL** Parametre sayısı çok küçük.

**MQRCCF\_PARM\_SEQUENCE\_ERROR** Parametre sırası geçersiz.

**MQRCCF\_PARM\_SYNTAX\_ERROR** Parametrede sözdizimi hatası bulundu.

**MQRCCF\_STRUCTURE\_TYPE\_ERROR** Yapı tipi geçersiz.

**MQRCCF\_UNKNOWN\_OBJECT\_NAME** Bilinmeyen nesne adı.

#### *Gruplardaki PCF komutları ve yanıtları*

Bu ürün belgelerinin ana gezinme bölümünde, PCF komutları ve veri yanıtları alfabetik sırayla verilir. Bu konuda, PCF komutlarını işlevsel alana göre gruplayarak alternatif bir dizin verilir.

### **Kimlik Doğrulama Bilgileri komutları**

- • ["Kimlik Doğrulama Bilgileri Nesnesini Değiştir, Kopyala ve Oluştur" sayfa 992](#page-991-0)
- • ["MQCMD\\_DELETE\\_AUTH\\_INFO \(Kimlik Doğrulama Bilgileri Nesnesini Sil\)" sayfa 1130](#page-1129-0)
- • ["MQCMD\\_INQUIRE\\_AUTH\\_INFO \(Inquire Authentication Information Nesnesi\)" sayfa 1157](#page-1156-0)
- • ["MQCMD\\_INQUIRE\\_AUTH\\_INFO\\_NAMES \(Kimlik Doğrulama Bilgi Nesnesi Adlarını Sordur\)" sayfa 1163](#page-1162-0)

### **Yetki Kaydı komutları**

- • ["Çoklu Platformda MQCMD\\_DELETE\\_AUTH\\_REC \(Yetki Kaydını Sil\)" sayfa 1131](#page-1130-0)
- • ["Çoklu Platformlar üzerinde MQCMD\\_INQUIRE\\_AUTH\\_RECS \(Inquire Authority Records\)" sayfa 1165](#page-1164-0)
- • ["MQCMD\\_INQUIRE\\_AUTH\\_SERVICE \(Inquire Authority Service\)-Çoklu Platformlar üzerinde" sayfa 1171](#page-1170-0)
- • ["Çoklu Platformlar üzerinde MQCMD\\_INQUIRE\\_ENTITY\\_AUTH \(Inquire Entity Authority\)" sayfa 1269](#page-1268-0)
- • ["Çoklu Platformlar üzerinde MQCMD\\_SET\\_AUTH\\_REC \(Yetki Kaydı Ayarla\)" sayfa 1469](#page-1468-0)

### **CF komutları**

### $\approx$  z/OS

- • ["z/OS üzerinde MQCMD\\_BACKUP\\_CF\\_STRUC \(Yedek CF Yapısı\)" sayfa 1095](#page-1094-0)
- • ["z/OS üzerinde CF Yapısını Değiştir, Kopyala ve Oluştur" sayfa 1001](#page-1000-0)
- • ["z/OS üzerinde MQCMD\\_DELETE\\_CF\\_STRUC \(CF Yapısını Sil\)" sayfa 1133](#page-1132-0)
- • ["z/OS üzerinde MQCMD\\_INQUIRE\\_CF\\_STRUC \(CF Yapısını Sorma\)" sayfa 1172](#page-1171-0)
- • ["z/OS üzerinde MQCMD\\_INQUIRE\\_CF\\_STRUC\\_NAMES \(CF Yapısı Adlarını Sor\)" sayfa 1177](#page-1176-0)
- • ["MQCMD\\_INQUIRE\\_CF\\_STRUC\\_STATUS \( z/OS üzerinde CF Yapısı Durumunu Sorma\)" sayfa 1178](#page-1177-0)
- • ["z/OS üzerinde MQCMD\\_RECOVER\\_CF\\_STRUC \(CF Yapısını Kurtar\)" sayfa 1446](#page-1445-0)

### **Kanal komutları**

- • ["Kanalı Değiştir, Kopyala ve Oluştur" sayfa 1005](#page-1004-0)
- • ["MQCMD\\_DELETE\\_CHANNEL \(Kanal Sil\)" sayfa 1133](#page-1132-0)
- • ["MQCMD\\_INQUIRE\\_CHANNEL \(Sorma Kanalı\)" sayfa 1183](#page-1182-0)
- 2/05  $\blacksquare$  ["z/OS üzerinde MQCMD\\_INQUIRE\\_CHANNEL\\_INIT \(Inquire Channel Initiator\)" sayfa](#page-1202-0) [1203](#page-1202-0)
- • ["MQCMD\\_INQUIRE\\_CHANNEL\\_NAMES \(Kanal Adlarını Sorgula\)" sayfa 1206](#page-1205-0)
- • ["MQCMD\\_INQUIRE\\_CHANNEL\\_STATUS \(Kanal Durumu Sorgula\)" sayfa 1208](#page-1207-0)
- • ["MQCMD\\_PING\\_CHANNEL \(Ping Kanalı\)" sayfa 1442](#page-1441-0)
- "MOCMD\_RESET\_CHANNEL (Kanalı İlk Durumuna Getir)" sayfa 1453
- • ["MQCMD\\_RESOLVE\\_CHANNEL \(Kanal Çözümle\)" sayfa 1461](#page-1460-0)
- • ["MQCMD\\_START\\_CHANNEL \(Kanal Başlat\)" sayfa 1483](#page-1482-0)
- 2/05 M "MOCMD\_START\_CHANNEL\_INIT (Kanal Başlatıcısı Başlat)" sayfa 1487
- "MOCMD\_STOP\_CHANNEL (Kanal Durdur)" sayfa 1491
- ["z/OS üzerinde MQCMD\\_STOP\\_CHANNEL\\_INIT \(Kanal Başlatıcıyı Durdur\)" sayfa 1495](#page-1494-0)

# **Kanal komutları (MQTT)**

- • ["AIX, Linux, and Windows üzerinde Kanal Değiştirme, Kopyalama ve Oluşturma \(MQTT\)" sayfa 1040](#page-1039-0)
- • ["AIX, Linux, and Windows üzerinde MQCMD\\_DELETE\\_CHANNEL \(kanalı sil\) MQTT" sayfa 1135](#page-1134-0)
- • ["MQCMD\\_INQUIRE\\_CHANNEL \(Inquire Channel\) MQTT AIX, Linux, and Windows" sayfa 1190](#page-1189-0)
- "MOCMD\_INQUIRE\_CHANNEL\_STATUS (Inquire Channel Status) MQTT AIX, Linux, and Windows" [sayfa 1221](#page-1220-0)
- "MOCMD\_PURGE\_CHANNEL (Kanal Temizleme)- AIX, Linux, and Windows" sayfa 1446
- • ["MQCMD\\_START\\_CHANNEL \(Kanal Başlat\) MQTT AIX, Linux, and Windows" sayfa 1486](#page-1485-0)
- • ["MQCMD\\_STOP\\_CHANNEL \(Kanal Durdur\) MQTT AIX, Linux, and Windows" sayfa 1494](#page-1493-0)

### **Kanal Kimlik Doğrulaması komutları**

- • ["MQCMD\\_INQUIRE\\_CHLAUTH\\_RECS \(Kanal Kimlik Doğrulama Kayıtlarını Sorgula\)" sayfa 1237](#page-1236-0)
- • ["MQCMD\\_SET\\_CHLAUTH\\_REC \(Kanal Kimlik Doğrulama Kaydını Ayarla\)" sayfa 1473](#page-1472-0)

### **Kanal Dinleyici komutları**

- • ["Birden Çok Platformda Kanal Dinleyicisini Değiştir, Kopyala ve Oluştur" sayfa 1046](#page-1045-0)
- • ["Çoklu Platformda MQCMD\\_DELETE\\_LISTENER \(Kanal Dinleyicisini Sil\)" sayfa 1136](#page-1135-0)
- • ["MQCMD\\_INQUIRE\\_LISTENER \(Inquire Channel Listener\)-Çoklu Platformlar üzerinde" sayfa 1276](#page-1275-0)
- "MOCMD\_INQUIRE\_LISTENER\_STATUS (Inquire Channel Listener Status)-Çoklu Platformlar üzerinde" [sayfa 1280](#page-1279-0)
- • ["MQCMD\\_START\\_CHANNEL\\_LISTENER \(Kanal Dinleyicisini Başlat\)" sayfa 1488](#page-1487-0)
- "MOCMD\_STOP\_CHANNEL\_LISTENER (Kanal Dinleyiciyi Durdur)" sayfa 1496

### **Küme komutları**

- • ["MQCMD\\_INQUIRE\\_CLUSTER\\_Q\\_MGR \(Küme Kuyruk Yöneticisini Sorgula\)" sayfa 1243](#page-1242-0)
- • ["MQCMD\\_REFRESH\\_CLUSTER \(Kümeyi Yenile\)" sayfa 1447](#page-1446-0)
- • ["MQCMD\\_RESET\\_CLUSTER \(Kümeyi İlk Durumuna Getir\)" sayfa 1455](#page-1454-0)
- • ["MQCMD\\_RESUME\\_Q\\_MGR\\_CLUSTER \(Kuyruk Yöneticisi Kümesine Devam Et\)" sayfa 1464](#page-1463-0)
- • ["MQCMD\\_SUSPEND\\_Q\\_MGR\\_CLUSTER \(Kuyruk Yöneticisi Kümesini Askıya Al\)" sayfa 1499](#page-1498-0)

# **İletişim Bilgileri komutları**

- • ["Çoklu Platformlarda İletişim Bilgileri Nesnesini Değiştir, Kopyala ve Oluştur" sayfa 1048](#page-1047-0)
- • ["Çoklu Platformlar üzerinde MQCMD\\_DELETE\\_COMM\\_INFO \(İletişim Bilgileri Nesnesini Sil\)" sayfa 1135](#page-1134-0)
- • ["Çoklu Platformlar üzerinde MQCMD\\_INQUIRE\\_COMM\\_INFO \(Inquire Communication Information](#page-1254-0) [Object\)" sayfa 1255](#page-1254-0)

### **bağlantı komutları**

- • ["MQCMD\\_INQUIRE\\_CONNECTION \(Bağlantı Sorgula\)" sayfa 1258](#page-1257-0)
- • ["Çoklu Platformda MQCMD\\_STOP\\_CONNECTION \(Bağlantıyı Durdur\)" sayfa 1497](#page-1496-0)

### **Escape komutu**

• ["Çoklu Platformda MQCMD\\_ESCAPE \(Escape\)" sayfa 1145](#page-1144-0)

### **Namelist komutları**

- • ["Ad Listesi Öğesini Değiştir, Kopyala ve Yarat" sayfa 1051](#page-1050-0)
- • ["MQCMD\\_DELETE\\_NAMELIST \(Namelist öğesini sil\)" sayfa 1136](#page-1135-0)
- • ["MQCMD\\_INQUIRE\\_NAMELIST \(Namelist değerini sorgula\)" sayfa 1288](#page-1287-0)

### **İşlem komutları**

- • ["Süreci Değiştir, Kopyala ve Yarat" sayfa 1054](#page-1053-0)
- "MOCMD\_DELETE\_PROCESS (Süreci Sil)" sayfa 1137
- • ["MQCMD\\_INQUIRE\\_PROCESS \(Sorma İşlemi\)" sayfa 1293](#page-1292-0)
- • ["MQCMD\\_INQUIRE\\_PROCESS\\_NAMES \(Süreç Adlarını Sordur\)" sayfa 1297](#page-1296-0)

### **Yayınlama/abone olma komutları**

- • ["Aboneliği Değiştir, Kopyala ve Oluştur" sayfa 1082](#page-1081-0)
- • ["Konuyu Değiştir, Kopyala ve Oluştur" sayfa 1086](#page-1085-0)
- "MOCMD CLEAR TOPIC STRING (Konu Dizgisini Temizle)" sayfa 1129
- • ["MQCMD\\_DELETE\\_SUBSCRIPTION \(Aboneliği Sil\)" sayfa 1143](#page-1142-0)
- • ["MQCMD\\_DELETE\\_TOPIC \(Konuyu Sil\)" sayfa 1144](#page-1143-0)
- "MOCMD\_INQUIRE\_PUBSUB\_STATUS (Yayınlama/Abone Olma Durumunu Sorgula)" sayfa 1300
- • ["MQCMD\\_INQUIRE\\_SUBSCRIPTION \(Abonelik sorgulanıyor\)" sayfa 1403](#page-1402-0)
- • ["MQCMD\\_INQUIRE\\_SUB\\_STATUS \(Abonelik Durumunu Sor\)" sayfa 1410](#page-1409-0)
- • ["MQCMD\\_INQUIRE\\_TOPIC \(Konu Sorgusu\)" sayfa 1417](#page-1416-0)
- • ["MQCMD\\_INQUIRE\\_TOPIC\\_NAMES \(Konu Adlarını Sordur\)" sayfa 1427](#page-1426-0)
- • ["MQCMD\\_INQUIRE\\_TOPIC\\_STATUS \(Konu Durumunu Sor\)" sayfa 1429](#page-1428-0)

### **Kuyruk komutları**

- • ["Kuyruğu Değiştir, Kopyala ve Yarat" sayfa 1058](#page-1057-0)
- • ["MQCMD\\_CLEAR\\_Q \(Kuyruğu Temizle\)" sayfa 1128](#page-1127-0)
- • ["MQCMD\\_DELETE\\_Q \(Kuyruğu Sil\)" sayfa 1139](#page-1138-0)
- • ["MQCMD\\_INQUIRE\\_Q \(Sorgu Kuyruğu\)" sayfa 1304](#page-1303-0)
- • ["MQCMD\\_INQUIRE\\_Q\\_NAMES \(Sorgu Kuyruğu Adları\)" sayfa 1374](#page-1373-0)
- • ["MQCMD\\_INQUIRE\\_Q\\_STATUS \(Sorgu Kuyruğu Durumu\)" sayfa 1376](#page-1375-0)
- ["z/OS üzerinde MQCMD\\_MOVE\\_Q \(Taşıma Kuyruğu\)" sayfa 1441](#page-1440-0)
- • ["MQCMD\\_RESET\\_Q\\_STATS \(Kuyruk İstatistiklerini Sıfırla\)" sayfa 1459](#page-1458-0)

### **Kuyruk Yöneticisi komutları**

- • ["MQCMD\\_CHANGE\\_Q\\_MGR \(Kuyruk Yöneticisini Değiştir\)" sayfa 1098](#page-1097-0)
- • ["MQCMD\\_INQUIRE\\_Q\\_MGR \(Sorgu Kuyruk Yöneticisi\)" sayfa 1324](#page-1323-0)
- • ["Çoklu Platformda MQCMD\\_INQUIRE\\_Q\\_MGR\\_STATUS \(Kuyruk Yöneticisi Durumu\)" sayfa 1362](#page-1361-0)
- • ["Çoklu Platformda MQCMD\\_PING\\_Q\\_MGR \(Ping Queue Manager\)" sayfa 1445](#page-1444-0)
- • ["MQCMD\\_REFRESH\\_Q\\_MGR \(Kuyruk Yöneticisini Yenile\)" sayfa 1448](#page-1447-0)
- • ["MQCMD\\_RESET\\_Q\\_MGR \(Kuyruk Yöneticisini Sıfırla\)" sayfa 1456](#page-1455-0)
- ["z/OS üzerinde MQCMD\\_RESUME\\_Q\\_MGR \(Kuyruk Yöneticisini Sürdür\)" sayfa 1463](#page-1462-0)
- 2/05 "MOCMD SUSPEND\_Q\_MGR (Kuyruk Yöneticisini askıya al)- z/OS" sayfa 1499

### **Güvenlik komutları**

- "MQCMD CHANGE SECURITY (Güvenliği Değiştir)- z/OS" sayfa 1127
- • ["z/OS üzerinde MQCMD\\_INQUIRE\\_SECURITY \(Inquire Security\)" sayfa 1387](#page-1386-0)
- • ["MQCMD\\_REFRESH\\_SECURITY \(Güvenliği Yenile\)" sayfa 1451](#page-1450-0)
- <mark>1705 YUS Ent</mark> "2/0S üzerinde MOCMD\_REVERIFY\_SECURITY (Güvenliği Yeniden Doğrula)" sayfa 1464

### **Hizmet komutları**

- • ["Çoklu Platformda Hizmeti Değiştir, Kopyala ve Oluştur" sayfa 1077](#page-1076-0)
- • ["Çoklu Platformda MQCMD\\_DELETE\\_SERVICE \(Hizmeti Sil\)" sayfa 1141](#page-1140-0)
- • ["Çoklu Platformda MQCMD\\_INQUIRE\\_SERVICE \(sorgu hizmeti\)" sayfa 1389](#page-1388-0)
- • ["Çoklu platformlarda MQCMD\\_INQUIRE\\_SERVICE\\_STATUS \(Hizmet Durumunu Sorma\)" sayfa 1392](#page-1391-0)
- • ["Birden Çok Platformda MQCMD\\_START\\_SERVICE \(Hizmeti Başlat\)" sayfa 1490](#page-1489-0)
- • ["Çoklu Platformda MQCMD\\_STOP\\_SERVICE \(Hizmeti Durdur\)" sayfa 1497](#page-1496-0)

### **SMDS komutları**

### $\approx$  z/OS

- • ["z/OS üzerinde MQCMD\\_CHANGE\\_SMDS \(Change SMDS\)" sayfa 1127](#page-1126-0)
- • ["z/OS üzerinde MQCMD\\_INQUIRE\\_SMDS \(Inquire SMDS\)" sayfa 1395](#page-1394-0)
- • ["z/OS üzerinde MQCMD\\_INQUIRE\\_SMDSCONN \(SMDS Bağlantısını Sorma\)" sayfa 1396](#page-1395-0)
- • ["z/OS üzerinde MQCMD\\_RESET\\_SMDS \(Paylaşılan ileti veri kümelerini sıfırla\)" sayfa 1460](#page-1459-0)
- • ["z/OS üzerinde MQCMD\\_START\\_SMDSCONN \(SMDS Bağlantısını Başlat\)" sayfa 1490](#page-1489-0)
- • ["z/OS üzerinde MQCMD\\_STOP\\_SMDSCONN \(paylaşılan ileti veri kümeleri bağlantısını durdur\)" sayfa](#page-1497-0) [1498](#page-1497-0)

### **Depolama sınıfı komutları**

### $\approx$  z/0S

- <mark>1705 Yusu Ha</mark>rz/OS üzerinde Depolama Sınıfını Değiştir, Kopyala ve Oluştur" sayfa 1080
- • ["z/OS üzerinde MQCMD\\_DELETE\\_STG\\_CLASS \(Depolama Sınıfını Sil\)" sayfa 1142](#page-1141-0)
- • ["MQCMD\\_INQUIRE\\_STG\\_CLASS \(Inquire Storage Class\)- z/OS" sayfa 1398](#page-1397-0)
- • ["MQCMD\\_INQUIRE\\_STG\\_CLASS\\_NAMES \(Inquire Storage Class Names\) on z/OS" sayfa 1401](#page-1400-0)

### **Sistem komutları**

 $\approx$  z/OS

- • ["z/OS üzerinde MQCMD\\_INQUIRE\\_ARCHIVE \(sorgu arşivi\)" sayfa 1153](#page-1152-0)
- • ["z/OS üzerinde MQCMD\\_SET\\_ARCHIVE \(Arşivi Ayarla\)" sayfa 1465](#page-1464-0)
- • ["z/OS üzerinde MQCMD\\_INQUIRE\\_QSG \(Inquire Group\)" sayfa 1273](#page-1272-0)
- • ["z/OS üzerinde MQCMD\\_INQUIRE\\_LOG \(Sorma Günlüğü\)" sayfa 1284](#page-1283-0)
- • ["z/OS üzerinde MQCMD\\_SET\\_LOG \(Günlüğü Ayarla\)" sayfa 1479](#page-1478-0)
- • ["z/OS üzerinde MQCMD\\_INQUIRE\\_SYSTEM \(Inquire System\)" sayfa 1413](#page-1412-0)
- • ["z/OS üzerinde MQCMD\\_SET\\_SYSTEM \(Set System\)" sayfa 1481](#page-1480-0)
- • ["z/OS üzerinde MQCMD\\_INQUIRE\\_USAGE \(Sorma Kullanımı\)" sayfa 1436](#page-1435-0)

### **Komutlara verilen veri yanıtları**

- • ["Birden Çok Platformda MQCMD\\_ESCAPE \(Escape\) Yanıtı" sayfa 1146](#page-1145-0)
- $\frac{10}{5}$   $\frac{10}{5}$   $\frac{10}{2}$   $\frac{10}{5}$  üzerinde MQCMD\_INQUIRE\_ARCHIVE (sorgu arşivi) yanıtı" sayfa 1153
- • ["MQCMD\\_INQUIRE\\_AUTH\\_INFO \(Kimlik Doğrulama Bilgileri Nesnesi\) Yanıtı" sayfa 1160](#page-1159-0)
- • ["MQCMD\\_INQUIRE\\_AUTH\\_INFO\\_NAMES \(Kimlik Doğrulama Bilgi Nesnesi Adlarını Sorma\) Yanıt" sayfa](#page-1164-0) [1165](#page-1164-0)
- • ["Çoklu Platformlar üzerinde MQCMD\\_INQUIRE\\_AUTH\\_RECS \(Inquire Authority Records\) Yanıtı" sayfa](#page-1167-0) [1168](#page-1167-0)
- • ["MQCMD\\_INQUIRE\\_AUTH\\_SERVICE \(Sorma Yetkilisi Hizmeti\) Çoklu Platformlar üzerinde Yanıt" sayfa](#page-1171-0) [1172](#page-1171-0)
- ["z/OS üzerinde MQCMD\\_INQUIRE\\_CF\\_STRUC \(CF Yapısını Sorgula\) Yanıtı" sayfa 1174](#page-1173-0)
- 2008 MH "MOCMD\_INQUIRE\_CF\_STRUC\_NAMES (CF Yapısı Adlarını Sordur) Yanıtı- z/OS" sayfa [1177](#page-1176-0)
- 2/05 Yundam Musuline CF\_STRUC\_STATUS (CF Yapısı Durumunu Sorma) Yanıtı- z/OS" sayfa [1179](#page-1178-0)
- • ["MQCMD\\_INQUIRE\\_CHANNEL \(Soru Kanalı\) Yanıtı" sayfa 1192](#page-1191-0)
- "MOCMD\_INQUIRE\_CHLAUTH\_RECS (Inquire Channel Authentication Records) Yanıtı" sayfa 1241
- • ["z/OS üzerinde MQCMD\\_INQUIRE\\_CHANNEL\\_INIT \(Inquire Channel Initiator\) Yanıtı" sayfa 1204](#page-1203-0)
- • ["MQCMD\\_INQUIRE\\_LISTENER \(Inquire Channel Listener\) Multiplatforms üzerinde yanıt" sayfa 1278](#page-1277-0)
- • ["MQCMD\\_INQUIRE\\_LISTENER\\_STATUS \(Soru Kanal Dinleyici Durumu\) Çoklu platformlarda yanıt" sayfa](#page-1281-0) [1282](#page-1281-0)
- • ["MQCMD\\_INQUIRE\\_CHANNEL\\_NAMES \(Kanal Adlarını Sordur\) Yanıtı" sayfa 1207](#page-1206-0)
- • ["MQCMD\\_INQUIRE\\_CHANNEL\\_STATUS \(Kanal Durumu Sorgula\) Yanıtı" sayfa 1223](#page-1222-0)
- "MOCMD\_INQUIRE\_CHANNEL\_STATUS (Inquire Channel Status) Response MQTT on AIX, Linux, and [Windows \(üzerinde\)" sayfa 1236](#page-1235-0)
- • ["MQCMD\\_INQUIRE\\_CLUSTER\\_Q\\_MGR \(Küme Kuyruk Yöneticisini Sorgula\) Yanıtı" sayfa 1247](#page-1246-0)
- • ["Çoklu Platformlar üzerinde MQCMD\\_INQUIRE\\_COMM\\_INFO \(Inquire Communication Information](#page-1255-0) [Object\) Yanıtı" sayfa 1256](#page-1255-0)
- • ["MQCMD\\_INQUIRE\\_CONNECTION \(Bağlantı Sorgula\) Yanıtı" sayfa 1262](#page-1261-0)
- • ["Çoklu Platformlar üzerinde MQCMD\\_INQUIRE\\_ENTITY\\_AUTH \(Inquire Entity Authority\) Yanıtı" sayfa](#page-1270-0) [1271](#page-1270-0)
- ["z/OS üzerinde MQCMD\\_INQUIRE\\_QSG \(Soru Grubu\) Yanıtı" sayfa 1274](#page-1273-0)
- $\blacksquare$   $\blacksquare$ 108  $\blacksquare$ ["z/OS üzerinde MQCMD\\_INQUIRE\\_LOG \(Sorma Günlüğü\) Yanıtı" sayfa 1284](#page-1283-0)
- • ["MQCMD\\_INQUIRE\\_NAMELIST \(Namelist değerini sorgula\) Yanıtı" sayfa 1290](#page-1289-0)
- • ["MQCMD\\_INQUIRE\\_NAMELIST\\_NAMES \(Namelist Adlarını Sordur\) Yanıtı" sayfa 1293](#page-1292-0)
- "MOCMD INQUIRE\_PROCESS (Sorma İşlemi) Yanıtı" sayfa 1295
- • ["MQCMD\\_INQUIRE\\_PROCESS\\_NAMES \(Süreç Adlarını Sordur\) Yanıtı" sayfa 1298](#page-1297-0)
- • ["MQCMD\\_INQUIRE\\_PUBSUB\\_STATUS \(Sorgu Yayınlama/Abone Olma Durumu\) Yanıtı" sayfa 1301](#page-1300-0)
- • ["MQCMD\\_INQUIRE\\_Q \(Sorgu Kuyruğu\) Yanıtı" sayfa 1313](#page-1312-0)
- • ["MQCMD\\_INQUIRE\\_Q\\_MGR \(Sorgu Kuyruk Yöneticisi\) Yanıtı" sayfa 1335](#page-1334-0)
- • ["Birden Çok Platformda MQCMD\\_INQUIRE\\_Q\\_MGR\\_STATUS \(Kuyruk Yöneticisi Durumu\) Yanıtı" sayfa](#page-1366-0) [1367](#page-1366-0)
- • ["MQCMD\\_INQUIRE\\_Q\\_NAMES \(Kuyruk Adlarını Sordur\) Yanıtı" sayfa 1375](#page-1374-0)
- • ["MQCMD\\_RESET\\_Q\\_STATS \(Kuyruk İstatistiklerini Sıfırla\) Yanıtı" sayfa 1460](#page-1459-0)
- <span id="page-991-0"></span>• ["MQCMD\\_INQUIRE\\_Q\\_STATUS \(Sorgu Kuyruğu Durumu\) Yanıtı" sayfa 1380](#page-1379-0)
- ["MQCMD\\_INQUIRE\\_SECURITY \(Inquire Security\) Yanıtı- z/OS" sayfa 1388](#page-1387-0)
- • ["Birden Çok Platformda MQCMD\\_INQUIRE\\_SERVICE \(Sorma Hizmeti\) Yanıtı" sayfa 1390](#page-1389-0)
- • ["MQCMD\\_INQUIRE\\_SERVICE\\_STATUS \(Hizmet Durumunu Sorma\) Çoklu Platformda Yanıt" sayfa 1393](#page-1392-0)
- ["MQCMD\\_INQUIRE\\_STG\\_CLASS \(Inquire Storage Class\) Yanıtı- z/OS" sayfa 1400](#page-1399-0)
- ["MQCMD\\_INQUIRE\\_STG\\_CLASS\\_NAMES \(Sorma Depolama Sınıfı Adları\) Yanıtı- z/OS"](#page-1401-0) [sayfa 1402](#page-1401-0)
- **z/08** ["z/OS üzerinde MQCMD\\_INQUIRE\\_SMDS \(Inquire SMDS\) Yanıtı" sayfa 1396](#page-1395-0)
- ["z/OS üzerinde MQCMD\\_INQUIRE\\_SMDSCONN \(Inquire SMDS Connection\) Yanıtı" sayfa](#page-1396-0) [1397](#page-1396-0)
- • ["MQCMD\\_INQUIRE\\_SUBSCRIPTION \(Aboneliği sor\) Yanıtı" sayfa 1406](#page-1405-0)
- "MOCMD\_INQUIRE\_SUB\_STATUS (Abonelik Durumunu Sor) Yanıtı" sayfa 1412
- ["z/OS üzerinde MQCMD\\_INQUIRE\\_SYSTEM \(Inquire System\) Yanıtı" sayfa 1414](#page-1413-0)
- • ["MQCMD\\_INQUIRE\\_TOPIC \(Konu Sorgusu\) Yanıt" sayfa 1421](#page-1420-0)
- • ["MQCMD\\_INQUIRE\\_TOPIC\\_NAMES \(Konu Adlarını Sordur\) Yanıt" sayfa 1428](#page-1427-0)
- • ["MQCMD\\_INQUIRE\\_TOPIC\\_STATUS \(Sorgunun Konu Durumu\) Yanıtı" sayfa 1430](#page-1429-0)
- ["z/OS üzerinde MQCMD\\_INQUIRE\\_USAGE \(Kullanımı Sorma\) Yanıtı" sayfa 1437](#page-1436-0)

### *Kimlik Doğrulama Bilgileri Nesnesini Değiştir, Kopyala ve Oluştur*

Kimlik doğrulama bilgilerini değiştir PCF komutu, varolan bir kimlik doğrulama bilgileri nesnesinin özniteliklerini değiştirir. Kimlik doğrulama bilgilerini yarat ve kopyala komutları yeni kimlik doğrulama bilgileri nesneleri yaratır-Kopyala komutu, var olan bir nesnenin öznitelik değerlerini kullanır.

Kimlik doğrulama bilgilerini değiştir (MQCMD\_CHANGE\_AUTH\_INFO) komutu, bir kimlik doğrulama bilgileri nesnesinde belirtilen öznitelikleri değiştirir. Atlanan isteğe bağlı parametreler için değer değişmez.

Kimlik doğrulama bilgilerini kopyala (MQCMD\_COPY\_AUTH\_INFO) komutu, komutta belirtilmeyen öznitelikler için var olan bir kimlik doğrulama bilgisi nesnesinin öznitelik değerlerini kullanarak yeni kimlik doğrulama bilgileri nesnesi yaratır.

Kimlik doğrulama bilgileri yarat (MQCMD\_CREATE\_AUTH\_INFO) komutu bir kimlik doğrulama bilgileri nesnesi yaratır. Belirtik olarak tanımlanmamış öznitelikler, hedef kuyruk yöneticisinde varsayılan değerlere ayarlanır. Bir sistem varsayılan kimlik doğrulama bilgileri nesnesi var ve varsayılan değerler bu nesneden alınıyor.

### **Gerekli parametreler (Kimlik doğrulama bilgilerini değiştir)**

#### **AuthInfoAdı (MQCFST)**

Kimlik doğrulama bilgileri nesnesi adı (değiştirge tanıtıcısı: MQCA\_AUTH\_INFO\_NAME).

Dizginin uzunluk üst sınırı: MQ\_AUTH\_INFO\_NAME\_LENGTH.

#### **AuthInfoTipi (MQCFIN)**

Kimlik doğrulama bilgileri nesnesinin tipi (değiştirge tanıtıcısı: MQIA\_AUTH\_INFO\_TYPE).

Değer şöyle olabilir:

#### **MQAIT\_CRL\_LDAP**

Bu, bu kimlik doğrulama bilgileri nesnesini Sertifika İptal Listelerini içeren bir LDAP sunucusu belirtme olarak tanımlar.

#### **MQAIT\_OCSP**

Bu değer, bu kimlik doğrulama bilgileri nesnesini OCSP kullanılarak sertifika iptal denetiminin belirtilmesi olarak tanımlar.

AuthInfoMQAIT\_OCSP tipi IBM i ya da z/OS kuyruk yöneticisinde kullanım için geçerli değildir, ancak istemci kullanımı için istemci kanal tanımlama çizelgesine kopyalanacak altyapılarda belirtilebilir.

#### **MQAIT\_IDPW\_OS**

Bu değer, bu kimlik doğrulama bilgileri nesnesini, işletim sistemi üzerinden kullanıcı kimliği ve parola denetimi kullanılarak sertifika iptal denetiminin belirlenmesi olarak tanımlar.

#### **MQAIT\_IDPW\_LDAP**

Bu değer, bu kimlik doğrulama bilgileri nesnesini, LDAP sunucusu üzerinden kullanıcı kimliği ve parola denetimi kullanılarak sertifika iptal denetiminin belirlenmesi olarak tanımlar.

**Önemli:** Bu seçenek z/OSüzerinde geçerli değildir.

Ek bilgi için bkz. IBM MQ güvenliğinin sağlanması .

### **Gerekli parametreler (Kimlik doğrulama bilgilerini kopyala)**

#### **FromAuthInfoName (MQCFST)**

Kopyalanacak kimlik doğrulama bilgileri nesne tanımlamasının adı (değiştirge tanıtıcısı: MOCACF\_FROM\_AUTH\_INFO\_NAME).

z/0\$ z/OSüzerinde, kuyruk yöneticisi belirttiğiniz adı taşıyan bir nesneyi ve kopyalanacak MQQSGD\_Q\_MGR ya da MQQSGD\_COPY nesnesini arar. *QSGDisposition*için MQQSGD\_COPY değeri belirtilirse bu değiştirge yoksayılır. Bu durumda, *ToAuthInfoName* ile belirtilen ada ve kopyalanacak MQQSGD\_GROUP ' un yok edilme durumuna sahip bir nesne aranır.

Dizginin uzunluk üst sınırı: MQ\_AUTH\_INFO\_NAME\_LENGTH.

#### **ToAuthInfoName (MQCFST)**

Kopyalanacak kimlik doğrulama bilgileri nesnesinin adı (değiştirge tanıtıcısı: MQCACF\_TO\_AUTH\_INFO\_NAME).

Dizginin uzunluk üst sınırı: MQ\_AUTH\_INFO\_NAME\_LENGTH.

#### **AuthInfoTipi (MQCFIN)**

Kimlik doğrulama bilgileri nesnesinin tipi (değiştirge tanıtıcısı: MQIA\_AUTH\_INFO\_TYPE). Değer, kopyaladığınız kimlik doğrulama bilgileri nesnesinin AuthInfotipiyle eşleşmelidir.

Değer şöyle olabilir:

#### **MQAIT\_CRL\_LDAP**

Bu değer, bu kimlik doğrulama bilgileri nesnesini LDAP ' ta tutulan Sertifika İptal Listelerini belirtme olarak tanımlar.

#### **MQAIT\_OCSP**

Bu değer, bu kimlik doğrulama bilgileri nesnesini OCSP kullanılarak sertifika iptal denetiminin belirtilmesi olarak tanımlar.

#### **MQAIT\_IDPW\_OS**

Bu değer, bu kimlik doğrulama bilgileri nesnesini, işletim sistemi üzerinden kullanıcı kimliği ve parola denetimi kullanılarak sertifika iptal denetiminin belirlenmesi olarak tanımlar.

#### **MQAIT\_IDPW\_LDAP**

Bu değer, bu kimlik doğrulama bilgileri nesnesini, LDAP sunucusu üzerinden kullanıcı kimliği ve parola denetimi kullanılarak sertifika iptal denetiminin belirlenmesi olarak tanımlar.

**Önemli:** Bu seçenek z/OSüzerinde geçerli değildir.

Ek bilgi için bkz. IBM MQ güvenliğinin sağlanması .

### **Gerekli parametreler (Kimlik doğrulama bilgileri yarat)**

#### **AuthInfoAdı (MQCFST)**

Kimlik doğrulama bilgileri nesne adı (değiştirge tanıtıcısı: MQCA\_AUTH\_INFO\_NAME).

Dizginin uzunluk üst sınırı: MQ\_AUTH\_INFO\_NAME\_LENGTH.

#### **AuthInfoTipi (MQCFIN)**

Kimlik doğrulama bilgileri nesnesinin tipi (değiştirge tanıtıcısı: MQIA\_AUTH\_INFO\_TYPE).

Aşağıdaki değerler kabul edilir:

#### **MQAIT\_CRL\_LDAP**

Bu değer, bu kimlik doğrulama bilgileri nesnesini Sertifika İptal Listelerini içeren bir LDAP sunucusu belirterek tanımlar.

#### **MQAIT\_OCSP**

Bu değer, bu kimlik doğrulama bilgileri nesnesini OCSP kullanılarak sertifika iptal denetiminin belirtilmesi olarak tanımlar.

AuthInfoTipi MQAIT\_OCSP olan bir kimlik doğrulama bilgileri nesnesi IBM i ya da z/OS kuyruk yöneticisinde kullanım için geçerli değildir, ancak istemci kullanımı için istemci kanal tanımlama çizelgesine kopyalanacak bu altyapılarda belirtilebilir.

#### **MQAIT\_IDPW\_OS**

Bu değer, bu kimlik doğrulama bilgileri nesnesini, işletim sistemi üzerinden kullanıcı kimliği ve parola denetimi kullanılarak sertifika iptal denetiminin belirlenmesi olarak tanımlar.

#### **MQAIT\_IDPW\_LDAP**

Bu değer, bu kimlik doğrulama bilgileri nesnesini, LDAP sunucusu üzerinden kullanıcı kimliği ve parola denetimi kullanılarak sertifika iptal denetiminin belirlenmesi olarak tanımlar.

**Önemli:** Bu seçenek z/OSüzerinde geçerli değildir.

Ek bilgi için bkz. IBM MQ güvenliğinin sağlanması .

### **İsteğe bağlı parametreler (Kimlik Doğrulama Bilgileri Nesnesi Değiştir, Kopyala ve Oluştur)**

#### **AdoptContext (MQCFIN)**

Sunulan kimlik bilgilerinin bu uygulama için bağlam olarak kullanılıp kullanılmayacağını belirler (değiştirge tanıtıcısı MQIA\_ADOPT\_CONTEXT). Bu, yetki denetimleri için kullanıldıkları, yönetim görüntülerinde gösterildikleri ve iletilerde görüntülendikleri anlamına gelir.

#### **MQADPCTX\_YES**

Parolayla başarıyla doğrulanan MQCSP yapısında sunulan kullanıcı kimliği, bu uygulama için kullanılacak bağlam olarak benimsendi. Bu nedenle, bu kullanıcı kimliği IBM MQ kaynaklarını kullanma yetkisi için denetlenen kimlik bilgileri olacaktır.

Sunulan kullanıcı kimliği bir LDAP kullanıcı kimliğiyse ve yetkilendirme denetimleri işletim sistemi kullanıcı kimlikleri kullanılarak yapıldıysa, LDAP ' taki kullanıcı girişiyle ilişkili [ShortUser](#page-999-0) , yetkilendirme denetimlerinin yapılacağı kimlik bilgileri olarak kullanılır.

#### **MQADPCTX\_NO**

Kimlik doğrulaması, MQCSP yapısında gösterilen kullanıcı kimliği ve parola üzerinde gerçekleştirilir, ancak kimlik bilgileri daha sonra kullanılmak üzere benimsenmez. Yetkilendirme, uygulamanın altında çalıştığı kullanıcı kimliği kullanılarak gerçekleştirilecek.

Bu öznitelik yalnızca **AuthInfoType** / *MQAIT\_IDPW\_OS* ve *MQAIT\_IDPW\_LDAP*için geçerlidir.

Uzunluk üst sınırı: MQIA\_ADOPT\_CONTEXT\_LENGTH.

#### **AuthInfoConnName (MQCFST)**

Kimlik doğrulama bilgileri nesnesinin bağlantı adı (değiştirge tanıtıcısı: MQCA\_AUTH\_INFO\_CONN\_NAME).

Bu parametre yalnızca, gerektiğinde AuthInfoTipi *MQAIT\_CRL\_LDAP* ya da *MQAIT\_IDPW\_LDAP*olarak ayarlandığında anlamlıdır.

AuthInfo *MQAIT\_IDPW\_LDAP*tipiyle kullanıldığında, bu, virgülle ayrılmış bir bağlantı adları listesi olabilir.

Multi Çoklu platformlar' da uzunluk üst sınırı: MQ\_AUTH\_INFO\_CONN\_NAME\_LENGTH.

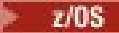

z/OSüzerinde uzunluk üst sınırı: MQ\_LOCAL\_ADDRESS\_LENGTH.

#### <span id="page-994-0"></span>**AuthInfoAçıklaması (MQCFST)**

Kimlik doğrulama bilgileri nesnesinin tanımı (değiştirge tanıtıcısı: MQCA\_AUTH\_INFO\_DESC).

Uzunluk üst sınırı: MQ\_AUTH\_INFO\_DESC\_LENGTH.

#### **AuthenticationMethod (MQCFIN)**

Kullanıcı parolaları için kimlik doğrulama yöntemleri (değiştirge tanıtıcısı: MQIA\_AUTHENTICATION\_METHOD). Olası değerler şunlardır:

#### **MQAUTHENTICATE\_OS**

Geleneksel UNIX parola doğrulama yöntemini kullan

Bu varsayılan değerdir.

#### **MQAUTHENTICATE\_PAM**

Kullanıcı parolalarını doğrulamak için Takılabilir Kimlik Doğrulama Yöntemini kullanın.

PAM değerini yalnızca AIX and Linux platformlarında ayarlayabilirsiniz.

Bu öznitelik yalnızca bir **AuthInfoType** / *MQAIT\_IDPW\_OS*için geçerlidir ve IBM MQ for z/OSüzerinde geçerli değildir.

#### **AuthorizationMethod (MQCFIN)**

Kuyruk yöneticisine ilişkin yetkilendirme yöntemleri (değiştirge tanıtıcısı: MQIA\_LDAP\_AUTHORMD). Olası değerler şunlardır:

#### **MQLDAP\_AUTHORMD\_OS**

Bir kullanıcıyla ilişkili izinleri belirlemek için işletim sistemi gruplarını kullanın.

IBM MQ daha önce bu şekilde çalıştı ve varsayılan değerdir.

#### **MQLDAP\_AUTHORMD\_SEARCHGRP**

LDAP havuzundaki bir grup girişi, o gruba ait tüm kullanıcıların Ayırt Edici Adını listeleyen bir öznitelik içerir. Üyelik, [FindGroup](#page-996-0)içinde tanımlanan öznitelikle gösterilir. Bu değer genellikle *member* ya da *uniqueMember*olur.

#### **MQLDAP\_AUTHORMD\_SEARCHUSR**

LDAP havuzundaki bir kullanıcı girişi, belirtilen kullanıcının ait olduğu tüm grupların Ayırt Edici Adını listeleyen bir öznitelik içerir. Sorgulanacak öznitelik, [FindGroup](#page-996-0) değeri (genellikle *memberOf*) tarafından tanımlanır.

#### **MQLDAP\_AUTHORMD\_SRCHGRPSN**

LDAP havuzundaki bir grup girişi, o gruba ait tüm kullanıcıların kısa kullanıcı adını listeleyen bir öznitelik içerir. Kısa kullanıcı adını içeren kullanıcı kaydındaki öznitelik [ShortUsert](#page-999-0)arafından belirtilir.

Üyelik, [FindGroup](#page-996-0)içinde tanımlanan öznitelikle gösterilir. Bu değer genellikle *memberUid*olur.

**Not:** Bu yetkilendirme yöntemi yalnızca tüm kullanıcı kısa adları farklıysa kullanılmalıdır.

Birçok LDAP sunucusu grup üyeliğini belirlemek için grup nesnesinin bir özniteliğini kullanır; bu nedenle bu değeri *MQLDAP\_AUTHORMD\_SEARCHGRP*olarak ayarlamalısınız.

Microsoft Active Directory genellikle grup üyeliklerini bir kullanıcı özniteliği olarak saklar. IBM Tivoli Directory Server her iki yöntemi de destekler.

Genel olarak, bir kullanıcı özniteliği aracılığıyla üyeliklerin alınması, kullanıcıyı üye olarak listeleyen grupları aramaktan daha hızlı olur.

#### **BaseDNGroup (MQCFST)**

Grup adlarını bulabilmek için, LDAP sunucusunda grupları aramak için bu parametre temel DN ile ayarlanmalıdır (parametre tanıtıcısı: MQCA\_LDAP\_BASE\_DN\_GROUPS).

Uzunluk üst sınırı: MQ\_LDAP\_BASE\_DN\_LENGTH.

#### **BaseDNUser (MQCFST)**

Kısa kullanıcı adı özniteliğini bulabilmek için (bkz. [ShortUser](#page-999-0) ) LDAP sunucusu içinde kullanıcıları aramak için bu parametre temel DN ile ayarlanmalıdır (değiştirge tanıtıcısı: MQCA\_LDAP\_BASE\_DN\_USERS).

Bu öznitelik yalnızca **AuthInfoType** / *MQAIT\_IDPW\_LDAP* için geçerlidir ve zorunludur.

Uzunluk üst sınırı: MQ\_LDAP\_BASE\_DN\_LENGTH.

#### **Denetim istemcisi (MQCFIN)**

Bu öznitelik yalnızca **AuthInfoType** / *MQAIT\_IDPW\_OS* ya da *MQAIT\_IDPW\_LDAP* (değiştirge tanıtıcısı: MQIA\_CHECK\_CLIENT\_BINDING) için geçerlidir. Olası değerler şunlardır:

#### **MQCHK\_NONE**

Kontrolü kapatır.

#### **MQCHK\_OPTIONAL**

Bir uygulama tarafından kullanıcı kimliği ve parola sağlanırsa, bunların geçerli bir çift olmasını, ancak bunların sağlanmasına zorunlu olmamasını sağlar. Bu seçenek geçiş sırasında yararlı olabilir; örneğin.

#### **MQCHK\_REQUIRED**

Tüm uygulamaların geçerli bir kullanıcı kimliği ve parola sağlamasını gerektirir.

#### **MQCHK\_REQUIRED\_ADMIN**

Ayrıcalıklı kullanıcılar geçerli bir kullanıcı kimliği ve parola sağlamalıdır, ancak ayrıcalıklı olmayan

kullanıcılar İSTEğE BAğLı ayarıyla işlem görür. (Bu ayara zana z/OS sistemlerinde izin verilmez.)

Ayrıcalıklı kullanıcı, IBM MQiçin tam yönetici yetkilerine sahip kullanıcıdır. Ek bilgi için Ayrıcalıklı kullanıcılar konusuna bakın.

#### **Checklocal (MQCFIN)**

Bu öznitelik yalnızca **AuthInfoType** / *MQAIT\_IDPW\_OS* ya da *MQAIT\_IDPW\_LDAP* (değiştirge tanıtıcısı: MQIA\_CHECK\_LOCAL\_BINDING) için geçerlidir. Olası değerler şunlardır:

#### **MQCHK\_NONE**

Kontrolü kapatır.

#### **MQCHK\_OPTIONAL**

Bir uygulama tarafından kullanıcı kimliği ve parola sağlanırsa, bunların geçerli bir çift olmasını, ancak bunların sağlanmasına zorunlu olmamasını sağlar. Bu seçenek geçiş sırasında yararlı olabilir; örneğin.

#### **MQCHK\_REQUIRED**

Tüm uygulamaların geçerli bir kullanıcı kimliği ve parola sağlamasını gerektirir.

 $z/0S$ Kullanıcı kimliğiniz MQCONN sınıfındaki BATCH profiline UPDATE erişimine sahipse, **MQCHK\_REQUIRED** ' i **MQCHK\_OPTIONAL**olarak kabul edebilirsiniz. Başka bir şekilde, parola girmeniz gerekmez, ancak girdiyseniz, parola doğru olmalıdır.

#### **MQCHK\_REQUIRED\_ADMIN**

Ayrıcalıklı kullanıcılar geçerli bir kullanıcı kimliği ve parola sağlamalıdır, ancak ayrıcalıklı olmayan

kullanıcılar İSTEğE BAğLı ayarıyla işlem görür. **(Bu ayara z/OS sistemlerinde izin** verilmez.)

Ayrıcalıklı kullanıcı, IBM MQiçin tam yönetici yetkilerine sahip kullanıcıdır. Ek bilgi için Ayrıcalıklı kullanıcılar konusuna bakın.

#### **ClassGroup (MQCFST)**

LDAP havuzundaki grup kayıtları için kullanılan LDAP nesne sınıfı (değiştirge tanıtıcısı: MQCA\_LDAP\_GROUP\_OBJECT\_CLASS).

#### Değer boşsa, **groupOfAd Grubu** kullanılır.

Yaygın olarak kullanılan diğer değerler arasında *groupOfUniqueNames* ya da *group*yer alır.

Uzunluk üst sınırı: MQ\_LDAP\_CLASS\_LENGTH.

#### <span id="page-996-0"></span>**Classuser (MQCFST)**

LDAP havuzundaki kullanıcı kayıtları için kullanılan LDAP nesne sınıfı (değiştirge tanıtıcısı MQCA\_LDAP\_USER\_OBJECT\_CLASS).

Boş bırakılırsa, değer varsayılan olarak *inetOrgPerson*değerine ayarlanır; bu genellikle gerekli değerdir.

Microsoft Active Directoryiçin gerekli olan değer genellikle *kullanıcıdır*.

Bu öznitelik yalnızca **AuthInfoType** / *MQAIT\_IDPW\_LDAP*için geçerlidir.

#### z/0S **CommandScope (MQCFST)**

Komut kapsamı (değiştirge tanıtıcısı: MQCACF\_COMMAND\_SCOPE). Bu parametre yalnızca z/OS için geçerlidir.

Kuyruk yöneticisi bir kuyruk paylaşım grubunun üyesiyse komutun nasıl yürütüleceğini belirtir. Aşağıdakilerden birini belirtebilirsiniz:

- boşluk (ya da parametreyi tümüyle atlayın). Komut, girildiği kuyruk yöneticisinde yürütülür.
- bir kuyruk yöneticisi adı. Komut, belirttiğiniz kuyruk yöneticisinde yürütülür ve kuyruk paylaşım grubunda etkin olması sağlanır. Girilen kuyruk yöneticisinden başka bir kuyruk yöneticisi adı belirtirseniz, bir kuyruk paylaşım grubu ortamı kullanmanız ve komut sunucusunun etkinleştirilmesi gerekir.
- bir yıldız işareti (\*). Komut yerel kuyruk yöneticisinde yürütülür ve kuyruk paylaşım grubundaki her etkin kuyruk yöneticisine iletilir.

Uzunluk üst sınırı: MQ\_QSG\_NAME\_LENGTH.

#### **FailureDelay (MQCFIN)**

Bağlantı kimlik doğrulaması için bir kullanıcı kimliği ve parola sağlandığında ve kullanıcı kimliğinin ya da parolanın yanlış olması nedeniyle kimlik doğrulaması başarısız olduğunda, hata uygulamaya döndürülmeden önceki saniye cinsinden gecikme süresi budur (parametre tanıtıcısı: MOIA AUTHENTICATION FAIL DELAY).

Bu, bir hata aldıktan sonra sürekli olarak yeniden deneyen bir uygulamadan meşgul döngülerin önlenmesinde yardımcı olabilir.

Değer 0-60 saniye aralığında olmalıdır. Varsayılan değer 1'dir.

Bu parametre yalnızca bir **AuthInfoType** / *MQAIT\_IDPW\_OS* ya da *MQAIT\_IDPW\_LDAP*için geçerlidir.

#### **FindGroup (MQCFST)**

Grup üyeliğini saptamak için LDAP girişinde kullanılan özniteliğin adı (değiştirge tanıtıcısı: MQCA\_LDAP\_FIND\_GROUP\_FIELD).

[AuthorizationMethod](#page-994-0) = *MQLDAP\_AUTHORMD\_SEARCHGRP*olduğunda, bu öznitelik genellikle *member* ya da *uniqueMember*olarak ayarlanır.

[AuthorizationMethod](#page-994-0) = *MQLDAP\_AUTHORMD\_SEARCHUSR*olduğunda, bu öznitelik genellikle *memberOf*olarak ayarlanır.

[AuthorizationMethod](#page-994-0) = *MQLDAP\_AUTHORMD\_SRCHGRPSN*olduğunda, bu öznitelik genellikle *memberUid*olarak ayarlanır.

Boş bırakıldığında, eğer:

- • [AuthorizationMethod](#page-994-0) = *MQLDAP\_AUTHORMD\_SEARCHGRP*, bu öznitelik varsayılan olarak *memberOf*değerini alır.
- • [AuthorizationMethod](#page-994-0) = *MQLDAP\_AUTHORMD\_SEARCHUSR*, bu öznitelik varsayılan olarak *member*değerini alır.
- • [AuthorizationMethod](#page-994-0) = *MQLDAP\_AUTHORMD\_SRCHGRPSN*, bu öznitelik varsayılan olarak *memberUid*değerini alır.

Uzunluk üst sınırı: MQ\_LDAP\_FIELD\_LENGTH.

#### **GroupField (MQCFST)**

Gruba ilişkin yalın bir adı gösteren LDAP özniteliği (değiştirge tanıtıcısı: MQCA\_LDAP\_GROUP\_ATTR\_FIELD).

Değer boşsa, [setmqaut](#page-193-0) gibi komutlar grup için nitelenmiş bir ad kullanmalıdır. Değer, tam bir DN ya da tek bir öznitelik olabilir.

Uzunluk üst sınırı: MQ\_LDAP\_FIELD\_LENGTH.

#### **GroupNesting (MQCFIN)**

Grupların diğer grupların üyeleri olup olmadığı (parametre tanıtıcısı: MQIA\_LDAP\_NESTGRP). Değerler şunlar olabilir:

#### **MQLDAP\_NESTGRP\_NO**

Yalnızca başlangıçta keşfedilen gruplar yetkilendirme için dikkate alınır.

#### **MQLDAP\_NESTGRP\_YES**

Bir kullanıcının ait olduğu tüm grupları sıralamak için grup listesinde özyinelemeli olarak arama yapılır.

Grubun Ayırt Edici Adı, [AuthorizationMethod](#page-994-0)içinde seçilen yetkilendirme yönteminden bağımsız olarak, grup listesinde özyineli olarak arama yapılırken kullanılır.

#### **LDAPPassword (MQCFST)**

LDAP parolası (değiştirge tanıtıcısı: MQCA\_LDAP\_PASSWORD).

Bu parametre yalnızca **AuthInfoType** , *MQAIT\_CRL\_LDAP* ya da *MQAIT\_IDPW\_LDAP*olarak ayarlandığında geçerlidir.

Uzunluk üst sınırı: MQ\_LDAP\_PASSWORD\_LENGTH.

#### **LDAPUserName (MQCFST)**

LDAP kullanıcı adı (değiştirge tanıtıcısı: MQCA\_LDAP\_USER\_NAME).

Bu parametre yalnızca AuthInfoTipi *MQAIT\_CRL\_LDAP* ya da *MQAIT\_IDPW\_LDAP*olarak ayarlandığında geçerlidir.

Multi Çoklu platformlarüzerinde uzunluk üst sınırı: MQ\_AYIRT edici adı: MQ\_NAME\_LENGTH.

 $z/0S$ z/OS' da uzunluk üst sınırı: MQ\_SHORT\_DNAME\_LENGTH.

#### **OCSPResponderURL (MQCFST)**

OCSP yanıtlayıcısıyla iletişim kurulabilecek URL (değiştirge tanıtıcısı: MQCA\_AUTH\_INFO\_OCSP\_URL).

Bu parametre yalnızca gerektiğinde AuthInfoTipi MQAIT\_OCSP olarak ayarlandığında anlamlıdır.

Bu alan büyük ve küçük harfe duyarlıdır. Küçük harfli http:// dizgisiyle başlamalıdır. URL ' nin geri kalanı, OCSP sunucusu uygulamasına bağlı olarak büyük ve küçük harfe duyarlı olabilir.

Uzunluk üst sınırı: MQ\_AUTH\_INFO\_OCSP\_URL\_LENGTH.

#### $z/0S$ **QSGDisposition (MQCFIN)**

Nesnenin grup içinde atılması (değiştirge tanıtıcısı: MQIA\_QSG\_DISP). Bu parametre yalnızca z/OS için geçerlidir.

Komutu uygulamakta olduğunuz nesnenin (yani, tanımlandığı ve nasıl davrandığı) atılacağını belirler. Değer, aşağıdaki değerlerden herhangi biri olabilir:

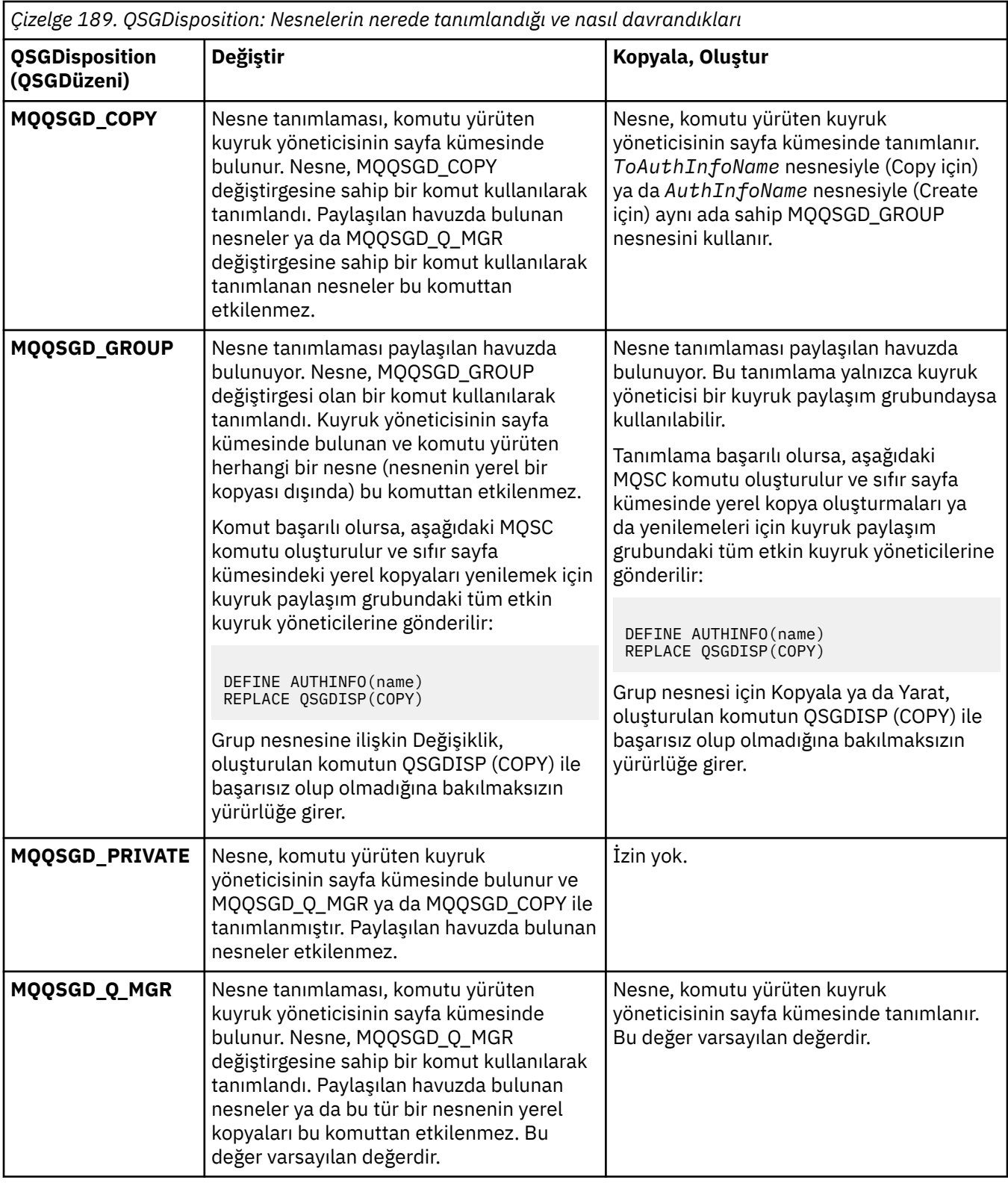

#### **Değiştir (MQCFIN)**

Öznitelikleri değiştir (değiştirge tanıtıcısı: MQIACF\_REPLACE).

AuthInfoAdı ya da ToAuthInfoName ile aynı ada sahip bir Kimlik Doğrulama Bilgileri nesnesi varsa, değiştirilip değiştirilmeyeceğini belirtir. Değer, aşağıdaki değerlerden herhangi biri olabilir:

### **MQRP\_YES**

Var olan tanımlamayı başkasıyla değiştir

#### <span id="page-999-0"></span>**MQRP\_NO**

Var olan tanımlamayı başkasıyla değiştirme

#### **SecureComms (MQCFIN)**

LDAP sunucusuna bağlanırlığın TLS (değiştirge tanıtıcısı MQIA\_LDAP\_SECURE\_COMM) kullanılarak güvenli bir şekilde yapılıp yapılmayacağı.

#### **MQSECCOMM\_YES**

LDAP sunucusuna bağlanırlık TLS kullanılarak güvenli bir şekilde yapılır.

Kullanılan sertifika, kuyruk yöneticisi nesnesindeki CERTLABL ' de adı belirtilen kuyruk yöneticisi için varsayılan sertifikaydır ya da bu değer boşsa, Sayısal sertifika etiketlerinde açıklanan, gereksinimleri anlayan.

Sertifika, kuyruk yöneticisi nesnesindeki SSLKEYR ' de belirtilen anahtar havuzunda bulunur. Hem IBM MQ hem de LDAP sunucusu tarafından desteklenen bir şifreleme belirtimi üzerinde anlaşılır.

Kuyruk yöneticisi SSLFIPS (YES) ya da SUITEB şifre belirtimlerini kullanacak şekilde yapılandırıldıysa, LDAP sunucusu bağlantısında da bu dikkate alınır.

#### **MQSECCOMM\_ANON**

LDAP sunucusuna bağlanırlık, tek bir farkla MQSECCOMM\_YES için olduğu gibi TLS kullanılarak güvenli bir şekilde yapılır.

LDAP sunucusuna sertifika gönderilmez; bağlantı anonim olarak yapılır. Bu ayarı kullanmak için, kuyruk yöneticisi nesnesindeki SSLKEYR ' de belirtilen anahtar havuzunun varsayılan olarak işaretlenmiş bir sertifika içermediğinden emin olun.

#### **MQSECCOMM\_NO**

LDAP sunucusuna bağlanırlık TLS kullanmıyor.

Bu öznitelik yalnızca **AuthInfoType** / *MQAIT\_IDPW\_LDAP*için geçerlidir.

#### **ShortUser (MQCFST)**

Kullanıcı kaydında, IBM MQ içinde kısa kullanıcı adı olarak kullanılacak bir alan (değiştirge tanıtıcısı MOCA\_LDAP\_SHORT\_USER\_FIELD).

Bu alan 12 karakter ya da daha az değer içermelidir. Bu kısa kullanıcı adı aşağıdaki amaçlarla kullanılır:

- LDAP kimlik doğrulaması etkinleştirildiyse, ancak LDAP yetkilendirmesi etkinleştirilmediyse, bu, yetkilendirme denetimleri için bir işletim sistemi kullanıcı kimliği olarak kullanılır. Bu durumda, öznitelik bir işletim sistemi kullanıcı kimliğini göstermelidir.
- LDAP kimlik doğrulaması ve yetkilendirmesi etkinleştirildiyse, iletideki kullanıcı kimliğinin kullanılması gerektiğinde LDAP kullanıcı adının yeniden keşfedilmesi için iletiyle birlikte taşınan kullanıcı kimliği olarak kullanılır.

Örneğin, başka bir kuyruk yöneticisinde ya da rapor iletileri yazılırken. Bu durumda, özniteliğin bir işletim sistemi kullanıcı kimliğini göstermesi gerekmez, ancak benzersiz bir dizgi olması gerekir. Çalışan seri numarası, bu amaca yönelik iyi bir öznitelik örneğidir.

Bu öznitelik yalnızca **AuthInfoType** / *MQAIT\_IDPW\_LDAP* için geçerlidir ve zorunludur.

Uzunluk üst sınırı: MQ\_LDAP\_FIELD\_LENGTH.

#### **UserField (MQCFST)**

Kimlik doğrulaması için bir uygulama tarafından sağlanan kullanıcı kimliği, LDAP kullanıcı kaydındaki alan için bir niteleyici içermiyorsa, yani ' = ' Bu öznitelik, sağlanan kullanıcı kimliğini (MQCA\_LDAP\_USER\_ATTR\_FIELD) yorumlamak için kullanılan LDAP kullanıcı kaydındaki alanı tanıtır.

Bu alan boş olabilir. Böyle bir durumda, nitelenmemiş kullanıcı kimlikleri, sağlanan kullanıcı kimliğini yorumlamak için ShortUser (Kısayol Kullanıcısı) alanını kullanır.

Bu alanın içeriği bir ' = 'LDAP kullanıcı kaydında bulunacak tam kullanıcı kimliğini oluşturmak için, uygulama tarafından sağlanan değerle birlikte imzalayın. Örneğin, uygulama fred kullanıcısını sağlar ve bu alanda cndeğeri bulunur; daha sonra, LDAP havuzunda cn=fredaranır.

Uzunluk üst sınırı: MQ\_LDAP\_FIELD\_LENGTH.

#### $z/0S$ *z/OS üzerinde CF Yapısını Değiştir, Kopyala ve Oluştur*

<span id="page-1000-0"></span>CF Yapısını Değiştir PCF komutu var olan CF uygulama yapılarını değiştirir. Kopyala ve Oluştur CF Yapısı komutları yeni CF uygulama yapıları yaratır-Kopyala komutu var olan bir CF uygulama yapısının öznitelik değerlerini kullanır.

**Not:** Bu komutlar yalnızca kuyruk yöneticisi bir kuyruk paylaşım grubunun üyesiyse z/OS üzerinde desteklenir.

CF Yapısını Değiştir (MQCMD\_CHANGE\_CF\_STRUC) komutu, bir CF uygulama yapısında belirtilen öznitelikleri değiştirir. Atlanan isteğe bağlı parametreler için değer değişmez.

CF Yapısını Kopyala (MQCMD\_COPY\_CF\_STRUC) komutu, komutta belirtilmeyen öznitelikler için var olan bir CF uygulama yapısının öznitelik değerlerini kullanarak yeni CF uygulama yapısı yaratır.

CF Yapısı Yarat (MQCMD\_CREATE\_CF\_STRUC) komutu bir CF uygulama yapısı yaratır. Belirtik olarak tanımlanmamış öznitelikler, hedef kuyruk yöneticisinde varsayılan değerlere ayarlanır.

### **Gerekli parametreler (CF Yapısını Değiştir ve Oluştur)**

#### **CFStrucName (MQCFST)**

Tanımlamak istediğiniz yedekleme ve kurtarma değiştirgelerine sahip CF uygulama yapısının adı (değiştirge tanıtıcısı: MQCA\_CF\_STRUC\_NAME).

Dizginin uzunluk üst sınırı: MQ\_CF\_STRUC\_NAME\_LENGTH.

### **Gerekli parametreler (CF Yapısını Kopyala)**

#### **FromCFStrucAdı (MQCFST)**

Kopyalanacak CF uygulama yapısının adı (değiştirge tanıtıcısı: MQCACF\_FROM\_CF\_STRUC\_NAME).

Dizginin uzunluk üst sınırı: MQ\_CF\_STRUC\_NAME\_LENGTH.

#### **ToCFStrucAdı (MQCFST)**

Kopyalanacak CF uygulama yapısının adı (değiştirge tanıtıcısı: MQCACF\_TO\_CF\_STRUC\_NAME).

Dizginin uzunluk üst sınırı: MQ\_CF\_STRUC\_NAME\_LENGTH.

### **İsteğe bağlı parametreler (CF Yapısını Değiştir, Kopyala ve Oluştur)**

#### **CFConlos (MQCFIN)**

Bir kuyruk yöneticisi CF yapısına bağlanırlığı kaybettiğinde yapılacak işlemi belirtir (değiştirge tanıtıcısı: MOIA CF CFCONLOS).

Değer, aşağıdaki değerlerden herhangi biri olabilir:

#### **MQCFCONLOS\_ASQMGR**

Yapılan işlem, CFCONLOS kuyruk yöneticisi özniteliğinin ayarına bağlıdır. Bu değer, CFLEVEL (5) ile yeni yaratılan CF yapısı nesneleri için varsayılan değerdir.

#### **MQCFCONLOS\_TERMINATE**

Yapıya bağlanırlık kaybedildiğinde kuyruk yöneticisi sona erer. CF yapısı nesnesi CFLEVEL (5) düzeyinde değilse ve CFLEVEL (5) olarak değiştirilen var olan CF yapısı nesneleri için bu değer varsayılan değerdir.

#### **MQCFCONLOS\_TOLERATE**

Kuyruk yöneticisi, sonlandırılmadan yapıya bağlanırlık kaybını tolere eder.

Bu parametre yalnızca CFLEVEL (5) için geçerlidir.

#### **CFLevel (MQCFIN)**

Bu CF uygulama yapısına ilişkin işlevsel yetenek düzeyi (değiştirge tanıtıcısı: MQIA\_CF\_LEVEL).

CF uygulama yapısına ilişkin işlevsel yetenek düzeyini belirtir. Değer, aşağıdaki değerlerden herhangi biri olabilir:

**1**

520 komut düzeyinde bir kuyruk yöneticisi tarafından "otomatik olarak oluşturulabilen" bir CF yapısı.

**2**

Komut düzeyi 520 olan bir CF yapısı, yalnızca 530 ya da daha yüksek bir komut düzeyinde bir kuyruk yöneticisi tarafından yaratılabilir ya da silinebilir.

**3**

Komut düzeyi 530 'da bir CF yapısı. Paylaşılan kuyruklardaki kalıcı iletileri kullanmak ya da ileti gruplamak ya da her ikisini birden kullanmak istiyorsanız bu *CFLevel* gereklidir. Bu düzey, komut düzeyi 600 olan kuyruk yöneticileri için varsayılan *CFLevel* düzeyidir.

*CFLevel* değerini ancak, kuyruk paylaşım grubundaki tüm kuyruk yöneticileri 530 ya da daha yüksek bir komut düzeyindeyse 3 olarak artırabilirsiniz; bu kısıtlama, CF yapısına gönderme yapan kuyruklara 520 gizli komut düzeyinde bağlantı olmamasını sağlamaktır.

*CFLevel* değerini yalnızca, CF yapısına gönderme yapan tüm kuyruklar boşsa (ileti ya da kesinleştirilmemiş etkinlik yoksa) ve kapalıysa 3 'ten düşürebilirsiniz.

**4**

Bu *CFLevel* , tüm *CFLevel* (3) işlevlerini destekler. *CFLevel* (4), bu düzeydeki CF yapılarıyla tanımlanan kuyrukların 63 KB ' den uzun iletileri olmasına izin verir.

*CFLevel* (4) adresindeki bir CF yapısına yalnızca 600 komut düzeyine sahip bir kuyruk yöneticisi bağlanabilir.

*CFLevel* değerini yalnızca, kuyruk paylaşım grubundaki tüm kuyruk yöneticileri 600 ya da daha yüksek komut düzeyindeyse 4 olarak artırabilirsiniz.

*CFLevel* değerini yalnızca, CF yapısına gönderme yapan tüm kuyruklar boşsa (ileti ya da kesinleştirilmemiş etkinlik yoksa) ve kapalıysa 4 'ten azaltabilirsiniz.

**5**

Bu *CFLevel* , tüm *CFLevel* (4) işlevlerini destekler. *CFLevel* (5), kalıcı ve kalıcı olmayan iletilerin Db2 ya da paylaşılan ileti veri kümelerinde seçmeli olarak saklanmasına izin verir.

Bağlantı kaybının tolere edilmesinin desteklenmesi için yapıların CFLEVEL (5) düzeyinde olması gerekir.

**2/08** Daha fazla bilgi için bkz. Paylaşılan kuyruk iletileri nerede tutulur?.

#### **CFStrucDesc (MQCFST)**

CF yapısının tanımı (değiştirge tanıtıcısı: MQCA\_CF\_STRUC\_DESC).

Uzunluk üst sınırı: MQ\_CF\_STRUC\_DESC\_LENGTH.

#### **DSBlock (MQCFIN)**

Paylaşılan ileti veri kümeleri için mantıksal blok büyüklüğü (değiştirge tanıtıcısı: MQIACF\_CF\_SMDS\_BLOCK\_SIZE).

Paylaşılan ileti veri kümesi alanının tek tek kuyruklara ayrıldığı birim. Değer, aşağıdaki değerlerden herhangi biri olabilir:

#### **MQDSB\_8K**

Mantıksal blok boyutu 8 K olarak ayarlanır.

#### **MQDSB\_16K**

Mantıksal blok boyutu 16Kolarak ayarlanır.

#### **MQDSB\_32K**

Mantıksal blok boyutu 32 K olarak ayarlanır.

#### **MQDSB\_64K**

Mantıksal blok boyutu 64 K olarak ayarlanır.

#### **MQDSB\_128K**

Mantıksal blok boyutu 128 K olarak ayarlanır.

#### **MQDSB\_256K**

Mantıksal blok boyutu 256 K olarak ayarlanır.

#### **MQDSB\_512K**

Mantıksal blok boyutu 512 K olarak ayarlanır.

#### **MQDSB\_1024K**

Mantıksal blok boyutu 1024 K olarak ayarlanır.

#### **MQDSB\_1M**

Mantıksal blok boyutu 1 M olarak ayarlanır.

CFLEVEL (5) tanımlanmadıkça değer belirlenemez.

CFLEVEL değeri 5 değilse, varsayılan değer 256 K 'dir. Bu durumda 0 değeri kullanılır.

#### **DSBufs (MQCFIN)**

Paylaşılan ileti veri kümesi arabellekleri grubu (değiştirge tanıtıcısı: MQIA\_CF\_SMDS\_BUFFERS).

Paylaşılan ileti veri kümelerine erişmek için her kuyruk yöneticisinde ayrılacak arabelleklerin sayısını belirtir. Her arabelleğin boyutu, mantıksal blok boyutuna eşittir.

1-9999 aralığında bir değer.

CFLEVEL (5) tanımlanmadıkça değer belirlenemez.

#### **DSEXPAND (MQCFIN)**

Paylaşılan ileti veri kümesi genişletme seçeneği (değiştirge tanıtıcısı: MQIACF\_CF\_SMDS\_EXPAND).

Kuyruk yöneticisinin, neredeyse dolduğunda bir paylaşılan ileti veri kümesini genişletmesi gerekip gerekmediğini ve veri kümesinde başka bloklar gerekip gerekmediğini belirtir. Değer, aşağıdaki değerlerden herhangi biri olabilir:

#### **MQDSE\_YES**

Veri kümesi genişletilebilir.

#### **MQDSE\_NO**

Veri kümesi genişletilemiyor.

#### **MQDSE\_DEFAULT**

Belirtik olarak ayarlanmadığında yalnızca DISPLAY CFSTRUCT ' ta döndürülür

CFLEVEL (5) tanımlanmadıkça değer belirlenemez.

#### **DSGroup (MQCFST)**

Paylaşılan ileti veri kümesi grubu adı (değiştirge tanıtıcısı: MQCACF\_CF\_SMDS\_GENERIC\_NAME).

Bu CF yapısıyla ilişkilendirilmiş paylaşılan ileti veri kümeleri grubu için kullanılacak soysal veri kümesi adını belirtir.

Dizgi, en çok 4 karakterlik kuyruk yöneticisi adıyla değiştirilecek tam olarak bir yıldız işareti ('\*') içermelidir.

Bu parametrenin uzunluk üst sınırı 44 karakterdir.

CFLEVEL (5) tanımlanmadıkça değer belirlenemez.

#### **Offload (MQCFIN)**

Boşaltılan ileti verilerinin bir paylaşılan ileti veri kümesi grubunda mı, yoksa Db2 (değiştirge tanıtıcısı: MQIA\_CF\_OFFLOAD) içinde mi saklanacağını belirtir.

Değer şöyle olabilir:

#### **MQCFOFFLD\_DB2**

Büyük paylaşılan iletiler Db2içinde saklanabilir.

#### **MQCFOFFLD\_SMDS**

Büyük paylaşılan iletiler z/OS paylaşılan ileti veri kümelerinde saklanabilir.

CFLEVEL (5) tanımlanmadıkça değer belirlenemez.

CFLEVEL (5) olarak değiştirilen var olan CF yapısı nesneleri için varsayılan değer MQCFOFFLD\_DB2' dir.

CFLEVEL (5) ile yeni yaratılan CF yapısı nesneleri için varsayılan değer MQCFOFFLD\_SMDS 'dir.

Parametre grubu hakkında daha fazla bilgi için (*OFFLDxSZ* ve *OFFLDxTH*), bkz. Paylaşılan ileti veri kümeleri için boşaltma seçeneklerini belirtme

#### **OFFLD1SZ (MQCFST)**

Offload size özelliği 1 (değiştirge tanıtıcısı: MQCACF\_CF\_OFFLOAD\_SIZE1)

İleti boyutuna ve bağlaşım olanağı yapısı yüzde kullanım eşiğine dayalı olarak ilk boşaltma kuralını belirtir. Bu özellik, boşaltılacak iletilerin boyutunu gösterir. Özellik, değerleri 0K - 64Karalığında olan bir dizgi olarak belirtilir.

Varsayılan değer 32K' dır. Bu özellik *OFFLD1TH*ile kullanılır.

CFLEVEL (5) tanımlanmadıkça değer belirlenemez.

64K değeri, kuralın kullanılmadığını gösterir.

Uzunluk üst sınırı 3 'tür.

#### **OFFLD2SZ (MQCFST)**

offload size özelliği 2 (değiştirge tanıtıcısı: MQCACF\_CF\_OFFLOAD\_SIZE2)

İleti boyutuna ve bağlaşım olanağı yapısı yüzdesi kullanım eşiğine dayalı olarak ikinci boşaltma kuralını belirtir. Bu özellik, boşaltılacak iletilerin boyutunu gösterir. Özellik, değerleri 0K - 64Karalığında olan bir dizgi olarak belirtilir.

Varsayılan değer 4K' dir. Bu özellik *OFFLD2TH*ile kullanılır.

CFLEVEL (5) tanımlanmadıkça değer belirlenemez.

64K değeri, kuralın kullanılmadığını gösterir.

Uzunluk üst sınırı 3 'tür.

#### **OFFLD3SZ (MQCFST)**

offload size özelliği 3 (değiştirge tanıtıcısı: MQCACF\_CF\_OFFLOAD\_SIZE3)

İleti boyutuna ve bağlaşım olanağı yapısı yüzde kullanım eşiğine dayalı olarak üçüncü boşaltma kuralını belirtir. Bu özellik, boşaltılacak iletilerin boyutunu gösterir. Özellik, değerleri 0K - 64Karalığında olan bir dizgi olarak belirtilir.

Varsayılan değer 0K' dir. Bu özellik *OFFLD3TH*ile kullanılır.

CFLEVEL (5) tanımlanmadıkça değer belirlenemez.

64K değeri, kuralın kullanılmadığını gösterir.

Uzunluk üst sınırı 3 'tür.

#### **OFFLD1TH (MQCFIN)**

offload threshold property 1 (değiştirge tanıtıcısı: MQIA\_CF\_OFFLOAD\_THRESHOLD1)

İleti boyutuna ve bağlaşım olanağı yapısı yüzde kullanım eşiğine dayalı olarak ilk boşaltma kuralını belirtir. Bu özellik, bağlaşım olanağı yapısı yüzdesinin dolu olduğunu gösterir.

Varsayılan değer 70 'tir. Bu özellik *OFFLD1SZ*ile kullanılır.

CFLEVEL (5) tanımlanmadıkça değer belirlenemez.

#### **OFFLD2TH (MQCFIN)**

offload threshold property 2 (değiştirge tanıtıcısı: MQIA\_CF\_OFFLOAD\_THRESHOLD2)

İleti boyutuna ve bağlaşım olanağı yapısı yüzdesi kullanım eşiğine dayalı olarak ikinci boşaltma kuralını belirtir. Bu özellik, bağlaşım olanağı yapısı yüzdesinin dolu olduğunu gösterir.

Varsayılan değer 80 'dir. Bu özellik *OFFLD2SZ*ile kullanılır.

CFLEVEL (5) tanımlanmadıkça değer belirlenemez.

#### <span id="page-1004-0"></span>**OFFLD3TH (MQCFIN)**

offload threshold property 3 (değiştirge tanıtıcısı: MQIA\_CF\_OFFLOAD\_THRESHOLD3)

İleti boyutuna ve bağlaşım olanağı yapısı yüzde kullanım eşiğine dayalı olarak üçüncü boşaltma kuralını belirtir. Bu özellik, bağlaşım olanağı yapısı yüzdesinin dolu olduğunu gösterir.

Varsayılan değer 90 'dır. Bu özellik *OFFLD3SZ*ile kullanılır.

CFLEVEL (5) tanımlanmadıkça değer belirlenemez.

#### **Recauto (MQCFIN)**

Bir kuyruk yöneticisi yapının başarısız olduğunu algıladığında ya da kuyruk yöneticisi yapıya bağlanırlığını kaybettiğinde ve sistem şebekesinde yapının ayrıldığı bağlaşım olanağına (parametre tanıtıcısı: MQIA\_CF\_RECAUTO) bağlanırlığı olmadığında gerçekleştirilecek otomatik kurtarma işlemini belirtir.

Değer şöyle olabilir:

#### **MQRECAUTO\_YES**

Kurtarma da gerekli olan yapı ve ilişkili paylaşılan ileti veri kümeleri otomatik olarak kurtarılır. Bu değer, CFLEVEL (5) ile yeni yaratılan CF yapısı nesneleri için varsayılan değerdir.

#### **MQRECAUTO\_NO**

Yapı otomatik olarak kurtarılamaz. CF yapısı nesnesi CFLEVEL (5) düzeyinde değilse ve CFLEVEL (5) olarak değiştirilen var olan CF yapısı nesneleri için bu değer varsayılan değerdir.

Bu parametre yalnızca CFLEVEL (5) için geçerlidir.

#### **Kurtarma (MQCFIN)**

Uygulama yapısı (değiştirge tanıtıcısı: MQIA\_CF\_RECOVER) için CF kurtarmasının desteklenip desteklenmediğini belirtir.

Değer şöyle olabilir:

#### **MQCFR\_YES**

Kurtarma desteklenir.

#### **MQCFR\_NO**

Kurtarma desteklenmiyor.

#### **Değiştir (MQCFIN)**

Öznitelikleri değiştir (değiştirge tanıtıcısı: MQIACF\_REPLACE).

*ToCFStrucName* ile aynı ada sahip bir CF yapısı tanımlaması varsa, bu değer değiştirilip değiştirilmeyeceğini belirtir. Değer, aşağıdaki değerlerden herhangi biri olabilir:

#### **MQRP\_YES**

Var olan tanımlamayı başkasıyla değiştir.

#### **MQRP\_NO**

Var olan tanımlamayı başkasıyla değiştirmeyin.

#### *Kanalı Değiştir, Kopyala ve Oluştur*

Kanal PCF ' yi Değiştir komutu var olan kanal tanımlarını değiştirir. Kopyala ve Kanal Yarat komutları yeni kanal tanımlamaları yaratır-Kopyala komutu, var olan bir kanal tanımının öznitelik değerlerini kullanır.

Kanalı Değiştir (MQCMD\_CHANGE\_CHANNEL) komutu, bir kanal tanımlamasında belirtilen öznitelikleri değiştirir. Atlanan isteğe bağlı parametreler için değer değişmez.

Kanalı Kopyala (MQCMD\_COPY\_CHANNEL) komutu, komutta belirtilmeyen öznitelikler için, var olan bir kanal tanımlamasının öznitelik değerlerini kullanarak yeni kanal tanımlaması yaratır.

Kanal Yarat (MQCMD\_CREATE\_CHANNEL) komutu bir IBM MQ kanal tanımlaması yaratır. Belirtik olarak tanımlanmamış öznitelikler, hedef kuyruk yöneticisinde varsayılan değerlere ayarlanır. Yaratılmakta olan kanal tipi için bir sistem varsayılan kanalı varsa, varsayılan değerler buradan alınır.

Aşağıdaki çizelge, her kanal tipi için geçerli olan parametreleri göstermektedir.

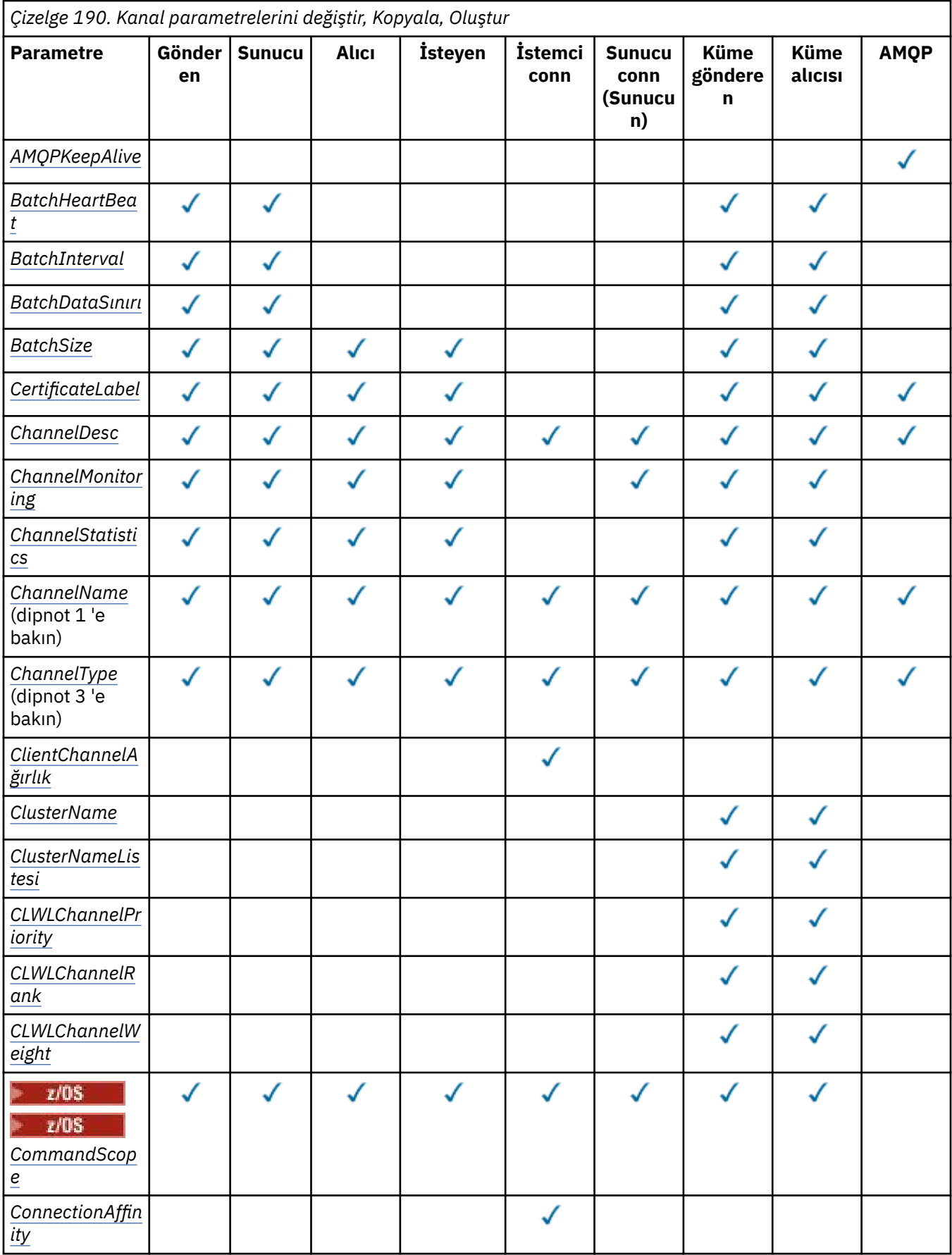

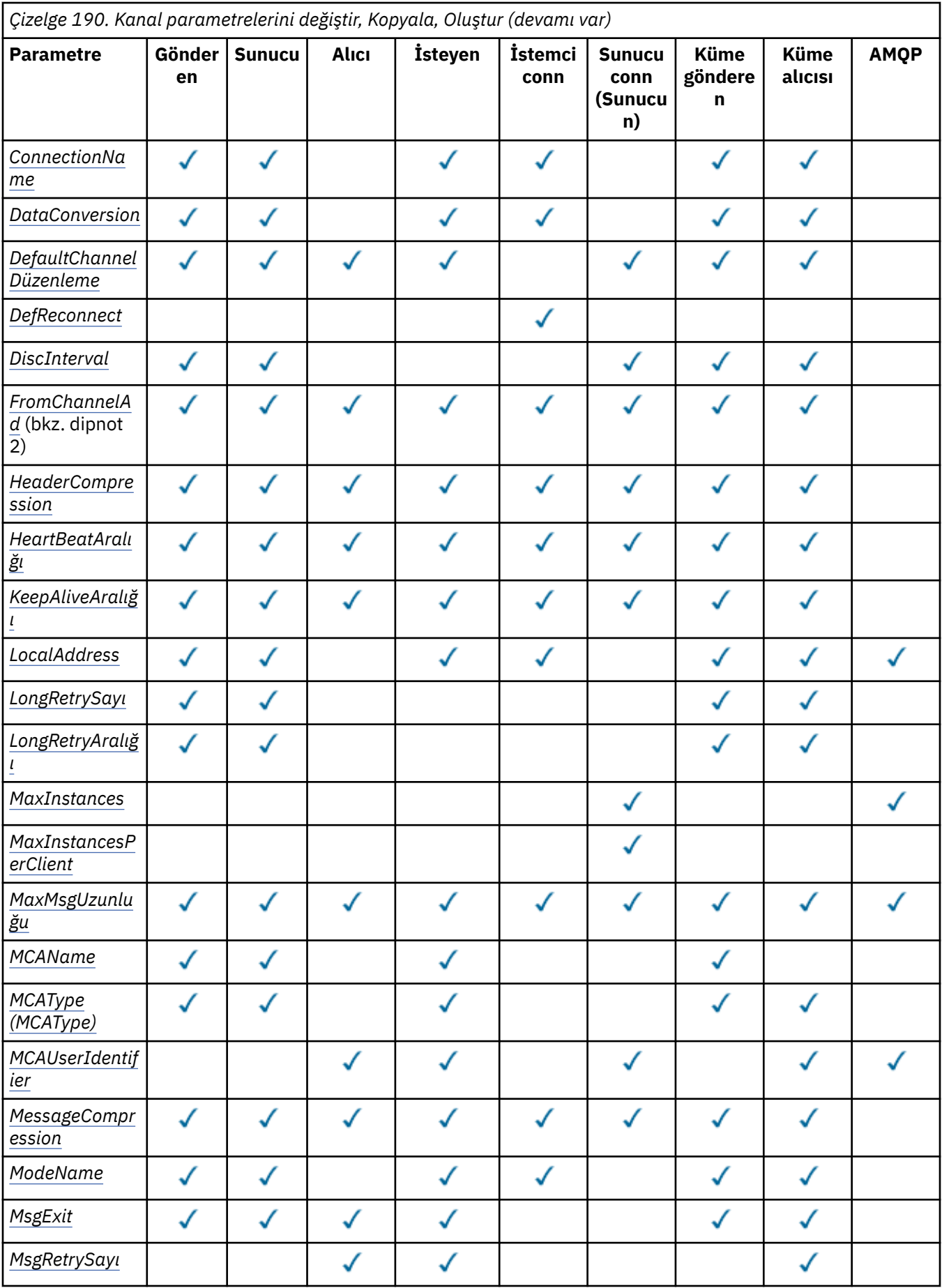

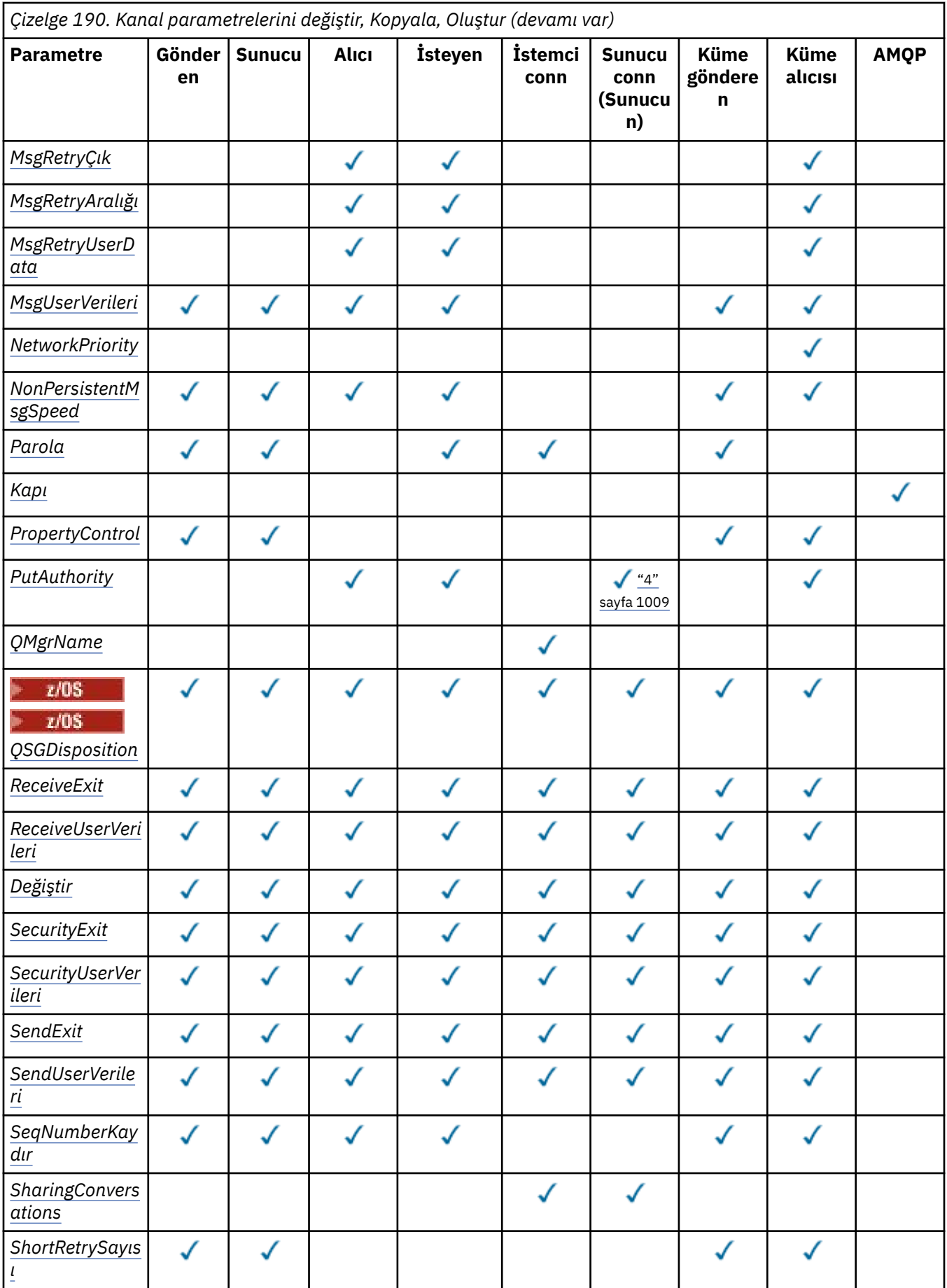
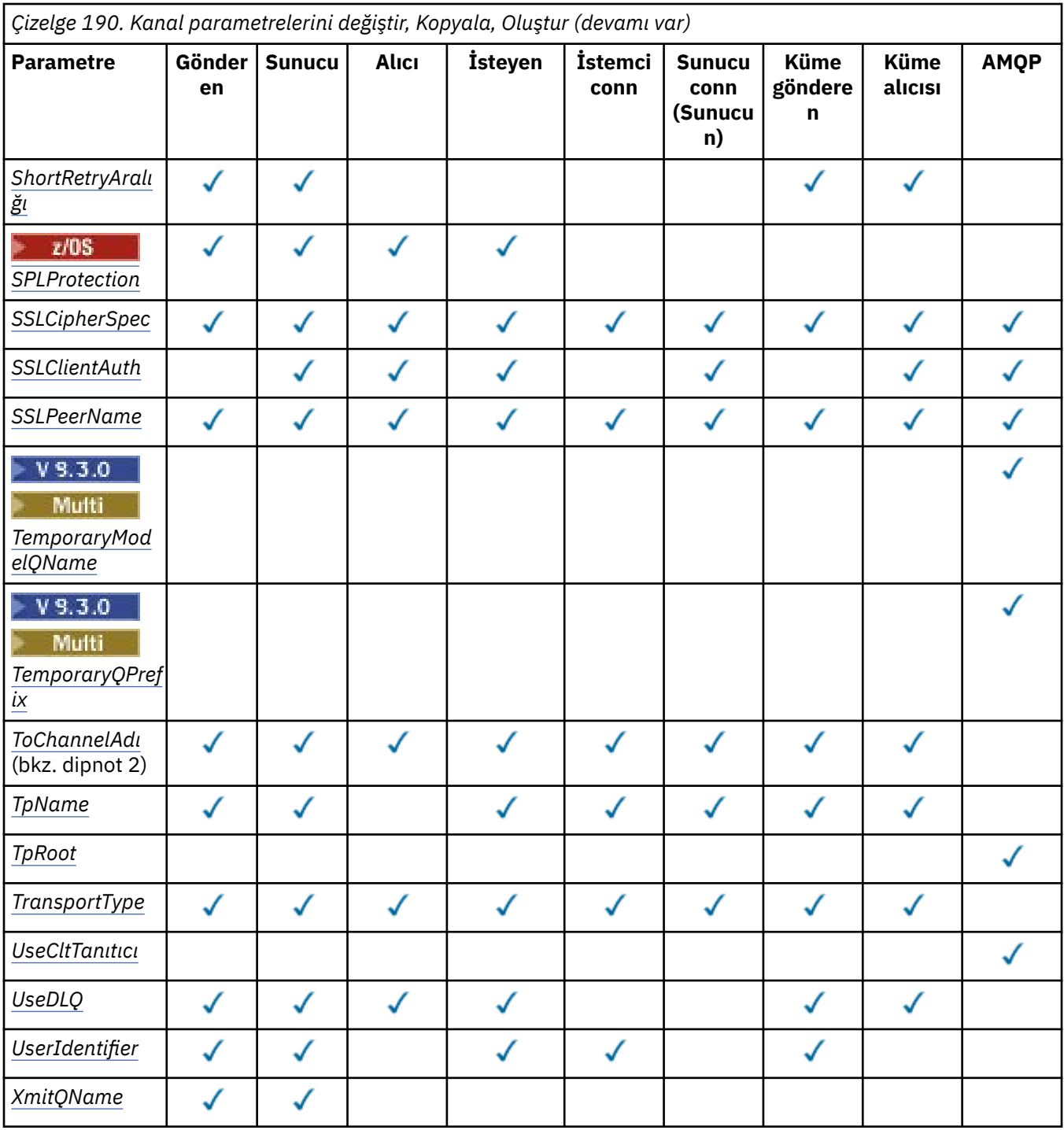

# **Not:**

1. Kanal Değiştir ve Oluştur komutlarında gerekli parametre.

- 2. Copy Channel komutunda gerekli parametre.
- 3. Kanalı Değiştir, Oluştur ve Kopyala komutlarında gerekli parametre.
- 4. PUTAUT, yalnızca z/OS üzerinde SVRCONN kanal tipi için geçerlidir.
- 5. TrpType TCP ise, Kanal Oluştur komutunda gerekli parametre.
- 6. MQTTkanal tipi için Kanal Oluştur komutunda gerekli parametre.

# **Gerekli parametreler (Değiştir, Kanal Oluştur)**

## **ChannelName (MQCFST)**

Kanal adı (değiştirge tanıtıcısı: MQCACH\_CHANNEL\_NAME).

Değiştirilecek ya da yaratılacak kanal tanımının adını belirler.

Dizginin uzunluk üst sınırı: MQ\_CHANNEL\_NAME\_LENGTH.

Bu parametre tüm kanal tiplerinde gereklidir; CLUSSDR ' de diğer kanal tiplerinden farklı olabilir. Adlandırma kanallarına ilişkin kuralınız kuyruk yöneticisinin adını içeriyorsa, +QMNAME+ yapısını kullanarak bir CLUSSDR tanımlaması yapabilir ve IBM MQ , +QMNAME+yerine doğru havuz kuyruğu yöneticisi adını kullanır. Bu olanak yalnızca IBM i, AIX, Linux, and Windows için geçerlidir. Daha fazla ayrıntı için Kuyruk yöneticisi kümesinin yapılandırılması başlıklı konuya bakın.

**AB** Multi Cotomatik küme ayarı kullanılırken CLUSRCVR kanallarında, bu parametre bazı ek eklemeler kullanabilir:

- + AUTOCL + otomatik küme adına çözülür
- + QMNAME + yerel kuyruk yöneticisi adına çözülür.

Bu eklemeler kullanılırken, hem genişletilmemiş dizgi, hem de değiştirilen değerlere sahip dizgi, alanın büyüklük üst sınırına sığmalıdır. AutoCluster yapılandırmasında yapılandırılmış otomatik küme tam havuzları varsa, + QMNAME + konfigürasyonu tanımlanmış tam havuz adlarının her biriyle değiştirildiğinde kanal adının kanal adı uzunluğu üst sınırına da uyması gerekir.

## **ChannelType (MQCFIN)**

Kanal tipi (değiştirge tanıtıcısı: MQIACH\_CHANNEL\_TYPE).

Değiştirilmekte, kopyalanmakta ya da yaratılmakta olan kanalın tipini belirtir. Değer, aşağıdaki değerlerden herhangi biri olabilir:

**MQCHT\_SENDER** Gönderen.

**MQCHT\_SERVER**

server.

**MQCHT\_ALICI** Alıcı.

**MQCHT\_REQUESTER**

İsteyen.

# **MQCHT\_SVRCONN**

Sunucu bağlantısı (istemciler tarafından kullanılmak üzere).

**MQCHT\_CLNTCONN**

İstemci bağlantısı.

**MQCHT\_CLUSRCVR**

Küme-alıcı.

**MQCHT\_CLUSSDR**

Küme gönderen.

**MQCHT\_AMQP** AMQP.

# **Gerekli parametreler (Kanal Kopyala)**

# **FromChannelAdı (MQCFST)**

Kaynak kanal adı (değiştirge tanıtıcısı: MQCACF\_FROM\_CHANNEL\_NAME).

Bu komutta belirtilmeyen özniteliklere ilişkin değerleri içeren var olan kanal tanımının adı.

 $z/0S$ z/OSüzerinde, kuyruk yöneticisi belirttiğiniz adı taşıyan bir nesneyi ve kopyalanacak MQQSGD\_Q\_MGR ya da MQQSGD\_COPY nesnesini arar. *QSGDisposition*için MQQSGD\_COPY değeri <span id="page-1010-0"></span>belirtilirse bu değiştirge yoksayılır. Bu durumda, *ToChannelName* ile belirtilen ada ve yok etme MQQSGD\_GROUP ile kopyalanacak nesne aranır.

Dizginin uzunluk üst sınırı: MQ\_CHANNEL\_NAME\_LENGTH.

### **ChannelType (MQCFIN)**

Kanal tipi (değiştirge tanıtıcısı: MQIACH\_CHANNEL\_TYPE).

Değiştirilmekte, kopyalanmakta ya da yaratılmakta olan kanalın tipini belirtir. Değer, aşağıdaki değerlerden herhangi biri olabilir:

#### **MQCHT\_SENDER**

Gönderen.

### **MQCHT\_SERVER**

server.

**MQCHT\_ALICI**

Alıcı.

### **MQCHT\_REQUESTER**

İsteyen.

#### **MQCHT\_SVRCONN**

Sunucu bağlantısı (istemciler tarafından kullanılmak üzere).

**MQCHT\_CLNTCONN**

İstemci bağlantısı.

**MQCHT\_CLUSRCVR** Küme-alıcı.

**MQCHT\_CLUSSDR**

Küme gönderen.

**MQCHT\_AMQP** AMQP.

### **ToChannelAdı (MQCFST)**

Hedef kanal adı (değiştirge tanıtıcısı: MQCACF\_TO\_CHANNEL\_NAME).

Yeni kanal tanımının adı.

Dizginin uzunluk üst sınırı: MQ\_CHANNEL\_NAME\_LENGTH.

Kanal adları benzersiz olmalıdır; bu ada sahip bir kanal tanımlaması varsa, *Replace* değeri MQRP\_YES olmalıdır. Var olan kanal tanımının kanal tipi, yeni kanal tanımının kanal tipiyle aynı olmalıdır; tersi durumda, kanal tipi değiştirilemez.

# **İsteğe bağlı parametreler (Kanal Değiştir, Kopyala ve Oluştur)**

#### **AMQPKeepAlive (MQCFIN)**

AMQP kanal canlı tutma aralığı (değiştirge tanıtıcısı: MQIACH\_AMQP\_KEEP\_ALIVE).

Bir AMQP kanalı için milisaniye cinsinden canlı tutma süresi. AMQP istemcisi canlı tutma aralığı içinde çerçeve göndermediyse, bağlantı amqp:resource-limit-exceeded AMQP hata koşuluyla kapatılır.

Bu parametre yalnızca MQCHT\_AMQP ' nin *ChannelType* değerleri için geçerlidir.

#### **BatchHeartbeat (MQCFIN)**

Toplu iş sağlıklı işletim bildirimi aralığı (değiştirge tanıtıcısı: MQIACH\_BATCH\_HB).

Toplu sağlıklı işletim bildirimi, belirsiz bir duruma geçmeden önce, gönderen tipi kanalların uzak kanal örneğinin hala etkin olup olmadığını saptamasına olanak sağlar. Değer 0-999999 aralığında olabilir. 0 değeri, toplu iş kalp atışı kullanılmayacağını gösterir. Toplu sağlıklı işletim bildirimi milisaniye cinsinden ölçülür.

Bu parametre yalnızca MQCHT\_SENDER, MQCHT\_SERVER, MQCHT\_CLUSSDR ya da MQCHT\_CLUSRCVR *ChannelType* değerleri için geçerlidir.

### **BatchInterval (MQCFIN)**

Toplu iş aralığı (değiştirge tanıtıcısı: MQIACH\_BATCH\_INTERVAL).Geçerli toplu işte BatchSize iletiden az ileti ya da BatchDataLimit bayt iletildiyse, bir kanalın bir toplu işi açık tuttuğu yaklaşık süre (milisaniye olarak).

Aşağıdaki koşullardan biri karşılandığında toplu iş sonlandırılır:

- BatchSize ileti gönderildi.
- BatchDataLimit bayt gönderildi.
- İletim kuyruğu boş ve toplu işin başlangıcından bu yana BatchInterval milisaniye geçti.

BatchInterval , 0-999999999 aralığında olmalıdır. Sıfır değeri, iletim kuyruğu boşalır boşalmaz toplu işin sonlandırılması ya da BatchSize ya da BatchDataLimit değerine ulaşılması anlamına gelir.

Bu değiştirge yalnızca *ChannelType* şunu içeren kanallar için geçerlidir: MQCHT\_SENDER, MQCHT\_SERVER, MQCHT\_CLUSSDR ya da MQCHT\_CLUSRCVR.

### **BatchDataSınırı (MQCFIN)**

Toplu iş verileri sınırı (değiştirge tanıtıcısı: MQIACH\_BATCH\_DATA\_LIMIT).

Bir eşitleme noktası almadan önce bir kanal üzerinden gönderilebilecek veri miktarının kilobayt cinsinden sınırı. Sınıra ulaşılmasına neden olan ileti kanal boyunca aktıktan sonra bir eşitleme noktası alınır. Bu öznitelikteki sıfır değeri, bu kanal üzerinden toplu işlere veri sınırı uygulanmadığı anlamına gelir.

Değer 0-999999 aralığında olmalıdır. Varsayılan değer 5000 'dir.

**BATCHLIM** değiştirgesi tüm altyapılarda desteklenir.

Bu parametre yalnızca *ChannelType* /MQCHT\_SENDER, MQCHT\_SERVER, MQCHT\_CLUSRCVR ya da MQCHT\_CLUSSDR içeren kanallar için geçerlidir.

### **BatchSize (MQCFIN)**

Küme büyüklüğü (değiştirge tanıtıcısı: MQIACH\_BATCH\_SIZE).

Bir denetim noktası alınmadan önce bir kanal üzerinden gönderilmesi gereken ileti sayısı üst sınırı.

Kullanılan toplu iş boyutu aşağıdakilerden en düşüktür:

- Gönderen kanalın *BatchSize*
- Alıcı kanalın *BatchSize*
- Gönderen kuyruk yöneticisinde kesinleştirilmemiş ileti sayısı üst sınırı
- Alan kuyruk yöneticisinde kesinleştirilmemiş ileti sayısı üst sınırı

Kesinleştirilmemiş ileti sayısı üst sınırı, Change Queue Manager komutunun **MaxUncommittedMsgs** değiştirgesiyle belirtilir.

1-9999 aralığında bir değer belirtin.

Bu değiştirge, *ChannelType* MQCHT\_SVRCONN ya da MQCHT\_CLNTCONN içeren kanallar için geçerli değil.

### **CertificateLabel (MQCFST)**

Sertifika etiketi (değiştirge tanıtıcısı: MQCA\_CERT\_LABEL).

Bu kanalın kullanacağı sertifika etiketi.

Etiket, anahtar havuzundaki hangi kişisel sertifikanın uzak eşe gönderildiğini tanımlar. Bu öznitelik boşsa, sertifika kuyruk yöneticisi **CertificateLabel** parametresi tarafından belirlenir.

Uzak eşin IBM MQ sürümü sertifika etiketi yapılanışını tam olarak destekliyorsa ve kanal TLS CipherSpeckullanıyorsa, gelen kanalların (alıcı, istekçi, küme alıcı, nitelenmemiş sunucu ve sunucu bağlantısı kanalları da içinde olmak üzere) yalnızca yapılandırılan sertifikayı gönderdiğini unutmayın.

Nitelenmemiş sunucu kanalı, **ConnectionName** alanı ayarlanmamış bir kanaldır.

Diğer tüm durumlarda, gönderilen sertifikayı kuyruk yöneticisi **CertificateLabel** parametresi belirler. Özellikle, aşağıdaki öğeler, kanala özgü etiket ayarından bağımsız olarak, kuyruk yöneticisinin **CertificateLabel** parametresi tarafından yapılandırılan sertifikayı alır:

- Tüm geçerli Java ve JMS istemcileri.
- IBM MQ 8.0sürümünden önceki IBM MQ sürümleri.

### **ChannelDesc (MQCFST)**

Kanal tanımı (değiştirge tanıtıcısı: MQCACH\_DESC).

Dizginin uzunluk üst sınırı: MQ\_CHANNEL\_DESC\_LENGTH.

Kodlanmış karakter takımı tanıtıcısı (CCSID) ile tanıtılan karakter takımındaki karakterleri kullan komutun yürütüldüğü ileti kuyruğu yöneticisi için, metnin doğru çevrildiğinden emin olun.

#### **ChannelMonitoring (MQCFIN)**

Çevrimiçi izleme verileri toplaması (değiştirge tanıtıcısı: MQIA\_MONITORING\_CHANNEL).

Çevrimiçi izleme verilerinin toplanıp toplanmayacağını ve toplandıysa, verilerin toplanma hızını belirtir. Değer, aşağıdaki değerlerden herhangi biri olabilir:

#### **MQMON\_OFF**

Bu kanal için çevrimiçi izleme verilerinin toplanması kapalı.

#### **MQMON\_Q\_MGR**

Kuyruk yöneticisinin **ChannelMonitoring** değiştirgesinin değeri kanal tarafından edinilir.

### **MQMON\_LOW**

Kuyruk yöneticisinin *ChannelMonitoring* değiştirgesinin değeri MQMON\_NONE değilse, bu kanal için çevrimiçi izleme verilerinin toplanması düşük bir veri toplama hızıyla açık olur.

### **MQMON\_ORTAMı**

Kuyruk yöneticisinin *ChannelMonitoring* parametresinin değeri MQMON\_NONE değilse, bu kanal için çevrimiçi izleme verilerinin toplanması, orta hızda veri toplama ile açık olur.

### **MQMON\_YüKSEKLIK**

Kuyruk yöneticisinin *ChannelMonitoring* parametresinin değeri MQMON\_NONE değilse, bu kanal için çevrimiçi izleme verilerinin toplanması, yüksek veri toplama hızıyla açık olur.

#### **ChannelStatistics (MQCFIN)**

İstatistik verileri toplaması (değiştirge tanıtıcısı: MQIA\_STATISTICS\_CHANNEL).

İstatistik verilerinin toplanıp toplanmayacağını ve toplandıysa, verilerin toplanma hızını belirler. Değer şöyle olabilir:

#### **MQMON\_OFF**

Bu kanal için istatistik verilerinin toplanması kapalı.

#### **MQMON\_Q\_MGR**

Kuyruk yöneticisinin **ChannelStatistics** değiştirgesinin değeri kanal tarafından edinilir.

#### **MQMON\_LOW**

Kuyruk yöneticisinin *ChannelStatistics* değiştirgesinin değeri MQMON\_NONE değilse, bu kanal için çevrimiçi izleme verilerinin toplanması düşük bir veri toplama hızıyla açık olur.

#### **MQMON\_ORTAMı**

Kuyruk yöneticisinin *ChannelStatistics* parametresinin değeri MQMON\_NONE değilse, bu kanal için çevrimiçi izleme verilerinin toplanması, orta hızda veri toplama ile açık olur.

#### **MQMON\_YüKSEKLIK**

Kuyruk yöneticisinin *ChannelStatistics* parametresinin değeri MQMON\_NONE değilse, bu kanal için çevrimiçi izleme verilerinin toplanması, yüksek veri toplama hızıyla açık olur.

 $z/0S$ z/OS sistemlerinde, bu parametrenin etkinleştirilmesi, seçtiğiniz değerden bağımsız olarak istatistik verilerinin toplanmasını açar. LOW, MEDIUMya da HIGH değerinin belirlenmesi sonuçlarınız için fark yaratmaz. Kanal muhasebe kayıtlarını toplamak için bu parametre etkinleştirilmelidir.

# **ClientChannelAğırlığı (MQCFIN)**

İstemci Kanalı Ağırlığı (değiştirge tanıtıcısı: MQIACH\_CLIENT\_CHANNEL\_WEIGHT).

İstemci kanalı ağırlıklandırma özniteliği, birden fazla uygun tanımlama varsa, daha büyük ağırlıklandırmalar daha yüksek seçim olasılığına sahip olacak şekilde rasgele seçilebilmesi için kullanılır.

0-99 aralığında bir değer belirtin. Varsayılan, 0'dır.

Bu değiştirge yalnızca, ChannelType MQCHT\_CLNTCONN olan kanallar için geçerlidir.

## **ClusterName (MQCFST)**

Küme adı (değiştirge tanıtıcısı: MQCA\_CLUSTER\_NAME).

Kanalın ait olduğu kümenin adı.

Bu parametre yalnızca *ChannelType* değeri olan kanallar için geçerlidir:

- MQCHT\_CLUSSDR
- MOCHT CLUSRCVR

*ClusterName* ve *ClusterNamelist* değerlerinden yalnızca biri boş olamaz; diğeri boş olmalıdır.

Dizginin uzunluk üst sınırı: MQ\_CLUSTER\_NAME\_LENGTH.

### **ClusterNamelist (MQCFST)**

Küme ad listesi (değiştirge tanıtıcısı: MQCA\_CLUSTER\_NAMELIST).

Kanalın ait olduğu kümelerin bir listesini belirten ad.

Bu parametre yalnızca *ChannelType* değeri olan kanallar için geçerlidir:

- MQCHT\_CLUSSDR
- MQCHT\_CLUSRCVR

*ClusterName* ve *ClusterNamelist* değerlerinden yalnızca biri boş olamaz; diğeri boş olmalıdır.

### **CLWLChannelPriority (MQCFIN)**

Küme iş yükü dağıtımı amacıyla kanal önceliği (değiştirge tanıtıcısı: MQIACH\_CLWL\_CHANNEL\_PRIORITY).

0-9 aralığında bir değer belirtin; burada 0 en düşük öncelik, 9 en yüksek önceliktir.

Bu parametre yalnızca *ChannelType* değeri olan kanallar için geçerlidir:

- MOCHT CLUSSDR
- MQCHT\_CLUSRCVR

### **CLWLChannelRank (MQCFIN)**

Küme iş yükü dağıtımı amacıyla kanal sırası (değiştirge tanıtıcısı: MQIACH\_CLWL\_CHANNEL\_RANK).

0-9 aralığında bir değer belirtin; burada 0 en düşük öncelik, 9 en yüksek önceliktir.

Bu parametre yalnızca *ChannelType* değeri olan kanallar için geçerlidir:

- MQCHT\_CLUSSDR
- MOCHT CLUSRCVR

### **CLWLChannelWeight (MQCFIN)**

Küme iş yükü dağıtımı amacıyla kanal ağırlıklandırması (değiştirge tanıtıcısı: MQIACH\_CLWL\_CHANNEL\_WEIGHT).

İş yükü yönetiminde kullanılmak üzere kanal için bir ağırlıklandırma belirtin. 1-99 aralığında bir değer belirleyin; burada 1 en düşük öncelik, 99 en yüksek önceliktir.

Bu parametre yalnızca *ChannelType* değeri olan kanallar için geçerlidir:

- MOCHT CLUSSDR
- MOCHT CLUSRCVR

#### $z/0S$ **CommandScope (MQCFST)**

Komut kapsamı (değiştirge tanıtıcısı: MQCACF\_COMMAND\_SCOPE). Bu parametre yalnızca z/OS için geçerlidir.

Kuyruk yöneticisi bir kuyruk paylaşım grubunun üyesiyse komutun nasıl yürütüleceğini belirtir. Aşağıdakilerden birini belirtebilirsiniz:

- boşluk (ya da parametreyi tümüyle atlayın). Komut, girildiği kuyruk yöneticisinde yürütülür.
- bir kuyruk yöneticisi adı. Komut, belirttiğiniz kuyruk yöneticisinde yürütülür ve kuyruk paylaşım grubunda etkin olması sağlanır. Girilen kuyruk yöneticisinden başka bir kuyruk yöneticisi adı belirtirseniz, bir kuyruk paylaşım grubu ortamı kullanmanız ve komut sunucusunun etkinleştirilmesi gerekir.
- bir yıldız işareti (\*). Komut yerel kuyruk yöneticisinde yürütülür ve kuyruk paylaşım grubundaki her etkin kuyruk yöneticisine iletilir.

Uzunluk üst sınırı: MQ\_QSG\_NAME\_LENGTH.

#### **ConnectionAffinity (MQCFIN)**

Kanal Yakınlığı (değiştirge tanıtıcısı: MQIACH\_CONNECTION\_AFFINITY)

Kanal benzerliği özniteliği, aynı kuyruk yöneticisi adını kullanarak birden çok kez bağlanan istemci uygulamalarının aynı istemci kanalını kullanıp kullanmayacağını belirtir. Değer, aşağıdaki değerlerden herhangi biri olabilir:

### **MQCAFTY\_PREFERRED**

Bir istemci kanal tanımlama çizelgesini (CCDT) okuyan bir süreçteki ilk bağlantı, alfabetik sırada ilk olarak sıfır ClientChannelağırlık tanımlamalarını içeren ağırlıklandırmaya dayalı olarak uygulanabilir tanımların bir listesini oluşturur. İşlemdeki her bağlantı, listedeki ilk tanımı kullanarak bağlanmayı dener. Bağlantı başarısız olursa, sonraki tanımlama kullanılır. Sıfır olmayan başarısız ClientChannelAğırlık tanımlamaları listenin sonuna taşınır. Sıfır ClientChannelAğırlık tanımlamaları listenin başında kalır ve her bağlantı için önce seçilir. C, C++ ve .NET (tam olarak yönetilen .NETdahil) istemcileri için, liste yaratıldıktan sonra CCDT değiştirildiyse, liste güncellenir. Anasistem adı aynı olan her istemci işlemi aynı listeyi yaratır.

Bu değer varsayılan değerdir.

### **MQCAFTY\_NONE**

CCDT okuyan bir işlemdeki ilk bağlantı, uygulanabilir tanımlamaların bir listesini yaratır. Bir süreçteki tüm bağlantılar, alfabetik sırayla önce seçilen herhangi bir geçerli sıfır ClientChannelağırlık tanımlamasıyla ağırlıklandırmaya dayalı olarak uygulanabilir bir tanımı bağımsız olarak seçer. C, C++ ve .NET (tam olarak yönetilen .NETdahil) istemcileri için, liste yaratıldıktan sonra CCDT değiştirildiyse, liste güncellenir.

Bu değiştirge yalnızca, ChannelType MQCHT\_CLNTCONN olan kanallar için geçerlidir.

#### **ConnectionName (MQCFST)**

Bağlantı adı (değiştirge tanıtıcısı: MQCACH\_CONNECTION\_NAME).

Multi | Otomatik küme ayarı kullanılırken CLUSRCVR kanallarında, bu parametre bazı ek eklemeler kullanabilir:

- + AUTOCL + otomatik küme adına çözülür
- + QMNAME + yerel kuyruk yöneticisi adına çözülür

Ayrıca, kuyruk yöneticisi yaratma zamanında yapılandırılan herhangi bir değişken, [crtmqm](#page-39-0) **-iv** seçeneğine bakın; '+' ile çevrili olarak kullanılabilir; örneğin, + CONNAME +. Bu eklemeler kullanılırken, hem genişletilmemiş eklemeler hem de genişletilmiş değerler alan büyüklüğü üst sınırına sığmalıdır.

Multi Çoklu platformlarüzerinde, dizginin uzunluk üst sınırı 264 'tür.

 $z/0S$ z/OSüzerinde, dizginin uzunluk üst sınırı 48 'dir.

Belirtilen *TransportType*için makinelerin adlarının virgülle ayrılmış listesi olarak *ConnectionName* belirtin. Genellikle yalnızca bir makine adı gereklidir. Aynı özelliklere sahip birden çok bağlantı yapılandırmak için birden çok makine adı sağlayabilirsiniz. Bağlantılar, bağlantı başarıyla kuruluncaya kadar bağlantı listesinde belirlendikleri sırayla denenecektir. Bağlantı başarılı olmazsa, kanal yeniden işlemeyi denemeye başlar. Bağlantı listeleri, yeniden bağlanabilir istemciler için bağlantı yapılandırmak ve çok eşgörünümlü kuyruk yöneticilerine kanal bağlantıları yapılandırmak için kuyruk yöneticisi gruplarına bir alternatiftir.

Belirtilen *TransportType*için gerekli olan makinenin adını belirtin:

• IBM i, AIX and Linuxüzerinde MQXPT\_LU62 için CPI-C iletişim tarafı nesnesinin adını belirtin. Windows üzerinde CPI-C simgesel hedef adını belirtin.

 $z/0S$ z/OSüzerinde, değerin belirleneceği iki form vardır:

### **Mantıksal birim adı**

Mantıksal birim adını, TP adını ve isteğe bağlı kip adını içeren, kuyruk yöneticisine ilişkin mantıksal birim bilgileri. Bu ad üç biçimden birinde belirtilebilir:

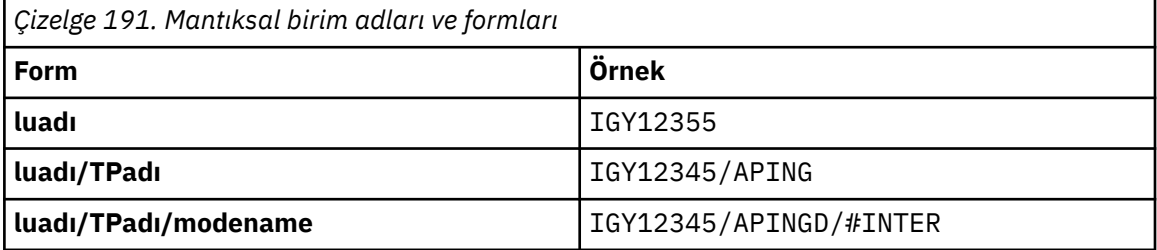

İlk form için, *TpName* ve *ModeName* parametreleri için TP adı ve kip adı belirtilmelidir; tersi durumda, bu parametreler boş olmalıdır.

**Not:** İstemci-bağlantı kanalları için yalnızca ilk forma izin verilir.

### **Simgesel ad**

Yan bilgi veri kümesinde tanımlandığı şekilde, kuyruk yöneticisine ilişkin mantıksal birim bilgilerinin sembolik hedef adı. **TpName** ve **ModeName** parametreleri boş olmalıdır.

**Not:** Küme alıcı kanalları için, yan bilgiler kümedeki diğer kuyruk yöneticilerdedir. Diğer bir seçenek olarak, bir kanal otomatik tanımlama çıkışının yerel kuyruk yöneticisi için uygun mantıksal birim bilgilerine çözümleyebileceği bir ad da olabilir.

Belirtilen ya da örtük LU adı, VTAM soysal kaynak grubunun adı olabilir.

• MQXPT\_TCP için, uzak makinenin anasistem adını ya da ağ adresini içeren bir bağlantı adı ya da bağlantı listesi belirtebilirsiniz. Bağlantı listesindeki bağlantı adlarını virgülle ayırın.

z/OSüzerinde, bağlantı adı bir z/OS dinamik DNS grubunun ya da bir ağ dağıtıcısı giriş kapısının IP\_name değerini içerebilir. *ChannelType* değeri MQCHT\_CLUSSDR olan kanallar için bu parametreyi eklemeyin.

Çoklu platformlar' da, bir küme-alıcı kanalının TCP/IP bağlantı adı parametresi isteğe bağlıdır. Bağlantı adını boş bırakırsanız, IBM MQ varsayılan kapıyı varsayarak ve sistemin geçerli IP adresini kullanarak sizin için bir bağlantı adı oluşturur. Varsayılan kapı numarasını geçersiz kılabilirsiniz, ancak sistemin geçerli IP adresini kullanmaya devam edebilirsiniz. Her bağlantı adı için IP adını boş bırakın ve kapı numarasını parantez içinde girin; örneğin:

(1415)

Oluşturulan **CONNAME** , alfasayısal DNS anasistem adı yerine her zaman noktalı onlu (IPv4) ya da onaltılı (IPv6) biçimindedir.

• MQXPT\_NETBIOS için NetBIOS istasyonu adını belirtin.

• MQXPT\_SPX için 4 baytlık ağ adresini, 6 baytlık düğüm adresini ve 2 baytlık yuva numarasını belirtin. Bu değerler, ağ ve düğüm adreslerini birbirinden ayıran bir nokta ile onaltılı olarak girilmelidir. Yuva numarası köşeli ayraç içine alınmalıdır, örneğin:

0a0b0c0d.804abcde23a1(5e86)

Yuva numarası atlanırsa, IBM MQ varsayılan değeri (5e86 onaltılı) varsayılır.

Bu parametre yalnızca *ChannelType* değerleri için geçerlidir: MQCHT\_SENDER, MQCHT\_SERVER, MOCHT\_REQUESTER, MOCHT\_CLNTCONN, MOCHT\_CLUSSDR ya da MOCHT\_CLUSRCVR.

**Not:** Yalnızca IPv6 ve IPv4 kuyruk yöneticileri arasında kümeleme kullanıyorsanız, küme alıcı kanalları için *ConnectionName* olarak bir IPv6 ağ adresi belirtmeyin. Yalnızca IPv4 iletişimi yeteneğine sahip bir kuyruk yöneticisi, IPv6 onaltılı biçiminde *ConnectionName* değerini belirten bir küme gönderen kanal tanımını başlatamamaktadır. Bunun yerine, türdeş olmayan bir IP ortamında anasistem adlarını kullanmayı düşünün.

### **DataConversion (MQCFIN)**

Gönderenin uygulama verilerini dönüştürmesi gerekip gerekmediğini belirler (değiştirge tanıtıcısı: MQIACH\_DATA\_CONVERSION).

Bu parametre yalnızca *ChannelType* değerleri için geçerlidir: MQCHT\_SENDER, MQCHT\_SERVER, MOCHT\_CLUSSDR ya da MOCHT\_CLUSRCVR.

Değer, aşağıdaki değerlerden herhangi biri olabilir:

### **MQCDC\_NO\_SENDER\_CONVERSION**

Gönderen tarafından dönüştürme yok.

### **MQCDC\_SENDER\_CONVERSION**

Gönderen tarafından dönüştürme.

### **DefaultChannelDüzenleme (MQCFIN)**

Etkinleştirildiğinde ya da başlatıldığında kanalın atılması amaçlanmıştır (değiştirge tanıtıcısı: MQIACH\_DEF\_CHANNEL\_DISP).

Bu parametre yalnızca z/OS için geçerlidir.

Değer, aşağıdaki değerlerden herhangi biri olabilir:

### **MQCHLD\_PRIVATE**

Nesnenin amaçlanan kullanımı özel bir kanal olarak kullanılır.

Bu değer varsayılan değerdir.

#### **MQCHLD\_FIXSHARED**

Nesnenin amaçlanan kullanımı, bir sabit paylaşılan kanal olarak kullanılır.

### **MQCHLD\_SHARED**

Nesnenin amaçlanan kullanımı, paylaşılan bir kanal olarak kullanılır.

#### **DefReconnect (MQCFIN)**

İstemci kanalı varsayılan yeniden bağlanma seçeneği (değiştirge tanıtıcısı: MQIACH\_DEF\_RECONNECT).

Varsayılan otomatik istemci yeniden bağlanma seçeneği. Bir istemci uygulamasını otomatik olarak yeniden bağlamak için IBM MQ MQI client yapılandırabilirsiniz. IBM MQ MQI client , bir bağlantı hatasından sonra bir kuyruk yöneticisine yeniden bağlanmayı dener. Uygulama istemcisi bir MQCONN ya da MQCONNX MQI çağrısı yayınlamadan yeniden bağlanmayı dener.

### **MQRCN\_NO**

MQRCN\_NO varsayılan değerdir.

**MQCONNX**tarafından geçersiz kılınmadıkça, istemci otomatik olarak yeniden bağlanmaz.

### **MQRCN\_YES**

**MQCONNX**tarafından geçersiz kılınmadıkça, istemci otomatik olarak yeniden bağlanır.

## **MQRCN\_Q\_MGR**

**MQCONNX**tarafından geçersiz kılınmadıkça, istemci otomatik olarak yeniden bağlanır, ancak yalnızca aynı kuyruk yöneticisine bağlanır. QMGR seçeneği, MQCNO\_RECONNECT\_Q\_MGRile aynı etkiye sahiptir.

### **MQRCN\_DISABLED**

**MQCONNX** MQI çağrısı kullanılarak istemci programı tarafından istense de, yeniden bağlanma geçersiz kılınır.

*Çizelge 192. Otomatik yeniden bağlanma, uygulamada ve kanal tanımında ayarlanan değerlere bağlıdır*

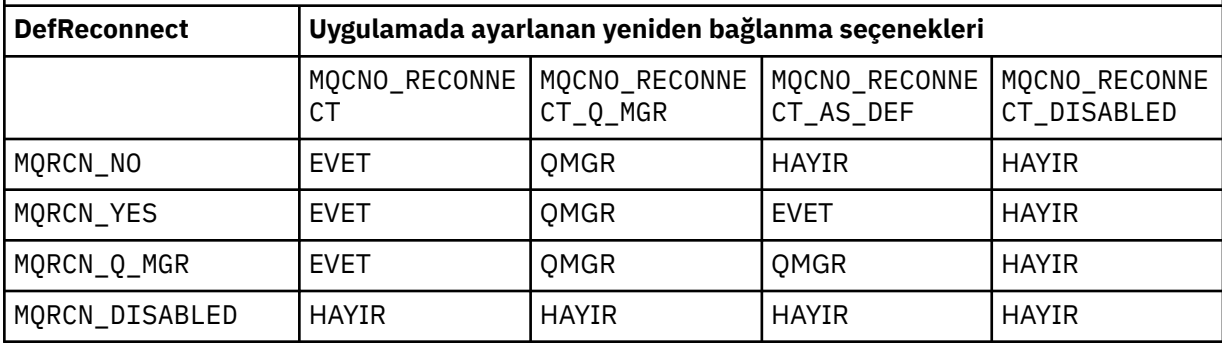

Bu parametre yalnızca MQCHT\_CLNTCONN *ChannelType* değeri için geçerlidir.

## **DiscInterval (MQCFIN)**

Bağlantı kesme aralığı (değiştirge tanıtıcısı: MQIACH\_DISC\_INTERVAL).

Bu aralık, kanal sonlandırılmadan önce kanalın iletilerin bir iletim kuyruğuna konması için bekleyeceği saniye sayısı üst sınırını tanımlar. Sıfır değeri, ileti kanalı aracısının süresiz olarak beklemesine neden olur.

0-999 999 aralığında bir değer belirleyin.

Bu parametre yalnızca MOCHT\_SENDER MOCHT\_SERVER, MOCHT\_SVRCONN, MOCHT\_CLUSSDR ya da MQCHT\_CLUSRCVR *ChannelType* değerleri için geçerlidir.

TCP protokolünü kullanan sunucu bağlantısı kanalları için bu aralık, sunucu bağlantısı kanal örneğinin ortak istemcisinden herhangi bir iletişim olmadan etkin kalacağı süre alt sınığıdır (saniye olarak). Sıfır değeri, bu bağlantı kesme işlemini geçersiz kılar. Sunucu bağlantısı boşta durma aralığı yalnızca bir istemciden gelen MQ API çağrıları arasında geçerlidir; bu nedenle, bekleme çağrılı genişletilmiş bir MQGET sırasında istemcinin bağlantısı kesilir. Bu öznitelik, TCP dışındaki protokoller kullanılarak sunucu bağlantısı kanalları için yoksayılır.

### **HeaderCompression (MQCFIL)**

Kanal tarafından desteklenen üstbilgi veri sıkıştırma teknikleri (parametre tanıtıcısı: MQIACH\_HDR\_COMPRESSION).

Kanal tarafından desteklenen üstbilgi veri sıkıştırma tekniklerinin listesi. Gönderen, sunucu, küme gönderen, küme alıcı ve istemci-bağlantı kanalları için, belirtilen değerler, kullanılmakta olan kanalın uzak ucunun desteklediği ilk sıkıştırma tekniğine göre sıralanıyor.

Kanalın karşılıklı olarak desteklenen sıkıştırma teknikleri, kullanılan sıkıştırma tekniğinin ileti temelinde değiştirilebileceği gönderen kanalın ileti çıkışına iletilir. Sıkıştırma, gönderme ve alma çıkışlarına geçirilen verileri değiştirir.

Aşağıdakilerden birini ya da birkaçını belirtin:

# **MQCOMPRESS\_NONE**

Üstbilgi veri sıkıştırması gerçekleştirilmez. Bu değer varsayılan değerdir.

### **MQCOMPRESS\_SYSTEM**

Üstbilgi veri sıkıştırması gerçekleştirilir.

### **HeartbeatInterval (MQCFIN)**

Sağlıklı işletim bildirimi aralığı (değiştirge tanıtıcısı: MQIACH\_HB\_INTERVAL).

Bu parametrenin yorumu, kanal tipine bağlıdır:

• MQCHT\_SENDER, MQCHT\_SERVER, MQCHT\_ALICI, MQCHT\_REQUESTER, MQCHT\_CLUSSDR ya da MQCHT\_CLUSRCVR kanal tipi için bu aralık, iletim kuyruğunda ileti olmadığında gönderen MCA ' dan geçirilen sağlıklı işletim bildirimi akışları arasındaki saniye cinsinden süredir. Bu aralık, alan MCA ' ya kanalı susturma fırsatı verir. Yararlı olması için *HeartbeatInterval* , *DiscInterval*değerinden küçük olmalıdır. Ancak, tek denetim, değerin izin verilen aralık içinde olup olmadığını gösterir.

Bu sağlıklı işletim bildirimi tipi şu platformlarda desteklenir: IBM i, z/OS, AIX, Linux, and Windows.

• MQCHT\_CLNTCONN ya da MQCHT\_SVRCONN kanal tipi için bu aralık, MCA bir istemci uygulaması adına MQGMO\_WAIT seçeneğiyle bir MQGET çağrısı yayınladığında sunucu MCA ' dan geçirilen sağlıklı işletim bildirimi akışları arasındaki saniye cinsinden süreyi gösterir. Bu aralık, sunucu MCA ' nın MQGMO\_WAIT içeren bir MQGET sırasında istemci bağlantısının başarısız olduğu durumları işlemesini sağlar.

Bu sağlıklı işletim bildirimi tipi tüm platformlarda desteklenir.

Değer, 0-999 999 aralığında olmalıdır. 0 değeri, sağlıklı işletim bildirimi değişiminin gerçekleşmediği anlamına gelir. Kullanılan değer, gönderme ve alma tarafında belirtilen değerlerden daha büyük.

## **KeepAliveAralığı (MQCFIN)**

KeepAlive aralığı (değiştirge tanıtıcısı: MQIACH\_KEEP\_ALIVE\_INTERVAL).

Kanala ilişkin KeepAlive zamanlaması için iletişim yığınına geçirilen değeri belirtir.

Bu özniteliğin geçerli olması için TCP/IP canlı tutma özelliği etkinleştirilmelidir. z/OSsistemlerinde, *TCPKeepAlive* değiştirgesinde Change Queue Manager komutunu MQTCPKEEP değeriyle çalıştırarak TCP/IP canlı tutma özelliğini etkinleştirirseniz; *TCPKeepAlive* kuyruk yöneticisi değiştirgesinin değeri MQTCPKEEP\_NO ise, değer yoksayılır ve KeepAlive olanağı kullanılmaz. Diğer altyapılarda, dağıtılmış kuyruğa alma yapılanış kütüğündeki ( qm.ini) TCP kısmına ilişkin KEEPALIVE=YES değiştirgesi belirtildiğinde ya da IBM MQ Explorer aracılığıyla TCP/IP canlı tutma (Keepalive) etkinleştirilir. TCP tanıtımı konfigürasyon verileri kümesi kullanılarak TCP/IP ' nin kendisinde de canlı tutma (Keepalive) etkinleştirilmelidir.

Bu parametre tüm platformlarda kullanılabilir olsa da, ayarı yalnızca z/OSüzerinde gerçekleştirilir. z/ OSdışındaki platformlarda parametrelere erişebilir ve parametreyi değiştirebilirsiniz, ancak parametre yalnızca saklanır ve iletilir; parametrenin işlevsel bir somutlaması yoktur. Bu parametre, AIXüzerinde küme alıcı kanal tanımında ayarlanan bir değerin kümede bulunan ya da kümeye katılan z/OS kuyruk yöneticilerine aktığı (ve bu yöneticiler tarafından gerçekleştirildiği) kümelenmiş bir ortamda kullanışlıdır.

Aşağıdakilerden birini belirtin:

### *tamsayı*

0-99 999 aralığında, saniye cinsinden kullanılacak KeepAlive aralığı. 0 değerini belirtirseniz, kullanılan değer, TCP tanıtımı konfigürasyon verileri kümesinde INTERVAL deyimi tarafından belirlenen değerdir.

# **MQKAI\_AUTO**

KeepAlive aralığı, kararlaştırılan sağlıklı işletim bildirimi değerine göre hesaplanır:

- Kararlaştırılan *HeartbeatInterval* sıfırdan büyükse, KeepAlive aralığı 60 saniye artı o değere ayarlanır.
- Kararlaştırılan *HeartbeatInterval* sıfırsa, kullanılan değer, TCP tanıtımı konfigürasyon verileri kümesindeki INTERVAL deyimiyle belirlenir.

Çoklu platformlarüzerinde, **KeepAliveInterval** parametresi tarafından sağlanan işlevselliğe gereksinim duyarsanız, **HeartBeatInterval** parametresini kullanın.

### **LocalAddress (MQCFST)**

Kanalın yerel iletişim adresi (değiştirge tanıtıcısı: MQCACH\_LOCAL\_ADDRESS).

Dizginin uzunluk üst sınırı: MQ\_LOCAL\_ADDRESS\_LENGTH.

Belirttiğiniz değer, kullanılacak *(TransportType)* iletim tipine bağlıdır:

### **TCP/IP**

Bu değer, giden TCP/IP iletişimi için kullanılacak isteğe bağlı IP adresi ve isteğe bağlı kapı ya da kapı aralığıdır. Bu bilgilerin biçimi şöyledir:

```
LOCLADDR([ip-addr][(low-port[,high-port])][,[ip-addr][(low-port[,high-port])]])
```
Burada ip-addr , IPv4 noktalı onlu, IPv6 onaltılı gösterim ya da alfasayısal biçimde ve low-port ve high-port , parantez içinde yer alan kapı numaralarıdır. Hepsi isteğe bağlıdır.

Her bir ek yerel adres için *[,[ip-addr][(low-port[,high-port])]]* değerini birden çok kez belirleyin. Yerel ağ bağdaştırıcılarının belirli bir alt kümesini belirtmek istiyorsanız birden çok yerel adres kullanın. *[,[ip-addr][(low-port[,high-port])]]* özelliğini için 'çok eşgörünümlü kuyruk yöneticisi' yapılanışının bir parçası olan farklı sunucularda belirli bir yerel ağ adresini göstermek için de kullanabilirsiniz.

## **Diğer Tümü**

Değer yoksayıldı; hata tanısı konmadı.

Bir kanalın giden iletişim için belirli bir IP adresi, kapı ya da kapı aralığını kullanmasını istiyorsanız bu parametreyi kullanın. Bu parametre, bir makine farklı IP adreslerine sahip birden çok ağa bağlandığında kullanışlıdır.

Kullanım örnekleri

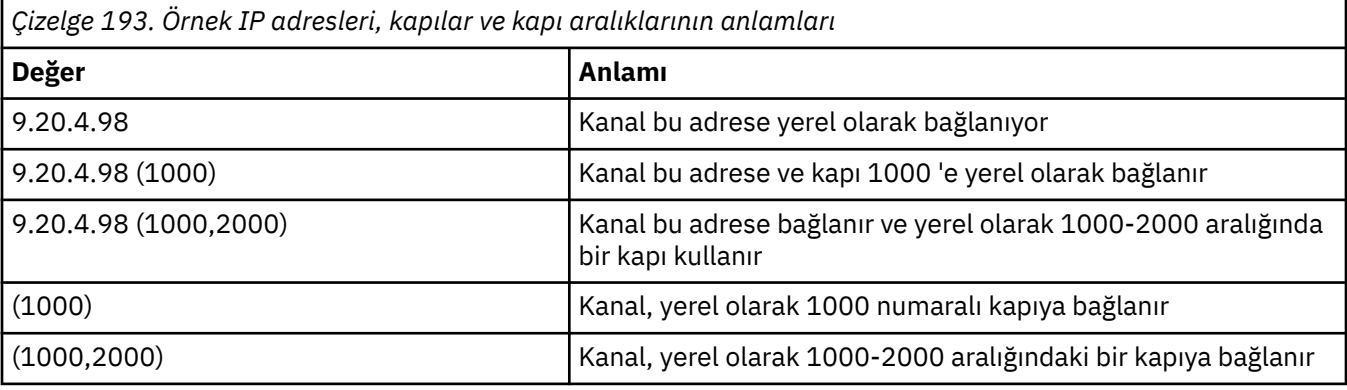

Bu parametre aşağıdaki kanal tipleri için geçerlidir:

- MQCHT\_SENDER
- MQCHT\_SERVER
- MQCHT\_REQUESTER
- MQCHT\_CLNTCONN
- MOCHT CLUSRCVR
- MOCHT CLUSSDR

**Not:**

• Bu parametreyi *ConnectionName*ile karıştırmayın. *LocalAddress* parametresi, yerel iletişimin özelliklerini belirtir; *ConnectionName* parametresi, uzak bir kuyruk yöneticisine nasıl erişileceğini belirtir.

### **LongRetrySayısı (MQCFIN)**

Uzun yeniden deneme sayısı (değiştirge tanıtıcısı: MQIACH\_LONG\_RETRY).

Bir gönderen ya da sunucu kanalı uzak makineye bağlanmaya çalıştığında ve *ShortRetryCount* ile belirtilen sayı tükendiğinde, bu sayı, *LongRetryInterval*ile belirtilen aralıklarla uzak makineye bağlanmak için yapılan deneme sayısı üst sınırını belirtir.

Bu sayı da başarısız olursa, işletmene bir hata kaydedilir ve kanal durdurulur. Kanal daha sonra bir komutla yeniden başlatılmalı (kanal başlatıcısı tarafından otomatik olarak başlatılmamalıdır) ve daha sonra, sorunun artık yönetici tarafından temizlendiği varsayıldığından, yalnızca bir bağlanma girişiminde bulunur. Yeniden deneme sırası, kanal başarıyla bağlanıncaya kadar yeniden gerçekleştirilmez.

0-999 999 999 aralığında bir değer belirleyin.

Bu parametre yalnızca *ChannelType* değerleri için geçerlidir: MQCHT\_SENDER, MQCHT\_SERVER, MQCHT\_CLUSSDR ya da MQCHT\_CLUSRCVR.

### **LongRetryAralığı (MQCFIN)**

Uzun süreölçer (değiştirge tanıtıcısı: MQIACH\_LONG\_TIMER).

Kanal başlatıcısı tarafından otomatik olarak başlatılan bir gönderen ya da sunucu kanalı için uzun yeniden deneme bekleme aralığını belirtir. *ShortRetryCount* ile belirtilen sayı tükendikten sonra, uzak makineyle bağlantı kurma girişimleri arasındaki süreyi saniye cinsinden tanımlar.

Süre yaklaşık; sıfır, mümkün olan en kısa sürede başka bir bağlantı girişiminde bulunulduğu anlamına gelir.

0-999 999 aralığında bir değer belirleyin. Bu değeri aşan değerler 999 olarak değerlendirilir.

Bu parametre yalnızca *ChannelType* değerleri için geçerlidir: MQCHT\_SENDER, MQCHT\_SERVER, MQCHT\_CLUSSDR ya da MQCHT\_CLUSRCVR.

### **MaxInstances (MQCFIN)**

Bir sunucu bağlantısı kanalının ya da AMQP kanalının eşzamanlı eşgörünüm sayısı üst sınırı (parametre tanıtıcısı: MQIACH\_MAX\_INSTANCE).

0-999 999 999 aralığında bir değer belirleyin.

Varsayılan değer 999 999 999 'dur.

Sıfır değeri, kanalda istemci bağlantısına izin verilmediğini gösterir.

Değer, çalışmakta olan sunucu bağlantısı kanalının eşgörünümlerinin sayısının altına düşürülürse, çalışan kanallar bundan etkilenmez. Bu parametre, değer sıfır olsa bile geçerlidir. Ancak, değer çalışmakta olan sunucu bağlantısı kanalının eşgörünümlerinin sayısının altına düşerse, var olan yeterli sayıda yönetim ortamının çalışması duruncaya kadar yeni yönetim ortamları başlatılamaz.

Bir AMQP istemcisi bir AMQP kanalına bağlanmayı denerse ve bağlı istemcilerin sayısı MaxInstances' e ulaştıysa, kanal bağlantıyı yakın bir çerçeveyle kapatır. Kapanış çerçevesi şu iletiyi içerir: amqp:resource-limit-exceeded. Bir istemci önceden bağlı olan bir tanıtıcıyla bağlantı kurarsa (yani, istemciyi devralır) ve istemcinin bağlantıyı devralmasına izin verilirse, bağlı istemcilerin sayısı MaxInstances' e ulaşıp ulaşmadığına bakılmaksızın devralma başarılı olur.

Bu değiştirge yalnızca, *ChannelType* değeri MQCHT\_SVRCONN ya da MQCHT\_AMQP olan kanallar için geçerlidir.

### **MaxInstancesPerClient (MQCFIN)**

Tek bir istemciden başlatılabilecek bir sunucu bağlantısı kanalının eşzamanlı eşgörünüm sayısı üst sınırı (değiştirge tanıtıcısı: MQIACH\_MAX\_INSTS\_PER\_CLIENT). Bu bağlamda, aynı uzak ağ adresinden gelen bağlantılar aynı istemciden gelen bağlantılar olarak kabul edilir.

0-999 999 999 aralığında bir değer belirleyin.

Varsayılan değer 999 999 999 'dur.

Sıfır değeri, kanalda istemci bağlantısına izin verilmediğini gösterir.

Değer, tek tek istemcilerden çalışmakta olan sunucu bağlantısı kanalının eşgörünümlerinin sayısının altına düşerse, çalışan kanallar bundan etkilenmez. Bu parametre, değer sıfır olsa bile geçerlidir. Ancak, değer tek tek istemcilerden çalışmakta olan sunucu bağlantısı kanalının yönetim ortamlarının sayısının altına düşerse, var olan yönetim ortamlarının yeterli sayıda çalışması duruncaya kadar bu istemcilerden yeni yönetim ortamları başlatılamaz.

Bu değiştirge yalnızca *ChannelType* değeri MQCHT\_SVRCONN olan kanallar için geçerlidir.

### **MaxMsgUzunluğu (MQCFIN)**

İleti uzunluğu üst sınırı (değiştirge tanıtıcısı: MQIACH\_MAX\_MSG\_LENGTH).

Kanalda iletilebilecek ileti uzunluğu üst sınırını belirler. Bu değer, uzak kanala ilişkin değerle karşılaştırılır ve gerçek üst sınır, iki değerin alt sınırıdır.

Sıfır değeri, kuyruk yöneticisine ilişkin ileti uzunluğu üst sınırı anlamına gelir.

Bu parametrenin alt sınırı 0 'dır. İleti uzunluğu üst sınırı 100 MB (104 857 600 bayt).

### **MCAName (MQCFST)**

İleti kanalı aracısı adı (değiştirge tanıtıcısı: MQCACH\_MCA\_NAME).

**Not:** Çalıştırılacak bir kanal için kullanıcı kimliği sağlamanın diğer bir yolu, kanal kimlik doğrulama kayıtlarını kullanmaktır. Kanal kimlik doğrulama kayıtlarıyla, farklı bağlantılar farklı kimlik bilgilerini kullanırken aynı kanalı kullanabilir. Kanaldaki her iki MCAUSER de ayarlanırsa ve aynı kanala uygulamak için kanal kimlik doğrulama kayıtları kullanılırsa, kanal kimlik doğrulama kayıtları önceliklidir. Kanal tanımındaki MCAUSER yalnızca kanal kimlik doğrulama kaydı USERSRC (CHANNEL) kullanıyorsa kullanılır. Daha fazla ayrıntı için bkz. Kanal kimlik doğrulama kayıtları

Bu parametre ayrılmıştır ve belirtildiyse yalnızca boşluklara ayarlanabilir.

Dizginin uzunluk üst sınırı: MQ\_MCA\_NAME\_LENGTH.

Bu parametre yalnızca *ChannelType* değerleri için geçerlidir: MQCHT\_SENDER, MQCHT\_SERVER, MQCHT\_REQUESTER, MQCHT\_CLUSSDR ya da MQCHT\_CLUSRCVR.

### **MCAType (MQCFIN)**

İleti kanalı aracısı tipi (değiştirge tanıtıcısı: MQIACH\_MCA\_TYPE).

İleti kanalı aracısı programının tipini belirtir.

**E Multi C**oklu platformlarüzerinde bu parametre yalnızca MQCHT\_SENDER, MQCHT\_SERVER, MQCHT\_REQUESTER ya da MQCHT\_CLUSSDR *ChannelType* değerleri için geçerlidir.

 $z/0S$ z/OS' da bu parametre yalnızca *ChannelType* MQCHT\_CLURCVR değeri için geçerlidir.

Değer, aşağıdaki değerlerden herhangi biri olabilir:

**MQMCAT\_PROCESS**

Süreç.

### **MQMCAT\_THREAD**

İplik.

#### **MCAUserIdentifier (MQCFST)**

İleti kanalı aracısı kullanıcı kimliği (değiştirge tanıtıcısı: MQCACH\_MCA\_USER\_ID).

Bu parametre boş değilse, iletiyi alıcı ya da istekte bulunan kanallar için hedef kuyruğa koyma yetkisi ( *PutAuthority* MQPA\_DEFAULT ise) dahil olmak üzere IBM MQ kaynaklarına erişim yetkisi için ileti kanalı aracısı tarafından kullanılacak kullanıcı kimliğidir.

Boşsa, ileti kanalı aracısı varsayılan kullanıcı kimliğini kullanır.

Bu kullanıcı kimliği, bir kanal güvenlik çıkışı tarafından sağlanan bir kullanıcı tarafından geçersiz kılınabilir.

Bu parametre, *ChannelType* /MQCHT\_SDR, MQCHT\_SVR, MQCHT\_CLNTCONN, MQCHT\_CLUSSDR içeren kanallar için geçerli değil.

MCA kullanıcı kimliğinin uzunluk üst sınırı, MCA ' nın çalıştığı ortama bağlıdır. MQ\_MCA\_USER\_ID\_LENGTH, uygulamanızın çalıştığı ortam için uzunluk üst sınırını verir. MQ\_MAX\_MCA\_USER\_ID\_LENGTH, desteklenen tüm ortamlar için üst sınır değerini verir.

Windowsüzerinde, isteğe bağlı olarak bir kullanıcı kimliğini etki alanı adıyla aşağıdaki biçimde niteleyebilirsiniz:

user@domain

### **MessageCompression (MQCFIL)**

Kanal tarafından desteklenen ileti verileri sıkıştırma tekniklerinin listesi (değiştirge tanıtıcısı: MQIACH\_MSG\_COMPRESSION). Gönderen, sunucu, küme gönderen, küme alıcı ve istemci-bağlantı kanalları için, belirtilen değerler, kullanılmakta olan kanalın uzak ucunun desteklediği ilk sıkıştırma tekniğine göre sıralanıyor.

Kanalın karşılıklı olarak desteklenen sıkıştırma teknikleri, kullanılan sıkıştırma tekniğinin ileti temelinde değiştirilebileceği gönderen kanalın ileti çıkışına iletilir. Sıkıştırma, gönderme ve alma çıkışlarına geçirilen verileri değiştirir.

Aşağıdakilerden birini ya da birkaçını belirtin:

### **MQCOMPRESS\_NONE**

İleti veri sıkıştırması gerçekleştirilmez. Bu değer varsayılan değerdir.

### **MQCOMPRESS\_RLE**

İleti veri sıkıştırması, çalıştırma uzunluğu kodlaması kullanılarak gerçekleştirilir.

### **MQCOMPRESS\_ZLIBFAST**

İleti veri sıkıştırması, öncelik sırasına göre ZLIB kodlaması kullanılarak gerçekleştirilir.

### **MQCOMPRESS\_ZLIBHIGH**

İleti veri sıkıştırması, önceliklendirilmiş sıkıştırma ile ZLIB kodlaması kullanılarak gerçekleştirilir.

### **MQCOMPRESS\_ANY**

Kuyruk yöneticisi tarafından desteklenen herhangi bir sıkıştırma tekniği kullanılabilir. Bu değer yalnızca alıcı, istekte bulunan ve sunucu bağlantısı kanalları için geçerlidir.

### **ModeName (MQCFST)**

Kip adı (değiştirge tanıtıcısı: MQCACH\_MODE\_NAME).

Bu değiştirge LU 6.2 kip adıdır.

Dizginin uzunluk üst sınırı: MQ\_MODE\_NAME\_LENGTH.

• IBM i, AIX, Linux, and Windowsüzerinde bu parametre yalnızca boşluklara ayarlanabilir. Gerçek ad CPI-C İletişim Tarafı Nesnesi 'nden alınır ya da ( Windows üzerinde) CPI-C simgesel hedef adı özelliklerinden.

Bu parametre yalnızca *TransportType* / MQXPT\_LU62içeren kanallar için geçerlidir. Alıcı ya da sunucu bağlantısı kanalları için geçerli değil.

### **MsgExit (MQCFSL)**

İleti çıkışı adı (değiştirge tanıtıcısı: MQCACH\_MSG\_EXIT\_NAME).

Boş olmayan bir ad tanımlanırsa, çıkış, iletim kuyruğundan bir ileti alındıktan hemen sonra çağrılır. Çıkışa, değiştirilmek üzere tüm uygulama iletisi ve ileti tanımlayıcısı verilir.

MQCHT\_SVRCONN ya da MQCHT\_CLNTCONN kanal tipi (*ChannelType*) olan kanallar için, bu tür kanallar için ileti çıkışları çağrılmadığı için bu değiştirge kabul edilir, ancak yoksayılır.

Dizginin biçimi *SecurityExit*biçimiyle aynıdır.

Çıkış adının uzunluk üst sınırı, çıkışın çalıştığı ortama bağlıdır. MQ\_EXIT\_NAME\_LENGTH, uygulamanızın çalıştığı ortam için uzunluk üst sınırını verir. MQ\_MAX\_EXIT\_NAME\_LENGTH, desteklenen tüm ortamlar için üst sınır değerini verir.

MQCFST yapısı yerine MQCFSL yapısını kullanarak bir çıkış adları listesi belirtebilirsiniz.

- Çıkışlar, listede belirtilen sırayla çağrılır.
- Tek bir adı olan bir liste, MQCFST yapısında tek bir ad belirtmekle eşdeğerdir.
- Aynı kanal özniteliği için hem liste (MQCFSL), hem de tek giriş (MQCFST) yapısı belirtemezsiniz.
- Listedeki tüm çıkış adlarının toplam uzunluğu (her addaki sondaki boşluklar hariç) MQ\_TOTAL\_EXIT\_NAME\_LENGTH değerini aşmamalıdır. Tek bir dizgi MQ\_EXIT\_NAME\_LENGTH değerini aşmamalıdır.
- z/OSüzerinde, en çok sekiz çıkış programının adını belirleyebilirsiniz.

### **MsgRetrySayısı (MQCFIN)**

İleti yeniden deneme sayısı (değiştirge tanıtıcısı: MQIACH\_MR\_COUNT).

Başarısız olan bir iletinin kaç kez yeniden denenmesi gerektiğini belirtir.

0-999 999 999 aralığında bir değer belirleyin.

Bu değiştirge yalnızca MQCHT\_ALICI, MQCHT\_REQUESTER ya da MQCHT\_CLUSRCVR *ChannelType* değerleri için geçerlidir.

### **MsgRetryÇıkış (MQCFST)**

İleti yeniden deneme çıkış adı (değiştirge tanıtıcısı: MQCACH\_MR\_EXIT\_NAME).

Boş olmayan bir ad tanımlanırsa, başarısız olan bir iletiyi yeniden denemeden önce bekleme gerçekleştirilmeden önce çıkış çağrılır.

Dizginin biçimi *SecurityExit*biçimiyle aynıdır.

Çıkış adının uzunluk üst sınırı, çıkışın çalıştığı ortama bağlıdır. MQ\_EXIT\_NAME\_LENGTH, uygulamanızın çalıştığı ortam için uzunluk üst sınırını verir. MQ\_MAX\_EXIT\_NAME\_LENGTH, desteklenen tüm ortamlar için üst sınır değerini verir.

Bu değiştirge yalnızca MQCHT\_ALICI, MQCHT\_REQUESTER ya da MQCHT\_CLUSRCVR *ChannelType* değerleri için geçerlidir.

### **MsgRetryAralığı (MQCFIN)**

İleti yeniden deneme aralığı (değiştirge tanıtıcısı: MQIACH\_MR\_INTERVAL).

Başarısız olan iletilerin yeniden denenmesi arasındaki zaman aralığı alt sınırını milisaniye cinsinden belirtir.

0-999 999 999 aralığında bir değer belirleyin.

Bu değiştirge yalnızca MQCHT\_ALICI, MQCHT\_REQUESTER ya da MQCHT\_CLUSRCVR *ChannelType* değerleri için geçerlidir.

### **MsgRetryUserData (MQCFST)**

İleti yeniden deneme çıkışı kullanıcı verileri (değiştirge tanıtıcısı: MQCACH\_MR\_EXIT\_USER\_DATA).

İleti yeniden deneme çıkışına geçirilen kullanıcı verilerini belirtir.

Dizginin uzunluk üst sınırı: MQ\_EXIT\_DATA\_LENGTH.

Bu değiştirge yalnızca MQCHT\_ALICI, MQCHT\_REQUESTER ya da MQCHT\_CLUSRCVR *ChannelType* değerleri için geçerlidir.

#### **MsgUserVerileri (MQCFSL)**

İleti çıkışı kullanıcı verileri (değiştirge tanıtıcısı: MQCACH\_MSG\_EXIT\_USER\_DATA).

İleti çıkışına geçirilen kullanıcı verilerini belirtir.

Dizginin uzunluk üst sınırı: MQ\_EXIT\_DATA\_LENGTH.

MQCHT\_SVRCONN ya da MQCHT\_CLNTCONN kanal tipi (*ChannelType*) olan kanallar için, bu tür kanallar için ileti çıkışları çağrılmadığı için bu değiştirge kabul edilir, ancak yoksayılır.

MQCFST yapısı yerine MQCFSL yapısını kullanarak çıkış kullanıcısı veri dizgilerinin listesini belirtebilirsiniz.

- Her çıkış kullanıcısı veri dizgisi, *MsgExit* listesinde aynı sıra konumunda çıkışa iletilir.
- Tek bir adı olan bir liste, MQCFST yapısında tek bir ad belirtmekle eşdeğerdir.
- Aynı kanal özniteliği için hem liste (MQCFSL), hem de tek giriş (MQCFST) yapısı belirtemezsiniz.
- Listedeki tüm çıkış kullanıcı verilerinin toplam uzunluğu (her dizginin sonundaki boşluklar hariç) MQ\_TOTAL\_EXIT\_DATA\_LENGTH değerini aşmamalıdır. Tek bir dizgi MQ\_EXIT\_DATA\_LENGTH değerini aşmamalıdır.
- z/OS' ta en çok sekiz dizgi belirtebilirsiniz.

### **NetworkPriority (MQCFIN)**

Ağ önceliği (değiştirge tanıtıcısı: MQIACH\_NETWORK\_PRIORITY).

Ağ bağlantısının önceliği. Kullanılabilir birden çok yol varsa, dağıtılmış kuyruğa alma en yüksek önceliğe sahip yolu seçer.

Değer 0 (en düşük)-9 (en yüksek) aralığında olmalıdır.

Bu değiştirge yalnızca *ChannelType* MQCHT\_CLUSRCVR içeren kanallar için geçerlidir.

### **NonPersistentMsgSpeed (MQCFIN)**

Kalıcı olmayan iletilerin gönderilme hızı (değiştirge tanıtıcısı: MQIACH\_NPM\_SPEED).

Bu parametre şu ortamlarda desteklenir: IBM i, AIX, Linux, and Windows.

MQNPMS\_FAST belirtilmesi, bir kanaldaki kalıcı olmayan iletilerin alınmak üzere kullanıma sunulmadan önce bir eşitleme noktası için beklemesinin gerekmediği anlamına gelir. Bunun avantajı, kalıcı olmayan iletilerin çok daha hızlı bir şekilde geri alınabilmeidir. Dezavantajı, bir syncpoint beklemedikleri için, bir iletim hatası oluşması durumunda kaybolabilmeleri.

Bu parametre yalnızca *ChannelType* değerleri için geçerlidir: MQCHT\_SENDER, MQCHT\_SERVER, MQCHT\_ALICI, MQCHT\_REQUESTER, MQCHT\_CLUSSDR ya da MQCHT\_CLUSRCVR. Değer, aşağıdaki değerlerden herhangi biri olabilir:

## **MQNPMS\_NORMAL**

Normal hız.

### **MQNPMS\_FAST**

Hızlı hızlı.

### **Parola (MQCFST)**

Parola (değiştirge tanıtıcısı: MQCACH\_PASSWORD).

Bu değiştirge, uzak ileti kanalı aracısıyla güvenli bir SNA oturumu başlatma girişimi sırasında ileti kanalı aracısı tarafından kullanılır. IBM i, AIX and Linuxsistemlerinde yalnızca *ChannelType* değerleri için geçerlidir: MQCHT\_SENDER, MQCHT\_SERVER, MQCHT\_REQUESTER, MQCHT\_CLNTCONN ya da MQCHT\_CLUSSDR. z/OSüzerinde, yalnızca *ChannelType* MQCHT\_CLNTCONN değeri için geçerlidir.

Dizginin uzunluk üst sınırı: MQ\_PASSWORD\_LENGTH. Ancak, yalnızca ilk 10 karakter kullanılır.

### **Kapı (MQCFIN)**

Kapı numarası (değiştirge tanıtıcısı MQIACH\_PORT).

Bir AMQP kanalını bağlamak için kullanılan kapı numarası. AMQP 1.0 bağlantıları için varsayılan kapı 5672 'dir. 5672 numaralı kapıyı kullanıyorsanız, farklı bir kapı belirtebilirsiniz.

Bu öznitelik AMQP kanalları için geçerlidir.

### **PropertyControl (MQCFIN)**

Özellik denetimi özniteliği (değiştirge tanıtıcısı MQIA\_PROPERTY\_CONTROL).

İleti bir V6 ya da önceki bir kuyruk yöneticisine (bir özellik tanımlayıcısı kavramını anlamayan bir kuyruk yöneticisi) gönderilmek üzereyken iletilerin özelliklerine ne olacağını belirler. Değer, aşağıdaki değerlerden herhangi biri olabilir:

### **MQPROP\_COMPATIBILITY**

İleti **mcd.**, **jms.**, **usr.** ya da **mqext.**önekine sahip bir özellik içeriyorsa, tüm ileti özellikleri bir MQRFH2 üstbilgisinde uygulamaya teslim edilir. Tersi durumda, ileti tanımlayıcısında (ya da uzantıda) yer alan özellikler dışında, iletinin tüm özellikleri atılır ve artık uygulama bunlara erişemez.

Bu değer varsayılan değerdir; JMSile ilgili özelliklerin, ileti verilerindeki bir MQRFH2 üstbilgisinde olmasını beklenen uygulamaların değiştirilmeden çalışmaya devam etmesini sağlar.

#### **MQPROP\_NONE**

İleti tanımlayıcıdaki (ya da uzantıdaki) özellikler dışında, iletinin tüm özellikleri, ileti uzak kuyruk yöneticisine gönderilmeden önce iletiden kaldırılır.

### **MQPROP\_TüMü**

İletinin tüm özellikleri, uzak kuyruk yöneticisine gönderildiğinde iletiye eklenir. İleti tanımlayıcısındaki (ya da uzantısındaki) özellikler dışında özellikler, ileti verilerindeki bir ya da daha çok MQRFH2 üstbilgisine yerleştirilir.

Bu öznitelik, Gönderen, Sunucu, Küme Gönderen ve Küme Alıcı kanalları için geçerlidir.

### **PutAuthority (MQCFIN)**

Koyma yetkisi (değiştirge tanıtıcısı: MQIACH\_PUT\_AUTHORITY).

İletileri hedef kuyruğa koymak (ileti kanalları için) ya da MQI çağrısı yürütmek (MQI kanalları için) için yetki oluşturmak üzere hangi kullanıcı tanıtıcılarının kullanıldığını belirtir.

Bu parametre yalnızca *ChannelType* değeri MQCHT\_ALICI, MQCHT\_REQUESTER, MQCHT\_CLUSRCVR ya da MQCHT\_SVRCONN olan kanallar için geçerlidir.

Değer, aşağıdaki değerlerden herhangi biri olabilir:

## **MQPA\_DEFAULT**

Varsayılan kullanıcı kimliği kullanılır.

z/OS z/OS'da, MOPA DEFAULT hem ağdan alınan kullanıcı kimliğinin hem de MCAUSER' den türetilen kullanıcı kimliğinin kullanılmasını içerebilir.

### **MQPA\_CONTEXT**

İleti tanımlayıcısının *UserIdentifier* alanındaki kullanıcı kimliği kullanılır.

 $z/0S$ z/OSişletim sistemi üzerinde, MQPA\_CONTEXT, ağdan alınan kullanıcı kimliğinin ya da MCAUSER ' den türetilen kullanıcı kimliğinin ya da her ikisinin kullanılmasını da içerebilir.

### **MQPA\_ALTERNATE\_OR\_MCA**

İleti tanımlayıcısının *UserIdentifier* alanındaki kullanıcı kimliği kullanılır. Ağdan alınan kullanıcı kimliği kullanılmaz. Bu değer yalnızca z/OSüzerinde desteklenir.

### **MQPA\_ONLY\_MCA**

MCAUSER ' den türetilen kullanıcı kimliği kullanılır. Ağdan alınan kullanıcı kimliği kullanılmaz. Bu değer yalnızca z/OSüzerinde desteklenir.

### **QMgrName (MQCFST)**

Kuyruk yöneticisi adı (değiştirge tanıtıcısı: MQCA\_Q\_MGR\_NAME).

*ChannelType* MQCHT\_CLNTCONN içeren kanallar için bu ad, bir istemci uygulamasının bağlantı isteyebileceği kuyruk yöneticisinin adıdır.

Diğer tipteki kanallar için bu parametre geçerli değil. Dizginin uzunluk üst sınırı: MQ\_Q\_MGR\_NAME\_LENGTH.

# **Z/US** OSGDisposition (MQCFIN)

Nesnenin grup içinde atılması (değiştirge tanıtıcısı: MQIA\_QSG\_DISP). Bu parametre yalnızca z/OS için geçerlidir.

Komutu uygulamakta olduğunuz nesnenin (yani, tanımlandığı ve nasıl davrandığı) atılacağını belirler. Değer, aşağıdaki değerlerden herhangi biri olabilir:

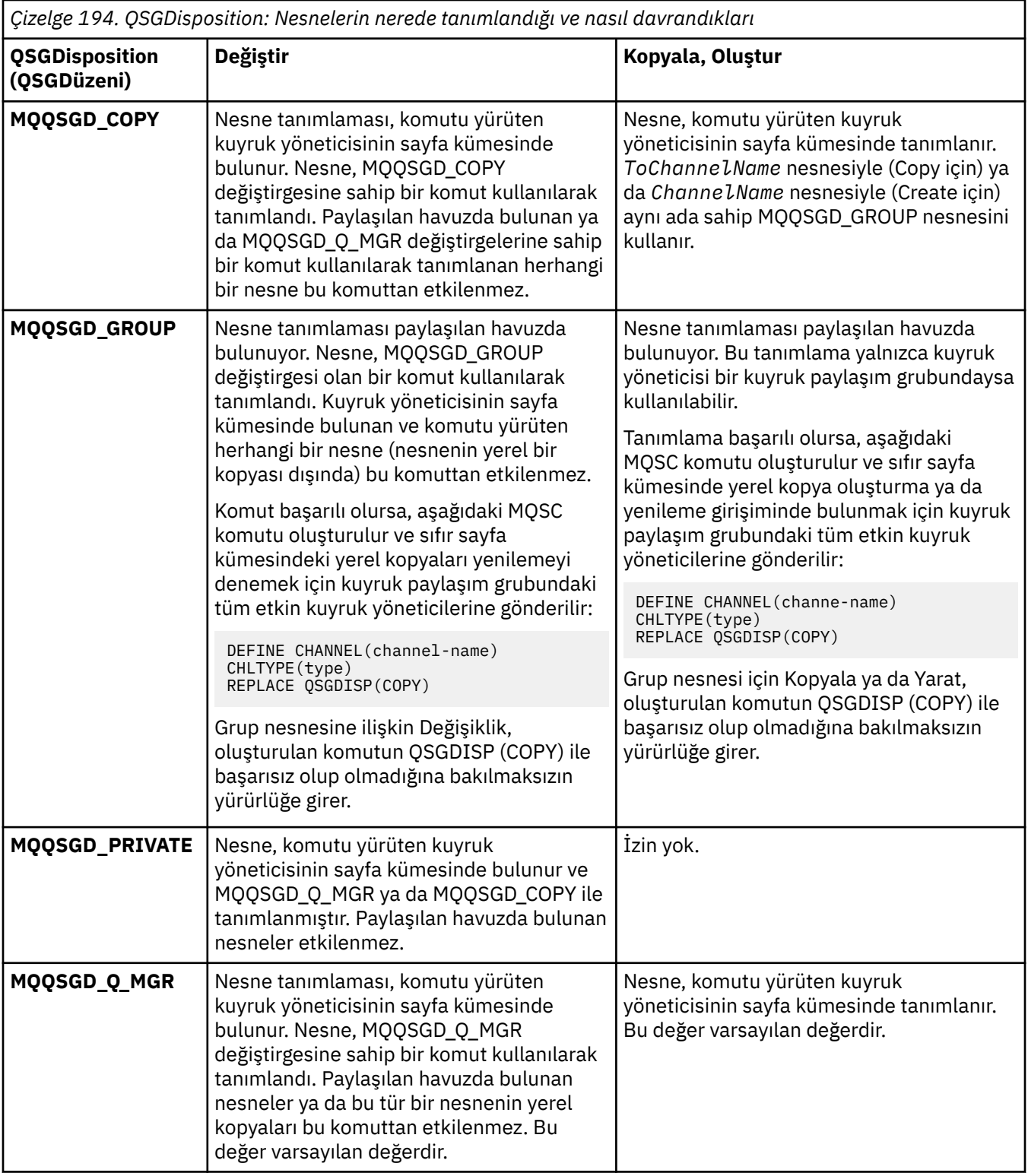

# **ReceiveExit (MQCFSL)**

Alma çıkışı adı (değiştirge tanıtıcısı: MQCACH\_RCV\_EXIT\_NAME).

Boş olmayan bir ad tanımlanırsa, ağdan alınan veriler işlenmeden önce çıkış çağrılır. Tam iletim arabelleği çıkışa geçirilir ve arabelleğin içeriği gerektiği gibi değiştirilebilir.

Dizginin biçimi *SecurityExit*biçimiyle aynıdır.

Çıkış adının uzunluk üst sınırı, çıkışın çalıştığı ortama bağlıdır. MQ\_EXIT\_NAME\_LENGTH, uygulamanızın çalıştığı ortam için uzunluk üst sınırını verir. MQ\_MAX\_EXIT\_NAME\_LENGTH, desteklenen tüm ortamlar için üst sınır değerini verir.

MQCFST yapısı yerine MQCFSL yapısını kullanarak bir çıkış adları listesi belirtebilirsiniz.

- Çıkışlar, listede belirtilen sırayla çağrılır.
- Tek bir adı olan bir liste, MQCFST yapısında tek bir ad belirtmekle eşdeğerdir.
- Aynı kanal özniteliği için hem liste (MQCFSL), hem de tek giriş (MQCFST) yapısı belirtemezsiniz.
- Listedeki tüm çıkış adlarının toplam uzunluğu (her addaki sondaki boşluklar hariç) MQ\_TOTAL\_EXIT\_NAME\_LENGTH değerini aşmamalıdır. Tek bir dizgi MQ\_EXIT\_NAME\_LENGTH değerini aşmamalıdır.
- z/OSüzerinde, en çok sekiz çıkış programının adını belirleyebilirsiniz.

### **ReceiveUserVerileri (MQCFSL)**

Çıkış kullanıcı verilerini al (değiştirge tanıtıcısı: MQCACH\_RCV\_EXIT\_USER\_DATA).

Alma çıkışına geçirilen kullanıcı verilerini belirtir.

Dizginin uzunluk üst sınırı: MQ\_EXIT\_DATA\_LENGTH.

MQCFST yapısı yerine MQCFSL yapısını kullanarak çıkış kullanıcısı veri dizgilerinin listesini belirtebilirsiniz.

- Her çıkış kullanıcısı veri dizgisi, *ReceiveExit* listesinde aynı sıra konumunda çıkışa iletilir.
- Tek bir adı olan bir liste, MQCFST yapısında tek bir ad belirtmekle eşdeğerdir.
- Aynı kanal özniteliği için hem liste (MQCFSL), hem de tek giriş (MQCFST) yapısı belirtemezsiniz.
- Listedeki tüm çıkış kullanıcı verilerinin toplam uzunluğu (her dizginin sonundaki boşluklar hariç) MQ\_TOTAL\_EXIT\_DATA\_LENGTH değerini aşmamalıdır. Tek bir dizgi MQ\_EXIT\_DATA\_LENGTH değerini aşmamalıdır.
- z/OS' ta en çok sekiz dizgi belirtebilirsiniz.

#### **Değiştir (MQCFIN)**

Kanal tanımlamasını değiştir (değiştirge tanıtıcısı: MQIACF\_REPLACE).

Değer, aşağıdaki değerlerden herhangi biri olabilir:

# **MQRP\_YES**

Var olan tanımlamayı başkasıyla değiştir.

*ChannelType* MQCHT\_CLUSSDR ise, MQRP\_YES yalnızca kanal el ile yaratıldıysa belirtilebilir.

### **MQRP\_NO**

Var olan tanımlamayı başkasıyla değiştirmeyin.

### **SecurityExit (MQCFST)**

Güvenlik çıkışı adı (değiştirge tanıtıcısı: MQCACH\_SEC\_EXIT\_NAME).

Boş olmayan bir ad tanımlanırsa, güvenlik çıkışı şu zamanlarda çağrılır:

• Bir kanal kurduktan hemen sonra.

Herhangi bir ileti aktarılmadan önce, bağlantı yetkilendirmesini doğrulamak üzere güvenlik akışlarını teşvik etmek için çıkış etkinleştirilir.

• Bir güvenlik iletisi akışına yanıt alındıktan sonra.

Uzak makinedeki uzak işlemciden alınan güvenlik iletisi akışları çıkışa geçirilir.

Çıkışa, değiştirilmek üzere tüm uygulama iletisi ve ileti tanımlayıcısı verilir.

Dizginin biçimi altyapıya bağlıdır:

• IBM i, AIX and Linuxüzerinde, formun

libraryname(functionname)

**Not:** IBM i sistemlerinde, daha eski yayınlarla uyumluluk için aşağıdaki form da desteklenir:

progname libname

Burada *progname* ilk 10 karakteri, *libname* ikinci 10 karakteri kaplar (gerekirse her ikisi de sağda boşluktur).

• Windows' da bu form

dllname(functionname)

Burada *dllname* , .DLLsoneki olmadan belirtilir.

• z/OS' da bu bir yükleme modülü adıdır, uzunluk üst sınırı 8 karakterdir (istemci-bağlantı kanallarına ilişkin çıkış adları için 128 karaktere izin verilir, toplam uzunluk üst sınırı 999 'dur).

Çıkış adının uzunluk üst sınırı, çıkışın çalıştığı ortama bağlıdır. MQ\_EXIT\_NAME\_LENGTH, uygulamanızın çalıştığı ortam için uzunluk üst sınırını verir. MQ\_MAX\_EXIT\_NAME\_LENGTH, desteklenen tüm ortamlar için üst sınır değerini verir.

### **SecurityUserVerileri (MQCFST)**

Güvenlik çıkışı kullanıcı verileri (değiştirge tanıtıcısı: MQCACH\_SEC\_EXIT\_USER\_DATA).

Güvenlik çıkışına geçirilen kullanıcı verilerini belirtir.

Dizginin uzunluk üst sınırı: MQ\_EXIT\_DATA\_LENGTH.

### **SendExit (MQCFSL)**

Gönderme çıkış adı (değiştirge tanıtıcısı: MQCACH\_SEND\_EXIT\_NAME).

Boş olmayan bir ad tanımlanırsa, veriler ağa gönderilmeden hemen önce çıkış çağrılır. Çıkışa, iletilmeden önce tam iletim arabelleği verilir; arabelleğin içeriği gerektiği şekilde değiştirilebilir.

Dizginin biçimi *SecurityExit*biçimiyle aynıdır.

Çıkış adının uzunluk üst sınırı, çıkışın çalıştığı ortama bağlıdır. MQ\_EXIT\_NAME\_LENGTH, uygulamanızın çalıştığı ortam için uzunluk üst sınırını verir. MQ\_MAX\_EXIT\_NAME\_LENGTH, desteklenen tüm ortamlar için üst sınır değerini verir.

MQCFST yapısı yerine MQCFSL yapısını kullanarak bir çıkış adları listesi belirtebilirsiniz.

- Çıkışlar, listede belirtilen sırayla çağrılır.
- Tek bir adı olan bir liste, MQCFST yapısında tek bir ad belirtmekle eşdeğerdir.
- Aynı kanal özniteliği için hem liste (MQCFSL), hem de tek giriş (MQCFST) yapısı belirtemezsiniz.
- Listedeki tüm çıkış adlarının toplam uzunluğu (her addaki sondaki boşluklar hariç) MQ\_TOTAL\_EXIT\_NAME\_LENGTH değerini aşmamalıdır. Tek bir dizgi MQ\_EXIT\_NAME\_LENGTH değerini aşmamalıdır.
- z/OSüzerinde, en çok sekiz çıkış programının adını belirleyebilirsiniz.

### **SendUserVerileri (MQCFSL)**

Çıkış kullanıcı verilerini gönder (değiştirge tanıtıcısı: MQCACH\_SEND\_EXIT\_USER\_DATA).

Gönderme çıkışına geçirilen kullanıcı verilerini belirtir.

Dizginin uzunluk üst sınırı: MQ\_EXIT\_DATA\_LENGTH.

MQCFST yapısı yerine MQCFSL yapısını kullanarak çıkış kullanıcısı veri dizgilerinin listesini belirtebilirsiniz.

- Her çıkış kullanıcısı veri dizgisi, *SendExit* listesinde aynı sıra konumunda çıkışa iletilir.
- Tek bir adı olan bir liste, MQCFST yapısında tek bir ad belirtmekle eşdeğerdir.
- Aynı kanal özniteliği için hem liste (MQCFSL), hem de tek giriş (MQCFST) yapısı belirtemezsiniz.
- <span id="page-1029-0"></span>• Listedeki tüm çıkış kullanıcı verilerinin toplam uzunluğu (her dizginin sonundaki boşluklar hariç) MQ\_TOTAL\_EXIT\_DATA\_LENGTH değerini aşmamalıdır. Tek bir dizgi MQ\_EXIT\_DATA\_LENGTH değerini aşmamalıdır.
- z/OS' ta en çok sekiz dizgi belirtebilirsiniz.

# **SeqNumberKaydır (MQCFIN)**

Sıra kaydırma numarası (değiştirge tanıtıcısı: MQIACH\_SEQUENCE\_NUMBER\_WRAP).

İleti sıra numarası üst sınırını belirler. Üst sınıra ulaşıldığında, sıra numaraları 1 'den yeniden başlayacak şekilde kaydırılır.

İleti sıra numarası üst sınırı kararlaştırılamaz; yerel ve uzak kanallar aynı sayıda kaydırılmalıdır.

100-999 999 999 999 aralığında bir değer belirleyin.

Bu değiştirge, *ChannelType* MQCHT\_SVRCONN ya da MQCHT\_CLNTCONN içeren kanallar için geçerli değil.

## **SharingConversations (MQCFIN)**

Paylaşım etkileşimleri sayısı üst sınırı (değiştirge tanıtıcısı: MQIACH\_SHARING\_ETKILEŞIM).

Belirli bir TCP/IP MQI kanalı eşgörünümünü (yuva) paylaşabilecek etkileşim sayısı üst sınırını belirtir.

0-999 999 999 aralığında bir değer belirleyin. Varsayılan değer 10 'dur ve geçirilen değer 10 'dur.

Bu değiştirge yalnızca, *ChannelType* MQCHT\_CLNTCONN ya da MQCHT\_SVRCONN içeren kanallar için geçerlidir. MQXPT\_TCP dışında bir *TransportType* içeren kanallar için yoksayılır.

Paylaşılan etkileşim sayısı, *MaxInstances* ya da *MaxInstancesPerClient* toplamına katkıda bulunmaz.

Bir değer:

**1**

Bir TCP/IP kanal eşgörünümü üzerinden etkileşim paylaşımının olmadığı, ancak bir MQGET çağrısında, önden okuma ve istemci zamanuyumsuz tüketiminde ve kanal susturma daha denetlenebilir olduğunda istemci sağlıklı işletim bildirimi olup olmadığı anlamına gelir.

**0**

TCP/IP kanal yönetim ortamı üzerinden etkileşim paylaşılmayacağını belirtir. Kanal eşgörünümü, aşağıdakilere ilişkin olarak IBM WebSphere MQ 7.0kipinden önce bir kipte çalışır:

- Denetimci durdurma-susturma
- Sağlıklı işletim bildirimi
- Önden oku
- İstemci zamanuyumsuz tüketimi

# **ShortRetryCount (MQCFIN) (Kısayol Yeniden Deneme Sayısı)**

Kısa yeniden deneme sayısı (değiştirge tanıtıcısı: MQIACH\_SHORT\_RETRY).

Bir gönderen ya da sunucu kanalı tarafından uzak makineyle bağlantı kurmak için, *ShortRetryInterval* tarafından belirtilen aralıklarda (normalde daha uzun) *LongRetryCount* ve *LongRetryInterval* kullanılmadan önce yapılan deneme sayısı üst sınırı.

Kanal başlangıçta bağlanamazsa (kanal başlatıcı ya da açık bir komut tarafından otomatik olarak başlatılırsa) ve kanal başarıyla bağlandıktan sonra bağlantı başarısız olursa yeniden deneme girişiminde bulunulur. Ancak, başarısızlığın nedeni, yeniden denemenin başarılı olma olasılığının düşük olduğu bir durumsa, yeniden deneme girişiminde bulunulmaz.

0-999 999 999 aralığında bir değer belirleyin.

Bu parametre yalnızca *ChannelType* değerleri için geçerlidir: MQCHT\_SENDER, MQCHT\_SERVER, MOCHT\_CLUSSDR ya da MOCHT\_CLUSRCVR.

# **ShortRetryInterval (MQCFIN) (Kısayol Yeniden Deneme Aralığı)**

Kısa süreölçer (değiştirge tanıtıcısı: MQIACH\_SHORT\_TIMER).

<span id="page-1030-0"></span>Kanal başlatıcısı tarafından otomatik olarak başlatılan bir gönderen ya da sunucu kanalı için kısa yeniden deneme bekleme aralığını belirtir. Uzak makineyle bağlantı kurma girişimleri arasındaki aralığı saniye cinsinden tanımlar.

Zaman yaklaşık. Kimden IBM MQ 8.0: Sıfır, mümkün olan en kısa sürede başka bir bağlantı girişiminde bulunulduğu anlamına gelir.

0-999 999 aralığında bir değer belirleyin. Bu değeri aşan değerler 999 olarak değerlendirilir.

Bu parametre yalnızca *ChannelType* değerleri için geçerlidir: MQCHT\_SENDER, MQCHT\_SERVER, MQCHT\_CLUSSDR ya da MQCHT\_CLUSRCVR.

#### z/0S **SPLProtection (MQCFIN)**

SPLProtection (değiştirge tanıtıcısı: MQIACH\_SPL\_PROTECTION). Bu parametre, IBM MQ 9.1.3 ' den itibaren yalnızca z/OS için geçerlidir.

Güvenlik ilkesi koruma parametresi. Advanced Message Security etkin olduğunda ve geçerli bir ilke mevcut olduğunda kanal genelinde iletilere ne olacağını belirtir.

Bu değiştirge yalnızca MQCHT\_SENDER, MQCHT\_SERVER, MQCHT\_ALICI ve MQCHT\_REQUESTER kanal tipleri için geçerlidir.

Olası değerler şunlardır:

### **MQSPL\_PASSTHRU**

Bu kanal için ileti kanalı aracısı tarafından gönderilen ya da alınan iletileri geçirin, değiştirmeden.

Bu değer yalnızca MQCHT\_SENDER, MQCHT\_SERVER, MQCHT\_ALICI ya da MQCHT\_REQUESTER *ChannelType* değerleri için geçerlidir ve varsayılan değerdir.

### **MQSPL\_REMOVE**

İleti kanalı aracısı tarafından iletim kuyruğundan alınan iletilerden AMS korumasını kaldırın ve iletileri iş ortağına gönderin.

MCA iletim kuyruğundan bir ileti aldığında, iletim kuyruğu için bir AMS ilkesi tanımlanmışsa, iletiyi kanal üzerinden göndermeden önce iletiden AMS korumasını kaldırmak için uygulanır. İletim kuyruğu için AMS ilkesi tanımlanmamışsa, ileti olduğu gibi gönderilir.

Bu değer yalnızca MQCHT\_SENDER ya da MQCHT\_SERVER *ChannelType* değerleri için geçerlidir.

### **MQSPL\_AS\_POLICY**

Hedef kuyruk için tanımlanan ilkeye dayalı olarak, AMS korumasını hedef kuyruğa yerleştirmeden önce gelen iletilere uygulayın.

İleti kanalı aracısı gelen bir ileti aldığında, hedef kuyruk için bir AMS ilkesi tanımlanırsa, hedef kuyruğa konan iletiden önce iletiye AMS koruması uygulanır. Hedef kuyruk için AMS ilkesi tanımlanmamışsa, ileti hedef kuyruğa olduğu gibi yerleştirilir.

Bu değer yalnızca MQCHT\_ALICI ya da MQCHT\_REQUESTER *ChannelType* değerleri için geçerlidir.

### **SSLCipherSpec (MQCFST)**

CipherSpec (değiştirge tanıtıcısı: MQCACH\_SSL\_CIPHER\_SPEC).Kanalda kullanılan CipherSpec öğesini belirtir. Dizginin uzunluğu MQ\_SSL\_CIPHER\_SPEC\_LENGTH.

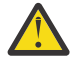

**Uyarı: Z/0S H** IBM i Açık IBM MQ for z/OS, aşağıdaki çizelgede görüntülenip görüntülenmediğine bakılmaksızın, CipherSpec' in dört basamaklı onaltılı kodunu da belirtebilirsiniz. Açık IBM i, aşağıdaki çizelgede görüntülenip görüntülenmediğine bakılmaksızın, CipherSpec' in iki basamaklı onaltılı kodunu da belirtebilirsiniz. Ayrıca, IBM iişletim sistemlerinde AC3 kuruluşu, TLS kullanımı için bir önkoşuldur. SSLCIPH ' de onaltılı şifre değerlerini belirtmemelisiniz; hangi şifrenin kullanılacağı ve hangi protokolün kullanılacağı belirsizdir. Onaltılı şifre değerlerinin kullanılması, CipherSpec yanlış eşleşme hatalarına neden olabilir.

Belirli bir CipherSpec adı kullanılıyorsa, bir kanalın iki ucundaki **SSLCIPH** değerleri aynı adı taşıyan CipherSpecdeğerini belirtmelidir.

Bu parametre, **TRPTYPE(TCP)**iletim tipini kullanan tüm kanal tiplerinde geçerlidir. Parametre boşsa, kanalda TLS kullanma girişiminde bulunulmaz. TRPTYPE TCP değilse, veriler yoksayılır ve hata iletisi gönderilmez.

Bu parametrenin değeri, [Inquire Channel Status \(Response\)](#page-1230-0) (Kanal Durumu (Yanıt)) komutundaki bir çıkış alanı olan SecurityProtocoldeğerini ayarlamak için de kullanılır.

**Not:** SSLCipherSpec bir telemetri kanalı ile kullanıldığında, TLS Şifre Suite anlamına gelir.

 IBM MQ 9.1.1içinden, TLS 1.2 protokolünü kullanan kabul edilebilir CipherSpecs alt kümesini gösteren bir ANY\_TLS12değeri belirtebilirsiniz; bu CipherSpecs aşağıdaki çizelgede listelenir.

**From IBM MQ 9.1.4, on AIX, Linuxve Windows, IBM MQ , ANY\_TLS12\_OR\_HIGHERve** ANY\_TLS13\_OR\_HIGHERdeğerlerini içeren genişletilmiş CipherSpecs diğer ad kümesi. Bu diğer ad olan CipherSpecs aşağıdaki çizelgede listelenir.

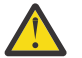

**Uyarı:** İşletmenizin belirli bir CipherSpec ' in kararlaştırıldığını ve kullanıldığını garanti etmesi gerekiyorsa, ANY\_TLS12gibi bir diğer ad CipherSpec değeri kullanmamanız gerekir.

Var olan güvenlik yapılandırmalarınızın ANY\_TLS12\_OR\_HIGHER CipherSpec' i kullanacak şekilde değiştirilmesine ilişkin bilgi için ANY\_TLS12\_OR\_HIGHER CipherSpecbaşlıklı konuya bakın.

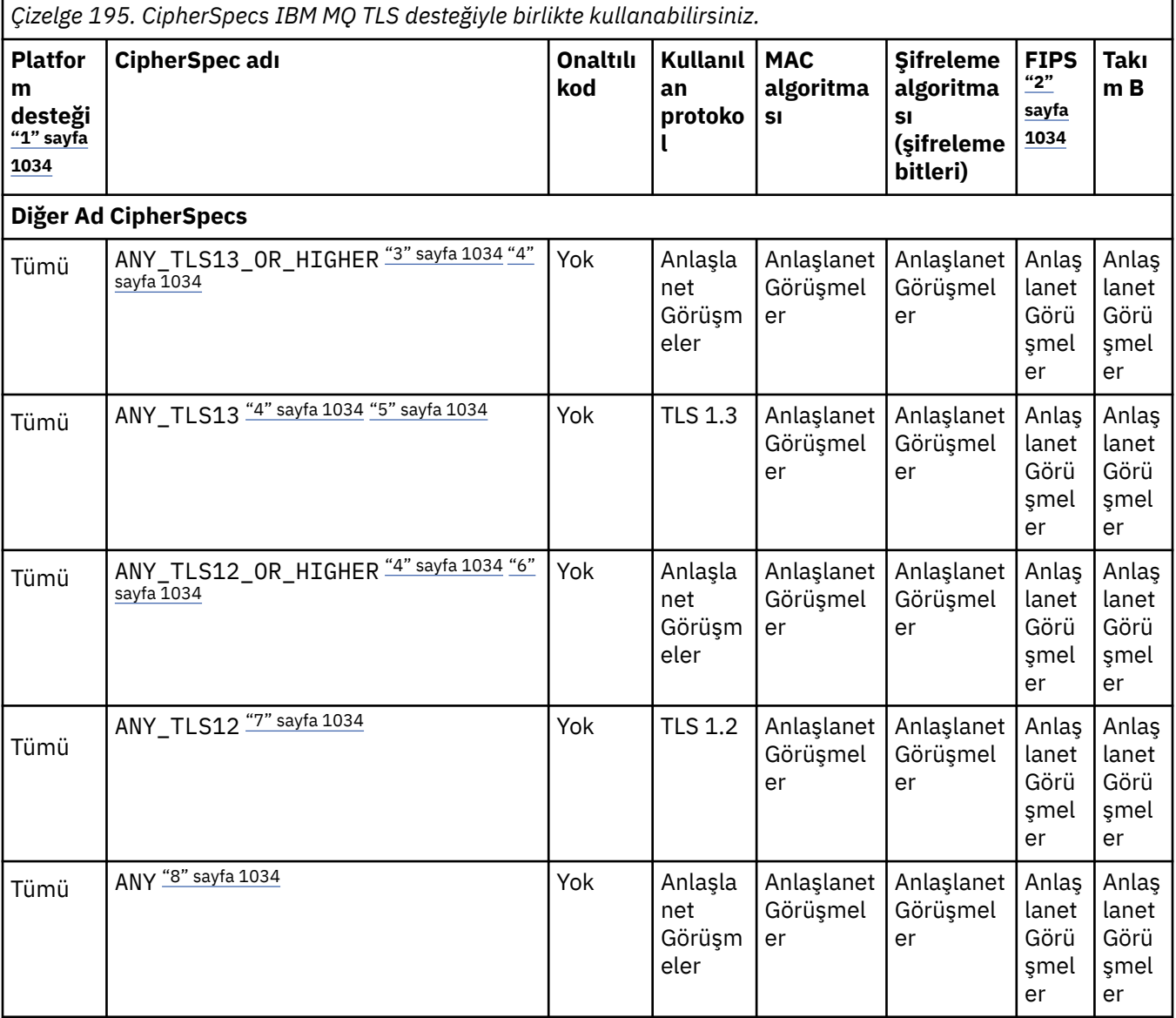

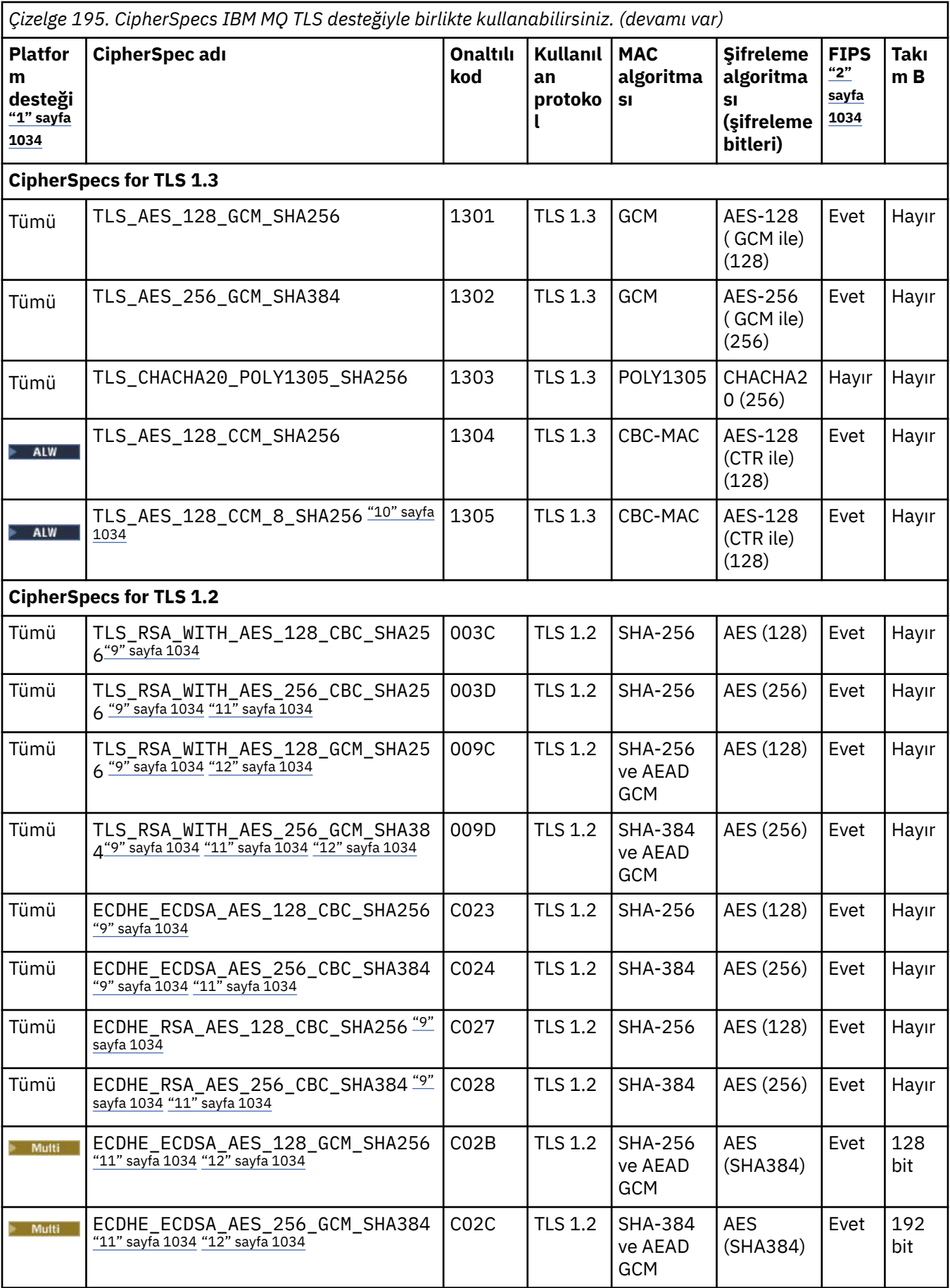

<span id="page-1033-0"></span>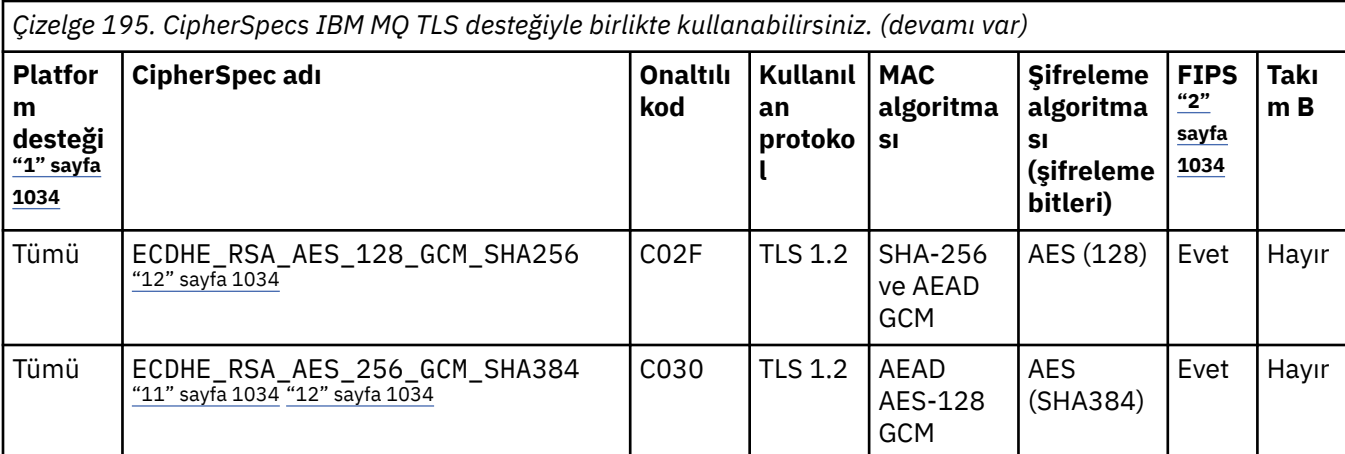

## **Notlar:**

- 1. Her platform simgesinin kapsadığı platformların bir listesi için Ürün belgelerinde kullanılan simgelerbaşlıklı konuya bakın.
- 2. CipherSpec ' in FIPS onaylı bir platformda FIPS onaylı olup olmadığını belirtir. FIPS ' ye ilişkin açıklamalar için bkz. Federal Information Processing Standards (FIPS) .
- 3. ALY TLS13\_OR\_HIGHER diğer adı CipherSpec , uzak ucun izin vereceği en yüksek güvenlik düzeyini kararlaştırır, ancak yalnızca TLS 1.3 ya da daha yüksek bir iletişim kuralı kullanılarak bağlanır.
- 4. TLBM İ $\equiv$ TLS 1.3ya da ANY CipherSpec'i kullanmak için IBM i üzerindeki temel işletim sistemi sürümü TLS 1.3' ü desteklemelidir. Daha fazla bilgi için [TLSv1.3için Sistem TLS desteği](https://www.ibm.com/support/pages/system-tls-support-transport-layer-security-version-13-tlsv13) başlıklı konuya bakın.
- 5. **ALW ANY\_TLS13 diğer adı CipherSpec**, her platform için bu tabloda listelendiği şekilde TLS 1.3 iletişim kuralını kullanan kabul edilebilir CipherSpecs alt kümesini temsil eder.
- 6. **ANY TLS12** OR HIGHER diğer adı CipherSpec, uzak ucun izin vereceği en yüksek güvenlik düzeyini kararlaştırır, ancak yalnızca TLS 1.2 ya da daha yüksek bir iletişim kuralı kullanılarak bağlanır.
- 7. ANY\_TLS12 CipherSpec , her platform için bu çizelgede listelendiği şekilde TLS 1.2 protokolünü kullanan kabul edilebilir CipherSpecs alt kümesini temsil eder.
- 8. ALW ANY diğer adı CipherSpec, uzak ucun izin vereceği en yüksek güvenlik düzeyini kararlaştırır.
- **BEM İ** Bu CipherSpecs, QSSLCSLCTL Sistem Değeri \*OPSSYS olarak ayarlanmış IBM i 7.4 sistemlerinde etkinleştirilmez.
- 10. Bu CipherSpecs , 16 oktet ICV yerine 8 oktet Bütünlük Denetimi Değeri (ICV) kullanır.
- 11. Uygun kısıtlanmamış ilke dosyaları Explorer tarafından kullanılan JRE ' ye uygulanmadıkça, IBM MQ Explorer ile bir kuyruk yöneticisine bağlantı korumak için bu CipherSpec kullanılamaz.
- 12. **GEW GOKIttarafından yapılan bir öneriyi takiben TLS 1.2 GCM CipherSpecs ' I ileti ile sınırlama** vardır; bu kısıtlama ve üzerinden eleri geçtikten sonra24.5 TLS kayıtları aynı oturum anahtarı kullanılarak gönderildikten sonra bağlantının AMQ9288Eiletisiyle sonlandırıldığı anlamına gelir. Bu GCM kısıtlaması, kullanılmakta olan FIPS kipinden bağımsız olarak etkindir.

Bu hatanın oluşmasını önlemek için TLS 1.2 GCM şifrelemeleri kullanmaktan kaçının, gizli anahtar sıfırlamasını etkinleştirin ya da IBM MQ kuyruk yöneticinizi ya da istemcinizi GSK\_ENFORCE\_GCM\_RESTRICTION=GSK\_FALSE ortam değişkeniyle başlatın. GSKit kitaplıkları için, bu ortam değişkenini bağlantının her iki tarafına da ayarlamalı ve hem kuyruk yöneticisi bağlantıları için istemciye hem de kuyruk yöneticisi bağlantıları için kuyruk yöneticisine uygulamalısınız. Bu ayarın yönetilmeyen .NET istemcilerini etkilediğini, ancak Java ya da yönetilen .NET istemcilerini etkilemediğini unutmayın. Daha fazla bilgi için bkz. AES-GCM şifre sınırlaması.

Bu kısıtlama IBM MQ for z/OSiçin geçerli değildir.

<span id="page-1034-0"></span>CipherSpecsile ilgili daha fazla bilgi için bkz. CipherSpecs' in etkinleştirilmesi.

Kişisel sertifika istediğinizde, genel ve özel anahtar çifti için bir anahtar boyutu belirtirsiniz. SSL anlaşması sırasında kullanılan anahtar boyutu, sertifikada ve CipherSpec' de saklanan boyuta bağlı olabilir:

- z/OS, AIX, Linux, and Windowsüzerinde, bir CipherSpec adı \_EXPORTiçerdiğinde, anlaşma anahtarı boyutu üst sınırı 512 bittir. SSL anlaşması sırasında değiş tokuş edilen sertifikalardan birinin anahtar boyutu 512 bitten fazlaysa, el sıkışması sırasında kullanılmak üzere geçici bir 512 bitlik anahtar oluşturulur.
- $\sim$   $\frac{1}{2}$   $\sqrt{0.05}$   $\approx$   $\frac{1}{2}$  /OSicin, bir TLS V1.3 bağlantısı üzerinde anlaşıldıysa Sistem SSL durumu:
- Bir RSA eşdüzey sertifikası için anahtar büyüklüğü alt sınırı şu iki değerden daha büyük: 2048 ya da GSK\_PEER\_RSA\_MIN\_KEY\_SIZE özniteliğinde belirtilen değer.
- Bir ECC eşdüzey sertifikası için anahtar büyüklüğü alt sınırı şu iki değerden büyük: 256 ya da GSK\_PEER\_ECC\_MIN\_KEY\_SIZE özniteliğinde belirtilen değer.
- ALW AIX, Linux, and Windowssistemlerinde bir CipherSpec adı \_EXPORT1024içerdiğinde, tokalaşma anahtarı boyutu 1024 bittir.
- Tersi durumda, anlaşma anahtarı boyutu, sertifikada saklanan boyuttur.

### **SSLClientAuth (MQCFIN)**

İstemci kimlik denetimi (değiştirge tanıtıcısı: MQIACH\_SSL\_CLIENT\_AUTH).

Değer, aşağıdaki değerlerden herhangi biri olabilir:

## **MQSCA\_REQUIRED**

İstemci kimlik doğrulaması gerekiyor.

## **MQSCA\_OPTIONAL**

İstemci kimlik doğrulaması isteğe bağlıdır.

IBM MQ ' in TLS istemcisinden bir sertifika gerektirip gerektirmediğini tanımlar.

TLS istemcisi, bağlantıyı başlatan ileti kanalının sonudur. TLS Sunucusu, başlatma akışını alan ileti kanalının sonudur.

Parametre yalnızca SSLCIPH belirtilmiş kanallar için kullanılır. SSLCIPH boşsa, veriler yoksayılır ve hata iletisi görüntülenmez.

### **SSLPeerName (MQCFST)**

 $z/0S$ 

Eşdüzey adı (değiştirge tanıtıcısı: MQCACH\_SSL\_PEER\_NAME).

**Not:** TLS Konu Ayırt Edici Adı ile eşleştirerek bağlantıları kanallara sınırlamanın alternatif bir yolu, kanal kimlik doğrulama kayıtlarını kullanmaktır. Kanal kimlik doğrulama kayıtlarıyla, aynı kanala farklı TLS Konu Ayırt Edici Adı kalıpları uygulanabilir. Kanalda hem SSLPEER hem de kanal kimlik doğrulama kaydı aynı kanala uygulanmak için kullanılıyorsa, gelen sertifikanın bağlanabilmesi için her iki kalıpla da eşleşmesi gerekir. Daha fazla bilgi için bkz. Kanal kimlik doğrulama kayıtları.

**Multi** Coklu platformlarüzerinde, dizginin uzunluğu MQ SSL\_PEER\_NAME\_LENGTH olur.

z/OSüzerinde, dizginin uzunluğu MQ\_SSL\_SHORT\_PEER\_NAME\_LENGTH olur.

Kanalın diğer ucundaki eş kuyruk yöneticisinden ya da istemciden alınan sertifikanın Ayırt Edici Adıyla karşılaştırmak için kullanılacak süzgeci belirler. (Ayırt Edici Ad, TLS sertifikasının tanıtıcısıdır.) Eşten alınan sertifikadaki Ayırt Edici Ad, SSLPEER süzgeciyle eşleşmiyorsa, kanal başlatılamaz.

Bu parametre isteğe bağlıdır; belirtilmezse, kanal başlatıldığında eşin ayırt edici adı denetlenmez. (Sertifikadaki Ayırt Edici Ad, bellekte tutulan SSLPEER tanımına yazılır ve güvenlik çıkışına geçirilir). SSLCIPH boşsa, veriler yoksayılır ve hata iletisi görüntülenmez.

Bu parametre tüm kanal tipleri için geçerlidir.

SSLPEER değeri, bir Ayırt Edici Adı belirtmek için kullanılan standart formda belirtilir. Örneğin: SSLPEER('SERIALNUMBER=4C:D0:49:D5:02:5F:38,CN="H1\_C\_FR1",O=IBM,C=GB')

Ayırıcı olarak virgül yerine noktalı virgül kullanabilirsiniz.

Desteklenen olası öznitelik tipleri şunlardır:

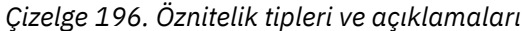

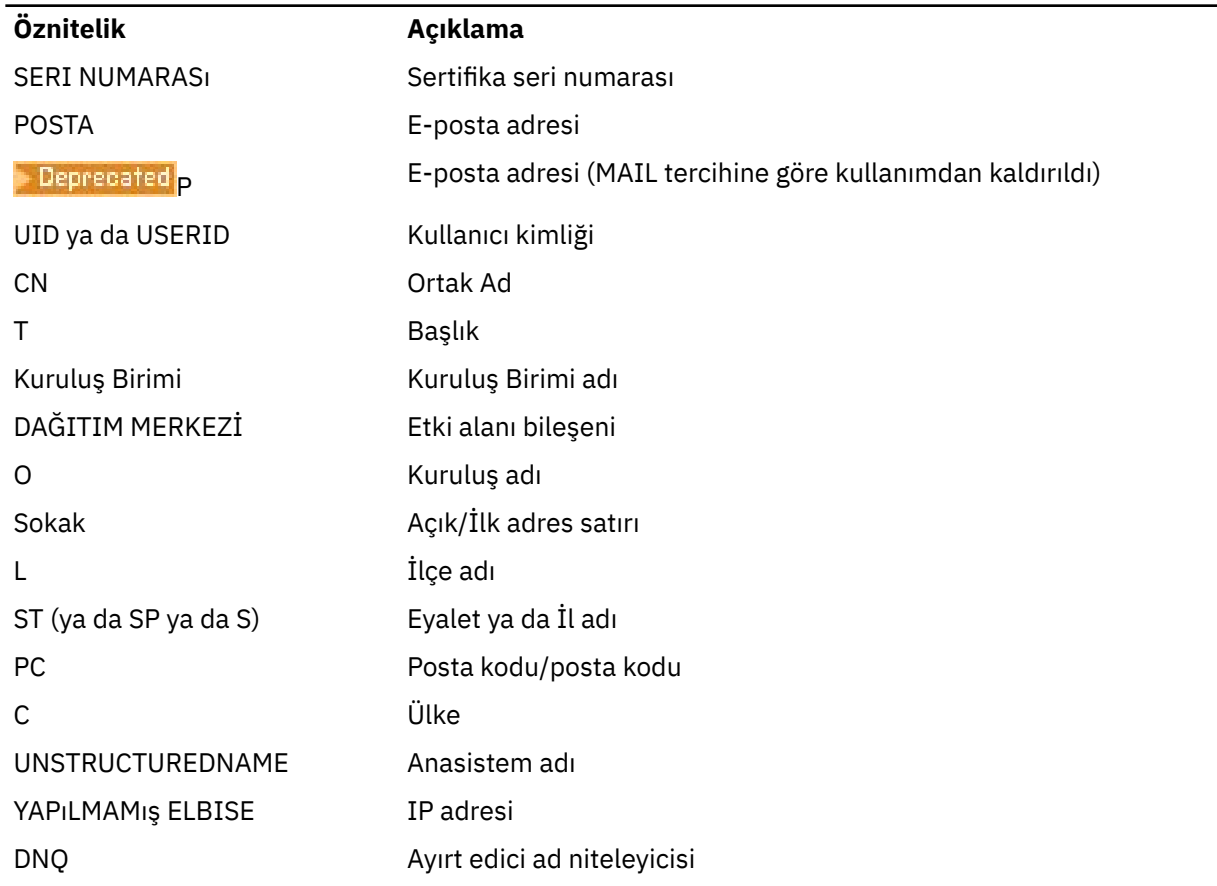

IBM MQ yalnızca öznitelik tipleri için büyük harfleri kabul eder.

SSLPEER dizgisinde desteklenmeyen öznitelik tiplerinden herhangi biri belirtilirse, öznitelik tanımlandığında ya da çalıştırma zamanında (hangi altyapıda çalıştığınıza bağlı olarak) bir hata oluşur ve dizginin, akışlı sertifikanın Ayırt Edici Adıyla eşleşmediği varsayılır.

Akımlı sertifikanın Ayırt Edici Adı birden çok Kuruluş Birimi (kuruluş birimi) özniteliği içeriyorsa ve SSLPEER karşılaştırılacak bu öznitelikleri belirtiyorsa, bunlar azalan sıradüzenli olarak tanımlanmalıdır. Örneğin, akışlı sertifikanın Ayırt Edici Adı OU=Large Unit,OU=Medium Unit,OU=Small Unitkuruluş birimlerini içeriyorsa, aşağıdaki SSLPEER değerlerinin belirtilmesi işe yarar:

```
('OU=Large Unit,OU=Medium Unit') ('OU=*,OU=Medium Unit,OU=Small Unit') ('OU=*,OU=Medium 
Unit')
```
ancak aşağıdaki SSLPEER değerlerinin belirtilmesi başarısız olur:

('OU=Medium Unit,OU=Small Unit') ('OU=Large Unit,OU=Small Unit') ('OU=Medium Unit')

Öznitelik değerlerinin herhangi biri ya da tümü soysal olabilir; kendi başına bir yıldız işareti (\*) ya da başlangıç ya da sondaki yıldız işaretlerini içeren bir gövde. Bu değer, SSLPEER ' in herhangi bir Ayırt Edici Ad değeriyle ya da o özniteliğin gövdesiyle başlayan herhangi bir değerle eşleşmesini sağlar.

Sertifikadaki Ayırt Edici Adda herhangi bir öznitelik değerinin başında ya da sonunda bir yıldız işareti belirtilirse, SSLPEER ' de tam eşleşme olup olmadığını denetlemek için \ \* belirtebilirsiniz. Örneğin, sertifikanın Ayırt Edici Adında bir CN=Test \* özniteliğine sahipseniz, aşağıdaki komutu kullanabilirsiniz: <span id="page-1036-0"></span>SSLPEER('CN=Test\\*')

# **TemporaryModelQName (MQCFST)**

Geçici bir kuyruk yaratılırken kullanılacak model kuyruğunun adı (değiştirge tanıtıcısı MQCACH\_TEMPORARY\_MODEL\_Q).

Dizginin uzunluk üst sınırı: MQ\_Q\_NAME\_LENGTH.

# **TemporaryQPrefix (MQCFST)**

Geçici bir kuyruk adı (değiştirge tanıtıcısı MQCACH\_TEMPORARY\_Q\_PREFIX) türetilirken model kuyruğunun başına eklenecek geçici kuyruk adı öneki.

Dizginin uzunluk üst sınırı: MQ\_TEMPORARY\_Q\_PREFIX\_LENGTH.

### **TpName (MQCFST)**

Hareket programı adı (değiştirge tanıtıcısı: MQCACH\_TP\_NAME).

Bu ad, LU 6.2 hareket programı adıdır.

Dizginin uzunluk üst sınırı: MQ\_TP\_NAME\_LENGTH.

• IBM i, AIX, Linux, and Windows platformlarında bu parametre yalnızca boşluklara ayarlanabilir. Gerçek ad CPI-C İletişim Tarafı Nesnesi 'nden alınır ya da ( Windows üzerinde) CPI-C simgesel hedef adı özelliklerinden.

Bu parametre yalnızca *TransportType* / MQXPT\_LU62içeren kanallar için geçerlidir. Alıcı kanalları için geçerli değil.

### **TPRoot (MQCFST)**

Bir AMQP kanalının konu kökü. (değiştirge tanıtıcısı: MQCACH\_TOPIC\_ROOT).

TPRoot için varsayılan değer SYSTEM.BASE.TOPIC. Bu değerle, bir AMQP istemcisinin yayınlama ya da abone olmak için kullandığı konu dizgisinin öneki yoktur ve istemci diğer MQ pub/sub uygulamalarıyla ileti değiş tokuşu yapabilir. AMQP istemcilerinin bir konu öneki altında yayınlamalarını ve abone olmalarını sağlamak için, öncelikle istediğiniz öneke ayarlanmış bir konu dizgisiyle bir MQ konu nesnesi oluşturun, ardından TPRoot öğesini oluşturduğunuz MQ konu nesnesinin adına ayarlayın.

Bu parametre yalnızca AMQP kanalları için geçerlidir.

### **TransportType (MQCFIN)**

İletim protokolü tipi (değiştirge tanıtıcısı: MQIACH\_XMIT\_PROTOCOL\_TYPE).

Kanal diğer uçtan başlatıldıysa, doğru iletim tipinin belirtildiğine ilişkin bir denetim yapılmadı. Değer, aşağıdaki değerlerden herhangi biri olabilir:

**MQXPT\_LU62**

LU 6.2.

**MQXPT\_TCP**

TCP.

# **MQXPT\_NETBIOS**

NetBIOS.

Bu değer Windowsiçinde desteklenir. Ayrıca, NetBIOS' u destekleyen platformlarda sunuculara bağlanan istemci-bağlantı kanallarının tanımlanması için z/OS için de geçerlidir.

### **MQXPT\_SPX**

-SPX.

Bu değer Windowsiçinde desteklenir. SPX 'i destekleyen platformlarda sunuculara bağlanan istemci-bağlantı kanallarının tanımlanması için z/OS için de geçerlidir.

### **UseCltTanıtıcısı (MQCFIN)**

AMQP kanalları için yetkilendirme denetimlerinin nasıl yapılacağını belirler. (değiştirge tanıtıcısı: MQIACH\_USE\_CLIENT\_ID).

Değer, aşağıdaki değerlerden herhangi biri olabilir:

# <span id="page-1037-0"></span>**MQUCI\_NO**

MCA kullanıcı kimliği, yetkilendirme denetimleri için kullanılmalıdır.

## **MQUCI\_YES**

Yetki denetimi için istemci tanıtıcısı kullanılmalıdır.

Bu parametre yalnızca AMQP kanalları için geçerlidir.

### **UseDLQ (MQCFIN)**

İletiler kanallar tarafından teslim edilemediğinde, teslim edilmeyen iletiler kuyruğunun kullanılıp kullanılmayacağını belirler. (değiştirge tanıtıcısı: MQIA\_USE\_DEAD\_LETTER\_Q).

Değer, aşağıdaki değerlerden herhangi biri olabilir:

## **MQUSEDLQ\_NO**

Bir kanal tarafından teslim edilemeyen iletiler hata olarak kabul edilir. Kanal, NonPersistentMsgSpeed ayarına uygun olarak iletiyi atar ya da kanal sona erer.

## **MQUSEDLQ\_YES**

DEADQ kuyruk yöneticisi özniteliği bir fazla harfli kuyruğun adını sağladığında kullanılır; tersi durumda, davranış MQUSEDLQ\_NO ile ilgili olur.

## **UserIdentifier (MQCFST)**

Görev kullanıcı kimliği (değiştirge tanıtıcısı: MQCACH\_USER\_ID).

Bu değiştirge, uzak ileti kanalı aracısıyla güvenli bir SNA oturumu başlatma girişimi sırasında ileti kanalı aracısı tarafından kullanılır. IBM i, AIX and Linuxüzerinde yalnızca *ChannelType* değerleri için geçerlidir: MQCHT\_SENDER, MQCHT\_SERVER, MQCHT\_REQUESTER, MQCHT\_CLNTCONN, MQCHT\_SDR ya da MQCHT\_CLUSRCVR. z/OSüzerinde, yalnızca *ChannelType* MQCHT\_CLNTCONN değeri için geçerlidir.

Dizginin uzunluk üst sınırı: MQ\_USER\_ID\_LENGTH. Ancak, yalnızca ilk 10 karakter kullanılır.

## **XmitQName (MQCFST)**

İletim kuyruğu adı (değiştirge tanıtıcısı: MQCACH\_XMIT\_Q\_NAME).

Dizginin uzunluk üst sınırı: MQ\_Q\_NAME\_LENGTH.

*ChannelType* MQCHT\_SENDER ya da MQCHT\_SERVER ise, bir iletim kuyruğu adı gereklidir (burada önceden tanımlanmış ya da belirtilmiştir). Diğer kanal tipleri için geçerli değildir.

# **Hata kodları (Kanal Değiştir, Kopyala ve Oluştur)**

Bu komut, ["Tüm komutlar için geçerli hata kodları" sayfa 984i](#page-983-0)çinde listelenen kodlara ek olarak yanıt biçimi üstbilgisinde aşağıdaki hata kodlarını da döndürebilir.

### **Neden (MQLONG)**

Değer, aşağıdaki değerlerden herhangi biri olabilir:

**MQRCCF\_BATCH\_INT\_HATA** Toplu iş aralığı geçerli değil.

**MQRCCF\_BATCH\_INT\_ERROR \_type** Bu kanal tipi için toplu iş aralığı parametresine izin verilmiyor. **MQRCCF\_BATCH\_SIZE\_HATA** Toplu iş boyutu geçerli değil.

**MQRCCF\_CHANNEL\_NAME\_HATA** Kanal adı hatası.

**MQRCCF\_CHANNEL\_NOT\_FOUND** Kanal bulunamadı.

**MQRCCF\_CHANNEL\_TYPE\_HATA** Kanal tipi geçersiz.

**MQRCCF\_CLUSTER\_NAME\_CONFLICT** Küme adı çakışması.

#### **MQRCCF\_DISC\_INT\_HATA**

Bağlantı kesme aralığı geçersiz.

# **MQRCCF\_DISC\_INT\_ERROR \_type**

Bu kanal tipi için bağlantı kesmeye izin verilmiyor.

# **MQRCCF\_HB\_INTERVAL\_HATA**

Sağlıklı işletim bildirimi aralığı geçersiz.

## **MQRCCF\_HB\_INTERVAL\_ERROR \_type**

Bu kanal tipi için sağlıklı işletim bildirimi aralığı parametresine izin verilmiyor.

### **MQRCCF\_KWD\_VALUE\_ERROR \_type**

Bir öznitelik anahtar sözcüğü ve değer birleşimi bu kanal tipi için geçerli değil.

#### **MQRCCF\_LONG\_RETRY\_HATA**

Uzun yeniden deneme sayısı geçerli değil.

#### **MQRCCF\_LONG\_RETRY\_ERROR \_type**

Bu kanal tipi için uzun yeniden deneme parametresine izin verilmez.

# **MQRCCF\_LONG\_TIMER\_HATA**

Uzun süreölçer geçerli değil.

## **MQRCCF\_LONG\_TIMER\_ERROR \_type**

Bu kanal tipi için uzun süreölçer parametresine izin verilmez.

### **MQRCCF\_MAX\_INSTANCES\_HATA**

Eşgörünüm sayısı üst sınırı değeri geçersiz.

# **MQRCCF\_MAX\_INSTS\_PER\_CLNT\_ERR**

İstemci değeri başına eşgörünüm sayısı üst sınırı geçersiz.

# **MQRCCF\_MAX\_MSG\_LENGTH\_HATA**

İleti uzunluğu üst sınırı geçersiz.

**MQRCCF\_MCA\_AD\_HATASI** İleti kanalı aracısı adı hatası.

### **MQRCCF\_MCA\_NAME\_ERROR \_type**

Bu kanal tipi için ileti kanalı aracısı adına izin verilmiyor.

### **MQRCCF\_MCA\_TYPE\_HATA** İleti kanalı aracısı tipi geçersiz.

### **MQRCCF\_MISSING\_CONN\_NAME**

Bağlantı adı parametresi gerekli, ancak eksik.

### **MQRCCF\_MR\_COUNT\_ERROR (MQRCCF\_COUNT\_ERROR)**

İleti yeniden deneme sayısı geçerli değil.

## **MQRCCF\_MR\_COUNT\_ERROR tipi** İleti-bu kanal tipi için yeniden deneme sayısı parametresine izin verilmiyor.

#### **MQRCCF\_MR\_EXIT\_AD\_HATASı** Kanal iletisi-yeniden deneme çıkış adı hatası.

#### **MQRCCF\_MR\_EXIT\_NAME\_ERROR \_type**

Message-Bu kanal tipi için yeniden deneme çıkış parametresine izin verilmez.

#### **MQRCCF\_MR\_INTERVAL\_HATA**

İleti yeniden deneme aralığı geçersiz.

### **MQRCCF\_MR\_INTERVAL\_ERROR \_type**

İleti-bu kanal tipi için yeniden deneme aralığı parametresine izin verilmiyor.

### **MQRCCF\_MSG\_EXIT\_AD\_HATA** Kanal iletisi çıkış adı hatası.

**MQRCCF\_NET\_PRIORITY\_ERROR** Ağ önceliği değeri hatası.

# **MQRCCF\_NET\_PRIORITY\_ERROR \_type**

Bu kanal tipi için ağ önceliği özniteliğine izin verilmiyor.

### **MQRCCF\_NPM\_SPEED\_HATASI**

Kalıcı olmayan ileti hızı geçerli değil.

## **MQRCCF\_NPM\_SPEED\_ERROR \_type**

Bu kanal tipi için kalıcı olmayan ileti hızı parametresine izin verilmez.

#### **MQRCCF\_PARM\_SEQUENCE\_ERROR**

Parametre sırası geçersiz.

- **MQRCCF\_PUT\_AUTH\_ERROR** Koyma yetkisi değeri geçersiz.
- **MQRCCF\_PUT\_AUTH\_ERROR \_type** Bu kanal tipi için koyma yetkisi parametresine izin verilmiyor.

**MQRCCF\_RCV\_EXIT\_AD\_HATASı** Kanal alma çıkış adı hatası.

**MQRCCF\_SEC\_EXIT\_NAME\_ERROR (MQRCCF\_SEC\_AD\_HATASı)** Kanal güvenliği çıkış adı hatası.

**MQRCCF\_SEND\_EXIT\_AD\_HATASı**

Kanal gönderme çıkış adı hatası.

**MQRCCF\_SEQ\_NUMBER\_WRAP\_ERROR (QRCCF\_SEQ\_NUMBER\_WRAP\_HATA)** Sıra kaydırma numarası geçersiz.

# **MQRCCF\_SHARING\_CONVS\_ERROR**

Paylaşım Sohbetleri için verilen değer geçerli değil.

**MQRCCF\_SHARING\_CONVS\_TYPE** Paylaşım Konuşmaları parametresi bu kanal tipi için geçerli değil.

**MQRCCF\_SHORT\_RETRY\_HATA** Kısa yeniden deneme sayısı geçersiz.

### **MQRCCF\_SHORT\_RETRY\_ERROR \_type**

Bu kanal tipi için kısa yeniden deneme parametresine izin verilmez.

### **MQRCCF\_SHORT\_TIMER\_HATA** Kısa süreölçer değeri geçersiz.

**MQRCCF\_SHORT\_TIMER\_ERROR \_type** Bu kanal tipi için kısa süreölçer parametresine izin verilmez.

**MQRCCF\_SSL\_CIPHER\_SPEC\_ERROR (QRCCF\_SSL\_CIPHER\_SPEC\_HATA)** TLS CipherSpec geçersiz.

**MQRCCF\_SSL\_CLIENT\_AUTH\_ERROR (KUYRUK\_HATASI)** TLS istemci kimlik doğrulaması geçerli değil.

**MQRCCF\_SSL\_PEER\_NAME\_ERROR (QRCCF\_SSL\_PEER\_NAME\_HATA)** TLS eş adı geçerli değil.

# **MQRCCF\_ERROR \_channel\_type**

Bu kanal tipi için parametreye izin verilmiyor.

### **MQRCCF\_XMIT\_PROTOCOL\_TYPE\_ERR** İletim protokolü tipi geçersiz.

# **MQRCCF\_XMIT\_Q\_NAME\_HATASı**

İletim kuyruğu adı hatası.

### **MQRCCF\_XMIT\_Q\_NAME\_ERROR \_type**

Bu kanal tipi için iletim kuyruğu adı kullanılamaz.

# *AIX, Linux, and Windows üzerinde Kanal Değiştirme, Kopyalama ve Oluşturma (MQTT)*

Kanal PCF ' yi Değiştir komutu var olan Telemetry kanal tanımlarını değiştirir. Copy and Create Channel komutları yeni Telemetry kanal tanımları oluşturur-Copy komutu, var olan bir kanal tanımının öznitelik değerlerini kullanır.

Kanalı Değiştir (MQCMD\_CHANGE\_CHANNEL) komutu, bir kanal tanımlamasında belirtilen öznitelikleri değiştirir. Atlanan isteğe bağlı parametreler için değer değişmez.

Kanalı Kopyala (MQCMD\_COPY\_CHANNEL) komutu, komutta belirtilmeyen öznitelikler için, var olan bir kanal tanımlamasının öznitelik değerlerini kullanarak yeni kanal tanımlaması yaratır.

Kanal Yarat (MQCMD\_CREATE\_CHANNEL) komutu bir IBM MQ kanal tanımlaması yaratır. Belirtik olarak tanımlanmamış öznitelikler, hedef kuyruk yöneticisinde varsayılan değerlere ayarlanır. Yaratılmakta olan kanal tipi için bir sistem varsayılan kanalı varsa, varsayılan değerler buradan alınır.

# **Gerekli parametreler (Değiştir, Kanal Oluştur)**

### **ChannelName (MQCFST)**

Kanal adı (değiştirge tanıtıcısı: MQCACH\_CHANNEL\_NAME).

Değiştirilecek ya da yaratılacak kanal tanımının adını belirler.

Dizginin uzunluk üst sınırı: MQ\_CHANNEL\_NAME\_LENGTH.

### **ChannelType (MQCFIN)**

Kanal tipi (değiştirge tanıtıcısı: MQIACH\_CHANNEL\_TYPE).

Değiştirilmekte, kopyalanmakta ya da yaratılmakta olan kanalın tipini belirtir. Değer, aşağıdaki değerlerden herhangi biri olabilir:

### **MQCHT\_MQTT**

Telemetri.

### **TrpType (MQCFIN)**

Kanalın iletim protokolü tipi (değiştirge tanıtıcısı: MQIACH\_XMIT\_PROTOCOL\_TYPE). Bu parametre, telemetrideki bir create komutu için gereklidir.

Kanal diğer uçtan başlatıldıysa, doğru iletim tipinin belirtildiğine ilişkin bir denetim yapılmadı. Değer:

#### **MQXPT\_TCP** TCP.

# **Kapı (MQCFIN)**

*TrpType* MQXPT\_TCP olarak ayarlanırsa kullanılacak kapı numarası. *TrpType* , MQXPT\_TCP olarak ayarlanırsa, telemetrideki bir yaratma komutu için bu değiştirge gereklidir.

Değer 1-65335 aralığındadır.

# **Gerekli parametreler (Kanal Kopyala)**

### **ChannelType (MQCFIN)**

Kanal tipi (değiştirge tanıtıcısı: MQIACH\_CHANNEL\_TYPE).

Değiştirilmekte, kopyalanmakta ya da yaratılmakta olan kanalın tipini belirtir. Değer, aşağıdaki değerlerden herhangi biri olabilir:

## **MQCHT\_MQTT**

Telemetri.

# **İsteğe bağlı parametreler (Kanal Değiştir, Kopyala ve Oluştur)**

### **Birikim (MQCFIN)**

Telemetri kanalının herhangi bir zamanda desteklediği eşzamanlı bağlantı isteklerinin sayısı (değiştirge tanıtıcısı: MQIACH\_BACKLOG).

Değer, 0-999999999 aralığındadır.

## **JAASConfig (MQCFST)**

JAAS yapılanışının dosya yolu (değiştirge tanıtıcısı: MQCACH\_JAAS\_CONFIG).

Bu değerin uzunluk üst sınırı: MQ\_JAAS\_CONFIG\_LENGTH.

Bir telemetri kanalı için JAASCONFIG, MCAUSER ve USECLIENTID değerlerinden yalnızca biri belirtilebilir; belirtilmezse kimlik doğrulaması gerçekleştirilmez. JAASConfig belirtilirse, istemci bir kullanıcı adı ve parola akışı sağlar. Diğer tüm durumlarda, akış halindeki kullanıcı adı yoksayılır.

### **LocalAddress (MQCFST)**

Kanalın yerel iletişim adresi (değiştirge tanıtıcısı: MQCACH\_LOCAL\_ADDRESS).

Dizginin uzunluk üst sınırı: MQ\_LOCAL\_ADDRESS\_LENGTH.

Belirttiğiniz değer, kullanılacak *(TrpType)* iletim tipine bağlıdır:

## **TCP/IP**

Bu değer, giden TCP/IP iletişimi için kullanılacak isteğe bağlı IP adresi ve isteğe bağlı kapı ya da kapı aralığıdır. Bu bilgilerin biçimi şöyledir:

[ip-addr][(low-port[,high-port])]

Burada ip-addr , IPv4 noktalı onlu, IPv6 onaltılı gösterim ya da alfasayısal biçimde ve low-port ve high-port , parantez içinde yer alan kapı numaralarıdır. Hepsi isteğe bağlıdır.

## **Diğer Tümü**

Değer yoksayıldı; hata tanısı konmadı.

Bir kanalın giden iletişim için belirli bir IP adresi, kapı ya da kapı aralığını kullanmasını istiyorsanız bu parametreyi kullanın. Bu parametre, bir makine farklı IP adreslerine sahip birden çok ağa bağlandığında kullanışlıdır.

Kullanım örnekleri

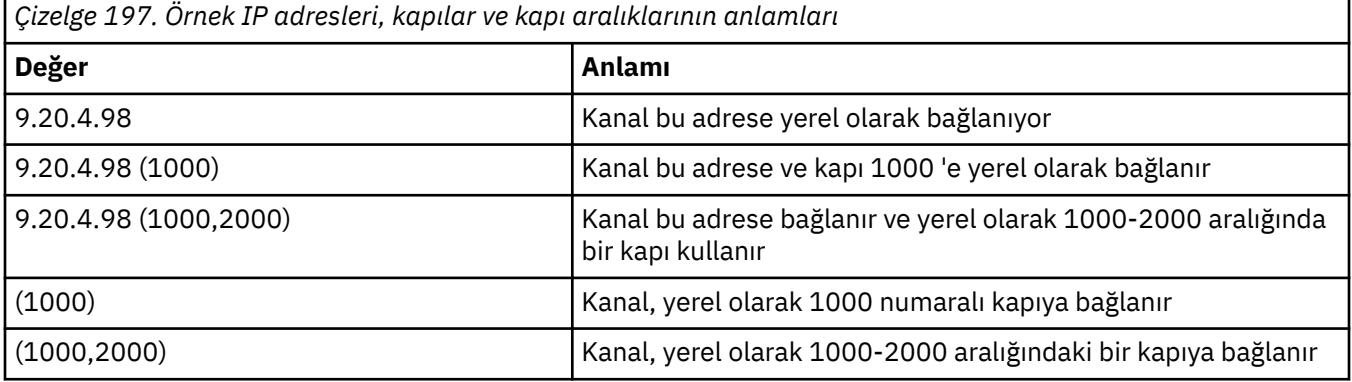

### **Not:**

• Bu parametreyi *ConnectionName*ile karıştırmayın. *LocalAddress* parametresi, yerel iletişimin özelliklerini belirtir; *ConnectionName* parametresi, uzak bir kuyruk yöneticisine nasıl erişileceğini belirtir.

### **Protokol (MQCFIL)**

MQTT kanalı tarafından desteklenen istemci protokolleri (değiştirge tanıtıcısı: MQIACH\_PROTOCOL).

Değer, aşağıdaki değerlerden biri ya da daha fazlası olabilir:

### **MQPROTO\_MQTTV311**

Kanal, [MQTT 3.1.1](https://docs.oasis-open.org/mqtt/mqtt/v3.1.1/os/mqtt-v3.1.1-os.html) Oasis standardının tanımladığı protokolü kullanarak istemcilerden gelen bağlantıları kabul eder. Bu iletişim kuralı tarafından sağlanan işlevler, önceden var olan MQTTV3 iletişim kuralı tarafından sağlanan işlevlerle hemen hemen aynıdır.

### **MQPROTO\_MQTTV3**

Kanal, mqtt.orgadresindeki [MQTT V3.1 Protokol Belirtimi](https://public.dhe.ibm.com/software/dw/webservices/ws-mqtt/mqtt-v3r1.html) ' ni kullanarak istemcilerden gelen bağlantıları kabul eder.

### **MQPROTO\_HTTP**

Kanal, sayfalar için HTTP isteklerini ya da MQ Telemetryile WebSockets bağlantılarını kabul eder.

İstemci protokolü belirtmezseniz, kanal desteklenen protokollerden herhangi birini kullanan istemcilerden gelen bağlantıları kabul eder.

IBM MQ 8.0.0 Fix Pack 3 ya da daha sonraki bir sürümü kullanıyorsanız ve yapılandırmanız ürünün önceki bir sürümünde en son değiştirilen bir MQTT kanalı içeriyorsa, iletişim kuralı ayarını, kanalın MQTTV311 seçeneğini kullanmasını isteyecek şekilde belirtik olarak değiştirmeniz gerekir. Kanal herhangi bir istemci iletişim kuralı belirtmese bile, kanal ile kullanılacak belirli iletişim kuralları kanal yapılandırıldığında saklanır ve ürünün önceki sürümlerinde MQTTV311 seçeneğine ilişkin durum bilgisi yoktur. Bu durumdaki bir kanaldan MQTTV311 seçeneğini kullanmasını istemek için, seçeneği belirtik olarak ekleyin ve değişikliklerinizi kaydedin. Kanal tanımı artık seçeneğin farkında. Daha sonra ayarları yeniden değiştirir ve istemci protokolü belirtmezseniz, MQTTV311 seçeneği desteklenen protokollerin saklanmış listesinde yer alır.

### **SSLCipherSuite (MQCFST)**

CipherSuite (değiştirge tanıtıcısı: MQCACH\_SSL\_CIPHER\_SUITE).

Dizginin uzunluğu MQ\_SSL\_CIPHER\_SUITE\_LENGTH.

SSL CIPHER SUITE karakter kanalı parametre tipi.

## **SSLClientAuth (MQCFIN)**

İstemci kimlik denetimi (değiştirge tanıtıcısı: MQIACH\_SSL\_CLIENT\_AUTH).

Değer, aşağıdaki değerlerden herhangi biri olabilir:

### **MQSCA\_REQUIRED**

İstemci kimlik doğrulaması gerekiyor

# **MQSCA\_OPTIONAL**

İstemci kimlik doğrulaması isteğe bağlıdır.

### **MQSCA\_NEVER\_REQUIRED**

İstemci kimlik doğrulaması hiçbir zaman gerekli değildir ve sağlanmamalıdır.

IBM MQ ' in TLS istemcisinden bir sertifika gerektirip gerektirmediğini tanımlar.

TLS istemcisi, bağlantıyı başlatan ileti kanalının sonudur. TLS Sunucusu, başlatma akışını alan ileti kanalının sonudur.

Parametre yalnızca SSLCIPH belirtilmiş kanallar için kullanılır. SSLCIPH boşsa, veriler yoksayılır ve hata iletisi görüntülenmez.

### **SSLKeyFile (MQCFST)**

Sayısal sertifikalara ve ilişkili özel anahtarlarına ilişkin depo (değiştirge tanıtıcısı: MOCA SSL KEY REPOSITORY).

Bir anahtar dosyası belirtmezseniz, TLS kullanılmaz.

Bu parametrenin uzunluk üst sınırı: MQ\_SSL\_KEY\_REPOSITORY\_LENGTH.

#### **SSLPassPhrase (MQCFST)**

Anahtar havuzunun parolası (değiştirge tanıtıcısı: MQCACH\_SSL\_KEY\_PASSPHRASE).

Herhangi bir geçiş tümceciği girilmezse, şifrelenmemiş bağlantılar kullanılmalıdır.

Bu değiştirgenin uzunluk üst sınırı: MQ\_SSL\_KEY\_PASSPHRASE\_LENGTH.

MQXR hizmeti, hizmet için STARTARG içinde **-sf** seçeneği belirtilerek geçiş tümceciklerinin şifrelenmesi için yapılandırıldıysa, geçiş tümceciği şifrelenir. Parola şifrelemesiyle ilgili daha fazla bilgi için bkz. MQTT TLS kanalları için geçiş tümceleri şifrelemesi.

#### **UseClientTanıtıcısı (MQCFIN)**

Bu bağlantıya ilişkin kullanıcı kimliği olarak yeni bir bağlantının istemci tanıtıcısının kullanılıp kullanılmayacağını belirler (değiştirge tanıtıcısı: MQIACH\_USE\_CLIENT\_ID).

Değer aşağıdakilerden biri olabilir:

#### **MQUCI\_YES**

Evet.

# **MQUCI\_NO**

No.

Bir telemetri kanalı için JAASCONFIG, MCAUSER ve USECLIENTID değerlerinden yalnızca biri belirtilebilir; belirtilmezse kimlik doğrulaması gerçekleştirilmez. USECLIENTID belirtilirse, istemcinin akış kullanıcı adı yoksayılır.

# **Hata kodları (Kanal Değiştir, Kopyala ve Oluştur)**

Bu komut, ["Tüm komutlar için geçerli hata kodları" sayfa 984i](#page-983-0)çinde listelenen kodlara ek olarak yanıt biçimi üstbilgisinde aşağıdaki hata kodlarını da döndürebilir.

### **Neden (MQLONG)**

Değer, aşağıdaki değerlerden herhangi biri olabilir:

- **MQRCCF\_BATCH\_INT\_HATA** Toplu iş aralığı geçerli değil.
- **MQRCCF\_BATCH\_INT\_ERROR \_type** Bu kanal tipi için toplu iş aralığı parametresine izin verilmiyor.
- **MQRCCF\_BATCH\_SIZE\_HATA** Toplu iş boyutu geçerli değil.
- **MQRCCF\_CHANNEL\_NAME\_HATA** Kanal adı hatası.
- **MQRCCF\_CHANNEL\_NOT\_FOUND** Kanal bulunamadı.
- **MQRCCF\_CHANNEL\_TYPE\_HATA** Kanal tipi geçersiz.
- **MQRCCF\_CLUSTER\_NAME\_CONFLICT** Küme adı çakışması.
- **MQRCCF\_DISC\_INT\_HATA** Bağlantı kesme aralığı geçersiz.
- **MQRCCF\_DISC\_INT\_ERROR \_type** Bu kanal tipi için bağlantı kesmeye izin verilmiyor.
- **MQRCCF\_HB\_INTERVAL\_HATA**

Sağlıklı işletim bildirimi aralığı geçersiz.

- **MQRCCF\_HB\_INTERVAL\_ERROR \_type** Bu kanal tipi için sağlıklı işletim bildirimi aralığı parametresine izin verilmiyor.
- **MQRCCF\_LONG\_RETRY\_HATA** Uzun yeniden deneme sayısı geçerli değil.
- **MQRCCF\_LONG\_RETRY\_ERROR \_type** Bu kanal tipi için uzun yeniden deneme parametresine izin verilmez.
- **MQRCCF\_LONG\_TIMER\_HATA** Uzun süreölçer geçerli değil.
- **MQRCCF\_LONG\_TIMER\_ERROR \_type** Bu kanal tipi için uzun süreölçer parametresine izin verilmez.
- **MQRCCF\_MAX\_INSTANCES\_HATA** Eşgörünüm sayısı üst sınırı değeri geçersiz.
- **MQRCCF\_MAX\_INSTS\_PER\_CLNT\_ERR** İstemci değeri başına eşgörünüm sayısı üst sınırı geçersiz.
- **MQRCCF\_MAX\_MSG\_LENGTH\_HATA** İleti uzunluğu üst sınırı geçersiz.
- **MQRCCF\_MCA\_AD\_HATASI**

İleti kanalı aracısı adı hatası.
#### **MQRCCF\_MCA\_NAME\_ERROR \_type**

Bu kanal tipi için ileti kanalı aracısı adına izin verilmiyor.

**MQRCCF\_MCA\_TYPE\_HATA** İleti kanalı aracısı tipi geçersiz.

### **MQRCCF\_MISSING\_CONN\_NAME**

Bağlantı adı parametresi gerekli, ancak eksik.

### **MQRCCF\_MR\_COUNT\_ERROR (MQRCCF\_COUNT\_ERROR)**

İleti yeniden deneme sayısı geçerli değil.

**MQRCCF\_MR\_COUNT\_ERROR tipi** İleti-bu kanal tipi için yeniden deneme sayısı parametresine izin verilmiyor.

**MQRCCF\_MR\_EXIT\_AD\_HATASı**

Kanal iletisi-yeniden deneme çıkış adı hatası.

#### **MQRCCF\_MR\_EXIT\_NAME\_ERROR \_type**

Message-Bu kanal tipi için yeniden deneme çıkış parametresine izin verilmez.

**MQRCCF\_MR\_INTERVAL\_HATA** İleti yeniden deneme aralığı geçersiz.

#### **MQRCCF\_MR\_INTERVAL\_ERROR \_type**

İleti-bu kanal tipi için yeniden deneme aralığı parametresine izin verilmiyor.

- **MQRCCF\_MSG\_EXIT\_AD\_HATA** Kanal iletisi çıkış adı hatası.
- **MQRCCF\_NET\_PRIORITY\_ERROR** Ağ önceliği değeri hatası.

**MQRCCF\_NET\_PRIORITY\_ERROR \_type**

Bu kanal tipi için ağ önceliği özniteliğine izin verilmiyor.

**MQRCCF\_NPM\_SPEED\_HATASI** Kalıcı olmayan ileti hızı geçerli değil.

### **MQRCCF\_NPM\_SPEED\_ERROR \_type**

Bu kanal tipi için kalıcı olmayan ileti hızı parametresine izin verilmez.

### **MQRCCF\_PARM\_SEQUENCE\_ERROR**

Parametre sırası geçersiz.

- **MQRCCF\_PUT\_AUTH\_ERROR** Koyma yetkisi değeri geçersiz.
- **MQRCCF\_PUT\_AUTH\_ERROR \_type** Bu kanal tipi için koyma yetkisi parametresine izin verilmiyor.
- **MQRCCF\_RCV\_EXIT\_AD\_HATASı** Kanal alma çıkış adı hatası.

**MQRCCF\_SEC\_EXIT\_NAME\_ERROR (MQRCCF\_SEC\_AD\_HATASı)** Kanal güvenliği çıkış adı hatası.

#### **MQRCCF\_SEND\_EXIT\_AD\_HATASı** Kanal gönderme çıkış adı hatası.

- **MQRCCF\_SEQ\_NUMBER\_WRAP\_ERROR (QRCCF\_SEQ\_NUMBER\_WRAP\_HATA)** Sıra kaydırma numarası geçersiz.
- **MQRCCF\_SHARING\_CONVS\_ERROR**

Paylaşım Sohbetleri için verilen değer geçerli değil.

### **MQRCCF\_SHARING\_CONVS\_TYPE**

Paylaşım Konuşmaları parametresi bu kanal tipi için geçerli değil.

**MQRCCF\_SHORT\_RETRY\_HATA** Kısa yeniden deneme sayısı geçersiz.

### **MQRCCF\_SHORT\_RETRY\_ERROR \_type**

Bu kanal tipi için kısa yeniden deneme parametresine izin verilmez.

#### **MQRCCF\_SHORT\_TIMER\_HATA**

Kısa süreölçer değeri geçersiz.

#### **MQRCCF\_SHORT\_TIMER\_ERROR \_type**

Bu kanal tipi için kısa süreölçer parametresine izin verilmez.

#### **MQRCCF\_SSL\_CIPHER\_SPEC\_ERROR (QRCCF\_SSL\_CIPHER\_SPEC\_HATA)** TLS CipherSpec geçersiz.

## **MQRCCF\_SSL\_CLIENT\_AUTH\_ERROR (KUYRUK\_HATASI)**

TLS istemci kimlik doğrulaması geçerli değil.

**MQRCCF\_SSL\_PEER\_NAME\_ERROR (QRCCF\_SSL\_PEER\_NAME\_HATA)** TLS eş adı geçerli değil.

#### **MQRCCF\_ERROR \_channel\_type**

Bu kanal tipi için parametreye izin verilmiyor.

#### **MQRCCF\_XMIT\_PROTOCOL\_TYPE\_ERR**

İletim protokolü tipi geçersiz.

#### **MQRCCF\_XMIT\_Q\_NAME\_HATASı**

İletim kuyruğu adı hatası.

#### **MQRCCF\_XMIT\_Q\_NAME\_ERROR \_type**

Bu kanal tipi için iletim kuyruğu adı kullanılamaz.

## *Birden Çok Platformda Kanal Dinleyicisini Değiştir, Kopyala ve Oluştur*

Kanal Dinleyici PCF ' yi Değiştir komutu, var olan kanal dinleyici tanımlarını değiştirir. Kanal Dinleyicisini Kopyala ve Yarat komutları yeni kanal dinleyici tanımlamaları yaratır-Kopyala komutu, var olan bir kanal dinleyici tanımlamasının öznitelik değerlerini kullanır.

Kanal Dinleyicisini Değiştir (MQCMD\_CHANGE\_LISTENER) komutu, var olan bir IBM MQ dinleyici tanımlamasının belirtilen özniteliklerini değiştirir. Atlanan isteğe bağlı parametreler için değer değişmez.

Kanal Dinleyicisini Kopyala (MQCMD\_ COPY\_LISTENER) komutu, komutta belirtilmeyen öznitelikler için var olan bir dinleyici tanımlamasının öznitelik değerlerini kullanarak bir IBM MQ dinleyici tanımlaması yaratır.

Kanal Dinleyicisi Yarat (MQCMD\_CREATE\_LISTENER) komutu bir IBM MQ dinleyici tanımlaması yaratır. Belirtik olarak tanımlanmamış öznitelikler, hedef kuyruk yöneticisinde varsayılan değerlere ayarlanır.

### **Gerekli parametreler (Kanal Dinleyicisini Değiştir ve Oluştur)**

#### **ListenerName (MQCFST)**

Değiştirilecek ya da yaratılacak dinleyici tanımlamasının adı (değiştirge tanıtıcısı: MQCACH\_LISTENER\_NAME).

Dizginin uzunluk üst sınırı: MQ\_LISTENER\_NAME\_LENGTH.

### **TransportType (MQCFIN)**

İletim protokolü (değiştirge tanıtıcısı: MQIACH\_XMIT\_PROTOCOL\_TYPE).

Değer şöyle olabilir:

**MQXPT\_TCP**

TCP.

#### **MQXPT\_LU62**

LU 6.2. Bu değer yalnızca Windowsüzerinde geçerlidir.

### **MQXPT\_NETBIOS**

NetBIOS. Bu değer yalnızca Windowsüzerinde geçerlidir.

### **MQXPT\_SPX**

-SPX. Bu değer yalnızca Windowsüzerinde geçerlidir.

## **Gerekli parametreler (Kanal Dinleyicisini Kopyala)**

### **FromListenerAdı (MQCFST)**

Kopyalanacak dinleyici tanımlamasının adı (değiştirge tanıtıcısı: MQCACF\_FROM\_LISTENER\_NAME).

Bu değiştirge, bu komutta belirtilmeyen özniteliklere ilişkin değerleri içeren var olan dinleyici tanımlamasının adını belirtir.

Dizginin uzunluk üst sınırı: MQ\_LISTENER\_NAME\_LENGTH.

### **ToListenerAdı (MQCFST)**

Dinleyici adına (değiştirge tanıtıcısı: MQCACF\_TO\_LISTENER\_NAME).

Bu değiştirge, yeni dinleyici tanımlamasının adını belirtir. Bu adı taşıyan bir dinleyici tanımlaması varsa, *Replace* MQRP\_YES olarak belirtilmelidir.

Dizginin uzunluk üst sınırı: MQ\_LISTENER\_NAME\_LENGTH.

## **İsteğe bağlı parametreler (Kanal Dinleyicisini Değiştir, Kopyala ve Oluştur)**

### **Bağdaştırıcı (MQCFIN)**

Bağdaştırıcı numarası (değiştirge tanıtıcısı: MQIACH\_ADAPTER).

NetBIOS ' un dinlediği bağdaştırıcı numarası. Bu parametre yalnızca Windowsüzerinde geçerlidir.

### **Birikim (MQCFIN)**

Birikim (değiştirge tanıtıcısı: MQIACH\_BACKLOG).

Dinleyicinin desteklediği eşzamanlı bağlantı isteklerinin sayısı.

### **Komutlar (MQCFIN)**

Bağdaştırıcı numarası (değiştirge tanıtıcısı: MQIACH\_COMMAND\_COUNT).

Dinleyicinin kullanabileceği komut sayısı. Bu parametre yalnızca Windowsüzerinde geçerlidir.

### **IPAddress (MQCFST)**

IP adresi (değiştirge tanıtıcısı: MQCACH\_IP\_ADDRESS).

IPv4 noktalı onlu IPv6 , onaltılı gösterim ya da alfasayısal anasistem adı biçiminde belirlenen dinleyicinin IP adresi. Bu parametre için bir değer belirtmezseniz, dinleyici yapılandırılan tüm IPv4 ve IPv6 yığınlarını dinler.

Dizginin uzunluk üst sınırı: MQ\_LOCAL\_ADDRESS\_LENGTH

### **ListenerDesc (MQCFST)**

Dinleyici tanımlamasının tanımı (değiştirge tanıtıcısı: MQCACH\_LISTENER\_DESC).

Bu değiştirge, dinleyici tanımlamasıyla ilgili açıklayıcı bilgi sağlayan düz metin açıklamasıdır. Yalnızca görüntülenebilir karakterler içermelidir.

Komutun yürütüldüğü kuyruk yöneticisine ilişkin kodlanmış karakter takımı tanıtıcısında (CCSID) olmayan karakterler kullanılırsa, bunlar yanlış çevrilebilir.

Dizginin uzunluk üst sınırı: MQ\_LISTENER\_DESC\_LENGTH.

### **LocalName (MQCFST)**

NetBIOS yerel adı (değiştirge tanıtıcısı: MQCACH\_LOCAL\_NAME).

Dinleyicinin kullandığı NetBIOS yerel adı. Bu parametre yalnızca Windowsüzerinde geçerlidir.

Dizginin uzunluk üst sınırı: MQ\_CONN\_NAME\_LENGTH

### **NetbiosNames (MQCFIN)**

NetBIOS adları (değiştirge tanıtıcısı: MQIACH\_NAME\_COUNT).

Dinleyicinin desteklediği ad sayısı. Bu parametre yalnızca Windowsüzerinde geçerlidir.

### **Kapı (MQCFIN)**

Kapı numarası (değiştirge tanıtıcısı: MQIACH\_PORT).

TCP/IP için kapı numarası. Bu parametre yalnızca *TransportType* değeri MQXPT\_TCP ise geçerlidir.

### **Değiştir (MQCFIN)**

Öznitelikleri değiştir (değiştirge tanıtıcısı: MQIACF\_REPLACE).

*ToListenerName* ile aynı ada sahip bir ad listesi tanımlaması varsa, bu tanımlama değiştirilip değiştirilmeyeceğini belirtir. Değer şöyle olabilir:

### **MQRP\_YES**

Var olan tanımlamayı başkasıyla değiştir.

#### **MQRP\_NO**

Var olan tanımlamayı başkasıyla değiştirmeyin.

### **Oturumlar (MQCFIN)**

NetBIOS oturumları (değiştirge tanıtıcısı: MQIACH\_SESSION\_COUNT).

Dinleyicinin kullanabileceği oturum sayısı. Bu parametre yalnızca Windowsüzerinde geçerlidir.

### **Yuva (MQCFIN)**

SPX yuva numarası (değiştirge tanıtıcısı: MQIACH\_SOCKET).

Dinleyeceği SPX yuvası. Bu parametre yalnızca *TransportType* değeri MQXPT\_SPX ise geçerlidir.

### **StartMode (MQCFIN)**

Hizmet kipi (değiştirge tanıtıcısı: MQIACH\_LISTENER\_CONTROL).

Dinleyicinin nasıl başlatılacağını ve durdurulacağını belirtir. Değer, aşağıdaki değerlerden herhangi biri olabilir:

### **MQSVC\_CONTROL\_MANUAL**

Dinleyici otomatik olarak başlatılmayacak ya da otomatik olarak durdurulmayacak. Kullanıcı komutuyla denetlenir. Bu değer varsayılan değerdir.

#### **MQSVC\_CONTROL\_Q\_MGR**

Tanımlanmakta olan dinleyici, kuyruk yöneticisi başlatılıp durdurulduğunda başlatılacak ve durdurulacaktır.

### **MQSVC\_CONTROL\_Q\_MGR\_START**

Dinleyici, kuyruk yöneticisi başlatılırken aynı anda başlatılır, ancak kuyruk yöneticisi durdurulduğunda durdurulması istenmez.

#### **TPName (MQCFST)**

Hareket programı adı (değiştirge tanıtıcısı: MQCACH\_TP\_NAME).

LU 6.2 hareket programı adı. Bu parametre yalnızca Windowsüzerinde geçerlidir.

Dizginin uzunluk üst sınırı: MQ\_TP\_NAME\_LENGTH

#### **Multi** *Çoklu Platformlarda İletişim Bilgileri Nesnesini Değiştir, Kopyala ve Oluştur*

İletişim Bilgileri Nesnesi PCF ' yi Değiştir komutu, varolan iletişim bilgileri nesnesi tanımlarını değiştirir. İletişim Bilgileri Nesnesi Kopyala ve Yarat komutları yeni iletişim bilgileri nesnesi tanımlamaları yaratır-Kopyala komutu, varolan bir iletişim bilgileri nesnesi tanımlamasının öznitelik değerlerini kullanır.

İletişim bilgilerini değiştir (MQCMD\_CHANGE\_COMM\_INFO) komutu, var olan bir IBM MQ iletişim bilgileri nesnesi tanımlamasının belirtilen özniteliklerini değiştirir. Atlanan isteğe bağlı parametreler için değer değişmez.

İletişim bilgilerini kopyala (MQCMD\_COPY\_COMM\_INFO) komutu, komutta belirtilmeyen öznitelikler için var olan bir iletişim bilgisi tanımlamasının öznitelik değerlerini kullanarak bir IBM MQ iletişim bilgileri nesnesi tanımlaması yaratır.

İletişim bilgileri yarat (MQCMD\_CREATE\_COMM\_INFO) komutu bir IBM MQ iletişim bilgileri nesnesi tanımlaması yaratır. Belirtik olarak tanımlanmamış öznitelikler, hedef kuyruk yöneticisinde varsayılan değerlere ayarlanır.

## **Gerekli parametre (İletişim bilgilerini değiştir)**

### **ComminfoName (MQCFST)**

Değiştirilecek iletişim bilgileri tanımlamasının adı (değiştirge tanıtıcısı: MQCA\_COMM\_INFO\_NAME).

Dizginin uzunluk üst sınırı: MQ\_COMM\_INFO\_NAME\_LENGTH.

## **Gerekli parametreler (İletişim bilgilerini kopyala)**

### **FromComminfoAdı (MQCFST)**

Kopyalanacak iletişim bilgileri nesnesi tanımlamasının adı (değiştirge tanıtıcısı: MOCACF\_FROM\_COMM\_INFO\_NAME).

Dizginin uzunluk üst sınırı: MQ\_COMM\_INFO\_NAME\_LENGTH.

### **ToComminfoAdı (MQCFST)**

Kopyalanacak iletişim bilgileri tanımlamasının adı (değiştirge tanıtıcısı: MOCACF TO COMM\_INFO\_NAME).

Dizginin uzunluk üst sınırı: MQ\_COMM\_INFO\_NAME\_LENGTH.

## **Gerekli parametreler (İletişim bilgileri yarat)**

### **ComminfoName (MQCFST)**

Yaratılacak iletişim bilgileri tanımlamasının adı (değiştirge tanıtıcısı: MQCA\_COMM\_INFO\_NAME).

Dizginin uzunluk üst sınırı: MQ\_COMM\_INFO\_NAME\_LENGTH.

## **İsteğe bağlı parametreler (İletişim bilgilerini değiştirme, kopyalama ve yaratma)**

### **Köprü (MQCFIN)**

Multicast kullanmayan uygulamalardaki yayınların çok hedefli (parametre tanıtıcısı: MQIA\_MCAST\_BRIDGE) kullanan uygulamalarla köprülü olup olmadığını denetler.

Köprü, **MCAST(ONLY)**olarak işaretlenen konular için geçerli değildir. Bu konular yalnızca çok hedefli trafiğe sahip olabileceği için, çok hedefli olmayan yayınlama/abone olma etki alanına köprü kurmak için geçerli değildir.

### **MQMCB\_DISABLED**

Çoklu yayın kullanmayan uygulamalardan gelen yayınlar, Multicast kullanan uygulamalarla köprülü değildir. Bu, IBM iiçin varsayılan değerdir.

### **MQMCB\_ENABLED**

Çoklu yayın kullanmayan uygulamalardan gelen yayınlar, Multicast kullanan uygulamalarla köprülidir. Bu, IBM idışındaki platformlar için varsayılan değerdir. Bu değer IBM iiçin geçerli değil.

### **CCSID (MQCFIN)**

İletilerin iletildiği kodlanmış karakter takımı tanıtıcısı (değiştirge tanıtıcısı: MQIA\_CODED\_CHAR\_SET\_ID).

1-65535 aralığında bir değer belirleyin.

CCSID, altyapınızda kullanılmak üzere tanımlanmış bir değer belirlemeli ve altyapıya uygun bir karakter takımı kullanmalıdır. CCSID 'yi değiştirmek için bu parametreyi kullanırsanız, değişiklik uygulandığında çalışan uygulamalar özgün CCSID' yi kullanmaya devam eder. Bu nedenle, devam etmeden önce çalışan tüm uygulamaları durdurmanız ve yeniden başlatmanız gerekir.

Bu, komut sunucusu ve kanal programlarını içerir. Bunu yapmak için, değişikliği yaptıktan sonra kuyruk yöneticisini durdurun ve yeniden başlatın. Varsayılan değer, yayınlanan iletide sağlanan kodlanmış karakter takımının alındığı anlamına gelen ASPUB değeridir.

### **CommEvent (MQCFIN)**

Bu COMMINFO nesnesi (değiştirge tanıtıcısı: MQIA\_COMM\_EVENT) kullanılarak yaratılan çoklu yayın tanıtıcıları için olay iletilerinin oluşturulup oluşturulmayacağını denetler.

Olaylar yalnızca **MonitorInterval** parametresi kullanılarak izleme de etkinleştirildiyse oluşturulur.

### **MQEVR\_DISABLED**

Çoklu yayın kullanmayan uygulamalardan gelen yayınlar, çoklu yayın kullanan uygulamalara köprülmez. Bu varsayılan değerdir.

### **MQEVR\_ENABLED**

Çoklu yayın kullanmayan uygulamalardan gelen yayınlar, çoklu yayın kullanan uygulamalarla köprülidir.

### **MQEVR\_KURAL Dışı DURUMU**

İleti güvenilirliği güvenilirlik eşiğinin altındaysa olay iletileri yazılır. Güvenirlik eşiği varsayılan olarak 90 değerine ayarlanır.

### **Tanım (MQCFST)**

İletişim bilgileri nesnesi hakkında açıklayıcı bilgi sağlayan düz metin açıklaması (değiştirge tanıtıcısı: MQCA\_COMM\_INFO\_DESC).

Yalnızca görüntülenebilir karakterler içermelidir. Uzunluk üst sınırı 64 karakterdir. Bir DBCS kuruluşunda, DBCS karakterleri içerebilir (en çok 64 byte uzunluğunda olabilir).

Bu kuyruk yöneticisine ilişkin kodlanmış karakter takımı tanıtıcısında (CCSID) olmayan karakterler kullanılırsa, bu karakterler başka bir kuyruk yöneticisine gönderilirse yanlış çevrilebilir.

Uzunluk üst sınırı: MQ\_COMM\_INFO\_DESC\_LENGTH.

### **Kodlama (MQCFIN)**

İletilerin iletildiği kodlama (değiştirge tanıtıcısı: MQIACF\_ENCODING).

### **MQENC\_AS\_PUBLISHED**

İletinin kodlaması, yayınlanan iletide sağlanan kodlamadan alınır. Bu varsayılan değerdir.

**MQENC\_NORMAL MQENC\_GERI DöNDüRüLDü**

**MQENC\_S390**

**MQENC\_TNS**

### **GrpAddress (MQCFST)**

Grup IP adresi ya da DNS adı (parametre tanıtıcısı: MQCACH\_GROUP\_ADDRESS).

Grup adreslerini yönetmek yöneticinin sorumluluğundadır. Tüm çok hedefli istemcilerin her konu için aynı grup adresini kullanması mümkündür; yalnızca istemcideki bekleyen aboneliklerle eşleşen iletiler teslim edilir. Her istemci ağdaki her çok hedefli paketi incelemek ve işlemek zorunda olduğundan, aynı grup adresinin kullanılması verimsiz olabilir. Farklı konu ya da konu gruplarına farklı IP grubu adresleri ayırmak daha verimlidir, ancak bu, özellikle ağ üzerindeMQ olmayan diğer çok hedefli uygulamalar kullanıyorsa, dikkatli bir yönetim gerektirir. Varsayılan değer 239.0.0.0değeridir.

Uzunluk üst sınırı: MQ\_GROUP\_ADDRESS\_LENGTH.

### **MonitorInterval (MQCFIN)**

İzleme bilgilerinin ne sıklıkta güncellendiğini ve olay iletilerinin oluşturulduğunu (değiştirge tanıtıcısı: MQIA\_MONITOR\_INTERVAL).

Değer, 0-999 999 arasında bir saniye sayısı olarak belirlenir. 0 değeri, izleme gerekmediğini gösterir.

Sıfır dışında bir değer belirtilirse, izleme etkinleştirilir. İzleme bilgileri güncellenir ve olay iletileri ( *CommEvent*kullanılarak etkinleştirildiyse), bu iletişim bilgileri nesnesi kullanılarak yaratılan çoklu yayın tanıtıcılarının durumu hakkında oluşturulur.

### **MsgHistory (MQCFIN)**

Bu değer, NACKs durumunda yeniden iletimleri işlemek için sistem tarafından tutulan kilobayt cinsinden ileti geçmişi miktarıdır (parametre tanıtıcısı: MQIACH\_MSG\_HISTORY).

Değer, 0-999 999 999 aralığındadır. 0 değeri, en düşük güvenilirlik düzeyini verir. Varsayılan değer 100değeridir.

### **MulticastHeartbeat (MQCFIN)**

Sağlıklı işletim bildirimi aralığı milisaniye olarak ölçülür ve ileticinin kullanılabilir başka veri olmadığını alıcılara bildirme sıklığını belirtir (değiştirge tanıtıcısı: MQIACH\_MC\_HB\_INTERVAL).

Değer, 0-999 999 aralığındadır. Varsayılan değer 2000 milisaniyedir.

#### **MulticastPropDenetimi (MQCFIN)**

Çoklu yayın özellikleri, iletiyle birlikte MQMD özelliklerinin ve kullanıcı özellikleri akışının sayısını denetler (değiştirge tanıtıcısı: MQIACH\_MULTICAST\_PROPERTIES).

### **MQMCP\_TüMü**

Tüm kullanıcı özellikleri ve MQMD ' nin tüm alanları taşınır. Bu varsayılan değerdir.

### **MQMCP\_REPLY**

Yalnızca kullanıcı özellikleri ve iletilerin yanıtlanmasıyla ilgili MQMD alanları iletilir. Bu özellikler şunlardır:

- MsgType
- MessageId
- CorrelId
- ReplyToQ
- ReplyToQmgr

#### **MQMCP\_USER**

Yalnızca kullanıcı özellikleri iletilir.

#### **MQMCP\_NONE**

Hiçbir kullanıcı özelliği ya da MQMD alanı iletilmez.

#### **MQMCP\_COMPAT**

Özellikler, önceki MQ çoklu yayın istemcileriyle uyumlu bir biçimde iletilir.

### **NewSubGeçmişi (MQCFIN)**

Yeni abone geçmişi, bir yayın akımına katılan bir abonenin şu anda kullanılabilir olduğu kadar fazla veri alıp almayacağını ya da yalnızca abonelik zamanından (parametre tanıtıcısı: MQIACH\_NEW\_SUBSCRIBER\_HISTORY) yapılan yayınları alıp almayacağını denetler.

#### **MQNSH\_NONE**

NONE değeri, ileticinin yalnızca abonelik zamanından itibaren yayınlanan yayınları iletmesine neden olur. Bu varsayılan değerdir.

### **MQNSH\_TüMü**

ALL değeri, ileticinin konuya ilişkin bilinen çok fazla geçmişi yeniden iletmesine neden olur. Bazı durumlarda, bu, alıkonan yayınlara benzer bir davranış verebilir.

MQNSH\_ALL değerinin kullanılması, tüm konu geçmişi yeniden iletildiği için büyük bir konu geçmişi varsa, performans üzerinde olumsuz bir etki yaratabilir.

#### **PortNumber (MQCFIN)**

Üzerinde iletiliecek kapı numarası (değiştirge tanıtıcısı: MQIACH\_PORT).

Varsayılan kapı numarası: 1414.

### **Tip (MQCFIN)**

İletişim bilgileri nesnesinin tipi (değiştirge tanıtıcısı: MQIA\_COMM\_INFO\_TYPE).

Desteklenen tek tip MQCIT\_MULTICAST.

### *Ad Listesi Öğesini Değiştir, Kopyala ve Yarat*

Namelist PCF ' yi Değiştir komutu var olan ad listesi tanımlamalarını değiştirir. Kopyala ve Namelist Yarat komutları yeni ad listesi tanımlamaları yaratır-Kopyala komutu, var olan bir ad listesi tanımlamasının öznitelik değerlerini kullanır.

Adı Değiştir (MQCMD\_CHANGE\_NAMELIST) komutu, var olan bir IBM MQ ad listesi tanımlamasının belirtilen özniteliklerini değiştirir. Atlanan isteğe bağlı parametreler için değer değişmez.

Copy Namelist (MQCMD\_COPY\_NAMELIST) komutu, komutta belirtilmeyen öznitelikler için var olan bir ad listesi tanımlamasının öznitelik değerlerini kullanarak bir IBM MQ ad listesi tanımlaması yaratır.

Ad listesi yarat (MQCMD\_CREATE\_NAMELIST) komutu bir IBM MQ ad listesi tanımlaması yaratır. Belirtik olarak tanımlanmamış öznitelikler, hedef kuyruk yöneticisinde varsayılan değerlere ayarlanır.

### **Gerekli parametre (Change and Create Namelist)**

### **NamelistName (MQCFST)**

Değiştirilecek ad listesi tanımlamasının adı (değiştirge tanıtıcısı: MQCA\_NAMELIST\_NAME).

Dizginin uzunluk üst sınırı: MQ\_NAMELIST\_NAME\_LENGTH.

### **Gerekli parametreler (Copy Namelist)**

#### **FromNamelistAdı (MQCFST)**

Kopyalanacak ad listesi tanımlamasının adı (değiştirge tanıtıcısı: MQCACF\_FROM\_NAMELIST\_NAME).

Bu parametre, bu komutta belirtilmeyen özniteliklere ilişkin değerleri içeren var olan ad listesi tanımlamasının adını belirtir.

 $z/0S$ z/OSüzerinde, kuyruk yöneticisi belirttiğiniz adı taşıyan bir nesneyi ve kopyalanacak MQQSGD\_Q\_MGR ya da MQQSGD\_COPY nesnesini arar. *QSGDisposition*için MQQSGD\_COPY değeri belirtilirse bu değiştirge yoksayılır. Bu durumda, *ToNamelistName* ile belirtilen ada ve yok etme MQQSGD\_GROUP ile kopyalanacak nesne aranır.

Dizginin uzunluk üst sınırı: MQ\_NAMELIST\_NAME\_LENGTH.

#### **ToNamelistAdı (MQCFST)**

Ad listesi adına (değiştirge tanıtıcısı: MQCACF\_TO\_NAMELIST\_NAME).

Bu değiştirge, yeni ad listesi tanımlamasının adını belirtir. Bu adı taşıyan bir ad listesi tanımlaması varsa, *Replace* MQRP\_YES olarak belirtilmelidir.

Dizginin uzunluk üst sınırı: MQ\_NAMELIST\_NAME\_LENGTH.

## **İsteğe bağlı parametreler (Change, Copy ve Create Namelist)**

### $z/0S$

### **CommandScope (MQCFST)**

Komut kapsamı (değiştirge tanıtıcısı: MQCACF\_COMMAND\_SCOPE). Bu parametre yalnızca z/OS için geçerlidir.

Kuyruk yöneticisi bir kuyruk paylaşım grubunun üyesiyse komutun nasıl yürütüleceğini belirtir. Aşağıdakilerden birini belirtebilirsiniz:

- boşluk (ya da parametreyi tümüyle atlayın). Komut, girildiği kuyruk yöneticisinde yürütülür.
- bir kuyruk yöneticisi adı. Komut, belirttiğiniz kuyruk yöneticisinde yürütülür ve kuyruk paylaşım grubunda etkin olması sağlanır. Girilen kuyruk yöneticisinden başka bir kuyruk yöneticisi adı belirtirseniz, bir kuyruk paylaşım grubu ortamı kullanmanız ve komut sunucusunun etkinleştirilmesi gerekir.
- bir yıldız işareti (\*). Komut yerel kuyruk yöneticisinde yürütülür ve kuyruk paylaşım grubundaki her etkin kuyruk yöneticisine iletilir.

Uzunluk üst sınırı: MQ\_QSG\_NAME\_LENGTH.

### **NamelistDesc (MQCFST)**

Ad listesi tanımlamasının tanımı (değiştirge tanıtıcısı: MQCA\_NAMELIST\_DESC).

Bu değiştirge, ad listesi tanımlamasına ilişkin açıklayıcı bilgi sağlayan düz metin açıklamasıdır. Yalnızca görüntülenebilir karakterler içermelidir.

Komutun yürütüldüğü kuyruk yöneticisine ilişkin kodlanmış karakter takımı tanıtıcısında (CCSID) olmayan karakterler kullanılırsa, bunlar yanlış çevrilebilir.

Dizginin uzunluk üst sınırı: MQ\_NAMELIST\_DESC\_LENGTH.

### **NamelistType (MQCFIN)**

Ad çizelgesindeki adların tipi (değiştirge tanıtıcısı: MQIA\_NAMELIST\_TYPE). Bu parametre yalnızca z/OS için geçerlidir.

Ad listesi içindeki adların tipini belirtir. Değer, aşağıdaki değerlerden herhangi biri olabilir:

### **MQNT\_NONE**

Adlar belirli bir tipte değil.

### **MQNT\_Q**

Kuyruk adlarının listesini içeren bir ad listesi.

### **MQNT\_CLUSTER**

Küme adlarının bir listesini içeren, kümelemeyle ilişkili bir ad listesi.

### **MQNT\_AUTH\_INFO**

Ad listesi TLS ile ilişkilendirilir ve kimlik doğrulama bilgileri nesne adlarının bir listesini içerir.

### **Adlar (MQCFSL)**

namelist (değiştirge tanıtıcısı: MQCA\_NAMES) içine yerleştirilecek adlar.

Listedeki ad sayısı, MQCFSL yapısındaki *Count* alanı tarafından verilir. Her adın uzunluğu, o yapıdaki *StringLength* alanı tarafından verilir. Bir adın uzunluk üst sınırı: MQ\_OBJECT\_NAME\_LENGTH.

### **QSGDisposition (MQCFIN)**

Nesnenin grup içinde atılması (değiştirge tanıtıcısı: MQIA\_QSG\_DISP). Bu parametre yalnızca z/OS için geçerlidir.

Komutu uygulamakta olduğunuz nesnenin (yani, tanımlandığı ve nasıl davrandığı) atılacağını belirler. Değer, aşağıdaki değerlerden herhangi biri olabilir:

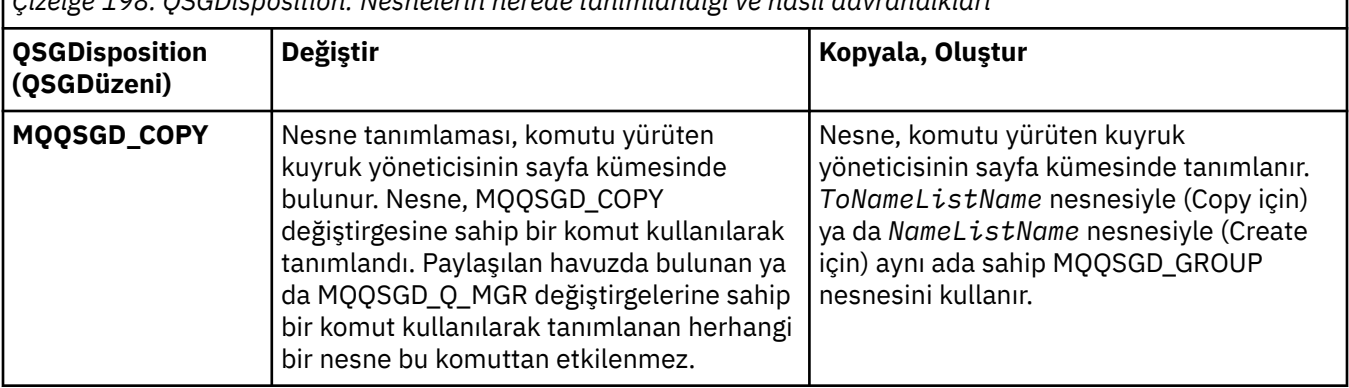

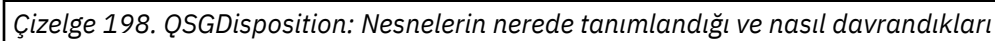

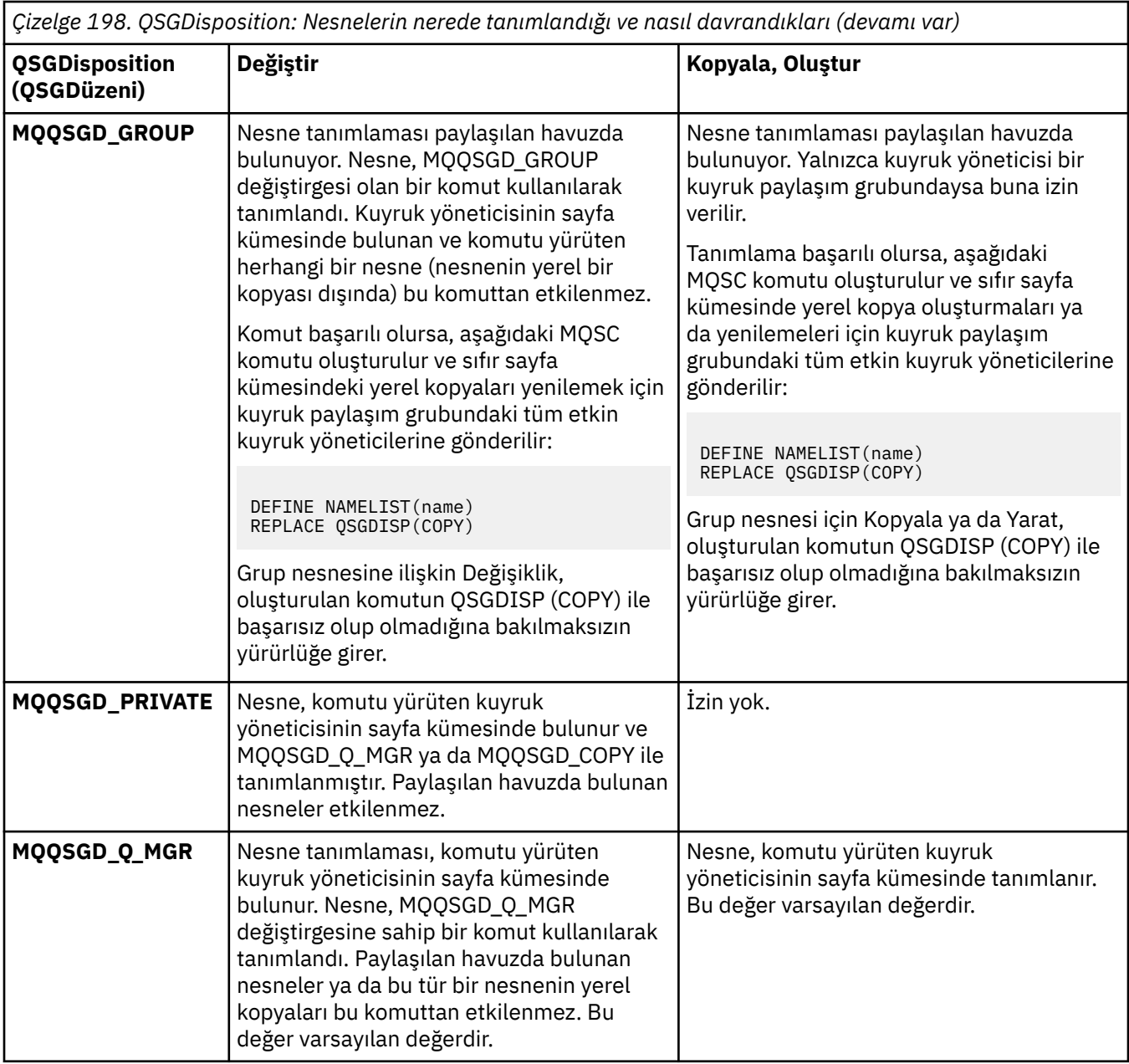

### **Değiştir (MQCFIN)**

Öznitelikleri değiştir (değiştirge tanıtıcısı: MQIACF\_REPLACE).

*ToNamelistName* ile aynı ada sahip bir ad listesi tanımlaması varsa, bu tanımlama değiştirilip değiştirilmeyeceğini belirtir. Değer şöyle olabilir:

## **MQRP\_YES**

Var olan tanımlamayı başkasıyla değiştir.

### **MQRP\_NO**

Var olan tanımlamayı başkasıyla değiştirmeyin.

## *Süreci Değiştir, Kopyala ve Yarat*

Süreç PCF ' yi Değiştir komutu var olan süreç tanımlamalarını değiştirir. Kopyala ve Süreç Yarat komutları yeni süreç tanımlamaları yaratır-Kopyala komutu, var olan bir süreç tanımlamasının öznitelik değerlerini kullanır.

Süreci Değiştir (MQCMD\_CHANGE\_PROCESS) komutu, var olan bir IBM MQ süreç tanımlamasının belirtilen özniteliklerini değiştirir. Atlanan isteğe bağlı parametreler için değer değişmez.

İşlemi Kopyala (MQCMD\_COPY\_PROCESS) komutu, komutta belirtilmeyen öznitelikler için var olan bir süreç tanımlamasının öznitelik değerlerini kullanarak bir IBM MQ süreç tanımlaması yaratır.

Süreç Yarat (MQCMD\_CREATE\_PROCESS) komutu bir IBM MQ süreç tanımlaması yaratır. Belirtik olarak tanımlanmamış öznitelikler, hedef kuyruk yöneticisinde varsayılan değerlere ayarlanır.

## **Gerekli parametreler (Süreci Değiştir ve Oluştur)**

### **ProcessName (MQCFST)**

Değiştirilecek ya da yaratılacak süreç tanımlamasının adı (değiştirge tanıtıcısı: MQCA\_PROCESS\_NAME).

Dizginin uzunluk üst sınırı: MQ\_PROCESS\_NAME\_LENGTH.

### **Gerekli parametreler (İşlemi Kopyala)**

### **FromProcessAdı (MQCFST)**

Kopyalanacak süreç tanımlamasının adı (değiştirge tanıtıcısı: MQCACF\_FROM\_PROCESS\_NAME).

Bu komutta belirtilmeyen özniteliklere ilişkin değerleri içeren var olan süreç tanımlamasının adını belirtir.

 $z/0S$ z/OSüzerinde, kuyruk yöneticisi belirttiğiniz adı taşıyan bir nesneyi ve kopyalanacak MQQSGD\_Q\_MGR ya da MQQSGD\_COPY nesnesini arar. *QSGDisposition*için MQQSGD\_COPY değeri belirtilirse bu değiştirge yoksayılır. Bu durumda, *ToProcessName* ile belirtilen ada ve yok etme MQQSGD\_GROUP ile kopyalanacak nesne aranır.

Dizginin uzunluk üst sınırı: MQ\_PROCESS\_NAME\_LENGTH.

### **ToProcessAdı (MQCFST)**

İşlemin adı (değiştirge tanıtıcısı: MQCACF\_TO\_PROCESS\_NAME).

Yeni süreç tanımlamasının adı. Bu adı taşıyan bir süreç tanımlaması varsa, *Replace* MQRP\_YES olarak belirtilmelidir.

Dizginin uzunluk üst sınırı: MQ\_PROCESS\_NAME\_LENGTH.

## **İsteğe bağlı parametreler (Süreç Değiştir, Kopyala ve Oluştur)**

### **ApplId (MQCFST)**

Uygulama tanıtıcısı (değiştirge tanıtıcısı: MQCA\_APPL\_ID).

*ApplId* , başlatılacak uygulamanın adıdır. Uygulama, komutun yürütüldüğü platformda olmalıdır. Ad tipik olarak, yürütülür bir nesnenin tam olarak nitelenmiş bir dosya adı olabilir. Birden çok IBM MQ kuruluşunuz varsa, uygulamanın doğru sürümünün çalıştığından emin olmak için dosya adının nitelenmesi özellikle önemlidir.

Dizginin uzunluk üst sınırı: MQ\_PROCESS\_APPL\_ID\_LENGTH.

### **ApplType (MQCFIN)**

Uygulama tipi (değiştirge tanıtıcısı: MQIA\_APPL\_TYPE).

Geçerli uygulama tipleri şunlardır:

### **MQAT\_OS400**

IBM i uygulaması.

### **MQAT\_DOS**

DOS istemci uygulaması.

### **MQAT\_WINDOWS**

IBM MQ MQI client uygulaması.

#### **MQAT\_AIX**

AIX uygulaması (MQAT\_UNIX ile aynı değer).

## **MQAT\_CICS**

CICS hareketi.

## **MQAT\_ZOS**

z/OS uygulaması.

### **MQAT\_DEFAULT**

Varsayılan uygulama tipi.

*integer*: Sıfır ile 65 535 aralığında sistem tanımlı uygulama tipi ya da 65 536-999 999 999 999 999 aralığında (işaretlenmemiş) bir kullanıcı tanımlı uygulama tipi.

Yalnızca, komutun yürütüldüğü platformda desteklenen uygulama tiplerini (kullanıcı tanımlı tipler dışında) belirtin:

- **IBM i** IBM i: MOAT\_OS400, MQAT\_CICS ve MQAT\_DEFAULT desteklenir.
- Linux AIX AIX and Linuxsistemlerinde: MQAT\_UNIX, MQAT\_OS2, MQAT\_DOS, MQAT\_WINDOWS, MQAT\_CICS ve MQAT\_DEFAULT desteklenir.
- Windows Windowsüzerinde: MQAT\_WINDOWS\_NT, MQAT\_OS2, MQAT\_DOS, MQAT\_WINDOWS, MQAT\_CICS ve MQAT\_DEFAULT desteklenir.
- z/05 z/05 z/OSüzerinde: MQAT\_DOS, MQAT\_IMS, MQAT\_MVS, MQAT\_UNIX, MQAT\_CICS ve MQAT\_DEFAULT desteklenir.

### $z/0S$

### **CommandScope (MQCFST)**

Komut kapsamı (değiştirge tanıtıcısı: MQCACF\_COMMAND\_SCOPE). Bu parametre yalnızca z/OS için geçerlidir.

Kuyruk yöneticisi bir kuyruk paylaşım grubunun üyesiyse komutun nasıl yürütüleceğini belirtir. Aşağıdakilerden birini belirtebilirsiniz:

- Boş (ya da parametreyi tümüyle atlayın). Komut, girildiği kuyruk yöneticisinde yürütülür.
- Bir kuyruk yöneticisi adı. Komut, belirttiğiniz kuyruk yöneticisinde yürütülür ve kuyruk paylaşım grubunda etkin olması sağlanır. Paylaşılan bir kuyruk ortamında, komutu girmek için kullanmakta olduğunuz kuyruk yöneticisinden farklı bir kuyruk yöneticisi adı sağlayabilirsiniz. Komut sunucusu etkinleştirilmelidir.
- Yıldız işareti (\*). Komut yerel kuyruk yöneticisinde yürütülür ve kuyruk paylaşım grubundaki her etkin kuyruk yöneticisine iletilir.

Uzunluk üst sınırı: MQ\_QSG\_NAME\_LENGTH.

### **EnvData (MQCFST)**

Ortam verileri (değiştirge tanıtıcısı: MQCA\_ENV\_DATA).

Başlatılacak uygulamayla ilgili ortam bilgilerini içeren bir karakter dizgisi.

Dizginin uzunluk üst sınırı: MQ\_PROCESS\_ENV\_DATA\_LENGTH.

#### **ProcessDesc (MQCFST)**

Süreç tanımlamasının tanımı (değiştirge tanıtıcısı: MQCA\_PROCESS\_DESC).

Süreç tanımlamasıyla ilgili açıklayıcı bilgiler sağlayan düz metin açıklaması. Yalnızca görüntülenebilir karakterler içermelidir.

Dizginin uzunluk üst sınırı: MQ\_PROCESS\_DESC\_LENGTH.

Bu kuyruk yöneticisine ilişkin kodlanmış karakter takımı tanıtıcısının (CCSID) karakterlerini kullanın. Bilgiler başka bir kuyruk yöneticisine gönderilirse, diğer karakterler yanlış çevrilebilir.

### **QSGDisposition (MQCFIN)**

Nesnenin grup içinde atılması (değiştirge tanıtıcısı: MQIA\_QSG\_DISP). Bu parametre yalnızca z/OS için geçerlidir.

Komutu uygulamakta olduğunuz nesnenin (yani, tanımlandığı ve nasıl davrandığı) atılacağını belirler. Değer, aşağıdaki değerlerden herhangi biri olabilir:

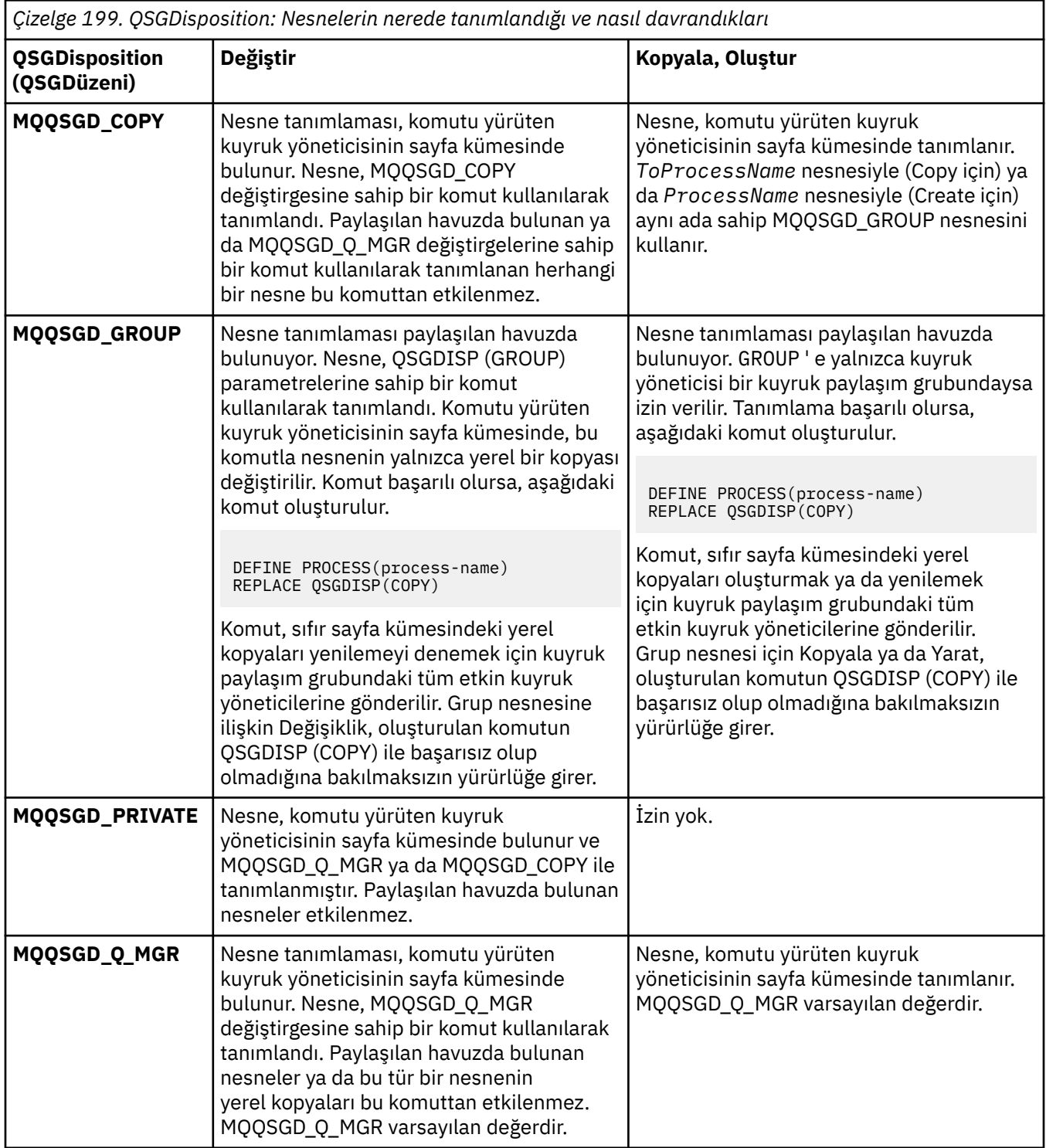

## **Değiştir (MQCFIN)**

Öznitelikleri değiştir (değiştirge tanıtıcısı: MQIACF\_REPLACE).

*ToProcessName* ile aynı ada sahip bir süreç tanımlaması varsa, bunun değiştirilip değiştirilmeyeceğini belirtin.

Değer, aşağıdaki değerlerden herhangi biri olabilir:

### **MQRP\_YES**

Var olan tanımlamayı başkasıyla değiştir.

### **MQRP\_NO**

Var olan tanımlamayı başkasıyla değiştirmeyin.

### **UserData (MQCFST)**

Kullanıcı verileri (değiştirge tanıtıcısı: MQCA\_USER\_DATA).

Başlatılacak uygulamaya ( *ApplId*tarafından tanımlanan) ilişkin kullanıcı bilgilerini içeren bir karakter dizgisi.

Microsoft Windowsiçin, süreç tanımlaması **runmqtrm**' e geçirilecekse, karakter dizgisi çift tırnak işareti içermemelidir.

Dizginin uzunluk üst sınırı: MQ\_PROCESS\_USER\_DATA\_LENGTH.

## *Kuyruğu Değiştir, Kopyala ve Yarat*

Kuyruk PCF ' yi Değiştir komutu, varolan kuyruk tanımlarını değiştirir. Kopyala ve Kuyruk Yarat komutları yeni kuyruk tanımlamaları yaratır-Kopyala komutu, var olan bir kuyruk tanımlamasının öznitelik değerlerini kullanır.

Kuyruğu Değiştir komutu MQCMD\_CHANGE\_Q , var olan bir IBM MQ kuyruğunun belirtilen özniteliklerini değiştirir. Atlanan isteğe bağlı parametreler için değer değişmez.

Kopyalama Kuyruğu komutu MQCMD\_COPY\_Q , aynı tipte bir kuyruk tanımlaması yaratır. Komutta belirtilmeyen öznitelikler için, var olan bir kuyruk tanımlamasının öznitelik değerlerini kullanır.

Kuyruk Yarat komutu MQCMD\_CREATE\_Q , belirtilen özniteliklerle bir kuyruk tanımlaması yaratır. Belirtilmeyen tüm öznitelikler, yaratılan kuyruk tipine ilişkin varsayılan değere ayarlanır.

## **Gerekli parametreler (Kuyruğu Değiştir ve Yarat)**

### **QName (MQCFST)**

Kuyruk adı (parametre tanıtıcısı: MQCA\_Q\_NAME).

Değiştirilecek kuyruğun adı. Dizginin uzunluk üst sınırı: MQ\_Q\_NAME\_LENGTH.

## **Gerekli parametreler (Kopyalama Kuyruğu)**

### **FromQName (MQCFST)**

Kaynak kuyruk adı (parametre tanıtıcısı: MQCACF\_FROM\_Q\_NAME).

Varolan kuyruk tanımlamasının adını belirler.

 $z/0S$ z/OSsistemlerinde, kuyruk yöneticisi belirttiğiniz adı taşıyan bir nesneyi ve kopyalanacak MQQSGD\_Q\_MGR, MQQSGD\_COPYya da MQQSGD\_SHARED öğesini içeren bir nesneyi arar. *QSGDisposition*için MQQSGD\_COPY değeri belirtilirse bu parametre yoksayılır. Bu durumda, kopyalanacak *ToQName* ve yok etme MQQSGD\_GROUP tarafından belirtilen ada sahip bir nesne aranır.

Dizginin uzunluk üst sınırı: MQ\_Q\_NAME\_LENGTH.

### **ToQName (MQCFST)**

Kuyruk adına (parametre tanıtıcısı: MQCACF\_TO\_Q\_NAME).

Yeni kuyruk tanımlamasının adını belirler.

Dizginin uzunluk üst sınırı: MQ\_Q\_NAME\_LENGTH.

Kuyruk adları benzersiz olmalıdır; yeni kuyruğun adını ve tipini içeren bir kuyruk tanımlaması varsa, *Replace* MQRP\_YESolarak belirtilmelidir. Yeni kuyrukla aynı adı taşıyan ve yeni kuyruktan farklı tipte bir kuyruk tanımlaması varsa, komut başarısız olur.

## **Gerekli parametreler (tüm komutlar)**

### **QType (MQCFIN)**

Kuyruk tipi (parametre tanıtıcısı: MQIA\_Q\_TYPE).

Belirlenen değer, değiştirilmekte olan kuyruğun tipiyle eşleşmelidir.

Değer, aşağıdaki değerlerden herhangi biri olabilir:

### **MQQT\_ALIAS**

Diğer ad kuyruğu tanımlaması.

### **MQQT\_LOCAL**

Yerel kuyruk.

### **MQQT\_REMOTE**

Uzak kuyruğun yerel tanımlaması.

### **MQQT\_MODEL**

Model kuyruğu tanımlaması.

## **İsteğe bağlı parametreler (Kuyruk Değiştir, Kopyala ve Yarat)**

### **BackoutRequeueName (MQCFST)-bkz. MQSC [BOQNAME](#page-550-0)**

Aşırı geriletme yeniden kuyruğa alma adı (parametre tanıtıcısı: MQCA\_BACKOUT\_REQ\_Q\_NAME).

Bir iletinin *BackoutThreshold*değerinden daha fazla geriletilmesi durumunda, iletinin aktarılacağı kuyruğun adını belirtir. Kuyruğun yerel bir kuyruk olması gerekmez.

Geriletme kuyruğunun şu anda var olması gerekmez, ancak *BackoutThreshold* değeri aşıldığında var olması gerekir.

Dizginin uzunluk üst sınırı: MQ\_Q\_NAME\_LENGTH.

### **BackoutThreshold (MQCFIN)**

Geriletme eşiği (parametre tanıtıcısı: MQIA\_BACKOUT\_THRESHOLD).

Bir iletinin, *BackoutRequeueName*tarafından belirlenen geriletme kuyruğuna aktarılmadan önce kaç kez geriletilebileceğini belirtir.

Değer daha sonra azaltılırsa, kuyrukta bulunan ve en az yeni değerin kuyrukta kaldığı kadar geriletilmiş olan iletiler kuyrukta kalır. Bu iletiler, geri çekilirlerse aktarılır.

0-999.999.999 aralığında bir değer belirtin.

### **BaseObjectName (MQCFST)**

Diğer adın çözümleneceği nesnenin adı (parametre tanıtıcısı: MQCA\_BASE\_OBJECT\_NAME).

Bu parametre, yerel kuyruk yöneticisine tanımlanan bir kuyruğun ya da konunun adıdır.

Dizginin uzunluk üst sınırı: MQ\_OBJECT\_NAME\_LENGTH.

### **BaseQName (MQCFST)**

Diğer adın çözümleneceği kuyruk adı (parametre tanıtıcısı: MQCA\_BASE\_Q\_NAME).

Bu parametre, yerel kuyruk yöneticisine tanımlanan yerel ya da uzak bir kuyruğun adıdır.

Dizginin uzunluk üst sınırı: MQ\_Q\_NAME\_LENGTH.

## **Multi V** S.3.1 **CapExpiry (MQCFIN)**

Bir tamsayı değeri olabilen ya da MQCEX\_NOLIMIT değerini alabilen sınırlanan ileti süre bitimi işlemesi (değiştirge tanıtıcısı MQIA\_CAP\_EXPIRY).

Bir saniyenin 10ths ifade edilen, nesne kullanılarak konan iletiler için bir yaşam süresi sınırı belirler. NOLIMIT olarak görüntülenen -1 değeri, işleme üzerinde bir etki yaratmaz.

CapExpiry özniteliğinin kendisine ek olarak, bir dizgi olan **CUSTOM** değiştirgesinin bir özniteliğini de kullanabilirsiniz. Bu nedenle, MQCA\_CUSTOM dizgi PCF değiştirgesinin geçirilmesi CAPEXPRY(integer)dizgi değerine sahiptir. Daha fazla bilgi için bkz. [CAPEXPRY ' nin MQ 9.3.1](https://community.ibm.com/community/user/integration/blogs/vasily-shcherbinin1/2022/10/24/making-capexpry-a-first-class-mqsc-attribute-in-mq) içinde birinci sınıf MQSC özniteliği yapılması.

CapExpiry , MQMD Expiry alanında herhangi bir ileti konmasının değerini sağlar ya da sınırlar.

Uygulama tarafından sağlanan bir MQMD **Expiry** , çözülen herhangi bir CapExpiry değerinden küçük. Bu değer, çözümlenen CapExpiry değeriyle değiştirilmez.

Bu işlem, IBM MQ denetimcisinin, ileti süre sonu ölçütlerini göz ardı eden (ya da sağlayamayan) bir uygulama tarafından konan iletilerin ömrünü sınırlamasına izin verir.

Ancak bu seçenek, bir yöneticinin gerekli iletilerin kullanım ömrünün az olduğu durumlarda uygulama davranışını geçersiz kılmasına izin vermez.

Çözüm yolunda birden çok nesne kullanılırsa (örneğin, diğer ad kuyruğu-> uzak kuyruk-> iletim kuyruğu), sıfır olmayan tüm CapExpiry değerlerinin en küçüğü süre bitimi için üst sınır olarak kullanılır.

Süre bitimi için yeni sınırlanmış değer, MQMD yapısında uygulama tarafından sağlanmış gibi, koyma işlemi sırasında kullanılır.

*Capped* değeri, gerçekleştirilmekte olan her bir koyma değeri için değerlendirilir ve bu nedenle, koyma işleminin çözümüne duyarlıdır. Örneğin, koyma işleminin BIND WITH FIXED ile gerçekleştirildiği bir kümedeki iletiler, kanal tarafından kullanılan iletim kuyruğu için ayarlanan CapExpiry değerine bağlı olarak farklı süre bitimi değerleri alabilir.

## **CFStructure (MQCFST)**

Bağlaşım olanağı yapısı adı (parametre tanıtıcısı: MQCA\_CF\_STRUC\_NAME). Bu parametre yalnızca z/OS için geçerlidir.

Paylaşılan kuyrukları kullanırken iletileri saklamak istediğiniz bağlaşım olanağı yapısının adını belirtir. Ad:

- 12 karakterden fazla olamaz
- Büyük harfle başlamalıdır (A-Z)
- Yalnızca A-Z ve 0-9 karakterlerini içerebilir

Dizginin uzunluk üst sınırı: MQ\_CF\_STRUC\_NAME\_LENGTH.

Kuyruk yöneticisinin bağlı olduğu kuyruk paylaşım grubunun adı, sağladığınız adın öneki olarak eklenir. Kuyruk paylaşım grubunun adı her zaman dört karakterdir ve gerekirse @ simgeleriyle doldurulabilir. Örneğin, NY03 adlı bir kuyruk paylaşım grubu kullanıyorsanız ve PRODUCT7adını sağlıyorsanız, sonuçtaki bağlaşım olanağı yapısı adı NY03PRODUCT7olur. Kuyruk paylaşım grubuna ilişkin yönetim yapısının (bu durumda NY03CSQ\_ADMIN) iletileri saklamak için kullanılamayacağını unutmayın.

Yerel ve model kuyrukları için aşağıdaki kurallar geçerlidir. **Replace** değiştirgesinde MQRP\_YES değeriyle Kuyruk Yarat komutunu kullanırsanız, kurallar geçerlidir. Bu kurallar, Kuyruğu Değiştir komutunu kullandığınızda da geçerlidir.

• **QSGDisposition** değiştirgesinde MQQSGD\_SHARED değerine sahip bir yerel kuyrukta *CFStructure* değiştirilemez.

*CFStructure* ya da *QSGDisposition* değerini değiştirmeniz gerekirse, kuyruğu silmeniz ve yeniden tanımlamanız gerekir. Kuyruktaki iletilerden herhangi birini korumak için, kuyruğu silmeden önce iletileri boşaltmanız gerekir. Kuyruğu yeniden tanımladıktan sonra iletileri yeniden yükleyin ya da iletileri başka bir kuyruğa taşıyın.

- **DefinitionType** değiştirgesinde MQQDT\_SHARED\_DYNAMIC değerine sahip bir model kuyruğunda *CFStructure* boş olamaz.
- **QSGDisposition** değiştirgesinde MQQSGD\_SHARED dışında bir değeri olan bir yerel kuyrukta *CFStructure* değeri önemli değildir. **DefinitionType** değiştirgesinde MQQDT\_SHARED\_DYNAMIC dışında bir değeri olan bir model kuyruğu için *CFStructure* değeri de önemli değildir.

Yerel ve model kuyrukları için, **Replace** parametresinde MQRP\_NO değeriyle Create Queue komutunu kullandığınızda, bağlaşım olanağı yapısı:

- **QSGDisposition** değiştirgesinde MQQSGD\_SHARED değerini içeren bir yerel kuyrukta ya da **DefinitionType** değiştirgesinde MQQDT\_SHARED\_DYNAMIC değerini içeren bir model kuyruğunda *CFStructure* boş olamaz.
- **QSGDisposition** değiştirgesinde MQQSGD\_SHARED dışında bir değeri olan bir yerel kuyrukta *CFStructure* değeri önemli değildir. **DefinitionType** değiştirgesinde MQQDT\_SHARED\_DYNAMIC dışında bir değeri olan bir model kuyruğu için *CFStructure* değeri de önemli değildir.

**Not:** Kuyruğu kullanmadan önce yapının, bağlaşım olanağı Kaynak Yönetimi (CFRM) ilke veri kümesinde tanımlanması gerekir.

### **ClusterChannelAdı (MQCFST)**

Bu parametre yalnızca iletim kuyruklarında desteklenir.

ClusterChannelName , bu kuyruğu bir iletim kuyruğu olarak kullanan küme gönderen kanallarının soysal adıdır. Öznitelik, hangi küme-gönderen kanallarının bu küme iletim kuyruğundan bir küme-alıcı kanalına ileti gönderdiğini belirtir. (Parametre tanıtıcısı: MQCA\_CLUS\_CHL\_NAME.)

İletim kuyruğu özniteliğini ClusterChannelName özniteliğini kümeyi gönderen bir kanala el ile ayarlayabilirsiniz. Kümeyi gönderen kanal tarafından bağlanan kuyruk yöneticisine yönlendirilen iletiler, küme gönderen kanalı tanımlayan iletim kuyruğunda saklanır. Bunlar varsayılan küme iletim kuyruğunda saklanmaz. ClusterChannelName özniteliğini boş olarak ayarlarsanız, kanal yeniden başlatıldığında kanal varsayılan küme iletim kuyruğuna geçer. Varsayılan kuyruk, kuyruk yöneticisinin değerine DefClusterXmitQueueType (Tip) özniteliğine bağlı olarak SYSTEM.CLUSTER.TRANSMIT.*ChannelName* ya da SYSTEM.CLUSTER.TRANSMIT.QUEUEşeklinde olur.

**ClusterChannelName**içinde yıldız işaretlerini ( "\*") belirterek, bir iletim kuyruğunu bir küme gönderen kanalları kümesiyle ilişkilendirebilirsiniz. Yıldız işaretleri, kanal adı dizgisinin başında, sonunda ya da ortasında herhangi bir sayıda yer olabilir. **ClusterChannelName** 20 karakterlik bir uzunlukla sınırlıdır: MQ\_CHANNEL\_NAME\_LENGTH.

Varsayılan kuyruk yöneticisi yapılandırması, tek bir iletim kuyruğundan

( SYSTEM.CLUSTER.TRANSMIT.QUEUE) ileti göndermek için tüm küme gönderen kanalları içindir. Varsayılan yapılanış, **DefClusterXmitQueueType**kuyruk yöneticisi özniteliği değiştirilerek değiştirilebilir. Özniteliğin varsayılan değeri SCTQ' dur. Değeri CHANNELolarak değiştirebilirsiniz. **DefClusterXmitQueueType** özniteliğini CHANNELolarak ayarlarsanız, her küme gönderen kanalı varsayılan olarak belirli bir küme iletim kuyruğunu ( SYSTEM.CLUSTER.TRANSMIT.*ChannelName*) kullanır.

### **ClusterName (MQCFST)**

Küme adı (parametre tanıtıcısı: MQCA\_CLUSTER\_NAME).

Kuyruğun ait olduğu kümenin adı.

Bu parametrede yapılan değişiklikler, açık olan kuyruk eşgörünümlerini etkilemez.

**ClusterName** ve **ClusterNamelist** sonuç değerlerinden yalnızca biri boş olamaz; her ikisi için de değer belirtemezsiniz.

Dizginin uzunluk üst sınırı: MQ\_CLUSTER\_NAME\_LENGTH.

### **ClusterNamelist (MQCFST)**

Küme ad listesi (parametre tanıtıcısı: MQCA\_CLUSTER\_NAMELIST).

Kuyruğun ait olduğu kümelerin listesini belirten ad listesinin adı.

Bu parametrede yapılan değişiklikler, açık olan kuyruk eşgörünümlerini etkilemez.

**ClusterName** ve **ClusterNamelist** sonuç değerlerinden yalnızca biri boş olamaz; her ikisi için de değer belirtemezsiniz.

### **CLWLQueuePriority (MQCFIN)**

Küme iş yükü kuyruğu önceliği (parametre tanıtıcısı: MQIA\_CLWL\_Q\_PRIORITY).

Küme iş yükü yönetiminde kuyruğun önceliğini belirtir; Kuyruk yöneticisi kümesinin yapılandırılmasıbaşlıklı konuya bakın. Değer 0-9 aralığında olmalıdır; burada 0 en düşük öncelik, 9 en yüksek önceliktir.

### **CLWLQueueRank (MQCFIN)**

Küme iş yükü kuyruğu sırası (parametre tanıtıcısı: MQIA\_CLWL\_Q\_RANK).

Küme iş yükü yönetiminde kuyruğun sırasını belirtir. Değer 0-9 aralığında olmalıdır; burada 0 en düşük öncelik, 9 en yüksek önceliktir.

### **CLWLUseQ (MQCFIN)**

Küme iş yükü kullanımı uzak kuyruk (parametre tanıtıcısı: MQIA\_CLWL\_USEQ).

Küme iş yükü dağıtımında uzak ve yerel kuyrukların kullanılıp kullanılmayacağını belirtir. Değer, aşağıdaki değerlerden herhangi biri olabilir:

### **MQCLWL\_USEQ\_AS\_Q\_MGR**

Kuyruk yöneticisinin tanımlamasında **CLWLUseQ** değiştirgesinin değerini kullanın.

### **MQCLWL\_USEQ\_ANY**

Uzak ve yerel kuyrukları kullanın.

### **MQCLWL\_USEQ\_LOCAL**

Uzak kuyrukları kullanmayın.

## **CommandScope (MQCFST)**

Komut kapsamı (parametre tanıtıcısı: MQCACF\_COMMAND\_SCOPE). Bu parametre yalnızca z/OS için geçerlidir.

Kuyruk yöneticisi bir kuyruk paylaşım grubunun üyesi olduğunda komutun nasıl çalıştırılacağını belirtir. Aşağıdaki değerlerden birini belirtebilirsiniz:

- Boş bırakın ya da parametreyi tümüyle atlayın. Komut, girildiği kuyruk yöneticisinde çalıştırılır.
- Bir kuyruk yöneticisi adı. Komut, belirttiğiniz kuyruk yöneticisinde çalıştırılır; ancak, bu komutun kuyruk paylaşım grubu içinde etkin olması gerekir. Girilmiş olduğu kuyruk yöneticisinden başka bir kuyruk yöneticisi adı belirtirseniz, bir kuyruk paylaşım grubu ortamı kullanıyor olmanız gerekir. Komut sunucusu etkinleştirilmelidir.
- Yıldız işareti (\*). Komut yerel kuyruk yöneticisinde yürütülür ve kuyruk paylaşım grubundaki her etkin kuyruk yöneticisine iletilir.

Uzunluk üst sınırı: MQ\_QSG\_NAME\_LENGTH.

### **Özel (MQCFST)**

Yeni özellikler için özel öznitelik (parametre tanıtıcısı: MQCA\_CUSTOM).

Bu öznitelik, en az bir boşlukla ayrılmış öznitelik adı ve değeri çiftleri olarak özniteliklerin değerlerini içerir. Öznitelik ad-değer çiftleri NAME(VALUE)biçiminde olur. Tek tırnak işaretlerine başka bir tek tırnak işareti eklenmelidir.

### **CAPEXPRY (***tamsayı* **)**

Çözüm yolunda bu nesne kullanılarak açılan nesne tanıtıcısı kullanılarak bir ileti gönderilinceye kadar saniyenin onda biri cinsinden ifade edilen süre üst sınırı, süre bitimi işlemi için uygun oluncaya kadar sistemde kalır.

İleti süre bitimi işlemiyle ilgili daha fazla bilgi için Daha düşük süre bitim sürelerinin uygulanmasıbaşlıklı konuya bakın.

Değer aşağıdakilerden biri olabilir:

### **integer**

Değer, bir ile 999 999 999 arasında olmalıdır.

### **NOLIMIT**

Bu nesne kullanılarak konan iletilerin süre bitimine ilişkin bir sınır yoktur. Bu varsayılan değerdir.

CAPEXPRY için geçerli olmayan bir değer belirtilmesi komutun başarısız olmasına neden olmaz. Bunun yerine, varsayılan değer kullanılır.

### **DefaultPutYanıt (MQCFIN)**

Varsayılan koyma yanıt tipi tanımlaması (değiştirge tanıtıcısı: MQIA\_DEF\_PUT\_RESPONSE\_TYPE).

Parametre, bir uygulama MQPMO\_RESPONSE\_AS\_Q\_DEFdeğerini belirttiğinde işlemleri kuyruğa koymak için kullanılacak yanıt tipini belirtir. Değer, aşağıdaki değerlerden herhangi biri olabilir:

#### **MQPRT\_SYNC\_RESPONSE**

Koyma işlemi zamanuyumlu olarak yayınlandı ve bir yanıt döndürüldü.

### **MQPRT\_ASYNC\_RESPONSE**

Koyma işlemi zamanuyumsuz olarak yayınlanır ve MQMD alanlarının bir alt kümesi döndürülüyor.

#### **DefBind (MQCFIN)**

Bağ tanımlama (değiştirge tanıtıcısı: MQIA\_DEF\_BIND).

Parametre, MQOPEN çağrısında MQOO\_BIND\_AS\_Q\_DEF belirtildiğinde kullanılacak bağ tanımını belirtir. Değer, aşağıdaki değerlerden herhangi biri olabilir:

### **MQBND\_BIND\_ON\_OPEN**

Bağlama, MQOPEN çağrısı tarafından düzeltilmiştir.

### **MQBND\_BIND\_NOT\_FIXED**

Bağ tanımı düzeltilmedi.

#### **MQBND\_BIND\_ON\_GROUP**

Bir uygulamanın, bir grup iletinin aynı hedef örneğe ayrılmasını istemesini sağlar.

Bu parametrede yapılan değişiklikler, açık olan kuyruk eşgörünümlerini etkilemez.

#### **DefinitionType (MQCFIN)**

Kuyruk tanımlaması tipi (değiştirge tanıtıcısı: MQIA\_DEFINITION\_TYPE).

Değer, aşağıdaki değerlerden herhangi biri olabilir:

#### **MQQDT\_PERMANENT\_DYNAMIC**

Dinamik olarak tanımlanmış kalıcı kuyruk.

#### **MQQDT\_SHARED\_DYNAMIC**

Dinamik olarak tanımlanan paylaşılan kuyruk. Bu seçenek yalnızca z/OS üzerinde kullanılabilir.

#### **MQQDT\_TEMPORARY\_DYNAMIC**

Dinamik olarak tanımlanmış geçici kuyruk.

#### **DefInputOpenOption (MQCFIN)**

Varsayılan giriş açma seçeneği (parametre tanıtıcısı: MQIA\_DEF\_INPUT\_OPEN\_OPTION).

Bu kuyruğu giriş için açan uygulamalara ilişkin varsayılan paylaşım seçeneğini belirtir.

Değer, aşağıdaki değerlerden herhangi biri olabilir:

#### **MQOO\_INPUT\_EXCLUSIVE**

Dışlayıcı erişimi olan iletileri almak için kuyruğu açın.

#### **MQOO\_INPUT\_SHARED**

Paylaşılan erişimi olan iletileri almak için kuyruğu açın.

#### **DefPersistence (MQCFIN)**

Varsayılan kalıcılık (parametre tanıtıcısı: MQIA\_DEF\_PERSISTENCE).

Kuyruktaki ileti kalıcılığına ilişkin varsayılan değeri belirtir. İleti kalıcılığı, kuyruk yöneticisinin yeniden başlatması sırasında iletilerin korunup korunmayacağını belirler.

Değer, aşağıdaki değerlerden herhangi biri olabilir:

**MQPER\_PERSISTENT** İleti kalıcı.

**MQPER\_NOT\_PERSISTENT** İleti kalıcı değil.

### **DefPriority (MQCFIN)**

Varsayılan öncelik (parametre tanıtıcısı: MQIA\_DEF\_PRIORITY).

Kuyruğa konan iletilerin varsayılan önceliğini belirler. Değer, desteklenen öncelik değeri üst sınırına kadar sıfır aralığında olmalıdır (9).

### **İlerleyen DefRead(MQCFIN)**

Varsayılan önden okuma (parametre tanıtıcısı: MQIA\_DEF\_READ\_AHEAD).

İstemciye teslim edilen kalıcı olmayan iletiler için varsayılan önden okuma davranışını belirtir.

Değer, aşağıdaki değerlerden herhangi biri olabilir:

### **MQREADA\_NO**

İstemci uygulaması önden okuma isteğinde bulunacak şekilde yapılandırılmadıkça, kalıcı olmayan iletiler önden okunmaz.

### **MQREADA\_YES**

Kalıcı olmayan iletiler, bir uygulama istemeden önce istemciye gönderilir. İstemci olağandışı bir şekilde sona ererse ya da istemci gönderildiği tüm iletileri tüketmezse, kalıcı olmayan iletiler kaybolabilir.

### **MQREADA\_DISABLED**

Bu kuyruk için kalıcı olmayan iletilerin önden okunması etkinleştirilmedi. İletiler, istemci uygulaması tarafından önden okuma istenip istenmemesinden bağımsız olarak istemciye gönderilmez.

# **Multi** DistLists (MQCFIN)

Dağıtım listesi desteği (değiştirge tanıtıcısı: MQIA\_DIST\_LISTS).

Dağıtım listesi iletilerinin kuyruğa yerleştirilip yerleştirilemeyeceğini belirler.

**Not:** Bu öznitelik, gönderen ileti kanalı aracısı (MCA) tarafından ayarlanır. Gönderen MCA, bir ortak kuyruk yöneticisinde alıcı MCA ile her bağlantı kurduğunda kuyruktan iletileri kaldırır. Öznitelik normalde yöneticiler tarafından ayarlanmaz, ancak gereksinim ortaya çıkarsa ayarlanabilir.

Bu parametre Çoklu platformlarüzerinde desteklenir.

Değer, aşağıdaki değerlerden herhangi biri olabilir:

### **MQDL\_SUPPORTED**

Dağıtım listeleri desteklenir.

#### **MQDL\_NOT\_SUPPORTED**

Dağıtım listeleri desteklenmiyor.

### **Zorla (MQCFIN)**

Değişiklikleri zorla (parametre tanıtıcısı: MQIACF\_FORCE).

Komutun tamamlanmasının açık bir kuyruğu etkileyeceği koşullar oluştuğunda komutun tamamlanmaya zorlanıp zorlanmayacağını belirtir. Koşullar, değiştirilmekte olan kuyruğun tipine bağlıdır:

### **QALIAS**

*BaseQName* bir kuyruk adıyla belirtilir ve bir uygulamada diğer ad kuyruğu açık olur.

### **QLOCAL**

Aşağıdaki koşullardan biri, yerel bir kuyruğun etkileneceğini gösterir:

- *Shareability* , MQQA\_NOT\_SHAREABLE olarak belirtilir ve birden çok uygulamada giriş için yerel kuyruk açık olur.
- *Usage* değeri değiştirildi ve bir ya da daha çok uygulamada yerel kuyruk açık ya da kuyrukta bir ya da daha çok ileti var. (Kuyrukta iletiler varken *Usage* değeri değiştirilmemelidir. İletiler bir iletim kuyruğuna yerleştirildiğinde, iletilerin biçimi değişir.)

#### **QREMOTE**

Aşağıdaki koşullardan biri, uzak bir kuyruğun etkileneceğini gösterir:

- *XmitQName* bir iletim kuyruğu adıyla ya da boş olarak belirtilirse ve bir uygulamanın bu değişiklikten etkilenecek bir uzak kuyruğu açıksa.
- Aşağıdaki değiştirgelerden herhangi biri bir kuyruk ya da kuyruk yöneticisi adıyla belirtilirse ve bir ya da daha çok uygulamada, kuyruk yöneticisi diğer adı olarak bu tanımlamayla çözülen bir kuyruk açıksa. Değiştirgeler şunlardır:
	- 1. *RemoteQName*
	- 2. *RemoteQMgrName*
	- 3. *XmitQName*

#### **QMODEL**

Bu parametre model kuyrukları için geçerli değil.

**Not:** Bu tanımlama yalnızca yanıtlanacak kuyruk tanımlaması olarak kullanılırsa, MQFC\_YES değeri gerekmez.

Değer, aşağıdaki değerlerden herhangi biri olabilir:

#### **MQFC\_YES**

Değişikliği zorla.

#### **MQFC\_NO**

Değişikliği zorlamayın.

#### **HardenGetGeriletme (MQCFIN)**

Geriletme sayısını güçlendirin ya da güçlendirmeyin (parametre tanıtıcısı: MQIA\_HARDEN\_GET\_BACKOUT).

Bir iletinin kaç kez geri çekildiğini saymanın sertleşip sertleşmediğini belirtir. Sayı güçlendirildiğinde, ileti tanımlayıcısının **BackoutCount** alanının değeri, ileti bir MQGET işlemi tarafından döndürülmeden önce günlüğe yazılır. Değerin günlüğe yazılması, kuyruk yönetimi yeniden başlatıldığında değerin doğru olmasını sağlar.

**Not:** IBM MQ for IBM i , bu özniteliğin ayarından bağımsız olarak her zaman sayıyı sertleştir.

Geriletme sayısı güçlendirildiğinde, bu kuyruktaki kalıcı iletiler için MQGET işlemlerinin performansı etkilenir.

Değer, aşağıdaki değerlerden herhangi biri olabilir:

### **MQQA\_BACKOUT\_HARDENED**

Sayının doğru olduğundan emin olmak için bu kuyruktaki iletilerin ileti geriletme sayısı sertleşir.

#### **MQQA\_BACKOUT\_NOT\_HARDENED**

Bu kuyruktaki iletilere ilişkin ileti geriletme sayısı sertleştirilmiş değil ve kuyruk yöneticisi yeniden başlatması üzerinde doğru olmayabilir.

### **ImageRecoverKuyruğu (MQCFST)**

Doğrusal günlük kaydı kullanılıyorsa (parametre tanıtıcısı: MQIA\_MEDIA\_IMAGE\_RECOVER\_Q), yerel ya da kalıcı bir dinamik kuyruk nesnesinin bir ortam görüntüsünden kurtarılabilir olup olmadığını belirtir.

Bu parametre z/OSüzerinde geçerli değil. Olası değerler şunlardır:

#### **MQIMGRCOV\_YES**

Bu kuyruk nesneleri kurtarılabilir.

#### **MQIMGRCOV\_NO**

Bu nesneler için ["rcdmqimg \(ortam görüntüsünü kaydet\)" sayfa 140](#page-139-0) ve["rcrmqobj \(nesneyi yeniden](#page-142-0) [yarat\)" sayfa 143](#page-142-0) komutlarına izin verilmez ve etkinleştirilirse, otomatik ortam görüntüleri bu nesneler için yazılmaz.

### **MQIMGRCOV\_AS\_Q\_MGR**

MQIMGRCOV\_AS\_Q\_MGR belirtirseniz ve kuyruk yöneticisine ilişkin **ImageRecoverQueue** özniteliği MQIMGRCOV\_YES değerini belirtirse, bu kuyruk nesneleri kurtarılabilir olur.

MQIMGRCOV\_AS\_Q\_MGR belirtirseniz ve kuyruk yöneticisi için **ImageRecoverQueue** özniteliği MQIMGRCOV\_NOdeğerini belirtirse, bu nesneler için ["rcdmqimg \(ortam görüntüsünü kaydet\)" sayfa](#page-139-0) [140](#page-139-0) ve["rcrmqobj \(nesneyi yeniden yarat\)" sayfa 143](#page-142-0) komutlarına izin verilmez ve etkinleştirilirse, bu nesneler için otomatik ortam görüntüleri yazılmaz.

MQIMGRCOV\_AS\_Q\_MGR varsayılan değerdir.

### **IndexType (MQCFIN)**

Dizin tipi (parametre tanıtıcısı: MQIA\_INDEX\_TYPE). Bu parametre yalnızca z/OS için geçerlidir.

Kuyruktaki MQGET işlemlerini hızlandırmak için kuyruk yöneticisi tarafından tutulan dizinin tipini belirtir. Paylaşılan kuyruklar için dizin tipi, hangi MQGET çağrılarının kullanılabileceğini belirler. Değer, aşağıdaki değerlerden herhangi biri olabilir:

### **MQIT\_NONE**

Dizin yok.

### **MQIT\_MSG\_ID**

Kuyruk, ileti tanıtıcıları kullanılarak dizinlenir.

### **MQIT\_CORREL\_ID**

Kuyruk, ilinti tanıtıcıları kullanılarak dizinlenir.

### **MQIT\_MSG\_TOKEN**

**Önemli:** Bu dizin tipi yalnızca, IBM MQ Workflow for z/OS ürünüyle kullanılan kuyruklar için kullanılmalıdır.

Kuyruk, ileti belirteçleri kullanılarak dizinlenir.

### **MQIT\_GROUP\_ID**

Kuyruk, grup tanıtıcıları kullanılarak dizinlenir.

Aşağıdaki tabloda gösterildiği gibi, iletiler yalnızca uygun bir dizin tipi korunursa bir seçim ölçütü kullanılarak alınabilir:

*Çizelge 200. Alma seçimi ölçütleri ve dizin tipleri*

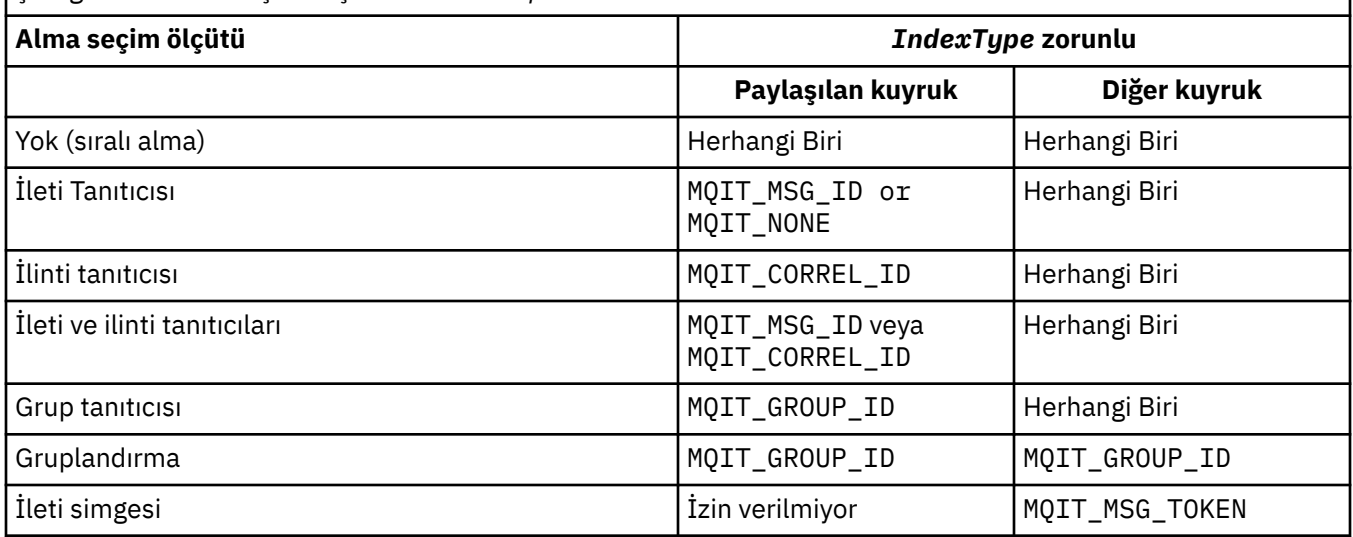

### **InhibitGet (MQCFIN)**

Alma işlemlerine izin verilir ya da izin verilmez (parametre tanıtıcısı: MQIA\_INHIBIT\_GET).

## Değer şöyle olabilir:

### **MQQA\_GET\_ALLOWED**

Alma işlemlerine izin verilir.

### **MQQA\_GET\_INHIBITED**

Alma işlemleri engellenmiş.

### **InhibitPut (MQCFIN)**

Koyma işlemlerine izin verilir ya da yapılamaz (değiştirge tanıtıcısı: MQIA\_INHIBIT\_PUT).

İletilerin kuyruğa konup konamayacağını belirler.

Değer, aşağıdaki değerlerden herhangi biri olabilir:

### **MQQA\_PUT\_ALLOWED**

Koyma işlemlerine izin verilir.

### **MQQA\_PUT\_INHIBITED**

Koyma işlemleri engellenmiş.

### **InitiationQName (MQCFST)**

Başlatma kuyruğu adı (parametre tanıtıcısı: MQCA\_INITIATION\_Q\_NAME).

Bu kuyruktaki tetikleyici iletilere ilişkin yerel kuyruk. Başlatma kuyruğu aynı kuyruk yöneticisinde olmalıdır.

Dizginin uzunluk üst sınırı: MQ\_Q\_NAME\_LENGTH.

#### **MaxMsgUzunluğu (MQCFIN)**

İleti uzunluğu üst sınırı (değiştirge tanıtıcısı: MQIA\_MAX\_MSG\_LENGTH).

Kuyruktaki iletilere ilişkin uzunluk üst sınırı. Uygulamalar, kuyruktan ileti almak için gereken arabellek büyüklüğünü saptamak için bu özniteliğin değerini kullanabilir. Bu değeri değiştirirseniz, bir uygulamanın yanlış çalışmasına neden olabilir.

Bir kuyruk yöneticisinin *MaxMsgLength* özniteliğinden büyük bir değer ayarlamayın.

Bu parametrenin alt sınırı 0 'dır. Üst sınır ortama bağlıdır:

- AIX, Linux, Windows, IBM ive z/OSsistemlerinde ileti uzunluğu üst sınırı 100 MB 'dir (104.857,600 bayt).
- Diğer UNIX sistemlerinde ileti uzunluğu üst sınırı 4 MB 'dir (4.194,304 bayt).

### **MaxQDepth (MQCFIN)**

Kuyruk derinliği üst sınırı (parametre tanıtıcısı: MQIA\_MAX\_Q\_DEPTH).

Kuyrukta izin verilen ileti sayısı üst sınırı.

**Not:** Diğer etmenler kuyruğun dolu olarak değerlendirilmesine neden olabilir. Örneğin, bir ileti için kullanılabilir depolama alanı yoksa, dolu gibi görünür.

0 'dan büyük ya da 0 'a eşit ve 999.999.999 'dan küçük ya da bu değere eşit bir değer belirleyin.

## **Multi MaxQFileBüyüklüğü (MQCFIN)**

Kuyruk derinliği üst sınırı (parametre tanıtıcısı: MQIA\_MAX\_Q\_FILE\_SIZE).

Bir kuyruk dosyasının büyüyebileceği megabayt cinsinden büyüklük üst sınırı.

Bir kuyruk dosyası, yürürlükteki kuyruk dosyası boyutundan daha düşük bir değere yapılandırılırsa, büyüklük üst sınırını aşabilir. Bu durumda, kuyruk dosyası artık yeni iletileri kabul etmez, ancak var olan iletilerin tüketilmesine izin verir. Kuyruk dosyası büyüklüğü yapılandırılan değerin altına düştüğünde, yeni iletilerin kuyruğa konmasına izin verilir.

Kuyruk durumunda görüntülendiğinde bu öznitelik, kuyruk dosyasının büyüyebileceği yürürlükteki büyüklük üst sınırını gösterir.

**Not:** Bu şekil, kuyruk yöneticisinin seçilen boyuta ulaşmak için daha büyük bir blok boyutu kullanması gerekebileceğinden, kuyrukta yapılandırılan özniteliğin değerinden farklı olabilir. Kuyruk dosyalarının boyutunun, blok boyutunun ve ayrıntı düzeyinin değiştirilmesine ilişkin ek bilgi için IBM MQ kuyruk dosyalarının değiştirilmesi başlıklı konuya bakın.

Bu öznitelik artırıldığından ayrıntı düzeyinin değiştirilmesi gerektiğinde, AMQERR günlüklerine AMQ7493W öğe boyu değişti uyarı iletisi yazılır. Bu, IBM MQ ' un yeni ayrıntı düzeyini benimsemesi için kuyruğun boşaltılması için plan yapmanız gerektiğini gösterir.

20 'den büyük ya da 20 'ye eşit ve 267.386.880 'den küçük ya da 267.386.880 'e eşit bir değer belirtin.

### **MsgDeliverySırası (MQCFIN)**

İletiler öncelik sırasına ya da sıraya göre teslim edilir (parametre tanıtıcısı: MQIA\_MSG\_DELIVERY\_SEQUENCE).

Değer, aşağıdaki değerlerden herhangi biri olabilir:

#### **MQMDS\_PRIORITY**

İletiler öncelik sırasına göre döndürülür.

### **MQMDS\_FIFO**

İletiler FIFO sırasıyla döndürülür (ilk giren ilk çıkar).

#### **NonPersistentMessageClass (MQCFIN)**

Kuyruğa konan kalıcı olmayan iletilere atanacak güvenilirlik düzeyi (parametre tanıtıcısı: MQIA\_NPM\_CLASS).

Değer şöyle olabilir:

### **MQNPM\_CLASS\_NORMAL**

Kalıcı olmayan iletiler, kuyruk yöneticisi oturumunun geçerlilik süresi boyunca kalır. Bunlar, kuyruk yöneticisinin yeniden başlatılması durumunda atılır. Bu değer varsayılan değerdir.

#### **MQNPM\_CLASS\_HIGH**

Kuyruk yöneticisi, kuyruğun ömrü boyunca kalıcı olmayan iletileri korumayı dener. Bir hata durumunda kalıcı olmayan iletiler kaybolmaya devam edebilir.

Bu parametre yalnızca yerel ve model kuyruklarında geçerlidir. z/OSüzerinde geçerli değildir.

### **ProcessName (MQCFST)**

Kuyruğa ilişkin işlem tanımlamasının adı (değiştirge tanıtıcısı: MQCA\_PROCESS\_NAME).

Bir tetikleme olayı ortaya çıktığında başlatılacak uygulamayı tanıtan IBM MQ sürecinin yerel adını belirtir.

- Kuyruk bir iletim kuyruğuysa, süreç tanımlaması başlatılacak kanalın adını içerir. Bu parametre, iletim kuyrukları için isteğe bağlıdır. Bunu belirtmezseniz, kanal adı **TriggerData** parametresi için belirtilen değerden alınır.
- Diğer ortamlarda, bir tetikleyici olayının oluşması için süreç adı boş olmamalıdır, ancak kuyruk yaratıldıktan sonra ayarlanabilir.

Dizginin uzunluk üst sınırı: MQ\_PROCESS\_NAME\_LENGTH.

### **PropertyControl (MQCFIN)**

Özellik denetimi özniteliği (parametre tanıtıcısı: MQIA\_PROPERTY\_CONTROL).

MQGMO\_PROPERTIES\_AS\_Q\_DEF seçeneğiyle MQGET çağrısı kullanılarak kuyruklardan ileti alındığında ileti özelliklerinin nasıl işleneceğini belirtir. Değer, aşağıdaki değerlerden herhangi biri olabilir:

### **MQPROP\_COMPATIBILITY**

İleti **mcd.**, **jms.**, **usr.** ya da **mqext.**önekine sahip bir özellik içeriyorsa, tüm ileti özellikleri bir MQRFH2 üstbilgisinde uygulamaya teslim edilir. Tersi durumda, ileti tanımlayıcısında (ya da uzantıda) yer alan özellikler dışında, iletinin tüm özellikleri atılır ve artık uygulama bunlara erişemez.

Bu değer varsayılan değerdir. JMSile ilgili özelliklerin ileti verilerindeki bir MQRFH2 üstbilgisinde olmasını bekleyen uygulamaların değiştirilmeden çalışmaya devam etmesini sağlar.

### **MQPROP\_NONE**

İletinin tüm özellikleri, ileti uzak kuyruk yöneticisine gönderilmeden önce iletiden kaldırılır. İleti tanımlayıcıdaki ya da uzantıdaki özellikler kaldırılmaz.

### **MQPROP\_ALL**

İletinin tüm özellikleri, uzak kuyruk yöneticisine gönderildiğinde iletiye eklenir. İleti tanımlayıcısındaki (ya da uzantısındaki) özellikler dışındaki özellikler, ileti verilerindeki bir ya da daha çok MQRFH2 üstbilgisine yerleştirilir.

### **MQPROP\_FORCE\_MQRFH2**

Uygulamanın bir ileti tanıtıcısı belirtip belirtmediğine bakılmaksızın, MQRFH2 üstbilgisindeki ileti verilerinde özellikler her zaman döndürülür.

MQGET çağrısındaki MQGMO yapısının MsgHandle alanında sağlanan geçerli bir ileti tanıtıcısı yoksayıldı. İleti tanıtıcısı kullanılarak iletinin özelliklerine erişilemez.

### **MQPROP\_V6COMPAT**

Herhangi bir uygulama MQRFH2 üstbilgisi, gönderildiği şekilde alınır. MQSETMP kullanılarak ayarlanan tüm özellikler MQINQMPkullanılarak alınmalıdır. Bunlar, uygulama tarafından oluşturulan MQRFH2 ' e eklenmez. Gönderen uygulama tarafından MQRFH2 üstbilgisinde ayarlanan özellikler MQINQMPkullanılarak alınamaz.

Bu parametre Yerel, Diğer Ad ve Model kuyrukları için geçerlidir.

#### **QDepthHighOlayı (MQCFIN)**

Kuyruk Derinliği Yüksek olaylarının oluşturulup oluşturulmayacağını denetler (parametre tanıtıcısı: MOIA O DEPTH HIGH EVENT).

Kuyruk Derinliği Yüksek olayı, bir uygulamanın bir iletiyi kuyruğa koyduğunu gösterir. Bu olay, kuyruktaki ileti sayısının kuyruk derinliği yüksek eşiğinden büyük ya da ona eşit olmasına neden oldu. **QDepthHighLimit** parametresine bakın.

**Not:** Bu özniteliğin değeri örtük olarak değişebilir; bkz. ["Programlanabilir Komut Biçimlerinin](#page-977-0) [Tanımları" sayfa 978.](#page-977-0)

Değer şöyle olabilir:

### **MQEVR\_DISABLED**

Olay raporlama devre dışı bırakıldı.

#### **MQEVR\_ENABLED**

Olay raporlama etkinleştirildi.

#### **QDepthHighSınırı (MQCFIN)**

Kuyruk derinliği için üst sınır (parametre tanıtıcısı: MQIA\_Q\_DEPTH\_HIGH\_LIMIT).

Bir Kuyruk Derinliği Yüksek olayı oluşturmak için kuyruk derinliğinin karşılaştırıldığı eşik.

Bu olay, bir uygulamanın bir iletiyi kuyruğa koyduğunu gösterir. Bu olay, kuyruktaki ileti sayısının kuyruk derinliği yüksek eşiğinden büyük ya da ona eşit olmasına neden oldu. **QDepthHighEvent** parametresine bakın.

Değer, kuyruk derinliği üst sınırının yüzdesi olarak ifade edilir ( *MaxQDepth*). 0 'dan büyük ya da ona eşit ve 100 'den küçük ya da 100 'e eşit olmalıdır.

### **QDepthLowOlayı (MQCFIN)**

Kuyruk Derinliği Düşük olaylarının oluşturulup oluşturulmayacağını denetler (parametre tanıtıcısı: MOIA O DEPTH LOW EVENT).

Kuyruk Derinliği Düşük olayı, bir uygulamanın kuyruktan ileti aldığını gösterir. Bu olay, kuyruktaki iletilerin sayısının kuyruk derinliği düşük eşiğinden az ya da ona eşit olmasına neden oldu. **QDepthLowLimit** parametresine bakın.

**Not:** Bu özniteliğin değeri örtük olarak değişebilir. Bkz. ["Programlanabilir Komut Biçimlerinin](#page-977-0) [Tanımları" sayfa 978.](#page-977-0)

Değer şöyle olabilir:

### **MQEVR\_DISABLED**

Olay raporlama devre dışı bırakıldı.

#### **MQEVR\_ENABLED**

Olay raporlama etkinleştirildi.

#### **QDepthLowSınırı (MQCFIN)**

Kuyruk derinliği için alt sınır (parametre tanıtıcısı: MQIA\_Q\_DEPTH\_LOW\_LIMIT).

Bir Kuyruk Derinliği Düşük olayı oluşturmak için kuyruk derinliğinin karşılaştırıldığı eşik.

Bu olay, bir uygulamanın kuyruktan bir ileti aldığını gösterir. Bu olay, kuyruktaki iletilerin sayısının kuyruk derinliği düşük eşiğinden az ya da ona eşit olmasına neden oldu. **QDepthLowEvent** parametresine bakın.

Değeri, 0-100 aralığında kuyruk derinliği üst sınırı (**MaxQDepth** özniteliği) yüzdesi olarak belirtin.

### **QDepthMaxOlayı (MQCFIN)**

Tam Kuyruk olaylarının oluşturulup oluşturulmayacağını denetler (parametre tanıtıcısı: MQIA\_Q\_DEPTH\_MAX\_EVENT).

Tam Kuyruk olayı, kuyruk dolu olduğu için bir kuyruğa yapılan MQPUT çağrıının reddedildiğini gösterir. Yani, kuyruk derinliği üst sınır değerine ulaştı.

**Not:** Bu özniteliğin değeri örtük olarak değişebilir; bkz. ["Programlanabilir Komut Biçimlerinin](#page-977-0) [Tanımları" sayfa 978.](#page-977-0)

Değer şöyle olabilir:

### **MQEVR\_DISABLED**

Olay raporlama devre dışı bırakıldı.

### **MQEVR\_ENABLED**

Olay raporlama etkinleştirildi.

### **QDesc (MQCFST)**

Kuyruk tanımlaması (parametre tanıtıcısı: MQCA\_Q\_DESC).

Nesneyi kısaca tanımlayan metin.

Dizginin uzunluk üst sınırı: MQ\_Q\_DESC\_LENGTH.

Komutun yürütüldüğü ileti kuyruğu yöneticisine ilişkin CCSID (kodlanmış karakter takımı tanıtıcısı) ile tanıtılan karakter takımındaki karakterleri kullanın. Bu seçenek, başka bir kuyruk yöneticisine gönderildiyse, metnin doğru çevrilmesini sağlar.

### **QServiceInterval (MQCFIN)**

Kuyruk hizmeti aralığı için hedef (parametre tanıtıcısı: MQIA\_Q\_SERVICE\_INTERVAL).

Kuyruk Hizmeti Aralığı Yüksek ve Kuyruk Hizmeti Aralığı Tamam olaylarını oluşturmak için kullanılan hizmet aralığı. *QServiceIntervalEvent* parametresine bakın.

0-999 999 999 999 milisaniye aralığında bir değer belirleyin.

### **QServiceIntervalOlayı (MQCFIN)**

Hizmet Aralığı Yüksek ya da Hizmet Aralığı Tamam olaylarının oluşturulup oluşturulmayacağını denetler (parametre tanıtıcısı: MQIA\_Q\_SERVICE\_INTERVAL\_EVENT).

Bir denetim, kuyruktan en az **QServiceInterval** özniteliğiyle belirtilen süre için herhangi bir ileti alınmadığını ya da alınmadığını belirttiğinde bir Kuyruk Hizmeti Aralığı Yüksek Olayı oluşturulur.

Bir denetim, **QServiceInterval** özniteliğiyle belirtilen süre içinde kuyruktan bir ileti alındığını gösterdiğinde, Kuyruk Hizmeti Aralığı Tamam olayı oluşturulur.

**Not:** Bu özniteliğin değeri örtük olarak değişebilir; bkz. ["Programlanabilir Komut Biçimlerinin](#page-977-0) [Tanımları" sayfa 978.](#page-977-0)

Değer, aşağıdaki değerlerden herhangi biri olabilir:

### **MQQSIE\_HIGH**

Kuyruk Hizmeti Aralığı Yüksek olayları etkinleştirildi.

- Kuyruk Hizmeti Aralığı Yüksek olayları etkinleştirilir ve
- Kuyruk Hizmeti Aralığı Tamam olayları devre dışı bırakıldı.

### **MQQSIE\_OK**

Kuyruk Hizmeti Aralığı Tamam olayları etkinleştirildi.

- Kuyruk Hizmeti Aralığı Yüksek olayları devre dışı bırakıldı ve
- Kuyruk Hizmeti Aralığı Tamam olayları etkinleştirildi.

### **MQQSIE\_NONE**

Herhangi bir kuyruk hizmeti aralığı olayı etkinleştirilmedi.

- Kuyruk Hizmeti Aralığı Yüksek olayları devre dışı bırakıldı ve
- Kuyruk Hizmeti Aralığı Tamam olayları da devre dışı bırakıldı.

#### $z/0S$ **QSGDisposition (MQCFIN)**

Nesnenin grup içinde atılması (parametre tanıtıcısı: MQIA\_QSG\_DISP ). Bu parametre yalnızca z/OS için geçerlidir.

Komutu uygulamakta olduğunuz nesnenin (yani, tanımlandığı ve nasıl davrandığı) atılacağını belirler. Değer, aşağıdaki değerlerden herhangi biri olabilir:

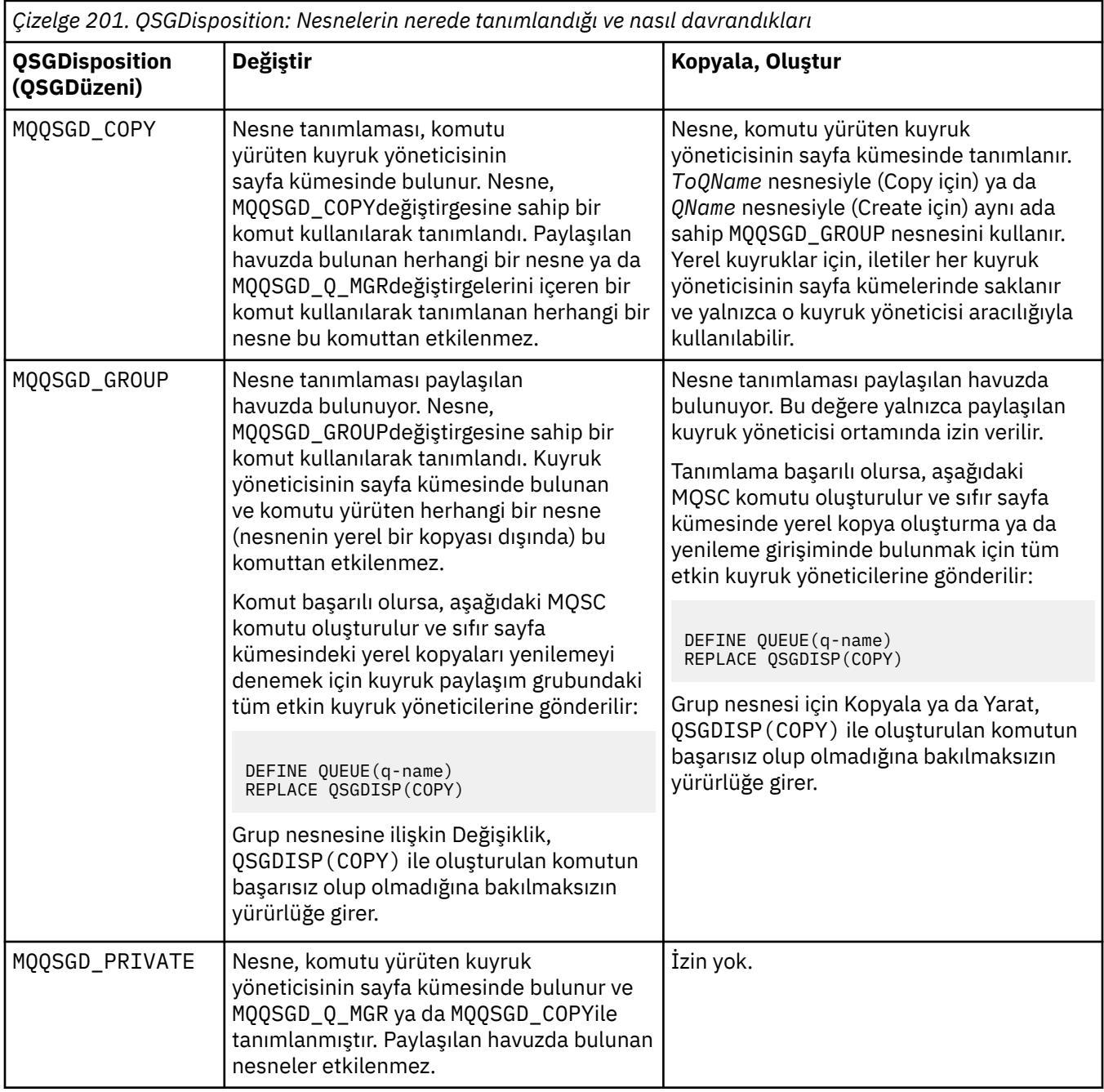

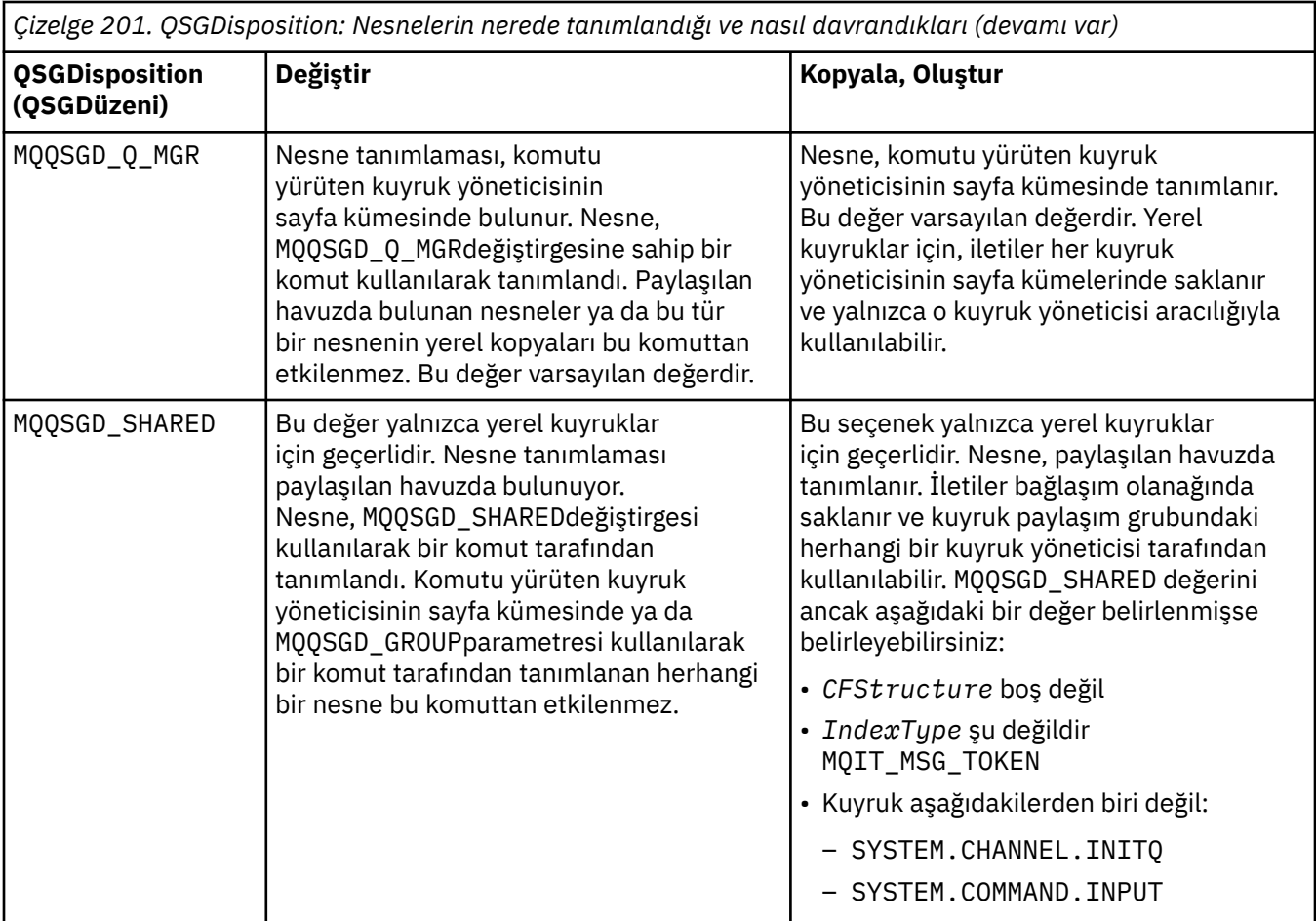

### **QueueAccounting (MQCFIN)**

Muhasebe verilerinin toplanmasını denetler (parametre tanıtıcısı: MQIA\_ACCOUNTING\_Q).

Değer şöyle olabilir:

### **MQMON\_Q\_MGR**

Kuyruğa ilişkin hesap verilerinin toplanması, kuyruk yöneticisindeki **QueueAccounting** değiştirgesinin ayarına dayalı olarak gerçekleştirilir.

#### **MQMON\_OFF**

Hesap verilerinin toplanması kuyruk için devre dışı bırakıldı.

### **MQMON\_ON**

Kuyruk yöneticisinin *QueueAccounting* parametresinin değeri MQMON\_NONEdeğilse, kuyruk için muhasebe verileri toplama etkinleştirilir.

### **QueueMonitoring (MQCFIN)**

Çevrimiçi izleme verilerinin toplanması (parametre tanıtıcısı: MQIA\_MONITORING\_Q).

Çevrimiçi izleme verilerinin toplanıp toplanmayacağını ve toplandıysa, verilerin toplanma hızını belirtir. Değer, aşağıdaki değerlerden herhangi biri olabilir:

#### **MQMON\_OFF**

Bu kuyruk için çevrimiçi izleme verilerinin toplanması kapalı.

z/08 Bu, z/OSüzerindeki varsayılan değerdir.

### **MQMON\_Q\_MGR**

Kuyruk yöneticisinin **QueueMonitoring** parametresinin değeri, kuyruk tarafından edinilir.

#### **MQMON\_LOW**

Bu kuyruk için veri toplama hızı düşük.

Kuyruk yöneticisi **QueueMonitoring** değiştirgesinin değeri MQMON\_NONEdeğilse, çevrimiçi izleme verileri toplaması açık olur.

### **MQMON\_MEDIUM**

Bu kuyruk için veri toplama hızı orta düzeyde.

Kuyruk yöneticisi **QueueMonitoring** değiştirgesinin değeri MQMON\_NONEdeğilse, çevrimiçi izleme verileri toplaması açık olur.

### **MQMON\_HIGH**

Bu kuyruk için veri toplama hızı yüksek.

Kuyruk yöneticisi **QueueMonitoring** değiştirgesinin değeri MQMON\_NONEdeğilse, çevrimiçi izleme verileri toplaması açık olur.

#### **QueueStatistics (MQCFIN)**

İstatistik verileri toplama (parametre tanıtıcısı: MQIA\_STATISTICS\_Q).

İstatistik verilerinin toplanmasının etkinleştirilip etkinleştirilmediğini belirtir. Değer, aşağıdaki değerlerden herhangi biri olabilir:

### **MQMON\_Q\_MGR**

Kuyruk yöneticisinin **QueueStatistics** parametresinin değeri, kuyruk tarafından edinilir.

#### **MQMON\_OFF**

İstatistik verilerinin toplanması geçersiz kılındı

## **MQMON\_ON**

Multi Kuyruk yöneticisinin *QueueStatistics* parametresinin değeri MQMON\_NONEdeğilse, istatistik verilerinin toplanması etkinleştirilir.

 $\rightarrow$  V 9.3.0  $\rightarrow$  2/0S  $\rightarrow$  2/0S sistemlerinde, sınıf 5 istatistiklerini START TRACE komutunu kullanarak etkinleştirmeniz gerekir.

### **RemoteQMgrAdı (MQCFST)**

Uzak kuyruk yöneticisinin adı (değiştirge tanıtıcısı: MQCA\_REMOTE\_Q\_MGR\_NAME).

Bir uygulama uzak kuyruğun yerel tanımlamasını açarsa, *RemoteQMgrName* boş olmamalıdır ya da uygulamanın bağlı olduğu kuyruk yöneticisinin adı. *XmitQName* boşsa, *RemoteQMgrName*adlı yerel bir kuyruk olmalıdır. Bu kuyruk, iletim kuyruğu olarak kullanılır.

Bu tanımlama bir kuyruk yöneticisi diğer adı için kullanılıyorsa, *RemoteQMgrName* kuyruk yöneticisinin adıdır. Kuyruk yöneticisi adı, bağlı kuyruk yöneticisinin adı olabilir. *XmitQName* boşsa, kuyruk açıldığında *RemoteQMgrName*adlı yerel bir kuyruk olmalıdır. Bu kuyruk, iletim kuyruğu olarak kullanılır.

Bu tanımlama bir yanıt kuyruğu diğer adı için kullanılıyorsa, *RemoteQMgrName* , yanıt kuyruğu yöneticisi olacak kuyruk yöneticisinin adıdır.

Dizginin uzunluk üst sınırı: MQ\_Q\_MGR\_NAME\_LENGTH.

#### **RemoteQName (MQCFST)**

Uzak kuyruk yöneticisinde yerel olarak bilinen uzak kuyruğun adı (parametre tanıtıcısı: MQCA\_REMOTE\_Q\_NAME).

Bu tanımlama uzak kuyruğun yerel tanımlaması için kullanılıyorsa, açma işlemi gerçekleştiğinde *RemoteQName* boş olmamalıdır.

Bu tanımlama bir kuyruk yöneticisi diğer adı tanımlaması için kullanılıyorsa, açma işlemi gerçekleştiğinde *RemoteQName* boş olmalıdır.

Bu tanımlama bir yanıt kuyruğu diğer adı için kullanılıyorsa, bu ad, yanıt kuyruğu olacak kuyruğun adıdır.

Dizginin uzunluk üst sınırı: MQ\_Q\_NAME\_LENGTH.

### **Değiştir (MQCFIN)**

Öznitelikleri değiştir (parametre tanıtıcısı: MQIACF\_REPLACE). Bu parametre, Kuyruğu Değiştir komutunda geçerli değil.

Nesne varsa, etki Kuyruğu Değiştir komutunun verilmesi gibidir. **Force** değiştirgesinde MQFC\_YES seçeneği olmadan ve diğer tüm öznitelikler belirtilmiş olarak, Kuyruğu Değiştir komutu gibi. Özellikle, var olan kuyruktaki iletilerin alıkonduğunu unutmayın.

**Force** değiştirgesinde MQFC\_YES olmadan Kuyruğu Değiştir komutu ve **Replace** değiştirgesinde MQRP\_YES ile Kuyruk Yarat komutu farklıdır. Fark, Kuyruğu Değiştir komutunun belirlenmemiş öznitelikleri değiştirmemesi. MQRP\_YES ile Kuyruk Oluştur seçeneği tüm öznitelikleri ayarlar. MQRP\_YESdeğerini kullanırsanız, varsayılan tanımlamadan belirlenmemiş öznitelikler alınır ve değiştirilmekte olan nesnenin öznitelikleri (varsa) yoksayılır.

Aşağıdaki deyimlerin her ikisi de doğruysa komut başarısız olur:

- Komut, Kuyruğu Değiştir komutunu kullanıyorsanız, **Force** parametresinde MQFC\_YES kullanılmasını gerektirecek öznitelikleri ayarlar.
- Nesne açık.

**Force** parametresindeki MQFC\_YES parametresiyle Kuyruğu Değiştir komutu bu durumda başarılı olur.

AIX and Linuxüzerindeki **Scope** değiştirgesinde MQSCO\_CELL belirtilirse ve hücre dizininde aynı adı taşıyan bir kuyruk zaten varsa, komut başarısız olur. MQRP\_YES belirtilse bile komut başarısız olur.

Değer, aşağıdaki değerlerden herhangi biri olabilir:

### **MQRP\_YES**

Var olan tanımlamayı başkasıyla değiştir.

#### **MQRP\_NO**

Var olan tanımlamayı başkasıyla değiştirmeyin.

### **RetentionInterval (MQCFIN)**

Alıkoyma aralığı (parametre tanıtıcısı: MQIA\_RETENTION\_INTERVAL).

Kuyruğun yaratıldığı tarih ve saate göre, kuyruğun gerekli olabileceği saat sayısı.

Bu bilgiler bir temizlik uygulaması ya da işletmen tarafından kullanılabilir ve kuyruğun artık ne zaman gerekli olmadığını belirlemek için kullanılabilir. Kuyruk yöneticisi, kuyrukları silmez ve alıkoyma aralıklarının süresi dolmamışsa kuyrukların silinmesini önlemez. Gerekli herhangi bir eylemi gerçekleştirmek kullanıcının sorumluluğundadır.

0-999.999.999 aralığında bir değer belirtin.

#### **Kapsam (MQCFIN)**

Kuyruk tanımlamasının kapsamı (değiştirge tanıtıcısı: MQIA\_SCOPE).

Kuyruk tanımlamasının kapsamının, kuyruğun iyesi olan kuyruk yöneticisini kapsayıp kapsamadığını belirtir. Kuyruk adı bir hücre dizininde bulunuyorsa, bu, hücre içindeki tüm kuyruk yöneticileri tarafından bilinmesini sağlar.

Bu öznitelik MQSCO\_CELL değerinden MQSCO\_Q\_MGRdeğerine değiştirilirse, kuyruğa ilişkin giriş hücre dizininden silinir.

Model ve dinamik kuyruklar, hücre kapsamına sahip olacak şekilde değiştirilemez.

MQSCO\_Q\_MGR değerinden MQSCO\_CELLolarak değiştirilirse, hücre dizininde kuyruk için bir girdi oluşturulur. Hücre dizininde aynı adı taşıyan bir kuyruk varsa, komut başarısız olur. Bir hücre dizinini destekleyen bir ad hizmeti yapılandırılmadıysa da komut başarısız olur.

Değer şöyle olabilir:

### **MQSCO\_Q\_MGR**

Kuyruk yöneticisi kapsamı.

### **MQSCO\_CELL**

Hücre kapsamı.

Bu değer IBM iüzerinde desteklenmez.

Bu parametre z/OSüzerinde kullanılamaz.

### **Paylaşılabilir (MQCFIN)**

Kuyruk paylaşılabilir ya da paylaşılamaz (parametre tanıtıcısı: MQIA\_SHAREABILITY).

Birden çok uygulama örneğinin bu kuyruğu giriş için açıp açamayacağını belirtir.

Değer, aşağıdaki değerlerden herhangi biri olabilir:

### **MQQA\_SHAREABLE**

Kuyruk paylaşılabilir.

### **MQQA\_NOT\_SHAREABLE**

Kuyruk paylaşılabilir değil.

#### z/OS **StorageClass (MQCFST)**

Depolama sınıfı (parametre tanıtıcısı: MQCA\_STORAGE\_CLASS). Bu parametre yalnızca z/OS için geçerlidir.

Depolama sınıfının adını belirtir.

Dizginin uzunluk üst sınırı: MQ\_STORAGE\_CLASS\_LENGTH.

## V 9.3.0 Multi StreamQ (MQCFST)

Akış kuyruğunun adı (parametre tanıtıcısı: MQCA\_STREAM\_QUEUE\_NAME)

**Not: Streamq** özniteliğini ayarın seçilen akış kuyruğu üzerinde değiştirme yetkisi yoksa, komut şu hata iletisiyle başarısız olur: AMQ8135E Not Authorized(Yetkili Değil) ya da z/OSüzerinde CSQ9016E eşdeğer iletisi.

Ayrıca, akış kuyruğu yoksa, z/OSüzerinde AMQ8147E IBM MQ nesnesi bulunamadı ya da CSQM125I iletisi yerine AMQ8135E hata iletisi döndürülür.

## **V S.3.0** Multi StreamQService (MQCFIN)

**Streamq** ' e ileti teslim edilirken kullanılan hizmet kalitesi (parametre tanıtıcısı: MQIA\_STREAM\_QUEUE\_QOS)

Değer şöyle olabilir:

### **MQST\_BEST\_ÇABA**

Özgün ileti teslim edilebilir, ancak akıtılan ileti edilemezse, özgün ileti kuyruğuna teslim edilir.

Bu varsayılan değerdir.

### **MQST\_MUST\_DUP**

Kuyruk yöneticisi, hem özgün iletinin hem de akıtılan iletinin kuyruklarına başarıyla teslim edilmesini sağlar.

Herhangi bir nedenle, akış halindeki ileti kuyruğuna teslim edilemezse, özgün ileti de kuyruğuna teslim edilmez.

### **TargetType (MQCFIN)**

Hedef tipi (parametre tanıtıcısı: MQIA\_BASE\_TYPE).

Diğer adın çözümleneceği nesnenin tipini belirtir.

Değer, aşağıdaki değerlerden herhangi biri olabilir:

### **MQOT\_Q**

Nesne bir kuyruk.

### **MQOT\_TOPIC**

Nesne bir konudur.

### **TriggerControl (MQCFIN)**

Tetikleme denetimi (parametre tanıtıcısı: MQIA\_TRIGGER\_CONTROL).

Tetikleyici iletilerinin başlatma kuyruğuna yazılıp yazılmayacağını belirler.

Değer şöyle olabilir:

### **MQTC\_OFF**

Tetikleyici iletileri gerekli değil.

### **MQTC\_ON**

Tetikleyici iletileri gerekiyor.

### **TriggerData (MQCFST)**

Tetikleyici verileri (parametre tanıtıcısı: MQCA\_TRIGGER\_DATA).

Kuyruk yöneticisinin tetikleme iletisine dahil olduğu kullanıcı verilerini belirtir. Bu veriler, başlatma kuyruğunu işleyen izleme uygulaması ve izleme programı tarafından başlatılan uygulama tarafından kullanılabilir.

Dizginin uzunluk üst sınırı: MQ\_TRIGGER\_DATA\_LENGTH.

### **TriggerDepth (MQCFIN)**

Tetikleyici derinliği (parametre tanıtıcısı: MQIA\_TRIGGER\_DEPTH).

Başlatma kuyruğuna bir tetikleyici iletisi başlatan iletilerin sayısını ( *TriggerType* MQTT\_DEPTHolduğunda) belirtir. Değer, 1-999 999 999 999 aralığında olmalıdır.

### **TriggerMsgÖnceliği (MQCFIN)**

Tetikleyiciler için eşik iletisi önceliği (parametre tanıtıcısı: MQIA\_TRIGGER\_MSG\_PRIORITY).

Bir iletinin bir tetikleme olayına neden olmadan ya da bunun için sayılmadan önce sahip olması gereken minimum önceliği belirtir. Değer, desteklenen öncelik değerleri aralığında olmalıdır (0-9).

#### **TriggerType (MQCFIN)**

Tetikleyici tipi (değiştirge tanıtıcısı: MQIA\_TRIGGER\_TYPE).

Bir tetikleme olayını başlatan koşulu belirtir. Koşul true olduğunda, başlatma kuyruğuna bir tetikleyici iletisi gönderilir.

Değer, aşağıdaki değerlerden herhangi biri olabilir:

### **MQTT\_NONE**

Tetikleyici ileti yok.

## **MQTT\_EVERY**

Her ileti için tetikleyici ileti.

### **MQTT\_FIRST**

Kuyruk derinliği 0 'dan 1 'e geçtiğinde tetikleyici ileti.

#### **MQTT\_DEPTH**

Derinlik eşiği aşıldığında tetikleyici ileti.

### **Kullanım (MQCFIN)**

Kullanım (parametre tanıtıcısı: MQIA\_USAGE).

Kuyruğun normal kullanım için mi, yoksa uzak ileti kuyruğu yöneticisine ileti iletmek için mi kullanılacağını belirler.

Değer, aşağıdaki değerlerden herhangi biri olabilir:

### **MQUS\_NORMAL**

Normal kullanım.

## **MQUS\_TRANSMISSION**

İletim kuyruğu.

#### **XmitQName (MQCFST)**

İletim kuyruğu adı (parametre tanıtıcısı: MQCA\_XMIT\_Q\_NAME).

Uzak bir kuyruğa ya da kuyruk yöneticisi diğer ad tanımına gönderilen iletiler için kullanılacak iletim kuyruğunun yerel adını belirler.

*XmitQName* boşsa, iletim kuyruğu olarak *RemoteQMgrName* ile aynı ada sahip bir kuyruk kullanılır.

Tanımlama bir kuyruk yöneticisi diğer adı olarak kullanılıyorsa ve *RemoteQMgrName* bağlı kuyruk yöneticisinin adıysa, bu öznitelik yoksayılır.

Tanım, yanıtlanacak kuyruk diğer adı tanımı olarak kullanılıyorsa da yoksayılır.

Dizginin uzunluk üst sınırı: MQ\_Q\_NAME\_LENGTH.

## **Hata kodları (Kuyruğu Değiştir, Kopyala ve Oluştur)**

Bu komut, ["Tüm komutlar için geçerli hata kodları" sayfa 984i](#page-983-0)çinde gösterilen değerlere ek olarak yanıt biçimi üstbilgisinde aşağıdaki hataları döndürebilir.

### **Neden (MQLONG)**

Değer, aşağıdaki değerlerden herhangi biri olabilir:

**MQRCCF\_CELL\_DIR\_NOT\_AVAILABLE** Hücre dizini kullanılamıyor.

**MQRCCF\_CLUSTER\_NAME\_CONFLICT** Küme adı çakışması.

**MQRCCF\_CLUSTER\_Q\_USAGE\_ERROR** Küme kullanımı çakışması.

**MQRCCF\_DYNAMIC\_Q\_SCOPE\_ERROR** Dinamik kuyruk kapsamı hatası.

**MQRCCF\_FORCE\_VALUE\_ERROR** Zorlama değeri geçerli değil.

**MQRCCF\_Q\_ALREADY\_IN\_CELL** Kuyruk hücrede var.

**MQRCCF\_Q\_TYPE\_ERROR** Kuyruk tipi geçersiz.

## **V S.3.0** Multi MORCCF\_STREAMQ\_CONFLICT

Bu kuyrukta, STREAMQ özniteliğinin ayarlanmasıyla uyumsuz olan bir ya da daha fazla öznitelik var.

## W 9.3.0 Multi MORCCF\_STREAMQ\_DEST\_CONFLICT

STREAMQ özniteliği, akımlı bir kuyruk olmakla uyumsuz bir ya da daha fazla özniteliği olan bir kuyruğa gönderme yapıyor.

## **Multi MORCCF\_STREAMQ\_DEST\_NOT\_SUPP**

STREAMQ özniteliği, akımlı kuyruk olarak kullanılamayacak bir kuyruğa gönderme yapıyor.

## **Multi MQRCCF\_STREAMQ\_NOT\_SUPPORTED**

Bu kuyrukta STREAMQ özniteliği ayarlanamaz.

## *Çoklu Platformda Hizmeti Değiştir, Kopyala ve Oluştur*

Hizmet PCF ' yi Değiştir komutu var olan hizmet tanımlarını değiştirir. Kopyala ve Yarat hizmet komutları yeni hizmet tanımlamaları yaratır-Kopyala komutu, var olan bir hizmet tanımlamasının öznitelik değerlerini kullanır.

Hizmeti Değiştir (MQCMD\_CHANGE\_SERVICE) komutu, var olan bir IBM MQ hizmet tanımlamasının belirtilen özniteliklerini değiştirir. Atlanan isteğe bağlı parametreler için değer değişmez.

Copy Service (MQCMD\_COPY\_SERVICE) komutu, komutta belirtilmeyen öznitelikler için var olan bir hizmet tanımlamasının öznitelik değerlerini kullanarak bir IBM MQ hizmet tanımlaması yaratır.

Hizmet Yarat (MQCMD\_CREATE\_SERVICE) komutu bir IBM MQ hizmet tanımlaması yaratır. Belirtik olarak tanımlanmamış öznitelikler, hedef kuyruk yöneticisinde varsayılan değerlere ayarlanır.

## **Gerekli parametre (Hizmeti Değiştir ve Oluştur)**

### **ServiceName (MQCFST)**

Değiştirilecek ya da yaratılacak hizmet tanımlamasının adı (değiştirge tanıtıcısı: MQCA\_SERVICE\_NAME).

Dizginin uzunluk üst sınırı: MQ\_OBJECT\_NAME\_LENGTH.

## **Gerekli parametreler (Copy Service)**

### **FromServiceAdı (MQCFST)**

Kopyalanacak hizmet tanımlamasının adı (değiştirge tanıtıcısı: MQCACF\_FROM\_SERVICE\_NAME).

Bu değiştirge, bu komutta belirtilmeyen özniteliklere ilişkin değerleri içeren var olan hizmet tanımlamasının adını belirtir.

Dizginin uzunluk üst sınırı: MQ\_OBJECT\_NAME\_LENGTH.

### **ToServiceAdı (MQCFST)**

Hizmet adına (değiştirge tanıtıcısı: MQCACF\_TO\_SERVICE\_NAME).

Bu değiştirge, yeni hizmet tanımlamasının adını belirtir. Bu adı taşıyan bir hizmet tanımlaması varsa, *Replace* MQRP\_YES olarak belirtilmelidir.

Dizginin uzunluk üst sınırı: MQ\_OBJECT\_NAME\_LENGTH.

## **İsteğe bağlı parametreler (Hizmeti Değiştir, Kopyala ve Yarat)**

### **Değiştir (MQCFIN)**

Öznitelikleri değiştir (değiştirge tanıtıcısı: MQIACF\_REPLACE).

*ToServiceName* ile aynı ada sahip bir ad listesi tanımlaması varsa, bu, değiştirgenin değiştirilip değiştirilmeyeceğini belirtir. Değer şöyle olabilir:

### **MQRP\_YES**

Var olan tanımlamayı başkasıyla değiştir.

### **MQRP\_NO**

Var olan tanımlamayı başkasıyla değiştirmeyin.

#### **ServiceDesc (MQCFST)**

Hizmet tanımlamasının tanımı (değiştirge tanıtıcısı: MQCA\_SERVICE\_DESC).

Bu değiştirge, hizmet tanımlamasıyla ilgili açıklayıcı bilgiler sağlayan düz metin açıklamasıdır. Yalnızca görüntülenebilir karakterler içermelidir.

Komutun yürütüldüğü kuyruk yöneticisine ilişkin kodlanmış karakter takımı tanıtıcısında (CCSID) olmayan karakterler kullanılırsa, bunlar yanlış çevrilebilir.

Dizginin uzunluk üst sınırı: MQ\_SERVICE\_DESC\_LENGTH.

#### **ServiceType (MQCFIN)**

Hizmetin çalıştırılacağı kip (değiştirge tanıtıcısı: MQIA\_SERVICE\_TYPE).

Aşağıdakilerden birini belirtin:

### **MQSVC\_TYPE\_SERVER**

Hizmetin durumu Inquire Service Status (Hizmet Durumunu Sordur) komutuyla kullanıma sunulan hizmet durumuyla aynı anda yalnızca bir hizmet eşgörünümü yürütülebilir.

### **MQSVC\_TYPE\_COMMAND**

Hizmetin birden çok eşgörünümü başlatılabilir.

### **StartArguments (MQCFST)**

Başlangıçta programa geçirilecek bağımsız değişkenler (değiştirge tanıtıcısı: MQCA\_SERVICE\_START\_ARGS).

Dizilim içindeki her bağımsız değişkeni, bir komut satırında olduğu gibi, programa ilişkin her bağımsız değişkeni ayırmak için bir boşluk olacak şekilde belirleyin.

Dizginin uzunluk üst sınırı: MQ\_SERVICE\_ARGS\_LENGTH.

### **StartCommand (MQCFST)**

Hizmet programı adı (değiştirge tanıtıcısı: MQCA\_SERVICE\_START\_COMMAND).

Çalıştırılacak programın adını belirler. Yürütülür program için tam olarak nitelenmiş bir yol adı belirtmelisiniz.

Dizginin uzunluk üst sınırı: MQ\_SERVICE\_COMMAND\_LENGTH.

#### **StartMode (MQCFIN)**

Hizmet kipi (değiştirge tanıtıcısı: MQIA\_SERVICE\_CONTROL).

Hizmetin nasıl başlatılacağını ve durdurulacağını belirtir. Değer, aşağıdaki değerlerden herhangi biri olabilir:

#### **MQSVC\_CONTROL\_MANUAL**

Hizmet otomatik olarak başlatılmayacak ya da otomatik olarak durdurulmayacak. Kullanıcı komutuyla denetlenir. Bu değer varsayılan değerdir.

### **MQSVC\_CONTROL\_Q\_MGR**

Tanımlanmakta olan hizmet, kuyruk yöneticisi başlatılıp durdurulduğunda başlatılacak ve durdurulacaktır.

### **MQSVC\_CONTROL\_Q\_MGR\_START**

Hizmet, kuyruk yöneticisiyle aynı anda başlatılacak, ancak kuyruk yöneticisi durdurulduğunda durdurulması istenmeyecek.

#### **StderrDestination (MQCFST)**

Hizmet programının standart hatasının (stderr) yeniden yönlendirileceği bir dosyanın yolunu belirtir (parametre tanıtıcısı: MQCA\_STDERR\_DESTINATION).

Hizmet programı başlatıldığında dosya yoksa, dosya yaratılır.

Dizginin uzunluk üst sınırı: MQ\_SERVICE\_PATH\_LENGTH.

### **StdoutDestination (MQCFST)**

Hizmet programının standart çıkışının (stdout) yeniden yönlendirileceği dosyanın yolunu belirtir (parametre tanıtıcısı: MQCA\_STDOUT\_DESTINATION).

Hizmet programı başlatıldığında dosya yoksa, dosya yaratılır.

Dizginin uzunluk üst sınırı: MQ\_SERVICE\_PATH\_LENGTH.

#### **StopArguments (MQCFST)**

Hizmeti durdurması istendiğinde durdurma programına geçirilecek bağımsız değişkenleri belirtir (değiştirge tanıtıcısı: MQCA\_SERVICE\_STOP\_ARGS).

Dizilim içindeki her bağımsız değişkeni, bir komut satırında olduğu gibi, programa ilişkin her bağımsız değişkeni ayırmak için bir boşluk olacak şekilde belirleyin.

Dizginin uzunluk üst sınırı: MQ\_SERVICE\_ARGS\_LENGTH.

#### **StopCommand (MQCFST)**

Hizmet programı durdurma komutu (değiştirge tanıtıcısı: MQCA\_SERVICE\_STOP\_COMMAND).

Bu parametre, hizmetin durdurulması istendiğinde çalıştırılacak programın adıdır. Yürütülür program için tam olarak nitelenmiş bir yol adı belirtmelisiniz.

Dizginin uzunluk üst sınırı: MQ\_SERVICE\_COMMAND\_LENGTH.

## *z/OS üzerinde Depolama Sınıfını Değiştir, Kopyala ve Oluştur*

Depolama Sınıfı PCF ' yi Değiştir komutu, var olan depolama sınıfı tanımlarını değiştirir. Copy and Create Storage Class komutları yeni depolama sınıfı tanımlamaları yaratır-Copy komutu, var olan bir depolama sınıfı tanımlamasının öznitelik değerlerini kullanır.

Depolama Sınıfını Değiştir (MQCMD\_CHANGE\_STG\_CLASS) komutu, bir depolama sınıfının özelliklerini değiştirir. Atlanan isteğe bağlı parametreler için değer değişmez.

Copy Storage Class (MQCMD\_COPY\_STG\_CLASS) komutu, komutta belirtilmeyen öznitelikler için var olan bir depolama sınıfının öznitelik değerlerini kullanarak sayfa kümesi eşlemesi için bir depolama sınıfı yaratır.

Depolama Sınıfı Yarat (MQCMD\_CREATE\_STG\_CLASS) komutu, sayfa kümesi eşlemesi için bir depolama sınıfı yaratır. Belirtik olarak tanımlanmamış öznitelikler, hedef kuyruk yöneticisinde varsayılan değerlere ayarlanır.

## **Gerekli parametre (Depolama Sınıfını Değiştir ve Oluştur)**

### **StorageClassAdı (MQCFST)**

z/OS

Değiştirilecek ya da yaratılacak depolama sınıfının adı (değiştirge tanıtıcısı: MQCA\_STORAGE\_CLASS).

Dizginin uzunluk üst sınırı: MQ\_STORAGE\_CLASS\_LENGTH.

## **Gerekli parametreler (Copy Storage Class)**

### **FromStorageClassName (MQCFST)**

Kopyalanacak depolama sınıfının adı (değiştirge tanıtıcısı: MQCACF\_FROM\_STORAGE\_CLASS).

z/OSüzerinde, kuyruk yöneticisi belirttiğiniz adı taşıyan bir nesneyi ve kopyalanacak MQQSGD\_Q\_MGR ya da MQQSGD\_COPY nesnesini arar. *QSGDisposition*için MQQSGD\_COPY değeri belirtilirse bu değiştirge yoksayılır. Bu durumda, *ToStorageClassName* ile belirtilen ada ve yok etme MQQSGD\_GROUP ile kopyalanacak nesne aranır.

Dizginin uzunluk üst sınırı: MQ\_STORAGE\_CLASS\_LENGTH.

### **ToStorageClassName (MQCFST)**

Kopyalanacak depolama sınıfının adı (değiştirge tanıtıcısı: MQCACF\_TO\_STORAGE\_CLASS).

Dizginin uzunluk üst sınırı: MQ\_STORAGE\_CLASS\_LENGTH.

## **İsteğe bağlı parametreler (Depolama Sınıfını Değiştir, Kopyala ve Oluştur)**

### **CommandScope (MQCFST)**

Komut kapsamı (değiştirge tanıtıcısı: MQCACF\_COMMAND\_SCOPE).

Kuyruk yöneticisi bir kuyruk paylaşım grubunun üyesiyse komutun nasıl yürütüleceğini belirtir. Aşağıdakilerden birini belirtebilirsiniz:

- boşluk (ya da parametreyi tümüyle atlayın). Komut, girildiği kuyruk yöneticisinde yürütülür.
- bir kuyruk yöneticisi adı. Komut, belirttiğiniz kuyruk yöneticisinde yürütülür ve kuyruk paylaşım grubunda etkin olması sağlanır. Girilen kuyruk yöneticisinden başka bir kuyruk yöneticisi adı belirtirseniz, bir kuyruk paylaşım grubu ortamı kullanmanız ve komut sunucusunun etkinleştirilmesi gerekir.
- bir yıldız işareti (\*). Komut yerel kuyruk yöneticisinde yürütülür ve kuyruk paylaşım grubundaki her etkin kuyruk yöneticisine iletilir.

Uzunluk üst sınırı: MQ\_QSG\_NAME\_LENGTH.

### **PageSetTanıtıcısı (MQCFIN)**

Depolama sınıfının ilişkilendirileceği sayfa kümesi tanıtıcısı (değiştirge tanıtıcısı: MQIA\_PAGESET\_ID).

00-99 aralığında iki sayısal karakterden oluşan bir dizgi belirleyin.

Bu parametreyi belirtmezseniz, varsayılan değer SYSTEMST varsayılan depolama sınıfından alınır.
Sayfa kümesinin tanımlı olup olmadığı denetlenmez; hata, yalnızca bu depolama sınıfını belirten bir kuyruğa ileti yerleştirmeye çalışırsanız (MQRC\_PAGESET\_ERROR).

#### **PassTicketUygulaması (MQCFST)**

Geçiş bileti uygulaması (değiştirge tanıtıcısı: MQCA\_PASS\_TICKET\_APPL).

MQIIH üstbilgisinde belirtilen geçiş bileti doğrulanırken RACF ' e geçirilen uygulama adı.

Uzunluk üst sınırı: MQ\_PASS\_TICKET\_APPL\_LENGTH.

#### **QSGDisposition (MQCFIN)**

Nesnenin grup içinde atılması (değiştirge tanıtıcısı: MQIA\_QSG\_DISP).

Komutu uygulamakta olduğunuz nesnenin (yani, tanımlandığı ve nasıl davrandığı) atılacağını belirler. Değer, aşağıdaki değerlerden herhangi biri olabilir:

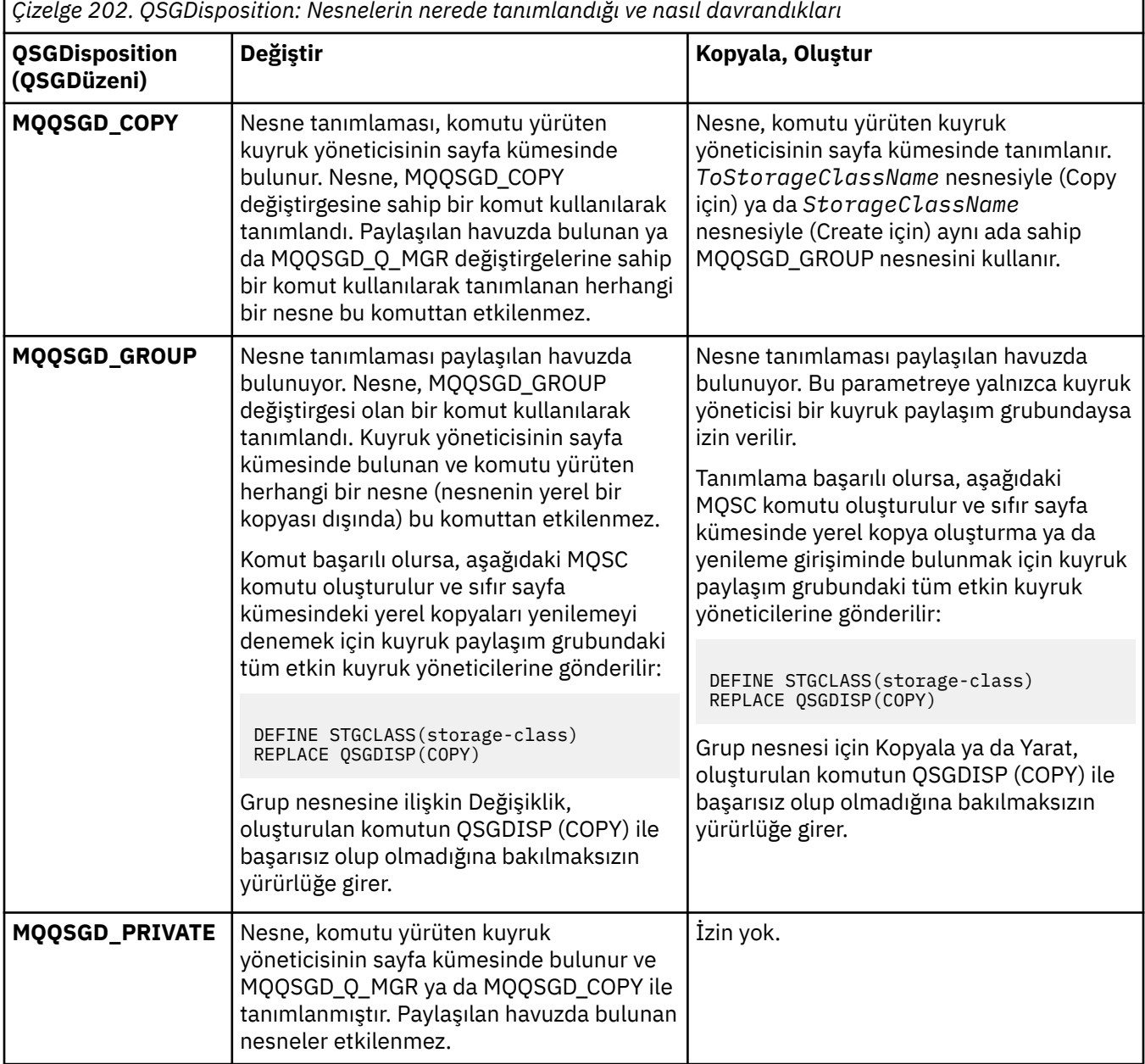

*Çizelge 202. QSGDisposition: Nesnelerin nerede tanımlandığı ve nasıl davrandıkları (devamı var)*

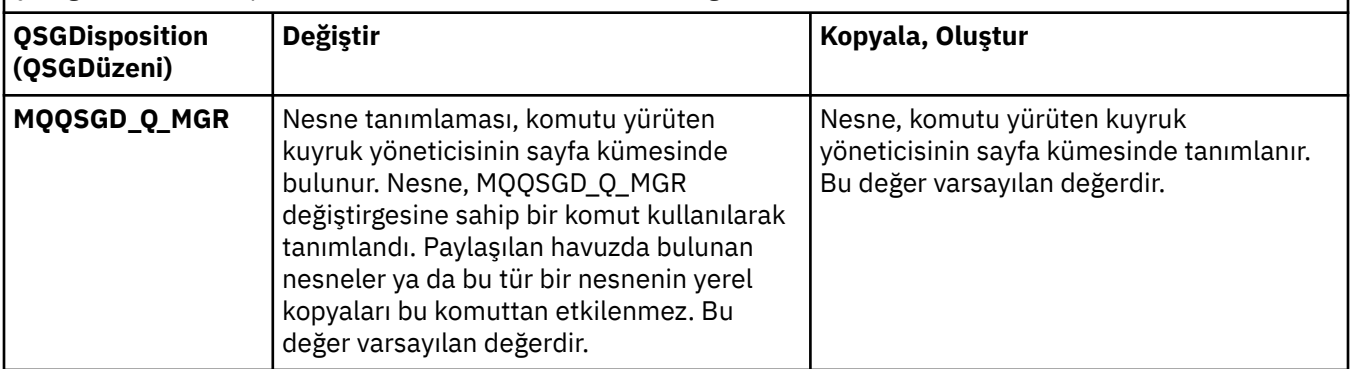

### **Değiştir (MQCFIN)**

Öznitelikleri değiştir (değiştirge tanıtıcısı: MQIACF\_REPLACE).

*ToStorageClassName* ile aynı ada sahip bir depolama sınıfı tanımlaması varsa, bu parametre değiştirilip değiştirilmeyeceğini belirtir. Değer şöyle olabilir:

### **MQRP\_YES**

Var olan tanımlamayı başkasıyla değiştir.

#### **MQRP\_NO**

Var olan tanımlamayı başkasıyla değiştirmeyin.

#### **StorageClassAçıklaması (MQCFST)**

Depolama sınıfının tanımı (değiştirge tanıtıcısı: MQCA\_STORAGE\_CLASS\_DESC).

Uzunluk üst sınırı: MQ\_STORAGE\_CLASS\_DESC\_LENGTH.

#### **XCFGroupName (MQCFST)**

XCF grubu adı (değiştirge tanıtıcısı: MQCA\_XCF\_GROUP\_NAME).

IMS köprüsünü kullanıyorsanız bu parametre, IMS sisteminin ait olduğu XCF grubunun adıdır.

Uzunluk üst sınırı: MQ\_XCF\_GROUP\_NAME\_LENGTH.

### **XCFMemberName (MQCFST)**

XCF üye adı (değiştirge tanıtıcısı: MQCA\_XCF\_MEMBER\_NAME).

IMS köprüsünü kullanıyorsanız, bu değiştirge *XCFGroupName*içinde belirtilen XCF grubundaki IMS sisteminin XCF üyesi adıdır.

Uzunluk üst sınırı: MQ\_XCF\_MEMBER\_NAME\_LENGTH.

# *Aboneliği Değiştir, Kopyala ve Oluştur*

Abonelik PCF ' yi Değiştir komutu var olan abonelik tanımlarını değiştirir. Abonelik Kopyala ve Yarat komutları yeni abonelik tanımlamaları yaratır-Kopyala komutu, var olan bir abonelik tanımlamasının öznitelik değerlerini kullanır.

Aboneliği Değiştir (MQCMD\_CHANGE\_SUBSCRIPTION) komutu, var olan bir IBM MQ aboneliğinin belirtilen özniteliklerini değiştirir. Atlanan isteğe bağlı parametreler için değer değişmez.

Aboneliği Kopyala (MQCMD\_COPY\_SUBSCRIPTION) komutu, komutta belirtilmeyen öznitelikler için var olan bir aboneliğin öznitelik değerlerini kullanarak bir IBM MQ aboneliği yaratır.

Abonelik Yarat (MQCMD\_CREATE\_SUBSCRIPTION) komutu, var olan uygulamaların yayınlama/abone olma uygulamasına katılabilmesi için bir IBM MQ yönetim aboneliği yaratır.

# **Gerekli parametreler (Aboneliği Değiştir)**

### **SubName (MQCFST)**

Değiştirilecek abonelik tanımlamasının adı (değiştirge tanıtıcısı: MQCACF\_SUB\_NAME).

Dizginin uzunluk üst sınırı: MQ\_SUB\_NAME\_LENGTH.

veya

### **SubId (MQCFBS)**

Değiştirilecek abonelik tanımlamasının benzersiz tanıtıcısı (değiştirge tanıtıcısı: MQBACF\_SUB\_ID).

Dizginin uzunluk üst sınırı: MQ\_CORREL\_ID\_LENGTH.

# **Gerekli parametreler (Aboneliği Kopyala)**

#### **ToSubscriptionAdı (MQCFBS)**

Kopyalanacak aboneliğin adı (değiştirge tanıtıcısı: MQCACF\_TO\_SUB\_NAME).

Dizginin uzunluk üst sınırı: MQ\_SUB\_NAME\_LENGTH.

*FromSubscriptionName* ya da *SubId*seçeneğinden en az birine gereksinim duyarsınız.

#### **FromSubscriptionAdı (MQCFST)**

Kopyalanacak abonelik tanımlamasının adı (değiştirge tanıtıcısı: MQCACF\_FROM\_SUB\_NAME).

 $\approx$  z/0S  $\square$ z/OSüzerinde, kuyruk yöneticisi belirttiğiniz adı taşıyan bir nesneyi ve kopyalanacak MQQSGD\_Q\_MGR ya da MQQSGD\_COPY nesnesini arar. *QSGDisposition*için MQQSGD\_COPY değeri belirtilirse bu değiştirge yoksayılır. Bu durumda, *ToSubscriptionName* ve yok etme MQQSGD\_GROUP tarafından belirtilen adı taşıyan bir nesne kullanılır.

Dizginin uzunluk üst sınırı: MQ\_SUB\_NAME\_LENGTH.

#### **SubId (MQCFBS)**

Değiştirilecek abonelik tanımlamasının benzersiz tanıtıcısı (değiştirge tanıtıcısı: MQBACF\_SUB\_ID).

Dizginin uzunluk üst sınırı: MQ\_CORREL\_ID\_LENGTH.

# **Gerekli parametreler (Abonelik Oluştur)**

*SubName*sağlamanız gerekir.

#### **SubName (MQCFST)**

Değiştirilecek abonelik tanımlamasının adı (değiştirge tanıtıcısı: MQCACF\_SUB\_NAME).

Dizginin uzunluk üst sınırı: MQ\_SUB\_NAME\_LENGTH.

*TopicObject* ya da *TopicString*seçeneğinden en az birine gereksinim duyarsınız.

#### **TopicObject (MQCFST)**

Abonelik için konu adı (değiştirge tanıtıcısı: MQCA\_TOPIC\_NAME) alınan, önceden tanımlanmış bir konu nesnesinin adı. Parametre kabul edilse de, belirtilen değer, Aboneliği Değiştir için özgün değerden farklı olamaz.

Dizginin uzunluk üst sınırı: MQ\_TOPIC\_NAME\_LENGTH.

#### **TopicString (MQCFST)**

Çözülen konu dizgisi (değiştirge tanıtıcısı: MQCA\_TOPIC\_STRING)..

Dizginin uzunluk üst sınırı: MQ\_TOPIC\_STR\_LENGTH.

# **İsteğe bağlı parametreler (Abonelik Değiştir, Kopyala ve Oluştur)**

 $\approx$  z/OS

#### **CommandScope (MQCFST)**

Komut kapsamı (değiştirge tanıtıcısı: MQCACF\_COMMAND\_SCOPE). Bu parametre yalnızca z/OS için geçerlidir.

Kuyruk yöneticisi bir kuyruk paylaşım grubunun üyesiyse komutun nasıl işleneceğini belirler. Aşağıdakilerden birini belirtebilirsiniz:

• boşluk (ya da parametreyi tümüyle atlayın). Komut, girildiği kuyruk yöneticisinde işlenir.

- bir kuyruk yöneticisi adı. Komut, belirttiğiniz kuyruk yöneticisinde işlenir ve kuyruk paylaşım grubunda etkin olması sağlanır. Girilen kuyruk yöneticisinden başka bir kuyruk yöneticisi adı belirtirseniz, bir kuyruk paylaşım grubu ortamı kullanmanız ve komut sunucusunun etkinleştirilmesi gerekir.
- bir yıldız işareti (\*). Komut, yerel kuyruk yöneticisinde işlenir ve kuyruk paylaşım grubundaki her etkin kuyruk yöneticisine de geçirilir.

Uzunluk üst sınırı: MQ\_QSG\_NAME\_LENGTH.

#### **Hedef (MQCFST)**

Hedef (değiştirge tanıtıcısı: MQCACF\_DESTINATION).

Bu aboneliğe ilişkin iletilerin konacağı diğer ad, yerel, uzak ya da küme kuyruğunun adını belirler.

*DestinationClass* MQDC\_MANAGED olarak ayarlandıysa, ancak *DestinationClass* MQDC\_MANAGED olarak ayarlandıysa bu parametre zorunludur.

#### **DestinationClass (MQCFIN) (KaderSınıfı)**

Hedef sınıf (değiştirge tanıtıcısı: MQIACF\_DESTINATION\_CLASS).

Hedefin yönetilip yönetilmediğini belirtir.

Aşağıdakilerden birini belirtin:

#### **MQDC\_YÖNETİLDİR**

Hedef yönetilir.

#### **MQDC\_, SAğLANAN**

Hedef kuyruk, *Destination* alanında belirtildiği gibi.

Parametre kabul edilse de, belirtilen değer, Aboneliği Değiştir için özgün değerden farklı olamaz.

#### **DestinationCorrelTanıtıcısı (MQCFBS)**

Hedef ilinti tanıtıcısı (değiştirge tanıtıcısı: MQBACF\_DESTINATION\_CORREL\_ID).

Bu aboneliğe gönderilen tüm iletiler için ileti tanımlayıcısının *CorrelId* alanına yerleştirilen bir ilinti tanıtıcısı sağlar.

Uzunluk üst sınırı: MQ\_CORREL\_ID\_LENGTH.

#### **DestinationQueueYöneticisi (MQCFST)**

Hedef kuyruk yöneticisi (değiştirge tanıtıcısı: MQCACF\_DESTINATION\_Q\_MGR).

Aboneliğe ilişkin iletilerin iletileceği hedef kuyruk yöneticisinin adını (yerel ya da uzak) belirtir.

Dizginin uzunluk üst sınırı: MQ\_Q\_MGR\_NAME\_LENGTH.

#### **Süre Bitimi (MQCFIN)**

Bir aboneliğin oluşturulma tarihi ve saatinden (değiştirge tanıtıcısı: MQIACF\_EXPIRY) sonra sona ereceği, saniyenin onda biri olarak saat.

MQEI\_UNLIMITED varsayılan değeri, aboneliğin hiçbir zaman süresinin dolmadığı anlamına gelir.

Abonelik süresi sona erdikten sonra, kuyruk yöneticisi tarafından atılabilir ve başka yayın alınmaz.

#### **PublishedAccountingSimgesi (MQCFBS)**

İleti tanımlayıcısının *AccountingToken* alanında kullanılan muhasebe simgesinin değeri (değiştirge tanıtıcısı: MQBACF\_ACCOUNTING\_TOKEN).

Dizginin uzunluk üst sınırı: MQ\_ACCOUNTING\_TOKEN\_LENGTH.

#### **PublishedApplicationTanıtıcısı (MQCFST)**

İleti tanımlayıcısının *ApplIdentityData* alanında kullanılan uygulama tanıtıcısı verilerinin değeri (değiştirge tanıtıcısı: MQCACF\_APPL\_IDENTITY\_DATA.

Dizginin uzunluk üst sınırı: MQ\_APPL\_IDENTITY\_DATA\_LENGTH.

#### **PublishPriority (MQCFIN)**

Bu aboneliğe gönderilen iletinin önceliği (değiştirge tanıtıcısı: MQIACF\_PUB\_PRIORITY).

Değer şöyle olabilir:

#### **MQPRI\_PRIORITY\_AS\_PUBLISHED**

Bu aboneliğe gönderilen iletilerin önceliği, yayınlanan iletiye sağlanan öncelikten alınır. Bu değer, sağlanan varsayılan değerdir.

#### **MQPRI\_PRIORITY\_AS\_QDEF**

Bu aboneliğe gönderilen iletilerin önceliği, hedef olarak tanımlanan kuyruğun varsayılan önceliğine göre belirlenir.

#### **0-9**

Bu aboneliğe gönderilen iletiler için belirtik bir öncelik sağlayan bir tamsayı değeri.

#### **PublishSubscribeÖzellikleri (MQCFIN)**

Bu aboneliğe gönderilen iletilere yayınlama/abone olma ilişkili ileti özelliklerinin nasıl eklendiğini belirtir (değiştirge tanıtıcısı: MQIACF\_PUBSUB\_PROPERTIES).

Değer şöyle olabilir:

#### **MQPSPROP\_COMPAT**

Özgün yayın bir PCF iletisiyse, yayınlama/abone olma özellikleri PCF öznitelikleri olarak eklenir. Tersi durumda, yayınlama/abone olma özellikleri MQRFH sürüm 1 üstbilgisine eklenir. Bu yöntem, önceki IBM MQsürümleriyle kullanılmak üzere kodlanmış uygulamalarla uyumludur.

#### **MQPSPROP\_NONE**

İletilere yayınlama/abone olma özellikleri eklemeyin. Bu değer, sağlanan varsayılan değerdir.

#### **MQPSPROP\_RFH2**

Yayınlama/abone olma özellikleri bir MQRFH sürüm 2 üstbilgisine eklenir. Bu yöntem, daha önce WebSphere Message Brokerolarak bilinen IBM Integration Busile kullanılmak üzere kodlanmış uygulamalarla uyumludur.

#### **Seçici (MQCFST)**

Konuya yayınlanan iletilere uygulanan seçiciyi belirtir (değiştirge tanıtıcısı: MQCACF\_SUB\_SELECTOR). Parametre kabul edilse de, belirtilen değer, Aboneliği Değiştir için özgün değerden farklı olamaz.

Yalnızca seçim ölçütlerine uyan iletiler, bu abonelik tarafından belirtilen hedefe konacaktır.

Dizginin uzunluk üst sınırı MQ\_SELECTOR\_LENGTH.

#### **SubscriptionLevel (MQCFIN)**

Bu aboneliğin yapıldığı abonelik önleme sıradüzeni içindeki düzey (değiştirge tanıtıcısı: MQIACF\_SUB\_LEVEL). Bir araya gelen uygulamanın diğer abonelerden önce ileti aldığından emin olmak için, tüm abonelerin en yüksek abonelik düzeyine sahip olduğundan emin olun. Parametre kabul edilse de, belirtilen değer, Aboneliği Değiştir için özgün değerden farklı olamaz.

Değer şöyle olabilir:

#### **0 - 9**

0-9 aralığında bir tamsayı. Varsayılan değer 1'dir. Abonelik düzeyi 9 olan aboneler, daha düşük abonelik seviyelerine sahip abonelere ulaşmadan önce yayınları durdurabilirler.

#### **SubscriptionScope (MQCFIN)**

Bu aboneliğin ağdaki diğer kuyruk yöneticilerine aktarılıp aktarılmadığını belirler (değiştirge tanıtıcısı: MQIACF\_SUBSCRIPTION\_SCOPE). Parametre kabul edilse de, belirtilen değer, Aboneliği Değiştir için özgün değerden farklı olamaz.

Değer şöyle olabilir:

#### **MQTSCOPE\_ALL**

Abonelik, bir yayınlama/abone olma topluluğu ya da sıradüzeni aracılığıyla doğrudan bağlı tüm kuyruk yöneticilerine iletilir. Bu değer, sağlanan varsayılan değerdir.

#### **MQTSCOPE\_QMGR**

Abonelik, yalnızca bu kuyruk yöneticisi içindeki konuda yayınlanan iletileri iletir.

#### **SubscriptionUser (MQCFST)**

Bu aboneliğin 'sahibi' olan kullanıcı kimliği. Bu parametre, aboneliği oluşturan kullanıcıyla ilişkili kullanıcı kimliği ya da abonelik devralma işlemine izin veriliyorsa, aboneliği en son devralan kullanıcı kimliğidir. (değiştirge tanıtıcısı: MQCACF\_SUB\_USER\_ID).

Dizginin uzunluk üst sınırı: MQ\_USER\_ID\_LENGTH.

#### **TopicString (MQCFST)**

Çözülen konu dizgisi (değiştirge tanıtıcısı: MQCA\_TOPIC\_STRING). Parametre kabul edilse de, belirtilen değer, Aboneliği Değiştir için özgün değerden farklı olamaz.

Dizginin uzunluk üst sınırı: MQ\_TOPIC\_STR\_LENGTH.

#### **Userdata (MQCFST)**

Kullanıcı verileri (değiştirge tanıtıcısı: MQCACF\_SUB\_USER\_DATA).

Abonelikle ilişkili kullanıcı verilerini belirtir

Dizginin uzunluk üst sınırı: MQ\_USER\_DATA\_LENGTH.

#### **VariableUser (MQCFST)**

Aboneliği yaratan kullanıcıdan başka bir kullanıcının (yani, *SubscriptionUser* içinde gösterilen kullanıcının) aboneliğin sahipliğini devralup devralamayacağını belirtir (parametre tanıtıcısı: MQIACF\_VARIABLE\_USER\_ID).

Değer şöyle olabilir:

#### **MQVU\_ANY\_USER**

Sahipliği herhangi bir kullanıcı devralabilir. Bu değer, sağlanan varsayılan değerdir.

#### **MQVU\_FIXED\_USER**

Sahipliği başka hiçbir kullanıcı devralamaz.

#### **WildcardSchema (MQCFIN)**

*TopicString* (değiştirge tanıtıcısı: MQIACF\_WILDCARD\_SCHEMA) içinde bulunan genel arama karakterlerini yorumlarken kullanılacak şemayı belirtir. Parametre kabul edilse de, belirtilen değer, Aboneliği Değiştir için özgün değerden farklı olamaz.

Değer şöyle olabilir:

### **MQWS\_CHAR**

Genel arama karakterleri, IBM MQ V6.0 aracısıyla uyumluluk için dizgilerin bölümlerini gösterir.

### **MQWS\_TOPIC**

Genel arama karakterleri, IBM Integration Busile uyumluluk için konu sıradüzeninin bölümlerini temsil eder. Bu değer, sağlanan varsayılan değerdir.

### *Konuyu Değiştir, Kopyala ve Oluştur*

Konu PCF ' yi Değiştir komutu var olan konu tanımlarını değiştirir. Kopyala ve Konu Yarat komutları yeni konu tanımlamaları yaratır-Kopyala komutu, var olan bir konu tanımlamasının öznitelik değerlerini kullanır.

Konuyu Değiştir (MQCMD\_CHANGE\_TOPIC) komutu, var olan bir IBM MQ yönetim konusu tanımlamasının belirtilen özniteliklerini değiştirir. Atlanan isteğe bağlı parametreler için değer değişmez.

Konuyu Kopyala (MQCMD\_COPY\_TOPIC) komutu, komutta belirtilmeyen öznitelikler için var olan bir konu tanımlamasının öznitelik değerlerini kullanarak bir IBM MQ denetim konusu tanımlaması yaratır.

Konu Yarat (MQCMD\_CREATE\_TOPIC) komutu bir IBM MQ denetim konusu tanımlaması yaratır. Belirtik olarak tanımlanmamış öznitelikler, hedef kuyruk yöneticisinde varsayılan değerlere ayarlanır.

# **Gerekli parametre (Konuyu Değiştir)**

#### **TopicName (MQCFST)**

Değiştirilecek denetim konusu tanımlamasının adı (değiştirge tanıtıcısı: MQCA\_TOPIC\_NAME).

Dizginin uzunluk üst sınırı: MQ\_TOPIC\_NAME\_LENGTH.

# **Gerekli parametreler (Konuyu Kopyala)**

#### **FromTopicAdı (MQCFST)**

Kopyalanacak denetim konusu nesnesi tanımlamasının adı (değiştirge tanıtıcısı: MQCACF\_FROM\_TOPIC\_NAME).

z/OSüzerinde, kuyruk yöneticisi belirttiğiniz adı taşıyan bir nesneyi ve kopyalanacak MQQSGD\_Q\_MGR ya da MQQSGD\_COPY nesnesini arar. *QSGDisposition*için MQQSGD\_COPY değeri belirtilirse bu değiştirge yoksayılır. Bu durumda, *ToTopicName* ile belirtilen ada ve yok etme MQQSGD\_GROUP ile kopyalanacak nesne aranır.

Dizginin uzunluk üst sınırı: MQ\_TOPIC\_NAME\_LENGTH.

#### **TopicString (MQCFST)**

Konu dizgisi (değiştirge tanıtıcısı: MQCA\_TOPIC\_STRING).Bu dizgi, konu ağacındaki öğeler için sınırlayıcı olarak eğik çizgi (/) karakterini kullanır.

Dizginin uzunluk üst sınırı: MQ\_TOPIC\_STR\_LENGTH.

#### **ToTopicAdı (MQCFST)**

Kopyalanacak denetim konusu tanımlamasının adı (değiştirge tanıtıcısı: MQCACF\_TO\_TOPIC\_NAME).

Dizginin uzunluk üst sınırı: MQ\_TOPIC\_NAME\_LENGTH.

# **Gerekli parametreler (Konu Oluştur)**

#### **TopicName (MQCFST)**

Yaratılacak denetim konusu tanımlamasının adı (değiştirge tanıtıcısı: MQCA\_TOPIC\_NAME).

Dizginin uzunluk üst sınırı: MQ\_TOPIC\_NAME\_LENGTH.

#### **TopicString (MQCFST)**

Konu dizgisi (değiştirge tanıtıcısı: MQCA\_TOPIC\_STRING).

Bu değiştirge gereklidir ve boş dizgiyi içeremez. Bu dizedeki "/" karakterinin özel bir anlamı vardır. Konu ağacındaki öğeleri sınırlar. Konu dizgisi "/" karakteriyle başlayabilir, ancak gerekli değildir. "/" karakteriyle başlayan bir dizgi, "/" karakteriyle başlamayan bir dizgiyle aynı değil. Konu dizgisi "/" karakteriyle bitemez.

Dizginin uzunluk üst sınırı: MQ\_TOPIC\_STR\_LENGTH.

# **İsteğe bağlı parametreler (Konu Değiştir, Kopyala ve Oluştur)**

#### Multi • V 9.3.1 **CapExpiry (MQCFIN)**

Bir tamsayı değeri olabilen ya da MQCEX\_NOLIMIT ya da MQCEX\_AS\_PARENT değerlerini alabilen sınırlama süresi sonu işleme (değiştirge tanıtıcısı MQIA\_CAP\_EXPIRY).

Bir saniyenin 10ths ifade edilen, nesne kullanılarak konan iletiler için bir yaşam süresi sınırı belirler. NOLIMIT olarak görüntülenen -1 değeri, işleme üzerinde bir etki yaratmaz.

CapExpiry özniteliğinin kendisine ek olarak, bir dizgi olan **CUSTOM** değiştirgesinin bir özniteliğini de kullanabilirsiniz. Bu nedenle, MQCA\_CUSTOM dizgi PCF değiştirgesinin geçirilmesi CAPEXPRY(integer)dizgi değerine sahiptir.

CapExpiry , MQMD Expiry alanında herhangi bir ileti konmasının değerini sağlar ya da sınırlar.

Uygulama tarafından sağlanan bir MQMD **Expiry** , çözülen herhangi bir CapExpiry değerinden küçük. Bu değer, çözümlenen CapExpiry değeriyle değiştirilmez.

Bu işlem, IBM MQ denetimcisinin, ileti süre sonu ölçütlerini göz ardı eden (ya da sağlayamayan) bir uygulama tarafından konan iletilerin ömrünü sınırlamasına izin verir.

Ancak bu seçenek, bir yöneticinin gerekli iletilerin kullanım ömrünün az olduğu durumlarda uygulama davranışını geçersiz kılmasına izin vermez.

**CAPEXPRY** *ASPARENT*değerini belirtirseniz, değer, ilk çözüm noktası *ASPARENT* olmayan bir değere gelene kadar ağacın köküne doğru yukarı taşınarak oluşturulur. CUSTOM CAPEXPRY seçeneğini de kullanabilirsiniz. Daha fazla bilgi için bkz. [CAPEXPRY ' nin MQ 9.3.1](https://community.ibm.com/community/user/integration/blogs/vasily-shcherbinin1/2022/10/24/making-capexpry-a-first-class-mqsc-attribute-in-mq) içinde birinci sınıf MQSC özniteliği yapılması.

Kuyruklara gelince, bir koyma işlemi sırasında bulunan en küçük **CAPEXPRY** kullanılır. Belirli aboneler için, bir aboneliğe ilişkin hedefi çözmek için yola uygulanan **CAPEXPRY** çözümüne dayalı olarak daha fazla sınırlama ayarlanabilir.

Süre bitimi için yeni sınırlanmış değer, MQMD yapısında uygulama tarafından sağlanmış gibi, koyma işlemi sırasında kullanılır.

*Capped* değeri, gerçekleştirilmekte olan her bir koyma değeri için değerlendirilir ve bu nedenle, koyma işleminin çözümüne duyarlıdır. Örneğin, koyma işleminin BIND WITH FIXED ile gerçekleştirildiği bir kümede, iletiler kanal tarafından kullanılan iletim kuyruğu için ayarlanan CapExpiry değerine bağlı olarak farklı süre bitimi değerleri alabilir.

#### **ClusterName (MQCFST)**

Bu konunun ait olduğu kümenin adı. (değiştirge tanıtıcısı: MQCA\_CLUSTER\_NAME).Dizginin uzunluk üst sınırı: MQ\_CLUSTER\_NAME\_LENGTH. Bu değiştirgenin bu kuyruk yöneticisinin üyesi olduğu bir kümeye ayarlanması, kümedeki tüm kuyruk yöneticilerinin bu konuyu bilmesine neden olur. Bu konuya ya da bunun altındaki bir konu dizesine ilişkin herhangi bir yayın, kümedeki herhangi bir kuyruk yöneticisine yerleştirilir ve kümedeki diğer kuyruk yöneticisindeki aboneliklere yayılır. Daha fazla ayrıntı için bkz. Dağıtılmış yayınlama/abone olma ağları.

Değer, aşağıdaki değerlerden herhangi biri olabilir:

#### **Boş**

Konu ağacında bu konunun üstünde hiçbir konu nesnesi bu parametreyi bir küme adına ayarlamamışsa, bu konu bir kümeye ait değildir. Bu konuya ilişkin yayınlar ve abonelikler, kümeyle bağlantılı kuyruk yöneticilerini yayınlamak/abone olmak için yayılmaz. Konu ağacının üst kısımlarında bir küme adı kümesi varsa, bu konuya ilişkin yayınlar ve abonelikler de kümeye yayılır.

Değer belirtilmezse, bu parametre için varsayılan değer bu değerdir.

#### **Dizgi**

Konu bu kümeye ait. Bunun, konu ağacında bu konu nesnesinin üstündeki bir konu nesnesinden farklı bir kümeye ayarlanması önerilmez. Kümedeki diğer kuyruk yöneticileri, aynı adı taşıyan bir yerel tanımlama bu kuyruk yöneticisinde yoksa, bu nesnenin tanımlamasını işlerler.

Buna ek olarak, PublicationScope ya da SubscriptionScope MQSCOPE\_ALL olarak ayarlandıysa, bu değer, küme bağlantılı kuyruk yöneticilerini yayınlamak/abone olmak için bu konuya ilişkin aboneliklerin ve yayınların yayılması için kullanılacak kümedir.

#### **ClusterPubRota (MQCFIN)**

Bir kümedeki kuyruk yöneticileri arasındaki yayınların yöneltme davranışı (değiştirge tanıtıcısı: MQIA\_CLUSTER\_PUB\_ROUTE).

Değer, aşağıdaki değerlerden herhangi biri olabilir:

#### **MQCLROUTE\_DIRECT**

Bir kuyruk yöneticisinde doğrudan yöneltilen kümelenmiş bir konu yapılandırdığınızda, kümedeki tüm kuyruk yöneticileri kümedeki diğer tüm kuyruk yöneticilerini bilir. Yayınlama ve abone olma işlemleri gerçekleştirirken, her kuyruk yöneticisi kümedeki başka bir kuyruk yöneticisine doğrudan bağlanabilir.

#### **MQCLROUTE\_TOPIC\_HOST**

Konu anasistemi yöneltme özelliğini kullandığınızda, kümedeki tüm kuyruk yöneticileri, yöneltilen konu tanımlamasını barındıran küme kuyruğu yöneticilerini (yani, konu nesnesini tanımladığınız kuyruk yöneticilerini) tanır. Yayınlama ve abone olma işlemleri gerçekleştirirken, kümedeki kuyruk yöneticileri doğrudan birbirine değil, yalnızca bu konu anasistem kuyruk yöneticilerine bağlanır. Konu anasistem kuyruk yöneticileri, yayınların yayınlandığı kuyruk yöneticilerinden, eşleşen aboneliklere sahip kuyruk yöneticilerine yönlendirmekten sorumludur.

Bir konu nesnesi kümelendikten sonra ( **CLUSTER** özelliğini ayarlayarak) **CLROUTE** özelliğinin değerini değiştiremezsiniz. Değeri değiştirebilmeniz için nesnenin kümelenmemiş (**CLUSTER** , ''olarak ayarlanmış) olması gerekir. Bir konuyu kümelemeyi geri alma, konu tanımlamasını yerel konuya dönüştürür; bu da yayınların uzak kuyruk yöneticilerine aboneliğe teslim edilmediği bir dönemle sonuçlanır; bu değişiklik gerçekleştirilirken dikkate alınmalıdır. Başka bir kuyruk yöneticisinden küme konusuyla aynı ada sahip küme dışı bir konu tanımlamanın etkisibaşlıklı konuya bakın. **CLROUTE** özelliğinin değerini kümeli olarak değiştirmeyi denerseniz, sistem bir MQRCCF\_CLROUTE\_NOT\_ALTERABLE kural dışı durumu oluşturur.

Ayrıca bkz. Yayınlama/abone olma kümeleri için yönlendirme: davranış üzerine Notes ve Yayınlama/ abone olma kümeleri tasarlama.

# **CommandScope (MQCFST)**

Komut kapsamı (değiştirge tanıtıcısı: MQCACF\_COMMAND\_SCOPE). Bu parametre yalnızca z/OS için geçerlidir.

Kuyruk yöneticisi bir kuyruk paylaşım grubunun üyesiyse komutun nasıl yürütüleceğini belirtir. Aşağıdakilerden birini belirtebilirsiniz:

- boşluk (ya da parametreyi tümüyle atlayın). Komut, girildiği kuyruk yöneticisinde yürütülür.
- bir kuyruk yöneticisi adı. Komut, belirttiğiniz kuyruk yöneticisinde yürütülür ve kuyruk paylaşım grubunda etkin olması sağlanır. Girilen kuyruk yöneticisinden başka bir kuyruk yöneticisi adı belirtirseniz, bir kuyruk paylaşım grubu ortamı kullanmanız ve komut sunucusunun etkinleştirilmesi gerekir.
- bir yıldız işareti (\*). Komut yerel kuyruk yöneticisinde yürütülür ve kuyruk paylaşım grubundaki her etkin kuyruk yöneticisine iletilir.

Uzunluk üst sınırı: MQ\_QSG\_NAME\_LENGTH.

#### **CommunicationInformation (MQCFST)**

Multicast iletişim bilgileri nesnesi (değiştirge tanıtıcısı: MQCA\_COMM\_INFO\_NAME).

Dizginin uzunluk üst sınırı: MQ\_COMM\_INFO\_NAME\_LENGTH.

#### **Özel (MQCFST)**

Yeni özellikler için özel öznitelik (parametre tanıtıcısı: MQCA\_CUSTOM).

Bu öznitelik, en az bir boşlukla ayrılmış öznitelik adı ve değeri çiftleri olarak özniteliklerin değerlerini içerir. Öznitelik ad-değer çiftleri NAME (VALUE) biçiminde olur. Tek tırnak işaretlerine başka bir tek tırnak işareti eklenmelidir.

#### **CAPEXPRY (** *tamsayı* **)**

Bu nesneden özellikleri devralan bir konuya yayınlanan bir iletiye kadar saniyenin onda biri cinsinden ifade edilen süre üst sınırı, süre bitimi işlemi için uygun oluncaya kadar sistemde kalır.

İleti süre bitimi işlemiyle ilgili daha fazla bilgi için Daha düşük süre bitim sürelerinin uygulanmasıbaşlıklı konuya bakın.

Değer aşağıdakilerden biri olabilir:

#### **integer**

Değer, bir ile 999 999 999 arasında olmalıdır.

#### **NOLIMIT**

Bu nesne kullanılarak konan iletilerin süre bitimine ilişkin bir sınır yoktur.

#### **ASPARENT**

İleti süre bitimi üst sınırı, konu ağacındaki en yakın üst yönetim konusu nesnesinin ayarına bağlıdır. Bu varsayılan değerdir.

CAPEXPRY için geçerli olmayan bir değer belirtilmesi komutun başarısız olmasına neden olmaz. Bunun yerine, varsayılan değer kullanılır.

#### **DefPersistence (MQCFIN)**

Varsayılan kalıcılık (değiştirge tanıtıcısı: MQIA\_TOPIC\_DEF\_PERSISTENCE).

Konuya yayınlanan iletilerin ileti kalıcılığına ilişkin varsayılan değeri belirtir. İleti kalıcılığı, kuyruk yöneticisinin yeniden başlatması sırasında iletilerin korunup korunmayacağını belirler.

Değer, aşağıdaki değerlerden herhangi biri olabilir:

#### **MQPER\_PERSISTENCE\_AS\_PARENT**

Varsayılan kalıcılık, konu ağacındaki en yakın üst yönetimle ilgili konu nesnesinin ayarına dayalıdır.

**MQPER\_KALıCı** İleti kalıcı.

#### **MQPER\_NOT\_KALICI**

İleti kalıcı değil.

#### **DefPriority (MQCFIN)**

Varsayılan öncelik (değiştirge tanıtıcısı: MQIA\_DEF\_PRIORITY).

Konuya yayınlanan iletilerin varsayılan önceliğini belirtir.

Aşağıdakilerden birini belirtin:

#### *tamsayı*

Desteklenen öncelik değeri üst sınırına kadar sıfır aralığında kullanılacak varsayılan öncelik değeri (9).

#### **MQPRI\_PRIORITY\_AS\_PARENT**

Varsayılan öncelik, konu ağacındaki en yakın üst yönetici konu nesnesinin ayarına dayalıdır.

#### **DefPutYanıt (MQCFIN)**

Varsayılan koyma yanıtı (değiştirge tanıtıcısı: MQIA\_DEF\_PUT\_RESPONSE\_TYPE).

Değer şöyle olabilir:

#### **MQPRT\_ASYNC\_RESPONSE (mqprt\_async\_yanıtı**

Koyma işlemi zamanuyumsuz olarak yayınlanır ve MQMD alanlarının bir alt kümesi döndürülüyor.

#### **MQPRT\_RESPONSE\_AS\_PARENT**

Varsayılan koyma yanıtı, konu ağacındaki en yakın üst yönetim konusu nesnesinin ayarına dayalıdır.

#### **MQPRT\_SYNC\_RESPONSE**

Koyma işlemi zamanuyumlu olarak yayınlandı ve bir yanıt döndürüldü.

#### **DurableModelQName (MQCFST)**

Sürekli abonelikler için kullanılacak model kuyruğunun adı (değiştirge tanıtıcısı: MQCA\_MODEL\_DURABLE\_Q).

Dizginin uzunluk üst sınırı: MQ\_Q\_NAME\_LENGTH.

#### **DurableSubscriptions (MQCFIN)**

Uygulamaların sürekli abonelikler yapmasına izin verilip verilmediğini belirler (değiştirge tanıtıcısı: MQIA\_DURABLE\_SUB).

Değer şöyle olabilir:

#### **MQSUB\_DURABLE\_AS\_PARENT**

Sürekli aboneliklere izin verilip verilmeyeceği, konu ağacındaki en yakın üst yönetimle ilgili konu nesnesinin ayarına bağlıdır.

#### **MQSUB\_DURABLE\_ALLOWED**

Sürekli aboneliklere izin verilir.

#### **MQSUB\_DURABLE\_INENGELLEME**

Sürekli aboneliklere izin verilmez.

#### **InhibitPublications (MQCFIN)**

Bu konu için yayınlara izin verilip verilmediğini belirler (değiştirge tanıtıcısı: MQIA\_INHIBIT\_PUB).

Değer şöyle olabilir:

#### **MQTA\_PUB\_AS\_PARENT**

İletilerin bu konuda yayınlanıp yayınlanamayacağını, konu ağacındaki en yakın üst yönetim konusu nesnesinin ayarına dayalı olarak belirler.

#### **MQTA\_PUB\_INHIBE**

Bu konu için yayınlar engellenmektedir.

#### **MQTA\_PUB\_ALLOWED**

Bu konu için yayınlara izin verilir.

#### **InhibitSubscriptions (MQCFIN)**

Bu konu için aboneliklere izin verilip verilmediği (değiştirge tanıtıcısı: MQIA\_INHIBIT\_SUB).

Değer şöyle olabilir:

#### **MQTA\_SUB\_AS\_PARENT**

Uygulamaların bu konuya abone olup olamayacağını, konu ağacındaki en yakın üst yönetim konusu nesnesinin ayarına dayalı olarak belirler.

#### **MQTA\_SUB\_INENGELLEME**

Bu konu için abonelikler engellenmiş.

#### **MQTA\_SUB\_ALLOWED**

Bu konu için aboneliklere izin verilir.

#### **Çok hedefli (MQCFIN)**

Konu ağacında çoklu yayına izin verilip verilmeyeceğini belirler (değiştirge tanıtıcısı: MQIA\_MULTICAST).

Değer şöyle olabilir:

#### **MQMC\_AS\_PARENT**

Bu konuda çoklu yayına izin verilip verilmeyeceği, konu ağacındaki en yakın üst yönetim konusu nesnesinin ayarına bağlıdır.

#### **MQMC\_ENABLED**

Bu konuda çoklu yayına izin verilir.

#### **MQMC\_DISABLED**

Bu konuda çoklu yayına izin verilmiyor.

#### **YALNıZCA MQMC\_ONLY**

Bu konuda yalnızca çoklu yayın kullanılarak yapılan aboneliklere ve yayınlara izin verilir.

#### **NonDurableModelQName (MQCFST)**

Kalıcı olmayan abonelikler için kullanılacak model kuyruğunun adı (değiştirge tanıtıcısı: MQCA\_MODEL\_NON\_DURABLE\_Q).

Dizginin uzunluk üst sınırı: MQ\_Q\_NAME\_LENGTH.

#### **NonPersistentMsgDelivery (MQCFIN)**

Bu konuda yayınlanan kalıcı olmayan iletilere ilişkin teslim mekanizması (parametre tanıtıcısı: MQIA\_NPM\_DELIVERY).

Değer şöyle olabilir:

#### **MQDLV\_AS\_üST ÖğESI**

Kullanılan teslim mekanizması, bu konuyla ilgili konu ağacında bulunan ilk üst yönetim düğümünün ayarına dayalıdır.

#### **MQDLV\_TüMü**

Kalıcı olmayan iletiler, MQPUT çağrısının başarılı olması için dayanıklılığına bakılmaksızın tüm abonelere teslim edilmelidir. Herhangi bir aboneye teslim hatası oluşursa, başka hiçbir abone iletiyi almaz ve MQPUT başarısız olur.

#### **MQDLV\_ALL\_DUR**

Kalıcı olmayan iletiler tüm kalıcı abonelere teslim edilmelidir. Kalıcı olmayan bir iletinin kalıcı olmayan abonelere teslim edilmemesi, MQPUT çağrısına hata döndürmez. Sürekli bir aboneye teslim hatası oluşursa, başka hiçbir abone iletiyi almaz ve MQPUT başarısız olur.

#### **MQDLV\_ALL\_AVAIL**

Kalıcı olmayan iletiler, iletiyi kabul edebilen tüm abonelere teslim edilir. İletinin herhangi bir aboneye teslim edilmemesi, diğer abonelerin iletiyi almasını engellemez.

#### **PersistentMsgTeslimi (MQCFIN)**

Bu konuda yayınlanan kalıcı iletilere ilişkin teslim mekanizması (değiştirge tanıtıcısı: MQIA\_PM\_DELIVERY).

Değer şöyle olabilir:

#### **MQDLV\_AS\_üST ÖğESI**

Kullanılan teslim mekanizması, bu konuyla ilgili konu ağacında bulunan ilk üst yönetim düğümünün ayarına dayalıdır.

#### **MQDLV\_TüMü**

Kalıcı iletiler, MQPUT çağrısına ilişkin dayanıklılığa bakılmaksızın tüm abonelere teslim edilmelidir. Herhangi bir aboneye teslim hatası oluşursa, başka hiçbir abone iletiyi almaz ve MQPUT başarısız olur.

#### **MQDLV\_ALL\_DUR**

Kalıcı iletilerin tüm kalıcı abonelere teslim edilmesi gerekir. Kalıcı olmayan abonelere kalıcı ileti teslim edilmemesi, MQPUT çağrısına hata döndürmez. Sürekli bir aboneye teslim hatası oluşursa, başka hiçbir abone iletiyi almaz ve MQPUT başarısız olur.

#### **MQDLV\_ALL\_AVAIL**

Kalıcı iletiler, iletiyi kabul edebilen tüm abonelere teslim edilir. İletinin herhangi bir aboneye teslim edilmemesi, diğer abonelerin iletiyi almasını engellemez.

#### **ProxySubscriptions (MQCFIN)**

Yerel abonelik olmasa bile (değiştirge tanıtıcısı: MQIA\_PROXY\_SUB), bu konu için doğrudan bağlı kuyruk yöneticilerine yetkili sunucu aboneliği gönderilip gönderilmeyeceği.

Değer şöyle olabilir:

#### **MQTA\_PROXY\_SUB\_FORCE**

Yerel abonelik olmasa da, bağlı kuyruk yöneticilerine bir yetkili sunucu aboneliği gönderilir.

**Not:** Bu değer Konunun Yaratılması ya da Değiştirilmesi sırasında ayarlandığında yetkili sunucu aboneliği gönderilir.

#### **MQTA\_PROXY\_SUB\_FIRSTUSE**

Bu konu nesnesindeki ya da altındaki her benzersiz konu dizgisi için, aşağıdaki senaryolarda tüm komşu kuyruk yöneticilerine zamanuyumsuz olarak bir yetkili sunucu aboneliği gönderilir:

- Yerel abonelik oluşturulduğunda.
- Doğrudan bağlı kuyruk yöneticilerine dağıtılması gereken bir yetkili sunucu aboneliği alındığında.

Değer belirtilmezse, bu parametre için varsayılan değer bu değerdir.

#### **PublicationScope (MQCFIN)**

Bu kuyruk yöneticisinin bu konuya ilişkin yayınları, kuyruk yöneticilerine bir sıradüzenin parçası olarak mı, yoksa yayınlama/abone olma kümesinin bir parçası olarak mı (değiştirge tanıtıcısı: MQIA\_PUB\_SCOPE) yayınları yayıp yaymayacağını belirler.

Değer şöyle olabilir:

#### **MQSCOPE\_AS\_PARENT**

Bu kuyruk yöneticisinin bu konuya ilişkin yayınları bir sıradüzenin parçası olarak mı, yoksa yayınlama/abone olma kümesinin bir parçası olarak mı kuyruk yöneticilerine yayayacağını, bu konuyla ilgili konu ağacında bulunan ilk üst denetim düğümünün ayarına bağlıdır.

Değer belirtilmezse, bu parametre için varsayılan değer bu değerdir.

#### **MQSCOPE\_QMGR**

Bu konuya ilişkin yayınlar diğer kuyruk yöneticilerine yayılmaz.

### **MQSCOPE\_ALL**

Bu konuya ilişkin yayınlar, sıradüzensel olarak bağlı kuyruk yöneticilerine yayılır ve kümeye bağlı kuyruk yöneticilerini yayınlar/abone olur.

**Not:** Bu davranış, Put İleti Seçenekleri 'nde MQPMO\_SCOPE\_QMGR kullanılarak yayın temelinde geçersiz kılınabilir.

# **Z/US** QSGDisposition (MQCFIN)

Nesnenin grup içinde atılması (değiştirge tanıtıcısı: MQIA\_QSG\_DISP). Bu parametre yalnızca z/OS için geçerlidir.

Komutu uygulamakta olduğunuz nesnenin (yani, tanımlandığı ve nasıl davrandığı) atılacağını belirler. Değer, aşağıdaki değerlerden herhangi biri olabilir:

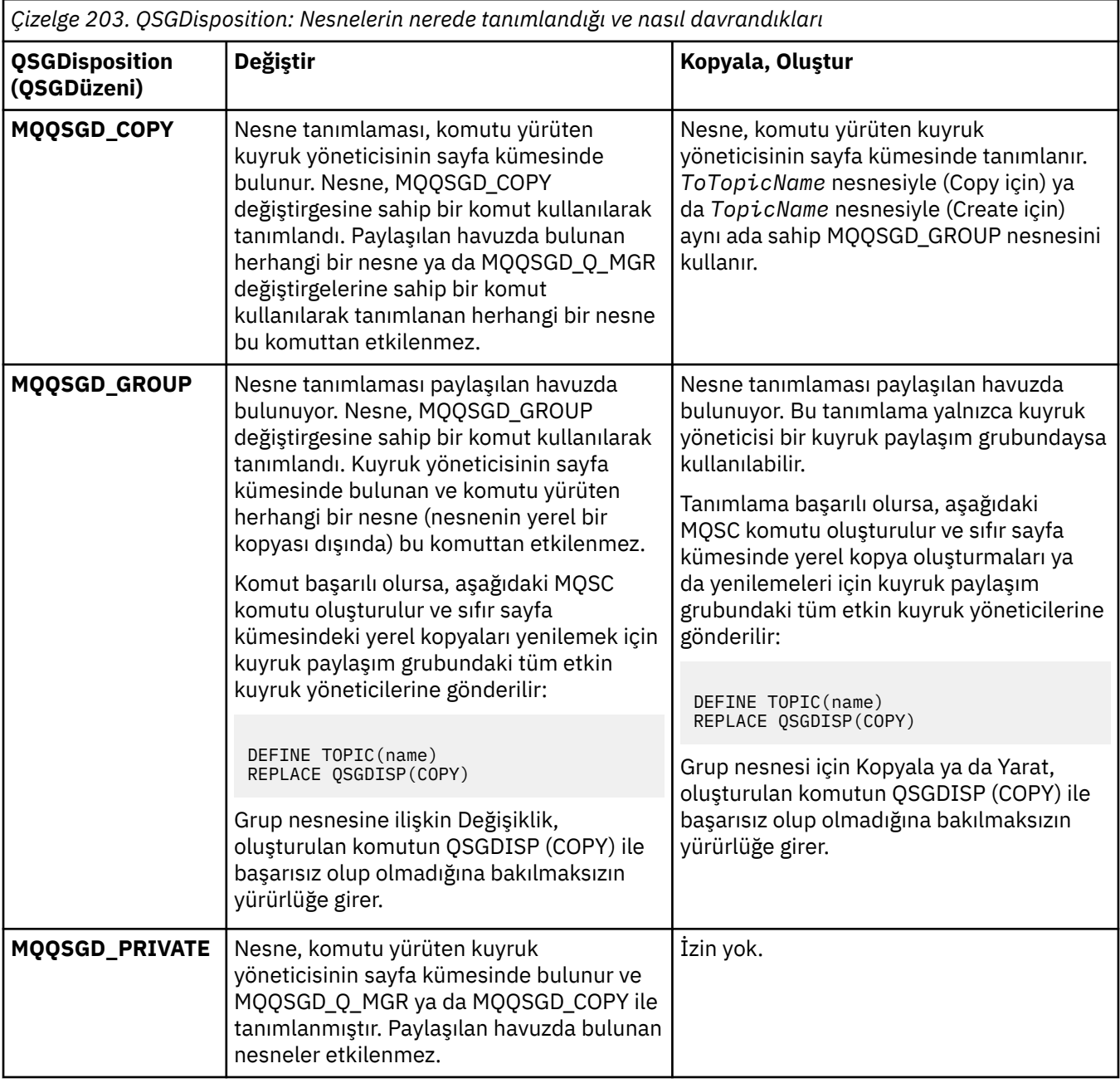

*Çizelge 203. QSGDisposition: Nesnelerin nerede tanımlandığı ve nasıl davrandıkları (devamı var)*

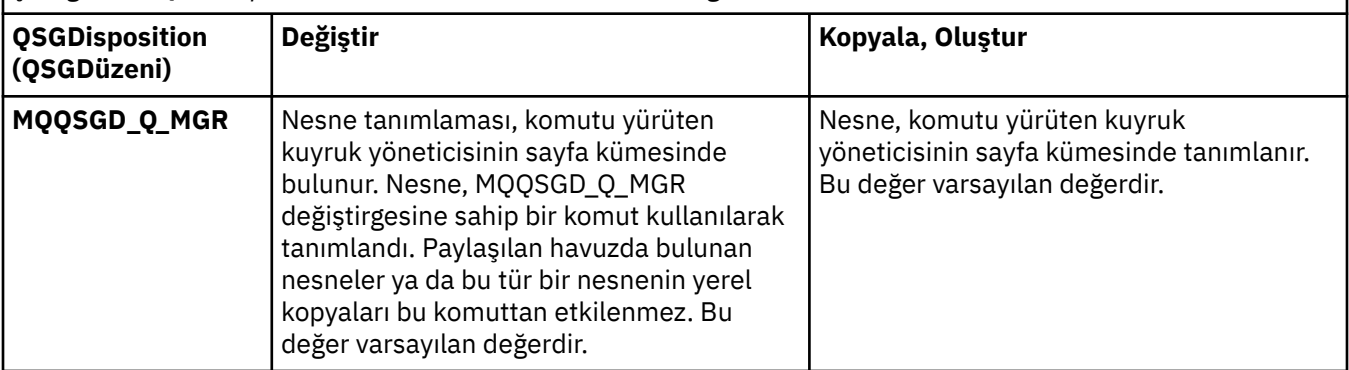

#### **Değiştir (MQCFIN)**

Öznitelikleri değiştir (değiştirge tanıtıcısı: MQIACF\_REPLACE).

*ToTopicName* ile aynı ada sahip bir konu tanımlaması varsa, bu parametre bunun değiştirilip değiştirilmeyeceğini belirtir. Değer aşağıdaki gibi olabilir:

#### **MQRP\_YES**

Var olan tanımlamayı başkasıyla değiştir.

#### **MQRP\_NO**

Var olan tanımlamayı başkasıyla değiştirmeyin.

#### **SubscriptionScope (MQCFIN)**

Bu kuyruk yöneticisinin bu konuya ilişkin abonelikleri, sıradüzenin bir parçası olarak kuyruk yöneticilerine mi, yoksa yayınlama/abone olma kümesinin bir parçası olarak mı yayınlayacağını (değiştirge tanıtıcısı: MQIA\_SUB\_SCOPE) belirler.

Değer şöyle olabilir:

#### **MQSCOPE\_AS\_PARENT**

Bu kuyruk yöneticisinin bu konu için, bir sıradüzenin parçası olarak mı, yoksa bir yayınlama/abone olma kümesinin bir parçası olarak mı kuyruk yöneticilerine abonelikler yayacağını belirler; bu, bu konuyla ilgili konu ağacında bulunan ilk üst denetim düğümünün ayarına dayalıdır.

Değer belirtilmezse, bu parametre için varsayılan değer bu değerdir.

#### **MQSCOPE\_QMGR**

Bu konuya ilişkin abonelikler diğer kuyruk yöneticilerine yayılmaz.

#### **MQSCOPE\_ALL**

Bu konuya ilişkin abonelikler, sıradüzensel olarak bağlı kuyruk yöneticilerine ve kümeye bağlı kuyruk yöneticilerini yayınlamak/abone olmak için yayılır.

**Not:** Bu davranış, Abonelik Tanımlayıcısında MQSO\_SCOPE\_QMGR ya da DEFINE SUB üzerinde SUBSCOPE (QMGR) kullanılarak abonelik temelinde geçersiz kılınabilir.

#### **TopicDesc (MQCFST)**

Konu tanımı (değiştirge tanıtıcısı: MQCA\_TOPIC\_DESC).

Nesneyi kısaca tanımlayan metin

Uzunluk üst sınırı: MQ\_TOPIC\_DESC\_LENGTH.

Metnin başka bir kuyruk yöneticisine gönderildiğinde doğru çevrilmesini sağlamak için, komutun yürütüldüğü ileti kuyruğu yöneticisine ilişkin kodlanmış karakter takımı tanıtıcısı (CCSID) ile tanıtılan karakter takımındaki karakterleri kullanın.

#### **TopicType (MQCFIN)**

Konu tipi (değiştirge tanıtıcısı: MQIA\_TOPIC\_TYPE).

Belirtilen değer, değiştirilmekte olan konunun tipiyle eşleşmelidir. Değer şöyle olabilir:

## **MQTOPT\_LOCAL**

Yerel konu nesnesi

#### **UseDLQ (MQCFIN)**

Yayın iletileri doğru abone kuyruğuna teslim edilemediğinde (değiştirge tanıtıcısı: MQIA\_USE\_DEAD\_LETTER\_Q), teslim edilmeyen ileti kuyruğunun kullanılıp kullanılmayacağını belirler.

Değer, aşağıdaki değerlerden herhangi biri olabilir:

# **MQUSEDLQ\_AS\_üST ÖğESI**

Konu ağacındaki en yakın yönetimle ilgili konu nesnesinin ayarını kullanarak teslim edilmeyen iletiler kuyruğunun kullanılıp kullanılmayacağını belirler. Bu değer, IBM MQile verilen varsayılan değerdir, ancak kuruluşunuz bunu değiştirmiş olabilir.

#### **MQUSEDLQ\_NO**

Doğru abone kuyruğuna teslim edilemeyen yayın iletileri, iletiyi koyma hatası olarak kabul edilir. Bir uygulamanın bir konuya ilişkin MQPUT değeri, MQIA\_NPM\_DELIVERY ve MQIA\_PM\_DELIVERY ayarlarına uygun olarak başarısız olur.

#### **MQUSEDLQ\_YES**

DEADQ kuyruk yöneticisi özniteliği bir teslim edilmeyen ileti kuyruğunun adını sağlıyorsa bu kullanılır; tersi durumda, davranış MQUSEDLQ\_NO olur.

#### **WildcardOperation (MQCFIN)**

Bu konuya yapılan genel arama karakterleri de içinde olmak üzere aboneliklerin davranışı (değiştirge tanıtıcısı: MQIA\_WILDCARD\_OPERATION).

Değer şöyle olabilir:

#### **MQTA\_PASSTHRU**

Daha az özel bir genel arama karakteri aboneliği, bu konu nesnesindeki konu dizgisinden daha az özel olan genel arama karakteri konu adları kullanılarak yapılan bir aboneliktir. MQTA\_PASSTHRU, daha az belirli genel arama karakteri aboneliklerinin bu konuya ve konu dizgilerine bu konudan daha özel yayınlar almasına izin verir. Bu değer, IBM MQile verilen varsayılan değerdir.

#### **MQTA\_BLOCK**

Daha az özel bir genel arama karakteri aboneliği, bu konu nesnesindeki konu dizgisinden daha az özel olan genel arama karakteri konu adları kullanılarak yapılan bir aboneliktir. MQTA\_BLOCK, bu konuya ya da konu dizgilerine bu konudan daha özel yayınlar alan daha az özel genel arama karakteri aboneliğini durdurur.

Bu özniteliğin değeri, abonelikler tanımlandığında kullanılır. Bu özniteliği değiştirirseniz, var olan aboneliklerin kapsadığı konular kümesi değişiklikten etkilenmez. Bu değer, konu nesneleri oluşturulduğunda ya da silindiğinde topoloji değiştirilirse de geçerlidir; **WildcardOperation** özniteliğinin değiştirilmesinden sonra oluşturulan aboneliklerle eşleşen konular kümesi, değiştirilen topoloji kullanılarak oluşturulur. Eşleşen konu kümesini var olan abonelikler için yeniden değerlendirilmeye zorlamak istiyorsanız, kuyruk yöneticisini yeniden başlatmanız gerekir.

#### $\approx$  z/OS *z/OS üzerinde MQCMD\_BACKUP\_CF\_STRUC (Yedek CF Yapısı)*

Yedek CF Yapısı (MQCMD\_BACKUP\_CF\_STRUC) PCF komutu bir CF uygulama yapısı yedeğini başlatır.

**Not:** Bu komut yalnızca kuyruk yöneticisi bir kuyruk paylaşım grubunun üyesiyse z/OS üzerinde desteklenir.

# **Gerekli parametreler**

### **CFStrucName (MQCFST)**

Yedeklenecek CF uygulama yapısının adı (değiştirge tanıtıcısı: MQCA\_CF\_STRUC\_NAME).

Uzunluk üst sınırı: MQ\_CF\_STRUC\_NAME\_LENGTH.

# **İsteğe bağlı parametreler**

# **CommandScope (MQCFST)**

Komut kapsamı (değiştirge tanıtıcısı: MQCACF\_COMMAND\_SCOPE).

Kuyruk yöneticisi bir kuyruk paylaşım grubunun üyesiyse komutun nasıl yürütüleceğini belirtir. Aşağıdakilerden birini belirtebilirsiniz:

- boşluk (ya da parametreyi tümüyle atlayın). Komut, girildiği kuyruk yöneticisinde yürütülür.
- bir kuyruk yöneticisi adı. Komut, belirttiğiniz kuyruk yöneticisinde yürütülür ve kuyruk paylaşım grubunda etkin olması sağlanır. Girilen kuyruk yöneticisinden başka bir kuyruk yöneticisi adı belirtirseniz, bir kuyruk paylaşım grubu ortamı kullanmanız ve komut sunucusunun etkinleştirilmesi gerekir.

Uzunluk üst sınırı: MQ\_QSG\_NAME\_LENGTH.

### **ExcludeInterval (MQCFIN)**

Kapsam dışı bırakma aralığı (değiştirge tanıtıcısı: MQIACF\_EXCLUDE de\_interval).

Yedeklemenin başlatıldığı yürürlükteki zamandan hemen önce geçen süreyi saniye cinsinden tanımlayan bir değer belirler. Yedekleme, son *n* saniye etkinliğini yedeklemeyi dışlar. Örneğin, 30 saniye belirtilirse, yedekleme bu uygulama yapısı için son 30 saniyelik etkinliği içermez.

Değer, 30-600 aralığında olmalıdır. Varsayılan değer 30'dur.

# *MQCMD\_CHANGE\_PROT\_POLICY (koruma ilkesini ayarla) Çoklu*

# *platformlarda AMS*

Koruma ilkesini ayarla (MQCMD\_CHANGE\_PROT\_POLICY) PCF komutu, koruma ilkesini ayarlamak için Advanced Message Security (AMS) komutunu kullanır.

**Önemli:** Bu komutu vermek için bir AMS lisansınız kurulu olmalıdır. **Set Policy** komutunu AMS lisansı kurulu olmadan çalıştırmayı denerseniz, AMQ7155 iletisini alırsınız-Lisans dosyası bulunamadı ya da geçerli değil.

# **Sözdizimi şeması**

İzin verilen değiştirge ve değer birleşimleri için MQSC ["SET POLICY \(set security policy\) on](#page-932-0) [Multiplatforms" sayfa 933](#page-932-0) komutundaki sözdizimi çizgesine bakın.

# **Gerekli parametreler**

### **PolicyName (MQCFST)**

İlkenin adını belirtir. İlke adı, korunacak kuyruğun adıyla eşleşmelidir (değiştirge tanıtıcısı: MQCA\_POLICY\_NAME).

Dizginin uzunluk üst sınırı: MQ\_OBJECT\_NAME\_LENGTH.

# **İsteğe bağlı parametreler**

### **SignAlg (MQCFIN)**

Sayısal imza algoritmasını belirtir (parametre tanıtıcısı: MQIA\_SIGNATURE\_ALGORITHM). Aşağıdaki değerler geçerlidir:

### **MQMLP\_SIGN\_ALG\_NONE**

Sayısal imza algoritması belirtilmedi. Bu varsayılan değerdir.

### **MQMLP\_SIGN\_ALG\_MD5**

 $V9.3.0 V9.3.0$ Deprecated <sub>MD5</sub> sayısal imza algoritması belirtildi.

### **MQMLP\_SIGN\_ALG\_SHA1**

V 9.3.0 V 9.3.0 Deprecated SHA1 sayısal imza algoritması belirtildi.

#### **MQMLP\_SIGN\_ALG\_SHA256**

SHA256 sayısal imza algoritması belirtildi.

#### **MQMLP\_SIGN\_ALG\_SHA384**

SHA384 sayısal imza algoritması belirtildi.

#### **MQMLP\_SIGN\_ALG\_SHA512**

SHA512 sayısal imza algoritması belirtildi.

#### **EncAlg (MQCFIN)**

Şifreleme algoritmasını belirtir (parametre tanıtıcısı: MQIA\_ENCRYPTION\_ALGORITHM). Aşağıdaki değerler geçerlidir:

#### **MQMLP\_ENCRYPTION\_ALG\_NONE**

Şifreleme algoritması belirtilmedi. Bu varsayılan değerdir.

# **MQMLP\_ENCRYPTION\_ALG\_RC2**

 $\blacktriangleright$  Deprecated RC2 şifreleme algoritması belirtildi.

#### **MQMLP\_ENCRYPTION\_ALG\_DES**

DES şifreleme algoritması belirlendi.

#### **MQMLP\_ENCRYPTION\_ALG\_3DES**

3DES şifreleme algoritması belirtildi.

#### **MQMLP\_ENCRYPTION\_ALG\_AES128**

AES128 şifreleme algoritması belirtildi.

#### **MQMLP\_ENCRYPTION\_ALG\_AES256**

AES256 şifreleme algoritması belirtildi.

#### **İmzalayıcı (MQCFST)**

Yetkili imzalayanın ayırt edici adını belirtir. Bu değiştirge bir kereden fazla belirtilebilir (değiştirge tanıtıcısı: MQCA\_SIGNER\_DN).

#### **Alıcı (MQCFST)**

Hedeflenen alıcının ayırt edici adını belirtir. Bu değiştirge bir kereden fazla belirtilebilir (değiştirge tanıtıcısı: MQCA\_RECIPIENT\_DN).

#### **Zorla ve Tolerate (MQCFST)**

Güvenlik ilkesinin uygulanıp uygulanmayacağını ya da korunmayan iletilerin tolere edilip edilmeyeceğini belirtir (değiştirge tanıtıcısı: MQIA\_TOLERATE\_UNPROTECTED). Aşağıdaki değerler geçerlidir:

#### **MQMLP\_TOLERATE\_NO**

Kuyruktan alındığında tüm iletilerin korunması gerektiğini belirtir. Korunmayan iletiler SYSTEM.PROTECTION.ERROR.QUEUE. Bu varsayılan değerdir.

#### **MQMLP\_TOLERATE\_YES**

Kuyruktan alındığında korunmayan iletilerin ilkeyi yoksayabileceğini belirtir.

Tolerans isteğe bağlıdır ve aşamalı uygulamayı kolaylaştırmak için vardır; burada:

- İlkeler kuyruklara uygulandı, ancak bu kuyruklar korunmayan iletiler içeriyor olabilir ya da
- Kuyruklar, henüz ilke ayarına sahip olmayan uzak sistemlerden ileti almaya devam edebilir.

#### **KeyReuse (MQCFIN)**

1-9,999,999 aralığında ya da *MQKEY\_REUSE\_DISABLED* ya da *MQKEY\_REUSE\_UNLIMITED* özel değerlerinde (parametre tanıtıcısı: MQIA\_KEY\_REUSE\_COUNT) bir şifreleme anahtarının kaç kez yeniden kullanılabileceğini belirtir. Aşağıdaki değerler geçerlidir:

#### **MQKEY\_REUSE\_DISABLED**

Simetrik anahtarın yeniden kullanılmasını engeller. Bu varsayılan değerdir.

#### **MQKEY\_REUSE\_UNLIMITED (sınırsız)**

Simetrik anahtarın herhangi bir sayıda yeniden kullanılmasına izin verir.

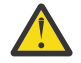

**Uyarı:** Anahtar yeniden kullanımı yalnızca GIZLILIK ilkeleri için geçerlidir; **SignAlg** , *MQESE\_SIGN\_ALG\_NONE* olarak ayarlanır ve **EncAlg** bir algoritma değerine ayarlanır. Diğer tüm ilke tipleri için parametreyi atlayın ya da **Keyreuse** değerini *MQKEY\_REUSE\_DISABLED*olarak ayarlayın.

#### **İşlem (MQCFIN)**

Var olan herhangi bir ilkeye (değiştirge tanıtıcısı: MQIACF\_ACTION) uygulandığı için, sağlanan değiştirgelere ilişkin işlemi belirtir. Aşağıdaki değerler geçerlidir:

#### **MQACT\_REPLACE**

Var olan herhangi bir ilkeyi sağlanan değiştirgelerle değiştirme etkisine sahiptir. Bu varsayılan değerdir.

#### **MQACT\_ADD**

İmzalayan ve alıcı parametrelerinin toplamsal bir etkisi vardır. Başka bir deyişle, bir imzalayıcı ya da alıcı belirtildiyse ve önceden var olan bir ilkede yoksa, imzalayıcı ya da alıcı değeri var olan ilke tanımlamasına eklenir.

#### **MQACT\_REMOVE**

*MQACT\_ADD*' nin karşıt etkisine sahiptir. Başka bir deyişle, önceden var olan bir ilkede belirtilen imzalayıcı ya da alıcı değerlerinden herhangi biri varsa, bu değerler ilke tanımından kaldırılır.

# **Hata Kodları**

Bu komut, ["Tüm komutlar için geçerli hata kodları" sayfa 984a](#page-983-0)dresinde gösterilen değerlere ek olarak yanıt biçimi üstbilgisinde aşağıdaki hata kodlarını döndürebilir.

#### **Neden (MQLONG)**

Değer, aşağıdaki değerlerden herhangi biri olabilir:

#### **MQRCCF\_POLICY\_TYPE\_HATA**

İlke tipi geçersiz.

# *MQCMD\_CHANGE\_Q\_MGR (Kuyruk Yöneticisini Değiştir)*

Kuyruk Yöneticisini Değiştir (MQCMD\_CHANGE\_Q\_MGR) PCF komutu, kuyruk yöneticisinin belirtilen özniteliklerini değiştirir.

Atlanan isteğe bağlı parametreler için değer değişmez.

#### **Gerekli parametreler:**

Yok

# **İsteğe bağlı parametreler (Kuyruk Yöneticisini Değiştir)**

# **AccountingConnGeçersiz Kılma (MQCFIN)**

Uygulamaların *QueueAccounting* ve *MQIAccounting* kuyruk yöneticisi parametrelerinin (parametre tanıtıcısı: MQIA\_ACCOUNTING\_CONN\_OVERRIDE) ayarlarını geçersiz kılıp kılamayacağını belirtir.

Değer, aşağıdaki değerlerden herhangi biri olabilir:

#### **MQMON\_DISABLED**

Uygulamalar, **QueueAccounting** ve **MQIAccounting** parametrelerinin ayarlarını geçersiz kılamaz.

Bu değer, kuyruk yöneticisinin ilk varsayılan değeridir.

#### **MQMON\_ENABLED**

Uygulamalar, MQCONNX API çağrısının MQCNO yapısının seçenekler alanını kullanarak **QueueAccounting** ve **MQIAccounting** parametrelerinin ayarlarını geçersiz kılabilir.

Bu parametre yalnızca Çoklu platformlarüzerinde geçerlidir.

# **Multi AccountingInterval (MQCFIN)**

Ara muhasebe kayıtlarının yazıldığı zaman aralığı (parametre tanıtıcısı: MQIA\_ACCOUNTING\_INTERVAL).

1-604.000 aralığında bir değer belirtin.

Bu parametre yalnızca Çoklu platformlarüzerinde geçerlidir.

#### **ActivityRecording (MQCFIN)**

Etkinlik raporlarının oluşturulup oluşturulamayacağını belirtir (parametre tanıtıcısı: MQIA\_ACTIVITY\_RECORDING).

Değer şöyle olabilir:

## **MQRECORDING\_DISABLED**

Etkinlik raporları oluşturulamıyor.

#### **MQRECORDING\_MSG**

Etkinlik raporları oluşturulabilir ve rapora neden olan iletide kaynak tarafından belirtilen yanıt kuyruğuna gönderilebilir.

#### **MQRECORDING\_Q**

Etkinlik raporları oluşturulabilir ve SYSTEM.ADMIN.ACTIVITY.QUEUEadresine gönderilebilir.

#### $z/0S$ **AdoptNewMCACheck (MQCFIN)**

Yeni bir gelen kanal algılandığında MCA ' nın benimsenmesi (yeniden başlatılması) gerekip gerekmediğini belirlemek için denetlenen öğeler. Etkin bir MCA (parametre tanıtıcısı: MQIA\_ADOPTNEWMCA\_CHECK) ile aynı ada sahipse, benimsenmelidir (yeniden başlatılmalıdır).

Değer şöyle olabilir:

#### **MQADOPT\_CHECK\_Q\_MGR\_NAME**

Kuyruk yöneticisi adını denetleyin.

#### **MQADOPT\_CHECK\_NET\_ADDR**

Ağ adresini denetleyin.

#### **MQADOPT\_CHECK\_ALL**

Kuyruk yöneticisi adını ve ağ adresini denetleyin. Kanallarınızın yanlışlıkla kapanmasını önlemek için bu denetimi gerçekleştirin. Bu değer, kuyruk yöneticisinin ilk varsayılan değeridir.

#### **MQADOPT\_CHECK\_NONE**

Herhangi bir öğeyi işaretmeyin.

Bu parametre yalnızca z/OS için geçerlidir.

#### $z/0S$ **AdoptNewMCAType (MQCFIN)**

Artık kanal örneklerinin benimsenmesi (parametre tanıtıcısı: MQIA\_ADOPTNEWMCA\_TYPE).

**AdoptNewMCACheck** parametreleriyle eşleşen yeni bir gelen kanal isteği saptandığında artık kalmış bir MCA eşgörünümünün kullanılıp kullanılmayacağını belirtin.

Değer şöyle olabilir:

#### **MQADOPT\_TYPE\_NO**

Artık kanal örneklerini benimsemeyin.

#### **MQADOPT\_TYPE\_ALL**

Tüm kanal tiplerini benimseyin. Bu değer, kuyruk yöneticisinin ilk varsayılan değeridir.

Bu parametre yalnızca z/OS için geçerlidir.

#### **AuthorityEvent (MQCFIN)**

Yetkilendirme (Yetkili Değil) olaylarının oluşturulup oluşturulmayacağını denetler (parametre tanıtıcısı: MQIA\_AUTHORITY\_EVENT).

Değer şöyle olabilir:

#### **MQEVR\_DISABLED**

Olay raporlama devre dışı bırakıldı.

#### **MQEVR\_ENABLED**

Olay raporlama etkinleştirildi. Bu değere z/OSüzerinde izin verilmez.

#### **BridgeEvent (MQCFIN)**

IMS köprü olaylarının oluşturulup oluşturulmadığını denetler (parametre tanıtıcısı: MQIA\_BRIDGE\_EVENT). Bu parametre yalnızca z/OS için geçerlidir.

Değer şöyle olabilir:

#### **MQEVR\_DISABLED**

Olay raporlama devre dışı bırakıldı. Bu değer varsayılan değerdir.

#### **MQEVR\_ENABLED**

Olay raporlama etkinleştirildi.

#### **CertificateLabel (MQCFST)**

Bu kuyruk yöneticisinin kullanacağı sertifika etiketini belirtir. Etiket, anahtar havuzundaki hangi kişisel sertifikanın seçildiğini tanımlar (parametre tanıtıcısı: MQCA\_CERT\_LABEL).

Varsayılan ve geçirilen kuyruk yöneticisi değerleri şunlardır:

- AIX, Linux, and Windows: *ibmwebspheremqxxxx* ; burada *xxxx* , küçük harfe katlanmış kuyruk yöneticisi adıdır.
- IBM i IBM i'ta:
	- SSLKEYR (\*SYSTEM) belirlediyseniz, değer boş olur.

SSLKEYR (\*SYSTEM) ile boş olmayan bir kuyruk yöneticisi CERTLABL ' nin kullanılması yasak olduğunu unutmayın. Bunu yapma girişimi bir MQRCCF\_Q\_MGR\_ATTR\_CONFLICT hatasıyla sonuçlanır.

- Tersi durumda, *ibmwebspheremqxxxx* ; burada *xxxx* , küçük harfe katlanmış kuyruk yöneticisi adıdır.
- z/OSüzerinde: *ibmWebSphereMQXXXX* ; burada *XXXX* , kuyruk yöneticisi adıdır.

Daha fazla bilgi için bkz. z/OS sistemleri .

#### **CertificateValİlkesi (MQCFIN)**

Uzak iş ortağı sistemlerinden alınan sayısal sertifikaları doğrulamak için hangi TLS sertifika doğrulama ilkesinin kullanıldığını belirtir (parametre tanıtıcısı: MQIA\_CERT\_VAL\_POLICY).

Bu öznitelik, sertifika zinciri doğrulamasının sektör güvenlik standartlarına tam olarak nasıl uyduğunu denetlemek için kullanılabilir. Daha fazla bilgi için bkz. IBM MQiçindeki sertifika doğrulama ilkeleri.

Değer, aşağıdaki değerlerden herhangi biri olabilir:

### **MQ\_CERT\_VAL\_POLICY\_ANY**

Güvenli yuva kitaplığı tarafından desteklenen sertifika doğrulama ilkelerinin her birini uygulayın ve ilkelerden herhangi biri sertifika zincirini geçerli kabul ediyorsa sertifika zincirini kabul edin. Bu ayar, modern sertifika standartlarına uymayan eski dijital sertifikalarla en üst düzeyde geriye dönük uyumluluk için kullanılabilir.

### **MQ\_CERT\_VAL\_POLICY\_RFC5280**

Yalnızca RFC 5280 uyumlu sertifika doğrulama ilkesini uygulayın. Bu ayar, HERHANGİ BİRİ ayarından daha sıkı doğrulama sağlar, ancak bazı eski dijital sertifikaları reddeder.

Bu parametre yalnızca AIX, Linux, and Windows üzerinde geçerlidir ve yalnızca komut düzeyi 711ya da daha yüksek olan bir kuyruk yöneticisinde kullanılabilir.

**CertificateValPolicy** üzerinde yapılan değişiklikler aşağıdakilerden birini geçerli hale gelir:

- Yeni bir kanal işlemi başlatıldığında.
- Kanal başlatıcısı yeniden başlatıldığında, kanal başlatıcısının iş parçacıkları olarak çalışan kanallar için.
- Dinleyici yeniden başlatıldığında, dinleyicinin iş parçacığı olarak çalışan kanallar için.
- Bir süreç havuzlama işleminin iş parçacıkları olarak çalışan kanallar için, süreç havuzlama işlemi başlatıldığında ya da yeniden başlatıldığında ve önce bir TLS kanalı çalıştırıldığında. Süreç

havuzlama işlemi zaten bir TLS kanalı çalıştırdıysa ve değişikliğin hemen yürürlüğe girmesini istiyorsanız, **REFRESH SECURITY TYPE(SSL)**MQSC komutunu çalıştırın. Süreç havuzlama işlemi amqrmppa on AIX, Linux, and Windows.

• Bir **REFRESH SECURITY TYPE(SSL)** komutu verildiğinde.

# **CFConlos (MQCFIN)**

Kuyruk yöneticisi yönetim yapısına ya da CFConlos ayarı ASQMGR (değiştirge tanıtıcısı: MQIA\_QMGR\_CFCONLOS) olan herhangi bir CF yapısına bağlanırlığı kaybettiğinde yapılacak işlemi belirtir.

Değer şöyle olabilir:

#### **MQCFCONLOS\_TERMINATE**

CF yapılarına bağlanırlık kaybedildiğinde kuyruk yöneticisi sona erer.

#### **MQCFCONLOS\_TOLERATE**

Kuyruk yöneticisi, sonlandırılmadan CF yapılarına bağlanırlık kaybını tolere eder.

Bu parametre yalnızca z/OS için geçerlidir.

#### **ChannelAutoDef (MQCFIN)**

Alıcı ve sunucu bağlantısı kanallarının otomatik olarak tanımlanıp tanımlanamayacağını denetler (parametre tanıtıcısı: MQIA\_CHANNEL\_AUTO\_DEF).

Küme gönderen kanalları için otomatik tanımlama her zaman etkindir.

Bu parametre şu ortamlarda desteklenir: IBM i, AIX, Linux, and Windows sistemleri.

Değer şöyle olabilir:

#### **MQCHAD\_DISABLED**

Kanal otomatik tanımlaması geçersiz kılındı.

#### **MQCHAD\_ENABLED**

Kanal otomatik tanımlaması etkinleştirildi.

#### **ChannelAutoDefEvent (MQCFIN)**

Bir alıcı, sunucu bağlantısı ya da küme gönderen kanalı otomatik olarak tanımlandığında kanal otomatik tanımlama olaylarının oluşturulup oluşturulmayacağını (parametre tanıtıcısı: MQIA CHANNEL AUTO DEF EVENT) denetler.

Bu parametre şu ortamlarda desteklenir: IBM i, AIX, Linux, and Windows sistemleri.

Değer şöyle olabilir:

#### **MQEVR\_DISABLED**

Olay raporlama devre dışı bırakıldı.

#### **MQEVR\_ENABLED**

Olay raporlama etkinleştirildi.

#### **ChannelAutoDefExit (MQCFIN)**

Kanal otomatik tanımlama çıkış adı (parametre tanıtıcısı: MQCA\_CHANNEL\_AUTO\_DEF\_EXIT).

Bu çıkış, tanımlanmamış bir kanal için gelen bir istek alındığında çağrılır:

- 1. Kanal bir küme göndericidir ya da
- 2. Kanal otomatik tanımlaması etkinleştirildi (bkz. *ChannelAutoDef*).

Bu çıkış, bir küme-alıcı kanalı başlatıldığında da çağrılır.

Adın biçimi, ["Kanalı Değiştir, Kopyala ve Oluştur" sayfa 1005](#page-1004-0)içinde açıklanan *SecurityExit* parametresiyle aynıdır.

Çıkış adının uzunluk üst sınırı, çıkışın çalıştığı ortama bağlıdır. MQ\_EXIT\_NAME\_LENGTH , uygulamanızın çalıştığı ortama ilişkin uzunluk üst sınırını gösterir. MQ\_MAX\_EXIT\_NAME\_LENGTH içinde desteklenen tüm ortamlar için üst sınır değeri verilir.

Bu parametre şu ortamlarda desteklenir: z/OS, IBM i, AIX, Linux, and Windows. z/OSüzerinde, yalnızca küme gönderen ve küme alıcı kanalları için geçerlidir.

#### **ChannelAuthenticationKayıtları (MQCFIN)**

Kanal kimlik doğrulama kayıtlarının kullanılıp kullanılmayacağını denetler. Kanal kimlik doğrulama kayıtları, bu özniteliğin değerinden bağımsız olarak ayarlanabilir ve görüntülenebilir. (parametre tanıtıcısı: MQIA\_CHLAUTH\_RECORDS).

Değer şöyle olabilir:

#### **MQCHLA\_DISABLED**

Kanal kimlik doğrulama kayıtları denetlenmez.

#### **MQCHLA\_ENABLED**

Kanal kimlik doğrulama kayıtları denetlenir.

#### **ChannelEvent (MQCFIN)**

Kanal olaylarının oluşturulup oluşturulmayacağını denetler (parametre tanıtıcısı: MQIA\_CHANNEL\_EVENT).

Değer şöyle olabilir:

#### **MQEVR\_DISABLED**

Olay raporlama devre dışı bırakıldı.

#### **MQEVR\_ENABLED**

Olay raporlama etkinleştirildi.

#### **MQEVR\_EXCEPTION**

Özel durum kanalı olaylarının raporlanması etkinleştirildi.

# **ChannelInitiatorDenetimi (MQCFIN)**

Kuyruk yöneticisi başlatıldığında kanal başlatıcının başlatılıp başlatılmayacağını belirtir (parametre tanıtıcısı: MQIA\_CHINIT\_CONTROL).

Değer şöyle olabilir:

#### **MQSVC\_CONTROL\_MANUAL**

Kanal başlatıcı otomatik olarak başlatılmayacak.

#### **MQSVC\_CONTROL\_Q\_MGR**

Kuyruk yöneticisi başlatıldığında kanal başlatıcı otomatik olarak başlatılır.

Bu parametre yalnızca Çoklu platformlarüzerinde geçerlidir.

#### **ChannelMonitoring (MQCFIN)**

Kanallar için çevrimiçi izleme için varsayılan ayar (parametre tanıtıcısı: MQIA\_MONITORING\_CHANNEL).

Değer şöyle olabilir:

#### **MQMON\_NONE**

**ChannelMonitoring** değiştirgelerinin ayarlarından bağımsız olarak kanallar için çevrimiçi izleme verilerinin toplanması kapatılır.

#### **MQMON\_OFF**

**ChannelMonitoring** parametrelerinde MQMON\_Q\_MGR değerini belirten kanallar için çevrimiçi izleme verilerinin toplanması kapatılır. Bu değer, kuyruk yöneticisinin ilk varsayılan değeridir.

#### **MQMON\_LOW**

**ChannelMonitoring** parametrelerinde MQMON\_Q\_MGR değerini belirten kanallar için, veri toplama oranının düşük olduğu çevrimiçi izleme verileri toplama açık olur.

#### **MQMON\_MEDIUM**

**ChannelMonitoring** parametrelerinde MQMON\_Q\_MGR değerini belirten kanallar için, veri toplama oranının orta olduğu çevrimiçi izleme verileri toplaması açık olur.

#### **MQMON\_HIGH**

**ChannelMonitoring** parametrelerinde MQMON\_Q\_MGR değerini belirten kanallar için, veri toplama oranının yüksek olduğu çevrimiçi izleme verileri toplaması açık durumdadır.

#### **ChannelStatistics (MQCFIN)**

Kanallar için istatistik verilerinin toplanıp toplanmayacağını denetler (parametre tanıtıcısı: MQIA\_STATISTICS\_CHANNEL).

Değer şöyle olabilir:

#### **MQMON\_NONE**

**ChannelStatistics** parametrelerinin ayarına bakılmaksızın kanallar için istatistik verilerinin toplanması kapatılır. Bu değer, kuyruk yöneticisinin ilk varsayılan değeridir.

#### **MQMON\_OFF**

*ChannelStatistics* parametrelerinde MQMON\_Q\_MGR değerini belirten kanallar için istatistik verilerinin toplanması kapatılır.

#### **MQMON\_LOW**

**ChannelStatistics** parametrelerinde MQMON\_Q\_MGR değerini belirten kanallar için, veri toplama oranının düşük olduğu istatistik verileri toplama işlemi açık olur.

#### **MQMON\_MEDIUM**

**ChannelStatistics** parametrelerinde MQMON\_Q\_MGR değerini belirten kanallar için, veri toplama oranının orta olduğu istatistik verileri toplaması açık olur.

#### **MQMON\_HIGH**

**ChannelStatistics** parametrelerinde MQMON\_Q\_MGR değerini belirten kanallar için, yüksek veri toplama oranıyla istatistik verileri toplama açık olur.

 $\sim$   $\frac{1}{2}$ /OS sistemlerinde, bu parametrenin etkinleştirilmesi, seçtiğiniz değerden bağımsız olarak istatistik verilerinin toplanmasını açar. LOW, MEDIUMya da HIGH değerinin belirlenmesi sonuçlarınız için fark yaratmaz. Kanal muhasebe kayıtlarını toplamak için bu parametre etkinleştirilmelidir.

#### $z/0S$ **ChinitAdapters (MQCFIN)**

Bağdaştırıcı alt görevlerinin sayısı (parametre tanıtıcısı: MQIA\_CHINIT\_ADAPTERS).

IBM MQ çağrılarını işlemek için kullanılacak bağdaştırıcı alt görevlerinin sayısı. Bu parametre yalnızca z/OS için geçerlidir.

1-9999 aralığında bir değer belirtin. Kuyruk yöneticisinin ilk varsayılan değeri 8 'dir.

#### $z/0S$ **ChinitDispatchers (MQCFIN)**

Dağıtıcı sayısı (parametre tanıtıcısı: MQIA\_CHINIT\_DISPATCHERS).

Kanal başlatıcısı için kullanılacak dağıtıcıların sayısı. Bu parametre yalnızca z/OS için geçerlidir.

1-9999 aralığında bir değer belirtin. Kuyruk yöneticisinin ilk varsayılan değeri 5 'tir.

#### z/0S **ChinitServiceParm (MQCFIN)**

IBM tarafından kullanılmak üzere ayrılmıştır (parametre tanıtıcısı: MQCA\_CHINIT\_SERVICE\_PARM).

Bu parametre yalnızca z/OS için geçerlidir.

#### $z/0S$ **ChinitTraceAutoStart (MQCFIN)**

Kanal başlatıcı izlemesinin otomatik olarak başlatılıp başlatılmayacağını belirler (parametre tanıtıcısı: MQIA\_CHINIT\_TRACE\_AUTO\_START).

Değer şöyle olabilir:

#### **MQTRAXSTR\_YES**

Kanal başlatıcı izlemesi otomatik olarak başlatılır.

#### **MQTRAXSTR\_NO**

Kanal başlatıcı izlemesi otomatik olarak başlamaz. Bu değer, kuyruk yöneticisinin ilk varsayılan değeridir.

Bu parametre yalnızca z/OS için geçerlidir.

# **Z/US** ChinitTraceTableSize (MQCFIN)

Kanal başlatıcısının izleme verileri alanının megabayt cinsinden büyüklüğü (parametre tanıtıcısı: MQIA\_CHINIT\_TRACE\_TABLE\_SIZE).

2-2048 aralığında bir değer belirtin. Kuyruk yöneticisinin ilk varsayılan değeri 2 'dir.

Bu parametre yalnızca z/OS için geçerlidir.

#### **ClusterSenderMonitoringDefault (MQCFIN)**

Otomatik olarak tanımlanan küme-gönderen kanalları (parametre tanıtıcısı: MQIA\_MONITORING\_AUTO\_CLUSSDR) için çevrimiçi izleme için varsayılan ayar.

Otomatik olarak tanımlanan küme gönderen kanallarının *ChannelMonitoring* özniteliği için kullanılacak değeri belirtir. Değer, aşağıdaki değerlerden herhangi biri olabilir:

#### **MQMON\_Q\_MGR**

Çevrimiçi izleme verilerinin toplanması, kuyruk yöneticisinin **ChannelMonitoring** değiştirgesinin ayarından devralınır. Bu değer, kuyruk yöneticisinin ilk varsayılan değeridir.

#### **MQMON\_OFF**

Kanal için izleme devre dışı bırakıldı.

#### **MQMON\_LOW**

*ChannelMonitoring* değeri MQMON\_NONEdeğilse, bu değer, sistem başarımı üzerinde en az etkiye sahip düşük veri toplama hızını belirtir. Toplanan veriler büyük olasılıkla en güncel veriler olmayacak.

#### **MQMON\_MEDIUM**

*ChannelMonitoring* MQMON\_NONEdeğilse, bu değer, sistem başarımı üzerinde sınırlı etkiye sahip, orta düzeyde bir veri toplama hızı belirtir.

#### **MQMON\_HIGH**

*ChannelMonitoring* MQMON\_NONEdeğilse, bu değer, sistem başarımı üzerinde olası bir etkiye sahip yüksek veri toplama hızını belirtir. Toplanan veriler, kullanılabilir en güncel verilerdir.

 $z/0S$ z/OS sistemlerinde, bu parametrenin etkinleştirilmesi, seçtiğiniz değerden bağımsız olarak istatistik verilerinin toplanmasını açar. LOW, MEDIUMya da HIGH değerinin belirlenmesi sonuçlarınız için fark yaratmaz.

#### **ClusterSenderStatistics (MQCFIN)**

Otomatik olarak tanımlanan küme gönderen kanalları (parametre tanıtıcısı: MQIA\_STATISTICS\_AUTO\_CLUSSDR) için istatistik verilerinin toplanıp toplanmayacağını denetler.

Değer şöyle olabilir:

#### **MQMON\_Q\_MGR**

İstatistik verilerinin toplanması, kuyruk yöneticisinin **ChannelStatistics** değiştirgesinin ayarından devralınır. Bu değer, kuyruk yöneticisinin ilk varsayılan değeridir.

#### **MQMON\_OFF**

Kanal için istatistik verilerinin toplanması devre dışı bırakıldı.

#### **MQMON\_LOW**

*ChannelStatistics* değeri MQMON\_NONEdeğilse, bu değer, sistem başarımı üzerinde en az etkiye sahip düşük veri toplama hızını belirtir.

#### **MQMON\_MEDIUM**

*ChannelStatistics* MQMON\_NONEdeğilse, bu değer veri toplama işleminin orta hızını belirtir.

#### **MQMON\_HIGH**

*ChannelStatistics* MQMON\_NONEdeğilse, bu değer yüksek veri toplama hızını belirtir.

 $z/0S$  z/OS sistemlerinde, bu parametrenin etkinleştirilmesi, seçtiğiniz değerden bağımsız olarak istatistik verilerinin toplanmasını açar. LOW, MEDIUMya da HIGH değerinin belirlenmesi sonuçlarınız için fark yaratmaz. Kanal muhasebe kayıtlarını toplamak için bu parametre etkinleştirilmelidir.

#### **ClusterWorkLoadData (MQCFST)**

Küme iş yükü çıkış verileri (parametre tanıtıcısı: MQCA\_CLUSTER\_WORKLOAD\_DATA).

Bu parametre çağrıldığında küme iş yükü çıkışına geçirilir.

Dizginin uzunluk üst sınırı: MQ\_EXIT\_DATA\_LENGTH.

#### **ClusterWorkLoadExit (MQCFST)**

Küme iş yükü çıkış adı (parametre tanıtıcısı: MQCA\_CLUSTER\_WORKLOAD\_EXIT).

Boş olmayan bir ad tanımlanırsa, bir ileti küme kuyruğuna yerleştirildiğinde bu çıkış çağrılır.

Adın biçimi, ["Kanalı Değiştir, Kopyala ve Oluştur" sayfa 1005](#page-1004-0)içinde açıklanan *SecurityExit* parametresiyle aynıdır.

Çıkış adının uzunluk üst sınırı, çıkışın çalıştığı ortama bağlıdır. MQ\_EXIT\_NAME\_LENGTH , uygulamanızın çalıştığı ortama ilişkin uzunluk üst sınırını gösterir. MQ\_MAX\_EXIT\_NAME\_LENGTH içinde desteklenen tüm ortamlar için üst sınır değeri verilir.

#### **ClusterWorkLoadLength (MQCFIN)**

Küme iş yükü uzunluğu (parametre tanıtıcısı: MQIA\_CLUSTER\_WORKLOAD\_LENGTH).

Küme iş yükü çıkışına geçirilen iletinin uzunluk üst sınırı.

Bu özniteliğin değeri 0-999.999 999 aralığında olmalıdır.

#### **CLWLMRUChannel (MQCFIN)**

En son kullanılan küme iş yükü (MRU) kanalları (parametre tanıtıcısı: MQIA\_CLWL\_MRU\_CHANNELS).

En son kullanılan etkin giden kanal sayısı üst sınırı.

1-999.999 999 aralığında bir değer belirleyin.

#### **CLWLUseQ (MQCFIN)**

Uzak kuyruk kullanımı (parametre tanıtıcısı: MQIA\_CLWL\_USEQ).

Bir küme kuyruk yöneticisinin, iş yükü yönetimi sırasında küme içindeki diğer kuyruk yöneticilerine tanımlanan diğer kuyruklara uzak girişler kullanıp kullanmayacağını belirler.

Aşağıdakilerden birini belirtin:

#### **MQCLWL\_USEQ\_ANY**

Uzak kuyrukları kullan.

#### **MQCLWL\_USEQ\_LOCAL**

Uzak kuyrukları kullanmayın.

#### **CodedCharSetId (MQCFIN)**

Kuyruk yöneticisi kodlanmış karakter takımı tanıtıcısı (parametre tanıtıcısı: MQIA\_CODED\_CHAR\_SET\_ID).

Kuyruk yöneticisine ilişkin kodlanmış karakter takımı tanıtıcısı (CCSID). CCSID, uygulama programlama arabirimi (API) tarafından tanımlanan tüm karakter dizilimi alanlarında kullanılan tanıtıcıdır. Bir ileti tanımlayıcıdaki CCSID MQCCSI\_Q\_MGRdeğerine ayarlanırsa, iletinin gövdesine yazılan karakter verileri için geçerli olur. Veriler MQPUT ya da MQPUT1kullanılarak yazılır. Karakter verileri, ileti için belirlenen biçimle tanıtılır.

1-65.535 aralığında bir değer belirtin.

CCSID, platformda kullanılmak üzere tanımlanmış bir değer belirlemeli ve uygun bir karakter takımı kullanmalıdır. Karakter kümesi şöyle olmalıdır:

• IBM i üzerinde EBCDIC

• Diğer altyapılarda ASCII ya da ASCII ile ilgili

Tüm işlemlerin kuyruk yöneticisinin değiştirilen CCSID değerini yansıtması için, bu komutu yürüttükten sonra kuyruk yöneticisini durdurun ve yeniden başlatın.

Bu parametre z/OSüzerinde desteklenmez.

#### **CommandEvent (MQCFIN)**

Komut olaylarının oluşturulup oluşturulmayacağını denetler (parametre tanıtıcısı: MQIA\_COMMAND\_EVENT).

Değer, aşağıdaki değerlerden herhangi biri olabilir:

#### **MQEVR\_DISABLED**

Olay raporlama devre dışı bırakıldı.

#### **MQEVR\_ENABLED**

Olay raporlama etkinleştirildi.

#### **MQEVR\_NO\_DISPLAY**

Inquire komutları dışında tüm başarılı komutlar için olay raporlaması etkinleştirildi.

#### $z/0S$ **CommandScope (MQCFIN)**

Komut kapsamı (parametre tanıtıcısı: MQCACF\_COMMAND\_SCOPE). Bu parametre yalnızca z/OS için geçerlidir.

Kuyruk yöneticisi bir kuyruk paylaşım grubunun üyesiyse komutun nasıl yürütüleceğini belirtir. Aşağıdaki değerlerden birini belirtebilirsiniz:

- Boş (ya da parametreyi tümüyle atlayın). Komut, girildiği kuyruk yöneticisinde yürütülür.
- Bir kuyruk yöneticisi adı. Komut, belirttiğiniz kuyruk yöneticisinde yürütülür ve kuyruk paylaşım grubunda etkin olması sağlanır. Girilmiş olduğu kuyruk yöneticisinden başka bir kuyruk yöneticisi adı belirtirseniz, bir kuyruk paylaşım grubu ortamı kullanıyor olmanız gerekir. Komut sunucusu etkinleştirilmelidir.
- Bir yıldız işareti " \* ". Komut yerel kuyruk yöneticisinde yürütülür ve kuyruk paylaşım grubundaki her etkin kuyruk yöneticisine iletilir.

Uzunluk üst sınırı: MQ\_QSG\_NAME\_LENGTH.

# **Multi CommandServerControl (MQCFIN)**

Kuyruk yöneticisi başlatıldığında (parametre tanıtıcısı: MQIA\_CMD\_SERVER\_CONTROL) komut sunucusunun başlatılıp başlatılmayacağını belirtir.

Değer şöyle olabilir:

#### **MQSVC\_CONTROL\_MANUAL**

Komut sunucusu otomatik olarak başlatılmayacak.

#### **MQSVC\_CONTROL\_Q\_MGR**

Kuyruk yöneticisi başlatıldığında komut sunucusu otomatik olarak başlatılır.

Bu parametre yalnızca Çoklu platformlarüzerinde geçerlidir.

#### **ConfigurationEvent (MQCFIN)**

Yapılandırma olaylarının oluşturulup oluşturulmayacağını denetler (parametre tanıtıcısı: MOIA CONFIGURATION EVENT).

Değer şöyle olabilir:

#### **MQEVR\_DISABLED**

Olay raporlama devre dışı bırakıldı.

#### **MQEVR\_ENABLED**

Olay raporlama etkinleştirildi.

#### **ConnAuth (MQCFST)**

Kullanıcı kimliği ve parola kimlik doğrulamasının yerini sağlamak için kullanılan kimlik doğrulama bilgileri nesnesinin adı (parametre tanıtıcısı: MQCA\_CONN\_AUTH).

Dizginin uzunluk üst sınırı: MQ\_AUTH\_INFO\_NAME\_LENGTH. Yalnızca IDPWOS ya da IDPWLDAP tipindeki kimlik doğrulama bilgileri nesneleri belirtilebilir; diğer tipler, OAM ( AIX, Linux, and Windowsüzerinde) ya da güvenlik bileşeni ( z/OSüzerinde) yapılandırmayı okuduğunda bir hata iletisiyle sonuçlanır.

#### **Özel (MQCFST)**

Yeni özellikler için özel öznitelik (parametre tanıtıcısı: MQCA\_CUSTOM).

Bu öznitelik, ayrı öznitelikler kullanıma sunulmadan önce yeni özelliklerin yapılandırılması için ayrılmıştır. En az bir boşlukla ayrılmış öznitelik adı ve değeri çiftleri olarak sıfır ya da daha fazla öznitelik değeri içerebilir. Öznitelik ad-değer çiftleri NAME(VALUE)biçiminde olur. Tek tırnak işaretlerine başka bir tek tırnak işareti eklenmelidir.

Bu özniteliği kullanan özellikler kullanıma sunulduğunda bu açıklama güncellenir. Şu anda *Custom*için olası bir değer yok.

Dizginin uzunluk üst sınırı: MQ\_CUSTOM\_LENGTH.

#### **DeadLetterQName (MQCFIN)**

Teslim edilmemiş harf (teslim edilmemiş ileti) kuyruk adı (parametre tanıtıcısı: MQCA\_DEAD\_LETTER\_Q\_NAME).

Teslim edilmeyen iletiler için kullanılacak yerel kuyruğun adını belirtir. İletiler, doğru hedeflerine yöneltilemezse bu kuyruğa yerleştirilir. Dizginin uzunluk üst sınırı: MQ\_Q\_NAME\_LENGTH.

#### **DefClusterXmitQueueTipi (MQCFIN)**

DefClusterXmitQueueType özniteliği, iletileri küme alıcı kanallarına göndermek için küme gönderen kanalları tarafından varsayılan olarak hangi iletim kuyruğunun seçileceğini denetler. (Parametre tanıtıcısı: MQIA\_DEF\_CLUSTER\_XMIT\_Q\_TYPE.)

**DefClusterXmitQueueType** değerleri MQCLXQ\_SCTQ ya da MQCLXQ\_CHANNEL' dır.

#### **MQCLXQ\_SCTQ**

Tüm küme gönderen kanallar SYSTEM.CLUSTER.TRANSMIT.QUEUE' den ileti gönderir. İletim kuyruğuna yerleştirilen iletilerin correlID , iletinin gönderileceği küme gönderen kanalı belirler.

SCTQ , bir kuyruk yöneticisi tanımlandığında ayarlanır.

#### **MQCLXQ\_CHANNEL**

Her küme gönderen kanal farklı bir iletim kuyruğundan ileti gönderir. Her iletim kuyruğu, SYSTEM.CLUSTER.TRANSMIT.MODEL.QUEUEmodel kuyruğundan kalıcı dinamik bir kuyruk olarak yaratılır.

#### **DefXmitQName (MQCFST)**

Varsayılan iletim kuyruğu adı (parametre tanıtıcısı: MQCA\_DEF\_XMIT\_Q\_NAME).

Bu parametre, uzak kuyruk yöneticilerine ileti iletiminde kullanılan varsayılan iletim kuyruğunun adıdır. Hangi iletim kuyruğunun kullanılacağına ilişkin başka bir belirti yoksa bu seçenek belirlenir.

Dizginin uzunluk üst sınırı: MQ\_Q\_NAME\_LENGTH.

#### **DNSGroup (MQCFST)**

DNS grup adı (parametre tanıtıcısı: MQCA\_DNS\_GROUP).

Bu parametre artık kullanılmıyor. Bkz. z/OS: WLM/DNS artık desteklenmiyor. Bu parametre yalnızca z/OS için geçerlidir.

Dizginin uzunluk üst sınırı: MQ\_DNS\_GROUP\_NAME\_LENGTH.

# **Z/OS** DNSWLM (MQCFIN)

WLM/DNS Denetimi: (parametre tanıtıcısı: MQIA\_DNS\_WLM).

Bu parametre artık kullanılmıyor. Bkz. z/OS: WLM/DNS artık desteklenmiyor.

Değer, aşağıdaki değerlerden herhangi biri olabilir:

#### **MQDNSWLM\_NO**

Bu, kuyruk yöneticisi tarafından desteklenen tek değerdir.

Bu parametre yalnızca z/OS için geçerlidir.

# **EXPIRIGE EXPIRIGE (MQCFIN)**

Süresi dolan iletilere ilişkin taramalar arasındaki aralık (parametre tanıtıcısı: MQIA\_EXPIRY\_INTERVAL). Bu parametre yalnızca z/OS için geçerlidir.

Kuyruk yöneticisinin süresi dolan iletileri arayan kuyrukları tarama sıklığını belirtir. 1-99,999,999 aralığında bir zaman aralığı belirtin ya da aşağıdaki özel değeri belirleyin:

#### **MQEXPI\_OFF**

Süresi dolan iletiler için tarama yok.

Daha düşük bir değer belirtseniz bile, kullanılan tarama aralığı alt sınırı 5 saniyedir.

#### **EncryptionPolicySuiteB (MQCFIL)**

Takım B uyumlu şifrelemenin kullanılıp kullanılmadığını ve hangi güç düzeyinin kullanıldığını (parametre tanıtıcısı MQIA\_SUITE\_B\_STRENGTH) belirtir.

Değer aşağıdakilerden biri ya da daha fazlası olabilir:

#### **MQ\_SUITE\_B\_NONE**

Suite B uyumlu şifreleme kullanılmaz.

#### **MQ\_SUITE\_B\_128\_BIT**

Suite B 128-bit güvenlik kullanılır.

#### **MQ\_SUITE\_B\_192\_BIT**

Suite B 192-bit güvenlik kullanılır.

Geçersiz listeler belirtilirse (örneğin, MQ\_SUITE\_B\_NONE with MQ\_SUITE\_B\_128\_BIT), MQRCCF\_SUITE\_B\_ERROR hatası yayınlanır.

#### **Zorla (MQCFIN)**

Değişiklikleri zorla (parametre tanıtıcısı: MQIACF\_FORCE).

Aşağıdakilerden her ikisi de doğruysa, komutun tamamlanmaya zorlanıp zorlanmayacağını belirtir:

- *DefXmitQName* belirtilir ve
- Bir uygulamanın açık bir uzak kuyruğu var, bu değişiklikten etkilenen çözüm.

#### z/OS **GroupUR (MQCFIN)**

CICS ve XA istemci uygulamalarının bir GROUP kurtarma yok etme birimiyle hareket oluşturup oluşturamayacağını denetler.

Bu öznitelik yalnızca z/OS üzerinde geçerlidir ve kuyruk yöneticisi bir kuyruk paylaşım grubunun üyesiyse etkinleştirilebilir.

Değer şöyle olabilir:

#### **MQGUR\_DISABLED**

CICS ve XA istemci uygulamaları bir kuyruk yöneticisi adını kullanarak bağlanmalıdır.

#### **MQGUR\_ENABLED**

CICS ve XA istemci uygulamaları, bağlanırken bir kuyruk paylaşım grubu adı belirterek bir grup kurtarma birimiyle hareket oluşturabilir.

 $z/0S$ Bkz. Kuyruk paylaşım grubundaki kurtarma atma birimi.

#### $z/0S$ **IGQPutAuthority (MQCFIN)**

Komut kapsamı (parametre tanıtıcısı: MQIA\_IGQ\_PUT\_AUTHORITY). Bu parametre yalnızca kuyruk yöneticisi bir kuyruk paylaşım grubunun üyesiyse z/OS üzerinde geçerlidir.

Yetki denetiminin tipini ve bu nedenle IGQ aracısı (IGQA) tarafından kullanılacak kullanıcı kimliklerini belirler. Bu değiştirge, iletileri hedef kuyruğa koyma yetkisi sağlar. Değer, aşağıdaki değerlerden herhangi biri olabilir:

#### **MQIGQPA\_DEFAULT**

Varsayılan kullanıcı kimliği kullanılır.

Yetkilendirme için kullanılan kullanıcı kimliği, *UserIdentifier* alanının değeridir. *UserIdentifier* alanı, ileti paylaşılan iletim kuyruğunda olduğunda iletiyle ilişkili ayrı bir MQMD ' de bulunur. Bu değer, iletiyi paylaşılan iletim kuyruğuna yerleştiren programın kullanıcı kimliğidir. Genellikle, uzak kuyruk yöneticisinin altında çalıştığı kullanıcı kimliğiyle aynıdır.

RESLEVEL profili birden çok kullanıcı kimliğinin denetleneceğini gösteriyorsa, yerel IGQ aracısının ( *IGQUserId*) kullanıcı kimliği denetlenir.

#### **MQIGQPA\_CONTEXT**

Bağlam kullanıcı kimliği kullanıldı.

Yetkilendirme için kullanılan kullanıcı kimliği, *UserIdentifier* alanının değeridir. *UserIdentifier* alanı, ileti paylaşılan iletim kuyruğunda olduğunda iletiyle ilişkili ayrı bir MQMD ' de bulunur. Bu değer, iletiyi paylaşılan iletim kuyruğuna yerleştiren programın kullanıcı kimliğidir. Genellikle, uzak kuyruk yöneticisinin altında çalıştığı kullanıcı kimliğiyle aynıdır.

RESLEVEL profili birden çok kullanıcı kimliğinin denetleneceğini gösteriyorsa, yerel IGQ aracısının ( *IGQUserId*) kullanıcı kimliği denetlenir.. Şu Yerleşik MQMD içindeki *UserIdentifier* alanının değeri de işaretlenir. İkinci kullanıcı kimliği genellikle iletiyi oluşturan uygulamanın kullanıcı kimliğidir.

### **MQIGQPA\_ONLY\_IGQ**

Yalnızca IGQ kullanıcı kimliği kullanılır.

Yetkilendirme için kullanılan kullanıcı kimliği, yerel IGQ aracısının ( *IGQUserId*) kullanıcı kimliğidir.

RESLEVEL tanıtımı birden çok kullanıcı kimliğinin denetleneceğini belirtiyorsa, bu kullanıcı kimliği tüm denetimler için kullanılır.

### **MQIGQPA\_ALTERNATE\_OR\_IGQ**

Diğer kullanıcı kimliği ya da IGQ-aracı kullanıcı kimliği kullanılır.

Yetkilendirme için kullanılan kullanıcı kimliği, yerel IGQ aracısının ( *IGQUserId*) kullanıcı kimliğidir.

RESLEVEL profili birden çok kullanıcı kimliğinin denetleneceğini gösteriyorsa, Yerleşik MQMD içindeki *UserIdentifier* alanının değeri de işaretlenir. İkinci kullanıcı kimliği genellikle iletiyi oluşturan uygulamanın kullanıcı kimliğidir.

#### *z/OS* **IGQUserId (MQCFST)**

Grup içi kuyruğa alma aracısı kullanıcı kimliği (parametre tanıtıcısı: MQCA\_IGQ\_USER\_ID). Bu parametre yalnızca kuyruk yöneticisi bir kuyruk paylaşım grubunun üyesiyse z/OS üzerinde geçerlidir.

Yerel grup içi kuyruğa alma aracısıyla ilişkili kullanıcı kimliğini belirtir. Bu tanıtıcı, IGQ aracısı iletileri yerel kuyruklara koyduğunda yetki denetimi yapılabilecek kullanıcı tanıtıcılarından biridir. Denetlenen gerçek kullanıcı tanıtıcıları, *IGQPutAuthority* özniteliğinin ayarına ve dış güvenlik seçeneklerine bağlıdır.

Uzunluk üst sınırı: MQ\_USER\_ID\_LENGTH.

#### **ImageInterval (MQCFIN)**

Bir nesneye ilişkin önceki ortam görüntüsünden (parametre tanıtıcısı: MQIA\_MEDIA\_IMAGE\_INTERVAL) bu yana, kuyruk yöneticisinin ortam görüntülerini otomatik olarak yazma sıklığı. Bu parametre z/OSüzerinde geçerli değil.

Değer şöyle olabilir:

Kuyruk yöneticisinin ortam görüntülerini otomatik olarak yazacağı dakika cinsinden süre (1-999 999 999).

Varsayılan değer *60* dakikadır.

#### **MQMEDIMGINTVL\_OFF**

Otomatik ortam görüntüleri zaman aralığı temelinde yazılmaz.

#### **ImageLogUzunluğu (MQCFIN)**

Kuyruk yöneticisinden önce yazılan kurtarma günlüğünün hedef boyutu, bir nesneye ilişkin önceki ortam görüntüsünden bu yana ortam görüntülerini megabayt cinsinden otomatik olarak yazar. Bu, bir nesne kurtarılırken okunacak günlük miktarını sınırlar (parametre tanıtıcısı: MQIA\_MEDIA\_IMAGE\_LOG\_LENGTH). Bu parametre z/OSüzerinde geçerli değil.

Değer şöyle olabilir:

Kurtarma günlüğünün megabayt cinsinden hedef büyüklüğü 1-999 999 999 arasında.

#### **MQMEDIMGLOGLN\_OFF**

Otomatik ortam görüntüleri, yazılan günlüğün boyutuna dayalı olarak yazılmaz.

MQMEDIMGLOGLN\_OFF varsayılan değerdir.

#### **ImageRecoverNesnesi (MQCFST)**

Doğrusal günlük kaydı kullanılıyorsa (parametre tanıtıcısı: MQIA\_MEDIA\_IMAGE\_RECOVER\_OBJ), kimlik doğrulama bilgileri, kanal, istemci bağlantısı, dinleyici, ad listesi, işlem, diğer ad kuyruğu, uzak kuyruk ve hizmet nesnelerinin bir ortam görüntüsünden kurtarılıp kurtarılamayacağını belirtir. Bu parametre z/OSüzerinde geçerli değil.

Değer şöyle olabilir:

#### **MQIMGRCOV\_NO**

Bu nesneler için ["rcdmqimg \(ortam görüntüsünü kaydet\)" sayfa 140](#page-139-0) ve["rcrmqobj \(nesneyi yeniden](#page-142-0) [yarat\)" sayfa 143](#page-142-0) komutlarına izin verilmez ve etkinleştirilirse, otomatik ortam görüntüleri bu nesneler için yazılmaz.

#### **MQIMGRCOV\_YES**

Bu nesneler kurtarılabilir.

MQIMGRCOV\_YES varsayılan değerdir.

#### **ImageRecoverKuyruğu (MQCFST)**

Bu parametreyle kullanıldığında, yerel ve kalıcı dinamik kuyruk nesneleri için varsayılan **ImageRecoverQueue** özniteliğini belirtir (parametre tanıtıcısı: MQIA\_MEDIA\_IMAGE\_RECOVER\_Q). Bu parametre z/OSüzerinde geçerli değil.

Değer şöyle olabilir:

#### **MQIMGRCOV\_NO**

Yerel ve kalıcı dinamik kuyruk nesnelerine ilişkin **ImageRecoverQueue** özniteliği MQIMGRCOV\_NO olarak ayarlanır.

#### **MQIMGRCOV\_YES**

Yerel ve kalıcı dinamik kuyruk nesnelerine ilişkin **ImageRecoverQueue** özniteliği MQIMGRCOV\_YES olarak ayarlandı.

MQIMGRCOV\_YES varsayılan değerdir.

#### **ImageSchedule (MQCFST)**

Kuyruk yöneticisinin ortam görüntülerini otomatik olarak yazıp yazmayacağını belirler (parametre tanıtıcısı: MQIA\_MEDIA\_IMAGE\_SCHEDULING). Bu parametre z/OSüzerinde geçerli değil.

Değer şöyle olabilir:

#### **MQMEDIMGSCHED\_AUTO**

Kuyruk yöneticisi, nesneye ilişkin önceki ortam görüntüsü alındıktan sonra, **ImageInterval** dakika geçmeden ya da **ImageLogLength** megabayt kurtarma günlüğü yazılmadan önce bir nesne için otomatik olarak bir ortam görüntüsü yazmayı dener.

Önceki ortam görüntüsü, **ImageInterval** ya da **ImageLogLength**ayarlarına bağlı olarak el ile ya da otomatik olarak alınmış olabilir.

#### **MQMEDIMGSCHED\_MANUAL**

Otomatik ortam görüntüleri yazılmaz.

MQMEDIMGSCHED\_MANUAL varsayılan değerdir.

#### **InhibitEvent (MQCFIN)**

Engelleme (Girmeyi Engelleme ve Engelleme) olaylarının oluşturulup oluşturulmayacağını denetler (parametre tanıtıcısı: MQIA\_INHIBIT\_EVENT).

Değer şöyle olabilir:

#### **MQEVR\_DISABLED**

Olay raporlama devre dışı bırakıldı.

#### **MQEVR\_ENABLED**

Olay raporlama etkinleştirildi.

#### $V 9.3.0 V 9.3.0 Multi$ **InitialKey (MQCFST)**

Parola koruma sistemine ilişkin ilk anahtar (değiştirge tanıtıcısı: MQCA\_INITIAL\_KEY).

Dizginin uzunluğu MQ\_INITIAL\_KEY\_LENGTH.

IBM MQ , IBM MQ Parola Koruma sistemini kullanarak bazı kuyruk yöneticisi özniteliklerinin değerini şifreler. İlk anahtar, şifreleme algoritması tarafından bu öznitelikleri şifrelemek ve bu özniteliklerin şifresini çözmek için kullanılır. Şifrelenen özniteliklerin değerlerini ayarlamadan önce, kuyruk yöneticisi için benzersiz bir başlangıç anahtarı ayarlamak için bu özniteliği kullanmalısınız.

Bu öznitelik kullanılarak bir başlangıç anahtarı ayarlanmazsa, varsayılan bir başlangıç anahtarı kullanılır. Bu öznitelik değiştirilirse, şifrelenen özniteliklerin değerleri geçersiz kılınır ve kullanılmadan önce sıfırlanması gerekir.

**SSLKeyRepositoryPassword** özniteliğinin değeri, ilk anahtar kullanılarak şifrelenir.

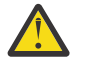

**Uyarı:** Bu özniteliği değiştirirseniz, şifrelenen özniteliklerin değerleri geçersiz kılınır ve bunların kullanılabilmesi için bunları ilk durumuna getirmeniz gerekir.

# **I**ntraGroupqueuing (MQCFIN)

Komut kapsamı (parametre tanıtıcısı: MQIA\_INTRA\_GROUP\_QUEUING). Bu parametre yalnızca kuyruk yöneticisi bir kuyruk paylaşım grubunun üyesiyse z/OS üzerinde geçerlidir.

Grup içi kuyruğa alma işleminin kullanılıp kullanılmayacağını belirtir. Değer, aşağıdaki değerlerden herhangi biri olabilir:

#### **MQIGQ\_DISABLED**

Grup içi kuyruğa alma devre dışı bırakıldı.

#### **MQIGQ\_ENABLED**

Grup içi kuyruğa alma etkinleştirildi.

#### **IPAddressVersion (MQCFIN)**

IP adresi sürüm seçici (parametre tanıtıcısı: MQIA\_IP\_ADDRESS\_VERSION).

Hangi IP adresi sürümünün ( IPv4 ya da IPv6) kullanılacağını belirler. Değer şöyle olabilir:

#### **MQIPADDR\_IPV4**

IPv4 kullanılır.

# **MQIPADDR\_IPV6**

IPv6 kullanılır.

Bu parametre yalnızca IPv4 ve IPv6çalıştıran sistemler için geçerlidir. Aşağıdaki koşullardan biri doğru olduğunda yalnızca *TransportType* / MQXPY\_TCP değerine sahip olarak tanımlanan kanalları etkiler:

• *ConnectionName* kanal özniteliği, hem IPv4 hem de IPv6 adresine çözülen bir anasistem adıdır ve **LocalAddress** parametresi belirtilmez.

• Kanal öznitelikleri *ConnectionName* ve *LocalAddress* , hem IPv4 hem de IPv6 adreslerine çözülecek anasistem adlarıdır.

# **ListenerTimer (MQCFIN)**

Dinleyici yeniden başlatma aralığı (parametre tanıtıcısı: MQIA\_LISTENER\_TIMER).

IBM MQ ' in bir APPC ya da TCP/IP hatasından sonra dinleyiciyi yeniden başlatma girişimleri arasındaki saniye cinsinden zaman aralığı. Bu parametre yalnızca z/OS için geçerlidir.

5-9.999 aralığında bir değer belirleyin. Kuyruk yöneticisinin ilk varsayılan değeri 60 'tır.

#### **LocalEvent (MQCFIN)**

Yerel hata olaylarının oluşturulup oluşturulmayacağını denetler (parametre tanıtıcısı: MQIA\_LOCAL\_EVENT).

Değer şöyle olabilir:

#### **MQEVR\_DISABLED**

Olay raporlama devre dışı bırakıldı.

#### **MQEVR\_ENABLED**

Olay raporlama etkinleştirildi.

# **Multi** LoggerEvent (MQCFIN)

Kurtarma günlüğü olaylarının oluşturulup oluşturulmayacağını denetler (parametre tanıtıcısı: MQIA\_LOGGER\_EVENT).

Değer şöyle olabilir:

#### **MQEVR\_DISABLED**

Olay raporlama devre dışı bırakıldı.

#### **MQEVR\_ENABLED**

Olay raporlama etkinleştirildi. Bu değer, çevrimsel günlükleri kullanan kuyruk yöneticilerine ilişkin geçerli değil.

Bu parametre yalnızca Çoklu platformlarüzerinde geçerlidir.

#### $z/0S$ **LUGroupName (MQCFST)**

LU 6.2 dinleyicisi için soysal LU adı (değiştirge tanıtıcısı: MQCA\_LU\_GROUP\_NAME).

Kuyruk paylaşım grubuna ilişkin gelen iletimleri işleyen LU 6.2 dinleyicisi tarafından kullanılacak soysal LU adı.

Bu parametre yalnızca z/OS için geçerlidir.

Dizginin uzunluk üst sınırı: MQ\_LU\_NAME\_LENGTH.

# **LUName (MQCFST)**

Giden LU 6.2 iletimleri için kullanılacak LU adı (değiştirge tanıtıcısı: MQCA\_LU\_NAME).

Giden LU 6.2 iletimleri için kullanılacak LU ' nun adı. Bu değiştirgeyi, dinleyici tarafından gelen iletimlerde kullanılacak LU adıyla aynı olacak şekilde ayarlayın.

Bu parametre yalnızca z/OS için geçerlidir.

Dizginin uzunluk üst sınırı: MQ\_LU\_NAME\_LENGTH.

# **LU62ARMSuffix (MQCFST)**

APPCPM soneki (parametre tanıtıcısı: MQCA\_LU62\_ARM\_SUFFIX).

SYS1.PARMLIBöğesinin APPCPM üyesinin soneki. Bu sonek, bu kanal başlatıcısı için LUADD ekler.

Bu parametre yalnızca z/OS için geçerlidir.

Dizginin uzunluk üst sınırı: MQ\_ARM\_SUFFIX\_LENGTH.

# **LU62Channels (MQCFIN)**

LU 6.2 kanalı sayısı üst sınırı (değiştirge tanıtıcısı: MQIA\_LU62\_CHANNELS).

LU 6.2 iletim protokolünü kullanan, yürürlükteki kanal ya da bağlanabilen istemci sayısı üst sınırı.

Bu parametre yalnızca z/OS için geçerlidir.

0-9999 aralığında bir değer belirtin. Kuyruk yöneticisinin ilk varsayılan değeri 200 'dür.

# **MaxActiveKanalları (MQCFIN)**

Etkin kanal sayısı üst sınırı (parametre tanıtıcısı: MQIA\_ACTIVE\_CHANNELS ).

Herhangi bir zamanda *etkin* olabilecek kanal sayısı üst sınırı.

Bu parametre yalnızca z/OS için geçerlidir.

Paylaşım etkileşimleri, bu parametrenin toplamına katkıda bulunmaz.

1-9999 aralığında bir değer belirtin. Kuyruk yöneticisinin ilk varsayılan değeri 200 'dür.

# **MaxChannels (MQCFIN)**

Yürürlükteki kanal sayısı üst sınırı (değiştirge tanıtıcısı: MQIA\_MAX\_CHANNELS).

*Yürürlükteki* olabilecek kanal sayısı üst sınırı (bağlı istemcilerle sunucu bağlantısı kanalları da içinde olmak üzere).

Bu parametre yalnızca z/OS için geçerlidir.

Paylaşım etkileşimleri, bu parametrenin toplamına katkıda bulunmaz.

1-9999 aralığında bir değer belirtin.

#### **MaxHandles (MQCFIN)**

Tanıtıcı sayısı üst sınırı (parametre tanıtıcısı: MQIA\_MAX\_HANDLES).

Herhangi bir bağlantının aynı anda açık olabileceği tanıtıcı sayısı üst sınırı.

0-999.999.999 aralığında bir değer belirtin.

#### **MaxMsgUzunluğu (MQCFIN)**

İleti uzunluğu üst sınırı (değiştirge tanıtıcısı: MQIA\_MAX\_MSG\_LENGTH).

Kuyruk yöneticisindeki kuyruklarda izin verilen ileti uzunluğu üst sınırını belirler. *MaxMsgLength* kuyruk özniteliğinden ya da *MaxMsgLength* kuyruk yöneticisi özniteliğinden büyük bir ileti kuyruğa konamaz.

Kuyruk yöneticisi için ileti uzunluğu üst sınırını azaltırsanız, SYSTEM.DEFAULT.LOCAL.QUEUE tanımlamasının ileti uzunluğu üst sınırını ve diğer kuyruklarınızı da azaltmanız gerekir. Kuyruklardaki tanımlamaları kuyruk yöneticisi sınırından küçük ya da ona eşit olacak şekilde azaltın. İleti uzunluklarını uygun şekilde azaltmazsanız ve uygulamalar yalnızca *MaxMsgLength*kuyruk özniteliğinin değerini sorarsa, bunlar doğru çalışmayabilir.

Bu parametre için alt sınır 32 KB ' dir (32.768 bayt). Üst sınır 100 MB 'dir (104.857,600 bayt).

Bu parametre z/OSüzerinde geçerli değil.

#### **MaxPropertiesLength (MQCFIN)**

Özellik uzunluğu üst sınırı (parametre tanıtıcısı: MQIA\_MAX\_PROPERTIES\_LENGTH).

Özellik adı (byte) ve özellik değerinin büyüklüğü (byte) de içinde olmak üzere, özelliklerin uzunluk üst sınırını belirler.

0-100 MB (104.857,600 bayt) aralığında bir değer belirtin ya da özel değeri belirtin:

#### **MQPROP\_UNRESTRICTED\_LENGTH**

Özelliklerin boyutu yalnızca üst sınırla sınırlıdır.

#### **MaxUncommittedİletiler (MQCFIN)**

Kesinleştirilmemiş ileti sayısı üst sınırı (değiştirge tanıtıcısı: MQIA\_MAX\_UNCOMMITTED\_MSGS).

Kesinleştirilmemiş ileti sayısı üst sınırını belirler. Herhangi bir eşitleme noktası altındaki kesinleştirilmemiş ileti sayısı üst sınırı, aşağıdaki iletilerin toplamıdır:

Alınabilecek iletilerin sayısı. Konabilecek ileti sayısı. Bu iş birimi içinde oluşturulan tetikleyici iletilerin sayısı.

Sınır, alınan ya da eşitleme noktasının dışına konan iletiler için geçerli değildir.

1-10.000 aralığında bir değer belirtin.

# **Multic MQIAccounting (MQCFIN)**

MQI verilerine ilişkin muhasebe bilgilerinin toplanıp toplanmayacağını denetler (değiştirge tanıtıcısı: MQIA\_ACCOUNTING\_MQI).

Değer şöyle olabilir:

#### **MQMON\_OFF**

MQI muhasebe verileri toplaması geçersiz kılındı. Bu değer, kuyruk yöneticisinin ilk varsayılan değeridir.

#### **MQMON\_ON**

MQI muhasebe verileri toplaması etkinleştirildi.

Bu parametre yalnızca Çoklu platformlarüzerinde geçerlidir.

# **Multi MOIStatistics (MQCFIN)**

Kuyruk yöneticisi için istatistik izleme verilerinin toplanıp toplanmayacağını denetler (parametre tanıtıcısı: MQIA\_STATISTICS\_MQI).

Değer şöyle olabilir:

#### **MQMON\_OFF**

MQI istatistikleri için veri toplama devre dışı bırakıldı. Bu değer, kuyruk yöneticisinin ilk varsayılan değeridir.

#### **MQMON\_ON**

MQI istatistikleri için veri toplama etkinleştirildi.

Bu parametre yalnızca Çoklu platformlarüzerinde geçerlidir.

### **MsgMarkBrowseInterval (MQCFIN)**

İşaret-göz atma aralığı (parametre tanıtıcısı: MQIA\_MSG\_MARK\_BROWSE\_INTERVAL).

Kuyruk yöneticisinin iletilerin işaretini otomatik olarak kaldırmasından önce geçecek zaman aralığını milisaniye cinsinden belirtir.

En çok 999.999.999 değerini ya da MQMMBI\_UNLIMITEDözel değerini belirleyin. Varsayılan değer 5000 'dir.

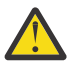

**Uyarı:** Değeri varsayılan değer olan 5000 'in altına indirmemelisiniz.

MQMMBI\_UNLIMITED, kuyruk yöneticisinin iletilerin işaretini otomatik olarak kaldırmadığını gösterir.

# Z/US **OutboundPortÜst Sınırı (MQCFIN)**

Giden kanalların bağlanmasına ilişkin aralıktaki değer üst sınırı (parametre tanıtıcısı: MQIA\_OUTBOUND\_PORT\_MAX).

Giden kanallar için bağ tanımlanırken kullanılacak kapı numaraları aralığındaki değer üst sınırı. Bu parametre yalnızca z/OS için geçerlidir.

0-65.535 aralığında bir değer belirtin. Kuyruk yöneticisinin ilk varsayılan değeri sıfırdır.

*OutboundPortMin* için karşılık gelen bir değer belirtin ve *OutboundPortMax* değerinin *OutboundPortMin*değerinden büyük ya da bu değere eşit olduğundan emin olun.

#### $z/0S$ **OutboundPortMin (MQCFIN)**

Giden kanalların bağlanmasına ilişkin aralıktaki değer alt sınırı (parametre tanıtıcısı: MQIA\_OUTBOUND\_PORT\_MIN).

Giden kanallar için bağ tanımlanırken kullanılacak kapı numaraları aralığındaki değer alt sınırı. Bu parametre yalnızca z/OS için geçerlidir.

0-65.535 aralığında bir değer belirtin. Kuyruk yöneticisinin ilk varsayılan değeri sıfırdır.

*OutboundPortMax* için karşılık gelen bir değer belirtin ve *OutboundPortMin* değerinin *OutboundPortMax*değerinden küçük ya da bu değere eşit olduğundan emin olun.

#### **Üst Öğe (MQCFST)**

Bu kuyruk yöneticisinin alt öğesi olarak sıradüzensel olarak bağlanacağı kuyruk yöneticisinin adı (parametre tanıtıcısı: MQCA\_PARENT).

Boş bir değer, bu kuyruk yöneticisinin üst kuyruk yöneticisine sahip olmadığını gösterir. Varolan bir üst kuyruk yöneticisi varsa, bağlantısı kesilir. Bu değer, kuyruk yöneticisinin ilk varsayılan değeridir.

Dizginin uzunluk üst sınırı: MQ\_Q\_MGR\_NAME\_LENGTH.

**Not:**

- IBM MQ sıradüzensel bağlantıların kullanılması, PSMode kuyruk yöneticisi özniteliğinin MQPSM\_ENABLEDolarak ayarlanmasını gerektirir.
- PSMode MQPSM\_DISABLEDolarak ayarlanırsa, *Parent* değeri boş bir değere ayarlanabilir.
- Bir kuyruk yöneticisine alt öğesi olarak sıradüzenli olarak bağlanmadan önce, üst kuyruk yöneticisi ile alt kuyruk yöneticisi arasında her iki yönde de kanallar bulunmalıdır.
- Bir üst öğe tanımlandıysa, **Change Queue Manager** komutu özgün üst öğeyle bağlantıyı keser ve yeni üst kuyruk yöneticisine bir bağlantı akışı gönderir.
- Komutun başarıyla tamamlanması, işlemin tamamlandığı ya da başarıyla tamamlandığı anlamına gelmez. İstenen üst ilişkinin durumunu izlemek için **Inquire Pub/Sub Status** komutunu kullanın.

#### **PerformanceEvent (MQCFIN)**

Performansla ilgili olayların oluşturulup oluşturulmayacağını denetler (parametre tanıtıcısı: MOIA PERFORMANCE EVENT).

Değer şöyle olabilir:

#### **MQEVR\_DISABLED**

Olay raporlama devre dışı bırakıldı.

#### **MQEVR\_ENABLED**

Olay raporlama etkinleştirildi.

#### **PubSubİpuçları (MQCFIN)**

Kuyruk yöneticisinin yayınlama/abone olma kümelemesine katılıp katılmayacağını denetler (parametre tanıtıcısı: MQIA\_PUBSUB\_CLUSTER).

Değer şöyle olabilir:

#### **MQPSCLUS\_ENABLED**

Kümelenmiş konu tanımlarının ve küme aboneliklerinin oluşturulmasına ya da alınmasına izin verilir.

**Not:** Kümelenmiş bir konunun büyük bir IBM MQ kümesine eklenmesi, performansta düşüşe neden olabilir. Bu düşüş, tüm kısmi havuzlara kümenin diğer tüm üyeleri hakkında bildirim gönderildiği için oluşur. Diğer tüm düğümlerde beklenmeyen abonelikler yaratılabilir; örneğin, proxysub(FORCE) belirtilirse. Çok sayıda kanal bir kuyruk yöneticisinden başlatılabilir; örneğin, bir kuyruk yöneticisi hatasından sonra yeniden eşitlendikten sonra.

#### **MQPSCLUS\_DISABLED**

Kümelenmiş konu tanımlarının ve küme aboneliklerinin oluşturulması ya da alınması engellenmektedir. Yaratma ya da harcama belgeleri, kuyruk yöneticisi hata günlüklerine uyarı olarak kaydedilir.

#### **PubSubMaxMsgRetryCount (MQCFIN)**

Eşitleme noktası altında başarısız olan bir komut iletisi işlenirken bir iletiyi yeniden işleme girişimi sayısı (parametre tanıtıcısı: MQIA\_PUBSUB\_MAXMSG\_RETRY\_COUNT).

Değer şöyle olabilir:

### **0 to 999 999 999**

İlk değer 5 'tir.

#### **PubSubKipi (MQCFIN)**

Yayınlama/abone olma motorunun ve kuyruğa alınan yayınlama/abone olma arabiriminin çalışıp çalışmadığını belirtir. Yayınlama/abone olma motoru, uygulamaların uygulama programlama arabirimini kullanarak yayınlama ya da abone olma olanağı sağlar. Yayınlama/abone olma arabirimi, kuyruğa alınan yayınlama/abone olma arabirimini (parametre tanıtıcısı: MQIA\_PUBSUB\_MODE) kullanan kuyrukları izler.

Değer şöyle olabilir:

#### **MQPSM\_COMPAT**

Yayınlama/abone olma altyapısı çalışıyor. Bu nedenle, uygulama programlama arabirimini kullanarak yayınlama ya da abone olma mümkündür. Kuyruğa alınan yayınlama/abone olma arabirimi çalışmıyor. Bu nedenle, kuyruğa alınan yayınlama/abone olma arabirimi tarafından izlenen kuyruklara konan herhangi bir ileti üzerinde işlem olmaz. MQPSM\_COMPAT , bu kuyruk yöneticisini kullanan sürüm 7 'den önceki IBM Integration Bus (eski adıyla WebSphere Message Broker) sürümleriyle uyumluluk için kullanılır.

#### **MQPSM\_DISABLED**

Yayınlama/abone olma altyapısı ve kuyruğa alınan yayınlama/abone olma arabirimi çalışmıyor. Bu nedenle, uygulama programlama arabirimi kullanılarak yayınlanamaz ya da abone olunamaz. Kuyruğa alınan yayınlama/abone olma arabirimi tarafından izlenen kuyruklara konan yayınlama/ abone olma iletileri üzerinde işlem uygulanmaz.

#### **MQPSM\_ENABLED**

Yayınlama/abone olma altyapısı ve kuyruğa alınan yayınlama/abone olma arabirimi çalışıyor. Bu nedenle, kuyruğa alınan yayınlama/abone olma arabirimi tarafından izlenen kuyruklar ve uygulama programlama arabirimi kullanılarak yayınlama ya da abone olma mümkündür. Bu değer, kuyruk yöneticisinin ilk varsayılan değeridir.

#### **PubSubNPInputMsg (MQCFIN)**

Teslim edilmemiş bir giriş iletisinin (parametre tanıtıcısı: MQIA\_PUBSUB\_NP\_MSG) atılıp atılmayacağı.

Değer şöyle olabilir:

#### **MQUNDELIVERED\_DISCARD**

Kalıcı olmayan giriş iletileri işlenemezse atılır.

#### **MQUNDELIVERED\_KEEP**

Kalıcı olmayan giriş iletileri işlenemezse atılmaz. Bu durumda, kuyruğa alınan yayınlama/abone olma arabirimi işlemi uygun aralıklarla yeniden denemeye devam eder ve sonraki iletileri işlemeye devam etmez.

#### **PubSubNPResponse (MQCFIN)**

Teslim edilmemiş yanıt iletilerinin davranışını denetler (parametre tanıtıcısı: MQIA\_PUBSUB\_NP\_RESP).

Değer şöyle olabilir:

#### **MQUNDELIVERED\_NORMAL**

Yanıt kuyruğuna yerleştirilemeyen kalıcı olmayan yanıtlar, ileti kuyruğuna konur. Bunlar, teslim edilmeyen iletiler kuyruğuna yerleştirilemezse atılır.
## **MQUNDELIVERED\_SAFE**

Yanıt kuyruğuna yerleştirilemeyen kalıcı olmayan yanıtlar, ileti kuyruğuna konur. Yanıt gönderilemezse ve teslim edilmeyen ileti kuyruğuna yerleştirilemezse, kuyruğa alınan yayınlama/ abone olma arabirimi geçerli işlemi geri alır. İşlem uygun aralıklarla yeniden denendi ve sonraki iletileri işlemeye devam etmiyor.

### **MQUNDELIVERED\_DISCARD**

Yanıt kuyruğuna yerleştirilmeyen kalıcı olmayan yanıtlar atılır.

### **MQUNDELIVERED\_KEEP**

Kalıcı olmayan yanıtlar, gitmeyen iletiler kuyruğuna yerleştirilmez ya da atılmaz. Bunun yerine, kuyruğa alınan yayınlama/abone olma arabirimi geçerli işlemi geri alır ve uygun aralıklarla yeniden deneyin.

### **PubSubSyncPoint (MQCFIN)**

Yalnızca kalıcı (ya da tüm) iletilerin eşitleme noktası altında işlenmesi gerekip gerekmediğini belirler (parametre tanıtıcısı: MQIA\_PUBSUB\_SYNC\_PT).

Değer şöyle olabilir:

# **MQSYNCPOINT\_IFPER**

Bu değer, kuyruğa alınan yayınlama/abone olma arabiriminin, eşitleme noktası dışında kalıcı olmayan iletiler almasını sağlar. Arabirim, eşitleme noktası dışında bir yayın alırsa, yayını, eşitleme noktası dışında bilinen abonelere iletir.

### **MQSYNCPOINT\_YES**

Bu değer, kuyruğa alınan yayınlama/abone olma arabiriminin, eşitleme noktası altındaki tüm iletileri almasını sağlar.

## **QMgrDesc (MQCFST)**

Kuyruk yöneticisi tanımı (parametre tanıtıcısı: MQCA\_Q\_MGR\_DESC).

Bu parametre, nesneyi kısaca tanımlayan metindir.

Dizginin uzunluk üst sınırı: MQ\_Q\_MGR\_DESC\_LENGTH.

Komutun yürütüldüğü kuyruk yöneticisine ilişkin CCSID (kodlanmış karakter takımı tanıtıcısı) ile tanıtılan karakter takımındaki karakterleri kullanın. Bu karakter takımının kullanılması, metnin doğru çevrilmesini sağlar.

# **LACE 2/05 CONTRACTER OSGCertificateLabel (MQCFST)**

Kullanılacak kuyruk paylaşım grubuna ilişkin sertifika etiketini belirtir (parametre tanıtıcısı: MQCA\_QSG\_CERT\_LABEL).

Kuyruk yöneticisinin bir QSG üyesi olması durumunda, bu parametre **CERTLABL** ' den önceliklidir.

### **QueueAccounting (MQCFIN)**

Kuyruklara ilişkin muhasebe (iş parçacığı düzeyinde ve kuyruk düzeyinde muhasebe) verilerinin toplanmasını denetler (parametre tanıtıcısı: MQIA\_ACCOUNTING\_Q). Bu değerde yapılan değişikliklerin yalnızca, öznitelikte yapılan değişiklikten sonra kuyruk yöneticisine yapılan bağlantılar için geçerli olduğunu unutmayın.

Değer şöyle olabilir:

### **MQMON\_NONE**

Kuyruklar için hesap verilerinin toplanması geçersiz kılındı. Bu değer, kuyruktaki **QueueAccounting** değiştirgesinin değeri tarafından geçersiz kılınmamalıdır.

### **MQMON\_OFF**

Hesap verilerinin toplanması, **QueueAccounting** parametresinde MQMON\_Q\_MGR değerini belirten kuyruklar için devre dışı bırakılır.

### **MQMON\_ON**

Hesap verilerinin toplanması, **QueueAccounting** parametresinde MQMON\_Q\_MGR değerini belirten kuyruklar için etkinleştirilir.

# **QueueMonitoring (MQCFIN)**

Kuyruklar için çevrimiçi izleme için varsayılan ayar (parametre tanıtıcısı: MQIA\_MONITORING\_Q).

**QueueMonitoring** kuyruk özniteliği MQMON\_Q\_MGRolarak ayarlanırsa, bu öznitelik kanal tarafından varsayılan değeri belirtir. Değer, aşağıdaki değerlerden herhangi biri olabilir:

### **MQMON\_OFF**

Çevrimiçi izleme verilerinin toplanması kapalı. Bu değer, kuyruk yöneticisinin ilk varsayılan değeridir.

## **MQMON\_NONE**

Kuyruklar için çevrimiçi izleme verilerinin toplanması, **QueueMonitoring** özniteliklerinin ayarından bağımsız olarak kapatılmış olur.

# **MQMON\_LOW**

Çevrimiçi izleme verilerinin toplanması, veri toplama oranının düşük olduğu bir biçimde açık.

### **MQMON\_MEDIUM**

Çevrimiçi izleme verilerinin toplanması, veri toplama oranının orta düzeyde olduğu bir şekilde açıktır.

### **MQMON\_HIGH**

Çevrimiçi izleme verilerinin toplanması, veri toplamanın yüksek oranına sahip olarak açıktır.

# **QueueStatistics (MQCFIN)**

Kuyruklar için istatistik verilerinin toplanıp toplanmayacağını denetler (parametre tanıtıcısı: MQIA\_STATISTICS\_Q).

Değer şöyle olabilir:

# **Multi MOMON\_NONE**

İstatistik verilerinin toplanması, **QueueStatistics** değiştirgelerinin ayarlarına bakılmaksızın kuyruklar için kapalıdır. Bu değer, kuyruk yöneticisinin ilk varsayılan değeridir.

 $z/0S$ Bu değer z/OS için geçerli değildir

# **MQMON\_OFF**

**QueueStatistics** parametrelerinde MQMON\_Q\_MGR değerini belirten kuyruklar için istatistik verilerinin toplanması kapatılıyor.

z/05 Bu, z/OSüzerindeki varsayılan değerdir.

### **MQMON\_ON**

**QueueStatistics** değiştirgelerinde MQMON\_Q\_MGR değerini belirten kuyruklar için istatistik verilerini toplama açık olur.

 $\vee$  9.3.0  $\vee$  z/0S z/OS sistemlerinde, sınıf 5 istatistiklerini START TRACE komutunu kullanarak etkinleştirmeniz gerekir.

#### $z/0S$ **ReceiveTimeout (MQCFIN)**

Bir TCP/IP kanalının ortağından veri almak için bekleyeceği süre (parametre tanıtıcısı: MQIA\_RECEIVE\_TIMEOUT).

TCP/IP kanalının, etkin olmayan duruma dönmeden önce ortağından veri almayı (sağlıklı işletim bildirimleri de içinde olmak üzere) beklediği yaklaşık süre.

Bu parametre yalnızca z/OS için geçerlidir. MQI kanalları için değil, ileti kanalları için geçerlidir. Bu sayı aşağıdaki gibi nitelendirilebilir:

- Bu sayı, bir kanalın ne kadar bekleyeceğini belirlemek için kararlaştırılan *HeartBeatInterval* değerine uygulanacak bir çarpan değeridir. *ReceiveTimeoutType* değerini MQRCVTIME\_MULTIPLYolarak ayarlayın. 0 ya da 2-99 aralığında bir değer belirleyin. Sıfır belirlerseniz, kanal ortağından veri almak için süresiz olarak bekler.
- Bu sayı, bir kanalın ne kadar bekleyeceğini belirlemek için saniye cinsinden kararlaştırılan *HeartBeatInterval* değerine eklenecek bir değerdir. *ReceiveTimeoutType* değerini MQRCVTIME\_ADDolarak ayarlayın. 1-999,999 aralığında bir değer belirleyin.

• Bu sayı, kanalın bekleyeceği saniye cinsinden bir değerdir, *ReceiveTimeoutType* değerini MQRCVTIME\_EQUALolarak ayarlayın. 0-999.999 aralığında bir değer belirleyin. 0 değerini belirlerseniz, kanal ortağından veri almak için süresiz olarak bekler.

Kuyruk yöneticisinin ilk varsayılan değeri sıfırdır.

# **ReceiveTimeoutMin (MQCFIN)**

Bir TCP/IP kanalının ortağından veri almak için bekleyeceği süre alt sınırı (parametre tanıtıcısı: MOIA RECEIVE TIMEOUT MIN).

TCP/IP kanalının, etkin değil durumuna dönmeden önce ortağından veri almayı (sağlıklı işletim bildirimleri de içinde olmak üzere) bekleyeceği süre alt sınırı. Bu parametre yalnızca z/OS için geçerlidir.

0-999.999 aralığında bir değer belirleyin.

# **ReceiveTimeoutTipi (MQCFIN)**

*ReceiveTimeout* ' e uygulanacak niteleyici (parametre tanıtıcısı: MQIA\_RECEIVE\_TIMEOUT\_TYPE).

*ReceiveTimeoutType* ' e uygulanacak niteleyici, bir TCP/IP kanalının ortağından veri (sağlıklı işletim bildirimleri de içinde olmak üzere) almak için ne kadar süre beklediğini hesaplayacaktır. Etkin değil durumuna dönmeden önce veri almayı bekler. Bu parametre yalnızca z/OS için geçerlidir.

Değer, aşağıdaki değerlerden herhangi biri olabilir:

# **MQRCVTIME\_MULTIPLY**

*ReceiveTimeout* değeri, bir kanalın ne kadar süreyle bekleyeceğini belirlemek için kararlaştırılan *HeartbeatInterval* değerine uygulanacak bir çarpan değeridir. Bu değer, kuyruk yöneticisinin ilk varsayılan değeridir.

# **MQRCVTIME\_ADD**

*ReceiveTimeout* , bir kanalın ne kadar bekleyeceğini belirlemek için kararlaştırılan *HeartbeatInterval* değerine saniye cinsinden eklenecek bir değerdir.

# **MQRCVTIME\_EQUAL**

*ReceiveTimeout* , bir kanalın ne kadar bekleyeceğini saniye cinsinden gösteren bir değerdir.

# **RemoteEvent (MQCFIN)**

Uzak hata olaylarının oluşturulup oluşturulmayacağını denetler (parametre tanıtıcısı: MOIA REMOTE EVENT).

Değer şöyle olabilir:

# **MQEVR\_DISABLED**

Olay raporlama devre dışı bırakıldı.

# **MQEVR\_ENABLED**

Olay raporlama etkinleştirildi.

# **RepositoryName (MQCFST) (RepositoryName)**

Küme adı (parametre tanıtıcısı: MQCA\_REPOSITORY\_NAME).

Bu kuyruk yöneticisinin havuz yöneticisi hizmeti sağladığı kümenin adı.

Dizginin uzunluk üst sınırı: MQ\_OBJECT\_NAME\_LENGTH.

Sonuçtaki *RepositoryName* değerlerinden en fazla biri boş olamaz.

# **RepositoryNamelist (MQCFST) (RepositoryNamelist)**

Havuz ad listesi (parametre tanıtıcısı: MQCA\_REPOSITORY\_NAMELIST).

Bu kuyruk yöneticisinin bir havuz yöneticisi hizmeti sağladığı kümelerin ad listesi adı.

Bu kuyruk yöneticisinin tam havuzu yok, ancak kümede tanımlı olan diğer havuz hizmetlerinin istemcisi olabilir (

- *RepositoryName* ve *RepositoryNamelist* boş ya da
- *RepositoryName* boş ve *RepositoryNamelist* ile belirtilen ad listesi boş.

Sonuçtaki *RepositoryNameList* değerlerinden en fazla biri boş olamaz.

# **RevDns (MQCFIN)**

Etki Alanı Ad Sunucusu 'ndan anasistem adının ters aranmasının gerçekleştirilip gerçekleştirilmeyeceğini belirler. (parametre tanıtıcısı: MQIA\_REVERSE\_DNS\_LOOKUP).

Bu özniteliğin yalnızca TCP ' nin iletim tipini (TRPTYPE) kullanan kanallar üzerinde etkisi vardır.

Değer şöyle olabilir:

# **MQRDNS\_DISABLED**

DNS ana makine adları, gelen kanalların IP adresleri için ters aranmaz. Bu ayarda, anasistem adlarını kullanan CHLAUTH kuralları eşleşmez.

# **MQRDNS\_ENABLED**

DNS anasistem adları, bu bilgi gerektiğinde gelen kanalların IP adresleri için ters arama işlemi gerçekleştirir. Bu ayar, anasistem adlarını içeren CHLAUTH kurallarıyla eşleştirmek ve hata iletilerini yazmak için gereklidir.

#### z/0S **SecurityCase (MQCFIN)**

Güvenlik durumu desteklenir (parametre tanıtıcısı: MQIA\_SECURITY\_CASE).

Kuyruk yöneticisinin güvenlik profili adlarını büyük harfli olarak mı, yoksa büyük harfli olarak mı destekleyip desteklemediğini belirtir. Değer, *SecurityType(MQSECTYPE\_CLASSES)* belirtildiğinde bir Güvenliği Yenile komutu çalıştırıldığında etkinleştirilir. Bu parametre yalnızca z/OSüzerinde geçerlidir.

Değer şöyle olabilir:

# **MQSCYC\_UPPER**

Güvenlik profili adları büyük harfli olmalıdır.

# **MQSCYC\_MIXED**

Güvenlik profili adları büyük harfli ya da büyük harfli olabilir.

#### $z/0S$ **SharedQQmgrAdı (MQCFIN)**

Paylaşılan kuyruk kuyruk yöneticisi adı (parametre tanıtıcısı: MQIA\_SHARED\_Q\_Q\_MGR\_NAME ).

Bir kuyruk yöneticisi, paylaşılan bir kuyruk için MQOPEN çağrısı yapar. MQOPEN çağrısının **ObjectQmgrName** parametresinde belirtilen kuyruk yöneticisi, işleme kuyruğu yöneticisiyle aynı kuyruk paylaşım grubunda. SQQMNAME özniteliği, **ObjectQmgrName** kullanılıp kullanılmayacağını ya da işleme kuyruğu yöneticisinin paylaşılan kuyruğu doğrudan açıp açmayacağını belirtir. Bu parametre yalnızca z/OSüzerinde geçerlidir.

Değer, aşağıdaki değerlerden herhangi biri olabilir:

# **MQSQQM\_USE**

*ObjectQmgrName* kullanılır ve uygun iletim kuyruğu açılır.

# **MQSQQM\_IGNORE**

İşleme kuyruğu yöneticisi, paylaşılan kuyruğu doğrudan açar. Bu değer, kuyruk yöneticisi ağınızdaki trafiği azaltabilir.

# **SSLCRLNamelist (MQCFST)**

TLS ad listesi (parametre tanıtıcısı: MQCA\_SSL\_CRL\_NAMELIST).

Dizginin uzunluğu MQ\_NAMELIST\_NAME\_LENGTH.

Gelişmiş TLS sertifika denetimine izin vermek üzere sertifika iptal konumlarını sağlamak için kullanılan kimlik doğrulama bilgileri nesnelerinin ad listesi adını belirtir.

*SSLCRLNamelist* boşsa, sertifika iptal denetimi çağrılmaz.

*SSLCRLNamelist*üzerinde yapılan değişiklikler ya da önceden belirtilen ad listelerinde ya da daha önce başvurulan kimlik doğrulama bilgileri nesnelerinde yapılan değişiklikler etkili olur:

• Çoklu platformlarüzerinde, yeni bir kanal işlemi başlatıldığında.

• Multi • Kanal başlatıcı yeniden başlatıldığında, Çok<u>lu platformlar</u>üzerinde kanal başlatıcısının iş parçacıkları olarak çalışan kanallar için.

- <mark>• Multi D</mark>inleyici yeniden başlatıldığında, Multiplatforms üzerinde dinleyicinin iş parçacığı olarak çalışan kanallar için.
- z/OSişletim sistemi üzerinde, kanal başlatıcı yeniden başlatıldığında.
- Bir **REFRESH SECURITY TYPE(SSL)** komutu verildiğinde.
- IBM i kuyruk yöneticilerindeki bu parametre yoksayılır. Ancak, AMQCLCHL.TAB dosyasına hangi kimlik doğrulama bilgileri nesnelerinin yazıldığını belirlemek için kullanılır.

*SSLCRLNamelist* (MQCFST) tarafından gönderme yapılan ad çubuğunda yalnızca CRLLDAP ya da OCSP tiplerine sahip kimlik doğrulama bilgileri nesnelerine izin verilir. Başka bir tip, liste işlendiğinde ve daha sonra yoksayıldığında bir hata iletisiyle sonuçlanır.

# **SSLCryptoHardware (MQCFST)**

TLS şifreleme donanımı (parametre tanıtıcısı: MQCA\_SSL\_CRYPTO\_HARDWARE).

Dizginin uzunluğu MQ\_SSL\_CRYPTO\_HARDWARE\_LENGTH.

Sistemde bulunan şifreleme donanımının konfigürasyonunu tanımlamak için gereken parametre diziliminin adını belirler.

Bu parametre yalnızca AIX, Linux, and Windowsüzerinde geçerlidir.

Desteklenen tüm şifreleme donanımı PKCS #11 arabirimini destekler. Aşağıdaki biçimde bir dizgi belirtin:

```
GSK_PKCS11=PKCS_#11_driver_path_and_file_name;PKCS_#11_token_label;PKCS_#11_token_password;s
ymmetric_cipher_setting;
```
PKCS #11 sürücü yolu, PKCS #11 kartı için destek sağlayan paylaşılan kitaplığın mutlak yoludur. PKCS #11 sürücü dosyası adı, paylaşılan kitaplığın adıdır. PKCS #11 sürücü yolu ve dosya adı için gereken değerin bir örneği şudur: /usr/lib/pkcs11/PKCS11\_API.so

Simetrik şifreleme işlemlerine IBM Global Security Kit (GSKit)üzerinden erişmek için simetrik şifre ayarı parametresini belirtin. Bu parametrenin değeri aşağıdakilerden biri olabilir:

# **SYMMETRIC\_CIPHER\_OFF**

Simetrik şifreleme işlemlerine erişmeyin.

# **SYMMETRIC\_CIPHER\_ON**

Simetrik şifreleme işlemlerine erişin.

Simetrik şifre ayarı belirtilmezse, bu değer SYMMETRIC\_CIPHER\_OFFile aynı etkiye sahiptir.

Dizginin uzunluk üst sınırı 256 karakterdir. Varsayılan değer boşluktur.

Bir dizgiyi yanlış biçimde belirtirseniz, bir hata alıyorsunuz.

*SSLCryptoHardware* (MQCFST) değeri değiştirildiğinde, belirtilen şifreleme donanımı parametreleri yeni TLS bağlantı ortamları için kullanılan parametreler olur. Yeni bilgiler etkili olur:

- Yeni bir kanal işlemi başlatıldığında.
- Kanal başlatıcısı yeniden başlatıldığında, kanal başlatıcısının iş parçacıkları olarak çalışan kanallar için.
- Dinleyici yeniden başlatıldığında, dinleyicinin iş parçacığı olarak çalışan kanallar için.
- TLS anahtar havuzunun içeriğini yenilemek için bir Güvenliği Yenile komutu verildiğinde.

# **SSLEvent (MQCFIN)**

TLS olaylarının oluşturulup oluşturulmadığını denetler (parametre tanıtıcısı: MQIA\_SSL\_EVENT).

Değer şöyle olabilir:

# **MQEVR\_DISABLED**

Olay raporlama devre dışı bırakıldı.

# **MQEVR\_ENABLED**

Olay raporlama etkinleştirildi.

# **SSLFipsRequired (MQCFIN)**

SSLFIPS, şifreleme, şifreleme donanımından (parametre tanıtıcısı: MQIA\_SSL\_FIPS\_REQUIRED) ziyade IBM MQiçinde gerçekleştirilirse yalnızca FIPS onaylı algoritmaların kullanılıp kullanılmayacağını belirtir.

Şifreleme donanımı yapılandırıldıysa, kullanılan şifreleme modülleri donanım ürünü tarafından sağlanan modüllerdir. Bu modüller, kullanılmakta olan donanım ürününe bağlı olarak belirli bir düzeyde FIPS onaylı olabilir ya da olmayabilir. Bu parametre yalnızca z/OS, AIX, Linux, and Windows platformları için geçerlidir.

Değer, aşağıdaki değerlerden herhangi biri olabilir:

# **MQSSL\_FIPS\_NO**

IBM MQ , bazı platformlarda bazı FIPS sertifikalı modüller sağlayan TLS şifrelemesinin bir uygulamasını sağlar. *SSLFIPSRequired* değerini MQSSL\_FIPS\_NOolarak ayarlarsanız, belirli bir altyapıda desteklenen herhangi bir CipherSpec kullanılabilir. Bu değer, kuyruk yöneticisinin ilk varsayılan değeridir.

Kuyruk yöneticisi şifreleme donanımı kullanılmadan çalışıyorsa, FIPS 140-2 sertifikalı şifreleme kullanan CipherSpecs içinde listelenen CipherSpecs belgesine bakın:

# **MQSSL\_FIPS\_YES**

Bu kuyruk yöneticisinden ve bu kuyruk yöneticisine tüm TLS bağlantılarında izin verilen CipherSpecs içinde yalnızca FIPS onaylı algoritmaların kullanılacağını belirtir.

Uygun FIPS 140-2 sertifikalı CipherSpecs' in bir listesi için bkz. CipherSpecs.

SSLFIPS üzerinde yapılan değişiklikler etkili olur:

- AIX, Linux, and Windowsüzerinde, yeni bir kanal işlemi başlatıldığında.
- Kanal başlatıcı yeniden başlatıldığında, AIX, Linux, and Windowsüzerinde kanal başlatıcısının iş parçacıkları olarak çalışan kanallar için.
- Dinleyici yeniden başlatıldığında, AIX, Linux, and Windowsüzerinde dinleyicinin iş parçacığı olarak çalışan kanallar için.
- Bir süreç havuzlama işleminin iş parçacıkları olarak çalışan kanallar için, süreç havuzlama işlemi başlatıldığında ya da yeniden başlatıldığında ve önce bir TLS kanalı çalıştırıldığında. Süreç havuzlama işlemi zaten bir TLS kanalı çalıştırdıysa ve değişikliğin hemen yürürlüğe girmesini istiyorsanız, **REFRESH SECURITY TYPE(SSL)**MQSC komutunu çalıştırın. Süreç havuzlama işlemi **amqrmppa** on AIX, Linux, and Windows.
- z/OSişletim sistemi üzerinde, kanal başlatıcı yeniden başlatıldığında.
- z/OSdışında bir **REFRESH SECURITY TYPE(SSL)** komutu verildiğinde.

# **SSLKeyRepository (MQCFST)**

TLS anahtar havuzu (parametre tanıtıcısı: MQCA\_SSL\_KEY\_REPOSITORY).

Dizginin uzunluğu MQ\_SSL\_KEY\_REPOSITORY\_LENGTH.

Güvenli Yuva Katmanı anahtar havuzunun adını belirtir.

Adın biçimi ortama bağlıdır:

• z/OSüzerinde, bir anahtarlık adıdır.

• IBM iüzerinde, *pathname*/*keyfile.kdb*biçimindedir; burada *keyfile* , bir GSKit CMS anahtar veritabanı dosyasını tanımlar. Dosya soneki belirtilmezse, bunun .kdbolduğu varsayılır.

Varsayılan değer /QIBM/UserData/ICSS/Cert/Server/Default. değeridir.

\*SYSTEMbelirtirseniz, IBM MQ kuyruk yöneticisi için anahtar havuzu olarak sistem sertifika deposunu kullanır. Sonuç olarak, kuyruk yöneticisi Digital Certificate Manager (DCM) olanağına bir sunucu uygulaması olarak kaydedilir. Sistem deposundaki herhangi bir sunucu/istemci sertifikasını bu uygulamaya atayabilirsiniz.

SSLKeyRepository değiştirgesini \*SYSTEMdışında bir değere çevirirseniz, IBM MQ kuyruk yöneticisinin kaydını DCM ' ye uygulama olarak kaldırır.

• V S.3.0 • V S.3.0 • AIX and Linuxüzerinde *pathname* / keyfile ve Windows *pathname*\*keyfile*biçimindedir; burada *keyfile* , bir GSKit CMS ya da PKCS#12 anahtar veritabanı dosyasını belirtir. Dosya soneki belirtilmezse, bunun .kdbolduğu varsayılır.

AIX and Linux için varsayılan değer /var/mqm/qmgrs/QMGR/ssl/keyve Windows için C:\Program Files\IBM\MQ\qmgrs\QMGR\ssl\keydeğeridir; burada QMGR , kuyruk yöneticisi adıyla değiştirilir.

 $\blacktriangleright$  V S.3.0  $\blacktriangleright$  V S.3.0  $\blacksquare$  TLS AMOP kanalları kullanılıyorsa, anahtar havuzu dosyasının soneki aşağıdakilerden biri olmalıdır:

- .kdb, CMS anahtar havuzu için
- Bir PKCS #12 anahtar havuzu için .p12 ya da .pkcs12.

Çoklu platformlarüzerinde, bu parametrenin geçerli, mutlak bir dizin yolu içerdiğinden emin olmak için bu parametrenin sözdizimi doğrulanır.

SSLKeyRepository boşsa ya da bir anahtarlık ya da anahtar veritabanı dosyasına karşılık gelmeyen bir değerse, TLS kullanan kanallar başlatılamaz.

SSLKeyRepository üzerinde yapılan değişiklikler aşağıdaki gibi yürürlüğe girer:

- Multi Coklu platformlar'ta:
	- yeni bir kanal işlemi başlatıldığında
	- kanal başlatıcısı yeniden başlatıldığında, kanal başlatıcının iş parçacığı olarak çalışan kanallar için.
	- dinleyici yeniden başlatıldığında, dinleyicinin iş parçacığı olarak çalışan kanallar için.
- z/08 z/OSişletim sistemi üzerinde, kanal başlatıcı yeniden başlatıldığında.

# V S.3.0 **V S.3.0 ALW SSLKeyRepositoryParola (MQCFST)**

TLS anahtar havuzuna erişmek için parola (parametre tanıtıcısı: MQCA\_SSL\_KEY\_REPO\_PASSWORD).

Dizginin uzunluğu MQ\_SSL\_KEY\_REPO\_PWD\_LEN.

Bu öznitelik için bir değer belirtirseniz, bu değer Güvenli Yuva Katmanı anahtar havuzuna erişmek için parola olarak kullanılır. Bu öznitelik boşsa, anahtar havuzuyla ilişkili saklama dosyası kullanılır.

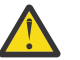

**Uyarı:** Saklama dosyası yoksa ya da okunamıyorsa, anahtar havuzuna erişilemez ve TLS kullanan kanallar başlatılamaz.

Bu öznitelik ayarlanmadan önce kuyruk yöneticisi için **InitialKey** değerini benzersiz bir değere ayarlamalısınız. Varsayılan değer boşluktur.

### **SSLKeyResetCount (MQCFIN)**

SSL anahtarı sıfırlama sayısı (parametre tanıtıcısı: MQIA\_SSL\_RESET\_COUNT).

İletişimi başlatan TLS kanal MCA ' ların kanalda şifreleme için kullanılan gizli anahtarı sıfırladığını belirtir. Bu parametrenin değeri, gizli anahtar yeniden anlaşılmadan önce kanalda gönderilen ve alınan toplam şifrelenmemiş bayt sayısını gösterir. Bu bayt sayısı, MCA tarafından gönderilen denetim bilgilerini içerir.

Gizli anahtar, (hangisi önce gerçekleşirse):

• Başlangıç kanalı MCA tarafından gönderilen ve alınan toplam şifrelenmemiş bayt sayısı belirtilen değeri aşıyor ya da,

• Kanal sağlıklı işletim bildirimleri etkinleştirilirse, veriler bir kanal sağlıklı işletim sinyalinden sonra gönderilmeden ya da alınmadan önce.

0-999.999.999 aralığında bir değer belirtin. Kuyruk yöneticisinin ilk varsayılan değeri olan sıfır değeri, gizli anahtarların hiçbir zaman yeniden anlaşılmayacağını belirtir. 1-32 KB arasında bir TLS gizli anahtar sıfırlama sayısı belirtirseniz, TLS kanalları 32Kbgizli anahtar sıfırlama sayısını kullanır. Bu sayı, küçük TLS gizli anahtar sıfırlama değerleri için ortaya çıkabilecek aşırı anahtar sıfırlamasının performans etkisinden kaçınmaktır.

# **SSLTasks (MQCFIN)**

TLS çağrılarını işlemek için kullanılacak sunucu alt görevlerinin sayısı (parametre tanıtıcısı: MQIA\_SSL\_TASKS). Bu parametre yalnızca z/OS için geçerlidir.

TLS çağrılarını işlemek için kullanılacak sunucu alt görevlerinin sayısı. TLS kanallarını kullanmak için bu görevlerden en az ikisinin çalışıyor olması gerekir.

0-9999 aralığında bir değer belirtin. Ancak, depolama ayırma ile ilgili sorunları önlemek için bu parametreyi 50 'den büyük bir değere ayarlamayın.

### **StartStopOlayı (MQCFIN)**

Başlatma ve durdurma olaylarının oluşturulup oluşturulmayacağını denetler (parametre tanıtıcısı: MQIA\_START\_STOP\_EVENT).

Değer şöyle olabilir:

### **MQEVR\_DISABLED**

Olay raporlama devre dışı bırakıldı.

# **MQEVR\_ENABLED**

Olay raporlama etkinleştirildi.

# **Multi StatisticsInterval (MQCFIN)**

İstatistik izleme verilerinin izleme kuyruğuna yazıldığı saniye cinsinden zaman aralığı (parametre tanıtıcısı: MQIA\_STATISTICS\_INTERVAL).

1-604.000 aralığında bir değer belirtin.

Bu parametre yalnızca Çoklu platformlarüzerinde geçerlidir.

# **TCPChannel (MQCFIN)**

TCP/IP iletim protokolünü (parametre tanıtıcısı: MQIA\_TCP\_CHANNELS) kullanan yürürlükteki kanal ya da bağlanabilen istemci sayısı üst sınırı.

0-9999 aralığında bir değer belirtin. Kuyruk yöneticisinin ilk varsayılan değeri 200 'dür.

Paylaşım etkileşimleri, bu parametrenin toplamına katkıda bulunmaz.

Bu parametre yalnızca z/OS için geçerlidir.

# **TOPKeepAlive (MQCFIN)**

Bir bağlantının diğer ucunun hala kullanılabilir olup olmadığını denetlemek için TCP KEEPALIVE olanağının kullanılıp kullanılmayacağını belirtir (parametre tanıtıcısı: MQIA\_TCP\_KEEP\_ALIVE).

Değer şöyle olabilir:

### **MQTCPKEEP\_YES**

TCP KEEPALIVE olanağı, TCP profili yapılandırma verileri kümesinde belirtildiği şekilde kullanılır. Aralık, *KeepAliveInterval* kanal özniteliğinde belirtilir.

## **MQTCPKEEP\_NO**

TCP KEEPALIVE olanağı kullanılmaz. Bu değer, kuyruk yöneticisinin ilk varsayılan değeridir.

Bu parametre yalnızca z/OSiçin geçerlidir.

# **TOS** TCPName (MQCFST)

Kullanmakta olduğunuz TCP/IP sisteminin adı (parametre tanıtıcısı: MQIA\_TCP\_NAME).

Dizginin uzunluk üst sınırı: MQ\_TCP\_NAME\_LENGTH.

Bu parametre yalnızca z/OSiçin geçerlidir.

#### z/0S **TCPStackType (MQCFIN)**

Kanal başlatıcının yalnızca *TCPName*içinde belirtilen TCP/IP adres alanını mı kullanabileceğini, yoksa isteğe bağlı olarak seçilen herhangi bir TCP/IP adresine (parametre tanıtıcısı: MQIA\_TCP\_STACK\_TYPE) bağlanabileceğini belirler.

Değer şöyle olabilir:

# **MQTCPSTACK\_SINGLE**

Kanal başlatıcı, *TCPName*içinde belirtilen TCP/IP adres alanını kullanır. Bu değer, kuyruk yöneticisinin ilk varsayılan değeridir.

# **MQTCPSTACK\_MULTIPLE**

Kanal başlatıcı, kullanabileceği herhangi bir TCP/IP adres alanını kullanabilir. Bir kanal ya da dinleyici için başka bir değer belirtilmemişse, varsayılan olarak *TCPName* içinde belirtilen değerde olur.

Bu parametre yalnızca z/OSiçin geçerlidir.

# **TraceRouteKaydı (MQCFIN)**

İzleme rotası bilgilerinin kaydedilip kaydedilemeyeceğini ve bir yanıt iletisi oluşturulup oluşturulamayacağını belirler (parametre tanıtıcısı: MQIA\_TRACE\_ROUTE\_RECORDING).

Değer şöyle olabilir:

# **MQRECORDING\_DISABLED**

İzleme rotası bilgileri kaydedilemiyor.

# **MQRECORDING\_MSG**

İzleme rotası bilgileri kaydedilebilir ve iletiyi başlatan tarafından belirlenen hedefe gönderilen yanıtlar, izleme rotası kaydına neden olur.

# **MQRECORDING\_Q**

İzleme-rota bilgileri kaydedilebilir ve yanıtlar SYSTEM.ADMIN.TRACE.ROUTE.QUEUEadresine gönderilebilir.

Rota izlemesinde bu kuyruk yöneticisi özniteliği kullanılarak katılım etkinleştirildiyse, özniteliğin değeri yalnızca bir yanıt oluşturulduğunda önemlidir. Rota izlemesi, *TraceRouteRecording* ayarı MQRECORDING\_DISABLEDolarak ayarlanarak etkinleştirilir. Yanıtın SYSTEM.ADMIN.TRACE.ROUTE.QUEUEadresine ya da iletinin kendisi tarafından belirtilen hedefe gitmesi gerekir. Öznitelik geçersiz kılınmamışsa, henüz son hedefte olmayan iletilere bilgi eklenebilir. İzleme rotası kayıtlarıyla ilgili daha fazla bilgi için İzleme rotası ileti sisteminin denetlemesibaşlıklı konuya bakın.

# **TreeLifeTime (MQCFIN)**

Yönetimle ilgili olmayan konuların (parametre tanıtıcısı: MQIA\_TREE\_LIFE\_TIME) geçerlik süresi (saniye).

Yönetimle ilgili olmayan konular, bir uygulama denetim düğümü olarak varolmayan bir konu dizgisine yayınlandığında ya da bu konu dizgisine abone olduğunda yaratılan konulardır. Denetim düğümü olmayan bu düğümün artık etkin aboneliği yoksa, bu değiştirge kuyruk yöneticisinin o düğümü kaldırmadan önce ne kadar bekleyeceğini belirler. Kuyruk yöneticisi yeniden dönüştürüldükten sonra yalnızca sürekli abonelik tarafından kullanılan yönetimle ilgili olmayan konular kalır.

0-604.000 aralığında bir değer belirtin. 0 değeri, yönetici olmayan konuların kuyruk yöneticisi tarafından kaldırılmadığı anlamına gelir. Kuyruk yöneticisinin ilk varsayılan değeri 1800 'dür.

# **TriggerInterval (Tetikleyici Aralığı) (MQCFIN)**

Tetikleme aralığı (parametre tanıtıcısı: MQIA\_TRIGGER\_INTERVAL).

Yalnızca *TriggerType* ' in MQTT\_FIRSTdeğerine sahip olduğu kuyruklarda kullanılmak üzere milisaniye cinsinden ifade edilen tetikleme zaman aralığını belirtir.

Bu durumda, tetikleyici iletiler olağan durumda yalnızca kuyruğa uygun bir ileti geldiğinde ve kuyruk daha önce boş olduğunda üretilir. Ancak, belirli koşullarda, kuyruk boş olmasa da, MQTT\_FIRST tetikleyicisiyle ek bir tetikleyici iletisi oluşturulabilir. Bu ek tetikleyici iletileri her *TriggerInterval* milisaniyeden daha sık oluşturulmaz.

0-999.999.999 aralığında bir değer belirtin.

# **Hata kodları (Kuyruk Yöneticisini Değiştir)**

Bu komut, ["Tüm komutlar için geçerli hata kodları" sayfa 984.](#page-983-0) sayfada gösterilen değerlere ek olarak yanıt biçimi üstbilgisinde aşağıdaki hataları döndürebilir.

### **Neden (MQLONG)**

Değer, aşağıdaki değerlerden herhangi biri olabilir:

- **MQRCCF\_CERT\_LABEL\_NOT\_ALLOWED** Sertifika etiketi hatası.
- **MQRCCF\_CHAD\_ERROR** Kanal otomatik tanımlama hatası.
- **MQRCCF\_CHAD\_EVENT\_ERROR** Kanal otomatik tanımlama olayı hatası.
- **MQRCCF\_CHAD\_EVENT\_WRONG\_TYPE** Bu kanal tipi için kanal otomatik tanımlama olayı parametresine izin verilmiyor.

# **MQRCCF\_CHAD\_EXIT\_ERROR**

Kanal otomatik tanımlama çıkış adı hatası.

# **MQRCCF\_CHAD\_EXIT\_WRONG\_TYPE**

Bu kanal tipi için kanal otomatik tanımlama çıkış parametresine izin verilmez.

**MQRCCF\_CHAD\_WRONG\_TYPE**

Bu kanal tipi için kanal otomatik tanımlama parametresine izin verilmiyor.

# **MQRCCF\_FORCE\_VALUE\_ERROR**

Zorlama değeri geçerli değil.

**MQRCCF\_PATH\_NOT\_VALID** Yok geçerli değil.

**MQRCCF\_PWD\_LENGTH\_ERROR**

Parola uzunluğu hatası.

## **MQRCCF\_PSCLUS\_DISABLED\_TOPDEF**

**PubSubClub** , MQPSCLUS\_DISABLEDolarak ayarlandığında, denetimci ya da uygulama bir küme konusu tanımlamayı denedi.

# **MQRCCF\_PSCLUS\_TOPIC\_EXSITS**

Bir küme konusu tanımlaması varsa, denetimci **PubSubClub** öğesini MQPSCLUS\_DISABLED olarak ayarlamaya çalıştı.

# **MQRCCF\_Q\_MGR\_ATTR\_CONFLICT**

Kuyruk yöneticisi özniteliği hatası. Bunun nedeni, SSLKEYR (\*SYSTEM) değerini boş olmayan bir kuyruk yöneticisi CERTLABL ile belirlemeye çalışmanız olabilir.

### **MQRCCF\_Q\_MGR\_CCSID\_ERROR**

Kodlanmış karakter takımı değeri geçersiz.

# **MQRCCF\_REPOS\_NAME\_CONFLICT**

Havuz adları geçerli değil.

### **MQRCCF\_UNKNOWN\_Q\_MGR**

Kuyruk yöneticisi bilinmiyor.

# **MQRCCF\_WRONG\_CHANNEL\_TYPE**

Kanal tipi hatası.

# **İlgili kavramlar**

Kanal durumları

# **İlgili görevler**

MQI istemcisinde çalıştırma zamanında yalnızca FIPS onaylı CipherSpecs kullanılmasının belirtilmesi

# **İlgili başvurular**

AIX, Linux, and Windows için Federal Bilgi İşleme Standartları (FIPS)

#### $\approx$  z/OS *MQCMD\_CHANGE\_SECURITY (Güvenliği Değiştir)- z/OS*

Güvenliği Değiştir (MQCMD\_CHANGE\_SECURITY) PCF komutu, var olan bir güvenlik tanımlamasının belirtilen özniteliklerini değiştirir.

# **Gerekli parametreler**

*None*

# **İsteğe bağlı parametreler**

# **CommandScope (MQCFST)**

Komut kapsamı (değiştirge tanıtıcısı: MQCACF\_COMMAND\_SCOPE).

Kuyruk yöneticisi bir kuyruk paylaşım grubunun üyesiyse komutun nasıl yürütüleceğini belirtir. Aşağıdakilerden birini belirtebilirsiniz:

- boşluk (ya da parametreyi tümüyle atlayın). Komut, girildiği kuyruk yöneticisinde yürütülür.
- bir kuyruk yöneticisi adı. Komut, belirttiğiniz kuyruk yöneticisinde yürütülür ve kuyruk paylaşım grubunda etkin olması sağlanır. Girilen kuyruk yöneticisinden başka bir kuyruk yöneticisi adı belirtirseniz, bir kuyruk paylaşım grubu ortamı kullanmanız ve komut sunucusunun etkinleştirilmesi gerekir.
- bir yıldız işareti (\*). Komut yerel kuyruk yöneticisinde yürütülür ve kuyruk paylaşım grubundaki her etkin kuyruk yöneticisine iletilir.

Uzunluk üst sınırı: MQ\_QSG\_NAME\_LENGTH.

# **SecurityInterval (MQCFIN)**

Zamanaşımı denetim aralığı (değiştirge tanıtıcısı: MQIACF\_SECURITY\_INTERVAL).

*SecurityTimeout* ' in gerçekleşip gerçekleşmediğini belirlemek için kullanıcı kimlikleri ve ilişkili kaynaklar arasındaki aralığı belirtir. Değer, sıfır ile 10080 (bir hafta) aralığında bir dakika sayısını belirtir. *SecurityInterval* sıfır olarak belirtilirse, kullanıcı zamanaşımları oluşmaz. *SecurityInterval* sıfır dışında bir değer olarak belirtilirse, kullanıcı kimliği *SecurityTimeout* ile *SecurityTimeout* artı *SecurityInterval*arasında bir zamanda zamanaşımına uğrar.

# **SecurityTimeout (MQCFIN)**

Güvenlik bilgileri zamanaşımı (değiştirge tanıtıcısı: MQIACF\_SECURITY\_TIMEOUT).

Kullanılmayan bir kullanıcı kimliği ve ilişkili kaynaklara ilişkin güvenlik bilgilerinin IBM MQtarafından ne kadar süre korunacağını belirtir. Değer, sıfır ile 10080 (bir hafta) aralığında bir dakika sayısını belirtir. *SecurityTimeout* sıfır olarak belirtilirse ve *SecurityInterval* sıfır dışında bir değerse, tüm bu bilgiler kuyruk yöneticisi tarafından her *SecurityInterval* dakikada bir atılır.

#### z/0S *z/OS üzerinde MQCMD\_CHANGE\_SMDS (Change SMDS)*

Değişiklik SMDS (MQCMD\_CHANGE\_SMDS) PCF komutu, belirtilen kuyruk yöneticisi ve CF yapısı için yürürlükteki paylaşılan ileti veri kümesi seçeneklerini değiştirir.

# **SMDS (MQCFST)**

Paylaşılan ileti veri kümesi özelliklerinin değiştirileceği kuyruk yöneticisini ya da belirlenen CFSTRUCT ile ilişkili tüm paylaşılan ileti veri kümelerinin özelliklerini değiştirmek için bir yıldız işareti belirler.

# **CFStrucName (MQCFST)**

Değiştirmek istediğiniz SMDS değiştirgelerine sahip CF uygulama yapısının adı (değiştirge tanıtıcısı: MQCA\_CF\_STRUC\_NAME).

Dizginin uzunluk üst sınırı: MQ\_CF\_STRUC\_NAME\_LENGTH.

# **İsteğe bağlı parametreler**

# **DSBufs (MQCFIN)**

Paylaşılan ileti veri kümesi arabellekleri grubu (değiştirge tanıtıcısı: MQIA\_CF\_SMDS\_BUFFERS).

Paylaşılan ileti veri kümelerine erişmek için her kuyruk yöneticisinde ayrılacak arabelleklerin sayısını belirtir. Her arabelleğin boyutu, mantıksal blok boyutuna eşittir.

1-9999 ya da MQDSB\_DEFAULT aralığındaki bir değer.

DEFAULT kullanıldığında, önceki değerler geçersiz kılınır ve CFSTRUCT tanımındaki DSBUFS değeri kullanılır. Her arabelleğin boyutu, mantıksal blok boyutuna eşittir.

CFLEVEL (5) tanımlanmadıkça değer belirlenemez.

# **DSEXPAND (MQCFIN)**

Paylaşılan ileti veri kümesi genişletme seçeneği (değiştirge tanıtıcısı: MQIACF\_CF\_SMDS\_EXPAND).

Kuyruk yöneticisinin, neredeyse dolduğunda bir paylaşılan ileti veri kümesini genişletmesi gerekip gerekmediğini ve veri kümesinde başka bloklar gerekip gerekmediğini belirtir. Değer, aşağıdaki değerlerden herhangi biri olabilir:

# **MQDSE\_YES**

Veri kümesi genişletilebilir.

# **MQDSE\_NO**

Veri kümesi genişletilemiyor.

# **MQDSE\_DEFAULT**

Belirtik olarak ayarlanmadığında yalnızca DISPLAY CFSTRUCT ' ta döndürülür

CFLEVEL (5) tanımlanmadıkça değer belirlenemez.

# *MQCMD\_CLEAR\_Q (Kuyruğu Temizle)*

Kuyruğu Temizle (MQCMD\_CLEAR\_Q) PCF komutu, tüm iletileri yerel bir kuyruktan siler.

Kuyruk kesinleştirilmemiş iletiler içeriyorsa komut başarısız olur.

# **Gerekli parametreler**

# **QName (MQCFST)**

Kuyruk adı (değiştirge tanıtıcısı: MQCA\_Q\_NAME).

Temizlenecek yerel kuyruğun adı. Dizginin uzunluk üst sınırı: MQ\_Q\_NAME\_LENGTH.

**Not:** Hedef kuyruk yerel tipte olmalıdır.

# **İsteğe bağlı parametreler**

 $z/0S$ 

# **CommandScope (MQCFST)**

Komut kapsamı (değiştirge tanıtıcısı: MQCACF\_COMMAND\_SCOPE). Bu parametre yalnızca z/OS için geçerlidir.

Kuyruk yöneticisi bir kuyruk paylaşım grubunun üyesiyse komutun nasıl yürütüleceğini belirtir. Aşağıdakilerden birini belirtebilirsiniz:

• boşluk (ya da parametreyi tümüyle atlayın). Komut, girildiği kuyruk yöneticisinde yürütülür.

- bir kuyruk yöneticisi adı. Komut, belirttiğiniz kuyruk yöneticisinde yürütülür ve kuyruk paylaşım grubunda etkin olması sağlanır. Girilen kuyruk yöneticisinden başka bir kuyruk yöneticisi adı belirtirseniz, bir kuyruk paylaşım grubu ortamı kullanmanız ve komut sunucusunun etkinleştirilmesi gerekir.
- bir yıldız işareti (\*). Komut yerel kuyruk yöneticisinde yürütülür ve kuyruk paylaşım grubundaki her etkin kuyruk yöneticisine iletilir.

Uzunluk üst sınırı: MQ\_QSG\_NAME\_LENGTH.

# **QSGDisposition (MQCFIN)**

Nesnenin grup içinde atılması (değiştirge tanıtıcısı: MQIA\_QSG\_DISP). Bu parametre yalnızca z/OS için geçerlidir.

Komutu uygulamakta olduğunuz nesnenin (yani, tanımlandığı ve nasıl davrandığı) atılacağını belirler. Değer, aşağıdaki değerlerden herhangi biri olabilir:

### **MQQSGD\_PRIVATE**

*QName*içinde adlandırılan özel kuyruğu temizleyin. Kuyruk, MQQSGD\_PRIVATE ya da MQQSGD\_Q\_MGR öznitelikleriyle bir komut kullanılarak yaratıldıysa özeldir. Bu değer varsayılan değerdir.

### **MQQSGD\_SHARED**

*QName*içinde adı belirtilen paylaşılan kuyruğu temizleyin. Kuyruk, MQQSGD\_SHARED özniteliğiyle bir komut kullanılarak yaratıldıysa paylaşılır. Bu değer yalnızca yerel kuyruklar için geçerlidir.

# **Hata Kodları**

Bu komut, ["Tüm komutlar için geçerli hata kodları" sayfa 984.](#page-983-0) sayfada gösterilen değerlere ek olarak yanıt biçimi üstbilgisinde aşağıdaki hata kodlarını da döndürebilir.

### **Neden (MQLONG)**

Değer, aşağıdaki değerlerden herhangi biri olabilir:

### **MQRC\_Q\_NOT\_EMPTY**

(2055, X'807 ') Kuyruk bir ya da daha fazla ileti ya da kesinleştirilmemiş koyma ya da alma isteği içeriyor.

Bu neden, kesinleştirilmemiş güncellemeler varsa oluşur.

# **MQRCCF\_Q\_HAKSIZ\_TIPI**

İşlem, belirtilen tipte kuyruk için geçerli değil.

# *MQCMD\_CLEAR\_TOPIC\_STRING (Konu Dizgisini Temizle)*

Konu Dizgisini Temizle (MQCMD\_CLEAR\_TOPIC\_STRING) PCF komutu, belirtilen konu için saklanan iletiyi temizler.

# **Gerekli parametreler**

# **TopicString (MQCFST)**

Konu Dizgi (değiştirge tanıtıcısı: MQCA\_TOPIC\_STRING).

Temizlenecek konu dizgisi Dizginin uzunluk üst sınırı: MQ\_TOPIC\_STR\_LENGTH.

# **ClearType (MQCFIN)**

Temizleme tipi (değiştirge tanıtıcısı: MQIACF\_CLEAR\_TYPE).

Yayınlanmakta olan temizleme komutunun tipini belirtir. Değer şöyle olmalıdır:

MQCLRT\_KORUNDU Alıkonan yayını belirtilen konu dizgisinden kaldırın.

# **İsteğe bağlı parametreler**

### **Kapsam (MQCFIN)**

Boşluk kapsamı (değiştirge tanıtıcısı: MQIACF\_CLEAR\_SCOPE).

Konu dizgisinin yerel olarak mı, yoksa genel olarak mı temizleneceği. Değer şöyle olabilir:

# **MQCLRS\_LOCAL**

Alıkonan ileti, yalnızca yerel kuyruk yöneticisinde belirtilen konu dizgisinden kaldırılır.

z/OS

# **CommandScope (MQCFST)**

Komut kapsamı (değiştirge tanıtıcısı: MQCACF\_COMMAND\_SCOPE). Bu parametre yalnızca z/OS için geçerlidir.

Kuyruk yöneticisi bir kuyruk paylaşım grubunun üyesiyse komutun nasıl yürütüleceğini belirtir. Aşağıdakilerden birini belirtebilirsiniz:

- boşluk (ya da parametreyi tümüyle atlayın). Komut, girildiği kuyruk yöneticisinde yürütülür.
- bir kuyruk yöneticisi adı. Komut, belirttiğiniz kuyruk yöneticisinde yürütülür ve kuyruk paylaşım grubunda etkin olması sağlanır. Girilen kuyruk yöneticisinden başka bir kuyruk yöneticisi adı belirtirseniz, bir kuyruk paylaşım grubu ortamı kullanmanız ve komut sunucusunun etkinleştirilmesi gerekir.
- bir yıldız işareti (\*). Komut yerel kuyruk yöneticisinde yürütülür ve kuyruk paylaşım grubundaki her etkin kuyruk yöneticisine iletilir.

Uzunluk üst sınırı: MQ\_QSG\_NAME\_LENGTH.

# *MQCMD\_DELETE\_AUTH\_INFO (Kimlik Doğrulama Bilgileri Nesnesini Sil)*

Kimlik doğrulama bilgilerini sil (MQCMD\_DELETE\_AUTH\_INFO) PCF komutu, belirtilen kimlik doğrulama bilgileri nesnesini siler.

# **Gerekli parametreler**

# **AuthInfoAdı (MQCFST)**

Kimlik doğrulama bilgileri nesne adı (değiştirge tanıtıcısı: MQCA\_AUTH\_INFO\_NAME).

Dizginin uzunluk üst sınırı: MQ\_AUTH\_INFO\_NAME\_LENGTH.

# **z/OS için isteğe bağlı parametreler**

### $\approx$  z/OS

# **CommandScope (MQCFST)**

Komut kapsamı (değiştirge tanıtıcısı: MQCACF\_COMMAND\_SCOPE). Bu parametre yalnızca z/OS için geçerlidir.

Kuyruk yöneticisi bir kuyruk paylaşım grubunun üyesiyse komutun nasıl yürütüleceğini belirtir. Aşağıdakilerden birini belirtebilirsiniz:

- boşluk (ya da parametreyi tümüyle atlayın). Komut, girildiği kuyruk yöneticisinde yürütülür.
- bir kuyruk yöneticisi adı. Komut, belirttiğiniz kuyruk yöneticisinde yürütülür ve kuyruk paylaşım grubunda etkin olması sağlanır. Girilen kuyruk yöneticisinden başka bir kuyruk yöneticisi adı belirtirseniz, bir kuyruk paylaşım grubu ortamı kullanmanız ve komut sunucusunun etkinleştirilmesi gerekir.
- bir yıldız işareti (\*). Komut yerel kuyruk yöneticisinde yürütülür ve kuyruk paylaşım grubundaki her etkin kuyruk yöneticisine iletilir.

Uzunluk üst sınırı: MQ\_QSG\_NAME\_LENGTH.

# **QSGDisposition (MQCFIN)**

Nesnenin grup içinde atılması (değiştirge tanıtıcısı: MQIA\_QSG\_DISP). Bu parametre yalnızca z/OS için geçerlidir.

Komutu uygulamakta olduğunuz nesnenin (yani, tanımlandığı ve nasıl davrandığı) atılacağını belirler. Değer, aşağıdaki değerlerden herhangi biri olabilir:

# **MQQSGD\_COPY**

Nesne tanımlaması, bu komutu yürüten kuyruk yöneticisinin sayfa kümesinde bulunur. Nesne, MQQSGD\_COPY değiştirgesi kullanılarak bir komut tarafından tanımlandı. Paylaşılan havuzdaki herhangi bir nesne ya da MQQSGD\_Q\_MGR değiştirgesini kullanan bir komut tarafından tanımlanan herhangi bir nesne bu komuttan etkilenmez.

## **MQQSGD\_GROUP**

Nesne tanımlaması paylaşılan havuzda bulunuyor. Nesne, MQQSGD\_GROUP değiştirgesi kullanılarak bir komut tarafından tanımlandı. Kuyruk yöneticisinin sayfa kümesinde bulunan ve komutu yürüten herhangi bir nesne (nesnenin yerel bir kopyası dışında) bu komuttan etkilenmez.

Komut başarılı olursa, aşağıdaki MQSC komutu oluşturulur ve sıfır sayfa kümesindeki yerel kopyaları silmek için kuyruk paylaşım grubundaki tüm etkin kuyruk yöneticilerine gönderilir:

DELETE AUTHINFO(name) QSGDISP(COPY)

Grup nesnesinin silinmesi, QSGDISP (COPY) ile oluşturulan komutun başarısız olup olmadığına bakılmaksızın yürürlüğe girer.

### **MQQSGD\_Q\_MGR**

Nesne tanımlaması, komutu yürüten kuyruk yöneticisinin sayfa kümesinde bulunur. Nesne, MQQSGD\_Q\_MGR değiştirgesi kullanılarak bir komut tarafından tanımlandı. Paylaşılan havuzda bulunan nesneler ya da bu tür bir nesnenin yerel kopyaları bu komuttan etkilenmez.

MQQSGD\_Q\_MGR varsayılan değerdir.

# **AIX, Linux, and Windows için isteğe bağlı parametreler**

### ALW

# **I**gnoreState (MQCFST)

Nesne yoksa komutun başarısız olup olmayacağını belirtir (parametre tanıtıcısı MQIACF\_IGNORE\_STATE). Değer, aşağıdaki değerlerden herhangi biri olabilir:

# **MQIS\_YES**

Komut, nesnenin var olup olmadığına bakılmaksızın başarılı olur.

### **MQIS\_NO**

Nesne yoksa komut başarısız olur. Bu varsayılan değerdir.

# *Çoklu Platformda MQCMD\_DELETE\_AUTH\_REC (Yetki Kaydını Sil)*

Yetki Kaydını Sil (MQCMD\_DELETE\_AUTH\_REC) PCF komutu bir yetki kaydını siler. Tanıtımla ilişkili yetkiler, belirtilen tanıtım adıyla eşleşen adlara sahip IBM MQ nesneleri için artık geçerli değildir.

# **Gerekli parametreler**

# **ObjectType (MQCFIN)**

Yetkilendirmelerin silineceği nesnenin tipi (değiştirge tanıtıcısı: MQIACF\_OBJECT\_TYPE).

Değer, aşağıdaki değerlerden herhangi biri olabilir:

# **MQOT\_AUTH\_INFO**

Kimlik doğrulama bilgileri.

# **MQOT\_KANAL**

Kanal nesnesi.

# **MQOT\_CLNTCONN\_CHANNEL**

İstemci bağlantısı kanal nesnesi.

# **MQOT\_COMM\_INFO**

İletişim bilgileri nesnesi

### **MQOT\_LISTENER**

Dinleyici nesnesi.

### **MQOT\_NAMELIST**

-Namelist.

**MQOT\_PROCESS**

Süreç.

# **MQOT\_Q**

Nesne adı parametresiyle eşleşen kuyruk ya da kuyruklar.

# **MQOT\_Q\_MGR**

Kuyruk yöneticisi.

# **MQOT\_REMOTE\_Q\_MGR\_NAME**

Uzak kuyruk yöneticisi.

# **MQOT\_SERVICE**

Hizmet nesnesi.

**MQOT\_KONU**

Konu nesnesi.

# **ProfileName (MQCFST)**

Silinecek profilin adı (değiştirge tanıtıcısı: MQCACF\_AUTH\_PROFILE\_NAME).

Soysal bir tanıtım tanımladıysanız, kaldırılacak soysal tanıtımı belirtmek için genel arama karakterlerini kullanarak tanıtımı burada belirtebilirsiniz. Belirtik bir tanıtım adı belirtirseniz, nesnenin var olması gerekir.

Dizginin uzunluk üst sınırı: MQ\_AUTH\_PROFILE\_NAME\_LENGTH.

# **İsteğe bağlı parametreler**

# **GroupNames (MQCFSL)**

Grup adları (değiştirge tanıtıcısı: MQCACF\_GROUP\_ENTITY\_NAMES).

Profili silinen grupların adları. En az bir grup adı ya da birincil kullanıcı adı belirtilmelidir. İkisi de belirtilmezse bir hata oluşur.

Bu listedeki her üye, MQ\_ENTITY\_NAME\_LENGTH uzunluk üst sınırı olabilir.

# **PrincipalNames (MQCFSL)**

Birincil kullanıcı adları (değiştirge tanıtıcısı: MQCACF\_PRINCIPAL\_ENTITY\_NAMES).

Profili silinen birincil kullanıcı adları. En az bir grup adı ya da birincil kullanıcı adı belirtilmelidir. İkisi de belirtilmezse bir hata oluşur.

Bu listedeki her üye, MQ\_ENTITY\_NAME\_LENGTH uzunluk üst sınırı olabilir.

# **I** V S.3.0 **ALW** IgnoreState (MQCFST)

Nesne yoksa komutun başarısız olup olmayacağını belirtir (parametre tanıtıcısı MQIACF\_IGNORE\_STATE). Değer, aşağıdaki değerlerden herhangi biri olabilir:

# **MQIS\_YES**

Komut, yetki kaydının var olup olmadığına bakılmaksızın başarılı olur.

Bu, QUEUE, QMGR, RQMNAME ve TOPIC tipindeki nesneler için varsayılan değerdir.

# **MQIS\_NO**

Yetki kaydı yoksa komut başarısız olur.

Bu değer, QUEUE, QMGR, RQMNAME ve TOPIC tipindeki nesneler için geçerli değil. Bu, diğer tüm nesne tipleri için varsayılan değerdir.

# **Hata Kodları (Yetki Kaydını Sil)**

Bu komut, ["Tüm komutlar için geçerli hata kodları" sayfa 984.](#page-983-0) sayfada gösterilen değerlere ek olarak yanıt biçimi üstbilgisinde aşağıdaki hata kodlarını da döndürebilir.

# **Neden (MQLONG)**

Değer, aşağıdaki değerlerden herhangi biri olabilir:

**MQRC\_OBJECT\_TYPE\_ERROR**

Geçersiz nesne tipi.

**MQRC\_UNKNOWN\_ENTITY** Kullanıcı kimliği yetkili değil ya da bilinmiyor.

**MQRCCF\_ENTITY\_NAME\_MISSING** Varlık adı eksik.

**MQRCCF\_OBJECT\_TYPE\_MISSING** Nesne tipi eksik.

**MQRCCF\_PROFILE\_ADı HATASı** Geçersiz profil adı.

#### *z/*0S *z/OS üzerinde MQCMD\_DELETE\_CF\_STRUC (CF Yapısını Sil)*

CF Yapısını Sil (MQCMD\_DELETE\_CF\_STRUC) PCF komutu, var olan bir CF uygulama yapısı tanımlamasını siler.

**Not:** Bu komut yalnızca kuyruk yöneticisi bir kuyruk paylaşım grubunun üyesiyse z/OS üzerinde desteklenir.

# **Gerekli parametreler**

# **CFStrucName (MQCFST)**

CF yapısı adı (değiştirge tanıtıcısı: MQCA\_CF\_STRUC\_NAME).

Silinecek CF uygulama yapısı tanımlaması. Dizginin uzunluk üst sınırı: MQ\_CF\_STRUC\_NAME\_LENGTH.

# *MQCMD\_DELETE\_CHANNEL (Kanal Sil)*

Kanalı Sil (MQCMD\_DELETE\_CHANNEL) PCF komutu, belirtilen kanal tanımlamasını siler.

# **Gerekli parametreler**

# **ChannelName (MQCFST)**

Kanal adı (değiştirge tanıtıcısı: MQCACH\_CHANNEL\_NAME).

Silinecek kanal tanımının adı. Dizginin uzunluk üst sınırı: MQ\_CHANNEL\_NAME\_LENGTH.

# **İsteğe bağlı parametreler**

Parametre tanımında özellikle belirtilmedikçe, aşağıdaki özniteliklerin hiçbiri MQTT kanalları için geçerli değildir.

# **ChannelType (MQCFIN)**

Kanal tipi (değiştirge tanıtıcısı: MQIACH\_CHANNEL\_TYPE). Bu parametre şu anda yalnızca MQTT Telemetry kanallarıyla kullanılır ve bir Telemetry kanalı silinirken gereklidir. Şu anda parametreye verilebilecek tek değer **MQCHT\_MQTT**değeridir.

# **ChannelTable (MQCFIN)**

Kanal çizelgesi (değiştirge tanıtıcısı: MQIACH\_CHANNEL\_TABLE).

Belirtilen kanal tanımını içeren kanal tanımlama çizelgesinin iyeliğini belirler.

Değer, aşağıdaki değerlerden herhangi biri olabilir:

# **MQCHTAB\_Q\_MGR**

Kuyruk yöneticisi çizelgesi.

MQCHTAB\_Q\_MGR varsayılan değerdir. Bu çizelge, MQCHT\_CLNTCONN dışındaki tüm kanallara ilişkin kanal tanımlamalarını içerir.

# **MQCHTAB\_CLNTCONN**

İstemci bağlantısı çizelgesi.

Bu çizelge yalnızca MQCHT\_CLNTCONN tipi kanallara ilişkin kanal tanımlamalarını içerir.

Bu parametre MQ Telemetryiçin geçerli değildir.

#### $z/0S$ **CommandScope (MQCFST)**

Komut kapsamı (değiştirge tanıtıcısı: MQCACF\_COMMAND\_SCOPE). Bu parametre yalnızca z/OS için geçerlidir.

Kuyruk yöneticisi bir kuyruk paylaşım grubunun üyesiyse komutun nasıl yürütüleceğini belirtir. Aşağıdakilerden birini belirtebilirsiniz:

- boşluk (ya da parametreyi tümüyle atlayın). Komut, girildiği kuyruk yöneticisinde yürütülür.
- bir kuyruk yöneticisi adı. Komut, belirttiğiniz kuyruk yöneticisinde yürütülür ve kuyruk paylaşım grubunda etkin olması sağlanır. Girilen kuyruk yöneticisinden başka bir kuyruk yöneticisi adı belirtirseniz, bir kuyruk paylaşım grubu ortamı kullanmanız ve komut sunucusunun etkinleştirilmesi gerekir.
- bir yıldız işareti (\*). Komut yerel kuyruk yöneticisinde yürütülür ve kuyruk paylaşım grubundaki her etkin kuyruk yöneticisine iletilir.

Uzunluk üst sınırı: MQ\_QSG\_NAME\_LENGTH.

#### z/0S **QSGDisposition (MQCFIN)**

Nesnenin grup içinde atılması (değiştirge tanıtıcısı: MQIA\_QSG\_DISP). Bu parametre yalnızca z/OS için geçerlidir.

Komutu uygulamakta olduğunuz nesnenin (yani, tanımlandığı ve nasıl davrandığı) atılacağını belirler. Değer, aşağıdaki değerlerden herhangi biri olabilir:

# **MQQSGD\_COPY**

Nesne tanımlaması, komutu yürüten kuyruk yöneticisinin sayfa kümesinde bulunur. Nesne, MQQSGD\_COPY değiştirgesi kullanılarak bir komut tarafından tanımlandı. Paylaşılan havuzda bulunan nesneler ya da MQQSGD\_Q\_MGR değiştirgesini kullanan bir komut tarafından tanımlanan nesneler bu komuttan etkilenmez.

# **MQQSGD\_GROUP**

Nesne tanımlaması paylaşılan havuzda bulunuyor. Nesne, MQQSGD\_GROUP değiştirgelerini kullanan bir komut tarafından tanımlandı. Kuyruk yöneticisinin sayfa kümesinde bulunan ve komutu yürüten herhangi bir nesne (nesnenin yerel bir kopyası dışında) bu komuttan etkilenmez.

Komut başarılı olursa, aşağıdaki MQSC komutu oluşturulur ve sıfır sayfa kümesindeki yerel kopyaları silmek için kuyruk paylaşım grubundaki tüm etkin kuyruk yöneticilerine gönderilir:

```
DELETE CHANNEL(name) QSGDISP(COPY)
```
Grup nesnesinin silinmesi, QSGDISP (COPY) ile oluşturulan komutun başarısız olup olmadığına bakılmaksızın yürürlüğe girer.

# **MQQSGD\_Q\_MGR**

Nesne tanımlaması, komutu yürüten kuyruk yöneticisinin sayfa kümesinde bulunur. Nesne, MQQSGD\_Q\_MGR değiştirgesi kullanılarak bir komut tarafından tanımlandı. Paylaşılan havuzda bulunan nesneler ya da bu tür bir nesnenin yerel kopyaları bu komuttan etkilenmez.

MQQSGD\_Q\_MGR varsayılan değerdir.

# **I**V 9.3.0 **ALW** IgnoreState (MQCFST)

Kanal yoksa komutun başarısız olup olmayacağını belirtir (parametre tanıtıcısı MQIACF\_IGNORE\_STATE). Değer, aşağıdaki değerlerden herhangi biri olabilir:

# **MQIS\_YES**

Komut, kanalın var olup olmadığına bakılmaksızın başarılı olur.

# **MQIS\_NO**

Kanal yoksa komut başarısız olur. Bu varsayılan değerdir.

# **Hata Kodları**

Bu komut, ["Tüm komutlar için geçerli hata kodları" sayfa 984k](#page-983-0)onusunda gösterilen değerlere ek olarak yanıt biçimi üstbilgisinde aşağıdaki hata kodlarını döndürebilir.

# **Neden (MQLONG)**

Değer, aşağıdaki değerlerden herhangi biri olabilir:

**MQRCCF\_CHANNEL\_NOT\_FOUND** Kanal bulunamadı.

**MQRCCF\_CHANNEL\_TABLE\_HATA** Kanal çizelgesi değeri geçersiz.

*AIX, Linux, and Windows üzerinde MQCMD\_DELETE\_CHANNEL (kanalı sil)*

# *MQTT*

Telemetri Kanalını Sil (MQCMD\_DELETE\_CHANNEL) PCF komutu, belirtilen kanal tanımlamasını siler.

# **Gerekli parametreler**

# **ChannelName (MQCFST)**

Kanal adı (değiştirge tanıtıcısı: MQCACH\_CHANNEL\_NAME).

Silinecek kanal tanımının adı. Dizginin uzunluk üst sınırı: MQ\_CHANNEL\_NAME\_LENGTH.

# **ChannelType (MQCFIN)**

Kanal tipi (değiştirge tanıtıcısı: MQIACH\_CHANNEL\_TYPE). Bir Telemetry kanalı silinirken gereklidir. Şu anda parametreye verilebilecek tek değer **MQCHT\_MQTT**değeridir.

# **Hata Kodları**

Bu komut, ["Tüm komutlar için geçerli hata kodları" sayfa 984i](#page-983-0)çinde gösterilen değerlere ek olarak yanıt biçimi üstbilgisinde aşağıdaki hata kodunu döndürebilir.

# **Neden (MQLONG)**

Değer, aşağıdaki değerlerden herhangi biri olabilir:

# **MQRCCF\_CHANNEL\_NOT\_FOUND**

Kanal bulunamadı.

# *Çoklu Platformlar üzerinde MQCMD\_DELETE\_COMM\_INFO (İletişim Bilgileri*

# *Nesnesini Sil)*

İletişim Bilgileri Nesnesini Sil (MQCMD\_DELETE\_COMM\_INFO) PCF komutu, belirtilen iletişim bilgileri nesnesini siler.

# **Zorunlu parametre**

# **ComminfoName (MQCFST)**

Silinecek iletişim bilgileri tanımlamasının adı (değiştirge tanıtıcısı: MQCA\_COMM\_INFO\_NAME).

# **İsteğe bağlı parametreler**

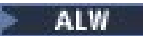

# **IgnoreState (MQCFST)**

Nesne yoksa komutun başarısız olup olmayacağını belirtir (parametre tanıtıcısı MQIACF\_IGNORE\_STATE). Değer, aşağıdaki değerlerden herhangi biri olabilir:

# **MQIS\_YES**

Komut, nesnenin var olup olmadığına bakılmaksızın başarılı olur.

# **MQIS\_NO**

Nesne yoksa komut başarısız olur. Bu varsayılan değerdir.

#### **Multi** *Çoklu Platformda MQCMD\_DELETE\_LISTENER (Kanal Dinleyicisini Sil)*

Kanal Dinleyicisini Sil (MQCMD\_DELETE\_LISTENER) PCF komutu, var olan bir kanal dinleyici tanımlamasını siler.

# **Gerekli parametreler**

# **ListenerName (MQCFST)**

Dinleyici adı (değiştirge tanıtıcısı: MQCACH\_LISTENER\_NAME).

Bu değiştirge, silinecek dinleyici tanımlamasının adıdır. Dizginin uzunluk üst sınırı: MQ\_LISTENER\_NAME\_LENGTH.

# **IV 9.3.0 ALW IgnoreState (MQCFST)**

Dinleyici yoksa komutun başarısız olup olmayacağını belirtir (parametre tanıtıcısı MQIACF\_IGNORE\_STATE). Değer, aşağıdaki değerlerden herhangi biri olabilir:

# **MQIS\_YES**

Komut, dinleyicinin var olup olmadığına bakılmaksızın başarılı olur.

# **MQIS\_NO**

Dinleyici yoksa komut başarısız olur. Bu varsayılan değerdir.

# *MQCMD\_DELETE\_NAMELIST (Namelist öğesini sil)*

Adı Sil (MQCMD\_DELETE\_NAMELIST) PCF komutu, var olan bir ad listesi tanımlamasını siler.

# **Gerekli parametreler**

# **NamelistName (MQCFST)**

Ad listesi adı (değiştirge tanıtıcısı: MQCA\_NAMELIST\_NAME).

Bu değiştirge, silinecek ad listesi tanımlamasının adıdır. Dizginin uzunluk üst sınırı: MQ\_NAMELIST\_NAME\_LENGTH.

# **z/OS için isteğe bağlı parametreler**

 $z/0S$ 

# **CommandScope (MQCFST)**

Komut kapsamı (değiştirge tanıtıcısı: MQCACF\_COMMAND\_SCOPE). Bu parametre yalnızca z/OS için geçerlidir.

Kuyruk yöneticisi bir kuyruk paylaşım grubunun üyesiyse komutun nasıl yürütüleceğini belirtir. Aşağıdakilerden birini belirtebilirsiniz:

- boşluk (ya da parametreyi tümüyle atlayın). Komut, girildiği kuyruk yöneticisinde yürütülür.
- bir kuyruk yöneticisi adı. Komut, belirttiğiniz kuyruk yöneticisinde yürütülür ve kuyruk paylaşım grubunda etkin olması sağlanır. Girilen kuyruk yöneticisinden başka bir kuyruk yöneticisi adı belirtirseniz, bir kuyruk paylaşım grubu ortamı kullanmanız ve komut sunucusunun etkinleştirilmesi gerekir.
- bir yıldız işareti (\*). Komut yerel kuyruk yöneticisinde yürütülür ve kuyruk paylaşım grubundaki her etkin kuyruk yöneticisine iletilir.

Uzunluk üst sınırı: MQ\_QSG\_NAME\_LENGTH.

# **QSGDisposition (MQCFIN)**

Nesnenin grup içinde atılması (değiştirge tanıtıcısı: MQIA\_QSG\_DISP). Bu parametre yalnızca z/OS için geçerlidir.

Komutu uygulamakta olduğunuz nesnenin (yani, tanımlandığı ve nasıl davrandığı) atılacağını belirler. Değer, aşağıdaki değerlerden herhangi biri olabilir:

## **MQQSGD\_COPY**

Nesne tanımlaması, komutu yürüten kuyruk yöneticisinin sayfa kümesinde bulunur. Nesne, MQQSGD\_COPY değiştirgesi kullanılarak bir komut tarafından tanımlandı. Paylaşılan havuzda bulunan ya da MQQSGD\_Q\_MGR değiştirgelerine sahip bir komut kullanılarak tanımlanan herhangi bir nesne bu komuttan etkilenmez.

### **MQQSGD\_GROUP**

Nesne tanımlaması paylaşılan havuzda bulunuyor. Nesne, MQQSGD\_GROUP değiştirgesi kullanılarak bir komut tarafından tanımlandı. Kuyruk yöneticisinin sayfa kümesinde bulunan ve komutu yürüten herhangi bir nesne (nesnenin yerel bir kopyası dışında) bu komuttan etkilenmez.

Komut başarılı olursa, aşağıdaki MQSC komutu oluşturulur ve sıfır sayfa kümesindeki yerel kopyaları silmek için kuyruk paylaşım grubundaki tüm etkin kuyruk yöneticilerine gönderilir:

```
DELETE NAMELIST(name) QSGDISP(COPY)
```
Grup nesnesinin silinmesi, QSGDISP (COPY) ile oluşturulan komutun başarısız olup olmadığına bakılmaksızın yürürlüğe girer.

# **MQQSGD\_Q\_MGR**

Nesne tanımlaması, komutu yürüten kuyruk yöneticisinin sayfa kümesinde bulunur. Nesne, MQQSGD\_Q\_MGR değiştirgesi kullanılarak bir komut tarafından tanımlandı. Paylaşılan havuzda bulunan nesneler ya da bu tür bir nesnenin yerel kopyaları bu komuttan etkilenmez.

MQQSGD\_Q\_MGR varsayılan değerdir.

# **AIX, Linux, and Windows için isteğe bağlı parametreler**

# ALW

# **IgnoreState (MQCFST)**

Ad listesi yoksa (MQIACF\_IGNORE\_STATE parametre tanıtıcısı) komutun başarısız olup olmadığını belirtir. Değer, aşağıdaki değerlerden herhangi biri olabilir:

# **MQIS\_YES**

Komut, ad listesi olup olmadığına bakılmaksızın başarılı olur.

# **MQIS\_NO**

Ad listesi yoksa komut başarısız olur. Bu varsayılan değerdir.

# *MQCMD\_DELETE\_PROCESS (Süreci Sil)*

Süreci Sil (MQCMD\_DELETE\_PROCESS) PCF komutu, var olan bir süreç tanımlamasını siler.

# **Gerekli parametreler**

# **ProcessName (MQCFST)**

Süreç adı (değiştirge tanıtıcısı: MQCA\_PROCESS\_NAME).

Silinecek süreç tanımlaması. Dizginin uzunluk üst sınırı: MQ\_PROCESS\_NAME\_LENGTH.

# **z/OS için isteğe bağlı parametreler**

*z/*0\$

# **CommandScope (MQCFST)**

Komut kapsamı (değiştirge tanıtıcısı: MQCACF\_COMMAND\_SCOPE). Bu parametre yalnızca z/OS için geçerlidir.

Kuyruk yöneticisi bir kuyruk paylaşım grubunun üyesiyse komutun nasıl yürütüleceğini belirtir. Aşağıdakilerden birini belirtebilirsiniz:

- boşluk (ya da parametreyi tümüyle atlayın). Komut, girildiği kuyruk yöneticisinde yürütülür.
- bir kuyruk yöneticisi adı. Komut, belirttiğiniz kuyruk yöneticisinde yürütülür ve kuyruk paylaşım grubunda etkin olması sağlanır. Girilen kuyruk yöneticisinden başka bir kuyruk yöneticisi adı belirtirseniz, bir kuyruk paylaşım grubu ortamı kullanmanız ve komut sunucusunun etkinleştirilmesi gerekir.
- bir yıldız işareti (\*). Komut yerel kuyruk yöneticisinde yürütülür ve kuyruk paylaşım grubundaki her etkin kuyruk yöneticisine iletilir.

Uzunluk üst sınırı: MQ\_QSG\_NAME\_LENGTH.

### **QSGDisposition (MQCFIN)**

Nesnenin grup içinde atılması (değiştirge tanıtıcısı: MQIA\_QSG\_DISP). Bu parametre yalnızca z/OS için geçerlidir.

Komutu uygulamakta olduğunuz nesnenin (yani, tanımlandığı ve nasıl davrandığı) atılacağını belirler. Değer, aşağıdaki değerlerden herhangi biri olabilir:

### **MQQSGD\_COPY**

Nesne tanımlaması, komutu yürüten kuyruk yöneticisinin sayfa kümesinde bulunur. Nesne, MQQSGD\_COPY değiştirgesi kullanılarak bir komut tarafından tanımlandı. Paylaşılan havuzda bulunan ya da MQQSGD\_Q\_MGR değiştirgelerine sahip bir komut kullanılarak tanımlanan herhangi bir nesne bu komuttan etkilenmez.

### **MQQSGD\_GROUP**

Nesne tanımlaması paylaşılan havuzda bulunuyor. Nesne, MQQSGD\_GROUP değiştirgesi kullanılarak bir komut tarafından tanımlandı. Kuyruk yöneticisinin sayfa kümesinde bulunan ve komutu yürüten herhangi bir nesne (nesnenin yerel bir kopyası dışında) bu komuttan etkilenmez.

Komut başarılı olursa, aşağıdaki MQSC komutu oluşturulur ve sıfır sayfa kümesindeki yerel kopyaları silmek için kuyruk paylaşım grubundaki tüm etkin kuyruk yöneticilerine gönderilir:

```
DELETE PROCESS(name) QSGDISP(COPY)
```
Grup nesnesinin silinmesi, QSGDISP (COPY) ile oluşturulan komutun başarısız olup olmadığına bakılmaksızın yürürlüğe girer.

# **MQQSGD\_Q\_MGR**

Nesne tanımlaması, komutu yürüten kuyruk yöneticisinin sayfa kümesinde bulunur. Nesne, MQQSGD\_Q\_MGR değiştirgesi kullanılarak bir komut tarafından tanımlandı. Paylaşılan havuzda bulunan nesneler ya da bu tür bir nesnenin yerel kopyaları bu komuttan etkilenmez.

MQQSGD\_Q\_MGR varsayılan değerdir.

# **AIX, Linux, and Windows için isteğe bağlı parametreler**

# $\approx$  ALW

# **IgnoreState (MQCFST)**

Süreç tanımlaması yoksa (değiştirge tanıtıcısı MQIACF\_IGNORE\_STATE) komutun başarısız olup olmayacağını belirtir. Değer, aşağıdaki değerlerden herhangi biri olabilir:

### **MQIS\_YES**

Komut, süreç tanımlamasının var olup olmadığına bakılmaksızın başarılı olur.

# **MQIS\_NO**

Süreç tanımlaması yoksa komut başarısız olur. Bu varsayılan değerdir.

# *Çoklu altyapılarda MQCMD\_DELETE\_PROT\_POLICY (güvenlik ilkesini sil)*

İlkeyi Sil (MQCMD\_DELETE\_PROT\_POLICY) PCF komutu bir güvenlik ilkesini siler.

# **Gerekli parametreler**

# **İlke-adı (MQCFST)**

Silinecek güvenlik ilkesinin adı (değiştirge tanıtıcısı: MQCA\_POLICY\_NAME).

Silinecek ilkenin ya da ilkelerin adı, ilkelerin denetleyebildiği kuyruk ya da kuyrukların adıyla aynıdır.

Dizginin uzunluk üst sınırı: MQ\_OBJECT\_NAME\_LENGTH.

# **İsteğe bağlı parametreler**

# **I** V S.3.0 **ALW** IgnoreState (MQCFST)

İlke yoksa komutun başarısız olup olmayacağını belirtir (parametre tanıtıcısı MQIACF\_IGNORE\_STATE). Değer, aşağıdaki değerlerden herhangi biri olabilir:

# **MQIS\_YES**

İlkenin var olup olmadığına bakılmaksızın komut başarılı olur.

# **MQIS\_NO**

İlke yoksa komut başarısız olur. Bu varsayılan değerdir.

# **Hata kodları (Güvenlik İlkesini Sil)**

Bu komut, ["Tüm komutlar için geçerli hata kodları" sayfa 984.](#page-983-0) sayfada gösterilen değerlere ek olarak yanıt biçimi üstbilgisinde aşağıdaki hata kodlarını da döndürebilir.

# **Neden (MQLONG)**

Değer, aşağıdaki değerlerden herhangi biri olabilir:

**MQRC\_OBJECT\_TYPE\_ERROR** Geçersiz nesne tipi.

**MQRCCF\_POLICY\_AD\_HATASı** İlke adı geçersiz.

# *MQCMD\_DELETE\_Q (Kuyruğu Sil)*

Kuyruğu Sil (MQCMD\_DELETE\_Q) PCF komutu bir kuyruğu siler.

# **Gerekli parametreler**

# **QName (MQCFST)**

Kuyruk adı (değiştirge tanıtıcısı: MQCA\_Q\_NAME).

Silinecek kuyruğun adı.

Kuyruğun **Scope** özniteliği MQSCO\_CELL ise, kuyruğa ilişkin giriş hücre dizininden silinir.

Dizginin uzunluk üst sınırı: MQ\_Q\_NAME\_LENGTH.

# **İsteğe bağlı parametreler**

# **Authrec (MQCFIN)**

Authrec (değiştirge tanıtıcısı: MQIACF\_REMOVE\_AUTHREC).

İlişkili yetki kaydının da silinip silinmeyeceğini belirtir.

Bu parametre z/OSiçin geçerli değildir.

Değer, aşağıdaki değerlerden herhangi biri olabilir:

# **MQRAR\_YES**

Nesneyle ilişkili yetki kaydı silinir. Bu varsayılandır.

# **MQRAR\_NO**

Nesneyle ilişkili yetki kaydı silinmez.

### $z/0S$

# **CommandScope (MQCFST)**

Komut kapsamı (değiştirge tanıtıcısı: MQCACF\_COMMAND\_SCOPE). Bu parametre yalnızca z/OS için geçerlidir.

Kuyruk yöneticisi bir kuyruk paylaşım grubunun üyesiyse komutun nasıl yürütüleceğini belirtir. Aşağıdakilerden birini belirtebilirsiniz:

- boşluk (ya da parametreyi tümüyle atlayın). Komut, girildiği kuyruk yöneticisinde yürütülür.
- bir kuyruk yöneticisi adı. Komut, belirttiğiniz kuyruk yöneticisinde yürütülür ve kuyruk paylaşım grubunda etkin olması sağlanır. Girilen kuyruk yöneticisinden başka bir kuyruk yöneticisi adı belirtirseniz, bir kuyruk paylaşım grubu ortamı kullanmanız ve komut sunucusunun etkinleştirilmesi gerekir.
- bir yıldız işareti (\*). Komut yerel kuyruk yöneticisinde yürütülür ve kuyruk paylaşım grubundaki her etkin kuyruk yöneticisine iletilir.

Uzunluk üst sınırı: MQ\_QSG\_NAME\_LENGTH.

### **Temizle (MQCFIN)**

Temizleme kuyruğu (değiştirge tanıtıcısı: MQIACF\_PURGE).

Kuyrukta ileti varsa MQPO\_YES belirtilmelidir, tersi durumda komut başarısız olur. Bu parametre yoksa, kuyruk temizlenmez.

Yalnızca yerel tipteki kuyruk için geçerlidir.

Değer, aşağıdaki değerlerden herhangi biri olabilir:

### **MQPO\_YES**

Kuyruğu temizler.

### **MQPO\_NO**

Kuyruğu temizlemeyin.

### **QSGDisposition (MQCFIN)**

Nesnenin grup içinde atılması (değiştirge tanıtıcısı: MQIA\_QSG\_DISP). Bu parametre yalnızca z/OS için geçerlidir.

Komutu uygulamakta olduğunuz nesnenin (yani, tanımlandığı ve nasıl davrandığı) atılacağını belirler. Değer, aşağıdaki değerlerden herhangi biri olabilir:

### **MQQSGD\_COPY**

Nesne tanımlaması, komutu yürüten kuyruk yöneticisinin sayfa kümesinde bulunur. Nesne, MQQSGD\_COPY değiştirgesi kullanılarak bir komut tarafından tanımlandı. Paylaşılan havuzda bulunan ya da MQQSGD\_Q\_MGR değiştirgelerine sahip bir komut kullanılarak tanımlanan herhangi bir nesne bu komuttan etkilenmez.

### **MQQSGD\_GROUP**

Nesne tanımlaması paylaşılan havuzda bulunuyor. Nesne, MQQSGD\_GROUP değiştirgesi kullanılarak bir komut tarafından tanımlandı. Kuyruk yöneticisinin sayfa kümesinde bulunan ve komutu yürüten herhangi bir nesne (nesnenin yerel bir kopyası dışında) bu komuttan etkilenmez.

Silme başarılı olursa, aşağıdaki MQSC komutu oluşturulur ve sıfır sayfa kümesindeki yerel kopyaları silmek için kuyruk paylaşım grubundaki tüm etkin kuyruk yöneticilerine gönderilir:

```
DELETE queue(q-name) QSGDISP(COPY)
```
ya da, yalnızca yerel kuyruk için:

```
DELETE QLOCAL(q-name) NOPURGE QSGDISP(COPY)
```
QSGDISP (COPY) komutuyla oluşturulan komut başarısız olsa da, grup nesnesinin silinmesi etkili olur.

**Not:** *Purge*için MQPO\_YES belirtseniz bile her zaman NOPURGE seçeneğini alın. Kuyrukların yerel kopyalarında iletileri silmek için, her kopya için *QSGDisposition* değeri MQQSGD\_COPY ve *Purge* değeri MQPO\_YES olan Kuyruğu Sil komutunu belirtik olarak vermeniz gerekir.

## **MQQSGD\_Q\_MGR**

Nesne tanımlaması, komutu yürüten kuyruk yöneticisinin sayfa kümesinde bulunur. Nesne, MQQSGD\_Q\_MGR değiştirgesi kullanılarak bir komut tarafından tanımlandı. Paylaşılan havuzda bulunan nesneler ya da bu tür bir nesnenin yerel kopyaları bu komuttan etkilenmez.

MQQSGD\_Q\_MGR varsayılan değerdir.

# **MQQSGD\_SHARED**

Yalnızca yerel tipteki kuyruk için geçerlidir.

Nesne paylaşılan havuzda bulunur. Nesne, MQQSGD\_SHARED değiştirgesi kullanılarak bir komut tarafından tanımlandı. Kuyruk yöneticisinin sayfa kümesinde bulunan ve komutu yürüten nesneler ya da MQQSGD\_GROUP değiştirgesi kullanılarak bir komut tarafından tanımlanan nesneler bu komuttan etkilenmez.

### **QType (MQCFIN)**

Kuyruk tipi (değiştirge tanıtıcısı: MQIA\_Q\_TYPE).

Bu parametre varsa, kuyruk belirtilen tipte olmalıdır.

Değer şöyle olabilir:

# **MQQT\_ALIAS**

Diğer ad kuyruğu tanımlaması.

# **MQQT\_LOCAL**

Yerel kuyruk.

# **MQQT\_REMOTE**

Uzak kuyruğun yerel tanımlaması.

### **MQQT\_MODEL**

Model kuyruğu tanımlaması.

# **IgnoreState (MQCFST)**

Kuyruk yoksa (değiştirge tanıtıcısı MQIACF\_IGNORE\_STATE) komutun başarısız olup olmayacağını belirtir. Değer, aşağıdaki değerlerden herhangi biri olabilir:

# **MQIS\_YES**

Komut, kuyruğun var olup olmadığına bakılmaksızın başarılı olur.

### **MQIS\_NO**

Kuyruk yoksa komut başarısız olur. Bu varsayılan değerdir.

# **Hata kodları (Kuyruğu Sil)**

Bu komut, ["Tüm komutlar için geçerli hata kodları" sayfa 984i](#page-983-0)çinde gösterilen değerlere ek olarak yanıt biçimi üstbilgisinde aşağıdaki hata kodlarını döndürebilir.

### **Neden (MQLONG)**

Değer, aşağıdaki değerlerden herhangi biri olabilir:

# **MQRC\_Q\_NOT\_EMPTY**

(2055, X'807 ') Kuyruk bir ya da daha fazla ileti ya da kesinleştirilmemiş koyma ya da alma isteği içeriyor.

# *Çoklu Platformda MQCMD\_DELETE\_SERVICE (Hizmeti Sil)*

Hizmeti Sil (MQCMD\_DELETE\_SERVICE) PCF komutu, varolan bir hizmet tanımlamasını siler.

# **Gerekli parametreler**

# **ServiceName (MQCFST)**

Hizmet adı (değiştirge tanıtıcısı: MQCA\_SERVICE\_NAME).

Bu parametre, silinecek hizmet tanımının adıdır.

Dizginin uzunluk üst sınırı: MQ\_OBJECT\_NAME\_LENGTH.

# **İsteğe bağlı parametreler**

# ALW

# **IgnoreState (MQCFST)**

Hizmet yoksa komutun başarısız olup olmayacağını belirtir (değiştirge tanıtıcısı MQIACF\_IGNORE\_STATE). Değer, aşağıdaki değerlerden herhangi biri olabilir:

# **MQIS\_YES**

Hizmetin var olup olmadığına bakılmaksızın komut başarılı olur.

# **MQIS\_NO**

Hizmet yoksa komut başarısız olur. Bu varsayılan değerdir.

# *z/OS üzerinde MQCMD\_DELETE\_STG\_CLASS (Depolama Sınıfını Sil)*

Depolama Sınıfını Sil (MQCMD\_DELETE\_STG\_CLASS) PCF komutu, var olan bir depolama sınıfı tanımlamasını siler.

# **Gerekli parametreler**

# **StorageClassAdı (MQCFST)**

Depolama sınıfı adı (değiştirge tanıtıcısı: MQCA\_STORAGE\_CLASS).

Silinecek depolama sınıfı tanımlaması. Dizginin uzunluk üst sınırı: MQ\_STORAGE\_CLASS\_LENGTH.

# **İsteğe bağlı parametreler**

# **CommandScope (MQCFST)**

Komut kapsamı (değiştirge tanıtıcısı: MQCACF\_COMMAND\_SCOPE).

Kuyruk yöneticisi bir kuyruk paylaşım grubunun üyesiyse komutun nasıl yürütüleceğini belirtir. Aşağıdakilerden birini belirtebilirsiniz:

- boşluk (ya da parametreyi tümüyle atlayın). Komut, girildiği kuyruk yöneticisinde yürütülür.
- bir kuyruk yöneticisi adı. Komut, belirttiğiniz kuyruk yöneticisinde yürütülür ve kuyruk paylaşım grubunda etkin olması sağlanır. Girilen kuyruk yöneticisinden başka bir kuyruk yöneticisi adı belirtirseniz, bir kuyruk paylaşım grubu ortamı kullanmanız ve komut sunucusunun etkinleştirilmesi gerekir.
- bir yıldız işareti (\*). Komut yerel kuyruk yöneticisinde yürütülür ve kuyruk paylaşım grubundaki her etkin kuyruk yöneticisine iletilir.

Uzunluk üst sınırı: MQ\_QSG\_NAME\_LENGTH.

# **QSGDisposition (MQCFIN)**

Nesnenin grup içinde atılması (değiştirge tanıtıcısı: MQIA\_QSG\_DISP).

Komutu uygulamakta olduğunuz nesnenin (yani, tanımlandığı ve nasıl davrandığı) atılacağını belirler. Değer, aşağıdaki değerlerden herhangi biri olabilir:

# **MQQSGD\_COPY**

Nesne tanımlaması, komutu yürüten kuyruk yöneticisinin sayfa kümesinde bulunur. Nesne, MQQSGD\_COPY değiştirgesi kullanılarak bir komut tarafından tanımlandı. Paylaşılan havuzda bulunan ya da MQQSGD\_Q\_MGR değiştirgelerine sahip bir komut kullanılarak tanımlanan herhangi bir nesne bu komuttan etkilenmez.

# **MQQSGD\_GROUP**

Nesne tanımlaması paylaşılan havuzda bulunuyor. Nesne, MQQSGD\_GROUP değiştirgesi kullanılarak bir komut tarafından tanımlandı. Kuyruk yöneticisinin sayfa kümesinde bulunan ve komutu yürüten herhangi bir nesne (nesnenin yerel bir kopyası dışında) bu komuttan etkilenmez.

Komut başarılı olursa, aşağıdaki MQSC komutu oluşturulur ve sıfır sayfa kümesindeki yerel kopyaları silmek için kuyruk paylaşım grubundaki tüm etkin kuyruk yöneticilerine gönderilir:

DELETE STGCLASS(name) QSGDISP(COPY)

Grup nesnesinin silinmesi, QSGDISP (COPY) ile oluşturulan komutun başarısız olup olmadığına bakılmaksızın yürürlüğe girer.

# **MQQSGD\_Q\_MGR**

Nesne tanımlaması, komutu yürüten kuyruk yöneticisinin sayfa kümesinde bulunur. Nesne, MQQSGD\_Q\_MGR değiştirgesi kullanılarak bir komut tarafından tanımlandı. Paylaşılan havuzda bulunan nesneler ya da bu tür bir nesnenin yerel kopyaları bu komuttan etkilenmez.

MQQSGD\_Q\_MGR varsayılan değerdir.

# *MQCMD\_DELETE\_SUBSCRIPTION (Aboneliği Sil)*

Aboneliği Sil (MQCMD\_DELETE\_SUBSCRIPTION) PCF komutu bir aboneliği siler.

# **Gerekli parametreler**

# **SubName (MQCFST)**

Abonelik adı (değiştirge tanıtıcısı: MQCACF\_SUB\_NAME).

Benzersiz abonelik adını belirtir. Abonelik adı (sağlandıysa) tam olarak belirtilmelidir; genel arama karakteri kabul edilemez.

Abonelik adı sürekli bir aboneliğe başvurmalıdır.

*SubName* sağlanmazsa, silinecek aboneliği tanımlamak için *SubId* belirtilmelidir.

Dizginin uzunluk üst sınırı: MQ\_SUB\_NAME\_LENGTH.

# **SubId (MQCFBS)**

Abonelik tanıtıcısı (değiştirge tanıtıcısı: MQBACF\_SUB\_ID).

Benzersiz iç abonelik tanıtıcısını belirtir.

*SubName*için bir değer belirtmediyseniz, *SubId* için bir değer sağlamanız gerekir.

Dizginin uzunluk üst sınırı: MQ\_CORREL\_ID\_LENGTH.

# **z/OS için isteğe bağlı parametreler**

### $z/0S$

# **CommandScope (MQCFST)**

Komut kapsamı (değiştirge tanıtıcısı: MQCACF\_COMMAND\_SCOPE). Bu parametre yalnızca z/OS için geçerlidir.

Kuyruk yöneticisi bir kuyruk paylaşım grubunun üyesiyse komutun nasıl işleneceğini belirler. Aşağıdakilerden birini belirtebilirsiniz:

- Boş (ya da parametreyi tümüyle atlayın). Komut, girildiği kuyruk yöneticisinde işlenir.
- Bir kuyruk yöneticisi adı. Komut, belirttiğiniz kuyruk yöneticisinde işlenir ve kuyruk paylaşım grubunda etkin olması sağlanır. Girilen kuyruk yöneticisinden başka bir kuyruk yöneticisi adı belirtirseniz, bir kuyruk paylaşım grubu ortamı kullanmanız ve komut sunucusunun etkinleştirilmesi gerekir.
- Yıldız işareti (\*). Komut, yerel kuyruk yöneticisinde işlenir ve kuyruk paylaşım grubundaki her etkin kuyruk yöneticisine de geçirilir.

Uzunluk üst sınırı: MQ\_QSG\_NAME\_LENGTH.

Süzgeç uygulanacak parametre olarak *CommandScope* ' yi kullanamazsınız.

# **AIX, Linux, and Windows için isteğe bağlı parametreler**

# $\blacktriangleright$  ALW

# **IgnoreState (MQCFST)**

Abonelik yoksa (parametre tanıtıcısı MQIACF\_IGNORE\_STATE) komutun başarısız olup olmayacağını belirtir. Değer, aşağıdaki değerlerden herhangi biri olabilir:

# **MQIS\_YES**

Komut, aboneliğin var olup olmadığına bakılmaksızın başarılı olur.

# **MQIS\_NO**

Abonelik yoksa komut başarısız olur. Bu varsayılan değerdir.

# *MQCMD\_DELETE\_TOPIC (Konuyu Sil)*

Konuyu Sil (MQCMD\_DELETE\_TOPIC) PCF komutu, belirtilen denetim konusu nesnesini siler.

# **Gerekli parametreler**

# **TopicName (MQCFST)**

Silinecek denetim konusu tanımlamasının adı (değiştirge tanıtıcısı: MQCA\_TOPIC\_NAME).

Dizginin uzunluk üst sınırı: MQ\_TOPIC\_NAME\_LENGTH.

# **z/OS için isteğe bağlı parametreler**

 $\approx$  z/OS

# **CommandScope (MQCFST)**

Komut kapsamı (değiştirge tanıtıcısı: MQCACF\_COMMAND\_SCOPE). Bu parametre yalnızca z/OS için geçerlidir.

Kuyruk yöneticisi bir kuyruk paylaşım grubunun üyesiyse komutun nasıl yürütüleceğini belirtir. Aşağıdakilerden birini belirtebilirsiniz:

- boşluk (ya da parametreyi tümüyle atlayın). Komut, girildiği kuyruk yöneticisinde yürütülür.
- bir kuyruk yöneticisi adı. Komut, belirttiğiniz kuyruk yöneticisinde yürütülür ve kuyruk paylaşım grubunda etkin olması sağlanır. Girilen kuyruk yöneticisinden başka bir kuyruk yöneticisi adı belirtirseniz, bir kuyruk paylaşım grubu ortamı kullanmanız ve komut sunucusunun etkinleştirilmesi gerekir.
- bir yıldız işareti (\*). Komut yerel kuyruk yöneticisinde yürütülür ve kuyruk paylaşım grubundaki her etkin kuyruk yöneticisine iletilir.

Uzunluk üst sınırı: MQ\_QSG\_NAME\_LENGTH.

# **QSGDisposition (MQCFIN)**

Nesnenin grup içinde atılması (değiştirge tanıtıcısı: MQIA\_QSG\_DISP). Bu parametre yalnızca z/OS için geçerlidir.

Komutu uygulamakta olduğunuz nesnenin (yani, tanımlandığı ve nasıl davrandığı) atılacağını belirler. Değer, aşağıdaki değerlerden herhangi biri olabilir:

# **MQQSGD\_COPY**

Nesne tanımlaması, komutu yürüten kuyruk yöneticisinin sayfa kümesinde bulunur. Nesne, MQQSGD\_COPY değiştirgesi kullanılarak bir komut tarafından tanımlandı. Paylaşılan havuzda bulunan ya da MQQSGD\_Q\_MGR değiştirgelerine sahip bir komut kullanılarak tanımlanan herhangi bir nesne bu komuttan etkilenmez.

# **MQQSGD\_GROUP**

Nesne tanımlaması paylaşılan havuzda bulunuyor. Nesne, MQQSGD\_GROUP değiştirgesi kullanılarak bir komut tarafından tanımlandı. Kuyruk yöneticisinin sayfa kümesinde bulunan ve komutu yürüten herhangi bir nesne (nesnenin yerel bir kopyası dışında) bu komuttan etkilenmez.

Silme işlemi başarılı olursa, aşağıdaki MQSC komutu oluşturulur ve sıfır sayfa kümesinde yerel kopya oluşturmak ya da silmek için kuyruk paylaşım grubundaki tüm etkin kuyruk yöneticilerine gönderilir:

```
DELETE TOPIC(name) QSGDISP(COPY)
```
QSGDISP (COPY) komutuyla oluşturulan komut başarısız olsa da, grup nesnesinin silinmesi etkili olur.

# **MQQSGD\_Q\_MGR**

Nesne tanımlaması, komutu yürüten kuyruk yöneticisinin sayfa kümesinde bulunur. Nesne, MQQSGD\_Q\_MGR değiştirgesi kullanılarak bir komut tarafından tanımlandı. Paylaşılan havuzda bulunan nesneler ya da bu tür bir nesnenin yerel kopyaları bu komuttan etkilenmez.

MQQSGD\_Q\_MGR varsayılan değerdir.

# **Çoklu Platformlar için isteğe bağlı parametreler**

# Multi

# **Authrec (MQCFIN)**

Authrec (değiştirge tanıtıcısı: MQIACF\_REMOVE\_AUTHREC).

İlişkili yetki kaydının da silinip silinmeyeceğini belirtir.

Bu parametre z/OSiçin geçerli değildir.

Değer, aşağıdaki değerlerden herhangi biri olabilir:

# **MQRAR\_YES**

Nesneyle ilişkili yetki kaydı silinir. Bu varsayılandır.

# **MQRAR\_NO**

Nesneyle ilişkili yetki kaydı silinmez.

# **IgnoreState (MQCFST)**

Konu yoksa komutun başarısız olup olmayacağını belirtir (değiştirge tanıtıcısı MQIACF\_IGNORE\_STATE). Değer, aşağıdaki değerlerden herhangi biri olabilir:

# **MQIS\_YES**

Komut, konunun var olup olmadığına bakılmaksızın başarılı olur.

# **MQIS\_NO**

Konu yoksa komut başarısız olur. Bu varsayılan değerdir.

# *Çoklu Platformda MQCMD\_ESCAPE (Escape)*

Escape (MQCMD\_ESCAPE) PCF komutu, herhangi bir IBM MQ komutunu (MQSC) uzak bir kuyruk yöneticisine iletir.

Komutu gönderen kuyruk yöneticisi (ya da uygulama) belirli bir IBM MQ komutunu desteklemediğinde Escape komutunu kullanın; bu nedenle komutu tanımaz ve gerekli PCF komutunu oluşturamaz.

Escape komutu, Programlanabilir Komut Biçimi tanımlanmamış bir komutu göndermek için de kullanılabilir.

Taşınabilecek tek komut tipi, alan kuyruk yöneticisinde tanınan bir MQSC olarak tanımlanan komuttur.

# **Gerekli parametreler**

# **EscapeType (MQCFIN)**

Çıkış tipi (değiştirge tanıtıcısı: MQIACF\_ESCAPE\_TYPE).

Desteklenen tek değer:

# **MQET\_MQSC**

IBM MQ komutunu kullanın.

# **EscapeText (MQCFST)**

Çıkış metni (değiştirge tanıtıcısı: MQCACF\_ESCAPE\_TEXT).

Bir komutu tutmak için dizilim. Dizginin uzunluğu yalnızca iletinin büyüklüğüyle sınırlıdır.

# **Hata Kodları**

Bu komut, ["Tüm komutlar için geçerli hata kodları" sayfa 984i](#page-983-0)çinde gösterilen değerlere ek olarak yanıt biçimi üstbilgisinde aşağıdaki hata kodunu döndürebilir.

# **Neden (MQLONG)**

Değer, aşağıdaki değerlerden herhangi biri olabilir:

# **MQRCCF\_ESCAPE\_TYPE\_HATA**

Çıkış tipi geçersiz.

# *Birden Çok Platformda MQCMD\_ESCAPE (Escape) Yanıtı*

Escape (MQCMD\_ESCAPE) PCF komutuna verilen yanıt, biri çıkış tipini, diğeri metin yanıtını içeren iki parametre yapısının izlediği yanıt üstbilgisinden oluşur. Escape isteğinde bulunan komuta bağlı olarak, bu tür birden çok ileti yayınlanabilir.

Yanıt üstbilgisi MQCFH ' deki *Command* alanı, özgün Escape komutundaki **EscapeText** değiştirgesinde bulunan metin komutunun MQCMD\_ \* komut tanıtıcısını içerir. Örneğin, özgün Escape komutunda *EscapeText* PING QMGRbelirtilirse, *Command* yanıtta MQCMD\_PING\_Q\_MGR değeri vardır.

Komutun sonucu saptanamıyorsa, yanıt üstbilgisindeki *CompCode* komutun başarılı olup olmadığını tanımlar. Bu nedenle, yanıtın alıcısı yanıtın metnini ayrıştırmak zorunda kalmadan başarı ya da başka bir şekilde belirlenebilir.

Komutun sonucu saptanamıyorsa, yanıt üstbilgisinde *CompCode* değeri MQCC\_UNKNOWN, *Reason* değeri MQRC\_NONE olur.

# **Parametreler**

# **EscapeType (MQCFIN)**

Çıkış tipi (değiştirge tanıtıcısı: MQIACF\_ESCAPE\_TYPE).

Desteklenen tek değer:

# **MQET\_MQSC**

IBM MQ komutunu kullanın.

# **EscapeText (MQCFST)**

Çıkış metni (değiştirge tanıtıcısı: MQCACF\_ESCAPE\_TEXT).

Özgün komutun yanıtını tutan bir dizgi.

#### *Çoklu altyapılarda MQCMD\_INQUIRE\_APPL\_STATUS (uygulama durumunu* ► Multi

# *sorgula)*

Sorgu Uygulaması Durumu (MQCMD\_INQUIRE\_APPL\_STATUS) PCF komutu, bir kuyruk yöneticisine ya da birörnek kümeye bağlı uygulamalar ve uygulama yönetim ortamları hakkında bilgi ister.

Durum bilgilerini almak istediğiniz uygulama adını belirtmelisiniz.

# **Gerekli parametreler**

# **ApplicationName (MQCFST)**

APPPLTAG değiştirgesi kullanılarak ayarlanan uygulama adı (değiştirge tanıtıcısı: MQCACF\_APPL\_NAME).

Soysal uygulama adları desteklenir. Soysal ad, ardından bir yıldız işareti (\*) gelen bir karakter dizgisidir (örneğin, ABC\*) ve adları seçilen karakter dizgisiyle başlayan tüm uygulamaları seçer. Kendi başına bir yıldız işareti, tüm olası isimlerle eşleşir.

Uygulama adı, istenen özniteliklerden bağımsız olarak her zaman döndürülür.

Dizginin uzunluk üst sınırı: MQ\_APPL\_NAME\_LENGTH.

# **İsteğe bağlı parametreler**

# **ApplicationInfoÖzntlgeleri (MQCFIL)**

Uygulama bilgisi öznitelikleri (değiştirge tanıtıcısı: MQIACF\_APPL\_INFO\_ATTRS)

Sağlanmazsa, varsayılan olarak MQIACF\_ALL kullanılır

Diğer bir seçenek olarak, istenen durum tipi için geçerli olan [Inquire Application Status \(Response\)](#page-1148-0) (Uygulama Durumunu Sorgulama) komutunda listelenen parametre değerlerinden herhangi birini belirtebilirsiniz.

# **ApplicationStatusInfoType (MQCFIN)**

Döndürülecek durumun tipi (değiştirge tanıtıcısı: MQIACF\_APPL\_INFO\_TYPE).

Değer şöyle olabilir:

• MQIACF\_APPL\_INFO\_APPL

Komut, her benzersiz uygulama adıyla ilgili durum bilgilerini görüntüler. Bu, yerel kuyruk yöneticisinden ve aynı birörnek kümedeki herhangi bir kuyruk yöneticisinden alınan ayrıntıların özetini gösterir.

• MQIACF\_APPL\_INFO\_QMGR

Komut, yerel kuyruk yöneticisi ve aynı birörnek kümedeki herhangi bir kuyruk yöneticisi de içinde olmak üzere, kuyruk yöneticisi düzeyindeki uygulamalarla ilgili durum bilgilerini görüntüler.

• MQIACF\_APPL\_INFO\_LOCAL

Komut, yerel kuyruk yöneticisine bağlı her uygulama eşgörünümü için uygulamalara ilişkin durum bilgilerini görüntüler.

Bu değiştirge belirtilmezse, varsayılan değer MQIACF\_APPL\_INFO\_APPL 'dir.

# **ApplicationType (MQCFIL)**

Uygulama tipi (değiştirge tanıtıcısı: MQIACF\_BALANCING\_TYPE)

Bu uygulama eşgörünümü için yürürlükte olan uygulama tipi (MQBNO\_BALTYPE\_SIMPLE, MOBNO\_BALTYPE\_REOREP ya da MOBNO\_BALTYPE\_RAMANAGED).

Aynı uygulamanın farklı örneklerinin hataya neden olmadan farklı dengeleme seçenekleri sağlayabileceğini unutmayın.

# **BalancingOptions (MQCFIL)**

Uygulama dengeleme seçenekleri (değiştirge tanıtıcısı: MQIACF\_BALANCING\_OPTIONS)

Bu uygulama eşgörünümü için geçerli dengeleme seçenekleri (MQBNO\_OPTIONS\_NONE ya da MQBNO\_OPTIONS\_IGNORE\_TRANS).

# **Bağlantılar (MQCFIN)**

Bu uygulama yönetim ortamının açık olduğu kuyruk yöneticisi bağlantılarının sayısı. (değiştirge tanıtıcısı: MOIACF CONNECTION COUNT).

### **ConnectionTag (MQCFBS)**

Bu uygulama örneğiyle ilişkili bağlantı etiketi. Kuyruk yöneticisi tarafından oluşturulduğunda, bu bir UTF8 dizgisidir. (değiştirge tanıtıcısı: MQBACF\_CONN\_TAG).

Bu alanın uzunluk üst sınırı: MQ\_CONN\_TAG\_LENGTH

### **ImmovableCount (MQCFIN)**

Bu uygulama eşgörünümünün başka bir kuyruk yöneticisine taşınması istendiği ve henüz bağlantısının kesilmediği sayı. Birden yüksek bir değer, istendiğinde uygulamanın yeniden dengeleyemediğinin bir göstergesidir. (değiştirge tanıtıcısı: MQIACF\_APPL\_IMMOVABLE\_COUNT).

## **ImmovableDate (MQCFST)**

Bu yerel eşgörünümün tek tip bir kümede taşınmaya uygun olarak değerlendirildiği tarih. Bir uygulama eşgörünümünün birörnek kümedeki başka bir kuyruk yöneticisine taşınmasını engelleyen geçici bir koşul yoksa, bu alan boştur. (değiştirge tanıtıcısı: MQCACF\_APPL\_IMMOVABLE\_DATE).

Dizginin uzunluğu MQ\_DATE\_LENGTH

### **ImmovableReason (MQCFIN)**

Bu uygulamanın şu anda taşınmaz olarak kabul edilmesinin nedeni, bu nedenle küme çevresinde yeniden dengelenmeyecek. Bazı nedenler geçicidir ve ilişkili bir *ImmovableDate* ve *ImmovableTime*ya da *ImmovableTime* nedeni vardır. Bu uygulama eşgörünümünün kullanım ömrü boyunca başka nedenler de vardır. (değiştirge tanıtıcısı: MQIACF\_APPL\_IMMOVABLE\_REASON).

Değer, aşağıdaki değerlerden herhangi biri olabilir:

### **MQIMMNEDEN\_YOK**

Bu uygulama eşgörünümü şu anda taşınabilir olarak kabul ediliyor.

# **MQIMMMAKUL DEğIL\_İSTEMCISI**

Bu uygulama yönetim ortamı bir istemci bağlantısı olmadığı için taşınamıyor.

# **MQIMMMAKUL \_not\_yeniden bağlanabilir**

Bu uygulama örneği, yeniden bağlanabilir bir istemci bağlantısı olmadığı için taşınamıyor.

### **MQIMMNEDEN TAşıNıYOR**

Bu uygulama eşgörünümü taşınması istendiği için taşınamıyor ve henüz bağlantısı kesilmedi.

### **MQIMMNEDEN\_UYGULAMA\_ADI\_DEĞIŞTIRILDI**

Bu uygulama örneği, farklı bir uygulama adına sahip bir uygulama örneğinden gelen bir bağlantıyla bir yuva paylaşıyor olduğundan taşınamıyor.

# **MQIMMNEDEN\_IN\_TRANSACTION**

Uygulama yönetim ortamı eşitleme noktası içinde en az bir MQI işlemini başarıyla gerçekleştirdi ve bir yönetim ortamını zorla yeniden dengelemek için belirtilen zamanaşımı değerine ulaşılmadı.

# **MQIMMNEDEN \_tdq\_open\_input**

Uygulama örneğinde giriş için en az bir dinamik kuyruk açık ve yönetim ortamını zorla yeniden dengelemek için belirtilen zamanaşımı değerine ulaşılmadı.

# **MQIMMMAKUL \_awaits\_reply**

Uygulama yönetim ortamı eşitleme noktası içinde en az bir MQI işlemini başarıyla gerçekleştirdi ve bir yönetim ortamını zorla yeniden dengelemek için belirtilen zamanaşımı değerine ulaşılmadı.

### **ImmovableTime (MQCFST)**

Bu yerel eşgörünümün tek tip bir kümede taşınmaya uygun olarak değerlendirildiği süre. Bir uygulama eşgörünümünün birörnek kümedeki başka bir kuyruk yöneticisine taşınmasını engelleyen geçici bir koşul yoksa, bu alan boştur. (değiştirge tanıtıcısı: MQCACF\_APPL\_IMMOVABLE\_TIME).

Dizginin uzunluğu MQ\_TIME\_LENGTH

# **IntegerFilterCommand (MQCFIF)**

Komutun çıkışını kısıtlamak için kullandığınız tamsayı süzgeç komutu tanımlayıcısı. Değiştirge tanıtıcısı bir tamsayı tipi olmalı ve MQIACF\_ALL dışında, seçilen **ApplicationStatusInfoType** için izin verilen değerlerden biri olmalıdır.

<span id="page-1148-0"></span>Bir tamsayı süzgeci belirtirseniz, **StringFilterCommand** değiştirgesini kullanarak bir dizgi süzgeci de belirtemezsiniz.

# **Taşınabilir (MQCFIN)**

Bu uygulama eşgörünümünün tek tip kümede dolaşmaya uygun olup olmadığını belirtir. En azından, taşınabilir bir uygulama, yeniden bağlanabilir olarak bağlanmış bir istemci bağlantısı olmalıdır. (değiştirge tanıtıcısı: MQIACF\_APPL\_MOVABLE).

Değer, aşağıdaki değerlerden herhangi biri olabilir:

# **MQACTIVE\_YES**

Bu uygulama örneği taşınabilir olarak kabul edilir.

# **MQACTIVE\_NO**

Bu uygulama örneği taşınabilir olarak kabul edilmez.

# **StringFilterCommand (MQCFSF)**

Dizgi süzgeci komut tanımlayıcısı. Değiştirge tanıtıcısı, MQCA\_APPL\_NAME dışında herhangi bir dizgi tipi değiştirgesi olmalıdır. Bir süzgeç koşulu belirterek komutun çıkışını sınırlamak için bu parametreyi kullanın.

Parametrenin **ApplicationStatusInfoType**içinde seçilen tip için geçerli olduğundan emin olun.

Bir dizgi süzgeci belirtirseniz, **IntegerFilterCommand** değiştirgesini kullanarak bir tamsayı süzgeci de belirtemezsiniz.

**Not:** Inquire Application Status (Response) içindeki ConnectionTag (MQBACF\_CONN\_TAG) alanı ikili alan olarak tanımlansa da, içindekiler UTF8olmalıdır.

Bu nedenle, bir *ByteStringFilter*değil, bu alan için *StringFilter* kullanın ve geçerli tüm *StringFilter* işleçlerini kullanabilirsiniz.

# **Zamanaşımı (MQCFIN)**

Uygulama zamanaşımı (değiştirge tanıtıcısı: MQIACF\_BALANCING\_TIMEOUT)

ASLA, IMMEDIATE ya da saniye cinsinden en çok 999999999 saniye olan zaman aşım değeri.

# *MQCMD\_INQUIRE\_APPL\_STATUS (sorgu uygulama durumu) Çoklu*

# *altyapılarda yanıt*

Inquire Application Status (Uygulama Durumu Sorgulama) (**MQCMD\_INQUIRE\_APPL\_STATUS**) PCF komutuna verilen yanıt, yanıt üstbilgisinden ve ardından *ApplicationName* yapısı ve istenen *ApplicationStatusInfoType*için öznitelik değiştirgesi yapılarının istenen birleşiminden oluşur.

# **Her zaman döndürüldü:**

*ApplicationName*

# *ApplicationStatusInfoType* **MQIACF\_APPL\_INFO\_APPL ise döndürülür:**

*Balanced*, *ClusterName*, *InstanceCount*, *MovableInstanceCount*, *MqiacfApplInfoAppl*

# *ApplicationStatusInfoType* **MQIACF\_APPL\_INFO\_QMGR ise döndürülür:**

*BalanceState*, *InstanceCount*, *LastMessageDate*, *LastMessageTime*, *MovableInstanceCount*, *QueueManagerActive*, *QueueManagerID*, *QueueManagerName*, *MqiacfApplInfoQmgr*

# *ApplicationStatusInfoType* **MQIACF\_APPL\_INFO\_LOCAL ise döndürülür:**

*ApplicationType*, *BalancingOptions*, *Connections*, *ConnectionTag*, *ImmovableCount*, *ImmovableDate*, *ImmovableReason*, *ImmovableTime*, *Movable*, *MqiacfApplInfoLocal*, *Timeout*

# **Yanıt verileri (MQIACF\_APPL\_INFO\_APPL)**

# **Dengeli (MQCFIN)**

Bu uygulamanın tek tip bir kümede dengelenip dengelenmediğine göre genel durumu (değiştirge tanıtıcısı: MQIACF\_DENGELI).

Değer, aşağıdaki değerlerden herhangi biri olabilir:

# **MQBALANCED\_NO**

Bu uygulama, tek tip kümede dengeli olarak kabul edilmez.

### **MQBALANCED\_YES**

Bu uygulama, tek tip kümede dengelenmiş olarak kabul edilir.

### **MQBALANCED\_NOT\_UYGULANABILIR**

Bu uygulama tek tip bir kümede paylaşılmıyor.

# **MQBALANCED\_UNKNOWN**

Bu, tek tip kümede en az bir kuyruk yöneticisinde dengelenip dengelenmediğini hesaplamak için henüz tarama geçirmemiş bir uygulamayı gösteren geçici bir durumdur.

## **ClusterName (MQCFST)**

Bu uygulamanın ayrıntılarının dağıtıldığı birörnek kümenin adı (değiştirge tanıtıcısı: MQCA\_CLUSTER\_NAME).

Dizginin uzunluk üst sınırı: MQ\_CLUSTER\_NAME\_LENGTH.

Değer, aşağıdaki değerlerden herhangi biri olabilir:

### **Boş**

Bu uygulama tek tip bir kümeye dağıtılmıyorsa. Bunun nedeni, uygulamanın hiçbir zaman taşınabilir (örneğin, yeniden bağlanabilir değil) bir şekilde bağlanmamış olması ya da kuyruk yöneticisinin tek tip bir kümenin üyesi olmaması olabilir.

### **Dizgi**

Tek tip kümenin adı.

### **InstanceCount (MQCFIN)**

Bu uygulamaya ilişkin uygulama eşgörünümlerinin özet sayısı. Bu, yerel kuyruk yöneticisi yönetim ortamı sayısını ve bu uygulamayla ilgili dağıtılmış ayrıntıları (değiştirge tanıtıcısı: MQIACF\_APPL\_COUNT) içeren bir kümedeki herhangi bir kuyruk yöneticisinden gelen eşgörünümlerin sayısını içerir.

# **MovableInstanceSayısı (MQCFIN)**

Bu uygulamaya ilişkin taşınabilir uygulama örneklerinin özet sayısı. Bu, taşınabilir yönetim ortamlarının yerel kuyruk yöneticisi sayısını ve bu uygulamayla ilgili ayrıntıları (değiştirge tanıtıcısı: MQIACF\_MOVABLE\_APPL\_COUNT) dağıtan bir kümedeki herhangi bir kuyruk yöneticisinden olanları içerir.

# **MqiacfApplInfoAppl**

Yanıt tipinin bir uygulama olduğunu belirtir.

# **Yanıt verileri (MQIACF\_APPL\_INFO\_QMGR)**

# **BalanceState (MQCFIN)**

Bu uygulamanın, rapor edilmekte olan kuyruk yöneticisine ilişkin yürürlükteki durumu, tek tip bir kümede dengelenmiş olarak kabul edilip edilmediğine göre. Bu bilgiler, taramanın yeniden dengelemeye neden olduğu ve *InstanceCount* ve *MovableInstanceCount* (değiştirge tanıtıcısı: MQIACF\_BALSTATE) için yürürlükteki değerlere dayalı olmayabileceği zaman düzenli olarak güncellenir.

Değer, aşağıdaki değerlerden herhangi biri olabilir:

### **MQBALSTATE\_LOW**

Bu uygulama tekdüze kümede dengeli değildir ve uygulama örnekleri açığı vardır. Bu durumdaki bir kuyruk yöneticisi genellikle, kümeyi dengelemek için uygulamaların yeniden dengelenmesini ister.

### **MQBALSTATE\_OK**

Bu uygulama tek tip kümede dengelenmiştir.

### **MQBALSTATE\_HIGH**

Bu uygulama tek tip kümede dengelenmemiş ve uygulama eşgörünümlerinden oluşan bir fazlalık içeriyor. Bu durumdaki bir kuyruk yöneticisi, genellikle ona bağlı olan bazı uygulamaları LOW durumundaki bir kuyruk yöneticisine yeniden dengeleme isteklerini işler.

# **MQBALSTATE\_NOT\_UYGULANABILIR**

Bu kuyruk yöneticisi tek tip bir kümede olmadığından dengeleme gerçekleştirilemiyor.

# **MQBALSTATE\_UNKNOWN**

Bu, tek tip kümede yeni olan bir uygulamayı temsil eden geçici bir durumdur ve henüz dengeli olup olmadığını hesaplamak için bir taramadan geçmemiştir.

# **InstanceCount (MQCFIN)**

Bildirilmekte olan kuyruk yöneticisinde bu uygulamaya ilişkin uygulama yönetim ortamlarının sayısı (değiştirge tanıtıcısı: MQIACF\_APPL\_COUNT).

# **LastMessageTarih (MQCFST)**

Kuyruk yöneticisinin raporlandığı yerel tarih, uygulama yönetim ortamlarına ilişkin bilgileri dağıttı. Yerel kuyruk yöneticisi için bu yalnızca yürürlükteki tarihtir. (değiştirge tanıtıcısı: MOCACF\_LAST\_MSG\_DATE).

Dizginin uzunluğu MQ\_DATE\_LENGTH

# **LastMessageSaat (MQCFST)**

Kuyruk yöneticisinin raporlandığı yerel saat, uygulama yönetim ortamlarına ilişkin bilgileri dağıttı. Yerel kuyruk yöneticisi için bu yalnızca yürürlükteki saat. (değiştirge tanıtıcısı: MQCACF\_LAST\_MSG\_TIME).

Dizginin uzunluğu MQ\_TIME\_LENGTH

### **MovableInstanceSayısı (MQCFIN)**

Rapor edilmekte olan kuyruk yöneticisindeki bu uygulamaya ilişkin taşınabilir uygulama eşgörünümlerinin özet sayısı (değiştirge tanıtıcısı: MQIA\_MOVABLE\_APPL\_COUNT).

### **QueueManagerEtkin (MQCFIN)**

Raporlanmakta olan kuyruk yöneticisinin şu anda etkin olarak kabul edilip edilmediğini belirtir. Etkin olmayan bir kuyruk yöneticisindeki uygulama eşgörünümleri, uygulama eşgörünümü dengelemesini hesaplamak için kullanılan sayılara dahil edilmez. (değiştirge tanıtıcısı: MQIACF\_REMOTE\_QMGR\_ACTIVE).

Değer, aşağıdaki değerlerden herhangi biri olabilir:

# **MQACTIVE\_NO**

Bu kuyruk yöneticisi, uygulama dengeleme bilgilerini yakın zamanda yerel kuyruk yöneticisine dağıtmadığından etkin olarak kabul edilmiyor.

# **MQACTIVE\_YES**

Bu kuyruk yöneticisi etkin olarak kabul edilir ve uygulama dengeleme bilgilerini etkin olarak dağıtır.

# **QueueManagerTanıtıcısı (MQCFST)**

Rapor edilmekte olan kuyruk yöneticisinin dahili olarak oluşturulan benzersiz kuyruk yöneticisi tanıtıcısı (değiştirge tanıtıcısı: MQCA\_Q\_MGR\_IDENTIFIER).

Dizginin uzunluğu MQ\_Q\_MGR\_IDENTIFIER\_LENGTH.

# **QueueManagerAdı (MQCFST)**

Bildirilmekte olan kuyruk yöneticisinin kuyruk yöneticisi adı (değiştirge tanıtıcısı: MQCA\_Q\_MGR\_NAME).

Dizginin uzunluğu MQ\_Q\_MGR\_NAME\_LENGTH.

# **MqiacfApplInfoQmgr**

Yanıt tipinin bir kuyruk yöneticisi olduğunu belirtir.

# **Yanıt verileri (MQIACF\_APPL\_INFO\_LOCAL)**

# **ApplicationType (MQCFIL)**

Uygulama tipi (değiştirge tanıtıcısı: MQIACF\_BALANCING\_TYPE)

Bu uygulama eşgörünümü için yürürlükte olan uygulama tipi (MQBNO\_BALTYPE\_SIMPLE, MQBNO\_BALTYPE\_REQREP ya da MQBNO\_BALTYPE\_RAMANAGED).

# **BalancingOptions (MQCFIL)**

Uygulama dengeleme seçenekleri (değiştirge tanıtıcısı: MQIACF\_BALANCING\_OPTIONS)

Bu uygulama eşgörünümü için geçerli dengeleme seçenekleri (MQBNO\_OPTIONS\_NONE ya da MQBNO\_OPTIONS\_IGNORE\_TRANS).

# **Bağlantılar (MQCFIN)**

Bu uygulama yönetim ortamının açık olduğu kuyruk yöneticisi bağlantılarının sayısı. (değiştirge tanıtıcısı: MOIACF CONNECTION COUNT).

### **ConnectionTag (MQCFBS)**

Bu uygulama örneğiyle ilişkili bağlantı etiketi. Kuyruk yöneticisi tarafından oluşturulduğunda, bu bir UTF8 dizgisidir. (değiştirge tanıtıcısı: MQBACF\_CONN\_TAG).

Bu alanın uzunluk üst sınırı: MQ\_CONN\_TAG\_LENGTH

### **ImmovableCount (MQCFIN)**

Bu uygulama eşgörünümünün başka bir kuyruk yöneticisine taşınması istendiği ve henüz bağlantısının kesilmediği sayı. Birden yüksek bir değer, istendiğinde uygulamanın yeniden dengeleyemediğinin bir göstergesidir. (değiştirge tanıtıcısı: MQIACF\_APPL\_IMMOVABLE\_COUNT).

### **ImmovableDate (MQCFST)**

Bu yerel eşgörünümün tek tip bir kümede taşınmaya uygun olarak değerlendirildiği tarih. Bir uygulama eşgörünümünün birörnek kümedeki başka bir kuyruk yöneticisine taşınmasını engelleyen geçici bir koşul yoksa, bu alan boştur. (değiştirge tanıtıcısı: MQCACF\_APPL\_IMMOVABLE\_DATE).

Dizginin uzunluğu MQ\_DATE\_LENGTH

### **ImmovableReason (MQCFIN)**

Bu uygulamanın şu anda taşınmaz olarak kabul edilmesinin nedeni, bu nedenle küme çevresinde yeniden dengelenmeyecek. Bazı nedenler geçicidir ve ilişkili bir *ImmovableDate* ve *ImmovableTime*ya da *ImmovableTime* nedeni vardır. Bu uygulama eşgörünümünün kullanım ömrü boyunca başka nedenler de vardır. (değiştirge tanıtıcısı: MQIACF\_APPL\_IMMOVABLE\_REASON).

Değer, aşağıdaki değerlerden herhangi biri olabilir:

# **MQIMMNEDEN\_YOK**

Bu uygulama eşgörünümü şu anda taşınabilir olarak kabul ediliyor.

# **MQIMMMAKUL DEğIL\_İSTEMCISI**

Bu uygulama yönetim ortamı bir istemci bağlantısı olmadığı için taşınamıyor.

# **MQIMMMAKUL \_not\_yeniden bağlanabilir**

Bu uygulama örneği yeniden bağlanabilir bir istemci bağlantısı olmadığı için taşınamıyor.

### **MQIMMNEDEN TAşıNıYOR**

Bu uygulama eşgörünümü taşınması istendiği için taşınamıyor ve henüz bağlantısı kesilmedi.

# **MQIMMNEDEN\_UYGULAMA\_ADI\_DEĞIŞTIRILDI**

Bu uygulama örneği, farklı bir uygulama adına sahip bir uygulama örneğinden gelen bir bağlantıyla bir yuva paylaşıyor olduğundan taşınamıyor.

# **MQIMMNEDEN\_IN\_TRANSACTION**

Uygulama yönetim ortamı eşitleme noktası içinde en az bir MQI işlemini başarıyla gerçekleştirdi ve bir yönetim ortamını zorla yeniden dengelemek için belirtilen zamanaşımı değerine ulaşılamadı.

# **MQIMMNEDEN\_tdq\_open\_input**

Uygulama örneğinde giriş için en az bir dinamik kuyruk açık ve yönetim ortamını zorla yeniden dengelemek için belirtilen zamanaşımı değerine ulaşılmadı.

# **MQIMMMAKUL \_awaits\_reply**

Uygulama yönetim ortamı eşitleme noktası içinde en az bir MQI işlemini başarıyla gerçekleştirdi ve bir yönetim ortamını zorla yeniden dengelemek için belirtilen zamanaşımı değerine ulaşılamadı.
# **ImmovableTime (MQCFST)**

Bu yerel eşgörünümün tek tip bir kümede taşınmaya uygun olarak değerlendirildiği süre. Bir uygulama eşgörünümünün birörnek kümedeki başka bir kuyruk yöneticisine taşınmasını engelleyen geçici bir koşul yoksa, bu alan boştur. (değiştirge tanıtıcısı: MQCACF\_APPL\_IMMOVABLE\_TIME).

Dizginin uzunluğu MQ\_TIME\_LENGTH

### **Taşınabilir (MQCFIN)**

Bu uygulama eşgörünümünün tek tip kümede dolaşmaya uygun olup olmadığını belirtir. En azından, taşınabilir bir uygulama, yeniden bağlanabilir olarak bağlanmış bir istemci bağlantısı olmalıdır. (değiştirge tanıtıcısı: MQIACF\_APPL\_MOVABLE).

Değer, aşağıdaki değerlerden herhangi biri olabilir:

# **MQACTIVE\_YES**

Bu uygulama örneği taşınabilir olarak kabul edilir.

# **MQACTIVE\_NO**

Bu uygulama örneği taşınabilir olarak kabul edilmez.

# **MqiacfApplInfoLocal**

Yanıt tipinin yerel olduğunu belirtir.

# **Zamanaşımı (MQCFIN)**

Uygulama zamanaşımı (değiştirge tanıtıcısı: MQIACF\_BALANCING\_TIMEOUT)

ASLA, IMMEDIATE ya da saniye cinsinden en çok 999999999 saniye olan zaman aşım değeri.

# **İlgili görevler**

# Uygulama dengelemeyi izleme

# **İlgili başvurular**

["DISPLAY APSTATUS \(uygulama durumunu görüntüle\)" sayfa 629](#page-628-0)

Bir kuyruk yöneticisine ya da birörnek kümeye bağlı bir ya da daha çok uygulamanın ve uygulama eşgörünümünün durumunu görüntülemek için **DISPLAY APSTATUS** MQSC komutunu kullanın.

#### *z/*05 *z/OS üzerinde MQCMD\_INQUIRE\_ARCHIVE (sorgu arşivi)*

Inquire Archive (MQCMD\_INQUIRE\_ARCHIVE) PCF komutu, arşiv sistemi değiştirgelerini ve bilgilerini döndürür.

# **İsteğe bağlı parametreler**

# **CommandScope (MQCFST)**

Komut kapsamı (değiştirge tanıtıcısı: MQCACF\_COMMAND\_SCOPE).

Kuyruk yöneticisi bir kuyruk paylaşım grubunun üyesiyse komutun nasıl yürütüleceğini belirtir. Aşağıdakilerden birini belirtebilirsiniz:

- boşluk (ya da parametreyi tümüyle atlayın). Komut, girildiği kuyruk yöneticisinde yürütülür.
- bir kuyruk yöneticisi adı. Komut, belirttiğiniz kuyruk yöneticisinde yürütülür ve kuyruk paylaşım grubunda etkin olması sağlanır. Girilen kuyruk yöneticisinden başka bir kuyruk yöneticisi adı belirtirseniz, bir kuyruk paylaşım grubu ortamı kullanmanız ve komut sunucusunun etkinleştirilmesi gerekir.
- bir yıldız işareti (\*). Komut yerel kuyruk yöneticisinde yürütülür ve kuyruk paylaşım grubundaki her etkin kuyruk yöneticisine iletilir.

Uzunluk üst sınırı: MQ\_QSG\_NAME\_LENGTH.

# *z/OS üzerinde MQCMD\_INQUIRE\_ARCHIVE (sorgu arşivi) yanıtı*

Inquire Archive (MQCMD\_INQUIRE\_ARCHIVE) PCF komutuna verilen yanıt, yanıt üstbilgisinden ve ardından *ParameterType* yapısı ve *ParameterType*değeriyle belirlenen öznitelik değiştirgesi yapılarının birleşiminden oluşur.

#### **Her zaman döndürüldü:**

*ParameterType* Döndürülmekte olan arşiv bilgilerinin tipini belirtir. Değer, aşağıdaki değerlerden herhangi biri olabilir:

#### **MQSYSP\_TYPE\_INITIAL**

Arşiv değiştirgelerinin ilk ayarları.

# **MQSYSP\_TYPE\_SET**

İlk ayarlarından bu yana değiştirildiyse, arşiv değiştirgelerinin ayarları.

### **MQSYSP\_TYPE\_ARCHIVE\_TAPE**

Manyetik bant birimiyle ilgili parametreler (kullanılırsa). Arşiv günlük kaydı için kullanılmakta olan manyetik bant birimi başına böyle bir ileti vardır.

#### *ParameterType* **MQSYSP\_TYPE\_INITIAL ise döndürülür (bir ileti döndürülür):**

*AllocPrimary*, *AllocSecondary*, *AllocUnits*, *ArchivePrefix1*, *ArchivePrefix2*, *ArchiveRetention*, *ArchiveUnit1*, *ArchiveUnit2*, *ArchiveWTOR*, *BlockSize*, *Catalog*, *Compact*, *Protect*, *QuiesceInterval*, *RoutingCode*, *TimeStampFormat*

#### *ParameterType* **MQSYSP\_TYPE\_SET ise ve herhangi bir değer ayarlandıysa (bir ileti döndürülür) döndürülür:**

*AllocPrimary*, *AllocSecondary*, *AllocUnits*, *ArchivePrefix1*, *ArchivePrefix2*, *ArchiveRetention*, *ArchiveUnit1*, *ArchiveUnit2*, *ArchiveWTOR*, *BlockSize*, *Catalog*, *Compact*, *Protect*, *QuiesceInterval*, *RoutingCode*, *TimeStampFormat*

# *ParameterType* **MQSYSP\_TYPE\_ARCHIVE\_TAPE ise döndürülür (arşiv günlüğü için kullanılan her manyetik bant birimi için bir ileti döndürülür):**

*DataSetName*, *LogCorrelId*, *UnitAddress*, *UnitStatus*, *UnitVolser*

# **Yanıt verileri-parametre bilgilerini arşivle**

# **AllocPrimary (MQCFIN)**

DASD veri kümeleri için birincil alan ayırma (değiştirge tanıtıcısı: MQIACF\_SYSP\_ALLOC\_PRIMARY).

**AllocUnits** parametresinde belirtilen birimlerdeki DASD veri kümeleri için birincil alan ayırmasını belirtir.

#### **AllocSecondary (MQCFIN)**

DASD veri kümeleri için ikincil alan ayırma (değiştirge tanıtıcısı: MQIACF\_SYSP\_ALLOC\_SECONDARY).

**AllocUnits** parametresinde belirtilen birimlerdeki DASD veri kümeleri için ikincil alan ayırmasını belirtir.

#### **AllocUnits (MQCFIN)**

Ayırma birimi (değiştirge tanıtıcısı: MQIACF\_SYSP\_ALLOC\_UNIT).

Birincil ve ikincil alan ayırmaları yapılan birimi belirtir. Değer, aşağıdaki değerlerden herhangi biri olabilir:

**MQSYSP\_ALLOC\_BLK**

Bloklar.

**MQSYSP\_ALLOC\_TRK**

İzler.

#### **MQSYSP\_ALLOC\_CYL**

Silindirler.

#### **ArchivePrefix1 (MQCFST)**

İlk arşiv günlüğü veri kümesi adının öneki (değiştirge tanıtıcısı: MQCACF\_SYSP\_ARCHIVE\_PFX1).

Dizginin uzunluk üst sınırı: MQ\_ARCHIVE\_PFX\_LENGTH.

#### **ArchivePrefix2 (MQCFST)**

İkinci arşiv günlüğü veri kümesi adının öneki (değiştirge tanıtıcısı: MQCACF\_SYSP\_ARCHIVE\_PFX2).

Dizginin uzunluk üst sınırı: MQ\_ARCHIVE\_PFX\_LENGTH.

### **ArchiveRetention (MQCFIN)**

Arşiv alıkoyma süresi (değiştirge tanıtıcısı: MQIACF\_SYSP\_ARCHIVE\_RETENTION).

Arşiv günlüğü veri kümesi yaratıldığında kullanılacak alıkoyma süresini gün olarak belirtir.

#### **ArchiveUnit1 (MQCFST)**

Arşiv günlüğü veri kümesinin ilk kopyasını saklamak için kullanılan aygıtın tipini ya da birim adını belirtir (değiştirge tanıtıcısı: MQCACF\_SYSP\_ARCHIVE\_UNIT1).

Dizginin uzunluk üst sınırı: MQ\_ARCHIVE\_UNIT\_LENGTH.

#### **ArchiveUnit2 (MQCFST)**

Arşiv günlüğü veri kümesinin ikinci kopyasını saklamak için kullanılan aygıtın aygıt tipini ya da birim adını belirtir (değiştirge tanıtıcısı: MQCACF\_SYSP\_ARCHIVE\_UNIT2).

Dizginin uzunluk üst sınırı: MQ\_ARCHIVE\_UNIT\_LENGTH.

#### **ArchiveWTOR (MQCFIN)**

Bir arşiv günlüğü veri kümesini (değiştirge tanıtıcısı: MQIACF\_SYSP\_ARCHIVE\_WTOR) bağlama girişiminde bulunmadan önce işlece bir ileti gönderilip gönderilmeyeceğini ve bir yanıt alınıp alınmayacağını belirtir.

Değer şöyle olabilir:

#### **MQSYSP\_YES**

Bir arşiv günlüğü veri kümesini bağlama girişiminden önce bir ileti gönderilir ve bir yanıt alınır.

#### **MQSYSP\_NO**

Bir arşiv günlüğü veri kümesini bağlama girişiminden önce bir ileti gönderilmez ve bir yanıt alınır.

#### **BlockSize (MQCFIN)**

Arşiv günlüğü veri kümesinin öbek büyüklüğü (değiştirge tanıtıcısı: MQIACF\_SYSP\_BLOCK\_SIZE).

#### **Katalog (MQCFIN)**

Arşiv günlüğü veri kümelerinin birincil tümleşik katalog olanağında (değiştirge tanıtıcısı: MQIACF\_SYSP\_CATALOG) kataloğa alınıp alınmayacağını belirtir.

Değer şöyle olabilir:

#### **MQSYSP\_YES**

Arşiv günlüğü veri kümeleri kataloğa alınmış.

#### **MQSYSP\_NO**

Arşiv günlüğü veri kümeleri kataloğa alınmadı.

#### **Sıkıştırılmış (MQCFIN)**

Arşiv günlüklerine yazılan verilerin sıkıştırılıp sıkıştırılmayacağını belirtir (değiştirge tanıtıcısı: MQIACF\_SYSP\_COMPACT).

Değer, aşağıdaki değerlerden herhangi biri olabilir:

#### **MQSYSP\_YES**

Veriler sıkıştırılacak.

# **MQSYSP\_NO**

Veriler sıkıştırılmayacak.

#### **Koru (MQCFIN)**

Dış güvenlik yöneticisi (ESM) tarafından koruma (değiştirge tanıtıcısı: MQIACF\_SYSP\_PROTECT).

Veri kümeleri yaratıldığında arşiv günlüğü veri kümelerinin ESM tanıtımları tarafından korunup korunmayacağını belirler.

Değer, aşağıdaki değerlerden herhangi biri olabilir:

#### **MQSYSP\_YES**

Günlükler boşaltıldığında veri kümesi profilleri oluşturulur.

#### **MQSYSP\_NO**

Profiller oluşturulmaz.

### **QuiesceInterval (MQCFIN)**

Susturma işlemi için izin verilen süre üst sınırı (değiştirge tanıtıcısı: MQIACF\_SYSP\_QUIESCE\_INTERVAL).

Susturma için izin verilen süre üst sınırını saniye cinsinden belirtir.

### **RoutingCode (MQCFIL)**

z/OS yöneltme kodu listesi (değiştirge tanıtıcısı: MQIACF\_SYSP\_ROUTING\_CODE).

Arşiv günlüğü veri kümeleriyle ilgili iletilere ilişkin z/OS yöneltme kodlarının listesini işletmene belirtir. Listede 1-14 giriş olabilir.

# **TimeStampBiçimi (MQCFIN)**

Zaman damgası dahil edildi (değiştirge tanıtıcısı: MQIACF\_SYSP\_TIMESTAMP).

Arşiv günlüğü veri kümesi adının içinde bir zaman damgası olup olmadığını belirtir.

Değer şöyle olabilir:

#### **MQSYSP\_YES**

Adlar bir zaman damgası içerir.

# **MQSYSP\_NO**

Adlar zaman damgası içermez.

# **MQSYSP\_GENIşLETILMIş**

Adlar bir zaman damgası içerir.

# **Yanıt verileri-manyetik bant birimi durum bilgileri**

# **DataSetAdı (MQCFST)**

Veri kümesi adı (değiştirge tanıtıcısı: MQCACF\_DATA\_SET\_NAME).

İşlenmekte olan ya da en son işlenen manyetik bant birimindeki veri kümesi adını belirtir.

Dizginin uzunluk üst sınırı: MQ\_DATA\_SET\_NAME\_LENGTH.

#### **LogCorrelTanıtıcısı (MQCFST)**

İlinti tanıtıcısı (değiştirge tanıtıcısı: MQCACF\_SYSP\_LOG\_CORREL\_ID).

İşlenmekte olan manyetik bant kullanıcısıyla ilişkilendirilen ilinti tanıtıcısını belirler. Yürürlükteki kullanıcı yoksa bu parametre boştur.

Dizginin uzunluk üst sınırı: MQ\_LOG\_CORREL\_ID\_LENGTH.

#### **UnitAddress (MQCFIN)**

Manyetik bant birimi adresi: MQIACF SYSP UNIT\_ADDRESS).

Arşiv günlüğünü okumak için ayrılan manyetik bant biriminin fiziksel adresini belirler.

#### **UnitStatus (MQCFIN)**

Manyetik bant birimi: MQIACF SYSP UNIT STATUS).

Değer şöyle olabilir:

#### **MQSYSP\_STATUS\_BUSY**

Manyetik bant birimi meşgul, bir arşiv günlüğü veri kümesini etkin olarak işliyor.

#### **MQSYSP\_STATUS\_PREMOUNT**

Manyetik bant birimi etkin ve ön montaj için ayrılmış.

#### **MQSYSP\_STATUS\_VAR**

Manyetik bant birimi kullanılabilir, etkin değil ve iş bekliyor.

# **MQSYSP\_STATUS\_UNKNOWN**

Manyetik bant birimi durumu bilinmiyor.

# **UnitVolser (MQCFST)**

Bağlanan manyetik bandın birim seri numarası (parametre tanıtıcısı: MQCACF\_SYSP\_UNIT\_VOLSER).

Dizginin uzunluk üst sınırı: MQ\_VOLSER\_LENGTH.

# *MQCMD\_INQUIRE\_AUTH\_INFO (Inquire Authentication Information Nesnesi)*

Sorgula kimlik doğrulama bilgileri nesnesi (MQCMD\_INQUIRE\_AUTH\_INFO) PCF komutu, kimlik doğrulama bilgisi nesnelerinin öznitelikleri hakkında bilgi alır.

# **Gerekli parametreler**

# **AuthInfoAdı (MQCFST)**

Kimlik doğrulama bilgileri nesne adı (değiştirge tanıtıcısı: MQCA\_AUTH\_INFO\_NAME).

Bilgilerin döndürüleceği kimlik doğrulama bilgileri nesnesinin adını belirler.

Soysal kimlik doğrulama bilgileri nesne adları desteklenir. Soysal ad, bir karakter dizilimi ve ardından bir yıldız işareti (\*) gelir; örneğin, ABC\*ve adları seçilen karakter dizgisiyle başlayan tüm kimlik doğrulama bilgileri nesnelerini seçer. Kendi başına bir yıldız işareti, tüm olası isimlerle eşleşir.

Dizgi uzunluğu üst sınırı: MQ\_AUTH\_INFO\_NAME\_LENGTH.

# **İsteğe bağlı parametreler**

# **AuthInfoÖzntlk (MQCFIL)**

Kimlik doğrulama bilgileri nesnesi öznitelikleri (parametre tanıtıcısı: MQIACF\_AUTH\_INFO\_ATTRS).

Öznitelik listesi şu değeri belirtebilir-parametre belirtilmezse varsayılan değer):

# **MQIACF\_TüMü**

Tüm öznitelikler.

ya da aşağıdakilerden oluşan bir birleşim:

# **MQIA\_ADOPT\_CONTEXT**

Sunulan kimlik bilgilerini uygulama bağlamı olarak benimseyin.

# **MQCA\_ALTERATION\_DATE**

Tanımlamanın en son değiştirildiği tarih.

# **MQCA\_ALTERATION\_TIME**

Tanımlamanın en son değiştirildiği saat.

#### **MQCA\_AUTH\_INFO\_DESC**

Kimlik doğrulama bilgileri nesnesinin açıklaması.

#### **MQCA\_AUTH\_INFO\_NAME**

Kimlik doğrulama bilgileri nesnesinin adı.

#### **MQIA\_AUTH\_INFO\_TYPE**

Kimlik doğrulama bilgileri nesnesinin tipi.

#### **MQCA\_AUTH\_INFO\_CONN\_NAME**

Kimlik doğrulama bilgileri nesnesinin bağlantı adı.

Bu öznitelik yalnızca **AuthInfoType** , MQAIT\_CRL\_LDAP ya da MQAIT\_IDPW\_LDAPolarak ayarlandığında geçerlidir.

#### **MQIA\_AUTHENTICATION\_FAIL\_DELAY**

Bir uygulamaya kimlik doğrulama hatası döndürülmeden önceki saniye cinsinden gecikme.

#### **MQIA\_AUTHENTICATION\_METHOD**

Kullanıcı parolaları için kimlik doğrulama yöntemi.

# **MQIA\_CHECK\_CLIENT\_BINDING**

İstemci uygulamaları için kimlik doğrulama gereksinimleri.

#### **MQIA\_CHECK\_LOCAL\_BINDING**

Yerel olarak bağlı uygulamalar için kimlik doğrulama gereksinimleri.

#### **MQIA\_LDAP\_AUTHORMD**

Kuyruk yöneticisine ilişkin yetkilendirme yöntemi.

#### **MQCA\_LDAP\_BASE\_DN\_GROUPS**

LDAP sunucusundaki gruplar için temel Ayırt Edici Ad.

#### **MQCA\_LDAP\_BASE\_DN\_USERS**

LDAP sunucusundaki kullanıcılar için temel Ayırt Edici Ad.

#### **MQCA\_LDAP\_FIND\_GROUP\_FIELD**

Grup üyeliğini saptamak için LDAP girişinde kullanılan özniteliğin adı.

#### **MQCA\_LDAP\_GROUP\_ATTR\_FIELD**

Grup için basit bir adı temsil eden LDAP özniteliği.

#### **MQCA\_LDAP\_GROUP\_OBJECT\_CLASS**

LDAP havuzundaki grup kayıtları için kullanılan LDAP nesne sınıfı.

#### **MQIA\_LDAP\_NESTGRP**

LDAP gruplarının diğer grupların üyeliği için denetlenip denetlenmeyeceğini belirler.

### **MQCA\_LDAP\_PASSWORD**

Kimlik doğrulama bilgileri nesnesindeki LDAP parolası.

Bu öznitelik yalnızca **AuthInfoType** , MQAIT\_CRL\_LDAP ya da MQAIT\_IDPW\_LDAPolarak ayarlandığında geçerlidir.

#### **MQIA\_LDAP\_SECURE\_COMM**

LDAP sunucusuna bağlanırlığın TLS kullanılarak güvenli bir şekilde yapılıp yapılmayacağı.

# **MQCA\_LDAP\_SHORT\_USER\_FIELD**

LDAP kullanıcı kaydındaki, IBM MQiçinde kısa kullanıcı adı olarak kullanılacak alan.

# **MQCA\_LDAP\_USER\_ATTR\_FIELD**

Kullanıcı kimliği bir niteleyici içermiyorsa, bir uygulama tarafından sağlanan kullanıcı kimliğini yorumlamak için kullanılacak LDAP kullanıcı kaydındaki alan.

#### **MQCA\_LDAP\_USER\_NAME**

Kimlik doğrulama bilgileri nesnesindeki LDAP kullanıcı adı.

Bu öznitelik yalnızca **AuthInfoType** , MQAIT\_CRL\_LDAP ya da MQAIT\_IDPW\_LDAPolarak ayarlandığında geçerlidir.

#### **MQCA\_LDAP\_USER\_OBJECT\_CLASS**

LDAP havuzundaki kullanıcı kayıtları için kullanılan LDAP nesne sınıfı.

#### **MQCA\_AUTH\_INFO\_OCSP\_URL**

Sertifika iptalini denetlemek için kullanılan OCSP yanıtlayıcısının URL .

### **AuthInfoTipi (MQCFIN)**

Kimlik doğrulama bilgileri nesnesinin tipi. Aşağıdaki değerler kabul edilir:

#### **MQAIT\_CRL\_LDAP**

LDAP sunucularında tutulan Sertifika İptal Listelerini belirten kimlik doğrulama bilgileri nesneleri.

# **MQAIT\_OCSP**

OCSP kullanarak sertifika iptal denetimini belirten kimlik doğrulama bilgileri nesneleri.

#### **MQAIT\_IDPW\_OS**

İşletim sistemi aracılığıyla kullanıcı kimliği ve parola denetimi kullanılarak sertifika iptal denetimini belirten kimlik doğrulama bilgileri nesneleri.

### **MQAIT\_IDPW\_LDAP**

LDAP sunucusu üzerinden kullanıcı kimliği ve parola denetimi kullanılarak sertifika iptal denetimini belirten kimlik doğrulama bilgileri nesneleri.

### **MQAIT\_TüMü**

Herhangi bir tipteki kimlik doğrulama bilgisi nesneleri.

# **CommandScope (MQCFST)**

Komut kapsamı (değiştirge tanıtıcısı: MQCACF\_COMMAND\_SCOPE). Bu parametre yalnızca z/OS için geçerlidir.

Kuyruk yöneticisi bir kuyruk paylaşım grubunun üyesiyse komutun nasıl yürütüleceğini belirtir. Aşağıdakilerden birini belirtebilirsiniz:

- Boş (ya da parametreyi tümüyle atlayın). Komut, girildiği kuyruk yöneticisinde yürütülür.
- Kuyruk yöneticisi adı. Komut, belirttiğiniz kuyruk yöneticisinde yürütülür ve kuyruk paylaşım grubunda etkin olması sağlanır. Girilen kuyruk yöneticisinden başka bir kuyruk yöneticisi adı belirtirseniz, bir kuyruk paylaşım grubu ortamı kullanmanız ve komut sunucusunun etkinleştirilmesi gerekir.
- Yıldız işareti (\*). Komut yerel kuyruk yöneticisinde yürütülür ve kuyruk paylaşım grubundaki her etkin kuyruk yöneticisine iletilir.

Uzunluk üst sınırı: MQ\_QSG\_NAME\_LENGTH.

Süzgeç uygulamak için parametre olarak **CommandScope** kullanamazsınız.

### **IntegerFilterKomutu (MQCFIF)**

Tamsayı süzgeç komutu tanımlayıcısı. Parametre tanıtıcısı, MQIACF\_ALLdışında, **AuthInfoAttrs**içinde izin verilen herhangi bir tamsayı tipi parametre olmalıdır.Bir süzgeç koşulu belirterek komutun çıkışını sınırlamak için bu parametreyi kullanın. Bu süzgeç koşulunun kullanılmasıyla ilgili bilgi için bkz. ["MQCFIF-PCF tamsayı süzgeci değiştirgesi" sayfa 1510](#page-1509-0) .

Bir tamsayı süzgeci belirtirseniz, **StringFilterCommand** değiştirgesini kullanarak bir dizgi süzgeci de belirtemezsiniz.

# **Z/DS** OSGDisposition (MQCFIN)

Nesnenin grup içinde atılması (değiştirge tanıtıcısı: MQIA\_QSG\_DISP). Bu parametre yalnızca z/OS için geçerlidir.

Bilgilerin döndürüleceği nesnenin (yani, tanımlandığı ve nasıl davrandığı) atılacağını belirtir. Değer, aşağıdaki değerlerden herhangi biri olabilir:

#### **MQQSGD\_LIVE**

Nesne MQQSGD\_Q\_MGR ya da MQQSGD\_COPYolarak tanımlanır. Parametre belirtilmezse, bu değer varsayılan değerdir.

#### **MQQSGD\_ALL**

Nesne MQQSGD\_Q\_MGR ya da MQQSGD\_COPYolarak tanımlanır.

Paylaşılan bir kuyruk yöneticisi ortamı varsa ve komut verildiği kuyruk yöneticisinde yürütülüyorsa, bu seçenek MQQSGD\_GROUPile tanımlanan nesnelere ilişkin bilgileri de görüntüler.

MQQSGD\_LIVE belirtilirse ya da paylaşılan bir kuyruk yöneticisi ortamında MQQSGD\_ALL belirtilirse, komut yinelenen adlar (farklı işlevlerle) verebilir.

#### **MQQSGD\_COPY**

Nesne MQQSGD\_COPYolarak tanımlandı.

#### **MQQSGD\_GROUP**

Nesne MQQSGD\_GROUPolarak tanımlanır. Bu değere yalnızca paylaşılan kuyruk ortamında izin verilir.

#### **MQQSGD\_Q\_MGR**

Nesne MQQSGD\_Q\_MGRolarak tanımlanır.

#### **MQQSGD\_PRIVATE**

Nesne MQQSGD\_Q\_MGR ya da MQQSGD\_COPYolarak tanımlanır. MQQSGD\_PRIVATE , MQQSGD\_LIVEile aynı bilgileri döndürür.

Süzgeç uygulamak için parametre olarak **QSGDisposition** kullanamazsınız.

#### **StringFilterKomutu (MQCFSF)**

Dizgi süzgeci komut tanımlayıcısı. Parametre tanıtıcısı, MQCA\_AUTH\_INFO\_NAMEdışında **AuthInfoAttrs**içinde izin verilen herhangi bir dizgi tipi parametresi olmalıdır.Bir süzgeç koşulu belirterek komutun çıkışını sınırlamak için bu parametreyi kullanın. Bu süzgeç koşulunun kullanılmasıyla ilgili bilgi için bkz. ["MQCFSF-PCF dizgi süzgeci değiştirgesi" sayfa 1517](#page-1516-0).

Bir dizgi süzgeci belirtirseniz, **IntegerFilterCommand** değiştirgesini kullanarak bir tamsayı süzgeci de belirtemezsiniz.

# *MQCMD\_INQUIRE\_AUTH\_INFO (Kimlik Doğrulama Bilgileri Nesnesi) Yanıtı*

Sorgunun kimlik doğrulama bilgilerinin (MQCMD\_INQUIRE\_AUTH\_INFO) yanıtı, yanıt üstbilgisinden ve ardından *AuthInfoName* yapısı (ve yalnızca z/OS üzerinde *QSGDisposition* yapısı) ile öznitelik değiştirgesi yapılarının istenen birleşiminden (geçerli olduğu durumlarda) oluşur.

#### **Her zaman döndürüldü:**

*AuthInfoName* , *QSGDisposition*

# **İstenirse iade edildi:**

*AdoptContext*, *AlterationDate*, *AlterationTime*, *AuthInfoConnName*,*BaseDNGroup*, *BaseDNUser*, *AuthInfoType*, *CheckClient*, *CheckLocal*, *ClassUser*, *FailureDelay*, *LDAPPassword*, *LDAPUserName*, *OCSPResponderURL*, *SecureComms*, *ShortUser*, *UserField*

# **Yanıt verileri**

# **AdoptContext**

Bu uygulama için bağlam olarak sunulan kimlik bilgilerinin kullanılıp kullanılmayacağını belirler.

# **AlterationDate (MQCFST)**

Kimlik doğrulama bilgileri nesnesinin yyyy-mm-dd (değiştirge tanıtıcısı: MQCA\_ALTERATION\_DATE) biçiminde değişiklik tarihi.

# **AlterationTime (MQCFST)**

Kimlik doğrulama bilgileri nesnesinin hh.mm.ss (değiştirge tanıtıcısı: MQCA\_ALTERATION\_TIME) biçiminde değiştirilme süresi.

#### **AuthInfoConnName (MQCFST)**

Kimlik doğrulama bilgileri nesnesinin bağlantı adı (değiştirge tanıtıcısı: MQCA\_AUTH\_INFO\_CONN\_NAME).

Dizginin uzunluk üst sınırı: MQ\_AUTH\_INFO\_CONN\_NAME\_LENGTH. z/OSüzerinde, MQ\_LOCAL\_ADDRESS\_LENGTH.

Bu parametre yalnızca AuthInfoTipi *MQAIT\_CRL\_LDAP* ya da *MQAIT\_IDPW\_LDAP*olarak ayarlandığında geçerlidir.

#### **AuthInfoAçıklaması (MQCFST)**

Kimlik doğrulama bilgileri nesnesinin tanımı (değiştirge tanıtıcısı: MQCA\_AUTH\_INFO\_DESC).

Uzunluk üst sınırı: MQ\_AUTH\_INFO\_DESC\_LENGTH.

# **AuthInfoAdı (MQCFST)**

Kimlik doğrulama bilgileri nesne adı (değiştirge tanıtıcısı: MQCA\_AUTH\_INFO\_NAME).

Dizginin uzunluk üst sınırı: MQ\_AUTH\_INFO\_NAME\_LENGTH.

# **AuthInfoTipi (MQCFIN)**

Kimlik doğrulama bilgileri nesnesinin tipi (değiştirge tanıtıcısı: MQIA\_AUTH\_INFO\_TYPE).

Değer şöyle olabilir:

#### **MQAIT\_CRL\_LDAP**

Bu kimlik doğrulama bilgileri nesnesi, LDAP sunucularında tutulan Sertifika İptal Listelerini belirtir.

#### **MQAIT\_OCSP**

Bu kimlik doğrulama bilgileri nesnesi, OCSP kullanarak sertifika iptal denetimini belirtir.

#### **MQAIT\_IDPW\_OS**

Bu kimlik doğrulama bilgileri nesnesi, işletim sistemi üzerinden kullanıcı kimliği ve parola denetimi kullanılarak sertifika iptal denetimini belirtir.

#### **MQAIT\_IDPW\_LDAP**

Bu kimlik doğrulama bilgileri nesnesi, LDAP sunucusu üzerinden kullanıcı kimliği ve parola denetimi kullanılarak sertifika iptal denetimini belirtir.

Ek bilgi için bkz. IBM MQ güvenliğinin sağlanması .

#### **AuthenticationMethod (MQCFIN)**

Kullanıcı parolaları için kimlik doğrulama yöntemleri (değiştirge tanıtıcısı: MQIA\_AUTHENTICATION\_METHOD). Olası değerler şunlardır:

#### **MQAUTHENTICATE\_OS**

Geleneksel UNIX parola doğrulama yöntemini kullanın.

#### **MQAUTHENTICATE\_PAM**

Kullanıcı parolalarını doğrulamak için Takılabilir Kimlik Doğrulama Yöntemini kullanın.

PAM değerini yalnızca AIX and Linuxüzerinde ayarlayabilirsiniz.

Bu öznitelik yalnızca bir **AuthInfoType** / *MQAIT\_IDPW\_OS*için geçerlidir ve IBM MQ for z/OSüzerinde geçerli değildir.

#### **AuthorizationMethod (MQCFIN)**

Kuyruk yöneticisine ilişkin yetkilendirme yöntemleri (değiştirge tanıtıcısı MQIA\_LDAP\_AUTHORMD). Olası değerler şunlardır:

#### **MQLDAP\_AUTHORMD\_OS**

Bir kullanıcıyla ilişkili izinleri belirlemek için işletim sistemi gruplarını kullanın.

#### **MQLDAP\_AUTHORMD\_SEARCHGRP**

LDAP havuzundaki bir grup girişi, o gruba ait tüm kullanıcıların Ayırt Edici Adını listeleyen bir öznitelik içerir.

### **MQLDAP\_AUTHORMD\_SEARCHUSER**

LDAP havuzundaki bir kullanıcı girişi, belirtilen kullanıcının ait olduğu tüm grupların Ayırt Edici Adını listeleyen bir öznitelik içerir.

#### **MQLDAP\_AUTHORMD\_SRCHGRPSN**

LDAP havuzundaki bir grup girişi, o gruba ait tüm kullanıcıların kısa kullanıcı adını listeleyen bir öznitelik içerir.

# **BaseDNGroup (MQCFST)**

Grup adlarını bulabilmek için, LDAP sunucusunda grupları aramak üzere temel DN ile bu parametre ayarlanmalıdır (parametre tanıtıcısı MQCA\_LDAP\_BASE\_DN\_GROUPS).

Dizginin uzunluk üst sınırı: MQ\_LDAP\_BASE\_DN\_LENGTH.

#### **BaseDNUser (MQCFST)**

Kısa kullanıcı adı özniteliğini bulabilmek için (bkz. [ShortUser](#page-1162-0) ) LDAP sunucusu içindeki kullanıcıları aramak için bu parametre temel DN ile ayarlanmalıdır.

Bu öznitelik yalnızca **AuthInfoType** / *MQAIT\_IDPW\_LDAP* için geçerlidir ve zorunludur (değiştirge tanıtıcısı MQ\_LDAP\_BASE\_DN\_USERS).

Uzunluk üst sınırı: MQ\_LDAP\_BASE\_DN\_LENGTH.

#### **Checklocal ya da Checkclient (MQCFIN)**

Bu öznitelikler yalnızca **AuthInfoType** / *MQAIT\_IDPW\_OS* ya da *MQAIT\_IDPW\_LDAP* (değiştirge tanıtıcısı MQIA\_CHECK\_LOCAL\_BINDING ya da MQIA\_CHECK\_CLIENT\_BINDING) için geçerlidir. Olası değerler şunlardır:

#### **MQCHK\_NONE**

Kontrolü kapatır.

# **MQCHK\_OPTIONAL**

Bir uygulama tarafından kullanıcı kimliği ve parola sağlanırsa, bunların geçerli bir çift olmasını, ancak bunların sağlanmasına zorunlu olmamasını sağlar. Bu seçenek geçiş sırasında yararlı olabilir; örneğin.

#### **MQCHK\_REQUIRED**

Tüm uygulamaların geçerli bir kullanıcı kimliği ve parola sağlamasını gerektirir.

### **MQCHK\_REQUIRED\_ADMIN**

Ayrıcalıklı kullanıcılar geçerli bir kullanıcı kimliği ve parola sağlamalıdır, ancak ayrıcalıklı olmayan

kullanıcılar İSTEğE BAğLı ayarıyla işlem görür. Aşağıdaki nota da bakın. 2008 - 2008 | Bu ayara z/OS sistemlerinde izin verilmez.)

#### **ClassGroup (MQCFST)**

LDAP havuzundaki grup kayıtları için kullanılan LDAP nesne sınıfı (değiştirge tanıtıcısı MQCA\_LDAP\_GROUP\_OBJECT\_CLASS).

#### **Classuser (MQCFST)**

LDAP havuzundaki kullanıcı kayıtları için kullanılan LDAP nesne sınıfı (değiştirge tanıtıcısı MQCA\_LDAP\_USER\_OBJECT\_CLASS).

Uzunluk üst sınırı: MQ\_LDAP\_CLASS\_LENGTH.

# **FailureDelay (MQCFIN)**

Kullanıcı kimliği ya da parolanın yanlış olması nedeniyle, başarısızlık gecikmesi (MQIA\_AUTHENTICATION\_FAIL\_DELAY değiştirge tanıtıcısı) uygulamaya döndürülmeden önce saniye cinsinden kimlik doğrulaması başarısız olduğunda.

# **FindGroup (MQCFST)**

Grup üyeliğini (değiştirge tanıtıcısı MQCA\_LDAP\_FIND\_GROUP\_FIELD) saptamak için LDAP girişinde kullanılan özniteliğin adı.

Dizginin uzunluk üst sınırı: MQ\_LDAP\_FIELD\_LENGTH.

# **GroupField (MQCFST)**

Grup için yalın bir adı gösteren LDAP özniteliği (değiştirge tanıtıcısı MQCA\_LDAP\_GROUP\_ATTR\_FIELD).

Dizginin uzunluk üst sınırı: MQ\_LDAP\_FIELD\_LENGTH.

# **GroupNesting (MQCFIN)**

Grupların diğer grupların üyesi olup olmadığı (değiştirge tanıtıcısı MQIA\_LDAP\_NESTGRP). Değerler şunlar olabilir:

#### **MQLDAP\_NESTGRP\_NO**

Yalnızca başlangıçta keşfedilen gruplar yetkilendirme için dikkate alınır.

#### **MQLDAP\_NESTGRP\_YES**

Bir kullanıcının ait olduğu tüm grupları sıralamak için grup listesinde özyinelemeli olarak arama yapılır.

### **LDAPPassword (MQCFST)**

LDAP parolası (değiştirge tanıtıcısı: MQCA\_LDAP\_PASSWORD).

Uzunluk üst sınırı: MQ\_LDAP\_PASSWORD\_LENGTH.

Bu parametre yalnızca AuthInfoTipi *MQAIT\_CRL\_LDAP* ya da *MQAIT\_IDPW\_LDAP*olarak ayarlandığında geçerlidir.

# **LDAPUserName (MQCFST)**

LDAP kullanıcı adı (değiştirge tanıtıcısı: MQCA\_LDAP\_USER\_NAME).

Dizine bağ tanıyan kullanıcının ayırt edici adı.

Uzunluk üst sınırı: MQ\_AYIRT edici adı: MQ\_NAME\_LENGTH. z/OSüzerinde, MQ\_SHORT\_DNAME\_LENGTH.

Bu parametre yalnızca AuthInfoTipi *MQAIT\_CRL\_LDAP* ya da *MQAIT\_IDPW\_LDAP*olarak ayarlandığında geçerlidir.

# **OCSPResponderURL (MQCFST)**

Sertifika iptalini denetlemek için kullanılan OCSP yanıtlayıcısının URL .

#### **z/OS QSGDisposition (MQCFIN)**

QSG yok etme (değiştirge tanıtıcısı: MQIA\_QSG\_DISP).

<span id="page-1162-0"></span>Nesnenin nasıl tanımlandığını ve nasıl davrandığını belirtir. Bu parametre yalnızca z/OS üzerinde geçerlidir. Değer, aşağıdaki değerlerden herhangi biri olabilir:

# **MQQSGD\_COPY**

Nesne MQQSGD\_COPY olarak tanımlandı.

#### **MQQSGD\_GROUP**

Nesne MQQSGD\_GROUP olarak tanımlandı.

#### **MQQSGD\_Q\_MGR**

Nesne MQQSGD\_Q\_MGR olarak tanımlandı.

#### **SecureComms (MQCFIN)**

LDAP sunucusuna bağlanırlığın TLS (değiştirge tanıtıcısı MQIA\_LDAP\_SECURE\_COMM) kullanılarak güvenli bir şekilde yapılıp yapılmayacağı.

Uzunluk üst sınırı: MQ\_LDAP\_SECURE\_COMM\_LENGTH.

#### **ShortUser (MQCFST)**

Kullanıcı kaydında, IBM MQ içinde kısa kullanıcı adı olarak kullanılacak bir alan (değiştirge tanıtıcısı MQCA\_LDAP\_SHORT\_USER\_FIELD).

Bu alan 12 karakter ya da daha az değer içermelidir. Bu kısa kullanıcı adı aşağıdaki amaçlarla kullanılır:

- LDAP kimlik doğrulaması etkinleştirildiyse, ancak LDAP yetkilendirmesi etkinleştirilmediyse, bu, yetkilendirme denetimleri için bir işletim sistemi kullanıcı kimliği olarak kullanılır. Bu durumda, öznitelik bir işletim sistemi kullanıcı kimliğini göstermelidir.
- LDAP kimlik doğrulaması ve yetkilendirmesi etkinleştirildiyse, iletideki kullanıcı kimliğinin kullanılması gerektiğinde LDAP kullanıcı adının yeniden keşfedilmesi için iletiyle birlikte taşınan kullanıcı kimliği olarak kullanılır.

Örneğin, başka bir kuyruk yöneticisinde ya da rapor iletileri yazılırken. Bu durumda, özniteliğin bir işletim sistemi kullanıcı kimliğini göstermesi gerekmez, ancak benzersiz bir dizgi olması gerekir. Çalışan seri numarası, bu amaca yönelik iyi bir öznitelik örneğidir.

Bu öznitelik yalnızca **AuthInfoType** / *MQAIT\_IDPW\_LDAP* için geçerlidir ve zorunludur.

Uzunluk üst sınırı: MQ\_LDAP\_FIELD\_LENGTH.

#### **UserField (MQCFST)**

Sağlanan kullanıcı kimliğini yorumlamak için kullanılan LDAP kullanıcı kaydındaki alanı tanımlar; ancak, kullanıcı kimliği bir niteleyici içermiyorsa (değiştirge tanıtıcısı MQCA\_LDAP\_USER\_ATTR\_FIELD).

Uzunluk üst sınırı: MQ\_LDAP\_FIELD\_LENGTH.

# *MQCMD\_INQUIRE\_AUTH\_INFO\_NAMES (Kimlik Doğrulama Bilgi Nesnesi Adlarını Sordur)*

Sorgula kimlik doğrulama bilgileri adları (MQCMD\_INQUIRE\_AUTH\_INFO\_NAMES) PCF komutu, belirtilen soysal kimlik doğrulama bilgileri adıyla eşleşen kimlik doğrulama bilgileri adlarının bir listesini ister.

# **Gerekli parametreler**

#### **AuthInfoAdı (MQCFST)**

Kimlik doğrulama bilgileri nesne adı (değiştirge tanıtıcısı: MQCA\_AUTH\_INFO\_NAME).

Bilgilerin döndürüleceği kimlik doğrulama bilgileri nesnesinin adını belirler.

Soysal kimlik doğrulama bilgileri nesne adları desteklenir. Soysal ad, ardından bir yıldız işareti (\*) gelen bir karakter dizgisidir (örneğin, ABC\*) ve adları seçilen karakter dizgisiyle başlayan tüm kimlik doğrulama bilgisi nesnelerini seçer. Kendi başına bir yıldız işareti, tüm olası isimlerle eşleşir.

Dizginin uzunluk üst sınırı: MQ\_AUTH\_INFO\_NAME\_LENGTH.

# **İsteğe bağlı parametreler**

# **AuthInfoTipi (MQCFIN)**

Kimlik doğrulama bilgileri nesnesinin tipi. Aşağıdaki değerler kabul edilir:

# **MQAIT\_CRL\_LDAP**

LDAP sunucularında tutulan Sertifika İptal Listelerini belirten kimlik doğrulama bilgileri nesneleri.

# **MQAIT\_OCSP**

OCSP kullanarak sertifika iptal denetimini belirten kimlik doğrulama bilgileri nesneleri.

# **MQAIT\_TüMü**

Herhangi bir tipteki kimlik doğrulama bilgisi nesneleri. MQAIT\_ALL varsayılan değerdir

# **Z/US CommandScope (MQCFST)**

Komut kapsamı (değiştirge tanıtıcısı: MQCACF\_COMMAND\_SCOPE). Bu parametre yalnızca z/OS için geçerlidir.

Kuyruk yöneticisi bir kuyruk paylaşım grubunun üyesiyse komutun nasıl yürütüleceğini belirtir. Aşağıdakilerden birini belirtebilirsiniz:

- boşluk (ya da parametreyi tümüyle atlayın). Komut, girildiği kuyruk yöneticisinde yürütülür.
- bir kuyruk yöneticisi adı. Komut, belirttiğiniz kuyruk yöneticisinde yürütülür ve kuyruk paylaşım grubunda etkin olması sağlanır. Girilen kuyruk yöneticisinden başka bir kuyruk yöneticisi adı belirtirseniz, bir kuyruk paylaşım grubu ortamı kullanmanız ve komut sunucusunun etkinleştirilmesi gerekir.
- bir yıldız işareti (\*). Komut yerel kuyruk yöneticisinde yürütülür ve kuyruk paylaşım grubundaki her etkin kuyruk yöneticisine iletilir.

Uzunluk üst sınırı: MQ\_QSG\_NAME\_LENGTH.

# $z/0S$

# **QSGDisposition (MQCFIN)**

Nesnenin grup içinde atılması (değiştirge tanıtıcısı: MQIA\_QSG\_DISP). Bu parametre yalnızca z/OS için geçerlidir.

Bilgilerin döndürüleceği nesnenin (yani, tanımlandığı ve nasıl davrandığı) atılacağını belirtir. Değer, aşağıdaki değerlerden herhangi biri olabilir:

# **MQQSGD\_LIVE**

Nesne MQQSGD\_Q\_MGR ya da MQQSGD\_COPY olarak tanımlandı. MQQSGD\_LIVE, parametre belirtilmezse varsayılan değerdir.

# **MQQSGD\_ALL**

Nesne MQQSGD\_Q\_MGR ya da MQQSGD\_COPY olarak tanımlandı.

Paylaşılan bir kuyruk yöneticisi ortamı varsa ve komut verildiği kuyruk yöneticisinde yürütülüyorsa, bu seçenek MQQSGD\_GROUP ile tanımlanan nesnelere ilişkin bilgileri de görüntüler.

MQQSGD\_LIVE belirtilirse ya da paylaşılan bir kuyruk yöneticisi ortamında MQQSGD\_ALL belirtilirse, komut yinelenen adlar (farklı işlevlerle) verebilir.

#### **MQQSGD\_COPY**

Nesne MQQSGD\_COPY olarak tanımlandı.

#### **MQQSGD\_GROUP**

Nesne MQQSGD\_GROUP olarak tanımlandı. MQQSGD\_GROUP yalnızca paylaşılan kuyruk ortamında kullanılabilir.

# **MQQSGD\_Q\_MGR**

Nesne MQQSGD\_Q\_MGR olarak tanımlandı.

#### **MQQSGD\_PRIVATE**

Nesne MQQSGD\_Q\_MGR ya da MQQSGD\_COPY olarak tanımlandı. MQQSGD\_PRIVATE, MQQSGD\_LIVE ile aynı bilgileri döndürür.

# *MQCMD\_INQUIRE\_AUTH\_INFO\_NAMES (Kimlik Doğrulama Bilgi Nesnesi Adlarını Sorma) Yanıt*

Sorgunun kimlik doğrulama bilgisi adlarına (MQCMD\_INQUIRE\_AUTH\_INFO\_NAMES) verilen yanıt, yanıt üstbilgisinden ve ardından, belirtilen kimlik doğrulama bilgisi adıyla eşleşen sıfır ya da daha fazla ad veren bir değiştirge yapısından oluşur.

Ayrıca, yalnızca z/OS sistemlerinde *QSGDispositions* ve *AuthInfoTypes* ( *AuthInfoNames* yapısıyla aynı sayıda girişle) parametre yapıları döndürülür. Bu yapıdaki her giriş, nesnenin *AuthInfoNames* yapısında karşılık gelen girişle birlikte atıldığını gösterir.

# **Her zaman döndürüldü:**

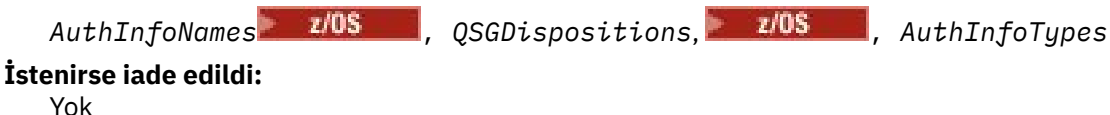

# **Yanıt verileri**

# **AuthInfoAdları (MQCFSL)**

Kimlik doğrulama bilgileri nesne adlarının listesi (değiştirge tanıtıcısı: MQCACF\_AUTH\_INFO\_NAMES).

# $\approx$  z/OS

# **QSGDisAllah (MQCFIL)**

Kuyruk paylaşım grubu yok etme listesi (değiştirge tanıtıcısı: MQIACF\_QSG\_DISPS).

Nesnenin nasıl tanımlandığını ve nasıl davrandığını belirtir. Bu parametre yalnızca z/OS üzerinde geçerlidir. Değer, aşağıdaki değerlerden herhangi biri olabilir:

# **MQQSGD\_COPY**

Nesne MQQSGD\_COPY olarak tanımlandı.

### **MQQSGD\_GROUP**

Nesne MQQSGD\_GROUP olarak tanımlandı.

# **MQQSGD\_Q\_MGR**

Nesne MQQSGD\_Q\_MGR olarak tanımlandı.

# **AuthInfoTipleri (MQCFIL)**

Kimlik doğrulama bilgileri nesne tiplerinin listesi (değiştirge tanıtıcısı: MQIACH\_AUTH\_INFO\_TYPES).

Nesnenin tipini belirtir. Bu parametre yalnızca z/OS üzerinde geçerlidir. Değer, aşağıdaki değerlerden herhangi biri olabilir:

# **MQAIT\_CRL\_LDAP**

Bu, bu kimlik doğrulama bilgileri nesnesini Sertifika İptal Listelerini içeren bir LDAP sunucusu belirtme olarak tanımlar.

#### **MQAIT\_OCSP**

Bu değer, bu kimlik doğrulama bilgileri nesnesini OCSP kullanılarak sertifika iptal denetiminin belirtilmesi olarak tanımlar.

# **MQAIT\_IDPW\_OS**

Bu değer, bu kimlik doğrulama bilgileri nesnesini, işletim sistemi üzerinden kullanıcı kimliği ve parola denetimi kullanılarak sertifika iptal denetiminin belirlenmesi olarak tanımlar.

# *Çoklu Platformlar üzerinde MQCMD\_INQUIRE\_AUTH\_RECS (Inquire Authority Records)*

Inquire Authority Records (MQCMD\_INQUIRE\_AUTH\_RECS) PCF komutu, bir tanıtım adıyla ilişkili yetki kayıtlarını alır.

# **Gerekli parametreler**

#### **Seçenekler (MQCFIN)**

Döndürülen yetki kayıtları kümesini denetleme seçenekleri (değiştirge tanıtıcısı: MQIACF\_AUTH\_OPTIONS).

Bu değiştirge gereklidir ve aşağıdaki iki değerden birini içermelidir:

# **MQAUTHOPT\_NAME\_ALL\_EŞLEŞME**

Adları belirtilen *ProfileName*ile eşleşen tüm tanıtımları döndürür. Bu, bir *ProfileName* ABCD 'sinin ABCD, ABC\* ve AB\* tanıtımlarının döndürülmesine neden olduğu anlamına gelir (ABC\* ve AB\* tanıtımlar olarak tanımlandıysa).

### **MQAUTHOPT\_NAME\_EXPLICIT**

Yalnızca, adları *ProfileName*ile tam olarak eşleşen profilleri döndürür. *ProfileName* soysal bir tanıtım değilse, eşleşen soysal tanıtım döndürülmez. Bu değeri ve MQAUTHOPT\_ENTITY\_SET değerini belirtemezsiniz.

ve aşağıdaki iki değerden biri:

#### **MQAUTHOPT\_ENTITY\_EXPLICIT**

Belirtilen *EntityName*ile eşleşen varlık alanlarını içeren tüm profilleri döndürür. *EntityName* ' in üye olduğu herhangi bir grup için profil döndürülmez; yalnızca belirtilen *EntityName*için tanımlanan profil döndürülür.

#### **MQAUTHOPT\_ENTITY\_SET**

Belirtilen *EntityName* ile eşleşen varlık alanını ve *EntityName* ' un belirtilen varlık için kümülatif yetkiye katkıda bulunan bir üye olduğu gruplarla ilgili profilleri döndürür. Bu değeri ve MQAUTHOPT\_NAME\_EXPLICIT değerini belirtemezsiniz.

İsteğe bağlı olarak şunları da belirtebilirsiniz:

#### **MQAUTHOPT\_NAME\_AS\_WILDCARD**

*ProfileName* öğesini, yetki kayıtlarının profil adında bir süzgeç olarak yorumlayın. Bu özniteliği belirtmezseniz ve *ProfileName* genel arama karakterleri içeriyorsa, bu genel tanıtım olarak yorumlanır ve yalnızca soysal tanıtım adlarının *ProfileName* değeriyle eşleştiği yetki kayıtları döndürülür.

MQAUTHOPT\_ENTITY\_SET belirtilirse MQAUTHOPT\_NAME\_AS\_WILDCARD belirtemezsiniz.

#### **ProfileName (MQCFST)**

Profil adı (değiştirge tanıtıcısı: MQCACF\_AUTH\_PROFILE\_NAME).

Bu parametre, yetkilendirmelerin alınacağı profilin adıdır. Soysal tanıtım adları desteklenir. Soysal ad, ardından bir yıldız işareti (\*) gelen bir karakter dizgisidir; örneğin, ABC\* ve seçilen karakter dizgisiyle başlayan tüm tanıtımları seçer. Kendi başına bir yıldız işareti, tüm olası isimlerle eşleşir.

Soysal bir profil tanımladıysanız, *Options*içinde MQAUTHOPT\_NAME\_AS\_WILDCARD ayarlamayarak bu profille ilgili bilgi döndürebilirsiniz.

*Options* değerini MQAUTHOPT\_NAME\_AS\_WILDCARD olarak ayarlarsanız, *ProfileName* için tek geçerli değer tek bir yıldız işaretidir (\*). Bu, diğer parametrelerde belirlenen değerlere uyan tüm yetki kayıtlarının döndürüldüğü anlamına gelir.

*ObjectType* değeri MQOT\_Q\_MGR ise *ProfileName* belirtmeyin.

Profil adı, istenen özniteliklerden bağımsız olarak her zaman döndürülür.

Dizginin uzunluk üst sınırı: MQ\_AUTH\_PROFILE\_NAME\_LENGTH.

# **ObjectType (MQCFIN)**

Tanıtımın gönderme yaptığı nesnenin tipi (değiştirge tanıtıcısı: MQIACF\_OBJECT\_TYPE).

Değer, aşağıdaki değerlerden herhangi biri olabilir:

#### **MQOT\_TüMü**

Tüm nesne tipleri. *ObjectType*için değer belirtmezseniz, varsayılan değer MQOT\_ALL olur.

#### **MQOT\_AUTH\_INFO**

Kimlik doğrulama bilgileri.

**MQOT\_KANAL**

Kanal nesnesi.

# **MQOT\_CLNTCONN\_CHANNEL**

İstemci bağlantısı kanal nesnesi.

# **MQOT\_COMM\_INFO**

İletişim bilgileri nesnesi

# **MQOT\_LISTENER**

Dinleyici nesnesi.

# **MQOT\_NAMELIST**

-Namelist.

**MQOT\_PROCESS** Süreç.

#### **MQOT\_Q**

Nesne adı parametresiyle eşleşen kuyruk ya da kuyruklar.

**MQOT\_Q\_MGR**

# Kuyruk yöneticisi.

**MQOT\_REMOTE\_Q\_MGR\_NAME** Uzak kuyruk yöneticisi.

**MQOT\_SERVICE**

Hizmet nesnesi.

# **MQOT\_KONU**

Konu nesnesi.

# **İsteğe bağlı parametreler**

#### **EntityName (MQCFST)**

Varlık adı (değiştirge tanıtıcısı: MQCACF\_ENTITY\_NAME).

*EntityType*değerine bağlı olarak, bu parametre aşağıdakilerden biri olabilir:

- Birincil kullanıcı adı. Bu ad, belirtilen nesne için yetki alınacak kullanıcının adıdır. IBM MQ for Windowsüzerinde, birincil kullanıcının adı isteğe bağlı olarak şu biçimde belirtilen bir etki alanı adını içerebilir: user@domain.
- Bir grup adı. Bu ad, sorgunun başlatılacağı kullanıcı grubunun adıdır. Yalnızca bir ad belirtebilirsiniz ve bu ad var olan bir kullanıcı grubunun adı olmalıdır.

**Windows N**alnızca IBM MQ for Windows için, grup adı isteğe bağlı olarak aşağıdaki biçimlerde belirtilen bir etki alanı adını içerebilir:

GroupName@domain domain\GroupName

Dizginin uzunluk üst sınırı MQ\_ENTITY\_NAME\_LENGTH.

# **EntityType (MQCFIN)**

Varlık tipi (değiştirge tanıtıcısı: MQIACF\_ENTITY\_TYPE).

Değer şöyle olabilir:

#### **MQZAET\_GRUP**

**EntityName** değiştirgesinin değeri bir grup adına gönderme yapıyor.

#### **MQZAET\_BIRINCIL KULLANıCıSı**

**EntityName** değiştirgesinin değeri bir birincil kullanıcı adına gönderme yapıyor.

# **ProfileAttrs (MQCFIL)**

Profil öznitelikleri (parametre tanıtıcısı: MQIACF\_AUTH\_PROFILE\_ATTRS).

Öznitelik listesi aşağıdaki değeri kendi başına belirtebilir-parametre belirtilmezse varsayılan değer:

#### **MQIACF\_TüMü**

Tüm öznitelikler.

ya da aşağıdakilerden oluşan bir birleşim:

# **MQCACF\_ENTITY\_NAME**

Varlık adı.

# **MQIACF\_AUTHORIZATION\_LIST**

Yetki listesi.

# **MQIACF\_ENTITY\_TYPE**

Varlık tipi.

**Not:** MQCACF\_ENTITY\_NAME ve MQIACF\_ENTITY\_TYPE parametreleri kullanılarak bir varlık belirtilirse, önce gerekli tüm parametreler geçirilmelidir.

#### **ServiceComponent (MQCFST)**

Hizmet bileşeni (değiştirge tanıtıcısı: MQCACF\_SERVICE\_COMPONENT).

Kurulabilir yetki hizmetleri destekleniyorsa, bu değiştirge, yetkinin alınacağı yetki hizmetinin adını belirtir.

Bu parametreyi atlarsanız, hizmete ilişkin ilk kurulabilir bileşene yetki sorgusu yapılır.

Dizginin uzunluk üst sınırı: MQ\_SERVICE\_COMPONENT\_LENGTH.

# **Hata Kodları**

Bu komut, ["Tüm komutlar için geçerli hata kodları" sayfa 984i](#page-983-0)çinde gösterilen değerlere ek olarak yanıt biçimi üstbilgisinde aşağıdaki hata kodlarını döndürebilir.

#### **Neden (MQLONG)**

Değer, aşağıdaki değerlerden herhangi biri olabilir:

**MQRC\_OBJECT\_TYPE\_ERROR** Geçersiz nesne tipi.

**MQRC\_UNKNOWN\_ENTITY** Kullanıcı kimliği yetkili değil ya da bilinmiyor.

**MQRCCF\_CFST\_ÇAKIŞAN\_PARM** Değiştirgeler çakışıyor.

**MQRCCF\_PROFILE\_ADı HATASı** Geçersiz profil adı.

**MQRCCF\_ENTITY\_NAME\_MISSING** Varlık adı eksik.

**MQRCCF\_OBJECT\_TYPE\_MISSING** Nesne tipi eksik.

#### **MQRCCF\_PROFIL\_ADI\_EKSIK** Profil adı eksik.

# *Çoklu Platformlar üzerinde MQCMD\_INQUIRE\_AUTH\_RECS (Inquire Authority Records) Yanıtı*

Inquire Authority Records (MQCMD\_INQUIRE\_AUTH\_RECS) PCF komutuna verilen yanıt, *QMgrName*, *Options*, *ProfileName*ve *ObjectType* yapılarının ardından gelen yanıt üstbilgisinden ve öznitelik değiştirgesi yapılarının istenen birleşiminden oluşur.

Yetki Kaydı isteğinde belirlenen seçeneklerle eşleşen tanıtım adı bulunan her yetki kaydı için bir PCF iletisi döndürülür.

#### **Her zaman döndürüldü:**

*ObjectType*, *Options*, *ProfileName*, *QMgrName*

#### **İstenirse iade edildi:**

*AuthorizationList*, *EntityName*, *EntityType*

# **Yanıt verileri**

#### **AuthorizationList (MQCFIL)**

Yetki listesi (değiştirge tanıtıcısı: MQIACF\_AUTHORIZATION\_LIST).

Bu liste sıfır ya da daha fazla yetki değeri içerebilir. Döndürülen her yetki değeri, belirtilen gruptaki ya da birincil kullanıcıdaki herhangi bir kullanıcı kimliğinin o değer tarafından tanımlanan işlemi gerçekleştirme yetkisi olduğu anlamına gelir. Değer, aşağıdaki değerlerden herhangi biri olabilir:

#### **MQAUTH\_NONE**

Varlığın 'none' olarak ayarlanmış yetkisi var.

#### **MQAUTH\_ALT\_USER\_AUTHORITY**

MQI çağrısında diğer bir kullanıcı kimliği belirtin.

#### **MQAUTH\_BROWSE**

BROWSE seçeneğiyle bir MQGET çağrısı yayınlayarak kuyruktan ileti alın.

#### **MQAUTH\_CHANGE**

Uygun komut kümesini kullanarak, belirtilen nesnenin özniteliklerini değiştirin.

#### **MQAUTH\_CLEAR**

Bir kuyruğu temizleyin.

#### **MQAUTH\_CONNECT**

Bir MQCONN çağrısı yayınlayarak uygulamayı belirtilen kuyruk yöneticisine bağlayın.

#### **MQAUTH\_CREATE**

Uygun komut kümesini kullanarak belirtilen tipte nesneler oluşturun.

#### **MQAUTH\_DELETE**

Uygun komut kümesini kullanarak belirtilen nesneyi silin.

#### **MQAUTH\_DISPLAY**

Belirtilen nesnenin özniteliklerini uygun komut kümesini kullanarak görüntüleyin.

#### **MQAUTH\_INPUT**

Bir MQGET çağrısı yayınlayarak kuyruktan ileti alın.

#### **MQAUTH\_INQUIRE**

MQINQ çağrısı yayınlayarak belirli bir kuyrukta sorgu yürütebilirsiniz.

#### **MQAUTH\_OUTPUT**

Bir MQPUT çağrısı yayınlayarak belirli bir kuyruğa ileti koyun.

# **MQAUTH\_PASS\_ALL\_CONTEXT**

Tüm bağlamı geçir.

#### **MQAUTH\_PASS\_IDENTITY\_CONTEXT**

Kimlik bağlamını geçirin.

#### **MQAUTH\_SET**

MQSET çağrısı yayınlayarak, MQI 'dan bir kuyruktaki öznitelikleri ayarlayın.

#### **MQAUTH\_SET\_ALL\_CONTEXT**

Bir kuyruktaki tüm bağlamı ayarlayın.

# **MQAUTH\_SET\_IDENTITY\_CONTEXT**

Bir kuyruktaki kimlik bağlamını ayarlayın.

#### **MQAUTH\_CONTROL**

Dinleyiciler ve hizmetler için, belirtilen kanalı, dinleyiciyi ya da hizmeti başlatın ve durdurun.

Kanallar için, belirtilen kanalı başlatın, durdurun ve ping komutu verin.

Konular için abonelikleri tanımlayın, değiştirin ya da silin.

#### **MQAUTH\_CONTROL\_EXTENDED**

Belirtilen kanalı ilk durumuna getirin ya da çözümleyin.

#### **MQAUTH\_PUBLISH**

Belirtilen konuya yayınlayın.

#### **MQAUTH\_ABONE**

Belirtilen konuya abone olun.

### **MQAUTH\_RESUME**

Belirtilen konuya ilişkin bir aboneliği sürdürün.

#### **MQAUTH\_SYSTEM**

İç sistem işlemleri için kuyruk yöneticisini kullanın.

#### **MQAUTH\_ALL (TüMü)**

Nesne için geçerli olan tüm işlemleri kullanın.

#### **MQAUTH\_ALL\_ADMIN**

Nesne için geçerli olan tüm işlemleri kullanın.

#### **MQAUTH\_ALL\_MQI**

Nesne için geçerli olan tüm MQI çağrılarını kullanın.

Kaç değer döndürüleceğini saptamak için MQCFIL yapısındaki *Count* alanını kullanın.

#### **EntityName (MQCFST)**

Varlık adı (değiştirge tanıtıcısı: MQCACF\_ENTITY\_NAME).

Bu değiştirge bir birincil kullanıcı adı ya da grup adı olabilir.

Dizginin uzunluk üst sınırı MQ\_ENTITY\_NAME\_LENGTH.

#### **EntityType (MQCFIN)**

Varlık tipi (değiştirge tanıtıcısı: MQIACF\_ENTITY\_TYPE).

#### Değer şöyle olabilir:

#### **MQZAET\_GRUP**

**EntityName** değiştirgesinin değeri bir grup adına gönderme yapıyor.

#### **MQZAET\_BIRINCIL KULLANıCıSı**

**EntityName** değiştirgesinin değeri bir birincil kullanıcı adına gönderme yapıyor.

#### **MQZAET\_BILINMIYOR**

Windowsüzerinde, başlangıçta varlık tipi bilgileri içermeyen önceki bir kuyruk yöneticisinden bir yetki kaydı var olmaya devam eder.

### **ObjectType (MQCFIN)**

Nesne tipi (değiştirge tanıtıcısı: MQIACF\_OBJECT\_TYPE).

Değer şöyle olabilir:

#### **MQOT\_AUTH\_INFO**

Kimlik doğrulama bilgileri.

### **MQOT\_KANAL**

Kanal nesnesi.

# **MQOT\_CLNTCONN\_CHANNEL**

İstemci bağlantısı kanal nesnesi.

### **MQOT\_COMM\_INFO**

İletişim bilgileri nesnesi

# **MQOT\_LISTENER**

Dinleyici nesnesi.

#### **MQOT\_NAMELIST** -Namelist.

**MQOT\_PROCESS** Süreç.

# **MQOT\_Q**

Nesne adı parametresiyle eşleşen kuyruk ya da kuyruklar.

**MQOT\_Q\_MGR**

Kuyruk yöneticisi.

# **MQOT\_REMOTE\_Q\_MGR\_NAME**

Uzak kuyruk yöneticisi.

# **MQOT\_SERVICE**

Hizmet nesnesi.

# **MQOT\_KONU**

Konu nesnesi.

### **Seçenekler (MQCFIN)**

Döndürülen bilgi düzeyini belirtmek için kullanılan seçenekler (değiştirge tanıtıcısı: MQIACF\_AUTH\_OPTIONS).

# **ProfileName (MQCFST)**

Profil adı (değiştirge tanıtıcısı: MQCACF\_AUTH\_PROFILE\_NAME).

Dizginin uzunluk üst sınırı: MQ\_AUTH\_PROFILE\_NAME\_LENGTH.

# **QMgrName (MQCFST)**

Sorgunun çalıştırıldığı kuyruk yöneticisinin adı (değiştirge tanıtıcısı: MQCA\_Q\_MGR\_NAME).

Dizginin uzunluk üst sınırı: MQ\_Q\_MGR\_NAME\_LENGTH.

# **Multi MOCMD\_INQUIRE\_AUTH\_SERVICE (Inquire Authority Service)-Çoklu**

# *Platformlar üzerinde*

Inquire Authority Service (MQCMD\_INQUIRE\_AUTH\_SERVICE) PCF komutu, kurulu yetki yöneticileri tarafından desteklenen işlev düzeyiyle ilgili bilgileri alır.

# **Gerekli parametreler**

# **AuthServiceÖzneleri (MQCFIL)**

Yetki hizmeti öznitelikleri (parametre tanıtıcısı: MQIACF\_AUTH\_SERVICE\_ATTRS).

Değiştirge belirtilmezse, öznitelik listesi aşağıdaki değeri kendi başına belirtebilir-varsayılan değer:

#### **MQIACF\_TüMü**

Tüm öznitelikler.

ya da aşağıdakilerden oluşan bir birleşim:

# **MQIACF\_INTERFACE\_VERSION**

Yetki hizmetinin yürürlükteki arabirim sürümü.

#### **MQIACF\_USER\_SUPPORT**

Yetki hizmetinin kullanıcı kimliklerini destekleyip desteklemediğini belirler.

# **İsteğe bağlı parametreler**

#### **ServiceComponent (MQCFST)**

Yetkilendirme hizmetinin adı (değiştirge tanıtıcısı: MQCACF\_SERVICE\_COMPONENT).

Sorma Yetkisi Hizmeti komutunun işleneceği yetkilendirme hizmetinin adı.

Bu parametre atlanırsa ya da boş ya da boş dizgi olarak belirtilirse, sorgu işlevi, tüm yetkilendirme hizmetleri çağrılıncaya ya da Devam alanında MQZCI\_STOP değeri döndürülünceye kadar, hizmetlerin kurulduğu sıraya ters sırayla her bir kurulu yetkilendirme hizmetinde çağrılır.

Dizginin uzunluk üst sınırı: MQ\_SERVICE\_COMPONENT\_LENGTH.

# **Hata Kodları**

Bu komut, ["Tüm komutlar için geçerli hata kodları" sayfa 984i](#page-983-0)çinde gösterilen değerlere ek olarak yanıt biçimi üstbilgisinde aşağıdaki hata kodlarını döndürebilir.

# **Neden (MQLONG)**

Değer, aşağıdaki değerlerden herhangi biri olabilir:

### **MQRC\_SELECTOR\_ERROR**

Öznitelik seçici geçerli değil.

# **MQRC\_UNKNOWN\_COMPONENT\_NAME**

Bilinmeyen hizmet bileşeni adı.

#### **Multi** *MQCMD\_INQUIRE\_AUTH\_SERVICE (Sorma Yetkilisi Hizmeti) Çoklu*

# *Platformlar üzerinde Yanıt*

Inquire Authority Service (MQCMD\_INQUIRE\_AUTH\_SERVICE) PCF komutuna verilen yanıt, yanıt üstbilgisinden ve ardından *ServiceComponent* yapısı ve öznitelik değiştirgesi yapılarının istenen birleşiminden oluşur.

# **Her zaman döndürüldü:**

*ServiceComponent*

#### **İstenirse iade edildi:**

*InterfaceVersion*, *UserIDSupport*

# **Yanıt verileri**

#### **InterfaceVersion (MQCFIN)**

Arabirim sürümü (değiştirge tanıtıcısı: MQIACF\_INTERFACE\_VERSION).

Bu parametre, OAM ' ın geçerli arabirim sürümüdür.

#### **ServiceComponent (MQCFSL)**

Yetkilendirme hizmetinin adı (değiştirge tanıtıcısı: MQCACF\_SERVICE\_COMPONENT).

*ServiceComponent* için Inquire Authority Service komutuna belirli bir değer eklediyseniz, bu alan komutu işleyen yetkilendirme hizmetinin adını içerir. *ServiceComponent* için Inquire Authority Service komutuna belirli bir değer eklemediyseniz, liste kurulu tüm yetki hizmetlerinin adlarını içerir.

OAM yoksa ya da ServiceComponent içinde istenen OAM yoksa bu alan boştur.

Listedeki her öğenin uzunluk üst sınırı: MQ\_SERVICE\_COMPONENT\_LENGTH.

#### **UserIDSupport (MQCFIN)**

Kullanıcı kimliği desteği (değiştirge tanıtıcısı: MQIACF\_USER\_ID\_SUPPORT).

Değer şöyle olabilir:

# **MQUIDSUPP\_YES**

Yetki hizmeti kullanıcı kimliklerini destekler.

#### **MQUIDSUPP\_NO**

Yetki hizmeti kullanıcı kimliklerini desteklemiyor.

#### $z/0S$ *z/OS üzerinde MQCMD\_INQUIRE\_CF\_STRUC (CF Yapısını Sorma)*

Inquire CF Structure (MQCMD\_INQUIRE\_CF\_STRUC) PCF komutu, bir ya da daha çok CF uygulama yapısının özniteliklerine ilişkin bilgi döndürür.

**Not:** Bu komut yalnızca kuyruk yöneticisi bir kuyruk paylaşım grubunun üyesiyse z/OS üzerinde desteklenir.

# **Gerekli parametreler**

# **CFStrucName (MQCFST)**

CF Yapısı adı (değiştirge tanıtıcısı: MQCA\_CF\_STRUC\_NAME).

Döndürülecek bilgilere ilişkin CF uygulama yapısının adını belirtir.

Soysal CF yapısı adları desteklenir. Soysal ad, ardından bir yıldız işareti (\*) gelen bir karakter dizgisidir (örneğin, ABC\*) ve adları seçilen karakter dizgisiyle başlayan tüm CF uygulama yapılarını seçer. Kendi başına bir yıldız işareti, tüm olası isimlerle eşleşir.

Uzunluk üst sınırı: MQ\_CF\_STRUC\_NAME\_LENGTH.

# **İsteğe bağlı parametreler**

#### **CFStrucAttrs (MQCFIL)**

CF uygulama yapısı öznitelikleri (değiştirge tanıtıcısı: MQIACF\_CF\_STRUC\_ATTRS).

Değiştirge belirtilmezse, öznitelik listesi aşağıdaki değeri kendi başına belirtebilir-varsayılan değer kullanılır:

#### **MQIACF\_TüMü**

Tüm öznitelikler.

ya da aşağıdakilerden oluşan bir birleşim:

#### **MQCA\_ALTERATION\_DATE**

Tanımlamanın en son değiştirildiği tarih.

#### **MQCA\_ALTERATION\_TIME**

Tanımlamanın en son değiştirildiği saat.

#### **MQIA\_CF\_CFCONLOS**

Kuyruk yöneticisi CF uygulama yapısına bağlanırlığı kaybettiğinde yapılacak işlem.

#### **MQIA\_CF\_LEVEL**

CF uygulama yapısı için işlevsel yetenek düzeyi.

#### **MQIA\_CF\_OFFLOAD**

CF uygulama yapısı için paylaşılan ileti veri kümesi OFFLOAD özelliği.

#### **MQIA\_CF\_RECOVER**

Uygulama yapısı için CF kurtarmasının desteklenip desteklenmediğini belirler.

#### **MQIA\_CF\_RECAUTO**

Bir yapı arızalandığında ya da bir kuyruk yöneticisi yapıya bağlanırlığını kaybettiğinde ve SysPlex ' te hiçbir sistem yapının bulunduğu Coupling Facility 'ye bağlanamadığında otomatik kurtarma işleminin gerçekleştirilip gerçekleştirilmeyeceğini belirler.

#### **MQIACF\_CF\_SMDS\_BLOCK\_SIZE**

CF uygulama yapısı için paylaşılan ileti veri kümesi DSGROUP özelliği.

#### **MQIA\_CF\_SMDS\_BUFFERS**

CF uygulama yapısı için paylaşılan ileti veri kümesi DSGROUP özelliği.

#### **MQIACF\_CF\_SMDS\_EXPAND**

CF uygulama yapısı için paylaşılan ileti veri kümesi DSEXPAND özelliği.

#### **MQCACF\_CF\_SMDS\_GENERIC\_NAME**

CF uygulama yapısı için paylaşılan ileti veri kümesi DSBUFS özelliği.

#### **MQCA\_CF\_STRUC\_DESC**

CF uygulama yapısının açıklaması.

#### **MQCA\_CF\_STRUC\_NAME**

CF uygulama yapısının adı.

#### **IntegerFilterCommand (MQCFIF)**

Tamsayı süzgeç komutu tanımlayıcısı. Değiştirge tanıtıcısı, MQIACF\_ALL dışında *CFStrucAttrs* içinde izin verilen herhangi bir tamsayı tipi değiştirge olmalıdır.Bir süzgeç koşulu belirterek komutun çıkışını sınırlamak için bu parametreyi kullanın. Bu süzgeç koşulunun kullanılmasıyla ilgili bilgi için bkz. ["MQCFIF-PCF tamsayı süzgeci değiştirgesi" sayfa 1510](#page-1509-0) .

Bir tamsayı süzgeci belirtirseniz, **StringFilterCommand** değiştirgesini kullanarak bir dizgi süzgeci de belirtemezsiniz.

#### **StringFilterCommand (MQCFSF)**

Dizgi süzgeci komut tanımlayıcısı. Parametre tanıtıcısı, MQCA\_CF\_STRUC\_NAME dışında *CFStrucAttrs* içinde izin verilen herhangi bir dizgi tipi parametresi olmalıdır.Bir süzgeç koşulu belirterek komutun çıkışını sınırlamak için bu parametreyi kullanın. Bu süzgeç koşulunun kullanılmasıyla ilgili bilgi için bkz. ["MQCFSF-PCF dizgi süzgeci değiştirgesi" sayfa 1517](#page-1516-0) .

Bir dizgi süzgeci belirtirseniz, **IntegerFilterCommand** değiştirgesini kullanarak bir tamsayı süzgeci de belirtemezsiniz.

#### $\approx$   $z/0$ S *z/OS üzerinde MQCMD\_INQUIRE\_CF\_STRUC (CF Yapısını Sorgula) Yanıtı*

Inquire CF Structure (MQCMD\_INQUIRE\_CF\_STRUC) PCF komutuna verilen yanıt, yanıt üstbilgisinden ve ardından *CFStrucName* yapısı ve öznitelik değiştirgesi yapılarının istenen birleşiminden oluşur.

Soysal bir CF uygulama yapısı adı belirtildiyse, bulunan her CF uygulama yapısı için böyle bir ileti üretilir.

**Her zaman döndürüldü:**

*CFStrucName*

#### **İstenirse iade edildi:**

*AlterationDate*, *AlterationTime*, *CFConlos*, *CFLevel*, *CFStrucDesc*, *DSBLOCK*, *DSBUFS*, *DSEXPAND*, *DSGROUP*, *OFFLD1SZ*, *OFFLD12SZ*, *OFFLD3SZ*, *OFFLD1TH*, *OFFLD2TH*, *OFFLD3TH*, *Offload*, *RCVDATE*, *RCVTIME*, *Recauto*, *Recovery*

# **Yanıt verileri**

# **AlterationDate (MQCFST)**

Değişiklik tarihi (değiştirge tanıtıcısı: MQCA\_ALTERATION\_DATE).

Tanımın en son değiştirildiği tarih ( yyyy-mm-ddbiçiminde).

Dizginin uzunluk üst sınırı: MQ\_DATE\_LENGTH.

#### **AlterationTime (MQCFST)**

Değişiklik zamanı (değiştirge tanıtıcısı: MQCA\_ALTERATION\_TIME).

Tanımlamanın en son değiştirildiği saat ( hh.mm.ssbiçiminde).

Dizginin uzunluk üst sınırı MQ\_TIME\_LENGTH.

# **CFConlos (MQCFIN)**

CFConlos özelliği (değiştirge tanıtıcısı: MQIA\_CF\_CFCONLOS).

Bir kuyruk yöneticisi CF yapısına bağlanırlığı kaybettiğinde yapılacak işlemi belirtir. Değer, aşağıdaki değerlerden herhangi biri olabilir:

#### **MQCFCONLOS\_TERMINATE**

Yapıya bağlanırlık kaybedildiğinde kuyruk yöneticisi sonlanır.

#### **MQCFCONLOS\_TOLERATE**

Kuyruk yöneticisi, sonlandırılmadan yapıya bağlanırlık kaybını tolere eder.

#### **MQCFCONLOS\_ASQMGR**

Yapılan işlem, CFCONLOS kuyruk yöneticisi özniteliğinin ayarına bağlıdır.

Bu parametre yalnızca CFLEVEL (5) için geçerlidir.

#### **CFLevel (MQCFIN)**

Bu CF uygulama yapısına ilişkin işlevsel yetenek düzeyi (değiştirge tanıtıcısı: MQIA\_CF\_LEVEL).

CF uygulama yapısına ilişkin işlevsel yetenek düzeyini belirtir. Değer, aşağıdaki değerlerden herhangi biri olabilir:

**1**

520 komut düzeyinde bir kuyruk yöneticisi tarafından "otomatik olarak oluşturulabilen" bir CF yapısı.

**2**

Komut düzeyi 520 olan bir CF yapısı, yalnızca 530 ya da daha yüksek bir komut düzeyinde bir kuyruk yöneticisi tarafından yaratılabilir ya da silinebilir. Bu düzey, 530 ya da daha yüksek komut düzeyindeki kuyruk yöneticileri için varsayılan *CFLevel* düzeyidir.

**3**

Komut düzeyi 530 'da bir CF yapısı. Paylaşılan kuyruklardaki kalıcı iletileri kullanmak ya da ileti gruplamak ya da her ikisini birden kullanmak istiyorsanız bu *CFLevel* gereklidir.

**4**

Komut düzeyi 600 olan bir CF yapısı. Bu *CFLevel* , kalıcı iletiler ya da 64 512 bayttan uzun iletiler için kullanılabilir.

**5**

Komut düzeyi 710 olan bir CF yapısı. Bu *CFLevel* , iletileri boşaltmak için paylaşılan ileti veri kümelerini (SMDS) ve Db2 ' yi destekler.

Bağlantı kaybının tolere edilmesinin desteklenmesi için yapıların CFLEVEL (5) düzeyinde olması gerekir.

#### **CFStrucDesc (MQCFST)**

CF yapısının tanımı (değiştirge tanıtıcısı: MQCA\_CF\_STRUC\_DESC).

Uzunluk üst sınırı: MQ\_CF\_STRUC\_DESC\_LENGTH.

#### **CFStrucName (MQCFST)**

CF Yapısı adı (değiştirge tanıtıcısı: MQCA\_CF\_STRUC\_NAME).

Uzunluk üst sınırı: MQ\_CF\_STRUC\_NAME\_LENGTH.

### **DSBLOCK (MQCFIN)**

CF DSBLOCK özelliği (değiştirge tanıtıcısı: MQIACF\_CF\_SMDS\_BLOCK\_SIZE).

Döndürülen değer şu sabitlerden biridir: MQDSB\_8K, MQDSB\_16K, MQDSB\_32K, MQDSB\_64K, MQDSB\_128K, MQDSB\_256K, MQDSB\_512K, MQDSB\_1024K, MQDSB\_1M.

#### **DSBUFS (MQCFIN)**

CF DSBUFS özelliği (değiştirge tanıtıcısı: MQIA\_CF\_SMDS\_BUFFERS).

Döndürülen değer 0-9999 aralığındadır.

Değer, paylaşılan ileti veri kümelerine erişmek için her kuyruk yöneticisinde ayrılacak arabelleklerin sayısıdır. Her arabelleğin boyutu, mantıksal blok boyutuna eşittir.

#### **DSEXPAND (MQCFIN)**

CF DSEXPAND özelliği (değiştirge tanıtıcısı: MQIACF\_CF\_SMDS\_EXPAND).

# **MQDSE\_YES**

Veri kümesi genişletilebilir.

# **MQDSE\_NO**

Veri kümesi genişletilemiyor.

#### **MQDSE\_DEFAULT**

Belirtik olarak ayarlanmadığında yalnızca Inquire CF Struct için döndürülür

# **DSGROUP (MQCFST)**

CF DSGROUP özelliği (değiştirge tanıtıcısı: MQCACF\_CF\_SMDS\_GENERIC\_NAME).

Döndürülen değer, bu CF yapısıyla ilişkilendirilmiş paylaşılan ileti veri kümeleri grubu için kullanılan soysal bir veri kümesi adını içeren bir dizedir.

# **OFFLD1SZ (MQCFST)**

CF OFFLD1SZ özelliği (değiştirge tanıtıcısı: MQCACF\_CF\_OFFLOAD\_SIZE1).

Döndürülen değer, 0K - 64Karalığındaki bir dizedir.

MQIACF\_ALL ya da MQIA\_CF\_OFFLOAD değiştirgeleri belirtilirse döndürülür.

Uzunluk üst sınırı 3 'tür.

# **OFFLD2SZ (MQCFST)**

CF OFFLD2SZ özelliği (değiştirge tanıtıcısı: MQCACF\_CF\_OFFLOAD\_SIZE2).

Döndürülen değer, 0K - 64Karalığındaki bir dizedir.

MQIACF\_ALL ya da MQIA\_CF\_OFFLOAD değiştirgeleri belirtilirse döndürülür.

Uzunluk üst sınırı 3 'tür.

# **OFFLD3SZ (MQCFST)**

CF OFFLD3SZ özelliği (değiştirge tanıtıcısı: MQCACF\_CF\_OFFLOAD\_SIZE3).

Döndürülen değer, 0K - 64Karalığındaki bir dizedir.

MQIACF\_ALL ya da MQIA\_CF\_OFFLOAD değiştirgeleri belirtilirse döndürülür.

Uzunluk üst sınırı 3 'tür.

# **OFFLD1TH (MQCFIN)**

CF OFFLD1TH özelliği (değiştirge tanıtıcısı: MQIA\_CF\_OFFLOAD\_THRESHOLD1).

Döndürülen değer 0-100 aralığındadır.

MQIACF\_ALL ya da MQIA\_CF\_OFFLOAD değiştirgeleri belirtilirse döndürülür.

# **OFFLD2TH (MQCFIN)**

CF OFFLD2TH özelliği (değiştirge tanıtıcısı: MQIA\_CF\_OFFLOAD\_THRESHOLD2).

Döndürülen değer 0-100 aralığındadır.

MQIACF\_ALL ya da MQIA\_CF\_OFFLOAD değiştirgeleri belirtilirse döndürülür.

#### **OFFLD3TH (MQCFIN)**

CF OFFLD3TH özelliği (değiştirge tanıtıcısı: MQIA\_CF\_OFFLOAD\_THRESHOLD3).

Döndürülen değer 0-100 aralığındadır.

MQIACF\_ALL ya da MQIA\_CF\_OFFLOAD değiştirgeleri belirtilirse döndürülür.

# **Offload (MQCFIN)**

CF OFFLOAD özelliği (değiştirge tanıtıcısı: MQIA\_CF\_OFFLOAD).

Döndürülen değerler şunlar olabilir:

# **MQCFOFFLD\_DB2**

Büyük paylaşılan iletiler Db2içinde saklanabilir.

#### **MQCFOFFLD\_SMDS**

Büyük paylaşılan iletiler z/OS paylaşılan ileti veri kümelerinde saklanabilir.

# **MQCFOFFLD\_NONE**

*Offload* özelliği belirtik olarak ayarlanmadığında kullanılır.

#### **RCVDATE (MQCFST)**

Kurtarma başlangıç tarihi (değiştirge tanıtıcısı: MQCACF\_RECOVERY\_DATE).

Veri kümesi için kurtarma etkinleştirilmişse, bu, etkinleştirildiği tarihi yyyy-aa-gg biçiminde gösterir. Kurtarma etkinleştirilmediyse, RCVDATE () olarak görüntülenir.

#### **RCVTIME (MQCFST)**

Kurtarma başlangıç zamanı (değiştirge tanıtıcısı: MQCACF\_RECOVERY\_TIME).

Veri kümesi için kurtarma şu anda etkinleştirilmişse, bu, hh.mm.ssbiçiminde etkinleştirildiği zamanı gösterir. Kurtarma etkinleştirilmediyse, RCVTIME () olarak görüntülenir.

#### **Recauto (MQCFIN)**

Recauto (değiştirge tanıtıcısı: MQIA\_CF\_RECAUTO).

Bir kuyruk yöneticisi yapının arızalı olduğunu algıladığında ya da bir kuyruk yöneticisi yapıya bağlanırlığını kaybettiğinde ve SysPlex içindeki hiçbir sistemin, yapının ayrıldığı Coupling Facility bağlantısı olmadığında otomatik kurtarma işleminin gerçekleştirilip gerçekleştirilmeyeceğini belirtir. Değer şöyle olabilir:

# **MQRECAUTO\_YES**

Kurtarma da gerekli olan yapı ve ilişkili paylaşılan ileti veri kümeleri otomatik olarak kurtarılacaktır.

# **MQRECAUTO\_NO**

Yapı otomatik olarak kurtarılmayacak.

#### **Kurtarma (MQCFIN)**

Kurtarma (değiştirge tanıtıcısı: MQIA\_CF\_RECOVER).

Uygulama yapısı için CF kurtarmasının desteklenip desteklenmediğini belirtir. Değer şöyle olabilir:

# **MQCFR\_YES**

Kurtarma desteklenir.

# **MQCFR\_NO**

Kurtarma desteklenmiyor.

# *z/OS üzerinde MQCMD\_INQUIRE\_CF\_STRUC\_NAMES (CF Yapısı Adlarını*

# *Sor)*

CF Yapısı Adlarını Sor (MQCMD\_INQUIRE\_CF\_STRUC\_NAMES) PCF komutu, belirtilen soysal CF yapısı adıyla eşleşen CF uygulama yapısı adlarının listesini sorar.

**Not:** Bu komut yalnızca kuyruk yöneticisi bir kuyruk paylaşım grubunun üyesiyse z/OS üzerinde desteklenir.

# **Gerekli parametreler**

# **CFStrucName (MQCFST)**

CF Yapısı adı (değiştirge tanıtıcısı: MQCA\_CF\_STRUC\_NAME).

Döndürülecek bilgilere ilişkin CF uygulama yapısının adını belirtir.

Soysal CF yapısı adları desteklenir. Soysal ad, ardından bir yıldız işareti (\*) gelen bir karakter dizgisidir (örneğin, ABC\*) ve adları seçilen karakter dizgisiyle başlayan tüm CF uygulama yapılarını seçer. Kendi başına bir yıldız işareti, tüm olası isimlerle eşleşir.

Uzunluk üst sınırı: MQ\_CF\_STRUC\_NAME\_LENGTH.

#### $\approx$  2/0S *MQCMD\_INQUIRE\_CF\_STRUC\_NAMES (CF Yapısı Adlarını Sordur) Yanıtı-*

# *z/OS*

Inquire CF Structure Names (MQCMD\_INQUIRE\_CF\_STRUC\_NAMES) PCF komutuna verilen yanıt, yanıt üstbilgisinden ve ardından, belirtilen CF uygulama yapısı adıyla eşleşen sıfır ya da daha fazla ad veren tek bir değiştirge yapısından oluşur.

**Her zaman döndürüldü:**

*CFStrucNames*

#### **İstenirse iade edildi:**

Yok

# **Yanıt verileri**

# **CFStrucNames (MQCFSL)**

CF uygulama yapısı adlarının listesi (değiştirge tanıtıcısı: MQCACF\_CF\_STRUC\_NAMES).

#### $\approx$  z/OS *MQCMD\_INQUIRE\_CF\_STRUC\_STATUS ( z/OS üzerinde CF Yapısı Durumunu*

# *Sorma)*

Sorgunun CF Yapısı Durumu (MQCMD\_INQUIRE\_CF\_STRUC\_STATUS) PCF komutu, bir CF uygulama yapısının durumunu sorar.

**Not:** Bu komut yalnızca kuyruk yöneticisi bir kuyruk paylaşım grubunun üyesiyse z/OS üzerinde desteklenir.

# **Gerekli parametreler**

# **CFStrucName (MQCFST)**

CF Yapısı adı (değiştirge tanıtıcısı: MQCA\_CF\_STRUC\_NAME).

Durum bilgilerinin döndürüleceği CF uygulama yapısının adını belirtir.

Soysal CF yapısı adları desteklenir. Soysal ad, ardından bir yıldız işareti (\*) gelen bir karakter dizgisidir (örneğin, ABC\*) ve adları seçilen karakter dizgisiyle başlayan tüm CF uygulama yapılarını seçer. Kendi başına bir yıldız işareti, tüm olası isimlerle eşleşir.

Uzunluk üst sınırı: MQ\_CF\_STRUC\_NAME\_LENGTH.

# **İsteğe bağlı parametreler**

# **CFStatusType (MQCFIN)**

Durum bilgisi tipi (değiştirge tanıtıcısı: MQIACF\_CF\_STATUS\_TYPE).

Döndürülmesini istediğiniz durum bilgilerinin tipini belirler. Aşağıdakilerden birini belirtebilirsiniz:

# **MQIACF\_CF\_STATUS\_SUMMARY**

CF uygulama yapısına ilişkin özet durum bilgileri. MQIACF\_CF\_STATUS\_SUMMARY varsayılan değerdir.

# **MQIACF\_CF\_STATUS\_CONNECT**

Her etkin kuyruk yöneticisine ilişkin her CF uygulama yapısına ilişkin bağlantı durumu bilgileri.

# **MQIACF\_CF\_STATUS\_BACKUP**

Her CF uygulama yapısına ilişkin yedekleme durumu bilgileri.

# **MQIACF\_CF\_STATUS\_SMDS**

Her CF uygulama yapısı için paylaşılan ileti veri kümesi bilgileri.

#### **IntegerFilterCommand (MQCFIF)**

Tamsayı süzgeç komutu tanımlayıcısı. Değiştirge tanıtıcısı, yanıt verilerinde MQIACF\_CF\_STATUS\_TYPE dışında herhangi bir tamsayı tipi değiştirge olmalıdır.Bir süzgeç koşulu belirterek komutun çıkışını sınırlamak için bu parametreyi kullanın. Bu süzgeç koşulunun kullanılmasıyla ilgili bilgi için bkz. ["MQCFIF-PCF tamsayı süzgeci değiştirgesi" sayfa 1510](#page-1509-0) .

Bir tamsayı süzgeci belirtirseniz, **StringFilterCommand** değiştirgesini kullanarak bir dizgi süzgeci de belirtemezsiniz.

# **StringFilterCommand (MQCFSF)**

Dizgi süzgeci komut tanımlayıcısı. Değiştirge tanıtıcısı, yanıt verilerinde MQCA\_CF\_STRUC\_NAME dışında herhangi bir dizgi tipi değiştirgesi olmalıdır.Bir süzgeç koşulu belirterek komutun çıkışını sınırlamak için bu parametreyi kullanın. Bu süzgeç koşulunun kullanılmasıyla ilgili bilgi için bkz. ["MQCFSF-PCF dizgi süzgeci değiştirgesi" sayfa 1517](#page-1516-0) .

Bir dizgi süzgeci belirtirseniz, **IntegerFilterCommand** değiştirgesini kullanarak bir tamsayı süzgeci de belirtemezsiniz.

# **MQCMD\_INQUIRE\_CF\_STRUC\_STATUS (CF Yapısı Durumunu Sorma) Yanıtı-**

# *z/OS*

Inquire CF Structure Status (MQCMD\_INQUIRE\_CF\_STRUC\_STATUS) PCF komutuna verilen yanıt, *CFStrucName* ve *CFStatusType* yapılarının izlediği yanıt üstbilgisinden ve Inquire komutunda *CFStatusType* değerinin belirlediği bir öznitelik değiştirgesi yapıları kümesinden oluşur.

# **Her zaman döndürüldü:**

*CFStrucName*, *CFStatusType*.

*CFStatusType* , döndürülmekte olan durum bilgilerinin tipini belirtir. Değer, aşağıdaki değerlerden herhangi biri olabilir:

### **MQIACF\_CF\_STATUS\_SUMMARY**

CF uygulama yapısına ilişkin özet durum bilgileri. Bu varsayılandır.

# **MQIACF\_CF\_STATUS\_CONNECT**

Her etkin kuyruk yöneticisine ilişkin her CF uygulama yapısına ilişkin bağlantı durumu bilgileri.

#### **MQIACF\_CF\_STATUS\_BACKUP**

Her CF uygulama yapısına ilişkin yedekleme durumu bilgileri.

# **MQIACF\_CF\_STATUS\_SMDS**

Her CF uygulama yapısı için paylaşılan ileti veri kümesi bilgileri.

# *CFStatusType* **MQIACF\_CF\_STATUS\_SUMMARY ise döndürülür:**

*CFStrucStatus*, *CFStrucType*, *EntriesMax*, *EntriesUsed*, *FailDate*, *FailTime*, *OffLdUse*, *SizeMax*, *SizeUsed*

# *CFStatusType* **MQIACF\_CF\_STATUS\_CONNECT ise döndürülür:**

*CFStrucStatus*, *FailDate*, *FailTime*, *QMgrName*, *SysName*

# *CFStatusType* **MQIACF\_CF\_STATUS\_BACKUP ise döndürülür:**

*BackupDate*, *BackupEndRBA*, *BackupSize*, *BackupStartRBA*, *BackupTime*, *CFStrucStatus*, *FailDate*, *FailTime*, *LogQMgrNames*, *QmgrName*

# *CFStatusType* **MQIACF\_CF\_STATUS\_SMDS ise döndürülür:**

*Access*, *FailDate*, *FailTime*, *RcvDate*, *RcvTime*, *CFStrucStatus*

# **Yanıt verileri**

# **Erişim (MQCFIN)**

Paylaşılan ileti veri kümesinin kullanılabilirliği (değiştirge tanıtıcısı: MQIACF\_CF\_STRUC\_ACCESS).

#### **MQCFACCESS\_ENABLED**

Paylaşılan ileti veri kümesi kullanılabilir ya da önceden devre dışı bırakıldıktan sonra etkinleştirilecek ya da paylaşılan ileti veri kümesine erişim, bir hata sonrasında yeniden denenecek.

#### **MQCFACCESS\_ASKIYA ALıNDı**

Bir hata nedeniyle paylaşılan ileti veri kümesi kullanılamıyor.

#### **MQCFACCESS\_DISABLED**

Paylaşılan ileti veri kümesi devre dışı bırakıldı ya da devre dışı olarak ayarlanacak.

### **BackupDate (MQCFST)**

Bu CF uygulama yapısı (değiştirge tanıtıcısı: MQCACF\_BACKUP\_DATE) için son başarılı yedeklemenin alındığı tarih ( yyyy-mm-ddbiçiminde).

Dizginin uzunluk üst sınırı: MQ\_DATE\_LENGTH.

### **BackupEndRBA (MQCFST)**

Yedek veri kümesi, bu CF uygulama yapısı (değiştirge tanıtıcısı: MQCACF\_CF\_STRUC\_BACKUP\_END) için alınan son başarılı yedekleme işleminin sonuna ilişkin RBA ' yı sona erdiriyor.

Dizginin uzunluk üst sınırı MQ\_RBA\_LENGTH.

#### **BackupSize (MQCFIN)**

Bu CF uygulama yapısı (değiştirge tanıtıcısı: MQIACF\_CF\_STRUC\_BACKUP\_SIZE) için alınan son başarılı yedeğin megabayt cinsinden büyüklüğü.

### **BackupStartRBA (MQCFST)**

Yedek veri kümesi, bu CF uygulama yapısı (değiştirge tanıtıcısı: MQCACF\_CF\_STRUC\_BACKUP\_START) için alınan son başarılı yedeklemenin başlangıcı için RBA ' yı başlatır.

Dizginin uzunluk üst sınırı MQ\_RBA\_LENGTH.

#### **BackupTime (MQCFST)**

Bu CF uygulama yapısı (değiştirge tanıtıcısı: MQCACF\_BACKUP\_TIME) için alınan son başarılı yedeğin bitiş saati ( hh.mm.ssbiçiminde).

Dizginin uzunluk üst sınırı MQ\_TIME\_LENGTH.

#### **CFStatusType (MQCFIN)**

Durum bilgisi tipi (değiştirge tanıtıcısı: MQIACF\_CF\_STATUS\_TYPE).

Döndürülecek durum bilgilerinin tipini belirtir. Değer, aşağıdaki değerlerden herhangi biri olabilir:

#### **MQIACF\_CF\_STATUS\_SUMMARY**

CF uygulama yapısına ilişkin özet durum bilgileri. MQIACF\_CF\_STATUS\_SUMMARY varsayılan değerdir.

#### **MQIACF\_CF\_STATUS\_CONNECT**

Her etkin kuyruk yöneticisine ilişkin her CF uygulama yapısına ilişkin bağlantı durumu bilgileri.

# **MQIACF\_CF\_STATUS\_BACKUP**

Her CF uygulama yapısına ilişkin durum bilgilerini yedekleyin.

#### **MQIACF\_CF\_STATUS\_SMDS**

Her CF uygulama yapısı için paylaşılan ileti veri kümesi bilgileri.

#### **CFStrucName (MQCFST)**

CF Yapısı adı (değiştirge tanıtıcısı: MQCA\_CF\_STRUC\_NAME).

Uzunluk üst sınırı: MQ\_CF\_STRUC\_NAME\_LENGTH.

#### **CFStrucStatus (MQCFIN)**

CF Yapısı durumu (değiştirge tanıtıcısı: MQIACF\_CF\_STRUC\_STATUS).

CF uygulama yapısının durumu.

*CFStatusType* MQIACF\_CF\_STATUS\_SUMMARY ise, değer şu olabilir:

# **MQCFSTATUS\_ETKINLEşTIRICI**

Yapı etkin.

**MQCFSTATUS\_FAILED**

Yapı başarısız oldu.

### **MQCFSTATUS\_NOT\_FOUND**

Yapı CF ' de ayrılmadı, ancak Db2olarak tanımlandı.

# **MQCFSTATUS\_IN\_BACKUP**

Yapı yedeklenmeye devam ediyor.

#### **MQCFSTATUS\_IN\_RECOVER**

Yapı kurtarılıyor.

#### **MQCFSTATUS\_UNKNOWN**

Örneğin, Db2 kullanılamadığı için CF yapısının durumu bilinmiyor.

*CFStatusType* MQIACF\_CF\_STATUS\_CONNECT ise, değer şöyle olabilir:

# **MQCFSTATUS\_ETKINLEşTIRICI**

Yapı bu kuyruk yöneticisine bağlı.

### **MQCFSTATUS\_FAILED**

Bu yapıyla kuyruk yöneticisi bağlantısı başarısız oldu.

#### **MQCFSTATUS\_NONE**

Yapı, bu kuyruk yöneticisine hiçbir zaman bağlanmadı.

*CFStatusType* MQIACF\_CF\_STATUS\_BACKUP ise, değer şöyle olabilir:

### **MQCFSTATUS\_ETKINLEşTIRICI**

Yapı etkin.

# **MQCFSTATUS\_FAILED**

Yapı başarısız oldu.

# **MQCFSTATUS\_NONE**

Yapı hiç yedeklenmedi.

#### **MQCFSTATUS\_IN\_BACKUP**

Yapı yedeklenmeye devam ediyor.

#### **MQCFSTATUS\_IN\_RECOVER**

Yapı kurtarılıyor.

*CFStatusType* MQIACF\_CF\_STATUS\_SMDS ise, değer şöyle olabilir:

#### **MQCFSTATUS\_ETKINLEşTIRICI**

Paylaşılan ileti veri kümesi normal kullanım için kullanılabilir

#### **MQCFSTATUS\_FAILED**

Paylaşılan ileti veri kümesi kullanılamaz durumda ve büyük olasılıkla kurtarma gerektiriyor.

#### **MQCFSTATUS\_IN\_RECOVER**

Paylaşılan ileti veri kümesi kurtarılıyor (RECOVER CFSTRUCT komutuyla).

#### **MQCFSTATUS\_NOT\_FOUND**

Veri kümesi hiçbir zaman kullanılmadı ya da ilk kez açma girişimi başarısız oldu.

# **MQCFSTATUS\_SAKLANDI**

Veri kümesi kurtarıldı ya da başka bir şekilde onarıldı ve yeniden kullanıma hazırdır, ancak bir sonraki açıldığında yeniden başlatma işlemi gerektirir. Bu yeniden başlatma işlemi, veri kümesi yeniden kullanılabilir kılınmadan önce, silinmiş iletilere yönelik eski başvuruların bağlaşım olanağı yapısından kaldırılmasını sağlar. Yeniden başlatma işlemi, veri kümesi alan eşlemini de yeniden oluşturur.

#### **MQCFSTATUS\_EMPTY**

Veri kümesi ileti içermiyor. Veri kümesi, herhangi bir ileti içermediği bir anda sahip kuyruk yöneticisi tarafından olağan bir şekilde kapatılırsa, bu duruma getirilir. Uygulama yapısı boşaltıldığından (TYPE PURGE ile **RECOVER CFSTRUCT** kullanılarak ya da yalnızca kurtarılamayan bir yapı için, yapının önceki örneği silinerek) önceki veri kümesi içeriği atıldığında da EMPTY durumuna getirilebilir. Veri kümesinin sahibi olan kuyruk yöneticisi tarafından bir sonraki açılışında, alan eşlemi boş duruma getirilir ve durum ACTIVE olarak değiştirilir. Önceki veri kümesi içeriği artık gerekli olmadığından, bu durumdaki bir veri kümesi, örneğin alan ayırmasını değiştirmek ya da başka bir birime taşımak için yeni ayrılmış bir veri kümesiyle değiştirilebilir.

#### **MQCFSTATUS\_YENI**

Veri kümesi ilk kez açılıyor ve kullanıma hazırlanıyor, etkin hale getirilmeye hazır.

# **CFStrucType (MQCFIN)**

CF Yapısı tipi (değiştirge tanıtıcısı: MQIACF\_CF\_STRUC\_TYPE).

Değer şöyle olabilir:

#### **MQCFTYPE\_ADMIN**

MQCFTYPE\_ADMIN, CF denetim yapısıdır.

#### **MQCFTYPE\_APPL**

MQCFTYPE\_APPL bir CF uygulama yapısıdır.

#### **EntriesMax (MQCFIN)**

Bu CF uygulama yapısı için tanımlanan CF listesi girişlerinin sayısı (değiştirge tanıtıcısı: MQIACF\_CF\_STRUC\_ENTRIES\_MAX).

#### **EntriesUsed (MQCFIN)**

Kullanılmakta olan bu CF uygulama yapısı için tanımlanan CF listesi girişlerinin sayısı (değiştirge tanıtıcısı: MQIACF\_CF\_STRUC\_ENTRIES\_USE).

#### **FailDate (MQCFST)**

Bu CF uygulama yapısının başarısız olduğu tarih (değiştirge tanıtıcısı: MQCACF\_FAIL\_DATE) yyyy-mmddbiçiminde.

*CFStatusType* MQIACF\_CF\_STATUS\_CONNECT ise, kuyruk yöneticisinin bu uygulama yapısıyla bağlantısını kaybettiği tarihtir. Diğer *CFStatusType*değerleri için bu, bu CF uygulama yapısının başarısız olduğu tarihtir. Bu parametre yalnızca *CFStrucStatus* MQCFSTATUS\_FAILED ya da MQCFSTATUS\_IN\_RECOVER olduğunda geçerlidir.

Dizginin uzunluk üst sınırı: MQ\_DATE\_LENGTH.

#### **FailTime (MQCFST)**

Bu CF uygulama yapısının başarısız olduğu süre (değiştirge tanıtıcısı: MQCACF\_FAIL\_TIME) hh.mm.ssbiçiminde.

*CFStatusType* MQIACF\_CF\_STATUS\_CONNECT ise, kuyruk yöneticisinin bu uygulama yapısıyla bağlantısını kaybettiği zamandır. Diğer *CFStatusType*değerleri için, bu CF uygulama yapısının başarısız olduğu zamandır. Bu parametre yalnızca *CFStrucStatus* MQCFSTATUS\_FAILED ya da MQCFSTATUS\_IN\_RECOVER olduğunda geçerlidir.

Dizginin uzunluk üst sınırı MQ\_TIME\_LENGTH.

#### **LogQMgrAdları (MQCFSL)**

Kurtarma gerçekleştirmek için günlükleri gereken kuyruk yöneticilerinin listesi (değiştirge tanıtıcısı: MQCACF\_CF\_STRUC\_LOG\_Q\_MGRS).

Her adın uzunluk üst sınırı: MQ\_Q\_MGR\_NAME\_LENGTH.

#### **OffLdKullan (MQCFIN)**

Boşaltma kullanımı (değiştirge tanıtıcısı: MQIA\_CF\_OFFLDUSE).

Şu anda paylaşılan ileti veri kümelerinde ( Db2) ya da her ikisinde de boşaltılmış büyük ileti verilerinin olup olmayacağını belirtir. Değer, aşağıdaki değerlerden herhangi biri olabilir:

#### **MQCFOFFLD\_DB2**

Büyük paylaşılan iletiler Db2içinde saklanır.

#### **MQCFOFFLD\_SMDS**

Büyük paylaşılan iletiler, z/OS paylaşılan ileti veri kümelerinde depolanır.

#### **MQCFOFFLD\_NONE**

Özellik belirtik olarak ayarlanmadığında DISPLAY CFSTRUCT üzerinde kullanın.

#### **MQCFOFFLD\_İKISI**

Hem Db2hem de paylaşılan ileti veri kümelerinde saklanan büyük paylaşılan iletiler olabilir.

CFLEVEL (5) tanımlanmadıkça değer ayarlanamaz.

#### **QMgrName (MQCFST)**

Kuyruk yöneticisi adı (değiştirge tanıtıcısı: MQCA\_Q\_MGR\_NAME).

Bu parametre, kuyruk yöneticisinin adıdır. *CFStatusType* MQIACF\_CF\_STATUS\_BACKUP ise, son başarılı yedeklemeyi alan kuyruk yöneticisinin adıdır.

Uzunluk üst sınırı: MQ\_Q\_MGR\_NAME\_LENGTH.

#### **RcvDate (MQCFST)**

Kurtarma başlangıç tarihi (değiştirge tanıtıcısı: MQCACF\_RECOVERY\_DATE).

Veri kümesi için kurtarma etkinleştirilmişse, bu, etkinleştirildiği tarihi yyyy-aa-gg biçiminde gösterir.

#### **RcvTime (MQCFST)**

Kurtarma başlangıç zamanı (değiştirge tanıtıcısı: MQCACF\_RECOVERY\_TIME).

Veri kümesi için kurtarma şu anda etkinleştirilmişse, bu, hh.mm.ssbiçiminde etkinleştirildiği zamanı gösterir.

# **SizeMax (MQCFIN)**

CF uygulama yapısının büyüklüğü (değiştirge tanıtıcısı: MQIACF\_CF\_STRUC\_SIZE\_MAX).

Bu parametre, CF uygulama yapısının kilobayt cinsinden boyutudur.

### **SizeUsed (MQCFIN)**

Kullanılmakta olan CF uygulama yapısının yüzdesi (değiştirge tanıtıcısı: MQIACF\_CF\_STRUC\_SIZE\_USE).

Bu değiştirge, kullanılmakta olan CF uygulama yapısının boyutunun yüzdesidir.

### **SysName (MQCFST)**

Kuyruk yöneticisi adı (değiştirge tanıtıcısı: MQCACF\_SYSTEM\_NAME).

Bu değiştirge, CF uygulama yapısına en son bağlanan kuyruk yöneticisinin z/OS görüntüsünün adıdır.

Uzunluk üst sınırı: MQ\_SYSTEM\_NAME\_LENGTH.

#### **SizeMax (MQCFIN)**

CF uygulama yapısının büyüklüğü (değiştirge tanıtıcısı: MQIACF\_CF\_STRUC\_SIZE\_MAX).

Bu parametre, CF uygulama yapısının kilobayt cinsinden boyutudur.

# *MQCMD\_INQUIRE\_CHANNEL (Sorma Kanalı)*

Inquire Channel (MQCMD\_INQUIRE\_CHANNEL) PCF komutu, IBM MQ kanal tanımlamalarının öznitelikleri hakkında bilgi alır.

# **Gerekli parametreler**

# **ChannelName (MQCFST)**

Kanal adı (değiştirge tanıtıcısı: MQCACH\_CHANNEL\_NAME).

Soysal kanal adları desteklenir. Soysal ad, bir karakter dizilimi ve ardından bir yıldız imi (\*) gelir; örneğin, ABC\* ve seçilen karakter dizgisiyle başlayan tüm kanalları seçer. Kendi başına bir yıldız işareti, tüm olası isimlerle eşleşir.

Dizginin uzunluk üst sınırı: MQ\_CHANNEL\_NAME\_LENGTH.

# **İsteğe bağlı parametreler**

# **ChannelAttrs (MQCFIL)**

Kanal öznitelikleri (parametre tanıtıcısı: MQIACF\_CHANNEL\_ATTRS).

Öznitelik listesi, aşağıdaki değeri kendi başına belirtebilir. Parametre belirtilmediğinde kullanılan varsayılan değer de budur:

# **MQIACF\_TüMü**

Tüm öznitelikler.

Diğer bir seçenek olarak, öznitelik listesi aşağıdaki çizelgedeki değiştirgelerin bir birleşimini belirtebilir:

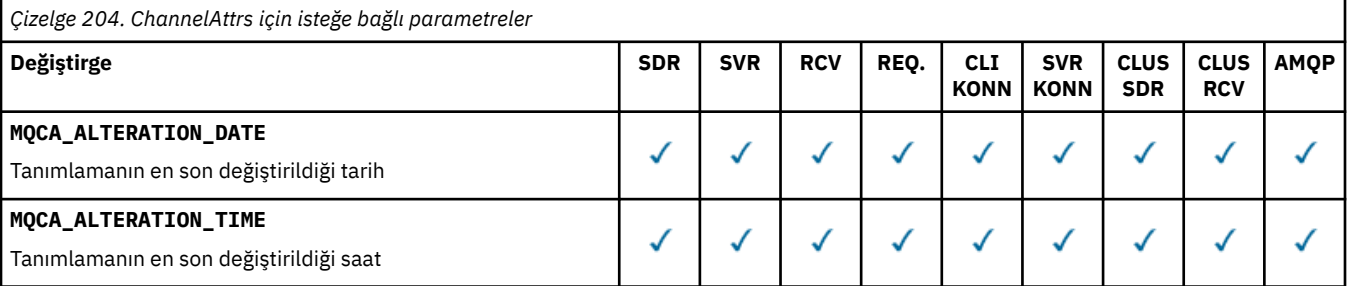

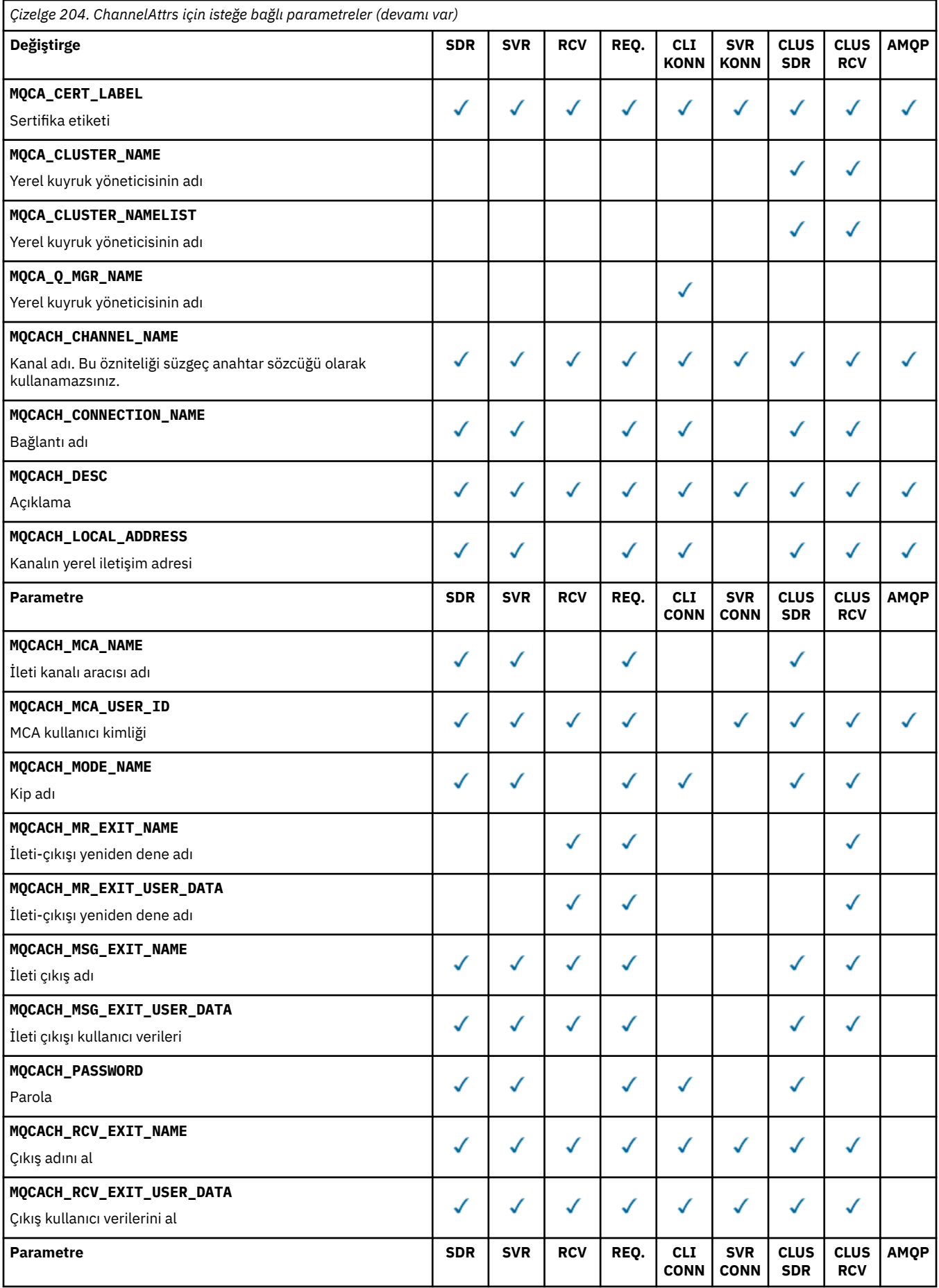

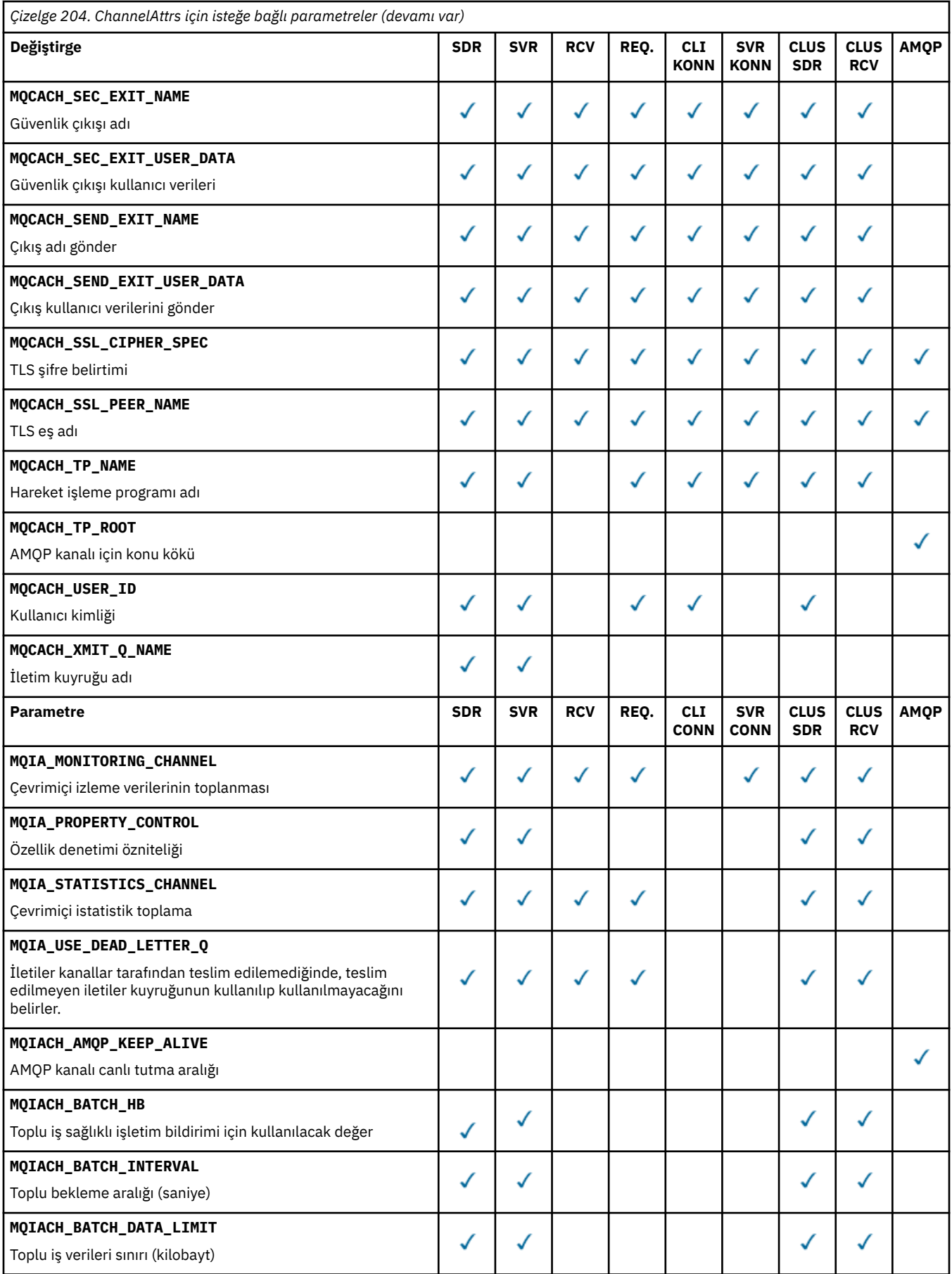

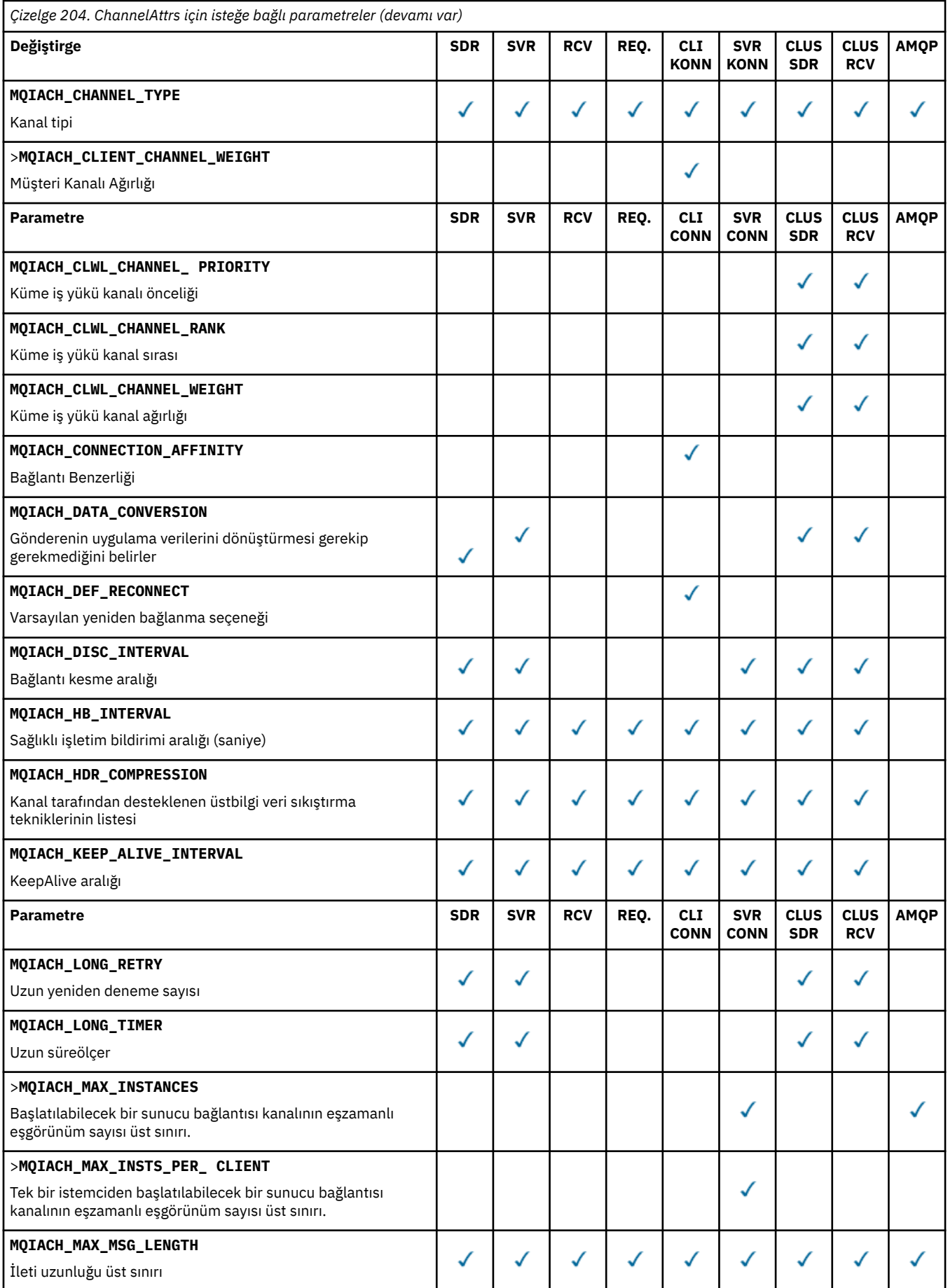

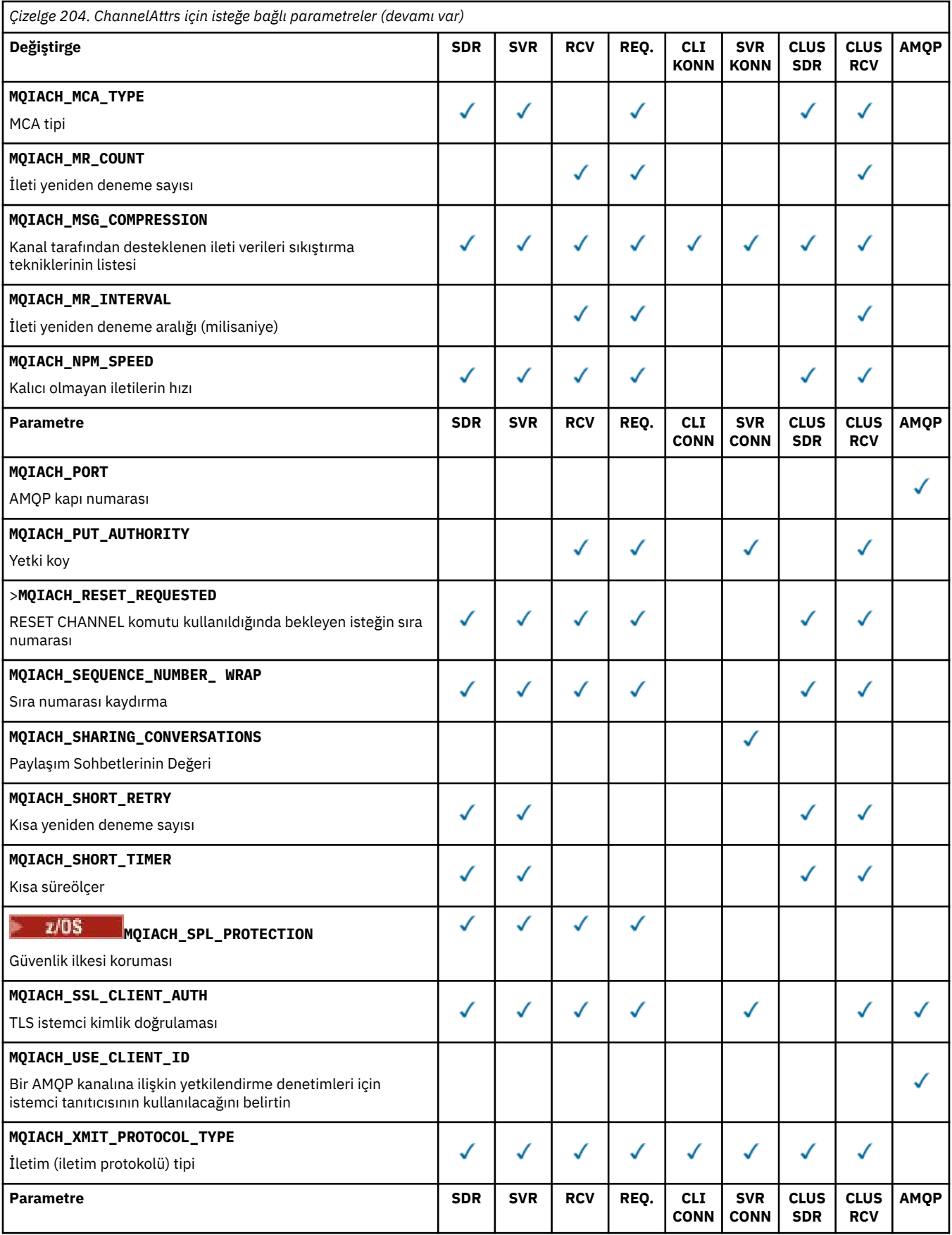

Anahtar:

• SDR-Gönderen

- SVR-Sunucu
- RCV-Alıcı
- REQ-İstekte Bulunan
- CLI CONN-İstemci Bağlantısı
- SVR CONN-Sunucu Bağlantısı
- CLUS SDR-Küme Gönderen
- CLUS RCV-Küme alıcısı
- AMQP-AMQP

# **Not:**

- 1. Aşağıdaki parametrelerden yalnızca biri belirtilebilir:
	- MQCACH\_JAAS\_CONFIG
	- MQCACH\_MCA\_USER\_ID
	- MQIACH\_USE\_CLIENT\_ID

Bu parametrelerin hiçbiri belirtilmezse, kimlik doğrulaması gerçekleştirilmez. MQCACH\_JAAS\_CONFIG belirtilirse, istemci bir kullanıcı adı ve parola akışı sağlar; diğer tüm durumlarda, akışlı kullanıcı adı yoksayılır.

# **ChannelType (MQCFIN)**

Kanal tipi (değiştirge tanıtıcısı: MQIACH\_CHANNEL\_TYPE).

Bu parametre varsa, uygun kanallar belirtilen tiple sınırlıdır. *ChannelAttrs* listesinde belirtilen ve yalnızca farklı tipteki ya da tipteki kanallar için geçerli olan herhangi bir öznitelik seçici yoksayılır; hata oluşmaz.

Bu değiştirge yoksa (ya da MQCHT\_ALL belirtildiyse), MQCHT\_MQTT dışındaki tüm kanallar seçilebilir. Belirtilen her öznitelik geçerli bir kanal özniteliği seçici olmalıdır (yani, aşağıdaki listeden bir tane olmalıdır), ancak döndürülen kanalların tümü (ya da herhangi biri) için geçerli olmayabilir. Geçerli, ancak kanal için geçerli olmayan kanal özniteliği seçicileri yoksayılır, hata iletisi oluşmaz ve öznitelik döndürülmez.

Değer şöyle olabilir:

# **MQCHT\_SENDER**

Gönderen.

**MQCHT\_SERVER** server.

**MQCHT\_ALICI** Alıcı.

**MQCHT\_REQUESTER**

İsteyen.

**MQCHT\_SVRCONN**

Sunucu bağlantısı (istemciler tarafından kullanılmak üzere).

**MQCHT\_CLNTCONN** İstemci bağlantısı.

**MQCHT\_CLUSRCVR**

Küme-alıcı.

# **MQCHT\_CLUSSDR**

Küme gönderen.

**MQCHT\_AMQP** AMQP kanalı.

**MQCHT\_MQTT** Telemetri kanalı.
# **MQCHT\_TüMü**

MQCHT\_MQTTdışındaki tüm tipler.

Bu değiştirge belirtilmezse varsayılan değer MQCHT\_ALL olur.

**Not:** Bu parametre varsa, z/OS dışındaki platformlarda **ChannelName** parametresinden hemen sonra ortaya çıkmalıdır; tersi durumda, MQRCCF\_MSG\_LENGTH\_ERROR hata iletisi görüntülenir.

#### $z/0S$

### **CommandScope (MQCFST)**

Komut kapsamı (değiştirge tanıtıcısı: MQCACF\_COMMAND\_SCOPE). Bu parametre yalnızca z/OS için geçerlidir.

Kuyruk yöneticisi bir kuyruk paylaşım grubunun üyesiyse komutun nasıl yürütüleceğini belirtir. Aşağıdakilerden birini belirtebilirsiniz:

- boşluk (ya da parametreyi tümüyle atlayın). Komut, girildiği kuyruk yöneticisinde yürütülür.
- bir kuyruk yöneticisi adı. Komut, belirttiğiniz kuyruk yöneticisinde yürütülür ve kuyruk paylaşım grubunda etkin olması sağlanır. Girilen kuyruk yöneticisinden başka bir kuyruk yöneticisi adı belirtirseniz, bir kuyruk paylaşım grubu ortamı kullanmanız ve komut sunucusunun etkinleştirilmesi gerekir.
- bir yıldız işareti (\*). Komut yerel kuyruk yöneticisinde yürütülür ve kuyruk paylaşım grubundaki her etkin kuyruk yöneticisine iletilir.

Uzunluk üst sınırı: MQ\_QSG\_NAME\_LENGTH.

Süzgeç uygulamak için parametre olarak *CommandScope* kullanamazsınız.

#### **IntegerFilterCommand (MQCFIF)**

Tamsayı süzgeç komutu tanımlayıcısı. Değiştirge tanıtıcısı, MQIACF\_ALL dışında *ChannelAttrs* içinde izin verilen herhangi bir tamsayı tipi değiştirge olmalıdır.Bir süzgeç koşulu belirterek komutun çıkışını sınırlamak için bu parametreyi kullanın. Bu süzgeç koşulunun kullanılmasıyla ilgili bilgi için bkz. ["MQCFIF-PCF tamsayı süzgeci değiştirgesi" sayfa 1510](#page-1509-0) .

Kanal tipi için bir tamsayı süzgeci belirtirseniz, **ChannelType** parametresini de belirtemezsiniz.

Bir tamsayı süzgeci belirtirseniz, **StringFilterCommand** değiştirgesini kullanarak bir dizgi süzgeci de belirtemezsiniz.

# **QSGDisposition (MQCFIN)**

Nesnenin grup içinde atılması (değiştirge tanıtıcısı: MQIA\_QSG\_DISP). Bu parametre yalnızca z/OS için geçerlidir.

Bilgilerin döndürüleceği nesnenin (yani, tanımlandığı ve nasıl davrandığı) atılacağını belirtir. Değer, aşağıdaki değerlerden herhangi biri olabilir:

#### **MQQSGD\_LIVE**

Nesne MQQSGD\_Q\_MGR ya da MQQSGD\_COPY olarak tanımlandı. MQQSGD\_LIVE, parametre belirtilmezse varsayılan değerdir.

# **MQQSGD\_ALL**

Nesne MQQSGD\_Q\_MGR ya da MQQSGD\_COPY olarak tanımlandı.

Paylaşılan bir kuyruk yöneticisi ortamı varsa ve komut verildiği kuyruk yöneticisinde yürütülüyorsa, bu seçenek MQQSGD\_GROUP ile tanımlanan nesnelere ilişkin bilgileri de görüntüler.

MQQSGD\_LIVE belirtilirse ya da paylaşılan bir kuyruk yöneticisi ortamında MQQSGD\_ALL belirtilirse, komut yinelenen adlar (farklı işlevlerle) verebilir.

#### **MQQSGD\_COPY**

Nesne MQQSGD\_COPY olarak tanımlandı.

#### **MQQSGD\_GROUP**

Nesne MQQSGD\_GROUP olarak tanımlandı. MQQSGD\_GROUP yalnızca paylaşılan kuyruk ortamında kullanılabilir.

# **MQQSGD\_Q\_MGR**

Nesne MQQSGD\_Q\_MGR olarak tanımlandı.

### **MQQSGD\_PRIVATE**

Nesne MQQSGD\_Q\_MGR ya da MQQSGD\_COPY olarak tanımlandı. MQQSGD\_PRIVATE, MQQSGD\_LIVE ile aynı bilgileri döndürür.

Süzgeç uygulamak için parametre olarak *QSGDisposition* kullanamazsınız.

# **StringFilterCommand (MQCFSF)**

Dizgi süzgeci komut tanımlayıcısı. Değiştirge tanıtıcısı, MQCACH\_CHANNEL\_NAME ve MQCACH\_MCA\_NAME dışında *ChannelAttrs* içinde izin verilen herhangi bir dizgi tipi değiştirgesi olmalıdır.Bir süzgeç koşulu belirterek komutun çıkışını sınırlamak için bu parametreyi kullanın. Bu süzgeç koşulunun kullanılmasıyla ilgili bilgi için bkz. ["MQCFSF-PCF dizgi süzgeci değiştirgesi" sayfa](#page-1516-0) [1517](#page-1516-0) .

Bir dizgi süzgeci belirtirseniz, **IntegerFilterCommand** değiştirgesini kullanarak bir tamsayı süzgeci de belirtemezsiniz.

# **Hata Kodları**

Bu komut, ["Tüm komutlar için geçerli hata kodları" sayfa 984i](#page-983-0)çinde gösterilen değerlere ek olarak yanıt biçimi üstbilgisinde aşağıdaki hata kodlarını döndürebilir.

# **Neden (MQLONG)**

Değer, aşağıdaki değerlerden herhangi biri olabilir:

# **MQRCCF\_CHANNEL\_NAME\_HATA**

Kanal adı hatası.

# **MORCCF CHANNEL NOT FOUND**

Kanal bulunamadı.

# **MQRCCF\_CHANNEL\_TYPE\_HATA**

Kanal tipi geçersiz.

# **Music ALT ALT MOCMD\_INQUIRE\_CHANNEL (Inquire Channel)**

# *MQTT - AIX, Linux, and Windows*

Inquire Channel (MQCMD\_INQUIRE\_CHANNEL) PCF komutu, IBM MQ kanal tanımlamalarının öznitelikleri hakkında bilgi alır.

# **Gerekli parametreler**

# **ChannelName (MQCFST)**

Kanal adı (değiştirge tanıtıcısı: MQCACH\_CHANNEL\_NAME).

Soysal kanal adları desteklenir. Soysal ad, bir karakter dizilimi ve ardından bir yıldız imi (\*) gelir; örneğin, ABC\* ve seçilen karakter dizgisiyle başlayan tüm kanalları seçer. Kendi başına bir yıldız işareti, tüm olası isimlerle eşleşir.

Dizginin uzunluk üst sınırı: MQ\_CHANNEL\_NAME\_LENGTH.

# **ChannelType (MQCFIN)**

Kanal tipi (değiştirge tanıtıcısı: MQIACH\_CHANNEL\_TYPE).

Bu parametre varsa, uygun kanallar belirtilen tiple sınırlıdır. *ChannelAttrs* listesinde belirtilen ve yalnızca farklı tipteki ya da tipteki kanallar için geçerli olan herhangi bir öznitelik seçici yoksayılır; hata oluşmaz.

Bu değiştirge yoksa (ya da MQCHT\_ALL belirtildiyse), tüm tiplerdeki kanallar seçilebilir. Belirtilen her öznitelik geçerli bir kanal özniteliği seçici olmalıdır (yani, aşağıdaki listeden bir tane olmalıdır), ancak döndürülen kanalların tümü (ya da herhangi biri) için geçerli olmayabilir. Geçerli, ancak kanal için geçerli olmayan kanal özniteliği seçicileri yoksayılır, hata iletisi oluşmaz ve öznitelik döndürülmez.

Değer şöyle olmalıdır:

# **MQCHT\_MQTT**

Telemetri kanalı.

# **İsteğe bağlı parametreler**

# **ChannelAttrs (MQCFIL)**

Kanal öznitelikleri (parametre tanıtıcısı: MQIACF\_CHANNEL\_ATTRS).

Değiştirge belirtilmezse, öznitelik listesi aşağıdaki değeri kendi başına belirtebilir-varsayılan değer kullanılır:

# **MQIACF\_TüMü**

Tüm öznitelikler.

ya da aşağıdaki parametrelerin bir birleşimini kullanın:

# **MQCA\_SSL\_KEY\_REPOSITORY**

TLS Anahtar Havuzu

# **MQCACH\_CHANNEL\_NAME**

Kanal adı. Bu özniteliği süzgeç anahtar sözcüğü olarak kullanamazsınız.

# **MQCACH\_JAAS\_CONFIG**

JAAS yapılanışının dosya yolu

# **MQCACH\_LOCAL\_ADDRESS**

Kanalın yerel iletişim adresi

**MQCACH\_MCA\_USER\_ID** MCA kullanıcı kimliği.

**MQCACH\_SSL\_CIPHER\_SPEC**

TLS şifre belirtimi.

# **MQCACH\_SSL\_KEY\_PASSPHRASE**

TLS anahtar parolası.

# **MQIACH\_BACKLOG**

Kanalın desteklediği eşzamanlı bağlantı isteklerinin sayısı.

#### **MQIACH\_CHANNEL\_TYPE** Kanal tipi

# **MQIACH\_PORT**

*TransportType* , TCP olarak ayarlandığında kullanılacak kapı numarası.

# **MQIACH\_PROTOCOL**

Kanal tarafından desteklenen iletişim protokolü.

# **MQIACH\_SSL\_CLIENT\_AUTH**

TLS istemci kimlik doğrulaması.

# **MQIACH\_USE\_CLIENT\_ID**

Bu bağlantı için *userID* olarak yeni bir bağlantının *clientID* kullanılıp kullanılmayacağını belirtin

# **MQIACH\_XMIT\_PROTOCOL\_TYPE**

İletim (iletim protokolü) tipi

# **Not:**

1. Aşağıdaki parametrelerden yalnızca biri belirtilebilir:

- MQCACH\_JAAS\_CONFIG
- MQCACH\_MCA\_USER\_ID
- MQIACH\_USE\_CLIENT\_ID

Bu parametrelerin hiçbiri belirtilmezse, kimlik doğrulaması gerçekleştirilmez. MQCACH\_JAAS\_CONFIG belirtilirse, istemci bir kullanıcı adı ve parola akışı sağlar; diğer tüm durumlarda, akışlı kullanıcı adı yoksayılır.

# **Hata Kodları**

Bu komut, ["Tüm komutlar için geçerli hata kodları" sayfa 984i](#page-983-0)çinde gösterilen değerlere ek olarak yanıt biçimi üstbilgisinde aşağıdaki hata kodlarını döndürebilir.

# **Neden (MQLONG)**

Değer, aşağıdaki değerlerden herhangi biri olabilir:

**MQRCCF\_CHANNEL\_NAME\_HATA** Kanal adı hatası. **MQRCCF\_CHANNEL\_NOT\_FOUND**

Kanal bulunamadı.

**MQRCCF\_CHANNEL\_TYPE\_HATA** Kanal tipi geçersiz.

# *MQCMD\_INQUIRE\_CHANNEL (Soru Kanalı) Yanıtı*

Inquire Channel (MQCMD\_INQUIRE\_CHANNEL) PCF komutuna verilen yanıt, yanıt üstbilgisinden ve ardından *ChannelName* ve *ChannelType* yapıları (ve yalnızca z/OS üzerinde,

*DefaultChannelDisposition*ve *QSGDisposition* yapısı) ile öznitelik değiştirgesi yapılarının istenen birleşiminden (uygulanabilirse) oluşur.

Soysal bir kanal adı belirtildiyse, bulunan her kanal için böyle bir ileti üretilir.

# **Her zaman döndürüldü:**

*ChannelName, ChannelType*, *Zi*05 *DefaultChannelDisposition*, *Zi*05 *QSGDisposition*

# **İstenirse iade edildi:**

*AlterationDate*, *AlterationTime*, *BatchDataLimit*, *BatchHeartbeat*, *BatchInterval*, *BatchSize*, *Certificatelabel*, *ChannelDesc*, *ChannelMonitoring*, *ChannelStatistics*, *ClientChannelWeight*, *ClientIdentifier*, *ClusterName*, *ClusterNamelist*, *CLWLChannelPriority*, *CLWLChannelRank*, *CLWLChannelWeight*, *ConnectionAffinity*, *ConnectionName*, *DataConversion*, *DefReconnect*, *DiscInterval*, *HeaderCompression*, *HeartbeatInterval*, *InDoubtInbound*, *InDoubtOutbound*, *KeepAliveInterval*, *LastMsgTime*, *LocalAddress*, *LongRetryCount*, *LongRetryInterval*, *MaxMsgLength*, *MCAName*, *MCAType*, *MCAUserIdentifier*, *MessageCompression*, *ModeName*, *MsgExit*, *MsgRetryCount*, *MsgRetryExit*, *MsgRetryInterval*, *MsgRetryUserData*, *MsgsReceived*, *MsgsSent*, *MsgUserData*, *NetworkPriority*, *NonPersistentMsgSpeed*, *Password*, *PendingOutbound*, *PropertyControl*, *PutAuthority*, *QMgrName*, *ReceiveExit*, *ReceiveUserData*, *ResetSeq*, *SecurityExit*, *SecurityUserData*, *SendExit*, *SendUserData*, *SeqNumberWrap*, *SharingConversations*, *ShortRetryCount*, *ShortRetryInterval*,

*SPLProtection*, *SSLCipherSpec*, *SSLCipherSuite*, *SSLClientAuth*, *SSLPeerName*, *TpName*, *TransportType*, *UseDLQ*, *UserIdentifier*, *XmitQName*

# **Yanıt verileri**

# **AlterationDate (MQCFST)**

yyyy-mm-dd (değiştirge tanıtıcısı: MQCA\_ALTERATION\_DATE) biçiminde değişiklik tarihi.

Bilgilerin en son değiştirildiği tarih.

# **AlterationTime (MQCFST)**

hh.mm.ss (değiştirge tanıtıcısı: MQCA\_ALTERATION\_TIME) biçiminde değişiklik zamanı.

Bilgilerin en son değiştirildiği zaman.

# **BatchDataSınırı (MQCFIN)**

Toplu iş verileri sınırı (değiştirge tanıtıcısı: MQIACH\_BATCH\_DATA\_LIMIT).

Bir eşitleme noktası almadan önce bir kanal üzerinden gönderilebilecek veri miktarının kilobayt cinsinden sınırı. Sınıra ulaşılmasına neden olan ileti kanal boyunca aktıktan sonra bir eşitleme noktası alınır. Bu öznitelikteki sıfır değeri, bu kanal üzerinden toplu işlere veri sınırı uygulanmadığı anlamına gelir.

Bu parametre yalnızca *ChannelType* /MQCHT\_SENDER, MQCHT\_SERVER, MQCHT\_CLUSRCVR ya da MQCHT\_CLUSSDR içeren kanallar için geçerlidir.

#### **BatchHeartbeat (MQCFIN)**

Toplu iş sağlıklı işletim bildirimi için kullanılan değer (değiştirge tanıtıcısı: MQIACH\_BATCH\_HB).

Değer 0-999999 arasında olabilir. 0 değeri, sağlıklı işletim sinyalinin kullanılmadığını gösterir.

#### **BatchInterval (MQCFIN)**

Toplu iş aralığı (değiştirge tanıtıcısı: MQIACH\_BATCH\_INTERVAL).

#### **BatchSize (MQCFIN)**

Küme büyüklüğü (değiştirge tanıtıcısı: MQIACH\_BATCH\_SIZE).

#### **Certificatelabel (MQCFST)**

Sertifika etiketi (değiştirge tanıtıcısı: MQCA\_CERT\_LABEL).

Kullanılmakta olan sertifika etiketini belirtir.

Uzunluk üst sınırı: MQ\_CERT\_LABEL\_LENGTH.

#### **ChannelDesc (MQCFST)**

Kanal tanımı (değiştirge tanıtıcısı: MQCACH\_DESC).

Dizginin uzunluk üst sınırı: MQ\_CHANNEL\_DESC\_LENGTH.

# **ChannelMonitoring (MQCFIN)**

Çevrimiçi izleme verileri toplaması (değiştirge tanıtıcısı: MQIA\_MONITORING\_CHANNEL).

Değer, aşağıdaki değerlerden herhangi biri olabilir:

#### **MQMON\_OFF**

Bu kanal için çevrimiçi izleme verilerinin toplanması kapalı.

#### **MQMON\_Q\_MGR**

Kuyruk yöneticisinin **ChannelMonitoring** değiştirgesinin değeri kanal tarafından edinilir.

#### **MQMON\_LOW**

Kuyruk yöneticisinin **ChannelMonitoring** parametresi MQMON\_NONE değilse, bu kanal için düşük veri toplama hızıyla çevrimiçi izleme verileri toplama açık olur.

#### **MQMON\_ORTAMı**

Kuyruk yöneticisinin *ChannelMonitoring* parametresi MQMON\_NONE değilse, bu kanal için veri toplama hızı orta düzeyde olacak şekilde çevrimiçi izleme verileri toplama açık olur.

#### **MQMON\_YüKSEKLIK**

Kuyruk yöneticisinin **ChannelMonitoring** parametresi MQMON\_NONE değilse, bu kanal için yüksek hızda veri toplama ile çevrimiçi izleme verileri toplama açık olur.

### **ChannelName (MQCFST)**

Kanal adı (değiştirge tanıtıcısı: MQCACH\_CHANNEL\_NAME).

Dizginin uzunluk üst sınırı: MQ\_CHANNEL\_NAME\_LENGTH.

#### **ChannelStatistics (MQCFIN)**

İstatistik verileri toplaması (değiştirge tanıtıcısı: MQIA\_STATISTICS\_CHANNEL).

Değer, aşağıdaki değerlerden herhangi biri olabilir:

#### **MQMON\_OFF**

Bu kanal için istatistik verilerinin toplanması kapalı.

#### **MQMON\_Q\_MGR**

Kuyruk yöneticisinin **ChannelStatistics** değiştirgesinin değeri kanal tarafından edinilir.

#### **MQMON\_LOW**

Kuyruk yöneticisinin **ChannelStatistics** parametresi MQMON\_NONE değilse, bu kanal için düşük veri toplama hızıyla istatistik verilerinin toplanması açık olur.

#### **MQMON\_ORTAMı**

Kuyruk yöneticisinin **ChannelStatistics** parametresi MQMON\_NONE değilse, bu kanal için orta hızda veri toplama ile istatistik verilerinin toplanması açık olur.

#### **MQMON\_YüKSEKLIK**

Kuyruk yöneticisinin **ChannelStatistics** parametresi MQMON\_NONE değilse, bu kanal için yüksek hızda veri toplama ile istatistik verileri toplama açık olur.

 z/OS sistemlerinde, bu parametrenin etkinleştirilmesi, seçtiğiniz değerden bağımsız olarak istatistik verilerinin toplanmasını açar. LOW, MEDIUMya da HIGH değerinin belirlenmesi sonuçlarınız için fark yaratmaz. Kanal muhasebe kayıtlarını toplamak için bu parametre etkinleştirilmelidir.

#### **ChannelType (MQCFIN)**

Kanal tipi (değiştirge tanıtıcısı: MQIACH\_CHANNEL\_TYPE).

Değer, aşağıdaki değerlerden herhangi biri olabilir:

**MQCHT\_SENDER**

Gönderen.

**MQCHT\_SERVER**

server.

**MQCHT\_ALICI**

Alıcı.

**MQCHT\_REQUESTER**

İsteyen.

**MQCHT\_SVRCONN**

Sunucu bağlantısı (istemciler tarafından kullanılmak üzere).

**MQCHT\_CLNTCONN**

İstemci bağlantısı.

**MQCHT\_CLUSRCVR**

Küme-alıcı.

#### **MQCHT\_CLUSSDR**

Küme gönderen.

#### **MQCHT\_MQTT**

Telemetri kanalı.

#### **ClientChannelAğırlığı (MQCFIN)**

İstemci Kanalı Ağırlığı (değiştirge tanıtıcısı: MQIACH\_CLIENT\_CHANNEL\_WEIGHT).

İstemci kanalı ağırlıklandırma özniteliği, birden fazla uygun tanımlama varsa, daha büyük ağırlıklandırmalar daha yüksek seçim olasılığına sahip olacak şekilde rasgele seçilebilmesi için kullanılır.

Değer 0-99 arasında olabilir. Varsayılan, 0'dır.

Bu değiştirge yalnızca, ChannelType MQCHT\_CLNTCONN olan kanallar için geçerlidir.

#### **ClientIdentifier (MQCFST)**

İstemcinin clientId (değiştirge tanıtıcısı: MQCACH\_CLIENT\_ID).

#### **ClusterName (MQCFST)**

Küme adı (değiştirge tanıtıcısı: MQCA\_CLUSTER\_NAME).

#### **ClusterNamelist (MQCFST)**

Küme ad listesi (değiştirge tanıtıcısı: MQCA\_CLUSTER\_NAMELIST).

#### **CLWLChannelPriority (MQCFIN)**

Kanal önceliği (değiştirge tanıtıcısı: MQIACH\_CLWL\_CHANNEL\_PRIORITY).

# **CLWLChannelRank (MQCFIN)**

Kanal sırası (değiştirge tanıtıcısı: MQIACH\_CLWL\_CHANNEL\_RANK).

#### **CLWLChannelWeight (MQCFIN)**

Kanal ağırlıklandırması (değiştirge tanıtıcısı: MQIACH\_CLWL\_CHANNEL\_WEIGHT).

#### **ConnectionAffinity (MQCFIN)**

Kanal Yakınlığı (değiştirge tanıtıcısı: MQIACH\_CONNECTION\_AFFINITY)

Kanal benzerliği özniteliği, aynı kuyruk yöneticisi adını kullanarak birden çok kez bağlanan istemci uygulamalarının aynı istemci kanalını kullanıp kullanmayacağını belirtir. Değer, aşağıdaki değerlerden herhangi biri olabilir:

# **MQCAFTY\_PREFERRED**

Bir istemci kanal tanımlama çizelgesini (CCDT) okuyan bir süreçteki ilk bağlantı, alfabetik sırada ilk olarak sıfır ClientChannelağırlık tanımlamalarını içeren ağırlıklandırmaya dayalı olarak uygulanabilir tanımların bir listesini oluşturur. İşlemdeki her bağlantı, listedeki ilk tanımı kullanarak bağlanmayı dener. Bağlantı başarısız olursa, sonraki tanımlama kullanılır. Sıfır olmayan başarısız ClientChannelAğırlık tanımlamaları listenin sonuna taşınır. Sıfır ClientChannelAğırlık tanımlamaları listenin başında kalır ve her bağlantı için önce seçilir. C, C++ ve .NET (tam olarak yönetilen .NETdahil) istemcileri için, liste yaratıldıktan sonra CCDT değiştirildiyse, liste güncellenir. Anasistem adı aynı olan her istemci işlemi aynı listeyi yaratır.

MQCAFTY\_PREFERRED varsayılan değerdir ve 1değerine sahiptir.

# **MQCAFTY\_NONE**

CCDT okuyan bir işlemdeki ilk bağlantı, uygulanabilir tanımlamaların bir listesini yaratır. Bir süreçteki tüm bağlantılar, alfabetik sırayla önce seçilen herhangi bir geçerli sıfır ClientChannelağırlık tanımlamasıyla ağırlıklandırmaya dayalı olarak uygulanabilir bir tanımı bağımsız olarak seçer. C, C++ ve .NET (tam olarak yönetilen .NETdahil) istemcileri için, liste yaratıldıktan sonra CCDT değiştirildiyse, liste güncellenir.

Bu değiştirge yalnızca, ChannelType MQCHT\_CLNTCONN olan kanallar için geçerlidir.

# **ConnectionName (MQCFST)**

Bağlantı adı (değiştirge tanıtıcısı: MQCACH\_CONNECTION\_NAME).

Dizginin uzunluk üst sınırı: MQ\_CONN\_NAME\_LENGTH. z/OSüzerinde, MQ\_LOCAL\_ADDRESS\_LENGTH.

*ConnectionName* , virgülle ayrılmış bir listedir.

#### **DataConversion (MQCFIN)**

Gönderenin uygulama verilerini dönüştürmesi gerekip gerekmediğini belirler (değiştirge tanıtıcısı: MQIACH\_DATA\_CONVERSION).

Değer şöyle olabilir:

#### **MQCDC\_NO\_SENDER\_CONVERSION**

Gönderen tarafından dönüştürme yok.

#### **MQCDC\_SENDER\_CONVERSION**

Gönderen tarafından dönüştürme.

# **Z/US** DefaultChannelDüzenleme (MQCFIN)

Varsayılan kanal atma (değiştirge tanıtıcısı: MQIACH\_DEF\_CHANNEL\_DISP).

Bu parametre yalnızca z/OS için geçerlidir.

Etkin olduğunda kanalın hedeflenen yok etme durumunu belirtir. Değer, aşağıdaki değerlerden herhangi biri olabilir:

#### **MQCHLD\_PRIVATE**

Nesnenin amaçlanan kullanımı özel bir kanal olarak kullanılır.

#### **MQCHLD\_FIXSHARED**

Nesnenin amaçlanan kullanımı, belirli bir kuyruk yöneticisine bağlı paylaşılan bir kanal olarak kullanılır.

#### **MQCHLD\_SHARED**

Nesnenin amaçlanan kullanımı, paylaşılan bir kanal olarak kullanılır.

#### **DiscInterval (MQCFIN)**

Bağlantı kesme aralığı (değiştirge tanıtıcısı: MQIACH\_DISC\_INTERVAL).

#### **DefReconnect (MQCFIN)**

İstemci kanalı varsayılan yeniden bağlanma seçeneği (değiştirge tanıtıcısı: MOIACH DEF RECONNECT).

Döndürülen değerler şunlar olabilir:

#### **MQRCN\_NO**

MQRCN\_NO varsayılan değerdir.

**MQCONNX**tarafından geçersiz kılınmadıkça, istemci otomatik olarak yeniden bağlanmaz.

#### **MQRCN\_YES**

**MQCONNX**tarafından geçersiz kılınmadıkça, istemci otomatik olarak yeniden bağlanır.

#### **MQRCN\_Q\_MGR**

**MQCONNX**tarafından geçersiz kılınmadıkça, istemci otomatik olarak yeniden bağlanır, ancak yalnızca aynı kuyruk yöneticisine bağlanır. QMGR seçeneği, MQCNO\_RECONNECT\_Q\_MGRile aynı etkiye sahiptir.

#### **MQRCN\_DISABLED**

**MQCONNX** MQI çağrısı kullanılarak istemci programı tarafından istense de, yeniden bağlanma geçersiz kılınır.

#### **HeaderCompression (MQCFIL)**

Kanal tarafından desteklenen üstbilgi veri sıkıştırma teknikleri (parametre tanıtıcısı: MQIACH\_HDR\_COMPRESSION).Gönderen, sunucu, küme gönderen, küme alıcı ve istemci-bağlantı kanalları için, belirtilen değerler tercih sırasına göre belirlenir.

Değer şunlardan biri ya da daha fazlası olabilir:

#### **MQCOMPRESS\_NONE**

Üstbilgi veri sıkıştırması gerçekleştirilmez.

#### **MQCOMPRESS\_SYSTEM**

Üstbilgi veri sıkıştırması gerçekleştirilir.

#### **HeartbeatInterval (MQCFIN)**

Sağlıklı işletim bildirimi aralığı (değiştirge tanıtıcısı: MQIACH\_HB\_INTERVAL).

#### **InDoubtGelen (MQCFIN)**

İstemciye kuşku içinde gelen gelen iletilerin sayısı (Parametre tanıtıcısı: MQIACH\_IN\_DOUBT\_IN).

#### **InDoubtGiden (MQCFIN)**

İstemciden kuşku içinde olan giden iletilerin sayısı (Parametre tanıtıcısı: MQIACH\_IN\_DOUBT\_OUT).

# **KeepAliveAralığı (MQCFIN)**

KeepAlive aralığı (değiştirge tanıtıcısı: MQIACH\_KEEP\_ALIVE\_INTERVAL).

#### **LastMsgSaat (MQCFST)**

Son iletinin gönderildiği ya da alındığı saat (değiştirge tanıtıcısı: MQCACH\_LAST\_MSG\_TIME).

Dizginin uzunluk üst sınırı MQ\_TIME\_LENGTH.

#### **LocalAddress (MQCFST)**

Kanalın yerel iletişim adresi (değiştirge tanıtıcısı: MQCACH\_LOCAL\_ADDRESS).

Dizginin uzunluk üst sınırı: MQ\_LOCAL\_ADDRESS\_LENGTH.

#### **LongRetrySayısı (MQCFIN)**

Uzun yeniden deneme sayısı (değiştirge tanıtıcısı: MQIACH\_LONG\_RETRY).

#### **LongRetryAralığı (MQCFIN)**

Uzun süreölçer (değiştirge tanıtıcısı: MQIACH\_LONG\_TIMER).

#### **MaxInstances (MQCFIN)**

Bir sunucu bağlantısı kanalının koşutzamanlı eşgörünüm sayısı üst sınırı (değiştirge tanıtıcısı: MOIACH\_MAX\_INSTANCE).

Bu değiştirge, MQIACF\_ALL ya da MQIACH\_MAX\_INSTANCE dahil ChannelAttrs ile yapılan bir Inquire Channel çağrısına yanıt olarak yalnızca sunucu bağlantısı kanalları için döndürülür.

#### **MaxInstancesPerClient (MQCFIN)**

Tek bir istemciden başlatılabilecek bir sunucu bağlantısı kanalının eşzamanlı eşgörünüm sayısı üst sınırı (değiştirge tanıtıcısı: MQIACH\_MAX\_INSTS\_PER\_CLIENT).

Bu değiştirge yalnızca, MQIACF\_ALL ya da MQIACH\_MAX\_INSTS\_PER\_CLIENT de içinde olmak üzere ChannelAttrs içeren bir Inquire Channel çağrısına yanıt olarak sunucu bağlantısı kanalları için döndürülür.

#### **MaxMsgUzunluğu (MQCFIN)**

İleti uzunluğu üst sınırı (değiştirge tanıtıcısı: MQIACH\_MAX\_MSG\_LENGTH).

#### **MCAName (MQCFST)**

İleti kanalı aracısı adı (değiştirge tanıtıcısı: MQCACH\_MCA\_NAME).

Dizginin uzunluk üst sınırı: MQ\_MCA\_NAME\_LENGTH.

#### **MCAType (MQCFIN)**

İleti kanalı aracısı tipi (değiştirge tanıtıcısı: MQIACH\_MCA\_TYPE).

Değer, aşağıdaki değerlerden herhangi biri olabilir:

### **MQMCAT\_PROCESS**

Süreç.

#### **MQMCAT\_THREAD**

İş parçacığı (yalnızca Windows ).

#### **MCAUserIdentifier (MQCFST)**

İleti kanalı aracısı kullanıcı kimliği (değiştirge tanıtıcısı: MQCACH\_MCA\_USER\_ID).

**Not:** Çalıştırılacak bir kanal için kullanıcı kimliği sağlamanın diğer bir yolu, kanal kimlik doğrulama kayıtlarını kullanmaktır. Kanal kimlik doğrulama kayıtlarıyla, farklı bağlantılar farklı kimlik bilgilerini kullanırken aynı kanalı kullanabilir. Kanaldaki her iki MCAUSER de ayarlanırsa ve aynı kanala uygulamak için kanal kimlik doğrulama kayıtları kullanılırsa, kanal kimlik doğrulama kayıtları önceliklidir. Kanal tanımındaki MCAUSER yalnızca kanal kimlik doğrulama kaydı USERSRC (CHANNEL) kullanıyorsa kullanılır. Daha fazla ayrıntı için bkz. Kanal kimlik doğrulama kayıtları

MCA kullanıcı kimliğinin uzunluk üst sınırı, MCA ' nın çalıştığı ortama bağlıdır. MQ\_MCA\_USER\_ID\_LENGTH, uygulamanızın çalıştığı ortam için uzunluk üst sınırını verir. MQ\_MAX\_MCA\_USER\_ID\_LENGTH, desteklenen tüm ortamlar için üst sınır değerini verir.

Windows' da, kullanıcı kimliği etki alanı adıyla aşağıdaki biçimde nitelenmiş olabilir:

user@domain

#### **MessageCompression (MQCFIL)**

Kanal tarafından desteklenen ileti verileri sıkıştırma teknikleri (değiştirge tanıtıcısı: MQIACH\_MSG\_COMPRESSION).Gönderen, sunucu, küme gönderen, küme alıcı ve istemci-bağlantı kanalları için, belirtilen değerler tercih sırasına göre belirlenir.

Değer aşağıdakilerden biri ya da daha fazlası olabilir:

#### **MQCOMPRESS\_NONE**

İleti veri sıkıştırması gerçekleştirilmez.

#### **MQCOMPRESS\_RLE**

İleti veri sıkıştırması, çalıştırma uzunluğu kodlaması kullanılarak gerçekleştirilir.

#### **MQCOMPRESS\_ZLIBFAST**

İleti veri sıkıştırması, öncelik sırasına göre ZLIB kodlaması kullanılarak gerçekleştirilir.

#### **MQCOMPRESS\_ZLIBHIGH**

İleti veri sıkıştırması, önceliklendirilmiş sıkıştırma ile ZLIB kodlaması kullanılarak gerçekleştirilir.

### **MQCOMPRESS\_ANY**

Kuyruk yöneticisi tarafından desteklenen herhangi bir sıkıştırma tekniği kullanılabilir. MQCOMPRESS\_ANY yalnızca alıcı, istekte bulunan ve sunucu bağlantısı kanalları için geçerlidir.

#### **ModeName (MQCFST)**

Kip adı (değiştirge tanıtıcısı: MQCACH\_MODE\_NAME).

Dizginin uzunluk üst sınırı: MQ\_MODE\_NAME\_LENGTH.

#### **MsgExit (MQCFST)**

İleti çıkışı adı (değiştirge tanıtıcısı: MQCACH\_MSG\_EXIT\_NAME).

Çıkış adının uzunluk üst sınırı, çıkışın çalıştığı ortama bağlıdır. MQ\_EXIT\_NAME\_LENGTH, uygulamanızın çalıştığı ortam için uzunluk üst sınırını verir. MQ\_MAX\_EXIT\_NAME\_LENGTH, desteklenen tüm ortamlar için üst sınır değerini verir.

Multi Coklu platformlarüzerinde, kanal için birden çok ileti çıkışı tanımlandıysa, ad listesi MQCFST yapısı yerine MQCFSL yapısında döndürülür.

 $\approx$   $z/0$ S $z/0$ Süzerinde her zaman bir MQCFSL yapısı kullanılır.

#### **MsgsReceived (MQCFIN64)**

Son bağlanmasından bu yana istemci tarafından alınan ileti sayısı (değiştirge tanıtıcısı: MQIACH\_MSGS\_RECEIVED/MQIACH\_MSGS\_RCVD).

#### **MsgRetrySayısı (MQCFIN)**

İleti yeniden deneme sayısı (değiştirge tanıtıcısı: MQIACH\_MR\_COUNT).

#### **MsgRetryÇıkış (MQCFST)**

İleti yeniden deneme çıkış adı (değiştirge tanıtıcısı: MQCACH\_MR\_EXIT\_NAME).

Çıkış adının uzunluk üst sınırı, çıkışın çalıştığı ortama bağlıdır. MQ\_EXIT\_NAME\_LENGTH, uygulamanızın çalıştığı ortam için uzunluk üst sınırını verir. MQ\_MAX\_EXIT\_NAME\_LENGTH, desteklenen tüm ortamlar için üst sınır değerini verir.

#### **MsgRetryAralığı (MQCFIN)**

İleti yeniden deneme aralığı (değiştirge tanıtıcısı: MQIACH\_MR\_INTERVAL).

# **MsgRetryUserData (MQCFST)**

İleti yeniden deneme çıkışı kullanıcı verileri (değiştirge tanıtıcısı: MQCACH\_MR\_EXIT\_USER\_DATA).

Dizginin uzunluk üst sınırı: MQ\_EXIT\_DATA\_LENGTH.

#### **MsgsSent (MQCFIN64)**

Son bağlanmasından bu yana istemci tarafından gönderilen iletilerin sayısı (değiştirge tanıtıcısı: MOIACH\_MSGS\_SENT).

# **MsgUserVerileri (MQCFST)**

İleti çıkışı kullanıcı verileri (değiştirge tanıtıcısı: MQCACH\_MSG\_EXIT\_USER\_DATA).

Dizginin uzunluk üst sınırı: MQ\_EXIT\_DATA\_LENGTH.

**AB** Multi Soklu platf<u>ormlar</u>üzerinde, kanal için birden çok ileti çıkışı tanımlandıysa, ad listesi MQCFST yapısı yerine MQCFSL yapısında döndürülür.

 $z/0S$ z/OSüzerinde her zaman bir MQCFSL yapısı kullanılır.

#### **NetworkPriority (MQCFIN)**

Ağ önceliği (değiştirge tanıtıcısı: MQIACH\_NETWORK\_PRIORITY).

#### **NonPersistentMsgSpeed (MQCFIN)**

Kalıcı olmayan iletilerin gönderilme hızı (değiştirge tanıtıcısı: MQIACH\_NPM\_SPEED).

Değer şöyle olabilir:

# **MQNPMS\_NORMAL**

Normal hız.

# **MQNPMS\_FAST**

Hızlı hızlı.

# **Parola (MQCFST)**

Parola (değiştirge tanıtıcısı: MQCACH\_PASSWORD).

Boş olmayan bir parola tanımlanırsa, yıldız işareti olarak döndürülür. Tersi durumda, boşluk olarak döndürülür.

Dizginin uzunluk üst sınırı: MQ\_PASSWORD\_LENGTH. Ancak, yalnızca ilk 10 karakter kullanılır.

# **PropertyControl (MQCFIN)**

Özellik denetimi özniteliği (değiştirge tanıtıcısı MQIA\_PROPERTY\_CONTROL).

İleti bir V6 ya da önceki bir kuyruk yöneticisine (bir özellik tanımlayıcısı kavramını anlamayan bir kuyruk yöneticisi) gönderilmek üzereyken iletilerin özelliklerine ne olacağını belirler. Değer, aşağıdaki değerlerden herhangi biri olabilir:

# **MQPROP\_COMPATIBILITY**

*Çizelge 205. PropertyControl değeri MQPROP\_COMPATIBILITY olduğunda, hangi mesage özelliklerinin ayarlandığına bağlı olarak sonuç aralığı*

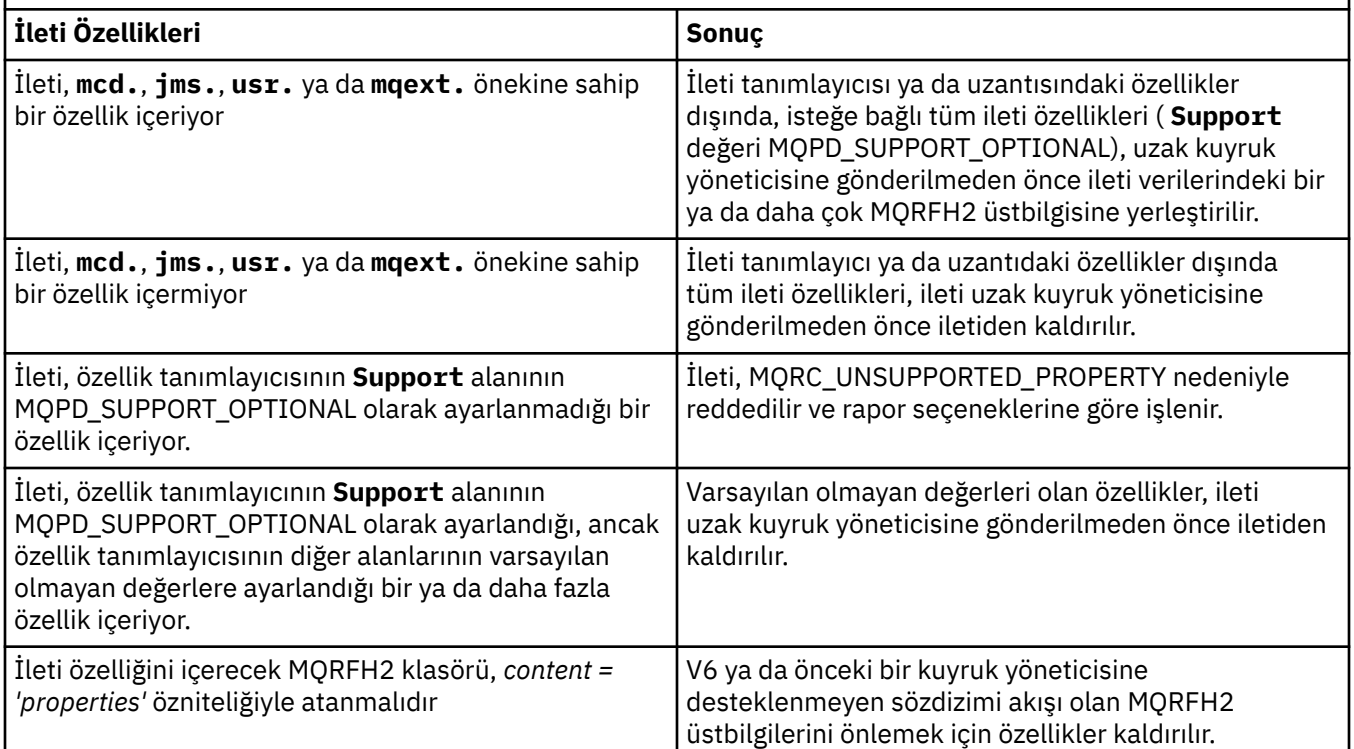

#### **MQPROP\_NONE**

İleti tanımlayıcı ya da uzantıdaki özellikler dışında, iletinin tüm özellikleri, ileti uzak kuyruk yöneticisine gönderilmeden önce iletiden kaldırılır.

İleti, özellik tanımlayıcısının **Support** alanının MQPD\_SUPPORT\_OPTIONAL olarak ayarlanmadığı bir özellik içeriyorsa, ileti MQRC\_UNSUPPORTED\_PROPERTY nedeniyle reddedilir ve rapor seçeneklerine göre işlenir.

#### **MQPROP\_TüMü**

İletinin tüm özellikleri, uzak kuyruk yöneticisine gönderildiğinde iletiye eklenir. İleti tanımlayıcısındaki (ya da uzantısındaki) özellikler dışında özellikler, ileti verilerindeki bir ya da daha çok MQRFH2 üstbilgisine yerleştirilir.

Bu öznitelik, Gönderen, Sunucu, Küme Gönderen ve Küme Alıcı kanalları için geçerlidir.

#### **PutAuthority (MQCFIN)**

Koyma yetkisi (değiştirge tanıtıcısı: MQIACH\_PUT\_AUTHORITY).

Değer, aşağıdaki değerlerden herhangi biri olabilir:

#### **MQPA\_DEFAULT**

Varsayılan kullanıcı kimliği kullanılır.

#### **MQPA\_CONTEXT**

Bağlam kullanıcı kimliği kullanıldı.

# **QMgrName (MQCFST)**

Kuyruk yöneticisi adı (değiştirge tanıtıcısı: MQCA\_Q\_MGR\_NAME).

Dizginin uzunluk üst sınırı: MQ\_Q\_MGR\_NAME\_LENGTH.

# **LET 1998 2108 CONTROLLING CONTROLLER CONTROLLER CONTROLLER CONTROLLER CONTROLLER CONTROLLER CONTROLLER CONTROLLER**

QSG yok etme (değiştirge tanıtıcısı: MQIA\_QSG\_DISP).

Nesnenin nasıl tanımlandığını ve nasıl davrandığını belirtir. Bu parametre yalnızca z/OSüzerinde geçerlidir. Değer, aşağıdaki değerlerden herhangi biri olabilir:

#### **MQQSGD\_COPY**

Nesne MQQSGD\_COPY olarak tanımlandı.

# **MQQSGD\_GROUP**

Nesne MQQSGD\_GROUP olarak tanımlandı.

#### **MQQSGD\_Q\_MGR**

Nesne MQQSGD\_Q\_MGR olarak tanımlandı.

#### **ReceiveExit (MQCFST)**

Alma çıkışı adı (değiştirge tanıtıcısı: MQCACH\_RCV\_EXIT\_NAME).

Çıkış adının uzunluk üst sınırı, çıkışın çalıştığı ortama bağlıdır. MQ\_EXIT\_NAME\_LENGTH, uygulamanızın çalıştığı ortam için uzunluk üst sınırını verir. MQ\_MAX\_EXIT\_NAME\_LENGTH, desteklenen tüm ortamlar için üst sınır değerini verir.

Multi  $\blacksquare$ Çoklu platformlarüzerinde, kanal için birden çok alma çıkışı tanımlandıysa, ad listesi MQCFST yapısı yerine MQCFSL yapısında döndürülür.

 $z/0S$  $\blacksquare$ z/OSüzerinde her zaman bir MQCFSL yapısı kullanılır.

#### **ReceiveUserVerileri (MQCFST)**

Çıkış kullanıcı verilerini al (değiştirge tanıtıcısı: MQCACH\_RCV\_EXIT\_USER\_DATA).

Dizginin uzunluk üst sınırı: MQ\_EXIT\_DATA\_LENGTH.

**Multi ka**çoklu platformlarüzerinde, kanal için birden çok alma çıkışı kullanıcı verileri dizgisi tanımlandıysa, dizgi listesi MQCFST yapısı yerine MQCFSL yapısında döndürülür.

 $\approx$  z/OS z/OSüzerinde her zaman bir MQCFSL yapısı kullanılır.

#### **ResetSeq (MQCFIN)**

Beklemedeki ilk duruma getirme sıra numarası (değiştirge tanıtıcısı: MQIACH\_RESET\_TALEP).

Bu, bekleyen bir isteğin sıra numarasıdır ve bir kullanıcı Kanal Sıfırlama komutu isteğinin tamamlanmadığını gösterir.

Sıfır değeri, bekleyen bir İlk Duruma Getirme Kanalı olmadığını gösterir. Değer, 1-999999999 aralığında olabilir.

Olası dönüş değerleri şunlardır: MQCHRR\_RESET\_NOT\_REQUESTED.

Bu parametre z/OSiçin geçerli değildir.

#### **SecurityExit (MQCFST)**

Güvenlik çıkışı adı (değiştirge tanıtıcısı: MQCACH\_SEC\_EXIT\_NAME).

Çıkış adının uzunluk üst sınırı, çıkışın çalıştığı ortama bağlıdır. MQ\_EXIT\_NAME\_LENGTH, uygulamanızın çalıştığı ortam için uzunluk üst sınırını verir. MQ\_MAX\_EXIT\_NAME\_LENGTH, desteklenen tüm ortamlar için üst sınır değerini verir.

### **SecurityUserVerileri (MQCFST)**

Güvenlik çıkışı kullanıcı verileri (değiştirge tanıtıcısı: MQCACH\_SEC\_EXIT\_USER\_DATA).

Dizginin uzunluk üst sınırı: MQ\_EXIT\_DATA\_LENGTH.

# **SendExit (MQCFST)**

Gönderme çıkış adı (değiştirge tanıtıcısı: MQCACH\_SEND\_EXIT\_NAME).

Çıkış adının uzunluk üst sınırı, çıkışın çalıştığı ortama bağlıdır. MQ\_EXIT\_NAME\_LENGTH, uygulamanızın çalıştığı ortam için uzunluk üst sınırını verir. MQ\_MAX\_EXIT\_NAME\_LENGTH, desteklenen tüm ortamlar için üst sınır değerini verir.

**Multi So**çoklu platformlarüzerinde, kanal için birden çok gönderme çıkışı tanımlandıysa, ad listesi MQCFST yapısı yerine MQCFSL yapısında döndürülür.

 $z/0S$ z/OSüzerinde her zaman bir MQCFSL yapısı kullanılır.

# **SendUserVerileri (MQCFST)**

Çıkış kullanıcı verilerini gönder (değiştirge tanıtıcısı: MQCACH\_SEND\_EXIT\_USER\_DATA).

Dizginin uzunluk üst sınırı: MQ\_EXIT\_DATA\_LENGTH.

Çoklu platformlarüzerinde, kanal için birden çok çıkış kullanıcısı veri dizgisi tanımlandıysa, dizgi listesi MQCFST yapısı yerine MQCFSL yapısında döndürülür.

z/OS **z/OSüzerinde her zaman bir MOCFSL yapısı kullanılır.** 

# **SeqNumberKaydır (MQCFIN)**

Sıra kaydırma numarası (değiştirge tanıtıcısı: MQIACH\_SEQUENCE\_NUMBER\_WRAP).

#### **SharingConversations (MQCFIN)**

Paylaşım etkileşimleri sayısı (değiştirge tanıtıcısı: MQIACH\_SHARING\_ETKILEŞIM).

Bu parametre yalnızca TCP/IP istemci bağlantısı ve sunucu bağlantısı kanalları için döndürülür.

#### **ShortRetryCount (MQCFIN) (Kısayol Yeniden Deneme Sayısı)**

Kısa yeniden deneme sayısı (değiştirge tanıtıcısı: MQIACH\_SHORT\_RETRY).

#### **ShortRetryInterval (MQCFIN) (Kısayol Yeniden Deneme Aralığı)**

Kısa süreölçer (değiştirge tanıtıcısı: MQIACH\_SHORT\_TIMER).

#### $z/0S$ **SPLProtection (MQCFIN)**

SPLProtection (değiştirge tanıtıcısı: MQIACH\_SPL\_PROTECTION). Bu parametre, IBM MQ 9.1.3 ' den itibaren yalnızca z/OS için geçerlidir.

Güvenlik ilkesi koruma parametresi. Advanced Message Security etkin olduğunda ve geçerli bir ilke mevcut olduğunda kanal genelinde iletilere ne olacağını belirtir.

Bu değiştirge yalnızca MQCHT\_SENDER, MQCHT\_SERVER, MQCHT\_ALICI ve MQCHT\_REQUESTER kanal tipleri için geçerlidir.

Olası değerler şunlardır:

#### **MQSPL\_PASSTHRU**

Bu kanal için ileti kanalı aracısı tarafından gönderilen ya da alınan iletileri geçirin, değiştirmeden.

Bu değer yalnızca MQCHT\_SENDER, MQCHT\_SERVER, MQCHT\_ALICI ya da MQCHT\_REQUESTER *ChannelType* değerleri için geçerlidir ve varsayılan değerdir.

#### **MQSPL\_REMOVE**

İleti kanalı aracısı tarafından iletim kuyruğundan alınan iletilerden AMS korumasını kaldırın ve iletileri iş ortağına gönderin.

MCA iletim kuyruğundan bir ileti aldığında, iletim kuyruğu için bir AMS ilkesi tanımlanmışsa, iletiyi kanal üzerinden göndermeden önce iletiden AMS korumasını kaldırmak için uygulanır. İletim kuyruğu için AMS ilkesi tanımlanmamışsa, ileti olduğu gibi gönderilir.

Bu değer yalnızca MQCHT\_SENDER ya da MQCHT\_SERVER *ChannelType* değerleri için geçerlidir.

#### **MQSPL\_AS\_POLICY**

Hedef kuyruk için tanımlanan ilkeye dayalı olarak, AMS korumasını hedef kuyruğa yerleştirmeden önce gelen iletilere uygulayın.

İleti kanalı aracısı gelen bir ileti aldığında, hedef kuyruk için bir AMS ilkesi tanımlanırsa, hedef kuyruğa konan iletiden önce iletiye AMS koruması uygulanır. Hedef kuyruk için AMS ilkesi tanımlanmamışsa, ileti hedef kuyruğa olduğu gibi yerleştirilir.

Bu değer yalnızca MQCHT\_ALICI ya da MQCHT\_REQUESTER *ChannelType* değerleri için geçerlidir.

#### **SSLCipherSpec (MQCFST)**

CipherSpec (değiştirge tanıtıcısı: MQCACH\_SSL\_CIPHER\_SPEC).

Dizginin uzunluğu MQ\_SSL\_CIPHER\_SPEC\_LENGTH.

#### **SSLCipherSuite (MQCFST)**

CipherSuite (değiştirge tanıtıcısı: MQCACH\_SSL\_CIPHER\_SUITE).

Dizginin uzunluğu MQ\_SSL\_CIPHER\_SUITE\_LENGTH.

#### **SSLClientAuth (MQCFIN)**

İstemci kimlik denetimi (değiştirge tanıtıcısı: MQIACH\_SSL\_CLIENT\_AUTH).

Değer şu şekilde olabilir

# **MQSCA\_REQUIRED**

İstemci kimlik doğrulaması gerekiyor

#### **MQSCA\_OPTIONAL**

İstemci kimlik doğrulaması isteğe bağlıdır.

Aşağıdaki değer MQCHT\_MQTT tipi kanallar için de geçerlidir:

#### **MQSCA\_NEVER\_REQUIRED**

İstemci kimlik doğrulaması hiçbir zaman gerekli değildir ve sağlanmamalıdır.

IBM MQ ' in TLS istemcisinden bir sertifika gerektirip gerektirmediğini tanımlar.

#### **SSLPeerName (MQCFST)**

Eşdüzey adı (değiştirge tanıtıcısı: MQCACH\_SSL\_PEER\_NAME).

**Not:** TLS Konu Ayırt Edici Adı ile eşleştirerek bağlantıları kanallara sınırlamanın alternatif bir yolu, kanal kimlik doğrulama kayıtlarını kullanmaktır. Kanal kimlik doğrulama kayıtlarıyla, aynı kanala farklı TLS Konu Ayırt Edici Adı kalıpları uygulanabilir. Kanalda hem SSLPEER hem de kanal kimlik doğrulama kaydı aynı kanala uygulanmak için kullanılıyorsa, gelen sertifikanın bağlanabilmesi için her iki kalıpla da eşleşmesi gerekir. Daha fazla bilgi için bkz. Kanal kimlik doğrulama kayıtları.

Dizginin uzunluğu MQ\_SSL\_PEER\_NAME\_LENGTH. z/OSüzerinde MQ\_SSL\_SHORT\_PEER\_NAME\_LENGTH.

Kanalın diğer ucundaki eş kuyruk yöneticisinden ya da istemciden alınan sertifikanın Ayırt Edici Adıyla karşılaştırmak için kullanılacak süzgeci belirler. (Ayırt Edici Ad, TLS sertifikasının tanıtıcısıdır.) Eşten alınan sertifikadaki Ayırt Edici Ad, SSLPEER süzgeciyle eşleşmiyorsa, kanal başlatılamaz.

#### **TpName (MQCFST)**

Hareket programı adı (değiştirge tanıtıcısı: MQCACH\_TP\_NAME).

Dizginin uzunluk üst sınırı: MQ\_TP\_NAME\_LENGTH.

#### **TransportType (MQCFIN)**

İletim protokolü tipi (değiştirge tanıtıcısı: MQIACH\_XMIT\_PROTOCOL\_TYPE).

Değer şöyle olabilir:

**MQXPT\_LU62** LU 6.2. **MQXPT\_TCP** TCP. **MQXPT\_NETBIOS** NetBIOS. **MQXPT\_SPX** -SPX. **MQXPT\_DECNET** -DECnet.

#### **UseDLQ (MQCFIN)**

İletiler kanallar tarafından teslim edilemediğinde (değiştirge tanıtıcısı: MQIA\_USE\_DEAD\_LETTER\_Q), teslim edilmeyen ileti kuyruğunun (ya da teslim edilmeyen ileti kuyruğunun) kullanılıp kullanılmayacağını belirler.

Değer şöyle olabilir:

#### **MQUSEDLQ\_NO**

Bir kanal tarafından teslim edilemeyen iletiler bir hata olarak değerlendirilir ve kanal bunları atar ya da kanal, NPMSPEED ayarına uygun olarak sona erer.

#### **MQUSEDLQ\_YES**

Kuyruk yöneticisi DEADQ özniteliği bir teslim edilmeyen ileti kuyruğunun adını sağlıyorsa, bu kuyruk kullanılır; tersi durumda, davranış MQUSEDLQ\_NO ile aynı olur.

#### **UserIdentifier (MQCFST)**

Görev kullanıcı kimliği (değiştirge tanıtıcısı: MQCACH\_USER\_ID).

Dizginin uzunluk üst sınırı: MQ\_USER\_ID\_LENGTH. Ancak, yalnızca ilk 10 karakter kullanılır.

#### **XmitQName (MQCFST)**

İletim kuyruğu adı (değiştirge tanıtıcısı: MQCACH\_XMIT\_Q\_NAME).

Dizginin uzunluk üst sınırı: MQ\_Q\_NAME\_LENGTH.

#### $z/0S$ *z/OS üzerinde MQCMD\_INQUIRE\_CHANNEL\_INIT (Inquire Channel*

# *Initiator)*

Inquire Channel Initiator (MQCMD\_INQUIRE\_CHANNEL\_INIT) PCF komutu, kanal başlatıcısına ilişkin bilgileri döndürür.

# **İsteğe bağlı parametreler**

#### **CommandScope (MQCFST)**

Komut kapsamı (değiştirge tanıtıcısı: MQCACF\_COMMAND\_SCOPE).

Kuyruk yöneticisi bir kuyruk paylaşım grubunun üyesiyse komutun nasıl yürütüleceğini belirtir. Aşağıdakilerden birini belirtebilirsiniz:

- boşluk (ya da parametreyi tümüyle atlayın). Komut, girildiği kuyruk yöneticisinde yürütülür.
- bir kuyruk yöneticisi adı. Komut, belirttiğiniz kuyruk yöneticisinde yürütülür ve kuyruk paylaşım grubunda etkin olması sağlanır. Girilen kuyruk yöneticisinden başka bir kuyruk yöneticisi adı belirtirseniz, bir kuyruk paylaşım grubu ortamı kullanmanız ve komut sunucusunun etkinleştirilmesi gerekir.
- bir yıldız işareti (\*). Komut yerel kuyruk yöneticisinde yürütülür ve kuyruk paylaşım grubundaki her etkin kuyruk yöneticisine iletilir.

Uzunluk üst sınırı: MQ\_QSG\_NAME\_LENGTH.

#### $z/0S$ *z/OS üzerinde MQCMD\_INQUIRE\_CHANNEL\_INIT (Inquire Channel*

# *Initiator) Yanıtı*

Inquire Channel Initiator (MQCMD\_INQUIRE\_CHANNEL\_INIT) PCF komutuna verilen yanıt, kanal başlatıcısının durumunu gösteren bir dizi öznitelik değiştirgesi yapısıyla ( *ChannelInitiatorStatus* değiştirgesiyle gösterilir) ve her dinleyici için bir yanıt ( **ListenerStatus** değiştirgesiyle gösterilir) içerir.

# **Her zaman döndürüldü (kanal başlatıcı bilgilerini içeren bir ileti):**

*ActiveChannels*, *ActiveChannelsMax*, *ActiveChannelsPaused*, *ActiveChannelsRetrying*, *ActiveChannelsStarted*, *ActiveChannelsStopped*, *AdaptersMax*, *AdaptersStarted*, *ChannelInitiatorStatus*, *CurrentChannels*, *CurrentChannelsLU62*, *CurrentChannelsMax*, *CurrentChannelsTCP*, *DispatchersMax*, *DispatchersStarted*, *SSLTasksStarted*, *TCPName*

# **Her zaman döndürüldü (her dinleyici için bir ileti):**

*InboundDisposition*, *ListenerStatus*, *TransportType*

# **Dinleyici için geçerliyse döndürülür:**

*IPAddress*, *LUName*, *Port*

# **Yanıt veri kanalı başlatıcı bilgileri**

# **ActiveChannels (MQCFIN)**

Etkin kanal bağlantılarının sayısı (değiştirge tanıtıcısı: MQIACH\_ACTIVE\_CHL).

# **ActiveChannelsMaks (MQCFIN)**

İstenen etkin kanal bağlantısı sayısı (değiştirge tanıtıcısı: MQIACH\_ACTIVE\_CHL\_MAX).

# **ActiveChannelsDuraklatıldı (MQCFIN)**

Etkin kanallar için sınıra ulaşıldığından (değiştirge tanıtıcısı: MQIACH\_ACTIVE\_CHL\_PAUSED), duraklatılan ve etkin olmayı bekleyen etkin kanal bağlantılarının sayısı.

# **ActiveChannelsYeniden Deneme (MQCFIN)**

Geçici bir hatanın ardından yeniden bağlanmayı deneyen etkin kanal bağlantılarının sayısı (değiştirge tanıtıcısı: MQIACH\_ACTIVE\_CHL\_RETRY).

# **ActiveChannelsBaşladı (MQCFIN)**

Başlatılan etkin kanal bağlantılarının sayısı (değiştirge tanıtıcısı: MQIACH\_ACTIVE\_CHL\_BAŞLATILDI).

# **ActiveChannelsDurduruldu (MQCFIN)**

El ile müdahale gerektiren, durdurulan etkin kanal bağlantılarının sayısı (değiştirge tanıtıcısı: MQIACH\_ACTIVE\_CHL\_DURDURULDU).

# **AdaptersMax (MQCFIN)**

İstenen bağdaştırıcı alt görev sayısı (değiştirge tanıtıcısı: MQIACH\_ADAPS\_MAX).

# **AdaptersStarted (MQCFIN)**

Etkin bağdaştırıcı alt görevlerinin sayısı (değiştirge tanıtıcısı: MQIACH\_ADAPS\_BAŞLATILDI).

# **ChannelInitiatorDurumu (MQCFIN)**

Kanal başlatıcının durumu (değiştirge tanıtıcısı: MQIACF\_CHINIT\_STATUS).

Değer şöyle olabilir:

# **MQSVC\_STATUS\_DURDURULDU**

Kanal başlatıcı çalışmıyor.

# **MQSVC\_STATUS\_RUNNING**

Kanal başlatıcı tam olarak başlatıldı ve çalışıyor.

# **CurrentChannels (MQCFIN)**

Yürürlükteki kanal bağlantılarının sayısı (değiştirge tanıtıcısı: MQIACH\_CURRENT\_CHL).

# **CurrentChannelsLU62 (MQCFIN)**

Yürürlükteki LU 6.2 kanal bağlantılarının sayısı (değiştirge tanıtıcısı: MQIACH\_CURRENT\_CHL\_LU62).

# **CurrentChannelsMaks (MQCFIN)**

İstenen kanal bağlantısı sayısı (değiştirge tanıtıcısı: MQIACH\_CURRENT\_CHL\_MAX).

#### **CurrentChannelsTCP (MQCFIN)**

Yürürlükteki TCP/IP kanal bağlantılarının sayısı (değiştirge tanıtıcısı: MQIACH\_CURRENT\_CHL\_TCP).

#### **DispatchersMax (MQCFIN)**

İstenen dağıtıcı sayısı (değiştirge tanıtıcısı: MQIACH\_DISPS\_MAX).

#### **DispatchersStarted (MQCFIN)**

Etkin dağıtıcıların sayısı (parametre tanıtıcısı: MQIACH\_DISPS\_BAŞLATILDI).

#### **SSLTasksMax (MQCFIN)**

İstenen TLS sunucusu alt görevleri sayısı (parametre tanıtıcısı: MQIACH\_SSLTASKS\_MAX).

#### **SSLTasksStarted (MQCFIN)**

Etkin TLS sunucusu alt görevlerinin sayısı (parametre tanıtıcısı: MQIACH\_SSLTASKS\_BAŞLATILDI).

#### **TCPName (MQCFST)**

TCP sistem adı (değiştirge tanıtıcısı: MQCACH\_TCP\_NAME).

Uzunluk üst sınırı: MQ\_TCP\_NAME\_LENGTH.

# **Yanıt verileri-dinleyici bilgileri**

#### **InboundDisposition (MQCFIN)**

Gelen iletim yok etme (değiştirge tanıtıcısı: MQIACH\_INBOUND\_DISP).

Dinleyicinin işlediği gelen iletimlerin atılacağını belirtir. Değer, aşağıdaki değerlerden herhangi biri olabilir:

#### **MQINBD\_Q\_MGR**

Kuyruk yöneticisine yönlendirilen iletimlerin işlenmesi. MQINBD\_Q\_MGR varsayılan değerdir.

#### **MQINBD\_GROUP**

Kuyruk paylaşım grubuna yönlendirilen iletimlerin işlenmesi. MQINBD\_GROUP yalnızca paylaşılan bir kuyruk yöneticisi ortamı varsa kullanılabilir.

#### **IPAddress (MQCFST)**

Dinleyicinin dinlediği IP adresi (değiştirge tanıtıcısı: MQCACH\_IP\_ADDRESS).

#### **ListenerStatus (MQCFIN)**

Dinleyici durumu (değiştirge tanıtıcısı: MQIACH\_LISTENER\_STATUS).

Değer şöyle olabilir:

#### **MQSVC\_STATUS\_RUNNING**

Dinleyici başlatıldı.

#### **MQSVC\_STATUS\_DURDURULDU**

Dinleyici durdu.

# **MQSVC\_STATUS\_RETRYING**

Dinleyici yeniden deniyor.

#### **LUName (MQCFST)**

Dinleyicinin dinlediği LU adı (değiştirge tanıtıcısı: MQCACH\_LU\_NAME).

Uzunluk üst sınırı: MQ\_LU\_NAME\_LENGTH.

#### **Kapı (MQCFIN)**

Dinleyicinin dinlediği kapı numarası (değiştirge tanıtıcısı: MQIACH\_PORT\_NUMBER).

#### **TransportType (MQCFIN)**

Dinleyicinin kullandığı iletim protokolü tipi (değiştirge tanıtıcısı: MQIACH\_XMIT\_PROTOCOL\_TYPE).

Değer şöyle olabilir:

**MQXPT\_LU62** LU62. **MQXPT\_TCP**

TCP.

# *MQCMD\_INQUIRE\_CHANNEL\_NAMES (Kanal Adlarını Sorgula)*

Kanal Adlarını Sorgula (MQCMD\_INQUIRE\_CHANNEL\_NAMES) PCF komutu, soysal kanal adıyla ve belirtilen isteğe bağlı kanal tipiyle eşleşen IBM MQ kanal adlarının bir listesini sorar.

# **Gerekli parametreler**

#### **ChannelName (MQCFST)**

Kanal adı (değiştirge tanıtıcısı: MQCACH\_CHANNEL\_NAME).

Soysal kanal adları desteklenir. Soysal ad, bir karakter dizgisinden sonra bir yıldız imi (\*) gelir; örneğin, ABC\* ve seçilen karakter dizgisiyle başlayan adları olan tüm nesneleri seçer. Kendi başına bir yıldız işareti, tüm olası isimlerle eşleşir.

Dizginin uzunluk üst sınırı: MQ\_CHANNEL\_NAME\_LENGTH.

# **İsteğe bağlı parametreler**

# **ChannelType (MQCFIN)**

Kanal tipi (değiştirge tanıtıcısı: MQIACH\_CHANNEL\_TYPE).

Bu değiştirge varsa, döndürülen kanal adlarını belirtilen tipteki kanallarla sınırlar.

Değer, aşağıdaki değerlerden herhangi biri olabilir:

**MQCHT\_SENDER**

Gönderen.

**MQCHT\_SERVER**

server.

**MQCHT\_ALICI**

Alıcı.

**MQCHT\_REQUESTER**

İsteyen.

#### **MQCHT\_SVRCONN**

Sunucu bağlantısı (istemciler tarafından kullanılmak üzere).

#### **MQCHT\_CLNTCONN**

İstemci bağlantısı.

**MQCHT\_CLUSRCVR**

Küme-alıcı.

#### **MQCHT\_CLUSSDR**

Küme gönderen.

#### **MQCHT\_TüMü**

Tüm tipler.

Bu değiştirge belirtilmezse, varsayılan değer MQCHT\_ALL olur; bu, MQCHT\_CLNTCONN dışındaki tüm kanalların uygun olduğu anlamına gelir.

#### $z/0S$

# **CommandScope (MQCFST)**

Komut kapsamı (değiştirge tanıtıcısı: MQCACF\_COMMAND\_SCOPE). Bu parametre yalnızca z/OS için geçerlidir.

Kuyruk yöneticisi bir kuyruk paylaşım grubunun üyesiyse komutun nasıl yürütüleceğini belirtir. Aşağıdakilerden birini belirtebilirsiniz:

- boşluk (ya da parametreyi tümüyle atlayın). Komut, girildiği kuyruk yöneticisinde yürütülür.
- bir kuyruk yöneticisi adı. Komut, belirttiğiniz kuyruk yöneticisinde yürütülür ve kuyruk paylaşım grubunda etkin olması sağlanır. Girilen kuyruk yöneticisinden başka bir kuyruk yöneticisi adı

belirtirseniz, bir kuyruk paylaşım grubu ortamı kullanmanız ve komut sunucusunun etkinleştirilmesi gerekir.

• bir yıldız işareti (\*). Komut yerel kuyruk yöneticisinde yürütülür ve kuyruk paylaşım grubundaki her etkin kuyruk yöneticisine iletilir.

Uzunluk üst sınırı: MQ\_QSG\_NAME\_LENGTH.

#### **QSGDisposition (MQCFIN)**

Nesnenin grup içinde atılması (değiştirge tanıtıcısı: MQIA\_QSG\_DISP). Bu parametre yalnızca z/OS için geçerlidir.

Bilgilerin döndürüleceği nesnenin (yani, tanımlandığı ve nasıl davrandığı) atılacağını belirtir. Değer, aşağıdaki değerlerden herhangi biri olabilir:

#### **MQQSGD\_LIVE**

Nesne MQQSGD\_Q\_MGR ya da MQQSGD\_COPY olarak tanımlandı. MQQSGD\_LIVE, parametre belirtilmezse varsayılan değerdir.

#### **MQQSGD\_ALL**

Nesne MQQSGD\_Q\_MGR ya da MQQSGD\_COPY olarak tanımlandı.

Paylaşılan bir kuyruk yöneticisi ortamı varsa ve komut verildiği kuyruk yöneticisinde yürütülüyorsa, bu seçenek MQQSGD\_GROUP ile tanımlanan nesnelere ilişkin bilgileri de görüntüler.

MQQSGD\_LIVE belirtilirse ya da paylaşılan bir kuyruk yöneticisi ortamında MQQSGD\_ALL belirtilirse, komut yinelenen adlar (farklı işlevlerle) verebilir.

#### **MQQSGD\_COPY**

Nesne MQQSGD\_COPY olarak tanımlandı.

#### **MQQSGD\_GROUP**

Nesne MQQSGD\_GROUP olarak tanımlandı. MQQSGD\_GROUP yalnızca paylaşılan kuyruk ortamında kullanılabilir.

#### **MQQSGD\_Q\_MGR**

Nesne MQQSGD\_Q\_MGR olarak tanımlandı.

#### **MQQSGD\_PRIVATE**

Nesne MQQSGD\_Q\_MGR ya da MQQSGD\_COPY ile tanımlandı. MQQSGD\_PRIVATE, MQQSGD\_LIVE ile aynı bilgileri döndürür.

# **Hata kodu**

Bu komut, ["Tüm komutlar için geçerli hata kodları" sayfa 984i](#page-983-0)çinde gösterilen değerlere ek olarak yanıt biçimi üstbilgisinde aşağıdaki hata kodunu döndürebilir.

#### **Neden (MQLONG)**

Değer, aşağıdaki değerlerden herhangi biri olabilir:

#### **MQRCCF\_CHANNEL\_NAME\_HATA**

Kanal adı hatası.

#### **MQRCCF\_CHANNEL\_TYPE\_HATA** Kanal tipi geçersiz.

#### *MQCMD\_INQUIRE\_CHANNEL\_NAMES (Kanal Adlarını Sordur) Yanıtı*

Sorgu Kanalı Adları (MQCMD\_INQUIRE\_CHANNEL\_NAMES) PCF komutuna verilen yanıt, SYSTEM.DEF.CLNTCONN) ve geri kalan tüm kanalları içeren bir son ileti.

#### **Her zaman döndürüldü:**

*ChannelNames*, *ChannelTypes*

#### **İstenirse iade edildi:**

Yok

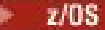

Yalnızca z/OS üzerinde, ek bir parametre yapısı ( *ChannelNames* yapısıyla aynı sayıda giriş ile) döndürülür. Yapıdaki her bir giriş ( *QSGDispositions*), *ChannelNames* yapısında karşılık gelen girişle birlikte nesnenin atıldığını gösterir.

# **Yanıt verileri**

# **ChannelNames (MQCFSL)**

Kanal adlarının listesi (değiştirge tanıtıcısı: MQCACH\_CHANNEL\_NAMES).

# **ChannelTypes (MQCFIL)**

Kanal tiplerinin listesi (değiştirge tanıtıcısı: MQIACH\_CHANNEL\_TYPES).Bu yapıdaki alanlara ilişkin olası değerler, MQCHT\_ALL dışında, **ChannelType** değiştirgesi için izin verilen değerlerdir.

 $z/0S$ 

# **QSGDisAllah (MQCFIL)**

Kuyruk paylaşım grubu yok etme listesi (değiştirge tanıtıcısı: MQIACF\_QSG\_DISPS). Bu parametre yalnızca z/OSüzerinde geçerlidir.Değer şöyle olabilir:

# **MQQSGD\_COPY**

Nesne MQQSGD\_COPY olarak tanımlandı.

# **MQQSGD\_GROUP**

Nesne MQQSGD\_GROUP olarak tanımlandı. MQQSGD\_GROUP yalnızca paylaşılan kuyruk ortamında kullanılabilir.

# **MQQSGD\_Q\_MGR**

Nesne MQQSGD\_Q\_MGR olarak tanımlandı.

# *MQCMD\_INQUIRE\_CHANNEL\_STATUS (Kanal Durumu Sorgula)*

Inquire Channel Status (MQCMD\_INQUIRE\_CHANNEL\_STATUS) PCF komutu, bir ya da daha fazla kanal eşgörünümünün durumunu sorar.

Durum bilgilerini sorgulamak istediğiniz kanalın adını belirtmelisiniz. Bu ad belirli bir kanal adı ya da soysal bir kanal adı olabilir. Soysal bir kanal adı kullanarak aşağıdakilerden birini sorabilirsiniz:

- Tüm kanallara ilişkin durum bilgileri ya da
- Belirtilen adla eşleşen bir ya da daha çok kanala ilişkin durum bilgileri.

Aşağıdakileri isteyip istemediğinizi de belirtmeniz gerekir:

- Durum verileri (yalnızca geçerli kanallara ilişkin) ya da
- Tüm kanalların kaydedilen durum verileri ya da
- Yalnızca z/OS üzerinde, kanalın kısa durum verileri.

Kanalların el ile ya da otomatik olarak tanımlanmış olması fark etmez, seçim ölçütlerini karşılayan tüm kanalların durumu döndürülür.

# **Seçim**

Seçim yapmanın yolu, aşağıdaki seçeneklerden birini kullanmaktır:

- **XmitQname** (MQCACH\_XMIT\_Q\_NAME)
- **ConnectionName** (MQCACH\_CONNECTION\_NAME)
- **ChannelType** (MQIACH\_CHANNEL\_TYPE)
- **ChannelInstanceType** (MQIACH\_CHANNEL\_INSTANCE\_TYPE)
- **ChannelSummaryAttrs** (MQIACH\_CHANNEL\_SUMMARY\_ATTRS)
- **ClientID** (MQCACH\_CLIENT\_ID)

Bu komut, kanal bir CLUSSDR kanalı ise, kanala ilişkin iletim kuyruğunun yürürlükteki <mark>kullan kanalı kanalı k</mark>u derinliğine ilişkin bir denetim içerir. Bu komutu vermek için kuyruk derinliğini sorma yetkiniz olmalıdır ve bunun için iletim kuyruğunda *+ inq* yetkisi gerekir. Bu yetki için başka bir adın MQZAO\_INQUIRE olduğunu unutmayın.

**Bu Multi Solu** yetki olmadan bu komut hatasız çalışır, ancak ["MQCMD\\_INQUIRE\\_CHANNEL\\_STATUS](#page-1222-0) [\(Kanal Durumu Sorgula\) Yanıtı" sayfa 1223](#page-1222-0) komutunun **MsgsAvailable** parametresi için sıfır değeri çıkışa yazılır. Doğru yetkiniz varsa, komut **MsgsAvailable**için doğru değeri sağlar.

Kanal durumu için kullanılabilecek üç veri sınıfı vardır. Bu sınıflar **saklandı**, **yürürlükteki**ve **kısa**. Kaydedilen veriler için kullanılabilir durum alanları, geçerli veriler için kullanılabilir alanların bir alt kümesidir ve bunlara **ortak** durum alanları denir. Ortak veri *alanları* aynı olsa da, veri *değerleri* , kaydedilen ve geçerli durum için farklı olabilir. Geçerli veriler için kullanılabilir alanların geri kalanına **yalnızca geçerli** durum alanları denir.

- **Kaydedilen** veriler, ortak durum alanlarından oluşur. Bu veriler aşağıdaki zamanlarda ilk durumuna getirilir:
	- Tüm kanallar için:
		- Kanal DURDURULDU ya da RETRY durumuna girdiğinde ya da bu durumdan çıktığında
	- Gönderen kanal için:
		- Bir ileti kümesinin alındığına ilişkin onay istemeden önce
		- Onay alındığında
	- Alıcı kanal için:
		- Bir ileti kümesinin alındığını doğrulamadan hemen önce
	- Sunucu bağlantı kanalı için:
		- Veri kaydedilmedi

Bu nedenle, hiçbir zaman geçerli olmayan bir kanalın durumu kaydedilmez.

- **Yürürlükteki** veriler, ortak durum alanları ve yalnızca geçerli durum alanlarından oluşur. İletiler gönderildikçe ya da alındıkça veri alanları sürekli olarak güncellenir.
- **Kısa** veriler, kanal eşgörünümünün sahibi olan kuyruk yöneticisi adından oluşur. Bu veri sınıfı yalnızca z/OSüzerinde kullanılabilir.

Bu işlem yönteminin sonuçları aşağıdaki gibidir:

- Etkin olmayan bir kanal, hiçbir zaman geçerli değilse ya da henüz kaydedilen durumun sıfırlandığı bir noktaya ulaşmamışsa, kaydedilmiş bir duruma sahip olmayabilir.
- "Ortak" veri alanları, kaydedilen ve geçerli durum için farklı değerlere sahip olabilir.
- Geçerli bir kanal her zaman geçerli duruma sahiptir ve durumu kaydetmiş olabilir.

Kanallar güncel ya da etkin olmayabilir:

#### **Geçerli kanallar**

Bunlar, başlatılan ya da bir istemcinin bağlandığı kanallardır ve bunlar olağan biçimde tamamlanmamış ya da bağlantısı kesilmemiş kanallardır. Henüz ileti ya da veri aktarma noktasına ulaşmamış ya da iş ortağıyla iletişim kurmamış olabilirler. Geçerli kanallar **geçerli** duruma sahiptir ve **kaydedildi** ya da **kısa** durumuna da sahip olabilir.

**Etkin** terimi, durdurulmayan geçerli kanallar kümesini tanımlamak için kullanılır.

#### **Etkin olmayan kanallar**

Bunlar, başlatılmamış ya da bir istemcinin bağlanmadığı ya da olağan şekilde bitmiş ya da bağlantısı kesilmiş kanallardır. (Bir kanal durdurulursa, henüz normal olarak bitmiş olarak kabul edilmez ve bu nedenle hala geçerlidir.) Etkin olmayan kanallar **kaydedildi** ya da hiç durum yok.

Bir alıcının, istekte bulunanın, küme gönderenin, küme alıcının ya da sunucu bağlantısı kanalının aynı anda birden çok eşgörünümü olabilir (istekte bulunan, alıcı olarak hareket ediyor). Bu durum, farklı kuyruk yöneticilerindeki birden çok gönderenin her biri aynı kanal adını kullanarak bu alıcıyla oturum başlatması durumunda ortaya çıkar. Diğer tipteki kanallar için, aynı anda yalnızca bir eşgörünüm akımı olabilir.

Ancak, tüm kanal tipleri için, belirli bir kanal adı için birden çok kaydedilmiş durum bilgisi kümesi olabilir. Bu kümelerden en çok biri, kanalın geçerli bir örneğiyle ilgilidir, gerisi daha önce geçerli örneklerle ilgilidir. Aynı kanalda farklı iletim kuyruğu adları ya da bağlantı adları kullanıldıysa birden çok eşgörünüm ortaya çıkar. Bu durum aşağıdaki durumlarda oluşabilir:

- Gönderen ya da sunucuda:
	- Aynı kanal farklı istekçiler tarafından bağlandıysa (yalnızca sunucular),
	- Tanımda iletim kuyruğu adı değiştirildiyse, ya da
	- Bağlantı adı tanımda değiştirildiyse.
- Bir alıcıda ya da istekte bulunan:
	- Aynı kanal farklı göndericiler ya da sunucular tarafından bağlandıysa, ya da
	- Tanımda bağlantı adı değiştirildiyse (bağlantıyı başlatan istekte bulunan kanallar için).

Belirli bir kanal için döndürülen küme sayısı, **XmitQName**, **ConnectionName** ve **ChannelInstanceType** parametreleri kullanılarak sınırlanabilir.

# **Gerekli parametreler**

#### **ChannelName (MQCFST)**

Kanal adı (değiştirge tanıtıcısı: MQCACH\_CHANNEL\_NAME).

Soysal kanal adları desteklenir. Soysal ad, bir karakter dizgisinden sonra bir yıldız imi (\*) gelir; örneğin, ABC\* ve seçilen karakter dizgisiyle başlayan adları olan tüm nesneleri seçer. Kendi başına bir yıldız işareti, tüm olası isimlerle eşleşir.

Kanal adı, istenen eşgörünüm özniteliklerinden bağımsız olarak her zaman döndürülür.

Dizginin uzunluk üst sınırı: MQ\_CHANNEL\_NAME\_LENGTH.

# **İsteğe bağlı parametreler**

# **Z/US** ChannelDisposition (MQCFIN)

Kanal atma (değiştirge tanıtıcısı: MQIACH\_CHANNEL\_DISP). Bu parametre yalnızca z/OS için geçerlidir.

Bilgilerin döndürüleceği kanalların atılacağını belirtir. Değer, aşağıdaki değerlerden herhangi biri olabilir:

#### **MQCHLD\_ALL**

Özel kanallar için istenen durum bilgilerini döndürür.

Komutun verildiği kuyruk yöneticisinde yürütüldüğü paylaşılan bir kuyruk ortamında ya da *ChannelInstanceType* , MQOT\_CURRENT\_CHANNEL değerine sahipse, bu seçenek paylaşılan kanallar için istenen durum bilgilerini de görüntüler.

### **MQCHLD\_PRIVATE**

Özel kanallar için istenen durum bilgilerini döndürür.

#### **MQCHLD\_SHARED**

Paylaşılan kanallar için istenen durum bilgilerini döndürür.

*ChannelDisposition*, *CommandScope*ve durum tipinin çeşitli birleşimleri için döndürülen durum bilgileri [Çizelge 206 sayfa 1211,](#page-1210-0) [Çizelge 207 sayfa 1211v](#page-1210-0)e [Çizelge 208 sayfa 1211](#page-1210-0)içinde özetlenir.

<span id="page-1210-0"></span>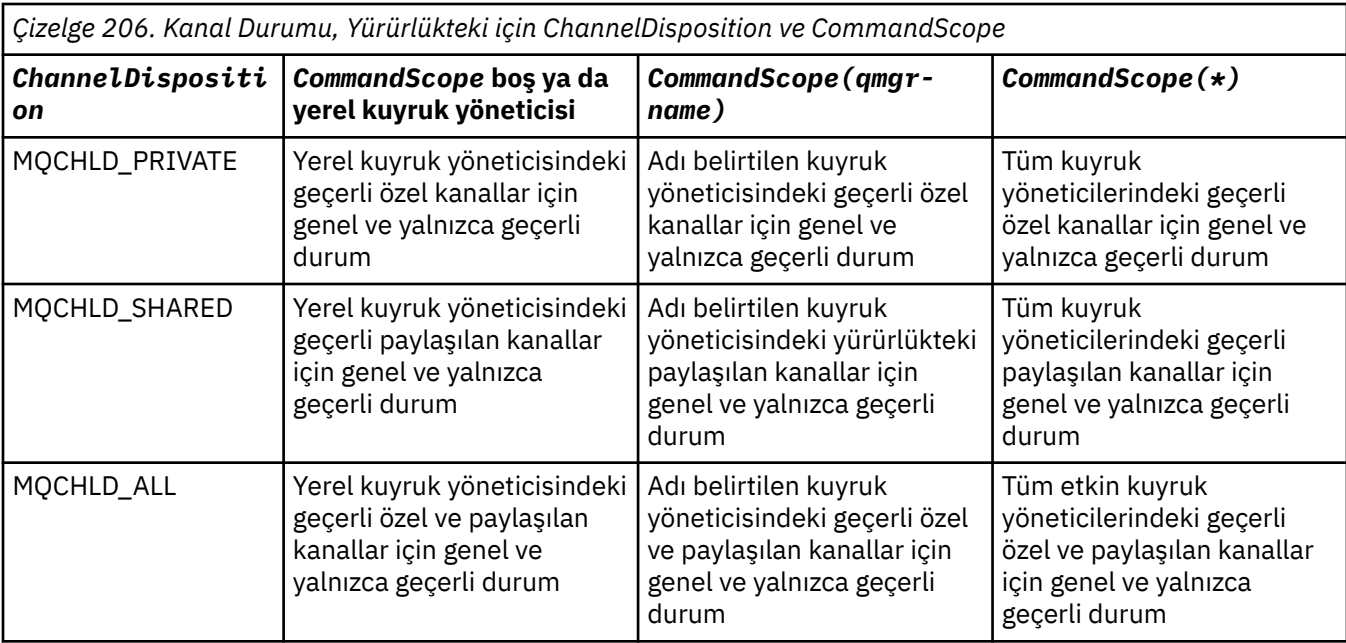

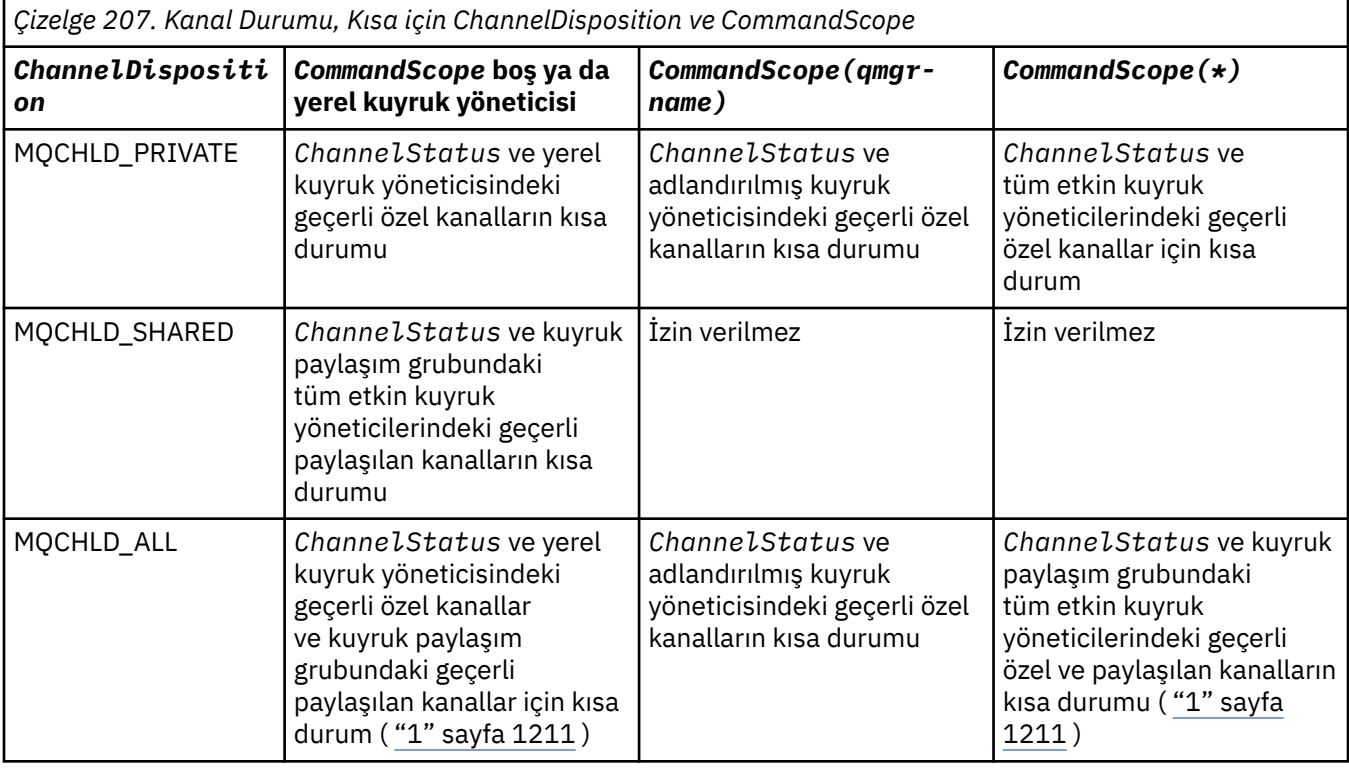

# **Not:**

1. Bu durumda, girildiği kuyruk yöneticisindeki komuta iki ayrı yanıt kümesi elde edin; biri MQCHLD\_PRIVATE için, diğeri MQCHLD\_SHARED için.

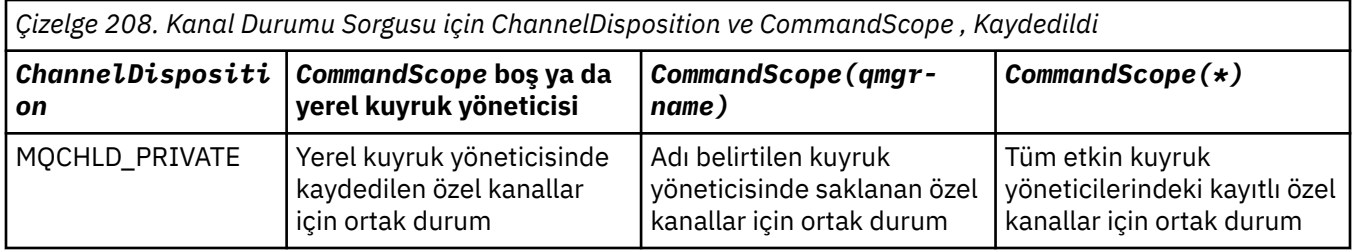

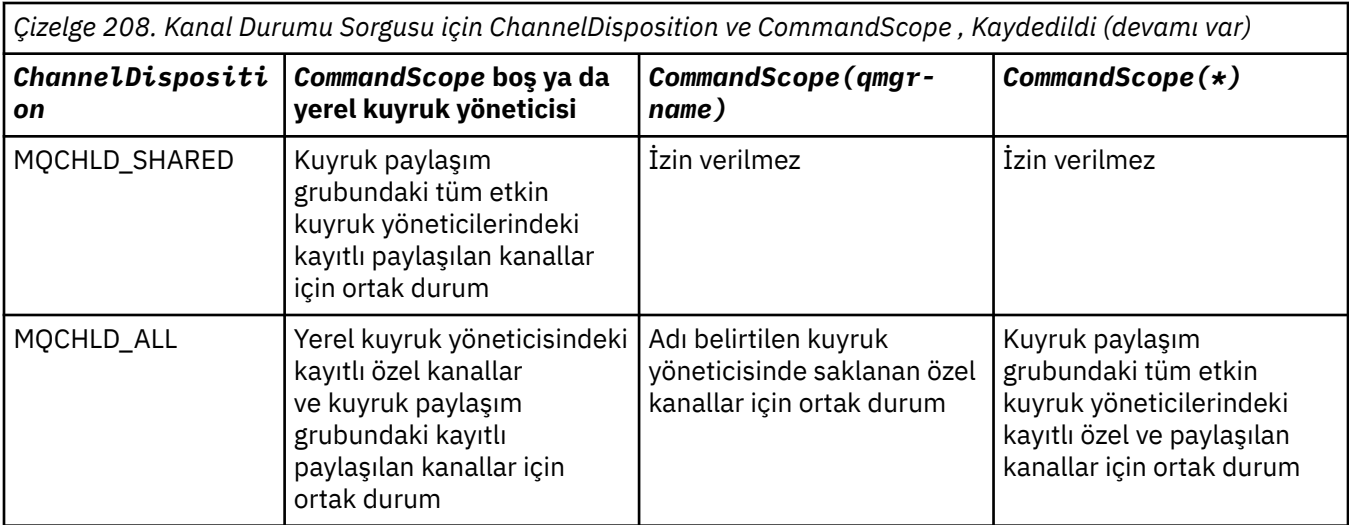

Bu değiştirgeyi süzgeç anahtar sözcüğü olarak kullanamazsınız.

# **ChannelInstanceÖznitelikleri (MQCFIL)**

Kanal eşgörünümü öznitelikleri (değiştirge tanıtıcısı: MQIACH\_CHANNEL\_INSTANCE\_ATTRS).

**ChannelInstanceAttrs** parametresi, döndürülecek özniteliklerin listesini adlandırıyor. Bu değiştirge, öznitelikler listesindeki öğelerin değerine dayalı olarak, seçim yapmak için herhangi bir yol sağlamaz.

Belirli bir kanal tipiyle ilgili olmayan durum bilgileri istenirse, bu bir hata değildir. Benzer şekilde, yalnızca kayıtlı kanal eşgörünümleri için etkin kanallar için geçerli olan durum bilgilerini istemek bir hata değildir. Bu iki durumda da, ilgili bilgilere ilişkin yanıtta hiçbir yapı döndürülmez.

Kaydedilen bir kanal eşgörünümü için, MQCACH\_CURRENT\_LUWID, MQIACH\_CURRENT\_MSGS ve MQIACH\_CURRENT\_SEQ\_NUMBER öznitelikleri yalnızca kanal eşgörünümü şüpheli olduğunda anlamlı bilgiler içerir. Ancak, kanal eşgörünümü şüpheli olmasa da, öznitelik değerleri istendiğinde yine de döndürülür.

Öznitelik listesi aşağıdaki değeri kendi başına belirtebilir:

# **MQIACF\_TüMü**

Tüm öznitelikler.

MQIACF\_ALL, değiştirge belirtilmediyse ya da aşağıdakilerin bir birleşimini belirtiyorsa kullanılan varsayılan değerdir:

• Ortak durumla ilgili:

Aşağıdaki bilgiler, kümenin güncel olup olmadığına bakılmaksızın, tüm kanal durumu kümeleri için geçerlidir.

# **MQCACH\_CHANNEL\_NAME**

Kanal adı.

#### **MQCACH\_CONNECTION\_NAME** Bağlantı adı.

# **MQCACH\_CURRENT\_LUWID**

Geçerli toplu işe ilişkin mantıksal iş birimi tanıtıcısı.

# **MQCACH\_LAST\_LUWID**

Son kesinleştirilen toplu işe ilişkin mantıksal iş birimi tanıtıcısı.

# **MQCACH\_XMIT\_Q\_NAME**

İletim kuyruğu adı.

# **MQIACH\_CHANNEL\_INSTANCE\_TYPE**

Kanal örneği tipi.

# **MQIACH\_CHANNEL\_TYPE**

Kanal tipi.

#### **MQIACH\_CURRENT\_MSGS**

Geçerli toplu işte gönderilen ya da alınan iletilerin sayısı.

#### **MQIACH\_CURRENT\_SEQ\_NUMBER**

Gönderilen ya da alınan son iletinin sıra numarası.

# **MQIACH\_INDOUBT\_STATUS**

Kanalın şu anda şüpheli olup olmadığı.

### **MQIACH\_LAST\_SEQ\_NUMBER**

Son kesinleştirilen toplu işteki son iletinin sıra numarası.

MQCACH\_CURRENT\_LUWID, MQCACH\_LAST\_LUWID, MQIACH\_CURRENT\_MSGS, MQIACH\_CURRENT\_SEQ\_NUMBER, MQIACH\_INDOUBT\_STATUS ve MQIACH\_LAST\_SEQ\_NUMBER, sunucu bağlantısı kanallarına uygulanmaz ve değer döndürülmez. Komutta belirtilirse yoksayılır.

• Yalnızca geçerli durum için geçerlidir:

Aşağıdaki bilgiler yalnızca geçerli kanal örnekleri için geçerlidir. Bilgiler, belirtilen durumlar dışında tüm kanal tipleri için geçerlidir.

#### **MQCA\_Q\_MGR\_NAME**

Kanal yönetim ortamının sahibi olan kuyruk yöneticisinin adı. Bu parametre yalnızca z/ OSüzerinde geçerlidir.

#### **MQCA\_REMOTE\_Q\_MGR\_NAME**

Kuyruk yöneticisi adı ya da uzak sistemin kuyruk paylaşım grubu adı. Uzak kuyruk yöneticisi adı, istenen eşgörünüm özniteliklerinden bağımsız olarak her zaman döndürülür.

#### **MQCACH\_CHANNEL\_START\_DATE**

Kanalın başlatıldığı tarih.

#### **MQCACH\_CHANNEL\_START\_TIME**

Zaman kanalı başlatıldı.

#### **MQCACH\_LAST\_MSG\_DATE**

Son iletinin gönderildiği ya da MQI aramasını işlendiği tarih.

#### **MQCACH\_LAST\_MSG\_TIME**

Son iletinin gönderildiği saat ya da MQI çağrısı işlendi.

#### **MQCACH\_LOCAL\_ADDRESS**

Kanalın yerel iletişim adresi.

#### **MQCACH\_MCA\_JOB\_NAME**

MCA işinin adı.

Bu parametre z/OSüzerinde geçerli değil.

Süzgeç uygulama temeli olarak MQCACH\_MCA\_JOB\_NAME parametresini kullanamazsınız.

#### **MQCACH\_MCA\_USER\_ID**

MCA tarafından kullanılan kullanıcı kimliği.

#### **MQCACH\_REMOTE\_APPL\_TAG**

Uzak ortak uygulaması adı. MQCACH\_REMOTE\_APPL\_TAG, kanalın uzak ucundaki istemci uygulamasının adıdır. Bu parametre yalnızca sunucu bağlantısı kanalları için geçerlidir.

#### **MQCACH\_REMOTE\_PRODUCT**

Uzak ortak ürün tanıtıcısı. Bu, kanalın uzak ucunda çalışan IBM MQ kodunun ürün tanıtıcısıdır.

#### **MQCACH\_REMOTE\_VERSION**

Uzak ortak sürümü. Bu, kanalın uzak ucunda çalışan IBM MQ kodunun sürümüdür.

#### **MQCACH\_SSL\_CIPHER\_SPEC**

CipherSpec bağlantı üzerinde kullanımda.

#### **MQCACH\_SSL\_SHORT\_PEER\_NAME**

TLS kısa eş adı.

#### **MQCACH\_SSL\_CERT\_ISSUER\_NAME**

Uzak sertifikayı veren kişinin tam ayırt edici adı.

# **MQCACH\_SSL\_CERT\_USER\_ID**

Uzak sertifikayla ilişkilendirilmiş kullanıcı kimliği; yalnızca z/OS üzerinde geçerlidir.

#### **MQCACH\_TOPIC\_ROOT**

AMQP kanalının konu kökü.

#### **MQIA\_MONITORING\_CHANNEL**

İzleme verilerinin toplandığı düzey.

#### $\approx$  2/0S

# **MQIA\_STATISTICS\_CHANNEL**

İstatistik verileri toplama düzeyi; yalnızca z/OS üzerinde geçerlidir.

#### **MQIACF\_MONITORING**

Tüm kanal durumu izleme öznitelikleri. Bu öznitelikler şunlardır:

#### **MQIA\_MONITORING\_CHANNEL**

#### İzleme verilerinin toplandığı düzey.

# **MQIACH\_BATCH\_SIZE\_GÖSTERGESI**

Toplu iş boyutu.

#### **MQIACH\_COMPRESSION\_RATE**

Ulaşılan sıkıştırma oranı en yakın yüzdeye kadar görüntülenir.

#### **MQIACH\_COMPRESSION\_TIME**

Sıkıştırma ya da sıkıştırma açma sırasında mikrosaniye cinsinden görüntülenen, ileti başına geçen süre.

#### **MQIACH\_EXIT\_TIME\_INDICATOR**

Çıkış zamanı.

# **MQIACH\_NETWORK\_TIME\_INDICATOR**

Ağ zamanı.

# **MQIACH\_XMITQ\_MSGS\_VAR**

İletim kuyruğundaki kanalın kullanabileceği iletilerin sayısı.

#### **MQIACH\_XMITQ\_TIME\_INDICATOR**

İletim kuyruğundaki süre.

Süzgeç uygulama temeli olarak MQIACF\_MONITORING parametresini kullanamazsınız.

#### **MQIACH\_BATCH\_SIZE\_GÖSTERGESI**

Toplu iş boyutu.

Süzgeç uygulama temeli olarak MQIACH\_BATCH\_SIZE\_INDICATOR öğesini kullanamazsınız.

#### **MQIACH\_TOPLU Işler**

Tamamlanan toplu işlerin sayısı.

#### **MQIACH\_BUFFERS\_RCVD**

Alınan arabelleklerin sayısı.

# **MQIACH\_BUFFERS\_SENT**

Gönderilen arabelleklerin sayısı.

# **MQIACH\_BYTES\_RCVD**

Alınan bayt sayısı.

#### **MQIACH\_BYTES\_SENT** Gönderilen bayt sayısı.

#### **MQIACH\_CHANNEL\_SUBSTATE** Kanal alt durumu.

**MQIACH\_COMPRESSION\_RATE**

#### Ulaşılan sıkıştırma oranı en yakın yüzdeye kadar görüntülenir.

Süzgeç uygulama temeli olarak MQIACH\_COMPRESSION\_RATE değiştirgesini kullanamazsınız.

#### **MQIACH\_COMPRESSION\_TIME**

Sıkıştırma ya da sıkıştırma açma sırasında mikrosaniye cinsinden görüntülenen, ileti başına geçen süre.

Süzgeç uygulama temeli olarak MQIACH\_COMPRESSION\_TIME parametresini kullanamazsınız.

#### **MQIACH\_CURRENT\_SHARING\_CONVS**

Bu kanal örneğinde geçerli etkileşim sayısı hakkında bilgi ister.

Bu öznitelik yalnızca TCP/IP sunucu bağlantısı kanalları için geçerlidir.

#### **MQIACH\_EXIT\_TIME\_INDICATOR**

Çıkış zamanı.

Süzgeç uygulama temeli olarak MQIACH\_EXIT\_TIME\_INDICATOR öğesini kullanamazsınız.

#### **MQIACH\_HDR\_COMPRESSION**

Kanal tarafından gönderilen üstbilgi verilerini sıkıştırmak için kullanılan teknik.

#### **MQIACH\_KEEP\_ALIVE\_INTERVAL**

Bu oturum için kullanılan KeepAlive aralığı. Bu parametre yalnızca z/OSiçin anlamlıdır.

#### **MQIACH\_LONG\_RETRIES\_LEFT**

Kalan uzun yeniden deneme denemesi sayısı.

#### **MQIACH\_MAX\_MSG\_LENGTH**

İleti uzunluğu üst sınırı. MQIACH\_MAX\_MSG\_LENGTH yalnızca z/OSüzerinde geçerlidir.

#### **MQIACH\_MAX\_SHARING\_CONVS**

Bu kanal örneğinde etkileşim sayısı üst sınırına ilişkin bilgi ister.

Bu öznitelik yalnızca TCP/IP sunucu bağlantısı kanalları için geçerlidir.

#### **MQIACH\_MCA\_STATUS**

MCA durumu.

Süzgeç uygulama temeli olarak MQIACH\_MCA\_STATUS parametresini kullanamazsınız.

#### **MQIACH\_MSG\_COMPRESSION**

Kanal tarafından gönderilen ileti verilerini sıkıştırmak için kullanılan teknik.

#### **MQIACH\_MSGS**

Gönderilen ya da alınan iletilerin sayısı ya da işlenen MQI çağrılarının sayısı.

#### **MQIACH\_NETWORK\_TIME\_INDICATOR**

Ağ zamanı.

Süzgeç uygulanacağı değiştirge olarak MQIACH\_NETWORK\_TIME\_INDICATOR öğesini kullanamazsınız.

#### **MQIACH\_SECURITY\_PROTOCOL**

Güvenlik protokolü kullanımda.

Bu parametre istemci-bağlantı kanalları için geçerli değildir.

 $\blacksquare$  IBM MQ 9.1.1'den bu parametre z/OS' da desteklenir.

#### **MQIACH\_SHORT\_RETRIES\_LEFT**

Kalan kısa yeniden deneme girişimi sayısı.

#### **MQIACH\_SSL\_KEY\_ARAşTıRMALARı**

Başarılı TLS anahtarı sıfırlama sayısı.

#### **MQIACH\_SSL\_RESET\_DATE**

Önceki başarılı TLS gizli anahtarı sıfırlama tarihi.

#### **MQIACH\_SSL\_RESET\_TIME**

Önceki başarılı TLS gizli anahtarı sıfırlama zamanı.

#### **MQIACH\_STOP\_ISTENDI**

Kullanıcı durdurma isteğinin alınıp alınmadığını belirler.

# **MQIACH\_XMITQ\_MSGS\_VAR**

İletim kuyruğundaki kanalın kullanabileceği iletilerin sayısı.

# **MQIACH\_XMITQ\_TIME\_INDICATOR**

İletim kuyruğundaki süre.

Süzgeç uygulama temeli olarak MQIACH\_XMITQ\_TIME\_INDICATOR öğesini kullanamazsınız.

Aşağıdaki değer tüm platformlarda desteklenir:

**MQIACH\_BATCH\_SIZE**

Toplu iş boyutu.

Aşağıdaki değer tüm platformlarda desteklenir:

#### **MQIACH\_HB\_INTERVAL**

Sağlıklı işletim bildirimi aralığı (saniye).

# **MQIACH\_NPM\_SPEED**

Kalıcı olmayan iletilerin hızı.

Aşağıdaki öznitelikler sunucu bağlantısı kanalları için geçerli değildir ve herhangi bir değer döndürülmez. Komutta belirtilirse yoksayılır:

- MQIACH\_BATCH\_SIZE\_GÖSTERGESI
- MQIACH\_BATCH\_SIZE
- MQIACH\_TOPLU Işler
- MQIACH\_LONG\_RETRIES\_LEFT
- MQIACH\_NETWORK\_TIME
- MQIACH\_NPM\_SPEED
- MQCA\_REMOTE\_Q\_MGR\_NAME
- MQIACH\_SHORT\_RETRIES\_LEFT
- MQIACH\_XMITQ\_MSGS\_VAR
- MQIACH\_XMITQ\_TIME\_INDICATOR

Aşağıdaki öznitelikler yalnızca sunucu bağlantısı kanalları için geçerlidir. Diğer kanal tipleri için komutta belirtilirse, öznitelik yoksayılır ve değer döndürülmez:

– MQIACH\_CURRENT\_SHARING\_CONVS

– MQIACH\_MAX\_SHARING\_CONVS

 $\bullet$   $\blacksquare$   $\blacksquare$  Kisa durum için ilgili:

Aşağıdaki parametre, z/OSüzerindeki geçerli kanallar için geçerlidir:

#### **MQCACH\_Q\_MGR\_NAME**

Kanal yönetim ortamının sahibi olan kuyruk yöneticisinin adı.

#### **ChannelInstanceTipi (MQCFIN)**

Kanal eşgörünümü tipi (değiştirge tanıtıcısı: MQIACH\_CHANNEL\_INSTANCE\_TYPE).

İstenen kanal eşgörünümü özniteliklerinden bağımsız olarak her zaman döndürülür.

Değer şöyle olabilir:

#### **MQOT\_CURRENT\_CHANNEL**

Kanal durumu.

MQOT\_CURRENT\_CHANNEL varsayılan değerdir ve yalnızca etkin kanallara ilişkin yürürlükteki durum bilgilerinin döndürüleceğini gösterir.

Geçerli kanallar için hem genel durum bilgileri hem de yalnızca etkin durum bilgileri istenebilir.

### **MQOT\_SAVED\_CHANNEL**

Kanal durumu kaydedildi.

Etkin ve etkin olmayan kanallara ilişkin saklanmış durum bilgilerinin döndürülmesine neden olmak için MQOT\_SAVED\_CHANNEL belirtin.

Yalnızca ortak durum bilgileri döndürülebilir. Bu anahtar sözcük belirtilirse, etkin kanallar için yalnızca etkin durum bilgileri döndürülmez.

# **MQOT\_SHORT\_CHANNEL**

Kısa kanal durumu (yalnızca z/OS üzerinde geçerlidir).

Yürürlükteki kanallara ilişkin kısa durum bilgilerinin döndürülmesine neden olmak için MQOT\_SHORT\_CHANNEL değerini belirtin.

Bu anahtar sözcük belirtilirse, geçerli kanallar için diğer genel durum ve yalnızca geçerli durum bilgileri döndürülmez.

Süzgeç uygulama temeli olarak MQIACH\_CHANNEL\_INSTANCE\_TYPE parametresini kullanamazsınız.

# **CommandScope (MQCFST)**

Komut kapsamı (değiştirge tanıtıcısı: MQCACF\_COMMAND\_SCOPE). Bu parametre yalnızca z/OS için geçerlidir.

Kuyruk yöneticisi bir kuyruk paylaşım grubunun üyesiyse komutun nasıl yürütüleceğini belirtir. Aşağıdakilerden birini belirtebilirsiniz:

- boşluk (ya da parametreyi tümüyle atlayın). Komut, girildiği kuyruk yöneticisinde yürütülür.
- bir kuyruk yöneticisi adı. Komut, belirttiğiniz kuyruk yöneticisinde yürütülür ve kuyruk paylaşım grubunda etkin olması sağlanır. Girilen kuyruk yöneticisinden başka bir kuyruk yöneticisi adı belirtirseniz, bir kuyruk paylaşım grubu ortamı kullanmanız ve komut sunucusunun etkinleştirilmesi gerekir.
- bir yıldız işareti (\*). Komut yerel kuyruk yöneticisinde yürütülür ve kuyruk paylaşım grubundaki her etkin kuyruk yöneticisine iletilir.

Uzunluk üst sınırı: MQ\_QSG\_NAME\_LENGTH.

Süzgeç uygulamak için parametre olarak *CommandScope* kullanamazsınız.

#### **ConnectionName (MQCFST)**

Bağlantı adı (değiştirge tanıtıcısı: MQCACH\_CONNECTION\_NAME).

Bu parametre varsa, uygun kanal yönetim ortamları bu bağlantı adını kullananlarla sınırlıdır. Belirtilmezse, uygun kanal eşgörünümleri bu şekilde sınırlanmaz.

Bağlantı adı, istenen eşgörünüm özniteliklerinden bağımsız olarak her zaman döndürülür.

*ConnectionName* için döndürülen değer, kanal tanımındakilerle aynı olmayabilir ve geçerli kanal durumu ile kaydedilen kanal durumu arasında farklılık gösterebilir. (Bu nedenle, durum kümesi sayısını sınırlamak için *ConnectionName* kullanılması önerilmez.)

Örneğin, TCP kullanılırken kanal tanımında *ConnectionName* varsa:

- Boş bırakıldığında ya da *anasistem adı* biçiminde olduğunda, kanal durumu değeri çözülen IP adresine sahip olur.
- Kapı numarasını içerir, geçerli kanal durumu değeri kapı numarasını içerir ( z/OS dışında), ancak kaydedilen kanal durumu değeri içermez.

Dizginin uzunluk üst sınırı: MQ\_CONN\_NAME\_LENGTH.

#### **IntegerFilterKomutu (MQCFIF)**

Tamsayı süzgeç komutu tanımlayıcısı. Değiştirge tanıtıcısı, MQIACF\_ALL ve belirtilenler dışında, *ChannelInstanceAttrs* içinde izin verilen herhangi bir tamsayı tipi değiştirge olmalıdır.Bir süzgeç koşulu belirterek komutun çıkışını sınırlamak için bu parametreyi kullanın. Bu süzgeç koşulunun kullanılmasıyla ilgili bilgi için bkz. ["MQCFIF-PCF tamsayı süzgeci değiştirgesi" sayfa 1510](#page-1509-0) .

Bir tamsayı süzgeci belirtirseniz, **StringFilterCommand** değiştirgesini kullanarak bir dizgi süzgeci de belirtemezsiniz.

# **StringFilterKomutu (MQCFSF)**

Dizgi süzgeci komut tanımlayıcısı. Değiştirge tanıtıcısı, MQCACH\_CHANNEL\_NAME ve belirtilenler dışında, *ChannelInstanceAttrs* içinde izin verilen herhangi bir dizgi tipi değiştirgesi olmalıdır.Bir süzgeç koşulu belirterek komutun çıkışını sınırlamak için bu parametreyi kullanın. Bu süzgeç koşulunun kullanılmasıyla ilgili bilgi için bkz. ["MQCFSF-PCF dizgi süzgeci değiştirgesi" sayfa 1517](#page-1516-0) .

**ConnectionName** ya da **XmitQName**için bir dizgi süzgeci belirtirseniz, **ConnectionName** ya da **XmitQName** parametresini de belirtemezsiniz.

Bir dizgi süzgeci belirtirseniz, **IntegerFilterCommand** değiştirgesini kullanarak bir tamsayı süzgeci de belirtemezsiniz.

### **XmitQName (MQCFST)**

İletim kuyruğu adı (değiştirge tanıtıcısı: MQCACH\_XMIT\_Q\_NAME).

Bu parametre varsa, uygun kanal eşgörünümleri bu iletim kuyruğunu kullananlarla sınırlıdır. Belirtilmezse, uygun kanal eşgörünümleri bu şekilde sınırlanmaz.

İletim kuyruğu adı, istenen eşgörünüm özniteliklerinden bağımsız olarak her zaman döndürülür.

Dizginin uzunluk üst sınırı: MQ\_Q\_NAME\_LENGTH.

# **Hata kodu**

Bu komut, ["Tüm komutlar için geçerli hata kodları" sayfa 984i](#page-983-0)çinde gösterilen değerlere ek olarak yanıt biçimi üstbilgisinde aşağıdaki hata kodunu döndürebilir.

# **Neden (MQLONG)**

Değer, aşağıdaki değerlerden herhangi biri olabilir:

#### **MQRCCF\_CHANNEL\_NAME\_HATA** Kanal adı hatası.

**MQRCCF\_CHANNEL\_NOT\_FOUND**

Kanal bulunamadı.

**MQRCCF\_CHL\_INST\_TYPE\_HATA** Kanal örneği tipi geçersiz.

**MQRCCF\_CHL\_STATUS\_NOT\_FOUND** Kanal durumu bulunamadı.

**MQRCCF\_NONE\_FOUND** Kanal durumu bulunamadı.

#### **MQRCCF\_XMIT\_Q\_NAME\_HATASı** İletim kuyruğu adı hatası.

# *AIX, Linux, and Windows üzerinde MQCMD\_INQUIRE\_CHANNEL\_STATUS (sorgu kanalı durumu) AMQP*

Inquire Channel Status (MQCMD\_INQUIRE\_CHANNEL\_STATUS) (AMQP) PCF komutu, bir ya da daha çok AMQP kanal eşgörünümünün durumunu sorar.

Durum bilgilerini sorgulamak istediğiniz kanalın adını belirtmelisiniz. Bu ad belirli bir kanal adı ya da soysal bir kanal adı olabilir. Soysal bir kanal adı kullanarak aşağıdakilerden birini sorabilirsiniz:

- Tüm kanallara ilişkin durum bilgileri ya da
- Belirtilen adla eşleşen bir ya da daha çok kanala ilişkin durum bilgileri.

**ClientIdentifier** parametresi belirtilmezse, **Inquire Channel Status** komutunun çıkışı, kanala bağlı tüm istemcilerin durumlarının bir özetidir. Kanal başına bir PCF yanıt iletisi döndürülür.

**ClientIdentifier** parametresi belirtilirse, her istemci bağlantısı için ayrı PCF yanıt iletileri döndürülür. **ClientIdentifier** parametresi, **ClientIdentifier** dizgisiyle eşleşen tüm istemcilerin durumunun döndürüldüğü bir genel arama karakteri olabilir.

# **Gerekli parametreler**

# **ChannelName (MQCFST)**

Kanal adı (değiştirge tanıtıcısı: MQCACH\_CHANNEL\_NAME).

Soysal kanal adları desteklenir. Soysal ad, bir karakter dizgisinden sonra bir yıldız imi (\*) gelir; örneğin, ABC\*ve seçilen karakter dizgisiyle başlayan adları olan tüm nesneleri seçer. Kendi başına bir yıldız işareti, tüm olası isimlerle eşleşir.

Kanal adı, istenen eşgörünüm özniteliklerinden bağımsız olarak her zaman döndürülür.

Dizginin uzunluk üst sınırı: MQ\_CHANNEL\_NAME\_LENGTH.

#### **ChannelType (MQCFIN)**

Kanal tipi (değiştirge tanıtıcısı: MQIACH\_CHANNEL\_TYPE).

Değer şöyle olmalıdır:

**MQCHT\_AMQP** AMQP

# **İsteğe bağlı parametreler**

# **ChannelInstanceÖznitelikleri (MQCFIL)**

Kanal eşgörünümü öznitelikleri (değiştirge tanıtıcısı: MQIACH\_CHANNEL\_INSTANCE\_ATTRS).

**ChannelInstanceAttrs** parametresi, döndürülecek özniteliklerin listesini adlandırıyor. Bu değiştirge, öznitelikler listesindeki öğelerin değerine dayalı olarak, seçim yapmak için herhangi bir yol sağlamaz.

Öznitelik listesi aşağıdaki değeri kendi başına belirtebilir:

#### **MQIACF\_TüMü**

Tüm öznitelikler.

MQIACF\_ALL, değiştirge belirtilmediyse ya da aşağıdakilerin bir birleşimini belirtiyorsa kullanılan varsayılan değerdir:

• Özet durumu için geçerlidir; bir **ClientIdentifier** parametresi belirtmediğinizde geçerlidir.

Aşağıdaki bilgiler geçerlidir:

**MQCACH\_CHANNEL\_NAME** Kanal adı

**MQIACH\_CHANNEL\_TYPE** Kanal tipi

**MQIACF\_CONNECTION\_COUNT**

Özette açıklanan bağlantı sayısı

**MQIACH\_CHANNEL\_STATUS** İstemcinin yürürlükteki durumu

• Müşteri ayrıntıları kipi için geçerlidir; bir **ClientIdentifier** parametresi belirttiğinizde geçerlidir.

Aşağıdaki bilgiler geçerlidir:

**MQCACH\_CHANNEL\_NAME** Kanal adı

**MQIACH\_CHANNEL\_STATUS** İstemcinin yürürlükteki durumu

**MQIACH\_CHANNEL\_TYPE** Kanal tipi

**MQCACH\_CONNECTION\_NAME** Uzak bağlantının adı (IP adresi)

#### **MQIACH\_AMQP\_KEEP\_ALIVE**

İstemcinin canlı tutma aralığı

#### **MQCACH\_MCA\_USER\_ID**

İleti kanalı aracısı kullanıcı kimliği

#### **MQIACH\_MSGS\_GöNDERILDI**

Son bağlanmasından bu yana istemci tarafından gönderilen ileti sayısı

#### **MQIACH\_MSGS\_RECEIVED ya da MQIACH\_MSGS\_RCVD** Son bağlanmasından bu yana istemci tarafından alınan ileti sayısı

**MQCACH\_LAST\_MSG\_DATE** Son iletinin alındığı ya da gönderildiği tarih

**MQCACH\_LAST\_MSG\_TIME** Son iletinin alındığı ya da gönderildiği saat

#### **MQCACH\_CHANNEL\_START\_DATE**

Kanalın başlatıldığı tarih

**MQCACH\_CHANNEL\_START\_TIME** Zaman kanalının başlatıldığı zaman

#### **ClientIdentifer (MQCFST)**

İstemcinin istemci tanıtıcısı (değiştirge tanıtıcısı: MQCACH\_CLIENT\_ID).

Dizginin uzunluk üst sınırı: MQ\_CLIENT\_ID\_LENGTH.

# **Özet kipi**

Bir **ClientIdentifier** parametresi belirtmezseniz, aşağıdaki alanlar döndürülür:

**MQCACH\_CHANNEL\_NAME** Kanal adı.

**MQIACH\_CHANNEL\_TYPE** AMQP ' nin kanal tipi.

**MQIACF\_CONNECTION\_COUNT** Özette açıklanan bağlantı sayısı.

**MQIACH\_CHANNEL\_STATUS** İstemcinin geçerli durumu.

# **İstemci ayrıntıları kipi**

Bir **ClientIdentifier** parametresi belirtirseniz, aşağıdaki alanlar döndürülür:

- **MQIACH\_CHANNEL\_STATUS** İstemcinin geçerli durumu.
- **MQCACH\_CONNECTION\_NAME** Uzak bağlantının adı; yani, IP adresi.

**MQIACH\_AMQP\_KEEP\_ALIVE** İstemcinin canlı tutma aralığı.

**MQCACH\_MCA\_USER\_ID** İleti kanalı aracısı kullanıcı kimliği.

#### **MQIACH\_MSGS\_GöNDERILDI**

Son bağlanmasından bu yana istemci tarafından gönderilen iletilerin sayısı.

# **MQIACH\_MSGS\_RECEIVED ya da MQIACH\_MSGS\_RCVD**

Son bağlanmasından bu yana istemci tarafından alınan iletilerin sayısı.

# **MQCACH\_LAST\_MSG\_DATE**

Son iletinin alındığı ya da gönderildiği tarih.

# **MQCACH\_LAST\_MSG\_TIME**

Son iletinin alındığı ya da gönderildiği saat.

# **MQCACH\_CHANNEL\_START\_DATE**

Kanalın başlatıldığı tarih.

# **MQCACH\_CHANNEL\_START\_TIME**

Zaman kanalı başlatıldı.

# **MQIACH\_PROTOCOL**

Bu kanal tarafından desteklenen AMQP protokolü.

# **Hata kodu**

Bu komut, ["Tüm komutlar için geçerli hata kodları" sayfa 984i](#page-983-0)çinde gösterilen değerlere ek olarak yanıt biçimi üstbilgisinde aşağıdaki hata kodunu döndürebilir.

#### **Neden (MQLONG)**

Değer, aşağıdaki değerlerden herhangi biri olabilir:

#### **MQRCCF\_CHANNEL\_NAME\_HATA** Kanal adı hatası.

**MQRCCF\_CHANNEL\_NOT\_FOUND** Kanal bulunamadı.

# **MQRCCF\_CHL\_INST\_TYPE\_HATA** Kanal örneği tipi geçersiz.

#### **MQRCCF\_CHL\_STATUS\_NOT\_FOUND** Kanal durumu bulunamadı.

# **MQRCCF\_XMIT\_Q\_NAME\_HATASı**

İletim kuyruğu adı hatası.

# *MQCMD\_INQUIRE\_CHANNEL\_STATUS (Inquire Channel Status) MQTT -*

# *AIX, Linux, and Windows*

Inquire Channel Status (MQCMD\_INQUIRE\_CHANNEL\_STATUS) (MQTT) PCF komutu, bir ya da daha fazla Telemetry channel eşgörünümünün durumunu sorar.

Durum bilgilerini sorgulamak istediğiniz kanalın adını belirtmelisiniz. Bu ad belirli bir kanal adı ya da soysal bir kanal adı olabilir. Soysal bir kanal adı kullanarak aşağıdakilerden birini sorabilirsiniz:

- Tüm kanallara ilişkin durum bilgileri ya da
- Belirtilen adla eşleşen bir ya da daha çok kanala ilişkin durum bilgileri.

**Not:** MQ Telemetry için **Inquire Channel Status** komutu, komutun bir IBM MQ kanalı için çalıştırılmasından çok daha fazla sayıda yanıt döndürme potansiyeline sahiptir. Bu nedenle, MQ Telemetry sunucusu yanıt kuyruğuna sığmaktan daha fazla yanıt döndürmez. Yanıt sayısı, SYSTEM.MQSC.REPLY.QUEUE kuyruğunun MAXDEPTH değiştirgesinin değeriyle sınırlıdır. Bir MQ Telemetry komutu MQ Telemetry sunucusu tarafından kesildiğinde, MAXDEPTHboyutuna dayalı olarak kaç yanıt döndürüleceğini belirten AMQ8492 iletisi görüntülenir.

**ClientIdentifier** parametresi belirtilmezse, **Inquire Channel Status** komutunun çıkışı, kanala bağlı tüm istemcilerin durumlarının bir özetidir. Kanal başına bir PCF yanıt iletisi döndürülür.

**ClientIdentifier** parametresi belirtilirse, her istemci bağlantısı için ayrı PCF yanıt iletileri döndürülür. **ClientIdentifier** parametresi, **ClientIdentifier** dizgisiyle eşleşen tüm istemcilerin durumunun döndürüldüğü bir genel arama karakteri olabilir (ayarlandıysa, **MaxResponses** ve **ResponseRestartPoint** sınırları içinde).

# **Gerekli parametreler**

# **ChannelName (MQCFST)**

Kanal adı (değiştirge tanıtıcısı: MQCACH\_CHANNEL\_NAME).

Soysal kanal adları desteklenir. Soysal ad, bir karakter dizgisinden sonra bir yıldız imi (\*) gelir; örneğin, ABC\*ve seçilen karakter dizgisiyle başlayan adları olan tüm nesneleri seçer. Kendi başına bir yıldız işareti, tüm olası isimlerle eşleşir.

Bu parametreye yalnızca **ResponseType** parametresi MQRESP\_TOTAL olarak ayarlandığında izin verilir.

Kanal adı, istenen eşgörünüm özniteliklerinden bağımsız olarak her zaman döndürülür.

Dizginin uzunluk üst sınırı: MQ\_CHANNEL\_NAME\_LENGTH.

# **ChannelType (MQCFIN)**

Kanal tipi (değiştirge tanıtıcısı: MQIACH\_CHANNEL\_TYPE).

Değer şöyle olmalıdır:

**MQCHT\_MQTT**

Telemetri.

# **İsteğe bağlı parametreler**

# **ClientIdentifer (MQCFST)**

İstemcinin ClientId (değiştirge tanıtıcısı: MQCACH\_CLIENT\_ID).

#### **MaxResponses (MQCFIN)**

(değiştirge tanıtıcısı: MQIA\_MAX\_YANIT) için döndürülecek istemci sayısı üst sınırı.

Bu parametre yalnızca **ClientIdentifier** parametresi belirtildiğinde kullanılabilir.

# **ResponseRestartPoint (MQCFIN)**

(değiştirge tanıtıcısı: MQIA\_RESPONSE\_RESTART\_POINT) için durum döndüren ilk istemci. Bu değiştirgenin **MaxResponses** ile birleşimi, istemci aralığının belirtilmesini sağlar.

Bu parametre yalnızca **ClientIdentifier** parametresi belirtildiğinde kullanılabilir.

# **İstemci ayrıntıları kipi**

# **DURUM**

İstemcinin yürürlükteki durumu (değiştirge tanıtıcısı: MQIACH\_CHANNEL\_STATUS).

# **KONADı**

Uzak bağlantının adı (ip adresi) (değiştirge tanıtıcısı: MQCACH\_CONNECTION\_NAME).

# **KAINT**

İstemcinin canlı tutma aralığı (değiştirge tanıtıcısı: MQIACH\_KEEP\_ALIVE\_INTERVAL).

# **KANAMA**

İleti kanalı aracısı adı (değiştirge tanıtıcısı: MQCACH\_MCA\_USER\_ID).

# **MSGSNT**

Son bağlanmasından bu yana istemci tarafından gönderilen iletilerin sayısı (değiştirge tanıtıcısı: MQIACH\_MSGS\_SENT).

# **MSGRCVD**

Son bağlanmasından bu yana istemci tarafından alınan iletilerin sayısı (değiştirge tanıtıcısı: MQIACH\_MSGS\_RECEIVED/MQIACH\_MSGS\_RCVD).

# **INDOUBTIN**

İstemciye gelen gelen iletilerin sayısı (değiştirge tanıtıcısı: MQIACH\_IN\_DOUBT\_IN).

# **İNDOUBTOUT**

Belirsiz, istemciye giden iletilerin sayısı (değiştirge tanıtıcısı: MQIACH\_IN\_DOUBT\_OUT).

# **beklemede**

Giden bekleyen iletilerin sayısı (değiştirge tanıtıcısı: MQIACH\_PENDING\_OUT).

#### **LMSGDATE**

Son iletinin alındığı ya da gönderildiği tarih (değiştirge tanıtıcısı: MQCACH\_LAST\_MSG\_DATE).

# <span id="page-1222-0"></span>**LMSGTIME**

Son iletinin alındığı ya da gönderildiği saat (değiştirge tanıtıcısı: MQCACH\_LAST\_MSG\_TIME).

# **CHLSDATE**

Kanalın başlatıldığı tarih (değiştirge tanıtıcısı: MQCACH\_CHANNEL\_START\_DATE).

### **CHLSTIME**

Zaman kanalı başlatıldı (değiştirge tanıtıcısı: MQCACH\_CHANNEL\_START\_TIME).

# **Hata kodu**

Bu komut, ["Tüm komutlar için geçerli hata kodları" sayfa 984i](#page-983-0)çinde gösterilen değerlere ek olarak yanıt biçimi üstbilgisinde aşağıdaki hata kodunu döndürebilir.

#### **Neden (MQLONG)**

Değer, aşağıdaki değerlerden herhangi biri olabilir:

**MQRCCF\_CHANNEL\_NAME\_HATA** Kanal adı hatası.

**MQRCCF\_CHANNEL\_NOT\_FOUND** Kanal bulunamadı.

**MQRCCF\_CHL\_INST\_TYPE\_HATA** Kanal örneği tipi geçersiz.

**MQRCCF\_CHL\_STATUS\_NOT\_FOUND** Kanal durumu bulunamadı.

**MQRCCF\_XMIT\_Q\_NAME\_HATASı** İletim kuyruğu adı hatası.

# *MQCMD\_INQUIRE\_CHANNEL\_STATUS (Kanal Durumu Sorgula) Yanıtı*

Inquire Channel Status (MQCMD\_INQUIRE\_CHANNEL\_STATUS) PCF komutuna verilen yanıt, yanıt üstbilgisini izleyen birkaç yapıdan oluşur.

Bu yapılar

- *ChannelName* yapısı
- *ChannelDisposition* yapısı (yalnızca z/OS üzerinde),
- *ChannelInstanceType* yapısı
- *ChannelStatus* yapısı ( **ChannelInstanceType** değiştirgesinin değeri MQOT\_SAVED\_CHANNEL olan z/OS kanalları dışında).
- **ChannelType** yapısı
- **ConnectionName** yapısı
- **RemoteApplTag** yapısı
- **RemoteQMgrName** yapısı
- **StopRequested** yapısı
- **XmitQName** yapısı

bunu, istenen durum özniteliği değiştirgesi yapısı birleşimi izler. Komutta belirtilen ölçütlerle eşleşen her kanal eşgörünümü için böyle bir ileti oluşturulur.

 $= z/0S$ z/OS'da, IBM MQ 9.3.0' den önce, *BytesSent* ya da *BytesReceived* değeri 999999999 değerini aşarsa, kaydırılır.

On all platforms, from IBM MQ 9.3.0, if the value for *BuffersSent* or *BytesReceived* exceeds 999999999, it is wrapped.

#### **Her zaman döndürüldü:**

 $z/0S$ *ChannelDisposition*, *ChannelInstanceType*, *ChannelName*, *ChannelStatus*, *ChannelType*, *ConnectionName*, *RemoteApplTag*, *RemoteQMgrName*, *StopRequested*, *SubState*, *XmitQName*

# **İstenirse iade edildi:**

*Batches*, *BatchSize*, *BatchSizeIndicator*, *BuffersReceived*, *BuffersSent*, *BytesReceived*, *BytesSent*, *ChannelMonitoring*, *ChannelStartDate*, *ChannelStartTime*, *CompressionRate*, *CompressionTime*, *CurrentLUWID*, *CurrentMsgs*, *CurrentSequenceNumber*, *CurrentSharingConversations*, *ExitTime*, *HeaderCompression*, *HeartbeatInterval*, *InDoubtStatus*, *KeepAliveInterval*, *LastLUWID*, *LastMsgDate*, *LastMsgTime*, *LastSequenceNumber*, *LocalAddress*, *LongRetriesLeft*, *MaxMsgLength*, *MaxSharingConversations*, *MCAJobName*, *MCAStatus*, *MCAUserIdentifier*, *MessageCompression*, *Msgs*, *MsgsAvailable*, *NetTime*, *NonPersistentMsgSpeed*, *QMgrName*, *RemoteVersion*, *RemoteProduct*, *SecurityProtocol*, *ShortRetriesLeft*, *SSLCertRemoteIssuerName*, *SSLCertUserId*, *SSLKeyResetDate*, *SSLKeyResets*, *SSLKeyResetTime*, *SSLShortPeerName*, *XQTime*

# **Yanıt verileri**

# **Toplu İşler (MQCFIN)**

Tamamlanan toplu işlerin sayısı (değiştirge tanıtıcısı: MQIACH\_TOPLU işler).

#### **BatchSize (MQCFIN)**

Kararlaştırılan toplu iş boyutu (parametre tanıtıcısı: MQIACH\_BATCH\_SIZE).

#### **BatchSizeGöstergesi (MQCFIL)**

Bir toplu işteki ileti sayısının göstergesi (değiştirge tanıtıcısı: MQIACH\_BATCH\_SIZE\_INDICATOR).İki değer döndürülür:

- Kısa bir dönemdeki en son etkinliğe dayalı bir değer.
- Daha uzun bir dönemdeki etkinliğe dayalı bir değer.

Ölçüm yoksa, MQMON\_NOT\_KULLANILABILIR değeri döndürülür.

#### **BuffersReceived (MQCFIN)**

Alınan arabelleklerin sayısı (değiştirge tanıtıcısı: MQIACH\_BUFFERS\_RCVD).

#### **BuffersSent (MQCFIN)**

Gönderilen arabelleklerin sayısı (değiştirge tanıtıcısı: MQIACH\_BUFFERS\_SENT).

#### **BytesReceived (MQCFIN)**

Alınan byte sayısı (değiştirge tanıtıcısı: MQIACH\_BYTES\_RCVD).

BytesSent ya da BytesReceived değeri 999999999 değerini aşarsa, sıfır değerine kayar.

#### **BytesSent (MQCFIN)**

Gönderilen bayt sayısı (parametre tanıtıcısı: MQIACH\_BYTES\_SENT).

BytesSent ya da BytesReceived değeri 999999999 değerini aşarsa, sıfır değerine kayar.

#### z/0S **ChannelDisposition (MQCFIN)**

Kanal atma (değiştirge tanıtıcısı: MQIACH\_CHANNEL\_DISP). Bu parametre yalnızca z/OSüzerinde geçerlidir.

Değer, aşağıdaki değerlerden herhangi biri olabilir:

#### **MQCHLD\_PRIVATE**

Özel bir kanala ilişkin durum bilgileri.

#### **MQCHLD\_SHARED**

Paylaşılan bir kanala ilişkin durum bilgileri.

#### **MQCHLD\_FIXSHARED**

Belirli bir kuyruk yöneticisine bağlı, paylaşılan bir kanala ilişkin durum bilgileri.
## **ChannelInstanceTipi (MQCFIN)**

Kanal eşgörünümü tipi (değiştirge tanıtıcısı: MQIACH\_CHANNEL\_INSTANCE\_TYPE).

Değer, aşağıdaki değerlerden herhangi biri olabilir:

## **MQOT\_CURRENT\_CHANNEL**

Geçerli kanal durumu.

## **MQOT\_SAVED\_CHANNEL**

Kanal durumu kaydedildi.

## **MQOT\_SHORT\_CHANNEL**

Kısa kanal durumu, yalnızca z/OSüzerinde.

#### **ChannelMonitoring (MQCFIN)**

Kanal için yürürlükteki izleme verileri toplama düzeyi (değiştirge tanıtıcısı: MOIA MONITORING CHANNEL).

Değer, aşağıdaki değerlerden herhangi biri olabilir:

#### **MQMON\_OFF**

Kanal için izleme devre dışı bırakıldı.

#### **MQMON\_LOW**

Veri toplama hızı düşük.

#### **MQMON\_ORTAMı**

Veri toplama işleminin orta hızı.

## **MQMON\_YüKSEKLIK**

Yüksek veri toplama hızı.

#### **ChannelName (MQCFST)**

Kanal adı (değiştirge tanıtıcısı: MQCACH\_CHANNEL\_NAME).

Dizginin uzunluk üst sınırı: MQ\_CHANNEL\_NAME\_LENGTH.

## **ChannelStartTarihi (MQCFST)**

Kanalın başlatıldığı tarih, yyyy-mm-dd (değiştirge tanıtıcısı: MQCACH\_CHANNEL\_START\_DATE) biçiminde.

Dizginin uzunluk üst sınırı: MQ\_CHANNEL\_DATE\_LENGTH.

## **ChannelStartSaat (MQCFST)**

Zaman kanalı başlatıldı, şu biçimde: hh.mm.ss (değiştirge tanıtıcısı: MQCACH\_CHANNEL\_START\_TIME).

Dizginin uzunluk üst sınırı: MQ\_CHANNEL\_TIME\_LENGTH.

## **ChannelStatistics (MQCFIN)**

Kanallar için istatistik verilerinin toplanıp toplanmayacağını belirtir (parametre tanıtıcısı: MQIA\_STATISTICS\_CHANNEL).

Değer şöyle olabilir:

## **MQMON\_OFF**

İstatistik verilerinin toplanması kapalı.

## **MQMON\_LOW**

İstatistik verilerinin toplanması, veri toplama oranının düşük olduğu bir biçimde açık olur.

## **MQMON\_MEDIUM**

İstatistik verilerinin toplanması, veri toplama oranının orta düzeyde olduğu bir şekilde açık olur.

## **MQMON\_HIGH**

İstatistik verilerinin toplanması, veri toplama oranının yüksek olduğu bir şekilde açık.

z/OS sistemlerinde, bu parametrenin etkinleştirilmesi, seçtiğiniz değerden bağımsız olarak istatistik verilerinin toplanmasını açar. LOW, MEDIUMya da HIGH değerinin belirlenmesi sonuçlarınız için fark yaratmaz. Kanal muhasebe kayıtlarını toplamak için bu parametre etkinleştirilmelidir.

Bu parametre yalnızca z/OSüzerinde geçerlidir.

#### **ChannelStatus (MQCFIN)**

Kanal durumu (değiştirge tanıtıcısı: MQIACH\_CHANNEL\_STATUS).

Kanal durumu şu değerleri tanımlandı:

## **MQCHS\_BINDING**

Kanal ortakla pazarlık yapıyor.

#### **MQCHS\_STARTING**

Kanal aktif olmayı bekliyor.

#### **MQCHS\_RUNNING**

Kanal ileti aktarıyor ya da bekliyor.

## **MQCHS\_AUSED**

Kanal duraklatıldı.

## **MQCHS\_DURDURULUYOR**

Kanal durmaya devam ediyor.

#### **MQCHS\_REDENIYOR**

Kanal yeniden bağlantı kurmaya çalışıyor.

#### **MQCHS\_DURDURULDU** Kanal durduruldu.

## **MQCHS\_TALEBI**

İstekte bulunan kanal bağlantı istiyor.

#### **MQCHS\_SWITCHING** Kanal iletim kuyruklarını değiştiriyor.

**MQCHS\_INITIALIZING** Kanal başlatılıyor.

#### **ChannelType (MQCFIN)**

Kanal tipi (değiştirge tanıtıcısı: MQIACH\_CHANNEL\_TYPE).

Değer, aşağıdaki değerlerden herhangi biri olabilir:

**MQCHT\_SENDER** Gönderen.

## **MQCHT\_SERVER**

server.

#### **MQCHT\_ALICI**

Alıcı.

#### **MQCHT\_REQUESTER**

İsteyen.

#### **MQCHT\_SVRCONN**

Sunucu bağlantısı (istemciler tarafından kullanılmak üzere).

## **MQCHT\_CLNTCONN**

İstemci bağlantısı.

## **MQCHT\_CLUSRCVR**

Küme-alıcı.

## **MQCHT\_CLUSSDR**

Küme gönderen.

#### **CompressionRate (MQCFIL)**

Sıkıştırma oranı en yakın yüzdeye (değiştirge tanıtıcısı: MQIACH\_COMPRESSION\_RATE) ulaştı.İki değer döndürülür:

- Kısa bir dönemdeki en son etkinliğe dayalı bir değer.
- Daha uzun bir dönemdeki etkinliğe dayalı bir değer.

Ölçüm yoksa, MQMON\_NOT\_KULLANILABILIR değeri döndürülür.

## **CompressionTime (MQCFIL)**

Mikrosaniye cinsinden görüntülenen, sıkıştırma ya da sıkıştırma sırasında harcanan ileti başına süre (değiştirge tanıtıcısı: MQIACH\_COMPRESSION\_TIME).İki değer döndürülür:

- Kısa bir dönemdeki en son etkinliğe dayalı bir değer.
- Daha uzun bir dönemdeki etkinliğe dayalı bir değer.

Ölçüm yoksa, MQMON\_NOT\_KULLANILABILIR değeri döndürülür.

## **ConnectionName (MQCFST)**

Bağlantı adı (değiştirge tanıtıcısı: MQCACH\_CONNECTION\_NAME).

Multi Çoklu platformlarüzerinde, dizginin uzunluk üst sınırı 264 'tür.

 $z/0S$ z/OSüzerinde, dizginin uzunluk üst sınırı 48 'dir.

## **CurrentLUWID (MQCFST)**

Belirsiz toplu iş için mantıksal iş birimi tanıtıcısı (değiştirge tanıtıcısı: MQCACH\_CURRENT\_LUWID).

Bir gönderen ya da alan kanal için geçerli toplu işle ilişkili mantıksal iş birimi tanıtıcısı.

Bir gönderen kanal için, kanal belirsiz olduğunda bu, belirsiz toplu işin LUWID 'si olur.

Bilindiğinde sonraki toplu işin LUWID değeri ile güncellenir.

Uzunluk üst sınırı: MQ\_LUWID\_LENGTH.

## **CurrentMsgs (MQCFIN)**

Belirsiz ileti sayısı (değiştirge tanıtıcısı: MQIACH\_CURRENT\_MSGS).

Gönderen kanal için bu parametre, yürürlükteki toplu işte gönderilen iletilerin sayısıdır. Her ileti gönderildikçe artırılır ve kanal şüpheye düştüğünde, şüphe içindeki iletilerin sayısı artar.

Bir alıcı kanal için, geçerli toplu işte alınan iletilerin sayısıdır. Her ileti alındığında artırılır.

Toplu iş kesinleştirildiğinde hem gönderme hem de alma kanalları için değer sıfırlanır.

## **CurrentSequenceNumber (MQCFIN)**

Belirsiz toplu işteki son iletinin sıra numarası (değiştirge tanıtıcısı: MOIACH\_CURRENT\_SEQ\_NUMBER).

Gönderen kanal için bu parametre, gönderilen son iletinin ileti sırası numarasıdır. Her ileti gönderildikçe güncellenir ve kanal kuşku duyduğunda, belirsiz kümedeki son iletinin ileti sırası numarasıdır.

Bir alıcı kanal için, alınan son iletinin ileti sırası numarasıdır. Her ileti alındığında güncellenir.

## **CurrentSharingConversation (MQCFIN)**

Bu kanal eşgörünümünde etkin olan etkileşimlerin sayısı (değiştirge tanıtıcısı: MQIACH\_CURRENT\_SHARING\_CONVS).

Bu parametre yalnızca TCP/IP sunucu bağlantısı kanalları için döndürülür.

Sıfır değeri, kanal eşgörünümünün IBM WebSphere MQ 7.0' den önce bir kipte çalıştığını gösterir:

- Denetimci durdurma-susturma
- Sağlıklı işletim bildirimi
- Önden oku
- İstemci zamanuyumsuz tüketimi

## **ExitTime (MQCFIL)**

İleti başına kullanıcı çıkışları yürütülürken geçen sürenin göstergesi (değiştirge tanıtıcısı: MQIACH\_EXIT\_TIME\_INDICATOR).İleti başına kullanıcı çıkışları işlenirken harcanan süre (mikrosaniye). İleti başına birden fazla çıkış yürütüldüğünde, değer tek bir ileti için tüm kullanıcı çıkış sürelerinin toplamıdır. İki değer döndürülür:

- Kısa bir dönemdeki en son etkinliğe dayalı bir değer.
- Daha uzun bir dönemdeki etkinliğe dayalı bir değer.

Ölçüm yoksa, MQMON\_NOT\_KULLANILABILIR değeri döndürülür.

## **HeaderCompression (MQCFIL)**

Kanal tarafından gönderilen üstbilgi verilerinin sıkıştırılıp sıkıştırılmadığı (değiştirge tanıtıcısı: MQIACH\_HDR\_COMPRESSION).İki değer döndürülür:

- Bu kanal için kararlaştırılan varsayılan üstbilgi veri sıkıştırma değeri.
- Gönderilen son ileti için kullanılan üstbilgi veri sıkıştırma değeri. Üstbilgi veri sıkıştırma değeri, gönderen kanallar ileti çıkışında değiştirilebilir. Herhangi bir ileti gönderilmediyse, ikinci değer MQCOMPRESS\_NOT\_ALLOWED olur.

Değerler şunlar olabilir:

## **MQCOMPRESS\_NONE**

Üstbilgi veri sıkıştırması gerçekleştirilmez. MQCOMPRESS\_NONE varsayılan değerdir.

## **MQCOMPRESS\_SYSTEM**

Üstbilgi veri sıkıştırması gerçekleştirilir.

## **MQCOMPRESS\_NOT\_VAR**

Kanal tarafından herhangi bir ileti gönderilmedi.

## **HeartbeatInterval (MQCFIN)**

Sağlıklı işletim bildirimi aralığı (değiştirge tanıtıcısı: MQIACH\_HB\_INTERVAL).

## **InDoubtDurumu (MQCFIN)**

Kanalın şu anda şüphe içinde olup olmadığı (değiştirge tanıtıcısı: MQIACH\_INDOUBT\_STATUS).

Gönderen bir kanal yalnızca, gönderen İleti Kanal Aracısı bir ileti kümesinin başarıyla alındığını bildiren bir onay beklerken kuşku duymaktadır. İletilerin gönderildiği dönem de dahil olmak üzere, ancak bir alındı bildirimi istenmeden önce, diğer her zaman şüphe duymaz.

Alıcı bir kanal asla şüphe duymaz.

Değer, aşağıdaki değerlerden herhangi biri olabilir:

## **MQCHIDS\_NOT\_INDOUBT**

Kanal şüphe içinde değil.

## **MQCHINDOUBT**

Kanal şüpheli.

## **KeepAliveAralığı (MQCFIN)**

KeepAlive aralığı (değiştirge tanıtıcısı: MQIACH\_KEEP\_ALIVE\_INTERVAL). Bu parametre yalnızca z/ OSüzerinde geçerlidir.

## **LastLUWID (MQCFST)**

Son kesinleştirilen toplu işe ilişkin mantıksal iş birimi tanıtıcısı (değiştirge tanıtıcısı: MQCACH\_LAST\_LUWID).

Uzunluk üst sınırı: MQ\_LUWID\_LENGTH.

## **LastMsgTarih (MQCFST)**

Son iletinin gönderildiği ya da MQI çağrısının işlendiği tarih yyyy-mm-dd (değiştirge tanıtıcısı: MQCACH\_LAST\_MSG\_DATE) biçiminde.

Dizginin uzunluk üst sınırı: MQ\_CHANNEL\_DATE\_LENGTH.

## **LastMsgSaat (MQCFST)**

hh.mm.ss (değiştirge tanıtıcısı: MQCACH\_LAST\_MSG\_TIME) biçiminde son iletinin gönderildiği ya da MQI çağrısının işlendiği zaman.

Dizginin uzunluk üst sınırı: MQ\_CHANNEL\_TIME\_LENGTH.

## **LastSequenceNumarası (MQCFIN)**

Kesinleştirilen son toplu işteki son iletinin sıra numarası (değiştirge tanıtıcısı: MQIACH\_LAST\_SEQ\_NUMBER).

#### **LocalAddress (MQCFST)**

Kanalın yerel iletişim adresi (değiştirge tanıtıcısı: MQCACH\_LOCAL\_ADDRESS).

Dizginin uzunluk üst sınırı: MQ\_LOCAL\_ADDRESS\_LENGTH.

## **LongRetriesLeft (MQCFIN) (Uzun Yeniden Denemeler)**

Geri kalan uzun yeniden deneme girişimi sayısı (değiştirge tanıtıcısı: MQIACH\_LONG\_RETRIES\_LEFT).

#### **MaxMsgUzunluğu (MQCFIN)**

İleti uzunluğu üst sınırı (değiştirge tanıtıcısı: MQIACH\_MAX\_MSG\_LENGTH). Bu parametre yalnızca z/OSüzerinde geçerlidir.

## **MaxSharingConversation (MQCFIN)**

Bu kanal örneğinde izin verilen etkileşim sayısı üst sınırı. (değiştirge tanıtıcısı: MQIACH\_MAX\_SHARING\_CONVS)

Bu parametre yalnızca TCP/IP sunucu bağlantısı kanalları için döndürülür.

Sıfır değeri, kanal eşgörünümünün IBM WebSphere MQ 7.0' den önce bir kipte çalıştığını gösterir:

- Denetimci durdurma-susturma
- Sağlıklı işletim bildirimi
- Önden oku
- İstemci zamanuyumsuz tüketimi

## **MCAJobName (MQCFST)**

MCA işinin adı (değiştirge tanıtıcısı: MQCACH\_MCA\_JOB\_NAME).

Dizginin uzunluk üst sınırı: MQ\_MCA\_JOB\_NAME\_LENGTH.

## **MCAStatus (MQCFIN)**

MCA durumu (değiştirge tanıtıcısı: MQIACH\_MCA\_STATUS).

Değer, aşağıdaki değerlerden herhangi biri olabilir:

## **MQMCAS\_DURDURULDU**

İleti kanalı aracısı durduruldu.

## **MQMCAS\_RUNNING**

İleti kanalı aracısı çalışıyor.

#### **MCAUserIdentifier (MQCFST)**

MCA tarafından kullanılan kullanıcı kimliği (değiştirge tanıtıcısı: MQCACH\_MCA\_USER\_ID).

Bu parametre yalnızca sunucu bağlantısı, alıcı, istekte bulunan ve küme alıcı kanalları için geçerlidir.

Dizginin uzunluk üst sınırı: MQ\_MCA\_USER\_ID\_LENGTH.

### **MessageCompression (MQCFIL)**

Kanal tarafından gönderilen ileti verilerinin sıkıştırılıp sıkıştırılmadığını belirler (değiştirge tanıtıcısı: MQIACH\_MSG\_COMPRESSION).İki değer döndürülür:

- Bu kanal için kararlaştırılan varsayılan ileti verileri sıkıştırma değeri.
- Gönderilen son ileti için kullanılan ileti veri sıkıştırma değeri. İleti verileri sıkıştırma değeri, gönderen kanallar ileti çıkışında değiştirilebilir. Herhangi bir ileti gönderilmediyse, ikinci değer MQCOMPRESS\_NOT\_ALLOWED olur.

Değerler şunlar olabilir:

## **MQCOMPRESS\_NONE**

İleti veri sıkıştırması gerçekleştirilmez. MQCOMPRESS\_NONE varsayılan değerdir.

#### **MQCOMPRESS\_RLE**

İleti veri sıkıştırması, çalıştırma uzunluğu kodlaması kullanılarak gerçekleştirilir.

## **MQCOMPRESS\_ZLIBFAST**

İleti veri sıkıştırması, öncelik sırasına göre ZLIB kodlaması kullanılarak gerçekleştirilir.

## **MQCOMPRESS\_ZLIBHIGH**

İleti veri sıkıştırması, önceliklendirilmiş sıkıştırma ile ZLIB kodlaması kullanılarak gerçekleştirilir.

## **MQCOMPRESS\_NOT\_VAR**

Kanal tarafından herhangi bir ileti gönderilmedi.

#### **Msgs (MQCFIN)**

Gönderilen ya da alınan iletilerin sayısı ya da işlenen MQI çağrılarının sayısı (değiştirge tanıtıcısı: MQIACH\_MSGS).

#### **MsgsAvailable (MQCFIN)**

Kullanılabilecek ileti sayısı (değiştirge tanıtıcısı: MQIACH\_XMITQ\_MSGS\_VAR).MQGETs kanalının kullanabileceği iletim kuyruğunda kuyruğa alınan iletilerin sayısı.

Ölçüm yoksa, MQMON\_NOT\_KULLANILABILIR değeri döndürülür.

Bu parametre yalnızca küme gönderen kanalları için geçerlidir.

#### **NetTime (MQCFIL)**

Bir ağ işleminin zamanının göstergesi (değiştirge tanıtıcısı: MQIACH\_NETWORK\_TIME\_INDICATOR).Kanalın uzak ucuna bir istek göndermek ve bir yanıt almak için mikrosaniye cinsinden süre. Bu süre yalnızca böyle bir işlem için ağ süresini ölçer. İki değer döndürülür:

- Kısa bir dönemdeki en son etkinliğe dayalı bir değer.
- Daha uzun bir dönemdeki etkinliğe dayalı bir değer.

Ölçüm yoksa, MQMON\_NOT\_KULLANILABILIR değeri döndürülür.

#### **NonPersistentMsgSpeed (MQCFIN)**

Kalıcı olmayan iletilerin gönderilme hızı (değiştirge tanıtıcısı: MQIACH\_NPM\_SPEED).

Değer, aşağıdaki değerlerden herhangi biri olabilir:

## **MQNPMS\_NORMAL**

Normal hız.

## **MQNPMS\_FAST**

Hızlı hızlı.

## **QMgrName (MQCFST)**

Kanal eşgörünümünün sahibi olan kuyruk yöneticisinin adı (değiştirge tanıtıcısı: MQCA\_Q\_MGR\_NAME). Bu parametre yalnızca z/OSüzerinde geçerlidir.

Dizginin uzunluk üst sınırı: MQ\_Q\_MGR\_NAME\_LENGTH.

## **RemoteApplEtiketi (MQCFST)**

Uzak ortak uygulaması adı. Bu parametre, kanalın uzak ucundaki istemci uygulamasının adıdır. Bu değiştirge yalnızca sunucu bağlantısı kanalları için geçerlidir (değiştirge tanıtıcısı: MQCACH\_REMOTE\_APPL\_TAG).

#### **RemoteProduct (MQCFST)**

Uzak ortak ürün tanıtıcısı. Bu değiştirge, kanalın uzak ucunda çalışan IBM MQ kodunun ürün tanıtıcısıdır (değiştirge tanıtıcısı: MQCACH\_REMOTE\_PRODUCT).

Olası değerler aşağıdaki çizelgede gösterilir:

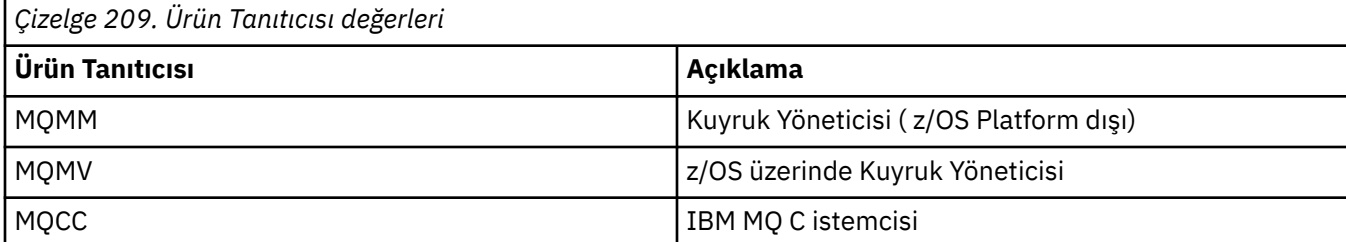

<span id="page-1230-0"></span>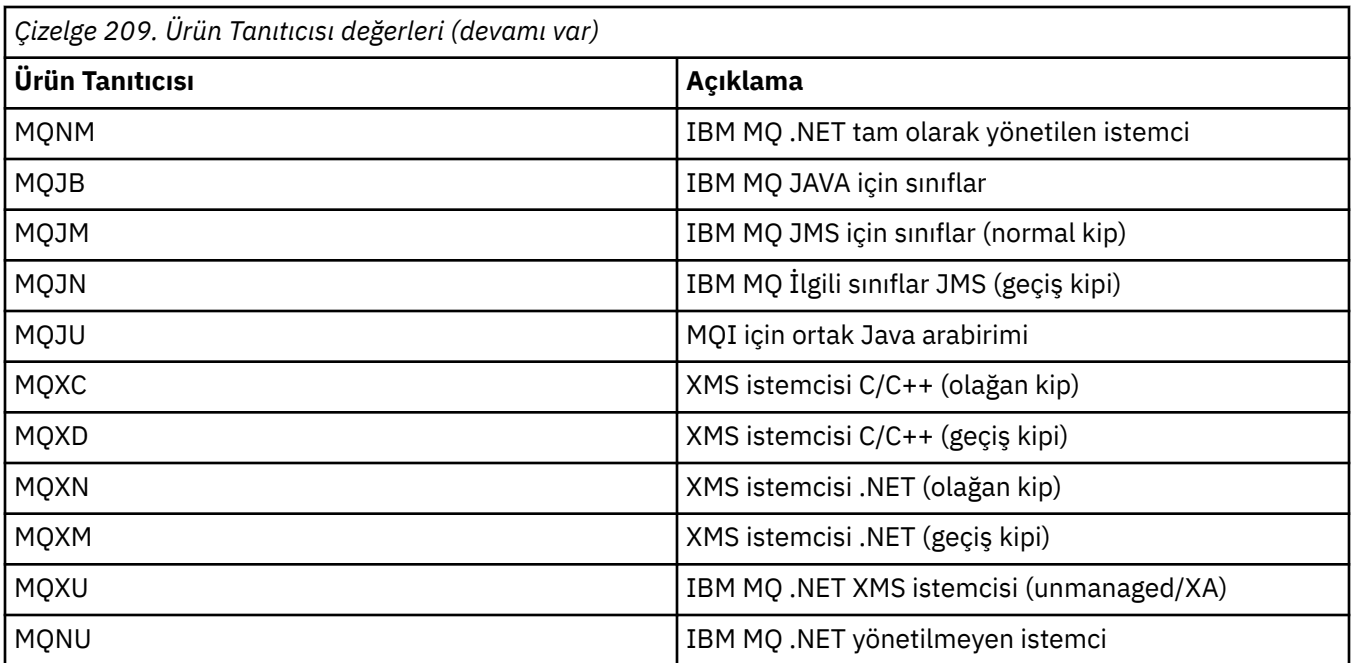

## **RemoteVersion (MQCFST)**

Uzak ortak sürümü. Bu değiştirge, kanalın uzak ucunda çalışan IBM MQ kodunun sürümüdür (değiştirge tanıtıcısı: MQCACH\_REMOTE\_VERSION).

Uzak sürüm **VVRRMMFF**olarak görüntülenir; burada

**vv**

Sürüm

## **RR**

Serbest Bırak

## **MM**

Bakım düzeyi

## **FF.**

Düzeltme düzeyi

## **RemoteQMgrAdı (MQCFST)**

Uzak kuyruk yöneticisinin ya da kuyruk paylaşım grubunun adı (değiştirge tanıtıcısı: MQCA\_REMOTE\_Q\_MGR\_NAME).

## **ShortRetriesSol (MQCFIN)**

Kalan kısa yeniden deneme girişimi sayısı (değiştirge tanıtıcısı: MQIACH\_SHORT\_RETRIES\_LEFT).

## **SecurityProtocol (MQCFIN)**

Kullanılmakta olan güvenlik protokolünü tanımlar (değiştirge tanıtıcısı: MQIACH\_SECURITY\_PROTOCOL).

İstemci-bağlantı kanalları için geçerli değildir.

[SSLCipherSpecificationi](#page-1231-0)çin ayarladığınız değere göre otomatik olarak ayarlayın.

Olası değerler şunlardır:

## **MQSECPROT\_NONE**

Güvenlik protokolü yok

# **MQSECPROT\_SSLV30**

SSL 3.0

Bu protokol kullanımdan kaldırılmıştır. Bkz. Kullanımdan Kaldırılan CipherSpecs

# **Deprecated MQSECPROT\_TLSV10**

TLS 1.0

Bu protokol kullanımdan kaldırılmıştır. Bkz. Kullanımdan Kaldırılan CipherSpecs

## <span id="page-1231-0"></span>**MQSECPROT\_TLSV12**

TLS 1.2

## **MUMBER MOSECPROT\_TLSV13**

TLS 1.3

Ürün, IBM MQ 9.2.0' den tüm platformlarda TLS 1.3 güvenlik iletişim kuralını destekler.

 $\sim$   $\frac{105}{100}$  IBM MQ for z/OSüzerinde, TLS 1.3 yalnızca z/OS 2.4 ya da sonraki sürümlerinde desteklenir.

## **SSLCertRemoteIssuerName (MQCFST)**

Uzak sertifikayı veren kişinin tam ayırt edici adı. Sertifika veren, sertifikayı veren sertifika yetkilisi (değiştirge tanıtıcısı: MQCACH\_SSL\_CERT\_ISSUER\_NAME).

Dizginin uzunluk üst sınırı: MQ\_SHORT\_DNAME\_LENGTH.

## **SSLCertUserKimliği (MQCFST)**

Uzak sertifikayla ilişkili yerel kullanıcı kimliği (değiştirge tanıtıcısı: MQCACH\_SSL\_CERT\_USER\_ID).

Bu parametre yalnızca z/OSüzerinde geçerlidir.

Dizginin uzunluk üst sınırı: MQ\_USER\_ID\_LENGTH.

## **SSLCipherSpecification (MQCFST)**

Bağlantı tarafından kullanılan CipherSpec (değiştirge tanıtıcısı: MQCACH\_SSL\_CIPHER\_SPEC).

Dizginin uzunluk üst sınırı: MQ\_SSL\_CIPHER\_SPEC\_LENGTH.

Daha fazla bilgi için bkz. [Change, Copy ve Create Channel](#page-1030-0)içindeki SSLCipherSpec özelliği.

Bu parametrenin değeri, [SecurityProtocol](#page-1230-0) değerini ayarlamak için de kullanılır.

## **SSLKeyResetTarihi (MQCFST)**

yyyy-mm-dd (değiştirge tanıtıcısı: MQCACH\_SSL\_KEY\_RESET\_DATE) biçiminde önceki başarılı TLS gizli anahtarı sıfırlama tarihi.

Dizginin uzunluk üst sınırı: MQ\_DATE\_LENGTH.

## **SSLKeyResets (MQCFIN)**

TLS gizli anahtarı ilk durumuna getirilir (değiştirge tanıtıcısı: MQIACH\_SSL\_KEY\_ARAşTıRMA).

Kanal başlatıldığından bu yana bu kanal örneği için oluşan başarılı TLS gizli anahtar sıfırlama sayısı. TLS gizli anahtar anlaşması etkinleştirilirse, gizli anahtar sıfırlaması her gerçekleştirildiğinde sayı artırılır.

## **SSLKeyResetTime (MQCFST)**

Önceki başarılı TLS gizli anahtarı sıfırlama zamanı: hh.mm.ss (değiştirge tanıtıcısı: MQCACH\_SSL\_KEY\_RESET\_TIME).

Dizginin uzunluk üst sınırı MQ\_TIME\_LENGTH.

## **SSLShortPeerName (MQCFST)**

Kanalın diğer ucundaki eşdüzey kuyruk yöneticisinin ya da istemcinin ayırt edici adı (değiştirge tanıtıcısı: MQCACH\_SSL\_SHORT\_PEER\_NAME).

Uzunluk üst sınırı MQ\_SHORT\_DNAME\_LENGTH olduğundan, daha uzun Ayırt Edici Adlar kesilir.

## **StopRequested (MQCFIN)**

Kullanıcı durdurma isteğinin askıda olup olmadığını belirler (değiştirge tanıtıcısı: MQIACH\_STOP\_REQUEST).

Değer, aşağıdaki değerlerden herhangi biri olabilir:

## **MQCHSR\_STOP\_STOP\_NOT\_ISTENEN**

Kullanıcı durdurma isteği alınmadı.

## **MQCHSR\_STOP\_ISTENEN**

Kullanıcı durdurma isteği alındı.

#### **SubState (MQCFIN)**

Kanal tarafından gerçekleştirilmekte olan yürürlükteki işlem (değiştirge tanıtıcısı: MQIACH\_CHANNEL\_SUBSTATE).

Değer, aşağıdaki değerlerden herhangi biri olabilir:

**MQCHSSTATE\_CHADEXIT** Kanal otomatik tanımlama çıkışı çalıştırılıyor.

**MQCHSSTATE\_SIKIŞTIRMA** Veriler sıkıştırılıyor ya da açılıyor.

**MQCHSSTATE\_END\_OF\_BATCH** Toplu işleme sonu.

**MQCHSSTATE\_HANDSHAKING**

TLS el sıkışması.

**MQCHSSTATE\_HEARTSAĞLIKLI işletim bildirimi** Ortakla kalp atışı.

**MQCHSSTATE\_IN\_MQGET** MQGET gerçekleştiriliyor.

**MQCHSSTATE\_IN\_MQI\_CALL** MQPUT ya da MQGET dışında bir IBM MQ API çağrısı yürütülüyor.

**MQCHSSTATE\_IN\_MQPUT** MQPUT gerçekleştiriliyor.

**MQCHSSTATE\_MREXIT** Yeniden deneme çıkışı çalıştırılıyor.

**MQCHSSTATE\_MSGEXIT** İleti çıkışı çalıştırılıyor.

**MQCHSSTATE\_NAME\_SERVER** Ad sunucusu isteği.

**MQCHSSTATE\_NET\_BAĞLANIYOR** Ağ bağlantısı.

**MQCHSSTATE\_DIğER** Tanımlanmamış durum.

**MQCHSSTATE\_RCVEXIT** Alma çıkışı çalıştırılıyor.

**MQCHSSTATE\_ALICI** Ağ alma.

**MQCHSSTATE\_RESYNCHING** Ortakla yeniden eşitleniyorum.

**MQCHSSTATE\_SCYEXIT** Güvenlik çıkışı çalıştırılıyor.

**MQCHSSTATE\_SENDEXIT**

Gönderme çıkışı çalıştırılıyor.

**MQCHSSTATE\_XX\_ENCODE\_CASE\_CAPS\_LOCK\_OFF GöNDERIYOR** Ağ gönderiyor.

**MQCHSSTATE\_SERIALIZING** Kuyruk yöneticisi erişimi diziselleştirildi.

## **XmitQName (MQCFST)**

İletim kuyruğu adı (değiştirge tanıtıcısı: MQCACH\_XMIT\_Q\_NAME).

Dizginin uzunluk üst sınırı: MQ\_Q\_NAME\_LENGTH.

## **XQTime (MQCFIL)**

Bu parametre yalnızca gönderen, sunucu ve küme gönderen kanalları için geçerlidir.

İletim kuyruğu zaman göstergesi (değiştirge tanıtıcısı: MQIACH\_XMITQ\_TIME\_INDICATOR).İletilerin alınmadan önce iletim kuyruğunda kaldığı süre (mikrosaniye). Süre, iletinin iletim kuyruğuna konmasından kanala gönderilmek üzere alınmasına kadar ölçülür ve bu nedenle, koyma uygulamasında gecikmenin neden olduğu herhangi bir aralığı içerir.

İki değer döndürülür:

- Kısa bir dönemdeki en son etkinliğe dayalı bir değer.
- Daha uzun bir dönemdeki etkinliğe dayalı bir değer.

Ölçüm yoksa, MQMON\_NOT\_KULLANILABILIR değeri döndürülür.

## **İlgili başvurular**

["DISPLAY CHSTATUS \(KANAL DURUMUNU GöRüNTüLE\)" sayfa 681](#page-680-0) Bir ya da daha çok kanalın durumunu görüntülemek için **DISPLAY CHSTATUS** MQSC komutunu kullanın.

#### ALW. *AIX, Linux, and Windows üzerinde MQCMD\_INQUIRE\_CHANNEL\_STATUS (sorgu kanalı durumu) Yanıt AMQP*

Inquire Channel Status (MQCMD\_INQUIRE\_CHANNEL\_STATUS) PCF komutuna verilen yanıt, *ChannelName* yapısı ve öznitelik değiştirgesi yapılarının istenen birleşiminden oluşur.

Komutta belirtilen ölçütlerle eşleşen her kanal yönetim ortamı için bir PCF yanıt iletisi üretilir.

**ClientIdentifier** parametresi belirtilmezse, Inquire Channel Status komutunun çıkışı, kanala bağlı tüm istemcilerin durumlarının bir özetidir. Kanal başına bir PCF yanıt iletisi döndürülür.

## **Her zaman döndürüldü:**

*ChannelName*, *ChannelStatus*, *ChannelType*,

**ClientIdentifier** parametresi belirtilirse, her istemci bağlantısı için ayrı PCF yanıt iletileri döndürülür. **ClientIdentifier** parametresi, **ClientIdentifier** dizgisiyle eşleşen tüm istemcilerin durumunun döndürüldüğü bir genel arama karakteri olabilir.

## **Her zaman döndürüldü:**

*ChannelName*, *ChannelStatus*, *ChannelType*, *ClientIdentifier*

## **İstenirse iade edildi:**

*ChannelStartDate*, *ChannelStartTime*, *ClientUser*, *ConnectionName*, *Connections*, *KeepAliveInterval*, *LastMsgDate*, *LastMsgTime*, *MCAUser*, *MsgsReceived*, *MsgsSent*, *Protocol*

## **Yanıt verileri**

## **ChannelName (MQCFST)**

Kanal adı (değiştirge tanıtıcısı: MQCACH\_CHANNEL\_NAME).

Dizginin uzunluk üst sınırı: MQ\_CHANNEL\_NAME\_LENGTH.

## **ChannelStartTarihi (MQCFST)**

Kanalın başlatıldığı tarih yyyy-mm-dd (değiştirge tanıtıcısı: MQCACH\_CHANNEL\_START\_DATE) biçiminde.

Dizginin uzunluk üst sınırı: MQ\_CHANNEL\_DATE\_LENGTH.

## **ChannelStartSaat (MQCFST)**

Kanalın başlatıldığı saat: hh.mm.ss (değiştirge tanıtıcısı: MQCACH\_CHANNEL\_START\_TIME).

Dizginin uzunluk üst sınırı: MQ\_CHANNEL\_TIME\_LENGTH.

## **ChannelStatus (MQCFIN)**

Kanal durumu (değiştirge tanıtıcısı: MQIACH\_CHANNEL\_STATUS).

Değer şöyle olabilir:

## **MQCHS\_BAĞLANTI kesildi**

Kanal bağlantısı kesildi.

#### **MQCHS\_RUNNING**

Kanal ileti aktarıyor ya da bekliyor.

#### **ChannelType (MQCFIN)**

Kanal tipi (değiştirge tanıtıcısı: MQIACH\_CHANNEL\_TYPE).

Değer şöyle olmalıdır:

## **MQCHT\_AMQP**

AMQP

## **ClientUser (MQCFST)**

İstemcinin istemci tanıtıcısı (değiştirge tanıtıcısı: MQCACH\_CLIENT\_USER\_ID).

Dizginin uzunluk üst sınırı: MQ\_CLIENT\_USER\_ID\_LENGTH.

#### **ConnectionName (MQCFST)**

Bağlantı adı (değiştirge tanıtıcısı: MQCACH\_CONNECTION\_NAME).

Dizginin uzunluk üst sınırı: MQ\_CONN\_NAME\_LENGTH.

#### **Bağlantılar (MQCFIN)**

Bu kanala bağlı AMQP bağlantılarının yürürlükteki sayısı (değiştirge tanıtıcısı: MQIACF\_NAME\_LENGTH).

## **KeepAliveAralığı (MQCFIN)**

Canlı tutma aralığı (değiştirge tanıtıcısı: MQIACH\_KEEP\_ALIVE\_INTERVAL).

Boşta durma nedeniyle istemcinin bağlantısının kesilmesinden sonraki milisaniye cinsinden aralık.

#### **LastMsgTarih (MQCFST)**

Son iletinin gönderildiği ya da MQI çağrısının işlendiği tarih yyyy-mm-dd (değiştirge tanıtıcısı: MQCACH\_LAST\_MSG\_DATE) biçiminde.

Dizginin uzunluk üst sınırı: MQ\_CHANNEL\_DATE\_LENGTH.

#### **LastMsgSaat (MQCFST)**

Son iletinin gönderildiği ya da MQI çağrısının işlendiği saat hh.mm.ss (değiştirge tanıtıcısı: MQCACH\_LAST\_MSG\_TIME) biçiminde.

Dizginin uzunluk üst sınırı: MQ\_CHANNEL\_TIME\_LENGTH.

#### **MCAUser (MQCFST)**

İleti kanalı aracısı kullanıcı kimliği (değiştirge tanıtıcısı: MQCACH\_MCA\_USER\_ID).

MCA kullanıcı kimliğinin uzunluk üst sınırı: MQ\_MCA\_USER\_ID\_LENGTH.

## **MsgsReceived (MQCFIN64)**

Son bağlanmasından bu yana istemci tarafından alınan iletilerin sayısı (değiştirge tanıtıcısı: MQIACH\_MSGS\_RECEIVED ya da MQIACH\_MSGS\_RCVD).

#### **MsgsSent (MQCFIN64)**

Son bağlanmasından bu yana istemci tarafından gönderilen iletilerin sayısı (değiştirge tanıtıcısı: MQIACH\_MSGS\_SENT).

#### **Protokol (MQCFST)**

Bu kanal tarafından desteklenen AMQP protokolü (değiştirge tanıtıcısı: MQIACH\_PROTOCOL).

Değer:

## **MQPROTO\_AMQP**

AMQP

## *MQCMD\_INQUIRE\_CHANNEL\_STATUS (Inquire Channel Status) Response MQTT on AIX, Linux, and Windows (üzerinde)*

Inquire Channel Status (MQCMD\_INQUIRE\_CHANNEL\_STATUS) PCF komutuna verilen yanıt, *ChannelName* yapısı ve öznitelik değiştirgesi yapılarının istenen birleşiminden oluşur.

Komutta belirtilen ölçütlerle eşleşen her kanal yönetim ortamı için bir PCF yanıt iletisi üretilir.

**ClientIdentifier** parametresi belirtilmezse, Inquire Channel Status komutunun çıkışı, kanala bağlı tüm istemcilerin durumlarının bir özetidir. Kanal başına bir PCF yanıt iletisi döndürülür.

## **Her zaman döndürüldü:**

*ChannelName*, *ChannelStatus*, *ChannelType*, *Connections*,

**ClientIdentifier** parametresi belirtilirse, her istemci bağlantısı için ayrı PCF yanıt iletileri döndürülür. **ClientIdentifier** parametresi, **ClientIdentifier** dizgisiyle eşleşen tüm istemcilerin durumunun döndürüldüğü (ayarlandıysa, **MaxResponses** ve **ResponseRestartPoint** sınırları içinde) bir genel arama karakteri olabilir.

## **Her zaman döndürüldü:**

*ChannelName*, *ChannelStatus*, *ChannelType*, *ClientId*

## **İstenirse iade edildi:**

*ChannelStatusDate*, *ChannelStatusTime*, *ClientUser*, *InDoubtInput*, *InDoubtOutput*, *KeepAliveInterval*, *LastMessageSentDate*, *LastMessageSentTime*, *MCAUser*, *MessagesReceived*, *MessagesSent*, *PendingOutbound*, *Protocol*

## **Yanıt verileri**

## **ChannelName (MQCFST)**

Kanal adı (değiştirge tanıtıcısı: MQCACH\_CHANNEL\_NAME).

Dizginin uzunluk üst sınırı: MQ\_CHANNEL\_NAME\_LENGTH.

## **ChannelStartTarihi (MQCFST)**

Kanalın başlatıldığı tarih yyyy-mm-dd (değiştirge tanıtıcısı: MQCACH\_CHANNEL\_START\_DATE) biçiminde.

Dizginin uzunluk üst sınırı: MQ\_CHANNEL\_DATE\_LENGTH.

## **ChannelStartSaat (MQCFST)**

Kanalın başlatıldığı saat: hh.mm.ss (değiştirge tanıtıcısı: MQCACH\_CHANNEL\_START\_TIME).

Dizginin uzunluk üst sınırı: MQ\_CHANNEL\_TIME\_LENGTH.

## **ChannelStatus (MQCFIN)**

Kanal durumu (değiştirge tanıtıcısı: MQIACH\_CHANNEL\_STATUS).

Değer şöyle olabilir:

## **MQCHS\_BAĞLANTI kesildi**

Kanal bağlantısı kesildi.

## **MQCHS\_RUNNING**

Kanal ileti aktarıyor ya da bekliyor.

## **ChannelType (MQCFIN)**

Kanal tipi (değiştirge tanıtıcısı: MQIACH\_CHANNEL\_TYPE).

Değer şöyle olmalıdır:

**MQCHT\_MQTT** Telemetri.

## **ClientUser (MQCFST)**

İstemcinin ClientID (değiştirge tanıtıcısı: MQCACH\_CLIENT\_USER\_ID).

Dizginin uzunluk üst sınırı: MQ\_CLIENT\_USER\_ID\_LENGTH.

## **ConnectionName (MQCFST)**

Bağlantı adı (değiştirge tanıtıcısı: MQCACH\_CONNECTION\_NAME).

Dizginin uzunluk üst sınırı: MQ\_CONN\_NAME\_LENGTH.

#### **Bağlantılar (MQCFIN)**

Bu kanala bağlı MQTT bağlantılarının yürürlükteki sayısı (değiştirge tanıtıcısı: MQIACF\_NAME\_LENGTH).

#### **InDoubtGiriş (MQCFIN)**

İstemciye kuşku içinde olan gelen iletilerin sayısı (değiştirge tanıtıcısı: MQIACH\_IN\_DOUBT\_IN).

#### **InDoubtÇıkış (MQCFIN)**

İstemciden kuşku içinde olan giden iletilerin sayısı (değiştirge tanıtıcısı: MQIACH\_IN\_DOUBT\_OUT).

#### **KeepAliveAralığı (MQCFIN)**

KeepAlive aralığı (değiştirge tanıtıcısı: MQIACH\_KEEP\_ALIVE\_INTERVAL).

Boşta durma nedeniyle istemcinin bağlantısının kesilmesinden sonraki milisaniye cinsinden aralık. MQXR hizmeti, canlı tutma aralığı içinde istemciden herhangi bir iletişim almazsa, istemciyle bağlantısını keser. Bu aralık, istemci bağlandığında istemci tarafından gönderilen MQTT canlı tutma süresine dayalı olarak hesaplanır. Büyüklük üst sınırı: MQ\_MQTT\_MAX\_KEEP\_ALIVE.

#### **LastMsgTarih (MQCFST)**

Son iletinin gönderildiği ya da MQI çağrısının işlendiği tarih yyyy-mm-dd (değiştirge tanıtıcısı: MQCACH\_LAST\_MSG\_DATE) biçiminde.

Dizginin uzunluk üst sınırı: MQ\_CHANNEL\_DATE\_LENGTH.

## **LastMsgSaat (MQCFST)**

Son iletinin gönderildiği ya da MQI çağrısının işlendiği saat hh.mm.ss (değiştirge tanıtıcısı: MQCACH\_LAST\_MSG\_TIME) biçiminde.

Dizginin uzunluk üst sınırı: MQ\_CHANNEL\_TIME\_LENGTH.

## **MCAUser (MQCFST)**

İleti kanalı aracısı kullanıcı kimliği (değiştirge tanıtıcısı: MQCACH\_MCA\_USER\_ID).

MCA kullanıcı kimliğinin uzunluk üst sınırı: MQ\_MCA\_USER\_ID\_LENGTH.

### **MsgsReceived (MQCFIN64)**

Son bağlanmasından bu yana istemci tarafından alınan iletilerin sayısı (değiştirge tanıtıcısı: MQIACH\_MSGS\_RECEIVED/MQIACH\_MSGS\_RCVD).

## **MsgsSent (MQCFIN64)**

Son bağlanmasından bu yana istemci tarafından gönderilen iletilerin sayısı (değiştirge tanıtıcısı: MQIACH\_MSGS\_SENT).

## **PendingOutbound (MQCFIN)**

Bekleyen giden iletilerin sayısı (değiştirge tanıtıcısı: MQIACH\_PENDING\_OUT).

## **Protokol (MQCFST)**

MQTT protocol bu kanal tarafından desteklenir (değiştirge tanıtıcısı: MQIACH\_PROTOCOL).

Aşağıdaki seçeneklerden birini ya da birkaçını belirleyin. Birden çok seçenek belirtmek için değerleri bir araya ekleyin (aynı değişmezi bir kereden fazla eklemeyin) ya da bit bakımından OR işlemini kullanarak değerleri birleştirin (programlama dili bit işlemlerini destekliyorsa).

MQTTv311 (değişmez: MQPROTO\_MQTTV311) MQTTv3 (değişmez: MQPROTO\_MQTTV3) HTTP (değişmez: MQPROTO\_HTTP)

## *MQCMD\_INQUIRE\_CHLAUTH\_RECS (Kanal Kimlik Doğrulama Kayıtlarını Sorgula)*

Inquire Channel Authentication Records (MQCMD\_INQUIRE\_CHLAUTH\_RECS) PCF komutu, bir kanal ya da kanal kümesi için izin verilen ortak ayrıntılarını ve MCAUSER ile eşlemeleri alır.

## **Gerekli parametreler**

## **soysal-kanal-adı (MQCFST)**

Sormakta olduğunuz kanalın ya da kanal kümesinin adı (değiştirge tanıtıcısı: MQCACH\_CHANNEL\_NAME).

Eşleşmeyi MQMATCH\_RUNCHECK olarak ayarlamadığınız sürece, bir kanal kümesi belirtmek için genel arama karakteri olarak yıldız işaretini (\*) kullanabilirsiniz. Type değerini BLOCKADDR olarak ayarlarsanız, soysal kanal adını tüm kanal adlarıyla eşleşen tek bir yıldız işaretine ayarlamanız gerekir.

## **İsteğe bağlı parametreler**

## **Adres (MQCFST)**

Eşlenecek IP adresi (değiştirge tanıtıcısı: MQCACH\_CONNECTION\_NAME).

Bu parametre yalnızca **Match** MQMATCH\_RUNCHECK olduğunda geçerlidir ve soysal olmamalıdır.

## **ByteStringFilterCommand (MQCFBF)**

Bayt dizilimi süzgeci komut tanımlayıcısı. Bir süzgeç koşulu belirterek komutun çıkışını sınırlamak için bu parametreyi kullanın. Bu süzgeç koşulunun kullanılmasıyla ilgili bilgi için bkz. ["MQCFBF-PCF byte](#page-1504-0) [dizgisi süzgeç değiştirgesi" sayfa 1505](#page-1504-0) .

Bir bayt dizgisi süzgeci belirtirseniz, **IntegerFilterCommand** değiştirgesini kullanarak bir tamsayı süzgeci ya da **StringFilterCommand** değiştirgesini kullanarak bir dizgi süzgeci belirtemezsiniz.

## **ChannelAuthAttrs (MQCFIL)**

Yetki kaydı öznitelikleri (parametre tanıtıcısı: MQIACF\_CHLAUTH\_ATTRS).

Öznitelik listesinde aşağıdaki değeri tek başına belirtebilirsiniz. Parametre belirtilmezse, bu varsayılan değerdir.

## **MQIACF\_TüMü**

Tüm öznitelikler.

MQIACF\_ALL belirtilmezse, aşağıdaki değerlerin bir birleşimini belirtin:

**MQCA\_ALTERATION\_DATE** Değişiklik Tarihi.

**MQCA\_ALTERATION\_TIME**

Değişiklik Zamanı.

**MQCA\_CHLAUTH\_DESC** Açıklama.

## **MQCA\_CUSTOM**

Özel.

## **MQCACH\_CONNECTION\_NAME**

IP adresi süzgeci.

## **MQCACH\_MCA\_USER\_ID**

Kayıtta MCA Kullanıcı Kimliği eşlendi.

## **MQIACH\_USER\_SOURCE**

Bu kayda ilişkin kullanıcı kimliğinin kaynağı.

## **MQIACH\_UYARI**

Uyarı kipi.

## **CheckClient (MQCFIN)**

İstemci bağlantısının başarılı olması için kullanıcı kimliği ve parola gereksinimleri. Aşağıdaki değerler geçerlidir:

## **MQCHK\_REQUIRED\_ADMIN**

Ayrıcalıklı bir kullanıcı kimliği kullanıyorsanız, bağlantıya izin vermek için geçerli bir kullanıcı kimliği ve parola gereklidir.

Kullanıcı kimliği ve parola sağlamak için ayrıcalıklı olmayan bir kullanıcı kimliği kullanan bağlantılar gerekmez.

Kullanıcı kimliği ve parola, bir kimlik doğrulama bilgi nesnesinde sağlanan kullanıcı havuzu ayrıntılarıyla karşılaştırılarak denetlenir ve CONNAUTH alanındaki ALTER QMGR ' de sağlanır.

Kuyruk yöneticisinde kullanıcı kimliği ve parola denetiminin etkinleştirilmemesi için kullanıcı havuzu ayrıntıları sağlanmazsa, bağlantı başarısız olur.

Ayrıcalıklı kullanıcı, IBM MQiçin tam yönetici yetkilerine sahip kullanıcıdır. Ek bilgi için Ayrıcalıklı kullanıcılar konusuna bakın.

Bu seçenek z/OS platformlarında geçerli değildir.

## **MQCHK\_REQUIRED**

Bağlantıya izin verilmesi için geçerli bir kullanıcı kimliği ve parola gereklidir.

Kullanıcı kimliği ve parola, bir kimlik doğrulama bilgi nesnesinde sağlanan ve CONNAUTH alanında ALTER QMGR ' de sağlanan kullanıcı havuzu ayrıntılarıyla karşılaştırılarak denetlenir.

Kuyruk yöneticisinde kullanıcı kimliği ve parola denetiminin etkinleştirilmemesi için kullanıcı havuzu ayrıntıları sağlanmazsa, bağlantı başarısız olur.

## **MQCHK\_AS\_Q\_MGR**

Bağlantıya izin verilebilmesi için, bağlantının kuyruk yöneticisinde tanımlanan bağlantı kimlik doğrulama gereksinimlerini karşılaması gerekir.

CONNAUTH alanı bir kimlik doğrulama bilgisi nesnesi sağlarsa ve CHCKCLNT değeri REQUIRED ise, geçerli bir kullanıcı kimliği ve parola sağlanmadıkça bağlantı başarısız olur.

CONNAUTH alanı bir kimlik doğrulama bilgi nesnesi sağlamıyorsa ya da CHCKCLNT değeri REQUIRED değilse, kullanıcı kimliği ve parola gerekli değildir.

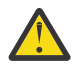

**Uyarı:** Çoklu platformlar üzerinde MQCHK\_REQUIRED ya da MQCHK\_REQUIRED\_ADMIN öğesini seçerseniz ve kuyruk yöneticisinde **Connauth** alanını ayarlamadıysanız ya da **CheckClient** değeri Yok ise, bağlantı başarısız olur. Multiplatforms üzerinde AMQ9793iletisini alırsınız. Açık z/OS, CSQX793Eiletisini alırsınız.

## **ClntUser (MQCFST)**

İstemci, kullanıcı kimliğinin yeni bir kullanıcı kimliğiyle eşlendiğini, değiştirilmedi ya da engellendi (değiştirge tanıtıcısı: MQCACH\_CLIENT\_USER\_ID).

İstemciden gelen ve istemci tarafı işleminin altında çalıştığı kullanıcı kimliğini gösteren kullanıcı kimliği ya da MQCSP kullanarak bir MQCONNX çağrısında istemci tarafından sunulan kullanıcı kimliği olabilir.

Bu parametre yalnızca TYPE (USERMAP) ile ve **Match** MQMATCH\_RUNCHECKolduğunda geçerlidir.

#### $z/0S$ **CommandScope (MQCFST)**

Komut kapsamı (değiştirge tanıtıcısı: MQCACF\_COMMAND\_SCOPE). Bu parametre yalnızca z/OS için geçerlidir.

Kuyruk yöneticisi bir kuyruk paylaşım grubunun üyesiyse komutun nasıl yürütüleceğini belirtir. Aşağıdaki değerlerden birini belirtebilirsiniz:

- boşluk (ya da parametreyi tümüyle atlayın). Komut, girildiği kuyruk yöneticisinde yürütülür.
- bir kuyruk yöneticisi adı. Komut, belirttiğiniz kuyruk yöneticisinde yürütülür ve kuyruk paylaşım grubunda etkin olması sağlanır. Komutun girildiği kuyruk yöneticisinden başka bir kuyruk yöneticisi adı belirtirseniz, bir kuyruk paylaşım grubu ortamı kullanmalısınız ve komut sunucusu etkinleştirilmelidir.
- bir yıldız işareti (\*). Komut yerel kuyruk yöneticisinde yürütülür ve kuyruk paylaşım grubundaki her etkin kuyruk yöneticisine iletilir.

## **IntegerFilterKomutu (MQCFIF)**

Tamsayı süzgeç komutu tanımlayıcısı. Bir süzgeç koşulu belirterek komutun çıkışını sınırlamak için bu parametreyi kullanın. Bu süzgeç koşulunun kullanılmasıyla ilgili bilgi için bkz. ["MQCFIF-PCF tamsayı](#page-1509-0) [süzgeci değiştirgesi" sayfa 1510](#page-1509-0) .

Bir tamsayı süzgeci belirtirseniz, **StringFilterCommand** değiştirgesini kullanarak **ByteStringFilterCommand** değiştirgesini ya da dizgi süzgecini kullanarak bir byte dizgisi süzgeci de belirtemezsiniz.

## **Eşleştir (MQCFIN)**

Uygulanacak eşleştirme tipini gösterir (değiştirge tanıtıcısı MQIACH\_MATCH). Aşağıdaki değerlerden herhangi birini belirtebilirsiniz:

## **MQMATCH\_RUNCHECK**

Belirli bir eşleşme, sağlanan kanal adıyla ve isteğe bağlı olarak sağlanan **Address**, **SSLPeer**, **QMName**ve **ClntUser** öznitelikleriyle, yürütme sırasında bu kuyruk yöneticisine bağlandığında kanal tarafından eşleştirilecek kanal kimlik doğrulama kaydını bulmak için yapılır. Keşfedilen kayıtta **Warn** MQWARN\_YESolarak ayarlandıysa, yürütme sırasında kanalın kullanacağı gerçek kaydı göstermek için ikinci bir kayıt da görüntülenebilir. Bu durumda belirtilen kanal adı soysal olamaz. Bu seçenek **Type** MQCAUT\_ALLile birlikte kullanılmalıdır.

## **MQMATCH\_EXACT**

Yalnızca, sağlanan kanal tanıtımı adıyla tam olarak eşleşen kayıtları döndürür. Kanal profili adında yıldız işareti yoksa, bu seçenek MQMATCH\_GENERIC ile aynı çıkışı döndürür.

## **MQMATCH\_GENERIC**

Kanal profili adındaki yıldız işaretleri genel arama karakteri olarak işlenir. Kanal tanıtımı adında yıldız imi yoksa, MQMATCH\_EXACT ile aynı çıkışı döndürür. Örneğin, bir ABC\* profili ABC, ABC\* ve ABCD kayıtlarının döndürülmesiyle sonuçlanabilir.

## **MQMAT\_TüMü**

Sağlanan kanal profili adıyla eşleşen tüm olası kayıtları döndürür. Bu durumda kanal adı soysalsa, daha belirli eşleşmeler olsa bile kanal adıyla eşleşen tüm kayıtlar döndürülür. Örneğin, bir SYSTEM. \* .SVRCONN tanıtımı, SYSTEM. \* için kayıtlarla sonuçlanabilir, SYSTEM.DEF.\*, SYSTEM.DEF.SVRCONNve SYSTEM.ADMIN.SVRCONN döndürülüyor.

## **QMName (MQCFST)**

Eşleştirilecek uzak ortak kuyruk yöneticisinin adı (değiştirge tanıtıcısı: MQCA\_REMOTE\_Q\_MGR\_NAME).

Bu parametre yalnızca **Match** MQMATCH\_RUNCHECKolduğunda geçerlidir. Değer soysal olamaz.

## **SSLCertIssuer (MQCFST)**

Bu parametre, **SSLPeer** parametresine ek olarak sağlanır.

**SSLCertIssuer** , eşleşmeleri belirli bir Sertifika Yetkilisi tarafından verilen sertifikalarla sınırlar.

## **SSLPeer (MQCFST)**

Eşleştirilecek sertifikanın ayırt edici adı (değiştirge tanıtıcısı: MQCACH\_SSL\_PEER\_NAME).

Bu parametre yalnızca **Match** MQMATCH\_RUNCHECKolduğunda geçerlidir.

**SSLPeer** değeri, bir Ayırt Edici Adı belirtmek için kullanılan standart formda belirtilir ve soysal bir değer olamaz.

Değiştirgenin uzunluk üst sınırı: MQ\_SSL\_PEER\_NAME\_LENGTH.

## **StringFilterKomutu (MQCFSF)**

Dizgi süzgeci komut tanımlayıcısı. Bir süzgeç koşulu belirterek komutun çıkışını sınırlamak için bu parametreyi kullanın. Bu süzgeç koşulunun kullanılmasıyla ilgili bilgi için bkz. ["MQCFSF-PCF dizgi](#page-1516-0) [süzgeci değiştirgesi" sayfa 1517](#page-1516-0) .

Bir dizgi süzgeci belirtirseniz, **IntegerFilterCommand** değiştirgesini kullanarak **ByteStringFilterCommand** değiştirgesini ya da tamsayı süzgecini kullanarak bir byte dizgisi süzgeci de belirtemezsiniz.

## **Tip (MQCFIN)**

İzin verilen ortak ayrıntılarının ya da MCAUSER ile eşlemelerin ayarlanacağı kanal kimlik doğrulama kaydının tipi (parametre tanıtıcısı: MQIACF\_CHLAUTH\_TYPE). Aşağıdaki değerler geçerlidir:

#### **MQCAUT\_BLOCKUSER**

Bu kanal kimlik doğrulama kaydı, belirli bir kullanıcının ya da kullanıcıların bağlanmasını önler.

## **MQCAUT\_BLOCKADDR**

Bu kanal doğrulama kaydı, belirli bir IP adresinden ya da adreslerinden gelen bağlantıları engeller.

#### **MQCAUT\_SSLPEERMAP**

Bu kanal kimlik doğrulama kaydı, TLS Ayırt Edici Adlarını (DN) MCAUSER değerleriyle eşler.

## **MQCAUT\_ADDRESSMAP**

Bu kanal kimlik doğrulama kaydı, IP adreslerini MCAUSER değerleriyle eşler.

#### **MQCAUT\_USERMAP**

Bu kanal kimlik doğrulama kaydı, bildirili kullanıcı kimliklerini MCAUSER değerleriyle eşler.

#### **MQCAUT\_QMGRMAP**

Bu kanal kimlik doğrulama kaydı, uzak kuyruk yöneticisi adlarını MCAUSER değerleriyle eşler.

## **MQCAUT\_TüMü**

Her tip kaydı sorgulamak. Bu varsayılan değerdir.

#### **İlgili kavramlar**

Kanal kimlik doğrulama kayıtları

## *MQCMD\_INQUIRE\_CHLAUTH\_RECS (Inquire Channel Authentication Records) Yanıtı*

Inquire Channel Authentication Records (MQCMD\_INQUIRE\_CHLAUTH\_RECS) PCF komutuna verilen yanıt, öznitelik değiştirgesi yapılarının istenen birleşiminin izlediği yanıt üstbilgisinden oluşur.

#### **Her zaman döndürüldü:**

*ChlAuth*, *Type*, *Warn(yes)*

- **Tip MQCAUT\_BLOCKUSER ise her zaman döndürülür:** *UserList*
- **Tip MQCAUT\_BLOCKADDR ise her zaman döndürülür:** *AddrList*

## **Tip MQCAUT\_SSLPEERMAP ise her zaman döndürülür:**

*Address (unless blanks)*, *MCAUser (unless blanks)*, *SSLCertIssuer*, *SSLPeer*, *UserSrc*

**Tip MQCAUT\_ADDRESSMAP ise her zaman döndürülür:** *Address (unless blanks)*, *MCAUser (unless blanks)*, *UserSrc*

# **Tip MQCAUT\_USERMAP ise her zaman döndürülür:**

*Address (unless blanks)*, *ClntUser*, *MCAUser (unless blanks)*, *UserSrc*

## **Tip MQCAUT\_QMGRMAP ise her zaman döndürülür:**

*Address (unless blanks)*, *MCAUser (unless blanks)*, *QMName*, *UserSrc*

## **İstenirse iade edildi:**

*Address*, *AlterationDate*, *AlterationTime*, *Custom*, *Description*, *MCAUser*, *SSLPeer*, *UserSrc*, *Warn*

## **Yanıt verileri**

## **AlterationDate (MQCFST)**

Değişiklik tarihi (değiştirge tanıtıcısı: MQCA\_ALTERATION\_DATE).

yyyy-mm-ddbiçiminde, bilgilerin en son değiştirildiği tarih.

## **AlterationTime (MQCFST)**

Değişiklik zamanı (değiştirge tanıtıcısı: MQCA\_ALTERATION\_TIME).

hh.mm.ssbiçiminde, bilgilerin en son değiştirildiği zaman.

## **Adres (MQCFST)**

Kanalın diğer ucundaki ortak kuyruk yöneticisinin ya da istemcinin IP adresiyle ya da anasistem adıyla karşılaştırmak için kullanılan süzgeç (değiştirge tanıtıcısı: MQCACH\_CONNECTION\_NAME).

### **AddrList (MQCFSL)**

Herhangi bir kanalda (değiştirge tanıtıcısı: MQCACH\_CONNECTION\_NAME\_LIST) bu kuyruk yöneticisine erişmesi engellenen en çok 100 IP adresi kalıbının listesi.

#### **Chlauth (MQCFST)**

Kanal kimlik doğrulama kaydının geçerli olduğu kanalın adı ya da bir kanal kümesiyle eşleşen örüntü (değiştirge tanıtıcısı: MQCACH\_CHANNEL\_NAME).

## **CheckClient (MQCFIN)**

İstemci bağlantısının başarılı olması için kullanıcı kimliği ve parola gereksinmeleri (değiştirge tanıtıcısı: MQIA\_CHECK\_CLIENT\_BINDING).

#### **ClntUser (MQCFST)**

İstemci, kullanıcı kimliğinin yeni bir kullanıcı kimliğiyle eşlendiğini, değiştirilmedi ya da engellendi (değiştirge tanıtıcısı: MQCACH\_CLIENT\_USER\_ID).

## **Tanım (MQCFST)**

Kanal kimlik doğrulama kaydıyla ilgili açıklayıcı bilgiler (parametre tanıtıcısı: MQCA\_CHLAUTH\_DESC).

## **MCAUser (MQCFST)**

Gelen bağlantı, sağlanan TLS DN, IP adresi, istemci bildirmeli kullanıcı kimliği ya da uzak kuyruk yöneticisi adıyla (değiştirge tanıtıcısı: MQCACH\_MCA\_USER\_ID) eşleştiğinde kullanılacak kullanıcı kimliği.

## **QMName (MQCFST)**

Bir kullanıcı kimliğiyle eşlenecek, değiştirilmemiş ya da engellenmiş (değiştirge tanıtıcısı: MQCA\_REMOTE\_Q\_MGR\_NAME) uzak ortak kuyruk yöneticisinin adı.

#### **SSLCertIssuer (MQCFST)**

Bu parametre, **SSLPeer** parametresine ek olarak sağlanır.

**SSLCertIssuer** , eşleşmeleri belirli bir Sertifika Yetkilisi tarafından verilen sertifikalar içinde olmakla sınırlar (değiştirge tanıtıcısı: MQCA\_SSL\_CERT\_ISSUER\_NAME).

## **SSLPeer (MQCFST)**

Kanalın diğer ucundaki (değiştirge tanıtıcısı: MQCACH\_SSL\_PEER\_NAME) eşdüzey kuyruk yöneticisinden ya da istemciden gelen sertifikanın Ayırt Edici Adıyla karşılaştırmak için kullanılacak süzgeç.

## **Tip (MQCFIN)**

İzin verilen ortak ayrıntılarının ya da MCAUSER ile eşlemelerin ayarlanacağı kanal kimlik doğrulama kaydının tipi (parametre tanıtıcısı: MQIACF\_CHLAUTH\_TYPE). Aşağıdaki değerler döndürülebilir:

## **MQCAUT\_BLOCKUSER**

Bu kanal kimlik doğrulama kaydı, belirli bir kullanıcının ya da kullanıcıların bağlanmasını önler.

#### **MQCAUT\_BLOCKADDR**

Bu kanal doğrulama kaydı, belirli bir IP adresinden ya da adreslerinden gelen bağlantıları engeller.

#### **MQCAUT\_SSLPEERMAP**

Bu kanal kimlik doğrulama kaydı, TLS Ayırt Edici Adlarını (DN) MCAUSER değerleriyle eşler.

## **MQCAUT\_ADDRESSMAP**

Bu kanal kimlik doğrulama kaydı, IP adreslerini MCAUSER değerleriyle eşler.

#### **MQCAUT\_USERMAP**

Bu kanal kimlik doğrulama kaydı, bildirili kullanıcı kimliklerini MCAUSER değerleriyle eşler.

## **MQCAUT\_QMGRMAP**

Bu kanal kimlik doğrulama kaydı, uzak kuyruk yöneticisi adlarını MCAUSER değerleriyle eşler.

## **UserList (MQCFSL)**

Bu kanalın ya da kanal kümesinin (değiştirge tanıtıcısı: MQCACH\_MCA\_USER\_ID\_LIST) kullanılması yasaklanan en çok 100 kullanıcı kimliği listesi. Ayrıcalıklı ya da yönetimle görevli kullanıcılar anlamına gelen \*MQADMIN özel değerini kullanın. Bu değerin tanımı işletim sistemine bağlıdır:

- AIX and Linuxsistemlerinde mqm grubunun tüm üyeleri.
- Windowssistemlerinde, mqm grubunun tüm üyeleri, Yöneticiler grubu ve SYSTEM.
- IBM isistemlerinde, profiller (kullanıcılar) qmqm ve qmqmadm ve qmqmadm grubunun tüm üyeleri ve \*ALLOBJ özel ayarıyla tanımlanan herhangi bir kullanıcı.
- z/OSişletim sistemi üzerinde, kanal başlatıcısı, kuyruk yöneticisi ve gelişmiş ileti güvenliği adres alanlarının altında çalıştığı kullanıcı kimliği.

## **UserSrc (MQCFIN)**

Yürütme sırasında MCAUSER için kullanılacak kullanıcı kimliğinin kaynağı (değiştirge tanıtıcısı: MQIACH\_USER\_SOURCE).

Aşağıdaki değerler döndürülebilir:

## **MQUSRC\_MAP**

Bu eşlemeyle eşleşen gelen bağlantılar, **MCAUser** özniteliğinde belirtilen kullanıcı kimliğini kullanır.

## **MQUSRC\_NOACCESS**

Bu eşlemeyle eşleşen gelen bağlantıların kuyruk yöneticisine erişimi yoktur ve kanal hemen sona erer.

## **MQUSRC\_CHANNEL**

Bu eşlemeyle eşleşen gelen bağlantılar, MCAUSER alanındaki kanal nesnesinde tanımlanan akış kullanıcı kimliğini ya da herhangi bir kullanıcıyı kullanır.

## **Uyarı (MQCFIN)**

Bu kaydın uyarı kipinde çalışıp çalışmadığını gösterir (değiştirge tanıtıcısı: MQIACH\_WARNING).

## **MQWARN\_NO**

Bu kayıt uyarı kipinde çalışmıyor. Bu kayıttan eşleşen gelen bağlantılar engellenir. Bu varsayılan değerdir.

## **MQWARN\_YES**

Bu kayıt uyarı kipinde çalışır. Bu kayıtlarla eşleşen ve bu nedenle engellenecek herhangi bir gelen bağlantıya erişim izni verilir. Bir hata iletisi yazılır ve olaylar yapılandırılırsa, engelleneceklerin ayrıntılarını gösteren bir olay iletisi oluşturulur. Bağlantının devam etmesine izin verilir.

## *MQCMD\_INQUIRE\_CLUSTER\_Q\_MGR (Küme Kuyruk Yöneticisini Sorgula)*

Inquire Cluster Queue Manager (MQCMD\_INQUIRE\_CLUSTER\_Q\_MGR) PCF komutu, bir kümedeki IBM MQ kuyruk yöneticilerinin öznitelikleri hakkında bilgi alır.

## **Gerekli parametreler**

## **ClusterQMgrAdı (MQCFST)**

Kuyruk yöneticisi adı (değiştirge tanıtıcısı: MQCA\_CLUSTER\_Q\_MGR\_NAME).

Soysal kuyruk yöneticisi adları desteklenir. Soysal ad, ardından bir yıldız işareti "\*"gelen bir karakter dizgisidir; örneğin, ABC\*. Seçilen karakter dizgisiyle başlayan adları olan tüm kuyruk yöneticilerini seçer. Kendi başına bir yıldız işareti, tüm olası adlarla eşleşir.

Kuyruk yöneticisi adı, istenen özniteliklerden bağımsız olarak her zaman döndürülür.

Dizginin uzunluk üst sınırı: MQ\_Q\_MGR\_NAME\_LENGTH.

## **İsteğe bağlı parametreler**

## **Kanal (MQCFST)**

Kanal adı (parametre tanıtıcısı: MQCACH\_CHANNEL\_NAME).

Uygun küme kuyruğu yöneticilerinin, belirtilen kanal adına sahip olanlarla sınırlı olduğunu belirtir.

Soysal kanal adları desteklenir. Soysal ad, ardından bir yıldız işareti "\*"gelen bir karakter dizgisidir; örneğin, ABC\*. Seçilen karakter dizgisiyle başlayan adları olan tüm kuyruk yöneticilerini seçer. Kendi başına bir yıldız işareti, tüm olası adlarla eşleşir.

Dizginin uzunluk üst sınırı: MQ\_CHANNEL\_NAME\_LENGTH.

Bu parametre için bir değer belirtmezseniz, kümedeki *tüm* kuyruk yöneticileriyle ilgili kanal bilgileri döndürülür.

## **ClusterName (MQCFST)**

Küme adı (parametre tanıtıcısı: MQCA\_CLUSTER\_NAME).

Uygun küme kuyruğu yöneticilerinin, belirtilen küme adına sahip olanlarla sınırlı olduğunu belirtir.

Soysal küme adları desteklenir. Soysal ad, ardından bir yıldız işareti "\*"gelen bir karakter dizgisidir; örneğin, ABC\*. Seçilen karakter dizgisiyle başlayan adları olan tüm kuyruk yöneticilerini seçer. Kendi başına bir yıldız işareti, tüm olası adlarla eşleşir.

Dizginin uzunluk üst sınırı: MQ\_CLUSTER\_NAME\_LENGTH.

Bu parametre için bir değer belirtmezseniz, *tüm* kuyruk yöneticilerine ilişkin küme bilgileri döndürülür.

## **ClusterQMgrÖznitelikleri (MQCFIL)**

Öznitelikler (parametre tanıtıcısı: MQIACF\_CLUSTER\_Q\_MGR\_ATTRS).

Bazı parametreler yalnızca belirli bir tipteki ya da tipteki küme kanalları için geçerlidir. Belirli bir kanal tipiyle ilgili olmayan öznitelikler çıkışa neden olmaz ve hataya neden olmaz. Hangi özniteliklerin hangi kanal tiplerine uygulanacağını denetlemek için Kanal öznitelikleri ve kanal tiplerikonusuna bakın.

Öznitelik listesi aşağıdaki değeri kendi başına belirtebilir. Parametre belirtilmezse, varsayılan bir değer kullanılır.

## **MQIACF\_ALL**

Tüm öznitelikler.

Alternatif olarak, aşağıdaki değerlerin bir birleşimini sağlayın:

#### **MQCA\_ALTERATION\_DATE**

Bilgilerin en son değiştirildiği tarih.

## **MQCA\_ALTERATION\_TIME**

Bilgilerin en son değiştirildiği saat.

#### **MQCA\_CLUSTER\_DATE**

Bilgilerin yerel kuyruk yöneticisi tarafından kullanılabileceği tarih.

#### **MQCA\_CLUSTER\_NAME**

Kanalın ait olduğu kümenin adı.

### **MQCA\_CLUSTER\_Q\_MGR\_NAME**

Kanalın ait olduğu kümenin adı.

#### **MQCA\_CLUSTER\_TIME**

Bilgilerin yerel kuyruk yöneticisinin kullanımına sunulduğu saat.

#### **MQCA\_Q\_MGR\_IDENTIFIER**

Kuyruk yöneticisinin benzersiz tanıtıcısı.

#### **MQCA\_VERSION**

Küme kuyruk yöneticisinin ilişkilendirildiği IBM MQ kuruluşunun sürümü.

## **MQCA\_XMIT\_Q\_NAME**

Kuyruk yöneticisi tarafından kullanılan küme iletim kuyruğu.

#### **MQCACH\_CONNECTION\_NAME**

Bağlantı adı.

## **MQCACH\_DESCRIPTION**

Açıklama.

#### **MQCACH\_LOCAL\_ADDRESS** Kanalın yerel iletişim adresi.

**MQCACH\_MCA\_NAME**

İleti kanalı aracısı adı.

Süzgeç uygulamak için parametre olarak MQCACH\_MCA\_NAME kullanamazsınız.

**MQCACH\_MCA\_USER\_ID** MCA kullanıcı kimliği.

**MQCACH\_MODE\_NAME**

Kip adı.

**MQCACH\_MR\_EXIT\_NAME** İleti-çıkış adını yeniden deneyin.

**MQCACH\_MR\_EXIT\_USER\_DATA** İleti-çıkış kullanıcı verilerini yeniden deneyin.

**MQCACH\_MSG\_EXIT\_NAME** İleti çıkış adı.

**MQCACH\_MSG\_EXIT\_USER\_DATA** İleti çıkış kullanıcı verileri.

**MQCACH\_PASSWORD** Parola.

Bu parametre z/OSüzerinde geçerli değil.

**MQCACH\_RCV\_EXIT\_NAME** Çıkış adını al.

**MQCACH\_RCV\_EXIT\_USER\_DATA** Çıkış kullanıcı verilerini al.

**MQCACH\_SEC\_EXIT\_NAME** Güvenlik çıkışı adı.

**MQCACH\_SEC\_EXIT\_USER\_DATA** Güvenlik çıkışı kullanıcı verileri.

**MQCACH\_SEND\_EXIT\_NAME** Çıkış adını gönder.

**MQCACH\_SEND\_EXIT\_USER\_DATA** Çıkış kullanıcı verilerini gönder.

**MQCACH\_SSL\_CIPHER\_SPEC** TLS şifre belirtimi.

**MQIACH\_SSL\_CLIENT\_AUTH** TLS istemci kimlik doğrulaması.

**MQCACH\_SSL\_PEER\_NAME**

TLS eş adı. **MQCACH\_TP\_NAME**

Hareket işleme programı adı.

**MQCACH\_USER\_ID**

Kullanıcı kimliği.

Bu parametre z/OSüzerinde geçerli değil.

**MQIA\_MONITORING\_CHANNEL**

Çevrimiçi izleme verilerinin toplanması.

**MQIA\_USE\_DEAD\_LETTER\_Q**

İletiler kanallar tarafından teslim edilemediğinde, teslim edilmeyen iletiler kuyruğunun kullanılıp kullanılmayacağını belirler.

## **MQIACF\_Q\_MGR\_DEFINITION\_TYPE**

Küme kuyruk yöneticisinin nasıl tanımlandığını.

#### **MQIACF\_Q\_MGR\_TYPE**

Kümedeki kuyruk yöneticisinin işlevi.

#### **MQIACF\_SUSPEND**

Kuyruk yöneticisinin kümeden askıya alınıp alınmayacağını belirtir.

#### **MQIACH\_BATCH\_HB**

Toplu iş sağlıklı işletim bildirimi için kullanılan değer.

## **MQIACH\_BATCH\_INTERVAL**

Toplu bekleme aralığı (saniye).

#### **MQIACH\_BATCH\_DATA\_LIMIT** Toplu iş verileri sınırı (kilobayt).

**MQIACH\_BATCH\_SIZE** Toplu iş boyutu.

#### **MQIACH\_CHANNEL\_STATUS** Kanal durumu.

**MQIACH\_CLWL\_CHANNEL\_PRIORITY** Küme iş yükü kanalı önceliği.

## **MQIACH\_CLWL\_CHANNEL\_RANK** Küme iş yükü kanal sırası.

**MQIACH\_CLWL\_CHANNEL\_WEIGHT**

Küme iş yükü kanal ağırlığı.

## **MQIACH\_DATA\_CONVERSION**

Gönderenin uygulama verilerini dönüştürmesi gerekip gerekmediğini belirtir.

**MQIACH\_DISC\_INTERVAL** Bağlantı kesme aralığı.

## **MQIACH\_HB\_INTERVAL** Sağlıklı işletim bildirimi aralığı (saniye).

## **MQIACH\_HDR\_COMPRESSION** Kanal tarafından desteklenen üstbilgi veri sıkıştırma tekniklerinin listesi.

## **MQIACH\_KEEP\_ALIVE\_INTERVAL**

KeepAlive aralığı (yalnızca z/OS üzerinde geçerlidir).

## **MQIACH\_LONG\_RETRY**

Uzun süreli deneme sayısı.

## **MQIACH\_LONG\_TIMER** Uzun süreli zamanlayıcı.

**MQIACH\_MAX\_MSG\_LENGTH**

İleti uzunluğu üst sınırı.

#### **MQIACH\_MCA\_TYPE** MCA tipi.

## **MQIACH\_MR\_COUNT**

İleti gönderme girişimlerinin sayısı.

#### **MQIACH\_MR\_INTERVAL**

Bir iletiyi milisaniye cinsinden yeniden gönderme girişimi arasındaki aralık.

#### **MQIACH\_MSG\_COMPRESSION**

Kanal tarafından desteklenen ileti veri sıkıştırma tekniklerinin listesi.

#### **MQIACH\_NETWORK\_PRIORITY**

Ağ önceliği.

## **MQIACH\_NPM\_SPEED**

Kalıcı olmayan iletilerin hızı.

## **MQIACH\_PUT\_AUTHORITY**

Yetki ver.

#### **MQIACH\_SEQUENCE\_NUMBER\_WRAP**

Sıra numarası kaydırma.

## **MQIACH\_SHORT\_RETRY**

Kısa süreli deneme sayısı.

**MQIACH\_SHORT\_TIMER**

Kısa süreli süreölçer.

## **MQIACH\_XMIT\_PROTOCOL\_TYPE**

İletim protokolü tipi.

## **CommandScope (MQCFST)**

Komut kapsamı (parametre tanıtıcısı: MQCACF\_COMMAND\_SCOPE). Bu parametre yalnızca z/OS için geçerlidir.

Kuyruk yöneticisi bir kuyruk paylaşım grubunun üyesiyse komutun nasıl işleneceğini belirler. Aşağıdaki değerlerden birini belirtebilirsiniz:

- Boş (ya da parametreyi tümüyle atlayın). Komut, girildiği kuyruk yöneticisinde işlenir.
- Bir kuyruk yöneticisi adı. Komut, belirttiğiniz kuyruk yöneticisinde işlenir ve kuyruk paylaşım grubunda etkin olması sağlanır. Girilmiş olduğu kuyruk yöneticisinden başka bir kuyruk yöneticisi adı belirtirseniz, bir kuyruk paylaşım grubu ortamı kullanıyor olmanız gerekir. Komut sunucusu etkinleştirilmelidir.
- Bir yıldız işareti " \* ". Komut, yerel kuyruk yöneticisinde işlenir ve kuyruk paylaşım grubundaki her etkin kuyruk yöneticisine de geçirilir.

Uzunluk üst sınırı: MQ\_QSG\_NAME\_LENGTH.

Süzgeç uygulamak için parametre olarak *CommandScope* kullanamazsınız.

## **IntegerFilterKomutu (MQCFIF)**

Tamsayı süzgeç komutu tanımlayıcısı. Parametre tanıtıcısı, *ClusterQMgrAttrs* dışında MQIACF\_ALL içinde izin verilen herhangi bir tamsayı tipi parametre ve belirtildiği şekilde diğer parametre olmalıdır.Bir süzgeç koşulu belirterek komutun çıkışını sınırlamak için bu parametreyi kullanın. Bu süzgeç koşulunun kullanılmasıyla ilgili bilgi için bkz. ["MQCFIF-PCF tamsayı süzgeci değiştirgesi" sayfa](#page-1509-0) [1510](#page-1509-0) .

Bir tamsayı süzgeci belirtirseniz, **StringFilterCommand** değiştirgesini kullanarak bir dizgi süzgeci de belirtemezsiniz.

## **StringFilterKomutu (MQCFSF)**

Dizgi süzgeci komut tanımlayıcısı. Parametre tanıtıcısı, *ClusterQMgrAttrs* MQCA\_CLUSTER\_Q\_MGR\_NAME içinde izin verilen herhangi bir dizgi tipi parametresi olmalıdır.Bir süzgeç koşulu belirterek komutun çıkışını sınırlamak için bu parametreyi kullanın. Bu süzgeç koşulunun kullanılmasıyla ilgili bilgi için bkz. ["MQCFSF-PCF dizgi süzgeci değiştirgesi" sayfa 1517](#page-1516-0) .

*Channel* ya da *ClusterName*için bir dizgi süzgeci belirtirseniz, *Channel* ya da *ClusterName* parametresini de belirtemezsiniz.

Bir dizgi süzgeci belirtirseniz, **IntegerFilterCommand** değiştirgesini kullanarak bir tamsayı süzgeci de belirtemezsiniz.

## *MQCMD\_INQUIRE\_CLUSTER\_Q\_MGR (Küme Kuyruk Yöneticisini Sorgula) Yanıtı*

Inquire Cluster Queue Manager (MQCMD\_INQUIRE\_CLUSTER\_Q\_MGR) PCF komutuna verilen yanıt üç bölümden oluşur. Yanıt üstbilgisini *QMgrName* yapısı ve istenen öznitelik parametresi yapıları birleşimi izler.

## **Her zaman döndürüldü:**

*ChannelName*, *ClusterName*, *QMgrName*,

## **İstenirse iade edildi:**

*AlterationDate*, *AlterationTime*, *BatchHeartbeat*, *BatchInterval*, *BatchSize*, *ChannelDesc*, *ChannelMonitoring*, *ChannelStatus*, *ClusterDate*, *ClusterInfo*, *ClusterTime*, *CLWLChannelPriority*, *CLWLChannelRank*, *CLWLChannelWeight*, *ConnectionName*, *DataConversion*, *DiscInterval*, *HeaderCompression*,

*HeartbeatInterval*, *KeepAliveInterval*, *LocalAddress*, *LongRetryCount*, *LongRetryInterval*, *MaxMsgLength*, *MCAName*, *MCAType*, *MCAUserIdentifier*,

*MessageCompression*, *ModeName*, *MsgExit*, *MsgRetryCount*, *MsgRetryExit*, *MsgRetryInterval*, *MsgRetryUserData*, *MsgUserData*, *NetworkPriority*, *NonPersistentMsgSpeed*, *Password*, *PutAuthority*, *QMgrDefinitionType*, *QMgrIdentifier*, *QMgrType*, *ReceiveExit*, *ReceiveUserData*, *SecurityExit*, *SecurityUserData*, *SendExit*, *SendUserData*, *SeqNumberWrap*, *ShortRetryCount*, *ShortRetryInterval*, *SSLCipherSpec*, *SSLClientAuth*, *SSLPeerName*, *Suspend*, *TpName*, *TransmissionQName*, *TransportType*, *UseDLQ*, *UserIdentifier*, *Version*

## **Yanıt verileri**

## **AlterationDate (MQCFST)**

yyyy-mm-dd (parametre tanıtıcısı: MQCA\_ALTERATION\_DATE) biçiminde değişiklik tarihi.

Bilgilerin en son değiştirildiği tarih.

#### **AlterationTime (MQCFST)**

hh.mm.ss (parametre tanıtıcısı: MQCA\_ALTERATION\_TIME) biçiminde değişiklik zamanı.

Bilgilerin en son değiştirildiği saat.

#### **BatchHeartbeat (MQCFIN)**

Toplu iş sağlıklı işletim bildirimi için kullanılan değer (parametre tanıtıcısı: MQIACH\_BATCH\_HB).

Değer 0-999,999 arasında olabilir. 0 değeri, toplu iş sağlıklı işletim bildirimi kullanılmadığını gösterir.

#### **BatchInterval (MQCFIN)**

Toplu iş aralığı (parametre tanıtıcısı: MQIACH\_BATCH\_INTERVAL).

#### **BatchSize (MQCFIN)**

Toplu iş boyutu (parametre tanıtıcısı: MQIACH\_BATCH\_SIZE).

#### **ChannelDesc (MQCFST)**

Kanal açıklaması (parametre tanıtıcısı: MQCACH\_DESC).

Dizginin uzunluk üst sınırı: MQ\_CHANNEL\_DESC\_LENGTH.

#### **ChannelMonitoring (MQCFIN)**

Çevrimiçi izleme verilerinin toplanması (parametre tanıtıcısı: MQIA\_MONITORING\_CHANNEL).

Değer şöyle olabilir:

### **MQMON\_OFF**

Bu kanal için çevrimiçi izleme verilerinin toplanması kapalı.

#### **MQMON\_Q\_MGR**

Kuyruk yöneticisinin **ChannelMonitoring** değiştirgesinin değeri kanal tarafından edinilir. MQMON\_Q\_MGR varsayılan değerdir.

## **MQMON\_LOW**

Kuyruk yöneticisinin **ChannelMonitoring** parametresi MQMON\_NONEdeğilse, bu kanal için düşük veri toplama hızıyla çevrimiçi izleme verilerinin toplanması açık olur.

#### **MQMON\_MEDIUM**

Kuyruk yöneticisinin **ChannelMonitoring** parametresi MQMON\_NONEolmadıkça, bu kanal için orta hızda veri toplama ile çevrimiçi izleme verilerinin toplanması açık olur.

#### **MQMON\_HIGH**

Kuyruk yöneticisinin **ChannelMonitoring** parametresi MQMON\_NONEdeğilse, bu kanal için yüksek hızda veri toplama ile çevrimiçi izleme verilerinin toplanması açık olur.

## **ChannelName (MQCFST)**

Kanal adı (parametre tanıtıcısı: MQCACH\_CHANNEL\_NAME).

Dizginin uzunluk üst sınırı: MQ\_CHANNEL\_NAME\_LENGTH.

#### **ChannelStatus (MQCFIN)**

Kanal durumu (parametre tanıtıcısı: MQIACH\_CHANNEL\_STATUS).

Değer şöyle olabilir:

#### **MQCHS\_BINDING**

Kanal ortakla pazarlık yapıyor.

**MQCHS\_INACTIVE** Kanal etkin değil.

#### **MQCHS\_STARTING**

Kanal aktif olmayı bekliyor.

#### **MQCHS\_RUNNING**

Kanal ileti aktarıyor ya da bekliyor.

**MQCHS\_PAUSED**

Kanal duraklatıldı.

## **MQCHS\_STOPPING**

Kanal durmaya devam ediyor.

## **MQCHS\_RETRYING**

Kanal yeniden bağlantı kurmaya çalışıyor.

## **MQCHS\_STOPPED**

Kanal durduruldu.

**MQCHS\_REQUESTING** İstekte bulunan kanal bağlantı istiyor.

**MQCHS\_INITIALIZING**

Kanal başlatılıyor.

#### **ClusterDate (MQCFST)**

Küme tarihi, yyyy-mm-dd (parametre tanıtıcısı: MQCA\_CLUSTER\_DATE) biçiminde.

Bilgilerin yerel kuyruk yöneticisinin kullanımına sunulduğu tarih.

#### **ClusterInfo (MQCFIN)**

Küme bilgileri (parametre tanıtıcısı: MQIACF\_CLUSTER\_INFO).

Yerel kuyruk yöneticisinin kullanabileceği küme bilgileri.

#### **ClusterName (MQCFST)**

Küme adı (parametre tanıtıcısı: MQCA\_CLUSTER\_NAME).

#### **ClusterTime (MQCFST)**

Küme saati, hh.mm.ss (parametre tanıtıcısı: MQCA\_CLUSTER\_TIME) biçiminde.

Bilgilerin yerel kuyruk yöneticisinin kullanımına sunulduğu saat.

## **CLWLChannelPriority (MQCFIN)**

Kanal önceliği (parametre tanıtıcısı: MQIACH\_CLWL\_CHANNEL\_PRIORITY).

## **CLWLChannelRank (MQCFIN)**

Kanal sırası (parametre tanıtıcısı: MQIACH\_CLWL\_CHANNEL\_RANK).

### **CLWLChannelWeight (MQCFIN)**

Kanal ağırlıklandırması (parametre tanıtıcısı: MQIACH\_CLWL\_CHANNEL\_WEIGHT).

## **ConnectionName (MQCFST)**

Bağlantı adı (parametre tanıtıcısı: MQCACH\_CONNECTION\_NAME).

Dizginin uzunluk üst sınırı: MQ\_CONN\_NAME\_LENGTH. z/OSişletim üzerinde MQ\_LOCAL\_ADDRESS\_LENGTH.

## **DataConversion (MQCFIN)**

Gönderenin uygulama verilerini dönüştürmesi gerekip gerekmediğini belirtir (parametre tanıtıcısı: MQIACH\_DATA\_CONVERSION).

Değer şöyle olabilir:

#### **MQCDC\_NO\_SENDER\_CONVERSION**

Gönderen tarafından dönüştürme yok.

#### **MQCDC\_SENDER\_CONVERSION**

Gönderen tarafından dönüştürme.

#### **DiscInterval (MQCFIN)**

Bağlantı kesme aralığı (parametre tanıtıcısı: MQIACH\_DISC\_INTERVAL).

#### **HeaderCompression (MQCFIL)**

Kanal tarafından desteklenen üstbilgi veri sıkıştırma teknikleri (parametre tanıtıcısı: MQIACH\_HDR\_COMPRESSION).Belirtilen değerler, tercih sırasına göre belirlenir.

Değer şunlardan biri ya da daha fazlası olabilir:

#### **MQCOMPRESS\_NONE**

Üstbilgi veri sıkıştırması gerçekleştirilmez.

#### **MQCOMPRESS\_SYSTEM**

Üstbilgi veri sıkıştırması gerçekleştirilir.

#### **HeartbeatInterval (MQCFIN)**

Sağlıklı işletim bildirimi aralığı (parametre tanıtıcısı: MQIACH\_HB\_INTERVAL).

## **KeepAliveAralığı (MQCFIN)**

KeepAlive aralığı (parametre tanıtıcısı: MQIACH\_KEEP\_ALIVE\_INTERVAL). Bu parametre yalnızca z/OS için geçerlidir.

#### **LocalAddress (MQCFST)**

Kanala ilişkin yerel iletişim adresi (parametre tanıtıcısı: MQCACH\_LOCAL\_ADDRESS).

Dizginin uzunluk üst sınırı: MQ\_LOCAL\_ADDRESS\_LENGTH.

#### **LongRetrySayısı (MQCFIN)**

Uzun yeniden deneme sayısı (parametre tanıtıcısı: MQIACH\_LONG\_RETRY).

#### **LongRetryAralığı (MQCFIN)**

Uzun süreölçer (parametre tanıtıcısı: MQIACH\_LONG\_TIMER).

#### **MaxMsgUzunluğu (MQCFIN)**

İleti uzunluğu üst sınırı (değiştirge tanıtıcısı: MQIACH\_MAX\_MSG\_LENGTH).

#### **MCAName (MQCFST)**

İleti kanalı aracısı adı (değiştirge tanıtıcısı: MQCACH\_MCA\_NAME).

Dizginin uzunluk üst sınırı: MQ\_MCA\_NAME\_LENGTH.

## **MCAType (MQCFIN)**

İleti kanalı aracısı tipi (parametre tanıtıcısı: MQIACH\_MCA\_TYPE).

Değer şöyle olabilir:

#### **MQMCAT\_PROCESS**

Süreç.

#### **MQMCAT\_THREAD**

İş parçacığı (yalnızca Windows ).

#### **MCAUserIdentifier (MQCFST)**

İleti kanalı aracısı kullanıcı kimliği (parametre tanıtıcısı: MQCACH\_MCA\_USER\_ID).

Dizginin uzunluk üst sınırı: MQ\_USER\_ID\_LENGTH.

#### **MessageCompression (MQCFIL)**

Kanal tarafından desteklenen ileti veri sıkıştırma teknikleri (parametre tanıtıcısı: MQIACH\_MSG\_COMPRESSION).Belirtilen değerler, tercih sırasına göre belirlenir.

Değer aşağıdakilerden biri ya da daha fazlası olabilir:

## **MQCOMPRESS\_NONE**

İleti veri sıkıştırması gerçekleştirilmez.

#### **MQCOMPRESS\_RLE**

İleti veri sıkıştırması, çalıştırma uzunluğu kodlaması kullanılarak gerçekleştirilir.

#### **MQCOMPRESS\_ZLIBFAST**

İleti veri sıkıştırması, öncelik sırasına göre ZLIB kodlaması kullanılarak gerçekleştirilir.

## **MQCOMPRESS\_ZLIBHIGH**

İleti veri sıkıştırması, önceliklendirilmiş sıkıştırma ile ZLIB kodlaması kullanılarak gerçekleştirilir.

#### **ModeName (MQCFST)**

Kip adı (parametre tanıtıcısı: MQCACH\_MODE\_NAME).

Dizginin uzunluk üst sınırı: MQ\_MODE\_NAME\_LENGTH.

#### **MsgExit (MQCFST)**

İleti çıkış adı (değiştirge tanıtıcısı: MQCACH\_MSG\_EXIT\_NAME).

Dizginin uzunluk üst sınırı: MQ\_EXIT\_NAME\_LENGTH.

Çoklu platformlarüzerinde, bir kanal için birden çok ileti çıkışı tanımlanabilir. Birden çok ileti çıkışı tanımlandıysa, ad listesi MQCFST yapısı yerine MQCFSL yapısında döndürülür.

 $z/0S$ z/OSüzerinde her zaman bir MQCFSL yapısı kullanılır.

#### **MsgRetrySayısı (MQCFIN)**

İleti yeniden deneme sayısı (değiştirge tanıtıcısı: MQIACH\_MR\_COUNT).

#### **MsgRetryÇıkış (MQCFST)**

İleti yeniden deneme çıkış adı (değiştirge tanıtıcısı: MQCACH\_MR\_EXIT\_NAME).

Dizginin uzunluk üst sınırı: MQ\_EXIT\_NAME\_LENGTH.

#### **MsgRetryAralığı (MQCFIN)**

İleti yeniden deneme aralığı (değiştirge tanıtıcısı: MQIACH\_MR\_INTERVAL).

#### **MsgRetryUserData (MQCFST)**

İleti yeniden deneme çıkışı kullanıcı verileri (değiştirge tanıtıcısı: MQCACH\_MR\_EXIT\_USER\_DATA).

Dizginin uzunluk üst sınırı: MQ\_EXIT\_DATA\_LENGTH.

#### **MsgUserVerileri (MQCFST)**

İleti çıkışı kullanıcı verileri (parametre tanıtıcısı: MQCACH\_MSG\_EXIT\_USER\_DATA).

Dizginin uzunluk üst sınırı: MQ\_EXIT\_DATA\_LENGTH.

**Elik Multis o**çoklu platformlarüzerinde, bir kanal için birden çok ileti çıkışı kullanıcı verileri dizgisi i tanımlanabilir. Birden çok dizgi tanımlandıysa, dizgi listesi MQCFST yapısı yerine MQCFSL yapısında döndürülür.

 $z/0S$ z/OSüzerinde her zaman bir MQCFSL yapısı kullanılır.

## **NetworkPriority (MQCFIN)**

Ağ önceliği (parametre tanıtıcısı: MQIACH\_NETWORK\_PRIORITY).

## **NonPersistentMsgSpeed (MQCFIN)**

Kalıcı olmayan iletilerin gönderilme hızı (parametre tanıtıcısı: MQIACH\_NPM\_SPEED).

Değer şöyle olabilir:

## **MQNPMS\_NORMAL**

Normal hız.

**MQNPMS\_FAST** Hızlı hızlı.

## **Parola (MQCFST)**

Parola (parametre tanıtıcısı: MQCACH\_PASSWORD). Bu parametre z/OSüzerinde kullanılamaz.

Boş olmayan bir parola tanımlanırsa, yıldız işareti olarak döndürülür. Tersi durumda, boşluk olarak döndürülür.

Dizginin uzunluk üst sınırı: MQ\_PASSWORD\_LENGTH. Ancak, yalnızca ilk 10 karakter kullanılır.

#### **PutAuthority (MQCFIN)**

Koyma yetkisi (parametre tanıtıcısı: MQIACH\_PUT\_AUTHORITY).

Değer şöyle olabilir:

#### **MQPA\_DEFAULT**

Varsayılan kullanıcı kimliği kullanılır.

### **MQPA\_CONTEXT**

Bağlam kullanıcı kimliği kullanıldı.

## **MQPA\_ALTERNATE\_OR\_MCA**

İleti tanımlayıcısının *UserIdentifier* alanındaki kullanıcı kimliği kullanılır. Ağdan alınan kullanıcı kimliği kullanılmaz. Bu değer yalnızca z/OSüzerinde geçerlidir.

### **MQPA\_ONLY\_MCA**

Varsayılan kullanıcı kimliği kullanılır. Ağdan alınan kullanıcı kimliği kullanılmaz. Bu değer yalnızca z/OSüzerinde geçerlidir.

#### **QMgrDefinitionTipi (MQCFIN)**

Kuyruk yöneticisi tanımlaması tipi (değiştirge tanıtıcısı: MQIACF\_Q\_MGR\_DEFINITION\_TYPE).

Değer şöyle olabilir:

#### **MQQMDT\_EXPLICIT\_CLUSTER\_SENDER**

Belirtik bir tanımdan küme gönderen kanal.

### **MQQMDT\_AUTO\_CLUSTER\_SENDER**

Otomatik tanımlamayla bir küme gönderen kanalı.

#### **MQQMDT\_CLUSTER\_RECEIVER**

Bir küme-alıcı kanalı.

#### **MQQMDT\_AUTO\_EXP\_CLUSTER\_SENDER**

Hem belirtik bir tanımdan hem de otomatik tanımlamadan gelen bir küme gönderen kanal.

#### **QMgrIdentifier (MQCFST)**

Kuyruk yöneticisi tanıtıcısı (değiştirge tanıtıcısı: MQCA\_Q\_MGR\_IDENTIFIER).

Kuyruk yöneticisinin benzersiz tanıtıcısı.

#### **QMgrName (MQCFST)**

Kuyruk yöneticisi adı (değiştirge tanıtıcısı: MQCA\_CLUSTER\_Q\_MGR\_NAME).

Dizginin uzunluk üst sınırı: MQ\_Q\_MGR\_NAME\_LENGTH.

#### **QMgrType (MQCFIN)**

Kuyruk yöneticisi tipi (parametre tanıtıcısı: MQIACF\_Q\_MGR\_TYPE).

Değer şöyle olabilir:

## **MQQMT\_NORMAL**

Normal bir kuyruk yöneticisi.

#### **MQQMT\_REPOSITORY**

Bir havuz kuyruğu yöneticisi.

#### **ReceiveExit (MQCFST)**

Alma çıkışı adı (değiştirge tanıtıcısı: MQCACH\_RCV\_EXIT\_NAME).

Dizginin uzunluk üst sınırı: MQ\_EXIT\_NAME\_LENGTH.

**Multi** Çoklu platformlarüzerinde, bir kanal için birden çok alma çıkışı tanımlanabilir. Birden çok alma çıkışı tanımlandıysa, ad listesi MQCFST yapısı yerine MQCFSL yapısında döndürülür.

 $z/0S$ z/OSüzerinde her zaman bir MQCFSL yapısı kullanılır.

## **ReceiveUserVerileri (MQCFST)**

Çıkış kullanıcı verilerini al (değiştirge tanıtıcısı: MQCACH\_RCV\_EXIT\_USER\_DATA).

Dizginin uzunluk üst sınırı: MQ\_EXIT\_DATA\_LENGTH.

**K**ulli Multi Coklu platformlarüzerinde, bir kanal için birden çok alma çıkış kullanıcısı veri dizgisi tanımlanabilir. Birden çok dizgi tanımlandıysa, dizgi listesi MQCFST yapısı yerine MQCFSL yapısında

döndürülür.

 $z/0S$ z/OSüzerinde her zaman bir MQCFSL yapısı kullanılır.

## **SecurityExit (MQCFST)**

Güvenlik çıkışı adı (parametre tanıtıcısı: MQCACH\_SEC\_EXIT\_NAME).

Dizginin uzunluk üst sınırı: MQ\_EXIT\_NAME\_LENGTH.

## **SecurityUserVerileri (MQCFST)**

Güvenlik çıkışı kullanıcı verileri (parametre tanıtıcısı: MQCACH\_SEC\_EXIT\_USER\_DATA).

Dizginin uzunluk üst sınırı: MQ\_EXIT\_DATA\_LENGTH.

#### **SendExit (MQCFST)**

Gönderme çıkış adı (değiştirge tanıtıcısı: MQCACH\_SEND\_EXIT\_NAME).

Dizginin uzunluk üst sınırı: MQ\_EXIT\_NAME\_LENGTH.

**Multi Coklu platformlarüzerinde, bir kanal için birden çok gönderme çıkışı tanımlanabilir.** Birden çok gönderme çıkışı tanımlandıysa, ad listesi MQCFST yapısı yerine MQCFSL yapısında döndürülür.

 $z/0S$ z/OSüzerinde her zaman bir MQCFSL yapısı kullanılır.

#### **SendUserVerileri (MQCFST)**

Çıkış kullanıcı verilerini gönder (parametre tanıtıcısı: MQCACH\_SEND\_EXIT\_USER\_DATA).

Dizginin uzunluk üst sınırı: MQ\_EXIT\_DATA\_LENGTH.

**Elin Multi Elip**çoklu platformlarüzerinde, bir kanal için birden çok gönderme çıkış kullanıcısı veri dizgisi tanımlanabilir. Birden çok dizgi tanımlandıysa, ad listesi MQCFST yapısı yerine MQCFSL yapısında döndürülür.

z/OS z/OSüzerinde her zaman bir MQCFSL yapısı kullanılır.

#### **SeqNumberKaydır (MQCFIN)**

Sıra kaydırma numarası (parametre tanıtıcısı: MQIACH\_SEQUENCE\_NUMBER\_WRAP).

## **ShortRetryCount (MQCFIN) (Kısayol Yeniden Deneme Sayısı)**

Kısa yeniden deneme sayısı (parametre tanıtıcısı: MQIACH\_SHORT\_RETRY).

## **ShortRetryInterval (MQCFIN) (Kısayol Yeniden Deneme Aralığı)**

Kısa süreölçer (parametre tanıtıcısı: MQIACH\_SHORT\_TIMER).

## **SSLCipherSpec (MQCFST)**

CipherSpec (parametre tanıtıcısı: MQCACH\_SSL\_CIPHER\_SPEC).

Dizginin uzunluğu MQ\_SSL\_CIPHER\_SPEC\_LENGTH.

## **SSLClientAuth (MQCFIN)**

İstemci kimlik doğrulaması (parametre tanıtıcısı: MQIACH\_SSL\_CLIENT\_AUTH).

Değer şöyle olabilir:

## **MQSCA\_REQUIRED**

İstemci kimlik doğrulaması gerekiyor

## **MQSCA\_OPTIONAL**

İstemci kimlik doğrulaması isteğe bağlıdır.

IBM MQ ' in TLS istemcisinden bir sertifika gerektirip gerektirmediğini tanımlar.

#### **SSLPeerName (MQCFST)**

Eş adı (parametre tanıtıcısı: MQCACH\_SSL\_PEER\_NAME).

Dizginin uzunluğu MQ\_SSL\_PEER\_NAME\_LENGTH. z/OSişletim üzerinde MQ\_SHORT\_PEER\_NAME\_LENGTH.

Kanalın diğer ucundaki eş kuyruk yöneticisinden ya da istemciden alınan sertifikanın ayırt edici adıyla karşılaştırmak için kullanılacak süzgeci belirler. (Ayırt edici ad, TLS sertifikasının tanıtıcısıdır.) Eşten alınan sertifikadaki ayırt edici ad SSLPEER süzgeciyle eşleşmiyorsa, kanal başlamaz.

#### **Askıya Al (MQCFIN)**

Kuyruk yöneticisinin askıya alınıp alınmadığını belirtir (parametre tanıtıcısı: MQIACF\_SUSPEND).

Değer şöyle olabilir:

## **MQSUS\_NO**

Kuyruk yöneticisi kümeden askıya alınmadı.

#### **MQSUS\_YES**

Kuyruk yöneticisi kümeden askıya alındı.

#### **TpName (MQCFST)**

Hareket işleme programı adı (parametre tanıtıcısı: MQCACH\_TP\_NAME).

Dizginin uzunluk üst sınırı: MQ\_TP\_NAME\_LENGTH.

#### **TranmissionQName (MQCFST)**

İletim kuyruğu adı (parametre tanıtıcısı: MQCA\_XMIT\_Q\_NAME). Kuyruk yöneticisi tarafından kullanılan küme iletim kuyruğu.

Dizginin uzunluk üst sınırı: MQ\_Q\_NAME\_LENGTH.

### **TransportType (MQCFIN)**

İletim protokolü tipi (parametre tanıtıcısı: MQIACH\_XMIT\_PROTOCOL\_TYPE).

Değer şöyle olabilir:

**MQXPT\_LU62**

LU 6.2.

**MQXPT\_TCP**

TCP.

## **MQXPT\_NETBIOS**

NetBIOS.

## **MQXPT\_SPX**

-SPX.

#### **MQXPT\_DECNET** -DECnet.

#### **UseDLQ (MQCFIN)**

Yayın iletileri doğru abone kuyruğuna teslim edilemediğinde (parametre tanıtıcısı: MQIA\_USE\_DEAD\_LETTER\_Q)), teslim edilmeyen iletiler kuyruğunun kullanılıp kullanılmayacağını belirler.

#### **UserIdentifier (MQCFST)**

Görev kullanıcı kimliği (parametre tanıtıcısı: MQCACH\_USER\_ID). Bu parametre z/OSüzerinde kullanılamaz.

Dizginin uzunluk üst sınırı: MQ\_USER\_ID\_LENGTH. Ancak, yalnızca ilk 10 karakter kullanılır.

#### **Sürüm (MQCFST)**

Küme kuyruğu yöneticisinin ilişkilendirildiği IBM MQ kuruluşunun sürümü. (parametre tanıtıcısı: MQCA\_VERSION).Sürüm VVRRMMFFbiçimindedir:

VV: Sürüm

RR: Serbest Bırak

MM: Bakım düzeyi

FF: Düzeltme düzeyi

## *Çoklu Platformlar üzerinde MQCMD\_INQUIRE\_COMM\_INFO (Inquire Communication Information Object)*

Sorgu İletişim Bilgileri Nesnesi (MQCMD\_INQUIRE\_COMM\_INFO) PCF komutu, var olan IBM MQ iletişim bilgileri nesnelerinin öznitelikleri hakkında bilgi alır.

## **Gerekli parametreler:**

*ComminfoName*

## **İsteğe bağlı parametreler:**

*ComminfoAttrs*, **IntegerFilterCommand**, **StringFilterCommand**

## **Gerekli parametreler**

## **ComminfoName (MQCFST)**

Döndürülecek bilgilere ilişkin iletişim bilgisi tanımlamasının adı (değiştirge tanıtıcısı: MQCA\_COMM\_INFO\_NAME).

İletişim bilgileri adı, istenen özniteliklerden bağımsız olarak her zaman döndürülür.

Dizginin uzunluk üst sınırı: MQ\_COMM\_INFO\_NAME\_LENGTH.

## **İsteğe bağlı parametreler**

## **ComminfoAttrs (MQCFIL)**

Comminfo öznitelikleri (parametre tanıtıcısı: MQIACF\_COMM\_INFO\_ATTRS).

Değiştirge belirtilmezse, öznitelik listesi aşağıdaki değeri kendi başına belirtebilir-varsayılan değer:

## **MQIACF\_TüMü**

Tüm öznitelikler.

ya da aşağıdakilerden oluşan bir birleşim:

**MQIA\_CODED\_CHAR\_SET\_ID** İletilen iletilere ilişkin CCSID.

## **MQIA\_COMM\_EVENT**

Comminfo olay kontrolü.

**MQIA\_MCAST\_BRIDGE** Çok hedefli köprü.

**MQIA\_MONITOR\_INTERVAL** İzleme bilgileri için güncelleme sıklığı.

**MQIACF\_ENCODING** İletilen iletiler için kodlama.

**MQIACH\_MC\_HB\_INTERVAL** Çok hedefli sağlıklı işletim bildirimi aralığı.

#### **MQIACH\_MSG\_GEçMIşI** Alıkonan ileti geçmişi miktarı.

#### **MQIACH\_MULTICAST\_PROPERTIES** Çoklu yayın özellikleri denetimi.

**MQIACH\_NEW\_SUBSCRIBER\_HISTORY** Yeni abone geçmişi.

**MQIACH\_PORT** Kapı Numarası.

## **MQCA\_ALTERATION\_DATE**

Bilgilerin en son değiştirildiği tarih.

#### **MQCA\_ALTERATION\_TIME**

Bilgilerin en son değiştirildiği saat.

#### **MQCA\_COMM\_INFO\_DESC** Comminfo tanımı.

## **MQCA\_COMM\_INFO\_TYPE** Comminfo tipi

## **MQCACH\_GROUP\_ADDRESS**

Grup Adresi.

## **IntegerFilterCommand (MQCFIF)**

Tamsayı süzgeç komutu tanımlayıcısı. Değiştirge tanıtıcısı, MQIACF\_ALL dışında *ComminfoAttrs* içinde izin verilen herhangi bir tamsayı tipi değiştirge olmalıdır.Bir süzgeç koşulu belirterek komutun çıkışını sınırlamak için bu parametreyi kullanın. Bu süzgeç koşulunun kullanılmasıyla ilgili bilgi için bkz. ["MQCFIF-PCF tamsayı süzgeci değiştirgesi" sayfa 1510](#page-1509-0) .

*ComminfoType* (MQIA\_COMM\_INFO\_TYPE) için bir tamsayı süzgeci belirtirseniz, **ComminfoType** değiştirgesini de belirtemezsiniz.

Bir tamsayı süzgeci belirtirseniz, **StringFilterCommand** değiştirgesini kullanarak bir dizgi süzgeci de belirtemezsiniz.

## **StringFilterCommand (MQCFSF)**

Dizgi süzgeci komut tanımlayıcısı. Değiştirge tanıtıcısı, MQCA\_COMM\_INFO\_NAME dışında, *ComminfoAttrs* içinde izin verilen herhangi bir dizgi tipi değiştirgesi olmalıdır.Bir süzgeç koşulu belirterek komutun çıkışını sınırlamak için bu parametreyi kullanın. Bu süzgeç koşulunun kullanılmasıyla ilgili bilgi için bkz. ["MQCFSF-PCF dizgi süzgeci değiştirgesi" sayfa 1517](#page-1516-0) .

Bir dizgi süzgeci belirtirseniz, **IntegerFilterCommand** değiştirgesini kullanarak bir tamsayı süzgeci de belirtemezsiniz.

## *Çoklu Platformlar üzerinde MQCMD\_INQUIRE\_COMM\_INFO (Inquire Communication Information Object) Yanıtı*

Sorgu İletişimi Bilgi Nesnesi (MQCMD\_INQUIRE\_COMM\_INFO) PCF komutuna verilen yanıt, yanıt üstbilgisinden ve ardından ComminfoName yapısı ve öznitelik değiştirgesi yapılarının istenen birleşiminden (varsa) oluşur.

Soysal bir iletişim bilgisi adı belirtildiyse, bulunan her nesne için böyle bir ileti üretilir.

## **Her zaman döndürüldü:**

*ComminfoName*

## **İstenirse iade edildi:**

*AlterationDate*, *AlterationTime*, *Bridge*, *CCSID*, *CommEvent*, *Description*, *Encoding*, *GrpAddress*, *MonitorInterval*, *MulticastHeartbeat*, *MulticastPropControl*, *MsgHistory*, *NewSubHistory*, *PortNumber*, *Type*

## **Yanıt verileri**

## **AlterationDate (MQCFST)**

Değişiklik tarihi (değiştirge tanıtıcısı: MQCA\_ALTERATION\_DATE).

yyyy-mm-ddbiçiminde, bilgilerin en son değiştirildiği tarih.

## **AlterationTime (MQCFST)**

Değişiklik zamanı (değiştirge tanıtıcısı: MQCA\_ALTERATION\_TIME).

hh.mm.ssbiçiminde, bilgilerin en son değiştirildiği zaman.

## **Köprü (MQCFIN)**

Çok hedefli köprü (değiştirge tanıtıcısı: MQIA\_MCAST\_BRIDGE).

Multicast kullanmayan uygulamalardaki yayınların çoklu yayın kullanan uygulamalarla köprülü olup olmadığını denetler.

## **CCSID (MQCFIN)**

İletilerin izlendüğü CCSID (değiştirge tanıtıcısı: MQIA\_CODED\_CHAR\_SET\_ID).

İletilerin iletildiği kodlanmış karakter takımı tanıtıcısı.

#### **CommEvent (MQCFIN)**

Olay Denetimi (değiştirge tanıtıcısı: MQIA\_COMM\_EVENT).

Bu COMMINFO nesnesi kullanılarak yaratılan çoklu yayın tanıtıcıları için olay iletilerinin oluşturulup oluşturulmayacağını denetler. Değer şöyle olabilir:

## **MQEVR\_DISABLED**

Olay raporlama devre dışı bırakıldı.

#### **MQEVR\_ENABLED**

Olay raporlama etkinleştirildi.

## **MQEVR\_KURAL Dışı DURUMU**

Güvenilirlik eşiğinin altında ileti güvenilirliği için olayların raporlanması.

### **ComminfoName (MQCFST)**

İletişim bilgileri tanımlamasının adı (değiştirge tanıtıcısı: MQCA\_COMM\_INFO\_NAME).

Dizginin uzunluk üst sınırı: MQ\_COMM\_INFO\_NAME\_LENGTH.

## **Tanım (MQCFST)**

İletişim bilgileri tanımlamasının tanımı (değiştirge tanıtıcısı: MQCA\_COMM\_INFO\_DESC).

Dizginin uzunluk üst sınırı: MQ\_COMM\_INFO\_DESC\_LENGTH.

#### **Kodlama (MQCFIN)**

İletilerin iletildiği kodlama (değiştirge tanıtıcısı: MQIACF\_ENCODING).

İletilerin iletildiği kodlama. Değer, aşağıdaki değerlerden herhangi biri olabilir:

## **MQENC\_AS\_PUBLISHED**

Yayınlanan iletiden alınan kodlama.

#### **MQENC\_NORMAL**

**MQENC\_GERI DöNDüRüLDü**

**MQENC\_S390**

**MQENC\_TNS**

## **GrpAddress (MQCFST)**

Grup IP adresi ya da DNS adı (parametre tanıtıcısı: MQCACH\_GROUP\_ADDRESS).

Dizginin uzunluk üst sınırı: MQ\_GROUP\_ADDRESS\_LENGTH.

#### **MonitorInterval (MQCFIN)**

İzleme sıklığı (değiştirge tanıtıcısı: MQIA\_MONITOR\_INTERVAL).

Saniye cinsinden izleme bilgilerinin ne sıklıkta güncellendiğini ve olay iletilerinin oluşturulduğunu belirtir.

#### **MulticastHeartbeat (MQCFIN)**

Çoklu yayın için sağlıklı işletim bildirimi aralığı (değiştirge tanıtıcısı: MQIACH\_MC\_HB\_INTERVAL).

Çok hedefli ileticiler için milisaniye cinsinden sağlıklı işletim bildirimi aralığı.

#### **MulticastPropDenetimi (MQCFIN)**

Çok hedefli özellik denetimi (değiştirge tanıtıcısı: MQIACH\_MULTICAST\_PROPERTIES).

İletiyle birlikte hangi MQMD özelliklerinin ve kullanıcı özelliklerinin akmasını denetleyebilirsiniz. Değer, aşağıdaki değerlerden herhangi biri olabilir:

## **MQMCP\_TüMü**

Tüm MQMD ve kullanıcı özellikleri.

#### **MQMAP\_REPLY**

İletilere yanıt vermeyle ilgili özellikler.

#### **MQMAP\_KULLANıCıSı**

Yalnızca kullanıcı özellikleri.

## **MQMAP\_NONE**

MQMD ya da kullanıcı özellikleri yok.

#### **MQMAP\_şIRKETI**

Özellikler, önceki Multicast istemcileriyle uyumlu bir biçimde iletilir.

## **MsgHistory (MQCFIN)**

İleti Geçmişi (değiştirge tanıtıcısı: MQIACH\_MSG\_HISTORY).

NACKS durumunda yeniden iletimleri işlemek için sistem tarafından tutulan kilobayt cinsinden ileti geçmişi miktarı.

#### **NewSubGeçmişi (MQCFIN)**

Yeni Abone Geçmişi (değiştirge tanıtıcısı: MQIACH\_NEW\_SUBSCRIBER\_HISTORY).

Yeni bir abonenin ne kadar geçmiş veri aldığını denetler. Değer, aşağıdaki değerlerden herhangi biri olabilir:

## **MQNSH\_NONE**

Yalnızca abonelik zamanındaki yayınlar gönderilir.

#### **MQNSH\_TüMü**

Bilindiği kadar tarih yeniden iletilir.

#### **PortNumber (MQCFIN)**

Kapı Numarası (değiştirge tanıtıcısı: MQIACH\_PORT).

İletim için kapı numarası.

#### **Tip (MQCFIN)**

İletişim bilgileri tanımlamasının tipi (değiştirge tanıtıcısı: MQIA\_COMM\_INFO\_TYPE).

Değer şöyle olabilir:

## **MQCIT\_MULTICAST**

Çok hedefli.

## *MQCMD\_INQUIRE\_CONNECTION (Bağlantı Sorgula)*

Sorgu bağlantısı (MQCMD\_INQUIRE\_CONNECTION) PCF komutu, kuyruk yöneticisine bağlı uygulamalar, bu uygulamaların çalıştırdığı hareketlerin durumu ve uygulamanın açık olduğu nesneler hakkında bilgi verir.

## **Gerekli parametreler**

## **ConnectionId (MQCFBS)**

Bağlantı tanıtıcısı (değiştirge tanıtıcısı: MQBACF\_CONNECTION\_ID).

Bu değiştirge, kuyruk yöneticisine bağlı bir uygulamayla ilişkilendirilmiş benzersiz bağlantı tanıtıcısıdır. Bu parametreyi **ya da** *GenericConnectionId*belirtin.

Bağlantının nasıl kurulduğu dikkate alınmaksızın, tüm bağlantılara kuyruk yöneticisi tarafından benzersiz bir tanıtıcı atanır.

Soysal bir bağlantı tanıtıcısı belirtmeniz gerekiyorsa, bunun yerine **GenericConnectionId** değiştirgesini kullanın.

Dizginin uzunluğu MQ\_CONNECTION\_ID\_LENGTH 'dir.

## **GenericConnectionTanıtıcısı (MQCFBS)**

Bir bağlantı tanıtıcısının soysal belirtimi (değiştirge tanıtıcısı: MQBACF\_GENERIC\_CONNECTION\_ID).

Bu parametreyi **ya da** *ConnectionId*belirtin.

Sıfır uzunluklu bir bayt dizilimi ya da yalnızca boş byte içeren bir dizilim belirlerseniz, tüm bağlantı tanıtıcılarına ilişkin bilgi döndürülür. Bu değer, *GenericConnectionId*için izin verilen tek değerdir.

Dizginin uzunluğu MQ\_CONNECTION\_ID\_LENGTH 'dir.

## **İsteğe bağlı parametreler**

## **ByteStringFilterCommand (MQCFBF)**

Bayt dizilimi süzgeci komut tanımlayıcısı. Değiştirge tanıtıcısı MQBACF\_EXTERNAL\_UOW\_ID, MQBACF\_ORIGIN\_UOW\_ID ya da MQBACF\_Q\_MGR\_UOW\_ID olmalıdır.Bir süzgeç koşulu belirterek komutun çıkışını sınırlamak için bu parametreyi kullanın. Bu süzgeç koşulunun kullanılmasıyla ilgili bilgi için bkz. ["MQCFBF-PCF byte dizgisi süzgeç değiştirgesi" sayfa 1505](#page-1504-0) .

Bir bayt dizgisi süzgeci belirtirseniz, **IntegerFilterCommand** değiştirgesini kullanarak bir tamsayı süzgeci ya da **StringFilterCommand** değiştirgesini kullanarak bir dizgi süzgeci belirtemezsiniz.

#### z/0S **CommandScope (MQCFST)**

Komut kapsamı (değiştirge tanıtıcısı: MQCACF\_COMMAND\_SCOPE). Bu parametre yalnızca z/OS için geçerlidir.

Kuyruk yöneticisi bir kuyruk paylaşım grubunun üyesiyse komutun nasıl yürütüleceğini belirtir. Aşağıdakilerden birini belirtebilirsiniz:

- boşluk (ya da parametreyi tümüyle atlayın). Komut, girildiği kuyruk yöneticisinde yürütülür.
- bir kuyruk yöneticisi adı. Komut, belirttiğiniz kuyruk yöneticisinde yürütülür ve kuyruk paylaşım grubunda etkin olması sağlanır. Girilen kuyruk yöneticisinden başka bir kuyruk yöneticisi adı belirtirseniz, bir kuyruk paylaşım grubu ortamı kullanmanız ve komut sunucusunun etkinleştirilmesi gerekir.
- bir yıldız işareti (\*). Komut yerel kuyruk yöneticisinde yürütülür ve kuyruk paylaşım grubundaki her etkin kuyruk yöneticisine iletilir.

Uzunluk üst sınırı: MQ\_Q\_MGR\_NAME\_LENGTH.

Süzgeç uygulamak için parametre olarak *CommandScope* kullanamazsınız.

#### **ConnectionAttrs (MQCFIL)**

Bağlantı öznitelikleri (parametre tanıtıcısı: MQIACF\_CONNECTION\_ATTRS).

Değiştirge belirtilmezse, öznitelik listesi aşağıdaki değeri kendi başına belirtebilir-varsayılan değer:

## **MQIACF\_TüMü**

Seçilen *ConnInfoType*öğesinin tüm öznitelikleri.

ya da *ConnInfoType*için MQIACF\_CONN\_INFO\_CONN değerini seçerseniz, aşağıdakilerin bir birleşimi:

## **MQBACF\_CONNECTION\_ID**

Bağlantı tanıtıcısı.

#### Multi **MQBACF CONN TAG**

Bağlantı etiketi.

#### **MQBACF\_EXTERNAL\_UOW\_ID**

Bağlantıyla ilişkili kurtarma tanıtıcısının dış birimi.

## **MQBACF\_ORIGIN\_UOW\_ID**

Kaynak tarafından atanan kurtarma tanıtıcısı birimi (yalnızca z/OS üzerinde geçerlidir).

## **MQBACF\_Q\_MGR\_UOW\_ID**

Kuyruk yöneticisi tarafından atanan kurtarma tanıtıcısı birimi.

## **MQCACF\_APPL\_TAG**

Kuyruk yöneticisine bağlı bir uygulamanın adı.

## **MQCACF\_ASID**

MQCACF\_APPL\_TAG içinde tanıtılan uygulamanın 4 karakterlik adres alanı tanıtıcısı (yalnızca z/OS üzerinde geçerlidir).

#### **MQCACF\_ORIGIN\_NAME**

Kurtarma biriminin kaynağı (yalnızca z/OS üzerinde geçerlidir).

#### **MQCACF\_PSB\_NAME**

Çalışan IMS işlemiyle ilişkili program belirtimi öbeğinin (PSB) 8 karakterlik adı (yalnızca z/OS üzerinde geçerlidir).

## **MQCACF\_PST\_ID**

Bağlı IMS bölgesi için 4 karakterli IMS program belirtimi çizelgesi (PST) bölge tanıtıcısı (yalnızca z/OS için geçerlidir).

### **MQCACF\_TASK\_NUMBER**

7 basamaklı CICS görev numarası (yalnızca z/OS için geçerlidir).

#### **MQCACF\_TRANSACTION\_ID**

4 karakterli CICS hareket tanıtıcısı (yalnızca z/OS için geçerlidir).

## **MQCACF\_UOW\_LOG\_EXTENT\_NAME**

İşlemi kurtarmak için gereken ilk kapsamın adı. MQCACF\_UOW\_LOG\_EXTENT\_NAME, z/ OSüzerinde geçerli değil.

## **MQCACF\_UOW\_LOG\_START\_DATE**

Geçerli bağlantıyla ilişkili işlemin günlüğe ilk olarak yazıldığı tarih.

## **MQCACF\_UOW\_LOG\_START\_TIME**

Yürürlükteki bağlantıyla ilişkili hareketin günlüğe ilk olarak yazdığı zaman.

#### **MQCACF\_UOW\_START\_DATE**

Yürürlükteki bağlantıyla ilişkili işlemin başlatıldığı tarih.

#### **MQCACF\_UOW\_START\_TIME**

Yürürlükteki bağlantıyla ilişkili hareketin başlatıldığı saat.

## **MQCACF\_USER\_IDENTIFIER**

Kuyruk yöneticisine bağlı uygulamanın kullanıcı kimliği.

#### **MQCACH\_CHANNEL\_NAME**

Bağlı uygulamayla ilişkili kanalın adı.

## **MQCACH\_CONNECTION\_NAME**

Uygulamayla ilişkili kanalın bağlantı adı.

#### **MQIA\_APPL\_TYPE**

Kuyruk yöneticisine bağlı uygulamanın tipi.

#### **MQIACF\_CONNECT\_OPTIONS**

Bu uygulama bağlantısı için yürürlükte olan bağlantı seçenekleri.

MQCNO\_STANDARD\_BINDING değerini bir süzgeç değeri olarak kullanamazsınız.

#### **MQIACF\_PROCESS\_Tnt**

Kuyruk yöneticisine bağlı olan uygulamanın işlem tanıtıcısı.

Bu parametre z/OSüzerinde geçerli değil.

#### **MQIACF\_THREAD\_ID**

Kuyruk yöneticisine bağlı olan uygulamanın iş parçacığı tanıtıcısı.

Bu parametre z/OSüzerinde geçerli değil.

## **MQIACF\_UOW\_STATE**

İş biriminin durumu.

## **MQIACF\_UOW\_TYPE**

Kuyruk yöneticisi tarafından anlaşıldığı şekilde, kurtarma tanıtıcısının dış biriminin tipi.

ya da *ConnInfoType*için bir MQIACF\_CONN\_INFO\_HANDLE değeri seçerseniz, aşağıdakilerin bir birleşimi:
### **MQCACF\_NESNE\_ADI**

Bağlantının açık olduğu her nesnenin adı.

### **MQCACH\_CONNECTION\_NAME**

Uygulamayla ilişkili kanalın bağlantı adı.

## **MQIA\_QSG\_DISP**

Nesnenin atılması (yalnızca z/OS üzerinde geçerlidir).

MQIA\_QSG\_DISP ' yi süzgeç uygulama temeli olarak kullanamazsınız.

### **MQIA\_READ\_ÖNDEN**

Önden okuma bağlantısı durumu.

#### **MQIA\_UR\_DISP**

Bağlantıyla ilişkili kurtarma atma birimi (yalnızca z/OS üzerinde geçerlidir).

#### **MQIACF\_HANDLE\_STATE**

Bir API aramasının devam edip etmediğini belirtir.

#### **MQIACF\_OBJECT\_TYPE**

Bağlantının açık olduğu her nesnenin tipi.

#### **MQIACF\_OPEN\_OPTIONS**

Bağlantı tarafından her bir nesneyi açmak için kullanılan seçenekler.

ya da *ConnInfoType*için MQIACF\_CONN\_INFO\_ALL değerini seçerseniz, önceki değerlerden herhangi birini seçin.

#### **ConnInfoTipi (MQCFIN)**

Döndürülecek bağlantı bilgilerinin tipi (değiştirge tanıtıcısı: MQIACF\_CONN\_INFO\_TYPE).

Değer, aşağıdaki değerlerden herhangi biri olabilir:

#### **MQIACF\_CONN\_INFO\_CONN**

Bağlantı bilgileri. z/OSüzerinde, MQIACF\_CONN\_INFO\_CONN, bir bağlantıyla mantıksal olarak ya da gerçekten ilişkisi kesilmiş olabilecek iş parçacıklarını ve bunları çözmek için dış müdahaleye gerek duyabilecek iş parçacıklarını içerir. MQIACF\_CONN\_INFO\_CONN, parametre belirtilmezse kullanılan varsayılan değerdir.

### **MQIACF\_CONN\_INFO\_HANDLE**

Yalnızca belirtilen bağlantı tarafından açılan nesnelerle ilgili bilgiler.

### **MQIACF\_CONN\_INFO\_ALL**

Bağlantının açık olduğu nesnelere ilişkin bağlantı bilgileri ve bilgiler.

Süzgeç uygulamak için parametre olarak *ConnInfoType* kullanamazsınız.

#### **IntegerFilterCommand (MQCFIF)**

Tamsayı süzgeç komutu tanımlayıcısı. Değiştirge tanıtıcısı, belirtilen ve MQIACF\_ALL dışında, *ConnectionAttrs* içinde izin verilen herhangi bir tamsayı tipi değiştirge olmalıdır.Bir süzgeç koşulu belirterek komutun çıkışını sınırlamak için bu parametreyi kullanın. MQCFOP\_CONTAINS ya da MQCFOP\_CONTAINS işleciyle MQIACF\_CONNECT\_OPTIONS parametresinde MQCNO\_STANDARD\_BINDING değerini kullanamazsınız. Bu süzgeç koşulunun kullanılmasıyla ilgili bilgi için bkz. ["MQCFIF-PCF tamsayı süzgeci değiştirgesi" sayfa 1510](#page-1509-0) .

MQIACF CONNECT OPTIONS ya da MQIACF OPEN OPTIONS ' da süzgeç uyguluyorsanız, her durumda süzgeç değerinin yalnızca 1 bit kümesi olmalıdır.

Bir tamsayı süzgeci belirtirseniz, **StringFilterCommand** değiştirgesini kullanarak **ByteStringFilterCommand** değiştirgesini ya da dizgi süzgecini kullanarak bir byte dizgisi süzgeci de belirtemezsiniz.

#### **StringFilterCommand (MQCFSF)**

Dizgi süzgeci komut tanımlayıcısı. Parametre tanıtıcısı, *ConnectionAttrs*içinde izin verilen herhangi bir dize tipi parametresi olmalıdır.Bir süzgeç koşulu belirterek komutun çıkışını sınırlamak için bu parametreyi kullanın. Bu süzgeç koşulunun kullanılmasıyla ilgili bilgi için bkz. ["MQCFSF-PCF dizgi](#page-1516-0) [süzgeci değiştirgesi" sayfa 1517](#page-1516-0) .

Bir dizgi süzgeci belirtirseniz, **IntegerFilterCommand** değiştirgesini kullanarak **ByteStringFilterCommand** değiştirgesini ya da tamsayı süzgecini kullanarak bir byte dizgisi süzgeci de belirtemezsiniz.

### **URDisposition (MQCFIN)**

Bağlantıyla ilişkili kurtarma atma birimi (değiştirge tanıtıcısı: MQI\_UR\_DISP). Bu parametre yalnızca z/OSüzerinde geçerlidir.

Değer, aşağıdaki değerlerden herhangi biri olabilir:

### **MQQSGD\_ALL**

Tüm bağlantıların döndürülmesi gerektiğini belirtir.

### **MQQSGD\_GROUP**

Yalnızca, kurtarma işlemi için bir GROUP birimi olan bağlantıların döndürülmesi gerektiğini belirtir.

### **MQQSGD\_Q\_MGR**

Yalnızca QMGR kurtarma birimi olan bağlantıların geri döndürülmesi gerektiğini belirtir.

## **Hata kodu**

Bu komut, ["Tüm komutlar için geçerli hata kodları" sayfa 984i](#page-983-0)çinde gösterilen değerlere ek olarak yanıt biçimi üstbilgisinde aşağıdaki hata kodunu döndürebilir.

### **Neden (MQLONG)**

Değer, aşağıdaki değerlerden herhangi biri olabilir:

### **MQRCCF\_CONNECTION\_ID\_HATA**

Bağlantı tanıtıcısı geçersiz.

## *MQCMD\_INQUIRE\_CONNECTION (Bağlantı Sorgula) Yanıtı*

Inquire Connection (MQCMD\_INQUIRE\_CONNECTION) PCF komutuna verilen yanıt, yanıt üstbilgisinden ve bunu izleyen *ConnectionId* yapısından ve Inquire komutunda *ConnInfoType* değeri tarafından belirlenen bir öznitelik değiştirge yapıları kümesinden oluşur.

*ConnInfoType* değeri MQIACF\_CONN\_INFO\_ALL ise, MQIACF\_CONN\_INFO\_CONN ile bulunan her bağlantı için bir ileti ve MQIACF\_CONN\_INFO\_HANDLE ile bağlantı başına *n* daha fazla ileti vardır (burada *n* , bağlantının açık olduğu nesnelerin sayısıdır).

### **Her zaman döndürüldü:**

*ConnectionId*, *ConnInfoType*

### *ConnInfoType* **MQIACF\_CONN\_INFO\_HANDLE ise her zaman döndürülür:**

*ObjectName, ObjectType, <i>QUS* QSGDisposition

### **İstenirse döndürülür ve** *ConnInfoType* **MQIACF\_CONN\_INFO\_CONN ise:**

*ApplDesc*, *ApplTag*, *ApplType*, *ASID*, *AsynchronousState*, *ChannelName*,

*ClientIdentifier*, *ConnectionName*, *ConnectionOptions*, *ConnectionTag*,

 $z/0S$ *OriginName*, *OriginUOWId*, *ProcessId*, *PSBName*,

 $z/0S$ *PSTId*, *QMgrUOWId*, *StartUOWLogExtent*, *TaskNumber*, *ThreadId*, *TransactionId*, *UOWIdentifier*, *UOWLogStartDate*, *UOWLogStartTime*, *UOWStartDate*,

*UOWStartTime*, *UOWState*, *UOWType*, *URDisposition*, *UserId*

## **İstenirse döndürülür ve** *ConnInfoType* **MQIACF\_CONN\_INFO\_HANDLE ise:**

*AsynchronousState*, *Destination*, *DestinationQueueManager*, *HandleState*, *OpenOptions*, *ReadAhead*, *SubscriptionID*, *SubscriptionName*, *TopicString*

## **Yanıt verileri**

### **ApplDesc (MQCFST)**

Uygulama tanımı (değiştirge tanıtıcısı: MQCACF\_APPL\_DESC).

Uzunluk üst sınırı: MQ\_APPL\_DESC\_LENGTH.

### **ApplTag (MQCFST)**

Uygulama etiketi (değiştirge tanıtıcısı: MQCACF\_APPL\_TAG).

Uzunluk üst sınırı: MQ\_APPL\_TAG\_LENGTH.

#### **ApplType (MQCFIN)**

Uygulama tipi (değiştirge tanıtıcısı: MQIA\_APPL\_TYPE).

Değer, aşağıdaki değerlerden herhangi biri olabilir:

#### **MQAT\_QMGR**

Kuyruk yöneticisi işlemi.

#### **MQAT\_CHANNEL\_INITIATOR**

Kanal başlatıcı.

#### **MQAT\_KULLANıCıSı**

Kullanıcı uygulaması.

#### **MQAT\_BATCH**

Toplu iş bağlantısı kullanan uygulama (yalnızca z/OS üzerinde).

#### **MQAT\_RRS\_BATCH**

Toplu bağlantı kullanan RRS eşgüdümlü uygulama (yalnızca z/OS üzerinde).

#### **MQAT\_CICS**

CICS hareketi (yalnızca z/OS üzerinde).

#### **MQAT\_IMS**

IMS hareketi (yalnızca z/OS üzerinde).

#### **MQAT\_SYSTEM\_EXTENSION**

Kuyruk yöneticisi tarafından sağlanan işlevin uzantısını gerçekleştiren uygulama.

## **ASID (MQCFST)**

Adres alanı tanıtıcısı (değiştirge tanıtıcısı: MQCACF\_ASID).

*ApplTag*ile tanıtılan uygulamanın dört karakterlik adres alanı tanıtıcısı. Yinelenen *ApplTag*değerlerini ayırır.

Bu parametre yalnızca z/OSüzerinde geçerlidir.

Dizginin uzunluğu MQ\_ASID\_LENGTH 'dir.

#### **AsynchronousState (MQCFIN)**

Bu tanıtıcıda zamanuyumsuz tüketim durumu (değiştirge tanıtıcısı: MQIACF\_ASYNC\_STATE).

Değer şöyle olabilir:

#### **MQAS\_NONE**

*ConnInfoTipi* MQIACF\_CONN\_INFO\_CONN ise, tanıtıcı için bir MQCTL çağrısı yayınlanmadı. Zamanuyumsuz ileti tüketimi şu anda bu bağlantıda devam edemiyor. *ConnInfoTipi* MQIACF\_CONN\_INFO\_HANDLE ise, bu tanıtıcı için bir MQCB çağrısı yayınlanmadığından, bu tanıtıcıda zamanuyumsuz ileti tüketimi yapılandırılmadı.

#### **MQAS\_ASKIYA ALıNDı**

Zamanuyumsuz tüketim geri çağrısı askıya alındı, bu nedenle zamanuyumsuz ileti tüketimi şu anda bu tanıtıcı üzerinde devam edemiyor. Bu durumun nedeni, uygulama tarafından bu nesne tanıtıcısı için *İşlem* MQOP\_SUSPEND içeren bir MQCB ya da MQCTL çağrısı yayınlanmış olması ya da sistem tarafından askıya alınmış olması olabilir. Sistem tarafından askıya alındıysa, zamanuyumsuz ileti tüketimini askıya alma işleminin bir parçası olarak, geri çağırma işlevi, askıya alma ile sonuçlanan sorunu açıklayan neden koduyla çağrılır. Bu neden kodu, geri çağırmaya geçirilen MQCBC yapısındaki *Neden* alanında bildirilir. Zamanuyumsuz ileti tüketiminin devam etmesi için, uygulamanın *İşlem* MQOP\_RESUME işlemiyle bir MQCB ya da MQCTL çağrısı yürütmesi gerekir. *ConnInfoTipi* MQIACF\_CONN\_INFO\_CONN ya da MQIACF\_CONN\_INFO\_HANDLE ise bu neden kodu döndürülebilir.

### **MQAS\_SUSPENDED\_TEMPORARY**

Zamanuyumsuz tüketim geri çağrısı sistem tarafından geçici olarak askıya alındı, bu nedenle zamanuyumsuz ileti tüketimi şu anda bu nesne tanıtıcısı üzerinde devam edemiyor. Zamanuyumsuz ileti tüketimini askıya alma işleminin bir parçası olarak, geri çağırma işlevi, askıya alma ile sonuçlanan sorunu açıklayan neden koduyla çağrılır. MQAS\_SUSPENDED\_TEMPORARY, geri çağırmaya geçirilen MQCBC yapısının *Neden* alanında bildirilir. Geçici koşul çözüldüğünde sistem zamanuyumsuz ileti tüketimini sürdürdüğünde geri çağırma işlevi yeniden çağrılır. MQAS\_SUSPENDED\_TEMPORARY yalnızca ConnInfotipi MQIACF\_CONN\_INFO\_HANDLE ise döndürülür.

### **MQAS\_BAşLATıLDı**

Zamanuyumsuz ileti tüketiminin bu bağlantıya devam edebilmesi için, bağlantı tanıtıcısı için *Operation* MQOP\_START ile bir MQCTL çağrısı yayınlandı. MQAS\_BAŞLATILAN yalnızca *ConnInfoTipi* MQIACF\_CONN\_INFO\_CONN ise döndürülür.

#### **MQAS\_START\_WAIT**

Bu bağlantıda zamanuyumsuz ileti tüketiminin devam edebilmesi için, bağlantı tanıtıcısı için *İşlem* MQOP\_START\_WAIT ile bir MQCTL çağrısı yayınlandı. MQAS\_START\_WAIT yalnızca *ConnInfoTipi* MQIACF\_CONN\_INFO\_CONN ise döndürülür.

#### **MQAS\_DURDURULDU**

Bağlantı tanıtıcısı için *Operation* MQOP\_STOP ile bir MQCTL çağrısı yayınlandı; bu nedenle, zamanuyumsuz ileti tüketimi bu bağlantıda devam edemiyor. MQAS\_DURDURULDU yalnızca *ConnInfoTipi* MQIACF\_CONN\_INFO\_CONN ise döndürülür.

#### **MQAS\_ETKINLEşTIRICI**

Bir MQCB çağrısı, iletileri zamanuyumsuz olarak işlemek üzere geri çağırmak için bir işlev ayarladı ve zamanuyumsuz ileti kullanımının devam edebilmesi için bağlantı tanıtıcısı başlatıldı. MQAS\_ACTIVE yalnızca *ConnInfoTipi* MQIACF\_CONN\_INFO\_HANDLE ise döndürülür.

#### **MQAS\_ETKIN DEğIL**

Bir MQCB çağrısı, iletileri zamanuyumsuz olarak işlemek için geri çağırmak üzere bir işlev ayarladı, ancak bağlantı tanıtıcısı henüz başlatılmadı ya da durduruldu ya da askıya alındı; bu nedenle zamanuyumsuz ileti tüketimi devam edemiyor. MQAS\_INACTIVE, yalnızca ConnInfotipi MQIACF\_CONN\_INFO\_HANDLE ise döndürülür.

#### **ChannelName (MQCFST)**

Kanal adı (değiştirge tanıtıcısı: MQCACH\_CHANNEL\_NAME).

Dizginin uzunluk üst sınırı: MQ\_CHANNEL\_NAME\_LENGTH.

#### **ClientId (MQCFST)**

İstemci tanıtıcısı (değiştirge tanıtıcısı: MQCACH\_CLIENT\_ID). Bağlantıyı kullanan istemcinin istemci tanıtıcısı. Bağlantıyla ilişkilendirilmiş bir istemci tanıtıcısı yoksa, bu öznitelik boş olur.

Dizginin uzunluk üst sınırı: MQ\_CLIENT\_ID\_LENGTH.

#### **ConnectionId (MQCFBS)**

Bağlantı tanıtıcısı (değiştirge tanıtıcısı: MQBACF\_CONNECTION\_ID).

Dizginin uzunluğu MQ\_CONNECTION\_ID\_LENGTH 'dir.

#### **ConnectionName (MQCFST)**

Bağlantı adı (değiştirge tanıtıcısı: MQCACH\_CONNECTION\_NAME).

Dizginin uzunluk üst sınırı: MQ\_CONN\_NAME\_LENGTH.

### **ConnectionOptions (MQCFIL)**

Bağlantı için yürürlükte olan bağlantı seçenekleri (değiştirge tanıtıcısı: MQIACF\_CONNECT\_OPTIONS).

## **ConnectionTag (MQCFBS)**

Bağlantı etiketi (değiştirge tanıtıcısı: MQBACF\_CONN\_TAG).

Bir uygulamanın tek bir örneğini toplu olarak temsil eden ilgili bağlantıları tanımlar. Dizginin uzunluğu MQ\_CONN\_TAG\_LENGTH.

### **ConnInfoTipi (MQCFIN)**

Döndürülen bilgi tipi (değiştirge tanıtıcısı: MQIACF\_CONN\_INFO\_TYPE).

Değer, aşağıdaki değerlerden herhangi biri olabilir:

### **MQIACF\_CONN\_INFO\_CONN**

Belirtilen bağlantıya ilişkin soysal bilgiler.

### **MQIACF\_CONN\_INFO\_HANDLE**

Yalnızca belirtilen bağlantı tarafından açılan nesnelerle ilgili bilgiler.

#### **Hedef (MQCFST)**

Bu aboneliğe yayınlanan iletiler için hedef kuyruk (değiştirge tanıtıcısı MQCACF\_DESTINATION).

Bu parametre yalnızca konu aboneliklerinin tanıtıcıları için anlamlıdır.

#### **DestinationQueueYöneticisi (MQCFST)**

Bu aboneliğe yayınlanan iletiler için hedef kuyruk yöneticisi (değiştirge tanıtıcısı MQCACF\_DESTINATION\_Q\_MGR).

Bu parametre yalnızca konu aboneliklerinin tanıtıcıları için anlamlıdır. *Hedef* , yerel kuyruk yöneticisinde barındırılan bir kuyruksa, bu parametre yerel kuyruk yöneticisi adını içerir. *Hedef* uzak bir kuyruk yöneticisinde barındırılan bir kuyruksa, bu parametre uzak kuyruk yöneticisinin adını içerir.

#### **HandleState (MQCFIN)**

Tanıtıcının durumu (değiştirge tanıtıcısı: MQIACF\_HANDLE\_STATE).

Değer, aşağıdaki değerlerden herhangi biri olabilir:

#### **MQHSTATE\_ACTIVE**

Bu bağlantıdan bir API çağrısı şu anda bu nesne için devam ediyor. Nesne bir kuyruksa, bir MQGET WAIT çağrısı devam ederken bu koşul ortaya çıkabilir.

Bekleyen bir MQGET SIGNAL varsa, bu durum tek başına tanıtıcı etkin olduğu anlamına gelmez.

#### **MQHSTATE\_INACTIVE**

Bu bağlantıdan devam eden bir API çağrısı yok. Nesne bir kuyruksa, devam eden bir MQGET WAIT çağrısı olmadığında bu koşul ortaya çıkabilir.

#### **ObjectName (MQCFST)**

Nesne adı (değiştirge tanıtıcısı: MQCACF\_OBJECT\_NAME).

Dizginin uzunluk üst sınırı: MQ\_OBJECT\_NAME\_LENGTH.

#### **ObjectType (MQCFIN)**

Nesne tipi (değiştirge tanıtıcısı: MQIACF\_OBJECT\_TYPE).

Bu parametre bir konu aboneliğine ilişkin bir tanıtıcıysa, SUBID parametresi aboneliği tanıtır ve abonelikle ilgili tüm ayrıntıları bulmak için Aboneliği Sordur komutuyla birlikte kullanılabilir.

Değer, aşağıdaki değerlerden herhangi biri olabilir:

#### **MQOT\_Q**

Sıraya girin.

**MQOT\_NAMELIST**

-Namelist.

### **MQOT\_PROCESS**

Süreç.

**MQOT\_Q\_MGR**

Kuyruk yöneticisi.

**MQOT\_KANAL**

### Kanal.

### **MQOT\_AUTH\_INFO**

Kimlik doğrulama bilgileri nesnesi.

## **MQOT\_KONU**

Konu.

### **OpenOptions (MQCFIN)**

Bağlantı için nesne için yürürlükte olan açma seçenekleri (değiştirge tanıtıcısı: MQIACF\_OPEN\_OPTIONS).

Bu parametre bir abonelik için anlamlı değil. Abonelikle ilgili tüm ayrıntıları bulmak için DISPLAY SUB komutunun SUBID alanını kullanın.

## **Z/US OriginName (MQCFST)**

Kaynak adı (değiştirge tanıtıcısı: MQCACF\_ORIGIN\_NAME).

*ApplType* ' un atlandığı zaman MQAT\_RRS\_BATCH olduğu durumlar dışında, kurtarma biriminin yaratıcısını tanımlar.

Bu parametre yalnızca z/OSüzerinde geçerlidir.

Dizginin uzunluğu MQ\_ORIGIN\_NAME\_LENGTH.

#### $z/0S$ **OriginUOWId (MQCFBS)**

Kaynak UOW tanıtıcısı (değiştirge tanıtıcısı: MQBACF\_ORIGIN\_UOW\_ID).

Kaynak tarafından atanan kurtarma tanıtıcısı birimi. 8 baytlık bir değerdir.

Bu parametre yalnızca z/OSüzerinde geçerlidir.

Dizginin uzunluğu MQ\_UOW\_ID\_LENGTH.

## **Z/US** ProcessId (MQCFIN)

İşlem tanıtıcısı (değiştirge tanıtıcısı: MQIACF\_PROCESS\_ID).

### **PSBName (MQCFST)**

Program belirtimi öbek adı (değiştirge tanıtıcısı: MQCACF\_PSB\_NAME).

Çalışan IMS harekâtıyla ilişkili program belirtimi öbeğinin (PSB) 8 karakterlik adı.

Bu parametre yalnızca z/OSüzerinde geçerlidir.

Dizginin uzunluğu MQ\_PSB\_NAME\_LENGTH.

## **PSTId (MQCFST)**

Program belirtimi çizelge tanıtıcısı (değiştirge tanıtıcısı: MQCACF\_PST\_ID).

Bağlı IMS bölgesi için 4 karakterlik IMS program belirtimi çizelgesi (PST) bölge tanıtıcısı.

Bu parametre yalnızca z/OSüzerinde geçerlidir.

Dizginin uzunluğu MQ\_PST\_ID\_LENGTH 'dir.

### **QMgrUOWId (MQCFBS)**

Kuyruk yöneticisi tarafından atanan kurtarma tanıtıcısı birimi (değiştirge tanıtıcısı: MQBACF\_Q\_MGR\_UOW\_ID).

 $z/0S$ z/OS platformlarında, bu parametre 8 baytlık RBA olarak döndürülür.

Multi. Çoklu platformlarüzerinde, bu parametre 8 baytlık bir hareket tanıtıcısıdır.

Dizginin uzunluk üst sınırı: MQ\_UOW\_ID\_LENGTH.

#### $z/0S$ **QSGDispositon (MQCFIN)**

QSG yok etme (değiştirge tanıtıcısı: MQIA\_QSG\_DISP).

Nesnenin nasıl tanımlandığını ve nasıl davrandığını belirtir. Bu parametre yalnızca z/OSüzerinde geçerlidir. Değer, aşağıdaki değerlerden herhangi biri olabilir:

#### **MQQSGD\_COPY**

Nesne MQQSGD\_COPY olarak tanımlandı.

### **MQQSGD\_Q\_MGR**

Nesne MQQSGD\_Q\_MGR olarak tanımlandı.

#### **MQQSGD\_SHARED**

Nesne MQQSGD\_SHARED olarak tanımlandı.

#### **ReadAhead (MQCFIN)**

Önden okuma bağlantısı durumu (değiştirge tanıtıcısı: MQIA\_READ\_ÖNDEN).

Değer, aşağıdaki değerlerden herhangi biri olabilir:

#### **MQREADA\_NO**

İletilere göz atmak için önden okuma ya da bağlantının açık olduğu nesne için kalıcı olmayan iletiler etkinleştirilmedi.

#### **MQREADA\_YES**

İletilere göz atmak için önden okuma yapın ya da bağlantının açık olduğu ve verimli kullanılmakta olduğu nesne için kalıcı olmayan iletiler etkinleştirilir.

### **MQREADA\_BACKLOG**

İletilere göz atmak için önden okuma ya da bu nesne için kalıcı olmayan iletiler etkinleştirildi. İstemciye tüketilmeyen birçok ileti gönderildiği için önden okuma etkin bir şekilde kullanılmıyor.

#### **MQREADA\_ENGELLEME**

Önden okuma uygulama tarafından istendi, ancak ilk MQGET çağrısında belirtilen uyumsuz seçenekler nedeniyle engellendi.

#### **StartUOWLogKapsam (MQCFST)**

Hareketi kurtarmak için gereken ilk kapsamın adı (değiştirge tanıtıcısı: MQCACF\_UOW\_LOG\_EXTENT\_NAME).

Çalışan IMS harekâtıyla ilişkili program belirtimi öbeğinin (PSB) 8 karakterlik adı.

Bu parametre z/OSüzerinde geçerli değil.

Dizginin uzunluk üst sınırı: MQ\_LOG\_EXTENT\_NAME\_LENGTH.

#### **SubscriptionID (MQCFBS)**

Aboneliğin iç, tüm zamanların benzersiz tanıtıcısı (değiştirge tanıtıcısı MQBACF\_SUB\_ID).

Bu parametre yalnızca konu aboneliklerinin tanıtıcıları için anlamlıdır.

Sorma Bağlantısı kullanılarak tüm abonelikler görülmez; yalnızca aboneliklere açık yürürlükteki tanıtıcıları olan abonelikler görülebilir. Tüm abonelikleri görmek için Aboneliği Sordur komutunu kullanın.

#### **SubscriptionName (MQCFST)**

Tanıtıcı (MQCACF\_SUB\_NAME değiştirge tanıtıcısı) ile ilişkilendirilmiş uygulamanın benzersiz abonelik adı.

Bu parametre yalnızca konu aboneliklerinin tanıtıcıları için anlamlıdır. Her aboneliğin bir abonelik adı yoktur.

#### **ThreadId (MQCFIN)**

İş parçacığı tanıtıcısı (değiştirge tanıtıcısı: MQIACF\_THREAD\_ID).

### **TopicString (MQCFST)**

Çözülen konu dizgisi (değiştirge tanıtıcısı: MQCA\_TOPIC\_STRING).

Bu değiştirge, MQOT\_TOPIC ObjectType içeren tanıtıcıları için anlamlıdır. Başka bir nesne tipi için bu parametre boştur.

#### $2/0S$ **TransactionId (MQCFST)**

Hareket tanıtıcısı (değiştirge tanıtıcısı: MQCACF\_TRANSACTION\_ID).

4 karakterlik CICS hareket tanıtıcısı.

Bu parametre yalnızca z/OSüzerinde geçerlidir.

Dizginin uzunluk üst sınırı: MQ\_TRANSACTION\_ID\_LENGTH.

#### **UOWIdentifier (MQCFBS)**

Bağlantıyla ilişkilendirilmiş dış kurtarma tanıtıcısı birimi (değiştirge tanıtıcısı: MQBACF\_EXTERNAL UOW\_ID).

Bu parametre, kurtarma birimine ilişkin kurtarma tanıtıcısıdır. *UOWType* değeri biçimini belirler.

Byte dizgisinin uzunluk üst sınırı: MQ\_UOW\_ID\_LENGTH.

#### **UOWLogStartTarihi (MQCFST)**

Günlüğe kaydedilen iş birimi başlangıç tarihi: yyyy-mm-dd (değiştirge tanıtıcısı: MQCACF\_UOW\_LOG\_START\_DATE).

Dizginin uzunluk üst sınırı: MQ\_DATE\_LENGTH.

#### **UOWLogStartSaat (MQCFST)**

Günlüğe kaydedilen iş birimi başlangıç zamanı: hh.mm.ss (değiştirge tanıtıcısı: MQCACF\_UOW\_LOG\_START\_TIME).

Dizginin uzunluk üst sınırı MQ\_TIME\_LENGTH.

#### **UOWStartDate (MQCFST)**

Çalışma birimi yaratma tarihi (değiştirge tanıtıcısı: MQCACF\_UOW\_START\_DATE).

Dizginin uzunluk üst sınırı: MQ\_DATE\_LENGTH.

#### **UOWStartTime (MQCFST)**

Çalışma birimi yaratma zamanı (değiştirge tanıtıcısı: MQCACF\_UOW\_START\_TIME).

Dizginin uzunluk üst sınırı MQ\_TIME\_LENGTH.

#### **UOWState (MQCFIN)**

İş biriminin durumu (değiştirge tanıtıcısı: MQIACF\_UOW\_STATE).

Değer, aşağıdaki değerlerden herhangi biri olabilir:

**MQUOWST\_NONE**

İş birimi yok.

**MQUOWST\_ACTIVE**

İş birimi etkin.

### **MQUOWST\_HAZIRLANDI**

İş birimi kesinleştiriliyor.

#### **MQUOWST\_ÇÖZÜMLENMEDI**

İş birimi, iki aşamalı bir kesinleştirme işleminin ikinci aşamasında. IBM MQ , kaynakları iş birimi adına tutar ve bunu çözmek için dış müdahale gerekir. Kurtarma koordinatörünü ( CICS, IMSya da RRS gibi) başlatmak kadar basit olabilir ya da RESOLVE INDOUBT komutunun kullanılması gibi daha karmaşık bir işlemi içerebilir. Bu değer yalnızca z/OSüzerinde oluşabilir.

#### **UOWType (MQCFIN)**

Kuyruk yöneticisi tarafından algılanan kurtarma tanıtıcısının dış biriminin tipi (değiştirge tanıtıcısı: MOIACF UOW TYPE).

Değer, aşağıdaki değerlerden herhangi biri olabilir:

**MQUOWT\_Q\_MGR MQUOWT\_CICS MQUOWT\_RRS MQUOWT\_IMS MQUOWT\_XA**

**EXAMPLE 2/05** URDisposition (MQCFIN) Bağlantıyla ilişkili kurtarma atma birimi. Bu parametre yalnızca z/OSüzerinde geçerlidir.

Değer şöyle olabilir:

### **MQQSGD\_GROUP**

Bu bağlantıda bir GROUP kurtarma birimi var.

### **MQQSGD\_Q\_MGR**

Bu bağlantıda bir QMGR kurtarma yok etme birimi var.

### **UserId (MQCFST)**

Kullanıcı kimliği (değiştirge tanıtıcısı: MQCACF\_USER\_IDENTIFIER).

Dizginin uzunluk üst sınırı: MQ\_MAX\_USER\_ID\_LENGTH.

# *Çoklu Platformlar üzerinde MQCMD\_INQUIRE\_ENTITY\_AUTH (Inquire*

## *Entity Authority)*

Inquire Entity Authority (MQCMD\_INQUIRE\_ENTITY\_AUTH) PCF komutu, bir varlığın belirtilen bir nesneye ilişkin yetkilerini sorar.

## **Gerekli parametreler**

### **EntityName (MQCFST)**

Varlık adı (değiştirge tanıtıcısı: MQCACF\_ENTITY\_NAME).

*EntityType*değerine bağlı olarak, bu parametre aşağıdakilerden biri olabilir:

- Birincil kullanıcı adı. Bu ad, belirtilen nesne için yetki alınacak kullanıcının adıdır. IBM MQ for Windowsüzerinde, birincil kullanıcının adı isteğe bağlı olarak şu biçimde belirtilen bir etki alanı adını içerebilir: user@domain.
- Bir grup adı. Bu ad, sorgunun başlatılacağı kullanıcı grubunun adıdır. Yalnızca bir ad belirtebilirsiniz ve bu ad var olan bir kullanıcı grubunun adı olmalıdır.

**Windows:** Yalnızca IBM MQ for Windows için, grup adı isteğe bağlı olarak aşağıdaki biçimlerde belirtilen bir etki alanı adını içerebilir:

GroupName@domain domain\GroupName

Dizginin uzunluk üst sınırı MQ\_ENTITY\_NAME\_LENGTH.

### **EntityType (MQCFIN)**

Varlık tipi (değiştirge tanıtıcısı: MQIACF\_ENTITY\_TYPE).

Değer şöyle olabilir:

### **MQZAET\_GRUP**

**EntityName** değiştirgesinin değeri bir grup adına gönderme yapıyor.

### **MQZAET\_BIRINCIL KULLANıCıSı**

**EntityName** değiştirgesinin değeri bir birincil kullanıcı adına gönderme yapıyor.

### **ObjectType (MQCFIN)**

Tanıtımın gönderme yaptığı nesnenin tipi (değiştirge tanıtıcısı: MQIACF\_OBJECT\_TYPE).

Değer, aşağıdaki değerlerden herhangi biri olabilir:

### **MQOT\_AUTH\_INFO**

Kimlik doğrulama bilgileri.

## **MQOT\_KANAL**

Kanal nesnesi.

#### **MQOT\_CLNTCONN\_CHANNEL**

İstemci bağlantısı kanal nesnesi.

#### **MQOT\_COMM\_INFO**

İletişim bilgileri nesnesi

#### **MQOT\_LISTENER**

Dinleyici nesnesi.

**MQOT\_NAMELIST**

-Namelist.

### **MQOT\_PROCESS**

Süreç.

### **MQOT\_Q**

Nesne adı parametresiyle eşleşen kuyruk ya da kuyruklar.

#### **MQOT\_Q\_MGR**

Kuyruk yöneticisi.

### **MQOT\_REMOTE\_Q\_MGR\_NAME**

Uzak kuyruk yöneticisi.

#### **MQOT\_SERVICE**

Hizmet nesnesi.

### **MQOT\_KONU**

Konu nesnesi.

### **Seçenekler (MQCFIN)**

Döndürülen yetki kayıtları kümesini denetleme seçenekleri (değiştirge tanıtıcısı: MQIACF\_AUTH\_OPTIONS).

Bu değiştirge gereklidir ve MQAUTHOPT\_CUMULATIVE değerine ayarlamanız gerekir. Bir varlığın belirli bir nesne üzerinde sahip olduğu kümülatif yetkiyi temsil eden bir yetki kümesi döndürür.

Bir kullanıcı kimliği birden çok grubun üyesiyse, bu komut tüm grupların birleşik yetkilerini görüntüler.

## **İsteğe bağlı parametreler**

### **ObjectName (MQCFST)**

Nesne adı (değiştirge tanıtıcısı: MQCACF\_OBJECT\_NAME).

Sorgunun gerçekleştirileceği kuyruk yöneticisinin, kuyruğun, süreç tanımlamasının ya da soysal tanıtımın adı.

*ObjectType* MQOT\_Q\_MGR değilse bir parametre eklemelisiniz. Bu parametreyi eklemezseniz, kuyruk yöneticisinde bir sorgu yapmakta olduğunuz varsayılır.

Soysal bir tanıtımın adını belirleyebilseniz de, soysal bir nesne adı belirtemezsiniz.

Dizginin uzunluk üst sınırı: MQ\_OBJECT\_NAME\_LENGTH.

#### **ProfileAttrs (MQCFIL)**

Profil öznitelikleri (parametre tanıtıcısı: MQIACF\_AUTH\_PROFILE\_ATTRS).

Değiştirge belirtilmezse, öznitelik listesi aşağıdaki değeri kendi başına belirtebilir-varsayılan değer:

#### **MQIACF\_TüMü**

Tüm öznitelikler.

ya da aşağıdakilerden oluşan bir birleşim:

### **MQCACF\_ENTITY\_NAME**

Varlık adı.

## **MQIACF\_AUTHORIZATION\_LIST**

Yetki listesi.

#### **MQIACF\_ENTITY\_TYPE** Varlık tipi.

### **MQIACF\_OBJECT\_TYPE**

Nesne tipi.

#### **ServiceComponent (MQCFST)**

Hizmet bileşeni (değiştirge tanıtıcısı: MQCACF\_SERVICE\_COMPONENT).

Kurulabilir yetki hizmetleri destekleniyorsa, bu değiştirge, yetkilerin geçerli olduğu yetkilendirme hizmetinin adını belirtir.

Bu parametreyi atlarsanız, hizmete ilişkin ilk kurulabilir bileşene yetki sorgusu yapılır.

Dizginin uzunluk üst sınırı: MQ\_SERVICE\_COMPONENT\_LENGTH.

### **Hata Kodları**

Bu komut, ["Tüm komutlar için geçerli hata kodları" sayfa 984i](#page-983-0)çinde gösterilen değerlere ek olarak yanıt biçimi üstbilgisinde aşağıdaki hata kodlarını döndürebilir.

### **Neden (MQLONG)**

Değer, aşağıdaki değerlerden herhangi biri olabilir:

# **MQRC\_UNKNOWN\_ENTITY**

Kullanıcı kimliği yetkili değil ya da bilinmiyor.

### **MQRCCF\_OBJECT\_TYPE\_MISSING**

Nesne tipi eksik.

## *Çoklu Platformlar üzerinde MQCMD\_INQUIRE\_ENTITY\_AUTH (Inquire Entity Authority) Yanıtı*

Inquire Entity Authority (MQCMD\_INQUIRE\_ENTITY\_AUTH) PCF komutuna verilen her yanıt, *QMgrName*, *Options*ve *ObjectName* yapılarının izlediği yanıt üstbilgisinden ve öznitelik değiştirgesi yapılarının istenen birleşiminden oluşur.

#### **Her zaman döndürüldü:**

*ObjectName*, *Options*, *QMgrName*

#### **İstenirse iade edildi:**

*AuthorizationList*, *EntityName*, *EntityType*, *ObjectType*

### **Yanıt verileri**

#### **AuthorizationList (MQCFIL)**

Yetki listesi (değiştirge tanıtıcısı: MQIACF\_AUTHORIZATION\_LIST).

Bu liste sıfır ya da daha fazla yetki değeri içerebilir. Döndürülen her yetki değeri, belirtilen gruptaki ya da birincil kullanıcıdaki herhangi bir kullanıcı kimliğinin o değer tarafından tanımlanan işlemi gerçekleştirme yetkisi olduğu anlamına gelir. Değer, aşağıdaki değerlerden herhangi biri olabilir:

#### **MQAUTH\_NONE**

Varlığın 'none' olarak ayarlanmış yetkisi var.

#### **MQAUTH\_ALT\_USER\_AUTHORITY**

MQI çağrısında diğer bir kullanıcı kimliği belirtin.

#### **MQAUTH\_BROWSE**

BROWSE seçeneğiyle bir MQGET çağrısı yayınlayarak kuyruktan ileti alın.

#### **MQAUTH\_CHANGE**

Uygun komut kümesini kullanarak, belirtilen nesnenin özniteliklerini değiştirin.

#### **MQAUTH\_CLEAR**

Bir kuyruğu temizleyin.

### **MQAUTH\_CONNECT**

Bir MQCONN çağrısı yayınlayarak uygulamayı belirtilen kuyruk yöneticisine bağlayın.

#### **MQAUTH\_CREATE**

Uygun komut kümesini kullanarak belirtilen tipte nesneler oluşturun.

#### **MQAUTH\_DELETE**

Uygun komut kümesini kullanarak belirtilen nesneyi silin.

#### **MQAUTH\_DISPLAY**

Belirtilen nesnenin özniteliklerini uygun komut kümesini kullanarak görüntüleyin.

#### **MQAUTH\_INPUT**

Bir MQGET çağrısı yayınlayarak kuyruktan ileti alın.

#### **MQAUTH\_INQUIRE**

MQINQ çağrısı yayınlayarak belirli bir kuyrukta sorgu yürütebilirsiniz.

#### **MQAUTH\_OUTPUT**

Bir MQPUT çağrısı yayınlayarak belirli bir kuyruğa ileti koyun.

#### **MQAUTH\_PASS\_ALL\_CONTEXT**

Tüm bağlamı geçir.

#### **MQAUTH\_PASS\_IDENTITY\_CONTEXT**

Kimlik bağlamını geçirin.

#### **MQAUTH\_SET**

MQSET çağrısı yayınlayarak, MQI 'dan bir kuyruktaki öznitelikleri ayarlayın.

#### **MQAUTH\_SET\_ALL\_CONTEXT**

Bir kuyruktaki tüm bağlamı ayarlayın.

#### **MQAUTH\_SET\_IDENTITY\_CONTEXT**

Bir kuyruktaki kimlik bağlamını ayarlayın.

#### **MQAUTH\_CONTROL**

Dinleyiciler ve hizmetler için, belirtilen kanalı, dinleyiciyi ya da hizmeti başlatın ve durdurun.

Kanallar için, belirtilen kanalı başlatın, durdurun ve ping komutu verin.

Konular için abonelikleri tanımlayın, değiştirin ya da silin.

#### **MQAUTH\_CONTROL\_EXTENDED**

Belirtilen kanalı ilk durumuna getirin ya da çözümleyin.

#### **MQAUTH\_PUBLISH**

Belirtilen konuya yayınlayın.

#### **MQAUTH\_ABONE**

Belirtilen konuya abone olun.

#### **MQAUTH\_RESUME**

Belirtilen konuya ilişkin bir aboneliği sürdürün.

#### **MQAUTH\_SYSTEM**

İç sistem işlemleri için kuyruk yöneticisini kullanın.

#### **MQAUTH\_ALL (TüMü)**

Nesne için geçerli olan tüm işlemleri kullanın.

#### **MQAUTH\_ALL\_ADMIN**

Nesne için geçerli olan tüm denetim işlemlerini kullanın.

#### **MQAUTH\_ALL\_MQI**

Nesne için geçerli olan tüm MQI çağrılarını kullanın.

Kaç değer döndürüleceğini saptamak için MQCFIL yapısındaki *Count* alanını kullanın.

### **EntityName (MQCFST)**

Varlık adı (değiştirge tanıtıcısı: MQCACF\_ENTITY\_NAME).

Bu değiştirge bir birincil kullanıcı adı ya da grup adı olabilir.

Dizginin uzunluk üst sınırı MQ\_ENTITY\_NAME\_LENGTH.

### **EntityType (MQCFIN)**

Varlık tipi (değiştirge tanıtıcısı: MQIACF\_ENTITY\_TYPE).

Değer şöyle olabilir:

### **MQZAET\_GRUP**

**EntityName** değiştirgesinin değeri bir grup adına gönderme yapıyor.

#### **MQZAET\_BIRINCIL KULLANıCıSı**

**EntityName** değiştirgesinin değeri bir birincil kullanıcı adına gönderme yapıyor.

#### **MQZAET\_BILINMIYOR**

Windowsüzerinde, başlangıçta varlık tipi bilgileri içermeyen önceki bir kuyruk yöneticisinden bir yetki kaydı var olmaya devam eder.

#### **ObjectName (MQCFST)**

Nesne adı (değiştirge tanıtıcısı: MQCACF\_OBJECT\_NAME).

Sorgunun yapıldığı kuyruk yöneticisinin, kuyruğun, süreç tanımlamasının ya da soysal tanıtımın adı.

Dizginin uzunluk üst sınırı: MQ\_OBJECT\_NAME\_LENGTH.

#### **ObjectType (MQCFIN)**

Nesne tipi (değiştirge tanıtıcısı: MQIACF\_OBJECT\_TYPE).

Değer şöyle olabilir:

**MQOT\_AUTH\_INFO**

Kimlik doğrulama bilgileri.

**MQOT\_KANAL**

Kanal nesnesi.

#### **MQOT\_CLNTCONN\_CHANNEL**

İstemci bağlantısı kanal nesnesi.

**MQOT\_COMM\_INFO** İletişim bilgileri nesnesi

### **MQOT\_LISTENER**

Dinleyici nesnesi.

**MQOT\_NAMELIST** -Namelist.

**MQOT\_PROCESS**

Süreç.

#### **MQOT\_Q**

Nesne adı parametresiyle eşleşen kuyruk ya da kuyruklar.

#### **MQOT\_Q\_MGR**

Kuyruk yöneticisi.

#### **MQOT\_REMOTE\_Q\_MGR\_NAME**

Uzak kuyruk yöneticisi.

### **MQOT\_SERVICE**

Hizmet nesnesi.

### **QMgrName (MQCFST)**

Sorgunun çalıştırıldığı kuyruk yöneticisinin adı (değiştirge tanıtıcısı: MQCA\_Q\_MGR\_NAME).

Dizginin uzunluk üst sınırı: MQ\_Q\_MGR\_NAME\_LENGTH.

#### z/0S *z/OS üzerinde MQCMD\_INQUIRE\_QSG (Inquire Group)*

Sorgu Grubu (MQCMD\_INQUIRE\_QSG) PCF komutu, kuyruk yöneticisinin bağlı olduğu kuyruk paylaşım grubu hakkında bilgi alır.

**Not:** Bu komut yalnızca kuyruk yöneticisi bir kuyruk paylaşım grubunun üyesiyse z/OS üzerinde desteklenir.

# **İsteğe bağlı parametreler**

### **ObsoleteDB2Msgs (MQCFIN)**

Eski Db2 iletilerinin (değiştirge tanıtıcısı: MQIACF\_OBSOLETE\_MSGS) aranıp aranmayacağını belirler.

Değer, aşağıdaki değerlerden herhangi biri olabilir:

### **MQOM\_NO**

Db2 içindeki eski iletiler aranmaz. MQOM\_NO, parametre belirtilmezse kullanılan varsayılan değerdir.

### **MQOM\_YES**

Db2 içinde eski iletiler aranıp bulunan herhangi bir bilgi içeren iletiler döndürülür.

## *z/OS üzerinde MQCMD\_INQUIRE\_QSG (Soru Grubu) Yanıtı*

Inquire Group (MQCMD\_INQUIRE\_QSG) PCF komutuna verilen yanıt, yanıt üstbilgisinden ve ardından *QMgrName* yapısı ve diğer değiştirge yapılarından oluşur. Bu tür bir ileti, kuyruk paylaşım grubundaki her kuyruk yöneticisi için oluşturulur.

Eski Db2 iletileri varsa ve bu bilgi istenirse, **CommandInformation** değiştirgesinde MQCMDI\_DB2\_OBSOLETE\_MSGS değeriyle tanıtılan bir ileti bu tür her ileti için döndürülür.

### **Kuyruk yöneticisi için her zaman döndürüldü:**

*CommandLevel*, *DB2ConnectStatus*, *DB2Name*, *QmgrCPF*, *QMgrName*, *QmgrNumber*, *QMgrStatus*, *QSGName*

### **Eski Db2 iletileri için her zaman döndürüldü:**

*CommandInformation*, *CFMsgIdentifier*

## **Kuyruk yöneticisiyle ilgili yanıt verileri**

### **CommandLevel (MQCFIN)**

Kuyruk yöneticisi tarafından desteklenen komut düzeyi (değiştirge tanıtıcısı: MQIA\_COMMAND\_LEVEL).Değer, aşağıdaki değerlerden herhangi biri olabilir:

#### **MQCMDL\_LEVEL\_800**

Sistem denetim komutlarının 800. düzeyi.

#### **MQCMDL\_LEVEL\_802**

Sistem denetim komutlarının düzeyi 802.

### **MQCMDL\_LEVEL\_900**

Sistem kontrol komutlarının 900. düzeyi.

#### **MQCMDL\_LEVEL\_901**

Sistem denetim komutlarının düzey 901.

**MQCMDL\_LEVEL\_902**

Sistem denetim komutlarının düzey 902.

#### **MQCMDL\_LEVEL\_903**

Sistem denetim komutlarının düzey 903.

#### **MQCMDL\_LEVEL\_904**

Sistem denetim komutlarının düzey 904.

### **MQCMDL\_LEVEL\_905**

Sistem denetim komutlarının düzey 905.

#### **MQCMDL\_LEVEL\_910**

Sistem denetim komutlarının düzeyi 910.

### **MQCMDL\_LEVEL\_911**

Sistem kontrol komutlarının seviye 911 'i.

### **MQCMDL\_LEVEL\_912**

Sistem denetim komutlarının düzeyi 912.

**MQCMDL\_LEVEL\_913** Sistem denetim komutlarının düzeyi 913. **MQCMDL\_LEVEL\_914**

Sistem denetim komutlarının düzeyi 914.

### **MQCMDL\_LEVEL\_915**

Sistem denetim komutlarının düzeyi 915.

### **MQCMDL\_LEVEL\_920**

Sistem denetim komutlarının düzeyi 920.

# **MQCMDL\_LEVEL\_921**

Sistem denetim komutlarının düzey 921.

### **MQCMDL\_LEVEL\_922**

Sistem denetim komutlarının düzeyi 922.

#### **MQCMDL\_LEVEL\_923**

Sistem denetim komutlarının düzey 923.

### **MQCMDL\_LEVEL\_924**

Sistem denetim komutlarının düzeyi 924.

#### **MQCMDL\_LEVEL\_925**

Sistem denetim komutlarının düzeyi 925.

## **MQCMDL\_LEVEL\_930**

Sistem denetim komutlarının düzeyi 930.

# **MQCMDL\_LEVEL\_931**

Sistem denetim komutlarının düzeyi 931.

### **MQCMDL\_LEVEL\_932**

Sistem denetim komutlarının düzeyi 932.

### **DB2ConnectStatus (MQCFIN)**

Db2 ile bağlantının yürürlükteki durumu (değiştirge tanıtıcısı: MQIACF\_DB2\_CONN\_STATUS).

Kuyruk yöneticisinin yürürlükteki durumu. Değer, aşağıdaki değerlerden herhangi biri olabilir:

#### **MQQSGS\_ETKINLEşTIRILDI**

Kuyruk yöneticisi çalışıyor ve Db2' e bağlı.

#### **MQQSGS\_INACTIVE**

Kuyruk yöneticisi çalışmıyor ve Db2' e bağlı değil.

#### **MQQSGS\_FAILED**

Db2 olağandışı sonlandığından kuyruk yöneticisi çalışıyor, ancak bağlı değil.

#### **MQQSGS\_PENDING**

Db2 olağan şekilde sona erdiği için kuyruk yöneticisi çalışıyor, ancak bağlı değil.

#### **MQQSGS\_UNKNOWN**

Durum belirlenemiyor.

#### **DB2Name (MQCFST)**

Kuyruk yöneticisinin bağlanacağı Db2 altsisteminin ya da grubunun adı (değiştirge tanıtıcısı: MQCACF\_DB2\_NAME).

Uzunluk üst sınırı: MQ\_DB2\_NAME\_LENGTH.

### **QMgrCPF (MQCFST)**

Kuyruk yöneticisinin komut öneki (değiştirge tanıtıcısı: MQCACF\_Q\_MGR\_CPF).

Uzunluk üst sınırı: MQ\_Q\_MGR\_CPF\_LENGTH.

### **QMgrName (MQCFST)**

Kuyruk yöneticisinin adı (değiştirge tanıtıcısı: MQCA\_Q\_MGR\_NAME).

Uzunluk üst sınırı: MQ\_Q\_MGR\_NAME\_LENGTH.

### **QmgrNumber (MQCFIN)**

Gruptaki kuyruk yöneticisinin dahili olarak oluşturulan numarası. (parametre tanıtıcısı: MQIACF\_Q\_MGR\_NUMBER).

#### **QMgrStatus (MQCFIN)**

Kurtarma (değiştirge tanıtıcısı: MQIACF\_Q\_MGR\_STATUS).

Kuyruk yöneticisinin yürürlükteki durumu. Değer, aşağıdaki değerlerden herhangi biri olabilir:

#### **MQQSGS\_ETKINLEşTIRILDI**

Kuyruk yöneticisi çalışıyor.

#### **MQQSGS\_INACTIVE**

Kuyruk yöneticisi çalışmıyor, olağan şekilde sonlandırıldı.

#### **MQQSGS\_FAILED**

Kuyruk yöneticisi çalışmıyor, olağandışı sonlandırıldı.

### **MQQSGS\_CREATED**

Kuyruk yöneticisi gruba tanımlandı, ancak henüz başlatılmadı.

#### **MQQSGS\_UNKNOWN**

Durum belirlenemiyor.

#### **QSGName (MQCFST)**

Kuyruk paylaşım grubunun adı (değiştirge tanıtıcısı: MQCA\_QSG\_NAME).

Uzunluk üst sınırı: MQ\_QSG\_NAME\_LENGTH.

## **Eski Db2 iletileriyle ilgili yanıt verileri**

#### **CFMsgIdentifier (MQCFBS)**

CF listesi giriş tanıtıcısı (değiştirge tanıtıcısı: MQBACF\_CF\_LEID).

Uzunluk üst sınırı: MQ\_CF\_LEID\_LENGTH.

### **CommandInformation (MQCFIN)**

Komut bilgileri (değiştirge tanıtıcısı: MQIACF\_COMMAND\_INFO).Bu, gruptaki kuyruk yöneticilerinin eski iletiler içerip içermediğini gösterir. Değer: MQCMDI\_DB2\_OBSOLETE\_MSGS.

## *MQCMD\_INQUIRE\_LISTENER (Inquire Channel Listener)-Çoklu Platformlar*

### *üzerinde*

Inquire Channel Listener (MQCMD\_INQUIRE\_LISTENER) PCF komutu, var olan IBM MQ dinleyicilerinin özniteliklerini sorar.

### **Gerekli parametreler**

#### **ListenerName (MQCFST)**

Dinleyici adı (değiştirge tanıtıcısı: MQCACH\_LISTENER\_NAME).

Bu değiştirge, gereken özniteliklere sahip dinleyicinin adıdır. Soysal dinleyici adları desteklenir. Soysal ad, ardından bir yıldız işareti (\*) gelen bir karakter dizgisidir; örneğin, ABC\* ve seçilen karakter dizgisiyle başlayan adları olan tüm dinleyicileri seçer. Kendi başına bir yıldız işareti, tüm olası isimlerle eşleşir.

Dinleyici adı, istenen özniteliklerden bağımsız olarak her zaman döndürülür.

Dizginin uzunluk üst sınırı: MQ\_LISTENER\_NAME\_LENGTH.

## **İsteğe bağlı parametreler**

#### **IntegerFilterCommand (MQCFIF)**

Tamsayı süzgeç komutu tanımlayıcısı. Değiştirge tanıtıcısı, MQIACF\_ALL dışında *ListenerAttrs* içinde izin verilen herhangi bir tamsayı tipi değiştirge olmalıdır.Bir süzgeç koşulu belirterek komutun çıkışını sınırlamak için bu parametreyi kullanın. Bu süzgeç koşulunun kullanılmasıyla ilgili bilgi için bkz. ["MQCFIF-PCF tamsayı süzgeci değiştirgesi" sayfa 1510](#page-1509-0) .

Bir tamsayı süzgeci belirtirseniz, **StringFilterCommand** değiştirgesini kullanarak bir dizgi süzgeci de belirtemezsiniz.

#### **ListenerAttrs (MQCFIL)**

Dinleyici öznitelikleri (parametre tanıtıcısı: MQIACF\_LISTENER\_ATTRS).

Değiştirge belirtilmezse, öznitelik listesi aşağıdaki değeri kendi başına belirtebilir-varsayılan değer:

#### **MQIACF\_TüMü**

Tüm öznitelikler.

ya da aşağıdakilerden oluşan bir birleşim:

#### **MQCA\_ALTERATION\_DATE**

Tanımlamanın en son değiştirildiği tarih.

#### **MQCA\_ALTERATION\_TIME**

Tanımlamanın en son değiştirildiği saat.

#### **MQCACH\_IP\_ADDRESS**

Dinleyicinin IP adresi.

#### **MQCACH\_LISTENER\_DESC**

Dinleyici tanımlamasının açıklaması.

#### **MQCACH\_LISTENER\_NAME**

Dinleyici tanımlamasının adı.

#### **MQCACH\_LOCAL\_NAME**

Dinleyicinin kullandığı NetBIOS yerel adı. MQCACH\_LOCAL\_NAME yalnızca Windowsüzerinde geçerlidir.

#### **MQCACH\_TP\_NAME**

LU 6.2 hareket programı adı. MQCACH\_TP\_NAME yalnızca Windowsüzerinde geçerlidir.

#### **MQIACH\_ADAPTER**

NetBIOS ' un dinlediği bağdaştırıcı numarası. MQIACH\_ADAPTER yalnızca Windowsüzerinde geçerlidir.

#### **MQIACH\_BACKLOG**

Dinleyicinin desteklediği eşzamanlı bağlantı isteklerinin sayısı.

#### **MQIACH\_COMMAND\_COUNT**

Dinleyicinin kullanabileceği komutların sayısı. MQIACH\_COMMAND\_COUNT yalnızca Windowsüzerinde geçerlidir.

#### **MQIACH\_LISTENER\_CONTROL**

Kuyruk yöneticisinin ne zaman başlatılacağını ve dinleyiciyi ne zaman durduracağını belirtir.

#### **MQIACH\_NAME\_COUNT**

Dinleyicinin kullanabileceği ad sayısı. MQIACH\_NAME\_COUNT yalnızca Windowsüzerinde geçerlidir.

### **MQIACH\_PORT**

Kapı numarası.

#### **MQIACH\_SESSION\_COUNT**

Dinleyicinin kullanabileceği oturum sayısı. MQIACH\_SESSION\_COUNT yalnızca Windowsüzerinde geçerlidir.

#### **MQIACH\_SOCKET**

Dinleyeceği SPX yuvası. MQIACH\_SOCKET yalnızca Windowsüzerinde geçerlidir.

### **StringFilterCommand (MQCFSF)**

Dizgi süzgeci komut tanımlayıcısı. Parametre tanıtıcısı, MQCACH\_LISTENER\_NAME dışında *ListenerAttrs* içinde izin verilen herhangi bir dizgi tipi parametresi olmalıdır.Bir süzgeç koşulu belirterek komutun çıkışını sınırlamak için bu parametreyi kullanın. Bu süzgeç koşulunun kullanılmasıyla ilgili bilgi için bkz. ["MQCFSF-PCF dizgi süzgeci değiştirgesi" sayfa 1517](#page-1516-0) .

Bir dizgi süzgeci belirtirseniz, **IntegerFilterCommand** değiştirgesini kullanarak bir tamsayı süzgeci de belirtemezsiniz.

#### **TransportType (MQCFIN)**

İletim protokolü tipi (değiştirge tanıtıcısı: MQIACH\_XMIT\_PROTOCOL\_TYPE).

Bu parametreyi belirtirseniz, yalnızca belirtilen iletim protokolü tipiyle tanımlanan dinleyicilerle ilgili bilgiler döndürülür. *ListenerAttrs* listesinde yalnızca farklı bir iletim protokolü tipindeki dinleyiciler için geçerli olan bir öznitelik belirtirseniz, bu öznitelik yoksayılır ve hata oluşmaz. Bu değiştirgeyi belirtirseniz, değiştirgenin **ListenerName** değiştirgesinden hemen sonra olması gerekir.

Bu parametreyi belirtmezseniz ya da MQXPT\_ALL değeriyle belirtirseniz, tüm dinleyicilerle ilgili bilgi döndürülür. *ListenerAttrs* listesinde, dinleyici için geçerli olmayan geçerli öznitelikler yoksayılır ve hata iletisi gönderilmez. Değer, aşağıdaki değerlerden herhangi biri olabilir:

#### **MQXPT\_TüMü**

Tüm iletim tipleri.

### **MQXPT\_LU62**

SNA LU 6.2. MQXPT\_LU62 yalnızca Windowsüzerinde geçerlidir.

# **MQXPT\_NETBIOS**

NetBIOS. MQXPT\_NETBIOS yalnızca Windowsüzerinde geçerlidir.

#### **MQXPT\_SPX**

-SPX. MQXPT\_SPX yalnızca Windowsüzerinde geçerlidir.

### **MQXPT\_TCP**

İletim Denetimi İletişim Kuralı/Internet Protocol (TCP/IP).

# *MQCMD\_INQUIRE\_LISTENER (Inquire Channel Listener) Multiplatforms*

#### *üzerinde yanıt*

Inquire Channel Listener (MQCMD\_INQUIRE\_LISTENER) PCF komutuna verilen yanıt, yanıt üstbilgisini izleyen *ListenerName* yapısı ve istenen öznitelik değiştirgesi yapısı birleşiminden oluşur.

Soysal bir dinleyici adı belirtildiyse, bulunan her dinleyici için böyle bir ileti üretilir.

#### **Her zaman döndürüldü:**

*ListenerName*

#### **İstenirse iade edildi:**

*Adapter*, *AlterationDate*, *AlterationTime*, *Backlog*, *Commands*, *IPAddress*, *ListenerDesc*, *LocalName*, *NetbiosNames*, *Port*, *Sessions*, *Socket*, *StartMode*, *TPname*, *TransportType*

### **Yanıt verileri**

### **AlterationDate (MQCFST)**

Değişiklik tarihi (değiştirge tanıtıcısı: MQCA\_ALTERATION\_DATE).

yyyy-mm-ddbiçiminde, bilgilerin en son değiştirildiği tarih.

### **AlterationTime (MQCFST)**

Değişiklik zamanı (değiştirge tanıtıcısı: MQCA\_ALTERATION\_TIME).

Bilgilerin en son değiştirildiği hh.mm.ssbiçimindeki saat.

### **Bağdaştırıcı (MQCFIN)**

Bağdaştırıcı numarası (değiştirge tanıtıcısı: MQIACH\_ADAPTER).

NetBIOS ' un dinlediği bağdaştırıcı numarası. Bu parametre yalnızca Windowsüzerinde geçerlidir.

#### **Birikim (MQCFIN)**

Birikim (değiştirge tanıtıcısı: MQIACH\_BACKLOG).

Dinleyicinin desteklediği eşzamanlı bağlantı isteklerinin sayısı.

#### **Komutlar (MQCFIN)**

Bağdaştırıcı numarası (değiştirge tanıtıcısı: MQIACH\_COMMAND\_COUNT).

Dinleyicinin kullanabileceği komut sayısı. Bu parametre yalnızca Windowsüzerinde geçerlidir.

### **IPAddress (MQCFST)**

IP adresi (değiştirge tanıtıcısı: MQCACH\_IP\_ADDRESS).

IPv4 noktalı onlu IPv6 , onaltılı gösterim ya da alfasayısal anasistem adı biçiminde belirlenen dinleyicinin IP adresi.

Dizginin uzunluk üst sınırı: MQ\_CONN\_NAME\_LENGTH

### **ListenerDesc (MQCFST)**

Dinleyici tanımlamasının tanımı (değiştirge tanıtıcısı: MQCACH\_LISTENER\_DESC).

Dizginin uzunluk üst sınırı: MQ\_LISTENER\_DESC\_LENGTH.

### **ListenerName (MQCFST)**

Dinleyici tanımlamasının adı (değiştirge tanıtıcısı: MQCACH\_LISTENER\_NAME).

Dizginin uzunluk üst sınırı: MQ\_LISTENER\_NAME\_LENGTH.

### **LocalName (MQCFST)**

NetBIOS yerel adı (değiştirge tanıtıcısı: MQCACH\_LOCAL\_NAME).

Dinleyicinin kullandığı NetBIOS yerel adı. Bu parametre yalnızca Windowsüzerinde geçerlidir.

Dizginin uzunluk üst sınırı: MQ\_CONN\_NAME\_LENGTH

### **NetbiosNames (MQCFIN)**

NetBIOS adları (değiştirge tanıtıcısı: MQIACH\_NAME\_COUNT).

Dinleyicinin desteklediği ad sayısı. Bu parametre yalnızca Windowsüzerinde geçerlidir.

### **Kapı (MQCFIN)**

Kapı numarası (değiştirge tanıtıcısı: MQIACH\_PORT).

TCP/IP için kapı numarası. Bu parametre yalnızca *TransportType* değeri MQXPT\_TCP ise geçerlidir.

#### **Oturumlar (MQCFIN)**

NetBIOS oturumları (değiştirge tanıtıcısı: MQIACH\_SESSION\_COUNT).

Dinleyicinin kullanabileceği oturum sayısı. Bu parametre yalnızca Windowsüzerinde geçerlidir.

#### **Yuva (MQCFIN)**

SPX yuva numarası (değiştirge tanıtıcısı: MQIACH\_SOCKET).

Dinleyeceği SPX yuvası. Bu parametre yalnızca *TransportType* değeri MQXPT\_SPX ise geçerlidir.

#### **StartMode (MQCFIN)**

Hizmet kipi (değiştirge tanıtıcısı: MQIACH\_LISTENER\_CONTROL).

Dinleyicinin nasıl başlatılacağını ve durdurulacağını belirtir. Değer, aşağıdaki değerlerden herhangi biri olabilir:

#### **MQSVC\_CONTROL\_MANUAL**

Dinleyici otomatik olarak başlatılmayacak ya da otomatik olarak durdurulmayacak. Kullanıcı komutuyla denetlenir. MQSVC\_CONTROL\_MANUAL varsayılan değerdir.

### **MQSVC\_CONTROL\_Q\_MGR**

Tanımlanmakta olan dinleyici, kuyruk yöneticisi başlatılıp durdurulduğunda başlatılacak ve durdurulacaktır.

### **MQSVC\_CONTROL\_Q\_MGR\_START**

Dinleyici, kuyruk yöneticisi başlatıldığı sırada başlatılır, ancak kuyruk yöneticisi durdurulduğunda durdurulma isteği sunulmaz.

### **TPName (MQCFST)**

Hareket programı adı (değiştirge tanıtıcısı: MQCACH\_TP\_NAME).

LU 6.2 hareket programı adı. Bu parametre yalnızca Windowsüzerinde geçerlidir.

Dizginin uzunluk üst sınırı: MQ\_TP\_NAME\_LENGTH

### **TransportType (MQCFIN)**

İletim protokolü (değiştirge tanıtıcısı: MQIACH\_XMIT\_PROTOCOL\_TYPE).

Değer şöyle olabilir:

### **MQXPT\_TCP**

TCP.

### **MQXPT\_LU62**

LU 6.2. MQXPT\_LU62 yalnızca Windowsüzerinde geçerlidir.

### **MQXPT\_NETBIOS**

NetBIOS. MQXPT\_NETBIOS yalnızca Windowsüzerinde geçerlidir.

### **MQXPT\_SPX**

-SPX. MQXPT\_SPX yalnızca Windowsüzerinde geçerlidir.

## **Multi MOCMD INQUIRE\_LISTENER\_STATUS (Inquire Channel Listener Status)-***Çoklu Platformlar üzerinde*

Inquire Channel Listener Status (MQCMD\_INQUIRE\_LISTENER\_STATUS) PCF komutu, bir ya da daha çok IBM MQ dinleyici eşgörünümünün durumunu sorar.

Durum bilgilerini almak istediğiniz dinleyicinin adını belirtmelisiniz. Belirli bir dinleyici adı ya da soysal bir dinleyici adı kullanarak bir dinleyici belirtebilirsiniz. Soysal bir dinleyici adı kullanarak aşağıdakilerden birini görüntüleyebilirsiniz:

- Tek bir yıldız işareti (\*) kullanılarak tüm dinleyici tanımlarına ilişkin durum bilgileri ya da
- Belirtilen adla eşleşen bir ya da daha çok dinleyiciye ilişkin durum bilgileri.

## **Gerekli parametreler**

### **ListenerName (MQCFST)**

Dinleyici adı (değiştirge tanıtıcısı: MQCACH\_LISTENER\_NAME).

Soysal dinleyici adları desteklenir. Soysal ad, ardından bir yıldız işareti (\*) gelen bir karakter dizgisidir; örneğin, ABC\* ve seçilen karakter dizgisiyle başlayan adları olan tüm dinleyicileri seçer. Kendi başına bir yıldız işareti, tüm olası isimlerle eşleşir.

Dinleyici adı, istenen özniteliklerden bağımsız olarak her zaman döndürülür.

Dizginin uzunluk üst sınırı: MQ\_LISTENER\_NAME\_LENGTH.

## **İsteğe bağlı parametreler**

### **IntegerFilterCommand (MQCFIF)**

Tamsayı süzgeç komutu tanımlayıcısı. Değiştirge tanıtıcısı, MQIACF\_ALL dışında *ListenerStatusAttrs* içinde izin verilen herhangi bir tamsayı tipi değiştirge olmalıdır.Bir süzgeç koşulu belirterek komutun çıkışını sınırlamak için bu parametreyi kullanın. Bu süzgeç koşulunun kullanılmasıyla ilgili bilgi için bkz. ["MQCFIF-PCF tamsayı süzgeci değiştirgesi" sayfa 1510](#page-1509-0) .

Bir tamsayı süzgeci belirtirseniz, **StringFilterCommand** değiştirgesini kullanarak bir dizgi süzgeci de belirtemezsiniz.

### **ListenerStatusÖzntlk (MQCFIL)**

Dinleyici durumu öznitelikleri (değiştirge tanıtıcısı: MQIACF\_LISTENER\_STATUS\_ATTRS).

Değiştirge belirtilmezse, öznitelik listesi aşağıdaki değeri kendi başına belirtebilir-varsayılan değer kullanılır:

### **MQIACF\_TüMü**

Tüm öznitelikler.

ya da aşağıdakilerden oluşan bir birleşim:

#### **MQCACH\_IP\_ADDRESS**

Dinleyicinin IP adresi.

### **MQCACH\_LISTENER\_DESC**

Dinleyici tanımlamasının açıklaması.

### **MQCACH\_LISTENER\_NAME**

Dinleyici tanımlamasının adı.

#### **MQCACH\_LISTENER\_START\_DATE**

Dinleyicinin başlatıldığı tarih.

### **MQCACH\_LISTENER\_START\_TIME**

Dinleyicinin başlatıldığı saat.

#### **MQCACH\_LOCAL\_NAME**

Dinleyicinin kullandığı NetBIOS yerel adı. MQCACH\_LOCAL\_NAME yalnızca Windowsüzerinde geçerlidir.

#### **MQCACH\_TP\_NAME**

LU6.2 hareket programı adı. MQCACH\_TP\_NAME yalnızca Windowsüzerinde geçerlidir.

#### **MQIACF\_PROCESS\_Tnt**

Dinleyiciyle ilişkilendirilmiş işletim sistemi işlem tanıtıcısı.

### **MQIACH\_ADAPTER**

NetBIOS ' un dinlediği bağdaştırıcı numarası. MQIACH\_ADAPTER yalnızca Windowsüzerinde geçerlidir.

#### **MQIACH\_BACKLOG**

Dinleyicinin desteklediği eşzamanlı bağlantı isteklerinin sayısı.

#### **MQIACH\_COMMAND\_COUNT**

Dinleyicinin kullanabileceği komutların sayısı. MQIACH\_COMMAND\_COUNT yalnızca Windowsüzerinde geçerlidir.

#### **MQIACH\_LISTENER\_CONTROL**

Dinleyicinin nasıl başlatılacağını ve durdurulacağını.

#### **MQIACH\_LISTENER\_STATUS**

Dinleyicinin durumu.

#### **MQIACH\_NAME\_COUNT**

Dinleyicinin kullanabileceği ad sayısı. MQIACH\_NAME\_COUNT yalnızca Windowsüzerinde geçerlidir.

### **MQIACH\_PORT**

TCP/IP için kapı numarası.

#### **MQIACH\_SESSION\_COUNT**

Dinleyicinin kullanabileceği oturum sayısı. MQIACH\_SESSION\_COUNT yalnızca Windowsüzerinde geçerlidir.

### **MQIACH\_SOCKET**

SPX soketi. MQIACH\_SOCKET yalnızca Windowsüzerinde geçerlidir.

### **MQIACH\_XMIT\_PROTOCOL\_TYPE**

İletim tipi.

#### **StringFilterCommand (MQCFSF)**

Dizgi süzgeci komut tanımlayıcısı. Parametre tanıtıcısı, MQCACH\_LISTENER\_NAME dışında *ListenerStatusAttrs* içinde izin verilen herhangi bir dizgi tipi parametresi olmalıdır.Bir süzgeç koşulu belirterek komutun çıkışını sınırlamak için bu parametreyi kullanın. Bu süzgeç koşulunun kullanılmasıyla ilgili bilgi için bkz. ["MQCFSF-PCF dizgi süzgeci değiştirgesi" sayfa 1517](#page-1516-0) .

Bir dizgi süzgeci belirtirseniz, **IntegerFilterCommand** değiştirgesini kullanarak bir tamsayı süzgeci de belirtemezsiniz.

## **Hata kodu**

Bu komut, ["Tüm komutlar için geçerli hata kodları" sayfa 984i](#page-983-0)çinde gösterilen değerlere ek olarak yanıt biçimi üstbilgisinde aşağıdaki hata kodunu döndürebilir.

### **Neden (MQLONG)**

Değer, aşağıdaki değerlerden herhangi biri olabilir:

### **MQRCCF\_LSTR\_STATUS\_NOT\_FOUND**

Dinleyici durumu bulunamadı.

# **Multi MOCMD\_INQUIRE\_LISTENER\_STATUS (Soru Kanal Dinleyici Durumu) Çoklu**

### *platformlarda yanıt*

Inquire Channel Listener Status (MQCMD\_INQUIRE\_LISTENER\_STATUS) PCF komutuna verilen yanıt, *ListenerName* yapısı ve istenen öznitelik değiştirgesi yapısı birleşiminden oluşur.

Soysal bir dinleyici adı belirtildiyse, bulunan her dinleyici için böyle bir ileti üretilir.

**Her zaman döndürüldü:**

*ListenerName*

#### **İstenirse iade edildi:**

*Adapter*, *Backlog*, *ChannelCount*, *Commands*, *IPAddress*, *ListenerDesc*, *LocalName*, *NetbiosNames*, *Port*, *ProcessId*, *Sessions*, *Socket*, *StartDate*, *StartMode*, *StartTime*, *Status*, *TPname*, *TransportType*

### **Yanıt verileri**

### **Bağdaştırıcı (MQCFIN)**

Bağdaştırıcı numarası (değiştirge tanıtıcısı: MQIACH\_ADAPTER).

NetBIOS ' un dinlediği bağdaştırıcı numarası.

### **Birikim (MQCFIN)**

Birikim (değiştirge tanıtıcısı: MQIACH\_BACKLOG).

Dinleyicinin desteklediği eşzamanlı bağlantı isteklerinin sayısı.

#### **Komutlar (MQCFIN)**

Bağdaştırıcı numarası (değiştirge tanıtıcısı: MQIACH\_COMMAND\_COUNT).

Dinleyicinin kullanabileceği komut sayısı.

#### **IPAddress (MQCFST)**

IP adresi (değiştirge tanıtıcısı: MQCACH\_IP\_ADDRESS).

IPv4 noktalı onlu IPv6 , onaltılı gösterim ya da alfasayısal anasistem adı biçiminde belirlenen dinleyicinin IP adresi.

Dizginin uzunluk üst sınırı: MQ\_CONN\_NAME\_LENGTH

#### **ListenerDesc (MQCFST)**

Dinleyici tanımlamasının tanımı (değiştirge tanıtıcısı: MQCACH\_LISTENER\_DESC).

Dizginin uzunluk üst sınırı: MQ\_LISTENER\_DESC\_LENGTH.

#### **ListenerName (MQCFST)**

Dinleyici tanımlamasının adı (değiştirge tanıtıcısı: MQCACH\_LISTENER\_NAME).

Dizginin uzunluk üst sınırı: MQ\_LISTENER\_NAME\_LENGTH.

#### **LocalName (MQCFST)**

NetBIOS yerel adı (değiştirge tanıtıcısı: MQCACH\_LOCAL\_NAME).

Dinleyicinin kullandığı NetBIOS yerel adı.

Dizginin uzunluk üst sınırı: MQ\_CONN\_NAME\_LENGTH

### **NetbiosNames (MQCFIN)**

NetBIOS adları (değiştirge tanıtıcısı: MQIACH\_NAME\_COUNT).

Dinleyicinin desteklediği ad sayısı.

#### **Kapı (MQCFIN)**

Kapı numarası (değiştirge tanıtıcısı: MQIACH\_PORT).

TCP/IP için kapı numarası.

#### **ProcessId (MQCFIN)**

İşlem tanıtıcısı (değiştirge tanıtıcısı: MQIACF\_PROCESS\_ID).

Dinleyiciyle ilişkili işletim sistemi işlem tanıtıcısı.

#### **Oturumlar (MQCFIN)**

NetBIOS oturumları (değiştirge tanıtıcısı: MQIACH\_SESSION\_COUNT).

Dinleyicinin kullanabileceği oturum sayısı.

#### **Yuva (MQCFIN)**

SPX yuva numarası (değiştirge tanıtıcısı: MQIACH\_SOCKET).

Dinleyicinin dinleyeceği SPX yuvası.

### **StartDate (MQCFST)**

Başlangıç tarihi (değiştirge tanıtıcısı: MQCACH\_LISTENER\_START\_DATE).

Dinleyicinin başlatıldığı yyyy-mm-ddbiçimindeki tarih.

Dizginin uzunluk üst sınırı: MQ\_DATE\_LENGTH

#### **StartMode (MQCFIN)**

Hizmet kipi (değiştirge tanıtıcısı: MQIACH\_LISTENER\_CONTROL).

Dinleyicinin nasıl başlatılacağını ve durdurulacağını belirtir. Değer, aşağıdaki değerlerden herhangi biri olabilir:

### **MQSVC\_CONTROL\_MANUAL**

Dinleyici otomatik olarak başlatılmayacak ya da otomatik olarak durdurulmayacak. Kullanıcı komutuyla denetlenir. MQSVC\_CONTROL\_MANUAL varsayılan değerdir.

### **MQSVC\_CONTROL\_Q\_MGR**

Tanımlanmakta olan dinleyici, kuyruk yöneticisi başlatılıp durdurulduğunda başlatılacak ve durdurulacaktır.

#### **MQSVC\_CONTROL\_Q\_MGR\_START**

Dinleyici, kuyruk yöneticisi başlatıldığı sırada başlatılır, ancak kuyruk yöneticisi durdurulduğunda durdurulma isteği sunulmaz.

### **StartTime (MQCFST)**

Başlangıç tarihi (değiştirge tanıtıcısı: MQCACH\_LISTENER\_START\_TIME).

Dinleyicinin başlatıldığı hh.mm.ssbiçiminde saat.

Dizginin uzunluk üst sınırı: MQ\_TIME\_LENGTH

#### **Durum (MQCFIN)**

Dinleyici durumu (değiştirge tanıtıcısı: MQIACH\_LISTENER\_STATUS).

Dinleyicinin durumu. Değer, aşağıdaki değerlerden herhangi biri olabilir:

### **MQSVC\_STATUS\_STARTING**

Dinleyici kullanıma hazırlanıyor.

**MQSVC\_STATUS\_RUNNING** Dinleyici çalışıyor.

### **MQSVC\_STATUS\_DURDURULUYOR**

Dinleyici duruyor.

### **TPName (MQCFST)**

Hareket programı adı (değiştirge tanıtıcısı: MQCACH\_TP\_NAME).

LU 6.2 hareket programı adı.

Dizginin uzunluk üst sınırı: MQ\_TP\_NAME\_LENGTH

### **TransportType (MQCFIN)**

İletim protokolü (değiştirge tanıtıcısı: MQIACH\_XMIT\_PROTOCOL\_TYPE).

Değer şöyle olabilir:

**MQXPT\_TCP**

TCP.

## **MQXPT\_LU62**

LU 6.2. MQXPT\_LU62 yalnızca Windowsüzerinde geçerlidir.

### **MQXPT\_NETBIOS**

NetBIOS. MQXPT\_NETBIOS yalnızca Windowsüzerinde geçerlidir.

### **MQXPT\_SPX**

-SPX. MQXPT\_SPX yalnızca Windowsüzerinde geçerlidir.

## *z/OS üzerinde MQCMD\_INQUIRE\_LOG (Sorma Günlüğü)*

Inquire Log (MQCMD\_INQUIRE\_LOG) PCF komutu, günlük sistemi değiştirgelerini ve bilgilerini döndürür.

## **İsteğe bağlı parametreler**

### **CommandScope (MQCFST)**

Komut kapsamı (değiştirge tanıtıcısı: MQCACF\_COMMAND\_SCOPE).

Kuyruk yöneticisi bir kuyruk paylaşım grubunun üyesiyse komutun nasıl işleneceğini belirler. Aşağıdakilerden birini belirtebilirsiniz:

- boşluk (ya da parametreyi tümüyle atlayın). Komut, girildiği kuyruk yöneticisinde işlenir.
- bir kuyruk yöneticisi adı. Komut, belirttiğiniz kuyruk yöneticisinde işlenir ve kuyruk paylaşım grubunda etkin olması sağlanır. Girilen kuyruk yöneticisinden başka bir kuyruk yöneticisi adı belirtirseniz, bir kuyruk paylaşım grubu ortamı kullanmanız ve komut sunucusunun etkinleştirilmesi gerekir.
- bir yıldız işareti (\*). Komut, yerel kuyruk yöneticisinde işlenir ve kuyruk paylaşım grubundaki her etkin kuyruk yöneticisine de geçirilir.

Uzunluk üst sınırı: MQ\_QSG\_NAME\_LENGTH.

#### z/0S *z/OS üzerinde MQCMD\_INQUIRE\_LOG (Sorma Günlüğü) Yanıtı*

Inquire Log (MQCMD\_INQUIRE\_LOG) PCF komutuna verilen yanıt, yanıt üstbilgisinden ve ardından *ParameterType* yapısı ve *ParameterType*değeriyle belirlenen öznitelik değiştirgesi yapılarının birleşiminden oluşur.

#### **Her zaman döndürüldü:**

*ParameterType*. Döndürülecek arşiv bilgilerinin tipini belirtir. Değer, aşağıdaki değerlerden herhangi biri olabilir:

### **MQSYSP\_TYPE\_INITIAL**

Günlük değiştirgelerinin ilk ayarları.

#### **MQSYSP\_TYPE\_SET**

İlk ayarlarından bu yana değiştirildiyse, günlük değiştirgelerinin ayarları.

#### **MQSYSP\_TYPE\_LOG\_COPY**

Etkin günlük kopyasıyla ilgili bilgiler.

### **MQSYSP\_TYPE\_LOG\_STATUS**

Günlüklerin durumuyla ilgili bilgiler.

### *ParameterType* **MQSYSP\_TYPE\_INITIAL ise döndürülür (bir ileti döndürülür):**

*DeallocateInterval*, *DualArchive*, *DualActive*, *DualBSDS*, *InputBufferSize*, *LogArchive*, *LogCompression*, *MaxArchiveLog*, *MaxConcurrentOffloads*, *MaxReadTapeUnits*, *OutputBufferCount*, *OutputBufferSize*, *ZHyperWrite*

### *ParameterType* **MQSYSP\_TYPE\_SET ise ve herhangi bir değer ayarlandıysa (bir ileti döndürülür) döndürülür:**

*DeallocateInterval*, *DualArchive*, *DualActive*, *DualBSDS*, *InputBufferSize*, *LogArchive*, *MaxArchiveLog*, *MaxConcurrentOffloads*, *MaxReadTapeUnits*, *OutputBufferCount*, *OutputBufferSize*, *ZHyperWrite*

*ParameterType* **MQSYSP\_TYPE\_LOG\_COPY ise döndürülür (her günlük kopyası için bir ileti döndürülür):**

*DataSetName*, *LogCopyNumber*, *LogUsed*, *ZHyperWrite*, *Encrypted*

## *ParameterType* **MQSYSP\_TYPE\_LOG\_STATUS ise döndürülür (bir ileti döndürülür):**

*FullLogs*, *LogCompression*, *LogRBA*, *LogSuspend*, *OffloadStatus*, *QMgrStartDate*, *QMgrStartRBA*, *QMgrStartTime*, *TotalLogs*

## **Yanıt verileri-günlük parametresi bilgileri**

#### **DeallocateInterval (MQCFIN)**

Serbest bırakma aralığı (değiştirge tanıtıcısı: MQIACF\_SYSP\_DEALLOC\_INTERVAL).

Ayrılmış bir arşiv okuma manyetik bant biriminin ayırmadan önce kullanılmamasına izin verilen süreyi dakika cinsinden belirtir. Değer, sıfır-1440 aralığında olabilir. Sıfırsa, manyetik bant birimi hemen serbest bırakılır. 1440 ise, manyetik bant birimi hiçbir zaman serbest bırakılır.

#### **DualActive (MQCFIN)**

İkili günlük kaydının kullanılıp kullanılmadığını belirtir (değiştirge tanıtıcısı: MQIACF\_SYSP\_DUAL\_ACTIVE).

Değer, aşağıdaki değerlerden herhangi biri olabilir:

#### **MQSYSP\_YES**

İkili günlük kaydı kullanılıyor.

#### **MQSYSP\_NO**

İkili günlük kaydı kullanılmıyor.

#### **DualArchive (MQCFIN)**

İkili arşiv günlük kaydının kullanılıp kullanılmadığını belirtir (değiştirge tanıtıcısı: MQIACF\_SYSP\_DUAL\_ARCHIVE).

Değer, aşağıdaki değerlerden herhangi biri olabilir:

#### **MQSYSP\_YES**

İkili arşiv günlük kaydı kullanılıyor.

#### **MQSYSP\_NO**

İkili arşiv günlük kaydı kullanılmıyor.

#### **DualBSDS (MQCFIN)**

İkili BSDS ' nin kullanılıp kullanılmadığını belirtir (değiştirge tanıtıcısı: MQIACF\_SYSP\_DUAL\_BSDS).

Değer, aşağıdaki değerlerden herhangi biri olabilir:

#### **MQSYSP\_YES**

İkili BSDS kullanılıyor.

#### **MQSYSP\_NO**

İkili BSDS kullanılmıyor.

#### **InputBufferBoyutu (MQCFIN)**

Etkin ve arşiv günlüğü veri kümeleri için giriş arabelleği saklama alanının büyüklüğünü belirler (değiştirge tanıtıcısı: MQIACF\_SYSP\_IN\_BUFFER\_SIZE).

#### **LogArchive (MQCFIN)**

Arşivlemenin açık mı, yoksa kapalı mı olduğunu belirtir (değiştirge tanıtıcısı: MQIACF\_SYSP\_ARCHIVE).

Değer, aşağıdaki değerlerden herhangi biri olabilir:

#### **MQSYSP\_YES**

Arşivleme açık.

#### **MQSYSP\_NO**

Arşivleme kapalı.

### **LogCompression (MQCFIN)**

Hangi günlük sıkıştırma parametresinin kullanıldığını belirtir (parametre tanıtıcısı: MQIACF\_LOG\_COMPRESSION).

Değer, aşağıdaki değerlerden herhangi biri olabilir:

### **MQCOMPRESS\_NONE**

Günlük sıkıştırması gerçekleştirilmez.

#### **MQCOMPRESS\_RLE**

Çalıştırma uzunluğundaki kodlama sıkıştırması gerçekleştirilir.

#### **MQCOMPRESS\_ANY**

Kuyruk yöneticisinin en yüksek günlük kaydı sıkıştırma derecesini veren sıkıştırma algoritmasını seçmesini sağlayın. Bu seçeneğin kullanılması şu anda RLE sıkıştırmasıyla sonuçlanır.

#### **MaxArchiveGünlüğü (MQCFIN)**

BSDS ' ye kaydedilebilecek arşiv günlüğü birimi sayısı üst sınırını belirtir (parametre tanıtıcısı: MQIACF\_SYSP\_MAX\_ARCHIVE).

#### **MaxConcurrentOffloads (MQCFIN)**

Koşutzamanlı günlük boşaltma görevi sayısı üst sınırını belirtir (değiştirge tanıtıcısı: MQIACF\_SYSP\_MAX\_CONC\_OFFLOADS).

#### **MaxReadTapeUnits (MQCFIN)**

Arşiv günlüğü manyetik bant birimlerini okumak üzere ayarlanabilecek adanmış manyetik bant birimi sayısı üst sınırı (parametre tanıtıcısı: MQIACF\_SYSP\_MAX\_READ\_TAPE).

#### **OutputBufferSayısı (MQCFIN)**

Etkin günlük veri kümelerine (değiştirge tanıtıcısı: MQIACF\_SYSP\_OUT\_BUFFER\_COUNT) yazılmadan önce doldurulacak çıkış arabelleklerinin sayısını belirler.

#### **OutputBufferBoyutu (MQCFIN)**

Etkin ve arşiv günlüğü veri kümeleri için çıkış arabelleği saklama alanının büyüklüğünü belirler (değiştirge tanıtıcısı: MQIACF\_SYSP\_OUT\_BUFFER\_SIZE).

#### **ZHyperWrite (MQCFIN)**

*MQSYSP\_TYPE\_INITIAL* ve *MQSYSP\_TYPE\_SET*için, günlükler zHyperyazma yeteneğine sahip birimlerdeyse (parametre tanıtıcısı: MQIACF\_SYSP\_ZhiperWRITE) zHyperYazma etkinleştirilirken etkin günlüklere yazma yapılıp yapılmadığını gösterir.

Değer aşağıdaki değerlerden biri olabilir:

#### **MQSYSP\_YES**

Yazma işlemleri, zHyperYazma yeteneğine sahip birimlerdeki etkin günlük veri kümeleri için zHyperYazma kullanılarak yapılır.

#### **MQSYSP\_NO**

Yazma işlemleri zHyperkullanılarak yapılmaz.

*MQSYSP\_TYPE\_LOG\_COPY*için, günlük kopyasının zHyperYazma yeteneğine sahip bir birimde (değiştirge tanıtıcısı: MQIACF\_SYSP\_ZhiperWRITE) olup olmadığını gösterir.

Değer aşağıdaki değerlerden biri olabilir:

#### **MQSYSP\_YES**

Günlük veri kümesi, zHyperYazma yeteneğine sahip bir birimde yer almaktadır.

### **MQSYSP\_NO**

Günlük veri kümesi, zHyperYazma yeteneğine sahip bir birimde değil.

### **Yanıt verileri-durum bilgilerini günlüğe kaydetmek için**

### **DataSetAdı (MQCFST)**

Etkin günlük veri kümesinin veri kümesi adı (değiştirge tanıtıcısı: MQCACF\_DATA\_SET\_NAME).

Kopya şu anda etkin değilse, bu parametre boş olarak döndürülür.

Dizginin uzunluk üst sınırı: MQ\_DATA\_DATA\_SET\_NAME\_LENGTH.

#### **Şifreli (MQCFIN)**

MQSYSP\_TYPE\_LOG\_COPY için, günlük kopyasının şifrelenmiş bir veri kümesi olup olmadığını gösterir (değiştirge tanıtıcısı: MQIACF\_DS\_ENCRYPTED)

Değer aşağıdaki değerlerden biri olabilir:

#### **MQSYSP\_YES**

Günlük veri kümesi şifrelendi.

#### **MQSYSP\_NO**

Günlük veri kümesi şifrelenmedi.

#### **FullLogs (MQCFIN)**

Henüz arşivlenmemiş tam etkin günlük veri kümelerinin toplam sayısı (değiştirge tanıtıcısı: MQIACF\_SYSP\_FULL\_LOGS).

#### **LogCompression (MQCFIN)**

Yürürlükteki günlük sıkıştırma seçeneğini belirtir (parametre tanıtıcısı: MQIACF\_LOG\_COMPRESSION).

Değer, aşağıdaki değerlerden herhangi biri olabilir:

#### **MQCOMPRESS\_NONE**

Günlük sıkıştırma etkinleştirilmedi.

#### **MQCOMPRESS\_RLE**

Çalıştırma uzunluğundaki kodlama günlüğü sıkıştırması etkinleştirildi.

#### **MQCOMPRESS\_ANY**

Kuyruk yöneticisi tarafından desteklenen herhangi bir sıkıştırma algoritması etkinleştirilir.

### **LogCopyNumber (MQCFIN)**

Kopya numarası (değiştirge tanıtıcısı: MQIACF\_SYSP\_LOG\_COPY).

#### **LogRBA (MQCFST)**

En son yazılan günlük kaydının RBA 'si (değiştirge tanıtıcısı: MQCACF\_SYSP\_LOG\_RBA).

Dizginin uzunluk üst sınırı MQ\_RBA\_LENGTH.

#### **LogSuspend (MQCFIN)**

Günlük kaydının askıya alınıp alınmadığını belirtir (değiştirge tanıtıcısı: MQIACF\_SYSP\_LOG\_SUSPEND).

Değer, aşağıdaki değerlerden herhangi biri olabilir:

### **MQSYSP\_YES**

Günlük kaydı askıya alındı.

### **MQSYSP\_NO**

Günlüğe kaydetme askıya alınmadı.

#### **LogUsed (MQCFIN)**

Kullanılan etkin günlük veri kümesinin yüzdesi (değiştirge tanıtıcısı: MQIACF\_SYSP\_LOG\_USED).

#### **OffloadStatus (MQCFIN)**

Boşaltma görevinin durumunu belirtir (değiştirge tanıtıcısı: MQIACF\_SYSP\_OFFLOAD\_STATUS).

Değer, aşağıdaki değerlerden herhangi biri olabilir:

### **MQSYSP\_STATUS\_ALLOCATING\_ARCHIVE**

Boşaltma görevi meşgul, arşiv veri kümesi ayrılıyor. MQSYSP\_STATUS\_ALLOCATING\_ARCHIVE, bir manyetik bant bağlama isteğinin beklemede olduğunu gösterebilir.

#### **MQSYSP\_STATUS\_COPYING\_BSDS**

Boşaltma görevi meşgul, BSDS veri kümesi kopyalanıyor.

#### **MQSYSP\_STATUS\_COPYING\_LOG**

Boşaltma görevi meşgul, etkin günlük veri kümesi kopyalanıyor.

#### **MQSYSP\_STATUS\_BUSY**

Boşaltma görevi diğer işlemlerle meşgul.

### **MQSYSP\_STATUS\_VAR**

Boşaltma görevi iş bekliyor.

#### **QMgrStartTarihi (MQCFST)**

Kuyruk yöneticisinin başlatıldığı tarih yyyy-mm-dd (değiştirge tanıtıcısı: MQCACF\_SYSP\_Q\_MGR\_DATE) biçiminde.

Dizginin uzunluk üst sınırı: MQ\_DATE\_LENGTH.

#### **QMgrStartRBA (MQCFST)**

Kuyruk yöneticisi başlatıldığında günlüğe kaydetme işleminin başladığı RBA (değiştirge tanıtıcısı: MQCACF\_SYSP\_Q\_MGR\_RBA).

Dizginin uzunluk üst sınırı MQ\_RBA\_LENGTH.

#### **QMgrStartSaat (MQCFST)**

hh.mm.ss (değiştirge tanıtıcısı: MQCACF\_SYSP\_Q\_MGR\_TIME) biçiminde kuyruk yöneticisinin başlatıldığı saat.

Dizginin uzunluk üst sınırı MQ\_TIME\_LENGTH.

#### **TotalLogs (MQCFIN)**

Etkin günlük veri kümelerinin toplam sayısı (değiştirge tanıtıcısı: MQIACF\_SYSP\_TOTAL\_LOGS).

### *MQCMD\_INQUIRE\_NAMELIST (Namelist değerini sorgula)*

Inquire Namelist (MQCMD\_INQUIRE\_NAMELIST) PCF komutu, var olan IBM MQ ad listelerinin özniteliklerini sorar.

#### **Gerekli parametreler:**

*NamelistName*

### **İsteğe bağlı parametreler:**

 $\approx$  z/OS 1 *CommandScope*, *IntegerFilterCommand*, *NamelistAttrs*, *QSGDisposition*, *StringFilterCommand*

### **Gerekli parametreler**

#### **NamelistName (MQCFST)**

Ad listesi adı (değiştirge tanıtıcısı: MQCA\_NAMELIST\_NAME).

Bu değiştirge, gerekli öznitelikleri olan ad listesi adının adıdır. Soysal ad listesi adları desteklenir. Soysal ad, bir karakter dizgisinden sonra bir yıldız imi (\*) gelir; örneğin, ABC\* ve seçilen karakter dizgisiyle başlayan adlara sahip tüm ad listelerini seçer. Kendi başına bir yıldız işareti, tüm olası isimlerle eşleşir.

Ad listesi adı, istenen özniteliklere bakılmaksızın her zaman döndürülür.

Dizginin uzunluk üst sınırı: MQ\_NAMELIST\_NAME\_LENGTH.

# **İsteğe bağlı parametreler**

## **CommandScope (MQCFST)**

Komut kapsamı (değiştirge tanıtıcısı: MQCACF\_COMMAND\_SCOPE). Bu parametre yalnızca z/OS için geçerlidir.

Kuyruk yöneticisi bir kuyruk paylaşım grubunun üyesiyse komutun nasıl işleneceğini belirler. Aşağıdakilerden birini belirtebilirsiniz:

- boşluk (ya da parametreyi tümüyle atlayın). Komut, girildiği kuyruk yöneticisinde işlenir.
- bir kuyruk yöneticisi adı. Komut, belirttiğiniz kuyruk yöneticisinde işlenir ve kuyruk paylaşım grubunda etkin olması sağlanır. Girilen kuyruk yöneticisinden başka bir kuyruk yöneticisi adı belirtirseniz, bir kuyruk paylaşım grubu ortamı kullanmanız ve komut sunucusunun etkinleştirilmesi gerekir.
- bir yıldız işareti (\*). Komut, yerel kuyruk yöneticisinde işlenir ve kuyruk paylaşım grubundaki her etkin kuyruk yöneticisine de geçirilir.

Uzunluk üst sınırı: MQ\_QSG\_NAME\_LENGTH.

Süzgeç uygulamak için parametre olarak *CommandScope* kullanamazsınız.

### **IntegerFilterCommand (MQCFIF)**

Tamsayı süzgeç komutu tanımlayıcısı. Değiştirge tanıtıcısı, MQIACF\_ALL dışında *NamelistAttrs* içinde izin verilen herhangi bir tamsayı tipi değiştirge olmalıdır.Bir süzgeç koşulu belirterek komutun çıkışını sınırlamak için bu parametreyi kullanın. Bu süzgeç koşulunun kullanılmasıyla ilgili bilgi için bkz. ["MQCFIF-PCF tamsayı süzgeci değiştirgesi" sayfa 1510](#page-1509-0) .

*NamelistType* (MQIA\_NAMELIST\_TYPE) için bir tamsayı süzgeci belirtirseniz, **NamelistType** değiştirgesini de belirtemezsiniz.

Bir tamsayı süzgeci belirtirseniz, **StringFilterCommand** değiştirgesini kullanarak bir dizgi süzgeci de belirtemezsiniz.

#### **NamelistAttrs (MQCFIL)**

Namelist öznitelikleri (parametre tanıtıcısı: MQIACF\_NAMELIST\_ATTRS).

Değiştirge belirtilmezse, öznitelik listesi aşağıdaki değeri kendi başına belirtebilir-varsayılan değer:

#### **MQIACF\_TüMü**

Tüm öznitelikler.

ya da aşağıdakilerden oluşan bir birleşim:

#### **MQCA\_NAMELIST\_ADı**

Ad listesi nesnesinin adı.

#### **MQCA\_NAMELIST\_DESC**

Namelist tanımı.

**MQCA\_ADLARı**

İsimler namelist 'te.

# **MQCA\_ALTERATION\_DATE**

Bilgilerin en son değiştirildiği tarih.

#### **MQCA\_ALTERATION\_TIME**

Bilgilerin en son değiştirildiği saat.

#### **MQIA\_AD\_COUNT**

Ad listesindeki ad sayısı.

### **MQIA\_ADLANDıRıCı\_TüRü**

Ad listesi tipi (yalnızca z/OS üzerinde geçerlidir)

#### **NamelistType (MQCFIN)**

Ad listesi öznitelikleri (değiştirge tanıtıcısı: MQIA\_NAMELIST\_TYPE). Bu parametre yalnızca z/OS için geçerlidir.

Ad listesi içindeki adların tipini belirtir. Değer, aşağıdaki değerlerden herhangi biri olabilir:

#### **MQNT\_NONE**

Adlar belirli bir tipte değil.

### **MQNT\_Q**

Kuyruk adlarının listesini içeren bir ad listesi.

### **MQNT\_CLUSTER**

Küme adlarının bir listesini içeren, kümelemeyle ilişkili bir ad listesi.

### **MQNT\_AUTH\_INFO**

Ad listesi TLS ile ilişkilendirilir ve kimlik doğrulama bilgileri nesne adlarının bir listesini içerir.

#### $z/0S$ **QSGDisposition (MQCFIN)**

Nesnenin grup içinde atılması (değiştirge tanıtıcısı: MQIA\_QSG\_DISP). Bu parametre yalnızca z/OS için geçerlidir.

Bilgilerin döndürüleceği nesnenin (yani, tanımlandığı ve nasıl davrandığı) atılacağını belirtir. Değer, aşağıdaki değerlerden herhangi biri olabilir:

#### **MQQSGD\_LIVE**

Nesne MQQSGD\_Q\_MGR ya da MQQSGD\_COPY olarak tanımlandı. MQQSGD\_LIVE, parametre belirtilmezse varsayılan değerdir.

#### **MQQSGD\_ALL**

Nesne MQQSGD\_Q\_MGR ya da MQQSGD\_COPY olarak tanımlandı.

Paylaşılan bir kuyruk yöneticisi ortamı varsa ve komut verildiği kuyruk yöneticisinde yürütülüyorsa, bu seçenek MQQSGD\_GROUP ile tanımlanan nesnelere ilişkin bilgileri de görüntüler.

MQQSGD\_LIVE belirtilirse ya da paylaşılan bir kuyruk yöneticisi ortamında MQQSGD\_ALL belirtilirse, komut yinelenen adlar (farklı işlevlerle) verebilir.

### **MQQSGD\_COPY**

Nesne MQQSGD\_COPY olarak tanımlandı.

### **MQQSGD\_GROUP**

Nesne MQQSGD\_GROUP olarak tanımlandı. MQQSGD\_GROUP yalnızca paylaşılan kuyruk ortamında kullanılabilir.

#### **MQQSGD\_Q\_MGR**

Nesne MQQSGD\_Q\_MGR olarak tanımlandı.

### **MQQSGD\_PRIVATE**

Nesne MQQSGD\_Q\_MGR ya da MQQSGD\_COPY olarak tanımlandı. MQQSGD\_PRIVATE, MQQSGD\_LIVE ile aynı bilgileri döndürür.

Süzgeç uygulamak için parametre olarak *QSGDisposition* kullanamazsınız.

#### **StringFilterCommand (MQCFSF)**

Dizgi süzgeci komut tanımlayıcısı. Değiştirge tanıtıcısı, MQCA\_NAMELIST\_NAME dışında *NamelistAttrs* içinde izin verilen herhangi bir dizgi tipi değiştirgesi olmalıdır.Bir süzgeç koşulu belirterek komutun çıkışını sınırlamak için bu parametreyi kullanın. Bu süzgeç koşulunun kullanılmasıyla ilgili bilgi için bkz. ["MQCFSF-PCF dizgi süzgeci değiştirgesi" sayfa 1517](#page-1516-0) .

Bir dizgi süzgeci belirtirseniz, **IntegerFilterCommand** değiştirgesini kullanarak bir tamsayı süzgeci de belirtemezsiniz.

### *MQCMD\_INQUIRE\_NAMELIST (Namelist değerini sorgula) Yanıtı*

Inquire Namelist (MQCMD\_INQUIRE\_NAMELIST) PCF komutuna verilen yanıt, yanıt üstbilgisinden ve ardından *NamelistName* yapısı ve öznitelik değiştirgesi yapılarının istenen birleşiminden oluşur.

Soysal bir ad belirtildiyse, bulunan her ad listesi için böyle bir ileti üretilir.

#### **Her zaman döndürüldü:**

*NamelistName*, *QSGDisposition*

### **İstenirse iade edildi:**

*AlterationDate*, *AlterationTime*, *NameCount*, *NamelistDesc*, *NamelistType*, *Names*

## **Yanıt verileri**

### **AlterationDate (MQCFST)**

Değişiklik tarihi (değiştirge tanıtıcısı: MQCA\_ALTERATION\_DATE).

yyyy-mm-ddbiçiminde, bilgilerin en son değiştirildiği tarih.

### **AlterationTime (MQCFST)**

Değişiklik zamanı (değiştirge tanıtıcısı: MQCA\_ALTERATION\_TIME).

hh.mm.ssbiçiminde, bilgilerin en son değiştirildiği zaman.

### **NameCount (MQCFIN)**

namelist içindeki ad sayısı (değiştirge tanıtıcısı: MQIA\_NAME\_COUNT).

Ad listesi içinde yer alan ad sayısı.

### **NamelistDesc (MQCFST)**

Ad listesi tanımlamasının tanımı (değiştirge tanıtıcısı: MQCA\_NAMELIST\_DESC).

Dizginin uzunluk üst sınırı: MQ\_NAMELIST\_DESC\_LENGTH.

#### **NamelistName (MQCFST)**

Ad listesi tanımlamasının adı (değiştirge tanıtıcısı: MQCA\_NAMELIST\_NAME).

Dizginin uzunluk üst sınırı: MQ\_NAMELIST\_NAME\_LENGTH.

## **Z/0S** NamelistType (MQCFIN)

Ad çizelgesindeki adların tipi (değiştirge tanıtıcısı: MQIA\_NAMELIST\_TYPE). Bu parametre yalnızca z/OS için geçerlidir.

Ad listesi içindeki adların tipini belirtir. Değer, aşağıdaki değerlerden herhangi biri olabilir:

#### **MQNT\_NONE**

Adlar belirli bir tipte değil.

### **MQNT\_Q**

Kuyruk adlarının listesini içeren bir ad listesi.

#### **MQNT\_CLUSTER**

Küme adlarının bir listesini içeren, kümelemeyle ilişkili bir ad listesi.

### **MQNT\_AUTH\_INFO**

Ad listesi TLS ile ilişkilendirilir ve kimlik doğrulama bilgileri nesne adlarının bir listesini içerir.

#### **Adlar (MQCFSL)**

Ad listesinde bulunan adların listesi (değiştirge tanıtıcısı: MQCA\_NAMES).

Listedeki ad sayısı, MQCFSL yapısındaki *Count* alanı tarafından verilir. Her adın uzunluğu, o yapıdaki *StringLength* alanı tarafından verilir. Bir adın uzunluk üst sınırı: MQ\_OBJECT\_NAME\_LENGTH.

#### $z/0S$ **OSGDisposition (MOCFIN)**

QSG yok etme (değiştirge tanıtıcısı: MQIA\_QSG\_DISP).

Nesnenin nasıl tanımlandığını ve nasıl davrandığını belirtir. Bu parametre yalnızca z/OSiçin geçerlidir. Değer, aşağıdaki değerlerden herhangi biri olabilir:

### **MQQSGD\_COPY**

Nesne MQQSGD\_COPY olarak tanımlandı.

#### **MQQSGD\_GROUP**

Nesne MQQSGD\_GROUP olarak tanımlandı.

### **MQQSGD\_Q\_MGR**

Nesne MQQSGD\_Q\_MGR olarak tanımlandı.

### *MQCMD\_INQUIRE\_NAMELIST\_NAMES (Namelist Adlarını Sordur)*

Namelist Adlarını Sorgula (MQCMD\_INQUIRE\_NAMELIST\_NAMES) PCF komutu, belirtilen soysal ad listesiyle eşleşen ad listesi için bilgi isteminde bulunur.

## **Gerekli parametreler**

### **NamelistName (MQCFST)**

namelist adı (değiştirge tanıtıcısı: MQCA\_NAMELIST\_NAME).

Soysal ad listesi adları desteklenir. Soysal ad, bir karakter dizgisinden sonra bir yıldız imi (\*) gelir; örneğin, ABC\* ve seçilen karakter dizgisiyle başlayan adları olan tüm nesneleri seçer. Kendi başına bir yıldız işareti, tüm olası isimlerle eşleşir.

## **İsteğe bağlı parametreler**

#### z/0S

#### **CommandScope (MQCFST)**

Komut kapsamı (değiştirge tanıtıcısı: MQCACF\_COMMAND\_SCOPE). Bu parametre yalnızca z/OS için geçerlidir.

Kuyruk yöneticisi bir kuyruk paylaşım grubunun üyesiyse komutun nasıl yürütüleceğini belirtir. Aşağıdakilerden birini belirtebilirsiniz:

- boşluk (ya da parametreyi tümüyle atlayın). Komut, girildiği kuyruk yöneticisinde işlenir.
- bir kuyruk yöneticisi adı. Komut, belirttiğiniz kuyruk yöneticisinde işlenir ve kuyruk paylaşım grubunda etkin olması sağlanır. Girilen kuyruk yöneticisinden başka bir kuyruk yöneticisi adı belirtirseniz, bir kuyruk paylaşım grubu ortamı kullanmanız ve komut sunucusunun etkinleştirilmesi gerekir.
- bir yıldız işareti (\*). Komut, yerel kuyruk yöneticisinde işlenir ve kuyruk paylaşım grubundaki her etkin kuyruk yöneticisine de geçirilir.

Uzunluk üst sınırı: MQ\_QSG\_NAME\_LENGTH.

#### **QSGDisposition (MQCFIN)**

Nesnenin grup içinde atılması (değiştirge tanıtıcısı: MQIA\_QSG\_DISP). Bu parametre yalnızca z/OS için geçerlidir.

Bilgilerin döndürüleceği nesnenin (yani, tanımlandığı ve nasıl davrandığı) atılacağını belirtir. Değer, aşağıdaki değerlerden herhangi biri olabilir:

#### **MQQSGD\_LIVE**

Nesne MQQSGD\_Q\_MGR ya da MQQSGD\_COPY olarak tanımlandı. MQQSGD\_LIVE, parametre belirtilmezse varsayılan değerdir.

#### **MQQSGD\_ALL**

Nesne MQQSGD\_Q\_MGR ya da MQQSGD\_COPY olarak tanımlandı.

Paylaşılan bir kuyruk yöneticisi ortamı varsa ve komut, verildiği kuyruk yöneticisinde işleniyorsa, bu seçenek MQQSGD\_GROUP ile tanımlanan nesnelere ilişkin bilgileri de görüntüler.

MQQSGD\_LIVE belirtilirse ya da paylaşılan bir kuyruk yöneticisi ortamında MQQSGD\_ALL belirtilirse, komut yinelenen adlar (farklı işlevlerle) verebilir.

#### **MQQSGD\_COPY**

Nesne MQQSGD\_COPY olarak tanımlandı.

#### **MQQSGD\_GROUP**

Nesne MQQSGD\_GROUP olarak tanımlandı. MQQSGD\_GROUP yalnızca paylaşılan kuyruk ortamında kullanılabilir.

### **MQQSGD\_Q\_MGR**

Nesne MQQSGD\_Q\_MGR olarak tanımlandı.

#### **MQQSGD\_PRIVATE**

Nesne MQQSGD\_Q\_MGR ya da MQQSGD\_COPY ile tanımlandı. MQQSGD\_PRIVATE, MQQSGD\_LIVE ile aynı bilgileri döndürür.

### *MQCMD\_INQUIRE\_NAMELIST\_NAMES (Namelist Adlarını Sordur) Yanıtı*

Inquire Namelist Names (MQCMD\_INQUIRE\_NAMELIST\_NAMES) PCF komutunun yanıtı, yanıt üstbilgisinden ve ardından, belirtilen ad listesiyle eşleşen sıfır ya da daha fazla ad veren tek bir değiştirge yapısından oluşur.

### $z/0S$

Ayrıca, yalnızca z/OS sistemlerinde *QSGDispositions* yapısı ( *NamelistNames* yapısıyla aynı sayıda giriş ile) döndürülür. Bu yapıdaki her giriş, nesnenin *NamelistNames* yapısında karşılık gelen girişle birlikte atıldığını gösterir.

#### **Her zaman döndürüldü:**

*NamelistNames*, *QSGDispositions*

**İstenirse iade edildi:**

Yok

## **Yanıt verileri**

#### **NamelistNames (MQCFSL)**

Ad listesi adları listesi (değiştirge tanıtıcısı: MQCACF\_NAMELIST\_NAMES).

#### z/OS **QSGDisAllah (MQCFIL)**

Kuyruk paylaşım grubu yok etme listesi (değiştirge tanıtıcısı: MQIACF\_QSG\_DISPS). Bu parametre yalnızca z/OSüzerinde geçerlidir. Bu yapıdaki alanlar için olası değerler şunlardır:

#### **MQQSGD\_COPY**

Nesne MQQSGD\_COPY olarak tanımlandı.

#### **MQQSGD\_GROUP**

Nesne MQQSGD\_GROUP olarak tanımlandı. MQQSGD\_GROUP yalnızca paylaşılan kuyruk ortamında kullanılabilir.

#### **MQQSGD\_Q\_MGR**

Nesne MQQSGD\_Q\_MGR olarak tanımlandı.

### *MQCMD\_INQUIRE\_PROCESS (Sorma İşlemi)*

Sorma İşlemi (MQCMD\_INQUIRE\_PROCESS) PCF komutu, var olan IBM MQ işlemlerinin öznitelikleri hakkında bilgi alır.

### **Gerekli parametreler**

#### **ProcessName (MQCFST)**

Süreç adı (değiştirge tanıtıcısı: MQCA\_PROCESS\_NAME).

Soysal süreç adları desteklenir. Soysal ad, bir karakter dizgisinden sonra bir yıldız imi (\*) gelir; örneğin, ABC\* ve seçilen karakter dizgisiyle başlayan adları olan tüm işlemleri seçer. Kendi başına bir yıldız işareti, tüm olası isimlerle eşleşir.

İşlem adı, istenen özniteliklerden bağımsız olarak her zaman döndürülür.

Dizginin uzunluk üst sınırı: MQ\_PROCESS\_NAME\_LENGTH.

# **İsteğe bağlı parametreler**

## **CommandScope (MQCFST)**

Komut kapsamı (değiştirge tanıtıcısı: MQCACF\_COMMAND\_SCOPE). Bu parametre yalnızca z/OS için geçerlidir.

Kuyruk yöneticisi bir kuyruk paylaşım grubunun üyesiyse komutun nasıl yürütüleceğini belirtir. Aşağıdakilerden birini belirtebilirsiniz:

- boşluk (ya da parametreyi tümüyle atlayın). Komut, girildiği kuyruk yöneticisinde yürütülür.
- bir kuyruk yöneticisi adı. Komut, belirttiğiniz kuyruk yöneticisinde yürütülür ve kuyruk paylaşım grubunda etkin olması sağlanır. Girilen kuyruk yöneticisinden başka bir kuyruk yöneticisi adı belirtirseniz, bir kuyruk paylaşım grubu ortamı kullanmanız ve komut sunucusunun etkinleştirilmesi gerekir.
- bir yıldız işareti (\*). Komut yerel kuyruk yöneticisinde yürütülür ve kuyruk paylaşım grubundaki her etkin kuyruk yöneticisine iletilir.

Uzunluk üst sınırı: MQ\_QSG\_NAME\_LENGTH.

Süzgeç uygulamak için parametre olarak *CommandScope* kullanamazsınız.

#### **IntegerFilterCommand (MQCFIF)**

Tamsayı süzgeç komutu tanımlayıcısı. Değiştirge tanıtıcısı, MQIACF\_ALL dışında *ProcessAttrs* içinde izin verilen herhangi bir tamsayı tipi değiştirge olmalıdır.Bir süzgeç koşulu belirterek komutun çıkışını sınırlamak için bu parametreyi kullanın. Bu süzgeç koşulunun kullanılmasıyla ilgili bilgi için bkz. ["MQCFIF-PCF tamsayı süzgeci değiştirgesi" sayfa 1510](#page-1509-0) .

Bir tamsayı süzgeci belirtirseniz, **StringFilterCommand** değiştirgesini kullanarak bir dizgi süzgeci de belirtemezsiniz.

#### **ProcessAttrs (MQCFIL)**

Süreç öznitelikleri (parametre tanıtıcısı: MQIACF\_PROCESS\_ATTRS).

Değiştirge belirtilmezse, öznitelik listesi aşağıdaki değeri kendi başına belirtebilir-varsayılan değer kullanılır:

#### **MQIACF\_TüMü**

Tüm öznitelikler.

ya da aşağıdakilerden oluşan bir birleşim:

#### **MQCA\_ALTERATION\_DATE**

Bilgilerin en son değiştirildiği tarih.

#### **MQCA\_ALTERATION\_TIME**

Bilgilerin en son değiştirildiği saat.

**MQCA\_APPL\_ID** Uygulama tanıtıcısı.

## **MQCA\_ENV\_DATA**

Ortam verileri.

## **MQCA\_PROCESS\_DESC**

Süreç tanımlamasının açıklaması.

**MQCA\_PROCESS\_NAME** Süreç tanımlamasının adı.

#### **MQCA\_USER\_DATA** Kullanıcı verileri.

**MQIA\_APPL\_TYPE** Uygulama tipi.

#### $z/0S$ **QSGDisposition (MQCFIN)**

Nesnenin grup içinde atılması (değiştirge tanıtıcısı: MQIA\_QSG\_DISP). Bu parametre yalnızca z/OS için geçerlidir.

Bilgilerin döndürüleceği nesnenin (yani, tanımlandığı ve nasıl davrandığı) atılacağını belirtir. Değer, aşağıdaki değerlerden herhangi biri olabilir:

### **MQQSGD\_LIVE**

Nesne MQQSGD\_Q\_MGR ya da MQQSGD\_COPY olarak tanımlandı. MQQSGD\_LIVE, parametre belirtilmezse varsayılan değerdir.

### **MQQSGD\_ALL**

Nesne MQQSGD\_Q\_MGR ya da MQQSGD\_COPY olarak tanımlandı.

Paylaşılan bir kuyruk yöneticisi ortamı varsa ve komut verildiği kuyruk yöneticisinde yürütülüyorsa, bu seçenek MQQSGD\_GROUP ile tanımlanan nesnelere ilişkin bilgileri de görüntüler.

MQQSGD\_LIVE belirtilirse ya da paylaşılan bir kuyruk yöneticisi ortamında MQQSGD\_ALL belirtilirse, komut yinelenen adlar (farklı işlevlerle) verebilir.

### **MQQSGD\_COPY**

Nesne MQQSGD\_COPY olarak tanımlandı.

#### **MQQSGD\_GROUP**

Nesne MQQSGD\_GROUP olarak tanımlandı. MQQSGD\_GROUP yalnızca paylaşılan kuyruk ortamında kullanılabilir.

#### **MQQSGD\_Q\_MGR**

Nesne MQQSGD\_Q\_MGR olarak tanımlandı.

#### **MQQSGD\_PRIVATE**

Nesne MQQSGD\_Q\_MGR ya da MQQSGD\_COPY olarak tanımlandı. MQQSGD\_PRIVATE, MQQSGD\_LIVE ile aynı bilgileri döndürür.

Süzgeç uygulamak için parametre olarak *QSGDisposition* kullanamazsınız.

#### **StringFilterCommand (MQCFSF)**

Dizgi süzgeci komut tanımlayıcısı. Parametre tanıtıcısı, MQCA\_PROCESS\_NAME dışında *ProcessAttrs* içinde izin verilen herhangi bir dizgi tipi parametresi olmalıdır.Bir süzgeç koşulu belirterek komutun çıkışını sınırlamak için bu parametreyi kullanın. Bu süzgeç koşulunun kullanılmasıyla ilgili bilgi için bkz. ["MQCFSF-PCF dizgi süzgeci değiştirgesi" sayfa 1517](#page-1516-0) .

Bir dizgi süzgeci belirtirseniz, **IntegerFilterCommand** değiştirgesini kullanarak bir tamsayı süzgeci de belirtemezsiniz.

### *MQCMD\_INQUIRE\_PROCESS (Sorma İşlemi) Yanıtı*

Inquire Process (MQCMD\_INQUIRE\_PROCESS) PCF komutuna verilen yanıt, yanıt üstbilgisinden ve bunu izleyen *ProcessName* yapısından ve öznitelik değiştirgesi yapılarının istenen birleşiminden oluşur.

Soysal bir süreç adı belirtildiyse, bulunan her işlem için böyle bir ileti üretilir.

#### **Her zaman döndürüldü:**

*ProcessName*, *QUIS QSGDisposition* 

### **İstenirse iade edildi:**

*AlterationDate*, *AlterationTime*, *ApplId*, *ApplType*, *EnvData*, *ProcessDesc*, *UserData*

### **Yanıt verileri**

#### **AlterationDate (MQCFST)**

Değişiklik tarihi (değiştirge tanıtıcısı: MQCA\_ALTERATION\_DATE).

yyyy-mm-ddbiçiminde, bilgilerin en son değiştirildiği tarih.

#### **AlterationTime (MQCFST)**

Değişiklik zamanı (değiştirge tanıtıcısı: MQCA\_ALTERATION\_TIME).

hh.mm.ssbiçiminde, bilgilerin en son değiştirildiği zaman.

#### **ApplId (MQCFST)**

Uygulama tanıtıcısı (değiştirge tanıtıcısı: MQCA\_APPL\_ID).

Dizginin uzunluk üst sınırı: MQ\_PROCESS\_APPL\_ID\_LENGTH.

#### **ApplType (MQCFIN)**

Uygulama tipi (değiştirge tanıtıcısı: MQIA\_APPL\_TYPE).

Değer şöyle olabilir:

#### **MQAT\_AIX**

AIX uygulaması (MQAT\_UNIX ile aynı değer)

### **MQAT\_CICS**

CICS Hareket

### **MQAT\_DOS**

DOS istemcisi uygulaması

#### **MQAT\_MVS**

z/OS uygulama

#### **MQAT\_OS400**

IBM i uygulama

#### **MQAT\_QMGR**

Kuyruk yöneticisi

### **MQAT\_UNIX**

UNIX uygulama

#### **MQAT\_WINDOWS**

16 bit Windows uygulaması

### **MQAT\_WINDOWS\_NT**

32 bit Windows uygulaması

#### *tamsayı*

Sıfır-65 535 aralığındaki sistem tanımlı uygulama tipi ya da 65 536-999 999 aralığındaki kullanıcı tanımlı uygulama tipi

#### **EnvData (MQCFST)**

Ortam verileri (değiştirge tanıtıcısı: MQCA\_ENV\_DATA).

Dizginin uzunluk üst sınırı: MQ\_PROCESS\_ENV\_DATA\_LENGTH.

### **ProcessDesc (MQCFST)**

Süreç tanımlamasının tanımı (değiştirge tanıtıcısı: MQCA\_PROCESS\_DESC).

Dizginin uzunluk üst sınırı: MQ\_PROCESS\_DESC\_LENGTH.

#### **ProcessName (MQCFST)**

Süreç tanımlamasının adı (değiştirge tanıtıcısı: MQCA\_PROCESS\_NAME).

Dizginin uzunluk üst sınırı: MQ\_PROCESS\_NAME\_LENGTH.

## **Z/US** OSGDisposition (MQCFIN)

QSG yok etme (değiştirge tanıtıcısı: MQIA\_QSG\_DISP).

Nesnenin nasıl tanımlandığını ve nasıl davrandığını belirtir. Bu parametre yalnızca z/OS üzerinde geçerlidir. Değer, aşağıdaki değerlerden herhangi biri olabilir:

#### **MQQSGD\_COPY**

Nesne MQQSGD\_COPY olarak tanımlandı.

#### **MQQSGD\_GROUP**

Nesne MQQSGD\_GROUP olarak tanımlandı.

#### **MQQSGD\_Q\_MGR**

Nesne MQQSGD\_Q\_MGR olarak tanımlandı.
### **UserData (MQCFST)**

Kullanıcı verileri (değiştirge tanıtıcısı: MQCA\_USER\_DATA).

Dizginin uzunluk üst sınırı: MQ\_PROCESS\_USER\_DATA\_LENGTH.

## *MQCMD\_INQUIRE\_PROCESS\_NAMES (Süreç Adlarını Sordur)*

Süreç Adlarını Sor (MQCMD\_INQUIRE\_PROCESS\_NAMES) PCF komutu, belirtilen soysal süreç adıyla eşleşen süreç adlarının bir listesini sorar.

## **Gerekli parametreler**

#### **ProcessName (MQCFST)**

Kuyruğa ilişkin süreç tanımlamasının adı (değiştirge tanıtıcısı: MQCA\_PROCESS\_NAME).

Soysal süreç adları desteklenir. Soysal ad, bir karakter dizgisinden sonra bir yıldız imi (\*) gelir; örneğin, ABC\* ve seçilen karakter dizgisiyle başlayan adları olan tüm nesneleri seçer. Kendi başına bir yıldız işareti, tüm olası isimlerle eşleşir.

## **İsteğe bağlı parametreler**

#### $z/0S$

#### **CommandScope (MQCFST)**

Komut kapsamı (değiştirge tanıtıcısı: MQCACF\_COMMAND\_SCOPE). Bu parametre yalnızca z/OS için geçerlidir.

Kuyruk yöneticisi bir kuyruk paylaşım grubunun üyesiyse komutun nasıl yürütüleceğini belirtir. Aşağıdakilerden birini belirtebilirsiniz:

- boşluk (ya da parametreyi tümüyle atlayın). Komut, girildiği kuyruk yöneticisinde yürütülür.
- bir kuyruk yöneticisi adı. Komut, belirttiğiniz kuyruk yöneticisinde yürütülür ve kuyruk paylaşım grubunda etkin olması sağlanır. Girilen kuyruk yöneticisinden başka bir kuyruk yöneticisi adı belirtirseniz, bir kuyruk paylaşım grubu ortamı kullanmanız ve komut sunucusunun etkinleştirilmesi gerekir.
- bir yıldız işareti (\*). Komut yerel kuyruk yöneticisinde yürütülür ve kuyruk paylaşım grubundaki her etkin kuyruk yöneticisine iletilir.

Uzunluk üst sınırı: MQ\_QSG\_NAME\_LENGTH.

#### **QSGDisposition (MQCFIN)**

Nesnenin grup içinde atılması (değiştirge tanıtıcısı: MQIA\_QSG\_DISP). Bu parametre yalnızca z/OS için geçerlidir.

Bilgilerin döndürüleceği nesnenin (yani, tanımlandığı ve nasıl davrandığı) atılacağını belirtir. Değer, aşağıdaki değerlerden herhangi biri olabilir:

#### **MQQSGD\_LIVE**

Nesne MQQSGD\_Q\_MGR ya da MQQSGD\_COPY olarak tanımlandı. MQQSGD\_LIVE, parametre belirtilmezse varsayılan değerdir.

#### **MQQSGD\_ALL**

Nesne MQQSGD\_Q\_MGR ya da MQQSGD\_COPY olarak tanımlandı.

Paylaşılan bir kuyruk yöneticisi ortamı varsa ve komut verildiği kuyruk yöneticisinde yürütülüyorsa, bu seçenek MQQSGD\_GROUP ile tanımlanan nesnelere ilişkin bilgileri de görüntüler.

MQQSGD\_LIVE belirtilirse ya da paylaşılan bir kuyruk yöneticisi ortamında MQQSGD\_ALL belirtilirse, komut yinelenen adlar (farklı işlevlerle) verebilir.

### **MQQSGD\_COPY**

Nesne MQQSGD\_COPY olarak tanımlandı.

#### **MQQSGD\_GROUP**

Nesne MQQSGD\_GROUP olarak tanımlandı. MQQSGD\_GROUP yalnızca paylaşılan kuyruk ortamında kullanılabilir.

## **MQQSGD\_Q\_MGR**

Nesne MQQSGD\_Q\_MGR olarak tanımlandı.

#### **MQQSGD\_PRIVATE**

Nesne MQQSGD\_Q\_MGR ya da MQQSGD\_COPY ile tanımlandı. MQQSGD\_PRIVATE, MQQSGD\_LIVE ile aynı bilgileri döndürür.

## *MQCMD\_INQUIRE\_PROCESS\_NAMES (Süreç Adlarını Sordur) Yanıtı*

Süreç Adlarını Sor (MQCMD\_INQUIRE\_PROCESS\_NAMES) PCF komutuna verilen yanıt, yanıt üstbilgisinden ve ardından, belirtilen işlem adıyla eşleşen sıfır ya da daha fazla ad veren tek bir değiştirge yapısından oluşur.

Buna ek olarak, yalnızca z/OS üzerinde bir parametre yapısı *QSGDispositions* döndürülür. Bu parametre yapısı, *ProcessNames* yapısıyla aynı sayıda girişe sahiptir. Bu yapıdaki her giriş, nesnenin *ProcessNames* yapısında karşılık gelen girişle birlikte atıldığını gösterir.

Bu yanıt Windowsüzerinde desteklenmez.

### **Her zaman döndürüldü:**

*ProcessNames*, *QSGDispositions*

#### **İstenirse iade edildi:**

Yok

## **Yanıt verileri**

### **ProcessNames (MQCFSL)**

Süreç adlarının listesi (değiştirge tanıtıcısı: MQCACF\_PROCESS\_NAMES).

#### **QSGDisAllah (MQCFIL)**

Kuyruk paylaşım grubu yok etme listesi (değiştirge tanıtıcısı: MQIACF\_QSG\_DISPS). Bu parametre yalnızca z/OSiçin geçerlidir.Bu yapıdaki alanlar için olası değerler şunlardır:

#### **MQQSGD\_COPY**

Nesne MQQSGD\_COPY olarak tanımlandı.

#### **MQQSGD\_GROUP**

Nesne MQQSGD\_GROUP olarak tanımlandı.

#### **MQQSGD\_Q\_MGR**

Nesne MQQSGD\_Q\_MGR olarak tanımlandı.

# *Çoklu platformlarda MQCMD\_INQUIRE\_PROT\_POLICY (güvenlik ilkesini*

#### *sorma)*

Sorgu İlkesi (MQCMD\_INQUIRE\_PROT\_POLICY) PCF komutu, bir kuyrukta ayarlanan ilke ya da ilkeler hakkında bilgi ister.

### **Gerekli parametreler**

#### **ilke-adı (MQCFST)**

İlke adı (değiştirge tanıtıcısı: MQCA\_POLICY\_NAME).

Bu parametre, gerekli öznitelikleri olan ilkenin adıdır. Soysal ilke adları desteklenmez, ancak tüm ilke nesnelerini döndürmek için kendi başına bir yıldız işareti kullanılabilir.

Sorgunun gönderileceği ilkenin ya da ilkelerin (ya da ilke adının ya da adlarının) adı, ilkelerin denetleyebildiği kuyruğun ya da kuyrukların adıyla aynıdır. Dizginin uzunluk üst sınırı: MQ\_OBJECT\_NAME\_LENGTH.

İlke adı, istenen özniteliklere bakılmaksızın her zaman döndürülür.

# **İsteğe bağlı parametreler**

## **PolicyAttrs (MQCFIL)**

İlke öznitelikleri (değiştirge tanıtıcısı: MQIACF\_POLICY\_ATTRS).

Değiştirge belirtilmezse, öznitelik listesi aşağıdaki değeri kendi başına belirtebilir-varsayılan değer:

### **MQIACF\_TüMü**

Tüm öznitelikler.

ya da aşağıdakilerden oluşan bir birleşim:

**MQCA\_POLICY\_NAME**

İlkenin adı.

**MQIA\_SIGNATURE\_ALGORITHM**

Dijital imza algoritması.

### **MQIA\_ENCRYPTION\_ALGORITHM**

Şifreleme algoritması.

### **MQCA\_SIGNER\_DN**

Yetkili imzalayanın ya da imzalayanın ayırt edici adı.

### **MQCA\_RECIPIENT\_DN**

Amaçlanan alıcının ya da alıcıların ayırt edici adı.

### **MQIA\_TOLERATE\_UNPROTECTED**

İlkenin uygulanıp uygulanmadığını ya da korunmayan iletilerin tolere edilip edilmediğini belirler.

### **MQIA\_KEY\_REUSE\_COUNT**

Bir şifreleme anahtarının kaç kez yeniden kullanılabileceğini.

### **MQIACF\_ACTION**

İmzalayıcı ve alıcı parametreleriyle ilgili olarak komutta yapılan işlem.

## **Bir ilkeyi sorgulamak için beklenen davranış**

Bir ilke adı sorgularken, ilke nesnesi var olmasa da her zaman döndürülür. Bir ilke nesnesi yoksa, döndürülen ilke nesnesi, ileti verilerinin imzalanması ya da şifrelenmesi olmayan, düz metin korumasını belirten varsayılan bir ilke nesnesidir.

Var olan ilke nesnelerini görüntülemek için ilke adı '\*' olarak ayarlanmalıdır. Var olan tüm ilke nesnelerini döndürür.

### **İlgili bilgiler**

AMS ' de güvenlik ilkelerinin yönetilmesi

#### Multi *MQCMD\_INQUIRE\_PROT\_POLICY (inquire güvenlik ilkesi) Çoklu*

## *platformlarda yanıt*

Inquire Policy (MQCMD\_INQUIRE\_PROT\_POLICY) PCF komutuna verilen yanıt, *PolicyName* yapısı ve öznitelik değiştirgesi yapılarının istenen birleşiminden oluşur.

Soysal bir güvenlik ilkesi adı belirtildiyse, bulunan her ilke için böyle bir ileti üretilir.

### **Her zaman döndürüldü:**

*PolicyName*

Sorgunun gönderileceği ilkenin ya da ilkelerin (ya da ilke adının ya da adlarının) adı, ilkelerin denetleyebildiği kuyruğun ya da kuyrukların adıyla aynıdır.

### **İstenirse iade edildi:**

*Action*, *EncAlg*, *Enforce* ve *Tolerate*, KeyReuse *Recipient*, *Recipient*, *SignAlg*, *Signer*

## **Yanıt verileri**

### **İşlem (MQCFIL)**

İşlem (değiştirge tanıtıcısı: MQIACF\_ACTION).

İmzalayıcı ve alıcı parametreleriyle ilgili olarak komutta yapılan işlem.

#### **EncAlg (MQCFIL)**

Şifreleme algoritması (parametre tanıtıcısı: MQIA\_ENCRYPTION\_ALGORITHM).

Belirlenen şifreleme algoritması.

#### **Zorla ve Tolerate (MQCFST)**

Güvenlik ilkesinin uygulanıp uygulanmayacağını ya da korunmayan iletilerin tolere edilip edilmeyeceğini belirtir (değiştirge tanıtıcısı: MQIA\_TOLERATE\_UNPROTECTED).

### **KeyReuse (MQCFIN)**

Bir şifreleme anahtarının kaç kez yeniden kullanılabileceğini belirtir (değiştirge tanıtıcısı MQIA\_KEY\_REUSE\_COUNT)

#### **Alıcı (MQCFIL)**

Hedeflenen alıcının ayırt edici adını belirtir (değiştirge tanıtıcısı: MQCA\_RECIPIENT\_DN).

Bu parametre bir kereden fazla belirtilebilir.

Dizginin uzunluk üst sınırı: MQ\_AYIRT edici adı: MQ\_NAME\_LENGTH.

#### **SignAlg (MQCFIL)**

Sayısal imza algoritmasını belirtir (parametre tanıtıcısı: MQIA\_SIGNATURE\_ALGORITHM).

#### **İmzalayıcı (MQCFST)**

Yetkili imzalayanın ayırt edici adını belirtir (değiştirge tanıtıcısı: MQCA\_SIGNER\_DN)

Bu parametre bir kereden fazla belirtilebilir.

Dizginin uzunluk üst sınırı: MQ\_AYIRT edici adı: MQ\_NAME\_LENGTH.

### *MQCMD\_INQUIRE\_PUBSUB\_STATUS (Yayınlama/Abone Olma Durumunu Sorgula)*

Inquire Pub/Sub Status (MQCMD\_INQUIRE\_PUBSUB\_STATUS) PCF komutu, yayınlama/abone olma bağlantılarının durumunu sorar.

## **İsteğe bağlı parametreler**

#### z/OS **CommandScope (MQCFST)**

Komut kapsamı (değiştirge tanıtıcısı: MQCACF\_COMMAND\_SCOPE).

Bu parametre yalnızca z/OS için geçerlidir.

Kuyruk yöneticisi bir kuyruk paylaşım grubunun üyesiyse komutun nasıl yürütüleceğini belirtir. Aşağıdakilerden birini belirtebilirsiniz:

#### **boşluk (ya da parametreyi tümüyle atlayın)**

Komut, girildiği kuyruk yöneticisinde yürütülür.

#### **kuyruk yöneticisi adı**

Komut, belirttiğiniz kuyruk yöneticisinde yürütülür ve kuyruk paylaşım grubunda etkin olması sağlanır. Girilen kuyruk yöneticisinden başka bir kuyruk yöneticisi adı belirtirseniz, bir kuyruk paylaşım grubu ortamı kullanmanız ve komut sunucusunun etkinleştirilmesi gerekir.

#### **bir yıldız işareti (\*)**

Komut yerel kuyruk yöneticisinde yürütülür ve kuyruk paylaşım grubundaki her etkin kuyruk yöneticisine iletilir.

Uzunluk üst sınırı: MQ\_QSG\_NAME\_LENGTH.

Süzgeç uygulama temeli olarak CommandScope parametresini kullanamazsınız.

#### **PubSubStatusAttrs (MQCFIL)**

Yayınlama/abone olma durumu öznitelikleri (değiştirge tanıtıcısı: MQIACF\_PUBSUB\_STATUS\_ATTRS).

Değiştirge belirtilmezse, öznitelik listesi aşağıdaki değeri kendi başına belirtebilir-varsayılan değer:

#### **MQIACF\_TüMü**

Tüm öznitelikler.

ya da aşağıdakilerden oluşan bir birleşim:

#### **MQIA\_SUB\_COUNT**

Yerel ağaca karşı toplam abonelik sayısı.

#### **MQIA\_TOPIC\_NODE\_COUNT**

Yerel ağaçtaki toplam konu düğümü sayısı.

**MQIACF\_PUBSUB\_STATUS**

Sıradüzen durumu.

**MQIACF\_PS\_STATUS\_TYPE**

Sıradüzen tipi.

### **Tip (MQCFIN)**

Tip (değiştirge tanıtıcısı: MQIACF\_PS\_STATUS\_TYPE).

Tip aşağıdakilerden birini belirtebilir:

#### **MQPSST\_TüMü**

Hem üst hem de alt bağlantıların durumunu döndürür. Değiştirge belirtilmezse, varsayılan değer MQPSST\_ALL olur.

#### **MQPSST\_LOCAL**

Yerel durum bilgilerini döndürür.

### **MQPSST\_üST ÖğESI**

Üst bağlantının durumunu döndürür.

#### **MQPSST\_CHILD**

Alt bağlantıların durumunu döndürür.

## *MQCMD\_INQUIRE\_PUBSUB\_STATUS (Sorgu Yayınlama/Abone Olma Durumu) Yanıtı*

Inquire yayınlama/abone olma durumuna (MQCMD\_INQUIRE\_PUBSUB\_STATUS) PCF komutuna verilen yanıt, öznitelik yapılarının izlediği yanıt üstbilgisinden oluşur.

Şu öznitelikleri içeren bir grup parametre döndürülür: *Type*, *QueueManagerName*, *Status*, *SubCount*ve *TopicNodeCount*.

#### **Her zaman döndürüldü:**

*QueueManagerName*, *Status*, *Type*, *SubCount*ve *TopicNodeCount*.

#### **İstenirse iade edildi:**

*None*

### **Yanıt verileri**

#### **QueueManagerAdı (MQCFST)**

TYPE, LOCAL olduğunda yerel kuyruk yöneticisinin adı ya da sıradüzensel olarak bağlı kuyruk yöneticisinin adı (değiştirge tanıtıcısı: MQCA\_Q\_MGR\_NAME).

#### **Tip (MQCFIN)**

Döndürülecek durumun tipi (değiştirge tanıtıcısı: MQIACF\_PS\_ STATUS\_TYPE).

Değer şöyle olabilir:

#### **MQPSST\_CHILD**

Bir alt sıradüzenli bağlantıya ilişkin yayınlama/abone olma durumu.

#### **MQPSST\_LOCAL**

Yerel kuyruk yöneticisi için yayınlama/abone olma durumu.

### **MQPSST\_üST ÖğESI**

Üst sıradüzenli bağlantıya ilişkin yayınlama/abone olma durumu.

#### **Durum (MQCFIN)**

Yayınlama/abone olma altyapısının ya da sıradüzenli bağlantının durumu (değiştirge tanıtıcısı: MQIACF\_PUBSUB\_STATUS).

TYPE, LOCAL olduğunda aşağıdaki değerler döndürülebilir:

#### **MQPS\_STATUS\_ETKINLEşTIRICI**

Yayınlama/abone olma altyapısı ve kuyruğa alınan yayınlama/abone olma arabirimi çalışıyor. Bu nedenle, kuyruğa alınan yayınlama/abone olma arabirimi tarafından izlenen kuyruklar ve uygulama programlama arabirimi kullanılarak yayınlanabilir ya da abone olunabilir.

### **MQPS\_STATUS\_COMPAT**

Yayınlama/abone olma altyapısı çalışıyor. Bu nedenle, uygulama programlama arabirimini kullanarak yayınlama ya da abone olma mümkündür. Kuyruğa alınan yayınlama/abone olma arabirimi çalışmıyor. Bu nedenle, kuyruğa alınan yayınlama/abone olma arabirimi tarafından izlenen kuyruklara konan herhangi bir ileti IBM MQtarafından izlenmez.

#### **MQPS\_STATUS\_HATA**

Yayınlama/abone olma altyapısı başarısız oldu. Hatanın nedenini belirlemek için hata günlüklerinizi denetleyin.

#### **MQPS\_STATUS\_INACTIVE**

Yayınlama/abone olma altyapısı ve kuyruğa alınan yayınlama/abone olma arabirimi çalışmıyor. Bu nedenle, uygulama programlama arabirimi kullanılarak yayınlanamaz ya da abone olunamaz. Kuyruğa alınan yayınlama/abone olma arabirimi tarafından izlenen kuyruklara konan yayınlama/ abone olma iletileri IBM MQtarafından uygulanmaz.

Etkin değilse ve yayınlama/abone olma motorunu başlatmak istiyorsanız, Kuyruk Yöneticisini Değiştir komutunda PubSubKipini **MQPSM\_ENABLED**olarak ayarlayın.

#### **MQPS\_STATUS\_STARTING**

Yayınlama/abone olma motoru başlatılıyor ve henüz çalışmıyor.

### **MQPS\_STATUS\_DURDURULUYOR**

Yayınlama/abone olma altyapısı durduruluyor.

TYPE değeri ÜST ise, aşağıdaki değerler döndürülebilir:

#### **MQPS\_STATUS\_ETKINLEşTIRICI**

Üst kuyruk yöneticisiyle bağlantı etkin.

#### **MQPS\_STATUS\_HATA**

Bir yapılanış hatası nedeniyle, bu kuyruk yöneticisi üst kuyruk yöneticisiyle bağlantı başlatamadı.

Kuyruk yöneticisi günlüklerinde belirli bir hatayı belirtmek için bir ileti üretilir. AMQ5821 ya da z/OS sistemlerinde CSQT821Ehata iletisi alırsanız, olası nedenler şunlardır:

- İletim kuyruğu dolu
- İletim kuyruğu koyma geçersiz kılındı

AMQ5814 ya da z/OS sistemlerinde CSQT814Ehata iletisi alırsanız, aşağıdaki işlemleri gerçekleştirin:

- Üst kuyruk yöneticisinin doğru belirtilip belirtilmediğini denetleyin.
- Aracının üst aracının kuyruk yöneticisi adını çözebildiğini doğrulayın.

Kuyruk yöneticisi adını çözmek için aşağıdaki kaynaklardan en az birinin yapılandırılması gerekir:

- Üst kuyruk yöneticisi adıyla aynı adı taşıyan bir iletim kuyruğu.
- Üst kuyruk yöneticisi adıyla aynı adı taşıyan bir kuyruk yöneticisi diğer adı tanımlaması.
- Üst kuyruk yöneticisine sahip bir küme, bu kuyruk yöneticisiyle aynı kümenin üyesi.
- Üst kuyruk yöneticisi adıyla aynı ada sahip bir küme kuyruğu yöneticisi diğer adı tanımlaması.
- Varsayılan iletim kuyruğu.

Yapılanışı doğru olarak ayarladıktan sonra, üst kuyruk yöneticisi adını boş olarak değiştirin. Daha sonra üst kuyruk yöneticisi adıyla ayarlayın.

### **MQPS\_STATUS\_REDDEDILDI**

Bağlantı, üst kuyruk yöneticisi tarafından reddedildi.

Bu durum, üst kuyruk yöneticisinin bu kuyruk yöneticisiyle aynı adı taşıyan başka bir alt kuyruk yöneticisine sahip olması nedeniyle ortaya çıkmış olabilir.

Diğer bir seçenek olarak, üst kuyruk yöneticisi bu kuyruk yöneticisini alt öğelerinden biri olarak kaldırmak için RESET QMGR TYPE (PUBSUB) CHILD komutunu kullandı.

#### **MQPS\_STATUS\_STARTING**

Kuyruk yöneticisi, başka bir kuyruk yöneticisinin üst öğesi olduğunu istemeye çalışıyor.

Üst durum, etkin duruma ilerlemeden başlangıç durumunda kalırsa, aşağıdaki işlemleri gerçekleştirin:

- Üst kuyruk yöneticisine gönderen kanalının çalışıp çalışmadığını denetleyin
- Üst kuyruk yöneticisinden alıcı kanalının çalışıp çalışmadığını denetleyin

### **MQPS\_STATUS\_DURDURULUYOR**

Kuyruk yöneticisi üst öğeyle bağlantısını kesiyor.

Üst durum durduruluyor durumunda kalırsa, aşağıdaki işlemleri gerçekleştirin:

- Üst kuyruk yöneticisine gönderen kanalının çalışıp çalışmadığını denetleyin
- Üst kuyruk yöneticisinden alıcı kanalının çalışıp çalışmadığını denetleyin

TYPE değeri CHILD ise, aşağıdaki değerler döndürülebilir:

### **MQPS\_STATUS\_ETKINLEşTIRICI**

Üst kuyruk yöneticisiyle bağlantı etkin.

#### **MQPS\_STATUS\_HATA**

Bir yapılanış hatası nedeniyle, bu kuyruk yöneticisi üst kuyruk yöneticisiyle bağlantı başlatamadı.

Kuyruk yöneticisi günlüklerinde belirli bir hatayı belirtmek için bir ileti üretilir. AMQ5821 ya da z/OS sistemlerinde CSQT821Ehata iletisi alırsanız, olası nedenler şunlardır:

- İletim kuyruğu dolu
- İletim kuyruğu koyma geçersiz kılındı

AMQ5814 ya da z/OS sistemlerinde CSQT814Ehata iletisi alırsanız, aşağıdaki işlemleri gerçekleştirin:

- Alt kuyruk yöneticisinin doğru belirtilip belirtilmediğini denetleyin.
- Aracının, alt aracının kuyruk yöneticisi adını çözebildiğini doğrulayın.

Kuyruk yöneticisi adını çözmek için aşağıdaki kaynaklardan en az birinin yapılandırılması gerekir:

- Alt kuyruk yöneticisi adıyla aynı ada sahip bir iletim kuyruğu.
- Alt kuyruk yöneticisi adıyla aynı adı taşıyan bir kuyruk yöneticisi diğer adı tanımlaması.
- Alt kuyruk yöneticisi, bu kuyruk yöneticisiyle aynı kümenin üyesi olan bir küme.
- Alt kuyruk yöneticisi adıyla aynı ada sahip bir küme kuyruğu yöneticisi diğer adı tanımlaması.
- Varsayılan iletim kuyruğu.

Yapılandırmayı doğru şekilde ayarladıktan sonra, alt kuyruk yöneticisi adını boş olarak değiştirin. Daha sonra alt kuyruk yöneticisi adıyla ayarlayın.

#### **MQPS\_STATUS\_STARTING**

Kuyruk yöneticisi, başka bir kuyruk yöneticisinin üst öğesi olduğunu istemeye çalışıyor.

Alt öğe durumu etkin duruma ilerlemeden başlatma durumunda kalırsa, aşağıdaki işlemleri gerçekleştirin:

- Alt kuyruk yöneticisine gönderen kanalının çalışıp çalışmadığını denetleyin
- Alt kuyruk yöneticisinden alıcı kanalının çalışıp çalışmadığını denetleyin

### **MQPS\_STATUS\_DURDURULUYOR**

Kuyruk yöneticisi üst öğeyle bağlantısını kesiyor.

Alt öğe durumu durduruluyor durumunda kalırsa, aşağıdaki işlemleri gerçekleştirin:

- Alt kuyruk yöneticisine gönderen kanalının çalışıp çalışmadığını denetleyin
- Alt kuyruk yöneticisinden alıcı kanalının çalışıp çalışmadığını denetleyin

#### **SubCount (MQCFIN)**

*Type* MQPSST\_LOCALise, yerel ağaca ilişkin toplam abonelik sayısı döndürülür. *Type* MQPSST\_CHILD ya da MQPSST\_PARENTise, kuyruk yöneticisi ilişkileri sorulmaz ve MQPSCT\_NONE değeri döndürülür. (değiştirge tanıtıcısı: MQIA\_SUB\_COUNT).

#### **TopicNodeSayısı (MQCFIN)**

*Type* MQPSST\_LOCALise, yerel ağaçtaki toplam konu düğümü sayısı döndürülür. *Type* MQPSST\_CHILD ya da MQPSST\_PARENTise, kuyruk yöneticisi ilişkileri sorulmaz ve MQPSCT\_NONE değeri döndürülür. (değiştirge tanıtıcısı: MQIA\_TOPIC\_NODE\_COUNT).

## *MQCMD\_INQUIRE\_Q (Sorgu Kuyruğu)*

IBM MQ kuyruklarının özniteliklerini sorgulamak için Sorgu Kuyruğu (MQCMD\_INQUIRE\_Q) PCF komutunu kullanın.

### **Gerekli parametreler**

### **QName (MQCFST)**

Kuyruk adı (parametre tanıtıcısı: MQCA\_Q\_NAME).

Soysal kuyruk adları desteklenir. Soysal ad, ardından yıldız işareti gelen bir karakter dizilimidir  $\star$ ; örneğin, ABC\*. Seçilen karakter dizgisiyle başlayan adlara sahip tüm kuyrukları seçer. Kendi başına bir yıldız işareti, tüm olası isimlerle eşleşir.

Kuyruk adı, istenen özniteliklerden bağımsız olarak her zaman döndürülür.

Dizginin uzunluk üst sınırı: MQ\_Q\_NAME\_LENGTH.

## **İsteğe bağlı parametreler**

# **Multi V** S.3.1 **CapExpiry (MQCFIN)**

Tamsayı değeri olabilen ya da MQCEX\_NOLIMIT değerini alabilen sınırlanan süre bitimi işlemesi (değiştirge tanıtıcısı MQIA\_CAP\_EXPIRY).

Bir saniyenin 10ths ifade edilen, nesne kullanılarak konan iletiler için bir yaşam süresi sınırı belirler. NOLIMIT olarak görüntülenen -1 değeri, işleme üzerinde bir etki yaratmaz.

CapExpiry , MQMD Expiry alanında herhangi bir ileti konmasının değerini sağlar ya da sınırlar.

Uygulama tarafından sağlanan bir MQMD **Expiry** , çözülen herhangi bir CapExpiry değerinden küçük. Bu değer, çözümlenen CapExpiry değeriyle değiştirilmez.

Bu işlem, IBM MQ denetimcisinin, ileti süre sonu ölçütlerini göz ardı eden (ya da sağlayamayan) bir uygulama tarafından konan iletilerin ömrünü sınırlamasına izin verir.

Ancak bu seçenek, bir yöneticinin gerekli iletilerin kullanım ömrünün az olduğu durumlarda uygulama davranışını geçersiz kılmasına izin vermez.

Süre bitimi için yeni sınırlanmış değer, MQMD yapısında uygulama tarafından sağlanmış gibi, koyma işlemi sırasında kullanılır.

*Capped* değeri, gerçekleştirilmekte olan her bir koyma değeri için değerlendirilir ve bu nedenle, koyma işleminin çözümüne duyarlıdır. Örneğin, koyma işleminin BIND WITH FIXED ile gerçekleştirildiği bir kümede, iletiler kanal tarafından kullanılan iletim kuyruğu için ayarlanan CapExpiry değerine bağlı olarak farklı süre bitimi değerleri alabilir.

## **Z/US** CFStructure (MQCFST)

CF yapısı (değiştirge tanıtıcısı: MQCA\_CF\_STRUC\_NAME).CF yapısının adını belirtir. Bu parametre yalnızca z/OSüzerinde geçerlidir.

Bu parametre, uygun kuyrukların belirtilen *CFStructure* değerine sahip olanlarla sınırlı olduğunu belirtir. Bu parametre belirlenmezse, tüm kuyruklar seçilebilir olur.

Soysal CF yapısı adları desteklenir. Soysal ad, ardından yıldız işareti gelen bir karakter dizilimidir  $\star$ ; örneğin, ABC\*. Seçilen karakter dizgisiyle başlayan adları olan tüm CF yapılarını seçer. Kendi başına bir yıldız işareti, tüm olası isimlerle eşleşir.

Dizginin uzunluk üst sınırı: MQ\_CF\_STRUC\_NAME\_LENGTH.

#### **ClusterInfo (MQCFIN)**

Küme bilgileri (parametre tanıtıcısı: MQIACF\_CLUSTER\_INFO).

Bu parametre, bu kuyruklara ve havuzdaki seçim ölçütleriyle eşleşen diğer kuyruklara ilişkin küme bilgilerinin görüntülenmesini ister. Küme bilgileri, bu kuyruk yöneticisinde tanımlanan kuyrukların özniteliklerine ilişkin bilgilere ek olarak görüntülenir.

Bu durumda, aynı adı taşıyan birden çok kuyruk görüntülenebilir. Küme bilgileri MQQT\_CLUSTERkuyruk tipiyle gösterilir.

Bu parametreyi herhangi bir tamsayı değerine ayarlayabilirsiniz; kullanılan değer, komuta verilen yanıtı etkilemez.

Küme bilgileri yerel olarak kuyruk yöneticisinden alınır.

#### **ClusterName (MQCFST)**

Küme adı (parametre tanıtıcısı: MQCA\_CLUSTER\_NAME).

Bu parametre, uygun kuyrukların belirtilen *ClusterName* değerine sahip olanlarla sınırlı olduğunu belirtir. Bu parametre belirlenmezse, tüm kuyruklar seçilebilir olur.

Soysal küme adları desteklenir. Soysal ad, ardından yıldız işareti gelen bir karakter dizilimidir  $\star$ ; örneğin, ABC\*. Seçilen karakter dizgisiyle başlayan adlara sahip tüm kümeleri seçer. Kendi başına bir yıldız işareti, tüm olası isimlerle eşleşir.

Dizginin uzunluk üst sınırı: MQ\_CLUSTER\_NAME\_LENGTH.

#### **ClusterNamelist (MQCFST)**

Küme ad listesi (parametre tanıtıcısı: MQCA\_CLUSTER\_NAMELIST).

Bu parametre, uygun kuyrukların belirtilen *ClusterNameList* değerine sahip olanlarla sınırlı olduğunu belirtir. Bu parametre belirlenmezse, tüm kuyruklar seçilebilir olur.

Soysal küme ad listesi desteklenir. Soysal ad, ardından yıldız işareti gelen bir karakter dizilimidir  $\star$ ; örneğin, ABC\*. Seçilen karakter dizgisiyle başlayan adlara sahip tüm küme ad listelerini seçer. Kendi başına bir yıldız işareti, tüm olası isimlerle eşleşir.

#### $z/0S$ **CommandScope (MQCFST)**

Komut kapsamı (parametre tanıtıcısı: MQCACF\_COMMAND\_SCOPE). Bu parametre yalnızca z/OS için geçerlidir.

Kuyruk yöneticisi bir kuyruk paylaşım grubunun üyesiyse komutun nasıl işleneceğini belirler. Aşağıdaki değerlerden birini belirtebilirsiniz:

- Boş (ya da parametreyi tümüyle atlayın). Komut, girildiği kuyruk yöneticisinde işlenir.
- Bir kuyruk yöneticisi adı. Komut, belirttiğiniz kuyruk yöneticisinde işlenir ve kuyruk paylaşım grubunda etkin olması sağlanır. Girilmiş olduğu kuyruk yöneticisinden başka bir kuyruk yöneticisi adı belirtirseniz, bir kuyruk paylaşım grubu ortamı kullanıyor olmanız gerekir. Komut sunucusu etkinleştirilmelidir.
- Bir yıldız işareti " \* ". Komut, yerel kuyruk yöneticisinde işlenir ve kuyruk paylaşım grubundaki her etkin kuyruk yöneticisine de geçirilir.

Uzunluk üst sınırı: MQ\_QSG\_NAME\_LENGTH.

Süzgeç uygulamak için parametre olarak *CommandScope* kullanamazsınız.

### **IntegerFilterKomutu (MQCFIF)**

Tamsayı süzgeç komutu tanımlayıcısı. Parametre tanıtıcısı, *QAttrs* dışında MQIACF\_ALLiçinde izin verilen herhangi bir tamsayı tipi parametre olmalıdır.Bir süzgeç koşulu belirterek komutun çıkışını sınırlamak için bu parametreyi kullanın. Bu süzgeç koşulunun kullanılmasıyla ilgili bilgi için bkz. ["MQCFIF-PCF tamsayı süzgeci değiştirgesi" sayfa 1510](#page-1509-0) .

*Qtype* ya da *PageSetID*için bir tamsayı süzgeci belirtirseniz, *Qtype* ya da *PageSetID* parametresini de belirtemezsiniz.

Bir tamsayı süzgeci belirtirseniz, **StringFilterCommand** değiştirgesini kullanarak bir dizgi süzgeci de belirtemezsiniz.

## **PageSetTanıtıcısı (MQCFIN)**

Sayfa kümesi tanıtıcısı (değiştirge tanıtıcısı: MQIA\_PAGESET\_ID). Bu parametre yalnızca z/OS için geçerlidir.

Bu parametre, uygun kuyrukların belirtilen *PageSetID* değerine sahip olanlarla sınırlı olduğunu belirtir. Bu parametre belirlenmezse, tüm kuyruklar seçilebilir olur.

### **QAttrs (MQCFIL)**

Kuyruk öznitelikleri (parametre tanıtıcısı: MQIACF\_Q\_ATTRS).

Öznitelik listesi aşağıdaki değeri kendi başına belirtebilir. Parametre belirtilmezse, bu değer varsayılan değerdir:

### **MQIACF\_ALL**

Tüm öznitelikler.

Aşağıdaki çizelgede parametrelerin bir birleşimini de belirtebilirsiniz:

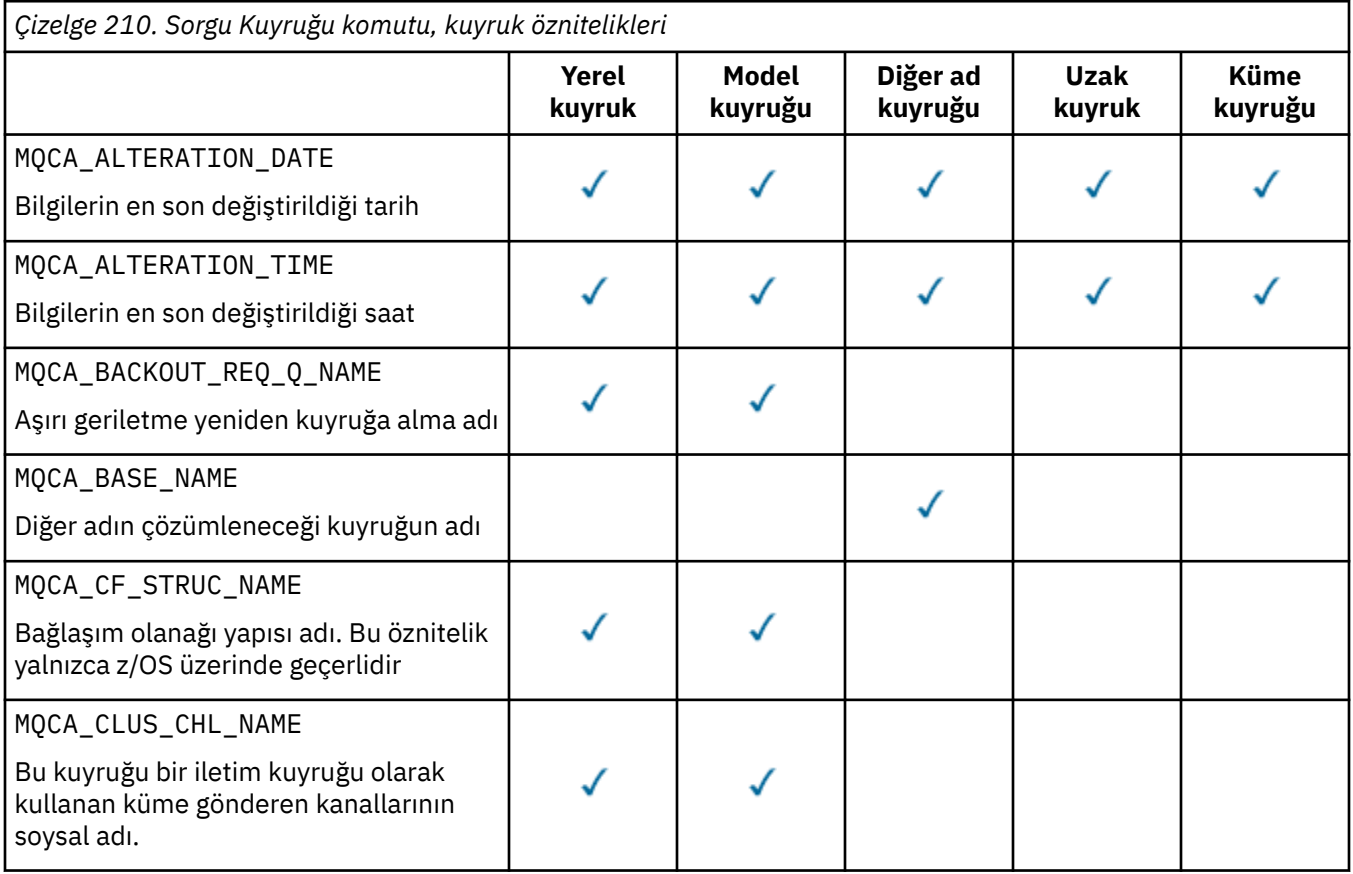

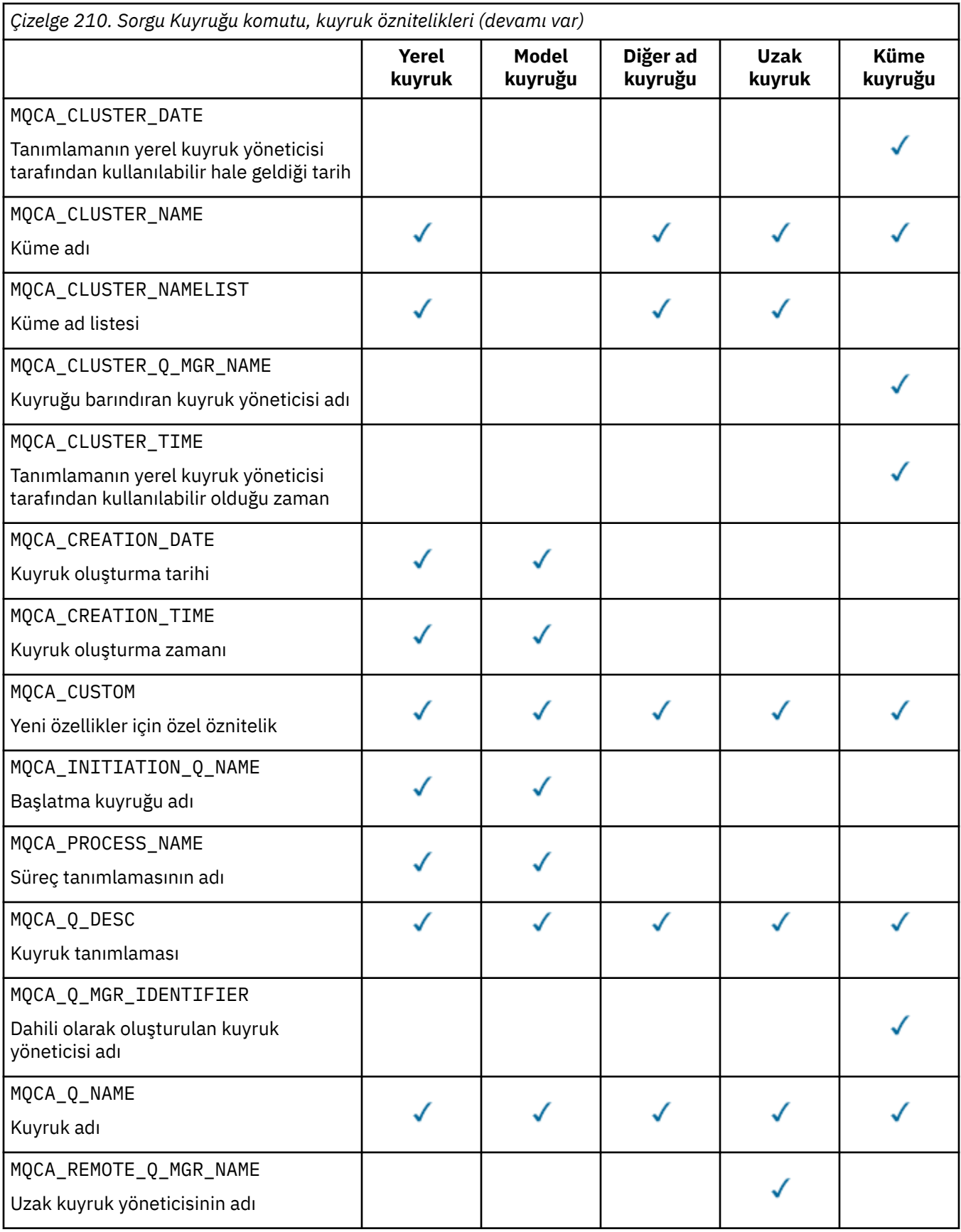

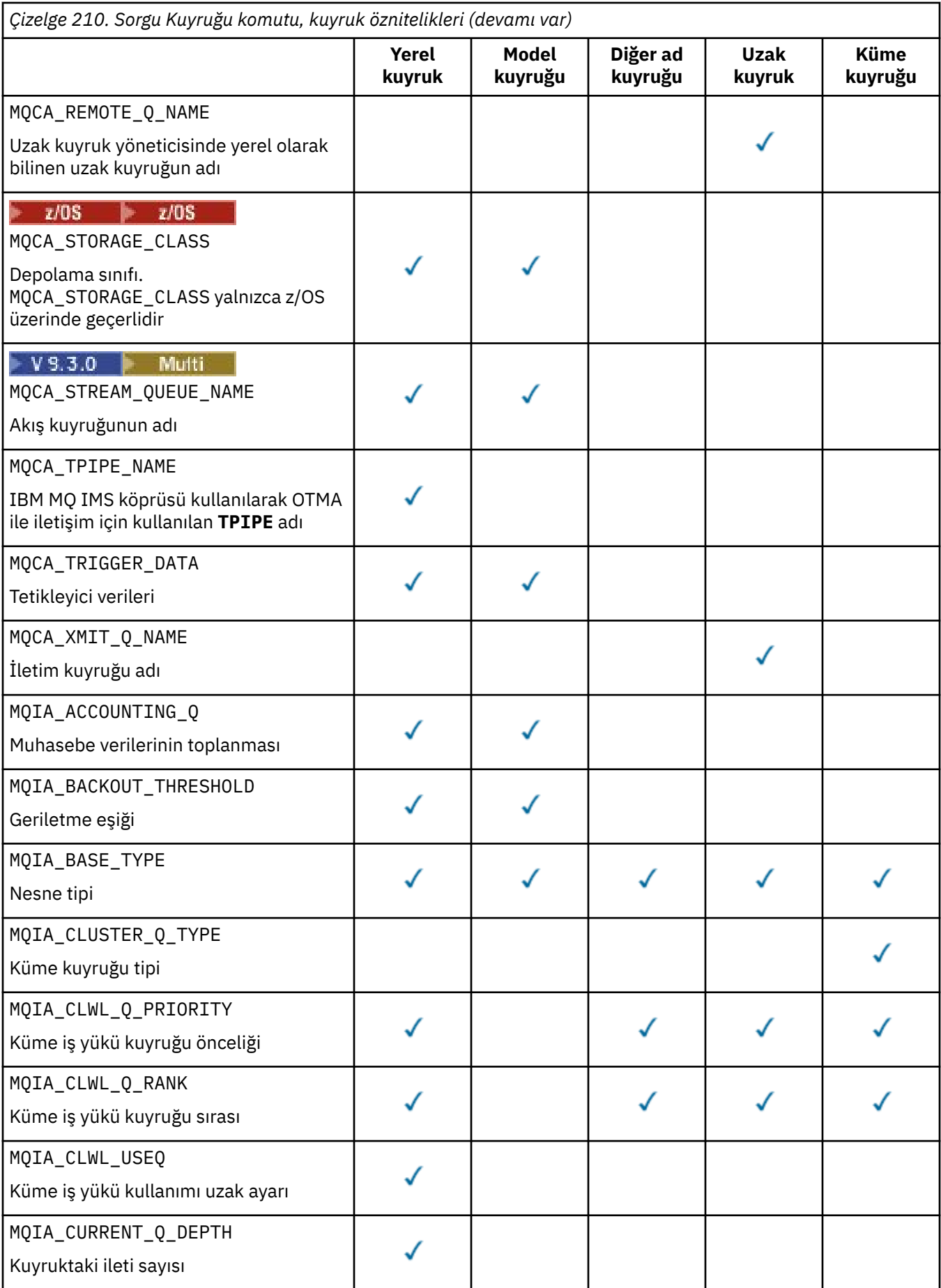

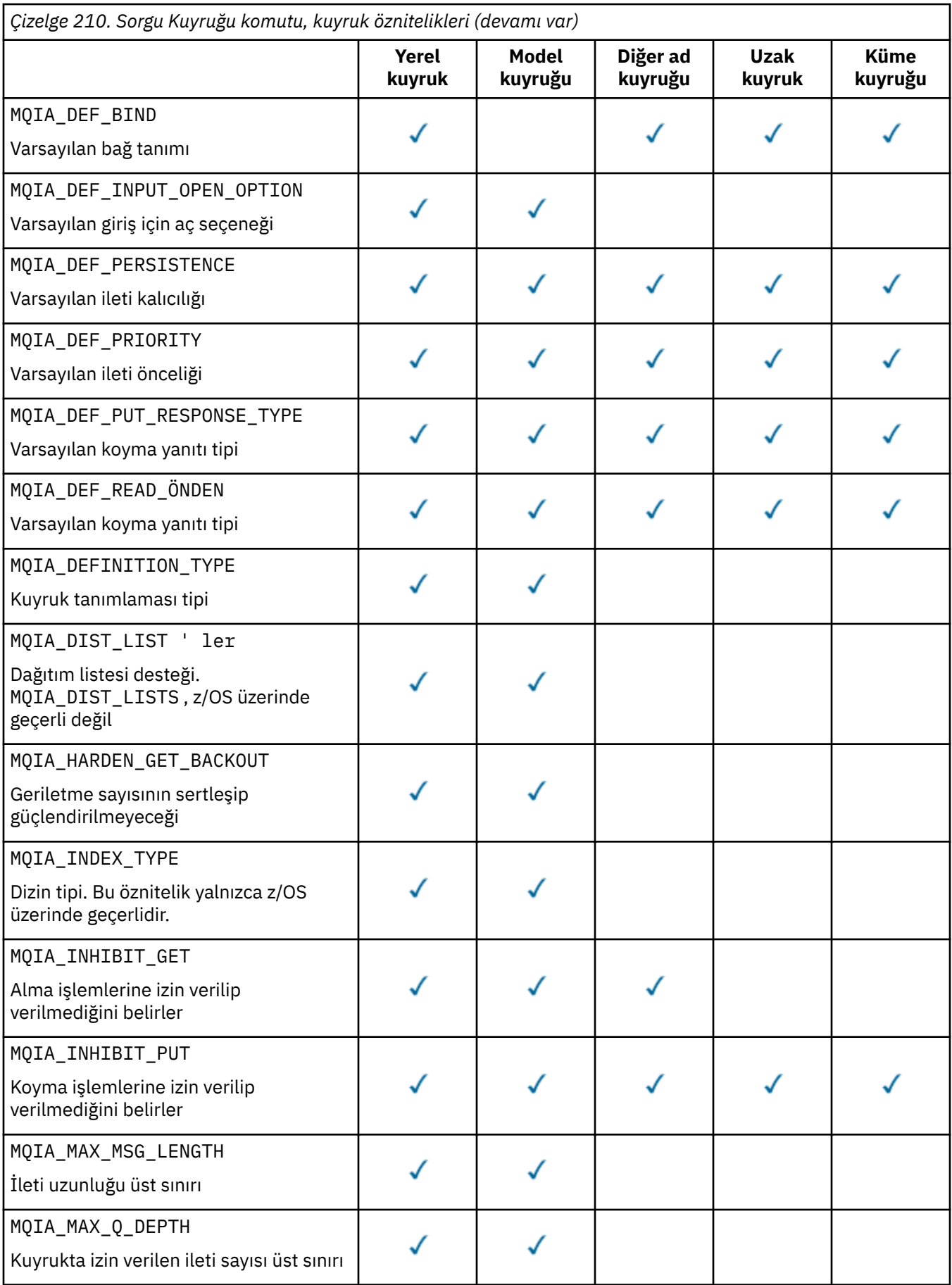

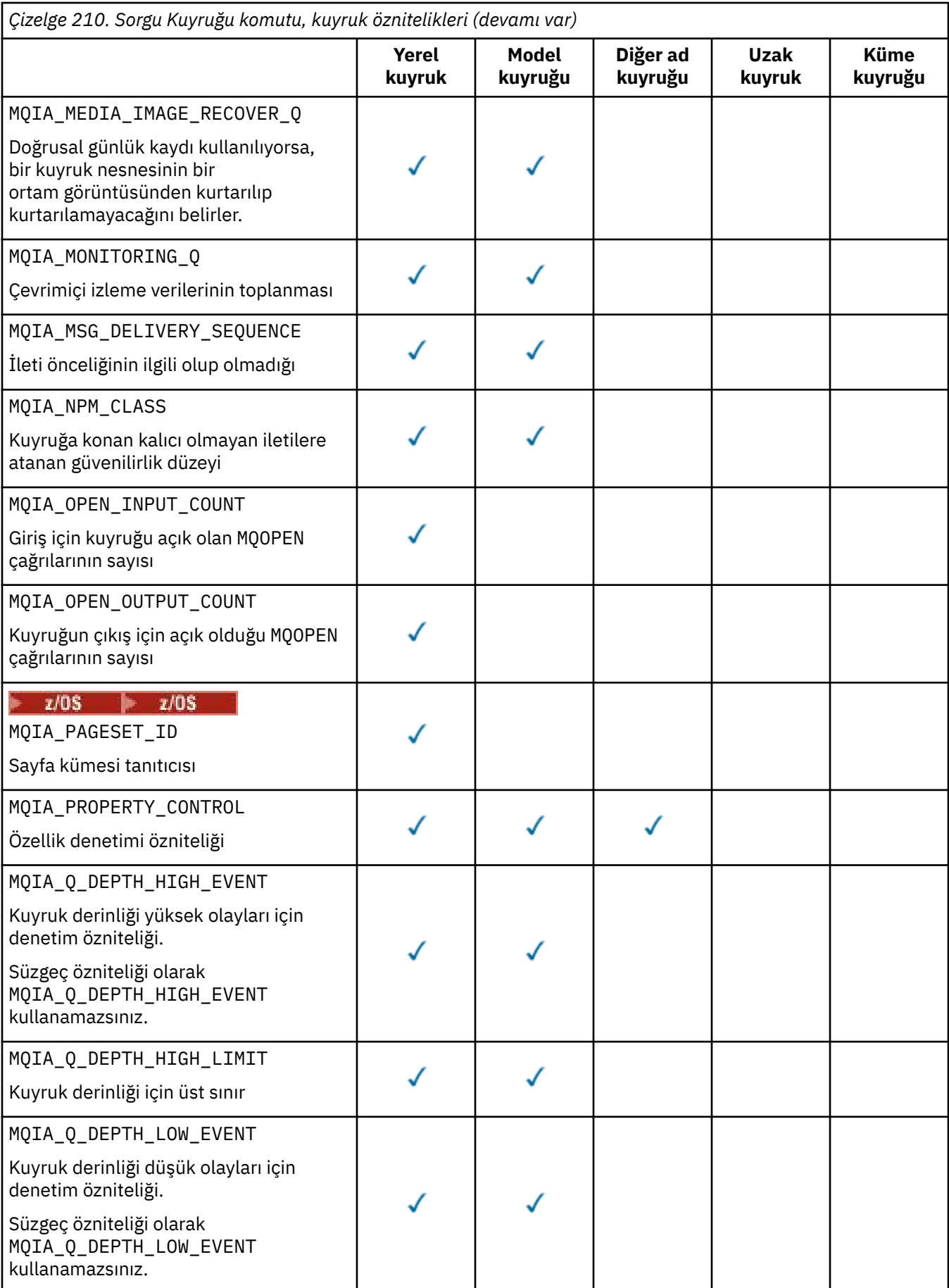

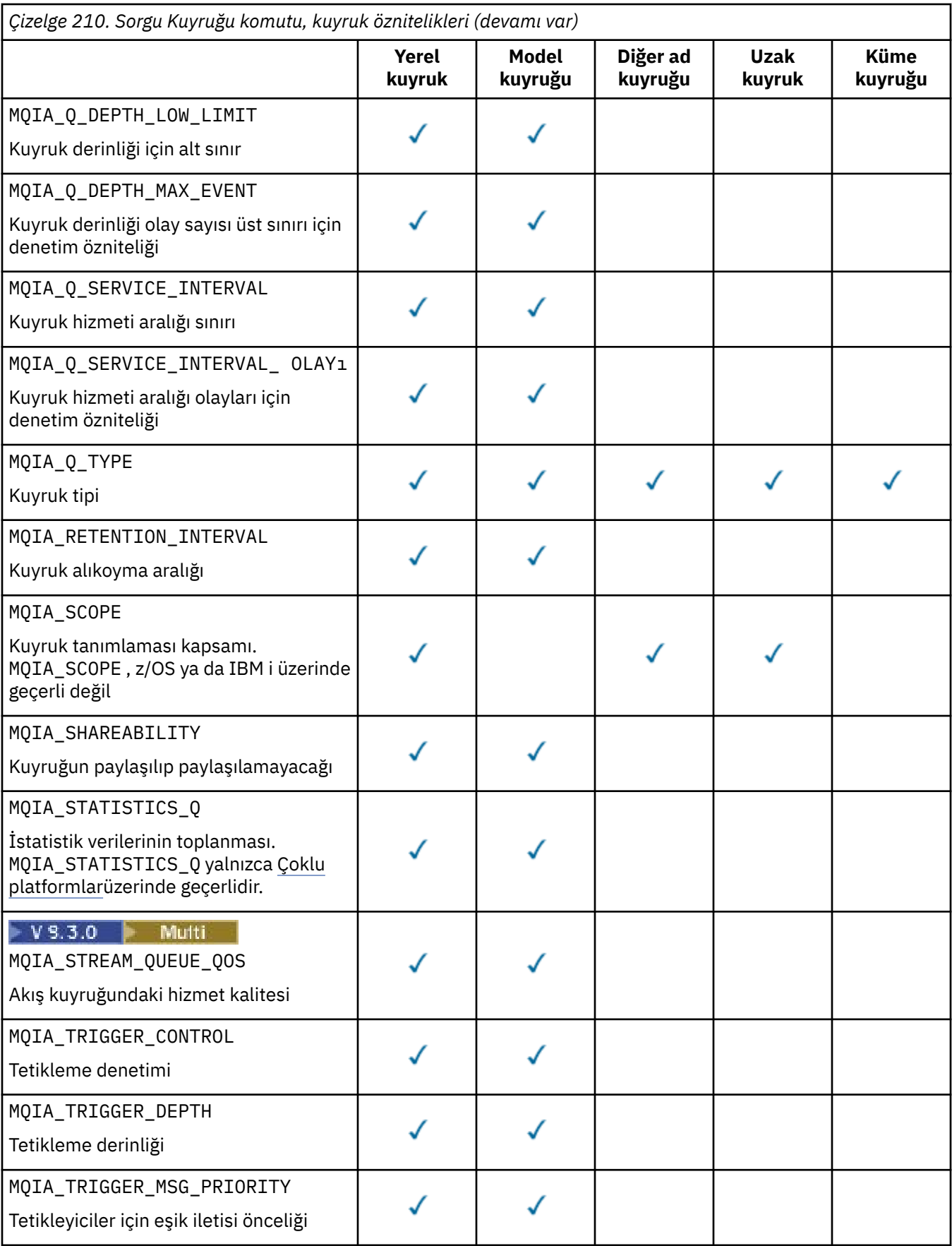

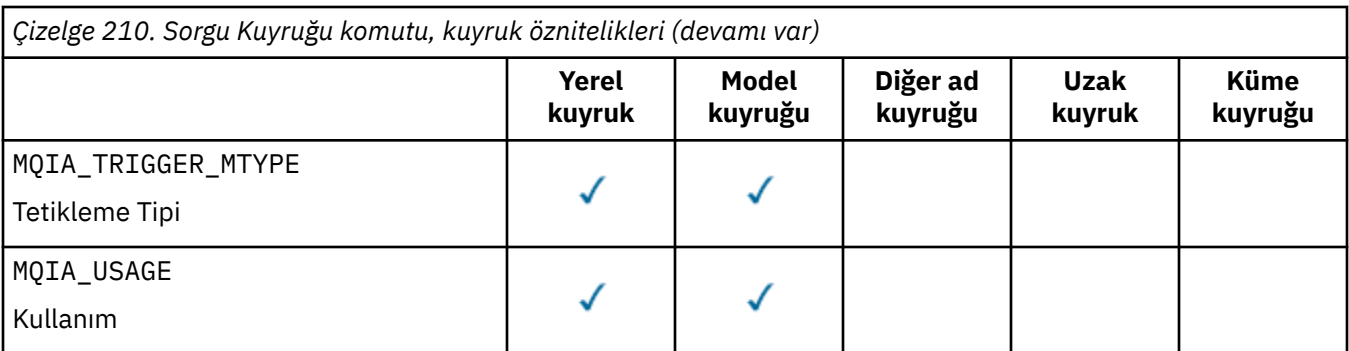

#### $z/0S$ **QSGDisposition (MQCFIN)**

Nesnenin grup içinde atılması (parametre tanıtıcısı: MQIA\_QSG\_DISP ). Bu parametre yalnızca z/OS için geçerlidir.

Bilgilerin döndürüleceği nesnenin atılacağını belirtir. "Bir nesnenin yok edilmesinin" anlamı, nesnenin tanımlandığı ve nasıl davrandığı anlamdır. Değer, aşağıdaki değerlerden herhangi biri olabilir:

### **MQQSGD\_LIVE**

Nesne MQQSGD\_Q\_MGR ya da MQQSGD\_COPYolarak tanımlanır. Paylaşılan bir kuyruk yöneticisi ortamında, komut verildiği kuyruk yöneticisinde çalıştırılırsa, MQQSGD\_LIVE MQQSGD\_SHAREDile tanımlanan nesnelere ilişkin bilgileri de döndürür. Parametre belirtilmezse, MQQSGD\_LIVE varsayılan değerdir.

### **MQQSGD\_ALL**

Nesne MQQSGD\_Q\_MGR ya da MQQSGD\_COPYolarak tanımlanır.

Paylaşılan bir kuyruk yöneticisi ortamında, komut verildiği kuyruk yöneticisinde çalıştırılırsa, MQQSGD\_ALL MQQSGD\_GROUP ya da MQQSGD\_SHAREDile tanımlanan nesnelere ilişkin bilgileri de görüntüler.

MQQSGD\_LIVE belirtilirse ya da varsayılan olarak belirlenirse ya da paylaşılan bir kuyruk yöneticisi ortamında MQQSGD\_ALL belirtilirse, komut farklı disklerle yinelenen adlar verebilir.

#### **MQQSGD\_COPY**

Nesne MQQSGD\_COPYolarak tanımlanır.

#### **MQQSGD\_GROUP**

Nesne MQQSGD\_GROUPolarak tanımlanır. MQQSGD\_GROUP ' e yalnızca paylaşılan kuyruk ortamında izin verilir.

#### **MQQSGD\_Q\_MGR**

Nesne MQQSGD\_Q\_MGRolarak tanımlanır.

#### **MQQSGD\_PRIVATE**

Nesne MQQSGD\_Q\_MGR ya da MQQSGD\_COPYile tanımlanır.

#### **MQQSGD\_SHARED**

Nesne MQQSGD\_SHAREDolarak tanımlanır. MQQSGD\_SHARED ' e yalnızca paylaşılan kuyruk ortamında izin verilir.

Süzgeç uygulamak için parametre olarak *QSGDisposition* kullanamazsınız.

#### **QType (MQCFIN)**

Kuyruk tipi (parametre tanıtıcısı: MQIA\_Q\_TYPE).

Bu parametre varsa, seçilebilir kuyruklar belirtilen tiple sınırlıdır. *QAttrs* listesinde belirtilen ve yalnızca farklı tipteki ya da tipteki kuyruklar için geçerli olan herhangi bir öznitelik seçici yoksayılır; hata oluşmaz.

Bu parametre yoksa ya da MQQT\_ALL belirtildiyse, tüm tiplerdeki kuyruklar seçilebilir. Belirtilen her öznitelik geçerli bir kuyruk özniteliği seçici olmalıdır. Öznitelik, döndürülen kuyruklardan bazılarına uygulanabilir. Tüm kuyruklara uygulanmasına gerek yoktur. Geçerli olan, ancak kuyruk için geçerli

olmayan kuyruk özniteliği seçicileri yoksayılır, hata iletisi oluşmaz ve öznitelik döndürülmez. Aşağıdaki listeler, geçerli tüm kuyruk özniteliği seçicilerinin değerini içerir:

#### **MQQT\_ALL**

Tüm kuyruk tipleri.

#### **MQQT\_LOCAL**

Yerel kuyruk.

#### **MQQT\_ALIAS**

Diğer ad kuyruğu tanımlaması.

#### **MQQT\_REMOTE**

Uzak kuyruğun yerel tanımlaması.

#### **MQQT\_CLUSTER**

Küme kuyruğu.

#### **MQQT\_MODEL**

Model kuyruğu tanımlaması.

Not: **Multi Coklu platformlarüzerinde, bu parametre varsa, QName parametresinden hemen** sonra olmalıdır.

#### z/0S **StorageClass (MQCFST)**

Depolama sınıfı (parametre tanıtıcısı: MQCA\_STORAGE\_CLASS).Depolama sınıfının adını belirtir. Bu parametre yalnızca z/OSüzerinde geçerlidir.

Bu parametre, uygun kuyrukların belirtilen *StorageClass* değerine sahip olanlarla sınırlı olduğunu belirtir. Bu parametre belirlenmezse, tüm kuyruklar seçilebilir olur.

Soysal adlar desteklenir. Soysal ad, ardından yıldız işareti gelen bir karakter dizilimidir \* ; örneğin, ABC\*. Seçilen karakter dizgisiyle başlayan adlara sahip tüm depolama sınıflarını seçer. Kendi başına bir yıldız işareti, tüm olası isimlerle eşleşir.

Dizginin uzunluk üst sınırı: MQ\_STORAGE\_CLASS\_LENGTH.

#### **StringFilterKomutu (MQCFSF)**

Dizgi süzgeci komut tanımlayıcısı. Parametre tanıtıcısı, MQCA\_Q\_NAMEdışında *QAttrs* içinde izin verilen herhangi bir dizgi tipi parametresi olmalıdır.Bir süzgeç koşulu belirterek komutun çıkışını sınırlamak için bu parametreyi kullanın. Bu süzgeç koşulunun kullanılmasıyla ilgili bilgi için bkz. ["MQCFSF-PCF dizgi süzgeci değiştirgesi" sayfa 1517](#page-1516-0) .

*ClusterName*, *ClusterNameList*, *StorageClass*ya da *CFStructure*için bir dizgi süzgeci belirtirseniz, bunu parametre olarak da belirtemezsiniz.

Bir dizgi süzgeci belirtirseniz, **IntegerFilterCommand** değiştirgesini kullanarak bir tamsayı süzgeci de belirtemezsiniz.

## **Hata Kodları**

Bu komut, ["Tüm komutlar için geçerli hata kodları" sayfa 984i](#page-983-0)çinde gösterilen değerlere ek olarak yanıt biçimi üstbilgisinde aşağıdaki hata kodunu döndürebilir.

#### **Neden (MQLONG)**

Değer, aşağıdaki değerlerden herhangi biri olabilir:

**MQRCCF\_Q\_TYPE\_ERROR**

Kuyruk tipi geçersiz.

### *MQCMD\_INQUIRE\_Q (Sorgu Kuyruğu) Yanıtı*

Sorgu Kuyruğu (MQCMD\_INQUIRE\_Q) PCF komutuna verilen yanıt, *QName* yapısının izlediği yanıt üstbilgisinden oluşur. Yalnızca z/OS üzerinde, yanıt *QSGDisposition* yapısını ve istenen öznitelik değiştirgesi yapılarının birleşimini içerir.

MQQT\_CLUSTER ya da MQIACF\_CLUSTER\_INFOayarlanarak soysal bir kuyruk adı belirtildiyse ya da küme kuyrukları istendiyse, bulunan her kuyruk için bir ileti üretilir.

#### **Her zaman döndürüldü:**

*QName*, *QSGDisposition*, *QType*

### **İstenirse iade edildi:**

*AlterationDate*, *AlterationTime*, *BackoutRequeueName*, *BackoutThreshold*, *BaseQName*, *CapExpiry*, *CFStructure*, *ClusterChannelName*, *ClusterDate*, *ClusterName*, *ClusterNamelist*, *ClusterQType*, *ClusterTime*, *CLWLQueuePriority*, *CLWLQueueRank*, *CLWLUseQ*, *CreationDate*, *CreationTime*, *CurrentQDepth*, *Custom*, *DefaultPutResponse*, *DefBind*, *DefinitionType*, *DefInputOpenOption*, *DefPersistence*, *DefPriority*, *DefReadAhead*, *DistLists*, *HardenGetBackout*, *Imgrcovq*, *IndexType*, *InhibitGet*, *InhibitPut*, *InitiationQName*, *MaxMsgLength*, *MaxQDepth*, *MsgDeliverySequence*, *NonPersistentMessageClass*, *OpenInputCount*, *OpenOutputCount*, *PageSetID*, *ProcessName*, *PropertyControl*, *QDepthHighEvent*, *QDepthHighLimit*, *QDepthLowEvent*, *QDepthLowLimit*, *QDepthMaxEvent*, *QDesc*, *QMgrIdentifier*, *QMgrName*, *QServiceInterval*, *QServiceIntervalEvent*, *QueueAccounting*, *QueueMonitoring*, *QueueStatistics*, *RemoteQMgrName*, *RemoteQName*, *RetentionInterval*, *Scope*, *Shareability*, *StorageClass*, *StreamQ*, *StreamQService*, *TpipeNames*, *TriggerControl*, *TriggerData*, *TriggerDepth*, *TriggerMsgPriority*, *TriggerType*, *Usage*, *XmitQName*

## **Yanıt verileri**

### **AlterationDate (MQCFST)**

Değişiklik tarihi (parametre tanıtıcısı: MQCA\_ALTERATION\_DATE).

yyyy-mm-ddbiçiminde, bilgilerin en son değiştirildiği tarih.

### **AlterationTime (MQCFST)**

Değişiklik zamanı (parametre tanıtıcısı: MQCA\_ALTERATION\_TIME).

hh.mm.ssbiçiminde, bilgilerin en son değiştirildiği zaman.

#### **BackoutRequeueAdı (MQCFST)**

Aşırı geriletme yeniden kuyruğa alma adı (parametre tanıtıcısı: MQCA\_BACKOUT\_REQ\_Q\_NAME).

Dizginin uzunluk üst sınırı: MQ\_Q\_NAME\_LENGTH.

#### **BackoutThreshold (MQCFIN)**

Geriletme eşiği (parametre tanıtıcısı: MQIA\_BACKOUT\_THRESHOLD).

#### **BaseQName (MQCFST)**

Diğer adın çözümleneceği kuyruk adı (parametre tanıtıcısı: MQCA\_BASE\_Q\_NAME).

Yerel kuyruk yöneticisine tanımlanan bir kuyruğun adı.

Dizginin uzunluk üst sınırı: MQ\_Q\_NAME\_LENGTH.

# Multi V 9.3.1 CapExpiry (MQCFIN)

Sınırlandırılan ileti süre bitimi işlemesi (değiştirge tanıtıcısı MQIA\_CAP\_EXPIRY).

Bir saniyenin 10ths ifade edilen, nesne kullanılarak konan iletiler için bir yaşam süresi sınırı belirler.

#### **CFStructure (MQCFST)**

Bağlaşım olanağı yapısı adı (parametre tanıtıcısı: MQCA\_CF\_STRUC\_NAME). Bu parametre yalnızca z/OS için geçerlidir.

Paylaşılan kuyrukları kullanırken iletileri saklamak istediğiniz bağlaşım olanağı yapısının adını belirtir.

Dizginin uzunluk üst sınırı: MQ\_CF\_STRUC\_NAME\_LENGTH.

#### **ClusterChannelAdı (MQCFST)**

Küme-gönderen kanal adı (parametre tanıtıcısı: MQCA\_CLUS\_CHL\_NAME).

ClusterChannelName , bu kuyruğu bir iletim kuyruğu olarak kullanan küme gönderen kanallarının soysal adıdır.

Kanal adının uzunluk üst sınırı: MQ\_CHANNEL\_NAME\_LENGTH.

#### **ClusterDate (MQCFST)**

Küme tarihi (parametre tanıtıcısı: MQCA\_CLUSTER\_DATE).

yyyy-mm-ddbiçiminde, bilgilerin yerel kuyruk yöneticisi tarafından kullanılabileceği tarih.

#### **ClusterName (MQCFST)**

Küme adı (parametre tanıtıcısı: MQCA\_CLUSTER\_NAME).

#### **ClusterNamelist (MQCFST)**

Küme ad listesi (parametre tanıtıcısı: MQCA\_CLUSTER\_NAMELIST).

#### **ClusterQType (MQCFIN)**

Küme kuyruğu tipi (parametre tanıtıcısı: MQIA\_CLUSTER\_Q\_TYPE).

Değer şöyle olabilir:

#### **MQCQT\_LOCAL\_Q**

Küme kuyruğu yerel bir kuyruğu temsil eder.

#### **MQCQT\_ALIAS\_Q**

Küme kuyruğu bir diğer ad kuyruğunu temsil eder.

#### **MQCQT\_REMOTE\_Q**

Küme kuyruğu uzak bir kuyruğu temsil eder.

#### **MQCQT\_Q\_MGR\_ALIAS**

Küme kuyruğu bir kuyruk yöneticisi diğer adını gösterir.

#### **ClusterTime (MQCFST)**

Küme saati (parametre tanıtıcısı: MQCA\_CLUSTER\_TIME).

Bilgilerin yerel kuyruk yöneticisi tarafından hh.mm.ssbiçiminde sağlandığı saat.

#### **CLWLQueuePriority (MQCFIN)**

Küme iş yükü kuyruğu önceliği (parametre tanıtıcısı: MQIA\_CLWL\_Q\_PRIORITY).

Küme iş yükü yönetiminde kuyruğun önceliği. Değer, sıfır ile 9 aralığındadır; burada sıfır en düşük öncelik, 9 en yüksek önceliktir.

### **CLWLQueueRank (MQCFIN)**

Küme iş yükü kuyruğu sırası (parametre tanıtıcısı: MQIA\_CLWL\_Q\_RANK).

Küme iş yükü yönetiminde kuyruğun sırası. Değer, sıfır ile 9 aralığındadır; burada sıfır en düşük, 9 en yüksek sıradır.

#### **CLWLUseQ (MQCFIN)**

Küme iş yükü kuyruğu sırası (parametre tanıtıcısı: MQIA\_CLWL\_USEQ).

Değer şöyle olabilir:

#### **MQCLWL\_USEQ\_AS\_Q\_MGR**

Kuyruk yöneticisinin tanımlamasında **CLWLUseQ** değiştirgesinin değerini kullanın.

#### **MQCLWL\_USEQ\_ANY**

Uzak ve yerel kuyrukları kullanın.

#### **MQCLWL\_USEQ\_LOCAL**

Uzak kuyrukları kullanmayın.

#### **CreationDate (MQCFST)**

yyyy-mm-dd (parametre tanıtıcısı: MQCA\_CREATION\_DATE) biçiminde kuyruk oluşturma tarihi.

Dizginin uzunluk üst sınırı: MQ\_CREATION\_DATE\_LENGTH.

#### **CreationTime (MQCFST)**

hh.mm.ss (parametre tanıtıcısı: MQCA\_CREATION\_TIME) biçiminde oluşturma zamanı.

Dizginin uzunluk üst sınırı: MQ\_CREATION\_TIME\_LENGTH.

#### **CurrentQDepth (MQCFIN)**

Yürürlükteki kuyruk derinliği (değiştirge tanıtıcısı: MQIA\_CURRENT\_Q\_DEPTH).

#### **Özel (MQCFST)**

Yeni özellikler için özel öznitelik (parametre tanıtıcısı: MQCA\_CUSTOM).

Bu öznitelik, ayrı öznitelikler adlandırılmadan önce yeni özelliklerin yapılandırılması için ayrılır. En az bir boşlukla ayrılmış öznitelik adı ve değeri çiftleri olarak sıfır ya da daha fazla öznitelik değeri içerebilir. Öznitelik ad-değer çiftleri NAME(VALUE)biçiminde olur.

Bu özniteliği kullanan özellikler tanıtıldığında bu açıklama güncellenir.

#### **DefaultPutYanıt (MQCFIN)**

Varsayılan koyma yanıt tipi tanımlaması (değiştirge tanıtıcısı: MQIA\_DEF\_PUT\_RESPONSE\_TYPE).

Parametre, bir uygulama MQPMO\_RESPONSE\_AS\_Q\_DEF değerini belirttiğinde kuyruğa koyma işlemleri için kullanılacak yanıt tipini belirtir. Değer, aşağıdaki değerlerden herhangi biri olabilir:

### **MQPRT\_SYNC\_RESPONSE**

Koyma işlemi zamanuyumlu olarak yayınlandı ve bir yanıt döndürüldü.

#### **MQPRT\_ASYNC\_RESPONSE**

Koyma işlemi zamanuyumsuz olarak verilir ve MQMD alanlarının bir alt kümesi döndürülüyor.

#### **DefBind (MQCFIN)**

Varsayılan bağ tanımı (değiştirge tanıtıcısı: MQIA\_DEF\_BIND).

Değer şöyle olabilir:

#### **MQBND\_BIND\_ON\_OPEN**

Bağ tanımı MQOPEN çağrısı tarafından düzeltildi.

## **MQBND\_BIND\_NOT\_FIXED**

Bağlama düzeltilmedi.

#### **MQBND\_BIND\_ON\_GROUP**

Bir uygulamanın, bir grup iletinin aynı hedef örneğe ayrılmasını istemesini sağlar.

#### **DefinitionType (MQCFIN)**

Kuyruk tanımlaması tipi (değiştirge tanıtıcısı: MQIA\_DEFINITION\_TYPE).

Değer şöyle olabilir:

#### **MQQDT\_PREDEFINED**

Önceden tanımlanmış kalıcı kuyruk.

#### **MQQDT\_PERMANENT\_DYNAMIC**

Dinamik olarak tanımlanmış kalıcı kuyruk.

#### **MQQDT\_SHARED\_DYNAMIC**

Dinamik olarak tanımlanan paylaşılan kuyruk. Bu seçenek yalnızca z/OS üzerinde kullanılabilir.

#### **MQQDT\_TEMPORARY\_DYNAMIC**

Dinamik olarak tanımlanmış geçici kuyruk.

#### **DefInputOpenOption (MQCFIN)**

Kuyrukların paylaşılıp paylaşılamayacağını tanımlamak için varsayılan giriş açma seçeneği (parametre tanıtıcısı: MQIA\_DEF\_INPUT\_OPEN\_OPTION).

Değer şöyle olabilir:

#### **MQOO\_INPUT\_EXCLUSIVE**

Dışlayıcı erişimi olan iletileri almak için kuyruğu açın.

#### **MQOO\_INPUT\_SHARED**

Paylaşılan erişimi olan iletileri almak için kuyruğu açın.

### **DefPersistence (MQCFIN)**

Varsayılan kalıcılık (parametre tanıtıcısı: MQIA\_DEF\_PERSISTENCE).

Değer şöyle olabilir:

#### **MQPER\_PERSISTENT**

İleti kalıcı.

## **MQPER\_NOT\_PERSISTENT**

İleti kalıcı değil.

#### **DefPriority (MQCFIN)**

Varsayılan öncelik (parametre tanıtıcısı: MQIA\_DEF\_PRIORITY).

#### **İlerleyen DefRead(MQCFIN)**

Varsayılan önden okuma (parametre tanıtıcısı: MQIA\_DEF\_READ\_AHEAD).

İstemciye teslim edilen kalıcı olmayan iletiler için varsayılan önden okuma davranışını belirtir.

Değer, aşağıdaki değerlerden herhangi biri olabilir:

#### **MQREADA\_NO**

Kalıcı olmayan iletiler, bir uygulama istemeden önce istemciye gönderilmez. İstemci olağandışı bir şekilde sona ererse, en çok bir kalıcı olmayan ileti kaybolabilir.

#### **MQREADA\_YES**

Kalıcı olmayan iletiler, bir uygulama istemeden önce istemciye gönderilir. İstemci olağandışı bir şekilde sona ererse ya da istemci gönderildiği tüm iletileri tüketmezse, kalıcı olmayan iletiler kaybolabilir.

#### **MQREADA\_DISABLED**

Bu kuyruk için etkinleştirilmemiş, kalıcı olmayan iletilerin önden okunması. İletiler, istemci uygulaması tarafından önden okuma istenip istenmemesinden bağımsız olarak istemciye gönderilmez.

# **Multi** DistLists (MQCFIN)

Dağıtım listesi desteği (değiştirge tanıtıcısı: MQIA\_DIST\_LISTS).

Değer şöyle olabilir:

#### **MQDL\_SUPPORTED**

Dağıtım listeleri desteklenir.

#### **MQDL\_NOT\_SUPPORTED**

Dağıtım listeleri desteklenmiyor.

Bu parametre yalnızca Çoklu platformlarüzerinde desteklenir.

### **HardenGetGeriletme (MQCFIN)**

Geriletme ya da geriletme: (parametre tanıtıcısı: MQIA\_HARDEN\_GET\_BACKOUT).

Değer şöyle olabilir:

#### **MQQA\_BACKOUT\_HARDENED**

Geri sayım hatırlanıyor.

#### **MQQA\_BACKOUT\_NOT\_HARDENED**

Geriletme sayısı hatırlanmayabilir.

#### **ImageRecoverKuyruğu (MQCFST)**

Doğrusal günlük kaydı kullanılıyorsa (parametre tanıtıcısı: MQIA\_MEDIA\_IMAGE\_RECOVER\_Q), yerel ya da kalıcı bir dinamik kuyruk nesnesinin bir ortam görüntüsünden kurtarılabilir olup olmadığını belirtir.

Bu parametre z/OSüzerinde geçerli değil. Olası değerler şunlardır:

#### **MQIMGRCOV\_YES**

Bu kuyruk nesneleri kurtarılabilir.

#### **MQIMGRCOV\_NO**

Geçerli kılındıysa, otomatik ortam görüntüleri bu nesneler için yazılmaz.

#### **MQIMGRCOV\_AS\_Q\_MGR**

Kuyruk yöneticisine ilişkin **ImageRecoverQueue** özniteliği MQIMGRCOV\_YESdeğerini belirtiyorsa, bu kuyruk nesneleri kurtarılabilir.

Kuyruk yöneticisine ilişkin **ImageRecoverQueue** özniteliği MQIMGRCOV\_NObelirtiyorsa, bu nesneler için ["rcdmqimg \(ortam görüntüsünü kaydet\)" sayfa 140](#page-139-0) ve ["rcrmqobj \(nesneyi yeniden](#page-142-0) [yarat\)" sayfa 143](#page-142-0) komutlarına izin verilmez ve etkinleştirildiyse, bu nesneler için otomatik ortam görüntüleri yazılmaz.

#### **IndexType (MQCFIN)**

Dizin tipi (parametre tanıtıcısı: MQIA\_INDEX\_TYPE). Bu parametre yalnızca z/OS için geçerlidir.

Kuyruktaki MQGET işlemlerini hızlandırmak için kuyruk yöneticisi tarafından tutulan dizinin tipini belirtir. Değer, aşağıdaki değerlerden herhangi biri olabilir:

#### **MQIT\_NONE**

Dizin yok.

**MQIT\_MSG\_ID**

Kuyruk, ileti tanıtıcıları kullanılarak dizinlenir.

#### **MQIT\_CORREL\_ID**

Kuyruk, ilinti tanıtıcıları kullanılarak dizinlenir.

#### **MQIT\_MSG\_TOKEN**

Kuyruk, ileti belirteçleri kullanılarak dizinlenir.

#### **MQIT\_GROUP\_ID**

Kuyruk, grup tanıtıcıları kullanılarak dizinlenir.

#### **InhibitGet (MQCFIN)**

Alma işlemlerine izin verilir ya da izin verilmez: (parametre tanıtıcısı: MQIA\_INHIBIT\_GET).

Değer şöyle olabilir:

**MQQA\_GET\_ALLOWED**

Alma işlemlerine izin verilir.

#### **MQQA\_GET\_INHIBITED**

Alma işlemleri engellenmiş.

#### **InhibitPut (MQCFIN)**

Putt işlemlerine izin verilir ya da izin verilmez: (parametre tanıtıcısı: MQIA\_INHIBIT\_PUT).

Değer şöyle olabilir:

## **MQQA\_PUT\_ALLOWED**

Koyma işlemlerine izin verilir.

#### **MQQA\_PUT\_INHIBITED**

Koyma işlemleri engellenmiş.

#### **InitiationQName (MQCFST)**

Başlatma kuyruğu adı (parametre tanıtıcısı: MQCA\_INITIATION\_Q\_NAME).

Dizginin uzunluk üst sınırı: MQ\_Q\_NAME\_LENGTH.

#### **MaxMsgUzunluğu (MQCFIN)**

İleti uzunluğu üst sınırı (değiştirge tanıtıcısı: MQIA\_MAX\_MSG\_LENGTH).

#### **MaxQDepth (MQCFIN)**

Kuyruk derinliği üst sınırı (parametre tanıtıcısı: MQIA\_MAX\_Q\_DEPTH).

## **MsgDeliverySırası (MQCFIN)**

Önceliğe ya da sıraya göre sıralanmış iletiler: (parametre tanıtıcısı: MQIA\_MSG\_DELIVERY\_SEQUENCE).

Değer şöyle olabilir:

#### **MQMDS\_PRIORITY**

İletiler öncelik sırasına göre döndürülür.

#### **MQMDS\_FIFO**

İletiler FIFO sırasıyla döndürülür (ilk giren ilk çıkar).

#### **NonPersistentMessageClass (MQCFIN)**

Kuyruğa konan kalıcı olmayan iletilere atanan güvenilirlik düzeyi (parametre tanıtıcısı: MQIA\_NPM\_CLASS).

Kuyruğa konan kalıcı olmayan iletilerin kaybolabileceği durumları belirtir. Değer, aşağıdaki değerlerden herhangi biri olabilir:

#### **MQNPM\_CLASS\_NORMAL**

Kalıcı olmayan iletiler, kuyruk yöneticisi oturumunun geçerlik süreleriyle sınırlıdır. Bunlar, kuyruk yöneticisinin yeniden başlatılması durumunda atılır. MQNPM\_CLASS\_NORMAL varsayılan değerdir.

#### **MQNPM\_CLASS\_HIGH**

Kuyruk yöneticisi, kuyruğun ömrü boyunca kalıcı olmayan iletileri korumayı dener. Kalıcı olmayan iletiler, bir hata durumunda da kaybolabilir.

#### **OpenInputSayısı (MQCFIN)**

Giriş için kuyruğu açık olan MQOPEN çağrılarının sayısı (değiştirge tanıtıcısı: MQIA\_OPEN\_INPUT\_COUNT).

#### **OpenOutputSayısı (MQCFIN)**

Çıkış için kuyruğu açık olan MQOPEN çağrılarının sayısı (değiştirge tanıtıcısı: MQIA OPEN OUTPUT COUNT).

#### **PageSetTanıtıcısı (MQCFIN)**

Sayfa kümesi tanıtıcısı (değiştirge tanıtıcısı: MQIA\_PAGESET\_ID).

Kuyruğun bulunduğu sayfa kümesinin tanıtıcısını belirler.

Bu parametre yalnızca kuyruk bir sayfa kümesiyle etkin olarak ilişkilendirildiğinde z/OS için geçerlidir.

#### **ProcessName (MQCFST)**

Kuyruğa ilişkin süreç tanımlamasının adı (değiştirge tanıtıcısı: MQCA\_PROCESS\_NAME).

Dizginin uzunluk üst sınırı: MQ\_PROCESS\_NAME\_LENGTH.

#### **PropertyControl (MQCFIN)**

Özellik denetimi özniteliği (parametre tanıtıcısı MQIA\_PROPERTY\_CONTROL).

MQGMO\_PROPERTIES\_AS\_Q\_DEF seçeneğiyle MQGET çağrısı kullanılarak kuyruklardan alınan iletiler için ileti özelliklerinin nasıl işleneceğini belirtir. Değer, aşağıdaki değerlerden herhangi biri olabilir:

#### **MQPROP\_COMPATIBILITY**

İleti **mcd.**, **jms.**, **usr.** ya da **mqext.**önekine sahip bir özellik içeriyorsa, tüm ileti özellikleri bir MQRFH2 üstbilgisinde uygulamaya teslim edilir. Tersi durumda, ileti tanımlayıcısında (ya da uzantıda) yer alan özellikler dışında, iletinin tüm özellikleri atılır ve artık uygulama bunlara erişemez.

MQPROP\_COMPATIBILITY varsayılan değerdir. JMSile ilgili özelliklerin ileti verilerindeki bir MQRFH2 üstbilgisinde olmasını bekleyen uygulamaların değiştirilmeden çalışmaya devam etmesini sağlar.

#### **MQPROP\_NONE**

İletinin tüm özellikleri, ileti uzak kuyruk yöneticisine gönderilmeden önce iletiden kaldırılır. İleti tanımlayıcısındaki (ya da uzantısındaki) özellikler kaldırılmaz.

#### **MQPROP\_ALL**

İletinin tüm özellikleri, uzak kuyruk yöneticisine gönderildiğinde iletiye eklenir. Özellikler, ileti verilerindeki bir ya da daha fazla MQRFH2 üstbilgisine yerleştirilir. İleti tanımlayıcısındaki (ya da uzantısındaki) özellikler MQRFH2 üstbilgilerine yerleştirilmez.

#### **MQPROP\_FORCE\_ MQRFH2**

Uygulamanın bir ileti tanıtıcısı belirtip belirtmediğine bakılmaksızın, MQRFH2 üstbilgisindeki ileti verilerinde özellikler her zaman döndürülür.

MQGET çağrısındaki MQGMO yapısının MsgHandle alanında sağlanan geçerli bir ileti tanıtıcısı yoksayılır. İletinin özelliklerine ileti tanıtıcısıyla erişilemez.

Bu değiştirge yerel, diğer ad ve model kuyrukları için geçerlidir.

#### **QDepthHighOlayı (MQCFIN)**

Kuyruk Derinliği Yüksek olaylarının oluşturulup oluşturulmayacağını denetler (parametre tanıtıcısı: MQIA\_Q\_DEPTH\_HIGH\_EVENT).

Değer şöyle olabilir:

#### **MQEVR\_DISABLED**

Olay raporlama devre dışı bırakıldı.

#### **MQEVR\_ENABLED**

Olay raporlama etkinleştirildi.

#### **QDepthHighSınırı (MQCFIN)**

Kuyruk derinliği için üst sınır (parametre tanıtıcısı: MQIA\_Q\_DEPTH\_HIGH\_LIMIT).

Bir Kuyruk Derinliği Yüksek olayı oluşturmak için kuyruk derinliğinin karşılaştırıldığı eşik.

#### **QDepthLowOlayı (MQCFIN)**

Kuyruk Derinliği Düşük olaylarının oluşturulup oluşturulmayacağını denetler (parametre tanıtıcısı: MQIA\_Q\_DEPTH\_LOW\_EVENT).

Değer şöyle olabilir:

### **MQEVR\_DISABLED**

Olay raporlama devre dışı bırakıldı.

#### **MQEVR\_ENABLED**

Olay raporlama etkinleştirildi.

#### **QDepthLowSınırı (MQCFIN)**

Kuyruk derinliği için alt sınır (parametre tanıtıcısı: MQIA\_Q\_DEPTH\_LOW\_LIMIT).

Bir Kuyruk Derinliği Düşük olayı oluşturmak için kuyruk derinliğinin karşılaştırıldığı eşik.

#### **QDepthMaxOlayı (MQCFIN)**

Tam Kuyruk olaylarının oluşturulup oluşturulmayacağını denetler (parametre tanıtıcısı: MQIA\_Q\_DEPTH\_MAX\_EVENT).

Değer şöyle olabilir:

### **MQEVR\_DISABLED**

Olay raporlama devre dışı bırakıldı.

#### **MQEVR\_ENABLED**

Olay raporlama etkinleştirildi.

#### **QDesc (MQCFST)**

Kuyruk tanımlaması (parametre tanıtıcısı: MQCA\_Q\_DESC).

Dizginin uzunluk üst sınırı: MQ\_Q\_DESC\_LENGTH.

#### **QMgrIdentifier (MQCFST)**

Kuyruk yöneticisi tanıtıcısı (değiştirge tanıtıcısı: MQCA\_Q\_MGR\_IDENTIFIER).

Kuyruk yöneticisinin benzersiz tanıtıcısı.

#### **QMgrName (MQCFST)**

Yerel kuyruk yöneticisinin adı (parametre tanıtıcısı: MQCA\_CLUSTER\_Q\_MGR\_NAME).

Dizginin uzunluk üst sınırı: MQ\_Q\_MGR\_NAME\_LENGTH.

#### **QName (MQCFST)**

Kuyruk adı (parametre tanıtıcısı: MQCA\_Q\_NAME).

Dizginin uzunluk üst sınırı: MQ\_Q\_NAME\_LENGTH.

#### **QServiceInterval (MQCFIN)**

Kuyruk hizmeti aralığı için hedef (parametre tanıtıcısı: MQIA\_Q\_SERVICE\_INTERVAL).

Kuyruk Hizmeti Aralığı Yüksek ve Kuyruk Hizmeti Aralığı Tamam olaylarını oluşturmak için kullanılan hizmet aralığı.

#### **QServiceIntervalOlayı (MQCFIN)**

Hizmet Aralığı Yüksek ya da Hizmet Aralığı Tamam olaylarının oluşturulup oluşturulmayacağını denetler (parametre tanıtıcısı: MQIA\_Q\_SERVICE\_INTERVAL\_EVENT).

Değer şöyle olabilir:

#### **MQQSIE\_HIGH**

Kuyruk Hizmeti Aralığı Yüksek olayları etkinleştirildi.

#### **MQQSIE\_OK**

Kuyruk Hizmeti Aralığı Tamam olayları etkinleştirildi.

#### **MQQSIE\_NONE**

Herhangi bir kuyruk hizmeti aralığı olayı etkinleştirilmedi.

#### **QSGDisposition (MQCFIN)**

QSG yok etme (parametre tanıtıcısı: MQIA\_QSG\_DISP).

Nesnenin nasıl tanımlandığını ve nasıl davrandığını belirtir. *QSGDisposition* yalnızca z/OSüzerinde geçerlidir. Değer, aşağıdaki değerlerden herhangi biri olabilir:

#### **MQQSGD\_COPY**

Nesne MQQSGD\_COPY olarak tanımlandı.

#### **MQQSGD\_GROUP**

Nesne MQQSGD\_GROUPolarak tanımlanır.

#### **MQQSGD\_Q\_MGR**

Nesne MQQSGD\_Q\_MGRolarak tanımlanır.

#### **MQQSGD\_SHARED**

Nesne MQQSGD\_SHAREDolarak tanımlanır.

#### **QType (MQCFIN)**

Kuyruk tipi (parametre tanıtıcısı: MQIA\_Q\_TYPE).

Değer şöyle olabilir:

#### **MQQT\_ALIAS**

Diğer ad kuyruğu tanımlaması.

#### **MQQT\_CLUSTER**

Küme kuyruğu tanımlaması.

#### **MQQT\_LOCAL**

Yerel kuyruk.

#### **MQQT\_REMOTE**

Uzak kuyruğun yerel tanımlaması.

#### **MQQT\_MODEL**

Model kuyruğu tanımlaması.

#### **QueueAccounting (MQCFIN)**

Muhasebe (iş parçacığı düzeyinde ve kuyruk düzeyinde muhasebe) verilerinin (parametre tanıtıcısı: MQIA\_ACCOUNTING\_Q) toplanmasını denetler.

Değer şöyle olabilir:

#### **MQMON\_Q\_MGR**

Kuyruğa ilişkin hesap verilerinin toplanması, kuyruk yöneticisindeki **QueueAccounting** değiştirgesinin ayarına dayalı olarak gerçekleştirilir.

#### **MQMON\_OFF**

Kuyruğa ilişkin hesap verilerini toplamayın.

#### **MQMON\_ON**

Kuyruğa ilişkin hesap verilerini toplayın.

#### **QueueMonitoring (MQCFIN)**

Çevrimiçi izleme verilerinin toplanması (parametre tanıtıcısı: MQIA\_MONITORING\_Q).

Değer şöyle olabilir:

#### **MQMON\_OFF**

Bu kuyruk için çevrimiçi izleme verilerinin toplanması kapalı.

#### **MQMON\_Q\_MGR**

Kuyruk yöneticisinin **QueueMonitoring** parametresinin değeri, kuyruk tarafından edinilir.

#### **MQMON\_LOW**

Kuyruk yöneticisi için *QueueMonitoring* MQMON\_NONE değilse, bu kuyruk için veri toplama hızı düşük olan çevrimiçi izleme verileri toplama açık olur.

#### **MQMON\_MEDIUM**

Kuyruk yöneticisi için *QueueMonitoring* MQMON\_NONE değilse, bu kuyruk için veri toplama işleminin orta hızda olduğu çevrimiçi izleme verileri toplama açık olur.

#### **MQMON\_HIGH**

Kuyruk yöneticisi için *QueueMonitoring* MQMON\_NONE değilse, bu kuyruk için yüksek hızda veri toplama ile çevrimiçi izleme verileri toplama açık olur.

## **Multico QueueStatistics (MQCFIN)**

İstatistik verilerinin toplanmasını denetler (parametre tanıtıcısı: MQIA\_STATISTICS\_Q).

Değer şöyle olabilir:

#### **MQMON\_Q\_MGR**

Kuyruğa ilişkin istatistik verilerinin toplanması, kuyruk yöneticisindeki **QueueStatistics** değiştirgesinin ayarına dayalı olarak gerçekleştirilir.

#### **MQMON\_OFF**

Kuyruğa ilişkin istatistik verilerini toplamayın.

#### **MQMON\_ON**

Kuyruk yöneticisi için *QueueStatistics* MQMON\_NONE değilse, kuyruk için istatistik verilerini toplayın.

Bu parametre yalnızca Çoklu platformlarüzerinde desteklenir.

#### **RemoteQMgrAdı (MQCFST)**

Uzak kuyruk yöneticisinin adı (değiştirge tanıtıcısı: MQCA\_REMOTE\_Q\_MGR\_NAME).

Dizginin uzunluk üst sınırı: MQ\_Q\_MGR\_NAME\_LENGTH.

#### **RemoteQName (MQCFST)**

Uzak kuyruk yöneticisinde yerel olarak bilinen uzak kuyruğun adı (parametre tanıtıcısı: MQCA\_REMOTE\_Q\_NAME).

Dizginin uzunluk üst sınırı: MQ\_Q\_NAME\_LENGTH.

#### **RetentionInterval (MQCFIN)**

Alıkoyma aralığı (parametre tanıtıcısı: MQIA\_RETENTION\_INTERVAL).

#### **Kapsam (MQCFIN)**

Kuyruk tanımlamasının kapsamı (değiştirge tanıtıcısı: MQIA\_SCOPE).

Değer şöyle olabilir:

#### **MQSCO\_Q\_MGR**

Kuyruk yöneticisi kapsamı.

#### **MQSCO\_CELL**

Hücre kapsamı.

Bu parametre IBM i ya da z/OSüzerinde geçerli değil.

#### **Paylaşılabilir (MQCFIN)**

Kuyruk paylaşılabilir ya da paylaşılamaz: (parametre tanıtıcısı: MQIA\_SHAREABILITY).

Değer şöyle olabilir:

#### **MQQA\_SHAREABLE**

Kuyruk paylaşılabilir.

#### **MQQA\_NOT\_SHAREABLE**

Kuyruk paylaşılabilir değil.

#### **StorageClass (MQCFST)**

Depolama sınıfı (parametre tanıtıcısı: MQCA\_STORAGE\_CLASS). Bu parametre yalnızca z/OS için geçerlidir.

Depolama sınıfının adını belirtir.

Dizginin uzunluk üst sınırı: MQ\_STORAGE\_CLASS\_LENGTH.

# **V S.3.0** Multi StreamQ (MQCFST)

Akış kuyruğunun adı (parametre tanıtıcısı: MQCA\_STREAM\_QUEUE\_NAME)

## V S.3.0 Multi StreamQService (MQCFIN)

**Streamq** ' e ileti teslim edilirken kullanılan hizmet kalitesi (parametre tanıtıcısı: MQIA\_STREAM\_QUEUE\_QOS)

Değer şöyle olabilir:

#### **MQST\_BEST\_ÇABA**

Özgün ileti teslim edilebilir, ancak akış halindeki ileti edilemezse, özgün ileti kuyruğuna teslim edilir.

Bu varsayılan değerdir.

#### **MQST\_MUST\_DUP**

Kuyruk yöneticisi, hem özgün iletinin hem de akıtılan iletinin kuyruklarına başarıyla teslim edilmesini sağlar.

Herhangi bir nedenle, akış halindeki ileti kuyruğuna teslim edilemezse, özgün ileti de kuyruğuna teslim edilmez.

#### **TpipeNames (MQCFSL)**

TPIPE adları (parametre tanıtıcısı: MQCA\_TPIPE\_NAME). Bu parametre yalnızca z/OS üzerindeki yerel kuyruklar için geçerlidir.

Köprü etkinse, IBM MQ IMS köprüsü aracılığıyla OTMA ile iletişim için kullanılan TPIPE adlarını belirtir.

Dizginin uzunluk üst sınırı: MQ\_TPIPE\_NAME\_LENGTH.

#### **TriggerControl (MQCFIN)**

Tetikleme denetimi (parametre tanıtıcısı: MQIA\_TRIGGER\_CONTROL).

Değer şöyle olabilir:

### **MQTC\_OFF**

Tetikleyici iletileri gerekli değil.

#### **MQTC\_ON**

Tetikleyici iletileri gerekiyor.

#### **TriggerData (MQCFST)**

Tetikleyici verileri (parametre tanıtıcısı: MQCA\_TRIGGER\_DATA).

Dizginin uzunluk üst sınırı: MQ\_TRIGGER\_DATA\_LENGTH.

#### **TriggerDepth (MQCFIN)**

Tetikleyici derinliği (parametre tanıtıcısı: MQIA\_TRIGGER\_DEPTH).

#### **TriggerMsgÖnceliği (MQCFIN)**

Tetikleyiciler için eşik iletisi önceliği (parametre tanıtıcısı: MQIA\_TRIGGER\_MSG\_PRIORITY).

#### **TriggerType (MQCFIN)**

Tetikleyici tipi (değiştirge tanıtıcısı: MQIA\_TRIGGER\_TYPE).

Değer şöyle olabilir:

### **MQTT\_NONE**

Tetikleyici ileti yok.

#### **MQTT\_FIRST**

Kuyruk derinliği 0 'dan 1 'e geçtiğinde tetikleyici ileti.

#### **MQTT\_EVERY**

Her ileti için tetikleyici ileti.

#### **MQTT\_DEPTH**

Derinlik eşiği aşıldığında tetikleyici ileti.

#### **Kullanım (MQCFIN)**

Kullanım (parametre tanıtıcısı: MQIA\_USAGE).

Değer şöyle olabilir:

**MQUS\_NORMAL**

Normal kullanım.

**MQUS\_TRANSMISSION**

İletim kuyruğu.

#### **XmitQName (MQCFST)**

İletim kuyruğu adı (parametre tanıtıcısı: MQCA\_XMIT\_Q\_NAME).

Dizginin uzunluk üst sınırı: MQ\_Q\_NAME\_LENGTH.

### *MQCMD\_INQUIRE\_Q\_MGR (Sorgu Kuyruk Yöneticisi)*

Sorgu Kuyruk Yöneticisi (MQCMD\_INQUIRE\_Q\_MGR) PCF komutu, bir kuyruk yöneticisinin öznitelikleri hakkında bilgi alır.

## **İsteğe bağlı parametreler**

## **CommandScope (MQCFST)**

Komut kapsamı (parametre tanıtıcısı: MQCACF\_COMMAND\_SCOPE). Bu parametre yalnızca z/OS için geçerlidir.

Kuyruk yöneticisi bir kuyruk paylaşım grubunun üyesiyse komutun nasıl işleneceğini belirler. Aşağıdaki değerlerden birini belirtebilirsiniz:

- Boş (ya da parametreyi tümüyle atlayın). Komut, girildiği kuyruk yöneticisinde işlenir.
- Bir kuyruk yöneticisi adı. Komut, belirttiğiniz kuyruk yöneticisinde işlenir ve kuyruk paylaşım grubunda etkin olması sağlanır. Girilmiş olduğu kuyruk yöneticisinden başka bir kuyruk yöneticisi adı belirtirseniz, bir kuyruk paylaşım grubu ortamı kullanıyor olmanız gerekir. Komut sunucusu etkinleştirilmelidir.
- Bir yıldız işareti " \* ". Komut, yerel kuyruk yöneticisinde işlenir ve kuyruk paylaşım grubundaki her etkin kuyruk yöneticisine de geçirilir.

Uzunluk üst sınırı: MQ\_QSG\_NAME\_LENGTH.

Süzgeç uygulamak için parametre olarak *CommandScope* kullanamazsınız.

#### **QMgrAttrs (MQCFIL)**

Kuyruk yöneticisi öznitelikleri (parametre tanıtıcısı: **MQIACF\_Q\_MGR\_ATTRS**).

Değiştirge belirtilmezse, öznitelik listesi aşağıdaki değeri kendi başına belirtebilir-varsayılan değer kullanılır:

#### **MQIACF\_ALL**

Tüm öznitelikler.

Ya da aşağıdaki değerlerin bir birleşimi:

#### **MQCA\_ALTERATION\_DATE**

Tanımlamanın en son değiştirildiği tarih.

#### **MQCA\_ALTERATION\_TIME**

Tanımlamanın en son değiştirildiği saat.

#### **MQCA\_CERT\_LABEL**

Kuyruk yöneticisi sertifikası etiketi.

#### **MQCA\_CHANNEL\_AUTO\_DEF\_EXIT**

Otomatik kanal tanımlaması çıkış adı. **MQCA\_CHANNEL\_AUTO\_DEF\_EXIT** , z/OSüzerinde geçerli değil.

#### **MQCA\_CLUSTER\_WORKLOAD\_DATA**

Küme iş yükü çıkışına geçirilen veriler.

#### **MQCA\_CLUSTER\_WORKLOAD\_EXIT**

Küme iş yükü çıkışının adı.

#### **MQCA\_COMMAND\_INPUT\_Q\_NAME**

Sistem komutu giriş kuyruğu adı.

#### **MQCA\_CONN\_AUTH**

Kullanıcı kimliği ve parola kimlik doğrulamasının yerini sağlamak için kullanılan kimlik doğrulama bilgileri nesnesinin adı.

#### **MQCA\_CREATION\_DATE**

Kuyruk yöneticisi yaratma tarihi.

#### **MQCA\_CREATION\_TIME**

Kuyruk yöneticisi yaratma zamanı.

#### **MQCA\_CUSTOM**

Yeni özellikler için özel öznitelik.

### **MQCA\_DEAD\_LETTER\_Q\_NAME**

Gönderilmeyen iletiler kuyruğunun adı.

#### **MQCA\_DEF\_XMIT\_Q\_NAME**

Varsayılan iletim kuyruğu adı.

#### $\approx$  z/OS **MQCA\_DNS\_GROUP**

Kuyruk paylaşım grubuna ilişkin gelen iletimleri işleyen TCP dinleyicisinin, DDNS (Workload Manager for Dynamic Domain Name Services) desteği kullanılırken katılması gereken grubun adı. **MQCA\_DNS\_GROUP** yalnızca z/OS üzerinde geçerlidir.

## **MOCA\_IGQ\_USER\_ID**

Grup içi kuyruğa alma kullanıcı kimliği. Bu parametre yalnızca z/OS üzerinde geçerlidir.

# **VS.3.0 VS.3.0 Multi MQCA\_INITIAL\_KEY**

Parola koruma sistemine ilişkin ilk anahtar.

## **MOCA\_LU\_GROUP\_NAME**

LU 6.2 dinleyicisine ilişkin soysal LU adı. **MQCA\_LU\_GROUP\_NAME** yalnızca z/OS üzerinde geçerlidir.

#### z/0S **MQCA\_LU\_NAME**

Giden LU 6.2 iletimleri için kullanılacak LU adı. **MQCA\_LU\_NAME** yalnızca z/OS üzerinde geçerlidir.

#### *z/*05 **MQCA\_LU62\_ARM\_SUFFIX**

APPCPM soneki. **MQCA\_LU62\_ARM\_SUFFIX** yalnızca z/OS üzerinde geçerlidir.

#### **MQCA\_PARENT**

Bu kuyruk yöneticisinin üst öğesi olarak aday gösterilen, sıradüzensel olarak bağlı kuyruk yöneticisinin adı.

#### **MQCA\_Q\_MGR\_DESC**

Kuyruk yöneticisi tanımlaması.

#### **MQCA\_Q\_MGR\_IDENTIFIER**

Dahili olarak oluşturulan benzersiz kuyruk yöneticisi adı.

#### **MQCA\_Q\_MGR\_NAME**

Yerel kuyruk yöneticisinin adı.

## **MQCA\_QSG\_CERT\_LABEL**

Kuyruk paylaşım grubu sertifika etiketi. Bu parametre özniteliği yalnızca z/OS üzerinde geçerlidir.

## **MOCA\_QSG\_NAME**

Kuyruk paylaşım grubu adı. Bu parametre özniteliği yalnızca z/OS üzerinde geçerlidir.

#### **MQCA\_REPOSITORY\_NAME**

Kuyruk yöneticisi havuzu için küme adı.

### **MQCA\_REPOSITORY\_NAMELIST**

Kuyruk yöneticisinin bir havuz yöneticisi hizmeti sağladığı kümeler listesinin adı.

#### **MQCA\_SSL\_CRL\_NAMELIST**

TLS sertifika iptal konumu ad listesi.

#### **ALW MQCA\_SSL\_CRYPTO\_HARDWARE**

TLS şifreleme donanımını yapılandırmak için parametreler. Bu parametre yalnızca AIX, Linux, and Windowsüzerinde desteklenir.

#### $V9.3.0 V9.3.0$ ALW **MQCA\_SSL\_KEY\_REPO\_PASSWORD**

TLS anahtar havuzuna erişmek için parola.

#### **MQCA\_SSL\_KEY\_REPOSITORY**

TLS anahtar havuzunun konumu ve adı.

#### *z/*0S **MOCA TCP NAME**

Kullanmakta olduğunuz TCP/IP sisteminin adı. **MQCA\_TCP\_NAME** yalnızca z/OS üzerinde geçerlidir.

#### **MQCA\_VERSION**

IBM MQ kuruluşunun sürümü, kuyruk yöneticisiyle ilişkilendirilir. Sürüm *VVRRMMFF*biçimindedir:

*VV*: Sürüm

*RR*: Serbest Bırak

*MM*: Bakım düzeyi

*FF*: Düzeltme düzeyi

## **MQIA\_ACCOUNTING\_CONN\_OVERRIDE**

**MQIAccounting** ve **QueueAccounting** kuyruk yöneticisi parametrelerinin ayarlarının geçersiz kılınıp kılınamayacağını belirtir. **MQIA\_ACCOUNTING\_CONN\_OVERRIDE** yalnızca AIX, Linux, and Windowsüzerinde geçerlidir.

## **MQIA\_ACCOUNTING\_INTERVAL**

Ara muhasebe veri toplama aralığı. **MQIA\_ACCOUNTING\_INTERVAL** yalnızca AIX, Linux, and Windowsüzerinde geçerlidir.

# **MALWIMMQIA\_ACCOUNTING\_MQI**

MQI verileri için muhasebe bilgilerinin toplanıp toplanmayacağını belirtir. **MQIA\_ACCOUNTING\_MQI** yalnızca AIX, Linux, and Windowsüzerinde geçerlidir.

#### **MQIA\_ACCOUNTING\_Q**

Kuyruklar için hesap verileri toplanması.

## **MOIA\_ACTIVE\_CHANNELS**

Herhangi bir zamanda etkin olabilecek kanal sayısı üst sınırı. **MQIA\_ACTIVE\_CHANNELS** yalnızca z/OS üzerinde geçerlidir.

#### **MQIA\_ACTIVITY\_CONN\_OVERRIDE**

Uygulama etkinliği izleme değerinin geçersiz kılınıp kılınamayacağını belirtir.

#### **MQIA\_ACTIVITY\_RECORDING**

Etkinlik raporlarının oluşturulup oluşturulamayacağını belirtir.

### **MQIA\_ACTIVITY\_TRACE**

Uygulama etkinliği izleme raporlarının oluşturulup oluşturulamayacağını belirtir.

#### $= z/0S$ **MQIA\_ADOPTNEWMCA\_CHECK**

Zaten etkin olan bir MCA ile aynı ada sahip yeni bir gelen kanal saptandığında MCA ' nın benimsenip benimsenmeyeceğini belirlemek için denetlenen öğeler. **MQIA\_ADOPTNEWMCA\_CHECK** yalnızca z/OS üzerinde geçerlidir.

#### *z/*05 **MQIA\_ADOPTNEWMCA\_TYPE**

**AdoptNewMCACheck** parametresiyle eşleşen yeni bir gelen kanal isteği saptandığında, MCA ' nın artık kalmış bir örneğinin otomatik olarak yeniden başlatılıp başlatılmayacağını belirtir. **MQIA\_ADOPTNEWMCA\_TYPE** yalnızca z/OS üzerinde geçerlidir.

## **MQAdv. MQIA\_ADVANCED\_CAPABILITY**

Bir kuyruk yöneticisi için IBM MQ Advanced genişletilmiş yeteneklerinin kullanılıp kullanılamayacağını belirtir.

## **MQIA\_AMQP\_CAPABILITY**

Bir kuyruk yöneticisi için AMQP yeteneklerinin kullanılıp kullanılamayacağını belirtir.

#### **MQIA\_AUTHORITY\_EVENT**

Yetki olayları için denetim özniteliği.

#### **MQIA BRIDGE\_EVENT**

IMS köprü olayları için denetim özniteliği. **MQIA\_BRIDGE\_EVENT** yalnızca z/OSüzerinde geçerlidir.

## **MALW MOTA\_CERT\_VAL\_POLICY**

Uzak iş ortağı sistemlerinden alınan sayısal sertifikaları doğrulamak için hangi TLS sertifika doğrulama ilkesinin kullanıldığını belirtir. Bu öznitelik, sertifika zinciri doğrulamasının sektör güvenlik standartlarına ne kadar uygun olduğunu denetler. **MQIA\_CERT\_VAL\_POLICY** yalnızca AIX, Linux, and Windowsüzerinde geçerlidir. Daha fazla bilgi için, bkz. IBM MQ içindeki sertifika doğrulama ilkeleri.

#### *z/*0S **MQIA\_CHANNEL\_AUTO\_DEF**

Otomatik kanal tanımlaması için denetim özniteliği. **MQIA\_CHANNEL\_AUTO\_DEF** , z/OSüzerinde geçerli değil.

#### z/OS **MQIA\_CHANNEL\_AUTO\_DEF\_EVENT**

Otomatik kanal tanımlama olayları için denetim özniteliği. **MQIA\_CHANNEL\_AUTO\_DEF\_EVENT** , z/OSüzerinde geçerli değil.

#### **MQIA\_CHANNEL\_EVENT**

Kanal olayları için denetim özniteliği.

# **MQIA\_CHINIT\_ADAPTERS**

IBM MQ çağrılarını işlemek için kullanılacak bağdaştırıcı alt görevlerinin sayısı. **MQIA\_CHINIT\_ADAPTERS** yalnızca z/OS üzerinde geçerlidir.

#### **MQIA\_CHINIT\_CONTROL**

Kuyruk yöneticisi başlatıldığında kanal başlatıcıyı otomatik olarak başlat.

#### **MQIA\_CHINIT\_DISPATCHERS**

Kanal başlatıcısı için kullanılacak dağıtıcıların sayısı. **MQIA\_CHINIT\_DISPATCHERS** yalnızca z/OS üzerinde geçerlidir.

#### z/OS **MQIA\_CHINIT\_SERVICE\_PARM**

IBMtarafından kullanılmak üzere ayrılmıştır. **MQIA\_CHINIT\_SERVICE\_PARM** yalnızca z/ OSüzerinde geçerlidir.

#### $\approx$  z/OS **MQIA\_CHINIT\_TRACE\_AUTO\_START**

Kanal başlatıcı izlemesinin otomatik olarak başlatılıp başlatılmayacağını belirler. **MQIA\_CHINIT\_TRACE\_AUTO\_START** yalnızca z/OS üzerinde geçerlidir.

#### z/OS **MQIA\_CHINIT\_TRACE\_TABLE\_SIZE**

Kanal başlatıcısının izleme verileri alanının megabayt cinsinden boyutu. **MQIA\_CHINIT\_TRACE\_TABLE\_SIZE** yalnızca z/OS üzerinde geçerlidir.

### **MQIA\_CHLAUTH\_RECORDS**

Kanal kimlik doğrulama kayıtlarının denetlenmesi için denetim özniteliği.

### **MQIA\_CLUSTER\_WORKLOAD\_LENGTH**

Küme iş yükü çıkışına geçirilen iletinin uzunluk üst sınırı.

#### **MQIA\_CLWL\_MRU\_CHANNELS**

Küme iş yükü en son kullanılan kanallar.

### **MQIA\_CLWL\_USEQ**

Küme iş yükü uzak kuyruk kullanımı.

### **MQIA\_CMD\_SERVER\_CONTROL**

Kuyruk yöneticisi başlatıldığında komut sunucusunu otomatik olarak başlat.

### **MQIA\_CODED\_CHAR\_SET\_ID**

Kodlanmış karakter takımı tanıtıcısı.

### **MQIA\_COMMAND\_EVENT**

Komut olayları için denetim özniteliği.

### **MQIA\_COMMAND\_LEVEL**

Kuyruk yöneticisi tarafından desteklenen komut düzeyi.

### **MQIA\_CONFIGURATION\_EVENT**

Yapılandırma olayları için denetim özniteliği.

#### **MQIA\_CPI\_LEVEL**

IBMtarafından kullanılmak üzere ayrılmıştır.

### **MQIA\_DEF\_CLUSTER\_XMIT\_Q\_TYPE**

Kümeyi gönderen kanallar için kullanılacak varsayılan iletim kuyruğu tipi.

## **Multi MOTA\_DIST\_LISTS**

Dağıtım listesi desteği. Bu parametre z/OSüzerinde geçerli değil.

## **MQIA\_DNS\_WLM**

Kuyruk paylaşım grubuna ilişkin gelen iletimleri işleyen TCP dinleyicisinin DDNS için WLM ' ye kaydolmasının gerekip gerekmediğini belirtir. **MQIA\_DNS\_WLM** yalnızca z/OS üzerinde geçerlidir.

#### z/0S **MQIA\_EXPIRY\_INTERVAL**

Süre bitimi aralığı. Bu parametre yalnızca z/OS üzerinde geçerlidir.

## **MOIA\_GROUP\_UR**

Hareket işleme uygulamalarının bir GROUP kurtarma yok etme birimiyle bağlanıp bağlanamayacağına ilişkin denetim özniteliği. Bu parametre yalnızca z/OSüzerinde geçerlidir.

#### z/0S **MQIA\_IGQ\_PUT\_AUTHORITY**

Grup içi kuyruğa alma koyma yetkisi. Bu parametre yalnızca z/OS üzerinde geçerlidir.

### **MQIA\_INHIBIT\_EVENT**

Olayları engelleme için denetim özniteliği.

#### ► z/OS **MOIA INTRA GROUP queuing**

Grup içi kuyruğa alma desteği. Bu parametre yalnızca z/OS üzerinde geçerlidir.

## **MQIA\_IP\_ADDRESS\_VERSION**

IP adresi sürüm seçicisi.

## **MQIA\_LISTENER\_TIMER**

Dinleyici yeniden başlatma aralığı. **MQIA\_LISTENER\_TIMER** yalnızca z/OS üzerinde geçerlidir.

#### **MQIA\_LOCAL\_EVENT**

Yerel olaylar için denetim özniteliği.

#### **MQIA\_LOGGER\_EVENT**

Kurtarma günlüğü olaylarına ilişkin denetim özniteliği.

## **MOIA\_LU62\_CHANNELS**

LU 6.2 kanalı sayısı üst sınırı. **MQIA\_LU62\_CHANNELS** yalnızca z/OS üzerinde geçerlidir.

#### **MQIA\_MSG\_MARK\_BROWSE\_INTERVAL**

Göz atılan iletilerin işaretli kalacağı aralık.

#### ► z/OS **MQIA\_MAX\_CHANNELS**

Geçerli olabilecek kanal sayısı üst sınırı. **MQIA\_MAX\_CHANNELS** yalnızca z/OS üzerinde geçerlidir.

#### **MQIA\_MAX\_HANDLES**

Tanıtıcı sayısı üst sınırı.

#### **MQIA\_MAX\_MSG\_LENGTH**

İleti uzunluğu üst sınırı.

#### **MQIA\_MAX\_PRIORITY**

Maksimum öncelik.

#### **MQIA\_MAX\_PROPERTIES\_LENGTH**

Özellik uzunluğu üst sınırı.

#### **MQIA\_MAX\_UNCOMMITTED\_MSGS**

Bir iş birimindeki kesinleştirilmemiş ileti sayısı üst sınırı.

## **MALWELL MOTA\_MEDIA\_IMAGE\_INTERVAL**

Kuyruk yöneticisinin ortam görüntülerini otomatik olarak yazma sıklığı.

## **MQIA\_MEDIA\_IMAGE\_LOG\_LENGTH**

Kurtarma günlüğünün hedef boyutu.

## **MALWE MOIA\_MEDIA\_IMAGE\_RECOVER\_OBJ**

Doğrusal günlük kaydı kullanılıyorsa, bir ortam görüntüsünden kurtarılabilir nesneleri belirtir.

## **MQIA\_MEDIA\_IMAGE\_RECOVER\_Q**

**ImageRecoverQueue** ayarı MQIMGRCOV\_AS\_Q\_MGR ile tanımlanan yerel ve kalıcı dinamik kuyrukların bir ortam görüntüsünden kurtarılabilir olup olmadığını belirtir.

# **MQIA\_MEDIA\_IMAGE\_SCHEDULING**

Kuyruk yöneticisinin ortam görüntülerini otomatik olarak yazıp yazmayacağını belirler.

#### **MQIA\_MONITORING\_AUTO\_CLUSSDR**

Otomatik olarak tanımlanan küme gönderen kanallarının **ChannelMonitoring** özniteliğinin varsayılan değeri.

#### **MQIA\_MONITORING\_CHANNEL**

Kanal izlemenin etkinleştirilip etkinleştirilmediğini belirtir.

#### **MQIA\_MONITORING\_Q**

Kuyruk izlemenin etkinleştirilip etkinleştirilmediğini belirtir.

#### z/OS **MQIA\_OUTBOUND\_PORT\_MAX**

Giden kanalların bağlanmasına ilişkin aralıktaki değer üst sınırı. **MQIA\_OUTBOUND\_PORT\_MAX** yalnızca z/OS üzerinde geçerlidir.

#### $- z/0S$ **MQIA\_OUTBOUND\_PORT\_MIN**

Giden kanalların bağlanmasına ilişkin aralıktaki değer alt sınırı. **MQIA\_OUTBOUND\_PORT\_MIN** yalnızca z/OS üzerinde geçerlidir.

#### **MQIA\_PERFORMANCE\_EVENT**

Performans olayları için denetim özniteliği.

#### **MQIA\_PLATFORM**

Kuyruk yöneticisinin bulunduğu platform.

## **MQIA\_PROT\_POLICY\_CAPABILITY**

Kuyruk yöneticisinin çalıştırdığı IBM MQ sürümü için Advanced Message Security ' in kurulu olup olmadığını belirtir.

### **MQIA\_PUBSUB\_CLUSTER**

z/OS

Bu kuyruk yöneticisinin yayınlama/abone olma kümelemesine katılıp katılmayacağını denetler.

#### **MQIA\_PUBSUB\_MAXMSG\_RETRY\_COUNT**

Başarısız bir komut iletisi işlenirken (eşitleme noktası altında) yeniden deneme sayısı

#### **MQIA\_PUBSUB\_MODE**

Yayınlama/abone olma motoru ve kuyruğa alınan yayınlama/abone olma arabirimi çalışıyorsa, bu arabirim, uygulamaların uygulama programlama arabirimini ve kuyruğa alınan yayınlama/abone olma arabirimi tarafından izlenmekte olan kuyrukları kullanarak yayınlamalarını/abone olmalarını sağlar.

#### **MQIA\_PUBSUB\_NP\_MSG**

Teslim edilmemiş bir giriş iletisinin atılıp atılmayacağını (ya da tutulup tutulmayacağını) belirtir.

### **MQIA\_PUBSUB\_NP\_RESP**

Teslim edilmemiş yanıt iletilerinin davranışı.

### **MQIA\_PUBSUB\_SYNC\_PT**

Yalnızca kalıcı (ya da tüm) iletilerin eşitleme noktası altında işlenmesi gerekip gerekmediğini belirtir.

#### z/0S **MQIA\_QMGR\_CFCONLOS**

Kuyruk yöneticisi denetim yapısına ya da CFCONLOS ayarı **ASQMGR**olan herhangi bir CF yapısına bağlanırlığı kaybettiğinde yapılacak işlemi belirtir. MQIA\_QMGR\_CFCONLOS yalnızca z/OS üzerinde geçerlidir.

#### $z/0S$ **MQIA\_RECEIVE\_TIMEOUT**

Bir TCP/IP kanalının ortağından veri almak için bekleyeceği süre. **MQIA\_RECEIVE\_TIMEOUT** yalnızca z/OS üzerinde geçerlidir.

#### $z/0S$

#### **MOIA RECEIVE TIMEOUT MIN**

Bir TCP/IP kanalının ortağından veri almak için bekleyeceği süre alt sınırı **. MQIA\_RECEIVE\_TIMEOUT\_MIN** yalnızca z/OS için geçerlidir.

#### z/OS **MQIA\_RECEIVE\_TIMEOUT\_TYPE**

**ReceiveTimeout** parametresine uygulanacak niteleyici. **MQIA\_RECEIVE\_TIMEOUT\_TYPE** yalnızca z/OS üzerinde geçerlidir.

#### **MQIA\_REMOTE\_EVENT**

Uzak olaylar için denetim özniteliği.

## **MOIA\_SECURITY\_CASE**

Kuyruk yöneticisinin güvenlik profili adlarını büyük/küçük harf karışık olarak mı, yoksa yalnızca büyük harfle mi destekleyip desteklemediğini belirtir. **MQIA\_SECURITY\_CASE** yalnızca z/OSüzerinde geçerlidir.

#### ► z/OS **MQIA\_SHARED\_Q\_Q\_MGR\_NAME**

Bir kuyruk yöneticisi paylaşılan bir kuyruk için MQOPEN çağrısı yaptığında ve MQOPEN çağrısının **ObjectQmgrName** parametresinde belirtilen kuyruk yöneticisi, işleme kuyruğu yöneticisiyle aynı kuyruk paylaşım grubunda olduğunda, SQQMNAME özniteliği **ObjectQmgrName** ' nin kullanılıp kullanılmadığını ya da işleme kuyruğu yöneticisinin doğrudan paylaşılan kuyruğu açıp açmadığını belirtir. **MQIA\_SHARED\_Q\_Q\_MGR\_NAME** yalnızca z/OSüzerinde geçerlidir.

#### **MQIA\_SSL\_EVENT**

TLS olayları için denetim özniteliği.

#### **MQIA\_SSL\_FIPS\_REQUIRED**

Şifreleme, şifreleme donanımının kendisinde değil, IBM MQ içinde yürütülüyorsa, yalnızca FIPS onaylı algoritmaların kullanılıp kullanılmayacağını belirtir.

#### **MQIA\_SSL\_RESET\_COUNT**

TLS anahtar sıfırlama sayısı.

## **MQIA\_SSL\_TASKS**

TLS görevleri. Bu parametre yalnızca z/OS üzerinde geçerlidir.

#### **MQIA\_START\_STOP\_EVENT**

Durdurma başlatma olayları için denetim özniteliği.

#### **MQIA\_STATISTICS\_AUTO\_CLUSSDR**

Otomatik olarak tanımlanan küme gönderen kanalları için istatistik verilerinin toplanıp toplanmayacağını ve toplanırsa, veri toplama hızının belirlenip belirlenmeyeceğini belirtir.

#### **MQIA\_STATISTICS\_CHANNEL**

Kanallar için istatistik izleme verilerinin toplanıp toplanmayacağını ve toplandıysa, veri toplama hızının belirlenip belirlenmeyeceğini belirler.

#### ALW **MQIA STATISTICS INTERVAL**

İstatistik veri toplama aralığı. **MQIA\_STATISTICS\_INTERVAL** yalnızca AIX, Linux, and Windowsüzerinde geçerlidir.

## **MALWEETINGIA\_STATISTICS\_MQI**

Kuyruk yöneticisi için istatistik izleme verilerinin toplanıp toplanmayacağını belirtir. **MQIA\_STATISTICS\_MQI** yalnızca AIX, Linux, and Windowsüzerinde geçerlidir.

## **MALW MOIA\_STATISTICS\_Q**

Kuyruklar için istatistik izleme verilerinin toplanıp toplanmayacağını belirler. **MQIA\_STATISTICS\_Q** yalnızca AIX, Linux, and Windowsüzerinde geçerlidir.

#### **MQIA\_SUITE\_B\_STRENGTH**

Takım B uyumlu şifrelemenin kullanılıp kullanılmadığını ve kullanılan güç düzeyini belirtir. Suite B yapılandırması ve TLS kanalları üzerindeki etkisi hakkında daha fazla bilgi için bkz. NSA Suite B Cryptography in IBM MQ .

#### **MQIA\_SYNCPOINT**

Eşitleme noktası kullanılabilirliği.

#### **MQIA\_TCP\_CHANNELS**

TCP/IP iletim protokolünü kullanan yürürlükteki kanal ya da bağlanabilen istemci sayısı üst sınırı. Bu yalnızca z/OSüzerinde geçerlidir.

#### $z/0S$ **MQIA\_TCP\_KEEP\_ALIVE**

Bağlantının diğer ucunun hala kullanılabilir olup olmadığını denetlemek için TCP KEEPALIVE olanağının kullanılıp kullanılmayacağını belirtir. **MQIA\_TCP\_KEEP\_ALIVE** yalnızca z/OSüzerinde geçerlidir.

## **MOIA\_TCP\_STACK\_TYPE**

Kanal başlatıcının yalnızca **TCPName** parametresinde belirtilen TCP/IP adres alanını mı kullanabileceğini, yoksa isteğe bağlı olarak seçilen herhangi bir TCP/IP adresine mi bağlanabileceğini belirler. **MQIA\_TCP\_STACK\_TYPE** yalnızca z/OSüzerinde geçerlidir.

#### **MQIA\_TRACE\_ROUTE\_RECORDING**

İzlemeyle ilgili rota bilgilerinin kaydedilip kaydedilemeyeceğini ve iletilerin yanıtlanıp oluşturulmayacağını belirler.

### **MQIA\_TREE\_LIFE\_TIME**

Yönetimle ilgili olmayan konuların kullanım ömrü.

#### **MQIA\_TRIGGER\_INTERVAL**

Tetikleme aralığı.

#### **MQIA\_XR\_CAPABILITY**

Telemetri komutlarının desteklenip desteklenmediğini belirtir.

#### **MQIACF\_Q\_MGR\_CLUSTER**

Tüm kümeleme öznitelikleri. Bu öznitelikler şunlardır:

- **MQCA\_CLUSTER\_WORKLOAD\_DATA**
- **MQCA\_CLUSTER\_WORKLOAD\_EXIT**
- **MQCA\_CHANNEL\_AUTO\_DEF\_EXIT**
- **MQCA\_REPOSITORY\_NAME**
- **MQCA\_REPOSITORY\_NAMELIST**
- **MQIA\_CLUSTER\_WORKLOAD\_LENGTH**
- **MQIA\_CLWL\_MRU\_CHANNELS**
- **MQIA\_CLWL\_USEQ**
- **MQIA\_MONITORING\_AUTO\_CLUSSDR**
- **MQCA\_Q\_MGR\_IDENTIFIER**

### **MQIACF\_Q\_MGR\_DQM**

Tüm dağıtılmış kuyruğa alma öznitelikleri. Bu öznitelikler şunlardır:

- **MQCA\_CERT\_LABEL**
- **MQCA\_CHANNEL\_AUTO\_DEF\_EXIT**
- **MQCA\_DEAD\_LETTER\_Q\_NAME**
- **MQCA\_DEF\_XMIT\_Q\_NAME**
- **MQCA\_DNS\_GROUP**
- **MQCA\_IGQ\_USER\_ID**
- **MQCA\_LU\_GROUP\_NAME**
- **MQCA\_LU\_NAME**
- **MQCA\_LU62\_ARM\_SUFFIX**
- **MQCA\_Q\_MGR\_IDENTIFIER**
- **MQCA\_QSG\_CERT\_LABEL**
- **MQCA\_SSL\_CRL\_NAMELIST**
- **MQCA\_SSL\_CRYPTO\_HARDWARE**
- $\bullet$  V S.3.0 **MQCA\_SSL\_KEY\_REPO\_PASSWORD**
- **MQCA\_SSL\_KEY\_REPOSITORY**
- **MQCA\_TCP\_NAME**
- **MQIA\_ACTIVE\_CHANNELS**
- **MQIA\_ADOPTNEWMCA\_CHECK**
- **MQIA\_ADOPTNEWMCA\_TYPE**
- **MQIA\_CERT\_VAL\_POLICY**
- **MQIA\_CHANNEL\_AUTO\_DEF**
- **MQIA\_CHANNEL\_AUTO\_DEF\_EVENT**
- **MQIA\_CHANNEL\_EVENT**
- **MQIA\_CHINIT\_ADAPTERS**
- **MQIA\_CHINIT\_CONTROL**
- **MQIA\_CHINIT\_DISPATCHERS**
- **MQIA\_CHINIT\_SERVICE\_PARM**
- **MQIA\_CHINIT\_TRACE\_AUTO\_START**
- **MQIA\_CHINIT\_TRACE\_TABLE\_SIZE**
- **MQIA\_CHLAUTH\_RECORDS**
- **MQIA\_INTRA\_GROUP\_queuing**
- **MQIA\_IGQ\_PUT\_AUTHORITY**
- **MQIA\_IP\_ADDRESS\_VERSION**
- **MQIA\_LISTENER\_TIMER**
- **MQIA\_LU62\_CHANNELS**
- **MQIA\_MAX\_CHANNELS**
- **MQIA\_MONITORING\_CHANNEL**
- **MQIA\_OUTBOUND\_PORT\_MAX**
- **MQIA\_OUTBOUND\_PORT\_MIN**
- **MQIA\_RECEIVE\_TIMEOUT**
- **MQIA\_RECEIVE\_TIMEOUT\_MIN**
- **MQIA\_RECEIVE\_TIMEOUT\_TYPE**
- **MQIA\_SSL\_EVENT**
- **MQIA\_SSL\_FIPS\_REQUIRED**
- **MQIA\_SSL\_RESET\_COUNT**
- **MQIA\_SSL\_TASKS**
- **MQIA\_STATISTICS\_AUTO\_CLUSSDR**
- **MQIA\_TCP\_CHANNELS**
- **MQIA\_TCP\_KEEP\_ALIVE**
- **MQIA\_TCP\_STACK\_TYPE**

# **MQIACF\_Q\_MGR\_EVENT**

Tüm olay denetimi öznitelikleri. Bu öznitelikler şunlardır:

- **MQIA\_AUTHORITY\_EVENT**
- **MQIA\_BRIDGE\_EVENT**
- **MQIA\_CHANNEL\_EVENT**
- **MQIA\_COMMAND\_EVENT**
- **MQIA\_CONFIGURATION\_EVENT**
- **MQIA\_INHIBIT\_EVENT**
- **MQIA\_LOCAL\_EVENT**
- **MQIA\_LOGGER\_EVENT**
- **MQIA\_PERFORMANCE\_EVENT**
- **MQIA\_REMOTE\_EVENT**
- **MQIA\_SSL\_EVENT**
- **MQIA\_START\_STOP\_EVENT**

# **MQIACF\_Q\_MGR\_PUBSUB**

Tüm kuyruk yöneticisi yayınlama/abone olma öznitelikleri. Bu öznitelikler şunlardır:

- **MQCA\_PARENT**
- **MQIA\_PUBSUB\_MAXMSG\_RETRY\_COUNT**
- **MQIA\_PUBSUB\_MODE**
- **MQIA\_PUBSUB\_NP\_MSG**
- **MQIA\_PUBSUB\_NP\_RESP**
- **MQIA\_PUBSUB\_SYNC\_PT**
- **MQIA\_TREE\_LIFE\_TIME**

# **MQIACF\_Q\_MGR\_SYSTEM**

Tüm kuyruk yöneticisi sistem öznitelikleri. Bu öznitelikler şunlardır:

- **MQCA\_ALTERATION\_DATE**
- **MQCA\_ALTERATION\_TIME**
- **MQCA\_COMMAND\_INPUT\_Q\_NAME**
- **MQCA\_CONN\_AUTH**
- **MQCA\_CREATION\_DATE**
- **MQCA\_CREATION\_TIME**
- **MQCA\_CUSTOM**
- **MQCA\_DEAD\_LETTER\_Q\_NAME**
- **V9.3.0 V9.3.0** MOCA INITIAL KEY
- **MQCA\_Q\_MGR\_DESC**
- **MQCA\_Q\_MGR\_NAME**
- **MQCA\_QSG\_NAME**
- **MQCA\_VERSION**
- **MQIA\_ACCOUNTING\_CONN\_OVERRIDE**
- **MQIA\_ACCOUNTING\_INTERVAL**
- **MQIA\_ACCOUNTING\_MQI**
- **MQIA\_ACCOUNTING\_Q**
- **MQIA\_ACTIVITY\_CONN\_OVERRIDE**
- **MQIA\_ACTIVITY\_RECORDING**
- **MQIA\_ACTIVITY\_TRACE**
- **MQIA\_ADVANCED\_CAPABILITY**
- **MQIA\_CMD\_SERVER\_CONTROL**
- **MQIA\_CODED\_CHAR\_SET\_ID**
- 
- **MQIA\_COMMAND\_LEVEL**
- **MQIA\_CPI\_LEVEL**
- 
- **MQIA\_DIST\_LISTS**
- **MQIA\_EXPIRY\_INTERVAL**
- 
- **MQIA\_GROUP\_UR**
- 
- **MQIA\_MAX\_HANDLES**
- **MQIA\_MAX\_MSG\_LENGTH**
- **MQIA\_MAX\_PRIORITY**
- **MQIA\_MAX\_PROPERTIES\_LENGTH**
- **MQIA\_MAX\_UNCOMMITTED\_MSGS**
- **MQIA\_MEDIA\_IMAGE\_INTERVAL**
- **MQIA\_MEDIA\_IMAGE\_LOG\_LENGTH**
- **MQIA\_MEDIA\_IMAGE\_RECOVER\_OBJ**
- **MQIA\_MEDIA\_IMAGE\_RECOVER\_Q**
- **MQIA\_MEDIA\_IMAGE\_SCHEDULING**
- **MQIA\_MONITORING\_Q**
- **MQIA\_MSG\_MARK\_BROWSE\_INTERVAL**
- **MQIA\_PROT\_POLICY\_CAPABILITY**
- **MQIA\_QMGR\_CFCONLOS**
- **MQIA\_SECURITY\_CASE**
- **MQIA\_PLATFORM**
- **MQIA\_SHARED\_Q\_Q\_MGR\_NAME**
- **MQIA\_STATISTICS\_INTERVAL**
- **MQIA\_STATISTICS\_MQI**
- **MQIA\_STATISTICS\_Q**
- **MQIA\_SYNCPOINT**
- **MQIA\_TRACE\_ROUTE\_RECORDING**
- **MQIA\_TRIGGER\_INTERVAL**
- **MQIA\_XR\_CAPABILITY**

# *MQCMD\_INQUIRE\_Q\_MGR (Sorgu Kuyruk Yöneticisi) Yanıtı*

Sorgu Kuyruğu Yöneticisi (MQCMD\_INQUIRE\_Q\_MGR) PCF komutuna verilen yanıt, yanıt üstbilgisinin ardından *QMgrName* yapısı ve istenen öznitelik değiştirgesi yapısı birleşiminden oluşur.

**Always returned:**

*QMgrName*

# **Returned if requested:**

*AccountingConnOverride*, *AccountingInterval*, *ActivityConnOverride*, *ActivityRecording*, *ActivityTrace*, *AdoptNewMCACheck*, *AdoptNewMCAType*, *AdvancedCapability*, *AlterationDate*, *AlterationTime*, *AMQPCapability*,

*AuthorityEvent*, *BridgeEvent*, *CertificateLabel*, *CertificateValPolicy*,

*CFConlos*, *ChannelAutoDef*, *ChannelAutoDefEvent*, *ChannelAutoDefExit*, *ChannelAuthenticationRecords*, *ChannelEvent*, *ChannelInitiatorControl*,

*ChannelMonitoring*, *ChannelStatistics*, *ChinitAdapters*,

 $z/0S$ *ChinitDispatchers*, *ChinitServiceParm*,

 $z/0S$ *ChinitTraceAutoStart*, *ChinitTraceTableSize*,

*ClusterSenderMonitoringDefault*, *ClusterSenderStatistics*, *ClusterWorkloadData*, *ClusterWorkloadExit*, *ClusterWorkloadLength*, *CLWLMRUChannels*, *CLWLUseQ*, *CodedCharSetId*, *CommandEvent*, *CommandInputQName*, *CommandLevel*, *CommandServerControl*, *ConfigurationEvent*, *ConnAuth*, *CreationDate*, *CreationTime*, *Custom*, *DeadLetterQName*, *DefClusterXmitQueueType*, *DefXmitQName*, *DistLists*,

*DNSGroup*, *DNSWLM*, *EncryptionPolicySuiteB*, *ExpiryInterval*,

*GroupUR*, *IGQPutAuthority*, *IGQUserId*, *ImageInterval*, *ImagelogLength*, *ImageRecoverObject*, *ImageRecoverQueue*, *ImageSchedule*,

*InhibitEvent*, *InitialKey*, *IntraGroupQueuing*, *IPAddressVersion*,

*ListenerTimer*, *LocalEvent*, *LoggerEvent*, *LUGroupName*, **z/OS** 

*LUName*, *LU62ARMSuffix*, *LU62Channels*,

*MaxChannels*, *MaxActiveChannels*, *MaxHandles*, *MaxMsgLength*, *MaxPriority*, *MaxPropertiesLength*, *MaxUncommittedMsgs*, *MQIAccounting*,

*MQIStatistics Z*/0S *OutboundPortMax*, *Z*/0S *OutboundPortMin*, *Parent*, *PerformanceEvent*, *Platform*, *PubSubClus*, *PubSubMaxMsgRetryCount*,

 $z/0S$ *PubSubMode*, *QmgrDesc*, *QMgrIdentifier*, *QSGCertificateLabel*, *QSGName*, *QueueAccounting*, *QueueMonitoring*, *QueueStatistics*, *ReceiveTimeout*, *ReceiveTimeoutMin*, *ReceiveTimeoutType*, *RemoteEvent*, *RepositoryName*,

*RepositoryNamelist*, *RevDns*, *SecurityCase*, *SharedQQmgrName*, *Splcap*, *SSLCRLNamelist*, *SSLCryptoHardware*, *SSLEvent*, *SSLFIPSRequired*, *SSLKeyRepository*,

 $z/0S$ 

*SSLKeyRepositoryPassword*, *SSLKeyResetCount*, *SSLTasks*, *StartStopEvent*, *StatisticsInterval*, *SyncPoint*, *TCPChannels*, *TCPKeepAlive*, *TCPName*, *TCPStackType*, *TraceRouteRecording*, *TreeLifeTime*, *TriggerInterval*, *Version*

# **Yanıt verileri**

# **AccountingConnGeçersiz Kılma (MQCFIN)**

Uygulamaların *QueueAccounting* ve *MQIAccounting* kuyruk yöneticisi parametrelerinin (parametre tanıtıcısı: MQIA\_ACCOUNTING\_CONN\_OVERRIDE) ayarlarını geçersiz kılıp kılamayacağını belirtir.

Değer, aşağıdaki değerlerden herhangi biri olabilir:

## **MQMON\_DISABLED**

Uygulamalar, **QueueAccounting** ve **MQIAccounting** parametrelerinin ayarlarını geçersiz kılamaz.

## **MQMON\_ENABLED**

Uygulamalar, MQCONNX API çağrısının MQCNO yapısının seçenekler alanını kullanarak **QueueAccounting** ve **MQIAccounting** parametrelerinin ayarlarını geçersiz kılabilir.

Bu parametre yalnızca AIX, Linux, and Windowsiçin geçerlidir.

## **AccountingInterval (MQCFIN)**

Ara muhasebe kayıtlarının yazıldığı zaman aralığı (parametre tanıtıcısı: MQIA\_ACCOUNTING\_INTERVAL).

1-604 000 aralığında bir değerdir.

Bu parametre yalnızca AIX, Linux, and Windowsiçin geçerlidir.

# **ActivityConnGeçersiz Kılma (MQCFIN)**

Uygulamaların, kuyruk yöneticisi özniteliğindeki ACTVTRC değerinin ayarını geçersiz kılıp kılamayacağını belirtir (parametre tanıtıcısı: MQIA\_ACTIVITY\_CONN\_OVERRIDE).

Değer, aşağıdaki değerlerden herhangi biri olabilir:

## **MQMON\_DISABLED**

Uygulamalar, MQCONNX çağrısındaki MQCNO yapısındaki Seçenekler alanını kullanarak ACTVTRC kuyruk yöneticisi özniteliğinin ayarını geçersiz kılamaz. Bu varsayılan değerdir.

#### **MQMON\_ENABLED**

Uygulamalar, MQCNO yapısındaki Seçenekler alanını kullanarak ACTVTRC kuyruk yöneticisi özniteliğini geçersiz kılabilir.

Bu değerde yapılan değişiklikler yalnızca, öznitelikte yapılan değişiklikten sonra kuyruk yöneticisine yapılan bağlantılar için geçerlidir.

Bu parametre yalnızca IBM i, AIX, Linux, and Windowsiçin geçerlidir.

## **ActivityRecording (MQCFIN)**

Etkinlik raporlarının oluşturulup oluşturulamayacağı (parametre tanıtıcısı: MOIA ACTIVITY RECORDING).

Değer şöyle olabilir:

# **MQRECORDING\_DISABLED**

Etkinlik raporları oluşturulamıyor.

#### **MQRECORDING\_MSG**

Etkinlik raporları oluşturulabilir ve rapora neden olan iletinin oluşturucusu tarafından belirtilen hedefe gönderilebilir.

#### **MQRECORDING\_Q**

Etkinlik raporları oluşturulabilir ve SYSTEM.ADMIN.ACTIVITY.QUEUEadresine gönderilebilir.

# **Multi ActivityTrace (MQCFIN)**

Etkinlik raporlarının oluşturulup oluşturulamayacağı (parametre tanıtıcısı: MQIA\_ACTIVITY\_TRACE).

Değer şöyle olabilir:

# **MQMON\_OFF**

IBM MQ MQI uygulama etkinliği izlemesini toplamayın. Bu varsayılan değerdir.

ACTVCONO kuyruk yöneticisi özniteliğini ENABLED olarak ayarlarsanız, bu değer MQCNO yapısındaki Seçenekler alanını kullanarak tek tek bağlantılar için geçersiz kılınabilir.

# **MQMON\_ON**

IBM MQ MQI uygulama etkinliği izlemesini toplayın.

Bu değerde yapılan değişiklikler yalnızca, öznitelikte yapılan değişiklikten sonra kuyruk yöneticisine yapılan bağlantılar için geçerlidir.

Bu parametre yalnızca IBM i, AIX, Linux, and Windowsiçin geçerlidir.

#### $z/0S$ **AdoptNewMCACheck (MQCFIN)**

Yeni bir gelen kanal algılandığında MCA ' nın benimsenmesi (yeniden başlatılması) gerekip gerekmediğini belirlemek için denetlenen öğeler. Etkin bir MCA (parametre tanıtıcısı: MQIA\_ADOPTNEWMCA\_CHECK) ile aynı ada sahipse benimsenir.

Değer şöyle olabilir:

# **MQADOPT\_CHECK\_Q\_MGR\_NAME**

Kuyruk yöneticisi adını denetleyin.

**MQADOPT\_CHECK\_NET\_ADDR**

Ağ adresini denetleyin.

**MQADOPT\_CHECK\_ALL**

Kuyruk yöneticisi adını ve ağ adresini denetleyin.

# **MQADOPT\_CHECK\_NONE**

Herhangi bir öğeyi işaretmeyin.

Bu parametre yalnızca z/OSüzerinde geçerlidir.

# **AdoptNewMCAType (MQCFIL)**

Artık kanal örneklerinin benimsenmesi (parametre tanıtıcısı: MQIA\_ADOPTNEWMCA\_TYPE).

Değer şöyle olabilir:

# **MQADOPT\_TYPE\_NO**

Artık kanal örneklerini benimsemeyin.

# **MQADOPT\_TYPE\_ALL**

Tüm kanal tiplerini benimseyin.

Bu parametre yalnızca z/OSüzerinde geçerlidir.

# **AdvancedCapability (MQCFIN)**

Bir kuyruk yöneticisi için IBM MQ Advanced genişletilmiş yeteneklerinin kullanılıp kullanılamayacağı (parametre tanıtıcısı: MQIA\_ADVANCED\_CAPABILITY).

z/OSsistemlerinde, kuyruk yöneticisi değeri MQCAP\_SUPPORTEDolarak ayarlar; ancak **QMGRPROD** değeri ADVANCEDVUEise. Diğer bir **QMGRPROD**değeri için ya da **QMGRPROD** ayarlanmamışsa, kuyruk yöneticisi değeri MQCAP\_NOTSUPPORTEDolarak ayarlar. Ek bilgi için bkz. ["START QMGR \(kuyruk](#page-947-0) [yöneticisini başlat\)- z/OS" sayfa 948](#page-947-0) .

Diğer altyapılarda ( IBM MQ 9.1), kuyruk yöneticisi değeri MQCAP\_SUPPORTEDolarak ayarlar (yalnızca Managed File Transfer, XR ya da Advanced Message Securitykuruluysa). Managed File Transfer, XR ya da Advanced Message Securitykurmadıysanız, **AdvancedCapability** MQCAP\_NOTSUPPORTEDolarak ayarlanır. Daha fazla bilgi için bkz. IBM MQ bileşenleri ve özellikleri .

# **AlterationDate (MQCFST)**

Değişiklik tarihi (parametre tanıtıcısı: MQCA\_ALTERATION\_DATE).

yyyy-mm-ddbiçiminde, bilgilerin en son değiştirildiği tarih.

# **AlterationTime (MQCFST)**

Değişiklik zamanı (parametre tanıtıcısı: MQCA\_ALTERATION\_TIME).

Bilgilerin en son değiştirildiği hh.mm.ssbiçimindeki saat.

# **ALW AMQPCapability (MQCFIN)**

Bir kuyruk yöneticisinde AMQP yeteneklerinin olup olmadığı (parametre tanıtıcısı: MQIA\_AMQP\_CAPABILITY).

Değer aşağıdaki değerlerden biri olabilir:

**MQCAP\_SUPPORTED**

AMQP yeteneği kuruldu.

**MQCAP\_NOT\_SUPPORTED** AMQP yeteneği kurulmadı.

#### **AuthorityEvent (MQCFIN)**

Yetkilendirme (Yetkili Değil) olaylarının oluşturulup oluşturulmayacağını denetler (parametre tanıtıcısı: MQIA\_AUTHORITY\_EVENT).

Değer şöyle olabilir:

# **MQEVR\_DISABLED**

Olay raporlama devre dışı bırakıldı.

#### **MQEVR\_ENABLED**

Olay raporlama etkinleştirildi.

# **BridgeEvent (MQCFIN)**

IMS köprü olaylarının oluşturulup oluşturulmadığını denetler (parametre tanıtıcısı: MQIA\_BRIDGE\_EVENT).

Değer şöyle olabilir:

#### **MQEVR\_DISABLED**

Olay raporlama devre dışı bırakıldı.

#### **MQEVR\_ENABLED**

Olay raporlama etkinleştirildi.

Bu parametre yalnızca z/OSüzerinde geçerlidir.

#### **CertificateLabel (MQCFST)**

Bu kuyruk yöneticisinin kullanması için anahtar havuzundaki sertifika etiketi (parametre tanıtıcısı: MQCA\_CERT\_LABEL).

Dizginin uzunluk üst sınırı: MQ\_CERT\_LABEL\_LENGTH.

# **ALW CertificateValİlkesi (MQCFIN)**

Uzak iş ortağı sistemlerinden alınan sayısal sertifikaları doğrulamak için hangi TLS sertifika doğrulama ilkesinin kullanıldığını belirtir (parametre tanıtıcısı: MQIA\_CERT\_VAL\_POLICY).

Bu öznitelik, sertifika zinciri doğrulamasının sektör güvenlik standartlarına tam olarak nasıl uyduğunu denetlemek için kullanılabilir. Bu parametre yalnızca AIX, Linux, and Windowsüzerinde geçerlidir. Daha fazla bilgi için bkz. IBM MQiçindeki sertifika doğrulama ilkeleri.

Değer, aşağıdaki değerlerden herhangi biri olabilir:

# **MQ\_CERT\_VAL\_POLICY\_ANY**

Güvenli yuva kitaplığı tarafından desteklenen sertifika doğrulama ilkelerinin her birini uygulayın ve ilkelerden herhangi biri sertifika zincirini geçerli kabul ediyorsa sertifika zincirini kabul edin.

Bu ayar, modern sertifika standartlarına uymayan eski dijital sertifikalarla en üst düzeyde geriye dönük uyumluluk için kullanılabilir.

# **MQ\_CERT\_VAL\_POLICY\_RFC5280**

Yalnızca RFC 5280 uyumlu sertifika doğrulama ilkesini uygulayın. Bu ayar, HERHANGİ BİRİ ayarından daha sıkı doğrulama sağlar, ancak bazı eski dijital sertifikaları reddeder.

# **CFConlos (MQCFIN)**

Kuyruk yöneticisi yönetim yapısına ya da CFCONLOS ayarı ASQMGR (değiştirge tanıtıcısı: MQIA\_QMGR\_CFCONLOS) olan herhangi bir CF yapısına bağlanırlığı kaybettiğinde yapılacak işlemi belirtir.

Değer şöyle olabilir:

# **MQCFCONLOS\_TERMINATE**

CF yapılarına bağlanırlık kaybedildiğinde kuyruk yöneticisi sona erer.

# **MQCFCONLOS\_TOLERATE**

Kuyruk yöneticisi, sonlandırılmadan CF yapılarına bağlanırlık kaybını tolere eder.

Bu parametre yalnızca z/OSüzerinde geçerlidir.

## **ChannelAutoDef (MQCFIN)**

Alıcı ve sunucu bağlantısı kanallarının otomatik olarak tanımlanıp tanımlanamayacağını denetler (parametre tanıtıcısı: MQIA\_CHANNEL\_AUTO\_DEF).

Değer şöyle olabilir:

# **MQCHAD\_DISABLED**

Kanal otomatik tanımlaması geçersiz kılındı.

## **MQCHAD\_ENABLED**

Kanal otomatik tanımlaması etkinleştirildi.

# **ChannelAutoDefEvent (MQCFIN)**

Bir alıcı, sunucu bağlantısı ya da küme gönderen kanalı otomatik olarak tanımlandığında kanal otomatik tanımlama olaylarının oluşturulup oluşturulmayacağını (parametre tanıtıcısı: MQIA\_CHANNEL\_AUTO\_DEF\_EVENT) denetler.

Değer şöyle olabilir:

# **MQEVR\_DISABLED**

Olay raporlama devre dışı bırakıldı.

#### **MQEVR\_ENABLED**

Olay raporlama etkinleştirildi.

# **ChannelAutoDefExit (MQCFST)**

Kanal otomatik tanımlama çıkış adı (parametre tanıtıcısı: MQCA\_CHANNEL\_AUTO\_DEF\_EXIT).

Çıkış adının uzunluk üst sınırı, çıkışın çalıştığı ortama bağlıdır. MQ\_EXIT\_NAME\_LENGTH , uygulamanızın çalıştığı ortama ilişkin uzunluk üst sınırını gösterir. MQ\_MAX\_EXIT\_NAME\_LENGTH içinde desteklenen tüm ortamlar için üst sınır değeri verilir.

# **ChannelAuthenticationKayıtları (MQCFIN)**

Kanal kimlik doğrulama kayıtlarının denetlenip denetlenmeyeceğini denetler (parametre tanıtıcısı: MQIA\_CHLAUTH\_RECORDS).

Değer şöyle olabilir:

#### **MQCHLA\_DISABLED**

Kanal kimlik doğrulama kayıtları denetlenmez.

#### **MQCHLA\_ENABLED**

Kanal kimlik doğrulama kayıtları denetlenir.

# **ChannelEvent (MQCFIN)**

Kanal olaylarının oluşturulup oluşturulmayacağını denetler (parametre tanıtıcısı: MQIA\_CHANNEL\_EVENT).

Değer şöyle olabilir:

# **MQEVR\_DISABLED**

Olay raporlama devre dışı bırakıldı.

#### **MQEVR\_ENABLED**

Olay raporlama etkinleştirildi.

# **MQEVR\_EXCEPTION**

Özel durum kanalı olaylarının raporlanması etkinleştirildi.

#### **ChannelInitiatorDenetimi (MQCFIN)**

Kuyruk yöneticisi başlatılırken kanal başlatıcıyı başlatın (parametre tanıtıcısı: MQIA\_CHINIT\_CONTROL). Bu parametre z/OSüzerinde kullanılamaz.

Değer şöyle olabilir:

#### **MQSVC\_CONTROL\_MANUAL**

Kuyruk yöneticisi başlatıldığında kanal başlatıcı otomatik olarak başlatılmayacak.

# **MQSVC\_CONTROL\_Q\_MGR**

Kuyruk yöneticisi başlatıldığında kanal başlatıcı otomatik olarak başlatılır.

#### **ChannelMonitoring (MQCFIN)**

Kanallar için çevrimiçi izleme için varsayılan ayar (parametre tanıtıcısı: MQIA\_MONITORING\_CHANNEL).

*ChannelMonitoring* kanal özniteliği MQMON\_Q\_MGR olarak ayarlanırsa, bu öznitelik kanal tarafından varsayılan değeri belirtir. Değer, aşağıdaki değerlerden herhangi biri olabilir:

#### **MQMON\_OFF**

Çevrimiçi izleme verilerinin toplanması kapalı.

#### **MQMON\_NONE**

Çevrimiçi izleme verilerinin toplanması, kanallar için **ChannelMonitoring** özniteliklerinin ayarından bağımsız olarak kapatılır.

## **MQMON\_LOW**

Çevrimiçi izleme verilerinin toplanması, veri toplama oranının düşük olduğu bir biçimde açık.

# **MQMON\_MEDIUM**

Çevrimiçi izleme verilerinin toplanması, veri toplama oranının orta düzeyde olduğu bir şekilde açıktır.

#### **MQMON\_HIGH**

Çevrimiçi izleme verilerinin toplanması, veri toplamanın yüksek oranına sahip olarak açıktır.

# **ChannelStatistics (MQCFIN)**

Kanallar için istatistik verilerinin toplanıp toplanmayacağını belirtir (parametre tanıtıcısı: MQIA\_STATISTICS\_CHANNEL).

Değer şöyle olabilir:

## **MQMON\_OFF**

İstatistik verilerinin toplanması kapalı.

#### **MQMON\_LOW**

İstatistik verilerinin toplanması, veri toplama oranının düşük olduğu bir biçimde açık olur.

#### **MQMON\_MEDIUM**

İstatistik verilerinin toplanması, veri toplama oranının orta düzeyde olduğu bir şekilde açık olur.

#### **MQMON\_HIGH**

İstatistik verilerinin toplanması, veri toplama oranının yüksek olduğu bir şekilde açık.

z/OS sistemlerinde, bu parametrenin etkinleştirilmesi, seçtiğiniz değerden bağımsız olarak istatistik verilerinin toplanmasını açar. LOW, MEDIUMya da HIGH değerinin belirlenmesi sonuçlarınız için fark yaratmaz. Kanal muhasebe kayıtlarını toplamak için bu parametre etkinleştirilmelidir.

Bu parametre yalnızca z/OSüzerinde geçerlidir.

#### $z/0S$ **ChinitAdapters (MQCFIN)**

Bağdaştırıcı alt görevlerinin sayısı (parametre tanıtıcısı: MQIA\_CHINIT\_ADAPTERS).

IBM MQ çağrılarını işlemek için kullanılacak bağdaştırıcı alt görevlerinin sayısı. Bu parametre yalnızca z/OSüzerinde geçerlidir.

# **Z/US** ChinitDispatchers (MQCFIN)

Dağıtıcı sayısı (parametre tanıtıcısı: MQIA\_CHINIT\_DISPATCHERS).

Kanal başlatıcısı için kullanılacak dağıtıcıların sayısı. Bu parametre yalnızca z/OSüzerinde geçerlidir.

#### $z/0S$ **ChinitServiceParm (MQCFST)**

IBM tarafından kullanılmak üzere ayrılmıştır (parametre tanıtıcısı: MQCA\_CHINIT\_SERVICE\_PARM).

#### $z/0S$ **ChinitTraceAutoStart (MQCFIN)**

Kanal başlatıcı izlemesinin otomatik olarak başlatılıp başlatılmayacağını belirler (parametre tanıtıcısı: MQIA\_CHINIT\_TRACE\_AUTO\_START).

Değer şöyle olabilir:

## **MQTRAXSTR\_YES**

Kanal başlatıcı izlemesi otomatik olarak başlatılır.

#### **MQTRAXSTR\_NO**

Kanal başlatıcı izlemesi otomatik olarak başlamaz.

Bu parametre yalnızca z/OSüzerinde geçerlidir.

# **ChinitTraceTableSize (MQCFIN)**

Kanal başlatıcısının izleme verileri alanının megabayt cinsinden büyüklüğü (parametre tanıtıcısı: MQIA\_CHINIT\_TRACE\_TABLE\_SIZE).

Bu parametre yalnızca z/OSüzerinde geçerlidir.

## **ClusterSenderMonitoringDefault (MQCFIN)**

Otomatik olarak tanımlanan küme-gönderen kanalları (parametre tanıtıcısı: MQIA\_MONITORING\_AUTO\_CLUSSDR) için çevrimiçi izleme ayarı.

Değer şöyle olabilir:

# **MQMON\_Q\_MGR**

Çevrimiçi izleme verilerinin toplanması, kuyruk yöneticisinin **ChannelMonitoring** değiştirgesinin ayarından devralınır.

#### **MQMON\_OFF**

Kanal için izleme devre dışı bırakıldı.

## **MQMON\_LOW**

Kuyruk yöneticisi için **ChannelMonitoring** MQMON\_NONE değilse, sistem başarımı üzerinde en az etkiye sahip düşük veri toplama hızını belirtir. Toplanan veriler büyük olasılıkla en güncel veriler olmayacak.

## **MQMON\_MEDIUM**

Kuyruk yöneticisi için **ChannelMonitoring** MQMON\_NONE değilse, sistem başarımı üzerinde sınırlı etkiye sahip, orta bir veri toplama hızı belirtir.

## **MQMON\_HIGH**

Kuyruk yöneticisi için **ChannelMonitoring** MQMON\_NONE değilse, sistem başarımı üzerinde olası bir etkiye sahip yüksek veri toplama hızını belirtir. Toplanan veriler, kullanılabilir en güncel verilerdir.

z/OS

z/OS sistemlerinde, bu parametrenin etkinleştirilmesi, seçtiğiniz değerden bağımsız olarak istatistik verilerinin toplanmasını açar. LOW, MEDIUMya da HIGH değerinin belirlenmesi sonuçlarınız için fark yaratmaz.

# **ClusterSenderStatistics (MQCFIN)**

Otomatik tanımlanan küme gönderen kanalları (parametre tanıtıcısı: MQIA\_STATISTICS\_AUTO\_CLUSSDR) için istatistik verilerinin toplanıp toplanmayacağını belirtir.

Değer şöyle olabilir:

# **MQMON\_Q\_MGR**

İstatistik verilerinin toplanması, kuyruk yöneticisinin **ChannelStatistics** değiştirgesinin ayarından devralınır.

#### **MQMON\_OFF**

Kanal için istatistik verilerinin toplanması devre dışı bırakıldı.

## **MQMON\_LOW**

Sistem başarımı üzerinde en az etkiye sahip düşük veri toplama hızını belirler.

# **MQMON\_MEDIUM**

Veri toplama işleminin orta hızını belirtir.

## **MQMON\_HIGH**

Veri toplama işleminin yüksek hızını belirtir.

# $\approx$  z/OS

z/OS sistemlerinde, bu parametrenin etkinleştirilmesi, seçtiğiniz değerden bağımsız olarak istatistik verilerinin toplanmasını açar. LOW, MEDIUMya da HIGH değerinin belirlenmesi sonuçlarınız için fark yaratmaz. Kanal muhasebe kayıtlarını toplamak için bu parametre etkinleştirilmelidir.

# **ClusterWorkLoadData (MQCFST)**

Küme iş yükü çıkışına geçirilen veriler (parametre tanıtıcısı: MQCA\_CLUSTER\_WORKLOAD\_DATA).

# **ClusterWorkLoadExit (MQCFST)**

Küme iş yükü çıkışının adı (parametre tanıtıcısı: MQCA\_CLUSTER\_WORKLOAD\_EXIT).

Çıkış adının uzunluk üst sınırı, çıkışın çalıştığı ortama bağlıdır. MQ\_EXIT\_NAME\_LENGTH , uygulamanızın çalıştığı ortama ilişkin uzunluk üst sınırını gösterir. MQ\_MAX\_EXIT\_NAME\_LENGTH içinde desteklenen tüm ortamlar için üst sınır değeri verilir.

# **ClusterWorkLoadLength (MQCFIN)**

Küme iş yükü uzunluğu (parametre tanıtıcısı: MQIA\_CLUSTER\_WORKLOAD\_LENGTH).

Küme iş yükü çıkışına geçirilen iletinin uzunluk üst sınırı.

# **CLWLMRUChannel (MQCFIN)**

En son kullanılan küme iş yükü (MRU) kanalları (parametre tanıtıcısı: MQIA\_CLWL\_MRU\_CHANNELS).

En son kullanılan etkin giden kanal sayısı üst sınırı.

# **CLWLUseQ (MQCFIN)**

Uzak kuyruk kullanımı (parametre tanıtıcısı: MQIA\_CLWL\_USEQ).

Bir küme kuyruk yöneticisinin, iş yükü yönetimi sırasında küme içindeki diğer kuyruk yöneticilerine tanımlanan diğer kuyruklara uzak girişler kullanıp kullanmayacağını belirler.

Değer, aşağıdaki değerlerden herhangi biri olabilir:

# **MQCLWL\_USEQ\_ANY**

Uzak kuyrukları kullan.

# **MQCLWL\_USEQ\_LOCAL**

Uzak kuyrukları kullanmayın.

# **CodedCharSetId (MQCFIN)**

Kodlanmış karakter takımı tanıtıcısı (parametre tanıtıcısı: MQIA\_CODED\_CHAR\_SET\_ID).

# **CommandEvent (MQCFIN)**

Komut olaylarının oluşturulup oluşturulmayacağını denetler (parametre tanıtıcısı: MQIA\_COMMAND\_EVENT).

Değer şöyle olabilir:

# **MQEVR\_DISABLED**

Olay raporlama devre dışı bırakıldı.

## **MQEVR\_ENABLED**

Olay raporlama etkinleştirildi.

## **MQEVR\_NODISPLAY**

Inquire komutları dışında tüm başarılı komutlar için olay raporlaması etkinleştirildi.

# **CommandInputQName (MQCFST)**

Komut giriş kuyruğu adı (parametre tanıtıcısı: MQCA\_COMMAND\_INPUT\_Q\_NAME).

Dizginin uzunluk üst sınırı: MQ\_Q\_NAME\_LENGTH.

## **CommandLevel (MQCFIN)**

Kuyruk yöneticisi tarafından desteklenen komut düzeyi (parametre tanıtıcısı: MQIA\_COMMAND\_LEVEL).

Değer şöyle olabilir:

# **MQCMDL\_LEVEL\_800**

Sistem denetim komutlarının 800. düzeyi.

Bu değer aşağıdaki sürümler tarafından döndürülür:

- IBM MQ for AIX 8.0
- IBM MQ for IBM i 8.0
- IBM MQ for Linux 8.0
- IBM MQ for Windows 8.0
- IBM MQ for z/OS 8.0

# **MQCMDL\_LEVEL\_801**

Sistem denetim komutlarının düzeyi 801.

Bu değer aşağıdaki sürümler tarafından döndürülür:

- IBM MQ for AIX 8.0.0 Fix Pack 2
- IBM MQ for HP-UX 8.0.0 Fix Pack 2
- IBM MQ for IBM i 8.0.0 Fix Pack 2
- IBM MQ for Linux 8.0.0 Fix Pack 2

# **MQCMDL\_LEVEL\_802**

Sistem denetim komutlarının düzeyi 802.

Bu değer aşağıdaki sürümler tarafından döndürülür:

- IBM MQ for AIX 8.0.0 Fix Pack 3
- IBM MQ for IBM i 8.0.0 Fix Pack 3
- IBM MQ for Linux 8.0.0 Fix Pack 3
- IBM MQ for Windows 8.0.0 Fix Pack 3

## **MQCMDL\_LEVEL\_900**

Sistem kontrol komutlarının 900. düzeyi.

- IBM MQ for AIX 9.0
- IBM MQ for IBM i 9.0
- IBM MQ for Linux 9.0
- IBM MQ for Windows 9.0
- IBM MQ for z/OS 9.0

Sistem denetim komutlarının düzey 901.

Bu değer aşağıdaki sürümler tarafından döndürülür:

- IBM MQ for Linux 9.0.1
- IBM MQ for Windows 9.0.1
- IBM MQ for z/OS 9.0.1

# **MQCMDL\_LEVEL\_902**

Sistem denetim komutlarının düzey 902.

Bu değer aşağıdaki sürümler tarafından döndürülür:

- IBM MQ for Linux 9.0.2
- IBM MQ for Windows 9.0.2
- IBM MQ for z/OS 9.0.2

# **MQCMDL\_LEVEL\_903**

Sistem denetim komutlarının düzey 903.

Bu değer aşağıdaki sürümler tarafından döndürülür:

- IBM MQ for Linux 9.0.3
- IBM MQ for Windows 9.0.3
- IBM MQ for z/OS 9.0.3

# **MQCMDL\_LEVEL\_904**

Sistem denetim komutlarının düzey 904.

Bu değer aşağıdaki sürümler tarafından döndürülür:

- IBM MQ for AIX 9.0.4
- IBM MQ for Linux 9.0.4
- IBM MQ for Windows 9.0.4
- IBM MQ for z/OS 9.0.4

# **MQCMDL\_LEVEL\_905**

Sistem denetim komutlarının düzey 905.

Bu değer aşağıdaki sürümler tarafından döndürülür:

- IBM MQ for AIX 9.0.5
- IBM MQ for Linux 9.0.5
- IBM MQ for Windows 9.0.5
- IBM MQ for z/OS 9.0.5

# **MQCMDL\_LEVEL\_910**

Sistem denetim komutlarının düzeyi 910.

Bu değer aşağıdaki sürümler tarafından döndürülür:

- IBM MQ for AIX 9.1
- IBM MQ for IBM i 9.1
- IBM MQ for Linux 9.1
- IBM MQ for Windows 9.1
- IBM MQ for z/OS 9.1

# **MQCMDL\_LEVEL\_911**

Sistem kontrol komutlarının seviye 911 'i.

- IBM MQ for AIX 9.1.1
- IBM MQ for Linux 9.1.1
- IBM MQ for Windows 9.1.1
- IBM MQ for z/OS 9.1.1

Sistem denetim komutlarının düzeyi 912.

Bu değer aşağıdaki sürümler tarafından döndürülür:

- IBM MQ for AIX 9.1.2
- IBM MQ for Linux 9.1.2
- IBM MQ for Windows 9.1.2
- IBM MQ for z/OS 9.1.2

# **MQCMDL\_LEVEL\_913**

Sistem denetim komutlarının düzeyi 913.

Bu değer aşağıdaki sürümler tarafından döndürülür:

- IBM MQ for AIX 9.1.3
- IBM MQ for Linux 9.1.3
- IBM MQ for Windows 9.1.3
- IBM MQ for z/OS 9.1.3

# **MQCMDL\_LEVEL\_914**

Sistem denetim komutlarının düzeyi 914.

Bu değer aşağıdaki sürümler tarafından döndürülür:

- IBM MQ for AIX 9.1.4
- IBM MQ for Linux 9.1.4
- IBM MQ for Windows 9.1.4
- IBM MQ for z/OS 9.1.4

# **MQCMDL\_LEVEL\_915**

Sistem denetim komutlarının düzeyi 915.

Bu değer aşağıdaki sürümler tarafından döndürülür:

- IBM MQ for AIX 9.1.5
- IBM MQ for Linux 9.1.5
- IBM MQ for Windows 9.1.5
- IBM MQ for z/OS 9.1.5

# **MQCMDL\_LEVEL\_910**

Sistem denetim komutlarının düzeyi 910.

Bu değer aşağıdaki sürümler tarafından döndürülür:

- IBM MQ for AIX 9.1
- IBM MQ for IBM i 9.1
- IBM MQ for Linux 9.1
- IBM MQ for Windows 9.1
- IBM MQ for z/OS 9.1

# **MQCMDL\_LEVEL\_920**

Sistem denetim komutlarının düzeyi 920.

- IBM MQ for AIX 9.2
- IBM MQ for IBM i 9.2
- IBM MQ for Linux 9.2
- IBM MQ for Windows 9.2
- IBM MQ for z/OS 9.2

Sistem denetim komutlarının düzey 921.

Bu değer aşağıdaki sürümler tarafından döndürülür:

- IBM MQ for AIX 9.2.1
- IBM MQ for Linux 9.2.1
- IBM MQ for Windows 9.2.1
- IBM MQ for z/OS 9.2.1

# **MQCMDL\_LEVEL\_922**

Sistem denetim komutlarının düzeyi 922.

Bu değer aşağıdaki sürümler tarafından döndürülür:

- IBM MQ for AIX 9.2.2
- IBM MQ for Linux 9.2.2
- IBM MQ for Windows 9.2.2
- IBM MQ for z/OS 9.2.2

# **MQCMDL\_LEVEL\_923**

Sistem denetim komutlarının düzey 923.

Bu değer aşağıdaki sürümler tarafından döndürülür:

- IBM MQ for AIX 9.2.3
- IBM MQ for Linux 9.2.3
- IBM MQ for Windows 9.2.3
- IBM MQ for z/OS 9.2.3

# **MQCMDL\_LEVEL\_924**

Sistem denetim komutlarının düzeyi 924.

Bu değer aşağıdaki sürümler tarafından döndürülür:

- IBM MQ for AIX 9.2.4
- IBM MQ for Linux 9.2.4
- IBM MQ for Windows 9.2.4
- IBM MQ for z/OS 9.2.4

# **MQCMDL\_LEVEL\_925**

Sistem denetim komutlarının düzeyi 925.

Bu değer aşağıdaki sürümler tarafından döndürülür:

- IBM MQ for AIX 9.2.5
- IBM MQ for Linux 9.2.5
- IBM MQ for Windows 9.2.5
- IBM MQ for z/OS 9.2.5

# **MQCMDL\_LEVEL\_930**

Sistem denetim komutlarının düzeyi 930.

- IBM MQ for AIX 9.3
- IBM MQ for IBM i 9.3
- IBM MQ for Linux 9.3
- IBM MQ for Windows 9.3
- IBM MQ for z/OS 9.3

Sistem denetim komutlarının düzeyi 931.

Bu değer aşağıdaki sürümler tarafından döndürülür:

- IBM MQ for AIX 9.3.1
- IBM MQ for Linux 9.3.1
- IBM MQ for Windows 9.3.1
- IBM MQ for z/OS 9.3.1

# **MQCMDL\_LEVEL\_932**

Sistem denetim komutlarının düzeyi 932.

Bu değer aşağıdaki sürümler tarafından döndürülür:

- IBM MQ for AIX 9.3.2
- IBM MQ for Linux 9.3.2
- IBM MQ for Windows 9.3.2
- IBM MQ for z/OS 9.3.2

**CommandLevel** özniteliğinin belirli bir değerine karşılık gelen sistem denetim komutları kümesi değişir. **Platform** özniteliğinin değerine göre değişir; hangi sistem denetim komutlarının desteklendiğine karar vermek için her ikisi de kullanılmalıdır.

**Not:** Sunucu ve istemciler de içinde olmak üzere tüm IBM MQ bileşenlerine ilişkin HP-UX işletim sistemi desteği IBM MQ 9.1.0' den kaldırılır.

# **CommandServerControl (MQCFIN)**

Kuyruk yöneticisi başlatılırken komut sunucusunu başlatın (parametre tanıtıcısı: MQIA\_CMD\_SERVER\_CONTROL). Bu parametre z/OSüzerinde kullanılamaz.

Değer şöyle olabilir:

# **MQSVC\_CONTROL\_MANUAL**

Kuyruk yöneticisi başlatıldığında komut sunucusu otomatik olarak başlatılamaz.

# **MQSVC\_CONTROL\_Q\_MGR**

Kuyruk yöneticisi başlatıldığında komut sunucusu otomatik olarak başlatılır.

# **ConfigurationEvent (MQCFIN)**

Yapılandırma olaylarının oluşturulup oluşturulmayacağını denetler (parametre tanıtıcısı: MQIA\_CONFIGURATION\_EVENT).

Değer şöyle olabilir:

# **MQEVR\_DISABLED**

Olay raporlama devre dışı bırakıldı.

# **MQEVR\_ENABLED**

Olay raporlama etkinleştirildi.

# **ConnAuth (MQCFST)**

Kullanıcı kimliği ve parola kimlik doğrulamasının yerini sağlamak için kullanılan kimlik doğrulama bilgileri nesnesinin adı (parametre tanıtıcısı: MQCA\_CONN\_AUTH).

# **CreationDate (MQCFST)**

yyyy-mm-dd (parametre tanıtıcısı: MQCA\_CREATION\_DATE) biçiminde oluşturma tarihi.

Dizginin uzunluk üst sınırı: MQ\_CREATION\_DATE\_LENGTH.

# **CreationTime (MQCFST)**

hh.mm.ss (parametre tanıtıcısı: MQCA\_CREATION\_TIME) biçiminde oluşturma zamanı.

Dizginin uzunluk üst sınırı: MQ\_CREATION\_TIME\_LENGTH.

# **Özel (MQCFST)**

Yeni özellikler için özel öznitelik (parametre tanıtıcısı: MQCA\_CUSTOM).

Bu öznitelik, ayrı öznitelikler kullanıma sunulmadan önce yeni özelliklerin yapılandırılması için ayrılmıştır. En az bir boşlukla ayrılmış öznitelik adı ve değeri çiftleri olarak sıfır ya da daha fazla öznitelik değeri içerebilir. Öznitelik ad-değer çiftleri NAME(VALUE)biçiminde olur.

Bu özniteliği kullanan özellikler kullanıma sunulduğunda bu açıklama güncellenir.

## **DeadLetterQName (MQCFST)**

Teslim edilmemiş harf (teslim edilmemiş ileti) kuyruk adı (parametre tanıtıcısı: MQCA DEAD LETTER Q NAME).

Teslim edilmeyen iletiler için kullanılacak yerel kuyruğun adını belirtir. İletiler, doğru hedeflerine yöneltilemezse bu kuyruğa yerleştirilir.

Dizginin uzunluk üst sınırı: MQ\_Q\_NAME\_LENGTH.

## **DefClusterXmitQueueTipi (MQCFIN)**

DefClusterXmitQueueType özniteliği, iletileri küme alıcı kanallarına göndermek için küme gönderen kanalları tarafından varsayılan olarak hangi iletim kuyruğunun seçileceğini denetler. (Parametre tanıtıcısı: MQIA\_DEF\_CLUSTER\_XMIT\_Q\_TYPE.)

**DefClusterXmitQueueType** değerleri MQCLXQ\_SCTQ ya da MQCLXQ\_CHANNEL' dır.

## **MQCLXQ\_SCTQ**

Tüm küme gönderen kanallar SYSTEM.CLUSTER.TRANSMIT.QUEUE' den ileti gönderir. İletim kuyruğuna yerleştirilen iletilerin correlID , iletinin gönderileceği küme gönderen kanalı belirler.

SCTQ , bir kuyruk yöneticisi tanımlandığında ayarlanır.

## **MQCLXQ\_CHANNEL**

Her küme gönderen kanal farklı bir iletim kuyruğundan ileti gönderir. Her iletim kuyruğu, SYSTEM.CLUSTER.TRANSMIT.MODEL.QUEUEmodel kuyruğundan kalıcı dinamik bir kuyruk olarak yaratılır.

# **DefXmitQName (MQCFST)**

Varsayılan iletim kuyruğu adı (parametre tanıtıcısı: MQCA\_DEF\_XMIT\_Q\_NAME).

Uzak kuyruk yöneticilerine ileti iletimi için varsayılan iletim kuyruğu kullanılır. Hangi iletim kuyruğunun kullanılacağına ilişkin başka bir belirti yoksa kullanılır.

Dizginin uzunluk üst sınırı: MQ\_Q\_NAME\_LENGTH.

# **DistLists (MQCFIN)**

Dağıtım listesi desteği (değiştirge tanıtıcısı: MQIA\_DIST\_LISTS).

Değer şöyle olabilir:

# **MQDL\_SUPPORTED**

Dağıtım listeleri desteklenir.

# **MQDL\_NOT\_SUPPORTED**

Dağıtım listeleri desteklenmiyor.

# **Z/US** DNSGroup (MQCFST)

DNS grup adı (parametre tanıtıcısı: MQCA\_DNS\_GROUP).

Bu parametre artık kullanılmıyor. Bkz. z/OS: WLM/DNS artık desteklenmiyor.

Bu parametre yalnızca z/OSüzerinde geçerlidir.

# **Z/US** DNSWLM (MQCFIN)

WLM/DNS Denetimi: (parametre tanıtıcısı: MQIA\_DNS\_WLM).

Bu parametre artık kullanılmıyor. Bkz. z/OS: WLM/DNS artık desteklenmiyor.

Değer, aşağıdaki değerlerden herhangi biri olabilir:

# **MQDNSWLM\_NO**

MQDNSWLM\_NO, kuyruk yöneticisi tarafından desteklenen tek değerdir.

Bu parametre yalnızca z/OSüzerinde geçerlidir.

# **EncryptionPolicySuiteB (MQCFIL)**

Takım B uyumlu şifrelemenin kullanılıp kullanılmadığını ve hangi güç düzeyinin kullanıldığını belirtir (parametre tanıtıcısı: MQIA\_SUITE\_B\_STRENGTH). Suite B yapılandırması ve TLS kanalları üzerindeki etkisi hakkında daha fazla bilgi için bkz. NSA Suite B Cryptography in IBM MQ .

Değer aşağıdakilerden biri ya da daha fazlası olabilir:

## **MQ\_SUITE\_B\_NONE**

Suite B uyumlu şifreleme kullanılmaz.

# **MQ\_SUITE\_B\_128\_BIT**

Suite B 128-bit güvenlik kullanılır.

**MQ\_SUITE\_B\_192\_BIT** Suite B 192-bit güvenlik kullanılır.

# **MQ\_SUITE\_B\_128\_BIT,MQ\_SUITE\_B\_192\_BIT**

Suite B 128 bit ve Suite B 192 bit güvenlik kullanılır.

# **ExpiryInterval (MQCFIN)**

Süresi dolan iletilere ilişkin taramalar arasındaki aralık (parametre tanıtıcısı: MQIA\_EXPIRY\_INTERVAL).

Kuyruk yöneticisinin süresi dolan iletileri arayan kuyrukları tarama sıklığını belirtir. Bu parametre, 1-99 999 999 999 aralığındaki ya da aşağıdaki özel değer aralığındaki bir zaman aralığıdır:

# **MQEXPI\_OFF**

Süresi dolan iletiler için tarama yok.

Bu parametre yalnızca z/OSüzerinde geçerlidir.

#### $z/0S$ **GroupUR (MQCFIN)**

XA istemci uygulamalarının bir GROUP kurtarma yok etme birimiyle hareket oluşturup oluşturamayacağını tanımlar.

Değer şöyle olabilir:

# **MQGUR\_DISABLED**

XA istemci uygulamaları bir kuyruk yöneticisi adını kullanarak bağlanmalıdır.

# **MQGUR\_ENABLED**

XA istemci uygulamaları, bağlanırken bir kuyruk paylaşım grubu adı belirterek, bir grup kurtarma birimiyle hareket oluşturabilir.

Bu parametre yalnızca z/OSüzerinde geçerlidir.

# **IGQPutAuthority (MQCFIN)**

Grup içi kuyruğa alma aracısı tarafından kullanılan yetki denetimi tipi (parametre tanıtıcısı: MQIA\_IGQ\_PUT\_AUTHORITY).

Öznitelik, yerel grup içi kuyruğa alma aracısı (IGQ aracısı) tarafından gerçekleştirilen yetki denetiminin tipini gösterir. Denetleme, IGQ aracısı paylaşılan iletim kuyruğundan bir iletiyi kaldırdığında ve iletiyi yerel bir kuyruğa yerleştirdiğinde gerçekleştirilir. Değer, aşağıdaki değerlerden herhangi biri olabilir:

# **MQIGQPA\_DEFAULT**

Varsayılan kullanıcı kimliği kullanılır.

## **MQIGQPA\_CONTEXT**

Bağlam kullanıcı kimliği kullanıldı.

## **MQIGQPA\_ONLY\_IGQ**

Yalnızca IGQ kullanıcı kimliği kullanılır.

# **MQIGQPA\_ALTERNATE\_OR\_IGQ**

Diğer kullanıcı kimliği ya da IGQ-aracı kullanıcı kimliği kullanılır.

Bu parametre yalnızca z/OSüzerinde geçerlidir.

# **IGQUserId (MQCFST)**

Grup içi kuyruğa alma aracısı tarafından kullanılan kullanıcı kimliği (parametre tanıtıcısı: MQCA\_IGQ\_USER\_ID).

Dizginin uzunluk üst sınırı: MQ\_USER\_ID\_LENGTH. Bu parametre yalnızca z/OSüzerinde geçerlidir.

## **ImageInterval (MQCFIN)**

Kuyruk yöneticisinin ortam görüntülerini otomatik olarak yazma sıklığı (parametre tanıtıcısı: MQIA\_MEDIA\_IMAGE\_INTERVAL). Bu parametre z/OSüzerinde geçerli değil.

Değer şöyle olabilir:

Kuyruk yöneticisinin ortam görüntülerini otomatik olarak yazdığı zaman aralığı.

# **MQMEDIMGINTVL\_OFF**

Otomatik ortam görüntüleri zaman aralığı temelinde yazılmaz.

## **ImageLogUzunluğu (MQCFIN)**

Kurtarma günlüğünün hedef boyutu (parametre tanıtıcısı: MQIA\_MEDIA\_IMAGE\_LOG\_LENGTH). Bu parametre z/OSüzerinde geçerli değil.

Değer şöyle olabilir:

Kurtarma günlüğünün büyüklüğü.

# **MQMEDIMGLOGLN\_OFF**

Otomatik ortam görüntüleri yazılmaz.

# **ImageRecoverNesnesi (MQCFST)**

Doğrusal günlük kaydı kullanılıyorsa (parametre tanıtıcısı: MQIA\_MEDIA\_IMAGE\_RECOVER\_OBJ), bir ortam görüntüsünden kurtarılabilir nesneleri belirtir. Bu parametre z/OSüzerinde geçerli değil.

Değer şöyle olabilir:

# **MQIMGRCOV\_NO**

Geçerli kılındıysa, otomatik ortam görüntüleri bu nesneler için yazılmaz.

# **MQIMGRCOV\_YES**

Bu nesneler kurtarılabilir.

## **ImageRecoverKuyruğu (MQCFST)**

Bu parametreyle kullanıldığında, yerel ve kalıcı dinamik kuyruk nesneleri için varsayılan **ImageRecoverQueue** özniteliğini görüntüler (parametre tanıtıcısı: MQIA\_MEDIA\_IMAGE\_RECOVER\_Q). Bu parametre z/OSüzerinde geçerli değil.

Değer şöyle olabilir:

#### **MQIMGRCOV\_NO**

Yerel ve kalıcı dinamik kuyruk nesnelerine ilişkin **ImageRecoverQueue** özniteliği MQIMGRCOV\_NO olarak ayarlanır.

## **MQIMGRCOV\_YES**

Yerel ve kalıcı dinamik kuyruk nesnelerine ilişkin **ImageRecoverQueue** özniteliği MQIMGRCOV\_YES olarak ayarlandı.

# **ImageSchedule (MQCFST)**

Kuyruk yöneticisinin ortam görüntülerini otomatik olarak yazıp yazmayacağını belirler (parametre tanıtıcısı: MQIA\_MEDIA\_IMAGE\_SCHEDULING). Bu parametre z/OSüzerinde geçerli değil.

Değer şöyle olabilir:

# **MQMEDIMGSCHED\_AUTO**

Kuyruk yöneticisi, bir nesne için otomatik olarak bir ortam görüntüsü yazar.

# **MQMEDIMGSCHED\_MANUAL**

Otomatik ortam görüntüleri yazılmaz.

# **InhibitEvent (MQCFIN)**

Engelleme (Girmeyi Engelleme ve Engelleme) olaylarının oluşturulup oluşturulmayacağını denetler (parametre tanıtıcısı: MQIA\_INHIBIT\_EVENT).

Değer şöyle olabilir:

# **MQEVR\_DISABLED**

Olay raporlama devre dışı bırakıldı.

## **MQEVR\_ENABLED**

Olay raporlama etkinleştirildi.

#### **InitialKey (MQCFST)**  $V$  9.3.0

Parola koruma sistemine ilişkin ilk anahtar (değiştirge tanıtıcısı: MQCA\_INITIAL\_KEY).

Dizginin uzunluğu MQ\_INITIAL\_KEY\_LENGTH. Bu öznitelik özel bir değere ayarlanırsa, değer \*\*\*\*\*\*\*\*olarak döndürülür.

Varsayılan başlangıç anahtarı kullanımda olduğunda boş bir dizgi döndürülür.

Bu parametre yalnızca IBM MQ for Multiplatformsüzerinde geçerlidir.

# **IntraGroupKuyruğa Alma (MQCFIN)**

Grup içi kuyruğa alma işleminin kullanılıp kullanılmayacağını belirtir (parametre tanıtıcısı: MQIA\_INTRA\_GROUP\_QUEUING).

Değer şöyle olabilir:

#### **MQIGQ\_DISABLED**

Grup içi kuyruğa alma devre dışı bırakıldı. Kuyruk paylaşım grubundaki diğer kuyruk yöneticilerine gönderilen tüm iletiler geleneksel kanallar kullanılarak iletilir.

# **MQIGQ\_ENABLED**

Grup içi kuyruğa alma etkinleştirildi.

Bu parametre yalnızca z/OSüzerinde geçerlidir.

# **IPAddressVersion (MQCFIN)**

IP adresi sürüm seçici (parametre tanıtıcısı: MQIA\_IP\_ADDRESS\_VERSION).

Hangi IP adresi sürümünün ( IPv4 ya da IPv6) kullanılacağını belirler. Değer şöyle olabilir:

**MQIPADDR\_IPV4**

IPv4 kullanılır.

## **MQIPADDR\_IPV6**

IPv6 kullanılır.

#### **ListenerTimer (MQCFIN)**

Dinleyici yeniden başlatma aralığı (parametre tanıtıcısı: MQIA\_LISTENER\_TIMER).

IBM MQ ' in bir APPC ya da TCP/IP hatasından sonra dinleyiciyi yeniden başlatma girişimleri arasındaki saniye cinsinden zaman aralığı.

# **LocalEvent (MQCFIN)**

Yerel hata olaylarının oluşturulup oluşturulmayacağını denetler (parametre tanıtıcısı: MQIA\_LOCAL\_EVENT).

Değer şöyle olabilir:

# **MQEVR\_DISABLED**

Olay raporlama devre dışı bırakıldı.

#### **MQEVR\_ENABLED**

Olay raporlama etkinleştirildi.

Bu parametre yalnızca z/OSüzerinde geçerlidir.

#### **LoggerEvent (MQCFIN)**

Kurtarma günlüğü olaylarının oluşturulup oluşturulmayacağını denetler (parametre tanıtıcısı: MQIA\_LOGGER\_EVENT).

Değer şöyle olabilir:

## **MQEVR\_DISABLED**

Olay raporlama devre dışı bırakıldı.

#### **MQEVR\_ENABLED**

Olay raporlama etkinleştirildi.

Bu parametre yalnızca AIX, Linux, and Windowsiçin geçerlidir.

# **LUGroupName (MQCFST)**

LU 6.2 dinleyicisi için soysal LU adı (değiştirge tanıtıcısı: MQCA\_LU\_GROUP\_NAME).

Kuyruk paylaşım grubuna ilişkin gelen iletimleri işleyen LU 6.2 dinleyicisi tarafından kullanılacak soysal LU adı. Bu parametre yalnızca z/OSüzerinde geçerlidir.

# **LUName (MQCFST)**

Giden LU 6.2 iletimleri için kullanılacak LU adı (değiştirge tanıtıcısı: MQCA\_LU\_NAME).

Giden LU 6.2 iletimleri için kullanılacak LU ' nun adı. Bu parametre yalnızca z/OSüzerinde geçerlidir.

# **LU62ARMSuffix (MQCFST)**

APPCPM soneki (parametre tanıtıcısı: MQCA\_LU62\_ARM\_SUFFIX).

SYS1.PARMLIB. Bu sonek, bu kanal başlatıcısı için LUADD ' yi verir. Bu parametre yalnızca z/ OSüzerinde geçerlidir.

#### $z/0S$ **LU62Channels (MQCFIN)**

LU 6.2 kanalı sayısı üst sınırı (değiştirge tanıtıcısı: MQIA\_LU62\_CHANNELS).

LU 6.2 iletim protokolünü kullanan, yürürlükteki kanal ya da bağlanabilen istemci sayısı üst sınırı. Bu parametre yalnızca z/OSüzerinde geçerlidir.

#### $z/0S$ **MaxActiveKanalları (MQCFIN)**

Kanal sayısı üst sınırı (parametre tanıtıcısı: MQIA\_ACTIVE\_CHANNELS).

Herhangi bir zamanda etkin olabilecek kanal sayısı üst sınırı. Bu parametre yalnızca z/OSüzerinde geçerlidir.

#### z/0S **MaxChannels (MQCFIN)**

Yürürlükteki kanal sayısı üst sınırı (değiştirge tanıtıcısı: MQIA\_MAX\_CHANNELS).

Güncel olabilecek kanal sayısı üst sınırı (bağlı istemcilerle sunucu bağlantısı kanalları da içinde olmak üzere). Bu parametre yalnızca z/OSüzerinde geçerlidir.

# **MaxHandles (MQCFIN)**

Tanıtıcı sayısı üst sınırı (parametre tanıtıcısı: MQIA\_MAX\_HANDLES).

Herhangi bir bağlantının aynı anda açık olabileceği tanıtıcı sayısı üst sınırını belirler.

## **MaxMsgUzunluğu (MQCFIN)**

İleti uzunluğu üst sınırı (değiştirge tanıtıcısı: MQIA\_MAX\_MSG\_LENGTH).

# **MaxPriority (MQCFIN)**

Maksimum öncelik (parametre tanıtıcısı: MQIA\_MAX\_PRIORITY).

## **MaxPropertiesLength (MQCFIN)**

Özellik uzunluğu üst sınırı (parametre tanıtıcısı: MQIA\_MAX\_PROPERTIES\_LENGTH).

#### **MaxUncommittedİletiler (MQCFIN)**

Bir iş birimindeki kesinleştirilmemiş ileti sayısı üst sınırı (parametre tanıtıcısı: MOIA MAX UNCOMMITTED MSGS).

Bu sayı, herhangi bir eşitleme noktası altındaki aşağıdaki ileti sayısının toplamıdır:

- Alınabilecek iletilerin sayısı ve
- Kuyruğa konabilecek iletilerin sayısı ve
- Bu iş birimi içinde oluşturulan tetikleyici iletileri

Sınır, alınan ya da eşitleme noktasının dışına konan iletiler için geçerli değildir.

## **MQIAccounting (MQCFIN)**

MQI verilerine ilişkin muhasebe bilgilerinin toplanıp toplanmayacağını belirtir (parametre tanıtıcısı: MQIA\_ACCOUNTING\_MQI).

Değer şöyle olabilir:

## **MQMON\_OFF**

MQI muhasebe verileri toplaması geçersiz kılındı.

# **MQMON\_ON**

MQI muhasebe verileri toplaması etkinleştirildi.

Bu parametre yalnızca AIX, Linux, and Windowsiçin geçerlidir.

## **MQIStatistics (MQCFIN)**

Kuyruk yöneticisi için istatistik izleme verilerinin toplanıp toplanmayacağını belirtir (parametre tanıtıcısı: MQIA\_STATISTICS\_MQI).

Değer şöyle olabilir:

#### **MQMON\_OFF**

MQI istatistikleri için veri toplama devre dışı bırakıldı. MQMON\_OFF , kuyruk yöneticisinin ilk varsayılan değeridir.

# **MQMON\_ON**

MQI istatistikleri için veri toplama etkinleştirildi.

Bu parametre yalnızca AIX, Linux, and Windowsiçin geçerlidir.

#### **MsgMarkBrowseInterval (MQCFIN)**

İşaret-göz atma aralığı (parametre tanıtıcısı: MQIA\_MSG\_MARK\_BROWSE\_INTERVAL).

Kuyruk yöneticisinin iletilerin işaretini otomatik olarak kaldırmasından sonraki milisaniye cinsinden zaman aralığı.

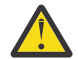

**Uyarı:** Bu değer, varsayılan değer olan 5000 'in altında olmamalıdır.

# **Z/US** OutboundPortÜst Siniri (MQCFIN)

Giden kanalların bağlanmasına ilişkin aralıktaki değer üst sınırı (parametre tanıtıcısı: MQIA\_OUTBOUND\_PORT\_MAX).

Giden kanallar için bağ tanımlanırken kullanılacak kapı numaraları aralığındaki değer üst sınırı. Bu parametre yalnızca z/OSüzerinde geçerlidir.

# **Z/US** OutboundPortMin (MQCFIN)

Giden kanalların bağlanmasına ilişkin aralıktaki değer alt sınırı (parametre tanıtıcısı: MQIA\_OUTBOUND\_PORT\_MIN).

Giden kanallar için bağ tanımlanırken kullanılacak kapı numaraları aralığındaki değer alt sınırı. Bu parametre yalnızca z/OSüzerinde geçerlidir.

# **Üst Öğe (MQCFST)**

Bu kuyruk yöneticisinin üst öğesi olarak aday gösterilen sıradüzenli bağlı kuyruk yöneticisinin adı (parametre tanıtıcısı: MQCA\_PARENT).

## **PerformanceEvent (MQCFIN)**

Performansla ilgili olayların oluşturulup oluşturulmayacağını denetler (parametre tanıtıcısı: MQIA\_PERFORMANCE\_EVENT).

Değer şöyle olabilir:

# **MQEVR\_DISABLED**

Olay raporlama devre dışı bırakıldı.

## **MQEVR\_ENABLED**

Olay raporlama etkinleştirildi.

## **Platform (MQCFIN)**

Kuyruk yöneticisinin bulunduğu platform (parametre tanıtıcısı: MQIA\_PLATFORM).

Değer şöyle olabilir:

# **MQPL\_AIX**

AIX ( MQPL\_UNIXile aynı değer).

**MQPL\_APPLIANCE**

IBM MQ Appliance

**MQPL\_OS400** IBM i.

**MQPL\_UNIX** UNIX.

**MQPL\_WINDOWS\_NT** Windows.

**MQPL\_ZOS** z/OS

# **PubSubİpuçları (MQCFIN)**

Kuyruk yöneticisinin yayınlama/abone olma kümelemesine katılıp katılmayacağını denetler (parametre tanıtıcısı: MQIA\_PUBSUB\_CLUSTER).

Değer şöyle olabilir:

#### **MQPSCLUS\_ENABLED**

Kümelenmiş konu tanımlarının ve küme aboneliklerinin oluşturulmasına ya da alınmasına izin verilir.

**Not:** Kümelenmiş bir konunun büyük bir IBM MQ kümesine eklenmesi, performansta düşüşe neden olabilir. Bu düşüş, tüm kısmi havuzlara kümenin diğer tüm üyeleri hakkında bildirim gönderildiği için oluşur. Diğer tüm düğümlerde beklenmeyen abonelikler yaratılabilir; örneğin, proxysub(FORCE) belirtilirse. Çok sayıda kanal bir kuyruk yöneticisinden başlatılabilir; örneğin, bir kuyruk yöneticisi hatasından sonra yeniden eşitlendikten sonra.

#### **MQPSCLUS\_DISABLED**

Kümelenmiş konu tanımlarının ve küme aboneliklerinin oluşturulması ya da alınması engellenmektedir. Yaratma ya da harcama belgeleri, kuyruk yöneticisi hata günlüklerine uyarı olarak kaydedilir.

#### **PubSubMaxMsgRetryCount (MQCFIN)**

Başarısız olan bir komut iletisini eşitleme noktası altında yeniden işleme girişimi sayısı (parametre tanıtıcısı: MQIA\_PUBSUB\_MAXMSG\_RETRY\_COUNT).

# **PubSubKipi (MQCFIN)**

Yayınlama/abone olma motorunun ve kuyruğa alınan yayınlama/abone olma arabiriminin çalışıp çalışmadığını belirtir. Yayınlama/abone olma motoru, uygulamaların uygulama programlama arabirimini kullanarak yayınlama ya da abone olma olanağı sağlar. Yayınlama/abone olma arabirimi, kuyruğa alınan yayınlama/abone olma arabirimini (parametre tanıtıcısı: MQIA\_PUBSUB\_MODE) kullanan kuyrukları izler.

Değerler aşağıdaki gibi olabilir:

# **MQPSM\_COMPAT**

Yayınlama/abone olma altyapısı çalışıyor. Bu nedenle, uygulama programlama arabirimini kullanarak yayınlama ya da abone olma mümkündür. Kuyruğa alınan yayınlama/abone olma arabirimi çalışmıyor. Bu nedenle, kuyruğa alınan yayınlama/abone olma arabirimi tarafından izlenen kuyruklara konan herhangi bir ileti üzerinde işlem olmaz. MQPSM\_COMPAT , bu kuyruk yöneticisini kullanan sürüm 7 'den önceki IBM Integration Bussürümleriyle (eski adıyla WebSphere Message Broker) uyumluluk için kullanılır.

# **MQPSM\_DISABLED**

Yayınlama/abone olma altyapısı ve kuyruğa alınan yayınlama/abone olma arabirimi çalışmıyor. Bu nedenle, uygulama programlama arabirimini kullanarak yayınlama ya da abone olma yapılamaz. Kuyruğa alınan yayınlama/abone olma arabirimi tarafından izlenen kuyruklara konan yayınlama/ abone olma iletileri üzerinde işlem uygulanmaz.

# **MQPSM\_ENABLED**

Yayınlama/abone olma altyapısı ve kuyruğa alınan yayınlama/abone olma arabirimi çalışıyor. Bu nedenle, kuyruğa alınan yayınlama/abone olma arabirimi tarafından izlenmekte olan kuyruklar ve uygulama programlama arabirimi kullanılarak yayınlanabilir ya da abone olunabilir. MQPSM\_ENABLED , kuyruk yöneticisinin ilk varsayılan değeridir.

# **PubSubNPInputMsg (MQCFIN)**

Teslim edilmemiş bir giriş iletisinin atılıp atılmayacağını (parametre tanıtıcısı: MQIA\_PUBSUB\_NP\_MSG) belirtir.

Değerler aşağıdaki gibi olabilir:

# **MQUNDELIVERED\_DISCARD**

Kalıcı olmayan giriş iletileri işlenemezse atılabilir. MQUNDELIVERED\_DISCARD varsayılan değerdir.

# **MQUNDELIVERED\_KEEP**

Kalıcı olmayan giriş iletileri işlenemezse atılmaz. Kuyruğa alınan yayınlama/abone olma arabirimi, işlemi uygun aralıklarla yeniden denemeye devam eder. Sonraki iletileri işlemeye devam etmez.

# **PubSubNPResponse (MQCFIN)**

Teslim edilmemiş yanıt iletilerinin davranışını denetler (parametre tanıtıcısı: MQIA\_PUBSUB\_NP\_RESP).

Değerler aşağıdaki gibi olabilir:

# **MQUNDELIVERED\_NORMAL**

Yanıt kuyruğuna yerleştirilemeyen kalıcı olmayan yanıtlar, ileti kuyruğuna konur. Bunlar, teslim edilmeyen iletiler kuyruğuna yerleştirilemezse atılır.

# **MQUNDELIVERED\_SAFE**

Yanıt kuyruğuna yerleştirilemeyen kalıcı olmayan yanıtlar, ileti kuyruğuna konur. Yanıt gönderilemezse ve teslim edilmeyen ileti kuyruğuna yerleştirilemezse, kuyruğa alınan yayınlama/ abone olma arabirimi geçerli işlemi geri alır. İşlem uygun aralıklarla yeniden denendi ve sonraki iletileri işlemeye devam etmiyor.

# **MQUNDELIVERED\_DISCARD**

Yanıt kuyruğuna yerleştirilemeyen kalıcı olmayan yanıtlar atılır. MQUNDELIVERED\_DISCARD , yeni kuyruk yöneticileri için varsayılan değerdir.

# **MQUNDELIVERED\_KEEP**

Kalıcı olmayan yanıtlar, gitmeyen iletiler kuyruğuna yerleştirilmez ya da atılmaz. Bunun yerine, kuyruğa alınan yayınlama/abone olma arabirimi geçerli işlemi geri alır ve uygun aralıklarla yeniden dener.

## **PubSubSyncPoint (MQCFIN)**

Yalnızca kalıcı iletilerin mi, yoksa tüm iletilerin eşitleme noktası altında mı işleneceğini belirtir (parametre tanıtıcısı: MQIA\_PUBSUB\_SYNC\_PT).

Değerler aşağıdaki gibi olabilir:

# **MQSYNCPOINT\_IFPER**

Bu, kuyruğa alınan yayınlama/abone olma arabiriminin, eşitleme noktası dışında kalıcı olmayan iletiler almasını sağlar. Yardımcı program Sync Point dışında bir yayın alırsa, yardımcı program yayını Sync Point dışında bilinen abonelere iletir. MQSYNCPOINT\_IFPER varsayılan değerdir.

#### **MQSYNCPOINT\_YES**

MQSYNCPOINT\_YES, kuyruğa alınan yayınlama/abone olma arabiriminin tüm iletileri eşitleme noktası altında almasını sağlar.

## **QMgrDesc (MQCFST)**

Kuyruk yöneticisi tanımı (parametre tanıtıcısı: MQCA\_Q\_MGR\_DESC).

Bu parametre, nesneyi kısaca tanımlayan metindir.

Dizginin uzunluk üst sınırı: MQ\_Q\_MGR\_DESC\_LENGTH.

Komutun yürütüldüğü kuyruk yöneticisine ilişkin CCSID (kodlanmış karakter takımı tanıtıcısı) ile tanıtılan karakter takımındaki karakterleri kullanın. Bu karakter takımının kullanılması, metnin doğru çevrilmesini sağlar.

## **QMgrIdentifier (MQCFST)**

Kuyruk yöneticisi tanıtıcısı (değiştirge tanıtıcısı: MQCA\_Q\_MGR\_IDENTIFIER).

Kuyruk yöneticisinin benzersiz tanıtıcısı.

## **QMgrName (MQCFST)**

Yerel kuyruk yöneticisinin adı (parametre tanıtıcısı: MQCA\_Q\_MGR\_NAME).

Dizginin uzunluk üst sınırı: MQ\_Q\_MGR\_NAME\_LENGTH.

# **z/05** QSGCertificateLabel (MQCFST)

Bu kuyruk paylaşım grubunun kullanması için anahtar havuzundaki sertifika etiketi (parametre tanıtıcısı: MQCA\_QSG\_CERT\_LABEL).

Dizginin uzunluk üst sınırı: MQ\_QSG\_CERT\_LABEL\_LENGTH. Bu parametre yalnızca z/OSüzerinde geçerlidir.

#### $\approx$  z/OS **QSGName (MQCFST)**

Kuyruk paylaşım grubu adı (parametre tanıtıcısı: MQCA\_QSG\_NAME).

Dizginin uzunluk üst sınırı: MQ\_QSG\_NAME\_LENGTH. Bu parametre yalnızca z/OSüzerinde geçerlidir.

#### **QueueAccounting (MQCFIN)**

Kuyruklara ilişkin muhasebe (iş parçacığı düzeyinde ve kuyruk düzeyinde muhasebe) verilerinin toplanması (parametre tanıtıcısı: MQIA\_ACCOUNTING\_Q).

Değer şöyle olabilir:

# **MQMON\_NONE**

Kuyruklar için hesap verilerinin toplanması geçersiz kılındı.

#### **MQMON\_OFF**

Hesap verilerinin toplanması, **QueueAccounting** parametresinde MQMON\_Q\_MGR değerini belirten kuyruklar için devre dışı bırakılır.

#### **MQMON\_ON**

Hesap verilerinin toplanması, **QueueAccounting** parametresinde MQMON\_Q\_MGR değerini belirten kuyruklar için etkinleştirilir.

## **QueueMonitoring (MQCFIN)**

Kuyruklar için çevrimiçi izleme için varsayılan ayar (parametre tanıtıcısı: MQIA\_MONITORING\_Q).

**QueueMonitoring** kuyruk özniteliği MQMON\_Q\_MGRolarak ayarlanırsa, bu öznitelik kanal tarafından varsayılan değeri belirtir. Değer, aşağıdaki değerlerden herhangi biri olabilir:

# **MQMON\_OFF**

Çevrimiçi izleme verilerinin toplanması kapalı.

# **MQMON\_NONE**

Kuyruklar için çevrimiçi izleme verilerinin toplanması, **QueueMonitoring** özniteliklerinin ayarından bağımsız olarak kapatılmış olur.

# **MQMON\_LOW**

Çevrimiçi izleme verilerinin toplanması, veri toplama oranının düşük olduğu bir biçimde açık.

# **MQMON\_MEDIUM**

Çevrimiçi izleme verilerinin toplanması, veri toplama oranının orta düzeyde olduğu bir şekilde açıktır.

## **MQMON\_HIGH**

Çevrimiçi izleme verilerinin toplanması, veri toplamanın yüksek oranına sahip olarak açıktır.

# **Multi** QueueStatistics (MQCFIN)

Kuyruklar için istatistik verilerinin toplanıp toplanmayacağını belirtir (parametre tanıtıcısı: MQIA\_STATISTICS\_Q).

Değer şöyle olabilir:

## **MQMON\_NONE**

İstatistik verilerinin toplanması, **QueueStatistics** değiştirgelerinin ayarlarına bakılmaksızın kuyruklar için kapalıdır.

# **MQMON\_OFF**

**QueueStatistics** parametrelerinde MQMON\_Q\_MGR değerini belirten kuyruklar için istatistik verilerinin toplanması kapatılıyor.

#### **MQMON\_ON**

**QueueStatistics** değiştirgelerinde MQMON\_Q\_MGR değerini belirten kuyruklar için istatistik verilerini toplama açık olur.

Bu parametre yalnızca Çoklu platformlarüzerinde geçerlidir.

# **ReceiveTimeout (MQCFIN)**

Bir TCP/IP kanalının ortağından veri almak için bekleyeceği süre (parametre tanıtıcısı: MQIA\_RECEIVE\_TIMEOUT).

TCP/IP kanalının, etkin değil durumuna dönmeden önce ortağından sağlıklı işletim bildirimleri de içinde olmak üzere veri almayı beklediği süre.

Bu parametre yalnızca z/OSüzerinde geçerlidir.

z/OS **ReceiveTimeoutMin (MQCFIN)**

Bir TCP/IP kanalının ortağından veri almak için bekleyeceği süre alt sınırı (parametre tanıtıcısı: MQIA\_RECEIVE\_TIMEOUT\_MIN).

TCP/IP kanalının, etkin değil durumuna dönmeden önce ortağından veri almayı (sağlıklı işletim bildirimleri de içinde olmak üzere) bekleyeceği süre alt sınırı. Bu parametre yalnızca z/OSüzerinde geçerlidir.

#### $\approx$  z/OS **ReceiveTimeoutTipi (MQCFIN)**

*ReceiveTimeout* ' e uygulanacak niteleyici (parametre tanıtıcısı: MQIA\_RECEIVE\_TIMEOUT\_TYPE).

Bir TCP/IP kanalının ortağından veri almak için ne kadar süre beklediğini hesaplamak üzere *ReceiveTimeoutType* ' e uygulanacak niteleyici. Bekleme, sağlıklı işletim bildirimleri içerir. Bekleme aralığı sona ererse, kanal etkin değil durumuna döner. Bu parametre yalnızca z/OSüzerinde geçerlidir.

Değer şöyle olabilir:

# **MQRCVTIME\_MULTIPLY**

*ReceiveTimeout* değeri, bir kanalın ne kadar süreyle bekleyeceğini belirlemek için kararlaştırılan *HeartbeatInterval* değerine uygulanacak bir çarpan değeridir.

# **MQRCVTIME\_ADD**

*ReceiveTimeout* , bir kanalın ne kadar bekleyeceğini belirlemek için kararlaştırılan *HeartbeatInterval* değerine saniye cinsinden eklenecek bir değerdir.

#### **MQRCVTIME\_EQUAL**

*ReceiveTimeout* , bir kanalın ne kadar bekleyeceğini saniye cinsinden gösteren bir değerdir.

## **RemoteEvent (MQCFIN)**

Uzak hata olaylarının oluşturulup oluşturulmayacağını denetler (parametre tanıtıcısı: MQIA\_REMOTE\_EVENT).

Değer şöyle olabilir:

# **MQEVR\_DISABLED**

Olay raporlama devre dışı bırakıldı.

## **MQEVR\_ENABLED**

Olay raporlama etkinleştirildi.

# **RepositoryName (MQCFST) (RepositoryName)**

Havuz adı (parametre tanıtıcısı: MQCA\_REPOSITORY\_NAME).

Bu kuyruk yöneticisinin havuz hizmeti sağlayacağı kümenin adı.

## **RepositoryNamelist (MQCFST) (RepositoryNamelist)**

Havuz adı listesi (parametre tanıtıcısı: MQCA\_REPOSITORY\_NAMELIST).

Bu kuyruk yöneticisinin bir havuz hizmeti sağlayacağı kümelerin listesinin adı.

## **RevDns (MQCFIN)**

Etki Alanı Ad Sunucusu 'ndan anasistem adının ters aranmasının gerçekleştirilip gerçekleştirilmeyeceğini belirler. (parametre tanıtıcısı: MQIA\_REVERSE\_DNS\_LOOKUP).

Bu özniteliğin yalnızca TCP ' nin iletim tipini (TRPTYPE) kullanan kanallar üzerinde etkisi vardır.

Değer şöyle olabilir:

# **MQRDNS\_DISABLED**

DNS ana makine adları, gelen kanalların IP adresleri için ters aranmaz. Bu ayarda, anasistem adlarını kullanan CHLAUTH kuralları eşleşmez.

#### **MQRDNS\_ENABLED**

DNS anasistem adları, bu bilgi gerektiğinde gelen kanalların IP adresleri için ters arama işlemi gerçekleştirir. Bu ayar, anasistem adlarını içeren CHLAUTH kurallarıyla eşleştirmek ve hata iletilerini yazmak için gereklidir.

# **EXAMPLE SECURITY CASE (MQCFIN)**

Güvenlik durumu desteklenir (parametre tanıtıcısı: MQIA\_SECURITY\_CASE).

Kuyruk yöneticisinin güvenlik profili adlarını büyük harfli olarak mı, yoksa büyük harfli olarak mı destekleyip desteklemediğini belirtir. Değer, *SecurityType(MQSECTYPE\_CLASSES)* belirtildiğinde bir Güvenliği Yenile komutu çalıştırıldığında etkinleştirilir.

Değer şöyle olabilir:

# **MQSCYC\_UPPER**

Güvenlik profili adları büyük harfli olmalıdır.

#### **MQSCYC\_MIXED**

Güvenlik profili adları büyük harfli ya da büyük harfli olabilir.

Bu parametre yalnızca z/OSüzerinde geçerlidir.

#### z/0S **SharedQQmgrAdı (MQCFIN)**

Paylaşılan kuyruk kuyruk yöneticisi adı (parametre tanıtıcısı: MQIA\_SHARED\_Q\_Q\_MGR\_NAME ).

Bir kuyruk yöneticisi, paylaşılan bir kuyruk için MQOPEN çağrısı yapar. MQOPEN çağrısının **ObjectQmgrName** parametresinde belirtilen kuyruk yöneticisi, işleme kuyruğu yöneticisiyle aynı kuyruk paylaşım grubunda. SQQMNAME özniteliği, *ObjectQmgrName* kullanılıp kullanılmayacağını ya da işleme kuyruğu yöneticisinin paylaşılan kuyruğu doğrudan açıp açmayacağını belirtir.

Değer, aşağıdaki değerlerden herhangi biri olabilir:

# **MQSQQM\_USE**

*ObjectQmgrName* kullanılır ve uygun iletim kuyruğu açılır.

## **MQSQQM\_IGNORE**

İşleme kuyruğu yöneticisi, paylaşılan kuyruğu doğrudan açar.

Bu parametre yalnızca z/OSüzerinde geçerlidir.

#### **Splcap (MQCFIN)**

Kuyruk yöneticisinin altında çalıştığı IBM MQ sürümü için Advanced Message Security bileşeninin kurulu olup olmadığını belirtir (parametre tanıtıcısı: MQIA\_PROT\_POLICY\_CAPABILITY).

Değer aşağıdaki değerlerden biri olabilir:

# **MQCAP\_SUPPORTED**

AMS bileşeni, kuyruk yöneticisinin altında çalıştığı IBM MQ sürümü için kuruluysa.

# **MQCAP\_NOT\_SUPPORTED**

AMS bileşeni kurulu değilse.

# **SSLCRLNamelist (MQCFST)**

TLS sertifika iptal konumu ad listesi (parametre tanıtıcısı: MQCA\_SSL\_CRL\_NAMELIST).

Dizginin uzunluğu MQ\_NAMELIST\_NAME\_LENGTH.

Kuyruk yöneticisi tarafından sertifika iptal denetimi için kullanılacak kimlik doğrulama bilgileri nesnelerinin ad listesi adını belirtir.

*SSLCRLNamelist* (MQCFST) tarafından gönderme yapılan ad çubuğunda yalnızca CRLLDAP ya da OCSP tiplerine sahip kimlik doğrulama bilgileri nesnelerine izin verilir. Başka bir tip, liste işlendiğinde ve daha sonra yoksayıldığında bir hata iletisiyle sonuçlanır.

# **Multice SSLCryptoHardware (MQCFST)**

TLS şifreleme donanımını yapılandırmak için parametreler (parametre tanıtıcısı: MQCA\_SSL\_CRYPTO\_HARDWARE).

Dizginin uzunluğu MQ\_SSL\_CRYPTO\_HARDWARE\_LENGTH.

Sistemde bulunan şifreleme donanımının konfigürasyonunu tanımlamak için gereken parametre diziliminin adını belirler.

Bu parametre yalnızca Çoklu platformlarüzerinde geçerlidir.

## **SSLEvent (MQCFIN)**

TLS olaylarının oluşturulup oluşturulmadığını denetler (parametre tanıtıcısı: MQIA\_SSL\_EVENT).

Değer şöyle olabilir:

#### **MQEVR\_DISABLED**

Olay raporlama devre dışı bırakıldı.

#### **MQEVR\_ENABLED**

Olay raporlama etkinleştirildi.

# **SSLFipsRequired (MQCFIN)**

Şifreleme IBM MQ ' in kendisinde yürütülürse (parametre tanıtıcısı: MQIA\_SSL\_FIPS\_REQUIRED) yalnızca FIPS onaylı algoritmaların kullanılıp kullanılmayacağını denetler. Bu parametre yalnızca z/OS, AIX, Linux, and Windowsüzerinde geçerlidir.

Değer şöyle olabilir:

# **MQSSL\_FIPS\_NO**

Desteklenen herhangi bir CipherSpec kullanılabilir.

## **MQSSL\_FIPS\_YES**

Şifreleme, şifreleme donanımı yerine IBM MQ içinde yürütülürse yalnızca FIPS onaylı şifreleme algoritmaları kullanılır.

# **SSLKeyRepository (MQCFST)**

TLS anahtar havuzunun konumu ve adı (parametre tanıtıcısı: MQCA\_SSL\_KEY\_REPOSITORY).

Dizginin uzunluğu MQ\_SSL\_KEY\_REPOSITORY\_LENGTH.

Güvenli Yuva Katmanı anahtar havuzunun adını belirtir.

Adın biçimi ortama bağlıdır.

# **SOCIETY STAGE ALWE SSLKeyRepositoryParola (MQCFST)**

TLS anahtar havuzuna erişmek için kullanılan parola (değiştirge tanıtıcısı: MQCA\_SSL\_KEY\_REPO\_PASSWORD).

Dizginin uzunluğu: MQ\_SSL\_ENCRYP\_KEY\_REPO\_PWD\_LEN.

Bu öznitelik için bir değer ayarlanırsa, her zaman \*\*\*\*\*\*\*\*olarak döndürülür.

Bu parametre yalnızca AIX, Linux, and Windowsüzerinde geçerlidir.

## **SSLKeyResetCount (MQCFIN)**

TLS anahtar sıfırlama sayısı (parametre tanıtıcısı: MQIA\_SSL\_RESET\_COUNT).

Gizli anahtarı yeniden kararlaştırılmadan önce TLS kanal MCA ' larını gönderen ya da alan şifrelenmemiş bayt sayısı.

# **EXAMPLE SSLTasks (MQCFIN)**

TLS çağrılarını işlemek için kullanılan sunucu alt görevlerinin sayısı (parametre tanıtıcısı: MQIA\_SSL\_TASKS).

TLS çağrılarını işlemek için kullanılan sunucu alt görevlerinin sayısı. Bu parametre yalnızca z/ OSüzerinde geçerlidir.

## **StartStopOlayı (MQCFIN)**

Başlatma ve durdurma olaylarının oluşturulup oluşturulmayacağını denetler (parametre tanıtıcısı: MQIA\_START\_STOP\_EVENT).

Değer şöyle olabilir:

## **MQEVR\_DISABLED**

Olay raporlama devre dışı bırakıldı.

# **MQEVR\_ENABLED**

Olay raporlama etkinleştirildi.

# **Multi StatisticsInterval (MQCFIN)**

İstatistik izleme verilerinin izleme kuyruğuna yazıldığı saniye cinsinden zaman aralığı (parametre tanıtıcısı: MQIA\_STATISTICS\_INTERVAL).

Bu parametre yalnızca Çoklu platformlarüzerinde geçerlidir.

## **SyncPoint (MQCFIN)**

Eşitleme noktası kullanılabilirliği (parametre tanıtıcısı: MQIA\_SYNCPOINT).

Değer şöyle olabilir:

# **MQSP\_AVAILABLE**

İş birimleri ve eşitleme işaretleme kullanılabilir.

# **MQSP\_NOT\_AVAILABLE**

İş birimleri ve eşitleme işaretleme kullanılamıyor.

# **TCPChannel (MQCFIN)**

TCP/IP iletim protokolünü (parametre tanıtıcısı: MQIA\_TCP\_CHANNELS) kullanan yürürlükteki kanal ya da bağlanabilen istemci sayısı üst sınırı.

Bu parametre yalnızca z/OSüzerinde geçerlidir.

#### $z/0S$ **TCPKeepAlive (MQCFIN)**

Bağlantının diğer ucunun hala kullanılabilir olup olmadığını denetlemek için TCP KEEPALIVE olanağının kullanılıp kullanılmayacağını belirtir (parametre tanıtıcısı: MQIA\_TCP\_KEEP\_ALIVE).

Değer şöyle olabilir:

# **MQTCPKEEP\_YES**

TCP KEEPALIVE olanağı, TCP tanıtımı konfigürasyon verileri kümesinde belirtildiği şekilde kullanılır. Aralık, *KeepAliveInterval* kanal özniteliğinde belirtilir.

# **MQTCPKEEP\_NO**

TCP KEEPALIVE olanağı kullanılmaz.

Bu parametre yalnızca z/OSüzerinde geçerlidir.

# **TCPName (MQCFST)**

Kullanmakta olduğunuz TCP/IP sisteminin adı (parametre tanıtıcısı: MQIA\_TCP\_NAME).

Bu parametre yalnızca z/OSüzerinde geçerlidir.

# **TCPStackType (MQCFIN)**

Kanal başlatıcının yalnızca *TCPName*içinde belirtilen TCP/IP adres alanını mı kullanabileceğini, yoksa isteğe bağlı olarak seçilen herhangi bir TCP/IP adresine (parametre tanıtıcısı: MQIA\_TCP\_STACK\_TYPE) bağlanabileceğini belirler.

Değer şöyle olabilir:

# **MQTCPSTACK\_SINGLE**

Kanal başlatıcı yalnızca *TCPName*içinde belirtilen TCP/IP adres alanını kullanabilir.

# **MQTCPSTACK\_MULTIPLE**

Kanal başlatıcı, kullanabileceği herhangi bir TCP/IP adres alanını kullanabilir.

Bu parametre yalnızca z/OSüzerinde geçerlidir.

# **TraceRouteKaydı (MQCFIN)**

İzleme rotası bilgilerinin kaydedilip kaydedilemeyeceğini ve bir yanıt iletisi oluşturulup oluşturulamayacağını belirler (parametre tanıtıcısı: MQIA\_TRACE\_ROUTE\_RECORDING).

Değer şöyle olabilir:

# **MQRECORDING\_DISABLED**

İzleme rotası bilgileri kaydedilemiyor.

# **MQRECORDING\_MSG**

İzleme rotası bilgileri kaydedilebilir ve izleme rotası kaydına neden olan iletiyi oluşturan tarafından belirlenen hedefe gönderilebilir.

# **MQRECORDING\_Q**

İzleme rotası bilgileri kaydedilebilir ve SYSTEM.ADMIN.TRACE.ROUTE.QUEUEadresine gönderilebilir.

# **TreeLifeTime (MQCFIN)**

Yönetimle ilgili olmayan konuların saniye cinsinden geçerlilik süresi (parametre tanıtıcısı: MQIA\_TREE\_LIFE\_TIME).

Yönetimle ilgili olmayan konular, bir uygulama denetim düğümü olarak varolmayan bir konu dizgisine yayınlandığında ya da abone olduğunda yaratılan konulardır. Denetim düğümü olmayan bu düğümün artık etkin aboneliği yoksa, bu değiştirge kuyruk yöneticisinin o düğümü kaldırmadan önce ne kadar bekleyeceğini belirler. Yalnızca, kalıcı abonelik tarafından kullanılan yönetimle ilgili olmayan konular, yeniden dönüştürülmüş kuyruk yöneticisinden sonra kalır.

Değer 0-604.000 aralığında olabilir. 0 değeri, yönetici olmayan konuların kuyruk yöneticisi tarafından kaldırılmadığı anlamına gelir. Kuyruk yöneticisinin ilk varsayılan değeri 1800 'dür.

# **TriggerInterval (Tetikleyici Aralığı) (MQCFIN)**

Tetikleme aralığı (parametre tanıtıcısı: MQIA\_TRIGGER\_INTERVAL).

Yalnızca *TriggerType* ' in MQTT\_FIRSTdeğerine sahip olduğu kuyruklarda kullanılmak üzere milisaniye cinsinden ifade edilen tetikleme zaman aralığını belirtir.

# **Sürüm (MQCFST)**

IBM MQ kodunun sürümü (parametre tanıtıcısı: MQCA\_VERSION).

IBM MQ kodunun sürümü VVRRMMFFolarak gösterilir:

VV: Sürüm

RR: Serbest Bırak

MM: Bakım düzeyi

FF: Düzeltme düzeyi

# **Multi Multi XrCapability (MQCFIN)**

MQ Telemetry yeteneğinin ve komutlarının, *XrCapability* değerinin MQCAP\_SUPPORTED ya da MQCAP\_NOT\_SUPPORTED (parametre tanıtıcısı: MQIA\_XR\_CAPABILITY) olduğu kuyruk yöneticisi tarafından desteklenip desteklenmediğini belirtir.

Bu parametre yalnızca Multiplatforms için geçerlidir.

# **İlgili görevler**

MQI istemcisinde çalıştırma zamanında yalnızca FIPS onaylı CipherSpecs kullanılmasının belirtilmesi

# **İlgili başvurular**

AIX, Linux, and Windows için Federal Bilgi İşleme Standartları (FIPS)

# *Çoklu Platformda MQCMD\_INQUIRE\_Q\_MGR\_STATUS (Kuyruk Yöneticisi*

# *Durumu)*

Sorgu Kuyruk Yöneticisi Durumu (MQCMD\_INQUIRE\_Q\_MGR\_STATUS) PCF komutu, yerel kuyruk yöneticisinin durumunu sorar.

# **İsteğe bağlı parametreler**

# **IntegerFilterKomutu**

Tamsayı süzgeç komutu tanımlayıcısı. Değiştirge tanıtıcısı şu yerli HA tamsayı tipi değiştirgelerden biri olmalıdır:

- MQIACF\_NHA\_INSTANCE\_ROLE
- MQIACF\_NHA\_INSTANCE\_BACKLOG
- MQIACF\_NHA\_INSTANCE\_ACTV\_CONNS
- MOIACF NHA\_INSTANCE\_IN\_SYNC

Bir süzgeç koşulu belirterek komutun çıkışını sınırlamak için bu parametreyi kullanın. Bu süzgeç koşulunun kullanılmasıyla ilgili bilgi için bkz. ["MQCFIF-PCF tamsayı süzgeci değiştirgesi" sayfa 1510](#page-1509-0) .

Bir tamsayı süzgeci belirtirseniz, **StringFilterCommand** değiştirgesini kullanarak bir dizgi süzgeci de belirtemezsiniz.

# **QMStatusAttrs (MQCFIL)**

Kuyruk yöneticisi durumu öznitelikleri (parametre tanıtıcısı: MQIACF\_Q\_MGR\_STATUS\_ATTRS).

Öznitelik listesi aşağıdaki değeri kendi başına belirtebilir ve parametre belirtilmezse varsayılan değer olarak kullanılır:

# **MQIACF\_TüMü**

Tüm öznitelikler.

Aşağıdaki özniteliklerin bir birleşimi, bir kuyruk yöneticisine ilişkin durum bilgilerini döndürür:

# Burada **StatusType** MQIACF\_Q\_MGR\_STATUS\_INFO\_Q\_MGR:

# **MQCA\_Q\_MGR\_NAME**

Yerel kuyruk yöneticisinin adı.

# **MQCA\_KURULUş\_DESC**

Kuyruk yöneticisiyle ilişkili kuruluşun açıklaması.

# **MQCA\_KURULUş\_ADı**

Kuyruk yöneticisiyle ilişkili kuruluşun adı.

# **MQCA\_KURULUş\_YOLU**

Kuyruk yöneticisiyle ilişkili kuruluşun yolu.

## **MQCACF\_ARCHIVE\_LOG\_EXTENT\_NAME)**

Kuyruk yöneticisinin arşiv bildirimini beklediği en eski günlük kapsamının adı.

Dizginin uzunluk üst sınırı: MQ\_LOG\_EXTENT\_NAME\_LENGTH.

Kuyruk yöneticisi arşiv günlüğü yönetimini kullanmıyorsa, bu öznitelik boştur. Bu parametre IBM iüzerinde geçerli değil.

# **MQCACF\_CURRENT\_LOG\_EXTENT\_NAME**

Günlüğe kaydedici tarafından yazılmakta olan günlük kapsamının adı. MQCACF\_CURRENT\_LOG\_EXTENT\_NAME, yalnızca doğrusal günlük kaydı kullanan kuyruk yöneticisinde kullanılabilir. Diğer kuyruk yöneticilerindeki MQCACF\_CURRENT\_LOG\_EXTENT\_NAME boş.

# **MOCACF\_ANASISTEM\_ADI**

Kuyruk yöneticisinin çalıştığı anasistemin adı. Bu özniteliğin uzunluğu MQ\_HOST\_NAME\_LENGTH tarafından verilir.

# **MQCACF\_LOG\_PATH**

Kurtarma günlüğü kapsamlarının konumu.

# **MOCACF\_LOG\_START\_DATE**

Kuyruk yöneticisi başlatıldığında kurtarılan son günlük kaydının tarihi ( *yyyy*-*mm*-*dd*biçiminde). Bu özniteliğin uzunluğu MQ\_DATE\_LENGTH tarafından verilir.

Bu öznitelik IBM iüzerinde geçerli değil.

# **Magnetic MOCACF\_LOG\_START\_LSN**

Kuyruk yöneticisi başlatıldığında kurtarılan son günlük kaydına ilişkin günlük sıra numarası (LSN). <*nnnnn*:*nnnnn*:*nnnnn*:*nnnnn*>biçiminde verilir. Bu özniteliğin uzunluğu MQ\_LSN\_LENGTH tarafından verilir.

Bu öznitelik IBM iüzerinde geçerli değil.

# **M**gCACF\_LOG\_START\_TIME

Kuyruk yöneticisi başlatıldığında son günlük kaydının kurtarıldığı süre ( *ss*.*mm*.*ss*biçiminde). Bu özniteliğin uzunluğu MQ\_TIME\_LENGTH tarafından verilir.

Bu öznitelik IBM iüzerinde geçerli değil.

# **MQCACF\_MEDIA\_LOG\_EXTENT\_NAME**

Ortam kurtarma işlemini gerçekleştirmek için gereken en eski günlük kapsamının adı. MQCACF\_MEDIA\_LOG\_EXTENT\_NAME yalnızca, doğrusal günlük kaydı kullanan kuyruk yöneticisinde kullanılabilir. Diğer kuyruk yöneticilerindeki MQCACF\_MEDIA\_LOG\_EXTENT\_NAME boş.

# **MOCACF\_NHA\_INSTANCE\_NAME**

Kuyruk yöneticisi bir Yerel HA ortamında çalışıyorsa yerel Yerel HA yönetim ortamının adı ya da tersi durumda boşluk. Bu özniteliğin uzunluğu MQ\_NHA\_INSTANCE\_NAME\_LENGTH tarafından verilir.

# **MQCACF\_RESTART\_LOG\_EXTENT\_NAME**

Yeniden başlatma kurtarması gerçekleştirmek için gereken en eski günlük kapsamının adı. MQCACF\_RESTART\_LOG\_EXTENT\_NAME, yalnızca doğrusal günlük kaydı kullanan kuyruk yöneticisinde kullanılabilir. Diğer kuyruk yöneticilerindeki MQCACF\_RESTART\_LOG\_EXTENT\_NAME boş.

# **WB.3.2 MOCACF Q\_MGR\_VERI\_YOLU**

Kuyruk yöneticisi verilerinin konumu. Bu değiştirge, kuyruk yöneticisi veri dosyalarının kuyruk yöneticisi tarafından yaratıldığı dizini tanıtır. Bu özniteliğin uzunluğu MO\_O\_MGR\_DATA\_PATH\_LENGTH tarafından verilir.

# **MQCACF\_Q\_MGR\_START\_DATE**

Kuyruk yöneticisinin başlatıldığı tarih (yyyy-aa-gg biçiminde). Bu özniteliğin uzunluğu MQ\_DATE\_LENGTH tarafından verilir.

# **MQCACF\_Q\_MGR\_START\_TIME**

Kuyruk yöneticisinin başlatıldığı saat ( hh.mm.ssbiçiminde). Bu özniteliğin uzunluğu MQ\_TIME\_LENGTH tarafından verilir.

# **MPLACE MOCACF\_UNIFORM\_KÜME\_ADI**

Kuyruk yöneticisinin üyesi olduğu birörnek kümenin adını belirtir ya da başka bir şekilde boş bırakın. Bu özniteliğin uzunluğu MQ\_CLUSTER\_NAME\_LENGTH tarafından verilir.

# **MQIACF\_ARCHIVE\_LOG\_SIZE**

Günlük kapsamları tarafından kullanılan alanın megabayt cinsinden yürürlükteki büyüklüğü, yeniden başlatma ya da ortam kurtarma için artık gerekli değil, arşivlenmeyi bekliyor.

Bu öznitelik IBM iüzerinde geçerli değil.

# **MQIACF\_AUTO\_CLUSTER\_TYPE**

Kuyruk yöneticisinin üyesi olduğu otomatik kümenin tipi.

# **MQIACF\_CHINIT\_STATUS**

Kanal başlatıcının geçerli durumu.

# **MQIACF\_CMD\_SERVER\_STATUS**

Komut sunucusunun geçerli durumu.

# **MQIACF\_CONNECTION\_COUNT**

Kuyruk yöneticisine yönelik yürürlükteki bağlantı sayısı.

# **MQIACF\_DATA\_FS\_BüYüKLüğü**

Özel olarak ayrılmış kuyruk yöneticisi veri dosyası sisteminin MB cinsinden boyutu, yukarı yuvarlanır.

# **M\_S.3.2 MOIACF\_DATA\_FS\_IN\_USE**

Kullanılan özel olarak ayrılmış kuyruk yöneticisi veri dosyası sisteminin yüzdesi, en yakın yüzdeye yuvarlanır.

## **MQIACF\_LDAP\_CONNECTION\_STATUS**

LDAP sunucusu bağlantısının geçerli durumu.

# **MOIACF\_LOG\_EXTENT\_SIZE**

IBM iüzerinde, her bir günlük dosyasının KB cinsinden boyutu ya da yürürlükteki bağlı günlük nesnesinin eşiği.

# **MQIACF\_LOG\_FS\_BüYüKLüğü**

MB cinsinden özel olarak ayrılmış kurtarma günlüğü dosya sisteminin boyutu, yukarı yuvarlanır. Dosya sistemi alanı miktarı, kullanılmakta olan etkin günlük miktarından farklıdır ve günlüğün yapılandırmasına dayalıdır, alan kullanılamayabilir.

# **WB.3.2 MOIACF\_LOG\_FS\_IN\_USE**

Kullanılan kurtarma günlüğü dosya sistemi yüzdesi, en yakın yüzdeye yuvarlanmış olarak.

# **MQIACF\_LOG\_IN\_USE**

Bu noktada yeniden başlatma kurtarması için kullanılan birincil günlük alanı yüzdesinin yürürlükteki boyutu.

Bu öznitelik IBM iüzerinde geçerli değil.

# **M**QIACF\_LOG\_PRIMARIES

Birincil günlük dosyalarının sayısı.

Bu öznitelik IBM iüzerinde geçerli değil.

# **WB.3.2 MQIACF\_LOG\_IKINCIL\_TR**

İkincil günlük dosyası sayısı üst sınırı.

Bu öznitelik IBM iüzerinde geçerli değil.

# **WS.3.2 MOIACF\_LOG\_TYPE**

Kuyruk yöneticisi tarafından kullanılan günlük kaydı tipi.

# **MQIACF\_LOG\_UTILIZATION**

Kuyruk yöneticisi iş yükünün birincil günlük alanında ne kadar iyi bulunacağına ilişkin geçerli yüzde tahmini.

Bu öznitelik IBM iüzerinde geçerli değil.

# **MQIACF\_MEDIA\_LOG\_SIZE**

Ortam kurtarma işlemi için gereken günlük verilerinin megabayt cinsinden yürürlükteki büyüklüğü.

Bu öznitelik IBM iüzerinde geçerli değil.

# **MQIACF\_NHA\_IN\_SYNC\_INSTANCE 'lar**

Yapılandırılan eşgörünümlerin kaçı, Yerel HA yapılandırmasında etkin eşgörünümle zamanuyumlu.

# **MQIACF\_NHA\_TOTAL\_INSTANCE**

Yerel HA yapılandırmasında kuyruk yöneticisinin yapılandırılan toplam eşgörünümlerinin sayısı.

# **MQIACF\_PERMIT\_STANDBY**

Yedek yönetim ortamına izin verilip verilmediğini belirler.

# **MQIACF\_Q\_MGR\_FS\_ENCRYPTED**

Kuyruk yöneticisi dosya sisteminin şifrelenip şifrelenmediğini belirtir.

**MQ Appliance Yalnızca IBM MO Appliance ürününde geri gönderilir.** 

# **W 9.3.2 MOIACF Q MGR\_FS\_SIZE**

Kuyruk yöneticisi verilerinin ve kurtarma günlüğü dosya sistemlerinin MB cinsinden boyutu, yukarı yuvarlanır.

# **MQIACF\_Q\_MGR\_FS\_IN\_USE**

Kullanılan kuyruk yöneticisi verileri ve kurtarma günlüğü dosya sistemlerinin yüzdesi, en yakın yüzdeye yuvarlanır.

# **MQIACF\_Q\_MGR\_STATUS**

Kuyruk yöneticisinin yürürlükteki durumu.

# **MQIACF\_Q\_MGR\_STATUS\_LOG**

Tüm günlük özniteliklerinin geçerli durumu. Öznitelikler aşağıdakilerden biri olabilir:

- MQCACF\_ARCHIVE\_LOG\_EXTENT\_NAME
- MOIACF ARCHIVE LOG SIZE
- MQCACF\_CURRENT\_LOG\_EXTENT\_NAME
- MQIACF\_LOG\_IN\_USE
- MOIACF LOG UTILIZATION
- MQCACF\_MEDIA\_LOG\_EXTENT\_NAME
- MQIACF\_MEDIA\_LOG\_SIZE
- MQCACF\_RESTART\_LOG\_EXTENT\_NAME
- MQIACF\_RESTART\_LOG\_SIZE
- MQIACF\_REUSABLE\_LOG\_SIZE

## **MQIACF\_RESTART\_LOG\_SIZE**

Yeniden başlatma kurtarması için gereken günlük verilerinin megabayt cinsinden boyutu.

Bu öznitelik IBM iüzerinde geçerli değil.

# **MQIACF\_REUSABLE\_LOG\_SIZE**

Yeniden kullanılabilecek günlük kapsamları tarafından megabayt cinsinden doldurulmuş alan miktarı.

Bu öznitelik IBM iüzerinde geçerli değil.

# Burada **StatusType** MQIACF\_Q\_MGR\_STATUS\_INFO\_NHA: N R S.3.2

## **MQCACF\_NHA\_INSTANCE\_NAME**

Eşgörünümün adı Bu özniteliğin uzunluğu MQ\_NHA\_INSTANCE\_NAME\_LENGTH tarafından verilir.

# **MQIACF\_NHA\_INSTANCE\_ROLE**

Yerel HA grubundaki eşgörünümün yürürlükteki rolü.

# **MQIACF\_NHA\_INSTANCE\_BACKLOG**

Etkin yönetim ortamının, adı belirtilen yönetim ortamı tarafından henüz onaylanmamış kaç KB ' lik kurtarma günlüğü verisi yazdığını gösterir.

# **MQIACF\_NHA\_INSTANCE\_ACTV\_CONNS**

Yönetim ortamının etkin yönetim ortamıyla bir çift etkin bağlantısı olup olmadığını belirler.

# **MQCACF\_NHA\_GROUP\_INITIAL\_DATE**

Yerel HA grubu başlangıçta etkin olduğunda kurtarılan son günlük kaydının tarihi. Bu özniteliğin uzunluğu MQ\_DATE\_LENGTH tarafından verilir.

# **MQCACF\_NHA\_GROUP\_INITIAL\_LSN**

Yerel HA grubu başlangıçta etkin olduğunda kurtarılan son günlük kaydının günlük sıra numarası (LSN). Bu özniteliğin uzunluğu MQ\_LSN\_LENGTH tarafından verilir.

## **MQCACF\_NHA\_GROUP\_INITIAL\_TIME**

Yerel HA grubu başlangıçta etkin olduğunda kurtarılan son günlük kaydının saati. Bu özniteliğin uzunluğu MO\_TIME\_LENGTH tarafından verilir.

# **MQIACF\_NHA\_INSTANCE\_IN\_SYNC**

Bu yönetim ortamının etkin yönetim ortamıyla zamanuyumlu olarak kabul edilip edilmediğini belirler.

## **MQCACF\_NHA\_REPL\_ADDRESS**

Belirtilen yönetim ortamına/yönetim ortamından veri gönderilirken kullanılacak ağ adresi ve kapısı. Bu özniteliğin uzunluğu MQ\_NHA\_REPL\_ADDRESS\_LENGTH tarafından verilir.

#### $V5.3.2$

#### **StatusType (MQCFIN)**

Kuyruk yöneticisi durum tipi (değiştirge tanıtıcısı: MQIACF\_Q\_MGR\_STATUS\_INFO\_TYPE). Gerekli durum bilgilerinin tipini belirtir. Aşağıdaki değerlerden herhangi biri olabilir:

# **MQIACF\_Q\_MGR\_STATUS\_INFO\_Q\_MGR**

Kuyruk yöneticisiyle ilgili genel durum bilgilerini seçer.

# **MQIACF\_Q\_MGR\_STATUS\_INFO\_NHA**

Yerel HA eşgörünümleriyle ilgili durum bilgilerini seçer.

Bu değiştirge belirtilmezse, varsayılan değer MQIACF Q\_MGR\_STATUS\_INFO\_Q\_MGR olur.

Süzgeç uygulamak için parametre olarak **StatusType** kullanamazsınız.

## **StringFilterKomutu (MQCFSF)**

Dizgi süzgeci komut tanımlayıcısı. Değiştirge tanıtıcısı aşağıdaki Native HA dizgi tipi değiştirgelerinden biri olmalıdır:

- MOCACF NHA\_INSTANCE\_NAME
- MOCACF NHA GROUP INITIAL DATE
- MQCACF\_NHA\_GROUP\_INITIAL\_LSN
- MOCACF NHA GROUP INITIAL TIME
- MOCACF NHA\_REPL\_ADDRESS

Bir süzgeç koşulu belirterek komutun çıkışını sınırlamak için bu parametreyi kullanın. Bu süzgeç koşulunun kullanılmasıyla ilgili bilgi için bkz. ["MQCFSF-PCF dizgi süzgeci değiştirgesi" sayfa 1517](#page-1516-0) .

Bir dizgi süzgeci belirtirseniz, **IntegerFilterCommand** değiştirgesini kullanarak bir tamsayı süzgeci de belirtemezsiniz.

# **Hata Kodları**

# $V5.3.2$

Bu komut, ["Tüm komutlar için geçerli hata kodları" sayfa 984](#page-983-0) yanıt biçimi üstbilgisinde aşağıdaki hata kodunu döndürebilir

# **Neden (MQLONG)**

Değer, aşağıdaki değerlerden herhangi biri olabilir:

# **MQRCCF\_NHA\_YOK**

Yerel HA durumu kullanılamıyor.

# *Birden Çok Platformda MQCMD\_INQUIRE\_Q\_MGR\_STATUS (Kuyruk*

# *Yöneticisi Durumu) Yanıtı*

Inquire Queue Manager Status (MQCMD\_INQUIRE\_Q\_MGR\_STATUS) PCF komutuna verilen yanıt, yanıt üstbilgisinden ve ardından Inquire komutunda **StatusType** değerinin belirlediği bir öznitelik değiştirgesi yapıları kümesinden oluşur.

# **Her zaman döndürüldü:**

**V9.3.2** StatusType

Olası *StatusType* değerleri şunlardır:

# **MQIACF\_Q\_MGR\_STATUS\_INFO\_Q\_MGR**

Kuyruk yöneticisiyle ilgili genel durum bilgilerini döndürür.

# **MQIACF\_Q\_MGR\_STATUS\_INFO\_NHA**

Yerel HA eşgörünümleriyle ilgili durum bilgilerini döndürür.

*QMgrName*, *QMgrStatus* ( StatusType MQIACF\_Q\_MGR\_STATUS\_INFO\_Q\_MGR ise)

*Instance*, *Role* ( StatusType MQIACF\_Q\_MGR\_STATUS\_INFO\_NHA ise)

# **İstenen ve StatusType MQIACF\_Q\_MGR\_STATUS\_INFO\_Q\_MGR ise döndürülür:**

*ArchiveLog*, *ArchiveLogSize*,*AutoCluster*, *ChannelInitiatorStatus*, *CommandServerStatus*, *ConnectionCount*, *CurrentLog*,*DataFSSize*, *DataFSUse*, *DataPath*, *HostName*, *InstallationDesc*, *InstallationName*, *InstallationPath*, *InSyncInstances*,

*LDAPConnectionStatus*, *LogExtSize*, *LogFSSize*, *LogFSUse*, *LogInUse*, *LogPath*, *LogPrim*, *LogSec*, *LogStartDate*, *LogStartLSN*, *LogStartTime*, *LogType*, *LogUtilization*, *MediaRecoveryLog*, *MediaRecoveryLogSize*, *NativeHAInstanceName*, *PermitStandby*, *QMgrEncryption*, *QMgrFSSize*, *QMgrFSUse* , *RestartRecoveryLogSize*, *ReusableLogSize*, *StartDate*, *StartTime*, *TotalInstances*, *UniClusterName*

**İstenirse döndürülür ve StatusType : MQIACF\_Q\_MGR\_STATUS\_INFO\_NHA:** *Backlog*, *ConnActv*, *HAInitDate*, *HAInitLSN*, *HAInitTime*, *InSync*, *Instance*, *ReplAddr*, *Role*

# **Yanıt verileri ( StatusType MQIACF\_Q\_MGR\_STATUS\_INFO\_Q\_MGR ise)**

# **ArchiveLog (MQCFST)**

Kuyruk yöneticisinin arşiv bildirimini beklediği en eski günlük kapsamının adı ya da tümü arşivlendiyse (değiştirge tanıtıcısı MQCACF\_ARCHIVE\_LOG\_EXTENT\_NAME) boşluk.

# **ArchiveLogBüyüklüğü (MQCFIN)**

Yeniden başlatma ya da ortam kurtarma için artık gerekli olmayan, ancak arşivlenmeyi bekleyen günlük kapsamları tarafından megabayt cinsinden doldurulan alanın yürürlükteki boyutu (değiştirge tanıtıcısı MQIACF\_ARCHIVE\_LOG\_SIZE).

# **V S.3.2** AutoCluster (MQCFIN)

Kuyruk yöneticisinin bir otomatik kümenin üyesi olup olmadığı (değiştirge tanıtıcısı MQIACF\_AUTO\_CLUSTER\_TYPE).

Değer şöyle olabilir:

# **MQAUTOCLUS\_TYPE\_NONE**

Kuyruk yöneticisi otomatik kümenin bir üyesi değil.

# **MQAUTOCLUS\_TYPE\_UNIFORM**

Kuyruk yöneticisi, otomatik birörnek kümenin bir üyesidir.

Bkz. Otomatik küme yapılandırmasının kullanılması

# **ChannelInitiatorDurumu (MQCFIN)**

Kanal başlatıcısının durumu SYSTEM.CHANNEL.INITQ (değiştirge tanıtıcısı: MQIACF\_CHINIT\_STATUS).

Değer şöyle olabilir:

# **MQSVC\_STATUS\_DURDURULDU**

Kanal başlatıcı çalışmıyor.

# **MQSVC\_STATUS\_STARTING**

Kanal başlatıcı başlatılıyor.

# **MQSVC\_STATUS\_RUNNING**

Kanal başlatıcı tam olarak başlatıldı ve çalışıyor.

# **MQSVC\_STATUS\_DURDURULUYOR**

Kanal başlatıcı durduruluyor.

# **CommandServerDurumu (MQCFIN)**

Komut sunucusunun durumu (değiştirge tanıtıcısı: MQIACF\_CMD\_SERVER\_STATUS).

Değer şöyle olabilir:

# **MQSVC\_STATUS\_STARTING**

Komut sunucusu başlatılıyor.

# **MQSVC\_STATUS\_RUNNING**

Komut sunucusu tam olarak kullanıma hazırlandı ve çalışıyor.

# **MQSVC\_STATUS\_DURDURULUYOR**

Komut sunucusu durduruluyor.

# **ConnectionCount (MQCFIN)**

Bağlantı sayısı (değiştirge tanıtıcısı: MQIACF\_CONNECTION\_COUNT).
Kuyruk yöneticisine yönelik yürürlükteki bağlantı sayısı.

### **CurrentLog (MQCFST)**

Günlük kapsamı adı (değiştirge tanıtıcısı: MQCACF\_CURRENT\_LOG\_EXTENT\_NAME).

Sorma komutu sırasında yazılmakta olan günlük kapsamının adı. Kuyruk yöneticisi çevrimsel günlük kaydı kullanıyorsa, bu parametre boştur.

Dizginin uzunluk üst sınırı: MQ\_LOG\_EXTENT\_NAME\_LENGTH.

# **V S.3.2** DataFSSize (MQCFIN)

Özel olarak ayrılmış kuyruk yöneticisi veri dosyası sisteminin MB cinsinden boyutu, yukarı yuvarlanır. Kuyruk yöneticisi verileri ve kurtarma günlüğü aynı dosya sistemindeyse, değer MQFS\_SHARED (değiştirge tanıtıcısı: MQIACF\_DATA\_FS\_SIZE) olur.

## **V S.3.2** DataFSUse (MQCFIN)

Kullanılan kuyruk yöneticisi veri dosyası sisteminin yüzdesi, en yakın yüzdeye yuvarlanır. Kuyruk yöneticisi verileri ve kurtarma günlüğü aynı dosya sistemindeyse, değer MQFS\_SHARED (değiştirge tanıtıcısı: MQIACF\_DATA\_FS\_IN\_USE) olur.

## **V 9.3.2 DataPath (MQCFST)**

Kuyruk yöneticisi verilerinin konumu. Bu değiştirge, kuyruk yöneticisi veri dosyalarının kuyruk yöneticisi tarafından yaratıldığı dizini tanıtır (değiştirge tanıtıcısı: MQCACF\_Q\_MGR\_DATA\_PATH). Bu özniteliğin uzunluğu MQ\_Q\_MGR\_DATA\_PATH\_LENGTH tarafından verilir.

## **W.S.3.2** HostName (MQCFST)

Kuyruk yöneticisinin çalıştığı anasistemin adı. Bu genellikle O/S tarafından bildirilen değerdir, ancak MQS\_IPC\_HOST ortam değişkeni (değiştirge tanıtıcısı: MQCACF\_HOST\_NAME) tarafından geçersiz kılınabilir. Bu özniteliğin uzunluğu MQ\_HOST\_NAME\_LENGTH tarafından verilir.

### **InstallationDesc (MQCFST)**

Kuruluş Açıklaması (değiştirge tanıtıcısı: MQCA\_INSTALLATION\_DESC).

Bu kuyruk yöneticisine ilişkin kuruluş açıklaması.

### **InstallationName (MQCFST)**

Kuruluş Adı (değiştirge tanıtıcısı: MQCA\_INSTALLATION\_NAME).

Bu kuyruk yöneticisinin kuruluş adı.

### **InstallationPath (MQCFST)**

Kuruluş Yolu (değiştirge tanıtıcısı: MQCA\_INSTALLATION\_PATH).

Bu kuyruk yöneticisine ilişkin kuruluş yolu.

## **InSyncEşgörünümleri (MQCFIN)**

Yapılandırılan eşgörünümlerin kaçı etkin eşgörünümle uyumlu (değiştirge tanıtıcısı: MQIACF\_NHA\_IN\_SYNC\_INSTANCE).

### **LDAPConnectionStatus (MQCFIN)**

Kuyruk yöneticisinin LDAP sunucusuna bağlantısının yürürlükteki durumu (değiştirge tanıtıcısı: MOIACF\_LDAP\_CONNECTION\_STATUS).

Değer şöyle olabilir:

### **MQLDAPC\_BAğLANTıSı** Kuyruk yöneticisinin şu anda LDAP sunucusuyla bağlantısı var.

## **MQLDAPC\_HATA**

Kuyruk yöneticisi LDAP sunucusuyla bağlantı kurmayı denedi ve başarısız oldu.

### **MQLDAPC\_INACTIVE**

Kuyruk yöneticisi bir LDAP sunucusu kullanacak şekilde yapılandırılmadı ya da henüz LDAP sunucusuyla bağlantı kurmadı.

## **LogExtBoyutu (MQCFIN)**

Her günlük dosyasının kilobayt cinsinden boyutu ya da IBM i üzerindeki bağlı günlük nesnesinin eşiği (parametre tanıtıcısı: MQIACF\_LOG\_EXTENT\_SIZE).

# **LogFSSize (MQCFIN)**

MB cinsinden özel olarak ayrılmış kurtarma günlüğü dosya sisteminin boyutu, yukarı yuvarlanır. Kuyruk yöneticisi verileri ve kurtarma günlüğü aynı dosya sistemindeyse, değer MQFS\_SHARED (değiştirge tanıtıcısı: MQIACF\_LOG\_FS\_SIZE) olur.

## **LogFSUse (MQCFIN)**

Kullanılan kurtarma günlüğü dosya sistemi yüzdesi, en yakın yüzdeye yuvarlanmış olarak. Kuyruk yöneticisi verileri ve kurtarma günlüğü aynı dosya sistemindeyse, değer MQFS\_SHARED (değiştirge tanıtıcısı: MQIACF\_LOG\_FS\_IN\_USE) olur.

### **LogInKullanımı (MQCFIN)**

Bu noktada yeniden başlatma kurtarması için kullanılan birincil günlük alanı yüzdesinin yürürlükteki büyüklüğü (değiştirge tanıtıcısı MQIACF\_LOG\_IN\_USE).

### **LogPath (MQCFST)**

Kurtarma günlüğü kapsamlarının yeri (değiştirge tanıtıcısı: MQCACF\_LOG\_PATH).

Bu değiştirge, günlük kütüklerinin kuyruk yöneticisi tarafından yaratıldığı dizini tanıtır. Dizginin uzunluk üst sınırı: MQ\_LOG\_PATH\_LENGTH.

## **LogPrim (MQCFIN)**

Birincil günlük dosyalarının sayısı (değiştirge tanıtıcısı MQIACF\_LOG\_PRIMARIES).

## **LogSec (MQCFIN)**

İkincil günlük dosyası sayısı üst sınırı (değiştirge tanıtıcısı MQIACF\_LOG\_SECONKLE;).

## **LogStartTarih (MQCFST)**

Kuyruk yöneticisi başlatıldığında kurtarılan son günlük kaydının tarihi ( *yyyy*-*mm*-*dd*biçiminde) (parametre tanıtıcısı MQCACF\_LOG\_START\_DATE). Bu özniteliğin uzunluğu MQ\_DATE\_LENGTH tarafından verilir.

## **LogStartLSN (MQCFST)**

Kuyruk yöneticisi başlatıldığında ( <*nnnnn*:*nnnnn*:*nnnnn*:*nnnnn*>biçiminde) (parametre tanıtıcısı MQCACF\_LOG\_START\_LSN) son günlük kaydına ilişkin günlük sıra numarası (LSN) kurtarıldı. Bu özniteliğin uzunluğu MQ\_LSN\_LENGTH tarafından verilir.

## **LogStartSaat (MQCFST)**

Kuyruk yöneticisi başlatıldığında son günlük kaydının kurtarıldığı süre ( *ss*.*mm*.*ss*biçiminde) (parametre tanıtıcısı MQCACF\_LOG\_START\_TIME). Bu özniteliğin uzunluğu MQ\_TIME\_LENGTH tarafından verilir.

## **LogType (MQCFIN)**

Kuyruk yöneticisi tarafından kullanılan günlük kaydı tipi (değiştirge tanıtıcısı MQIACF\_LOG\_TYPE).

Değer şöyle olabilir:

### **MQLOGTYPE\_CIRCULAR**

Dairesel kesik.

## **MQLOGTYPE\_LINEAR**

Doğrusal günlük kaydı.

## **MQLOGTYPE\_REPLICATED**

Eşlenmiş günlük kaydı.

Günlük kaydı tipleriyle ilgili bilgi için Günlük kaydı tipleribaşlıklı konuya bakın.

### **LogUtilization (MQCFIN)**

Kuyruk yöneticisi iş yükünün birincil günlük alanında ne kadar iyi olduğuna ilişkin geçerli yüzde tahmini (parametre tanıtıcısı MQIACF\_LOG\_UTILIZATION).

### **MediaRecoveryGünlüğü (MQCFST)**

Ortam kurtarma işlemini gerçekleştirmek için kuyruk yöneticisinin gerektirdiği en eski günlük kapsamının adı (değiştirge tanıtıcısı: MQCACF\_MEDIA\_LOG\_EXTENT\_NAME).Bu parametre yalnızca, doğrusal günlük kaydı kullanan kuyruk yöneticilerinde kullanılabilir. Kuyruk yöneticisi çevrimsel günlük kaydı kullanıyorsa, bu parametre boştur.

Dizginin uzunluk üst sınırı: MQ\_LOG\_EXTENT\_NAME\_LENGTH.

### **MediaRecoveryLogSize (MQCFIN)**

Ortam kurtarma işlemi için gereken günlük verilerinin megabayt cinsinden yürürlükteki büyüklüğü (değiştirge tanıtıcısı MQIACF\_MEDIA\_LOG\_SIZE).

## **NativeHAInstanceAdı (MQCFST)**

Kuyruk yöneticisi bir Yerel HA grubunun bir parçasıyken yerel Yerel HA yönetim ortamının adı. Boş değilse (değiştirge tanıtıcısı: MQCACF\_NHA\_INSTANCE\_NAME). Bu özniteliğin uzunluğu MQ\_NHA\_INSTANCE\_NAME\_LENGTH tarafından verilir.

### **PermitStandby (MQCFIN)**

Yedek eşgörünüme izin verilip verilmediğini belirler (değiştirge tanıtıcısı: MQIACF\_PERMIT\_STANDBY).

Değer şöyle olabilir:

### **MQSTDBY\_NOT\_ALLOWED**

Yedek yönetim ortamlarına izin verilmez.

### **MQSTDBY\_İZIN VERILDI**

Yedek yönetim ortamlarına izin verilir.

### **QMgrName (MQCFST)**

Yerel kuyruk yöneticisinin adı (değiştirge tanıtıcısı: MQCA\_Q\_MGR\_NAME).

Dizginin uzunluk üst sınırı: MQ\_Q\_MGR\_NAME\_LENGTH.

### **QMgrStatus (MQCFIN)**

Kuyruk yöneticisinin yürürlükteki yürütme durumu (değiştirge tanıtıcısı: MQIACF\_Q\_MGR\_STATUS).

Değer şöyle olabilir:

### **MQQMSTA\_BAŞLATILIYOR**

Kuyruk yöneticisi başlatılıyor.

### **MQQMSTA\_RUNNING**

Kuyruk yöneticisi tam olarak kullanıma hazırlandı ve çalışıyor.

### **MQQMSTA\_QUIESCING**

Kuyruk yöneticisi susturuyor.

## **V** 9.3.2 OMgrEncryption (MQCFIN)

Kuyruk yöneticisi dosya sisteminin şifrelenip şifrelenmediğini gösterir (değiştirge tanıtıcısı: MOIACF O MGR FS ENCRYPTED).

Değer şöyle olabilir:

### **MQFSENC\_NO**

Dosya sistemi şifrelenmiş.

### **MQFSENC\_YES**

Dosya sistemi şifrelenmedi.

### **MQFSENC\_BILINMIYOR**

Dosya sisteminin şifrelenip şifrelenmediği bilinmiyor.

Yalnızca IBM MQ Appliance aracında geri gönderilir.

## **V 9.3.2 OMgrFSSize (MQCFIN)**

Kuyruk yöneticisi verilerinin ve kurtarma günlüğü dosya sistemlerinin MB cinsinden boyutu, yukarı yuvarlanır. Kuyruk yöneticisi verileri ve kurtarma günlüğü aynı dosya sistemindeyse, değer o dosya sisteminin kullanımı olacaktır (parametre tanıtıcısı: MQIACF\_Q\_MGR\_FS\_SIZE).

## **V S.3.2** OMgrFSUse (MQCFIN)

Dolu olan kuyruk yöneticisi verileri ve kurtarma günlüğü dosya sistemlerinin yüzdesi, en yakın yüzdeye yuvarlanır. Kuyruk yöneticisi verileri ve kurtarma günlüğü aynı dosya sistemindeyse, bu değer o dosya sisteminin kullanımı olur. (değiştirge tanıtıcısı: MQIACF\_Q\_MGR\_FS\_IN\_USE).

### **RestartRecoveryGünlüğü (MQCFST)**

Yeniden başlatma kurtarması gerçekleştirmek için kuyruk yöneticisinin gerektirdiği en eski günlük kapsamının adı (değiştirge tanıtıcısı: MQCACF\_RESTART\_LOG\_EXTENT\_NAME).

Bu parametre yalnızca, doğrusal günlük kaydı kullanan kuyruk yöneticilerinde kullanılabilir. Kuyruk yöneticisi çevrimsel günlük kaydı kullanıyorsa, bu parametre boştur.

Dizginin uzunluk üst sınırı: MQ\_LOG\_EXTENT\_NAME\_LENGTH.

### **RestartRecoveryLogSize (MQCFIN)**

Yeniden başlatma kurtarması için gereken günlük verilerinin megabayt cinsinden boyutu (değiştirge tanıtıcısı MQIACF\_RESTART\_LOG\_SIZE).

### **ReusableLogBoyutu (MQCFIN)**

Yeniden kullanılacak günlük kapsamlarıyla (MQIACF\_REUSABLE\_LOG\_SIZE parametre tanıtıcısı) megabayt cinsinden yer kaplayan alan miktarı.

### **StartDate (MQCFST)**

Bu kuyruk yöneticisinin başlatıldığı tarih ( yyyy-mm-ddbiçiminde) (parametre tanıtıcısı: MQCACF\_Q\_MGR\_START\_DATE).

Dizginin uzunluk üst sınırı: MQ\_DATE\_LENGTH.

### **StartTime (MQCFST)**

Bu kuyruk yöneticisinin başlatıldığı zaman ( hh:mm:ssbiçiminde) (değiştirge tanıtıcısı: MQCACF\_Q\_MGR\_START\_TIME).

Dizginin uzunluk üst sınırı MQ\_TIME\_LENGTH.

# V 9.3.2 StatusType

Döndürülecek durumun tipi:

### **MQIACF\_Q\_MGR\_STATUS\_INFO\_Q\_MGR**

Kuyruk yöneticisiyle ilgili genel durum bilgilerini döndürür.

## **TotalInstances (MQCFIN)**

Kuyruk yöneticisinin yapılandırılan eşgörünümlerinin toplam sayısı (değiştirge tanıtıcısı: MQIACF\_NHA\_TOTAL\_INSTANCE).

## **UniClusterAdı (MQCFST)**

Kuyruk yöneticisinin üyesi olduğu tek tip kümenin adı ya da tersi durumda boş bırakın. (değiştirge tanıtıcısı: MQCACF\_UNIFORM\_CLUSTER\_NAME). Bu özniteliğin uzunluğu MQ\_CLUSTER\_NAME\_LENGTH tarafından verilir.

### **Yanıt verileri ( StatusType MQIACF\_Q\_MGR\_STATUS\_INFO\_NHA ise)**

### $V5.3.2$

### **Birikim (MQCFIN)**

Eşgörünümün şu anda 'zamanuyumlu değil' durumu (değiştirge tanıtıcısı: MQIACF\_NHA\_INSTANCE\_BACKLOG). Yalnızca REPLICA örnekleri için.

### **ConnActv (MQCFIN)**

Yönetim ortamının etkin yönetim ortamıyla (değiştirge tanıtıcısı:

MQIACF\_NHA\_INSTANCE\_ACTV\_CONNS) bir çift etkin bağlantısı olup olmadığını belirler. Yalnızca REPLICA örnekleri için.

Değer şöyle olabilir:

### **MQNHACONNACTV\_NO**

Etkin bağlantı çifti yok.

### **MQNHACONNACTV\_YES**

Bir çift etkin bağlantıya sahiptir.

### **HAInitDate (MQCFST)**

Yerel HA grubu başlangıçta etkin olduğunda kurtarılan son günlük kaydının tarihi ( *yyyymm*-*dd*biçiminde) (parametre tanıtıcısı: MQCACF\_NHA\_GROUP\_INITIAL\_DATE). Yalnızca ACTIVE eşgörünümleri için.

### **HAInitLSN (MQCFST)**

Yerel HA grubu başlangıçta etkinleştiğinde (<*nnnnn*:*nnnnn*:*nnnnn*:*nnnnn*>) (değiştirge tanıtıcısı :MQCACF\_NHA\_GROUP\_INITIAL\_LSN), son günlük kaydının günlük sıra numarası (LSN). Yalnızca ACTIVE eşgörünümleri için.

### **HAInitTime (MQCFST)**

Yerel HA grubu başlangıçta etkin olduğunda ( *ss*.*mm*.*ss*biçiminde) (parametre tanıtıcısı :MQCACF\_NHA\_GROUP\_INITIAL\_TIME) son günlük kaydının kurtarıldığı zaman. Yalnızca ACTIVE eşgörünümleri için.

### **InSync (MQCFIN)**

Bu eşgörünümün etkin eşgörünümle uyumlu olarak kabul edilip edilmediği (değiştirge tanıtıcısı: MQIACF\_NHA\_INSTANCE\_IN\_SYNC). Yalnızca REPLICA örnekleri için.

Değer şöyle olabilir:

**MQNHAINSYNC\_NO**

Eşitlenmemiş.

### **MQNHAINSYNC\_YES**

Eşitlenmiş.

### **Eşgörünüm (MQCFST)**

Yerel Yerel HA yönetim ortamının adı (değiştirge tanıtıcısı: MQCACF\_NHA\_INSTANCE\_NAME). Bu özniteliğin uzunluğu MQ\_NHA\_INSTANCE\_NAME\_LENGTH tarafından verilir.

### **ReplAddr (MQCFST)**

Belirtilen örneğe/eşgörünümden veri gönderirken kullanılacak ağ adresi ve kapısı (değiştirge tanıtıcısı :MQCACF\_NHA\_REPL\_ADDRESS). Bu özniteliğin uzunluğu MQ\_NHA\_REPL\_ADDRESS\_LENGTH tarafından verilir.

### **Rol (MQCFIN)**

Eşgörünümün şu anda Yerel HA grubunda yürütmekte olduğu rol (değiştirge tanıtıcısı: MQIACF\_NHA\_INSTANCE\_ROLE).

Değer şöyle olabilir:

### **MQNHAROLE\_BILINMIYOR**

Rol bilinmiyor.

### **MQNHAROLE\_ETKINLEşTIRICI**

Rol ETKİN.

### **MQNHAROLE\_REPLICA**

Rol REPLICA.

Bu rollere ilişkin açıklamalar için Native HA başlıklı konuya bakın.

### **StatusType**

Döndürülecek durumun tipi:

### **MQIACF\_Q\_MGR\_STATUS\_INFO\_NHA**

Yerel HA eşgörünümleriyle ilgili durum bilgilerini döndürür.

## *MQCMD\_INQUIRE\_Q\_NAMES (Sorgu Kuyruğu Adları)*

Kuyruk Adlarını Sorgula (MQCMD\_INQUIRE\_Q\_NAMES) PCF komutu, soysal kuyruk adıyla ve belirtilen isteğe bağlı kuyruk tipiyle eşleşen kuyruk adlarının bir listesini sorar.

## **Gerekli parametreler**

### **QName (MQCFST)**

Kuyruk adı (değiştirge tanıtıcısı: MQCA\_Q\_NAME).

Soysal kuyruk adları desteklenir. Soysal ad, bir karakter dizgisinden sonra bir yıldız imi (\*) gelir; örneğin, ABC\* ve seçilen karakter dizgisiyle başlayan adları olan tüm nesneleri seçer. Kendi başına bir yıldız işareti, tüm olası isimlerle eşleşir.

Dizginin uzunluk üst sınırı: MQ\_Q\_LENGTH.

## **İsteğe bağlı parametreler**

## **Z/OS** CommandScope (MQCFST)

Komut kapsamı (değiştirge tanıtıcısı: MQCACF\_COMMAND\_SCOPE). Bu parametre yalnızca z/OS için geçerlidir.

Kuyruk yöneticisi bir kuyruk paylaşım grubunun üyesiyse komutun nasıl işleneceğini belirler. Aşağıdakilerden birini belirtebilirsiniz:

- boşluk (ya da parametreyi tümüyle atlayın). Komut, girildiği kuyruk yöneticisinde işlenir.
- bir kuyruk yöneticisi adı. Komut, belirttiğiniz kuyruk yöneticisinde işlenir ve kuyruk paylaşım grubunda etkin olması sağlanır. Girilen kuyruk yöneticisinden başka bir kuyruk yöneticisi adı belirtirseniz, bir kuyruk paylaşım grubu ortamı kullanmanız ve komut sunucusunun etkinleştirilmesi gerekir.
- bir yıldız işareti (\*). Komut, yerel kuyruk yöneticisinde işlenir ve kuyruk paylaşım grubundaki her etkin kuyruk yöneticisine de geçirilir.

Boşluk dışında bir değer belirtildiğinde, yanıt büyüklüğü üst sınırı her kuyruk yöneticisinden 32KB ile sınırlıdır. Bir kuyruk yöneticisinden gelen yanıt bundan büyükse, o kuyruk yöneticisi MQRCCF\_COMMAND\_LENGTH\_ERROR (3230) neden kodu ile bir hata yanıtı döndürülür.

Uzunluk üst sınırı: MQ\_QSG\_NAME\_LENGTH.

## **LACK CONSIDERING A LACK CONSIDERING** CONSIDERING A LACK CONSIDERING A LACK CONSIDERING A LACK CONSIDERING A LACK CONSIDERING A LACK CONSIDERING A LACK CONSIDERING A LACK CONSIDERING A LACK CONSIDERING A LACK CONSIDERING A

Nesnenin grup içinde atılması (değiştirge tanıtıcısı: MQIA\_QSG\_DISP). Bu parametre yalnızca z/OS için geçerlidir.

Bilgilerin döndürüleceği nesnenin (yani, tanımlandığı ve nasıl davrandığı) atılacağını belirtir. Değer, aşağıdaki değerlerden herhangi biri olabilir:

### **MQQSGD\_LIVE**

Nesne MQQSGD\_Q\_MGR ya da MQQSGD\_COPY olarak tanımlandı. MQQSGD\_LIVE, parametre belirtilmezse varsayılan değerdir.

### **MQQSGD\_ALL**

Nesne MQQSGD\_Q\_MGR ya da MQQSGD\_COPY olarak tanımlandı.

Paylaşılan bir kuyruk yöneticisi ortamı varsa ve komut verildiği kuyruk yöneticisinde yürütülüyorsa, bu seçenek MQQSGD\_GROUP ile tanımlanan nesnelere ilişkin bilgileri de görüntüler.

MQQSGD\_LIVE belirtilirse ya da paylaşılan bir kuyruk yöneticisi ortamında MQQSGD\_ALL belirtilirse, komut yinelenen adlar (farklı işlevlerle) verebilir.

### **MQQSGD\_COPY**

Nesne MQQSGD\_COPY olarak tanımlandı.

### **MQQSGD\_GROUP**

Nesne MQQSGD\_GROUP olarak tanımlandı. MQQSGD\_GROUP yalnızca paylaşılan kuyruk ortamında kullanılabilir.

### **MQQSGD\_Q\_MGR**

Nesne MQQSGD\_Q\_MGR olarak tanımlandı.

### **MQQSGD\_PRIVATE**

Nesne MQQSGD\_Q\_MGR ya da MQQSGD\_COPY olarak tanımlandı. MQQSGD\_PRIVATE, MQQSGD\_LIVE ile aynı bilgileri döndürür.

### **MQQSGD\_SHARED**

Nesne MQQSGD\_SHARED olarak tanımlandı. MQQSGD\_SHARED ' e yalnızca paylaşılan kuyruk ortamında izin verilir.

### **QType (MQCFIN)**

Kuyruk tipi (değiştirge tanıtıcısı: MQIA\_Q\_TYPE).

Bu değiştirge varsa, belirtilen tipteki kuyruklara döndürülen kuyruk adlarını sınırlar. Bu parametre yoksa, tüm tiplerdeki kuyruklar seçilebilir olur. Değer, aşağıdaki değerlerden herhangi biri olabilir:

### **MQQT\_ALL**

Tüm kuyruk tipleri.

### **MQQT\_LOCAL**

Yerel kuyruk.

### **MQQT\_ALIAS**

Diğer ad kuyruğu tanımlaması.

### **MQQT\_REMOTE**

Uzak kuyruğun yerel tanımlaması.

### **MQQT\_MODEL**

Model kuyruğu tanımlaması.

Bu değiştirge belirtilmezse varsayılan değer MQQT\_ALL olur.

### *MQCMD\_INQUIRE\_Q\_NAMES (Kuyruk Adlarını Sordur) Yanıtı*

Kuyruk Adlarını Sorgula (MQCMD\_INQUIRE\_Q\_NAMES) PCF komutuna verilen yanıt, yanıt üstbilgisinden ve ardından, belirtilen kuyruk adıyla eşleşen sıfır ya da daha fazla ad veren tek bir değiştirge yapısından oluşur. Yanıt üstbilgisini, *QNames* yapısıyla aynı sayıda girdi içeren *QTypes* yapısı izler. Her giriş, *QNames* yapısında karşılık gelen girdiyi içeren kuyruğun tipini verir.

### $z/0S$

Buna ek olarak, yalnızca z/OS sistemlerinde **QSGDispositions** parametre yapısı ( *QNames* yapısıyla aynı sayıda giriş ile) döndürülür. Bu yapıdaki her giriş, nesnenin *QNames* yapısında karşılık gelen girişle birlikte atıldığını gösterir.

### **Her zaman döndürüldü:**

*QNames*, *QSGDispositions*, *QTypes*

### **İstenirse iade edildi:**

Yok

### **Yanıt verileri**

### **QNames (MQCFSL)**

Kuyruk adlarının listesi (değiştirge tanıtıcısı: MQCACF\_Q\_NAMES).

#### $z/0S$ **QSGDisAllah (MQCFIL)**

Kuyruk paylaşım grubu yok etme listesi (değiştirge tanıtıcısı: MQIACF\_QSG\_DISPS). Bu parametre yalnızca z/OS üzerinde geçerlidir.Bu yapıdaki alanlar için olası değerler şunlardır:

### **MQQSGD\_COPY**

Nesne MQQSGD\_COPY olarak tanımlandı.

### **MQQSGD\_GROUP**

Nesne MQQSGD\_GROUP olarak tanımlandı.

### **MQQSGD\_Q\_MGR**

Nesne MQQSGD\_Q\_MGR olarak tanımlandı.

### **MQQSGD\_SHARED**

Nesne MQQSGD\_SHARED olarak tanımlandı.

### **QTypes (MQCFIL)**

Kuyruk tiplerinin listesi (değiştirge tanıtıcısı: MQIACF\_Q\_TYPES).Bu yapıdaki alanlar için olası değerler şunlardır:

### **MQQT\_ALIAS**

Diğer ad kuyruğu tanımlaması.

### **MQQT\_LOCAL**

Yerel kuyruk.

## **MQQT\_REMOTE**

Uzak kuyruğun yerel tanımlaması.

### **MQQT\_MODEL**

Model kuyruğu tanımlaması.

### *MQCMD\_INQUIRE\_Q\_STATUS (Sorgu Kuyruğu Durumu)*

Sorgu Kuyruğu Durumu (MQCMD\_INQUIRE\_Q\_STATUS) PCF komutu, yerel bir IBM MQ kuyruğunun durumunu sorar. Durum bilgilerini almak istediğiniz yerel kuyruğun adını belirtmelisiniz.

### **Gerekli parametreler**

### **QName (MQCFST)**

Kuyruk adı (değiştirge tanıtıcısı: MQCA\_Q\_NAME).

Soysal kuyruk adları desteklenir. Soysal ad, ardından bir yıldız işareti (\*) gelen bir karakter dizgisidir; örneğin, ABC\* ve seçilen karakter dizgisiyle başlayan adları olan tüm kuyrukları seçer. Kendi başına bir yıldız işareti, tüm olası isimlerle eşleşir.

Kuyruk adı, istenen özniteliklerden bağımsız olarak her zaman döndürülür.

Dizginin uzunluk üst sınırı: MQ\_Q\_NAME\_LENGTH.

## **İsteğe bağlı parametreler (Kuyruk Durumu Soruşunu Yap)**

### **ByteStringFilterCommand (MQCFBF)**

Bayt dizilimi süzgeci komut tanımlayıcısı. Değiştirge tanıtıcısı MQBACF\_EXTERNAL\_UOW\_ID ya da MOBACF Q\_MGR\_UOW\_ID olmalıdır.Bir süzgeç koşulu belirterek komutun çıkışını sınırlamak için bu parametreyi kullanın. Bu süzgeç koşulunun kullanılmasıyla ilgili bilgi için bkz. ["MQCFBF-PCF byte](#page-1504-0) [dizgisi süzgeç değiştirgesi" sayfa 1505](#page-1504-0) .

Bir bayt dizgisi süzgeci belirtirseniz, **IntegerFilterCommand** değiştirgesini kullanarak bir tamsayı süzgeci ya da **StringFilterCommand** değiştirgesini kullanarak bir dizgi süzgeci belirtemezsiniz.

## **CommandScope (MQCFST)**

Komut kapsamı (değiştirge tanıtıcısı: MQCACF\_COMMAND\_SCOPE). Bu parametre yalnızca z/OS için geçerlidir.

Kuyruk yöneticisi bir kuyruk paylaşım grubunun üyesiyse komutun nasıl başlatılacağını belirtir. Aşağıdakilerden birini belirtebilirsiniz:

- Boş (ya da parametreyi tümüyle atlayın). Komut, girildiği kuyruk yöneticisinde başlatılır.
- Kuyruk yöneticisi adı. Komut, belirttiğiniz kuyruk yöneticisinde başlatılır ve kuyruk paylaşım grubunda etkin olması sağlanır. Girilmiş olduğu kuyruk yöneticisinden başka bir kuyruk yöneticisi

adı belirtirseniz, bir kuyruk paylaşım grubu ortamı kullanıyor olmanız ve komut sunucusunun başlatılması gerekir.

• Yıldız işareti (\*). Komut, yerel kuyruk yöneticisinde başlatılır ve kuyruk paylaşım grubundaki her etkin kuyruk yöneticisine de geçirilir.

Uzunluk üst sınırı: MQ\_QSG\_NAME\_LENGTH.

Süzgeç uygulamak için parametre olarak *CommandScope* kullanamazsınız.

### **IntegerFilterCommand (MQCFIF)**

Tamsayı süzgeç komutu tanımlayıcısı. Değiştirge tanıtıcısı, MQIACF\_ALL, MQIACF\_MONITORING ve MQIACF\_Q\_TIME\_INDICATOR dışında *QStatusAttrs* içinde izin verilen herhangi bir tamsayı tipi değiştirge olmalıdır.Bir süzgeç koşulu belirterek komutun çıkışını sınırlamak için bu parametreyi kullanın. Bu süzgeç koşulunun kullanılmasıyla ilgili bilgi için bkz. ["MQCFIF-PCF tamsayı süzgeci](#page-1509-0) [değiştirgesi" sayfa 1510](#page-1509-0) .

Bir tamsayı süzgeci belirtirseniz, **StringFilterCommand** değiştirgesini kullanarak **ByteStringFilterCommand** değiştirgesini ya da dizgi süzgecini kullanarak bir byte dizgisi süzgeci de belirtemezsiniz.

### **OpenType (MQCFIN)**

Kuyruk durumu açık tipi (değiştirge tanıtıcısı: MQIACF\_OPEN\_TYPE).

İstenen kuyruk eşgörünümü özniteliklerinden bağımsız olarak, her zaman döndürülür.

Değer şöyle olabilir:

### **MQQSOT\_ALL**

Herhangi bir erişim tipiyle açık olan kuyrukların durumunu seçer.

### **MQQSOT\_INPUT**

Giriş için açık olan kuyrukların durumunu seçer.

### **MQQSOT\_OUTPUT**

Çıkış için açık olan kuyrukların durumunu seçer.

Bu değiştirge belirtilmezse, varsayılan değer MQQSOT\_ALL olur.

Süzgeç uygulama bu parametre için desteklenmiyor.

## **Z/US** OSGDisposition (MQCFIN)

QSG yok etme (değiştirge tanıtıcısı: MQIA\_QSG\_DISP).

Nesnenin nasıl tanımlandığını ve nasıl davrandığını belirtir. Bu parametre yalnızca z/OSüzerinde geçerlidir. Değer, aşağıdaki değerlerden herhangi biri olabilir:

### **MQQSGD\_COPY**

Nesne MQQSGD\_COPY olarak tanımlandı.

### **MQQSGD\_Q\_MGR**

Nesne MQQSGD\_Q\_MGR olarak tanımlandı.

### **MQQSGD\_SHARED**

Nesne MQQSGD\_SHARED olarak tanımlandı.

Süzgeç uygulamak için parametre olarak *QSGDisposition* kullanamazsınız.

### **QStatusAttrs (MQCFIL)**

Kuyruk durumu öznitelikleri (parametre tanıtıcısı: MQIACF\_Q\_STATUS\_ATTRS).

Değiştirge belirtilmezse, öznitelik listesi aşağıdaki değeri kendi başına belirtebilir-varsayılan değer kullanılır:

### **MQIACF\_TüMü**

Tüm öznitelikler.

ya da aşağıdakilerden oluşan bir birleşim:

Burada *StatusType* MQIACF\_Q\_STATUS:

### **MQCA\_Q\_NAME**

Kuyruk adı.

### **MQCACF\_LAST\_GET\_DATE**

Kuyruktan başarıyla okunan son iletinin tarihi.

### **MQCACF\_LAST\_GET\_TIME**

Kuyruktan başarıyla okunan son iletinin saati.

### **MQCACF\_LAST\_PUT\_DATE**

Kuyruğa başarıyla konan son iletinin tarihi.

### **MQCACF\_LAST\_PUT\_TIME**

Kuyruğa başarıyla konan son iletinin saati.

### **MQCACF\_MEDIA\_LOG\_EXTENT\_NAME**

Kuyruğa ilişkin ortam kurtarma işlemini gerçekleştirmek için gereken en eski günlük kapsamının tanıtıcısı.

IBM i' ta bu parametre, kuyruğa ilişkin ortam kurtarma işlemini gerçekleştirmek için gerekli olan en eski günlük nesnesinin adını tanımlar.

### **MQIA\_CURRENT\_Q\_DEPTH**

Kuyruktaki iletilerin yürürlükteki sayısı.

### **MQIA\_MONITORING\_Q**

Yürürlükteki izleme verileri toplama düzeyi.

### **MQIA\_OPEN\_INPUT\_COUNT**

Kuyruğa ilişkin giriş için açık olan tanıtıcı sayısı. MQIA\_OPEN\_INPUT\_COUNT, göz atmak için açık olan tanıtıcıları içermiyor.

### **MQIA\_OPEN\_OUTPUT\_COUNT**

Kuyruğa ilişkin çıkış için açık olan tanıtıcı sayısı.

### **MQIACF\_HANDLE\_STATE**

Bir API aramasının devam edip etmediğini belirtir.

### **MQIACF\_MONITORING**

Tüm kuyruk durumu izleme öznitelikleri. Bu öznitelikler şunlardır:

- MOCACF LAST GET DATE
- MQCACF\_LAST\_GET\_TIME
- MQCACF\_LAST\_PUT\_DATE
- MQCACF\_LAST\_PUT\_TIME
- MQIA\_MONITORING\_Q
- MQIACF\_OLDEST\_MSG\_AGE
- MQIACF\_Q\_TIME\_INDICATOR

Süzgeç uygulama bu parametre için desteklenmiyor.

### **MQIACF\_CUR\_MAX\_FILE\_SIZE**

Yürürlükteki kuyruk dosyası büyüklüğü üst sınırı

### **MQIACF\_CUR\_Q\_FILE\_SIZE)**

Yürürlükteki kuyruk dosyası büyüklüğü

### **MQIACF\_OLDEST\_MSG\_AGE**

Kuyruktaki en eski iletinin yaşı.

### **MQIACF\_Q\_TIME\_INDICATOR**

İletilerin kuyrukta kaldığı süre göstergesi.

### **MQIACF\_UNCOMMITTED\_MSGS**

Kuyruktaki kesinleştirilmemiş iletilerin sayısı.

Burada *StatusType* , MQIACF\_Q\_HANDLE 'dır:

### **MQBACF\_EXTERNAL\_UOW\_ID**

Kuyruk yöneticisi tarafından atanan kurtarma tanıtıcısı birimi.

### **MQBACF\_Q\_MGR\_UOW\_ID**

Bağlantıyla ilişkili kurtarma tanıtıcısının dış birimi.

### **MQCA\_Q\_NAME**

Kuyruk adı.

### **MQCACF\_APPL\_TAG**

Bu değiştirge, kuyruk yöneticisine bağlı uygulamanın etiketini içeren bir dizedir.

## **MQCACF\_ASID**

*ApplTag*ile tanıtılan uygulamanın adres alanı tanıtıcısı. Bu parametre yalnızca z/OS üzerinde geçerlidir.

### **MQCACF\_PSB\_NAME**

Çalışan IMS işlemiyle ilişkili program belirtimi öbeğinin (PSB) adı. Bu parametre yalnızca z/OS üzerinde geçerlidir.

### **MQCACF\_PSTID**

Bağlı IMS bölgesine ilişkin IMS program belirtimi çizelgesinin (PST) tanıtıcısı. Bu parametre yalnızca z/OS üzerinde geçerlidir.

### **MQCACF\_TASK\_NUMBER**

CICS görev numarası. Bu parametre yalnızca z/OS üzerinde geçerlidir.

### **MQCACF\_TRANSACTION\_ID**

CICS hareket tanıtıcısı. Bu parametre yalnızca z/OS üzerinde geçerlidir.

### **MQCACF\_USER\_IDENTIFIER**

Belirtilen kuyruğu açan uygulamanın kullanıcı adı.

### **MQCACH\_CHANNEL\_NAME**

Varsa, kuyruğu açık olan kanalın adı.

### **MQCACH\_CONNECTION\_NAME**

Varsa, kuyruğu açık olan kanalın bağlantı adı.

### **MQIA\_APPL\_TYPE**

Kuyruğu açık olan uygulamanın tipi.

### **MQIACF\_OPEN\_BROWSE**

Göz atma olanağını açın.

Süzgeç uygulama bu parametre için desteklenmiyor.

### **MQIACF\_OPEN\_INPUT\_TYPE**

Giriş tipini açın.

Süzgeç uygulama bu parametre için desteklenmiyor.

### **MQIACF\_OPEN\_INQUIRE**

Sorulari acin.

Süzgeç uygulama bu parametre için desteklenmiyor.

### **MQIACF\_OPEN\_OPTIONS**

Kuyruğu açmak için kullanılan seçenekler.

Bu parametre istenirse, aşağıdaki parametre yapıları da döndürülür:

- *OpenBrowse*
- *OpenInputType*
- *OpenInquire*
- *OpenOutput*
- *OpenSet*

Süzgeç uygulama bu parametre için desteklenmiyor.

### **MQIACF\_OPEN\_OUTPUT**

Çıkışı açın.

Süzgeç uygulama bu parametre için desteklenmiyor.

### **MQIACF\_OPEN\_SET**

Açık set.

Süzgeç uygulama bu parametre için desteklenmiyor.

### **MQIACF\_PROCESS\_Tnt**

Belirtilen kuyruğu açan uygulamanın işlem tanıtıcısı.

### **MQIACF\_ASYNC\_STATE**

### **MQIACF\_THREAD\_ID**

Belirtilen kuyruğu açan uygulamanın iş parçacığı tanıtıcısı.

### **MQIACF\_UOW\_TYPE**

Kuyruk yöneticisi tarafından görülen kurtarma tanıtıcısının dış biriminin tipi.

### **StatusType (MQCFIN)**

Kuyruk durumu tipi (değiştirge tanıtıcısı: MQIACF\_Q\_STATUS\_TYPE).

Gerekli durum bilgilerinin tipini belirtir.

Değer, aşağıdaki değerlerden herhangi biri olabilir:

### **MQIACF\_Q\_STATUS**

Kuyruklara ilişkin durum bilgilerini seçer.

### **MQIACF\_Q\_HANDLE**

Kuyruklara erişen tanıtıcılarla ilgili durum bilgilerini seçer.

Bu değiştirge belirtilmezse, varsayılan değer MQIACF\_Q\_STATUS olur.

Süzgeç uygulamak için parametre olarak *StatusType* kullanamazsınız.

### **StringFilterCommand (MQCFSF)**

Dizgi süzgeci komut tanımlayıcısı. Parametre tanıtıcısı, *QStatusAttrs* içinde MQCA\_Q\_NAME dışında izin verilen herhangi bir dizgi tipi parametresi olmalıdır.Bir süzgeç koşulu belirterek komutun çıkışını sınırlamak için bu parametreyi kullanın. Bu süzgeç koşulunun kullanılmasıyla ilgili bilgi için bkz. ["MQCFSF-PCF dizgi süzgeci değiştirgesi" sayfa 1517](#page-1516-0) .

Bir dizgi süzgeci belirtirseniz, **IntegerFilterCommand** değiştirgesini kullanarak **ByteStringFilterCommand** değiştirgesini ya da tamsayı süzgecini kullanarak bir byte dizgisi süzgeci de belirtemezsiniz.

## **Hata Kodları**

Bu komut, ek ilgili değerlerle birlikte ["Tüm komutlar için geçerli hata kodları" sayfa 984](#page-983-0) yanıt biçimi üstbilgisinde aşağıdaki hata kodunu döndürebilir.

### **Neden (MQLONG)**

Değer, aşağıdaki değerlerden herhangi biri olabilir:

**MQRCCF\_Q\_TYPE\_HATA** Kuyruk tipi geçersiz.

## *MQCMD\_INQUIRE\_Q\_STATUS (Sorgu Kuyruğu Durumu) Yanıtı*

Sorgu Kuyruğu Durumuna (MQCMD\_INQUIRE\_Q\_STATUS) PCF komutuna verilen yanıt, yanıt üstbilgisinden ve bunu izleyen *QName* yapısından ve Inquire komutundaki *StatusType* değeriyle belirlenen bir öznitelik değiştirgesi yapıları kümesinden oluşur.

### **Her zaman döndürüldü:**

*QName*, *ApplTag*, *ApplType*, *QSGDisposition*, *StatusType*, *UserIdentifier*

Olası *StatusType* değerleri şunlardır:

## **MQIACF\_Q\_STATUS**

Kuyruklara ilişkin durum bilgilerini döndürür.

## **MQIACF\_Q\_HANDLE**

Kuyruklara erişen tanıtıcılarla ilgili durum bilgilerini döndürür.

## **İstenirse döndürülür ve** *StatusType* **MQIACF\_Q\_STATUS ise:**

*CurrentMaxQFileSize*, *CurrentQFileSize*, *CurrentQDepth*,

*LastGetDate*, *LastGetTime*, *LastPutDate*, *LastPutTime*, *MediaRecoveryLogExtent*, *OldestMsgAge*, *OnQTime*, *OpenInputCount*, *OpenOutputCount*, *QueueMonitoring*, *UncommittedMsgs*

## **İstenirse döndürülür ve** *StatusType* **MQIACF\_Q\_HANDLE:**

*ApplDesc*, *ApplTag*, *ApplType*, *ASId*, *AsynchronousState*, *ChannelName*, *ConnectionName*, *ExternalUOWId*, *HandleState*, *OpenOptions*, *ProcessId*, *PSBName*, *PSTId*, *QMgrUOWId*, *TaskNumber*, *ThreadId*, *TransactionId*, *UOWIdentifier*, *UOWType*, *UserIdentifier*

## **StatusType MQIACF\_Q\_STATUS ise yanıt verileri**

## **Multi** CurrentMaxQFileSize (MQCFIN)

Yürürlükteki kuyruk dosyası büyüklüğü üst sınırı (değiştirge tanıtıcısı MQIACF\_CUR\_MAX\_FILE\_SIZE)

Bir kuyrukta kullanılmakta olan öbek büyüklüğü göz önüne alındığında, kuyruk dosyasının büyüyebileceği büyüklük üst sınırı (en yakın megabayta yuvarlanmış olarak)

## **CurrentQFileSize (MQCFIN)**

Yürürlükteki kuyruk dosyası büyüklüğü (değiştirge tanıtıcısı MQIACF\_CUR\_Q\_FILE\_SIZE)

Kuyruk dosyasının megabayt cinsinden yürürlükteki büyüklüğü, en yakın megabayta yuvarlanır.

### **CurrentQDepth (MQCFIN)**

Yürürlükteki kuyruk derinliği (değiştirge tanıtıcısı: MQIA\_CURRENT\_Q\_DEPTH).

### **LastGetTarihi (MQCFST)**

Son iletinin kuyruktan yıkıcı bir şekilde okunduğu tarih (değiştirge tanıtıcısı: MQCACF\_LAST\_GET\_DATE).

Son iletinin kuyruktan başarıyla okunduğu yyyy-mm-ddbiçimindeki tarih. Tarih, kuyruk yöneticisinin çalıştığı saat diliminde döndürülür.

Dizginin uzunluk üst sınırı: MQ\_DATE\_LENGTH.

### **LastGetSaati (MQCFST)**

Son iletinin kuyruktan yıkıcı olarak okunduğu zaman (değiştirge tanıtıcısı: MQCACF\_LAST\_GET\_TIME).

Son iletinin kuyruktan başarıyla okunduğu hh.mm.ssbiçimindeki saat. Saat, kuyruk yöneticisinin çalıştığı saat diliminde döndürülür.

Dizginin uzunluk üst sınırı MQ\_TIME\_LENGTH.

### **LastPutTarihi (MQCFST)**

Son iletinin kuyruğa başarıyla konduğu tarih (değiştirge tanıtıcısı: MQCACF\_LAST\_PUT\_DATE).

Son iletinin başarıyla kuyruğa konduğu yyyy-mm-ddbiçimindeki tarih. Tarih, kuyruk yöneticisinin çalıştığı saat diliminde döndürülür.

Dizginin uzunluk üst sınırı: MQ\_DATE\_LENGTH.

### **LastPutSaati (MQCFST)**

Son iletinin kuyruğa başarıyla konduğu saat (değiştirge tanıtıcısı: MQCACF\_LAST\_PUT\_TIME).

hh.mm.ssbiçiminde, son iletinin kuyruğa başarıyla konduğu saat. Saat, kuyruk yöneticisinin çalıştığı saat diliminde döndürülür.

Dizginin uzunluk üst sınırı MQ\_TIME\_LENGTH.

## **Multi MediaRecoveryLogExtent (MQCFST)**

Kuyruğa ilişkin ortam kurtarma işlemini gerçekleştirmek için gereken en eski günlük kapsamının adı (değiştirge tanıtıcısı: MQCACF\_MEDIA\_LOG\_EXTENT\_NAME).

IBM iüzerinde bu parametre, kuyruğa ilişkin ortam kurtarma işlemini gerçekleştirmek için gereken en eski günlük nesnesinin adını tanımlar.

Döndürülen ad Snnnnnnn.LOG biçimindedir ve tam olarak nitelenmiş bir yol adı değildir. Bu parametrenin kullanılması, ortam kurtarma LSN ' nin ileriye doğru hareket etmemesine neden olan kuyrukları tanımlamak için bir **rcdmqimg** komutunu izleyerek, adın verilen iletilerle kolayca ilintilendirilmesini sağlar.

Bu parametre yalnızca Çoklu platformlarüzerinde geçerlidir.

Dizginin uzunluk üst sınırı: MQ\_LOG\_EXTENT\_NAME\_LENGTH.

### **OldestMsgYaş (MQCFIN)**

En eski iletinin yaşı (değiştirge tanıtıcısı: MQIACF\_OLDEST\_MSG\_AGE).Kuyruktaki en eski iletinin yaşı (saniye).

Değer kullanılamıyorsa, MQMON\_NOT\_UNAVAILABLE döndürülür. Kuyruk boşsa, 0 döndürülür. Değer 999 999 999 999 'u aşarsa, 999 999 999 olarak döndürülür.

### **OnQTime (MQCFIL)**

İletilerin kuyrukta kaldığı süre göstergesi (değiştirge tanıtıcısı: MQIACF\_Q\_TIME\_INDICATOR).Bir iletinin kuyrukta harcadığı mikrosaniye cinsinden süre. İki değer döndürülür:

- Kısa bir dönemdeki en son etkinliğe dayalı bir değer.
- Daha uzun bir dönemdeki etkinliğe dayalı bir değer.

Ölçüm yoksa, MQMON\_NOT\_KULLANILABILIR değeri döndürülür. Değer 999 999 999 999 'u aşarsa, 999 999 999 olarak döndürülür.

### **OpenInputSayısı (MQCFIN)**

Açık giriş sayısı (değiştirge tanıtıcısı: MQIA\_OPEN\_INPUT\_COUNT).

### **OpenOutputSayısı (MQCFIN)**

Açık çıkış sayısı (değiştirge tanıtıcısı: MQIA\_OPEN\_OUTPUT\_COUNT).

### **QName (MQCFST)**

Kuyruk adı (değiştirge tanıtıcısı: MQCA\_Q\_NAME).

Dizginin uzunluk üst sınırı: MQ\_Q\_NAME\_LENGTH.

# **Z/US** QSGDisposition (MQCFIN)

QSG yok etme (değiştirge tanıtıcısı: MQIA\_QSG\_DISP).

Nesnenin yok edilme durumunu (tanımlı olduğu ve nasıl davrandığı) döndürür. Bu parametre yalnızca z/OS üzerinde geçerlidir. Değer, aşağıdaki değerlerden herhangi biri olabilir:

### **MQQSGD\_COPY**

Nesne MQQSGD\_COPY olarak tanımlandı.

### **MQQSGD\_Q\_MGR**

Nesne MQQSGD\_Q\_MGR olarak tanımlandı.

### **MQQSGD\_SHARED**

Nesne MQQSGD\_SHARED olarak tanımlandı.

### **QueueMonitoring (MQCFIN)**

Kuyruğa ilişkin yürürlükteki izleme verileri toplama düzeyi (değiştirge tanıtıcısı: MQIA\_MONITORING\_Q).Değer, aşağıdaki değerlerden herhangi biri olabilir:

### **MQMON\_OFF**

Kuyruk için izleme devre dışı bırakıldı.

### **MQMON\_LOW**

Veri toplama hızı düşük.

### **MQMON\_ORTAMı**

Veri toplama işleminin orta hızı.

### **MQMON\_YüKSEKLIK**

Yüksek veri toplama hızı.

### **StatusType (MQCFST)**

Kuyruk durumu tipi (değiştirge tanıtıcısı: MQIACF\_Q\_STATUS\_TYPE).

Durum bilgilerinin tipini belirtir.

### **UncommittedMsgs (MQCFIN)**

Kuyruk (değiştirge tanıtıcısı: MQIACF\_UNCOMMITTED\_MSGS) için bekleyen kesinleştirilmemiş değişikliklerin (koyup alma) sayısı.Değer, aşağıdaki değerlerden herhangi biri olabilir:

### **MQQSUM\_YES**

z/OSüzerinde, bekleyen bir ya da daha fazla kesinleştirilmemiş değişiklik var.

### **MQQSUM\_NO**

Bekleyen kesinleştirilmemiş değişiklik yok.

**n**

**Kulti E**Çoklu platformlarüzerinde, kaç adet kesinleştirilmemiş değişikliğin beklemede olduğunu gösteren bir tamsayı değeri.

## **StatusType MQIACF\_Q\_HANDLE ise yanıt verileri**

### **ApplDesc (MQCFST)**

Uygulama tanımı (değiştirge tanıtıcısı: MQCACF\_APPL\_DESC).

Uzunluk üst sınırı: MQ\_APPL\_DESC\_LENGTH.

### **ApplTag (MQCFST)**

Uygulama etiketini aç (değiştirge tanıtıcısı: MQCACF\_APPL\_TAG).

Dizginin uzunluk üst sınırı: MQ\_APPL\_TAG\_LENGTH.

### **ApplType (MQCFIN)**

Açık uygulama tipi (değiştirge tanıtıcısı: MQIA\_APPL\_TYPE).

Değer, aşağıdaki değerlerden herhangi biri olabilir:

### **MQAT\_QMGR**

Bir kuyruk yöneticisi işlemi.

### **MQAT\_CHANNEL\_INITIATOR**

Kanal başlatıcı.

### **MQAT\_KULLANıCıSı**

Bir kullanıcı uygulaması.

#### $z/0$ S **MQAT\_BATCH**

Toplu iş bağlantısı kullanan uygulama. MQAT\_BATCH yalnızca z/OSiçin geçerlidir.

#### $z/0S$ **MQAT\_RRS\_BATCH**

RRS-toplu bağlantı kullanan eşgüdümlü uygulama. MQAT\_RRS\_BATCH yalnızca z/OSiçin geçerlidir.

# **MQAT\_CICS**

Bir CICS hareketi. MQAT\_CICS yalnızca z/OSiçin geçerlidir.

#### z/0S **MQAT\_IMS**

Bir IMS işlemi. MQAT\_IMS yalnızca z/OSiçin geçerlidir.

### **MQAT\_SYSTEM\_EXTENSION**

Kuyruk yöneticisi tarafından sağlanan işlevin uzantısını gerçekleştiren uygulama.

## **ASId (MQCFST)**

Adres alanı tanıtıcısı (değiştirge tanıtıcısı: MQCACF\_ASID).

*ApplTag*ile tanıtılan uygulamanın 4 karakterlik adres alanı tanıtıcısı. Yinelenen *ApplTag*değerlerini ayırır. Bu parametre yalnızca z/OSiçin geçerlidir.

Dizginin uzunluğu MQ\_ASID\_LENGTH 'dir.

### **AsynchronousState (MQCFIN)**

Bu kuyruktaki zamanuyumsuz tüketicinin durumu (değiştirge tanıtıcısı: MQIACF\_ASYNC\_STATE).

Değer, aşağıdaki değerlerden herhangi biri olabilir:

### **MQAS\_ETKINLEşTIRICI**

Bir MQCB çağrısı, iletileri zamanuyumsuz olarak işlemek üzere geri çağırmak için bir işlev ayarladı ve zamanuyumsuz ileti kullanımının devam edebilmesi için bağlantı tanıtıcısı başlatıldı.

### **MQAS\_ETKIN DEğIL**

Bir MQCB çağrısı, iletileri zamanuyumsuz olarak işlemek için geri çağırmak üzere bir işlev ayarladı, ancak bağlantı tanıtıcısı henüz başlatılmadı ya da durduruldu ya da askıya alındı; bu nedenle zamanuyumsuz ileti tüketimi devam edemiyor.

### **MQAS\_ASKIYA ALıNDı**

Zamanuyumsuz tüketim geri çağrısı askıya alındı, bu nedenle zamanuyumsuz ileti tüketimi şu anda bu tanıtıcı üzerinde devam edemiyor. Bu durumun nedeni, uygulama tarafından bu nesne tanıtıcısı için *İşlem* MQOP\_SUSPEND içeren bir MQCB ya da MQCTL çağrısı yayınlanmış olması ya da sistem tarafından askıya alınmış olması olabilir. Sistem tarafından askıya alındıysa, zamanuyumsuz ileti tüketimini askıya alma işleminin bir parçası olarak, geri çağırma işlevi, askıya alma ile sonuçlanan sorunu açıklayan neden koduyla çağrılır. Bu durum, geri çağırmaya geçirilen MQCBC yapısındaki *Neden* alanında bildirilir. Zamanuyumsuz ileti tüketiminin devam etmesi için, uygulamanın *İşlem* MQOP\_RESUME işlemiyle bir MQCB ya da MQCTL çağrısı yürütmesi gerekir.

### **MQAS\_SUSPENDED\_TEMPORARY**

Zamanuyumsuz tüketim geri çağrısı sistem tarafından geçici olarak askıya alındı, bu nedenle zamanuyumsuz ileti tüketimi şu anda bu nesne tanıtıcısı üzerinde devam edemiyor. Zamanuyumsuz ileti tüketimini askıya alma işleminin bir parçası olarak, geri çağırma işlevi, askıya alma ile sonuçlanan sorunu açıklayan neden koduyla çağrılır. Bu durum, geri çağırmaya geçirilen MQCBC yapısındaki *Neden* alanında bildirilir. Geçici koşul çözüldükten sonra zamanuyumsuz ileti tüketimi sistem tarafından sürdürüldüğünde geri çağırma işlevi yeniden çağrılır.

### **MQAS\_NONE**

Bu tanıtıcı için bir MQCB çağrısı yayınlanmadığından, bu tanıtıcı üzerinde zamanuyumsuz ileti tüketimi yapılandırılmadı.

### **ChannelName (MQCFST)**

Kanal adı (değiştirge tanıtıcısı: MQCACH\_CHANNEL\_NAME).

Dizginin uzunluk üst sınırı: MQ\_CHANNEL\_NAME\_LENGTH.

### **ConnectionName (MQCFST)**

Bağlantı adı (değiştirge tanıtıcısı: MQCACH\_CONNECTION\_NAME).

Dizginin uzunluk üst sınırı: MQ\_CONN\_NAME\_LENGTH.

## **ExternalUOWId (MQCFBS)**

RRS kurtarma birimi tanıtıcısı (değiştirge tanıtıcısı: MQBACF\_EXTERNAL\_UOW\_ID).

Tutamaçla ilişkili RRS kurtarma birimi tanıtıcısı. Bu parametre yalnızca z/OS üzerinde geçerlidir.

Dizginin uzunluğu MQ\_EXTERNAL\_UOW\_ID\_LENGTH.

### **HandleState (MQCFIN)**

Tanıtıcının durumu (değiştirge tanıtıcısı: MQIACF\_HANDLE\_STATE).

Değer, aşağıdaki değerlerden herhangi biri olabilir:

### **MQHSTATE\_ACTIVE**

Bir bağlantıdan gelen bir API çağrısı şu anda bu nesne için devam ediyor. Bir kuyruk için, MQGET WAIT çağrısı devam ederken bu durum ortaya çıkabilir.

Bekleyen bir MQGET SIGNAL varsa, bu, tutamacın etkin olduğu anlamına gelmez.

### **MQHSTATE\_INACTIVE**

Bu nesne için devam eden bir bağlantıdan API çağrısı yok. Bir kuyruk için, devam eden bir MQGET WAIT çağrısı olmadığında bu koşul ortaya çıkabilir.

### **OpenBrowse (MQCFIN)**

Göz atma olanağını açın (değiştirge tanıtıcısı: MQIACF\_OPEN\_BROWSE).

Değer, aşağıdaki değerlerden herhangi biri olabilir:

### **MQQSO\_YES**

Kuyruk göz atmak için açık.

### **MQQSO\_NO**

Kuyruk göz atmak için açık değil.

### **OpenInputTipi (MQCFIN)**

Giriş tipini aç (değiştirge tanıtıcısı: MQIACF\_OPEN\_INPUT\_TYPE).

Değer, aşağıdaki değerlerden herhangi biri olabilir:

### **MQQSO\_NO**

Kuyruk, giriş için açık değil.

### **MQQSO\_SHARED**

Kuyruk paylaşılan giriş için açık.

### **MQQSO\_EXCLUSIVE**

Kuyruk dışlayıcı giriş için açık.

### **OpenInquire (MQCFIN)**

Open inquire (değiştirge tanıtıcısı: MQIACF\_OPEN\_INQUIRE).

Değer, aşağıdaki değerlerden herhangi biri olabilir:

### **MQQSO\_YES**

Kuyruk, sorma için açık.

### **MQQSO\_NO**

Kuyruk, sorma için açık değil.

### **OpenOptions (MQCFIN)**

Kuyruk için yürürlükte olan seçenekleri açın (değiştirge tanıtıcısı: MQIACF\_OPEN\_OPTIONS).

### **OpenOutput (MQCFIN)**

Açık çıkış (değiştirge tanıtıcısı: MQIACF\_OPEN\_OUTPUT).

Değer, aşağıdaki değerlerden herhangi biri olabilir:

### **MQQSO\_YES**

Kuyruk çıkış için açık.

### **MQQSO\_NO**

Kuyruk çıkış için açık değil.

### **OpenSet (MQCFIN)**

Açık küme (değiştirge tanıtıcısı: MQIACF\_OPEN\_SET).

Değer, aşağıdaki değerlerden herhangi biri olabilir:

### **MQQSO\_YES**

Kuyruk ayarlanmak üzere açık.

### **MQQSO\_NO**

Kuyruk ayarlanmak üzere açık değil.

## **Multi ProcessId (MQCFIN)**

Açık uygulama işlemi tanıtıcısı (değiştirge tanıtıcısı: MQIACF\_PROCESS\_ID).

# **PSBName (MQCFST)**

Program belirtimi öbeği (PSB) adı (değiştirge tanıtıcısı: MQCACF\_PSB\_NAME).

Çalışan IMS işlemiyle ilişkili PSB ' nin 8 karakterlik adı. Bu parametre yalnızca z/OS üzerinde geçerlidir.

Dizginin uzunluğu MQ\_PSB\_NAME\_LENGTH.

## **PSTId (MQCFST)**

Program belirtimi çizelgesi (PST) tanıtıcısı (değiştirge tanıtıcısı: MQCACF\_PST\_ID).

Bağlı IMS bölgesine ilişkin PST bölge tanıtıcısının 4 karakterlik tanıtıcısı. Bu parametre yalnızca z/OS üzerinde geçerlidir.

Dizginin uzunluğu MQ\_PST\_ID\_LENGTH 'dir.

### **QMgrUOWId (MQCFBS)**

Kuyruk yöneticisi tarafından atanan kurtarma birimi (değiştirge tanıtıcısı: MQBACF\_Q\_MGR\_UOW\_ID).

z/OSişletim sisteminde bu parametre, 16 onaltılı karakter olarak görüntülenen 8 baytlık bir günlük RBA 'dır. z/OSdışındaki platformlarda bu parametre, 16 onaltılı karakter olarak görüntülenen 8 baytlık bir hareket tanıtıcısıdır.

Dizginin uzunluk üst sınırı: MQ\_UOW\_ID\_LENGTH.

### **QName (MQCFST)**

Kuyruk adı (değiştirge tanıtıcısı: MQCA\_Q\_NAME).

Dizginin uzunluk üst sınırı: MQ\_Q\_NAME\_LENGTH.

## **Z/US** QSGDisposition (MQCFIN)

QSG yok etme (değiştirge tanıtıcısı: MQIA\_QSG\_DISP).

Nesnenin yok edilme durumunu (tanımlı olduğu ve nasıl davrandığı) döndürür. Bu parametre yalnızca z/OS üzerinde geçerlidir. Değer, aşağıdaki değerlerden herhangi biri olabilir:

### **MQQSGD\_COPY**

Nesne MQQSGD\_COPY olarak tanımlandı.

### **MQQSGD\_Q\_MGR**

Nesne MQQSGD\_Q\_MGR olarak tanımlandı.

### **MQQSGD\_SHARED**

Nesne MQQSGD\_SHARED olarak tanımlandı.

### **StatusType (MQCFST)**

Kuyruk durumu tipi (değiştirge tanıtıcısı: MQIACF\_Q\_STATUS\_TYPE).

Durum bilgilerinin tipini belirtir.

## **TaskNumber (MQCFST)**

CICS görev numarası (değiştirge tanıtıcısı: MQCACF\_TASK\_NUMBER).

7 basamaklı CICS görev numarası. Bu parametre yalnızca z/OS üzerinde geçerlidir.

Dizginin uzunluğu MQ\_TASK\_NUMBER\_LENGTH.

## **Multi** ThreadId (MQCFIN)

Açık uygulamanın iş parçacığı tanıtıcısı (değiştirge tanıtıcısı: MQIACF\_THREAD\_ID).

Sıfır değeri, tanıtıcı değerinin paylaşılan bir bağlantı tarafından açıldığını gösterir. Paylaşılan bağlantı tarafından yaratılan bir tanıtıcı mantıksal olarak tüm iş parçacıklarına açıktır.

## **TransactionId (MQCFST)**

CICS hareket tanıtıcısı (değiştirge tanıtıcısı: MQCACF\_TRANSACTION\_ID).

4 karakterlik CICS hareket tanıtıcısı. Bu parametre yalnızca z/OS üzerinde geçerlidir.

Dizginin uzunluğu MQ\_TRANSACTION\_ID\_LENGTH.

### **UOWIdentifier (MQCFBS)**

Bağlantıyla ilişkili dış kurtarma birimi (değiştirge tanıtıcısı: MQBACF\_EXTERNAL\_UOW\_ID).

Bu parametre, kurtarma birimine ilişkin kurtarma tanıtıcısıdır. Biçimi, *UOWType*değerine göre belirlenir.

Dizginin uzunluk üst sınırı: MQ\_UOW\_ID\_LENGTH.

### **UOWType (MQCFIN)**

Kuyruk yöneticisi tarafından algılanan kurtarma tanıtıcısının dış biriminin tipi (değiştirge tanıtıcısı: MQIACF\_UOW\_TYPE).

Değer, aşağıdaki değerlerden herhangi biri olabilir:

### **MQUOWT\_Q\_MGR**

**MQUOWT\_CICS** 

Yalnızca z/OSüzerinde geçerlidir.

## **z/0S** MQUOWT\_RRS

Yalnızca z/OSüzerinde geçerlidir.

## **EXUSE > MQUOWT\_IMS**

Yalnızca z/OSüzerinde geçerlidir.

### **MQUOWT\_XA**

*UOWType* , hareket koordinatörünün tipini değil, *UOWIdentifier* tipini tanımlar. *UOWType* değeri MQUOWT\_Q\_MGR olduğunda, ilişkili tanıtıcı *QMgrUOWId* ( *UOWIdentifier*değil) içinde olur.

### **UserIdentifier (MQCFST)**

Açık uygulama kullanıcı adı (değiştirge tanıtıcısı: MQCACF\_USER\_IDENTIFIER).

Dizginin uzunluk üst sınırı: MQ\_MAX\_USER\_ID\_LENGTH.

#### $z/0S$ *z/OS üzerinde MQCMD\_INQUIRE\_SECURITY (Inquire Security)*

Inquire Security (MQCMD\_INQUIRE\_SECURITY) PCF komutu, güvenlik parametrelerine ilişkin yürürlükteki ayarlarla ilgili bilgi döndürür.

## **İsteğe bağlı parametreler**

### **CommandScope (MQCFST)**

Komut kapsamı (değiştirge tanıtıcısı: MQCACF\_COMMAND\_SCOPE).

Kuyruk yöneticisi bir kuyruk paylaşım grubunun üyesiyse komutun nasıl yürütüleceğini belirtir. Aşağıdakilerden birini belirtebilirsiniz:

- boşluk (ya da parametreyi tümüyle atlayın). Komut, girildiği kuyruk yöneticisinde işlenir.
- bir kuyruk yöneticisi adı. Komut, belirttiğiniz kuyruk yöneticisinde işlenir ve kuyruk paylaşım grubunda etkin olması sağlanır. Girilen kuyruk yöneticisinden başka bir kuyruk yöneticisi adı belirtirseniz, bir kuyruk paylaşım grubu ortamı kullanmanız ve komut sunucusunun etkinleştirilmesi gerekir.
- bir yıldız işareti (\*). Komut, yerel kuyruk yöneticisinde işlenir ve kuyruk paylaşım grubundaki her etkin kuyruk yöneticisine de geçirilir.

Uzunluk üst sınırı: MQ\_QSG\_NAME\_LENGTH.

### **SecurityAttrs (MQCFIL)**

Güvenlik parametresi öznitelikleri (parametre tanıtıcısı: MQIACF\_SECURITY\_ATTRS).

Değiştirge belirtilmezse, öznitelik listesi aşağıdaki değeri kendi başına belirtebilir-varsayılan değer kullanılır:

### **MQIACF\_TüMü**

Tüm öznitelikler.

ya da aşağıdakilerden oluşan bir birleşim:

### **MQIACF\_SECURITY\_SWITCH**

Anahtar profillerinin geçerli ayarı. Altsistem güvenlik anahtarı kapalıysa, başka bir anahtar profili ayarı döndürülmez.

### **MQIACF\_SECURITY\_TIMEOUT**

Zamanaşımı değeri.

### **MQIACF\_SECURITY\_INTERVAL**

Denetimler arasındaki zaman aralığı.

#### z/0S *MQCMD\_INQUIRE\_SECURITY (Inquire Security) Yanıtı- z/OS*

Inquire Security (MQCMD\_INQUIRE\_SECURITY) PCF komutuna verilen yanıt, öznitelik değiştirgesi yapılarının istenen birleşiminin izlediği yanıt üstbilgisinden oluşur.

Komutta **SecurityTimeout** ya da **SecurityInterval** belirtilirse bir ileti yayınlanır. **SecuritySwitch** belirtilirse, bulunan güvenlik anahtarı başına bir ileti döndürülür. Bu ileti, **SecuritySwitch**, **SecuritySwitchSetting**ve **SecuritySwitchProfile** parametre yapılarını içerir.

### **İstenirse iade edildi:**

**SecurityInterval**, **SecuritySwitch**, **SecuritySwitchProfile**, **SecuritySwitchSetting**, **SecurityTimeout**

## **Yanıt verileri**

### **SecurityInterval (MQCFIN)**

Denetimler arasındaki zaman aralığı (değiştirge tanıtıcısı: MQIACF\_SECURITY\_INTERVAL).

**SecurityTimeout** ' in süresinin dolup dolmadığını saptamak için kullanıcı kimliklerini ve ilişkili kaynaklarını denetleme aralığı (dakika).

### **SecuritySwitch (MQCFIN)**

Güvenlik anahtarı profili (değiştirge tanıtıcısı: MQIA\_CF\_LEVEL). Değer, aşağıdaki değerlerden herhangi biri olabilir:

### **MQSECSW\_SUBSYSTEM**

Altsistem güvenlik anahtarı.

### **MQSECSW\_Q\_MGR**

Kuyruk yöneticisi güvenlik anahtarı.

### **MQSECSW\_QSG**

Kuyruk paylaşım grubu güvenlik anahtarı.

## **MQSECSW\_CONNECTION**

Bağlantı güvenliği anahtarı.

## **MQSECSW\_COMMAND**

Komuta güvenliği anahtarı.

## **MQSECSW\_CONTEXT**

Bağlam güvenliği anahtarı.

### **MQSECSW\_ALTERNATE\_USER**

Alternatif kullanıcı güvenliği anahtarı.

### **MQSECSW\_PROCESS**

İşlem güvenliği değişimi.

### **MQSECSW\_NAMELIST**

Namelist güvenlik anahtarı.

### **MQSECSW\_TOPIC**

Konu güvenlik anahtarı.

## **MQSECSW\_Q**

Kuyruk güvenliği anahtarı.

**MQSECSW\_COMMAND\_RESOURCES** Komut kaynağı güvenlik anahtarı.

### **SecuritySwitchProfile (MQCFST)**

Güvenlik anahtarı profili (değiştirge tanıtıcısı: MQCACF\_SECURITY\_PROFILE).

Dizginin uzunluk üst sınırı: MQ\_SECURITY\_PROFILE\_LENGTH.

### **SecuritySwitchSetting (MQCFIN)**

Güvenlik anahtarı ayarı (değiştirge tanıtıcısı: MQIACF\_SECURITY\_SETTING).

Değer şöyle olabilir:

**MQSECSW\_ON\_FOUND** Anahtar açık, profil bulundu.

**MQSECSW\_OFF\_FOUND**

Kapat, profil bulundu.

**MQSECSW\_ON\_NOT\_FOUND** Anahtar AÇIK, profil bulunamadı.

**MQSECSW\_OFF\_NOT\_FOUND** OFF (KAPALI), tanıtım bulunamadı.

**MQSECSW\_OFF\_HATA** OFF (KAPALI), tanıtım hatası.

**MQSECSW\_ON\_OVERRIDDEN**

AÇIK, profil geçersiz kılındı.

### **SecurityTimeout (MQCFIN)**

Zamanaşımı değeri (değiştirge tanıtıcısı: MQIACF\_SECURITY\_TIMEOUT).

Kullanılmayan bir kullanıcı kimliği ve ilişkili kaynaklarla ilgili güvenlik bilgilerinin dakika cinsinden ne kadar süreyle alıkonacağını belirler.

## *Çoklu Platformda MQCMD\_INQUIRE\_SERVICE (sorgu hizmeti)*

Sorgu Hizmeti (MQCMD\_INQUIRE\_SERVICE) PCF komutu, var olan IBM MQ hizmetlerinin öznitelikleri hakkında bilgi alır.

## **Gerekli parametreler**

### **ServiceName (MQCFST)**

Hizmet adı (değiştirge tanıtıcısı: MQCA\_SERVICE\_NAME).

Bu değiştirge, öznitelikleri gerekli olan hizmetin adıdır. Soysal hizmet adları desteklenir. Soysal ad, ABC\* gibi bir yıldız iminin izlediği bir karakter dizgisidir ve seçilen karakter dizgisiyle başlayan adları olan tüm hizmetleri seçer. Kendi başına bir yıldız işareti, tüm olası isimlerle eşleşir.

Hizmet adı, istenen özniteliklerden bağımsız olarak her zaman döndürülür.

Dizginin uzunluk üst sınırı: MQ\_OBJECT\_NAME\_LENGTH.

## **İsteğe bağlı parametreler**

### **IntegerFilterCommand (MQCFIF)**

Tamsayı süzgeç komutu tanımlayıcısı. Değiştirge tanıtıcısı, MQIACF\_ALL dışında *ServiceAttrs* içinde izin verilen herhangi bir tamsayı tipi değiştirge olmalıdır.Bir süzgeç koşulu belirterek komutun çıkışını sınırlamak için bu parametreyi kullanın. Bu süzgeç koşulunun kullanılmasıyla ilgili bilgi için bkz. ["MQCFIF-PCF tamsayı süzgeci değiştirgesi" sayfa 1510](#page-1509-0) .

Bir tamsayı süzgeci belirtirseniz, **StringFilterCommand** değiştirgesini kullanarak bir dizgi süzgeci de belirtemezsiniz.

### **ServiceAttrs (MQCFIL)**

Hizmet öznitelikleri (parametre tanıtıcısı: MQIACF\_SERVICE\_ATTRS).

Değiştirge belirtilmezse, öznitelik listesi aşağıdaki değeri kendi başına belirtebilir-varsayılan değer:

### **MQIACF\_TüMü**

Tüm öznitelikler.

ya da aşağıdakilerden oluşan bir birleşim:

### **MQCA\_ALTERATION\_DATE**

Tanımlamanın en son değiştirildiği tarih.

### **MQCA\_ALTERATION\_TIME**

Tanımlamanın en son değiştirildiği saat.

**MQCA\_SERVICE\_DESC** Hizmet tanımının açıklaması.

**MQCA\_HIZMET\_ADI** Hizmet tanımının adı.

**MQCA\_SERVICE\_START\_ARGS** Hizmet programına geçirilecek bağımsız değişkenler.

### **MQCA\_SERVICE\_START\_COMMAND**

Hizmeti başlatmak için çalıştırılacak programın adı.

### **MQCA\_SERVICE\_STOP\_ARGS**

Hizmeti durdurmak için durdurma programına geçirilecek bağımsız değişkenler.

## **MQCA\_STDERR\_DESTINATION**

Sürece ilişkin standart hatanın hedefi.

### **MQCA\_STDOUT\_DESTINATION**

Sürece ilişkin standart çıkışın hedefi.

# **MQCA\_SERVICE\_START\_ARGS**

Hizmet programına geçirilecek bağımsız değişkenler.

# **MQIA\_SERVICE\_CONTROL**

Kuyruk yöneticisinin hizmeti başlatması gerektiği zaman.

### **MQIA\_SERVICE\_TYPE**

Hizmetin çalıştırılacağı kip.

### **StringFilterCommand (MQCFSF)**

Dizgi süzgeci komut tanımlayıcısı. Parametre tanıtıcısı, MQCA\_SERVICE\_NAME dışında *ServiceAttrs* içinde izin verilen herhangi bir dizgi tipi parametresi olmalıdır.Bir süzgeç koşulu belirterek komutun çıkışını sınırlamak için bu parametreyi kullanın. Bu süzgeç koşulunun kullanılmasıyla ilgili bilgi için bkz. ["MQCFSF-PCF dizgi süzgeci değiştirgesi" sayfa 1517](#page-1516-0) .

Bir dizgi süzgeci belirtirseniz, **IntegerFilterCommand** değiştirgesini kullanarak bir tamsayı süzgeci de belirtemezsiniz.

## *Birden Çok Platformda MQCMD\_INQUIRE\_SERVICE (Sorma Hizmeti) Yanıtı*

Inquire Service (MQCMD\_INQUIRE\_SERVICE) PCF komutuna verilen yanıt, yanıt üstbilgisinden ve ardından *ServiceName* yapısı ve istenen öznitelik değiştirgesi yapısı birleşiminden oluşur.

Bir soysal hizmet adı belirtildiyse, bulunan her hizmet için böyle bir ileti üretilir.

### **Her zaman döndürüldü:**

*ServiceName*

### **İstenirse iade edildi:**

```
AlterationDate, AlterationTime, Arguments, ServiceDesc, ServiceType,
StartArguments, StartCommand, StartMode, StderrDestination, StdoutDestination,
StopArguments, StopCommand
```
## **Yanıt verileri**

### **AlterationDate (MQCFST)**

Değişiklik tarihi (değiştirge tanıtıcısı: MQCA\_ALTERATION\_DATE).

yyyy-mm-ddbiçiminde bilgilerin en son değiştirildiği tarih.

### **AlterationTime (MQCFST)**

Değişiklik zamanı (değiştirge tanıtıcısı: MQCA\_ALTERATION\_TIME).

Bilgilerin en son hh.mm.ssbiçiminde değiştirildiği saat.

### **ServiceDesc (MQCFST)**

Hizmet tanımlamasının tanımı (değiştirge tanıtıcısı: MQCA\_SERVICE\_DESC).

Dizginin uzunluk üst sınırı: MQ\_SERVICE\_DESC\_LENGTH.

### **ServiceName (MQCFST)**

Hizmet tanımlamasının adı (değiştirge tanıtıcısı: MQCA\_SERVICE\_ NAME).

Dizginin uzunluk üst sınırı: MQ\_SERVICE\_NAME\_LENGTH.

### **ServiceType (MQCFIN)**

Hizmetin çalıştırılacağı kip (değiştirge tanıtıcısı: MQIA\_SERVICE\_TYPE).

Değer şöyle olabilir:

### **MQSVC\_TYPE\_SERVER**

Hizmetin durumu Inquire Service Status (Hizmet Durumunu Sordur) komutuyla kullanıma sunulan hizmet durumuyla aynı anda yalnızca bir hizmet eşgörünümü yürütülebilir.

### **MQSVC\_TYPE\_COMMAND**

Hizmetin birden çok eşgörünümü başlatılabilir.

### **StartArguments (MQCFST)**

Kuyruk yöneticisi başlatılırken kullanıcı programına geçirilecek bağımsız değişkenler (değiştirge tanıtıcısı: MQCA\_SERVICE\_START\_ARGS).

Dizginin uzunluk üst sınırı: MQ\_SERVICE\_ARGS\_LENGTH.

### **StartCommand (MQCFST)**

Hizmet programı adı (değiştirge tanıtıcısı: MQCA\_SERVICE\_START\_COMMAND).

Çalıştırılacak programın adı.

Dizginin uzunluk üst sınırı: MQ\_SERVICE\_COMMAND\_LENGTH.

### **StartMode (MQCFIN)**

Hizmet kipi (değiştirge tanıtıcısı: MQIA\_SERVICE\_CONTROL).

Hizmetin nasıl başlatılacağını ve durdurulacağını belirtir. Değer, aşağıdaki değerlerden herhangi biri olabilir:

### **MQSVC\_CONTROL\_MANUAL**

Hizmet otomatik olarak başlatılmayacak ya da otomatik olarak durdurulmayacak. Kullanıcı komutuyla denetlenir.

### **MQSVC\_CONTROL\_Q\_MGR**

Hizmet, kuyruk yöneticisi başlatılıp durdurulduğunda başlatılacak ve durdurulacaktır.

### **MQSVC\_CONTROL\_Q\_MGR\_START**

Hizmet, kuyruk yöneticisiyle aynı anda başlatılacak, ancak kuyruk yöneticisi durdurulduğunda durdurulması istenmeyecek.

### **StderrDestination (MQCFST)**

Hizmet programının standart hatasının (stderr) yeniden yönlendirileceği dosyanın yolu (değiştirge tanıtıcısı: MQCA\_STDERR\_DESTINATION).

Dizginin uzunluk üst sınırı: MQ\_SERVICE\_PATH\_LENGTH.

### **StdoutDestination (MQCFST)**

Hizmet programının standart çıkışının (stdout) yeniden yönlendirileceği dosyanın yolu (değiştirge tanıtıcısı: MQCA\_STDOUT\_DESTINATION).

Dizginin uzunluk üst sınırı: MQ\_SERVICE\_PATH\_LENGTH.

### **StopArguments (MQCFST)**

Hizmetin durdurulması istendiğinde durdurma programına geçirilecek bağımsız değişkenler (değiştirge tanıtıcısı: MQCA\_SERVICE\_STOP\_ARGS).

Dizginin uzunluk üst sınırı: MQ\_SERVICE\_ARGS\_LENGTH.

### **StopCommand (MQCFST)**

Hizmet programı durdurma komutu (değiştirge tanıtıcısı: MQCA\_SERVICE\_STOP\_COMMAND).

Bu parametre, hizmetin durdurulması istendiğinde çalıştırılacak programın adıdır.

Dizginin uzunluk üst sınırı: MQ\_SERVICE\_COMMAND\_LENGTH.

## *Çoklu platformlarda MQCMD\_INQUIRE\_SERVICE\_STATUS (Hizmet*

### *Durumunu Sorma)*

Sorgunun Hizmet Durumu (MQCMD\_INQUIRE\_SERVICE\_STATUS) PCF komutu, bir ya da daha çok IBM MQ hizmet eşgörünümünün durumunu sorar.

### **Gerekli parametreler**

### **ServiceName (MQCFST)**

Hizmet adı (değiştirge tanıtıcısı: MQCA\_SERVICE\_NAME).

Soysal hizmet adları desteklenir. Soysal ad, ABC\* gibi bir yıldız iminin izlediği bir karakter dizgisidir ve seçilen karakter dizgisiyle başlayan adları olan tüm hizmetleri seçer. Kendi başına bir yıldız işareti, tüm olası isimlerle eşleşir.

Hizmet adı, istenen özniteliklerden bağımsız olarak her zaman döndürülür.

Dizginin uzunluk üst sınırı: MQ\_OBJECT\_NAME\_LENGTH.

## **İsteğe bağlı parametreler (Hizmet Durumu Soruşunu Yap)**

### **IntegerFilterCommand (MQCFIF)**

Tamsayı süzgeç komutu tanımlayıcısı. Değiştirge tanıtıcısı, MQIACF\_ALL dışında *ServiceStatusAttrs* içinde izin verilen herhangi bir tamsayı tipi değiştirge olmalıdır.Bir süzgeç koşulu belirterek komutun çıkışını sınırlamak için bu parametreyi kullanın. Bu süzgeç koşulunun kullanılmasıyla ilgili bilgi için bkz. ["MQCFIF-PCF tamsayı süzgeci değiştirgesi" sayfa 1510](#page-1509-0) .

Bir tamsayı süzgeci belirtirseniz, **StringFilterCommand** değiştirgesini kullanarak bir dizgi süzgeci de belirtemezsiniz.

### **ServiceStatusöznitelikleri (MQCFIL)**

Hizmet durumu öznitelikleri (parametre tanıtıcısı: MQIACF\_SERVICE\_STATUS\_ATTRS).

Öznitelik listesi aşağıdaki değeri kendi başına belirtebilir-parametre belirtilmezse kullanılan varsayılan değerdir:

### **MQIACF\_TüMü**

Tüm öznitelikler.

ya da aşağıdakilerden oluşan bir birleşim:

### **MQCA\_SERVICE\_DESC**

Hizmet tanımının açıklaması.

### **MQCA\_HIZMET\_ADI**

Hizmet tanımının adı.

### **MQCA\_SERVICE\_START\_ARGS**

Hizmet programına geçirileecek bağımsız değişkenler.

### **MQCA\_SERVICE\_START\_COMMAND**

Hizmeti başlatmak için çalıştırılacak programın adı.

### **MQCA\_SERVICE\_STOP\_ARGS**

Hizmeti durdurmak için stop komutuna geçirileecek bağımsız değişkenler.

### **MQCA\_SERVICE\_STOP\_COMMAND**

Hizmeti durdurmak için çalıştırılacak programın adı.

### **MQCA\_STDERR\_DESTINATION**

Sürece ilişkin standart hatanın hedefi.

### **MQCA\_STDOUT\_DESTINATION**

Sürece ilişkin standart çıkışın hedefi.

### **MQCACF\_SERVICE\_START\_DATE**

Hizmetin başlatıldığı tarih.

### **MQCACF\_SERVICE\_START\_TIME**

Hizmetin başlatıldığı saat.

### **MQIA\_SERVICE\_CONTROL**

Hizmetin nasıl başlatılacağını ve durdurulacağını.

### **MQIA\_SERVICE\_TYPE**

Hizmetin çalıştırılacağı kip.

### **MQIACF\_PROCESS\_Tnt**

Bu hizmetin yürütüldüğü işletim sistemi görevinin süreç tanıtıcısı.

#### **MQIACF\_SERVICE\_STATUS**

Hizmetin durumu.

### **StringFilterCommand (MQCFSF)**

Dizgi süzgeci komut tanımlayıcısı. Parametre tanıtıcısı, MQCA\_SERVICE\_NAME dışında *ServiceStatusAttrs* içinde izin verilen herhangi bir dizgi tipi parametresi olmalıdır.Bir süzgeç koşulu belirterek komutun çıkışını sınırlamak için bu parametreyi kullanın. Bu süzgeç koşulunun kullanılmasıyla ilgili bilgi için bkz. ["MQCFSF-PCF dizgi süzgeci değiştirgesi" sayfa 1517](#page-1516-0) .

Bir dizgi süzgeci belirtirseniz, **IntegerFilterCommand** değiştirgesini kullanarak bir tamsayı süzgeci de belirtemezsiniz.

## **Hata Kodları**

Bu komut, ["Tüm komutlar için geçerli hata kodları" sayfa 984i](#page-983-0)çinde gösterilen değerlere ek olarak yanıt biçimi üstbilgisinde aşağıdaki hata kodunu döndürebilir.

### **Neden (MQLONG)**

Değer, aşağıdaki değerlerden herhangi biri olabilir:

### **MQRCCF\_SERV\_STATUS\_NOT\_FOUND**

Hizmet durumu bulunamadı.

# **Multi MQCMD\_INQUIRE\_SERVICE\_STATUS (Hizmet Durumunu Sorma) Çoklu**

### *Platformda Yanıt*

Inquire Service Status (MQCMD\_INQUIRE\_SERVICE\_STATUS) PCF komutuna verilen yanıt, yanıt üstbilgisinden ve bunu izleyen *ServiceName* yapısından ve öznitelik değiştirgesi yapılarının istenen birleşiminden oluşur.

Bir soysal hizmet adı belirtildiyse, bulunan her hizmet için böyle bir ileti üretilir.

### **Her zaman döndürüldü:**

*ServiceName*

### **İstenirse iade edildi:**

*ProcessId*, *ServiceDesc*, *StartArguments*, *StartCommand*, *StartDate*, *StartMode*, *StartTime*, *Status*, *StderrDestination*, *StdoutDestination*, *StopArguments*, *StopCommand*

### **Yanıt verileri**

### **ProcessId (MQCFIN)**

İşlem tanıtıcısı (değiştirge tanıtıcısı: MQIACF\_PROCESS\_ID).

Hizmetle ilişkili işletim sistemi işlem tanıtıcısı.

### **ServiceDesc (MQCFST)**

Hizmet tanımlamasının tanımı (değiştirge tanıtıcısı: MQCACH\_SERVICE\_DESC).

Dizginin uzunluk üst sınırı: MQ\_SERVICE\_DESC\_LENGTH.

### **ServiceName (MQCFST)**

Hizmet tanımlamasının adı (değiştirge tanıtıcısı: MQCA\_SERVICE\_NAME).

Dizginin uzunluk üst sınırı: MQ\_OBJECT\_NAME\_LENGTH.

### **StartArguments (MQCFST)**

Başlangıçta programa geçirilecek bağımsız değişkenler (değiştirge tanıtıcısı: MQCA\_SERVICE\_START\_ARGS).

Dizginin uzunluk üst sınırı: MQ\_SERVICE\_ARGS\_LENGTH.

### **StartCommand (MQCFST)**

Hizmet programı adı (değiştirge tanıtıcısı: MQCA\_SERVICE\_START\_COMMAND).

Çalıştırılacak programın adını belirler.

Dizginin uzunluk üst sınırı: MQ\_SERVICE\_COMMAND\_LENGTH.

### **StartDate (MQCFST)**

Başlangıç tarihi (değiştirge tanıtıcısı: MQIACF\_SERVICE\_START\_DATE).

Hizmetin başlatıldığı yyyy-mm-ddbiçimindeki tarih.

Dizginin uzunluk üst sınırı: MQ\_DATE\_LENGTH

### **StartMode (MQCFIN)**

Hizmet kipi (değiştirge tanıtıcısı: MQIA\_SERVICE\_CONTROL).

Hizmetin nasıl başlatılacağını ve durdurulacağını. Değer şöyle olabilir:

### **MQSVC\_CONTROL\_MANUAL**

Hizmet otomatik olarak başlatılmayacak ya da otomatik olarak durdurulmayacak. Kullanıcı komutuyla denetlenir.

### **MQSVC\_CONTROL\_Q\_MGR**

Hizmet, kuyruk yöneticisi başlatılıp durdurulduğunda başlatılacak ve durdurulacaktır.

### **MQSVC\_CONTROL\_Q\_MGR\_START**

Hizmet, kuyruk yöneticisiyle aynı anda başlatılır, ancak kuyruk yöneticisi durdurulduğunda durdurulma isteği sunulmaz.

### **StartTime (MQCFST)**

Başlangıç tarihi (değiştirge tanıtıcısı: MQIACF\_SERVICE\_START\_TIME).

Hizmetin başlatıldığı hh.mm.ssbiçimindeki saat.

Dizginin uzunluk üst sınırı: MQ\_TIME\_LENGTH

### **Durum (MQCFIN)**

Hizmet durumu (değiştirge tanıtıcısı: MQIACF\_SERVICE\_STATUS).

Hizmetin durumu. Değer, aşağıdaki değerlerden herhangi biri olabilir:

### **MQSVC\_STATUS\_STARTING**

Hizmet kullanıma hazırlanıyor.

**MQSVC\_STATUS\_RUNNING**

Hizmet çalışıyor.

### **MQSVC\_STATUS\_DURDURULUYOR**

Hizmet durduruluyor.

### **StderrDestination (MQCFST)**

Hizmet programının standart hatasının (stderr) yeniden yönlendirileceği dosyanın yolunu belirtir (parametre tanıtıcısı: MQCA\_STDERR\_DESTINATION).

Dizginin uzunluk üst sınırı: MQ\_SERVICE\_PATH\_LENGTH.

### **StdoutDestination (MQCFST)**

Hizmet programının standart çıkışının (stdout) yeniden yönlendirileceği dosyanın yolunu belirtir (parametre tanıtıcısı: MQCA\_STDOUT\_DESTINATION).

Dizginin uzunluk üst sınırı: MQ\_SERVICE\_PATH\_LENGTH.

### **StopArguments (MQCFST)**

Hizmeti durdurması istendiğinde durdurma programına geçirilecek bağımsız değişkenleri belirtir (değiştirge tanıtıcısı: MQCA\_SERVICE\_STOP\_ARGS).

Dizginin uzunluk üst sınırı: MQ\_SERVICE\_ARGS\_LENGTH.

### **StopCommand (MQCFST)**

Hizmet programı durdurma komutu (değiştirge tanıtıcısı: MQCA\_SERVICE\_STOP\_COMMAND).

Bu parametre, hizmetin durdurulması istendiğinde çalıştırılacak programın adıdır.

Dizginin uzunluk üst sınırı: MQ\_SERVICE\_COMMAND\_LENGTH.

#### z/0S *z/OS üzerinde MQCMD\_INQUIRE\_SMDS (Inquire SMDS)*

Inquire SMDS (MQCMD\_INQUIRE\_SMDS) PCF komutu, bir CF uygulama yapısı için paylaşılan ileti veri kümelerinin öznitelikleri hakkında bilgi alır.

### **Gerekli parametreler**

### **SMDS (qmgr\_name)**

Paylaşılan ileti veri kümesi özelliklerinin görüntüleneceği kuyruk yöneticisini ya da belirlenen CFSTRUCT (değiştirge tanıtıcısı: MQCACF\_CF\_SMDS) ile ilişkili tüm paylaşılan ileti veri kümelerinin özelliklerini görüntülemek için bir yıldız işareti belirler.

### **CFStrucName (MQCFST)**

Üzerinde sorgulamak istediğiniz SMDS özelliklerini içeren CF uygulama yapısının adı (değiştirge tanıtıcısı: MQCA\_CF\_STRUC\_NAME).

Dizginin uzunluk üst sınırı: MQ\_CF\_STRUC\_NAME\_LENGTH.

## **İsteğe bağlı parametreler**

### **CFSMDSAttrs (MQCFIL)**

CF uygulama yapısı SMDS öznitelikleri (değiştirge tanıtıcısı: MQIACF\_SMDS\_ATTRS).

Bu parametre belirtilmezse kullanılan varsayılan değer:

### **MQIACF\_TüMü**

Tüm öznitelikler.

Öznitelik listesi kendi başına MQIACF\_ALL değerini belirtebilir ya da aşağıdakilerin bir birleşimini belirtebilir:

### **MQIA\_CF\_SMDS\_BUFFERS**

Paylaşılan ileti veri kümesi DSBUFS özelliği.

### **MQIACF\_CF\_SMDS\_EXPAND**

Paylaşılan ileti veri kümesi DSEXPAND özelliği.

#### $z/0S$ *z/OS üzerinde MQCMD\_INQUIRE\_SMDS (Inquire SMDS) Yanıtı*

Inquire SMDS (MQCMD\_INQUIRE\_SMDS) PCF komutuna verilen yanıt, paylaşılan ileti veri kümesi bağlantısının öznitelik değiştirgelerini döndürür.

## **Yanıt verileri**

### **SMDS (MQCFST)**

Paylaşılan ileti veri kümesi özelliklerinin görüntülendiği kuyruk yöneticisi adı (değiştirge tanıtıcısı: MQCACF\_CF\_SMDS).

### **CFStrucName (MQCFST)**

CF Yapısı adı (değiştirge tanıtıcısı: MQCA\_CF\_STRUC\_NAME).

Uzunluk üst sınırı: MQ\_CF\_STRUC\_NAME\_LENGTH.

### **DSBUFS (MQCFIN)**

CF DSBUFS özelliği (değiştirge tanıtıcısı: MQIA\_CF\_SMDS\_BUFFERS).

Döndürülen değer 0-9999 aralığındadır.

Değer, paylaşılan ileti veri kümelerine erişmek için her kuyruk yöneticisinde ayrılacak arabelleklerin sayısıdır. Her arabelleğin boyutu, mantıksal blok boyutuna eşittir.

### **DSEXPAND (MQCFIN)**

CF DSEXPAND özelliği (değiştirge tanıtıcısı: MQIACF\_CF\_SMDS\_EXPAND).

### **MQDSE\_YES**

Veri kümesi genişletilebilir.

### **MQDSE\_NO**

Veri kümesi genişletilemiyor.

### **MQDSE\_DEFAULT**

Belirtik olarak ayarlanmadığında yalnızca Inquire CF Struct için döndürülür

#### $z/0S$ *z/OS üzerinde MQCMD\_INQUIRE\_SMDSCONN (SMDS Bağlantısını Sorma)*

Inquire SMDS Connection (MQCMD\_INQUIRE\_SMDSCONN) PCF komutuna verilen yanıt, kuyruk yöneticisi ile belirtilen *CFStrucName*için paylaşılan ileti veri kümeleri arasındaki bağlantıya ilişkin durum ve kullanılabilirlik bilgilerini döndürür.

### **Gerekli parametreler**

### **SMDSCONN (MQCFST)**

Bağlantı bilgilerinin döndürüleceği SMDS ' nin iyesi olan kuyruk yöneticisini ya da belirtilen *CFStrucName* (değiştirge tanıtıcısı: MQCACF\_CF\_SMDSCONN) ile ilişkilendirilmiş tüm paylaşılan ileti veri kümelerine ilişkin bağlantı bilgilerini döndürmek için bir yıldız imi belirtin.

### **CFStrucName (MQCFST)**

Sorgulamak istediğiniz SMDS bağlantıları özelliklerini içeren CF uygulama yapısının adı (değiştirge tanıtıcısı: MQCA\_CF\_STRUC\_NAME).

Dizginin uzunluk üst sınırı: MQ\_CF\_STRUC\_NAME\_LENGTH.

### **CommandScope (MQCFST)**

Komut kapsamı (değiştirge tanıtıcısı: MQCACF\_COMMAND\_SCOPE).

Kuyruk yöneticisi bir kuyruk paylaşım grubunun üyesiyse komutun nasıl yürütüleceğini belirtir. Aşağıdakilerden birini belirtebilirsiniz:

- boşluk (ya da parametreyi tümüyle atlayın). Komut, girildiği kuyruk yöneticisinde yürütülür.
- bir kuyruk yöneticisi adı. Komut, belirttiğiniz kuyruk yöneticisinde yürütülür ve kuyruk paylaşım grubunda etkin olması sağlanır. Girilen kuyruk yöneticisinden başka bir kuyruk yöneticisi adı

belirtirseniz, bir kuyruk paylaşım grubu ortamı kullanmanız ve komut sunucusunun etkinleştirilmesi gerekir.

• bir yıldız işareti (\*). Komut yerel kuyruk yöneticisinde yürütülür ve kuyruk paylaşım grubundaki her etkin kuyruk yöneticisine iletilir.

Uzunluk üst sınırı: MQ\_QSG\_NAME\_LENGTH.

#### $\approx$  z/OS *z/OS üzerinde MQCMD\_INQUIRE\_SMDSCONN (Inquire SMDS Connection)*

### *Yanıtı*

Inquire SMDS Connection (MQCMD\_INQUIRE\_SMDSCONN) PCF komutuna verilen yanıt, kuyruk yöneticisi ile belirtilen *CFStrucName*için paylaşılan ileti veri kümeleri arasındaki bağlantıya ilişkin durum ve kullanılabilirlik bilgilerini döndürür.

### **Yanıt verileri**

### **SMDSCONN (MQCFST)**

Bağlantı bilgilerinin döndürüldüğü SMDS ' nin sahibi olan kuyruk yöneticisi (değiştirge tanıtıcısı: MQCACF\_CF\_SMDSCONN).

### **CFStrucName (MQCFST)**

Sorgulamak istediğiniz SMDS bağlantıları özelliklerini içeren CF uygulama yapısının adı (değiştirge tanıtıcısı: MQCA\_CF\_STRUC\_NAME).

Dizginin uzunluk üst sınırı: MQ\_CF\_STRUC\_NAME\_LENGTH.

### **Avail (MQCFIN)**

Bu kuyruk yöneticisi tarafından görülen bu veri kümesi bağlantısının kullanılabilirliği (değiştirge tanıtıcısı MQIACF\_SMDS\_AVAIL).

Bu, aşağıdaki değerlerden biridir:

### **MQS\_AVAIL\_NORMAL**

Bağlantı kullanılabilir ve hata saptanmadı.

### **MQS\_AVAIL\_ERROR**

Bir hata nedeniyle bağlantı kullanılamıyor.

Örneğin, kurtarma tamamlandığında ya da durum el ile RECOVERY olarak ayarlandığında, hata artık yoksa, kuyruk yöneticisi erişimi otomatik olarak yeniden etkinleştirmeyi deneyebilir. Tersi durumda, başlangıçta başarısız olan işlemi yeniden denemek için START SMDSCONN komutu kullanılarak yeniden etkinleştirilebilir.

### **MQS\_AVAIL\_DURDURULDU**

Bağlantı, STOP SMDSCONN komutu kullanılarak belirtik olarak durdurulduğundan kullanılamıyor. Bu, yalnızca etkinleştirmek için START SMDSCONN komutu kullanılarak yeniden kullanılabilir kılınabilir.

### **ExpandST (MQCFIN)**

Veri kümesi otomatik genişletme durumu (değiştirge tanıtıcısı MQIACF\_SMDS\_EXPANDST).

Bu, aşağıdaki değerlerden biridir:

### **MQS\_EXPANDST\_NORMAL**

Otomatik genişlemeyi etkileyecek herhangi bir sorun kaydedilmedi.

### **MQS\_EXPANDST\_FAILED**

Son genişletme girişimi başarısız oldu ve bu özel veri kümesi için DSEXPAND seçeneğinin NO değerine ayarlanmasına neden oldu. Bu durum, DSEXPAND seçeneğini YES ya da DEFAULT değerine geri ayarlamak için ALTER SMDS kullanıldığında temizlenir.

### **MQS\_EXPANDST\_MAXIMUM**

Kapsam sayısı üst sınırına ulaşıldı, bu nedenle gelecekteki genişleme mümkün değil (veri kümesi hizmet dışına alınarak ve daha büyük kapsamlara kopyalanarak).

### **OpenMode (MQCFIN)**

Paylaşılan ileti veri kümesinin bu kuyruk yöneticisi tarafından açık olduğu kipi gösterir (değiştirge tanıtıcısı MQIACF\_SMDS\_OPENMODE).

Bu, aşağıdaki değerlerden biridir:

### **MQS\_OPENMODE\_NONE**

Paylaşılan ileti veri kümesi açık değil.

### **MQS\_OPENMODE\_READONLY**

Paylaşılan ileti veri kümesi başka bir kuyruk yöneticisine ait ve salt okunur erişim için açık.

### **MQS\_OPENMODE\_UPDATE**

Paylaşılan ileti veri kümesi bu kuyruk yöneticisine ait ve güncelleme erişimi için açık.

### **MQS\_OPENMODE\_RECOVERY**

Paylaşılan ileti veri kümesi kurtarma işlemi için açık

### **Durum (MQCFIN)**

Bu kuyruk yöneticisi değiştirgesi tanıtıcısı MQIACF\_SMDS\_STATUS tarafından görüldüğü şekilde, paylaşılan ileti veri kümesi bağlantı durumunu gösterir.

Bu, aşağıdaki değerlerden biridir:

### **MQS\_STATUS\_CLOSED**

Bu veri kümesi şu anda açık değil.

### **MQS\_STATUS\_KAPANIŞ**

Bu kuyruk yöneticisi, normal G/Ç etkinliğini susturmak ve gerekirse kaydedilen alan haritasını saklamak da dahil olmak üzere, şu anda bu veri kümesini kapatma işlemi devam ediyor.

### **MQS\_STATUS\_AÇILIŞ**

Bu kuyruk yöneticisi şu anda bu veri kümesini açma ve doğrulama işlemi devam ediyor (gerektiğinde alan eşlemi yeniden başlatma işlemi de içinde olmak üzere).

### **MQS\_STATUS\_OPEN**

Bu kuyruk yöneticisi bu veri kümesini başarıyla açtı ve normal kullanım için kullanılabilir.

### **MQS\_STATUS\_NOTENDEVRE Dışı**

SMDS tanımlaması ACCESS (ENABLED) durumunda olmadığı için veri kümesi şu anda normal kullanım için kullanılamıyor. Bu durum yalnızca SMDSCONN durumu başka bir hata biçimini belirtmediğinde ayarlanır.

### **MQS\_STATUS\_ALLOCFAIL**

Bu kuyruk yöneticisi bu veri kümesini bulamadı ya da ayıramadı.

### **MQS\_STATUS\_OPENFAIL**

Bu kuyruk yöneticisi veri kümesini ayırabildi, ancak açamadı, bu nedenle serbest bırakıldı.

### **MQS\_STATUS\_STGFAIL**

Kuyruk yöneticisi, denetim öbekleri için ya da alan eşlemi ya da üstbilgi kaydı işlemesi için ilişkili depolama alanlarını ayıramadığından veri kümesi kullanılamadı.

### **MQS\_STATUS\_DATAFAIL**

Veri kümesi başarıyla açıldı, ancak verilerin geçersiz ya da tutarsız olduğu saptandı ya da kalıcı bir G/Ç hatası ortaya çıktı, bu nedenle şimdi kapatıldı ve serbest bırakıldı.

Bu, paylaşılan ileti veri kümesinin kendisinin STATUS (FAILED) olarak işaretlenmesiyle sonuçlanabilir.

#### $z/0S$ *MQCMD\_INQUIRE\_STG\_CLASS (Inquire Storage Class)- z/OS*

Inquire Storage Class (MQCMD\_INQUIRE\_STG\_CLASS) PCF komutu, depolama sınıflarıyla ilgili bilgi döndürür.

## **Gerekli parametreler**

### **StorageClassAdı (MQCFST)**

Depolama sınıfı adı (değiştirge tanıtıcısı: MQCA\_STORAGE\_CLASS).

Soysal depolama sınıfı adları desteklenir. Soysal ad, ardından bir yıldız işareti (\*) gelen bir karakter dizgisidir (örneğin, ABC\*) ve seçilen karakter dizgisiyle başlayan adları olan tüm depolama sınıflarını seçer. Kendi başına bir yıldız işareti, tüm olası isimlerle eşleşir.

Dizginin uzunluk üst sınırı: MQ\_STORAGE\_CLASS\_LENGTH.

## **İsteğe bağlı parametreler**

### **CommandScope (MQCFST)**

Komut kapsamı (değiştirge tanıtıcısı: MQCACF\_COMMAND\_SCOPE).

Kuyruk yöneticisi bir kuyruk paylaşım grubunun üyesiyse komutun nasıl yürütüleceğini belirtir. Aşağıdakilerden birini belirtebilirsiniz:

- boşluk (ya da parametreyi tümüyle atlayın). Komut, girildiği kuyruk yöneticisinde yürütülür.
- bir kuyruk yöneticisi adı. Komut, belirttiğiniz kuyruk yöneticisinde yürütülür ve kuyruk paylaşım grubunda etkin olması sağlanır. Girilen kuyruk yöneticisinden başka bir kuyruk yöneticisi adı belirtirseniz, bir kuyruk paylaşım grubu ortamı kullanmanız ve komut sunucusunun etkinleştirilmesi gerekir.
- bir yıldız işareti (\*). Komut yerel kuyruk yöneticisinde yürütülür ve kuyruk paylaşım grubundaki her etkin kuyruk yöneticisine iletilir.

Uzunluk üst sınırı: MQ\_QSG\_NAME\_LENGTH.

Süzgeç uygulamak için parametre olarak *CommandScope* kullanamazsınız.

### **IntegerFilterCommand (MQCFIF)**

Tamsayı süzgeç komutu tanımlayıcısı. Değiştirge tanıtıcısı, MQIACF\_ALL dışında *StgClassAttrs* içinde izin verilen herhangi bir tamsayı tipi değiştirge olmalıdır.Bir süzgeç koşulu belirterek komutun çıkışını sınırlamak için bu parametreyi kullanın. Bu süzgeç koşulunun kullanılmasıyla ilgili bilgi için bkz. ["MQCFIF-PCF tamsayı süzgeci değiştirgesi" sayfa 1510](#page-1509-0) .

*PageSetId*için bir tamsayı süzgeci belirtirseniz, **PageSetId** parametresini de belirtemezsiniz.

Bir tamsayı süzgeci belirtirseniz, **StringFilterCommand** değiştirgesini kullanarak bir dizgi süzgeci de belirtemezsiniz.

### **PageSetTanıtıcısı (MQCFIN)**

Depolama sınıfının ilişkilendirildiği sayfa kümesi tanıtıcısı (değiştirge tanıtıcısı: MQIA\_PAGESET\_ID).

Bu parametreyi atlarsanız, herhangi bir sayfa kümesi tanıtıcısına sahip depolama sınıfları uygun olur.

### **QSGDisposition (MQCFIN)**

Nesnenin grup içinde atılması (değiştirge tanıtıcısı: MQIA\_QSG\_DISP).

Nesnenin nasıl tanımlandığını ve nasıl davrandığını belirtir. Değer şöyle olabilir:

### **MQQSGD\_LIVE**

Nesne MQQSGD\_Q\_MGR ya da MQQSGD\_COPY olarak tanımlandı. MQQSGD\_LIVE, parametre belirtilmezse varsayılan değerdir.

### **MQQSGD\_ALL**

Nesne MQQSGD\_Q\_MGR ya da MQQSGD\_COPY olarak tanımlandı.

Paylaşılan bir kuyruk yöneticisi ortamı varsa ve komut verildiği kuyruk yöneticisinde yürütülüyorsa, bu seçenek MQQSGD\_GROUP ile tanımlanan nesnelere ilişkin bilgileri de görüntüler.

MQQSGD\_LIVE belirtilirse ya da paylaşılan bir kuyruk yöneticisi ortamında MQQSGD\_ALL belirtilirse, komut yinelenen adlar (farklı işlevlerle) verebilir.

### **MQQSGD\_COPY**

Nesne MQQSGD\_COPY olarak tanımlandı.

### **MQQSGD\_GROUP**

Nesne MQQSGD\_GROUP olarak tanımlandı. MQQSGD\_GROUP yalnızca paylaşılan kuyruk ortamında kullanılabilir.

### **MQQSGD\_Q\_MGR**

Nesne MQQSGD\_Q\_MGR olarak tanımlandı.

### **MQQSGD\_PRIVATE**

Nesne MQQSGD\_Q\_MGR ya da MQQSGD\_COPY ile tanımlandı. MQQSGD\_PRIVATE, MQQSGD\_LIVE ile aynı bilgileri döndürür.

Süzgeç uygulamak için parametre olarak *QSGDisposition* kullanamazsınız.

### **StgClassÖzntlk (MQCFIL)**

Depolama sınıfı parametre öznitelikleri (parametre tanıtıcısı: MQIACF\_STORAGE\_CLASS\_ATTRS).

Öznitelik listesi aşağıdaki değeri kendi başına belirtebilir-parametre belirtilmezse kullanılan varsayılan değerdir:

### **MQIACF\_TüMü**

Tüm öznitelikler.

ya da aşağıdakilerden oluşan bir birleşim:

### **MQCA\_STORAGE\_CLASS**

Depolama sınıfı adı.

### **MQCA\_STORAGE\_CLASS\_DESC**

Depolama sınıfının açıklaması.

### **MQIA\_PAGESET\_ID**

Depolama sınıfının eşlendiği sayfa kümesi tanıtıcısı.

### **MQCA\_XCF\_GRUP\_ADı**

IBM MQ öğesinin üyesi olduğu XCF grubunun adı.

### **MQIA\_XCF\_MEMBER\_NAME**

MQCA\_XCF\_GROUP\_NAME içinde belirtilen XCF grubu içindeki IMS sisteminin XCF üyesi adı.

### **MQCA\_ALTERATION\_DATE**

Tanımlamanın en son değiştirildiği tarih.

### **MQCA\_ALTERATION\_TIME**

Tanımlamanın en son değiştirildiği saat.

### **StringFilterCommand (MQCFSF)**

Dizgi süzgeci komut tanımlayıcısı. Parametre tanıtıcısı, MQCA\_STORAGE\_CLASS dışında *StgClassAttrs* içinde izin verilen herhangi bir dizgi tipi parametresi olmalıdır.Bir süzgeç koşulu belirterek komutun çıkışını sınırlamak için bu parametreyi kullanın. Bu süzgeç koşulunun kullanılmasıyla ilgili bilgi için bkz. ["MQCFSF-PCF dizgi süzgeci değiştirgesi" sayfa 1517](#page-1516-0) .

Bir dizgi süzgeci belirtirseniz, **IntegerFilterCommand** değiştirgesini kullanarak bir tamsayı süzgeci de belirtemezsiniz.

# *MQCMD\_INQUIRE\_STG\_CLASS (Inquire Storage Class) Yanıtı- z/OS*

Inquire Storage Class (MQCMD\_INQUIRE\_STG\_CLASS) PCF komutuna verilen yanıt, öznitelik değiştirgesi yapılarının istenen birleşiminin izlediği *StgClassName* yapısı, *PageSetId* yapısı ve *QSGDisposition* yapısından oluşur.

### **Her zaman döndürüldü:**

*PageSetId*, *QSGDisposition*, *StgClassName*

### **İstenirse iade edildi:**

*AlterationDate*, *AlterationTime*, *PassTicketApplication*, *StorageClassDesc*, *XCFGroupName*, *XCFMemberName*,

## **Yanıt verileri**

### **AlterationDate (MQCFST)**

Değişiklik tarihi (değiştirge tanıtıcısı: MQCA\_ALTERATION\_DATE).

Bu parametre, tanımın en son değiştirildiği yyyy-mm-ddbiçimindeki tarihtir.

Dizginin uzunluk üst sınırı: MQ\_DATE\_LENGTH.

### **AlterationTime (MQCFST)**

Değişiklik zamanı (değiştirge tanıtıcısı: MQCA\_ALTERATION\_TIME).

Bu parametre, tanımın en son değiştirildiği hh.mm.ssbiçimindeki zamandır.

Dizginin uzunluk üst sınırı MQ\_TIME\_LENGTH.

### **PageSetTanıtıcısı (MQCFIN)**

Sayfa kümesi tanıtıcısı (değiştirge tanıtıcısı: MQIA\_PAGESET\_ID).

Depolama sınıfının eşlendiği sayfa kümesi tanıtıcısı.

### **PassTicketUygulaması (MQCFST)**

PassTicket uygulaması (parametre tanıtıcısı: MQCA\_PASS\_TICKET\_APPL).

MQIIH üstbilgisinde belirtilen PassTicket doğrulanırken RACF ' a iletilen uygulama adı.

Uzunluk üst sınırı: MQ\_PASS\_TICKET\_APPL\_LENGTH.

### **QSGDisposition (MQCFIN)**

QSG yok etme (değiştirge tanıtıcısı: MQIA\_QSG\_DISP).

Nesnenin nasıl tanımlandığını ve nasıl davrandığını belirtir. Değer, aşağıdaki değerlerden herhangi biri olabilir:

### **MQQSGD\_COPY**

Nesne MQQSGD\_COPY olarak tanımlandı.

### **MQQSGD\_GROUP**

Nesne MQQSGD\_GROUP olarak tanımlandı.

### **MQQSGD\_Q\_MGR**

Nesne MQQSGD\_Q\_MGR olarak tanımlandı.

### **StorageClassAçıklaması (MQCFST)**

Depolama sınıfının açıklaması (değiştirge tanıtıcısı: MQCA\_STORAGE\_CLASS\_DESC).

Uzunluk üst sınırı: MQ\_STORAGE\_CLASS\_DESC\_LENGTH.

### **StgClassAdı (MQCFST)**

Depolama sınıfının adı (değiştirge tanıtıcısı: MQCA\_STORAGE\_CLASS).

Dizginin uzunluk üst sınırı: MQ\_STORAGE\_CLASS\_LENGTH.

### **XCFGroupName (MQCFST)**

IBM MQ üyesi olan XCF grubunun adı (değiştirge tanıtıcısı: MQCA\_XCF\_GROUP\_NAME).

Uzunluk üst sınırı: MQ\_XCF\_GROUP\_NAME\_LENGTH.

### **XCFMemberName (MQCFST)**

IBM MQ üyesi olan XCF grubunun adı (değiştirge tanıtıcısı: MQCA\_XCF\_MEMBER\_NAME).

Uzunluk üst sınırı: MQ\_XCF\_MEMBER\_NAME\_LENGTH.

# *MQCMD\_INQUIRE\_STG\_CLASS\_NAMES (Inquire Storage Class Names) on*

### *z/OS*

Inquire Storage Class Names (MQCMD\_INQUIRE\_STG\_CLASS\_NAMES) PCF komutu, belirtilen soysal depolama sınıfı adıyla eşleşen depolama sınıfı adlarının listesini sorar.

## **Gerekli parametreler**

### **StorageClassAdı (MQCFST)**

Depolama sınıfı adı (değiştirge tanıtıcısı: MQCA\_STORAGE\_CLASS).

Soysal depolama sınıfı adları desteklenir. Soysal ad, ardından bir yıldız işareti (\*) gelen bir karakter dizgisidir (örneğin, ABC\*) ve seçilen karakter dizgisiyle başlayan adları olan tüm depolama sınıflarını seçer. Kendi başına bir yıldız işareti, tüm olası isimlerle eşleşir.

Dizginin uzunluk üst sınırı: MQ\_STORAGE\_CLASS\_LENGTH.

## **İsteğe bağlı parametreler**

### **CommandScope (MQCFST)**

Komut kapsamı (değiştirge tanıtıcısı: MQCACF\_COMMAND\_SCOPE).

Kuyruk yöneticisi bir kuyruk paylaşım grubunun üyesiyse komutun nasıl yürütüleceğini belirtir. Aşağıdakilerden birini belirtebilirsiniz:

- boşluk (ya da parametreyi tümüyle atlayın). Komut, girildiği kuyruk yöneticisinde yürütülür.
- bir kuyruk yöneticisi adı. Komut, belirttiğiniz kuyruk yöneticisinde yürütülür ve kuyruk paylaşım grubunda etkin olması sağlanır. Girilen kuyruk yöneticisinden başka bir kuyruk yöneticisi adı belirtirseniz, bir kuyruk paylaşım grubu ortamı kullanmanız ve komut sunucusunun etkinleştirilmesi gerekir.
- bir yıldız işareti (\*). Komut yerel kuyruk yöneticisinde yürütülür ve kuyruk paylaşım grubundaki her etkin kuyruk yöneticisine iletilir.

Uzunluk üst sınırı: MQ\_QSG\_NAME\_LENGTH.

### **QSGDisposition (MQCFIN)**

Nesnenin grup içinde atılması (değiştirge tanıtıcısı: MQIA\_QSG\_DISP). Bu parametre yalnızca z/OS için geçerlidir.

Nesnenin nasıl tanımlandığını ve nasıl davrandığını belirtir. Değer, aşağıdaki değerlerden herhangi biri olabilir:

### **MQQSGD\_LIVE**

Nesne MQQSGD\_Q\_MGR ya da MQQSGD\_COPY olarak tanımlandı. MQQSGD\_LIVE, parametre belirtilmezse varsayılan değerdir.

### **MQQSGD\_ALL**

Nesne MQQSGD\_Q\_MGR ya da MQQSGD\_COPY olarak tanımlandı.

Paylaşılan bir kuyruk yöneticisi ortamı varsa ve komut verildiği kuyruk yöneticisinde yürütülüyorsa, bu seçenek MQQSGD\_GROUP ile tanımlanan nesnelere ilişkin bilgileri de görüntüler.

MQQSGD\_LIVE belirtilirse ya da paylaşılan bir kuyruk yöneticisi ortamında MQQSGD\_ALL belirtilirse, komut yinelenen adlar (farklı işlevlerle) verebilir.

### **MQQSGD\_COPY**

Nesne MQQSGD\_COPY olarak tanımlandı.

### **MQQSGD\_GROUP**

Nesne MQQSGD\_GROUP olarak tanımlandı.

### **MQQSGD\_Q\_MGR**

Nesne MQQSGD\_Q\_MGR olarak tanımlandı.

### **MQQSGD\_PRIVATE**

Nesne MQQSGD\_Q\_MGR ya da MQQSGD\_COPY ile tanımlandı. MQQSGD\_PRIVATE, MQQSGD\_LIVE ile aynı bilgileri döndürür.

# *MQCMD\_INQUIRE\_STG\_CLASS\_NAMES (Sorma Depolama Sınıfı Adları)*

### *Yanıtı- z/OS*

Inquire Storage Class Names (MQCMD\_INQUIRE\_STG\_CLASS\_NAMES) PCF komutunun yanıtı, yanıt üstbilgisinden ve ardından, belirtilen ad listesiyle eşleşen sıfır ya da daha fazla ad veren bir değiştirge yapısından oluşur.

Buna ek olarak, *QSGDispositions* yapısı ( *StorageClassNames* yapısıyla aynı sayıda giriş ile) döndürülür. Bu yapıdaki her giriş, nesnenin *StorageClassNames* yapısında karşılık gelen girişle birlikte atıldığını gösterir.

### **Her zaman döndürüldü:**

*StorageClassNames*, *QSGDispositions*

### **İstenirse iade edildi:**

Yok

## **Yanıt verileri**

### **StorageClassAdları (MQCFSL)**

Depolama sınıfı adlarının listesi (değiştirge tanıtıcısı: MQCACF\_STORAGE\_CLASS\_NAMES).

### **QSGDisAllah (MQCFIL)**

Kuyruk paylaşım grubu yok etme listesi (değiştirge tanıtıcısı: MQIACF\_QSG\_DISPS). Bu yapıdaki alanlara ilişkin olası değerler, *QSGDisposition* değiştirgesi (MQQSGD\_ \*) için izin verilenlerdir.Bu yapıdaki alanlar için olası değerler şunlardır:

### **MQQSGD\_COPY**

Nesne MQQSGD\_COPY olarak tanımlandı.

### **MQQSGD\_GROUP**

Nesne MQQSGD\_GROUP olarak tanımlandı.

### **MQQSGD\_Q\_MGR**

Nesne MQQSGD\_Q\_MGR olarak tanımlandı.

## *MQCMD\_INQUIRE\_SUBSCRIPTION (Abonelik sorgulanıyor)*

Sorgunun Aboneliği (MQCMD\_INQUIRE\_SUBSCRIPTION) PCF komutu, bir aboneliğin öznitelikleri hakkında bilgi alır.

## **Gerekli parametreler**

### **SubName (MQCFST)**

Bir aboneliğe ilişkin uygulamanın benzersiz tanıtıcısı (değiştirge tanıtıcısı: MQCACF\_SUB\_NAME).

*SubName* sağlanmazsa, sorulacak aboneliği tanımlamak için *SubId* belirtilmelidir.

Dizginin uzunluk üst sınırı: MQ\_SUB\_NAME\_LENGTH.

### **SubId (MQCFBS)**

Abonelik tanıtıcısı (değiştirge tanıtıcısı: MQBACF\_SUB\_ID).

Benzersiz iç abonelik tanıtıcısını belirtir. Kuyruk yöneticisi bir abonelik için CorrelId oluşturursa, *DestinationCorrelId*olarak *SubId* kullanılır.

*SubName*için bir değer belirtmediyseniz, *SubId* için bir değer sağlamanız gerekir.

Dizginin uzunluk üst sınırı: MQ\_CORREL\_ID\_LENGTH.

## **İsteğe bağlı parametreler**

### **Z/OS** CommandScope (MQCFST)

Komut kapsamı (değiştirge tanıtıcısı: MQCACF\_COMMAND\_SCOPE). Bu parametre yalnızca z/OS için geçerlidir.

Kuyruk yöneticisi bir kuyruk paylaşım grubunun üyesiyse komutun nasıl yürütüleceğini belirtir. Aşağıdakilerden birini belirtebilirsiniz:

- Boş (ya da parametreyi tümüyle atlayın). Komut, girildiği kuyruk yöneticisinde yürütülür.
- Bir kuyruk yöneticisi adı. Komut, belirttiğiniz kuyruk yöneticisinde yürütülür ve kuyruk paylaşım grubunda etkin olması sağlanır. Girilen kuyruk yöneticisinden başka bir kuyruk yöneticisi adı belirtirseniz, bir kuyruk paylaşım grubu ortamı kullanmanız ve komut sunucusunun etkinleştirilmesi gerekir.
- Yıldız işareti (\*). Komut yerel kuyruk yöneticisinde yürütülür ve kuyruk paylaşım grubundaki her etkin kuyruk yöneticisine iletilir.

Uzunluk üst sınırı: MQ\_QSG\_NAME\_LENGTH.

Süzgeç uygulamak için parametre olarak *CommandScope* kullanamazsınız.

### **Sürekli (MQCFIN)**

Görüntülenen aboneliklerin tipini kısıtlamak için bu özniteliği belirtin (değiştirge tanıtıcısı: MQIACF\_DURABLE\_SUBSCRIPTION).

### **MQSUB\_DURABLE\_YES**

Yalnızca sürekli aboneliklerle ilgili bilgiler görüntülenir.

### **MQSUB\_DURABLE\_NO**

Yalnızca sürekli olmayan aboneliklerle ilgili bilgiler görüntülenir.

### **MQSUB\_DURABLE\_ALL**

Tüm aboneliklerle ilgili bilgiler görüntülenir.

### **SubscriptionAttrs (MQCFIL)**

Abonelik öznitelikleri (parametre tanıtıcısı: MQIACF\_SUB\_ATTRS).

Görüntülemek istediğiniz öznitelikleri seçmek için aşağıdaki parametrelerden birini kullanın:

- Tüm öznitelikleri görüntülemek için TÜMÜ.
- Özniteliklerin bir alt kümesini görüntülemek için SUMMARY (bir liste için MQIACF\_SUMMARY ' e bakın).
- Aşağıdaki parametrelerden herhangi biri tek tek ya da birlikte.

### **MQIACF\_TüMü**

Tüm öznitelikler.

### **MQIACF\_SUMMARY**

Görüntülemek için bu parametreyi kullanın:

- MQBACF\_DESTINATION\_CORREL\_ID
- MQBACF\_SUB\_ID
- MOCACF DESTINATION
- MQCACF\_DESTINATION\_Q\_MGR
- MQCACF\_SUB\_NAME
- MQCA\_TOPIC\_STRING
- MQIACF\_SUB\_TYPE

### **MQBACF\_ACCOUNTING\_TOKEN**

Abone tarafından, MQMD ' nin AccountingToken alanında bu aboneliğe gönderilen iletilere yayılmak üzere geçirilen hesap simgesi.

### **MQBACF\_DESTINATION\_CORREL\_ID**

Bu aboneliğe gönderilen iletiler için kullanılan CorrelId .

### **MQBACF\_SUB\_ID**

Bir aboneliği tanımlayan iç benzersiz anahtar.

### **MQCA\_ALTERATION\_DATE**

MQSO\_ALTER ya da ALTER SUB komutuyla en son MQSUB ' un tarihi.

### **MQCA\_ALTERATION\_TIME**

MQSO\_ALTER ya da ALTER SUB komutuyla en son MQSUB ' un saati.

### **MQCA\_CREATION\_DATE**

Bu aboneliğin yaratılmasına neden olan ilk MQSUB komutunun tarihi.

### **MQCA\_CREATION\_TIME**

Bu aboneliğin yaratılmasına neden olan ilk MQSUB ' nin saati.

### **MQCA\_TOPIC\_STRING**

Aboneliğin ait olduğu çözülmüş konu dizgisi.
## **MQCACF\_APPL\_IDENTITY\_DATA**

MQMD ' nin ApplIdentity alanında bu aboneliğe gönderilen iletilere yayılmak üzere abone tarafından geçirilen kimlik verileri.

#### **MQCACF\_DESTINATION**

Bu abonelikte yayınlanan iletilerin hedefi.

#### **MQCACF\_DESTINATION\_Q\_MGR**

Bu abonelikte yayınlanan iletiler için hedef kuyruk yöneticisi.

#### **MQCACF\_SUB\_NAME**

Bir abonelik için uygulamanın benzersiz tanıtıcısı.

#### **MQCACF\_SUB\_SELECTOR**

Bu abonelik için uygun olup olmadıklarını seçmek üzere, adı belirtilen konuda yayınlanan iletilere uygulanacak SQL 92 seçici dizgisi.

#### **MQCACF\_SUB\_USER\_DATA**

Abonelikle ilişkili kullanıcı verileri.

#### **MQCACF\_SUB\_USER\_ID**

Aboneliğin sahibi olan kullanıcı kimliği. MQCACF\_SUB\_USER\_ID, aboneliği oluşturan kullanıcıyla ilişkilendirilmiş kullanıcı kimliği ya da abonelik devralmasına izin veriliyorsa, aboneliği en son devralan kullanıcı kimliği.

#### **MQCA\_TOPIC\_NAME**

Konu dizgisinin birleştirildiği konu sıradüzeninde bir konumu tanımlayan konu nesnesinin adı.

# **MQIACF\_DESTINATION\_CLASS**

Bu aboneliğin yönetilen abonelik olup olmadığını belirtir.

#### **MQIACF\_DURABLE\_ABONELIK**

Aboneliğin sürekli olup olmadığı, kuyruk yöneticisi yeniden başlatması üzerinden kalıcı olarak sürdürülüyor.

#### **MQIACF\_EXPIRY**

Oluşturma tarihi ve saatinden canlı kalma süresi.

#### **MQIACF\_PUB\_PRIORITY**

Bu aboneliğe gönderilen iletilerin önceliği.

#### **MQIACF\_PUBSUB\_PROPERTIES**

Bu aboneliğe gönderilen iletilere yayınlama/abone olma ilgili ileti özelliklerinin eklenme biçimi.

#### **YALNıZCA MQIACF\_REQUEST\_ONLY**

Abonenin MQSUBRQ API 'sini kullanarak güncellemeleri yoklayıp taramayacağını ya da tüm yayınların bu aboneliğe teslim edilip edilmeyeceğini belirtir.

#### **MQIACF\_SUB\_TYPE**

Abonelik tipi-nasıl oluşturulduğu.

#### **MQIACF\_SUBSCRIPTION\_SCOPE**

Aboneliğin, Yayınlama/Abone Olma topluluğu ya da sıradüzeni kullanılarak doğrudan bağlı olan diğer tüm kuyruk yöneticilerine iletileri iletip iletmeyeceğini ya da aboneliğin, yalnızca bu kuyruk yöneticisi içinde bu konudaki iletileri iletip iletmeyeceğini belirler.

#### **MQIACF\_SUB\_LEVEL**

Bu aboneliğin yapıldığı abonelik önleme sıradüzeni içindeki düzey.

#### **MQIACF\_VARIABLE\_USER\_ID**

Bu aboneliği oluşturandan başka, bu aboneliğe bağlanabilen kullanıcılar (konu ve hedef yetki denetimlerine tabidir).

#### **MQIACF\_WILDCARD\_SCHEMA**

Konu dizgisindeki genel arama karakterleri yorumlanırken kullanılacak şema.

#### **MQIA\_DISPLAY\_TYPE**

**TOPICSTR** ve **TOPICOBJ** özniteliklerinde döndürülen çıkışı denetler.

# **SubscriptionType (MQCFIN)**

Görüntülenen aboneliklerin tipini kısıtlamak için bu özniteliği belirtin (değiştirge tanıtıcısı: MQIACF\_SUB\_TYPE).

### **MQSUBTYPE\_ADMIN**

Bir yönetici arabirimi tarafından oluşturulan ya da bir yönetici arabirimi tarafından değiştirilen abonelikler seçilir.

## **MQSUBTYPE\_ALL**

Tüm abonelik tipleri görüntülenir.

# **MQSUBTYPE\_API**

IBM MQ API 'si aracılığıyla uygulamalar tarafından oluşturulan abonelikler görüntülenir.

#### **MQSUBTYPE\_PROXY**

Kuyruklar arası yönetici abonelikleriyle ilgili olarak sistem tarafından oluşturulan abonelikler görüntülenir.

## **MQSUBTYPE\_USER**

Kullanıcı abonelikleri (ADMIN ya da API SUBTYPE ile) görüntülenir. MQSUBTYPE\_USER varsayılan değerdir.

## **DisplayType (MQCFIN)**

**MQCA\_TOPIC\_STRING** ve **MQCA\_TOPIC\_NAME** özniteliklerinde (değiştirge tanıtıcısı: MQIA\_DISPLAY\_TYPE) döndürülen çıkışı denetler.

## **MQDOPT\_ÇÖZÜMLENDI**

**MQCA\_TOPIC\_STRING** özniteliğinde çözümlenen (tam) konu dizgisini döndürür. **MQCA\_TOPIC\_NAME** özniteliğinin değeri de döndürülür.

## **MQDOPT\_DEFINED**

Abonelik yaratıldığında sağlanan **MQCA\_TOPIC\_NAME** ve **MQCA\_TOPIC\_STRING** özniteliklerinin değerlerini döndürür. **MQCA\_TOPIC\_STRING** özniteliği yalnızca konu dizgisinin uygulama kısmını içerir. **MQDOPT\_DEFINED**komutunu kullanarak aboneliği tam olarak yeniden oluşturmak için **MQCA\_TOPIC\_NAME** ve **MQCA\_TOPIC\_STRING** ile döndürülen değerleri kullanabilirsiniz.

# *MQCMD\_INQUIRE\_SUBSCRIPTION (Aboneliği sor) Yanıtı*

Inquire Subscription (MQCMD\_INQUIRE\_SUBSCRIPTION) PCF komutuna verilen yanıt, yanıt üstbilgisinden ve bunu izleyen *SubId* ve *SubName* yapılarından ve öznitelik değiştirgesi yapılarının istenen birleşiminden (varsa) oluşur.

#### **Her zaman döndürüldü**

*SubID*, *SubName*

# **İstenirse iade edildi**

*AlterationDate*, *AlterationTime*, *CreationDate*, *CreationTime*, *Destination*, *DestinationClass*, *DestinationCorrelId*, *DestinationQueueManager*, *Expiry*, *PublishedAccountingToken*, *PublishedApplicationIdentityData*, *PublishPriority*, *PublishSubscribeProperties*, *Requestonly*, *Selector*, *SelectorType*, *SubscriptionLevel*, *SubscriptionScope*, *SubscriptionType*, *SubscriptionUser*, *TopicObject*, *TopicString*, *Userdata*, *VariableUser*, *WildcardSchema*

# **Yanıt Verileri**

# **AlterationDate (MQCFST)**

Aboneliğin özelliklerini değiştiren en son **MQSUB** ya da **Change Subscription** komutunun tarihi (değiştirge tanıtıcısı: MQCA\_ALTERATION\_DATE).

# **AlterationTime (MQCFST)**

Aboneliğin özelliklerini değiştiren en son **MQSUB** ya da **Change Subscription** komutunun saati (değiştirge tanıtıcısı: MQCA\_ALTERATION\_TIME).

# **CreationDate (MQCFST)**

yyyy-aa-gg biçiminde aboneliğin oluşturulma tarihi (değiştirge tanıtıcısı: MQCA\_CREATION\_DATE).

## **CreationTime (MQCFST)**

hh.mm.ss (parametre tanıtıcısı: MQCA\_CREATION\_TIME) biçiminde aboneliğin oluşturulma zamanı.

#### **Hedef (MQCFST)**

Hedef (değiştirge tanıtıcısı: MQCACF\_DESTINATION).

Bu aboneliğe ilişkin iletilerin konacağı diğer ad, yerel, uzak ya da küme kuyruğunun adını belirler.

#### **DestinationClass (MQCFIN) (KaderSınıfı)**

Hedef sınıf (değiştirge tanıtıcısı: MQIACF\_DESTINATION\_CLASS).

Hedefin yönetilip yönetilmediğini belirler.

Değer, aşağıdaki değerlerden herhangi biri olabilir:

**MQDC\_YÖNETİLDİR**

Hedef yönetilir.

# **MQDC\_, SAğLANAN**

Hedef kuyruk, *Destination* alanında belirtildiği gibi.

#### **DestinationCorrelTanıtıcısı (MQCFBS)**

Hedef ilinti tanıtıcısı (değiştirge tanıtıcısı: MQBACF\_DESTINATION\_CORREL\_ID).

Bu aboneliğe gönderilen tüm iletiler için ileti tanımlayıcısının *CorrelId* alanına yerleştirilen ilinti tanıtıcısı.

Uzunluk üst sınırı: MQ\_CORREL\_ID\_LENGTH.

#### **DestinationQueueYöneticisi (MQCFST)**

Hedef kuyruk yöneticisi (değiştirge tanıtıcısı: MQCACF\_DESTINATION\_Q\_MGR).

Aboneliğe ilişkin iletilerin iletileceği hedef kuyruk yöneticisinin adını (yerel ya da uzak) belirtir.

Dizginin uzunluk üst sınırı: MQ\_Q\_MGR\_NAME\_LENGTH.

## **DisplayType (MQCFIN)**

**MQCA\_TOPIC\_STRING** ve **MQCA\_TOPIC\_NAME** için istenen çıkış tipi döndürüldü (değiştirge tanıtıcısı: MQIA\_DISPLAY\_TYPE).

#### **MQDOPT\_ÇÖZÜMLENDI**

**MQCA\_TOPIC\_STRING** özniteliğinde çözümlenen (tam) konu dizgisini döndürür. **MQCA\_TOPIC\_NAME** özniteliğinin değeri de döndürülür.

#### **MQDOPT\_DEFINED**

Konu dizgisinin uygulama kısmı **MQCA\_TOPIC\_STRING** özniteliğinde döndürülür. **MQCA\_TOPIC\_NAME** , aboneliği tanımlarken kullanılan **TOPIC** nesnesinin adını içerir.

#### **Sürekli (MQCFIN)**

Bu aboneliğin sürekli abonelik olup olmadığını belirler (değiştirge tanıtıcısı: MQIACF\_DURABLE\_SUBSCRIPTION).

Değer, aşağıdaki değerlerden herhangi biri olabilir:

#### **MQSUB\_DURABLE\_YES**

Yaratma uygulaması kuyruk yöneticisiyle bağlantısını kesse ya da abonelik için bir MQCLOSE çağrısı yayınlasa bile abonelik devam eder. Kuyruk yöneticisi, yeniden başlatma sırasında aboneliği yeniden başlatır.

#### **MQSUB\_DURABLE\_NO**

Abonelik kalıcı değil. Kuyruk yöneticisi, yaratma uygulaması kuyruk yöneticisiyle bağlantısını kestiğinde ya da abonelik için bir MQCLOSE çağrısı yayınladığında aboneliği kaldırır. Aboneliğin hedef sınıfı (DESTCLAS) MANAGED ise, kuyruk yöneticisi aboneliği kapattığında henüz tüketilmeyen iletileri kaldırır.

#### **Süre Bitimi (MQCFIN)**

Bir aboneliğin oluşturulma tarihi ve saatinden (değiştirge tanıtıcısı: MQIACF\_EXPIRY) sonra sona ereceği, saniyenin onda biri olarak saat.

Sınırsız değeri, aboneliğin hiçbir zaman süresinin dolmadığı anlamına gelir.

Abonelik süresi sona erdikten sonra, kuyruk yöneticisi tarafından atılabilir ve başka yayın alınmaz.

#### **PublishedAccountingSimgesi (MQCFBS)**

İleti tanımlayıcısının *AccountingToken* alanında kullanılan muhasebe simgesinin değeri (değiştirge tanıtıcısı: MQBACF\_ACCOUNTING\_TOKEN).

Dizginin uzunluk üst sınırı: MQ\_ACCOUNTING\_TOKEN\_LENGTH.

#### **PublishedApplicationIdentityData (MQCFST)**

İleti tanımlayıcısının *ApplIdentityData* alanında kullanılan uygulama tanıtıcısı verilerinin değeri (değiştirge tanıtıcısı: MQCACF\_APPL\_IDENTITY\_DATA.

Dizginin uzunluk üst sınırı: MQ\_APPL\_IDENTITY\_DATA\_LENGTH.

#### **PublishPriority (MQCFIN)**

Bu aboneliğe gönderilen iletilerin önceliği (değiştirge tanıtıcısı: MQIACF\_PUB\_PRIORITY).

Değer, aşağıdaki değerlerden herhangi biri olabilir:

#### **MQPRI\_PRIORITY\_AS\_PUBLISHED**

Bu aboneliğe gönderilen iletilerin önceliği, yayınlanan iletiye sağlanan öncelikten alınır. MQPRI\_PRIORITY\_AS\_PUBLISHED, sağlanan varsayılan değerdir.

#### **MQPRI\_PRIORITY\_AS\_QDEF**

Bu aboneliğe gönderilen iletilerin önceliği, hedef olarak tanımlanan kuyruğun varsayılan önceliği tarafından belirlenir.

#### **0-9**

Bu aboneliğe gönderilen iletiler için belirtik bir öncelik sağlayan bir tamsayı değeri.

#### **PublishSubscribeÖzellikleri (MQCFIN)**

Bu aboneliğe gönderilen iletilere yayınlama/abone olma ilişkili ileti özelliklerinin nasıl eklendiğini belirtir (değiştirge tanıtıcısı: MQIACF\_PUBSUB\_PROPERTIES).

Değer, aşağıdaki değerlerden herhangi biri olabilir:

#### **MQPSPROP\_NONE**

Yayınlama/abone olma özellikleri iletilere eklenmez. MQPSPROP\_NONE, belirtilen varsayılan değerdir.

#### **MQPSPROP\_MSGPROP**

Yayınlama/abone olma özellikleri PCF öznitelikleri olarak eklenir.

# **MQPSPROP\_COMPAT**

Özgün yayın bir PCF iletisiyse, yayınlama/abone olma özellikleri PCF öznitelikleri olarak eklenir. Tersi durumda, yayınlama/abone olma özellikleri MQRFH sürüm 1 üstbilgisine eklenir. Bu yöntem, önceki IBM MQsürümleriyle kullanılmak üzere kodlanmış uygulamalarla uyumludur.

# **MQPSPROP\_RFH2**

Yayınlama/abone olma özellikleri bir MQRFH sürüm 2 üstbilgisine eklenir. Bu yöntem, IBM Integration Bus aracılarıyla kullanılmak üzere kodlanmış uygulamalarla uyumludur.

#### **Yalnızca istek (MQCFIN)**

Abonenin MQSUBRQ API çağrısını kullanarak güncellemeleri yoklayıp yoklamadığını ya da tüm yayınların bu aboneliğe teslim edilip edilmediğini gösterir (değiştirge tanıtıcısı: MQIACF\_REQUEST\_ONLY).

Değer şöyle olabilir:

#### **MQRU\_PUBLISH\_ALL**

Konuyla ilgili tüm yayınlar bu aboneliğe teslim edilir.

## **MQRU\_PUBLISH\_ON\_REQUEST**

Yayınlar yalnızca bir MQSUBRQ API çağrısına yanıt olarak bu aboneliğe teslim edilir.

#### **Seçici (MQCFST)**

Konuya yayınlanan iletilere uygulanan seçiciyi belirtir (değiştirge tanıtıcısı: MQCACF\_SUB\_SELECTOR).

Yalnızca seçim ölçütlerine uyan iletiler, bu abonelik tarafından belirtilen hedefe konacaktır.

#### **SelectorType (MQCFIN)**

Belirtilen seçici dizgisinin tipi (değiştirge tanıtıcısı: MQIACF\_SELECTOR\_TYPE).

Değer, aşağıdaki değerlerden herhangi biri olabilir:

#### **MQSELTYPE\_NONE**

Seçici belirtilmedi.

#### **MQSELTYPE\_STANDARD**

Seçici, standart IBM MQ seçici sözdizimini kullanarak yalnızca iletinin içeriğine değil, özelliklerine başvuruda bulunur. Bu tipteki seçiciler, kuyruk yöneticisi tarafından içeride işlenecektir.

#### **MQSELTYPE\_EXTENDED**

Seçici, genellikle iletinin içeriğine başvurarak genişletilmiş seçici sözdizimini kullanır. Bu tipteki seçiciler kuyruk yöneticisi tarafından içeride işlenemez; genişletilmiş seçiciler yalnızca IBM Integration Busgibi başka bir program tarafından işlenebilir.

#### **SubID (MQCFBS)**

Bir aboneliği tanıtan iç, benzersiz anahtar (değiştirge tanıtıcısı: MQBACF\_SUB\_ID).

#### **SubscriptionLevel (MQCFIN)**

Bu aboneliğin yapıldığı abonelik önleme sıradüzeni içindeki düzey (değiştirge tanıtıcısı: MOIACF SUB\_LEVEL).

Değer şöyle olabilir:

#### **0 - 9**

0-9 aralığında bir tamsayı. Varsayılan değer 1'dir. Abonelik seviyesi 9 olan aboneler, daha düşük abonelik seviyelerine sahip abonelere ulaşmadan önce yayınları durduracaktır.

## **SubscriptionScope (MQCFIN)**

Bu aboneliğin ağdaki diğer kuyruk yöneticilerine aktarılıp aktarılmadığını belirler (değiştirge tanıtıcısı: MOIACF SUBSCRIPTION SCOPE).

Değer şöyle olabilir:

#### **MQTSCOPE\_ALL**

Abonelik, bir yayınlama/abone olma topluluğu ya da sıradüzeni aracılığıyla doğrudan bağlı tüm kuyruk yöneticilerine iletilir. MQTSCOPE\_ALL, sağlanan varsayılan değerdir.

#### **MQTSCOPE\_QMGR**

Abonelik, yalnızca bu kuyruk yöneticisi içindeki konuda yayınlanan iletileri iletir.

#### **SubscriptionType (MQCFIN)**

Aboneliğin nasıl yaratıldığını gösterir (değiştirge tanıtıcısı: MQIACF\_SUB\_TYPE).

#### **MQSUBTYPE\_PROXY**

Yayınları bir kuyruk yöneticisi aracılığıyla yönlendirmek için kullanılan, dahili olarak oluşturulan abonelik.

#### **MQSUBTYPE\_ADMIN**

**DEF SUB** MQSC ya da PCF komutu kullanılarak yaratıldı. Bu **SUBTYPE** , bir aboneliğin bir yönetim komutu kullanılarak değiştirildiğini de gösterir.

#### **MQSUBTYPE\_API**

**MQSUB** API isteği kullanılarak oluşturuldu.

#### **SubscriptionUser (MQCFST)**

Bu aboneliğin 'sahibi' olan kullanıcı kimliği. Bu parametre, aboneliği oluşturan kullanıcıyla ilişkili kullanıcı kimliği ya da abonelik devralma işlemine izin veriliyorsa, aboneliği en son devralan kullanıcı kimliğidir. (değiştirge tanıtıcısı: MQCACF\_SUB\_USER\_ID).

Dizginin uzunluk üst sınırı: MQ\_USER\_ID\_LENGTH.

## **TopicObject (MQCFST)**

Abonelik için konu adı (değiştirge tanıtıcısı: MQCA\_TOPIC\_NAME) alınan, önceden tanımlanmış bir konu nesnesinin adı.

Dizginin uzunluk üst sınırı: MQ\_TOPIC\_NAME\_LENGTH.

## **TopicString (MQCFST)**

Çözülen konu dizgisi (değiştirge tanıtıcısı: MQCA\_TOPIC\_STRING).

Dizginin uzunluk üst sınırı: MQ\_TOPIC\_STR\_LENGTH.

## **Userdata (MQCFST)**

Kullanıcı verileri (değiştirge tanıtıcısı: MQCACF\_SUB\_USER\_DATA).

Abonelikle ilişkili kullanıcı verilerini belirtir

Dizginin uzunluk üst sınırı: MQ\_USER\_DATA\_LENGTH.

## **VariableUser (MQCFIN)**

Aboneliği yaratan kullanıcıdan başka bir kullanıcının (yani, *SubscriptionUser* içinde gösterilen kullanıcının) aboneliğin sahipliğini devralup devralamayacağını belirtir (parametre tanıtıcısı: MQIACF\_VARIABLE\_USER\_ID).

Değer, aşağıdaki değerlerden herhangi biri olabilir:

## **MQVU\_ANY\_USER**

Sahipliği herhangi bir kullanıcı devralabilir. MQVU\_ANY\_USER, belirtilen varsayılan değerdir.

# **MQVU\_FIXED\_USER**

Sahipliği başka hiçbir kullanıcı devralamaz.

#### **WildcardSchema (MQCFIN)**

*TopicString* (değiştirge tanıtıcısı: MQIACF\_WILDCARD\_SCHEMA) içinde bulunan genel arama karakterlerini yorumlarken kullanılacak şemayı belirtir.

Değer, aşağıdaki değerlerden herhangi biri olabilir:

#### **MQWS\_CHAR**

Genel arama karakterleri dizgilerin bölümlerini temsil eder; bu, IBM MQ V6.0 aracısıyla uyumluluk içindir.

#### **MQWS\_TOPIC**

Genel arama karakterleri, konu sıradüzeninin bölümlerini temsil eder; bu, IBM Integration Bus aracılarıyla uyumluluk içindir. MQWS\_TOPIC, sağlanan varsayılan değerdir.

# *MQCMD\_INQUIRE\_SUB\_STATUS (Abonelik Durumunu Sor)*

Sorgunun Abonelik Durumu (MQCMD\_INQUIRE\_SUB\_STATUS) PCF komutu, bir aboneliğin durumunu sorar.

# **Gerekli parametreler**

#### **SubName (MQCFST)**

Bir aboneliğe ilişkin uygulamanın benzersiz tanıtıcısı (değiştirge tanıtıcısı: MQCACF\_SUB\_NAME).

*SubName* sağlanmazsa, sorulacak aboneliği tanımlamak için *SubId* belirtilmelidir.

Dizginin uzunluk üst sınırı: MQ\_SUB\_NAME\_LENGTH.

# **SubId (MQCFBS)**

Abonelik tanıtıcısı (değiştirge tanıtıcısı: MQBACF\_SUB\_ID).

Benzersiz iç abonelik tanıtıcısını belirtir. Kuyruk yöneticisi bir abonelik için CorrelId oluşturursa, *DestinationCorrelId*olarak *SubId* kullanılır.

*SubName*için bir değer belirtmediyseniz, *SubId* için bir değer sağlamanız gerekir.

Dizginin uzunluk üst sınırı: MQ\_CORREL\_ID\_LENGTH.

# **İsteğe bağlı parametreler**

# **Z/OS** CommandScope (MQCFST)

Komut kapsamı (değiştirge tanıtıcısı: MQCACF\_COMMAND\_SCOPE). Bu parametre yalnızca z/OS için geçerlidir.

Kuyruk yöneticisi bir kuyruk paylaşım grubunun üyesiyse komutun nasıl işleneceğini belirler. Aşağıdakilerden birini belirtebilirsiniz:

- Boş (ya da parametreyi tümüyle atlayın). Komut, girildiği kuyruk yöneticisinde işlenir.
- Bir kuyruk yöneticisi adı. Komut, belirttiğiniz kuyruk yöneticisinde işlenir ve kuyruk paylaşım grubunda etkin olması sağlanır. Girilen kuyruk yöneticisinden başka bir kuyruk yöneticisi adı belirtirseniz, bir kuyruk paylaşım grubu ortamı kullanmanız ve komut sunucusunun etkinleştirilmesi gerekir.
- Yıldız işareti (\*). Komut, yerel kuyruk yöneticisinde işlenir ve kuyruk paylaşım grubundaki her etkin kuyruk yöneticisine de geçirilir.

Uzunluk üst sınırı: MQ\_QSG\_NAME\_LENGTH.

Süzgeç uygulanacak parametre olarak *CommandScope* ' yi kullanamazsınız.

## **Sürekli (MQCFIN)**

Görüntülenen aboneliklerin tipini kısıtlamak için bu özniteliği belirtin (değiştirge tanıtıcısı: MQIACF\_DURABLE\_SUBSCRIPTION).

# **MQSUB\_DURABLE\_YES**

Yalnızca sürekli aboneliklerle ilgili bilgiler görüntülenir. MQSUB\_DURABLE\_YES varsayılan değerdir.

# **MQSUB\_DURABLE\_NO**

Yalnızca kalıcı olmayan aboneliklerle ilgili bilgiler görüntülenir.

# **SubscriptionType (MQCFIN)**

Görüntülenen aboneliklerin tipini kısıtlamak için bu özniteliği belirtin (değiştirge tanıtıcısı: MQIACF\_SUB\_TYPE).

#### **MQSUBTYPE\_ADMIN**

Bir yönetici arabirimi tarafından oluşturulan ya da bir yönetici arabirimi tarafından değiştirilen abonelikler seçilir.

# **MQSUBTYPE\_ALL**

Tüm abonelik tipleri görüntülenir.

# **MQSUBTYPE\_API**

IBM MQ API çağrısı aracılığıyla uygulamalar tarafından oluşturulan abonelikler görüntülenir.

#### **MQSUBTYPE\_PROXY**

Kuyruklar arası yönetici abonelikleriyle ilgili olarak sistem tarafından oluşturulan abonelikler görüntülenir.

#### **MQSUBTYPE\_USER**

Kullanıcı abonelikleri (ADMIN ya da API SUBTYPE ile) görüntülenir. MQSUBTYPE\_USER varsayılan değerdir.

# **StatusAttrs (MQCFIL)**

Abonelik durumu öznitelikleri (parametre tanıtıcısı: MQIACF\_SUB\_STATUS\_ATTRS).

Görüntülemek istediğiniz öznitelikleri seçmek için;

• Tüm öznitelikleri görüntülemek için TÜMÜ.

• Aşağıdaki parametrelerden herhangi birini tek tek ya da birlikte kullanabilirsiniz.

#### **MQIACF\_TüMü**

Tüm öznitelikler.

#### **MQBACF\_CONNECTION\_ID**

Aboneliği açan şu anda etkin olan *ConnectionID* .

#### **MQIACF\_DURABLE\_ABONELIK**

Aboneliğin sürekli olup olmadığı, kuyruk yöneticisi yeniden başlatması üzerinden kalıcı olarak sürdürülüyor.

#### **MQCACF\_LAST\_MSG\_DATE**

Bir iletinin abonelik tarafından belirtilen hedefe en son gönderildiği tarih.

#### **MQCACF\_LAST\_MSG\_TIME**

Bir iletinin abonelik tarafından belirtilen hedefe en son gönderildiği zaman.

#### **MQIACF\_MESSAGE\_COUNT**

Abonelik tarafından belirtilen hedefe konan iletilerin sayısı.

#### **MQCA\_RESUME\_DATE**

Aboneliğe bağlanan en son MQSUB komutunun tarihi.

#### **MQCA\_RESUME\_TIME**

Aboneliğe bağlanan en son MQSUB komutunun saati.

#### **MQIACF\_SUB\_TYPE**

Abonelik tipi-nasıl oluşturulduğu.

## **MQCACF\_SUB\_USER\_ID**

Kullanıcı kimliği aboneliğin sahibi.

#### **MQCA\_TOPIC\_STRING**

Aboneliğin tam olarak çözümlenmiş konu dizgisini döndürür.

# *MQCMD\_INQUIRE\_SUB\_STATUS (Abonelik Durumunu Sor) Yanıtı*

Sorgunun Abonelik Durumu (MQCMD\_INQUIRE\_SUB\_STATUS) PCF komutuna verilen yanıt, yanıt üstbilgisinden ve ardından *SubId* ve *SubName* yapılarından ve öznitelik değiştirgesi yapılarının istenen birleşiminden (geçerliyse) oluşur.

#### **Her zaman döndürüldü**

*SubID*, *SubName*

#### **İstenirse iade edildi**

*ActiveConnection*, *Durable*, *LastPublishDate*, *LastPublishTime*, *MCastRelIndicator*, *NumberMsgs*, *ResumeDate*, *ResumeTime*, *SubType*, *TopicString*

# **Yanıt Verileri**

#### *ActiveConnection* **(MQCFBS)**

Bu aboneliğin açık olduğu *HConn* öğesinin *ConnId* (değiştirge tanıtıcısı: MQBACF\_CONNECTION\_ID).

#### *Durable* **(MQCFIN)**

Yaratma uygulaması abonelik tanıtıcısını (değiştirge tanıtıcısı: MQIACF\_DURABLE\_SUBSCRIPTION) kapattığında kalıcı abonelik silinmez.

#### **MQSUB\_DURABLE\_NO**

Abonelik, onu yaratan uygulama kapatıldığında ya da kuyruk yöneticisiyle bağlantısı kesildiğinde kaldırılır.

#### **MQSUB\_DURABLE\_YES**

Yaratma uygulaması artık çalışmadığında ya da bağlantısı kesildiğinde bile abonelik devam eder. Kuyruk yöneticisi yeniden başlatıldığında abonelik yeniden başlatılır.

#### **LastMessageTarih (MQCFST)**

Bir iletinin abonelik tarafından belirlenen hedefe en son gönderildiği tarih (değiştirge tanıtıcısı: MQCACF\_LAST\_MSG\_DATE).

## **LastMessageSaat (MQCFST)**

Bir iletinin abonelik tarafından belirlenen hedefe en son gönderildiği zaman (değiştirge tanıtıcısı: MQCACF\_LAST\_MSG\_TIME).

#### *MCastRelIndicator* **(MQCFIN)**

Çok hedefli güvenilirlik göstergesi (değiştirge tanıtıcısı: MQIACF\_MCAST\_REL\_INDICATOR).

#### **NumberMsgs (MQCFIN)**

Bu abonelik tarafından belirtilen hedefe konan ileti sayısı (değiştirge tanıtıcısı: MQIACF\_MESSAGE\_COUNT).

#### **ResumeDate (MQCFST)**

Aboneliğe bağlanan en son **MQSUB** API çağrısının tarihi (değiştirge tanıtıcısı: MQCA\_RESUME\_DATE).

#### **ResumeTime (MQCFST)**

Aboneliğe bağlanan en son **MQSUB** API çağrısının saati (değiştirge tanıtıcısı: MQCA\_RESUME\_TIME).

#### **SubscriptionUser (MQCFST)**

Bu aboneliğin 'sahibi' olan kullanıcı kimliği. Bu parametre, aboneliği oluşturan kullanıcıyla ilişkili kullanıcı kimliği ya da abonelik devralma işlemine izin veriliyorsa, aboneliği en son devralan kullanıcı kimliğidir. (değiştirge tanıtıcısı: MQCACF\_SUB\_USER\_ID).

Dizginin uzunluk üst sınırı: MQ\_USER\_ID\_LENGTH.

## **SubID (MQCFBS)**

Bir aboneliği tanıtan iç, benzersiz anahtar (değiştirge tanıtıcısı: MQBACF\_SUB\_ID).

#### **SubName (MQCFST)**

Bir aboneliğin benzersiz tanıtıcısı (değiştirge tanıtıcısı: MQCACF\_SUB\_NAME).

## **SubType (MQCFIN)**

Aboneliğin nasıl yaratıldığını gösterir (değiştirge tanıtıcısı: MQIACF\_SUB\_TYPE).

# **MQSUBTYPE\_PROXY**

Yayınları bir kuyruk yöneticisi aracılığıyla yönlendirmek için kullanılan, dahili olarak oluşturulan abonelik.

#### **MQSUBTYPE\_ADMIN**

**DEF SUB** MQSC ya da **Create Subscription** PCF komutu kullanılarak yaratılır. Bu alt tip, bir aboneliğin bir denetim komutu kullanılarak değiştirildiğini de gösterir.

# **MQSUBTYPE\_API**

**MQSUB** API çağrısı kullanılarak oluşturuldu.

#### **TopicString (MQCFST)**

Çözülen konu dizgisi (değiştirge tanıtıcısı: MQCA\_TOPIC\_STRING). Dizginin uzunluk üst sınırı: MQ\_TOPIC\_STR\_LENGTH.

#### $\approx$  z/OS *z/OS üzerinde MQCMD\_INQUIRE\_SYSTEM (Inquire System)*

Inquire System (MQCMD\_INQUIRE\_SYSTEM) PCF komutu, genel sistem parametrelerini ve bilgilerini döndürür.

# **İsteğe bağlı parametreler**

#### **CommandScope (MQCFST)**

Komut kapsamı (değiştirge tanıtıcısı: MQCACF\_COMMAND\_SCOPE).

Kuyruk yöneticisi bir kuyruk paylaşım grubunun üyesiyse komutun nasıl yürütüleceğini belirtir. Aşağıdakilerden birini belirtebilirsiniz:

- boşluk (ya da parametreyi tümüyle atlayın). Komut, girildiği kuyruk yöneticisinde yürütülür.
- bir kuyruk yöneticisi adı. Komut, belirttiğiniz kuyruk yöneticisinde yürütülür ve kuyruk paylaşım grubunda etkin olması sağlanır. Girilen kuyruk yöneticisinden başka bir kuyruk yöneticisi adı belirtirseniz, bir kuyruk paylaşım grubu ortamı kullanmanız ve komut sunucusunun etkinleştirilmesi gerekir.

• bir yıldız işareti (\*). Komut yerel kuyruk yöneticisinde yürütülür ve kuyruk paylaşım grubundaki her etkin kuyruk yöneticisine iletilir.

Uzunluk üst sınırı: MQ\_QSG\_NAME\_LENGTH.

#### $z/0S$ *z/OS üzerinde MQCMD\_INQUIRE\_SYSTEM (Inquire System) Yanıtı*

Sorgu Sistemi (MQCMD\_INQUIRE\_SYSTEM) PCF komutuna verilen yanıt, yanıt üstbilgisinden ve bunu izleyen *ParameterType* yapısından ve parametre tipinin değerine göre belirlenen öznitelik değiştirgesi yapılarının birleşiminden oluşur.

#### **Her zaman döndürüldü:**

*ParameterType*

Olası *ParameterType* değerleri şunlardır:

#### **MQSYSP\_TYPE\_INITIAL**

Sistem parametrelerinin ilk ayarları.

#### **MQSYSP\_TYPE\_SET**

İlk ayarlarından bu yana değiştirildiyse, sistem parametrelerinin ayarları.

## *ParameterType* **MQSYSP\_TYPE\_INITIAL ya da MQSYSP\_TYPE\_SET ise (ve bir değer ayarlandıysa) döndürülür:**

IBM MQ for z/OS 9.3.0' den şu parametreler döndürülür: *CheckpointCount*, *ClusterCacheType*, *CodedCharSetId*, *CommandUserId*, *DB2BlobTasks*, *DB2Name*, *DB2Tasks*, *DSGName*, *Exclmsg*, *ExitInterval*, *ExitTasks*, *MaximumAcePool*, *MULCCapture*, *OTMADruExit*, *OTMAGroup*, *OTMAInterval*, *OTMAMember*, *OTMSTpipePrefix*, *QIndexDefer*, *QSGName*, *RESLEVELAudit*, *RoutingCode*, *Service*, *SMFAccounting*, *SMFAcctIntervalMins*, *SMFAcctIntervalSecs*, *SMFStatistics*, *SMFStatsIntervalMins*, *SMFStatsIntervalSecs*, *Splcap*, *TraceClass*, *TraceSize*, *WLMInterval*, *WLMIntervalUnits*

# **Yanıt verileri**

# **CheckpointCount (MQCFIN)**

Bir denetim noktasının başlangıcı ile sonraki arasında IBM MQ tarafından yazılan günlük kaydı sayısı (değiştirge tanıtıcısı: MQIACF\_SYSP\_CHKPOINT\_COUNT).

#### **ClusterCacheTipi (MQCFIN)**

Küme önbelleğinin tipi (değiştirge tanıtıcısı: MQIACF\_SYSP\_CLUSTER\_CACHE).

Değer, aşağıdaki değerlerden herhangi biri olabilir:

#### **MQCLCT\_STATIC**

Statik küme önbelleği.

#### **MQCLCT\_DYNAMIC**

Dinamik küme önbelleği.

#### **CodedCharSetId (MQCFIN)**

Arşiv alıkoyma süresi (değiştirge tanıtıcısı: MQIA\_CODED\_CHAR\_SET\_ID).

Kuyruk yöneticisine ilişkin kodlanmış karakter takımı tanıtıcısı.

#### **CommandUserId (MQCFST)**

Komut kullanıcı kimliği (değiştirge tanıtıcısı: MQCACF\_SYSP\_CMD\_USER\_ID).

Komut güvenliği denetimleri için varsayılan kullanıcı kimliğini belirtir.

Dizginin uzunluk üst sınırı: MQ\_USER\_ID\_LENGTH.

#### **DB2BlobTasks (MQCFIN)**

BLOB ' lar için kullanılacak Db2 sunucu görevlerinin sayısı (değiştirge tanıtıcısı: MOIACF SYSP\_DB2\_BLOB\_TASKS).

#### **DB2Name (MQCFST)**

Kuyruk yöneticisinin bağlanacağı Db2 altsisteminin ya da grup bağlantısının adı (değiştirge tanıtıcısı: MQCACF\_DB2\_NAME).

Dizginin uzunluk üst sınırı: MQ\_DB2\_NAME\_LENGTH.

#### **DB2Tasks (MQCFIN)**

Kullanılacak Db2 sunucu görevlerinin sayısı (değiştirge tanıtıcısı: MQIACF\_SYSP\_DB2\_TASKS).

#### **DSGName (MQCFST)**

Kuyruk yöneticisinin bağlanacağı Db2 veri paylaşım grubunun adı (değiştirge tanıtıcısı: MQCACF\_DSG\_NAME).

Dizginin uzunluk üst sınırı: MQ\_DSG\_NAME\_LENGTH.

#### **Exclmsg (MQCFSL)**

Herhangi bir günlüğe yazılmaktan dışlanacak ileti tanıtıcılarının listesi (değiştirge tanıtıcısı: MQCACF\_EXCL\_OPERATOR\_MESSAGES).

Her ileti tanıtıcısının uzunluk üst sınırı: MQ\_OPERATOR\_MESSAGE\_LENGTH.

Liste en çok 16 ileti tanıtıcısı içerebilir.

#### **ExitInterval (MQCFIN)**

Kuyruk yöneticisinin her çağırma sırasında yürütülebileceği süre (değiştirge tanıtıcısı: MOIACF SYSP EXIT INTERVAL).

#### **ExitTasks (MQCFIN)**

Kuyruk yöneticisi çıkışlarını çalıştırmak için kaç sunucu görevinin kullanılacağını belirtir (değiştirge tanıtıcısı: MOIACF SYSP EXIT TASKS).

#### **MaximumAceHavuzu (MQCFIN)**

1 KB öbek cinsinden ACE depolama havuzu büyüklüğü üst sınırı (değiştirge tanıtıcısı: MQIACF\_SYSP\_MAX\_ACE\_POOL).

#### **MULCCapture (MQCFIN)**

Ölçülen Kullanım Fiyatlandırması özelliği, Ölçülen Kullanım Lisansı ücretlendirmesi (MULC) (parametre tanıtıcısı: MQIACF\_MULC\_CAPTURE) tarafından kullanılan verileri toplamaya ilişkin algoritmayı denetlemek için kullanılır.

Döndürülen değerler MQMULC\_STANDARD ya da MQMULC\_REFINED olabilir.

#### **OTMADruExit (MQCFST)**

IMS tarafından çalıştırılacak OTMA hedef çözümleme kullanıcı çıkışının adı (değiştirge tanıtıcısı: MQCACF\_SYSP\_OTMA\_DRU\_EXIT).

Dizginin uzunluk üst sınırı: MQ\_EXIT\_NAME\_LENGTH.

#### **OTMAGroup (MQCFST)**

Bu IBM MQ yönetim ortamının ait olduğu XCF grubunun adı (değiştirge tanıtıcısı: MQCACF\_SYSP\_OTMA\_GROUP).

Dizginin uzunluk üst sınırı: MQ\_XCF\_GROUP\_NAME\_LENGTH.

#### **OTMAInterval (MQCFIN)**

IBM MQ dosyasındaki bir kullanıcı kimliğinin daha önce IMS (değiştirge tanıtıcısı: MQIACF\_SYSP\_OTMA\_INTERVAL) tarafından doğrulandığı saniye cinsinden süre.

#### **OTMAMember (MQCFST)**

Bu IBM MQ yönetim ortamının ait olduğu XCF üyesinin adı (değiştirge tanıtıcısı: MQCACF\_SYSP\_OTMA\_MEMBER).

Dizginin uzunluk üst sınırı: MQ\_XCF\_MEMBER\_NAME\_LENGTH.

#### **OTMSTpipePrefix (MQCFST)**

Tpipe adları için kullanılacak önek (değiştirge tanıtıcısı: MQCACF\_SYSP\_OTMA\_TPIPE\_PFX).

Dizginin uzunluk üst sınırı: MQ\_TPIPE\_PFX\_LENGTH.

#### **QIndexDefer (MQCFIN)**

Tüm dizinler oluşturulmadan önce kuyruk yöneticisi yeniden başlatmasının tamamlanacağını belirtir ya da tüm dizinler oluşturuluncaya kadar bekler (değiştirge tanıtıcısı: MQIACF\_SYSP\_Q\_INDEX\_DEFER).

Değer, aşağıdaki değerlerden herhangi biri olabilir:

# **MQSYSP\_YES**

Tüm dizinler oluşturulmadan önce kuyruk yöneticisini yeniden başlatma işlemi tamamlanır.

#### **MQSYSP\_NO**

Kuyruk yöneticisinin yeniden başlatılması, tüm dizinler oluşturuluncaya kadar bekler.

#### **QSGName (MQCFST)**

Kuyruk yöneticisinin ait olduğu kuyruk paylaşım grubunun adı (değiştirge tanıtıcısı: MQCA\_QSG\_NAME).

Dizginin uzunluk üst sınırı: MQ\_QSG\_NAME\_LENGTH.

#### **RESLEVELAudit (MQCFIN)**

Bağlantı işleme sırasında gerçekleştirilen RESLEVEL güvenlik denetimleri için RACF denetim kayıtlarının yazılıp yazılmayacağını belirtir (parametre tanıtıcısı: MQIACF\_SYSP\_RESLEVEL\_AUDIT).

Değer, aşağıdaki değerlerden herhangi biri olabilir:

#### **MQSYSP\_YES**

RACF denetim kayıtları yazılır.

#### **MQSYSP\_NO**

RACF denetim kayıtları yazılmaz.

#### **RoutingCode (MQCFIL)**

z/OS yöneltme kodu listesi (değiştirge tanıtıcısı: MQIACF\_SYSP\_ROUTING\_CODE).

Bir MQSC komutuna doğrudan yanıt olarak gönderilmeyen iletilere ilişkin z/OS yöneltme kodlarının listesini belirtir. Listede 1 ile 16 arasında bir giriş olabilir.

#### **Hizmet (MQCFST)**

Hizmet değiştirgesi ayarı (değiştirge tanıtıcısı: MQCACF\_SYSP\_SERVICE).

Dizginin uzunluk üst sınırı: MQ\_SERVICE\_NAME\_LENGTH.

#### **SMFAccounting (MQCFIN)**

Kuyruk yöneticisi başlatıldığında IBM MQ 'un muhasebe verilerini SMF' ye otomatik olarak gönderip göndermeyeceğini belirtir (parametre tanıtıcısı: MQIACF\_SYSP\_SMF\_MUHASEBE).

Değer, aşağıdaki değerlerden herhangi biri olabilir:

#### **MQSYSP\_YES**

Muhasebe verileri otomatik olarak gönderilir.

#### **MQSYSP\_NO**

Hesap verileri otomatik olarak gönderilmez.

# **V S.3.0 SMFAcctIntervalDakika (MQCFIN)**

IBM MQ for z/OS 9.2.4 ' den başlayarak, muhasebe verilerinin her bir toplanması arasındaki varsayılan sürenin dakika değeri (değiştirge tanıtıcısı: MQIACF\_SYSP\_SMF\_ACCT\_TIME\_MINS).

# **SMFAcctIntervalSecs (MQCFIN)**

IBM MQ for z/OS 9.2.4 ' den başlayarak, muhasebe verilerinin her bir toplanması arasındaki varsayılan sürenin saniye değeri (değiştirge tanıtıcısı: MQIACF\_SYSP\_SMF\_ACCT\_TIME\_SECS).

#### **SMFInterval (MQCFIN)**

İstatistiklerin her bir toplanması arasındaki varsayılan süre (dakika cinsinden) (değiştirge tanıtıcısı: MQIACF\_SYSP\_SMF\_INTERVAL).

#### **SMFStatistics (MQCFIN)**

Kuyruk yöneticisi başlatıldığında IBM MQ 'un SMF' ye istatistik verilerini otomatik olarak gönderip göndermeyeceğini belirtir (değiştirge tanıtıcısı: MQIACF\_SYSP\_SMF\_STATS).

Değer, aşağıdaki değerlerden herhangi biri olabilir:

#### **MQSYSP\_YES**

İstatistik verileri otomatik olarak gönderilir.

#### **MQSYSP\_NO**

İstatistik verileri otomatik olarak gönderilmez.

# **SMFStatsIntervalDakika (MQCFIN)**

IBM MQ for z/OS 9.2.4 ' den başlayarak, istatistik verilerinin her bir toplanması arasındaki varsayılan sürenin dakika değeri (değiştirge tanıtıcısı: MQIACF\_SYSP\_SMF\_STAT\_TIME\_MINS ve değiştirge tanıtıcısı: MQIACF\_SYSP\_SMF\_INTERVAL).

# **SMFStatsIntervalSaniyeler (MQCFIN)**

IBM MQ for z/OS 9.2.4 ' den başlayarak, istatistik verilerinin her bir toplanması arasındaki varsayılan sürenin saniye değeri (değiştirge tanıtıcısı: MQIACF\_SYSP\_SMF\_STAT\_TIME\_SECS).

#### **Splcap (MQCFIN)**

AMS bileşeni, kuyruk yöneticisinin altında çalıştığı IBM MQ sürümü için kuruluysa, özniteliğin değeri YES (MQCAP\_SUPPORTED)olur. AMS bileşeni kurulu değilse, değer NO (MQCAP\_NOT\_SUPPORTED) (parametre tanıtıcısı MQIA\_PROT\_POLICY\_CAPABILITY) olur.

Değer aşağıdaki değerlerden biri olabilir:

#### **MQCAP\_SUPPORTED**

AMS bileşeni, kuyruk yöneticisinin altında çalıştığı IBM MQ sürümü için kuruluysa.

## **MQCAP\_NOT\_SUPPORTED**

AMS bileşeni kurulu değilse.

#### **TraceClass (MQCFIL)**

İzlemenin otomatik olarak başlatıldığı sınıflar (değiştirge tanıtıcısı: MQIACF\_SYSP\_TRACE\_CLASS). Listede 1-4 arasında bir giriş olabilir.

#### **TraceSize (MQCFIN)**

Genel izleme olanağı tarafından kullanılacak izleme çizelgesinin büyüklüğü (4 KB) (değiştirge tanıtıcısı: MQIACF\_SYSP\_TRACE\_SIZE).

#### **WLMInterval (MQCFIN)**

WLM tarafından yönetilen kuyruklar için kuyruk dizini taramaları arasındaki süre (değiştirge tanıtıcısı: MQIACF\_SYSP\_WLM\_INTERVAL).

#### **WLMIntervalUnits (MQCFIN)**

*WLMInterval* değerinin saniye ya da dakika olarak verilip verilmediğini (değiştirge tanıtıcısı: MQIACF\_SYSP\_WLM\_INT\_UNITS).Değer, aşağıdaki değerlerden herhangi biri olabilir:

## **MQTIME\_UNITS\_SEC**

*WLMInterval* değeri saniye cinsinden verilir.

#### **MQTIME\_UNITS\_MINS**

*WLMInterval* değeri dakika olarak verilir.

## *MQCMD\_INQUIRE\_TOPIC (Konu Sorgusu)*

Konu Sorgusu (MQCMD\_INQUIRE\_TOPIC) PCF komutu, var olan IBM MQ denetim konusu nesnelerinin öznitelikleri hakkında bilgi alır

# **Gerekli parametreler**

#### **TopicName (MQCFST)**

Denetim konusu nesnesi adı (değiştirge tanıtıcısı: MQCA\_TOPIC\_NAME).

Döndürülecek bilgilere ilişkin yönetim konusu nesnesinin adını belirtir. Soysal konu nesnesi adları desteklenir. Soysal ad, ardından yıldız işareti (\*) gelen bir karakter dizilimidir. Örneğin, ABC\*, adları seçilen karakter dizgisiyle başlayan tüm yönetim konusu nesnelerini seçer. Kendi başına bir yıldız işareti, tüm olası isimlerle eşleşir.

Dizginin uzunluk üst sınırı: MQ\_TOPIC\_NAME\_LENGTH.

# **İsteğe bağlı parametreler**

# **Multi V** 9.3.1 **CapExpiry (MQCFIN)**

Bir tamsayı değeri olabilen ya da MQCEX\_NOLIMIT ya da MQCEX\_AS\_PARENT değerlerini alabilen sınırlama süresi sonu işleme (değiştirge tanıtıcısı MQIA\_CAP\_EXPIRY).

Bir saniyenin 10ths ifade edilen, nesne kullanılarak konan iletiler için bir yaşam süresi sınırı belirler. NOLIMIT olarak görüntülenen -1 değeri, işleme üzerinde bir etki yaratmaz.

CapExpiry özniteliğinin kendisine ek olarak, bir dizgi olan **CUSTOM** değiştirgesinin bir özniteliğini de kullanabilirsiniz. Bu nedenle, MQCA\_CUSTOM dizgi PCF değiştirgesinin geçirilmesi CAPEXPRY(integer)dizgi değerine sahiptir.

CapExpiry , MQMD Expiry alanında herhangi bir ileti konmasının değerini sağlar ya da sınırlar.

Uygulama tarafından sağlanan bir MQMD **Expiry** , çözülen herhangi bir CapExpiry değerinden küçük. Bu değer, çözümlenen CapExpiry değeriyle değiştirilmez.

Bu işlem, IBM MQ denetimcisinin, ileti süre sonu ölçütlerini göz ardı eden (ya da sağlayamayan) bir uygulama tarafından konan iletilerin ömrünü sınırlamasına izin verir.

Ancak bu seçenek, bir yöneticinin gerekli iletilerin kullanım ömrünün az olduğu durumlarda uygulama davranışını geçersiz kılmasına izin vermez.

**CAPEXPRY**(*ASPARENT*) değerini belirtirseniz, ilk çözüm noktası *ASPARENT* olmayan bir değere gelene kadar ağaç köke doğru yukarı taşınarak değer oluşturulur. CUSTOM CAPEXPRY seçeneğini de kullanabilirsiniz. Daha fazla bilgi için bkz. [CAPEXPRY ' nin MQ 9.3.1](https://community.ibm.com/community/user/integration/blogs/vasily-shcherbinin1/2022/10/24/making-capexpry-a-first-class-mqsc-attribute-in-mq) içinde birinci sınıf MQSC özniteliği yapılması.

Kuyruklara gelince, bir koyma işlemi sırasında bulunan en küçük **CAPEXPRY** kullanılır. Belirli aboneler için, bir aboneliğe ilişkin hedefi çözmek için yola uygulanan **CAPEXPRY** çözümüne dayalı olarak daha fazla sınırlama ayarlanabilir.

Süre bitimi için yeni sınırlanmış değer, MQMD yapısında uygulama tarafından sağlanmış gibi, koyma işlemi sırasında kullanılır.

*Capped* değeri, gerçekleştirilmekte olan her bir koyma değeri için değerlendirilir ve bu nedenle, koyma işleminin çözümüne duyarlıdır. Örneğin, koyma işleminin BIND WITH FIXED ile gerçekleştirildiği bir kümede, iletiler kanal tarafından kullanılan iletim kuyruğu için ayarlanan CapExpiry değerine bağlı olarak farklı süre bitimi değerleri alabilir.

#### **ClusterInfo (MQCFIN)**

Küme bilgileri (değiştirge tanıtıcısı: MQIACF\_CLUSTER\_INFO).

Bu değiştirge, bu kuyruk yöneticisinde tanımlanan konuların özniteliklerine ilişkin bilgilere ek olarak, bu konularla ilgili küme bilgilerinin ve havuzdaki seçim ölçütleriyle eşleşen diğer konuların döndürülmesini ister.

Bu durumda, aynı adı taşıyan birden çok konu döndürülebilir.

Bu parametreyi herhangi bir tamsayı değerine ayarlayabilirsiniz: Kullanılan değer, komuta verilen yanıtı etkilemez.

Küme bilgileri yerel olarak kuyruk yöneticisinden alınır.

#### z/05 **CommandScope (MQCFST)**

Komut kapsamı (değiştirge tanıtıcısı: MQCACF\_COMMAND\_SCOPE). Bu parametre yalnızca z/OS için geçerlidir.

Kuyruk yöneticisi bir kuyruk paylaşım grubunun üyesiyse komutun nasıl yürütüleceğini belirtir. Aşağıdakilerden birini belirtebilirsiniz:

- boşluk (ya da parametreyi tümüyle atlayın). Komut, girildiği kuyruk yöneticisinde yürütülür.
- bir kuyruk yöneticisi adı. Komut, belirttiğiniz kuyruk yöneticisinde yürütülür ve kuyruk paylaşım grubunda etkin olması sağlanır. Girilen kuyruk yöneticisinden başka bir kuyruk yöneticisi adı belirtirseniz, bir kuyruk paylaşım grubu ortamı kullanmanız ve komut sunucusunun etkinleştirilmesi gerekir.
- bir yıldız işareti (\*). Komut yerel kuyruk yöneticisinde yürütülür ve kuyruk paylaşım grubundaki her etkin kuyruk yöneticisine iletilir.

Uzunluk üst sınırı: MQ\_QSG\_NAME\_LENGTH.

Süzgeç uygulamak için parametre olarak *CommandScope* kullanamazsınız.

#### **IntegerFilterCommand (MQCFIF)**

Tamsayı süzgeç komutu tanımlayıcısı. Değiştirge tanıtıcısı, MQIACF\_ALL dışında *TopicAttrs* içinde izin verilen herhangi bir tamsayı tipi değiştirge olmalıdır.

Bir süzgeç koşulu belirterek komutun çıkışını sınırlamak için bu parametreyi kullanın. Bu süzgeç koşulunun kullanılmasıyla ilgili bilgi için bkz. ["MQCFIF-PCF tamsayı süzgeci değiştirgesi" sayfa 1510](#page-1509-0) .

Bir tamsayı süzgeci belirtirseniz, **StringFilterCommand** değiştirgesini kullanarak bir dizgi süzgeci de belirtemezsiniz.

#### z/OS **QSGDisposition (MQCFIN)**

Nesnenin grup içinde atılması (değiştirge tanıtıcısı: MQIA\_QSG\_DISP). Bu parametre yalnızca z/OS için geçerlidir.

Bilgilerin döndürüleceği nesnenin (yani, tanımlandığı ve nasıl davrandığı) atılacağını belirtir. Değer, aşağıdaki değerlerden herhangi biri olabilir:

#### **MQQSGD\_LIVE**

Nesne MQQSGD\_Q\_MGR ya da MQQSGD\_COPY olarak tanımlandı. MQQSGD\_LIVE, parametre belirtilmezse varsayılan değerdir.

#### **MQQSGD\_ALL**

Nesne MQQSGD\_Q\_MGR ya da MQQSGD\_COPY olarak tanımlandı.

Paylaşılan bir kuyruk yöneticisi ortamı varsa ve komut verildiği kuyruk yöneticisinde yürütülüyorsa, bu seçenek MQQSGD\_GROUP ile tanımlanan nesnelere ilişkin bilgileri de görüntüler.

MQQSGD\_LIVE belirtilirse ya da paylaşılan bir kuyruk yöneticisi ortamında MQQSGD\_ALL belirtilirse, komut yinelenen adlar (farklı işlevlerle) verebilir.

#### **MQQSGD\_COPY**

Nesne MQQSGD\_COPY olarak tanımlandı.

#### **MQQSGD\_GROUP**

Nesne MQQSGD\_GROUP olarak tanımlandı. MQQSGD\_GROUP yalnızca paylaşılan kuyruk ortamında kullanılabilir.

#### **MQQSGD\_Q\_MGR**

Nesne MQQSGD\_Q\_MGR olarak tanımlandı.

# **MQQSGD\_PRIVATE**

Nesne MQQSGD\_Q\_MGR ya da MQQSGD\_COPY olarak tanımlandı. MQQSGD\_PRIVATE, MQQSGD\_LIVE ile aynı bilgileri döndürür.

Süzgeç uygulamak için parametre olarak *QSGDisposition* kullanamazsınız.

#### **StringFilterCommand (MQCFSF)**

Dizgi süzgeci komut tanımlayıcısı. Parametre tanıtıcısı, MQCA\_TOPIC\_NAME dışında *TopicAttrs* içinde izin verilen herhangi bir dizgi tipi parametresi olmalıdır.Bir süzgeç koşulu belirterek komutun çıkışını sınırlamak için bu parametreyi kullanın. Bu süzgeç koşulunun kullanılmasıyla ilgili bilgi için bkz. ["MQCFSF-PCF dizgi süzgeci değiştirgesi" sayfa 1517](#page-1516-0) .

Bir dizgi süzgeci belirtirseniz, **IntegerFilterCommand** değiştirgesini kullanarak bir tamsayı süzgeci de belirtemezsiniz.

#### **TopicAttrs (MQCFIL)**

Konu nesnesi öznitelikleri (parametre tanıtıcısı: MQIACF\_TOPIC\_ATTRS).

Değiştirge belirtilmezse, öznitelik listesi aşağıdaki değeri kendi başına belirtebilir-varsayılan değer:

#### **MQIACF\_TüMü**

Tüm öznitelikler.

ya da aşağıdakilerden oluşan bir birleşim:

#### **MQCA\_ALTERATION\_DATE**

Bilgilerin en son değiştirildiği tarih.

## **MQCA\_ALTERATION\_TIME**

Bilgilerin en son değiştirildiği saat.

#### **MQCA\_CLUSTER\_NAME**

Bu konuya ilişkin küme bağlantılı kuyruk yöneticilerini yayınlamak/abone olmak üzere yayınların ve aboneliğin yayılması için kullanılacak küme.

#### **MQCA\_CLUSTER\_DATE**

Bu bilgilerin yerel kuyruk yöneticisinin kullanımına sunulduğu tarih.

#### **MQCA\_CLUSTER\_TIME**

Bu bilgilerin yerel kuyruk yöneticisinin kullanımına sunulduğu zaman.

#### **MQCA\_CLUSTER\_Q\_MGR\_NAME**

Konuyu barındıran kuyruk yöneticisi.

#### **MQCA\_CUSTOM**

Yeni özellikler için özel öznitelik.

**MQCA\_MODEL\_DURABLE\_Q** Sürekli yönetilen abonelikler için model kuyruğunun adı.

#### **MQCA\_MODEL\_NON\_DURABLE\_Q**

Sürekli olmayan yönetilen abonelikler için model kuyruğunun adı.

#### **MQCA\_TOPIC\_DESC**

Konu nesnesinin açıklaması.

#### **MQCA\_TOPIC\_NAME**

Konu nesnesinin adı.

#### **MQCA\_TOPIC\_STRING**

Konu nesnesine ilişkin konu dizgisi.

#### **MQIA\_CLUSTER\_OBJECT\_STATE**

Kümelenmiş konu tanımlamasının yürürlükteki durumu.

#### **MQIA\_CLUSTER\_PUB\_ROUTE**

Bir kümedeki kuyruk yöneticileri arasındaki yayınların yöneltme davranışı.

#### **MQIA\_DEF\_PRIORITY**

Varsayılan ileti önceliği.

#### **MQIA\_DEF\_PUT\_RESPONSE\_TYPE**

Varsayılan koyma yanıtı.

#### **MQIA\_DURABLE\_SUB**

Sürekli aboneliklere izin verilip verilmediğini belirler.

#### **MQIA\_INHIBIT\_PUB**

Yayınlara izin verilip verilmediğini belirler.

#### **MQIA\_INHIBIT\_SUB**

Aboneliklere izin verilip verilmediğini belirler.

#### **MQIA\_NPM\_DELIVERY**

Kalıcı olmayan iletiler için teslim mekanizması.

## **MQIA\_PM\_DELIVERY**

Kalıcı iletiler için teslim mekanizması.

#### **MQIA\_PROXY\_SUB**

Yerel abonelik olmasa bile, bu konu için bir yetkili sunucu aboneliği gönderilip gönderilmeyeceği.

#### **MQIA\_PUB\_SCOPE**

Bu kuyruk yöneticisinin, yayınları bir sıradüzenin parçası olarak kuyruk yöneticilerine mi, yoksa yayınlama/abone olma kümesine mi yayacağını belirler.

#### **MQIA\_SUB\_SCOPE**

Bu kuyruk yöneticisinin bir sıradüzenin parçası olarak kuyruk yöneticilerine abonelikleri mi, yoksa yayınlama/abone olma kümesini mi yayacağını belirler.

#### **MQIA\_TOPIC\_DEF\_PERSISTENCE**

Varsayılan ileti kalıcılığı.

#### **MQIA\_USE\_DEAD\_LETTER\_Q**

Yayın iletileri doğru abone kuyruğuna teslim edilemediğinde, teslim edilmeyen iletiler kuyruğunun kullanılıp kullanılmayacağını belirler.

## **TopicType (MQCFIN)**

Küme bilgileri (değiştirge tanıtıcısı: MQIA\_TOPIC\_TYPE).

Bu parametre varsa, seçilebilir kuyruklar belirtilen tiple sınırlıdır. TopicAttrs listesinde belirtilen ve yalnızca farklı tipteki konular için geçerli olan herhangi bir öznitelik seçici yoksayılır; hata oluşmaz.

Bu değiştirge yoksa (ya da MQIACF\_ALL belirtildiyse), tüm tiplerdeki kuyruklar seçilebilir. Belirtilen her öznitelik geçerli bir konu özniteliği seçici olmalıdır (yani, aşağıdaki listede yer almalıdır), ancak döndürülen konuların tümü ya da hiçbiri için geçerli olması gerekmez. Kuyruk için geçerli olan, ancak uygulanmayan konu öznitelik seçicileri yoksayılır; hata iletisi oluşmaz ve öznitelik döndürülmez.

Değer, aşağıdaki değerlerden herhangi biri olabilir:

#### **MQTOPT\_ALL**

Tüm konu tipleri görüntülenir. MQTOPT\_ALL, ClusterInfo da belirtildiyse, küme konularını içerir. MOTOPT ALL varsayılan değerdir.

#### **MQTOPT\_CLUSTER**

Yayınlama/abone olma kümelerinde tanımlanan konular döndürülür.

#### **MQTOPT\_LOCAL**

Yerel olarak tanımlanan konular görüntülenir.

# *MQCMD\_INQUIRE\_TOPIC (Konu Sorgusu) Yanıt*

Inquire Topic (MQCMD\_INQUIRE\_TOPIC) PCF komutuna verilen yanıt, yanıt üstbilgisinden ve ardından *TopicName* yapısını (ve yalnızca z/OS üzerinde *QSG Disposition* yapısını) ve istenen öznitelik değiştirgesi yapıları birleşiminden (varsa) oluşur.

#### **Her zaman döndürüldü:**

*TopicName*, *TopicType*, *ZIOS* QSGDisposition

#### **İstenirse iade edildi:**

*AlterationDate*, *AlterationTime*, *CapExpiry*, *ClusterName*, *ClusterObjectState*, *ClusterPubRoute*, *CommInfo*, *Custom*, *DefPersistence*, *DefPriority*, *DefPutResponse*, *DurableModelQName*, *DurableSubscriptions*, *InhibitPublications*, *InhibitSubscriptions*, *Multicast*, *NonDurableModelQName*, *NonPersistentMsgDelivery*, *PersistentMsgDelivery*, *ProxySubscriptions*, *PublicationScope*, *QMgrName*, *SubscriptionScope*, *TopicDesc*, *TopicString*, *UseDLQ*, *WildcardOperation*

# **Yanıt verileri**

#### **AlterationDate (MQCFST)**

Değişiklik tarihi (değiştirge tanıtıcısı: MQCA\_ALTERATION\_DATE).

yyyy-mm-ddbiçiminde, bilgilerin en son değiştirildiği tarih.

### **AlterationTime (MQCFST)**

Değişiklik zamanı (değiştirge tanıtıcısı: MQCA\_ALTERATION\_TIME).

hh.mm.ssbiçiminde, bilgilerin en son değiştirildiği zaman.

# **CapExpiry (MQCFIN)**

Sınırlandırılan ileti süre bitimi işlemesi (değiştirge tanıtıcısı MQIA\_CAP\_EXPIRY).

Bir saniyenin 10ths ifade edilen, nesne kullanılarak konan iletiler için bir yaşam süresi sınırı belirler.

#### **ClusterName (MQCFST)**

Bu konunun ait olduğu kümenin adı. (parametre tanıtıcısı: **MQCA\_CLUSTER\_NAME**).

Dizginin uzunluk üst sınırı: MQ\_CLUSTER\_NAME\_LENGTH. Bu değiştirgenin bu kuyruk yöneticisinin üyesi olduğu bir kümeye ayarlanması, kümedeki tüm kuyruk yöneticilerinin bu konuyu bilmesine neden olur. Bu konuya ya da bunun altındaki bir konu dizesine ilişkin herhangi bir yayın, kümedeki herhangi bir kuyruk yöneticisine yerleştirilir ve kümedeki diğer kuyruk yöneticisindeki aboneliklere yayılır. Daha fazla ayrıntı için bkz. Dağıtılmış yayınlama/abone olma ağları.

Değer, aşağıdaki değerlerden herhangi biri olabilir:

#### **Boş**

Konu ağacında bu konunun üstünde hiçbir konu nesnesi bu parametreyi bir küme adına ayarlamamışsa, bu konu bir kümeye ait değildir. Bu konuya ilişkin yayınlar ve abonelikler, kümeyle bağlantılı kuyruk yöneticilerini yayınlamak/abone olmak için yayılmaz. Konu ağacının üst kısımlarında bir küme adı kümesi varsa, bu konuya ilişkin yayınlar ve abonelikler de kümeye yayılır.

Değer belirtilmezse, bu parametre için varsayılan değer bu değerdir.

#### **Dize**

Konu bu kümeye ait. Bunun, konu ağacında bu konu nesnesinin üstündeki bir konu nesnesinden farklı bir kümeye ayarlanması önerilmez. Kümedeki diğer kuyruk yöneticileri, aynı adı taşıyan bir yerel tanımlama bu kuyruk yöneticisinde yoksa, bu nesnenin tanımlamasını işlerler.

Ayrıca, **PublicationScope** ya da **SubscriptionScope** MQSCOPE\_ALLolarak ayarlanırsa, bu değer, bu konuya ilişkin yayınların ve aboneliklerin yayılması için, kümeyle bağlantılı kuyruk yöneticilerini yayınlamak/abone olmak için kullanılacak kümedir.

#### **ClusterObjectDurumu (MQCFIN)**

Kümeli konu tanımlamasının yürürlükteki durumu (değiştirge tanıtıcısı: MQIA\_CLUSTER\_OBJECT\_STATE).

Değer, aşağıdaki değerlerden herhangi biri olabilir:

#### **MQCLST\_ETKINLEşTIRICI**

Küme konusu doğru yapılandırıldı ve bu kuyruk yöneticisi tarafından tutuluyor.

#### **MQCLST\_BEKLEMEDE**

Yalnızca bir barındırma kuyruk yöneticisi tarafından görülen bu durum, konu yaratıldığında ancak tam havuz henüz kümeye yayılmadığında bildirilir. Bunun nedeni, anasistem kuyruk yöneticisinin bir tam havuza bağlı olmaması ya da tam havuzun konunun geçersiz olduğunu düşünmesi olabilir.

#### **MQCLST\_INVALID**

Bu kümelenmiş konu tanımlaması, kümedeki daha önceki bir tanımla çakışıyor ve bu nedenle etkin değil.

#### **MQCLST\_HATA**

Bu konu nesnesiyle ilgili bir hata oluştu.

Bu parametre tipik olarak, aynı kümelenmiş konuya ilişkin birden çok tanımlama farklı kuyruk yöneticilerine tanımlandığında ve tanımlamalar aynı olmadığında tanılamayı desteklemek için kullanılır. Bkz. Yayınlama/abone olma kümeleri için yönlendirme: Davranışta notlar.

#### **ClusterPubRota (MQCFIN)**

Bir kümedeki kuyruk yöneticileri arasındaki yayınların yöneltme davranışı (değiştirge tanıtıcısı: MQIA\_CLUSTER\_PUB\_ROUTE).

Değer, aşağıdaki değerlerden herhangi biri olabilir:

#### **MQCLROUTE\_DIRECT**

Bir kuyruk yöneticisinde doğrudan yöneltilen kümelenmiş bir konu yapılandırdığınızda, kümedeki tüm kuyruk yöneticileri kümedeki diğer tüm kuyruk yöneticilerini bilir. Yayınlama ve abone olma işlemleri gerçekleştirirken, her kuyruk yöneticisi kümedeki başka bir kuyruk yöneticisine doğrudan bağlanabilir.

#### **MQCLROUTE\_TOPIC\_HOST**

Konu anasistemi yöneltme özelliğini kullandığınızda, kümedeki tüm kuyruk yöneticileri, yöneltilen konu tanımlamasını barındıran küme kuyruğu yöneticilerini (yani, konu nesnesini tanımladığınız kuyruk yöneticilerini) tanır. Yayınlama ve abone olma işlemleri gerçekleştirirken, kümedeki kuyruk yöneticileri doğrudan birbirine değil, yalnızca bu konu anasistem kuyruk yöneticilerine bağlanır. Konu anasistem kuyruk yöneticileri, yayınların yayınlandığı kuyruk yöneticilerinden, eşleşen aboneliklere sahip kuyruk yöneticilerine yönlendirmekten sorumludur.

#### **CommInfo (MQCFST)**

İletişim bilgileri nesnesinin adı (değiştirge tanıtıcısı: MQCA\_COMM\_INFO\_NAME).

Bu konu düğümü için kullanılacak iletişim bilgileri nesnesinin adının çözülmüş değerini gösterir.

Dizginin uzunluk üst sınırı: MQ\_COMM\_INFO\_NAME\_LENGTH.

#### **Özel (MQCFST)**

Yeni özellikler için özel öznitelik (değiştirge tanıtıcısı: MQCA\_CUSTOM).

Bu öznitelik, ayrı öznitelikler sunulmadan önce yeni özelliklerin yapılandırılması için ayrılmıştır. En az bir boşlukla ayrılmış öznitelik adı ve değeri çiftleri olarak sıfır ya da daha fazla öznitelik değeri içerebilir. Öznitelik ad-değer çiftleri NAME(VALUE)biçiminde olur.

Bu özniteliği kullanan özellikler kullanıma sunulduğunda bu açıklama güncellenir.

#### **DefPersistence (MQCFIN)**

Varsayılan kalıcılık (değiştirge tanıtıcısı: MQIA\_TOPIC\_DEF\_PERSISTENCE).

Değer şöyle olabilir:

#### **MQPER\_PERSISTENCE\_AS\_PARENT**

Varsayılan kalıcılık, konu ağacındaki en yakın üst yönetimle ilgili konu nesnesinin ayarına dayalıdır.

#### **MQPER\_KALıCı**

İleti kalıcı.

#### **MQPER\_NOT\_KALICI**

İleti kalıcı değil.

#### **DefPriority (MQCFIN)**

Varsayılan öncelik (değiştirge tanıtıcısı: MQIA\_DEF\_PRIORITY).

#### **DefPutYanıt (MQCFIN)**

Varsayılan koyma yanıtı (değiştirge tanıtıcısı: MQIA\_DEF\_PUT\_RESPONSE\_TYPE).

Değer şöyle olabilir:

#### **MQPRT\_ASYNC\_RESPONSE (mqprt\_async\_yanıtı**

Koyma işlemi zamanuyumsuz olarak yayınlanır ve MQMD alanlarının bir alt kümesi döndürülüyor.

#### **MQPRT\_RESPONSE\_AS\_PARENT**

Varsayılan koyma yanıtı, konu ağacındaki en yakın üst yönetim konusu nesnesinin ayarına dayalıdır.

#### **MQPRT\_SYNC\_RESPONSE**

Koyma işlemi zamanuyumlu olarak yayınlandı ve bir yanıt döndürüldü.

#### **DurableModelQName (MQCFST)**

Sürekli yönetilen abonelikler için kullanılacak model kuyruğunun adı (değiştirge tanıtıcısı: MQCA\_MODEL\_DURABLE\_Q).

Dizginin uzunluk üst sınırı: MQ\_Q\_NAME\_LENGTH.

#### **DurableSubscriptions (MQCFIN)**

Uygulamaların sürekli abonelikler yapmasına izin verilip verilmediğini belirler (değiştirge tanıtıcısı: MQIA\_DURABLE\_SUB).

Değer şöyle olabilir:

#### **MQSUB\_DURABLE\_AS\_PARENT**

Sürekli aboneliklere izin verilip verilmeyeceği, konu ağacındaki en yakın üst yönetimle ilgili konu nesnesinin ayarına bağlıdır.

#### **MQSUB\_DURABLE\_ALLOWED**

Sürekli aboneliklere izin verilir.

#### **MQSUB\_DURABLE\_INENGELLEME**

Sürekli aboneliklere izin verilmez.

#### **InhibitPublications (MQCFIN)**

Bu konu için yayınlara izin verilip verilmediğini belirler (değiştirge tanıtıcısı: MQIA\_INHIBIT\_PUB).

Değer şöyle olabilir:

#### **MQTA\_PUB\_AS\_PARENT**

İletilerin bu konuda yayınlanıp yayınlanamayacağını, konu ağacındaki en yakın üst yönetim konusu nesnesinin ayarına dayalı olarak belirler.

#### **MQTA\_PUB\_INHIBE**

Bu konu için yayınlar engellenmektedir.

### **MQTA\_PUB\_ALLOWED**

Bu konu için yayınlara izin verilir.

#### **InhibitSubscriptions (MQCFIN)**

Bu konu için aboneliklere izin verilip verilmediği (değiştirge tanıtıcısı: MQIA\_INHIBIT\_SUB).

Değer şöyle olabilir:

#### **MQTA\_SUB\_AS\_PARENT**

Uygulamaların bu konuya abone olup olamayacağını, konu ağacındaki en yakın üst yönetim konusu nesnesinin ayarına dayalı olarak belirler.

#### **MQTA\_SUB\_INENGELLEME**

Bu konu için abonelikler engellenmiş.

#### **MQTA\_SUB\_ALLOWED**

Bu konu için aboneliklere izin verilir.

#### **Çok hedefli (MQCFIN)**

Bu konu için çoklu yayın kullanılıp kullanılmayacağını belirler (değiştirge tanıtıcısı: MQIA\_MULTICAST).

Döndürülen değer:

#### **MQMC\_ENABLED**

Çoklu yayın kullanılabilir.

#### **MQMC\_DISABLED**

Çoklu yayın kullanılmaz.

#### **YALNıZCA MQMC\_ONLY**

Bu konuda yalnızca Multicast yayınlama/abone olma kullanılabilir.

#### **NonDurableModelQName (MQCFST)**

Sürekli olmayan yönetilen abonelikler için kullanılacak model kuyruğunun adı (değiştirge tanıtıcısı: MQCA\_MODEL\_NON\_DURABLE\_Q).

Dizginin uzunluk üst sınırı: MQ\_Q\_NAME\_LENGTH.

#### **NonPersistentMsgDelivery (MQCFIN)**

Bu konuda yayınlanan kalıcı olmayan iletilere ilişkin teslim mekanizması (parametre tanıtıcısı: MQIA\_NPM\_DELIVERY).

Değer şöyle olabilir:

# **MQDLV\_AS\_üST ÖğESI**

Kullanılan teslim mekanizması, bu konuyla ilgili konu ağacında bulunan ilk üst yönetim düğümünün ayarına dayalıdır.

#### **MQDLV\_TüMü**

Kalıcı olmayan iletiler, MQPUT çağrısının başarılı olması için dayanıklılığına bakılmaksızın tüm abonelere teslim edilmelidir. Herhangi bir aboneye teslim hatası oluşursa, başka hiçbir abone iletiyi almaz ve MQPUT başarısız olur.

#### **MQDLV\_ALL\_DUR**

Kalıcı olmayan iletiler tüm kalıcı abonelere teslim edilmelidir. Kalıcı olmayan bir iletinin kalıcı olmayan abonelere teslim edilmemesi, MQPUT çağrısına hata döndürmez. Sürekli bir aboneye teslim hatası oluşursa, başka hiçbir abone iletiyi almaz ve MQPUT başarısız olur.

#### **MQDLV\_ALL\_AVAIL**

Kalıcı olmayan iletiler, iletiyi kabul edebilen tüm abonelere teslim edilir. İletinin herhangi bir aboneye teslim edilmemesi, diğer abonelerin iletiyi almasını engellemez.

#### **PersistentMsgTeslimi (MQCFIN)**

Bu konuda yayınlanan kalıcı iletilere ilişkin teslim mekanizması (değiştirge tanıtıcısı: MQIA\_PM\_DELIVERY).

Değer şöyle olabilir:

#### **MQDLV\_AS\_üST ÖğESI**

Kullanılan teslim mekanizması, bu konuyla ilgili konu ağacında bulunan ilk üst yönetim düğümünün ayarına dayalıdır.

#### **MQDLV\_TüMü**

Kalıcı iletiler, MQPUT çağrısına ilişkin dayanıklılığa bakılmaksızın tüm abonelere teslim edilmelidir. Herhangi bir aboneye teslim hatası oluşursa, başka hiçbir abone iletiyi almaz ve MQPUT başarısız olur.

#### **MQDLV\_ALL\_DUR**

Kalıcı iletilerin tüm kalıcı abonelere teslim edilmesi gerekir. Kalıcı olmayan abonelere kalıcı ileti teslim edilmemesi, MQPUT çağrısına hata döndürmez. Sürekli bir aboneye teslim hatası oluşursa, başka hiçbir abone iletiyi almaz ve MQPUT başarısız olur.

#### **MQDLV\_ALL\_AVAIL**

Kalıcı iletiler, iletiyi kabul edebilen tüm abonelere teslim edilir. İletinin herhangi bir aboneye teslim edilmemesi, diğer abonelerin iletiyi almasını engellemez.

#### **ProxySubscriptions (MQCFIN)**

Bu konu için, yerel abonelik olmasa bile, doğrudan bağlı kuyruk yöneticilerine (değiştirge tanıtıcısı: MQIA\_PROXY\_SUB) yetkili sunucu aboneliği gönderilip gönderilmeyeceği.

Değer şöyle olabilir:

#### **MQTA\_PROXY\_SUB\_FORCE**

Yerel abonelik olmasa da, bağlı kuyruk yöneticilerine bir yetkili sunucu aboneliği gönderilir.

#### **MQTA\_PROXY\_SUB\_FIRSTUSE**

Bu konu için yalnızca yerel abonelik varsa bir yetkili sunucu aboneliği gönderilir.

#### **PublicationScope (MQCFIN)**

Bu kuyruk yöneticisinin yayınları bir sıradüzenin parçası olarak mı, yoksa yayınlama/abone olma kümesinin bir parçası olarak mı kuyruk yöneticilerine yayayacağını belirler (değiştirge tanıtıcısı: MQIA\_PUB\_SCOPE).

Değer şöyle olabilir:

### **MQSCOPE\_ALL**

Bu konuya ilişkin yayınlar, sıradüzensel olarak bağlı kuyruk yöneticilerine yayılır ve kümeye bağlı kuyruk yöneticilerini yayınlar/abone olur.

#### **MQSCOPE\_AS\_PARENT**

Bu kuyruk yöneticisinin yayınları bir sıradüzenin parçası olarak mı, yoksa yayınlama/abone olma kümesinin bir parçası olarak mı kuyruk yöneticilerine yayayacağını, bu konuyla ilgili konu ağacında bulunan ilk üst yönetim düğümünün ayarına dayalı olarak belirler.

Değer belirtilmezse, bu değiştirgenin varsayılan değeri MQSCOPE\_AS\_PARENT olur.

#### **MQSCOPE\_QMGR**

Bu konuya ilişkin yayınlar diğer kuyruk yöneticilerine yayılmaz.

**Not:** Koyma İletisi Seçenekleri 'nde MQPMO\_SCOPE\_QMGR ' yi kullanarak, yayınlama temelinde bu davranışı geçersiz kılabilirsiniz.

#### **QMgrName (MQCFST)**

Yerel kuyruk yöneticisinin adı (değiştirge tanıtıcısı: MQCA\_CLUSTER\_Q\_MGR\_NAME).

Dizginin uzunluk üst sınırı: MQ\_Q\_MGR\_NAME\_LENGTH

#### **SubscriptionScope (MQCFIN)**

Bu kuyruk yöneticisinin abonelikleri kuyruk yöneticilerine bir sıradüzenin parçası olarak mı, yoksa yayınlama/abone olma kümesinin (değiştirge tanıtıcısı: MQIA\_SUB\_SCOPE) bir parçası olarak mı yayacağını belirler.

Değer şöyle olabilir:

#### **MQSCOPE\_ALL**

Bu konuya ilişkin abonelikler, sıradüzensel olarak bağlı kuyruk yöneticilerine ve kümeye bağlı kuyruk yöneticilerini yayınlamak/abone olmak için yayılır.

#### **MQSCOPE\_AS\_PARENT**

Bu kuyruk yöneticisinin kuyruk yöneticilerine bir sıradüzenin parçası olarak mı, yoksa yayınlama/ abone olma kümesinin bir parçası olarak mı abonelikleri yaymasının nedeni, bu konuyla ilgili konu ağacında bulunan ilk üst denetim düğümünün ayarına bağlıdır.

Değer belirtilmezse, bu değiştirgenin varsayılan değeri MQSCOPE\_AS\_PARENT olur.

#### **MQSCOPE\_QMGR**

Bu konuya ilişkin abonelikler diğer kuyruk yöneticilerine yayılmaz.

**Not:** Abonelik temelinde abonelik temelinde bu davranışı geçersiz kılabilirsiniz; bu davranışı, Abonelik Tanımlayıcısında MQSO\_SCOPE\_QMGR öğesini ya da DEFINE SUB üzerinde SUBSCOPE (qmgr) öğesini kullanarak geçersiz kılabilirsiniz.

#### **TopicDesc (MQCFST)**

Konu tanımı (değiştirge tanıtıcısı: MQCA\_TOPIC\_DESC).

Uzunluk üst sınırı: MQ\_TOPIC\_DESC\_LENGTH.

#### **TopicName (MQCFST)**

Konu nesne adı (değiştirge tanıtıcısı: MQCA\_TOPIC\_NAME).

Dizginin uzunluk üst sınırı: MQ\_TOPIC\_NAME\_LENGTH

#### **TopicString (MQCFST)**

Konu dizgisi (değiştirge tanıtıcısı: MQCA\_TOPIC\_STRING).

Bu dizedeki ' /' karakterinin özel bir anlamı vardır. Konu ağacındaki öğeleri sınırlar. Konu dizgisi ' /' karakteriyle başlayabilir, ancak gerekli değildir. '/' karakteriyle başlayan bir dizgi,' /' karakteri olmadan başlayan dizgiyle aynı değil. Konu dizgisi "/" karakteriyle bitemez.

Dizginin uzunluk üst sınırı: MQ\_TOPIC\_STR\_LENGTH.

#### **TopicType (MQCFIN)**

Bu nesnenin yerel bir konu mu, yoksa küme konusu mu olduğu (değiştirge tanıtıcısı: MQIA\_TOPIC\_TYPE).

Değer şöyle olabilir:

## **MQTOPT\_LOCAL**

Bu nesne yerel bir konudur.

#### **MQTOPT\_CLUSTER**

Bu nesne bir küme konusudur.

#### **UseDLQ (MQCFIN)**

Yayın iletileri doğru abone kuyruğuna (değiştirge tanıtıcısı: MQIA\_USE\_DEAD\_LETTER\_Q) teslim edilirken, teslim edilmeyen ileti kuyruğunun (ya da teslim edilmeyen ileti kuyruğunun) kullanılıp kullanılmayacağını belirler.

Değer şöyle olabilir:

#### **MQUSEDLQ\_NO**

Doğru abone kuyruğuna teslim edilemeyen yayın iletileri, iletiyi yerleştirme hatası olarak değerlendirilir ve uygulamanın MQPUT 'si, NPMSGDLV ve PMSGDLV ayarlarına uygun olarak başarısız olur.

#### **MQUSEDLQ\_YES**

Kuyruk yöneticisi DEADQ özniteliği, kullanılmayan bir kuyruğun adını sağlıyorsa, bu kuyruk kullanılır; tersi durumda, behvaiour, MQUSEDLQ\_NO ile aynı olur.

#### **MQUSEDLQ\_AS\_üST ÖğESI**

Teslim edilmeyen ileti kuyruğunun kullanılıp kullanılmayacağı, konu ağacındaki en yakın yönetim konusu nesnesinin ayarına bağlıdır.

#### **WildcardOperation (MQCFIN)**

Bu konuya yapılan genel arama karakterleri de içinde olmak üzere aboneliklerin davranışı (değiştirge tanıtıcısı: MOIA\_WILDCARD\_OPERATION).

Değer şöyle olabilir:

#### **MQTA\_PASSTHRU**

Bu konu nesnesindeki konu dizgisinden daha az özel olan genel arama karakteri konu adları kullanılarak yapılan abonelikler, bu konuya ve konu dizgilerine bu konudan daha özel yayınlar alır. MQTA\_PASSTHRU, IBM MQile verilen varsayılan değerdir.

#### **MQTA\_BLOCK**

Bu konu nesnesindeki konu dizgisinden daha az özel olan genel arama karakteri konu adları kullanılarak yapılan abonelikler, bu konu ya da konu dizgilerine bu konudan daha özel yayınlar almaz.

# *MQCMD\_INQUIRE\_TOPIC\_NAMES (Konu Adlarını Sordur)*

Konu Adlarını Sor (MQCMD\_INQUIRE\_TOPIC\_NAMES) PCF komutu, belirtilen soysal konu adıyla eşleşen denetim konusu adlarının listesini sorar.

# **Gerekli parametreler**

# **TopicName (MQCFST)**

Denetim konusu nesnesi adı (değiştirge tanıtıcısı: MQCA\_TOPIC\_NAME).

Bilgilerin döndürüleceği yönetim konusu nesnesinin adını belirtir.

Soysal konu nesnesi adları desteklenir. Soysal ad, bir karakter dizgisinden sonra bir yıldız imi (\*) gelir; örneğin, ABC\* ve seçilen karakter dizgisiyle başlayan adları olan tüm nesneleri seçer. Kendi başına bir yıldız işareti, tüm olası isimlerle eşleşir.

Dizginin uzunluk üst sınırı: MQ\_TOPIC\_NAME\_LENGTH.

# **İsteğe bağlı parametreler**

 $\approx$  z/0S

#### **CommandScope (MQCFST)**

Komut kapsamı (değiştirge tanıtıcısı: MQCACF\_COMMAND\_SCOPE). Bu parametre yalnızca z/OS için geçerlidir.

Kuyruk yöneticisi bir kuyruk paylaşım grubunun üyesiyse komutun nasıl yürütüleceğini belirtir. Aşağıdakilerden birini belirtebilirsiniz:

- boşluk (ya da parametreyi tümüyle atlayın). Komut, girildiği kuyruk yöneticisinde yürütülür.
- bir kuyruk yöneticisi adı. Komut, belirttiğiniz kuyruk yöneticisinde yürütülür ve kuyruk paylaşım grubunda etkin olması sağlanır. Girilen kuyruk yöneticisinden başka bir kuyruk yöneticisi adı belirtirseniz, bir kuyruk paylaşım grubu ortamı kullanmanız ve komut sunucusunun etkinleştirilmesi gerekir.
- bir yıldız işareti (\*). Komut yerel kuyruk yöneticisinde yürütülür ve kuyruk paylaşım grubundaki her etkin kuyruk yöneticisine iletilir.

Uzunluk üst sınırı: MQ\_QSG\_NAME\_LENGTH.

## **QSGDisposition (MQCFIN)**

Nesnenin grup içinde atılması (değiştirge tanıtıcısı: MQIA\_QSG\_DISP). Bu parametre yalnızca z/OS için geçerlidir.

Bilgilerin döndürüleceği nesnenin (yani, tanımlandığı ve nasıl davrandığı) atılacağını belirtir. Değer, aşağıdaki değerlerden herhangi biri olabilir:

## **MQQSGD\_LIVE**

Nesne MQQSGD\_Q\_MGR ya da MQQSGD\_COPY olarak tanımlandı. MQQSGD\_LIVE, parametre belirtilmezse varsayılan değerdir.

## **MQQSGD\_ALL**

Nesne MQQSGD\_Q\_MGR ya da MQQSGD\_COPY olarak tanımlandı.

Paylaşılan bir kuyruk yöneticisi ortamı varsa ve komut verildiği kuyruk yöneticisinde yürütülüyorsa, bu seçenek MQQSGD\_GROUP ile tanımlanan nesnelere ilişkin bilgileri de görüntüler.

MQQSGD\_LIVE belirtilirse ya da paylaşılan bir kuyruk yöneticisi ortamında MQQSGD\_ALL belirtilirse, komut yinelenen adlar (farklı işlevlerle) verebilir.

#### **MQQSGD\_COPY**

Nesne MQQSGD\_COPY olarak tanımlandı.

#### **MQQSGD\_GROUP**

Nesne MQQSGD\_GROUP olarak tanımlandı. MQQSGD\_GROUP yalnızca paylaşılan kuyruk ortamında kullanılabilir.

# **MQQSGD\_Q\_MGR**

Nesne MQQSGD\_Q\_MGR olarak tanımlandı.

#### **MQQSGD\_PRIVATE**

Nesne MQQSGD\_Q\_MGR ya da MQQSGD\_COPY olarak tanımlandı. MQQSGD\_PRIVATE, MQQSGD\_LIVE ile aynı bilgileri döndürür.

# *MQCMD\_INQUIRE\_TOPIC\_NAMES (Konu Adlarını Sordur) Yanıt*

Konu Adlarını Sor (MQCMD\_INQUIRE\_TOPIC\_NAMES) PCF komutuna verilen yanıt, yanıt üstbilgisinden ve ardından, belirtilen denetim konusu adıyla eşleşen sıfır ya da daha fazla ad veren bir değiştirge yapısından oluşur.

Buna ek olarak, yalnızca z/OS sistemlerinde **QSGDispositions** parametre yapısı

( *TopicNames* yapısıyla aynı sayıda giriş ile) döndürülür. Bu yapıdaki her giriş, nesnenin *TopicNames* yapısında karşılık gelen girişle birlikte atıldığını gösterir.

#### **Her zaman döndürüldü:**

*TopicNames*, *QSGDispositions*

**İstenirse iade edildi:**

Yok

# **Yanıt verileri**

# **TopicNames (MQCFSL)**

Konu nesnesi adlarının listesi (değiştirge tanıtıcısı: MQCACF\_TOPIC\_NAMES).

 $z/0S$ **QSGDisAllah (MQCFIL)**

Kuyruk paylaşım grubu yok etme listesi (değiştirge tanıtıcısı: MQIACF\_QSG\_DISPS). Bu parametre yalnızca z/OS üzerinde geçerlidir.Değer şöyle olabilir:

## **MQQSGD\_COPY**

Nesne MQQSGD\_COPY olarak tanımlandı.

#### **MQQSGD\_GROUP**

Nesne MQQSGD\_GROUP olarak tanımlandı.

## **MQQSGD\_Q\_MGR**

Nesne MQQSGD\_Q\_MGR olarak tanımlandı.

# *MQCMD\_INQUIRE\_TOPIC\_STATUS (Konu Durumunu Sor)*

Konu Durumu Sorgusu (MQCMD\_INQUIRE\_TOPIC\_STATUS) PCF komutu, belirli bir konunun ya da bir konunun ve alt konularının durumunu sorar. Inquire Topic Status (Konu Durumunu Sorgla) komutunun gerekli bir parametresi var. Inquire Topic Status (Konu Durumunu Sorgla) komutunun isteğe bağlı parametreleri vardır.

# **Gerekli parametreler**

## **TopicString (MQCFST)**

Konu dizgisi (değiştirge tanıtıcısı: MQCA\_TOPIC\_STRING).

Görüntülenecek konu dizgisinin adı. IBM MQ , konu joker karakterlerini ('#' ve '+') kullanır ve sondaki yıldız işaretini genel arama karakteri olarak kabul etmez. Genel arama karakterlerini kullanma hakkında daha fazla bilgi için ilgili konuya bakın.

Dizginin uzunluk üst sınırı: MQ\_TOPIC\_STR\_LENGTH.

# **İsteğe bağlı parametreler**

# **Z/US** CommandScope (MQCFST)

Komut kapsamı (değiştirge tanıtıcısı: MQCACF\_COMMAND\_SCOPE). Bu parametre yalnızca z/OS için geçerlidir.

Kuyruk yöneticisi bir kuyruk paylaşım grubunun üyesiyse komutun nasıl yürütüleceğini belirtir. Aşağıdakilerden birini belirtebilirsiniz:

- Boş (ya da parametreyi tümüyle atlayın). Komut, girdiğiniz kuyruk yöneticisinde çalışır.
- Bir kuyruk yöneticisi adı. Komut, kuyruk paylaşım grubunda etkinse, belirlediğiniz kuyruk yöneticisinde çalışır. Komutu girdiğiniz kuyruk yöneticisinden başka bir kuyruk yöneticisi adı belirtirseniz, bir kuyruk paylaşım grubu ortamı kullanıyor olmanız ve komut sunucusunun etkinleştirilmesi gerekir.
- Yıldız işareti (\*). Komut, yerel kuyruk yöneticisinde çalışır ve kuyruk paylaşım grubundaki her etkin kuyruk yöneticisine de iletilir.

Uzunluk üst sınırı: MQ\_QSG\_NAME\_LENGTH.

Süzgeç parametresi olarak CommandScope kullanamazsınız.

#### **IntegerFilterCommand (MQCFIF)**

Komutun çıkışını kısıtlamak için kullandığınız tamsayı süzgeç komutu tanımlayıcısı. Parametre tanıtıcısı bir tamsayı tipi olmalı ve *MQIACF\_ALL*dışında *MQIACF\_TOPIC\_SUB\_STATUS*, *MQIACF\_TOPIC\_PUB\_STATUS* ya da *MQIACF\_TOPIC\_STATUS*için izin verilen değerlerden biri olmalıdır.

Bir tamsayı süzgeci belirtirseniz, **StringFilterCommand** parametresiyle bir dizgi süzgeci de belirtemezsiniz.

#### **StatusType (MQCFIN)**

Döndürülecek durumun tipi (değiştirge tanıtıcısı: MQIACF\_TOPIC\_STATUS\_TYPE).

Değer şöyle olabilir:

**MQIACF\_TOPIC\_STATUS MQIACF\_TOPIC\_SUB MQIACF\_TOPIC\_PUB**

Bu komut, *TopicStatusAttrs* listesinde belirtilen ve seçilen *StatusType* için geçerli olmayan öznitelik seçicilerini yoksayar ve komut herhangi bir hata ortaya çıkarmaz.

Bu parametre belirtilmezse, varsayılan değer **MQIACF\_TOPIC\_STATUS**olur.

## **StringFilterCommand (MQCFSF)**

Dizgi süzgeci komut tanımlayıcısı. The parameter identifier must be any string type parameter allowed for *MQIACF\_TOPIC\_SUB\_STATUS*, *MQIACF\_TOPIC\_PUB\_STATUS* or *MQIACF\_TOPIC\_STATUS*, except *MQIACF\_ALL*, or the identifier *MQCA\_TOPIC\_STRING\_FILTER* to filter on the topic string.

Bir süzgeç koşulu belirterek komutun çıkışını sınırlamak için parametre tanıtıcısını kullanın. Parametrenin StatusTypeiçinde seçilen tip için geçerli olduğundan emin olun. Bir dizgi süzgeci belirtirseniz, **IntegerFilterCommand** değiştirgesini kullanarak bir tamsayı süzgeci de belirtemezsiniz.

# **TopicStatusÖznitelikleri (MQCFIL)**

Konu durumu öznitelikleri (değiştirge tanıtıcısı: MQIACF\_TOPIC\_STATUS\_ATTRS)

Parametre belirtilmezse kullanılan varsayılan değer:

*MQIACF\_ALL*

"MQCMD\_INQUIRE\_TOPIC\_STATUS (Sorgunun Konu Durumu) Yanıtı" sayfa 1430içinde listelenen parametre değerlerinden herhangi birini belirtebilirsiniz. Belirli bir durum tipiyle ilgili olmayan durum bilgilerini istemek bir hata değildir, ancak yanıt ilgili değer için bilgi içermez.

# *MQCMD\_INQUIRE\_TOPIC\_STATUS (Sorgunun Konu Durumu) Yanıtı*

Sorgunun konusu (MQCMD\_INQUIRE\_TOPIC\_STATUS) PCF komutunun yanıtı, yanıt üstbilgisinden, ardından *TopicString* yapısı ve öznitelik değiştirgesi yapılarının istenen birleşiminden (geçerliyse) oluşur. Inquire Topic Status komutu, *StatusType* MQIACF\_TOPIC\_STATUS olduğunda istenen değerleri döndürür. Inquire Topic Status komutu, *StatusType* MQIACF\_TOPIC\_STATUS\_SUB olduğunda istenen değerleri döndürür. Inquire Topic Status komutu, *StatusType* MQIACF\_TOPIC\_STATUS\_PUB olduğunda istenen değerleri döndürür.

#### **Her zaman döndürüldü:**

*TopicString*

# **İstenirse döndürülür ve StatusType MQIACF\_TOPIC\_STATUS:**

*CapExpiry*, *Cluster*, *ClusterPubRoute*, *CommInfo*, *DefPriority*, *DefaultPutResponse*, *DefPersistence*, *DurableSubscriptions*, *InhibitPublications*, *InhibitSubscriptions*, *AdminTopicName*, *Multicast*, *DurableModelQName*, *NonDurableModelQName*, *PersistentMessageDelivery*, *NonPersistentMessageDelivery*, *RetainedPublication*, *PublishCount*, *SubscriptionScope*, *SubscriptionCount*, *PublicationScope*, *UseDLQ*

**Not:** Konu Durumu Sorgusu komutu yalnızca konu için çözümlenen değerleri döndürür ve AS\_PARENT değeri döndürmez.

#### **İstenirse döndürülür ve StatusType MQIACF\_TOPIC\_SUB:**

*SubscriptionId*, *SubscriptionUserId*, *Durable*, *SubscriptionType*, *ResumeDate*, *ResumeTime*, *LastMessageDate*, *LastMessageTime*, *NumberOfMessages*, *ActiveConnection*

# **İstenirse döndürülür ve StatusType MQIACF\_TOPIC\_PUB:**

*LastPublishDate*, *LastPublishTime*, *NumberOfPublishes*, *ActiveConnection*

# **Yanıt verileri (TOPIC\_STATUS)**

# **CapExpiry (MQCFIN)**

Sınırlandırılan ileti süre bitimi işlemesi (değiştirge tanıtıcısı MQIA\_CAP\_EXPIRY).

Bir saniyenin 10ths ifade edilen, nesne kullanılarak konan iletiler için bir yaşam süresi sınırı belirler.

#### **ClusterName (MQCFST)**

Bu konunun ait olduğu kümenin adı. (parametre tanıtıcısı: **MQCA\_CLUSTER\_NAME**).

Dizginin uzunluk üst sınırı: MQ\_CLUSTER\_NAME\_LENGTH. Bu değiştirgenin bu kuyruk yöneticisinin üyesi olduğu bir kümeye ayarlanması, kümedeki tüm kuyruk yöneticilerinin bu konuyu bilmesine neden olur. Bu konuya ya da bunun altındaki bir konu dizesine ilişkin herhangi bir yayın, kümedeki herhangi bir kuyruk yöneticisine yerleştirilir ve kümedeki diğer kuyruk yöneticisindeki aboneliklere yayılır. Daha fazla ayrıntı için bkz. Dağıtılmış yayınlama/abone olma ağları.

Değer, aşağıdaki değerlerden herhangi biri olabilir:

#### **Boş**

Konu ağacında bu konunun üstünde hiçbir konu nesnesi bu parametreyi bir küme adına ayarlamamışsa, bu konu bir kümeye ait değildir. Bu konuya ilişkin yayınlar ve abonelikler, kümeyle bağlantılı kuyruk yöneticilerini yayınlamak/abone olmak için yayılmaz. Konu ağacının üst kısımlarında bir küme adı kümesi varsa, bu konuya ilişkin yayınlar ve abonelikler de kümeye yayılır.

Değer belirtilmezse, bu parametre için varsayılan değer bu değerdir.

#### **Dize**

Konu bu kümeye ait. Bunun, konu ağacında bu konu nesnesinin üstündeki bir konu nesnesinden farklı bir kümeye ayarlanması önerilmez. Kümedeki diğer kuyruk yöneticileri, aynı adı taşıyan bir yerel tanımlama bu kuyruk yöneticisinde yoksa, bu nesnenin tanımlamasını işlerler.

Ayrıca, **PublicationScope** ya da **SubscriptionScope** MQSCOPE\_ALLolarak ayarlanırsa, bu değer, bu konuya ilişkin yayınların ve aboneliklerin yayılması için, kümeyle bağlantılı kuyruk yöneticilerini yayınlamak/abone olmak için kullanılacak kümedir.

#### **ClusterPubRota (MQCFIN)**

Kümedeki bu konu için kullanılacak yöneltme davranışı (değiştirge tanıtıcısı: MQIA\_CLUSTER\_PUB\_ROUTE).

Değerler aşağıdaki gibi olabilir:

#### **MQCLROUTE\_DIRECT**

Bu kuyruk yöneticisinden kaynaklanan bu konu dizgisine ilişkin bir yayın, doğrudan kümedeki eşleşen bir aboneliğe sahip herhangi bir kuyruk yöneticisine gönderilir.

#### **MQCLROUTE\_TOPIC\_HOST**

Bu kuyruk yöneticisinden kaynaklanan bu konu dizgisiyle ilgili bir yayın, ilgili kümelenmiş konu nesnesinin tanımlamasını barındıran kümedeki kuyruk yöneticilerinden birine ve buradan eşleşen bir aboneliğe sahip kümedeki herhangi bir kuyruk yöneticisine gönderilir.

#### *MQCLROUTE\_NONE*

Bu konu düğümü kümelenmedi.

#### **CommInfo (MQCFST)**

İletişim bilgileri nesnesinin adı (değiştirge tanıtıcısı: MQCA\_COMM\_INFO\_NAME).

Bu konu düğümü için kullanılacak iletişim bilgileri nesnesinin adının çözülmüş değerini gösterir.

Dizginin uzunluk üst sınırı: MQ\_COMM\_INFO\_NAME\_LENGTH.

#### **DefPersistence (MQCFIN)**

Varsayılan kalıcılık (değiştirge tanıtıcısı: MQIA\_TOPIC\_DEF\_PERSISTENCE).

#### Döndürülen değer:

#### **MQPER\_KALıCı**

İleti kalıcı.

# **MQPER\_NOT\_KALICI**

İleti kalıcı değil.

#### **DefaultPutYanıt (MQCFIN)**

Varsayılan koyma yanıtı (değiştirge tanıtıcısı: MQIA\_DEF\_PUT\_RESPONSE\_TYPE).

Döndürülen değer:

## **MQPRT\_SYNC\_RESPONSE**

Koyma işlemi zamanuyumlu olarak yayınlandı ve bir yanıt döndürüldü.

#### **MQPRT\_ASYNC\_RESPONSE (mqprt\_async\_yanıtı**

Koyma işlemi zamanuyumsuz olarak yayınlanır ve MQMD alanlarının bir alt kümesi döndürülüyor.

#### **DefPriority (MQCFIN)**

Varsayılan öncelik (değiştirge tanıtıcısı: MQIA\_DEF\_PRIORITY).

Konuya yayınlanan iletilerin çözümlenen varsayılan önceliğini gösterir.

#### **DurableSubscriptions (MQCFIN)**

Uygulamaların sürekli abonelikler yapmasına izin verilip verilmediğini belirler (değiştirge tanıtıcısı: MQIA\_DURABLE\_SUB).

Döndürülen değer:

#### **MQSUB\_DURABLE\_ALLOWED**

Sürekli aboneliklere izin verilir.

# **MQSUB\_DURABLE\_INENGELLEME**

Sürekli aboneliklere izin verilmez.

# **InhibitPublications (MQCFIN)**

Bu konu için yayınlara izin verilip verilmediğini belirler (değiştirge tanıtıcısı: MQIA\_INHIBIT\_PUB).

Döndürülen değer:

#### **MQTA\_PUB\_INHIBE**

Bu konu için yayınlar engellenmektedir.

#### **MQTA\_PUB\_ALLOWED**

Bu konu için yayınlara izin verilir.

#### **InhibitSubscriptions (MQCFIN)**

Bu konu için aboneliklere izin verilip verilmediği (değiştirge tanıtıcısı: MQIA\_INHIBIT\_SUB).

Döndürülen değer:

#### **MQTA\_SUB\_INENGELLEME**

Bu konu için abonelikler engellenmiş.

#### **MQTA\_SUB\_ALLOWED**

Bu konu için aboneliklere izin verilir.

#### **AdminTopicAdı (MQCFST)**

Konu nesne adı (değiştirge tanıtıcısı: MQCA\_ADMIN\_TOPIC\_NAME).

Konu bir yönetici düğümse, komut, düğüm yapılandırmasını içeren ilişkili konu nesnesi adını görüntüler. Alan bir yönetici düğümü değilse, komut bir boşluk görüntüler.

Dizginin uzunluk üst sınırı: MQ\_TOPIC\_NAME\_LENGTH.

#### **Çok hedefli (MQCFIN)**

Bu konu için çoklu yayın kullanılıp kullanılmayacağını belirler (değiştirge tanıtıcısı: MQIA\_MULTICAST).

Döndürülen değer:

#### **MQMC\_ENABLED**

Çoklu yayın kullanılabilir.

#### **MQMC\_DISABLED**

Çoklu yayın kullanılmaz.

## **YALNıZCA MQMC\_ONLY**

Bu konuda yalnızca Multicast yayınlama/abone olma kullanılabilir.

#### **DurableModelQName (MQCFST)**

Yönetilen sürekli abonelikler için kullanılan model kuyruğunun adı (değiştirge tanıtıcısı: MOCA\_MODEL\_DURABLE\_O).

Kuyruk yöneticisinden yayınların hedefini yönetmesini talep eden sürekli abonelikler için kullanılacak model kuyruğunun adının çözülmüş değerini gösterir.

Dizginin uzunluk üst sınırı: MQ\_Q\_NAME\_LENGTH.

#### **NonDurableModelQName (MQCFST)**

Yönetilen sürekli olmayan abonelikler için model kuyruğunun adı (değiştirge tanıtıcısı: MOCA\_MODEL\_NON\_DURABLE\_Q).

Dizginin uzunluk üst sınırı: MQ\_Q\_NAME\_LENGTH.

#### **PersistentMessageTeslimi (MQCFIN)**

Bu konuya yayınlanan kalıcı iletilere ilişkin teslim mekanizması (değiştirge tanıtıcısı: MQIA\_PM\_DELIVERY).

Döndürülen değer:

## **MQDLV\_TüMü**

MQPUT çağrısının başarılı olması için, kalıcı iletilerin tüm abonelere, dayanıklılığa bakılmaksızın teslim edilmesi gerekir. Herhangi bir aboneye teslim hatası oluşursa, başka hiçbir abone iletiyi almaz ve MQPUT çağrısı başarısız olur.

#### **MQDLV\_ALL\_DUR**

Kalıcı iletilerin tüm kalıcı abonelere teslim edilmesi gerekir. Kalıcı olmayan abonelere kalıcı ileti teslim edilmemesi, MQPUT çağrısına hata döndürmez. Sürekli bir aboneye teslim hatası oluşursa, hiçbir abone iletiyi almaz ve MQPUT çağrısı başarısız olur.

#### **MQDLV\_ALL\_AVAIL**

Kalıcı iletiler, iletiyi kabul edebilen tüm abonelere teslim edilir. İletinin herhangi bir aboneye teslim edilmemesi, diğer abonelerin iletiyi almasını engellemez.

#### **NonPersistentMessageDelivery (MQCFIN)**

Bu konuya yayınlanan kalıcı olmayan iletiler için teslim mekanizması (parametre tanıtıcısı: MQIA\_NPM\_DELIVERY).

#### Döndürülen değer:

#### **MQDLV\_TüMü**

MQPUT çağrısının başarılı olması için kalıcı olmayan iletiler, dayanıklılığa bakılmaksızın tüm abonelere teslim edilmelidir. Herhangi bir aboneye teslim hatası oluşursa, başka hiçbir abone iletiyi almaz ve MQPUT çağrısı başarısız olur.

#### **MQDLV\_ALL\_DUR**

Kalıcı olmayan iletiler tüm kalıcı abonelere teslim edilmelidir. Kalıcı olmayan bir iletinin kalıcı olmayan abonelere teslim edilmemesi, MQPUT çağrısına hata döndürmez. Sürekli bir aboneye teslim hatası oluşursa, hiçbir abone iletiyi almaz ve MQPUT çağrısı başarısız olur.

#### **MQDLV\_ALL\_AVAIL**

Kalıcı olmayan iletiler, iletiyi kabul edebilen tüm abonelere teslim edilir. İletinin herhangi bir aboneye teslim edilmemesi, diğer abonelerin iletiyi almasını engellemez.

#### **RetainedPublication (MQCFIN)**

Bu konu için alıkonan bir yayın olup olmadığını belirler (değiştirge tanıtıcısı: MQIACF\_RETAINED\_YAYINI).

Döndürülen değer:

#### **MQQSO\_YES**

Bu konu için alıkonan bir yayın var.

# **MQQSO\_NO**

Bu konu için alıkonan yayın yok.

#### **PublishCount (MQCFIN)**

Yayınlama sayısı (değiştirge tanıtıcısı: MQIA\_PUB\_COUNT).

Konuya yayınlanmakta olan uygulama sayısı.

#### **SubscriptionCount (MQCFIN)**

Abonelik sayısı (değiştirge tanıtıcısı: MQIA\_SUB\_COUNT).

Şu anda bağlı olmayan sürekli aboneler de içinde olmak üzere, bu konu dizgisine ilişkin abone sayısı.

#### **SubscriptionScope (MQCFIN)**

Bu kuyruk yöneticisinin bu konuya ilişkin abonelikleri bir sıradüzenin parçası olarak mı, yoksa yayınlama/abone olma kümesinin bir parçası olarak mı (değiştirge tanıtıcısı: MQIA\_SUB\_SCOPE) kuyruk yöneticilerine yayayacağını belirler.

Döndürülen değer:

#### **MQSCOPE\_QMGR**

Kuyruk yöneticisi, bu konuya ilişkin abonelikleri diğer kuyruk yöneticilerine yaymaz.

#### **MQSCOPE\_ALL**

Kuyruk yöneticisi, bu konuya ilişkin abonelikleri sıradüzensel olarak bağlı kuyruk yöneticilerine yayınlar ve kümeye bağlı kuyrukları yayınlar/abone olur.

#### **PublicationScope (MQCFIN)**

Bu kuyruk yöneticisinin bu konuya ilişkin yayınları bir sıradüzenin parçası olarak mı, yoksa yayınlama/ abone olma kümesinin bir parçası olarak mı (değiştirge tanıtıcısı: MQIA\_PUB\_SCOPE) kuyruk yöneticilerine yayayacağını belirler.

Döndürülen değer:

#### **MQSCOPE\_QMGR**

Kuyruk yöneticisi, bu konuya ilişkin yayınları diğer kuyruk yöneticilerine yaymaz.

#### **MQSCOPE\_ALL**

Kuyruk yöneticisi, bu konuya ilişkin yayınları sıradüzensel olarak bağlı kuyruk yöneticilerine yayımlar ve kümeye bağlı kuyrukları yayınlar/bunlara abone olur.

#### **UseDLQ (MQCFIN)**

Yayın iletileri doğru abone kuyruğuna teslim edilemediğinde (değiştirge tanıtıcısı: MQIA\_USE\_DEAD\_LETTER\_Q), teslim edilmeyen ileti kuyruğunun kullanılıp kullanılmayacağını belirler.

Değer, aşağıdaki değerlerden herhangi biri olabilir:

#### **MQUSEDLQ\_NO**

Doğru abone kuyruğuna teslim edilemeyen yayın iletileri, iletiyi koyma hatası olarak kabul edilir. Bir uygulamanın bir konuya ilişkin MQPUT değeri, MQIA\_NPM\_DELIVERY ve MQIA\_PM\_DELIVERY ayarlarına uygun olarak başarısız olur.

# **MQUSEDLQ\_YES**

DEADQ kuyruk yöneticisi özniteliği bir teslim edilmeyen ileti kuyruğunun adını sağlıyorsa bu kullanılır; tersi durumda, davranış MQUSEDLQ\_NO olur.

# **Yanıt verileri (TOPIC\_STATUS\_SUB)**

#### **SubscriptionId (MQCFBS)**

Abonelik tanıtıcısı (değiştirge tanıtıcısı: MQBACF\_SUB\_ID).

Kuyruk yöneticisi, *SubscriptionId* öğesini bu abonelik için tüm zamanların benzersiz tanıtıcısı olarak atar.

Dizginin uzunluk üst sınırı: MQ\_CORREL\_ID\_LENGTH.

#### **SubscriptionUserKimliği (MQCFST)**

Bu aboneliğin sahibi olan kullanıcı kimliği (değiştirge tanıtıcısı: MQCACF\_SUB\_USER\_ID).

Dizginin uzunluk üst sınırı: MQ\_USER\_ID\_LENGTH.

#### **Sürekli (MQCFIN)**

Bu aboneliğin sürekli abonelik olup olmadığını belirler (değiştirge tanıtıcısı: MQIACF\_DURABLE\_SUBSCRIPTION).

#### **MQSUB\_DURABLE\_YES**

Yaratma uygulaması kuyruk yöneticisiyle bağlantısını kesse ya da abonelik için bir MQCLOSE çağrısı yayınlasa bile abonelik devam eder. Kuyruk yöneticisi, yeniden başlatma sırasında aboneliği yeniden başlatır.

#### **MQSUB\_DURABLE\_NO**

Abonelik kalıcı değil. Kuyruk yöneticisi, yaratma uygulaması kuyruk yöneticisiyle bağlantısını kestiğinde ya da abonelik için bir MQCLOSE çağrısı yayınladığında aboneliği kaldırır. Aboneliğin hedef sınıfı (DESTCLAS) MANAGED ise, kuyruk yöneticisi aboneliği kapattığında henüz tüketilmeyen iletileri kaldırır.

#### **SubscriptionType (MQCFIN)**

Abonelik tipi (değiştirge tanıtıcısı: MQIACF\_SUB\_TYPE).

Değer şöyle olabilir:

MQSUBTYPE\_ADMIN MQSUBTYPE\_API MQSUBTYPE\_PROXY

#### **ResumeDate (MQCFST)**

Bu aboneliğe bağlanan en son MQSUB çağrısının tarihi (değiştirge tanıtıcısı: MQCA\_RESUME\_DATE).

Dizginin uzunluk üst sınırı: MQ\_DATE\_LENGTH.

#### **ResumeTime (MQCFST)**

Bu aboneliğe bağlanan en son MQSUB çağrısının zamanı (değiştirge tanıtıcısı: MQCA\_RESUME\_TIME).

Dizginin uzunluk üst sınırı MQ\_TIME\_LENGTH.

#### **LastMessageTarih (MQCFST)**

Bir MQPUT çağrısına son olarak bu aboneliğe ileti gönderildiği tarih. Kuyruk yöneticisi, MQPUT çağrısının bu abonelik tarafından belirtilen hedefe bir iletiyi başarıyla koymasından sonra tarih alanını günceller (değiştirge tanıtıcısı: MQCACF\_LAST\_MSG\_DATE).

Dizginin uzunluk üst sınırı: MQ\_DATE\_LENGTH.

**Not:** Bir **MQSUBRQ** çağrısı bu değeri günceller.

#### **LastMessageSaat (MQCFST)**

Bir MQPUT aramanın bu aboneliğe en son ileti gönderdiği saat. Kuyruk yöneticisi, MQPUT çağrısı bu abonelik tarafından belirtilen hedefe bir iletiyi başarıyla yerleştirdikten sonra saat alanını günceller (değiştirge tanıtıcısı: MQCACF\_LAST\_MSG\_TIME).

Dizginin uzunluk üst sınırı MQ\_TIME\_LENGTH.

**Not:** Bir **MQSUBRQ** çağrısı bu değeri günceller.

#### **NumberOfİletileri (MQCFIN)**

Bu abonelik tarafından belirtilen hedefe konan ileti sayısı (değiştirge tanıtıcısı: MQIACF\_MESSAGE\_COUNT).

**Not:** Bir **MQSUBRQ** çağrısı bu değeri günceller.

#### **ActiveConnection (MQCFBS)**

Bu aboneliği açan etkin *ConnectionId* (CONNID) (değiştirge tanıtıcısı: MQBACF\_CONNECTION\_ID).

Dizginin uzunluk üst sınırı: MQ\_CONNECTION\_ID\_LENGTH.

# **Yanıt verileri (TOPIC\_STATUS\_PUB)**

# **LastPublicationTarihi (MQCFST)**

Bu yayınlayıcının en son ileti gönderdiği tarih (değiştirge tanıtıcısı: MQCACF\_LAST\_PUB\_DATE).

Dizginin uzunluk üst sınırı: MQ\_DATE\_LENGTH.

#### **LastPublicationSaat (MQCFST)**

Bu yayınlayıcının en son ileti gönderdiği saat (değiştirge tanıtıcısı: MQCACF\_LAST\_PUB\_TIME).

Dizginin uzunluk üst sınırı MQ\_TIME\_LENGTH.

## **NumberOfYayınlamalar (MQCFIN)**

Bu yayınlayıcı tarafından yapılan yayınların sayısı (değiştirge tanıtıcısı: MQIACF\_PUBLISH\_COUNT).

#### **ActiveConnection (MQCFBS)**

Bu konuyu yayınlama için açık olan tanıtıcıyla (değiştirge tanıtıcısı: MQBACF\_CONNECTION\_ID) ilişkili etkin *ConnectionId* (CONNID).

Dizginin uzunluk üst sınırı: MQ\_CONNECTION\_ID\_LENGTH.

#### $z/0S$ *z/OS üzerinde MQCMD\_INQUIRE\_USAGE (Sorma Kullanımı)*

Sorgu Kullanımı (MQCMD\_INQUIRE\_USAGE) PCF komutu, bir sayfa kümesinin yürürlükteki durumunu ya da günlük veri kümeleriyle ilgili bilgileri sorar.

# **İsteğe bağlı parametreler**

## **CommandScope (MQCFST)**

Komut kapsamı (değiştirge tanıtıcısı: MQCACF\_COMMAND\_SCOPE).

Kuyruk yöneticisi bir kuyruk paylaşım grubunun üyesiyse komutun nasıl yürütüleceğini belirtir. Aşağıdakilerden birini belirtebilirsiniz:

- boşluk (ya da parametreyi tümüyle atlayın). Komut, girildiği kuyruk yöneticisinde yürütülür.
- bir kuyruk yöneticisi adı. Komut, belirttiğiniz kuyruk yöneticisinde yürütülür ve kuyruk paylaşım grubunda etkin olması sağlanır. Girilen kuyruk yöneticisinden başka bir kuyruk yöneticisi adı belirtirseniz, bir kuyruk paylaşım grubu ortamı kullanmanız ve komut sunucusunun etkinleştirilmesi gerekir.
- bir yıldız işareti (\*). Komut yerel kuyruk yöneticisinde yürütülür ve kuyruk paylaşım grubundaki her etkin kuyruk yöneticisine iletilir.

Uzunluk üst sınırı: MQ\_QSG\_NAME\_LENGTH.

# **PageSetTanıtıcısı (MQCFIN)**

Sayfa kümesi tanıtıcısı (değiştirge tanıtıcısı: MQIA\_PAGESET\_ID).Bu parametreyi atlarsanız, tüm sayfa kümesi tanıtıcıları döndürülür.

#### **UsageType (MQCFIN)**

Döndürülecek bilgilerin tipi (değiştirge tanıtıcısı: MQIACF\_USAGE\_TYPE).

Değer, aşağıdaki değerlerden herhangi biri olabilir:

# **MQIACF\_USAGE\_PAGESET**

Dönüş sayfası kümesi (MQIACF\_USAGE\_PAGESET) ve arabellek havuzu bilgileri (MQIACF\_USAGE\_BUFFER\_POOL).

# **MQIACF\_USAGE\_DATA\_SET**

Günlük veri kümeleri için veri kümesi bilgilerini döndür (MQIACF\_USAGE\_DATA\_SET).

#### **MQIACF\_TüMü**

Dönüş sayfası kümesi, arabellek havuzu ve veri kümesi bilgileri (MQIACF\_USAGE\_PAGESET), (MQIACF\_USAGE\_BUFFER\_POOL) ve (MQIACF\_USAGE\_DATA\_SET).

#### **MQIACF\_USAGE\_SMDS**

Paylaşılan ileti veri kümesi kullanımını (MQIACF\_USAGE\_SMDS) ve arabellek havuzu bilgilerini (MQIACF\_USAGE\_BUFFER\_POOL) döndürür.

Bu, her veri kümesi için ayrılan ve kullanılan alanı ve şu anda etkin olan arabellek sayısıyla ilgili bilgileri, geçerli içerikli sayıyı ve boş arabellek sayısını içerir.

#### $z/0S$ *z/OS üzerinde MQCMD\_INQUIRE\_USAGE (Kullanımı Sorma) Yanıtı*

Sorgu Kullanımı (MQCMD\_INQUIRE\_USAGE) PCF komutuna verilen yanıt, yanıt üstbilgisinin ardından bir ya da daha fazla *UsageType* yapısı ve Inquire komutundaki *UsageType* değeriyle belirlenen bir öznitelik değiştirgesi yapısı kümesinden oluşur.

# **Her zaman döndürüldü:**

*UsageType*

Olası *ParameterType* değerleri şunlardır:

#### **MQIACF\_USAGE\_PAGESET**

Sayfa kümesi bilgileri.

#### **MQIACF\_USAGE\_BUFFER\_POOL**

Arabellek havuzu bilgileri.

#### **MQIACF\_USAGE\_DATA\_SET**

Günlük veri kümeleri için veri kümesi bilgileri.

#### **MQIACF\_USAGE\_SMDS**

Paylaşılan ileti veri kümesi kullanımı ve arabellek havuzu bilgilerini döndürür.

Bu, her veri kümesi için ayrılan ve kullanılan alanı ve şu anda etkin olan arabellek sayısıyla ilgili bilgileri, geçerli içerikli sayıyı ve boş arabellek sayısını içerir.

#### *UsageType* **MQIACF\_USAGE\_PAGESETise döndürülür:**

*BufferPoolId*, *Encrypted*, *ExpandCount*, *ExpandType*, *LogRBA*, *NonPersistentDataPages*, *PageSetId*, *PageSetStatus*, *PersistentDataPages*, *TotalPages*, *UnusedPages*

#### *UsageType* **[MQIACF\\_USAGE\\_BUFFER\\_POOLi](#page-1438-0)se döndürülür:**

*BufferPoolId*, *FreeBuffers*, *FreeBuffersPercentage*, *TotalBuffers*, *BufferPoolLocation*, *PageClass*

#### *UsageType* **[MQIACF\\_USAGE\\_DATA\\_SET](#page-1438-0)ise döndürülür:** *DataSetName*, *DataSetType*, *LogRBA*, *LogLRSN*

# *UsageType* **[MQIACF\\_USAGE\\_SMDSi](#page-1439-0)se döndürülür:**

*DataSetName*, *DataSetType*, *Encrypted*

# **UsageType MQIACF\_USAGE\_PAGESET ise yanıt verileri**

#### **BufferPoolTanıtıcısı (MQCFIN)**

Arabellek havuzu tanıtıcısı (değiştirge tanıtıcısı: MQIACF\_BUFFER\_POOL\_ID).

Bu değiştirge, sayfa kümesi tarafından kullanılan arabellek havuzunu tanıtır.

#### **Şifreli (MQCFIN)**

Sayfa kümesinin şifrelenip şifrelenmediğini gösterir (değiştirge tanıtıcısı: MQIACF\_DS\_ENCRYPTED)

Değer aşağıdaki değerlerden biri olabilir:

#### **MQSYSP\_YES**

Sayfa kümesi şifrelenmiş.

#### **MQSYSP\_NO**

Sayfa kümesi şifrelenmedi.

#### **ExpandCount (MQCFIN)**

Yeniden başlatma işleminden bu yana sayfa kümesinin dinamik olarak genişletilmesinin sayısı (değiştirge tanıtıcısı: MQIACF\_USAGE\_EXPAND\_COUNT).

#### **ExpandType (MQCFIN)**

Kuyruk yöneticisinin bir sayfa kümesini neredeyse dolduğunda ve içinde daha fazla sayfa gerektiğinde nasıl genişlettiği (değiştirge tanıtıcısı: MQIACF\_USAGE\_EXPAND\_TYPE).

Değer şöyle olabilir:

#### **MQUSAGE\_EXPAND\_NONE**

Başka bir sayfa kümesi genişletmesi gerçekleşmeyecek.

#### **MQUSAGE\_EXPAND\_USER**

Sayfa kümesi tanımlandığında belirtilen ikincil kapsam boyutu kullanılır. İkincil kapsam büyüklüğü belirtilmediyse ya da sıfır olarak belirtildiyse, dinamik sayfa kümesi genişletmesi gerçekleştirilemez.

Yeniden başlatma sırasında, önceden kullanılan bir sayfa kümesi daha küçük bir veri kümesiyle değiştirildiyse, daha önce kullanılan veri kümesinin boyutuna ulaşıncaya kadar genişletilir. Bu boyuta ulaşmak için yalnızca bir kapsam gereklidir.

#### **MQUSAGE\_EXPAND\_SYSTEM**

Sayfa kümesinin yürürlükteki boyutunun yaklaşık yüzde 10 'u olan ikincil bir kapsam boyutu kullanılır. MQUSAGE\_EXPAND\_SYSTEM, en yakın DASD silindirine yuvarlanır.

#### **NonPersistentDataPages (MQCFIN)**

Kalıcı olmayan verileri tutan sayfaların sayısı (değiştirge tanıtıcısı: MQIACF\_USAGE\_NONPERSIST\_PAGES).

Bu sayfalar, kalıcı olmayan ileti verilerini saklamak için kullanılıyor.

#### **PageSetTanıtıcısı (MQCFIN)**

Sayfa kümesi tanıtıcısı (değiştirge tanıtıcısı: MQIA\_PAGESET\_ID).

Dizilim, 00-99 aralığında iki sayısal karakterden oluşur.

#### **PageSetDurumu (MQCFIN)**

Sayfa kümesinin yürürlükteki durumu (değiştirge tanıtıcısı: MQIACF\_PAGESET\_STATUS).

Değer, aşağıdaki değerlerden herhangi biri olabilir:

#### **MQUSAGE\_PS\_, KULLANıLABILIR**

Sayfa kümesi kullanılabilir.

#### **MQUSAGE\_PS\_DEFINED**

Sayfa kümesi tanımlandı, ancak hiç kullanılmadı.

#### **MQUSAGE\_PS\_ÇEVRIMDışı**

Sayfa kümesine kuyruk yöneticisi tarafından erişilemiyor; örneğin, sayfa kümesi kuyruk yöneticisine tanımlanmamış.

#### **MQUSAGE\_PS\_NOT\_DEFINED**

Komut, kuyruk yöneticisine tanımlanmamış belirli bir sayfa kümesi için verildi.

#### **MQUSAGE\_PS\_ASKIYA ALıNDı**

Sayfa kümesi askıya alındı.

#### **PersistentDataSayfaları (MQCFIN)**

Kalıcı verileri tutan sayfaların sayısı (değiştirge tanıtıcısı: MQIACF\_USAGE\_PERSIST\_PAGES).

Bu sayfalar, nesne tanımlamalarını ve kalıcı ileti verilerini saklamak için kullanılır.

#### **TotalPages (MQCFIN)**

Sayfa kümesindeki toplam 4 KB sayfa sayısı (değiştirge tanıtıcısı: MQIACF\_USAGE\_TOTAL\_PAGES).

#### **UnusedPages (MQCFIN)**

Kullanılmayan sayfaların sayısı (kullanılabilir sayfa kümeleri) (değiştirge tanıtıcısı: MQIACF\_USAGE\_UNUSED\_PAGES).

#### **LogRBA (MQCFST)**

Günlük RBA (değiştirge tanıtıcısı: MQCACF\_USAGE\_LOG\_RBA).

Uzunluk üst sınırı: MQ\_RBA\_LENGTH.

Bu yanıt yalnızca PageSetDurumu MQUSAGE\_PS\_NOT\_DEFINED ya da MQUSAGE\_SUSPENDED olarak ayarlanırsa döndürülür. Ancak, PageSetDurumu MQUSAGE\_PS\_NOT\_DEFINED olarak ayarlanırsa yanıt her zaman döndürülmez.

<span id="page-1438-0"></span>'FFFFFFFFFFFFFF' değeri, sayfa kümesinin hiçbir zaman çevrimiçi olmadığını gösterir.

# **UsageType MQIACF\_USAGE\_BUFFER\_POOL ise yanıt verileri**

#### **BufferPoolTanıtıcısı (MQCFIN)**

Arabellek havuzu tanıtıcısı (değiştirge tanıtıcısı: MQIACF\_BUFFER\_POOL\_ID).

Bu değiştirge, sayfa kümesi tarafından kullanılan arabellek havuzunu tanıtır.

#### **FreeBuffers (MQCFIN)**

Boş arabelleklerin sayısı (değiştirge tanıtıcısı: MQIACF\_USAGE\_FREE\_BUFF).

#### **FreeBuffersYüzdesi (MQCFIN)**

Arabellek havuzundaki tüm arabelleklerin yüzdesi olarak boş arabelleklerin sayısı (değiştirge tanıtıcısı: MQIACF\_USAGE\_FREE\_BUFF\_PERC).

#### **TotalBuffers (MQCFIN) (Toplam Arabellekler)**

Belirtilen arabellek havuzu için tanımlanan arabellek sayısı (değiştirge tanıtıcısı: MQIACF\_USAGE\_TOTAL\_BUFFERS).

#### **BufferPoolYeri (MQCFIN)**

Bu arabellek havuzundaki arabelleklerin çubuğuyla göreli konumu. Bu, aşağıdaki değerlerden biridir:

#### **MQBPLOCATION\_ABOVE**

Tüm arabellek havuzu arabellekleri çubuğun üzerindedir.

#### **MQBPLOCATION\_BELOW**

Tüm arabellek havuzu arabellekleri çubuğun altındadır.

#### **MQBPLOCATION\_SWITCHING\_ABOVE**

Arabellek havuzu arabellekleri çubuğun üstüne taşınıyor.

#### **MQBPLOCATION\_SWITCHING\_BELOW**

Arabellek havuzu arabellekleri çubuğun altına taşınıyor.

#### **PageClass (MQCFIN)**

Arabellek havuzundaki arabellekleri yedeklemek için kullanılan sanal saklama alanı sayfalarının tipi. Bu, aşağıdaki değerlerden biridir:

## **MQPAGECLAS\_4KB**

Sayfalanabilir 4 KB sayfa kullanılır.

#### **MQPAGECLAS\_FIXED4KB**

Sabit 4 KB sayfa kullanılır.

# **UsageType MQIACF\_USAGE\_DATA\_SET ise yanıt verileri**

#### **DataSetAdı (MQCFST)**

Veri kümesi adı (değiştirge tanıtıcısı: MQCACF\_DATA\_SET\_NAME).

Uzunluk üst sınırı: MQ\_DATA\_SET\_NAME\_LENGTH.

#### **DataSetTipi (MQCFIN)**

Veri kümesinin tipi ve durumu (değiştirge tanıtıcısı: MQIACF\_USAGE\_DATA\_SET\_TYPE).

Değer şöyle olabilir:

#### **MQUSAGE\_DS\_OLDEST\_ACTIVE\_UOW**

Kuyruk yöneticisine ilişkin en eski etkin iş biriminin başlangıç RBA değerini içeren günlük verileri kümesi

#### **MQUSAGE\_DS\_OLDEST\_PS\_RECOVERY**

Kuyruk yöneticisi için ayarlanan herhangi bir sayfanın en eski yeniden başlatma RBA değerini içeren günlük verileri kümesi.

#### **MQUSAGE\_\_DS\_OLDEST\_CF\_RECOVERY**

Kuyruk paylaşım grubundaki herhangi bir CF yapısının yürürlükteki en eski yedekleme zamanına uyan LRSN ' yi içeren günlük verileri kümesi.

# <span id="page-1439-0"></span>**LogRBA (MQCFST)**

Günlük RBA (değiştirge tanıtıcısı: MQCACF\_USAGE\_LOG\_RBA).

Uzunluk üst sınırı: MQ\_RBA\_LENGTH.

#### **LogLRSN (MQCFST)**

Günlük LRSN (değiştirge tanıtıcısı: MQIACF\_USAGE\_LOG\_LRSN).

Dizginin uzunluğu MQ\_LRSN\_LENGTH.

# **UsageType MQIACF\_USAGE\_SMDS ise yanıt verileri**

#### **Şifreli (MQCFIN)**

SMDS ' nin şifrelenip şifrelenmediğini gösterir (değiştirge tanıtıcısı: MQIACF\_DS\_ENCRYPTED)

Değer aşağıdaki değerlerden biri olabilir:

#### **MQSYSP\_YES**

SMDS şifreli.

#### **MQSYSP\_NO**

SMDS şifrelenmedi.

#### **SMDSStatus (MQCFIN)**

SMDS durumu (değiştirge tanıtıcısı: MQIACF\_SMDS\_STATUS).

#### **MQUSAGE\_SMDS\_NO\_DATA**

Kullanılabilir SMDS verisi yok. Başka bir şey geri döndürülmez.

#### **MQUSAGE\_SMDS\_, KULLANıLABILIR**

Her CF yapısı için iki PCF veri kümesi döndürülür:

#### **A**

#### **CFStrucNames (MQCFSL)**

CF uygulama yapısı adlarının listesi (değiştirge tanıtıcısı: MQCACF\_CF\_STRUC\_NAME).

#### **MQIACF\_USAGE\_OFFLOAD\_MSGS (MQCFIN)**

Açıklama gerekli (değiştirge tanıtıcısı: MQIACF\_USAGE\_OFFLOAD\_MSGS).

#### **MQIACF\_USAGE\_TOTAL\_BLOCKS (MQCFIN)**

Açıklama gerekli (değiştirge tanıtıcısı: MQIACF\_USAGE\_TOTAL\_BLOCKS).

#### **MQIACF\_USAGE\_DATA\_BLOCKS (MQCFIN)**

Açıklama gerekli (değiştirge tanıtıcısı: MQIACF\_USAGE\_DATA\_BLOCKS).

#### **MQIACF\_USAGE\_USED\_BLOCKS (MQCFIN)**

Açıklama gerekli (değiştirge tanıtıcısı: MQIACF\_USAGE\_USED\_BLOCKS).

#### **MQIACF\_USAGE\_USED\_RATE (MQCFIN)**

Tanım gerekli (değiştirge tanıtıcısı: MQIACF\_USAGE\_USED\_RATE).

#### **MQIACF\_SMDS\_STATUS (MQCFIN)**

Açıklama gerekiyor (değiştirge tanıtıcısı: MQIACF\_SMDS\_STATUS). Değer: MQUSAGE\_SMDS\_KULLANILABILIR.

#### **MQIACF\_USAGE\_TYPE (MQCFIN)**

Tanım gerekiyor (değiştirge tanıtıcısı: MQIACF\_USAGE\_TYPE).

#### **B**

#### **CFStrucNames (MQCFSL)**

CF uygulama yapısı adlarının listesi (değiştirge tanıtıcısı: MQCACF\_CF\_STRUC\_NAME).

#### **MQIACF\_USAGE\_BLOCK\_SIZE (MQCFIN)**

Açıklama gerekiyor (değiştirge tanıtıcısı: MQIACF\_USAGE\_BLOCK\_SIZE).

#### **MQIACF\_USAGE\_TOTAL\_BUFFERS (MQCFIN)**

Açıklama gerekli (değiştirge tanıtıcısı: MQIACF\_USAGE\_TOTAL\_BUFFERS).

#### **MQIACF\_USAGE\_INUSE\_BUFFERS (MQCFIN)**

Açıklama gerekli (değiştirge tanıtıcısı: MQIACF\_USAGE\_INUSE\_BUFFERS).
# **MQIACF\_USAGE\_SAVED\_BUFFERS (MQCFIN)**

Açıklama gerekli (değiştirge tanıtıcısı: MQIACF\_USAGE\_SAVED\_BUFFERS).

## **MQIACF\_USAGE\_EMPTY\_BUFFERS (MQCFIN)**

Açıklama gerekli (değiştirge tanıtıcısı: MQIACF\_USAGE\_EMPTY\_BUFFERS).

### **MQIACF\_USAGE\_READS\_SAKLANDI (MQCFIN)**

Açıklama gerekli (değiştirge tanıtıcısı: MQIACF\_USAGE\_READS\_SAKLANDI).

## **MQIACF\_USAGE\_LOWEST\_FREE (MQCFIN)**

Açıklama gerekiyor (değiştirge tanıtıcısı: MQIACF\_USAGE\_LOWEST\_FREE).

# **MQIACF\_USAGE\_WAIT\_RATE (MQCFIN)**

Açıklama gerekli (değiştirge tanıtıcısı: MQIACF\_USAGE\_WAIT\_RATE).

### **MQIACF\_SMDS\_STATUS (MQCFIN)**

Açıklama gerekiyor (değiştirge tanıtıcısı: MQIACF\_SMDS\_STATUS). Değer: MQUSAGE\_SMDS\_KULLANILABILIR.

### **MQIACF\_USAGE\_TYPE (MQCFIN)**

Tanım gerekiyor (değiştirge tanıtıcısı: MQIACF\_USAGE\_TYPE).

#### $z/0S$ *z/OS üzerinde MQCMD\_MOVE\_Q (Taşıma Kuyruğu)*

Taşıma Kuyruğu (MQCMD\_MOVE\_Q) PCF komutu, tüm iletileri bir yerel kuyruktan diğerine taşır.

# **Gerekli parametreler**

## **FromQName (MQCFST)**

Kaynak kuyruk adı (değiştirge tanıtıcısı: MQCACF\_FROM\_Q\_NAME).

İletilerin taşındığı yerel kuyruğun adı. Ad, yerel kuyruk yöneticisine tanımlanmalıdır.

Kuyruk kesinleştirilmemiş iletiler içeriyorsa komut başarısız olur.

Bir uygulamada bu kuyruk açıksa ya da sonunda bu kuyruğa çözülen bir kuyruk açıksa, komut başarısız olur. Örneğin, bu kuyruk bir iletim kuyruğuysa ve bu iletim kuyruğuna gönderme yapan bir uzak kuyruk açıksa, komut başarısız olur.

Komut devam ederken bir uygulama bu kuyruğu açabilir, ancak uygulama komut tamamlanıncaya kadar bekler.

Dizginin uzunluk üst sınırı: MQ\_Q\_NAME\_LENGTH.

# **İsteğe bağlı parametreler (Taşıma Kuyruğu)**

## **CommandScope (MQCFST)**

Komut kapsamı (değiştirge tanıtıcısı: MQCACF\_COMMAND\_SCOPE).

Kuyruk yöneticisi bir kuyruk paylaşım grubunun üyesiyse komutun nasıl yürütüleceğini belirtir. Aşağıdakilerden birini belirtebilirsiniz:

- boşluk (ya da parametreyi tümüyle atlayın). Komut, girildiği kuyruk yöneticisinde yürütülür.
- bir kuyruk yöneticisi adı. Komut, belirttiğiniz kuyruk yöneticisinde yürütülür ve kuyruk paylaşım grubunda etkin olması sağlanır. Girilen kuyruk yöneticisinden başka bir kuyruk yöneticisi adı belirtirseniz, bir kuyruk paylaşım grubu ortamı kullanmanız ve komut sunucusunun etkinleştirilmesi gerekir.

Uzunluk üst sınırı: MQ\_QSG\_NAME\_LENGTH.

## **MoveType (MQCFIN)**

Taşıma tipi (değiştirge tanıtıcısı: MQIA\_QSG\_DISP).

İletilerin nasıl taşınacağını belirler. Değer, aşağıdaki değerlerden herhangi biri olabilir:

## **MQIACF\_MOVE\_TYPE\_TAŞIMA**

İletileri kaynak kuyruktan boş hedef kuyruğa taşıyın.

Hedef kuyruk zaten bir ya da daha fazla ileti içeriyorsa komut başarısız olur. İletiler kaynak kuyruktan silinir. MQIACF\_MOVE\_TYPE\_TAŞIMA varsayılan değerdir.

# **MQIACF\_MOVE\_TYPE\_ADD**

İletileri kaynak kuyruktan taşıyın ve hedef kuyrukta bulunan iletilere ekleyin.

İletiler kaynak kuyruktan silinir.

## **QSGDisposition (MQCFIN)**

Nesnenin grup içinde atılması (değiştirge tanıtıcısı: MQIA\_QSG\_DISP).

Bilgilerin döndürüleceği nesnenin (yani, tanımlandığı ve nasıl davrandığı) atılacağını belirtir. Değer, aşağıdaki değerlerden herhangi biri olabilir:

### **MQQSGD\_PRIVATE**

Nesne MQQSGD\_Q\_MGR ya da MQQSGD\_COPY olarak tanımlandı. MQQSGD\_PRIVATE varsayılan değerdir.

### **MQQSGD\_SHARED**

Nesne MQQSGD\_SHARED olarak tanımlandı. MQQSGD\_SHARED yalnızca paylaşılan kuyruk ortamında geçerlidir.

### **ToQName (MQCFST)**

Gönderilecek kuyruk adı (değiştirge tanıtıcısı: MQCACF\_TO\_Q\_NAME).

İletilerin taşındığı yerel kuyruğun adı. Ad, yerel kuyruk yöneticisine tanımlanmalıdır.

Hedef kuyruğun adı, yalnızca kuyruk hem paylaşılan hem de özel bir kuyruk olarak varsa, kaynak kuyruğun adıyla aynı olabilir. Bu durumda, komut iletileri **QSGDisposition** değiştirgesinde kaynak kuyruk için belirtilen yok etme özelliğinden ters yok etme (paylaşılan ya da özel) içeren kuyruğa taşır.

Bir uygulamada bu kuyruk açıksa ya da sonunda bu kuyruğa çözülen bir kuyruk açıksa, komut başarısız olur. Ayrıca, bu kuyruk bir iletim kuyruğuysa ve bu iletim kuyruğuna gönderme yapan bir uzak kuyruk açıksa, komut başarısız olur.

Komut devam ederken hiçbir uygulama bu kuyruğu açamaz.

**MoveType** değiştirgesinde MQIACF\_MOVE\_TYPE\_TAŞIMA değerini belirtirseniz, hedef kuyruk zaten bir ya da daha fazla ileti içeriyorsa komut başarısız olur.

Hedef kuyruğun **DefinitionType**, **HardenGetBackout**, **Usage** parametreleri, kaynak kuyruğun parametreleriyle aynı olmalıdır.

Dizginin uzunluk üst sınırı: MQ\_Q\_NAME\_LENGTH.

# *MQCMD\_PING\_CHANNEL (Ping Kanalı)*

Ping Channel (MQCMD\_PING\_CHANNEL) PCF komutu, uzak ileti kuyruğu yöneticisine özel ileti olarak veri göndererek ve verilerin döndürülüp döndürülolmadığını denetleyerek bir kanalı sınar. Veriler, yerel kuyruk yöneticisi tarafından oluşturulur.

Bu komut yalnızca *ChannelType* değeri MQCHT\_SENDER, MQCHT\_SERVER ya da MQCHT\_CLUSSDR olan kanallar için kullanılabilir.

Hem yerel olarak tanımlanmış bir kanal hem de aynı ada sahip otomatik olarak tanımlanmış bir küme gönderen kanalı varsa, komut yerel olarak tanımlanan kanal için geçerlidir.

Yerel olarak tanımlanmış bir kanal yoksa, ancak birden çok otomatik tanımlı küme gönderen kanalı varsa, komut yerel kuyruk yöneticisinde havuza eklenen son kanal için geçerlidir.

Kanal çalışıyorsa komut geçerli değildir; ancak, kanal durdurulduysa ya da yeniden deneme kipindeyken geçerli olur.

# **Gerekli parametreler**

## **ChannelName (MQCFST)**

Kanal adı (değiştirge tanıtıcısı: MQCACH\_CHANNEL\_NAME).

Sınanacak kanalın adı. Dizginin uzunluk üst sınırı: MQ\_CHANNEL\_NAME\_LENGTH.

# **İsteğe bağlı parametreler**

# **DataCount (MQCFIN)**

Veri sayısı (değiştirge tanıtıcısı: MQIACH\_DATA\_COUNT).

Verilerin uzunluğunu belirler.

16-32 768 aralığında bir değer belirtin. Varsayılan değer 64 bayttır.

# **Z/US** CommandScope (MQCFST)

Komut kapsamı (değiştirge tanıtıcısı: MQCACF\_COMMAND\_SCOPE). Bu parametre yalnızca z/OS için geçerlidir.

Kuyruk yöneticisi bir kuyruk paylaşım grubunun üyesiyse komutun nasıl yürütüleceğini belirtir. Aşağıdakilerden birini belirtebilirsiniz:

- boşluk (ya da parametreyi tümüyle atlayın). Komut, girildiği kuyruk yöneticisinde işlenir.
- bir kuyruk yöneticisi adı. Komut, belirttiğiniz kuyruk yöneticisinde işlenir ve kuyruk paylaşım grubunda etkin olması sağlanır. Girilen kuyruk yöneticisinden başka bir kuyruk yöneticisi adı belirtirseniz, bir kuyruk paylaşım grubu ortamı kullanmanız ve komut sunucusunun etkinleştirilmesi gerekir.
- bir yıldız işareti (\*). Komut, yerel kuyruk yöneticisinde işlenir ve kuyruk paylaşım grubundaki her etkin kuyruk yöneticisine de geçirilir.

Uzunluk üst sınırı: MQ\_QSG\_NAME\_LENGTH.

#### $z/0S$ **ChannelDisposition (MQCFIN)**

Kanal atma (değiştirge tanıtıcısı: MQIACH\_CHANNEL\_DISP). Bu parametre yalnızca z/OS için geçerlidir.

Sınanacak kanalların atılacağını belirtir.

Bu parametre atlanırsa, kanal nesnesinin varsayılan kanal yok etme özniteliğinden kanal yok etme değeri alınır.

Değer, aşağıdaki değerlerden herhangi biri olabilir:

## **MQCHLD\_PRIVATE**

Alıcı kanal, kuyruk yöneticisine yönlendirilen bir gelen iletime yanıt olarak başlatıldıysa özeldir.

İletim kuyruğunda MQQSGD\_SHARED dışında bir yok etme varsa, gönderen kanal özeldir.

# **MQCHLD\_SHARED**

Alan kanal, kuyruk paylaşım grubuna yönlendirilen bir gelen iletime yanıt olarak başlatıldıysa paylaşılır.

İletim kuyruğunda MQQSGD\_SHARED varsa, gönderen kanal paylaşılır.

## **MQCHLD\_FIXSHARED**

Belirli bir kuyruk yöneticisine bağlı, paylaşılan kanalları test eder.

**ChannelDisposition** ve **CommandScope** parametrelerinin birleşimi, kanalın hangi kuyruk yöneticisinden çalıştırıldığı da denetler. Olası seçenekler şunlardır:

- Komutun verildiği yerel kuyruk yöneticisinde.
- Gruptaki başka bir adlandırılmış kuyruk yöneticisinde.
- Gruptaki en uygun kuyruk yöneticisinde, kuyruk yöneticisinin kendisi tarafından otomatik olarak belirlenir.

Çeşitli *ChannelDisposition* ve *CommandScope* birleşimleri [Çizelge 211 sayfa 1444](#page-1443-0) içinde özetlenmiştir.

<span id="page-1443-0"></span>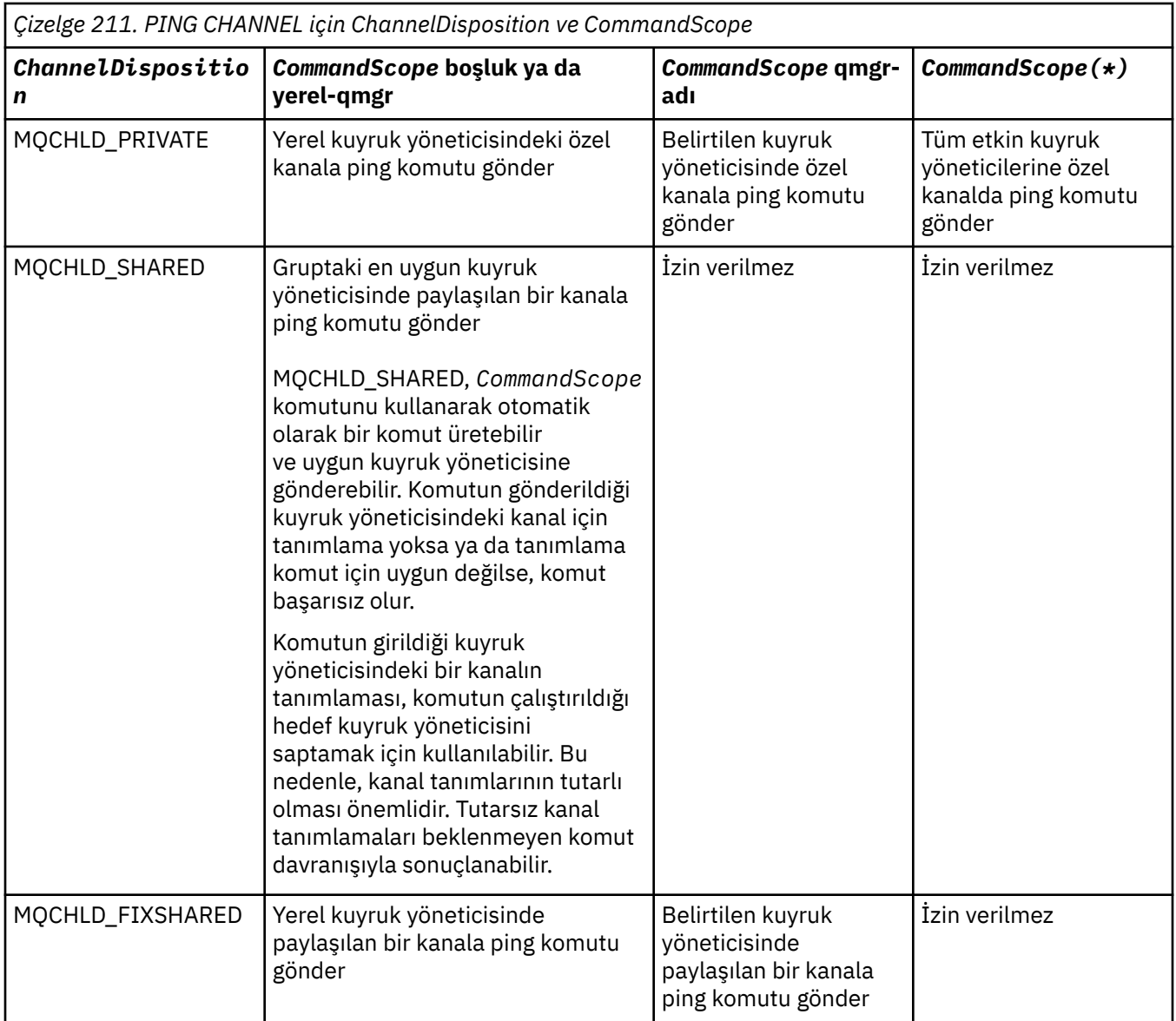

# **Hata Kodları**

Bu komut, ["Tüm komutlar için geçerli hata kodları" sayfa 984i](#page-983-0)çinde gösterilen değerlere ek olarak yanıt biçimi üstbilgisinde aşağıdaki hata kodlarını döndürebilir.

# **Neden (MQLONG)**

Değer, aşağıdaki değerlerden herhangi biri olabilir:

# **MQRCCF\_ALLOCATE\_FAILED**

Ayırma başarısız oldu.

## **MQRCCF\_BIND\_FAILED**

Bağ tanımlama başarısız oldu.

# **MQRCCF\_CCSID\_HATA**

Kodlanmış karakter takımı tanıtıcısı hatası.

# **MQRCCF\_CHANNEL\_CLOSED** Kanal kapandı.

**MQRCCF\_CHANNEL\_IN\_USE**

Kanal kullanımda.

**MQRCCF\_CHANNEL\_NOT\_FOUND** Kanal bulunamadı.

**MQRCCF\_CHANNEL\_TYPE\_HATA** Kanal tipi geçersiz.

**MQRCCF\_CONFIGURATION\_ERROR** Yapılandırma hatası.

**MQRCCF\_CONNECTION\_CLOSED** Bağlantı kapatıldı.

**MQRCCF\_CONNECTION\_REDDEDILDI** Bağlantı reddedildi.

**MQRCCF\_DATA\_TOO\_LARGE** Veriler çok büyük.

**MQRCCF\_ENTRY\_HATA** Bağlantı adı geçersiz.

**MQRCCF\_HOST\_NOT\_KULLANILAMAZ** Uzak sistem kullanılamıyor.

**MQRCCF\_NO\_COMMS\_MANAGER** İletişim yöneticisi kullanılamıyor.

**MQRCCF\_PING\_DATA\_COMPARE\_ERROR** Ping Channel komutu başarısız oldu.

**MQRCCF\_PING\_DATA\_COUNT\_ERROR** Veri sayısı geçerli değil.

**MQRCCF\_PING\_HATASI** Ping hatası.

**MQRCCF\_RECEIVE\_FAILED** Alma başarısız oldu.

**MQRCCF\_RECEIVED\_DATA\_ERROR** Veri hatası alındı.

**MQRCCF\_REMOTE\_QM\_TERMINATING** Uzak kuyruk yöneticisi sonlandırılıyor.

**MQRCCF\_REMOTE\_QM\_UNAVAILABLE** Uzak kuyruk yöneticisi kullanılamıyor.

**MQRCCF\_SEND\_FAILED** Gönderme başarısız oldu.

**MQRCCF\_STRUCTURE\_TYPE\_ERROR** Yapı tipi geçersiz.

**MQRCCF\_TERMINATED\_BY\_SEC\_EXIT** Kanal güvenlik çıkışı tarafından sonlandırıldı.

**MQRCCF\_UNKNOWN\_REMOTE\_CHANNEL** Uzak kanal bilinmiyor.

**MQRCCF\_USER\_EXIT\_NOT\_KULLANILAMIYOR**

Kullanıcı çıkışı kullanılamıyor.

# *Çoklu Platformda MQCMD\_PING\_Q\_MGR (Ping Queue Manager)*

Ping Queue Manager (MQCMD\_PING\_Q\_MGR) PCF komutu, kuyruk yöneticisinin ve komut sunucusunun komutlara yanıt verip vermediğini sınar. Kuyruk yöneticisi yanıt veriyorsa olumlu bir yanıt döndürülür.

**Gerekli parametreler:**

Yok

**İsteğe bağlı parametreler:**

Yok

# *MQCMD\_PURGE\_CHANNEL (Kanal Temizleme)- AIX, Linux, and Windows*

Temizleme Kanalı (MQCMD\_PURGE\_CHANNEL) PCF komutu bir IBM MQ telemetri ya da AMQP kanalını durdurur ve temizler.

Bu komut yalnızca MQTT ya da AMQP tipindeki kanallara verilebilir.

Bir telemetri ya da AMQP kanalının temizlenmesi, ona bağlanan tüm MQTT ya da AMQP istemcilerinin bağlantısını keser, MQTT ya da AMQP istemcilerinin durumunu temizler ve telemetri ya da AMQP kanalını durdurur. Bir istemcinin durumu temizlendiğinde, bekleyen tüm yayınlar silinir ve istemciden tüm abonelikler kaldırılır.

# **Gerekli parametreler**

# **ChannelName (MQCFST)**

Kanal adı (değiştirge tanıtıcısı: MQCACH\_CHANNEL\_NAME).

Durdurulacak ve temizlenecek kanalın adı. Dizginin uzunluk üst sınırı: MQ\_CHANNEL\_NAME\_LENGTH.

# **İsteğe bağlı parametreler**

# **ChannelType (MQCFIN)**

Kanal tipi (değiştirge tanıtıcısı: MQIACH\_CHANNEL\_TYPE).

Bir MQTT kanalını temizlemek için bu parametre gereklidir. Diğer kanal tipleri için belirtilemez. Belirtilirse, bu değiştirge **ChannelName** değiştirgesinden hemen sonra gelmeli ve değer MQCHT\_MQTTolmalıdır.

# **ClientIdentifier (MQCFST)**

İstemci tanıtıcısı (değiştirge tanıtıcısı: MQCACH\_CLIENT\_ID).

İstemci tanıtıcısı, bir MQ Telemetry Transport ya da AMQP istemcisini tanıtan 23 baytlık bir dizedir. Temizleme Kanalı komutu bir *ClientIdentifier*belirttiğinde, yalnızca belirtilen istemci tanıtıcısı için bağlantı temizlenir. *ClientIdentifier* belirtilmezse, kanaldaki tüm bağlantılar temizlenir.

Dizginin uzunluk üst sınırı: MQ\_CLIENT\_ID\_LENGTH.

#### $\approx$  z/0S *z/OS üzerinde MQCMD\_RECOVER\_CF\_STRUC (CF Yapısını Kurtar)*

CF Yapısını Kurtar (MQCMD\_RECOVER\_CF\_STRUC) PCF komutu, CF uygulama yapılarının kurtarılmasını başlatır.

**Not:** Bu komut yalnızca kuyruk yöneticisi bir kuyruk paylaşım grubunun üyesiyse z/OS üzerinde geçerlidir.

# **Gerekli parametreler**

# **CFStrucName (MQCFST)**

CF uygulama yapısı adı (değiştirge tanıtıcısı: MQCA\_CF\_STRUC\_NAME).

Dizginin uzunluk üst sınırı: MQ\_CF\_STRUC\_NAME\_LENGTH.

# **İsteğe bağlı parametreler**

## **CommandScope (MQCFST)**

Komut kapsamı (değiştirge tanıtıcısı: MQCACF\_COMMAND\_SCOPE).

Kuyruk yöneticisi bir kuyruk paylaşım grubunun üyesiyse komutun nasıl yürütüleceğini belirtir. Aşağıdakilerden birini belirtebilirsiniz:

- boşluk (ya da parametreyi tümüyle atlayın). Komut, girildiği kuyruk yöneticisinde yürütülür.
- bir kuyruk yöneticisi adı. Komut, belirttiğiniz kuyruk yöneticisinde yürütülür ve kuyruk paylaşım grubunda etkin olması sağlanır. Girilen kuyruk yöneticisinden başka bir kuyruk yöneticisi adı belirtirseniz, bir kuyruk paylaşım grubu ortamı kullanmanız ve komut sunucusunun etkinleştirilmesi gerekir.

Uzunluk üst sınırı: MQ\_Q\_MGR\_NAME\_LENGTH.

# **Temizle (MQCFIN)**

Boş CF yapısına (değiştirge tanıtıcısı: MQIACF\_PURGE) geri dön.

CF uygulama yapısının boşaltılıp boşaltılmadığını belirtir. Değer, aşağıdaki değerlerden herhangi biri olabilir:

# **MQPO\_YES**

Boş CF yapısına geri kazanın. CF yapısındaki iletiler kaybolur.

# **MQPO\_NO**

CF yapısının gerçek bir kurtarma işlemini gerçekleştirir. MQPO\_NO varsayılan değerdir.

# *MQCMD\_REFRESH\_CLUSTER (Kümeyi Yenile)*

Kümeyi Yenile (MQCMD\_REFRESH\_CLUSTER) PCF komutu, otomatik tanımlı kanallar da içinde olmak üzere, yerel olarak tutulan tüm küme bilgilerini atar ve havuzu yeniden oluşturulmaya zorlar.

**Not:** Büyük kümeler için, **REFRESH CLUSTER** komutunun kullanımı, devam ederken kümede kesintiye neden olabilir ve bundan sonra küme nesneleri otomatik olarak ilgili tüm kuyruk yöneticilerine durum güncellemeleri gönderdiğinde, 27 günlük aralıklarla kümeyi kesintiye uğratabilir. Bkz. Büyük bir kümede yenilenmesi, kümenin performansını ve kullanılabilirliğini etkileyebilir.

# **Gerekli parametreler**

# **ClusterName (MQCFST)**

Küme adı (değiştirge tanıtıcısı: MQCA\_CLUSTER\_NAME).

Yenilenecek kümenin adı.

Dizginin uzunluk üst sınırı: MQ\_CLUSTER\_NAME\_LENGTH.

Bu değiştirge, yenilenecek kümenin adıdır. Ad için bir yıldız işareti (\*) belirtilirse, kuyruk yöneticisi ait olduğu tüm kümelerde yenilenir.

*RefreshRepository* MQCFO\_REFRESH\_REPOSITORY\_YES olarak ayarlanmış bir yıldız işareti (\*) belirtilirse, kuyruk yöneticisi, yerel küme gönderen kanal tanımlamalarındaki bilgileri kullanarak havuz kuyruğu yöneticileri için aramayı yeniden başlatır.

# **İsteğe bağlı parametreler**

#### z/0S **CommandScope (MQCFST)**

Komut kapsamı (değiştirge tanıtıcısı: MQCACF\_COMMAND\_SCOPE). Bu parametre yalnızca z/OS için geçerlidir.

Kuyruk yöneticisi bir kuyruk paylaşım grubunun üyesiyse komutun nasıl yürütüleceğini belirtir. Aşağıdakilerden birini belirtebilirsiniz:

- boşluk (ya da parametreyi tümüyle atlayın). Komut, girildiği kuyruk yöneticisinde yürütülür.
- bir kuyruk yöneticisi adı. Komut, belirttiğiniz kuyruk yöneticisinde yürütülür ve kuyruk paylaşım grubunda etkin olması sağlanır. Girilen kuyruk yöneticisinden başka bir kuyruk yöneticisi adı belirtirseniz, bir kuyruk paylaşım grubu ortamı kullanmanız ve komut sunucusunun etkinleştirilmesi gerekir.

Uzunluk üst sınırı: MQ\_QSG\_NAME\_LENGTH.

## **RefreshRepository (MQCFIN)**

Havuz bilgilerinin yenilenip yenilenmediğini belirler (değiştirge tanıtıcısı: MOIACF\_REFRESH\_REPOSITORY).

Bu değiştirge, havuz kuyruğu yöneticilerine ilişkin bilgilerin yenilenip yenilenmediğini gösterir.

Değer şöyle olabilir:

# **MQCFO\_REFRESH\_HAVUZ\_EVET**

Havuz bilgilerini yenile.

Kuyruk yöneticisinin kendisi bir havuz kuyruk yöneticisiyse bu değer belirtilemez.

MQCFO\_REFRESH\_REPOSITORY\_YES, MQCFO\_REFRESH\_REPOSITORY\_NO davranışına ek olarak, tam havuz kümesi kuyruk yöneticilerini gösteren nesnelerin de yenilendiğini belirtir. Kuyruk yöneticisi tam bir havuzsa bu seçeneği kullanmayın.

Dolu bir havuzsa, önce söz konusu kümenin tam havuzu olmaması için havuzu değiştirmeniz gerekir.

Tam havuz konumu, el ile tanımlanan küme gönderen kanal tanımlarından kurtarılır. MQCFO\_REFRESH\_REPOSITORY\_YES ile yenileme yapıldıktan sonra, kuyruk yöneticisi yeniden tam havuz olacak şekilde değiştirilebilir.

# **MQCFO\_REFRESH\_REPOSITORY**

Havuz bilgilerini yenilemeyin. MQCFO\_REFRESH\_REPOSITORY varsayılan havuzdur.

MQCFO\_REFRESH\_REPOSITORY\_YES seçeneğini belirlerseniz, ilgili kümedeki tüm küme gönderen kanallarının etkin olmadığını ya da Küme Yenile komutunu vermeden önce durdurulduğunu denetleyin. Yenilemenin işlendiği sırada çalışan küme gönderen kanallar varsa ve bunlar yalnızca yenilenmekte olan küme ya da kümeler tarafından kullanılıyorsa ve MQCFO\_REFRESH\_REPOSITORY\_YES kullanılırsa, kanallar, gerekirse **Mode** parametresinde MQMODE\_FORCE değeriyle Kanalı Durdur komutu kullanılarak durdurulur.

Bu senaryo, Yenile 'nin kanal durumunu kaldırabilmesini ve yenileme tamamlandıktan sonra kanalın yenilenen sürümle çalışmasını sağlar. Bir kanalın durumu, örneğin şüphe içinde olduğu için ya da aynı zamanda başka bir kümenin parçası olarak çalıştığı için silinemiyorsa, yenileme işleminden sonra durum yeni değildir ve durdurulduysa otomatik olarak yeniden başlatılmaz.

# **İlgili bilgiler**

Kümeleme: REFRESH CLUSTER en iyi uygulamalarını kullanma

# *MQCMD\_REFRESH\_Q\_MGR (Kuyruk Yöneticisini Yenile)*

Kuyruk yöneticileri üzerinde özel işlemler gerçekleştirmek için Kuyruk Yöneticisini Yenile (MQCMD\_REFRESH\_Q\_MGR) PCF komutunu kullanın.

# **Gerekli parametreler**

## **RefreshType (MQCFIN)**

Yenilenecek bilgilerin tipi (değiştirge tanıtıcısı: MQIACF\_REFRESH\_TYPE).

Yenilenecek bilgilerin tipini belirtmek için bu parametreyi kullanın. Değer, aşağıdaki değerlerden herhangi biri olabilir:

## **MQRT\_CONFIGURATION**

MQRT\_CONFIGURATION, kuyruk yöneticisinin **ObjectType**, **ObjectName**ve **RefreshInterval** parametreleriyle belirtilen seçim ölçütleriyle eşleşen her nesne tanımlaması için yapılandırma olayı iletileri oluşturmasına neden olur.

Kuyruk yöneticisinin **ConfigurationEvent** parametresinin değeri MQEVR\_DISABLED değerinden MQEVR\_ENABLED değerine değiştirildiğinde, **RefreshType** değeri MQRT\_CONFIGURATION olan bir Kuyruk Yöneticisini Yenile komutu otomatik olarak oluşturulur.

Olay kuyruğundaki hatalar gibi sorunlardan kurtulmak için **RefreshType** MQRT\_CONFIGURATION ile bu komutu kullanın. Bu tür durumlarda, fazla işleme süresi ve olay iletisi oluşturulmasını önlemek için uygun seçim ölçütlerini kullanın.

## **MQRT\_EXPIRY**

Bu, kuyruk yöneticisinin **ObjectName** parametresiyle belirlenen seçim ölçütleriyle eşleşen her kuyruk için süresi dolan iletileri atmak üzere bir tarama gerçekleştirmesini ister.

Not: <sup>2708</sup> Yalnızca z/OSüzerinde geçerlidir.

# **MQRT\_EARLY**

Kuyruk yöneticisi için altsistem işlev yordamlarının (genellikle erken kod olarak bilinir), bağlantı paketi alanında (LPA) karşılık gelen yordamlarla değiştirilmesini ister.

Bu komutu yalnızca yeni altsistem işlev yordamlarını kurduktan sonra (düzeltici bakım ya da yeni bir IBM MQsürümü ya da yayın düzeyi olarak sağlanır) kullanmanız gerekir. Bu komut, kuyruk yöneticisine yeni yordamları kullanmasını bildirir.

 $z/0S$ IBM MQ erken kod yordamlarıyla ilgili daha fazla bilgi için Görev 3: z/OS bağlantı listesinin ve Yaşam Çevrimi Projesi Yönetimi 'nin güncellenmesi başlıklı konuya bakın.

### **MQRT\_PROXYSUB**

Kuyruk yöneticisinin, bir sıradüzen ya da yayınlama/abone olma kümesiyle bağlantılı kuyruk yöneticileriyle tutulan yetkili sunucu aboneliklerini yeniden eşzamanlamasını ister.

Yetkili sunucu aboneliklerini yalnızca kural dışı durumlarda yeniden eşitlemelisiniz. Bkz. Yetkili sunucu aboneliklerinin yeniden eşzamanlanması.

# **İsteğe bağlı parametreler (Yenileme Kuyruk Yöneticisi)**

#### z/0S **CommandScope (MQCFST)**

Komut kapsamı (değiştirge tanıtıcısı: MQCACF\_COMMAND\_SCOPE).

Kuyruk yöneticisi bir kuyruk paylaşım grubunun üyesiyse komutun nasıl yürütüleceğini belirtir. Aşağıdakilerden birini belirtebilirsiniz:

- boşluk (ya da parametreyi tümüyle atlayın). Komut, girildiği kuyruk yöneticisinde yürütülür.
- bir kuyruk yöneticisi adı. Komut, belirttiğiniz kuyruk yöneticisinde yürütülür ve kuyruk paylaşım grubunda etkin olması sağlanır. Girilen kuyruk yöneticisinden başka bir kuyruk yöneticisi adı belirtirseniz, bir kuyruk paylaşım grubu ortamı kullanmanız ve komut sunucusunun etkinleştirilmesi gerekir.
- bir yıldız işareti (\*). Komut yerel kuyruk yöneticisinde yürütülür ve kuyruk paylaşım grubundaki her etkin kuyruk yöneticisine iletilir.

Uzunluk üst sınırı: MQ\_QSG\_NAME\_LENGTH.

### **ObjectName (MQCFST)**

Bu komutun işlenmesine eklenecek nesnenin adı (değiştirge tanıtıcısı: MQCACF\_OBJECT\_NAME).

Bu komutun işlenmesine eklenecek nesnenin adını belirtmek için bu parametreyi kullanın.

Soysal adlar desteklenir. Soysal ad, bir karakter dizgisinden sonra bir yıldız imi (\*) gelir; örneğin, ABC\* ve seçilen karakter dizgisiyle başlayan adları olan tüm nesneleri seçer. Kendi başına bir yıldız işareti, tüm olası isimlerle eşleşir.

Uzunluk üst sınırı: MQ\_OBJECT\_NAME\_LENGTH.

## **ObjectType (MQCFIN)**

Yapılanış verilerinin yenileneceği nesne tipi (değiştirge tanıtıcısı: MQIACF\_OBJECT\_TYPE).

Yapılandırma verilerinin yenileneceği nesne tipini belirtmek için bu parametreyi kullanın. Bu parametre yalnızca *RefreshType* değeri MQRT\_CONFIGURATION ise geçerlidir. Bu durumda varsayılan değer MQOT\_ALL değeridir. Değer aşağıdakilerden biri olabilir:

# **MQOT\_AUTH\_INFO**

Kimlik doğrulama bilgileri nesnesi.

**MQOT\_CF\_STRUC** CF yapısı.

**MQOT\_KANAL** Kanal.

**MQOT\_CHLAUTH** Kanal kimlik doğrulaması **MQOT\_LISTENER**

Dinleyici.

**MQOT\_NAMELIST**

-Namelist. **MQOT\_PROCESS**

Süreç tanımlaması.

**MQOT\_Q**

Sıraya girin.

**MQOT\_LOCAL\_Q** Yerel kuyruk.

**MQOT\_MODEL\_Q** Model kuyruğu.

**MQOT\_ALIAS\_Q** Diğer ad kuyruğu.

**MQOT\_REMOTE\_Q** Uzak kuyruk.

**MQOT\_Q\_MGR** Kuyruk yöneticisi.

**MQOT\_CFSTRUC** CF yapısı.

**MQOT\_SERVICE** Servis.

Not: **Z/OS** z/OSüzerinde geçerli değil.

**MQOT\_STORAGE\_CLASS**

Depolama sınıfı.

**MQOT\_KONU**

Konu adı.

# **RefreshInterval (MQCFIN)**

Yenileme aralığı (değiştirge tanıtıcısı: MQIACF\_REFRESH\_INTERVAL).

Yürürlükteki zamandan hemen önce bir dönem tanımlamak üzere dakika cinsinden bir değer belirtmek için bu parametreyi kullanın. Bu istek, yalnızca o dönem içinde yaratılmış ya da değiştirilmiş olan nesnelerin ( *AlterationDate* ve **AlterationTime** özniteliklerinde tanımlandığı şekilde) içerilmesini ister.

Sıfır ile 999 arasında bir değer belirleyin. Sıfır değeri, zaman sınırı olmadığı anlamına gelir (varsayılan değer 0 'dır).

Bu parametre yalnızca *RefreshType* değeri MQRT\_CONFIGURATION ise geçerlidir.

# **Yenileme Kuyruğu Yöneticisi İçin Kullanım Notları**

- 1. MQRT\_CONFIGURATION kuyruk yöneticisi özniteliğini ENABLED olarak ayarladıktan sonra kuyruk yöneticisi yapılanışını güncel duruma getirmek için bu komutu *RefreshType*(MQRT\_CONFIGURATION) ile çalıştırın. Tam yapılandırma bilgilerinin oluşturulduğundan emin olmak için tüm nesneleri ekleyin; çok sayıda nesneniz varsa, her biri farklı bir nesne seçimine sahip, ancak tümü dahil edilecek birkaç komut kullanmanız tercih edilebilir.
- 2. Olay kuyruğundaki hatalar gibi sorunlardan kurtulmak için komutu *RefreshType*(MQRT\_CONFIGURATION) ile de kullanabilirsiniz. Bu tür durumlarda, fazla işleme süresi ve olay iletileri oluşturulmasını önlemek için uygun seçim ölçütlerini kullanın.
- 3. Bir kuyruğun süresi dolan ileti sayısı içerebileceğine inandığınızda, komutu *RefreshType* (MQRT\_EXPIRY) ile verin.
- 4. *RefreshType* (MQRT\_EARLY) belirtilirse, başka anahtar sözcüklere izin verilmez ve komut yalnızca z/OS konsolundan ve yalnızca kuyruk yöneticisi etkin değilse verilebilir.
- 5. **Refresh Queue Manager RefreshType (MQRT\_PROXYSUB)** ' i istisnai durumlar dışında kullanmanız olası değildir. Bkz. Yetkili sunucu aboneliklerinin yeniden eşzamanlanması.
- 6. CHINIT çalışmadığında z/OS üzerinde bir **Refresh Queue Manager Object Type(MQRT\_PROXYSUB)** komutu verilirse, komut kuyruğa alınır ve CHINIT başlatıldığında işlenir.
- 7. Refresh Queue Manager RefreshType (MQRT\_CONFIGURATION) Object Type(MQOT\_ALL) komutunun çalıştırılması yetki kayıtlarını içerir.

Yetki Kaydı olaylarını belirtik olarak belirtirseniz, **Refresh Interval** ve **Object Name** değiştirgelerini belirtemezsiniz. **Object Type**(*MQOT\_ALL*) belirtirseniz, **Refresh Interval** ve **Object Name** değiştirgeleri yoksayılır.

# *MQCMD\_REFRESH\_SECURITY (Güvenliği Yenile)*

Güvenliği Yenile (MQCMD\_REFRESH\_SECURITY) PCF komutu, yetki hizmeti bileşeni tarafından içeride tutulan yetkiler listesini yeniler.

# **İsteğe bağlı parametreler**

# **CommandScope (MQCFST)**

Komut kapsamı (değiştirge tanıtıcısı: MQCACF\_COMMAND\_SCOPE). Bu parametre yalnızca z/OS için geçerlidir.

Kuyruk yöneticisi bir kuyruk paylaşım grubunun üyesiyse komutun nasıl yürütüleceğini belirtir. Aşağıdakilerden birini belirtebilirsiniz:

- boşluk (ya da parametreyi tümüyle atlayın). Komut, girildiği kuyruk yöneticisinde yürütülür.
- bir kuyruk yöneticisi adı. Komut, belirttiğiniz kuyruk yöneticisinde yürütülür ve kuyruk paylaşım grubunda etkin olması sağlanır. Girilen kuyruk yöneticisinden başka bir kuyruk yöneticisi adı belirtirseniz, bir kuyruk paylaşım grubu ortamı kullanmanız ve komut sunucusunun etkinleştirilmesi gerekir.
- bir yıldız işareti (\*). Komut yerel kuyruk yöneticisinde yürütülür ve kuyruk paylaşım grubundaki her etkin kuyruk yöneticisine iletilir.

Uzunluk üst sınırı: MQ\_QSG\_NAME\_LENGTH.

#### z/0S **SecurityItem (MQCFIN)**

Güvenlik yenilemesi gerçekleştirilecek kaynak sınıfı (değiştirge tanıtıcısı: MQIACF\_SECURITY\_ITEM). Bu parametre yalnızca z/OS için geçerlidir.

Güvenlik yenilemesi gerçekleştirilecek kaynak sınıfını belirtmek için bu parametreyi kullanın. Değer, aşağıdaki değerlerden herhangi biri olabilir:

## **MQSECITEM\_TüMü**

Belirtilen tipte tam yenileme gerçekleştirilir. MQSECITEM\_ALL varsayılan değerdir.

# **MQSECITEM\_MQADMIN**

Denetim tipi kaynaklarının yenileneceğini belirtir. *SecurityType* değeri MQSECTYPE\_CLASSES ise geçerlidir.

### **MQSECITEM\_MQNLIST**

Ad listesi kaynaklarının yenileneceğini belirtir. *SecurityType* değeri MQSECTYPE\_CLASSES ise geçerlidir.

## **MQSECITEM\_MQPROC**

Süreç kaynaklarının yenileneceğini belirtir. *SecurityType* değeri MQSECTYPE\_CLASSES ise geçerlidir.

# **MQSECITEM\_MQQUEUE**

Kuyruk kaynaklarının yenileneceğini belirtir. *SecurityType* değeri MQSECTYPE\_CLASSES ise geçerlidir.

# **MQSECITEM\_MXADMIN**

Denetim tipi kaynaklarının yenileneceğini belirtir. *SecurityType* değeri MQSECTYPE\_CLASSES ise geçerlidir.

### **MQSECITEM\_MXNLIST**

Ad listesi kaynaklarının yenileneceğini belirtir. *SecurityType* değeri MQSECTYPE\_CLASSES ise geçerlidir.

### **MQSECITEM\_MXPROC**

Süreç kaynaklarının yenileneceğini belirtir. *SecurityType* değeri MQSECTYPE\_CLASSES ise geçerlidir.

### **MQSECITEM\_MXQUEUE**

Kuyruk kaynaklarının yenileneceğini belirtir. *SecurityType* değeri MQSECTYPE\_CLASSES ise geçerlidir.

### **MQSECITEM\_MXTOPIC**

Konu kaynaklarının yenileneceğini belirtir. *SecurityType* değeri MQSECTYPE\_CLASSES ise geçerlidir.

## **SecurityType (MQCFIN)**

Güvenlik tipi (değiştirge tanıtıcısı: MQIACF\_SECURITY\_TYPE).

Gerçekleştirilecek güvenlik yenilemesi tipini belirtmek için bu parametreyi kullanın. Değer, aşağıdaki değerlerden herhangi biri olabilir:

### **MQSECTYPE\_AUTHSERV**

Yetkilendirme hizmetleri bileşeni tarafından dahili olarak tutulan yetkiler listesi yenilenir. MQSECTYPE\_AUTHSERV, z/OSüzerinde geçerli değil.

MQSECTYPE\_AUTHSERV, z/OSdışındaki altyapılarda varsayılan değerdir.

### **MQSECTYPE\_CLASSES**

Güvenlik yenilemesi gerçekleştirmek için belirli kaynak sınıflarını seçmenize izin verir.

 $z/0S$ MQSECTYPE\_CLASSES yalnızca varsayılan değeri olan z/OS üzerinde geçerlidir.

## **MQSECTYPE\_CONNAUTH**

Bağlantı kimlik doğrulaması için yapılandırmanın önbelleğe alınmış görünümünü yeniler.

Multi Çoklu platformlar üzerinde bu, MQSECTYPE\_AUTHSERV için de bir eşanlamlıdır.

## **MQSECTYPE\_SSL**

MQSECTYPE\_SSL, Sertifikalı İptal Listeleri ve anahtar havuzu için kullanılacak LDAP sunucularının yerlerini yeniler. Ayrıca, IBM MQ ile belirtilen şifreleme donanımı parametrelerini ve Güvenli Yuva Katmanı anahtar havuzunun önbelleğe alınmış görünümünü yeniler. Ayrıca, güncellemelerin komutun başarıyla tamamlanmasında etkili olmasını sağlar.

MQSECTYPE\_SSL, şu anda çalışmakta olan tüm TLS kanallarını aşağıdaki gibi günceller:

- TLS kullanan gönderen, sunucu ve küme gönderen kanallarının geçerli toplu işi tamamlamasına izin verilir. Genel olarak, TLS anahtar havuzunun yenilenmiş görünümüyle TLS el sıkışmasını yeniden çalıştırırlar. Ancak, sunucu tanımlamasında CONNAME parametresi olmayan bir istekçi sunucu kanalını el ile yeniden başlatmanız gerekir.
- TLS kullanan AMQP kanalları yeniden başlatılır ve şu anda bağlı olan istemcilerin bağlantısı zorla kesilir. İstemci bir amqp:connection:forced AMQP hata iletisi alır.
- TLS kullanan diğer tüm kanal tipleri, STOP CHANNEL MODE (FORCE) STATUS (INACTIVE) komutuyla durdurulur. Durdurulan ileti kanalının ortak ucunda yeniden deneme değerleri tanımlanmışsa, kanal yeniden dener ve yeni TLS anlaşması TLS anahtar havuzunun içeriğinin yenilenen görünümünü, Sertifikasyon İptal Listeleri için kullanılacak LDAP sunucusunun konumunu ve anahtar havuzunun konumunu kullanır. Bir sunucu bağlantısı kanalı varsa, istemci uygulaması kuyruk yöneticisiyle bağlantısını kaybeder ve devam etmek için yeniden bağlanması gerekir.

# *z/OS üzerinde MQCMD\_RESET\_CF\_STRUC (Eşleme olanağı yapısını sıfırla)*

İlk duruma getirme bağlaşım olanağı (CF) yapısı (MQCMD\_RESET\_CF\_STRUC) PCF komutu, belirli bir uygulama yapısının durumunu değiştirir.

# **Gerekli parametreler**

# **CFStructName (MQCFST)**

Sıfırlamak istediğiniz bağlaşım olanağı uygulama yapısının adı (değiştirge tanıtıcısı: MQCA\_CF\_STRUC\_NAME). Dizginin uzunluk üst sınırı: MQ\_CF\_STRUC\_NAME\_LENGTH.

# **İşlem (MQCFIN)**

 $z/0S$ 

Adı belirtilen uygulama yapısını ilk durumuna getirmek için gerçekleştirilecek işlem (değiştirge tanıtıcısı: MQIACF\_ACTION).

# **MQACT\_FAIL**

Bir yapı hatası benzetimi yapıldı ve uygulama yapısının durumu FAILED olarak ayarlandı.

**Not:** Bir yapının başarısız olması, yapıda saklanan tüm kalıcı olmayan iletileri siler ve kurtarma tamamlanıncaya kadar yapıyı kullanılamaz kılar. Yapı kurtarmanın tamamlanması uzun sürebilir. Bu nedenle, bu işlem yalnızca, yapıyı yeniden tahsis edilmeye ve kurtarılmaya zorlayarak yapıyla ilgili bir sorunu çözebileceğiniz bir durumda kullanılmalıdır.

# *MQCMD\_RESET\_CHANNEL (Kanalı İlk Durumuna Getir)*

Kanalı İlk Durumuna Getir (MQCMD\_RESET\_CHANNEL) PCF komutu, IBM MQ kanalına ilişkin ileti sıra numarasını isteğe bağlı olarak, kanal bir sonraki başlatılışında kullanılacak belirli bir sıra numarasıyla ilk durumuna getirir.

Bu komut herhangi bir kanalda (MQCHT\_SVRCONN ve MQCHT\_CLNTCONN dışında) yayınlanabilir. Ancak, bir gönderen (MQCHT\_SENDER), sunucu (MQCHT\_SERVER) ya da küme gönderici (MQCHT\_CLUSSDR) kanalına verilirse, kanal bir sonraki başlatıldığında ya da yeniden eşitlendiğinde, her iki uçtan da değer sıfırlanır (bitiş ve alıcı ya da istekte bulunan sona erer). Her iki uçdaki değer eşit olacak şekilde sıfırlanır.

Komut bir alıcı (MQCHT\_ALICI), istekte bulunan (MQCHT\_REQUESTER) ya da küme alıcısı (MQCHT\_CLUSRCVR) kanalına verilirse, diğer uçdaki değer de ilk durumuna getirilmez; gerekirse bu adım ayrı olarak yapılmalıdır.

Hem yerel olarak tanımlanmış bir kanal hem de aynı ada sahip otomatik olarak tanımlanmış bir küme gönderen kanalı varsa, komut yerel olarak tanımlanan kanal için geçerlidir.

Yerel olarak tanımlanmış bir kanal yoksa, ancak birden çok otomatik tanımlı küme gönderen kanalı varsa, komut yerel kuyruk yöneticisinde havuza eklenen son kanal için geçerlidir.

# **Gerekli parametreler**

# **ChannelName (MQCFST)**

Kanal adı (değiştirge tanıtıcısı: MQCACH\_CHANNEL\_NAME).

Sıfırlanacak kanalın adı. Dizginin uzunluk üst sınırı: MQ\_CHANNEL\_NAME\_LENGTH.

# **İsteğe bağlı parametreler**

# **CommandScope (MQCFST)**

Komut kapsamı (değiştirge tanıtıcısı: MQCACF\_COMMAND\_SCOPE). Bu parametre yalnızca z/OS için geçerlidir.

Kuyruk yöneticisi bir kuyruk paylaşım grubunun üyesiyse komutun nasıl yürütüleceğini belirtir. Aşağıdakilerden birini belirtebilirsiniz:

- boşluk (ya da parametreyi tümüyle atlayın). Komut, girildiği kuyruk yöneticisinde yürütülür.
- bir kuyruk yöneticisi adı. Komut, belirttiğiniz kuyruk yöneticisinde yürütülür ve kuyruk paylaşım grubunda etkin olması sağlanır. Girilen kuyruk yöneticisinden başka bir kuyruk yöneticisi adı

belirtirseniz, bir kuyruk paylaşım grubu ortamı kullanmanız ve komut sunucusunun etkinleştirilmesi gerekir.

Uzunluk üst sınırı: MQ\_QSG\_NAME\_LENGTH.

# **EXAMPLE 2/05** ChannelDisposition (MQCFIN)

Kanal atma (değiştirge tanıtıcısı: MQIACH\_CHANNEL\_DISP). Bu parametre yalnızca z/OS için geçerlidir.

Sıfırlanacak kanalların atılacağını belirtir.

Bu parametre atlanırsa, kanal nesnesinin varsayılan kanal yok etme özniteliğinden kanal yok etme değeri alınır.

Değer, aşağıdaki değerlerden herhangi biri olabilir:

# **MQCHLD\_PRIVATE**

Alıcı kanal, kuyruk yöneticisine yönlendirilen bir gelen iletime yanıt olarak başlatıldıysa özeldir.

İletim kuyruğunda MQQSGD\_SHARED dışında bir yok etme varsa, gönderen kanal özeldir.

# **MQCHLD\_SHARED**

Alan kanal, kuyruk paylaşım grubuna yönlendirilen bir gelen iletime yanıt olarak başlatıldıysa paylaşılır.

İletim kuyruğunda MQQSGD\_SHARED varsa, gönderen kanal paylaşılır.

**ChannelDisposition** ve **CommandScope** parametrelerinin birleşimi, kanalın hangi kuyruk yöneticisinden çalıştırıldığı da denetler. Olası seçenekler şunlardır:

- Komutun verildiği yerel kuyruk yöneticisinde.
- Gruptaki başka bir adlandırılmış kuyruk yöneticisinde.

Çeşitli *ChannelDisposition* ve *CommandScope* birleşimleri Çizelge 212 sayfa 1454 içinde özetlenmiştir.

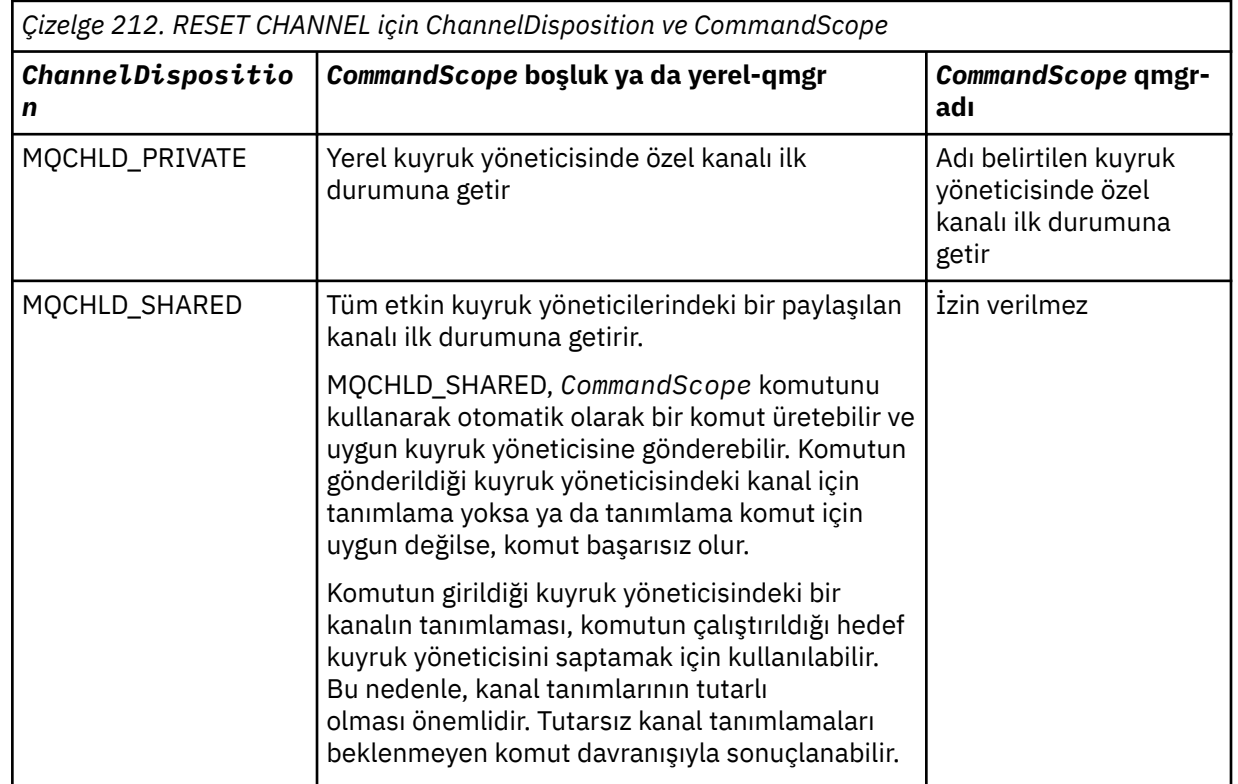

# **MsgSeqNumarası (MQCFIN)**

İleti sıra numarası (değiştirge tanıtıcısı: MQIACH\_MSG\_SEQUENCE\_NUMBER).

Yeni ileti sıra numarasını belirtir.

Değer, 1-999 999 999 999 aralığında olmalıdır. Varsayılan değer birdir.

# **Hata Kodları**

Bu komut, ["Tüm komutlar için geçerli hata kodları" sayfa 984i](#page-983-0)çinde gösterilen değerlere ek olarak yanıt biçimi üstbilgisinde aşağıdaki hata kodunu döndürebilir.

# **Neden (MQLONG)**

Değer, aşağıdaki değerlerden herhangi biri olabilir:

**MQRCCF\_CHANNEL\_NOT\_FOUND**

Kanal bulunamadı.

# *MQCMD\_RESET\_CLUSTER (Kümeyi İlk Durumuna Getir)*

Kümeyi İlk Durumuna Getir (MQCMD\_RESET\_CLUSTER) PCF komutu, kuyruk yöneticisini kümeden ayrılmaya zorlar.

# **Gerekli parametreler**

# **ClusterName (MQCFST)**

Küme adı (değiştirge tanıtıcısı: MQCA\_CLUSTER\_NAME).

Sıfırlanacak kümenin adı.

Dizginin uzunluk üst sınırı: MQ\_CLUSTER\_NAME\_LENGTH.

## **QMgrIdentifier (MQCFST)**

Kuyruk yöneticisi tanıtıcısı (değiştirge tanıtıcısı: MQCA\_Q\_MGR\_IDENTIFIER).

Bu parametre, kümeden zorla kaldırılacak kuyruk yöneticisinin benzersiz tanıtıcısıdır. QMgrIdentifier ve QMgrName seçeneğinden yalnızca biri belirtilebilir. QmgrName benzersiz olmayabileceğinden, QmgrNametercihinde QMgrIdentifier kullanın.

## **QMgrName (MQCFST)**

Kuyruk yöneticisi adı (değiştirge tanıtıcısı: MQCA\_Q\_MGR\_NAME).

Bu parametre, kümeden zorla kaldırılacak kuyruk yöneticisinin adıdır. QMgrIdentifier ve QMgrName seçeneğinden yalnızca biri belirtilebilir. QmgrName benzersiz olmayabileceğinden, QmgrNametercihinde QMgrIdentifier kullanın.

# **İşlem (MQCFIN)**

İşlem (değiştirge tanıtıcısı: MQIACF\_ACTION).

Gerçekleştirilecek işlemi belirtir. Bu parametre yalnızca bir havuz kuyruğu yöneticisi tarafından istenebilir.

Değer, aşağıdaki değerlerden herhangi biri olabilir:

# **MQACT\_FORCE\_REMOVE**

Bir kuyruk yöneticisinin bir kümeden zorla kaldırılmasını ister.

# **İsteğe bağlı parametreler**

**CommandScope (MQCFST)** 

Komut kapsamı (değiştirge tanıtıcısı: MQCACF\_COMMAND\_SCOPE). Bu parametre yalnızca z/OS için geçerlidir.

Kuyruk yöneticisi bir kuyruk paylaşım grubunun üyesiyse komutun nasıl yürütüleceğini belirtir. Aşağıdakilerden birini belirtebilirsiniz:

- boşluk (ya da parametreyi tümüyle atlayın). Komut, girildiği kuyruk yöneticisinde işlenir.
- bir kuyruk yöneticisi adı. Komut, belirttiğiniz kuyruk yöneticisinde işlenir ve kuyruk paylaşım grubunda etkin olması sağlanır. Girilen kuyruk yöneticisinden başka bir kuyruk yöneticisi adı

belirtirseniz, bir kuyruk paylaşım grubu ortamı kullanmanız ve komut sunucusunun etkinleştirilmesi gerekir.

Uzunluk üst sınırı: MQ\_QSG\_NAME\_LENGTH.

### **RemoveQueues (MQCFIN)**

Küme kuyruklarının kümeden kaldırılıp kaldırılmayacağını belirler (değiştirge tanıtıcısı: MQIACF\_REMOVE\_KUYRUKLARI).

Bu parametre, kümeden kaldırılmakta olan kuyruk yöneticisine ait küme kuyruklarının kümeden kaldırılıp kaldırılmayacağını belirtir. **QMgrName** değiştirgesiyle belirtilen kuyruk yöneticisi şu anda kümede olmasa da bu değiştirge belirtilebilir.

Değer, aşağıdaki değerlerden herhangi biri olabilir:

## **MQCFO\_REMOVE\_QUEUES\_YES**

Kümeden kaldırılmakta olan kuyruk yöneticisine ait kuyrukları kaldırın.

## **MQCFO\_REMOVE\_QUEUES\_NO**

Kaldırılmakta olan kuyruk yöneticisine ait kuyrukları kaldırmayın. MQCFO\_REMOVE\_QUEUES\_NO varsayılan değerdir.

# **Hata Kodları**

Bu komut, ["Tüm komutlar için geçerli hata kodları" sayfa 984i](#page-983-0)çinde gösterilen değerlere ek olarak yanıt biçimi üstbilgisinde aşağıdaki hata kodunu döndürebilir.

## **Neden (MQLONG)**

Değer, aşağıdaki değerlerden herhangi biri olabilir:

# **MQRCCF\_ACTION\_VALUE\_HATA**

Değer geçersiz.

# *MQCMD\_RESET\_Q\_MGR (Kuyruk Yöneticisini Sıfırla)*

Yedekleme ve kurtarma yordamlarınızın bir parçası olarak Kuyruk Yöneticisini Sıfırla (MQCMD\_RESET\_Q\_MGR) PCF komutunu kullanın. **Archive** seçeneği, kuyruk yöneticisine, belirtilen günlük kapsamlarına kadar tüm günlük kapsamlarının arşivlendiğini bildirmenizi sağlar. Günlük yönetimi tipi **ArchivedLog** değilse, komut başarısız olur. **ReduceLog** seçeneği, kuyruk yöneticisinin artık gerekli olmaması koşuluyla günlük kapsamı sayısını azaltmasını istemenizi sağlar.

Bu komutu, kuyruk yöneticisinin yeni bir günlük kapsamına yazmaya başlamasını istemek ve önceki günlük kapsamını arşivlemek için kullanılabilir hale getirmek için kullanabilirsiniz.

Bu kuyruk yöneticisinin sıradüzenli bir bağlantıda üst öğe ya da alt öğe olarak aday gösterildiği bir yayınlama/abone olma sıradüzenli bağlantısını zorla kaldırmak için Kuyruk Yöneticisini Sıfırla (MQCMD\_RESET\_Q\_MGR) komutunu kullanın. Desteklenen tüm altyapılarda geçerlidir.

# **Arşiv seçeneği**

Bu seçenek, kuyruk yöneticisi nesnesi üzerinde değişiklik yetkisi gerektirir.

Günlük kapsamı tanınmıyorsa ya da yazılmıyorsa komut başarısız olur.

Her nedense, işletmenizin günlük kapsamlarınızın arşivlendiğini bildirdiği programlı yöntem çalışmıyorsa ve disk günlük kapsamlarıyla doluysa, sistem yöneticiniz bu komutu kullanabilir.

Arşivleme sürecinizden, arşivlenmiş olan işlemlere ilişkin olarak geçirmeniz gereken adı kendiniz saptamanız gerekir.

Bu seçenek IBM iüzerinde geçerli değildir.

# **ReduceLog seçeneği**

Bu seçenek, kuyruk yöneticisi nesnesi üzerinde değişiklik yetkisi gerektirir.

Normal koşullarda bu komuta gerek duymamalısınız. Genel olarak, günlük dosyalarının otomatik yönetimini kullanırken, günlük kapsamı sayısını gerektiği gibi azaltmak için kuyruk yöneticisine bırakmanız gerekir.

Döngüsel günlük kaydı için, bu işlem etkin olmayan ikincil günlük kapsamlarını kaldırabilir. İkincil günlük kapsamlarındaki artış, genellikle geçmişte belirli bir sorun nedeniyle disk kullanımındaki bir artışla fark edilir.

**Not:** Çevrimsel günlüğe kaydetme için komut, günlük kapsamlarını gereken sayıyla hemen azaltamayabilir. Bu durumda, komut döndürülür ve indirgeme daha sonraki bir noktada zamanuyumsuz olarak gerçekleşir.

Doğrusal günlüğe kaydetme için bu, Inquire Queue Manager Status komutundaki [ReusableLogSize](#page-1365-0) için yüksek bir değer tarafından fark edildiği şekilde kurtarma (ve arşivlenmiş) için gerekli olmayan günlük kapsamlarını kaldırabilir.

Bu komutu, günlük kapsamı sayısının olağanüstü büyük olmasına neden olan belirli bir olaydan sonra çalıştırmanız gerekir.

Seçilen kapsam sayısı silininceye kadar komut blokları. Komutun kaldırılan kapsam sayısını döndürmediğini, ancak neler olduğunu gösteren bir kuyruk yöneticisi hata günlüğü iletisinin yazıldığını unutmayın.

Bu seçenek IBM iüzerinde geçerli değildir.

# **Gerekli parametreler**

### **İşlem (MQCFIN)**

İşlem (değiştirge tanıtıcısı: MQIACF\_ACTION).

Gerçekleştirilecek işlemi belirtir.

Değer aşağıdaki değerlerden herhangi biri olabilir, ancak yalnızca birini belirtebilirsiniz:

### **MQACT\_AVANSCE\_LOG**

Kuyruk yöneticisinin yeni bir günlük kapsamına yazmaya başlamasını ister ve önceki günlük kapsamını arşivleme için kullanılabilir duruma getirir. Bu komut, kuyruk yöneticisi doğrusal günlük kaydı kullanacak şekilde yapılandırıldıysa kabul edilir.

**Not:** z/OSüzerinde geçerli değil.

### **MQACT\_COLLECT\_STATISTICS**

Kuyruk yöneticisinin yürürlükteki istatistik toplama süresini sonlandırmasını ve toplanan istatistikleri yazmasını ister.

**Not:** z/OSüzerinde geçerli değil.

## **MQACT\_PUBSUB**

Bir yayınlama/abone olma sıfırlaması ister. Bu değer, isteğe bağlı parametrelerden birinin ( ChildName ya da ParentName) belirtilmesini gerektirir.

## **MQACT\_ARCHIVE\_LOG (11)**

Günlük kapsamlarını arşivleyen istekler.

Günlük kapsamı tanınmıyorsa ya da yürürlükteki günlükse komut başarısız olur.

Her nedense, işletmenizin günlük kapsamlarınızın arşivlendiğini bildirdiği programlı yöntem çalışmıyorsa ve disk günlük kapsamlarıyla doluysa, sistem yöneticiniz bu komutu kullanabilir.

### **MQACT\_REDUCE\_LOG (10)**

Normal koşullarda bu komuta gerek duymamalısınız. Genel olarak, günlük dosyalarının otomatik yönetimini kullanırken, günlük kapsamı sayısını gerektiği gibi azaltmak için kuyruk yöneticisine bırakmanız gerekir.

Döngüsel günlük kaydı için, etkin olmayan ikincil günlük kapsamlarını kaldırmak üzere bu seçeneği kullanabilirsiniz. İkincil günlük kapsamlarındaki bir büyüme, genellikle geçmişte belirli bir sorun nedeniyle disk kullanımındaki bir artışla fark edilir.

Bu komutu, günlük kapsamı sayısının olağanüstü büyük olmasına neden olan belirli bir olaydan sonra çalıştırmanız gerekir.

Seçilen kapsam sayısı silininceye kadar komut blokları. Komutun kaldırılan kapsam sayısını döndürmediğini, ancak neler olduğunu gösteren bir kuyruk yöneticisi hata günlüğü iletisinin yazıldığını unutmayın.

# **İsteğe bağlı parametreler**

# **ArchivedLog (MQCFST)**

Arşivlenecek günlük kapsamının adını belirtir (değiştirge tanıtıcısı: MQCACF\_ARCHIVE\_LOG\_EXTENT\_NAME).

Dizginin uzunluk üst sınırı: MQ\_LOG\_EXTENT\_NAME\_LENGTH.

## **ChildName (MQCFST)**

Sıradüzenli bağlantının zorla iptal edileceği alt kuyruk yöneticisinin adı (değiştirge tanıtıcısı: MQCA\_CHILD).

Bu öznitelik, işlem değiştirgesinin değeri MQACT\_PUBSUB olduğunda geçerlidir.

Dizginin uzunluk üst sınırı: MQ\_Q\_MGR\_NAME\_LENGTH.

## **ParentName (MQCFST)**

Sıradüzenli bağlantının zorla iptal edileceği üst kuyruk yöneticisinin adı (değiştirge tanıtıcısı: MQCA\_PARENT).

Bu öznitelik, işlem değiştirgesinin değeri MQACT\_PUBSUB olduğunda geçerlidir.

Dizginin uzunluk üst sınırı: MQ\_Q\_MGR\_NAME\_LENGTH.

## **LogReduction (MQCFIN)**

Günlük azaltma tipinin (parametre tanıtıcısı: MQIACF\_LOG\_REDÜKSIYON) olduğunu belirtir.

Değer aşağıdakilerden biri olabilir:

## **MQLR\_AUTO**

-1. Varsayılan değer. Günlük kapsamlarını, kuyruk yöneticisi tarafından seçilen bir miktarla azaltın.

## **MQLR\_ONE**

1. mümkünse, günlük kapsamlarını bir dereceye kadar azaltın.

### **MQLR\_MAX**

-İki. Günlük kapsamlarını olası üst sınır kadar azaltın.

# **Hata Kodları**

Bu komut, ["Tüm komutlar için geçerli hata kodları" sayfa 984i](#page-983-0)çinde gösterilen değerlere ek olarak yanıt biçimi üstbilgisinde aşağıdaki hata kodunu döndürebilir.

### **Neden (MQLONG)**

Değer, aşağıdaki değerlerden herhangi biri olabilir:

## **MQRCCF\_CURRENT\_LOG\_KAPSAM**

Belirtilen günlük kapsamı geçerli günlük kapsamı ve henüz geçerli bir şekilde arşivlenmiş olamaz.

## **MQRCCF\_LOG\_EXTENT\_NOT\_FOUND**

Belirtilen günlük kapsamı bulunamadı ya da geçerli değil.

## **MQRCCF\_LOG\_NOT\_INDIRGENDI**

Hiçbir günlük olayı kaldırılamadı.

## **MQRC\_RESOURCE\_PROBLEM**

Sistem kaynakları yetersiz.

# *MQCMD\_RESET\_Q\_STATS (Kuyruk İstatistiklerini Sıfırla)*

Kuyruk İstatistiklerini İlk Durumuna Getir (MQCMD\_RESET\_Q\_STATS) PCF komutu, bir kuyruğa ilişkin başarım verilerini raporlar ve başarım verilerini ilk durumuna getirir. Başarım verileri, her yerel kuyruk için (iletim kuyrukları da içinde olmak üzere) korunur.

Başarım verileri aşağıdaki zamanlarda ilk durumuna getirilir:

- Bir Kuyruk İstatistiklerini Sıfırla komutu verildiğinde
- Kuyruk yöneticisi yeniden başlatıldığında
- Bir kuyruk için performans olayı oluşturulduğunda

# **Gerekli parametreler**

# **QName (MQCFST)**

Kuyruk adı (değiştirge tanıtıcısı: MQCA\_Q\_NAME).

Sınanacak ve ilk durumuna getirilecek yerel kuyruğun adı.

Soysal kuyruk adları desteklenir. Soysal ad, bir karakter dizgisinden sonra bir yıldız imi (\*) gelir; örneğin, ABC\* ve seçilen karakter dizgisiyle başlayan adları olan tüm nesneleri seçer. Kendi başına bir yıldız işareti, tüm olası isimlerle eşleşir.

Dizginin uzunluk üst sınırı: MQ\_Q\_NAME\_LENGTH.

# **İsteğe bağlı parametreler**

# **CommandScope (MQCFST)**

Komut kapsamı (değiştirge tanıtıcısı: MQCACF\_COMMAND\_SCOPE). Bu parametre yalnızca z/OS için geçerlidir.

Kuyruk yöneticisi bir kuyruk paylaşım grubunun üyesiyse komutun nasıl yürütüleceğini belirtir. Aşağıdakilerden birini belirtebilirsiniz:

- boşluk (ya da parametreyi tümüyle atlayın). Komut, girildiği kuyruk yöneticisinde işlenir.
- bir kuyruk yöneticisi adı. Komut, belirttiğiniz kuyruk yöneticisinde işlenir ve kuyruk paylaşım grubunda etkin olması sağlanır. Girilen kuyruk yöneticisinden başka bir kuyruk yöneticisi adı belirtirseniz, bir kuyruk paylaşım grubu ortamı kullanmanız ve komut sunucusunun etkinleştirilmesi gerekir.
- bir yıldız işareti (\*). Komut, yerel kuyruk yöneticisinde işlenir ve kuyruk paylaşım grubundaki her etkin kuyruk yöneticisine de geçirilir.

Uzunluk üst sınırı: MQ\_QSG\_NAME\_LENGTH.

# **Hata Kodları**

Bu komut, ["Tüm komutlar için geçerli hata kodları" sayfa 984i](#page-983-0)çinde gösterilen değerlere ek olarak yanıt biçimi üstbilgisinde aşağıdaki hata kodlarını döndürebilir.

## **Neden (MQLONG)**

Değer, aşağıdaki değerlerden herhangi biri olabilir:

## **MQRCCF\_Q\_HAKSIZ\_TIPI**

İşlem, belirtilen tipte kuyruk için geçerli değil.

# **MQRCCF\_EVENTS\_DISABLED**

Kuyruk yöneticisi başarım olayları geçersiz kılındı (PERFMEV). z/OS' da, bu komutu kullanmak için kuyruk yöneticisi performans olaylarını etkinleştirmeniz gerekir. Daha fazla ayrıntı için ["MQCMD\\_CHANGE\\_Q\\_MGR \(Kuyruk Yöneticisini Değiştir\)" sayfa 1098](#page-1097-0) komutundaki **PerformanceEvent** özelliğine bakın.

# *MQCMD\_RESET\_Q\_STATS (Kuyruk İstatistiklerini Sıfırla) Yanıtı*

Kuyruk İstatistiklerini İlk Durumuna Getir (MQCMD\_RESET\_Q\_STATS) PCF komutuna verilen yanıt, yanıt üstbilgisinden ve ardından *QName* yapısı ve aşağıdaki kısımlarda gösterilen öznitelik değiştirgesi yapılarından oluşur.

Soysal bir kuyruk adı belirlendiyse, bulunan her kuyruk için böyle bir ileti üretilir.

# **Her zaman döndürüldü:**

*HighQDepth*, *MsgDeqCount*, *MsgEnqCount*, *QName*, *QSGDisposition*, *TimeSinceReset*

# **Yanıt verileri**

# **HighQDepth (MQCFIN)**

Bir kuyruktaki ileti sayısı üst sınırı (değiştirge tanıtıcısı: MQIA\_HIGH\_Q\_DEPTH).

Bu sayı, son sıfırlamadan bu yana *CurrentQDepth* yerel kuyruk özniteliğinin en yüksek değeridir. *CurrentQDepth* , bir MQPUT çağrısı sırasında ve MQGET çağrısının geri çekildiği sırada artırılır ve bir MQGET çağrısı sırasında (göz atmayan) ve MQPUT çağrısının geri çekildiği sırada azaltılır.

# **MsgDeqSayısı (MQCFIN)**

Kuyruğa alınan ileti sayısı (değiştirge tanıtıcısı: MQIA\_MSG\_DEQ\_COUNT).

Bu sayı, MQGET henüz kesinleştirilmemiş olsa da kuyruktan başarıyla alınan (göz atmayan bir MQGET ile) iletileri içerir. MQGET daha sonra geriletildiyse sayı azaltılmaz.

 $z/0S$ z/OSiçin, değer 999 999 999 999 'u aşarsa, 999 999 999 olarak döndürülür.

# **MsgEnqSayısı (MQCFIN)**

Kuyruğa alınan ileti sayısı (parametre tanıtıcısı: MQIA\_MSG\_ENQ\_COUNT).

Bu sayı, kuyruğa konan, ancak henüz kesinleştirilmemiş iletileri içerir. Daha sonra geri çekilirse sayı azaltılmaz.

 $\approx$  z/OS z/OSiçin, değer 999 999 999 999 'u aşarsa, 999 999 999 olarak döndürülür.

# **QName (MQCFST)**

Kuyruk adı (değiştirge tanıtıcısı: MQCA\_Q\_NAME).

Dizginin uzunluk üst sınırı: MQ\_Q\_NAME\_LENGTH.

#### z/0S **QSGDisposition (MQCFIN)**

QSG yok etme (değiştirge tanıtıcısı: MQIA\_QSG\_DISP).

Nesnenin nasıl tanımlandığını ve nasıl davrandığını belirtir. Bu parametre yalnızca z/OS üzerinde geçerlidir. Değer, aşağıdaki değerlerden herhangi biri olabilir:

# **MQQSGD\_COPY**

Nesne MQQSGD\_COPY olarak tanımlandı.

# **MQQSGD\_SHARED**

Nesne MQQSGD\_SHARED olarak tanımlandı.

# **MQQSGD\_Q\_MGR**

Nesne MQQSGD\_Q\_MGR olarak tanımlandı.

# **TimeSinceSıfırlama (MQCFIN)**

İstatistiklerin saniye cinsinden sıfırlanmasından bu yana geçen süre (değiştirge tanıtıcısı: MQIA\_TIME\_SINCE\_RESET).

# *z/OS üzerinde MQCMD\_RESET\_SMDS (Paylaşılan ileti veri kümelerini*

# *sıfırla)*

SMDS ' yi Sıfırla (MQCMD\_RESET\_SMDS) PCF komutu, belirli bir uygulama yapısıyla ilişkili bir ya da daha fazla paylaşılan ileti veri kümesiyle ilgili kullanılabilirlik ya da durum bilgilerini değiştirir

# **Gerekli parametreler**

# **SMDS (MQCFST)**

Paylaşılan ileti veri kümesi kullanılabilirliğinin ya da durum bilgilerinin değiştirileceği kuyruk yöneticisini ya da belirlenen CFSTRUCT ile ilişkili tüm veri kümelerine ilişkin bilgileri değiştirmek için bir yıldız işareti belirler. (değiştirge tanıtıcısı: MQCACF\_CF\_SMDS).

Dizginin uzunluk üst sınırı 4 karakterdir.

# **CFStrucName (MQCFST)**

Sıfırlamak istediğiniz SMDS bağlantıları özelliklerini içeren CF uygulama yapısının adı (değiştirge tanıtıcısı: MQCA\_CF\_STRUC\_NAME).

Dizginin uzunluk üst sınırı: MQ\_CF\_STRUC\_NAME\_LENGTH.

# **İsteğe bağlı parametreler**

# **Erişim (MQCFIN)**

Paylaşım iletisi veri kümesinin kullanılabilirliği (değiştirge tanıtıcısı: MQIACF\_CF\_STRUC\_ACCESS).

# **MQCFACCESS\_ENABLED**

Paylaşılan ileti veri kümesi kullanılabilir.

# **MQCFACCESS\_DISABLED**

Paylaşılan ileti veri kümesi devre dışı bırakıldı.

# **Durum (MQCFIN)**

Durum bilgileri bir kaynağın durumunu gösterir (değiştirge tanıtıcısı: MQIACF\_CF\_STRUC\_STATUS).

# **MQCFSTATUS\_FAILED**

Paylaşılan ileti veri kümesi kullanılamaz durumda.

# **MQCFSTATUS\_SAKLANDI**

Veri kümesi kurtarıldı olarak ayarlanır ve yeniden kullanıma hazırdır, ancak bir sonraki açılışında yeniden başlatma işlemi gerektirir. Bu yeniden başlatma işlemi, veri kümesi yeniden kullanılabilir kılınmadan önce, silinmiş iletilere yönelik eski başvuruların bağlaşım olanağı yapısından kaldırılmasını sağlar. Yeniden başlatma işlemi, veri kümesi alan eşlemini de yeniden oluşturur.

# *MQCMD\_RESOLVE\_CHANNEL (Kanal Çözümle)*

Kanalı Çözümle (MQCMD\_RESOLVE\_CHANNEL) PCF komutu, belirsiz iletileri kesinleştirmek ya da geri almak için bir kanal ister. Bu komut, doğrulama aşamasında bir bağlantının diğer ucu başarısız olduğunda ve herhangi bir nedenle bağlantıyı yeniden kurmak mümkün olmadığında kullanılır. Bu durumda gönderen uç, iletilerin alınıp alınmadığı belirsiz bir durumda kalır. Bekleyen iş birimleri, geriletme ya da kesinleştirme ile Çözülmüş Kanal kullanılarak çözülmelidir.

Bu komutun kullanımında dikkatli olunmalıdır. Belirlenen çözüm, alma sonundaki çözümle aynı değilse, iletiler kaybolabilir ya da çoğaltılabilir.

Bu komut yalnızca *ChannelType* değeri MQCHT\_SENDER, MQCHT\_SERVER ya da MQCHT\_CLUSSDR olan kanallar için kullanılabilir.

Hem yerel olarak tanımlanmış bir kanal hem de aynı ada sahip otomatik olarak tanımlanmış bir küme gönderen kanalı varsa, komut yerel olarak tanımlanan kanal için geçerlidir.

Yerel olarak tanımlanmış bir kanal yoksa, ancak birden çok otomatik tanımlı küme gönderen kanalı varsa, komut yerel kuyruk yöneticisinde havuza eklenen son kanal için geçerlidir.

# **Gerekli parametreler**

# **ChannelName (MQCFST)**

Kanal adı (değiştirge tanıtıcısı: MQCACH\_CHANNEL\_NAME).

Çözülecek kanalın adı. Dizginin uzunluk üst sınırı: MQ\_CHANNEL\_NAME\_LENGTH.

# **InDoubt (MQCFIN)**

Indoubt resolution (değiştirge tanıtıcısı: MQIACH\_IN\_DOUBT).

Belirsiz iletilerin kesinleştirileceğini ya da geri çekileceğini belirtir.

Değer şöyle olabilir:

**MQIDO\_COMMIT** Kesinleştir.

**MQIDO\_BACKOUT** Geri çekilin.

# **İsteğe bağlı parametreler**

# **Z/US CommandScope (MQCFST)**

Komut kapsamı (değiştirge tanıtıcısı: MQCACF\_COMMAND\_SCOPE). Bu parametre yalnızca z/OS için geçerlidir.

Kuyruk yöneticisi bir kuyruk paylaşım grubunun üyesiyse komutun nasıl yürütüleceğini belirtir. Aşağıdakilerden birini belirtebilirsiniz:

- boşluk (ya da parametreyi tümüyle atlayın). Komut, girildiği kuyruk yöneticisinde yürütülür.
- bir kuyruk yöneticisi adı. Komut, belirttiğiniz kuyruk yöneticisinde yürütülür ve kuyruk paylaşım grubunda etkin olması sağlanır. Girilen kuyruk yöneticisinden başka bir kuyruk yöneticisi adı belirtirseniz, bir kuyruk paylaşım grubu ortamı kullanmanız ve komut sunucusunun etkinleştirilmesi gerekir.

Uzunluk üst sınırı: MQ\_QSG\_NAME\_LENGTH.

#### z/OS **ChannelDisposition (MQCFIN)**

Kanal atma (değiştirge tanıtıcısı: MQIACH\_CHANNEL\_DISP). Bu parametre yalnızca z/OS için geçerlidir.

Çözümlenecek kanalların atılacağını belirtir.

Bu parametre atlanırsa, kanal nesnesinin varsayılan kanal yok etme özniteliğinden kanal yok etme değeri alınır.

Değer, aşağıdaki değerlerden herhangi biri olabilir:

# **MQCHLD\_PRIVATE**

Alıcı kanal, kuyruk yöneticisine yönlendirilen bir gelen iletime yanıt olarak başlatıldıysa özeldir.

İletim kuyruğunda MQQSGD\_SHARED dışında bir yok etme varsa, gönderen kanal özeldir.

# **MQCHLD\_SHARED**

Alan kanal, kuyruk paylaşım grubuna yönlendirilen bir gelen iletime yanıt olarak başlatıldıysa paylaşılır.

İletim kuyruğunda MQQSGD\_SHARED varsa, gönderen kanal paylaşılır.

**ChannelDisposition** ve **CommandScope** parametrelerinin birleşimi, kanalın hangi kuyruk yöneticisinden çalıştırıldığı da denetler. Olası seçenekler şunlardır:

- Komutun verildiği yerel kuyruk yöneticisinde.
- Gruptaki başka bir adlandırılmış kuyruk yöneticisinde.

Çeşitli *ChannelDisposition* ve *CommandScope* birleşimleri Çizelge 213 sayfa 1462 içinde özetlenmiştir.

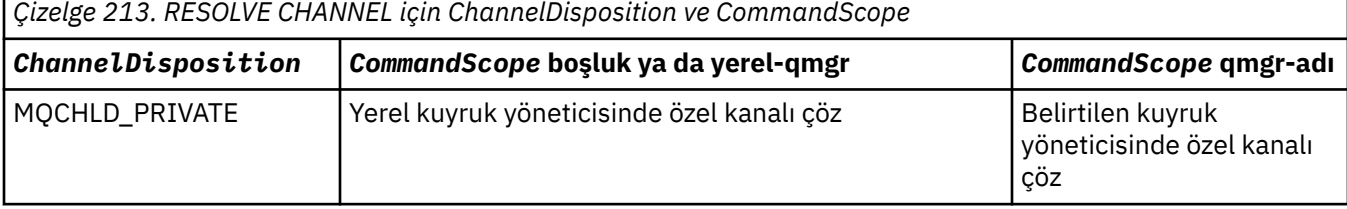

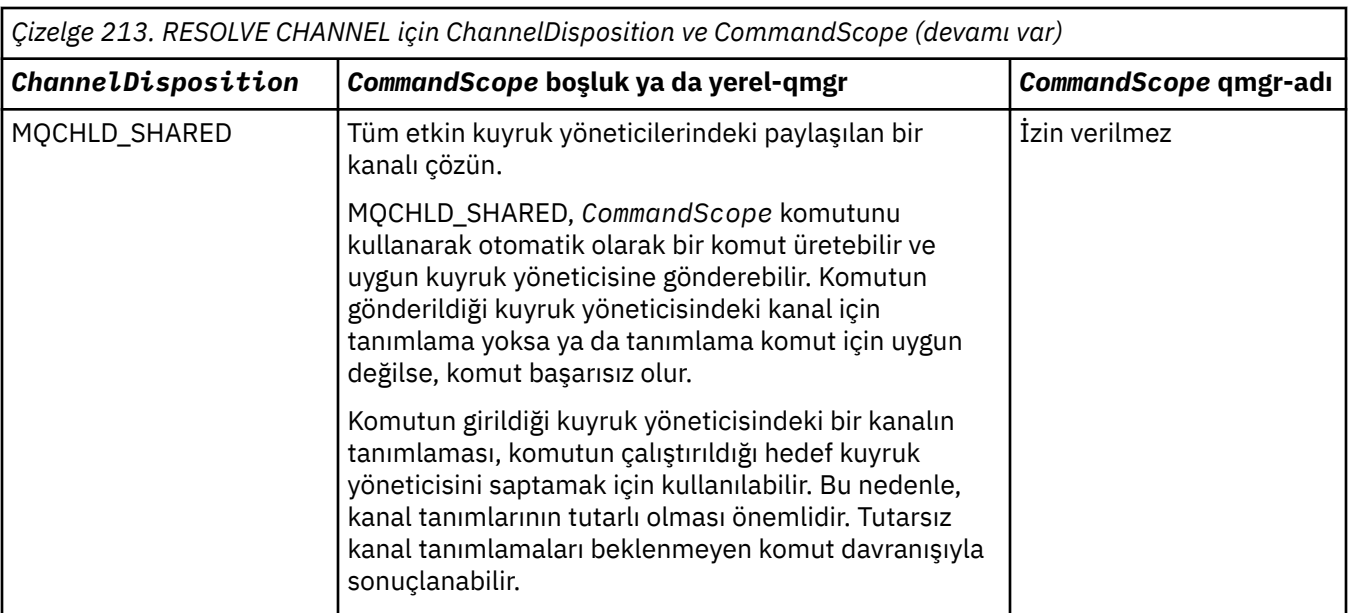

# **Hata Kodları**

Bu komut, ["Tüm komutlar için geçerli hata kodları" sayfa 984i](#page-983-0)çinde gösterilen değerlere ek olarak yanıt biçimi üstbilgisinde aşağıdaki hata kodlarını döndürebilir.

# **Neden (MQLONG)**

Değer, aşağıdaki değerlerden herhangi biri olabilir:

# **MQRCCF\_CHANNEL\_NOT\_FOUND**

Kanal bulunamadı.

# **MQRCCF\_INDOUBT\_VALUE\_HATA**

Belirsiz değer geçersiz.

#### *z/OS üzerinde MQCMD\_RESUME\_Q\_MGR (Kuyruk Yöneticisini Sürdür) z/OS*

Kuyruk Yöneticisini Sürdür (MQCMD\_RESUME\_Q\_MGR) PCF komutu, kuyruk yöneticisini IMS ya da Db2 iletilerinin işlenmesi için yeniden kullanılabilir duruma getirmektedir. Kuyruk Yöneticisini Askıya Al (MQCMD\_SUSPEND\_Q\_MGR) komutunun işlemini tersine çevirir.

# **Gerekli parametreler**

# **Tesis (MQCFIN)**

Tesis (değiştirge tanıtıcısı: MQIACF\_Q\_MGR\_FACILITY).

Etkinliğin sürdürüleceği tesis tipi. Değer şöyle olabilir:

# **MQQMFAC\_DB2**

Db2ile normal etkinliği sürdürür.

# **MQQMFAC\_IMS\_BRIDGE**

Normal IMS köprü etkinliğini sürdürür.

# **İsteğe bağlı parametreler**

# **CommandScope (MQCFST)**

Komut kapsamı (değiştirge tanıtıcısı: MQCACF\_COMMAND\_SCOPE).

Kuyruk yöneticisi bir kuyruk paylaşım grubunun üyesiyse komutun nasıl yürütüleceğini belirtir. Aşağıdakilerden birini belirtebilirsiniz:

• boşluk (ya da parametreyi tümüyle atlayın). Komut, girildiği kuyruk yöneticisinde yürütülür.

• bir kuyruk yöneticisi adı. Komut, belirttiğiniz kuyruk yöneticisinde yürütülür ve kuyruk paylaşım grubunda etkin olması sağlanır. Girilen kuyruk yöneticisinden başka bir kuyruk yöneticisi adı belirtirseniz, bir kuyruk paylaşım grubu ortamı kullanmanız ve komut sunucusunun etkinleştirilmesi gerekir.

Uzunluk üst sınırı: MQ\_QSG\_NAME\_LENGTH.

# *MQCMD\_RESUME\_Q\_MGR\_CLUSTER (Kuyruk Yöneticisi Kümesine Devam Et)*

Kuyruk Yöneticisi Kümesini Sürdür (MQCMD\_RESUME\_Q\_MGR\_CLUSTER) PCF komutu, bir kümedeki diğer kuyruk yöneticilerine yerel kuyruk yöneticisinin yeniden işlenmek üzere kullanılabilir olduğunu ve ileti gönderilebileceğini bildirir. Kuyruk Yöneticisi Kümesini Askıya Al (MQCMD\_SUSPEND\_Q\_MGR\_CLUSTER) komutunun işlemini tersine çevirir.

# **Gerekli parametreler**

# **ClusterName (MQCFST)**

Küme adı (değiştirge tanıtıcısı: MQCA\_CLUSTER\_NAME).

Kullanılabilirliği sürdürülecek kümenin adı.

Dizginin uzunluk üst sınırı: MQ\_CLUSTER\_NAME\_LENGTH.

# **ClusterNamelist (MQCFST)**

Küme Adı (değiştirge tanıtıcısı: MQCA\_CLUSTER\_NAMELIST).

Kullanılabilirliği sürdürülecek kümelerin listesini belirten ad listesinin adı.

# **İsteğe bağlı parametreler**

# **Z/OS CommandScope (MQCFST)**

Komut kapsamı (değiştirge tanıtıcısı: MQCACF\_COMMAND\_SCOPE). Bu parametre yalnızca z/OS için geçerlidir.

Kuyruk yöneticisi bir kuyruk paylaşım grubunun üyesiyse komutun nasıl yürütüleceğini belirtir. Aşağıdakilerden birini belirtebilirsiniz:

- boşluk (ya da parametreyi tümüyle atlayın). Komut, girildiği kuyruk yöneticisinde işlenir.
- bir kuyruk yöneticisi adı. Komut, belirttiğiniz kuyruk yöneticisinde işlenir ve kuyruk paylaşım grubunda etkin olması sağlanır. Girilen kuyruk yöneticisinden başka bir kuyruk yöneticisi adı belirtirseniz, bir kuyruk paylaşım grubu ortamı kullanmanız ve komut sunucusunun etkinleştirilmesi gerekir.

Uzunluk üst sınırı: MQ\_QSG\_NAME\_LENGTH.

# **Hata Kodları**

Bu komut, ["Tüm komutlar için geçerli hata kodları" sayfa 984i](#page-983-0)çinde gösterilen değerlere ek olarak yanıt biçimi üstbilgisinde aşağıdaki hata kodunu döndürebilir.

## **Neden (MQLONG)**

Değer, aşağıdaki değerlerden herhangi biri olabilir:

## **MQRCCF\_CLUSTER\_NAME\_CONFLICT**

Küme adı çakışması.

# *z/OS üzerinde MQCMD\_REVERIFY\_SECURITY (Güvenliği Yeniden Doğrula)*

Güvenliği Yeniden Doğrula (MQCMD\_REVERIFY\_SECURITY) PCF komutu, belirtilen tüm kullanıcılar için bir yeniden doğrulama işareti ayarlar. Bu kullanıcı için bir sonraki güvenlik denetlendiğinde kullanıcı tersine çevrilir.

# **Gerekli parametreler**

# **UserId (MQCFST)**

Kullanıcı kimliği (değiştirge tanıtıcısı: MQCACF\_USER\_IDENTIFIER).

Bir ya da daha çok kullanıcı kimliği belirtmek için bu parametreyi kullanın. Belirtilen her kullanıcı kimliği, o kullanıcı adına bir güvenlik denetimi gerektiren bir sonraki istek yayınlandığında oturumunu kapatır ve yeniden oturum açacaktır.

Dizginin uzunluk üst sınırı: MQ\_USER\_ID\_LENGTH.

# **İsteğe bağlı parametreler**

# **CommandScope (MQCFST)**

Komut kapsamı (değiştirge tanıtıcısı: MQCACF\_COMMAND\_SCOPE).

Kuyruk yöneticisi bir kuyruk paylaşım grubunun üyesiyse komutun nasıl yürütüleceğini belirtir. Aşağıdakilerden birini belirtebilirsiniz:

- boşluk (ya da parametreyi tümüyle atlayın). Komut, girildiği kuyruk yöneticisinde yürütülür.
- bir kuyruk yöneticisi adı. Komut, belirttiğiniz kuyruk yöneticisinde yürütülür ve kuyruk paylaşım grubunda etkin olması sağlanır. Girilen kuyruk yöneticisinden başka bir kuyruk yöneticisi adı belirtirseniz, bir kuyruk paylaşım grubu ortamı kullanmanız ve komut sunucusunun etkinleştirilmesi gerekir.
- bir yıldız işareti (\*). Komut yerel kuyruk yöneticisinde yürütülür ve kuyruk paylaşım grubundaki her etkin kuyruk yöneticisine iletilir.

Uzunluk üst sınırı: MQ\_QSG\_NAME\_LENGTH.

#### $z/05$ *z/OS üzerinde MQCMD\_SET\_ARCHIVE (Arşivi Ayarla)*

Arşivi Ayarla (MQCMD\_SET\_ARCHIVE) PCF komutu, kuyruk yöneticisi başlatılırken sistem değiştirgesi biriminizin belirlediği belirli arşiv sistem değiştirgesi değerlerini dinamik olarak değiştirir.

# **Gerekli parametreler**

# **ParameterType (MQCFIN)**

Değiştirge tipi (değiştirge tanıtıcısı: MQIACF\_SYSP\_TYPE).

Parametrelerin nasıl sıfırlanacağını belirtir:

# **MQSYSP\_TYPE\_INITIAL**

Arşiv sistemi parametrelerinin ilk ayarları. MQSYSP\_TYPE\_INITIAL, tüm arşiv sistemi değiştirgelerini, kuyruk yöneticisi başlatılırken ayarlanan değerlere geri döndürür.

# **MQSYSP\_TYPE\_SET**

MQSYSP\_TYPE\_SET, arşiv sistemi değiştirgesi ayarlarından birini ya da daha fazlasını değiştirmeyi amaçladığınızı gösterir.

# **İsteğe bağlı parametreler**

# **AllocPrimary (MQCFIN)**

DASD veri kümeleri için birincil alan ayırma (değiştirge tanıtıcısı: MQIACF\_SYSP\_ALLOC\_PRIMARY).

**AllocUnits** parametresinde belirtilen birimlerdeki DASD veri kümeleri için birincil alan ayırmasını belirtir.

Sıfırdan büyük bir değer belirtin. Bu değer, hangisi daha büyükse, günlük veri kümesinin ya da buna karşılık gelen BSDS ' nin bir kopyası için yeterli olmalıdır.

# **AllocSecondary (MQCFIN)**

DASD veri kümeleri için ikincil alan ayırma (değiştirge tanıtıcısı: MQIACF\_SYSP\_ALLOC\_SECONDARY).

**AllocUnits** parametresinde belirtilen birimlerdeki DASD veri kümeleri için ikincil alan ayırmasını belirtir.

Sıfırdan büyük bir değer belirtin.

### **AllocUnits (MQCFIN)**

Ayırma birimi (değiştirge tanıtıcısı: MQIACF\_SYSP\_ALLOC\_UNIT).

Birincil ve ikincil alan ayırmaları yapılan birimi belirtir. Değer, aşağıdaki değerlerden herhangi biri olabilir:

**MQSYSP\_ALLOC\_BLK**

Bloklar.

**MQSYSP\_ALLOC\_TRK**

İzler.

**MQSYSP\_ALLOC\_CYL**

Silindirler.

**ArchivePrefix1 (MQCFST)**

İlk arşiv günlüğü veri kümesi adının önekini belirtir (değiştirge tanıtıcısı: MOCACF SYSP ARCHIVE PFX1).

Dizginin uzunluk üst sınırı: MQ\_ARCHIVE\_PFX\_LENGTH.

### **ArchivePrefix2 (MQCFST)**

İkinci arşiv günlüğü veri kümesi adının önekini belirtir (değiştirge tanıtıcısı: MQCACF\_SYSP\_ARCHIVE\_PFX2).

Dizginin uzunluk üst sınırı: MQ\_ARCHIVE\_PFX\_LENGTH.

### **ArchiveRetention (MQCFIN)**

Arşiv alıkoyma süresi (değiştirge tanıtıcısı: MQIACF\_SYSP\_ARCHIVE\_RETENTION).

Arşiv günlüğü veri kümesi yaratıldığında kullanılacak alıkoyma süresini gün olarak belirtir. Sıfır-9999 aralığında bir değer belirtin.

Daha fazla bilgi için Arşiv günlüğü veri kümelerinin atılmasıbaşlıklı konuya bakın.

### **ArchiveUnit1 (MQCFST)**

Arşiv günlüğü veri kümesinin ilk kopyasını saklamak için kullanılan aygıtın tipini ya da birim adını belirtir (değiştirge tanıtıcısı: MQCACF\_SYSP\_ARCHIVE\_UNIT1).

1-8 karakterlik bir aygıt tipi ya da birim adı belirleyin.

DASD ' de arşivleme yaparsanız, sınırlı bir birim aralığına sahip soysal bir aygıt tipi belirtebilirsiniz.

Dizginin uzunluk üst sınırı: MQ\_ARCHIVE\_UNIT\_LENGTH.

# **ArchiveUnit2 (MQCFST)**

Arşiv günlüğü veri kümesinin ikinci kopyasını saklamak için kullanılan aygıtın aygıt tipini ya da birim adını belirtir (değiştirge tanıtıcısı: MQCACF\_SYSP\_ARCHIVE\_UNIT2).

1-8 karakterlik bir aygıt tipi ya da birim adı belirleyin.

Bu parametre boşsa, **ArchiveUnit1** parametresi için ayarlanan değer kullanılır.

Dizginin uzunluk üst sınırı: MQ\_ARCHIVE\_UNIT\_LENGTH.

### **ArchiveWTOR (MQCFIN)**

Bir arşiv günlüğü veri kümesini (değiştirge tanıtıcısı: MQIACF\_SYSP\_ARCHIVE\_WTOR) bağlama girişiminde bulunmadan önce işlece bir ileti gönderilip gönderilmeyeceğini ve bir yanıt alınıp alınmayacağını belirtir.

Diğer IBM MQ kullanıcıları veri kümesi bağlanıncaya kadar beklemeye zorlanabilirler, ancak IBM MQ iletiye yanıt beklerken bu kullanıcılar etkilenmezler.

Değer, aşağıdaki değerlerden herhangi biri olabilir:

# **MQSYSP\_YES**

Bir arşiv günlüğü veri kümesini bağlama girişiminden önce bir ileti gönderilir ve bir yanıt alınır.

## **MQSYSP\_NO**

Bir arşiv günlüğü veri kümesini bağlama girişiminden önce bir ileti gönderilmez ve bir yanıt alınır.

## **BlockSize (MQCFIN)**

Arşiv günlüğü veri kümesinin öbek büyüklüğü (değiştirge tanıtıcısı: MQIACF\_SYSP\_BLOCK\_SIZE).

Belirttiğiniz blok boyutu, **ArchiveUnit1** ve **ArchiveUnit2** parametrelerinde belirttiğiniz aygıt tipiyle uyumlu olmalıdır.

4 097-28 672 aralığında bir değer belirtin. Belirttiğiniz değer, 4 096 'nın katlarına yuvarlanır.

Bu parametre, depolama yönetimi sistemi (SMS) tarafından yönetilen veri kümeleri için yoksayılır.

### **Katalog (MQCFIN)**

Arşiv günlüğü veri kümelerinin birincil tümleşik katalog olanağında (değiştirge tanıtıcısı: MQIACF\_SYSP\_CATALOG) kataloğa alınıp alınmayacağını belirtir.

Değer şöyle olabilir:

## **MQSYSP\_YES**

Arşiv günlüğü veri kümeleri kataloğa alınmış.

### **MQSYSP\_NO**

Arşiv günlüğü veri kümeleri kataloğa alınmadı.

# **CommandScope (MQCFST)**

Komut kapsamı (değiştirge tanıtıcısı: MQCACF\_COMMAND\_SCOPE).

Kuyruk yöneticisi bir kuyruk paylaşım grubunun üyesiyse komutun nasıl yürütüleceğini belirtir. Aşağıdakilerden birini belirtebilirsiniz:

- boşluk (ya da parametreyi tümüyle atlayın). Komut, girildiği kuyruk yöneticisinde işlenir.
- bir kuyruk yöneticisi adı. Komut, belirttiğiniz kuyruk yöneticisinde işlenir ve kuyruk paylaşım grubunda etkin olması sağlanır. Girilen kuyruk yöneticisinden başka bir kuyruk yöneticisi adı belirtirseniz, bir kuyruk paylaşım grubu ortamı kullanmanız ve komut sunucusunun etkinleştirilmesi gerekir.
- bir yıldız işareti (\*). Komut, yerel kuyruk yöneticisinde işlenir ve kuyruk paylaşım grubundaki her etkin kuyruk yöneticisine de geçirilir.

Uzunluk üst sınırı: MQ\_QSG\_NAME\_LENGTH.

# **Sıkıştırılmış (MQCFIN)**

Arşiv günlüklerine yazılan verilerin sıkıştırılıp sıkıştırılmayacağını belirtir (değiştirge tanıtıcısı: MQIACF\_SYSP\_COMPACT).

Bu parametre, geliştirilmiş veri kaydetme yeteneği (IDRC) özelliğine sahip bir 3480 ya da 3490 aygıtı için geçerlidir. Bu özellik açıldığında, manyetik bant denetim birimindeki donanım verileri normalden çok daha yüksek yoğunlukta yazarak her birimde daha fazla veri sağlar. 3490Edışında, IDRC aksamıyla ya da 3490 temel modeliyle bir 3480 aygıtı kullanmıyorsanız MQSYSP\_NO değerini belirtin. Verilerin sıkıştırılmasını istiyorsanız MQSYSP\_YES değerini belirtin.

Değer şöyle olabilir:

## **MQSYSP\_YES**

Veriler sıkıştırılacak.

## **MQSYSP\_NO**

Veriler sıkıştırılmayacak.

## **Koru (MQCFIN)**

Dış güvenlik yöneticisi (ESM) tarafından koruma (değiştirge tanıtıcısı: MQIACF\_SYSP\_PROTECT).

Veri kümeleri yaratıldığında arşiv günlüğü veri kümelerinin ESM tanıtımları tarafından korunup korunmayacağını belirler.

MQSYSP\_YES belirtirseniz aşağıdakilerden emin olun:

- ESM koruması IBM MQiçin etkindir.
- IBM MQ adres alanıyla ilişkili kullanıcı kimliğinin bu tanıtımları yaratma yetkisi vardır.
- Manyetik banda arşivleniyorsa TAPEVOL sınıfı etkindir.

Tersi durumda, boşaltma işlemi başarısız olur.

Değer, aşağıdaki değerlerden herhangi biri olabilir:

### **MQSYSP\_YES**

Günlükler boşaltıldığında veri kümesi profilleri oluşturulur.

### **MQSYSP\_NO**

Profiller oluşturulmaz.

### **QuiesceInterval (MQCFIN)**

Susturma işlemi için izin verilen süre üst sınırı (değiştirge tanıtıcısı: MQIACF\_SYSP\_QUIESCE\_INTERVAL).

Susturma için izin verilen süre üst sınırını saniye cinsinden belirtir.

1-999 aralığında bir değer belirleyin.

### **RoutingCode (MQCFIL)**

z/OS yöneltme kodu listesi (değiştirge tanıtıcısı: MQIACF\_SYSP\_ROUTING\_CODE).

Arşiv günlüğü veri kümeleriyle ilgili iletilere ilişkin z/OS yöneltme kodlarının listesini işletmene belirtir.

Her biri sıfır ile 16 aralığında bir değere sahip en çok 14 yöneltme kodu belirleyin. En az bir kod belirtmelisiniz.

### **TimeStampBiçimi (MQCFIN)**

Zaman damgası dahil edildi (değiştirge tanıtıcısı: MQIACF\_SYSP\_TIMESTAMP).

Arşiv günlüğü veri kümesi adının içinde bir zaman damgası olup olmadığını belirtir.

Değer şöyle olabilir:

# **MQSYSP\_YES**

Adlar bir zaman damgası içerir. Arşiv günlüğü veri kümeleri şu şekilde adlandırılır:

*arcpfxi.cyyddd*.T *hhmmsst*.A *nnnnnnn*

Burada *c* , 2000 ve sonraki yılları için 'D' ya da 1999 ve' E' dahil olmak üzere yıllar için ve *arcpfxi* , *ArchivePrefix1* ya da *ArchivePrefix2*tarafından belirtilen veri kümesi adı önekidir. *arcpfxi* en çok 19 karakter içerebilir.

### **MQSYSP\_NO**

Adlar zaman damgası içermez. Arşiv günlüğü veri kümeleri şu şekilde adlandırılır:

*arcpfxi*.A *nnnnnnn*

Burada *arcpfxi* , *ArchivePrefix1* ya da *ArchivePrefix2*tarafından belirtilen veri kümesi adı önekidir. *arcpfxi* en çok 35 karakter içerebilir.

# **MQSYSP\_GENIşLETILMIş**

Adlar bir zaman damgası içerir. Arşiv günlüğü veri kümeleri şu şekilde adlandırılır:

*arcpfxi*.D *yyyyddd*.T *hhmmsst*.A *nnnnnnn*

Burada *arcpfxi* , *ArchivePrefix1* ya da *ArchivePrefix2*tarafından belirtilen veri kümesi adı önekidir. *arcpfxi* en çok 17 karakter içerebilir.

#### Multi *Çoklu Platformlar üzerinde MQCMD\_SET\_AUTH\_REC (Yetki Kaydı Ayarla)*

Yetki Kaydını Ayarla (MQCMD\_SET\_AUTH\_REC) PCF komutu, bir tanıtıma, nesneye ya da nesne sınıfına ilişkin yetkileri ayarlar. Yetkiler, herhangi bir sayıda birincil kullanıcıya ya da gruba verilebilir ya da bunlardan geri alınabilir.

# **Gerekli parametreler**

## **ProfileName (MQCFST)**

Profil adı (değiştirge tanıtıcısı: MQCACF\_AUTH\_PROFILE\_NAME).

Yetkiler, belirtilen profil adıyla eşleşen adlara sahip tüm IBM MQ nesneleri için geçerlidir. Soysal bir tanıtım tanımlayabilirsiniz. Belirtik bir tanıtım adı belirtirseniz, nesnenin var olması gerekir.

Dizginin uzunluk üst sınırı: MQ\_AUTH\_PROFILE\_NAME\_LENGTH.

# **ObjectType (MQCFIN)**

Yetkilendirmelerin ayarlanacağı nesnenin tipi (değiştirge tanıtıcısı: MQIACF\_OBJECT\_TYPE).

Değer, aşağıdaki değerlerden herhangi biri olabilir:

# **MQOT\_AUTH\_INFO**

Kimlik doğrulama bilgileri.

# **MQOT\_KANAL**

Kanal nesnesi.

# **MQOT\_CLNTCONN\_CHANNEL**

İstemci bağlantısı kanal nesnesi.

## **MQOT\_COMM\_INFO**

İletişim bilgileri nesnesi

**MQOT\_LISTENER**

Dinleyici nesnesi.

**MQOT\_NAMELIST** -Namelist.

**MQOT\_PROCESS** Süreç.

# **MQOT\_Q**

Nesne adı parametresiyle eşleşen kuyruk ya da kuyruklar.

**MQOT\_Q\_MGR** Kuyruk yöneticisi.

# **MQOT\_REMOTE\_Q\_MGR\_NAME**

Uzak kuyruk yöneticisi.

# **MQOT\_SERVICE**

Hizmet nesnesi.

# **MQOT\_KONU**

Konu nesnesi.

**Not:** Gerekli parametreler **ProfileName** ve ardından **ObjectType**sırasıyla olmalıdır.

# **İsteğe bağlı parametreler**

# **AuthorityAdd (MQCFIL)**

Ayarlanacak yetki değerleri (değiştirge tanıtıcısı: MQIACF\_AUTH\_ADD\_AUTHS).

Bu parametre, adı belirtilen tanıtım için ayarlanacak yetki değerlerinin bir listesidir. Değerler şunlar olabilir:

# **MQAUTH\_NONE**

Varlığın 'none' olarak ayarlanmış yetkisi var.

## **MQAUTH\_ALT\_USER\_AUTHORITY**

MQI çağrısında diğer bir kullanıcı kimliği belirtin.

### **MQAUTH\_BROWSE**

BROWSE seçeneğiyle bir MQGET çağrısı yayınlayarak kuyruktan ileti alın.

### **MQAUTH\_CHANGE**

Uygun komut kümesini kullanarak, belirtilen nesnenin özniteliklerini değiştirin.

### **MQAUTH\_CLEAR**

Bir kuyruğu temizleyin.

# **MQAUTH\_CONNECT**

Bir MQCONN çağrısı yayınlayarak uygulamayı belirtilen kuyruk yöneticisine bağlayın.

### **MQAUTH\_CREATE**

Uygun komut kümesini kullanarak belirtilen tipte nesneler oluşturun.

### **MQAUTH\_DELETE**

Uygun komut kümesini kullanarak belirtilen nesneyi silin.

### **MQAUTH\_DISPLAY**

Belirtilen nesnenin özniteliklerini uygun komut kümesini kullanarak görüntüleyin.

### **MQAUTH\_INPUT**

Bir MQGET çağrısı yayınlayarak kuyruktan ileti alın.

### **MQAUTH\_INQUIRE**

MQINQ çağrısı yayınlayarak belirli bir kuyrukta sorgu yürütebilirsiniz.

### **MQAUTH\_OUTPUT**

Bir MQPUT çağrısı yayınlayarak belirli bir kuyruğa ileti koyun.

### **MQAUTH\_PASS\_ALL\_CONTEXT**

Tüm bağlamı geçir.

### **MQAUTH\_PASS\_IDENTITY\_CONTEXT**

Kimlik bağlamını geçirin.

### **MQAUTH\_SET**

MQSET çağrısı yayınlayarak, MQI 'dan bir kuyruktaki öznitelikleri ayarlayın.

### **MQAUTH\_SET\_ALL\_CONTEXT**

Bir kuyruktaki tüm bağlamı ayarlayın.

## **MQAUTH\_SET\_IDENTITY\_CONTEXT**

Bir kuyruktaki kimlik bağlamını ayarlayın.

### **MQAUTH\_CONTROL**

Dinleyiciler ve hizmetler için, belirtilen kanalı, dinleyiciyi ya da hizmeti başlatın ve durdurun.

Kanallar için, belirtilen kanalı başlatın, durdurun ve ping komutu verin.

Konular için abonelikleri tanımlayın, değiştirin ya da silin.

## **MQAUTH\_CONTROL\_EXTENDED**

Belirtilen kanalı ilk durumuna getirin ya da çözümleyin.

## **MQAUTH\_PUBLISH**

Belirtilen konuya yayınlayın.

### **MQAUTH\_ABONE**

Belirtilen konuya abone olun.

### **MQAUTH\_RESUME**

Belirtilen konuya ilişkin bir aboneliği sürdürün.

## **MQAUTH\_SYSTEM**

İç sistem işlemleri için kuyruk yöneticisini kullanın.

## **MQAUTH\_ALL (TüMü)**

Nesne için geçerli olan tüm işlemleri kullanın.

# **MQAUTH\_ALL\_ADMIN**

Nesne için geçerli olan tüm denetim işlemlerini kullanın.

### **MQAUTH\_ALL\_MQI**

Nesne için geçerli olan tüm MQI çağrılarını kullanın.

*AuthorityAdd* ve *AuthorityRemove* listelerinin içeriği birbirini dışlamalıdır. *AuthorityAdd* ya da *AuthorityRemove*için bir değer belirtmelisiniz. Her ikisini de belirtmezseniz bir hata oluşur.

### **AuthorityRemove (MQCFIL)**

Kaldırılacak yetki değerleri (değiştirge tanıtıcısı: MQIACF\_AUTH\_REMOVE\_AUTHS).

Bu değiştirge, adı belirtilen tanıtımdan kaldırılacak yetki değerlerinin listesidir. Değerler şunlar olabilir:

### **MQAUTH\_NONE**

Varlığın 'none' olarak ayarlanmış yetkisi var.

### **MQAUTH\_ALT\_USER\_AUTHORITY**

MQI çağrısında diğer bir kullanıcı kimliği belirtin.

### **MQAUTH\_BROWSE**

BROWSE seçeneğiyle bir MQGET çağrısı yayınlayarak kuyruktan ileti alın.

### **MQAUTH\_CHANGE**

Uygun komut kümesini kullanarak, belirtilen nesnenin özniteliklerini değiştirin.

### **MQAUTH\_CLEAR**

Bir kuyruğu temizleyin.

### **MQAUTH\_CONNECT** Bir MQCONN çağrısı yayınlayarak uygulamayı belirtilen kuyruk yöneticisine bağlayın.

### **MQAUTH\_CREATE**

Uygun komut kümesini kullanarak belirtilen tipte nesneler oluşturun.

### **MQAUTH\_DELETE**

Uygun komut kümesini kullanarak belirtilen nesneyi silin.

### **MQAUTH\_DISPLAY**

Belirtilen nesnenin özniteliklerini uygun komut kümesini kullanarak görüntüleyin.

## **MQAUTH\_INPUT**

Bir MQGET çağrısı yayınlayarak kuyruktan ileti alın.

# **MQAUTH\_INQUIRE**

MQINQ çağrısı yayınlayarak belirli bir kuyrukta sorgu yürütebilirsiniz.

## **MQAUTH\_OUTPUT**

Bir MQPUT çağrısı yayınlayarak belirli bir kuyruğa ileti koyun.

## **MQAUTH\_PASS\_ALL\_CONTEXT**

Tüm bağlamı geçir.

## **MQAUTH\_PASS\_IDENTITY\_CONTEXT**

Kimlik bağlamını geçirin.

# **MQAUTH\_SET**

MQSET çağrısı yayınlayarak, MQI 'dan bir kuyruktaki öznitelikleri ayarlayın.

## **MQAUTH\_SET\_ALL\_CONTEXT**

Bir kuyruktaki tüm bağlamı ayarlayın.

## **MQAUTH\_SET\_IDENTITY\_CONTEXT**

Bir kuyruktaki kimlik bağlamını ayarlayın.

### **MQAUTH\_CONTROL**

Dinleyiciler ve hizmetler için, belirtilen kanalı, dinleyiciyi ya da hizmeti başlatın ve durdurun.

Kanallar için, belirtilen kanalı başlatın, durdurun ve ping komutu verin.

Konular için abonelikleri tanımlayın, değiştirin ya da silin.

### **MQAUTH\_CONTROL\_EXTENDED**

Belirtilen kanalı ilk durumuna getirin ya da çözümleyin.

## **MQAUTH\_PUBLISH**

Belirtilen konuya yayınlayın.

### **MQAUTH\_ABONE**

Belirtilen konuya abone olun.

### **MQAUTH\_RESUME**

Belirtilen konuya ilişkin bir aboneliği sürdürün.

### **MQAUTH\_SYSTEM**

İç sistem işlemleri için kuyruk yöneticisini kullanın.

## **MQAUTH\_ALL (TüMü)**

Nesne için geçerli olan tüm işlemleri kullanın.

# **MQAUTH\_ALL\_ADMIN**

Nesne için geçerli olan tüm denetim işlemlerini kullanın.

### **MQAUTH\_ALL\_MQI**

Nesne için geçerli olan tüm MQI çağrılarını kullanın.

*AuthorityAdd* ve *AuthorityRemove* listelerinin içeriği birbirini dışlamalıdır. *AuthorityAdd* ya da *AuthorityRemove*için bir değer belirtmelisiniz. Her ikisini de belirtmezseniz bir hata oluşur.

### **GroupNames (MQCFSL)**

Grup adları (değiştirge tanıtıcısı: MQCACF\_GROUP\_ENTITY\_NAMES).

Yetkileri ayarlanmış olan grupların adları. En az bir grup adı ya da birincil kullanıcı adı belirtilmelidir. İkisi de belirtilmezse bir hata oluşur.

Bu listedeki her üye, MQ\_ENTITY\_NAME\_LENGTH uzunluk üst sınırı olabilir.

### **PrincipalNames (MQCFSL)**

Birincil kullanıcı adları (değiştirge tanıtıcısı: MQCACF\_PRINCIPAL\_ENTITY\_NAMES).

Yetkileri ayarlanmış birincil kullanıcı adları. En az bir grup adı ya da birincil kullanıcı adı belirtilmelidir. İkisi de belirtilmezse bir hata oluşur.

Bu listedeki her üye, MQ\_ENTITY\_NAME\_LENGTH uzunluk üst sınırı olabilir.

### **ServiceComponent (MQCFST)**

Hizmet bileşeni (değiştirge tanıtıcısı: MQCACF\_SERVICE\_COMPONENT).

Kurulabilir yetki hizmetleri destekleniyorsa, bu değiştirge, yetkilerin geçerli olduğu yetkilendirme hizmetinin adını belirtir.

Bu parametreyi atlarsanız, hizmete ilişkin ilk kurulabilir bileşene yetki sorgusu yapılır.

Dizginin uzunluk üst sınırı: MQ\_SERVICE\_COMPONENT\_LENGTH.

# **Hata Kodları**

Bu komut, ["Tüm komutlar için geçerli hata kodları" sayfa 984i](#page-983-0)çinde gösterilen değerlere ek olarak yanıt biçimi üstbilgisinde aşağıdaki hata kodlarını döndürebilir.

# **Neden (MQLONG)**

Değer, aşağıdaki değerlerden herhangi biri olabilir:

## **MQRC\_UNKNOWN\_ENTITY**

Kullanıcı kimliği yetkili değil ya da bilinmiyor.

**MQRCCF\_AUTH\_VALUE\_ERROR** Geçersiz yetkilendirme.

**MQRCCF\_AUTH\_VALUE\_MISSING** Yetki eksik.

**MQRCCF\_ENTITY\_NAME\_MISSING** Varlık adı eksik.

# **MQRCCF\_OBJECT\_TYPE\_MISSING**

Nesne tipi eksik.

## **MQRCCF\_PROFILE\_ADı HATASı**

Geçersiz profil adı.

# *MQCMD\_SET\_CHLAUTH\_REC (Kanal Kimlik Doğrulama Kaydını Ayarla)*

Kanal Kimlik Doğrulama Kaydını Ayarla (MQCMD\_SET\_CHLAUTH\_REC) PCF komutu, bir kanal ya da kanal kümesi için izin verilen ortak ayrıntılarını ve MCAUSER ile eşlemeleri ayarlar.

# **Sözdizimi şeması**

İzin verilen değiştirge ve değer birleşimleri için MQSC ["SET CHLAUTH \(kanal kimlik doğrulama kaydı](#page-920-0) [oluşturma ya da değiştirme\)" sayfa 921](#page-920-0) komutundaki sözdizimi çizgesine bakın.

# **Gerekli parametreler**

Gerekli parametreler, aşağıdakilere ilişkin **Action** değerleri için geçerlidir:

- MQACT\_ADD ya da MQACT\_REPLACE
- MQACT\_REMOVE
- MQACT\_REMOVEALL

## **ProfileName (MQCFST)**

Kanal kimlik doğrulaması yapılanışını ayarlamakta olduğunuz kanalın ya da kanal kümesinin adı (değiştirge tanıtıcısı: MQCACH\_CHANNEL\_NAME). Bir kanal kümesi belirtmek için genel arama karakteri olarak herhangi bir konumda bir ya da daha çok yıldız işareti (\*) kullanabilirsiniz. Type değerini MQCAUT\_BLOCKADDR olarak ayarlarsanız, soysal kanal adını tüm kanal adlarıyla eşleşen tek bir yıldız işaretine ayarlamanız gerekir.

Dizginin uzunluk üst sınırı: MQ\_CHANNEL\_NAME\_LENGTH.

## **Tip (MQCFIN)**

**Type** parametresi **ProfileName** parametresini izlemelidir.

İzin verilen ortak ayrıntılarının ya da MCAUSER ile eşlemelerin ayarlanacağı kanal kimlik doğrulama kaydının tipi (parametre tanıtıcısı: MQIACF\_CHLAUTH\_TYPE). Aşağıdaki değerler geçerlidir:

# **MQCAUT\_BLOCKUSER**

Bu kanal kimlik doğrulama kaydı, belirli bir kullanıcının ya da kullanıcıların bağlanmasını önler. MQCAUT\_BLOCKUSER parametresiyle birlikte bir **UserList**belirtilmelidir.

## **MQCAUT\_BLOCKADDR**

Bu kanal doğrulama kaydı, belirli bir IP adresinden ya da adreslerinden gelen bağlantıları engeller. MQCAUT\_BLOCKADDR parametresiyle birlikte bir **AddrList**belirtilmelidir.

### **MQCAUT\_SSLPEERMAP**

Bu kanal kimlik doğrulama kaydı, TLS Ayırt Edici Adlarını (DN) MCAUSER değerleriyle eşler. MQCAUT\_SSLPEERMAP değiştirgesiyle birlikte bir **SSLPeer**belirtilmelidir.

### **MQCAUT\_ADDRESSMAP**

Bu kanal kimlik doğrulama kaydı, IP adreslerini MCAUSER değerleriyle eşler. MQCAUT\_ADDRESSMAP parametresiyle birlikte bir **Address**belirtilmelidir.

## **MQCAUT\_USERMAP**

Bu kanal kimlik doğrulama kaydı, bildirili kullanıcı kimliklerini MCAUSER değerleriyle eşler. MQCAUT\_USERMAP parametresiyle birlikte bir **ClntUser**belirtilmelidir.

### **MQCAUT\_QMGRMAP**

Bu kanal kimlik doğrulama kaydı, uzak kuyruk yöneticisi adlarını MCAUSER değerleriyle eşler. MQCAUT\_QMGRMAP değiştirgesiyle birlikte bir **QMName**belirtilmelidir.

# **İsteğe bağlı parametreler**

Aşağıdaki çizelge, her **Action**değeri için geçerli olan değiştirgeleri göstermektedir:

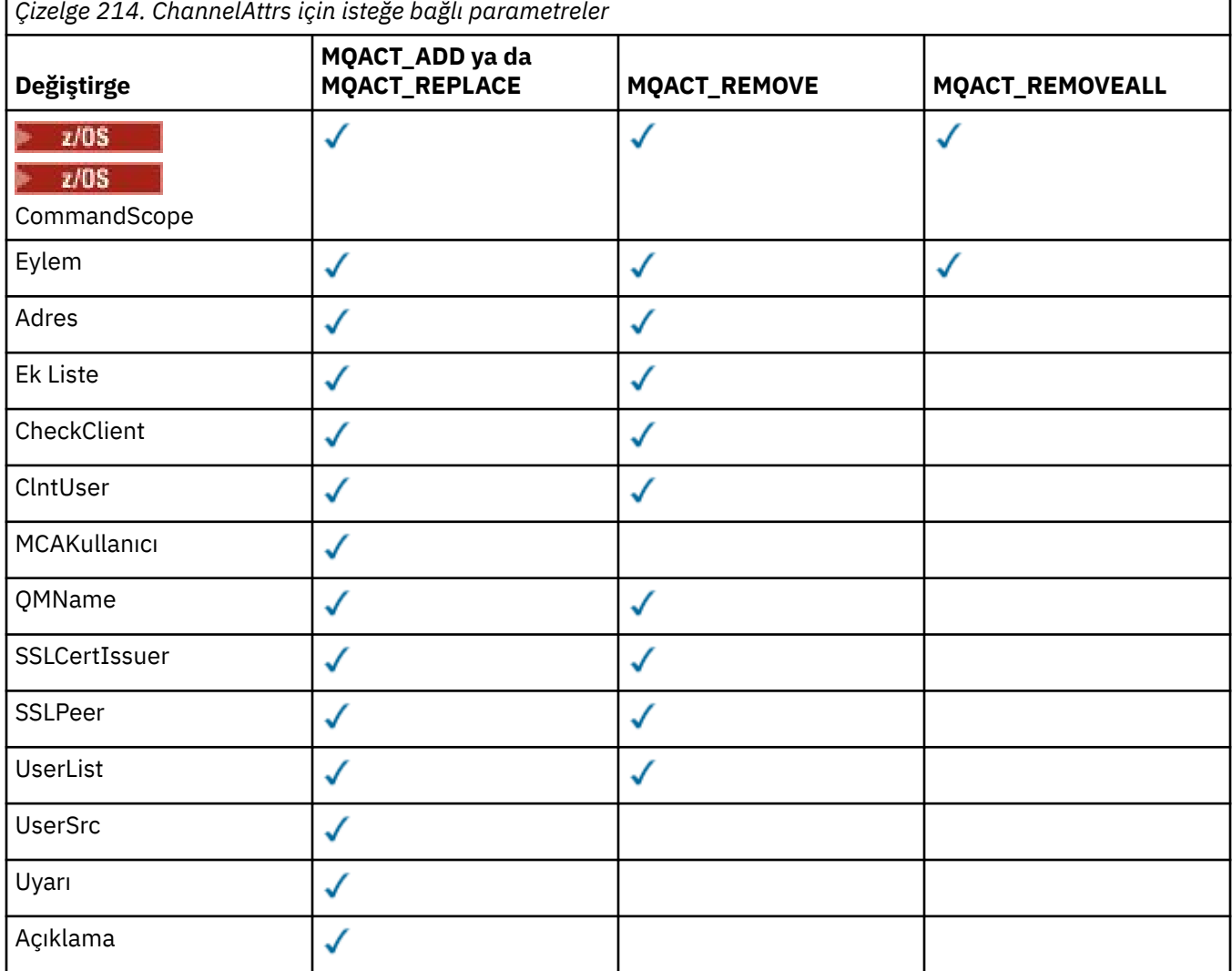

## **İşlem (MQCFIN)**

Kanal kimlik doğrulama kaydı (değiştirge tanıtıcısı: MQIACF\_ACTION) üzerinde gerçekleştirilecek işlem. Aşağıdaki değerler geçerlidir:

# **MQACT\_ADD**

Belirtilen yapılandırmayı bir kanal kimlik doğrulama kaydına ekleyin. Bu varsayılan değerdir.

MQCAUT\_SSLPEERMAP, MQCAUT\_ADDRESSMAP, MQCAUT\_USERMAP ve MQCAUT\_QMGRMAPtipleri için, belirtilen yapılanış varsa komut başarısız olur.

MQCAUT\_BLOCKUSER ve MQCAUT\_BLOCKADDRtipleri için, yapılandırma listeye eklenir.

## **MQACT\_REPLACE**

Bir kanal kimlik doğrulama kaydının geçerli yapılandırmasını değiştirin.

MQCAUT\_SSLPEERMAP, MQCAUT\_ADDRESSMAP, MQCAUT\_USERMAP ve MQCAUT\_QMGRMAPtipleri için, belirtilen yapılanış varsa, yeni yapılanışla değiştirilir. Yoksa eklenir.

MQCAUT\_BLOCKUSER ve MQCAUT\_BLOCKADDRtipleri için, yürürlükteki liste boş olsa bile, belirtilen yapılanış yürürlükteki listenin yerini alır. Yürürlükteki listeyi boş bir listeyle değiştirirseniz, bu işlem MQACT\_REMOVEALLgibi çalışır.

# **MQACT\_REMOVE**

Belirtilen yapılandırmayı kanal kimlik doğrulama kayıtlarından kaldırın. Yapılandırma yoksa, komut başarısız olur. Son girişi bir listeden kaldırırsanız, bu MQACT\_REMOVEALLgibi davranır.

## **MQACT\_REMOVEALL**

Listenin tüm üyelerini ve dolayısıyla tüm kaydı kaldırın ( MQCAUT\_BLOCKADDR ve MQCAUT\_BLOCKUSER için) ya da önceden tanımlanmış tüm eşlemeler ( MQCAUT\_ADDRESSMAP, MQCAUT\_SSLPEERMAP, MQCAUT\_QMGRMAP ve MQCAUT\_USERMAP için) Kanal kimlik doğrulama kayıtlarından. Bu seçenek, **AddrList**, **UserList**, **Address**, **SSLPeer**, **QMName** ya da **ClntUser**içinde sağlanan belirli değerlerle birleştirilemez. Belirtilen tipin yürürlükteki yapılanışı yoksa, komut yine de başarılı olur.

# **Adres (MQCFST)**

Kanalın diğer ucundaki ortak kuyruk yöneticisinin ya da istemcinin IP adresiyle ya da anasistem adıyla karşılaştırmak için kullanılacak süzgeç (değiştirge tanıtıcısı: MQCACH\_CONNECTION\_NAME).

**Type** MQCAUT\_ADDESSMAP olduğunda ve **Type** MQCAUT\_SSLPEERMAP, MQCAUT\_USERMAPya da MQCAUT\_QMGRMAP olduğunda ve **Action** MQACT\_ADD, MQACT\_REPLACEya da MQACT\_REMOVEolduğunda da bu parametre zorunludur. Aynı ana kimliğe (örneğin, farklı adreslere sahip aynı TLS eş adı) sahip birden fazla kanal kimlik doğrulama nesnesi tanımlayabilirsiniz. IP adreslerini süzmeye ilişkin ek bilgi için bkz. ["Kanal doğrulama kayıtları için genel IP adresleri" sayfa](#page-927-0) [928](#page-927-0) .

Dizginin uzunluk üst sınırı: MQ\_CONN\_NAME\_LENGTH.

# **AddrList (MQCFSL)**

Herhangi bir kanalda (değiştirge tanıtıcısı: MQCACH\_CONNECTION\_NAME\_LIST) bu kuyruk yöneticisine erişmesi engellenen en çok 100 soysal IP adresinin listesi.

Bu parametre yalnızca **Type** MQCAUT\_BLOCKADDRolduğunda geçerlidir.

Her adresin uzunluk üst sınırı: MQ\_CONN\_NAME\_LENGTH.

# **CheckClient (MQCFIN)**

İstemci bağlantısının başarılı olması için kullanıcı kimliği ve parola gereksinimleri. Aşağıdaki değerler geçerlidir:

# **MQCHK\_REQUIRED\_ADMIN**

Ayrıcalıklı bir kullanıcı kimliği kullanıyorsanız, bağlantıya izin vermek için geçerli bir kullanıcı kimliği ve parola gereklidir. Parola tek tırnak işareti içeremez (' ).

Kullanıcı kimliği ve parola sağlamak için ayrıcalıklı olmayan bir kullanıcı kimliği kullanan bağlantılar gerekmez.

Kullanıcı kimliği ve parola, bir kimlik doğrulama bilgi nesnesinde sağlanan kullanıcı havuzu ayrıntılarıyla karşılaştırılarak denetlenir ve CONNAUTH alanındaki ALTER QMGR ' de sağlanır.

Kuyruk yöneticisinde kullanıcı kimliği ve parola denetiminin etkinleştirilmemesi için kullanıcı havuzu ayrıntıları sağlanmazsa, bağlantı başarısız olur.

Ayrıcalıklı kullanıcı, IBM MQiçin tam yönetici yetkilerine sahip kullanıcıdır. Ek bilgi için Ayrıcalıklı kullanıcılar konusuna bakın.

Bu seçenek z/OS platformlarında geçerli değildir.

## **MQCHK\_REQUIRED**

Bağlantıya izin verilmesi için geçerli bir kullanıcı kimliği ve parola gereklidir. Parola tek tırnak işareti içeremez (' ).

Kullanıcı kimliği ve parola, bir kimlik doğrulama bilgi nesnesinde sağlanan ve CONNAUTH alanında ALTER QMGR ' de sağlanan kullanıcı havuzu ayrıntılarıyla karşılaştırılarak denetlenir.

Kuyruk yöneticisinde kullanıcı kimliği ve parola denetiminin etkinleştirilmemesi için kullanıcı havuzu ayrıntıları sağlanmazsa, bağlantı başarısız olur.

# **MQCHK\_AS\_Q\_MGR**

Bağlantıya izin verilebilmesi için, bağlantının kuyruk yöneticisinde tanımlanan bağlantı kimlik doğrulama gereksinimlerini karşılaması gerekir.

CONNAUTH alanı bir kimlik doğrulama bilgisi nesnesi sağlarsa ve CHCKCLNT değeri REQUIRED ise, geçerli bir kullanıcı kimliği ve parola sağlanmadıkça bağlantı başarısız olur.

CONNAUTH alanı bir kimlik doğrulama bilgi nesnesi sağlamıyorsa ya da CHCKCLNT değeri REQUIRED değilse, kullanıcı kimliği ve parola gerekli değildir.

### **ClntUser (MQCFST)**

İstemci, kullanıcı kimliğinin yeni bir kullanıcı kimliğiyle eşlendiğini, değiştirilmedi ya da engellendi (değiştirge tanıtıcısı: MQCACH\_CLIENT\_USER\_ID).

İstemciden gelen ve istemci tarafı işleminin altında çalıştığı kullanıcı kimliğini gösteren kullanıcı kimliği ya da MQCSP kullanarak bir MQCONNX çağrısında istemci tarafından sunulan kullanıcı kimliği olabilir.

Bu parametre yalnızca TYPE (USERMAP) ile ve **Match** MQMATCH\_RUNCHECKolduğunda geçerlidir.

Dizginin uzunluk üst sınırı: MQ\_CLIENT\_USER\_ID\_LENGTH.

# **CommandScope (MQCFST)**

Komut kapsamı (değiştirge tanıtıcısı: MQCACF\_COMMAND\_SCOPE). Bu parametre yalnızca z/OS için geçerlidir.

Kuyruk yöneticisi bir kuyruk paylaşım grubunun üyesi olduğunda komutun nasıl çalıştırılacağını belirtir. Aşağıdakilerden birini belirtebilirsiniz:

- boşluk (ya da parametreyi tümüyle atlayın). Komut, girildiği kuyruk yöneticisinde çalıştırılır.
- bir kuyruk yöneticisi adı. Komut, belirttiğiniz kuyruk yöneticisinde çalıştırılır; ancak, bu komutun kuyruk paylaşım grubu içinde etkin olması gerekir. Komutun girildiği kuyruk yöneticisinden başka bir kuyruk yöneticisi adı belirtirseniz, bir kuyruk paylaşım grubu ortamı kullanmalısınız ve komut sunucusu etkinleştirilmelidir.
- bir yıldız işareti (\*). Komut yerel kuyruk yöneticisinde çalıştırılır ve kuyruk paylaşım grubundaki her etkin kuyruk yöneticisine geçirilir.

## **Özel (MQCFST)**

İleride kullanılmak üzere ayrılmıştır.

## **Tanım (MQCFST)**

Inquire Channel Authentication Records komutunu (parametre tanıtıcısı: MQCA\_CHLAUTH\_DESC) verdiğinizde görüntülenen kanal kimlik doğrulama kaydıyla ilgili açıklayıcı bilgiler sağlar.

Bu parametre yalnızca görüntülenebilir karakterler içermelidir. DBCS kuruluşlarında DBCS karakterleri içerebilir. Dizginin uzunluk üst sınırı: MQ\_CHLAUTH\_DESC\_LENGTH.

**Not:** Bu kuyruk yöneticisine ilişkin kodlanmış karakter takımı tanıtıcısının (CCSID) karakterlerini kullanın. Bilgiler başka bir kuyruk yöneticisine gönderilirse, diğer karakterler yanlış çevrilebilir.

### **MCAUser (MQCFST)**

Gelen bağlantı, sağlanan TLS DN, IP adresi, istemci bildirmeli kullanıcı kimliği ya da uzak kuyruk yöneticisi adıyla (değiştirge tanıtıcısı: MQCACH\_MCA\_USER\_ID) eşleştiğinde kullanılacak kullanıcı kimliği.

**UserSrc** MQUSRC\_MAP olduğunda ve **Type** MQCAUT\_SSLPEERMAP, MQCAUT\_ADDRESSMAP, MQCAUT\_USERMAPya da MQCAUT\_QMGRMAPolduğunda bu parametre zorunludur.

Bu parametre yalnızca **Action** MQACT\_ADD ya da MQACT\_REPLACEolduğunda geçerlidir.

Dizginin uzunluk üst sınırı: MQ\_MCA\_USER\_ID\_LENGTH.

# **QMName (MQCFST)**

Bir kullanıcı kimliğiyle ya da engellenen (değiştirge tanıtıcısı: MQCA\_REMOTE\_Q\_MGR\_NAME) eşlenecek uzak ortak kuyruk yöneticisinin adı ya da bir kuyruk yöneticisi adları kümesiyle eşleşen örüntü.
Bu parametre yalnızca **Type** MQCAUT\_QMGRMAP olduğunda geçerlidir.

Dizginin uzunluk üst sınırı: MQ\_Q\_MGR\_NAME\_LENGTH.

### **SSLCertIssuer (MQCFST)**

Bu parametre, **SSLPeer** parametresine ek olarak sağlanır.

**SSLCertIssuer** , eşleşmeleri belirli bir Sertifika Yetkilisi tarafından verilen sertifikalarla sınırlar.

### **SSLPeer (MQCFST)**

Kanalın diğer ucundaki (değiştirge tanıtıcısı: MQCACH\_SSL\_PEER\_NAME) eşdüzey kuyruk yöneticisinden ya da istemciden alınan sertifikanın Ayırt Edici Adıyla karşılaştırmak için kullanılacak süzgeç.

**SSLPeer** değeri, bir Ayırt Edici Adı belirtmek için kullanılan standart formda belirtilir. Bkz. SSLPEER değerleri için Ayırt Edici Adlar ve IBM MQ kuralları.

Dizginin uzunluk üst sınırı: MQ\_SSL\_PEER\_NAME\_LENGTH.

### **UserList (MQCFSL)**

Bu kanalı ya da kanal kümesini kullanması yasaklanan en çok 100 kullanıcı kimliğinin listesi (değiştirge tanıtıcısı: MQCACH\_MCA\_USER\_ID\_LIST).

Aşağıdaki özel değer kullanılabilir:

### **\*MQADMIN**

Bu değerin tam anlamı çalıştırma zamanında belirlenir. IBM MQile birlikte sağlanan OAM ' ı kullanıyorsanız, anlamı aşağıdaki gibi platforma bağlıdır:

- Windowssistemlerinde, mqm grubunun tüm üyeleri, Denetimciler grubu ve SYSTEM
- AIX and Linuxsistemlerinde mqm grubunun tüm üyeleri
- IBM isistemlerinde, profiller (kullanıcılar) qmqm ve qmqmadm ve qmqmadm grubunun tüm üyeleri ve \*ALLOBJ özel ayarıyla tanımlanan herhangi bir kullanıcı
- z/OSüzerinde, CHINIT ve MSTR adres alanlarının altında çalıştığı kullanıcı kimliği

Bu parametre yalnızca **TYPE** MQCAUT\_BLOCKUSERolduğunda geçerlidir.

Her kullanıcı kimliği için uzunluk üst sınırı: MQ\_MCA\_USER\_ID\_LENGTH.

#### **UserSrc (MQCFIN)**

Yürütme sırasında MCAUSER için kullanılacak kullanıcı kimliğinin kaynağı (değiştirge tanıtıcısı: MQIACH\_USER\_SOURCE).

Aşağıdaki değerler geçerlidir:

#### **MQUSRC\_MAP**

Bu eşlemeyle eşleşen gelen bağlantılar, **MCAUser** özniteliğinde belirtilen kullanıcı kimliğini kullanır. Bu varsayılan değerdir.

### **MQUSRC\_NOACCESS**

Bu eşlemeyle eşleşen gelen bağlantıların kuyruk yöneticisine erişimi yoktur ve kanal hemen sona erer.

#### **MQUSRC\_CHANNEL**

Bu eşlemeyle eşleşen gelen bağlantılar, MCAUSER alanındaki kanal nesnesinde tanımlanan akış kullanıcı kimliğini ya da herhangi bir kullanıcıyı kullanır.

*Warn* ve MQUSRC\_CHANNEL ya da MQUSRC\_MAP ' nin uyumsuz olduğunu unutmayın. Bunun nedeni, bu durumlarda kanal erişiminin hiçbir zaman engellenmememeolmasıdır, bu nedenle bir uyarı oluşturmak için hiçbir neden yoktur.

#### **Uyarı (MQCFIN)**

Bu kaydın uyarı kipinde çalışıp çalışmadığını gösterir (değiştirge tanıtıcısı: MQIACH\_WARNING).

#### **MQWARN\_NO**

Bu kayıt uyarı kipinde çalışmıyor. Bu kayıttan eşleşen gelen bağlantılar engellenir. Bu varsayılan değerdir.

### **MQWARN\_YES**

Bu kayıt uyarı kipinde çalışır. Bu kayıtlarla eşleşen ve bu nedenle engellenecek herhangi bir gelen bağlantıya erişim izni verilir. Bir hata iletisi yazılır ve olaylar yapılandırılırsa, engelleneceklerin ayrıntılarını gösteren bir olay iletisi oluşturulur. Bağlantının devam etmesine izin verilir. Gelen kanala ilişkin kimlik bilgilerini ayarlamak için WARN (NO) olarak ayarlanmış başka bir kayıt bulma girişiminde bulunuldu.

## **Hata Kodları**

Bu komut, ["Tüm komutlar için geçerli hata kodları" sayfa 984a](#page-983-0)dresinde gösterilen değerlere ek olarak yanıt biçimi üstbilgisinde aşağıdaki hata kodlarını döndürebilir.

### **Neden (MQLONG)**

Değer, aşağıdaki değerlerden herhangi biri olabilir:

#### **MQRCCF\_CHLAUTH\_TYPE\_ERROR**

Kanal kimlik doğrulama kaydı tipi geçerli değil.

### **MQRCCF\_CHLAUTH\_ACTION\_HATA**

Kanal kimlik doğrulama kaydı işlemi geçerli değil.

### **MQRCCF\_CHLAUTH\_USERSRC\_HATA**

Kanal kimlik doğrulama kaydı kullanıcı kaynağı geçerli değil.

## **MQRCCF\_ERROR \_chlauth\_type**

Bu kanal kimlik doğrulama kaydı tipi için parametreye izin verilmiyor.

### **MQRCCF\_CHLAUTH\_ALREADY\_EXISTS**

Kanal kimlik doğrulama kaydı zaten var

#### **İlgili kavramlar**

Kanal kimlik doğrulama kayıtları

## *AIX, Linux, and Windows üzerinde MQCMD\_SET\_LOG (günlük arşivlemenin tamamlandığını bildir)*

AIX, Linux, and Windows üzerindeki Set Log (MQCMD\_SET\_LOG) PCF komutu, kuyruk yöneticisine bir günlüğün arşivlenmesinin tamamlandığını bildirmenizi sağlar. Günlük yönetimi tipi **Archive** değilse, komut başarısız olur. Bu komut, kuyruk yöneticisi nesnesi üzerinde değişiklik yetkisi gerektirir.

#### **Gerekli parametreler:**

*ParameterType*

#### **İsteğe bağlı parametreler:**

*Archive*

## **Gerekli parametreler**

#### **ParameterType (MQCFIN)**

Günlüğün tipini belirtir (değiştirge tanıtıcısı: MQIACF\_SYSP\_TYPE).

Değer MQSYSP\_TYPE\_SET olmalıdır

## **İsteğe bağlı parametreler**

#### **Arşiv (MQCFST)**

Arşivlenmiş olarak işaretlenen günlük kapsamını belirtir (değiştirge tanıtıcısı: MQCACF\_ARCHIVE\_LOG\_EXTENT\_NAME).

Günlük kapsamı tanınmıyorsa ya da yürürlükteki günlükse komut başarısız olur. Kapsam zaten arşivlenmiş olarak işaretlenmişse, komut başarısız olmaz.

Kuyruk yöneticisine bir kapsamdan bir kereden fazla bildirim gönderilirse, hata günlüğüne bir ileti yazılır.

## **Hata Kodları**

Bu komut, ["Tüm komutlar için geçerli hata kodları" sayfa 984a](#page-983-0)dresinde gösterilen değerlere ek olarak yanıt biçimi üstbilgisinde aşağıdaki hata kodlarını döndürebilir.

### **Neden (MQLONG)**

Değer, aşağıdaki değerlerden herhangi biri olabilir:

### **MQRCCF\_LOG\_EXTENT\_NOT\_FOUND**

Belirtilen günlük kapsamı bulunamadı ya da geçerli değil.

## **MQRCCF\_CURRENT\_LOG\_KAPSAM**

Belirtilen günlük kapsamı geçerli günlük kapsamı ve henüz geçerli bir şekilde arşivlenmiş olamaz.

## **MQRCCF\_LOG\_TYPE\_HATA**

Komut, arşiv günlüğü olmayan bir günlükte çalıştırıldı.

### **MQRCCF\_LOG\_EXTENT\_ERROR**

Belirtilen günlük kapsamı bozuk.

#### $z/0S$ *z/OS üzerinde MQCMD\_SET\_LOG (Günlüğü Ayarla)*

Günlüğü Ayarla (MQCMD\_SET\_LOG) PCF komutu, başlangıçta kuyruk yöneticisi başlatılırken sistem değiştirgesi biriminiz tarafından belirlenen belirli günlük sistemi değiştirge değerlerini dinamik olarak değiştirir.

#### **Gerekli parametreler:**

*ParameterType*

## **İsteğe bağlı değiştirgeler (** *ParameterType* **değeri MQSYSP\_TYPE\_SET ise:**

*CommandScope*, *DeallocateInterval*, *LogCompression*, *MaxArchiveLog*, *MaxConcurrentOffloads*, *MaxReadTapeUnits*, *OutputBufferCount*, *zHyperWrite*

# *ParameterType* **tipi MQSYSP\_TYPE\_INITIAL ise isteğe bağlı parametreler:**

*CommandScope*

## **Gerekli parametreler**

## **ParameterType (MQCFIN)**

Değiştirge tipi (değiştirge tanıtıcısı: MQIACF\_SYSP\_TYPE).

Parametrelerin nasıl ayarlanacağını belirtir:

#### **MQSYSP\_TYPE\_INITIAL**

Günlük sistemi parametrelerinin ilk ayarları. Bu MQSYSP\_TYPE\_INITIAL, kuyruk yöneticisi başlatılırken tüm günlük sistemi parametrelerini değerlere geri döndürür.

## **MQSYSP\_TYPE\_SET**

Bu MQSYSP\_TYPE\_SET; arşiv günlüğü sistem değiştirgesi ayarlarından birini ya da daha fazlasını değiştirmeyi amaçladığınızı gösterir.

## **İsteğe bağlı parametreler**

## **CommandScope (MQCFST)**

Komut kapsamı (değiştirge tanıtıcısı: MQCACF\_COMMAND\_SCOPE).

Kuyruk yöneticisi bir kuyruk paylaşım grubunun üyesi olduğunda komutun nasıl çalıştırılacağını belirtir. Aşağıdakilerden birini belirtebilirsiniz:

- Boş (ya da parametreyi tümüyle atlayın). Komut, girildiği kuyruk yöneticisinde çalıştırılır.
- Bir kuyruk yöneticisi adı. Komut, belirttiğiniz kuyruk yöneticisinde çalıştırılır; ancak, bu komutun kuyruk paylaşım grubu içinde etkin olması gerekir. Girilen kuyruk yöneticisinden başka bir kuyruk

yöneticisi adı belirtirseniz, bir kuyruk paylaşım grubu ortamı kullanmanız ve komut sunucusunun etkinleştirilmesi gerekir.

• Yıldız işareti (\*). Komut yerel kuyruk yöneticisinde çalıştırılır ve kuyruk paylaşım grubundaki her etkin kuyruk yöneticisine geçirilir.

Uzunluk üst sınırı: MQ\_QSG\_NAME\_LENGTH.

#### **DeallocateInterval (MQCFIN)**

Serbest bırakma aralığı (değiştirge tanıtıcısı: MQIACF\_SYSP\_DEALLOC\_INTERVAL).

Ayrılmış bir arşiv okuma manyetik bant biriminin ayırmadan önce kullanılmamasına izin verilen süreyi dakika cinsinden belirtir. Bu parametre, **MaxReadTapeUnits** parametresiyle birlikte, IBM MQ ' in manyetik bant aygıtlarından arşiv günlüğü okumasını eniyilemesini sağlar. Arşiv manyetik bantlarını okumak için en iyi başarımı elde etmek üzere, sistem kısıtlamaları içinde her iki parametre için de değer üst sınırını belirlemeniz önerilir.

Sıfır ve 1440 aralığında bir değer belirtin. Sıfır, manyetik bant biriminin hemen serbest bırakılacağı anlamına gelir. 1440 değerini belirlerseniz, manyetik bant birimi hiçbir zaman serbest bırakılır.

#### **LogCompression (MQCFIN)**

Günlük sıkıştırma parametresi (parametre tanıtıcısı: MQIACF\_LOG\_COMPRESSION).

Etkinleştirilecek günlük sıkıştırma algoritmasını belirtir.

Olası değerler şunlardır:

#### **MQCOMPRESS\_NONE**

Günlük sıkıştırma devre dışı bırakıldı.

#### **MQCOMPRESS\_RLE**

Çalıştırma uzunluğundaki kodlama günlüğü sıkıştırmasını etkinleştirin.

#### **MQCOMPRESS\_ANY**

Kuyruk yöneticisinin en yüksek günlük kaydı sıkıştırma derecesini veren sıkıştırma algoritmasını seçmesini sağlayın.

 $\sim$   $\frac{1}{105}$  Daha fazla ayrıntı için bkz. Günlük dosyaları.

#### **MaxArchiveGünlüğü (MQCFIN)**

BSDS ' ye kaydedilebilecek arşiv günlüğü birimi sayısı üst sınırını belirtir (parametre tanıtıcısı: MQIACF\_SYSP\_MAX\_ARCHIVE).

Bu değer aşıldığında, BSDS ' nin başlangıcında kayıt işlemi önerir.

10-100 aralığında bir değer belirtin.

#### **MaxConcurrentOffloads (MQCFIN)**

Koşutzamanlı günlük boşaltma görevi sayısı üst sınırını belirtir (değiştirge tanıtıcısı: MOIACF SYSP MAX CONC OFFLOADS).

1 ile 31 arasında bir ondalık sayı belirleyin. Değer belirtilmezse, varsayılan değer olan 31 geçerli olur.

Arşiv günlükleriniz bir manyetik bant aygıtında ayrılırsa ve kuyruk yöneticisine eşzamanlı olarak ayrılabilecek bu tür aygıtların sayısında kısıtlamalar varsa, varsayılandan daha düşük bir sayı yapılandırın.

#### **MaxReadTapeUnits (MQCFIN)**

Arşiv günlüğü manyetik bant birimlerini okumak için ayrılabilecek adanmış manyetik bant birimi sayısı üst sınırını belirtir (parametre tanıtıcısı: MQIACF\_SYSP\_MAX\_READ\_TAPE).

Bu parametre, *DeallocateInterval* parametresiyle birlikte, IBM MQ ' in manyetik bant aygıtlarından arşiv günlüğü okumasını eniyilemesini sağlar.

1-99 aralığında bir değer belirtin.

Geçerli belirtimden büyük bir değer belirtirseniz, arşiv günlüklerini okumak için izin verilen manyetik bant birimi sayısı üst sınırı artar. Geçerli belirtimden daha küçük bir değer belirlerseniz, kullanılmayan manyetik bant birimleri yeni değere ayarlamak için hemen serbest bırakılır. Etkin ya da önceden takılmış manyetik bantlar ayrılmış olarak kalır.

#### **OutputBufferSayısı (MQCFIN)**

Etkin günlük veri kümelerine (değiştirge tanıtıcısı: MQIACF\_SYSP\_OUT\_BUFFER\_COUNT) yazılmadan önce doldurulacak 4 KB çıkış arabelleklerinin sayısını belirler.

1-256 aralığındaki arabelleklerin sayısını belirleyin.

Arabelleklerin sayısı ne kadar büyük olursa, yazma da o kadar az kullanırsa, IBM MQbaşarımı da o kadar artar. Kesinleştirme noktası gibi önemli olaylar oluşursa, arabellekler bu sayıya ulaşılmadan önce yazılabilir.

#### **zHyperYazma (MQCFIN)**

Etkin günlüklere zHyperYazma etkin (parametre tanıtıcısı: MQIACF\_SYSP\_ZhiperWRITE) ile yazma yapılıp yapılmayacağını belirtir.

Etkin günlük veri kümelerinin, zHyperYazma özelliğinin etkinleştirilmesi için zHyperYazma yeteneğine sahip birimlerde olması gerekir.

zHyperWrite ile etkin günlükleri etkinleştirme hakkında daha fazla bilgi için bkz. zHyperWrite with IBM MQ active logs.

Olası değerler şunlardır:

#### **MQSYSP\_NO**

zHyperYazma etkinleştirilmedi.

#### **MQSYSP\_YES**

zHyperYazma etkinleştirildi.

#### z/0S *z/OS üzerinde MQCMD\_SET\_SYSTEM (Set System)*

Sistemi Ayarla (MQCMD\_SET\_SYSTEM) PCF komutu, kuyruk yöneticisi başlatılırken sistem değiştirgesi modülünüzden başlangıçta belirlenen bazı genel sistem değiştirgesi değerlerini dinamik olarak değiştirir.

### **Gerekli parametreler:**

*ParameterType*

### **İsteğe bağlı değiştirgeler (** *ParameterType* **değeri MQSYSP\_TYPE\_SET ise:**

IBM MQ for z/OS 9.3.0, *CheckpointCount*, *CommandScope*, *Exclmsg*, *MaxConnects*, *MaxConnectsBackground*, *MaxConnectsForeground*, *Service*, *SMFAcctIntervalMins*, *SMFAcctIntervalSecs*, *SMFStatsIntervalMins*, *SMFStatsIntervalSecs*, *TraceSize*

#### *ParameterType* **tipi MQSYSP\_INITIAL ise isteğe bağlı parametreler:**

*CommandScope*

#### **Gerekli parametreler**

#### **ParameterType (MQCFIN)**

Değiştirge tipi (değiştirge tanıtıcısı: MQIACF\_SYSP\_TYPE).

Parametrelerin nasıl ayarlanacağını belirtir:

#### **MQSYSP\_TYPE\_INITIAL**

Sistem parametrelerinin ilk ayarları. MQSYSP\_TYPE\_INITIAL, kuyruk yöneticisi başlatılırken sistem değiştirgelerinde belirtilen değerlere geri döndürür.

#### **MQSYSP\_TYPE\_SET**

MQSYSP\_TYPE\_SET, sistem değiştirgesi ayarlarından birini ya da daha fazlasını değiştirmeyi amaçladığınızı gösterir.

# **İsteğe bağlı parametreler**

## **CheckpointCount (MQCFIN)**

Bir denetim noktasının başlangıcı ile sonraki arasında IBM MQ tarafından yazılan günlük kaydı sayısı (değiştirge tanıtıcısı: MQIACF\_SYSP\_CHKPOINT\_COUNT).

IBM MQ , belirlediğiniz kayıt sayısı yazıldıktan sonra yeni bir denetim noktası başlatır.

200-16 000 000 aralığında bir değer belirtin.

## **CommandScope (MQCFST)**

Komut kapsamı (değiştirge tanıtıcısı: MQCACF\_COMMAND\_SCOPE).

Kuyruk yöneticisi bir kuyruk paylaşım grubunun üyesiyse komutun nasıl yürütüleceğini belirtir. Aşağıdakilerden birini belirtebilirsiniz:

- boşluk (ya da parametreyi tümüyle atlayın). Komut, girildiği kuyruk yöneticisinde yürütülür.
- bir kuyruk yöneticisi adı. Komut, belirttiğiniz kuyruk yöneticisinde yürütülür ve kuyruk paylaşım grubunda etkin olması sağlanır. Girilen kuyruk yöneticisinden başka bir kuyruk yöneticisi adı belirtirseniz, bir kuyruk paylaşım grubu ortamı kullanmanız ve komut sunucusunun etkinleştirilmesi gerekir.
- bir yıldız işareti (\*). Komut yerel kuyruk yöneticisinde yürütülür ve kuyruk paylaşım grubundaki her etkin kuyruk yöneticisine iletilir.

Uzunluk üst sınırı: MQ\_QSG\_NAME\_LENGTH.

### **Exclmsg (MQCFSL)**

Herhangi bir günlüğe yazılmaktan dışlanacak ileti tanıtıcılarının listesi (değiştirge tanıtıcısı: MOCACF\_EXCL\_OPERATOR\_MESSAGES).

Herhangi bir günlüğe yazılmayacak hata iletisi tanıtıcılarının bir listesini belirtin. Örneğin, CSQX500Iiletisini dışlamak için bu listeye X500 ekleyin. Bu listedeki iletiler z/OS konsoluna ve basılı günlüğe gönderilmez. Sonuç olarak, iletileri dışlamak için EXCLMSG değiştirgesinin kullanılması, CPU perspektifinden ileti işleme olanağı listesi gibi z/OS düzeneklerini kullanmaktan daha verimlidir ve mümkün olduğu yerlerde kullanılmalıdır.

Her ileti tanıtıcısının uzunluk üst sınırı: MQ\_OPERATOR\_MESSAGE\_LENGTH.

Liste en çok 16 ileti tanıtıcısı içerebilir.

## **Hizmet (MQCFST)**

Hizmet değiştirgesi ayarı (değiştirge tanıtıcısı: MQCACF\_SYSP\_SERVICE).

Bu parametre IBMtarafından kullanılmak üzere ayrılmıştır.

## **SMFAcctIntervalDakika (MQCFIN)**

IBM MQ for z/OS 9.3.0' den itibaren, muhasebe verilerinin her bir toplanması arasındaki varsayılan sürenin dakika değeri (değiştirge tanıtıcısı: MQIACF\_SYSP\_SMF\_ACCT\_TIME\_MINS).

-1-1440 aralığında bir değer belirtin.

**Not:** *SMFAcctIntervalSecs*(SMFAcctInterval) ayarını da belirlemelisiniz; tersi durumda, varsayılan değer 0olur.

*SMFAcctIntervalSecs*için sıfır dışında bir değer belirtmeden 0değerini belirtirseniz, muhasebe verileri SMF veri toplama yayınında toplanır.

-1 değerini belirlerseniz, hesap verileri istatistik aralığı değerleri kullanılarak toplanır.

## **N** S.3.0 SMFAcctIntervalSecs (MQCFIN)

IBM MQ for z/OS 9.3.0' den itibaren, muhasebe verilerinin her toplanması arasındaki varsayılan sürenin saniye değeri (değiştirge tanıtıcısı: MQIACF\_SYSP\_SMF\_ACCT\_TIME\_SECS).

0 -59 aralığında bir değer belirtin.

**Not:** *SMFAcctIntervalMins*(SMFAcctInterval) değerini de ayarlamanız gerekir; tersi durumda, varsayılan değer 0olur.

*SMFAcctIntervalMins*için sıfır dışında bir değer belirtmeden 0değerini belirtirseniz, SMF veri toplama yayınında muhasebe verileri toplanır.

# **- V 9.3.0 SMFStatsIntervalDakika (MQCFIN)**

IBM MQ for z/OS 9.3.0' den itibaren, istatistik verilerinin her toplanması arasındaki varsayılan sürenin dakika değeri (değiştirge tanıtıcısı: MQIACF\_SYSP\_SMF\_STAT\_TIME\_MINS ya da değiştirge tanıtıcısı: MQIACF\_SYSP\_SMF\_INTERVAL).

0 -1440 aralığında bir değer belirtin.

**Not:** *SMFStatsIntervalSecs*ayarını da belirlemelisiniz; tersi durumda varsayılan değer 0olur.

0değerini, *SMFStatsIntervalSecs*için sıfır dışında bir değer belirtmeden belirtirseniz, muhasebe verileri SMF veri toplama yayınında toplanır.

# **SMFStatsIntervalSaniyeler (MQCFIN)**

IBM MQ for z/OS 9.3.0 ' den başlayarak, muhasebe verilerinin her bir toplanması arasındaki varsayılan sürenin saniye değeri (değiştirge tanıtıcısı: MQIACF\_SYSP\_SMF\_ACCT\_TIME\_SECS).

0 -59 aralığında bir değer belirtin.

**Not:** *SMFStatsIntervalMins*ayarını da ayarlamanız gerekir; tersi durumda varsayılan değer olarak sıfır olur.

*SMFStatsIntervalMins*için sıfır dışında bir değer belirtmeden 0değerini belirtirseniz, istatistik verileri SMF veri toplama yayınında toplanır.

#### **TraceSize (MQCFIN)**

Genel izleme olanağı tarafından kullanılacak izleme çizelgesinin büyüklüğü (4 KB) (değiştirge tanıtıcısı: MOIACF SYSP TRACE SIZE).

Sıfır ile 999 aralığında bir değer belirleyin.

## *MQCMD\_START\_CHANNEL (Kanal Başlat)*

Kanal Başlat (MQCMD\_START\_CHANNEL) PCF komutu bir IBM MQ kanalı başlatır. Bu komut herhangi bir kanalda (MQCHT\_CLNTCONN dışında) yayınlanabilir. Ancak, *ChannelType* değeri MQCHT\_ALICI, MQCHT\_SVRCONN ya da MQCHT\_CLUSRCVR olan bir kanala verildiyse, tek işlem kanalı etkinleştirmektir, başlatmaz.

Hem yerel olarak tanımlanmış bir kanal hem de aynı ada sahip otomatik olarak tanımlanmış bir küme gönderen kanalı varsa, komut yerel olarak tanımlanan kanal için geçerlidir.

Yerel olarak tanımlanmış bir kanal yoksa, ancak birden çok otomatik tanımlı küme gönderen kanalı varsa, komut yerel kuyruk yöneticisinde havuza eklenen son kanal için geçerlidir.

Parametre tanımında özellikle belirtilmedikçe, aşağıdaki özniteliklerin hiçbiri MQTT kanalları için geçerli değildir.

## **Gerekli parametreler**

#### **ChannelName (MQCFST)**

Kanal adı (değiştirge tanıtıcısı: MQCACH\_CHANNEL\_NAME).

Başlatılacak kanalın adı. Dizginin uzunluk üst sınırı: MQ\_CHANNEL\_NAME\_LENGTH.

Bu değiştirge, MQTT kanalları da içinde olmak üzere tüm kanal tipleri için gereklidir.

## **z/OS için isteğe bağlı parametreler**

 $\sim$   $z/0$ S

#### **CommandScope (MQCFST)**

Komut kapsamı (değiştirge tanıtıcısı: MQCACF\_COMMAND\_SCOPE). Bu parametre yalnızca z/OS için geçerlidir.

Kuyruk yöneticisi bir kuyruk paylaşım grubunun üyesiyse komutun nasıl yürütüleceğini belirtir. Aşağıdakilerden birini belirtebilirsiniz:

- boşluk (ya da parametreyi tümüyle atlayın). Komut, girildiği kuyruk yöneticisinde yürütülür.
- bir kuyruk yöneticisi adı. Komut, belirttiğiniz kuyruk yöneticisinde yürütülür ve kuyruk paylaşım grubunda etkin olması sağlanır. Girilen kuyruk yöneticisinden başka bir kuyruk yöneticisi adı belirtirseniz, bir kuyruk paylaşım grubu ortamı kullanmanız ve komut sunucusunun etkinleştirilmesi gerekir.
- bir yıldız işareti (\*). Komut yerel kuyruk yöneticisinde yürütülür ve kuyruk paylaşım grubundaki her etkin kuyruk yöneticisine iletilir.

Uzunluk üst sınırı: MQ\_QSG\_NAME\_LENGTH.

#### **ChannelDisposition (MQCFIN)**

Kanal atma (değiştirge tanıtıcısı: MQIACH\_CHANNEL\_DISP). Bu parametre yalnızca z/OS için geçerlidir.

Başlatılacak kanalların atıldığını belirtir.

Bu parametre atlanırsa, kanal nesnesinin varsayılan kanal yok etme özniteliğinden kanal yok etme değeri alınır.

Değer şöyle olabilir:

## **MQCHLD\_PRIVATE**

Alıcı kanal, kuyruk yöneticisine yönlendirilen bir gelen iletime yanıt olarak başlatıldıysa özeldir.

İletim kuyruğunda MQQSGD\_SHARED dışında bir yok etme varsa, gönderen kanal özeldir.

### **MQCHLD\_SHARED**

Alan kanal, kuyruk paylaşım grubuna yönlendirilen bir gelen iletime yanıt olarak başlatıldıysa paylaşılır.

İletim kuyruğunda MQQSGD\_SHARED varsa, gönderen kanal paylaşılır.

## **MQCHLD\_FIXSHARED**

Belirli bir kuyruk yöneticisine bağlı paylaşılan kanallar.

**ChannelDisposition** ve **CommandScope** parametrelerinin birleşimi, kanalın hangi kuyruk yöneticisinden çalıştırıldığı da denetler. Olası seçenekler şunlardır:

- Komutun verildiği yerel kuyruk yöneticisinde.
- Gruptaki başka bir adlandırılmış kuyruk yöneticisinde.
- Gruptaki her etkin kuyruk yöneticisinde.
- Gruptaki en uygun kuyruk yöneticisinde, kuyruk yöneticisinin kendisi tarafından otomatik olarak belirlenir.

Çeşitli *ChannelDisposition* ve *CommandScope* birleşimleri Çizelge 215 sayfa 1484 içinde özetlenmiştir.

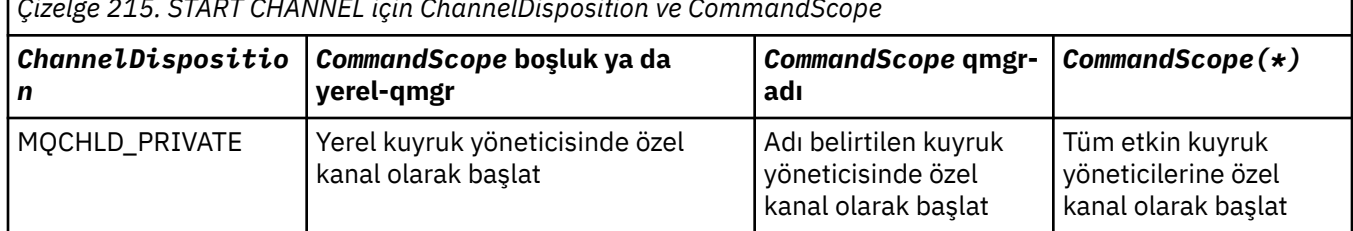

*Çizelge 215. START CHANNEL için ChannelDisposition ve CommandScope*

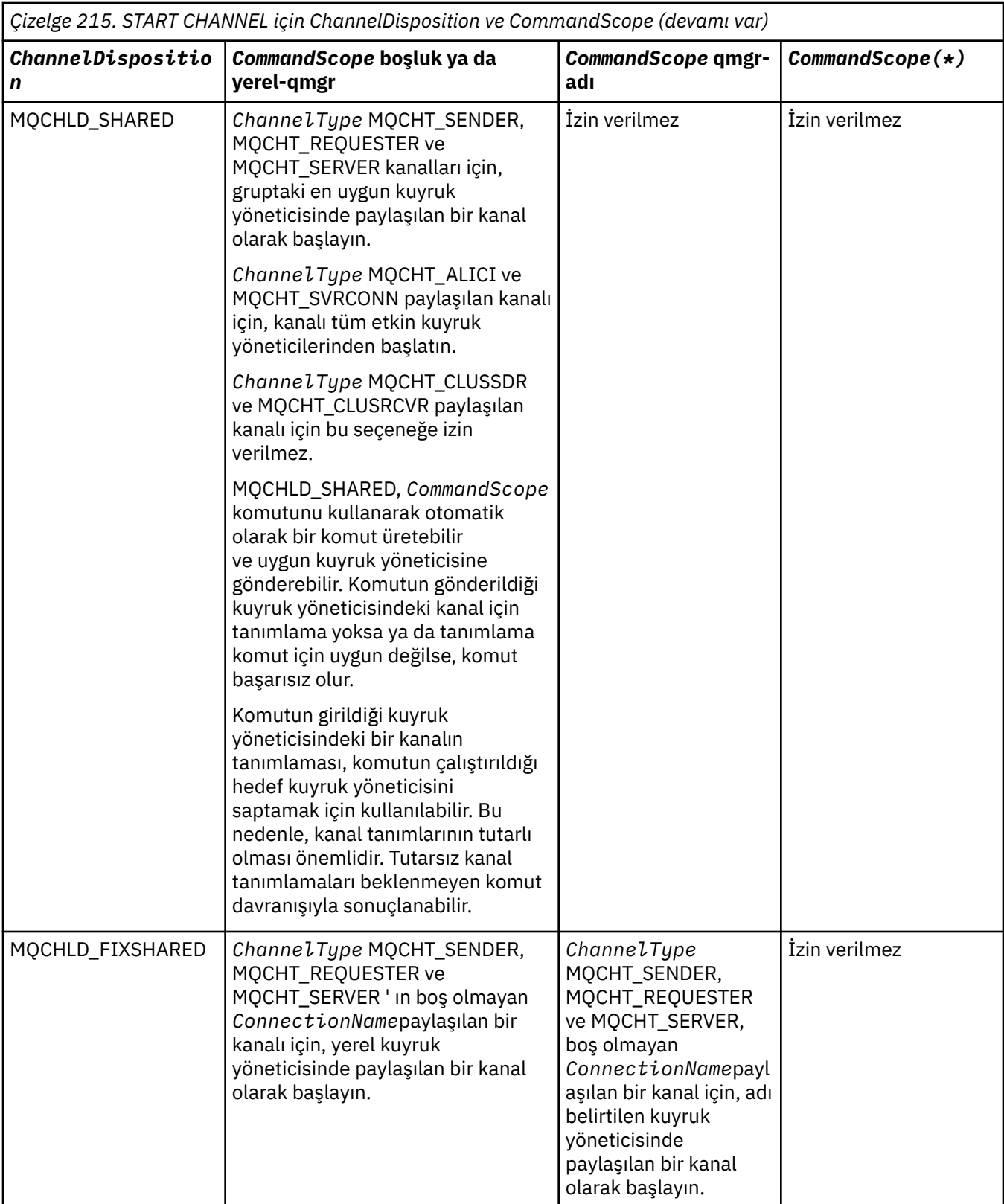

# **Çoklu Platformlar için isteğe bağlı parametreler**

 $\blacktriangleright$  Multi  $\blacksquare$ 

# **MQIACF\_IGNORE\_STATE**

Kanal zaten çalışıyorsa komutun başarısız olup olmayacağını belirtir. Olası değerler şunlardır:

## **MQIS\_NO**

Kanal zaten çalışıyorsa komut başarısız olur. Bu varsayılan değerdir.

#### **MQIS\_YES**

Komut, kanalın yürürlükteki durumundan bağımsız olarak başarılı olur.

## **Hata Kodları**

Bu komut, ["Tüm komutlar için geçerli hata kodları" sayfa 984i](#page-983-0)çinde gösterilen değerlere ek olarak yanıt biçimi üstbilgisinde aşağıdaki hata kodlarını döndürebilir.

#### **Neden (MQLONG)**

Değer, aşağıdaki değerlerden herhangi biri olabilir:

**MQRCCF\_CHANNEL\_INDOUBT** Kanal kuşkuluyum.

**MQRCCF\_CHANNEL\_IN\_USE** Kanal kullanımda.

**MQRCCF\_CHANNEL\_NOT\_FOUND** Kanal bulunamadı.

**MQRCCF\_CHANNEL\_TYPE\_HATA** Kanal tipi geçersiz.

**MQRCCF\_MQCONN\_FAILED** MQCONN çağrısı başarısız oldu.

**MQRCCF\_MQINQ\_FAILED** MQINQ çağrısı başarısız oldu.

**MQRCCF\_MQOPEN\_FAILED** MQOPEN çağrısı başarısız oldu.

#### **MQRCCF\_NOT\_XMIT\_Q**

Kuyruk bir iletim kuyruğu değil.

# *MQCMD\_START\_CHANNEL (Kanal Başlat) MQTT - AIX, Linux, and Windows*

Kanal Başlat (MQCMD\_START\_CHANNEL) PCF komutu bir IBM MQ kanalı başlatır. Bu komut, MQCHT\_MQTT tipindeki bir kanala verilebilir.

## **Gerekli parametreler**

#### **ChannelName (MQCFST)**

Kanal adı (değiştirge tanıtıcısı: MQCACH\_CHANNEL\_NAME).

Başlatılacak kanalın adı. Dizginin uzunluk üst sınırı: MQ\_CHANNEL\_NAME\_LENGTH.

Bu değiştirge, MQTT kanalları da içinde olmak üzere tüm kanal tipleri için gereklidir.

#### **ChannelType (MQCFIN)**

Kanal tipi (değiştirge tanıtıcısı: MQIACH\_CHANNEL\_TYPE). Bu parametre şu anda yalnızca MQTT Telemetry kanallarıyla kullanılır ve bir Telemetry kanalı başlatılırken gereklidir. Değiştirgeye verilebilecek tek değer MQCHT\_MQTT 'dir.

## **Hata Kodları**

Bu komut, ["Tüm komutlar için geçerli hata kodları" sayfa 984i](#page-983-0)çinde gösterilen değerlere ek olarak yanıt biçimi üstbilgisinde aşağıdaki hata kodlarını döndürebilir.

#### **Neden (MQLONG)**

Değer, aşağıdaki değerlerden herhangi biri olabilir:

#### **MQRCCF\_PARM\_SYNTAX\_ERROR**

Belirtilen parametre bir sözdizimi hatası içeriyor.

#### **MQRCCF\_PARM\_MISSING**

Parametreler eksik.

### **MQRCCF\_CHANNEL\_NOT\_FOUND**

Belirtilen kanal yok.

#### **MQRCCF\_CHANNEL\_IN\_USE**

Komut, gerekli bir parametre ya da parametre değerini belirtmedi.

#### **MQRCCF\_NO\_STORAGE**

Kullanılabilir bellek yetersiz.

### **MQRCCF\_COMMAND\_FAILED**

Komut başarısız oldu. **MQRCCF\_PORT\_IN\_USE**

Kapı kullanımda.

#### **MQRCCF\_BIND\_FAILED**

Oturum anlaşması sırasında uzak bir sisteme bağlanma başarısız oldu.

#### **MQRCCF\_SOCKET\_HATASI**

Yuva hatası oluştu.

### **MQRCCF\_HOST\_NOT\_KULLANILAMAZ**

Uzak sisteme etkileşim ayırma girişimi başarısız oldu. Hata geçici olabilir ve ayırma daha sonra başarılı olabilir. Bu neden, uzak sistemdeki dinleme programı çalışmıyorsa ortaya çıkabilir.

## *MQCMD\_START\_CHANNEL\_INIT (Kanal Başlatıcısı Başlat)*

Kanal Başlatıcıyı Başlat (MQCMD\_START\_CHANNEL\_INIT) PCF komutu bir IBM MQ kanal başlatıcısını başlatır.

## **Gerekli parametreler**

#### **InitiationQName (MQCFST)**

Başlatma kuyruğu adı (değiştirge tanıtıcısı: MQCA\_INITIATION\_Q\_NAME).

Kanal başlatma işlemine ilişkin başlatma kuyruğunun adı. Yani, iletim kuyruğunun tanımında belirlenen başlatma kuyruğu.

Bu parametre z/OSüzerinde geçerli değil.

Dizginin uzunluk üst sınırı: MQ\_Q\_NAME\_LENGTH.

## **İsteğe bağlı parametreler**

#### **CommandScope (MQCFST)**

Komut kapsamı (değiştirge tanıtıcısı: MQCACF\_COMMAND\_SCOPE). Bu parametre yalnızca z/OS için geçerlidir.

Kuyruk yöneticisi bir kuyruk paylaşım grubunun üyesiyse komutun nasıl yürütüleceğini belirtir. Aşağıdakilerden birini belirtebilirsiniz:

- boşluk (ya da parametreyi tümüyle atlayın). Komut, girildiği kuyruk yöneticisinde işlenir.
- bir kuyruk yöneticisi adı. Komut, belirttiğiniz kuyruk yöneticisinde işlenir ve kuyruk paylaşım grubunda etkin olması sağlanır. Girilen kuyruk yöneticisinden başka bir kuyruk yöneticisi adı belirtirseniz, bir kuyruk paylaşım grubu ortamı kullanmanız ve komut sunucusunun etkinleştirilmesi gerekir.

Uzunluk üst sınırı: MQ\_QSG\_NAME\_LENGTH.

#### **EnvironmentInfo (MQCFST)**

Ortam bilgileri (değiştirge tanıtıcısı: MQCACF\_ENV\_INFO).

Kanal başlatıcı adres alanını başlatmak için kullanılan JCL yordamında (xxxxCHIN, burada xxxx kuyruk yöneticisi adıdır) yerine konacak parametreler ve değerler. Bu parametre yalnızca z/OS için geçerlidir.

Dizginin uzunluk üst sınırı: MQ\_ENV\_INFO\_LENGTH.

## **Hata Kodları**

Bu komut, ["Tüm komutlar için geçerli hata kodları" sayfa 984i](#page-983-0)çinde gösterilen değerlere ek olarak yanıt biçimi üstbilgisinde aşağıdaki hata kodlarını döndürebilir.

#### **Neden (MQLONG)**

Değer, aşağıdaki değerlerden herhangi biri olabilir:

### **MQRCCF\_MQCONN\_FAILED**

MQCONN çağrısı başarısız oldu.

**MQRCCF\_MQGET\_FAILED** MQGET çağrısı başarısız oldu.

## **MQRCCF\_MQOPEN\_FAILED**

MQOPEN çağrısı başarısız oldu.

## *MQCMD\_START\_CHANNEL\_LISTENER (Kanal Dinleyicisini Başlat)*

Kanal Dinleyicisini Başlat (MQCMD\_START\_CHANNEL\_LISTENER) PCF komutu bir IBM MQ dinleyicisini başlatır. z/OS' de bu komut herhangi bir iletim protokolü için geçerlidir; diğer altyapılarda yalnızca TCP iletim protokolleri için geçerlidir.

## **İsteğe bağlı parametreler**

## **CommandScope (MQCFST)**

Komut kapsamı (değiştirge tanıtıcısı: MQCACF\_COMMAND\_SCOPE). Bu parametre yalnızca z/OS için geçerlidir.

Kuyruk yöneticisi bir kuyruk paylaşım grubunun üyesiyse komutun nasıl yürütüleceğini belirtir. Aşağıdakilerden birini belirtebilirsiniz:

- boşluk (ya da parametreyi tümüyle atlayın). Komut, girildiği kuyruk yöneticisinde yürütülür.
- bir kuyruk yöneticisi adı. Komut, belirttiğiniz kuyruk yöneticisinde yürütülür ve kuyruk paylaşım grubunda etkin olması sağlanır. Girilen kuyruk yöneticisinden başka bir kuyruk yöneticisi adı belirtirseniz, bir kuyruk paylaşım grubu ortamı kullanmanız ve komut sunucusunun etkinleştirilmesi gerekir.

Uzunluk üst sınırı: MQ\_Q\_MGR\_NAME\_LENGTH.

## **I**nboundDisposition (MQCFIN)

Gelen iletim yok etme (değiştirge tanıtıcısı: MQIACH\_INBOUND\_DISP). Bu parametre yalnızca z/OS için geçerlidir.

İşlenecek gelen iletimlerin atılacağını belirtir. Değer, aşağıdaki değerlerden herhangi biri olabilir:

## **MQINBD\_Q\_MGR**

Kuyruk yöneticisine yönlendirilen iletimleri dinleyin. MQINBD\_Q\_MGR varsayılan değerdir.

#### **MQINBD\_GROUP**

Kuyruk paylaşım grubuna yönlendirilen iletimleri dinleyin. MQINBD\_GROUP yalnızca paylaşılan bir kuyruk yöneticisi ortamı varsa kullanılabilir.

## **IPAddress (MQCFST)**

IP adresi (değiştirge tanıtıcısı: MQCACH\_IP\_ADDRESS). Bu parametre yalnızca z/OS için geçerlidir.

IPv4 noktalı onlu, IPv6 onaltılı ya da alfasayısal biçimde TCP/IP ' ye ilişkin IP adresi. Bu parametre yalnızca *TransportType* MQXPT\_TCP 'si olan kanallar için geçerlidir.

Dizginin uzunluk üst sınırı: MQ\_IP\_ADDRESS\_LENGTH.

## **ListenerName (MQCFST)**

Dinleyici adı (değiştirge tanıtıcısı: MQCACH\_LISTENER\_NAME). Bu parametre z/OSiçin geçerli değildir.

Başlatılacak dinleyici tanımlamasının adı. Bu değiştirgenin geçerli olduğu altyapılarda, bu değiştirge belirtilmezse, varsayılan dinleyici SYSTEM.DEFAULT.LISTENER varsayıldı. Bu parametre belirtilirse, başka parametre belirtilemez.

Dizginin uzunluk üst sınırı: MQ\_LISTENER\_NAME\_LENGTH.

## **LUName (MQCFST)**

LU adı (değiştirge tanıtıcısı: MQCACH\_LU\_NAME). Bu parametre yalnızca z/OS için geçerlidir.

APPC tarafı bilgi veri kümesinde belirtildiği şekilde mantıksal birimin (LU) simgesel hedef adı. LU, giden iletimlerinde kullanılacak kanal başlatıcı değiştirgelerinde belirtilen LU ile aynı olmalıdır. Bu parametre yalnızca *TransportType* / MQXPT\_LU62içeren kanallar için geçerlidir.

Dizginin uzunluk üst sınırı: MQ\_LU\_NAME\_LENGTH.

## **Kapı (MQCFIN)**

TCP için kapı numarası (değiştirge tanıtıcısı: MQIACH\_PORT\_NUMBER). Bu parametre yalnızca z/OS için geçerlidir.

TCP için kapı numarası. Bu parametre yalnızca MQXPT\_TCP *TransportType* içeren kanallar için geçerlidir.

# **TransportType (MQCFIN)**

İletim protokolü tipi (değiştirge tanıtıcısı: MQIACH\_XMIT\_PROTOCOL\_TYPE).

Değer şöyle olabilir:

**MQXPT\_LU62** LU 6.2. **MQXPT\_TCP**

TCP.

**MQXPT\_NETBIOS**

NetBIOS. **MQXPT\_SPX**

-SPX.

## **Multi** MOIACF\_IGNORE\_STATE

Dinleyici zaten çalışıyorsa, komutun başarısız olup olmayacağını belirtir. Olası değerler şunlardır:

### **MQIS\_NO**

Dinleyici zaten çalışıyorsa komut başarısız olur. Bu varsayılan değerdir.

#### **MQIS\_YES**

Komut, dinleyicinin yürürlükteki durumundan bağımsız olarak başarılı olur.

## **Hata Kodları**

Bu komut, ["Tüm komutlar için geçerli hata kodları" sayfa 984i](#page-983-0)çinde gösterilen değerlere ek olarak yanıt biçimi üstbilgisinde aşağıdaki hata kodlarını döndürebilir.

#### **Neden (MQLONG)**

Değer, aşağıdaki değerlerden herhangi biri olabilir:

### **MQRCCF\_COMMS\_KITAPLığı\_HATASı**

İletişim protokolü kitaplığı hatası.

#### **MQRCCF\_LISTENER\_NOT\_BAŞLATILAMADI** Dinleyici başlatılmadı.

**MQRCCF\_LISTENER\_RUNNING** Dinleyici zaten çalışıyor.

# **MQRCCF\_NETBIOS\_AD\_HATASı**

NetBIOS dinleyici adı hatası.

#### Multi *Birden Çok Platformda MQCMD\_START\_SERVICE (Hizmeti Başlat)*

Hizmeti Başlat (MQCMD\_START\_SERVICE) PCF komutu, var olan bir IBM MQ hizmet tanımlamasını başlatır.

## **Gerekli parametreler**

## **ServiceName (MQCFST)**

Hizmet adı (değiştirge tanıtıcısı: MQCA\_SERVICE\_NAME).

Bu parametre, başlatılacak hizmet tanımının adıdır. Dizginin uzunluk üst sınırı: MQ\_OBJECT\_NAME\_LENGTH.

## **İsteğe bağlı parametreler**

## **MQIACF\_IGNORE\_STATE**

Hizmet zaten çalışıyorsa, komutun başarısız olup olmayacağını belirtir. Olası değerler şunlardır:

## **MQIS\_NO**

Hizmet zaten çalışıyorsa komut başarısız olur. Bu varsayılan değerdir.

## **MQIS\_YES**

Komut, hizmetin yürürlükteki durumundan bağımsız olarak başarılı olur.

## **Hata Kodları**

Bu komut, ["Tüm komutlar için geçerli hata kodları" sayfa 984i](#page-983-0)çinde gösterilen değerlere ek olarak yanıt biçimi üstbilgisinde aşağıdaki hata kodlarını döndürebilir.

## **Neden (MQLONG)**

Değer, aşağıdaki değerlerden herhangi biri olabilir:

## **MQRCCF\_NO\_START\_CMD**

Hizmetin **StartCommand** parametresi boş.

## **MQRCCF\_SERVICE\_RUNNING**

Hizmet zaten çalışıyor.

#### $z/0S$ *z/OS üzerinde MQCMD\_START\_SMDSCONN (SMDS Bağlantısını Başlat)*

Bağlantılar önceki bir MQCMD\_STOP\_SMDSCONN komutuyla AVAIL (DURDURULDU) durumuna getirildikten sonra SMDS Bağlantısını Başlat (MQCMD\_START\_SMDSCONN) PCF komutunu kullanın. Önceki bir hatadan sonra AVAIL (ERROR) durumundaki bir bağlantıyı yeniden denemek için kuyruk yöneticisine işaret vermek için de kullanılabilir.

## **Gerekli parametreler**

## **SMDSConn (MQCFST)**

Paylaşılan ileti veri kümesi ile kuyruk yöneticisi (değiştirge tanıtıcısı: MQCACF\_CF\_SMDSCONN) arasındaki bağlantıyla ilgili kuyruk yöneticisi adını belirtir.

Belirli bir CFSTRUCT adıyla ilişkili tüm paylaşılan ileti veri kümelerini göstermek için yıldız işareti kullanılabilir.

Dizginin uzunluk üst sınırı 4 karakterdir.

## **CFStrucName (MQCFST)**

Başlatmak istediğiniz SMDS bağlantı özelliklerini içeren CF uygulama yapısının adı (değiştirge tanıtıcısı: MQCA\_CF\_STRUC\_NAME).

Dizginin uzunluk üst sınırı: MQ\_CF\_STRUC\_NAME\_LENGTH.

## **CommandScope (MQCFST)**

Komut kapsamı (değiştirge tanıtıcısı: MQCACF\_COMMAND\_SCOPE).

Kuyruk yöneticisi bir kuyruk paylaşım grubunun üyesiyse komutun nasıl yürütüleceğini belirtir. Aşağıdakilerden birini belirtebilirsiniz:

- boşluk (ya da parametreyi tümüyle atlayın). Komut, girildiği kuyruk yöneticisinde yürütülür.
- bir kuyruk yöneticisi adı. Komut, belirttiğiniz kuyruk yöneticisinde yürütülür ve kuyruk paylaşım grubunda etkin olması sağlanır. Girilen kuyruk yöneticisinden başka bir kuyruk yöneticisi adı belirtirseniz, bir kuyruk paylaşım grubu ortamı kullanmanız ve komut sunucusunun etkinleştirilmesi gerekir.
- bir yıldız işareti (\*). Komut yerel kuyruk yöneticisinde yürütülür ve kuyruk paylaşım grubundaki her etkin kuyruk yöneticisine iletilir.

Uzunluk üst sınırı: MQ\_QSG\_NAME\_LENGTH.

## *MQCMD\_STOP\_CHANNEL (Kanal Durdur)*

Kanalı Durdur (MQCMD\_STOP\_CHANNEL) PCF komutu bir IBM MQ kanalını durdurur.

Bu komut herhangi bir kanalda (MQCHT\_CLNTCONN dışında) yayınlanabilir.

Hem yerel olarak tanımlanmış bir kanal hem de aynı ada sahip otomatik olarak tanımlanmış bir küme gönderen kanalı varsa, komut yerel olarak tanımlanan kanal için geçerlidir.

Yerel olarak tanımlanmış bir kanal yoksa, ancak birden çok otomatik tanımlı küme gönderen kanalı varsa, komut yerel kuyruk yöneticisinde havuza eklenen son kanal için geçerlidir.

Parametre tanımında özellikle belirtilmedikçe, aşağıdaki özniteliklerin hiçbiri MQTT kanalları için geçerli değildir.

## **Gerekli parametreler**

### **ChannelName (MQCFST)**

Kanal adı (değiştirge tanıtıcısı: MQCACH\_CHANNEL\_NAME).

Durdurulacak kanalın adı. Dizginin uzunluk üst sınırı: MQ\_CHANNEL\_NAME\_LENGTH.

Bu değiştirge tüm kanal tipleri için gereklidir.

## **İsteğe bağlı parametreler**

#### $z/0S$ **ChannelDisposition (MQCFIN)**

Kanal atma (değiştirge tanıtıcısı: MQIACH\_CHANNEL\_DISP). Bu parametre yalnızca z/OS için geçerlidir.

Durdurulacak kanalların atılacağını belirtir.

Bu parametre atlanırsa, kanal nesnesinin varsayılan kanal yok etme özniteliğinden kanal yok etme değeri alınır.

Değer, aşağıdaki değerlerden herhangi biri olabilir:

#### **MQCHLD\_PRIVATE**

Alıcı kanal, kuyruk yöneticisine yönlendirilen bir gelen iletime yanıt olarak başlatıldıysa özeldir.

İletim kuyruğunda MQQSGD\_SHARED dışında bir yok etme varsa, gönderen kanal özeldir.

#### **MQCHLD\_SHARED**

Alan kanal, kuyruk paylaşım grubuna yönlendirilen bir gelen iletime yanıt olarak başlatıldıysa paylaşılır.

İletim kuyruğunda MQQSGD\_SHARED varsa, gönderen kanal paylaşılır.

**ChannelDisposition** ve **CommandScope** parametrelerinin birleşimi, kanalın hangi kuyruk yöneticisinden çalıştırıldığı da denetler. Olası seçenekler şunlardır:

- Komutun verildiği yerel kuyruk yöneticisinde.
- Gruptaki başka bir adlandırılmış kuyruk yöneticisinde.
- Gruptaki her etkin kuyruk yöneticisinde.
- Gruptaki en uygun kuyruk yöneticisinde, kuyruk yöneticisinin kendisi tarafından otomatik olarak belirlenir.

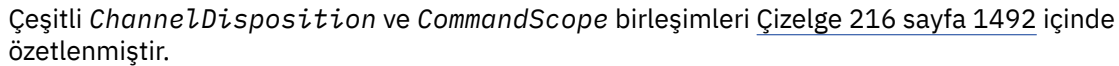

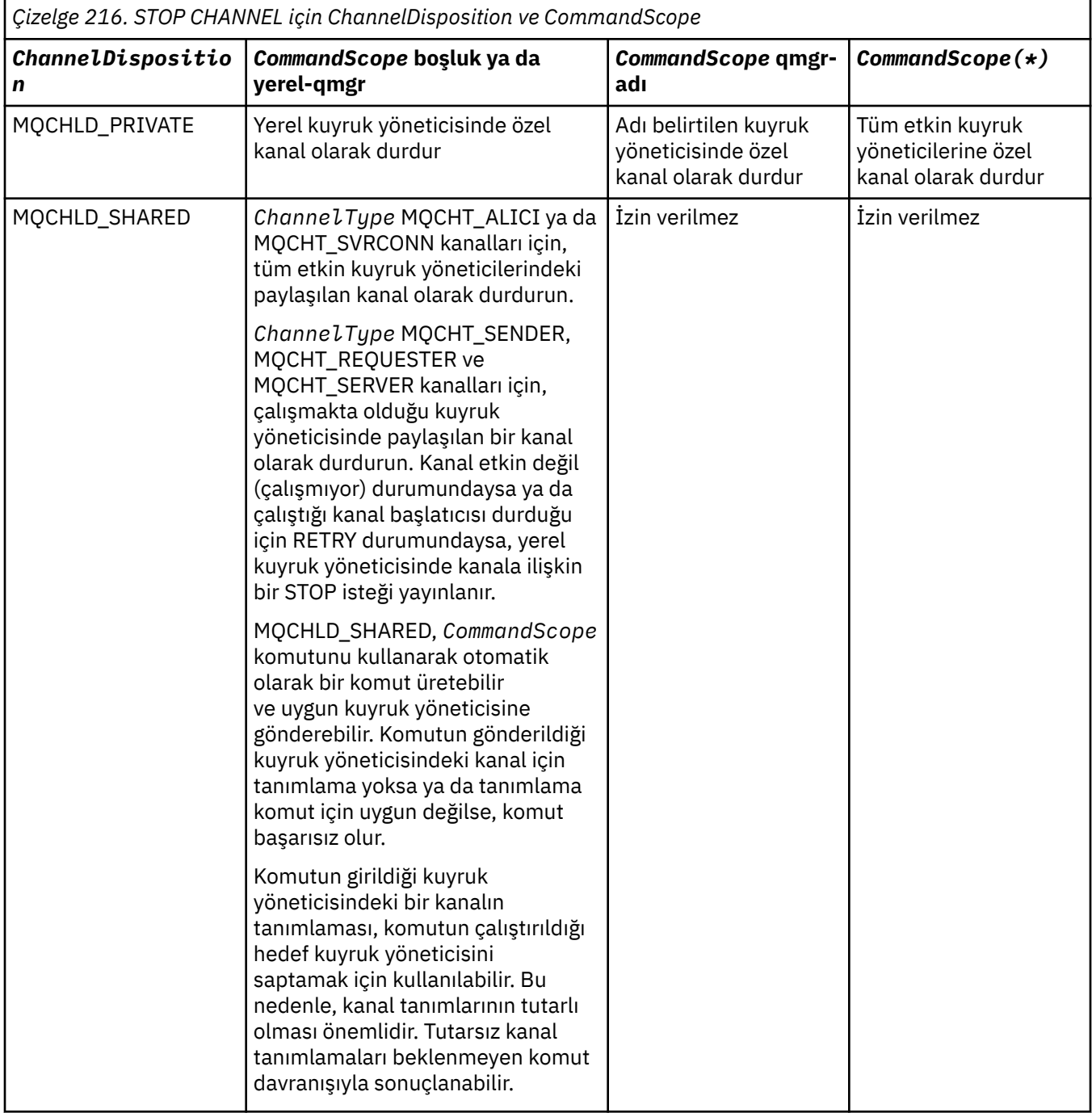

## **ChannelStatus (MQCFIN)**

Komut yürütüldükten sonra kanalın yeni durumu (değiştirge tanıtıcısı: MQIACH\_CHANNEL\_STATUS).

Değer, aşağıdaki değerlerden herhangi biri olabilir:

## **MQCHS\_INACTIVE**

Kanal etkin değil.

### **MQCHS\_DURDURULDU**

Kanal durduruldu. Hiçbir şey belirtilmezse, MQCHS\_DURDURULDU varsayılan değerdir.

#### *z/*05 **CommandScope (MQCFST)**

Komut kapsamı (değiştirge tanıtıcısı: MQCACF\_COMMAND\_SCOPE). Bu parametre yalnızca z/OS için geçerlidir.

Kuyruk yöneticisi bir kuyruk paylaşım grubunun üyesiyse komutun nasıl işleneceğini belirler. Aşağıdakilerden birini belirtebilirsiniz:

- boşluk (ya da parametreyi tümüyle atlayın). Komut, girildiği kuyruk yöneticisinde işlenir.
- bir kuyruk yöneticisi adı. Komut, belirttiğiniz kuyruk yöneticisinde işlenir ve kuyruk paylaşım grubunda etkin olması sağlanır. Girilen kuyruk yöneticisinden başka bir kuyruk yöneticisi adı belirtirseniz, bir kuyruk paylaşım grubu ortamı kullanmanız ve komut sunucusunun etkinleştirilmesi gerekir.
- bir yıldız işareti (\*). Komut, yerel kuyruk yöneticisinde işlenir ve kuyruk paylaşım grubundaki her etkin kuyruk yöneticisine de geçirilir.

Uzunluk üst sınırı: MQ\_QSG\_NAME\_LENGTH.

#### **ConnectionName (MQCFST)**

Durdurulacak kanalın bağlantı adı (değiştirge tanıtıcısı: MQCACH\_CONNECTION\_NAME).

Bu parametre, durdurulacak kanalın bağlantı adıdır. Bu parametre atlanırsa, belirtilen kanal adına ve uzak kuyruk yöneticisi adına sahip tüm kanallar durdurulur. Çoklu platformlarüzerinde, dizginin uzunluk üst sınırı MQ\_CONN\_NAME\_LENGTH olur. z/OSüzerinde, dizginin uzunluk üst sınırı MQ\_LOCAL\_ADDRESS\_LENGTH olur.

Bu parametre belirtilirse, ChannelStatus MQCHS\_INACTIVE olmalıdır.

#### **Kip (MQCFIN)**

Kanalın nasıl durdurulması gerektiğini (değiştirge tanıtıcısı: MQIACF\_MODE).

Değer şöyle olabilir:

#### **MQMODE\_QUIESCE**

Kanalı sustur. MQMODE\_QUIESCE varsayılan değerdir.

Paylaşım etkileşimleri özelliği etkinleştirilmiş olarak bir sunucu bağlantısı kanalında Stop Channel *channelname* Mode(MQMODE\_QUIESCE) komutu yayınlarsanız, IBM MQ istemci altyapısı durdurma isteğini zamanında fark eder; bu kez ağın hızına bağlıdır. İstemci uygulaması, sonraki bir IBM MQçağrısı yayınlanması sonucunda durdurma isteğinin farkında olur.

#### **MQMODE\_FORCE**

Kanalı hemen durdurun; kanalın iş parçacığı ya da işlemi sonlandırılmadı. Geçerli toplu işin iletimini durdurur.

Sunucu bağlantısı kanalları için, yürürlükteki bağlantıyı keserek MQRC\_CONNECTION\_BROKEN döndürüldü.

Diğer kanallar için bu durum şüpheli durumlarla sonuçlanabilir.

 $z/0S$ z/OSüzerinde bu seçenek, BIND\_NOT\_FIXED iletilerini kısmen yeniden tahsis ya da sıradışı bırakabilen, devam eden ileti yeniden ayrılmasını kesintiye uğratır.

## **MQMODE\_TERMINATE**

Multi Coklu platformlar' ta kanalı hemen durdurun; kanalın iş parçacığı ya da işlemi sonlandırılır.

 $z/0S$ z/OSüzerinde, MOMODE\_TERMINATE, FORCE ile eşanlamlıdır.

z/<mark>OS di</mark>z/OSüzerinde bu seçenek, BIND\_NOT\_FIXED iletilerini kısmen yeniden tahsis ya da sıradışı bırakabilen, devam eden ileti yeniden ayrılmasını kesintiye uğratır.

**Not:** Bu değiştirge daha önce MQQO\_YES ve MQQO\_NO değerleriyle *Quiesce* (MQIACF\_QUIESCE) olarak adlandırılmıştı. Eski isimler hala kullanılabilir.

#### **QMgrName (MQCFST)**

Uzak kuyruk yöneticisinin adı (değiştirge tanıtıcısı: MQCA\_Q\_MGR\_NAME).

Bu parametre, kanalın bağlı olduğu uzak kuyruk yöneticisinin adıdır. Bu parametre atlanırsa, belirtilen kanal adına ve bağlantı adına sahip tüm kanallar durdurulur. Dizginin uzunluk üst sınırı: MQ\_Q\_MGR\_NAME\_LENGTH.

Bu parametre belirtilirse, ChannelStatus MQCHS\_INACTIVE olmalıdır.

## **Multi MQIACF\_IGNORE\_STATE**

Kanal önceden durdurulmuşsa, komutun başarısız olup olmayacağını belirler. Olası değerler şunlardır:

#### **MQIS\_NO**

Kanal zaten durdurulmuşsa komut başarısız olur. Bu varsayılan değerdir.

#### **MQIS\_YES**

Komut, kanalın yürürlükteki durumundan bağımsız olarak başarılı olur.

### **Hata Kodları**

Bu komut, ["Tüm komutlar için geçerli hata kodları" sayfa 984i](#page-983-0)çinde gösterilen değerlere ek olarak yanıt biçimi üstbilgisinde aşağıdaki hata kodlarını döndürebilir.

### **Neden (MQLONG)**

Değer, aşağıdaki değerlerden herhangi biri olabilir:

#### **MQRCCF\_CHANNEL\_DISABLED** Kanal devre dışı.

**MQRCCF\_CHANNEL\_NOT\_ACTIVE**

Kanal etkin değil.

**MQRCCF\_CHANNEL\_NOT\_FOUND** Kanal bulunamadı.

**MQRCCF\_MODE\_VALUE\_ERROR** Kip değeri geçersiz.

# **MQRCCF\_MQCONN\_FAILED**

MQCONN çağrısı başarısız oldu.

#### **MQRCCF\_MQOPEN\_FAILED**

MQOPEN çağrısı başarısız oldu.

## **MQRCCF\_MQSET\_FAILED**

MQSET çağrısı başarısız oldu.

# *MQCMD\_STOP\_CHANNEL (Kanal Durdur) MQTT - AIX, Linux, and Windows*

Kanalı Durdur (MQCMD\_STOP\_CHANNEL) PCF komutu bir MQ Telemetry kanalını durdurur.

#### **Gerekli parametreler**

#### **ChannelName (MQCFST)**

Kanal adı (değiştirge tanıtıcısı: MQCACH\_CHANNEL\_NAME).

Bu parametre gereklidir.

Durdurulacak kanalın adı. Dizginin uzunluk üst sınırı: MQ\_CHANNEL\_NAME\_LENGTH.

#### **ChannelType (MQCFIN)**

Kanal tipi (değiştirge tanıtıcısı: MQIACH\_CHANNEL\_TYPE). Bu parametre şu anda yalnızca MQTT Telemetry kanallarıyla kullanılır ve bir Telemetry kanalı durdurulurken gereklidir. Şu anda parametreye verilebilecek tek değer **MQCHT\_MQTT**değeridir.

# **İsteğe bağlı parametreler**

## **ClientIdentifier (MQCFST)**

İstemci tanıtıcısı. İstemci tanıtıcısı, bir MQ Telemetry İletim istemcisini tanıtan 23 baytlık bir dizedir. Kanalı Durdur komutu bir *ClientIdentifier*belirttiğinde, yalnızca belirtilen istemci tanıtıcısı için bağlantı durdurulur. CLIENTID belirtilmezse, kanaldaki tüm bağlantılar durdurulur.

## **Hata Kodları**

Bu komut, ["Tüm komutlar için geçerli hata kodları" sayfa 984i](#page-983-0)çinde gösterilen değerlere ek olarak yanıt biçimi üstbilgisinde aşağıdaki hata kodlarını döndürebilir.

## **Neden (MQLONG)**

Değer, aşağıdaki değerlerden herhangi biri olabilir:

**MQRCCF\_CHANNEL\_DISABLED**

Kanal devre dışı.

#### **MQRCCF\_CHANNEL\_NOT\_ACTIVE** Kanal etkin değil.

**MQRCCF\_CHANNEL\_NOT\_FOUND** Kanal bulunamadı.

**MQRCCF\_MODE\_VALUE\_ERROR** Kip değeri geçersiz.

**MQRCCF\_MQCONN\_FAILED** MQCONN çağrısı başarısız oldu.

# **MQRCCF\_MQOPEN\_FAILED**

MQOPEN çağrısı başarısız oldu.

**MQRCCF\_MQSET\_FAILED**

MQSET çağrısı başarısız oldu.

#### **z/OS** *z/OS üzerinde MQCMD\_STOP\_CHANNEL\_INIT (Kanal Başlatıcıyı Durdur)*

Kanal Başlatıcıyı Durdur (MQCMD\_STOP\_CHANNEL\_INIT) PCF komutu bir IBM MQ kanal başlatıcısını durdurur.

# **İsteğe bağlı parametreler**

## **CommandScope (MQCFST)**

Komut kapsamı (değiştirge tanıtıcısı: MQCACF\_COMMAND\_SCOPE).

Kuyruk yöneticisi bir kuyruk paylaşım grubunun üyesiyse komutun nasıl yürütüleceğini belirtir. Aşağıdakilerden birini belirtebilirsiniz:

- boşluk (ya da parametreyi tümüyle atlayın). Komut, girildiği kuyruk yöneticisinde yürütülür.
- bir kuyruk yöneticisi adı. Komut, belirttiğiniz kuyruk yöneticisinde yürütülür ve kuyruk paylaşım grubunda etkin olması sağlanır. Girilen kuyruk yöneticisinden başka bir kuyruk yöneticisi adı belirtirseniz, bir kuyruk paylaşım grubu ortamı kullanmanız ve komut sunucusunun etkinleştirilmesi gerekir.
- bir yıldız işareti (\*). Komut yerel kuyruk yöneticisinde yürütülür ve kuyruk paylaşım grubundaki her etkin kuyruk yöneticisine iletilir.

Uzunluk üst sınırı: MQ\_QSG\_NAME\_LENGTH.

## **SharedChannelYeniden Başlatma (MQCFIN)**

Paylaşılan kanal yeniden başlatma (değiştirge tanıtıcısı: MQIACH\_SHARED\_CHL\_RESTART).

Kanal başlatıcının, başka bir kuyruk yöneticisinde sahip olduğu **ChannelDisposition** parametresi MQCHLD\_SHARED değerine ayarlanarak başlatılan etkin gönderme kanallarını yeniden başlatmaya çalışıp çalışmadığını belirtir. Değer şöyle olabilir:

#### **MQCHSH\_RESTART\_YES**

Paylaşılan gönderme kanalları yeniden başlatılacak. MQCHSH\_RESTART\_YES varsayılan değerdir.

#### **MQCHSH\_RESTART\_NO**

Paylaşılan gönderme kanalları yeniden başlatılmayacak, bu nedenle devre dışı olun.

**ChannelDisposition** parametresi MQCHLD\_FIXSHARED olarak ayarlanarak başlatılan etkin kanallar yeniden başlatılmaz ve her zaman etkin olmaz.

### *MQCMD\_STOP\_CHANNEL\_LISTENER (Kanal Dinleyiciyi Durdur)*

Kanal Dinleyiciyi Durdur (MQCMD\_STOP\_CHANNEL\_LISTENER) PCF komutu bir IBM MQ dinleyicisini durdurur.

### **Gerekli parametreler**

#### **ListenerName (MQCFST)**

Dinleyici adı (değiştirge tanıtıcısı: MQCACH\_LISTENER\_NAME). Bu parametre z/OSiçin geçerli değildir.

Durdurulacak dinleyici tanımlamasının adı. Bu parametre belirtilirse, başka parametre belirtilemez.

Dizginin uzunluk üst sınırı: MQ\_LISTENER\_NAME\_LENGTH.

## **z/OS için isteğe bağlı parametreler**

#### $\approx z/0$ S

#### **CommandScope (MQCFST)**

Komut kapsamı (değiştirge tanıtıcısı: MQCACF\_COMMAND\_SCOPE).

Kuyruk yöneticisi bir kuyruk paylaşım grubunun üyesiyse komutun nasıl işleneceğini belirler. Aşağıdakilerden birini belirtebilirsiniz:

- boşluk (ya da parametreyi tümüyle atlayın). Komut, girildiği kuyruk yöneticisinde işlenir.
- bir kuyruk yöneticisi adı. Komut, belirttiğiniz kuyruk yöneticisinde işlenir ve kuyruk paylaşım grubunda etkin olması sağlanır. Girilen kuyruk yöneticisinden başka bir kuyruk yöneticisi adı belirtirseniz, bir kuyruk paylaşım grubu ortamı kullanmanız ve komut sunucusunun etkinleştirilmesi gerekir.

Bu parametre yalnızca z/OSüzerinde geçerlidir.

Uzunluk üst sınırı: MQ\_QSG\_NAME\_LENGTH.

#### **InboundDisposition (MQCFIN)**

Gelen iletim yok etme (değiştirge tanıtıcısı: MQIACH\_INBOUND\_DISP).

Dinleyicinin işlediği gelen iletimlerin atılacağını belirtir. Değer, aşağıdaki değerlerden herhangi biri olabilir:

#### **MQINBD\_Q\_MGR**

Kuyruk yöneticisine yönlendirilen iletimlerin işlenmesi. MQINBD\_Q\_MGR varsayılan değerdir.

#### **MQINBD\_GROUP**

Kuyruk paylaşım grubuna yönlendirilen iletimlerin işlenmesi. MQINBD\_GROUP yalnızca paylaşılan bir kuyruk yöneticisi ortamı varsa kullanılabilir.

Bu parametre yalnızca z/OSüzerinde geçerlidir.

#### **IPAddress (MQCFST)**

IP adresi (değiştirge tanıtıcısı: MQCACH\_IP\_ADDRESS).

Noktalı onlu ya da alfasayısal biçimde belirlenen TCP/IP ' ye ilişkin IP adresi. Bu parametre z/OS üzerinde yalnızca kanalların *TransportType* MQXPT\_TCP 'si olduğu durumlarda geçerlidir.

Dizginin uzunluk üst sınırı: MQ\_IP\_ADDRESS\_LENGTH.

#### **Kapı (MQCFIN)**

TCP için kapı numarası (değiştirge tanıtıcısı: MQIACH\_PORT\_NUMBER).

TCP için kapı numarası. Bu değiştirge yalnızca, kanalların *TransportType* MQXPT\_TCP 'sine sahip olduğu z/OS üzerinde geçerlidir.

#### **TransportType (MQCFIN)**

İletim protokolü tipi (değiştirge tanıtıcısı: MQIACH\_XMIT\_PROTOCOL\_TYPE).

Değer şöyle olabilir:

**MQXPT\_LU62** LU 6.2.

**MQXPT\_TCP**

TCP.

Bu parametre yalnızca z/OSüzerinde geçerlidir.

## **Çoklu Platformlar için isteğe bağlı parametreler**

Multi

## **MQIACF\_IGNORE\_STATE**

Dinleyici önceden durdurulmuşsa, komutun başarısız olup olmayacağını belirtir. Olası değerler şunlardır:

**MQIS\_NO**

Dinleyici zaten durdurulduysa komut başarısız olur. Bu varsayılan değerdir.

### **MQIS\_YES**

Komut, dinleyicinin yürürlükteki durumundan bağımsız olarak başarılı olur.

## **Hata Kodları**

Bu komut, ["Tüm komutlar için geçerli hata kodları" sayfa 984i](#page-983-0)çinde gösterilen değerlere ek olarak yanıt biçimi üstbilgisinde aşağıdaki hata kodunu döndürebilir.

#### **Neden (MQLONG)**

Değer, aşağıdaki değerlerden herhangi biri olabilir:

#### **MQRCCF\_LISTENER\_DURDURULDU**

Dinleyici çalışmıyor.

## *Çoklu Platformda MQCMD\_STOP\_CONNECTION (Bağlantıyı Durdur)*

Bağlantıyı Durdur (MQCMD\_STOP\_CONNECTION) PCF komutu, bir uygulama ile kuyruk yöneticisi arasındaki bağlantıyı kesmeyi dener. Kuyruk yöneticisinin bu komutu gerçekleştiremediği durumlar olabilir.

## **Gerekli parametreler**

#### **ConnectionId (MQCFBS)**

Bağlantı tanıtıcısı (değiştirge tanıtıcısı: MQBACF\_CONNECTION\_ID).

Bu değiştirge, kuyruk yöneticisine bağlı bir uygulamayla ilişkilendirilmiş benzersiz bağlantı tanıtıcısıdır.

Bayt dizgisinin uzunluğu MQ\_CONNECTION\_ID\_LENGTH 'dir.

## *Çoklu Platformda MQCMD\_STOP\_SERVICE (Hizmeti Durdur)*

Hizmeti Durdur (MQCMD\_STOP\_SERVICE) PCF komutu, çalışmakta olan var olan bir IBM MQ hizmet tanımlamasını durdurur.

## **Gerekli parametreler**

## **ServiceName (MQCFST)**

Hizmet adı (değiştirge tanıtıcısı: MQCA\_SERVICE\_NAME).

Bu parametre, durdurulacak hizmet tanımının adıdır. Dizginin uzunluk üst sınırı: MQ\_OBJECT\_NAME\_LENGTH.

## **İsteğe bağlı parametreler**

## **MQIACF\_IGNORE\_STATE**

Hizmet önceden durdurulmuşsa, komutun başarısız olup olmayacağını belirtir. Olası değerler şunlardır:

#### **MQIS\_NO**

Hizmet önceden durdurulmuşsa komut başarısız olur. Bu varsayılan değerdir.

#### **MQIS\_YES**

Komut, hizmetin yürürlükteki durumundan bağımsız olarak başarılı olur.

## **Hata Kodları**

Bu komut, ["Tüm komutlar için geçerli hata kodları" sayfa 984.](#page-983-0) sayfada gösterilen değerlere ek olarak yanıt biçimi üstbilgisinde aşağıdaki hata kodlarını da döndürebilir.

#### **Neden (MQLONG)**

Değer, aşağıdaki değerlerden herhangi biri olabilir:

#### **MQRCCF\_NO\_STOP\_CMD** Hizmetin **StopCommand** parametresi boş.

#### **MQRCCF\_SERVICE\_DURDURULDU**

Hizmet çalışmıyor.

# *z/OS üzerinde MQCMD\_STOP\_SMDSCONN (paylaşılan ileti veri kümeleri*

## *bağlantısını durdur)*

SMDS Bağlantısını Durdur (MQCMD\_STOP\_SMDSCONN) PCF komutu, bu kuyruk yöneticisinden belirtilen bir ya da daha çok paylaşılan ileti veri kümesine olan bağlantıyı sonlandırır. Bu, veri kümelerinin kapatılmasına ve serbest bırakılmasına neden olur ve bağlantıyı DURDURULDU olarak işaretler.

## **Gerekli parametreler**

#### **SMDSConn (MQCFST)**

Paylaşılan ileti veri kümesi ile kuyruk yöneticisi (değiştirge tanıtıcısı: MQCACF\_CF\_SMDSCONN) arasındaki bağlantıyla ilgili kuyruk yöneticisi adını belirtir.

Belirli bir CFSTRUCT adıyla ilişkili tüm paylaşılan ileti veri kümelerini göstermek için yıldız işareti kullanılabilir.

Dizginin uzunluk üst sınırı 4 karakterdir.

#### **CFStrucName (MQCFST)**

Durdurmak istediğiniz SMDS bağlantıları özelliklerini içeren CF uygulama yapısının adı (değiştirge tanıtıcısı: MQCA\_CF\_STRUC\_NAME).

Dizginin uzunluk üst sınırı: MQ\_CF\_STRUC\_NAME\_LENGTH.

#### **CommandScope (MQCFST)**

Komut kapsamı (değiştirge tanıtıcısı: MQCACF\_COMMAND\_SCOPE).

Kuyruk yöneticisi bir kuyruk paylaşım grubunun üyesiyse komutun nasıl işleneceğini belirler. Aşağıdakilerden birini belirtebilirsiniz:

- boşluk (ya da parametreyi tümüyle atlayın). Komut, girildiği kuyruk yöneticisinde işlenir.
- bir kuyruk yöneticisi adı. Komut, belirttiğiniz kuyruk yöneticisinde işlenir ve kuyruk paylaşım grubunda etkin olması sağlanır. Girilen kuyruk yöneticisinden başka bir kuyruk yöneticisi adı belirtirseniz, bir kuyruk paylaşım grubu ortamı kullanmanız ve komut sunucusunun etkinleştirilmesi gerekir.

• bir yıldız işareti (\*). Komut, yerel kuyruk yöneticisinde işlenir ve kuyruk paylaşım grubundaki her etkin kuyruk yöneticisine de geçirilir.

Uzunluk üst sınırı: MQ\_QSG\_NAME\_LENGTH.

#### $z/0S$ *MQCMD\_SUSPEND\_Q\_MGR (Kuyruk Yöneticisini askıya al)- z/OS*

Kuyruk Yöneticisini Askıya Al (MQCMD\_SUSPEND\_Q\_MGR) PCF komutu, yerel kuyruk yöneticisini IMS ya da Db2 iletilerinin işlenmesi için kullanılamaz duruma getirir. Kuyruk Yöneticisini Sürdür komutu (MQCMD\_RESUME\_Q\_MGR) tarafından bu işlem tersine çevrilebilir.

## **Gerekli parametreler**

### **Tesis (MQCFIN)**

Tesis (değiştirge tanıtıcısı: MQIACF\_Q\_MGR\_FACILITY).

Etkinliğin askıya alınacağı tesisin tipi. Değer şöyle olabilir:

### **MQQMFAC\_DB2**

Var olan Db2 bağlantısı sonlandırıldı.

Devam eden ya da sonraki MQGET ya da MQPUT istekleri askıya alınır ve uygulamalar Db2 bağlantısı Sürdür Kuyruk Yöneticisi komutuyla yeniden kuruluncaya ya da kuyruk yöneticisi durduruluncaya kadar bekler.

## **MQQMFAC\_IMS\_BRIDGE**

Normal IMS köprü etkinliğini sürdürür.

IMS köprü kuyruklarından OTMA ' ya ileti gönderilmesini durdurur. Bu olaylardan biri gerçekleşinceye kadar IMS ' e başka ileti gönderilmez:

- OTMA durduruldu ve yeniden başlatıldı
- IMS ya da IBM MQ durduruldu ya da yeniden başlatıldı
- Bir Kuyruk Yöneticisini Sürdür komutu işlendi

IMS OTMA ' dan kuyruk yöneticisine dönen iletiler etkilenmez.

## **İsteğe bağlı parametreler**

## **CommandScope (MQCFST)**

Komut kapsamı (değiştirge tanıtıcısı: MQCACF\_COMMAND\_SCOPE).

Kuyruk yöneticisi bir kuyruk paylaşım grubunun üyesiyse komutun nasıl işleneceğini belirler. Aşağıdakilerden birini belirtebilirsiniz:

- boşluk (ya da parametreyi tümüyle atlayın). Komut, girildiği kuyruk yöneticisinde işlenir.
- bir kuyruk yöneticisi adı. Komut, belirttiğiniz kuyruk yöneticisinde işlenir ve kuyruk paylaşım grubunda etkin olması sağlanır. Girilen kuyruk yöneticisinden başka bir kuyruk yöneticisi adı belirtirseniz, bir kuyruk paylaşım grubu ortamı kullanmanız ve komut sunucusunun etkinleştirilmesi gerekir.

Uzunluk üst sınırı: MQ\_QSG\_NAME\_LENGTH.

## *MQCMD\_SUSPEND\_Q\_MGR\_CLUSTER (Kuyruk Yöneticisi Kümesini Askıya Al)*

Kuyruk Yöneticisi Kümesini Askıya Al (MQCMD\_SUSPEND\_Q\_MGR\_CLUSTER) PCF komutu, bir kümedeki diğer kuyruk yöneticilerine yerel kuyruk yöneticisinin işlenmek için kullanılabilir olmadığını ve ileti gönderilemeyeceğini bildirir. Kuyruk Yöneticisi Kümesini Sürdür (MQCMD\_RESUME\_Q\_MGR\_CLUSTER) komutuyla bu işlem tersine çevrilebilir.

## **Gerekli parametreler**

## **ClusterName (MQCFST)**

Küme adı (değiştirge tanıtıcısı: MQCA\_CLUSTER\_NAME).

Kullanılabilirliği askıya alınacak kümenin adı.

Dizginin uzunluk üst sınırı: MQ\_CLUSTER\_NAME\_LENGTH.

### **ClusterNamelist (MQCFST)**

Küme Adı (değiştirge tanıtıcısı: MQCA\_CLUSTER\_NAMELIST).

Kullanılabilirliği askıya alınacak kümelerin listesini belirten ad listesinin adı.

## **İsteğe bağlı parametreler**

# **CommandScope (MQCFST)**

Komut kapsamı (değiştirge tanıtıcısı: MQCACF\_COMMAND\_SCOPE). Bu parametre yalnızca z/OS için geçerlidir.

Kuyruk yöneticisi bir kuyruk paylaşım grubunun üyesiyse komutun nasıl işleneceğini belirler. Aşağıdakilerden birini belirtebilirsiniz:

- boşluk (ya da parametreyi tümüyle atlayın). Komut, girildiği kuyruk yöneticisinde işlenir.
- bir kuyruk yöneticisi adı. Komut, belirttiğiniz kuyruk yöneticisinde işlenir ve kuyruk paylaşım grubunda etkin olması sağlanır. Girilen kuyruk yöneticisinden başka bir kuyruk yöneticisi adı belirtirseniz, bir kuyruk paylaşım grubu ortamı kullanmanız ve komut sunucusunun etkinleştirilmesi gerekir.

Uzunluk üst sınırı: MQ\_QSG\_NAME\_LENGTH.

### **Kip (MQCFIN)**

Yerel kuyruk yöneticisinin kümeden nasıl askıya alındığını (değiştirge tanıtıcısı: MQIACF\_MODE).

Değer şöyle olabilir:

### **MQMODE\_QUIESCE**

Kümedeki diğer kuyruk yöneticilerine, yerel kuyruk yöneticisine başka ileti göndermemeleri söylendi.

## **MQMODE\_FORCE**

Kümedeki diğer kuyruk yöneticilerine giden ve gelen tüm kanallar zorla durdurulur.

**Not:** Bu değiştirge daha önce MQQO\_YES ve MQQO\_NO değerleriyle *Quiesce* (MQIACF\_QUIESCE) olarak adlandırılmıştı. Eski isimler hala kullanılabilir.

## **Hata Kodları**

Bu komut, ["Tüm komutlar için geçerli hata kodları" sayfa 984i](#page-983-0)çinde gösterilen değerlere ek olarak yanıt biçimi üstbilgisinde aşağıdaki hata kodlarını döndürebilir.

#### **Neden (MQLONG)**

Değer, aşağıdaki değerlerden herhangi biri olabilir:

## **MQRCCF\_CLUSTER\_NAME\_CONFLICT**

Küme adı çakışması.

## **MQRCCF\_MODE\_VALUE\_ERROR**

Kip değeri geçersiz.

## **PCF komutları ve yanıtları için yapılar**

PCF komutları ve yanıtları, üstbilgi ve tanımlı tipte herhangi bir sayıda parametre yapısı da içinde olmak üzere tutarlı bir yapıya sahiptir.

Komutlar ve yanıtlar aşağıdaki biçimdedir:

- PCF üstbilgisi (MQCFH) yapısı ( ["MQCFH-PCF üstbilgisi" sayfa 1502](#page-1501-0) konusunda açıklanmıştır) ve onu izleyen
- Sıfır ya da daha fazla parametre yapısı. Bunların her biri aşağıdakilerden biridir:
- PCF byte dizgisi süzgeci değiştirgesi (MQCFBF, bkz. ["MQCFBF-PCF byte dizgisi süzgeç değiştirgesi"](#page-1504-0) [sayfa 1505](#page-1504-0) )
- PCF byte dizgisi değiştirgesi (MQCFBS, bkz. ["MQCFBS-PCF byte dizgisi değiştirgesi" sayfa 1508](#page-1507-0) )
- PCF tamsayı süzgeci değiştirgesi (MQCFIF, bkz. ["MQCFIF-PCF tamsayı süzgeci değiştirgesi" sayfa](#page-1509-0) [1510](#page-1509-0) )
- PCF tamsayı listesi değiştirgesi (MQCFIL, bkz. ["MQCFIL-PCF tamsayı listesi değiştirgesi" sayfa 1513](#page-1512-0) )
- PCF tamsayı parametresi (MQCFIN, bkz. ["MQCFIN-PCF tamsayı değiştirgesi" sayfa 1515](#page-1514-0) )
- PCF dizgi süzgeci değiştirgesi (MQCFSF, bkz. ["MQCFSF-PCF dizgi süzgeci değiştirgesi" sayfa 1517](#page-1516-0) )
- PCF dizgi listesi değiştirgesi (MQCFSL, bkz. ["MQCFSL-PCF dizgi listesi değiştirgesi" sayfa 1521](#page-1520-0) )
- PCF dizgi değiştirgesi (MQCFST, ["MQCFST-PCF dizgi değiştirgesi" sayfa 1524](#page-1523-0) konusuna bakın)

## *PCF komut yapılarının gösterilmesi*

PCF komut yapıları, dilden bağımsız bir biçimde açıklanır.

Bildirimler aşağıdaki programlama dillerinde gösterilir:

- C
- COBOL
- PL/I
- S/390 çevirici
- Visual Basic

## **Veri türleri**

Yapının her alanı için, veri tipi alan adından sonra köşeli ayraç içinde verilir. Bu veri tipleri, MQI 'da kullanılan veri tiplerindeaçıklanan temel veri tipleridir.

## **İlk değerler ve varsayılan yapılar**

Yapılar, sabitler, başlangıç değerleri ve varsayılan yapıları içeren sağlanan üstbilgi dosyalarının ayrıntıları için bkz. IBM MQ COPY, header, include, module files .

## *PCF yapıları: Kullanım notları*

PCF iletisindeki dizgilerin biçimi, ileti tanımlayıcısındaki karakter takımı alanlarının ayarlarının, ileti içindeki dizgilerin dönüştürülmesini etkinleştirmek için kullanılacağını belirler.

Bir PCF iletisindeki tüm dizgiler aynı kodlanmış karakter kümesi tanıtıcısına sahipse, ileti konduğunda ileti tanımlayıcı MQMD ' deki *CodedCharSetId* alanı bu tanıtıcıya ayarlanmalıdır ve ileti içindeki MQCFST, MQCFSL ve MQCFSF yapılarındaki *CodedCharSetId* alanları MQCCSI\_DEFAULT olarak ayarlanmalıdır.

PCF iletisinin biçimi MQFMT\_ADMIN, MQFMT\_EVENT ya da MQFMT\_PCF ise ve iletideki bazı dizgilerin karakter kümesi tanıtıcıları farklıysa, MQMD ' deki *CodedCharSetId* alanı, ileti konduğunda MQCCSI\_EMBEDDED olarak ayarlanmalı ve ileti içindeki MQCFST, MQCFSL ve MQCFSF yapılarındaki *CodedCharSetId* alanlarının tümü geçerli tanıtıcılara ayarlanmalıdır.

Bu, MQGMO\_CONVERT seçeneği de belirtilirse, ileti içindeki dizgilerin MQGET çağrısında belirtilen MQMD ' deki *CodedCharSetId* değerine dönüştürülmesini sağlar.

MQEPH yapısıyla ilgili daha fazla bilgi için bakınız: MQEPH-Embedded PCF header.

**Not:** İletideki iç dizgilerin dönüştürülmesini isterseniz, dönüştürme yalnızca iletinin MQMD 'sindeki *CodedCharSetId* alanının değeri, MQGET çağrısında belirtilen MQMD ' nin *CodedCharSetId* alanından farklıysa gerçekleşir.

İleti MQCFST, MQCFSL ya da MQCFSF yapılarında MQCCSI\_DEFAULT ile konduğunda MQMD ' de MQCSI\_EMBEDDED belirtmeyin; bu, iletinin dönüştürülmesini önler.

## <span id="page-1501-0"></span>*MQCFH-PCF üstbilgisi*

MQCFH PCF yapısı, bir komut iletisinin ileti verilerinin başlangıcında ya da bir komut iletisine yanıt verildiğinde var olan bilgileri tanımlar. Her iki durumda da, ileti tanımlayıcısı *Format* alanı MQFMT\_ADMIN 'dir.

Olay iletileri için PCF yapıları da kullanılır. Bu durumda, ileti tanımlayıcısı *Format* alanı MQFMT\_EVENT olur.

PCF yapıları, kullanıcı tanımlı ileti verileri için de kullanılabilir. Bu durumda, ileti tanımlayıcısı *Format* alanı MQFMT\_PCF ' dir ( Bir PCF komutu için ileti tanımlayıcı konusuna bakın). Ayrıca bu durumda, yapıdaki tüm alanlar anlamlı değildir. Sağlanan başlangıç değerleri çoğu alan için kullanılabilir, ancak uygulama *StrucLength* ve *ParameterCount* alanlarını veriler için uygun değerlere ayarlamalıdır.

## **MQCFH için Alanlar**

### **Tip (MQLONG)**

Yapı tipi.

Bu alan, iletinin içeriğini gösterir. Aşağıdaki değerler komutlar için geçerlidir:

### **MQCFT\_COMMAND**

Mesaj bir komuttur.

### **MQCFT\_COMMAND\_XR**

İleti, standart ya da genişletilmiş yanıtların gönderilebileceği bir komuttur.

Bu değer z/OSüzerinde gereklidir.

#### **MQCFT\_YANITI**

İleti, bir komuta verilen bir yanıttır.

### **MQCFT\_XR\_MSG**

İleti, bir komuta verilen genişletilmiş bir yanıttır. Bilgi ya da hata ayrıntılarını içerir.

#### **MQCFT\_XR\_ITEM**

İleti, bir Inquire komutuna verilen genişletilmiş bir yanıttır. Öğe verilerini içerir.

## **MQCFT\_XR\_SUMMARY**

İleti, bir komuta verilen genişletilmiş bir yanıttır. Özet bilgileri içerir.

### **MQCFT\_USER**

Kullanıcı tanımlı PCF iletisi.

#### **StrucLength (MQLONG)**

Yapı uzunluğu.

Bu alan, MQCFH yapısının bayt cinsinden uzunluğudur. Değer şöyle olmalıdır:

#### **MQCFH\_STRUC\_LENGTH**

Komut biçimi üstbilgi yapısının uzunluğu.

#### **Sürüm (MQLONG)**

Yapı sürümü numarası.

z/OSiçin değer şöyle olmalıdır:

#### **MQCFH\_VERSION\_3**

Komut biçimi üstbilgi yapısı için sürüm numarası.

Aşağıdaki değişmez, yürürlükteki sürümün sürüm numarasını belirtir:

#### **MQCFH\_CURRENT\_VERSION**

Komut biçimi üstbilgi yapısının geçerli sürümü.

### **Komut (MQLONG)**

Komut tanıtıcısı.

Bir komut iletisi için, bu alan gerçekleştirilecek işlevi tanıtır. Bir yanıt iletisi için, bu alanın yanıt olduğu komutu tanımlar. Bu alanın değeri için her komutun tanımına bakın.

#### **MsgSeqNumarası (MQLONG)**

İleti sıra numarası.

Bu alan, ilgili iletiler kümesindeki iletinin sıra numarasıdır. Bir komut için, bu alanın değeri bir olmalıdır (çünkü bir komut her zaman tek bir iletide bulunur). Bir yanıt için, alan bir komuta verilen ilk (ya da tek) yanıt için 1 değerini alır ve o komuta verilen her art arda yanıt için 1 değerini artırır.

Bir kümedeki son (ya da yalnızca) iletide *Control* alanında MQCFC\_LAST işareti ayarlanmış.

#### **Denetim (MQLONG)**

Denetim seçenekleri.

Aşağıdaki değerler geçerlidir:

#### **MQCFC\_LAST**

Setteki son mesaj.

Bir komut için bu değer her zaman ayarlanmalıdır.

#### **MQCFC\_NOT\_LAST**

Kümedeki son mesaj değil.

#### **CompCode (MQLONG)**

Tamamlanma kodu.

Bu alan yalnızca bir yanıt için anlamlıdır; değeri bir komut için önemli değildir. Aşağıdaki değerler kullanılabilir:

#### **MQCC\_OK**

Komut başarıyla tamamlandı.

#### **MQCC\_UYARıSı**

Komut uyarıyla tamamlandı.

#### **MQCC\_FAILED**

Komut başarısız oldu.

#### **MQCC\_UNKNOWN**

Komutun başarılı olup olmadığı bilinmiyor.

#### **Neden (MQLONG)**

Neden kodu niteleyici tamamlanma kodu.

Bu alan yalnızca bir yanıt için anlamlıdır; değeri bir komut için önemli değildir.

Bir komuta yanıt olarak döndürülecek olası neden kodları ["Programlanabilir Komut Biçimlerinin](#page-977-0) [Tanımları" sayfa 978](#page-977-0) içinde ve her komutun tanımında listelenir.

#### **ParameterCount (MQLONG)**

Parametre yapılarının sayısı.

Bu alan, MQCFH yapısını izleyen değiştirge yapılarının (MQCFBF, MQCFBS, MQCFIF, MQCFIL, MQCFIN, MQCFSL, MQCFSF ve MQCFST) sayısıdır. Bu alanın değeri sıfır ya da daha büyük.

#### **C dili bildirimi**

```
typedef struct tagMQCFH {
<code>MQLONG Type;</code> /* Structure type */ MQLONG StrucLength; /* Structure length */
 MQLONG Version; /* Structure version number */
 MQLONG Command; /* Command identifier */
 MQLONG MsgSeqNumber; /* Message sequence number */
 MQLONG Control; /* Control options */
 MQLONG CompCode; /* Completion code */
<code>MQLONG Reason;</code> \rightarrow <code>/\star Reason</code> code qualifying completion code \star/</code>
  MQLONG ParameterCount; /* Count of parameter structures */
 } MQCFH;
```
#### **COBOL dili bildirimi**

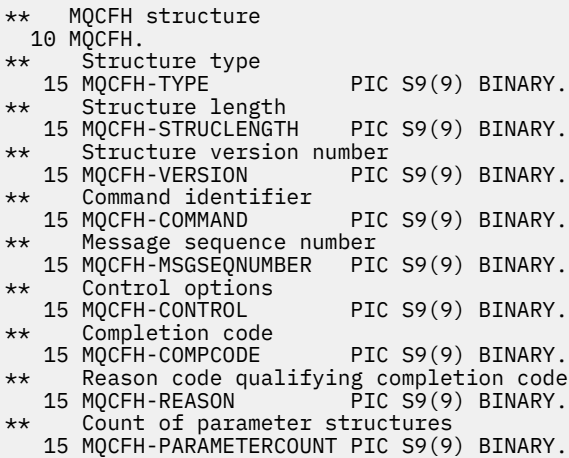

### **PL/I dil bildirimi (yalnızca z/OS )**

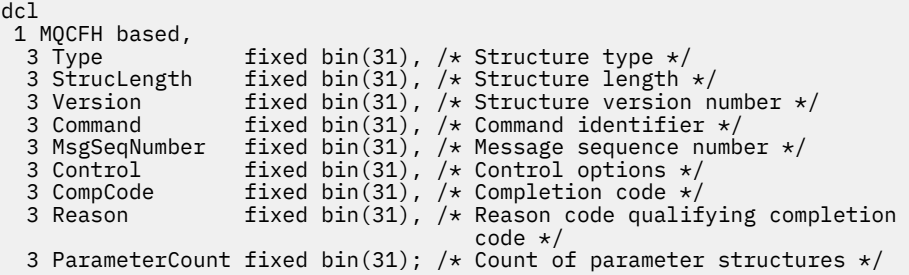

#### **System/390 çevirici dili bildirimi (yalnızca z/OS )**

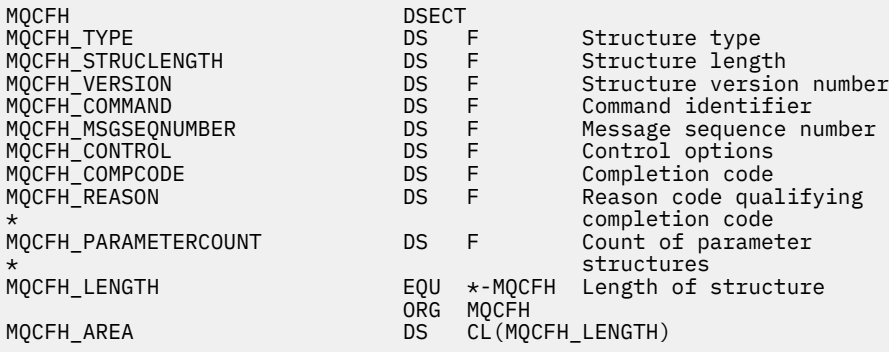

#### **Visual Basic dil bildirimi (yalnızca Windows )**

Type MQCFH Type As Long 'Structure type StrucLength As Long 'Structure length Version As Long 'Structure version number Command As Long 'Command identifier MsgSeqNumber As Long 'Message sequence number Control As Long 'Control options CompCode As Long 'Completion code Reason As Long 'Reason code qualifying completion code ParameterCount As Long 'Count of parameter structures End Type

#### <span id="page-1504-0"></span>**RPG dil bildirimi (yalnızca IBM i )**

```
D*..1....:....2....:....3....:....4....:....5....:....6....:....7..
D* MQCFH Structure
D*
D* Structure type<br>D FHTYP
                          1 4I \theta INZ(1)D* Structure length<br>D FHLEN
                          5 8I 0 INZ(36)
D* Structure version number
D FHVER 9 12I 0 INZ(1)
D* Command identifier<br>D FHCMD
                         13   16I 0 INZ(0)
D* Message sequence number<br>D FHSEQ 17
                                 20I 0 INZ(1)
D* Control options<br>D   FHCTL
                         21 24I 0 INZ(1)
D* Completion code<br>D FHCMP
D FHCMP 25 28I 0 INZ(0)
D* Reason code qualifying completion code
D FHREA 29 32I 0 INZ(0)
D* Count of parameter structures<br>D FHCNT 33
                                 36I 0 INZ(0)
D*
```
## *MQCFBF-PCF byte dizgisi süzgeç değiştirgesi*

MQCFBF PCF yapısı bir byte dizgisi süzgeci değiştirgesini tanımlar. İleti tanımlayıcıdaki biçim adı MQFMT\_ADMIN.

MQCFBF yapısı, bir süzgeç tanımı sağlamak için Inquire komutlarında kullanılır. Bu süzgeç tanımlaması, Inquire komutunun sonuçlarını süzmek ve yalnızca süzgeç tanımlamasına uyan nesneleri kullanıcıya döndürmek için kullanılır.

Bir MQCFBF yapısı varsa, PCF ' nin başlangıcındaki MQCFH yapısındaki Sürüm alanı MQCFH\_VERSION\_3 ya da üstü olmalıdır.

z/OS z/OSüzerinde yalnızca tek bir süzgeç parametresine izin verilir. Birden çok MQCFIF, MQCFSF ve MQCFBF ya da MQCFBF belirtilirse, PCF komutu MQRCCF\_TOO\_MANY\_SÜZGEÇLERI (MQRCCF 3248) hatasıyla başarısız olur.

## **MQCFBF için Alanlar**

#### **Tip (MQLONG)**

Yapı tipi.

Bu, yapının bir byte dizgisi süzgeci değiştirgesini tanımlayan bir MQCFBF yapısı olduğunu gösterir. Değer şöyle olmalıdır:

#### **MQCFT\_BYTE\_STRING\_FILTER**

Bir byte dizgisi süzgecini tanımlayan yapı.

#### **StrucLength (MQLONG)**

Yapı uzunluğu.

Bu, yapının sonundaki dizgi de içinde olmak üzere MQCFBF yapısının bayt cinsinden uzunluğudur ( *FilterValue* alanı). Uzunluk 4 'ün katı olmalı ve dizgiyi içermek için yeterli olmalıdır. Dizginin sonu ile *StrucLength* alanı tarafından tanımlanan uzunluk arasındaki bayt sayısı önemli değildir.

Aşağıdaki değişmez, *FilterValue* alanı dışında, yapının *fixed* kısmının uzunluğunu gösterir:

## **MQCFBF\_STRUC\_LENGTH\_FIXED**

Komut biçimi süzgeç dizgisi değiştirgesi yapısının değişmez kısmının uzunluğu.

#### **Değiştirge (MQLONG)**

Parametre tanıtıcısı.

Bu, süzgeç uygulanacak parametreyi tanıtır. Bu tanıtıcının değeri, süzgeç uygulanacak değiştirgeye bağlıdır.

Parametre aşağıdakilerden biridir:

- MQBACF\_EXTERNAL\_UOW\_ID
- MOBACF O MGR UOW ID
- MOBACF ORIGIN UOW ID (yalnızca z/OS üzerinde)

#### **İşleç (MQLONG)**

İşletmen tanıtıcısı.

Bu, parametrenin süzgeç değerini karşılayıp karşılamadığını değerlendirmek için kullanılan işleci tanımlar.

Olası değerler şunlardır:

**MQCFOP\_GREATER**

Büyüktür

**MQCFOP\_LESS** Küçüktür

**MQCFOP\_EQUAL** Buna Eşit

**MQCFOP\_NOT\_EQUAL** Buna Eşit Değil

**MQCFOP\_NOT\_LESS** Bundan büyük ya da eşit

**MQCFOP\_NOT\_GREATER** Bundan küçük ya da eşit

**FilterValueUzunluğu (MQLONG)**

Süzgeç-değer dizgisinin uzunluğu.

Bu, *FilterValue* alanındaki verilerin bayt cinsinden uzunluğudur. Bu değer sıfır ya da daha büyük olmalıdır ve 4 'ün katı olması gerekmez.

#### **FilterValue (MQBYTE x** *FilterValueLength***)**

Süzgeç değeri.

Bu, karşılanması gereken süzgeç değerini belirtir. Süzgeç uygulanan parametrenin yanıt tipinin bir bayt dizgisi olduğu durumlarda bu parametreyi kullanın.

**Not:** Belirtilen byte dizgisi MQFMT\_ADMIN komut iletilerinde parametrenin standart uzunluğundan kısaysa, atlanan karakterlerin boş olduğu varsayılır. Belirtilen dizgi standart uzunluktan uzunsa, bu bir hatadır.

#### **C dili bildirimi**

```
typedef struct tagMQCFBF {
<code>MQLONG Type;</code> \rightarrow <code>MQLONG</code> \rightarrow <code>/* Structure type */</code>
 MQLONG StrucLength; /* Structure length */
 MQLONG Parameter; /* Parameter identifier */
 MQLONG Operator; /* Operator identifier */
 MQLONG FilterValueLength; /* Filter value length */
 MQBYTE FilterValue[1]; /* Filter value -- first byte */
   } MQCFBF;
```
#### **COBOL dili bildirimi**

```
** MQCFBF structure
 10 MQCFBF.
** Structure type
```

```
 15 MQCFBF-TYPE PIC S9(9) BINARY.
** Structure length 
  15 MQCFBF-STRUCLENGTH PIC S9(9) BINARY.
** Parameter identifier 
  15 MQCFBF-PARAMETER PIC S9(9) BINARY.
** Operator identifier 
  15 MQCFBF-OPERATOR PIC S9(9) BINARY.
** Filter value length 
  15 MQCFBF-FILTERVALUELENGTH PIC S9(9) BINARY.
```
#### **PL/I dil bildirimi (yalnızca z/OS )**

```
dcl
 1 MQCFBF based,
 3 Type fixed bin(31)
 init(MQCFT_BYTE_STRING_FILTER), /* Structure type */
 3 StrucLength fixed bin(31)
 init(MQCFBF_STRUC_LENGTH_FIXED), /* Structure length */
 3 Parameter fixed bin(31)
 init(0), /* Parameter identifier */
 3 Operator fixed bin(31)
 init(0), /* Operator identifier */
   3 FilterValueLength fixed bin(31)
   init(0); /* Filter value length */
```
#### **System/390 çevirici dili bildirimi (yalnızcaz/OS )**

MQCFBF DSECT DS F Structure type<br>DS F Structure length MOCFBF\_STRUCLENGTH DS F<br>
MOCFBF\_PARAMETER DS F<br>
MOCFBF\_OPERATOR DS F DS F Parameter identifier<br>DS F Operator identifier MQCFBF\_OPERATOR DS F Operator identifier MQCFBF\_FILTERVALUELENGTH DS F Filter value length MQCFBF\_LENGTH EQU \*-MQCFIF Length of structure ORG MQCFBF MQCFBF\_AREA DS CL(MQCFBF\_LENGTH)

#### **Visual Basic dil bildirimi (yalnızca Windows )**

Type MQCFBF Type As Long 'Structure type' StrucLength As Long 'Structure length' Parameter As Long 'Parameter identifier' Operator As Long 'Operator identifier' FilterValueLength As Long 'Filter value length' FilterValue As 1 'Filter value -- first byte' End Type Global MQCFBF\_DEFAULT As MQCFBF

#### **RPG dil bildirimi (yalnızca IBM i )**

```
D* MQCFBF Structure
D*
D* Structure type<br>D FBFTYP
                            1 4I 0 INZ(15)
D* Structure length<br>D FBFLEN
                            5 8I 0 INZ(20)
D* Parameter identifier<br>D FBFPRM
                            9 12I 0 INZ(0)
D* Operator identifier<br>D FBFOP
                           13 16I 0 INZ(0)
D* Filter value length<br>D  FBFFVL
                           17 20I 0 INZ(0)
D* Filter value -- first byte<br>D FRFFV
D FBFFV 21 21 INZ
```
## <span id="page-1507-0"></span>*MQCFBS-PCF byte dizgisi değiştirgesi*

MQCFBS PCF yapısı, bir PCF iletisindeki byte dizgisi değiştirgesini tanımlar. İleti tanımlayıcıdaki biçim adı MQFMT\_ADMIN.

Bir MQCFBS yapısı varsa, PCF ' nin başlangıcındaki MQCFH yapısındaki *Sürüm* alanı MQCFH\_VERSION\_2 ya da daha büyük olmalıdır.

Bir kullanıcı PCF iletisinde, *Parametre* alanının bir önemi yoktur ve uygulama tarafından kendi amaçları için kullanılabilir.

Yapı değişken uzunluklu bir bayt dizgisiyle biter; daha fazla ayrıntı için aşağıdaki bölümdeki *Dizgi* alanına bakın.

## **MQCFBS için alanlar**

### **Tip (MQLONG)**

Yapı tipi.

Bu, yapının byte dizgisi değiştirgesini tanımlayan bir MQCFBS yapısı olduğunu gösterir. Değer şöyle olmalıdır:

## **MQCFT\_BYTE\_STRING**

Bir byte dizgisini tanımlayan yapı.

#### **StrucLength (MQLONG)**

Yapı uzunluğu.

Bu, yapının sonundaki ( *String* alanı) değişken uzunluklu dizgi de içinde olmak üzere, MQCFBS yapısının bayt cinsinden uzunluğudur. Uzunluk, dörtlü bir çarpı olmalı ve dizgiyi içermek için yeterli olmalıdır; dizginin sonu ile *StrucLength* alanı tarafından tanımlanan uzunluk arasındaki herhangi bir bayt önemli değildir.

Aşağıdaki değişmez, *String* alanı dışında, yapının *fixed* kısmının uzunluğunu gösterir:

#### **MQCFBS\_STRUC\_LENGTH\_FIXED**

MQCFBS yapısının değişmez kısmının uzunluğu.

#### **Değiştirge (MQLONG)**

Parametre tanıtıcısı.

Bu, parametreyi yapıda bulunan bir değerle tanıtır. Bu alanda oluşabilecek değerler, MQCFH yapısındaki *Command* alanının değerine bağlıdır; ayrıntılar için bkz. ["MQCFH-PCF üstbilgisi" sayfa](#page-1501-0) [1502](#page-1501-0) . Kullanıcı PCF iletilerinde (MQCFT\_USER) bu alanın önemi yoktur.

Değiştirge MQBACF\_ \* değiştirge grubundan.

#### **StringLength (MQLONG)**

Dizginin uzunluğu.

Bu, *string* alanındaki verilerin bayt cinsinden uzunluğudur; sıfır ya da daha büyük olmalıdır. Bu uzunluğun dört çarpının bir katı olması gerekmez.

#### **Dizgi (MQBYTE x** *StringLength***)**

Dizgi değeri.

Bu, *değiştirge* alanıyla tanıtılan değiştirgenin değeridir. Dizgi bir bayt dizilimidir ve farklı sistemler arasında gönderildiğinde karakter kümesi dönüşümüne tabi değildir.

**Not:** Dizedeki boş bir karakter normal veri olarak kabul edilir ve dizgi için sınırlayıcı olarak işlev görmez

MQFMT\_ADMIN iletileri için, belirtilen dizgi *değiştirgesinin standart uzunluğundan kısaysa,* atlanan karakterlerin boş değer olduğu varsayılır. Belirtilen dizgi standart uzunluktan uzunsa, bu bir hatadır.

Bu alanın bildirilme şekli programlama diline bağlıdır:

• C programlama dili için, alan tek öğeyle bir dizi olarak bildirilir. Yapıya ilişkin depolama dinamik olarak ayrılmalı ve içindeki alanları ele almak için işaretçiler kullanılmalıdır.

• Diğer programlama dilleri için, alan yapı bildiriminden çıkarılır. Yapının bir eşgörünümü bildirildiğinde, MQCFBS 'yi daha büyük bir yapıya dahil etmeli ve *Dizgi* alanını gerektiği gibi göstermek için MQCFBS' den sonraki ek alanları bildirmelisiniz.

#### **C dili bildirimi**

```
typedef struct tagMQCFBS {
 MQLONG Type; /* Structure type */
 MQLONG StrucLength; /* Structure length */
 MQLONG Parameter; /* Parameter identifier */
MQLONG StringLength; /\star Length of string \star/
 MQBYTE String[1]; /* String value - first byte */
   } MQCFBS;
```
#### **COBOL dili bildirimi**

```
** MQCFBS structure
  10 MOCFBS.
** Structure type
15 MQCFBS-TYPE PIC S9(9) BINARY.<br>** Structure length
** Structure length
 15 MQCFBS-STRUCLENGTH PIC S9(9) BINARY.
** Parameter identifier
15 MQCFBS-PARAMETER<br>** Length of string
     Length of string
   15 MQCFBS-STRINGLENGTH PIC S9(9) BINARY.
```
#### **PL/I dil bildirimi (yalnızca z/OS )**

```
dcl
 1 MQCFBS based,
3 Type \qquad \qquad \text{fixed bin}(31), /\star Structure type \star/ 3 StrucLength fixed bin(31), /* Structure length */
 3 Parameter fixed bin(31), /* Parameter identifier */
  3 StringLength fixed bin(31) /* Length of string */
```
#### **System/390 çevirici dili bildirimi (yalnızcaz/OS )**

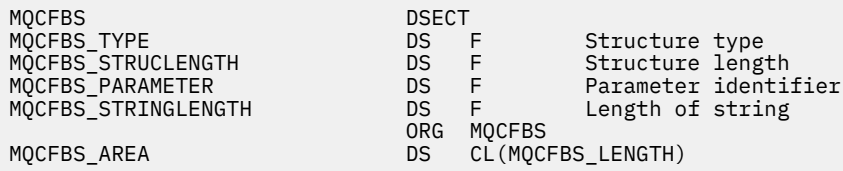

#### **Visual Basic dil bildirimi (yalnızca Windows )**

Type MQCFBS Type As Long ' Structure type StrucLength As Long ' Structure length Parameter As Long ' Parameter identifier StringLength As Long ' Operator identifier String as 1 ' String value - first byte End Type Global MQCFBS\_DEFAULT As MQCFBS

### <span id="page-1509-0"></span>**RPG dil bildirimi (yalnızca IBM i )**

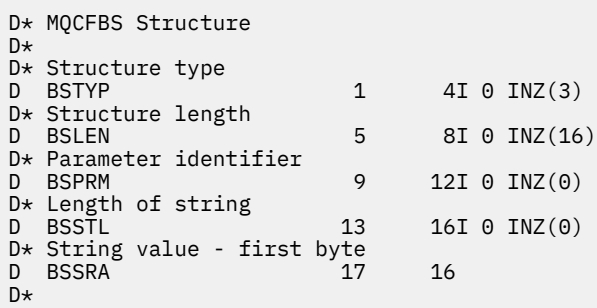

## *MQCFIF-PCF tamsayı süzgeci değiştirgesi*

MQCFIF PCF yapısı bir tamsayı süzgeci değiştirgesini tanımlar. İleti tanımlayıcıdaki biçim adı MQFMT\_ADMIN.

MQCFIF yapısı, bir süzgeç koşulu sağlamak için sorgu komutlarında kullanılır. Bu süzgeç koşulu, Inquire komutunun sonuçlarını süzmek ve kullanıcıya yalnızca süzgeç koşuluna uyan nesneleri döndürmek için kullanılır.

Bir MQCFIF yapısı varsa, PCF ' nin başlangıcındaki MQCFH yapısındaki Sürüm alanı MQCFH\_VERSION\_3 ya da üstü olmalıdır.

 $z/0S$ z/OSüzerinde yalnızca tek bir süzgeç parametresine izin verilir. Birden çok MQCFIF, MQCFSF ve MQCFBF ya da MQCFBF belirtilirse, PCF komutu MQRCCF\_TOO\_MANY\_SÜZGEÇLERI (MQRCCF 3248) hatasıyla başarısız olur.

## **MQCFIF için Alanlar**

#### **Tip (MQLONG)**

Yapı tipi.

Bu, yapının bir tamsayı süzgeç değiştirgesini tanımlayan bir MQCFIF yapısı olduğunu gösterir. Değer şöyle olmalıdır:

## **MQCFT\_INTEGER\_FILTER**

Tamsayı süzgeci tanımlayan bir yapı.

## **StrucLength (MQLONG)**

Yapı uzunluğu.

Bu, MQCFIF yapısının byte cinsinden uzunluğudur. Değer şöyle olmalıdır:

## **MQC50\_STRUC\_LENGTH**

Komut biçimi tamsayı-parametre yapısının uzunluğu.

### **Değiştirge (MQLONG)**

Parametre tanıtıcısı.

Bu, süzgeç uygulanacak parametreyi tanıtır. Bu tanıtıcının değeri, süzgeç uygulanacak değiştirgeye bağlıdır. Bu alanda, Inquire komutunda kullanılabilen parametrelerden herhangi biri kullanılabilir.

Parametre aşağıdaki parametre gruplarından:

- $\cdot$  MOIA  $*$
- MQIACF\_ \*
- MQIAMO\_ \*
- MOIACH \*

**İşleç (MQLONG)**

İşletmen tanıtıcısı.

Bu, parametrenin süzgeç değerini karşılayıp karşılamadığını değerlendirmek için kullanılan işleci tanımlar.

Olası değerler şunlardır:

**MQCFOP\_GREATER**

Büyüktür **MQCFOP\_LESS**

Küçüktür

**MQCFOP\_EQUAL**

Buna Eşit

**MQCFOP\_NOT\_EQUAL**

Buna Eşit Değil

**MQCFOP\_NOT\_LESS** Bundan büyük ya da eşit

**MQCFOP\_NOT\_GREATER**

Bundan küçük ya da eşit

#### **MQCFOP\_CONTAINS**

Belirtilen bir değeri içerir. Değer listelerine ya da tamsayılara süzgeç uygulanırken MQCFOP\_CONTAINS değerini kullanın.

### **MQCFOP\_IÇERMEZ**

Belirtilen bir değer içermiyor. Değer listelerine ya da tamsayılara süzgeç uygulanırken MQCFOP\_EXCLUDES değerini kullanın.

Hangi koşullarda hangi işleçlerin kullanılabileceğini gösteren ayrıntılar için *FilterValue* açıklamasına bakın.

### **FilterValue (MQLONG)**

Süzgeç değeri tanıtıcısı.

Bu, karşılanması gereken süzgeç değerini belirtir.

Değiştirgeye bağlı olarak, değer ve izin verilen işleçler şunlar olabilir:

• Parametre tek bir tamsayı değeri alıyorsa, belirtik bir tamsayı değeri.

Yalnızca aşağıdaki işleçleri kullanabilirsiniz:

- MQCFOP\_GREATER
- MQCFOP\_LESS
- MQCFOP\_EQUAL
- MQCFOP\_NOT\_EQUAL
- MQCFOP\_NOT\_GREATER
- MQCFOP\_NOT\_LESS
- Değiştirge olası bir değer kümesinden (örneğin, **ChannelType** değiştirgesindeki MQCHT\_SENDER değeri) tek bir değer alıyorsa, MQ değişmezi. Yalnızca MQCFOP\_EQUAL ya da MQCFOP\_NOT\_EQUAL kullanabilirsiniz.
- Değiştirge bir değer listesi alırsa, belirtik bir değer ya da MQ değişmezi olabilir. MQCFOP\_CONTAINS ya da MQCFOP\_KAPSAM dışında bırakılanlardan birini kullanabilirsiniz. Örneğin, MQCFOP\_CONTAINS işleciyle 6 değeri belirtilirse, parametre değerlerinden birinin 6 olduğu tüm öğeler listelenir.

Örneğin, Inquire Queue komutunuzda koyma işlemleri için etkinleştirilmiş kuyruklarda süzgeç uygulamanız gerekirse, değiştirge MQIA\_INHIBIT\_PUT olur ve süzgeç değeri MQQA\_PUT\_ALLOWED olur.

Süzgeç değeri, sınanmakta olan değiştirge için geçerli bir değer olmalıdır.

#### **C dili bildirimi**

```
typedef struct tagMQCFIF {
 MQLONG Type; /* Structure type */
 MQLONG StrucLength; /* Structure length */
 MQLONG Parameter; /* Parameter identifier */
MQLONG Operator; \rightarrow Operator identifier \star/
 MQLONG Operator; /* Operator identi<br>MQLONG FilterValue; /* Filter value */
  } MQCFIF;
```
#### **COBOL dili bildirimi**

```
** MQCFIF structure
10 MQCFIF.<br>struct>
  ** Structure type
                           PIC S9(9) BINARY.
** Structure length
   15 MQCFIF-STRUCLENGTH PIC S9(9) BINARY.
** Parameter identifier
15 MQCFIF-PARAMETER<br>211 dentific system binders
      0perator identifier<br>MOCFIF-OPERATOR    PIC S9(9) BINARY.
  15 MOCFIF-OPERATOR
** Filter value
   15 MQCFIF-FILTERVALUE PIC S9(9) BINARY.
```
#### **PL/I dil bildirimi (yalnızca z/OS )**

```
dcl
 1 MQCFIF based,
3 Type \qquad \qquad \text{fixed bin}(31), /\star Structure type \star/ 3 StrucLength fixed bin(31), /* Structure length */
 3 Parameter fixed bin(31), /* Parameter identifier */
 3 Operator fixed bin(31) /* Operator identifier */ 
 3 FilterValue fixed bin(31); /* Filter value */
```
#### **System/390 çevirici dili bildirimi (yalnızca z/OS )**

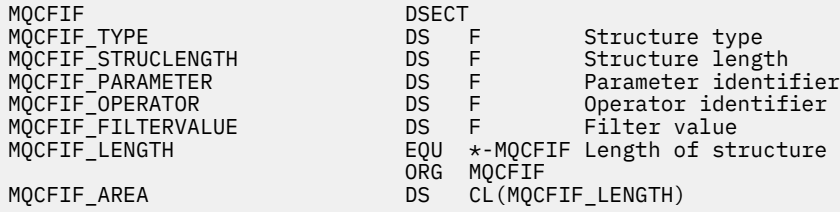

#### **Visual Basic dil bildirimi (yalnızca Windows )**

Type MQCFIF Type As Long ' Structure type StrucLength As Long ' Structure length Parameter As Long ' Parameter identifier Operator As Long ' Operator identifier FilterValue As Long ' Filter value End Type Global MQCFIF\_DEFAULT As MQCFIF

#### **RPG dil bildirimi (yalnızca IBM i )**

D\* MQCFIF Structure D\* D\* Structure type
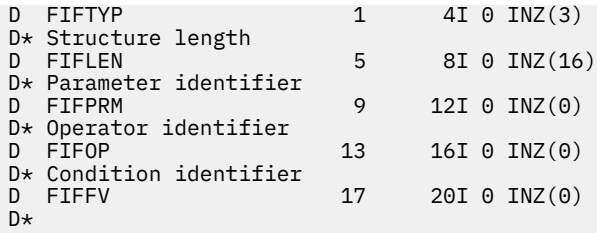

## *MQCFIL-PCF tamsayı listesi değiştirgesi*

MQCFIL PCF yapısı, bir komut ya da bir komuta yanıt olan bir iletideki tamsayı listesi değiştirgesini tanımlar. Her iki durumda da, ileti tanımlayıcısındaki biçim adı MQFMT\_ADMIN olur.

MQCFIL yapısı, kullanıcı tanımlı ileti verileri için de kullanılabilir. Bu durumda, ileti tanımlayıcısı *Format* alanı MQFMT\_PCF ' dir ( Bir PCF komutu için ileti tanımlayıcı konusuna bakın). Ayrıca bu durumda, yapıdaki tüm alanlar anlamlı değildir. Sağlanan başlangıç değerleri çoğu alan için kullanılabilir, ancak uygulama *StrucLength*, *Count*ve *Values* alanlarını verilere uygun değerlere ayarlamalıdır.

Yapı, değişken uzunluklu tamsayı dizisiyle biter; daha fazla ayrıntı için aşağıdaki bölümdeki *Values* alanına bakın.

## **MQCFIL için Alanlar**

### **Tip (MQLONG)**

Yapı tipi.

Bu, yapının tamsayı listesi değiştirgesini tanımlayan bir MQCFIL yapısı olduğunu gösterir. Değer şöyle olmalıdır:

### **MQCFT\_INTEGER\_LIST**

Tamsayı listesi tanımlayan bir yapı.

#### **StrucLength (MQLONG)**

Yapı uzunluğu.

Bu, yapının sonundaki ( *Values* alanı) tamsayı dizisi de içinde olmak üzere, MQCFIL yapısının bayt cinsinden uzunluğudur. Uzunluk dörtlü bir çarpı olmalı ve diziyi içermek için yeterli olmalıdır; dizinin sonu ile *StrucLength* alanı tarafından tanımlanan uzunluk arasındaki baytlar önemli değildir.

Aşağıdaki değişmez, *Values* alanı dışında, yapının *fixed* kısmının uzunluğunu gösterir:

#### **MQCFIL\_STRUC\_LENGTH\_FIXED**

Komut biçimi tamsayı listesi parametre yapısının değişmez kısmının uzunluğu.

#### **Değiştirge (MQLONG)**

Parametre tanıtıcısı.

Bu, yapıda bulunan değerleri içeren parametreyi tanımlar. Bu alanda oluşabilecek değerler, MQCFH yapısındaki *Command* alanının değerine bağlıdır; ayrıntılar için bkz. ["MQCFH-PCF üstbilgisi" sayfa](#page-1501-0) [1502](#page-1501-0) .

Parametre aşağıdaki parametre gruplarından:

- MQIA\_ $*$
- MOIACF \*
- MQIAMO\_ \*
- MQIACH\_ \*

#### **Sayı (MQLONG)**

Parametre değerlerinin sayısı.

Bu, *Values* dizisindeki öğelerin sayısıdır; sıfır ya da daha büyük olmalıdır.

#### **Değerler (MQLONG x** *Sayı***)**

Parametre değerleri.

Bu, *Parameter* alanıyla tanıtılan parametre için bir değerler dizisidir. Örneğin, MQIACF\_Q\_ATTRS için bu alan bir öznitelik seçicilerinin listesidir (MQCA\_ \* ve MQIA\_ \* değerleri).

Bu alanın bildirilme şekli programlama diline bağlıdır:

- C programlama dili için, alan tek öğeyle bir dizi olarak bildirilir. Yapıya ilişkin depolama dinamik olarak ayrılmalı ve içindeki alanları ele almak için işaretçiler kullanılmalıdır.
- COBOL, PL/I, RPG ve System/390 çevirici programlama dilleri için, alan yapı bildiriminden çıkarılır. Yapının bir eşgörünümü bildirildiğinde, daha büyük bir yapıya MQCFIL eklemeli ve *Values* alanını gerektiği gibi göstermek için MQCFIL ' den sonraki ek alanları bildirmelisiniz.

#### **C dili bildirimi**

```
typedef struct tagMQCFIL {
  MQLONG Type; \frac{1}{x} Structure type \star/
 MQLONG StrucLength; /* Structure length */
<code>MQLONG Parameter; /\star Parameter identifier \star/</code>
<code>MQLONG Count;</code> \rightarrow \sim Count of parameter values \star/</code>
<code>MQLONG Values[1]; /*</code> Parameter values - first element \star/ } MQCFIL;
```
#### **COBOL dili bildirimi**

```
** MQCFIL structure
 10 MOCFIL.
** Structure type
15 MQCFIL-TYPE PIC S9(9) BINARY.<br>** Structure length
     Structure length
   15 MQCFIL-STRUCLENGTH PIC S9(9) BINARY.
** Parameter identifier
   15 MQCFIL-PARAMETER PIC S9(9) BINARY.
** Count of parameter values
                      PIC S9(9) BINARY.
```
#### **PL/I dil bildirimi (yalnızca z/OS )**

```
dcl
 1 MQCFIL based,
3 Type \qquad \qquad \text{fixed bin}(31), /* Structure type */
 3 StrucLength fixed bin(31), /* Structure length */
 3 Parameter fixed bin(31), /* Parameter identifier */
3 Count fixed bin(31); /\star Count of parameter values \star/
```
#### **System/390 çevirici dili bildirimi (yalnızca z/OS )**

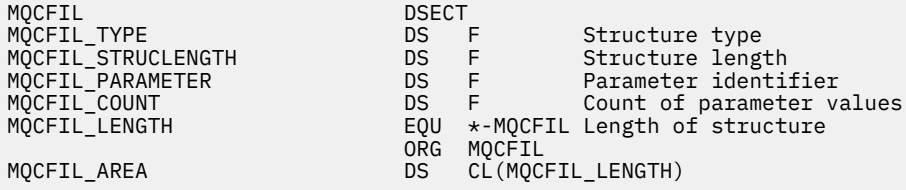

#### **Visual Basic dil bildirimi (yalnızca Windows )**

Type MQCFIL<br>Type As Long Type As Long ' Structure type StrucLength As Long ' Structure length Parameter As Long ' Parameter identifier Count As Long ' Count of parameter values End Type

#### **RPG dil bildirimi (yalnızca IBM i )**

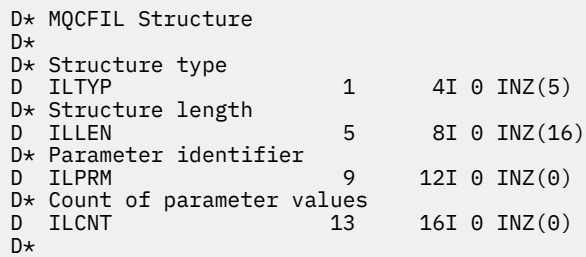

### *MQCFIN-PCF tamsayı değiştirgesi*

MQCFIN PCF yapısı, bir komut ya da bir komuta yanıt olan bir iletideki bir tamsayı değiştirgesini tanımlar. Her iki durumda da, ileti tanımlayıcısındaki biçim adı MQFMT\_ADMIN olur.

MQCFIN yapısı, kullanıcı tanımlı ileti verileri için de kullanılabilir. Bu durumda, ileti tanımlayıcısı *Format* alanı MQFMT\_PCF ' dir ( Bir PCF komutu için ileti tanımlayıcı konusuna bakın). Ayrıca bu durumda, yapıdaki tüm alanlar anlamlı değildir. Sağlanan ilk değerler çoğu alan için kullanılabilir, ancak uygulama *Value* alanını veriler için uygun değere ayarlamalıdır.

### **MQCFIN için Alanlar**

#### **Tip (MQLONG)**

Yapı tipi.

Bu, yapının bir tamsayı değiştirgesini tanımlayan bir MQCFIN yapısı olduğunu gösterir. Değer şöyle olmalıdır:

### **MQCFT\_INTEGER**

Bir tamsayıyı tanımlayan yapı.

#### **StrucLength (MQLONG)**

Yapı uzunluğu.

Bu, MQCFIN yapısının bayt cinsinden uzunluğudur. Değer şöyle olmalıdır:

#### **MQCFIN\_STRUC\_LENGTH**

Komut biçimi tamsayı-parametre yapısının uzunluğu.

#### **Değiştirge (MQLONG)**

Parametre tanıtıcısı.

Bu, parametreyi yapıda bulunan bir değerle tanıtır. Bu alanda oluşabilecek değerler, MQCFH yapısındaki *Command* alanının değerine bağlıdır; ayrıntılar için bkz. ["MQCFH-PCF üstbilgisi" sayfa](#page-1501-0) [1502](#page-1501-0) .

Parametre aşağıdaki parametre gruplarından:

- $\cdot$  MOIA  $*$
- MOIACF \*
- MQIAMO\_ \*
- MOIACH \*

#### **Değer (MQLONG)**

Parametre değeri.

Bu, *Parameter* alanıyla tanıtılan parametrenin değeridir.

#### **C dili bildirimi**

```
typedef struct tagMQCFIN {
 MQLONG Type; /* Structure type */
 MQLONG StrucLength; /* Structure length */
 MQLONG Parameter; /* Parameter identifier */
 MQLONG Value; /* Parameter value */
 } MQCFIN;
```
#### **COBOL dili bildirimi**

```
** MQCFIN structure
  10 MQCFIN.
** Structure type<br>15 MOCFIN-TYPE
                           PIC S9(9) BINARY.
** Structure length
15 MQCFIN-STRUCLENGTH PIC S9(9) BINARY.<br>** Parameter identifier
     Parameter identifier
   15 MQCFIN-PARAMETER PIC S9(9) BINARY.
** Parameter value
 15 MQCFIN-VALUE PIC S9(9) BINARY.
```
#### **PL/I dil bildirimi (yalnızca z/OS )**

```
dcl
 1 MQCFIN based,
3 Type \qquad \qquad \text{fixed bin}(31), /\star Structure type \star/ 3 StrucLength fixed bin(31), /* Structure length */
 3 Parameter fixed bin(31), /* Parameter identifier */
3 Value \qquad \qquad \text{fixed bin}(31); /\star Parameter value \star/
```
#### **System/390 çevirici dili bildirimi (yalnızca z/OS )**

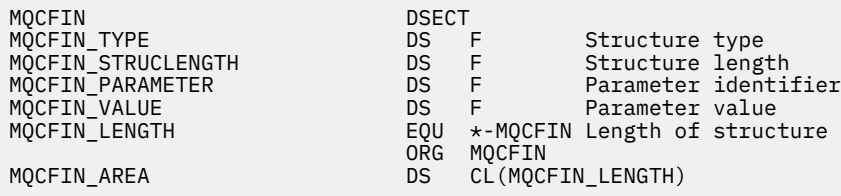

#### **Visual Basic dil bildirimi (yalnızca Windows )**

Type MQCFIN Type As Long ' Structure type StrucLength As Long ' Structure length Parameter As Long ' Parameter identifier Value As Long ' Parameter value End Type Global MQCFIN\_DEFAULT As MQCFIN

#### **RPG dil bildirimi (yalnızca IBM i )**

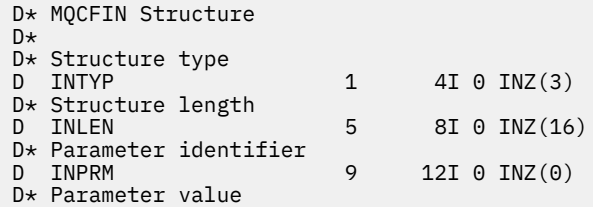

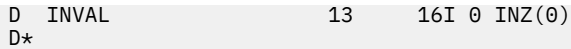

## *MQCFSF-PCF dizgi süzgeci değiştirgesi*

MQCFSF PCF yapısı bir dizgi süzgeci değiştirgesini tanımlar. İleti tanımlayıcıdaki biçim adı MQFMT\_ADMIN.

MQCFSF yapısı, bir süzgeç koşulu sağlamak için Inquire komutlarında kullanılır. Bu süzgeç koşulu, Inquire komutunun sonuçlarını süzmek ve kullanıcıya yalnızca süzgeç koşuluna uyan nesneleri döndürmek için kullanılır.

 $\approx$  z/OS z/OSüzerinde yalnızca tek bir süzgeç parametresine izin verilir. Birden çok MQCFIF, MQCFSF ve MQCFBF ya da MQCFBF belirtilirse, PCF komutu MQRCCF\_TOO\_MANY\_SÜZGEÇLERI (MQRCCF 3248) hatasıyla başarısız olur.

EBCDIC tabanlı sistemlerde karakter dizilimlerini süzme işleminin sonuçları, ASCII tabanlı sistemlerde elde edilen sonuçlardan farklı olabilir. Bu fark, karakter dizilimlerinin karşılaştırılmasının, karakterleri gösteren iç yerleşik değerlerin birleştirme sırasına dayalı olmasından kaynaklıdır.

Bir MQCFSF yapısı varsa, PCF ' nin başlangıcındaki MQCFH yapısındaki Sürüm alanı MQCFH\_VERSION\_3 ya da üstü olmalıdır.

## **MQCFSF için alanlar**

### **Tip (MQLONG)**

Yapı tipi.

Bu, yapının bir dizgi süzgeci değiştirgesini tanımlayan bir MQCFSF yapısı olduğunu gösterir. Değer şöyle olmalıdır:

### **MQCFT\_STRING\_FILTER**

Dizgi süzgeci tanımlayan yapı.

### **StrucLength (MQLONG)**

Yapı uzunluğu.

Bu, MQCFSF yapısının byte cinsinden uzunluğudur. Değer şöyle olmalıdır:

### **MQCFSF\_STRUC\_LENGTH**

MQCFSF\_STRUC\_LENGTH, yapının sonundaki ( *FilterValue* alanı) dizgi de içinde olmak üzere, MQCFSF yapısının byte cinsinden uzunluğudur. Uzunluk 4 'ün katı olmalı ve dizgiyi içermek için yeterli olmalıdır. Dizginin sonu ile *StrucLength* alanı tarafından tanımlanan uzunluk arasındaki bayt sayısı önemli değildir.

Aşağıdaki değişmez, *FilterValue* alanı dışında, yapının *fixed* kısmının uzunluğunu gösterir:

#### **MQCFSF\_STRUC\_LENGTH\_FIXED**

Komut biçimi süzgeç dizgisi değiştirgesi yapısının değişmez kısmının uzunluğu.

#### **Değiştirge (MQLONG)**

Parametre tanıtıcısı.

Bu, süzgeç uygulanacak parametreyi tanıtır. Bu tanıtıcının değeri, süzgeç uygulanacak değiştirgeye bağlıdır. Bu alanda, Inquire komutunda kullanılabilen parametrelerden herhangi biri kullanılabilir.

Parametre aşağıdaki parametre gruplarından:

- MQCA $_{-}$  $*$
- MOCAC \*
- MQCAMO\_ \*
- MQCACH\_ \*

**İşleç (MQLONG)**

İşletmen tanıtıcısı.

Bu, parametrenin süzgeç değerini karşılayıp karşılamadığını değerlendirmek için kullanılan işleci tanımlar.

Olası değerler şunlardır:

#### **MQCFOP\_GREATER**

Büyüktür **MQCFOP\_LESS**

Küçüktür

## **MQCFOP\_EQUAL**

Buna Eşit

### **MQCFOP\_NOT\_EQUAL**

Buna Eşit Değil

# **MQCFOP\_NOT\_LESS**

Bundan büyük ya da eşit

### **MQCFOP\_NOT\_GREATER**

Bundan küçük ya da eşit

#### **MQCFOP\_LIKE**

Soysal bir dizgiyle eşleşir

### **MQCFOP\_NOT\_LIKE**

Soysal bir dizgiyle eşleşmiyor

#### **MQCFOP\_CONTAINS**

Belirtilen bir dizgiyi içerir. Dizgi listelerine süzgeç uygulanırken MQCFOP\_CONTAINS değerini kullanın.

#### **MQCFOP\_IÇERMEZ**

Belirtilen bir dizgi içermiyor. Dizgi listelerine süzgeç uygulanırken MQCFOP\_EXCLUDES değerini kullanın.

#### **MQCFOP\_CONTAINS\_GEN**

Soysal bir dizgiyle eşleşen bir öğe içerir. Dizgi listelerine süzgeç uyglarken MQCFOP\_CONTAINS\_GEN öğesini kullanın.

### **MQCFOP\_EXCLUDES\_GEN**

Soysal bir dizgiyle eşleşen herhangi bir öğe içermez. Dizgi listelerini süzerken MOCFOP\_EXCLUDES\_GEN komutunu kullanın.

Hangi koşullarda hangi işleçlerin kullanılabileceğini gösteren ayrıntılar için *FilterValue* açıklamasına bakın.

#### **CodedCharSetId (MQLONG)**

Kodlanmış karakter takımı tanıtıcısı.

Bu, *FilterValue* alanındaki verilerin kodlanmış karakter takımı tanıtıcısını belirtir. Aşağıdaki özel değer kullanılabilir:

#### **MQCCSI\_DEFAULT**

Varsayılan karakter kümesi tanıtıcısı.

Dizgi verileri, MQCFH yapısının *önce* olduğu MQ üstbilgi yapısındaki *CodedCharSetId* alanı tarafından tanımlanan karakter kümesinde ya da MQCFH yapısının iletinin başında olması durumunda MQMD ' deki *CodedCharSetId* alanı tarafından bulunur.

#### **FilterValueUzunluğu (MQLONG)**

Süzgeç-değer dizgisinin uzunluğu.

Bu, *FilterValue* alanındaki verilerin bayt cinsinden uzunluğudur. Bu parametre sıfır ya da daha büyük olmalıdır ve 4 'ün katı olması gerekmez.

**Not:** z/OS sistemlerinde, MQSC **WHERE** yantümcesinin süzgeç değeri için 256 karakter sınırı vardır. Bu sınır diğer platformlar için geçerli değildir.

#### **FilterValue (MQCHAR x** *FilterValueLength***)**

Süzgeç değeri.

Bu, karşılanması gereken süzgeç değerini belirtir. Değiştirgeye bağlı olarak, değer ve izin verilen işleçler şunlar olabilir:

• Belirtik bir dizgi değeri.

Yalnızca aşağıdaki işleçleri kullanabilirsiniz:

- MQCFOP\_GREATER
- MQCFOP\_LESS
- MQCFOP\_EQUAL
- MQCFOP\_NOT\_EQUAL
- MQCFOP\_NOT\_GREATER
- MQCFOP\_NOT\_LESS
- Soysal bir dizgi değeri. Bu alan, sonunda yıldız işareti olan bir karakter dizilimidir; örneğin, ABC\*. İşleç MQCFOP\_LIKE ya da MQCFOP\_NOT\_LIKE olmalıdır. Karakterler, sınamakta olduğunuz öznitelik için geçerli olmalıdır. İşleç MQCFOP\_LIKE ise, öznitelik değerinin dizgiyle (örnekte ABC) başladığı tüm öğeler listelenir. İşleç MQCFOP\_NOT\_LIKE ise, öznitelik değerinin dizgiyle başlamadığı tüm öğeler listelenir.
- Parametre bir dizgi değerleri listesi alırsa, işleç şöyle olabilir:
	- MQCFOP\_CONTAINS
	- MQCFOP\_IÇERMEZ
	- MQCFOP\_CONTAINS\_GEN
	- MQCFOP\_EXCLUDES\_GEN

Değerler listesindeki bir öğe. Değer belirtik ya da soysal olabilir. Belirtildiyse, işleç olarak MQCFOP\_CONTAINS ya da MQCFOP\_EXCLUDES kullanın. Örneğin, DEF değeri MQCFOP\_CONTAINS işleciyle belirtilirse, öznitelik değerlerinden birinin DEF olduğu tüm öğeler listelenir. Soysalsa, işleç olarak MQCFOP\_CONTAINS\_GEN ya da MQCFOP\_CONTAINDES\_GEN kullanın. MQCFOP CONTAINS GEN işleciyle ABC\* belirtilirse, öznitelik değerlerinden birinin ABC ile başladığı tüm öğeler listelenir.

#### **Not:**

- 1. Belirtilen dizgi MQFMT\_ADMIN komut iletilerindeki parametrenin standart uzunluğundan kısaysa, atlanan karakterlerin boşluk olduğu varsayılır. Belirtilen dizgi standart uzunluktan uzunsa, bu bir hatadır.
- 2. Kuyruk yöneticisi, komut giriş kuyruğundan bir MQFMT\_ADMIN iletisindeki bir MQCFSF yapısını okuduğunda, kuyruk yöneticisi dizgiyi MQI çağrısında belirtilmiş gibi işler. Bu işlem, dizilim içinde ilk boş değer ve onu izleyen karakterlerin (dizilimin sonuna kadar) boşluk olarak kabul edileceği anlamına gelir.
- 3. z/OS sistemlerinde, MQSC **WHERE** yantümcesinin süzgeç değeri için 256 karakter sınırı vardır. Bu sınır diğer platformlar için geçerli değildir.

Süzgeç değeri, sınanmakta olan değiştirge için geçerli bir değer olmalıdır.

#### **C dili bildirimi**

```
typedef struct tagMQCFSF {
  MQLONG Type; /* Structure type */
 MQLONG StrucLength; /* Structure length */
 MQLONG Parameter; /* Parameter identifier */
 MQLONG Operator; /* Operator identifier */
 MQLONG CodedCharSetId; /* Coded character set identifier */
 MQLONG FilterValueLength /* Filtervalue length */
```

```
MQCHAR[1] FilterValue; /* Filter value */
 } MQCFSF;
```
#### **COBOL dili bildirimi**

```
** MQCFSF structure
   10 MQCFSF.
** Structure type
                         PIC S9(9) BINARY.
** Structure length
15 MQCFSF-STRUCLENGTH PIC S9(9) BINARY.<br>** Parameter identifier
     Parameter identifier
   15 MQCFSF-PARAMETER PIC S9(9) BINARY.
** Operator identifier
   15 MQCFSF-OPERATOR PIC S9(9) BINARY.
** Coded character set identifier
  15 MQCFSF-CODEDCHARSETID PIC S9(9) BINARY.
** Filter value length
```
15 MQCFSF-FILTERVALUE PIC S9(9) BINARY.

#### **PL/I dil bildirimi (yalnızca z/OS )**

```
dcl
 1 MQCFSF based,
3 Type \qquad \qquad \text{fixed bin}(31), /\star Structure type \star/ 3 StrucLength fixed bin(31), /* Structure length */
 3 Parameter fixed bin(31), /* Parameter identifier */
 3 Operator fixed bin(31) /* Operator identifier */ 
3 CodedCharSetId fixed bin(31) /\star Coded character set identifier \star/
 3 FilterValueLength fixed bin(31); /* Filter value length */
```
#### **System/390 çevirici dili bildirimi (yalnızca z/OS )**

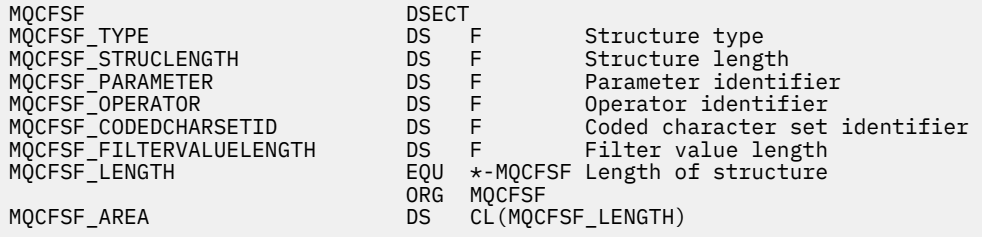

#### **Visual Basic dil bildirimi (yalnızca Windows )**

Type MQCFSF Type As Long ' Structure type StrucLength As Long ' Structure length Parameter As Long ' Parameter identifier Operator As Long ' Operator identifier CodedCharSetId As Long ' Coded character set identifier FilterValueLength As Long ' Operator identifier FilterValue As String\*1 ' Condition value -- first character End Type

Global MQCFSF\_DEFAULT As MQCFSF

#### **RPG dil bildirimi (yalnızca IBM i )**

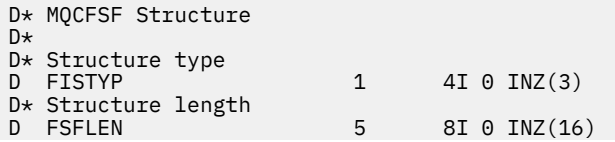

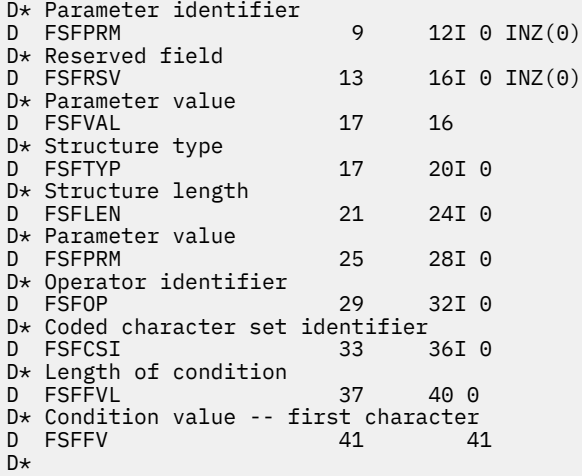

## *MQCFSL-PCF dizgi listesi değiştirgesi*

MQCFSL PCF yapısı, bir komut ya da bir komuta yanıt olan bir iletideki dizgi listesi değiştirgesini tanımlar. Her iki durumda da, ileti tanımlayıcısındaki biçim adı MQFMT\_ADMIN olur.

MQCFSL yapısı, kullanıcı tanımlı ileti verileri için de kullanılabilir. Bu durumda, ileti tanımlayıcısı *Format* alanı MQFMT\_PCF ' dir ( Bir PCF komutu için ileti tanımlayıcı konusuna bakın). Ayrıca bu durumda, yapıdaki tüm alanlar anlamlı değildir. Sağlanan başlangıç değerleri çoğu alan için kullanılabilir, ancak uygulama *StrucLength*, *Count*, *StringLength*ve *Strings* alanlarını verilere uygun değerlere ayarlamalıdır.

Yapı, karakter dizgilerinin değişken uzunluklu dizisiyle biter; daha fazla ayrıntı için *Strings* alan bölümüne bakın.

Yapının nasıl kullanılacağına ilişkin ek bilgi için bkz. ["PCF yapıları: Kullanım notları" sayfa 1501](#page-1500-0) .

## **MQCFSL Alanları**

#### **Tip (MQLONG)**

Yapı tipi.

Bu, yapının bir dizgi listesi değiştirgesini tanımlayan bir MQCFSL yapısı olduğunu gösterir. Değer şöyle olmalıdır:

#### **MQCFT\_STRING\_LIST**

Dizgi listesi tanımlayan bir yapı.

### **StrucLength (MQLONG)**

Yapı uzunluğu.

Bu, yapının sonundaki veriler de içinde olmak üzere MQCFSL yapısının bayt cinsinden uzunluğudur ( *Strings* alanı). Uzunluk, dörtlü bir çarpı olmalı ve tüm dizgileri içermek için yeterli olmalıdır; dizgilerin sonu ile *StrucLength* alanı tarafından tanımlanan uzunluk arasındaki herhangi bir bayt önemli değildir.

Aşağıdaki değişmez, *Strings* alanı dışında, yapının *fixed* kısmının uzunluğunu gösterir:

#### **MQCFSL\_STRUC\_LENGTH\_FIXED**

Komut biçimi dizgi listesi değiştirgesi yapısının değişmez kısmının uzunluğu.

#### **Değiştirge (MQLONG)**

Parametre tanıtıcısı.

Bu, yapıda bulunan değerleri içeren parametreyi tanımlar. Bu alanda oluşabilecek değerler, MQCFH yapısındaki *Command* alanının değerine bağlıdır; ayrıntılar için bkz. ["MQCFH-PCF üstbilgisi" sayfa](#page-1501-0) [1502](#page-1501-0) .

Parametre aşağıdaki parametre gruplarından:

- MQCA $_{-}$  $*$
- MQCAC \*
- MOCAMO \*
- MQCACH\_ \*

### **CodedCharSetId (MQLONG)**

Kodlanmış karakter takımı tanıtıcısı.

Bu, *Strings* alanındaki verilerin kodlanmış karakter takımı tanıtıcısını belirtir. Aşağıdaki özel değer kullanılabilir:

### **MQCCSI\_DEFAULT**

Varsayılan karakter kümesi tanıtıcısı.

Dizgi verileri, MQCFH yapısının *önce* olduğu MQ üstbilgi yapısındaki *CodedCharSetId* alanı tarafından tanımlanan karakter kümesinde ya da MQCFH yapısının iletinin başında olması durumunda MQMD ' deki *CodedCharSetId* alanı tarafından bulunur.

### **Sayı (MQLONG)**

Parametre değerlerinin sayısı.

Bu, *Strings* alanında var olan dizgilerin sayısıdır; sıfır ya da daha büyük olmalıdır.

### **StringLength (MQLONG)**

Bir dizginin uzunluğu.

Bu, bir parametre değerinin bayt cinsinden uzunluğudur; bu, *Strings* alanındaki bir dizginin uzunluğudur; tüm dizgiler bu uzunluktadır. Uzunluk sıfır ya da daha büyük olmalıdır ve dört çarpı olması gerekmez.

### **Dizgiler (MQCHAR x** *StringLength* **x** *Sayı***)**

Dizgi değerleri.

Bu, *Parameter* alanıyla tanıtılan parametre için bir dizgi değerleri kümesidir. Dizgilerin sayısı *Count* alanı tarafından verilir ve her dizginin uzunluğu *StringLength* alanı tarafından verilir. Dizgiler bitişik dizgiler arasında atlanan byte olmadan, bitişik dizgilerle birleştirilir. Dizgilerin toplam uzunluğu, bir dizginin uzunluğu ile var olan dizgilerin sayısı (yani, *StringLength* x *Count*) çarpılır.

- MQFMT\_ADMIN komut iletilerinde, belirtilen dizgi değiştirgenin standart uzunluğundan kısaysa, atlanan karakterlerin boş olduğu varsayılır. Belirtilen dizgi standart uzunluktan uzunsa, bu bir hatadır.
- MQFMT\_ADMIN yanıt iletilerinde, dizgi değiştirgeleri değiştirgenin standart uzunluğuna kadar boşluklarla doldurulur.
- MQFMT\_EVENT iletilerinde, dizgi değiştirgelerinde sondaki boşluklar atlanabilir (yani, dizgi değiştirgenin standart uzunluğundan kısa olabilir).

Her durumda *StringLength* , iletide var olan dizginin uzunluğunu verir.

Dizgiler, *CodedCharSetId*tarafından tanımlanan karakter kümesinde bulunan ve *Parameter*ile tanıtılan parametre için geçerli olan karakterleri içerebilir.

**Not:** Kuyruk yöneticisi, komut giriş kuyruğundaki bir MQFMT\_ADMIN iletisindeki bir MQCFSL yapısını okuduğunda, kuyruk yöneticisi listedeki her dizgiyi bir MQI çağrısında belirtilmiş gibi işler. Bu işlem, her dizilim içinde ilk boş değer ve onu izleyen karakterlerin (dizilimin sonuna kadar) boşluk olarak kabul edileceği anlamına gelir.

Yanıtlar ve diğer tüm durumlarda, dizedeki boş bir karakter normal veri olarak kabul edilir ve dizgi için sınırlayıcı olarak işlev görmez. Bu işlem, alan bir uygulama bir MQFMT\_PCF, MQFMT\_EVENT ya da MQFMT\_ADMIN iletisini okuduğunda, alan uygulamanın gönderen uygulama tarafından belirtilen tüm verileri aldığı anlamına gelir.

Bu alanın bildirilme şekli programlama diline bağlıdır:

- C programlama dili için, alan tek öğeyle bir dizi olarak bildirilir. Yapıya ilişkin depolama dinamik olarak ayrılmalı ve içindeki alanları ele almak için işaretçiler kullanılmalıdır.
- COBOL, PL/I, RPG ve System/390 çevirici programlama dilleri için, alan yapı bildiriminden çıkarılır. Yapının bir eşgörünümü bildirildiğinde, daha büyük bir yapıya MQCFSL eklemeli ve *Strings* alanını gerektiği gibi göstermek için MQCFSL ' den sonraki ek alanları bildirmelisiniz.

#### **C dili bildirimi**

```
typedef struct tagMQCFSL {
  MOLONG Type; \overline{'} /* Structure type */<br>MOLONG StrucLength; /* Structure length
   MQLONG StrucLength; /* Structure length */
                                  \frac{1}{x} Parameter identifier */
<code>MQLONG CodedCharSetId;</code> /\star Coded character set identifier \star/
 MQLONG Count; /* Count of parameter values */
  MQLONG StringLength; /* Length of one string */<br>MQCHAR Strings[1]; /* String values - first
                                  /* String values - first
                                       character */
  } MQCFSL;
```
#### **COBOL dili bildirimi**

```
** MQCFSL structure
  10 MQCFSL.
** Structure type
15 MQCFSL-TYPE PIC S9(9) BINARY.<br>** Structure length
     Structure length
   15 MQCFSL-STRUCLENGTH PIC S9(9) BINARY.
** Parameter identifier
15 MQCFSL-PARAMETER PIC S9(9) BINARY.<br>** Coded character set identifier
      Coded character set identifier
   15 MQCFSL-CODEDCHARSETID PIC S9(9) BINARY.
** Count of parameter values
  15 MQCFSL-COUNT
** Length of one string
 15 MQCFSL-STRINGLENGTH PIC S9(9) BINARY.
```
#### **PL/I dil bildirimi (yalnızca z/OS )**

```
dcl
 1 MQCFSL based,
 3 Type fixed bin(31), /* Structure type */
 3 StrucLength fixed bin(31), /* Structure length */
3 Parameter fixed bin(31), /\star Parameter identifier \star/3 CodedCharSetId fixed bin(31), /* Coded character set identifier */ 3 Count fixed bin(31), /* Count of parameter values */
 3 StringLength fixed bin(31); /* Length of one string */
```
#### **System/390 çevirici dili bildirimi (yalnızca z/OS )**

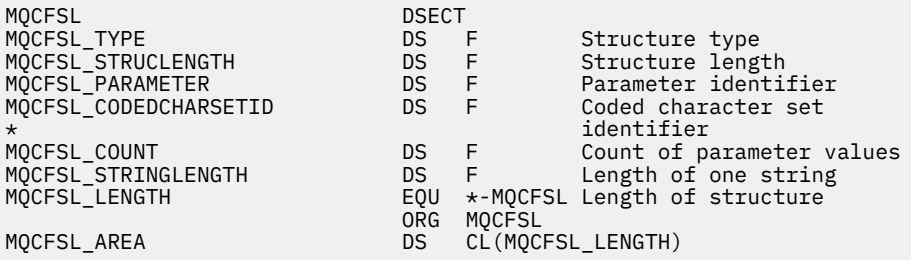

#### **Visual Basic dil bildirimi (yalnızca Windows )**

Type MQCFSL

 Type As Long ' Structure type StrucLength As Long ' Structure length Parameter As Long ' Parameter identifier CodedCharSetId As Long ' Coded character set identifier Count As Long ' Count of parameter values StringLength As Long ' Length of one string End Type

Global MQCFSL\_DEFAULT As MQCFSL

### **RPG dil bildirimi (yalnızca IBM i )**

```
D* MQCFSL Structure
D*
D* Structure type<br>D SLTYP
                            1 4I \theta INZ(6)D* Structure length
D SLLEN 5 8I 0 INZ(24
D* Parameter identifier<br>D SLPRM
                            9 12I 0 INZ(0)
D* Coded character set identifier<br>D SLCSI 13 1
                           13 16I 0 INZ(0)
D* Count of parameter values<br>D SLCNT 17
                           17 20I 0 INZ(0)
D* Length of one string<br>D SLSTL
                           21 24I \theta INZ(0)
```
## *MQCFST-PCF dizgi değiştirgesi*

MQCFST PCF yapısı, bir komut ya da bir komuta yanıt olan bir iletideki dizgi değiştirgesini tanımlar. Her iki durumda da, ileti tanımlayıcısındaki biçim adı MQFMT\_ADMIN olur.

MQCFST yapısı, kullanıcı tanımlı ileti verileri için de kullanılabilir. Bu durumda, ileti tanımlayıcısı *Format* alanı MQFMT\_PCF ' dir ( Bir PCF komutu için ileti tanımlayıcı konusuna bakın). Ayrıca bu durumda, yapıdaki tüm alanlar anlamlı değildir. Sağlanan başlangıç değerleri çoğu alan için kullanılabilir, ancak uygulama *StrucLength*, *StringLength*ve *String* alanlarını verilere uygun değerlere ayarlamalıdır.

Yapı değişken uzunluklu bir karakter dizgisiyle biter; daha fazla ayrıntı için *String* alan bölümüne bakın.

Yapının nasıl kullanılacağına ilişkin ek bilgi için bkz. ["PCF yapıları: Kullanım notları" sayfa 1501](#page-1500-0) .

## **MQCFST için Alanlar**

#### **Tip (MQLONG)**

Yapı tipi.

Bu, yapının bir dizgi değiştirgesini tanımlayan bir MQCFST yapısı olduğunu gösterir. Değer şöyle olmalıdır:

#### **MQCFT\_STRING**

Bir dizgiyi tanımlayan yapı.

#### **StrucLength (MQLONG)**

Yapı uzunluğu.

Bu, yapının sonundaki dizgi de içinde olmak üzere MQCFST yapısının byte cinsinden uzunluğudur ( *String* alanı). Uzunluk, dörtlü bir çarpı olmalı ve dizgiyi içermek için yeterli olmalıdır; dizginin sonu ile *StrucLength* alanı tarafından tanımlanan uzunluk arasındaki herhangi bir bayt önemli değildir.

Aşağıdaki değişmez, *String* alanı dışında, yapının *fixed* kısmının uzunluğunu gösterir:

#### **MQCFST\_STRUC\_LENGTH\_FIXED**

Komut biçimi dizgi değiştirgesi yapısının değişmez kısmının uzunluğu.

#### **Değiştirge (MQLONG)**

Parametre tanıtıcısı.

Bu, parametreyi yapıda bulunan bir değerle tanıtır. Bu alanda oluşabilecek değerler, MQCFH yapısındaki *Command* alanının değerine bağlıdır; ayrıntılar için bkz. ["MQCFH-PCF üstbilgisi" sayfa](#page-1501-0) [1502](#page-1501-0) .

Parametre aşağıdaki parametre gruplarından:

- MQCA $_{-}$  $*$
- MQCAC \*
- MOCAMO \*
- MQCACH\_ \*

### **CodedCharSetId (MQLONG)**

Kodlanmış karakter takımı tanıtıcısı.

Bu, *String* alanındaki verilerin kodlanmış karakter takımı tanıtıcısını belirtir. Aşağıdaki özel değer kullanılabilir:

### **MQCCSI\_DEFAULT**

Varsayılan karakter kümesi tanıtıcısı.

Dizgi verileri, MQCFH yapısının *önce* olduğu MQ üstbilgi yapısındaki *CodedCharSetId* alanı tarafından tanımlanan karakter kümesinde ya da MQCFH yapısının iletinin başında olması durumunda MQMD ' deki *CodedCharSetId* alanı tarafından bulunur.

### **StringLength (MQLONG)**

Dizginin uzunluğu.

Bu, *String* alanındaki verilerin bayt cinsinden uzunluğudur; sıfır ya da daha büyük olmalıdır. Bu uzunluğun dört çarpının bir katı olması gerekmez.

### **Dizgi (MQCHAR x** *StringLength***)**

Dizgi değeri.

Bu, *Parameter* alanıyla tanıtılan parametrenin değeridir:

- MQFMT\_ADMIN komut iletilerinde, belirtilen dizgi değiştirgenin standart uzunluğundan kısaysa, atlanan karakterlerin boş olduğu varsayılır. Belirtilen dizgi standart uzunluktan uzunsa, bu bir hatadır.
- MQFMT\_ADMIN yanıt iletilerinde, dizgi değiştirgeleri değiştirgenin standart uzunluğuna kadar boşluklarla doldurulur.
- MQFMT\_EVENT iletilerinde, dizgi değiştirgelerinde sondaki boşluklar atlanabilir (yani, dizgi değiştirgenin standart uzunluğundan daha kısa olabilir).

*StringLength* değeri, belirtilen dizginin standart uzunluktan kısa olmasına bağlı olarak, dizgiye doldurma boşlukları eklenip eklenmediğine bağlıdır. Bu durumda, *StringLength* değeri dizginin gerçek uzunluğunun ve dolgulu boşlukların toplamıdır.

Dizgi, *CodedCharSetId*ile tanımlanan karakter kümesinde bulunan ve *Parameter*ile tanıtılan parametre için geçerli olan karakterleri içerebilir.

**Not:** Kuyruk yöneticisi, komut giriş kuyruğundan bir MQFMT\_ADMIN iletisindeki bir MQCFST yapısını okuduğunda, kuyruk yöneticisi dizgiyi MQI çağrısında belirtilmiş gibi işler. Bu işlem, dizilim içinde ilk boş değer ve onu izleyen karakterlerin (dizilimin sonuna kadar) boşluk olarak kabul edileceği anlamına gelir.

Yanıtlarda ve diğer tüm durumlarda, dizedeki boş bir karakter normal veri olarak kabul edilir ve dizgi için sınırlayıcı olarak işlev görmez. Bu işlem, alan bir uygulama bir MQFMT\_PCF, MQFMT\_EVENT ya da MQFMT\_ADMIN iletisini okuduğunda, alan uygulamanın gönderen uygulama tarafından belirtilen tüm verileri aldığı anlamına gelir.

Bu alanın bildirilme şekli programlama diline bağlıdır:

• C programlama dili için, alan tek öğeyle bir dizi olarak bildirilir. Yapıya ilişkin depolama dinamik olarak ayrılmalı ve içindeki alanları ele almak için işaretçiler kullanılmalıdır.

• COBOL, PL/I ve System/390 çevirici programlama dilleri için, alan yapı bildiriminden çıkarılır. Yapının bir eşgörünümü bildirildiğinde, kullanıcının daha büyük bir yapıda MQCFST 'yi içermesi ve *String* alanını gerektiği gibi göstermesi için MQCFST' den sonra ek alan ya da ek alan bildirmesi gerekir.

#### **C dili bildirimi**

```
typedef struct tagMQCFST {<br>MQLONG Type;<br>MQLONG StrucLength;
                            \frac{1}{x} /* Structure type */<br>/* Structure length */
 MQLONG StrucLength; /* Structure length */
 MQLONG Parameter; /* Parameter identifier */
 MQLONG CodedCharSetId; /* Coded character set identifier */
<code>MQLONG StringLength; /\star Length of string \star/</code>
 MQCHAR String[1]; /* String value - first
\sim character \star/ } MQCFST;
```
#### **COBOL dili bildirimi**

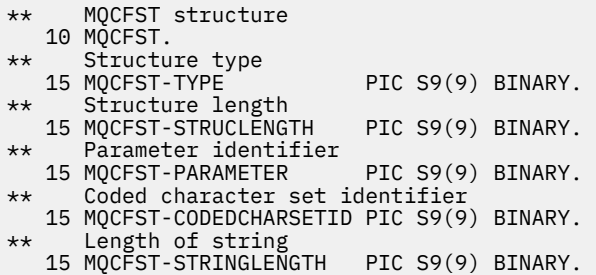

#### **PL/I dil bildirimi (yalnızca z/OS )**

```
dcl
 1 MQCFST based,
3 Type \qquad \qquad \qquad \text{fixed bin}(31), /* Structure type */
 3 StrucLength fixed bin(31), /* Structure length */
3 Parameter fixed bin(31), /\star Parameter identifier \star/ 3 CodedCharSetId fixed bin(31), /* Coded character set identifier */
 3 StringLength fixed bin(31); /* Length of string */
```
#### **System/390 çevirici dili bildirimi (yalnızca z/OS )**

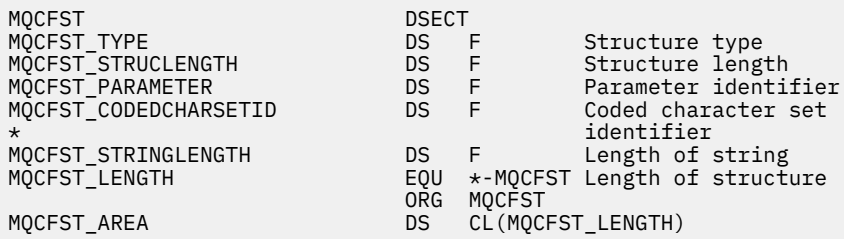

#### **Visual Basic dil bildirimi (yalnızca Windows )**

Type MQCFST Type As Long ' Structure type StrucLength As Long ' Structure length Parameter As Long ' Parameter identifier CodedCharSetId As Long ' Coded character set identifier StringLength As Long ' Length of string End Type

### **RPG dil bildirimi (yalnızca IBM i )**

```
D* MQCFST Structure
D*
D* Structure type<br>D STTYP
                           1 4I \theta INZ(4)
D* Structure length<br>D STLEN
                           5 8I 0 INZ(20)
D* Parameter identifier<br>D. STPRM
                           9 12I 0 INZ(0)
D* Coded character set identifier
                         13 16I 0 INZ(0)
D* Length of string
                        17 20I 0 INZ(0)
D*
```
## **PCF örneği**

Bu örnekte, C dilinde yazılan derlenmiş program IBM MQ for Windowsöğesini kullanır. Program, varsayılan kuyruk yöneticisini, tanımladığı tüm yerel kuyruklara ilişkin özniteliklerin bir altkümesiyle ilgili olarak sorar. Daha sonra SAVEQMGR.TST, RUNMQSC ile kullanılmak üzere çalıştırıldığı dizinde.

## **Yerel kuyruk özniteliklerini sorgularken**

Aşağıdaki bölümde, Programlanabilir Komut Biçimleri 'nin IBM MQ kuyruklarının denetimi için bir programda nasıl kullanılabileceğine ilişkin bir örnek verilmektedir.

Program, PCF ' lerin kullanımına örnek olarak verilir ve basit bir olayla sınırlıdır. IBM MQ ortamınızı yönetmek için PCF kullanmayı düşünüyorsanız, bu program örnek olarak kullanılır.

#### **Program listesi**

```
/*===========================================================================*/
/\star \star /\star/* This is a program to inquire of the default queue manager about the \qquad */
/* local queues defined to it. */
/\star \star /\star/* The program takes this information and appends it to a file \star//* SAVEQMGR.TST which is of a format suitable for RUNMQSC. It could,
/* therefore, be used to re-create or clone a queue manager. \begin{array}{ccc} \star & \star & \star & \star \\ \hline \end{array}/\star \star/\star It is offered as an example of using Programmable Command Formats (PCFs) \star/
\frac{1}{\ast} as a method for administering a queue manager. \frac{\ast}{\ast}/\star \star /\star/*===========================================================================*/
/* Include standard libraries */
#include <memory.h>
#include <stdio.h>
/* Include MQSeries headers */
#include <cmqc.h>
#include <cmqcfc.h>
#include <cmqxc.h>
typedef struct LocalQParms {
  MQCHAR48 QName;<br>MQLONG QType;
  MQLONG QType;<br>MQCHAR64 QDesc;
  MQCHAR64<br>MQLONG<br>MQLONG
             InhibitPut;
  MQLONG DefPriority;<br>MQLONG DefPersistem
  MQLONG DefPersistence;<br>MQLONG InhibitGet;
  MQLONG InhibitGet;<br>MQCHAR48 ProcessName
             ProcessName;<br>MaxQDepth;
  MQLONG<br>MQLONG
  MQLONG MaxMsgLength;<br>MOLONG BackoutThresh
             BackoutThreshold;
  MQCHAR48 BackoutReqQName;
```

```
 MQLONG Shareability;
    MQLONG DefInputOpenOption;
                 HardenGetBackout;
    MQLONG MsgDeliverySequence;
   MQLONG RetentionInterval;<br>MOLONG DefinitionTvpe:
   MQLONG DefinitionType;<br>MOLONG Usage;
   MQLONG Usage;<br>MQLONG OpenIn
   MQLONG OpenInputCount;<br>MOLONG OpenOutputCount
   MQLONG OpenOutputCount;<br>MOLONG CurrentODepth:
   MQLONG           CurrentQDepth;<br>MQCHAR12      CreationDate;
   MQCHAR12 CreationDate;<br>MQCHAR8 CreationTime;
   MQCHAR8 CreationTime;<br>MQCHAR48 InitiationONa
                 InitiationOName;
    MQLONG TriggerControl;
   MQLONG TriggerType;<br>MQLONG TriggerMsgPr
   MQLONG TriggerMsgPriority;<br>MQLONG TriggerDepth;
   MQLONG TriggerDepth;<br>MOCHAR64 TriggerData:
   MQCHAR64 TriggerData;<br>MOLONG Scope:
    MQLONG Scope;
    MQLONG QDepthHighLimit;
   MQLONG QDepthLowLimit;<br>MOLONG ODepthMaxFvent:
   MQLONG QDepthMaxEvent;<br>MOLONG ODepthHighEvent
                 QDepthHighEvent;
    MQLONG QDepthLowEvent;
   MQLONG QServiceInterval<br>MQLONG QServiceInterval
                 QServiceIntervalEvent;
} LocalQParms;
MQOD ObjDesc = \{ \text{MQOD\_DEFAULT } \};<br>MQMD md = \{ \text{MQMD\_DEFAULT } \};MQMD \tmd \t= {MQMD\_DEFAULT };MQPMO pmo = \{ MQPMO_DEFAULT \};MQGMO gmo = { MQGMO_DEFAULT }; 
void ProcessStringParm( MQCFST *pPCFString, LocalQParms *DefnLQ );
void ProcessIntegerParm( MQCFIN *pPCFInteger, LocalQParms *DefnLQ );
void AddToFileQLOCAL( LocalQParms DefnLQ );
void MQParmCpy( char *target, char *source, int length );
void PutMsg( MQHCONN hConn /* Connection to queue manager */
            , MQCHAR8 MsgFormat /* Format of user data to be put in msg */<br>, MQHOBJ     hQName      /* handle of queue to put the message to */, MQHOBJ     hQName       /* handle of queue to put the message to   */<br>, MQCHAR48  QName         /* name of queue to put the message to    */
              MQCHAR48 QName \overline{'} /* name of queue to put the message to */<br>MOBYTE *UserMsg     /* The user data to be put in the messag
                                         /* The user data to be put in the message */\texttt{MQLONG} User\texttt{MsgLen} /* \texttt{MQLONG} , \texttt{MQLONG} );
void GetMsg( MQHCONN hConn /* handle of queue manager */
              MQLONG MQParm /* Options to specify nature of get */<br>MOHOBJ hOName /* handle of queue to read from */ , MQHOBJ hQName /* handle of queue to read from */
             , MQBYTE *UserMsg /* Input/Output buffer containing msg */
              MQLONG ReadBufferLen /* Length of supplied buffer
) ;
MQHOBJ OpenQ( MQHCONN hConn
               , MQCHAR48 QName
                              OpenOpts
              \rangle:
int main( int argc, char *argv[] )
{
   MQCHAR48 QMgrName; /* Name of connected queue mgr */
   MQHCONN hConn; /* handle to connected queue mgr */
 MQOD ObjDesc; /* */
   MQLONG OpenOpts; /* */
   MQLONG CompCode; /* MQ API completion code */
                                                \overline{X} Reason qualifying CompCode \overline{X}\sqrt{\star} \star /
   MQHOBJ hAdminQ; /* handle to output queue */
                                                \frac{1}{\sqrt{\star}} handle to input queue \begin{array}{ccc} \star/ \star & \star/ \end{array}\sqrt{\star} \star /
   MQLONG AdminMsgLen; /* Length of user message buffer */
<code>MQBYTE</code> \starpAdminMsg; /\star Ptr to outbound data buffer \star/MQCFH \starpPCFHeader; /\star Ptr to PCF header structure \star/<code>MQCFST</code> \starpPCFString; \rightarrow Ptr to PCF string parm block \rightarrow /</code>
 MQCFIN *pPCFInteger; /* Ptr to PCF integer parm block */
  MQLONG \begin{array}{lll} \star_{\sf D} & \star_{\sf D} & \star_{\sfLocalQParms
/\star */* \star/
   char ErrorReport[40]; /* */
                                               /* Format of inbound message */
```

```
short Index; /\star Loop counter \star//* Connect to default queue manager */<br>QMgrName[0] = '\0';
                                            /* set to null default QM */if (\arg c > 1)
    strcpy(QMgrName, argv[1]);
 MQCONN( QMgrName \rightarrow /* use default queue manager */<br>, &hConn , x + queue manager handle */
         , &hConn /* queue manager handle */
                                            /* Completion code */
          , &Reason /* Reason qualifying CompCode */
\hspace{1.6cm});
 if ( <code>CompCode != MQCC_OK</code> ) {
      printf( "MQCONN failed for %s, CC=%d RC=%d\n"
            , QMgrName
            , CompCode
              , Reason
) ;
    exit(-1);
 } /* endif */
  /* Open all the required queues */ hAdminQ = OpenQ( hConn, "SYSTEM.ADMIN.COMMAND.QUEUE\0", MQOO_OUTPUT );
  hReplyQ = OpenQ( hConn, "SAVEQMGR.REPLY.QUEUE\0", MQOO_INPUT_EXCLUSIVE );
   /* ****************************************************************** */
  \sqrt{*} Put a message to the SYSTEM.ADMIN.COMMAND.QUEUE to inquire all
  /* the local queues defined on the queue manager. \begin{array}{ccc} \star/ \star & \star/ \end{array}/\star \star /\star/* The request consists of a Request Header and a parameter block \star/<br>/* used to specify the generic search. The header and the parameter \star/
  /* used to specify the generic search. The header and the parameter
  /* block follow each other in a contiguous buffer which is pointed \star/<br>/* to by the variable pAdminMsg. This entire buffer is then put to \star/
  /* to by the variable pAdminMsg. This entire buffer is then put to \left.\begin{array}{cc} \star/\star \end{array}\right./* the queue.
/\star \star /\star\sqrt{\star} The command server, (use STRMQCSV to start it), processes the \phantom{e^{e^+}}\star/\frac{1}{2} SYSTEM.ADMIN.COMMAND.QUEUE and puts a reply on the application \frac{1}{2}/* ReplyToQ for each defined queue. */ /* ****************************************************************** */
/\star Set the length for the message buffer \star/ AdminMsgLen = MQCFH_STRUC_LENGTH
 + MQCFST_STRUC_LENGTH_FIXED + MQ_Q_NAME_LENGTH
               + MQCFIN_STRUC_LENGTH
\mathcal{L} ; and \mathcal{L} is the set of \mathcal{L} /* ----------------------------------------------------------------- */
  /* Set pointers to message data buffers *//\star \star /\star\sqrt{*} pAdminMsg points to the start of the message buffer \sqrt{*}/\star \star /\star/* pPCFHeader also points to the start of the message buffer. It is */<br>/* used to indicate the type of command we wish to execute and the *//* used to indicate the type of command we wish to execute and the
  /* number of parameter blocks following in the message buffer. \star//\star \star /\star/* pPCFString points into the message buffer immediately after the \star/<br>/* header and is used to map the following bytes onto a PCF string \star/
  /* header and is used to map the following bytes onto a PCF string
\frac{1}{\sqrt{2}} parameter block. In this case the string is used to indicate the \frac{1}{\sqrt{2}}\frac{1}{x} nameof the queue we want details about, \star indicating all queues. \star//\star \star /\star/* pPCFInteger points into the message buffer immediately after the */\dot{\mathcal{C}} string block described above. It is used to map the following \mathcal{C} \times \mathcal{C}<br>/* bytes onto a PCF integer parameter block. This block indicates \mathcal{C} \times \mathcal{C}/* bytes onto a PCF integer parameter block. This block indicates
  /* the type of queue we wish to receive details about, thereby \star//* qualifying the generic search set up by passing the previous \begin{array}{c} \star/ \star \end{array}\frac{1}{x} string parameter. \frac{x}{x}/\star \star /\star/* Note that this example is a generic search for all attributes of *//* all local queues known to the queue manager. By using different,  */<br>/* or more, parameter blocks in the request header it is possible    */
  /* or more, parameter blocks in the request header it is possible
   /* to narrow the search. */
 /* ----------------------------------------------------------------- */
 pAdminMsg = (MQBYTE * )malloc( AdminMsgLen );
 pPCFHeader = (MQCFH * )pAdminMsg;
  pPCFString = (MQCFST *)(pAdminMsg
                           + MQCFH_STRUC_LENGTH<br>);
); and the contract of \mathcal{L} ( \mathcal{L} ) is a set of \mathcal{L} ( \mathcal{L} ) is a set of \mathcal{L}
```

```
pPCFInteger = (MQCFIN *)(pAdminMsg
                                   + MQCFH_STRUC_LENGTH
                                   + MQCFST_STRUC_LENGTH_FIXED + MQ_Q_NAME_LENGTH
); and the contract of \mathcal{L} is the contract of \mathcal{L}/\star Set up request header \star/ pPCFHeader->Type = MQCFT_COMMAND;
 pPCFHeader->StrucLength = MQCFH_STRUC_LENGTH;
  pPCFHeader->Version<br>pPCFHeader->Command
                                     = MQCFH_VERSION_1;<br>= MQCMD_INQUIRE_Q;
 pPCFHeader->MsgSeqNumber = MQCFC_LAST;
 pPCFHeader->Control = MQCFC_LAST;
   pPCFHeader->ParameterCount = 2;
   /* Set up parameter block */
  pPCFString->Type<br>pPCFString->StrucLength
                                   ) "<br>= MQCFST_STRUC_LENGTH_FIXED + MQ_Q_NAME_LENGTH;<br>= MQCA_Q_NAME;
  pPCFString->Parameter
   pPCFString->CodedCharSetId = MQCCSI_DEFAULT;
 pPCFString->StringLength = 1;
 memcpy( pPCFString->String, "*", 1 );
   /* Set up parameter block */
  pPCFInteger->Type
 pPCFInteger->StrucLength = MQCFIN_STRUC_LENGTH;
 pPCFInteger->Parameter = MQIA_Q_TYPE;
 pPCFInteger->Value = MQQT_LOCAL;
  PutMsg( hConn /* Queue manager handle */<br>
, MQFMT_ADMIN /* Format of message */<br>
, hAdminQ /* Handle of command queue */
              MQFMT_ADMIN \overline{) \times} Format of message \overline{) \times} Handle of command
                                               /* Handle of command queue
              \frac{1}{2}<br>
"SAVEQMGR.REPLY.QUEUE\0" /* reply to queue */*<br>
(MQBYTE *)pAdminMsg /* Data part of message to put */*
                                           \rightarrow /\star Data part of message to put
               , AdminMsgLen
           );
   free( pAdminMsg );
   /* ****************************************************************** */
  \sqrt{*} Get and process the replies received from the command server onto \star/ /* the applications ReplyToQ. */
/\star \star /\star/* There will be one message per defined local queue. \begin{array}{c} \star \\ \star \end{array}/\star \star /\star\frac{1}{\ast} The last message will have the Control field of the PCF header \frac{1}{\ast}/* set to MQCFC_LĀST. All others will be MQCFC_NOT_LAST. \begin{array}{c} \star \end{array}/\star \star /\star/* An individual Reply message consists of a header followed by a */\rightarrow number a parameters, the exact number, type and order will depend \rightarrow\rightarrow upon the type of request. \rightarrow / \rightarrow / /\star \star /\star /* ------------------------------------------------------------------ */
/\star \star /\star/* The message is retrieved into a buffer pointed to by pAdminMsg. \quad */ \,/* This buffer has been allocated enough memory to hold every \begin{array}{ccc} \star/ \star & \star/ \star & \/* parameter needed for a local queue definition. \begin{array}{c} \star/ \star \\ \end{array}/\star \star /\star\frac{1}{\sqrt{2}} pPCFHeader is then allocated to point also to the beginning of \frac{1}{\sqrt{2}}\frac{1}{\sqrt{2}} the buffer and is used to access the PCF header structure. The \frac{1}{\sqrt{2}}\frac{1}{\ast} header contains several fields. The one we are specifically \frac{1}{\ast}/* pPCFHeader is then allocated to point also to the beginning of \star/<br>/* the buffer and is used to access the PCF header structure. The \star/<br>/* header contains several fields. The one we are specifically \star/<br>/* inter
  /* parameters follow the header in the message buffer. There is \left.\begin{array}{cc} \star/\star \end{array}\right. one parameter for each local queue attribute known by the \left.\begin{array}{cc} \star/\star \end{array}\right./* one parameter for each local queue attribute known by the \begin{array}{c} \star/\star \end{array} queue manager.
  /* queue manager.
/\star \star /\star/* At this point we do not know the order or type of each parameter \star/<br>/* block in the buffer, the first MQLONG of each block defines its \star/
  /* block in the buffer, the first MQLONG of each block defines its \star/<br>/* tvne: thev may be parameter blocks containing either strings or \star/
  /* type; they may be parameter blocks containing either strings or
   /* integers. */
/\star \star /\star/* pPCFType is used initially to point to the first byte beyond the */\frac{1}{\sqrt{2}} known parameter block. Initially then, it points to the first byte \frac{1}{\sqrt{2}}\frac{1}{x} after the PCF header. Subsequently it is incremented by the length \frac{x}{x}\frac{1}{\ast} of the identified parameter block and therefore points at the \frac{1}{\ast}/* next. Looking at the value of the data pointed to by pPCFType we   */<br>/* can decide how to process the next group of bytes, either as a     */
  /* can decide how to process the next group of bytes, either as a \frac{x}{4} /* string, or an integer.
  /* string, or an integer.
/\star \star /\star/* In this way we parse the message buffer extracting the values of \star/<br>/* each of the parameters we are interested in. \star/
  /* each of the parameters we are interested in.
```

```
/\star \star /\star /* ****************************************************************** */
  /* AdminMsgLen is to be set to the length of the expected reply \qquad */
\sqrt{\star} message. This structure is specific to Local Queues. \star/ AdminMsgLen = MQCFH_STRUC_LENGTH
             + ( MQCFST_STRUC_LENGTH_FIXED * 7 )<br>+ ( MOCFIN STRUC_LENGTH       * 39 )
 + ( MQCFIN_STRUC_LENGTH * 39 )
+ ( <code>MQ_Q_NAME_LENGTH</code> + \leftarrow 6 \right)+ ( MQ_Q_MG NG NAME_LE NG TH * 2 ) + MQ_Q_DESC_LENGTH
 + MQ_PROCESS_NAME_LENGTH
 + MQ_CREATION_DATE_LENGTH
 + MQ_CREATION_TIME_LENGTH
 + MQ_TRIGGER_DATA_LENGTH + 100
\mathcal{L} ; and \mathcal{L} is a set of \mathcal{L} ; and \mathcal{L} /* Set pointers to message data buffers */
  pAdminMsg = (MQBYTE *)malloc( AdminMsgLen );
  do {
    GetMsg( hConn \rightarrow /* Queue manager handle */
          , MQGMO_WAIT<br>, hReplyQ
              , hReplyQ /* Get queue handle */
             (MQBYTE * )pAdminMsg /* pointer to message area<br>AdminMsgLen /* length of get buffer
                                        /* length of get buffer
          \frac{1}{2}:
     /* Examine Header */
    pPCFHeader = (MQCFH * )pAdminMsg;
     /* Examine first parameter */
     pPCFType = (MQLONG *)(pAdminMsg + MQCFH_STRUC_LENGTH);
    Index = 1:
    while ( Index \leq pPCFHeader->ParameterCount ) {
       /* Establish the type of each parameter and allocate */\forall a pointer of the correct type to reference it. \forall */
 switch ( *pPCFType ) {
        case MQCFT_INTEGER:
 pPCFInteger = (MQCFIN *)pPCFType;
 ProcessIntegerParm( pPCFInteger, &DefnLQ );
           Index++;
          /* Increment the pointer to the next parameter by the *//\star length of the current parm. \star/ pPCFType = (MQLONG *)( (MQBYTE *)pPCFType
                                + pPCFInteger->StrucLength
); the contract of \mathcal{L} ( \mathcal{L} ); the contract of \mathcal{L} break;
        case MQCFT_STRING:
 pPCFString = (MQCFST *)pPCFType;
 ProcessStringParm( pPCFString, &DefnLQ );
           Index++;
          /* Increment the pointer to the next parameter by the *//\star length of the current parm. \star/ pPCFType = (MQLONG *)( (MQBYTE *)pPCFType
                                + pPCFString->StrucLength
); the contract of \mathcal{L} ( \mathcal{L} ); the contract of \mathcal{L} break;
       } /* endswitch */
    \} /* endwhile */
     /* ********************************************************* */
    /* Message parsed, append to output file
     /* ********************************************************* */
     AddToFileQLOCAL( DefnLQ );
     /* ********************************************************* */
    /* Finished processing the current message, do the next one. */ /* ********************************************************* */
 } while ( pPCFHeader->Control == MQCFC_NOT_LAST ); /* enddo */
  free( pAdminMsg );
   /* *************************************** */
 /* Processing of the local queues complete */
```

```
 /* *************************************** */
}
void ProcessStringParm( MQCFST *pPCFString, LocalQParms *DefnLQ )
{
    switch ( pPCFString->Parameter ) {
   case MQCA Q NAME:
       MQParmCpy( DefnLQ->QName, pPCFString->String, 48 );
       break;
    case MQCA_Q_DESC:
       MQParmCpy( DefnLQ->QDesc, pPCFString->String, 64 );
       break;
    case MQCA_PROCESS_NAME:
       MQParmCpy( DefnLQ->ProcessName, pPCFString->String, 48 );
       break;
    case MQCA_BACKOUT_REQ_Q_NAME:
       MQParmCpy( DefnLQ->BackoutReqQName, pPCFString->String, 48 );
       break;
    case MQCA_CREATION_DATE:
       MQParmCpy( DefnLQ->CreationDate, pPCFString->String, 12 );
       break;
    case MQCA_CREATION_TIME:
       MQParmCpy( DefnLQ->CreationTime, pPCFString->String, 8 );
       break;
    case MQCA_INITIATION_Q_NAME:
      MQParmCpy( DefnLQ->InitiationQName, pPCFString->String, 48 );
       break;
    case MQCA_TRIGGER_DATA:
       MQParmCpy( DefnLQ->TriggerData, pPCFString->String, 64 );
       break;
   } /* endswitch */
}
void ProcessIntegerParm( MQCFIN *pPCFInteger, LocalQParms *DefnLQ )
\{x\} switch ( pPCFInteger->Parameter ) {
    case MQIA_Q_TYPE:
       DefnLQ->QType = pPCFInteger->Value;
       break;
    case MQIA_INHIBIT_PUT:
      DefnLQ-&gt;Inhibi<sup>T</sup>Put = pPCFInteger-&gt;Value; break;
    case MQIA_DEF_PRIORITY:
       DefnLQ->DefPriority = pPCFInteger->Value;
       break;
    case MQIA_DEF_PERSISTENCE:
       DefnLQ->DefPersistence = pPCFInteger->Value;
       break;
    case MQIA_INHIBIT_GET:
       DefnLQ->InhibitGet = pPCFInteger->Value;
       break;
    case MQIA_SCOPE:
       DefnLQ->Scope = pPCFInteger->Value;
       break;
    case MQIA_MAX_Q_DEPTH:
       DefnLQ->MaxQDepth = pPCFInteger->Value;
       break;
    case MQIA_MAX_MSG_LENGTH:
       DefnLQ->MaxMsgLength = pPCFInteger->Value;
       break;
   case MOIA BACKOUT THRESHOLD:
       DefnLQ->BackoutThreshold = pPCFInteger->Value;
       break;
    case MQIA_SHAREABILITY:
       DefnLQ->Shareability = pPCFInteger->Value;
       break;
   case MQIA DEF INPUT OPEN OPTION:
       DefnLQ->DefInputOpenOption = pPCFInteger->Value;
       break;
    case MQIA_HARDEN_GET_BACKOUT:
       DefnLQ->HardenGetBackout = pPCFInteger->Value;
       break;
    case MQIA_MSG_DELIVERY_SEQUENCE:
       DefnLQ->MsgDeliverySequence = pPCFInteger->Value;
       break;
    case MQIA_RETENTION_INTERVAL:
       DefnLQ->RetentionInterval = pPCFInteger->Value;
       break;
   case MQIA DEFINITION TYPE:
       DefnLQ->DefinitionType = pPCFInteger->Value;
       break;
```

```
 case MQIA_USAGE:
      DefnLQ->Usage = pPCFInteger->Value;
      break;
   case MQIA_OPEN_INPUT_COUNT:
      DefnLQ->OpenInputCount = pPCFInteger->Value;
      break;
  case MOIA OPEN OUTPUT COUNT:
      DefnLQ->OpenOutputCount = pPCFInteger->Value;
      break;
   case MQIA_CURRENT_Q_DEPTH:
      DefnLQ->CurrentQDepth = pPCFInteger->Value;
      break;
   case MQIA_TRIGGER_CONTROL:
      DefnLQ->TriggerControl = pPCFInteger->Value;
      break;
   case MQIA_TRIGGER_TYPE:
      DefnLQ->TriggerType = pPCFInteger->Value;
      break;
   case MQIA_TRIGGER_MSG_PRIORITY:
      DefnLQ->TriggerMsgPriority = pPCFInteger->Value;
      break;
   case MQIA_TRIGGER_DEPTH:
      DefnLQ->TriggerDepth = pPCFInteger->Value;
      break;
   case MQIA_Q_DEPTH_HIGH_LIMIT:
      DefnLQ->QDepthHighLimit = pPCFInteger->Value;
      break;
   case MQIA_Q_DEPTH_LOW_LIMIT:
      DefnLQ->QDepthLowLimit = pPCFInteger->Value;
      break;
  case MQIA Q DEPTH MAX EVENT:
      DefnLQ->QDepthMaxEvent = pPCFInteger->Value;
      break;
  case MQIA Q DEPTH HIGH EVENT:
     DefnLQ->QDepthHighEvent = pPCFInteger->Value;
      break;
   case MQIA_Q_DEPTH_LOW_EVENT:
      DefnLQ->QDepthLowEvent = pPCFInteger->Value;
      break;
   case MQIA_Q_SERVICE_INTERVAL:
      DefnLQ->QServiceInterval = pPCFInteger->Value;
      break;
   case MQIA_Q_SERVICE_INTERVAL_EVENT:
      DefnLQ->QServiceIntervalEvent = pPCFInteger->Value;
      break;
  \} /* endswitch */
}
/* ------------------------------------------------------------------------ */
/\star \star /\star/* This process takes the attributes of a single local queue and adds them *//* to the end of a file, SAVEQMGR.TST, which can be found in the current */
\rightarrow directory.
/\star \star/* The file is of a format suitable for subsequent input to RUNMQSC. \star/\star \star /\star/* ------------------------------------------------------------------------ */
void AddToFileQLOCAL( LocalQParms DefnLQ )
{
char     ParmBuffer[120];     /* Temporary buffer to hold for output to file \star/
FILE \star fp; \qquad /\star Pointer to a file \qquad \star /
   /\star Append these details to the end of the current SAVEQMGR.TST file \star/ fp = fopen( "SAVEQMGR.TST", "a" );
   sprintf( ParmBuffer, "DEFINE QLOCAL ('%s') REPLACE +\n", DefnLQ.QName );
   fputs( ParmBuffer, fp );
   sprintf( ParmBuffer, " DESCR('%s') +\n" , DefnLQ.QDesc );
   fputs( ParmBuffer, fp );
  if (DefnLQ.InhibitPut == MQQA_PUT ALLOWED ) {\n    spirit ( ParmBuffer, " PUT(ENABLED) +\n");spring ParmBuffer, "
      fputs( ParmBuffer, fp );
  } else {<br>sprintf( ParmBuffer, "
                               PUT(DISABLED) +\n'');
      fputs( ParmBuffer, fp );
  } / * endif */sprintf( ParmBuffer, " DEFPRTY(%d) +\n", DefnLQ.DefPriority );
   fputs( ParmBuffer, fp );
```

```
 if ( DefnLQ.DefPersistence == MQPER_PERSISTENT ) {
                                    \overline{DEFPSIST(YES) + \n}" );
       fputs( ParmBuffer, fp );
   } else {
      sprintf( ParmBuffer, " DEFPSIST(NO) +\n" );
       fputs( ParmBuffer, fp );
  } /\star endif \star/
 if ( DefnLQ.InhibitGet == MQQA_GET_ALLOWED ) {
 sprintf( ParmBuffer, " GET(ENABLED) +\n" );
       fputs( ParmBuffer, fp );
   } else {
       sprintf( ParmBuffer, " GET(DISABLED) +\n" );
      fputs( ParmBuffer, fp );
  } / * endif */ sprintf( ParmBuffer, " MAXDEPTH(%d) +\n", DefnLQ.MaxQDepth );
   fputs( ParmBuffer, fp );
   sprintf( ParmBuffer, " MAXMSGL(%d) +\n", DefnLQ.MaxMsgLength );
   fputs( ParmBuffer, fp );
 if ( DefnLQ.Shareability == MQQA_SHAREABLE ) {
 sprintf( ParmBuffer, " SHARE +\n" );
       fputs( ParmBuffer, fp );
  \frac{1}{2} else \frac{1}{2}sprintf( ParmBuffer, " NOSHARE +\n" );
      fputs( ParmBuffer, fp );
  } / * endif */ if ( DefnLQ.DefInputOpenOption == MQOO_INPUT_SHARED ) {
 sprintf( ParmBuffer, " DEFSOPT(SHARED) +\n" );
       fputs( ParmBuffer, fp );
   } else {
       sprintf( ParmBuffer, " DEFSOPT(EXCL) +\n" );
       fputs( ParmBuffer, fp );
  } / * endif */if ( DefnLQ.MsgDeliverySequence = MQMDS_PRIORITY ) {<br>sprintf( ParamBuffer, " MSGDLVSQ(PRIORITY) + \n<code>MSGDLVSQ(PRIORITY) +\n" );</code>
       fputs( ParmBuffer, fp );
  } else {<br>sprintf( ParmBuffer, "
                                 MSGDLVSQ(FIFO) +\n' );
       fputs( ParmBuffer, fp );
  } / * endif */if ( DefnLQ.HardenGetBackout == MQQA_BACKOUT_HARDENED ) {<br>sprintf( ParamBuffer, " HARDENBO +\n" );
      sprint ParmBuffer,
       fputs( ParmBuffer, fp );
   } else {
      sprintf( ParmBuffer, " NOHARDENBO +\n" );
      fputs( ParmBuffer, fp );
  } / * endif */ if ( DefnLQ.Usage == MQUS_NORMAL ) {
 sprintf( ParmBuffer, " USAGE(NORMAL) +\n" );
       fputs( ParmBuffer, fp );
   } else {
     sprintf( ParmBuffer, " USAGE(XMIT) +\n" );
      fputs( ParmBuffer, fp );
  }^{\prime} /* endif */
 if ( DefnLQ.TriggerControl == MQTC_OFF ) {
 sprintf( ParmBuffer, " NOTRIGGER +\n" );
       fputs( ParmBuffer, fp );
   } else {
     sprintf( ParmBuffer, " TRIGGER +\n" );
       fputs( ParmBuffer, fp );
  } / * endif */ switch ( DefnLQ.TriggerType ) {
   case MQTT_NONE:
      sprintf( ParmBuffer, " TRIGTYPE(NONE) +\n" );
       fputs( ParmBuffer, fp );
      break;
   case MQTT_FIRST:
      sprintf( ParmBuffer, " TRIGTYPE(FIRST) +\n" );
       fputs( ParmBuffer, fp );
       break;
  case MQTT_EVERY:
       sprintf( ParmBuffer, " TRIGTYPE(EVERY) +\n" );
       fputs( ParmBuffer, fp );
```

```
 break;
  case MQTT_DEPTH:<br>sprintf( ParmBuffer, "
                                   TRIGTYPE(DEPTH) +\n' 'n' );
      fputs( ParmBuffer, fp );
      break;
  } /* endswitch */
  sprintf( ParmBuffer, " TRIGDPTH(%d) +\n", DefnLQ.TriggerDepth);
   fputs( ParmBuffer, fp );
   sprintf( ParmBuffer, " TRIGMPRI(%d) +\n", DefnLQ.TriggerMsgPriority);
   fputs( ParmBuffer, fp );
   sprintf( ParmBuffer, " TRIGDATA('%s') +\n", DefnLQ.TriggerData );
   fputs( ParmBuffer, fp );
  sprintf( ParmBuffer, " PROCESS('%s') +\n", DefnLQ.ProcessName );
   fputs( ParmBuffer, fp );
  sprintf( ParmBuffer, " INITQ('%s') +\n", DefnLQ.InitiationQName );
   fputs( ParmBuffer, fp );
  sprintf( ParmBuffer, " RETINTVL(%d) +\n", DefnLQ.RetentionInterval );
   fputs( ParmBuffer, fp );
   sprintf( ParmBuffer, " BOTHRESH(%d) +\n", DefnLQ.BackoutThreshold );
   fputs( ParmBuffer, fp );
   sprintf( ParmBuffer, " BOQNAME('%s') +\n", DefnLQ.BackoutReqQName );
   fputs( ParmBuffer, fp );
  if (DefnLQ.Scope == MQSCO_Q_MGR) {sprintf( ParmBuffer, " SCOPE(QMGR) +\n" );
      fputs( ParmBuffer, fp );
  } else \{sprintf( ParmBuffer, " SCOPE(CELL) +\n" );
      fputs( ParmBuffer, fp );
  } /* endif */
   sprintf( ParmBuffer, " QDEPTHHI(%d) +\n", DefnLQ.QDepthHighLimit );
   fputs( ParmBuffer, fp );
   sprintf( ParmBuffer, " QDEPTHLO(%d) +\n", DefnLQ.QDepthLowLimit );
   fputs( ParmBuffer, fp );
  if ( DefnLQ.QDepthMaxEvent == MQEVR_ENABLED )<br>sprintf( ParmBuffer, "     QDPMAXEV(ENABL
                                   QDPMAXEV(ENABLED) +\n" );
      fputs( ParmBuffer, fp );
  } else \{ sprintf( ParmBuffer,
                                   QDPMAXEV(DISABLED) +\n' );
      fputs( ParmBuffer, fp );
  } / * endif */ if ( DefnLQ.QDepthHighEvent == MQEVR_ENABLED ) {
                                   QDPHIEV(ENABLED) +\n' );
      fputs( ParmBuffer, fp );
  } else \{ sprintf( <code>ParmBuffer, "</code>
                                   ODPHIEV(DISABLED) +\n' );
      fputs( ParmBuffer, fp );
  } / * endif */ if ( DefnLQ.QDepthLowEvent == MQEVR_ENABLED ) {
 sprintf( ParmBuffer, " QDPLOEV(ENABLED) +\n" );
      fputs( ParmBuffer, fp );
  } else {<br>sprintf( ParmBuffer, "
                                   QDPLOEV(DISABLED) +\n' );
      fputs( ParmBuffer, fp );
  } / * endif */ sprintf( ParmBuffer, " QSVCINT(%d) +\n", DefnLQ.QServiceInterval );
   fputs( ParmBuffer, fp );
   switch ( DefnLQ.QServiceIntervalEvent ) {
   case MQQSIE_OK:
      sprintf( ParmBuffer, " QSVCIEV(OK)\n" );
      fputs( ParmBuffer, fp );
      break;
 case MQQSIE_NONE:
 sprintf( ParmBuffer, " QSVCIEV(NONE)\n" );
      fputs( ParmBuffer, fp );
      break;
```

```
 case MQQSIE_HIGH:
      sprintf( ParmBuffer, " QSVCIEV(HIGH)\n" );
      fputs( ParmBuffer, fp );
      break;
  } /* endswitch */
   sprintf( ParmBuffer, "\n" );
   fputs( ParmBuffer, fp );
   fclose(fp);
}
/* ------------------------------------------------------------------------ */
/\star \star /\star/* The queue manager returns strings of the maximum length for each */* specific parameter, padded with blanks. \star/
/\star \star/* We are interested in only the non-blank characters so will extract them \star/\star from the message buffer, and terminate the string with a null. \0, \star/\star from the message buffer, and terminate the string with a null, \0.
/\star \star/* ------------------------------------------------------------------------ */
void MQParmCpy( char *target, char *source, int length )
{
   int counter=0;
  while ( counter < length && source[counter] != ' ' ) {
      target[counter] = source[counter];
      counter++;
  } / * endwhile */ if ( counter < length) {
 target[counter] = '\0';
  } / * endif */}
MQHOBJ OpenQ( MQHCONN hConn, MQCHAR48 QName, MQLONG OpenOpts)
{
   MQHOBJ Hobj;
   MQLONG CompCode, Reason;
   ObjDesc.ObjectType = MQOT_Q;
   strncpy(ObjDesc.ObjectName, QName, MQ_Q_NAME_LENGTH);
<code>MQOPEN(hConn, /\star connection handle</code> \star/\&ObjDesc, /* object descriptor for queue \qquad \qquad \star/\blacksquare OpenOpts, /\star open options \star/\& Hobj, \qquad /\star object handle \qquad \star/\& CompCode, /\star MQOPEN completion code \star/\&Reason); /* reason code
  /* report reason, if any; stop if failed */ if (Reason != MQRC_NONE)
   {
     printf("MQOPEN for %s ended with Reason Code %d and Comp Code %d\n",
                       QName,
                        Reason,
                       CompCode);
     exit( -1 );
   }
   return Hobj;
}
void PutMsg(MQHCONN hConn,
                       MQCHAR8 MsgFormat,
                        MQHOBJ hQName,
                        MQCHAR48 QName,
                       MQBYTE *UserMsg,
                       MQLONG UserMsgLen)
{
   MQLONG CompCode, Reason;
  /* set up the message descriptor prior to putting the message */ md. Report = MORO NONE;
                   = MQRO_NONE;
  md.MsgType = MQMT_REQUEST<br>md.Expiry = MQEI_UNLIMITI
  md.Expiry = MQEI_UNLIMITED;<br>md.Feedback = MQFB_NONE;
  md.Feedback = MQFB_NONE;<br>md.Encoding = MQENC_NATI
 md.Encoding = MQENC_NATIVE;
 md.Priority = MQPRI_PRIORITY_AS_Q_DEF;
 md.Persistence = MQPER_PERSISTENCE_AS_Q_DEF;
   md.MsgSeqNumber = 1;
```

```
md.Offset = 0;<br>md.MsgFlags = MQ= MQMF_NONE;
    md.OriginalLength = MOOL UNDEFINED;
 memcpy(md.GroupId, MQGI_NONE, sizeof(md.GroupId));
 memcpy(md.Format, MsgFormat, sizeof(md.Format) );
 memcpy(md.ReplyToQ, QName, sizeof(md.ReplyToQ) );
    /* reset MsgId and CorrelId to get a new one */ memcpy(md.MsgId, MQMI_NONE, sizeof(md.MsgId) );
 memcpy(md.CorrelId, MQCI_NONE, sizeof(md.CorrelId) );
    MQPUT(hConn, \begin{array}{ccc} \star & \star & \star & \star & \star & \star \end{array}hQName, \begin{array}{ccc} \star & \star & \star & \star & \star & \star \end{array}\begin{array}{ll} \n\text{/* object handle} & \star / \\\n\text{/* message descriptor} & \star / \\\n\text{/* default options} & \star / \\\n\text{/* message length} & \star / \\\n\text{/* message buffer} & \star / \\\n\text{/* completion code} & \star / \\\n\end{array}\text{Aend}, \begin{array}{c} \text{kmol} \\ \text{kmol} \end{array}, \begin{array}{c} \text{kmol} \\ \text{kmol} \end{array}, \begin{array}{c} \text{kmol} \\ \text{kmol} \end{array}&pmo,                                   /* message descript<br>&pmo,                   /* default options<br>UserMsgLen,           /* message length
                                         /\star message length
             (MQBYTE \star)UserMsg, /* message buffer<br>&CompCode, /* completion code
             \&CompCode,<br>\&Reason);
                                          /* reason code
    if (Reason != MQRC NONE) \{printf("MQPUT ended with with Reason Code %d and Comp Code %d\n",
                                           Reason, CompCode);
         exit(-1);
     }
}
void GetMsg(MQHCONN hConn, MQLONG MQParm, MQHOBJ hQName,
                                     MQBYTE *UserMsg, MQLONG ReadBufferLen)
{
     MQLONG CompCode, Reason, msglen;
    gmo.Options = MQParm;
    \bar{g}mo.WaitInterval = 15000;
    /* reset MsgId and CorrelId to get a new one */ memcpy(md.MsgId, MQMI_NONE, sizeof(md.MsgId) );
 memcpy(md.CorrelId, MQCI_NONE, sizeof(md.CorrelId) );
    MQGET(hConn, /* connection handle */<br>
hQName, /* object handle */*<br>
&md, /* message descriptor */*<br>
&gmo, /* get message options */*<br>
ReadBufferLen, /* Buffer length */*<br>
(MQBYTE *)UserMsg, /* message buffer */*<br>
&msglen, 
                                          /* object handle
             \&md, /* message descriptor
\begin{array}{ccc} \deltagmo, \lambda \rightarrow 0 \end{array} are message options to the set message of \star /
<code>ReadBufferLen, /*</code> Buffer length \star/(MQBYTE *)UserMsg, /* message buffer
             &msglen, \overline{\text{ } } /* message length &CompCode, \overline{\text{ } } /* completion code
             \&CompCode, /* completion code<br>\&Reason); /* reason code
                                          /* reason code
    if (Reason != MQRC NONE) \{ printf("MQGET ended with Reason Code %d and Comp Code %d\n",
                                           Reason, CompCode);
          exit( -1 );
}
}
```
## **IBM i başvurusu için CL komutları**

Komut tipine göre gruplanmış IBM iiçin CL komutlarının bir listesi.

- Kimlik Doğrulama Bilgileri Komutları
	- – [CHGMQMAUTI, IBM MQ Kimlik Doğrulama Bilgilerini Değiştir](#page-1567-0)
	- – [CPYMQMAUTI, IBM MQ Kimlik Doğrulama Bilgilerini Kopyala](#page-1639-0)
	- – [CRTMQMAUTI, IBM MQ Kimlik Doğrulama Bilgileri Oluştur](#page-1716-0)
	- – [DLTMQMAUTI, IBM MQ Kimlik Doğrulama Bilgilerini Sil](#page-1790-0)
	- – [DSPMQMAUTI, IBM MQ Kimlik Doğrulama Bilgileri](#page-1805-0)
	- – [WRKMQMAUTI, IBM MQ Kimlik Doğrulama Bilgileriyle Çalışma](#page-1885-0)
- Yetki Komutları
	- – [DSPMQMAUT, IBM MQ Nesne Yetkisi](#page-1803-0)
	- – [GRTMQMAUT, IBM MQ Nesne Yetkisi Ver](#page-1834-0)
- – [RFRMQMAUT, Yenile IBM MQ Nesne Yetkisi](#page-1846-0)
- – [RVKMQMAUT, IBM MQ Nesne Yetkisini Geri Al](#page-1854-0)
- – [WRKMQMAUT, IBM MQ Yetki](#page-1882-0)
- – [WRKMQMAUTD, IBM MQ Yetki Verileriyle Çalışma](#page-1884-0)
- Aracı Komutları

Aşağıdaki komutlar herhangi bir işlev gerçekleştirmez ve yalnızca önceki IBM MQyayınlarıyla uyumluluk için sağlanır.

- – [CLRMQMBRK, IBM MQ Aracıyı Temizle](#page-1637-0)
- – [DLTMQMBRK, IBM MQ Aracısını Sil](#page-1790-0)
- – [DSPMQMBRK, Görüntü Birimi IBM MQ Pub/Sub Broker](#page-1806-0)
- – [DSPMQMBRK, IBM MQ Aracıyı Görüntüle](#page-1829-0)
- – [ENDMQMBRK, End IBM MQ Broker](#page-1829-0)
- – [STRMQMBRK, IBM MQ Aracıyı Başlat](#page-1866-0)
- Kanal Komutları
	- – [CHGMQMCHL, Değiştir IBM MQ Kanal](#page-1574-0)
	- – [CPYMQMCHL, Kopyala IBM MQ Kanal](#page-1647-0)
	- – [CRTMQMCHL, IBM MQ Kanal Oluştur](#page-1724-0)
	- – [DLTMQMCHL, IBM MQ Kanalını Sil](#page-1791-0)
	- – [DSPMQMCHL, Görüntü Birimi IBM MQ Kanal](#page-1806-0)
	- – [ENDMQMCHL, IBM MQ Kanalını Sona Erdir](#page-1830-0)
	- – [PNGMQMCHL, Ping IBM MQ Kanal](#page-1839-0)
	- – [RSTMQMCHL, IBM MQ Kanalını Sıfırla](#page-1850-0)
	- – [RSVMQMCHL, Çözüm IBM MQ Kanal](#page-1853-0)
	- – [STRMQMCHL, Başlat IBM MQ Kanal](#page-1867-0)
	- – [STRMQMCHLI, Başlatma IBM MQ Kanal Başlatıcı](#page-1867-0)
	- – [WRKMQMCHL, IBM MQ Kanallarıyla Çalışma](#page-1888-0)
	- – [WRKMQMCHST, IBM MQ Kanal Durumuyla Çalışma](#page-1897-0)
- Küme Komutları
	- – [RFRMQMCL, IBM MQ Kümesini Yenile](#page-1847-0)
	- – [RSMMQMCLQM, Sürdür IBM MQ Küme Kuyruk Yöneticisi](#page-1850-0)
	- – [RSTMQMCL, IBM MQ Kümeyi Sıfırla](#page-1851-0)
	- – [SPDMQMCLQM, Askıya IBM MQ Küme Kuyruğu Yöneticisi](#page-1863-0)
	- – [WRKMQMCL, IBM MQ Kümeleriyle Çalışma](#page-1904-0)
	- – [WRKMQMCLQ, IBM MQ Küme Kuyruklarıyla Çalışma](#page-1913-0)
- Komut Sunucusu Komutları
	- – [DSPMQMCSVR, Görüntü Birimi IBM MQ Komut Sunucusu](#page-1808-0)
	- – [ENDMQMCSVR, Sona Erdir IBM MQ Komut Sunucusu](#page-1832-0)
	- – [STRMQMCSVR, Başlat IBM MQ Komut Sunucusu](#page-1868-0)
- bağlantı komutları
	- – [ENDMQMCONN, Bağlantıyı Sona Erdir IBM MQ](#page-1831-0)
	- – [WRKMQMCONN, IBM MQ Bağlantılarıyla Çalışma](#page-1916-0)
- Veri Dönüştürme Çıkış Komutu
	- – [CVTMQMDTA, IBM MQ Veri Tipini Dönüştür](#page-1788-0)
- Dinleyici Komutları
	- – [CHGMQMLSR, IBM MQ Dinleyici Nesnesi 'ni Değiştir](#page-1599-0)
	- – [CPYMQMLSR, IBM MQ Dinleyici Nesnesini Kopyala](#page-1671-0)
	- – [CRTMQMLSR, IBM MQ Dinleyici Nesnesi Oluştur](#page-1748-0)
	- – [DLTMQMLSR, IBM MQ Dinleyici Nesnesi 'ni Sil](#page-1792-0)
	- – [DSPMQMLSR, IBM MQ Dinleyici Nesnesini Görüntüle](#page-1809-0)
	- – [ENDMQMLSR, End IBM MQ Dinleyici](#page-1832-0)
	- – [STRMQMLSR, IBM MQ Dinleyicisini Başlat](#page-1870-0)
	- – [WRKMQMLSR, IBM MQ Dinleyicilerle çalışma](#page-1920-0)
- Ortam Kurtarma Komutları
	- – [RCDMQMIMG, Kayıt IBM MQ Nesne Görüntüsü](#page-1841-0)
	- – [RCRMQMOBJ, IBM MQ Nesnesi Yeniden Yarat](#page-1843-0)
	- – [WRKMQMTRN, IBM MQ İşlemlerle Çalışma](#page-1958-0)
- Ad Komutu
	- – [DSPMQMOBJN, IBM MQ Nesne Adlarını Görüntüle](#page-1810-0)
- Namelist Komutları
	- – [CHGMQMNL, Değiştir IBM MQ Namelist](#page-1601-0)
	- – [CPYMQMNL, Kopyala IBM MQ Namelist](#page-1674-0)
	- – [CRTMQMNL, IBM MQ Namelist Oluştur](#page-1751-0)
	- – [DLTMQMNL, Sil IBM MQ Namelist](#page-1793-0)
	- – [DSPMQMNL, IBM MQ Adsını Görüntüle](#page-1810-0)
	- – [WRKMQMNL, IBM MQ Namelists ile çalışma](#page-1925-0)
- İşlem Komutları
	- – [CHGMQMPRC, Değiştir IBM MQ Süreci](#page-1603-0)
	- – [CPYMQMPRC, Kopyala IBM MQ Süreci](#page-1675-0)
	- – [CRTMQMPRC, Oluştur IBM MQ Süreci](#page-1752-0)
	- – [DLTMQMPRC, Sil IBM MQ İşlem](#page-1793-0)
	- – [DSPMQMPRC, Görüntü IBM MQ Süreci](#page-1812-0)
	- – [WRKMQMPRC, IBM MQ Süreçler ile çalışma](#page-1927-0)
- Kuyruk Komutları
	- – [CHGMQMQ, IBM MQ Kuyruğunu Değiştir](#page-1605-0)
	- – [CLRMQMQ, IBM MQ Kuyruğunu Temizle](#page-1638-0)
	- – [CPYMQMQ, Kopyala IBM MQ Kuyruk](#page-1678-0)
	- – [CRTMQMQ, IBM MQ Kuyruğu Yarat](#page-1754-0)
	- – [DLTMQMQ, Sil IBM MQ Kuyruk](#page-1794-0)
	- – [DSPMQMQ, Görüntü IBM MQ Kuyruğu](#page-1813-0)
	- – [WRKMQMMSG, IBM MQ İletileriyle Çalışma](#page-1923-0)
	- – [WRKMQMQ, IBM MQ Kuyruklarıyla Çalışma](#page-1930-0)
	- – [WRKMQMQSTS, IBM MQ Kuyruk Durumuyla Çalışma](#page-1943-0)
- Kuyruk Yöneticisi Komutları
	- – [CCTMQM, İleti Kuyruğu Yöneticisine Bağlan](#page-1543-0)
	- – [CHGMQM, İleti Kuyruğu Yöneticisini Değiştir](#page-1543-0)
- – [CRTMQM, İleti Kuyruğu Yöneticisi Yarat](#page-1712-0)
- – [DLTMQM, İleti Kuyruğu Yöneticisini Sil](#page-1789-0)
- – [DSCMQM, İleti Kuyruğu Yöneticisiyle Bağlantıyı Kes](#page-1802-0)
- – [DSPMQM, İleti Kuyruk Yöneticisini Görüntüle](#page-1802-0)
- – [DSPMQMSTS, İleti Kuyruğu Yöneticisi Durumunu Görüntüle](#page-1822-0)
- – [ENDMQM, İleti Kuyruğu Yöneticisini Sona Erdir](#page-1826-0)
- – [RFRMQM, İleti Kuyruk Yöneticisini Yenile](#page-1845-0)
- – [STRMQM, İleti Kuyruğu Yöneticisini Başlat](#page-1864-0)
- – [STRMQMTRM, IBM MQ Tetikleme İzleyicisini Başlat](#page-1874-0)
- – [WRKMQM, İleti Kuyruğu Yöneticisiyle Çalışma](#page-1881-0)
- Hizmet Komutları
	- – [CHGMQMSVC, Değiştir IBM MQ Hizmeti](#page-1628-0)
	- – [CPYMQMSVC, Kopyala IBM MQ Hizmet](#page-1702-0)
	- – [CRTMQMSVC, IBM MQ Hizmet Oluştur](#page-1778-0)
	- – [DLTMQMSVC, Sil IBM MQ Hizmeti](#page-1796-0)
	- – [DSPMQMSVC, Görüntü Birimi IBM MQ Hizmeti](#page-1824-0)
	- – [ENDMQMSVC, IBM MQ Hizmetini Sona Erdir](#page-1834-0)
	- – [STRMQMSVC, Başlatma IBM MQ Hizmeti](#page-1874-0)
	- – [WRKMQMSVC, IBM MQ Hizmetleriyle Çalışma](#page-1950-0)
- Abonelik Komutları
	- – [CHGMQMSUB, IBM MQ Aboneliğini Değiştir](#page-1623-0)
	- – [CPYMQMSUB, IBM MQ Aboneliğini Kopyala](#page-1696-0)
	- – [CRTMQMSUB, IBM MQ Aboneliği Oluştur](#page-1772-0)
	- – [DLTMQMSUB, IBM MQ Aboneliğini Sil](#page-1795-0)
	- – [DSPMQMSUB, IBM MQ Aboneliğini Görüntüle](#page-1822-0)
	- – [WRKMQMSUB, IBM MQ Aboneliğiyle çalışma](#page-1946-0)
- Konu Komutları
	- – [CHGMQMTOP, Değiştir IBM MQ Konu](#page-1632-0)
	- – [CLRMQMTOP, IBM MQ Konuyu Temizle](#page-1639-0)
	- – [CPYMQMTOP, IBM MQ Konuyu Kopyala](#page-1706-0)
	- – [CRTMQMTOP, IBM MQ Konusu Oluştur](#page-1782-0)
	- – [DLTMQMTOP, Sil IBM MQ Konu](#page-1796-0)
	- – [DSPMQMTOP, IBM MQ Konusu](#page-1824-0)
	- – [WRKMQMTOP, IBM MQ Konuları ile çalışma](#page-1953-0)
- İzleme Komutu
	- – [TRCMQM, İzleme IBM MQ İşi](#page-1875-0)
- IBM MQSC Komutları
	- – [RUNMQSC, IBM MQSC Komutlarını Çalıştır](#page-1854-0)
	- – [STRMQMMQSC, Start IBM MQSC Komutları](#page-1872-0)
- IBM MQ Gitmeyen İleti Kuyruğu İşleyici Komutu
	- – [STRMQMDLQ, Başlangıç IBM MQ Gitmeyen İleti Kuyruğu İşleyicisi](#page-1869-0)
- IBM MQ Rota Bilgileri
- – [DSPMQMRTE, IBM MQ Rota Bilgileri](#page-1814-0)
- IBM MQ Yapılandırma Dökümü
	- – [Dökümü MQ Yapılandırması \(DMPMQMCFG\)](#page-1797-0)
- IBM MQ Sürüm Ayrıntıları
	- – [DSPMQMVER, Görüntü IBM MQ Sürüm](#page-1825-0)

#### **İlgili görevler**

CL komutlarını kullanarak IBM MQ for IBM i yönetimi

## **ADDMQMINF (Kuyruk Yöneticisi Bilgileri Ekle)**

**Çalıştırılmasına izin verildiği yer**

Tüm ortamlar (\*ALL)

#### **İş parçacığı korumalı**

Evet

ADDMQMINF (İleti kuyruğu yöneticisi bilgilerini ekle) komutu, bir kuyruk yöneticisine ilişkin yapılanış bilgilerini ekler. Bu komut, örneğin, paylaşılan kuyruk yöneticisi verilerine başvuru ekleyerek ikincil bir kuyruk yöneticisi yönetim ortamı yaratmak için kullanılabilir.

## **Parametreler**

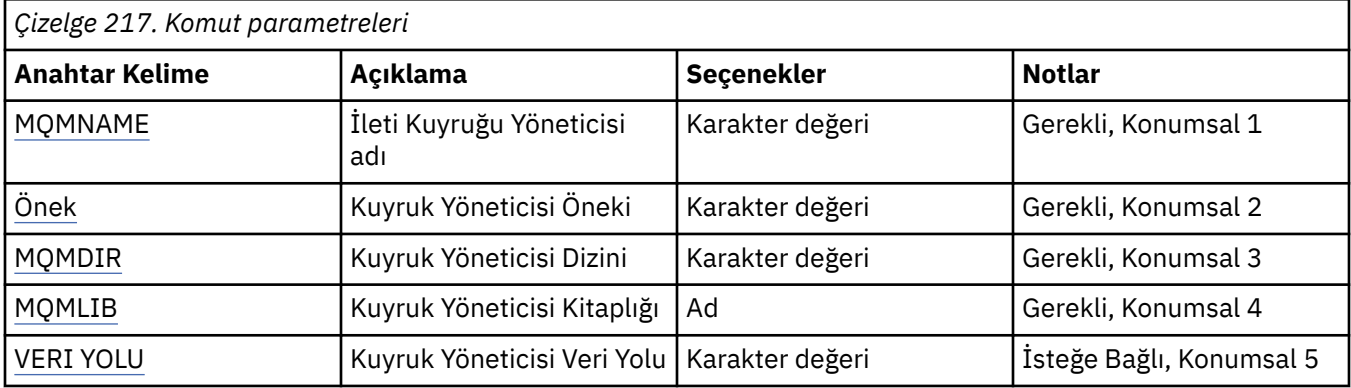

## **İleti Kuyruğu Yöneticisi adı (MQMNAME)**

Bilgi eklenecek ileti kuyruğu yöneticisinin adını belirtir.

#### **kuyruk-yöneticisi-adı**

Kuyruk yöneticisinin adını belirtin. Ad en çok 48 karakter içerebilir. Sistem çift baytlık karakter takımı (DBCS) kullanıyorsa, karakter sayısı üst sınırı azaltılır.

## **Kuyruk Yöneticisi Öneki (PREFIX)**

Kuyruk yöneticisi dosya sisteminin önekini belirtir; örneğin, '/QIBM/UserData/mqm'

Olası değerler şunlardır:

#### **kuyruk-yöneticisi-dizin-önek**

Kuyruk yöneticisi dosya sisteminin öneki.

## **Kuyruk Yöneticisi Dizini (MQMDIR)**

Kuyruk yöneticisi dosya sistemine ilişkin dizin adını belirtir. Çoğu durumda, dizin adı, dizin adlarında izin verilmeyen karakterler için hitap edecek şekilde değiştirilmedikçe ya da var olan bir dizin adıyla çakışmayı önlemek için, kuyruk yöneticisi adıyla aynı olur.

<span id="page-1541-0"></span>Olası değerler şunlardır:

#### **kuyruk-yöneticisi-dizin-adı**

Kuyruk yöneticisi dosya sisteminin öneki. Ad en çok 48 karakter içerebilir. Sistem çift baytlık karakter takımı (DBCS) kullanıyorsa, karakter sayısı üst sınırı azaltılır.

## **Kuyruk Yöneticisi Kitaplığı (MQMLIB)**

Kuyruk yöneticisi tarafından kullanılacak kitaplığı belirtir.

Olası değerler şunlardır:

### **kitaplık adı**

Kuyruk yöneticisi tarafından kullanılacak kitaplığı belirtin.

## **Kuyruk Yöneticisi Veri Yolu (DATAPATH)**

Kuyruk yöneticisi verilerine ilişkin tam olarak nitelenmiş dizin yolunu belirtir. Bu parametre isteğe bağlıdır ve belirtildiyse, kuyruk yöneticileri veri dosyaları için önek ve dizin adını geçersiz kılar. Genellikle bu parametre, NFSv4gibi ağ bağlantılı bir dosya sisteminde saklanan kuyruk verilerine başvurmak için kullanılabilir.

Olası değerler şunlardır:

### **kuyruk-yöneticisi-veri-yolu**

Kuyruk yöneticisi tarafından kullanılacak veri yolunu belirtin.

## **ADDMQMJRN (Kuyruk Yöneticisi Günlüğü Ekle)**

### **Çalıştırılmasına izin verildiği yer**

Tüm ortamlar (\*ALL)

### **İş parçacığı korumalı**

Evet

Kuyruk Yöneticisi Günlükleri Ekle komutu (ADDMQMJRN) kuyruk yöneticisine bir günlük ekler. Bu komut, örneğin, bir yedek ya da çok eşgörünümlü kuyruk yöneticisine ilişkin uzak günlük eşlemesini yapılandırmak için kullanılabilir.

## **Parametreler**

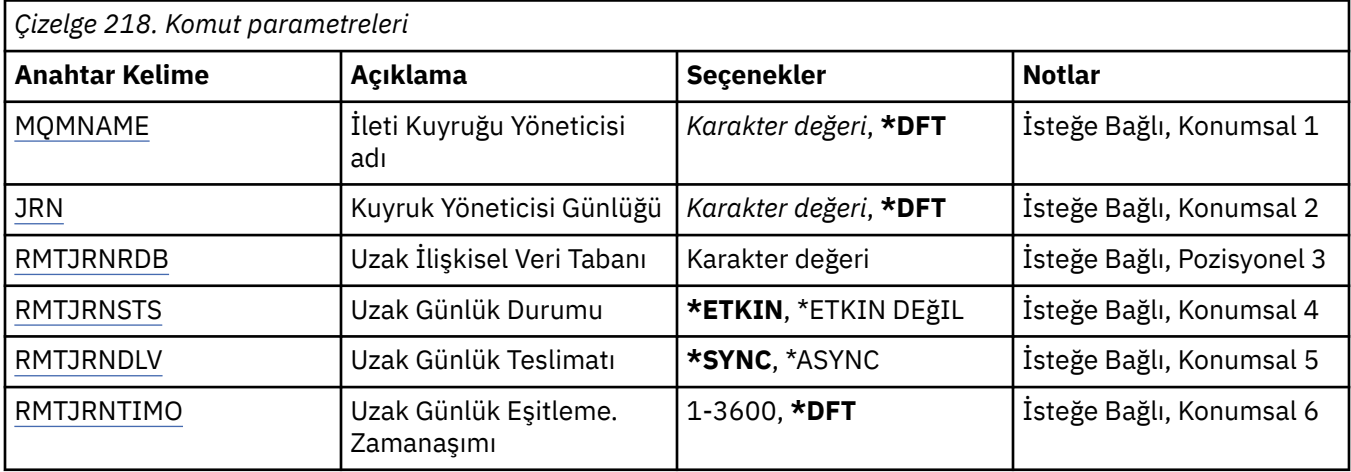

## **İleti Kuyruğu Yöneticisi adı (MQMNAME)**

Günlükle ilişkilendirilmiş ileti kuyruğu yöneticisinin adını belirler.

#### <span id="page-1542-0"></span>**kuyruk-yöneticisi-adı**

Kuyruk yöneticisinin adını belirtin. Ad en çok 48 karakter içerebilir. Sistem çift baytlık karakter takımı (DBCS) kullanıyorsa, karakter sayısı üst sınırı azaltılır.

## **Kuyruk Yöneticisi Günlüğü (JRN)**

Yaratılacak günlük adını belirler.

Olası değerler şunlardır:

**\*DFT**

Günlük adı sistem tarafından seçilir. Bu sistemde kuyruk yöneticisi için önceden bir yerel günlük varsa, varolan yerel günlük adı kullanılır; tersi durumda, AMQxJRN biçiminde benzersiz bir ad üretilir; burada x, 'A-Z' aralığındaki bir karakterdir.

#### **günlük-adı**

Günlüğün adını belirleyin. Ad en çok 10 karakter içerebilir. Günlük nesnesi adları, 4th karakteri kesilerek (ya da günlük adı 4 karakterden kısaysa) ve sonuna sıfır eklenerek bu günlük adından türetilir. Yerel kuyruk yöneticisi kitaplığı zaten bir yerel günlük içeriyorsa, adı sağlanan günlükle eşleşmelidir. Bir kuyruk yöneticisi kitaplığında tek bir yerel günlük var olabilir. DLTMQM, "AMQ" öneki eklenmedikçe, bir kuyruk yöneticisi kitaplığından günlük yapay nesnelerini kaldırmaz.

## **Uzak İlişkisel Veri Tabanı (RMTJRNRDB)**

Hedef sistemin uzak konum adını içeren ilişkisel veri tabanı dizin girişinin adını belirler. WRKRDBDIRE komutunu uygulayarak, hedef sisteme ilişkin yeni bir ilişkisel veri tabanı dizin girişinin yerini ve varolan girişin konfigürasyonunu tanımlayın.

#### **ilişkisel-veri tabanı-dizin-girişi**

İlişkisel veri tabanı dizin girişinin adını belirleyin. Ad en çok 18 karakter içerebilir.

### **Uzak Günlük Durumu (RMTJRNSTS)**

Uzak günlüğün, kuyruk yöneticilerinin yerel günlüğünden günlük girişlerini almaya hazır olup olmadığını belirler.

Olası değerler şunlardır:

#### **\*ETKINLEşTIRIN**

Uzak günlük, yerel kuyruk yöneticisi günlüğünden günlük girişlerini almaya hazırdır. Günlük girişlerinin kopyalanması, tam ortam kurtarma ve kuyruk yöneticisinin yeniden başlatılması için gereken en eski yerel günlük nesnesiyle başlar. Bu kurtarma noktaları yoksa, eşleme şu anda bağlı olan yerel günlük nesnesiyle başlar.

#### **\*ETKIN DEğIL**

Uzak günlük, yerel kuyruk yöneticisi günlüğünden günlük girişlerini almaya hazır değil.

## **Uzak Günlük Teslim (RMTJRNDLV)**

Uzak günlük etkinleştirildiğinde günlük girişlerinin zamanuyumlu olarak mı, yoksa zamanuyumsuz olarak mı kopyalanacağını belirler. RMTJRNSTS (\*INACTIVE) belirlendiğinde bu parametrenin dikkate alınmadığını unutmayın.

Olası değerler şunlardır:

#### **\*SYNC**

Uzak günlük, yerel kuyruk yöneticisi günlüğüyle zamanuyumlu olarak kopyalanır.

#### **\*ASYNC**

Uzak günlük, yerel kuyruk yöneticisi günlüğüyle zamanuyumsuz olarak kopyalanır.

## <span id="page-1543-0"></span>**Uzak Günlük Eşitleme. Zamanaşımı (RMTJRNTIMO)**

Uzak günlük kaydı ile zamanuyumlu kopyalama kullanılırken uzak sistemden yanıt beklenecek süre üst sınırını saniye cinsinden belirler. Zamanaşımı süresi içinde uzak sistemden yanıt alınmazsa, uzak günlük ortamı otomatik olarak devre dışı bırakılır. RMTJRNDLV (\*ASYNC) ya da RMTJRNSTS (\*INACTIVE) belirlendiğinde bu parametrenin dikkate alınmadığını unutmayın.

Olası değerler şunlardır:

### **\*DFT**

Sistem, uzak sistemden yanıt beklemek için 60 saniyelik varsayılan değeri kullanır.

#### **1-3600**

Uzak sistemden yanıt beklenecek saniye sayısı üst sınırını belirleyin. Bu seçeneğin yalnızca IBM i V6R1M0 ve sonraki işletim sistemlerinde kullanılabilir olduğunu unutmayın.

#### IBM i **CCTMQM (Bağlan MQ)**

### **Çalıştırılmasına izin verildiği yer**

Tüm ortamlar (\*ALL)

### **İş parçacığı korumalı**

Evet

Connect Message Queue Manager (CCTMQM) komutu herhangi bir işlev gerçekleştirmez ve yalnızca önceki IBM MQ ve MQSeriesyayınlarıyla uyumluluk için sağlanır.

## **Parametreler**

Yok

#### **CHGMQM (İleti Kuyruğu Yöneticisini Değiştir)** IBM i

### **Çalıştırılmasına izin verildiği yer**

Tüm ortamlar (\*ALL)

## **İş parçacığı korumalı**

Evet

İleti Kuyruğu Yöneticisini Değiştir (CHGMQM) komutu, yerel kuyruk yöneticisinin belirtilen özniteliklerini değiştirir.

## **Parametreler**

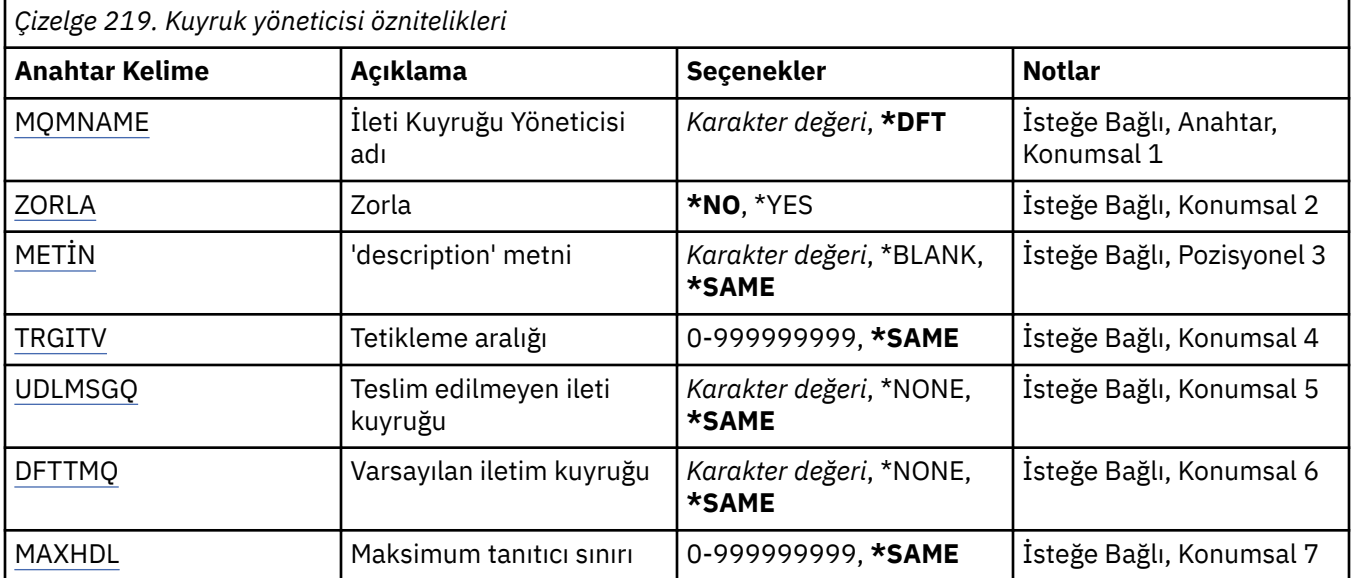

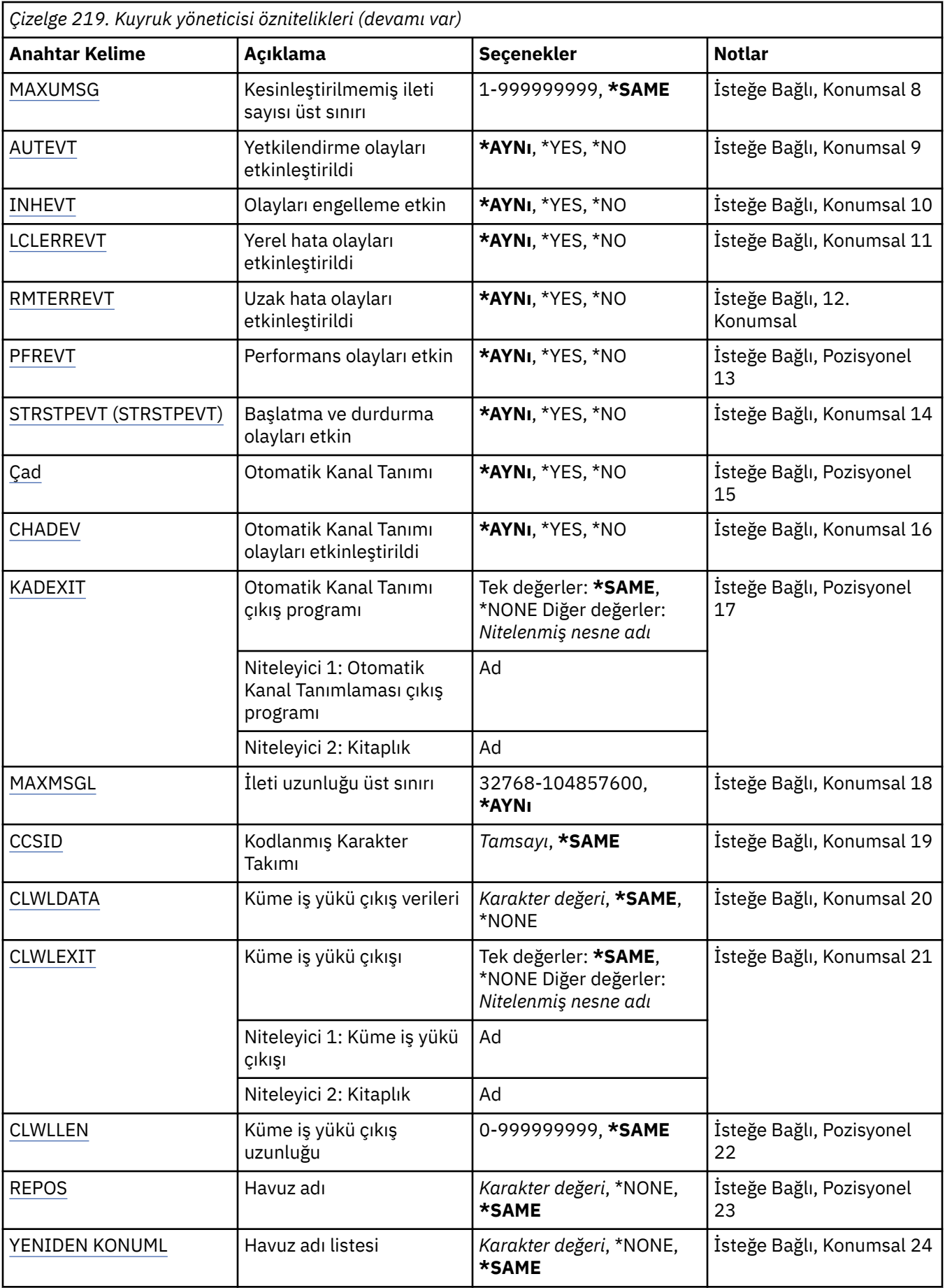

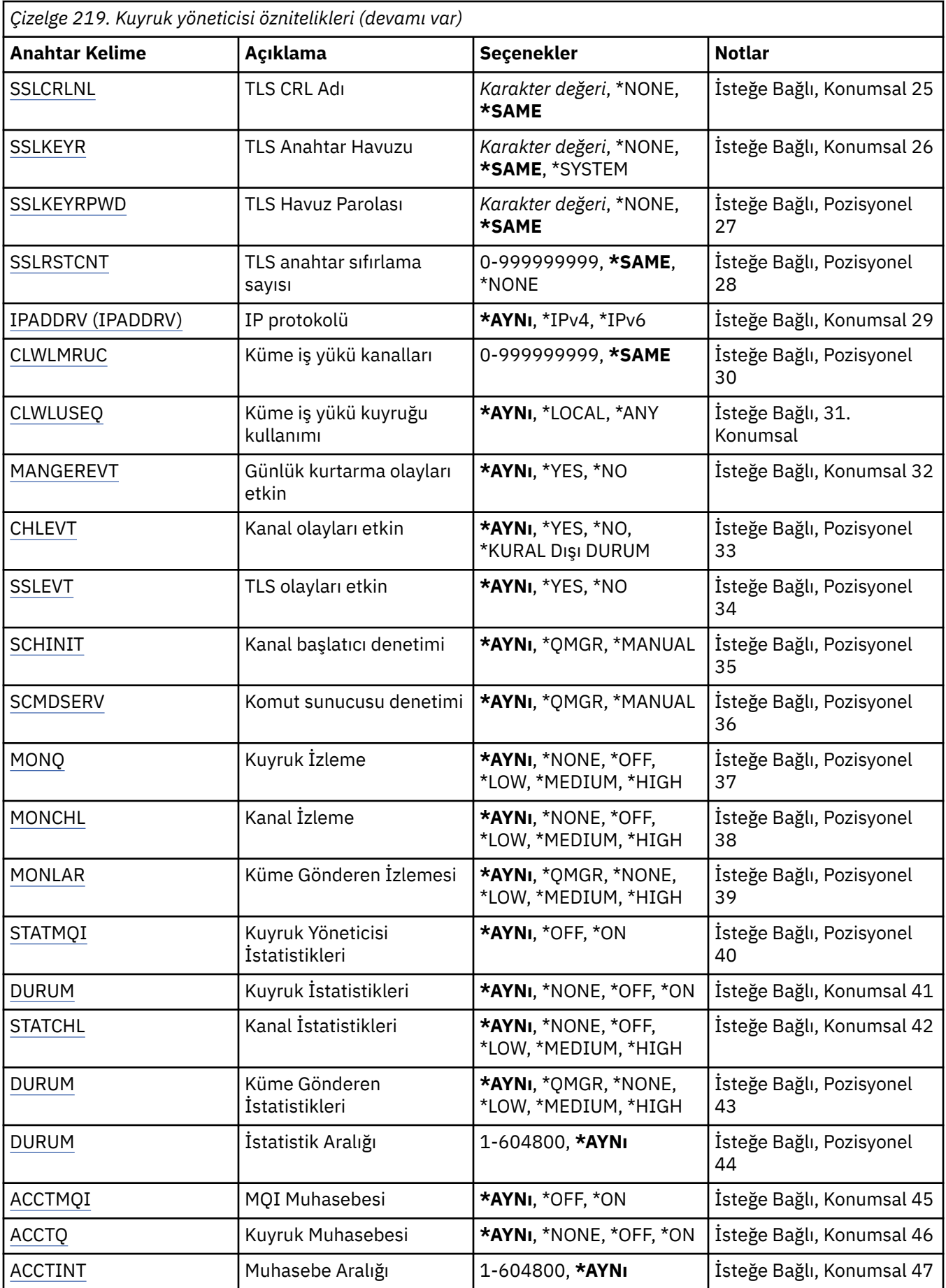

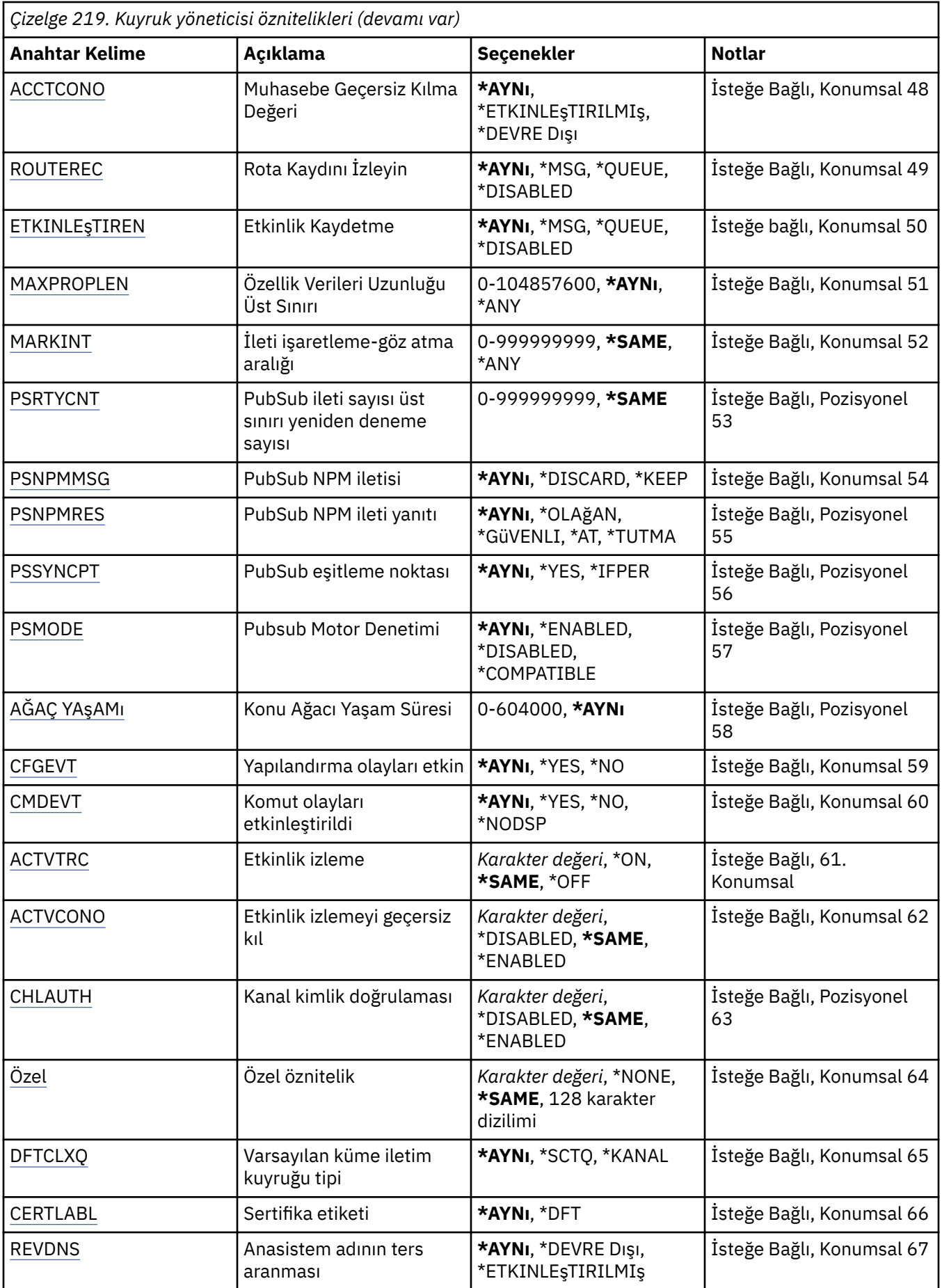

<span id="page-1547-0"></span>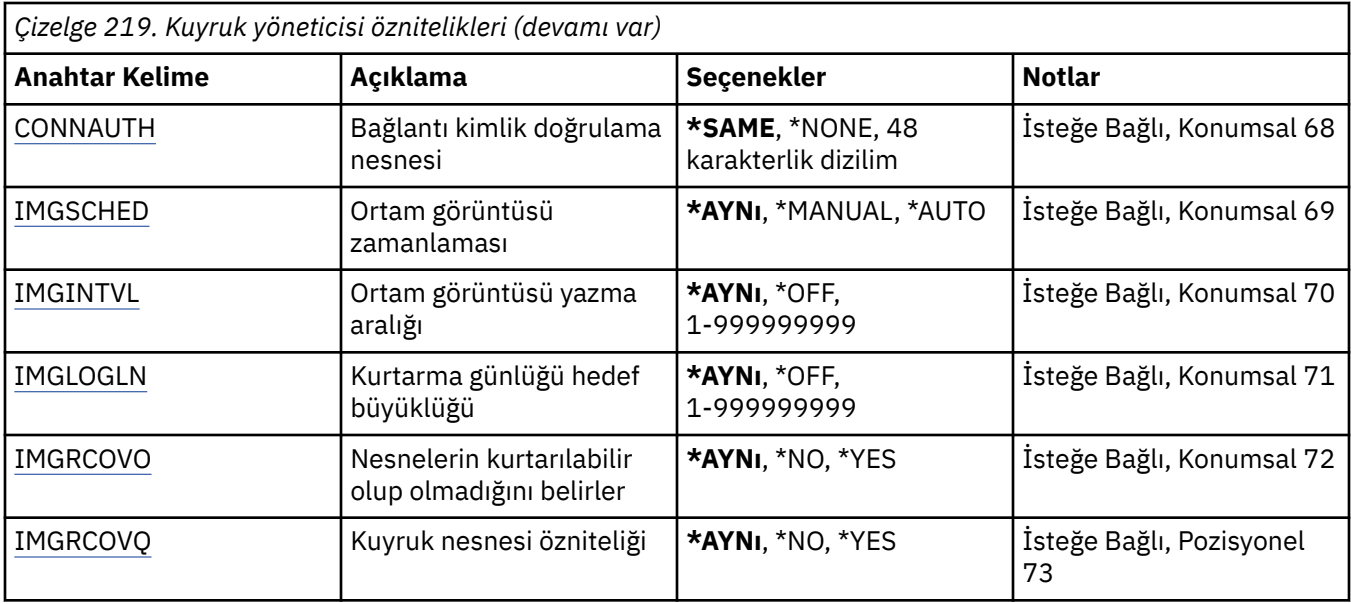

## **İleti Kuyruğu Yöneticisi adı (MQMNAME)**

İleti kuyruğu yöneticisinin adını belirtir.

Olası değerler şunlardır:

### **\*DFT**

Varsayılan kuyruk yöneticisini kullanın.

### **kuyruk-yöneticisi-adı**

Kuyruk yöneticisinin adını belirtin. Ad en çok 48 karakter içerebilir. Sistem çift baytlık karakter takımı (DBCS) kullanıyorsa, karakter sayısı üst sınırı azaltılır.

## **Zorla (FORCE)**

Aşağıdaki deyimlerin her ikisi de doğru (true) ise, komutun tamamlanmaya zorlanıp zorlanmayacağını belirler:

- DFTTMQ belirlendi.
- Bir uygulamanın açık bir uzak kuyruğu var; bunun çözümü bu değişiklikten etkilenecek.

Olası değerler şunlardır:

## **\*HAYıR**

Açık bir uzak kuyruk etkilenirse komut başarısız olur.

### **\*EVET**

Komut tamamlanmaya zorlanır.

## **Metin 'açıklama' (TEXT)**

Kuyruk yöneticisi tanımlamasını kısaca tanımlayan metni belirtir.

Olası değerler şunlardır:

### **\*AYNı**

Öznitelik değiştirilmedi.

### **\*BOşLUK**

Metin boş bir dizgiye ayarlanır.

### **açıklama**

Tırnak içine alınmış en çok 64 karakter belirtin.
**Not:** Sistem çift baytlık karakter takımı (DBCS) kullanıyorsa, alan uzunluğu 64 bayttır ve karakter sayısı üst sınırı azaltılır.

# **Tetikleme aralığı (TRGITV)**

TRGTYPE (\*FIRST) değeri belirlenmiş kuyruklarla kullanılacak tetikleme zaman aralığını milisaniye cinsinden belirler.

TRGTYPE (\*FIRST) değeri belirlendiğinde, önceden boş olan bir kuyruktaki bir iletinin gelişi, bir tetikleyici iletisinin oluşturulmasına neden olur. Belirtilen aralık içinde kuyruğa gelen diğer iletiler, başka bir tetikleyici ileti oluşturulmasına neden olmaz.

Olası değerler şunlardır:

#### **\*AYNı**

Öznitelik değiştirilmedi.

#### **aralık-değeri**

0-999999999 aralığında bir değer belirleyin.

# **Teslim edilmemiş ileti kuyruğu (UDLMSGQ)**

Teslim edilmeyen iletiler için kullanılacak yerel kuyruğun adını belirtir. İletiler, doğru hedeflerine yöneltilemezse bu kuyruğa yerleştirilir.

Olası değerler şunlardır:

#### **\*AYNı**

Öznitelik değiştirilmedi.

#### **\*YOK**

Teslim edilmemiş ileti kuyruğu yok. Öznitelik boş bir dizgiye ayarlandı.

#### **teslim edilmedi-ileti-kuyruğu-adı**

Teslim edilmeyen ileti kuyruğu olarak kullanılacak yerel kuyruğun adını belirtin.

# **Varsayılan iletim kuyruğu (DFTTMQ)**

Varsayılan iletim kuyruğu olarak kullanılacak yerel iletim kuyruğunun adını belirler. Uzak kuyruk yöneticisine iletilen iletiler, hedef için tanımlanmış iletim kuyruğu yoksa, varsayılan iletim kuyruğuna yerleştirilir.

Olası değerler şunlardır:

### **\*AYNı**

Öznitelik değiştirilmedi.

### **\*YOK**

Varsayılan iletim kuyruğu yoktur. Öznitelik boş bir dizgiye ayarlandı.

#### **varsayılan-iletim-kuyruğu-adı**

Varsayılan iletim kuyruğu olarak kullanılacak yerel iletim kuyruğunun adını belirleyin.

### **Maksimum tutamaç sınırı (MAXHDL)**

Bir işin aynı anda açık olabileceği tanıtıcı sayısı üst sınırını belirler.

Olası değerler şunlardır:

### **\*AYNı**

Öznitelik değiştirilmedi.

#### **maksimum-handle-limit**

0-999999999 aralığında bir değer belirleyin.

# **Kesinleştirilmemiş ileti sayısı üst sınırı (MAXUMSG)**

Kesinleştirilmemiş ileti sayısı üst sınırını belirler. Yani:

- Alınabilecek iletilerin sayısı ve
- Konabilecek ileti sayısı, artı
- Bu iş birimi içinde, herhangi bir eşitleme noktası altında oluşturulan tetikleyici ve rapor iletileri.

Bu sınır, alınan ya da eşitleme noktasının dışına konan iletiler için geçerli değildir.

Olası değerler şunlardır:

### **\*AYNı**

Öznitelik değiştirilmedi.

### **kesinleştirilmemiş ileti sayısı üst sınırı**

1-999999999 aralığında bir değer belirleyin.

# **Yetkilendirme olayları etkinleştirildi (AUTEVT)**

Yetkilendirme (Yetkili Değil) olaylarının oluşturulup oluşturulmayacağını belirtir.

Olası değerler şunlardır:

### **\*AYNı**

Öznitelik değiştirilmedi.

### **\*HAYıR**

Yetkilendirme olayları oluşturulmaz.

### **\*EVET**

Yetkilendirme olayları oluşturulur.

# **Olayları engelleme etkin (INHEVT)**

Engelleme olaylarının oluşturulup oluşturulmayacağını belirtir.

Olası değerler şunlardır:

### **\*AYNı**

Öznitelik değiştirilmedi.

### **\*HAYıR**

Engelleme olayları oluşturulmaz.

### **\*EVET**

Engelleme olayları oluşturulur.

# **Yerel hata olayları etkinleştirildi (LCLERREVT)**

Yerel hata olaylarının oluşturulup oluşturulmayacağını belirtir.

Olası değerler şunlardır:

### **\*AYNı**

Öznitelik değiştirilmedi.

### **\*HAYıR**

Yerel hata olayları oluşturulmaz.

### **\*EVET**

Yerel hata olayları oluşturulur.

# **Uzak hata olayları etkinleştirildi (RMTERREVT)**

Uzak hata olaylarının oluşturulup oluşturulmayacağını belirtir.

Olası değerler şunlardır:

### **\*AYNı**

Öznitelik değiştirilmedi.

### **\*HAYıR**

Uzak hata olayları oluşturulmaz.

### **\*EVET**

Uzak hata olayları oluşturulur.

# **Başarım olayları etkin (PFREVT)**

Performans olaylarının oluşturulup oluşturulmayacağını belirtir.

Olası değerler şunlardır:

### **\*AYNı**

Öznitelik değiştirilmedi.

### **\*HAYıR**

Performans olayları oluşturulmaz.

### **\*EVET**

Performans olayları oluşturulur.

# **Başlatma ve durdurma olayları etkin (STRSTPEVT)**

Başlatma ve durdurma olaylarının oluşturulup oluşturulmayacağını belirtir.

Olası değerler şunlardır:

#### **\*AYNı**

Öznitelik değiştirilmedi.

#### **\*HAYıR**

Başlatma ve durdurma olayları oluşturulmaz.

### **\*EVET**

Başlatma ve durdurma olayları oluşturulur.

# **Otomatik Kanal Tanımı (CHAD)**

Alıcı ve sunucu bağlantısı kanallarının otomatik olarak tanımlanıp tanımlanmayacağını belirler.

Olası değerler şunlardır:

### **\*AYNı**

Öznitelik değiştirilmedi.

### **\*HAYıR**

Alıcı ve sunucu bağlantısı kanalları otomatik olarak tanımlanmaz.

### **\*EVET**

Alıcı ve sunucu bağlantısı kanalları otomatik olarak tanımlanır.

# **Otomatik Kanal Tanımı olayları etkin (CHADEV)**

Otomatik kanal tanımlama olaylarının oluşturulup oluşturulmayacağını belirtir.

Olası değerler şunlardır:

#### **\*AYNı**

Öznitelik değiştirilmedi.

### **\*HAYıR**

Otomatik kanal tanımlama olayları oluşturulmaz.

### **\*EVET**

Otomatik kanal tanımlama olayları oluşturulur.

# **Otomatik Kanal Tanımlaması çıkış programı (CHADEXIT)**

Otomatik kanal tanımlama çıkışı olarak çağrılacak programın giriş noktasını belirler.

Olası değerler şunlardır:

### **\*AYNı**

Öznitelik değiştirilmedi.

### **\*YOK**

Otomatik kanal tanımlaması çıkışı çağrılmaz.

### **kanal-tanımı-çıkış-adı**

Kanal tanımlama çıkış programının adını belirleyin.

### **kitaplık-adı**

Çıkış programını içeren kitaplığın adını belirleyin. Bir çıkış programı adı belirlenirse ve \*LIBL ve \*CURLIB değerleri belirlenmezse, bu parametre kullanılmalıdır.

# **İleti Uzunluğu Üst Sınırı (MAXMSGL)**

Bu kuyruk yöneticisine ilişkin kuyruklarda izin verilen ileti uzunluğu üst sınırını (bayt cinsinden) belirler.

Olası değerler şunlardır:

### **\*AYNı**

Öznitelik değiştirilmedi.

### **ileti uzunluğu üst sınırı**

32 KB-100 MB aralığında bir değer belirtin.

# **Kodlanmış Karakter Takımı (CCSID)**

Kuyruk yöneticisine ilişkin kodlanmış karakter takımı tanıtıcısı.

CCSID, API tarafından tanımlanan tüm karakter dizilimi alanlarında kullanılan tanıtıcıdır. İleti bir kuyruğa yerleştirildiğinde ileti tanımlayıcısındaki CCSID, MQCCSI\_Q\_MGR değerine ayarlanmadıkça, ileti metninde taşınan uygulama verileri için geçerli değildir.

CCSID 'yi değiştirmek için bu anahtar sözcüğü kullanırsanız, değişiklik uygulandığında çalışan uygulamalar özgün CCSID' yi kullanmaya devam eder. Devam etmeden önce çalışan tüm uygulamaları durdurmalı ve yeniden başlatmalısınız. Bu, komut sunucusu ve kanal programlarını içerir. Bunu gerçekleştirmek için değişiklik yaptıktan sonra kuyruk yöneticisini durdurmanız ve yeniden başlatmanız önerilir.

Olası değerler şunlardır:

### **\*AYNı**

Öznitelik değiştirilmedi.

### **rakam**

1-65535 aralığında bir değer belirleyin. Değer, sistem tarafından tanınan bir kodlanmış karakter takımı tanıtıcısını (CCSID) göstermelidir.

# **Küme İş Yükü Çıkış Verileri (CLWLDATA)**

Küme iş yükü çıkış verilerini belirtir (uzunluk üst sınırı 32 karakter).

Olası değerler şunlardır:

### **\*AYNı**

Öznitelik değiştirilmedi.

### **\*YOK**

Küme iş yükü çıkış verileri belirtilmedi.

### **küme-iş yükü-çıkışı-verileri**

Bu, çağrıldığında küme-iş yükü çıkışına geçirilir.

# **Küme İş Yükü Çıkışı (CLWLEXIT)**

Küme iş yükü çıkışı olarak çağrılacak programın giriş noktasını belirler.

Olası değerler şunlardır:

### **\*AYNı**

Öznitelik değiştirilmedi.

### **\*YOK**

Küme-iş yükü çıkışı çağrılmaz.

### **küme-iş yükü-çıkışı**

Bir küme-iş yükü çıkışı belirtirken tam olarak nitelenmiş bir ad belirtmeniz gerekir. Bu durumda, \*LIBL ve \*CURLIB olarak tanımlanan kitaplıklara izin verilmez.

# **Küme İş Yükü Çıkış Veri Uzunluğu (CLWLLEN)**

Küme iş yükü çıkışına geçirilen ileti verileri byte sayısı üst sınırı.

Olası değerler şunlardır:

### **\*AYNı**

Öznitelik değiştirilmedi.

**küme-iş yükü-çıkışı-veri-uzunluğu** 0 ile 999999999 arasında bir değer belirleyin.

# **Havuz adı (REPOS)**

Bu kuyruk yöneticisinin havuz yöneticisi hizmeti sağlayacağı kümenin adı.

REPOSNL parametresi boş değilse, bu parametre boş olmalıdır.

Olası değerler şunlardır:

### **\*AYNı**

Öznitelik değiştirilmedi.

**\*YOK**

Küme belirtilmedi.

### **kümeAdı**

Uzunluk üst sınırı, IBM MQ nesnelerini adlandırma kurallarına uyan 48 karakterdir.

# **Havuz adı listesi (REPOSNL)**

Bu kuyruk yöneticisinin bir havuz yöneticisi hizmeti sağlayacağı kümelerin ad listesi adı.

REPOS parametresi boş değilse, bu parametre boş olmalıdır.

Olası değerler şunlardır:

**\*AYNı**

Öznitelik değiştirilmedi.

### **\*YOK**

Kümelerin ad listesi belirtilmedi.

### **ad listesi**

Namelist 'ın adı.

# **TLS CRL Namelist (SSLCRLNL)**

Bu kuyruk yöneticisinin sertifika durumunu denetlemek için kullandığı authinfo nesnelerinin ad listesi adı. Olası değerler şunlardır:

### **\*AYNı**

Öznitelik değiştirilmedi.

#### **\*YOK**

authinfo nesnelerinin ad listesi belirtilmedi.

#### **ad listesi**

Namelist 'ın adı.

# **TLS Anahtar Havuzu (SSLKEYR)**

Bu kuyruk yöneticisine ilişkin bir anahtar havuzunun konumu.

Olası değerler şunlardır:

### **\*AYNı**

Öznitelik değiştirilmedi.

### **\*SİSTEM**

Kuyruk yöneticisi \*SYSTEM anahtar havuzunu kullanır. SSLKEYR havuzunun bu değere ayarlanması, kuyruk yöneticisinin bir uygulama olarak Digital Certificate Manager' a kaydedilmesine neden olur. \*SYSTEM deposundaki herhangi bir istemci ya da sunucu sertifikasını, Digital Certificate Manager(Sayısal Sertifika Yöneticisi) aracılığıyla kuyruk yöneticisine atayabilirsiniz. Bu değeri belirtirseniz, anahtar havuzu parolasını (SSLKEYRPWD) ayarlamanız gerekmez.

#### **\*YOK**

Bir anahtar havuzu belirtilmedi.

#### **Dosya adı**

CMS anahtar havuzunun konumu. Bu değeri belirtirseniz, kanalların anahtar havuzuna erişmesini sağlamak için anahtar havuzunun doğru etiketli bir sayısal sertifika içerdiğinden emin olmanız ve anahtar havuzu parolasını (SSLKEYRPWD) ayarlamanız gerekir. Daha fazla ayrıntı için bkz. IBM MQ Güvenlik bilgileri.

# **TLS Havuz Parolası (SSLKEYRPWD)**

Bu kuyruk yöneticisine ilişkin anahtar havuzunun parolası.

Olası değerler şunlardır:

### **\*AYNı**

Öznitelik değiştirilmedi.

### **\*YOK**

Anahtar havuzu parolası belirtilmedi.

#### **parola**

Havuzun parolası.

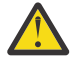

Uvarı: <sup>2</sup> V <sup>9</sup> 3.0 Anahtar deposu parolası, IBM MQ parola koruma sistemi kullanılarak şifrelenir. Parolayı ayarlamadan önce, kuyruk yöneticisinde benzersiz bir başlangıç anahtarı ayarlamanız gerekir.

# **TLS anahtar sıfırlama sayısı (SSLRSTCNT)**

İletişimi başlatan TLS kanal MCA ' ların kanalda şifreleme için kullanılan gizli anahtarı sıfırladığını belirtir. Değer, gizli anahtar yeniden anlaşılmadan önce kanalda gönderilen ve alınan toplam şifrelenmemiş bayt sayısını temsil eder. Bayt sayısı, ileti kanalı aracısı tarafından gönderilen denetim bilgilerini içerir.

Olası değerler şunlardır:

**\*AYNı**

Öznitelik değiştirilmedi.

**\*YOK**

Gizli anahtar yeniden anlaşması devre dışı bırakıldı.

#### **key-reset-byte-count**

0 ile 999999999 arasında bir değer belirleyin. 0 değeri, gizli anahtar yeniden anlaşma özelliğinin devre dışı bırakıldığını gösterir.

## **IP protokolü (IPADDRV)**

Kanal bağlantıları için kullanılacak IP iletişim kuralı.

Bu öznitelik yalnızca IPv4 ve IPv6için etkinleştirilen sistemler için geçerlidir. Öznitelik, CONNAME hem IPv4, hem de IPv6 adresine çözülen bir anasistem adı olarak tanımlandığında TCP olarak tanımlanan TRPTYPE tanımlı kanalları etkiler ve aşağıdakilerden biri doğru olur:

• LOCLADDR belirtilmedi.

• LOCLADDR, hem IPv4 hem de IPv6 adresine çözülür.

Olası değerler şunlardır:

**\*AYNı**

Öznitelik değiştirilmedi.

#### **\*IPv4**

IPv4 yığını kullanılır.

### **\*IPv6**

IPv6 yığını kullanılır.

## **Küme iş yükü kanalları (CLWLMRUC)**

Küme iş yükü seçimi algoritması tarafından kullanılacak en son kullanılan küme kanalı sayısı üst sınırını belirler.

Olası değerler şunlardır:

#### **\*AYNı**

Öznitelik değiştirilmedi.

#### **maksimum küme-iş yükü-kanalları**

0-999999999 aralığında bir değer belirleyin.

### **Küme iş yükü kuyruğu kullanımı (CLWLUSEQ)**

Hedef kuyrukta hem yerel yönetim ortamı, hem de en az bir uzak küme yönetim ortamı olduğunda MQPUT ' nin davranışını belirtir. Koyma değeri bir küme kanalından kaynaklandıysa, bu öznitelik geçerli değildir. Bu değer, CLWLUSEQ değerinin \*QMGR olduğu kuyruklar için kullanılır.

Olası değerler şunlardır:

#### **\*AYNı**

Öznitelik değiştirilmedi.

#### **\*LOCAL**

Yerel kuyruk, MQPUT ' nin tek hedefi olacak.

#### **\*ANY**

Kuyruk yöneticisi, bu tür bir yerel kuyruğu, iş yükü dağıtımı amacıyla küme kuyruğunun başka bir eşgörünümü olarak kabul eder.

### **Günlük kurtarma olayları etkin (LOGGEREVT)**

Günlük kurtarma olaylarının oluşturulup oluşturulmayacağını belirtir.

Olası değerler şunlardır:

#### **\*AYNı**

Öznitelik değiştirilmedi.

#### **\*HAYıR**

Günlük kurtarma olayları oluşturulmaz.

#### **\*EVET**

Günlük kurtarma olayları oluşturulur.

# **Kanal olayları etkin (CHLEVT)**

Kanal olaylarının oluşturulup oluşturulmayacağını belirtir.

Olası değerler şunlardır:

### **\*AYNı**

Öznitelik değiştirilmedi.

#### **\*HAYıR**

Kanal olayları oluşturulmaz.

### **\*KURAL Dışı DURUM**

Kural dışı durum kanalı olayları oluşturuldu.

Yalnızca aşağıdaki kanal olayları oluşturulur:

- MQRC\_CHANNEL\_ACTIVATED
- MQRC\_CHANNEL\_CONV\_HATA
- MQRC\_CHANNEL\_NOT\_ACTIVATED
- MQRC\_CHANNEL\_STOPPED

Kanal olayları aşağıdaki neden niteleyicileriyle yayınlanır:

- MQRQ\_CHANNEL\_STOPPED\_ERROR
- MQRQ\_CHANNEL\_STOPPED\_RETRY
- MQRQ\_CHANNEL\_DURDURED\_DISABLED
- MQRC\_CHANNEL\_STOPD\_BY\_USER

### **\*EVET**

Tüm kanal olayları oluşturulur.

\*EXCEPTION tarafından oluşturulanlara ek olarak aşağıdaki kanal olayları da oluşturulur:

- MQRC\_CHANNEL\_STARDı
- MQRC\_CHANNEL\_STOPPED

aşağıdaki neden niteleyicisiyle birlikte:

– MQRQ\_CHANNEL\_STOPPED\_OK

# **TLS olayları etkin (SSLEVT)**

TLS olaylarının oluşturulup oluşturulmadığını belirtir.

Olası değerler şunlardır:

### **\*AYNı**

Öznitelik değiştirilmedi.

#### **\*HAYıR**

TLS olayları oluşturulmaz.

### **\*EVET**

TLS olayları oluşturulur.

- Aşağıdaki olay oluşturulur:
- MORC CHANNEL SSL HATA

# **Kanal başlatıcı denetimi (SCHINIT)**

Kanal başlatıcı denetimini belirler.

Olası değerler şunlardır:

#### **\*AYNı**

Öznitelik değiştirilmedi.

### **\*QMGR**

Kuyruk yöneticisiyle kanal başlatıcıyı başlatın ve durdurun.

### **\*EL ILE**

Kanal başlatıcısını kuyruk yöneticisiyle otomatik olarak başlatmayın.

# **Komut sunucusu denetimi (SCMDSERV)**

Komut sunucusu denetimini belirler.

Olası değerler şunlardır:

### **\*AYNı**

Öznitelik değiştirilmedi.

### **\*QMGR**

Kuyruk yöneticisiyle komut sunucusunu başlatın ve durdurun.

### **\*EL ILE**

Komut sunucusunu kuyruk yöneticisiyle otomatik olarak başlatmayın.

# **Kuyruk İzleme (MONQ)**

Kuyruklara ilişkin çevrimiçi izleme verilerinin toplanmasını denetler.

Olası değerler şunlardır:

### **\*AYNı**

Öznitelik değiştirilmedi.

### **\*YOK**

Kuyruklar için çevrimiçi izleme verileri, MONQ kuyruk özniteliğinin ayarına bakılmaksızın devre dışı bırakılır.

### **\*KAPALı**

MONQ kuyruk özniteliğinde \*QMGR değerini belirleyen kuyruklar için izleme verilerinin toplanması kapatılır.

### **\*KAYıT**

İzleme verilerinin toplanması, MONQ kuyruk özniteliğinde \*QMGR değerini belirleyen kuyruklar için veri toplama oranının düşük olduğu bir oranla açılır.

### **\*ORTA**

İzleme verilerinin toplanması, MONQ kuyruk özniteliğinde \*QMGR değerini belirleyen kuyruklar için veri toplama oranının orta bir oranıyla açılır.

### **\*YüKSEK**

İzleme verilerinin toplanması, MONQ kuyruk özniteliğinde \*QMGR değerini belirleyen kuyruklar için veri toplama oranının yüksek olması ile birlikte açılır.

# **Kanal İzleme (MONCHL)**

Kanallar için çevrimiçi izleme verilerinin toplanmasını denetler.

Olası değerler şunlardır:

### **\*AYNı**

Öznitelik değiştirilmedi.

### **\*YOK**

Kanallar için çevrimiçi izleme verileri, MONCHL kanal özniteliği ayarından bağımsız olarak devre dışı bırakılır.

### **\*KAPALı**

MONCHL kuyruk özniteliğinde 'QMGR' belirten kanallar için izleme verilerinin toplanması kapatılır.

#### **\*KAYıT**

İzleme verilerinin toplanması, MONCHL kanal özniteliğinde \*QMGR değerini belirleyen kanallar için veri toplama oranının düşük olması ile açılır.

#### **\*ORTA**

İzleme verilerinin toplanması, MONCHL kanal özniteliğinde \*QMGR değerini belirleyen kanallar için veri toplama oranının orta düzeyde olması ile birlikte açılır.

#### **\*YüKSEK**

İzleme verilerinin toplanması, MONCHL kanal özniteliğinde \*QMGR değerini belirleyen kanallar için yüksek veri toplama oranıyla açılır.

## **Küme Gönderen İzleme (MONACLS)**

Otomatik olarak tanımlanan küme gönderen kanalları için çevrimiçi izleme verilerinin toplanmasını denetler. Olası değerler şunlardır:

#### **\*AYNı**

Öznitelik değiştirilmedi.

#### **\*YOK**

Otomatik tanımlanan küme gönderen kanalları için çevrimiçi izleme verileri devre dışı bırakıldı.

#### **\*QMGR**

Çevrimiçi İzleme Verileri derlemi, QMGR nesnesindeki MONCHL özniteliğinin ayarından devralınır.

#### **\*KAYıT**

Otomatik olarak tanımlanan küme gönderen kanalları için veri toplama oranının düşük olması ile izleme verilerinin toplanması etkindir.

#### **\*ORTA**

Otomatik olarak tanımlanan küme gönderen kanalları için veri toplama oranının orta oranda olması ile izleme verilerinin toplanması etkindir.

#### **\*YüKSEK**

Otomatik olarak tanımlanan küme gönderen kanalları için veri toplama oranının yüksek olması ile izleme verilerinin toplanması etkindir.

### **Kuyruk Yöneticisi İstatistikleri (STATMQI)**

Kuyruk yöneticisine ilişkin istatistik izleme bilgilerinin toplanmasını denetler. Olası değerler şunlardır:

#### **\*AYNı**

Öznitelik değiştirilmedi.

#### **\*KAPALı**

MQI istatistikleri için veri toplama devre dışı bırakıldı.

#### **\*ON**

MQI istatistikleri için veri toplama etkinleştirildi.

# **Kuyruk İstatistikleri (STATQ)**

Kuyruklara ilişkin istatistik verilerinin toplanmasını denetler. Olası değerler şunlardır:

#### **\*AYNı**

Öznitelik değiştirilmedi.

### **\*YOK**

Kuyruk istatistiklerine ilişkin veri toplama, STATQ kuyruk özniteliğinin ayarına bakılmaksızın tüm kuyruklar için geçersiz kılınır.

#### **\*KAPALı**

STATQ kuyruk özniteliğinde \*QMGR değerini belirleyen kuyruklar için istatistik verilerinin toplanması kapatılır.

**\*ON**

STATQ kuyruk özniteliğinde \*QMGR değerini belirleyen kuyruklar için istatistik verilerinin toplanması açık olur.

# **Kanal İstatistikleri (STATCHL)**

Kanallar için istatistik verilerinin toplanmasını denetler. Olası değerler şunlardır:

#### **\*AYNı**

Öznitelik değiştirilmedi.

#### **\*YOK**

Kanal istatistikleri için veri toplama, STATCHL kanal özniteliğinin ayarına bakılmaksızın tüm kanallar için devre dışı bırakılır.

#### **\*KAPALı**

STATCHL kanal özniteliğinde \*QMGR değerini belirleyen kanallar için istatistik verilerinin toplanması kapatılır.

#### **\*KAYıT**

İstatistik verilerinin toplanması, STATCHL kanal özniteliğinde \*QMGR değerini belirleyen kanallar için veri toplama oranının düşük olduğu bir oranla açılır.

#### **\*ORTA**

İstatistik verilerinin toplanması, STATCHL kanal özniteliğinde \*QMGR değerini belirleyen kanallar için veri toplama oranının orta düzeyde olması ile açılır.

#### **\*YüKSEK**

İstatistik verilerinin toplanması, STATCHL kanal özniteliğinde \*QMGR değerini belirleyen kanallar için yüksek veri toplama oranıyla açılır.

### **Küme Gönderen İstatistikleri (STATACLS)**

Otomatik tanımlı küme gönderen kanalları için istatistik verilerinin toplanmasını denetler. Olası değerler şunlardır:

#### **\*AYNı**

Öznitelik değiştirilmedi.

#### **\*YOK**

Otomatik tanımlanan küme gönderen kanalları için istatistik verileri toplanması devre dışı bırakıldı.

#### **\*KAYıT**

Otomatik tanımlanan küme gönderen kanalları için istatistik verileri toplanması, veri toplama oranının düşük olması ile etkinleştirilir.

#### **\*ORTA**

Otomatik tanımlanan küme gönderen kanalları için istatistik verileri toplanması, veri toplama oranının orta düzeyde olması ile etkinleştirilir.

#### **\*YüKSEK**

Otomatik tanımlanan küme gönderen kanalları için istatistik verileri toplanması, yüksek veri toplama oranıyla etkinleştirilir.

# **İstatistik Aralığı (STATINT)**

İstatistik izleme verilerinin izleme kuyruğuna ne sıklıkta (saniye) yazıldığını gösterir.

Olası değerler şunlardır:

### **\*AYNı**

Öznitelik değiştirilmedi.

### **istatistik aralığı**

1-604800 aralığında bir değer belirtin.

# **MQI Muhasebesi (ACCTMQI)**

MQI verileri için muhasebe bilgileri toplamasını denetler. Olası değerler şunlardır:

### **\*AYNı**

Öznitelik değiştirilmedi.

### **\*KAPALı**

API muhasebe verileri toplaması devre dışı bırakıldı.

### **\*ON**

API muhasebe verileri toplaması etkinleştirildi.

# **Kuyruk Muhasebesi (ACCTQ)**

Kuyruklara ilişkin hesap bilgilerinin toplanmasını denetler. Olası değerler şunlardır:

### **\*AYNı**

Öznitelik değiştirilmedi.

### **\*YOK**

Kuyruklar için muhasebe verileri toplaması devre dışı bırakıldı ve ACCTQ kuyruk özniteliği kullanılarak geçersiz kılınamaz.

### **\*KAPALı**

Hesap verilerinin toplanması, ACCTQ kuyruk özniteliğinde \*QMGR değerini belirleyen kuyruklar için kapatılır.

### **\*ON**

Hesap verilerinin toplanması, ACCTQ kuyruk özniteliğinde \*QMGR değerini belirleyen kuyruklar için açık olur.

# **Muhasebe Aralığı (ACCTINT)**

Saniye cinsinden süreden sonra, ara muhasebe kayıtları yazılır.

Olası değerler şunlardır:

### **\*AYNı**

Öznitelik değiştirilmedi.

### **hesap-aralığı**

1-604800 aralığında bir değer belirtin.

# **Muhasebe Geçersiz Kılma (ACCTCONO)**

Uygulamaların QMGR özniteliğindeki ACCTMQI ve ACCTQ değerlerini geçersiz kılıp kılamayacağını belirler. Olası değerler şunlardır:

### **\*AYNı**

Öznitelik değiştirilmedi.

### **\*ETKIN**

Uygulama, MQCONNX api çağrısındaki MQCNO yapısında Seçenekler alanını kullanarak ACCTMQI ve ACCTQ QMGR özniteliklerinin ayarını geçersiz kılabilir.

### **\*DEVRE Dışı**

Uygulama, MQCONNX api çağrısındaki MQCNO yapısındaki Seçenekler alanını kullanarak ACCTMQI ve ACCTQ QMGR özniteliklerinin ayarını geçersiz kılamaz.

# **Rota Kaydını İzleme (ROUTEREC)**

İzleme rotası bilgilerinin kaydedilmesini denetler.

Olası değerler şunlardır:

### **\*AYNı**

Öznitelik değiştirilmedi.

### **\*MSG**

İleti tarafından belirlenen hedefe yanıt konması.

### **\*KUYRUK**

Yanıt, değişmez ad kuyruğuna konacak.

## **\*DEVRE Dışı**

İzleme rotası iletilerinin sonuna eklenmesine izin verilmez.

# **Etkinlik Kaydetme (ACTIVREC)**

Etkinlik raporlarının oluşturulmasını denetler.

Olası değerler şunlardır:

### **\*AYNı**

Öznitelik değiştirilmedi.

### **\*MSG**

İletinin belirttiği hedefe yerleştirilen rapor.

### **\*KUYRUK**

Rapor, sabit ad kuyruğuna yerleştirildi.

### **\*DEVRE Dışı**

Etkinlik raporu oluşturulmadı.

# **Özellik Verileri Uzunluğu Üst Sınırı (MAXPROPLEN)**

Özellik verileri için uzunluk üst sınırını belirtir.

Olası değerler şunlardır:

### **\*AYNı**

Öznitelik değiştirilmedi.

### **\*ANY**

Özellik verilerinin uzunluğuna ilişkin bir sınır yoktur.

### **max-property-data-length**

0-104857600 aralığında (örneğin: 10 MB) bir değer belirtin.

# **İleti işaretleme-göz atma aralığı (MARKINT)**

MQGMO\_MARK\_BROWSE\_CO\_OP ileti alma seçeneğiyle MQGET ' e yapılan bir çağrı tarafından göz atılarak imlenen iletilerin milisaniye cinsinden yaklaşık zaman aralığının işaretlenmiş olarak kalması beklenir.

Olası değerler şunlardır:

### **\*AYNı**

Öznitelik değiştirilmedi.

### **\*ANY**

İletiler, süresiz olarak göz atılacak olarak kalır.

### **Zaman aralığı**

En çok 999999999 milisaniye cinsinden ifade edilen zaman aralığı. Varsayılan değer 5000 'dir.

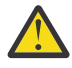

**Uyarı:** Değeri varsayılan değer olan 5000 'in altına indirmemelisiniz.

# **PubSub ileti yeniden deneme sayısı üst sınırı (PSRTYCNT)**

Başarısız bir komut iletisi işlenirken (syncpoint altında) yeniden deneme sayısı.

Olası değerler şunlardır:

#### **\*AYNı**

Öznitelik değiştirilmedi.

#### **Yeniden deneme sayısı**

0-999999999 aralığında bir değer belirleyin.

# **PubSub NPM iletisi (PSNPMMSG)**

Teslim edilmemiş bir giriş iletisinin atılıp atılmayacağı (ya da alıatılıp tutulmayacağı)

Olası değerler şunlardır:

### **\*AYNı**

Öznitelik değiştirilmedi.

### **\*AT**

Kalıcı olmayan giriş iletileri işlenemezse atılabilir.

### **\*KAYıP**

Kalıcı olmayan giriş iletileri işlenemezse atılamaz. Bu durumda, kuyruğa alınan pubsub cini iletiyi işlemeyi yeniden denemeye devam eder. İleti başarıyla işleninceye kadar sonraki giriş iletileri işlenmez.

# **PubSub NPM ileti yanıtı (PSNPMRES)**

Teslim edilmemiş yanıt iletilerinin davranışını denetler

Olası değerler şunlardır:

### **\*AYNı**

Öznitelik değiştirilmedi.

### **\*NORMAL**

Yanıt kuyruğuna yerleştirilemeyen kalıcı olmayan yanıtlar, ileti kuyruğuna konur. Bunlar, teslim edilmeyen iletiler kuyruğuna yerleştirilemezse atılır.

### **\*GüVENLI**

Yanıt kuyruğuna yerleştirilemeyen kalıcı olmayan yanıtlar, teslim edilmeyen iletiler kuyruğuna konur. Yanıt teslim edilmeyen iletiler kuyruğuna yerleştirilemezse, ileti geriye işlenir ve yeniden denenir. İleti teslim edilinceye kadar sonraki iletiler işlenmez.

### **\*AT**

Kalıcı olmayan yanıtlar yanıt kuyruğuna yerleştirilmez, ancak atılır.

### **\*KAYıP**

Teslim edilemeyen kalıcı olmayan yanıtlar geriye işlenecek ve teslim yeniden denenecek. İleti teslim edilinceye kadar sonraki iletiler işlenmez.

# **PubSub eşitleme noktası (PSSYNCPT)**

Yalnızca kalıcı (ya da tüm) iletilerin eşitleme noktası altında işlenip işlenmeyeceğini belirler

Olası değerler şunlardır:

**\*AYNı**

Öznitelik değiştirilmedi.

### **\*IFPER**

Bu, kuyruğa alınan pubsub cininin, syncpoint dışında kalıcı olmayan iletiler almasını sağlar. Yardımcı program syncpoint dışında bir yayın alırsa, yardımcı program yayını syncpoint dışında bilinen abonelere iletir.

#### **\*EVET**

Bu, kuyruğa alınan pubsub cininin, eşitleme noktası altındaki tüm iletileri almasını sağlar.

# **Pubsub Motor Denetimi (PSMODE)**

Pubsub Motor Kontrol.

Olası değerler şunlardır:

### **\*AYNı**

Öznitelik değiştirilmedi.

### **\*ETKIN**

Yayınlama/abone olma altyapısı ve kuyruğa alınan yayınlama/abone olma arabirimi çalışıyor. Bu nedenle, uygulama programlama arabirimi, kuyruğa alınan yayınlama/abone olma arabirimi tarafından izlenmekte olan kuyruklar ya da her ikisi kullanılarak yayınlanabilir/abone olunabilir.

#### **\*DEVRE Dışı**

Yayınlama/abone olma altyapısı ve kuyruğa alınan yayınlama/abone olma arabirimi çalışmıyor. Uygulama programlama arabirimini kullanarak yayınlama/abone olma yapılamaz. Kuyruğa alınan yayınlama/abone olma arabirimi tarafından izlenen kuyruklara konan yayınlama/abone olma iletileri üzerinde işlem uygulanmaz.

#### **\*UYUMLU**

Yayınlama/abone olma altyapısı çalışıyor. Uygulama programlama arabirimini kullanarak abone olunmasını yayınlayabilirsiniz. Kuyruğa alınan yayınlama/abone olma arabirimi çalışmıyor. Kuyruğa alınan yayınlama/abone olma arabirimi tarafından izlenen kuyruklara konan yayınlama/abone olma iletileri üzerinde işlem uygulanmaz. Bu kuyruk yöneticisini kullanarak WebSphere Message Broker V6ya da önceki sürümlerle uyumluluk için bunu kullanın.

# **Konu Ağaç Ömrü (TREELIFE)**

Yönetimle ilgili olmayan konuların saniye cinsinden geçerlik süresini belirtir. Yönetimle ilgili olmayan konular, bir uygulama, denetim düğümü olarak varolmayan bir konu dizgisine yayınlandığında ya da abone olduğunda yaratılan konulardır. Denetim düğümü olmayan bu düğümün artık etkin aboneliği yoksa, bu değiştirge kuyruk yöneticisinin o düğümü kaldırmadan önce ne kadar bekleyeceğini belirler. Kuyruk yöneticisi yeniden dönüştürüldükten sonra yalnızca sürekli abonelik tarafından kullanılan yönetimle ilgili olmayan konular kalır.

Olası değerler şunlardır:

### **\*AYNı**

Öznitelik değiştirilmedi.

#### **ağaç-yaşam-süresi**

0-604000 aralığında saniye cinsinden bir değer belirtin. 0 değeri, yönetici olmayan konuların kuyruk yöneticisi tarafından kaldırılmadığı anlamına gelir.

# **Yapılandırma olayları etkin (CFGEVT)**

Yapılandırma olaylarının oluşturulup oluşturulmayacağını belirtir.

Olası değerler şunlardır:

### **\*AYNı**

Öznitelik değiştirilmedi.

### **\*HAYıR**

Yapılandırma olayları oluşturulmaz.

### **\*EVET**

Yapılandırma olayları oluşturulur. Bu değeri ayarladıktan sonra, kuyruk yöneticisi yapılanışını güncel duruma getirmek için tüm nesneler için MQSC REFRESH QMGR TYPE (CONFIGEV) komutlarını verin.

# **Komut olayları etkin (CMDEVT)**

Komut olaylarının oluşturulup oluşturulmayacağını belirtir.

Olası değerler şunlardır:

#### **\*AYNı**

Öznitelik değiştirilmedi.

### **\*HAYıR**

Komut olayları oluşturulmaz.

### **\*EVET**

Tüm başarılı komutlar için komut olayları oluşturulur.

### **\*NODSP**

Komut olayları, DISPLAY komutları dışındaki tüm başarılı komutlar için oluşturulur.

# **ACTVTRC**

Bu öznitelik, MQI uygulama etkinliği izleme bilgilerinin toplanıp toplanmayacağını belirtir. Etkinlik izleme bilgilerinin toplanmasını denetlemek için ACTVTRC ' nin ayarlanmasıbaşlıklı konuya bakın.

### **\*AYNı**

Öznitelik değiştirilmedi.

**\*OFF**

IBM MQ MQI uygulama etkinliği izleme bilgileri derlemi etkinleştirilmedi.

### **\*ON**

IBM MQ MQI uygulama etkinliği izleme bilgileri derlemi etkinleştirildi.

ACTVCONO kuyruk yöneticisi özniteliği ENABLED olarak ayarlanırsa, bu parametrenin değeri MQCNO yapısının seçenekler alanı kullanılarak geçersiz kılınabilir.

# **AKVCONO**

Bu öznitelik, uygulamaların ACTVTRC kuyruk yöneticisi değiştirgesinin ayarlarını geçersiz kılıp kılamayacağını belirtir:

### **\*AYNı**

Öznitelik değiştirilmedi. Bu varsayılan değerdir

### **\*DISABLED**

Uygulamalar ACTVTRC kuyruk yöneticisi değiştirgesinin ayarlarını geçersiz kılamaz.

### **\*ENABLED**

Uygulamalar, MQCONNX API çağrısının MQCNO yapısının seçenekler alanını kullanarak ACTVTRC kuyruk yöneticisi parametresinin ayarlarını geçersiz kılabilir.

Bu parametrede yapılan değişiklikler, değişiklikten sonra kuyruk yöneticisine yapılan bağlantılar için geçerlidir.

# **CHLAUTH.**

Bu öznitelik, kanal kimlik doğrulama kayıtları tarafından tanımlanan kuralların kullanılıp kullanılmayacağını belirtir. CHLAUTH kuralları, bu özniteliğin değerinden bağımsız olarak ayarlanabilir ve görüntülenebilir.

Bu parametrede yapılan değişiklikler, bir sonraki gelen kanal başlatılışında yürürlüğe girer.

Şu anda başlatılan kanallar, bu parametrede yapılan değişikliklerden etkilenmez.

### **\*AYNı**

Öznitelik değiştirilmedi. Bu varsayılan değerdir

### **\*DISABLED**

Kanal kimlik doğrulama kayıtları denetlenmez.

#### **\*ENABLED**

Kanal kimlik doğrulama kayıtları denetlenir.

# **Özel öznitelik (CUSTOM)**

Bu öznitelik, ayrı öznitelikler sunulmadan önce yeni özelliklerin yapılandırılması için ayrılmıştır. Bu özniteliği kullanan özellikler kullanıma sunulduğunda bu açıklama güncellenir. Şu anda *ÖZEL*için anlamlı değerler yoktur, bu nedenle boş bırakın.

Olası değerler şunlardır:

#### **\*AYNı**

Öznitelik değiştirilmedi.

#### **\*YOK**

Metin boş bir dizgiye ayarlanır.

#### **128 karakterlik özel dizgi**

En az bir boşlukla ayrılmış öznitelik adı ve değeri çiftleri olarak sıfır ya da daha fazla öznitelik belirtin. Öznitelik-değer çiftleri NAME(VALUE) biçiminde olmalı ve büyük harfle belirtilmelidir. Tek tırnak işaretlerine başka bir tek tırnak işareti eklenmelidir.

# **Varsayılan küme iletim kuyruğu tipi (DFTCLXQ)**

**DEFCLXQ** özniteliği, iletileri küme alıcı kanallarına göndermek, iletileri almak için küme gönderen kanalları tarafından varsayılan olarak hangi iletim kuyruğunun seçileceğini denetler.

Olası değerler şunlardır:

#### **\*AYNı**

Öznitelik değiştirilmedi.

#### **\*SCTQ**

Tüm küme gönderen kanallar SYSTEM.CLUSTER.TRANSMIT.QUEUE' den ileti gönderir. İletim kuyruğuna yerleştirilen iletilerin correlID , iletinin gönderileceği küme gönderen kanalı belirler.

SCTQ , bir kuyruk yöneticisi tanımlandığında ayarlanır.

#### **\*KANAL**

Her küme gönderen kanal farklı bir iletim kuyruğundan ileti gönderir. Her iletim kuyruğu, SYSTEM.CLUSTER.TRANSMIT.MODEL.QUEUEmodel kuyruğundan kalıcı dinamik bir kuyruk olarak yaratılır.

### **CERTLABL**

Bu öznitelik, bu kuyruk yöneticisinin kullanacağı sertifika etiketini belirtir. Etiket, anahtar havuzunda hangi kişisel sertifikanın seçildiğini tanımlar.

IBM iüzerinde varsayılan ve geçirilen kuyruk yöneticisi değerleri şunlardır:

• SSLKEYR (\*SYSTEM) belirlediyseniz, değer boş olur.

SSLKEYR (\*SYSTEM) ile boş olmayan bir kuyruk yöneticisi CERTLABL ' nin kullanılması yasak olduğunu unutmayın. Bunu yapma girişimi bir MQRCCF\_Q\_MGR\_ATTR\_CONFLICT hatasıyla sonuçlanır.

• Tersi durumda, *ibmwebspheremqxxxx* ; burada *xxxx* , küçük harfe katlanmış kuyruk yöneticisi adıdır.

Olası değerler şunlardır:

**\*AYNı**

Öznitelik değiştirilmedi.

**\*DFT**

**CERTLABL** değerinin kuyruk yöneticisinde boş bırakılması, sistem tarafından belirtilen varsayılan değerler anlamına gelir.

### **REVDNS**

Bu öznitelik, bir kanalın bağlandığı IP adresi için bir Etki Alanı Ad Sunucusu 'ndan (DNS) anasistem adının ters aranmasının yapılıp yapılmayacağını denetler. Bu özniteliğin yalnızca TCP ' nin iletim tipini (TRPTYPE) kullanan kanallar üzerinde etkisi vardır.

Olası değerler şunlardır:

### **\*AYNı**

Öznitelik değiştirilmedi.

### **\*ETKIN**

DNS anasistem adları, bu bilgi gerektiğinde gelen kanalların IP adresleri için ters arama işlemi gerçekleştirir. Bu ayar, anasistem adlarını içeren CHLAUTH kurallarıyla eşleştirmek ve anasistem adını hata iletilerine eklemek için gereklidir. IP adresi, bağlantı tanıtıcısı sağlayan iletilerde yer alır.

Bu, kuyruk yöneticisinin ilk varsayılan değeridir.

#### **\*DEVRE Dışı**

DNS ana makine adları, gelen kanalların IP adresleri için ters aranmaz. Bu ayarda, anasistem adlarını kullanan CHLAUTH kuralları eşleşmez.

## **CONNAUTH**

Bu öznitelik, kullanıcı kimliği ve parola kimlik doğrulamasının yerini belirtmek için kullanılan kimlik doğrulama bilgileri nesnesinin adını belirtir. **CONNAUTH** değeri \*NONE ise, kuyruk yöneticisi tarafından kullanıcı kimliği ve parola denetimi gerçekleştirilmez.

Bu yapılandırmada ya da başvurduğu nesnede yapılan değişiklikler, **REFRESH SECURITY TYPE(CONNAUTH)** komutu verildiğinde yürürlüğe girer.

**CONNAUTH** değerini \*NONE olarak ayarlarsanız ve **CHCKCLNT** alanında REQDADM seçeneği ayarlanmış bir kanala bağlanmayı denerseniz, bağlantı başarısız olur.

Olası değerler şunlardır:

#### **\*AYNı**

Öznitelik değiştirilmedi.

#### **\*YOK**

Kuyruk yöneticisi tarafından kullanıcı kimliği ve parola denetimi gerçekleştirilmez

### **48 karakterlik conn auth dizgisi**

Kullanıcı kimliği ve parola kimlik doğrulaması konumunu sağlamak için kullanılan kimlik doğrulama bilgileri nesnesinin özel adı.

### **GöRüNTüLENMIş**

Bu öznitelik, kuyruk yöneticisinin ortam görüntülerini otomatik olarak yazıp yazmayacağını belirtir.

Olası değerler şunlardır:

**\*AYNı**

Öznitelik değiştirilmedi.

### **\*AUTO (OTOMATIK)**

Kuyruk yöneticisi, nesneye ilişkin önceki ortam görüntüsü alındıktan sonra, **IMGINTVL** dakika geçmeden ya da **IMGLOGLN** megabayt kurtarma günlüğü yazılmadan önce bir nesne için otomatik olarak bir ortam görüntüsü yazmayı dener.

Önceki ortam görüntüsü, **IMGINTVL** ya da **IMGLOGLN**ayarlarına bağlı olarak el ile ya da otomatik olarak alınmış olabilir.

#### **\*EL ILE**

Otomatik ortam görüntüleri yazılmaz.

# **IMGINTVL**

Bu öznitelik, kuyruk yöneticisinin nesneye ilişkin önceki ortam görüntüsünden bu yana ortam görüntülerini otomatik olarak yazma sıklığını dakika cinsinden belirtir.

Olası değerler şunlardır:

#### **\*AYNı**

Öznitelik değiştirilmedi.

#### *1-999 999 999*

Kuyruk yöneticisinin ortam görüntülerini otomatik olarak yazacağı dakika cinsinden süre.

#### **\*KAPALı**

Otomatik ortam görüntüleri zaman aralığı temelinde yazılmaz.

### **IMGLOGLN**

Bu öznitelik, kuyruk yöneticisi ortam görüntülerini nesneye ilişkin önceki ortam görüntüsünden bu yana megabayt cinsinden otomatik olarak yazmadan önce yazılan kurtarma günlüğünün hedef boyutunu belirtir. Bu, bir nesne kurtarılırken okunacak günlük miktarını sınırlar.

Olası değerler şunlardır:

#### **\*AYNı**

Öznitelik değiştirilmedi.

#### *1-999 999 999*

Kurtarma günlüğünün megabayt cinsinden hedef boyutu.

#### **\*KAPALı**

Otomatik ortam görüntüleri, yazılan günlüğün boyutuna dayalı olarak yazılmaz.

## **IMGRCOVO.**

Bu öznitelik, doğrusal günlük kaydı kullanılıyorsa, kimlik doğrulama bilgilerinin, kanal, istemci bağlantısı, dinleyici, ad listesi, işlem, diğer ad kuyruğu, uzak kuyruk ve hizmet nesnelerinin bir ortam görüntüsünden kurtarılıp kurtarılamayacağını belirtir.

Olası değerler şunlardır:

### **\*AYNı**

Öznitelik değiştirilmedi.

### **\*HAYıR**

Bu nesneler için ["RCDMQMIMG \(Kayıt MQ Nesne Görüntüsü\)" sayfa 1842](#page-1841-0) ve ["RCRMQMOBJ \( MQ](#page-1843-0) [Nesnesini Yeniden Yarat\)" sayfa 1844](#page-1843-0) komutlarına izin verilmez ve etkinleştirilirse, otomatik ortam görüntüleri bu nesneler için yazılmaz.

### **\*EVET**

Bu nesneler kurtarılabilir.

# **IMGRCOVQ.**

Bu öznitelik, bu parametreyle kullanıldığında, yerel ve kalıcı dinamik kuyruk nesneleri için **IMGRCOVQ** özniteliğini belirtir.

Olası değerler şunlardır:

**\*AYNı**

Öznitelik değiştirilmedi.

#### **\*HAYıR**

Yerel ve kalıcı dinamik kuyruk nesnelerine ilişkin **IMGRCOVQ** özniteliği \*NOolarak ayarlanır.

**\*EVET**

Yerel ve kalıcı dinamik kuyruk nesneleri için **IMGRCOVQ** özniteliği \*YESolarak ayarlanır.

# **CHGMQMAUTI ( MQ AuthInfo nesnesini değiştir)**

# **Çalıştırılmasına izin verildiği yer**

Tüm ortamlar (\*ALL)

### **İş parçacığı korumalı**

Evet

Değiştir MQ AuthInfo nesnesi (CHGMQMAUTI) komutu, var olan bir MQ kimlik doğrulama bilgileri nesnesinin belirtilen özniteliklerini değiştirir.

## **Parametreler**

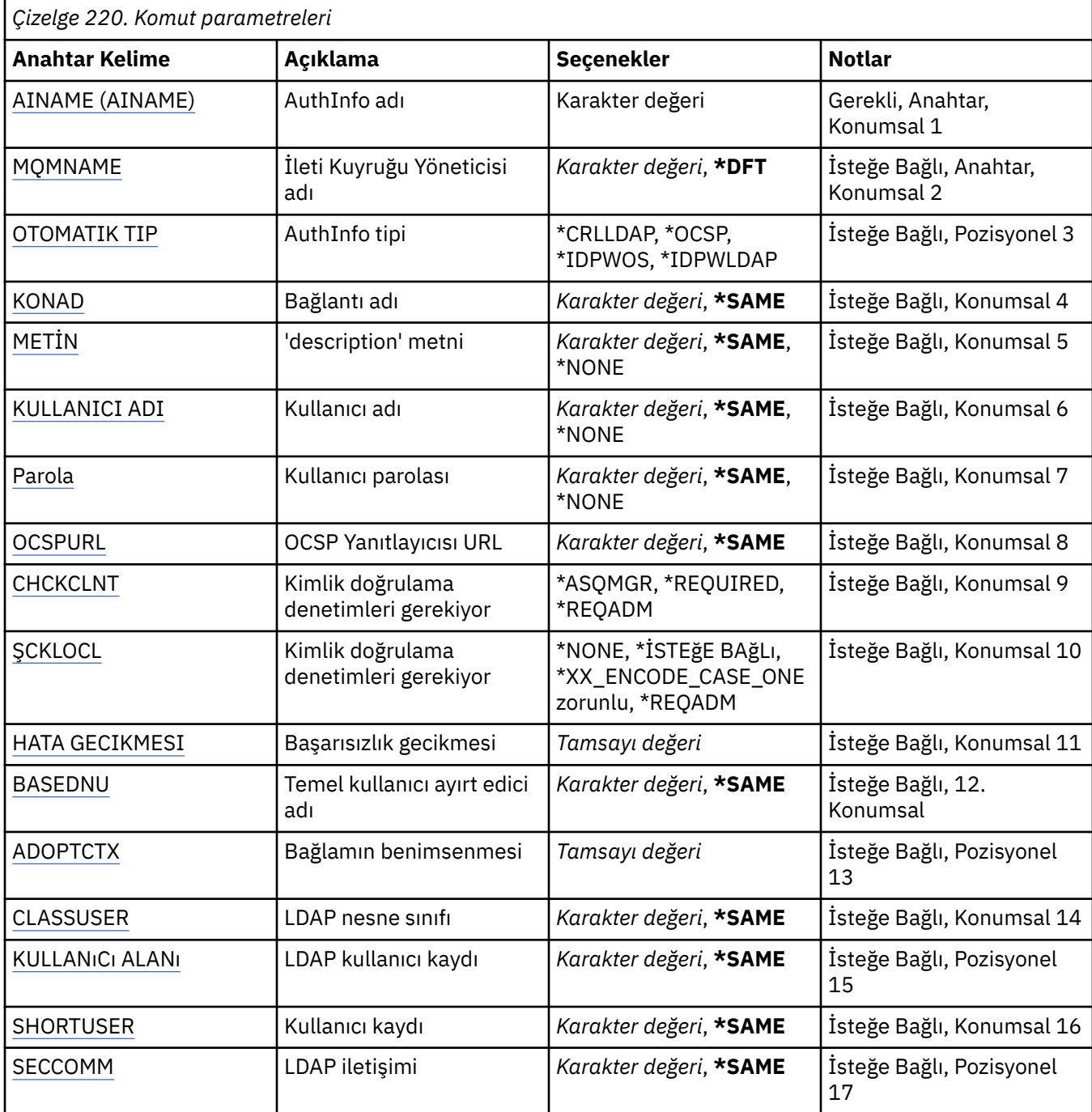

<span id="page-1568-0"></span>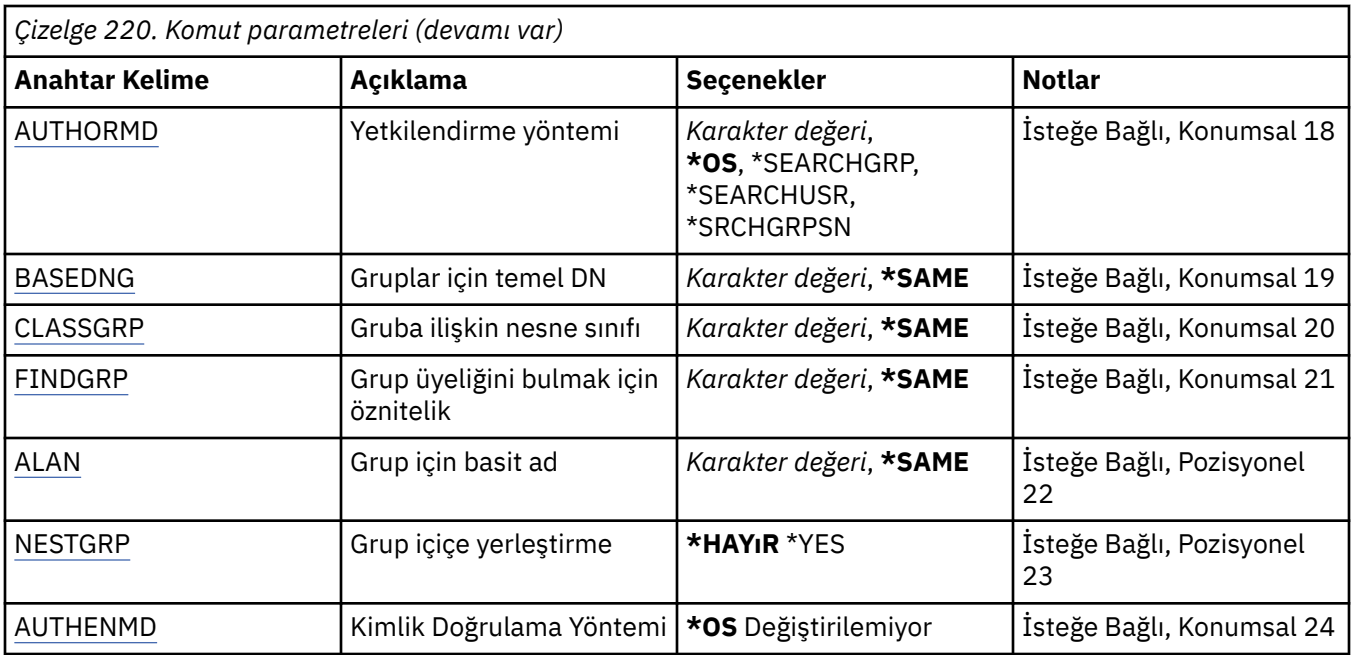

# **AuthInfo adı (AINAME)**

Değiştirilecek kimlik doğrulama bilgileri nesnesinin adı.

Olası değerler şunlardır:

### **kimlik doğrulama-bilgi-adı**

Kimlik doğrulama bilgileri nesnesinin adını belirtin. Dizgi uzunluğu üst sınırı 48 karakterdir.

# **İleti Kuyruğu Yöneticisi adı (MQMNAME)**

Kuyruk yöneticisinin adı.

Olası değerler şunlardır:

### **\*DFT**

Varsayılan kuyruk yöneticisini kullanın.

### **kuyruk-yöneticisi-adı**

Var olan bir ileti kuyruğu yöneticisinin adı. Dizgi uzunluğu üst sınırı 48 karakterdir.

# **Bağlamı benimse (ADOPTCTX)**

Bu uygulama için bağlam olarak sunulan kimlik bilgilerinin kullanılıp kullanılmayacağını belirler. Bu, yetki denetimleri için kullanıldıkları, yönetim görüntülerinde gösterildikleri ve iletilerde görüntülendikleri anlamına gelir.

### **EVET**

Parolayla başarıyla doğrulanan MQCSP yapısında sunulan kullanıcı kimliği, bu uygulama için kullanılacak bağlam olarak benimsendi. Bu nedenle, bu kullanıcı kimliği IBM MQ kaynaklarını kullanma yetkisi için denetlenen kimlik bilgileri olacaktır.

Sunulan kullanıcı kimliği bir LDAP kullanıcı kimliğiyse ve yetkilendirme denetimleri işletim sistemi kullanıcı kimlikleri kullanılarak yapıldıysa, LDAP ' taki kullanıcı girişiyle ilişkili [SHORTUSR](#page-1572-0) , yetki denetimlerinin yapılacağı kimlik bilgileri olarak kabul edilir.

#### **HAYIR**

Kimlik doğrulaması, MQCSP yapısında gösterilen kullanıcı kimliği ve parola üzerinde gerçekleştirilir, ancak kimlik bilgileri daha sonra kullanılmak üzere benimsenmez. Yetkilendirme, uygulamanın altında çalıştığı kullanıcı kimliği kullanılarak gerçekleştirilecek.

<span id="page-1569-0"></span>Bu öznitelik yalnızca \*IDPWOS ve \*IDPWLDAP AUTHTYPE için geçerlidir.

# **Kimlik doğrulama yöntemi (AUTHENMD)**

Bu uygulama için kullanılan kimlik doğrulama yöntemi.

**\*OS**

Bir kullanıcıyla ilişkili izinleri belirlemek için işletim sistemi gruplarını kullanın.

Doğrulama yöntemini ayarlamak için yalnızca **\*OS** kullanabilirsiniz.

Bu öznitelik yalnızca **AUTHTYPE** / *\*IDPWOS*için geçerlidir.

# **Yetkilendirme yöntemi (AUTHORMD)**

Bu uygulama için kullanılan yetkilendirme yöntemi.

### **\*OS**

Bir kullanıcıyla ilişkili izinleri belirlemek için işletim sistemi gruplarını kullanın.

IBM MQ daha önce bu şekilde çalıştı ve varsayılan değerdir.

### **\*SEARCHGRP**

LDAP havuzundaki bir grup girişi, o gruba ait tüm kullanıcıların Ayırt Edici Adını listeleyen bir öznitelik içerir. Üyelik, [FINDGRPi](#page-1571-0)çinde tanımlanan öznitelikle gösterilir. Bu değer genellikle *member* ya da *uniqueMember*olur.

### **\*SEARCHUSR**

LDAP havuzundaki bir kullanıcı girişi, belirtilen kullanıcının ait olduğu tüm grupların Ayırt Edici Adını listeleyen bir öznitelik içerir. Sorgulanacak öznitelik, genellikle *memberOf*olan [FINDGRP](#page-1571-0) değeriyle tanımlanır.

### **\*SRCHGRPSN**

LDAP havuzundaki bir grup girişi, o gruba ait tüm kullanıcıların kısa kullanıcı adını listeleyen bir öznitelik içerir. Kısa kullanıcı adını içeren kullanıcı kaydındaki öznitelik [SHORTUSRt](#page-1572-0)arafından belirtilir.

Üyelik, [FINDGRPi](#page-1571-0)çinde tanımlanan öznitelikle gösterilir. Bu değer genellikle *memberUid*olur.

**Not:** Bu yetkilendirme yöntemi yalnızca tüm kullanıcı kısa adları farklıysa kullanılmalıdır.

Birçok LDAP sunucusu grup üyeliğini belirlemek için grup nesnesinin bir özniteliğini kullanır ve bu nedenle bu değeri *SEARCHGRP*olarak ayarlamanız gerekir.

Microsoft Active Directory genellikle grup üyeliklerini bir kullanıcı özniteliği olarak saklar. IBM Tivoli Directory Server her iki yöntemi de destekler.

Genel olarak, bir kullanıcı özniteliği aracılığıyla üyeliklerin alınması, kullanıcıyı üye olarak listeleyen grupları aramaktan daha hızlı olur.

Bu öznitelik yalnızca **AUTHTYPE** / *\*IDPWLDAP*için geçerlidir.

# **AuthInfo tipi (AUTHTYPE)**

Kimlik doğrulama bilgileri nesnesinin tipi. Varsayılan değer yok

Olası değerler şunlardır:

### **\*CRLLDAP**

Kimlik doğrulama bilgileri nesnesinin tipi CRLLDAP.

### **\*OCSP**

Kimlik doğrulama bilgisi nesnelerinin tipi OCSPURL 'dir.

### **\*IDPWOS**

Bağlantı kimlik doğrulaması kullanıcı kimliği ve parola denetimi, işletim sistemi kullanılarak yapılır.

### **\*IDPWLDAP**

Bağlantı kimlik doğrulaması kullanıcı kimliği ve parola denetimi bir LDAP sunucusu kullanılarak yapılır.

# <span id="page-1570-0"></span>**Gruplar için temel DN (BASEDNG)**

Grup adlarını bulabilmek için, LDAP sunucusunda grupları aramak üzere bu parametre temel DN ile ayarlanmalıdır.

Bu öznitelik yalnızca **AUTHTYPE** / *\*IDPWLDAP*için geçerlidir.

# **Temel kullanıcı DN 'si (BASEDNU)**

Kısa kullanıcı adı özniteliğini bulabilmek için (bkz. [SHORTUSR](#page-1572-0) ) LDAP sunucusu içindeki kullanıcıları aramak için bu parametre temel DN ile ayarlanmalıdır. Bu öznitelik yalnızca **AUTHTYPE** / *\*IDPWLDAP*için geçerlidir.

# **İstemciyi denetle (CHCKCLNT)**

Bağlantı kimlik doğrulaması denetimlerinin yerel olarak bağlı tüm bağlantılar tarafından mı, yoksa yalnızca MQCSP yapısında bir kullanıcı kimliği ve parola sağlandığında mı denetlendiği.

Bu öznitelikler yalnızca **AUTHTYPE** / *\*IDPWOS* ya da *\*IDPWLDAP*için geçerlidir. Olası değerler şunlardır:

#### **\*ASQMGR**

Bağlantıya izin verilebilmesi için, bağlantının kuyruk yöneticisinde tanımlanan bağlantı kimlik doğrulama gereksinimlerini karşılaması gerekir. CONNAUTH alanı bir kimlik doğrulama bilgi nesnesi sağlarsa ve CHCKCLNT değeri \*REQUIRED ise, geçerli bir kullanıcı kimliği ve parola sağlanmadıkça bağlantı başarılı olmaz. CONNAUTH alanı bir kimlik doğrulama bilgisi nesnesi sağlamıyorsa ya da CHCKCLNT değeri \*REQUIRED değilse, kullanıcı kimliği ve parola gerekli değildir.

### **\*GEREKLİ**

Tüm uygulamaların geçerli bir kullanıcı kimliği ve parola sağlamasını gerektirir.

#### **\*REQDADM**

Ayrıcalıklı kullanıcılar geçerli bir kullanıcı kimliği ve parola sağlamalıdır, ancak ayrıcalıklı olmayan kullanıcılar \*OPTIONAL ayarıyla işlem görür.

# **Yerel denetim (CHCKLOCL)**

Bağlantı kimlik doğrulaması denetimlerinin yerel olarak bağlı tüm bağlantılar tarafından mı, yoksa yalnızca MQCSP yapısında bir kullanıcı kimliği ve parola sağlandığında mı denetlendiği.

Bu öznitelikler yalnızca **AUTHTYPE** / *\*IDPWOS* ya da *\*IDPWLDAP*için geçerlidir. Olası değerler şunlardır:

#### **\*NONE**

Kontrolü kapatır.

### **\*İSTEğE BAğLı**

Bir uygulama tarafından kullanıcı kimliği ve parola sağlanırsa, bunların geçerli bir çift olmasını, ancak bunların sağlanmasına zorunlu olmamasını sağlar. Bu seçenek geçiş sırasında yararlı olabilir; örneğin.

#### **\*GEREKLİ**

Tüm uygulamaların geçerli bir kullanıcı kimliği ve parola sağlamasını gerektirir.

### **\*REQDADM**

Ayrıcalıklı kullanıcılar geçerli bir kullanıcı kimliği ve parola sağlamalıdır, ancak ayrıcalıklı olmayan kullanıcılar \*OPTIONAL ayarıyla işlem görür.

# **Sınıf grubu (CLASSGRP)**

LDAP havuzundaki grup kayıtları için kullanılan LDAP nesne sınıfı.

Değer boşsa, **groupOfAd Grubu** kullanılır.

Yaygın olarak kullanılan diğer değerler arasında *groupOfUniqueNames* ya da *group*yer alır.

Bu öznitelik yalnızca **AUTHTYPE** / *\*IDPWLDAP*için geçerlidir.

# <span id="page-1571-0"></span>**Sınıf kullanıcısı (CLASSUSR)**

LDAP havuzundaki kullanıcı kayıtları için kullanılan LDAP nesne sınıfı.

Boş bırakılırsa, değer varsayılan olarak *inetOrgPerson*değerine ayarlanır; bu genellikle gerekli değerdir.

Microsoft Active Directoryiçin gerekli olan değer genellikle *kullanıcıdır*.

Bu öznitelik yalnızca **AUTHTYPE** / *\*IDPWLDAP*için geçerlidir.

# **Bağlantı adı (CONNAME)**

İsteğe bağlı bir kapı numarasıyla birlikte, LDAP sunucusunun çalıştığı anasistemin DNS adı ya da IP adresi. Varsayılan kapı numarası 389'dur. DNS adı ya da IP adresi için varsayılan değer sağlanmaz.

Bu alan, gerektiğinde yalnızca *\*CRLLDAP* ya da *\*IDPWLDAP* kimlik doğrulama bilgileri nesneleri için geçerlidir.

*IDPWLDAP* kimlik doğrulama bilgileri nesneleriyle kullanıldığında, bu, virgülle ayrılmış bir bağlantı adları listesi olabilir.

Olası değerler şunlardır:

**\*AYNı**

Bağlantı adı, özgün kimlik doğrulama bilgileri nesnesinden değişmeden kalır.

### **bağlantı-adı**

Anasistemin tam olarak nitelenmiş DNS adını ya da IP adresini isteğe bağlı bir kapı numarasıyla birlikte belirleyin. Dizgi uzunluğu üst sınırı 264 karakterdir.

# **Hata gecikmesi (FAILDELAY)**

Bağlantı kimlik doğrulaması için bir kullanıcı kimliği ve parola sağlandığında ve kullanıcı kimliğinin ya da parolanın yanlış olması nedeniyle kimlik doğrulaması başarısız olduğunda, hata uygulamaya döndürülmeden önceki saniye cinsinden gecikme süresi budur.

Bu, bir hata aldıktan sonra sürekli olarak yeniden deneyen bir uygulamadan meşgul döngülerin önlenmesinde yardımcı olabilir.

Değer 0-60 saniye aralığında olmalıdır. Varsayılan değer 1'dir.

Bu öznitelik yalnızca \*IDPWOS ve \*IDPWLDAP AUTHTYPE için geçerlidir.

# **Grup üyeliği özniteliği (FINDGRP)**

Grup üyeliğini saptamak için LDAP girişinde kullanılan özniteliğin adı.

[AUTHORMD](#page-1569-0) = *\*SEARCHGRP*olduğunda, bu öznitelik genellikle *member* ya da *uniqueMember*olarak ayarlanır.

[AUTHORMD](#page-1569-0) = *\*SEARCHUSR*olduğunda, bu öznitelik genellikle *memberOf*olarak ayarlanır.

[AUTHORMD](#page-1569-0) = *\*SRCHGRPSN*olduğunda, bu öznitelik genellikle *memberUid*olarak ayarlanır.

Boş bırakıldığında, eğer:

- • [AUTHORMD](#page-1569-0) = *\*SEARCHGRP*, bu öznitelik varsayılan olarak *memberOf* değerini alır.
- • [AUTHORMD](#page-1569-0) = *\*SEARCHUSR*, bu özniteliğin varsayılan değeri *member* olur.
- • [AUTHORMD](#page-1569-0) = *\*SRCHGRPSN*, bu öznitelik için varsayılan değer: *memberUid*

Bu öznitelik yalnızca **AUTHTYPE** / *\*IDPWLDAP*için geçerlidir.

# **Grup için basit ad (GRPFIELD)**

Değer boşsa, [setmqaut](#page-193-0) gibi komutlar grup için nitelenmiş bir ad kullanmalıdır. Değer, tam bir DN ya da tek bir öznitelik olabilir.

<span id="page-1572-0"></span>Bu öznitelik yalnızca **AUTHTYPE** / *\*IDPWLDAP*için geçerlidir.

# **Grup içiçe yerleştirme (NESTGRP)**

Olası değerler şunlardır:

### **\*HAYıR**

Yalnızca başlangıçta keşfedilen gruplar yetkilendirme için dikkate alınır.

### **\*EVET**

Bir kullanıcının ait olduğu tüm grupları sıralamak için grup listesinde özyinelemeli olarak arama yapılır.

Grubun Ayırt Edici Adı, [AUTHORMD](#page-1569-0)' de seçilen yetki yönteminden bağımsız olarak, grup listesinde özyinelemeli olarak arama yapılırken kullanılır.

Bu öznitelik yalnızca **AUTHTYPE** / *\*IDPWLDAP*için geçerlidir.

# **OCSP Yanıt Veren URL (OCSPURL)**

Sertifika iptalini denetlemek için kullanılan OCSP Yanıt Verenin URL . Bu, OCSP Yanıt Verenin anasistem adını ve kapı numarasını içeren bir HTTP URL olmalıdır. OCSP Yanıtlayıcısı, HTTPiçin varsayılan olan 80 numaralı kapıyı kullanıyorsa, kapı numarası atlanabilir.

Bu alan yalnızca OCSP kimlik doğrulama bilgileri nesneleri için geçerlidir.

Olası değerler şunlardır:

### **\*AYNı**

OCSP Yanıtlayıcısı URL değiştirilmedi.

#### **OCSP-Yanıt Verenler-URL**

OCSP Reponder URL. Dizgi uzunluğu üst sınırı 256 karakterdir.

# **Güvenli iletişim (SECCOMM)**

LDAP sunucusuna bağlanırlığın TLS kullanılarak güvenli bir şekilde yapılıp yapılmayacağı

### **EVET**

LDAP sunucusuna bağlanırlık TLS kullanılarak güvenli bir şekilde yapılır.

Kullanılan sertifika, kuyruk yöneticisi nesnesindeki CERTLABL ' de adı belirtilen kuyruk yöneticisi için varsayılan sertifikaydır ya da bu değer boşsa, Sayısal sertifika etiketlerinde açıklanan, gereksinimleri anlayan.

Sertifika, kuyruk yöneticisi nesnesindeki SSLKEYR ' de belirtilen anahtar havuzunda bulunur. Hem IBM MQ hem de LDAP sunucusu tarafından desteklenen bir şifreleme belirtimi üzerinde anlaşılır.

Kuyruk yöneticisi SSLFIPS (YES) ya da SUITEB şifre belirtimlerini kullanacak şekilde yapılandırıldıysa, LDAP sunucusu bağlantısında da bu dikkate alınır.

#### **ANON**

LDAP sunucusuna bağlanırlık, tek bir farkla SECCOMM (YES) için olduğu gibi TLS kullanılarak güvenli bir şekilde yapılır.

LDAP sunucusuna sertifika gönderilmez; bağlantı anonim olarak yapılır. Bu ayarı kullanmak için, kuyruk yöneticisi nesnesindeki SSLKEYR ' de belirtilen anahtar havuzunun varsayılan olarak işaretlenmiş bir sertifika içermediğinden emin olun.

#### **HAYIR**

LDAP sunucusuna bağlanırlık TLS kullanmıyor.

Bu öznitelik yalnızca **AUTHTYPE** / *\*IDPWLDAP* için geçerlidir.

# **Kısa kullanıcı (SHORTUSR)**

Kullanıcı kaydında, IBM MQiçinde kısa kullanıcı adı olarak kullanılacak bir alan.

<span id="page-1573-0"></span>Bu alan 12 karakter ya da daha az değer içermelidir. Bu kısa kullanıcı adı aşağıdaki amaçlarla kullanılır:

- LDAP kimlik doğrulaması etkinleştirildiyse, ancak LDAP yetkilendirmesi etkinleştirilmediyse, bu, yetkilendirme denetimleri için bir işletim sistemi kullanıcı kimliği olarak kullanılır. Bu durumda, öznitelik bir işletim sistemi kullanıcı kimliğini göstermelidir.
- LDAP kimlik doğrulaması ve yetkilendirmesi etkinleştirildiyse, iletideki kullanıcı kimliğinin kullanılması gerektiğinde LDAP kullanıcı adının yeniden keşfedilmesi için iletiyle birlikte taşınan kullanıcı kimliği olarak kullanılır.

Örneğin, başka bir kuyruk yöneticisinde ya da rapor iletileri yazılırken. Bu durumda, özniteliğin bir işletim sistemi kullanıcı kimliğini göstermesi gerekmez, ancak benzersiz bir dizgi olması gerekir. Çalışan seri numarası, bu amaca yönelik iyi bir öznitelik örneğidir.

Bu öznitelik yalnızca **AUTHTYPE** / *\*IDPWLDAP* için geçerlidir ve zorunludur.

# **Metin 'açıklama' (TEXT)**

Kimlik doğrulama bilgileri nesnesinin kısa metin açıklaması.

**Not:** Sistem çift baytlık karakter takımı (DBCS) kullanıyorsa, alan uzunluğu 64 bayttır ve karakter sayısı üst sınırı azaltılır.

Olası değerler şunlardır:

### **\*AYNı**

Metin dizgisi değiştirilmez.

#### **\*YOK**

Metin boş bir dizgiye ayarlanır.

#### **açıklama**

Dizgi uzunluğu, tırnak içine alınmış en çok 64 karakter olabilir.

# **Kullanıcı adı (USERNAME)**

Dizine bağlanan kullanıcının ayırt edici adı. Varsayılan kullanıcı adı boşluktur.

Bu alan yalnızca *\*CRLLDAP* ya da *\*IDPWLDAP* kimlik doğrulama bilgileri nesneleri için geçerlidir.

Olası değerler şunlardır:

### **\*AYNı**

Kullanıcı adı değiştirilmedi.

### **\*YOK**

Kullanıcı adı boş.

### **LDAP-kullanıcı-adı**

LDAP kullanıcısının ayırt edici adını belirtin. Dizgi uzunluğu üst sınırı 1024 karakterdir.

# **Kullanıcı alanı (USRFIELD)**

Kimlik doğrulaması için bir uygulama tarafından sağlanan kullanıcı kimliği, LDAP kullanıcı kaydındaki alan için bir niteleyici içermiyorsa, yani ' = ' Bu öznitelik, sağlanan kullanıcı kimliğini yorumlamak için kullanılan LDAP kullanıcı kaydındaki alanı tanımlar.

Bu alan boş olabilir. Bu durumda, nitelenmemiş kullanıcı kimlikleri, sağlanan kullanıcı kimliğini yorumlamak için [SHORTUSR](#page-1572-0) değiştirgesini kullanır.

Bu alanın içeriği bir ' = ' LDAP kullanıcı kaydında bulunacak tam kullanıcı kimliğini oluşturmak için, uygulama tarafından sağlanan değerle birlikte imzalayın. Örneğin, uygulama fred kullanıcısını sağlar ve bu alanda cndeğeri bulunur; daha sonra, LDAP havuzunda cn=fredaranır.

Bu öznitelik yalnızca **AUTHTYPE** / *\*IDPWLDAP*için geçerlidir.

# <span id="page-1574-0"></span>**Kullanıcı parolası (PASSWORD)**

LDAP kullanıcısının parolası.

Bu alan yalnızca *\*CRLLDAP* ya da *\*IDPWLDAP* kimlik doğrulama bilgileri nesneleri için geçerlidir.

Olası değerler şunlardır:

### **\*AYNı**

Parola değiştirilmedi.

### **\*YOK**

Parola boş.

### **LDAP-parola**

LDAP kullanıcı parolası. Dizgi uzunluğu üst sınırı 32 karakterdir.

# **CHGMQMCHL ( MQ Kanalını Değiştir)**

### **Çalıştırılmasına izin verildiği yer**

Tüm ortamlar (\*ALL)

# **İş parçacığı korumalı**

Evet

MQ Kanalını Değiştir (CHGMQMCHL) komutu, var olan bir MQ kanal tanımlamasının belirtilen özniteliklerini değiştirir.

### **Not:**

- Değişiklikler kanal yeniden başlatıldıktan sonra yürürlüğe girer.
- Küme kanalları için, her iki kanalda da bir öznitelik ayarlanabiliyorsa, her ikisini de ayarlayın ve ayarların aynı olduğundan emin olun. Ayarlar arasında herhangi bir uyumsuzluk varsa, küme alıcı kanalında belirttiğiniz değerler büyük olasılıkla kullanılacaktır; bu, Küme kanallarındaaçıklanır.
- XMITQ adını ya da CONNAME değerini değiştirirseniz, kanalın her iki ucundaki sıra numarasını ilk durumuna getirmeniz gerekir. (SEQNUM parametresiyle ilgili bilgi için bkz. ["RESET CHANNEL \(bir kanal](#page-889-0) [için ileti sıra numarasını sıfırla\)" sayfa 890](#page-889-0) .)

# **Parametreler**

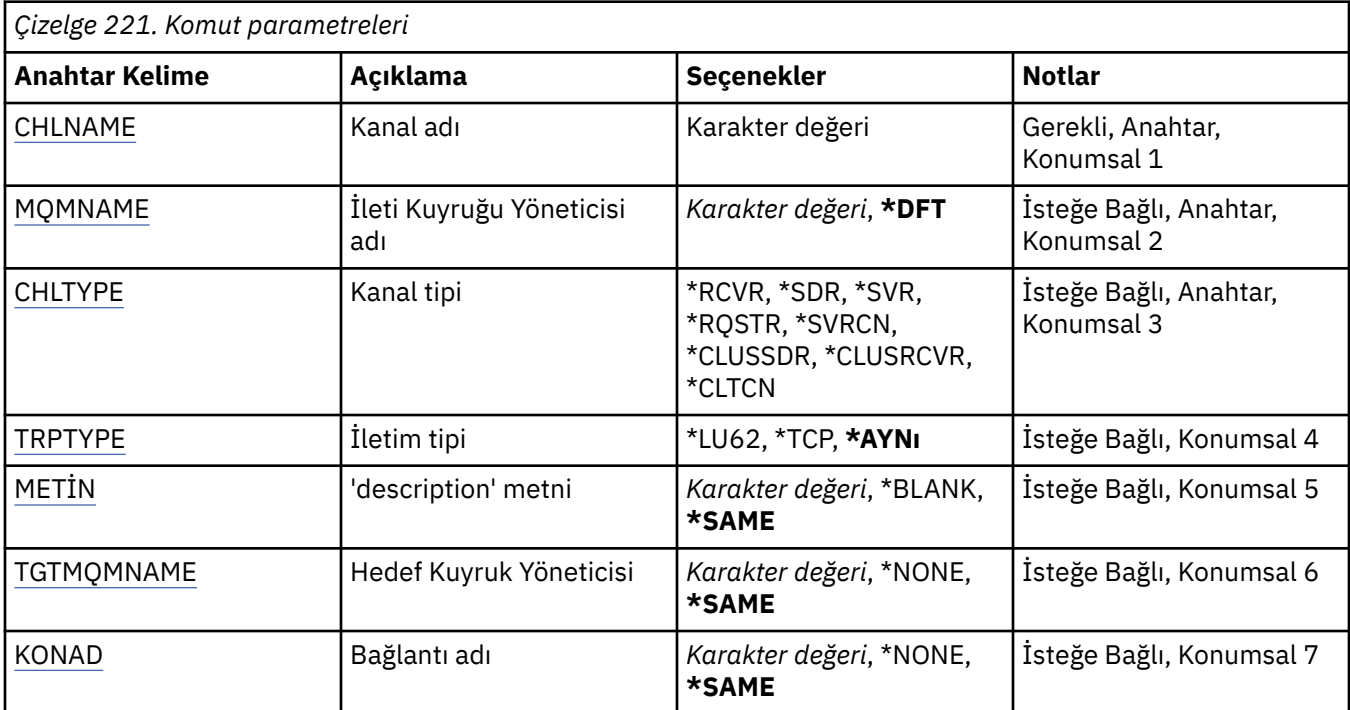

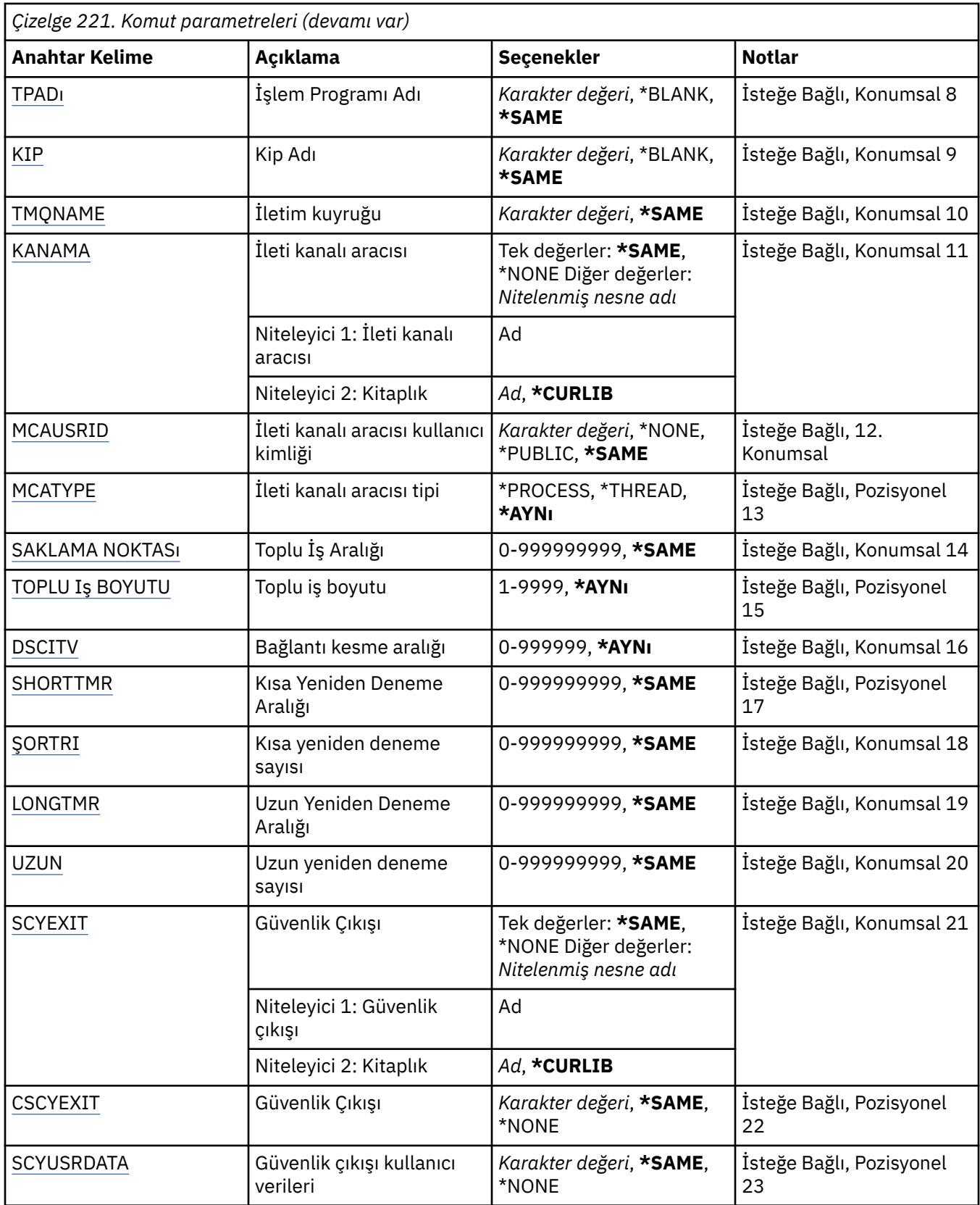

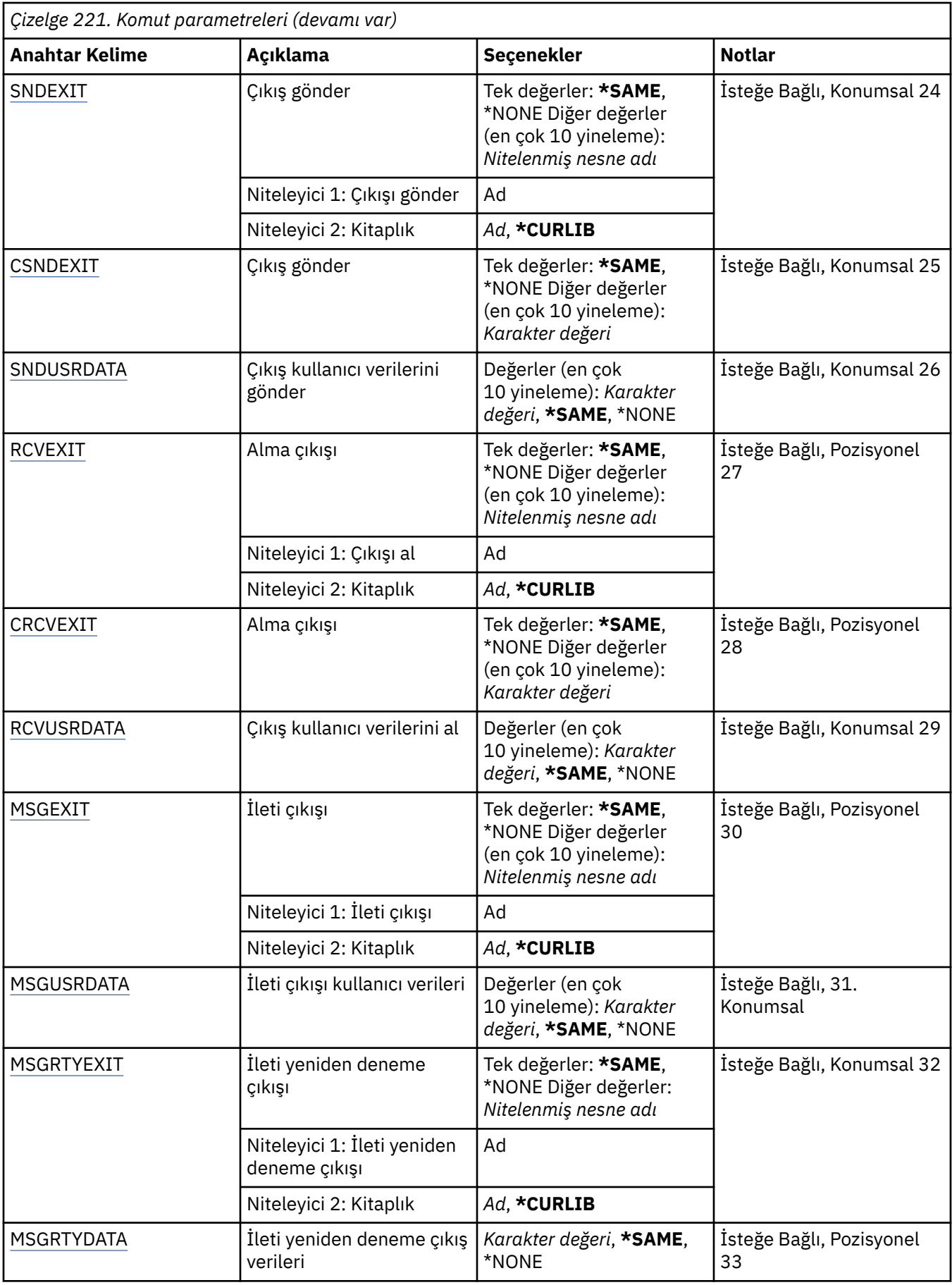

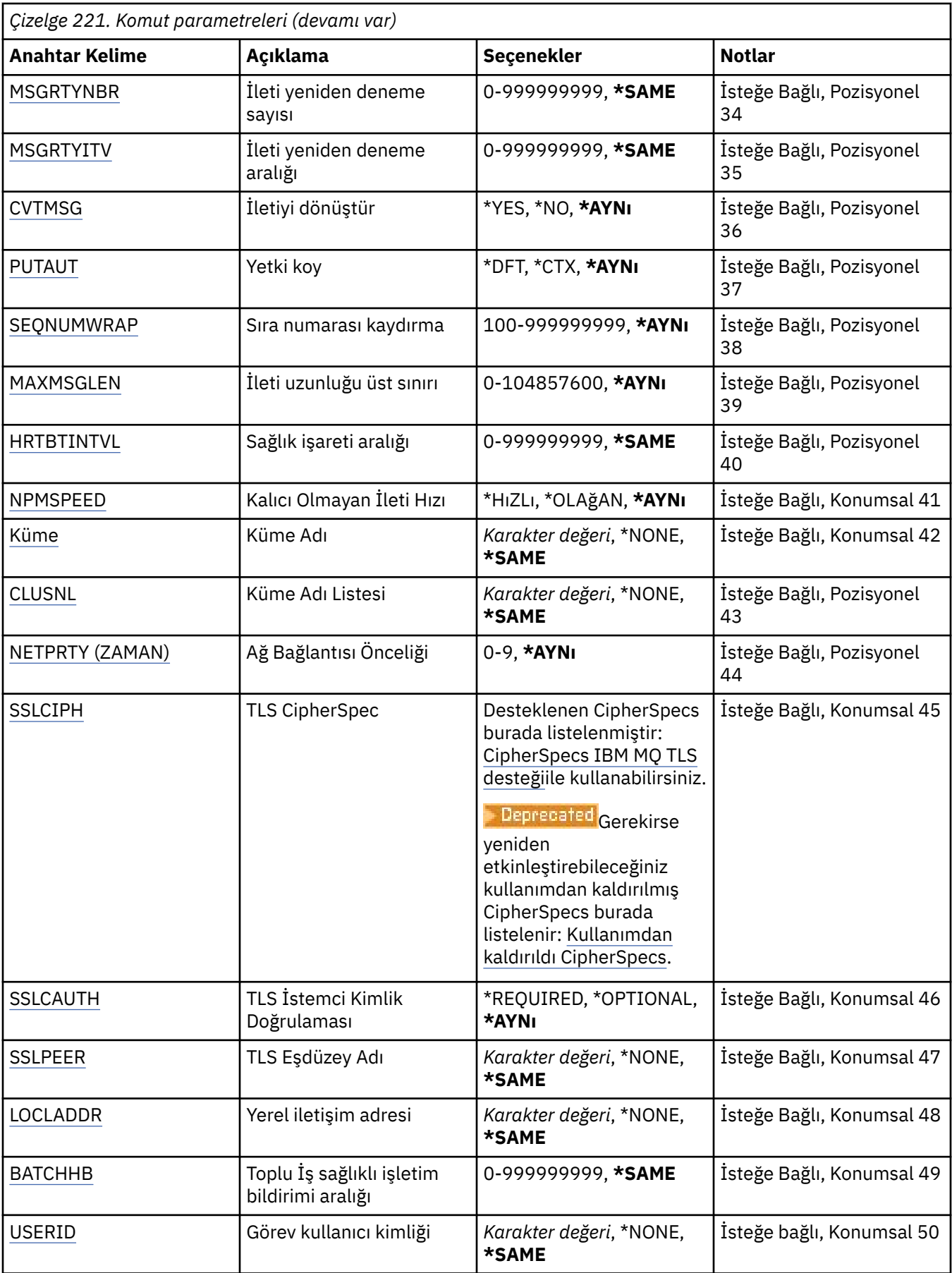

<span id="page-1578-0"></span>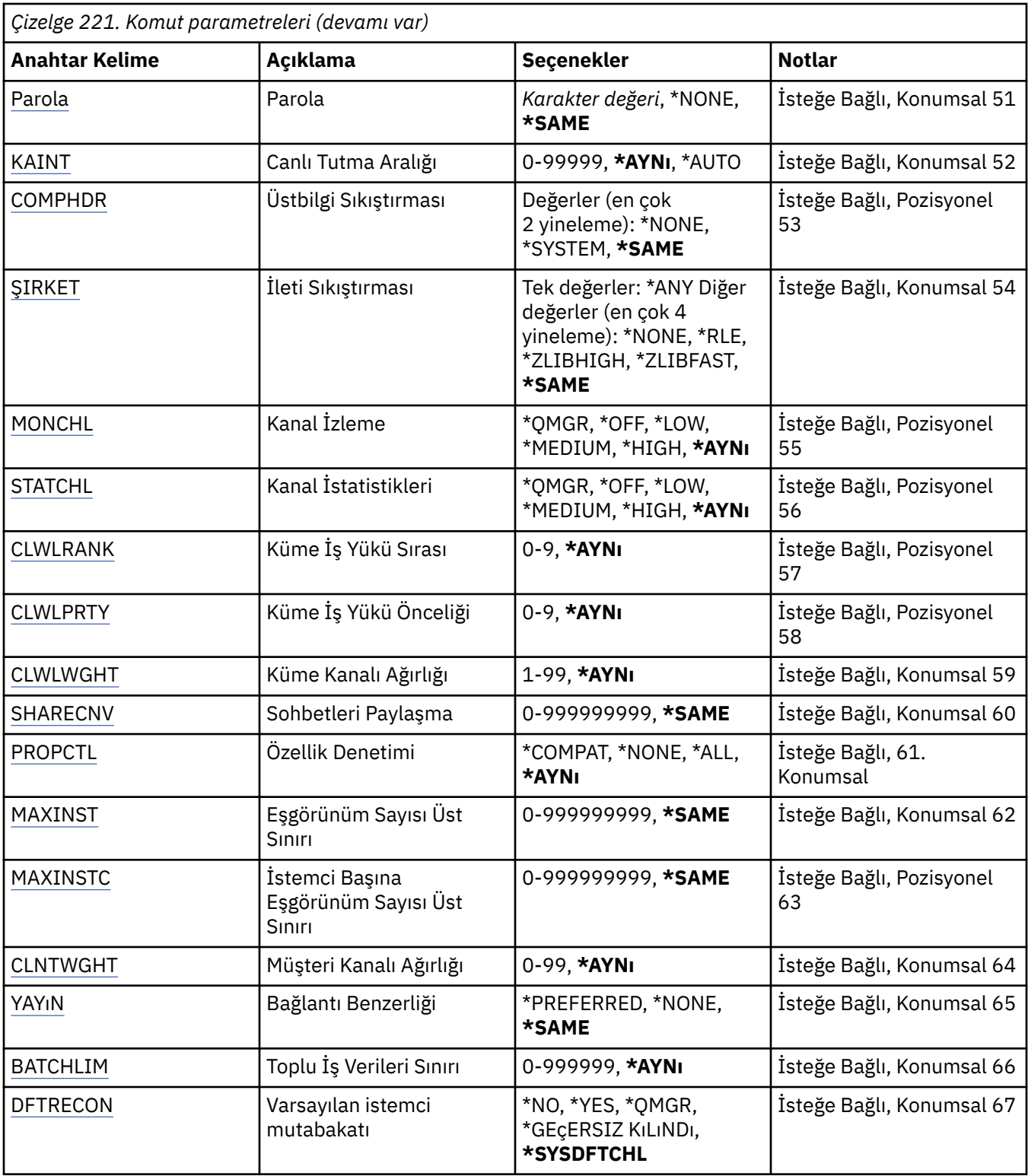

# **Kanal adı (CHLNAME)**

Kanal tanımının adını belirler.

Olası değerler şunlardır:

**kanal-adı**

Kanal adını belirtin.

# <span id="page-1579-0"></span>**İleti Kuyruğu Yöneticisi adı (MQMNAME)**

İleti kuyruğu yöneticisinin adını belirtir.

Olası değerler şunlardır:

#### **\*DFT**

Varsayılan kuyruk yöneticisi kullanılır. Sistemde tanımlı bir varsayılan kuyruk yöneticiniz yoksa, komut başarısız olur.

#### **message-queue-manager-name**

İleti kuyruğu yöneticisinin adı.

# **Kanal tipi (CHLTYPE)**

Değiştirilmekte olan kanalın tipini belirler.

Olası değerler şunlardır:

### **\*SDR**

Gönderen kanalı

**\*SVR**

Sunucu kanalı

**\*RCVR**

Alıcı kanalı

**\*RQSTR**

İsteyen kanalı

**\*SVRCN**

Sunucu bağlantısı kanalı

### **\*CLUSSDR**

Küme-gönderen kanalı

### **\*CLUSRCVR**

Küme-alıcı kanalı

### **\*CLTCN**

İstemci-bağlantı kanalı

# **İletim tipi (TRPTYPE)**

İletim protokolünü belirler.

Olası değerler şunlardır:

### **\*AYNı**

Öznitelik değiştirilmedi.

### **\*LU62**

SNA LU 6.2.

**\*TCP**

İletim Denetimi İletişim Kuralı/ Internet Protocol (TCP/IP).

# **Metin 'açıklama' (TEXT)**

Kanal tanımını kısaca tanımlayan metni belirtir.

Olası değerler şunlardır:

### **\*AYNı**

Öznitelik değiştirilmedi.

### **\*BOşLUK**

Metin boş bir dizgiye ayarlanır.

#### <span id="page-1580-0"></span>**açıklama**

Tırnak içine alınmış en çok 64 karakter belirtin.

**Not:** Sistem çift baytlık karakter takımı (DBCS) kullanıyorsa, alan uzunluğu 64 bayttır ve karakter sayısı üst sınırı azaltılır.

# **Hedef Kuyruk Yöneticisi (TGTMQMNAME)**

Hedef kuyruk yöneticisinin adını belirtir.

Olası değerler şunlardır:

#### **\*AYNı**

Öznitelik değiştirilmedi.

#### **\*YOK**

Bir istemci bağlantı kanalına (CHLTYPE) ilişkin hedef kuyruk yöneticisinin adı \*CLTCN belirlenmedi.

#### **message-queue-manager-name**

İstemci bağlantı kanalı (CHLTYPE) \*CLTCN için hedef ileti kuyruğu yöneticisinin adı.

Diğer kanal tipleri için bu parametre belirtilmemelidir.

# **Bağlantı adı (CONNAME)**

Bağlanılacak makinenin adını belirtir.

Olası değerler şunlardır:

#### **\*AYNı**

Öznitelik değiştirilmedi.

#### **\*YOK**

Bağlantı adı boş.

### **bağlantı-adı**

İletim protokolünün gerektirdiği bağlantı adını belirleyin:

- \*LU62için CSI nesnesinin adını belirleyin.
- \*TCP için, anasistem adını ya da uzak makinenin ağ adresini (ya da küme alıcı kanalları için yerel makineyi) belirleyin. Bunu parantez içine alınmış isteğe bağlı bir kapı numarası izleyebilir.

**Multi** Çoklu platformlar' da, bir küme-alıcı kanalının TCP/IP bağlantı adı parametresi isteğe bağlıdır. Bağlantı adını boş bırakırsanız, IBM MQ varsayılan kapıyı varsayarak ve sistemin geçerli IP adresini kullanarak sizin için bir bağlantı adı oluşturur. Varsayılan kapı numarasını geçersiz kılabilirsiniz, ancak sistemin geçerli IP adresini kullanmaya devam edebilirsiniz. Her bağlantı adı için IP adını boş bırakın ve kapı numarasını parantez içinde girin; örneğin:

(1415)

Oluşturulan **CONNAME** , alfasayısal DNS anasistem adı yerine her zaman noktalı onlu (IPv4) ya da onaltılı (IPv6) biçimindedir.

Bir kapı belirtilmezse, varsayılan kapı 1414 kabul edilir.

Küme alıcı kanalları için, bağlantı adı yerel kuyruk yöneticisiyle ve diğer kanallar için hedef kuyruk yöneticisiyle ilgilidir.

Bu parametre, kanal tipi (CHLTYPE) \*SDR, \*RQSTR, \*CLTCN ve \*CLUSSDR olan kanallar için gereklidir. \*SVR ve \*CLUSRCVR kanalları için isteğe bağlıdır ve \*RCVR ya da \*SVRCN kanalları için geçerli değildir.

# **İşlem Programı Adı (TPNAME)**

Bu değiştirge, yalnızca LU 6.2 olarak tanımlanmış bir TRPTYPE değeri olan kanallar için geçerlidir.

<span id="page-1581-0"></span>CONNAME bir yan nesne adı içermiyorsa, bu değiştirge SNA hareket programı adına ayarlanmalıdır; bu durumda boş değere ayarlanmalıdır. Ad CPI-C İletişim Tarafı nesnesinden alınır.

Bu parametre, \*RCVR olarak tanımlanmış bir CHLTYPE değeri olan kanallar için geçerli değildir.

Olası değerler şunlardır:

#### **\*AYNı**

Bu özniteliğin değeri değişmez.

#### **\*YOK**

Hareket işleme programı adı belirtilmedi.

#### **\*BOşLUK**

Hareket işleme programı adı CPI-C İletişim Tarafı nesnesinden alınır. CONNAME parametresinde yan nesne adı belirtilmelidir.

#### **hareket-program-adı**

SNA hareket programı adını belirtin.

# **Kip Adı (MODENAME)**

Bu değiştirge, LU 6.2olarak tanımlanmış bir TRPTYPE değeri olan kanallar için geçerlidir. TRPTYPE, LU 6.2 olarak tanımlanmazsa veriler yoksayılır ve hata iletisi yayınlanmaz.

Belirtilirse, CONNAME bir yan nesne adı içermiyorsa, değer SNA kipi adına ayarlanmalıdır; bu durumda değer boşluk olarak ayarlanmalıdır. Ad daha sonra CPI-C İletişim Tarafı nesnesinden alınır.

Bu parametre, \*RCVR ya da \*SVRCONN olarak tanımlanan CHLTYPE değeri olan kanallar için geçerli değildir.

Olası değerler şunlardır:

### **\*AYNı**

Bu özniteliğin değeri değişmez.

#### **\*YOK**

Kip adı belirtilmedi.

### **\*BOşLUK**

Ad CPI-C İletişim Tarafı nesnesinden alınır. Bu, CONNAME parametresinde belirtilmelidir.

### **SNA kipi-adı**

SNA Kipi Adını Belirtin

# **İletim kuyruğu (TMQNAME)**

İletim kuyruğunun adını belirler.

Olası değerler şunlardır:

### **\*AYNı**

Öznitelik değiştirilmedi.

### **ileti-kuyruğu-adı**

İletim kuyruğunun adını belirleyin. CHLTYPE, \*SDR ya da \*SVR olarak tanımlandıysa, bir iletim kuyruğu adı gereklidir.

Diğer kanal tipleri için bu parametre belirtilmemelidir.

# **İleti kanalı aracısı (MCANAME)**

Bu parametre ayrılmıştır ve kullanılmamalıdır.

Olası değerler şunlardır:

#### **\*AYNı**

Öznitelik değiştirilmedi.

### <span id="page-1582-0"></span>**\*YOK**

MCA programı adı boş.

CHLTYPE, \*RCVR, \*SVRCN ya da \*CLTCN olarak tanımlandıysa, bu parametre belirlenemez.

# **İleti kanalı aracısı kullanıcı kimliği (MCAUSRID)**

İletiyi alıcı ya da istekte bulunan kanallar için hedef kuyruğa koyma yetkisi de içinde olmak üzere (PUTAUT \*DFT ise), MQ kaynaklarına erişim yetkisi için ileti kanalı aracısı tarafından kullanılacak ileti kanalı aracısı kullanıcı kimliğini belirtir.

Olası değerler şunlardır:

### **\*AYNı**

Öznitelik değiştirilmedi.

### **\*YOK**

İleti kanalı aracısı, varsayılan kullanıcı kimliğini kullanır.

### **\*GENEL**

Genel yetkiyi kullanır.

### **mca-kullanıcı-kimliği**

Kullanılacak kullanıcı kimliğini belirleyin.

Bu parametre, \*CLTCN kanal tipi (CHLTYPE) için belirlenemez.

# **İleti kanalı aracısı Tipi (MCATYPE)**

İleti kanalı aracısı programının bir iş parçacığı olarak mı, yoksa bir işlem olarak mı çalışacağını belirtir.

Olası değerler şunlardır:

### **\*AYNı**

Öznitelik değiştirilmedi.

### **\*PROCESS**

İleti kanalı aracısı ayrı bir işlem olarak çalışır.

### **\*KONU**

İleti kanalı aracısı ayrı bir iş parçacığı olarak çalışır.

Bu parametre yalnızca, \*SDR, \*SVR, \*RQSTR, \*CLUSSDR ya da \*CLUSRCVR olarak tanımlanan kanallar için belirlenebilir.

# **Toplu İş Aralığı (BATCHINT)**

Bir kanalın bir toplu işi açık tutacağı milisaniye cinsinden minimum süre.

Toplu iş sonlandırılır ve ilk olarak şunlardan biri ortaya çıkar: BATCHSZ iletileri gönderildi, BATCHLIM baytları gönderildi ya da iletim kuyruğu boş ve BATCHINT aşıldı.

Varsayılan değer 0 'dır; bu, iletim kuyruğu boşalır boşalmaz (ya da BATCHSZ sınırına ulaşılır) toplu işin sonlandırılacağı anlamına gelir.

Değer, 0-999999999 aralığında olmalıdır.

Bu parametre, \*SDR, \*SVR, \*CLUSSDR ya da \*CLUSRCVR olarak tanımlanan kanallar için geçerlidir.

Olası değerler şunlardır:

### **\*AYNı**

Bu özniteliğin değeri değişmez.

### **toplu-aralık**

0 ile 999999999 arasında bir değer belirleyin.

# <span id="page-1583-0"></span>**Toplu iş boyutu (BATCHSIZE)**

Bir denetim noktası alınmadan önce bir kanaldan gönderilebilecek ileti sayısı üst sınırını belirler.

Olası değerler şunlardır:

#### **\*AYNı**

Öznitelik değiştirilmedi.

#### **toplu iş boyutu**

1 ile 9999 arasında bir değer belirleyin.

Bu parametre, kanal tipleri (CHLTYPE) \*CLTCN ya da \*SVRCN için belirlenemez.

# **Bağlantı kesme aralığı (DSCITV)**

Kanalın, kanalı kapatmadan önce iletilerin iletim kuyruğuna yerleştirilmesini bekleyeceği saniye sayısı üst sınırını belirleyen bağlantı kesme aralığını belirler.

Olası değerler şunlardır:

### **\*AYNı**

Öznitelik değiştirilmedi.

### **bağlantı-kesme aralığı**

0 ile 999999 arasında bir değer belirleyin.

Bu parametre, kanal tipleri (CHLTYPE) \*RCVR, \*RQSTR ya da \*CLTCN için belirlenemez.

# **Kısa yeniden deneme aralığı (SHORTTMR)**

Kanal başlatıcısı tarafından otomatik olarak başlatılan bir gönderen, sunucu ya da küme kanalına (\*SDR, \*SVR, \*CLUSSDR ya da \*CLUSRCVR) ilişkin kısa yeniden deneme bekleme aralığını belirler. Bu, uzak makineyle bağlantı kurma girişimleri arasındaki aralığı tanımlar.

Olası değerler şunlardır:

### **\*AYNı**

Öznitelik değiştirilmedi.

### **kısa yeniden deneme aralığı**

0 ile 999999999 arasında bir değer belirleyin.

# **Kısa yeniden deneme sayısı (SHORTRTY)**

Kanal başlatıcısı tarafından otomatik olarak başlatılan bir gönderen, sunucu ya da küme kanalına (\*SDR, \*SVR, \*CLUSSDR ya da \*CLUSRCVR) ilişkin kısa yeniden deneme sayısını belirler. Bu, (normalde daha uzun olan) LONGRTY ve LONGTMR kullanılmadan önce, SHORTTMR tarafından belirtilen aralıklarla uzak makineyle bağlantı kurmak için yapılan deneme sayısı üst sınırını tanımlar.

Olası değerler şunlardır:

**\*AYNı**

Öznitelik değiştirilmedi.

### **kısa yeniden deneme sayısı**

0 ile 999999999 arasında bir değer belirleyin. 0 değeri, yeniden denemeye izin verilmediği anlamına gelir.

# **Uzun yeniden deneme aralığı (LONGTMR)**

Kanal başlatıcısı tarafından otomatik olarak başlatılan bir gönderen, sunucu ya da küme kanalı (\*SDR, \*SVR, \*CLUSSDR ya da \*CLUSRCVR) için uzun yeniden deneme bekleme aralığını belirler. SHORTRTY ile belirtilen sayı tükendikten sonra, uzak makineyle bağlantı kurma girişimleri arasındaki aralığı saniye cinsinden tanımlar.
### Olası değerler şunlardır:

#### **\*AYNı**

Öznitelik değiştirilmedi.

### **uzun yeniden deneme aralığı**

0-999999999 aralığında bir değer belirleyin.

**Not:** Uygulama nedenleriyle, kullanılabilecek yeniden deneme aralığı üst sınırı 999999 'dur; bu değeri aşan değerler 999999 olarak kabul edilir.

## **Uzun yeniden deneme sayısı (LONGRTY)**

Kanal başlatıcısı tarafından otomatik olarak başlatılan bir gönderen, sunucu ya da küme kanalına (\*SDR, \*SVR, \*CLUSSDR ya da \*CLUSRCVR) ilişkin uzun yeniden deneme sayısını belirler. Bu, SHORTRTY tarafından belirtilen sayı tükendikten sonra, LONGTMR tarafından belirlenen aralıklarla uzak makineye bağlanmak için yapılan deneme sayısı üst sınırını tanımlar. Tanımlanan deneme sayısından sonra bağlantı kurulmazsa bir hata iletisi günlüğe kaydedilir.

Olası değerler şunlardır:

### **\*AYNı**

Öznitelik değiştirilmedi.

### **uzun-yeniden deneme-sayısı**

0-999999999 aralığında bir değer belirleyin. 0 değeri, yeniden denemeye izin verilmediği anlamına gelir.

## **Güvenlik çıkışı (SCYEXIT)**

Güvenlik çıkışı olarak çağrılacak programın adını belirler. Boş olmayan bir ad tanımlanırsa, çıkış şu zamanlarda çağrılır:

• Bir kanal kurduktan hemen sonra.

Herhangi bir ileti aktarılmadan önce, çıkışa bağlantı yetkilendirmesini doğrulamak için güvenlik akışlarını teşvik etme fırsatı verilir.

• Bir güvenlik iletisi akışına yanıt alındığında.

Uzak makinedeki uzak işlemciden alınan güvenlik iletisi akışları çıkışa geçirilir.

Olası değerler şunlardır:

**\*AYNı**

Öznitelik değiştirilmedi.

**\*YOK**

Güvenlik çıkış programı çağrılmadı.

## **güvenlik-çıkışı-adı**

Güvenlik çıkış programının adını belirleyin.

### **kitaplık-adı**

Çıkış programını içeren kitaplığın adını belirleyin. Bir çıkış programı adı belirtilirse, bu parametre var olmalıdır.

## **Güvenlik çıkışı (CSCYEXIT)**

İstemci güvenlik çıkışı olarak çağrılacak programın adını belirler. Boş olmayan bir ad tanımlanırsa, çıkış şu zamanlarda çağrılır:

• Bir kanal kurduktan hemen sonra.

Herhangi bir ileti aktarılmadan önce, çıkışa bağlantı yetkilendirmesini doğrulamak için güvenlik akışlarını teşvik etme fırsatı verilir.

• Bir güvenlik iletisi akışına yanıt alındığında.

Uzak makinedeki uzak işlemciden alınan güvenlik iletisi akışları çıkışa geçirilir.

Olası değerler şunlardır:

### **\*AYNı**

Öznitelik değiştirilmedi.

## **\*YOK**

İstemci güvenlik çıkışı programı çağrılmadı.

### **güvenlik-çıkışı-adı**

İstemci güvenlik çıkış programının adını belirleyin.

# **Güvenlik çıkışı kullanıcı verileri (SCYUSRDATA)**

Güvenlik çıkış programına geçirilen en çok 32 karakterlik kullanıcı verilerini belirtir.

Olası değerler şunlardır:

## **\*AYNı**

Öznitelik değiştirilmedi.

## **\*YOK**

Güvenlik çıkış programına ilişkin kullanıcı verileri belirtilmedi.

## **güvenlik-çıkış-kullanıcı-verileri**

Güvenlik çıkışına ilişkin kullanıcı verilerini belirtin.

# **Çıkış gönder (SNDEXIT)**

Gönderme çıkışı olarak çağrılacak programın giriş noktasını belirler. Boş olmayan bir ad tanımlanırsa, veriler ağa gönderilmeden hemen önce çıkış çağrılır. Çıkışa, iletilmeden önce tam iletim arabelleği verilir; arabelleğin içeriği gerektiği şekilde değiştirilebilir.

Olası değerler şunlardır:

## **\*AYNı**

Öznitelik değiştirilmedi.

## **\*YOK**

Gönderme çıkış programı çağrılmaz.

### **gönderme-çıkış-adı**

Gönderme çıkış programının adını belirleyin.

### **kitaplık-adı**

Çıkış programını içeren kitaplığın adını belirleyin. Bir çıkış programı adı belirtilirse, bu parametre var olmalıdır.

## **Gönderme çıkışı (CSNDEXIT)**

İstemci gönderme çıkışı olarak çağrılacak programın giriş noktasını belirler. Boş olmayan bir ad tanımlanırsa, veriler ağa gönderilmeden hemen önce çıkış çağrılır. Çıkışa, iletilmeden önce tam iletim arabelleği verilir; arabelleğin içeriği gerektiği şekilde değiştirilebilir.

Olası değerler şunlardır:

## **\*AYNı**

Öznitelik değiştirilmedi.

## **\*YOK**

İstemci gönderme çıkış programı çağrılmadı.

## **gönderme-çıkış-adı**

İstemci gönderme çıkış programının adını belirleyin.

# **Çıkış kullanıcı verilerini gönder (SNDUSRDATA)**

Gönderme çıkış programına geçirilen en çok 32 karakterlik kullanıcı verilerini belirler.

Olası değerler şunlardır:

### **\*AYNı**

Öznitelik değiştirilmedi.

## **\*YOK**

Gönderme çıkış programına ilişkin kullanıcı verileri belirtilmedi.

### **send-exit-user-data**

Gönderme çıkış programına ilişkin kullanıcı verilerini belirleyin.

# **Alma çıkışı (CRCVEXIT)**

İstemci alma çıkışı olarak çağrılacak programın giriş noktasını belirler. Boş olmayan bir ad tanımlanırsa, ağdan alınan veriler işlenmeden önce çıkış çağrılır. Tam iletim arabelleği çıkışa geçirilir ve arabelleğin içeriği gerektiği gibi değiştirilebilir.

Olası değerler şunlardır:

### **\*AYNı**

Öznitelik değiştirilmedi.

### **\*YOK**

İstemci alma çıkış programı çağrılmadı.

### **alma-çıkış-adı**

İstemci alma çıkış programının adını belirleyin.

## **Alma çıkışı (RCVEXIT)**

Programın alma çıkışı olarak çağrılacak giriş noktasını belirler. Boş olmayan bir ad tanımlanırsa, ağdan alınan veriler işlenmeden önce çıkış çağrılır. Tam iletim arabelleği çıkışa geçirilir ve arabelleğin içeriği gerektiği gibi değiştirilebilir.

Olası değerler şunlardır:

### **\*AYNı**

Öznitelik değiştirilmedi.

### **\*YOK**

Alma çıkış programı çağrılmadı.

### **alma-çıkış-adı**

Alma çıkış programının adını belirleyin.

### **kitaplık-adı**

Çıkış programını içeren kitaplığın adını belirleyin. Bir çıkış programı adı belirtilirse, bu parametre var olmalıdır.

## **Çıkış kullanıcı verilerini al (RCVUSRDATA)**

Alma çıkış programına geçirilen en çok 32 karakterlik kullanıcı verilerini belirler.

Olası değerler şunlardır:

### **\*AYNı**

Öznitelik değiştirilmedi.

### **\*YOK**

Alma çıkış programına ilişkin kullanıcı verileri belirtilmedi.

### **alma-çıkış-kullanıcı-verileri**

Alma çıkışı için en çok 32 karakterlik bir kullanıcı verisi belirleyin.

# **İleti çıkışı (MSGEXIT)**

İleti çıkışı olarak çağrılacak programın giriş noktasını belirler. Boş olmayan bir ad tanımlanırsa, çıkış, iletim kuyruğundan bir ileti alındıktan hemen sonra çağrılır. Çıkışa, değiştirilmek üzere tüm uygulama iletisi ve ileti tanımlayıcısı verilir.

Olası değerler şunlardır:

## **\*AYNı**

Öznitelik değiştirilmedi.

### **\*YOK**

İleti çıkış programı çağrılmaz.

### **message-exit-adı**

İleti çıkış programının adını belirleyin.

### **kitaplık-adı**

Çıkış programını içeren kitaplığın adını belirleyin. Bir çıkış programı adı belirtilirse, bu parametre var olmalıdır.

Bu parametre, kanal tipleri (CHLTYPE) \*CLTCN ya da \*SVRCN için belirlenemez.

# **İleti çıkışı kullanıcı verileri (MSGUSRDATA)**

İleti çıkış programına geçirilen kullanıcı verilerini belirler.

Olası değerler şunlardır:

## **\*AYNı**

Öznitelik değiştirilmedi.

### **\*YOK**

İleti çıkış programına ilişkin kullanıcı verileri belirtilmedi.

## **message-exit-user-data**

İleti çıkış programına geçirilen kullanıcı verilerinin en çok 32 karakterini belirleyin.

Bu parametre, kanal tipleri (CHLTYPE) \*CLTCN ya da \*SVRCN için belirlenemez.

# **İleti yeniden deneme çıkışı (MSGRTYEXIT)**

İleti yeniden deneme çıkışı olarak çağrılacak programın giriş noktasını belirler.

Olası değerler şunlardır:

## **\*AYNı**

Öznitelik değiştirilmedi.

## **\*YOK**

İleti yeniden deneme çıkış programı çağrılmadı.

## **message-retry-exit-name**

İleti yeniden deneme çıkış programının adını belirtin.

## **kitaplık-adı**

Çıkış programını içeren kitaplığın adını belirleyin. Bir çıkış programı adı belirtilirse, bu parametre var olmalıdır.

Kanal tipleri (CHLTYPE) \*SDR, \*SVR, \*CLTCN, \*SVRCN ya da \*CLUSSDR için bu parametre belirlenemez.

## **İleti yeniden deneme çıkış verileri (MSGRTYDATA)**

İleti yeniden deneme çıkış programına geçirilen kullanıcı verilerini belirtir.

Olası değerler şunlardır:

### **\*AYNı**

Öznitelik değiştirilmedi.

**\*YOK**

İleti yeniden deneme çıkış programına ilişkin kullanıcı verileri belirtilmedi.

## **message-retry-exit-user-data**

İleti yeniden deneme çıkış programına geçirilen kullanıcı verilerinin en çok 32 karakterini belirtin.

Kanal tipleri (CHLTYPE) \*SDR, \*SVR, \*CLTCN, \*SVRCN ya da \*CLUSSDR için bu parametre belirlenemez.

## **İleti yeniden deneme sayısı (MSGRTYNBR)**

Kanalın, iletiyi teslim edemeyeceğine karar vermeden önce kaç kez yeniden deneyeceğini belirtir.

Bu parametre, MSGRTYEXIT \*NONE olarak tanımlandığında, kanal tarafından ileti yeniden deneme çıkışına alternatif olarak kullanılır.

Olası değerler şunlardır:

### **\*AYNı**

Öznitelik değiştirilmedi.

### **message-retry-number**

0 ile 999999999 arasında bir değer belirleyin. 0 değeri, yeniden deneme gerçekleştirilmeyeceğini gösterir.

Kanal tipleri (CHLTYPE) \*SDR, \*SVR, \*CLTCN, \*SVRCN ya da \*CLUSSDR için bu parametre belirlenemez.

## **İleti yeniden deneme aralığı (MSGRTYITV)**

Kanal MQPUT işlemini yeniden denemeden önce geçmesi gereken zaman aralığı alt sınırını belirtir. Bu süre milisaniye olarak.

Bu parametre, MSGRTYEXIT \*NONE olarak tanımlandığında, kanal tarafından ileti yeniden deneme çıkışına alternatif olarak kullanılır.

Olası değerler şunlardır:

### **\*AYNı**

Öznitelik değiştirilmedi.

### **message-retry-number**

0 ile 999999999 arasında bir değer belirleyin. 0 değeri, yeniden denemenin mümkün olan en kısa sürede gerçekleştirileceğini belirtir.

Kanal tipleri (CHLTYPE) \*SDR, \*SVR, \*CLTCN, \*SVRCN ya da \*CLUSSDR için bu parametre belirlenemez.

# **İletiyi dönüştür (CVTMSG)**

İletideki uygulama verilerinin, ileti iletilmeden önce dönüştürülüp dönüştürülmeyeceğini belirler.

Olası değerler şunlardır:

**\*AYNı**

Bu özniteliğin değeri değişmez.

### **\*EVET**

İletideki uygulama verileri gönderilmeden önce dönüştürülür.

**\*HAYıR**

İletideki uygulama verileri gönderilmeden önce dönüştürülmez.

Bu parametre, kanal tipleri (CHLTYPE) \*RCVR, \*RQSTR, \*CLTCN ya da \*SVRCN için belirlenemez.

# **Koyma yetkisi (PUTAUT)**

Bir iletiyle ilişkili bağlam bilgilerindeki kullanıcı kimliğinin, iletiyi hedef kuyruğa koyma yetkisi oluşturmak için kullanılıp kullanılmayacağını belirtir. Bu yalnızca alıcı ve istekte bulunan (\*CLUSRCVR, \*RCVR ve \*RQSTR) kanalları için geçerlidir.

Olası değerler şunlardır:

## **\*AYNı**

Öznitelik değiştirilmedi.

## **\*DFT**

İleti hedef kuyruğa konmadan önce yetki denetimi yapılmaz.

**\*CTX**

İleti bağlamı bilgilerindeki kullanıcı kimliği, iletiyi koymak için yetki oluşturmak üzere kullanılır.

Kanal tipleri (CHLTYPE) \*SDR, \*SVR, \*CLTCN, \*SVRCN ya da \*CLUSSDR için bu parametre belirlenemez.

# **Sıra numarası kaydırma (SEQNUMWRAP)**

İleti sıra numarası üst sınırını belirler. Üst sınıra ulaşıldığında, sıra numaraları 1 'den yeniden başlayacak şekilde kaydırılır.

**Not:** İleti sırası numarası üst sınırı kararlaştırılamaz; yerel ve uzak kanallar aynı sayıda kaymalıdır.

Olası değerler şunlardır:

**\*AYNı**

Öznitelik değiştirilmedi.

## **sıra-sayı-sarma-değeri**

100 ile 999999999 arasında bir değer belirleyin.

Bu parametre, kanal tipleri (CHLTYPE) \*CLTCN ya da \*SVRCN için belirlenemez.

# **İleti uzunluğu üst sınırı (MAXMSGLEN)**

Kanalda iletilebilecek ileti uzunluğu üst sınırını belirler. Bu, uzak kanal değeri ile karşılaştırılır ve gerçek üst sınır, iki değerin alt sınırıdır.

Olası değerler şunlardır:

## **\*AYNı**

Öznitelik değiştirilmedi.

## **ileti uzunluğu üst sınırı**

0 ile 104857600 arasında bir değer belirtin. 0 değeri, uzunluk üst sınırının sınırsız olduğunu gösterir.

# **Sağlıklı işletim bildirimi aralığı (HRTBTINTVL)**

İletim kuyruğunda ileti olmadığında gönderen MCA ' dan geçen sağlıklı işletim bildirimi akışları arasındaki süreyi saniye cinsinden belirtir. Kalp atışı değişimi, alıcı MCA ' ya kanalı susturma fırsatı verir. Bu yalnızca gönderen, sunucu, küme gönderen ve küme alıcısı (\*SDR, \*SVR, \*CLUSSDR ve \*CLUSRCVR) kanalları için geçerlidir.

Olası değerler şunlardır:

**\*AYNı**

Öznitelik değiştirilmedi.

## **kalp atığı aralığı**

0 ile 999999999 arasında bir değer belirleyin. 0 değeri, sağlıklı işletim bildirimi değiş tokuşlarının gerçekleşmediği anlamına gelir.

# **Kalıcı Olmayan İleti Hızı (NPMSPEED)**

Kanalın hızlı kalıcı olmayan iletileri destekleyip desteklemediğini belirtir.

Olası değerler şunlardır:

## **\*AYNı**

Bu özniteliğin değeri değişmez.

**\*HıZLı**

Kanal, hızlı kalıcı olmayan iletileri destekler.

## **\*NORMAL**

Kanal hızlı kalıcı olmayan iletileri desteklemiyor.

Bu parametre, kanal tipleri (CHLTYPE) \*CLTCN ya da \*SVRCN için belirlenemez.

# **Küme Adı (CLUSTER)**

Kanalın ait olduğu kümenin adı. Uzunluk üst sınırı, MQ nesnelerini adlandırma kurallarına uyan 48 karakterdir.

Bu parametre yalnızca \*CLUSSDR ve \*CLUSRCVR kanalları için geçerlidir. CLUSNL parametresi boş değilse, bu parametre boş olmalıdır.

Olası değerler şunlardır:

### **\*AYNı**

Bu özniteliğin değeri değişmez.

### **\*YOK**

Küme adı belirtilmedi.

### **küme-adı**

Kanalın ait olduğu kümenin adı. Uzunluk üst sınırı, MQ nesnelerini adlandırma kurallarına uyan 48 karakterdir.

## **Küme Adı Listesi (CLUSNL)**

Kanalın ait olduğu kümelerin listesini belirten ad listesinin adı

Bu parametre yalnızca \*CLUSSDR ve \*CLUSRCVR kanalları için geçerlidir. CLUSTER parametresi boş değilse, bu parametre boş olmalıdır.

Olası değerler şunlardır:

### **\*AYNı**

Bu özniteliğin değeri değişmez.

### **\*YOK**

Küme ad listesi belirtilmedi.

### **küme-adı-listesi**

Kanalın ait olduğu kümelerin listesini belirten ad listesinin adı. Uzunluk üst sınırı, MQ nesnelerini adlandırma kurallarına uyan 48 karakterdir.

# **Ağ Bağlantısı Önceliği (NETPRTY)**

Ağ bağlantısının önceliği. Kullanılabilir birden çok yol varsa, dağıtılmış kuyruğa alma en yüksek önceliğe sahip yolu seçer. Değer 0 ile 9 arasında olmalıdır; burada 0 en düşük önceliktir.

Bu parametre yalnızca \*CLUSRCVR kanalları için geçerlidir.

Olası değerler şunlardır:

### **\*AYNı**

Bu özniteliğin değeri değişmez.

### **ağ-bağlantı-önceliği**

0 ile 9 arasında bir değer belirleyin; burada 0 en düşük önceliktir.

## **TLS CipherSpec (SSLCIPH)**

SSLCIPH, TLS kanal anlaşmasında kullanılan CipherSpec ' i belirtir. Olası değerler şunlardır:

### **\*AYNı**

Bu özniteliğin değeri değişmez.

### **şifreli belirtim**

CipherSpecadı.

Not: **IBE PEPERAGE IBM MO 8.0.0 Fix Pack 2' den SSLv3 iletişim kuralı ve bazı IBM MQ CipherSpecs** kullanımı kullanımdan kaldırılmıştır. Daha fazla bilgi için bkz. Kullanımdan kaldırıldı CipherSpecs.

# **TLS İstemci Kimlik Doğrulaması (SSLCAUTH)**

SSLCAUTH, kanalın TLS üzerinden istemci kimlik doğrulaması gerçekleştirip gerçekleştirmediğini belirtir. Parametre yalnızca SSLCIPH belirtilmiş kanallar için kullanılır.

Olası değerler şunlardır:

### **\*AYNı**

Bu özniteliğin değeri değişmez.

## **\*ZORUNLU**

İstemci kimlik doğrulaması gereklidir.

## **\*OPSIYONEL**

İstemci kimlik doğrulaması isteğe bağlıdır.

Kanal tipleri (CHLTYPE) \*SDR, \*CLTCN ya da \*CLUSSDR için bu parametre belirlenemez.

## **TLS Eşdüzey adı (SSLPEER)**

SSLPEER, TLS kanal anlaşmasında kullanılan X500 eş adını belirtir. Olası değerler şunlardır:

### **\*AYNı**

Bu özniteliğin değeri değişmez.

### **x500peername**

Kullanılacak X500 eş adı.

**Not:** TLS Konu Ayırt Edici Adı ile eşleştirerek bağlantıları kanallara sınırlamanın alternatif bir yolu, kanal kimlik doğrulama kayıtlarını kullanmaktır. Kanal kimlik doğrulama kayıtlarıyla, aynı kanala farklı TLS Konu Ayırt Edici Adı kalıpları uygulanabilir. Kanalda hem SSLPEER hem de kanal kimlik doğrulama kaydı aynı kanala uygulanmak için kullanılıyorsa, gelen sertifikanın bağlanabilmesi için her iki kalıpla da eşleşmesi gerekir. Daha fazla bilgi için bkz. Kanal kimlik doğrulama kayıtları.

## **Yerel iletişim adresi (LOCLADDR)**

Kanala ilişkin yerel iletişim adresini belirler.

Bu parametre yalnızca \*SDR, \*SVR, \*RQSTR, \*CLUSSDR, \*CLUSRCVR ve \*CLTCN kanalları için geçerlidir.

Olası değerler şunlardır:

### **\*AYNı**

Öznitelik değiştirilmedi.

### **\*YOK**

Bağlantı boş.

### **yerel adres**

Yalnızca iletim tipi TCP/IP için geçerlidir. Giden TCP/IP iletişimi için kullanılan isteğe bağlı IP adresini ve isteğe bağlı kapı ya da kapı aralığını belirleyin. Biçim şöyledir:

LOCLADDR([ip-addr][(low-port[,high-port])]*[,[ip-addr][(low-port[,high-port])]]*)

# **Toplu İş sağlıklı işletim bildirimi aralığı (BATCHHB)**

Bu kanalda toplu sağlıklı işletim bildirimi gerçekleşip gerçekleşmediğini belirlemek için kullanılan milisaniye cinsinden süre. Toplu sağlıklı işletim bildirimi, kanalların uzak kanal örneğinin belirsiz bir duruma geçmeden önce etkin olup olmadığını saptamasına olanak sağlar. Bir kanal MCA, belirtilen süre içinde uzak kanalla iletişim kurmazsa toplu iş sağlıklı işletim bildirimi oluşur.

Olası değerler şunlardır:

## **\*AYNı**

Öznitelik değiştirilmedi.

## **toplu-sağlıklı işletim bildirimi-aralığı**

0 ile 999999999 arasında bir değer belirleyin. 0 değeri, toplu iş sağlıklı işletim sinyalinin kullanılmayacağını gösterir.

Bu parametre, kanal tipleri (CHLTYPE) \*RCVR, \*RQSTR, \*CLTCN ya da \*SVRCN için belirlenemez.

# **Görev kullanıcı kimliği (USERID)**

Bu, ileti kanalı aracısı tarafından, uzak bir ileti kanalı aracısıyla güvenli bir LU 6.2 oturumu başlatma girişimi sırasında kullanılır.

Bu parametre yalnızca kanal tipi (CHLTYPE) \*SDR, \*SVR, \*RQSTR, \*CLTCN ya da \*CLUSSDR olan kanallar için geçerlidir.

Özniteliğin uzunluk üst sınırı 12 karakter olmasına rağmen, yalnızca ilk 10 karakter kullanılır.

Olası değerler şunlardır:

## **\*AYNı**

Bu özniteliğin değeri değişmez.

## **\*YOK**

Kullanıcı kimliği belirtilmedi.

## **kullanıcı-tanıtıcısı**

Görev kullanıcı kimliğini belirtin.

# **Parola (PASSWORD)**

Bu, ileti kanalı aracısı tarafından, uzak bir ileti kanalı aracısıyla güvenli bir LU 6.2 oturumu başlatma girişimi sırasında kullanılır.

Bu parametre yalnızca kanal tipi (CHLTYPE) \*SDR, \*SVR, \*RQSTR, \*CLTCN ya da \*CLUSSDR olan kanallar için geçerlidir.

Özniteliğin uzunluk üst sınırı 12 karakter olmasına rağmen, yalnızca ilk 10 karakter kullanılır.

Olası değerler şunlardır:

## **\*AYNı**

Bu özniteliğin değeri değişmez.

## **\*YOK**

Parola belirtilmedi.

## **parola**

Parolayı belirtin.

## **Canlı Tutma Aralığı (KAINT)**

Bu kanala ilişkin canlı tutma zamanlaması aralığını belirtir.

Olası değerler şunlardır:

### **\*AYNı**

Öznitelik değiştirilmedi.

### **\*AUTO (OTOMATIK)**

Canlı tutma aralığı, aşağıdaki şekilde kararlaştırılan sağlıklı işletim bildirimi değerine dayalı olarak hesaplanır:

- Anlaşmaya varılan HBINT değeri 0 'dan büyükse, canlı tutma aralığı bu değere artı 60 saniye olarak ayarlanır.
- Anlaşmaya varılan HBINT değeri 0 ise, kullanılan değer, TCP tanıtımı konfigürasyon verileri kümesindeki KEEPALIVEOPTIONS deyimi tarafından belirlenir.

#### **canlı tutma aralığı**

0 ile 99999 arasında bir değer belirleyin.

## **Üstbilgi Sıkıştırması (COMPHDR)**

Kanal tarafından desteklenen üstbilgi veri sıkıştırma tekniklerinin listesi.

Kanal tipi gönderen, sunucu, küme gönderen, küme alıcısı ve istemci bağlantısı (\*SDR, \*SVR, \*CLUSSDR, \*CLUSRCVR ve \*CLTCN) için, belirlenen değerler, kullanılmakta olan kanalın uzak ucunun desteklediği ilk sıkıştırma tekniğiyle seçiş sırasıdır.

Olası değerler şunlardır:

#### **\*AYNı**

Öznitelik değiştirilmedi.

### **\*YOK**

Üstbilgi veri sıkıştırması gerçekleştirilmez.

### **\*SİSTEM**

Üstbilgi veri sıkıştırması gerçekleştirilir.

## **İleti Sıkıştırması (COMPMSG)**

Kanal tarafından desteklenen ileti veri sıkıştırma tekniklerinin listesi.

Kanal tipi gönderen, sunucu, küme gönderen, küme alıcısı ve istemci bağlantısı (\*SDR, \*SVR, \*CLUSSDR, \*CLUSRCVR ve \*CLTCN) için, belirlenen değerler, kullanılmakta olan kanalın uzak ucunun desteklediği ilk sıkıştırma tekniğiyle seçiş sırasıdır.

### Olası değerler şunlardır:

### **\*AYNı**

Öznitelik değiştirilmedi.

### **\*YOK**

İleti veri sıkıştırması gerçekleştirilmez.

### **\*RLE**

İleti veri sıkıştırması, çalıştırma uzunluğu kodlaması kullanılarak gerçekleştirilir.

### **\*ZLIBFAST**

İleti veri sıkıştırması, zlib sıkıştırma tekniği kullanılarak gerçekleştirilir. Hızlı sıkıştırma süresi tercih edilir.

### **\*ZLIBHIGH**

İleti veri sıkıştırması, zlib sıkıştırma tekniği kullanılarak gerçekleştirilir. Yüksek düzeyde sıkıştırma tercih edilir.

#### **\*ANY**

Kuyruk yöneticisi tarafından desteklenen herhangi bir sıkıştırma tekniği kullanılabilir. Bu seçenek yalnızca kanal tipi alıcısı, istekte bulunan ve sunucu bağlantısı (\*RCVR, \*RQSTR ve \*SVRCN) için geçerlidir.

## **Kanal İzleme (MONCHL)**

Çevrimiçi izleme verilerinin toplanmasını denetler.

MONCHL kuyruk yöneticisi özniteliği \*NONE olarak ayarlandığında çevrimiçi izleme verileri toplanmaz.

Olası değerler şunlardır:

### **\*AYNı**

Öznitelik değiştirilmedi.

## **\*QMGR**

Çevrimiçi izleme verilerinin toplanması, kuyruk yöneticisi özniteliği MONCHL ayarından devralınır.

## **\*KAPALı**

Bu kanal için çevrimiçi izleme verilerinin toplanması kapalı.

## **\*KAYıT**

İzleme verilerinin toplanması, veri toplama oranının düşük olması ile açık.

## **\*ORTA**

İzleme verilerinin toplanması, veri toplama oranının orta düzeyde olduğu bir oranla açık.

**\*YüKSEK**

İzleme verilerinin toplanması, veri toplama oranının yüksek olduğu bir biçimde açık.

Bu parametre, \*CLTCN kanal tipi (CHLTYPE) için belirlenemez.

# **Kanal İstatistikleri (STATCHL)**

İstatistik verilerinin toplanmasını denetler.

STATCHL kuyruk yöneticisi özniteliği \*NONE olarak ayarlandığında istatistik verileri toplanmaz.

Olası değerler şunlardır:

## **\*AYNı**

Öznitelik değiştirilmedi.

## **\*QMGR**

İstatistik verilerinin toplanması, kuyruk yöneticisi özniteliği STATCHL ' nin ayarına bağlıdır.

## **\*KAPALı**

Bu kanal için istatistik verilerinin toplanması devre dışı bırakıldı.

## **\*KAYıT**

İstatistik verilerinin toplanması, veri toplama oranının düşük olduğu bir oranla açıldığında.

**\*ORTA**

İstatistik verilerinin toplanması, veri toplama işleminin orta oranla açılmasına olanak sağlar.

**\*YüKSEK**

İstatistik verilerinin toplanması, veri toplama oranının yüksek olduğu bir biçimde açıldığında.

Bu parametre, kanal tipleri (CHLTYPE) \*CLTCN ya da \*SVRCN için belirlenemez.

# **Küme İş Yükü Sırası (CLWLRANK)**

Kanalın küme iş yükü sırasını belirtir.

Olası değerler şunlardır:

## **\*AYNı**

Öznitelik değiştirilmedi.

## **küme-iş yükü sırası**

0-9 aralığındaki kanalın küme iş yükü sırası.

# **Küme İş Yükü Önceliği (CLWLPRTY)**

Kanalın küme iş yükü önceliğini belirtir.

Olası değerler şunlardır:

## **\*AYNı**

Öznitelik değiştirilmedi.

### **küme-iş yükü önceliği**

0-9 aralığındaki kanalın küme iş yükü önceliği.

# **Küme Kanalı Ağırlığı (CLWLWGHT)**

Kanalın küme iş yükü ağırlığını belirtir.

Olası değerler şunlardır:

### **\*AYNı**

Öznitelik değiştirilmedi.

### **küme-iş yükü ağırlığı**

1-99 aralığındaki kanalın küme iş yükü ağırlığı.

## **Paylaşım Sohbetleri (SHARECNV)**

Belirli bir TCP/IP istemci kanalı yönetim ortamı (yuva) üzerinden paylaşılabilecek etkileşim sayısı üst sınırını belirler.

Bu parametre, \*CLTCN ya da \*SVRCN olarak tanımlanmış CHLTYPE değeri olan kanallar için geçerlidir.

Olası değerler şunlardır:

## **\*AYNı**

Öznitelik değiştirilmedi.

**0**

TCP/IP yuvası üzerinden etkileşim paylaşılmayacağını belirler. Kanal eşgörünümü, aşağıdakilere ilişkin olarak IBM WebSphere MQ 7.0kipinden önce bir kipte çalışır:

- Denetimci durdurma-susturma
- Sağlıklı işletim bildirimi
- Önden oku

**1**

TCP/IP yuvası üzerinden etkileşim paylaşılmayacağını belirler. MQGET çağrısında olsun ya da olmasın, istemcinin sağlıklı işletim bildirimi ve okuma önü kullanılabilir ve kanal susturma daha denetlenir.

### **paylaşıl-sohbetler**

2-999999999 aralığındaki paylaşılan etkileşimlerin sayısı.

Bu parametre yalnızca istemci bağlantısı ve sunucu bağlantısı kanalları için geçerlidir.

**Not:** İstemci bağlantısı SHARECNV değeri sunucu bağlantısı SHARECNV değeriyle eşleşmiyorsa, iki değerin alt değeri kullanılır.

# **Özellik Denetimi (PROPCTL)**

İleti bir V6 ya da önceki bir kuyruk yöneticisine (özellik tanımlayıcısı kavramını anlamayan bir kuyruk yöneticisi) gönderilmek üzereyken iletilerin özelliklerine ne olacağını belirler.

Olası değerler şunlardır:

## **\*AYNı**

Öznitelik değiştirilmedi.

## **\*ŞİRKET**

İleti "mcd." önekine sahip bir özellik içeriyorsa, "Jms.", "usr." ya da "mqext". ileti tanımlayıcısı (ya da uzantısı) dışındaki tüm isteğe bağlı ileti özellikleri, ileti uzak kuyruk yöneticisine gönderilmeden önce ileti verilerindeki bir ya da daha çok MQRFH2 üstbilgisine yerleştirilir.

## **\*YOK**

İleti tanımlayıcısı (ya da uzantısı) dışında, iletinin tüm özellikleri, ileti uzak kuyruk yöneticisine gönderilmeden önce iletiden kaldırılır.

### **\*TüMü**

İletinin tüm özellikleri, uzak kuyruk yöneticisine gönderildiğinde iletiye eklenir. İleti tanımlayıcısındaki (ya da uzantısındaki) özellikler dışında, ileti verilerindeki bir ya da daha çok MQRFH2 üstbilgisine yerleştirilir.

# **Eşgörünüm Sayısı Üst Sınırı (MAXINST)**

Bu sunucu bağlantısı kanal nesnesi aracılığıyla kuyruk yöneticisine eşzamanlı olarak bağlanabilecek istemci sayısı üst sınırını belirler.

Bu öznitelik yalnızca sunucu bağlantısı kanalları için geçerlidir.

Olası değerler şunlardır:

### **\*AYNı**

Öznitelik değiştirilmedi.

### **eşgörünüm sayısı üst sınırı**

0-99999999 aralığındaki kanalın eşzamanlı eşgörünüm sayısı üst sınırı.

Sıfır değeri, tüm istemci erişimini engeller. Değer, çalışmakta olan sunucu bağlantısı kanalının eşgörünümlerinin sayısının altına düşürülürse, çalışmakta olan kanallar etkilenmez, ancak yeni eşgörünümler, var olan yeterli sayıda eşgörünüm çalışmayıncaya kadar başlatılamaz.

# **İstemci Başına Eşgörünüm Sayısı Üst Sınırı (MAXINSTC)**

Tek bir istemciden başlatılabilecek tek bir sunucu bağlantısı kanalının eşzamanlı yönetim ortamı sayısı üst sınırını belirler.

Bu bağlamda, aynı uzak ağ adresinden kaynaklanan birden çok istemci bağlantısı tek bir istemci olarak kabul edilir.

Bu öznitelik yalnızca sunucu bağlantısı kanalları için geçerlidir.

Olası değerler şunlardır:

## **\*AYNı**

Öznitelik değiştirilmedi.

## **istemci başına eşgörünüm sayısı üst sınırı**

0-99999999 aralığındaki tek bir istemciden başlatılabilecek, kanalın eşzamanlı eşgörünüm sayısı üst sınırı.

Sıfır değeri, tüm istemci erişimini engeller. Değer, tek tek istemcilerden çalışmakta olan sunucu bağlantısı kanalının örnek sayısının altına düşerse, çalışan kanallar bundan etkilenmez, ancak yeni yönetim ortamları yeterli sayıda var olanlar çalışmaya son verinceye kadar başlatılamaz.

# **İstemci Kanalı Ağırlığı (CLNTWGHT)**

İstemci kanalı ağırlıklandırma özniteliği, birden fazla uygun tanımlama olduğunda müşteri kanalı tanımlarının ağırlıklandırmalarına dayalı olarak rasgele seçilebilmesi için kullanılır.

Olası değerler şunlardır:

### **\*AYNı**

Öznitelik değiştirilmedi.

## **istemci-kanal ağırlığı**

0-99 aralığındaki istemci kanalı ağırlığı.

# **Bağlantı Benzerliği (AFFINITY)**

Kanal benzerliği özniteliği, aynı kuyruk yöneticisi adını kullanarak birden çok kez bağlanan istemci uygulamalarının her bağlantı için aynı istemci kanalı tanımlamasının kullanılıp kullanılmayacağını seçebilmeleri için kullanılır.

Olası değerler şunlardır:

## **\*AYNı**

Öznitelik değiştirilmedi.

## **\*TERCIH EDILEN**

Bir istemci kanal tanımlama çizelgesini (CCDT) okuyan bir süreçteki ilk bağlantı, geçerli CLNTWGHT (0) tanımlamalarına ilişkin ağırlıklandırmaya dayalı olarak geçerli tanımların bir listesini önce alfabetik sırada yaratır. İşlemdeki her bağlantı, listedeki ilk tanımı kullanarak bağlanmayı dener. Bağlantı başarısız olursa, sonraki tanımlama kullanılır. Başarısız CLNTWGHT dışı (0) tanımlamalar listenin sonuna taşınır. CLNTWGHT (0) tanımlamaları listenin başında kalır ve her bağlantı için önce seçilir.

## **\*YOK**

CCDT okuyan bir işlemdeki ilk bağlantı, uygulanabilir tanımlamaların bir listesini yaratır. Bir süreçteki tüm bağlantılar, alfabetik sırayla seçilen herhangi bir uygulanabilir CLNTWGHT (0) tanımlaması ile ağırlıklandırmaya dayalı olarak uygulanabilir bir tanım seçer.

# **Toplu İş Verileri Sınırı (BATCHLIM)**

Bir eşitleme noktası almadan önce bir kanal üzerinden gönderilebilecek veri miktarının kilobayt cinsinden sınırı. Sınıra ulaşılmasına neden olan ileti kanal boyunca aktıktan sonra bir eşitleme noktası alınır. Bu öznitelikteki sıfır değeri, bu kanal üzerinden toplu işlere veri sınırı uygulanmadığı anlamına gelir.

Aşağıdaki koşullardan biri karşılandığında toplu iş sonlandırılır:

- **BATCHSZ** ileti gönderildi.
- **BATCHLIM** bayt gönderildi.
- İletim kuyruğu boş ve **BATCHINT** aşıldı.

This parameter is valid only for channels with a channel type (**CHLTYPE**) of SDR, SVR, KLUSSDR, or CLUSRCVR.

Değer 0-999999 aralığında olmalıdır. Varsayılan değer 5000 'dir.

**BATCHLIM** değiştirgesi tüm altyapılarda desteklenir.

Olası değerler şunlardır:

## **\*AYNı**

Bu özniteliğin değeri değişmez.

## **toplu iş-veri-sınırı**

0 ile 999999 arasında bir değer belirleyin.

Bu parametre yalnızca kanal tipleri (CHLTYPE) \*SDR, \*SVR, \*CLUSSDR ya da \*CLUSRCVR için belirlenebilir.

## **Varsayılan istemci yeniden bağlantısı (DFTRECON)**

Bağlantı kesilirse istemci bağlantısının otomatik olarak istemci uygulamasına yeniden bağlanıp bağlanmayacağını belirler.

## **\*AYNı**

Bu özniteliğin değeri değişmez.

### **\*HAYıR**

**MQCONNX**tarafından geçersiz kılınmadıkça, istemci otomatik olarak yeniden bağlanmaz.

**\*EVET**

**MQCONNX**tarafından geçersiz kılınmadıkça, istemci otomatik olarak yeniden bağlanır.

### **\*QMGR**

**MQCONNX**tarafından geçersiz kılınmadıkça, istemci otomatik olarak yeniden bağlanır, ancak yalnızca aynı kuyruk yöneticisine bağlanır. QMGR seçeneği, MQCNO\_RECONNECT\_Q\_MGRile aynı etkiye sahiptir.

### **\*DEVRE Dışı**

**MQCONNX** MQI çağrısı kullanılarak istemci programı tarafından istense de, yeniden bağlanma geçersiz kılınır.

Bu parametre bir istemci bağlantı kanalı için belirlenir, (CHLTYPE) \*CLTCN

# **CHGMQMJRN (Kuyruk Yöneticisi Günlüğünü Değiştir)**

### **Çalıştırılmasına izin verildiği yer**

Tüm ortamlar (\*ALL)

### **İş parçacığı korumalı**

Evet

CHGMQMJRN (Kuyruk yöneticisi günlüğünü değiştir) komutu, bir kuyruk yöneticisi günlüğünü değiştirir. Bu komut, örneğin, bir yedek ya da çok eşgörünümlü kuyruk yöneticisi için kullanılan uzak günlük eşleme tipini değiştirmek için kullanılabilir.

## **Parametreler**

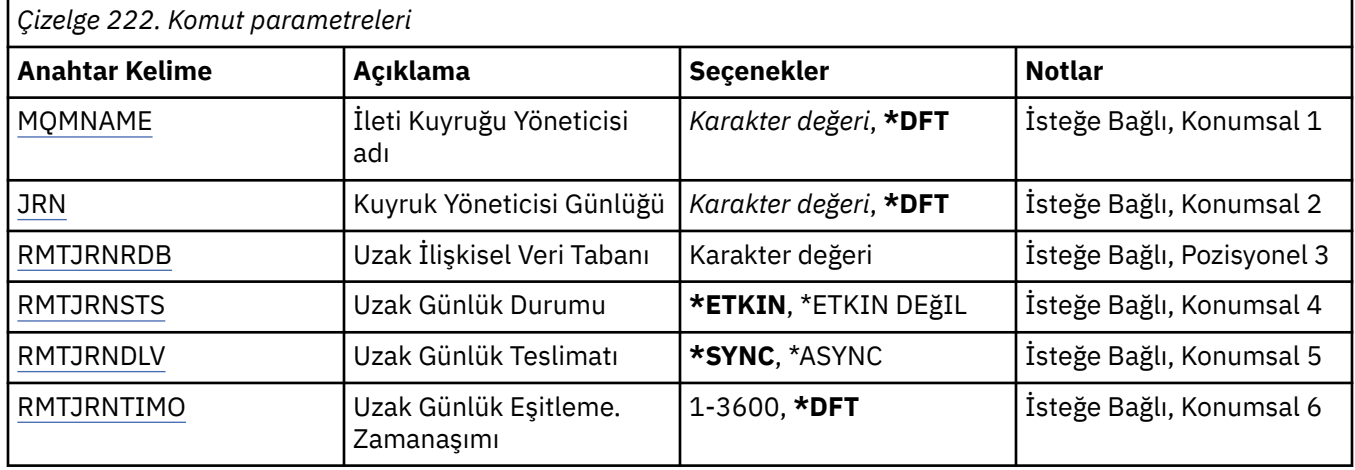

## **İleti Kuyruğu Yöneticisi adı (MQMNAME)**

Günlükle ilişkilendirilmiş ileti kuyruğu yöneticisinin adını belirler.

### **kuyruk-yöneticisi-adı**

Kuyruk yöneticisinin adını belirtin. Ad en çok 48 karakter içerebilir. Sistem çift baytlık karakter takımı (DBCS) kullanıyorsa, karakter sayısı üst sınırı azaltılır.

## **Kuyruk Yöneticisi Günlüğü (JRN)**

Yaratılacak günlük adını belirler.

Olası değerler şunlardır:

### **\*DFT**

Günlük adı sistem tarafından seçilir. Bu sistemde kuyruk yöneticisi için önceden bir yerel günlük varsa, varolan yerel günlük adı kullanılır; tersi durumda, AMQxJRN biçiminde benzersiz bir ad üretilir; burada x, 'A-Z' aralığındaki bir karakterdir.

### **günlük-adı**

Günlüğün adını belirleyin. Ad en çok 10 karakter içerebilir. Günlük nesnesi adları, 4th karakteri kesilerek (ya da günlük adı 4 karakterden kısaysa) ve sonuna sıfır eklenerek bu günlük adından türetilir. Yerel kuyruk yöneticisi kitaplığı zaten bir yerel günlük içeriyorsa, adı sağlanan günlükle <span id="page-1599-0"></span>eşleşmelidir. Bir kuyruk yöneticisi kitaplığında tek bir yerel günlük var olabilir. DLTMQM, "AMQ" öneki eklenmedikçe, bir kuyruk yöneticisi kitaplığından günlük yapay nesnelerini kaldırmaz.

## **Uzak İlişkisel Veri Tabanı (RMTJRNRDB)**

Hedef sistemin uzak konum adını içeren ilişkisel veri tabanı dizin girişinin adını belirler. WRKRDBDIRE komutunu uygulayarak, hedef sisteme ilişkin yeni bir ilişkisel veri tabanı dizin girişinin yerini ve varolan girişin konfigürasyonunu tanımlayın.

### **ilişkisel-veri tabanı-dizin-girişi**

İlişkisel veri tabanı dizin girişinin adını belirleyin. Ad en çok 18 karakter içerebilir.

## **Uzak Günlük Durumu (RMTJRNSTS)**

Uzak günlüğün, kuyruk yöneticilerinin yerel günlüğünden günlük girişlerini almaya hazır olup olmadığını belirler.

Olası değerler şunlardır:

### **\*ETKINLEşTIRIN**

Uzak günlük, yerel kuyruk yöneticisi günlüğünden günlük girişlerini almaya hazırdır. Günlük girişlerinin kopyalanması, tam ortam kurtarma ve kuyruk yöneticisinin yeniden başlatılması için gereken en eski yerel günlük nesnesiyle başlar. Bu kurtarma noktaları yoksa, eşleme şu anda bağlı olan yerel günlük nesnesiyle başlar.

### **\*ETKIN DEğIL**

Uzak günlük, yerel kuyruk yöneticisi günlüğünden günlük girişlerini almaya hazır değil.

## **Uzak Günlük Teslim (RMTJRNDLV)**

Uzak günlük etkinleştirildiğinde günlük girişlerinin zamanuyumlu olarak mı, yoksa zamanuyumsuz olarak mı kopyalanacağını belirler. RMTJRNSTS (\*INACTIVE) belirlendiğinde bu parametrenin dikkate alınmadığını unutmayın.

Olası değerler şunlardır:

### **\*SYNC**

Uzak günlük, yerel kuyruk yöneticisi günlüğüyle zamanuyumlu olarak kopyalanır.

### **\*ASYNC**

Uzak günlük, yerel kuyruk yöneticisi günlüğüyle zamanuyumsuz olarak kopyalanır.

## **Uzak Günlük Eşitleme. Zamanaşımı (RMTJRNTIMO)**

Uzak günlük kaydı ile zamanuyumlu kopyalama kullanılırken uzak sistemden yanıt beklenecek süre üst sınırını saniye cinsinden belirler. Zamanaşımı süresi içinde uzak sistemden yanıt alınmazsa, uzak günlük ortamı otomatik olarak devre dışı bırakılır. RMTJRNDLV (\*ASYNC) ya da RMTJRNSTS (\*INACTIVE) belirlendiğinde bu parametrenin dikkate alınmadığını unutmayın.

Olası değerler şunlardır:

### **\*DFT**

Sistem, uzak sistemden yanıt beklemek için 60 saniyelik varsayılan değeri kullanır.

### **1-3600**

Uzak sistemden yanıt beklenecek saniye sayısı üst sınırını belirleyin. Bu seçeneğin yalnızca IBM i V6R1M0 ve sonraki işletim sistemlerinde kullanılabilir olduğunu unutmayın.

#### IBM i **CHGMQMLSR ( MQ Dinleyicisini Değiştir)**

## **Çalıştırılmasına izin verildiği yer**

Tüm ortamlar (\*ALL)

# **İş parçacığı korumalı**

Evet

Değiştir MQ Dinleyici (CHGMQMLSR) komutu, var olan bir MQ dinleyici tanımlamasının belirtilen özniteliklerini değiştirir.

## **Parametreler**

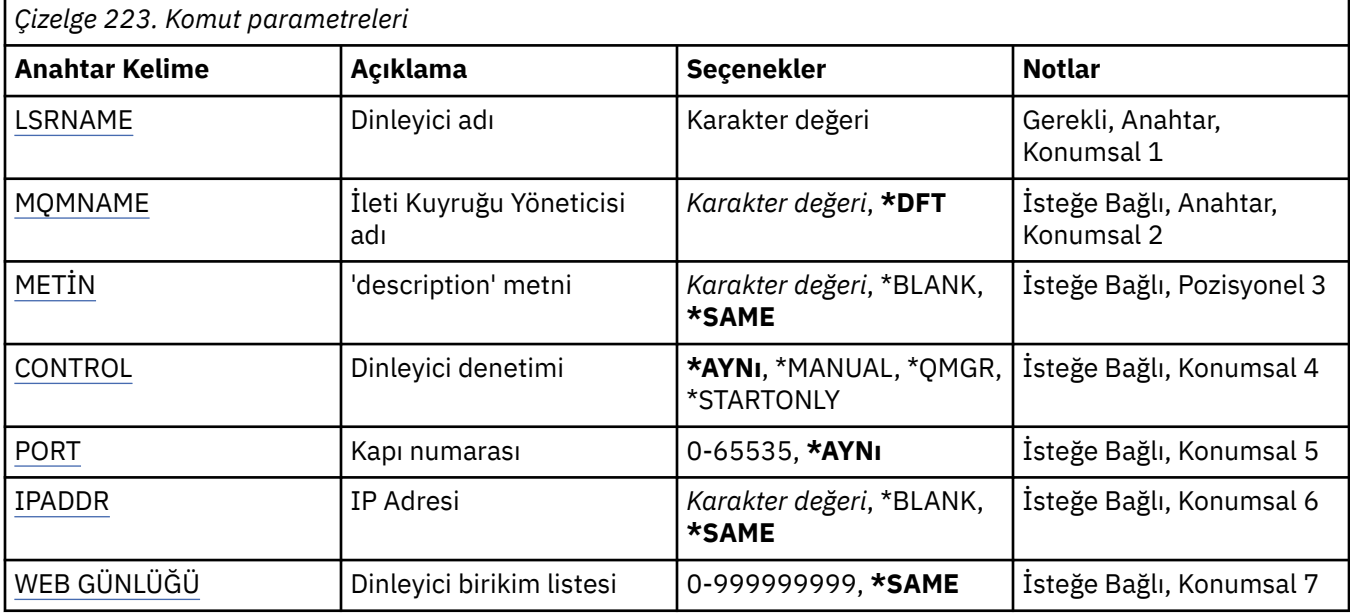

## **Dinleyici adı (LSRNAME)**

Değiştirilecek dinleyici tanımlamasının adı.

Olası değerler şunlardır:

## **dinleyici-adı**

Dinleyici tanımlamasının adını belirtin. Dizginin uzunluk üst sınırı 48 bayttır.

# **İleti Kuyruğu Yöneticisi adı (MQMNAME)**

Kuyruk yöneticisinin adını belirtir.

Olası değerler şunlardır:

## **\*DFT**

Varsayılan kuyruk yöneticisini kullanın.

## **kuyruk-yöneticisi-adı**

İleti kuyruğu yöneticisinin adı.

# **Metin 'açıklama' (TEXT)**

Dinleyici tanımlamasını kısaca tanımlayan metni belirtir.

**Not:** Sistem çift baytlık karakter takımı (DBCS) kullanıyorsa, alan uzunluğu 64 bayttır ve karakter sayısı üst sınırı azaltılır.

Olası değerler şunlardır:

## **\*AYNı**

Öznitelik değiştirilmedi.

## **\*BOşLUK**

Metin boş bir dizgiye ayarlanır.

### <span id="page-1601-0"></span>**açıklama**

Tırnak içine alınmış en çok 64 karakter belirtin.

## **Dinleyici denetimi (CONTROL)**

Kuyruk yöneticisi başlatıldığında dinleyicinin otomatik olarak başlatılıp başlatılmayacağını belirler.

Olası değerler şunlardır:

### **\*AYNı**

Öznitelik değiştirilmedi.

## **\*EL ILE**

Dinleyici otomatik olarak başlatılmadı ya da durdurulmadı.

### **\*QMGR**

Kuyruk yöneticisi başlatılıp durdurulduğunda dinleyici başlatılır ve durdurulur.

#### **\*STARTONLY**

Dinleyici, kuyruk yöneticisi başlatılırken başlatılır, ancak kuyruk yöneticisi durdurulduğunda otomatik olarak durdurulmaz.

## **Kapı numarası (PORT)**

Dinleyici tarafından kullanılacak kapı numarası.

Olası değerler şunlardır:

#### **\*AYNı**

Öznitelik değiştirilmedi.

#### **kapı numarası**

Kullanılacak kapı numarası.

## **IP Adresi (IPADDR)**

Dinleyici tarafından kullanılacak IP adresi.

Olası değerler şunlardır:

### **\*AYNı**

Öznitelik değiştirilmedi.

## **ip-addr**

Kullanılacak IP adresi.

## **Dinleyici birikim listesi (BACKLOG)**

Dinleyicinin desteklediği eşzamanlı bağlantı isteklerinin sayısı.

Olası değerler şunlardır:

### **\*AYNı**

Öznitelik değiştirilmedi.

#### **birikim listesi**

Desteklenen eşzamanlı bağlantı isteklerinin sayısı.

# **CHGMQMNL ( MQ Namelist 'i Değiştir)**

## **Çalıştırılmasına izin verildiği yer**

Tüm ortamlar (\*ALL)

**İş parçacığı korumalı** Evet

Değiştir MQ Namelist (CHGMQMNL) komutu, seçilen yerel kuyruk yöneticisinde belirtilen ad listesinde yer alan adların listesini değiştirir.

## **Parametreler**

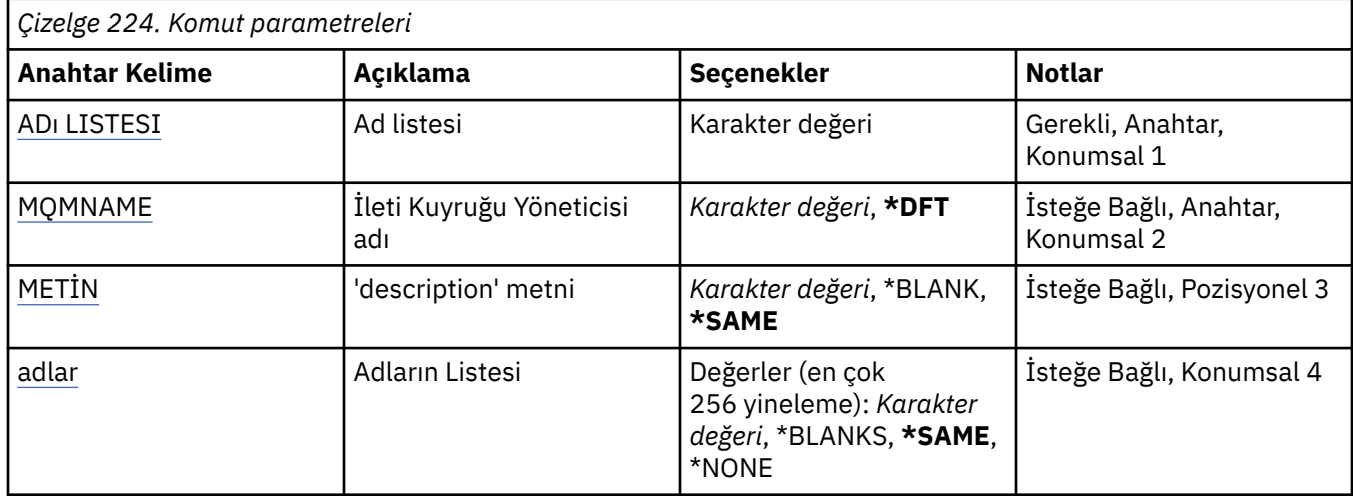

## **Namelist (NAMELIST)**

Değiştirilecek ad adının adı.

### **ad listesi**

Ad listesi adını belirtin. Dizginin uzunluk üst sınırı 48 bayttır.

# **İleti Kuyruğu Yöneticisi adı (MQMNAME)**

İleti kuyruğu yöneticisinin adını belirtir.

Olası değerler şunlardır:

## **\*DFT**

Varsayılan kuyruk yöneticisi kullanılır.

```
message-queue-manager-name
Kuyruk yöneticisinin adını belirtin.
```
# **Metin 'açıklama' (TEXT)**

Ad melistini kısaca tanımlayan metni belirtir.

**Not:** Sistem çift baytlık karakter takımı (DBCS) kullanıyorsa, alan uzunluğu 64 bayttır ve karakter sayısı üst sınırı azaltılır.

## **\*AYNı**

Öznitelik değiştirilmedi.

### **açıklama**

Tırnak içine alınmış en çok 64 karakter belirtin.

## **Adlar Listesi (NAMES)**

Ad listesi. Bu, yaratılacak adların listesidir. Adlar herhangi bir tipte olabilir, ancak MQ nesnelerini adlandırma kurallarına uygun olmalıdır.

### **\*AYNı**

Öznitelik değiştirilmedi.

#### **ad listesi**

Yaratılacak liste. Boş bir liste geçerli.

#### IBM i **CHGMQMPRC ( MQ Sürecini Değiştir)**

### **Çalıştırılmasına izin verildiği yer**

Tüm ortamlar (\*ALL)

### **İş parçacığı korumalı**

Evet

Değiştir MQ Süreci (CHGMQMPRC) komutu, var olan bir MQ süreç tanımlamasının belirtilen özniteliklerini değiştirir.

## **Parametreler**

*Çizelge 225. Komut parametreleri*

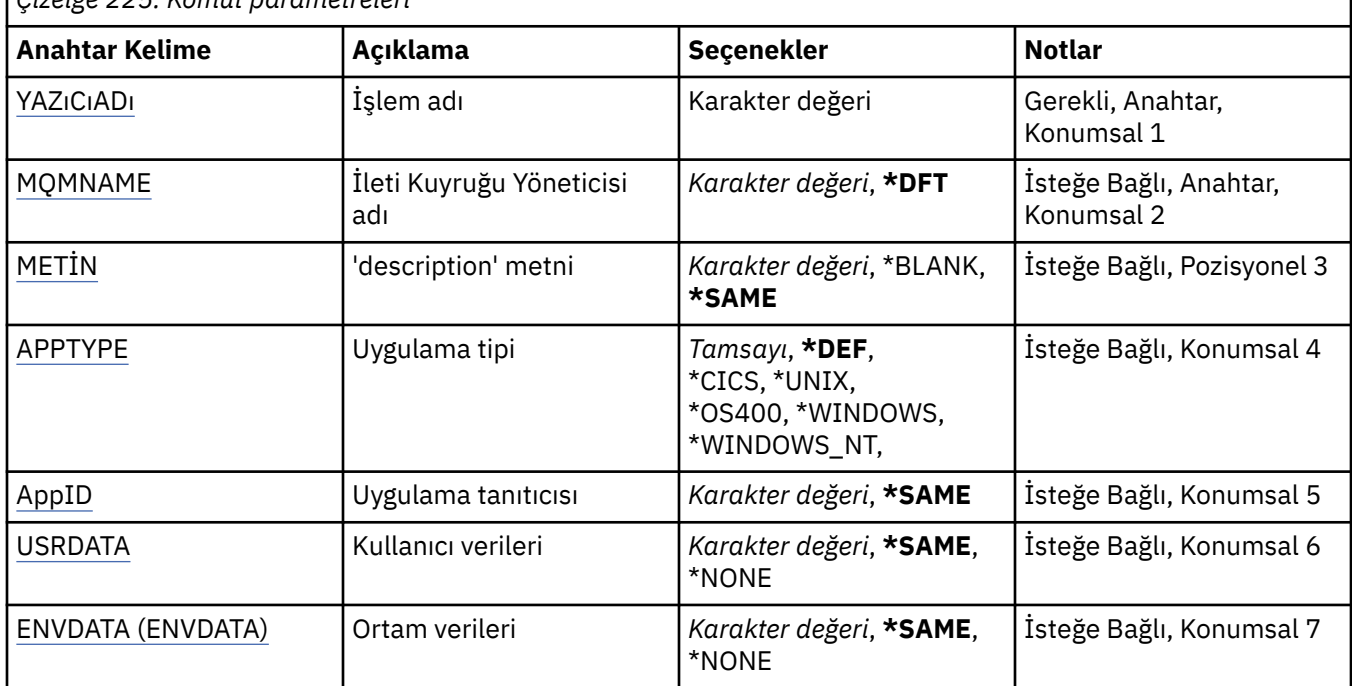

## **Süreç adı (PRCNAME)**

Değiştirilecek süreç tanımlamasının adı.

Olası değerler şunlardır:

**işlem-adı**

Süreç tanımlamasının adını belirtin. Dizginin uzunluk üst sınırı 48 bayttır.

## **İleti Kuyruğu Yöneticisi adı (MQMNAME)**

Kuyruk yöneticisinin adını belirtir.

Olası değerler şunlardır:

### **\*DFT**

Varsayılan kuyruk yöneticisini kullanın.

### **kuyruk-yöneticisi-adı**

İleti kuyruğu yöneticisinin adı.

# <span id="page-1604-0"></span>**Metin 'açıklama' (TEXT)**

Süreç tanımlamasını kısaca tanımlayan metni belirtir.

**Not:** Sistem çift baytlık karakter takımı (DBCS) kullanıyorsa, alan uzunluğu 64 bayttır ve karakter sayısı üst sınırı azaltılır.

Olası değerler şunlardır:

### **\*AYNı**

Öznitelik değiştirilmedi.

### **\*BOşLUK**

Metin boş bir dizgiye ayarlanır.

### **açıklama**

Tırnak içine alınmış en çok 64 karakter belirtin.

## **Uygulama tipi (APPTYPE)**

Başlatılan uygulama tipi.

Olası değerler şunlardır:

### **\*DEF**

DEF değerinin belirtilmesi, komutun yorumlandığı altyapıya ilişkin varsayılan uygulama tipinin süreç tanımlamasında saklanmasına neden olur. Bu varsayılan değer kuruluş tarafından değiştirilemez. Platform istemcileri destekliyorsa, varsayılan değer, sunucunun varsayılan uygulama tipi olarak yorumlanır.

### **\*CICS**

Bir CICS/400 uygulamasını gösterir.

### **\*UNIX**

Bir UNIX ya da Linux uygulamasını gösterir.

## **\*OS400**

Bir IBM i uygulamasını gösterir.

### **\*WINDOWS**

Bir Windows uygulamasını gösterir.

### **\*WINDOWS\_NT**

Bir Windows NT uygulamasını gösterir.

### **tamsayı**

65536-999999999 aralığındaki kullanıcı tanımlı uygulama tipi.

## **Uygulama tanıtıcısı (APPID)**

Uygulama tanıtıcısı. Bu, komutun işlenmekte olduğu altyapıda başlatılacak uygulamanın adıdır. Genellikle bir program adı ve kitaplık adıdır.

Olası değerler şunlardır:

## **\*AYNı**

Öznitelik değiştirilmedi.

## **uygula-tnt**

Uzunluk üst sınırı 256 karakterdir.

## **Kullanıcı verileri (USRDATA)**

APPID tarafından tanımlandığı şekilde, uygulamaya ilişkin kullanıcı bilgilerini içeren bir karakter dizgisi.

Olası değerler şunlardır:

### **\*AYNı**

Öznitelik değiştirilmedi.

### <span id="page-1605-0"></span>**\*YOK**

Kullanıcı verileri boş.

#### **kullanıcı-verileri**

En çok 128 karakterlik kullanıcı verisi belirleyin.

## **Ortam verileri (ENVDATA)**

APPID tarafından tanımlandığı şekilde, uygulamaya ilişkin ortam bilgilerini içeren bir karakter dizgisi.

Olası değerler şunlardır:

## **\*AYNı**

Öznitelik değiştirilmedi.

### **\*YOK**

Ortam verileri boş.

### **orta-veri**

Uzunluk üst sınırı 128 karakterdir.

# **CHGMQMQ ( MQ Kuyruğunu Değiştir)**

## **Çalıştırılmasına izin verildiği yer**

Tüm ortamlar (\*ALL)

**İş parçacığı korumalı**

Evet

Değişiklik MQ Kuyruğu ( **CHGMQMQ** ) Komut, var olan bir MQ kuyruğunun belirtilen özniteliklerini değiştirir.

## **Parametreler**

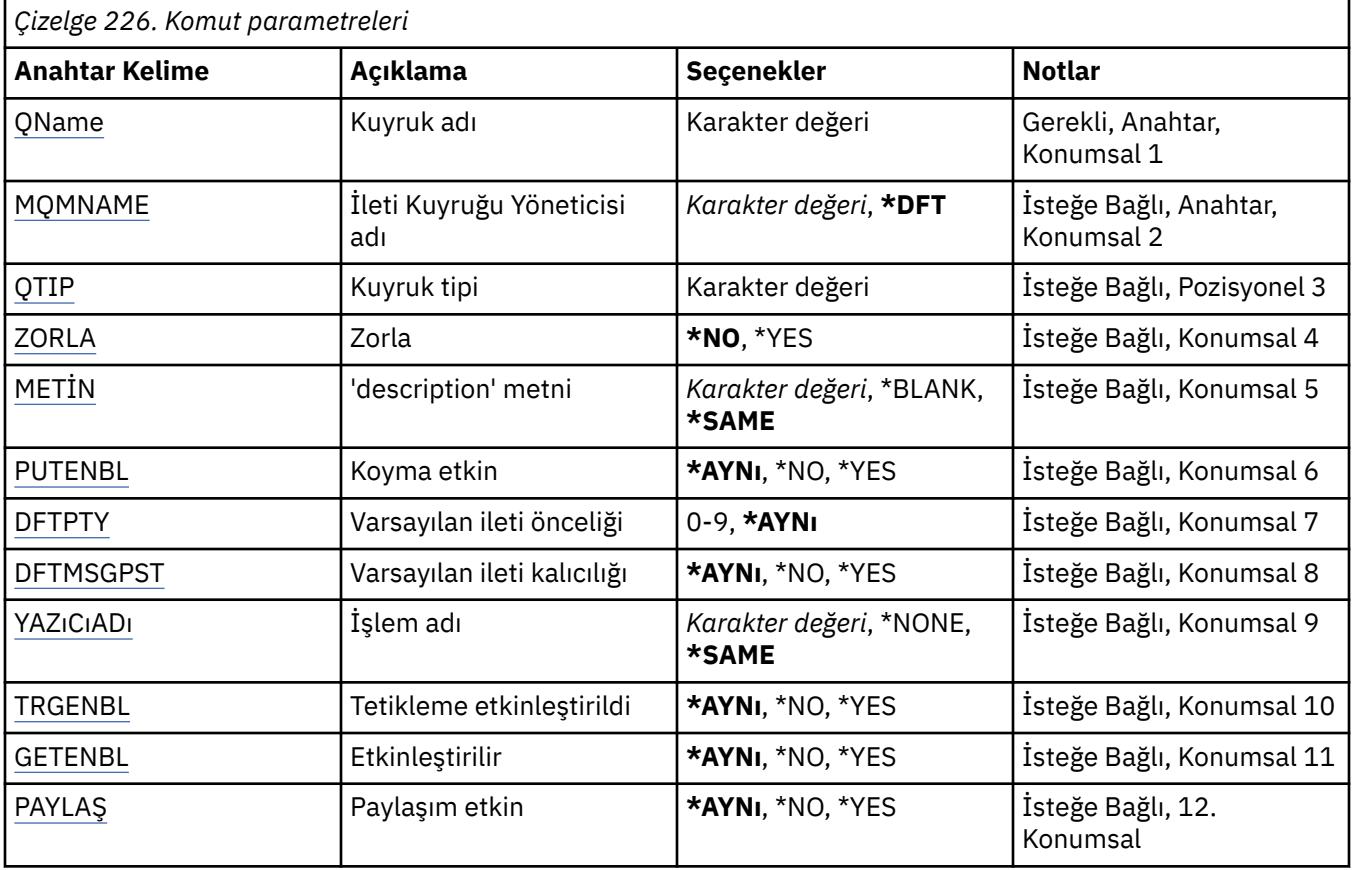

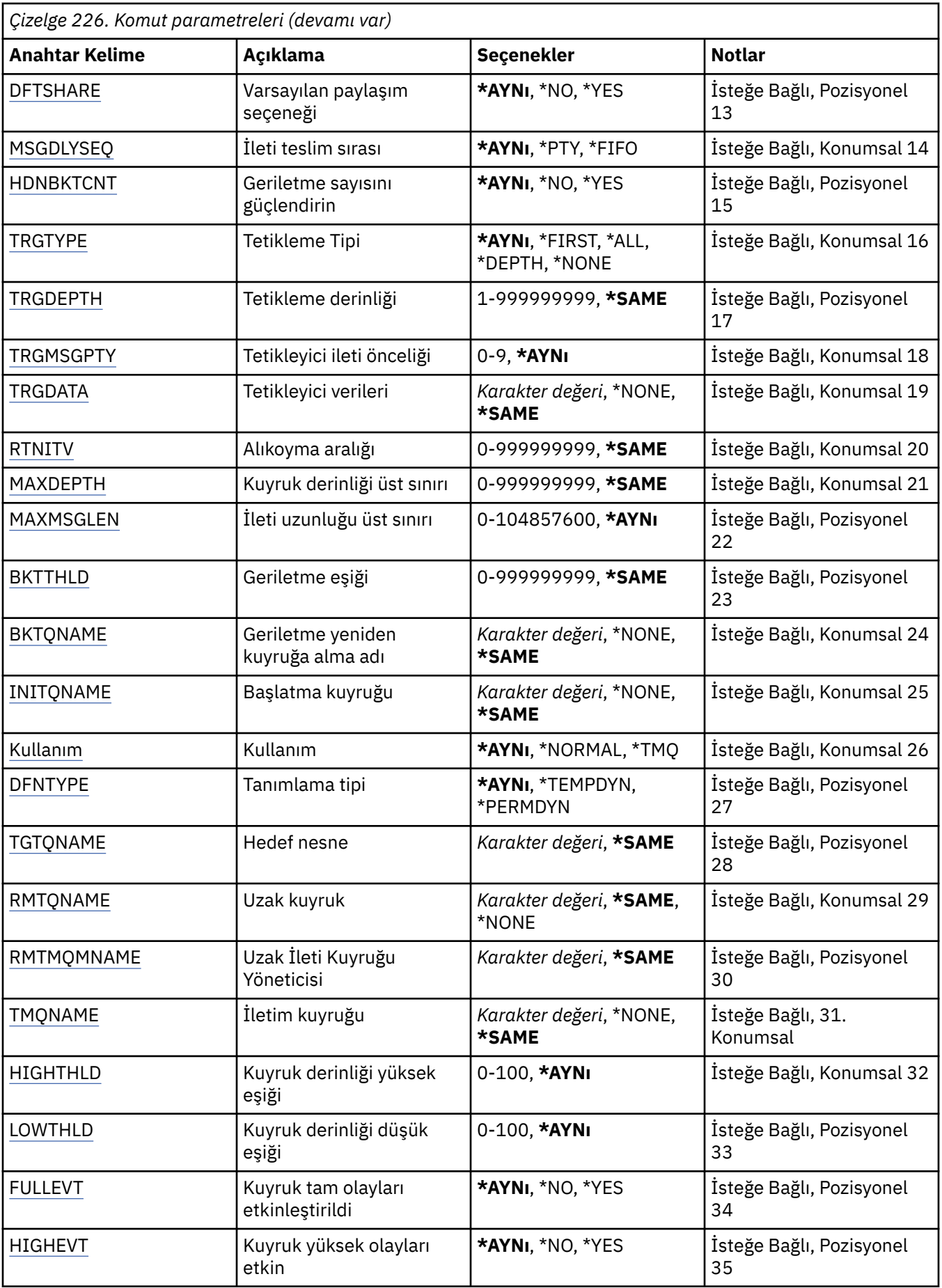

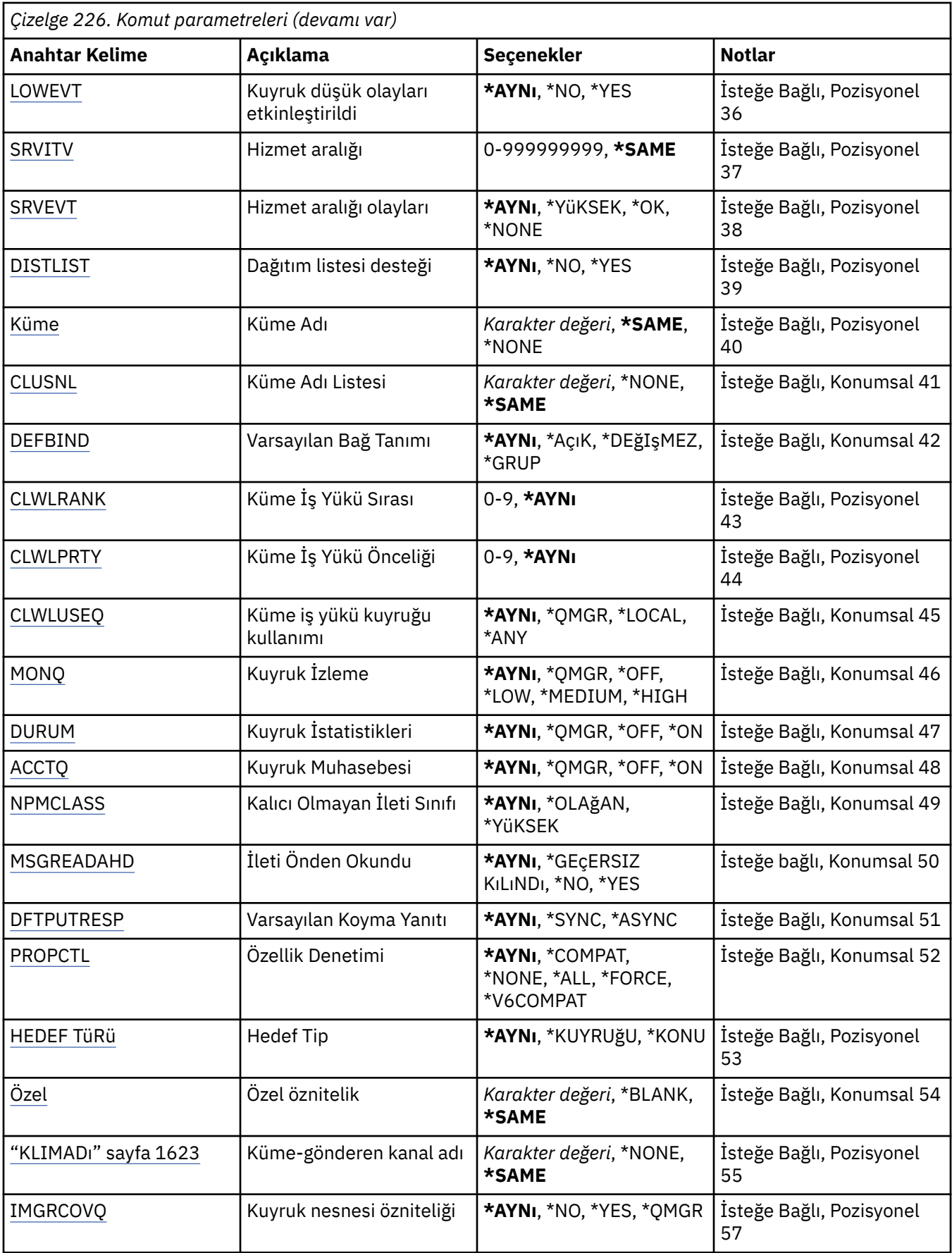

# <span id="page-1608-0"></span>**Kuyruk adı (QNAME)**

Değiştirilecek kuyruğun adı.

Olası değerler şunlardır:

### **kuyruk-adı**

Kuyruğun adını belirleyin.

# **İleti Kuyruğu Yöneticisi adı (MQMNAME)**

İleti kuyruğu yöneticisinin adını belirtir.

Olası değerler şunlardır:

### **\*DFT**

Varsayılan kuyruk yöneticisini kullanın.

## **kuyruk-yöneticisi-adı**

Kuyruk yöneticisinin adını belirtin.

# **Kuyruk tipi (QTYPE)**

Değiştirilecek kuyruğun tipini belirler.

Olası değerler şunlardır:

### **\*ALS**

Bir diğer ad kuyruğu.

## **\*LCL**

Yerel bir kuyruk.

### **\*RMT**

Uzak bir kuyruk.

### **\*MDL**

Model kuyruğu.

# **Zorla (FORCE)**

Komutun tamamlanmasının açık bir kuyruğu etkileyeceği koşullar oluştuğunda komutun tamamlanmaya zorlanıp zorlanmayacağını belirler. Koşullar, değiştirilmekte olan kuyruğun tipine bağlıdır:

## **Diğer Ad Kuyruğu**

TGTQNAME anahtar sözcüğü bir kuyruk adıyla belirtildi ve uygulamanın diğer ad kuyruğu açık.

## **Yerel Kuyruk**

Aşağıdaki koşullardan biri, yerel bir kuyruğun etkileneceğini gösterir:

- SHARE (\*NO) belirlendi ve birden çok uygulamanın giriş için yerel kuyruğu açık.
- USAGE özniteliği değiştirildi ve bir ya da daha çok uygulamada yerel kuyruk açık ya da kuyrukta bir ya da daha çok ileti var. (Kuyruktaki iletiler varsa, USAGE özniteliği değiştirilmemelidir; iletilerin biçimi bir iletim kuyruğuna konduğunda değişir.)

## **Uzak Kuyruk**

Aşağıdaki koşullardan biri, uzak bir kuyruğun etkileneceğini gösterir:

- TMQNAME anahtar sözcüğü bir iletim kuyruğu adıyla (ya da \*NONE) belirlenir ve uzak kuyruğu açık olan bir uygulama bu değişiklikten etkilenir.
- RMTQNAME, RMTMQMNAME ya da TMQNAME anahtar sözcüklerinden herhangi biri bir kuyruk ya da kuyruk yöneticisi adıyla belirtildi ve bir ya da daha çok uygulamada, kuyruk yöneticisi diğer adı olarak bu tanımla çözülen bir kuyruk açık.

**Not:** Bu tanım yalnızca yanıt kuyruğu tanımı olarak kullanılırsa, FORCE (\*YES) gerekli değildir.

Olası değerler şunlardır:

### <span id="page-1609-0"></span>**\*HAYıR**

İlgili koşullar doğruysa komut başarısız olur.

### **\*EVET**

İlgili koşullar doğru olsa bile, komut başarıyla tamamlanmaya zorlanır.

## **Metin 'açıklama' (TEXT)**

Kuyruk tanımlamasını kısaca tanımlayan metni belirler.

Olası değerler şunlardır:

### **\*AYNı**

Öznitelik değiştirilmedi.

#### **\*BOşLUK**

Metin boş bir dizgiye ayarlanır.

### **açıklama**

Tırnak içine alınmış en çok 64 karakter belirtin.

**Not:** Sistem çift baytlık karakter takımı (DBCS) kullanıyorsa, alan uzunluğu 64 bayttır ve karakter sayısı üst sınırı azaltılır.

## **Koyma etkin (PUTENBL)**

İletilerin kuyruğa konup konamayacağını belirler.

**Not:** Bir uygulama programı, bu özniteliğin değerini değiştirmek için MQSET ' e çağrı yapabilir.

Olası değerler şunlardır:

### **\*AYNı**

Öznitelik değiştirilmedi.

### **\*HAYıR**

İletiler kuyruğa eklenemiyor.

### **\*EVET**

İletiler, yetkili uygulamalar tarafından kuyruğa eklenebilir.

## **Varsayılan ileti önceliği (DFTPTY)**

Kuyruğa konan iletilerin varsayılan önceliğini belirler.

Olası değerler şunlardır:

### **\*AYNı**

Öznitelik değiştirilmedi.

### **öncelik-değer**

0 ile 9 arasında bir değer belirleyin; burada 9 en yüksek önceliktir.

## **Varsayılan ileti kalıcılığı (DFTMSGPST)**

Kuyruktaki ileti kalıcılığına ilişkin varsayılan değeri belirtir. İleti kalıcılığı, kuyruk yöneticisinin yeniden başlatması sırasında iletilerin korunup korunmayacağını belirler.

Olası değerler şunlardır:

**\*AYNı**

Öznitelik değiştirilmedi.

# **\*HAYıR**

Varsayılan olarak, kuyruk yöneticisi yeniden başlatıldığında iletiler kaybolur.

### **\*EVET**

Varsayılan olarak, iletiler kuyruk yöneticisi yeniden başlatıldığında korunur.

# <span id="page-1610-0"></span>**Süreç adı (PRCNAME)**

Bir tetikleme olayı ortaya çıktığında başlatılması gereken uygulamayı tanıtan MQ sürecinin yerel adını belirtir.

Kuyruk yaratıldığında işlemin kullanılabilir olması gerekmez, ancak bir tetikleme olayının oluşması için bu işlemin kullanılabilir olması gerekir.

Olası değerler şunlardır:

## **\*AYNı**

Öznitelik değiştirilmedi.

## **\*YOK**

Süreç adı boş.

**işlem-adı**

MQ sürecinin adını belirtin.

## **Tetikleme etkinleştirildi (TRGENBL)**

Tetikleyici iletilerinin başlatma kuyruğuna yazılıp yazılmayacağını belirler.

**Not:** Bir uygulama programı, bu özniteliğin değerini değiştirmek için MQSET ' e çağrı yapabilir.

Olası değerler şunlardır:

## **\*AYNı**

Öznitelik değiştirilmedi.

## **\*HAYıR**

Tetikleme etkinleştirilmedi. Tetikleyici iletileri başlatma kuyruğuna yazılmaz.

## **\*EVET**

Tetikleme etkinleştirildi. Tetikleyici iletileri başlatma kuyruğuna yazılır.

# **Get enabled (GETENBL) (GETENBL)**

Uygulamaların bu kuyruktan ileti almasına izin verilip verilmeyeceğini belirler.

**Not:** Bir uygulama programı, bu özniteliğin değerini değiştirmek için MQSET ' e çağrı yapabilir.

Olası değerler şunlardır:

## **\*AYNı**

Öznitelik değiştirilmedi.

## **\*HAYıR**

Uygulamalar kuyruktan ileti alamıyor.

## **\*EVET**

Uygun yetkili uygulamalar kuyruktan ileti alabilir.

# **Paylaşım etkin (SHARE)**

Birden çok uygulama örneğinin bu kuyruğu aynı anda giriş için açıp açamayacağını belirtir.

Olası değerler şunlardır:

## **\*AYNı**

Öznitelik değiştirilmedi.

## **\*HAYıR**

Giriş için kuyruğu yalnızca tek bir uygulama eşgörünümü açabilir.

## **\*EVET**

Giriş için kuyruğu birden çok uygulama eşgörünümü açabilir.

# <span id="page-1611-0"></span>**Varsayılan paylaşım seçeneği (DFTSHARE)**

Bu kuyruğu giriş için açan uygulamalara ilişkin varsayılan paylaşım seçeneğini belirtir.

Olası değerler şunlardır:

## **\*AYNı**

Öznitelik değiştirilmedi.

## **\*HAYıR**

Varsayılan olarak, açma isteği, giriş için kuyruğun dışlayıcı kullanımı içindir.

## **\*EVET**

Varsayılan olarak, açma isteği, giriş için kuyruğun paylaşılan kullanımı içindir.

# **İleti teslim sırası (MSGDLYSEQ)**

İleti teslim sırasını belirtir.

Olası değerler şunlardır:

## **\*AYNı**

Öznitelik değiştirilmedi.

## **\*PTY**

İletiler, öncelik içinde ilk giren ilk çıkar (FIFO) sırasına göre teslim edilir.

## **\*FIFO**

İletiler, öncelik ne olursa olsun FIFO sırasına göre teslim edilir.

## **Geriletme geriletme sayısı (HDNBKTCNT)**

İleti kuyruğu yöneticisinin yeniden başlatması sırasında gerilemiş ileti sayısının kaydedilip (sertleştirilmiş) kaydedilmeyeceğini belirtir.

**Not:** IBM MQ for IBM i üzerinde, bu özniteliğin ayarından bağımsız olarak sayı her zaman katıdır.

Olası değerler şunlardır:

**\*AYNı**

Öznitelik değiştirilmedi.

## **\*HAYıR**

Geriletme sayısı sertleşmedi.

## **\*EVET**

Geri dönüş sayısı sertleşti.

# **Tetikleyici tipi (TRGTYPE)**

Bir tetikleme olayını başlatan koşulu belirtir. Koşul true olduğunda, başlatma kuyruğuna bir tetikleyici iletisi gönderilir.

**Not:** Bir uygulama programı, bu özniteliğin değerini değiştirmek için MQSET ' e çağrı yapabilir.

Olası değerler şunlardır:

## **\*AYNı**

Öznitelik değiştirilmedi.

## **\*İLK**

Kuyruktaki ileti sayısı 0 'dan 1 'e geçtiğinde.

## **\*TüMü**

Kuyruğa her ileti geldiğinde.

## **\*DERINLIK**

Kuyruktaki ileti sayısı TRGDEPTH özniteliğinin değerine eşit olduğunda.

### <span id="page-1612-0"></span>**\*YOK**

Tetikleyici iletisi yazılmaz.

# **Tetikleyici derinliği (TRGDEPTH)**

TRIGTYPE (\*DEPTH) için, başlatma kuyruğuna tetikleyici ileti başlatan iletilerin sayısını belirler.

**Not:** Bir uygulama programı, bu özniteliğin değerini değiştirmek için MQSET ' e çağrı yapabilir.

Olası değerler şunlardır:

## **\*AYNı**

Öznitelik değiştirilmedi.

### **derinlik-değer**

1 ile 999999999 arasında bir değer belirleyin.

## **Tetikleme iletisi önceliği (TRGMSGPTY)**

Bir iletinin bir tetikleme olayıyla sonuçlanmadan önce sahip olması gereken öncelik alt sınırını belirtir.

**Not:** Bir uygulama programı, bu özniteliğin değerini değiştirmek için MQSET ' e çağrı yapabilir.

Olası değerler şunlardır:

### **\*AYNı**

Öznitelik değiştirilmedi.

### **öncelik-değer**

0 ile 9 arasında bir değer belirleyin; burada 9 en yüksek önceliktir.

## **Tetikleme verileri (TRGDATA)**

Kuyruk yöneticisinin tetikleyici iletide içerdiği en çok 64 karakterlik kullanıcı verilerini belirtir. Bu veriler, başlatma kuyruğunu işleyen izleme uygulamasının ve izleme programı tarafından başlatılan uygulamanın kullanımına sunulur.

**Not:** Bir uygulama programı, bu özniteliğin değerini değiştirmek için MQSET ' e çağrı yapabilir.

Olası değerler şunlardır:

### **\*AYNı**

Öznitelik değiştirilmedi.

### **\*YOK**

Tetikleyici verileri belirtilmedi.

## **tetikleyici-veri**

Tırnak içine alınmış en çok 64 karakter belirleyin. Bir iletim kuyruğunda, başlatılacak kanalın adını belirlemek için bu parametreyi kullanabilirsiniz.

**Not:** Sistem çift baytlık karakter takımı (DBCS) kullanıyorsa, alan uzunluğu 64 bayttır ve karakter sayısı üst sınırı azaltılır.

## **Alıkoyma aralığı (RTNITV)**

Alıkoyma aralığını belirtir. Bu aralık, kuyruğun yaratıldığı tarih ve saate dayalı olarak, kuyruğun gerekli olabileceği saat sayısıdır.

Bu bilgiler bir temizlik uygulaması ya da işletmen tarafından kullanılabilir ve kuyruğun artık ne zaman gerekli olmadığını belirlemek için kullanılabilir.

**Not:** İleti kuyruğu yöneticisi kuyrukları silmez ve alıkoyma aralıklarının süresi dolmamışsa kuyruklarınızın silinmesini önlemez. Gerekli herhangi bir eylemi gerçekleştirmek sizin sorumluluğunuzdadır.

Olası değerler şunlardır:

## <span id="page-1613-0"></span>**\*AYNı**

Öznitelik değiştirilmedi.

### **aralık-değeri**

0 ile 999999999 arasında bir değer belirleyin.

## **Kuyruk derinliği üst sınırı (MAXDEPTH)**

Kuyrukta izin verilen ileti sayısı üst sınırını belirler. Ancak, diğer etkenler kuyruğun dolu olarak değerlendirilmesine neden olabilir; örneğin, bir ileti için kullanılabilir saklama alanı yoksa, kuyruğun dolu gibi görünmesine neden olabilir.

**Not:** CHGMQMQ komutu kullanılarak bu değer daha sonra azaltılırsa, kuyruktaki iletiler yeni üst sınırın aşılmasına neden olsa da bozulmadan kalır.

Olası değerler şunlardır:

### **\*AYNı**

Öznitelik değiştirilmedi.

### **derinlik-değer**

0 ile 999999999 arasında bir değer belirleyin.

## **İleti uzunluğu üst sınırı (MAXMSGLEN)**

Kuyruktaki iletilere ilişkin uzunluk üst sınırını belirler.

**Not:** Bu değer daha sonra CHGMQMQ komutu kullanılarak azaltılırsa, kuyruktaki iletiler yeni uzunluk üst sınırını aşsalar bile bozulmadan kalır.

Uygulamalar, kuyruktan ileti almak için gereken arabellek büyüklüğünü saptamak için bu özniteliğin değerini kullanabilir. Bu nedenle değeri yalnızca, bunun bir uygulamanın yanlış çalışmasına neden olmayacağını biliyorsanız değiştirin.

Olası değerler şunlardır:

### **\*AYNı**

Öznitelik değiştirilmedi.

### **uzunluk-değeri**

Bayt cinsinden 0 ile 100 MB arasında bir değer belirtin. Varsayılan değer 4MB' dir.

## **Geriletme eşiği (BKTTHLD)**

Geriletme eşiğini belirler.

WebSphere Application Server içinde çalışan uygulamalar ve IBM MQ Application Server Facilities kullanan uygulamalar, bir iletinin geriletilmesinin gerekip gerekmediğini belirlemek için bu özniteliği kullanır. Diğer tüm uygulamalar için, bu özniteliğin sorgulanmasına izin verilmesinin yanı sıra, kuyruk yöneticisi özniteliğin değerine dayalı olarak hiçbir işlem gerçekleştirmez.

Olası değerler şunlardır:

### **\*AYNı**

Öznitelik değiştirilmedi.

### **eşik-değer**

0 ile 999999999 arasında bir değer belirleyin.

## **Geriletme yeniden kuyruğa alma adı (BKTQNAME)**

Geriletme kuyruğu adını belirtir.

WebSphere Application Server içinde çalışan uygulamalar ve IBM MQ Application Server Facilities kullanan uygulamalar, geriletilmiş iletilerin nereye gitmesi gerektiğini belirlemek için bu özniteliği kullanır. <span id="page-1614-0"></span>Diğer tüm uygulamalar için, bu özniteliğin sorgulanmasına izin verilmesinin yanı sıra, kuyruk yöneticisi özniteliğin değerine dayalı olarak hiçbir işlem gerçekleştirmez.

Olası değerler şunlardır:

## **\*AYNı**

Öznitelik değiştirilmedi.

## **\*YOK**

Geriletme kuyruğu belirtilmedi.

## **backout-queue-name**

Geriletme kuyruğu adını belirtin.

## **Başlatma kuyruğu (INITQNAME)**

Başlatma kuyruğunun adını belirtir.

**Not:** Başlatma kuyruğu, bir ileti kuyruğu yöneticisinin aynı eşgörünümünde olmalıdır.

Olası değerler şunlardır:

## **\*AYNı**

Öznitelik değiştirilmedi.

## **\*YOK**

Başlatma kuyruğu belirtilmedi.

## **başlatma-kuyruk-adı**

Başlatma kuyruğu adını belirleyin.

# **Kullanım (USAGE)**

Kuyruğun normal kullanım için mi, yoksa uzak ileti kuyruğu yöneticisine ileti iletmek için mi kullanılacağını belirler.

Olası değerler şunlardır:

## **\*AYNı**

Öznitelik değiştirilmedi.

## **\*NORMAL**

Olağan kullanım (kuyruk bir iletim kuyruğu değil)

## **\*TMQ**

Kuyruk, uzak ileti kuyruğu yöneticisine gönderilen iletileri tutmak için kullanılan bir iletim kuyruğudur. Kuyruk, bir iletim kuyruğu adının açık olarak belirtilmediği durumlarda kullanılmak üzere tasarlandıysa, kuyruk adı, uzak ileti kuyruğu yöneticisinin adıyla aynı olmalıdır. Daha fazla bilgi için bkz. IBM MQ Intercommunication.

# **Tanım tipi (DFNTYPE)**

Bir uygulama, nesne tanımlayıcısında belirtilen model kuyruğunun adıyla bir MQOPEN API çağrısı yayınladığında yaratılan dinamik kuyruk tanımlamasının tipini belirtir.

**Not:** Bu parametre yalnızca bir model kuyruğu tanımlaması için geçerlidir.

Olası değerler şunlardır:

### **\*AYNı**

Öznitelik değiştirilmedi.

### **\*TEMPDYN**

Geçici bir dinamik kuyruk yaratılır. Bu değer, DEFMSGPST parametresinde \*YES değeri belirlenmemelidir.

### **\*PERMDYN**

Kalıcı bir dinamik kuyruk yaratılır.

# <span id="page-1615-0"></span>**Hedef nesne (TGTQNAME)**

Kuyruğun diğer ad olduğu nesnenin adını belirler.

Nesne, yerel ya da uzak bir kuyruk, konu ya da ileti kuyruğu yöneticisi olabilir.

**Not:** Hedef nesnenin şu anda var olması gerekmez, ancak bir işlem diğer ad kuyruğunu açmaya çalıştığında var olması gerekir.

Olası değerler şunlardır:

### **\*AYNı**

Öznitelik değiştirilmedi.

## **hedef-nesne-adı**

Hedef nesnenin adını belirtin.

## **Uzak kuyruk (RMTQNAME)**

Uzak kuyruğun adını belirler. RMTMQMNAME tarafından belirlenen kuyruk yöneticisinde tanımlanan uzak kuyruğun yerel adı.

Bu tanımlama bir kuyruk yöneticisi diğer adı tanımlaması için kullanılıyorsa, açma işlemi gerçekleştiğinde RMTQNAME boş bırakılmalıdır.

Bu tanımlama bir yanıt diğer adı için kullanılıyorsa, bu ad, yanıt kuyruğu olacak kuyruğun adıdır.

Olası değerler şunlardır:

### **\*AYNı**

Öznitelik değiştirilmedi.

### **\*YOK**

Uzak kuyruk adı belirtilmedi (ad boş). Bu, tanımlama bir kuyruk yöneticisi diğer adı tanımlamasıysa kullanılabilir.

### **uzak kuyruk-adı**

Uzak kuyruk yöneticisindeki kuyruğun adını belirtin.

**Not:** Kuyruk adları için normalde izin verilen karakterleri içerdiğinden emin olmak için ad denetlenmez.

# **Uzak İleti Kuyruğu Yöneticisi (RMTMQMNAME)**

RMTQNAME kuyruğunun tanımlandığı uzak kuyruk yöneticisinin adını belirler.

Bir uygulama uzak kuyruğun yerel tanımlamasını açarsa, RMTMQMNAME, bağlı kuyruk yöneticisinin adı olmamalıdır. TMQNAME boşsa, iletim kuyruğu olarak kullanılacak bu adda bir yerel kuyruk olmalıdır.

Bu tanımlama bir kuyruk yöneticisi diğer adı için kullanılıyorsa, RMTMQMNAME, bağlı kuyruk yöneticisinin adı olabilen kuyruk yöneticisinin adıdır. Tersi durumda, TMQNAME alanı boşsa, kuyruk açıldığında, iletim kuyruğu olarak kullanılacak USAGE (\*TMQ) belirtilerek, bu adda bir yerel kuyruk bulunmalıdır.

Bu tanımlama bir yanıtlama diğer adı için kullanılıyorsa, bu ad, yanıtlama kuyruğu yöneticisi olacak kuyruk yöneticisinin adıdır.

Olası değerler şunlardır:

## **\*AYNı**

Öznitelik değiştirilmedi.

## **uzak-kuyruk-yöneticisi-adı**

Uzak kuyruk yöneticisinin adını belirtin.

**Not:** Bu adın yalnızca kuyruk yöneticisi adları için izin verilen karakterleri içerdiğini doğrulayın.

# <span id="page-1616-0"></span>**İletim kuyruğu (TMQNAME)**

Uzak kuyruk için, uzak kuyruk için ya da kuyruk yöneticisi diğer adı tanımlaması için hedeflenmiş iletiler için kullanılacak iletim kuyruğunun yerel adını belirler.

TMQNAME değeri boşsa, iletim kuyruğu olarak RMTMQMNAME ile aynı adı taşıyan bir kuyruk kullanılır.

Tanımlama bir kuyruk yöneticisi diğer adı olarak kullanılıyorsa ve RMTMQMNAME bağlı kuyruk yöneticisinin adıysa, bu öznitelik yoksayılır.

Tanım, yanıtlanacak kuyruk diğer adı tanımlaması olarak kullanılıyorsa da yoksayılır.

Olası değerler şunlardır:

### **\*AYNı**

Öznitelik değiştirilmedi.

## **\*YOK**

Bu uzak kuyruk için belirli bir iletim kuyruğu adı tanımlanmadı. Bu özniteliğin değeri tüm boşluklara ayarlanır.

### **ileti-kuyruğu-adı**

İletim kuyruğu adını belirleyin.

# **Kuyruk derinliği yüksek eşiği (HIGHTHLD)**

Kuyruk derinliği yüksek olayı oluşturmak için kuyruk derinliğinin karşılaştırılacağı eşiği belirtir.

Olası değerler şunlardır:

## **\*AYNı**

Öznitelik değiştirilmedi.

### **eşik-değer**

0 ile 100 arasında bir değer belirtin. Bu değer, kuyruk derinliği üst sınırının yüzdesi olarak kullanılır (MAXDEPTH parametresi).

# **Kuyruk derinliği düşük eşiği (LOWTHLD)**

Kuyruk derinliği düşük olayı oluşturmak için kuyruk derinliğinin karşılaştırılacağı eşiği belirler.

Olası değerler şunlardır:

## **\*AYNı**

Öznitelik değiştirilmedi.

### **eşik-değer**

0 ile 100 arasında bir değer belirtin. Bu değer, kuyruk derinliği üst sınırının yüzdesi olarak kullanılır (MAXDEPTH parametresi).

## **Kuyruk tam olayları etkin (FULLEVT)**

Kuyruk tam olaylarının oluşturulup oluşturulmayacağını belirtir.

Olası değerler şunlardır:

## **\*AYNı**

Öznitelik değiştirilmedi.

## **\*HAYıR**

Kuyruk tam olayları oluşturulmaz.

## **\*EVET**

Kuyruk tam olayları oluşturulur.

## **Kuyruk yüksek olayları etkin (HIGHEVT)**

Kuyruk derinliği yüksek olaylarının oluşturulup oluşturulmayacağını belirtir.

<span id="page-1617-0"></span>Olası değerler şunlardır:

### **\*AYNı**

Öznitelik değiştirilmedi.

## **\*HAYıR**

Kuyruk derinliği yüksek olayları oluşturulmaz.

### **\*EVET**

Kuyruk derinliği yüksek olayları oluşturulur.

## **Kuyruk düşük olayları etkin (LOWEVT)**

Kuyruk derinliği düşük olaylarının oluşturulup oluşturulmayacağını belirtir.

Olası değerler şunlardır:

### **\*AYNı**

Öznitelik değiştirilmedi.

## **\*HAYıR**

Kuyruk derinliği düşük olayları oluşturulmaz.

## **\*EVET**

Kuyruk derinliği düşük olayları oluşturulur.

## **Hizmet aralığı (SRVITV)**

Hizmet aralığını belirtir. Bu aralık, hizmet aralığı yüksek ve hizmet aralığı Tamam olayları oluşturmak için karşılaştırma için kullanılır.

Olası değerler şunlardır:

### **\*AYNı**

Öznitelik değiştirilmedi.

### **aralık-değeri**

0 ile 999999999 arasında bir değer belirleyin. Değer milisaniye birimleridir.

# **Hizmet aralığı olayları (SRVEVT)**

Hizmet aralığı yüksek mi, yoksa hizmet aralığı OK olaylarının mı oluşturulduğunu belirtir.

Bir denetim, SRVITV parametresi tarafından alt sınır olarak belirtilen süre boyunca kuyruktan hiçbir ileti alınmadığını gösterdiğinde, bir hizmet aralığı yüksek olayı oluşturulur.

Bir denetim, SRVITV parametresiyle belirtilen süre içinde kuyruktan ileti alındığını gösterdiğinde bir hizmet aralığı Tamam olayı oluşturulur.

Olası değerler şunlardır:

## **\*AYNı**

Öznitelik değiştirilmedi.

## **\*YüKSEK**

Hizmet aralığı yüksek olayları oluşturulur.

**\*Tamam**

### Hizmet aralığı Tamam olayları oluşturulur. **\*YOK**

Herhangi bir hizmet aralığı olayı oluşturulmadı.

# **Dağıtım listesi desteği (DISTLIST)**

Kuyruğun dağıtım listelerini destekleyip desteklemediğini belirler.

Olası değerler şunlardır:

## <span id="page-1618-0"></span>**\*AYNı**

Öznitelik değiştirilmedi.

## **\*HAYıR**

Kuyruk dağıtım listelerini desteklemez.

## **\*EVET**

Kuyruk dağıtım listelerini destekler.

# **Küme Adı (CLUSTER)**

Kuyruğun ait olduğu kümenin adı.

Bu parametrede yapılan değişiklikler, zaten açık olan kuyruk eşgörünümlerini etkilemez.

Bu parametre dinamik, iletim, SYSTEM.CHANNEL.xx, SYSTEM.CLUSTER.xx ya da SYSTEM.COMMAND.xx kuyruğu.

Olası değerler şunlardır:

## **\*AYNı**

Öznitelik değiştirilmedi.

## **küme-adı**

CLUSTER ya da CLUSNL sonuç değerlerinden yalnızca biri boş olamaz; her ikisi için de değer belirtemezsiniz.

# **Küme Adı Listesi (CLUSNL)**

Kuyruğun ait olduğu kümelerin bir listesini belirten ad listesinin adı. Bu parametrede yapılan değişiklikler, zaten açık olan kuyruk eşgörünümlerini etkilemez.

Bu parametre dinamik, iletim, SYSTEM.CHANNEL.xx, SYSTEM.CLUSTER.xx ya da SYSTEM.COMMAND.xx kuyruğu.

Olası değerler şunlardır:

## **\*AYNı**

Öznitelik değiştirilmedi.

## **namelist-adı**

CLUSTER ya da CLUSNL sonuç değerlerinden yalnızca biri boş olamaz; her ikisi için de değer belirtemezsiniz.

# **Varsayılan Bağ Tanımı (DEFBIND)**

Uygulama MQOPEN çağrısında MQOO\_BIND\_AS\_Q\_DEF belirttiğinde ve kuyruk bir küme kuyruğu olduğunda kullanılacak bağ tanımını belirtir.

Olası değerler şunlardır:

## **\*AYNı**

Öznitelik değiştirilmedi.

## **\*Aç**

Kuyruk açıldığında, kuyruk tanıtıcısı küme kuyruğunun belirli bir eşgörünümüne bağlanır.

## **\*DEğIşMEZ**

Kuyruk tanıtıcısı, küme kuyruğunun belirli bir eşgörünümüne bağlı değil. Bu, ileti MQPUT kullanılarak konduğunda kuyruk yöneticisinin belirli bir kuyruk eşgörünümünü seçmesini ve gerekirse daha sonra bu seçimi değiştirmesini sağlar.

MQPUT1 çağrısı her zaman NOTFIXED belirtilmiş gibi davranır.

## **\*GRUP**

Kuyruk açıldığında, bir ileti grubunda ileti olduğu sürece, kuyruk tanıtıcısı küme kuyruğunun belirli bir eşgörünümüne bağlanır. Bir ileti grubundaki tüm iletiler aynı hedef örneğe ayrılır.

# <span id="page-1619-0"></span>**Küme İş Yükü Sırası (CLWLRANK)**

Kuyruğun küme iş yükü sırasını belirtir.

Olası değerler şunlardır:

### **\*AYNı**

Öznitelik değiştirilmedi.

## **küme-iş yükü sırası**

0 ile 9 arasında bir değer belirtin.

# **Küme İş Yükü Önceliği (CLWLPRTY)**

Kuyruğun küme iş yükü önceliğini belirtir.

Olası değerler şunlardır:

## **\*AYNı**

Öznitelik değiştirilmedi.

## **küme-iş yükü önceliği**

0 ile 9 arasında bir değer belirtin.

# **Küme iş yükü kuyruğu kullanımı (CLWLUSEQ)**

Hedef kuyrukta hem yerel yönetim ortamı, hem de en az bir uzak küme yönetim ortamı olduğunda MQPUT ' nin davranışını belirtir. Koyma değeri bir küme kanalından kaynaklandıysa, bu öznitelik geçerli değildir.

Olası değerler şunlardır:

## **\*AYNı**

Öznitelik değiştirilmedi.

## **\*QMGR**

Değer, Kuyruk Yöneticisi CLWLUSEQ özniteliğinden devralınır.

## **\*LOCAL**

Yerel kuyruk, MQPUT ' nin tek hedefi olacak.

## **\*ANY**

Kuyruk yöneticisi, bu tür bir yerel kuyruğu, iş yükü dağıtımı amacıyla küme kuyruğunun başka bir eşgörünümü olarak kabul eder.

# **Kuyruk İzleme (MONQ)**

Çevrimiçi İzleme Verileri toplamasını denetler.

MONQ kuyruk yöneticisi özniteliği \*NONE olarak ayarlandığında Çevrimiçi İzleme Verileri toplanmaz.

Olası değerler şunlardır:

**\*AYNı**

Öznitelik değiştirilmedi.

## **\*QMGR**

Çevrimiçi izleme verilerinin toplanması, kuyruk yöneticisi özniteliği MONQ ayarından devralınır.

## **\*KAPALı**

Bu kuyruk için çevrimiçi izleme verilerinin toplanması devre dışı bırakıldı.

## **\*KAYıT**

İzleme verilerinin toplanması, veri toplama oranının düşük olması ile açık.

## **\*ORTA**

İzleme verilerinin toplanması, veri toplama oranının orta düzeyde olduğu bir oranla açık.

## **\*YüKSEK**

İzleme verilerinin toplanması, veri toplama oranının yüksek olması ile açık.
# **Kuyruk İstatistikleri (STATQ)**

İstatistik verilerinin toplanmasını denetler.

STATQ kuyruk yöneticisi özniteliği \*NONE olarak ayarlandığında çevrimiçi izleme verileri toplanmaz.

Olası değerler şunlardır:

### **\*AYNı**

Öznitelik değiştirilmedi.

### **\*QMGR**

İstatistik verilerinin toplanması, kuyruk yöneticisi özniteliği STATQ ayarına dayalıdır.

### **\*KAPALı**

Bu kuyruğa ilişkin istatistik verilerinin toplanması geçersiz kılındı.

**\*ON**

Bu kuyruk için istatistik verilerinin toplanması etkinleştirildi.

# **Kuyruk Muhasebesi (ACCTQ)**

Veri toplama işlemini denetler.

Kuyruk yöneticisi özniteliği ACCTQ için \*NONE değeri belirlendiğinde, muhasebe verileri toplanmaz.

Olası değerler şunlardır:

### **\*AYNı**

Öznitelik değiştirilmedi.

### **\*QMGR**

Veri toplama işlemi, kuyruk yöneticisi özniteliği ACCTQ ' nun ayarına dayalıdır.

### **\*KAPALı**

Bu kuyruk için hesap verilerinin toplanması geçersiz kılındı.

### **\*ON**

Bu kuyruk için hesap verilerinin toplanması etkinleştirildi.

# **Kalıcı Olmayan İleti Sınıfı (NPMCLASS)**

Bu kuyruğa konan kalıcı olmayan iletilere ilişkin güvenilirlik düzeyini belirler.

Olası değerler şunlardır:

### **\*AYNı**

Öznitelik değiştirilmedi.

### **\*NORMAL**

Bu kuyruğa konan kalıcı olmayan iletiler yalnızca bir hata ya da kuyruk yöneticisi kapanmasından sonra kaybolur. Kuyruk yöneticisinin yeniden başlatılması durumunda, bu kuyruğa konan kalıcı olmayan ileti atılacak.

### **\*YüKSEK**

Kuyruk yöneticisinin yeniden başlatılması durumunda, bu kuyruğa konan kalıcı olmayan iletiler atılmaz. Bu kuyruğa konan kalıcı olmayan iletiler, bir hata durumunda kaybolmaya devam edebilir.

# **İleti Önden Okuma (MSGREADAHD)**

İstemciye, istekte bulunan bir uygulamadan önce kalıcı olmayan iletilerin gönderilip gönderilmeyeceğini belirtir.

Olası değerler şunlardır:

#### **\*AYNı**

Öznitelik değiştirilmedi.

#### **\*DEVRE Dışı**

Bu kuyruk için önden okuma devre dışı bırakıldı. İstemci uygulaması tarafından önden okuma istenip istenmediğine bakılmaksızın, istemciden önce iletiler gönderilmez.

#### **\*HAYıR**

Kalıcı olmayan iletiler, istemcide bunları isteyen bir uygulamadan önce gönderilmez. İstemci olağandışı bir şekilde sona ererse, en çok bir kalıcı olmayan ileti kaybolabilir.

#### **\*EVET**

Kalıcı olmayan iletiler, istemcide bunları isteyen bir uygulamadan önce gönderilir. İstemci olağandışı sona ererse ya da istemci uygulaması gönderildiği tüm iletileri tüketmezse, kalıcı olmayan iletiler kaybolabilir.

#### **Varsayılan Koyma Yanıtı (DFTPUTRESP)**

Varsayılan koyma yanıtı tipi (DFTPUTRESP) özniteliği, uygulamalar MQPMO\_RESPONSE\_AS\_Q\_DEF seçeneğini belirttiğinde MQPUT ve MQPUT1 çağrıları için gereken yanıt tipini belirtir.

Olası değerler şunlardır:

#### **\*AYNı**

Öznitelik değiştirilmedi.

#### **\*SYNC**

Bu değerin belirtilmesi, MQPMO\_RESPONSE\_AS\_Q\_DEF belirten kuyruğa koyma işlemlerinin, MQPMO\_SYNC\_RESPONSE belirtilmiş gibi verilmesini sağlar. MQMD ve MQPMO ' daki alanlar, kuyruk yöneticisi tarafından uygulamaya döndürülür. Bu, IBM MQile sağlanan varsayılan değerdir, ancak kuruluşunuz bunu değiştirmiş olabilir.

#### **\*ASYNC**

Bu değerin belirtilmesi, MQPMO\_RESPONSE\_AS\_Q\_DEF belirten kuyruğa koyma işlemlerinin her zaman MQPMO\_ASYNC\_RESPONSE belirtilmiş gibi verilmesini sağlar. MQMD ve MQPMO ' daki bazı alanlar kuyruk yöneticisi tarafından uygulamaya döndürülmez; ancak, bir işleme konan iletiler ya da kalıcı olmayan iletiler için başarımda bir artış görülebilir.

### **Özellik Denetimi (PROPCTL)**

MQGMO\_PROPERTIES\_AS\_Q\_DEF seçeneği belirlendiğinde, MQGET çağrısı kullanılarak kuyruklardan alınan iletilerin özelliklerine ne olacağını belirler.

Olası değerler şunlardır:

#### **\*AYNı**

Öznitelik değiştirilmedi.

#### **\*ŞİRKET**

İleti mcd., jms., usr. ya da mqext. önekine sahip bir özellik içeriyorsa, tüm ileti özellikleri MQRFH2 üstbilgisinde uygulamaya teslim edilir. Tersi durumda, ileti tanımlayıcısında (ya da uzantıda) bulunanlar dışında, iletinin tüm özellikleri atılır ve artık uygulama bunlara erişemez.

#### **\*YOK**

İleti tanımlayıcıda (ya da uzantıda) bulunanlar dışında, iletinin tüm özellikleri atılır ve artık uygulama tarafından erişilemez.

#### **\*TüMü**

İleti tanımlayıcıda (ya da uzantıda) bulunanlar dışında, iletinin tüm özellikleri, ileti verilerindeki bir ya da daha çok MQRFH2 üstbilgisinde bulunur.

#### **\*FORCE**

Uygulamanın bir ileti tanıtıcısı belirtip belirtmediğine bakılmaksızın, MQRFH2 üstbilgisindeki ileti verilerinde özellikler her zaman döndürülür.

#### **\*V6COMPAT**

\*V6COMPAT değeri belirlendiğinde, hem MQPUT tarafından çözülen kuyruk tanımlarından birinde, hem de MQGETtarafından çözülen kuyruk tanımlarından birinde ayarlanmalıdır. Ayrıca, araya giren diğer iletim kuyruklarında da belirlenmelidir. Bir MQRFH2 üstbilgisinin, gönderen uygulamadan alan

uygulamaya değiştirilmeden geçirilmesine neden olur. Bir kuyruk adı çözme zincirinde bulunan diğer **PROPCTL** ayarlarını geçersiz kılar. Özellik bir küme kuyruğunda ayarlanırsa, ayar diğer kuyruk yöneticilerine yerel olarak önbelleğe alınmaz. Küme kuyruğuna çözülen bir diğer ad kuyruğunda \*V6COMPAT değerini ayarlamanız gerekir. Koyma uygulamasının bağlı olduğu kuyruk yöneticisinde diğer ad kuyruğunu tanımlayın.

### **Hedef Tipi (TARGTYPE)**

Diğer adın çözümleneceği nesnenin tipini belirtir.

Olası değerler şunlardır:

**\*AYNı**

Öznitelik değiştirilmedi.

**\*KUYRUK**

Kuyruk nesnesi.

#### **\*KONU**

Konu nesnesi.

# **Özel öznitelik (CUSTOM)**

Bu öznitelik, ayrı öznitelikler sunulmadan önce yeni özelliklerin yapılandırılması için ayrılmıştır. Bu özniteliği kullanan özellikler kullanıma sunulduğunda bu açıklama güncellenir. Şu anda *ÖZEL*için anlamlı değerler yoktur, bu nedenle boş bırakın.

Olası değerler şunlardır:

#### **\*AYNı**

Öznitelik değiştirilmedi.

#### **\*BOşLUK**

Metin boş bir dizgiye ayarlanır.

#### **özel**

En az bir boşlukla ayrılmış öznitelik adı ve değeri çiftleri olarak sıfır ya da daha fazla öznitelik belirtin. Öznitelik-değer çiftleri NAME(VALUE) biçiminde olmalı ve büyük harfle belirtilmelidir. Tek tırnak işaretlerine başka bir tek tırnak işareti eklenmelidir.

### **KLIMADı**

Bu parametre yalnızca iletim kuyruklarında desteklenir.

#### **\*AYNı**

Öznitelik değiştirilmedi.

#### **\*YOK**

Öznitelik kaldırılır.

#### **küme-gönderen kanal adı**

ClusterChannelName , bu kuyruğu bir iletim kuyruğu olarak kullanan küme gönderen kanallarının soysal adıdır. Öznitelik, hangi küme-gönderen kanallarının bu küme iletim kuyruğundan bir küme-alıcı kanalına ileti gönderdiğini belirtir.

**ClusterChannelName**içinde yıldız işaretlerini ( "\*") belirterek, bir iletim kuyruğunu bir küme gönderen kanalları kümesiyle ilişkilendirebilirsiniz. Yıldız işaretleri, kanal adı dizgisinin başında, sonunda ya da ortasında herhangi bir sayıda yer olabilir. **ClusterChannelName** 20 karakterlik bir uzunlukla sınırlıdır: MQ\_CHANNEL\_NAME\_LENGTH.

### **IMGRCOVQ.**

Doğrusal günlük kaydı kullanılıyorsa, yerel ya da kalıcı bir dinamik kuyruk nesnesinin bir ortam görüntüsünden kurtarılıp kurtarılamayacağını belirtir.

Olası değerler şunlardır:

#### **\*AYNı**

Öznitelik değiştirilmedi.

#### **\*EVET**

Bu kuyruk nesneleri kurtarılabilir.

#### **\*HAYıR**

Bu nesneler için ["RCDMQMIMG \(Kayıt MQ Nesne Görüntüsü\)" sayfa 1842](#page-1841-0) ve ["RCRMQMOBJ \( MQ](#page-1843-0) [Nesnesini Yeniden Yarat\)" sayfa 1844](#page-1843-0) komutlarına izin verilmez ve etkinleştirilirse, otomatik ortam görüntüleri bu nesneler için yazılmaz.

#### **\*QMGR**

\*QMGRdeğerini belirlerseniz ve kuyruk yöneticisine ilişkin **IMGRCOVQ** özniteliği \*YESdeğerini belirtirse, bu kuyruk nesneleri kurtarılabilir olur.

\*QMGR değerini belirlerseniz ve kuyruk yöneticisine ilişkin **IMGRCOVQ** özniteliği \*NOdeğerini belirtirse, bu nesneler için ["RCDMQMIMG \(Kayıt MQ Nesne Görüntüsü\)" sayfa 1842](#page-1841-0) ve ["RCRMQMOBJ \( MQ](#page-1843-0) [Nesnesini Yeniden Yarat\)" sayfa 1844](#page-1843-0) komutlarına izin verilmez ve etkinleştirilirse, bu nesneler için otomatik ortam görüntüleri yazılmaz.

# **CHGMQMSUB ( MQ Aboneliğini Değiştir)**

#### **Çalıştırılmasına izin verildiği yer**

Tüm ortamlar (\*ALL)

#### **İş parçacığı korumalı**

Evet

MQ Aboneliğini Değiştir (CHGMQMSUB) komutu, var olan bir MQ aboneliğinin belirtilen özniteliklerini değiştirir.

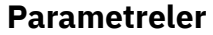

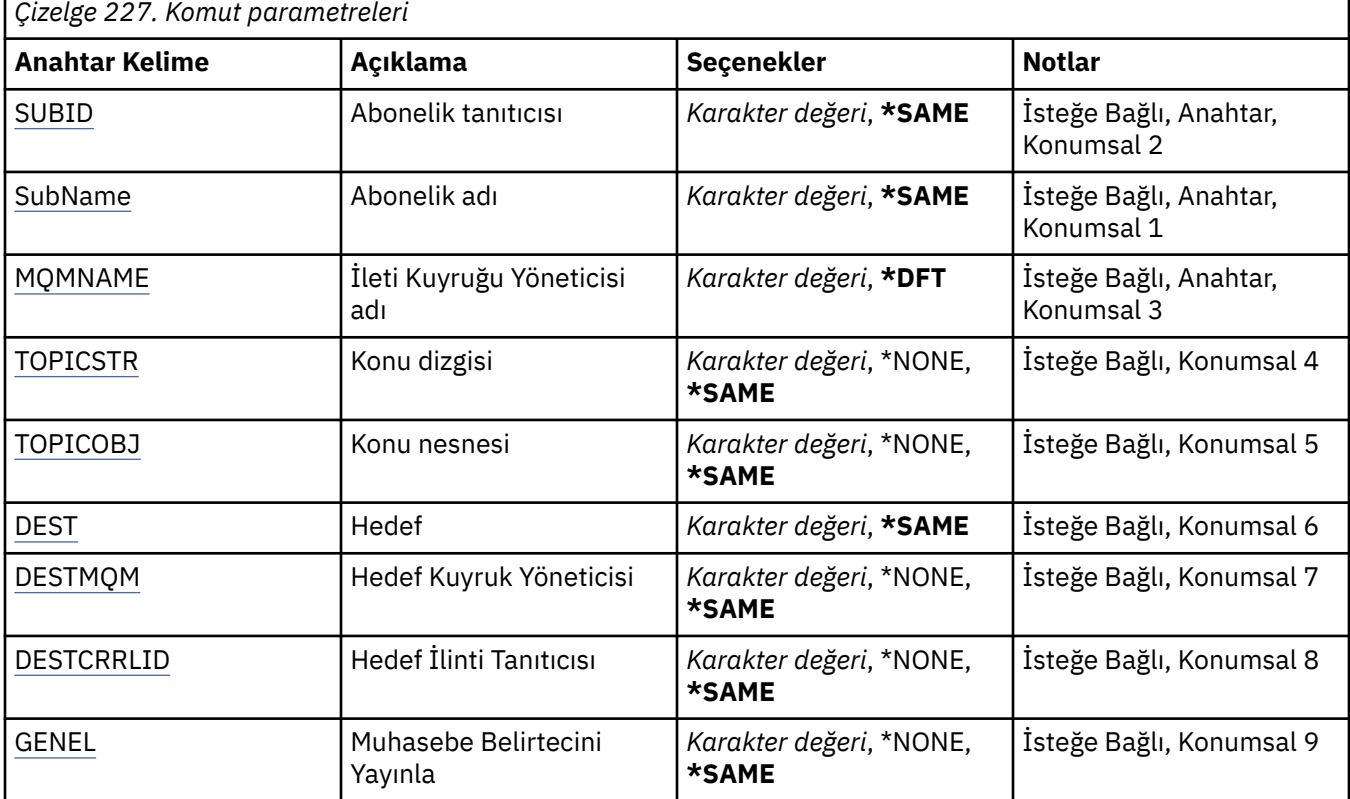

<span id="page-1624-0"></span>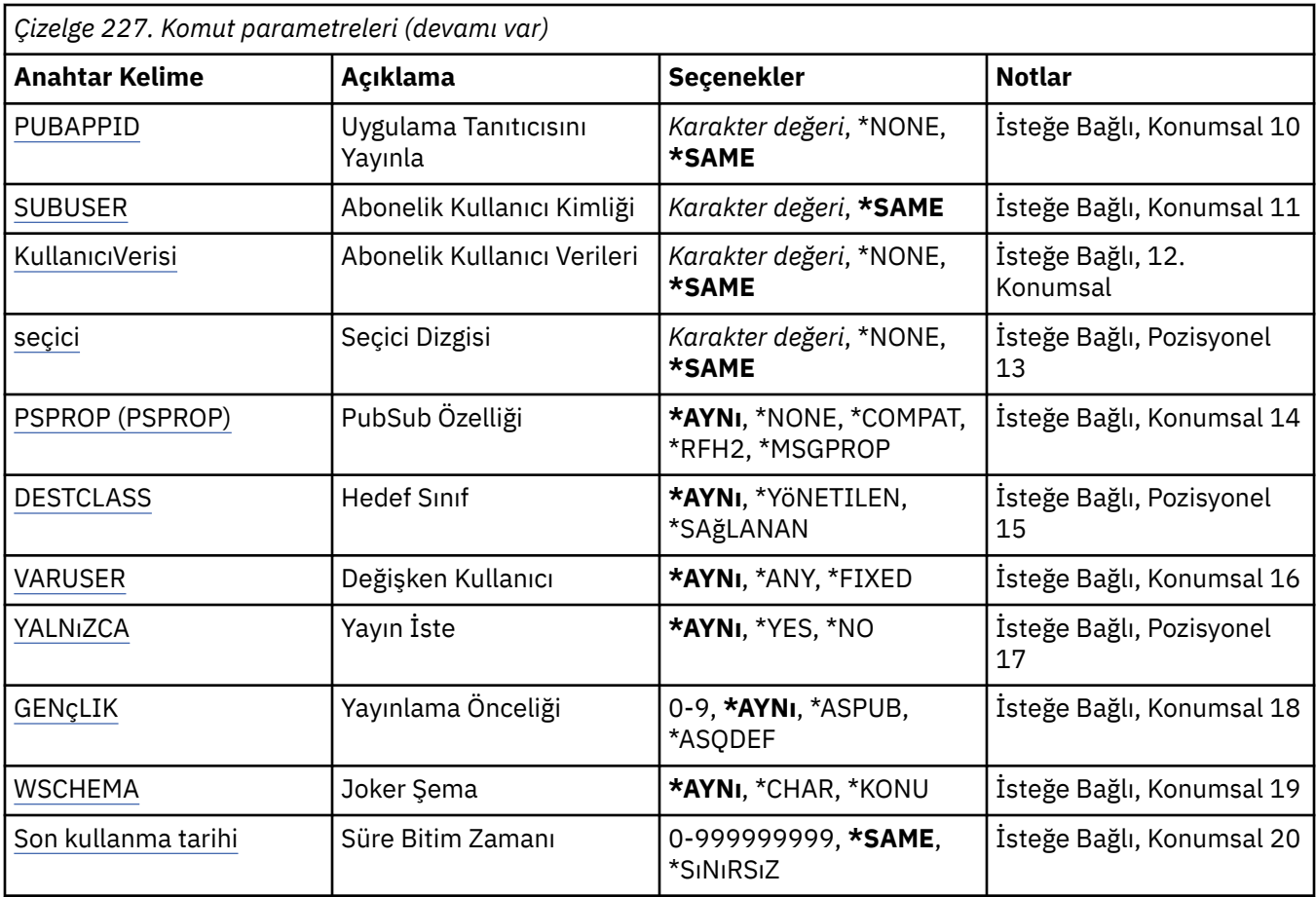

### **Abonelik tanıtıcısı (SUBID)**

Değiştirilecek aboneliğin abonelik tanıtıcısı.

Olası değerler şunlardır:

#### **abonelik-tanıtıcısı**

24 baytlık abonelik tanıtıcısını gösteren 48 karakterlik onaltılı dizgiyi belirleyin.

### **Abonelik adı (SUBNAME)**

Değiştirilecek aboneliğin adı.

Olası değerler şunlardır:

#### **abonelik-adı**

Abonelik adı için en çok 256 bayt belirleyin.

**Not:** MQSC kullanılarak 256 byte 'tan büyük abonelik adları belirtilebilir.

### **İleti Kuyruğu Yöneticisi adı (MQMNAME)**

Kuyruk Yöneticisi 'nin adını belirtir.

Olası değerler şunlardır:

#### **\*DFT**

Varsayılan kuyruk yöneticisini kullanın.

#### **kuyruk-yöneticisi-adı**

Bir kuyruk yöneticisinin adı.

## <span id="page-1625-0"></span>**Konu dizgisi (TOPICSTR)**

Bu abonelikle ilişkili konu dizgisini belirtir.

Olası değerler şunlardır:

#### **konu-dizgi**

Konu dizgisi için en çok 256 bayt belirleyin.

**Not:** MQSC kullanılarak 256 byte 'tan büyük konu dizgileri belirtilebilir.

### **Konu nesnesi (TOPICOBJ)**

Bu abonelikle ilişkili konu nesnesini belirtir.

Olası değerler şunlardır:

#### **\*AYNı**

Öznitelik değiştirilmedi.

#### **konu-nesne**

Konu nesnesinin adını belirtin.

### **Hedef (DEST)**

Bu abonelikte yayınlanan iletilere ilişkin hedef kuyruğu belirtir.

Olası değerler şunlardır:

#### **\*AYNı**

Öznitelik değiştirilmedi.

#### **hedef-kuyruk**

Hedef kuyruğun adını belirleyin.

### **Hedef Kuyruk Yöneticisi (DESTMQM)**

Bu abonelikte yayınlanan iletilere ilişkin hedef kuyruk yöneticisini belirtir.

Olası değerler şunlardır:

#### **\*AYNı**

Öznitelik değiştirilmedi.

#### **\*YOK**

Hedef kuyruk yöneticisi belirtilmedi.

#### **hedef-kuyruk**

Hedef kuyruk yöneticisinin adını belirtin.

### **Hedef İlinti Tanıtıcısı (DESTCRRLID)**

Bu aboneliğe yayınlanan iletilere ilişkin ilinti tanıtıcısını belirtir.

Olası değerler şunlardır:

#### **\*AYNı**

Öznitelik değiştirilmedi.

#### **\*YOK**

İletiler, MQCI\_NONE ilinti tanıtıcısıyla hedefe yerleştirilir.

#### **ilinti-tanıtıcısı**

24 baytlık ilinti tanıtıcısını gösteren 48 karakterlik onaltılı dizgiyi belirleyin.

### **Muhasebe Belirtecini Yayınla (PUBACCT)**

Bu abonelikte yayınlanan iletilere ilişkin hesap simgesini belirtir.

<span id="page-1626-0"></span>Olası değerler şunlardır:

#### **\*AYNı**

Öznitelik değiştirilmedi.

#### **\*YOK**

İletiler hedefe MQACT\_NONE hesap simgesiyle yerleştirilir.

#### **yayınlama-muhasebe-simgesi**

32 baytlık yayınlama muhasebesi simgesini gösteren 64 karakterlik onaltılı dizilimi belirleyin.

### **Yayınlama Uygulaması Tanıtıcısı (PUBAPPID)**

Bu aboneliğe yayınlanan iletilere ilişkin yayınlama uygulaması kimliğini belirtir.

Olası değerler şunlardır:

#### **\*AYNı**

Öznitelik değiştirilmedi.

#### **\*YOK**

Yayınlama uygulaması tanıtıcısı belirtilmedi.

#### **yayınlama-uygulama-tanıtıcısı**

Yayınlama uygulaması tanıtıcısını belirtin.

### **Abonelik Kullanıcı Kimliği (SUBUSER)**

Bu aboneliğin sahibi olan kullanıcı tanıtımını belirtir.

Olası değerler şunlardır:

#### **\*AYNı**

Öznitelik değiştirilmedi.

#### **kullanıcı-tanıtımı**

Kullanıcı tanıtımını belirtin.

### **Abonelik Kullanıcı Verileri (USERDATA)**

Abonelikle ilişkili kullanıcı verilerini belirtir.

Olası değerler şunlardır:

#### **\*AYNı**

Öznitelik değiştirilmedi.

### **\*YOK**

Kullanıcı verileri belirtilmedi.

#### **kullanıcı-verileri**

Kullanıcı verileri için en çok 256 bayt belirleyin.

**Not:** MQSC kullanılarak 256 byte 'tan büyük kullanıcı verileri belirtilebilir.

### **Seçici Dizgisi (SELECTOR)**

Bu abonelik için uygun olup olmadıklarını seçmek üzere, adı belirtilen konuda yayınlanan iletilere uygulanacak SQL 92 seçici dizgisini belirtir.

Olası değerler şunlardır:

#### **\*AYNı**

Öznitelik değiştirilmedi.

**\*YOK**

Seçim dizgisi belirtilmedi.

#### <span id="page-1627-0"></span>**seçim-dizgi**

Seçim dizgisi için en çok 256 bayt belirleyin.

**Not:** MQSC kullanılarak 256 byte 'tan büyük seçim dizgileri belirtilebilir.

# **PubSub Özelliği (PSPROP)**

Bu aboneliğe gönderilen iletilere yayınlama/abone olma ilişkili ileti özelliklerinin eklenme şeklini belirtir.

Olası değerler şunlardır:

#### **\*AYNı**

Öznitelik değiştirilmedi.

#### **\*YOK**

Yayınlama/abone olma özellikleri iletiye eklenmez.

#### **\*ŞİRKET**

Yayınlama/abone olma özellikleri, IBM MQ V6.0 Yayınlama/Abone Olma ile uyumluluğu korumak için iletiye eklenir.

#### **\*RFH2**

Yayınlama/abone olma özellikleri, RFH 2 üstbilgisi içindeki iletiye eklenir.

#### **\*MSGPROP**

Yayınlama/abone olma özellikleri ileti özellikleri olarak eklenir.

### **Hedef Sınıf (DESTCLASS)**

Bunun yönetilen abonelik olup olmadığını belirtir.

Olası değerler şunlardır:

#### **\*AYNı**

Öznitelik değiştirilmedi.

#### **\*YöNETILEN**

Hedef yönetilir.

#### **\*SAğLANAN**

Hedef bir kuyruk.

### **Değişken Kullanıcı (VARUSER)**

Aboneliği oluşturan dışındaki kullanıcı profillerinin bu aboneliğe bağlanıp bağlanamayacağını belirtir (konu ve hedef yetki denetimlerine tabidir).

Olası değerler şunlardır:

#### **\*AYNı**

Öznitelik değiştirilmedi.

#### **\*ANY**

Herhangi bir kullanıcı profili aboneliğe bağlanabilir.

#### **\*SABIT**

Yalnızca aboneliği oluşturan kullanıcı profili ona bağlanabilir.

### **Yayın İste (REQONLY)**

Abonenin güncellemeleri MQSUBRQ API aracılığıyla mı yoklayacağını, yoksa tüm yayınların bu aboneliğe mi teslim edileceğini belirtir.

Olası değerler şunlardır:

**\*AYNı**

Öznitelik değiştirilmedi.

<span id="page-1628-0"></span>**\*EVET**

Yayınlar yalnızca bir MQSUBRQ API ' ya yanıt olarak bu aboneliğe teslim edilir.

#### **\*HAYıR**

Konuyla ilgili tüm yayınlar bu aboneliğe teslim edilir.

### **Yayınlama Önceliği (PUBPTY)**

Bu aboneliğe gönderilen iletinin önceliğini belirtir.

Olası değerler şunlardır:

#### **\*AYNı**

Öznitelik değiştirilmedi.

#### **\*ASPUB**

Bu aboneliğe gönderilen iletinin önceliği, yayınlanan iletide sağlanan iletiden alınır.

#### **\*ASQDEF**

Bu aboneliğe gönderilen iletinin önceliği, hedef olarak tanımlanan kuyruğun varsayılan önceliğinden alınır.

#### **öncelik-değer**

0 ile 9 arasında bir öncelik belirleyin.

### **Joker Şema (WSCHEMA)**

Konu dizgisindeki genel arama karakterlerini yorumlarken kullanılacak şemayı belirtir.

Olası değerler şunlardır:

#### **\*AYNı**

Öznitelik değiştirilmedi.

#### **\*KONU**

Genel arama karakterleri, konu sıradüzeninin bölümlerini gösterir.

#### **\*CHAR**

Genel arama karakterleri, dizgilerin bölümlerini gösterir.

### **Süre Bitim Zamanı (EXPIRY)**

Aboneliğin süre bitimini belirtir. Bir aboneliğin süre bitimi sona erdikten sonra, kuyruk yöneticisi tarafından atılmaya hak kazanır ve başka yayın alınmaz.

Olası değerler şunlardır:

#### **\*AYNı**

Öznitelik değiştirilmedi.

#### **\*SINIRSIZ**

Aboneliğin süresi dolmaz.

#### **süre bitimi**

0 ile 999999999 arasında bir saniye aralığındaki süre bitimini belirtin.

# **CHGMQMSVC (MQ Hizmetini Değiştir)**

#### **Çalıştırılmasına izin verildiği yer**

Tüm ortamlar (\*ALL)

#### **İş parçacığı korumalı**

Evet

Değiştir MQ Hizmeti (CHGMQMSVC) komutu, var olan bir MQ hizmet tanımlamasının belirtilen özniteliklerini değiştirir.

### **Parametreler**

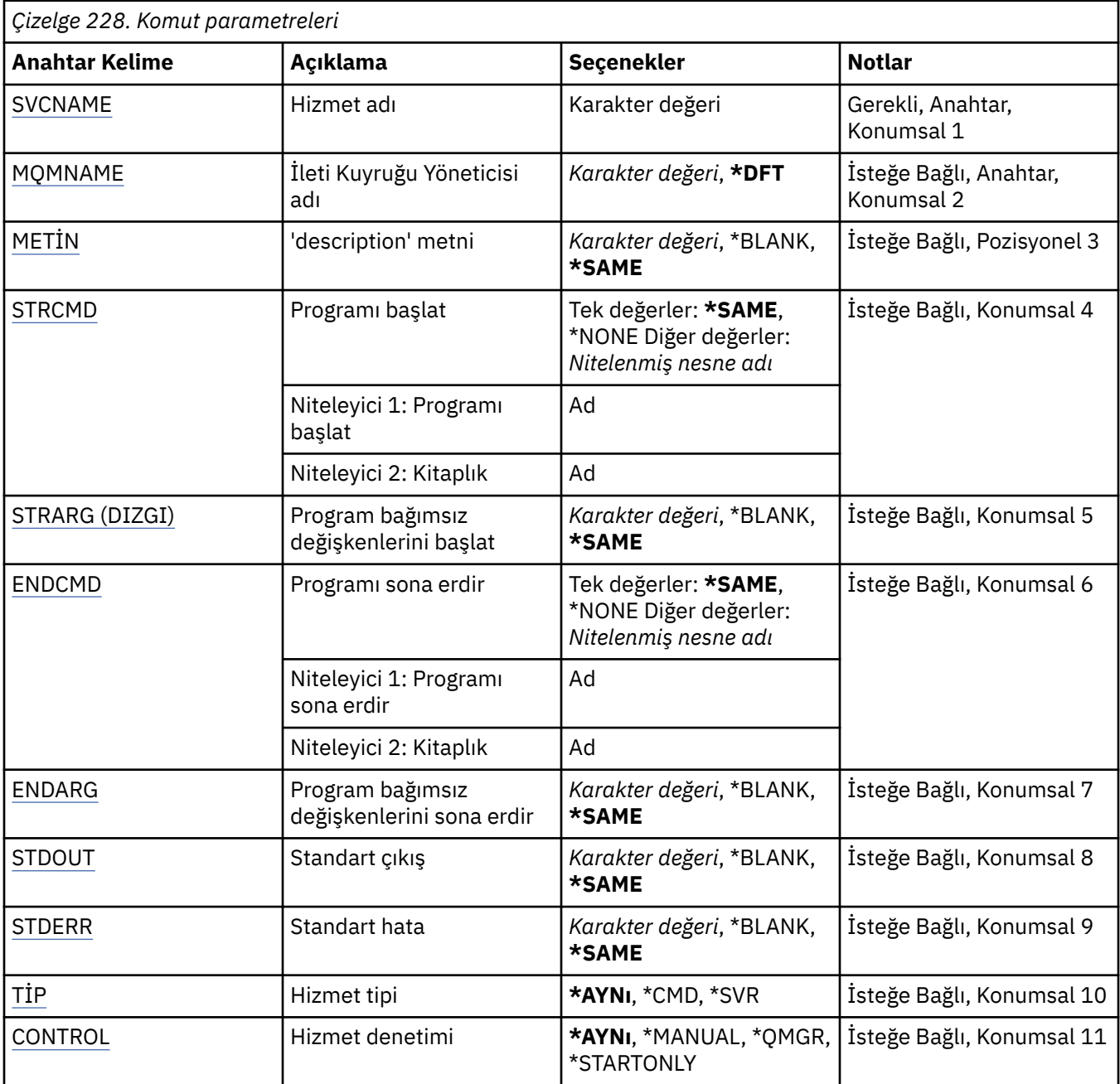

### **Hizmet adı (SVCNAME)**

Değiştirilecek hizmet tanımının adı.

Olası değerler şunlardır:

#### **hizmet-adı**

Hizmet tanımının adını belirtin. Dizginin uzunluk üst sınırı 48 bayttır.

### **İleti Kuyruğu Yöneticisi adı (MQMNAME)**

Kuyruk yöneticisinin adını belirtir.

Olası değerler şunlardır:

#### <span id="page-1630-0"></span>**\*DFT**

Varsayılan kuyruk yöneticisini kullanın.

#### **kuyruk-yöneticisi-adı**

İleti kuyruğu yöneticisinin adı.

### **Metin 'açıklama' (TEXT)**

Hizmet tanımını kısaca tanımlayan metni belirtir.

**Not:** Sistem çift baytlık karakter takımı (DBCS) kullanıyorsa, alan uzunluğu 64 bayttır ve karakter sayısı üst sınırı azaltılır.

Olası değerler şunlardır:

#### **\*AYNı**

Öznitelik değiştirilmedi.

#### **\*BOşLUK**

Metin boş bir dizgiye ayarlanır.

#### **açıklama**

Tırnak içine alınmış en çok 64 karakter belirtin.

### **Programı başlat (STRCMD)**

Çalıştırılacak programın adı.

Olası değerler şunlardır:

#### **\*AYNı**

Öznitelik değiştirilmedi.

#### **start-komutu**

Yürütülür dosyayı başlat komutunun adı.

### **Program bağımsız değişkenlerini başlat (STRARG)**

Başlatma sırasında programa geçirilen bağımsız değişkenler.

Olası değerler şunlardır:

#### **\*AYNı**

Öznitelik değiştirilmedi.

#### **\*BOşLUK**

Başlatma komutuna geçirilen bağımsız değişken yok.

#### **start-command-bağımsız değişkenleri**

Başlatma komutuna geçirilen bağımsız değişkenler.

### **Programı sona erdir (ENDCMD)**

Hizmetin durdurulması istendiğinde çalıştırılacak yürütülür dosyanın adı.

Olası değerler şunlardır:

#### **\*AYNı**

Öznitelik değiştirilmedi.

#### **\*BOşLUK**

Hiçbir end komutu yürütülmez.

#### **end-komutu**

Yürütülür dosyayı sona erdir komutunun adı.

### <span id="page-1631-0"></span>**Program bağımsız değişkenlerini sona erdir (ENDARG)**

Hizmetin durdurulması istendiğinde sona erdirme programına geçirilen bağımsız değişkenler.

Olası değerler şunlardır:

#### **\*AYNı**

Öznitelik değiştirilmedi.

#### **\*BOşLUK**

Bitiş komutuna geçirilen bağımsız değişken yok.

#### **end-command-bağımsız değişkenleri**

Bitiş komutuna geçirilen bağımsız değişkenler.

### **Standart çıkış (STDOUT)**

Hizmet programının standart çıkışının yeniden yönlendirildiği dosyanın yolu.

Olası değerler şunlardır:

#### **\*AYNı**

Öznitelik değiştirilmedi.

**\*BOşLUK**

Standart çıkış atılır.

**stdout-yol** Standart çıkış yolu.

### **Standart hata (STDERR)**

Hizmet programının standart hatasının yeniden yönlendirildiği dosyanın yolu.

Olası değerler şunlardır:

**\*AYNı**

Öznitelik değiştirilmedi.

**\*BOşLUK** Standart hata atıldı.

**stderr-yol**

Standart hata yolu.

### **Hizmet tipi (TYPE)**

Hizmetin çalıştırılacağı kip.

Olası değerler şunlardır:

#### **\*AYNı**

Öznitelik değiştirilmedi.

### **\*CMD**

Başlatıldığında komut yürütülür, ancak durum toplanmaz ya da görüntülenmez.

#### **\*SVR**

Başlatılır yürütülür dosyanın durumu izlenir ve görüntülenir.

### **Hizmet denetimi (CONTROL)**

Kuyruk yöneticisi başlatıldığında hizmetin otomatik olarak başlatılıp başlatılmayacağını belirler.

Olası değerler şunlardır:

#### **\*AYNı**

Öznitelik değiştirilmedi.

#### **\*EL ILE**

Hizmet otomatik olarak başlatılır ya da durdurulur.

#### **\*QMGR**

Kuyruk yöneticisi başlatılıp durdurulduğunda hizmet başlatılır ve durdurulur.

#### **\*STARTONLY**

Kuyruk yöneticisi başlatılırken hizmet başlatılır, ancak kuyruk yöneticisi durdurulduğunda durdurulması istenmez.

# **CHGMQMTOP ( MQ Konusu Değiştir)**

### **Çalıştırılmasına izin verildiği yer**

Tüm ortamlar (\*ALL)

#### **İş parçacığı korumalı**

Evet

MQ Konusu Değiştir (CHGMQMTOP) komutu, var olan bir MQ konu nesnesinin belirtilen özniteliklerini değiştirir.

### **Parametreler**

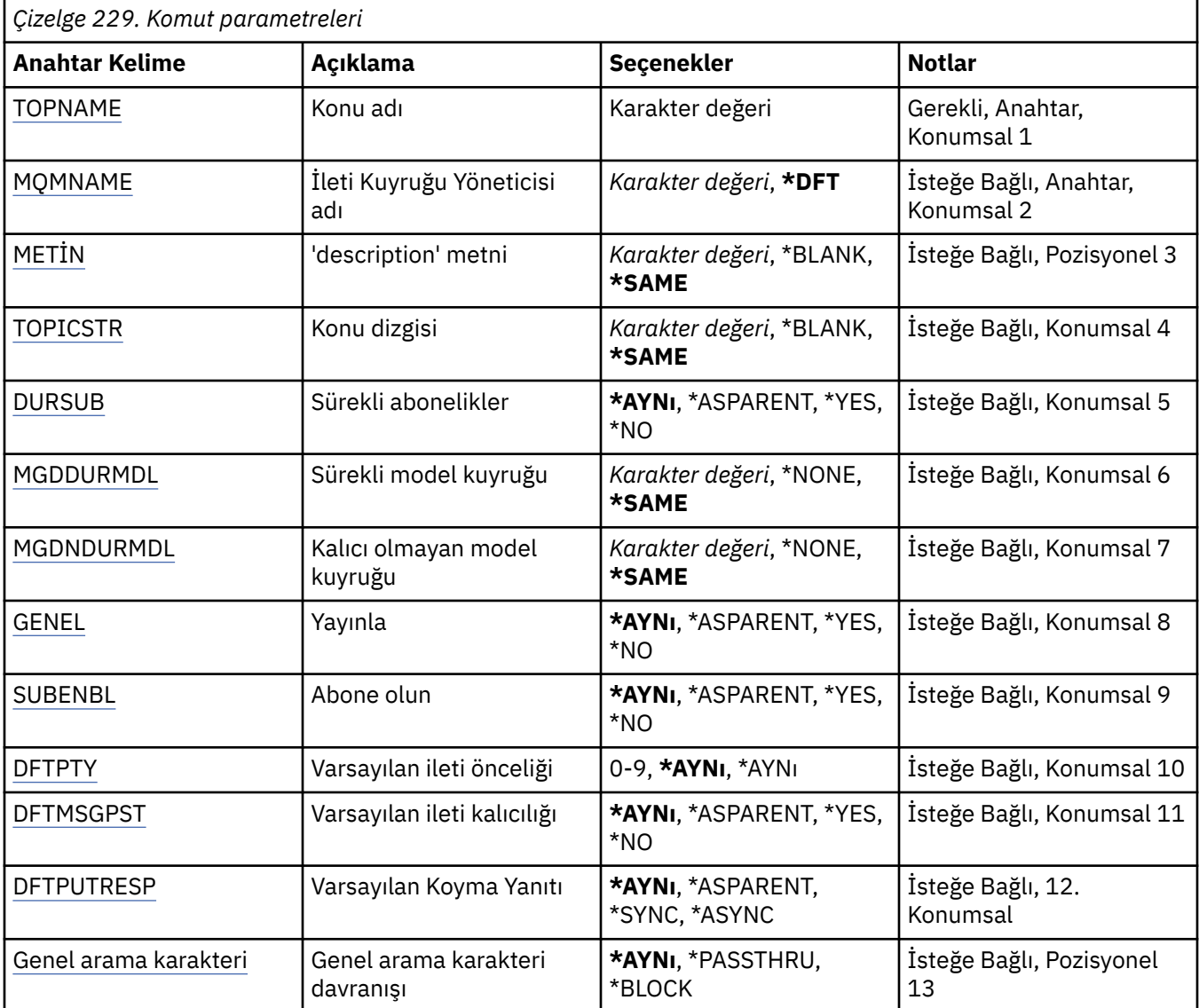

<span id="page-1633-0"></span>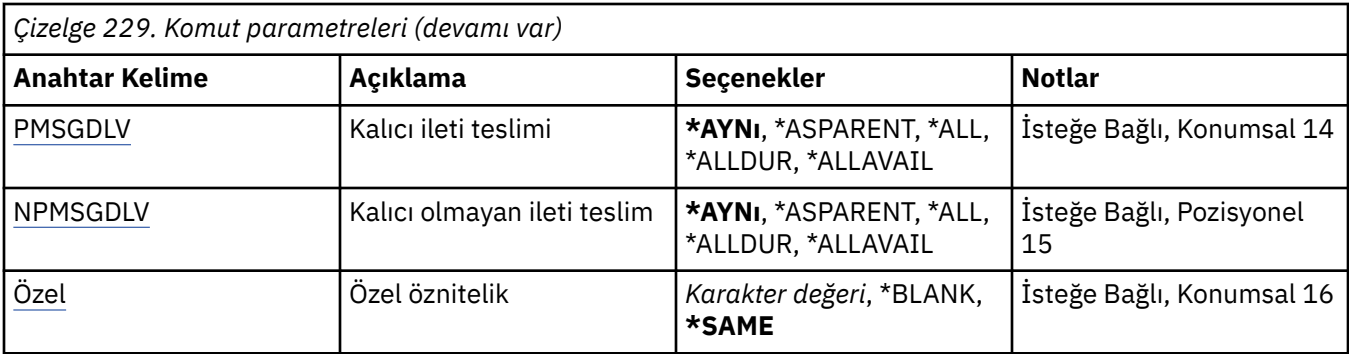

### **Konu adı (TOPNAME)**

Değiştirilecek konu nesnesinin adı.

Olası değerler şunlardır:

#### **konu-adı**

Konu nesnesinin adını belirtin. Dizginin uzunluk üst sınırı 48 bayttır.

# **İleti Kuyruğu Yöneticisi adı (MQMNAME)**

Kuyruk Yöneticisi 'nin adını belirtir.

Olası değerler şunlardır:

#### **\*DFT**

Varsayılan kuyruk yöneticisini kullanın.

#### **kuyruk-yöneticisi-adı**

Bir kuyruk yöneticisinin adı.

### **Metin 'açıklama' (TEXT)**

Konu nesnesini kısaca açıklayan metni belirtir.

**Not:** Sistem çift baytlık karakter takımı (DBCS) kullanıyorsa, alan uzunluğu 64 bayttır ve karakter sayısı üst sınırı azaltılır.

Olası değerler şunlardır:

### **\*AYNı**

Öznitelik değiştirilmedi.

### **\*BOşLUK**

Metin boş bir dizgiye ayarlanır.

#### **açıklama**

Tırnak içine alınmış en çok 64 karakter belirtin.

### **Konu dizgisi (TOPICSTR)**

Bu konu nesnesi tanımlaması tarafından temsil edilen konu dizgisini belirtir.

Olası değerler şunlardır:

#### **\*AYNı**

Öznitelik değiştirilmedi.

#### **konu-dizgi**

Konu dizgisi için en çok 256 bayt belirleyin.

**Not:** MQSC kullanılarak 256 byte 'tan büyük konu dizgileri belirtilebilir.

### <span id="page-1634-0"></span>**Sürekli abonelikler (DURSUB)**

Uygulamaların bu konuda sürekli abonelik yapmasına izin verilip verilmediğini belirtir.

Olası değerler şunlardır:

#### **\*AYNı**

Öznitelik değiştirilmedi.

### **\*ÜST ÖğE**

Bu konuda sürekli aboneliklerin yapılıp yapılamayacağı, bu konuyla ilgili konu ağacında bulunan ilk üst yönetim düğümünün ayarına bağlıdır.

#### **\*EVET**

Bu konuda sürekli abonelikler yapılabilir.

**\*HAYıR**

Bu konuda sürekli abonelikler yapılamaz.

### **Sürekli model kuyruğu (MGDDURMDL)**

Kuyruk yöneticisinden yayınların hedefini yönetmesini talep eden sürekli abonelikler için kullanılacak model kuyruğunun adını belirtir.

Olası değerler şunlardır:

**\*AYNı**

Öznitelik değiştirilmedi.

#### **sürekli-model-kuyruk**

Model kuyruğunun adını belirtin.

### **Kalıcı olmayan model kuyruğu (MGDNDURMDL)**

Yayınların hedefini yönetmek için kuyruk yöneticisinden istekte bulunan kalıcı olmayan abonelikler için kullanılacak model kuyruğunun adını belirtir.

Olası değerler şunlardır:

**\*AYNı**

Öznitelik değiştirilmedi.

#### **kalıcı olmayan model kuyruğu**

Model kuyruğunun adını belirtin.

### **Yayınla (PUBENBL)**

İletilerin konuya yayınlanıp yayınlanamayacağını belirtir.

Olası değerler şunlardır:

#### **\*AYNı**

Öznitelik değiştirilmedi.

### **\*ÜST ÖğE**

İletilerin bu konuda yayınlanıp yayınlanamayacağını, bu konuyla ilgili konu ağacında bulunan ilk üst yönetim düğümünün ayarına dayalı olarak belirler.

#### **\*EVET**

İletiler konuya yayınlanabilir.

#### **\*HAYıR**

İletiler konuya yayınlanamıyor.

### **Abone ol (SUBENBL)**

Uygulamaların bu konuya abone olmasına izin verilip verilmeyeceğini belirtir.

<span id="page-1635-0"></span>Olası değerler şunlardır:

#### **\*AYNı**

Öznitelik değiştirilmedi.

### **\*ÜST ÖğE**

Uygulamaların bu konuya abone olup olamayacağını, bu konuyla ilgili konu ağacında bulunan ilk üst yönetim düğümünün ayarına dayalı olarak belirler.

### **\*EVET**

Bu konuya abonelikler yapılabilir.

### **\*HAYıR**

Uygulamalar bu konuya abone olamaz.

### **Varsayılan ileti önceliği (DFTPTY)**

Konuya yayınlanan iletilerin varsayılan önceliğini belirtir.

Olası değerler şunlardır:

#### **\*AYNı**

Öznitelik değiştirilmedi.

### **\*ÜST ÖğE**

Varsayılan öncelik, bu konuyla ilgili konu ağacında bulunan ilk üst yönetim düğümünün ayarına dayalıdır.

#### **öncelik-değer**

0 ile 9 arasında bir değer belirtin.

### **Varsayılan ileti kalıcılığı (DFTMSGPST)**

Uygulamalar MQPER\_PERSISTENCE\_AS\_TOPIC\_DEF seçeneğini belirttiğinde kullanılacak ileti kalıcılığını belirtir.

Olası değerler şunlardır:

### **\*AYNı**

Öznitelik değiştirilmedi.

### **\*ÜST ÖğE**

Varsayılan kalıcılık, bu konuyla ilgili konu ağacında bulunan ilk üst yönetim düğümünün ayarına dayalıdır.

### **\*EVET**

Bu kuyruktaki iletiler, kuyruk yöneticisinin yeniden başlatılmasına devam ediyor.

### **\*HAYıR**

Bu kuyruktaki iletiler, kuyruk yöneticisi yeniden başlatıldığında kaybolur.

### **Varsayılan Koyma Yanıtı (DFTPUTRESP)**

Uygulamalar MQPMO\_RESPONSE\_AS\_Q\_DEF seçeneğini belirttiğinde MQPUT ve MQPUT1 çağrıları için gereken yanıt tipini belirtir.

Olası değerler şunlardır:

#### **\*AYNı**

Öznitelik değiştirilmedi.

### **\*ÜST ÖğE**

Varsayılan yanıt tipi, bu konuyla ilgili konu ağacında bulunan ilk üst yönetim düğümünün ayarına dayalıdır.

#### <span id="page-1636-0"></span>**\*SYNC**

Bu değerin belirtilmesi, MQPMO\_RESPONSE\_AS\_Q\_DEF belirten kuyruğa koyma işlemlerinin, MQPMO\_SYNC\_RESPONSE belirtilmiş gibi verilmesini sağlar. MQMD ve MQPMO ' daki alanlar, kuyruk yöneticisi tarafından uygulamaya döndürülür.

#### **\*ASYNC**

Bu değerin belirtilmesi, MQPMO\_RESPONSE\_AS\_Q\_DEF belirten kuyruğa koyma işlemlerinin her zaman MQPMO\_ASYNC\_RESPONSE belirtilmiş gibi verilmesini sağlar. MQMD ve MQPMO ' daki bazı alanlar, kuyruk yöneticisi tarafından uygulamaya döndürülmez. Bir işleme konan iletiler ya da kalıcı olmayan iletiler için başarımda bir artış görülebilir.

### **Genel arama karakteri davranışı (WILDCARD)**

Bu konuya göre genel arama karakteri aboneliklerinin davranışını belirtir.

Olası değerler şunlardır:

#### **\*AYNı**

Öznitelik değiştirilmedi.

#### **\*PASSTHRU**

Bu konu nesnesindeki konu dizgisinden daha az genel arama karakterli bir konuya yapılan abonelikler, bu konu ve konu dizgilerine bu konudan daha özel yayınlar alır.

#### **\*BLOCK**

Bu konu nesnesindeki konu dizgisinden daha az genel arama karakterli bir konuya yapılan abonelikler, bu konuda yapılan yayınları ya da bu konudan daha özel konu dizgilerini almaz.

### **Kalıcı ileti teslimi (PMSGDLV)**

Bu konuda yayınlanan kalıcı iletilere ilişkin teslim mekanizmasını belirtir.

Olası değerler şunlardır:

#### **\*AYNı**

Öznitelik değiştirilmedi.

#### **\*ÜST ÖğE**

Kullanılan teslim mekanizması, bu konuyla ilgili konu ağacında bulunan ilk üst yönetim düğümünün ayarına dayalıdır.

#### **\*TüMü**

Kalıcı iletiler, MQPUT çağrısına ilişkin dayanıklılığa bakılmaksızın tüm abonelere teslim edilmelidir. Herhangi bir aboneye teslim hatası oluşursa, başka hiçbir abone iletiyi almaz ve MQPUT çağrısı başarısız olur.

#### **\*ALLDUR**

Kalıcı iletilerin tüm kalıcı abonelere teslim edilmesi gerekir. Kalıcı olmayan abonelere kalıcı ileti teslim edilmemesi, MQPUT çağrısına hata döndürmez. Sürekli bir aboneye teslim hatası oluşursa, hiçbir abone iletiyi almaz ve MQPUT çağrısı başarısız olur.

#### **\*ALLAVAIL**

Kalıcı iletiler, iletiyi kabul edebilen tüm abonelere teslim edilir. İletinin herhangi bir aboneye teslim edilmemesi, diğer abonelerin iletiyi almasını engellemez.

### **Kalıcı olmayan ileti teslimi (NPMSGDLV)**

Bu konuda yayınlanan kalıcı olmayan iletilere ilişkin teslim mekanizmasını belirtir.

Olası değerler şunlardır:

#### **\*AYNı**

Öznitelik değiştirilmedi.

### <span id="page-1637-0"></span>**\*ÜST ÖğE**

Kullanılan teslim mekanizması, bu konuyla ilgili konu ağacında bulunan ilk üst yönetim düğümünün ayarına dayalıdır.

#### **\*TüMü**

Kalıcı olmayan iletiler, MQPUT çağrısının başarılı olması için dayanıklılığına bakılmaksızın tüm abonelere teslim edilmelidir. Herhangi bir aboneye teslim hatası oluşursa, başka hiçbir abone iletiyi almaz ve MQPUT çağrısı başarısız olur.

#### **\*ALLDUR**

Kalıcı olmayan iletiler tüm kalıcı abonelere teslim edilmelidir. Kalıcı olmayan abonelere kalıcı ileti teslim edilmemesi, MQPUT çağrısına hata döndürmez. Sürekli bir aboneye teslim hatası oluşursa, hiçbir abone iletiyi almaz ve MQPUT çağrısı başarısız olur.

#### **\*ALLAVAIL**

Kalıcı olmayan iletiler, iletiyi kabul edebilen tüm abonelere teslim edilir. İletinin herhangi bir aboneye teslim edilmemesi, diğer abonelerin iletiyi almasını engellemez.

### **Özel öznitelik (CUSTOM)**

Bu öznitelik, ayrı öznitelikler sunulmadan önce yeni özelliklerin yapılandırılması için ayrılmıştır. Bu özniteliği kullanan özellikler kullanıma sunulduğunda bu açıklama güncellenir. Şu anda *ÖZEL*için anlamlı değerler yoktur, bu nedenle boş bırakın.

Olası değerler şunlardır:

#### **\*AYNı**

Öznitelik değiştirilmedi.

#### **\*BOşLUK**

Metin boş bir dizgiye ayarlanır.

#### **özel**

En az bir boşlukla ayrılmış öznitelik adı ve değeri çiftleri olarak sıfır ya da daha fazla öznitelik belirtin. Öznitelik-değer çiftleri NAME(VALUE) biçiminde olmalı ve büyük harfle belirtilmelidir. Tek tırnak işaretlerine başka bir tek tırnak işareti eklenmelidir.

#### **IBM i CLRMQMBRK (Temizle MQ Pub/Sub Broker)**

#### **Çalıştırılmasına izin verildiği yer**

Tüm ortamlar (\*ALL)

#### **İş parçacığı korumalı**

Evet

IBM MQ aracısını temizle (CLRMQMBRK) komutu herhangi bir işlev gerçekleştirmez ve yalnızca önceki IBM MQyayınlarıyla uyumluluk için sağlanır.

### **Parametreler**

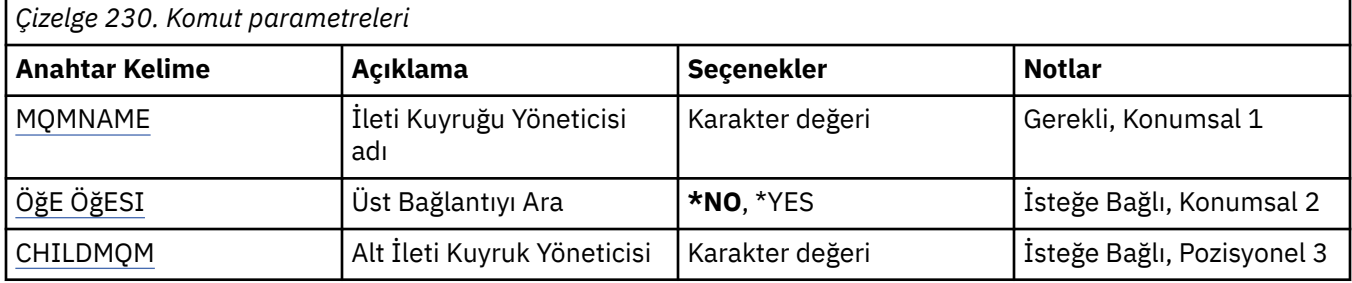

### **İleti Kuyruğu Yöneticisi adı (MQMNAME)**

Kuyruk yöneticisinin adını belirtir.

#### <span id="page-1638-0"></span>**kuyruk-yöneticisi-adı**

Kuyruk yöneticisinin adını belirtin.

### **Üst Bağlantıyı Böl (BRKPARENT)**

Aracının nasıl sonlandırılacağını belirtir.

Olası değerler şunlardır:

#### **\*EVET**

Üst aracıyla bağlantının kesileceğini belirtir. Bu parametreyi belirtirseniz, CHILDMQM için bir değer belirtmemelisiniz.

#### **\*HAYıR**

Bağlantının bir alt aracı ile kesileceğini belirtir. Alt aracıyı barındıran kuyruk yöneticisinin adını belirtmek için CHILDMQM değiştirgesini kullanın.

### **Alt İleti Kuyruk Yöneticisi (CHILDMQM)**

Bağlantının kesileceği alt aracıyı barındıran kuyruk yöneticisinin adını belirtir.

# **CLRMQMQ ( MQ Kuyruğunu Temizle)**

**Çalıştırılmasına izin verildiği yer**

Tüm ortamlar (\*ALL)

#### **İş parçacığı korumalı**

Evet

MQ Kuyruğunu Temizle (CLRMQMQ) komutu, tüm iletileri yerel bir kuyruktan siler.

Kuyrukta kesinleştirilmemiş iletiler varsa ya da bir uygulamada kuyruk açıksa komut başarısız olur.

### **Parametreler**

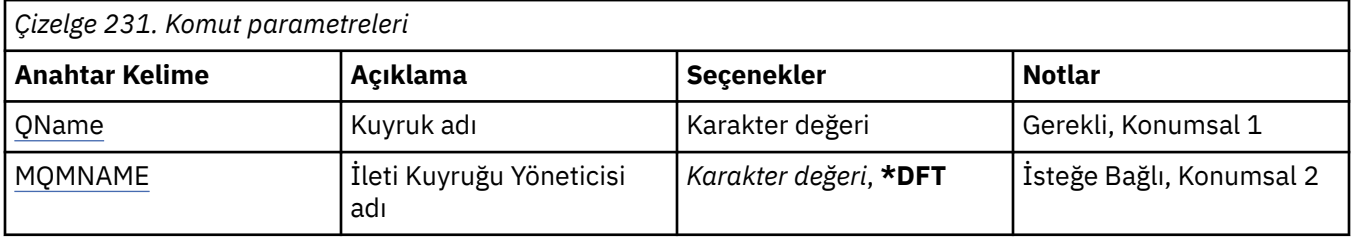

### **Kuyruk adı (QNAME)**

Temizlenecek kuyruğun adı.

Olası değerler şunlardır:

#### **kuyruk-adı**

Kuyruğun adını belirleyin.

### **İleti Kuyruğu Yöneticisi adı (MQMNAME)**

İleti kuyruğu yöneticisinin adını belirtir.

Olası değerler şunlardır:

#### **\*DFT**

Varsayılan kuyruk yöneticisini kullanın.

#### **kuyruk-yöneticisi-adı**

Kuyruk yöneticisinin adını belirtin.

# **CLRMQMTOP ( MQ Konu Dizgisini Temizle)**

#### **Çalıştırılmasına izin verildiği yer**

Tüm ortamlar (\*ALL)

#### **İş parçacığı korumalı**

Evet

MQ Konu Dizgisini Temizle (CLRMQMTOP) komutu, belirtilen konu dizgisini temizler.

### **Parametreler**

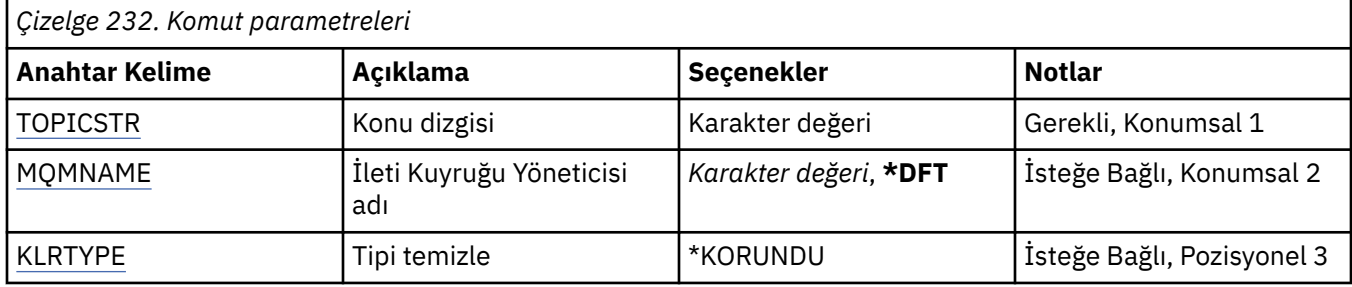

### **Konu dizgisi (TOPICSTR)**

Temizlenecek konu dizgisi.

Olası değerler şunlardır:

#### **konu-dizgi**

Konu dizgisi için en çok 256 bayt belirleyin.

**Not:** MQSC kullanılarak 256 byte 'tan büyük konu dizgileri belirtilebilir.

# **İleti Kuyruğu Yöneticisi adı (MQMNAME)**

Kuyruk Yöneticisi 'nin adını belirtir.

Olası değerler şunlardır:

#### **\*DFT**

Varsayılan kuyruk yöneticisini kullanın.

#### **kuyruk-yöneticisi-adı**

Bir kuyruk yöneticisinin adı.

### **Tipi temizle (CLRTYPE)**

Gerçekleştirilecek açık konu dizgisinin tipi.

Değer şöyle olmalıdır:

#### **\*KORUNDU**

Alıkonan yayını belirtilen konu dizgisinden kaldırın.

#### IBM i **CPYMQMAUTI ( MQ AuthInfo nesnesini kopyala)**

#### **Çalıştırılmasına izin verildiği yer**

Tüm ortamlar (\*ALL)

**İş parçacığı korumalı** Evet

Kopyala MQ AuthInfo nesnesi (CPYMQMAUTI) komutu, aynı tipte ve komutta belirtilmeyen öznitelikler için, var olan bir nesneyle aynı öznitelik değerlerine sahip bir kimlik doğrulama bilgileri nesnesi yaratır.

# **Parametreler**

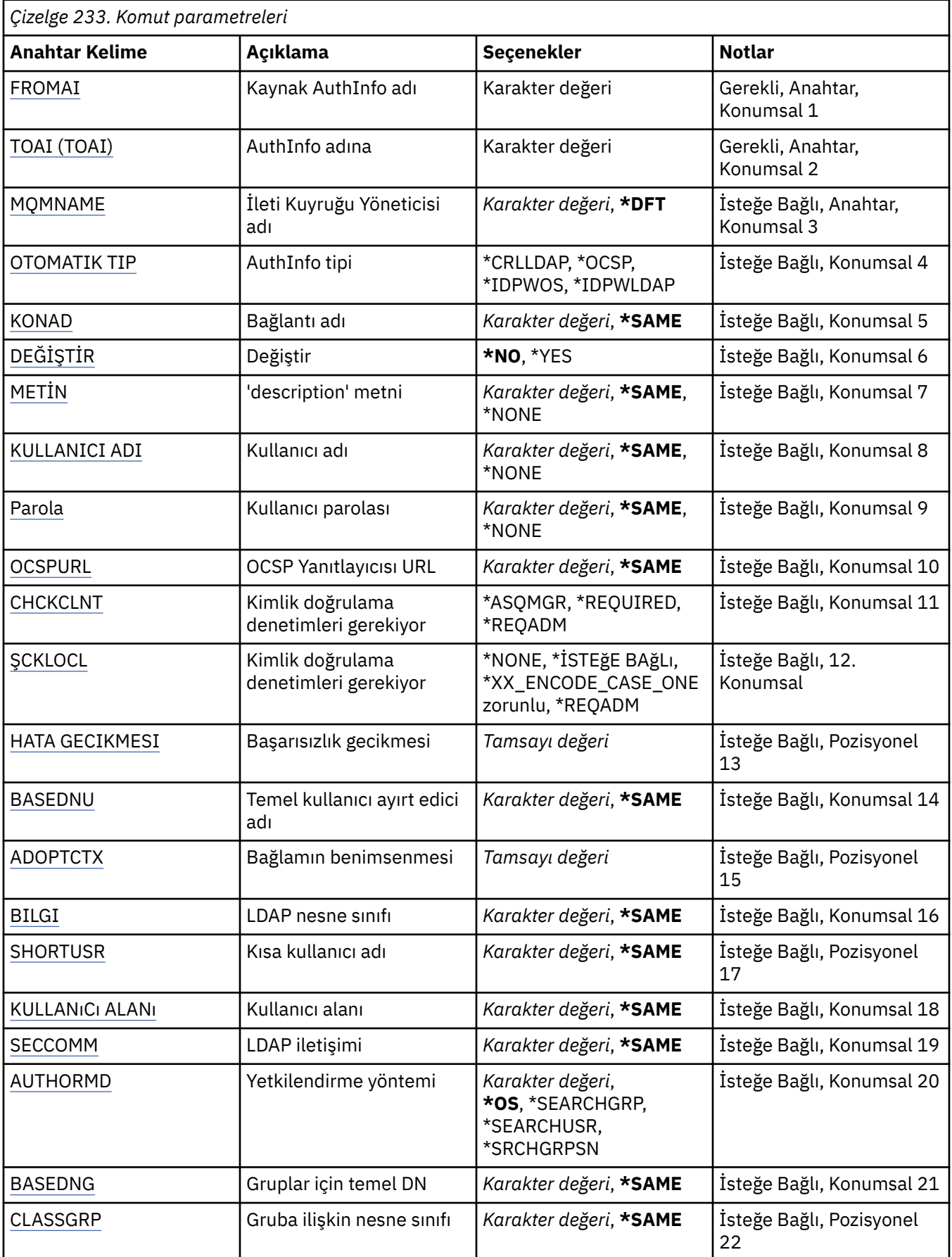

<span id="page-1641-0"></span>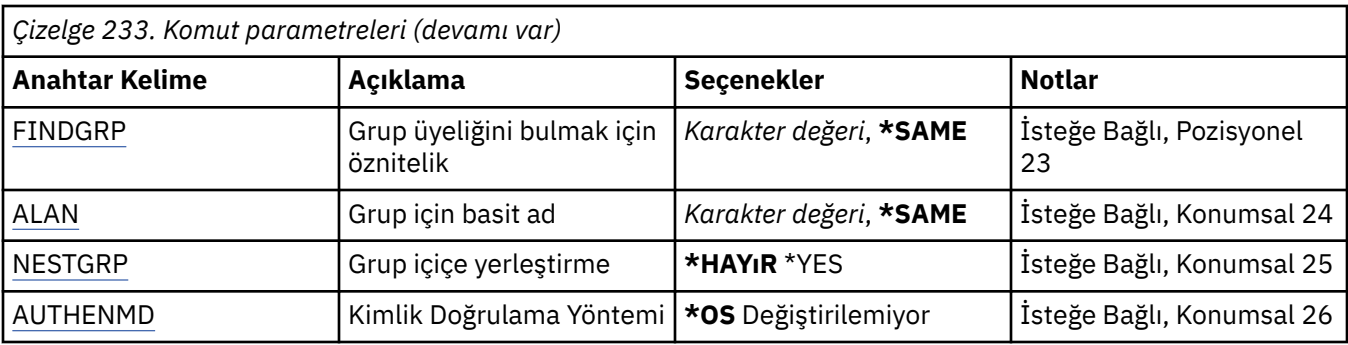

### **AuthInfo adından (FROMAI)**

Bu komutta belirtilmeyen öznitelikler için değer sağlamak üzere var olan bir kimlik doğrulama bilgileri nesnesinin adı.

Olası değerler şunlardır:

#### **kimlik doğrulama-bilgi-adı**

Kimlik doğrulama bilgileri nesnesinin adını belirtin. Dizgi uzunluğu üst sınırı 48 karakterdir.

### **AuthInfo adına (TOAI)**

Yaratılacak yeni kimlik doğrulama bilgileri nesnesinin adı.

Bu adı taşıyan bir kimlik doğrulama bilgileri nesnesi önceden varsa, REPLACE (\*YES) belirlenmelidir.

Olası değerler şunlardır:

#### **kimlik doğrulama-bilgi-adı**

Kimlik doğrulama bilgileri nesnesinin adını belirtin. Dizgi uzunluğu üst sınırı 48 karakterdir.

### **İleti Kuyruğu Yöneticisi adı (MQMNAME)**

Kuyruk yöneticisinin adı.

Olası değerler şunlardır:

#### **\*DFT**

Varsayılan kuyruk yöneticisini kullanın.

#### **kuyruk-yöneticisi-adı**

Var olan bir ileti kuyruğu yöneticisinin adı. Dizgi uzunluğu üst sınırı 48 karakterdir.

### **Bağlamı benimse (ADOPTCTX)**

Bu uygulama için bağlam olarak sunulan kimlik bilgilerinin kullanılıp kullanılmayacağını belirler. Bu, yetki denetimleri için kullanıldıkları, yönetim görüntülerinde gösterildikleri ve iletilerde görüntülendikleri anlamına gelir.

#### **EVET**

Parolayla başarıyla doğrulanan MQCSP yapısında sunulan kullanıcı kimliği, bu uygulama için kullanılacak bağlam olarak benimsendi. Bu nedenle, bu kullanıcı kimliği IBM MQ kaynaklarını kullanma yetkisi için denetlenen kimlik bilgileri olacaktır.

Sunulan kullanıcı kimliği bir LDAP kullanıcı kimliğiyse ve yetkilendirme denetimleri işletim sistemi kullanıcı kimlikleri kullanılarak yapıldıysa, LDAP ' taki kullanıcı girişiyle ilişkili [SHORTUSR](#page-1645-0) , yetki denetimlerinin yapılacağı kimlik bilgileri olarak kabul edilir.

#### **HAYIR**

Kimlik doğrulaması, MQCSP yapısında gösterilen kullanıcı kimliği ve parola üzerinde gerçekleştirilir, ancak kimlik bilgileri daha sonra kullanılmak üzere benimsenmez. Yetkilendirme, uygulamanın altında çalıştığı kullanıcı kimliği kullanılarak gerçekleştirilecek.

<span id="page-1642-0"></span>Bu öznitelik yalnızca \*IDPWOS ve \*IDPWLDAP AUTHTYPE için geçerlidir.

### **Kimlik doğrulama yöntemi (AUTHENMD)**

Bu uygulama için kullanılan kimlik doğrulama yöntemi.

**\*OS**

Bir kullanıcıyla ilişkili izinleri belirlemek için işletim sistemi gruplarını kullanın.

Doğrulama yöntemini ayarlamak için yalnızca **\*OS** kullanabilirsiniz.

Bu öznitelik yalnızca **AUTHTYPE** / *\*IDPWOS*için geçerlidir.

### **Yetkilendirme yöntemi (AUTHORMD)**

Bu uygulama için kullanılan yetkilendirme yöntemi.

#### **\*OS**

Bir kullanıcıyla ilişkili izinleri belirlemek için işletim sistemi gruplarını kullanın.

IBM MQ daha önce bu şekilde çalıştı ve varsayılan değerdir.

#### **\*SEARCHGRP**

LDAP havuzundaki bir grup girişi, o gruba ait tüm kullanıcıların Ayırt Edici Adını listeleyen bir öznitelik içerir. Üyelik, [FINDGRPi](#page-1644-0)çinde tanımlanan öznitelikle gösterilir. Bu değer genellikle *member* ya da *uniqueMember*olur.

#### **\*SEARCHUSR**

LDAP havuzundaki bir kullanıcı girişi, belirtilen kullanıcının ait olduğu tüm grupların Ayırt Edici Adını listeleyen bir öznitelik içerir. Sorgulanacak öznitelik, genellikle *memberOf*olan [FINDGRP](#page-1644-0) değeriyle tanımlanır.

#### **\*SRCHGRPSN**

LDAP havuzundaki bir grup girişi, o gruba ait tüm kullanıcıların kısa kullanıcı adını listeleyen bir öznitelik içerir. Kısa kullanıcı adını içeren kullanıcı kaydındaki öznitelik [SHORTUSRt](#page-1645-0)arafından belirtilir.

Üyelik, [FINDGRPi](#page-1644-0)çinde tanımlanan öznitelikle gösterilir. Bu değer genellikle *memberUid*olur.

**Not:** Bu yetkilendirme yöntemi yalnızca tüm kullanıcı kısa adları farklıysa kullanılmalıdır.

Birçok LDAP sunucusu grup üyeliğini belirlemek için grup nesnesinin bir özniteliğini kullanır ve bu nedenle bu değeri *SEARCHGRP*olarak ayarlamanız gerekir.

Microsoft Active Directory genellikle grup üyeliklerini bir kullanıcı özniteliği olarak saklar. IBM Tivoli Directory Server her iki yöntemi de destekler.

Genel olarak, bir kullanıcı özniteliği aracılığıyla üyeliklerin alınması, kullanıcıyı üye olarak listeleyen grupları aramaktan daha hızlı olur.

Bu öznitelik yalnızca **AUTHTYPE** / *\*IDPWLDAP*için geçerlidir.

### **AuthInfo tipi (AUTHTYPE)**

Kimlik doğrulama bilgileri nesnesinin tipi. Varsayılan değer yok

Olası değerler şunlardır:

#### **\*CRLLDAP**

Kimlik doğrulama bilgileri nesnesinin tipi CRLLDAP.

### **\*OCSP**

Kimlik doğrulama bilgisi nesnelerinin tipi OCSPURL 'dir.

### **\*IDPWOS**

Bağlantı kimlik doğrulaması kullanıcı kimliği ve parola denetimi, işletim sistemi kullanılarak yapılır.

#### **\*IDPWLDAP**

Bağlantı kimlik doğrulaması kullanıcı kimliği ve parola denetimi bir LDAP sunucusu kullanılarak yapılır.

### <span id="page-1643-0"></span>**Gruplar için temel DN (BASEDNG)**

Grup adlarını bulabilmek için, LDAP sunucusunda grupları aramak üzere bu parametre temel DN ile ayarlanmalıdır.

Bu öznitelik yalnızca **AUTHTYPE** / *\*IDPWLDAP*için geçerlidir.

### **Temel kullanıcı DN 'si (BASEDNU)**

Kısa kullanıcı adı özniteliğini bulabilmek için (bkz. [SHORTUSR](#page-1645-0) ) LDAP sunucusu içindeki kullanıcıları aramak için bu parametre temel DN ile ayarlanmalıdır. Bu öznitelik yalnızca **AUTHTYPE** / *\*IDPWLDAP*için geçerlidir.

### **İstemciyi denetle (CHCKCLNT)**

Bağlantı kimlik doğrulaması denetimlerinin yerel olarak bağlı tüm bağlantılar tarafından mı, yoksa yalnızca MQCSP yapısında bir kullanıcı kimliği ve parola sağlandığında mı denetlendiği.

Bu öznitelikler yalnızca **AUTHTYPE** / *\*IDPWOS* ya da *\*IDPWLDAP*için geçerlidir. Olası değerler şunlardır:

#### **\*ASQMGR**

Bağlantıya izin verilebilmesi için, bağlantının kuyruk yöneticisinde tanımlanan bağlantı kimlik doğrulama gereksinimlerini karşılaması gerekir. CONNAUTH alanı bir kimlik doğrulama bilgi nesnesi sağlarsa ve CHCKCLNT değeri \*REQUIRED ise, geçerli bir kullanıcı kimliği ve parola sağlanmadıkça bağlantı başarılı olmaz. CONNAUTH alanı bir kimlik doğrulama bilgisi nesnesi sağlamıyorsa ya da CHCKCLNT değeri \*REQUIRED değilse, kullanıcı kimliği ve parola gerekli değildir.

#### **\*GEREKLİ**

Tüm uygulamaların geçerli bir kullanıcı kimliği ve parola sağlamasını gerektirir.

#### **\*REQDADM**

Ayrıcalıklı kullanıcılar geçerli bir kullanıcı kimliği ve parola sağlamalıdır, ancak ayrıcalıklı olmayan kullanıcılar \*OPTIONAL ayarıyla işlem görür.

### **Yerel denetim (CHCKLOCL)**

Bağlantı kimlik doğrulaması denetimlerinin yerel olarak bağlı tüm bağlantılar tarafından mı, yoksa yalnızca MQCSP yapısında bir kullanıcı kimliği ve parola sağlandığında mı denetlendiği.

Bu öznitelikler yalnızca **AUTHTYPE** / *\*IDPWOS* ya da *\*IDPWLDAP*için geçerlidir. Olası değerler şunlardır:

#### **\*NONE**

Kontrolü kapatır.

#### **\*İSTEğE BAğLı**

Bir uygulama tarafından kullanıcı kimliği ve parola sağlanırsa, bunların geçerli bir çift olmasını, ancak bunların sağlanmasına zorunlu olmamasını sağlar. Bu seçenek geçiş sırasında yararlı olabilir; örneğin.

#### **\*GEREKLİ**

Tüm uygulamaların geçerli bir kullanıcı kimliği ve parola sağlamasını gerektirir.

#### **\*REQDADM**

Ayrıcalıklı kullanıcılar geçerli bir kullanıcı kimliği ve parola sağlamalıdır, ancak ayrıcalıklı olmayan kullanıcılar \*OPTIONAL ayarıyla işlem görür.

### **Sınıf grubu (CLASSGRP)**

LDAP havuzundaki grup kayıtları için kullanılan LDAP nesne sınıfı.

Değer boşsa, **groupOfAd Grubu** kullanılır.

Yaygın olarak kullanılan diğer değerler arasında *groupOfUniqueNames* ya da *group*yer alır.

Bu öznitelik yalnızca **AUTHTYPE** / *\*IDPWLDAP*için geçerlidir.

# <span id="page-1644-0"></span>**Sınıf kullanıcısı (CLASSUSR)**

LDAP havuzundaki kullanıcı kayıtları için kullanılan LDAP nesne sınıfı.

Boş bırakılırsa, değer varsayılan olarak *inetOrgPerson*değerine ayarlanır; bu genellikle gerekli değerdir.

Microsoft Active Directoryiçin gerekli olan değer genellikle *kullanıcıdır*.

Bu öznitelik yalnızca **AUTHTYPE** / *\*IDPWLDAP*için geçerlidir.

### **Bağlantı adı (CONNAME)**

İsteğe bağlı bir kapı numarasıyla birlikte, LDAP sunucusunun çalıştığı anasistemin DNS adı ya da IP adresi. Varsayılan kapı numarası 389'dur. DNS adı ya da IP adresi için varsayılan değer sağlanmaz.

Bu alan, gerektiğinde yalnızca *\*CRLLDAP* ya da *\*IDPWLDAP* kimlik doğrulama bilgileri nesneleri için geçerlidir.

*IDPWLDAP* kimlik doğrulama bilgileri nesneleriyle kullanıldığında, bu, virgülle ayrılmış bir bağlantı adları listesi olabilir.

Olası değerler şunlardır:

**\*AYNı**

Bağlantı adı, özgün kimlik doğrulama bilgileri nesnesinden değişmeden kalır.

#### **bağlantı-adı**

Anasistemin tam olarak nitelenmiş DNS adını ya da IP adresini isteğe bağlı bir kapı numarasıyla birlikte belirleyin. Dizgi uzunluğu üst sınırı 264 karakterdir.

### **Hata gecikmesi (FAILDELAY)**

Bağlantı kimlik doğrulaması için bir kullanıcı kimliği ve parola sağlandığında ve kullanıcı kimliğinin ya da parolanın yanlış olması nedeniyle kimlik doğrulaması başarısız olduğunda, hata uygulamaya döndürülmeden önceki saniye cinsinden gecikme süresi budur.

Bu, bir hata aldıktan sonra sürekli olarak yeniden deneyen bir uygulamadan meşgul döngülerin önlenmesinde yardımcı olabilir.

Değer 0-60 saniye aralığında olmalıdır. Varsayılan değer 1'dir.

Bu öznitelik yalnızca \*IDPWOS ve \*IDPWLDAP AUTHTYPE için geçerlidir.

### **Grup üyeliği özniteliği (FINDGRP)**

Grup üyeliğini saptamak için LDAP girişinde kullanılan özniteliğin adı.

[AUTHORMD](#page-1642-0) = *\*SEARCHGRP*olduğunda, bu öznitelik genellikle *member* ya da *uniqueMember*olarak ayarlanır.

[AUTHORMD](#page-1642-0) = *\*SEARCHUSR*olduğunda, bu öznitelik genellikle *memberOf*olarak ayarlanır.

[AUTHORMD](#page-1642-0) = *\*SRCHGRPSN*olduğunda, bu öznitelik genellikle *memberUid*olarak ayarlanır.

Boş bırakıldığında, eğer:

- • [AUTHORMD](#page-1642-0) = *\*SEARCHGRP*, bu öznitelik varsayılan olarak *memberOf* değerini alır.
- • [AUTHORMD](#page-1642-0) = *\*SEARCHUSR*, bu özniteliğin varsayılan değeri *member* olur.
- • [AUTHORMD](#page-1642-0) = *\*SRCHGRPSN*, bu öznitelik için varsayılan değer: *memberUid*

Bu öznitelik yalnızca **AUTHTYPE** / *\*IDPWLDAP*için geçerlidir.

### **Grup için basit ad (GRPFIELD)**

Değer boşsa, [setmqaut](#page-193-0) gibi komutlar grup için nitelenmiş bir ad kullanmalıdır. Değer, tam bir DN ya da tek bir öznitelik olabilir.

<span id="page-1645-0"></span>Bu öznitelik yalnızca **AUTHTYPE** / *\*IDPWLDAP*için geçerlidir.

### **Grup içiçe yerleştirme (NESTGRP)**

Olası değerler şunlardır:

#### **\*HAYıR**

Yalnızca başlangıçta keşfedilen gruplar yetkilendirme için dikkate alınır.

#### **\*EVET**

Bir kullanıcının ait olduğu tüm grupları sıralamak için grup listesinde özyinelemeli olarak arama yapılır.

Grubun Ayırt Edici Adı, [AUTHORMD](#page-1642-0)' de seçilen yetki yönteminden bağımsız olarak, grup listesinde özyinelemeli olarak arama yapılırken kullanılır.

Bu öznitelik yalnızca **AUTHTYPE** / *\*IDPWLDAP*için geçerlidir.

### **Değiştir (REPLACE)**

Yeni kimlik doğrulama bilgileri nesnesinin, var olan bir kimlik doğrulama bilgileri nesnesini aynı adla değiştirmesinin gerekip gerekmediğini belirtir.

Olası değerler şunlardır:

#### **\*HAYıR**

Bu tanımlama, var olan bir kimlik doğrulama bilgisi nesnesinin yerine aynı adı kullanmaz. Adı belirtilen kimlik doğrulama bilgileri nesnesi zaten varsa komut başarısız olur.

#### **\*EVET**

Var olan bir kimlik doğrulama bilgileri nesnesini başkasıyla değiştirir. Adı belirtilen kimlik doğrulama bilgileri nesnesi yoksa yeni bir nesne yaratılır.

### **Güvenli iletişim (SECCOMM)**

LDAP sunucusuna bağlanırlığın TLS kullanılarak güvenli bir şekilde yapılıp yapılmayacağı

#### **EVET**

LDAP sunucusuna bağlanırlık TLS kullanılarak güvenli bir şekilde yapılır.

Kullanılan sertifika, kuyruk yöneticisi nesnesindeki CERTLABL ' de adı belirtilen kuyruk yöneticisi için varsayılan sertifikaydır ya da bu değer boşsa, Sayısal sertifika etiketlerinde açıklanan, gereksinimleri anlayan.

Sertifika, kuyruk yöneticisi nesnesindeki SSLKEYR ' de belirtilen anahtar havuzunda bulunur. Hem IBM MQ hem de LDAP sunucusu tarafından desteklenen bir şifreleme belirtimi üzerinde anlaşılır.

Kuyruk yöneticisi SSLFIPS (YES) ya da SUITEB şifre belirtimlerini kullanacak şekilde yapılandırıldıysa, LDAP sunucusu bağlantısında da bu dikkate alınır.

#### **ANON**

LDAP sunucusuna bağlanırlık, tek bir farkla SECCOMM (YES) için olduğu gibi TLS kullanılarak güvenli bir şekilde yapılır.

LDAP sunucusuna sertifika gönderilmez; bağlantı anonim olarak yapılır. Bu ayarı kullanmak için, kuyruk yöneticisi nesnesindeki SSLKEYR ' de belirtilen anahtar havuzunun varsayılan olarak işaretlenmiş bir sertifika içermediğinden emin olun.

#### **HAYIR**

LDAP sunucusuna bağlanırlık TLS kullanmıyor.

Bu öznitelik yalnızca **AUTHTYPE** / *\*IDPWLDAP* için geçerlidir.

### **Kısa kullanıcı (SHORTUSR)**

Kullanıcı kaydında, IBM MQiçinde kısa kullanıcı adı olarak kullanılacak bir alan.

<span id="page-1646-0"></span>Bu alan 12 karakter ya da daha az değer içermelidir. Bu kısa kullanıcı adı aşağıdaki amaçlarla kullanılır:

- LDAP kimlik doğrulaması etkinleştirildiyse, ancak LDAP yetkilendirmesi etkinleştirilmediyse, bu, yetkilendirme denetimleri için bir işletim sistemi kullanıcı kimliği olarak kullanılır. Bu durumda, öznitelik bir işletim sistemi kullanıcı kimliğini göstermelidir.
- LDAP kimlik doğrulaması ve yetkilendirmesi etkinleştirildiyse, iletideki kullanıcı kimliğinin kullanılması gerektiğinde LDAP kullanıcı adının yeniden keşfedilmesi için iletiyle birlikte taşınan kullanıcı kimliği olarak kullanılır.

Örneğin, başka bir kuyruk yöneticisinde ya da rapor iletileri yazılırken. Bu durumda, özniteliğin bir işletim sistemi kullanıcı kimliğini göstermesi gerekmez, ancak benzersiz bir dizgi olması gerekir. Çalışan seri numarası, bu amaca yönelik iyi bir öznitelik örneğidir.

Bu öznitelik yalnızca **AUTHTYPE** / *\*IDPWLDAP* için geçerlidir ve zorunludur.

### **Metin 'açıklama' (TEXT)**

Kimlik doğrulama bilgileri nesnesinin kısa metin açıklaması.

**Not:** Sistem çift baytlık karakter takımı (DBCS) kullanıyorsa, alan uzunluğu 64 bayttır ve karakter sayısı üst sınırı azaltılır.

Olası değerler şunlardır:

#### **\*AYNı**

Metin dizgisi değiştirilmez.

**\*YOK**

Metin boş bir dizgiye ayarlanır.

#### **açıklama**

Dizgi uzunluğu, tırnak içine alınmış en çok 64 karakter olabilir.

### **Kullanıcı alanı (USRFIELD)**

Kimlik doğrulaması için bir uygulama tarafından sağlanan kullanıcı kimliği, LDAP kullanıcı kaydındaki alan için bir niteleyici içermiyorsa, yani ' = ' Bu öznitelik, sağlanan kullanıcı kimliğini yorumlamak için kullanılan LDAP kullanıcı kaydındaki alanı tanımlar.

Bu alan boş olabilir. Bu durumda, nitelenmemiş kullanıcı kimlikleri, sağlanan kullanıcı kimliğini yorumlamak için [SHORTUSR](#page-1645-0) değiştirgesini kullanır.

Bu alanın içeriği bir ' = 'LDAP kullanıcı kaydında bulunacak tam kullanıcı kimliğini oluşturmak için, uygulama tarafından sağlanan değerle birlikte imzalayın. Örneğin, uygulama fred kullanıcısını sağlar ve bu alanda cndeğeri bulunur; daha sonra, LDAP havuzunda cn=fredaranır.

Bu öznitelik yalnızca **AUTHTYPE** / *\*IDPWLDAP*için geçerlidir.

### **Kullanıcı adı (USERNAME)**

Dizine bağlanan kullanıcının ayırt edici adı. Varsayılan kullanıcı adı boşluktur.

Bu alan yalnızca *\*CRLLDAP* ya da *\*IDPWLDAP* kimlik doğrulama bilgileri nesneleri için geçerlidir.

Olası değerler şunlardır:

#### **\*AYNı**

Kullanıcı adı değiştirilmedi.

**\*YOK**

Kullanıcı adı boş.

#### **LDAP-kullanıcı-adı**

LDAP kullanıcısının ayırt edici adını belirtin. Dizgi uzunluğu üst sınırı 1024 karakterdir.

### <span id="page-1647-0"></span>**Kullanıcı parolası (PASSWORD)**

LDAP kullanıcısının parolası.

Bu alan yalnızca *\*CRLLDAP* ya da *\*IDPWLDAP* kimlik doğrulama bilgileri nesneleri için geçerlidir.

Olası değerler şunlardır:

#### **\*AYNı**

Parola değiştirilmedi.

#### **\*YOK**

Parola boş.

#### **LDAP-parola**

LDAP kullanıcı parolası. Dizgi uzunluğu üst sınırı 32 karakterdir.

### **OCSP Yanıt Veren URL (OCSPURL)**

Sertifika iptalini denetlemek için kullanılan OCSP Yanıt Verenin URL . Bu, OCSP Yanıt Verenin anasistem adını ve kapı numarasını içeren bir HTTP URL olmalıdır. OCSP Yanıtlayıcısı, HTTPiçin varsayılan olan 80 numaralı kapıyı kullanıyorsa, kapı numarası atlanabilir.

Bu alan yalnızca OCSP kimlik doğrulama bilgileri nesneleri için geçerlidir.

Olası değerler şunlardır:

#### **\*AYNı**

OCSP Yanıtlayıcısı URL değiştirilmedi.

### **OCSP-Yanıt Verenler-URL**

OCSP Reponder URL. Dizgi uzunluğu üst sınırı 256 karakterdir.

# **Örnekler**

Yok

### **hata iletileri**

Bilinmeyen

#### IBM i **CPYMQMCHL ( MQ Kanalını Kopyala)**

### **Çalıştırılmasına izin verildiği yer**

Tüm ortamlar (\*ALL)

### **İş parçacığı korumalı**

Evet

Copy MQ Channel (CPYMQMCHL) komutu, aynı tipte ve komutta belirtilmeyen öznitelikler için var olan bir kanal tanımlamasıyla aynı öznitelik değerlerine sahip yeni bir MQ kanal tanımlaması yaratır.

### **Parametreler**

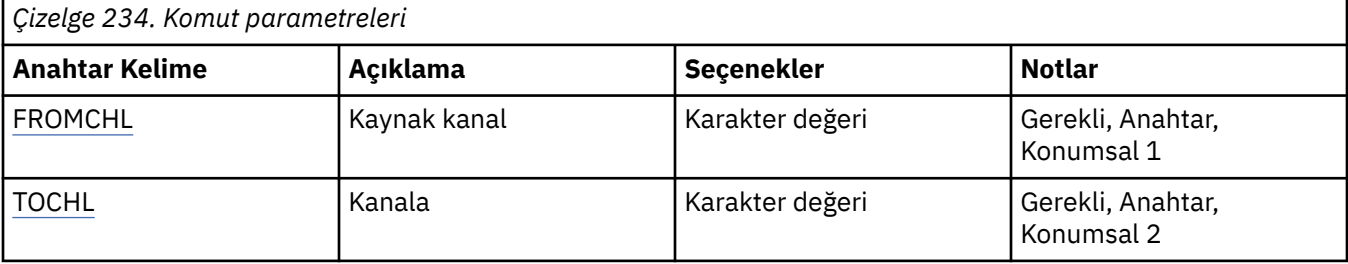

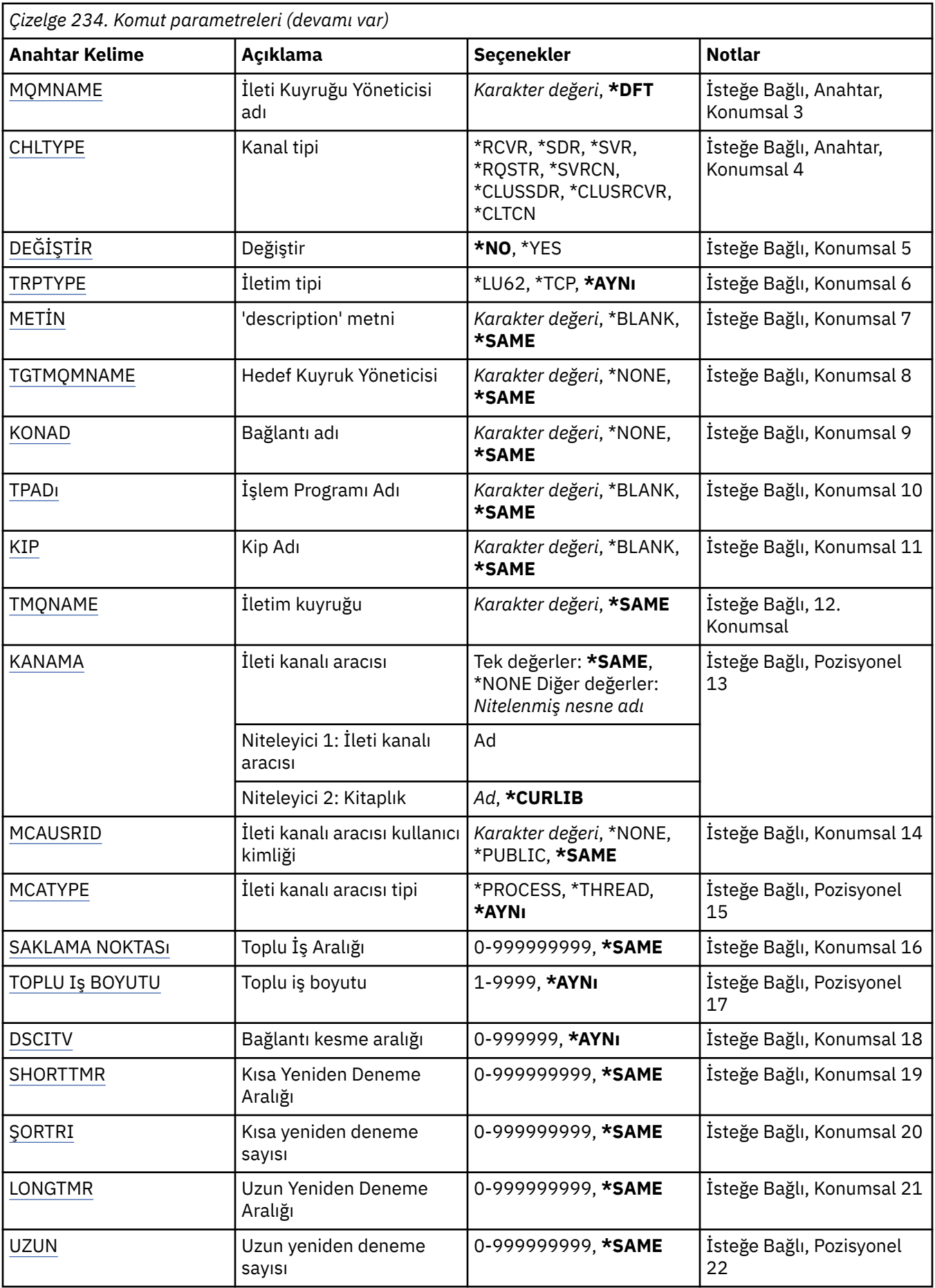

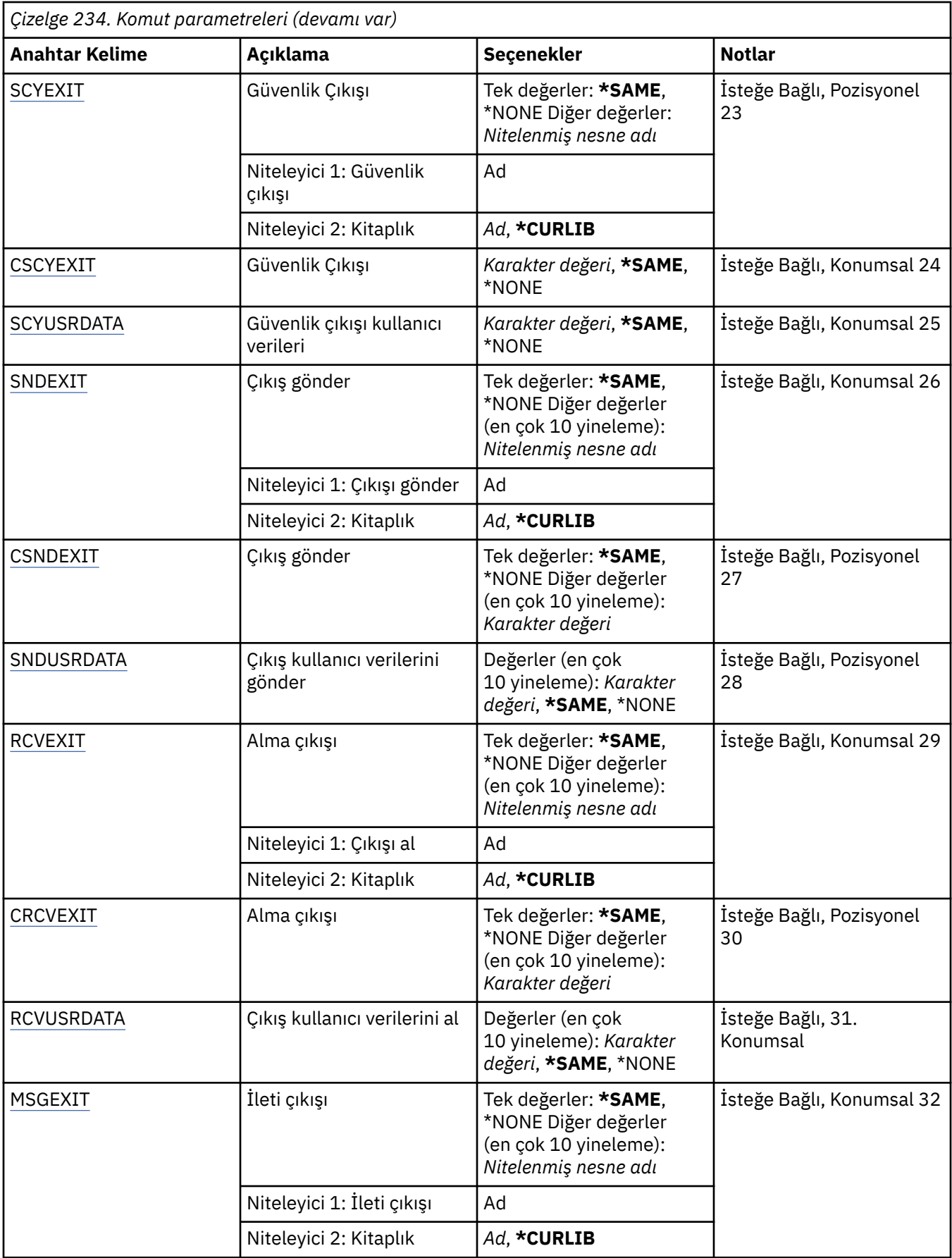

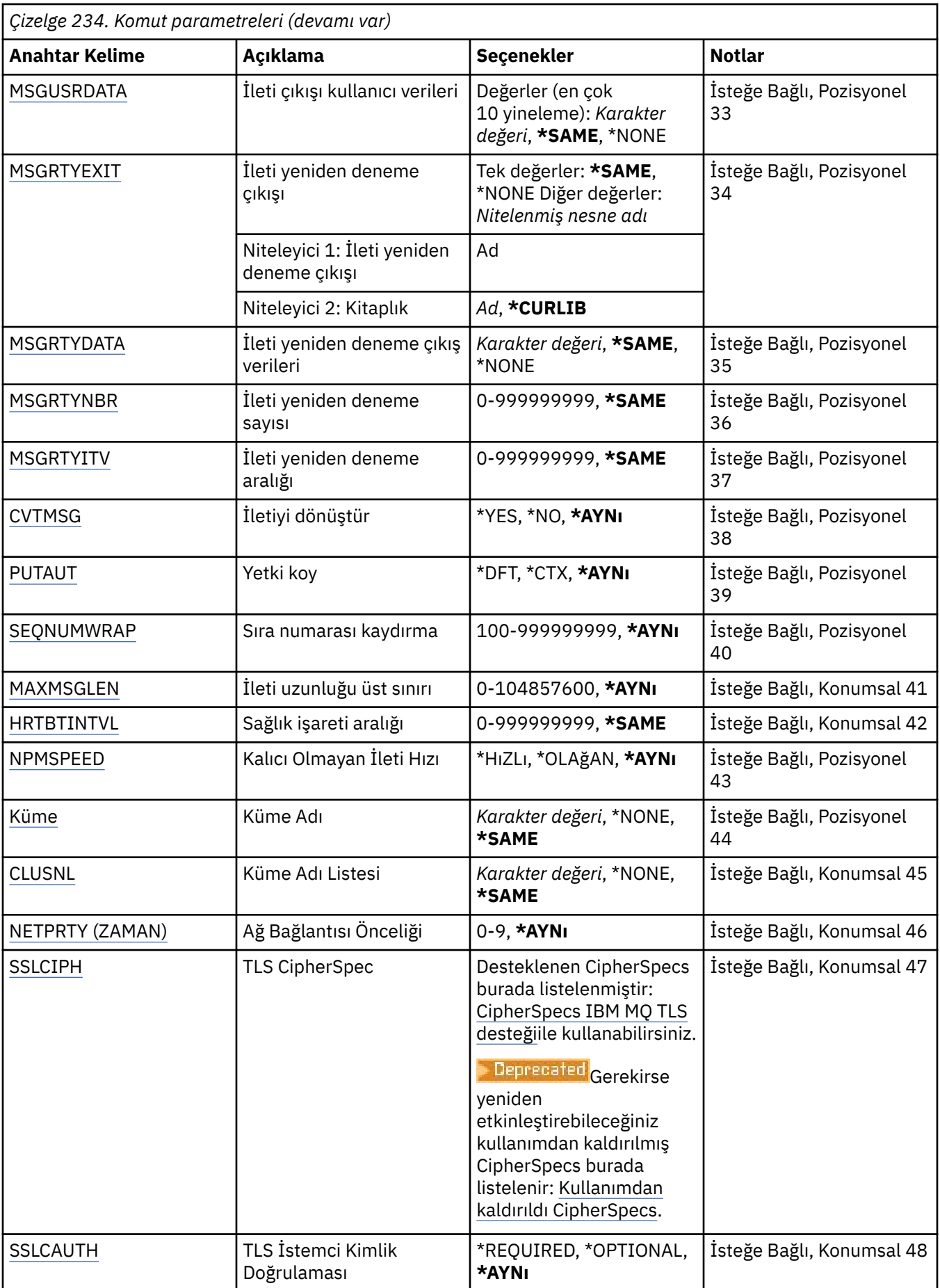

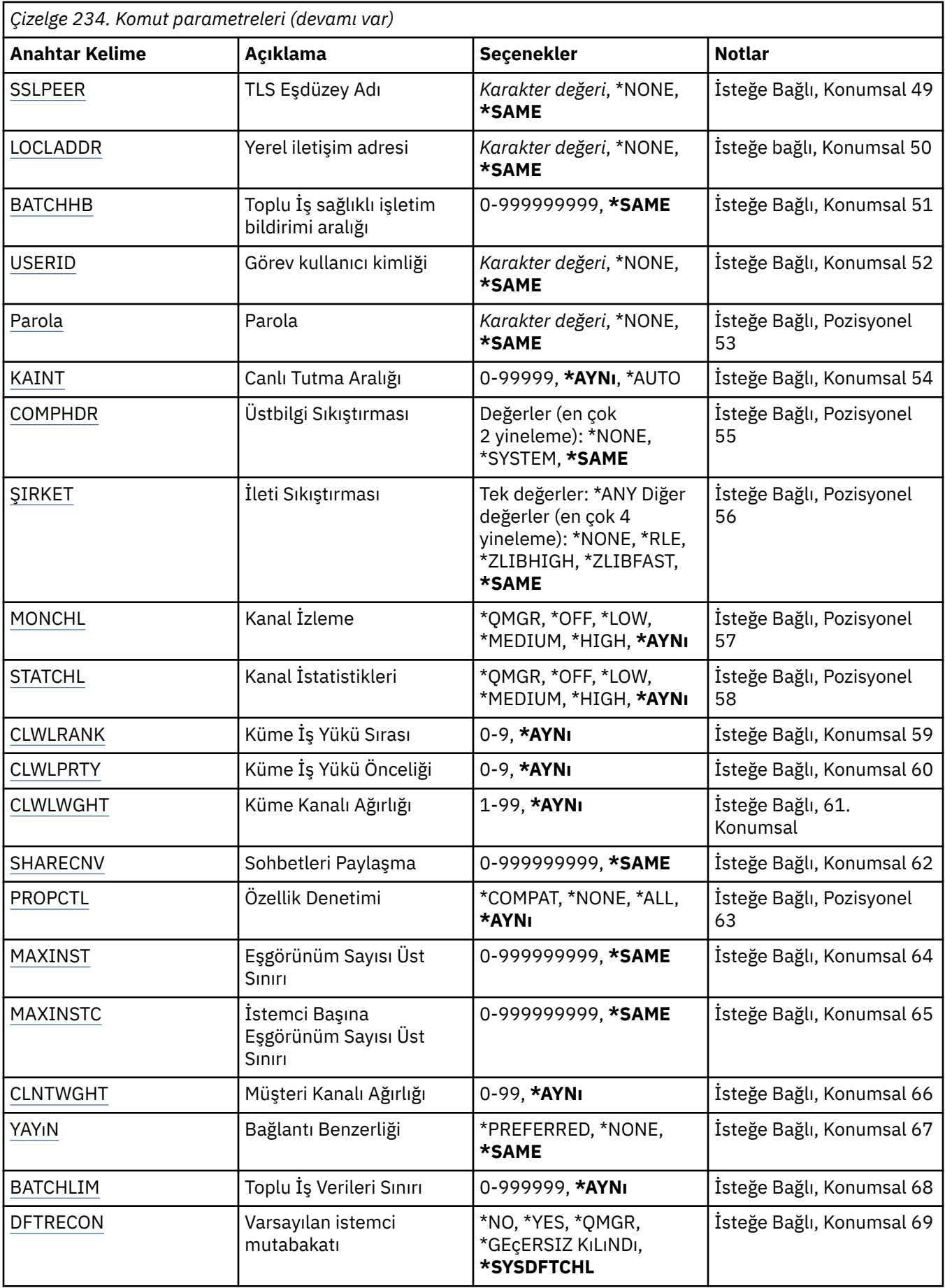

### <span id="page-1652-0"></span>**Kaynak kanal (FROMCHL)**

Bu komutta belirtilmeyen özniteliklere ilişkin değerleri içeren var olan kanal tanımının adını belirtir.

Olası değerler şunlardır:

#### **kaynak kanal adı**

Kaynak MQ kanalının adını belirtin.

### **Hedef kanal (TOCHL)**

Yeni kanal tanımının adını belirler. Ad en çok 20 karakter içerebilir. Kanal adları benzersiz olmalıdır. Bu ada sahip bir kanal tanımı önceden varsa, REPLACE (\*YES) belirlenmelidir.

Olası değerler şunlardır:

#### **kanal-adı**

Yaratılmakta olan MQ kanalının adını belirtin.

### **İleti Kuyruğu Yöneticisi adı (MQMNAME)**

İleti kuyruğu yöneticisinin adını belirtir.

Olası değerler şunlardır:

#### **\*DFT**

Varsayılan kuyruk yöneticisi kullanılır. Sistemde tanımlı bir varsayılan kuyruk yöneticiniz yoksa, komut başarısız olur.

#### **message-queue-manager-name**

İleti kuyruğu yöneticisinin adı.

### **Kanal tipi (CHLTYPE)**

Kopyalanmakta olan kanalın tipini belirler.

Olası değerler şunlardır:

#### **\*SDR**

Gönderen kanalı

#### **\*SVR**

Sunucu kanalı

#### **\*RCVR**

Alıcı kanalı

#### **\*RQSTR**

İsteyen kanalı

#### **\*SVRCN**

Sunucu bağlantısı kanalı

#### **\*CLUSSDR**

Küme-gönderen kanalı

#### **\*CLUSRCVR**

Küme-alıcı kanalı

#### **\*CLTCN**

İstemci-bağlantı kanalı

### **Değiştir (REPLACE)**

Yeni kanal tanımının, varolan bir kanal tanımının yerine aynı adı kullanıp kullanmayacağını belirler.

Olası değerler şunlardır:

#### <span id="page-1653-0"></span>**\*HAYıR**

Var olan kanal tanımını değiştirmeyin. Adı belirtilen kanal tanımlaması zaten varsa, komut başarısız olur.

#### **\*EVET**

Var olan kanal tanımını değiştirin. Aynı adı taşıyan bir tanımlama yoksa, yeni bir tanımlama yaratılır.

### **İletim tipi (TRPTYPE)**

İletim protokolünü belirler.

Olası değerler şunlardır:

#### **\*AYNı**

Öznitelik değiştirilmedi.

#### **\*LU62**

SNA LU 6.2.

**\*TCP**

İletim Denetimi İletişim Kuralı/ Internet Protocol (TCP/IP).

### **Metin 'açıklama' (TEXT)**

Kanal tanımını kısaca tanımlayan metni belirtir.

Olası değerler şunlardır:

#### **\*AYNı**

Öznitelik değiştirilmedi.

#### **\*BOşLUK**

Metin boş bir dizgiye ayarlanır.

#### **açıklama**

Tırnak içine alınmış en çok 64 karakter belirtin.

**Not:** Sistem çift baytlık karakter takımı (DBCS) kullanıyorsa, alan uzunluğu 64 bayttır ve karakter sayısı üst sınırı azaltılır.

### **Hedef Kuyruk Yöneticisi (TGTMQMNAME)**

Hedef kuyruk yöneticisinin adını belirtir.

Olası değerler şunlardır:

#### **\*AYNı**

Öznitelik değiştirilmedi.

#### **\*YOK**

Bir istemci bağlantı kanalına (CHLTYPE) ilişkin hedef kuyruk yöneticisinin adı \*CLTCN belirlenmedi.

#### **message-queue-manager-name**

İstemci bağlantı kanalı (CHLTYPE) \*CLTCN için hedef ileti kuyruğu yöneticisinin adı.

Diğer kanal tipleri için bu parametre belirtilmemelidir.

### **Bağlantı adı (CONNAME)**

Bağlanılacak makinenin adını belirtir.

Olası değerler şunlardır:

#### **\*AYNı**

Öznitelik değiştirilmedi.

#### **\*YOK**

Bağlantı adı boş.

#### <span id="page-1654-0"></span>**bağlantı-adı**

İletim protokolünün gerektirdiği bağlantı adını belirleyin:

- \*LU62için CSI nesnesinin adını belirleyin.
- \*TCP için, anasistem adını ya da uzak makinenin ağ adresini (ya da küme alıcı kanalları için yerel makineyi) belirleyin. Bunu parantez içine alınmış isteğe bağlı bir kapı numarası izleyebilir.

**Multi** Çoklu platformlar' da, bir küme-alıcı kanalının TCP/IP bağlantı adı parametresi isteğe bağlıdır. Bağlantı adını boş bırakırsanız, IBM MQ varsayılan kapıyı varsayarak ve sistemin geçerli IP adresini kullanarak sizin için bir bağlantı adı oluşturur. Varsayılan kapı numarasını geçersiz kılabilirsiniz, ancak sistemin geçerli IP adresini kullanmaya devam edebilirsiniz. Her bağlantı adı için IP adını boş bırakın ve kapı numarasını parantez içinde girin; örneğin:

(1415)

Oluşturulan **CONNAME** , alfasayısal DNS anasistem adı yerine her zaman noktalı onlu (IPv4) ya da onaltılı (IPv6) biçimindedir.

Bir kapı belirtilmezse, varsayılan kapı 1414 kabul edilir.

Küme alıcı kanalları için, bağlantı adı yerel kuyruk yöneticisiyle ve diğer kanallar için hedef kuyruk yöneticisiyle ilgilidir.

Bu parametre, kanal tipi (CHLTYPE) \*SDR, \*RQSTR, \*CLTCN ve \*CLUSSDR olan kanallar için gereklidir. \*SVR ve \*CLUSRCVR kanalları için isteğe bağlıdır ve \*RCVR ya da \*SVRCN kanalları için geçerli değildir.

### **İşlem Programı Adı (TPNAME)**

Bu değiştirge, yalnızca LU 6.2 olarak tanımlanmış bir TRPTYPE değeri olan kanallar için geçerlidir.

CONNAME bir yan nesne adı içermiyorsa, bu değiştirge SNA hareket programı adına ayarlanmalıdır; bu durumda boş değere ayarlanmalıdır. Ad CPI-C İletişim Tarafı nesnesinden alınır.

Bu parametre, \*RCVR olarak tanımlanmış bir CHLTYPE değeri olan kanallar için geçerli değildir.

Olası değerler şunlardır:

#### **\*AYNı**

Bu özniteliğin değeri değişmez.

#### **\*YOK**

Hareket işleme programı adı belirtilmedi.

#### **\*BOşLUK**

Hareket işleme programı adı CPI-C İletişim Tarafı nesnesinden alınır. CONNAME parametresinde yan nesne adı belirtilmelidir.

#### **hareket-program-adı**

SNA hareket programı adını belirtin.

### **Kip Adı (MODENAME)**

Bu değiştirge, LU 6.2olarak tanımlanmış bir TRPTYPE değeri olan kanallar için geçerlidir. TRPTYPE, LU 6.2 olarak tanımlanmazsa veriler yoksayılır ve hata iletisi yayınlanmaz.

Belirtilirse, CONNAME bir yan nesne adı içermiyorsa, değer SNA kipi adına ayarlanmalıdır; bu durumda değer boşluk olarak ayarlanmalıdır. Ad daha sonra CPI-C İletişim Tarafı nesnesinden alınır.

Bu parametre, \*RCVR ya da \*SVRCONN olarak tanımlanan CHLTYPE değeri olan kanallar için geçerli değildir.

Olası değerler şunlardır:

#### **\*AYNı**

Bu özniteliğin değeri değişmez.

#### <span id="page-1655-0"></span>**\*YOK**

Kip adı belirtilmedi.

#### **\*BOşLUK**

Ad CPI-C İletişim Tarafı nesnesinden alınır. Bu, CONNAME parametresinde belirtilmelidir.

#### **SNA kipi-adı**

SNA Kipi Adını Belirtin

### **İletim kuyruğu (TMQNAME)**

İletim kuyruğunun adını belirler.

Olası değerler şunlardır:

#### **\*AYNı**

Öznitelik değiştirilmedi.

#### **ileti-kuyruğu-adı**

İletim kuyruğunun adını belirleyin. CHLTYPE, \*SDR ya da \*SVR olarak tanımlandıysa, bir iletim kuyruğu adı gereklidir.

Diğer kanal tipleri için bu parametre belirtilmemelidir.

### **İleti kanalı aracısı (MCANAME)**

Bu parametre ayrılmıştır ve kullanılmamalıdır.

Olası değerler şunlardır:

#### **\*AYNı**

Öznitelik değiştirilmedi.

#### **\*YOK**

MCA programı adı boş.

CHLTYPE, \*RCVR, \*SVRCN ya da \*CLTCN olarak tanımlandıysa, bu parametre belirlenemez.

### **İleti kanalı aracısı kullanıcı kimliği (MCAUSRID)**

İletiyi alıcı ya da istekte bulunan kanallar için hedef kuyruğa koyma yetkisi de içinde olmak üzere (PUTAUT \*DFT ise), MQ kaynaklarına erişim yetkisi için ileti kanalı aracısı tarafından kullanılacak ileti kanalı aracısı kullanıcı kimliğini belirtir.

Olası değerler şunlardır:

### **\*AYNı**

Öznitelik değiştirilmedi.

#### **\*YOK**

İleti kanalı aracısı, varsayılan kullanıcı kimliğini kullanır.

### **\*GENEL**

Genel yetkiyi kullanır.

### **mca-kullanıcı-kimliği**

Kullanılacak kullanıcı kimliğini belirleyin.

Bu parametre, \*CLTCN kanal tipi (CHLTYPE) için belirlenemez.

# **İleti kanalı aracısı Tipi (MCATYPE)**

İleti kanalı aracısı programının bir iş parçacığı olarak mı, yoksa bir işlem olarak mı çalışacağını belirtir.

Olası değerler şunlardır:

#### **\*AYNı**

Öznitelik değiştirilmedi.
### **\*PROCESS**

İleti kanalı aracısı ayrı bir işlem olarak çalışır.

### **\*KONU**

İleti kanalı aracısı ayrı bir iş parçacığı olarak çalışır.

Bu parametre yalnızca, \*SDR, \*SVR, \*RQSTR, \*CLUSSDR ya da \*CLUSRCVR olarak tanımlanan kanallar için belirlenebilir.

## **Toplu İş Aralığı (BATCHINT)**

Bir kanalın bir toplu işi açık tutacağı milisaniye cinsinden minimum süre.

Toplu iş sonlandırılır ve ilk olarak şunlardan biri ortaya çıkar: BATCHSZ iletileri gönderildi, BATCHLIM baytları gönderildi ya da iletim kuyruğu boş ve BATCHINT aşıldı.

Varsayılan değer 0 'dır; bu, iletim kuyruğu boşalır boşalmaz (ya da BATCHSZ sınırına ulaşılır) toplu işin sonlandırılacağı anlamına gelir.

Değer, 0-999999999 aralığında olmalıdır.

Bu parametre, \*SDR, \*SVR, \*CLUSSDR ya da \*CLUSRCVR olarak tanımlanan kanallar için geçerlidir.

Olası değerler şunlardır:

### **\*AYNı**

Bu özniteliğin değeri değişmez.

### **toplu-aralık**

0 ile 999999999 arasında bir değer belirleyin

## **Toplu iş boyutu (BATCHSIZE)**

Bir denetim noktası alınmadan önce bir kanaldan gönderilebilecek ileti sayısı üst sınırını belirler.

Olası değerler şunlardır:

#### **\*AYNı**

Öznitelik değiştirilmedi.

#### **toplu iş boyutu**

1 ile 9999 arasında bir değer belirleyin.

Bu parametre, kanal tipleri (CHLTYPE) \*CLTCN ya da \*SVRCN için belirlenemez.

## **Bağlantı kesme aralığı (DSCITV)**

Kanalın, kanalı kapatmadan önce iletilerin iletim kuyruğuna yerleştirilmesini bekleyeceği saniye sayısı üst sınırını belirleyen bağlantı kesme aralığını belirler.

Olası değerler şunlardır:

### **\*AYNı**

Öznitelik değiştirilmedi.

### **bağlantı-kesme aralığı**

0 ile 999999 arasında bir değer belirleyin.

Bu parametre, kanal tipleri (CHLTYPE) \*RCVR, \*RQSTR ya da \*CLTCN için belirlenemez.

## **Kısa yeniden deneme aralığı (SHORTTMR)**

Kanal başlatıcısı tarafından otomatik olarak başlatılan bir gönderen, sunucu ya da küme kanalına (\*SDR, \*SVR, \*CLUSSDR ya da \*CLUSRCVR) ilişkin kısa yeniden deneme bekleme aralığını belirler. Bu, uzak makineyle bağlantı kurma girişimleri arasındaki aralığı tanımlar.

Olası değerler şunlardır:

### **\*AYNı**

Öznitelik değiştirilmedi.

#### **kısa yeniden deneme aralığı**

0 ile 999999999 arasında bir değer belirleyin.

### **Kısa yeniden deneme sayısı (SHORTRTY)**

Kanal başlatıcısı tarafından otomatik olarak başlatılan bir gönderen, sunucu ya da küme kanalına (\*SDR, \*SVR, \*CLUSSDR ya da \*CLUSRCVR) ilişkin kısa yeniden deneme sayısını belirler. Bu, (normalde daha uzun olan) LONGRTY ve LONGTMR kullanılmadan önce, SHORTTMR tarafından belirtilen aralıklarla uzak makineyle bağlantı kurmak için yapılan deneme sayısı üst sınırını tanımlar.

Olası değerler şunlardır:

#### **\*AYNı**

Öznitelik değiştirilmedi.

#### **kısa yeniden deneme sayısı**

0 ile 999999999 arasında bir değer belirleyin. 0 değeri, yeniden denemeye izin verilmediği anlamına gelir.

### **Uzun yeniden deneme aralığı (LONGTMR)**

Kanal başlatıcısı tarafından otomatik olarak başlatılan bir gönderen, sunucu ya da küme kanalı (\*SDR, \*SVR, \*CLUSSDR ya da \*CLUSRCVR) için uzun yeniden deneme bekleme aralığını belirler. SHORTRTY ile belirtilen sayı tükendikten sonra, uzak makineyle bağlantı kurma girişimleri arasındaki aralığı saniye cinsinden tanımlar.

Olası değerler şunlardır:

#### **\*AYNı**

Öznitelik değiştirilmedi.

#### **uzun yeniden deneme aralığı**

0-999999999 aralığında bir değer belirleyin.

**Not:** Uygulama nedenleriyle, kullanılabilecek yeniden deneme aralığı üst sınırı 999999 'dur; bu değeri aşan değerler 999999 olarak kabul edilir.

### **Uzun yeniden deneme sayısı (LONGRTY)**

Kanal başlatıcısı tarafından otomatik olarak başlatılan bir gönderen, sunucu ya da küme kanalına (\*SDR, \*SVR, \*CLUSSDR ya da \*CLUSRCVR) ilişkin uzun yeniden deneme sayısını belirler. Bu, SHORTRTY tarafından belirtilen sayı tükendikten sonra, LONGTMR tarafından belirlenen aralıklarla uzak makineye bağlanmak için yapılan deneme sayısı üst sınırını tanımlar. Tanımlanan deneme sayısından sonra bağlantı kurulmazsa bir hata iletisi günlüğe kaydedilir.

Olası değerler şunlardır:

#### **\*AYNı**

Öznitelik değiştirilmedi.

#### **uzun-yeniden deneme-sayısı**

0-999999999 aralığında bir değer belirleyin. 0 değeri, yeniden denemeye izin verilmediği anlamına gelir.

### **Güvenlik çıkışı (SCYEXIT)**

Güvenlik çıkışı olarak çağrılacak programın adını belirler. Boş olmayan bir ad tanımlanırsa, çıkış şu zamanlarda çağrılır:

• Bir kanal kurduktan hemen sonra.

Herhangi bir ileti aktarılmadan önce, çıkışa bağlantı yetkilendirmesini doğrulamak için güvenlik akışlarını teşvik etme fırsatı verilir.

• Bir güvenlik iletisi akışına yanıt alındığında.

Uzak makinedeki uzak işlemciden alınan güvenlik iletisi akışları çıkışa geçirilir.

Olası değerler şunlardır:

### **\*AYNı**

Öznitelik değiştirilmedi.

#### **\*YOK**

Güvenlik çıkış programı çağrılmadı.

### **güvenlik-çıkışı-adı**

Güvenlik çıkış programının adını belirleyin.

### **kitaplık-adı**

Çıkış programını içeren kitaplığın adını belirleyin. Bir çıkış programı adı belirtilirse, bu parametre var olmalıdır.

## **Güvenlik çıkışı (CSCYEXIT)**

İstemci güvenlik çıkışı olarak çağrılacak programın adını belirler. Boş olmayan bir ad tanımlanırsa, çıkış şu zamanlarda çağrılır:

• Bir kanal kurduktan hemen sonra.

Herhangi bir ileti aktarılmadan önce, çıkışa bağlantı yetkilendirmesini doğrulamak için güvenlik akışlarını teşvik etme fırsatı verilir.

• Bir güvenlik iletisi akışına yanıt alındığında.

Uzak makinedeki uzak işlemciden alınan güvenlik iletisi akışları çıkışa geçirilir.

#### Olası değerler şunlardır:

#### **\*AYNı**

Öznitelik değiştirilmedi.

#### **\*YOK**

İstemci güvenlik çıkışı programı çağrılmadı.

#### **güvenlik-çıkışı-adı**

İstemci güvenlik çıkış programının adını belirleyin.

## **Güvenlik çıkışı kullanıcı verileri (SCYUSRDATA)**

Güvenlik çıkış programına geçirilen en çok 32 karakterlik kullanıcı verilerini belirtir.

Olası değerler şunlardır:

### **\*AYNı**

Öznitelik değiştirilmedi.

### **\*YOK**

Güvenlik çıkış programına ilişkin kullanıcı verileri belirtilmedi.

## **güvenlik-çıkış-kullanıcı-verileri**

Güvenlik çıkışına ilişkin kullanıcı verilerini belirtin.

## **Çıkış gönder (SNDEXIT)**

Gönderme çıkışı olarak çağrılacak programın giriş noktasını belirler. Boş olmayan bir ad tanımlanırsa, veriler ağa gönderilmeden hemen önce çıkış çağrılır. Çıkışa, iletilmeden önce tam iletim arabelleği verilir; arabelleğin içeriği gerektiği şekilde değiştirilebilir.

Olası değerler şunlardır:

### **\*AYNı**

Öznitelik değiştirilmedi.

### **\*YOK**

Gönderme çıkış programı çağrılmaz.

### **gönderme-çıkış-adı**

Gönderme çıkış programının adını belirleyin.

### **kitaplık-adı**

Çıkış programını içeren kitaplığın adını belirleyin. Bir çıkış programı adı belirtilirse, bu parametre var olmalıdır.

## **Gönderme çıkışı (CSNDEXIT)**

İstemci gönderme çıkışı olarak çağrılacak programın giriş noktasını belirler. Boş olmayan bir ad tanımlanırsa, veriler ağa gönderilmeden hemen önce çıkış çağrılır. Çıkışa, iletilmeden önce tam iletim arabelleği verilir; arabelleğin içeriği gerektiği şekilde değiştirilebilir.

Olası değerler şunlardır:

### **\*AYNı**

Öznitelik değiştirilmedi.

### **\*YOK**

İstemci gönderme çıkış programı çağrılmadı.

### **gönderme-çıkış-adı**

İstemci gönderme çıkış programının adını belirleyin.

## **Çıkış kullanıcı verilerini gönder (SNDUSRDATA)**

Gönderme çıkış programına geçirilen en çok 32 karakterlik kullanıcı verilerini belirler.

Olası değerler şunlardır:

#### **\*AYNı**

Öznitelik değiştirilmedi.

#### **\*YOK**

Gönderme çıkış programına ilişkin kullanıcı verileri belirtilmedi.

#### **send-exit-user-data**

Gönderme çıkış programına ilişkin kullanıcı verilerini belirleyin.

## **Alma çıkışı (RCVEXIT)**

Programın alma çıkışı olarak çağrılacak giriş noktasını belirler. Boş olmayan bir ad tanımlanırsa, ağdan alınan veriler işlenmeden önce çıkış çağrılır. Tam iletim arabelleği çıkışa geçirilir ve arabelleğin içeriği gerektiği gibi değiştirilebilir.

Olası değerler şunlardır:

### **\*AYNı**

Öznitelik değiştirilmedi.

#### **\*YOK**

Alma çıkış programı çağrılmadı.

#### **alma-çıkış-adı**

Alma çıkış programının adını belirleyin.

#### **kitaplık-adı**

Çıkış programını içeren kitaplığın adını belirleyin. Bir çıkış programı adı belirtilirse, bu parametre var olmalıdır.

## **Alma çıkışı (CRCVEXIT)**

İstemci alma çıkışı olarak çağrılacak programın giriş noktasını belirler. Boş olmayan bir ad tanımlanırsa, ağdan alınan veriler işlenmeden önce çıkış çağrılır. Tam iletim arabelleği çıkışa geçirilir ve arabelleğin içeriği gerektiği gibi değiştirilebilir.

Olası değerler şunlardır:

### **\*AYNı**

Öznitelik değiştirilmedi.

### **\*YOK**

İstemci alma çıkış programı çağrılmadı.

### **alma-çıkış-adı**

İstemci alma çıkış programının adını belirleyin.

## **Çıkış kullanıcı verilerini al (RCVUSRDATA)**

Alma çıkış programına geçirilen en çok 32 karakterlik kullanıcı verilerini belirler.

Olası değerler şunlardır:

### **\*AYNı**

Öznitelik değiştirilmedi.

### **\*YOK**

Alma çıkış programına ilişkin kullanıcı verileri belirtilmedi.

### **alma-çıkış-kullanıcı-verileri**

Alma çıkışı için en çok 32 karakterlik bir kullanıcı verisi belirleyin.

## **İleti çıkışı (MSGEXIT)**

İleti çıkışı olarak çağrılacak programın giriş noktasını belirler. Boş olmayan bir ad tanımlanırsa, çıkış, iletim kuyruğundan bir ileti alındıktan hemen sonra çağrılır. Çıkışa, değiştirilmek üzere tüm uygulama iletisi ve ileti tanımlayıcısı verilir.

Olası değerler şunlardır:

### **\*AYNı**

Öznitelik değiştirilmedi.

### **\*YOK**

İleti çıkış programı çağrılmaz.

#### **message-exit-adı**

İleti çıkış programının adını belirleyin.

### **kitaplık-adı**

Çıkış programını içeren kitaplığın adını belirleyin. Bir çıkış programı adı belirtilirse, bu parametre var olmalıdır.

Bu parametre, kanal tipleri (CHLTYPE) \*CLTCN ya da \*SVRCN için belirlenemez.

## **İleti çıkışı kullanıcı verileri (MSGUSRDATA)**

İleti çıkış programına geçirilen kullanıcı verilerini belirler.

Olası değerler şunlardır:

#### **\*AYNı**

Öznitelik değiştirilmedi.

**\*YOK**

İleti çıkış programına ilişkin kullanıcı verileri belirtilmedi.

#### **message-exit-user-data**

İleti çıkış programına geçirilen kullanıcı verilerinin en çok 32 karakterini belirleyin.

Bu parametre, kanal tipleri (CHLTYPE) \*CLTCN ya da \*SVRCN için belirlenemez.

## **İleti yeniden deneme çıkışı (MSGRTYEXIT)**

İleti yeniden deneme çıkışı olarak çağrılacak programın giriş noktasını belirler.

Olası değerler şunlardır:

### **\*AYNı**

Öznitelik değiştirilmedi.

#### **\*YOK**

İleti yeniden deneme çıkış programı çağrılmadı.

### **message-retry-exit-name**

İleti yeniden deneme çıkış programının adını belirtin.

### **kitaplık-adı**

Çıkış programını içeren kitaplığın adını belirleyin. Bir çıkış programı adı belirtilirse, bu parametre var olmalıdır.

Kanal tipleri (CHLTYPE) \*SDR, \*SVR, \*CLTCN, \*SVRCN ya da \*CLUSSDR için bu parametre belirlenemez.

## **İleti yeniden deneme çıkış verileri (MSGRTYDATA)**

İleti yeniden deneme çıkış programına geçirilen kullanıcı verilerini belirtir.

Olası değerler şunlardır:

### **\*AYNı**

Öznitelik değiştirilmedi.

### **\*YOK**

İleti yeniden deneme çıkış programına ilişkin kullanıcı verileri belirtilmedi.

### **message-retry-exit-user-data**

İleti yeniden deneme çıkış programına geçirilen kullanıcı verilerinin en çok 32 karakterini belirtin.

Kanal tipleri (CHLTYPE) \*SDR, \*SVR, \*CLTCN, \*SVRCN ya da \*CLUSSDR için bu parametre belirlenemez.

## **İleti yeniden deneme sayısı (MSGRTYNBR)**

Kanalın, iletiyi teslim edemeyeceğine karar vermeden önce kaç kez yeniden deneyeceğini belirtir.

Bu parametre, MSGRTYEXIT \*NONE olarak tanımlandığında, kanal tarafından ileti yeniden deneme çıkışına alternatif olarak kullanılır.

Olası değerler şunlardır:

**\*AYNı**

Öznitelik değiştirilmedi.

#### **message-retry-number**

0 ile 999999999 arasında bir değer belirleyin. 0 değeri, yeniden deneme gerçekleştirilmeyeceğini gösterir.

Kanal tipleri (CHLTYPE) \*SDR, \*SVR, \*CLTCN, \*SVRCN ya da \*CLUSSDR için bu parametre belirlenemez.

## **İleti yeniden deneme aralığı (MSGRTYITV)**

Kanal MQPUT işlemini yeniden denemeden önce geçmesi gereken zaman aralığı alt sınırını belirtir. Bu süre milisaniye olarak.

Bu parametre, MSGRTYEXIT \*NONE olarak tanımlandığında, kanal tarafından ileti yeniden deneme çıkışına alternatif olarak kullanılır.

### **\*AYNı**

Öznitelik değiştirilmedi.

### **message-retry-number**

0 ile 999999999 arasında bir değer belirleyin. 0 değeri, yeniden denemenin mümkün olan en kısa sürede gerçekleştirileceğini belirtir.

Kanal tipleri (CHLTYPE) \*SDR, \*SVR, \*CLTCN, \*SVRCN ya da \*CLUSSDR için bu parametre belirlenemez.

## **İletiyi dönüştür (CVTMSG)**

İletideki uygulama verilerinin, ileti iletilmeden önce dönüştürülüp dönüştürülmeyeceğini belirler.

Olası değerler şunlardır:

### **\*AYNı**

Bu özniteliğin değeri değişmez.

### **\*EVET**

İletideki uygulama verileri gönderilmeden önce dönüştürülür.

### **\*HAYıR**

İletideki uygulama verileri gönderilmeden önce dönüştürülmez.

Bu parametre, kanal tipleri (CHLTYPE) \*RCVR, \*RQSTR, \*CLTCN ya da \*SVRCN için belirlenemez.

## **Koyma yetkisi (PUTAUT)**

Bir iletiyle ilişkili bağlam bilgilerindeki kullanıcı kimliğinin, iletiyi hedef kuyruğa koyma yetkisi oluşturmak için kullanılıp kullanılmayacağını belirtir. Bu yalnızca alıcı ve istekte bulunan (\*CLUSRCVR, \*RCVR ve \*RQSTR) kanalları için geçerlidir.

Olası değerler şunlardır:

### **\*AYNı**

Öznitelik değiştirilmedi.

### **\*DFT**

İleti hedef kuyruğa konmadan önce yetki denetimi yapılmaz.

**\*CTX**

İleti bağlamı bilgilerindeki kullanıcı kimliği, iletiyi koymak için yetki oluşturmak üzere kullanılır.

Kanal tipleri (CHLTYPE) \*SDR, \*SVR, \*CLTCN, \*SVRCN ya da \*CLUSSDR için bu parametre belirlenemez.

## **Sıra numarası kaydırma (SEQNUMWRAP)**

İleti sıra numarası üst sınırını belirler. Üst sınıra ulaşıldığında, sıra numaraları 1 'den yeniden başlayacak şekilde kaydırılır.

**Not:** İleti sırası numarası üst sınırı kararlaştırılamaz; yerel ve uzak kanallar aynı sayıda kaymalıdır.

Olası değerler şunlardır:

**\*AYNı**

Öznitelik değiştirilmedi.

### **sıra-sayı-sarma-değeri**

100 ile 999999999 arasında bir değer belirleyin.

Bu parametre, kanal tipleri (CHLTYPE) \*CLTCN ya da \*SVRCN için belirlenemez.

## **İleti uzunluğu üst sınırı (MAXMSGLEN)**

Kanalda iletilebilecek ileti uzunluğu üst sınırını belirler. Bu, uzak kanal değeri ile karşılaştırılır ve gerçek üst sınır, iki değerin alt sınırıdır.

### **\*AYNı**

Öznitelik değiştirilmedi.

### **ileti uzunluğu üst sınırı**

0 ile 104857600 arasında bir değer belirtin. 0 değeri, uzunluk üst sınırının sınırsız olduğunu gösterir.

## **Sağlıklı işletim bildirimi aralığı (HRTBTINTVL)**

İletim kuyruğunda ileti olmadığında gönderen MCA ' dan geçen sağlıklı işletim bildirimi akışları arasındaki süreyi saniye cinsinden belirtir. Kalp atışı değişimi, alıcı MCA ' ya kanalı susturma fırsatı verir. Bu yalnızca gönderen, sunucu, küme gönderen ve küme alıcısı (\*SDR, \*SVR, \*CLUSSDR ve \*CLUSRCVR) kanalları için geçerlidir.

Olası değerler şunlardır:

### **\*AYNı**

Öznitelik değiştirilmedi.

### **kalp atığı aralığı**

0 ile 999999999 arasında bir değer belirleyin. 0 değeri, sağlıklı işletim bildirimi değiş tokuşlarının gerçekleşmediği anlamına gelir.

## **Kalıcı Olmayan İleti Hızı (NPMSPEED)**

Kanalın hızlı kalıcı olmayan iletileri destekleyip desteklemediğini belirtir.

Olası değerler şunlardır:

### **\*AYNı**

Bu özniteliğin değeri değişmez.

# **\*HıZLı**

Kanal, hızlı kalıcı olmayan iletileri destekler.

#### **\*NORMAL**

Kanal hızlı kalıcı olmayan iletileri desteklemiyor.

Bu parametre, kanal tipleri (CHLTYPE) \*CLTCN ya da \*SVRCN için belirlenemez.

## **Küme Adı (CLUSTER)**

Kanalın ait olduğu kümenin adı. Uzunluk üst sınırı, MQ nesnelerini adlandırma kurallarına uyan 48 karakterdir.

Bu parametre yalnızca \*CLUSSDR ve \*CLUSRCVR kanalları için geçerlidir. CLUSNL parametresi boş değilse, bu parametre boş olmalıdır.

Olası değerler şunlardır:

### **\*AYNı**

Bu özniteliğin değeri değişmez.

### **\*YOK**

Küme adı belirtilmedi.

### **küme-adı**

Kanalın ait olduğu kümenin adı. Uzunluk üst sınırı, MQ nesnelerini adlandırma kurallarına uyan 48 karakterdir.

## **Küme Adı Listesi (CLUSNL)**

Kanalın ait olduğu kümelerin listesini belirten ad listesinin adı

Bu parametre yalnızca \*CLUSSDR ve \*CLUSRCVR kanalları için geçerlidir. CLUSTER parametresi boş değilse, bu parametre boş olmalıdır.

### **\*AYNı**

Bu özniteliğin değeri değişmez.

### **\*YOK**

Küme ad listesi belirtilmedi.

### **küme-adı-listesi**

Kanalın ait olduğu kümelerin listesini belirten ad listesinin adı. Uzunluk üst sınırı, MQ nesnelerini adlandırma kurallarına uyan 48 karakterdir.

## **Ağ Bağlantısı Önceliği (NETPRTY)**

Ağ bağlantısının önceliği. Kullanılabilir birden çok yol varsa, dağıtılmış kuyruğa alma en yüksek önceliğe sahip yolu seçer. Değer 0 ile 9 arasında olmalıdır; burada 0 en düşük önceliktir.

Bu parametre yalnızca \*CLUSRCVR kanalları için geçerlidir.

Olası değerler şunlardır:

### **\*AYNı**

Bu özniteliğin değeri değişmez.

### **ağ-bağlantı-önceliği**

0 ile 9 arasında bir değer belirleyin; burada 0 en düşük önceliktir.

## **TLS CipherSpec (SSLCIPH)**

SSLCIPH, TLS kanal anlaşmasında kullanılan CipherSpec ' i belirtir. Olası değerler şunlardır:

### **\*AYNı**

Bu özniteliğin değeri değişmez.

### **şifreli belirtim**

CipherSpecadı.

**Not: IBE INCOXET IBM MOTEL FIX PACK 2' den SSLv3** iletişim kuralı ve bazı IBM MO CipherSpecs kullanımı kullanımdan kaldırılmıştır. Daha fazla bilgi için bkz. Kullanımdan kaldırıldı CipherSpecs.

## **TLS İstemci Kimlik Doğrulaması (SSLCAUTH)**

SSLCAUTH, kanalın TLS üzerinden istemci kimlik doğrulaması gerçekleştirip gerçekleştirmediğini belirtir. Parametre yalnızca SSLCIPH belirtilmiş kanallar için kullanılır.

Olası değerler şunlardır:

### **\*AYNı**

Bu özniteliğin değeri değişmez.

### **\*ZORUNLU**

İstemci kimlik doğrulaması gereklidir.

### **\*OPSIYONEL**

İstemci kimlik doğrulaması isteğe bağlıdır.

Kanal tipleri (CHLTYPE) \*SDR, \*CLTCN ya da \*CLUSSDR için bu parametre belirlenemez.

## **TLS Eşdüzey adı (SSLPEER)**

SSLPEER, TLS kanal anlaşmasında kullanılan X500 eş adını belirtir. Olası değerler şunlardır:

### **\*AYNı**

Bu özniteliğin değeri değişmez.

### **x500peername**

Kullanılacak X500 eş adı.

**Not:** TLS Konu Ayırt Edici Adı ile eşleştirerek bağlantıları kanallara sınırlamanın alternatif bir yolu, kanal kimlik doğrulama kayıtlarını kullanmaktır. Kanal kimlik doğrulama kayıtlarıyla, aynı kanala farklı TLS Konu Ayırt Edici Adı kalıpları uygulanabilir. Kanalda hem SSLPEER hem de kanal kimlik doğrulama kaydı aynı kanala uygulanmak için kullanılıyorsa, gelen sertifikanın bağlanabilmesi için her iki kalıpla da eşleşmesi gerekir. Daha fazla bilgi için bkz. Kanal kimlik doğrulama kayıtları.

## **Yerel iletişim adresi (LOCLADDR)**

Kanala ilişkin yerel iletişim adresini belirler.

Bu parametre yalnızca \*SDR, \*SVR, \*RQSTR, \*CLUSSDR, \*CLUSRCVR ve \*CLTCN kanalları için geçerlidir.

Olası değerler şunlardır:

### **\*AYNı**

Öznitelik değiştirilmedi.

### **\*YOK**

Bağlantı boş.

### **yerel adres**

Yalnızca iletim tipi TCP/IP için geçerlidir. Giden TCP/IP iletişimi için kullanılan isteğe bağlı IP adresini ve isteğe bağlı kapı ya da kapı aralığını belirleyin. Biçim şöyledir:

LOCLADDR([ip-addr][(low-port[,high-port])]*[,[ip-addr][(low-port[,high-port])]]*)

## **Toplu İş sağlıklı işletim bildirimi aralığı (BATCHHB)**

Bu kanalda toplu sağlıklı işletim bildirimi gerçekleşip gerçekleşmediğini belirlemek için kullanılan milisaniye cinsinden süre. Toplu sağlıklı işletim bildirimi, kanalların uzak kanal örneğinin belirsiz bir duruma geçmeden önce etkin olup olmadığını saptamasına olanak sağlar. Bir kanal MCA, belirtilen süre içinde uzak kanalla iletişim kurmazsa toplu iş sağlıklı işletim bildirimi oluşur.

Olası değerler şunlardır:

### **\*AYNı**

Öznitelik değiştirilmedi.

### **toplu-sağlıklı işletim bildirimi-aralığı**

0 ile 999999999 arasında bir değer belirleyin. 0 değeri, toplu iş sağlıklı işletim sinyalinin kullanılmayacağını gösterir.

Bu parametre, kanal tipleri (CHLTYPE) \*RCVR, \*RQSTR, \*CLTCN ya da \*SVRCN için belirlenemez.

## **Görev kullanıcı kimliği (USERID)**

Bu, ileti kanalı aracısı tarafından, uzak bir ileti kanalı aracısıyla güvenli bir LU 6.2 oturumu başlatma girişimi sırasında kullanılır.

Bu parametre yalnızca kanal tipi (CHLTYPE) \*SDR, \*SVR, \*RQSTR, \*CLTCN ya da \*CLUSSDR olan kanallar için geçerlidir.

Özniteliğin uzunluk üst sınırı 12 karakter olmasına rağmen, yalnızca ilk 10 karakter kullanılır.

Olası değerler şunlardır:

### **\*AYNı**

Bu özniteliğin değeri değişmez.

### **\*YOK**

Kullanıcı kimliği belirtilmedi.

### **kullanıcı-tanıtıcısı**

Görev kullanıcı kimliğini belirtin.

## **Parola (PASSWORD)**

Bu, ileti kanalı aracısı tarafından, uzak bir ileti kanalı aracısıyla güvenli bir LU 6.2 oturumu başlatma girişimi sırasında kullanılır.

Bu parametre yalnızca kanal tipi (CHLTYPE) \*SDR, \*SVR, \*RQSTR, \*CLTCN ya da \*CLUSSDR olan kanallar için geçerlidir.

Özniteliğin uzunluk üst sınırı 12 karakter olmasına rağmen, yalnızca ilk 10 karakter kullanılır.

Olası değerler şunlardır:

### **\*AYNı**

Bu özniteliğin değeri değişmez.

### **\*YOK**

Parola belirtilmedi.

### **parola**

Parolayı belirtin.

## **Canlı Tutma Aralığı (KAINT)**

Bu kanala ilişkin canlı tutma zamanlaması aralığını belirtir.

Olası değerler şunlardır:

### **\*AYNı**

Öznitelik değiştirilmedi.

### **\*AUTO (OTOMATIK)**

Canlı tutma aralığı, aşağıdaki şekilde kararlaştırılan sağlıklı işletim bildirimi değerine dayalı olarak hesaplanır:

- Anlaşmaya varılan HBINT değeri 0 'dan büyükse, canlı tutma aralığı bu değere artı 60 saniye olarak ayarlanır.
- Anlaşmaya varılan HBINT değeri 0 ise, kullanılan değer, TCP tanıtımı konfigürasyon verileri kümesindeki KEEPALIVEOPTIONS deyimi tarafından belirlenir.

### **canlı tutma aralığı**

0 ile 99999 arasında bir değer belirleyin.

## **Üstbilgi Sıkıştırması (COMPHDR)**

Kanal tarafından desteklenen üstbilgi veri sıkıştırma tekniklerinin listesi.

Kanal tipi gönderen, sunucu, küme gönderen, küme alıcısı ve istemci bağlantısı (\*SDR, \*SVR, \*CLUSSDR, \*CLUSRCVR ve \*CLTCN) için, belirlenen değerler, kullanılmakta olan kanalın uzak ucunun desteklediği ilk sıkıştırma tekniğiyle seçiş sırasıdır.

Olası değerler şunlardır:

### **\*AYNı**

Öznitelik değiştirilmedi.

### **\*YOK**

Üstbilgi veri sıkıştırması gerçekleştirilmez.

### **\*SİSTEM**

Üstbilgi veri sıkıştırması gerçekleştirilir.

## **İleti Sıkıştırması (COMPMSG)**

Kanal tarafından desteklenen ileti veri sıkıştırma tekniklerinin listesi.

Kanal tipi gönderen, sunucu, küme gönderen, küme alıcısı ve istemci bağlantısı (\*SDR, \*SVR, \*CLUSSDR, \*CLUSRCVR ve \*CLTCN) için, belirlenen değerler, kullanılmakta olan kanalın uzak ucunun desteklediği ilk sıkıştırma tekniğiyle seçiş sırasıdır.

#### Olası değerler şunlardır:

### **\*AYNı**

Öznitelik değiştirilmedi.

### **\*YOK**

İleti veri sıkıştırması gerçekleştirilmez.

### **\*RLE**

İleti veri sıkıştırması, çalıştırma uzunluğu kodlaması kullanılarak gerçekleştirilir.

### **\*ZLIBFAST**

İleti veri sıkıştırması, zlib sıkıştırma tekniği kullanılarak gerçekleştirilir. Hızlı sıkıştırma süresi tercih edilir.

### **\*ZLIBHIGH**

İleti veri sıkıştırması, zlib sıkıştırma tekniği kullanılarak gerçekleştirilir. Yüksek düzeyde sıkıştırma tercih edilir.

### **\*ANY**

Kuyruk yöneticisi tarafından desteklenen herhangi bir sıkıştırma tekniği kullanılabilir. Bu seçenek yalnızca kanal tipi alıcısı, istekte bulunan ve sunucu bağlantısı (\*RCVR, \*RQSTR ve \*SVRCN) için geçerlidir.

## **Kanal İzleme (MONCHL)**

Çevrimiçi izleme verilerinin toplanmasını denetler.

MONCHL kuyruk yöneticisi özniteliği \*NONE olarak ayarlandığında çevrimiçi izleme verileri toplanmaz.

Olası değerler şunlardır:

### **\*AYNı**

Öznitelik değiştirilmedi.

### **\*QMGR**

Çevrimiçi izleme verilerinin toplanması, kuyruk yöneticisi özniteliği MONCHL ayarından devralınır.

### **\*KAPALı**

Bu kanal için çevrimiçi izleme verilerinin toplanması devre dışı bırakıldı.

### **\*KAYıT**

İzleme verilerinin toplanması, veri toplama oranının düşük olması ile açık.

## **\*ORTA**

İzleme verilerinin toplanması, veri toplama oranının orta düzeyde olduğu bir oranla açık.

### **\*YüKSEK**

İzleme verilerinin toplanması, veri toplama oranının yüksek olduğu bir biçimde açık.

Bu parametre, \*CLTCN kanal tipi (CHLTYPE) için belirlenemez.

## **Kanal İstatistikleri (STATCHL)**

İstatistik verilerinin toplanmasını denetler.

STATCHL kuyruk yöneticisi özniteliği \*NONE olarak ayarlandığında istatistik verileri toplanmaz.

Olası değerler şunlardır:

### **\*AYNı**

Öznitelik değiştirilmedi.

**\*QMGR**

İstatistik verilerinin toplanması, kuyruk yöneticisi özniteliği STATCHL ' nin ayarına bağlıdır.

### **\*KAPALı**

Bu kanal için istatistik verilerinin toplanması devre dışı bırakıldı.

### **\*KAYıT**

İstatistik verilerinin toplanması, veri toplama oranının düşük olduğu bir oranla açıldığında.

### **\*ORTA**

İstatistik verilerinin toplanması, veri toplama işleminin orta oranla açılmasına olanak sağlar.

### **\*YüKSEK**

İstatistik verilerinin toplanması, veri toplama oranının yüksek olduğu bir biçimde açıldığında.

Bu parametre, kanal tipleri (CHLTYPE) \*CLTCN ya da \*SVRCN için belirlenemez.

## **Küme İş Yükü Sırası (CLWLRANK)**

Kanalın küme iş yükü sırasını belirtir.

Olası değerler şunlardır:

### **\*AYNı**

Öznitelik değiştirilmedi.

### **küme-iş yükü sırası**

0-9 aralığındaki kanalın küme iş yükü sırası.

## **Küme İş Yükü Önceliği (CLWLPRTY)**

Kanalın küme iş yükü önceliğini belirtir.

Olası değerler şunlardır:

### **\*AYNı**

Öznitelik değiştirilmedi.

### **küme-iş yükü önceliği**

0-9 aralığındaki kanalın küme iş yükü önceliği.

## **Küme Kanalı Ağırlığı (CLWLWGHT)**

Kanalın küme iş yükü ağırlığını belirtir.

Olası değerler şunlardır:

### **\*AYNı**

Öznitelik değiştirilmedi.

### **küme-iş yükü ağırlığı**

1-99 aralığındaki kanalın küme iş yükü ağırlığı.

## **Paylaşım Sohbetleri (SHARECNV)**

Belirli bir TCP/IP istemci kanalı yönetim ortamı (yuva) üzerinden paylaşılabilecek etkileşim sayısı üst sınırını belirler.

Bu parametre, \*CLTCN ya da \*SVRCN olarak tanımlanmış CHLTYPE değeri olan kanallar için geçerlidir.

Olası değerler şunlardır:

### **\*AYNı**

Öznitelik değiştirilmedi.

**0**

TCP/IP yuvası üzerinden etkileşim paylaşılmayacağını belirler. Kanal eşgörünümü, aşağıdakilere ilişkin olarak IBM WebSphere MQ 7.0kipinden önce bir kipte çalışır:

- Denetimci durdurma-susturma
- Sağlıklı işletim bildirimi

• Önden oku

**1**

TCP/IP yuvası üzerinden etkileşim paylaşılmayacağını belirler. MQGET çağrısında olsun ya da olmasın, istemcinin sağlıklı işletim bildirimi ve okuma önü kullanılabilir ve kanal susturma daha denetlenir.

### **paylaşıl-sohbetler**

2-999999999 aralığındaki paylaşılan etkileşimlerin sayısı.

Bu parametre yalnızca istemci bağlantısı ve sunucu bağlantısı kanalları için geçerlidir.

**Not:** İstemci bağlantısı SHARECNV değeri sunucu bağlantısı SHARECNV değeriyle eşleşmiyorsa, iki değerin alt değeri kullanılır.

## **Özellik Denetimi (PROPCTL)**

İleti bir V6 ya da önceki bir kuyruk yöneticisine (özellik tanımlayıcısı kavramını anlamayan bir kuyruk yöneticisi) gönderilmek üzereyken iletilerin özelliklerine ne olacağını belirler.

Olası değerler şunlardır:

### **\*AYNı**

Öznitelik değiştirilmedi.

### **\*ŞİRKET**

İleti "mcd." önekine sahip bir özellik içeriyorsa, "Jms.", "usr." ya da "mqext". ileti tanımlayıcısı (ya da uzantısı) dışındaki tüm isteğe bağlı ileti özellikleri, ileti uzak kuyruk yöneticisine gönderilmeden önce ileti verilerindeki bir ya da daha çok MQRFH2 üstbilgisine yerleştirilir.

### **\*YOK**

İleti tanımlayıcısı (ya da uzantısı) dışında, iletinin tüm özellikleri, ileti uzak kuyruk yöneticisine gönderilmeden önce iletiden kaldırılır.

### **\*TüMü**

İletinin tüm özellikleri, uzak kuyruk yöneticisine gönderildiğinde iletiye eklenir. İleti tanımlayıcısındaki (ya da uzantısındaki) özellikler dışında, ileti verilerindeki bir ya da daha çok MQRFH2 üstbilgisine yerleştirilir.

## **Eşgörünüm Sayısı Üst Sınırı (MAXINST)**

Bu sunucu bağlantısı kanal nesnesi aracılığıyla kuyruk yöneticisine eşzamanlı olarak bağlanabilecek istemci sayısı üst sınırını belirler.

Bu öznitelik yalnızca sunucu bağlantısı kanalları için geçerlidir.

Olası değerler şunlardır:

### **\*AYNı**

Öznitelik değiştirilmedi.

### **eşgörünüm sayısı üst sınırı**

0-99999999 aralığındaki kanalın eşzamanlı eşgörünüm sayısı üst sınırı.

Sıfır değeri, tüm istemci erişimini engeller. Değer, çalışmakta olan sunucu bağlantısı kanalının eşgörünümlerinin sayısının altına düşürülürse, çalışmakta olan kanallar etkilenmez, ancak yeni eşgörünümler, var olan yeterli sayıda eşgörünüm çalışmayıncaya kadar başlatılamaz.

## **İstemci Başına Eşgörünüm Sayısı Üst Sınırı (MAXINSTC)**

Tek bir istemciden başlatılabilecek tek bir sunucu bağlantısı kanalının eşzamanlı yönetim ortamı sayısı üst sınırını belirler.

Bu bağlamda, aynı uzak ağ adresinden kaynaklanan birden çok istemci bağlantısı tek bir istemci olarak kabul edilir.

Bu öznitelik yalnızca sunucu bağlantısı kanalları için geçerlidir.

#### **\*AYNı**

Öznitelik değiştirilmedi.

#### **istemci başına eşgörünüm sayısı üst sınırı**

0-99999999 aralığındaki tek bir istemciden başlatılabilecek, kanalın eşzamanlı eşgörünüm sayısı üst sınırı.

Sıfır değeri, tüm istemci erişimini engeller. Değer, tek tek istemcilerden çalışmakta olan sunucu bağlantısı kanalının örnek sayısının altına düşerse, çalışan kanallar bundan etkilenmez, ancak yeni yönetim ortamları yeterli sayıda var olanlar çalışmaya son verinceye kadar başlatılamaz.

## **İstemci Kanalı Ağırlığı (CLNTWGHT)**

İstemci kanalı ağırlıklandırma özniteliği, birden fazla uygun tanımlama olduğunda müşteri kanalı tanımlarının ağırlıklandırmalarına dayalı olarak rasgele seçilebilmesi için kullanılır.

Olası değerler şunlardır:

### **\*AYNı**

Öznitelik değiştirilmedi.

### **istemci-kanal ağırlığı**

0-99 aralığındaki istemci kanalı ağırlığı.

## **Bağlantı Benzerliği (AFFINITY)**

Kanal benzerliği özniteliği, aynı kuyruk yöneticisi adını kullanarak birden çok kez bağlanan istemci uygulamalarının her bağlantı için aynı istemci kanalı tanımlamasının kullanılıp kullanılmayacağını seçebilmeleri için kullanılır.

Olası değerler şunlardır:

#### **\*AYNı**

Öznitelik değiştirilmedi.

#### **\*TERCIH EDILEN**

Bir istemci kanal tanımlama çizelgesini (CCDT) okuyan bir süreçteki ilk bağlantı, geçerli CLNTWGHT (0) tanımlamalarına ilişkin ağırlıklandırmaya dayalı olarak geçerli tanımların bir listesini önce alfabetik sırada yaratır. İşlemdeki her bağlantı, listedeki ilk tanımı kullanarak bağlanmayı dener. Bağlantı başarısız olursa, sonraki tanımlama kullanılır. Başarısız CLNTWGHT dışı (0) tanımlamalar listenin sonuna taşınır. CLNTWGHT (0) tanımlamaları listenin başında kalır ve her bağlantı için önce seçilir.

#### **\*YOK**

CCDT okuyan bir işlemdeki ilk bağlantı, uygulanabilir tanımlamaların bir listesini yaratır. Bir süreçteki tüm bağlantılar, alfabetik sırayla seçilen herhangi bir uygulanabilir CLNTWGHT (0) tanımlaması ile ağırlıklandırmaya dayalı olarak uygulanabilir bir tanım seçer.

## **Toplu İş Verileri Sınırı (BATCHLIM)**

Bir eşitleme noktası almadan önce bir kanal üzerinden gönderilebilecek veri miktarının kilobayt cinsinden sınırı. Sınıra ulaşılmasına neden olan ileti kanal boyunca aktıktan sonra bir eşitleme noktası alınır. Bu öznitelikteki sıfır değeri, bu kanal üzerinden toplu işlere veri sınırı uygulanmadığı anlamına gelir.

Aşağıdaki koşullardan biri karşılandığında toplu iş sonlandırılır:

- **BATCHSZ** ileti gönderildi.
- **BATCHLIM** bayt gönderildi.
- İletim kuyruğu boş ve **BATCHINT** aşıldı.

This parameter is valid only for channels with a channel type (**CHLTYPE**) of SDR, SVR, KLUSSDR, or CLUSRCVR.

Değer 0-999999 aralığında olmalıdır. Varsayılan değer 5000 'dir.

**BATCHLIM** değiştirgesi tüm altyapılarda desteklenir.

Olası değerler şunlardır:

### **\*AYNı**

Bu özniteliğin değeri değişmez.

### **toplu iş-veri-sınırı**

0 ile 999999 arasında bir değer belirleyin.

Bu parametre yalnızca kanal tipleri (CHLTYPE) \*SDR, \*SVR, \*CLUSSDR ya da \*CLUSRCVR için belirlenebilir.

## **Varsayılan istemci yeniden bağlantısı (DFTRECON)**

Bağlantı kesilirse istemci bağlantısının otomatik olarak istemci uygulamasına yeniden bağlanıp bağlanmayacağını belirler.

### **\*AYNı**

Bu özniteliğin değeri değişmez.

### **\*HAYıR**

**MQCONNX**tarafından geçersiz kılınmadıkça, istemci otomatik olarak yeniden bağlanmaz.

**\*EVET**

**MQCONNX**tarafından geçersiz kılınmadıkça, istemci otomatik olarak yeniden bağlanır.

**\*QMGR**

**MQCONNX**tarafından geçersiz kılınmadıkça, istemci otomatik olarak yeniden bağlanır, ancak yalnızca aynı kuyruk yöneticisine bağlanır. QMGR seçeneği, MQCNO\_RECONNECT\_Q\_MGRile aynı etkiye sahiptir.

### **\*DEVRE Dışı**

**MQCONNX** MQI çağrısı kullanılarak istemci programı tarafından istense de, yeniden bağlanma geçersiz kılınır.

Bu parametre bir istemci bağlantı kanalı için belirlenir, (CHLTYPE) \*CLTCN

#### IBM i **CPYMQMLSR ( MQ Dinleyicisini Kopyala)**

#### **Çalıştırılmasına izin verildiği yer**

Tüm ortamlar (\*ALL)

### **İş parçacığı korumalı**

Evet

Copy MQ Listener (CPYMQMLSR) komutu, aynı tipte bir MQ dinleyici tanımlaması ve komutta belirtilmeyen öznitelikler için, var olan bir dinleyici tanımlamasıyla aynı öznitelik değerlerine sahip bir MQ dinleyici tanımlaması yaratır.

### **Parametreler**

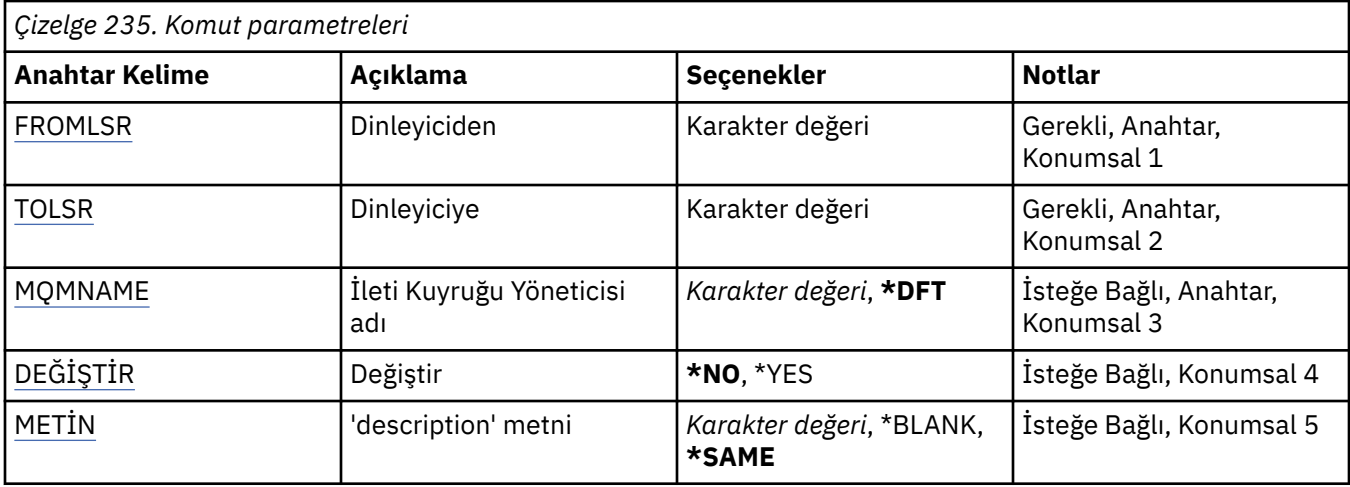

<span id="page-1672-0"></span>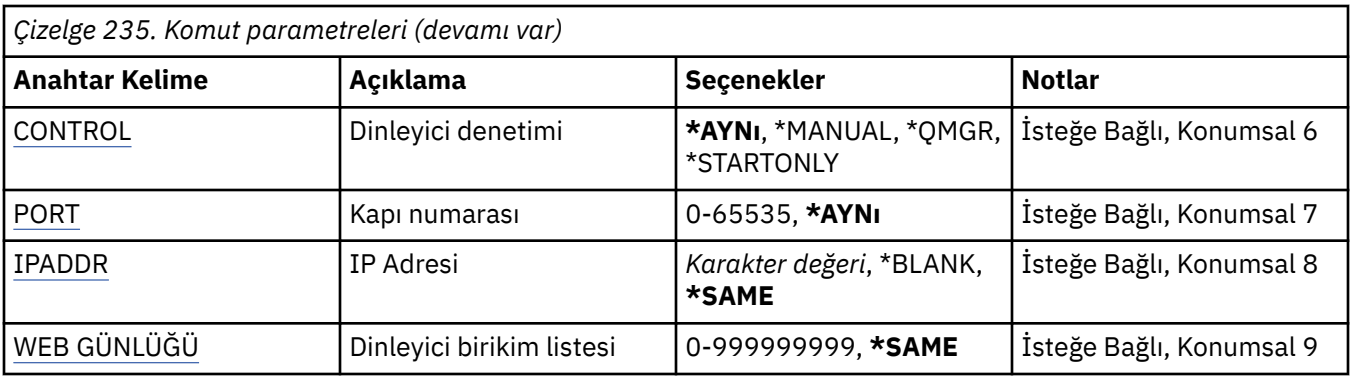

## **Kaynak Dinleyici (FROMLSR)**

Bu komutta belirtilmeyen öznitelikler için değer sağlamak üzere var olan dinleyici tanımlamasının adını belirtir.

Olası değerler şunlardır:

### **kaynak-dinleyici-adı**

Kaynak MQ dinleyicisinin adını belirtin.

## **Dinleyiciye (TOLSR)**

Yaratılacak yeni dinleyici tanımlamasının adını belirler. Ad en çok 48 karakter içerebilir.

Bu adı taşıyan bir dinleyici tanımlaması varsa, REPLACE (\*YES) belirlenmelidir.

Olası değerler şunlardır:

### **dinleyici-adı**

Yaratılmakta olan yeni dinleyicinin adını belirtin.

## **İleti Kuyruğu Yöneticisi adı (MQMNAME)**

Kuyruk yöneticisinin adını belirtir.

Olası değerler şunlardır:

### **\*DFT**

Varsayılan kuyruk yöneticisini kullanın.

### **kuyruk-yöneticisi-adı**

İleti kuyruğu yöneticisinin adı.

## **Değiştir (REPLACE)**

Yeni dinleyici tanımlamasının, varolan bir dinleyici tanımlamasını aynı adla değiştirip değiştirmeyeceğini belirler.

Olası değerler şunlardır:

#### **\*HAYıR**

Bu tanımlama, var olan bir dinleyici tanımlamasının yerine aynı adı kullanmaz. Adı belirtilen dinleyici tanımlaması zaten varsa, komut başarısız olur.

#### **\*EVET**

Var olan dinleyici tanımlamasını başkasıyla değiştirin. Aynı adı taşıyan bir tanımlama yoksa, yeni bir tanımlama yaratılır.

## **Metin 'açıklama' (TEXT)**

Dinleyici tanımlamasını kısaca tanımlayan metni belirtir.

<span id="page-1673-0"></span>**Not:** Sistem çift baytlık karakter takımı (DBCS) kullanıyorsa, alan uzunluğu 64 bayttır ve karakter sayısı üst sınırı azaltılır.

Olası değerler şunlardır:

### **\*AYNı**

Öznitelik değiştirilmedi.

### **\*BOşLUK**

Metin boş bir dizgiye ayarlanır.

### **açıklama**

Tırnak içine alınmış en çok 64 karakter belirtin.

## **Dinleyici denetimi (CONTROL)**

Kuyruk yöneticisi başlatıldığında dinleyicinin otomatik olarak başlatılıp başlatılmayacağını belirler.

Olası değerler şunlardır:

### **\*AYNı**

Öznitelik değiştirilmedi.

### **\*EL ILE**

Dinleyici otomatik olarak başlatılmadı ya da durdurulmadı.

### **\*QMGR**

Kuyruk yöneticisi başlatılıp durdurulduğunda dinleyici başlatılır ve durdurulur.

### **\*STARTONLY**

Dinleyici, kuyruk yöneticisi başlatılırken başlatılır, ancak kuyruk yöneticisi durdurulduğunda otomatik olarak durdurulmaz.

## **Kapı numarası (PORT)**

Dinleyici tarafından kullanılacak kapı numarası.

Olası değerler şunlardır:

**\*AYNı**

Öznitelik değiştirilmedi.

### **kapı numarası**

Kullanılacak kapı numarası.

## **IP Adresi (IPADDR)**

Dinleyici tarafından kullanılacak IP adresi.

Olası değerler şunlardır:

### **\*AYNı**

Öznitelik değiştirilmedi.

### **ip-addr**

Kullanılacak IP adresi.

## **Dinleyici birikim listesi (BACKLOG)**

Dinleyicinin desteklediği eşzamanlı bağlantı isteklerinin sayısı.

Olası değerler şunlardır:

#### **\*AYNı**

Öznitelik değiştirilmedi.

#### **birikim listesi**

Desteklenen eşzamanlı bağlantı isteklerinin sayısı.

#### IBM i **CPYMQMNL (Copy MQ Namelist)**

### **Çalıştırılmasına izin verildiği yer**

Tüm ortamlar (\*ALL)

### **İş parçacığı korumalı**

Evet

Copy MQ Namelist (CPYMQMNL) komutu bir MQ ad melist öğesini kopyalar.

## **Parametreler**

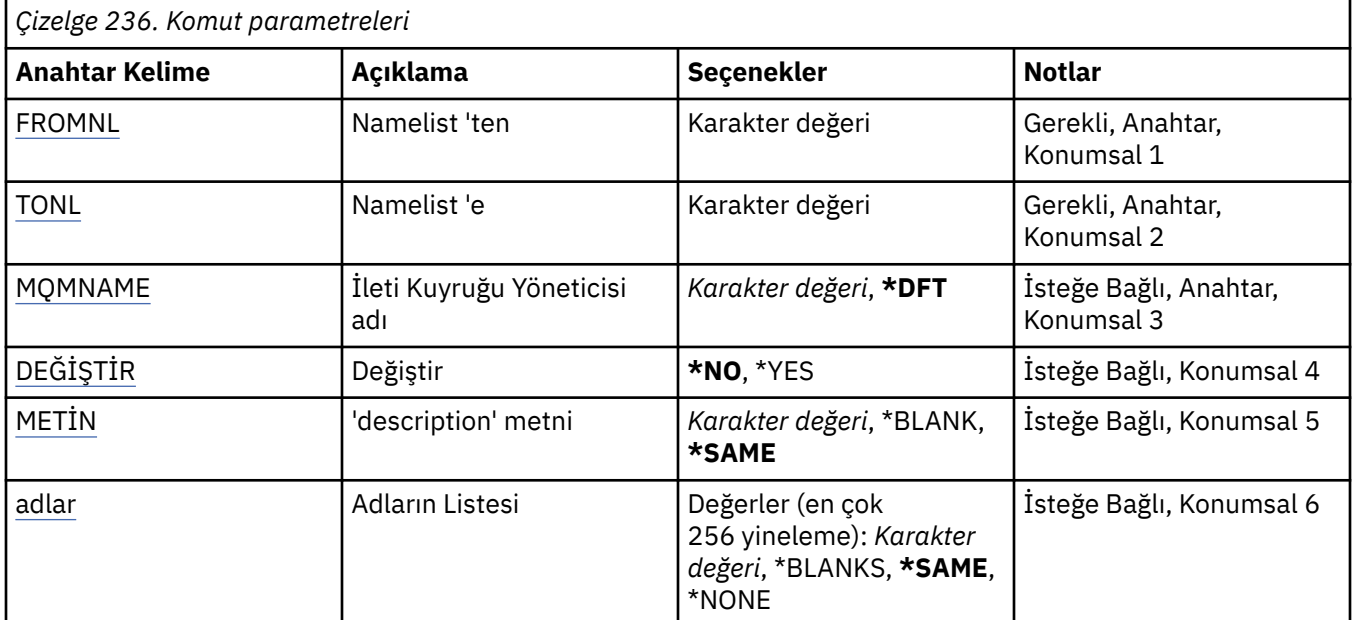

## **Namelist 'ten (FROMNL)**

Bu komutta belirtilmeyen öznitelikler için değer sağlamak üzere var olan ad değerinin adını belirtir.

### **Kaynak-namelist**

Kaynak ad listesi adını belirtin.

## **Namelist 'e (TONL)**

Yaratılacak yeni ad listesi adının adı. Ad en çok 48 karakter içerebilir.

Bu adı taşıyan bir ad listesi varsa, REPLACE (\*YES) belirlenmelidir.

### **namelist için**

Yaratılmakta olan MQ ad listesi adını belirtin.

## **İleti Kuyruğu Yöneticisi adı (MQMNAME)**

İleti kuyruğu yöneticisinin adını belirtir.

Olası değerler şunlardır:

### **\*DFT**

Varsayılan kuyruk yöneticisi kullanılır.

**message-queue-manager-name** Kuyruk yöneticisinin adını belirtin.

## <span id="page-1675-0"></span>**Değiştir (REPLACE)**

Yeni ad adının, var olan bir ad adının yerine aynı adı koymasının gerekip gerekmediğini belirtir.

### **\*HAYıR**

Var olan ad melist öğesini değiştirmeyin. Adı belirtilen ad listesi zaten varsa komut başarısız olur.

### **\*EVET**

Var olan namelist öğesini değiştirin. Aynı ada sahip bir ad listesi yoksa, yeni bir ad listesi oluşturulur.

## **Metin 'açıklama' (TEXT)**

Ad melistini kısaca tanımlayan metni belirtir.

**Not:** Sistem çift baytlık karakter takımı (DBCS) kullanıyorsa, alan uzunluğu 64 bayttır ve karakter sayısı üst sınırı azaltılır.

### **\*AYNı**

Öznitelik değiştirilmedi.

### **açıklama**

Tırnak içine alınmış en çok 64 karakter belirtin.

## **Adlar Listesi (NAMES)**

Ad listesi. Bu, yaratılacak adların listesidir. Adlar herhangi bir tipte olabilir, ancak MQ nesnelerini adlandırma kurallarına uygun olmalıdır.

### **\*AYNı**

Öznitelik değiştirilmedi.

### **ad listesi**

Yaratılacak liste. Boş bir liste geçerli.

#### IBM i **CPYMQMPRC (Kopya MQ Süreci)**

#### **Çalıştırılmasına izin verildiği yer**

Tüm ortamlar (\*ALL)

#### **İş parçacığı korumalı**

Evet

Kopyala MQ Süreci (CPYMQMPRC) komutu, aynı tipte ve komutta belirtilmeyen öznitelikler için, var olan bir süreç tanımlamasıyla aynı öznitelik değerlerine sahip bir MQ süreç tanımlaması yaratır.

### **Parametreler**

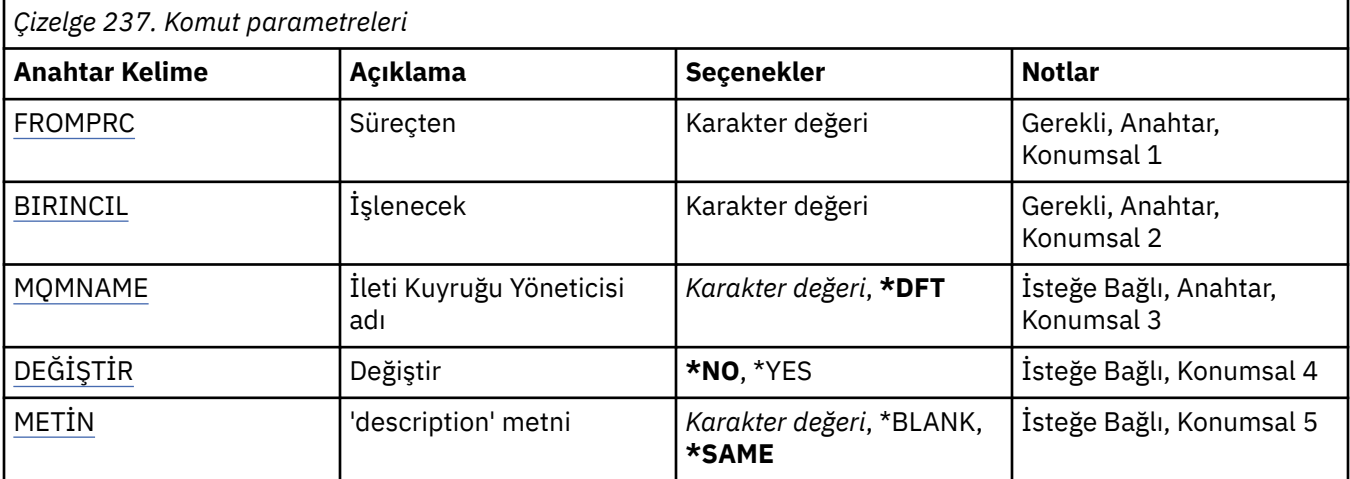

<span id="page-1676-0"></span>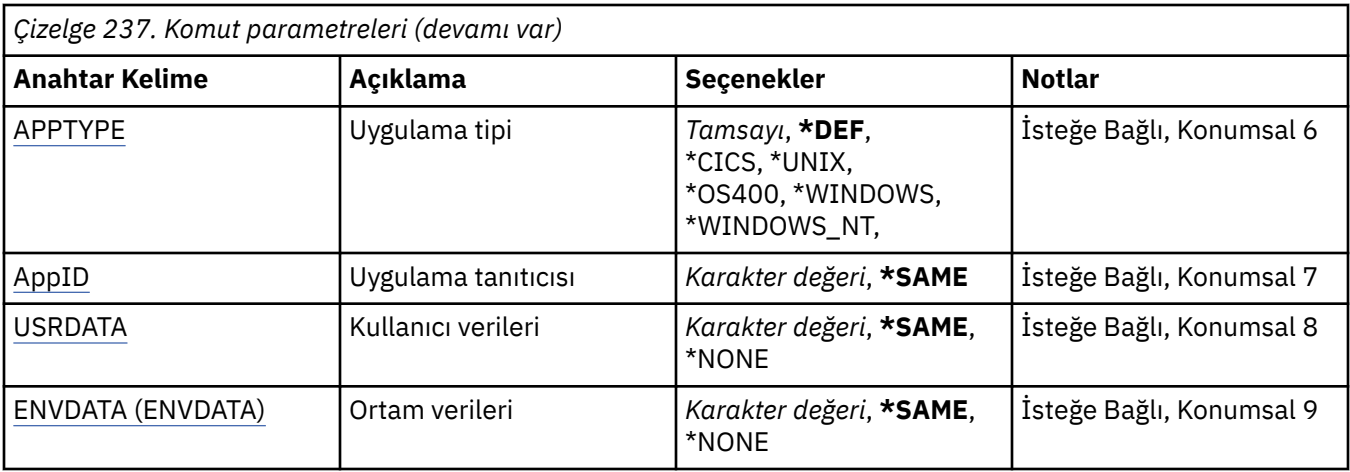

## **Kaynak süreç (FROMPRC)**

Bu komutta belirtilmeyen öznitelikler için değer sağlamak üzere var olan süreç tanımlamasının adını belirtir.

Olası değerler şunlardır:

### **kaynak-işlem-adı**

Kaynak MQ sürecinin adını belirtin.

## **İşlenecek (TOPRC)**

Yaratılacak yeni süreç tanımlamasının adı. Ad en çok 48 karakter içerebilir.

Bu adı taşıyan bir süreç tanımlaması zaten varsa, REPLACE (\*YES) belirlenmelidir.

Olası değerler şunlardır:

#### **işlem-adı**

Yaratılmakta olan MQ sürecinin adını belirtin.

## **İleti Kuyruğu Yöneticisi adı (MQMNAME)**

Kuyruk yöneticisinin adını belirtir.

Olası değerler şunlardır:

### **\*DFT**

Varsayılan kuyruk yöneticisini kullanın.

### **kuyruk-yöneticisi-adı**

İleti kuyruğu yöneticisinin adı.

## **Değiştir (REPLACE)**

Yeni süreç tanımlamasının, var olan bir süreç tanımlamasını aynı adla değiştirmesinin gerekip gerekmediğini belirtir.

Olası değerler şunlardır:

#### **\*HAYıR**

Bu tanımlama, aynı adı taşıyan var olan bir süreç tanımlamasını değiştirmez. Adı belirtilen süreç tanımlaması zaten varsa komut başarısız olur.

#### **\*EVET**

Var olan süreç tanımlamasını başkasıyla değiştir. Aynı adı taşıyan bir tanımlama yoksa, yeni bir tanımlama yaratılır.

## <span id="page-1677-0"></span>**Metin 'açıklama' (TEXT)**

Süreç tanımlamasını kısaca tanımlayan metni belirtir.

**Not:** Sistem çift baytlık karakter takımı (DBCS) kullanıyorsa, alan uzunluğu 64 bayttır ve karakter sayısı üst sınırı azaltılır.

Olası değerler şunlardır:

### **\*AYNı**

Öznitelik değiştirilmedi.

### **\*BOşLUK**

Metin boş bir dizgiye ayarlanır.

### **açıklama**

Tırnak içine alınmış en çok 64 karakter belirtin.

## **Uygulama tipi (APPTYPE)**

Başlatılan uygulama tipi.

Olası değerler şunlardır:

#### **\*DEF**

DEF değerinin belirtilmesi, komutun yorumlandığı altyapıya ilişkin varsayılan uygulama tipinin süreç tanımlamasında saklanmasına neden olur. Bu varsayılan değer kuruluş tarafından değiştirilemez. Platform istemcileri destekliyorsa, varsayılan değer, sunucunun varsayılan uygulama tipi olarak yorumlanır.

### **\*CICS**

Bir CICS/400 uygulamasını gösterir.

### **\*UNIX**

Bir UNIX ya da Linux uygulamasını gösterir.

### **\*OS400**

Bir IBM i uygulamasını gösterir.

#### **\*WINDOWS**

Bir Windows uygulamasını gösterir.

#### **\*WINDOWS\_NT**

Bir Windows NT uygulamasını gösterir.

#### **tamsayı**

65536-999999999 aralığındaki kullanıcı tanımlı uygulama tipi.

## **Uygulama tanıtıcısı (APPID)**

Uygulama tanıtıcısı. Bu, komutun işlenmekte olduğu altyapıda başlatılacak uygulamanın adıdır. Genellikle bir program adı ve kitaplık adıdır.

Olası değerler şunlardır:

### **\*AYNı**

Öznitelik değiştirilmedi.

### **uygula-tnt**

Uzunluk üst sınırı 256 karakterdir.

### **Kullanıcı verileri (USRDATA)**

APPID tarafından tanımlandığı şekilde, uygulamaya ilişkin kullanıcı bilgilerini içeren bir karakter dizgisi.

Olası değerler şunlardır:

### **\*AYNı**

Öznitelik değiştirilmedi.

### <span id="page-1678-0"></span>**\*YOK**

Kullanıcı verileri boş.

#### **kullanıcı-verileri**

En çok 128 karakterlik kullanıcı verisi belirleyin.

## **Ortam verileri (ENVDATA)**

APPID tarafından tanımlandığı şekilde, uygulamaya ilişkin ortam bilgilerini içeren bir karakter dizgisi.

Olası değerler şunlardır:

### **\*AYNı**

Öznitelik değiştirilmedi.

### **\*YOK**

Ortam verileri boş.

### **orta-veri**

Uzunluk üst sınırı 128 karakterdir.

# **CPYMQMQ (Kopya MQ Kuyruğu)**

### **Çalıştırılmasına izin verildiği yer**

Tüm ortamlar (\*ALL)

**İş parçacığı korumalı**

Evet

Kopya MQ Kuyruğu ( **CPYMQMQ** ) Komut, aynı tipte ve komutta belirtilmeyen öznitelikler için, var olan bir kuyruk tanımlamasıyla aynı öznitelik değerlerine sahip bir kuyruk tanımlaması yaratır.

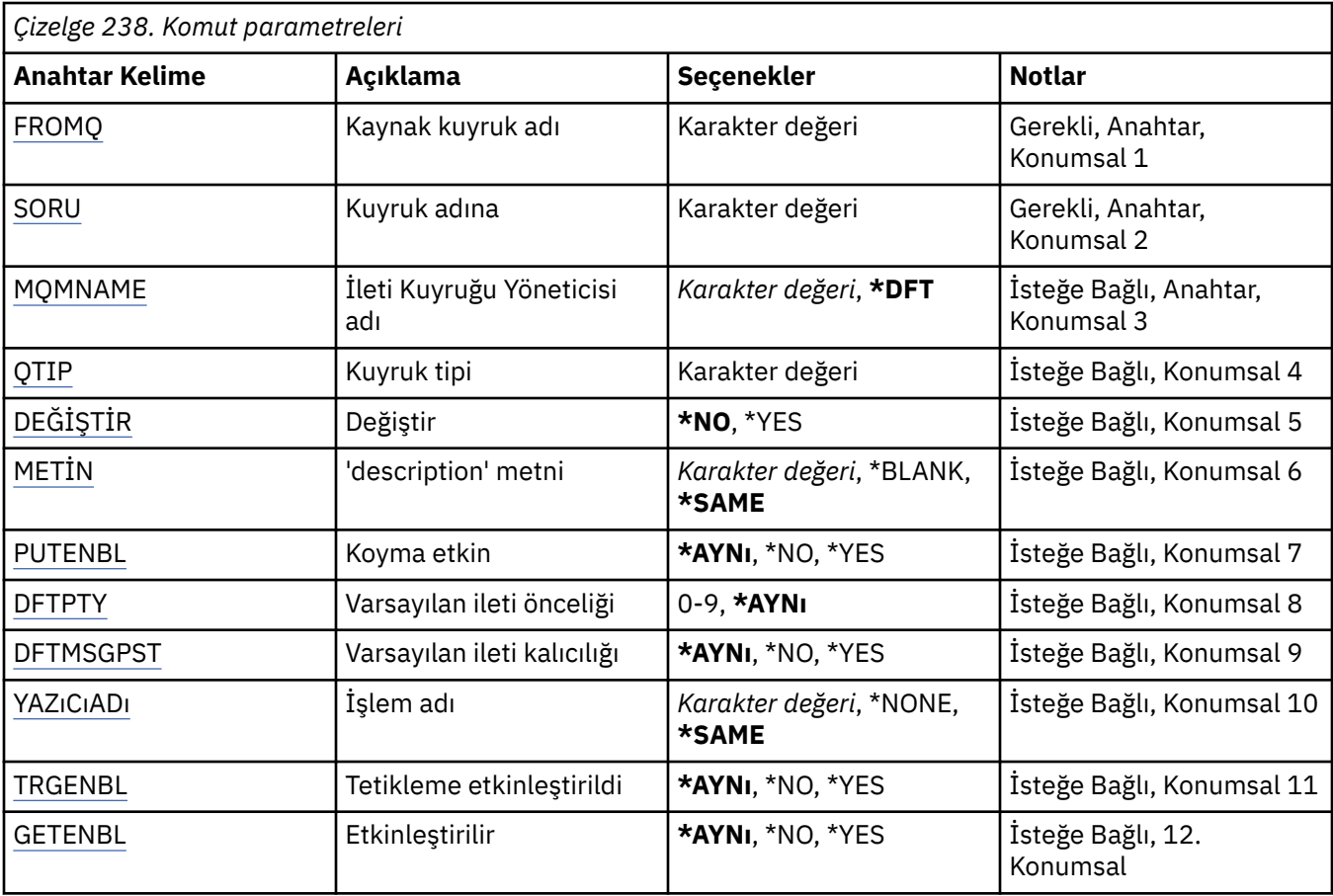

## **Parametreler**

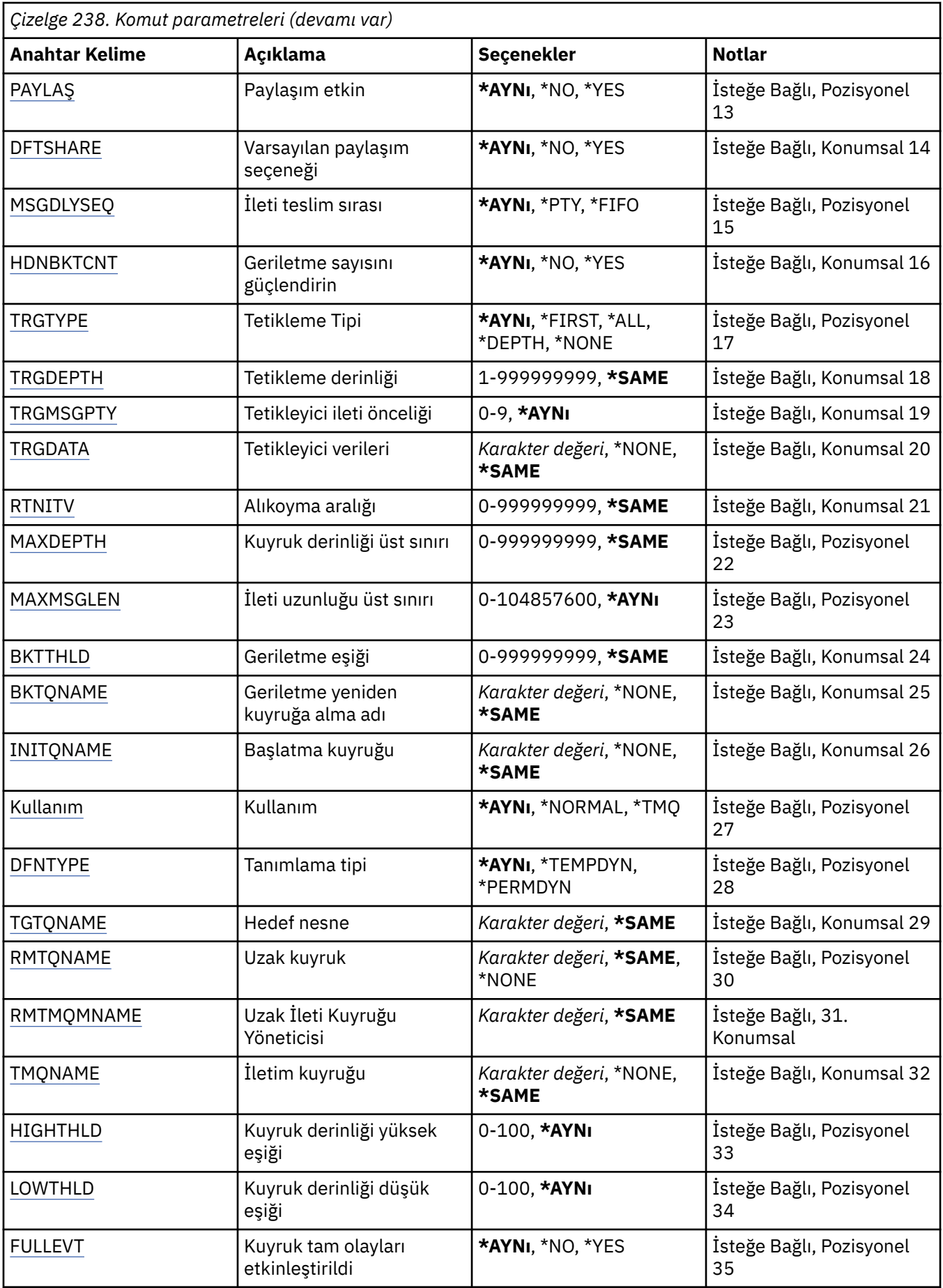

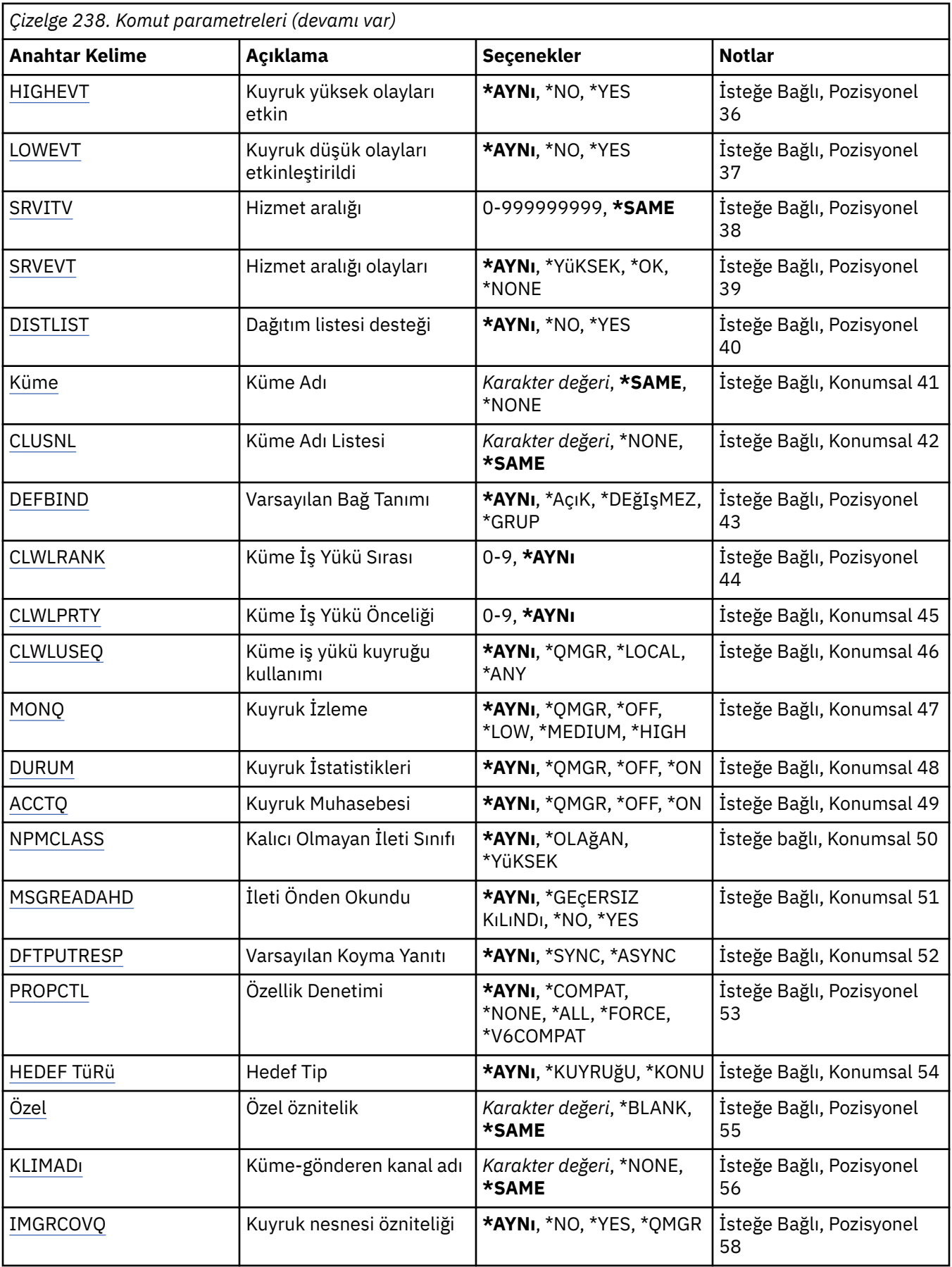

## <span id="page-1681-0"></span>**Kaynak kuyruk adı (FROMQ)**

Bu komutta belirtilmeyen öznitelikler için değer sağlamak üzere, varolan kuyruk tanımlamasının adını belirler.

Olası değerler şunlardır:

### **kaynak-kuyruk-adı**

Kaynak kuyruğun adını belirleyin.

## **Hedef kuyruk adı (TOQ)**

Yeni kuyruk tanımlamasının adını belirler. Ad en çok 48 karakter içerebilir. Kuyruk adı ve tip birleşimleri benzersiz olmalıdır; yeni kuyruk adı ve tipine sahip bir kuyruk tanımlaması önceden varsa, REPLACE (\*YES) belirlenmelidir.

**Not:** Alan uzunluğu 48 bayttır ve sistem çift baytlık karakter takımı (DBCS) kullanıyorsa, karakter sayısı üst sınırı azaltılır.

Olası değerler şunlardır:

### **kuyruk-adı**

Yaratılmakta olan kuyruğun adını belirleyin.

## **İleti Kuyruğu Yöneticisi adı (MQMNAME)**

İleti kuyruğu yöneticisinin adını belirtir.

Olası değerler şunlardır:

### **\*DFT**

Varsayılan kuyruk yöneticisini kullanın.

#### **kuyruk-yöneticisi-adı**

Kuyruk yöneticisinin adını belirtin.

## **Kuyruk tipi (QTYPE)**

Kopyalanacak kuyruğun tipini belirler.

Olası değerler şunlardır:

### **\*ALS**

Bir diğer ad kuyruğu.

### **\*LCL**

Yerel bir kuyruk.

### **\*RMT**

Uzak bir kuyruk.

**\*MDL**

Model kuyruğu.

## **Değiştir (REPLACE)**

Yeni kuyruğun, aynı ad ve tiple varolan bir kuyruk tanımının yerine konup konmayacağını belirler.

Olası değerler şunlardır:

#### **\*HAYıR**

Varolan kuyruk tanımlamasını başkasıyla değiştirmeyin. Adı belirtilen kuyruk zaten varsa komut başarısız olur.

### **\*EVET**

Var olan kuyruk tanımlamasını, FROMQ ' nun öznitelikleri ve belirtilen özniteliklerle değiştirin.

<span id="page-1682-0"></span>Bir uygulamada kuyruk açıksa ya da USAGE özniteliği değiştiyse komut başarısız olur.

**Not:** Kuyruk yerel bir kuyruksa ve aynı adı taşıyan bir kuyruk zaten varsa, o kuyrukta bulunan iletiler alıkonur.

## **Metin 'açıklama' (TEXT)**

Nesneyi kısaca tanımlayan metni belirtir.

Olası değerler şunlardır:

### **\*AYNı**

Öznitelik değiştirilmedi.

# **\*BOşLUK**

Metin boş bir dizgiye ayarlanır.

### **açıklama**

Tırnak içine alınmış en çok 64 karakter belirtin.

**Not:** Sistem çift baytlık karakter takımı (DBCS) kullanıyorsa, alan uzunluğu 64 bayttır ve karakter sayısı üst sınırı azaltılır.

## **Koyma etkin (PUTENBL)**

İletilerin kuyruğa konup konamayacağını belirler.

**Not:** Bir uygulama programı, bu özniteliğin değerini değiştirmek için MQSET ' e çağrı yapabilir.

Olası değerler şunlardır:

### **\*AYNı**

Öznitelik değiştirilmedi.

### **\*HAYıR**

İletiler kuyruğa eklenemiyor.

### **\*EVET**

İletiler, yetkili uygulamalar tarafından kuyruğa eklenebilir.

## **Varsayılan ileti önceliği (DFTPTY)**

Kuyruğa konan iletilerin varsayılan önceliğini belirler.

Olası değerler şunlardır:

### **\*AYNı**

Öznitelik değiştirilmedi.

### **öncelik-değer**

0 ile 9 arasında bir değer belirleyin; burada 9 en yüksek önceliktir.

## **Varsayılan ileti kalıcılığı (DFTMSGPST)**

Kuyruktaki ileti kalıcılığına ilişkin varsayılan değeri belirtir. İleti kalıcılığı, kuyruk yöneticisinin yeniden başlatması sırasında iletilerin korunup korunmayacağını belirler.

Olası değerler şunlardır:

#### **\*AYNı**

Öznitelik değiştirilmedi.

### **\*HAYıR**

Varsayılan olarak, kuyruk yöneticisi yeniden başlatıldığında iletiler kaybolur.

**\*EVET**

Varsayılan olarak, iletiler kuyruk yöneticisi yeniden başlatıldığında korunur.

## <span id="page-1683-0"></span>**Süreç adı (PRCNAME)**

Bir tetikleme olayı ortaya çıktığında başlatılması gereken uygulamayı tanıtan MQ sürecinin yerel adını belirtir.

Kuyruk yaratıldığında işlemin kullanılabilir olması gerekmez, ancak bir tetikleme olayının oluşması için bu işlemin kullanılabilir olması gerekir.

Olası değerler şunlardır:

### **\*AYNı**

Öznitelik değiştirilmedi.

### **\*YOK**

Süreç adı boş.

**işlem-adı**

MQ sürecinin adını belirtin.

## **Tetikleme etkinleştirildi (TRGENBL)**

Tetikleyici iletilerinin başlatma kuyruğuna yazılıp yazılmayacağını belirler.

**Not:** Bir uygulama programı, bu özniteliğin değerini değiştirmek için MQSET ' e çağrı yapabilir.

Olası değerler şunlardır:

### **\*AYNı**

Öznitelik değiştirilmedi.

### **\*HAYıR**

Tetikleme etkinleştirilmedi. Tetikleyici iletileri başlatma kuyruğuna yazılmaz.

### **\*EVET**

Tetikleme etkinleştirildi. Tetikleyici iletileri başlatma kuyruğuna yazılır.

## **Get enabled (GETENBL) (GETENBL)**

Uygulamaların bu kuyruktan ileti almasına izin verilip verilmeyeceğini belirler.

**Not:** Bir uygulama programı, bu özniteliğin değerini değiştirmek için MQSET ' e çağrı yapabilir.

Olası değerler şunlardır:

### **\*AYNı**

Öznitelik değiştirilmedi.

### **\*HAYıR**

Uygulamalar kuyruktan ileti alamıyor.

### **\*EVET**

Uygun yetkili uygulamalar kuyruktan ileti alabilir.

## **Paylaşım etkin (SHARE)**

Birden çok uygulama örneğinin bu kuyruğu aynı anda giriş için açıp açamayacağını belirtir.

Olası değerler şunlardır:

### **\*AYNı**

Öznitelik değiştirilmedi.

### **\*HAYıR**

Giriş için kuyruğu yalnızca tek bir uygulama eşgörünümü açabilir.

### **\*EVET**

Giriş için kuyruğu birden çok uygulama eşgörünümü açabilir.

## <span id="page-1684-0"></span>**Varsayılan paylaşım seçeneği (DFTSHARE)**

Bu kuyruğu giriş için açan uygulamalara ilişkin varsayılan paylaşım seçeneğini belirtir.

Olası değerler şunlardır:

### **\*AYNı**

Öznitelik değiştirilmedi.

### **\*HAYıR**

Varsayılan olarak, açma isteği, giriş için kuyruğun dışlayıcı kullanımı içindir.

### **\*EVET**

Varsayılan olarak, açma isteği, giriş için kuyruğun paylaşılan kullanımı içindir.

## **İleti teslim sırası (MSGDLYSEQ)**

İleti teslim sırasını belirtir.

Olası değerler şunlardır:

### **\*AYNı**

Öznitelik değiştirilmedi.

### **\*PTY**

İletiler, öncelik içinde ilk giren ilk çıkar (FIFO) sırasına göre teslim edilir.

### **\*FIFO**

İletiler, öncelik ne olursa olsun FIFO sırasına göre teslim edilir.

## **Geriletme geriletme sayısı (HDNBKTCNT)**

İleti kuyruğu yöneticisinin yeniden başlatması sırasında gerilemiş ileti sayısının kaydedilip (sertleştirilmiş) kaydedilmeyeceğini belirtir.

**Not:** IBM MQ for IBM i üzerinde, bu özniteliğin ayarından bağımsız olarak sayı her zaman katıdır.

Olası değerler şunlardır:

**\*AYNı**

Öznitelik değiştirilmedi.

### **\*HAYıR**

Geriletme sayısı sertleşmedi.

### **\*EVET**

Geri dönüş sayısı sertleşti.

## **Tetikleyici tipi (TRGTYPE)**

Bir tetikleme olayını başlatan koşulu belirtir. Koşul true olduğunda, başlatma kuyruğuna bir tetikleyici iletisi gönderilir.

**Not:** Bir uygulama programı, bu özniteliğin değerini değiştirmek için MQSET ' e çağrı yapabilir.

Olası değerler şunlardır:

### **\*AYNı**

Öznitelik değiştirilmedi.

### **\*İLK**

Kuyruktaki ileti sayısı 0 'dan 1 'e geçtiğinde.

### **\*TüMü**

Kuyruğa her ileti geldiğinde.

### **\*DERINLIK**

Kuyruktaki ileti sayısı TRGDEPTH özniteliğinin değerine eşit olduğunda.

#### <span id="page-1685-0"></span>**\*YOK**

Tetikleyici iletisi yazılmaz.

## **Tetikleyici derinliği (TRGDEPTH)**

TRIGTYPE (\*DEPTH) için, başlatma kuyruğuna tetikleyici ileti başlatan iletilerin sayısını belirler.

**Not:** Bir uygulama programı, bu özniteliğin değerini değiştirmek için MQSET ' e çağrı yapabilir.

Olası değerler şunlardır:

### **\*AYNı**

Öznitelik değiştirilmedi.

### **derinlik-değer**

1 ile 999999999 arasında bir değer belirleyin.

## **Tetikleme iletisi önceliği (TRGMSGPTY)**

Bir iletinin bir tetikleme olayı oluşturabilmesi ya da bunun için sayılabilmesi için sahip olması gereken minimum önceliği belirtir.

**Not:** Bir uygulama programı, bu özniteliğin değerini değiştirmek için MQSET ' e çağrı yapabilir.

Olası değerler şunlardır:

### **\*AYNı**

Öznitelik değiştirilmedi.

### **öncelik-değer**

0 ile 9 arasında bir değer belirleyin; burada 9 en yüksek önceliktir.

## **Tetikleme verileri (TRGDATA)**

Kuyruk yöneticisinin tetikleyici iletide içerdiği en çok 64 karakterlik kullanıcı verilerini belirtir. Bu veriler, başlatma kuyruğunu işleyen izleme uygulamasının ve izleme programı tarafından başlatılan uygulamanın kullanımına sunulur.

**Not:** Bir uygulama programı, bu özniteliğin değerini değiştirmek için MQSET ' e çağrı yapabilir.

Olası değerler şunlardır:

### **\*AYNı**

Öznitelik değiştirilmedi.

### **\*YOK**

Tetikleyici verileri belirtilmedi.

### **tetikleyici-veri**

Tırnak içine alınmış en çok 64 karakter belirleyin. Bir iletim kuyruğunda, başlatılacak kanalın adını belirlemek için bu parametreyi kullanabilirsiniz.

**Not:** Sistem çift baytlık karakter takımı (DBCS) kullanıyorsa, alan uzunluğu 64 bayttır ve karakter sayısı üst sınırı azaltılır.

## **Alıkoyma aralığı (RTNITV)**

Alıkoyma aralığını belirtir. Bu aralık, kuyruğun yaratıldığı tarih ve saate dayalı olarak, kuyruğun gerekli olabileceği saat sayısıdır.

Bu bilgiler bir temizlik uygulaması ya da işletmen tarafından kullanılabilir ve kuyruğun artık ne zaman gerekli olmadığını belirlemek için kullanılabilir.

**Not:** İleti kuyruğu yöneticisi kuyrukları silmez ve alıkoyma aralıklarının süresi dolmamışsa kuyruklarınızın silinmesini önlemez. Gerekli herhangi bir eylemi gerçekleştirmek sizin sorumluluğunuzdadır.

Olası değerler şunlardır:

### <span id="page-1686-0"></span>**\*AYNı**

Öznitelik değiştirilmedi.

#### **aralık-değeri**

0 ile 999999999 arasında bir değer belirleyin.

## **Kuyruk derinliği üst sınırı (MAXDEPTH)**

Kuyrukta izin verilen ileti sayısı üst sınırını belirler. Ancak, diğer etkenler kuyruğun dolu olarak değerlendirilmesine neden olabilir; örneğin, bir ileti için kullanılabilir saklama alanı yoksa, kuyruğun dolu gibi görünmesine neden olabilir.

**Not:** CHGMQMQ komutu kullanılarak bu değer daha sonra azaltılırsa, kuyruktaki iletiler yeni üst sınırın aşılmasına neden olsa da bozulmadan kalır.

Olası değerler şunlardır:

### **\*AYNı**

Öznitelik değiştirilmedi.

#### **derinlik-değer**

0 ile 999999999 arasında bir değer belirleyin.

## **İleti uzunluğu üst sınırı (MAXMSGLEN)**

Kuyruktaki iletilere ilişkin uzunluk üst sınırını belirler.

**Not:** Bu değer daha sonra CHGMQMQ komutu kullanılarak azaltılırsa, kuyruktaki iletiler yeni uzunluk üst sınırını aşsalar bile bozulmadan kalır.

Uygulamalar, kuyruktan ileti almak için gereken arabellek büyüklüğünü saptamak için bu özniteliğin değerini kullanabilir. Bu nedenle değeri yalnızca, bunun bir uygulamanın yanlış çalışmasına neden olmayacağını biliyorsanız değiştirin.

Olası değerler şunlardır:

#### **\*AYNı**

Öznitelik değiştirilmedi.

#### **uzunluk-değeri**

Bayt cinsinden 0 ile 100 MB arasında bir değer belirtin. Varsayılan değer 4MB' dir.

## **Geriletme eşiği (BKTTHLD)**

Geriletme eşiğini belirler.

WebSphere Application Server içinde çalışan uygulamalar ve IBM MQ Application Server Facilities kullanan uygulamalar, bir iletinin geriletilmesinin gerekip gerekmediğini belirlemek için bu özniteliği kullanır. Diğer tüm uygulamalar için, bu özniteliğin sorgulanmasına izin verilmesinin yanı sıra, kuyruk yöneticisi özniteliğin değerine dayalı olarak hiçbir işlem gerçekleştirmez.

Olası değerler şunlardır:

#### **\*AYNı**

Öznitelik değiştirilmedi.

#### **eşik-değer**

0 ile 999999999 arasında bir değer belirleyin.

### **Geriletme yeniden kuyruğa alma adı (BKTQNAME)**

Geriletme kuyruğu adını belirtir.

WebSphere Application Server içinde çalışan uygulamalar ve IBM MQ Application Server Facilities kullanan uygulamalar, geriletilmiş iletilerin nereye gitmesi gerektiğini belirlemek için bu özniteliği kullanır. <span id="page-1687-0"></span>Diğer tüm uygulamalar için, bu özniteliğin sorgulanmasına izin verilmesinin yanı sıra, kuyruk yöneticisi özniteliğin değerine dayalı olarak hiçbir işlem gerçekleştirmez.

Olası değerler şunlardır:

#### **\*AYNı**

Öznitelik değiştirilmedi.

### **\*YOK**

Geriletme kuyruğu belirtilmedi.

### **backout-queue-name**

Geriletme kuyruğu adını belirtin.

## **Başlatma kuyruğu (INITQNAME)**

Başlatma kuyruğunun adını belirtir.

**Not:** Başlatma kuyruğu, bir ileti kuyruğu yöneticisinin aynı eşgörünümünde olmalıdır.

Olası değerler şunlardır:

### **\*AYNı**

Öznitelik değiştirilmedi.

### **\*YOK**

Başlatma kuyruğu belirtilmedi.

### **başlatma-kuyruk-adı**

Başlatma kuyruğu adını belirleyin.

## **Kullanım (USAGE)**

Kuyruğun normal kullanım için mi, yoksa uzak ileti kuyruğu yöneticisine ileti iletmek için mi kullanılacağını belirler.

Olası değerler şunlardır:

### **\*AYNı**

Öznitelik değiştirilmedi.

### **\*NORMAL**

Olağan kullanım (kuyruk bir iletim kuyruğu değil)

### **\*TMQ**

Kuyruk, uzak ileti kuyruğu yöneticisine gönderilen iletileri tutmak için kullanılan bir iletim kuyruğudur. Kuyruk, bir iletim kuyruğu adının açık olarak belirtilmediği durumlarda kullanılmak üzere tasarlandıysa, kuyruk adı, uzak ileti kuyruğu yöneticisinin adıyla aynı olmalıdır. Daha fazla bilgi için bkz. IBM MQ Intercommunication.

## **Tanım tipi (DFNTYPE)**

Bir uygulama, nesne tanımlayıcısında belirtilen model kuyruğunun adıyla bir MQOPEN API çağrısı yayınladığında yaratılan dinamik kuyruk tanımlamasının tipini belirtir.

**Not:** Bu parametre yalnızca bir model kuyruğu tanımlaması için geçerlidir.

Olası değerler şunlardır:

#### **\*AYNı**

Öznitelik değiştirilmedi.

#### **\*TEMPDYN**

Geçici bir dinamik kuyruk yaratılır. Bu değer, DEFMSGPST parametresinde \*YES değeri belirlenmemelidir.

### **\*PERMDYN**

Kalıcı bir dinamik kuyruk yaratılır.

## <span id="page-1688-0"></span>**Hedef nesne (TGTQNAME)**

Kuyruğun diğer ad olduğu nesnenin adını belirler.

Nesne, yerel ya da uzak bir kuyruk, konu ya da ileti kuyruğu yöneticisi olabilir.

**Not:** Hedef nesnenin şu anda var olması gerekmez, ancak bir işlem diğer ad kuyruğunu açmaya çalıştığında var olması gerekir.

Olası değerler şunlardır:

#### **\*AYNı**

Öznitelik değiştirilmedi.

### **hedef-nesne-adı**

Hedef nesnenin adını belirtin.

## **Uzak kuyruk (RMTQNAME)**

Uzak kuyruğun adını belirler. RMTMQMNAME tarafından belirlenen kuyruk yöneticisinde tanımlanan uzak kuyruğun yerel adı.

Bu tanımlama bir kuyruk yöneticisi diğer adı tanımlaması için kullanılıyorsa, açma işlemi gerçekleştiğinde RMTQNAME boş bırakılmalıdır.

Bu tanımlama bir yanıt diğer adı için kullanılıyorsa, bu ad, yanıt kuyruğu olacak kuyruğun adıdır.

Olası değerler şunlardır:

### **\*AYNı**

Öznitelik değiştirilmedi.

### **\*YOK**

Uzak kuyruk adı belirtilmedi (ad boş). Bu, tanımlama bir kuyruk yöneticisi diğer adı tanımlamasıysa kullanılabilir.

#### **uzak kuyruk-adı**

Uzak kuyruk yöneticisindeki kuyruğun adını belirtin.

**Not:** Kuyruk adları için normalde izin verilen karakterleri içerdiğinden emin olmak için ad denetlenmez.

## **Uzak İleti Kuyruğu Yöneticisi (RMTMQMNAME)**

RMTQNAME kuyruğunun tanımlandığı uzak kuyruk yöneticisinin adını belirler.

Bir uygulama uzak kuyruğun yerel tanımlamasını açarsa, RMTMQMNAME, bağlı kuyruk yöneticisinin adı olmamalıdır. TMQNAME boşsa, iletim kuyruğu olarak kullanılacak bu adda bir yerel kuyruk olmalıdır.

Bu tanımlama bir kuyruk yöneticisi diğer adı için kullanılıyorsa, RMTMQMNAME, bağlı kuyruk yöneticisinin adı olabilen kuyruk yöneticisinin adıdır. Tersi durumda, TMQNAME alanı boşsa, kuyruk açıldığında, iletim kuyruğu olarak kullanılacak USAGE (\*TMQ) belirtilerek, bu adda bir yerel kuyruk bulunmalıdır.

Bu tanımlama bir yanıtlama diğer adı için kullanılıyorsa, bu ad, yanıtlama kuyruğu yöneticisi olacak kuyruk yöneticisinin adıdır.

Olası değerler şunlardır:

### **\*AYNı**

Öznitelik değiştirilmedi.

#### **uzak-kuyruk-yöneticisi-adı**

Uzak kuyruk yöneticisinin adını belirtin.

**Not:** Bu adın yalnızca kuyruk yöneticisi adları için izin verilen karakterleri içerdiğini doğrulayın.

## <span id="page-1689-0"></span>**İletim kuyruğu (TMQNAME)**

Uzak kuyruk için, uzak kuyruk için ya da kuyruk yöneticisi diğer adı tanımlaması için hedeflenmiş iletiler için kullanılacak iletim kuyruğunun yerel adını belirler.

TMQNAME değeri boşsa, iletim kuyruğu olarak RMTMQMNAME ile aynı adı taşıyan bir kuyruk kullanılır.

Tanımlama bir kuyruk yöneticisi diğer adı olarak kullanılıyorsa ve RMTMQMNAME bağlı kuyruk yöneticisinin adıysa, bu öznitelik yoksayılır.

Tanım, yanıtlanacak kuyruk diğer adı tanımlaması olarak kullanılıyorsa da yoksayılır.

Olası değerler şunlardır:

### **\*AYNı**

Öznitelik değiştirilmedi.

### **\*YOK**

Bu uzak kuyruk için belirli bir iletim kuyruğu adı tanımlanmadı. Bu özniteliğin değeri tüm boşluklara ayarlanır.

### **ileti-kuyruğu-adı**

İletim kuyruğu adını belirleyin.

## **Kuyruk derinliği yüksek eşiği (HIGHTHLD)**

Kuyruk derinliği yüksek olayı oluşturmak için kuyruk derinliğinin karşılaştırılacağı eşiği belirtir.

Olası değerler şunlardır:

### **\*AYNı**

Öznitelik değiştirilmedi.

### **eşik-değer**

0 ile 100 arasında bir değer belirtin. Bu değer, kuyruk derinliği üst sınırının yüzdesi olarak kullanılır (MAXDEPTH parametresi).

## **Kuyruk derinliği düşük eşiği (LOWTHLD)**

Kuyruk derinliği düşük olayı oluşturmak için kuyruk derinliğinin karşılaştırılacağı eşiği belirler.

Olası değerler şunlardır:

### **\*AYNı**

Öznitelik değiştirilmedi.

### **eşik-değer**

0 ile 100 arasında bir değer belirtin. Bu değer, kuyruk derinliği üst sınırının yüzdesi olarak kullanılır (MAXDEPTH parametresi).

## **Kuyruk tam olayları etkin (FULLEVT)**

Kuyruk tam olaylarının oluşturulup oluşturulmayacağını belirtir.

Olası değerler şunlardır:

### **\*AYNı**

Öznitelik değiştirilmedi.

### **\*HAYıR**

Kuyruk tam olayları oluşturulmaz.

### **\*EVET**

Kuyruk tam olayları oluşturulur.

## **Kuyruk yüksek olayları etkin (HIGHEVT)**

Kuyruk derinliği yüksek olaylarının oluşturulup oluşturulmayacağını belirtir.

### <span id="page-1690-0"></span>**\*AYNı**

Öznitelik değiştirilmedi.

### **\*HAYıR**

Kuyruk derinliği yüksek olayları oluşturulmaz.

### **\*EVET**

Kuyruk derinliği yüksek olayları oluşturulur.

## **Kuyruk düşük olayları etkin (LOWEVT)**

Kuyruk derinliği düşük olaylarının oluşturulup oluşturulmayacağını belirtir.

Olası değerler şunlardır:

### **\*AYNı**

Öznitelik değiştirilmedi.

### **\*HAYıR**

Kuyruk derinliği düşük olayları oluşturulmaz.

### **\*EVET**

Kuyruk derinliği düşük olayları oluşturulur.

## **Hizmet aralığı (SRVITV)**

Hizmet aralığını belirtir. Bu aralık, hizmet aralığı yüksek ve hizmet aralığı Tamam olayları oluşturmak için karşılaştırma için kullanılır.

Olası değerler şunlardır:

### **\*AYNı**

Öznitelik değiştirilmedi.

### **aralık-değeri**

0 ile 999999999 arasında bir değer belirleyin. Değer milisaniye birimleridir.

## **Hizmet aralığı olayları (SRVEVT)**

Hizmet aralığı yüksek mi, yoksa hizmet aralığı OK olaylarının mı oluşturulduğunu belirtir.

Bir denetim, SRVITV parametresi tarafından alt sınır olarak belirtilen süre boyunca kuyruktan hiçbir ileti alınmadığını gösterdiğinde, bir hizmet aralığı yüksek olayı oluşturulur.

Bir denetim, SRVITV parametresiyle belirtilen süre içinde kuyruktan ileti alındığını gösterdiğinde bir hizmet aralığı Tamam olayı oluşturulur.

Olası değerler şunlardır:

### **\*AYNı**

Öznitelik değiştirilmedi.

### **\*YüKSEK**

Hizmet aralığı yüksek olayları oluşturulur.

**\*Tamam** Hizmet aralığı Tamam olayları oluşturulur.

## **\*YOK**

Herhangi bir hizmet aralığı olayı oluşturulmadı.

## **Dağıtım listesi desteği (DISTLIST)**

Kuyruğun dağıtım listelerini destekleyip desteklemediğini belirler.

Olası değerler şunlardır:

### <span id="page-1691-0"></span>**\*AYNı**

Öznitelik değiştirilmedi.

### **\*HAYıR**

Kuyruk dağıtım listelerini desteklemez.

### **\*EVET**

Kuyruk dağıtım listelerini destekler.

## **Küme Adı (CLUSTER)**

Kuyruğun ait olduğu kümenin adı.

Bu parametrede yapılan değişiklikler, zaten açık olan kuyruk eşgörünümlerini etkilemez.

Bu parametre dinamik, iletim, SYSTEM.CHANNEL.xx, SYSTEM.CLUSTER.xx ya da SYSTEM.COMMAND.xx kuyruğu.

Olası değerler şunlardır:

### **\*AYNı**

Öznitelik değiştirilmedi.

### **küme-adı**

CLUSTER ya da CLUSNL sonuç değerlerinden yalnızca biri boş olamaz; her ikisi için de değer belirtemezsiniz.

## **Küme Adı Listesi (CLUSNL)**

Kuyruğun ait olduğu kümelerin bir listesini belirten ad listesinin adı. Bu parametrede yapılan değişiklikler, zaten açık olan kuyruk eşgörünümlerini etkilemez.

Bu parametre dinamik, iletim, SYSTEM.CHANNEL.xx, SYSTEM.CLUSTER.xx ya da SYSTEM.COMMAND.xx kuyruğu.

Olası değerler şunlardır:

### **\*AYNı**

Öznitelik değiştirilmedi.

### **namelist-adı**

CLUSTER ya da CLUSNL sonuç değerlerinden yalnızca biri boş olamaz; her ikisi için de değer belirtemezsiniz.

## **Varsayılan Bağ Tanımı (DEFBIND)**

Uygulama MQOPEN çağrısında MQOO\_BIND\_AS\_Q\_DEF belirttiğinde ve kuyruk bir küme kuyruğu olduğunda kullanılacak bağ tanımını belirtir.

Olası değerler şunlardır:

### **\*AYNı**

Öznitelik değiştirilmedi.

### **\*Aç**

Kuyruk açıldığında, kuyruk tanıtıcısı küme kuyruğunun belirli bir eşgörünümüne bağlanır.

### **\*DEğIşMEZ**

Kuyruk tanıtıcısı, küme kuyruğunun belirli bir eşgörünümüne bağlı değil. Bu, ileti MQPUT kullanılarak konduğunda kuyruk yöneticisinin belirli bir kuyruk eşgörünümünü seçmesini ve gerekirse daha sonra bu seçimi değiştirmesini sağlar.

MQPUT1 çağrısı her zaman NOTFIXED belirtilmiş gibi davranır.

### **\*GRUP**

Kuyruk açıldığında, bir ileti grubunda ileti olduğu sürece, kuyruk tanıtıcısı küme kuyruğunun belirli bir eşgörünümüne bağlanır. Bir ileti grubundaki tüm iletiler aynı hedef örneğe ayrılır.
# **Küme İş Yükü Sırası (CLWLRANK)**

Kuyruğun küme iş yükü sırasını belirtir.

Olası değerler şunlardır:

### **\*AYNı**

Öznitelik değiştirilmedi.

### **küme-iş yükü sırası**

0 ile 9 arasında bir değer belirtin.

# **Küme İş Yükü Önceliği (CLWLPRTY)**

Kuyruğun küme iş yükü önceliğini belirtir.

Olası değerler şunlardır:

### **\*AYNı**

Öznitelik değiştirilmedi.

### **küme-iş yükü önceliği**

0 ile 9 arasında bir değer belirtin.

# **Küme iş yükü kuyruğu kullanımı (CLWLUSEQ)**

Hedef kuyrukta hem yerel yönetim ortamı, hem de en az bir uzak küme yönetim ortamı olduğunda MQPUT ' nin davranışını belirtir. Koyma değeri bir küme kanalından kaynaklandıysa, bu öznitelik geçerli değildir.

Olası değerler şunlardır:

### **\*AYNı**

Öznitelik değiştirilmedi.

### **\*QMGR**

Değer, Kuyruk Yöneticisi CLWLUSEQ özniteliğinden devralınır.

### **\*LOCAL**

Yerel kuyruk, MQPUT ' nin tek hedefi olacak.

### **\*ANY**

Kuyruk yöneticisi, bu tür bir yerel kuyruğu, iş yükü dağıtımı amacıyla küme kuyruğunun başka bir eşgörünümü olarak kabul eder.

# **Kuyruk İzleme (MONQ)**

Çevrimiçi İzleme Verileri toplamasını denetler.

MONQ kuyruk yöneticisi özniteliği \*NONE olarak ayarlandığında Çevrimiçi İzleme Verileri toplanmaz.

Olası değerler şunlardır:

**\*AYNı**

Öznitelik değiştirilmedi.

### **\*QMGR**

Çevrimiçi izleme verilerinin toplanması, kuyruk yöneticisi özniteliği MONQ ayarından devralınır.

### **\*KAPALı**

Bu kuyruk için çevrimiçi izleme verilerinin toplanması devre dışı bırakıldı.

### **\*KAYıT**

İzleme verilerinin toplanması, veri toplama oranının düşük olması ile açık.

### **\*ORTA**

İzleme verilerinin toplanması, veri toplama oranının orta düzeyde olduğu bir oranla açık.

### **\*YüKSEK**

İzleme verilerinin toplanması, veri toplama oranının yüksek olması ile açık.

# **Kuyruk İstatistikleri (STATQ)**

İstatistik verilerinin toplanmasını denetler.

STATQ kuyruk yöneticisi özniteliği \*NONE olarak ayarlandığında çevrimiçi izleme verileri toplanmaz.

Olası değerler şunlardır:

### **\*AYNı**

Öznitelik değiştirilmedi.

### **\*QMGR**

İstatistik verilerinin toplanması, kuyruk yöneticisi özniteliği STATQ ayarına dayalıdır.

### **\*KAPALı**

Bu kuyruğa ilişkin istatistik verilerinin toplanması geçersiz kılındı.

**\*ON**

Bu kuyruk için istatistik verilerinin toplanması etkinleştirildi.

# **Kuyruk Muhasebesi (ACCTQ)**

Veri toplama işlemini denetler.

Kuyruk yöneticisi özniteliği ACCTQ için \*NONE değeri belirlendiğinde, muhasebe verileri toplanmaz.

Olası değerler şunlardır:

### **\*AYNı**

Öznitelik değiştirilmedi.

### **\*QMGR**

Veri toplama işlemi, kuyruk yöneticisi özniteliği ACCTQ ' nun ayarına dayalıdır.

### **\*KAPALı**

Bu kuyruk için hesap verilerinin toplanması geçersiz kılındı.

## **\*ON**

Bu kuyruk için hesap verilerinin toplanması etkinleştirildi.

# **Kalıcı Olmayan İleti Sınıfı (NPMCLASS)**

Bu kuyruğa konan kalıcı olmayan iletilere ilişkin güvenilirlik düzeyini belirler.

Olası değerler şunlardır:

## **\*AYNı**

Öznitelik değiştirilmedi.

### **\*NORMAL**

Bu kuyruğa konan kalıcı olmayan iletiler yalnızca bir hata ya da kuyruk yöneticisi kapanmasından sonra kaybolur. Kuyruk yöneticisinin yeniden başlatılması durumunda, bu kuyruğa konan kalıcı olmayan ileti atılacak.

### **\*YüKSEK**

Kuyruk yöneticisinin yeniden başlatılması durumunda, bu kuyruğa konan kalıcı olmayan iletiler atılmaz. Bu kuyruğa konan kalıcı olmayan iletiler, bir hata durumunda kaybolmaya devam edebilir.

# **İleti Önden Okuma (MSGREADAHD)**

İstemciye, istekte bulunan bir uygulamadan önce kalıcı olmayan iletilerin gönderilip gönderilmeyeceğini belirtir.

Olası değerler şunlardır:

**\*AYNı**

Öznitelik değiştirilmedi.

### **\*DEVRE Dışı**

Bu kuyruk için önden okuma devre dışı bırakıldı. İstemci uygulaması tarafından önden okuma istenip istenmediğine bakılmaksızın, istemciden önce iletiler gönderilmez.

#### **\*HAYıR**

Kalıcı olmayan iletiler, istemcide bunları isteyen bir uygulamadan önce gönderilmez. İstemci olağandışı bir şekilde sona ererse, en çok bir kalıcı olmayan ileti kaybolabilir.

#### **\*EVET**

Kalıcı olmayan iletiler, istemcide bunları isteyen bir uygulamadan önce gönderilir. İstemci olağandışı sona ererse ya da istemci uygulaması gönderildiği tüm iletileri tüketmezse, kalıcı olmayan iletiler kaybolabilir.

### **Varsayılan Koyma Yanıtı (DFTPUTRESP)**

Varsayılan koyma yanıtı tipi (DFTPUTRESP) özniteliği, uygulamalar MQPMO\_RESPONSE\_AS\_Q\_DEF seçeneğini belirttiğinde MQPUT ve MQPUT1 çağrıları için gereken yanıt tipini belirtir.

Olası değerler şunlardır:

#### **\*AYNı**

Öznitelik değiştirilmedi.

#### **\*SYNC**

Bu değerin belirtilmesi, MQPMO\_RESPONSE\_AS\_Q\_DEF belirten kuyruğa koyma işlemlerinin, MQPMO\_SYNC\_RESPONSE belirtilmiş gibi verilmesini sağlar. MQMD ve MQPMO ' daki alanlar, kuyruk yöneticisi tarafından uygulamaya döndürülür. Bu, IBM MQile sağlanan varsayılan değerdir, ancak kuruluşunuz bunu değiştirmiş olabilir.

#### **\*ASYNC**

Bu değerin belirtilmesi, MQPMO\_RESPONSE\_AS\_Q\_DEF belirten kuyruğa koyma işlemlerinin her zaman MQPMO\_ASYNC\_RESPONSE belirtilmiş gibi verilmesini sağlar. MQMD ve MQPMO ' daki bazı alanlar kuyruk yöneticisi tarafından uygulamaya döndürülmez; ancak, bir işleme konan iletiler ya da kalıcı olmayan iletiler için başarımda bir artış görülebilir.

## **Özellik Denetimi (PROPCTL)**

MQGMO\_PROPERTIES\_AS\_Q\_DEF seçeneği belirlendiğinde, MQGET çağrısı kullanılarak kuyruklardan alınan iletilerin özelliklerine ne olacağını belirler.

Olası değerler şunlardır:

#### **\*AYNı**

Öznitelik değiştirilmedi.

#### **\*ŞİRKET**

İleti mcd., jms., usr. ya da mqext. önekine sahip bir özellik içeriyorsa, tüm ileti özellikleri MQRFH2 üstbilgisinde uygulamaya teslim edilir. Tersi durumda, ileti tanımlayıcısında (ya da uzantıda) bulunanlar dışında, iletinin tüm özellikleri atılır ve artık uygulama bunlara erişemez.

#### **\*YOK**

İleti tanımlayıcıda (ya da uzantıda) bulunanlar dışında, iletinin tüm özellikleri atılır ve artık uygulama tarafından erişilemez.

#### **\*TüMü**

İleti tanımlayıcıda (ya da uzantıda) bulunanlar dışında, iletinin tüm özellikleri, ileti verilerindeki bir ya da daha çok MQRFH2 üstbilgisinde bulunur.

### **\*FORCE**

Uygulamanın bir ileti tanıtıcısı belirtip belirtmediğine bakılmaksızın, MQRFH2 üstbilgisindeki ileti verilerinde özellikler her zaman döndürülür.

#### **\*V6COMPAT**

\*V6COMPAT değeri belirlendiğinde, hem MQPUT tarafından çözülen kuyruk tanımlarından birinde, hem de MQGETtarafından çözülen kuyruk tanımlarından birinde ayarlanmalıdır. Ayrıca, araya giren diğer iletim kuyruklarında da belirlenmelidir. Bir MQRFH2 üstbilgisinin, gönderen uygulamadan alan

uygulamaya değiştirilmeden geçirilmesine neden olur. Bir kuyruk adı çözme zincirinde bulunan diğer **PROPCTL** ayarlarını geçersiz kılar. Özellik bir küme kuyruğunda ayarlanırsa, ayar diğer kuyruk yöneticilerine yerel olarak önbelleğe alınmaz. Küme kuyruğuna çözülen bir diğer ad kuyruğunda \*V6COMPAT değerini ayarlamanız gerekir. Koyma uygulamasının bağlı olduğu kuyruk yöneticisinde diğer ad kuyruğunu tanımlayın.

# **Hedef Tipi (TARGTYPE)**

Diğer adın çözümleneceği nesnenin tipini belirtir.

Olası değerler şunlardır:

**\*AYNı**

Öznitelik değiştirilmedi.

**\*KUYRUK**

Kuyruk nesnesi.

### **\*KONU**

Konu nesnesi.

# **Özel öznitelik (CUSTOM)**

Bu öznitelik, ayrı öznitelikler sunulmadan önce yeni özelliklerin yapılandırılması için ayrılmıştır. Bu özniteliği kullanan özellikler kullanıma sunulduğunda bu açıklama güncellenir. Şu anda *ÖZEL*için anlamlı değerler yoktur, bu nedenle boş bırakın.

Olası değerler şunlardır:

### **\*AYNı**

Öznitelik değiştirilmedi.

### **\*BOşLUK**

Metin boş bir dizgiye ayarlanır.

#### **özel**

En az bir boşlukla ayrılmış öznitelik adı ve değeri çiftleri olarak sıfır ya da daha fazla öznitelik belirtin. Öznitelik-değer çiftleri NAME(VALUE) biçiminde olmalı ve büyük harfle belirtilmelidir. Tek tırnak işaretlerine başka bir tek tırnak işareti eklenmelidir.

## **KLIMADı**

Bu parametre yalnızca iletim kuyruklarında desteklenir.

### **\*AYNı**

Öznitelik değiştirilmedi.

### **\*YOK**

Öznitelik kaldırılır.

### **küme-gönderen kanal adı**

ClusterChannelName , bu kuyruğu bir iletim kuyruğu olarak kullanan küme gönderen kanallarının soysal adıdır. Öznitelik, hangi küme-gönderen kanallarının bu küme iletim kuyruğundan bir küme-alıcı kanalına ileti gönderdiğini belirtir.

**ClusterChannelName**içinde yıldız işaretlerini ( "\*") belirterek, bir iletim kuyruğunu bir küme gönderen kanalları kümesiyle ilişkilendirebilirsiniz. Yıldız işaretleri, kanal adı dizgisinin başında, sonunda ya da ortasında herhangi bir sayıda yer olabilir. **ClusterChannelName** 20 karakterlik bir uzunlukla sınırlıdır: MQ\_CHANNEL\_NAME\_LENGTH.

## **IMGRCOVQ.**

Doğrusal günlük kaydı kullanılıyorsa, yerel ya da kalıcı bir dinamik kuyruk nesnesinin bir ortam görüntüsünden kurtarılıp kurtarılamayacağını belirtir.

Olası değerler şunlardır:

### **\*AYNı**

Öznitelik değiştirilmedi.

### **\*EVET**

Bu kuyruk nesneleri kurtarılabilir.

### **\*HAYıR**

Bu nesneler için ["RCDMQMIMG \(Kayıt MQ Nesne Görüntüsü\)" sayfa 1842](#page-1841-0) ve ["RCRMQMOBJ \( MQ](#page-1843-0) [Nesnesini Yeniden Yarat\)" sayfa 1844](#page-1843-0) komutlarına izin verilmez ve etkinleştirilirse, otomatik ortam görüntüleri bu nesneler için yazılmaz.

### **\*QMGR**

\*QMGRdeğerini belirlerseniz ve kuyruk yöneticisine ilişkin **IMGRCOVQ** özniteliği \*YESdeğerini belirtirse, bu kuyruk nesneleri kurtarılabilir olur.

\*QMGR değerini belirlerseniz ve kuyruk yöneticisine ilişkin **IMGRCOVQ** özniteliği \*NOdeğerini belirtirse, bu nesneler için ["RCDMQMIMG \(Kayıt MQ Nesne Görüntüsü\)" sayfa 1842](#page-1841-0) ve ["RCRMQMOBJ \( MQ](#page-1843-0) [Nesnesini Yeniden Yarat\)" sayfa 1844](#page-1843-0) komutlarına izin verilmez ve etkinleştirilirse, bu nesneler için otomatik ortam görüntüleri yazılmaz.

# **CPYMQMSUB ( MQ Aboneliğini Kopyala)**

### **Çalıştırılmasına izin verildiği yer**

Tüm ortamlar (\*ALL)

### **İş parçacığı korumalı**

Evet

Kopyala MQ Aboneliği (CPYMQMSUB) komutu, aynı tipte ve komutta belirtilmeyen öznitelikler için var olan bir abonelikle aynı öznitelik değerlerine sahip bir MQ aboneliği yaratır.

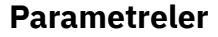

г

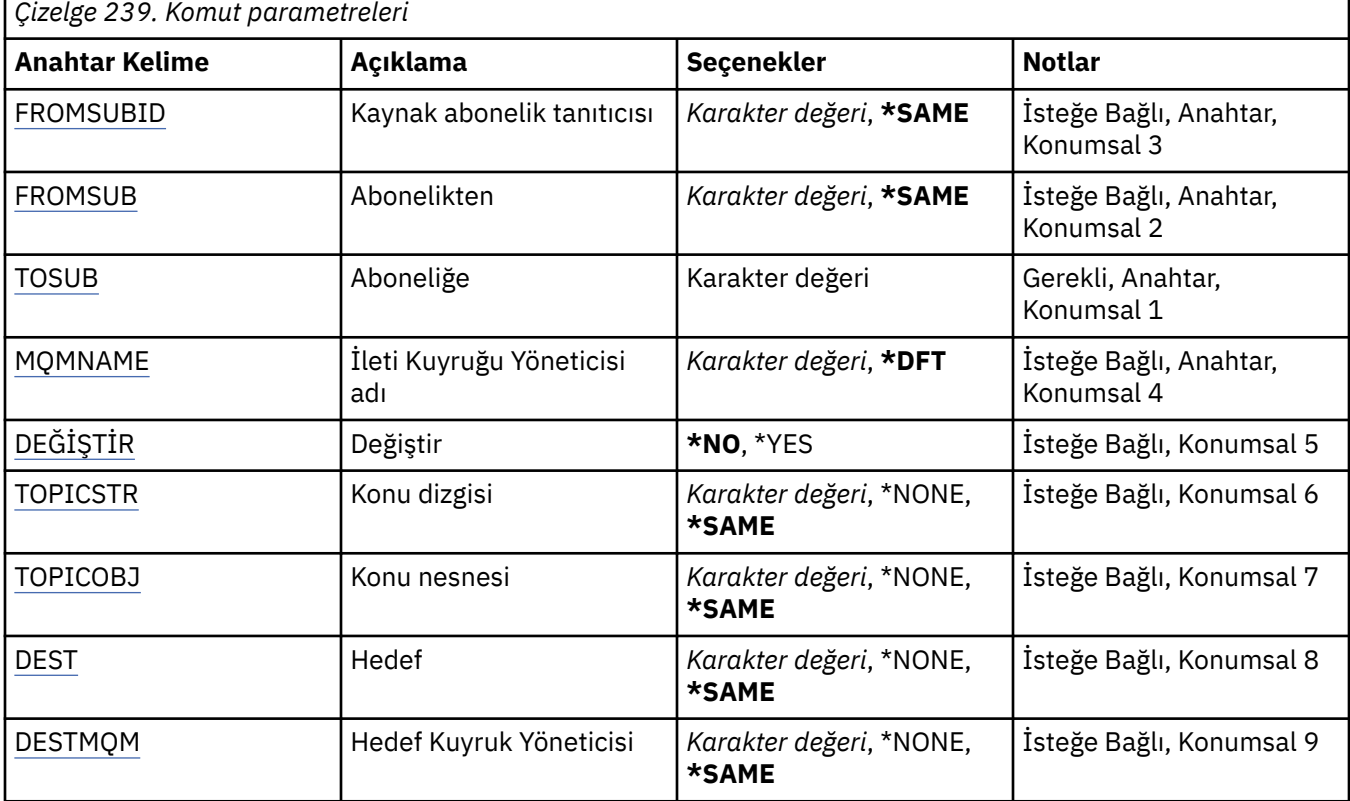

<span id="page-1697-0"></span>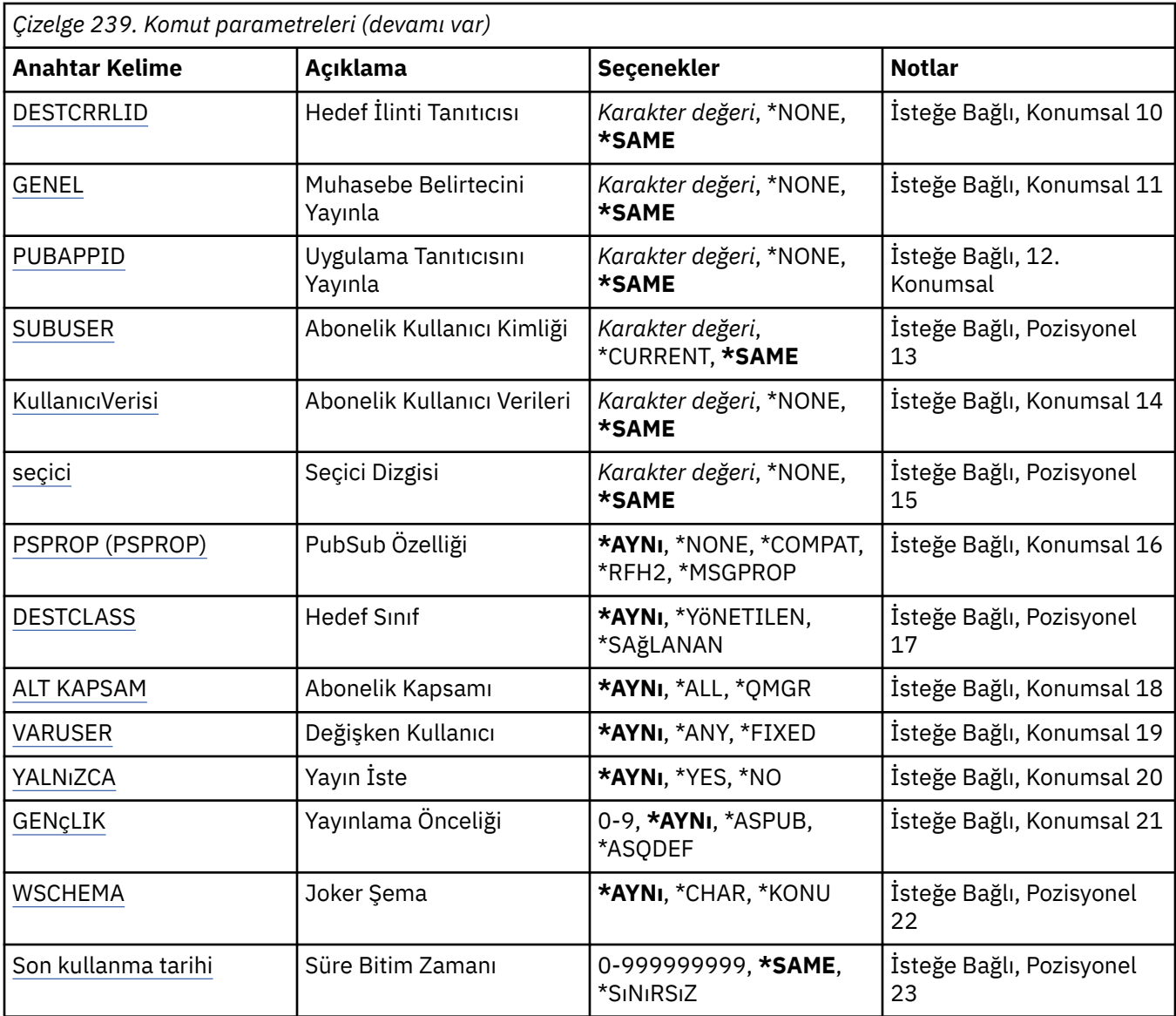

## **Kaynak abonelik tanıtıcısı (FROMSUBID)**

Bu komutta belirtilmeyen öznitelikler için değer sağlamak üzere var olan aboneliğin abonelik tanıtıcısını belirtir.

Olası değerler şunlardır:

### **kaynak-abonelik-tanıtıcısı**

24 baytlık abonelik tanıtıcısını gösteren 48 karakterlik onaltılı dizgiyi belirleyin.

## **Abonelikten (FROMSUB)**

Bu komutta belirtilmeyen öznitelikler için değer sağlamak üzere var olan aboneliğin adını belirtir.

Olası değerler şunlardır:

### **kaynak-abonelik-adı**

Abonelik adı için en çok 256 bayt belirleyin.

**Not:** MQSC kullanılarak 256 byte 'tan büyük abonelik adları belirtilebilir.

# <span id="page-1698-0"></span>**Aboneliğe (TOSUB)**

Yaratılacak yeni aboneliğin adı.

**Not:** MQSC kullanılarak 256 byte 'tan büyük abonelik adları belirtilebilir.

Bu adı taşıyan bir abonelik önceden varsa, REPLACE (\*YES) belirlenmelidir.

Olası değerler şunlardır:

### **abonelik-adı**

Yaratılmakta olan MQ aboneliğinin adı için en çok 256 byte belirtin.

**Not:** MQSC kullanılarak 256 byte 'tan büyük abonelik adları belirtilebilir.

# **İleti Kuyruğu Yöneticisi adı (MQMNAME)**

Kuyruk Yöneticisi 'nin adını belirtir.

Olası değerler şunlardır:

### **\*DFT**

Varsayılan kuyruk yöneticisini kullanın.

### **kuyruk-yöneticisi-adı**

Bir kuyruk yöneticisinin adı.

# **Değiştir (REPLACE)**

Yeni aboneliğin, aynı ada sahip var olan bir aboneliğin yerine konup konmayacağını belirtir.

Olası değerler şunlardır:

### **\*HAYıR**

Bu abonelik, aynı ada ya da abonelik tanıtıcısına sahip var olan herhangi bir aboneliği değiştirmez. Abonelik zaten varsa komut başarısız olur.

### **\*EVET**

Var olan aboneliği değiştirin. Aynı ada ya da abonelik tanıtıcısına sahip bir abonelik yoksa, yeni bir abonelik oluşturulur.

# **Konu dizgisi (TOPICSTR)**

Bu abonelikle ilişkili konu dizgisini belirtir.

Olası değerler şunlardır:

### **konu-dizgi**

Konu dizgisi için en çok 256 bayt belirleyin.

**Not:** MQSC kullanılarak 256 byte 'tan büyük konu dizgileri belirtilebilir.

# **Konu nesnesi (TOPICOBJ)**

Bu abonelikle ilişkili konu nesnesini belirtir.

Olası değerler şunlardır:

### **\*AYNı**

Öznitelik değiştirilmedi.

### **konu-nesne**

Konu nesnesinin adını belirtin.

# **Hedef (DEST)**

Bu abonelikte yayınlanan iletilere ilişkin hedef kuyruğu belirtir.

<span id="page-1699-0"></span>Olası değerler şunlardır:

**\*AYNı**

Öznitelik değiştirilmedi.

### **hedef-kuyruk**

Hedef kuyruğun adını belirleyin.

## **Hedef Kuyruk Yöneticisi (DESTMQM)**

Bu abonelikte yayınlanan iletilere ilişkin hedef kuyruk yöneticisini belirtir.

Olası değerler şunlardır:

### **\*AYNı**

Öznitelik değiştirilmedi.

### **\*YOK**

Hedef kuyruk yöneticisi belirtilmedi.

### **hedef-kuyruk**

Hedef kuyruk yöneticisinin adını belirtin.

# **Hedef İlinti Tanıtıcısı (DESTCRRLID)**

Bu aboneliğe yayınlanan iletilere ilişkin ilinti tanıtıcısını belirtir.

Olası değerler şunlardır:

### **\*AYNı**

Öznitelik değiştirilmedi.

### **\*YOK**

İletiler, MQCI\_NONE ilinti tanıtıcısıyla hedefe yerleştirilir.

#### **ilinti-tanıtıcısı**

24 baytlık ilinti tanıtıcısını gösteren 48 karakterlik onaltılı dizgiyi belirleyin.

## **Muhasebe Belirtecini Yayınla (PUBACCT)**

Bu abonelikte yayınlanan iletilere ilişkin hesap simgesini belirtir.

Olası değerler şunlardır:

### **\*AYNı**

Öznitelik değiştirilmedi.

### **\*YOK**

İletiler hedefe MQACT\_NONE hesap simgesiyle yerleştirilir.

### **yayınlama-muhasebe-simgesi**

32 baytlık yayınlama muhasebesi simgesini gösteren 64 karakterlik onaltılı dizilimi belirleyin.

## **Yayınlama Uygulaması Tanıtıcısı (PUBAPPID)**

Bu aboneliğe yayınlanan iletilere ilişkin yayınlama uygulaması kimliğini belirtir.

Olası değerler şunlardır:

### **\*AYNı**

Öznitelik değiştirilmedi.

### **\*YOK**

Yayınlama uygulaması tanıtıcısı belirtilmedi.

### **yayınlama-uygulama-tanıtıcısı**

Yayınlama uygulaması tanıtıcısını belirtin.

# <span id="page-1700-0"></span>**Abonelik Kullanıcı Kimliği (SUBUSER)**

Bu aboneliğin sahibi olan kullanıcı tanıtımını belirtir.

Olası değerler şunlardır:

### **\*AYNı**

Öznitelik değiştirilmedi.

### **\*GEçERLI**

Geçerli kullanıcı profili, yeni aboneliğin sahibi.

### **kullanıcı-tanıtımı**

Kullanıcı tanıtımını belirtin.

# **Abonelik Kullanıcı Verileri (USERDATA)**

Abonelikle ilişkili kullanıcı verilerini belirtir.

Olası değerler şunlardır:

### **\*AYNı**

Öznitelik değiştirilmedi.

### **\*YOK**

Kullanıcı verileri belirtilmedi.

### **kullanıcı-verileri**

Kullanıcı verileri için en çok 256 bayt belirleyin.

**Not:** MQSC kullanılarak 256 byte 'tan büyük kullanıcı verileri belirtilebilir.

# **Seçici Dizgisi (SELECTOR)**

Bu abonelik için uygun olup olmadıklarını seçmek üzere, adı belirtilen konuda yayınlanan iletilere uygulanacak SQL 92 seçici dizgisini belirtir.

Olası değerler şunlardır:

### **\*AYNı**

Öznitelik değiştirilmedi.

### **\*YOK**

Seçim dizgisi belirtilmedi.

### **seçim-dizgi**

Seçim dizgisi için en çok 256 bayt belirleyin.

**Not:** MQSC kullanılarak 256 byte 'tan büyük seçim dizgileri belirtilebilir.

# **PubSub Özelliği (PSPROP)**

Bu aboneliğe gönderilen iletilere yayınlama/abone olma ilişkili ileti özelliklerinin eklenme şeklini belirtir.

Olası değerler şunlardır:

### **\*AYNı**

Öznitelik değiştirilmedi.

#### **\*YOK**

Yayınlama/abone olma özellikleri iletiye eklenmez.

### **\*ŞİRKET**

Yayınlama/abone olma özellikleri, IBM MQ V6.0 Yayınlama/Abone Olma ile uyumluluğu korumak için iletiye eklenir.

#### **\*RFH2**

Yayınlama/abone olma özellikleri, RFH 2 üstbilgisi içindeki iletiye eklenir.

#### <span id="page-1701-0"></span>**\*MSGPROP**

Yayınlama/abone olma özellikleri ileti özellikleri olarak eklenir.

### **Hedef Sınıf (DESTCLASS)**

Bunun yönetilen abonelik olup olmadığını belirtir.

Olası değerler şunlardır:

**\*AYNı**

Öznitelik değiştirilmedi.

**\*YöNETILEN** Hedef yönetilir.

**\*SAğLANAN** Hedef bir kuyruk.

# **Abonelik Kapsamı (SUBSCOPE)**

Abonenin diğer aracılarda yayınlanan iletileri alması için bu aboneliğin diğer aracılara (yetkili abonelik olarak) iletilmesinin gerekip gerekmediğini belirtir.

Olası değerler şunlardır:

**\*AYNı**

Öznitelik değiştirilmedi.

### **\*TüMü**

Abonelik, bir yayınlama/abone olma topluluğu ya da sıradüzeni aracılığıyla doğrudan bağlı tüm kuyruk yöneticilerine iletilecektir.

### **\*QMGR**

Abonelik, yalnızca bu kuyruk yöneticisi içindeki konuda yayınlanan iletileri iletir.

# **Değişken Kullanıcı (VARUSER)**

Aboneliği oluşturan dışındaki kullanıcı profillerinin bu aboneliğe bağlanıp bağlanamayacağını belirtir (konu ve hedef yetki denetimlerine tabidir).

Olası değerler şunlardır:

### **\*AYNı**

Öznitelik değiştirilmedi.

### **\*ANY**

Herhangi bir kullanıcı profili aboneliğe bağlanabilir.

### **\*SABIT**

Yalnızca aboneliği oluşturan kullanıcı profili ona bağlanabilir.

# **Yayın İste (REQONLY)**

Abonenin güncellemeleri MQSUBRQ API aracılığıyla mı yoklayacağını, yoksa tüm yayınların bu aboneliğe mi teslim edileceğini belirtir.

Olası değerler şunlardır:

#### **\*AYNı**

Öznitelik değiştirilmedi.

### **\*EVET**

Yayınlar yalnızca bir MQSUBRQ API ' ya yanıt olarak bu aboneliğe teslim edilir.

#### **\*HAYıR**

Konuyla ilgili tüm yayınlar bu aboneliğe teslim edilir.

# <span id="page-1702-0"></span>**Yayınlama Önceliği (PUBPTY)**

Bu aboneliğe gönderilen iletinin önceliğini belirtir.

Olası değerler şunlardır:

#### **\*AYNı**

Öznitelik değiştirilmedi.

### **\*ASPUB**

Bu aboneliğe gönderilen iletinin önceliği, yayınlanan iletide sağlanan iletiden alınır.

### **\*ASQDEF**

Bu aboneliğe gönderilen iletinin önceliği, hedef olarak tanımlanan kuyruğun varsayılan önceliğinden alınır.

### **öncelik-değer**

0 ile 9 arasında bir öncelik belirleyin.

# **Joker Şema (WSCHEMA)**

Konu dizgisindeki genel arama karakterlerini yorumlarken kullanılacak şemayı belirtir.

Olası değerler şunlardır:

### **\*AYNı**

Öznitelik değiştirilmedi.

### **\*KONU**

Genel arama karakterleri, konu sıradüzeninin bölümlerini gösterir.

### **\*CHAR**

Genel arama karakterleri, dizgilerin bölümlerini gösterir.

### **Süre Bitim Zamanı (EXPIRY)**

Aboneliğin süre bitimini belirtir. Bir aboneliğin süre bitimi sona erdikten sonra, kuyruk yöneticisi tarafından atılmaya hak kazanır ve başka yayın alınmaz.

Olası değerler şunlardır:

### **\*AYNı**

Öznitelik değiştirilmedi.

### **\*SINIRSIZ**

Aboneliğin süresi dolmaz.

#### **süre bitimi**

0 ile 999999999 arasında bir saniye aralığındaki süre bitimini belirtin.

# **CPYMQMSVC ( MQ Hizmetini Kopyala)**

### **Çalıştırılmasına izin verildiği yer**

Tüm ortamlar (\*ALL)

### **İş parçacığı korumalı**

Evet

Copy MQ Service (CPYMQMSVC) komutu, aynı tipte bir MQ hizmet tanımlaması yaratır ve komutta belirtilmeyen öznitelikler için, var olan bir hizmet tanımlamasıyla aynı öznitelik değerlerine sahip bir MQ hizmet tanımlaması yaratır.

# **Parametreler**

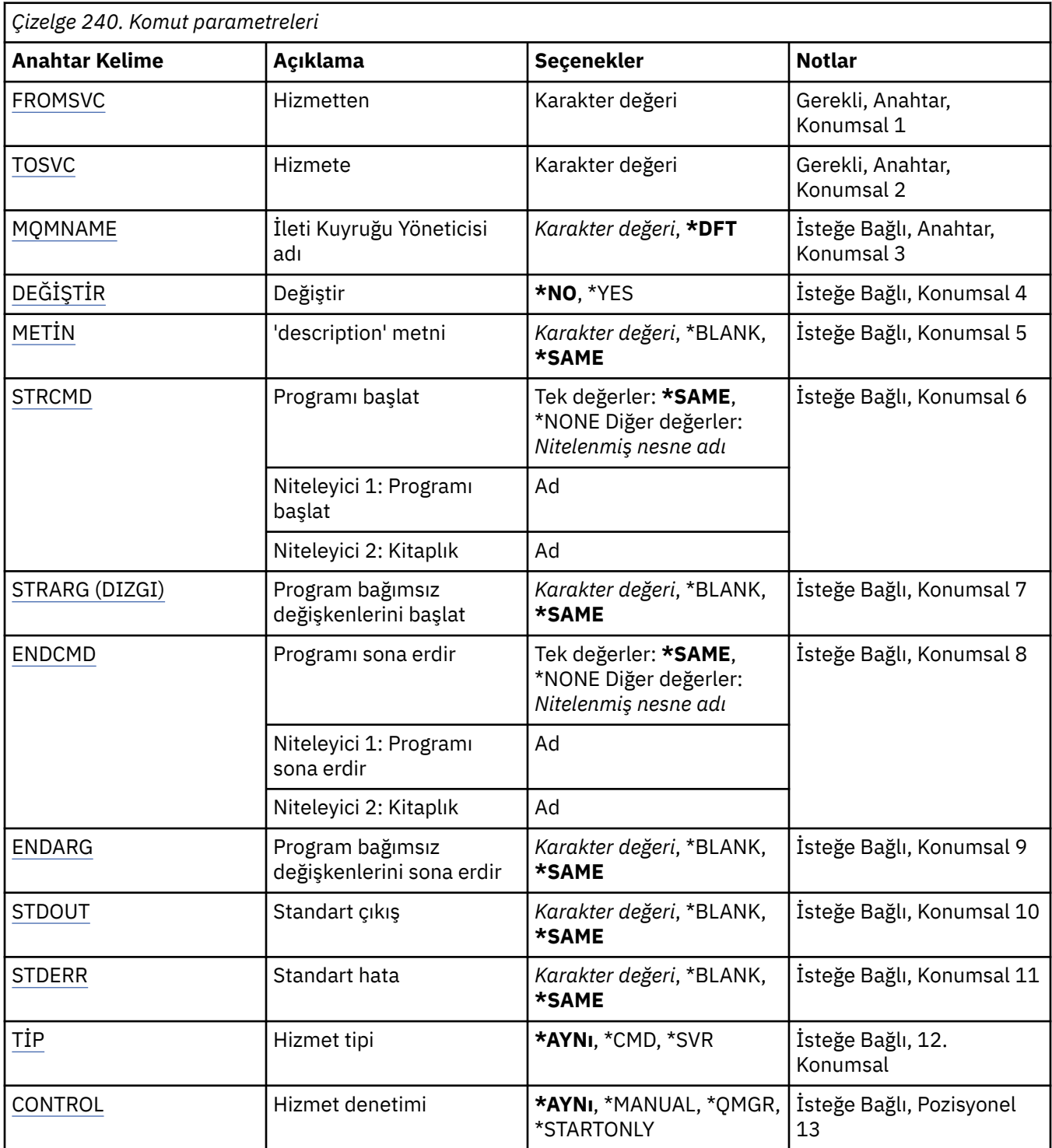

# **Kaynak Hizmet (FROMSVC)**

Bu komutta belirtilmeyen öznitelikler için değer sağlamak üzere var olan hizmet tanımının adını belirtir.

Olası değerler şunlardır:

### **kaynak-hizmet-adı**

Kaynak hizmetin adını belirtin.

# <span id="page-1704-0"></span>**Hedef Hizmet (TOSVC)**

Yaratılacak yeni hizmet tanımlamasının adı. Ad en çok 48 karakter içerebilir.

Bu adı taşıyan bir hizmet tanımı varsa, REPLACE (\*YES) belirlenmelidir.

Olası değerler şunlardır:

### **hizmet adına**

Yaratılmakta olan hizmetin adını belirtin.

# **İleti Kuyruğu Yöneticisi adı (MQMNAME)**

Kuyruk yöneticisinin adını belirtir.

Olası değerler şunlardır:

### **\*DFT**

Varsayılan kuyruk yöneticisini kullanın.

### **kuyruk-yöneticisi-adı**

İleti kuyruğu yöneticisinin adı.

# **Değiştir (REPLACE)**

Yeni hizmet tanımının, aynı ada sahip var olan bir hizmet tanımının yerine konup konmayacağını belirler.

Olası değerler şunlardır:

### **\*HAYıR**

Bu tanımlama, var olan hiçbir hizmet tanımının yerine aynı adı koymaz. Adı belirtilen hizmet tanımlaması zaten varsa komut başarısız olur.

#### **\*EVET**

Var olan hizmet tanımını başkasıyla değiştir. Aynı adı taşıyan bir tanımlama yoksa, yeni bir tanımlama yaratılır.

## **Metin 'açıklama' (TEXT)**

Hizmet tanımını kısaca tanımlayan metni belirtir.

**Not:** Sistem çift baytlık karakter takımı (DBCS) kullanıyorsa, alan uzunluğu 64 bayttır ve karakter sayısı üst sınırı azaltılır.

Olası değerler şunlardır:

**\*AYNı**

Öznitelik değiştirilmedi.

#### **\*BOşLUK**

Metin boş bir dizgiye ayarlanır.

#### **açıklama**

Tırnak içine alınmış en çok 64 karakter belirtin.

## **Programı başlat (STRCMD)**

Çalıştırılacak programın adı.

Olası değerler şunlardır:

**\*AYNı**

Öznitelik değiştirilmedi.

#### **start-komutu**

Yürütülür dosyayı başlat komutunun adı.

# <span id="page-1705-0"></span>**Program bağımsız değişkenlerini başlat (STRARG)**

Başlatma sırasında programa geçirilen bağımsız değişkenler.

Olası değerler şunlardır:

### **\*AYNı**

Öznitelik değiştirilmedi.

### **\*BOşLUK**

Başlatma komutuna geçirilen bağımsız değişken yok.

### **start-command-bağımsız değişkenleri**

Başlatma komutuna geçirilen bağımsız değişkenler.

## **Programı sona erdir (ENDCMD)**

Hizmetin durdurulması istendiğinde çalıştırılacak yürütülür dosyanın adı.

Olası değerler şunlardır:

### **\*AYNı**

Öznitelik değiştirilmedi.

### **\*BOşLUK**

Hiçbir end komutu yürütülmez.

### **end-komutu**

Yürütülür dosyayı sona erdir komutunun adı.

## **Program bağımsız değişkenlerini sona erdir (ENDARG)**

Hizmetin durdurulması istendiğinde sona erdirme programına geçirilen bağımsız değişkenler.

Olası değerler şunlardır:

### **\*AYNı**

Öznitelik değiştirilmedi.

### **\*BOşLUK**

Bitiş komutuna geçirilen bağımsız değişken yok.

### **end-command-bağımsız değişkenleri**

Bitiş komutuna geçirilen bağımsız değişkenler.

# **Standart çıkış (STDOUT)**

Hizmet programının standart çıkışının yeniden yönlendirildiği dosyanın yolu.

Olası değerler şunlardır:

### **\*AYNı**

Öznitelik değiştirilmedi.

### **\*BOşLUK**

Standart çıkış atılır.

### **stdout-yol**

Standart çıkış yolu.

## **Standart hata (STDERR)**

Hizmet programının standart hatasının yeniden yönlendirildiği dosyanın yolu.

Olası değerler şunlardır:

### **\*AYNı**

Öznitelik değiştirilmedi.

### <span id="page-1706-0"></span>**\*BOşLUK**

Standart hata atıldı.

### **stderr-yol**

Standart hata yolu.

# **Hizmet tipi (TYPE)**

Hizmetin çalıştırılacağı kip.

Olası değerler şunlardır:

### **\*AYNı**

Öznitelik değiştirilmedi.

**\*CMD**

Başlatıldığında komut yürütülür, ancak durum toplanmaz ya da görüntülenmez.

### **\*SVR**

Başlatılır yürütülür dosyanın durumu izlenir ve görüntülenir.

## **Hizmet denetimi (CONTROL)**

Kuyruk yöneticisi başlatıldığında hizmetin otomatik olarak başlatılıp başlatılmayacağını belirler.

Olası değerler şunlardır:

### **\*AYNı**

Öznitelik değiştirilmedi.

### **\*EL ILE**

Hizmet otomatik olarak başlatılır ya da durdurulur.

### **\*QMGR**

Kuyruk yöneticisi başlatılıp durdurulduğunda hizmet başlatılır ve durdurulur.

### **\*STARTONLY**

Kuyruk yöneticisi başlatılırken hizmet başlatılır, ancak kuyruk yöneticisi durdurulduğunda durdurulması istenmez.

# **EMI CPYMQMTOP (MQ Konusu Kopyalanacak)**

### **Çalıştırılmasına izin verildiği yer**

Tüm ortamlar (\*ALL)

### **İş parçacığı korumalı**

Evet

Copy MQ Topic (CPYMQMTOP) komutu, aynı tipte ve komutta belirtilmeyen öznitelikler için var olan bir konu nesnesiyle aynı öznitelik değerlerine sahip bir MQ konu nesnesi yaratır.

### **Parametreler**

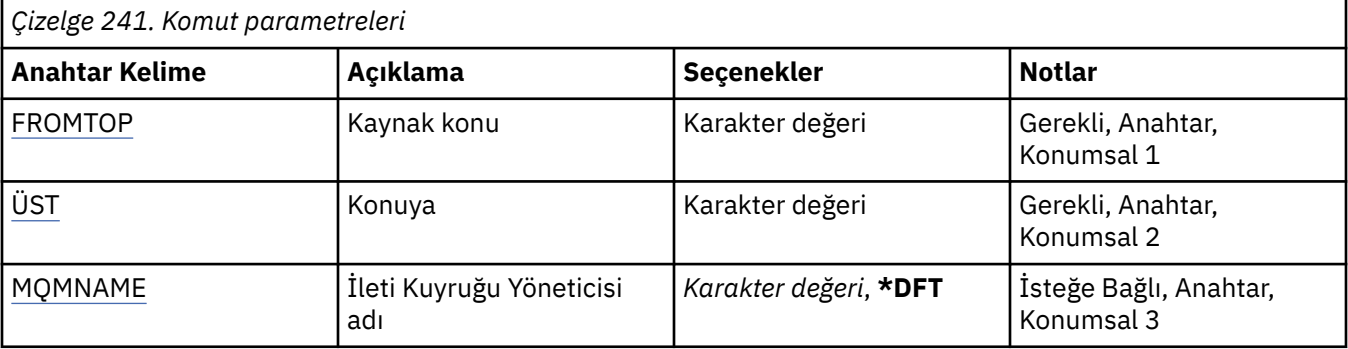

<span id="page-1707-0"></span>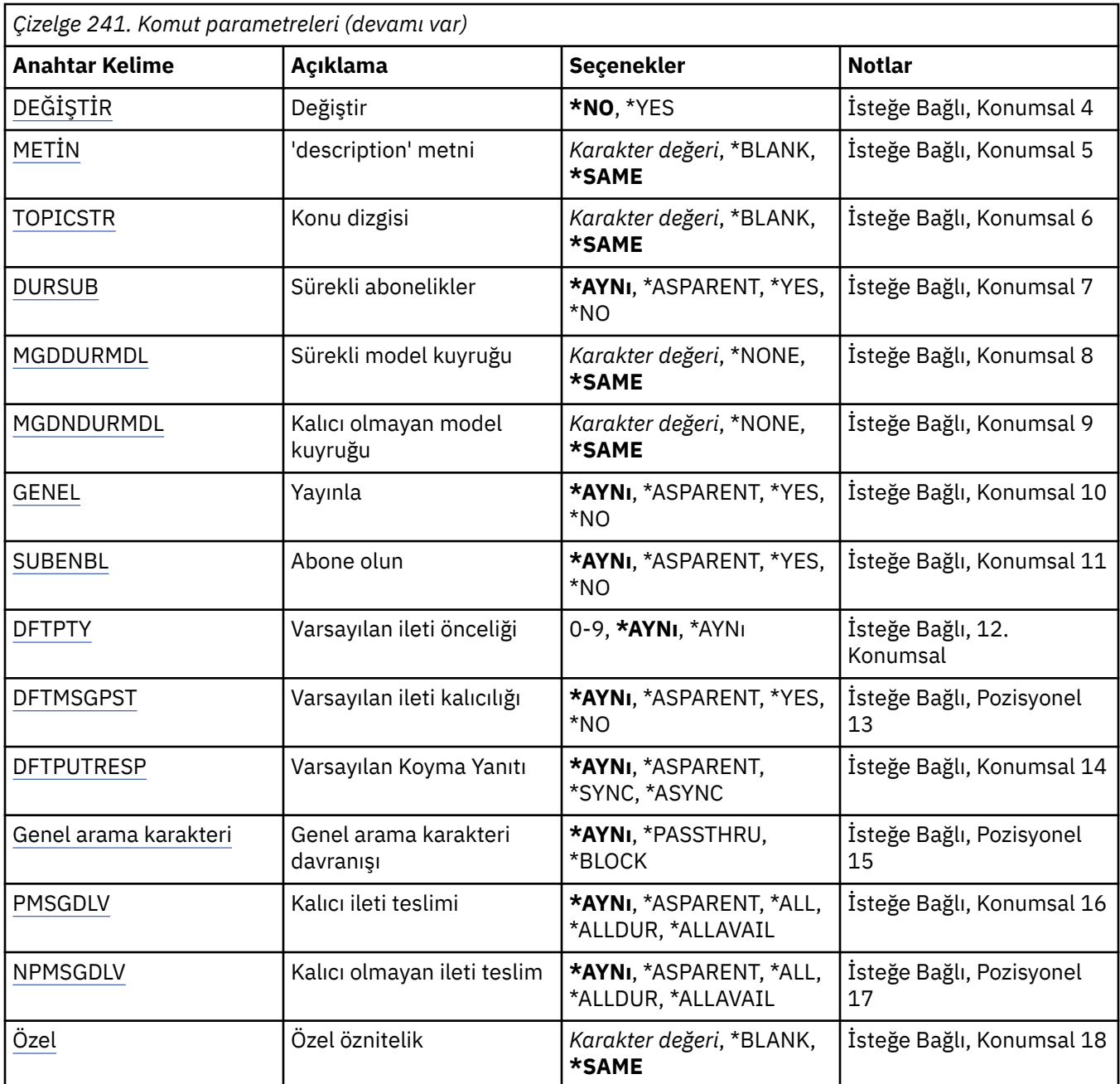

## **Kaynak konu (FROMTOP)**

Bu komutta belirtilmeyen öznitelikler için değer sağlamak üzere var olan konu nesnesinin adını belirtir.

Olası değerler şunlardır:

### **kaynak-konu-adı**

Kaynak MQ konusunun adını belirtin.

# **Hedef konu (TOTOP)**

Yaratılacak yeni konu nesnesinin adı. Ad en çok 48 karakter içerebilir.

Bu adı taşıyan bir konu nesnesi varsa, REPLACE (\*YES) belirlenmelidir.

Olası değerler şunlardır:

#### <span id="page-1708-0"></span>**konu-adı**

Yaratılmakta olan MQ konusunun adını belirtin.

# **İleti Kuyruğu Yöneticisi adı (MQMNAME)**

Kuyruk Yöneticisi 'nin adını belirtir.

Olası değerler şunlardır:

### **\*DFT**

Varsayılan kuyruk yöneticisini kullanın.

### **kuyruk-yöneticisi-adı**

Bir kuyruk yöneticisinin adı.

# **Değiştir (REPLACE)**

Yeni konu nesnesinin, aynı ada sahip var olan bir konu nesnesinin yerine konup konmayacağını belirtir.

Olası değerler şunlardır:

### **\*HAYıR**

Bu nesne, var olan herhangi bir konu nesnesini aynı adla değiştirmez. Adı belirtilen konu nesnesi zaten varsa, komut başarısız olur.

### **\*EVET**

Var olan konu nesnesini başkasıyla değiştirir. Aynı adı taşıyan bir nesne yoksa, yeni bir nesne yaratılır.

# **Metin 'açıklama' (TEXT)**

Konu nesnesini kısaca açıklayan metni belirtir.

**Not:** Sistem çift baytlık karakter takımı (DBCS) kullanıyorsa, alan uzunluğu 64 bayttır ve karakter sayısı üst sınırı azaltılır.

Olası değerler şunlardır:

### **\*AYNı**

Öznitelik değiştirilmedi.

### **\*BOşLUK**

Metin boş bir dizgiye ayarlanır.

### **açıklama**

Tırnak içine alınmış en çok 64 karakter belirtin.

## **Konu dizgisi (TOPICSTR)**

Bu konu nesnesi tanımlaması tarafından temsil edilen konu dizgisini belirtir.

Olası değerler şunlardır:

### **konu-dizgi**

Konu dizgisi için en çok 256 bayt belirleyin.

**Not:** MQSC kullanılarak 256 byte 'tan büyük konu dizgileri belirtilebilir.

## **Sürekli abonelikler (DURSUB)**

Uygulamaların bu konuda sürekli abonelik yapmasına izin verilip verilmediğini belirtir.

Olası değerler şunlardır:

#### **\*AYNı**

Öznitelik değiştirilmedi.

### <span id="page-1709-0"></span>**\*ÜST ÖğE**

Bu konuda sürekli aboneliklerin yapılıp yapılamayacağı, bu konuyla ilgili konu ağacında bulunan ilk üst yönetim düğümünün ayarına bağlıdır.

### **\*EVET**

Bu konuda sürekli abonelikler yapılabilir.

### **\*HAYıR**

Bu konuda sürekli abonelikler yapılamaz.

# **Sürekli model kuyruğu (MGDDURMDL)**

Kuyruk yöneticisinden yayınların hedefini yönetmesini talep eden sürekli abonelikler için kullanılacak model kuyruğunun adını belirtir.

Olası değerler şunlardır:

**\*AYNı**

Öznitelik değiştirilmedi.

### **sürekli-model-kuyruk**

Model kuyruğunun adını belirtin.

## **Kalıcı olmayan model kuyruğu (MGDNDURMDL)**

Yayınların hedefini yönetmek için kuyruk yöneticisinden istekte bulunan kalıcı olmayan abonelikler için kullanılacak model kuyruğunun adını belirtir.

Olası değerler şunlardır:

### **\*AYNı**

Öznitelik değiştirilmedi.

### **kalıcı olmayan model kuyruğu**

Model kuyruğunun adını belirtin.

# **Yayınla (PUBENBL)**

İletilerin konuya yayınlanıp yayınlanamayacağını belirtir.

Olası değerler şunlardır:

### **\*AYNı**

Öznitelik değiştirilmedi.

### **\*ÜST ÖğE**

İletilerin bu konuda yayınlanıp yayınlanamayacağını, bu konuyla ilgili konu ağacında bulunan ilk üst yönetim düğümünün ayarına dayalı olarak belirler.

### **\*EVET**

İletiler konuya yayınlanabilir.

### **\*HAYıR**

İletiler konuya yayınlanamıyor.

## **Abone ol (SUBENBL)**

Uygulamaların bu konuya abone olmasına izin verilip verilmeyeceğini belirtir.

Olası değerler şunlardır:

### **\*AYNı**

Öznitelik değiştirilmedi.

### **\*ÜST ÖğE**

Uygulamaların bu konuya abone olup olamayacağını, bu konuyla ilgili konu ağacında bulunan ilk üst yönetim düğümünün ayarına dayalı olarak belirler.

### <span id="page-1710-0"></span>**\*EVET**

Bu konuya abonelikler yapılabilir.

### **\*HAYıR**

Uygulamalar bu konuya abone olamaz.

# **Varsayılan ileti önceliği (DFTPTY)**

Konuya yayınlanan iletilerin varsayılan önceliğini belirtir.

Olası değerler şunlardır:

### **\*AYNı**

Öznitelik değiştirilmedi.

### **\*ÜST ÖğE**

Varsayılan öncelik, bu konuyla ilgili konu ağacında bulunan ilk üst yönetim düğümünün ayarına dayalıdır.

### **öncelik-değer**

0 ile 9 arasında bir değer belirtin.

# **Varsayılan ileti kalıcılığı (DFTMSGPST)**

Uygulamalar MQPER\_PERSISTENCE\_AS\_TOPIC\_DEF seçeneğini belirttiğinde kullanılacak ileti kalıcılığını belirtir.

Olası değerler şunlardır:

### **\*AYNı**

Öznitelik değiştirilmedi.

### **\*ÜST ÖğE**

Varsayılan kalıcılık, bu konuyla ilgili konu ağacında bulunan ilk üst yönetim düğümünün ayarına dayalıdır.

#### **\*EVET**

Bu kuyruktaki iletiler, kuyruk yöneticisinin yeniden başlatılmasına devam ediyor.

#### **\*HAYıR**

Bu kuyruktaki iletiler, kuyruk yöneticisi yeniden başlatıldığında kaybolur.

### **Varsayılan Koyma Yanıtı (DFTPUTRESP)**

Uygulamalar MQPMO\_RESPONSE\_AS\_Q\_DEF seçeneğini belirttiğinde MQPUT ve MQPUT1 çağrıları için gereken yanıt tipini belirtir.

Olası değerler şunlardır:

### **\*AYNı**

Öznitelik değiştirilmedi.

### **\*ÜST ÖğE**

Varsayılan yanıt tipi, bu konuyla ilgili konu ağacında bulunan ilk üst yönetim düğümünün ayarına dayalıdır.

#### **\*SYNC**

Bu değerin belirtilmesi, MQPMO\_RESPONSE\_AS\_Q\_DEF belirten kuyruğa koyma işlemlerinin, MQPMO\_SYNC\_RESPONSE belirtilmiş gibi verilmesini sağlar. MQMD ve MQPMO ' daki alanlar, kuyruk yöneticisi tarafından uygulamaya döndürülür.

#### **\*ASYNC**

Bu değerin belirtilmesi, MQPMO\_RESPONSE\_AS\_Q\_DEF belirten kuyruğa koyma işlemlerinin her zaman MQPMO\_ASYNC\_RESPONSE belirtilmiş gibi verilmesini sağlar. MQMD ve MQPMO ' daki bazı alanlar, kuyruk yöneticisi tarafından uygulamaya döndürülmez. Bir işleme konan iletiler ya da kalıcı olmayan iletiler için başarımda bir artış görülebilir.

# <span id="page-1711-0"></span>**Genel arama karakteri davranışı (WILDCARD)**

Bu konuya göre genel arama karakteri aboneliklerinin davranışını belirtir.

Olası değerler şunlardır:

#### **\*AYNı**

Öznitelik değiştirilmedi.

### **\*PASSTHRU**

Bu konu nesnesindeki konu dizgisinden daha az genel arama karakterli bir konuya yapılan abonelikler, bu konu ve konu dizgilerine bu konudan daha özel yayınlar alır.

### **\*BLOCK**

Bu konu nesnesindeki konu dizgisinden daha az genel arama karakterli bir konuya yapılan abonelikler, bu konuda yapılan yayınları ya da bu konudan daha özel konu dizgilerini almaz.

# **Kalıcı ileti teslimi (PMSGDLV)**

Bu konuda yayınlanan kalıcı iletilere ilişkin teslim mekanizmasını belirtir.

Olası değerler şunlardır:

### **\*AYNı**

Öznitelik değiştirilmedi.

### **\*ÜST ÖğE**

Kullanılan teslim mekanizması, bu konuyla ilgili konu ağacında bulunan ilk üst yönetim düğümünün ayarına dayalıdır.

#### **\*TüMü**

Kalıcı iletiler, MQPUT çağrısına ilişkin dayanıklılığa bakılmaksızın tüm abonelere teslim edilmelidir. Herhangi bir aboneye teslim hatası oluşursa, başka hiçbir abone iletiyi almaz ve MQPUT çağrısı başarısız olur.

#### **\*ALLDUR**

Kalıcı iletilerin tüm kalıcı abonelere teslim edilmesi gerekir. Kalıcı olmayan abonelere kalıcı ileti teslim edilmemesi, MQPUT çağrısına hata döndürmez. Sürekli bir aboneye teslim hatası oluşursa, hiçbir abone iletiyi almaz ve MQPUT çağrısı başarısız olur.

#### **\*ALLAVAIL**

Kalıcı iletiler, iletiyi kabul edebilen tüm abonelere teslim edilir. İletinin herhangi bir aboneye teslim edilmemesi, diğer abonelerin iletiyi almasını engellemez.

## **Kalıcı olmayan ileti teslimi (NPMSGDLV)**

Bu konuda yayınlanan kalıcı olmayan iletilere ilişkin teslim mekanizmasını belirtir.

Olası değerler şunlardır:

### **\*AYNı**

Öznitelik değiştirilmedi.

### **\*ÜST ÖğE**

Kullanılan teslim mekanizması, bu konuyla ilgili konu ağacında bulunan ilk üst yönetim düğümünün ayarına dayalıdır.

#### **\*TüMü**

Kalıcı olmayan iletiler, MQPUT çağrısının başarılı olması için dayanıklılığına bakılmaksızın tüm abonelere teslim edilmelidir. Herhangi bir aboneye teslim hatası oluşursa, başka hiçbir abone iletiyi almaz ve MQPUT çağrısı başarısız olur.

### **\*ALLDUR**

Kalıcı olmayan iletiler tüm kalıcı abonelere teslim edilmelidir. Kalıcı olmayan abonelere kalıcı ileti teslim edilmemesi, MQPUT çağrısına hata döndürmez. Sürekli bir aboneye teslim hatası oluşursa, hiçbir abone iletiyi almaz ve MQPUT çağrısı başarısız olur.

### <span id="page-1712-0"></span>**\*ALLAVAIL**

Kalıcı olmayan iletiler, iletiyi kabul edebilen tüm abonelere teslim edilir. İletinin herhangi bir aboneye teslim edilmemesi, diğer abonelerin iletiyi almasını engellemez.

# **Özel öznitelik (CUSTOM)**

Bu öznitelik, ayrı öznitelikler sunulmadan önce yeni özelliklerin yapılandırılması için ayrılmıştır. Bu özniteliği kullanan özellikler kullanıma sunulduğunda bu açıklama güncellenir. Şu anda *ÖZEL*için anlamlı değerler yoktur, bu nedenle boş bırakın.

Olası değerler şunlardır:

### **\*AYNı**

Öznitelik değiştirilmedi.

### **\*BOşLUK**

Metin boş bir dizgiye ayarlanır.

### **özel**

En az bir boşlukla ayrılmış öznitelik adı ve değeri çiftleri olarak sıfır ya da daha fazla öznitelik belirtin. Öznitelik-değer çiftleri NAME(VALUE) biçiminde olmalı ve büyük harfle belirtilmelidir. Tek tırnak işaretlerine başka bir tek tırnak işareti eklenmelidir.

#### IBM i **CRTMQM (İleti Kuyruğu Yöneticisi Yarat)**

### **Çalıştırılmasına izin verildiği yer**

Tüm ortamlar (\*ALL)

### **İş parçacığı korumalı**

Evet

CRTMQM (İleti kuyruğu yöneticisi yarat) komutu, STRMQM (İleti kuyruğu yöneticisini başlat) komutuyla başlatılabilen bir yerel kuyruk yöneticisi yaratır.

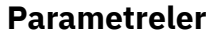

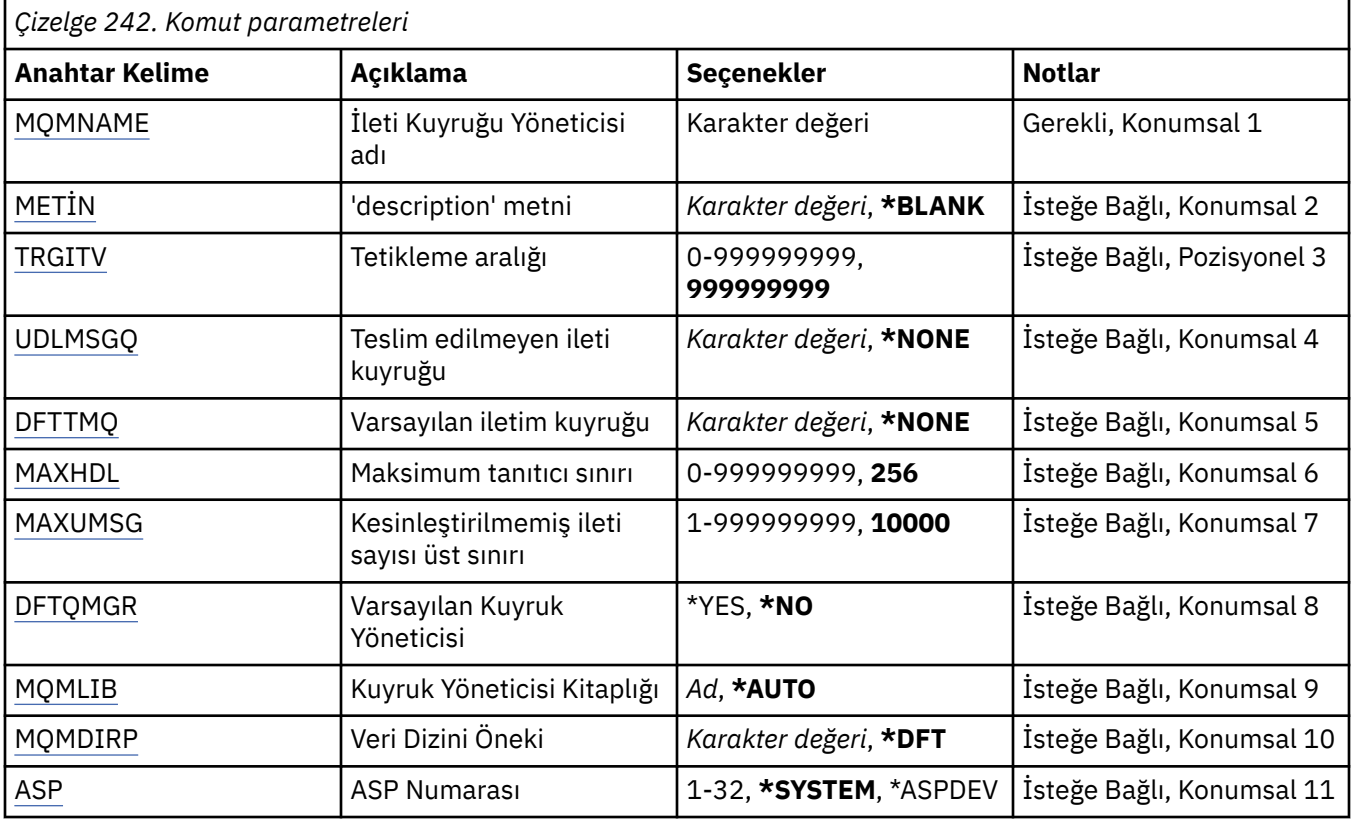

<span id="page-1713-0"></span>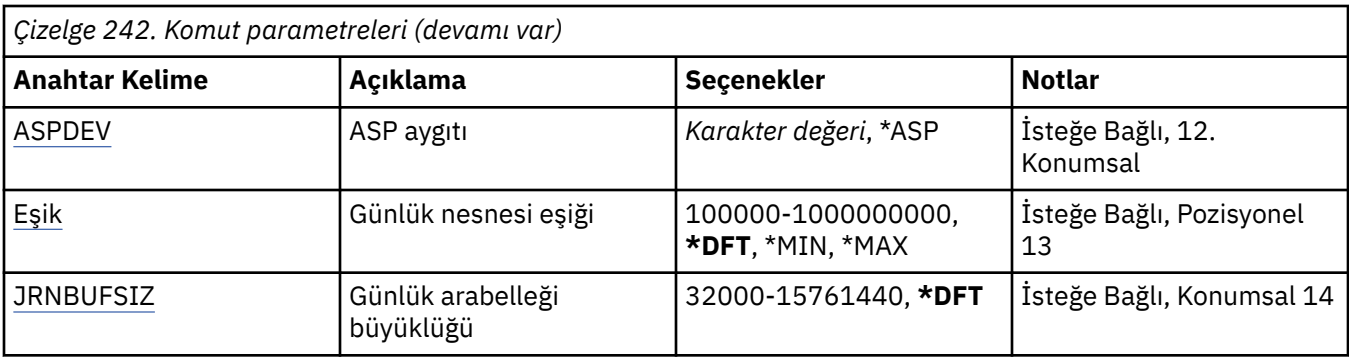

# **İleti Kuyruğu Yöneticisi adı (MQMNAME)**

İleti kuyruğu yöneticisinin adını belirtir.

### **kuyruk-yöneticisi-adı**

Kuyruk yöneticisinin adını belirtin. Ad en çok 48 karakter içerebilir. Sistem çift baytlık karakter takımı (DBCS) kullanıyorsa, karakter sayısı üst sınırı azaltılır.

## **Metin 'açıklama' (TEXT)**

Kuyruk yöneticisi tanımlamasını kısaca tanımlayan metni belirtir.

Olası değerler şunlardır:

### **\*BOşLUK**

Metin belirtilmedi.

### **açıklama**

Tırnak içine alınmış en çok 64 karakter belirtin.

**Not:** Sistem çift baytlık karakter takımı (DBCS) kullanıyorsa, alan uzunluğu 64 bayttır ve karakter sayısı üst sınırı azaltılır.

# **Tetikleme aralığı (TRGITV)**

TRGTYPE (\*FIRST) değeri belirlenmiş kuyruklarla kullanılacak tetikleme zaman aralığını milisaniye cinsinden belirler.

Kuyruktaki bir iletinin gelişi, başlatma kuyruğuna bir tetikleyici ileti konmasına neden olursa, belirtilen aralık içinde aynı kuyruğa gelen herhangi bir ileti, başlatma kuyruğuna başka bir tetikleyici ileti konmasına neden olmaz.

Olası değerler şunlardır:

#### **999999999**

Tetikleme zaman aralığı 999999999 milisaniyedir.

#### **aralık-değeri**

0-999999999 aralığında bir değer belirtin (milisaniye cinsinden).

# **Teslim edilmemiş ileti kuyruğu (UDLMSGQ)**

Teslim edilmeyen iletiler için kullanılacak yerel kuyruğun adını belirtir. İletiler, doğru hedeflerine yöneltilemezse bu kuyruğa yerleştirilir.

Olası değerler şunlardır:

#### **\*YOK**

Teslim edilmemiş ileti kuyruğu yok. Öznitelik boş bir dizgiye ayarlandı.

### **teslim edilmedi-ileti-kuyruğu-adı**

Teslim edilmeyen ileti kuyruğu olarak kullanılacak yerel kuyruğun adını belirtin.

# <span id="page-1714-0"></span>**Varsayılan iletim kuyruğu (DFTTMQ)**

Varsayılan iletim kuyruğu olarak kullanılacak yerel iletim kuyruğunun adını belirler. Uzak kuyruk yöneticisine iletilen iletiler, hedef için tanımlanmış iletim kuyruğu yoksa, varsayılan iletim kuyruğuna yerleştirilir.

Olası değerler şunlardır:

### **\*YOK**

Varsayılan iletim kuyruğu yoktur. Öznitelik boş bir dizgiye ayarlandı.

### **varsayılan-iletim-kuyruğu-adı**

Varsayılan iletim kuyruğu olarak kullanılacak yerel iletim kuyruğunun adını belirleyin.

# **Maksimum tutamaç sınırı (MAXHDL)**

Bir işin aynı anda açık olabileceği tanıtıcı sayısı üst sınırını belirler.

Olası değerler şunlardır:

### **256**

Varsayılan açık tanıtıcı sayısı 256 'dır.

### **maksimum-handle-limit**

0-999999999 aralığında bir değer belirleyin.

# **Kesinleştirilmemiş ileti sayısı üst sınırı (MAXUMSG)**

Kesinleştirilmemiş ileti sayısı üst sınırını belirler. Yani:

- Alınabilecek iletilerin sayısı ve
- Kuyruğa konabilecek iletilerin sayısı ve
- Bu iş birimi içinde oluşturulan tetikleyici iletiler,

Herhangi bir senkron noktasının altında. Bu sınır, alınan ya da eşitleme noktasının dışına konan iletiler için geçerli değildir.

Olası değerler şunlardır:

### **10000**

Varsayılan değer, 10000 kesinleştirilmemiş iletidir.

### **kesinleştirilmemiş ileti sayısı üst sınırı**

1-999999999 aralığında bir değer belirleyin.

# **Varsayılan Kuyruk Yöneticisi (DFTQMGR)**

Yaratılmakta olan kuyruk yöneticisinin varsayılan kuyruk yöneticisi olup olmadığını belirtir.

Olası değerler şunlardır:

### **\*HAYıR**

Kuyruk yöneticisi varsayılan kuyruk yöneticisi olmayacak.

### **\*EVET**

Kuyruk yöneticisi varsayılan kuyruk yöneticisi olacaktır.

# **Kuyruk Yöneticisi Kitaplığı (MQMLIB)**

Kuyruk yöneticisi tarafından kullanılacak kitaplığı belirtir.

Olası değerler şunlardır:

### **\*AUTO (OTOMATIK)**

Kuyruk yöneticisi tarafından kullanılacak kitaplık otomatik olarak seçilir.

#### <span id="page-1715-0"></span>**kitaplık adı**

Kuyruk yöneticisi tarafından kullanılacak kitaplığı belirtin.

# **Veri Dizini Öneki (MQMDIRP)**

Kuyruk yöneticisi tarafından kullanılacak veri dizini önekini belirtir. Kuyruk yöneticisi, birincil olarak kuyruklarda bulunan ileti verileri olmak üzere, veri dosyalarını saklamak için burada bir dizin yaratır.

Olası değerler şunlardır:

#### **\*DFT**

Varsayılan veri dizini öneki: '/QIBM/UserData/mqm'.

#### **dizin-öneki**

Kuyruk yöneticisi tarafından kullanılacak veri dizini önekini belirtin. Bu dizin öneki, yerel bir disk havuzunda ya da ağ bağlantılı bir dosya sisteminde (örneğin, NFS) bulunabilir.

Kuyruk yöneticisi dizini, veri dizini öneki uygun şekilde ayarlanarak bağımsız bir yardımcı bellek havuzuna yerleştirilebilir. Örneğin, MQMDIRP ('/MYASPDEV/QIBM/UserData/mqm/qmgrs') belirtilirse, kuyruk yöneticisi verileri MYASPDEV aygıtında depolanır.

Kuyruk yöneticisi kitaplığı, günlükleri ve günlük nesneleri, ASP ve ASPDEV parametreleri ayarlanarak bağımsız bir yardımcı bellek havuzuna yerleştirilebilir.

Bir kuyruk yöneticisinin kullanılabilirliğini artırmak için sistemler arasında bağımsız yardımcı bellek havuzları geçebilir. Yüksek kullanılabilirlik için kuyruk yöneticisinin yapılandırılmasına ilişkin IBM MQ belgelerine bakın.

## **ASP Numarası (ASP)**

Sistemin, kuyruk yöneticisi kitaplığı, günlük ve günlük nesneleri için bellek ayırdığı yardımcı bellek havuzunu belirler.

Bu parametrede tanımlanan yardımcı bellek havuzunun, tümleşik dosya sisteminde (IFS) bulunan kuyruk yöneticisi veri dosyaları için kullanılmayacağına dikkat edin. Belirli bir yardımcı bellek havuzunda kuyruk yöneticisi veri dosyalarını ayırmak için MQMDIRP değiştirgesine bakın.

Olası değerler şunlardır:

#### **\*SİSTEM**

Sistem yardımcı bellek havuzu (ASP 1), kuyruk yöneticisi kitaplığı, günlük ve günlük nesneleri için saklama alanı sağlar.

#### **\*ASPDEV**

Kuyruk yöneticisi kitaplığı, günlük ve günlük nesneleri için saklama alanı, ASPDEV parametresi için belirlenen birincil ya da ikincil ASP ' den ayrılır.

#### **yardımcı-saklama-havuzu-numarası**

Kuyruk yöneticisi kitaplığı, günlük ve günlük nesnelerinin saklanacağı sistemin ya da temel kullanıcı ASP 'sinin sayısını belirlemek için 1-32 aralığında bir değer belirleyin.

Bir kuyruk yöneticisinin kullanılabilirliğini artırmak için sistemler arasında bağımsız yardımcı bellek havuzları geçebilir. Yüksek kullanılabilirlik için kuyruk yöneticisinin yapılandırılmasına ilişkin IBM MQ belgelerine bakın.

# **ASP aygıtı (ASPDEV)**

Kuyruk yöneticisi kitaplığı, günlük ve günlük nesneleri için saklama alanının ayrıldığı yardımcı bellek havuzu (ASP) aygıt adını belirler.

Bu parametrede tanımlanan yardımcı depolama havuzu aygıt adının, tümleşik dosya sisteminde (IFS) bulunan kuyruk yöneticisi veri dosyaları için kullanılmayacağına dikkat edin. Belirli bir yardımcı bellek havuzunda kuyruk yöneticisi veri dosyalarını ayırmak için MQMDIRP değiştirgesine bakın.

Olası değerler şunlardır:

### <span id="page-1716-0"></span>**\*ASP**

Kuyruk yöneticisi kitaplığı, günlük ve günlük nesnelerinin saklama alanı, ASP parametresi için belirlenen sistemden ya da temel kullanıcı ASP 'sinden ayrılır.

#### **aygıt-adı**

Birincil ya da ikincil ASP aygıtının adını belirleyin. Kuyruk yöneticisi kitaplığı, günlük ve günlük nesnelerinin saklama alanı, birincil ya da ikincil ASP ' den ayrılır. Birincil ya da ikincil ASP önceden etkinleştirilmiş (ASP aygıtında değişken olarak) ve 'Kullanılabilir' durumunda olmalıdır.

Bir kuyruk yöneticisinin kullanılabilirliğini artırmak için sistemler arasında bağımsız yardımcı bellek havuzları geçebilir. Yüksek kullanılabilirlik için kuyruk yöneticisinin yapılandırılmasına ilişkin IBM MQ belgelerine bakın.

## **Günlük nesnesi eşiği (THRESHOLD)**

Kuyruk yöneticileri günlük nesneleri için eşik değerini kilobayt cinsinden belirler.

Olası değerler şunlardır:

### **\*DFT**

Varsayılan 100000 KB eşiğini kullanın.

#### **eşik-değer**

Kilobayt (KB) cinsinden 100000 ile 1000000000 aralığında bir değer belirleyin. Her 1000 KB, 1024000 bayt depolama alanını belirtir. Günlük nesnesine ilişkin alanın büyüklüğü bu değer tarafından belirlenen büyüklükten fazlaysa, belirlenen ileti kuyruğuna bir ileti gönderilir (uygunsa) ve günlük kaydı devam eder.

## **Günlük arabelleği büyüklüğü (JRNBUFSIZ)**

Günlük arabelleği büyüklüğünü bayt cinsinden belirler

Olası değerler şunlardır:

### **\*DFT**

32000 baytlık varsayılan günlük arabelleği büyüklüğünü kullanın.

### **günlük-arabellek-büyüklüğü**

32000-15761440 aralığında bayt cinsinden bir değer belirtin.

# **CRTMQMAUTI ( MQ AuthInfo nesnesi yarat)**

#### **Çalıştırılmasına izin verildiği yer**

Tüm ortamlar (\*ALL)

#### **İş parçacığı korumalı**

Evet

MQ AuthInfo nesnesi yarat (CRTMQMAUTI) komutu, sistem varsayılan değerinden farklı olan öznitelikleri belirten yeni bir kimlik doğrulama bilgileri nesnesi yaratır.

### **Parametreler**

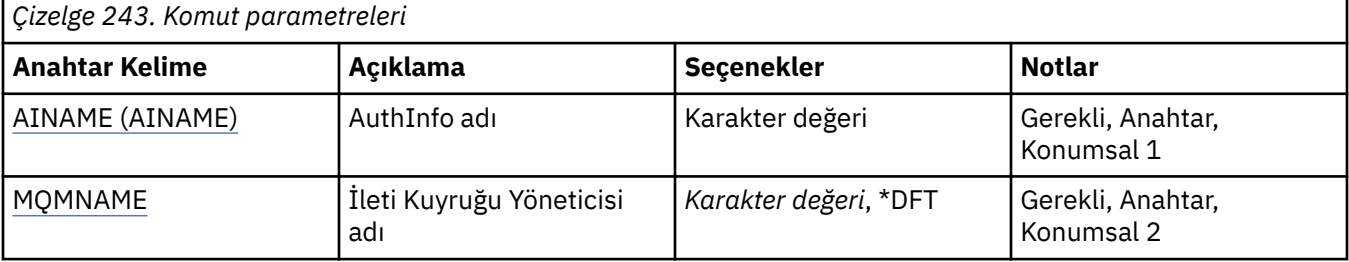

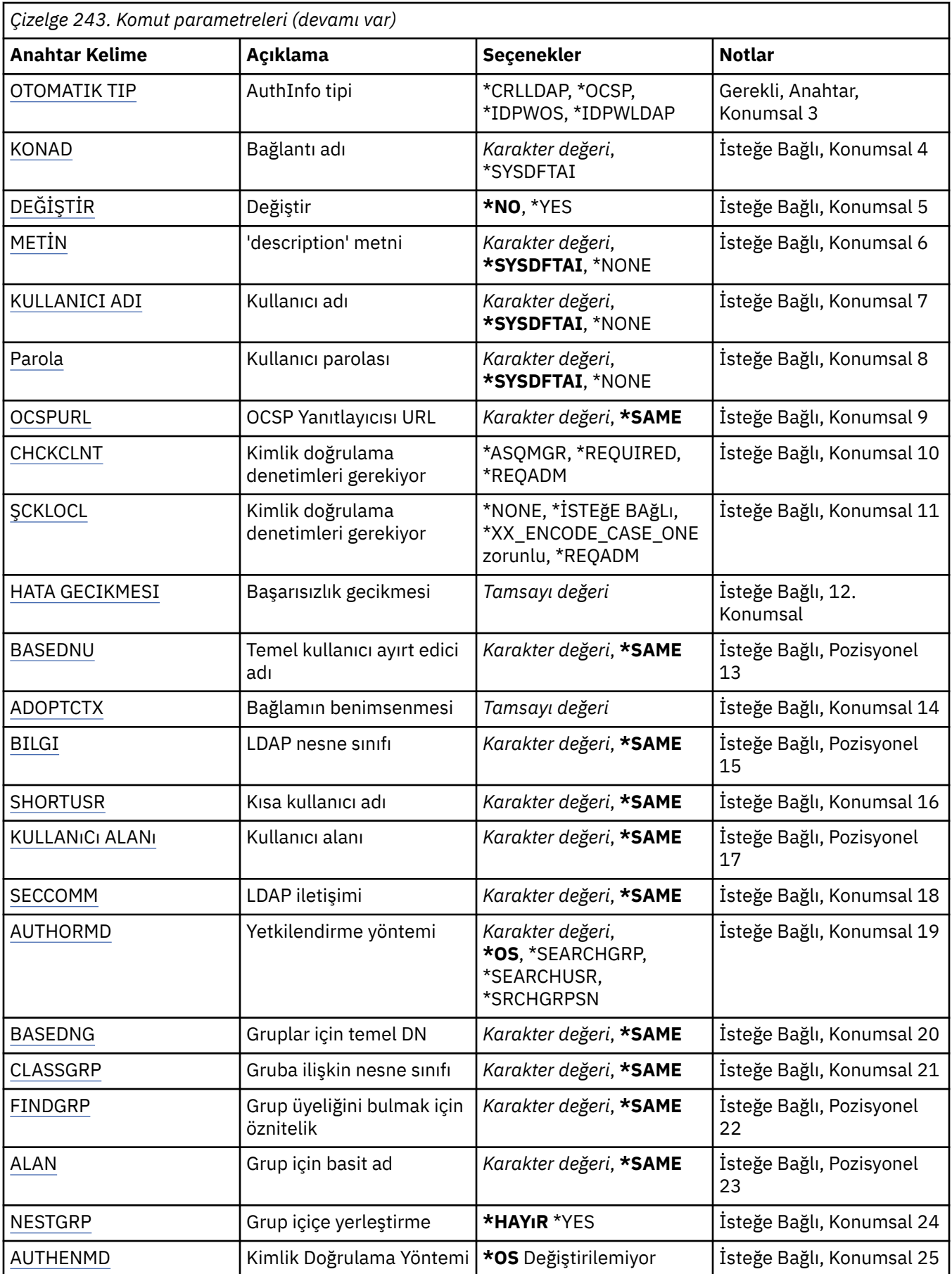

# <span id="page-1718-0"></span>**AuthInfo adı (AINAME)**

Yaratılacak yeni kimlik doğrulama bilgileri nesnesinin adı.

Olası değerler şunlardır:

### **kimlik doğrulama-bilgi-adı**

Kimlik doğrulama bilgileri nesnesinin adını belirtin. Dizgi uzunluğu üst sınırı 48 karakterdir.

# **İleti Kuyruğu Yöneticisi adı (MQMNAME)**

Kuyruk yöneticisinin adı.

Olası değerler şunlardır:

### **\*DFT**

Varsayılan kuyruk yöneticisini kullanın.

### **kuyruk-yöneticisi-adı**

Var olan bir ileti kuyruğu yöneticisinin adı. Dizgi uzunluğu üst sınırı 48 karakterdir.

## **Bağlamı benimse (ADOPTCTX)**

Bu uygulama için bağlam olarak sunulan kimlik bilgilerinin kullanılıp kullanılmayacağını belirler. Bu, yetki denetimleri için kullanıldıkları, yönetim görüntülerinde gösterildikleri ve iletilerde görüntülendikleri anlamına gelir.

### **EVET**

Parolayla başarıyla doğrulanan MQCSP yapısında sunulan kullanıcı kimliği, bu uygulama için kullanılacak bağlam olarak benimsendi. Bu nedenle, bu kullanıcı kimliği IBM MQ kaynaklarını kullanma yetkisi için denetlenen kimlik bilgileri olacaktır.

Sunulan kullanıcı kimliği bir LDAP kullanıcı kimliğiyse ve yetkilendirme denetimleri işletim sistemi kullanıcı kimlikleri kullanılarak yapıldıysa, LDAP ' taki kullanıcı girişiyle ilişkili [SHORTUSR](#page-1722-0) , yetki denetimlerinin yapılacağı kimlik bilgileri olarak kabul edilir.

### **HAYIR**

Kimlik doğrulaması, MQCSP yapısında gösterilen kullanıcı kimliği ve parola üzerinde gerçekleştirilir, ancak kimlik bilgileri daha sonra kullanılmak üzere benimsenmez. Yetkilendirme, uygulamanın altında çalıştığı kullanıcı kimliği kullanılarak gerçekleştirilecek.

Bu öznitelik yalnızca **AUTHTYPE** / *\*IDPWOS* ve *\*IDPWLDAP*için geçerlidir.

## **Kimlik doğrulama yöntemi (AUTHENMD)**

Bu uygulama için kullanılan kimlik doğrulama yöntemi.

### **\*OS**

Bir kullanıcıyla ilişkili izinleri belirlemek için işletim sistemi gruplarını kullanın.

Doğrulama yöntemini ayarlamak için yalnızca **\*OS** kullanabilirsiniz.

Bu öznitelik yalnızca **AUTHTYPE** / *\*IDPWOS*için geçerlidir.

## **Yetkilendirme yöntemi (AUTHORMD)**

Bu uygulama için kullanılan yetkilendirme yöntemi.

### **\*OS**

Bir kullanıcıyla ilişkili izinleri belirlemek için işletim sistemi gruplarını kullanın.

IBM MQ daha önce bu şekilde çalıştı ve varsayılan değerdir.

### <span id="page-1719-0"></span>**\*SEARCHGRP**

LDAP havuzundaki bir grup girişi, o gruba ait tüm kullanıcıların Ayırt Edici Adını listeleyen bir öznitelik içerir. Üyelik, [FINDGRPi](#page-1721-0)çinde tanımlanan öznitelikle gösterilir. Bu değer genellikle *member* ya da *uniqueMember*olur.

#### **\*SEARCHUSR**

LDAP havuzundaki bir kullanıcı girişi, belirtilen kullanıcının ait olduğu tüm grupların Ayırt Edici Adını listeleyen bir öznitelik içerir. Sorgulanacak öznitelik, genellikle *memberOf*olan [FINDGRP](#page-1721-0) değeriyle tanımlanır.

#### **\*SRCHGRPSN**

LDAP havuzundaki bir grup girişi, o gruba ait tüm kullanıcıların kısa kullanıcı adını listeleyen bir öznitelik içerir. Kısa kullanıcı adını içeren kullanıcı kaydındaki öznitelik [SHORTUSRt](#page-1722-0)arafından belirtilir.

Üyelik, [FINDGRPi](#page-1721-0)çinde tanımlanan öznitelikle gösterilir. Bu değer genellikle *memberUid*olur.

**Not:** Bu yetkilendirme yöntemi yalnızca tüm kullanıcı kısa adları farklıysa kullanılmalıdır.

Birçok LDAP sunucusu grup üyeliğini belirlemek için grup nesnesinin bir özniteliğini kullanır ve bu nedenle bu değeri *SEARCHGRP*olarak ayarlamanız gerekir.

Microsoft Active Directory genellikle grup üyeliklerini bir kullanıcı özniteliği olarak saklar. IBM Tivoli Directory Server her iki yöntemi de destekler.

Genel olarak, bir kullanıcı özniteliği aracılığıyla üyeliklerin alınması, kullanıcıyı üye olarak listeleyen grupları aramaktan daha hızlı olur.

Bu öznitelik yalnızca **AUTHTYPE** / *\*IDPWLDAP*için geçerlidir.

# **AuthInfo tipi (AUTHTYPE)**

Kimlik doğrulama bilgileri nesnesinin tipi. Varsayılan değer yok

Olası değerler şunlardır:

### **\*CRLLDAP**

Kimlik doğrulama bilgileri nesnesinin tipi CRLLDAP.

#### **\*OCSP**

Kimlik doğrulama bilgisi nesnelerinin tipi OCSPURL 'dir.

### **\*IDPWOS**

Bağlantı kimlik doğrulaması kullanıcı kimliği ve parola denetimi, işletim sistemi kullanılarak yapılır.

### **\*IDPWLDAP**

Bağlantı kimlik doğrulaması kullanıcı kimliği ve parola denetimi bir LDAP sunucusu kullanılarak yapılır.

## **Gruplar için temel DN (BASEDNG)**

Grup adlarını bulabilmek için, LDAP sunucusunda grupları aramak üzere bu parametre temel DN ile ayarlanmalıdır.

Bu öznitelik yalnızca **AUTHTYPE** / *\*IDPWLDAP*için geçerlidir.

## **Temel kullanıcı DN 'si (BASEDNU)**

Kısa kullanıcı adı özniteliğini bulabilmek için (bkz. [SHORTUSR](#page-1722-0) ) LDAP sunucusu içindeki kullanıcıları aramak için bu parametre temel DN ile ayarlanmalıdır.

Bu öznitelik yalnızca **AUTHTYPE** / *\*IDPWLDAP*için geçerlidir.

# **İstemciyi denetle (CHCKCLNT)**

Bağlantı kimlik doğrulaması denetimlerinin yerel olarak bağlı tüm bağlantılar tarafından mı, yoksa yalnızca MQCSP yapısında bir kullanıcı kimliği ve parola sağlandığında mı denetlendiği.

Bu öznitelikler yalnızca **AUTHTYPE** / *\*IDPWOS* ya da *\*IDPWLDAP*için geçerlidir. Olası değerler şunlardır:

### <span id="page-1720-0"></span>**\*ASQMGR**

Bağlantıya izin verilebilmesi için, bağlantının kuyruk yöneticisinde tanımlanan bağlantı kimlik doğrulama gereksinimlerini karşılaması gerekir. CONNAUTH alanı bir kimlik doğrulama bilgi nesnesi sağlarsa ve CHCKCLNT değeri \*REQUIRED ise, geçerli bir kullanıcı kimliği ve parola sağlanmadıkça bağlantı başarılı olmaz. CONNAUTH alanı bir kimlik doğrulama bilgisi nesnesi sağlamıyorsa ya da CHCKCLNT değeri \*REQUIRED değilse, kullanıcı kimliği ve parola gerekli değildir.

#### **\*GEREKLİ**

Tüm uygulamaların geçerli bir kullanıcı kimliği ve parola sağlamasını gerektirir.

#### **\*REQDADM**

Ayrıcalıklı kullanıcılar geçerli bir kullanıcı kimliği ve parola sağlamalıdır, ancak ayrıcalıklı olmayan kullanıcılar \*OPTIONAL ayarıyla işlem görür.

### **Yerel denetim (CHCKLOCL)**

Bağlantı kimlik doğrulaması denetimlerinin yerel olarak bağlı tüm bağlantılar tarafından mı, yoksa yalnızca MQCSP yapısında bir kullanıcı kimliği ve parola sağlandığında mı denetlendiği.

Bu öznitelikler yalnızca **AUTHTYPE** / *\*IDPWOS* ya da *\*IDPWLDAP*için geçerlidir. Olası değerler şunlardır:

#### **\*NONE**

Kontrolü kapatır.

#### **\*İSTEğE BAğLı**

Bir uygulama tarafından kullanıcı kimliği ve parola sağlanırsa, bunların geçerli bir çift olmasını, ancak bunların sağlanmasına zorunlu olmamasını sağlar. Bu seçenek geçiş sırasında yararlı olabilir; örneğin.

### **\*GEREKLİ**

Tüm uygulamaların geçerli bir kullanıcı kimliği ve parola sağlamasını gerektirir.

#### **\*REQDADM**

Ayrıcalıklı kullanıcılar geçerli bir kullanıcı kimliği ve parola sağlamalıdır, ancak ayrıcalıklı olmayan kullanıcılar \*OPTIONAL ayarıyla işlem görür.

### **Sınıf grubu (CLASSGRP)**

LDAP havuzundaki grup kayıtları için kullanılan LDAP nesne sınıfı.

Değer boşsa, **groupOfAd Grubu** kullanılır.

Yaygın olarak kullanılan diğer değerler arasında *groupOfUniqueNames* ya da *group*yer alır.

Bu öznitelik yalnızca **AUTHTYPE** / *\*IDPWLDAP*için geçerlidir.

### **Sınıf kullanıcısı (CLASSUSR)**

LDAP havuzundaki kullanıcı kayıtları için kullanılan LDAP nesne sınıfı.

Boş bırakılırsa, değer varsayılan olarak *inetOrgPerson*değerine ayarlanır; bu genellikle gerekli değerdir.

Bu öznitelik yalnızca **AUTHTYPE** / *\*IDPWLDAP*için geçerlidir.

### **Bağlantı adı (CONNAME)**

İsteğe bağlı bir kapı numarasıyla birlikte, LDAP sunucusunun çalıştığı anasistemin DNS adı ya da IP adresi. Varsayılan kapı numarası 389'dur. DNS adı ya da IP adresi için varsayılan değer sağlanmaz.

Bu alan, gerektiğinde yalnızca *\*CRLLDAP* ya da *\*IDPWLDAP* kimlik doğrulama bilgileri nesneleri için geçerlidir.

*IDPWLDAP* kimlik doğrulama bilgileri nesneleriyle kullanıldığında, bu, virgülle ayrılmış bir bağlantı adları listesi olabilir.

Olası değerler şunlardır:

### <span id="page-1721-0"></span>**\*SYSDFTAI**

Bağlantı adı, SYSTEM.DEFAULT.AUTHINFO.CRLLDAP.

### **bağlantı-adı**

Anasistemin tam olarak nitelenmiş DNS adını ya da IP adresini isteğe bağlı bir kapı numarasıyla birlikte belirleyin. Dizgi uzunluğu üst sınırı 264 karakterdir.

## **Hata gecikmesi (FAILDELAY)**

Bağlantı kimlik doğrulaması için bir kullanıcı kimliği ve parola sağlandığında ve kullanıcı kimliğinin ya da parolanın yanlış olması nedeniyle kimlik doğrulaması başarısız olduğunda, hata uygulamaya döndürülmeden önceki saniye cinsinden gecikme süresi budur.

Bu, bir hata aldıktan sonra sürekli olarak yeniden deneyen bir uygulamadan meşgul döngülerin önlenmesinde yardımcı olabilir.

Değer 0-60 saniye aralığında olmalıdır. Varsayılan değer 1'dir.

Bu öznitelik yalnızca \*IDPWOS ve \*IDPWLDAP AUTHTYPE için geçerlidir.

## **Grup üyeliği özniteliği (FINDGRP)**

Grup üyeliğini saptamak için LDAP girişinde kullanılan özniteliğin adı.

[AUTHORMD](#page-1718-0) = *\*SEARCHGRP*olduğunda, bu öznitelik genellikle *member* ya da *uniqueMember*olarak ayarlanır.

[AUTHORMD](#page-1718-0) = *\*SEARCHUSR*olduğunda, bu öznitelik genellikle *memberOf*olarak ayarlanır.

[AUTHORMD](#page-1718-0) = *\*SRCHGRPSN*olduğunda, bu öznitelik genellikle *memberUid*olarak ayarlanır.

Boş bırakıldığında, eğer:

- • [AUTHORMD](#page-1718-0) = *\*SEARCHGRP*, bu öznitelik varsayılan olarak *memberOf* değerini alır.
- • [AUTHORMD](#page-1718-0) = *\*SEARCHUSR*, bu özniteliğin varsayılan değeri *member* olur.
- • [AUTHORMD](#page-1718-0) = *\*SRCHGRPSN*, bu öznitelik için varsayılan değer: *memberUid*

Bu öznitelik yalnızca **AUTHTYPE** / *\*IDPWLDAP*için geçerlidir.

## **Grup için basit ad (GRPFIELD)**

Değer boşsa, [setmqaut](#page-193-0) gibi komutlar grup için nitelenmiş bir ad kullanmalıdır. Değer, tam bir DN ya da tek bir öznitelik olabilir.

Bu öznitelik yalnızca **AUTHTYPE** / *\*IDPWLDAP*için geçerlidir.

## **Grup içiçe yerleştirme (NESTGRP)**

Olası değerler şunlardır:

**\*HAYıR**

Yalnızca başlangıçta keşfedilen gruplar yetkilendirme için dikkate alınır.

#### **\*EVET**

Bir kullanıcının ait olduğu tüm grupları sıralamak için grup listesinde özyinelemeli olarak arama yapılır.

Grubun Ayırt Edici Adı, [AUTHORMD](#page-1718-0)' de seçilen yetki yönteminden bağımsız olarak, grup listesinde özyinelemeli olarak arama yapılırken kullanılır.

Bu öznitelik yalnızca **AUTHTYPE** / *\*IDPWLDAP*için geçerlidir.

### **OCSP Yanıt Veren URL (OCSPURL)**

Sertifika iptalini denetlemek için kullanılan OCSP Yanıt Verenin URL . Bu, OCSP Yanıt Verenin anasistem adını ve kapı numarasını içeren bir HTTP URL olmalıdır. OCSP Yanıtlayıcısı, HTTPiçin varsayılan olan 80 numaralı kapıyı kullanıyorsa, kapı numarası atlanabilir.

<span id="page-1722-0"></span>Bu alan yalnızca OCSP kimlik doğrulama bilgileri nesneleri için geçerlidir.

Olası değerler şunlardır:

### **\*SYSDFTAI**

OCSP Yanıtlayıcısı URL , SYSTEM.DEFAULT.AUTHINFO.OCSP.

### **OCSP-Yanıt Verenler-URL**

OCSP Yanıtlayıcısı URL. Dizgi uzunluğu üst sınırı 256 karakterdir.

# **Değiştir (REPLACE)**

Aynı ada sahip bir kimlik doğrulama bilgileri nesnesi zaten varsa, bu nesne değiştirilip değiştirilmeyeceğini belirtir.

Olası değerler şunlardır:

### **\*HAYıR**

Bu tanımlama, var olan bir kimlik doğrulama bilgisi nesnesinin yerine aynı adı kullanmaz. Adı belirtilen kimlik doğrulama bilgileri nesnesi zaten varsa komut başarısız olur.

### **\*EVET**

Var olan bir kimlik doğrulama bilgileri nesnesini başkasıyla değiştirir. Adı belirtilen kimlik doğrulama bilgileri nesnesi yoksa yeni bir nesne yaratılır.

# **Güvenli iletişim (SECCOMM)**

LDAP sunucusuna bağlanırlığın TLS kullanılarak güvenli bir şekilde yapılıp yapılmayacağı

### **EVET**

LDAP sunucusuna bağlanırlık TLS kullanılarak güvenli bir şekilde yapılır.

Kullanılan sertifika, kuyruk yöneticisi nesnesindeki CERTLABL ' de adı belirtilen kuyruk yöneticisi için varsayılan sertifikaydır ya da bu değer boşsa, Sayısal sertifika etiketlerinde açıklanan, gereksinimleri anlayan.

Sertifika, kuyruk yöneticisi nesnesindeki SSLKEYR ' de belirtilen anahtar havuzunda bulunur. Hem IBM MQ hem de LDAP sunucusu tarafından desteklenen bir şifreleme belirtimi üzerinde anlaşılır.

Kuyruk yöneticisi SSLFIPS (YES) ya da SUITEB şifre belirtimlerini kullanacak şekilde yapılandırıldıysa, LDAP sunucusu bağlantısında da bu dikkate alınır.

#### **ANON**

LDAP sunucusuna bağlanırlık, tek bir farkla SECCOMM (YES) için olduğu gibi TLS kullanılarak güvenli bir şekilde yapılır.

LDAP sunucusuna sertifika gönderilmez; bağlantı anonim olarak yapılır. Bu ayarı kullanmak için, kuyruk yöneticisi nesnesindeki SSLKEYR ' de belirtilen anahtar havuzunun varsayılan olarak işaretlenmiş bir sertifika içermediğinden emin olun.

#### **HAYIR**

LDAP sunucusuna bağlanırlık TLS kullanmıyor.

Bu öznitelik yalnızca **AUTHTYPE** / *\*IDPWLDAP* için geçerlidir.

## **Kısa kullanıcı (SHORTUSR)**

Kullanıcı kaydında, IBM MQiçinde kısa kullanıcı adı olarak kullanılacak bir alan.

Bu alan 12 karakter ya da daha az değer içermelidir. Bu kısa kullanıcı adı aşağıdaki amaçlarla kullanılır:

• LDAP kimlik doğrulaması etkinleştirildiyse, ancak LDAP yetkilendirmesi etkinleştirilmediyse, bu, yetkilendirme denetimleri için bir işletim sistemi kullanıcı kimliği olarak kullanılır. Bu durumda, öznitelik bir işletim sistemi kullanıcı kimliğini göstermelidir.

<span id="page-1723-0"></span>• LDAP kimlik doğrulaması ve yetkilendirmesi etkinleştirildiyse, iletideki kullanıcı kimliğinin kullanılması gerektiğinde LDAP kullanıcı adının yeniden keşfedilmesi için iletiyle birlikte taşınan kullanıcı kimliği olarak kullanılır.

Örneğin, başka bir kuyruk yöneticisinde ya da rapor iletileri yazılırken. Bu durumda, özniteliğin bir işletim sistemi kullanıcı kimliğini göstermesi gerekmez, ancak benzersiz bir dizgi olması gerekir. Çalışan seri numarası, bu amaca yönelik iyi bir öznitelik örneğidir.

Bu öznitelik yalnızca **AUTHTYPE** / *\*IDPWLDAP* için geçerlidir ve zorunludur.

# **Metin 'açıklama' (TEXT)**

Kimlik doğrulama bilgileri nesnesinin kısa metin açıklaması.

**Not:** Sistem çift baytlık karakter takımı (DBCS) kullanıyorsa, alan uzunluğu 64 bayttır ve karakter sayısı üst sınırı azaltılır.

Olası değerler şunlardır:

### **\*SYSDFTAI**

Metin dizgisi, SYSTEM.DEFAULT.AUTHINFO.CRLLDAP.

### **\*YOK**

Metin boş bir dizgiye ayarlanır.

### **açıklama**

Dizgi uzunluğu, tırnak içine alınmış en çok 64 karakter olabilir.

# **Kullanıcı alanı (USRFIELD)**

Kimlik doğrulaması için bir uygulama tarafından sağlanan kullanıcı kimliği, LDAP kullanıcı kaydındaki alan için bir niteleyici içermiyorsa, yani ' = ' Bu öznitelik, sağlanan kullanıcı kimliğini yorumlamak için kullanılan LDAP kullanıcı kaydındaki alanı tanımlar.

Bu alan boş olabilir. Bu durumda, nitelenmemiş kullanıcı kimlikleri, sağlanan kullanıcı kimliğini yorumlamak için [SHORTUSR](#page-1722-0) değiştirgesini kullanır.

Bu alanın içeriği bir ' = 'LDAP kullanıcı kaydında bulunacak tam kullanıcı kimliğini oluşturmak için, uygulama tarafından sağlanan değerle birlikte imzalayın. Örneğin, uygulama fred kullanıcısını sağlar ve bu alanda cndeğeri bulunur; daha sonra, LDAP havuzunda cn=fredaranır.

Bu öznitelik yalnızca **AUTHTYPE** / *\*IDPWLDAP*için geçerlidir.

## **Kullanıcı adı (USERNAME)**

Dizine bağlanan kullanıcının ayırt edici adı. Varsayılan kullanıcı adı boşluktur.

Bu alan yalnızca *\*CRLLDAP* ya da *\*IDPWLDAP* kimlik doğrulama bilgileri nesneleri için geçerlidir.

Olası değerler şunlardır:

### **\*SYSDFTAI**

Kullanıcı adı, SYSTEM.DEFAULT.AUTHINFO.CRLLDAP.

#### **\*YOK**

Kullanıcı adı boş.

### **LDAP-kullanıcı-adı**

LDAP kullanıcısının ayırt edici adını belirtin. Dizgi uzunluğu üst sınırı 1024 karakterdir.

## **Kullanıcı parolası (PASSWORD)**

LDAP kullanıcısının parolası.

Bu alan yalnızca *\*CRLLDAP* ya da *\*IDPWLDAP* kimlik doğrulama bilgileri nesneleri için geçerlidir.

Olası değerler şunlardır:

### **\*SYSDFTAI**

Parola, SYSTEM.DEFAULT.AUTHINFO.CRLLDAP.

**\*YOK**

Parola boş.

### **LDAP-parola**

LDAP kullanıcı parolası. Dizgi uzunluğu üst sınırı 32 karakterdir.

# **CRTMQMCHL ( MQ Kanalı Yarat)**

### **Çalıştırılmasına izin verildiği yer**

Tüm ortamlar (\*ALL)

### **İş parçacığı korumalı**

Evet

MQ Kanalı Yarat (CRTMQMCHL) komutu, varsayılan değerlerden farklı olacak öznitelikleri belirten yeni bir MQ kanal tanımlaması yaratır.

### **Parametreler**

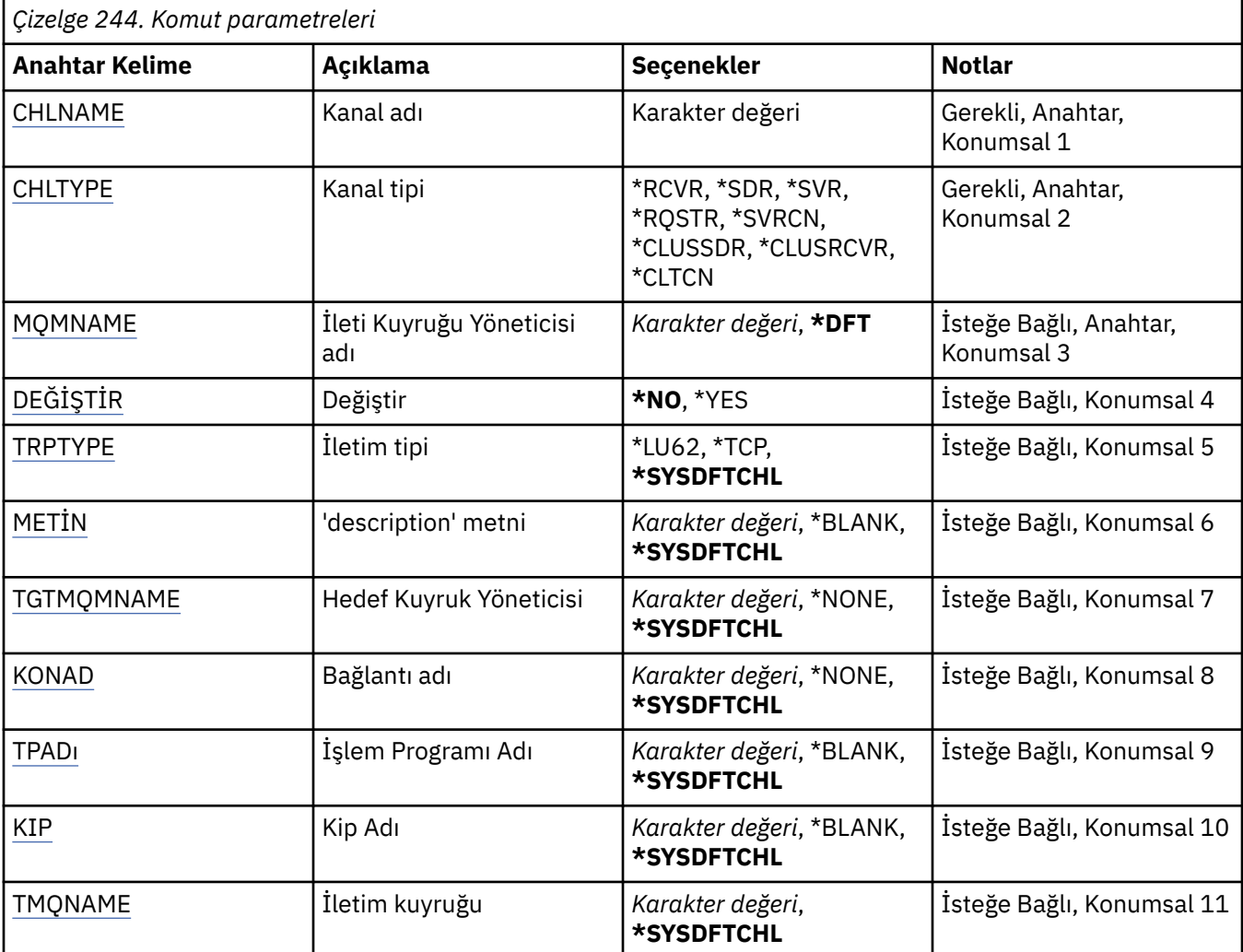

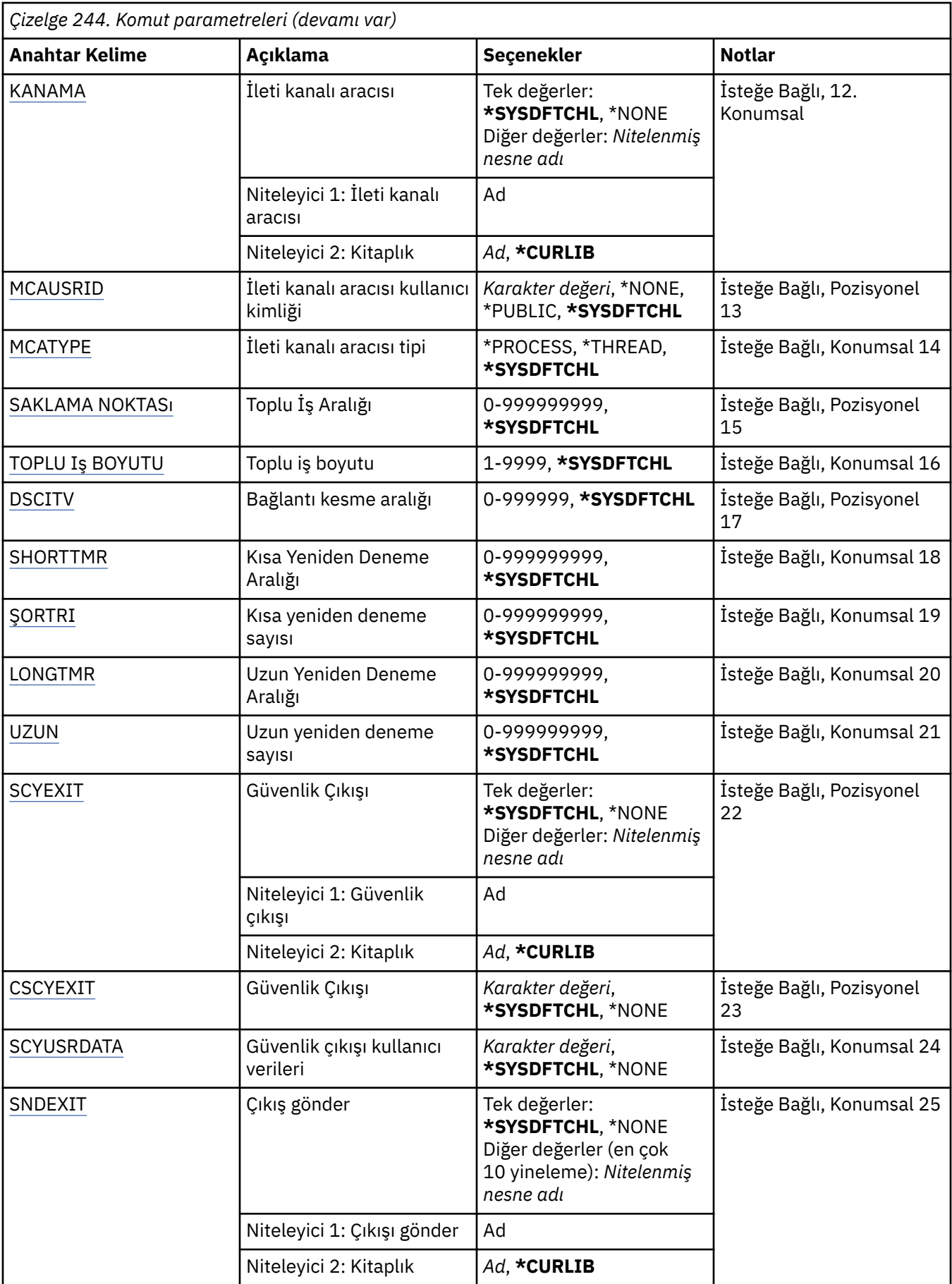

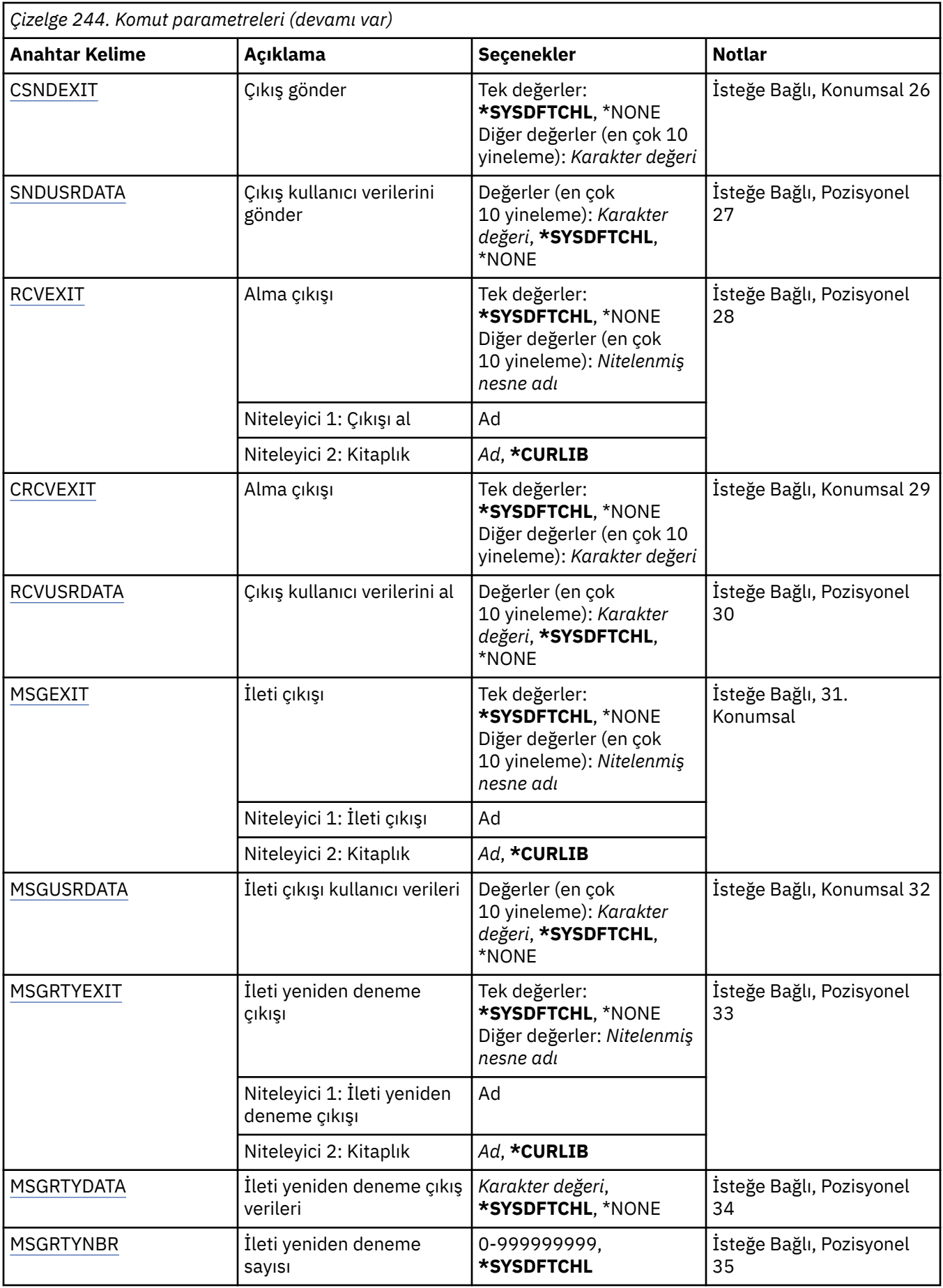

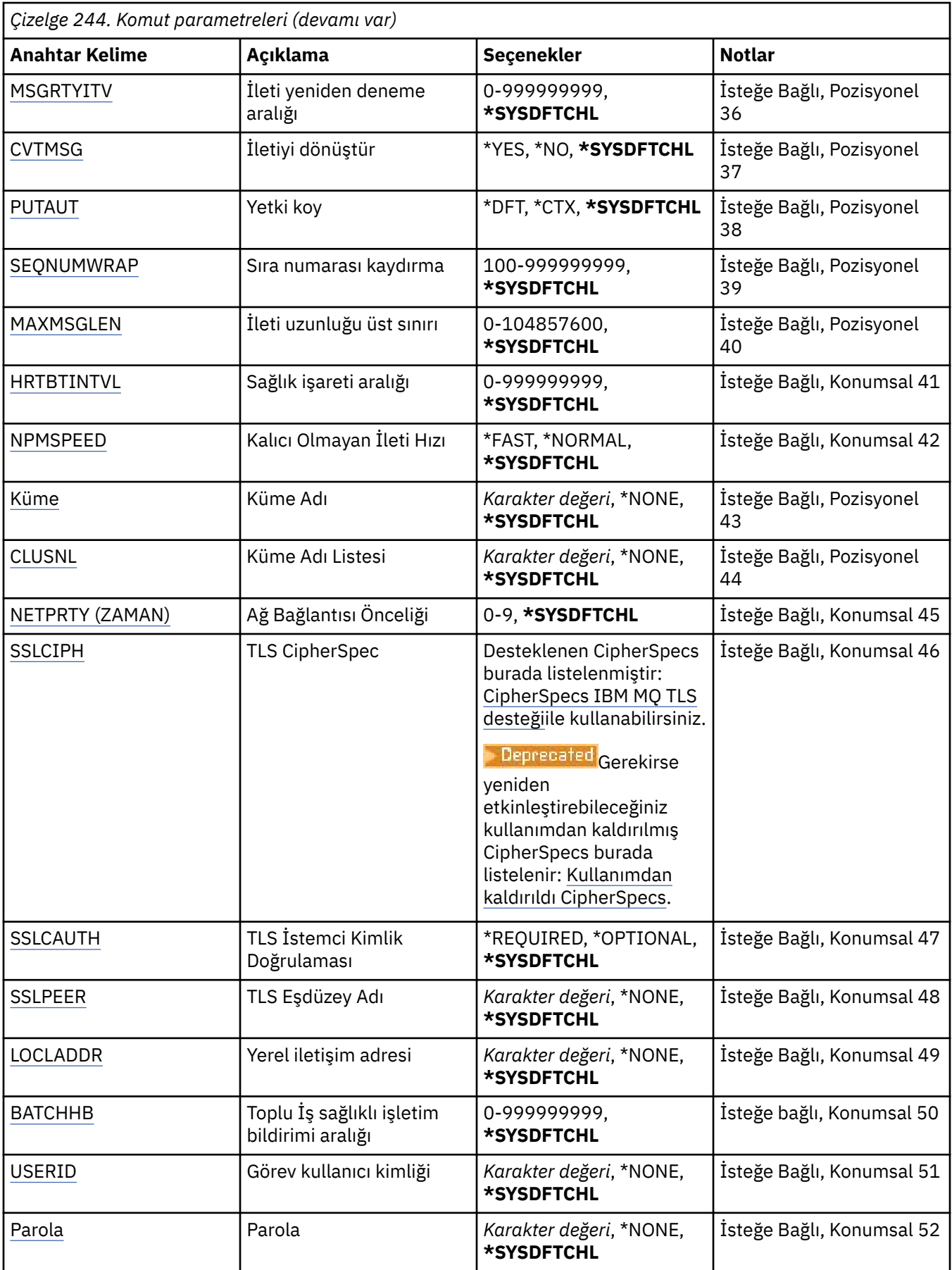
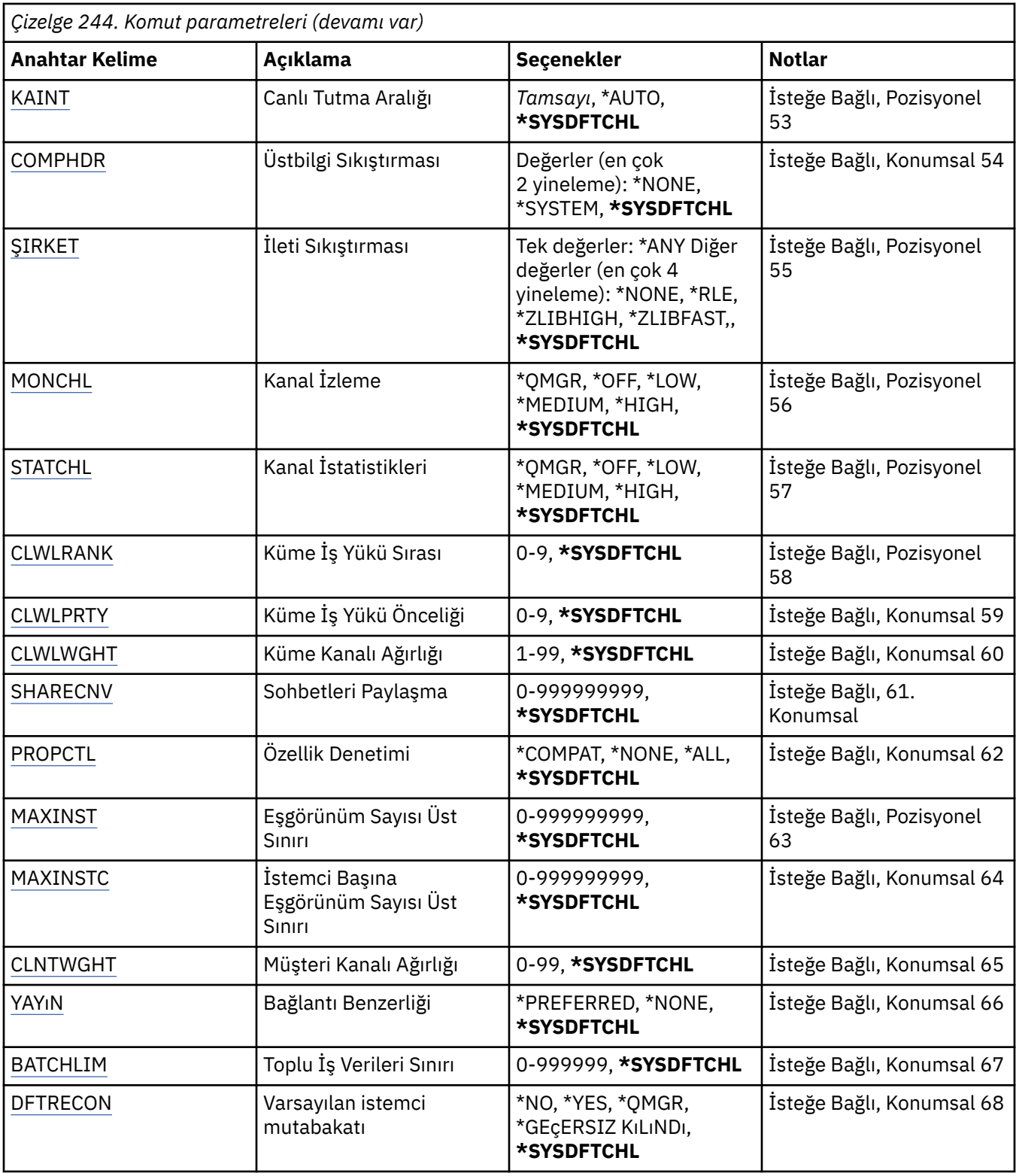

## **Kanal adı (CHLNAME)**

Yeni kanal tanımının adını belirler; ad en çok 20 karakter içerebilir. Kanal adları benzersiz olmalıdır. Bu ada sahip bir kanal tanımı önceden varsa, REPLACE (\*YES) belirlenmelidir.

## **Kanal tipi (CHLTYPE)**

Tanımlanmakta olan kanalın tipini belirler.

Olası değerler şunlardır:

#### **\*SDR**

Gönderen kanalı

## **\*SVR**

Sunucu kanalı

### **\*RCVR**

Alıcı kanalı

## **\*RQSTR**

İsteyen kanalı

## **\*SVRCN**

Sunucu bağlantısı kanalı

## **\*CLUSSDR**

Küme-gönderen kanalı

## **\*CLUSRCVR**

Küme-alıcı kanalı

## **\*CLTCN**

İstemci-bağlantı kanalı

# **İleti Kuyruğu Yöneticisi adı (MQMNAME)**

İleti kuyruğu yöneticisinin adını belirtir.

Olası değerler şunlardır:

## **\*DFT**

Varsayılan kuyruk yöneticisi kullanılır. Sistemde tanımlı bir varsayılan kuyruk yöneticiniz yoksa, komut başarısız olur.

## **message-queue-manager-name**

İleti kuyruğu yöneticisinin adı.

# **Değiştir (REPLACE)**

Yeni kanal tanımının, aynı ada sahip var olan bir kanal tanımının yerine konup konmayacağını belirler.

Olası değerler şunlardır:

## **\*HAYıR**

Var olan kanal tanımını değiştirmeyin. Adı belirtilen kanal tanımlaması zaten varsa, komut başarısız olur.

## **\*EVET**

Var olan kanal tanımını değiştirin. Aynı adı taşıyan bir tanımlama yoksa, yeni bir tanımlama yaratılır.

# **İletim tipi (TRPTYPE)**

İletim protokolünü belirler.

Olası değerler şunlardır:

## **\*SYSDFTCHL**

Bu özniteliğin değeri, belirtilen tipin sistem varsayılan kanalından alınır.

**\*LU62**

SNA LU 6.2.

## **\*TCP**

İletim Denetimi İletişim Kuralı/ Internet Protocol (TCP/IP).

# **Metin 'açıklama' (TEXT)**

Kanal tanımını kısaca tanımlayan metni belirtir.

Olası değerler şunlardır:

### **\*SYSDFTCHL**

Bu özniteliğin değeri, belirtilen tipin sistem varsayılan kanalından alınır.

#### **\*BOşLUK**

Metin boş bir dizgiye ayarlanır.

### **açıklama**

Tırnak içine alınmış en çok 64 karakter belirtin.

**Not:** Sistem çift baytlık karakter takımı (DBCS) kullanıyorsa, alan uzunluğu 64 bayttır ve karakter sayısı üst sınırı azaltılır.

## **Hedef Kuyruk Yöneticisi (TGTMQMNAME)**

Hedef kuyruk yöneticisinin adını belirtir.

Olası değerler şunlardır:

#### **\*SYSDFTCHL**

Bu özniteliğin değeri, belirtilen tipin sistem varsayılan kanalından alınır.

#### **\*YOK**

Bir istemci bağlantı kanalına (CHLTYPE) ilişkin hedef kuyruk yöneticisinin adı \*CLTCN belirlenmedi.

#### **message-queue-manager-name**

İstemci bağlantı kanalı (CHLTYPE) \*CLTCN için hedef ileti kuyruğu yöneticisinin adı.

Diğer kanal tipleri için bu parametre belirtilmemelidir.

## **Bağlantı adı (CONNAME)**

Bağlanılacak makinenin adını belirtir.

#### Olası değerler şunlardır:

## **\*SYSDFTCHL**

Bu özniteliğin değeri, belirtilen tipin sistem varsayılan kanalından alınır.

#### **\*YOK**

Bağlantı adı boş.

## **bağlantı-adı**

İletim protokolünün gerektirdiği bağlantı adını belirleyin:

- \*LU62için CSI nesnesinin adını belirleyin.
- \*TCP için, anasistem adını ya da uzak makinenin ağ adresini (ya da küme alıcı kanalları için yerel makineyi) belirleyin. Bunu parantez içine alınmış isteğe bağlı bir kapı numarası izleyebilir.

**E Multi So**çoklu platformlar' da, bir küme-alıcı kanalının TCP/IP bağlantı adı parametresi isteğe bağlıdır. Bağlantı adını boş bırakırsanız, IBM MQ varsayılan kapıyı varsayarak ve sistemin geçerli IP adresini kullanarak sizin için bir bağlantı adı oluşturur. Varsayılan kapı numarasını geçersiz kılabilirsiniz, ancak sistemin geçerli IP adresini kullanmaya devam edebilirsiniz. Her bağlantı adı için IP adını boş bırakın ve kapı numarasını parantez içinde girin; örneğin:

#### (1415)

Oluşturulan **CONNAME** , alfasayısal DNS anasistem adı yerine her zaman noktalı onlu (IPv4) ya da onaltılı (IPv6) biçimindedir.

Bir kapı belirtilmezse, varsayılan kapı 1414 kabul edilir.

Küme alıcı kanalları için, bağlantı adı yerel kuyruk yöneticisiyle ve diğer kanallar için hedef kuyruk yöneticisiyle ilgilidir.

Bu parametre, kanal tipi (CHLTYPE) \*SDR, \*RQSTR, \*CLTCN ve \*CLUSSDR olan kanallar için gereklidir. \*SVR ve \*CLUSRCVR kanalları için isteğe bağlıdır ve \*RCVR ya da \*SVRCN kanalları için geçerli değildir.

## **İşlem Programı Adı (TPNAME)**

Bu değiştirge, yalnızca LU 6.2 olarak tanımlanmış bir TRPTYPE değeri olan kanallar için geçerlidir.

CONNAME bir yan nesne adı içermiyorsa, bu değiştirge SNA hareket programı adına ayarlanmalıdır; bu durumda boş değere ayarlanmalıdır. Ad CPI-C İletişim Tarafı nesnesinden alınır.

Bu parametre, \*RCVR olarak tanımlanmış bir CHLTYPE değeri olan kanallar için geçerli değildir.

Olası değerler şunlardır:

#### **\*AYNı**

Bu özniteliğin değeri değişmez.

#### **\*YOK**

Hareket işleme programı adı belirtilmedi.

#### **\*BOşLUK**

Hareket işleme programı adı CPI-C İletişim Tarafı nesnesinden alınır. CONNAME parametresinde yan nesne adı belirtilmelidir.

#### **İşlem Programı Adı**

SNA hareket programı adını belirtin.

## **Kip Adı (MODENAME)**

Bu değiştirge, LU 6.2olarak tanımlanmış bir TRPTYPE değeri olan kanallar için geçerlidir. TRPTYPE, LU 6.2 olarak tanımlanmazsa veriler yoksayılır ve hata iletisi yayınlanmaz.

Belirtilirse, CONNAME bir yan nesne adı içermiyorsa, değer SNA kipi adına ayarlanmalıdır; bu durumda değer boşluk olarak ayarlanmalıdır. Ad daha sonra CPI-C İletişim Tarafı nesnesinden alınır.

Bu parametre, \*RCVR ya da \*SVRCONN olarak tanımlanan CHLTYPE değeri olan kanallar için geçerli değildir.

Olası değerler şunlardır:

#### **\*SYSDFTCHL**

Bu özniteliğin değeri, belirtilen tipin sistem varsayılan kanalından alınır.

#### **\*BOşLUK**

Ad CPI-C İletişim Tarafı nesnesinden alınır. Bu, CONNAME parametresinde belirtilmelidir.

#### **\*YOK**

Kip adı belirtilmedi.

#### **SNA kipi-adı**

SNA Kipi Adını Belirtin

## **İletim kuyruğu (TMQNAME)**

İletim kuyruğunun adını belirler.

Olası değerler şunlardır:

#### **\*SYSDFTCHL**

Bu özniteliğin değeri, belirtilen tipin sistem varsayılan kanalından alınır.

#### **ileti-kuyruğu-adı**

İletim kuyruğunun adını belirleyin.

Kanal tipi (CHLTYPE) \*SDR ya da \*SVR ise, iletim kuyruğu adı gereklidir. Diğer kanal tipleri için parametre belirtilmemelidir.

## **İleti kanalı aracısı (MCANAME)**

Bu parametre ayrılmıştır ve kullanılmamalıdır.

Olası değerler şunlardır:

## **\*SYSDFTCHL**

Bu özniteliğin değeri, belirtilen tipin sistem varsayılan kanalından alınır.

### **\*YOK**

MCA programı adı boş.

Bu parametre, \*RCVR, \*SVRCN ya da \*CLTCN kanal tipi (CHLTYPE) için belirlenemez.

## **İleti kanalı aracısı kullanıcı kimliği (MCAUSRID)**

İletiyi alıcı ya da istekte bulunan kanallar için hedef kuyruğa koyma yetkisi de içinde olmak üzere (PUTAUT \*DFT ise), MQ kaynaklarına erişim yetkisi için ileti kanalı aracısı tarafından kullanılacak ileti kanalı aracısı kullanıcı kimliğini belirtir.

Olası değerler şunlardır:

#### **\*SYSDFTCHL**

Değer, yaratılmakta olan kanalın tipine ilişkin sistem varsayılan kanalından alınır.

**\*YOK**

İleti kanalı aracısı, varsayılan kullanıcı kimliğini kullanır.

#### **\*GENEL**

Genel yetkiyi kullanır.

#### **mca-kullanıcı-kimliği**

Kullanılacak kullanıcı kimliğini belirleyin.

Bu parametre, \*CLTCN kanal tipi (CHLTYPE) için belirlenemez.

## **İleti kanalı aracısı Tipi (MCATYPE)**

İleti-kanal-aracı programının bir iş parçacığı olarak mı, yoksa bir işlem olarak mı çalışacağını belirtir.

Olası değerler şunlardır:

#### **\*SYSDFTCHL**

Bu özniteliğin değeri, belirtilen tipin sistem varsayılan kanalından alınır.

#### **\*PROCESS**

İleti kanalı aracısı ayrı bir işlem olarak çalışır.

**\*KONU**

İleti kanalı aracısı ayrı bir iş parçacığı olarak çalışır.

Bu parametre yalnızca \*SDR, \*SVR, \*RQSTR, \*CLUSSDR ya da \*CLUSRCVR kanal tipleri (CHLTYPE) için belirlenebilir.

# **Toplu İş Aralığı (BATCHINT)**

Bir kanalın bir toplu işi açık tutacağı milisaniye cinsinden minimum süre.

Toplu iş sonlandırılır ve ilk olarak şunlardan biri ortaya çıkar: BATCHSZ iletileri gönderildi, BATCHLIM baytları gönderildi ya da iletim kuyruğu boş ve BATCHINT aşıldı.

Varsayılan değer 0 'dır; bu, iletim kuyruğu boşalır boşalmaz (ya da BATCHSZ sınırına ulaşılır) toplu işin sonlandırılacağı anlamına gelir.

Değer, 0-999999999 aralığında olmalıdır.

Bu parametre, \*SDR, \*SVR, \*CLUSSDR ya da \*CLUSRCVR olarak tanımlanan kanallar için geçerlidir.

Olası değerler şunlardır:

#### **\*SYSDFTCHL**

Bu özniteliğin değeri, belirtilen tipin sistem varsayılan kanalından alınır.

#### **toplu-aralık**

0-999999999 aralığında bir değer belirleyin. 0 değeri, iletim kuyruğu boş olur olmaz toplu işin sonlandırılacağını belirtir.

## **Toplu iş boyutu (BATCHSIZE)**

Bir denetim noktası alınmadan önce bir kanaldan gönderilmesi gereken ileti sayısı üst sınırını belirler.

Olası değerler şunlardır:

#### **\*SYSDFTCHL**

Bu özniteliğin değeri, belirtilen tipin sistem varsayılan kanalından alınır.

#### **toplu iş boyutu**

1-9999 aralığında bir değer belirtin

Bu parametre, kanal tipleri (CHLTYPE) \*CLTCN ya da \*SVRCN için belirlenemez.

## **Bağlantı kesme aralığı (DSCITV)**

Kanalın, kanalı kapatmadan önce iletilerin iletim kuyruğuna yerleştirilmesini bekleyeceği saniye sayısı üst sınırını belirleyen bağlantı kesme aralığını belirler.

Olası değerler şunlardır:

#### **\*SYSDFTCHL**

Bu özniteliğin değeri, belirtilen tipin sistem varsayılan kanalından alınır.

## **bağlantı-kesme aralığı**

0-999999 aralığında bir değer belirtin. 0 değeri, süresiz bekleme anlamına geliyor.

Bu parametre, kanal tipleri (CHLTYPE) \*RCVR, \*RQSTR ya da \*CLTCN için belirlenemez.

## **Kısa yeniden deneme aralığı (SHORTTMR)**

Kanal başlatıcısı tarafından otomatik olarak başlatılan bir gönderen, sunucu ya da küme kanalına (\*SDR, \*SVR, \*CLUSSDR ya da \*CLUSRCVR) ilişkin kısa yeniden deneme bekleme aralığını belirler. Bu, uzak makineyle bağlantı kurma girişimleri arasındaki aralığı tanımlar.

Olası değerler şunlardır:

## **\*SYSDFTCHL**

Bu özniteliğin değeri, belirtilen tipin sistem varsayılan kanalından alınır.

## **kısa yeniden deneme aralığı**

0-999999999 aralığında bir değer belirleyin.

**Not:** Uygulama nedenleriyle, kullanılabilecek yeniden deneme aralığı üst sınırı 999999 'dur; bu değeri aşan değerler 999999 olarak kabul edilir.

Bu parametre, kanal tipleri (CHLTYPE) \*RCVR, \*RQSTR, \*CLTCN ya da \*SVRCN için belirlenemez.

## **Kısa yeniden deneme sayısı (SHORTRTY)**

Kanal başlatıcısı tarafından otomatik olarak başlatılan bir gönderen, sunucu ya da küme kanalına (\*SDR, \*SVR, \*CLUSSDR ya da \*CLUSRCVR) ilişkin kısa yeniden deneme sayısını belirler. Bu, (normalde daha uzun olan) LONGRTY ve LONGTMR kullanılmadan önce, SHORTTMR tarafından belirtilen aralıklarla uzak makineyle bağlantı kurmak için yapılan deneme sayısı üst sınırını tanımlar.

Olası değerler şunlardır:

### **\*SYSDFTCHL**

Bu özniteliğin değeri, belirtilen tipin sistem varsayılan kanalından alınır.

#### **kısa yeniden deneme sayısı**

0-999999999 aralığında bir değer belirleyin. 0 değeri, yeniden denemeye izin verilmediği anlamına gelir.

Bu parametre, kanal tipleri (CHLTYPE) \*RCVR, \*RQSTR, \*CLTCN ya da \*SVRCN için belirlenemez.

## **Uzun yeniden deneme aralığı (LONGTMR)**

Kanal başlatıcısı tarafından otomatik olarak başlatılan bir gönderen, sunucu ya da küme kanalı (\*SDR, \*SVR, \*CLUSSDR ya da \*CLUSRCVR) için uzun yeniden deneme bekleme aralığını belirler. SHORTRTY ile belirtilen sayı tükendikten sonra, uzak makineyle bağlantı kurma girişimleri arasındaki aralığı saniye cinsinden tanımlar.

Olası değerler şunlardır:

#### **\*SYSDFTCHL**

Bu özniteliğin değeri, belirtilen tipin sistem varsayılan kanalından alınır.

#### **uzun yeniden deneme aralığı**

0-999999999 aralığında bir değer belirleyin.

**Not:** Uygulama nedenleriyle, kullanılabilecek yeniden deneme aralığı üst sınırı 999999 'dur; bu değeri aşan değerler 999999 olarak kabul edilir.

Bu parametre, kanal tipleri (CHLTYPE) \*RCVR, \*RQSTR, \*CLTCN ya da \*SVRCN için belirlenemez.

## **Uzun yeniden deneme sayısı (LONGRTY)**

Kanal başlatıcısı tarafından otomatik olarak başlatılan bir gönderen, sunucu ya da küme kanalına (\*SDR, \*SVR, \*CLUSSDR ya da \*CLUSRCVR) ilişkin uzun yeniden deneme sayısını belirler. Bu, SHORTRTY tarafından belirtilen sayı tükendikten sonra, LONGTMR tarafından belirlenen aralıklarla uzak makineye bağlanmak için yapılan deneme sayısı üst sınırını tanımlar. Tanımlanan deneme sayısından sonra bağlantı kurulmazsa bir hata iletisi günlüğe kaydedilir.

Olası değerler şunlardır:

#### **\*SYSDFTCHL**

Bu özniteliğin değeri, belirtilen tipin sistem varsayılan kanalından alınır.

#### **uzun-yeniden deneme-sayısı**

0-999999999 aralığında bir değer belirleyin. 0 değeri, yeniden denemeye izin verilmediği anlamına gelir.

Bu parametre, kanal tipleri (CHLTYPE) \*RCVR, \*RQSTR, \*CLTCN ya da \*SVRCN için belirlenemez.

## **Güvenlik çıkışı (SCYEXIT)**

Güvenlik çıkışı olarak çağrılacak programın adını belirler. Boş olmayan bir ad tanımlanırsa, çıkış şu zamanlarda çağrılır:

• Bir kanal kurduktan hemen sonra.

Herhangi bir ileti aktarılmadan önce, çıkışa bağlantı yetkilendirmesini doğrulamak için güvenlik akışlarını teşvik etme fırsatı verilir.

• Bir güvenlik iletisi akışına yanıt alındığında.

Uzak makinedeki uzak işlemciden alınan güvenlik iletisi akışları çıkışa geçirilir.

Olası değerler şunlardır:

#### **\*SYSDFTCHL**

Bu özniteliğin değeri, belirtilen tipin sistem varsayılan kanalından alınır.

#### **\*YOK**

Güvenlik çıkış programı çağrılmadı.

#### **güvenlik-çıkışı-adı**

Güvenlik çıkış programının adını belirleyin.

#### **kitaplık-adı**

Çıkış programını içeren kitaplığın adını belirleyin. Bir çıkış programı adı belirtilirse, bu parametre var olmalıdır.

## **Güvenlik çıkışı (CSCYEXIT)**

İstemci güvenlik çıkışı olarak çağrılacak programın adını belirler. Boş olmayan bir ad tanımlanırsa, çıkış şu zamanlarda çağrılır:

• Bir kanal kurduktan hemen sonra.

Herhangi bir ileti aktarılmadan önce, çıkışa bağlantı yetkilendirmesini doğrulamak için güvenlik akışlarını teşvik etme fırsatı verilir.

• Bir güvenlik iletisi akışına yanıt alındığında.

Uzak makinedeki uzak işlemciden alınan güvenlik iletisi akışları çıkışa geçirilir.

Olası değerler şunlardır:

#### **\*SYSDFTCHL**

Bu özniteliğin değeri SYSTEM.DEF.CLNTCONN kanalı.

**\*YOK**

İstemci güvenlik çıkışı programı çağrılmadı.

#### **güvenlik-çıkışı-adı**

İstemci güvenlik çıkış programının adını belirleyin.

## **Güvenlik çıkışı kullanıcı verileri (SCYUSRDATA)**

Kanal güvenliği çıkış programına geçirilen en çok 32 karakterlik kullanıcı verilerini belirler.

Olası değerler şunlardır:

## **\*SYSDFTCHL**

Bu özniteliğin değeri, belirtilen tipin sistem varsayılan kanalından alınır.

#### **\*YOK**

Güvenlik çıkışına ilişkin kullanıcı verileri belirtilmedi.

## **güvenlik-çıkış-kullanıcı-verileri**

Güvenlik çıkış programına ilişkin kullanıcı verilerini belirleyin.

## **Çıkış gönder (SNDEXIT)**

Gönderme çıkışı olarak çağrılacak programın giriş noktasını belirler. Boş olmayan bir ad tanımlanırsa, veriler ağa gönderilmeden hemen önce çıkış çağrılır. Çıkışa, iletilmeden önce tam iletim arabelleği verilir; arabelleğin içeriği gerektiği şekilde değiştirilebilir.

Olası değerler şunlardır:

#### **\*SYSDFTCHL**

Bu özniteliğin değeri, belirtilen tipin sistem varsayılan kanalından alınır.

#### **\*YOK**

Gönderme çıkışı çağrılmaz.

#### **gönderme-çıkış-adı**

Gönderme çıkış programının adını belirleyin.

#### **kitaplık-adı**

Çıkış programını içeren kitaplığın adını belirleyin. Bir çıkış programı adı belirtilirse, bu parametre var olmalıdır.

## **Gönderme çıkışı (CSNDEXIT)**

İstemci gönderme çıkışı olarak çağrılacak programın giriş noktasını belirler. Boş olmayan bir ad tanımlanırsa, veriler ağa gönderilmeden hemen önce çıkış çağrılır. Çıkışa, iletilmeden önce tam iletim arabelleği verilir; arabelleğin içeriği gerektiği şekilde değiştirilebilir.

Olası değerler şunlardır:

#### **\*SYSDFTCHL**

Bu özniteliğin değeri SYSTEM.DEF.CLNTCONN kanalı.

**\*YOK**

İstemci gönderme çıkışı çağrılmadı.

#### **gönderme-çıkış-adı**

İstemci gönderme çıkış programının adını belirleyin.

## **Çıkış kullanıcı verilerini gönder (SNDUSRDATA)**

Gönderme çıkış programına geçirilen en çok 32 karakterlik kullanıcı verilerini belirler.

Olası değerler şunlardır:

#### **\*SYSDFTCHL**

Bu özniteliğin değeri, belirtilen tipin sistem varsayılan kanalından alınır.

#### **\*YOK**

Gönderme çıkış programına ilişkin kullanıcı verileri belirtilmedi.

#### **send-exit-user-data**

Gönderme çıkış programı için en çok 32 karakterlik bir kullanıcı verisi belirleyin.

## **Alma çıkışı (RCVEXIT)**

Programın alma çıkışı olarak çağrılacak giriş noktasını belirler. Boş olmayan bir ad tanımlanırsa, ağdan alınan veriler işlenmeden önce çıkış çağrılır. Tam iletim arabelleği çıkışa geçirilir ve arabelleğin içeriği gerektiği gibi değiştirilebilir.

Olası değerler şunlardır:

## **\*SYSDFTCHL**

Bu özniteliğin değeri, belirtilen tipin sistem varsayılan kanalından alınır.

**\*YOK**

Alma çıkış programı çağrılmadı.

#### **alma-çıkış-adı**

Alma çıkış programının adını belirleyin.

#### **kitaplık-adı**

Çıkış programını içeren kitaplığın adını belirleyin. Bir çıkış programı adı belirtilirse, bu parametre var olmalıdır.

## **Alma çıkışı (CRCVEXIT)**

İstemci alma çıkışı olarak çağrılacak programın giriş noktasını belirler. Boş olmayan bir ad tanımlanırsa, ağdan alınan veriler işlenmeden önce çıkış çağrılır. Tam iletim arabelleği çıkışa geçirilir ve arabelleğin içeriği gerektiği gibi değiştirilebilir.

Olası değerler şunlardır:

#### **\*SYSDFTCHL**

Bu özniteliğin değeri SYSTEM.DEF.CLNTCONN kanalı.

#### **\*YOK**

İstemci alma çıkış programı çağrılmadı.

#### **alma-çıkış-adı**

İstemci alma çıkış programının adını belirleyin.

## **Çıkış kullanıcı verilerini al (RCVUSRDATA)**

Alma çıkışına geçirilen kullanıcı verilerini belirtir.

Olası değerler şunlardır:

#### **\*SYSDFTCHL**

Bu özniteliğin değeri, belirtilen tipin sistem varsayılan kanalından alınır.

#### **\*YOK**

Alma çıkış programına ilişkin kullanıcı verileri belirtilmedi.

#### **alma-çıkış-kullanıcı-verileri**

Alma çıkış programı için en çok 32 karakterlik bir kullanıcı verisi belirleyin.

# **İleti çıkışı (MSGEXIT)**

İleti çıkışı olarak çağrılacak programın giriş noktasını belirler. Boş olmayan bir ad tanımlanırsa, çıkış, iletim kuyruğundan bir ileti alındıktan hemen sonra çağrılır. Çıkışa, değiştirilmek üzere tüm uygulama iletisi ve ileti tanımlayıcısı verilir.

Olası değerler şunlardır:

## **\*SYSDFTCHL**

Bu özniteliğin değeri, belirtilen tipin sistem varsayılan kanalından alınır.

## **\*YOK**

İleti çıkış programı çağrılmaz.

#### **message-exit-adı**

İleti çıkış programının adını belirleyin.

#### **kitaplık-adı**

Çıkış programını içeren kitaplığın adını belirleyin. Bir çıkış programı adı belirtilirse, bu parametre var olmalıdır.

Bu parametre, kanal tipleri (CHLTYPE) \*CLTCN ya da \*SVRCN için belirlenemez.

## **İleti çıkışı kullanıcı verileri (MSGUSRDATA)**

İleti çıkış programına geçirilen kullanıcı verilerini belirler.

Olası değerler şunlardır:

## **\*SYSDFTCHL**

Bu özniteliğin değeri, belirtilen tipin sistem varsayılan kanalından alınır.

#### **\*YOK**

İleti çıkış programına ilişkin kullanıcı verileri belirtilmedi.

#### **message-exit-user-data**

İleti çıkış programı için en çok 32 karakterlik bir kullanıcı verisi belirleyin.

Bu parametre, kanal tipleri (CHLTYPE) \*CLTCN ya da \*SVRCN için belirlenemez.

## **İleti yeniden deneme çıkışı (MSGRTYEXIT)**

İleti yeniden deneme çıkışı olarak çağrılacak programın giriş noktasını belirler.

Olası değerler şunlardır:

#### **\*SYSDFTCHL**

Bu özniteliğin değeri, belirtilen tipin sistem varsayılan kanalından alınır.

#### **\*YOK**

İleti yeniden deneme çıkış programı çağrılmadı.

#### **message-retry-exit-name**

İleti yeniden deneme çıkış programının adını belirtin.

#### **kitaplık-adı**

Çıkış programını içeren kitaplığın adını belirleyin. Bir çıkış programı adı belirtilirse, bu parametre var olmalıdır.

Kanal tipleri (CHLTYPE) \*SDR, \*SVR, \*CLTCN, \*SVRCN ya da \*CLUSSDR için bu parametre belirlenemez.

## **İleti yeniden deneme çıkış verileri (MSGRTYDATA)**

İleti yeniden deneme çıkış programına geçirilen kullanıcı verilerini belirtir.

Olası değerler şunlardır:

#### **\*SYSDFTCHL**

Bu özniteliğin değeri, belirtilen tipin sistem varsayılan kanalından alınır.

**\*YOK**

İleti yeniden deneme çıkış programına ilişkin kullanıcı verileri belirtilmedi.

#### **message-retry-exit-user-data**

İleti yeniden deneme çıkış programı için en çok 32 karakterlik bir kullanıcı verisi belirleyin.

Kanal tipleri (CHLTYPE) \*SDR, \*SVR, \*CLTCN, \*SVRCN ya da \*CLUSSDR için bu parametre belirlenemez.

## **İleti yeniden deneme sayısı (MSGRTYNBR)**

Kanalın, iletiyi teslim edemeyeceğine karar vermeden önce kaç kez yeniden deneyeceğini belirtir. Bu öznitelik, MCA ' nın işlemini yalnızca ileti yeniden deneme çıkış adı boşsa, MSGRTYNBR değeri çıkışın kullanımı için çıkışa iletilir, ancak gerçekleştirilen yeniden deneme sayısı bu öznitelik tarafından değil, çıkış tarafından denetlenir.

#### Olası değerler şunlardır:

#### **\*SYSDFTCHL**

Bu özniteliğin değeri, belirtilen tipin sistem varsayılan kanalından alınır.

#### **message-retry-number**

0-999999999 aralığında bir değer belirleyin. 0 değeri, yeniden deneme yapılmayacağına işaret eder.

Kanal tipleri (CHLTYPE) \*SDR, \*SVR, \*CLTCN, \*SVRCN ya da \*CLUSSDR için bu parametre belirlenemez.

## **İleti yeniden deneme aralığı (MSGRTYITV)**

Kanal MQPUT işlemini yeniden denemeden önce geçmesi gereken zaman aralığı alt sınırını belirtir. Bu süre milisaniye olarak.

Bu öznitelik, MCA ' nın işlemini yalnızca ileti yeniden deneme çıkış adı boşsa, MSGRTYITV değeri çıkışın kullanımı için çıkışa iletilir, ancak yeniden deneme aralığı bu öznitelik tarafından değil, çıkış tarafından denetlenir.

Olası değerler şunlardır:

#### **\*SYSDFTCHL**

Bu özniteliğin değeri, belirtilen tipin sistem varsayılan kanalından alınır.

#### **message-retry-number**

0-999999999 aralığında bir değer belirleyin. 0 değeri, yeniden denemenin mümkün olan en kısa sürede gerçekleştirileceğini belirtir.

Kanal tipleri (CHLTYPE) \*SDR, \*SVR, \*CLTCN, \*SVRCN ya da \*CLUSSDR için bu parametre belirlenemez.

# **İletiyi dönüştür (CVTMSG)**

İletideki uygulama verilerinin, ileti iletilmeden önce dönüştürülüp dönüştürülmeyeceğini belirler.

Olası değerler şunlardır:

## **\*SYSDFTCHL**

Bu özniteliğin değeri, yaratılmakta olan kanal tipine ilişkin sistem varsayılan kanalından alınır.

**\*EVET**

İletideki uygulama verileri gönderilmeden önce dönüştürülür.

**\*HAYıR**

İletideki uygulama verileri gönderilmeden önce dönüştürülmez.

Bu parametre, kanal tipleri (CHLTYPE) \*RCVR, \*RQSTR, \*CLTCN ya da \*SVRCN için belirlenemez.

## **Koyma yetkisi (PUTAUT)**

Bir iletiyle ilişkili bağlam bilgilerindeki kullanıcı kimliğinin, iletiyi hedef kuyruğa koyma yetkisi oluşturmak için kullanılıp kullanılmayacağını belirler. Bu yalnızca alıcı ve istekte bulunan (\*CLUSRCVR, \*RCVR ve \*RQSTR) kanalları için geçerlidir.

Olası değerler şunlardır:

## **\*SYSDFTCHL**

Bu özniteliğin değeri, belirtilen tipin sistem varsayılan kanalından alınır.

#### **\*DFT**

İleti hedef kuyruğa konmadan önce yetki denetimi yapılmaz.

#### **\*CTX**

İleti bağlamı bilgilerindeki kullanıcı kimliği, iletiyi koymak için yetki oluşturmak üzere kullanılır.

Kanal tipleri (CHLTYPE) \*SDR, \*SVR, \*CLTCN, \*SVRCN ya da \*CLUSSDR için bu parametre belirlenemez.

## **Sıra numarası kaydırma (SEQNUMWRAP)**

İleti sıra numarası üst sınırını belirler. Üst sınıra ulaşıldığında, sıra numaraları 1 'den yeniden başlayacak şekilde kaydırılır.

**Not:** İleti sırası numarası üst sınırı kararlaştırılamaz; yerel ve uzak kanallar aynı sayıda kaymalıdır.

Olası değerler şunlardır:

## **\*SYSDFTCHL**

Bu özniteliğin değeri, belirtilen tipin sistem varsayılan kanalından alınır.

#### **sıra-sayı-sarma-değeri**

100-999999999 aralığında bir değer belirleyin.

Bu parametre, kanal tipleri (CHLTYPE) \*CLTCN ya da \*SVRCN için belirlenemez.

## **İleti uzunluğu üst sınırı (MAXMSGLEN)**

Kanalda iletilebilecek ileti uzunluğu üst sınırını belirler. Bu, uzak kanal değeri ile karşılaştırılır ve gerçek üst sınır, iki değerin alt sınırıdır.

Olası değerler şunlardır:

### **\*SYSDFTCHL**

Bu özniteliğin değeri, belirtilen tipin sistem varsayılan kanalından alınır.

#### **ileti uzunluğu üst sınırı**

0 ile 104857600 aralığında bir değer belirtin. 0 değeri, uzunluk üst sınırının sınırsız olduğunu gösterir.

# **Sağlıklı işletim bildirimi aralığı (HRTBTINTVL)**

İletim kuyruğunda ileti olmadığında gönderen MCA ' dan geçen sağlıklı işletim bildirimi akışları arasındaki süreyi saniye cinsinden belirtir. Kalp atışı değişimi, alıcı MCA ' ya kanalı susturma fırsatı verir.

Olası değerler şunlardır:

### **\*SYSDFTCHL**

Bu özniteliğin değeri, belirtilen tipin sistem varsayılan kanalından alınır.

#### **kalp atığı aralığı**

0-999999999 aralığında bir değer belirleyin. 0 değeri, sağlıklı işletim bildirimi değiş tokuşlarının gerçekleşmediği anlamına gelir.

**Not:** Uygulama nedenleriyle, kullanılabilecek sağlıklı işletim bildirimi aralığı üst sınırı 999999 'dur; bu değeri aşan değerler 999999 olarak kabul edilir.

## **Kalıcı Olmayan İleti Hızı (NPMSPEED)**

Kanalın Hızlı Kalıcı Olmayan İletileri destekleyip desteklemediğini belirtir.

Olası değerler şunlardır:

### **\*SYSDFTCHL**

Bu özniteliğin değeri değişmez.

## **\*HıZLı**

Kanal, hızlı kalıcı olmayan iletileri destekler.

#### **\*NORMAL**

Kanal hızlı kalıcı olmayan iletileri desteklemiyor.

Bu parametre, kanal tipleri (CHLTYPE) \*CLTCN ya da \*SVRCN için belirlenemez.

## **Küme Adı (CLUSTER)**

Kanalın ait olduğu kümenin adı. Uzunluk üst sınırı, MQ nesnelerini adlandırma kurallarına uyan 48 karakterdir.

Bu parametre yalnızca \*CLUSSDR ve \*CLUSRCVR kanalları için geçerlidir. CLUSNL parametresi boş değilse, bu parametre boş olmalıdır.

Olası değerler şunlardır:

## **\*SYSDFTCHL**

Bu özniteliğin değeri, belirtilen tipin sistem varsayılan kanalından alınır.

#### **\*YOK**

Küme adı belirtilmedi.

#### **küme-adı**

Kanalın ait olduğu kümenin adı. Uzunluk üst sınırı, MQ nesnelerini adlandırma kurallarına uyan 48 karakterdir.

## **Küme Adı Listesi (CLUSNL)**

Kanalın ait olduğu kümelerin listesini belirten ad listesinin adı

Bu parametre yalnızca \*CLUSSDR ve \*CLUSRCVR kanalları için geçerlidir. CLUSTER parametresi boş değilse, bu parametre boş olmalıdır.

Olası değerler şunlardır:

## **\*SYSDFTCHL**

Bu özniteliğin değeri, belirtilen tipin sistem varsayılan kanalından alınır.

#### **\*YOK**

Küme ad listesi belirtilmedi.

#### **küme-adı-listesi**

Kanalın ait olduğu kümelerin listesini belirten ad listesinin adı. Uzunluk üst sınırı, MQ nesnelerini adlandırma kurallarına uyan 48 karakterdir.

# **Ağ Bağlantısı Önceliği (NETPRTY)**

Ağ bağlantısının önceliği. Kullanılabilir birden çok yol varsa, dağıtılmış kuyruğa alma en yüksek önceliğe sahip yolu seçer. Değer 0 ile 9 arasında olmalıdır; burada 0 en düşük önceliktir.

Bu parametre yalnızca \*CLUSRCVR kanalları için geçerlidir.

Olası değerler şunlardır:

#### **\*SYSDFTCHL**

Bu özniteliğin değeri, belirtilen tipin sistem varsayılan kanalından alınır.

#### **ağ-bağlantı-önceliği**

0-9 aralığında bir değer belirtin; 0 en düşük önceliktir.

## **TLS CipherSpec (SSLCIPH)**

SSLCIPH, TLS kanal anlaşmasında kullanılan CipherSpec ' i belirtir. Olası değerler şunlardır:

#### **\*SYSDFTCHL**

Bu özniteliğin değeri, belirtilen tipin sistem varsayılan kanalından alınır.

## **şifreli belirtim**

CipherSpecadı.

Not: **IBED ERGEBRIGHT IBM MO 8.0.0 Fix Pack 2' den SSLv3 iletişim kuralı ve bazı IBM MQ CipherSpecs** kullanımı kullanımdan kaldırılmıştır. Daha fazla bilgi için bkz. Kullanımdan kaldırıldı CipherSpecs.

## **TLS İstemci Kimlik Doğrulaması (SSLCAUTH)**

SSLCAUTH, kanalın TLS üzerinden istemci kimlik doğrulamasını gerçekleştirmesinin gerekip gerekmediğini belirtir. Parametre yalnızca SSLCIPH belirtilmiş kanallar için kullanılır.

Olası değerler şunlardır:

## **\*SYSDFTCHL**

Bu özniteliğin değeri, belirtilen tipin sistem varsayılan kanalından alınır.

## **\*ZORUNLU**

İstemci kimlik doğrulaması gereklidir.

## **\*OPSIYONEL**

İstemci kimlik doğrulaması isteğe bağlıdır.

Kanal tipleri (CHLTYPE) \*SDR, \*CLTCN ya da \*CLUSSDR için bu parametre belirlenemez.

## **TLS Eşdüzey adı (SSLPEER)**

SSLPEER, TLS kanal anlaşmasında kullanılan X500 eş adını belirtir. Olası değerler şunlardır:

#### **\*SYSDFTCHL**

Bu özniteliğin değeri, belirtilen tipin sistem varsayılan kanalından alınır.

#### **x500peername**

Kullanılacak X500 eş adı.

**Not:** TLS Konu Ayırt Edici Adı ile eşleştirerek bağlantıları kanallara sınırlamanın alternatif bir yolu, kanal kimlik doğrulama kayıtlarını kullanmaktır. Kanal kimlik doğrulama kayıtlarıyla, aynı kanala farklı TLS Konu Ayırt Edici Adı kalıpları uygulanabilir. Kanalda hem SSLPEER hem de kanal kimlik doğrulama kaydı aynı kanala uygulanmak için kullanılıyorsa, gelen sertifikanın bağlanabilmesi için her iki kalıpla da eşleşmesi gerekir. Daha fazla bilgi için bkz. Kanal kimlik doğrulama kayıtları.

# **Yerel iletişim adresi (LOCLADDR)**

Kanala ilişkin yerel iletişim adresini belirler.

Bu parametre yalnızca \*SDR, \*SVR, \*RQSTR, \*CLUSSDR, \*CLUSRCVR ve \*CLTCN kanalları için geçerlidir.

Olası değerler şunlardır:

### **\*AYNı**

Öznitelik değiştirilmedi.

#### **\*YOK**

Bağlantı boş.

#### **yerel adres**

Yalnızca iletim tipi TCP/IP için geçerlidir. Giden TCP/IP iletişimi için kullanılan isteğe bağlı IP adresini ve isteğe bağlı kapı ya da kapı aralığını belirleyin. Biçim şöyledir:

LOCLADDR([ip-addr][(low-port[,high-port])]*[,[ip-addr][(low-port[,high-port])]]*)

## **Toplu İş sağlıklı işletim bildirimi aralığı (BATCHHB)**

Bu kanalda toplu sağlıklı işletim bildirimi gerçekleşip gerçekleşmediğini belirlemek için kullanılan milisaniye cinsinden süre. Toplu sağlıklı işletim bildirimi, gönderen tipi kanalların, belirsiz bir duruma geçmeden önce uzak kanal örneğinin hala etkin olup olmadığını belirlemesine olanak sağlar. Gönderen tipi bir kanal belirtilen süre içinde uzak kanalla iletişim kurmazsa, toplu iş sağlıklı işletim bildirimi oluşur.

Olası değerler şunlardır:

#### **\*SYSDFTCHL**

Bu özniteliğin değeri, belirtilen tipin sistem varsayılan kanalından alınır.

#### **toplu-sağlıklı işletim bildirimi-aralığı**

0-999999999 aralığında bir değer belirleyin. 0 değeri, toplu iş sağlıklı işletim sinyalinin kullanılmayacağını gösterir.

**Not:** Uygulama nedenleriyle, kullanılabilecek toplu iş sağlıklı işletim bildirimi aralığı üst sınırı 999999 'dur; bunu aşan değerler 999999 olarak işlenir.

Bu parametre, kanal tipleri (CHLTYPE) \*RCVR, \*RQSTR, \*CLTCN ya da \*SVRCN için belirlenemez.

## **Görev kullanıcı kimliği (USERID)**

Bu, ileti kanalı aracısı tarafından, uzak bir ileti kanalı aracısıyla güvenli bir LU 6.2 oturumu başlatma girişimi sırasında kullanılır.

Bu parametre yalnızca kanal tipi (CHLTYPE) \*SDR, \*SVR, \*RQSTR, \*CLTCN ya da \*CLUSSDR olan kanallar için geçerlidir.

Özniteliğin uzunluk üst sınırı 12 karakter olmasına rağmen, yalnızca ilk 10 karakter kullanılır.

Olası değerler şunlardır:

## **\*SYSDFTCHL**

Bu özniteliğin değeri, belirtilen tipin sistem varsayılan kanalından alınır.

## **\*YOK**

Kullanıcı kimliği belirtilmedi.

#### **kullanıcı-tanıtıcısı**

Görev kullanıcı kimliğini belirtin.

## **Parola (PASSWORD)**

Bu, ileti kanalı aracısı tarafından, uzak bir ileti kanalı aracısıyla güvenli bir LU 6.2 oturumu başlatma girişimi sırasında kullanılır.

<span id="page-1743-0"></span>Bu parametre yalnızca kanal tipi (CHLTYPE) \*SDR, \*SVR, \*RQSTR, \*CLTCN ya da \*CLUSSDR olan kanallar için geçerlidir.

Özniteliğin uzunluk üst sınırı 12 karakter olmasına rağmen, yalnızca ilk 10 karakter kullanılır.

Olası değerler şunlardır:

#### **\*SYSDFTCHL**

Bu özniteliğin değeri, belirtilen tipin sistem varsayılan kanalından alınır.

#### **\*YOK**

Parola belirtilmedi.

#### **Parola**

Parolayı belirtin.

## **Canlı Tutma Aralığı (KAINT)**

Bu kanala ilişkin canlı tutma zamanlaması aralığını belirtir.

Olası değerler şunlardır:

#### **\*SYSDFTCHL**

Bu özniteliğin değeri, yaratılmakta olan kanal tipine ilişkin sistem varsayılan kanalından alınır.

#### **\*AUTO (OTOMATIK)**

Canlı tutma aralığı, aşağıdaki şekilde kararlaştırılan sağlıklı işletim bildirimi değerine dayalı olarak hesaplanır:

- Üzerinde anlaşmaya varılan HBINT değeri 0 'dan büyükse, canlı tutma aralığı için bu değer artı 60 saniye belirlenir.
- Anlaşmaya varılan HBINT değeri 0 ise, kullanılan değer, TCP tanıtımı konfigürasyon verileri kümesindeki KEEPALIVEOPTIONS deyimi tarafından belirlenir.

### **canlı tutma aralığı**

0-99999 aralığında bir değer belirleyin.

# **Üstbilgi Sıkıştırması (COMPHDR)**

Kanal tarafından desteklenen üstbilgi veri sıkıştırma tekniklerinin listesi.

Kanal tipi gönderen, sunucu, küme gönderen, küme alıcısı ve istemci bağlantısı (\*SDR, \*SVR, \*CLUSSDR, \*CLUSRCVR ve \*CLTCN) için, belirlenen değerler, kullanılmakta olan kanalın uzak ucunun desteklediği ilk sıkıştırma tekniğiyle seçiş sırasıdır.

Olası değerler şunlardır:

#### **\*SYSDFTCHL**

Bu özniteliğin değeri, belirtilen tipin sistem varsayılan kanalından alınır.

**\*YOK**

Üstbilgi veri sıkıştırması gerçekleştirilmez.

## **\*SİSTEM**

Üstbilgi veri sıkıştırması gerçekleştirilir.

## **İleti Sıkıştırması (COMPMSG)**

Kanal tarafından desteklenen ileti veri sıkıştırma tekniklerinin listesi.

Kanal tipi gönderen, sunucu, küme gönderen, küme alıcısı ve istemci bağlantısı (\*SDR, \*SVR, \*CLUSSDR, \*CLUSRCVR ve \*CLTCN) için, belirlenen değerler, kullanılmakta olan kanalın uzak ucunun desteklediği ilk sıkıştırma tekniğiyle seçiş sırasıdır.

Olası değerler şunlardır:

### <span id="page-1744-0"></span>**\*SYSDFTCHL**

Bu özniteliğin değeri, belirtilen tipin sistem varsayılan kanalından alınır.

#### **\*YOK**

İleti veri sıkıştırması gerçekleştirilmez.

#### **\*RLE**

İleti veri sıkıştırması, çalıştırma uzunluğu kodlaması kullanılarak gerçekleştirilir.

### **\*ZLIBFAST**

İleti veri sıkıştırması, zlib sıkıştırma tekniği kullanılarak gerçekleştirilir. Hızlı sıkıştırma süresi tercih edilir.

#### **\*ZLIBHIGH**

İleti veri sıkıştırması, zlib sıkıştırma tekniği kullanılarak gerçekleştirilir. Yüksek düzeyde sıkıştırma tercih edilir.

#### **\*ANY**

Kuyruk yöneticisi tarafından desteklenen herhangi bir sıkıştırma tekniği kullanılabilir. Yalnızca Alıcı, İstekçi ve Sunucu-Bağlantı kanal tipleri için geçerlidir.

## **Kanal İzleme (MONCHL)**

Çevrimiçi izleme verilerinin toplanmasını denetler.

MONCHL kuyruk yöneticisi özniteliği \*NONE olarak ayarlandığında çevrimiçi izleme verileri toplanmaz.

Olası değerler şunlardır:

#### **\*SYSDFTCHL**

Bu özniteliğin değeri, belirtilen tipin sistem varsayılan kanalından alınır.

#### **\*QMGR**

Çevrimiçi İzleme Verileri derlemi, MONCHL kuyruk yöneticisi özniteliğinin ayarından devralınır.

#### **\*YOK**

Bu kanal için çevrimiçi izleme verilerinin toplanması devre dışı bırakıldı.

## **\*KAYıT**

İzleme verilerinin toplanması, veri toplama oranının düşük olması ile açık.

#### **\*ORTA**

İzleme verilerinin toplanması, veri toplama oranının orta düzeyde olduğu bir oranla açık.

## **\*YüKSEK**

İzleme verilerinin toplanması, veri toplama oranının yüksek olduğu bir biçimde açık.

Bu parametre, \*CLTCN kanal tipi (CHLTYPE) için belirlenemez.

# **Kanal İstatistikleri (STATCHL)**

İstatistik verilerinin toplanmasını denetler.

STATCHL kuyruk yöneticisi özniteliği \*NONE olarak ayarlandığında istatistik verileri toplanmaz.

Olası değerler şunlardır:

#### **\*SYSDFTCHL**

Bu özniteliğin değeri, belirtilen tipin sistem varsayılan kanalından alınır.

## **\*QMGR**

İstatistik verilerinin toplanması, kuyruk yöneticisi özniteliği STATCHL ' nin ayarına bağlıdır.

**\*YOK**

Bu kanal için istatistik verilerinin toplanması devre dışı bırakıldı.

#### **\*KAYıT**

İstatistik verilerinin toplanması, veri toplama oranının düşük olduğu bir oranla açıldığında.

## <span id="page-1745-0"></span>**\*ORTA**

İstatistik verilerinin toplanması, veri toplama işleminin orta oranla açılmasına olanak sağlar.

## **\*YüKSEK**

İstatistik verilerinin toplanması, veri toplama oranının yüksek olduğu bir biçimde açıldığında.

Bu parametre, kanal tipleri (CHLTYPE) \*CLTCN ya da \*SVRCN için belirlenemez.

## **Küme İş Yükü Sırası (CLWLRANK)**

Kanalın küme iş yükü sırasını belirtir.

Olası değerler şunlardır:

## **\*SYSDFTCHL**

Bu özniteliğin değeri, belirtilen tipin sistem varsayılan kanalından alınır.

## **küme-iş yükü sırası**

0-9 aralığındaki kanalın küme iş yükü sırası.

# **Küme İş Yükü Önceliği (CLWLPRTY)**

Kanalın küme iş yükü önceliğini belirtir.

Olası değerler şunlardır:

## **\*SYSDFTCHL**

Bu özniteliğin değeri, belirtilen tipin sistem varsayılan kanalından alınır.

## **küme-iş yükü sırası**

0-9 aralığındaki kanalın küme iş yükü önceliği.

# **Küme Kanalı Ağırlığı (CLWLWGHT)**

Kanalın küme iş yükü ağırlığını belirtir.

Olası değerler şunlardır:

## **\*SYSDFTCHL**

Bu özniteliğin değeri, belirtilen tipin sistem varsayılan kanalından alınır.

## **küme-iş yükü sırası**

1-99 aralığındaki kanalın küme iş yükü ağırlığı.

## **Paylaşım Sohbetleri (SHARECNV)**

Belirli bir TCP/IP istemci kanalı yönetim ortamı (yuva) üzerinden paylaşılabilecek etkileşim sayısı üst sınırını belirler.

Bu parametre, \*CLTCN ya da \*SVRCN olarak tanımlanmış CHLTYPE değeri olan kanallar için geçerlidir.

Olası değerler şunlardır:

## **\*SYSDFTCHL**

Bu özniteliğin değeri, belirtilen tipin sistem varsayılan kanalından alınır.

**0**

TCP/IP yuvası üzerinden etkileşim paylaşılmayacağını belirler. Kanal eşgörünümü, aşağıdakilere ilişkin olarak IBM WebSphere MQ 7.0kipinden önce bir kipte çalışır:

- Denetimci durdurma-susturma
- Sağlıklı işletim bildirimi
- Önden oku

<span id="page-1746-0"></span>**1**

TCP/IP yuvası üzerinden etkileşim paylaşılmayacağını belirler. MQGET çağrısında olsun ya da olmasın, istemcinin sağlıklı işletim bildirimi ve okuma önü kullanılabilir ve kanal susturma daha denetlenir.

#### **paylaşıl-sohbetler**

2-999999999 aralığındaki paylaşılan etkileşimlerin sayısı.

**Not:** İstemci bağlantısı SHARECNV değeri sunucu bağlantısı SHARECNV değeriyle eşleşmiyorsa, iki değerin alt değeri kullanılır.

# **Özellik Denetimi (PROPCTL)**

İleti bir V6 ya da önceki bir kuyruk yöneticisine (özellik tanımlayıcısı kavramını anlamayan bir kuyruk yöneticisi) gönderilmek üzereyken iletilerin özelliklerine ne olacağını belirler.

Olası değerler şunlardır:

#### **\*SYSDFTCHL**

Bu özniteliğin değeri, belirtilen tipin sistem varsayılan kanalından alınır.

## **\*ŞİRKET**

İleti "mcd." önekine sahip bir özellik içeriyorsa, "Jms.", "usr." ya da "mqext". ileti tanımlayıcısı (ya da uzantısı) dışındaki tüm isteğe bağlı ileti özellikleri, ileti uzak kuyruk yöneticisine gönderilmeden önce ileti verilerindeki bir ya da daha çok MQRFH2 üstbilgisine yerleştirilir.

#### **\*YOK**

İleti tanımlayıcısı (ya da uzantısı) dışında, iletinin tüm özellikleri, ileti uzak kuyruk yöneticisine gönderilmeden önce iletiden kaldırılır.

#### **\*TüMü**

İletinin tüm özellikleri, uzak kuyruk yöneticisine gönderildiğinde iletiye eklenir. İleti tanımlayıcısındaki (ya da uzantısındaki) özellikler dışında, ileti verilerindeki bir ya da daha çok MQRFH2 üstbilgisine yerleştirilir.

## **Eşgörünüm Sayısı Üst Sınırı (MAXINST)**

Bu sunucu bağlantısı kanal nesnesi aracılığıyla kuyruk yöneticisine eşzamanlı olarak bağlanabilecek istemci sayısı üst sınırını belirler.

Bu öznitelik yalnızca sunucu bağlantısı kanalları için geçerlidir.

Olası değerler şunlardır:

#### **\*SYSDFT**

Bu özniteliğin değeri, belirtilen tipin sistem varsayılan kanalından alınır.

#### **eşgörünüm sayısı üst sınırı**

0-99999999 aralığındaki kanalın eşzamanlı eşgörünüm sayısı üst sınırı.

Sıfır değeri, tüm istemci erişimini engeller. Değer, çalışmakta olan sunucu bağlantısı kanalının eşgörünümlerinin sayısının altına düşürülürse, çalışmakta olan kanallar etkilenmez, ancak yeni eşgörünümler, var olan yeterli sayıda eşgörünüm çalışmayıncaya kadar başlatılamaz.

## **İstemci Başına Eşgörünüm Sayısı Üst Sınırı (MAXINSTC)**

Tek bir istemciden başlatılabilecek tek bir sunucu bağlantısı kanalının eşzamanlı yönetim ortamı sayısı üst sınırını belirler.

Bu bağlamda, aynı uzak ağ adresinden kaynaklanan birden çok istemci bağlantısı tek bir istemci olarak kabul edilir.

Bu öznitelik yalnızca sunucu bağlantısı kanalları için geçerlidir.

Olası değerler şunlardır:

### <span id="page-1747-0"></span>**\*SYSDFT**

Bu özniteliğin değeri, belirtilen tipin sistem varsayılan kanalından alınır.

#### **istemci başına eşgörünüm sayısı üst sınırı**

0-99999999 aralığındaki tek bir istemciden başlatılabilecek, kanalın eşzamanlı eşgörünüm sayısı üst sınırı.

Sıfır değeri, tüm istemci erişimini engeller. Değer, tek tek istemcilerden çalışmakta olan sunucu bağlantısı kanalının örnek sayısının altına düşerse, çalışan kanallar bundan etkilenmez, ancak yeni yönetim ortamları yeterli sayıda var olanlar çalışmaya son verinceye kadar başlatılamaz.

# **İstemci Kanalı Ağırlığı (CLNTWGHT)**

İstemci kanalı ağırlıklandırma özniteliği, birden fazla uygun tanımlama olduğunda müşteri kanalı tanımlarının ağırlıklandırmalarına dayalı olarak rasgele seçilebilmesi için kullanılır.

Olası değerler şunlardır:

#### **\*SYSDFT**

Bu özniteliğin değeri, belirtilen tipin sistem varsayılan kanalından alınır.

#### **istemci-kanal ağırlığı**

0-99 aralığındaki istemci kanalı ağırlığı.

## **Bağlantı Benzerliği (AFFINITY)**

Kanal benzerliği özniteliği, aynı kuyruk yöneticisi adını kullanarak birden çok kez bağlanan istemci uygulamalarının her bağlantı için aynı istemci kanalı tanımlamasının kullanılıp kullanılmayacağını seçebilmeleri için kullanılır.

Olası değerler şunlardır:

#### **\*SYSDFT**

Bu özniteliğin değeri, belirtilen tipin sistem varsayılan kanalından alınır.

#### **\*TERCIH EDILEN**

Bir istemci kanal tanımlama çizelgesini (CCDT) okuyan bir süreçteki ilk bağlantı, geçerli CLNTWGHT (0) tanımlamalarına ilişkin ağırlıklandırmaya dayalı olarak geçerli tanımların bir listesini önce alfabetik sırada yaratır. İşlemdeki her bağlantı, listedeki ilk tanımı kullanarak bağlanmayı dener. Bağlantı başarısız olursa, sonraki tanımlama kullanılır. Başarısız CLNTWGHT dışı (0) tanımlamalar listenin sonuna taşınır. CLNTWGHT (0) tanımlamaları listenin başında kalır ve her bağlantı için önce seçilir.

#### **\*YOK**

CCDT okuyan bir işlemdeki ilk bağlantı, uygulanabilir tanımlamaların bir listesini yaratır. Bir süreçteki tüm bağlantılar, alfabetik sırayla seçilen herhangi bir uygulanabilir CLNTWGHT (0) tanımlaması ile ağırlıklandırmaya dayalı olarak uygulanabilir bir tanım seçer.

# **Toplu İş Verileri Sınırı (BATCHLIM)**

Bir eşitleme noktası almadan önce bir kanal üzerinden gönderilebilecek veri miktarının kilobayt cinsinden sınırı. Sınıra ulaşılmasına neden olan ileti kanal boyunca aktıktan sonra bir eşitleme noktası alınır. Bu öznitelikteki sıfır değeri, bu kanal üzerinden toplu işlere veri sınırı uygulanmadığı anlamına gelir.

Aşağıdaki koşullardan biri karşılandığında toplu iş sonlandırılır:

- **BATCHSZ** ileti gönderildi.
- **BATCHLIM** bayt gönderildi.
- İletim kuyruğu boş ve **BATCHINT** aşıldı.

This parameter is valid only for channels with a channel type (**CHLTYPE**) of SDR, SVR, KLUSSDR, or CLUSRCVR.

Değer 0-999999 aralığında olmalıdır. Varsayılan değer 5000 'dir.

**BATCHLIM** değiştirgesi tüm altyapılarda desteklenir.

<span id="page-1748-0"></span>Olası değerler şunlardır:

## **\*SYSDFTCHL**

Bu özniteliğin değeri, belirtilen tipin sistem varsayılan kanalından alınır.

## **toplu iş-veri-sınırı**

0-999999 aralığında bir değer belirtin.

Bu parametre yalnızca kanal tipleri (CHLTYPE) \*SDR, \*SVR, \*CLUSSDR ya da \*CLUSRCVR için belirlenebilir.

## **Beklemedeki İlk Duruma Getirme Seqence Numarası (RESETSEQ)**

Beklemedeki ilk duruma getirme sıra numarası.

Bu, bekleyen bir isteğin sıra numarasıdır ve bir kullanıcının RESET CHANNEL komut isteğinin henüz tamamlanmadığını gösterir.

Olası değer:

#### **beklemede-sıfırlama-sıra-numarası**

Sıfır değeri, henüz tamamlanmamış RESET CHANNEL olmadığını gösterir. Değer, 1-999999999 aralığında olabilir.

## **Varsayılan istemci yeniden bağlantısı (DFTRECON)**

Bağlantı kesilirse istemci bağlantısının otomatik olarak istemci uygulamasına yeniden bağlanıp bağlanmayacağını belirler.

## **\*SYSDFTCHL**

Bu özniteliğin değeri, belirtilen tipin sistem varsayılan kanalından alınır.

## **\*HAYıR**

**MQCONNX**tarafından geçersiz kılınmadıkça, istemci otomatik olarak yeniden bağlanmaz.

#### **\*EVET**

**MQCONNX**tarafından geçersiz kılınmadıkça, istemci otomatik olarak yeniden bağlanır.

#### **\*QMGR**

**MQCONNX**tarafından geçersiz kılınmadıkça, istemci otomatik olarak yeniden bağlanır, ancak yalnızca aynı kuyruk yöneticisine bağlanır. QMGR seçeneği, MQCNO\_RECONNECT\_Q\_MGRile aynı etkiye sahiptir.

## **\*DEVRE Dışı**

**MQCONNX** MQI çağrısı kullanılarak istemci programı tarafından istense de, yeniden bağlanma geçersiz kılınır.

Bu parametre bir istemci bağlantı kanalı için belirlenir, (CHLTYPE) \*CLTCN

# **CRTMQMLSR ( MQ Dinleyicisi Oluştur)**

## **Çalıştırılmasına izin verildiği yer**

Tüm ortamlar (\*ALL)

## **İş parçacığı korumalı**

Evet

MQ Dinleyicisi Yarat (CRTMQMLSR) komutu, varsayılan değerden farklı olacak öznitelikleri belirten yeni bir MQ dinleyici tanımlaması yaratır.

## **Parametreler**

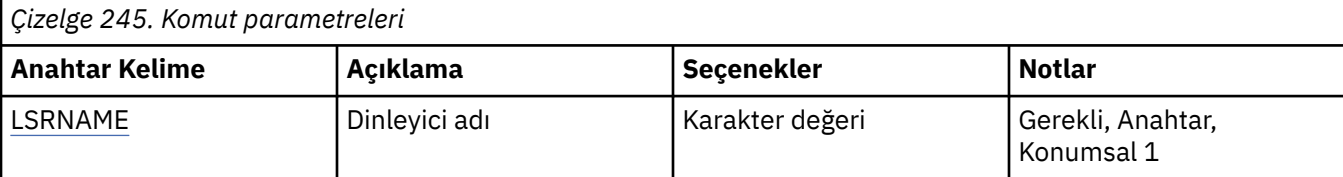

<span id="page-1749-0"></span>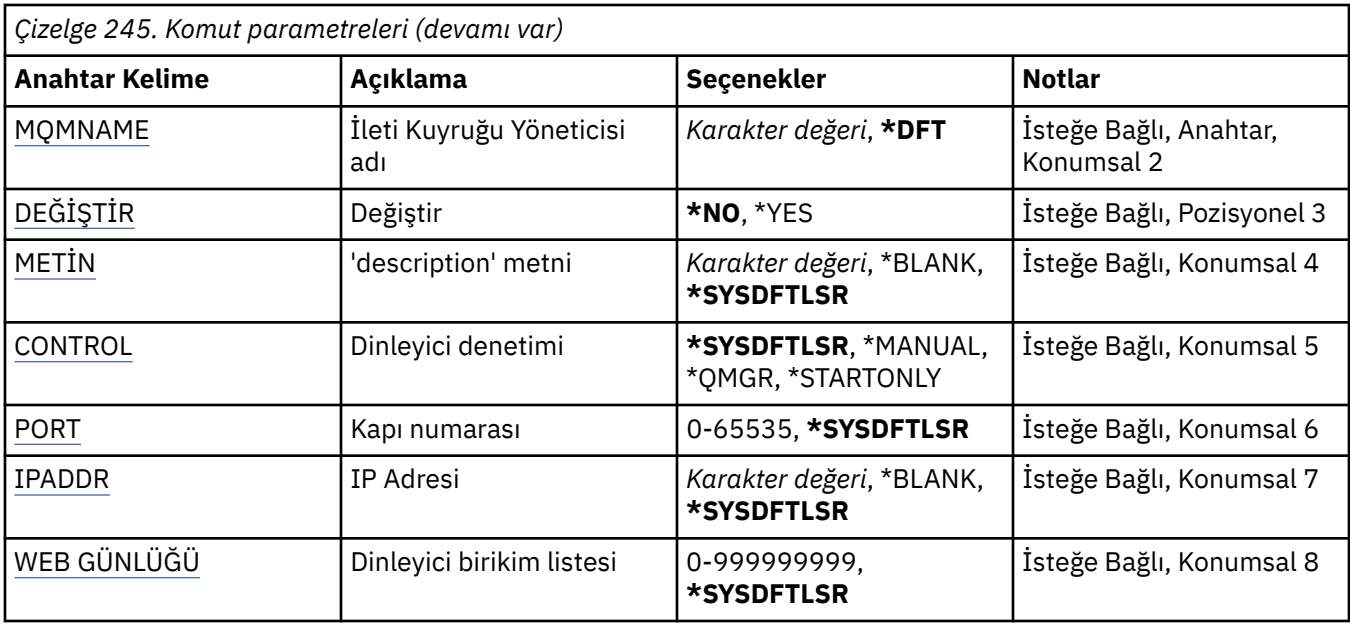

## **Dinleyici adı (LSRNAME)**

Yaratılacak yeni MQ dinleyici tanımlamasının adı.

Olası değerler şunlardır:

#### **dinleyici-adı**

Dinleyici tanımlamasının adını belirtin. Dizginin uzunluk üst sınırı 48 bayttır.

## **İleti Kuyruğu Yöneticisi adı (MQMNAME)**

Kuyruk yöneticisinin adını belirtir.

Olası değerler şunlardır:

## **\*DFT**

Varsayılan kuyruk yöneticisini kullanın.

## **kuyruk-yöneticisi-adı**

İleti kuyruğu yöneticisinin adı.

## **Değiştir (REPLACE)**

Aynı ada sahip bir dinleyici tanımlaması zaten varsa, bu, değiştirilip değiştirilmeyeceğini belirtir.

Olası değerler şunlardır:

## **\*HAYıR**

Bu tanımlama, var olan bir dinleyici tanımlamasının yerine aynı adı kullanmaz. Adı belirtilen dinleyici tanımlaması zaten varsa, komut başarısız olur.

#### **\*EVET**

Var olan dinleyici tanımlamasını başkasıyla değiştirin. Aynı adı taşıyan bir tanımlama yoksa, yeni bir tanımlama yaratılır.

## **Metin 'açıklama' (TEXT)**

Dinleyici tanımlamasını kısaca tanımlayan metni belirtir.

**Not:** Sistem çift baytlık karakter takımı (DBCS) kullanıyorsa, alan uzunluğu 64 bayttır ve karakter sayısı üst sınırı azaltılır.

Olası değerler şunlardır:

#### <span id="page-1750-0"></span>**\*SYSDFTLSR**

Bu özniteliğin değeri, sistem varsayılan dinleyicisinden alınır.

### **\*BOşLUK**

Metin boş bir dizgiye ayarlanır.

#### **açıklama**

Yeni açıklayıcı bilgileri belirtin.

## **Dinleyici denetimi (CONTROL)**

Kuyruk yöneticisi başlatıldığında dinleyicinin otomatik olarak başlatılıp başlatılmayacağını belirler.

Olası değerler şunlardır:

#### **\*SYSDFTLSR**

Bu özniteliğin değeri, sistem varsayılan dinleyicisinden alınır.

## **\*EL ILE**

Dinleyici otomatik olarak başlatılmadı ya da durdurulmadı.

#### **\*QMGR**

Kuyruk yöneticisi başlatılıp durdurulduğunda dinleyici başlatılır ve durdurulur.

#### **\*STARTONLY**

Kuyruk yöneticisi başlatılırken dinleyici başlatılır, ancak kuyruk yöneticisi durdurulduğunda durdurulması istenmez.

## **Kapı numarası (PORT)**

Dinleyici tarafından kullanılacak kapı numarası.

Olası değerler şunlardır:

## **\*SYSDFTLSR**

Bu özniteliğin değeri, sistem varsayılan dinleyicisinden alınır.

#### **kapı numarası**

Kullanılacak kapı numarası.

## **IP Adresi (IPADDR)**

Dinleyici tarafından kullanılacak IP adresi.

Olası değerler şunlardır:

#### **\*SYSDFTLSR**

Bu özniteliğin değeri, sistem varsayılan dinleyicisinden alınır.

#### **ip-addr**

Kullanılacak IP adresi.

## **Dinleyici birikim listesi (BACKLOG)**

Dinleyicinin desteklediği eşzamanlı bağlantı isteklerinin sayısı.

Olası değerler şunlardır:

#### **\*SYSDFTLSR**

Bu özniteliğin değeri, sistem varsayılan dinleyicisinden alınır.

## **birikim listesi**

Desteklenen eşzamanlı bağlantı isteklerinin sayısı.

# **CRTMQMNL ( MQ Namelist Yaratılması)**

### **Çalıştırılmasına izin verildiği yer**

Tüm ortamlar (\*ALL)

#### **İş parçacığı korumalı**

Evet

MQ Adı Yarat (CRTMQMNL) komutu yeni bir MQ ad listesi yaratır. Ad listesi, diğer MQ nesnelerinin listesini içeren bir MQ nesnesidir. Genellikle, ad listesi uygulamaları (örneğin, bir kuyruk grubunu tanımlamak için kullanılan tetikleyici izleme programları) tarafından kullanılır. Bir ad listesi, uygulamalardan bağımsız olarak korunur; bu nedenle, adı kullanan uygulamaları durdurmadan güncelleyebilirsiniz.

## **Parametreler**

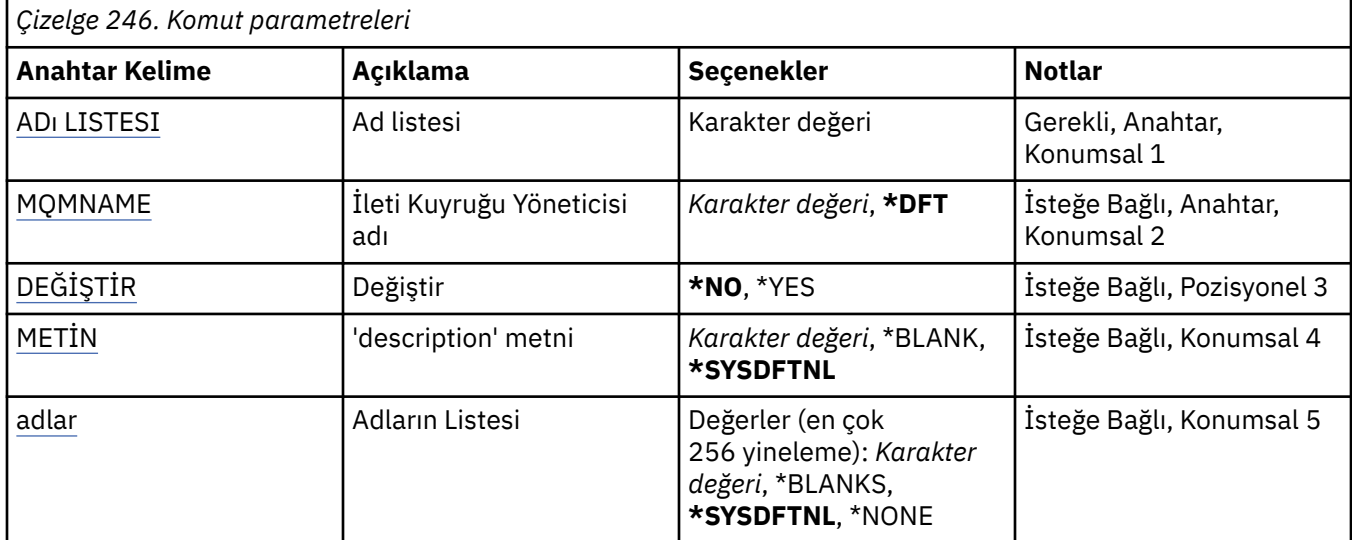

## **Namelist (NAMELIST)**

Yaratılacak ad listesi adının adı.

#### **ad listesi**

Ad listesi adını belirtin. Dizginin uzunluk üst sınırı 48 bayttır.

## **İleti Kuyruğu Yöneticisi adı (MQMNAME)**

İleti kuyruğu yöneticisinin adını belirtir.

Olası değerler şunlardır:

**\*DFT**

Varsayılan kuyruk yöneticisi kullanılır.

#### **message-queue-manager-name**

Kuyruk yöneticisinin adını belirtin.

## **Değiştir (REPLACE)**

Yeni ad adının, var olan bir ad adının yerine aynı adı koymasının gerekip gerekmediğini belirtir.

#### **\*HAYıR**

Var olan ad melist öğesini değiştirmeyin. Adı belirtilen ad listesi zaten varsa komut başarısız olur.

#### **\*EVET**

Var olan namelist öğesini değiştirin. Aynı ada sahip bir ad listesi yoksa, yeni bir ad listesi oluşturulur.

# <span id="page-1752-0"></span>**Metin 'açıklama' (TEXT)**

Ad melistini kısaca tanımlayan metni belirtir.

**Not:** Sistem çift baytlık karakter takımı (DBCS) kullanıyorsa, alan uzunluğu 64 bayttır ve karakter sayısı üst sınırı azaltılır.

## **\*SYSDFTNL**

Özniteliğin değeri, sistemin varsayılan ad değerinden alınır.

#### **açıklama**

Tırnak içine alınmış en çok 64 karakter belirtin.

## **Adlar Listesi (NAMES)**

Ad listesi. Bu, yaratılacak adların listesidir. Adlar herhangi bir tipte olabilir, ancak MQ nesnelerini adlandırma kurallarına uygun olmalıdır.

## **\*SYSDFTNL**

Özniteliğin değeri, sistemin varsayılan ad değerinden alınır.

#### **ad listesi**

Yaratılacak liste. Boş bir liste geçerli.

# **CRTMQMPRC ( MQ Süreci Yarat)**

## **Çalıştırılmasına izin verildiği yer**

Tüm ortamlar (\*ALL)

## **İş parçacığı korumalı**

Evet

MQ Süreci Yarat (CRTMQMPRC) komutu, varsayılan değerden farklı olan öznitelikleri belirterek yeni bir MQ süreç tanımlaması yaratır.

## **Parametreler**

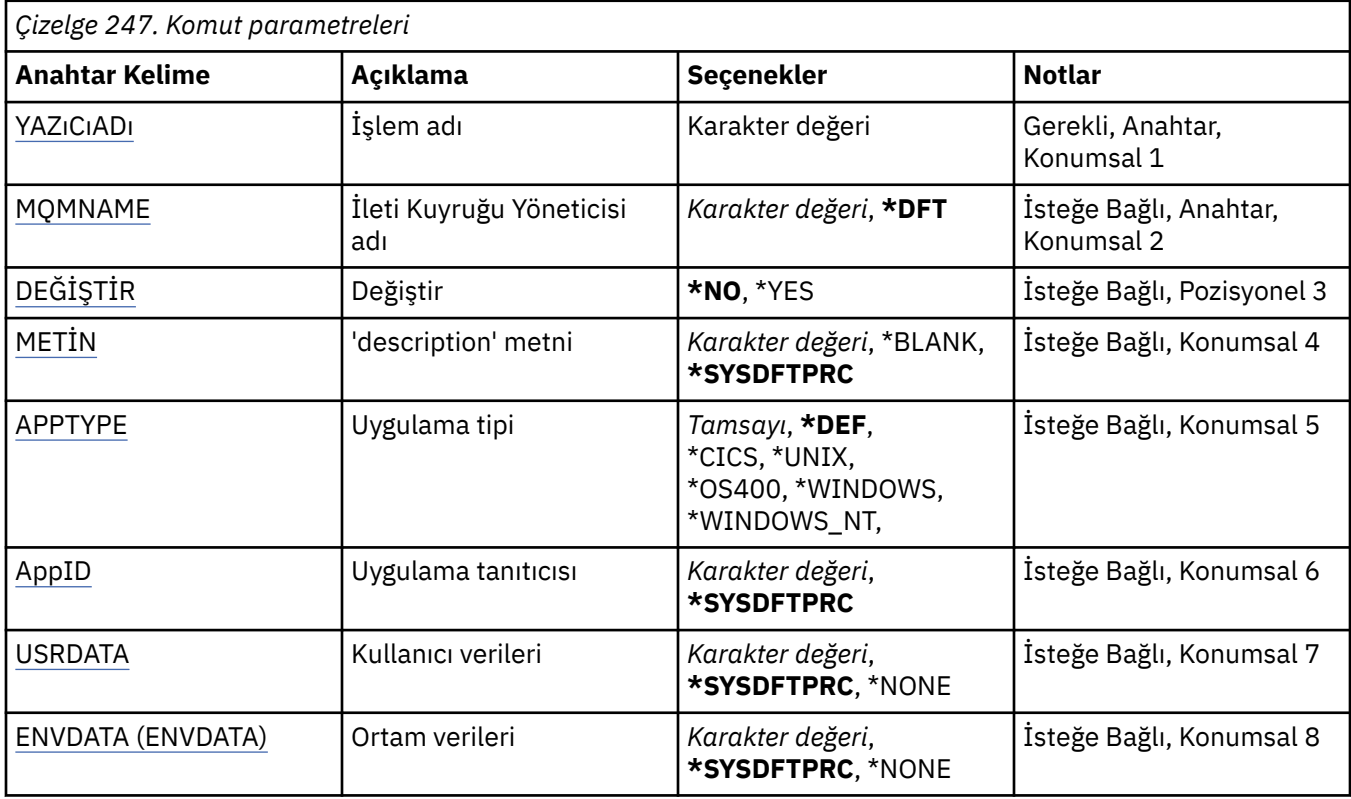

# <span id="page-1753-0"></span>**Süreç adı (PRCNAME)**

Yaratılacak yeni MQ süreç tanımlamasının adı.

Olası değerler şunlardır:

### **işlem-adı**

Yeni MQ süreç tanımlamasının adını belirtin. Ad en çok 48 karakter içerebilir.

# **İleti Kuyruğu Yöneticisi adı (MQMNAME)**

Kuyruk yöneticisinin adını belirtir.

Olası değerler şunlardır:

#### **\*DFT**

Varsayılan kuyruk yöneticisini kullanın.

#### **kuyruk-yöneticisi-adı**

İleti kuyruğu yöneticisinin adı.

## **Değiştir (REPLACE)**

Aynı ada sahip bir süreç tanımlaması zaten varsa, bu, değiştirilip değiştirilmeyeceğini belirtir.

Olası değerler şunlardır:

#### **\*HAYıR**

Bu tanımlama, aynı adı taşıyan var olan bir süreç tanımlamasını değiştirmez. Adı belirtilen süreç tanımlaması zaten varsa komut başarısız olur.

#### **\*EVET**

Var olan süreç tanımlamasını başkasıyla değiştir. Aynı adı taşıyan bir tanımlama yoksa, yeni bir tanımlama yaratılır.

## **Metin 'açıklama' (TEXT)**

Süreç tanımlamasını kısaca tanımlayan metni belirtir.

**Not:** Sistem çift baytlık karakter takımı (DBCS) kullanıyorsa, alan uzunluğu 64 bayttır ve karakter sayısı üst sınırı azaltılır.

Olası değerler şunlardır:

## **\*SYSDFTPRC**

Bu özniteliğin değeri, sistem varsayılan işleminden alınır.

## **\*BOşLUK**

Metin boş bir dizgiye ayarlanır.

## **açıklama**

Yeni açıklayıcı bilgileri belirtin.

## **Uygulama tipi (APPTYPE)**

Başlatılan uygulama tipi.

Olası değerler şunlardır:

#### **\*DEF**

DEF değerinin belirtilmesi, komutun yorumlandığı altyapıya ilişkin varsayılan uygulama tipinin süreç tanımlamasında saklanmasına neden olur. Bu varsayılan değer kuruluş tarafından değiştirilemez. Platform istemcileri destekliyorsa, varsayılan değer, sunucunun varsayılan uygulama tipi olarak yorumlanır.

## **\*CICS**

Bir CICS/400 uygulamasını gösterir.

#### <span id="page-1754-0"></span>**\*UNIX**

Bir UNIX ya da Linux uygulamasını gösterir.

### **\*OS400**

Bir IBM i uygulamasını gösterir.

### **\*WINDOWS**

Bir Windows uygulamasını gösterir.

#### **\*WINDOWS\_NT**

Bir Windows NT uygulamasını gösterir.

#### **tamsayı**

65536-999999999 aralığındaki kullanıcı tanımlı uygulama tipi.

## **Uygulama tanıtıcısı (APPID)**

Uygulama tanıtıcısı. Bu, komutun işlenmekte olduğu altyapıda başlatılacak uygulamanın adıdır. Genellikle bir program adı ve kitaplık adıdır.

Olası değerler şunlardır:

#### **\*SYSDFTPRC**

Bu özniteliğin değeri, sistem varsayılan işleminden alınır.

#### **uygula-tnt**

Uzunluk üst sınırı 256 karakterdir.

## **Kullanıcı verileri (USRDATA)**

APPID tarafından tanımlandığı şekilde, uygulamaya ilişkin kullanıcı bilgilerini içeren bir karakter dizgisi.

Olası değerler şunlardır:

#### **\*SYSDFTPRC**

Bu özniteliğin değeri, sistem varsayılan işleminden alınır.

#### **\*YOK**

Kullanıcı verileri boş.

#### **kullanıcı-verileri**

En çok 128 karakterlik kullanıcı verisi belirleyin.

## **Ortam verileri (ENVDATA)**

APPID tarafından tanımlandığı şekilde, uygulamaya ilişkin ortam bilgilerini içeren bir karakter dizgisi.

Olası değerler şunlardır:

## **\*SYSDFTPRC**

Bu özniteliğin değeri, sistem varsayılan işleminden alınır.

## **\*YOK**

Ortam verileri boş.

#### **orta-veri**

Uzunluk üst sınırı 128 karakterdir.

# **CRTMQMQ ( MQ Kuyruğu Yarat)**

## **Çalıştırılmasına izin verildiği yer**

Tüm ortamlar (\*ALL)

## **İş parçacığı korumalı**

Evet

MQ Kuyruğu Yarat (CRTMQMQ) komutu, belirtilen özniteliklerle bir kuyruk tanımlaması yaratır. Belirtilmeyen tüm öznitelikler, yaratılan kuyruk tipine ilişkin varsayılan değere ayarlanır.

# **Parametreler**

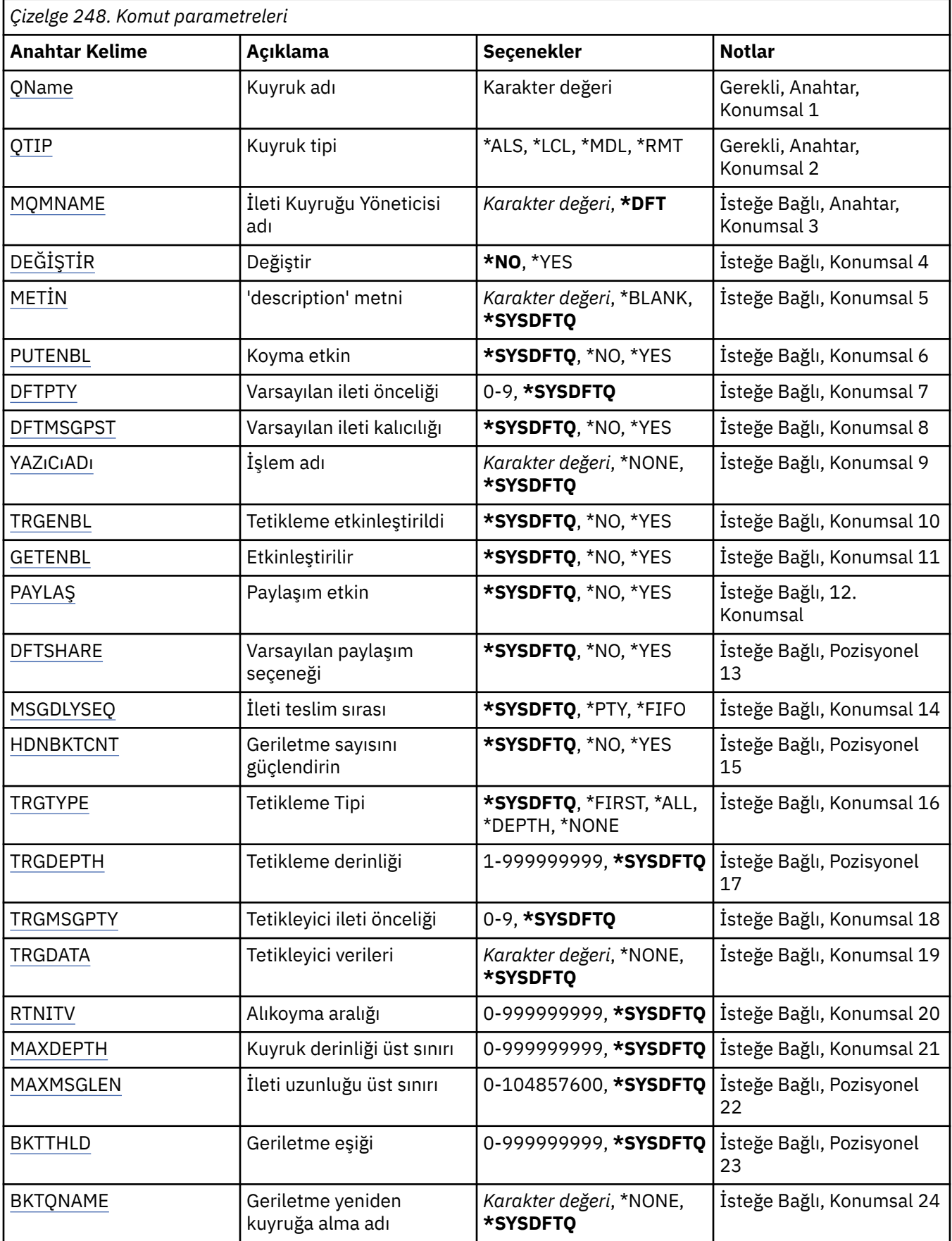

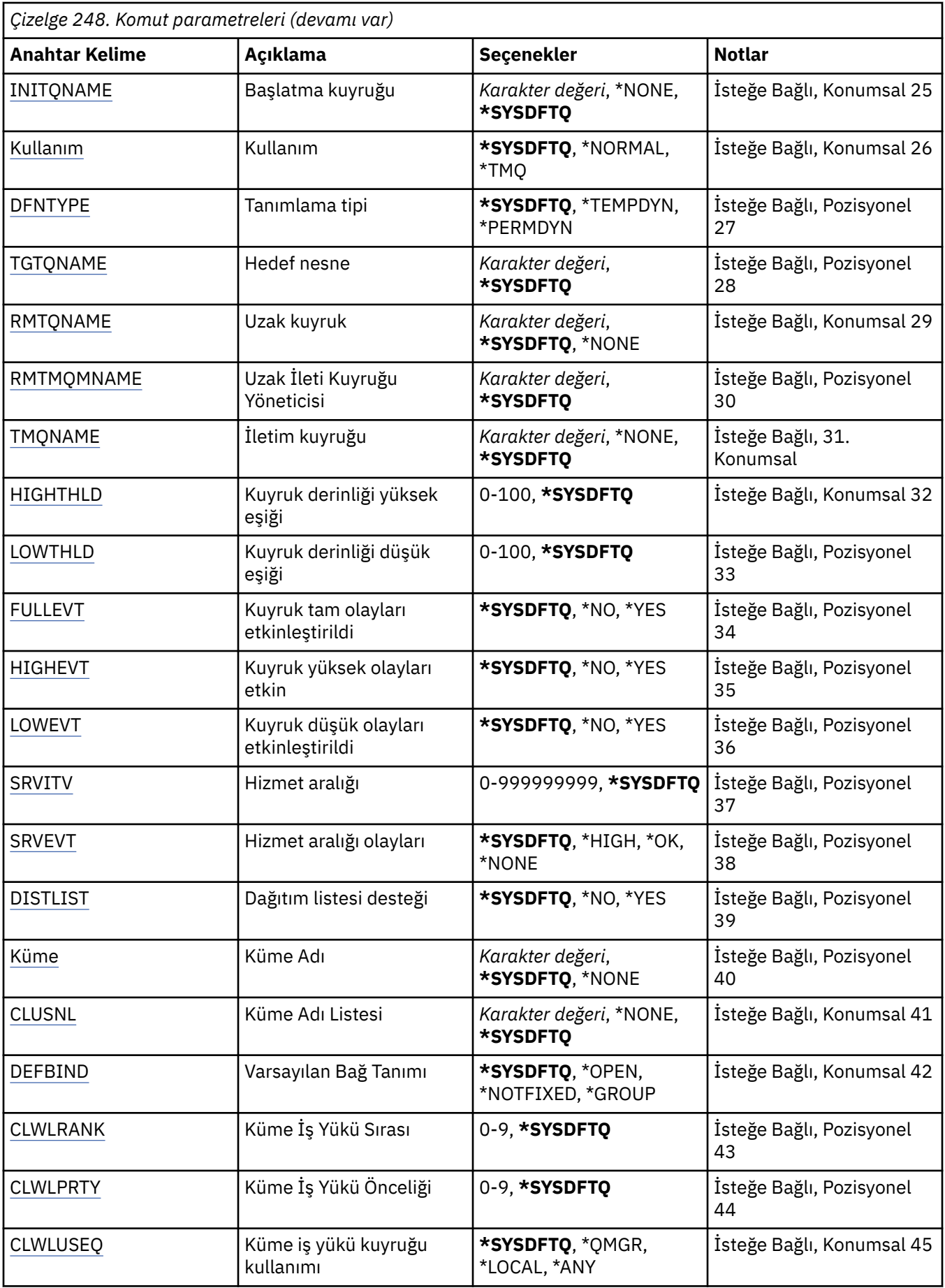

<span id="page-1757-0"></span>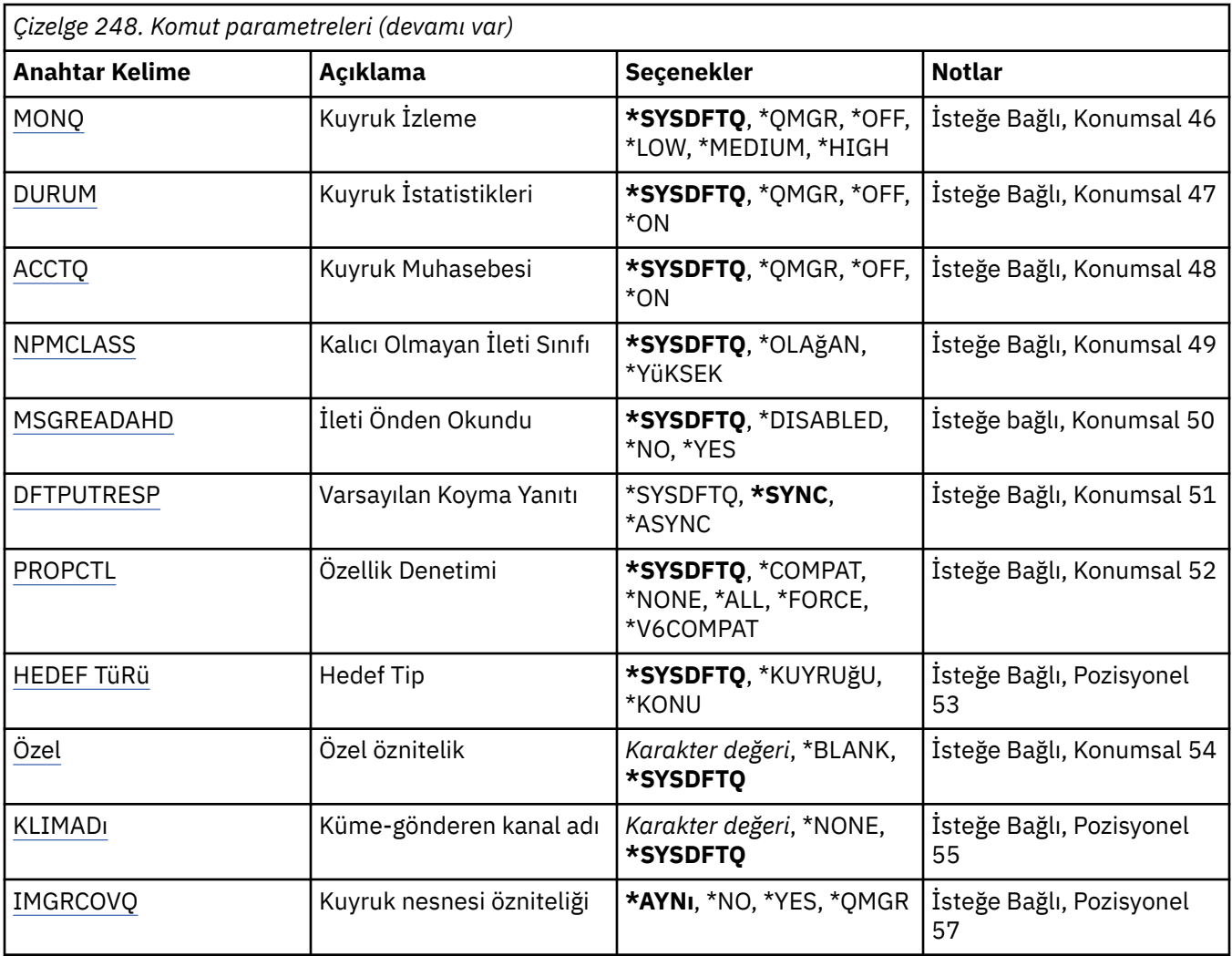

## **Kuyruk adı (QNAME)**

Kuyruk tanımlamasının adını belirler. Kuyruk adları benzersiz olmalıdır. Bu adı taşıyan bir kuyruk tanımlaması önceden varsa, REPLACE (\*YES) belirlemelisiniz.

Ad en çok 48 karakter içerebilir.

**Not:** Alan uzunluğu 48 bayttır ve sistem çift baytlık karakter takımı (DBCS) kullanıyorsa, karakter sayısı üst sınırı azaltılır.

Olası değerler şunlardır:

**kuyruk-adı**

Yeni kuyruğun adını belirleyin.

## **Kuyruk tipi (QTYPE)**

Yaratılacak kuyruğun tipini belirler.

Kuyruk önceden varsa, REPLACE (\*YES) belirlenmeli ve QTYPE tarafından belirlenen değer, varolan kuyruğun tipi olmalıdır.

Olası değerler şunlardır:

**\*ALS**

Bir diğer ad kuyruğu.

## <span id="page-1758-0"></span>**\*LCL**

Yerel bir kuyruk.

## **\*RMT**

Uzak bir kuyruk.

## **\*MDL**

Model kuyruğu.

# **İleti Kuyruğu Yöneticisi adı (MQMNAME)**

İleti kuyruğu yöneticisinin adını belirtir.

Olası değerler şunlardır:

## **\*DFT**

Varsayılan kuyruk yöneticisini kullanın.

## **kuyruk-yöneticisi-adı**

Kuyruk yöneticisinin adını belirtin.

# **Değiştir (REPLACE)**

Yeni kuyruğun, aynı ad ve tiple varolan bir kuyruk tanımının yerine konup konmayacağını belirler.

Olası değerler şunlardır:

## **\*HAYıR**

Var olan kuyruğu başkasıyla değiştirmeyin. Adı belirtilen kuyruk zaten varsa komut başarısız olur.

## **\*EVET**

Var olan kuyruk tanımlamasını, FROMQ ' nun öznitelikleri ve belirtilen özniteliklerle değiştirin.

Bir uygulamada Kuyruk açıksa ya da USAGE özniteliği değiştiyse komut başarısız olur.

**Not:** Kuyruk yerel bir kuyruksa ve aynı adı taşıyan bir kuyruk zaten varsa, o kuyrukta bulunan iletiler alıkonur.

## **Metin 'açıklama' (TEXT)**

Kuyruk tanımlamasını kısaca tanımlayan metni belirler.

Olası değerler şunlardır:

## **\*SYSDFTQ (SYSDFTQ)**

Bu özniteliğin değeri, belirtilen tipin sistem varsayılan kuyruğundan alınır.

## **\*BOşLUK**

Metin boş bir dizgiye ayarlanır.

## **açıklama**

Tırnak içine alınmış en çok 64 karakter belirtin.

**Not:** Sistem çift baytlık karakter takımı (DBCS) kullanıyorsa, alan uzunluğu 64 bayttır ve karakter sayısı üst sınırı azaltılır.

## **Koyma etkin (PUTENBL)**

İletilerin kuyruğa konup konamayacağını belirler.

**Not:** Bir uygulama programı, bu özniteliğin değerini değiştirmek için MQSET ' e çağrı yapabilir.

Olası değerler şunlardır:

## **\*SYSDFTQ (SYSDFTQ)**

Bu özniteliğin değeri, belirtilen tipin sistem varsayılan kuyruğundan alınır.

### <span id="page-1759-0"></span>**\*HAYıR**

İletiler kuyruğa eklenemiyor.

#### **\*EVET**

İletiler, yetkili uygulamalar tarafından kuyruğa eklenebilir.

## **Varsayılan ileti önceliği (DFTPTY)**

Kuyruğa konan iletilerin varsayılan önceliğini belirler.

Olası değerler şunlardır:

### **\*SYSDFTQ (SYSDFTQ)**

Belirtilen tipin sistem varsayılan kuyruğundan alınan bu özniteliğin değeri.

#### **öncelik-değer**

0 ile 9 arasında bir değer belirtin.

## **Varsayılan ileti kalıcılığı (DFTMSGPST)**

Kuyruktaki ileti kalıcılığına ilişkin varsayılan değeri belirtir. İleti kalıcılığı, kuyruk yöneticisinin yeniden başlatması sırasında iletilerin korunup korunmayacağını belirler.

Olası değerler şunlardır:

#### **\*SYSDFTQ (SYSDFTQ)**

Bu özniteliğin değeri, belirtilen tipin sistem varsayılan kuyruğundan alınır.

#### **\*HAYıR**

Varsayılan olarak, kuyruk yöneticisi yeniden başlatıldığında iletiler kaybolur.

### **\*EVET**

Varsayılan olarak, iletiler kuyruk yöneticisi yeniden başlatıldığında korunur.

## **Süreç adı (PRCNAME)**

Bir tetikleme olayı ortaya çıktığında başlatılması gereken uygulamayı tanıtan MQ sürecinin yerel adını belirtir.

Kuyruk yaratıldığında işlemin kullanılabilir olması gerekmez, ancak bir tetikleme olayının oluşması için bu işlemin kullanılabilir olması gerekir.

Olası değerler şunlardır:

## **\*SYSDFTQ (SYSDFTQ)**

Belirtilen tipin sistem varsayılan kuyruğundan alınan bu özniteliğin değeri.

## **\*YOK**

İşlem belirtilmedi.

#### **işlem-adı**

Sürecin adını belirtin.

## **Tetikleme etkinleştirildi (TRGENBL)**

Tetikleyici iletilerinin başlatma kuyruğuna yazılıp yazılmayacağını belirler.

**Not:** Bir uygulama programı, bu özniteliğin değerini değiştirmek için MQSET ' e çağrı yapabilir.

Olası değerler şunlardır:

#### **\*SYSDFTQ (SYSDFTQ)**

Bu özniteliğin değeri, belirtilen tipin sistem varsayılan kuyruğundan alınır.

#### **\*HAYıR**

Tetikleyici iletilerini başlatma kuyruğuna yazmayın.

<span id="page-1760-0"></span>**\*EVET**

Tetikleme etkin; tetikleme iletileri başlatma kuyruğuna yazılır.

## **Get enabled (GETENBL) (GETENBL)**

Uygulamaların bu kuyruktan ileti almasına izin verilip verilmeyeceğini belirler.

**Not:** Bir uygulama programı, bu özniteliğin değerini değiştirmek için MQSET ' e çağrı yapabilir.

Olası değerler şunlardır:

## **\*SYSDFTQ (SYSDFTQ)**

Bu özniteliğin değeri, belirtilen tipin sistem varsayılan kuyruğundan alınır.

#### **\*HAYıR**

Uygulamalar kuyruktan ileti alamıyor.

#### **\*EVET**

Uygun yetkili uygulamalar kuyruktan ileti alabilir.

## **Paylaşım etkin (SHARE)**

Birden çok uygulama örneğinin bu kuyruğu giriş için açıp açamayacağını belirtir.

Olası değerler şunlardır:

## **\*SYSDFTQ (SYSDFTQ)**

Bu özniteliğin değeri, belirtilen tipin sistem varsayılan kuyruğundan.

## **\*HAYıR**

Giriş için kuyruğu yalnızca tek bir uygulama eşgörünümü açabilir.

## **\*EVET**

Giriş için kuyruğu birden çok uygulama eşgörünümü açabilir.

## **Varsayılan paylaşım seçeneği (DFTSHARE)**

Bu kuyruğu giriş için açan uygulamalara ilişkin varsayılan paylaşım seçeneğini belirtir.

Olası değerler şunlardır:

## **\*SYSDFTQ (SYSDFTQ)**

Bu özniteliğin değeri, belirtilen tipin sistem varsayılan kuyruğundan alınır.

## **\*HAYıR**

Açma isteği, giriş için kuyruğun özel kullanımı içindir.

## **\*EVET**

Açma isteği, giriş için kuyruğun paylaşılan kullanımı içindir.

## **İleti teslim sırası (MSGDLYSEQ)**

İleti teslim sırasını belirtir.

Olası değerler şunlardır:

## **\*SYSDFTQ (SYSDFTQ)**

Bu özniteliğin değeri, belirtilen tipin sistem varsayılan kuyruğundan alınır.

## **\*PTY**

İletiler, öncelik içinde ilk giren ilk çıkar (FIFO) sırasına göre teslim edilir.

## **\*FIFO**

İletiler, öncelik ne olursa olsun FIFO sırasına göre teslim edilir.

## <span id="page-1761-0"></span>**Geriletme geriletme sayısı (HDNBKTCNT)**

İleti kuyruğu yöneticisinin yeniden başlatması sırasında gerilemiş iletilerin sayısının kaydedilip (sertleştirilmiş) kaydedilmeyeceğini belirtir.

**Not:** IBM MQ for IBM i üzerinde, bu özniteliğin ayarından bağımsız olarak sayı her zaman katıdır.

Olası değerler şunlardır:

#### **\*SYSDFTQ (SYSDFTQ)**

Bu özniteliğin değeri, belirtilen tipin sistem varsayılan kuyruğundan alınır.

#### **\*HAYıR**

Geriletme sayısı sertleşmedi.

### **\*EVET**

Geri dönüş sayısı sertleşti.

## **Tetikleyici tipi (TRGTYPE)**

Bir tetikleme olayını başlatan koşulu belirtir. Koşul true olduğunda, başlatma kuyruğuna bir tetikleyici iletisi gönderilir.

**Not:** Bir uygulama programı, bu özniteliğin değerini değiştirmek için MQSET ' e çağrı yapabilir.

Olası değerler şunlardır:

#### **\*SYSDFTQ (SYSDFTQ)**

Bu özniteliğin değeri, belirtilen tipin sistem varsayılan kuyruğundan alınır.

#### **\*İLK**

Kuyruktaki ileti sayısı sıfırdan bire geçtiğinde.

#### **\*TüMü**

Kuyruğa her ileti geldiğinde.

#### **\*DERINLIK**

Kuyruktaki ileti sayısı TRGDEPTH özniteliğinin değerine eşit olduğunda.

#### **\*YOK**

Tetikleyici iletisi yazılmaz.

## **Tetikleyici derinliği (TRGDEPTH)**

TRIGTYPE (\*DEPTH) için, başlatma kuyruğuna tetikleyici ileti başlatan iletilerin sayısını belirler.

**Not:** Bir uygulama programı, bu özniteliğin değerini değiştirmek için MQSET ' e çağrı yapabilir.

Olası değerler şunlardır:

## **\*SYSDFTQ (SYSDFTQ)**

Bu özniteliğin değeri, belirtilen tipin sistem varsayılan kuyruğundan alınır.

## **derinlik-değer**

1 ile 999999999 arasında bir değer belirleyin.

## **Tetikleme iletisi önceliği (TRGMSGPTY)**

Bir iletinin bir tetikleme olayı oluşturabilmesi ya da bunun için sayılabilmesi için sahip olması gereken minimum önceliği belirtir.

**Not:** Bir uygulama programı, bu özniteliğin değerini değiştirmek için MQSET ' e çağrı yapabilir.

Olası değerler şunlardır:

#### **\*SYSDFTQ (SYSDFTQ)**

Bu özniteliğin değeri, belirtilen tipin sistem varsayılan kuyruğundan alınır.

#### <span id="page-1762-0"></span>**öncelik-değer**

0 ile 9 arasında bir değer belirtin.

## **Tetikleme verileri (TRGDATA)**

Kuyruk yöneticisinin tetikleyici iletide içerdiği en çok 64 karakterlik kullanıcı verilerini belirtir. Bu veriler, başlatma kuyruğunu işleyen izleme uygulaması ve izleme programı tarafından başlatılan uygulama tarafından kullanılabilir.

**Not:** Bir uygulama programı, bu özniteliğin değerini değiştirmek için MQSET ' e çağrı yapabilir.

Olası değerler şunlardır:

#### **\*SYSDFTQ (SYSDFTQ)**

Bu özniteliğin değeri, belirtilen tipin sistem varsayılan kuyruğundan alınır.

#### **\*YOK**

Tetikleyici verileri belirtilmedi.

#### **tetikleyici-veri**

Tırnak içine alınmış en çok 64 karakter belirleyin. Bir iletim kuyruğunda, başlatılacak kanalın adını belirlemek için bu parametreyi kullanabilirsiniz.

**Not:** Sistem çift baytlık karakter takımı (DBCS) kullanıyorsa, alan uzunluğu 64 bayttır ve karakter sayısı üst sınırı azaltılır.

## **Alıkoyma aralığı (RTNITV)**

Alıkoyma aralığını belirtir. Bu aralık, kuyruğun yaratıldığı tarih ve saate dayalı olarak, kuyruğun gerekli olabileceği saat sayısıdır.

Bu bilgiler bir temizlik uygulaması ya da işletmen tarafından kullanılabilir ve kuyruğun artık ne zaman gerekli olmadığını belirlemek için kullanılabilir.

**Not:** İleti kuyruğu yöneticisi kuyrukları silmez ve alıkoyma aralıklarının süresi dolmamışsa kuyruklarınızın silinmesini önlemez. Gerekli herhangi bir eylemi gerçekleştirmek sizin sorumluluğunuzdadır.

Olası değerler şunlardır:

#### **\*SYSDFTQ (SYSDFTQ)**

Bu özniteliğin değeri, belirtilen tipin sistem varsayılan kuyruğundan alınır.

#### **aralık-değeri**

0 ile 999999999 arasında bir değer belirleyin.

## **Kuyruk derinliği üst sınırı (MAXDEPTH)**

Kuyrukta izin verilen ileti sayısı üst sınırını belirler. Ancak, diğer etkenler kuyruğun dolu olarak değerlendirilmesine neden olabilir; örneğin, bir ileti için kullanılabilir saklama alanı yoksa, kuyruğun dolu gibi görünmesine neden olabilir.

**Not:** CHGMQMQ komutu kullanılarak bu değer daha sonra azaltılırsa, kuyruktaki iletiler yeni üst sınırın aşılmasına neden olsa da bozulmadan kalır.

Olası değerler şunlardır:

#### **\*SYSDFTQ (SYSDFTQ)**

Bu özniteliğin değeri, belirtilen tipin sistem varsayılan kuyruğundan alınır.

#### **derinlik-değer**

0 ile 999999999 arasında bir değer belirleyin.

## **İleti uzunluğu üst sınırı (MAXMSGLEN)**

Kuyruktaki iletilere ilişkin uzunluk üst sınırını belirler.

<span id="page-1763-0"></span>**Not:** Bu değer daha sonra CHGMQMQ komutu kullanılarak azaltılırsa, kuyruktaki iletiler yeni uzunluk üst sınırını aşsalar bile bozulmadan kalır.

Uygulamalar, kuyruktan ileti almak için gereken arabellek büyüklüğünü saptamak için bu özniteliğin değerini kullanabilir. Bu nedenle değeri yalnızca, bunun bir uygulamanın yanlış çalışmasına neden olmayacağını biliyorsanız değiştirin.

Olası değerler şunlardır:

#### **\*SYSDFTQ (SYSDFTQ)**

Bu özniteliğin değeri, belirtilen kuyruk tipinin sistem varsayılan kuyruğundan alınır.

#### **uzunluk-değeri**

0 ile 104 857 600 arasında bir değer belirleyin.

## **Geriletme eşiği (BKTTHLD)**

Geriletme eşiğini belirler.

WebSphere Application Server içinde çalışan uygulamalar ve IBM MQ Application Server Facilities kullanan uygulamalar, bir iletinin geriletilmesinin gerekip gerekmediğini belirlemek için bu özniteliği kullanır. Diğer tüm uygulamalar için, bu özniteliğin sorgulanmasına izin verilmesinin yanı sıra, kuyruk yöneticisi özniteliğin değerine dayalı olarak hiçbir işlem gerçekleştirmez.

Olası değerler şunlardır:

#### **\*SYSDFTQ (SYSDFTQ)**

Bu özniteliğin değeri, belirtilen kuyruk tipinin sistem varsayılan kuyruğundan alınır.

#### **eşik-değer**

0 ile 999999999 arasında bir değer belirleyin.

## **Geriletme yeniden kuyruğa alma adı (BKTQNAME)**

Geriletme kuyruğu adını belirtir.

WebSphere Application Server içinde çalışan uygulamalar ve IBM MQ Application Server Facilities kullanan uygulamalar, geriletilmiş iletilerin nereye gitmesi gerektiğini belirlemek için bu özniteliği kullanır. Diğer tüm uygulamalar için, bu özniteliğin sorgulanmasına izin verilmesinin yanı sıra, kuyruk yöneticisi özniteliğin değerine dayalı olarak hiçbir işlem gerçekleştirmez.

Olası değerler şunlardır:

#### **\*SYSDFTQ (SYSDFTQ)**

Bu özniteliğin değeri, belirtilen kuyruk tipinin sistem varsayılan kuyruğundan alınır.

#### **\*YOK**

Geriletme kuyruğu belirtilmedi.

#### **backout-queue-name**

Geriletme kuyruğu adını belirtin.

## **Başlatma kuyruğu (INITQNAME)**

Başlatma kuyruğunun adını belirtir.

**Not:** Başlatma kuyruğu, bir ileti kuyruğu yöneticisinin aynı eşgörünümünde olmalıdır.

Olası değerler şunlardır:

#### **\*SYSDFTQ (SYSDFTQ)**

Bu özniteliğin değeri, belirtilen kuyruk tipinin sistem varsayılan kuyruğundan alınır.

#### **\*YOK**

Başlatma kuyruğu belirtilmedi.

#### **başlatma-kuyruk-adı**

Başlatma kuyruğu adını belirleyin.
# **Kullanım (USAGE)**

Kuyruğun normal kullanım için mi, yoksa uzak ileti kuyruğu yöneticisine ileti iletmek için mi kullanılacağını belirler.

Olası değerler şunlardır:

## **\*SYSDFTQ (SYSDFTQ)**

Bu özniteliğin değeri, belirtilen kuyruk tipinin sistem varsayılan kuyruğundan alınır.

## **\*NORMAL**

Olağan kullanım (kuyruk bir iletim kuyruğu değil)

### **\*TMQ**

Kuyruk, uzak ileti kuyruğu yöneticisine gönderilen iletileri tutmak için kullanılan bir iletim kuyruğudur. Kuyruk, bir iletim kuyruğu adının açık olarak belirtilmediği durumlarda kullanılmak üzere tasarlandıysa, kuyruk adı, uzak ileti kuyruğu yöneticisinin adıyla aynı olmalıdır. Daha fazla bilgi için bkz. IBM MQ Intercommunication.

# **Tanım tipi (DFNTYPE)**

Bir uygulama, nesne tanımlayıcısında belirtilen model kuyruğunun adıyla bir MQOPEN API çağrısı yayınladığında yaratılan dinamik kuyruk tanımlamasının tipini belirtir.

**Not:** Bu parametre yalnızca bir model kuyruğu tanımlaması için geçerlidir.

Olası değerler şunlardır:

### **\*SYSDFTQ (SYSDFTQ)**

Bu özniteliğin değeri, belirtilen tipin sistem varsayılan kuyruğundan alınır.

### **\*TEMPDYN**

Geçici bir dinamik kuyruk yaratır. DEFMSGPST parametresinde \*YES değerini belirlemeyin.

### **\*PERMDYN**

Kalıcı bir dinamik kuyruk yaratır.

# **Hedef nesne (TGTQNAME)**

Kuyruğun diğer ad olduğu hedef nesnenin adını belirler.

Nesne, yerel ya da uzak bir kuyruk, konu ya da ileti kuyruğu yöneticisi olabilir.

Bu alanı boş bırakmayın. Bunu yaparsanız, bir TGTNAME eklenerek daha sonra değiştirilmesi gereken bir diğer ad kuyruğu yaratabilirsiniz.

Bir ileti kuyruğu yöneticisi adı belirtildiğinde, diğer ad kuyruğuna gönderilen iletileri işleyen ileti kuyruğu yöneticisini tanımlar. Yerel ileti kuyruğu yöneticisini ya da bir iletim kuyruğu adını belirleyebilirsiniz.

**Not:** Hedef nesnenin şu anda var olması gerekmez, ancak bir işlem diğer ad kuyruğunu açmaya çalıştığında var olması gerekir.

Olası değerler şunlardır:

## **\*SYSDFTQ (SYSDFTQ)**

Hedef nesnenin adı SYSTEM.DEFAULT.ALIAS.QUEUE.

#### **hedef-nesne-adı**

Hedef nesnenin adını belirtin.

# **Uzak kuyruk (RMTQNAME)**

Uzak kuyruğun adını belirler. RMTMQMNAME tarafından belirlenen kuyruk yöneticisinde tanımlanan uzak kuyruğun yerel adı.

Bu tanımlama bir kuyruk yöneticisi diğer adı tanımlaması için kullanılıyorsa, açma işlemi gerçekleştiğinde RMTQNAME boş bırakılmalıdır.

Bu tanımlama bir yanıt diğer adı için kullanılıyorsa, bu ad, yanıt kuyruğu olacak kuyruğun adıdır.

Olası değerler şunlardır:

#### **\*SYSDFTQ (SYSDFTQ)**

Uzak kuyruğun adı SYSTEM.DEFAULT.REMOTE.QUEUE.

#### **\*YOK**

Uzak kuyruk adı belirtilmedi (ad boş). Bu, tanımlama bir kuyruk yöneticisi diğer adı tanımlamasıysa kullanılabilir.

#### **uzak kuyruk-adı**

Uzak kuyruk yöneticisindeki kuyruğun adını belirtin.

**Not:** Kuyruk adları için normalde izin verilen karakterleri içerdiğinden emin olmak için ad denetlenmez.

# **Uzak İleti Kuyruğu Yöneticisi (RMTMQMNAME)**

RMTQNAME kuyruğunun tanımlandığı uzak kuyruk yöneticisinin adını belirler.

Bir uygulama uzak kuyruğun yerel tanımlamasını açarsa, RMTMQMNAME, bağlı kuyruk yöneticisinin adı olmamalıdır. TMQNAME boşsa, iletim kuyruğu olarak kullanılacak bu adda bir yerel kuyruk olmalıdır.

Bu tanımlama bir kuyruk yöneticisi diğer adı için kullanılıyorsa, RMTMQMNAME, bağlı kuyruk yöneticisinin adı olabilen kuyruk yöneticisinin adıdır. Tersi durumda, TMQNAME alanı boşsa, kuyruk açıldığında, iletim kuyruğu olarak kullanılacak USAGE (\*TMQ) belirtilerek, bu adda bir yerel kuyruk bulunmalıdır.

Bu tanımlama bir yanıtlama diğer adı için kullanılıyorsa, bu ad, yanıtlama kuyruğu yöneticisi olacak kuyruk yöneticisinin adıdır.

Olası değerler şunlardır:

#### **\*SYSDFTQ (SYSDFTQ)**

Uzak kuyruk yöneticisinin adı SYSTEM.DEFAULT.REMOTE.QUEUE.

#### **uzak-kuyruk-yöneticisi-adı**

Uzak kuyruk yöneticisinin adını belirtin.

**Not:** Bu adın yalnızca kuyruk yöneticisi adları için izin verilen karakterleri içerdiğini doğrulayın.

# **İletim kuyruğu (TMQNAME)**

Uzak kuyruk için, uzak kuyruk için ya da kuyruk yöneticisi diğer adı tanımlaması için hedeflenmiş iletiler için kullanılacak iletim kuyruğunun yerel adını belirler.

TMQNAME değeri boşsa, iletim kuyruğu olarak RMTMQMNAME ile aynı adı taşıyan bir kuyruk kullanılır.

Tanımlama bir kuyruk yöneticisi diğer adı olarak kullanılıyorsa ve RMTMQMNAME bağlı kuyruk yöneticisinin adıysa, bu öznitelik yoksayılır.

Tanım, yanıtlanacak kuyruk diğer adı tanımlaması olarak kullanılıyorsa da yoksayılır.

Olası değerler şunlardır:

#### **\*SYSDFTQ (SYSDFTQ)**

İletim kuyruğu adı SYSTEM.DEFAULT.REMOTE.QUEUE.

**\*YOK**

Bu uzak kuyruk için belirli bir iletim kuyruğu adı tanımlanmadı. Bu özniteliğin değeri tüm boşluklara ayarlanır.

#### **ileti-kuyruğu-adı**

İletim kuyruğu adını belirleyin.

# **Kuyruk derinliği yüksek eşiği (HIGHTHLD)**

Kuyruk derinliği yüksek olayı oluşturmak için kuyruk derinliğinin karşılaştırılacağı eşiği belirtir.

Olası değerler şunlardır:

## **\*SYSDFTQ (SYSDFTQ)**

Bu özniteliğin değeri, belirtilen tipin sistem varsayılan kuyruğundan alınır.

### **eşik-değer**

0 ile 100 arasında bir değer belirtin. Bu değer, kuyruk derinliği üst sınırının yüzdesi olarak kullanılır (MAXDEPTH parametresi).

# **Kuyruk derinliği düşük eşiği (LOWTHLD)**

Kuyruk derinliği düşük olayı oluşturmak için kuyruk derinliğinin karşılaştırılacağı eşiği belirler.

Olası değerler şunlardır:

### **\*SYSDFTQ (SYSDFTQ)**

Bu özniteliğin değeri, belirtilen tipin sistem varsayılan kuyruğundan alınır.

### **eşik-değer**

0 ile 100 arasında bir değer belirtin. Bu değer, kuyruk derinliği üst sınırının yüzdesi olarak kullanılır (MAXDEPTH parametresi).

# **Kuyruk tam olayları etkin (FULLEVT)**

Kuyruk tam olaylarının oluşturulup oluşturulmayacağını belirtir.

Olası değerler şunlardır:

# **\*SYSDFTQ (SYSDFTQ)**

Bu özniteliğin değeri, belirtilen tipin sistem varsayılan kuyruğundan alınır.

### **\*HAYıR**

Kuyruk Tam olayları oluşturulmaz.

### **\*EVET**

Kuyruk Tam olayları oluşturulur.

# **Kuyruk yüksek olayları etkin (HIGHEVT)**

Kuyruk derinliği yüksek olaylarının oluşturulup oluşturulmayacağını belirtir.

Olası değerler şunlardır:

## **\*SYSDFTQ (SYSDFTQ)**

Bu özniteliğin değeri, belirtilen tipin sistem varsayılan kuyruğundan alınır.

#### **\*HAYıR**

Kuyruk Derinliği Yüksek olayları oluşturulmaz.

## **\*EVET**

Kuyruk Derinliği Yüksek olayları oluşturulur.

# **Kuyruk düşük olayları etkin (LOWEVT)**

Kuyruk derinliği düşük olaylarının oluşturulup oluşturulmayacağını belirtir.

Olası değerler şunlardır:

## **\*SYSDFTQ (SYSDFTQ)**

Bu özniteliğin değeri, belirtilen tipin sistem varsayılan kuyruğundan alınır.

## **\*HAYıR**

Kuyruk Derinliği Düşük olayları oluşturulmaz.

#### **\*EVET**

Kuyruk Derinliği Düşük olayları oluşturulur.

# **Hizmet aralığı (SRVITV)**

Hizmet aralığını belirtir. Bu aralık, hizmet aralığı yüksek ve hizmet aralığı Tamam olayları oluşturmak için karşılaştırma için kullanılır.

Olası değerler şunlardır:

## **\*SYSDFTQ (SYSDFTQ)**

Bu özniteliğin değeri, belirtilen tipin sistem varsayılan kuyruğundan alınır.

### **aralık-değeri**

0 ile 999999999 arasında bir değer belirleyin. Değer milisaniye birimleridir.

# **Hizmet aralığı olayları (SRVEVT)**

Hizmet aralığı yüksek mi, yoksa hizmet aralığı OK olaylarının mı oluşturulduğunu belirtir.

Bir denetim, SRVITV parametresi tarafından alt sınır olarak belirtilen süre boyunca kuyruktan hiçbir ileti alınmadığını gösterdiğinde, bir hizmet aralığı yüksek olayı oluşturulur.

Bir denetim, SRVITV parametresiyle belirtilen süre içinde kuyruktan ileti alındığını gösterdiğinde bir hizmet aralığı Tamam olayı oluşturulur.

Olası değerler şunlardır:

### **\*SYSDFTQ (SYSDFTQ)**

Bu özniteliğin değeri, belirtilen tipin sistem varsayılan kuyruğundan alınır.

## **\*YüKSEK**

Hizmet Aralığı Yüksek olayları oluşturulur.

# **\*Tamam**

Hizmet Aralığı Tamam olayları oluşturulur.

### **\*YOK**

Herhangi bir hizmet aralığı olayı oluşturulmadı.

# **Dağıtım listesi desteği (DISTLIST)**

Kuyruğun dağıtım listelerini destekleyip desteklemediğini belirler.

Olası değerler şunlardır:

## **\*SYSDFTQ (SYSDFTQ)**

Bu özniteliğin değeri, belirtilen tipin sistem varsayılan kuyruğundan alınır.

## **\*HAYıR**

Dağıtım Listeleri desteklenmiyor.

# **\*EVET**

Dağıtım Listeleri desteklenir.

# **Küme Adı (CLUSTER)**

Kuyruğun ait olduğu kümenin adı.

Bu parametrede yapılan değişiklikler, zaten açık olan kuyruk eşgörünümlerini etkilemez.

Bu parametre dinamik, iletim, SYSTEM.CHANNEL.xx, SYSTEM.CLUSTER.xx ya da SYSTEM.COMMAND.xx kuyruğu.

Olası değerler şunlardır:

## **\*SYSDFTQ (SYSDFTQ)**

Bu özniteliğin değeri, belirtilen tipin sistem varsayılan kuyruğundan alınır.

## **küme-adı**

CLUSTER ya da CLUSNL sonuç değerlerinden yalnızca biri boş olamaz; her ikisi için de değer belirtemezsiniz.

# **Küme Adı Listesi (CLUSNL)**

Kuyruğun ait olduğu kümelerin bir listesini belirten ad listesinin adı. Bu parametrede yapılan değişiklikler, zaten açık olan kuyruk eşgörünümlerini etkilemez.

Bu parametre dinamik, iletim, SYSTEM.CHANNEL.xx, SYSTEM.CLUSTER.xx ya da SYSTEM.COMMAND.xx kuyruğu.

Olası değerler şunlardır:

### **\*SYSDFTQ (SYSDFTQ)**

Bu özniteliğin değeri, belirtilen tipin sistem varsayılan kuyruğundan alınır.

### **namelist-adı**

Kuyruğun ait olduğu kümelerin listesini belirten ad listesinin adı.

# **Varsayılan Bağ Tanımı (DEFBIND)**

Uygulama MQOPEN çağrısında MQOO\_BIND\_AS\_Q\_DEF belirttiğinde ve kuyruk bir küme kuyruğu olduğunda kullanılacak bağ tanımını belirtir.

Olası değerler şunlardır:

### **\*SYSDFTQ (SYSDFTQ)**

Bu özniteliğin değeri, belirtilen tipin sistem varsayılan kuyruğundan alınır.

**\*Aç**

Kuyruk açıldığında, kuyruk tanıtıcısı küme kuyruğunun belirli bir eşgörünümüne bağlanır.

### **\*DEğIşMEZ**

Kuyruk tanıtıcısı, küme kuyruğunun belirli bir eşgörünümüne bağlı değil. Bu, ileti MQPUT kullanılarak konduğunda kuyruk yöneticisinin belirli bir kuyruk eşgörünümünü seçmesini ve gerekirse daha sonra bu seçimi değiştirmesini sağlar.

MQPUT1 çağrısı her zaman NOTFIXED belirtilmiş gibi davranır.

#### **\*GRUP**

Kuyruk açıldığında, bir ileti grubunda ileti olduğu sürece, kuyruk tanıtıcısı küme kuyruğunun belirli bir eşgörünümüne bağlanır. Bir ileti grubundaki tüm iletiler aynı hedef örneğe ayrılır.

# **Küme İş Yükü Sırası (CLWLRANK)**

Kuyruğun küme iş yükü sırasını belirtir.

## **\*SYSDFTQ (SYSDFTQ)**

Bu özniteliğin değeri, belirtilen tipin sistem varsayılan kuyruğundan alınır.

#### **küme-iş yükü sırası**

0 ile 9 arasında bir değer belirtin.

# **Küme İş Yükü Önceliği (CLWLPRTY)**

Kuyruğun küme iş yükü önceliğini belirtir.

## **\*SYSDFTQ (SYSDFTQ)**

Bu özniteliğin değeri, belirtilen tipin sistem varsayılan kuyruğundan alınır.

#### **küme-iş yükü önceliği**

0 ile 9 arasında bir değer belirtin.

# **Küme iş yükü kuyruğu kullanımı (CLWLUSEQ)**

Hedef kuyrukta hem yerel yönetim ortamı, hem de en az bir uzak küme yönetim ortamı olduğunda MQPUT ' nin davranışını belirtir. Koyma değeri bir küme kanalından kaynaklandıysa, bu öznitelik geçerli değildir.

# **\*SYSDFTQ (SYSDFTQ)**

Bu özniteliğin değeri, belirtilen tipin sistem varsayılan kuyruğundan alınır.

## **\*QMGR**

Değer, Kuyruk Yöneticisi CLWLUSEQ özniteliğinden devralınır.

### **\*LOCAL**

Yerel kuyruk, MQPUT ' nin tek hedefi olacak.

### **\*ANY**

Kuyruk yöneticisi, bu tür bir yerel kuyruğu, iş yükü dağıtımı amacıyla küme kuyruğunun başka bir eşgörünümü olarak kabul eder.

# **Kuyruk İzleme (MONQ)**

Çevrimiçi İzleme Verileri toplamasını denetler.

MONQ kuyruk yöneticisi özniteliği \*NONE olarak ayarlandığında Çevrimiçi İzleme Verileri toplanmaz.

## **\*SYSDFTQ (SYSDFTQ)**

Bu özniteliğin değeri, belirtilen tipin sistem varsayılan kuyruğundan alınır.

### **\*QMGR**

Çevrimiçi İzleme Verileri derlemi, kuyruk yöneticisi özniteliği MONQ ayarından devralınır.

### **\*KAPALı**

Bu kuyruk için çevrimiçi izleme verilerinin toplanması geçersiz kılındı.

### **\*KAYıT**

İzleme verilerinin toplanması, veri toplama oranının düşük olması ile açık.

#### **\*ORTA**

İzleme verilerinin toplanması, veri toplama oranının orta düzeyde olduğu bir oranla açık.

### **\*YüKSEK**

İzleme verilerinin toplanması, veri toplama oranının yüksek olması ile açık.

# **Kuyruk İstatistikleri (STATQ)**

İstatistik verilerinin toplanmasını denetler.

STATQ kuyruk yöneticisi özniteliği \*NONE olarak ayarlandığında çevrimiçi izleme verileri toplanmaz.

## **\*SYSDFTQ (SYSDFTQ)**

Bu özniteliğin değeri, belirtilen tipin sistem varsayılan kuyruğundan alınır.

## **\*QMGR**

İstatistik verilerinin toplanması, kuyruk yöneticisi özniteliği STATQ ayarına dayalıdır.

#### **\*KAPALı**

Bu kuyruğa ilişkin istatistik verilerinin toplanması geçersiz kılındı.

## **\*ON**

Bu kuyruk için istatistik verilerinin toplanması etkinleştirildi.

# **Kuyruk Muhasebesi (ACCTQ)**

Muhasebe verilerinin toplanmasını denetler.

Kuyruk yöneticisi özniteliği ACCTQ için \*NONE değeri belirlendiğinde, muhasebe verileri toplanmaz.

## **\*SYSDFTQ (SYSDFTQ)**

Bu özniteliğin değeri, belirtilen tipin sistem varsayılan kuyruğundan alınır.

#### **\*QMGR**

Muhasebe verilerinin toplanması, kuyruk yöneticisi özniteliği ACCTQ ' nun ayarına bağlıdır.

#### **\*KAPALı**

Bu kuyruk için hesap verilerinin toplanması geçersiz kılındı.

**\*ON**

Bu kuyruk için hesap verilerinin toplanması etkinleştirildi.

# **Kalıcı Olmayan İleti Sınıfı (NPMCLASS)**

Bu kuyruğa konan kalıcı olmayan iletilere ilişkin güvenilirlik düzeyini belirler.

### **\*SYSDFTQ (SYSDFTQ)**

Bu özniteliğin değeri, belirtilen tipin sistem varsayılan kuyruğundan alınır.

### **\*NORMAL**

Bu kuyruğa konan kalıcı olmayan iletiler yalnızca bir hata ya da kuyruk yöneticisi kapanmasından sonra kaybolur. Kuyruk yöneticisinin yeniden başlatılması durumunda, bu kuyruğa konan kalıcı olmayan ileti atılır.

### **\*YüKSEK**

Kuyruk yöneticisinin yeniden başlatılması durumunda, bu kuyruğa konan kalıcı olmayan iletiler atılmaz. Bu kuyruğa konan kalıcı olmayan iletiler, bir hata durumunda kaybolmaya devam edebilir.

# **İleti Önden Okuma (MSGREADAHD)**

Kalıcı olmayan iletilerin istemciden önce istemciye gönderilip gönderilmeyeceğini belirler.

Olası değerler şunlardır:

### **\*SYSDFTQ (SYSDFTQ)**

Bu özniteliğin değeri, belirtilen tipin sistem varsayılan kuyruğundan alınır.

### **\*DEVRE Dışı**

Bu kuyruk için önden okuma devre dışı bırakıldı. İstemci uygulaması tarafından önden okuma istenip istenmediğine bakılmaksızın, istemciden önce iletiler gönderilmez.

### **\*HAYıR**

Kalıcı olmayan iletiler, istemcide bunları isteyen bir uygulamadan önce gönderilmez. İstemci olağandışı bir şekilde sona ererse, en çok bir kalıcı olmayan ileti kaybolabilir.

#### **\*EVET**

Kalıcı olmayan iletiler, istemcide bunları isteyen bir uygulamadan önce gönderilir. İstemci olağandışı sona ererse ya da istemci uygulaması gönderildiği tüm iletileri tüketmezse, kalıcı olmayan iletiler kaybolabilir.

# **Varsayılan Koyma Yanıtı (DFTPUTRESP)**

Varsayılan koyma yanıtı tipi (DFTPUTRESP) özniteliği, uygulamalar MQPMO\_RESPONSE\_AS\_Q\_DEF seçeneğini belirttiğinde MQPUT ve MQPUT1 çağrıları için gereken yanıt tipini belirtir.

Olası değerler şunlardır:

## **\*SYSDFTQ (SYSDFTQ)**

Bu özniteliğin değeri, belirtilen tipin sistem varsayılan kuyruğundan alınır.

## **\*SYNC**

Bu değerin belirtilmesi, MQPMO\_RESPONSE\_AS\_Q\_DEF belirten kuyruğa koyma işlemlerinin, MQPMO\_SYNC\_RESPONSE belirtilmiş gibi verilmesini sağlar. MQMD ve MQPMO ' daki alanlar, kuyruk yöneticisi tarafından uygulamaya döndürülür. Bu, IBM MQile sağlanan varsayılan değerdir, ancak kuruluşunuz bunu değiştirmiş olabilir.

#### **\*ASYNC**

Bu değerin belirtilmesi, MQPMO\_RESPONSE\_AS\_Q\_DEF belirten kuyruğa koyma işlemlerinin her zaman MQPMO\_ASYNC\_RESPONSE belirtilmiş gibi verilmesini sağlar. MQMD ve MQPMO ' daki bazı alanlar kuyruk yöneticisi tarafından uygulamaya döndürülmez; ancak, bir işleme konan iletiler ya da kalıcı olmayan iletiler için başarımda bir artış görülebilir.

# **Özellik Denetimi (PROPCTL)**

MQGMO\_PROPERTIES\_AS\_Q\_DEF seçeneği belirlendiğinde, MQGET çağrısı kullanılarak kuyruklardan alınan iletilerin özelliklerine ne olacağını belirler.

Olası değerler şunlardır:

## **\*SYSDFTQ (SYSDFTQ)**

Bu özniteliğin değeri, belirtilen tipin sistem varsayılan kuyruğundan alınır.

## **\*ŞİRKET**

İleti mcd., jms., usr. ya da mqext. önekine sahip bir özellik içeriyorsa, tüm ileti özellikleri MQRFH2 üstbilgisinde uygulamaya teslim edilir. Tersi durumda, ileti tanımlayıcısında (ya da uzantıda) bulunanlar dışında, iletinin tüm özellikleri atılır ve artık uygulama bunlara erişemez.

### **\*YOK**

İleti tanımlayıcıda (ya da uzantıda) bulunanlar dışında, iletinin tüm özellikleri atılır ve artık uygulama tarafından erişilemez.

### **\*TüMü**

İleti tanımlayıcıda (ya da uzantıda) bulunanlar dışında, iletinin tüm özellikleri, ileti verilerindeki bir ya da daha çok MQRFH2 üstbilgisinde bulunur.

### **\*FORCE**

Uygulamanın bir ileti tanıtıcısı belirtip belirtmediğine bakılmaksızın, MQRFH2 üstbilgisindeki ileti verilerinde özellikler her zaman döndürülür.

### **\*V6COMPAT**

\*V6COMPAT değeri belirlendiğinde, hem MQPUT tarafından çözülen kuyruk tanımlarından birinde, hem de MQGETtarafından çözülen kuyruk tanımlarından birinde ayarlanmalıdır. Ayrıca, araya giren diğer iletim kuyruklarında da belirlenmelidir. Bir MQRFH2 üstbilgisinin, gönderen uygulamadan alan uygulamaya değiştirilmeden geçirilmesine neden olur. Bir kuyruk adı çözme zincirinde bulunan diğer **PROPCTL** ayarlarını geçersiz kılar. Özellik bir küme kuyruğunda ayarlanırsa, ayar diğer kuyruk yöneticilerine yerel olarak önbelleğe alınmaz. Küme kuyruğuna çözülen bir diğer ad kuyruğunda \*V6COMPAT değerini ayarlamanız gerekir. Koyma uygulamasının bağlı olduğu kuyruk yöneticisinde diğer ad kuyruğunu tanımlayın.

# **Hedef Tipi (TARGTYPE)**

Diğer adın çözümleneceği nesnenin tipini belirtir.

Olası değerler şunlardır:

## **\*SYSDFTQ (SYSDFTQ)**

Bu özniteliğin değeri, belirtilen tipin sistem varsayılan kuyruğundan alınır.

# **\*KUYRUK**

Kuyruk nesnesi.

# **\*KONU**

Konu nesnesi.

# **Özel öznitelik (CUSTOM)**

Bu öznitelik, ayrı öznitelikler sunulmadan önce yeni özelliklerin yapılandırılması için ayrılmıştır. Bu özniteliği kullanan özellikler kullanıma sunulduğunda bu açıklama güncellenir. Şu anda *ÖZEL*için anlamlı değerler yoktur, bu nedenle boş bırakın.

Olası değerler şunlardır:

# **\*SYSDFTQ (SYSDFTQ)**

Bu özniteliğin değeri, belirtilen tipin sistem varsayılan kuyruğundan alınır.

# **\*BOşLUK**

Metin boş bir dizgiye ayarlanır.

### **özel**

En az bir boşlukla ayrılmış öznitelik adı ve değeri çiftleri olarak sıfır ya da daha fazla öznitelik belirtin. Öznitelik-değer çiftleri NAME(VALUE) biçiminde olmalı ve büyük harfle belirtilmelidir. Tek tırnak işaretlerine başka bir tek tırnak işareti eklenmelidir.

# **KLIMADı**

Bu parametre yalnızca iletim kuyruklarında desteklenir.

## **\*SYSDFTQ (SYSDFTQ)**

Bu özniteliğin değeri, belirtilen tipin sistem varsayılan kuyruğundan alınır.

### **\*YOK**

Öznitelik kaldırılır.

### **özel**

En az bir boşlukla ayrılmış öznitelik adı ve değeri çiftleri olarak sıfır ya da daha fazla öznitelik belirtin. Öznitelik-değer çiftleri NAME(VALUE) biçiminde olmalı ve büyük harfle belirtilmelidir. Tek tırnak işaretlerine başka bir tek tırnak işareti eklenmelidir.

**ClusterChannelName**içinde yıldız işaretlerini ( "\*") belirterek, bir iletim kuyruğunu bir küme gönderen kanalları kümesiyle ilişkilendirebilirsiniz. Yıldız işaretleri, kanal adı dizgisinin başında, sonunda ya da ortasında herhangi bir sayıda yer olabilir. **ClusterChannelName** 20 karakterlik bir uzunlukla sınırlıdır: MQ\_CHANNEL\_NAME\_LENGTH.

# **IMGRCOVQ.**

Doğrusal günlük kaydı kullanılıyorsa, yerel ya da kalıcı bir dinamik kuyruk nesnesinin bir ortam görüntüsünden kurtarılıp kurtarılamayacağını belirtir.

Olası değerler şunlardır:

### **\*AYNı**

Öznitelik değiştirilmedi.

## **\*EVET**

Bu kuyruk nesneleri kurtarılabilir.

#### **\*HAYıR**

Bu nesneler için ["RCDMQMIMG \(Kayıt MQ Nesne Görüntüsü\)" sayfa 1842](#page-1841-0) ve ["RCRMQMOBJ \( MQ](#page-1843-0) [Nesnesini Yeniden Yarat\)" sayfa 1844](#page-1843-0) komutlarına izin verilmez ve etkinleştirilirse, otomatik ortam görüntüleri bu nesneler için yazılmaz.

#### **\*QMGR**

\*QMGRdeğerini belirlerseniz ve kuyruk yöneticisine ilişkin **IMGRCOVQ** özniteliği \*YESdeğerini belirtirse, bu kuyruk nesneleri kurtarılabilir olur.

\*QMGR değerini belirlerseniz ve kuyruk yöneticisine ilişkin **IMGRCOVQ** özniteliği \*NOdeğerini belirtirse, bu nesneler için ["RCDMQMIMG \(Kayıt MQ Nesne Görüntüsü\)" sayfa 1842](#page-1841-0) ve ["RCRMQMOBJ \( MQ](#page-1843-0) [Nesnesini Yeniden Yarat\)" sayfa 1844](#page-1843-0) komutlarına izin verilmez ve etkinleştirilirse, bu nesneler için otomatik ortam görüntüleri yazılmaz.

# **CRTMQMSUB ( MQ Aboneliği Yarat)**

## **Çalıştırılmasına izin verildiği yer**

Tüm ortamlar (\*ALL)

## **İş parçacığı korumalı**

Evet

MQ Aboneliği Yarat (CRTMQMSUB) komutu, varsayılan değerden farklı olan öznitelikleri belirten yeni bir MQ aboneliği yaratır.

# **Parametreler**

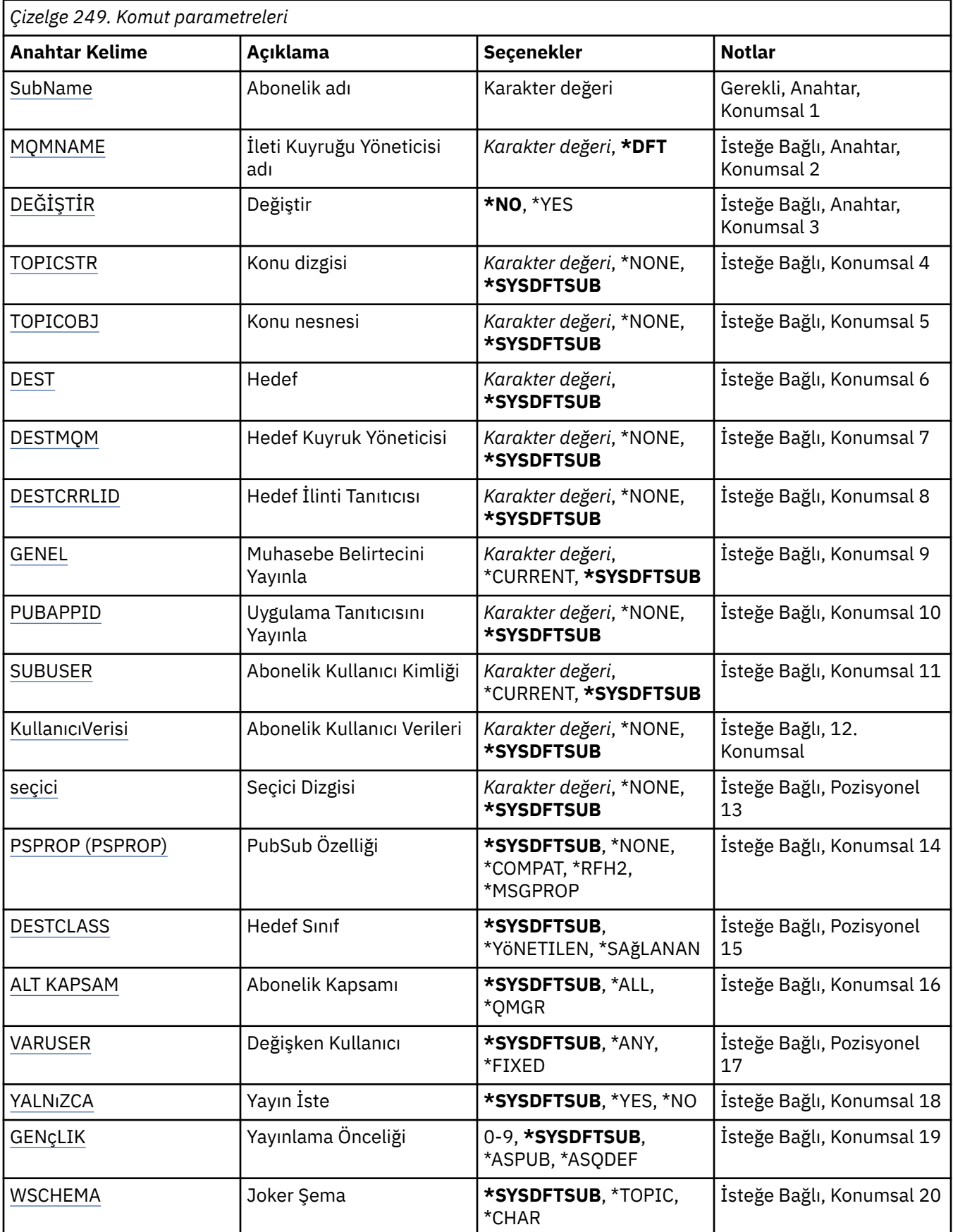

<span id="page-1774-0"></span>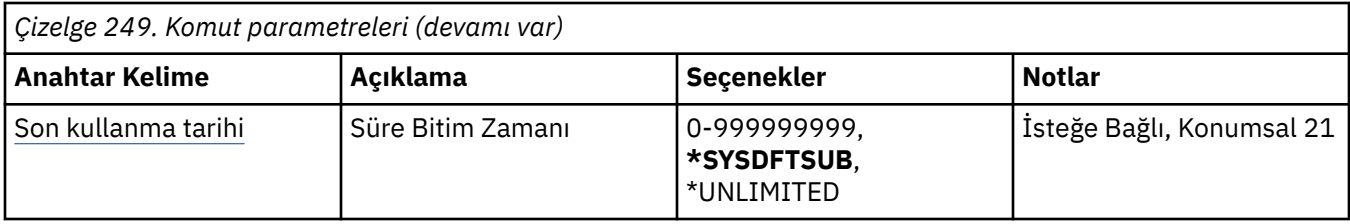

# **Abonelik adı (SUBNAME)**

Yaratılacak yeni MQ aboneliğinin adı.

Olası değerler şunlardır:

# **abonelik-adı**

Abonelik adı için en çok 256 bayt belirleyin.

**Not:** MQSC kullanılarak 256 byte 'tan büyük abonelik adları belirtilebilir.

# **İleti Kuyruğu Yöneticisi adı (MQMNAME)**

Kuyruk Yöneticisi 'nin adını belirtir.

Olası değerler şunlardır:

## **\*DFT**

Varsayılan kuyruk yöneticisini kullanın.

**kuyruk-yöneticisi-adı**

Bir kuyruk yöneticisinin adı.

# **Değiştir (REPLACE)**

Aynı ada sahip bir abonelik zaten varsa, bu, değiştirilip değiştirilmeyeceğini belirtir.

Olası değerler şunlardır:

## **\*HAYıR**

Bu abonelik, aynı ada ya da abonelik tanıtıcısına sahip var olan herhangi bir aboneliği değiştirmez. Abonelik zaten varsa komut başarısız olur.

## **\*EVET**

Var olan aboneliği değiştirin. Aynı ada ya da abonelik tanıtıcısına sahip bir abonelik yoksa, yeni bir abonelik oluşturulur.

# **Konu dizgisi (TOPICSTR)**

Bu abonelikle ilişkili konu dizgisini belirtir.

Olası değerler şunlardır:

## **\*SYSDFTSUB**

Bu özniteliğin değeri, sistem varsayılan aboneliğinden alınır.

## **konu-dizgi**

Konu dizgisi için en çok 256 bayt belirleyin.

**Not:** MQSC kullanılarak 256 byte 'tan büyük konu dizgileri belirtilebilir.

# **Konu nesnesi (TOPICOBJ)**

Bu abonelikle ilişkili konu nesnesini belirtir.

Olası değerler şunlardır:

#### <span id="page-1775-0"></span>**\*SYSDFTSUB**

Bu özniteliğin değeri, sistem varsayılan aboneliğinden alınır.

#### **konu-nesne**

Konu nesnesinin adını belirtin.

# **Hedef (DEST)**

Bu abonelikte yayınlanan iletilere ilişkin hedef kuyruğu belirtir.

Olası değerler şunlardır:

### **hedef-kuyruk**

Hedef kuyruğun adını belirleyin.

# **Hedef Kuyruk Yöneticisi (DESTMQM)**

Bu abonelikte yayınlanan iletilere ilişkin hedef kuyruk yöneticisini belirtir.

Olası değerler şunlardır:

### **\*SYSDFTSUB**

Bu özniteliğin değeri, sistem varsayılan aboneliğinden alınır.

### **hedef-kuyruk-yöneticisi**

Hedef kuyruk yöneticisinin adını belirtin.

# **Hedef İlinti Tanıtıcısı (DESTCRRLID)**

Bu aboneliğe yayınlanan iletilere ilişkin ilinti tanıtıcısını belirtir.

Olası değerler şunlardır:

### **\*SYSDFTSUB**

Bu özniteliğin değeri, sistem varsayılan aboneliğinden alınır.

## **hedef-ilinti-tanıtıcısı**

24 baytlık ilinti tanıtıcısını gösteren 48 karakterlik onaltılı dizgiyi belirleyin.

# **Muhasebe Belirtecini Yayınla (PUBACCT)**

Bu abonelikte yayınlanan iletilere ilişkin hesap simgesini belirtir.

Olası değerler şunlardır:

#### **\*SYSDFTSUB**

Bu özniteliğin değeri, sistem varsayılan aboneliğinden alınır.

#### **\*YOK**

İletiler hedefe MQACT\_NONE hesap simgesiyle yerleştirilir.

#### **yayınlama-muhasebe-simgesi**

32 baytlık yayınlama muhasebesi simgesini gösteren 64 karakterlik onaltılı dizilimi belirleyin.

# **Yayınlama Uygulaması Tanıtıcısı (PUBAPPID)**

Bu aboneliğe yayınlanan iletilere ilişkin yayınlama uygulaması kimliğini belirtir.

Olası değerler şunlardır:

#### **\*SYSDFTSUB**

Bu özniteliğin değeri, sistem varsayılan aboneliğinden alınır.

#### **\*YOK**

Yayınlama uygulaması tanıtıcısı belirtilmedi.

#### <span id="page-1776-0"></span>**yayınlama-uygulama-tanıtıcısı**

Yayınlama uygulaması tanıtıcısını belirtin.

# **Abonelik Kullanıcı Kimliği (SUBUSER)**

Bu aboneliğin sahibi olan kullanıcı tanıtımını belirtir.

Olası değerler şunlardır:

### **\*AYNı**

Öznitelik değiştirilmedi.

### **\*GEçERLI**

Geçerli kullanıcı profili, yeni aboneliğin sahibi.

### **kullanıcı-tanıtımı**

Kullanıcı tanıtımını belirtin.

# **Abonelik Kullanıcı Verileri (USERDATA)**

Abonelikle ilişkili kullanıcı verilerini belirtir.

Olası değerler şunlardır:

#### **\*SYSDFTSUB**

Bu özniteliğin değeri, sistem varsayılan aboneliğinden alınır.

#### **\*YOK**

Kullanıcı verileri belirtilmedi.

#### **kullanıcı-verileri**

Kullanıcı verileri için en çok 256 bayt belirleyin.

**Not:** MQSC kullanılarak 256 byte 'tan büyük kullanıcı verileri belirtilebilir.

# **Seçici Dizgisi (SELECTOR)**

Bu abonelik için uygun olup olmadıklarını seçmek üzere, adı belirtilen konuda yayınlanan iletilere uygulanacak SQL 92 seçici dizgisini belirtir.

Olası değerler şunlardır:

#### **\*SYSDFTSUB**

Bu özniteliğin değeri, sistem varsayılan aboneliğinden alınır.

#### **\*YOK**

Seçim dizgisi belirtilmedi.

#### **seçim-dizgi**

Seçim dizgisi için en çok 256 bayt belirleyin.

**Not:** MQSC kullanılarak 256 byte 'tan büyük seçim dizgileri belirtilebilir.

# **PubSub Özelliği (PSPROP)**

Bu aboneliğe gönderilen iletilere yayınlama/abone olma ilişkili ileti özelliklerinin eklenme şeklini belirtir.

Olası değerler şunlardır:

#### **\*SYSDFTSUB**

Bu özniteliğin değeri, sistem varsayılan aboneliğinden alınır.

#### **\*YOK**

Yayınlama/abone olma özellikleri iletiye eklenmez.

#### **\*ŞİRKET**

Yayınlama/abone olma özellikleri, V6 Yayınlama/Abone Olma ile uyumluluğu korumak için iletiye eklenir.

#### <span id="page-1777-0"></span>**\*RFH2**

Yayınlama/abone olma özellikleri, RFH 2 üstbilgisi içindeki iletiye eklenir.

#### **\*MSGPROP**

Yayınlama/abone olma özellikleri ileti özellikleri olarak eklenir.

# **Hedef Sınıf (DESTCLASS)**

Bunun yönetilen abonelik olup olmadığını belirtir.

Olası değerler şunlardır:

#### **\*SYSDFTSUB**

Bu özniteliğin değeri, sistem varsayılan aboneliğinden alınır.

#### **\*YöNETILEN**

Hedef yönetilir.

#### **\*SAğLANAN**

Hedef bir kuyruk.

# **Abonelik Kapsamı (SUBSCOPE)**

Abonenin diğer aracılarda yayınlanan iletileri alması için bu aboneliğin diğer aracılara (yetkili abonelik olarak) iletilmesinin gerekip gerekmediğini belirtir.

Olası değerler şunlardır:

#### **\*SYSDFTSUB**

Bu özniteliğin değeri, sistem varsayılan aboneliğinden alınır.

#### **\*TüMü**

Abonelik, bir yayınlama/abone olma topluluğu ya da sıradüzeni aracılığıyla doğrudan bağlı tüm kuyruk yöneticilerine iletilecektir.

### **\*QMGR**

Abonelik, yalnızca bu kuyruk yöneticisi içindeki konuda yayınlanan iletileri iletir.

# **Değişken Kullanıcı (VARUSER)**

Aboneliği oluşturan dışındaki kullanıcı profillerinin bu aboneliğe bağlanıp bağlanamayacağını belirtir (konu ve hedef yetki denetimlerine tabidir).

Olası değerler şunlardır:

#### **\*SYSDFTSUB**

Bu özniteliğin değeri, sistem varsayılan aboneliğinden alınır.

#### **\*ANY**

Herhangi bir kullanıcı profili aboneliğe bağlanabilir.

#### **\*SABIT**

Yalnızca aboneliği oluşturan kullanıcı profili ona bağlanabilir.

# **Yayın İste (REQONLY)**

Abonenin güncellemeleri MQSUBRQ API aracılığıyla mı yoklayacağını, yoksa tüm yayınların bu aboneliğe mi teslim edileceğini belirtir.

Olası değerler şunlardır:

#### **\*SYSDFTSUB**

Bu özniteliğin değeri, sistem varsayılan aboneliğinden alınır.

#### **\*EVET**

Yayınlar yalnızca bir MQSUBRQ API ' ya yanıt olarak bu aboneliğe teslim edilir.

### <span id="page-1778-0"></span>**\*HAYıR**

Konuyla ilgili tüm yayınlar bu aboneliğe teslim edilir.

# **Yayınlama Önceliği (PUBPTY)**

Bu aboneliğe gönderilen iletinin önceliğini belirtir.

Olası değerler şunlardır:

### **\*SYSDFTSUB**

Bu özniteliğin değeri, sistem varsayılan aboneliğinden alınır.

# **\*ASPUB**

Bu aboneliğe gönderilen iletinin önceliği, yayınlanan iletide sağlanan iletiden alınır.

### **\*ASQDEF**

Bu aboneliğe gönderilen iletinin önceliği, hedef olarak tanımlanan kuyruğun varsayılan önceliğinden alınır.

#### **öncelik-değer**

0 ile 9 arasında bir öncelik belirleyin.

# **Joker Şema (WSCHEMA)**

Konu dizgisindeki genel arama karakterlerini yorumlarken kullanılacak şemayı belirtir.

Olası değerler şunlardır:

### **\*SYSDFTSUB**

Bu özniteliğin değeri, sistem varsayılan aboneliğinden alınır.

### **\*KONU**

Genel arama karakterleri, konu sıradüzeninin bölümlerini gösterir.

### **\*CHAR**

Genel arama karakterleri, dizgilerin bölümlerini gösterir.

# **Süre Bitim Zamanı (EXPIRY)**

Aboneliğin süre bitimini belirtir. Bir aboneliğin süre bitimi sona erdikten sonra, kuyruk yöneticisi tarafından atılmaya hak kazanır ve başka yayın alınmaz.

#### Olası değerler şunlardır:

#### **\*SYSDFTSUB**

Bu özniteliğin değeri, sistem varsayılan aboneliğinden alınır.

#### **\*SINIRSIZ**

Aboneliğin süresi dolmaz.

#### **süre bitimi**

0 ile 999999999 arasında bir saniye aralığındaki süre bitimini belirtin.

# **CRTMQMSVC ( MQ Hizmeti Yarat)**

#### **Çalıştırılmasına izin verildiği yer**

Tüm ortamlar (\*ALL)

#### **İş parçacığı korumalı**

Evet

MQ Hizmeti Yarat (CRTMQMSVC) komutu, varsayılan değerden farklı olacak öznitelikleri belirten yeni bir MQ hizmet tanımlaması yaratır.

# **Parametreler**

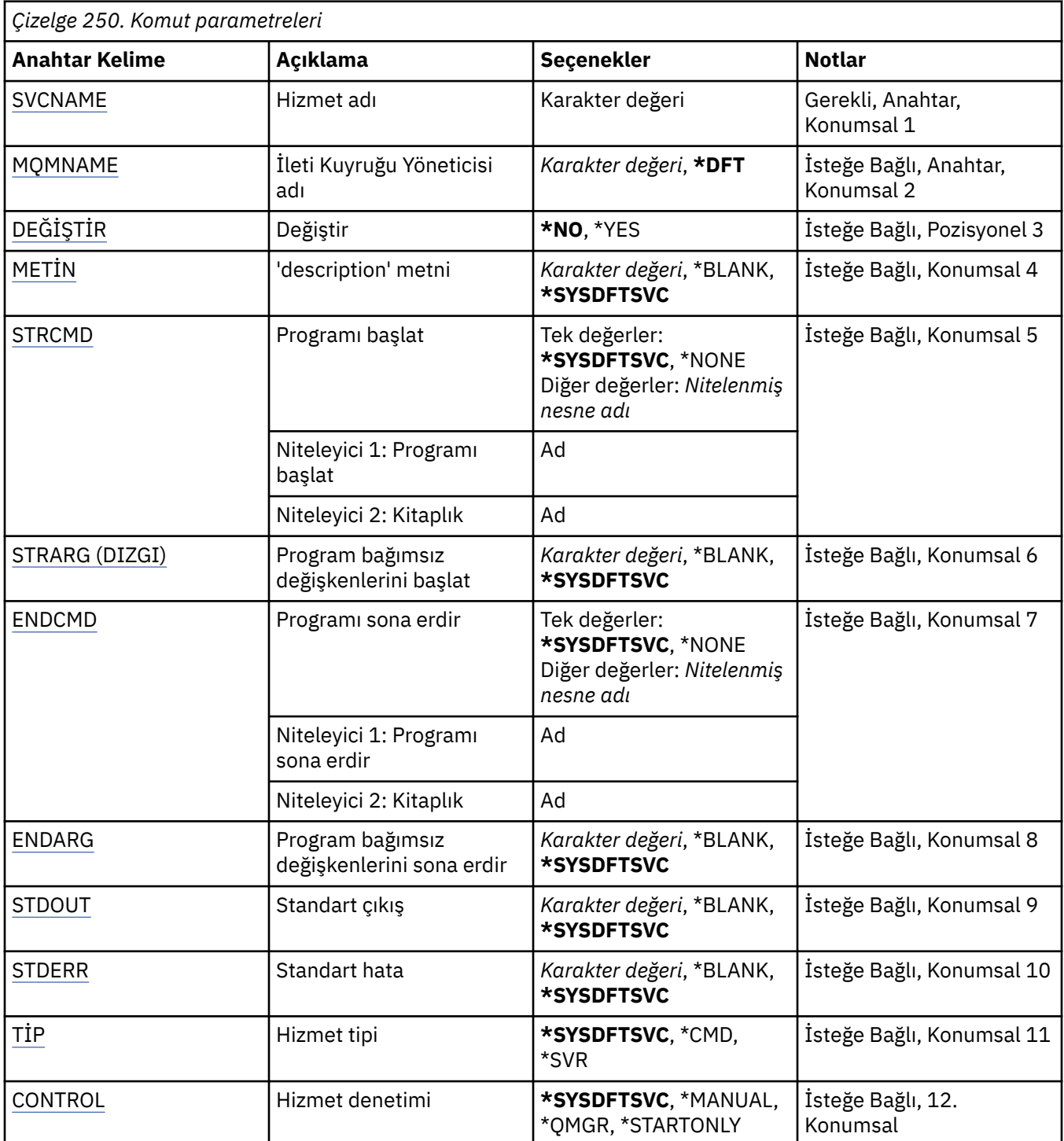

# **Hizmet adı (SVCNAME)**

Yeni MQ hizmet tanımlamasının adı.

Olası değerler şunlardır:

### **hizmet-adı**

Hizmet tanımının adını belirtin. Dizginin uzunluk üst sınırı 48 bayttır.

# <span id="page-1780-0"></span>**İleti Kuyruğu Yöneticisi adı (MQMNAME)**

Kuyruk yöneticisinin adını belirtir.

Olası değerler şunlardır:

## **\*DFT**

Varsayılan kuyruk yöneticisini kullanın.

# **kuyruk-yöneticisi-adı**

İleti kuyruğu yöneticisinin adı.

# **Değiştir (REPLACE)**

Aynı ada sahip bir hizmet tanımı zaten varsa, bu, değiştirilip değiştirilmeyeceğini belirtir.

Olası değerler şunlardır:

# **\*HAYıR**

Bu tanımlama, var olan hiçbir hizmet tanımının yerine aynı adı koymaz. Adı belirtilen hizmet tanımlaması zaten varsa komut başarısız olur.

## **\*EVET**

Var olan hizmet tanımını başkasıyla değiştir. Aynı adı taşıyan bir tanımlama yoksa, yeni bir tanımlama yaratılır.

# **Metin 'açıklama' (TEXT)**

Hizmet tanımını kısaca tanımlayan metni belirtir.

**Not:** Sistem çift baytlık karakter takımı (DBCS) kullanıyorsa, alan uzunluğu 64 bayttır ve karakter sayısı üst sınırı azaltılır.

Olası değerler şunlardır:

## **\*SYSDFTSVC**

Bu özniteliğin değeri, sistem varsayılan hizmetinden alınır.

## **\*BOşLUK**

Metin boş bir dizgiye ayarlanır.

## **açıklama**

Yeni açıklayıcı bilgileri belirtin.

# **Programı başlat (STRCMD)**

Çalıştırılacak programın adı.

Olası değerler şunlardır:

## **\*SYSDFTSVC**

Bu özniteliğin değeri, sistem varsayılan hizmetinden alınır.

## **start-komutu**

Yürütülür dosyayı başlat komutunun adı.

# **Program bağımsız değişkenlerini başlat (STRARG)**

Başlatma sırasında programa geçirilen bağımsız değişkenler.

Olası değerler şunlardır:

## **\*SYSDFTSVC**

Bu özniteliğin değeri, sistem varsayılan hizmetinden alınır.

## **\*BOşLUK**

Başlatma komutuna geçirilen bağımsız değişken yok.

#### <span id="page-1781-0"></span>**start-command-bağımsız değişkenleri**

Başlatma komutuna geçirilen bağımsız değişkenler.

### **Programı sona erdir (ENDCMD)**

Hizmetin durdurulması istendiğinde çalıştırılacak yürütülür dosyanın adı.

Olası değerler şunlardır:

#### **\*SYSDFTSVC**

Bu özniteliğin değeri, sistem varsayılan hizmetinden alınır.

### **\*BOşLUK**

Hiçbir end komutu yürütülmez.

#### **end-komutu**

Yürütülür dosyayı sona erdir komutunun adı.

# **Program bağımsız değişkenlerini sona erdir (ENDARG)**

Hizmetin durdurulması istendiğinde sona erdirme programına geçirilen bağımsız değişkenler.

Olası değerler şunlardır:

#### **\*SYSDFTSVC**

Bu özniteliğin değeri, sistem varsayılan hizmetinden alınır.

#### **\*BOşLUK**

Bitiş komutuna geçirilen bağımsız değişken yok.

#### **end-command-bağımsız değişkenleri**

Bitiş komutuna geçirilen bağımsız değişkenler.

# **Standart çıkış (STDOUT)**

Hizmet programının standart çıkışının yeniden yönlendirildiği dosyanın yolu.

Olası değerler şunlardır:

#### **\*SYSDFTSVC**

Bu özniteliğin değeri, sistem varsayılan hizmetinden alınır.

#### **\*BOşLUK**

Standart çıkış atılır.

### **stdout-yol**

Standart çıkış yolu.

# **Standart hata (STDERR)**

Hizmet programının standart hatasının yeniden yönlendirildiği dosyanın yolu.

Olası değerler şunlardır:

## **\*SYSDFTSVC**

Bu özniteliğin değeri, sistem varsayılan hizmetinden alınır.

### **\*BOşLUK**

Standart hata atıldı.

### **stderr-yol**

Standart hata yolu.

# **Hizmet tipi (TYPE)**

Hizmetin çalıştırılacağı kip.

Olası değerler şunlardır:

### <span id="page-1782-0"></span>**\*SYSDFTSVC**

Bu özniteliğin değeri, sistem varsayılan hizmetinden alınır.

### **\*CMD**

Başlatıldığında komut yürütülür, ancak durum toplanmaz ya da görüntülenmez.

### **\*SVR**

Başlatılır yürütülür dosyanın durumu izlenir ve görüntülenir.

# **Hizmet denetimi (CONTROL)**

Kuyruk yöneticisi başlatıldığında hizmetin otomatik olarak başlatılıp başlatılmayacağını belirler.

Olası değerler şunlardır:

### **\*SYSDFTSVC**

Bu özniteliğin değeri, sistem varsayılan hizmetinden alınır.

### **\*EL ILE**

Hizmet otomatik olarak başlatılmayacak ya da durdurulmayacak.

# **\*QMGR**

Kuyruk yöneticisi başlatılıp durdurulduğunda hizmet başlatılır ve durdurulur.

# **\*STARTONLY**

Kuyruk yöneticisi başlatılırken hizmet başlatılır, ancak kuyruk yöneticisi durdurulduğunda durdurulması istenmez.

# **CRTMQMTOP (MQ Konusu Yarat)**

# **Çalıştırılmasına izin verildiği yer**

Tüm ortamlar (\*ALL)

**İş parçacığı korumalı**

Evet

MQ Konusu Yarat (CRTMQMTOP) komutu, varsayılan değerden farklı olan öznitelikleri belirten yeni bir MQ konu nesnesi yaratır.

# **Parametreler**

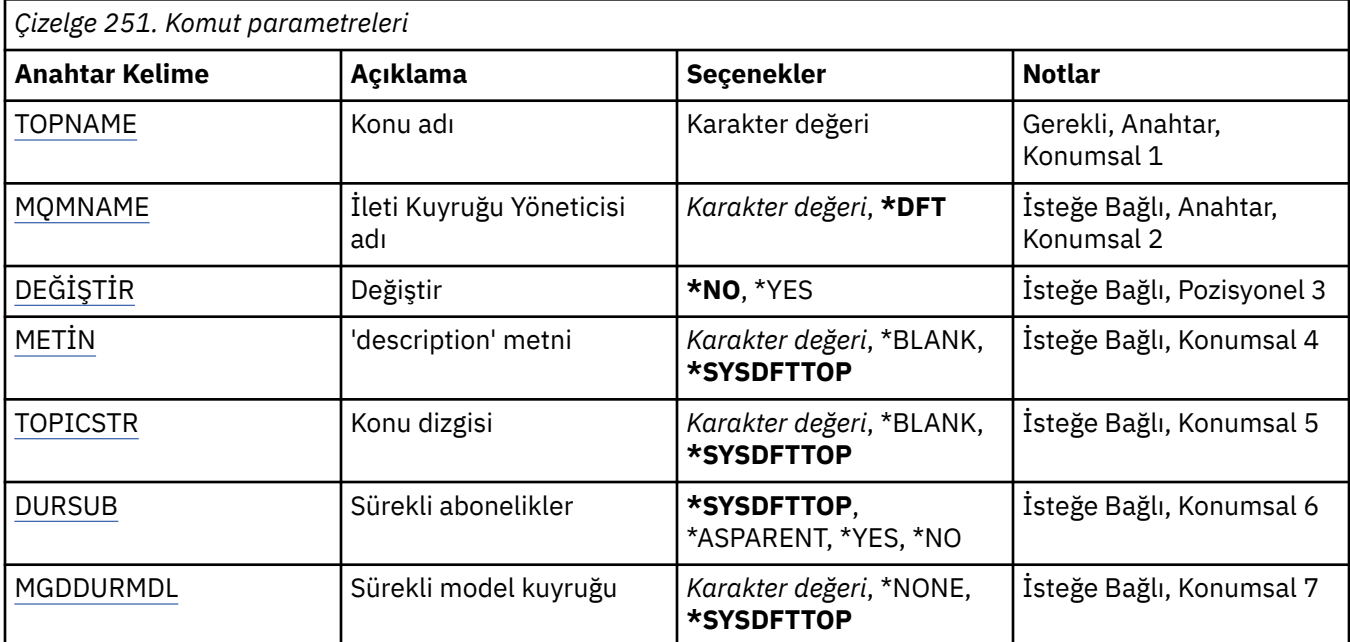

<span id="page-1783-0"></span>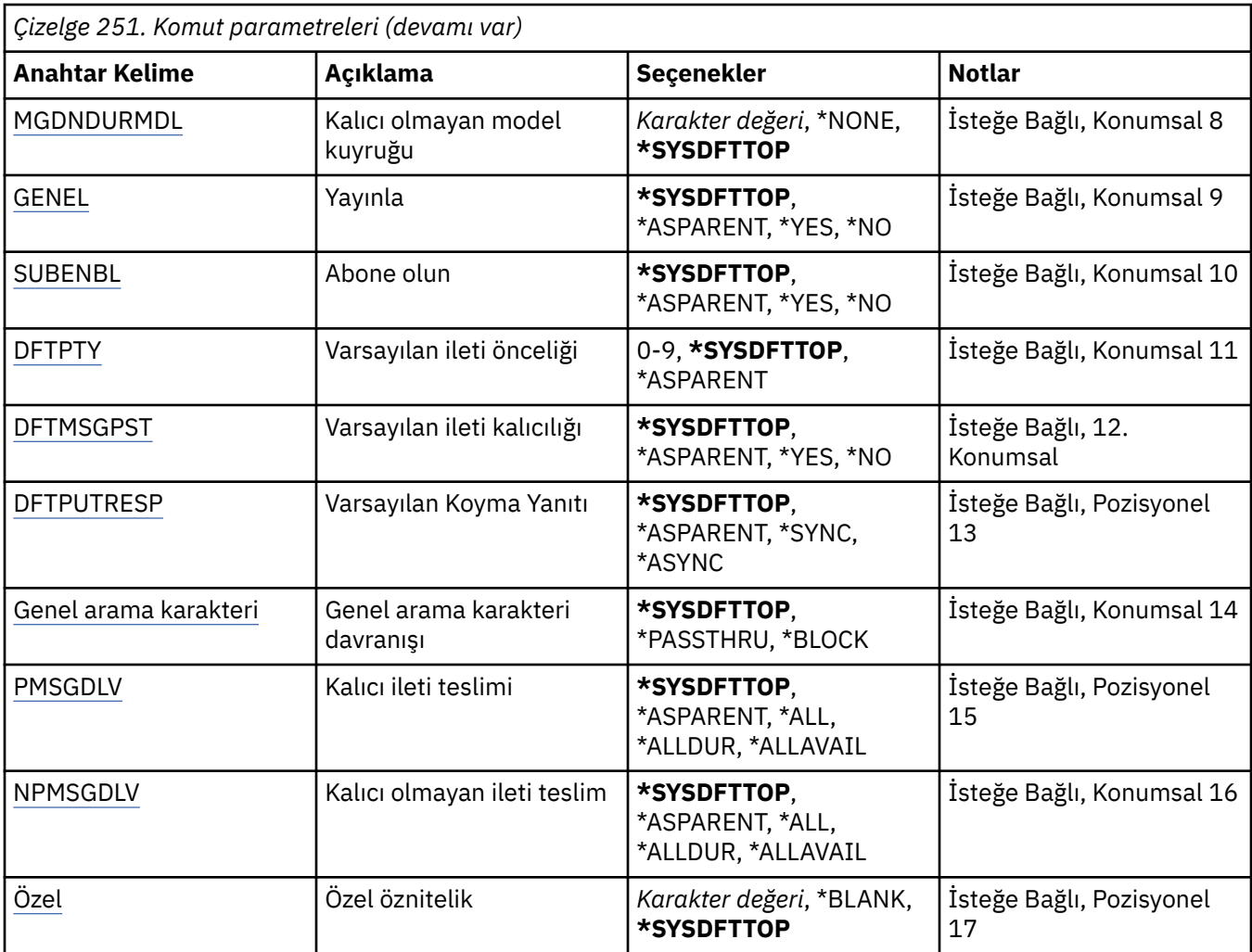

# **Konu adı (TOPNAME)**

Yaratılacak yeni MQ konu nesnesinin adı.

Olası değerler şunlardır:

## **konu-adı**

Yeni MQ konu nesnesinin adını belirtin. Ad en çok 48 karakter içerebilir.

# **İleti Kuyruğu Yöneticisi adı (MQMNAME)**

Kuyruk Yöneticisi 'nin adını belirtir.

Olası değerler şunlardır:

# **\*DFT**

Varsayılan kuyruk yöneticisini kullanın.

## **kuyruk-yöneticisi-adı**

Bir kuyruk yöneticisinin adı.

# **Değiştir (REPLACE)**

Aynı ada sahip bir konu nesnesi zaten varsa, bu nesne değiştirilip değiştirilmeyeceğini belirtir.

Olası değerler şunlardır:

### <span id="page-1784-0"></span>**\*HAYıR**

Bu nesne, var olan herhangi bir konu nesnesini aynı adla değiştirmez. Adı belirtilen konu nesnesi zaten varsa, komut başarısız olur.

### **\*EVET**

Var olan konu nesnesini başkasıyla değiştirir. Aynı adı taşıyan bir nesne yoksa, yeni bir nesne yaratılır.

# **Metin 'açıklama' (TEXT)**

Konu nesnesini kısaca açıklayan metni belirtir.

**Not:** Sistem çift baytlık karakter takımı (DBCS) kullanıyorsa, alan uzunluğu 64 bayttır ve karakter sayısı üst sınırı azaltılır.

Olası değerler şunlardır:

#### **\*SYSDFTTOP**

Bu özniteliğin değeri, sistemin varsayılan konusundan alınır.

#### **\*BOşLUK**

Metin boş bir dizgiye ayarlanır.

#### **açıklama**

Yeni açıklayıcı bilgileri belirtin.

# **Konu dizgisi (TOPICSTR)**

Bu konu nesnesi tanımlaması tarafından temsil edilen konu dizgisini belirtir.

Olası değerler şunlardır:

#### **konu-dizgi**

Konu dizgisi için en çok 256 bayt belirleyin.

**Not:** MQSC kullanılarak 256 byte 'tan büyük konu dizgileri belirtilebilir.

# **Sürekli abonelikler (DURSUB)**

Uygulamaların bu konuda sürekli abonelik yapmasına izin verilip verilmediğini belirtir.

Olası değerler şunlardır:

### **\*SYSDFTTOP**

Bu özniteliğin değeri, sistemin varsayılan konusundan alınır.

#### **\*ÜST ÖğE**

Bu konuda sürekli aboneliklerin yapılıp yapılamayacağı, bu konuyla ilgili konu ağacında bulunan ilk üst yönetim düğümünün ayarına bağlıdır.

#### **\*EVET**

Bu konuda sürekli abonelikler yapılabilir.

#### **\*HAYıR**

Bu konuda sürekli abonelikler yapılamaz.

# **Sürekli model kuyruğu (MGDDURMDL)**

Kuyruk yöneticisinden yayınların hedefini yönetmesini talep eden sürekli abonelikler için kullanılacak model kuyruğunun adını belirtir.

Olası değerler şunlardır:

#### **\*SYSDFTTOP**

Bu özniteliğin değeri, sistemin varsayılan konusundan alınır.

#### **sürekli-model-kuyruk**

Model kuyruğunun adını belirtin.

# <span id="page-1785-0"></span>**Kalıcı olmayan model kuyruğu (MGDNDURMDL)**

Yayınların hedefini yönetmek için kuyruk yöneticisinden istekte bulunan kalıcı olmayan abonelikler için kullanılacak model kuyruğunun adını belirtir.

Olası değerler şunlardır:

### **\*SYSDFTTOP**

Bu özniteliğin değeri, sistemin varsayılan konusundan alınır.

### **kalıcı olmayan model kuyruğu**

Model kuyruğunun adını belirtin.

# **Yayınla (PUBENBL)**

İletilerin konuya yayınlanıp yayınlanamayacağını belirtir.

Olası değerler şunlardır:

## **\*SYSDFTTOP**

Bu özniteliğin değeri, sistemin varsayılan konusundan alınır.

## **\*ÜST ÖğE**

İletilerin bu konuda yayınlanıp yayınlanamayacağını, bu konuyla ilgili konu ağacında bulunan ilk üst yönetim düğümünün ayarına dayalı olarak belirler.

### **\*EVET**

İletiler konuya yayınlanabilir.

### **\*HAYıR**

İletiler konuya yayınlanamıyor.

# **Abone ol (SUBENBL)**

Uygulamaların bu konuya abone olmasına izin verilip verilmeyeceğini belirtir.

Olası değerler şunlardır:

## **\*SYSDFTTOP**

Bu özniteliğin değeri, sistemin varsayılan konusundan alınır.

## **\*ÜST ÖğE**

Uygulamaların bu konuya abone olup olamayacağını, bu konuyla ilgili konu ağacında bulunan ilk üst yönetim düğümünün ayarına dayalı olarak belirler.

#### **\*EVET**

Bu konuya abonelikler yapılabilir.

## **\*HAYıR**

Uygulamalar bu konuya abone olamaz.

# **Varsayılan ileti önceliği (DFTPTY)**

Konuya yayınlanan iletilerin varsayılan önceliğini belirtir.

Olası değerler şunlardır:

## **\*SYSDFTTOP**

Bu özniteliğin değeri, sistemin varsayılan konusundan alınır.

#### **\*ÜST ÖğE**

Varsayılan öncelik, bu konuyla ilgili konu ağacında bulunan ilk üst yönetim düğümünün ayarına dayalıdır.

#### **öncelik-değer**

0 ile 9 arasında bir değer belirtin.

# <span id="page-1786-0"></span>**Varsayılan ileti kalıcılığı (DFTMSGPST)**

Uygulamalar MQPER\_PERSISTENCE\_AS\_TOPIC\_DEF seçeneğini belirttiğinde kullanılacak ileti kalıcılığını belirtir.

Olası değerler şunlardır:

### **\*SYSDFTTOP**

Bu özniteliğin değeri, sistemin varsayılan konusundan alınır.

## **\*ÜST ÖğE**

Varsayılan kalıcılık, bu konuyla ilgili konu ağacında bulunan ilk üst yönetim düğümünün ayarına dayalıdır.

### **\*EVET**

Bu kuyruktaki iletiler, kuyruk yöneticisinin yeniden başlatılmasına devam ediyor.

### **\*HAYıR**

Bu kuyruktaki iletiler, kuyruk yöneticisi yeniden başlatıldığında kaybolur.

# **Varsayılan Koyma Yanıtı (DFTPUTRESP)**

Uygulamalar MQPMO\_RESPONSE\_AS\_Q\_DEF seçeneğini belirttiğinde MQPUT ve MQPUT1 çağrıları için gereken yanıt tipini belirtir.

Olası değerler şunlardır:

#### **\*SYSDFTTOP**

Bu özniteliğin değeri, sistemin varsayılan konusundan alınır.

### **\*ÜST ÖğE**

Varsayılan yanıt tipi, bu konuyla ilgili konu ağacında bulunan ilk üst yönetim düğümünün ayarına dayalıdır.

#### **\*SYNC**

Bu değerin belirtilmesi, MQPMO\_RESPONSE\_AS\_Q\_DEF belirten kuyruğa koyma işlemlerinin, MQPMO\_SYNC\_RESPONSE belirtilmiş gibi verilmesini sağlar. MQMD ve MQPMO ' daki alanlar, kuyruk yöneticisi tarafından uygulamaya döndürülür.

#### **\*ASYNC**

Bu değerin belirtilmesi, MQPMO\_RESPONSE\_AS\_Q\_DEF belirten kuyruğa koyma işlemlerinin her zaman MQPMO\_ASYNC\_RESPONSE belirtilmiş gibi verilmesini sağlar. MQMD ve MQPMO ' daki bazı alanlar, kuyruk yöneticisi tarafından uygulamaya döndürülmez. Bir işleme konan iletiler ya da kalıcı olmayan iletiler için başarımda bir artış görülebilir.

# **Genel arama karakteri davranışı (WILDCARD)**

Bu konuya göre genel arama karakteri aboneliklerinin davranışını belirtir.

Olası değerler şunlardır:

#### **\*SYSDFTTOP**

Bu özniteliğin değeri, sistemin varsayılan konusundan alınır.

#### **\*PASSTHRU**

Bu konu nesnesindeki konu dizgisinden daha az genel arama karakterli bir konuya yapılan abonelikler, bu konu ve konu dizgilerine bu konudan daha özel yayınlar alır.

#### **\*BLOCK**

Bu konu nesnesindeki konu dizgisinden daha az genel arama karakterli bir konuya yapılan abonelikler, bu konuda yapılan yayınları ya da bu konudan daha özel konu dizgilerini almaz.

# **Kalıcı ileti teslimi (PMSGDLV)**

Bu konuda yayınlanan kalıcı iletilere ilişkin teslim mekanizmasını belirtir.

Olası değerler şunlardır:

### <span id="page-1787-0"></span>**\*SYSDFTTOP**

Bu özniteliğin değeri, sistemin varsayılan konusundan alınır.

### **\*ÜST ÖğE**

Kullanılan teslim mekanizması, bu konuyla ilgili konu ağacında bulunan ilk üst yönetim düğümünün ayarına dayalıdır.

#### **\*TüMü**

Kalıcı iletiler, MQPUT çağrısına ilişkin dayanıklılığa bakılmaksızın tüm abonelere teslim edilmelidir. Herhangi bir aboneye teslim hatası oluşursa, başka hiçbir abone iletiyi almaz ve MQPUT çağrısı başarısız olur.

#### **\*ALLDUR**

Kalıcı iletilerin tüm kalıcı abonelere teslim edilmesi gerekir. Kalıcı olmayan abonelere kalıcı ileti teslim edilmemesi, MQPUT çağrısına hata döndürmez. Sürekli bir aboneye teslim hatası oluşursa, hiçbir abone iletiyi almaz ve MQPUT çağrısı başarısız olur.

### **\*ALLAVAIL**

Kalıcı iletiler, iletiyi kabul edebilen tüm abonelere teslim edilir. İletinin herhangi bir aboneye teslim edilmemesi, diğer abonelerin iletiyi almasını engellemez.

# **Kalıcı olmayan ileti teslimi (NPMSGDLV)**

Bu konuda yayınlanan kalıcı olmayan iletilere ilişkin teslim mekanizmasını belirtir.

Olası değerler şunlardır:

#### **\*SYSDFTTOP**

Bu özniteliğin değeri, sistemin varsayılan konusundan alınır.

#### **\*ÜST ÖğE**

Kullanılan teslim mekanizması, bu konuyla ilgili konu ağacında bulunan ilk üst yönetim düğümünün ayarına dayalıdır.

#### **\*TüMü**

Kalıcı olmayan iletiler, MQPUT çağrısının başarılı olması için dayanıklılığına bakılmaksızın tüm abonelere teslim edilmelidir. Herhangi bir aboneye teslim hatası oluşursa, başka hiçbir abone iletiyi almaz ve MQPUT çağrısı başarısız olur.

### **\*ALLDUR**

Kalıcı olmayan iletiler tüm kalıcı abonelere teslim edilmelidir. Kalıcı olmayan abonelere kalıcı ileti teslim edilmemesi, MQPUT çağrısına hata döndürmez. Sürekli bir aboneye teslim hatası oluşursa, hiçbir abone iletiyi almaz ve MQPUT çağrısı başarısız olur.

#### **\*ALLAVAIL**

Kalıcı olmayan iletiler, iletiyi kabul edebilen tüm abonelere teslim edilir. İletinin herhangi bir aboneye teslim edilmemesi, diğer abonelerin iletiyi almasını engellemez.

# **Özel öznitelik (CUSTOM)**

Bu öznitelik, ayrı öznitelikler sunulmadan önce yeni özelliklerin yapılandırılması için ayrılmıştır. Bu özniteliği kullanan özellikler kullanıma sunulduğunda bu açıklama güncellenir. Şu anda *ÖZEL*için anlamlı değerler yoktur, bu nedenle boş bırakın.

Olası değerler şunlardır:

#### **\*SYSDFTTOP**

Bu özniteliğin değeri, sistemin varsayılan konusundan alınır.

#### **\*BOşLUK**

Metin boş bir dizgiye ayarlanır.

#### **özel**

En az bir boşlukla ayrılmış öznitelik adı ve değeri çiftleri olarak sıfır ya da daha fazla öznitelik belirtin. Öznitelik-değer çiftleri NAME(VALUE) biçiminde olmalı ve büyük harfle belirtilmelidir. Tek tırnak işaretlerine başka bir tek tırnak işareti eklenmelidir.

# **CVTMQMDTA ( MQ Veri Tipini Dönüştür)**

## **Çalıştırılmasına izin verildiği yer**

Tüm ortamlar (\*ALL)

# **İş parçacığı korumalı**

Evet

CVTMQMDTA ( MQ Veri Tipini Dönüştür) komutu, veri dönüştürme çıkış programı tarafından kullanılmak üzere veri tipi yapıları üzerinde veri dönüştürme gerçekleştirmek için bir kod parçası üretir.

Veri dönüştürme çıkışının nasıl kullanılacağına ilişkin bilgi için IBM MQ Application Programming Guide belgesine bakın.

Destek yalnızca C programlama dili için sağlanır.

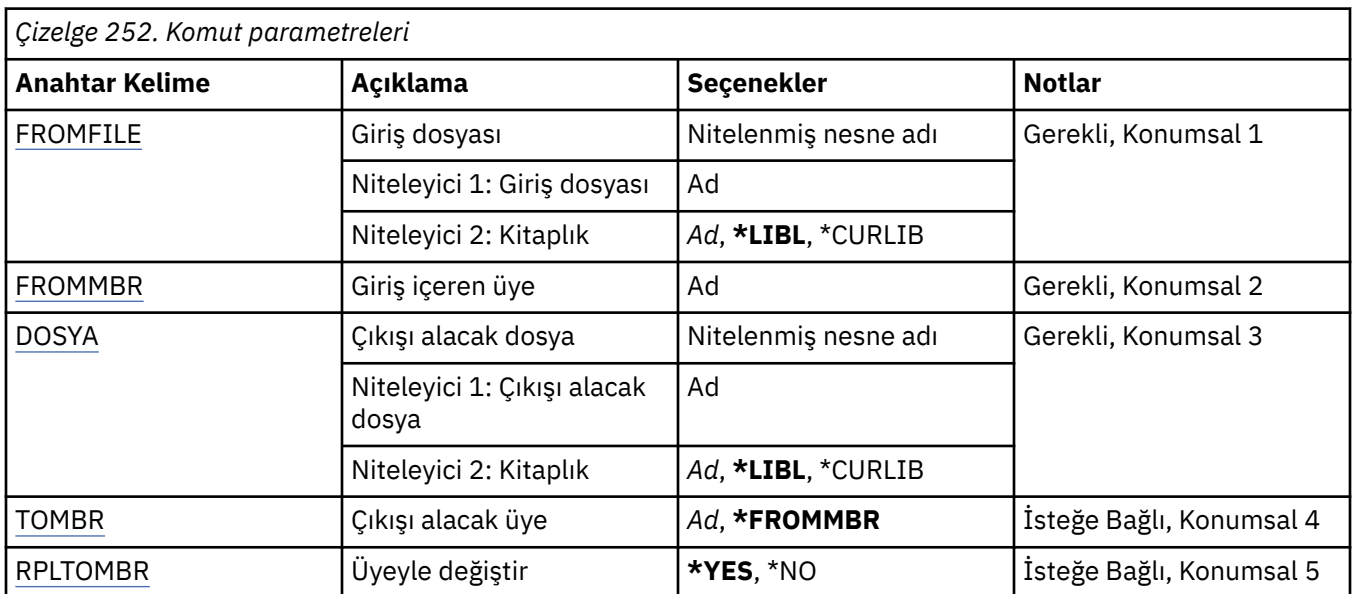

# **Parametreler**

# **Giriş dosyası (FROMFILE)**

Dönüştürülecek verileri içeren LIBRARY/FILE biçiminde dosyanın nitelenmiş adını belirler.

Olası değerler şunlardır:

## **\*LIBL**

Kitaplık listesinde dosya adı aranır.

## **\*CURLIB**

Yürürlükteki kitaplık kullanılır.

#### **kaynak-kitaplık-adı**

Kullanılacak kitaplığın adını belirleyin.

#### **kaynak dosya adı**

Dönüştürülecek verileri içeren dosyanın adını belirleyin.

# **Giriş içeren üye (FROMMBR)**

Dönüştürülecek verileri içeren üyenin adını belirtir.

Olası değerler şunlardır:

#### **üye-adı**

Dönüştürülecek verileri içeren üyenin adını belirtir.

# <span id="page-1789-0"></span>**Alınacak dosya (TOFILE)**

Dönüştürülen verileri içeren LIBRARY/FILE biçiminde dosyanın nitelenmiş adını belirler.

Olası değerler şunlardır:

## **\*LIBL**

Kitaplık listesinde dosya adı aranır.

# **\*CURLIB**

Yürürlükteki kitaplık kullanılır.

# **kitaplığa-adı**

Kullanılacak kitaplığın adını belirleyin.

# **dosya-adı**

Dönüştürülen verileri içerecek dosyanın adını belirleyin.

# **Çıkışı alacak üye (TOMBR)**

Dönüştürülen verileri içeren üyenin adını belirtir.

Olası değerler şunlardır:

# **\*FROMMBR**

Kaynak üye adı kullanılır.

# **üye-adı**

Dönüştürülen verileri içeren üyenin adını belirtin.

# **Üyeyle değiştir (RPLTOMBR)**

Dönüştürülen verilerin var olan üyenin yerini alıp almayacağını belirtir.

Olası değerler şunlardır:

# **\*EVET**

Dönüştürülen veriler, var olan üyenin yerini alır.

# **\*HAYıR**

Dönüştürülen veriler var olan üyenin yerini almıyor.

# **DLTMQM (İleti Kuyruğu Yöneticisini Sil)**

# **Çalıştırılmasına izin verildiği yer**

Tüm ortamlar (\*ALL)

# **İş parçacığı korumalı**

Evet

İleti Kuyruğu Yöneticisini Sil (DLTMQM) komutu, belirtilen yerel kuyruk yöneticisini siler.

# **Parametreler**

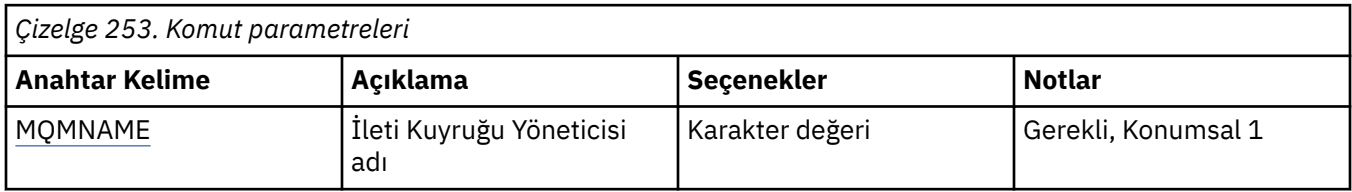

# **İleti Kuyruğu Yöneticisi adı (MQMNAME)**

İleti kuyruğu yöneticisinin adını belirtir.

#### **kuyruk-yöneticisi-adı**

Kuyruk yöneticisinin adını belirtin. Ad en çok 48 karakter içerebilir. Sistem çift baytlık karakter takımı (DBCS) kullanıyorsa, karakter sayısı üst sınırı azaltılır.

# **BMI DLTMQMAUTI (MQ AuthInfo nesnesini sil)**

## **Çalıştırılmasına izin verildiği yer**

Tüm ortamlar (\*ALL)

## **İş parçacığı korumalı**

Evet

Sil MQ AuthInfo nesnesi (DLTMQMAUTI) komutu, var olan bir MQ kimlik doğrulama bilgileri nesnesini siler.

# **Parametreler**

*Çizelge 254. Komut parametreleri*

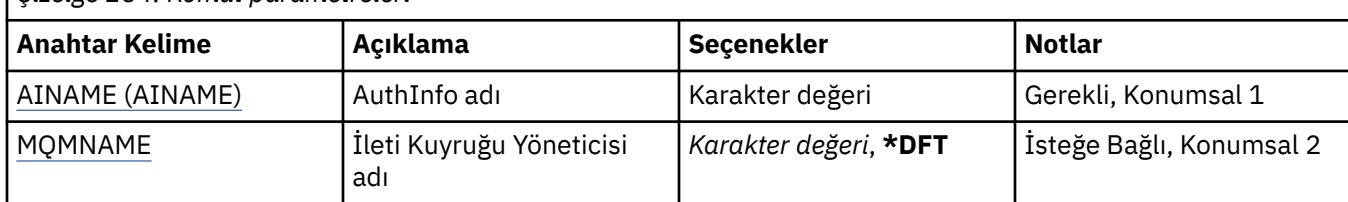

# **AuthInfo adı (AINAME)**

Silinecek kimlik doğrulama bilgileri nesnesinin adı.

Bir uygulamada bu açıksa, komut başarısız olur.

Olası değerler şunlardır:

## **kimlik doğrulama-bilgi-adı**

Kimlik doğrulama bilgileri nesnesinin adını belirtin. Dizgi uzunluğu üst sınırı 48 karakterdir.

# **İleti Kuyruğu Yöneticisi adı (MQMNAME)**

Kuyruk yöneticisinin adı.

Olası değerler şunlardır:

#### **\*DFT**

Varsayılan kuyruk yöneticisini kullanın.

## **kuyruk-yöneticisi-adı**

Var olan bir ileti kuyruğu yöneticisinin adı. Dizgi uzunluğu üst sınırı 48 karakterdir.

#### IBM i **DLTMQMBRK ( MQ Pub/Sub Broker 'ı Sil)**

## **Çalıştırılmasına izin verildiği yer**

Tüm ortamlar (\*ALL)

**İş parçacığı korumalı**

Evet

Aracıyı silmek için IBM MQ aracısını sil komutu (DLTMQMBRK) kullanılır. Bu komut verildiğinde aracı durdurulmalı ve kuyruk yöneticisi çalışıyor olmalıdır. Aracı zaten başlatıldıysa, bu komutu vermeden önce ENDMQMBRK komutunu vermeniz gerekir. Sıradüzende birden çok aracıyı silmek için, durdurmanız (ENDMQMBRK komutunu kullanarak) ve her aracıyı birer birer silmeniz gerekir. Önce silmek istediğiniz sıradüzendeki tüm aracıları durdurmayı denememeli ve sonra bunları silmeyi denememelisiniz.

# **Parametreler**

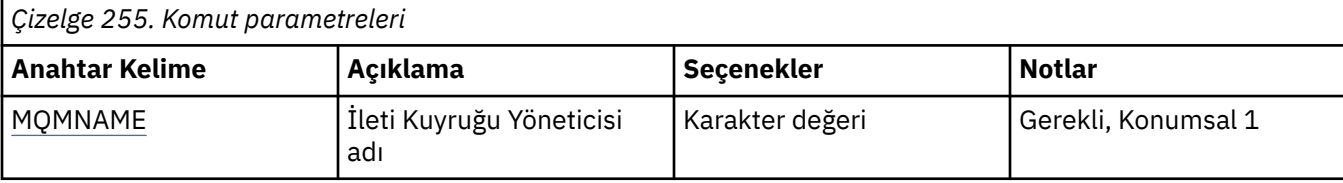

# **İleti Kuyruğu Yöneticisi adı (MQMNAME)**

Kuyruk yöneticisinin adını belirtir.

### **kuyruk-yöneticisi-adı**

Kuyruk yöneticisinin adını belirtin.

# **BMI DLTMQMCHL (MQ Kanalını Sil)**

# **Çalıştırılmasına izin verildiği yer**

Tüm ortamlar (\*ALL)

## **İş parçacığı korumalı**

Evet

MQ Kanalını Sil (DLTMQMCHL) komutu, belirtilen kanal tanımlamasını siler.

# **Parametreler**

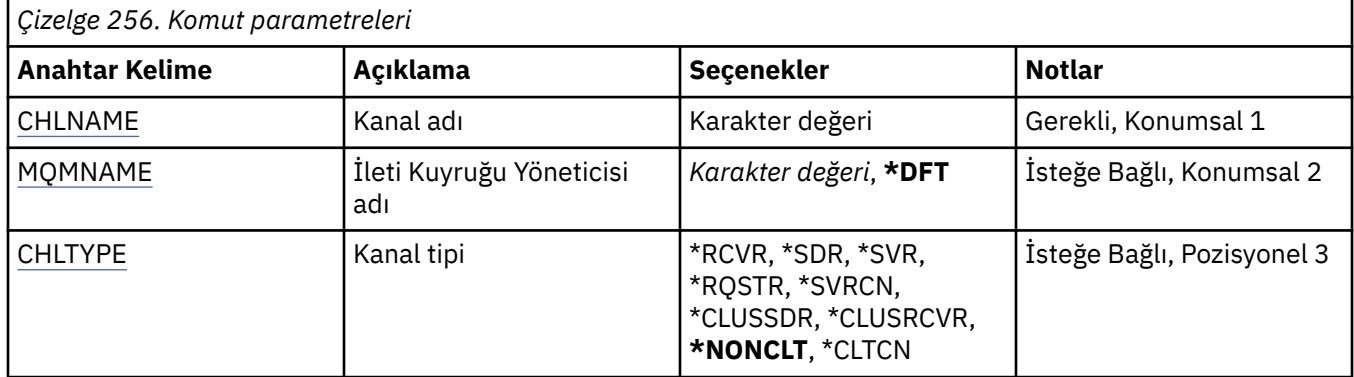

# **Kanal adı (CHLNAME)**

Kanal tanımının adını belirler.

Olası değerler şunlardır:

### **kanal-adı**

Kanal adını belirtin.

# **İleti Kuyruğu Yöneticisi adı (MQMNAME)**

İleti kuyruğu yöneticisinin adını belirtir.

Olası değerler şunlardır:

#### **\*DFT**

Varsayılan kuyruk yöneticisi kullanılır. Sistemde tanımlı bir varsayılan kuyruk yöneticiniz yoksa, komut başarısız olur.

## **message-queue-manager-name**

İleti kuyruğu yöneticisinin adı.

# <span id="page-1792-0"></span>**Kanal tipi**

Silinecek kanalın tipini belirtir.

Olası değerler şunlardır:

# **\*NONCLT**

Kanal adıyla eşleşen, istemci-bağlantı kanalı olmayan herhangi bir kanal tipi.

## **\*SDR**

Gönderen kanalı

# **\*SVR**

Sunucu kanalı

# **\*RCVR**

Alıcı kanalı

# **\*RQSTR**

İsteyen kanalı

# **\*SVRCN**

Sunucu bağlantısı kanalı

# **\*CLUSSDR**

Küme-gönderen kanalı

# **\*CLUSRCVR**

Küme-alıcı kanalı

# **\*CLTCN**

İstemci-bağlantı kanalı

# **IBMI** DLTMQMLSR (MQ Dinleyicisini Sil)

# **Çalıştırılmasına izin verildiği yer**

Tüm ortamlar (\*ALL)

# **İş parçacığı korumalı**

Evet

Sil MQ Dinleyici nesnesi (DSPMQMLSR) komutu, var olan bir MQ dinleyici nesnesini siler.

# **Parametreler**

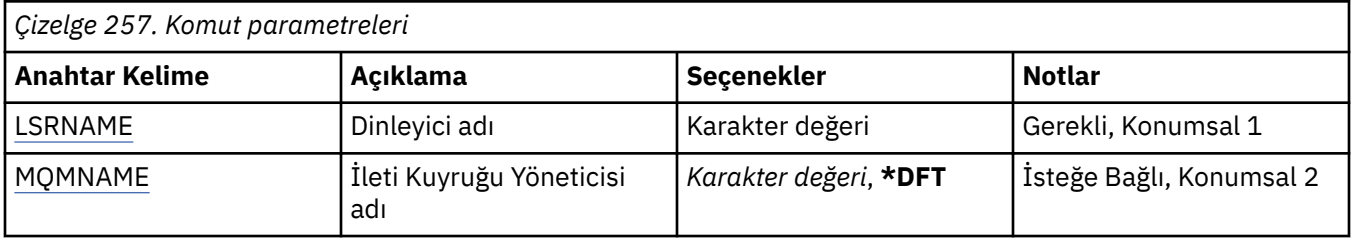

# **Dinleyici adı (LSRNAME)**

Silinecek dinleyici nesnesinin adı.

Olası değerler şunlardır:

# **dinleyici-adı**

Dinleyici tanımlamasının adını belirtin. Dizginin uzunluk üst sınırı 48 bayttır.

# **İleti Kuyruğu Yöneticisi adı (MQMNAME)**

Kuyruk yöneticisinin adını belirtir.

Olası değerler şunlardır:

### **\*DFT**

Varsayılan kuyruk yöneticisini kullanın.

#### **kuyruk-yöneticisi-adı**

İleti kuyruğu yöneticisinin adı.

# **BML DLTMQMNL (MQ Adl. Sil)**

#### **Çalıştırılmasına izin verildiği yer**

Tüm ortamlar (\*ALL)

## **İş parçacığı korumalı**

Evet

Sil MQ Namelist (DLTMQMNL) komutu, seçilen yerel kuyruk yöneticisinde belirtilen ad değerini siler.

# **Parametreler**

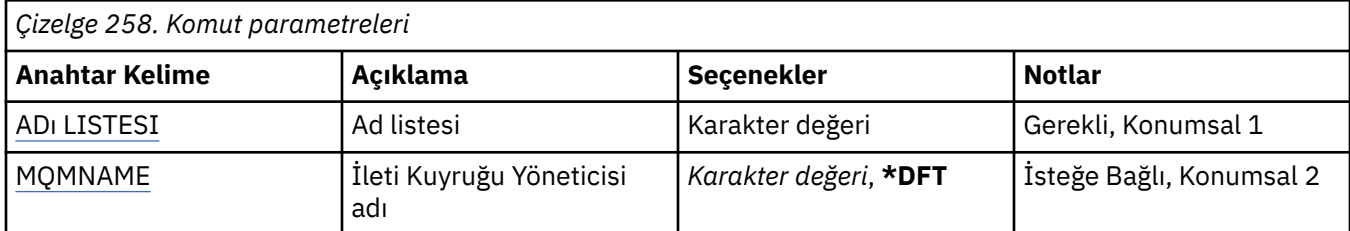

# **Namelist (NAMELIST)**

Silinecek ad listesi adının adı.

#### **ad listesi**

Ad listesi adını belirtin. Dizginin uzunluk üst sınırı 48 bayttır.

# **İleti Kuyruğu Yöneticisi adı (MQMNAME)**

İleti kuyruğu yöneticisinin adını belirtir.

#### Olası değerler şunlardır:

#### **\*DFT**

Varsayılan kuyruk yöneticisi kullanılır.

#### **message-queue-manager-name**

Kuyruk yöneticisinin adını belirtin.

# **IBMI DLTMQMPRC (MQ sürecini sil)**

### **Çalıştırılmasına izin verildiği yer**

Tüm ortamlar (\*ALL)

## **İş parçacığı korumalı**

Evet

Sil MQ Süreci (DLTMQMPRC) komutu, var olan bir MQ süreç tanımlamasını siler.

# **Parametreler**

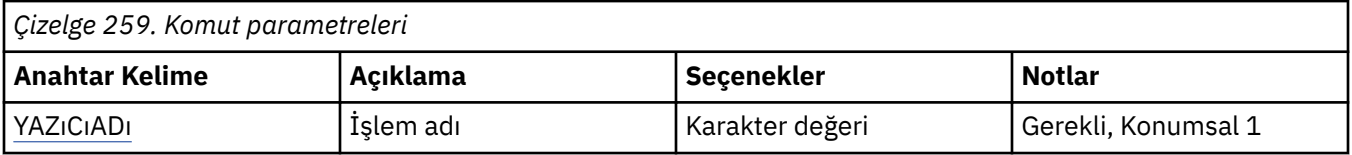

<span id="page-1794-0"></span>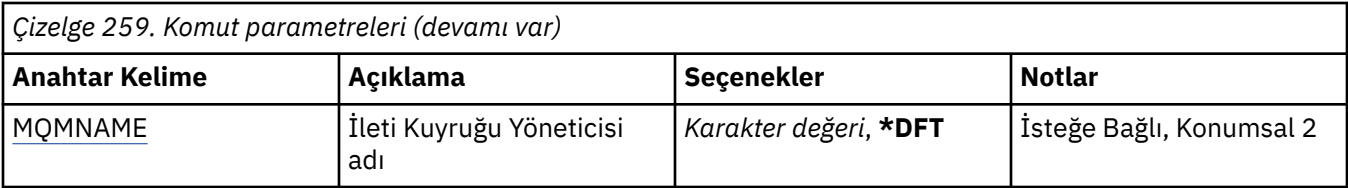

# **Süreç adı (PRCNAME)**

Silinecek süreç tanımlamasının adı. Bir uygulamada bu işlem açıksa, komut başarısız olur.

Olası değerler şunlardır:

### **işlem-adı**

Süreç tanımlamasının adını belirtin. Dizginin uzunluk üst sınırı 48 bayttır.

# **İleti Kuyruğu Yöneticisi adı (MQMNAME)**

Kuyruk yöneticisinin adını belirtir.

Olası değerler şunlardır:

### **\*DFT**

Varsayılan kuyruk yöneticisini kullanın.

### **kuyruk-yöneticisi-adı**

İleti kuyruğu yöneticisinin adı.

#### IBM i **DLTMQMQ ( MQ Kuyruğunu Sil)**

# **Çalıştırılmasına izin verildiği yer**

Tüm ortamlar (\*ALL)

# **İş parçacığı korumalı**

Evet

MQ Kuyruğunu Sil (DLTMQMQ) komutu bir MQ kuyruğunu siler.

Kuyruk yerel bir kuyruksa, komutun başarılı olması için kuyruğun boş olması gerekir. CLRMQMQ, yerel bir kuyruktaki tüm iletileri temizlemek için kullanılabilir.

Bir uygulamanın aşağıdaki özelliklere sahip olması durumunda komut başarısız olur:

- Bu kuyruk açık
- Bu açık kuyruğa çözülen bir kuyruk
- Kuyruk yöneticisi diğer adı olarak bu tanımlamayla çözülen bir kuyruk açma.

Ancak, tanımı yanıt kuyruğu diğer adı olarak kullanan bir uygulama bu komutun başarısız olmasına neden olmaz.

# **Parametreler**

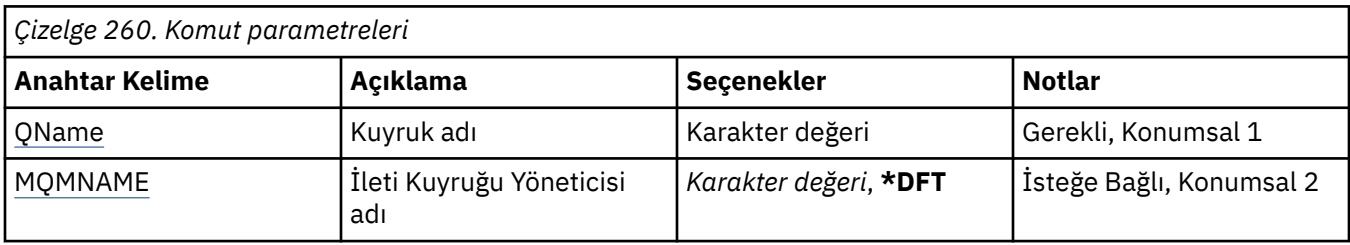

# **Kuyruk adı (QNAME)**

Kuyruğun adı.

<span id="page-1795-0"></span>Olası değerler şunlardır:

**kuyruk-adı**

Kuyruğun adını belirleyin.

# **İleti Kuyruğu Yöneticisi adı (MQMNAME)**

İleti kuyruğu yöneticisinin adını belirtir.

Olası değerler şunlardır:

### **\*DFT**

Varsayılan kuyruk yöneticisini kullanın.

## **kuyruk-yöneticisi-adı**

Kuyruk yöneticisinin adını belirtin.

# **DLTMQMSUB ( MQ Aboneliğini Sil)**

### **Çalıştırılmasına izin verildiği yer**

Tüm ortamlar (\*ALL)

### **İş parçacığı korumalı**

Evet

MQ Aboneliğini Sil (DLTMQMSUB) komutu, var olan bir MQ aboneliğini siler.

# **Parametreler**

*Çizelge 261. Komut parametreleri*

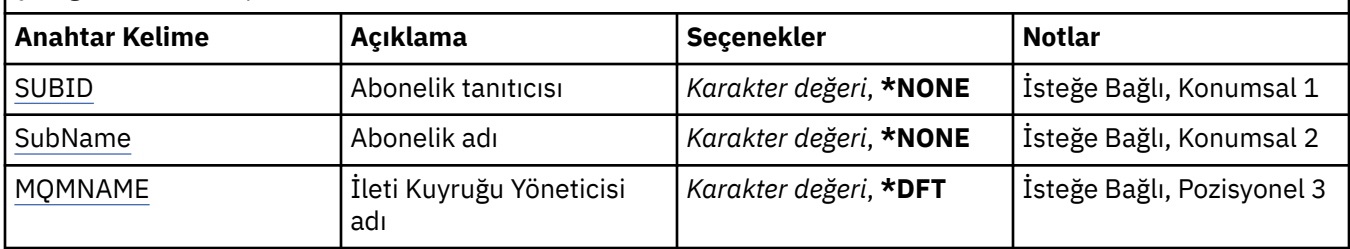

# **Abonelik tanıtıcısı (SUBID)**

Silinecek aboneliğin abonelik tanıtıcısı.

Olası değerler şunlardır:

#### **abonelik-adı**

Abonelik adı için en çok 256 bayt belirleyin.

**Not:** MQSC kullanılarak 256 byte 'tan büyük abonelik adları belirtilebilir.

# **Abonelik adı (SUBNAME)**

Silinecek aboneliğin adı.

Olası değerler şunlardır:

#### **abonelik-adı**

Abonelik adı için en çok 256 bayt belirleyin.

**Not:** MQSC kullanılarak 256 byte 'tan büyük abonelik adları belirtilebilir.

# **İleti Kuyruğu Yöneticisi adı (MQMNAME)**

Kuyruk Yöneticisi 'nin adını belirtir.

Olası değerler şunlardır:

## **\*DFT**

Varsayılan kuyruk yöneticisini kullanın.

## **kuyruk-yöneticisi-adı**

Bir kuyruk yöneticisinin adı.

# **IBMI DLTMQMSVC (MQ Hizmetini Sil)**

# **Çalıştırılmasına izin verildiği yer**

Tüm ortamlar (\*ALL)

**İş parçacığı korumalı**

Evet

Sil MQ Hizmet nesnesi (DLTMQMSVC) komutu, var olan bir MQ hizmet nesnesini siler.

# **Parametreler**

*Çizelge 262. Komut parametreleri*

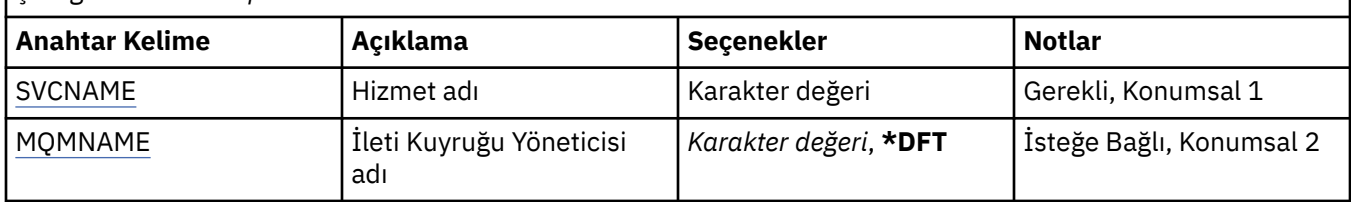

# **Hizmet adı (SVCNAME)**

Silinecek hizmet nesnesinin adı.

Olası değerler şunlardır:

## **hizmet-adı**

Hizmet tanımının adını belirtin. Dizginin uzunluk üst sınırı 48 bayttır.

# **İleti Kuyruğu Yöneticisi adı (MQMNAME)**

Kuyruk yöneticisinin adını belirtir.

Olası değerler şunlardır:

# **\*DFT**

Varsayılan kuyruk yöneticisini kullanın.

## **kuyruk-yöneticisi-adı**

İleti kuyruğu yöneticisinin adı.

# **BMI DLTMQMTOP (MQ Konusu Silme)**

# **Çalıştırılmasına izin verildiği yer**

Tüm ortamlar (\*ALL)

#### **İş parçacığı korumalı** Evet

MQ Konusu Sil (DLTMQMTOP) komutu, var olan bir MQ konu nesnesini siler.

# **Parametreler**

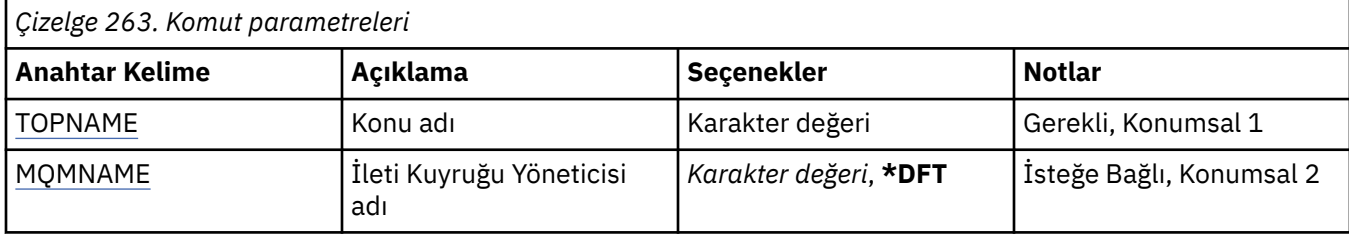

# **Konu adı (TOPNAME)**

Silinecek konu nesnesinin adı. Bir uygulamada bu konu açıksa, komut başarısız olur.

Olası değerler şunlardır:

# **konu-adı**

Konu nesnesinin adını belirtin. Dizginin uzunluk üst sınırı 48 bayttır.

# **İleti Kuyruğu Yöneticisi adı (MQMNAME)**

Kuyruk Yöneticisi 'nin adını belirtir.

Olası değerler şunlardır:

# **\*DFT**

Varsayılan kuyruk yöneticisini kullanın.

## **kuyruk-yöneticisi-adı**

Bir kuyruk yöneticisinin adı.

# **DMPMQMCFG (Döküm MQ Yapılandırması)**

# **Çalıştırılmasına izin verildiği yer**

Tüm ortamlar (\*ALL)

# **İş parçacığı korumalı**

Evet

MQ Configuration (DMPMQMCFG) (DMPMQMCFG dökümünü alma) komutu, bir kuyruk yöneticisine ilişkin yapılanış nesnelerinin ve yetkilerin dökümünü almak için kullanılır.

# **Parametreler**

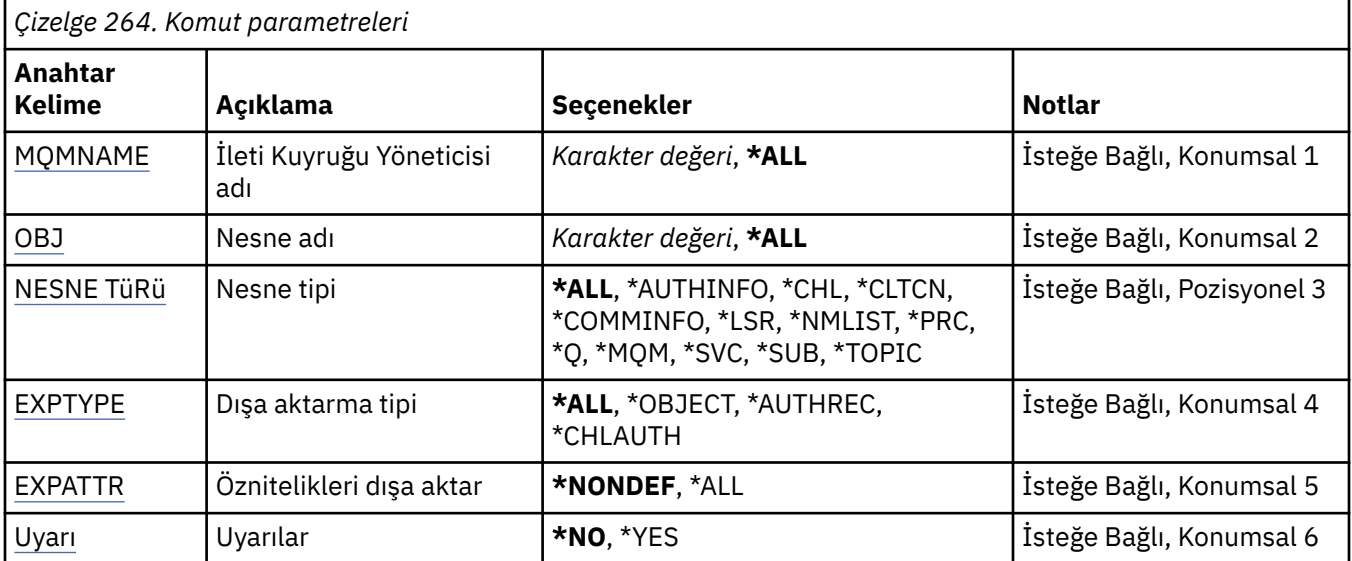

<span id="page-1798-0"></span>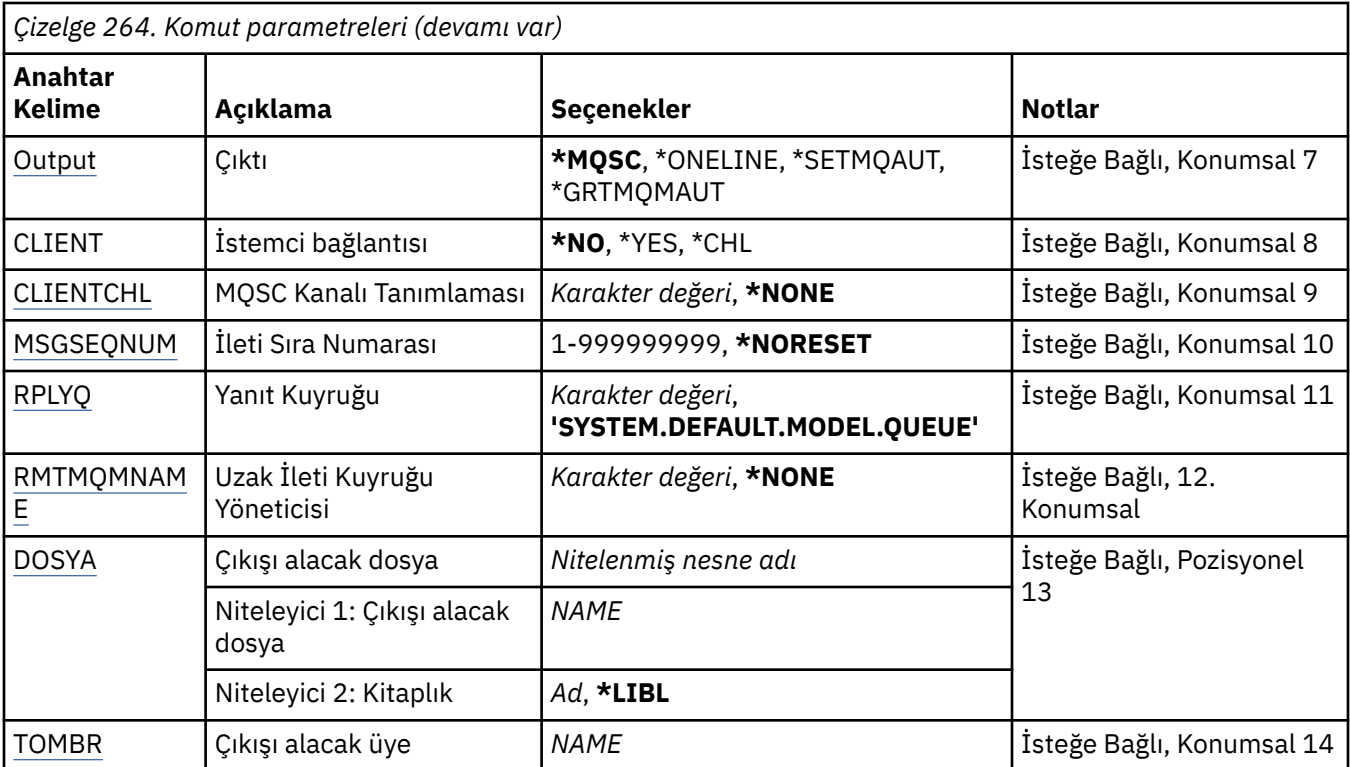

# **İleti Kuyruğu Yöneticisi adı (MQMNAME)**

Nesne bilgilerinin görüntüleneceği IBM MQ kuyruk yöneticisinin adını belirtir.

Olası değerler şunlardır:

### **\*DFT**

## **kuyruk-yöneticisi-adı**

Var olan bir ileti kuyruğu yöneticisinin adı. Dizgi uzunluğu üst sınırı 48 karakterdir.

# **Nesne adı (OBJ)**

Dökümü alınacak nesnelerin adını belirtir. 48 karakterlik bir MQ nesnesi ya da soysal nesne adıdır.

Olası değerler şunlardır:

#### **\*TüMü**

Belirtilen tipte (OBJTYPE) tüm nesnelerin dökümü verilir.

#### *soysal-nesne-adı*

Nesnelerin soysal adını belirtin. Soysal ad, ardından yıldız işareti (\*) gelen bir karakter dizilimidir. Örneğin, ABC\*. Seçilen karakter dizgisiyle başlayan adları olan tüm nesneleri seçer.

Tırnak işareti içinde gerekli adın belirtilmesi, seçiminizin tam olarak girdiğiniz ad olmasını sağlar.

Tüm adları istemeden, tek bir panoda soysal adın tüm büyük ve küçük sürümlerini seçemezsiniz.

#### *nesne-adı*

İlgili ad ve tipin görüntüleneceği nesnenin adı.

# **Nesne tipi (OBJTYPE)**

Dökümü alınacak nesnelerin tipini belirtir.

Olası değerler şunlardır:

#### **\*TüMü**

Adları OBJ ile belirtilen tüm MQ Nesneleri.

### <span id="page-1799-0"></span>**\*AUTHINFO**

OBJ tarafından belirtilen adlara sahip tüm MQ kimlik doğrulama bilgileri nesneleri.

#### **\*CHL**

Adları OBJ ile belirtilen tüm MQ kanal nesneleri.

#### **\*CLTCN**

OBJ tarafından belirtilen adlara sahip tüm MQ istemci bağlantısı nesneleri.

### **\*COMMINFO (TAMAMLANDI)**

OBJ tarafından belirtilen adlara sahip tüm MQ iletişim bilgisi nesneleri.

### **\*LSR**

OBJ tarafından belirtilen adlara sahip tüm MQ dinleyici nesneleri.

### **\*NMLIST**

OBJ tarafından belirtilen adlara sahip tüm MQ ad listesi nesneleri.

### **\*PRC**

OBJ tarafından belirtilen adlara sahip tüm MQ işlem nesneleri.

## **\*Q**

Adları OBJ ile belirtilen tüm MQ kuyruk nesneleri.

## **\*MQM**

Kuyruk yöneticisi nesnesi.

### **\*SVC**

Adları OBJ ile belirtilen tüm MQ hizmet nesneleri.

### **\*KONU**

OBJ tarafından belirtilen adlara sahip tüm MQ konu nesneleri.

# **Dışa aktarma tipi (EXPTYPE)**

Dışa aktarmanın tipini belirtir.

Olası değerler şunlardır:

## **\*TüMü**

Tüm MQ nesnesi, yetki ve abonelik yapılandırma bilgilerinin dökümü alınır.

#### **\*NESNE**

Yalnızca MQ nesne bilgilerinin dökümü alınır.

#### **\*AUTHREC**

Yalnızca MQ yetki bilgileri dökümü alınır.

#### **\*CHLAUTH**

Yalnızca MQ kanal yetki kayıtlarının dökümü alınır.

#### **\*SUB**

Yalnızca MQ sürekli abonelik bilgileri dökümü alınır.

# **Öznitelikleri dışa aktar (EXPATTR)**

Dışa aktarılacak öznitelikleri belirtir.

Olası değerler şunlardır:

## **\*NONDEF**

Yalnızca varsayılan olmayan öznitelik değerlerinin dökümü kullanılır.

# **\*TüMü**

Tüm öznitelik değerlerinin dökümü tamamdır.

# **Uyarılar (UYARI)**

Örneğin, komutun daha yeni bir kuyruk yöneticisine yönelik olarak yayınlanması ya da zarar görmüş bir nesneyle karşılaşılması gibi, döküm sırasında uyarıların oluşturulup oluşturulmayacağını belirtir.
Olası değerler şunlardır:

#### **\*HAYıR**

Döküm sırasında uyarı iletisi yayınlanmaz.

#### **\*EVET**

Döküm sırasında uyarı iletileri yayınlanabilir.

### **Çıkış (OUTPUT)**

Dökümün çıkış biçimini belirtir.

Olası değerler şunlardır:

#### **\*MQSC**

Çıkış biçimi, RUNMQSC ya da STRMQMMQSC komutlarına giriş olarak kullanılabilecek MQSC komutları biçimindedir.

#### **\*ONELINE**

Çıkış biçimi, satır karşılaştırma araçlarıyla kullanılmaya uygun, tek satırlı kayıtlarda biçimlendirilmiş MQSC komutları biçimindedir.

#### **\*SETMQAUT**

Çıkış biçimi, AIX, Linux, and Windowsile kullanılmaya uygun setmqaut komutları biçimindedir.

#### **\*GRTMQMAUT**

Çıkış biçimi GRTMQMAUT komutları biçimindedir ve IBM i platformunda bir CL programı oluşturulmasına uygundur.

### **İstemci bağlantısı (CLIENT)**

Kuyruk yöneticisine istemci bağlantısı kullanılıp kullanılmayacağını belirtir.

Olası değerler şunlardır:

#### **\*HAYıR**

Bu ba§lant baŸarsz olursa, komut " lk olarak bir sunucu ba§lants ba§lants deneyecek.

#### **\*EVET**

Komut, varsayılan istemci bağlantısı işlemini kullanarak bir istemci bağlantısı üzerinden bağlanma girişiminde bulunacak. MQSERVER ortam değişkeni ayarlanırsa, bir istemci bağlantı kanalı çizelgesinin kullanımını geçersiz kılar.

#### **\*CHL**

Komut, CLIENTCHL değiştirgesinde belirtilen MQSC dizgisi tarafından tanımlanan geçici bir kanal tanımlamasını kullanarak kuyruk yöneticisine bağlanmayı dener.

### **MQSC Kanal Tanımlaması (CLIENTCHL)**

MQSC sözdizimi yoluyla, kuyruk yöneticisine bağlanırken kullanılacak geçici bir istemci kanalı tanımlamasını belirtir.

Olası değerler şunlardır:

#### **\*YOK**

Kuyruk yöneticisine bağlanırken geçici bir istemci kanal tanımlaması kullanmayın.

#### **mqsc-define-kanal-dizgisi**

Komut, bu değiştirgede belirtilen MQSC komutunu kullanarak geçici bir istemci kanal tanımlaması oluşturmayı dener. MQSC komutu, bir istemci bağlantı kanalı için gereken tüm öznitelikleri tanımlamalıdır; örneğin:

" KANALı TANıMLA (MY.CHL) CHLTYPE (CLNTCONN) CONNAME (MYHOST.MYCORP.COM(1414) "

### **İleti sıra numarası (MSGSEQNUM)**

Kanal nesnelerinin dökümü sırasında gönderen, sunucu ve küme gönderen kanal tipleri için sıfırlama kanal komutlarının oluşturulup oluşturulmayacağını belirtir.

Olası değerler şunlardır:

#### **\*NORESET**

Dökümü verilen çıkışa herhangi bir sıfırlama kanalı komutu eklemeyin.

#### **1-999999999**

Dökümün içerdiği kanal ilk duruma getirme komutları için bir ileti sıra numarası belirleyin.

### **Yanıt Kuyruğu (RPLYQ)**

Konfigürasyon bilgilerini sorgularken PCF yanıtları almak için kullanılacak kuyruğun adını belirler.

Olası değerler şunlardır:

#### **SYSTEM.DEFAULT.MODEL.QUEUE**

Varsayılan model kuyruğu, yanıtları almak için dinamik bir kuyruk oluşturulacak.

#### **kuyruğa yanıtla-adı**

Kuyruğa gönderilecek yanıtın adını belirleyin.

### **Uzak İleti Kuyruğu Yöneticisi (RMTMQMNAME)**

Nesne bilgilerinin görüntüleneceği uzak MQ kuyruk yöneticisinin adını belirtir.

Olası değerler şunlardır:

#### **\*YOK**

Yapılanış bilgileri, MQMNAME değiştirgesinde belirtilen kuyruk yöneticisinden toplanır.

#### **uzak-kuyruk-yöneticisi-adı**

Uzak kuyruk yöneticisinin adını belirtin. PCF sorgu komutları, RMTMQMNAME içinde belirtilen kuyruk yöneticisine MQMNAME içinde belirtilen kuyruk yöneticisi aracılığıyla verilir; bu, kuyruğa alınmış kip olarak bilinir. \

### **Alınacak dosya (TOFILE)**

Dökümü alınan konfigürasyon verilerini saklamak için kullanılacak dosyanın nitelenmiş adını LIBRARY/ FILE biçiminde belirler. FILE değeri 240 kayıt uzunluğuyla yaratılmalıdır; tersi durumda, konfigürasyon bilgileri kesilebilir.

Olası değerler şunlardır:

#### **\*LIBL**

Kitaplık listesinde dosya adı aranır.

#### **\*CURLIB**

Yürürlükteki kitaplık kullanılır.

#### *kitaplığa-adı*

Kullanılacak kitaplığın adını belirleyin.

#### *dosya-adı*

Yapılandırma verilerini içerecek dosyanın adını belirtin.

### **Çıkışı alacak üye (TOMBR)**

Dökümü alınan yapılandırma verilerinin saklanacağı üyenin adını belirtir.

Olası değerler şunlardır:

#### *üye-adı*

Yapılandırma verilerini içerecek üyenin adını belirtin.

# **Örnekler**

Bu örneklerin çalışmasını sağlamak için sisteminizin uzak MQSC işlemi için ayarlandığından emin olmanız gerekir. Bkz. Uzak denetim için kuyruk yöneticilerinin yapılandırılması.

DMPMQMCFG MQMNAME('MYQMGR') CLIENT(\*YES) CLIENTCHL('''DEFINE CHANNEL(SYSTEM.ADMIN.SVRCONN) CHLTYPE(CLNTCONN) CONNAME(''myhost.mycorp.com(1414)'')''')

*MYQMGR* uzak kuyruk yöneticisindeki tüm yapılandırma bilgilerini MQSC biçiminde dökümler ve *SYSTEM.ADMIN.SVRCONN*.

**Not:** Aynı ada sahip bir sunucu bağlantısı kanalının var olduğundan emin olmanız gerekir.

DMPMQMCFG MQMNAME('LOCALQM') RMTMQMNAME('MYQMGR')

MQSC biçiminde *MYQMGR*uzak kuyruk yöneticisindeki tüm yapılandırma bilgilerinin dökümünü alır, başlangıçta *LOCALQM*yerel kuyruk yöneticisine bağlanır ve sorgu iletilerini bu yerel kuyruk yöneticisiyle gönderir.

**Not:** Kuyruk yöneticileri arasında yanıt göndermek ve almak için, yerel kuyruk yöneticisinin *MYQMGR*adlı kanal eşlemeleri tanımlanmış bir iletim kuyruğuna sahip olduğundan emin olmanız gerekir.

#### **İlgili görevler**

Multi Kuyruk yöneticisi yapılanışı yedekleniyor

Multi. Kuyruk yöneticisi yapılanışı geri yükleniyor

#### IBM i **DSCMQM ( MQbağlantısını kes)**

#### **Çalıştırılmasına izin verildiği yer**

Tüm ortamlar (\*ALL)

#### **İş parçacığı korumalı**

Evet

Bağlantı Kesme İletisi Kuyruğu Yöneticisi (DSCMQM) komutu herhangi bir işlev gerçekleştirmez ve yalnızca önceki IBM MQ ve MQSeriesyayınlarıyla uyumluluk için sağlanır.

### **Parametreler**

Yok

#### **DSPMQM (İleti Kuyruğu Yöneticisini Görüntüle)** IBM i

#### **Çalıştırılmasına izin verildiği yer**

Tüm ortamlar (\*ALL)

### **İş parçacığı korumalı**

Evet

İleti Kuyruğu Yöneticisini Görüntüle (DSPMQM) komutu, belirtilen yerel kuyruk yöneticisinin özniteliklerini görüntüler.

### **Parametreler**

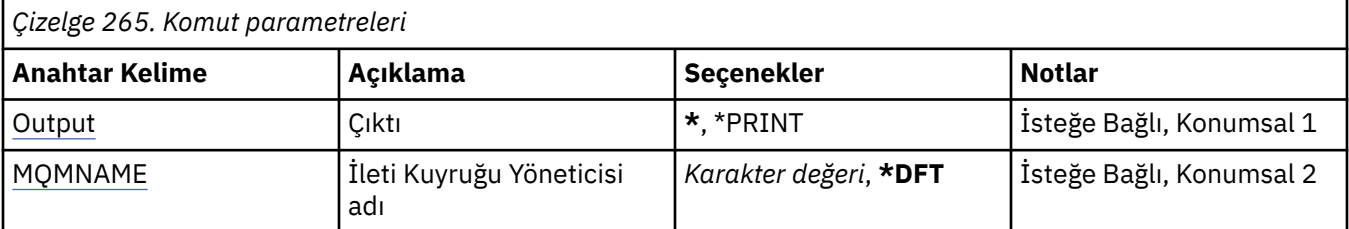

# <span id="page-1803-0"></span>**Çıkış (OUTPUT)**

Komutun çıktısının, istekte bulunan iş istasyonunda mı, yoksa işin kuyruğa yollanmış çıkışıyla mı gösterileceğini belirler.

Olası değerler şunlardır:

**\***

Etkileşimli bir iş tarafından istenen çıkış, görüntüde gösterilir. Toplu iş tarafından istenen çıktı, işin kuyruğa yollanmış çıkışıyla birlikte yazdırılır.

#### **\*YAZDıR**

Çıkış, işin kuyruğa yollanmış çıkışıyla birlikte yazdırılır.

### **İleti Kuyruğu Yöneticisi adı (MQMNAME)**

İleti kuyruğu yöneticisinin adını belirtir.

Olası değerler şunlardır:

#### **\*DFT**

Varsayılan kuyruk yöneticisini kullanın.

#### **kuyruk-yöneticisi-adı**

Kuyruk yöneticisinin adını belirtin. Ad en çok 48 karakter içerebilir. Sistem çift baytlık karakter takımı (DBCS) kullanıyorsa, karakter sayısı üst sınırı azaltılır.

# **DSPMQMAUT ( MQ Nesne Yetkilisi 'ni Görüntüle)**

#### **Çalıştırılmasına izin verildiği yer**

Tüm ortamlar (\*ALL)

### **İş parçacığı korumalı**

Evet

MQ Yetkilerini Görüntüle (DSPMQMAUT) komutu, belirtilen nesneye ilişkin yürürlükteki yetkileri gösterir. Bir kullanıcı kimliği birden çok grubun üyesiyse, bu komut tüm grupların birleşik yetkilerini görüntüler.

- 48 karakterlik MQ nesne adı
- MQ nesne tipi
- Nesne, bağlam ve MQI çağrılarına ilişkin yetkiler

### **Parametreler**

*Çizelge 266. Komut parametreleri*

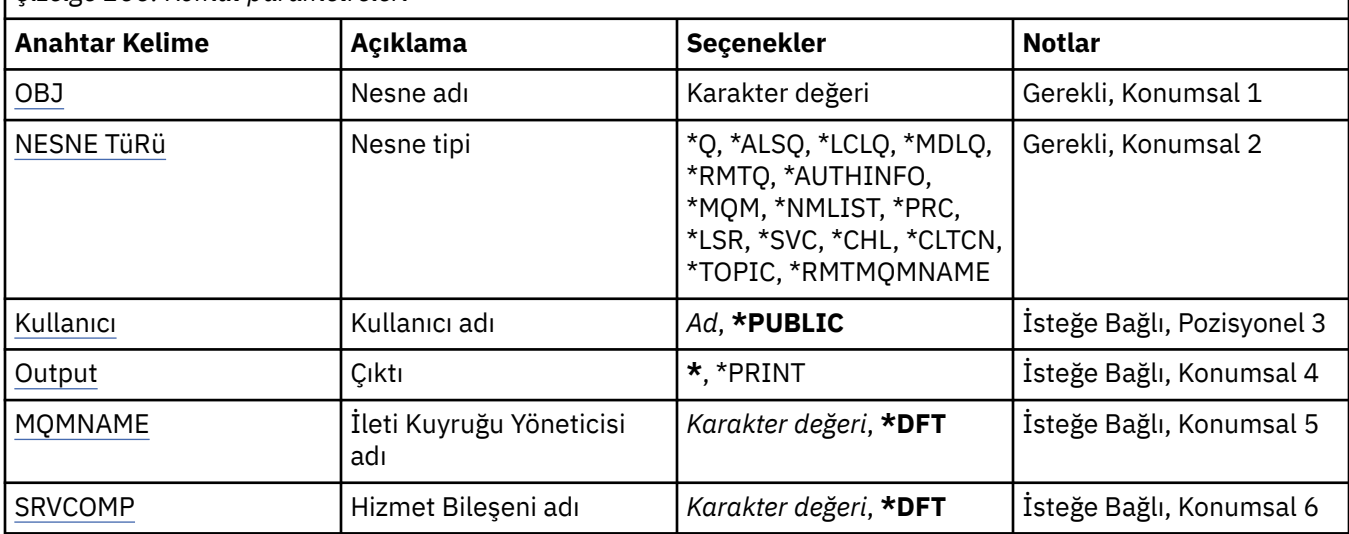

### <span id="page-1804-0"></span>**Nesne adı (OBJ)**

Yetkilerin görüntülendiği MQ nesnesinin adını belirtir.

### **Nesne tipi (OBJTYPE)**

Yetkilendirmelerin görüntülendiği nesnenin tipini belirtir.

#### **\*Q**

Tüm kuyruk nesnesi tipleri.

#### **\*ALSQ**

Diğer ad kuyruğu.

# **\*LCLQ**

Yerel kuyruk.

#### **\*MDLQ**

Model kuyruğu.

#### **\*RMTQ**

Uzak kuyruk.

#### **\*AUTHINFO**

Kimlik Doğrulama Bilgileri nesnesi.

#### **\*MQM**

İleti Kuyruğu Yöneticisi.

#### **\*NMLIST**

Namelist nesnesi.

### **\*PRC**

Süreç tanımlaması.

#### **\*CHL**

Kanal nesnesi.

#### **\*CLTCN**

İstemci Bağlantı Kanalı nesnesi.

#### **\*LSR**

Dinleyici nesnesi.

#### **\*SVC**

Hizmet nesnesi.

#### **\*KONU**

Konu nesnesi.

#### **\*RMTMQMNAME**

Uzak kuyruk yöneticisi adı.

### **Kullanıcı adı (USER)**

Adı belirtilen nesneye ilişkin yetkilerin görüntülendiği kullanıcının adını belirler.

Olası değerler şunlardır:

### **\*GENEL**

Sistemin tüm kullanıcıları.

#### **kullanıcı-tanıtımı-adı**

Kullanıcının adını belirtin.

## **Çıkış (OUTPUT)**

Komutun çıktısının, istekte bulunan iş istasyonunda mı, yoksa işin kuyruğa yollanmış çıkışıyla mı gösterileceğini belirler.

<span id="page-1805-0"></span>Olası değerler şunlardır:

**\***

Etkileşimli bir iş tarafından istenen çıkış, görüntüde gösterilir. Toplu iş tarafından istenen çıktı, işin kuyruğa yollanmış çıkışıyla birlikte yazdırılır.

#### **\*YAZDıR**

Çıkış, işin kuyruğa yollanmış çıkışıyla birlikte yazdırılır.

### **İleti Kuyruğu Yöneticisi adı (MQMNAME)**

Kuyruk yöneticisinin adını belirtir.

#### **\*DFT**

Varsayılan kuyruk yöneticisini kullanın.

#### **kuyruk-yöneticisi-adı**

Kuyruk yöneticisinin adını belirtin.

### **Hizmet Bileşeni Adı (SRVCOMP)**

Görüntülenecek yetkinin aranacağı kurulu yetki hizmetinin adını belirler.

Olası değerler şunlardır:

#### **\*DFT**

Belirtilen nesne adı, nesne tipi ve kullanıcı için, kurulu tüm yetki bileşenlerinde arama yapılır.

#### **Yetkilendirme-hizmet-bileşen-adı**

Kuyruk yöneticisinin qm.ini dosyasında belirtildiği şekilde, gerekli yetkilendirme hizmetinin bileşen adı.

### **DSPMQMAUTI ( MQ AuthInfo nesnesini görüntüle)**

#### **Çalıştırılmasına izin verildiği yer**

Tüm ortamlar (\*ALL)

### **İş parçacığı korumalı**

Evet

MQ AuthInfo nesnesini (DSPMQMAUTI) görüntüle komutu, var olan bir MQ kimlik doğrulama bilgileri nesnesinin özniteliklerini görüntüler.

### **Parametreler**

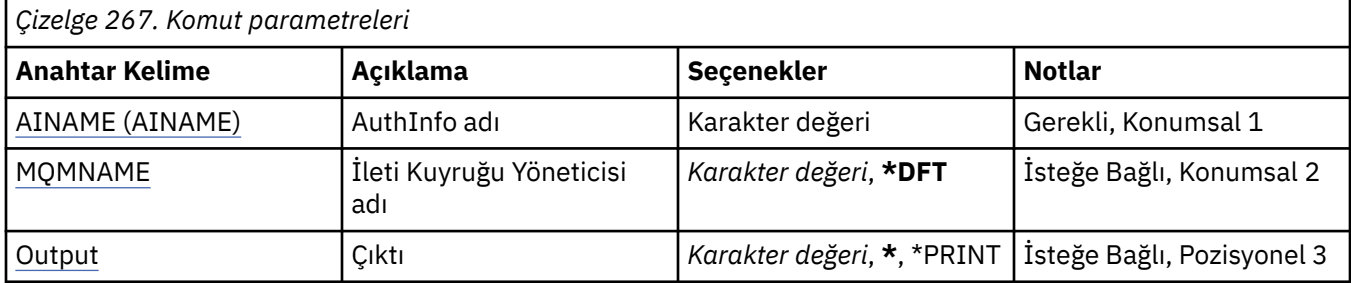

### **AuthInfo adı (AINAME)**

Görüntülenecek kimlik doğrulama bilgileri nesnesinin adı.

Olası değerler şunlardır:

#### **kimlik doğrulama-bilgi-adı**

Kimlik doğrulama bilgileri nesnesinin adını belirtin. Dizgi uzunluğu üst sınırı 48 karakterdir.

# <span id="page-1806-0"></span>**İleti Kuyruğu Yöneticisi adı (MQMNAME)**

Kuyruk yöneticisinin adı.

Olası değerler şunlardır:

#### **\*DFT**

Varsayılan kuyruk yöneticisini kullanın.

#### **kuyruk-yöneticisi-adı**

Var olan bir ileti kuyruğu yöneticisinin adı. Dizgi uzunluğu üst sınırı 48 karakterdir.

## **Çıkış (OUTPUT)**

Komutun çıkışının, istekte bulunan iş istasyonunda mı, yoksa işin kuyruğa yollanmış çıkışıyla mı gösterileceğini belirler.

Olası değerler şunlardır:

**\***

Etkileşimli bir iş tarafından istenen çıkış, görüntüde gösterilir. Toplu iş tarafından istenen çıktı, işin kuyruğa yollanmış çıkışıyla birlikte yazdırılır.

#### **\*YAZDıR**

Çıkış, işin kuyruğa yollanmış çıkışıyla birlikte yazdırılır.

#### IBM i **DSPMQMBRK (Görüntü MQ Pub/Sub Broker)**

#### **Çalıştırılmasına izin verildiği yer**

Tüm ortamlar (\*ALL)

#### **İş parçacığı korumalı**

Evet

IBM MQ aracısını görüntüle (DSPMQMBRK) komutu herhangi bir işlev gerçekleştirmez ve yalnızca önceki IBM MQyayınlarıyla uyumluluk için sağlanır.

### **Parametreler**

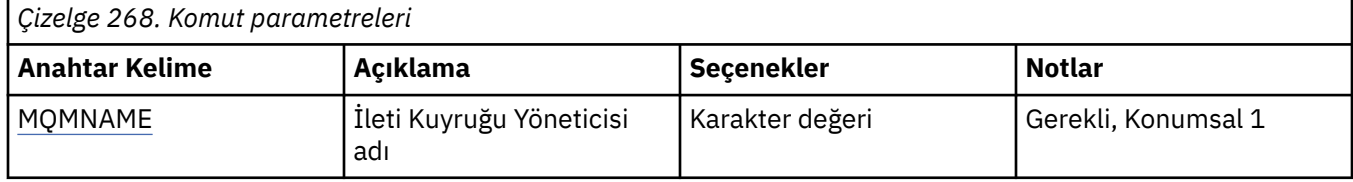

## **İleti Kuyruğu Yöneticisi adı (MQMNAME)**

Kuyruk yöneticisinin adı.

Değer:

#### **kuyruk-yöneticisi-adı**

Var olan bir ileti kuyruğu yöneticisinin adı. Dizgi uzunluğu üst sınırı 48 karakterdir.

#### IBM i **DSPMQMCHL ( MQ Kanalını Görüntüle)**

### **Çalıştırılmasına izin verildiği yer**

Tüm ortamlar (\*ALL)

## **İş parçacığı korumalı**

Evet

MQ Kanalını Görüntüle (DSPMQMCHL) komutu, var olan bir MQ kanal tanımlamasının özniteliklerini görüntüler.

### **Parametreler**

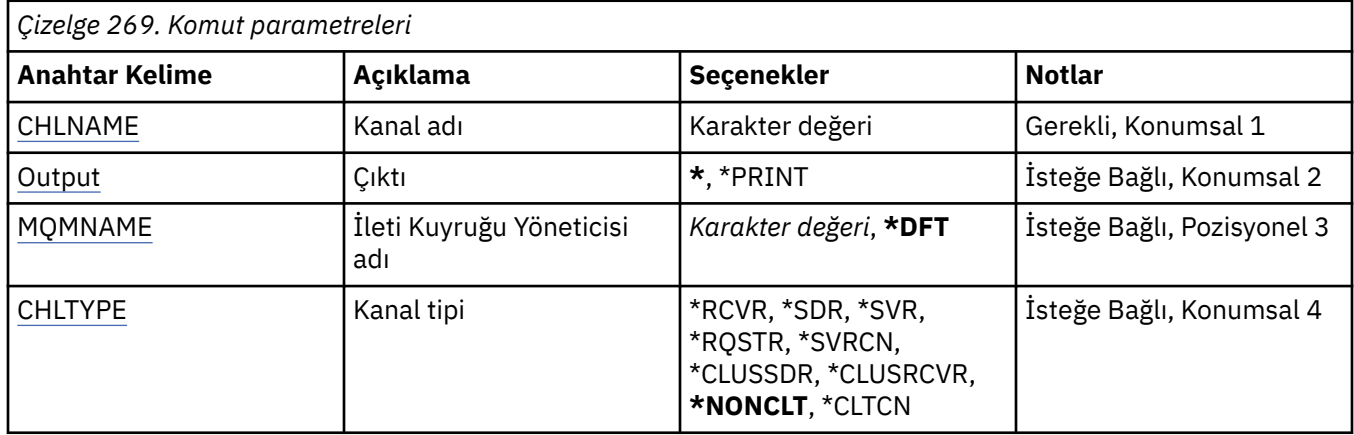

### **Kanal adı (CHLNAME)**

Kanal tanımının adını belirler.

Olası değerler şunlardır:

#### **kanal-adı**

Kanal adını belirtin.

## **Çıkış (OUTPUT)**

Komutun çıkışının, istekte bulunan iş istasyonunda mı, yoksa işin kuyruğa yollanmış çıkışıyla mı gösterileceğini belirler.

Olası değerler şunlardır:

**\***

Etkileşimli bir iş tarafından istenen çıkış, görüntüde gösterilir. Toplu iş tarafından istenen çıktı, işin kuyruğa yollanmış çıkışıyla birlikte yazdırılır.

#### **\*YAZDıR**

Çıkış, işin kuyruğa yollanmış çıkışıyla birlikte yazdırılır.

### **İleti Kuyruğu Yöneticisi adı (MQMNAME)**

İleti kuyruğu yöneticisinin adını belirtir.

Olası değerler şunlardır:

#### **\*DFT**

Varsayılan kuyruk yöneticisi kullanılır. Sistemde tanımlı bir varsayılan kuyruk yöneticiniz yoksa, komut başarısız olur.

#### **message-queue-manager-name**

İleti kuyruğu yöneticisinin adı.

### **Kanal tipi (CHLTYPE)**

Görüntülenecek kanalın tipini belirler.

Olası değerler şunlardır:

#### **\*NONCLT**

Kanal adıyla eşleşen, istemci-bağlantı kanalı olmayan herhangi bir kanal tipi.

#### **\*SDR**

Gönderen kanalı

#### **\*SVR**

Sunucu kanalı

#### **\*RCVR**

Alıcı kanalı

#### **\*RQSTR**

İsteyen kanalı

#### **\*SVRCN**

Sunucu bağlantısı kanalı

#### **\*CLUSSDR**

Küme-gönderen kanalı

#### **\*CLUSRCVR**

Küme-alıcı kanalı

**\*CLTCN**

İstemci-bağlantı kanalı

#### IBM i **DSPMQMCSVR ( MQ Komut Sunucusunu Görüntüle)**

#### **Çalıştırılmasına izin verildiği yer**

Tüm ortamlar (\*ALL)

**İş parçacığı korumalı** Evet

MQ Komut Sunucusunu Görüntüle (DSPMQMCSVR) komutu, MQ komut sunucusunun durumunu görüntüler.

Komut sunucusunun durumu aşağıdakilerden biri olabilir:

#### **Etkin**

İletileri işlemek için kullanılabilir

#### **Geçersiz Kılındı**

İletiler işlenemez

#### **Başlatılıyor**

STRMQMCSVR komutu devam ediyor

#### **Durduruluyor**

ENDMQMCSVR komutu devam ediyor

#### **Durduruldu**

ENDMQMCSVR komutu tamamlandı

### **Çalışıyor**

İleti işleniyor

### **Bekliyor**

İleti bekleniyor

### **Parametreler**

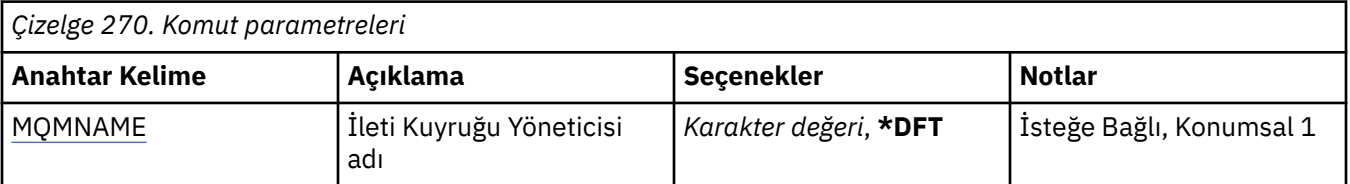

# **İleti Kuyruğu Yöneticisi adı (MQMNAME)**

İleti kuyruğu yöneticisinin adını belirtir.

Olası değerler şunlardır:

#### **\*DFT**

Varsayılan kuyruk yöneticisini kullanın.

#### **kuyruk-yöneticisi-adı**

Kuyruk yöneticisinin adını belirtin.

### **DSPMQMLSR ( MQ Dinleyicisini Görüntüle)**

#### **Çalıştırılmasına izin verildiği yer**

Tüm ortamlar (\*ALL)

#### **İş parçacığı korumalı**

Evet

MQ Dinleyici nesnesini görüntüle (DSPMQMLSR) komutu, var olan bir MQ dinleyici nesnesinin özniteliklerini görüntüler.

### **Parametreler**

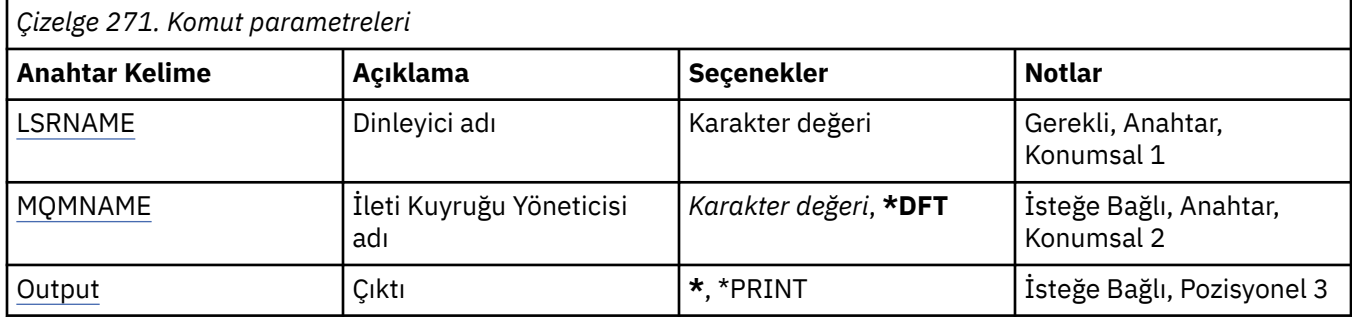

### **Dinleyici adı (LSRNAME)**

Görüntülenecek dinleyici nesnesinin adı.

Olası değerler şunlardır:

#### **dinleyici-adı**

Dinleyici tanımlamasının adını belirtin. Dizginin uzunluk üst sınırı 48 bayttır.

### **İleti Kuyruğu Yöneticisi adı (MQMNAME)**

Kuyruk yöneticisinin adını belirtir.

Olası değerler şunlardır:

#### **\*DFT**

Varsayılan kuyruk yöneticisini kullanın.

#### **kuyruk-yöneticisi-adı**

İleti kuyruğu yöneticisinin adı.

### **Çıkış (OUTPUT)**

Komutun çıkışının, istekte bulunan iş istasyonunda mı, yoksa işin kuyruğa yollanmış çıkışıyla mı gösterileceğini belirler.

Olası değerler şunlardır:

**\***

Etkileşimli bir iş tarafından istenen çıkış, görüntüde gösterilir. Toplu iş tarafından istenen çıktı, işin kuyruğa yollanmış çıkışıyla birlikte yazdırılır.

#### **\*YAZDıR**

Çıkış, işin kuyruğa yollanmış çıkışıyla birlikte yazdırılır.

# **DSPMQMNL ( MQ Namelist öğesini görüntüle)**

#### **Çalıştırılmasına izin verildiği yer**

Tüm ortamlar (\*ALL)

#### **İş parçacığı korumalı**

Evet

MQ Adsını Görüntüle (DSPMQMNL) komutu bir MQ ad listesi görüntüler.

### **Parametreler**

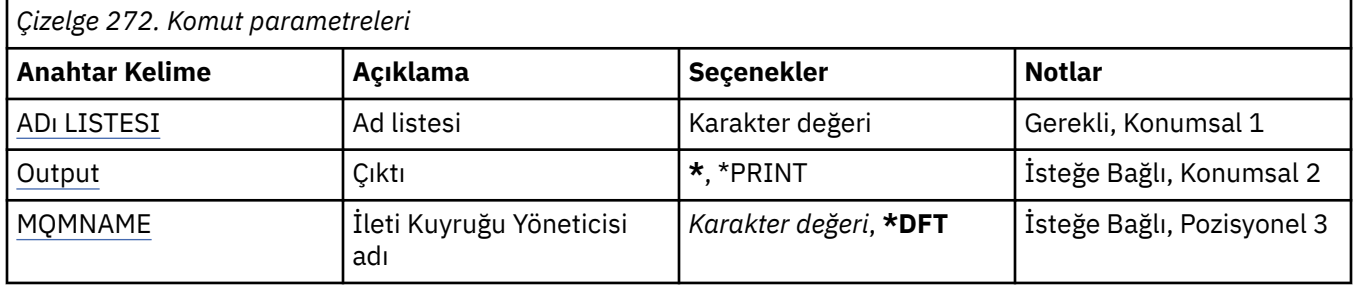

### **Namelist (NAMELIST)**

Görüntülenecek ad listesi adının adı.

#### **ad listesi**

Ad listesi adını belirtin. Dizginin uzunluk üst sınırı 48 bayttır.

# **Çıkış (OUTPUT)**

Komutun çıkışının, istekte bulunan iş istasyonunda mı, yoksa işin kuyruğa yollanmış çıkışıyla mı gösterileceğini belirler.

Olası değerler şunlardır:

**\***

Etkileşimli bir iş tarafından istenen çıkış, görüntüde gösterilir. Toplu iş tarafından istenen çıktı, işin kuyruğa yollanmış çıkışıyla birlikte yazdırılır.

#### **\*YAZDıR**

Çıkış, işin kuyruğa yollanmış çıkışıyla birlikte yazdırılır.

### **İleti Kuyruğu Yöneticisi adı (MQMNAME)**

İleti kuyruğu yöneticisinin adını belirtir.

Olası değerler şunlardır:

#### **\*DFT**

Varsayılan kuyruk yöneticisi kullanılır.

#### **message-queue-manager-name**

Kuyruk yöneticisinin adını belirtin.

#### IBM i **DSPMQMOBJN ( MQ Nesne Adlarını Görüntüle)**

# **Çalıştırılmasına izin verildiği yer**

Tüm ortamlar (\*ALL)

**İş parçacığı korumalı** Evet

MQ Nesne Adlarını Görüntüle (DSPMQMOBJN) komutu, belirtilen bir MQ nesnesine ilişkin adı, tipi ve tam olarak nitelenmiş dosya adını sağlamak için kullanılır.

### **Parametreler**

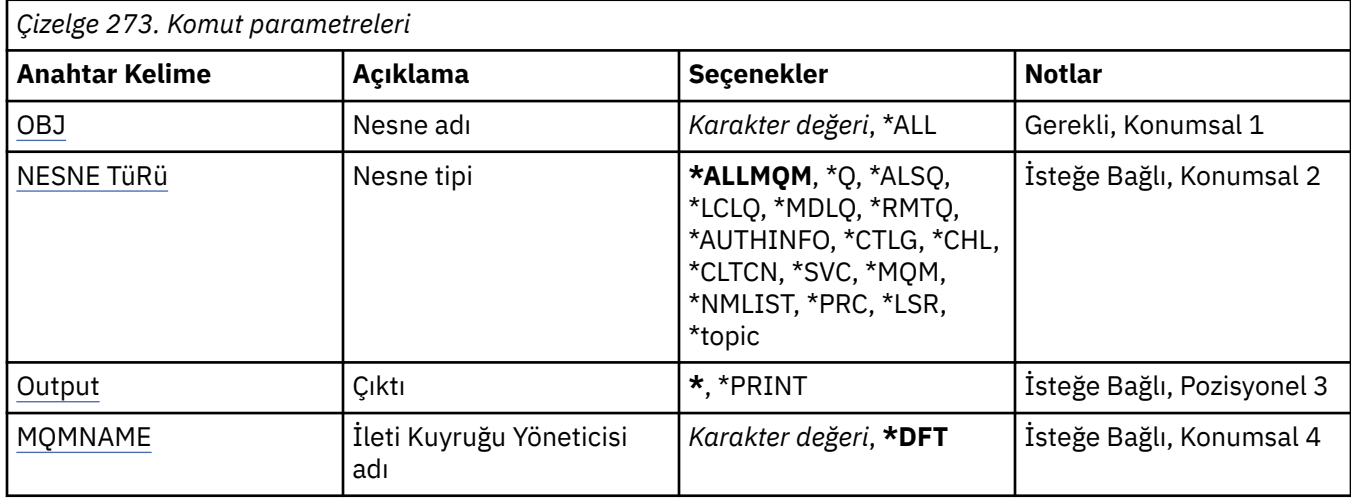

### **Nesne adı (OBJ)**

Karşılık gelen ad, tip ve dosya adının görüntüleneceği nesnelerin adını belirler. 48 karakterlik bir MQ nesnesi ya da soysal nesne adıdır.

Olası değerler şunlardır:

#### **\*TüMü**

Belirtilen tipteki (OBJTYPE) tüm nesneler görüntülenir.

#### **soysal-nesne-adı**

Nesnelerin soysal adını belirtin. Soysal ad, ardından yıldız işareti (\*) gelen bir karakter dizilimidir. Örneğin, ABC\*. Seçilen karakter dizgisiyle başlayan adları olan tüm nesneleri seçer.

Tırnak işareti içinde gerekli olan adı belirtmeniz önerilir. Bu biçimin kullanılması, seçiminizin tam olarak girdiğiniz biçimde olmasını sağlar.

Tüm adları istemeden, tek bir panoda soysal adın tüm büyük ve küçük sürümlerini seçemezsiniz.

#### **nesne-adı**

İlgili ad ve tipin görüntüleneceği nesnenin adı.

### **Nesne tipi (OBJTYPE)**

Görüntülenecek nesnelerin tipini belirtir.

Olası değerler şunlardır:

#### **\*ALLMQM**

Adları OBJ ile belirtilen tüm MQ Nesneleri.

#### **\*Q**

Adları OBJ ile belirtilen tüm MQ kuyrukları.

#### **\*ALSQ**

OBJ tarafından belirtilen adlara sahip tüm MQ diğer ad kuyrukları.

#### **\*LCLQ**

OBJ tarafından belirtilen adlara sahip tüm MQ yerel kuyrukları.

#### **\*MDLQ**

Adları OBJ ile belirtilen tüm MQ model kuyrukları.

#### <span id="page-1812-0"></span>**\*RMTQ**

Adları OBJ ile belirtilen tüm MQ uzak kuyrukları.

#### **\*AUTHINFO**

OBJ tarafından belirtilen adlara sahip tüm MQ kimlik doğrulama bilgileri nesneleri.

#### **\*CHL**

Adları OBJ ile belirtilen tüm MQ kanal nesneleri.

#### **\*CLTCN**

OBJ tarafından belirtilen adlara sahip tüm MQ MQI istemcisi bağlantı kanalı nesneleri.

### **\*SVC**

Adları OBJ ile belirtilen tüm MQ hizmet nesneleri.

#### **\*LSR**

OBJ tarafından belirtilen adlara sahip tüm MQ dinleyici nesneleri.

#### **\*CTLG**

OBJ tarafından belirtilen ada sahip MQ kuyruk yöneticisi katalog nesnesi. Bu, kuyruk yöneticisi nesnesiyle aynı ada sahip.

#### **\*MQM**

OBJ tarafından belirtilen ada sahip İleti Kuyruğu Yöneticisi nesnesi.

#### **\*NMLIST**

OBJ tarafından belirtilen adlara sahip tüm MQ ad listesi.

#### **\*PRC**

OBJ tarafından belirtilen adlara sahip tüm MQ süreç tanımlamaları.

**\*LOBJ**

OBJ tarafından belirtilen adlara sahip tüm MQ dinleyici nesneleri.

**\*KONU**

OBJ tarafından belirtilen adlara sahip tüm MQ konu nesneleri.

## **Çıkış (OUTPUT)**

Komutun çıktısının, istekte bulunan iş istasyonunda mı, yoksa işin kuyruğa yollanmış çıkışıyla mı gösterileceğini belirler.

Olası değerler şunlardır:

**\***

Etkileşimli bir iş tarafından istenen çıkış, görüntüde gösterilir. Toplu iş tarafından istenen çıktı, işin kuyruğa yollanmış çıkışıyla birlikte yazdırılır.

### **\*YAZDıR**

Çıkış, işin kuyruğa yollanmış çıkışıyla birlikte yazdırılır.

### **İleti Kuyruğu Yöneticisi adı (MQMNAME)**

Nesne bilgilerinin görüntüleneceği MQ kuyruk yöneticisinin adını belirtir.

Olası değerler şunlardır:

#### **\*DFT**

Varsayılan kuyruk yöneticisi.

### **kuyruk-yöneticisi-adı**

Kuyruk yöneticisinin adını belirtin.

# **DSPMQMPRC ( MQ Sürecini Görüntüle)**

### **Çalıştırılmasına izin verildiği yer**

Tüm ortamlar (\*ALL)

### **İş parçacığı korumalı**

Evet

MQ Sürecini Görüntüle (DSPMQMPRC) komutu, var olan bir MQ süreç tanımlamasının özniteliklerini görüntüler.

### **Parametreler**

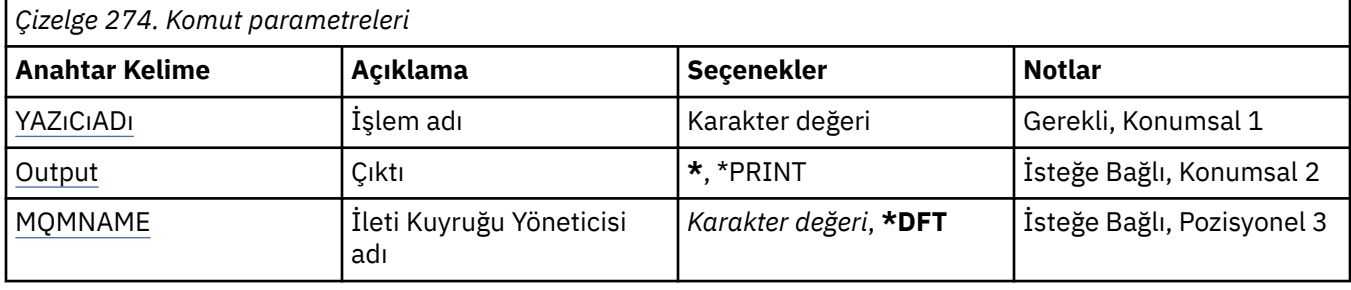

### **Süreç adı (PRCNAME)**

Görüntülenecek süreç tanımlamasının adı.

Olası değerler şunlardır:

#### **işlem-adı**

Süreç tanımlamasının adını belirtin. Dizginin uzunluk üst sınırı 48 bayttır.

### **Çıkış (OUTPUT)**

Komutun çıkışının, istekte bulunan iş istasyonunda mı, yoksa işin kuyruğa yollanmış çıkışıyla mı gösterileceğini belirler.

#### Olası değerler şunlardır:

**\***

Etkileşimli bir iş tarafından istenen çıkış, görüntüde gösterilir. Toplu iş tarafından istenen çıktı, işin kuyruğa yollanmış çıkışıyla birlikte yazdırılır.

#### **\*YAZDıR**

Çıkış, işin kuyruğa yollanmış çıkışıyla birlikte yazdırılır.

### **İleti Kuyruğu Yöneticisi adı (MQMNAME)**

Kuyruk yöneticisinin adını belirtir.

Olası değerler şunlardır:

#### **\*DFT**

Varsayılan kuyruk yöneticisini kullanın.

#### **kuyruk-yöneticisi-adı**

İleti kuyruğu yöneticisinin adı.

# **DSPMQMQ ( MQ Kuyruğunu Görüntüle)**

#### **Çalıştırılmasına izin verildiği yer**

Tüm ortamlar (\*ALL)

#### **İş parçacığı korumalı**

Evet

MQ Kuyruğunu Görüntüle (DSPMQMQ) komutu, var olan bir MQ kuyruk tanımlamasının özniteliklerini görüntüler.

### **Parametreler**

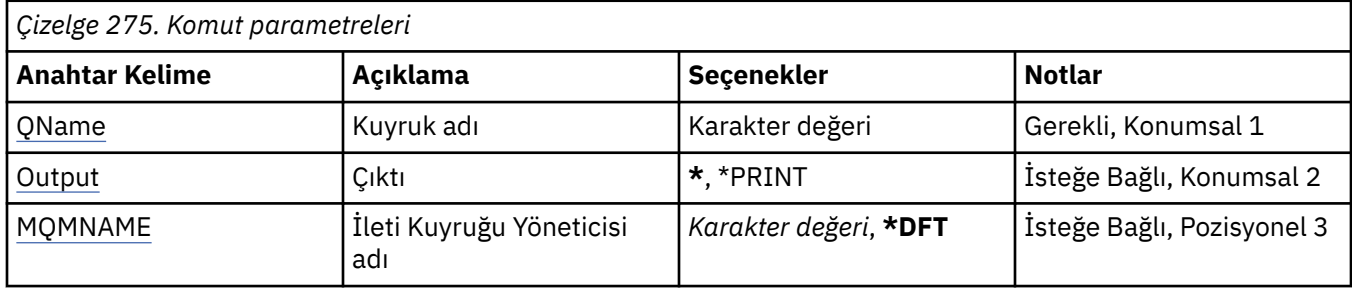

### **Kuyruk adı (QNAME)**

Kuyruğun adı.

Olası değerler şunlardır:

#### **kuyruk-adı**

Kuyruğun adını belirleyin.

## **Çıkış (OUTPUT)**

Komutun çıktısının, istekte bulunan iş istasyonunda mı, yoksa işin kuyruğa yollanmış çıkışıyla mı gösterileceğini belirler.

Olası değerler şunlardır:

**\***

Etkileşimli bir iş tarafından istenen çıkış, görüntüde gösterilir. Toplu iş tarafından istenen çıktı, işin kuyruğa yollanmış çıkışıyla birlikte yazdırılır.

#### **\*YAZDıR**

Çıkış, işin kuyruğa yollanmış çıkışıyla birlikte yazdırılır.

### **İleti Kuyruğu Yöneticisi adı (MQMNAME)**

İleti kuyruğu yöneticisinin adını belirtir.

Olası değerler şunlardır:

#### **\*DFT**

Varsayılan kuyruk yöneticisini kullanın.

#### **kuyruk-yöneticisi-adı**

Kuyruk yöneticisinin adını belirtin.

# **DSPMQMRTE ( MQ Yol Bilgilerini Görüntüle)**

#### **Çalıştırılmasına izin verildiği yer**

Tüm ortamlar (\*ALL)

#### **İş parçacığı korumalı**

Evet

DSPMQMRTE komutu, kullanıcı tarafından belirtilen parametrelere dayalı olarak bir izleme rotası iletisi oluşturur ve bunu belirtilen bir kuyruğa koyar. İletinin son hedefine götürdüğü rotayla ilgili bir ya da daha fazla rapor, yanıtın yanı sıra oluşturulabilir. Bunlar belirlenen bir yanıt kuyruğundan alınır ve bunların içindeki bilgiler, alındığında işin kuyruğa yollanmış çıkışına yazılır.

### **Parametreler**

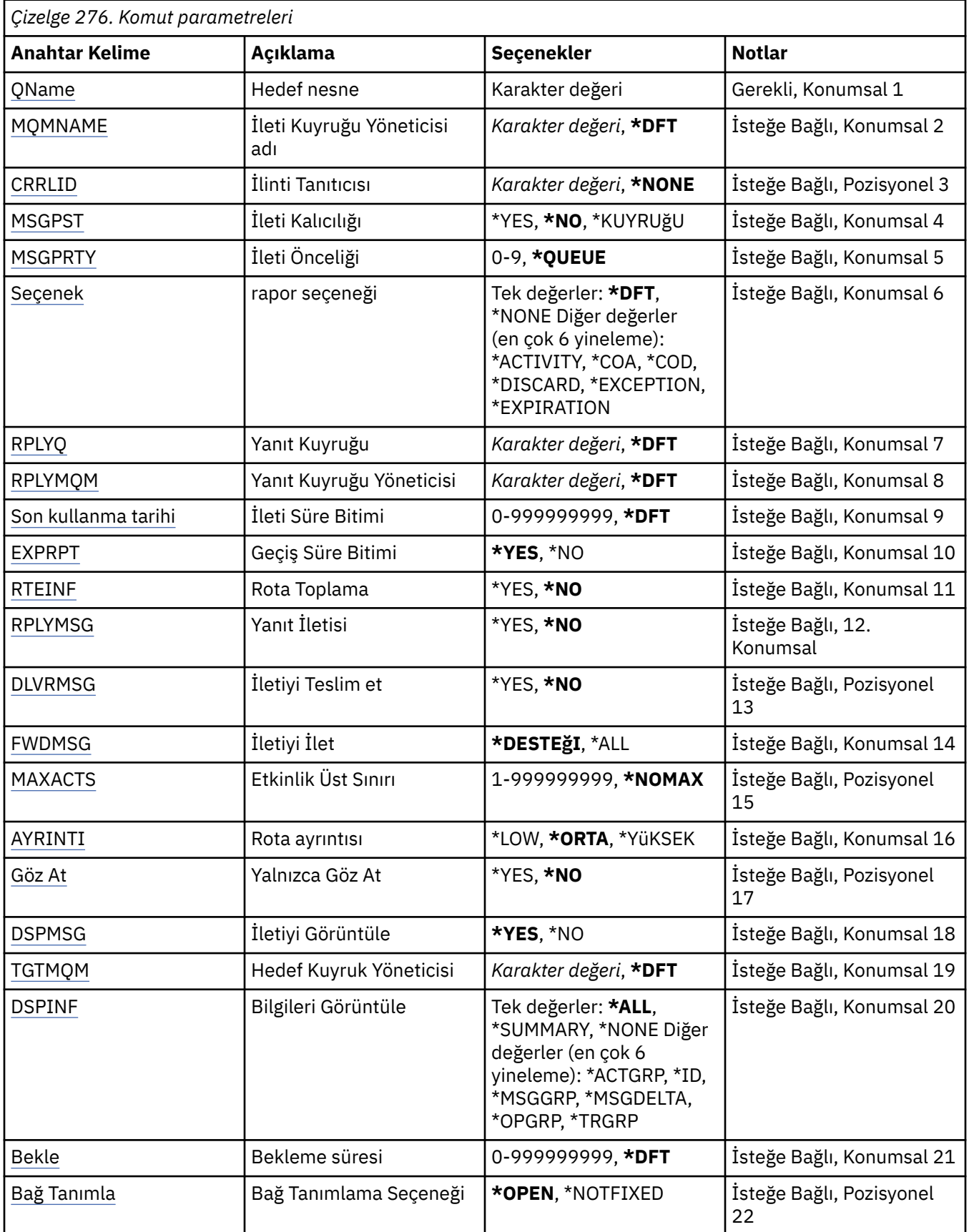

### <span id="page-1816-0"></span>**Hedef nesne (QNAME)**

İzleme rotası iletisinin hedef kuyruğunun adını ya da önceden toplanan bilgiler görüntüleniyorsa, bilgilerin saklandığı kuyruğun adını belirler.

# **İleti Kuyruğu Yöneticisi adı (MQMNAME)**

İleti kuyruğu yöneticisinin adını belirtir.

Olası değerler şunlardır:

**\*DFT**

Varsayılan kuyruk yöneticisini kullanın.

#### **message-queue-manager-name**

Kuyruk yöneticisinin adını belirtin.

# **İlinti Tanıtıcısı (CRRLID)**

Önceden toplanan bilgileri alırken kullanılacak CorrelId değerini belirtir. 24 byte CorrelId , 48 karakterlik onaltılı bir dizedir. İzleme rotası iletisi oluşturmak yerine, önceden toplanan bilgileri almak için bir CorrelId sağlamanız gerekir.

Olası değerler şunlardır:

**\*YOK**

CorrelId belirtilmedi.

**ilinti-tanıtıcısı**

24 baytlık CorrelIddeğerini gösteren 48 karakterlik onaltılı dizgi.

# **İleti Kalıcılığı (MSGPST)**

İzleme rotası iletisinin kalıcılığını belirler.

Olası değerler şunlardır:

#### **\*HAYıR**

İleti MQPER\_NOT\_PERSISTENT ile konacak.

#### **\*EVET**

İleti MQPER\_PERSISTENT ile konacak.

### **\*KUYRUK**

İleti MQPER\_PERSISTENCE\_AS\_Q\_DEF ile konacak.

### **İleti Önceliği (MSGPRTY)**

İzleme rotası iletisinin önceliğini belirler.

Olası değerler şunlardır:

### **\*KUYRUK**

İleti MQPRI\_PRIORITY\_AS\_Q\_DEF ile konacak.

#### **ileti-önceliği**

0 ile 9 arasında değişen iletinin önceliği.

## **Rapor Seçeneği (OPTION)**

İzleme rotası iletisinin rapor seçeneklerini belirler. İzleme rotası etkin olmayan bir kuyruk yöneticisinde oluşturulan raporlar, ağda teslim edilmemiş olarak kalabilir. Bu nedenle, çoğu rapor seçeneği varsayılan olarak devre dışı bırakılır. Tam verilerin döndürülmesini isteyerek, iletide bulunan izleme rotası bilgilerinin bir sorun sonucunda döndürülmesini sağlar.

Olası değerler şunlardır:

<span id="page-1817-0"></span>**\*DFT**

MQRO\_ACTIVITY ve MQRO\_DISCARD\_MSG ' yi açar.

#### **\*YOK**

Hiçbir rapor seçeneği ayarlanmadı.

#### **\*ETKINLIK**

MQRO\_ACTIVITY ' yi açar.

#### **\*COA**

MQRO\_COA\_WITH\_FULL\_DATA öğesini açar.

#### **\*COD**

MQRO\_COD\_WITH\_FULL\_DATA 'yı açar.

#### **\*AT**

MORO\_DISCARD\_MSG ' yi açar.

#### **\*KURAL Dışı DURUM**

MQRO\_EXCEPTION\_WITH\_FULL\_DATA öğesini açar.

#### **\*SÜRE SONU**

MQRO\_EXPIRATION\_WITH\_FULL\_DATA 'yı açar.

### **Yanıt Kuyruğu (RPLYQ)**

Yanıtın ve tüm rapor iletilerinin gönderilmesi gereken yanıt kuyruğunun adını belirler. RPLYMQM değiştirgesi de belirtilmedikçe, bu değer yerel kuyruk yöneticisinde var olmalıdır. İzleme rotası iletisi kalıcı olacaksa, yanıt kuyruğu geçici bir kuyruk olmamalıdır.

Olası değerler şunlardır:

#### **\*DFT**

SYSTEM.DEFAULT.MODEL.QUEUE kullanılır ve yanıt kuyruğu varsayılan olarak geçici bir dinamik kuyruktur.

#### **yanıt kuyruğu**

Kullanılacak yanıt kuyruğunun adı.

### **Yanıt Kuyruğu Yöneticisi (RPLYMQM)**

Yanıtların gönderileceği kuyruk yöneticisini belirtir.

Olası değerler şunlardır:

#### **\*DFT**

Yanıtlar yerel kuyruk yöneticisine gönderilir.

#### **yanıt kuyruğu yöneticisi**

Kuyruk yöneticisine verilen yanıtın adı.

### **İleti Süre Bitimi (EXPIRY)**

İzleme rotası iletisinin süre bitim süresini saniye cinsinden belirler.

Olası değerler şunlardır:

#### **\*DFT**

Varsayılan 60 saniyelik süre bitimi kullanılır.

#### **süre bitimi**

İletinin süre bitimi 0 ile 999999999 arasında değişir.

### <span id="page-1818-0"></span>**Geçiş Süre Bitimi (EXPRPT)**

İzleme rotası iletisinin süresinin raporlara mı, yoksa yanıt iletisine mi geçirileceğini belirler. Bu, MQRO\_PASS\_DISCARD\_AND\_EXPIRY ' yi etkin bir şekilde açar ve kapatır. Bu, kullanıcıların gerekirse raporları süresiz olarak tutmalarını sağlar.

Olası değerler şunlardır:

### **\*EVET**

Süre bitimi raporlara ya da yanıt iletisine aktarılır.

#### **\*HAYıR**

Süre bitimi raporlara ya da yanıt iletisine iletilmez.

### **Rota Toplama (RTEINF)**

Rota bilgilerinin, kuyruk yöneticisi ağı üzerinden akarken izleme rotası iletisinde biriktirileceğini belirler.

Olası değerler şunlardır:

#### **\*HAYıR**

İzleme rotası iletisinde bilgi toplanmaz.

#### **\*EVET**

Bilgiler, izleme rotası iletisinde toplanır.

## **Yanıt İletisi (RPLYMSG)**

Rota izleme iletisi son hedefine ulaştığında (son hedef kuyruğu barındıran kuyruk yöneticisi buna izin veriyorsa), toplanan tüm bilgileri içeren bir yanıt iletisinin kuyruğa gönderilmesini ister.

Olası değerler şunlardır:

#### **\*HAYıR**

Yanıt iletisi döndürülmedi.

#### **\*EVET**

Yanıt kuyruğuna bir yanıt iletisi döndürülür.

## **İletiyi Teslim et (DLVRMSG)**

İleti hedef kuyruğa başarıyla ulaştıysa, izleme rotası iletisinin uygulamaları almak için teslim edilip edilmeyeceğini belirler.

Olası değerler şunlardır:

### **\*HAYıR**

İzleme rotası iletisi hedef kuyruğa başarıyla ulaşırsa, uygulamaları almak için teslim edilmez.

**\*EVET**

İleti hedef kuyruğa başarıyla ulaşırsa, izleme rotası iletisi bir alma uygulamasına teslim edilir. Bu seçeneğin belirlenmesi, iletinin izleme rotasını destekleyip desteklememesine bakılmaksızın, kuyruk yöneticisine ulaşmasına izin verir.

## **İletiyi İlet (FWDMSG)**

Rota izleme iletisinin rotadaki sonraki kuyruk yöneticisine iletilenip iletilmeyeceğini belirler.

Olası değerler şunlardır:

#### **\*DESTEğI**

Rota izleme iletisi, yalnızca teslim seçeneğinin kabul edildiğinden emin olabilen kuyruk yöneticilerine iletilir.

#### <span id="page-1819-0"></span>**\*TüMü**

Rota izleme iletisi, rotanın bir sonraki kuyruk yöneticisine dikkate alınmaksızın iletilir. Bu seçenek, izleme dışı rota etkin bir kuyruk yöneticisini, izleme rotası iletilerini teslim seçeneğiyle aynı hizada işleyemediklerinde bile, izleme rotası iletilerini kabul etmeye zorlamak için kullanılabilir.

## **Etkinlik Üst Sınırı (MAXACTS)**

Atılmadan önce, izleme rotası iletisinde gerçekleştirilebilecek etkinlik sayısı üst sınırını belirler.

Olası değerler şunlardır:

#### **\*NOMAX**

Etkinlik sayısı üst sınırı belirtilmedi.

#### **maksimum etkinlik**

1 ile 999999999 arasında değişen etkinliklerin numer üst sınırı.

### **Rota Ayrıntısı (DETAIL)**

Rotaya ilişkin istenen ayrıntı miktarını belirler.

Olası değerler şunlardır:

#### **\*KAYıT**

Bu ayrıntı düzeyinde, kuyruk yöneticisi etkinlikleriyle ilgili bilgi istenmez. Bu, iletide hangi kullanıcı etkinliğinin gerçekleştiği hakkında çok yüksek bir görünüm sağlar.

#### **\*ORTA**

Kuyruk yöneticisi içindeki iletinin hareketlerine ilişkin bilgilerin yanı sıra düşük ayrıntı bilgileri de istenir. Bu, MCA ' nın çalışmasını içerir.

#### **\*YüKSEK**

Düşük ve orta ayrıntıların yanı sıra mesajın aldığı rota hakkında daha ayrıntılı bilgi isteniyor. Örneğin, kümelenirken bu, rotanın neden seçildiği hakkında ayrıntılı bilgi içerebilir.

### **Yalnızca Göz At (BROWSE)**

Döndürülen iletilere yalnızca göz atılıp atılmayacağını belirtir. Bu, gelecekteki görüntüleme işlemleri için bilgilerin kuyrukta kaldığı anlamına gelir.

Olası değerler şunlardır:

#### **\*HAYıR**

Döndürülen iletiler yalnızca göz atmaz.

#### **\*EVET**

Döndürülen iletiler yalnızca göz atma içindir.

### **İletiyi Görüntüle (DSPMSG)**

Bir izleme rotası iletisi oluşturulduğunda, döndürülen bilgilerin görüntülenip görüntülenmeyeceğini belirler.

Olası değerler şunlardır:

#### **\*EVET**

Döndürülen bilgiler görüntülenir.

#### **\*HAYıR**

Döndürülen bilgiler görüntülenmez. Bu, izleme rotası iletisi hedef kuyruğa yerleştirilir yerleştirilmez DSPMQMRTE ' nin çıkmasını sağlar. Çıkışta, oluşturulan izleme rotası iletisindeki MsgId olan ve sonraki bir DSPMQMRTE çağrısına sağlanan CRRLID olarak kullanılabilen 48 karakterlik onaltılı bir dizgi çıkışa yazılır.

## <span id="page-1820-0"></span>**Hedef Kuyruk Yöneticisi (TGTMQM)**

İzleme rotası iletisine ilişkin hedef kuyruk yöneticisini belirler.

Olası değerler şunlardır:

#### **\*DFT**

Hedef kuyruk yöneticisi belirtilmedi. Hedef kuyruk yerel bir kuyruk ya da kuyruğun yerel bir tanımı var.

#### **hedef-kuyruk-yöneticisi**

İzleme rotası iletisine ilişkin hedef kuyruk yöneticisi.

### **Bilgileri Görüntüle (DSPINF)**

Toplanan bilgilerin ne kadarının görüntülenmesi gerektiğini belirtir.

Olası değerler şunlardır:

### **\*TüMü**

Kullanılabilir tüm bilgiler görüntülenir.

### **\*ÖZET**

Yalnızca iletinin yöneltildiği kuyrukları görüntüler.

#### **\*YOK**

Kullanılabilir bilgilerin hiçbiri görüntülenmeyecek.

#### **\*ACTGRP**

Etkinlik gruplarındaki grup dışı tüm parametreler görüntülenir.

#### **\*Tanıtıcı**

MQBACF\_MSG\_ID ya da MQBACF\_CORREL\_ID parametre tanıtıcılarına sahip değerler her zaman görüntülenir. Bu, olağan durumda İleti gruplarındaki belirli değerlerin görüntülenmesini engelleyen \*MSGDELTA değerini geçersiz kılar.

#### **\*MSGGRP**

İleti gruplarındaki grup dışı tüm parametreler görüntülenir.

#### **\*MSGDELTA**

\*MSGGRP gibi, İleti gruplarındaki bilgiler yalnızca son işlemin gerçekleştirilmesinden bu yana değiştirildiği yerde görüntülenir.

### **\*OPGRP**

İşlem gruplarındaki grup dışı tüm parametreler görüntülenir.

#### **\*TRGRP**

TraceRoute gruplarındaki tüm parametreler görüntülenir.

### **Bekleme Süresi (WAIT)**

DSPMQMRTE ' nin, yanıt kuyruğuna teslim edilebilecek yolda oluşturulan tüm yanıt iletisinin ya da tüm raporların (belirtilen seçeneklere bağlı olarak) artık bunu yaptığını varsaymadan önce ne kadar bekleyeceğini saniye cinsinden belirtir.

Olası değerler şunlardır:

### **\*DFT**

DSPMQMRTE, izleme rotası iletisinin süre bitim zamanından 60 saniye daha uzun bekler.

### **bekleme süresi**

DSPMQMRTE ' nin beklemesi gereken süre.

## **Bağ Tanımlama Seçeneği (BIND)**

Hedef kuyruğun belirli bir hedefe bağlı olup olmadığını belirtir.

Olası değerler şunlardır:

**\*Aç**

Hedef kuyruk belirli bir hedefe bağlı. Kuyruk MQOO\_BIND\_ON\_OPEN seçeneğiyle açıldı.

**\*DEğIşMEZ**

Hedef kuyruk belirli bir hedefe bağlı değil. Genellikle bu parametre, izleme rotası iletisi bir kümeye konduğunda kullanılır. Kuyruk MQOO\_BIND\_NOT\_FIXED seçeneğiyle açıldı.

#### **DSPMQMSPL (MQM Güvenlik İlkelerini Görüntüle)** IBM i

#### **Çalıştırılmasına izin verildiği yer**

Tüm ortamlar (\*ALL)

#### **İş parçacığı korumalı**

Evet

DSPMQM Güvenlik İlkelerini Görüntüle (DSPMQMSPL) komutu, Advanced Message Security tarafından iletilerin konurken, göz atılırken ya da kuyruklardan yıkıcı bir şekilde kaldırılırken nasıl korunacağını denetlemek için kullanılan güvenlik ilkelerini görüntüler.

İlke adı, iletilere ilişkin sayısal imzalama ve şifreleme korumasını ilke adıyla eşleşen kuyruklar ile ilişkilendirir.

### **Parametreler**

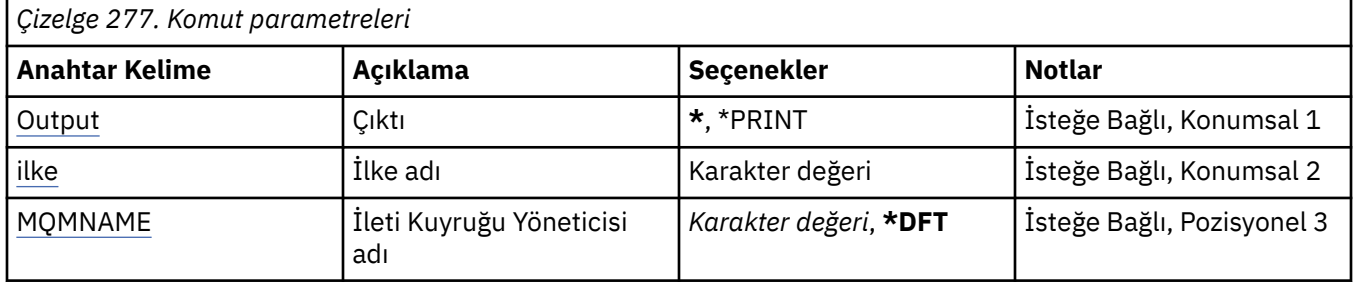

## **Çıkış (OUTPUT)**

Komutun çıktısının, istekte bulunan iş istasyonunda mı, yoksa işin kuyruğa yollanmış çıkışıyla mı gösterileceğini belirler.

Olası değerler şunlardır:

**\***

Etkileşimli bir iş tarafından istenen çıkış, görüntüde gösterilir. Toplu iş tarafından istenen çıktı, işin kuyruğa yollanmış çıkışıyla birlikte yazdırılır.

### **\*YAZDıR**

Çıkış, işin kuyruğa yollanmış çıkışıyla birlikte yazdırılır.

# **İlke adı (POLICY)**

Güvenlik ilkesinin adını belirler; ilkenin adı, ilkenin uygulandığı kuyruğun adıyla eşleşir.

### **İleti Kuyruğu Yöneticisi adı (MQMNAME)**

İleti kuyruğu yöneticisinin adını belirtir.

Olası değerler şunlardır:

**\*DFT**

Varsayılan kuyruk yöneticisini kullanın.

#### **kuyruk-yöneticisi-adı**

Kuyruk yöneticisinin adını belirtin. Ad en çok 48 karakter içerebilir. Sistem çift baytlık karakter takımı (DBCS) kullanıyorsa, karakter sayısı üst sınırı azaltılır.

### **BMI DSPMQMSTS (Kuyruk Yöneticisi Durumunu Görüntüle)**

#### **Çalıştırılmasına izin verildiği yer**

Tüm ortamlar (\*ALL)

#### **İş parçacığı korumalı**

Evet

DSPMQMSTS (İleti kuyruğu yöneticisi durumunu görüntüle) komutu, belirtilen yerel kuyruk yöneticisinin durum özniteliklerini görüntüler.

### **Parametreler**

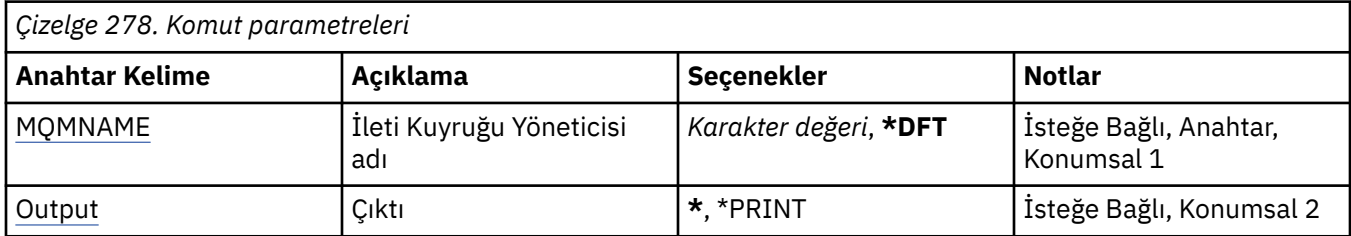

### **İleti Kuyruğu Yöneticisi adı (MQMNAME)**

İleti kuyruğu yöneticisinin adını belirtir.

Olası değerler şunlardır:

#### **\*DFT**

Varsayılan kuyruk yöneticisini kullanın.

#### **kuyruk-yöneticisi-adı**

Kuyruk yöneticisinin adını belirtin. Ad en çok 48 karakter içerebilir. Sistem çift baytlık karakter takımı (DBCS) kullanıyorsa, karakter sayısı üst sınırı azaltılır.

### **Çıkış (OUTPUT)**

Komutun çıktısının, istekte bulunan iş istasyonunda mı, yoksa işin kuyruğa yollanmış çıkışıyla mı gösterileceğini belirler.

Olası değerler şunlardır:

**\***

Etkileşimli bir iş tarafından istenen çıkış, görüntüde gösterilir. Toplu iş tarafından istenen çıktı, işin kuyruğa yollanmış çıkışıyla birlikte yazdırılır.

#### **\*YAZDıR**

Çıkış, işin kuyruğa yollanmış çıkışıyla birlikte yazdırılır.

## **DSPMQMSUB ( MQ Aboneliğini Görüntüle)**

#### **Çalıştırılmasına izin verildiği yer**

Tüm ortamlar (\*ALL)

#### **İş parçacığı korumalı**

Evet

MQ Aboneliğini Görüntüle (DSPMQMSUB) komutu, var olan bir MQ aboneliğinin özniteliklerini görüntüler.

### **Parametreler**

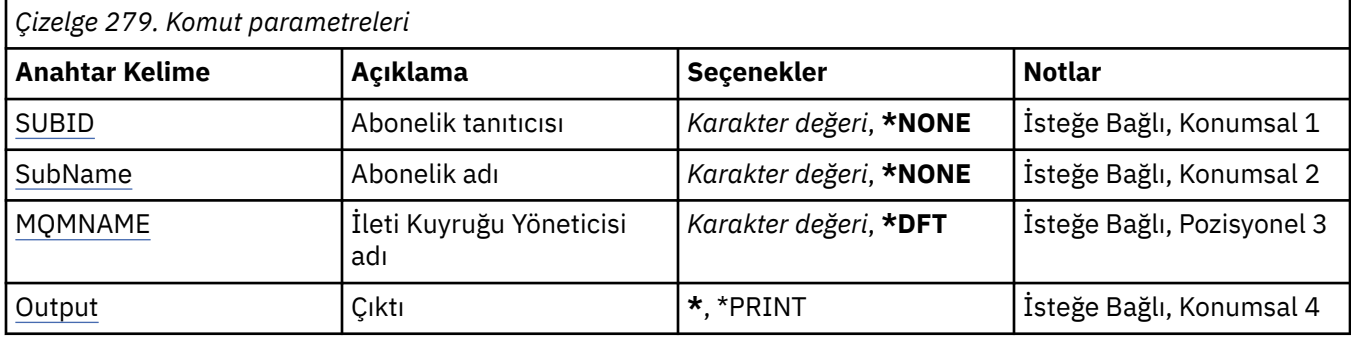

### **Abonelik tanıtıcısı (SUBID)**

Görüntülenecek aboneliğin abonelik tanıtıcısı.

Olası değerler şunlardır:

#### **abonelik-adı**

Abonelik adı için en çok 256 bayt belirleyin.

**Not:** MQSC kullanılarak 256 byte 'tan büyük abonelik adları belirtilebilir.

### **Abonelik adı (SUBNAME)**

Görüntülenecek aboneliğin adı.

Olası değerler şunlardır:

#### **abonelik-adı**

Abonelik adı için en çok 256 bayt belirleyin.

**Not:** MQSC kullanılarak 256 byte 'tan büyük abonelik adları belirtilebilir.

## **İleti Kuyruğu Yöneticisi adı (MQMNAME)**

Kuyruk Yöneticisi 'nin adını belirtir.

Olası değerler şunlardır:

#### **\*DFT**

Varsayılan kuyruk yöneticisini kullanın.

#### **kuyruk-yöneticisi-adı**

Bir kuyruk yöneticisinin adı.

## **Çıkış (OUTPUT)**

Komutun çıkışının, istekte bulunan iş istasyonunda mı, yoksa işin kuyruğa yollanmış çıkışıyla mı gösterileceğini belirler.

Olası değerler şunlardır:

**\***

Etkileşimli bir iş tarafından istenen çıkış, görüntüde gösterilir. Toplu iş tarafından istenen çıktı, işin kuyruğa yollanmış çıkışıyla birlikte yazdırılır.

#### **\*YAZDıR**

Çıkış, işin kuyruğa yollanmış çıkışıyla birlikte yazdırılır.

# **DSPMQMSVC ( MQ Hizmetini Görüntüle)**

#### **Çalıştırılmasına izin verildiği yer**

Tüm ortamlar (\*ALL)

#### **İş parçacığı korumalı**

Evet

MQ Hizmet nesnesini görüntüle (DSPMQMSVC) komutu, var olan bir MQ hizmet nesnesinin özniteliklerini görüntüler.

### **Parametreler**

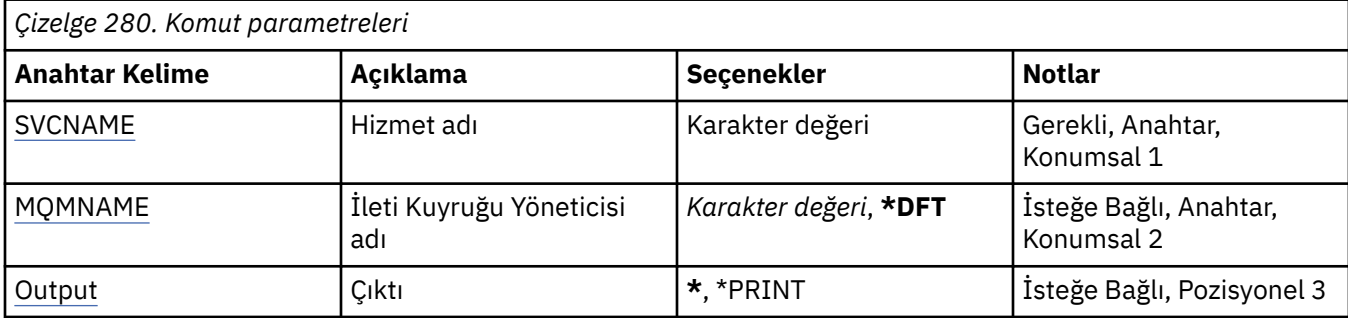

### **Hizmet adı (SVCNAME)**

Görüntülenecek hizmet nesnesinin adı.

Olası değerler şunlardır:

#### **hizmet-adı**

Hizmet tanımının adını belirtin. Dizginin uzunluk üst sınırı 48 bayttır.

## **İleti Kuyruğu Yöneticisi adı (MQMNAME)**

Kuyruk yöneticisinin adını belirtir.

Olası değerler şunlardır:

#### **\*DFT**

Varsayılan kuyruk yöneticisini kullanın.

#### **kuyruk-yöneticisi-adı**

İleti kuyruğu yöneticisinin adı.

### **Çıkış (OUTPUT)**

Komutun çıkışının, istekte bulunan iş istasyonunda mı, yoksa işin kuyruğa yollanmış çıkışıyla mı gösterileceğini belirler.

Olası değerler şunlardır:

**\***

Etkileşimli bir iş tarafından istenen çıkış, görüntüde gösterilir. Toplu iş tarafından istenen çıktı, işin kuyruğa yollanmış çıkışıyla birlikte yazdırılır.

#### **\*YAZDıR**

Çıkış, işin kuyruğa yollanmış çıkışıyla birlikte yazdırılır.

## **IBMI DSPMQMTOP (MQ Konusu)**

### **Çalıştırılmasına izin verildiği yer**

Tüm ortamlar (\*ALL)

# **İş parçacığı korumalı**

Evet

MQ Konusu Görüntüle (DSPMQMTOP) komutu, var olan bir MQ konu nesnesinin özniteliklerini görüntüler.

### **Parametreler**

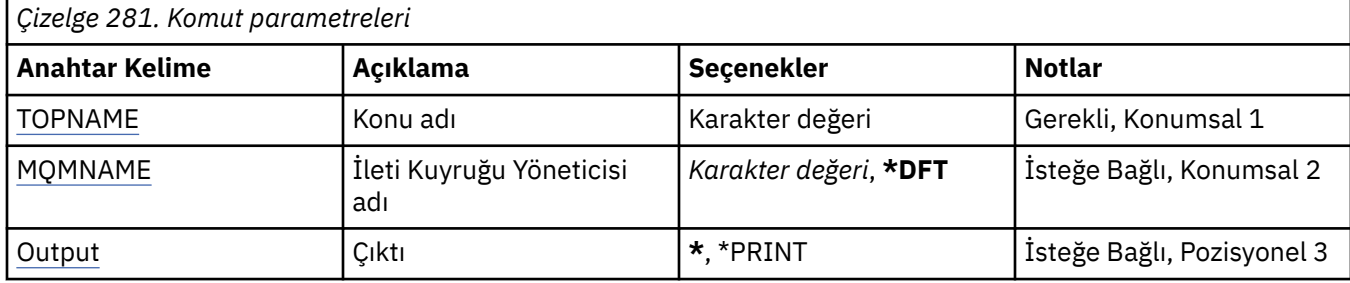

### **Konu adı (TOPNAME)**

Görüntülenecek konu nesnesinin adı.

Olası değerler şunlardır:

#### **konu-adı**

Konu nesnesinin adını belirtin. Dizginin uzunluk üst sınırı 48 bayttır.

## **İleti Kuyruğu Yöneticisi adı (MQMNAME)**

Kuyruk Yöneticisi 'nin adını belirtir.

Olası değerler şunlardır:

#### **\*DFT**

Varsayılan kuyruk yöneticisini kullanın.

#### **kuyruk-yöneticisi-adı**

Bir kuyruk yöneticisinin adı.

### **Çıkış (OUTPUT)**

Komutun çıkışının, istekte bulunan iş istasyonunda mı, yoksa işin kuyruğa yollanmış çıkışıyla mı gösterileceğini belirler.

Olası değerler şunlardır:

**\***

Etkileşimli bir iş tarafından istenen çıkış, görüntüde gösterilir. Toplu iş tarafından istenen çıktı, işin kuyruğa yollanmış çıkışıyla birlikte yazdırılır.

#### **\*YAZDıR**

Çıkış, işin kuyruğa yollanmış çıkışıyla birlikte yazdırılır.

#### IBM i **DSPMQMVER (Görüntü MQ Sürümü)**

#### **Çalıştırılmasına izin verildiği yer**

Tüm ortamlar (\*ALL)

### **İş parçacığı korumalı**

Evet

MQ sürümünü görüntüle (DSPMQMVER) komutu, yürürlükteki MQ sürümünü sağlar.

### **Parametreler**

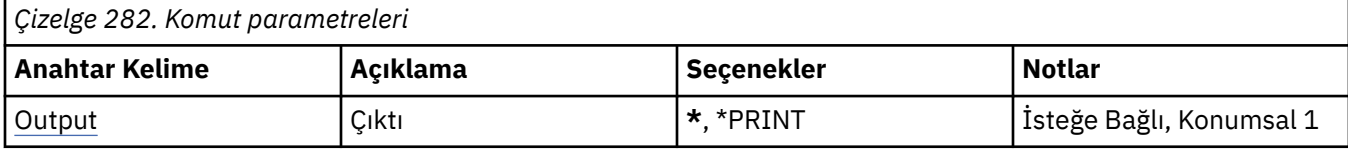

### **Çıkış (OUTPUT)**

Komutun çıktısının, istekte bulunan iş istasyonunda mı, yoksa işin kuyruğa yollanmış çıkışıyla mı gösterileceğini belirler.

Olası değerler şunlardır:

**\***

Etkileşimli bir iş tarafından istenen çıkış, görüntüde gösterilir. Toplu iş tarafından istenen çıktı, işin kuyruğa yollanmış çıkışıyla birlikte yazdırılır.

#### **\*YAZDıR**

Çıkış, işin kuyruğa yollanmış çıkışıyla birlikte yazdırılır.

# **ENDMQM (İleti Kuyruğu Yöneticisini Sona Erdir)**

#### **Çalıştırılmasına izin verildiği yer**

Tüm ortamlar (\*ALL)

#### **İş parçacığı korumalı**

Evet

İleti Kuyruğu Yöneticisini Sona Erdir (**ENDMQM**) komutu, belirtilen yerel ileti kuyruğu yöneticisini ya da tüm kuyruk yöneticilerini sona erdirir. İleti kuyruğu yöneticilerinin öznitelikleri etkilenmez ve İleti Kuyruğu Yöneticisini Başlat (**STRMQM**) komutu kullanılarak yeniden başlatılabilir.

Bu komutu, kuyruk yöneticisine ya da tüm kuyruk yöneticilerine bağlı tüm uygulama programlarını tam olarak susturmak için de kullanabilirsiniz.

**ENDMQM** komutunun varsayılan parametreleri CHGCMDDFT (Komut Varsayılanını Değiştir) komutuyla değiştirilmemelidir.

### **Parametreler**

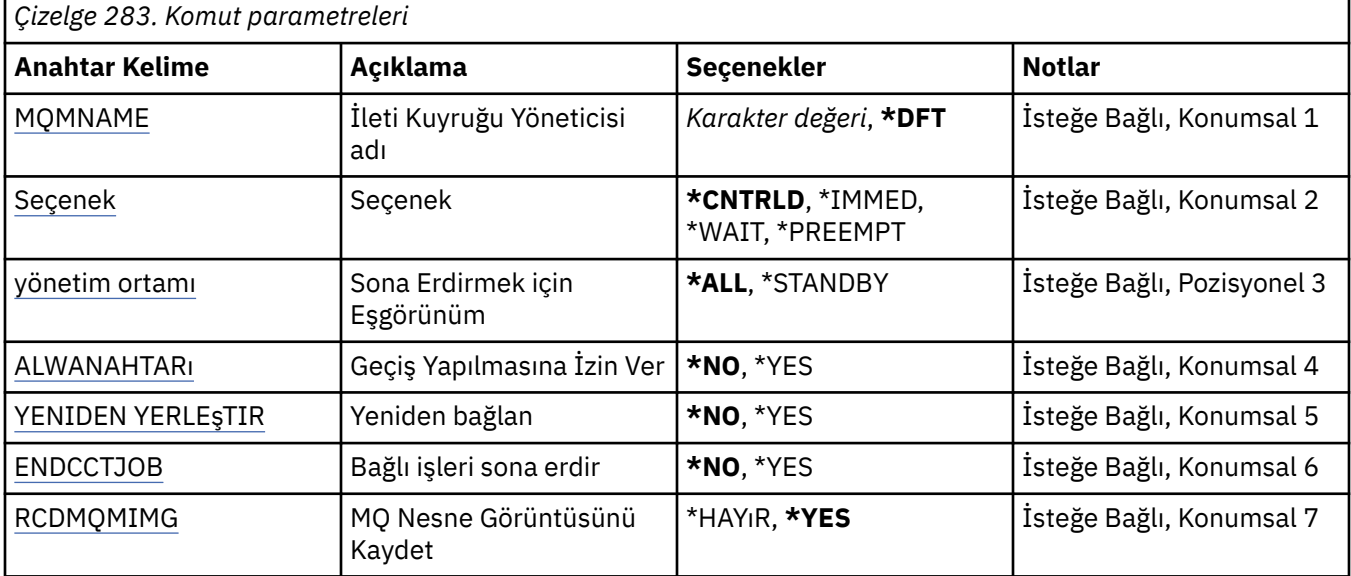

<span id="page-1827-0"></span>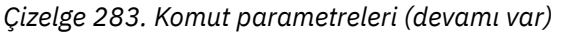

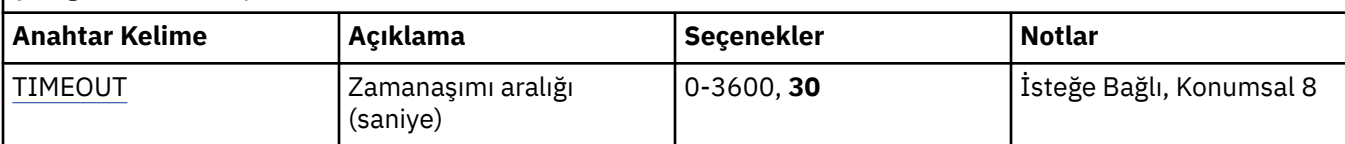

### **İleti Kuyruğu Yöneticisi adı (MQMNAME)**

İleti kuyruğu yöneticisinin adını belirtir.

Olası değerler şunlardır:

#### **\*DFT**

Varsayılan kuyruk yöneticisini kullanın.

#### **kuyruk-yöneticisi-adı**

Kuyruk yöneticisinin adını belirtin. Ad en çok 48 karakter içerebilir. Sistem çift baytlık karakter takımı (DBCS) kullanıyorsa, karakter sayısı üst sınırı azaltılır.

#### **\*TüMü**

Tüm kuyruk yöneticileri sona erdirilir.

### **Seçenek (OPTION)**

Kuyruk yöneticisine bağlı işlemlerin tamamlanmasına izin verilip verilmediğini belirtir.

Olası değerler şunlardır:

#### **\*CNTRLD**

İşlenmekte olan programların tamamlanmasına izin ver. Örtük bağlantı gerçekleştiren bir MQCONN çağrısı (ya da MQOPEN ya da MQPUT1) başarısız olur. ENDCCTJOB (\*YES) değeri belirlenirse, kuyruk yöneticisini on kez denetimli olarak sona erdirme girişiminde bulunun. Kuyruk yöneticisi başarıyla sona erdirilirse, kuyruk yöneticisine bağlı olan işlemlerin hemen sonlandırılması bu işlemi izler.

#### **\*IMMED**

Kuyruk yöneticisini hemen sona erdirin. Yürürlükteki tüm MQI çağrıları tamamlandı, ancak MQI çağrılarına ilişkin sonraki istekler başarısız oldu. Tamamlanmamış iş birimleri, kuyruk yöneticisi yeniden başlatıldığında geriye işlenir. ENDCCTJOB (\*YES) belirtilirse, kuyruk yöneticisinin hemen sona erdirilmesi, gerekiyorsa, TIMEOUT saniyelik bir aralıktan sonra kuyruk yöneticisinin denetimli olarak sona erdirilmesinin ardından izlenir. Bunu, ona bağlı süreçlerin hemen sonlandırılması izler.

#### **\*BEKLE**

Kuyruk yöneticisini \*CNTRLD seçeneğiyle aynı şekilde sona erdirin. Ancak, denetim yalnızca kuyruk yöneticisi durduktan sonra döndürülür. Bu seçenek MQMNAME (\*ALL) ile kullanılamaz. ENDCCTJOB (\*YES) belirtilirse, kuyruk yöneticisinin tek bir denetimli sona erdirme işlemi yayınlanır ve tüm işlemlerin bağlantısını kesmesini bekler. Bu işlem tamamlandığında, bunu ENDCCTJOB parametresinde açıklanan işlemler izler.

#### **\*PREEMPT**

**Bu tip bir sona erdirme işlemini yalnızca kural dışı durumlarda kullanın** Kuyruk yöneticisi, uygulamaların bağlantısını kesmesini ya da MQI çağrılarının tamamlanmasını beklemeden durur. Bu, IBM MQ uygulamaları için beklenmedik sonuçlar verebilir. Kuyruk yöneticisinde durdurulamayan tüm işlemler, komut yayınlandıktan 30 saniye sonra sona erdirilir. Bu seçenek ENDCCTJOB (\*YES) ile kullanılamaz.

### **Sona Erecek Yönetim Ortamı (INSTANCE)**

Bir kuyruk yöneticisinin tüm eşgörünümlerinin sona erdirileceğini ya da yalnızca yedek kuyruk yöneticisi yönetim ortamının sona erdirileceğini belirtir.

Olası değerler şunlardır:

#### <span id="page-1828-0"></span>**\*TüMü**

Bir kuyruk yöneticisinin tüm eşgörünümleri sonlandırılır. Bu seçenek yalnızca yedek olmayan bir kuyruk yöneticisi yönetim ortamı için istenebilir.

Bir yedek yönetim ortamı başka bir yerde çalışıyorsa, ENDMQM komutundaki ALWSWITCH değiştirgesi yedek yönetim ortamının kendisinin sona erdirilip erdirilmeyeceğini denetler.

#### **\*YEDEK**

Yalnızca yedek kuyruk yöneticisi yönetim ortamı sona erdirilmelidir; etkin kuyruk yöneticisi yönetim ortamları çalışmaya devam eder. Bu seçenek yalnızca yedek kuyruk yöneticisi yönetim ortamı için istenebilir.

### **Geçiş Yapılmasına İzin Ver (ALWSWITCH)**

Etkin kuyruk yöneticisi yönetim ortamı sona erdiğinde, kuyruk yöneticisinin yedek yönetim ortamına geçmeye izin verilip verilmeyeceğini belirtir.

Olası değerler şunlardır:

#### **\*HAYıR**

Yedek kuyruk yöneticisi yönetim ortamına geçmeye izin verilmez. Çalışmakta olan yedek yönetim ortamları da bu komutun başarıyla tamamlanmasıyla sona erer. P: Bu kuyruk yöneticisine bağlı yeniden bağlanabilir istemci uygulamalarının bağlantısını kesmesi bildirilir.

#### **\*EVET**

Yedek kuyruk yöneticisi yönetim ortamına geçiş girişiminde bulunulursa, bu komut başarısız olur ve etkin kuyruk yöneticisi yönetim ortamı etkin kalır.

Bu kuyruk yöneticisi yönetim ortamına bağlı yeniden bağlanabilir istemci uygulamalarının bağlanırlığı korumak için yeniden bağlanma işlemini başlatmaları bildirilir.

### **Yeniden Bağlan (RECONN)**

Bu kuyruk yöneticisine bağlı olan istemci uygulamalarının bir kuyruk yöneticisi yönetim ortamına yeniden bağlanmayı deneyip denemeyeceğini belirtir.

Olası değerler şunlardır:

#### **\*HAYıR**

Bu kuyruk yöneticisine bağlı yeniden bağlanabilir istemci uygulamalarının bağlantısını kesmesi bildirilir.

#### **\*EVET**

Bu kuyruk yöneticisine bağlı yeniden bağlanabilir istemci uygulamalarının bağlanırlığı korumak için yeniden bağlanma işlemini başlatmaları istenir.

### **Bağlı işleri sona erdir (ENDCCTJOB)**

Kuyruk yöneticisine bağlı tüm işlemlerin zorla sonlandırılıp sonlandırılmayacağını belirtir.

Olası değerler şunlardır:

#### **\*HAYıR**

Kuyruk yöneticisi ya da kuyruk yöneticileri sona erdirildi, ancak başka bir işlem yapılmadı.

#### **\*EVET**

Sona erdirilecek her kuyruk yöneticisi için aşağıdaki adımlar atılır:

- Kuyruk yöneticisi çalışıyorsa ve RCDMQMIMG (\*YES) belirlenmişse, kuyruk yöneticisi için tanımlanan tüm nesnelere ilişkin ortam görüntüleri kaydedilir.
- Kuyruk yöneticisi uygun şekilde sona erdirilir (\*CNTRLD, \*WAIT ya da \*IMMED).
- Uygulamaların kuyruk yöneticisiyle bağlantısını kesmiş olup olmamasından bağımsız olarak, kuyruk yöneticisi tarafından kullanılan tüm paylaşılan bellek ve semaforlar silinir. Bu seçenek belirtildiğinde

<span id="page-1829-0"></span>paylaşılan bellek kaynağıyla bağlantısı kesilmeyen uygulamalar, var olan bir bağlantı tanıtıcısıyla bir sonraki MQI çağrısı yayınlandığında MQRC\_CONNECTION\_BROKEN (2009) dönüş kodunu alır.

### **MQ Nesne Görüntüsünü Kaydet (RCDMQMIMG)**

Bir kuyruk yöneticisi için ortam görüntülerinin kaydedilip kaydedilmeyeceğini belirtir.

Olası değerler şunlardır:

#### **\*EVET**

Kuyruk yöneticisi çalışıyorsa, tüm kuyruk yöneticisi nesnelerine ilişkin ortam görüntüleri kaydedilir.

#### **\*HAYıR**

Kuyruk yöneticisi nesnelerinin ortam görüntüleri, susturmanın bir parçası olarak kaydedilmez.

### **Zamanaşımı aralığı (saniye) (TIMEOUT)**

\*IMMED belirlendiğinde, kuyruk yöneticisinin denetimli ve hemen kapatılması arasındaki zaman aralığını saniye cinsinden belirler. \*CNTRLD belirlendiğinde, kuyruk yöneticisini kapatma girişimleri arasındaki saniye sayısını da belirler.

Olası değerler şunlardır:

**30**

Varsayılan değer 30 saniyedir.

#### **zamanaşım-aralığı**

0-3600 aralığında bir değer belirtin.

## **ENDMQMBRK (End MQ Pub/Sub Broker)**

#### **Çalıştırılmasına izin verildiği yer**

Tüm ortamlar (\*ALL)

#### **İş parçacığı korumalı**

Evet

The End IBM MQ Broker (ENDMQMBRK) command is used to stop a broker.

### **Parametreler**

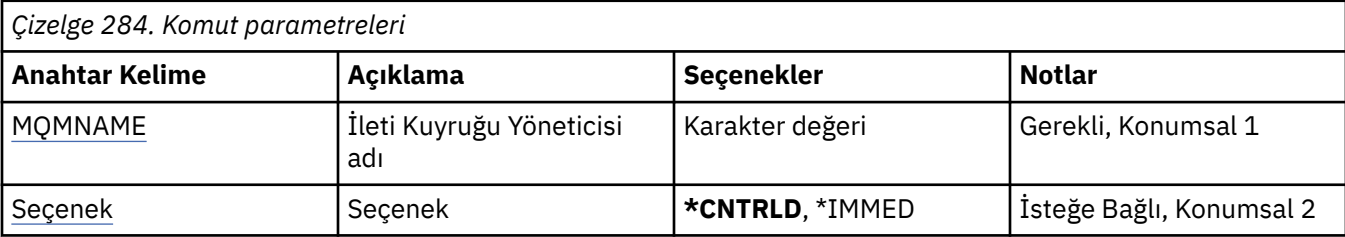

### **İleti Kuyruğu Yöneticisi adı (MQMNAME)**

Kuyruk yöneticisinin adını belirtir.

#### **kuyruk-yöneticisi-adı**

Kuyruk yöneticisinin adını belirtin.

### **Seçenek (OPTION)**

Aracının nasıl sonlandırılacağını belirtir.

Olası değerler şunlardır:

#### **\*CNTRLD**

Aracının, önceden başlattığı herhangi bir ileti için işlemeyi tamamlamasını sağlar.

#### **\*IMMED**

Aracıyı hemen sonlandırır. Aracı, daha fazla iş birimi alma ya da alma girişiminde bulunmaz ve iş birimlerini geri çevirmez. Bu, aracı yapılanış değiştirgelerine bağlı olarak, kalıcı olmayan bir giriş iletisinin yalnızca bir abone alt kümesine yayınlandığı ya da kaybedildiği anlamına gelebilir.

### **ENDMQMCHL (MQ Kanalını Sona Erdir)**

#### **Çalıştırılmasına izin verildiği yer**

Tüm ortamlar (\*ALL)

#### **İş parçacığı korumalı**

Evet

MQ Kanalını Sona Erdir (ENDMQMCHL) komutu bir MQ kanalını kapatır ve kanal artık otomatik yeniden başlatma için etkinleştirilmez.

### **Parametreler**

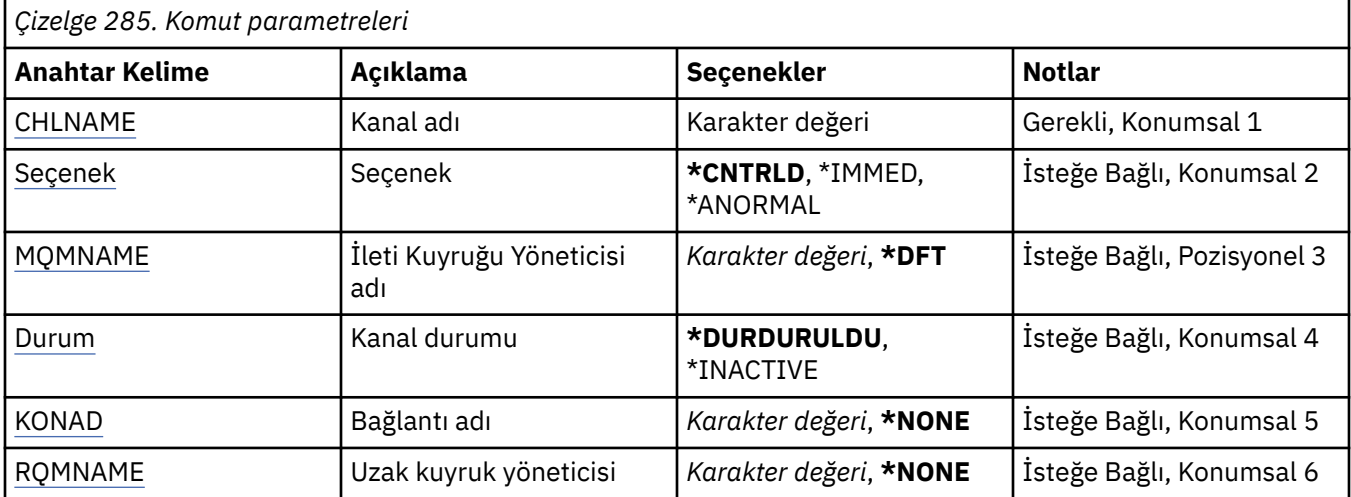

### **Kanal adı (CHLNAME)**

Kanal tanımının adını belirler.

Olası değerler şunlardır:

**kanal-adı**

Kanal adını belirtin.

### **Seçenek (OPTION)**

Geçerli ileti kümesi için işlemenin denetimli bir şekilde bitmesine izin verilip verilmediğini belirtir.

Olası değerler şunlardır:

#### **\*CNTRLD**

Yürürlükteki ileti kümesinin işlenmesinin tamamlanmasını sağlar. Yeni bir toplu işin başlatılmasına izin verilmez.

#### **\*IMMED**

Yürürlükteki ileti kümesinin işlenmesini hemen sona erdirir. Bu, büyük olasılıkla 'belirsiz' durumlarla sonuçlanacak.

#### <span id="page-1831-0"></span>**\*ANORMAL**

Yürürlükteki ileti kümesinin işlenmesini hemen sona erdirir ve kanal iş parçacığını ya da işini sona erdirir. Bu, büyük olasılıkla 'belirsiz' durumlarla sonuçlanacak.

### **İleti Kuyruğu Yöneticisi adı (MQMNAME)**

İleti kuyruğu yöneticisinin adını belirtir.

Olası değerler şunlardır:

**\*DFT**

Varsayılan kuyruk yöneticisi kullanılır. Sistemde tanımlı bir varsayılan kuyruk yöneticiniz yoksa, komut başarısız olur.

#### **message-queue-manager-name**

İleti kuyruğu yöneticisinin adı.

### **Kanal durumu (STATUS)**

Komutun başarıyla tamamlanmasından sonra kanalın gerekli durumunu belirtir.

Olası değerler şunlardır:

#### **\*DURDURULDU**

Kanal durumu DURDURULDU olarak ayarlandı.

#### **\*ETKIN DEğIL**

Kanal durumu INACTIVE olarak ayarlandı.

### **Bağlantı adı (CONNAME)**

Sona erdirmek istediğiniz kanal örneğinin bağlantı adını belirtir.

### **Uzak kuyruk yöneticisi (RQMNAME)**

Sona erdirmek istediğiniz kanal yönetim ortamının uzak kuyruk yöneticisinin adını belirtir.

# **ENDMQMCONN (Kuyruk Yöneticisi Bağlantısını Sona Erdir)**

#### **Çalıştırılmasına izin verildiği yer**

Tüm ortamlar (\*ALL)

#### **İş parçacığı korumalı**

Evet

ENDMQMCONN ( MQ Bağlantılarını Sona Erdir) komutu, kuyruk yöneticisine yönelik bir bağlantıyı sona erdirmenizi sağlar.

### **Parametreler**

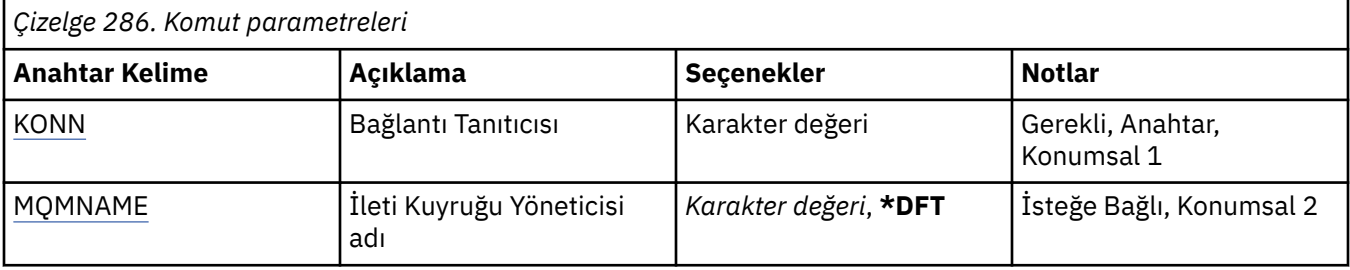

### **Bağlantı Tanıtıcısı (CONN)**

Sona erdirmek için bağlantı tanıtıcısı.

<span id="page-1832-0"></span>Bağlantı tanıtıcısı 16 karakterlik bir onaltılı dizedir.

### **İleti Kuyruğu Yöneticisi adı (MQMNAME)**

Kuyruk yöneticisinin adını belirtir.

Olası değerler şunlardır:

#### **\*DFT**

Varsayılan kuyruk yöneticisini kullanın.

#### **kuyruk-yöneticisi-adı**

İleti kuyruğu yöneticisinin adı.

# **ENDMQMCSVR ( MQ Komut Sunucusunu Sona Erdir)**

#### **Çalıştırılmasına izin verildiği yer**

Tüm ortamlar (\*ALL)

#### **İş parçacığı korumalı**

Evet

MQ Komut Sunucusunu Sona Erdir (ENDMQMCSVR) komutu, belirtilen yerel kuyruk yöneticisi için MQ komut sunucusunu durdurur.

### **Parametreler**

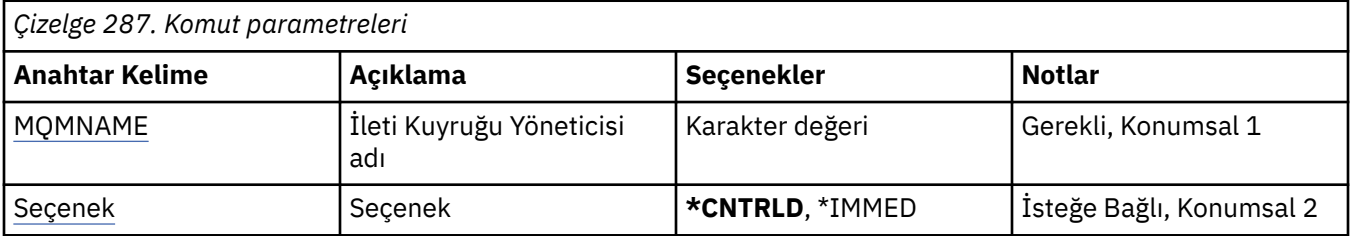

### **İleti Kuyruğu Yöneticisi adı (MQMNAME)**

İleti kuyruğu yöneticisinin adını belirtir.

#### **kuyruk-yöneticisi-adı**

Kuyruk yöneticisinin adını belirtin.

### **Seçenek (OPTION)**

İşlenmekte olan komut iletisinin tamamlanmasına izin verilip verilmediğini belirtir.

Olası değerler şunlardır:

#### **\*CNTRLD**

Komut sunucusunun, önceden başlattığı komut iletilerini işlemeyi tamamlamasını sağlar. Kuyruktan yeni ileti okunmadı.

#### **\*IMMED**

Komut sunucusunu hemen sona erdirir. İşlenmekte olan bir komut iletisiyle ilişkili herhangi bir işlem tamamlanmamış olabilir.

## **ENDMQMLSR (MQ Dinleyicilerini Sona Erdir)**

#### **Çalıştırılmasına izin verildiği yer**

Tüm ortamlar (\*ALL)

**İş parçacığı korumalı** Evet

MQ Dinleyicisini Sona Erdir (ENDMQMLSR) komutu bir MQ TCP/IP dinleyicisini sona erdirir.

Bu komut yalnızca TCP/IP iletim protokolleri için geçerlidir.

Bir dinleyici nesnesi ya da belirli bir kapı belirtilebilir.

### **Parametreler**

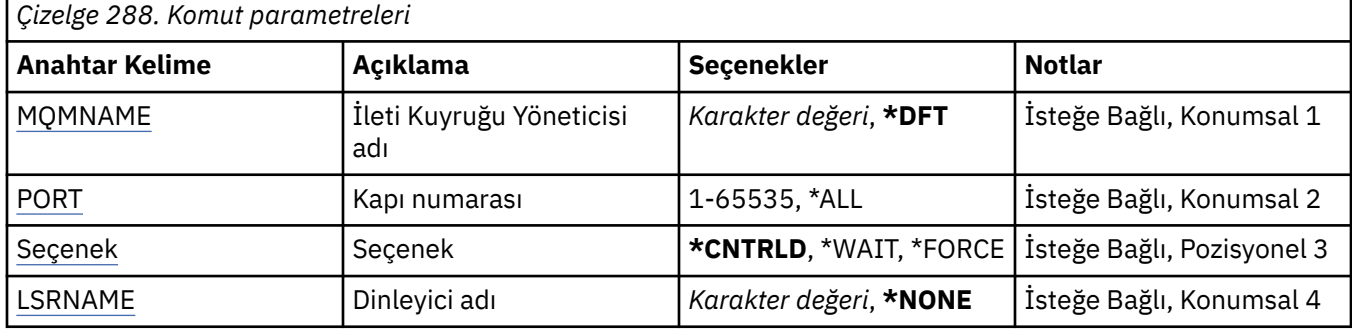

## **İleti Kuyruğu Yöneticisi adı (MQMNAME)**

Kuyruk yöneticisinin adını belirtir.

Olası değerler şunlardır:

#### **\*DFT**

Varsayılan kuyruk yöneticisini kullanın.

#### **kuyruk-yöneticisi-adı**

İleti kuyruğu yöneticisinin adı.

### **Kapı numarası (PORT)**

Dinleyici tarafından kullanılacak kapı numarası.

Olası değerler şunlardır:

#### **\*AYNı**

Öznitelik değiştirilmedi.

#### **kapı numarası**

Kullanılacak kapı numarası.

### **Seçenek (OPTION)**

Dinleyicileri sona erdirme işlemleri başlatıldıktan sonra yapılacak işlemi belirtir.

### **\*CNTRLD**

İşlemler, belirtilen kuyruk yöneticisine ilişkin tüm dinleyicileri sona erdirmek için başlatılır ve dinleyiciler gerçekten sona ermeden önce denetim döndürülür.

#### **\*BEKLE**

Belirlenen kuyruk yöneticisine ilişkin dinleyicileri, \*CNTRLD seçeneğiyle aynı şekilde sona erdirin. Ancak, denetim yalnızca tüm dinleyiciler sona erdikten sonra döndürülür.

## **Dinleyici adı (LSRNAME)**

Sonlandırılacak MQ dinleyici nesnesinin adı.

Olası değerler şunlardır:

#### **\*YOK**

Dinleyici nesnesi belirtilmedi.

#### **dinleyici-adı**

Dinleyici tanımlamasının adını belirtin. Dizginin uzunluk üst sınırı 48 bayttır.

#### IBM i **ENDMQMSVC ( MQ Hizmetini Sona Erdir)**

#### **Çalıştırılmasına izin verildiği yer**

Tüm ortamlar (\*ALL)

#### **İş parçacığı korumalı**

Evet

MQ hizmetini sona erdir (ENDMQMSVC) komutu bir MQ hizmetini sona erdirir.

### **Parametreler**

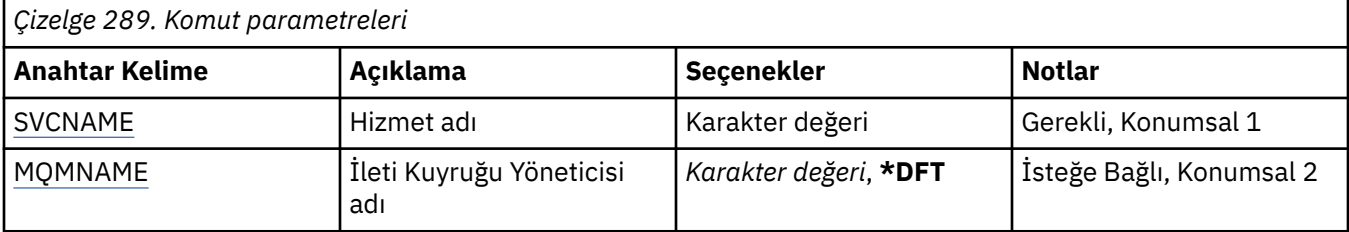

### **Hizmet adı (SVCNAME)**

Sona erdirilecek MQ hizmet nesnesinin adı.

Olası değerler şunlardır:

#### **\*YOK**

Hizmet nesnesi belirtilmedi.

#### **hizmet-adı**

Hizmet tanımının adını belirtin. Dizginin uzunluk üst sınırı 48 bayttır.

### **İleti Kuyruğu Yöneticisi adı (MQMNAME)**

Kuyruk yöneticisinin adını belirtir.

Olası değerler şunlardır:

#### **\*DFT**

Varsayılan kuyruk yöneticisini kullanın.

#### **kuyruk-yöneticisi-adı**

İleti kuyruğu yöneticisinin adı.

# **GRTMQMAUT ( MQ Nesne Yetkisi Ver)**

#### **Çalıştırılmasına izin verildiği yer**

Tüm ortamlar (\*ALL)

**İş parçacığı korumalı**

Evet

MQ Yetkisi Ver (GRTMQMAUT) komutu, komutta adı belirtilen MQ nesneleri için başka bir kullanıcıya ya da kullanıcı grubuna belirli bir yetki vermek için kullanılır.

Yetki aşağıdaki özelliklere verilebilir:

- Adlandırılmış kullanıcılar.
- Kendilerine özel olarak yetki verilmeyen kullanıcılar (\*PUBLIC).
- Nesne üzerinde yetkisi olmayan kullanıcı grupları.

GRTMQMAUT komutu, QMQMADM grubundaki herkes tarafından kullanılabilir; diğer bir deyişle, kullanıcı tanıtımı QMQMADM ' i birincil ya da tamamlayıcı grup tanıtımı olarak belirleyen herkes tarafından kullanılabilir.

### **Parametreler**

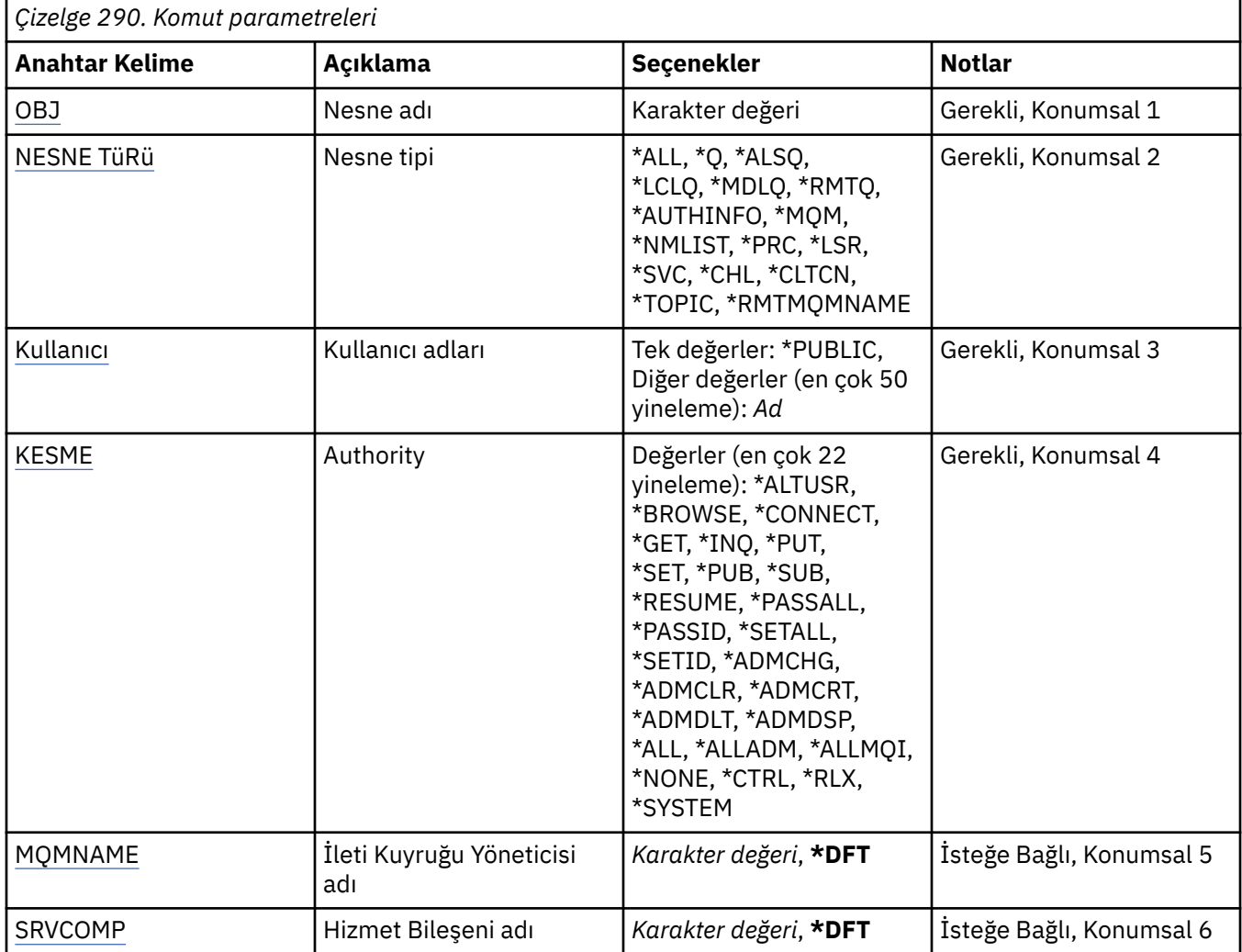

### **Nesne adı (OBJ)**

Belirli yetkilerin verildiği nesnelerin adını belirtir.

Olası değerler şunlardır:

#### **\*TüMü**

Komut verildiği sırada OBJTYPE parametresinin değeri tarafından belirtilen tipteki tüm nesneler. \*ALL, soysal bir tanıtımı gösteremez.

#### **nesne-adı**

Bir ya da daha çok kullanıcıya belirli bir yetkinin verildiği bir MQ nesnesinin adını belirtin.

#### **soysal tanıtım**

Seçilecek nesnelerin soysal tanıtımını belirleyin. Soysal tanıtım, dizginin herhangi bir yerinde bir ya da daha çok soysal karakter içeren bir karakter dizilimidir. Bu tanıtım, kullanım sırasında dikkate alınmakta olan nesnenin nesne adını eşleştirmek için kullanılır. Genel karakterler şunlardır: (?), (\*) ve (\*\*).

-Ne? bir nesne adındaki tek bir karakterle eşleşir.
\*, niteleyicinin nokta (.) arasındaki dizgi olduğu bir niteleyicinin içerdiği herhangi bir dizgiyle eşleşir. Örneğin, ABC\*, ABCDEF ile eşleşir, ancak ABCDEF.XYZ.

\*\* bir ya da daha çok niteleyiciyle eşleşir. Örneğin, ABC. \* \*.XYZ, ABC.DEF.XYZ ve ABC.DEF.GHI.XYZ, \*\* soysal bir tanıtımda yalnızca bir kez görünebilir.

Seçiminizin tam olarak girdiğiniz ad olduğundan emin olmak için tırnak işareti içinde gerekli olan adı belirtin.

### **Nesne tipi (OBJTYPE)**

Belirli yetkilerin verildiği nesnelerin tipini belirtir.

#### **\*TüMü**

Tüm MQ nesne tipleri.

#### **\*Q**

Tüm kuyruk nesnesi tipleri.

#### **\*ALSQ**

Diğer ad kuyruğu.

#### **\*LCLQ**

Yerel kuyruk.

#### **\*MDLQ**

Model kuyruğu.

#### **\*RMTQ**

Uzak kuyruk.

#### **\*AUTHINFO**

Kimlik Doğrulama Bilgileri nesnesi.

#### **\*MQM**

İleti Kuyruğu Yöneticisi.

#### **\*NMLIST**

Namelist nesnesi.

#### **\*PRC**

Süreç tanımlaması.

#### **\*CHL**

Kanal nesnesi.

#### **\*CLTCN**

İstemci Bağlantı Kanalı nesnesi.

#### **\*LSR**

Dinleyici nesnesi.

#### **\*SVC**

Hizmet nesnesi.

#### **\*KONU**

Konu nesnesi.

#### **\*RMTMQMNAME**

Uzak kuyruk yöneticisi adı.

### **Kullanıcı adları (USER)**

Adı belirtilen nesne için yetki verilen kullanıcıların adını ya da adlarını belirler. Kullanıcı adları belirtilirse, yetkiler bu kullanıcılara özel olarak verilir. Bu komutun verdiği yetki, özellikle MQ Yetkilerini Geri Al (RVKMQMAUT) komutuyla geri alınabilir.

#### **\*GENEL**

Sistemin tüm kullanıcıları.

#### **kullanıcı-tanıtımı-adı**

Nesne için belirli bir yetki verilecek bir ya da daha çok kullanıcının adlarını belirleyin. Bu adlar grup adları da olabilir. En çok 50 kullanıcı tanıtımı adı belirleyebilirsiniz.

# **Yetki (AUT)**

Adı belirtilen kullanıcılara verilen yetkiyi belirtir. AUT değerleri, genel yetkilerin aşağıda belirtilenleri yapabileceği herhangi bir sırada belirli ve genel yetkilerin bir listesi olarak belirtilebilir:

\*NONE, belirlenen nesne üzerinde yetkisi olmayan kullanıcı için bir tanıtım yaratır ya da bir tanıtım önceden varsa, yetkiyi değiştirmeden bırakır.

\*ALL, belirlenen kullanıcılara tüm yetkilere yetki verir.

\*ALLADM, tüm \*ADMCHG, \*ADMCLR, \*ADMCRT, \*ADMDLT, \*ADMDSP, \*CTRL ve \*CTRLX komutlarına el koymaktadır.

Tüm \*ALTUSR, \*BROWSE, \*CONNECT, \*GET, \*INQ, \*PUT, \*SET, \*PUB, \*SUB ve \*RESUME değerlerine sahip \*ALLMQI.

Farklı nesne tiplerine ilişkin yetkiler

#### **\*TüMü**

Tüm yetkiler. Tüm nesneler için geçerlidir.

#### **\*ADMCHG**

Bir nesneyi değiştirin. Uzak kuyruk yöneticisi adı dışındaki tüm nesneler için geçerlidir.

#### **\*ADMCLR**

Bir kuyruğu temizleyin. Yalnızca kuyruklar için geçerlidir.

#### **\*ADMCRT**

Bir nesne oluşturun. Uzak kuyruk yöneticisi adı dışındaki tüm nesneler için geçerlidir.

#### **\*ADMDLT**

Bir nesneyi siler. Uzak kuyruk yöneticisi adı dışındaki tüm nesneler için geçerlidir.

#### **\*ADMDSP**

Bir nesnenin özniteliklerini görüntüler. Uzak kuyruk yöneticisi adı dışındaki tüm nesneler için geçerlidir.

#### **\*ALLADM**

Bir nesne üzerinde denetim işlemleri gerçekleştirin. Uzak kuyruk yöneticisi adı dışındaki tüm nesneler için geçerlidir.

#### **\*ALLMQI**

Bir nesne için geçerli olan tüm MQI çağrılarını kullanın. Tüm nesneler için geçerlidir.

#### **\*ALTUSR**

MQOPEN ve MQPUT1 çağrıları için başka bir kullanıcının yetkisinin kullanılmasına izin verin. Yalnızca kuyruk yöneticisi nesneleri için geçerlidir.

#### **\*GöZ AT**

BROWSE seçeneğiyle bir MQGET çağrısı yayınlayarak kuyruktan ileti alın. Yalnızca kuyruk nesnelerine uygulanır.

#### **\*BAğLANTı**

Bir MQCONN çağrısı yayınlayarak uygulamayı bir kuyruk yöneticisine bağlayın. Yalnızca kuyruk yöneticisi nesneleri için geçerlidir.

#### **\*CTRL**

Kanalların, dinleyicilerin ve hizmetlerin başlatılmasını ve kapatılmasını denetler.

#### **\*CTRLX**

Sıra numarasını sıfırlayın ve belirsiz kanalları çözün.

#### **\*GET**

MGET çağrısıyla bir kuyruktan ileti alın. Yalnızca kuyruk nesnelerine uygulanır.

#### **\*INQ**

MQINQ çağrısıyla bir nesne üzerinde sorgu yapın. Uzak kuyruk yöneticisi adı dışındaki tüm nesneler için geçerlidir.

#### **\*GEçIş**

Bir kuyruktaki tüm bağlamı geçirin. Yalnızca kuyruk nesnelerine uygulanır.

#### **\*PASSID**

Bir kuyruktaki kimlik bağlamını geçirin. Yalnızca kuyruk nesnelerine uygulanır.

#### **\*PUT**

MQPUT çağrısıyla bir iletiyi kuyruğa koyun. Yalnızca kuyruk nesneleri ve uzak kuyruk yöneticisi adları için geçerlidir.

#### **\*KüME**

MQSET çağrısı kullanarak bir nesnenin özniteliklerini ayarlayın. Yalnızca kuyruk, kuyruk yöneticisi ve işlem nesneleri için geçerlidir.

#### **\*SETALL**

Bir nesne üzerindeki tüm bağlamı ayarlayın. Yalnızca kuyruk ve kuyruk yöneticisi nesneleri için geçerlidir.

#### **\*SETID**

Bir nesne için kimlik bağlamını ayarlayın. Yalnızca kuyruk ve kuyruk yöneticisi nesneleri için geçerlidir.

#### **\*SİSTEM**

Sistem işlemleri için uygulamayı bir kuyruk yöneticisine bağlayın. Yalnızca kuyruk yöneticisi nesneleri için geçerlidir.

#### MQI çağrılarına ilişkin yetkiler

#### **\*ALTUSR**

MQOPEN ve MQPUT1 çağrıları için başka bir kullanıcının yetkisinin kullanılmasına izin verin.

#### **\*GöZ AT**

BROWSE seçeneğiyle bir MQGET çağrısı yayınlayarak kuyruktan ileti alın.

#### **\*BAğLANTı**

Bir MQCONN çağrısı yayınlayarak uygulamayı belirtilen kuyruk yöneticisine bağlayın.

#### **\*GET**

Bir MQGET çağrısı yayınlayarak kuyruktan ileti alın.

#### **\*INQ**

MQINQ çağrısı yayınlayarak belirli bir kuyrukta sorgu yürütebilirsiniz.

#### **\*PUT**

Bir MQPUT çağrısı yayınlayarak belirli bir kuyruğa ileti koyun.

## **\*KüME**

MQSET çağrısı yayınlayarak, MQI 'dan bir kuyruktaki öznitelikleri ayarlayın.

#### **\*PUB**

MQPUT çağrıyı kullanarak ileti yayınlamak için bir konu açın.

#### **\*SUB**

MQSUB çağrılarını kullanarak bir konu aboneliği yaratın, değiştirin ya da aboneliğe devam edin.

#### **\*SüRDüR**

MQSUB çağrıyı kullanarak bir aboneliği sürdürün.

Bir kuyruğu birden çok seçenek için açarsanız, bunların her biri için yetkili olmanız gerekir.

#### Bağlama ilişkin yetkiler

#### **\*GEçIş**

Belirtilen kuyruktaki tüm bağlamı geçirin. Tüm bağlam alanları özgün istekten kopyalanır.

#### **\*PASSID**

Belirtilen kuyrukta kimlik bağlamını geçirin. Kimlik bağlamı, isteğin bağlamıyla aynı.

#### **\*SETALL**

Belirtilen kuyruktaki tüm bağlamı ayarlayın. Bu, özel sistem yardımcı programları tarafından kullanılır.

#### **\*SETID**

Belirtilen kuyrukta kimlik bağlamını ayarlayın. Bu, özel sistem yardımcı programları tarafından kullanılır.

MQSC ve PCF komutlarına ilişkin yetkiler

#### **\*ADMCHG**

Belirtilen nesnenin özniteliklerini değiştirin.

#### **\*ADMCLR**

Belirlenen kuyruğu temizle (yalnızca PCF kuyruk temizleme komutu).

### **\*ADMCRT**

Belirtilen tipte nesneler yaratın.

#### **\*ADMDLT**

Belirtilen nesneyi siler.

#### **\*ADMDSP**

Belirtilen nesnenin özniteliklerini görüntüler.

#### **\*CTRL**

Kanalların, dinleyicilerin ve hizmetlerin başlatılmasını ve kapatılmasını denetler.

#### **\*CTRLX**

Sıra numarasını sıfırlayın ve belirsiz kanalları çözün.

Soysal işlemlere ilişkin yetkiler

#### **\*TüMü**

Nesne için geçerli olan tüm işlemleri kullanın.

all yetkisi, nesne tipine uygun yetkilerin alladm, allmqive system birleşmesiyle eşdeğerdir.

#### **\*ALLADM**

Nesne için geçerli olan tüm denetim işlemlerini gerçekleştirin.

#### **\*ALLMQI**

Nesne için geçerli olan tüm MQI çağrılarını kullanın.

### **İleti Kuyruğu Yöneticisi adı (MQMNAME)**

Kuyruk yöneticisinin adını belirtir.

#### **\*DFT**

Varsayılan kuyruk yöneticisini kullanın.

#### **kuyruk-yöneticisi-adı**

Kuyruk yöneticisinin adını belirtin.

### **Hizmet Bileşeni Adı (SRVCOMP)**

Yetkilerin geçerli olduğu kurulu yetkilendirme hizmetinin adını belirtir.

Olası değerler şunlardır:

#### **\*DFT**

Kurulan ilk yetkilendirme bileşenini kullanın.

#### **Yetkilendirme-hizmet-bileşen-adı**

Kuyruk yöneticisi qm.ini dosyasında belirtildiği şekilde, gerekli yetkilendirme hizmetinin bileşen adı.

# **FIBM PNGMOMCHL (Ping MO Kanalı)**

#### **Çalıştırılmasına izin verildiği yer** Tüm ortamlar (\*ALL)

#### **İş parçacığı korumalı** Evet

Ping MQ Channel (PNGMQMCHL) komutu, uzak ileti kuyruğu yöneticisine özel ileti olarak veri göndererek bir kanalı sınar ve verilerin döndürülüp döndürülmediğini denetler. Bu komut yalnızca etkin olmayan bir kanalın gönderilmesinden sonra başarılı olur ve kullanılan veriler yerel ileti kuyruğu yöneticisi tarafından üretilir.

### **Parametreler**

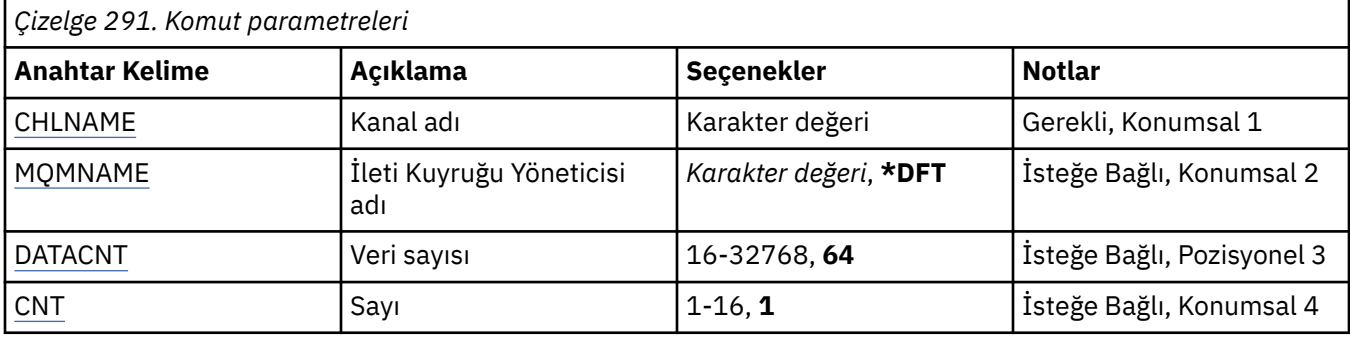

### **Kanal adı (CHLNAME)**

Kanal tanımının adını belirler.

Olası değerler şunlardır:

#### **kanal-adı**

Kanal adını belirtin.

# **İleti Kuyruğu Yöneticisi adı (MQMNAME)**

İleti kuyruğu yöneticisinin adını belirtir.

Olası değerler şunlardır:

#### **\*DFT**

Varsayılan kuyruk yöneticisi kullanılır. Sistemde tanımlı bir varsayılan kuyruk yöneticiniz yoksa, komut başarısız olur.

#### **message-queue-manager-name**

İleti kuyruğu yöneticisinin adı.

## **Veri sayısı (DATACNT)**

Verilerin bayt cinsinden uzunluğunu belirtir. Gerçek bayt sayısı, kullanılmakta olan işletim sistemine ve iletişim protokolüne bağlı olarak istenen miktardan az olabilir.

Olası değerler şunlardır:

#### **64**

Varsayılan değer 64 bayttır.

*veri sayısı* 16 ile 32768 arasında bir değer belirtin.

## **Sayı (CNT)**

Kanalın kaç kez ping edileceğini belirler.

Olası değerler şunlardır:

**1**

Kanal bir kere ping aldı.

*ping-count* 1 ile 16 arasında bir değer belirtin.

# **RCDMQMIMG (Kayıt MQ Nesne Görüntüsü)**

#### **Çalıştırılmasına izin verildiği yer**

Tüm ortamlar (\*ALL)

#### **İş parçacığı korumalı**

Evet

Kaydet MQ Nesne Görüntüsü (RCDMQMIMG) komutu, seçilen MQ nesneleri kümesi için bir imleyici sağlamak üzere kullanılır; böylece, MQM Nesnesi Yeniden Yarat (RCRMQMOBJ) komutu bu nesne kümesini daha sonra kaydedilen günlük verilerinden kurtarabilir.

Bu komutun amacı, yürürlükteki tarihten önce ayrılmış günlük nesnelerinin bağlantısının kesilmesini sağlamaktır. Bu komut başarıyla tamamlandığında, bu günlüklerin bu MQM nesneleri kümesindeki bir RCRMQMOBJ (Nesne yeniden yarat) komutu için var olması gerekmez.

### **Parametreler**

*Çizelge 292. Komut parametreleri* **Anahtar Kelime Açıklama Seçenekler Notlar** OBJ Nesne adı *Karakter değeri*, \*ALL Gerekli, Konumsal 1 NESNE TüRü | Nesne tipi | \*ALL, \*Q, \*ALSQ, \*LCLQ, \*MDLQ, \*RMTQ, \*AUTHINFO, \*CTLG, \*MQM, \*NMLIST, \*PRC, \*CHL, \*CLTCN, \*LSR, \*SVC, \*SYNCFILE, \*topic Gerekli, Konumsal 2 [MQMNAME](#page-1842-0) İleti Kuyruğu Yöneticisi adı *Karakter değeri*, **\*DFT** İsteğe Bağlı, Pozisyonel 3 [DSPJRNDTA](#page-1842-0) Günlük Nesnesi Verilerini Görüntüle \*YES, **\*NO** İsteğe Bağlı, Konumsal 4

### **Nesne adı (OBJ)**

Kaydedilmesi gereken nesnelerin adını belirtir. Bu, 48 karakterlik bir MQ nesnesi ya da soysal nesne adıdır.

Olası değerler şunlardır:

#### **\*TüMü**

Belirtilen tipteki (OBJTYPE) tüm MQ nesneleri kaydedilir.

#### **soysal-nesne-adı**

Kaydedilecek nesnelerin soysal adını belirtin. Soysal ad, ardından yıldız işareti (\*) gelen bir karakter dizilimidir. Örneğin, ABC\*. Karakter dizgisiyle başlayan adları olan tüm nesneleri seçer.

Tırnak işareti içinde gerekli olan adı belirtmeniz önerilir. Bu biçimin kullanılması, seçiminizin tam olarak girdiğiniz biçimde olmasını sağlar.

Tüm adları istemeden, tek bir panoda soysal adın tüm büyük ve küçük sürümlerini seçemezsiniz.

#### **nesne-adı**

Kaydedilecek MQ nesnesinin adı.

### **Nesne tipi (OBJTYPE)**

Yeniden yaratılacak nesnelerin tipini belirtir.

Olası değerler şunlardır:

#### <span id="page-1842-0"></span>**\*TüMü**

Tüm MQ nesne tiplerini belirtir.

#### **\*Q**

OBJ ile belirtilen adlara sahip MQ kuyruk nesnelerini belirtir.

#### **\*ALSQ**

OBJ tarafından belirtilen adlara sahip MQ diğer ad kuyruğu nesnelerini belirtir.

#### **\*LCLQ**

OBJ ile belirtilen adlara sahip MQ yerel kuyruk nesnelerini belirtir.

### **\*MDLQ**

OBJ tarafından belirtilen adlara sahip MQ model kuyrukları nesnelerini belirtir.

#### **\*RMTQ**

OBJ tarafından belirtilen adlara sahip MQ uzak kuyruk nesnelerini belirtir.

#### **\*AUTHINFO**

OBJ tarafından belirtilen adlara sahip MQ kimlik doğrulama bilgileri nesnelerini belirtir.

### **\*CTLG**

MQ kuyruk yöneticisi katalog nesnesini belirtir. Bu, kuyruk yöneticisi nesnesiyle aynı ada sahip.

#### **\*MQM**

İleti Kuyruğu Yöneticisi nesnesini belirtir.

#### **\*CHL**

OBJ tarafından belirtilen adlara sahip MQ kanal nesnelerini belirtir.

### **\*CLTCN**

Adları OBJ ile belirtilen MQ MQI istemcisi bağlantı kanalı nesnelerini belirtir.

### **\*NMLIST**

OBJ ile belirtilen adlara sahip MQ ad listesi nesnelerini belirtir.

### **\*PRC**

OBJ tarafından belirtilen adlara sahip MQ işlem nesnelerini belirtir.

#### **\*LSR**

OBJ tarafından belirtilen adlara sahip MQ dinleyici nesnelerini belirtir.

#### **\*SVC**

OBJ tarafından belirtilen adlara sahip MQ hizmet nesnelerini belirtir.

### **\*SYNCFILE**

MQ kanal eşitleme dosyasını belirtir.

#### **\*KONU**

OBJ tarafından belirtilen adlara sahip MQ konu nesnelerini belirtir.

# **İleti Kuyruğu Yöneticisi adı (MQMNAME)**

İleti kuyruğu yöneticisinin adını belirtir.

Olası değerler şunlardır:

### **\*DFT**

Varsayılan kuyruk yöneticisini kullanın.

### **message-queue-manager-name**

Kuyruk yöneticisinin adını belirtin.

## **Günlük Nesnesi Verilerini Görüntüle (DSPJRNDTA)**

IBM MQ' in hangi günlük nesnelerinin gerekli olduğunu kullanıcıya bildirmek için komut tamamlandığında iş günlüğüne ek iletilerin yazılıp yazılmayacağını belirler.

Olası değerler şunlardır:

#### **\*HAYıR**

İş günlüğüne ileti yazılmaz.

#### **\*EVET**

Komut tamamlandığında iş günlüğüne iletiler gönderilir. İletiler, IBM MQ' in gerektirdiği günlük nesneleriyle ilgili ayrıntıları içerir.

#### IBM i **RCRMQMOBJ ( MQ Nesnesini Yeniden Yarat)**

#### **Çalıştırılmasına izin verildiği yer**

Tüm ortamlar (\*ALL)

#### **İş parçacığı korumalı**

Evet

MQ Nesnesi Yeniden Yarat (RCRMQMOBJ) komutu, hasarlı MQ nesneleri için bir kurtarma mekanizması sağlamak üzere kullanılır. Komut, MQ günlüklerinde kaydedilen bilgilerden nesneleri tamamen yeniden yaratır. Zarar görmüş nesne yoksa, herhangi bir işlem gerçekleştirilmez.

### **Parametreler**

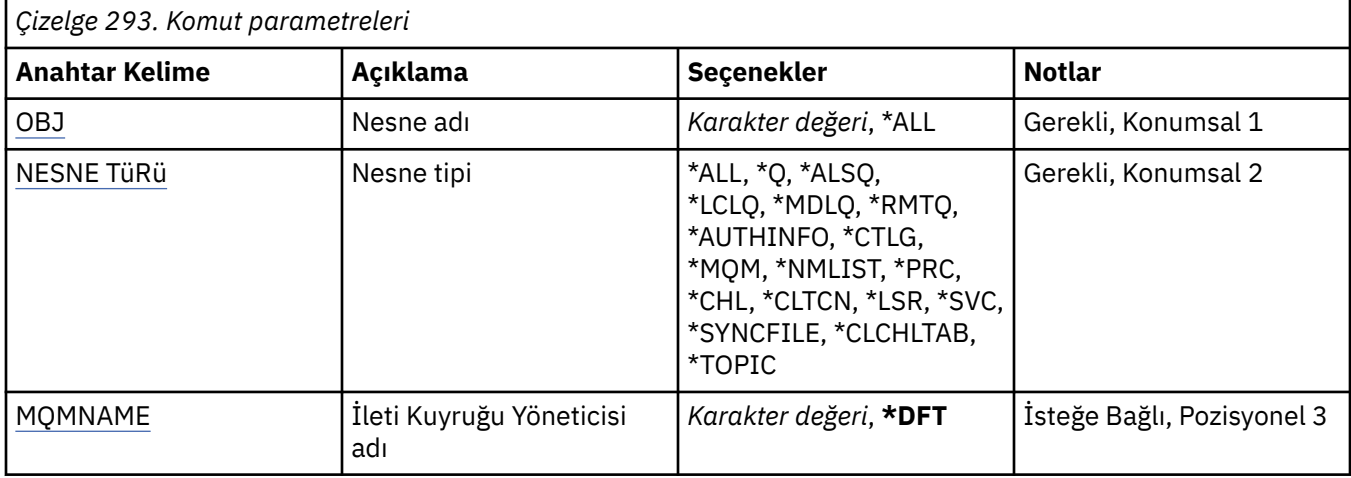

### **Nesne adı (OBJ)**

Zarar görmüşlerse yeniden yaratılması gereken nesnelerin adını belirler. Bu, 48 karakterlik bir MQ nesnesi ya da soysal nesne adıdır.

Olası değerler şunlardır:

#### **\*TüMü**

Belirtilen tipteki (OBJTYPE) tüm hasarlı MQ nesneleri yeniden yaratılır.

#### **soysal-nesne-adı**

Yeniden yaratılacak nesnelerin soysal adını belirtin. Soysal ad, ardından yıldız işareti (\*) gelen bir karakter dizilimidir. Örneğin, ABC\*. Karakter dizgisiyle başlayan adları olan tüm nesneleri seçer.

Tırnak işareti içinde gerekli olan adı belirtmeniz önerilir. Bu biçimin kullanılması, seçiminizin tam olarak girdiğiniz biçimde olmasını sağlar.

Tüm adları istemeden, tek bir panoda soysal adın tüm büyük ve küçük sürümlerini seçemezsiniz.

#### **nesne-adı**

Zarar görmüşse, yeniden yaratılacak MQ nesnesinin adı.

### **Nesne tipi (OBJTYPE)**

Yeniden yaratılacak nesnelerin nesne tipini belirtir.

<span id="page-1844-0"></span>Olası değerler şunlardır:

#### **\*TüMü**

Tüm MQ nesne tiplerini belirtir.

### **\*Q**

OBJ ile belirtilen adlara sahip MQ kuyruk nesnelerini belirtir.

#### **\*ALSQ**

OBJ tarafından belirtilen adlara sahip MQ diğer ad kuyruğu nesnelerini belirtir.

#### **\*LCLQ**

OBJ ile belirtilen adlara sahip MQ yerel kuyruk nesnelerini belirtir.

#### **\*MDLQ**

OBJ ile belirtilen adlara sahip MQ model kuyruklarını belirtir.

### **\*RMTQ**

OBJ tarafından belirtilen adlara sahip MQ uzak kuyruk nesnelerini belirtir.

### **\*AUTHINFO**

OBJ tarafından belirtilen adlara sahip MQ kimlik doğrulama bilgileri nesnelerini belirtir.

### **\*CTLG**

İleti kuyruğu yöneticisi katalog nesnesini belirtir. Katalog nesnesi, ileti kuyruğu yöneticisi nesnesiyle aynı adı taşıyor. MQ nesnelerinin adlarını içerir. Bir kullanıcının ileti kuyruğu yöneticisini başlatabilmesi ya da durdurabilmesi ya da MQ kuyruklarını ve süreç tanımlamalarını yaratabilmesi ya da silebilmesi için bu nesne üzerindeki yetkilere ihtiyacı vardır.

### **\*MQM**

İleti kuyruğu yöneticisini belirtir. Bu nesne, ileti kuyruğu yöneticisinin özniteliklerini içerir.

#### **\*CHL**

OBJ tarafından belirtilen adlara sahip MQ kanal nesnelerini belirtir.

#### **\*CLTCN**

Adları OBJ ile belirtilen MQ MQI istemcisi bağlantı kanalı nesnelerini belirtir.

#### **\*NMLIST**

OBJ ile belirtilen adlara sahip MQ ad listesi nesnelerini belirtir.

#### **\*PRC**

OBJ tarafından belirtilen adlara sahip MQ işlem nesnelerini belirtir.

#### **\*LSR**

OBJ tarafından belirtilen adlara sahip MQ dinleyici nesnelerini belirtir.

**\*SVC**

OBJ tarafından belirtilen adlara sahip MQ hizmet nesnelerini belirtir.

### **\*SYNCFILE**

MQ kanal eşitleme dosyasını belirtir.

## **\*SYNCFILE**

MQ MQI istemcisi kanal çizelgesi kütüğünü belirtir.

#### **\*KONU**

OBJ tarafından belirtilen adlara sahip MQ konu nesnelerini belirtir.

# **İleti Kuyruğu Yöneticisi adı (MQMNAME)**

İleti kuyruğu yöneticisinin adını belirtir.

Olası değerler şunlardır:

### **\*DFT**

Varsayılan kuyruk yöneticisini kullanın.

#### **message-queue-manager-name**

Kuyruk yöneticisinin adını belirtin.

#### **RFRMQM (İleti Kuyruğu Yöneticisini Yenile)** IBM i

#### **Çalıştırılmasına izin verildiği yer**

Tüm ortamlar (\*ALL)

### **İş parçacığı korumalı**

Evet

İleti kuyruğunu yenileme yöneticisi (RFRMQM) kuyruk yöneticilerindeki özel işlemleri gerçekleştirir.

### **Parametreler**

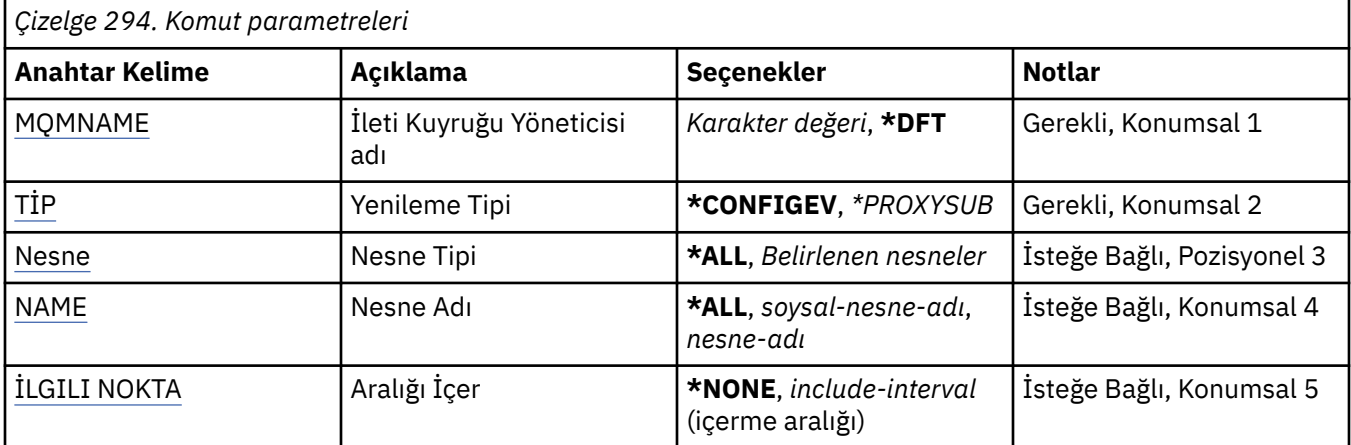

# **İleti Kuyruğu Yöneticisi adı (MQMNAME)**

Kuyruk yöneticisinin adını belirtir.

#### **\*DFT**

Varsayılan kuyruk yöneticisini kullanın.

#### *kuyruk\_yöneticisi\_adı*

Kuyruk yöneticisinin adını belirtin.

## **Yenileme Tipi (TYPE)**

Gerçekleştirilecek kuyruk yöneticisi yenilemesinin tipi.

Olası değerler şunlardır:

#### **\*CONFIGEV**

Kuyruk yöneticisinin OBJECT, NAME ve INCLINT parametreleriyle belirlenen seçim ölçütleriyle eşleşen her nesne için bir yapılanış olayı iletisi oluşturmasını ister.

#### **\*PROXYSUB**

Kuyruk yöneticisinin, bir sıradüzen ya da yayınlama/abone olma kümesiyle bağlantılı kuyruk yöneticileriyle tutulan yetkili sunucu aboneliklerini yeniden eşzamanlamasını ister.

## **Nesne Tipi (OBJECT)**

Yalnızca belirtilen tipteki nesnelerin yenileme işlemine dahil edileceği istekler.

Bu parametre yalnızca TYPE (\*CONFIGEV) için geçerlidir

Olası değerler şunlardır:

#### **\*TüMü**

Belirtilen tüm nesneler.

# **Belirli nesneler**

Bu öğeden seç:

- <span id="page-1846-0"></span>• \*KUYRUK
- \*QLOCAL
- \*QMODEL
- \*QALIAS
- \*QREMOTE
- \*KANAL
- \*NAMELIST
- \*POLICY
- \*PROCESS
- \*QMGR
- \*AUTHINFO
- \*AUTHREC

# **Nesne Adı (NAME)**

Yalnızca adları belirtilen adla eşleşen nesnelerin yenilenmesini ister.

Bu parametre yalnızca TYPE (\*CONFIGEV) için geçerlidir

Olası değerler şunlardır:

### **\*TüMü**

Tüm nesne adları içerilir.

### *soysal-nesne-adı*

İçerilecek nesnelerin soysal adını belirtin. Soysal ad, bir karakter dizgisidir ve ardından bir yıldız işareti (\*) gelir; örneğin, ABC\* ve karakter dizgisiyle başlayan adları olan tüm kuyrukları seçer.

#### *nesne-adı*

Eklenecek nesne adını belirtin.

# **Aralık Ekle (INCLINT)**

Geçerli zamandan hemen önce bir dönem tanımlayan dakika cinsinden bir değeri belirtir ve yenileme yalnızca o dönem içinde oluşturulan ya da değiştirilen nesnelerin eklenmesini ister.

Bu parametre yalnızca TYPE (\*CONFIGEV) için geçerlidir

Olası değerler şunlardır:

### **\*YOK**

Zaman sınırı kullanılmaz.

#### *içerme aralığı*

İçerme aralığını dakika cinsinden belirtin (0-999999).

# **RFRMQMAUT (Yenileme IBM MQ Yetkisi)**

### **Çalıştırılmasına izin verildiği yer**

Tüm ortamlar (\*ALL)

### **İş parçacığı korumalı**

Evet

IBM MQ güvenlik önbelleği yenileme (RFRMQMAUT) komutu, IBM MQ nesne yetkisi yöneticisi güvenlik önbelleğini yeniler.

### **Parametreler**

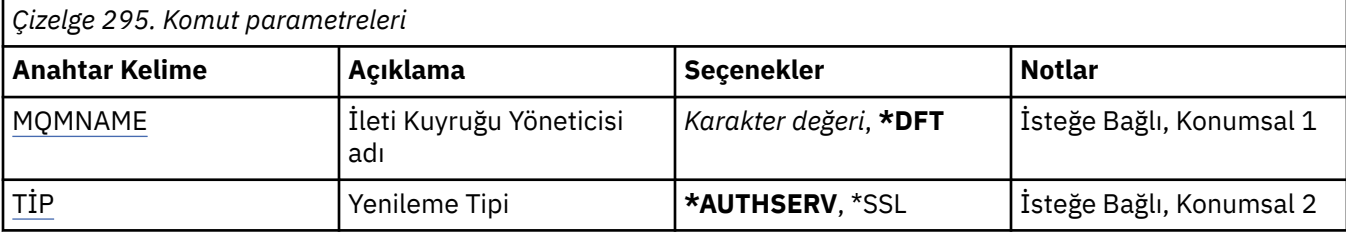

## **İleti Kuyruğu Yöneticisi adı (MQMNAME)**

Güvenlik yenilemesini gerçekleştirmek için kullanılacak kuyruk yöneticisinin adını belirtir.

Olası değerler şunlardır:

#### **kuyruk-yöneticisi-adı**

Kuyruk yöneticisinin adını belirtin. Ad en çok 48 karakter içerebilir. Sistem çift baytlık karakter takımı (DBCS) kullanıyorsa, karakter sayısı üst sınırı azaltılır.

#### **\*DFT**

Varsayılan kuyruk yöneticisinin kullanılması gerektiğini belirtir.

## **Yenileme Tipi (TYPE)**

Gerçekleştirilecek güvenlik yenilemesinin tipi. Olası değerler şunlardır:

#### **\*AUTHSERV**

Yetkilendirme hizmetleri bileşeni tarafından dahili olarak tutulan yetkiler listesini yeniler.

#### **\*SSL**

Komut başarıyla tamamlandığında güncellemelerin yürürlüğe girmesini sağlamak için TLS Anahtar Havuzunun önbelleğe alınmış görünümünü yeniler. Sertifika İptal Listeleri ve Anahtar Havuzu için kullanılacak LDAP sunucularının yerlerini de yeniler.

# **RFRMQMCL (MQ Kümesini Yenile)**

**Çalıştırılmasına izin verildiği yer**

Tüm ortamlar (\*ALL)

#### **İş parçacığı korumalı**

Evet

Yenile MQ Cluster (RFRMQMCL) komutu, yerel olarak tutulan küme bilgilerini (belirsiz olan otomatik tanımlı kanallar da içinde olmak üzere) yeniler ve yeniden oluşturulmaya zorlar. Bu, kümede "soğuk başlatma" gerçekleştirmenizi sağlar.

### **Parametreler**

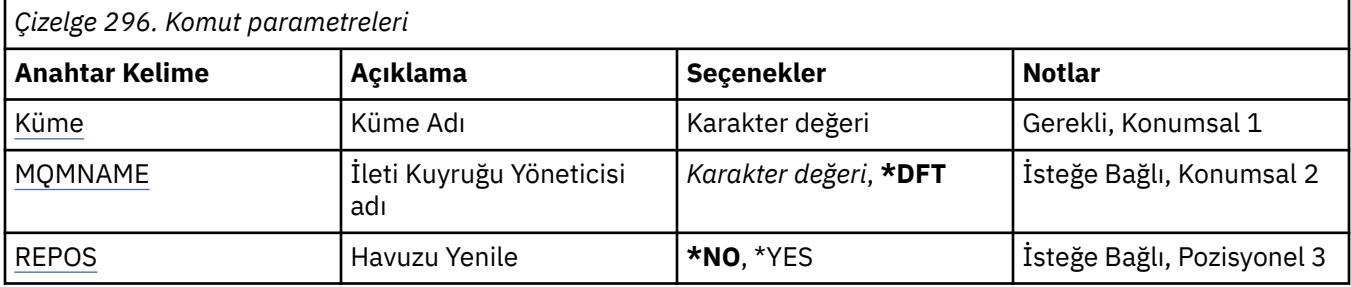

## **Küme Adı (CLUSTER)**

Yenilenecek kümenin adı.

<span id="page-1848-0"></span>Olası değerler şunlardır:

**'\*'**

Kuyruk yöneticisi, ait olduğu tüm kümelerde yenilenir.

Havuzu Yenile seçeneği de \*YES olarak ayarlanırsa, kuyruk yöneticisi yerel küme gönderen kanal tanımlamalarındaki bilgileri kullanarak havuz kuyruğu yöneticileri için aramayı yeniden başlatır.

**Ad**

Kümenin adını belirtin.

### **İleti Kuyruğu Yöneticisi adı (MQMNAME)**

Kuyruk yöneticisinin adını belirtir.

#### **\*DFT**

Varsayılan kuyruk yöneticisini kullanın.

#### **kuyruk-yöneticisi-adı**

Kuyruk yöneticisinin adını belirtin.

### **Havuzu Yenile (REPOS)**

Havuz kuyruğu yöneticilerine ilişkin bilgilerin yenilenip yenilenmeyeceğini belirtir.

Olası değerler şunlardır:

#### **\*HAYıR**

Havuz bilgilerini yenilemeyin.

#### **\*EVET**

Havuz bilgilerini yenile. Kuyruk yöneticisinin kendisi bir havuz yöneticisiyse bu değer belirtilemez.

# **RMI RMVMQMINF (Kuyruk Yöneticisi Bilgilerini Kaldır)**

# **Çalıştırılmasına izin verildiği yer**

Tüm ortamlar (\*ALL)

# **İş parçacığı korumalı**

Evet

İleti Kuyruğu Yöneticisi Bilgilerini Kaldır (RMVMQMINF) komutu, kuyruk yöneticisine ilişkin konfigürasyon bilgilerini kaldırır. Bu komut, örneğin, paylaşılan kuyruk yöneticisi verilerine yönelik başvuru kaldırılarak, ikincil bir kuyruk yöneticisi yönetim ortamını kaldırmak için kullanılabilir.

## **Parametreler**

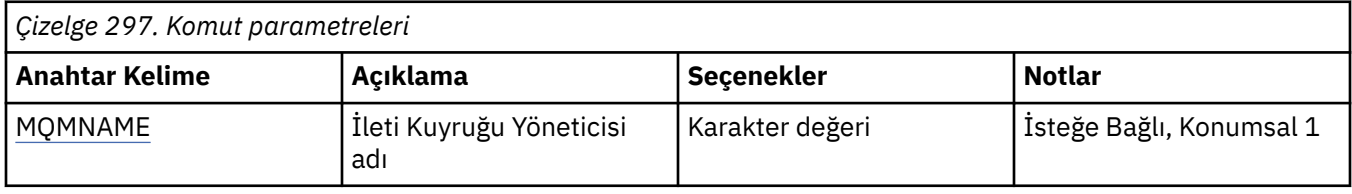

# **İleti Kuyruğu Yöneticisi adı (MQMNAME)**

Bilgilerin kaldırılacağı ileti kuyruğu yöneticisinin adını belirtir.

### **kuyruk-yöneticisi-adı**

Kuyruk yöneticisinin adını belirtin. Ad en çok 48 karakter içerebilir. Sistem çift baytlık karakter takımı (DBCS) kullanıyorsa, karakter sayısı üst sınırı azaltılır.

# **RMVMQMJRN (Kuyruk Yöneticisi Günlüğünü Kaldır)**

#### **Çalıştırılmasına izin verildiği yer**

Tüm ortamlar (\*ALL)

#### **İş parçacığı korumalı**

#### Evet

Kuyruk Yöneticisi Günlüğünü Kaldır komutu (RMVMQMJRN) bir kuyruk yöneticisi günlüğünü kaldırır. Bu komut, örneğin, yedek ya da çok eşgörünümlü kuyruk yöneticisi için daha önce kullanılan bir uzak günlüğü kaldırmak için kullanılabilir.

### **Parametreler**

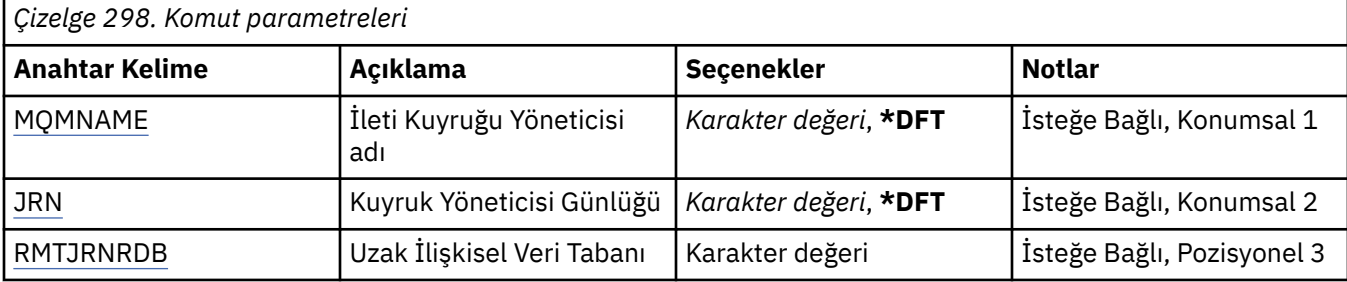

### **İleti Kuyruğu Yöneticisi adı (MQMNAME)**

Günlükle ilişkilendirilmiş ileti kuyruğu yöneticisinin adını belirler.

#### **kuyruk-yöneticisi-adı**

Kuyruk yöneticisinin adını belirtin. Ad en çok 48 karakter içerebilir. Sistem çift baytlık karakter takımı (DBCS) kullanıyorsa, karakter sayısı üst sınırı azaltılır.

## **Kuyruk Yöneticisi Günlüğü (JRN)**

Yaratılacak günlük adını belirler.

Olası değerler şunlardır:

#### **\*DFT**

Günlük adı sistem tarafından seçilir. Bu sistemde kuyruk yöneticisi için önceden bir yerel günlük varsa, varolan yerel günlük adı kullanılır; tersi durumda, AMQxJRN biçiminde benzersiz bir ad üretilir; burada x, 'A-Z' aralığındaki bir karakterdir.

#### **günlük-adı**

Günlüğün adını belirleyin. Ad en çok 10 karakter içerebilir. Günlük nesnesi adları, 4th karakteri kesilerek (ya da günlük adı 4 karakterden kısaysa) ve sonuna sıfır eklenerek bu günlük adından türetilir. Yerel kuyruk yöneticisi kitaplığı zaten bir yerel günlük içeriyorsa, adı sağlanan günlükle eşleşmelidir. Bir kuyruk yöneticisi kitaplığında tek bir yerel günlük var olabilir. DLTMQM, "AMQ" öneki eklenmedikçe, bir kuyruk yöneticisi kitaplığından günlük yapay nesnelerini kaldırmaz.

## **Uzak İlişkisel Veri Tabanı (RMTJRNRDB)**

Hedef sistemin uzak konum adını içeren ilişkisel veri tabanı dizin girişinin adını belirler. WRKRDBDIRE komutunu uygulayarak, hedef sisteme ilişkin yeni bir ilişkisel veri tabanı dizin girişinin yerini ve varolan girişin konfigürasyonunu tanımlayın.

#### **ilişkisel-veri tabanı-dizin-girişi**

İlişkisel veri tabanı dizin girişinin adını belirleyin. Ad en çok 18 karakter içerebilir.

# **RSMMQMCLQM (Küme Kuyruk Yöneticisini Sürdür)**

#### **Çalıştırılmasına izin verildiği yer**

Tüm ortamlar (\*ALL)

#### **İş parçacığı korumalı**

Evet

Bir kümedeki diğer kuyruk yöneticilerine, yerel kuyruk yöneticisinin yeniden işlenebilir olduğunu ve ileti gönderilebileceğini bildirmek için RSMMQMCLQM komutunu kullanın. SPDMQMCLQM komutunun işlemini tersine çevirir.

### **Parametreler**

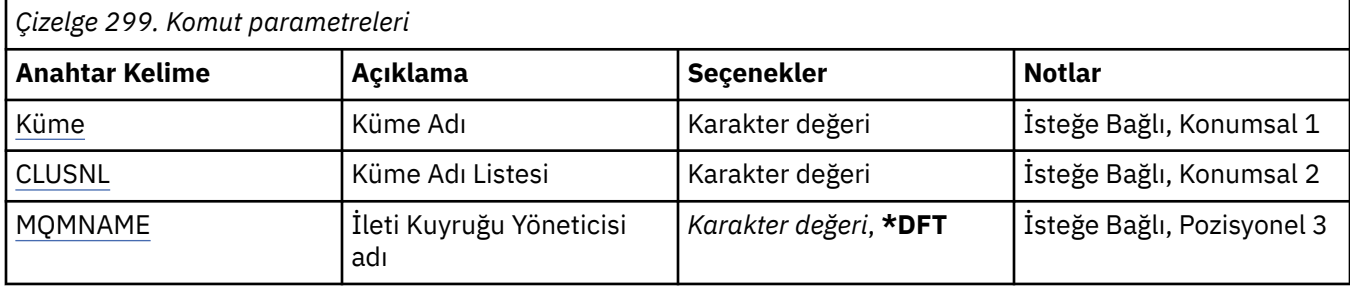

### **Küme Adı (CLUSTER)**

Kuyruk yöneticisinin işlenmek üzere kullanılabilir olduğu kümenin adını belirtir.

#### **küme-adı**

Kümenin adını belirtin.

## **Küme Adı Listesi (CLUSNL)**

Kuyruk yöneticisinin işlenmek üzere kullanılabilir olduğu kümelerin listesini belirten ad listesini belirtir.

#### **ad listesi**

Ad listesi adını belirtin.

### **İleti Kuyruğu Yöneticisi adı (MQMNAME)**

Kuyruk yöneticisinin adını belirtir.

#### **\*DFT**

Varsayılan kuyruk yöneticisini kullanın.

#### **kuyruk-yöneticisi-adı**

Kuyruk yöneticisinin adını belirtin.

# **RSTMQMCHL (MQ Kanalını Sıfırla)**

#### **Çalıştırılmasına izin verildiği yer**

Tüm ortamlar (\*ALL)

### **İş parçacığı korumalı**

Evet

MQ Kanalını Sıfırla (RSTMQMCHL) komutu, bir MQ kanalının ileti sıra numarasını, kanalın bir sonraki başlatılışında kullanılmak üzere belirtilen bir sıra numarasına sıfırlar.

Bu komutu yalnızca Gönderen (\*SDR), Sunucu (\*SVR) ve Küme Gönderen (\*CLUSSDR) kanalları için kullanmanız önerilir.

Bu komutu bir Alıcı (\*RCVR), İstek Sahibi (\*RQSTR) ya da Küme Alıcısı (\*CLUSRCVR) kanalı için kullanırsanız, kanalın diğer ucundaki değer ilk durumuna GETIRILMEZ. Değerleri ayrı olarak sıfırlamanız gerekir.

Sunucu bağlantısı (\*SVRCN) kanalları için komut çalışmıyor.

### **Parametreler**

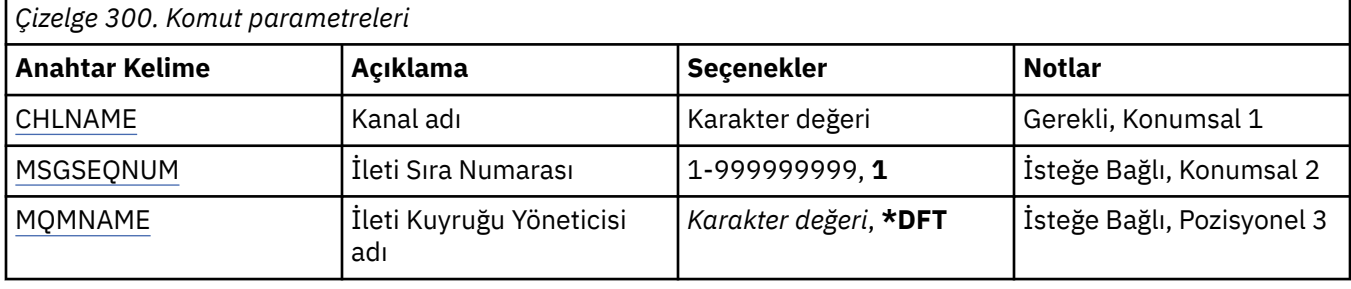

### **Kanal adı (CHLNAME)**

Kanal tanımının adını belirler.

Olası değerler şunlardır:

#### **kanal-adı**

Kanal adını belirtin.

# **İleti sıra numarası (MSGSEQNUM)**

Yeni ileti sıra numarasını belirtir.

Olası değerler şunlardır:

#### **1**

Yeni ileti sıra numarası 1 'dir.

#### **ileti-sıra-numarası**

Yeni ileti sıra numarasını 1 ile 99999999999 arasında bir değer belirleyin.

## **İleti Kuyruğu Yöneticisi adı (MQMNAME)**

İleti kuyruğu yöneticisinin adını belirtir.

Olası değerler şunlardır:

#### **\*DFT**

Varsayılan kuyruk yöneticisi kullanılır. Sistemde tanımlı bir varsayılan kuyruk yöneticiniz yoksa, komut başarısız olur.

#### **message-queue-manager-name**

İleti kuyruğu yöneticisinin adı.

#### IBM i **RSTMQMCL (Küme Sıfırla)**

#### **Çalıştırılmasına izin verildiği yer**

Tüm ortamlar (\*ALL)

#### **İş parçacığı korumalı** Evet

Bir kuyruk yöneticisini bir kümeden zorla kaldırmak için Kümeyi Sıfırla (RSTMQMCL) komutunu kullanın.

### **Parametreler**

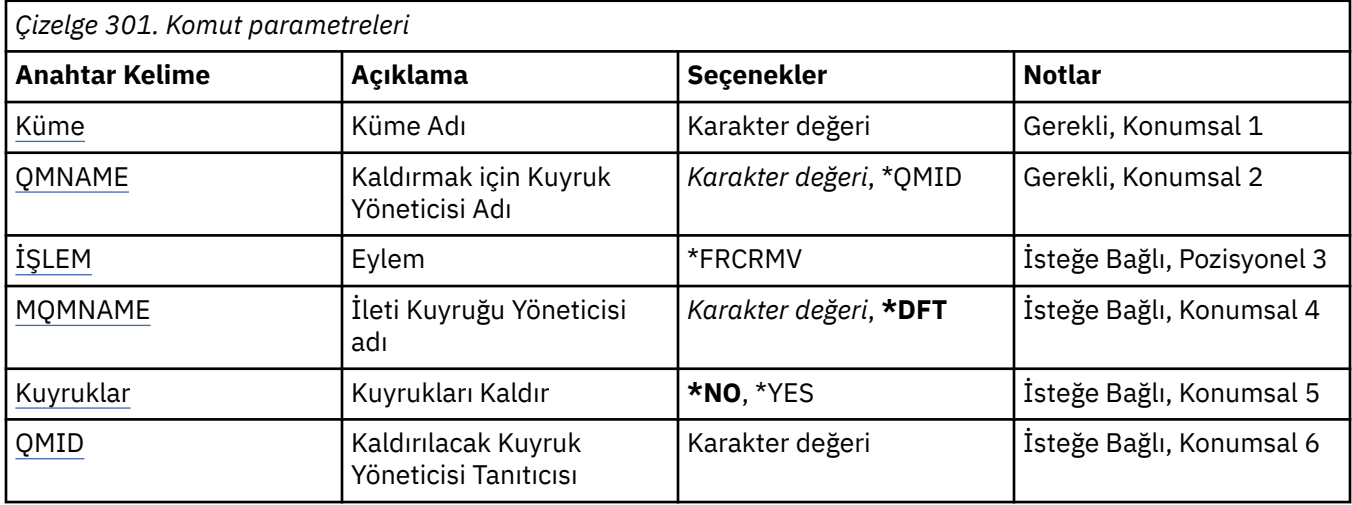

## **Küme Adı (CLUSTER)**

Kuyruk yöneticisinin zorla kaldırılacağı kümenin adını belirtir.

#### **küme-adı**

Kümenin adını belirtin.

### **Kaldırılacak Kuyruk Yöneticisi Adı (QMNAME)**

Zorla kaldırılacak kuyruk yöneticisinin adını belirtir.

Olası değerler şunlardır:

#### **\*QMID**

Bu, zorla kaldırılacak kuyruk yöneticisinin tanıtıcısını belirtmenizi sağlar.

#### **kuyruk-yöneticisi-adı**

Kuyruk yöneticisinin adını belirtin.

# **İşlem (İŞLEM)**

Belirtilen kuyruk yöneticisinde yapılacak işlemi belirtir.

#### **\*FRCRMV**

Kuyruk yöneticisinin kümeden zorla kaldırılmasını ister. Bir kuyruk yöneticisi silindikten sonra doğru temizlemeyi sağlamak için bu gerekebilir. Bu işlem yalnızca bir havuz kuyruğu yöneticisi tarafından istenebilir.

### **İleti Kuyruğu Yöneticisi adı (MQMNAME)**

Kuyruk yöneticisinin adını belirtir.

#### **\*DFT**

Varsayılan kuyruk yöneticisini kullanın.

#### **kuyruk-yöneticisi-adı**

Kuyruk yöneticisinin adını belirtin.

### **Kuyrukları Kaldır (KUYRUK)**

Küme kuyruklarının kümeden kaldırılıp kaldırılmayacağını belirtir.

Olası değerler şunlardır:

#### <span id="page-1853-0"></span>**\*HAYıR**

Kümeden kaldırılmakta olan kuyruk yöneticisine ait kuyrukları kaldırmayın.

#### **\*EVET**

Kümeden kaldırılmakta olan kuyruk yöneticisine ait kuyrukları kaldırın.

### **Kaldırma için Kuyruk Yöneticisi Tanıtıcısı (QMID)**

Zorla kaldırılacak kuyruk yöneticisinin tanıtıcısını belirtir.

#### **kuyruk-yöneticisi-tanıtıcısı**

Kuyruk yöneticisinin tanıtıcısını belirtin.

#### IBM i **RSVMQMCHL ( MQ Kanalını Çözümle)**

#### **Çalıştırılmasına izin verildiği yer**

Tüm ortamlar (\*ALL)

#### **İş parçacığı korumalı**

Evet

MQ Kanalını Çözümle (RSVMQMCHL) komutu, belirsiz iletileri kesinleştirmek ya da geri almak için bir kanal ister.

Bu komut, doğrulama süresi boyunca bir bağlantının diğer ucu başarısız olduğunda ve herhangi bir nedenle bağlantı yeniden kurulamadığında kullanılır.

Bu durumda, gönderme ucu, iletilerin alınıp alınmadığı konusunda belirsiz bir durumda kalır. Bekleyen iş birimlerinin ya geriletme ya da kesinleştirme ile çözülmesi gerekir.

\*BCK, iletileri iletim kuyruğuna geri yükler ve \*CMT bunları atar.

Bu komutu yalnızca gönderen (\*SDR) ve sunucu (\*SVR) kanalları için kullanın.

### **Parametreler**

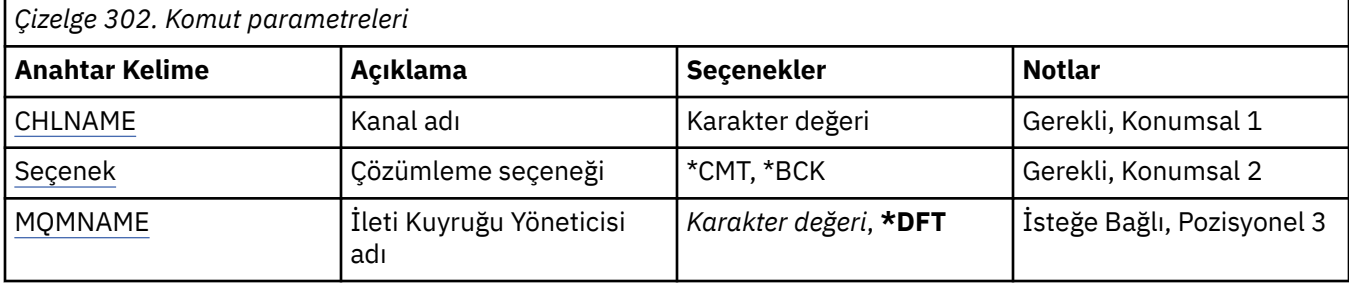

### **Kanal adı (CHLNAME)**

Kanal tanımının adını belirler.

Olası değerler şunlardır:

**kanal-adı**

Kanal adını belirtin.

## **Çözüm seçeneği (OPTION)**

İletilerin geri çekileceğini ya da kesinleştirileceğini belirtir.

Olası değerler şunlardır:

#### **\*CMT**

İletiler kesinleştirilir, yani iletim kuyruğundan silinir.

<span id="page-1854-0"></span>**\*BCK**

İletiler geriletilir, yani iletim kuyruğuna geri yüklenir.

## **İleti Kuyruğu Yöneticisi adı (MQMNAME)**

İleti kuyruğu yöneticisinin adını belirtir.

Olası değerler şunlardır:

#### **\*DFT**

Varsayılan kuyruk yöneticisi kullanılır. Sistemde tanımlı bir varsayılan kuyruk yöneticiniz yoksa, komut başarısız olur.

### **message-queue-manager-name**

İleti kuyruğu yöneticisinin adı.

# **RUNMQSC (MQSC komutlarını çalıştır)**

#### **Çalıştırılmasına izin verildiği yer**

Tüm ortamlar (\*ALL)

**İş parçacığı korumalı**

Evet

IBM MQ Komutlarını Çalıştır (RUNMQSC) komutu, belirtilen kuyruk yöneticisi için etkileşimli olarak MQSC komutları vermenizi sağlar.

### **Parametreler**

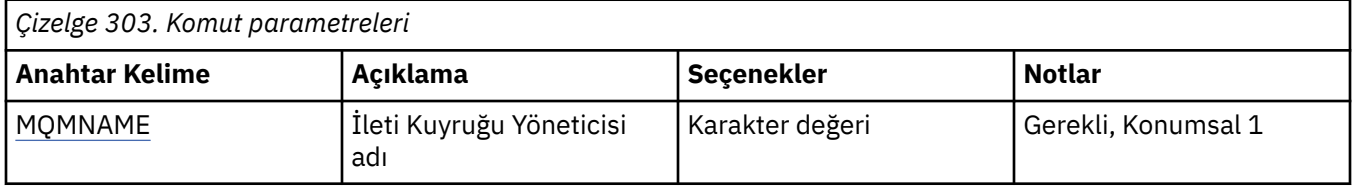

## **İleti Kuyruğu Yöneticisi adı (MQMNAME)**

İleti kuyruğu yöneticisinin adını belirtir.

#### **kuyruk-yöneticisi-adı**

Kuyruk yöneticisinin adını belirtin.

# **RVKMQMAUT ( MQ Nesne Yetkilisi 'ni Geri Al)**

#### **Çalıştırılmasına izin verildiği yer**

Tüm ortamlar (\*ALL)

#### **İş parçacığı korumalı**

Evet

MQ Yetkilerini Geri Al (RVKMQMAUT) komutu, adı belirtilen nesnelere ilişkin belirli ya da tüm yetkileri komutta adı belirtilen kullanıcılardan geri almak ya da bu nesnelere ilişkin belirli ya da tüm yetkileri ilk durumuna getirmek için kullanılır.

RVKMQMAUT komutu, QMQMADM grubundaki herkes tarafından kullanılabilir; diğer bir deyişle, kullanıcı tanıtımı QMQMADM ' i birincil ya da tamamlayıcı grup tanıtımı olarak belirleyen herkes tarafından kullanılabilir.

### **Parametreler**

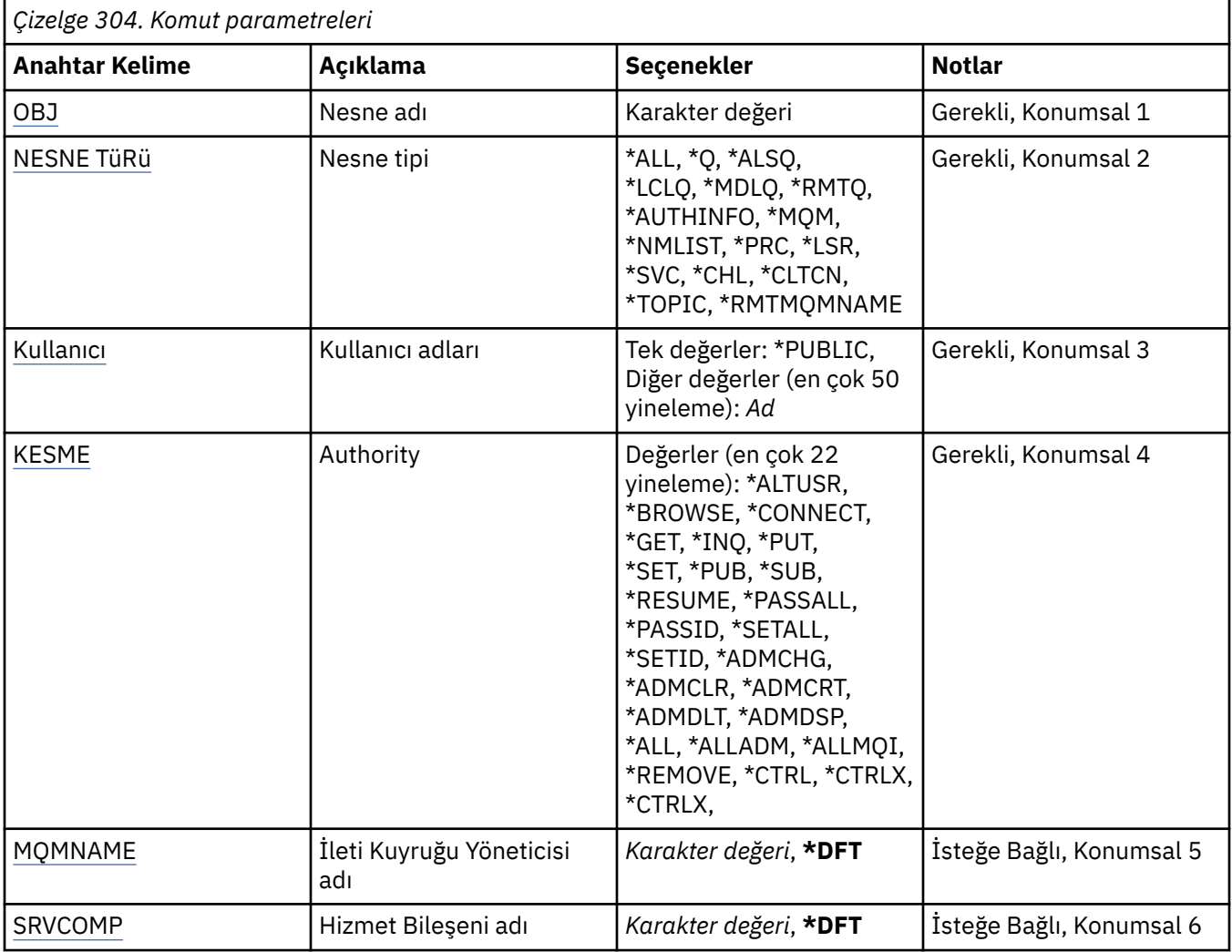

### **Nesne adı (OBJ)**

Belirli yetkilerin iptal edildiği nesnelerin adını belirtir.

Olası değerler şunlardır:

#### **\*TüMü**

Komut verildiği sırada OBJTYPE parametresinin değeri tarafından belirtilen tipteki tüm nesneler. \*ALL, soysal bir tanıtımı gösteremez.

#### **nesne-adı**

Bir ya da daha çok kullanıcıya belirli bir yetkinin verildiği bir MQ nesnesinin adını belirtin.

#### **soysal tanıtım**

Seçilecek nesnelerin soysal tanıtımını belirleyin. Soysal tanıtım, dizginin herhangi bir yerinde bir ya da daha çok soysal karakter içeren bir karakter dizilimidir. Bu tanıtım, kullanım sırasında dikkate alınmakta olan nesnenin nesne adını eşleştirmek için kullanılır. Genel karakterler şunlardır: (?), (\*) ve  $(**)$ .

-Ne? bir nesne adındaki tek bir karakterle eşleşir.

\*, niteleyicinin fullstops (.) arasındaki dizgi olduğu bir niteleyicinin içerdiği herhangi bir dizgiyle eşleşir. Örneğin, ABC\*, ABCDEF ile eşleşir, ancak ABCDEF.XYZ.

\*\* bir ya da daha çok niteleyiciyle eşleşir. Örneğin, ABC. \* \*.XYZ, ABC.DEF.XYZ ve ABC.DEF.GHI.XYZ, \*\* soysal bir tanıtımda yalnızca bir kez görünebilir.

<span id="page-1856-0"></span>Tırnak işareti içinde gerekli olan adı belirtmeniz önerilir. Bu biçimin kullanılması, seçiminizin tam olarak girdiğiniz biçimde olmasını sağlar.

### **Nesne tipi (OBJTYPE)**

Belirli yetkilerin iptal edildiği nesnelerin tipini belirtir.

#### **\*TüMü**

Tüm MQ nesne tipleri.

#### **\*Q**

Tüm kuyruk nesnesi tipleri.

#### **\*ALSQ**

Diğer ad kuyruğu.

#### **\*LCLQ**

Yerel kuyruk.

#### **\*MDLQ**

Model kuyruğu.

#### **\*RMTQ**

Uzak kuyruk.

#### **\*AUTHINFO**

Kimlik Doğrulama Bilgileri nesnesi.

#### **\*MQM**

İleti Kuyruğu Yöneticisi.

#### **\*NMLIST**

Namelist nesnesi.

#### **\*PRC**

Süreç tanımlaması.

#### **\*CHL**

Kanal nesnesi.

#### **\*CLTCN**

İstemci Bağlantı Kanalı nesnesi.

#### **\*LSR**

Dinleyici nesnesi.

### **\*SVC**

Hizmet nesnesi.

### **\*KONU**

Konu nesnesi.

#### **\*RMTMQMNAME**

Uzak kuyruk yöneticisi adı.

### **Kullanıcı adları (USER)**

Adı belirtilen nesne için belirli yetkileri kaldırılan bir ya da daha çok kullanıcının kullanıcı adlarını belirler. Bir kullanıcıya MQ Yetkisi Ver (GRTMQMAUT) komutunda belirtilen USER (\*PUBLIC) tarafından yetki verildiyse, bu parametrede belirlenen \*PUBLIC tarafından aynı yetkiler iptal edilir. GRTMQMAUT komutunda adları tanıtılarak belirli bir yetki verilen kullanıcıların, aynı yetkileri kaldırmak için bu parametrede adları belirlenmiş olmalıdır.

#### Olası değerler şunlardır:

#### **\*GENEL**

Belirtilen yetkiler, nesne için belirli bir yetkisi olmayan, yetki listesinde olmayan ve kullanıcı grubu yetkisi olmayan kullanıcılardan alınır. Belirli bir yetkisi olan kullanıcılar, nesne üzerinde yetkilerini sürdürmeye devam ederler.

#### <span id="page-1857-0"></span>**kullanıcı-tanıtımı-adı**

Belirtilen yetkileri iptal eden bir ya da daha çok kullanıcının kullanıcı adlarını belirtin. AUT parametresinde listelenen yetkiler, tanımlanan her kullanıcıdan özel olarak uzaklaştırılıyor. Bu parametre, belirli kullanıcılardan genel yetkiyi kaldırmak için kullanılamaz; yalnızca bu kullanıcılara özel olarak verilen yetkiler özel olarak iptal edilebilir. En çok 50 kullanıcı tanıtımı adı belirleyebilirsiniz.

### **Yetki (AUT)**

İlk duruma getirilen ya da USER parametresinde belirlenen kullanıcılardan alınan yetkiyi belirler. AUT ' ye ilişkin değerleri, genel yetkilerin aşağıda belirtilenleri yapabileceği herhangi bir sırada belirli ve genel yetkilerin bir listesi olarak belirleyebilirsiniz:

\*REMOVE, tanıtımı siler. \*ALL ile aynı değildir, çünkü \*ALL, tanıtımın varlığını yetkili olmadan bırakır. Nesne soysal bir tanıtım olmadığı sürece ya da nesne tipi \*MQM olduğunda QMQM kullanıcısıyla \*REMOVE belirtilemez.

\*ALL, belirlenen kullanıcılara tüm yetkilere yetki verir.

\*ALLADM, tüm \*ADMCHG, \*ADMCLR, \*ADMCRT, \*ADMDLT, \*ADMDSP, \*CTRL ve \*CTRLX komutlarına el koymaktadır.

Tüm \*ALTUSR, \*BROWSE, \*CONNECT, \*GET, \*INQ, \*PUT, \*SET, \*PUB, \*SUB ve \*RESUME değerlerine sahip \*ALLMQI.

Farklı nesne tiplerine ilişkin yetkiler

#### **\*TüMü**

Tüm yetkiler. Tüm nesneler için geçerlidir.

#### **\*ADMCHG**

Bir nesneyi değiştirin. Uzak kuyruk yöneticisi adı dışındaki tüm nesneler için geçerlidir.

#### **\*ADMCLR**

Bir kuyruğu temizleyin. Yalnızca kuyruklar için geçerlidir.

#### **\*ADMCRT**

Bir nesne oluşturun. Uzak kuyruk yöneticisi adı dışındaki tüm nesneler için geçerlidir.

#### **\*ADMDLT**

Bir nesneyi siler. Uzak kuyruk yöneticisi adı dışındaki tüm nesneler için geçerlidir.

#### **\*ADMDSP**

Bir nesnenin özniteliklerini görüntüler. Uzak kuyruk yöneticisi adı dışındaki tüm nesneler için geçerlidir.

#### **\*ALLADM**

Bir nesne üzerinde denetim işlemleri gerçekleştirin. Uzak kuyruk yöneticisi adı dışındaki tüm nesneler için geçerlidir.

#### **\*ALLMQI**

Bir nesne için geçerli olan tüm MQI çağrılarını kullanın. Tüm nesneler için geçerlidir.

#### **\*ALTUSR**

MQOPEN ve MQPUT1 çağrıları için başka bir kullanıcının yetkisinin kullanılmasına izin verin. Yalnızca kuyruk yöneticisi nesneleri için geçerlidir.

#### **\*GöZ AT**

BROWSE seçeneğiyle bir MQGET çağrısı yayınlayarak kuyruktan ileti alın. Yalnızca kuyruk nesnelerine uygulanır.

#### **\*BAğLANTı**

Bir MQCONN çağrısı yayınlayarak uygulamayı bir kuyruk yöneticisine bağlayın. Yalnızca kuyruk yöneticisi nesneleri için geçerlidir.

### **\*CTRL**

Kanalların, dinleyicilerin ve hizmetlerin başlatılmasını ve kapatılmasını denetler.

#### **\*CTRLX**

Sıra numarasını sıfırlayın ve belirsiz kanalları çözün.

**\*GET**

MGET çağrısıyla bir kuyruktan ileti alın. Yalnızca kuyruk nesnelerine uygulanır.

#### **\*INQ**

MQINQ çağrısıyla bir nesne üzerinde sorgu yapın. Uzak kuyruk yöneticisi adı dışındaki tüm nesneler için geçerlidir.

#### **\*GEçIş**

Bir kuyruktaki tüm bağlamı geçirin. Yalnızca kuyruk nesnelerine uygulanır.

#### **\*PASSID**

Bir kuyruktaki kimlik bağlamını geçirin. Yalnızca kuyruk nesnelerine uygulanır.

#### **\*PUT**

MQPUT çağrısıyla bir iletiyi kuyruğa koyun. Yalnızca kuyruk nesneleri ve uzak kuyruk yöneticisi adları için geçerlidir.

#### **\*KüME**

MQSET çağrısı kullanarak bir nesnenin özniteliklerini ayarlayın. Yalnızca kuyruk, kuyruk yöneticisi ve işlem nesneleri için geçerlidir.

#### **\*SETALL**

Bir nesne üzerindeki tüm bağlamı ayarlayın. Yalnızca kuyruk ve kuyruk yöneticisi nesneleri için geçerlidir.

#### **\*SETID**

Bir nesne için kimlik bağlamını ayarlayın. Yalnızca kuyruk ve kuyruk yöneticisi nesneleri için geçerlidir.

#### **\*SİSTEM**

Sistem işlemleri için uygulamayı bir kuyruk yöneticisine bağlayın. Yalnızca kuyruk yöneticisi nesneleri için geçerlidir.

MQI çağrılarına ilişkin yetkiler

#### **\*ALTUSR**

MQOPEN ve MQPUT1 çağrıları için başka bir kullanıcının yetkisinin kullanılmasına izin verin.

#### **\*GöZ AT**

BROWSE seçeneğiyle bir MQGET çağrısı yayınlayarak kuyruktan ileti alın.

#### **\*BAğLANTı**

Bir MQCONN çağrısı yayınlayarak uygulamayı belirtilen kuyruk yöneticisine bağlayın.

#### **\*GET**

Bir MQGET çağrısı yayınlayarak kuyruktan ileti alın.

#### **\*INQ**

MQINQ çağrısı yayınlayarak belirli bir kuyrukta sorgu yürütebilirsiniz.

# **\*PUT**

Bir MQPUT çağrısı yayınlayarak belirli bir kuyruğa ileti koyun.

#### **\*KüME**

MQSET çağrısı yayınlayarak, MQI 'dan bir kuyruktaki öznitelikleri ayarlayın.

#### **\*PUB**

MQPUT çağrıyı kullanarak ileti yayınlamak için bir konu açın.

### **\*SUB**

MQSUB çağrılarını kullanarak bir konu aboneliği yaratın, değiştirin ya da aboneliğe devam edin.

#### **\*SüRDüR**

MQSUB çağrıyı kullanarak bir aboneliği sürdürün.

Bir kuyruğu birden çok seçenek için açarsanız, bunların her biri için yetkili olmanız gerekir.

#### Bağlama ilişkin yetkiler

#### **\*GEçIş**

Belirtilen kuyruktaki tüm bağlamı geçirin. Tüm bağlam alanları özgün istekten kopyalanır.

#### <span id="page-1859-0"></span>**\*PASSID**

Belirtilen kuyrukta kimlik bağlamını geçirin. Kimlik bağlamı, isteğin bağlamıyla aynı.

#### **\*SETALL**

Belirtilen kuyruktaki tüm bağlamı ayarlayın. Bu, özel sistem yardımcı programları tarafından kullanılır.

#### **\*SETID**

Belirtilen kuyrukta kimlik bağlamını ayarlayın. Bu, özel sistem yardımcı programları tarafından kullanılır.

MQSC ve PCF komutlarına ilişkin yetkiler

#### **\*ADMCHG**

Belirtilen nesnenin özniteliklerini değiştirin.

#### **\*ADMCLR**

Belirlenen kuyruğu temizle (yalnızca PCF kuyruk temizleme komutu).

### **\*ADMCRT**

Belirtilen tipte nesneler yaratın.

#### **\*ADMDLT**

Belirtilen nesneyi siler.

#### **\*ADMDSP**

Belirtilen nesnenin özniteliklerini görüntüler.

#### **\*CTRL**

Kanalların, dinleyicilerin ve hizmetlerin başlatılmasını ve kapatılmasını denetler.

#### **\*CTRLX**

Sıra numarasını sıfırlayın ve belirsiz kanalları çözün.

Soysal işlemlere ilişkin yetkiler

#### **\*TüMü**

Nesne için geçerli olan tüm işlemleri kullanın.

all yetkisi, nesne tipine uygun yetkilerin alladm, allmqive system birleşmesiyle eşdeğerdir.

#### **\*ALLADM**

Nesne için geçerli olan tüm denetim işlemlerini gerçekleştirin.

#### **\*ALLMQI**

Nesne için geçerli olan tüm MQI çağrılarını kullanın.

#### **\*KALDıR**

Belirlenen nesneye ilişkin yetki tanıtımını silin.

## **İleti Kuyruğu Yöneticisi adı (MQMNAME)**

Kuyruk yöneticisinin adını belirtir.

#### **\*DFT**

Varsayılan kuyruk yöneticisini kullanın.

#### **kuyruk-yöneticisi-adı**

Kuyruk yöneticisinin adını belirtin.

### **Hizmet Bileşeni Adı (SRVCOMP)**

Yetkilerin geçerli olduğu kurulu yetkilendirme hizmetinin adını belirtir.

#### Olası değerler şunlardır:

#### **\*DFT**

Kurulan ilk yetkilendirme bileşenini kullanın.

#### <span id="page-1860-0"></span>**Yetkilendirme-hizmet-bileşen-adı**

Kuyruk yöneticisinin qm.ini dosyasında belirtildiği şekilde, gerekli yetkilendirme hizmetinin bileşen adı.

# **SETMQMSPL (MQM Güvenlik İlkesini Ayarla)**

#### **Çalıştırılmasına izin verildiği yer**

Tüm ortamlar (\*ALL)

#### **İş parçacığı korumalı**

Evet

MQM Güvenlik İlkesini Ayarla (SETMQMSPL) komutu, Advanced Message Security tarafından iletilerin konurken, göz atılırken ya da kuyruklardan yıkıcı bir şekilde kaldırılırken nasıl korunması gerektiğini denetlemek için kullanılan güvenlik ilkelerini ayarlar.

İlke adı, iletilere ilişkin sayısal imzalama ve şifreleme korumasını ilke adıyla eşleşen kuyruklar ile ilişkilendirir.

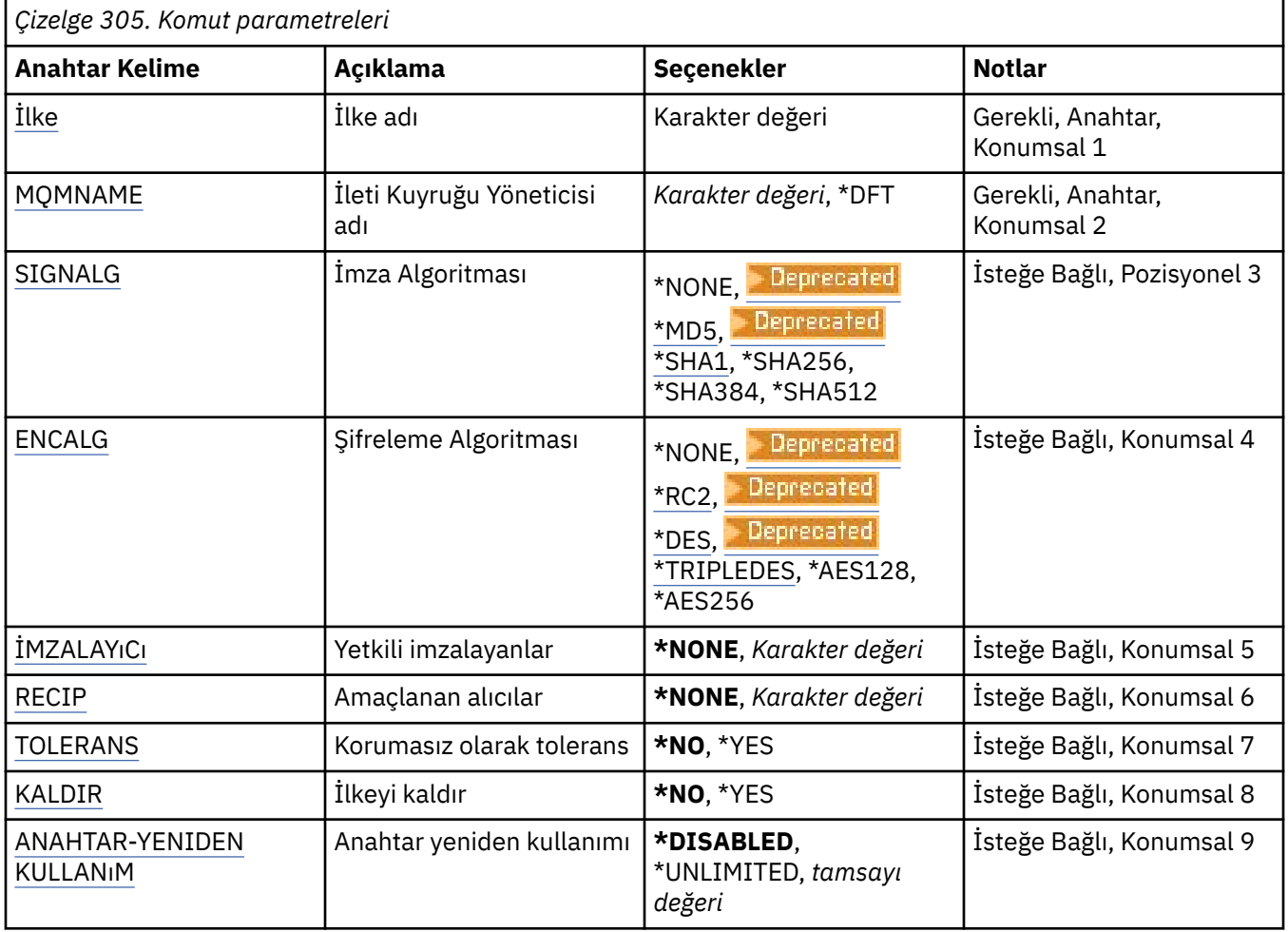

### **Parametreler**

## **İlke adı (POLICY)**

İlkenin adı, gerekli.

İlke adı, korunacak kuyruğun adıyla eşleşmelidir.

Yaratılacak yeni kimlik doğrulama bilgileri nesnesinin adı.

# <span id="page-1861-0"></span>**İleti Kuyruğu Yöneticisi adı (MQMNAME)**

Kuyruk yöneticisinin adı.

Olası değerler şunlardır:

### **\*DFT**

Varsayılan kuyruk yöneticisini kullanın.

### **kuyruk-yöneticisi-adı**

Var olan bir ileti kuyruğu yöneticisinin adı. Dizgi uzunluğu üst sınırı 48 karakterdir.

# **İmza algoritması (SIGNALG)**

Aşağıdaki değerlerden birinden sayısal imza algoritmasını belirtir:

### **\*YOK**

İletiler imzalanmadı.

### **\*** Deprecated  $\star$ MD5

İletiler, MD5 ileti özeti algoritması kullanılarak imzalanır.

## **EDeprecated \*SHA1**

İletiler, SHA-1 güvenli hash algoritması kullanılarak imzalanır.

### **\*SHA256**

İletiler, SHA-256 güvenli hash algoritması kullanılarak imzalanır.

### **\*SHA384**

İletiler, SHA-384 güvenli hash algoritması kullanılarak imzalanır.

### **\*SHA512**

İletiler, SHA-512 güvenli hash algoritması kullanılarak imzalanır.

## **Şifreleme algoritması (ENCALG)**

İletileri aşağıdaki değerlerden birinden korurken kullanılacak şifreleme algoritmasını belirler:

### **\*YOK**

İletiler şifrelenmez.

### **E** Deprecated \*RC2

İletiler, RC2 Rivest Cipher algoritması kullanılarak şifrelenir.

### **Expressive Figures**

İletiler, DES Veri Şifreleme Standardı algoritması kullanılarak şifrelenir.

## **\* Deprecated \*TRIPLEDES**

İletiler, Üçlü DES Veri Şifreleme Standardı algoritması kullanılarak şifrelenir.

### **\*AES128**

İletiler, AES 128 bit anahtar Gelişmiş Şifreleme Standardı algoritması kullanılarak şifrelenir.

### **\*AES256**

İletiler, AES 256 bit anahtar Gelişmiş Şifreleme Standardı algoritması kullanılarak şifrelenir.

## **Yetkili imzalayanlar (SIGNER)**

Bir iletiye göz atarken ya da bir iletiyi kuyruktan yıkıcı bir şekilde kaldırırken denetlenen yetkili ileti imzalayıcıları temsil eden *X500* ayırt edici adlarının bir listesini belirtir. Yetkili bir imzalayıcı listesi belirtilirse, alıcı anahtar deposu iletiyi imzalayanı doğrulayabilse bile, ileti alma sırasında yalnızca listede tanıtılan bir sertifikayla imzalanmış iletiler kabul edilir.

Bu parametre yalnızca bir imza algoritması ( SIGNALG ) olduğunda geçerlidir. ayrıca belirtildi.

<span id="page-1862-0"></span>Ayırt edici adların büyük ve küçük harfe duyarlı olduğunu ve ayırt edici adları tam olarak dijital sertifikada göründükleri şekilde girmeniz önemli olduğunu unutmayın.

Olası değerler şunlardır:

#### **\*NONE**

İmzalı iletileri işlerken, imzalayıcıların sertifika geçerliliğini denetlemenin ötesinde, ilke, iletileri alırken ileti imzalayanın kimliğini sınırlamaz.

#### *x500-distinguished-name*

İmzalı iletiler işlenirken, sertifika geçerliliğini denetlemenin ötesinde, iletinin ayırt edici adlardan biriyle eşleşen bir sertifika tarafından imzalanmış olması gerekir.

### **Amaçlanan alıcılar (RECIP)**

Bir kuyruğa şifrelenmiş bir ileti koyarken kullanılan hedeflenen alıcıları gösteren *X500* ayırt edici adlarının bir listesini belirtir. Bir ilke bir şifreleme algoritması (ENCALG) belirttiyse, en az bir alıcı ayırt edici adı belirtilmelidir.

Bu parametre yalnızca şifreleme algoritması ( [ENCALG](#page-1861-0) ) ayrıca belirtildi.

Ayırt edici adların büyük ve küçük harfe duyarlı olduğunu ve ayırt edici adları tam olarak dijital sertifikada göründükleri şekilde girmeniz önemli olduğunu unutmayın.

Olası değerler şunlardır:

**\*NONE**

İletiler şifrelenmez.

#### *x500-distinguished-name*

İletiler yerleştirilirken, ileti verileri, istenen alıcı olarak ayırt edici ad kullanılarak şifrelenir. Yalnızca listelenen alıcılar iletiyi alabilir ve şifresini çözebilir.

### **Korumasız (TOLERATE)**

Korunmayan iletilere göz atılabileceğini ya da kuyruktan yıkıcı bir şekilde kaldırılabileceğini belirtir. Bu parametre, uygulamalar için kademeli olarak bir güvenlik ilkesi sunmak için kullanılabilir ve ilke tanıtılmadan önce oluşturulan iletilerin işlenmesine izin verir.

Olası değerler şunlardır:

#### **\*HAYıR**

Geçerli ilkeye uymayan iletiler uygulamalara döndürülmez.

#### **\*EVET**

Korunmayan iletilerin uygulamalar tarafından alınmasına izin verilir.

### **İlkeyi kaldır (REMOVE)**

Bir ilkenin oluşturulduğunu ya da kaldırıldığını belirtir.

Olası değerler şunlardır:

#### **\*HAYıR**

İlke zaten varsa yaratılır ya da değiştirilir.

#### **\*EVET**

İlke kaldırılır. Bu parametre değeriyle geçerli olan diğer parametreler yalnızca ilke adıdır ( [POLICY](#page-1860-0) ). ve kuyruk yöneticisi adı ( [MQMNAME](#page-1861-0) ).

### **Anahtar yeniden kullanımı (KEYREUSE)**

Bir şifreleme anahtarının kaç kez yeniden kullanılabileceğini, 1-9,999,999 aralığında ya da *\*DISABLED* ya da *\*UNLIMITED*özel değerlerinin kaç kez kullanılabileceğini belirler.

Bu, bir anahtarın en çok kaç kez yeniden kullanılabileceğini göz önünde bulundurun; bu nedenle, *1* değeri en çok iki iletinin aynı anahtarı kullanabileceği anlamına gelir.

#### **\*DEVRE Dışı**

Simetrik anahtarın yeniden kullanılmasını engeller

#### **\*SINIRSIZ**

Simetrik anahtarın herhangi bir sayıda yeniden kullanılmasına izin verir.

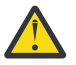

**Uyarı:** Anahtarın yeniden kullanımı yalnızca GIZLILIK ilkeleri için geçerlidir; **SIGNALG** için *\*NONE* ve **ENCALG** için bir algoritma değeri belirlenir. Diğer tüm ilke tipleri için, parametreyi atlanmalı ya da **KEYREUSE** değerini *\*DISABLED*olarak ayarlamalısınız.

#### IBM i **SPDMQMCLQM (Küme Kuyruğu Yöneticisini Askıya Al)**

#### **Çalıştırılmasına izin verildiği yer**

Tüm ortamlar (\*ALL)

#### **İş parçacığı korumalı**

Evet

Bir kümedeki diğer kuyruk yöneticilerine yerel kuyruk yöneticisinin işlenmek için uygun olmadığını ve ileti gönderilemeyeceğini bildirmek için SPDMQMCLQM komutunu kullanın. İşlem, RSMMQMCLQM komutuyla tersine çevrilebilir.

### **Parametreler**

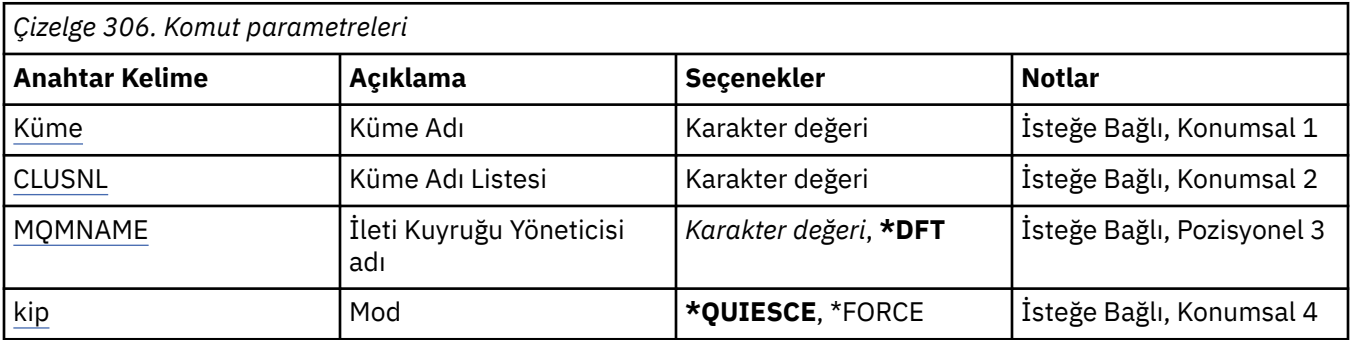

### **Küme Adı (CLUSTER)**

Kuyruk yöneticisinin artık işlenmek üzere kullanılamadığı kümenin adını belirtir.

#### **küme-adı**

Kümenin adını belirtin.

### **Küme Adı Listesi (CLUSNL)**

Kuyruk yöneticisinin artık işlenmek üzere kullanılamadığı kümelerin listesini belirten ad listesinin adını belirtir.

#### **ad listesi**

Ad listesi adını belirtin.

## **İleti Kuyruğu Yöneticisi adı (MQMNAME)**

Kuyruk yöneticisinin adını belirtir.

#### **\*DFT**

Varsayılan kuyruk yöneticisini kullanın.

#### **kuyruk-yöneticisi-adı**

Kuyruk yöneticisinin adını belirtin.

# <span id="page-1864-0"></span>**Kip (MODE)**

Kullanılabilirliğin askıya alınmasının nasıl etkili olacağını belirtir:

#### **\*QUIESCE**

Kümedeki diğer kuyruk yöneticilerine, yerel kuyruk yöneticisine daha fazla ileti gönderilmemesi önerilir.

#### **\*FORCE**

Kümedeki diğer kuyruk yöneticilerine giden ve gelen tüm kanallar zorla durdurulur.

# **STRMQM (İleti Kuyruğu Yöneticisini Başlat)**

#### **Çalıştırılmasına izin verildiği yer**

Tüm ortamlar (\*ALL)

#### **İş parçacığı korumalı**

Evet

STRMQM (İleti kuyruğu yöneticisini başlat) komutu yerel kuyruk yöneticisini başlatır.

### **Parametreler**

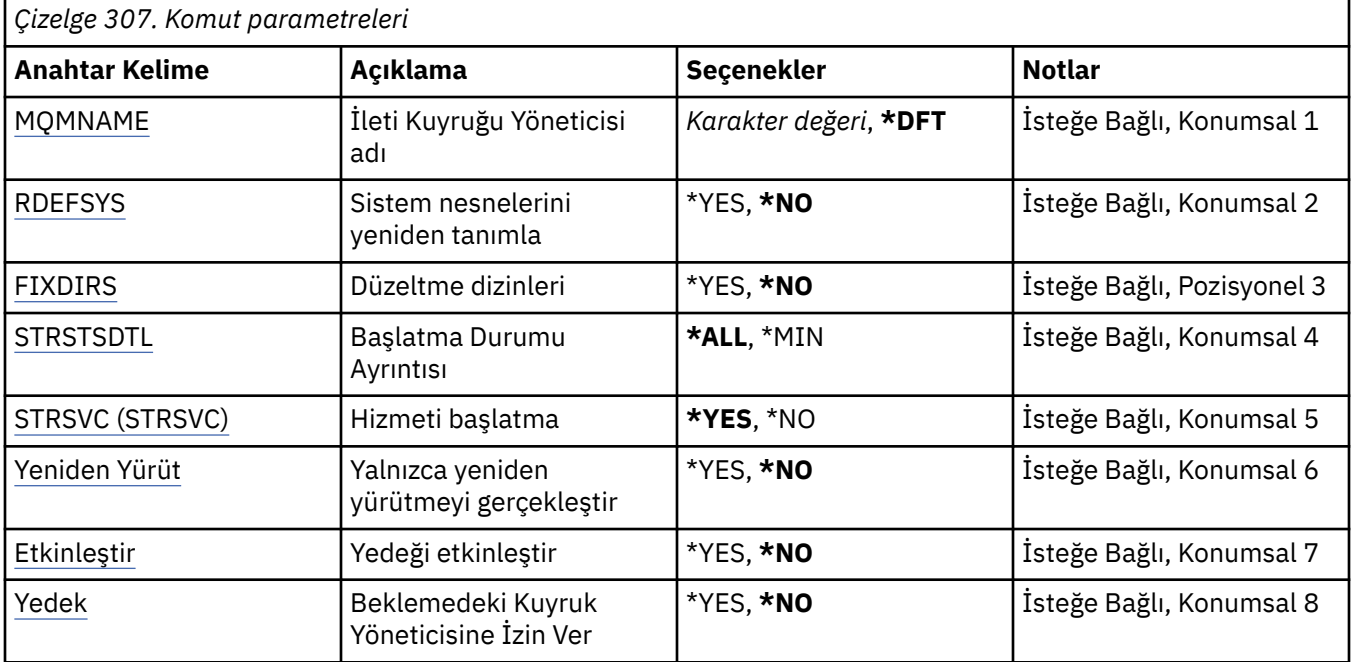

### **İleti Kuyruğu Yöneticisi adı (MQMNAME)**

İleti kuyruğu yöneticisinin adını belirtir.

Olası değerler şunlardır:

#### **\*DFT**

Varsayılan kuyruk yöneticisini kullanın.

#### **kuyruk-yöneticisi-adı**

Kuyruk yöneticisinin adını belirtin. Ad en çok 48 karakter içerebilir. Sistem çift baytlık karakter takımı (DBCS) kullanıyorsa, karakter sayısı üst sınırı azaltılır.

### **Sistem nesnelerini yeniden tanımla (RDEFSYS)**

Varsayılan ve sistem nesnelerinin yeniden tanımlanıp tanımlanmayacağını belirtir.

#### <span id="page-1865-0"></span>**\*HAYıR**

Sistem nesnelerini yeniden tanımlamayın.

#### **\*EVET**

Kuyruk yöneticisini başlatır, varsayılan ve sistem nesnelerini yeniden tanımlar ve kuyruk yöneticisini durdurur. Bu işareti belirtirseniz, kuyruk yöneticisine ait var olan sistem ve varsayılan nesneler değiştirilir.

### **Düzeltme dizinleri (FIXDIRS)**

Eksik ya da zarar görmüş kuyruk yöneticisi dizinlerinin yeniden yaratılıp yaratılmayacağını belirtir.

#### **\*HAYıR**

Eksik kuyruk yöneticisi dizinlerini yeniden yaratmayın. Başlatma sırasında zarar görmüş ya da eksik dizinlerle karşılaşılırsa, başlatma girişimi bir hata bildirir ve STRMQM komutu hemen sona erer.

#### **\*EVET**

Kuyruk yöneticisini başlatır ve gerekirse, zarar görmüş ya da eksik dizinleri yeniden yaratır. Bu seçenek, bir kuyruk yöneticisine ilişkin ortam kurtarma işlemi gerçekleştirilirken kullanılmalıdır.

### **Başlatma Durumu Ayrıntısı (STRSTSDTL)**

Kuyruk yöneticisi başlatılırken yayınlanan durum iletilerinin ayrıntılarını belirtir.

#### **\*TüMü**

Tüm başlatma durumu iletilerini görüntüleyin. Bu ayrıntı düzeyi, işlem kurtarma ve günlük yeniden yürütme ayrıntılarını içeren iletilerin düzenli olarak görüntülenmesini içerir. Bu ayrıntı düzeyi, bir kuyruk yöneticisinin olağandışı sonlandırılmasının ardından kuyruk yöneticisi başlatma işleminin izlenmesinde yararlı olabilir.

#### **\*MIN**

Bir durum iletisi düzeyi alt sınırını görüntüler.

## **Hizmet başlatma (STRSVC)**

Kuyruk yöneticisi başlatıldığında aşağıdaki ek QMGR bileşenlerinin başlatılıp başlatılmayacağını belirtir:

- Kanal Başlatıcısı
- Komut Sunucusu
- CONTROL ayarı QMGR ya da STARTONLY olan dinleyiciler
- CONTROL ayarı QMGR ya da STARTONLY olan hizmetler

#### **\*EVET**

Kuyruk yöneticisi başlatıldığında kanal başlatıcıyı, komut sunucusunu, dinleyicileri ve hizmetleri başlatın.

#### **\*HAYıR**

Kuyruk yöneticisi başlatıldığında kanal başlatıcıyı, komut sunucusunu, dinleyicileri ya da hizmetleri başlatmayın.

### **Yalnızca yeniden yürütmeyi gerçekleştir (REPLAY)**

Kuyruk yöneticisinin yalnızca yeniden yürütme gerçekleştirmek için başlatılıp başlatılmadığını belirler. Bu, uzak makinedeki bir kuyruk yöneticisinin yedek kopyasının, ilgili etkin makine tarafından yaratılan günlükleri yeniden yürütebilmesini ve etkin makinede bir olağanüstü durum oluşması durumunda yedek kuyruk yöneticisinin etkinleştirilmesini sağlar.

#### **\*HAYıR**

Kuyruk yöneticisi yalnızca yeniden yürütme gerçekleştirmek için başlatılmıyor.

#### **\*EVET**

Kuyruk yöneticisi yalnızca yeniden yürütme gerçekleştirmek için başlatılıyor. Yeniden yürütme tamamlandığında STRMQM komutu sona erecek.

# <span id="page-1866-0"></span>**Yedeği etkinleştir (ACTIVATE)**

Bir kuyruk yöneticisinin etkin olarak işaretlenip işaretlenmeyeceğini belirtir. REPLAY seçeneğiyle başlatılan bir kuyruk yöneticisi yedek kuyruk yöneticisi olarak işaretlenir ve etkinleştirilmeden önce başlatılamaz.

#### **\*HAYıR**

Kuyruk yöneticisi etkin olarak işaretlenmeyecek.

#### **\*EVET**

Kuyruk yöneticisi etkin olarak işaretlenecek. Bir kuyruk yöneticisi etkinleştirildikten sonra, REPLAY ve ACTIVATE seçenekleri olmadan STRMQM komutu kullanılarak normal bir kuyruk yöneticisi olarak başlatılabilir.

# **Yedek Kuyruk Yöneticisine İzin Ver (STANDBY)**

Kuyruk yöneticisinin etkin bir yönetim ortamı başka bir sistemde çalışıyorsa, kuyruk yöneticisinin yedek yönetim ortamı olarak başlatılıp başlatılamayacağını belirtir. Ayrıca, kuyruk yöneticisinin bu örneğinin, yedek sisteme geçiş hazırlığı sırasında aynı kuyruk yöneticisinin diğer sistemlerdeki yedek eşgörünümlerine izin verip vermeyeceğini de belirtir.

### **\*HAYıR**

Kuyruk yöneticisi olağan bir şekilde başlatılır.

#### **\*EVET**

Kuyruk yöneticisinin yedek yönetim ortamı olarak başlamasına izin verilir ve aynı kuyruk yöneticisinin diğer yedek yönetim ortamlarının başlatılmasına izin verir.

# **IBMI STRMQMBRK (Başlat MQ Pub/Sub Broker)**

#### **Çalıştırılmasına izin verildiği yer**

Tüm ortamlar (\*ALL)

#### **İş parçacığı korumalı**

Evet

IBM MQ aracısını başlat (STRMQMBRK) komutu, belirli bir kuyruk yöneticisi için bir aracı başlatır.

### **Parametreler**

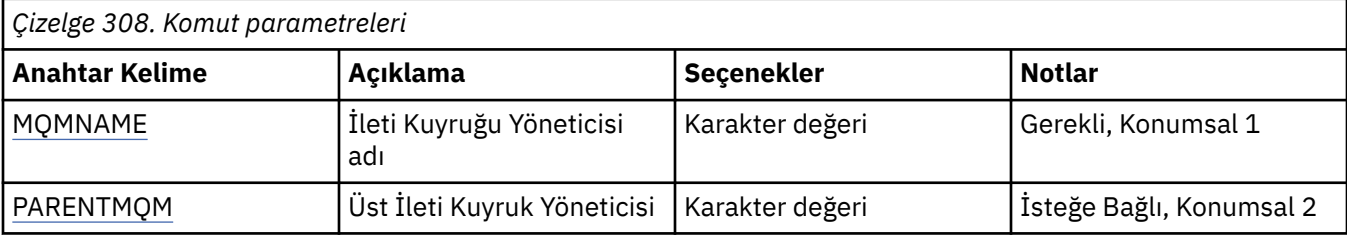

## **İleti Kuyruğu Yöneticisi adı (MQMNAME)**

Kuyruk yöneticisinin adını belirtir.

#### **kuyruk-yöneticisi-adı**

Kuyruk yöneticisinin adını belirtin.

# **Üst İleti Kuyruğu Yöneticisi (PARENTMQM)**

Üst aracı işlevini sağlayan kuyruk yöneticisinin adını belirtir. Ağa bir aracı eklemeden önce, yeni aracıyı barındıran kuyruk yöneticisi ile üst aracıyı barındıran kuyruk yöneticisi arasında her iki yönde de kanallar bulunmalıdır.

Yeniden başlatma işlemi için bu parametre isteğe bağlıdır. Varsa, önceden belirtildiğinde olduğu gibi olmalıdır. Bu kök düğüm aracıysa, belirtilen kuyruk yöneticisi üst öğesi olur. Bir aracıyı başlatmak için tetikleme özelliğini kullanırken üst aracının adını belirtemezsiniz.

Bir üst öğe belirtildikten sonra, yalnızca CLRMQMBRK komutuyla birlikte kural dışı durumlarda parantez değiştirilir. Bir kök düğümü, var olan bir aracının alt öğesi olacak şekilde değiştirilerek, iki sıradüzen birleştirilebilir. Bu, aboneliklerin şimdi bir olan iki sıradüzene yayılmasına neden olur. Bundan sonra, yayınlar üzerinden akmaya başlar. Öngörülebilir sonuçlar elde etmek için, şu anda tüm yayınlama uygulamalarını susturmanız gerekir.

Değiştirilen aracı sıradüzensel bir hata saptarsa (yani, yeni üst öğe de bir türev öğe olarak bulunursa), hemen kapanır. Denetimci, önceki durumu geri yüklemek için CLRMQMBRK ' yi hem değiştirilen aracıda, hem de yeni, yanlış üst aracıda kullanmalıdır. Sıradüzenli bir hata, yalnızca ilgili aracılar ve bağlantılar kullanılabilir olduğunda tamamlanabilen bir ileti sıradüzene yayılarak algılanır.

#### IBM i **STRMQMCHL ( MQ Kanalını Başlat)**

### **Çalıştırılmasına izin verildiği yer**

Tüm ortamlar (\*ALL)

#### **İş parçacığı korumalı**

Evet

Başlat MQ Kanalı (STRMQMCHL) komutu bir MQ kanalı başlatır.

### **Parametreler**

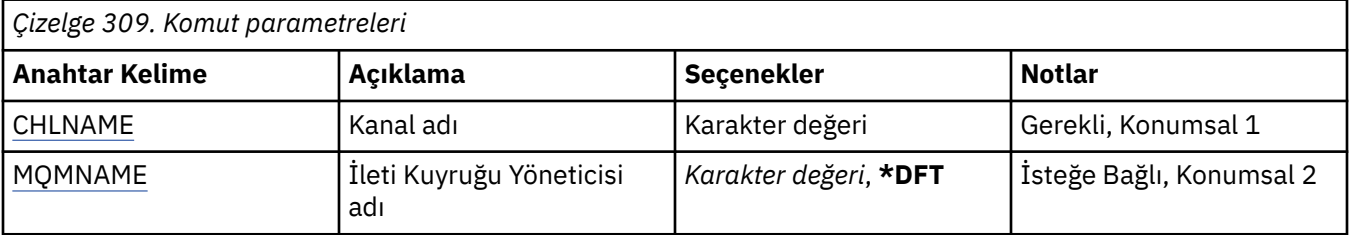

## **Kanal adı (CHLNAME)**

Kanal tanımının adını belirler.

Olası değerler şunlardır:

#### **kanal-adı**

Kanal adını belirtin.

# **İleti Kuyruğu Yöneticisi adı (MQMNAME)**

İleti kuyruğu yöneticisinin adını belirtir.

Olası değerler şunlardır:

#### **\*DFT**

Varsayılan kuyruk yöneticisi kullanılır. Sistemde tanımlı bir varsayılan kuyruk yöneticiniz yoksa, komut başarısız olur.

#### **message-queue-manager-name**

İleti kuyruğu yöneticisinin adı.

#### IBM i **STRMQMCHLI ( MQ Kanal Başlatıcısını Başlat)**

### **Çalıştırılmasına izin verildiği yer**

Tüm ortamlar (\*ALL)

# **İş parçacığı korumalı**

Evet

Başlat MQ Kanal Başlatıcı (STRMQMCHLI) komutu bir MQ kanal başlatıcısını başlatır.

### **Parametreler**

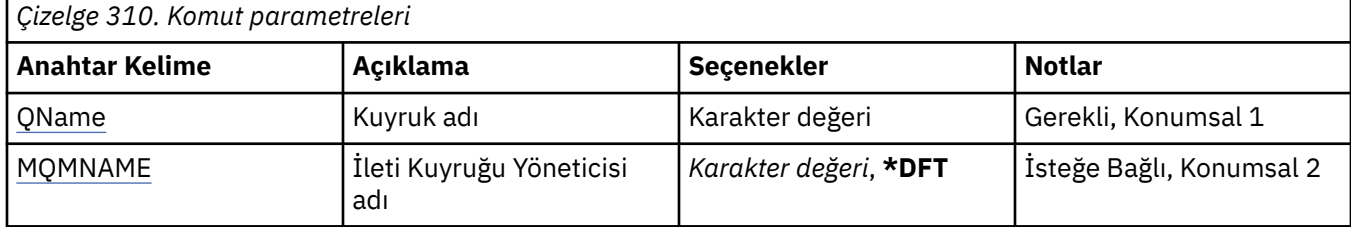

### **Kuyruk adı (QNAME)**

Kanal başlatma işlemine ilişkin başlatma kuyruğunun adını belirtir. Yani, iletim kuyruğunun tanımında belirlenen başlatma kuyruğu.

Olası değerler şunlardır:

#### **kuyruk-adı**

Başlatma kuyruğunun adını belirleyin.

### **İleti Kuyruğu Yöneticisi adı (MQMNAME)**

İleti kuyruğu yöneticisinin adını belirtir.

Olası değerler şunlardır:

#### **\*DFT**

Varsayılan kuyruk yöneticisi kullanılır. Sistemde tanımlı bir varsayılan kuyruk yöneticiniz yoksa, komut başarısız olur.

### **message-queue-manager-name**

İleti kuyruğu yöneticisinin adı.

# **IBMI STRMQMCSVR (MQ Komut Sunucusunu Başlat)**

### **Çalıştırılmasına izin verildiği yer**

Tüm ortamlar (\*ALL)

#### **İş parçacığı korumalı**

Evet

MQ Komut Sunucusunu Başlat (STRMQMCSVR) komutu, belirtilen kuyruk yöneticisi için MQ komut sunucusunu başlatır.

### **Parametreler**

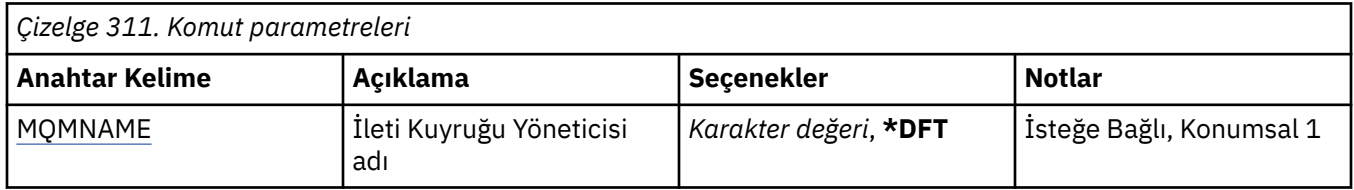

# **İleti Kuyruğu Yöneticisi adı (MQMNAME)**

İleti kuyruğu yöneticisinin adını belirtir.

#### **kuyruk-yöneticisi-adı**

Kuyruk yöneticisinin adını belirtin.

#### **STRMQMDLQ ( IBM MQ DLQ İşleyicisini Başlat)** IBM i

#### **Çalıştırılmasına izin verildiği yer**

Tüm ortamlar (\*ALL)

#### **İş parçacığı korumalı**

Evet

Seçilen iletiler üzerinde çeşitli işlemler gerçekleştirmek için IBM MQ Gitmeyen İleti Kuyruğu İşleyicisini Başlat (STRMQMDLQ) komutunu kullanın. Komut, bir iletiyi seçebilecek ve o ileti üzerinde işlemi gerçekleştirecek kurallar kümesini belirtir.

STRMQMDLQ komutu, girişini SRCFILE ve SRCMBR tarafından belirlenen kurallar çizelgesinden alır. Komut işlendiğinde, sonuçlar ve özet yazıcı eşleyici dosyasına yazılır.

Not:

Kurallar çizelgesinde tanımlanan WAIT anahtar sözcüğü, gitmeyen iletiler kuyruğu işleyicisinin iletileri işledikten hemen sonra mı sona ereceğini, yoksa yeni iletilerin gelmesini mi bekleyeceğini belirler.

### **Parametreler**

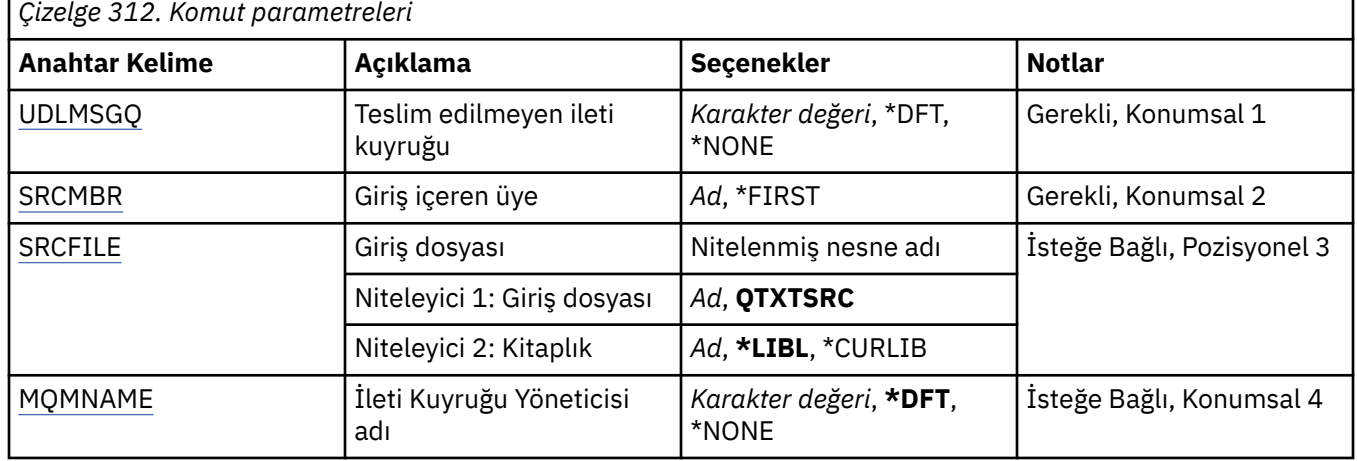

### **Teslim edilmemiş ileti kuyruğu (UDLMSGQ)**

İşlenecek yerel teslim edilmemiş ileti kuyruğunun adını belirtir.

Olası değerler şunlardır:

#### **\*DFT**

Kullanılan yerel teslim edilmeyen ileti kuyruğu, kuruluş için varsayılan kuyruk yöneticisinden alınır. Bu seçenek belirtilirse, kurallar çizelgesinde belirtilen INPUTQ anahtar sözcüğü, kuyruk yöneticisine ilişkin varsayılan teslim edilmemiş ileti kuyruğu tarafından geçersiz kılınır.

#### **teslim edilmedi-ileti-kuyruğu-adı**

Kullanılacak yerel teslim edilmemiş ileti kuyruğunun adını belirtin. Bu seçenek belirtilirse, kurallar çizelgesinde belirtilen INPUTQ anahtar sözcüğü, belirtilen teslim edilmeyen ileti kuyruğu tarafından geçersiz kılınır.

**\*YOK**

Kurallar çizelgesinde INPUTQ anahtar sözcüğünün adlandırdığı kuyruk kullanılır ya da kurallar çizelgesindeki INPUTQ anahtar sözcüğü boşsa, sistemin varsayılan ölü harf kuyruğu kullanılır.

# <span id="page-1870-0"></span>**Giriş içeren üye (SRCMBR)**

İşlenecek kullanıcı tarafından yazılan kurallar çizelgesini içeren kaynak üyenin adını belirtir.

Olası değerler şunlardır:

#### **\*İLK**

Dosyanın ilk üyesi kullanılır.

#### **kaynak-üye-adı**

Kaynak üyenin adını belirtin.

### **Giriş dosyası (SRCFILE)**

İşlenecek kullanıcı tarafından yazılan kurallar çizelgesini içeren kaynak dosyanın ve kitaplığın adını LIBRARY/FILE biçiminde belirler.

Olası değerler şunlardır:

#### **\*LIBL**

Kitaplık listesinde dosya adını arayın.

#### **\*CURLIB**

Geçerli kitaplığı kullanın.

#### **kaynak-kitaplık-adı**

Kullanılmakta olan kitaplığın adını belirleyin.

Olası değerler şunlardır:

#### **QTXTSRC**

QTXTSRC kullanın.

#### **kaynak-dosya-adı**

Kaynak dosyanın adını belirtin.

# **İleti Kuyruğu Yöneticisi adı (MQMNAME)**

Kuyruk yöneticisinin adını belirtir.

Olası değerler şunlardır:

#### **\*DFT**

Varsayılan kuyruk yöneticisini kullanın.

#### **kuyruk-yöneticisi-adı**

Kuyruk yöneticisinin adını belirtin. Ad en çok 48 karakter içerebilir. Sistem çift baytlık karakter takımı (DBCS) kullanıyorsa, karakter sayısı üst sınırı azaltılır.

#### **\*YOK**

Kurallar tablosunda INPUTQM anahtar sözcüğü tarafından adlandırılan kuyruk yöneticisi ya da kurallar tablosundaki INPUTQM anahtar sözcüğü boşsa sistem varsayılan kuyruk yöneticisi kullanılır.

#### IBM i **STRMQMLSR ( MQ Dinleyicisini Başlat)**

#### **Çalıştırılmasına izin verildiği yer**

Tüm ortamlar (\*ALL)

#### **İş parçacığı korumalı**

Evet

MQ Dinleyicisini Başlat (STRMQMLSR) komutu bir MQ TCP/IP dinleyicisini başlatır.

Bu komut yalnızca TCP/IP iletim protokolleri için geçerlidir.

Bir dinleyici nesnesi ya da belirli dinleyici öznitelikleri belirtebilirsiniz.

### **Parametreler**

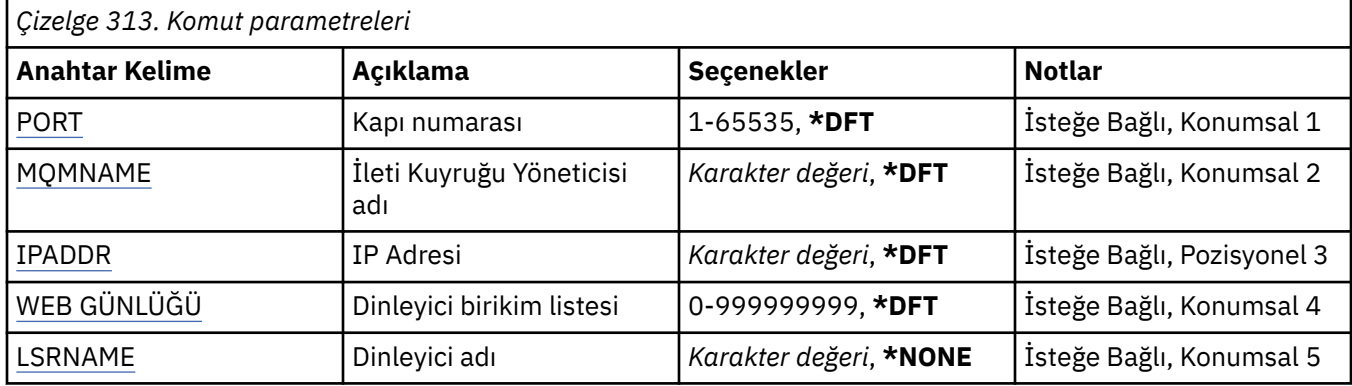

### **Kapı numarası (PORT)**

Dinleyici tarafından kullanılacak kapı numarası.

Olası değerler şunlardır:

#### **\*DFT**

Kapı numarası 1414 kullanılır.

#### **kapı numarası**

Kullanılacak kapı numarası.

## **İleti Kuyruğu Yöneticisi adı (MQMNAME)**

Kuyruk yöneticisinin adını belirtir.

Olası değerler şunlardır:

#### **\*DFT**

Varsayılan kuyruk yöneticisini kullanın.

#### **kuyruk-yöneticisi-adı**

İleti kuyruğu yöneticisinin adı.

### **IP Adresi (IPADDR)**

Dinleyici tarafından kullanılacak IP adresi.

Olası değerler şunlardır:

#### **\*DFT**

Dinleyici, TCP/IP yığınının kullanabileceği tüm IP adreslerini dinler.

#### **ip-addr**

Kullanılacak IP adresi.

### **Dinleyici birikim listesi (BACKLOG)**

Dinleyicinin desteklediği eşzamanlı bağlantı isteklerinin sayısı.

Olası değerler şunlardır:

#### **\*DFT**

255 eşzamanlı bağlantı isteği desteklenir.

#### **birikim listesi**

Desteklenen eşzamanlı bağlantı isteklerinin sayısı.
# **Dinleyici adı (LSRNAME)**

Başlatılacak MQ dinleyici nesnesinin adı.

Olası değerler şunlardır:

#### **\*YOK**

Dinleyici nesnesi belirtilmedi.

#### **dinleyici-adı**

Başlatılacak dinleyici nesnesinin adını belirtin.

#### IBM i **STRMQMMQSC (MQSC Komutlarını Başlat)**

### **Çalıştırılmasına izin verildiği yer**

Tüm ortamlar (\*ALL)

### **İş parçacığı korumalı**

Evet

MQSC Komutlarını Başlat (STRMQMMQSC) komutu, IBM MQ Komutları (MQSC) kümesini başlatır ve yazıcı eşleyici dosyasına bir rapor yazar.

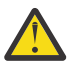

**Uyarı:** QTEMP kitaplığının kullanımı sınırlı olduğundan, STRMQMMQSC giriş kitaplığı olarak QTEMP kitaplığını kullanmayın. Komutun giriş dosyası olarak başka bir kitaplık kullanmalısınız.

Her rapor aşağıdaki öğelerden oluşur:

- Raporun kaynağı olarak MQSC ' yi tanımlayan bir üstbilgi.
- Giriş MQSC komutlarının numaralandırılmış bir listesi.
- Hatalı komutlar için sözdizimi hata iletisi.
- Her bir doğru komutu çalıştırmanın sonucunu gösteren bir ileti.
- MQSC ' yi gerektiği şekilde çalıştıran genel hatalara ilişkin diğer iletiler.
- Sondaki özet rapor.

# **Parametreler**

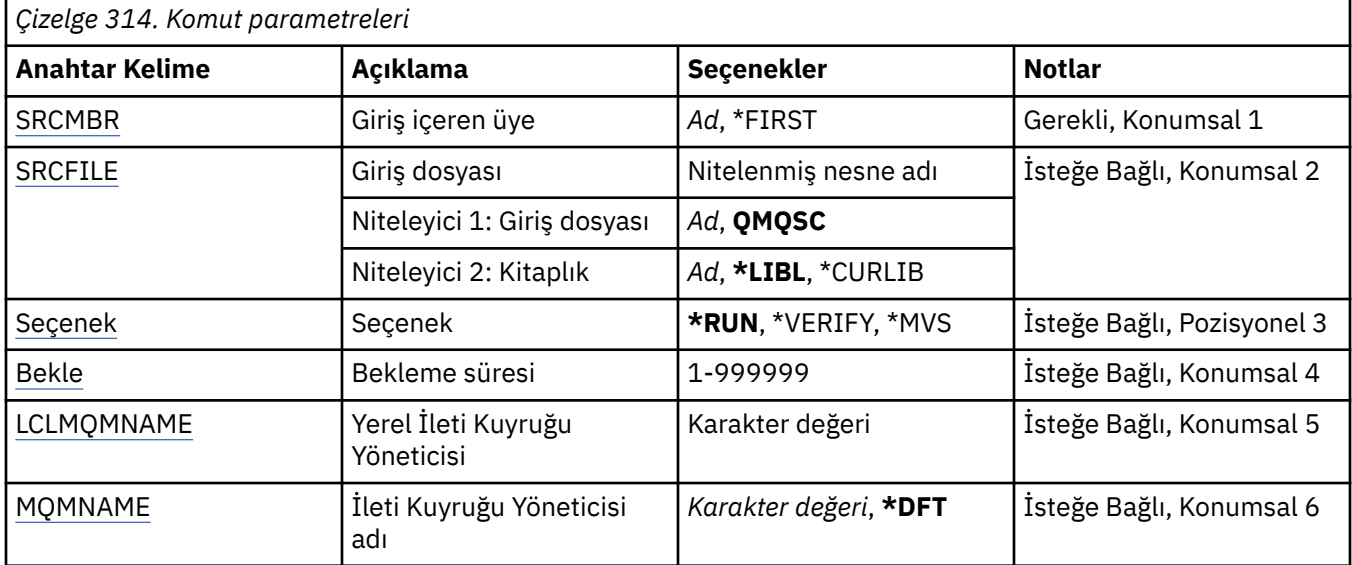

# **Giriş içeren üye (SRCMBR)**

İşlenecek MQSC ' yi içeren kaynak üyenin adını belirtir.

Olası değerler şunlardır:

#### <span id="page-1873-0"></span>**kaynak-üye-adı**

Kaynak üyenin adını belirtin.

#### **\*İLK**

Dosyanın ilk üyesi kullanılır.

# **Giriş dosyası (SRCFILE)**

İşlenecek MQSC ' yi içeren LIBRARY/FILE biçiminde dosyanın nitelenmiş adını belirtir.

Olası değerler şunlardır:

#### **\*LIBL**

Kitaplık listesinde dosya adı aranır.

### **\*CURLIB**

Yürürlükteki kitaplık kullanılır.

#### **kaynak-kitaplık-adı**

Kullanılacak kitaplığın adını belirleyin.

Olası değerler şunlardır:

### **QMQSC**

QMQSC kullanıldı.

#### **kaynak-dosya-adı**

Kaynak dosyanın adını belirtin.

# **Seçenek (OPTION)**

MQSC komutlarının nasıl işleneceğini belirtir.

Olası değerler şunlardır:

#### **\*KAç**

Bu değer belirtilirse ve WAIT değiştirgesi için bir değer belirtilmezse, MQSC komutları doğrudan yerel kuyruk yöneticisi tarafından işlenir. Bu değer belirtilirse ve WAIT parametresi için bir değer de belirtilirse, MQSC komutları uzak bir kuyruk yöneticisi tarafından dolaylı olarak işlenir.

### **\*DOĞRULA**

MQSC komutları doğrulanır ve bir rapor yazılır, ancak komutlar çalıştırılmaz.

#### **\*MVS**

MQSC komutları, MVS/ESAaltında çalışan bir uzak kuyruk yöneticisi tarafından dolaylı olarak işlenir. Bu seçeneği belirlerseniz, WAIT parametresi için de bir değer belirlemeniz gerekir.

# **Bekleme süresi (WAIT)**

STRMQMMQSC komutunun dolaylı MQSC komutlarına yanıt almak için bekleyeceği süreyi saniye cinsinden belirtir. Bu değiştirge için bir değer belirtilmesi, MQSC komutlarının uzak bir kuyruk yöneticisi tarafından dolaylı kipte yürütüldüğünü gösterir. Bu parametre için bir değer belirlenmesi yalnızca OPTION parametresi \*RUN ya da \*MVS olarak belirlendiğinde geçerlidir.

Dolaylı kipte, MQSC komutları uzak kuyruk yöneticisinin komut kuyruğunda kuyruğa alınır. Komutlardan gelen raporlar daha sonra MQMNAME içinde belirtilen yerel kuyruk yöneticisine döndürülür. Bu süre bittikten sonra alınan yanıtlar atılır, ancak MQSC komutu yine de çalıştırılır.

Olası değerler şunlardır:

### **1-999999**

Bekleme süresini saniye cinsinden belirtin.

# **Yerel İleti Kuyruğu Yöneticisi (LCLMQMNAME)**

Dolaylı kip işleminin gerçekleştirileceği yerel kuyruk yöneticisinin adını belirtir.

# <span id="page-1874-0"></span>**İleti Kuyruğu Yöneticisi adı (MQMNAME)**

İleti kuyruğu yöneticisinin adını belirtir.

Olası değerler şunlardır:

### **\*DFT**

Varsayılan kuyruk yöneticisini kullanın.

### **message-queue-manager-name**

Kuyruk yöneticisinin adını belirtin.

#### IBM i **STRMQMSVC ( MQ Hizmetini Başlat)**

**Çalıştırılmasına izin verildiği yer** Tüm ortamlar (\*ALL)

# **İş parçacığı korumalı**

Evet

MQ Hizmetini Başlat (STRMQMSVC) komutu bir MQ hizmetini başlatır.

# **Parametreler**

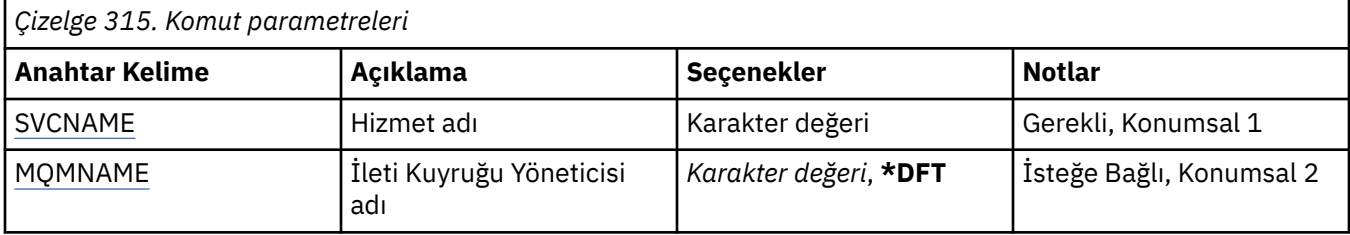

# **Hizmet adı (SVCNAME)**

Başlatılacak MQ hizmet nesnesinin adı.

Olası değerler şunlardır:

### **\*YOK**

Hizmet nesnesi belirtilmedi.

### **hizmet-adı**

Hizmet tanımının adını belirtin. Dizginin uzunluk üst sınırı 48 bayttır.

# **İleti Kuyruğu Yöneticisi adı (MQMNAME)**

Kuyruk yöneticisinin adını belirtir.

Olası değerler şunlardır:

### **\*DFT**

Varsayılan kuyruk yöneticisini kullanın.

### **kuyruk-yöneticisi-adı**

İleti kuyruğu yöneticisinin adı.

# **IBMI STRMQMTRM (MQ Tetikleyici İzleyicisini Başlat)**

# **Çalıştırılmasına izin verildiği yer**

Tüm ortamlar (\*ALL)

**İş parçacığı korumalı** Evet

MQ Tetikleyici İzleyicisini Başlat (STRMQMTRM) komutu, belirtilen kuyruk yöneticisi için MQ tetikleyici izleyicisini başlatır.

# **Parametreler**

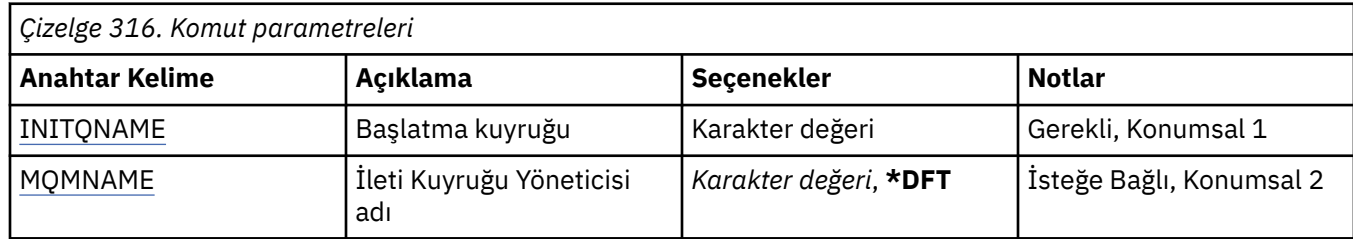

# **Başlatma kuyruğu INITQNAME**

Başlatma kuyruğunun adını belirtir.

### **başlatma-kuyruk-adı**

Başlatma kuyruğunun adını belirtin

# **İleti Kuyruğu Yöneticisi adı (MQMNAME)**

İleti kuyruğu yöneticisinin adını belirtir.

Olası değerler şunlardır:

#### **\*DFT**

Varsayılan kuyruk yöneticisi kullanılır. Sistemde tanımlı bir varsayılan kuyruk yöneticiniz yoksa, komut başarısız olur.

#### **message-queue-manager-name**

İleti kuyruğu yöneticisinin adı.

#### IBM i **TRCMQM (İzleme MQ)**

### **Çalıştırılmasına izin verildiği yer**

Tüm ortamlar (\*ALL)

### **İş parçacığı korumalı**

Evet

İzleme MQ (TRCMQM) komutu, tüm MQ işleri için izlemeyi denetler. İzlemeyi açık ya da kapalı olarak ayarlayan TRCMQM, ileti kuyruğu arabirimi (MQI) işlevlerini, işlev akışını ve IBM MQ for IBM i bileşenlerini IBM MQtarafından yayınlanan iletilerle birlikte izleyebilir.

# **Parametreler**

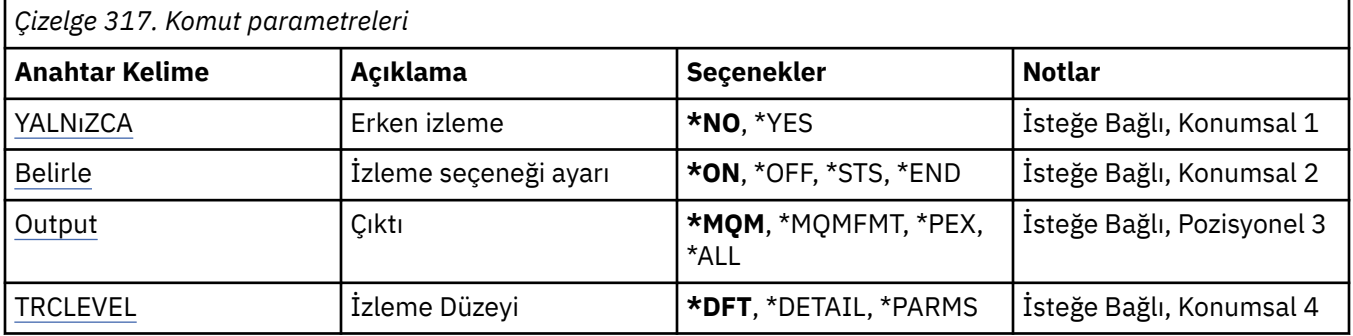

<span id="page-1876-0"></span>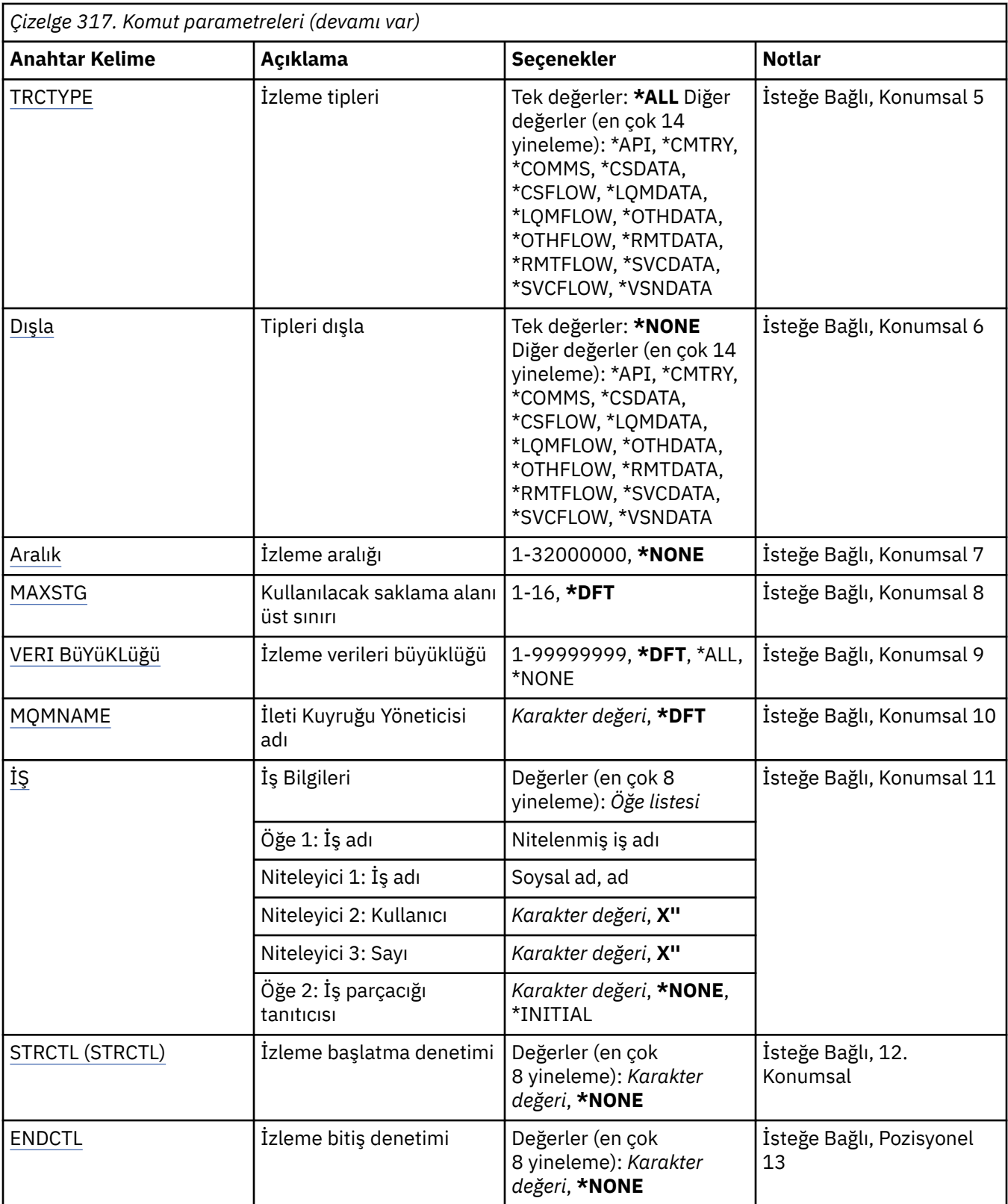

# **İzleme erken (TRCEARLY)**

Erken izlemenin seçilip seçilmediğini belirtir.

Erken izleme, tüm kuyruk yöneticilerine ilişkin tüm işlere uygulanır. Bir kuyruk yöneticisi şu anda etkin değilse ya da yoksa, başlatma ya da yaratma sırasında erken izleme etkili olur.

### <span id="page-1877-0"></span>**\*HAYıR**

Erken izleme etkinleştirilmedi.

### **\*EVET**

Erken izleme etkinleştirildi.

# **İzleme seçeneği ayarı (SET)**

İzleme kayıtlarının toplanmasını belirler.

Olası değerler şunlardır:

### **\*ON**

İzleme kayıtlarının toplanması başlatıldı.

TRCEARLY (\*NO) için, kuyruk yöneticisi kullanılabilir oluncaya kadar izleme kayıtlarının toplanması başlatılamaz.

### **\*KAPALı**

İzleme kayıtlarının toplanması durduruldu. İzleme kayıtları, izleme toplama dizinindeki dosyalara yazılır.

### **\*STS**

Etkin izleme veri toplama oturumlarının durumu, kuyruğa yollanmış bir dosyaya yazılır. TRCMQM ' de belirtilen diğer parametreler yoksayılacak.

### **\*SON**

İzleme kayıtlarının toplanması tüm kuyruk yöneticileri için durdurulur.

# **Çıkış (OUTPUT)**

Bu komutun uyguladığı izleme çıkışının tipini tanımlar.

Olası değerler şunlardır:

# **\*MQM**

Bu komut, TRCDIR değiştirgesiyle belirtilen dizindeki ikili IBM MQ izleme çıkışının toplanması için geçerlidir.

### **\*MQMFMT**

Bu komut, TRCDIR değiştirgesiyle belirtilen dizindeki biçimlenmiş IBM MQ izleme çıkışının toplanması için geçerlidir.

**\*PEX**

Bu komut, Performance Explorer (PEX) izleme çıkışının derlemi için geçerlidir.

**\*TüMü**

Bu seçenek, hem IBM MQ biçimlenmemiş izleme, hem de PEX izleme çıkışının toplanması için geçerlidir.

# **İzleme düzeyi (TRCLEVEL)**

Akış işleme izleme noktaları için izleme düzeyini etkinleştirir.

Olası değerler şunlardır:

# **\*DFT**

Akış işleme izleme noktaları için varsayılan düzeyde izlemeyi etkinleştirir.

# **\*AYRNT**

Akış işleme izleme noktaları için yüksek ayrıntı düzeyinde izlemeyi etkinleştirir.

### **\*PARMS**

Akış işleme izleme noktaları için varsayılan ayrıntı düzeyinde izlemeyi etkinleştirir.

# <span id="page-1878-0"></span>**İzleme tipleri (TRCTYPE)**

İzleme dosyasında saklanacak izleme verilerinin tipini belirler. Bu parametre atlanırsa, tüm izleme noktaları etkinleştirilir.

Olası değerler şunlardır:

#### **\*TüMü**

Aşağıdaki anahtar sözcüklerin belirlediği tüm izleme verileri izleme dosyasında saklanır.

#### **izle-tipi-listesi**

Aşağıdaki anahtar sözcüklerden birden çok seçenek belirleyebilirsiniz, ancak her seçenek yalnızca bir kez kullanılabilir.

#### **\*API**

MQI ve ana kuyruk yöneticisi bileşenleriyle ilişkili izleme noktalarına ilişkin çıkış verileri.

#### **\*CMTRY**

MQ bileşenlerindeki açıklamalarla ilişkili izleme noktalarına ilişkin çıkış verileri.

### **\*COMMS**

İletişim ağları üzerinden akan verilerle ilişkili izleme noktalarına ilişkin çıkış verileri.

#### **\*CSDATA**

Ortak hizmetlerdeki iç veri arabellekleriyle ilişkili izleme noktalarına ilişkin çıkış verileri.

#### **\*CSFLOW**

Ortak hizmetlerdeki işleme akışıyla ilişkili izleme noktalarına ilişkin çıkış verileri.

### **\*LQMDATA**

Yerel kuyruk yöneticisindeki iç veri arabellekleriyle ilişkili izleme noktalarına ilişkin çıkış verileri.

#### **\*LQMFLOW**

Yerel kuyruk yöneticisindeki işleme akışıyla ilişkili izleme noktalarına ilişkin çıkış verileri.

#### **\*OTHDATA**

Diğer bileşenlerdeki iç veri arabellekleriyle ilişkili izleme noktalarına ilişkin çıkış verileri.

#### **\*DIŞ AKışı**

Diğer bileşenlerdeki işleme akışıyla ilişkili izleme noktalarına ilişkin çıkış verileri.

### **\*RMTDATA**

İletişim bileşenindeki iç veri arabellekleriyle ilişkili izleme noktalarına ilişkin çıkış verileri.

### **\*RMTFLOW**

İletişim bileşenindeki işleme akışıyla ilişkili izleme noktalarına ilişkin çıkış verileri.

### **\*SVCDATA**

Hizmet bileşenindeki iç veri arabellekleriyle ilişkili izleme noktalarına ilişkin çıkış verileri.

### **\*SVCFLOW**

Hizmet bileşenindeki işleme akışıyla ilişkili izleme noktalarına ilişkin çıkış verileri.

### **\*VSNDATA**

Çalışan IBM MQ sürümüyle ilişkili izleme noktalarına ilişkin çıkış verileri.

# **Dışlama tipleri (EXCLUDE)**

İzleme dosyasından atılacak izleme verilerinin tipini belirler. Bu parametre atlanırsa, TRCTYPE ' ta belirtilen tüm izleme noktaları etkinleştirilir.

Olası değerler şunlardır:

### **\*TüMü**

Aşağıdaki anahtar sözcüklerin belirlediği tüm izleme verileri izleme dosyasında saklanır.

#### **izle-tipi-listesi**

Aşağıdaki anahtar sözcüklerden birden çok seçenek belirleyebilirsiniz, ancak her seçenek yalnızca bir kez kullanılabilir.

#### <span id="page-1879-0"></span>**\*API**

MQI ve ana kuyruk yöneticisi bileşenleriyle ilişkili izleme noktalarına ilişkin çıkış verileri.

### **\*CMTRY**

MQ bileşenlerindeki açıklamalarla ilişkili izleme noktalarına ilişkin çıkış verileri.

#### **\*COMMS**

İletişim ağları üzerinden akan verilerle ilişkili izleme noktalarına ilişkin çıkış verileri.

#### **\*CSDATA**

Ortak hizmetlerdeki iç veri arabellekleriyle ilişkili izleme noktalarına ilişkin çıkış verileri.

### **\*CSFLOW**

Ortak hizmetlerdeki işleme akışıyla ilişkili izleme noktalarına ilişkin çıkış verileri.

#### **\*LQMDATA**

Yerel kuyruk yöneticisindeki iç veri arabellekleriyle ilişkili izleme noktalarına ilişkin çıkış verileri.

#### **\*LQMFLOW**

Yerel kuyruk yöneticisindeki işleme akışıyla ilişkili izleme noktalarına ilişkin çıkış verileri.

#### **\*OTHDATA**

Diğer bileşenlerdeki iç veri arabellekleriyle ilişkili izleme noktalarına ilişkin çıkış verileri.

### **\*DIŞ AKışı**

Diğer bileşenlerdeki işleme akışıyla ilişkili izleme noktalarına ilişkin çıkış verileri.

#### **\*RMTDATA**

İletişim bileşenindeki iç veri arabellekleriyle ilişkili izleme noktalarına ilişkin çıkış verileri.

#### **\*RMTFLOW**

İletişim bileşenindeki işleme akışıyla ilişkili izleme noktalarına ilişkin çıkış verileri.

#### **\*SVCDATA**

Hizmet bileşenindeki iç veri arabellekleriyle ilişkili izleme noktalarına ilişkin çıkış verileri.

#### **\*SVCFLOW**

Hizmet bileşenindeki işleme akışıyla ilişkili izleme noktalarına ilişkin çıkış verileri.

#### **\*VSNDATA**

Çalışan IBM MQ sürümüyle ilişkili izleme noktalarına ilişkin çıkış verileri.

# **İzleme aralığı (INTERVAL)**

İzleme işleminin toplanacağı süreyi saniye cinsinden belirtir. Bu parametre atlanırsa, TRCMQM komutları aracılığıyla el ile durduruluncaya ya da ENDCTL ' de belirtilen bağlantı denetimi tanıcısına sahip bir FDC ile karşılaşılıncaya kadar izleme toplanmaya devam eder.

Olası değerler şunlardır:

### **veri toplama aralığı**

1 ile 32000000 arasında bir değer belirleyin.

INTERVAL ve ENDCTL için değer belirtemezsiniz.

# **Kullanılacak saklama alanı üst sınırı (MAXSTG)**

Toplanan izleme kayıtları için kullanılacak saklama alanı büyüklüğü üst sınırını belirler.

Olası değerler şunlardır:

### **\*DFT**

Varsayılan üst sınır 1 megabayttır (1024 kilobayt).

#### **megabayt üst sınırı**

1 ile 16 arasında bir değer belirleyin.

# <span id="page-1880-0"></span>**İzleme verileri büyüklüğü (DATASIZE)**

İzlemeyi içeren kullanıcı verilerinin bayt sayısını belirler.

Olası değerler şunlardır:

### **\*DFT**

Varsayılan izleme değeri kullanılır.

### **\*TüMü**

Tüm kullanıcı verileri izlenir.

# **\*YOK**

Bu seçenek, hassas kullanıcı verilerine ilişkin izlemeyi kapatır.

### **bayt cinsinden veri boyutu**

1 ile 9999999999 arasında bir değer belirleyin.

# **İleti Kuyruğu Yöneticisi adı (MQMNAME)**

Kuyruk yöneticisinin adını belirtir.

Bu parametre yalnızca TRCEARLY için \*NO değeri belirlendiğinde geçerlidir.

TRCEARLY için \*YES değeri belirlendiğinde, tüm kuyruk yöneticileri izlenir.

Olası değerler şunlardır:

### **\*DFT**

Varsayılan kuyruk yöneticisini izleyin.

### **kuyruk-yöneticisi-adı**

İzlenecek kuyruk yöneticisinin adını belirtin.

# **İş bilgileri (JOB)**

Hangi işlerin izleneceğini belirler.

Bu parametrenin değeri aşağıdakilerden biri olabilir:

### **soysal-iş adı**

Soysal bir 10 karakterlik iş adı. İş adıyla eşleşen tüm işler izleme bilgilerini toplamak için etkinleştirilir. Örneğin 'AMQ\*', AMQ önekine sahip tüm işler için izleme toplar.

### **İş-adı/Kullanıcı/Numara**

Tam olarak nitelenmiş bir iş adı. Yalnızca nitelenmiş iş adı tarafından belirlenen iş izlenir.

# **İş-adı/Kullanıcı/Sayı/iş parçacığı-tanıtıcısı**

Tam olarak nitelenmiş iş adı ve ilişkili iş parçacığı tanıtıcısı. Yalnızca, nitelenmiş iş adı tarafından belirlenen işteki iş parçacığı izlenir. İş parçacığı tanıtıcısının IBM MQtarafından ayrılan iç tanıtıcı olduğunu, bunun IBM i iş parçacığı tanıtıcısıyla ilgili olmadığını unutmayın.

# **İzleme başlatma denetimi (STRCTL)**

İzleme işleminin, belirlenen bağlantı denetimi tanıtıcılarından biriyle bir FDC oluşturulduğunda başlatılacağını belirler.

# **AANNNNNN**

Araştırıcı tanıtıcısı, A 'nın alfabetik karakterleri, N' nin sayısal basamakları gösterdiği biçimin (AANNNNNN) 8 karakterlik dizgisidir.

En çok 8 araştırıcı tanıtıcısı belirtilebilir.

# **İzleme sona erdirme denetimi (ENDCTL)**

Belirtilen bağlantı denetimi tanıtıcılarından birine sahip bir FDC oluşturulduğunda izlemenin sona erdirileceğini belirler.

#### **AANNNNNN**

Araştırıcı tanıtıcısı, A 'nın alfabetik karakterleri, N' nin sayısal basamakları gösterdiği biçimin (AANNNNNN) 8 karakterlik dizgisidir.

En çok 8 araştırıcı tanıtıcısı belirtilebilir.

ENDCTL ve INTERVAL için değer belirtemezsiniz.

#### **İlgili görevler**

IBM i üzerinde izlemenin kullanılması

# **WRKMQM ( MQ Kuyruk Yöneticisiyle Çalışma)**

#### **Çalıştırılmasına izin verildiği yer**

Tüm ortamlar (\*ALL)

**İş parçacığı korumalı**

Evet

WRKMQM (Kuyruk yöneticileriyle çalış) komutu, bir ya da daha çok kuyruk yöneticisi tanımlamasıyla çalışmanızı sağlar ve aşağıdaki işlemleri gerçekleştirmenizi sağlar:

- Kuyruk yöneticisinin değiştirilmesi
- Kuyruk yöneticisi yarat
- Kuyruk yöneticisinin silinmesi
- Kuyruk yöneticisi başlatılması
- Kuyruk yöneticisinin görüntülenmesi
- Kuyruk yöneticisini sona erdirme
- Bir kuyruk yöneticisinin kanallarıyla çalışma
- Bir kuyruk yöneticisinin ad melistleriyle çalışma
- Kuyruk yöneticisinin kuyruklarıyla çalışılması
- Bir kuyruk yöneticisinin işlemleriyle çalışılması

### **Parametreler**

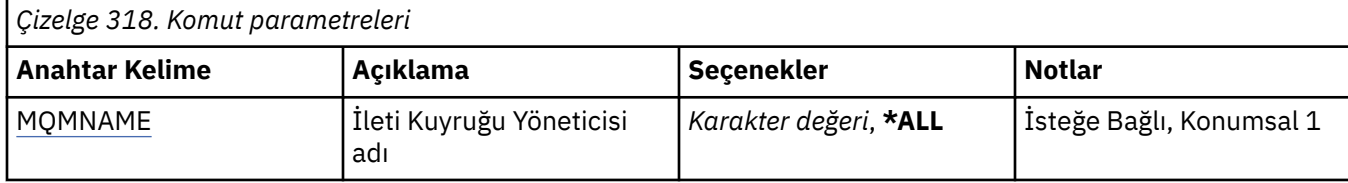

# **İleti Kuyruğu Yöneticisi adı (MQMNAME)**

Seçilecek ileti kuyruğu yöneticilerinin adını ya da adlarını belirtir.

Olası değerler şunlardır:

**\*TüMü**

Tüm kuyruk yöneticileri seçildi.

#### **soysal-kuyruk-yöneticisi-adı**

Seçilecek kuyruk yöneticilerinin soysal adını belirtin. Soysal ad, ardından bir yıldız işareti (\*) gelen bir karakter dizgisidir (örneğin, ABC\*) ve adları karakter dizgisiyle başlayan tüm kuyruk yöneticilerini seçer. Ad en çok 48 karakter içerebilir. Sistem çift baytlık karakter takımı (DBCS) kullanıyorsa, karakter sayısı üst sınırı azaltılır.

**Not:** Tırnak işareti içinde gerekli olan adı belirtmeniz önerilir. Bu biçimin kullanılması, seçiminizin tam olarak girdiğiniz biçimde olmasını sağlar. Tüm adları istemeden, tek bir panoda soysal adın tüm büyük ve küçük sürümlerini seçemezsiniz.

#### **kuyruk-yöneticisi-adı**

Kuyruk yöneticisinin adını belirtin. Ad en çok 48 karakter içerebilir. Sistem çift baytlık karakter takımı (DBCS) kullanıyorsa, karakter sayısı üst sınırı azaltılır.

# **WRKMQMAUT ( MQ Yetkilisiyle Çalışma)**

#### **Çalıştırılmasına izin verildiği yer**

Tüm ortamlar (\*ALL)

**İş parçacığı korumalı**

Evet

MQ Yetkisi ile Çalış (WRKMQMAUT), belirtilen değiştirgelerle eşleşen tüm yetki tanıtımı adlarının ve tiplerinin listesini görüntüler. Bu, bir MQM yetki profili kaydı için yetki kayıtlarını silmenizi, bunlarla çalışmanızı ve oluşturmanızı sağlar.

### **Parametreler**

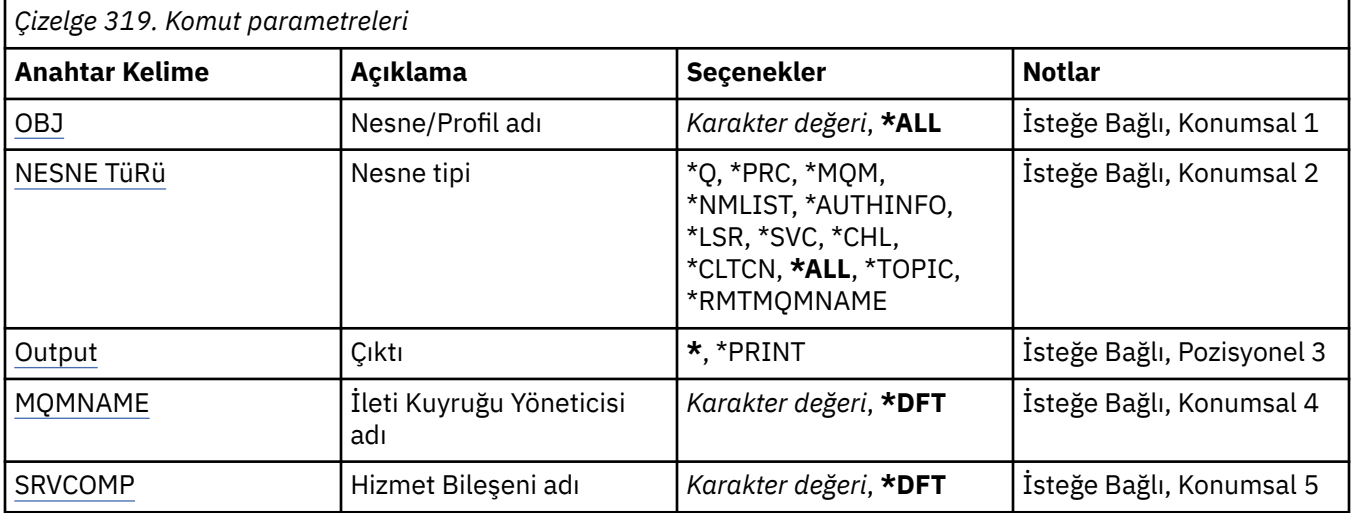

# **Nesne adı (OBJ)**

Seçilecek nesnenin nesne adını ya da yetki tanıtımı adını belirleyin.

Olası değerler şunlardır:

#### **\*TüMü**

Belirlenen nesne tipiyle eşleşen tüm yetki kayıtları listelenir. \*ALL, soysal bir tanıtımı gösteremez.

#### **nesne-adı**

Bir MQ nesnesinin adını belirtin; nesne adının ya da soysal tanıtım adının bu nesne adıyla eşleştiği tüm yetki kayıtları seçilir.

#### **soysal tanıtım**

Bir MQ nesnesinin soysal tanıtımını belirtin; yalnızca soysal tanıtımla tam olarak eşleşen yetki kaydı seçilir. Soysal tanıtım, dizginin herhangi bir yerinde bir ya da daha çok soysal karakter içeren bir karakter dizilimidir. Genel karakterler şunlardır: (?), (\*) ve (\*\*).

Tırnak işareti içinde gerekli olan adı belirtmeniz önerilir. Bu biçimin kullanılması, seçiminizin tam olarak girdiğiniz biçimde olmasını sağlar.

# **Nesne tipi (OBJTYPE)**

Seçilecek yetki tanıtımının nesne tipini belirler.

#### **\*TüMü**

Tüm MQ nesne tipleri.

### <span id="page-1883-0"></span>**\*Q**

Tüm kuyruk nesnesi tipleri.

### **\*AUTHINFO**

Kimlik Doğrulama Bilgileri nesnesi.

#### **\*MQM**

İleti Kuyruğu Yöneticisi.

### **\*NMLIST**

Namelist nesnesi.

# **\*PRC**

Süreç tanımlaması.

#### **\*CHL**

Kanal nesnesi.

### **\*CLTCN**

İstemci Bağlantı Kanalı nesnesi.

# **\*LSR**

Dinleyici nesnesi.

**\*SVC**

Hizmet nesnesi.

### **\*KONU**

Konu nesnesi.

### **\*RMTMQMNAME**

Uzak kuyruk yöneticisi adı.

# **Çıkış (OUTPUT)**

Komutun çıktısının, istekte bulunan iş istasyonunda mı, yoksa işin kuyruğa yollanmış çıkışıyla mı gösterileceğini belirler.

Olası değerler şunlardır:

**\***

Etkileşimli bir iş tarafından istenen çıkış, görüntüde gösterilir. Toplu iş tarafından istenen çıktı, işin kuyruğa yollanmış çıkışıyla birlikte yazdırılır.

### **\*YAZDıR**

Seçilen yetki tanıtımı kaydına kayıtlı kullanıcıların ve yetkilerinin ayrıntılı bir listesi, işin kuyruğa yollanmış çıktısıyla birlikte yazdırılır.

# **İleti Kuyruğu Yöneticisi adı (MQMNAME)**

Kuyruk yöneticisinin adını belirtir.

# **\*DFT**

Varsayılan kuyruk yöneticisini kullanın.

```
kuyruk-yöneticisi-adı
```
Kuyruk yöneticisinin adını belirtin.

# **Hizmet Bileşeni Adı (SRVCOMP)**

Görüntülenecek yetkilerin aranacağı, kurulu yetki hizmetinin adını belirtin.

Olası değerler şunlardır:

### **\*DFT**

Belirtilen yetki tanıtımı adı ve nesne tipi için, kurulu tüm yetki bileşenlerinde arama yapılır.

# **Yetkilendirme-hizmet-bileşen-adı**

Kuyruk yöneticisinin qm.ini dosyasında belirtilen yetkilendirme hizmetinin bileşen adı.

# **WRKMQMAUTD ( MQ Yetki Verileriyle Çalışma)**

### **Çalıştırılmasına izin verildiği yer**

Tüm ortamlar (\*ALL)

### **İş parçacığı korumalı**

Evet

MQ Yetki Kayıtlarıyla Çalışma (WRKMQMAUTD), belirli bir yetki tanıtımı adına ve tipine kayıtlı tüm kullanıcıların listesini görüntüler. Bu, yetki kayıtları vermenizi, iptal etmenizi, silmenizi ve oluşturmanızı sağlar.

# **Parametreler**

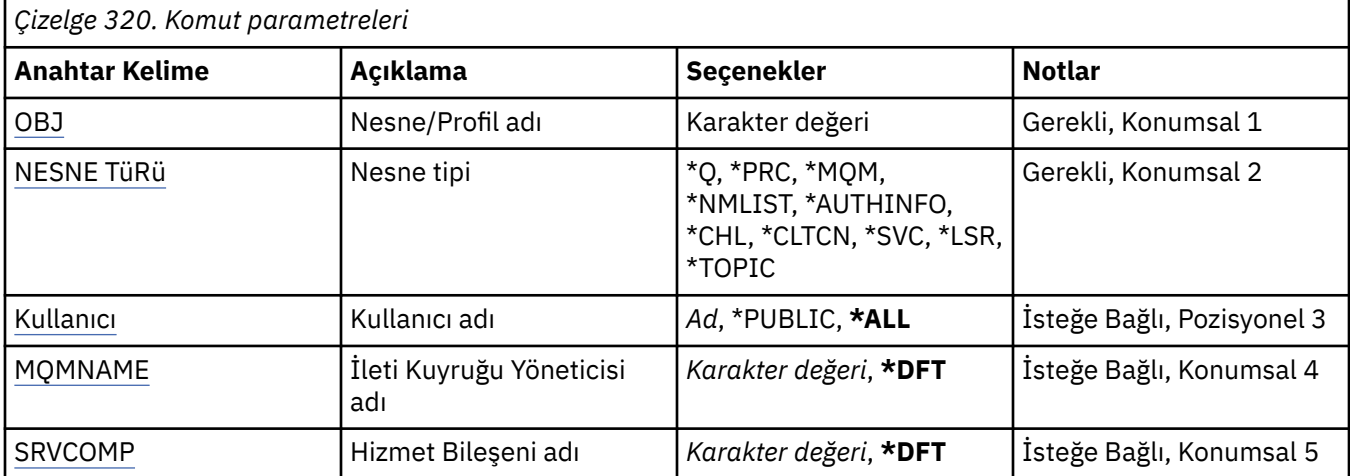

# **Nesne adı (OBJ)**

Seçilecek nesnenin nesne adını ya da yetki tanıtımı adını belirleyin.

#### **nesne-adı**

Bir MQ nesnesinin adını belirtin; nesne adının ya da soysal tanıtım adının bu nesne adıyla eşleştiği tüm yetki kayıtları seçilir.

#### **soysal tanıtım**

Bir MQ nesnesinin soysal tanıtımını belirtin; yalnızca soysal tanıtımla tam olarak eşleşen yetki kaydı seçilir. Soysal tanıtım, dizginin herhangi bir yerinde bir ya da daha çok soysal karakter içeren bir karakter dizilimidir. Genel karakterler şunlardır: (?), (\*) ve (\*\*).

Tırnak işareti içinde gerekli olan adı belirtmeniz önerilir. Bu biçimin kullanılması, seçiminizin tam olarak girdiğiniz biçimde olmasını sağlar.

# **Nesne tipi (OBJTYPE)**

Seçilecek yetki tanıtımının nesne tipini belirler.

### **\*Q**

Tüm kuyruk nesnesi tipleri.

### **\*AUTHINFO**

Kimlik Doğrulama Bilgileri nesnesi.

#### **\*MQM**

İleti Kuyruğu Yöneticisi.

#### **\*NMLIST**

Namelist nesnesi.

#### **\*PRC**

Süreç tanımlaması.

#### <span id="page-1885-0"></span>**\*CHL**

Kanal nesnesi.

### **\*CLTCN**

İstemci Bağlantı Kanalı nesnesi.

#### **\*LSR**

Dinleyici nesnesi.

### **\*SVC**

Hizmet nesnesi.

### **\*KONU**

Konu nesnesi.

# **Kullanıcı adı (USER)**

Adı belirtilen nesneye ilişkin yetkilerin görüntülendiği kullanıcının adını belirler.

Olası değerler şunlardır:

### **\*TüMü**

Tüm ilgili kullanıcıları listeleyin.

### **\*GENEL**

Sistemin tüm kullanıcılarını ima eden kullanıcı adı.

**kullanıcı-tanıtımı-adı** Kullanıcının adını belirtin.

# **İleti Kuyruğu Yöneticisi adı (MQMNAME)**

Kuyruk yöneticisinin adını belirtir.

### **\*DFT**

Varsayılan kuyruk yöneticisini kullanın.

### **kuyruk-yöneticisi-adı**

Kuyruk yöneticisinin adını belirtin.

# **Hizmet Bileşeni Adı (SRVCOMP)**

Görüntülenecek yetkilerin aranacağı, kurulu yetki hizmetinin adını belirtin.

Olası değerler şunlardır:

# **\*DFT**

Belirtilen yetki tanıtımı adı ve nesne tipi için, kurulu tüm yetki bileşenlerinde arama yapılır.

### **Yetkilendirme-hizmet-bileşen-adı**

Kuyruk yöneticisinin qm.ini dosyasında belirtilen yetkilendirme hizmetinin bileşen adı.

# **WRKMQMAUTI ( AuthInfo nesneleriyle çalışma)**

# **Çalıştırılmasına izin verildiği yer**

Tüm ortamlar (\*ALL)

# **İş parçacığı korumalı**

Evet

MQ AuthInfo nesneleriyle çalış (WRKMQMAUTI) komutu, yerel kuyruk yöneticisinde tanımlı birden çok kimlik doğrulama bilgisi nesnesiyle çalışmanızı sağlar.

Bu, bir MQ kimlik doğrulama bilgileri nesnesine ilişkin yetkiyi değiştirmenizi, kopyalamanızı, yaratmanızı, silmenizi, görüntülemenizi ve değiştirmenizi sağlar.

# **Parametreler**

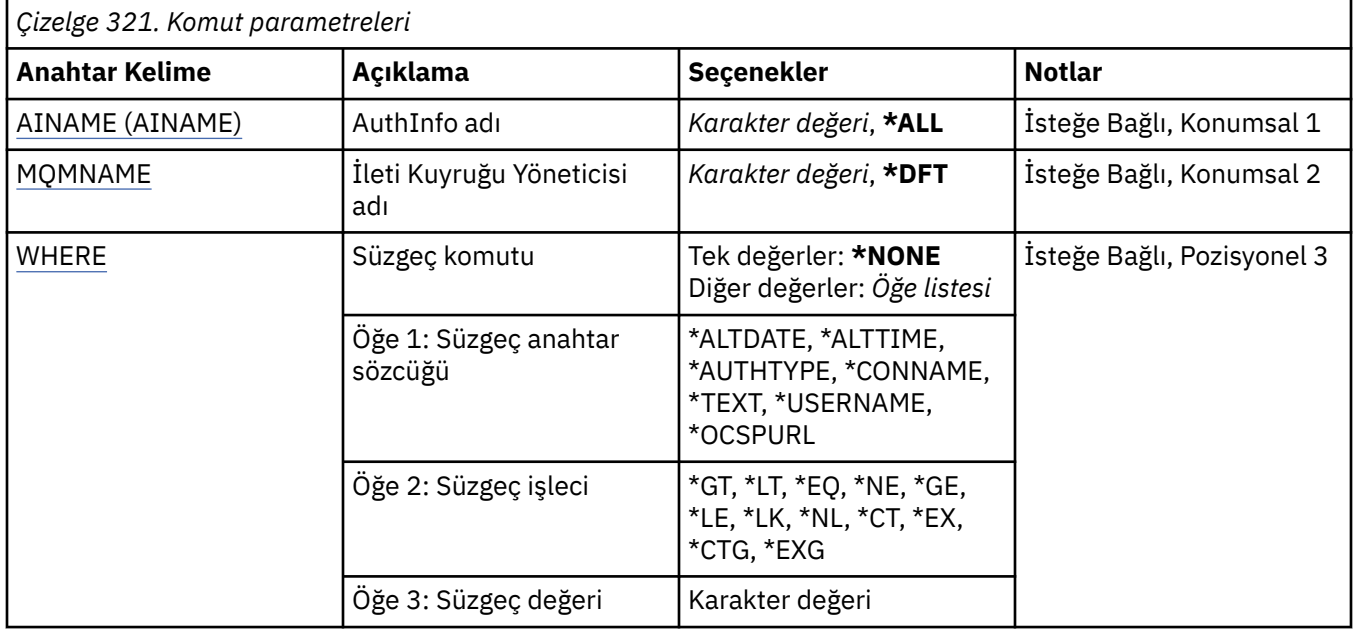

# **AuthInfo adı (AINAME)**

Kimlik doğrulama bilgileri nesnelerinin adı ya da adları.

Olası değerler şunlardır:

#### **\*ALL ya da \***

Tüm kimlik doğrulama bilgileri nesneleri seçilir.

#### **soysal-authinfo-adı**

Kimlik doğrulama bilgileri nesnelerinin soysal adı. Soysal ad, ardından yıldız işareti (\*) gelen bir karakter dizilimidir. Örneğin, ABC\*, adları karakter dizgisiyle başlayan tüm kimlik doğrulama bilgisi nesnelerini seçer.

Tırnak işareti içinde gerekli olan adı belirtmeniz önerilir. Bu biçimin kullanılması, seçiminizin tam olarak girdiğiniz biçimde olmasını sağlar.

Tüm adları istemeden, tek bir panoda soysal adın tüm büyük ve küçük sürümlerini seçemezsiniz.

#### **kimlik doğrulama-bilgi-adı**

Tek bir kimlik doğrulama bilgileri nesnesinin adını belirtin.

# **İleti Kuyruğu Yöneticisi adı (MQMNAME)**

Kuyruk yöneticisinin adı.

Olası değerler şunlardır:

#### **\*DFT**

Varsayılan kuyruk yöneticisini kullanın.

#### **kuyruk-yöneticisi-adı**

Var olan bir ileti kuyruğu yöneticisinin adı. Dizgi uzunluğu üst sınırı 48 karakterdir.

# **Süzgeç komutu (WHERE)**

Bu değiştirge, yalnızca belirli AuthInfo özniteliklerine sahip AuthInfo nesnelerini seçmeli olarak görüntülemek için kullanılabilir.

Parametre üç bağımsız değişken, bir anahtar sözcük, bir işleç ve bir değer alır.

Ad olan değerler için soysal dizgilere izin verilir.

İşleç aşağıdaki değerlerden birini alabilir:

**\*GT**

Daha büyük.

Tamsayı ve soysal olmayan dizgi değerleri için geçerlidir.

### **\*LT**

Daha az.

Tamsayı ve soysal olmayan dizgi değerleri için geçerlidir

### **\*EŞ**

Eşit.

Tamsayı ve soysal olmayan dizgi değerleri için geçerlidir.

### **\*NE**

Eşit değil.

Tamsayı ve soysal olmayan dizgi değerleri için geçerlidir.

### **\*GE**

Bundan büyük ya da eşit.

Tamsayı ve soysal olmayan dizgi değerleri için geçerlidir.

### **\*LE**

Küçüktür ya da eşittir.

Tamsayı ve soysal olmayan dizgi değerleri için geçerlidir.

### **\*LK**

-Mesela.

Soysal dizgi değerleri için geçerlidir.

### **\*NL**

-Böyle değil.

Soysal dizgi değerleri için geçerlidir.

### **\*CT**

Bunu içerir.

Soysal olmayan liste değerleri için geçerlidir.

### **\*EX**

Dışlar.

Soysal olmayan liste değerleri için geçerlidir.

# **\*CTG**

Soysal öğe içerir.

Soysal liste değerleri için geçerlidir.

### **\*EXG**

Soysal değil.

Soysal liste değerleri için geçerlidir.

Anahtar sözcük aşağıdaki değerlerden birini alabilir:

### **\*ALTDATE**

Tanımlamanın ya da bilgilerin en son değiştirildiği tarih.

Süzgeç değeri, yyyy-aa-gg biçimindeki tarihtir.

### **\*ALTTIME**

Tanımlamanın ya da bilgilerin en son değiştirildiği saat.

Süzgeç değeri, ss: dd:ss biçimindeki zamandır.

### **\*AUTHTYPE**

Kimlik doğrulama bilgileri nesnesinin tipi.

Süzgeç değeri aşağıdakilerden biridir:

# **\*CRLLDAP**

Kimlik doğrulama bilgileri nesnesinin tipi CRLLDAP.

# **\*OCSP**

Kimlik doğrulama bilgileri nesnesinin tipi OCSP 'dir.

### **\*IDPWOS**

Bağlantı kimlik doğrulaması kullanıcı kimliği ve parola denetimi, işletim sistemi kullanılarak yapılır.

### **\*IDPWLDAP**

Bağlantı kimlik doğrulaması kullanıcı kimliği ve parola denetimi bir LDAP sunucusu kullanılarak yapılır.

### **\*SOYADı**

LDAP sunucusunun çalıştığı anasistemin adresi.

Süzgeç değeri adres adıdır.

### **\*METIN**

Açıklayıcı yorum.

Süzgeç değeri, kuyruğun metin tanımlamasıdır.

### **\*KULLANICI ADı**

Kullanıcının ayırt edici adı.

Süzgeç değeri ayırt edici addır.

### **\*OCSPURL**

OCSP Yanıtlayıcısı URL.

Süzgeç değeri URL adıdır.

# **WRKMQMCHL ( MQ Kanallarıyla Çalışma)**

### **Çalıştırılmasına izin verildiği yer**

Tüm ortamlar (\*ALL)

# **İş parçacığı korumalı**

Evet

IBM MQ Kanallarıyla Çalış (WRKMQMCHL) komutu, bir ya da daha çok kanal tanımlamasıyla çalışmanızı sağlar. Bu, kanalları yaratmanızı, başlatmanızı, sona erdirmenizi, değiştirmenizi, kopyalamanızı, silmenizi, görüntülemenizi ve ilk durumuna getirmenizi ve belirsiz iş birimlerini çözmenizi sağlar.

# **Parametreler**

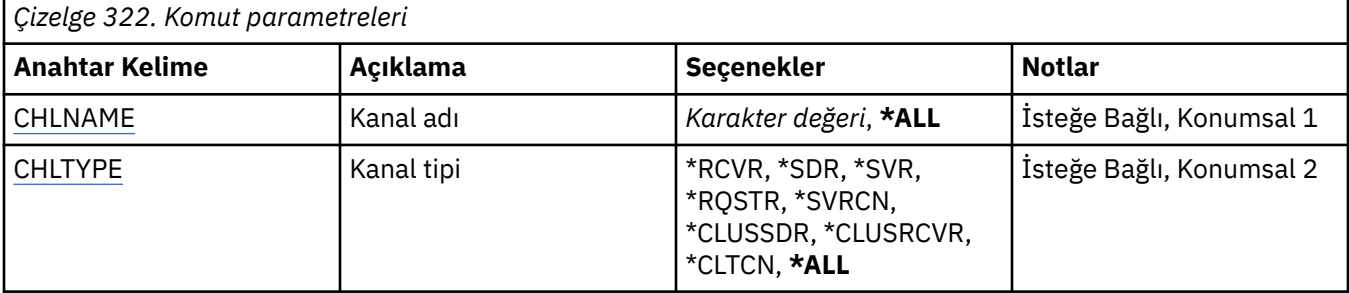

<span id="page-1889-0"></span>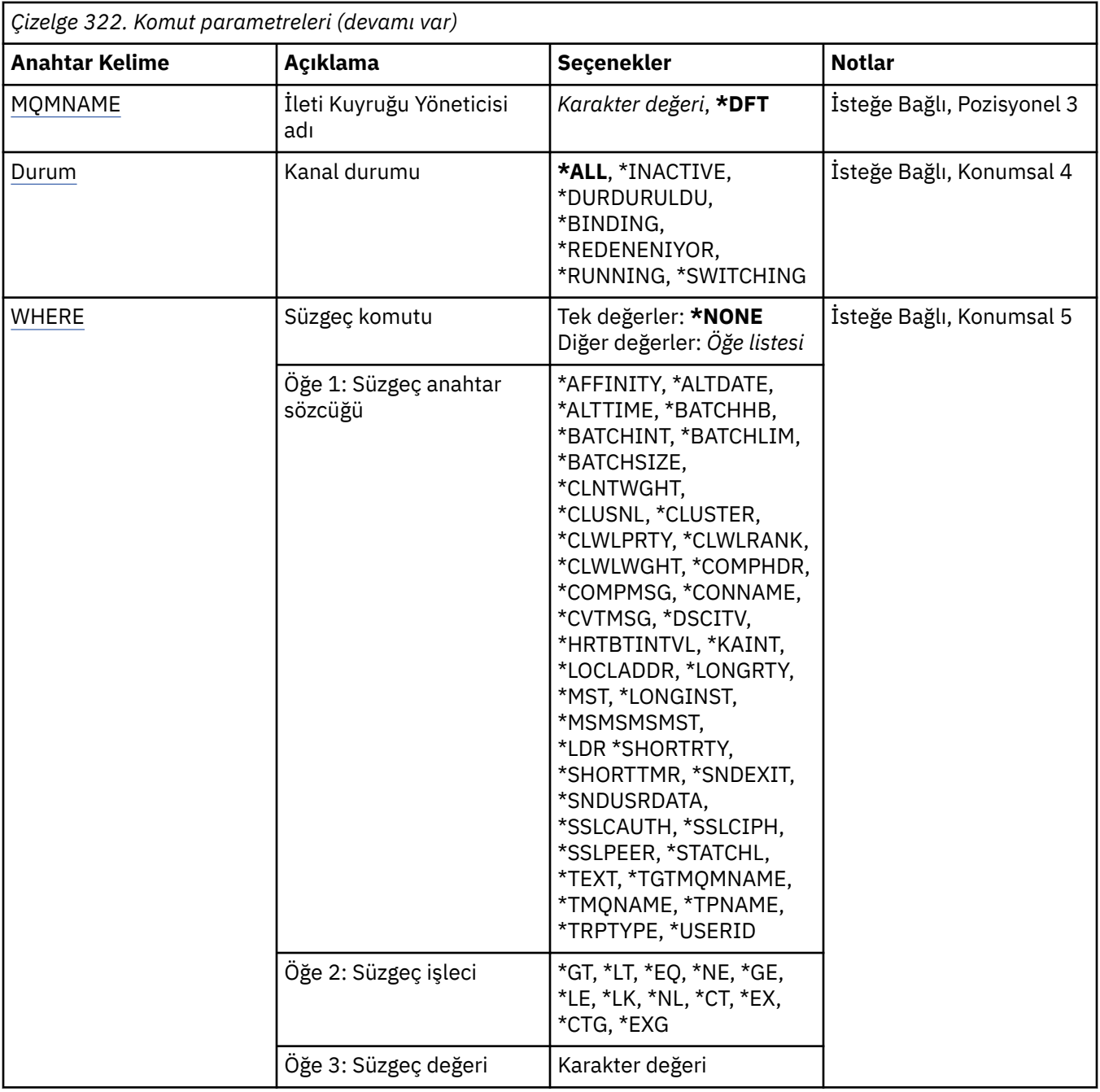

# **Kanal adı (CHLNAME)**

Seçilecek IBM MQ kanal tanımlarının adını ya da adlarını belirler.

Olası değerler şunlardır:

### **\*TüMü**

Tüm kanal tanımları seçilir.

#### **soysal-kanal-adı**

Seçilecek kanal tanımlamalarının soysal adını belirleyin. Soysal ad, ardından yıldız işareti (\*) gelen bir karakter dizilimidir. Örneğin, ABC\*, karakter dizgisiyle başlayan adlara sahip tüm kanal tanımlamalarını seçer.

Tırnak işareti içinde gerekli olan adı belirtmeniz önerilir. Bu biçimin kullanılması, seçiminizin tam olarak girdiğiniz biçimde olmasını sağlar.

Tüm adları istemeden, tek bir panoda soysal adın tüm büyük ve küçük sürümlerini seçemezsiniz.

#### <span id="page-1890-0"></span>**kanal-adı**

Kanal tanımının adını belirleyin.

# **Kanal tipi (CHLTYPE)**

Görüntülenecek kanal tanımlarının tipini belirler.

Olası değerler şunlardır:

### **\*TüMü**

Tüm kanal tipleri seçilir.

### **\*SDR**

Gönderen kanalı

### **\*SVR**

Sunucu kanalı

### **\*RCVR**

Alıcı kanalı

# **\*RQSTR**

İsteyen kanalı

### **\*SVRCN**

Sunucu bağlantısı kanalı

### **\*CLUSSDR**

Küme-gönderen kanalı

# **\*CLUSRCVR**

Küme-alıcı kanalı

### **\*CLTCN**

İstemci-bağlantı kanalı

# **İleti Kuyruğu Yöneticisi adı (MQMNAME)**

İleti kuyruğu yöneticisinin adını belirtir.

Olası değerler şunlardır:

### **\*DFT**

Varsayılan kuyruk yöneticisi kullanılır. Sistemde tanımlı bir varsayılan kuyruk yöneticiniz yoksa, komut başarısız olur.

### **message-queue-manager-name**

İleti kuyruğu yöneticisinin adı.

# **Kanal durumu (STATUS)**

Seçilecek IBM MQ kanal tanımlarının durum tipini belirtir.

Olası değerler şunlardır:

### **\*TüMü**

Herhangi bir duruma sahip kanallar seçilir.

### **\*BAğLAMA**

Yalnızca bağlama durumu olan kanallar seçilir.

#### **\*ETKIN DEğIL**

Yalnızca etkin olmayan durumdaki kanallar seçilir.

### **\*YENIDEN ÇALışMA**

Yalnızca yeniden denenme durumuna sahip kanallar seçilir.

#### **\*ÇALışMA**

Yalnızca çalışır durumda olan kanallar seçilir.

#### <span id="page-1891-0"></span>**\*DURDURULDU**

Yalnızca durdurulmuş durumdaki kanallar seçilir.

#### **\*ANAHTARLAMA**

Yalnızca geçiş durumuna sahip kanallar seçilir.

# **Süzgeç komutu (WHERE)**

Bu parametre, yalnızca belirli kanal özniteliklerine sahip kanalları seçmeli olarak görüntülemek için kullanılabilir.

Parametre üç bağımsız değişken, bir anahtar sözcük, bir işleç ve bir değer alır.

Ad olan değerler için soysal dizgilere izin verilir.

İşleç aşağıdaki değerlerden birini alabilir:

#### **\*GT**

Daha büyük.

Tamsayı ve soysal olmayan dizgi değerleri için geçerlidir.

#### **\*LT**

Daha az.

Tamsayı ve soysal olmayan dizgi değerleri için geçerlidir

### **\*EŞ**

Eşit.

Tamsayı ve soysal olmayan dizgi değerleri için geçerlidir.

#### **\*NE**

Eşit değil.

Tamsayı ve soysal olmayan dizgi değerleri için geçerlidir.

#### **\*GE**

Bundan büyük ya da eşit.

Tamsayı ve soysal olmayan dizgi değerleri için geçerlidir.

#### **\*LE**

Küçüktür ya da eşittir.

Tamsayı ve soysal olmayan dizgi değerleri için geçerlidir.

#### **\*LK**

-Mesela.

Soysal dizgi değerleri için geçerlidir.

#### **\*NL**

-Böyle değil.

Soysal dizgi değerleri için geçerlidir.

### **\*CT**

Bunu içerir.

Soysal olmayan liste değerleri için geçerlidir.

# **\*EX**

Dışlar.

Soysal olmayan liste değerleri için geçerlidir.

### **\*CTG**

Soysal öğe içerir.

Soysal liste değerleri için geçerlidir.

#### **\*EXG**

Soysal değil.

Soysal liste değerleri için geçerlidir.

Anahtar sözcük aşağıdaki değerlerden birini alabilir:

#### **\*AFFINITY**

Bağlantı Benzerliği.

Süzgeç değeri aşağıdakilerden biridir:

### **\*TERCIH EDILEN**

Tercih edilen bağlantı benzerliği.

### **\*YOK**

Bağlantı benzerliği yok.

#### **\*ALTDATE**

Tanımlamanın ya da bilgilerin en son değiştirildiği tarih.

Süzgeç değeri, yyyy-aa-gg biçimindeki verilerdir.

#### **\*ALTTIME**

Tanımlamanın ya da bilgilerin en son değiştirildiği saat.

Süzgeç değeri, ss: dd:ss biçimindeki zamandır.

#### **\*BATCHHB**

Toplu sağlıklı işletim bildirimi aralığı (milisaniye).

Süzgeç değeri, tamsayı aralığı süredir.

#### **\*BATCHINT**

Milisaniye cinsinden toplu iş aralığı.

Süzgeç değeri, tamsayı aralığı süredir.

#### **\*BATCHLIM**

Kilobayt cinsinden toplu veri sınırı.

Bir kanal üzerinden gönderilebilecek veri miktarı sınırı.

### **\*TOPLU Iş BOYUTU**

Toplu iş boyutu.

Süzgeç değeri, tamsayı toplu iş boyutudur.

### **\*CLNTWGHT**

Müşteri kanalı ağırlığı.

Süzgeç değeri, tamsayı istemci kanalı ağırlığıdır.

### **\*CLUSNL**

Küme namelist.

Süzgeç değeri, küme adlarının listesidir.

### **\*CLUSTER**

Kanalın ait olduğu küme.

Süzgeç değeri, kümenin adıdır.

#### **\*CLWLRANK**

Küme iş yükü sırası.

Süzgeç değeri tamsayı sırasıdır.

### **\*CLWLPRTY**

Küme iş yükü önceliği.

Süzgeç değeri tamsayı önceliğidir.

#### **\*CLWLWGHT**

Küme iş yükü ağırlığı.

Süzgeç değeri, tamsayı ağırlığıdır.

#### **\*COMPHDR**

Üstbilgi sıkıştırması.

Süzgeç değeri aşağıdakilerden biridir:

#### **\*YOK**

Üstbilgi veri sıkıştırması gerçekleştirilmez.

#### **\*SİSTEM**

Üstbilgi veri sıkıştırması gerçekleştirilir.

#### **\*COMPMSG**

İleti sıkıştırması.

Süzgeç değeri aşağıdakilerden biridir:

#### **\*YOK**

İleti veri sıkıştırması gerçekleştirilmez.

#### **\*RLE**

İleti veri sıkıştırması RLE kullanılarak gerçekleştirilir.

#### **\*ZLIBHIGH**

İleti veri sıkıştırması ZLIB sıkıştırması kullanılarak gerçekleştirilir. Yüksek düzeyde sıkıştırma tercih edilir.

#### **\*ZLIBFAST**

İleti veri sıkıştırması ZLIB sıkıştırması kullanılarak gerçekleştirilir. Hızlı sıkıştırma süresi tercih edilir.

#### **\*ANY**

Kuyruk yöneticisi tarafından desteklenen herhangi bir sıkıştırma tekniği kullanılabilir.

#### **\*SOYADı**

Uzak bağlantı adı.

Süzgeç değeri, bağlantı adı dizgisidir.

#### **\*CVTMSG**

İletinin iletiden önce dönüştürülüp dönüştürülmediğini belirler.

Süzgeç değeri aşağıdakilerden biridir:

#### **\*EVET**

İletideki uygulama verileri gönderilmeden önce dönüştürülür.

#### **\*HAYıR**

İletideki uygulama verileri gönderilmeden önce dönüştürülmez.

#### **\*DSCITV**

Saniye cinsinden bağlantı kesme aralığı.

Süzgeç değeri, tamsayı aralığı süredir.

#### **\*HRTBTINTVL**

Saniye cinsinden sağlıklı işletim bildirimi aralığı.

Süzgeç değeri, tamsayı aralığı süredir.

#### **\*KAINT**

Saniye cinsinden canlı tutma aralığı.

Süzgeç değeri, tamsayı aralığı süredir.

### **\*LOCLADDR**

Yerel bağlantı adı.

Süzgeç değeri, bağlantı adı dizgisidir.

#### **\*UZUN**

Uzun yeniden deneme sayısı.

Süzgeç değeri tamsayı sayısıdır.

#### **\*LONGTMR**

Uzun yeniden deneme aralığı (saniye).

Süzgeç değeri, tamsayı aralığı süredir.

#### **\*MAXINST**

Tek bir sunucu bağlantısı kanalının eşgörünüm sayısı üst sınırı.

Süzgeç değeri, eşgörünümlerin tamsayı sayısıdır.

#### **\*MAXINSTC (MAXINSTC)**

Tek bir istemciden tek bir sunucu bağlantısı kanalının eşgörünüm sayısı üst sınırı.

Süzgeç değeri, eşgörünümlerin tamsayı sayısıdır.

#### **\*MAXMSGLEN**

İleti uzunluğu üst sınırı.

Süzgeç değeri tamsayı uzunluğudur.

#### **\*MCANAME**

İleti kanalı aracısı adı.

Süzgeç değeri aracı adıdır.

#### **\*MCATYPE**

İleti kanalı aracısı programının bir iş parçacığı ya da işlem olarak çalışıp çalışmayacağını belirler.

Süzgeç değeri aşağıdakilerden biridir:

#### **\*PROCESS**

İleti kanalı aracısı ayrı bir işlem olarak çalışır.

#### **\*KONU**

İleti kanalı aracısı ayrı bir iş parçacığı olarak çalışır.

#### **\*MCAUSRID**

İleti kanalı aracısı kullanıcı kimliği.

Süzgeç değeri, kullanıcı kimliği dizgisidir.

#### **\*KIP**

SNA kipi adı.

Süzgeç değeri kip adı dizgisidir.

#### **\*MONCHL**

Kanal İzleme.

Süzgeç değeri aşağıdakilerden biridir:

#### **\*QMGR**

Çevrimiçi İzleme Verileri derlemi, MONCHL kuyruk yöneticisi özniteliğinin ayarından devralınır.

#### **\*KAPALı**

Bu kanal için çevrimiçi izleme verilerinin toplanması devre dışı bırakıldı.

#### **\*KAYıT**

İzleme verilerinin toplanması, veri toplama oranının düşük olması ile açık.

#### **\*ORTA**

İzleme verilerinin toplanması, veri toplama oranının orta düzeyde olduğu bir oranla açık.

### **\*YüKSEK**

İzleme verilerinin toplanması, veri toplama oranının yüksek olduğu bir biçimde açık.

#### **\*MSGEXIT**

İleti çıkış adı.

Süzgeç değeri çıkış adıdır.

#### **\*MSGRTYDATA**

İleti yeniden deneme çıkışı kullanıcı verileri.

Süzgeç değeri, kullanıcı verileri dizgisidir.

#### **\*MSGRTYEXIT**

İleti yeniden deneme çıkış adı.

Süzgeç değeri çıkış adıdır.

#### **\*MSGRTYITV**

Saniye cinsinden ileti yeniden deneme aralığı.

Süzgeç değeri, tamsayı aralığı süredir.

### **\*MSGRTYNBR**

İleti yeniden deneme sayısı.

Süzgeç değeri, yeniden denemelerin tamsayı sayısıdır.

#### **\*MSGUSRDATA**

İleti çıkış kullanıcı verileri.

Süzgeç değeri, kullanıcı verileri dizgisidir.

#### **\*NETPRTY**

Ağ bağlantısı önceliği 0 ile 9 arasında değişir.

Süzgeç değeri, tamsayı öncelik değeridir.

#### **\*NPMSPEED**

Kanalın hızlı kalıcı olmayan iletileri destekleyip desteklemediği.

Süzgeç değeri aşağıdakilerden biridir:

#### **\*HıZLı**

Kanal, hızlı kalıcı olmayan iletileri destekler.

#### **\*NORMAL**

Kanal, hızlı kalıcı olmayan iletileri desteklemiyor.

### **\*PROPCTL**

İleti Özellik Denetimi.

Süzgeç değeri aşağıdakilerden biridir:

### **\*ŞİRKET**

Uyumluluk kipi

#### **\*YOK**

Uzak kuyruk yöneticisine hiçbir özellik gönderilmedi.

#### **\*TüMü**

Uzak kuyruk yöneticisine gönderilen tüm özellikler.

### **\*PUTAUT**

Bağlam bilgilerindeki kullanıcı kimliğinin kullanılıp kullanılmayacağını belirler.

Süzgeç değeri aşağıdakilerden biridir:

### **\*DFT**

İleti hedef kuyruğa konmadan önce yetki denetimi yapılmaz.

#### **\*CTX**

İleti bağlamı bilgilerindeki kullanıcı kimliği, iletiyi koymak için yetki oluşturmak üzere kullanılır.

#### **\*RCVEXIT**

Çıkış adını al.

Süzgeç değeri çıkış adıdır.

#### **\*RCVUSRDATA**

Çıkış kullanıcı verilerini al.

Süzgeç değeri, kullanıcı verileri dizgisidir.

### **\*SCYEXIT**

Güvenlik çıkışı adı.

Süzgeç değeri çıkış adıdır.

### **\*SCYUSRDATA**

Güvenlik çıkışı kullanıcı verileri.

Süzgeç değeri, kullanıcı verileri dizgisidir.

### **\*SEQNUMWRAP**

İleti sıra numarası üst sınırı.

Süzgeç değeri, tamsayı sıra numarasıdır.

### **\*SHARECNV**

Bir TCP/IP yuvası üzerinden paylaşılan etkileşim sayısı.

Süzgeç değeri, paylaşılan etkileşimlerin tamsayı değeridir.

### **\*SHORTRTY**

Kısa yeniden deneme sayısı.

Süzgeç değeri tamsayı sayısıdır.

#### **\*SHORTTMR**

Saniye cinsinden kısa yeniden deneme aralığı.

Süzgeç değeri, tamsayı aralığı süredir.

#### **\*SNDEXIT**

Çıkış adını gönder.

Süzgeç değeri çıkış adıdır.

#### **\*SNDUSRDATA**

Çıkış kullanıcı verilerini gönder.

Süzgeç değeri, kullanıcı verileri dizgisidir.

#### **\*SSLCAUTH**

Kanalın TLS üzerinden istemci kimlik doğrulaması gerçekleştirmesi gerekip gerekmediğini belirler.

Süzgeç değeri aşağıdakilerden biridir:

### **\*ZORUNLU**

İstemci kimlik doğrulaması gereklidir.

#### **\*OPSIYONEL**

İstemci kimlik doğrulaması isteğe bağlıdır.

#### **\*SSLCIPH**

TLS kanal anlaşmasında kullanılan CipherSpec .

Süzgeç değeri, CipherSpec' in adıdır.

#### **\*SSLPEER**

TLS kanal anlaşmasında kullanılan X500 eş adı.

Süzgeç değeri eşdüzey adıdır.

#### **\*STATCHL**

Kanal İstatistikleri.

Süzgeç değeri aşağıdakilerden biridir:

### **\*QMGR**

İstatistik verilerinin toplanması, kuyruk yöneticisi özniteliği STATCHL ayarından devralınır.

### **\*KAPALı**

Bu kanal için istatistik verilerinin toplanması devre dışı bırakıldı.

### **\*KAYıT**

İstatistik verilerinin toplanması, veri toplama oranının düşük olduğu bir oranla açıldığında.

#### **\*ORTA**

İstatistik verilerinin toplanması, veri toplama işleminin orta oranla açılmasına olanak sağlar.

### **\*YüKSEK**

İstatistik verilerinin toplanması, veri toplama oranının yüksek olduğu bir biçimde açıldığında.

#### **\*METIN**

Açıklayıcı yorum.

Süzgeç değeri, kanalın metin tanımasıdır.

#### **\*TGTMQMNAME**

Hedef kuyruk yöneticisi adı.

Süzgeç değeri, kanalın hedef kuyruk yöneticisidir.

#### **\*TMQNAME**

İletim kuyruğu adı.

Süzgeç değeri, kuyruğun adıdır.

#### **\*TPNAME**

SNA hareket programı adı.

Süzgeç değeri, program adı dizilimidir.

#### **\*TRPTYPE**

İletim tipi.

Süzgeç değeri aşağıdakilerden biridir:

### **\*TCP**

İletim Denetimi İletişim Kuralı/ Internet Protocol (TCP/IP).

**\*LU62**

SNA LU 6.2.

### **\*KULLANICI KIMI**

Görev kullanıcı kimliği.

Süzgeç değeri, kullanıcı kimliği dizgisidir.

#### IBM i **WRKMQMCHST ( MQ Kanal Durumuyla Çalışma)**

### **Çalıştırılmasına izin verildiği yer**

Tüm ortamlar (\*ALL)

### **İş parçacığı korumalı**

Evet

MQ Kanal Durumuyla Çalış (WRKMQMCHST) komutu, bir ya da daha çok kanal tanımlamasının durumuyla çalışmanızı sağlar.

# **Parametreler**

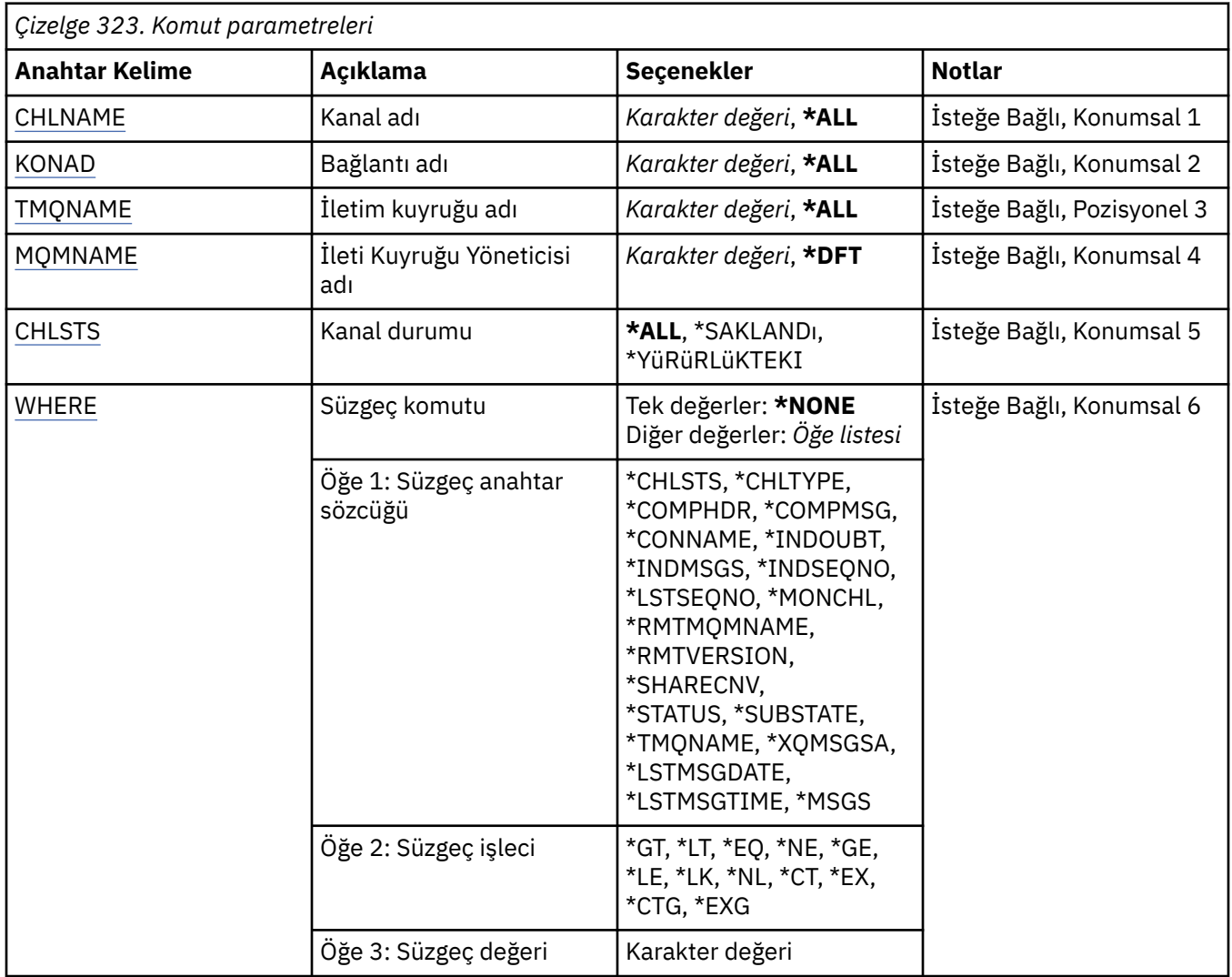

# **Kanal adı (CHLNAME)**

Kanal tanımının adını belirler.

Olası değerler şunlardır:

### **\*TüMü**

Tüm kanal tanımları seçilir.

### **soysal-kanal-adı**

Seçilecek kanal tanımlamalarının soysal adını belirleyin. Soysal ad, ardından yıldız işareti (\*) gelen bir karakter dizilimidir. Örneğin, ABC\*, karakter dizgisiyle başlayan adlara sahip tüm kanal tanımlamalarını seçer.

Tırnak işareti içinde gerekli olan adı belirtmeniz önerilir. Bu biçimin kullanılması, seçiminizin tam olarak girdiğiniz biçimde olmasını sağlar.

Tüm adları istemeden, tek bir panoda soysal adın tüm büyük ve küçük sürümlerini seçemezsiniz.

### **kanal-adı**

Kanal tanımının adını belirleyin.

# **Bağlantı adı (CONNAME)**

Bağlanılacak makinenin adını belirtir.

<span id="page-1899-0"></span>Olası değerler şunlardır:

#### **\*TüMü**

Tüm kanallar seçildi.

#### **soysal-bağlantı-adı**

Gerekli kanalların soysal bağlantı adını belirtin.

#### **bağlantı-adı**

Gerekli kanalların bağlantı adını belirtin.

# **İletim kuyruğu adı (TMQNAME)**

İletim kuyruğunun adını belirler.

Olası değerler şunlardır:

#### **\*TüMü**

Tüm iletim kuyrukları seçilir.

#### **soysal-iletim-kuyruğu-adı**

İletim kuyruklarının soysal adını belirleyin.

#### **ileti-kuyruğu-adı**

İletim kuyruğunun adını belirleyin. Kanal tanımı tipi (CHLTYPE) \*SDR ya da \*SVR ise, iletim kuyruğu adı gereklidir.

# **İleti Kuyruğu Yöneticisi adı (MQMNAME)**

İleti kuyruğu yöneticisinin adını belirtir.

Olası değerler şunlardır:

#### **\*DFT**

Varsayılan kuyruk yöneticisi kullanılır. Sistemde tanımlı bir varsayılan kuyruk yöneticiniz yoksa, komut başarısız olur.

#### **message-queue-manager-name**

İleti kuyruğu yöneticisinin adı.

# **Kanal durumu (CHLSTS)**

Görüntülenecek kanal durumu tipini belirler.

Olası değerler şunlardır:

#### **\*SAKLANDI**

Yalnızca kaydedilen kanal durumu görüntülenir. Durum, kalıcı bir ileti bir kanal üzerinden iletilinceye ya da kalıcı olmayan bir ileti NPMSPEED (Olağan) ile iletilinceye kadar kaydedilmez. Durum her toplu işin sonunda kaydedildiğinden, en az bir toplu iş iletilinceye kadar bir kanalın durumu kaydedilmez.

#### **\*GEçERLI**

Yalnızca geçerli kanal durumu görüntülenir. Bu, başlatılan ya da bir istemcinin bağlandığı kanallar için geçerlidir ve olağan bir şekilde bitmemiş ya da bağlantısı kesilmemiş kanallar için geçerlidir. Geçerli durum verileri, iletiler gönderildikçe ya da alındıkça güncellenir.

#### **\*TüMü**

Hem kaydedilen hem de geçerli kanal durumu görüntülenir.

# **Süzgeç komutu (WHERE)**

Bu parametre, yalnızca belirli kanal durumu özniteliklerine sahip kanalların durumunu seçmeli olarak görüntülemek için kullanılabilir.

Parametre üç bağımsız değişken, bir anahtar sözcük, bir işleç ve bir değer alır.

Ad olan değerler için soysal dizgilere izin verilir.

İşleç aşağıdaki değerlerden birini alabilir:

### **\*GT**

Daha büyük.

Tamsayı ve soysal olmayan dizgi değerleri için geçerlidir.

# **\*LT**

# Daha az.

Tamsayı ve soysal olmayan dizgi değerleri için geçerlidir

# **\*EŞ**

Eşit.

Tamsayı ve soysal olmayan dizgi değerleri için geçerlidir.

# **\*NE**

Eşit değil.

Tamsayı ve soysal olmayan dizgi değerleri için geçerlidir.

# **\*GE**

Bundan büyük ya da eşit.

Tamsayı ve soysal olmayan dizgi değerleri için geçerlidir.

# **\*LE**

Küçüktür ya da eşittir.

Tamsayı ve soysal olmayan dizgi değerleri için geçerlidir.

# **\*LK**

-Mesela.

Soysal dizgi değerleri için geçerlidir.

# **\*NL**

-Böyle değil.

Soysal dizgi değerleri için geçerlidir.

# **\*CT**

Bunu içerir.

Soysal olmayan liste değerleri için geçerlidir.

# **\*EX**

Dışlar.

Soysal olmayan liste değerleri için geçerlidir.

# **\*CTG**

Soysal öğe içerir.

Soysal liste değerleri için geçerlidir.

# **\*EXG**

Soysal değil.

Soysal liste değerleri için geçerlidir.

Anahtar sözcük aşağıdaki değerlerden birini alabilir:

# **\*CHLSTS**

Kanal durumunun tipi.

Süzgeç değeri aşağıdakilerden biridir:

# **\*GEçERLI**

Etkin bir kanalın geçerli durumu.

#### **\*SAKLANDI**

Etkin ya da etkin olmayan bir kanal için kaydedilen durum.

#### **\*CHLTYPE**

Kanal tipi.

Süzgeç değeri aşağıdakilerden biridir:

#### **\*SDR**

Gönderen kanalı.

#### **\*SVR**

Sunucu kanalı.

### **\*RCVR**

Alıcı kanalı.

### **\*RQSTR**

İsteyen kanalı.

#### **\*CLUSSDR**

Küme gönderen kanal.

### **\*CLUSRCVR**

Küme-alıcı kanalı.

#### **\*SVRCN**

Sunucu bağlantısı kanalı.

#### **\*COMPHDR**

Kanalın üstbilgi veri sıkıştırması gerçekleştirip gerçekleştirmediğini belirler.

Süzgeç değeri aşağıdakilerden biridir:

#### **\*YOK**

Üstbilgi veri sıkıştırması gerçekleştirilmez.

#### **\*SİSTEM**

Üstbilgi veri sıkıştırması gerçekleştirilir.

#### **\*COMPMSG**

Kanalın ileti verilerini sıkıştırmayı gerçekleştirip gerçekleştirmediğini belirler.

Süzgeç değeri aşağıdakilerden biridir:

#### **\*YOK**

İleti veri sıkıştırması gerçekleştirilmez.

#### **\*RLE**

İleti veri sıkıştırması RLE kullanılarak gerçekleştirilir.

#### **\*ZLIBHIGH**

İleti veri sıkıştırması ZLIB sıkıştırması kullanılarak gerçekleştirilir. Yüksek düzeyde sıkıştırma tercih edilir.

#### **\*ZLIBFAST**

İleti veri sıkıştırması ZLIB sıkıştırması kullanılarak gerçekleştirilir. Hızlı sıkıştırma süresi tercih edilir.

#### **\*SOYADı**

Kanalın bağlantı adı.

Süzgeç değeri, bağlantı adı dizgisidir.

#### **\*INDOUBT**

Ağda herhangi bir belirsiz ileti olup olmadığı.

Süzgeç değeri: \*NO ya da \*YES.

#### **\*INDMSGS**

Belirsiz iletilerin sayısı.

Süzgeç değeri, iletilerin tamsayı sayısıdır.

#### **\*INDSEQNO**

Belirsiz olan iletinin sıra numarası.

Süzgeç değeri, tamsayı sıra numarasıdır.

#### **\*LSTMSGTIME**

Kanalda son iletinin gönderildiği saat.

Süzgeç değeri, ss: dd:ss biçimindeki zamandır.

#### **\*LSTMSGDATE**

Kanalda son iletinin gönderildiği tarih.

Süzgeç değeri, yyyy-aa-gg biçimindeki verilerdir.

#### **\*LSTSEQNO**

Son ileti sıra numarası.

Süzgeç değeri, tamsayı sıra numarasıdır.

#### **\*MONCHL**

Kanal için geçerli izleme verileri toplama düzeyi.

Süzgeç değeri aşağıdakilerden biridir:

#### **\*YOK**

İzleme verileri toplanmaz.

#### **\*KAYıT**

İzleme verilerinin düşük bir oranı toplanır.

#### **\*ORTA**

İzleme verilerinin orta bir oranı toplanır.

#### **\*YüKSEK**

Yüksek oranda izleme verileri toplanır.

#### **\*MSGS**

Kanalda gönderilen iletilerin sayısı.

Süzgeç değeri, iletilerin tamsayı sayısıdır.

#### **\*RMTMQMNAME**

Uzak ileti kuyruğu yöneticisi.

Süzgeç değeri, ileti kuyruğu yöneticisi adıdır.

#### **\*RMTVERSION**

Uzak ortak sürümü.

Süzgeç değeri, uzak ortak sürümünün tamsayı biçimidir.

#### **\*SHARECNV**

Bir TCP/IP yuvası üzerinden paylaşılan etkileşim sayısı.

Süzgeç değeri, paylaşılan etkileşimlerin tamsayı değeridir.

#### **\*STATUS (DURUM)**

Kanalın durumu.

Süzgeç değeri aşağıdakilerden biridir:

#### **\*BAğLAMA**

Kanal bir oturum oluşturuyor.

#### **\*ETKIN DEğIL**

Kanal işlemeyi olağan bir şekilde sonlandırdı ya da kanal hiç başlatılmadı.

### **\*BAŞLATMA**

Kanal başlatıcı kanalı başlatmaya çalışıyor.

#### **\*KIşIYI DURDURULDU**

Kanal, ileti yeniden deneme aralığını bekliyor.

#### **\*İSTEKLE**

Kanalın başlatılması istendi.

#### **\*YENIDEN ÇALışMA**

Önceki bir bağlantı kurma girişimi başarısız oldu. Kanal, belirtilen aralıktan sonra bağlantıyı yeniden deneyecek.

#### **\*ÇALışMA**

Kanal veri aktarıyor ya da veri aktarmaya hazır.

#### **\*BAşLATMA**

Kanal, hedef MCA ile görüşmeye başlamaya hazır.

#### **\*DURDURULDU**

Kanal durduruldu.

#### **\*DURDURMA**

Kanalın durdurulması istendi.

#### **\*ANAHTARLAMA**

Kanal, iletim kuyruklarını değiştiriyor.

#### **\*SUBSTATE**

Kanal alt durumu.

Süzgeç değeri aşağıdakilerden biridir:

#### **\*ENDBATCH**

Toplu işleme sonu.

#### **\*GöNDER**

Veri gönderiliyor.

#### **\*ALMA**

Veriler alınıyor.

#### **\*DIZISELLEŞTIR**

Ortak kanalla diziselleştiriliyor.

#### **\*RESYNCH**

Ortak kanalla yeniden eşzamanlanıyor.

#### **\*sağlıklı işletim bildirimi**

Sağlıklı işletim bildirimi işleniyor.

#### **\*SCYEXIT**

Bir güvenlik çıkışı işleniyor.

#### **\*RCVEXIT**

Alma çıkışı işleniyor.

#### **\*SENDEXIT**

Gönderme çıkışı işleniyor.

#### **\*MSGEXIT**

Bir ileti çıkışı işleniyor.

#### **\*MREXIT**

Bir ileti işleniyor-çıkışı yeniden deneyin.

#### **\*CHADEXIT**

Bir kanal otomatik tanımlama çıkışı işleniyor.

#### **\*NETCONNECT**

Uzak makineye bağlanılıyor.

#### **\*SSLHANDSHK**

TLS bağlantısı kuruluyor.

#### **\*ADLANDıRıCı**

Ad sunucusundan bilgi isteniyor.

### **\*MQPUT**

MQPUT işlemi.

### **\*MQGET**

MQGET işlemi.

### **\*MQICALL**

MQI çağrısı işleniyor.

### **\*SıKışTıR**

Veriler sıkıştırılıyor ya da çıkarılıyor.

### **\*TMQNAME**

Kanalın iletim kuyruğu.

Süzgeç değeri, kuyruk adıdır.

#### **\*XQMSGSA**

MQGET için kullanılabilecek iletim kuyruğunda kuyruğa alınan iletilerin sayısı. Bu alan, kümegönderen kanalları için geçerlidir.

Süzgeç değeri, iletilerin tamsayı sayısıdır.

# **WRKMQMCL ( MQ Kümeleriyle Çalışma)**

### **Çalıştırılmasına izin verildiği yer**

Tüm ortamlar (\*ALL)

#### **İş parçacığı korumalı**

Evet

MQ Kümeleriyle Çalış komutu ( **WRKMQMCL**), yerel kuyruk yöneticisinde tanımlı birden çok küme kuyruk yöneticisi tanımlamasıyla çalışmanızı sağlar.

# **Parametreler**

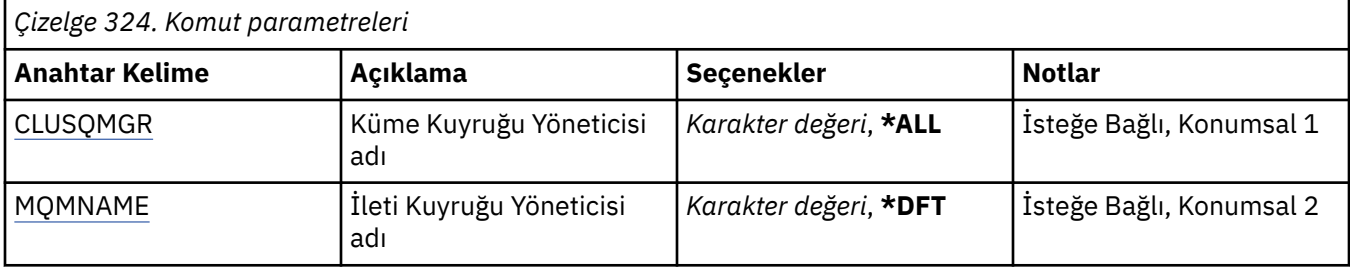

<span id="page-1905-0"></span>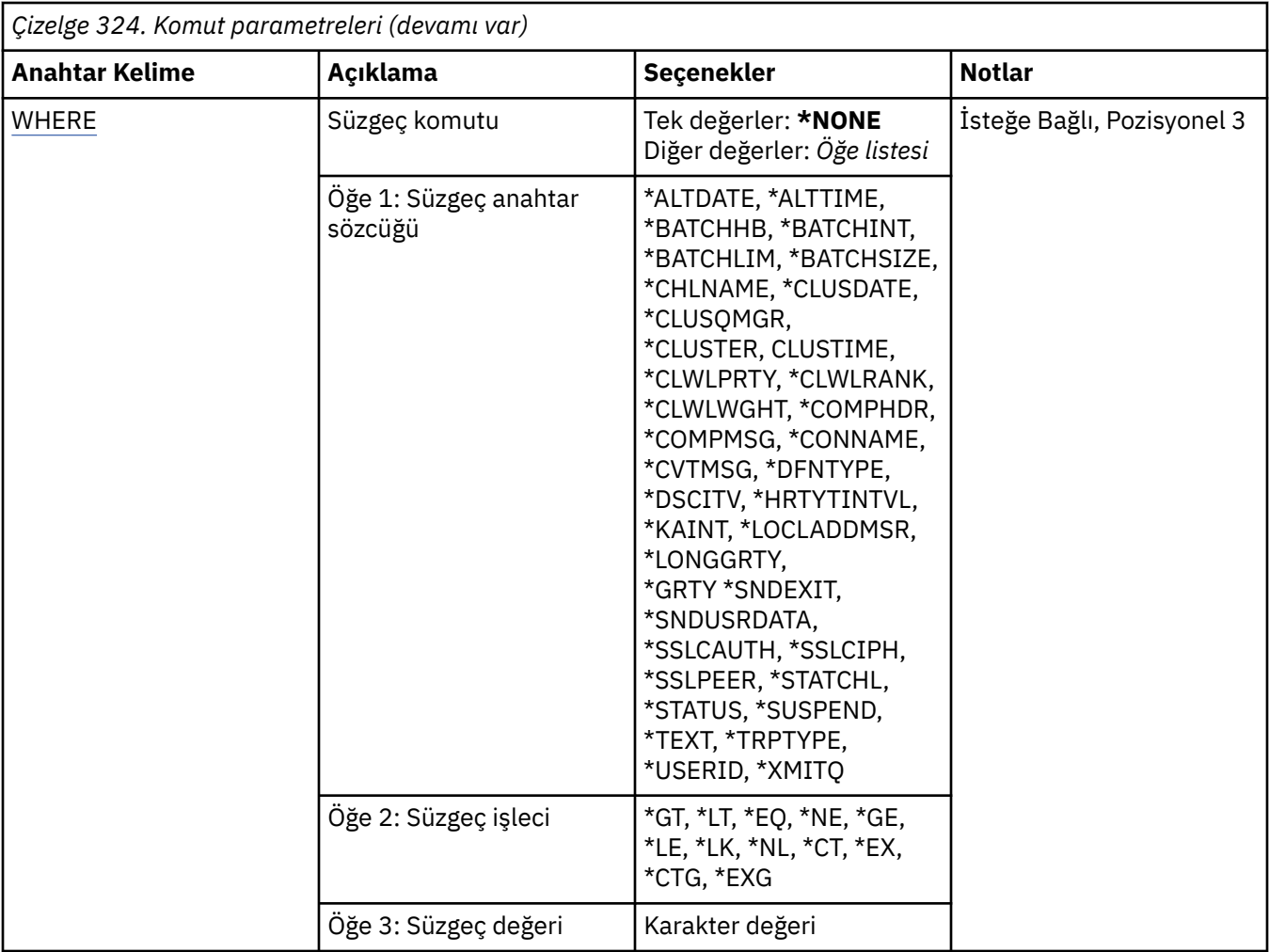

# **Küme Kuyruğu Yöneticisi adı (CLUSQMGR)**

Küme kuyruğu yöneticisi tanımlamalarının adını ya da adlarını belirtir.

### **\*TüMü**

Tüm küme kuyruğu yöneticisi tanımlamaları seçildi.

### **soysal-küme-kuyruk-yöneticisi-adı**

MQ küme kuyruk yöneticisi tanımlamalarının soysal adını belirtin. Soysal ad, bir karakter dizilimi ve ardından bir yıldız işareti (\*) > Örneğin ABC\*, karakter dizgisiyle başlayan adları olan tüm küme kuyruğu yöneticisi tanımlamalarını seçer. Tırnak işareti içinde gerekli olan adı belirtmeniz önerilir. Bu biçimin kullanılması, seçiminizin tam olarak girdiğiniz biçimde olmasını sağlar. Tüm adları istemeden, tek bir panoda soysal adın tüm büyük ve küçük sürümlerini seçemezsiniz.

### **küme-kuyruk-yönetici-adı**

MQ küme kuyruğu yöneticisi tanımlamasının adını belirtin.

# **İleti Kuyruğu Yöneticisi adı (MQMNAME)**

Kuyruk yöneticisinin adını belirtir.

### **\*DFT**

Varsayılan kuyruk yöneticisini kullanın.

### **kuyruk-yöneticisi-adı**

Kuyruk yöneticisinin adını belirtin.

# <span id="page-1906-0"></span>**Süzgeç komutu (WHERE)**

Bu parametre, yalnızca belirli öznitelikleri olan küme kuyruğu yöneticilerini seçmeli olarak görüntülemek için kullanılabilir.

Parametre üç bağımsız değişken, bir anahtar sözcük, bir işleç ve bir değer alır.

Ad olan değerler için soysal dizgilere izin verilir.

İşleç aşağıdaki değerlerden birini alabilir:

### **\*GT**

Daha büyük.

Tamsayı ve soysal olmayan dizgi değerleri için geçerlidir.

### **\*LT**

Daha az.

Tamsayı ve soysal olmayan dizgi değerleri için geçerlidir

### **\*EŞ**

Eşit.

Tamsayı ve soysal olmayan dizgi değerleri için geçerlidir.

### **\*NE**

Eşit değil.

Tamsayı ve soysal olmayan dizgi değerleri için geçerlidir.

### **\*GE**

Bundan büyük ya da eşit.

Tamsayı ve soysal olmayan dizgi değerleri için geçerlidir.

### **\*LE**

Küçüktür ya da eşittir.

Tamsayı ve soysal olmayan dizgi değerleri için geçerlidir.

# **\*LK**

-Mesela.

Soysal dizgi değerleri için geçerlidir.

### **\*NL**

-Böyle değil.

Soysal dizgi değerleri için geçerlidir.

# **\*CT**

Bunu içerir.

Soysal olmayan liste değerleri için geçerlidir.

# **\*EX**

Dışlar.

Soysal olmayan liste değerleri için geçerlidir.

# **\*CTG**

Soysal öğe içerir.

Soysal liste değerleri için geçerlidir.

# **\*EXG**

Soysal değil.

Soysal liste değerleri için geçerlidir.

Anahtar sözcük aşağıdaki değerlerden birini alabilir:

#### **\*ALTDATE**

Tanımlamanın ya da bilgilerin en son değiştirildiği tarih.

Süzgeç değeri, yyyy-aa-gg biçimindeki verilerdir.

#### **\*ALTTIME**

Tanımlamanın ya da bilgilerin en son değiştirildiği saat.

Süzgeç değeri, ss: dd:ss biçimindeki zamandır.

#### **\*BATCHHB**

Toplu sağlıklı işletim bildirimi aralığı (milisaniye).

Süzgeç değeri, tamsayı aralığı süredir.

### **\*BATCHINT**

Milisaniye cinsinden toplu iş aralığı.

Süzgeç değeri, tamsayı aralığı süredir.

#### **\*BATCHLIM**

Kilobayt cinsinden toplu veri sınırı.

Bir kanal üzerinden gönderilebilecek veri miktarı sınırı.

#### **\*TOPLU Iş BOYUTU**

Toplu iş boyutu.

Süzgeç değeri, tamsayı toplu iş boyutudur.

#### **\*KANAL**

Küme kuyruk yöneticisinin kanal adı.

Süzgeç değeri, kanalın adıdır.

#### **\*CLUSDATE**

Tanımlamanın yerel kuyruk yöneticisinin kullanımına sunulduğu tarih.

Süzgeç değeri, yyyy-aa-gg biçimindeki verilerdir.

#### **\*CLUSQMGR**

Küme kuyruğu yöneticisi adı.

Süzgeç değeri, küme kuyruğu yöneticisinin adıdır.

#### **\*CLUSTER**

Küme kuyruk yöneticisinin ait olduğu küme.

Süzgeç değeri, kümenin adıdır.

#### **\*YALNıZLıK**

Tanımlamanın yerel kuyruk yöneticisi tarafından kullanılabileceği saat.

Süzgeç değeri, ss: dd:ss biçimindeki zamandır.

#### **\*CLWLRANK**

Küme iş yükü sırası.

Süzgeç değeri tamsayı sırasıdır.

#### **\*CLWLPRTY**

Küme iş yükü önceliği.

Süzgeç değeri tamsayı önceliğidir.

#### **\*CLWLWGHT**

Küme iş yükü ağırlığı.

Süzgeç değeri, tamsayı ağırlığıdır.

### **\*COMPHDR**

Üstbilgi sıkıştırması.
Süzgeç değeri aşağıdakilerden biridir:

## **\*YOK**

Üstbilgi veri sıkıştırması gerçekleştirilmez.

## **\*SİSTEM**

Üstbilgi veri sıkıştırması gerçekleştirilir.

### **\*COMPMSG**

İleti sıkıştırması.

Süzgeç değeri aşağıdakilerden biridir:

#### **\*YOK**

İleti veri sıkıştırması gerçekleştirilmez.

## **\*RLE**

İleti veri sıkıştırması RLE kullanılarak gerçekleştirilir.

#### **\*ZLIBHIGH**

İleti veri sıkıştırması ZLIB sıkıştırması kullanılarak gerçekleştirilir. Yüksek düzeyde sıkıştırma tercih edilir.

#### **\*ZLIBFAST**

İleti veri sıkıştırması ZLIB sıkıştırması kullanılarak gerçekleştirilir. Hızlı sıkıştırma süresi tercih edilir.

#### **\*ANY**

Kuyruk yöneticisi tarafından desteklenen herhangi bir sıkıştırma tekniği kullanılabilir.

#### **\*SOYADı**

Uzak bağlantı adı.

Süzgeç değeri, bağlantı adı dizgisidir.

#### **\*CVTMSG**

İletinin iletiden önce dönüştürülüp dönüştürülmeyeceğini belirler.

Süzgeç değeri aşağıdakilerden biridir:

#### **\*EVET**

İletideki uygulama verileri gönderilmeden önce dönüştürülür.

#### **\*HAYıR**

İletideki uygulama verileri gönderilmeden önce dönüştürülmez.

#### **\*DFNTYPE**

Küme kanalının nasıl tanımlandığı.

Süzgeç değeri aşağıdakilerden biridir:

#### **\*CLUSSDR**

Açık bir tanımdan küme gönderen kanal olarak.

#### **\*CLUSSDRA**

Tek başına otomatik tanımlamayla bir küme gönderen kanalı olarak.

#### **\*CLUSSDRB**

Otomatik tanımlama ve belirtik bir tanımlama ile küme gönderen kanal olarak.

#### **\*CLUSRCVR**

Belirtik bir tanımdan küme alıcı kanalı olarak.

#### **\*DSCITV**

Saniye cinsinden bağlantı kesme aralığı.

Süzgeç değeri, tamsayı aralığı süredir.

#### **\*HRTBTINTVL**

Saniye cinsinden sağlıklı işletim bildirimi aralığı.

Süzgeç değeri, tamsayı aralığı süredir.

#### **\*KAINT**

Saniye cinsinden canlı tutma aralığı.

Süzgeç değeri, tamsayı aralığı süredir.

#### **\*LOCLADDR**

Yerel bağlantı adı.

Süzgeç değeri, bağlantı adı dizgisidir.

#### **\*UZUN**

Uzun yeniden deneme sayısı.

Süzgeç değeri tamsayı sayısıdır.

## **\*LONGTMR**

Uzun yeniden deneme aralığı (saniye).

Süzgeç değeri, tamsayı aralığı süredir.

#### **\*MAXMSGLEN**

İleti uzunluğu üst sınırı.

Süzgeç değeri tamsayı uzunluğudur.

#### **\*MCANAME**

İleti kanalı aracısı adı.

Süzgeç değeri aracı adıdır.

## **\*MCATYPE**

İleti kanalı aracısı programının bir iş parçacığı ya da işlem olarak çalışıp çalışmayacağını belirler.

Süzgeç değeri aşağıdakilerden biridir:

#### **\*PROCESS**

İleti kanalı aracısı ayrı bir işlem olarak çalışır.

#### **\*KONU**

İleti kanalı aracısı ayrı bir iş parçacığı olarak çalışır.

#### **\*MCAUSRID**

İleti kanalı aracısı kullanıcı kimliği.

Süzgeç değeri, kullanıcı kimliği dizgisidir.

#### **\*MONCHL**

Kanal İzleme.

Süzgeç değeri aşağıdakilerden biridir:

#### **\*QMGR**

Çevrimiçi İzleme Verileri derlemi, MONCHL kuyruk yöneticisi özniteliğinin ayarından devralınır.

#### **\*KAPALı**

Bu kanal için çevrimiçi izleme verilerinin toplanması devre dışı bırakıldı.

#### **\*KAYıT**

İzleme verilerinin toplanması, veri toplama oranının düşük olması ile açık.

#### **\*ORTA**

İzleme verilerinin toplanması, veri toplama oranının orta düzeyde olduğu bir oranla açık.

### **\*YüKSEK**

İzleme verilerinin toplanması, veri toplama oranının yüksek olduğu bir biçimde açık.

## **\*MSGEXIT**

İleti çıkış adı.

Süzgeç değeri çıkış adıdır.

#### **\*MSGRTYDATA**

İleti yeniden deneme çıkışı kullanıcı verileri.

Süzgeç değeri, kullanıcı verileri dizgisidir.

#### **\*MSGRTYEXIT**

İleti yeniden deneme çıkış adı.

Süzgeç değeri çıkış adıdır.

#### **\*MSGRTYITV**

Saniye cinsinden ileti yeniden deneme aralığı.

Süzgeç değeri, tamsayı aralığı süredir.

## **\*MSGRTYNBR**

İleti yeniden deneme sayısı.

Süzgeç değeri, yeniden denemelerin tamsayı sayısıdır.

## **\*MSGUSRDATA**

İleti çıkış kullanıcı verileri.

Süzgeç değeri, kullanıcı verileri dizgisidir.

#### **\*NETPRTY**

0-9 aralığındaki ağ bağlantısı önceliği.

Süzgeç değeri, tamsayı öncelik değeridir.

#### **\*NPMSPEED**

Kanalın hızlı kalıcı olmayan iletileri destekleyip desteklemediği.

Süzgeç değeri aşağıdakilerden biridir:

#### **\*HıZLı**

Kanal, hızlı kalıcı olmayan iletileri destekler.

#### **\*NORMAL**

Kanal, hızlı kalıcı olmayan iletileri desteklemez.

#### **\*PUTAUT**

Bağlam bilgilerindeki kullanıcı kimliğinin kullanılıp kullanılmayacağı.

Süzgeç değeri aşağıdakilerden biridir:

#### **\*DFT**

İleti hedef kuyruğa konmadan önce yetki denetimi yapılmaz.

## **\*CTX**

İleti bağlamı bilgilerindeki kullanıcı kimliği, iletiyi koymak için yetki oluşturmak üzere kullanılır.

#### **\*QMID**

Küme kuyruk yöneticisinin dahili olarak oluşturulan benzersiz adı.

Süzgeç değeri benzersiz addır.

## **\*QMTYPE**

Kümedeki küme kuyruğu yöneticisinin işlevi.

Süzgeç değeri aşağıdakilerden biridir:

#### **\*REPOS**

Tam havuz hizmeti sağlar.

#### **\*NORMAL**

Tam havuz hizmeti sağlamaz.

## **\*RCVEXIT**

Çıkış adını al.

Süzgeç değeri çıkış adıdır.

#### **\*RCVUSRDATA**

Çıkış kullanıcı verilerini al.

Süzgeç değeri, kullanıcı verileri dizgisidir.

#### **\*SCYEXIT**

Güvenlik çıkışı adı.

Süzgeç değeri çıkış adıdır.

#### **\*SCYUSRDATA**

Güvenlik çıkışı kullanıcı verileri.

Süzgeç değeri, kullanıcı verileri dizgisidir.

## **\*SEQNUMWRAP**

İleti sıra numarası üst sınırı.

Süzgeç değeri, tamsayı sıra numarasıdır.

#### **\*SHORTRTY**

Kısa yeniden deneme sayısı.

Süzgeç değeri tamsayı sayısıdır.

#### **\*SHORTTMR**

saniye cinsinden kısa yeniden deneme aralığı.

Süzgeç değeri, tamsayı aralığı süredir.

### **\*SNDEXIT**

Çıkış adını gönder.

Süzgeç değeri çıkış adıdır.

#### **\*SNDUSRDATA**

Çıkış kullanıcı verilerini gönder.

Süzgeç değeri, kullanıcı verileri dizgisidir.

#### **\*SSLCAUTH**

Kanalın TLS üzerinden istemci kimlik doğrulaması gerçekleştirmesi gerekip gerekmediğini belirler.

Süzgeç değeri aşağıdakilerden biridir:

#### **\*ZORUNLU**

İstemci kimlik doğrulaması gereklidir.

#### **\*OPSIYONEL**

İstemci kimlik doğrulaması isteğe bağlıdır.

#### **\*SSLCIPH**

TLS kanal anlaşmasında kullanılan CipherSpec .

Süzgeç değeri, CipherSpec' in adıdır.

#### **\*SSLPEER**

TLS kanal anlaşmasında kullanılan X500 eş adı.

Süzgeç değeri eşdüzey adıdır.

### **\*STATCHL**

Kanal İstatistikleri.

Süzgeç değeri aşağıdakilerden biridir:

#### **\*QMGR**

İstatistik verilerinin toplanması, kuyruk yöneticisi özniteliği STATCHL ayarından devralınır.

#### **\*KAPALı**

Bu kanal için istatistik verilerinin toplanması devre dışı bırakıldı.

#### **\*KAYıT**

İstatistik verilerinin toplanması, veri toplama oranının düşük olduğu bir oranla açıldığında.

#### **\*ORTA**

İstatistik verilerinin toplanması, veri toplama işleminin orta oranla açılmasına olanak sağlar.

#### **\*YüKSEK**

İstatistik verilerinin toplanması, veri toplama oranının yüksek olduğu bir biçimde açıldığında.

### **\*STATUS (DURUM)**

Bu küme kuyruk yöneticisine ilişkin kanalın yürürlükteki durumu.

Süzgeç değeri aşağıdakilerden biridir:

#### **\*BAşLATMA**

Kanal aktif olmayı bekliyor.

#### **\*BAğLAMA**

Kanal, kanal pazarlığı yapıyor.

#### **\*ETKIN DEğIL**

Kanal etkin değil.

## **\*BAŞLATMA**

Kanal başlatıcı bir kanal başlatmaya çalışıyor.

#### **\*ÇALışMA**

Kanal, iletileri aktarıyor ya da iletilerin iletim kuyruğuna gelmesini bekliyor.

#### **\*DURDURMA**

Kanal durduruluyor ya da bir kapatma isteği alındı.

#### **\*YENIDEN ÇALışMA**

Önceki bir bağlantı kurma girişimi başarısız oldu. MCA, belirtilen zaman aralığından sonra bağlantıyı yeniden dener.

#### **\*KIşIYI DURDURULDU**

Kanal, bir MQPUT işlemini yeniden denemeden önce ileti yeniden deneme aralığının tamamlanmasını bekliyor.

### **\*DURDURULDU**

Kanal el ile durduruldu ya da yeniden deneme sınırına ulaşıldı.

#### **\*İSTEKLE**

Yerel bir istek kanalı, uzak bir MCA ' dan hizmet istiyor.

#### **\*ASKıYA AL**

Bu küme kuyruk yöneticisinin kümeden askıya alınıp alınmadığını belirler.

Süzgeç değeri: \*NO ya da \*YES.

#### **\*METIN**

Açıklayıcı yorum.

Süzgeç değeri, kanalın metin tanımasıdır.

#### **\*TMQNAME**

İletim kuyruğu adı.

Süzgeç değeri, kuyruğun adıdır.

#### **\*KULLANICI KIMI**

Görev kullanıcı kimliği.

Süzgeç değeri, kullanıcı kimliği dizgisidir.

#### **\*XMITQ**

Küme iletim kuyruğunun adı.

Süzgeç değeri, iletim kuyruğu adı dizilimidir.

# **WRKMQMCLQ ( MQ Küme Kuyruklarıyla Çalışma)**

### **Çalıştırılmasına izin verildiği yer**

Tüm ortamlar (\*ALL)

## **İş parçacığı korumalı**

Evet

MQ Küme Kuyruklarıyla Çalış (WRKMQMCLQ) komutu, yerel kuyruk yöneticisinde tanımlı küme kuyruklarıyla çalışmanızı sağlar.

## **Parametreler**

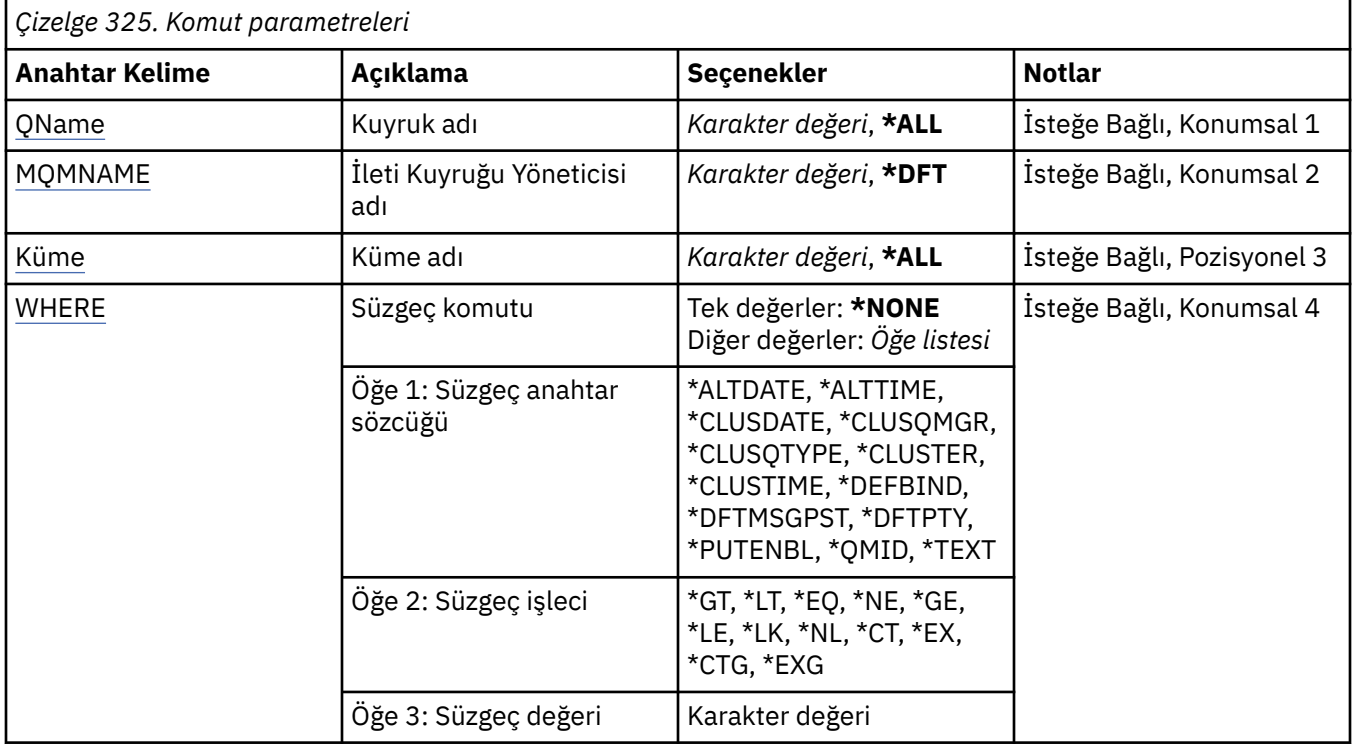

## **Kuyruk adı (QNAME)**

Küme kuyruğu tanımlamalarının adını ya da adlarını belirler.

## **\*TüMü**

Tüm küme kuyruğu tanımlamaları seçilir.

#### **soysal-kuyruk-adı**

MQ küme kuyruğu tanımlamalarının soysal adını belirtin. Soysal ad, ardından yıldız işareti (\*) gelen bir karakter dizilimidir. Örneğin, ABC\*, adları karakter dizgisiyle başlayan tüm küme kuyruğu tanımlamalarını seçer. Tırnak işareti içinde gerekli olan adı belirtmeniz önerilir. Bu biçimin kullanılması, seçiminizin tam olarak girdiğiniz biçimde olmasını sağlar. Tüm adları istemeden, tek bir panoda soysal adın tüm büyük ve küçük sürümlerini seçemezsiniz.

#### **kuyruk-adı**

MQ küme kuyruğu tanımlamasının adını belirtin.

## **İleti Kuyruğu Yöneticisi adı (MQMNAME)**

Kuyruk yöneticisinin adını belirtir.

#### **\*DFT**

Varsayılan kuyruk yöneticisini kullanın.

#### <span id="page-1914-0"></span>**kuyruk-yöneticisi-adı**

Kuyruk yöneticisinin adını belirtin.

## **Küme adı (CLUSTER)**

Kümenin adını belirtir.

## **\*TüMü**

Tüm küme tanımlamaları seçildi.

## **soysal-küme-adı**

MQ küme tanımlamalarının soysal adını belirtin. Soysal ad, ardından yıldız işareti (\*) gelen bir karakter dizilimidir. Örneğin, ABC\*, adları karakter dizgisiyle başlayan tüm küme tanımlamalarını seçer. Tırnak işareti içinde gerekli olan adı belirtmeniz önerilir. Bu biçimin kullanılması, seçiminizin tam olarak girdiğiniz biçimde olmasını sağlar. Tüm adları istemeden, tek bir panoda soysal adın tüm büyük ve küçük sürümlerini seçemezsiniz.

## **küme-adı**

MQ küme tanımlamasının adını belirtin.

## **Süzgeç komutu (WHERE)**

Bu parametre, yalnızca belirli küme kuyruğu özniteliklerine sahip küme kuyruklarını seçmeli olarak görüntülemek için kullanılabilir.

Parametre üç bağımsız değişken, bir anahtar sözcük, bir işleç ve bir değer alır.

Ad olan değerler için soysal dizgilere izin verilir.

İşleç aşağıdaki değerlerden birini alabilir:

## **\*GT**

Daha büyük.

Tamsayı ve soysal olmayan dizgi değerleri için geçerlidir.

## **\*LT**

Daha az.

Tamsayı ve soysal olmayan dizgi değerleri için geçerlidir

## **\*EŞ**

Eşit.

Tamsayı ve soysal olmayan dizgi değerleri için geçerlidir.

## **\*NE**

Eşit değil.

Tamsayı ve soysal olmayan dizgi değerleri için geçerlidir.

## **\*GE**

Bundan büyük ya da eşit.

Tamsayı ve soysal olmayan dizgi değerleri için geçerlidir.

## **\*LE**

Küçüktür ya da eşittir.

Tamsayı ve soysal olmayan dizgi değerleri için geçerlidir.

## **\*LK**

-Mesela.

Soysal dizgi değerleri için geçerlidir.

## **\*NL**

-Böyle değil.

Soysal dizgi değerleri için geçerlidir.

## **\*CT**

Bunu içerir.

Soysal olmayan liste değerleri için geçerlidir.

#### **\*EX**

Dışlar.

Soysal olmayan liste değerleri için geçerlidir.

## **\*CTG**

Soysal öğe içerir.

Soysal liste değerleri için geçerlidir.

#### **\*EXG**

Soysal değil.

Soysal liste değerleri için geçerlidir.

Anahtar sözcük aşağıdaki değerlerden birini alabilir:

#### **\*ALTDATE**

Tanımlamanın ya da bilgilerin en son değiştirildiği tarih.

Süzgeç değeri, yyyy-aa-gg biçimindeki verilerdir.

## **\*ALTTIME**

Tanımlamanın ya da bilgilerin en son değiştirildiği saat.

Süzgeç değeri, ss: dd:ss biçimindeki zamandır.

#### **\*CLUSDATE**

Tanımlamanın yerel kuyruk yöneticisinin kullanımına sunulduğu tarih.

Süzgeç değeri, yyyy-aa-gg biçimindeki tarihtir.

#### **\*CLUSQMGR**

Kuyruğu barındıran kuyruk yöneticisinin adı.

Süzgeç değeri, kuyruk yöneticisinin adıdır.

## **\*CLUSQTYPE**

Küme kuyruğu tipi.

Süzgeç değeri aşağıdakilerden biridir:

#### **\*LCL**

Küme kuyruğu yerel bir kuyruğu temsil eder.

#### **\*ALS**

Küme kuyruğu bir diğer ad kuyruğunu temsil eder.

#### **\*RMT**

Küme kuyruğu uzak bir kuyruğu temsil eder.

### **\*MQMALLAR**

Küme kuyruğu bir kuyruk yöneticisi diğer adını gösterir.

#### **\*CLUSTER**

Kuyruğun bulunduğu kümenin adı.

Süzgeç değeri, kümenin adıdır.

### **\*YALNıZLıK**

Tanımlamanın yerel kuyruk yöneticisi tarafından kullanılabileceği saat.

Süzgeç değeri, ss: dd:ss biçimindeki zamandır.

#### **\*DEFBIND**

Varsayılan ileti bağ tanımı.

Süzgeç değeri aşağıdakilerden biridir:

## **\*Aç**

Kuyruk açıldığında, kuyruk tanıtıcısı küme kuyruğunun belirli bir eşgörünümüne bağlanır.

## **\*DEğIşMEZ**

Kuyruk tanıtıcısı, küme kuyruğunun belirli bir eşgörünümüne bağlı değil.

### **\*GRUP**

Kuyruk açıldığında, bir ileti grubunda ileti olduğu sürece, kuyruk tanıtıcısı küme kuyruğunun belirli bir eşgörünümüne bağlanır. Bir ileti grubundaki tüm iletiler aynı hedef örneğe ayrılır.

## **\*DFTMSGPST**

Bu kuyruğa konan iletilerin varsayılan kalıcılığı.

Süzgeç değeri aşağıdakilerden biridir:

## **\*HAYıR**

Bu kuyruktaki iletiler, kuyruk yöneticisi yeniden başlatıldığında kaybolur.

#### **\*EVET**

Bu kuyruktaki iletiler, kuyruk yöneticisinin yeniden başlatılmasına devam ediyor.

#### **\*DFTPTY**

Kuyruğa konan iletilerin varsayılan önceliği.

Süzgeç değeri, tamsayı öncelik değeridir.

#### **\*PUTENBL**

Uygulamaların iletileri kuyruğa koymasına izin verilip verilmediğini belirler.

Süzgeç değeri aşağıdakilerden biridir:

## **\*HAYıR**

İletiler kuyruğa eklenemiyor.

## **\*EVET**

İletiler, yetkili uygulamalar tarafından kuyruğa eklenebilir.

## **\*QMID**

Kuyruğu barındıran kuyruk yöneticisinin dahili olarak oluşturulan benzersiz adı.

Süzgeç değeri, kuyruk yöneticisinin adıdır.

#### **\*METIN**

Açıklayıcı yorum.

Süzgeç değeri, kuyruğun metin tanımlamasıdır.

## **WRKMQMCONN ( MQ Bağlantılarıyla Çalışma)**

## **Çalıştırılmasına izin verildiği yer**

Tüm ortamlar (\*ALL)

## **İş parçacığı korumalı**

Evet

MQ Bağlantılarıyla Çalış (WRKMQMCONN) komutu, kuyruk yöneticisine bağlı uygulamalara ilişkin bağlantı bilgileriyle çalışmanızı sağlar.

Bu, kuyruk yöneticisine yönelik bağlantı tanıtıcılarını görüntülemenizi ve bağlantıları sona erdirmenizi sağlar.

## **Parametreler**

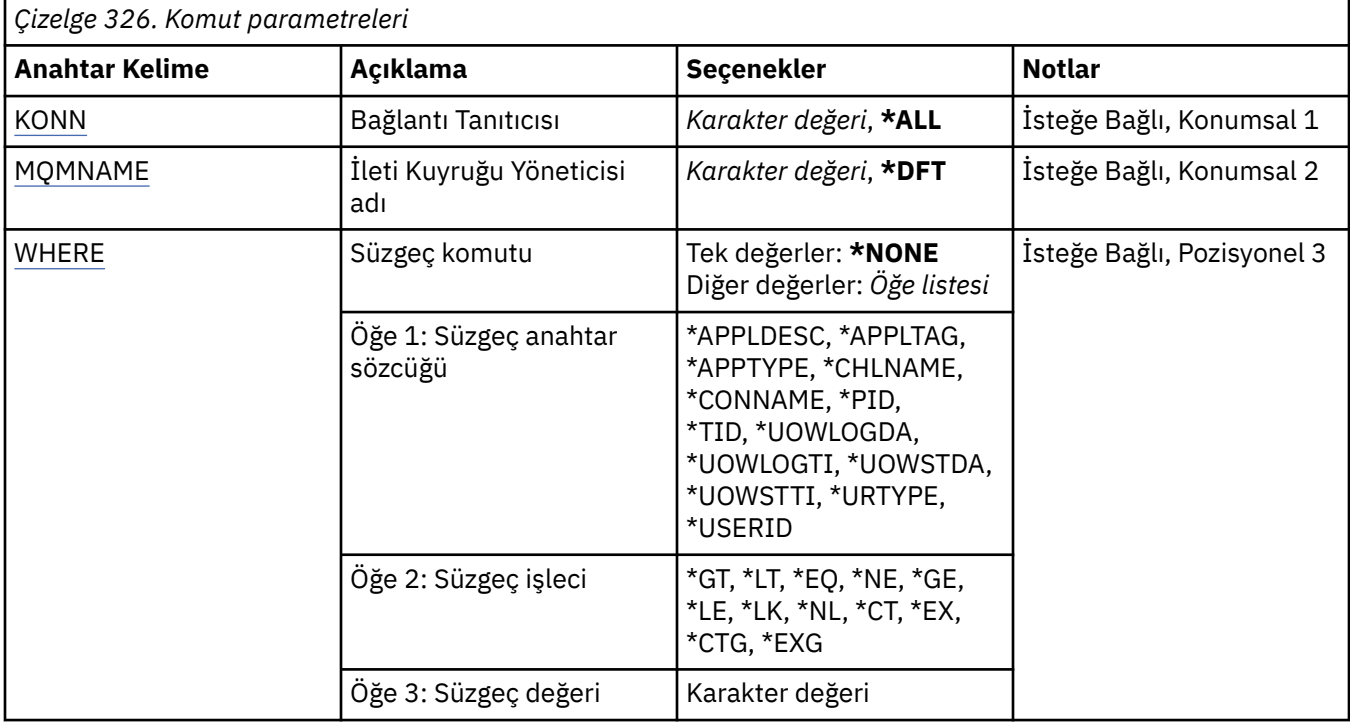

## **Bağlantı Tanıtıcısı (CONN)**

Çalışılmasıyla ilgili bağlantı tanıtıcıları.

Olası değerler şunlardır:

## **\*TüMü**

Tüm bağlantı tanıtıcıları seçildi.

## **bağlantı-tnt**

Belirli bir bağlantı tanıtıcısının adını belirleyin. Bağlantı tanıtıcısı 16 karakterlik bir onaltılı dizedir.

## **İleti Kuyruğu Yöneticisi adı (MQMNAME)**

Kuyruk yöneticisinin adını belirtir.

Olası değerler şunlardır:

## **\*DFT**

Varsayılan kuyruk yöneticisini kullanın.

#### **kuyruk-yöneticisi-adı**

İleti kuyruğu yöneticisinin adı.

## **Süzgeç komutu (WHERE)**

Bu parametre, yalnızca belirli bağlantı öznitelikleri olan kuyruk yöneticisi bağlantılarını seçmeli olarak görüntülemek için kullanılabilir.

Parametre üç bağımsız değişken, bir anahtar sözcük, bir işleç ve bir değer alır.

Ad olan değerler için soysal dizgilere izin verilir.

İşleç aşağıdaki değerlerden birini alabilir:

## **\*GT**

Daha büyük.

Tamsayı ve soysal olmayan dizgi değerleri için geçerlidir.

### **\*LT**

Daha az.

Tamsayı ve soysal olmayan dizgi değerleri için geçerlidir

## **\*EŞ**

## Eşit.

Tamsayı ve soysal olmayan dizgi değerleri için geçerlidir.

## **\*NE**

Eşit değil.

Tamsayı ve soysal olmayan dizgi değerleri için geçerlidir.

## **\*GE**

Bundan büyük ya da eşit.

Tamsayı ve soysal olmayan dizgi değerleri için geçerlidir.

## **\*LE**

Küçüktür ya da eşittir.

Tamsayı ve soysal olmayan dizgi değerleri için geçerlidir.

## **\*LK**

-Mesela.

Soysal dizgi değerleri için geçerlidir.

## **\*NL**

-Böyle değil.

Soysal dizgi değerleri için geçerlidir.

## **\*CT**

Bunu içerir.

Soysal olmayan liste değerleri için geçerlidir.

## **\*EX**

Dışlar.

Soysal olmayan liste değerleri için geçerlidir.

## **\*CTG**

Soysal öğe içerir.

Soysal liste değerleri için geçerlidir.

## **\*EXG**

Soysal değil.

Soysal liste değerleri için geçerlidir.

Anahtar sözcük aşağıdaki değerlerden birini alabilir:

## **\*APPLDESC**

Kuyruk yöneticisine bağlı uygulamanın açıklaması.

Süzgeç değeri, uygulama tanımı dizgisidir.

## **\*APPLTAG**

Kuyruk yöneticisine bağlı uygulamanın etiketi.

Süzgeç değeri, uygulama etiketi dizgisidir.

## **\*APPTYPE**

Kuyruk yöneticisine bağlı uygulamanın tipi.

Olası değerler şunlardır:

#### **\*DEF**

Öznitelik değiştirilmedi.

### **\*CICS**

Bir CICS/400 uygulamasını gösterir.

#### **\*UNIX**

Bir UNIX ya da Linux uygulamasını gösterir.

## **\*OS400**

Bir IBM i uygulamasını gösterir.

### **\*WINDOWS**

Bir Windows uygulamasını gösterir.

#### **\*WINDOWS\_NT**

Bir Windows NT uygulamasını gösterir.

#### **tamsayı**

65536-999999999 aralığındaki kullanıcı tanımlı uygulama tipi.

#### **\*CHLNAME**

Bağlantının sahibi olan kanalın adı.

Süzgeç değeri kanal adıdır.

#### **\*SOYADı**

Bağlantının sahibi olan kanalla ilişkili bağlantı adı.

Süzgeç değeri, bağlantı adıdır.

#### **\*PID**

Kuyruk yöneticisine bağlı uygulamanın işlem tanıtıcısı.

Süzgeç değeri, işlem tanıtıcısı tamsayısıdır.

## **\*TID**

Kuyruk yöneticisine bağlı uygulamanın iş parçacığı tanıtıcısı.

Süzgeç değeri, iş parçacığı tanıtıcısı tamsayısıdır.

#### **\*UOWLOGDA**

Bağlantıyla ilişkili hareketin günlüğe ilk olarak yazdığı tarih.

Süzgeç değeri, yyyy-aa-gg biçimindeki tarihtir.

## **\*UOWLOGTI**

Bağlantıyla ilişkili hareketin günlüğe ilk yazdığı zaman.

Süzgeç değeri, ss: dd:ss biçimindeki zamandır.

### **\*UOWSTDA**

Bağlantıyla ilişkili hareketin başlatıldığı tarih.

Süzgeç değeri, yyyy-aa-gg biçimindeki tarihtir.

## **\*UOWSTTI**

Bağlantıyla ilişkili hareketin başlatıldığı zaman.

Süzgeç değeri, ss: dd:ss biçimindeki zamandır.

#### **\*URTYPE**

Kuyruk yöneticisi tarafından görülen kurtarma tanıtıcısı biriminin tipi.

Süzgeç değeri aşağıdakilerden biridir:

## **\*QMGR**

Bir kuyruk yöneticisi hareketi.

## **\*XA**

Dışarıdan koordine edilmiş bir hareket. Bu, IBM i Kesinleştirme Denetimini Başlat (STRCMTCTL) kullanılarak oluşturulan iş birimlerini içerir.

#### **\*KULLANICI KIMI**

Bağlantıyla ilişkili kullanıcı kimliği.

Süzgeç değeri, kullanıcı kimliği adıdır.

# **WRKMQMJRN (İş Kuyruğu Yöneticisi Günlükler)**

### **Çalıştırılmasına izin verildiği yer**

Tüm ortamlar (\*ALL)

### **İş parçacığı korumalı**

Evet

WRKMQMJRN (Kuyruk Yöneticisi Günlükleriyle Çalış) komutu, belirli bir kuyruk yöneticisiyle ilişkilendirilmiş tüm günlüklerin listesini görüntüler. Bu komut, örneğin, çok eşgörünümlü bir kuyruk yöneticisine ilişkin uzak günlük kaydı konfigürasyonunu tanımlamak için kullanılabilir.

## **Parametreler**

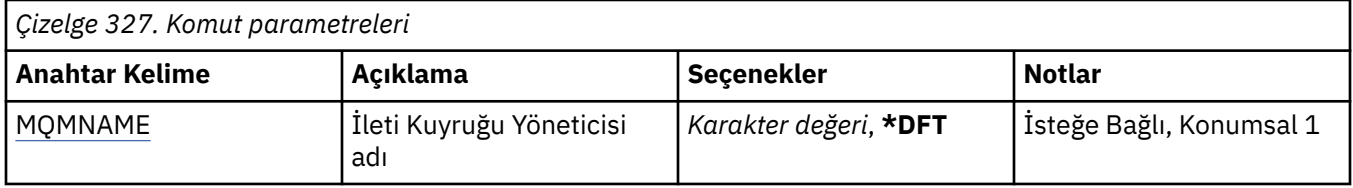

## **İleti Kuyruğu Yöneticisi adı (MQMNAME)**

Günlüklerle çalışılacak ileti kuyruğu yöneticisinin adını belirler.

#### **kuyruk-yöneticisi-adı**

Kuyruk yöneticisinin adını belirtin. Ad en çok 48 karakter içerebilir. Sistem çift baytlık karakter takımı (DBCS) kullanıyorsa, karakter sayısı üst sınırı azaltılır.

# **WRKMQMLSR ( MQ Dinleyicileriyle çalışma)**

## **Çalıştırılmasına izin verildiği yer**

Tüm ortamlar (\*ALL)

## **İş parçacığı korumalı**

Evet

MQ Dinleyici Nesneleriyle Çalış (WRKMQMLSR) komutu, yerel kuyruk yöneticisinde tanımlanan dinleyici nesneleriyle çalışmanızı sağlar.

Bu, dinleyici nesneleri görüntüsünü değiştirmenizi, kopyalamanızı, yaratmanızı, silmenizi, başlatmanızı, durdurmanızı ve görüntülemenizi ve bir MQ dinleyici nesnesine ilişkin yetkiyi değiştirmenizi sağlar.

Bu komut, yürürlükteki sistemde çalışan tüm dinleyicilerin yürürlükteki durumunu görüntülemenizi de sağlar.

## **Parametreler**

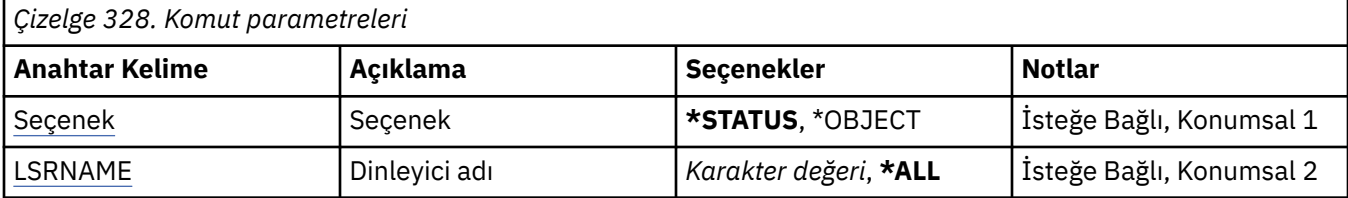

<span id="page-1921-0"></span>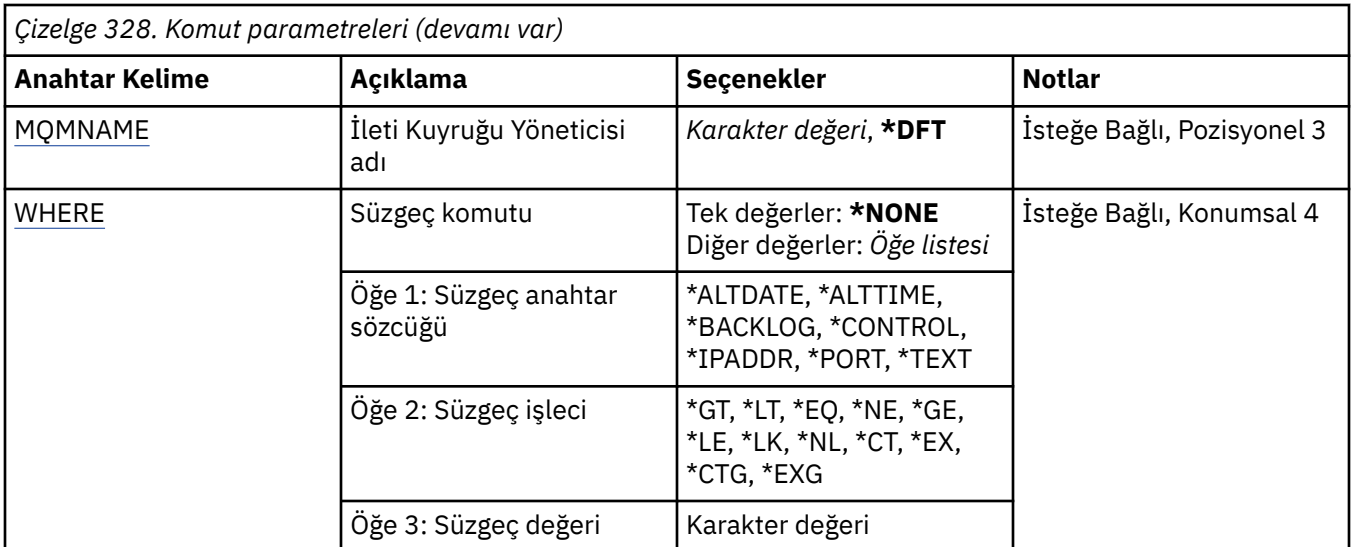

## **Seçenek (OPTION)**

Bu seçenek, dinleyici durumu ya da dinleyici nesnesi tanımlamaları hakkında bilgi almak isteyip istemediğinizi seçmenizi sağlar.

Olası değerler şunlardır:

### **\*STATUS (DURUM)**

Dinleyici durumu bilgileri görüntülenir.

LSRNAME ve WHERE parametreleri yoksayılır. MQMNAME belirtilirse, yalnızca belirtilen kuyruk yöneticisinde çalışan dinleyicilerin durumu görüntülenir.

### **\*NESNE**

Dinleyici nesnesi bilgileri görüntülenir.

## **Dinleyici adı (LSRNAME)**

Dinleyici nesnelerinin adı ya da adları.

Olası değerler şunlardır:

## **\*ALL ya da \***

Tüm dinleyici nesneleri seçildi.

#### **soysal-dinleyici-adı**

Dinleyici nesnelerinin soysal adı. Soysal ad, ardından bir yıldız (\*) gelen bir karakter dizgisidir (örneğin, ABC\*) ve adları karakter dizgisiyle başlayan tüm dinleyici nesnelerini seçer.

Tırnak işareti içinde gerekli olan adı belirtmeniz önerilir. Bu biçimin kullanılması, seçiminizin tam olarak girdiğiniz biçimde olmasını sağlar.

Tüm adları istemeden, tek bir panoda soysal adın tüm büyük ve küçük sürümlerini seçemezsiniz.

#### **dinleyici-adı**

Tek bir dinleyici nesnesinin adını belirtin.

## **İleti Kuyruğu Yöneticisi adı (MQMNAME)**

Kuyruk yöneticisinin adını belirtir.

Olası değerler şunlardır:

## **\*DFT**

Varsayılan kuyruk yöneticisini kullanın.

#### <span id="page-1922-0"></span>**kuyruk-yöneticisi-adı**

İleti kuyruğu yöneticisinin adı.

## **Süzgeç komutu (WHERE)**

Bu parametre, yalnızca belirli dinleyici özniteliklerine sahip dinleyici nesnelerini seçmeli olarak görüntülemek için kullanılabilir.

Parametre üç bağımsız değişken, bir anahtar sözcük, bir işleç ve bir değer alır.

Ad olan değerler için soysal dizgilere izin verilir.

İşleç aşağıdaki değerlerden birini alabilir:

**\*GT**

Daha büyük.

Tamsayı ve soysal olmayan dizgi değerleri için geçerlidir.

#### **\*LT**

Daha az.

Tamsayı ve soysal olmayan dizgi değerleri için geçerlidir

## **\*EŞ**

Eşit.

Tamsayı ve soysal olmayan dizgi değerleri için geçerlidir.

## **\*NE**

Eşit değil.

Tamsayı ve soysal olmayan dizgi değerleri için geçerlidir.

#### **\*GE**

Bundan büyük ya da eşit.

Tamsayı ve soysal olmayan dizgi değerleri için geçerlidir.

## **\*LE**

Küçüktür ya da eşittir.

Tamsayı ve soysal olmayan dizgi değerleri için geçerlidir.

## **\*LK**

-Mesela.

Soysal dizgi değerleri için geçerlidir.

## **\*NL**

-Böyle değil.

Soysal dizgi değerleri için geçerlidir.

## **\*CT**

Bunu içerir.

Soysal olmayan liste değerleri için geçerlidir.

## **\*EX**

Dışlar.

Soysal olmayan liste değerleri için geçerlidir.

## **\*CTG**

Soysal öğe içerir.

Soysal liste değerleri için geçerlidir.

## **\*EXG**

Soysal değil.

Soysal liste değerleri için geçerlidir.

Anahtar sözcük aşağıdaki değerlerden birini alabilir:

#### **\*ALTDATE**

Tanımlamanın ya da bilgilerin en son değiştirildiği tarih.

Süzgeç değeri, yyyy-aa-gg biçimindeki tarihtir.

## **\*ALTTIME**

Tanımlamanın ya da bilgilerin en son değiştirildiği saat.

Süzgeç değeri, ss: dd:ss biçimindeki zamandır.

#### **\*WEB GüNLüğü**

Desteklenen eşzamanlı bağlantı isteklerinin sayısı.

Süzgeç değeri, tamsayı birikim değeri.

#### **\*DENETİM**

Dinleyicinin kuyruk yöneticisiyle başlatılıp başlatılmadığını ve durdurulup durdurulmadığını belirler.

Süzgeç değeri aşağıdakilerden biridir:

### **\*EL ILE**

Dinleyici otomatik olarak başlatılmadı ya da durdurulmadı.

#### **\*QMGR**

Kuyruk yöneticisi başlatılıp durdurulduğunda dinleyici başlatılır ve durdurulur.

#### **\*STARTONLY**

Kuyruk yöneticisi başlatılırken dinleyici başlatılır, ancak kuyruk yöneticisi durdurulduğunda durdurulması istenmez.

#### **\*IPADDR**

Dinleyici tarafından kullanılacak yerel IP Adresi.

Süzgeç değeri IP Adresidir.

#### **\*KAPı**

Dinleyici tarafından kullanılacak kapı numarası.

Süzgeç değeri, tamsayı kapı değeridir.

#### **\*METIN**

Açıklayıcı yorum.

Süzgeç değeri, dinleyicinin metin tanımasıdır.

# **WRKMQMMSG ( MQ İletileriyle Çalışma)**

## **Çalıştırılmasına izin verildiği yer**

Tüm ortamlar (\*ALL)

## **İş parçacığı korumalı**

Evet

MQ İletileriyle Çalış (WRKMQMMSG) komutu, belirtilen yerel kuyruktaki iletileri listeler ve bu iletilerle çalışmanızı sağlar. İleti listesinden, bir iletinin içeriğini ve ilişkili ileti tanımlayıcısını (MQMD) görüntüleyebilirsiniz.

## **Parametreler**

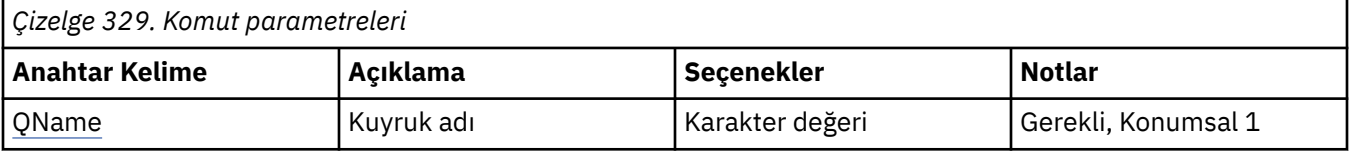

<span id="page-1924-0"></span>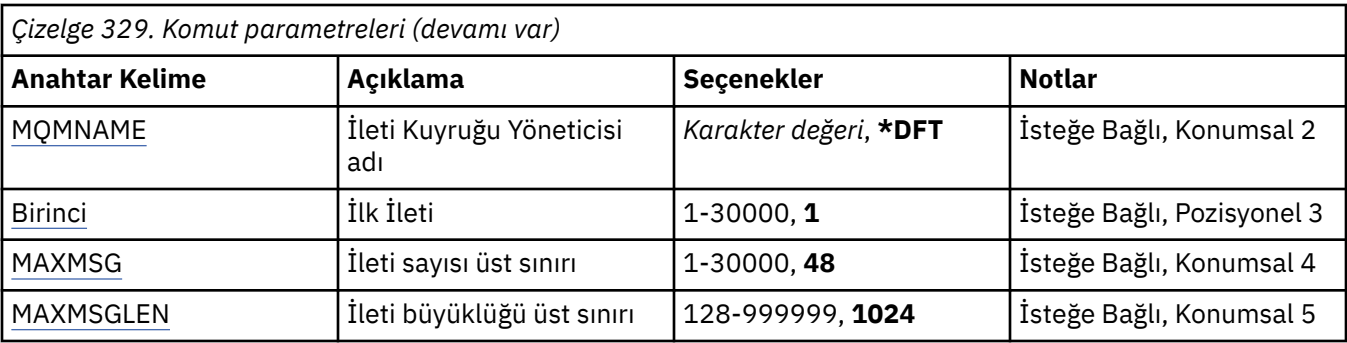

## **Kuyruk adı (QNAME)**

Yerel kuyruğun adını belirler.

Olası değerler şunlardır:

## **kuyruk-adı**

Yerel kuyruğun adını belirleyin.

## **İleti Kuyruğu Yöneticisi adı (MQMNAME)**

İleti kuyruğu yöneticisinin adını belirtir.

Olası değerler şunlardır:

## **\*DFT**

Varsayılan kuyruk yöneticisini kullanın.

## **kuyruk-yöneticisi-adı**

Kuyruk yöneticisinin adını belirtin.

# **İlk İleti (FIRST)**

Görüntülenecek ilk iletinin numarasını belirler.

Olası değerler şunlardır:

**1**

Görüntülenecek ilk iletinin numarası 1 'dir.

## **ileti-numarası**

Görüntülenecek ilk iletinin sayısını, 1 ile 30 000 arasında bir değer belirleyin.

## **İleti sayısı üst sınırı (MAXMSG)**

Görüntülenecek ileti sayısı üst sınırını belirler.

Olası değerler şunlardır:

**48**

En çok 48 ileti görüntüler.

## **sayı-değeri**

Görüntülenecek ileti sayısı üst sınırı için 1 ile 30 000 arasında bir değer belirleyin.

## **İleti büyüklüğü üst sınırı (MAXMSGLEN)**

Görüntülenecek ileti verileri büyüklüğü üst sınırını belirler.

Belirtilen değerden büyük olan bir iletinin boyutu, ileti verilerinin kesildiğini gösteren bir artı (+) karakteriyle eklenir.

Olası değerler şunlardır:

#### **1024**

İleti verilerinin boyutu 1024 bayttır.

#### **uzunluk-değeri**

128 ile 999999 arasında bir değer belirleyin.

## **WRKMQMNL ( MQ Namelist ile çalışma)**

#### **Çalıştırılmasına izin verildiği yer**

Tüm ortamlar (\*ALL)

#### **İş parçacığı korumalı**

Evet

MQ Adlarıyla Çalış (WRKMQMNL) komutu, yerel kuyruk yöneticisinde tanımlı birden çok ad listesi tanımlamasıyla çalışmanızı sağlar. Bu, bir MQ ad listesi nesnesinin yetkisini kopyalamanızı, değiştirmenizi, görüntülemenizi, silmenizi, görüntülemenizi ve düzenlemenizi sağlar.

## **Parametreler**

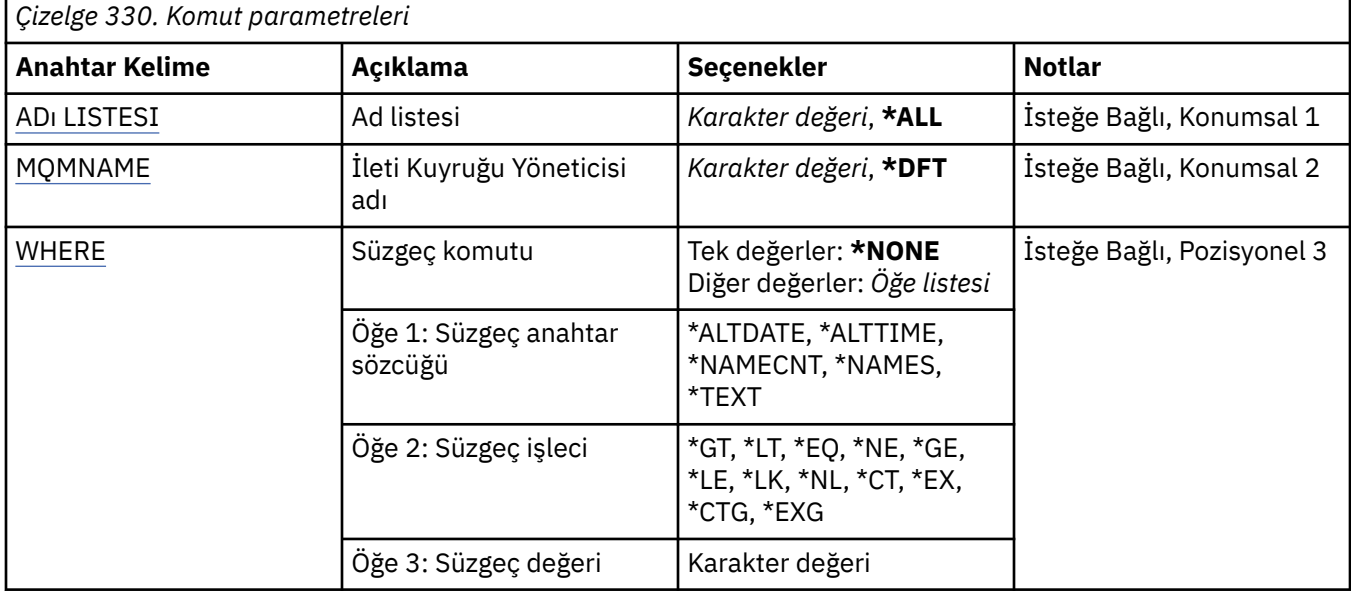

## **Namelist (NAMELIST)**

Ad listelerinin adını ya da adlarını belirtir.

Olası değerler şunlardır:

#### **\*TüMü**

Tüm ad listesi tanımlamaları seçildi.

#### **soysal-ad-adı**

MQ ad adlarının soysal adını belirtin. Soysal ad, ardından yıldız işareti (\*) gelen bir karakter dizilimidir. Örneğin, ABC\*, adları karakter dizgisiyle başlayan tüm ad listelerini seçer.

Tırnak işareti içinde gerekli olan adı belirtmeniz önerilir. Bu biçimin kullanılması, seçiminizin tam olarak girdiğiniz biçimde olmasını sağlar.

Tüm adları istemeden, tek bir panoda soysal adın tüm büyük ve küçük sürümlerini seçemezsiniz.

#### **namelist-adı**

MQ ad listesi adını belirtin.

# <span id="page-1926-0"></span>**İleti Kuyruğu Yöneticisi adı (MQMNAME)**

İleti kuyruğu yöneticisinin adını belirtir.

Olası değerler şunlardır:

### **\*DFT**

Varsayılan kuyruk yöneticisi kullanılır.

## **message-queue-manager-name**

Kuyruk yöneticisinin adını belirtin.

## **Süzgeç komutu (WHERE)**

Bu parametre, yalnızca belirli ad listesi özniteliklerine sahip namelistleri seçmeli olarak görüntülemek için kullanılabilir.

Parametre üç bağımsız değişken, bir anahtar sözcük, bir işleç ve bir değer alır.

Ad olan değerler için soysal dizgilere izin verilir.

İşleç aşağıdaki değerlerden birini alabilir:

## **\*GT**

Daha büyük.

Tamsayı ve soysal olmayan dizgi değerleri için geçerlidir.

### **\*LT**

Daha az.

Tamsayı ve soysal olmayan dizgi değerleri için geçerlidir

## **\*EŞ**

Eşit.

Tamsayı ve soysal olmayan dizgi değerleri için geçerlidir.

## **\*NE**

Eşit değil.

Tamsayı ve soysal olmayan dizgi değerleri için geçerlidir.

## **\*GE**

Bundan büyük ya da eşit.

Tamsayı ve soysal olmayan dizgi değerleri için geçerlidir.

#### **\*LE**

Küçüktür ya da eşittir.

Tamsayı ve soysal olmayan dizgi değerleri için geçerlidir.

## **\*LK**

-Mesela.

Soysal dizgi değerleri için geçerlidir.

#### **\*NL**

-Böyle değil.

Soysal dizgi değerleri için geçerlidir.

## **\*CT**

Bunu içerir.

Soysal olmayan liste değerleri için geçerlidir.

## **\*EX**

Dışlar.

Soysal olmayan liste değerleri için geçerlidir.

## **\*CTG**

Soysal öğe içerir.

Soysal liste değerleri için geçerlidir.

### **\*EXG**

Soysal değil.

Soysal liste değerleri için geçerlidir.

Anahtar sözcük aşağıdaki değerlerden birini alabilir:

### **\*ALTDATE**

Tanımlamanın ya da bilgilerin en son değiştirildiği tarih.

Süzgeç değeri, yyyy-aa-gg biçimindeki tarihtir.

#### **\*ALTTIME**

Tanımlamanın ya da bilgilerin en son değiştirildiği saat.

Süzgeç değeri, ss: dd:ss biçimindeki zamandır.

#### **\*NAMECNT**

Ad listesindeki ad sayısı.

Süzgeç değeri, adların tamsayı sayısıdır.

## **\*ADLAR**

Namelist 'teki isimler.

Süzgeç değeri dizgi adıdır.

#### **\*METIN**

Açıklayıcı yorum.

Süzgeç değeri, kuyruğun metin tanımlamasıdır.

## **WRKMQMPRC ( MQ Süreçleri ile çalışma)**

#### **Çalıştırılmasına izin verildiği yer**

Tüm ortamlar (\*ALL)

## **İş parçacığı korumalı**

Evet

MQ Süreçleriyle Çalış (WRKMQMPRC) komutu, yerel kuyruk yöneticisinde tanımlı birden çok süreç tanımlamasıyla çalışmanızı sağlar. Bu, bir MQ süreç nesnesinin yetkisini kopyalamanızı, değiştirmenizi, görüntülemenizi, silmenizi, görüntülemenizi ve düzenlemenizi sağlar.

## **Parametreler**

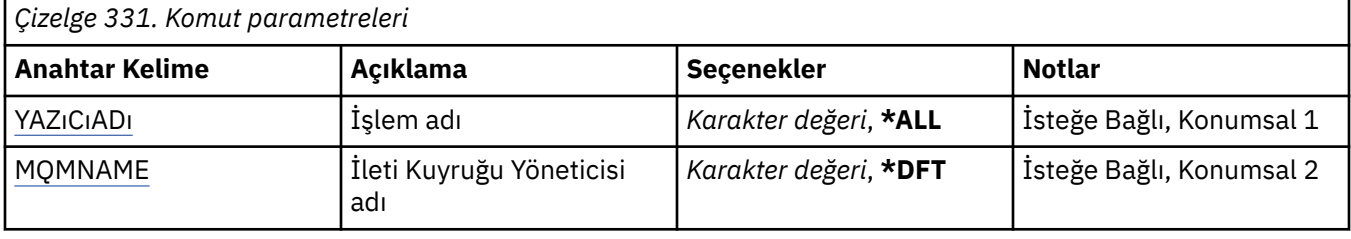

<span id="page-1928-0"></span>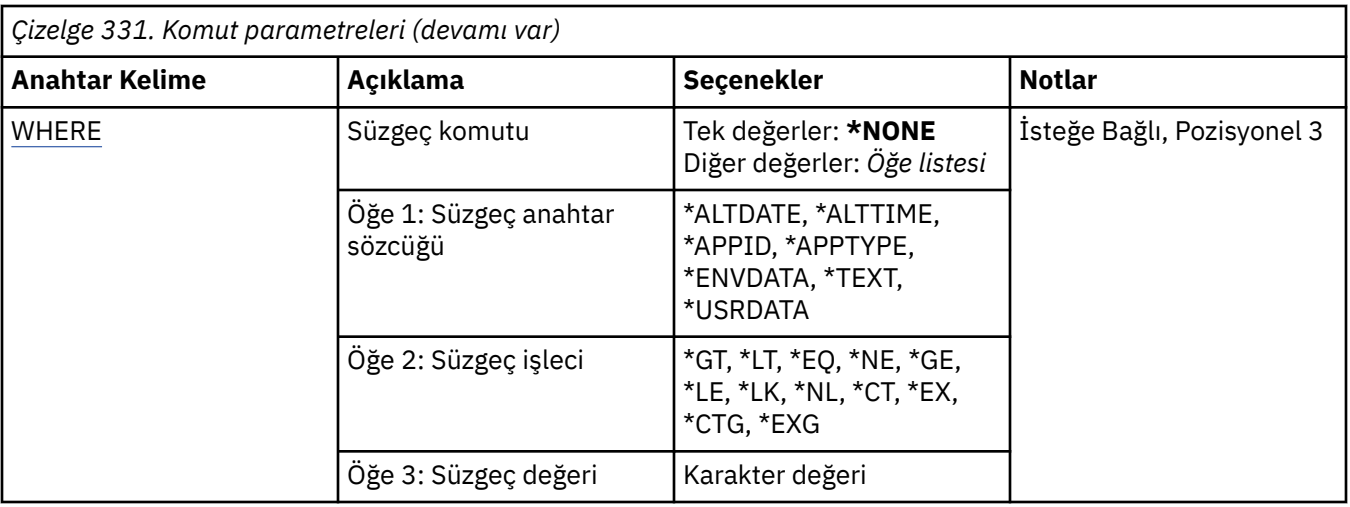

## **Süreç adı (PRCNAME)**

Süreç tanımlamalarının adını ya da adlarını belirtir.

Olası değerler şunlardır:

## **\*TüMü**

Tüm süreç tanımlamaları seçilir.

#### **soysal-işlem-adı**

MQ süreç tanımlamalarının soysal adını belirtin. Soysal ad, ardından yıldız işareti (\*) gelen bir karakter dizilimidir. Örneğin, ABC\*, adları karakter dizgisiyle başlayan tüm süreç tanımlamalarını seçer.

Tırnak işareti içinde gerekli olan adı belirtmeniz önerilir. Bu biçimin kullanılması, seçiminizin tam olarak girdiğiniz biçimde olmasını sağlar.

Tüm adları istemeden, tek bir panoda soysal adın tüm büyük ve küçük sürümlerini seçemezsiniz.

## **işlem-adı**

MQ süreç tanımlamasının adını belirtin.

## **İleti Kuyruğu Yöneticisi adı (MQMNAME)**

Kuyruk yöneticisinin adını belirtir.

Olası değerler şunlardır:

## **\*DFT**

Varsayılan kuyruk yöneticisini kullanın.

#### **kuyruk-yöneticisi-adı**

İleti kuyruğu yöneticisinin adı.

## **Süzgeç komutu (WHERE)**

Bu parametre, yalnızca belirli süreç özniteliklerine sahip süreçleri seçmeli olarak görüntülemek için kullanılabilir.

Parametre üç bağımsız değişken, bir anahtar sözcük, bir işleç ve bir değer alır.

Ad olan değerler için soysal dizgilere izin verilir.

İşleç aşağıdaki değerlerden birini alabilir:

## **\*GT**

Daha büyük.

Tamsayı ve soysal olmayan dizgi değerleri için geçerlidir.

### **\*LT**

Daha az.

Tamsayı ve soysal olmayan dizgi değerleri için geçerlidir

### **\*EŞ**

Eşit.

Tamsayı ve soysal olmayan dizgi değerleri için geçerlidir.

### **\*NE**

Eşit değil.

Tamsayı ve soysal olmayan dizgi değerleri için geçerlidir.

#### **\*GE**

Bundan büyük ya da eşit.

Tamsayı ve soysal olmayan dizgi değerleri için geçerlidir.

#### **\*LE**

Küçüktür ya da eşittir.

Tamsayı ve soysal olmayan dizgi değerleri için geçerlidir.

## **\*LK**

-Mesela.

Soysal dizgi değerleri için geçerlidir.

#### **\*NL**

-Böyle değil.

Soysal dizgi değerleri için geçerlidir.

#### **\*CT**

Bunu içerir.

Soysal olmayan liste değerleri için geçerlidir.

#### **\*EX**

Dışlar.

Soysal olmayan liste değerleri için geçerlidir.

#### **\*CTG**

Soysal öğe içerir.

Soysal liste değerleri için geçerlidir.

### **\*EXG**

Soysal değil.

Soysal liste değerleri için geçerlidir.

Anahtar sözcük aşağıdaki değerlerden birini alabilir:

#### **\*ALTDATE**

Tanımlamanın ya da bilgilerin en son değiştirildiği tarih.

Süzgeç değeri, yyyy-aa-gg biçimindeki tarihtir.

#### **\*ALTTIME**

Tanımlamanın ya da bilgilerin en son değiştirildiği saat.

Süzgeç değeri, ss: dd:ss biçimindeki zamandır.

## **\*APPID**

Başlatılacak uygulamanın adı.

Süzgeç değeri, uygulamanın adıdır.

## **\*APPTYPE**

Kuyruk yöneticisine bağlı uygulamanın tipi.

Olası değerler şunlardır:

## **\*DEF**

Öznitelik değiştirilmedi.

# **\*CICS**

Bir CICS/400 uygulamasını gösterir.

## **\*UNIX**

Bir UNIX ya da Linux uygulamasını gösterir.

## **\*OS400**

Bir IBM i uygulamasını gösterir.

## **\*WINDOWS**

Bir Windows uygulamasını gösterir.

## **\*WINDOWS\_NT**

Bir Windows NT uygulamasını gösterir.

## **tamsayı**

65536-999999999 aralığındaki kullanıcı tanımlı uygulama tipi.

## **\*ENVDATA (ENVDATA)**

Uygulamayla ilgili ortam verileri.

Süzgeç değeri, ortam verileridir.

## **\*METIN**

Açıklayıcı yorum.

Süzgeç değeri, kuyruğun metin tanımlamasıdır.

### **\*USRDATA**

Uygulamayla ilgili kullanıcı verileri.

Süzgeç değeri, kullanıcı verileridir.

## **WRKMQMQ ( MQ Kuyruklarıyla Çalışma)**

## **Çalıştırılmasına izin verildiği yer**

Tüm ortamlar (\*ALL)

## **İş parçacığı korumalı**

Evet

MQ Kuyruklarıyla Çalış (WRKMQMQ) komutu, yerel kuyruk yöneticisinde tanımlı birden çok kuyrukla çalışma işlevini sağlar. Bu komutu kullanarak bir MQ Kuyruk nesnesinin yetkisini kopyalayabilir, değiştirebilir, görüntüleyebilir, silebilir, yetkilerini görüntüleyebilir ve düzenleyebilirsiniz.

## **Parametreler**

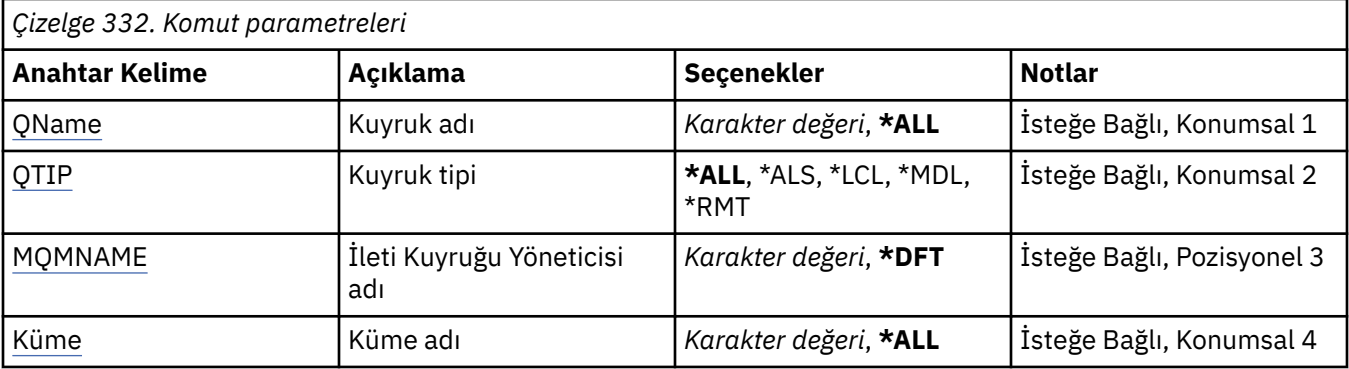

<span id="page-1931-0"></span>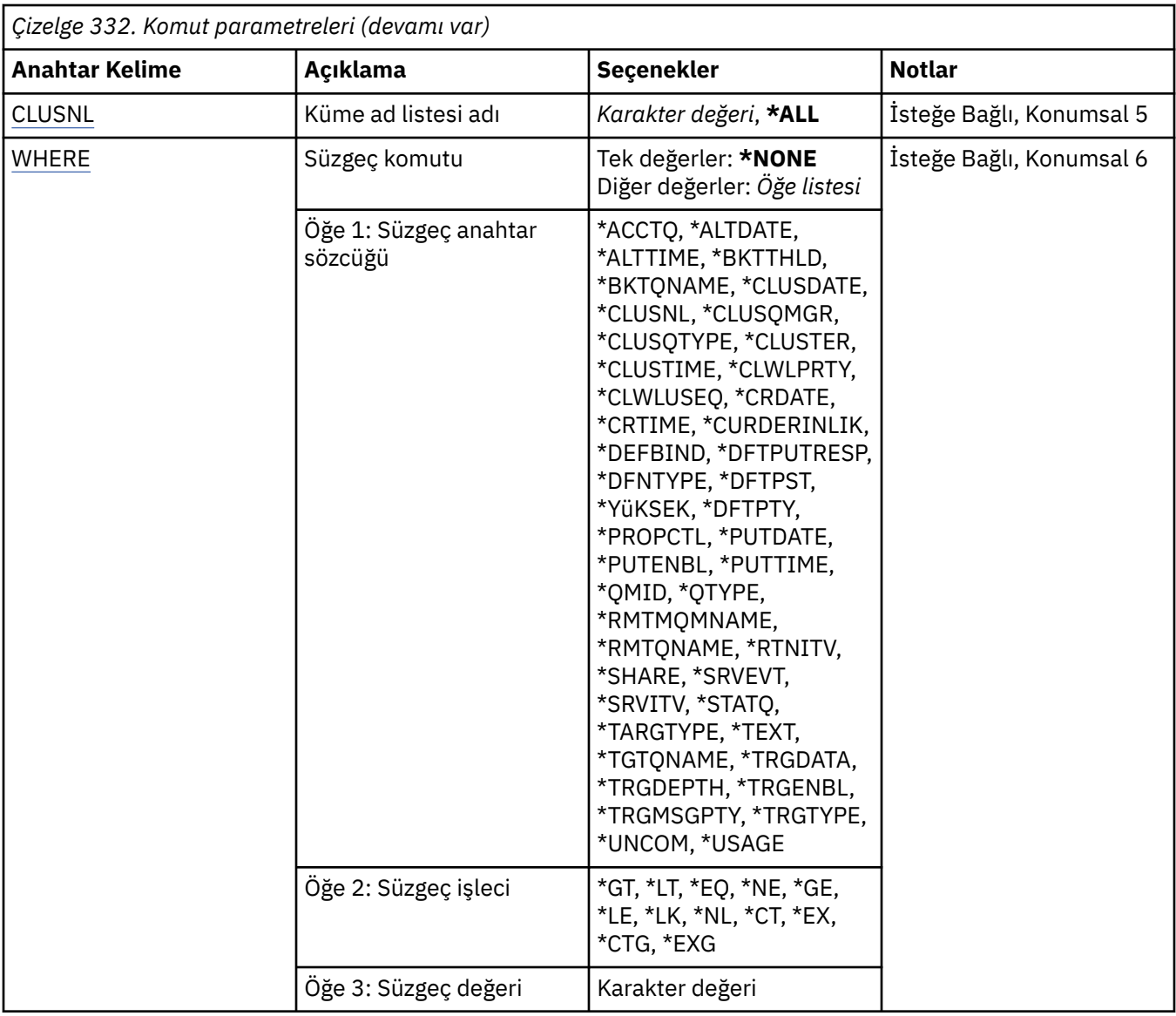

## **Kuyruk adı (QNAME)**

Seçilecek kuyrukların adı ya da adları. QTYPE anahtar sözcüğü belirlenirse, bu parametre tarafından seçilen kuyruklar belirli bir tiple sınırlanabilir.

Olası değerler şunlardır:

## **\*TüMü**

Tüm kuyruklar seçilir.

#### **soysal-kuyruk-adı**

Seçilecek kuyrukların soysal adını belirleyin. Soysal ad, ardından yıldız işareti (\*) gelen bir karakter dizilimidir. Örneğin, ABC\*, adları karakter dizgisiyle başlayan tüm kuyrukları seçer.

Tırnak işareti içinde gerekli olan adı belirtin. Bu biçimin kullanılması, seçiminizin tam olarak girdiğiniz biçimde olmasını sağlar.

Tüm adları istemeden, tek bir panoda soysal adın tüm büyük ve küçük sürümlerini seçemezsiniz.

## **kuyruk-adı**

Kuyruğun adını belirleyin.

# <span id="page-1932-0"></span>**Kuyruk tipi (QTYPE)**

Bu parametre, görüntülenen kuyrukları belirli bir tiple sınırlamak için belirlenebilir.

Olası değerler şunlardır:

#### **\*TüMü**

Tüm kuyruk tipleri.

## **\*ALS**

Diğer ad kuyrukları.

### **\*LCL**

Yerel kuyruklar.

#### **\*MDL**

Model kuyrukları.

**\*RMT**

Uzak kuyruklar.

## **İleti Kuyruğu Yöneticisi adı (MQMNAME)**

İleti kuyruğu yöneticisinin adını belirtir.

Olası değerler şunlardır:

## **\*DFT**

Varsayılan kuyruk yöneticisini kullanın.

**kuyruk-yöneticisi-adı** Kuyruk yöneticisinin adını belirtin.

## **Küme adı (CLUSTER)**

Bu parametre, görüntülenen kuyrukları belirli bir kümenin üyeleri olacak şekilde sınırlamak için belirlenebilir.

Olası değerler şunlardır:

**\*TüMü**

Tüm kümeler.

**soysal-küme-adı**

Bir kümenin soysal adı.

**küme-adı**

Bir kümenin adı.

## **Küme ad listesi adı (CLUSNL)**

Bu parametre, görüntülenen kuyrukları bir küme ad listesi içindeki kümelerin üyeleri olacak şekilde sınırlamak için belirtilebilir.

Olası değerler şunlardır:

#### **\*TüMü**

Tüm grup namelistleri.

## **soysal-küme-ad-adı**

Küme ad listesi soysal adı.

## **küme-ad-adı**

Küme ad listesi adının adı.

## <span id="page-1933-0"></span>**Süzgeç komutu (WHERE)**

Bu parametre, yalnızca belirli kuyruk özniteliklerine sahip kuyrukları seçmeli olarak görüntülemek için kullanılabilir.

Parametre üç bağımsız değişken, bir anahtar sözcük, bir işleç ve bir değer alır.

Ad olan değerler için soysal dizgilere izin verilir.

İşleç aşağıdaki değerlerden birini alabilir:

## **\*GT**

Daha büyük.

Tamsayı ve soysal olmayan dizgi değerleri için geçerlidir.

## **\*LT**

Daha az.

Tamsayı ve soysal olmayan dizgi değerleri için geçerlidir

## **\*EŞ**

Eşit.

Tamsayı ve soysal olmayan dizgi değerleri için geçerlidir.

## **\*NE**

Eşit değil.

Tamsayı ve soysal olmayan dizgi değerleri için geçerlidir.

## **\*GE**

Bundan büyük ya da eşit.

Tamsayı ve soysal olmayan dizgi değerleri için geçerlidir.

## **\*LE**

Küçüktür ya da eşittir.

Tamsayı ve soysal olmayan dizgi değerleri için geçerlidir.

## **\*LK**

-Mesela.

Soysal dizgi değerleri için geçerlidir.

## **\*NL**

-Böyle değil.

Soysal dizgi değerleri için geçerlidir.

## **\*CT**

Bunu içerir.

Soysal olmayan liste değerleri için geçerlidir.

## **\*EX**

Dışlar.

Soysal olmayan liste değerleri için geçerlidir.

## **\*CTG**

Soysal öğe içerir.

Soysal liste değerleri için geçerlidir.

## **\*EXG**

Soysal değil.

Soysal liste değerleri için geçerlidir.

Anahtar sözcük aşağıdaki değerlerden birini alabilir:

## **\*ACCTQ**

Kuyruk Muhasebesi.

Süzgeç değeri aşağıdaki değerlerden biridir:

## **\*QMGR**

Muhasebe verilerinin toplanması, kuyruk yöneticisi özniteliği ACCTQ ' nun ayarına bağlıdır.

## **\*KAPALı**

Bu kuyruk için hesap verilerinin toplanması geçersiz kılındı.

## **\*ON**

Bu kuyruk için hesap verilerinin toplanması etkinleştirildi.

## **\*ALTDATE**

Tanımlamanın ya da bilgilerin en son değiştirildiği tarih.

Süzgeç değeri, yyyy-aa-gg biçimindeki verilerdir.

## **\*ALTTIME**

Tanımlamanın ya da bilgilerin en son değiştirildiği saat.

Süzgeç değeri, ss: dd:ss biçimindeki zamandır.

## **\*BKTTHLD**

Geriletme eşiği.

Süzgeç değeri, tamsayı eşiği değeridir.

## **\*BKTQNAME**

Geriletme yeniden kuyruğa alma adı.

Süzgeç değeri, kuyruğun adıdır.

## **\*CLUSDATE**

Tanımlamanın yerel kuyruk yöneticisinin kullanımına sunulduğu tarih.

Süzgeç değeri, yyyy-aa-gg biçimindeki tarihtir.

## **\*CLUSNL**

Kuyruğun bulunduğu kümeleri tanımlayan ad listesi.

Süzgeç değeri, ad değerinin adıdır.

## **\*CLUSQMGR**

Kuyruğu barındıran kuyruk yöneticisinin adı.

Süzgeç değeri, kuyruk yöneticisinin adıdır.

## **\*CLUSQTYPE**

Küme kuyruğu tipi.

Süzgeç değeri aşağıdaki değerlerden biridir:

## **\*LCL**

Küme kuyruğu yerel bir kuyruğu temsil eder.

## **\*ALS**

Küme kuyruğu bir diğer ad kuyruğunu temsil eder.

## **\*RMT**

Küme kuyruğu uzak bir kuyruğu temsil eder.

## **\*MQMALLAR**

Küme kuyruğu bir kuyruk yöneticisi diğer adını gösterir.

## **\*CLUSTER**

Kuyruğun bulunduğu kümenin adı.

Süzgeç değeri, kümenin adıdır.

#### **\*YALNıZLıK**

Tanımlamanın yerel kuyruk yöneticisi tarafından kullanılabileceği saat.

Süzgeç değeri, ss: dd:ss biçimindeki zamandır.

#### **\*CLWLPRTY**

Küme iş yükü önceliği.

Süzgeç değeri tamsayı önceliğidir.

#### **\*CLWLRANK**

Küme iş yükü sırası.

Süzgeç değeri tamsayı sırasıdır.

## **\*CLWLUSEQ**

Küme iş yükü kuyruğu kullanımı.

Süzgeç değeri aşağıdaki değerlerden biridir:

#### **\*QMGR**

Değer, Kuyruk Yöneticisi CLWLUSEQ özniteliğinden devralınır.

## **\*LOCAL**

Yerel kuyruk, MQPUT ' nin tek hedefi.

#### **\*ANY**

Kuyruk yöneticisi, bu tür bir yerel kuyruğu, iş yükü dağıtımı amacıyla küme kuyruğunun başka bir eşgörünümü olarak işler.

#### **\*CRDATE**

Kuyruğun yaratıldığı tarih.

Süzgeç değeri, yyyy-aa-gg biçimindeki tarihtir.

### **\*CRTIME**

Kuyruğun yaratıldığı saat.

Süzgeç değeri, ss: dd:ss biçimindeki zamandır.

#### **\*CURDEPTH**

Yürürlükteki kuyruk derinliği.

Süzgeç değeri, tamsayı derinlik değeridir.

#### **\*DEFBIND**

Varsayılan ileti bağ tanımı.

Süzgeç değeri aşağıdaki değerlerden biridir:

#### **\*Aç**

Kuyruk açıldığında, kuyruk tanıtıcısı küme kuyruğunun belirli bir eşgörünümüne bağlanır.

#### **\*DEğIşMEZ**

Kuyruk tanıtıcısı, küme kuyruğunun hiçbir eşgörünümüne bağlı değil.

### **\*GRUP**

Kuyruk açıldığında, bir ileti grubunda ileti olduğu sürece, kuyruk tanıtıcısı küme kuyruğunun belirli bir eşgörünümüne bağlanır. Bir ileti grubundaki tüm iletiler aynı hedef örneğe ayrılır.

#### **\*DFTPUTRESP**

Varsayılan Koyma Yanıtı.

Süzgeç değeri aşağıdaki değerlerden biridir:

#### **\*SYNC**

Koyma işlemi zamanuyumlu olarak yayınlandı.

#### **\*ASYNC**

Koyma işlemi zamanuyumsuz olarak yayınlanır.

### **\*DFNTYPE**

Kuyruk tanımlaması tipi.

Süzgeç değeri aşağıdaki değerlerden biridir:

### **\*ÖNEK**

Önceden tanımlanmış kuyruk.

## **\*PERMDYN**

Kalıcı dinamik kuyruk.

#### **\*TEMPDYN**

Geçici dinamik kuyruk.

## **\*DFTMSGPST**

Bu kuyruğa konan iletilerin varsayılan kalıcılığı.

Süzgeç değeri aşağıdaki değerlerden biridir:

## **\*HAYıR**

Bu kuyruktaki iletiler, kuyruk yöneticisi yeniden başlatıldığında kaybolur.

#### **\*EVET**

Bu kuyruktaki iletiler, kuyruk yöneticisinin yeniden başlatılmasına devam ediyor.

## **\*DFTPTY**

Kuyruğa konan iletilerin varsayılan önceliği.

Süzgeç değeri, tamsayı öncelik değeridir.

#### **\*DFTSHARE**

Giriş için açılan bir kuyrukta varsayılan paylaşım seçeneği.

Süzgeç değeri aşağıdaki değerlerden biridir:

## **\*HAYıR**

Açma isteği, kuyruktan dışlayıcı giriş içindir.

## **\*EVET**

Açma isteği, kuyruktan paylaşılan giriş içindir.

## **\*DISTLIST**

Dağıtım listelerinin ortak kuyruk yöneticisi tarafından desteklenip desteklenmediğini belirler.

Süzgeç değeri aşağıdaki değerlerden biridir:

### **\*HAYıR**

Dağıtım listeleri ortak kuyruk yöneticisi tarafından desteklenmez.

## **\*EVET**

Dağıtım listeleri ortak kuyruk yöneticisi tarafından desteklenir.

#### **\*FULLEVT**

Kuyruk Derinliği Dolu olaylarının oluşturulup oluşturulmayacağını belirler.

Süzgeç değeri aşağıdaki değerlerden biridir:

## **\*HAYıR**

Kuyruk Derinliği Dolu olayları oluşturulmaz.

## **\*EVET**

Kuyruk Derinliği Dolu olayları oluşturulur.

## **\*GETTARİH**

Kuyruk yöneticisi başlatıldığından bu yana kuyruktan son iletinin gönderildiği tarih. Bu alan yalnızca, Kuyruk İzleme için \*OFF değeri belirlenmediğinde bulunur.

Süzgeç değeri, yyyy-aa-gg biçimindeki verilerdir.

## **\*GETENBL**

Uygulamaların kuyruktan ileti almasına izin verilip verilmediğini belirler.

Süzgeç değeri aşağıdaki değerlerden biridir:

#### **\*HAYıR**

Uygulamalar kuyruktan ileti alamıyor.

### **\*EVET**

Yetkili uygulamalar kuyruktan ileti alabilir.

## **\*GETTIME**

Kuyruk yöneticisi başlatıldığından bu yana kuyruktan son iletinin gönderildiği saat. Bu alan yalnızca, Kuyruk İzleme için \*OFF değeri belirlenmediğinde bulunur.

Süzgeç değeri, ss: dd:ss biçimindeki zamandır.

## **\*HDNBKTCNT**

Geriletme sayısının sertleşip sertleşmediğini belirler.

Süzgeç değeri aşağıdaki değerlerden biridir:

#### **\*HAYıR**

Geriletme sayısı sertleşmedi.

#### **\*EVET**

Geri dönüş sayısı sertleşti.

#### **\*HIGHEVT**

Kuyruk Derinliği Yüksek olaylarının oluşturulup oluşturulmayacağını belirler.

Süzgeç değeri aşağıdaki değerlerden biridir:

## **\*HAYıR**

Kuyruk Derinliği Yüksek olayları oluşturulmaz.

### **\*EVET**

Kuyruk Derinliği Yüksek olayları oluşturulur.

#### **\*YÜKSEK**

Kuyruk Derinliği Yüksek olay oluşturma eşiği.

Süzgeç değeri, tamsayı eşiği değeridir.

#### **\*INITQNAME**

Başlatma kuyruğu.

Süzgeç değeri, kuyruğun adıdır.

#### **\*IPPROCS**

Kuyruğun giriş için açık olduğunu gösteren tanıtıcı sayısı.

Süzgeç değeri, çekme noktalarının tamsayı sayısıdır.

## **\*İşLER**

Kuyruğun açık olduğu yürürlükteki iş sayısı.

Süzgeç değeri, işlerin tamsayı sayısıdır.

## **\*LOWEVT**

Kuyruk Derinliği Düşük olaylarının oluşturulup oluşturulmayacağını belirler.

Süzgeç değeri aşağıdaki değerlerden biridir:

#### **\*HAYıR**

Kuyruk Derinliği Düşük olayları oluşturulmaz.

## **\*EVET**

Kuyruk Derinliği Düşük olayları oluşturulur.

#### **\*LOWTHLD**

Kuyruk Derinliği Düşük olay oluşturma eşiği.

Süzgeç değeri, tamsayı eşiği değeridir.

#### **\*MAXDEPTH**

Kuyruk derinliği üst sınırı.

Süzgeç değeri, iletilerin tamsayı sayısıdır.

### **\*MAXMSGLEN**

İleti uzunluğu üst sınırı.

Süzgeç değeri, tamsayı iletisi uzunluğudur.

## **\*ORTA**

Son ortam kurtarma görüntüsünü içeren günlük nesnesi. Bu alan yalnızca yerel kuyruklar için geçerlidir.

Süzgeç değeri, günlük nesnesi dizilimidir.

#### **\*MONQ**

Çevrimiçi İzleme Verileri.

Süzgeç değeri aşağıdaki değerlerden biridir:

#### **\*QMGR**

Çevrimiçi İzleme Verileri derlemi, kuyruk yöneticisi özniteliği MONQ ayarından devralınır.

## **\*KAPALı**

Bu kuyruk için çevrimiçi izleme verilerinin toplanması geçersiz kılındı.

#### **\*KAYıT**

İzleme verilerinin toplanması, veri toplama oranının düşük olması ile açık.

## **\*ORTA**

İzleme verilerinin toplanması, veri toplama oranının orta düzeyde olduğu bir oranla açık.

#### **\*YüKSEK**

İzleme verilerinin toplanması, veri toplama oranının yüksek olması ile açık.

### **\*İLETIşIM**

Kuyruktaki en eski iletinin yaşı (saniye). Bu alan yalnızca, Kuyruk İzleme için \*OFF değeri belirlenmediğinde bulunur.

Süzgeç değeri, tamsayı ileti yaşı.

## **\*MSGDLYSEQ**

İleti teslim sırası.

Süzgeç değeri aşağıdaki değerlerden biridir:

## **\*PTY**

İletiler, öncelik içinde FIFO sırasına göre teslim edilir.

## **\*FIFO**

İletiler, öncelik ne olursa olsun FIFO sırasına göre teslim edilir.

#### **\*NPMCLASS**

Kalıcı olmayan ileti sınıfı.

Süzgeç değeri aşağıdaki değerlerden biridir:

## **\*NORMAL**

Kalıcı olmayan ileti sınıfı normal.

#### **\*YüKSEK**

Kalıcı olmayan ileti sınıfı yüksek.

#### **\*MSGREADAHD**

Mesaj önden okundu.

Süzgeç değeri aşağıdaki değerlerden biridir:

## **\*DEVRE Dışı**

Önden okuma devre dışı bırakıldı.

#### **\*HAYıR**

Kalıcı olmayan iletiler, istemcide bunları isteyen bir uygulamadan önce gönderilmez.

### **\*EVET**

Kalıcı olmayan iletiler, istemcide bunları isteyen bir uygulamadan önce gönderilir.

#### **\*OPPROCS**

Kuyruğun çıkış için açık olduğunu gösteren tanıtıcı sayısı.

Süzgeç değeri, çekme noktalarının tamsayı sayısıdır.

#### **\*PRCNAME**

Süreç adı.

Süzgeç değeri, sürecin adıdır.

#### **\*PROPCTL**

İleti Özellik Denetimi.

Süzgeç değeri aşağıdaki değerlerden biridir:

#### **\*ŞİRKET**

Uyumluluk kipi

#### **\*YOK**

Uygulamaya herhangi bir özellik döndürülmez.

#### **\*TüMü**

Tüm özellikler uygulamaya döndürülür.

#### **\*FORCE**

Özellikler bir ya da daha fazla MQRFH2 üstbilgisinde uygulamaya döndürülür.

#### **\*V6COMPAT**

Bir MQRFH2 üstbilgisi, gönderildiği şekliyle biçimlendirilmiş olarak döndürülür. Kod sayfası ve kodlaması değiştirilebilir. İleti bir yayınsa, içeriğine bir psc klasörü eklenmiş olabilir.

#### **\*PUTDATE (TARIH)**

Kuyruk yöneticisinin başlamasından bu yana kuyruğa son iletinin konduğu tarih. Bu alan yalnızca, Kuyruk İzleme için \*OFF değeri belirlenmediğinde bulunur.

Süzgeç değeri, yyyy-aa-gg biçimindeki verilerdir.

#### **\*PUTENBL**

Uygulamaların iletileri kuyruğa koymasına izin verilip verilmediğini belirler.

Süzgeç değeri aşağıdaki değerlerden biridir:

#### **\*HAYıR**

İletiler kuyruğa eklenemiyor.

#### **\*EVET**

İletiler, yetkili uygulamalar tarafından kuyruğa eklenebilir.

#### **\*PUTTIME**

Kuyruk yöneticisi başlatıldığından bu yana kuyruğa son iletinin konduğu saat. Bu alan yalnızca, Kuyruk İzleme için \*OFF değeri belirlenmediğinde bulunur.

Süzgeç değeri, ss: dd:ss biçimindeki zamandır.

#### **\*QMID**

Kuyruğu barındıran kuyruk yöneticisinin dahili olarak oluşturulan benzersiz adı.

Süzgeç değeri, kuyruk yöneticisinin adıdır.

#### **\*QTYPE**

Kuyruk tipi.

Süzgeç değeri aşağıdaki değerlerden biridir:

#### **\*LCL**

Yerel kuyruk.

#### **\*ALS**

Diğer ad kuyruğu.

#### **\*RMT**

Uzak kuyruk.

## **\*MDL**

Model kuyruğu.

## **\*RMTMQMNAME**

Uzak kuyruk yöneticisi adı.

Süzgeç değeri, kuyruk yöneticisinin adıdır.

#### **\*RMTQNAME**

Uzak kuyruk yöneticisi tarafından bilinen yerel kuyruğun adı.

Süzgeç değeri, kuyruğun adıdır.

#### **\*RTNITV**

Alıkoyma aralığı.

Süzgeç değeri, tamsayı aralığı değeridir.

#### **\*PAYLAşıM**

Kuyruğun paylaşılıp paylaşılamayacağını belirler.

Süzgeç değeri aşağıdaki değerlerden biridir:

## **\*HAYıR**

Giriş için kuyruğu yalnızca tek bir uygulama eşgörünümü açabilir.

### **\*EVET**

Giriş için kuyruğu birden çok uygulama eşgörünümü açabilir.

#### **\*SRVEVT**

Hizmet aralığı olaylarının oluşturulup oluşturulmayacağını belirler.

Süzgeç değeri aşağıdaki değerlerden biridir:

#### **\*YüKSEK**

Hizmet Aralığı Yüksek olayları oluşturulur.

#### **\*Tamam**

Hizmet Aralığı Tamam olayları oluşturulur.

### **\*YOK**

Herhangi bir hizmet aralığı olayı oluşturulmadı.

#### **\*SRVITV**

Hizmet aralığı olay oluşturma eşiği.

Süzgeç değeri, tamsayı eşiği değeridir.

## **\*STATQ**

İstatistik verileri.

Süzgeç değeri aşağıdaki değerlerden biridir:

## **\*QMGR**

İstatistik verilerinin toplanması, kuyruk yöneticisi özniteliği STATQ ayarına dayalıdır.

#### **\*KAPALı**

Bu kuyruğa ilişkin istatistik verilerinin toplanması geçersiz kılındı.

#### **\*ON**

Bu kuyruk için istatistik verilerinin toplanması etkinleştirildi.

#### **\*TARGTYPE**

Hedef Tipi.

Süzgeç değeri aşağıdaki değerlerden biridir:

#### **\*KUYRUK**

Kuyruk nesnesi.

#### **\*KONU**

Konu nesnesi.

## **\*METIN**

Açıklayıcı yorum.

Süzgeç değeri, kuyruğun metin tanımlamasıdır.

#### **\*TGTQNAME**

Bu kuyruğun diğer ad olduğu hedef kuyruk.

Süzgeç değeri, kuyruğun adıdır.

### **\*TMQNAME**

İletim kuyruğu adı.

Süzgeç değeri, kuyruğun adıdır.

## **\*TRGDATA**

Tetikleyici veri.

Süzgeç değeri, tetikleyici iletisinin metnidir.

#### **\*TRGDEPTH**

Tetikleme derinliği.

Süzgeç değeri, iletilerin tamsayı sayısıdır.

#### **\*TRGENBL**

Tetikleyicinin etkinleştirilip etkinleştirilmediğini belirler.

Süzgeç değeri aşağıdaki değerlerden biridir:

## **\*HAYıR**

Tetikleme etkinleştirilmedi.

## **\*EVET**

Tetikleme etkinleştirildi.

#### **\*TRGMSGPTY**

Tetikleyiciler için eşik ileti önceliği.

Süzgeç değeri, tamsayı öncelik değeridir.

### **\*TRGTYPE**

Tetikleyici tipi.

Süzgeç değeri aşağıdaki değerlerden biridir:

## **\*İLK**

Kuyruktaki ileti sayısı 0 'dan 1 'e geçtiğinde.

# **\*TüMü**

Kuyruğa her ileti geldiğinde.

#### **\*DERINLIK**

Kuyruktaki ileti sayısı TRGDEPTH özniteliğinin değerine eşit olduğunda.

#### **\*YOK**

Tetikleyici iletisi yazılmaz.

## **\*UNCOM**

Kuyruk için bekleyen kesinleştirilmemiş değişikliklerin sayısı.

Süzgeç değeri aşağıdaki değerlerden biridir:

## **\*HAYıR**

Bekleyen kesinleştirilmemiş değişiklik yok.

#### **\*EVET**

Bekleyen kesinleştirilmemiş değişiklikler var.

## **\*KULLANıM**

Kuyruğun bir iletim kuyruğu olup olmadığını belirler.

Süzgeç değeri aşağıdaki değerlerden biridir:

#### **\*NORMAL**

Kuyruk bir iletim kuyruğu değil.

#### **\*TMQ**

Kuyruk bir iletim kuyruğudur.

## **WRKMQMSPL (MQM Güvenlik İlkeleriyle Çalışma)**

## **Çalıştırılmasına izin verildiği yer**

Tüm ortamlar (\*ALL)

# **İş parçacığı korumalı**

Evet

MQM Güvenlik İlkeleriyle Çalış (WRKMQMSPL) komutu, bir kuyruk yöneticisine ilişkin tüm güvenlik ilkelerini listeler.

Güvenlik İlkeleri, Advanced Message Security tarafından, kuyruklardan konurken, göz atılırken ya da yıkıcı bir şekilde kaldırılırken iletilerin nasıl korunması gerektiğini denetlemek için kullanılır.

[DSPMQM](#page-1802-0) , kuyruk yöneticisi için güvenlik ilkelerinin etkinleştirilip etkinleştirilmediğini de görüntüler. Bunun gerçekleşmesi için kuyruk yöneticisi başlatıldığında Advanced Message Security lisansının kurulması gerektiğini unutmayın.

## **Parametreler**

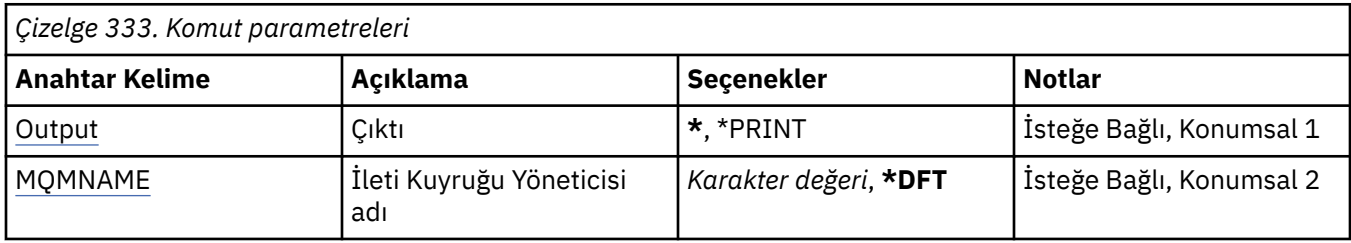

## **Çıkış (OUTPUT)**

Komutun çıktısının, istekte bulunan iş istasyonunda mı, yoksa işin kuyruğa yollanmış çıkışıyla mı gösterileceğini belirler.

Olası değerler şunlardır:

**\***

Etkileşimli bir iş tarafından istenen çıkış, görüntüde gösterilir. Toplu iş tarafından istenen çıktı, işin kuyruğa yollanmış çıkışıyla birlikte yazdırılır.

## **\*YAZDıR**

Seçilen yetki tanıtımı kaydına kayıtlı kullanıcıların ve yetkilerinin ayrıntılı bir listesi, işin kuyruğa yollanmış çıktısıyla birlikte yazdırılır.

## **İleti Kuyruğu Yöneticisi adı (MQMNAME)**

Kuyruk yöneticisinin adını belirtir.

#### **\*DFT**

Varsayılan kuyruk yöneticisini kullanın.

#### **kuyruk-yöneticisi-adı**

Kuyruk yöneticisinin adını belirtin.

## **WRKMQMQSTS (Kuyruk Durumuyla Çalışma)**

#### **Çalıştırılmasına izin verildiği yer**

Tüm ortamlar (\*ALL)

#### **İş parçacığı korumalı**

Evet

WRKMQMQSTS (Kuyruk durumuyla çalış) komutu, IBM MQ kuyruğu açık olan işleri listeler. Bu komut, bir kuyruğun hangi seçeneklerle açıldığını belirlemenizi ve hangi kanalların ve bağlantıların açık olduğunu denetlemenizi sağlar.

## **Parametreler**

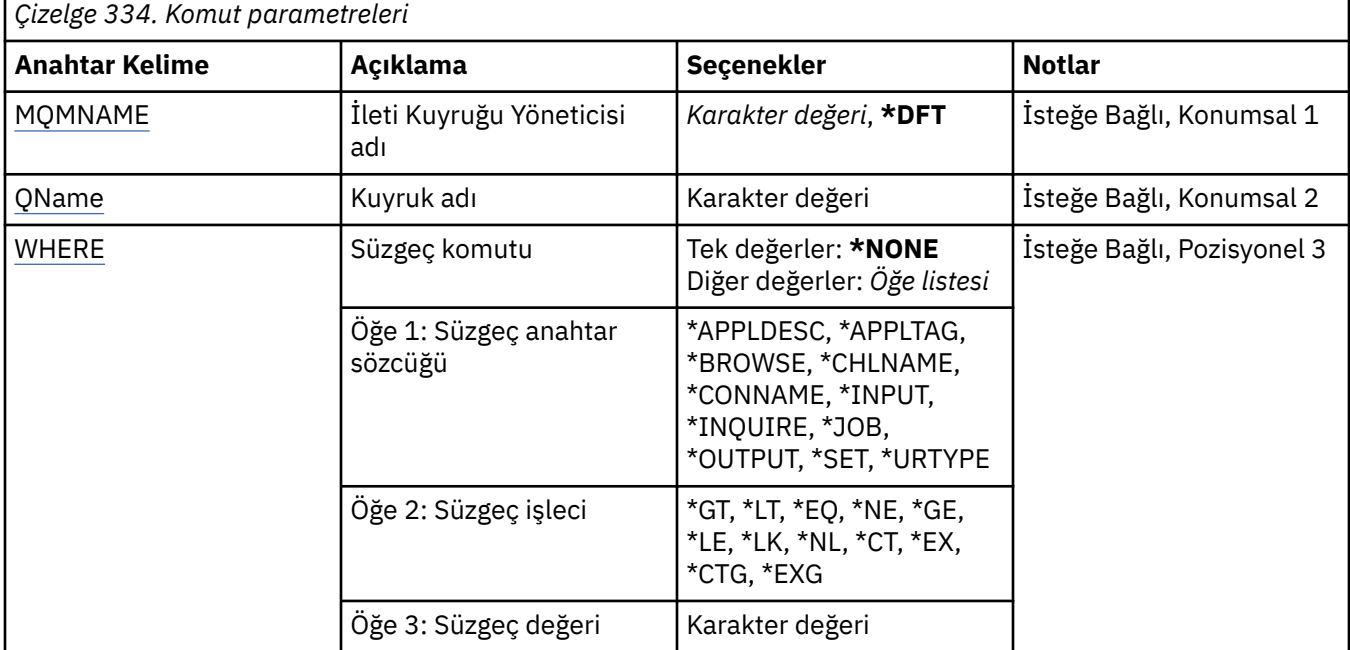

## **İleti Kuyruğu Yöneticisi adı (MQMNAME)**

İleti kuyruğu yöneticisinin adını belirtir.

Olası değerler şunlardır:

## **\*DFT**

Varsayılan kuyruk yöneticisini kullanın.

#### **kuyruk-yöneticisi-adı**

Kuyruk yöneticisinin adını belirtin.

## **Kuyruk adı (QNAME)**

Yerel kuyruğun adını belirler.

Olası değerler şunlardır:

## **kuyruk-adı**

Yerel kuyruğun adını belirleyin.
## **Süzgeç komutu (WHERE)**

Bu parametre, yalnızca kuyruğu açık olan belirli özniteliklere sahip işleri seçmeli olarak görüntülemek için kullanılabilir.

Parametre üç bağımsız değişken, bir anahtar sözcük, bir işleç ve bir değer alır.

Ad olan değerler için soysal dizgilere izin verilir.

İşleç aşağıdaki değerlerden birini alabilir:

### **\*GT**

Daha büyük.

Tamsayı ve soysal olmayan dizgi değerleri için geçerlidir.

### **\*LT**

Daha az.

Tamsayı ve soysal olmayan dizgi değerleri için geçerlidir

### **\*EŞ**

Eşit.

Tamsayı ve soysal olmayan dizgi değerleri için geçerlidir.

### **\*NE**

Eşit değil.

Tamsayı ve soysal olmayan dizgi değerleri için geçerlidir.

### **\*GE**

Bundan büyük ya da eşit.

Tamsayı ve soysal olmayan dizgi değerleri için geçerlidir.

### **\*LE**

Küçüktür ya da eşittir.

Tamsayı ve soysal olmayan dizgi değerleri için geçerlidir.

### **\*LK**

-Mesela.

Soysal dizgi değerleri için geçerlidir.

### **\*NL**

-Böyle değil.

Soysal dizgi değerleri için geçerlidir.

### **\*CT**

Bunu içerir.

Soysal olmayan liste değerleri için geçerlidir.

### **\*EX**

Dışlar.

Soysal olmayan liste değerleri için geçerlidir.

### **\*CTG**

Soysal öğe içerir.

Soysal liste değerleri için geçerlidir.

## **\*EXG**

Soysal değil.

Soysal liste değerleri için geçerlidir.

Anahtar sözcük aşağıdaki değerlerden birini alabilir:

### **\*APPLDESC**

Kuyruğu açık olan uygulamanın tanımlaması.

Süzgeç değeri, uygulama tanımı dizgisidir.

### **\*APPLTAG**

Kuyruğun açık olduğu uygulamanın etiketi.

Süzgeç değeri, uygulama etiketi dizgisidir.

### **\*GöZ AT**

İşin, göz atmak için kuyruğun açık olup olmadığını belirler.

Süzgeç değeri: \*NO ya da \*YES.

### **\*CHLNAME**

Kuyruğun açık olduğu kanalın adı.

Süzgeç değeri kanal adıdır.

#### **\*SOYADı**

Kuyruğu açık olan kanalın bağlantı adı.

Süzgeç değeri, bağlantı adıdır.

#### **\*GIRIş**

İş kuyruğunun giriş için açık olup olmadığını belirler.

Süzgeç değeri aşağıdakilerden biridir:

### **\*HAYıR**

İş, giriş için açık kuyruğa sahip değil.

### **\*SHARED**

İş, paylaşılan giriş için açık kuyruğa sahip.

### **\*EXCL**

İşin kuyruğu dışlayıcı giriş için açık.

### **\*INQUIRE**

İş kuyruğunun sorgu için açık olup olmadığını belirler.

Süzgeç değeri: \*NO ya da \*YES.

### **\*İş**

Kuyruğu açık olan işin adı.

Süzgeç değeri, iş adıdır.

#### **\*ÇıKış**

İş kuyruğunun çıkış için açık olup olmadığını belirler.

Süzgeç değeri: \*NO ya da \*YES.

#### **\*KüME**

İş kuyruğunun ayarlanmak üzere açık olup olmadığını belirler.

Süzgeç değeri: \*NO ya da \*YES.

#### **\*URTYPE**

İş birimi kurtarma tanıtıcısının tipi.

Süzgeç değeri aşağıdakilerden biridir:

#### **\*QMGR**

Kuyruk yöneticisi iş kurtarma birimi tanıtıcısı.

### **\*XA**

XA iş kurtarma birimi tanıtıcısı.

# **WRKMQMSUB ( MQ Abonelikleriyle Çalışma)**

### **Çalıştırılmasına izin verildiği yer**

Tüm ortamlar (\*ALL)

### **İş parçacığı korumalı**

Evet

MQ Abonelikleriyle Çalış (WRKMQMSUB) komutu, yerel kuyruk yöneticisinde tanımlı birden çok abonelikle çalışmanızı sağlar. Bu, IBM MQ aboneliklerini kopyalamanızı, değiştirmenizi, görüntülemenizi ve silmenizi sağlar.

## **Parametreler**

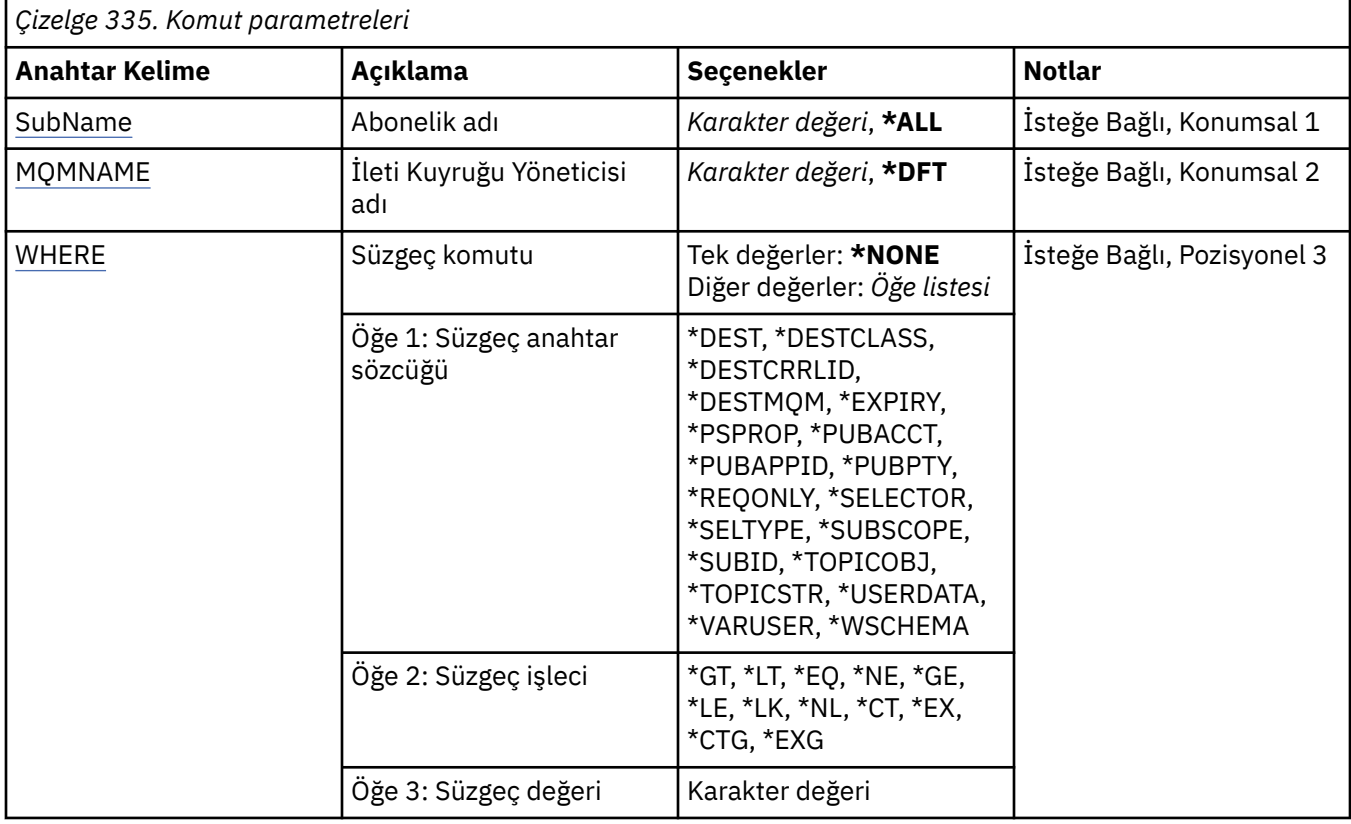

### **Abonelik adı (SUBNAME)**

Aboneliklerin adını ya da adlarını belirtir.

Olası değerler şunlardır:

#### **\*TüMü**

Tüm abonelikler seçilir.

#### **soysal-abonelik-adı**

MQ aboneliklerinin soysal adını belirtin. Soysal ad, ardından yıldız işareti (\*) gelen bir karakter dizilimidir. Örneğin, ABC\*, adları karakter dizgisiyle başlayan tüm abonelikleri seçer.

Tırnak işareti içinde gerekli olan adı belirtmeniz önerilir. Bu biçimin kullanılması, seçiminizin tam olarak girdiğiniz biçimde olmasını sağlar.

Tüm adları istemeden, tek bir panoda soysal adın tüm büyük ve küçük sürümlerini seçemezsiniz.

### **abonelik-adı**

MQ aboneliğinin adını belirtin.

# <span id="page-1947-0"></span>**İleti Kuyruğu Yöneticisi adı (MQMNAME)**

Kuyruk Yöneticisi 'nin adını belirtir.

Olası değerler şunlardır:

### **\*DFT**

Varsayılan kuyruk yöneticisini kullanın.

### **kuyruk-yöneticisi-adı**

Bir kuyruk yöneticisinin adı.

## **Süzgeç komutu (WHERE)**

Bu parametre, yalnızca belirli abonelik özniteliklerine sahip abonelikleri seçmeli olarak görüntülemek için kullanılabilir.

Parametre üç bağımsız değişken, bir anahtar sözcük, bir işleç ve bir değer alır.

Ad olan değerler için soysal dizgilere izin verilir.

İşleç aşağıdaki değerlerden birini alabilir:

### **\*GT**

Daha büyük.

Tamsayı ve soysal olmayan dizgi değerleri için geçerlidir.

### **\*LT**

Daha az.

Tamsayı ve soysal olmayan dizgi değerleri için geçerlidir

### **\*EŞ**

Eşit.

Tamsayı ve soysal olmayan dizgi değerleri için geçerlidir.

### **\*NE**

Eşit değil.

Tamsayı ve soysal olmayan dizgi değerleri için geçerlidir.

### **\*GE**

Bundan büyük ya da eşit.

Tamsayı ve soysal olmayan dizgi değerleri için geçerlidir.

### **\*LE**

Küçüktür ya da eşittir.

Tamsayı ve soysal olmayan dizgi değerleri için geçerlidir.

### **\*LK**

-Mesela.

Soysal dizgi değerleri için geçerlidir.

### **\*NL**

-Böyle değil.

Soysal dizgi değerleri için geçerlidir.

### **\*CT**

Bunu içerir.

Soysal olmayan liste değerleri için geçerlidir.

### **\*EX**

Dışlar.

Soysal olmayan liste değerleri için geçerlidir.

### **\*CTG**

Soysal öğe içerir.

Soysal liste değerleri için geçerlidir.

### **\*EXG**

Soysal değil.

Soysal liste değerleri için geçerlidir.

Anahtar sözcük aşağıdaki değerlerden birini alabilir:

### **\*DEST**

Bu abonelikte yayınlanan iletilere ilişkin hedef kuyruk.

Süzgeç değeri, kuyruğun adıdır.

### **\*DESTCLASS**

Bunun yönetilen abonelik olup olmadığını belirtir.

Süzgeç değeri aşağıdakilerden biridir:

### **\*YöNETILEN**

Hedef yönetilir.

#### **\*SAğLANAN**

Hedef bir kuyruk.

#### **\*DESTCRRLID**

Bu aboneliğe yayınlanan iletilere ilişkin ilinti tanıtıcısı.

Süzgeç değeri, 24 baytlık ilinti tanıtıcısını gösteren 48 karakterlik onaltılı dizilimdir.

#### **\*DESTMQM**

Bu abonelikte yayınlanan iletiler için hedef kuyruk yöneticisi.

Süzgeç değeri, kuyruk yöneticisinin adıdır.

#### **\*EXPIRY**

Aboneliğin süre bitimi.

Süzgeç değeri, tamsayı süre bitimidir.

#### **\*PSPROP**

Bu aboneliğe gönderilen iletilere yayınlama/abone olma ilgili ileti özelliklerinin eklenme biçimi.

Süzgeç değeri aşağıdakilerden biridir:

#### **\*YOK**

Yayınlama/abone olma özellikleri iletiye eklenmez.

#### **\*ŞİRKET**

Yayınlama/abone olma özellikleri, V6 Yayınlama/Abone Olma ile uyumluluğu korumak için iletiye eklenir.

#### **\*RFH2**

Yayınlama/abone olma özellikleri, RFH 2 üstbilgisi içindeki iletiye eklenir.

#### **\*PUBACCT (GENEL)**

Bu aboneliğe yayınlanan iletilere ilişkin hesap simgesi.

Süzgeç değeri, 32 baytlık yayınlama muhasebesi simgesini gösteren 64 karakterlik onaltılı dizilimdir.

#### **\*PUBAPPID**

Bu abonelikte yayınlanan iletiler için yayınlama uygulaması kimliği.

Süzgeç değeri, yayınlama uygulaması tanıtıcısıdır.

### **\*GENçLIK**

Bu aboneliğe gönderilen iletinin önceliği.

Süzgeç değeri tamsayı önceliğidir.

#### **\*YALNıZCA**

Abonenin güncellemeleri MQSUBRQ API aracılığıyla mı yoklayacağı, yoksa tüm yayınların bu aboneliğe mi teslim edileceği.

Süzgeç değeri aşağıdakilerden biridir:

### **\*EVET**

Yayınlar yalnızca bir MQSUBRQ API ' ya yanıt olarak bu aboneliğe teslim edilir.

### **\*HAYıR**

Konuyla ilgili tüm yayınlar bu aboneliğe teslim edilir.

#### **\*SEçICI**

Bu abonelik için uygun olup olmadıklarını seçmek üzere, adı belirtilen konuda yayınlanan iletilere uygulanacak SQL 92 seçici dizgisi.

Süzgeç değeri seçici dizgisidir.

### **\*SELTYPE**

Belirtilen SQL 92 seçici dizgisinin tipi.

Süzgeç değeri aşağıdakilerden biridir:

### **\*YOK**

Seçici belirtilmedi.

#### **\*STANDART**

Yalnızca iletinin özelliklerine başvuran ve standart seçici sözdizimini kullanan bir seçici dizgisi belirtildi.

#### **\*GENIŞLETILMIŞ**

Genellikle iletinin içeriğine başvurarak, genişletilmiş seçici sözdizimini kullanan bir seçici dizgisi belirtildi. Bu tipteki seçici dizgileri kuyruk yöneticisi tarafından içeride işlenemez; genişletilmiş ileti seçicilerin kullanımı yalnızca IBM Integration Busgibi başka bir program tarafından işlenebilir.

#### **\*ALT KAPSAM**

Bu aboneliğin diğer kuyruk yöneticilerine iletileceğini, böylece abonenin diğer kuyruk yöneticilerinden yayınlanan iletileri alıp almayacağını belirler.

Süzgeç değeri aşağıdakilerden biridir:

#### **\*TüMü**

Abonelik, bir yayınlama/abone olma topluluğu ya da sıradüzeni aracılığıyla doğrudan bağlı tüm kuyruk yöneticilerine iletilir.

#### **\*QMGR**

Abonelik, yalnızca bu kuyruk yöneticisi içinde konu üzerinde yayınlanan iletileri iletir.

**Not:** Bireysel aboneler yalnızca **SUBSCOPE**' yi kısıtlayabilir. Parametre, konu düzeyinde ALL olarak ayarlanırsa, tek bir abone bunu bu abonelik için QMGR ile sınırlayabilir. Ancak, parametre konu düzeyinde QMGR olarak ayarlanırsa, tek bir abonenin ALL olarak ayarlanması etkili olmaz.

#### **\*SUBID**

Abonelikle ilişkili abonelik tanıtıcısı.

Süzgeç değeri, 24 baytlık abonelik tanıtıcısını gösteren 48 karakterlik onaltılı dizedir.

#### **\*TOPICOBJ**

Abonelikle ilişkili konu nesnesi.

Süzgeç değeri, konu nesnesinin adıdır.

#### **\*TOPICSTR**

Abonelikle ilişkili konu dizgisi.

Süzgeç değeri konu dizgisidir.

### **\*USERDATA**

Abonelikle ilişkili kullanıcı verileri.

Süzgeç değeri, kullanıcı verileridir.

### **\*VARUSER**

Aboneliği oluşturan dışındaki kullanıcı profillerinin bu aboneliğe bağlanıp bağlanamayacağını belirler.

Süzgeç değeri aşağıdakilerden biridir:

### **\*ANY**

Herhangi bir kullanıcı profili aboneliğe bağlanabilir.

### **\*SABIT**

Yalnızca aboneliği oluşturan kullanıcı profili ona bağlanabilir.

### **\*WSCHEMA**

Konu dizgisindeki genel arama karakterleri yorumlanırken kullanılacak şema.

Süzgeç değeri aşağıdakilerden biridir:

### **\*KONU**

Genel arama karakterleri, konu sıradüzeninin bölümlerini gösterir.

### **\*CHAR**

Genel arama karakterleri, dizgilerin bölümlerini gösterir.

#### **WRKMQMSVC ( MQ Hizmet nesnesiyle çalış)** IBM i

### **Çalıştırılmasına izin verildiği yer**

Tüm ortamlar (\*ALL)

### **İş parçacığı korumalı**

Evet

MQ Hizmet Nesneleriyle Çalış (WRKMQMSVC) komutu, yerel kuyruk yöneticisinde tanımlı birden çok hizmet nesnesiyle çalışmanızı sağlar.

Bu, bir MQ hizmet nesnesine ilişkin yetkiyi başlatmanızı, durdurmanızı, değiştirmenizi, kopyalamanızı, yaratmanızı, silmenizi, görüntülemenizi ve değiştirmenizi sağlar.

## **Parametreler**

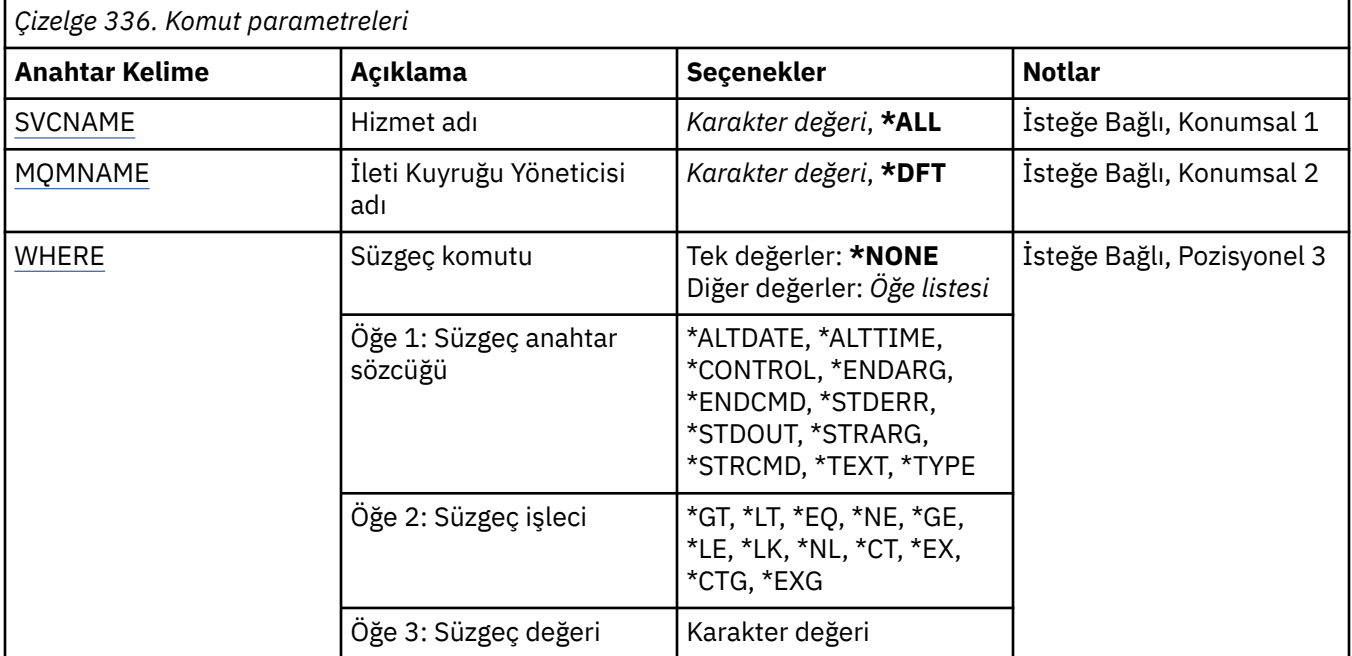

## <span id="page-1951-0"></span>**Hizmet adı (SVCNAME)**

Hizmet nesnelerinin adı ya da adları.

Olası değerler şunlardır:

### **\*ALL ya da \***

Tüm hizmet nesneleri seçilir.

### **soysal-hizmet-adı**

Hizmet nesnelerinin soysal adı. Soysal ad, ardından yıldız işareti (\*) gelen bir karakter dizilimidir. Örneğin, ABC\*, adları karakter dizgisiyle başlayan tüm hizmet nesnelerini seçer.

Tırnak işareti içinde gerekli olan adı belirtmeniz önerilir. Bu biçimin kullanılması, seçiminizin tam olarak girdiğiniz biçimde olmasını sağlar.

Tüm adları istemeden, tek bir panoda soysal adın tüm büyük ve küçük sürümlerini seçemezsiniz.

### **hizmet-adı**

Tek bir hizmet nesnesinin adını belirtin.

## **İleti Kuyruğu Yöneticisi adı (MQMNAME)**

Kuyruk yöneticisinin adını belirtir.

Olası değerler şunlardır:

### **\*DFT**

Varsayılan kuyruk yöneticisini kullanın.

### **kuyruk-yöneticisi-adı**

İleti kuyruğu yöneticisinin adı.

## **Süzgeç komutu (WHERE)**

Bu parametre, yalnızca belirli hizmet özniteliklerine sahip hizmet nesnelerini seçmeli olarak görüntülemek için kullanılabilir.

Parametre üç bağımsız değişken, bir anahtar sözcük, bir işleç ve bir değer alır.

Ad olan değerler için soysal dizgilere izin verilir.

İşleç aşağıdaki değerlerden birini alabilir:

**\*GT**

Daha büyük.

Tamsayı ve soysal olmayan dizgi değerleri için geçerlidir.

**\*LT**

Daha az.

Tamsayı ve soysal olmayan dizgi değerleri için geçerlidir

**\*EŞ**

Eşit.

Tamsayı ve soysal olmayan dizgi değerleri için geçerlidir.

**\*NE**

Eşit değil.

Tamsayı ve soysal olmayan dizgi değerleri için geçerlidir.

### **\*GE**

Bundan büyük ya da eşit.

Tamsayı ve soysal olmayan dizgi değerleri için geçerlidir.

#### **\*LE**

Küçüktür ya da eşittir.

Tamsayı ve soysal olmayan dizgi değerleri için geçerlidir.

### **\*LK**

-Mesela.

Soysal dizgi değerleri için geçerlidir.

### **\*NL**

-Böyle değil.

Soysal dizgi değerleri için geçerlidir.

### **\*CT**

Bunu içerir.

Soysal olmayan liste değerleri için geçerlidir.

### **\*EX**

Dışlar.

Soysal olmayan liste değerleri için geçerlidir.

### **\*CTG**

Soysal öğe içerir.

Soysal liste değerleri için geçerlidir.

### **\*EXG**

Soysal değil.

Soysal liste değerleri için geçerlidir.

Anahtar sözcük aşağıdaki değerlerden birini alabilir:

### **\*ALTDATE**

Tanımlamanın ya da bilgilerin en son değiştirildiği tarih.

Süzgeç değeri, yyyy-aa-gg biçimindeki tarihtir.

#### **\*ALTTIME**

Tanımlamanın ya da bilgilerin en son değiştirildiği saat.

Süzgeç değeri, ss: dd:ss biçimindeki zamandır.

#### **\*DENETİM**

Hizmetin kuyruk yöneticisiyle başlatılıp başlatılmadığını ve durdurulup durdurulmadığını belirler.

Süzgeç değeri aşağıdakilerden biridir:

### **\*EL ILE**

Hizmet otomatik olarak başlatılmadı ya da durdurulmadı.

#### **\*QMGR**

Kuyruk yöneticisi başlatılıp durdurulduğunda hizmet başlatılır ve durdurulur.

#### **\*STARTONLY**

Kuyruk yöneticisi başlatılırken hizmet başlatılır, kuyruk yöneticisi durdurulduğunda durdurulması istenmez.

#### **\*ENDARG**

Hizmetin durdurulması istendiğinde sona erdirme programına geçirilen bağımsız değişkenler.

Süzgeç değeri bağımsız değişken dizgisidir.

#### **\*ENDCMD**

Hizmetin durdurulması istendiğinde çalıştırılacak yürütülür dosyanın adı.

Süzgeç değeri, program adı dizilimidir.

### **\*STDERR**

Standart hata yolu.

Süzgeç değeri yol adıdır.

### **\*STDOUT**

Standart çıkış yolu.

Süzgeç değeri yol adıdır.

### **\*STRARG (DIZGI)**

Başlatma sırasında programa geçirilen bağımsız değişkenler.

Süzgeç değeri bağımsız değişken dizgisidir.

### **\*STRCMD**

Çalıştırılacak programın adı.

Süzgeç değeri, program adı dizilimidir.

### **\*METIN**

Açıklayıcı yorum.

Süzgeç değeri, hizmetin metin tanımasıdır.

### **\*TIP**

Hizmetin çalıştırılacağı kip.

Süzgeç değeri aşağıdakilerden biridir:

### **\*CMD**

Başlatıldığında komut yürütülür, ancak durum toplanmaz ya da görüntülenmez.

### **\*SVR**

Başlatılan yürütülür dosyanın durumu izlenir ve görüntülenir.

## **WRKMQMTOP ( MQ Konuları ile Çalışma)**

### **Çalıştırılmasına izin verildiği yer**

Tüm ortamlar (\*ALL)

### **İş parçacığı korumalı**

Evet

MQ Konuları ile Çalış (WRKMQMTOP) komutu, yerel kuyruk yöneticisinde tanımlı birden çok konu nesnesiyle çalışmanızı sağlar. Bu, bir MQ konu nesnesini kopyalamanızı, değiştirmenizi, görüntülemenizi, silmenizi, görüntülemenizi, yetki düzenlemenizi, kaydetmenizi ve kurtarmanızı sağlar.

### **Parametreler**

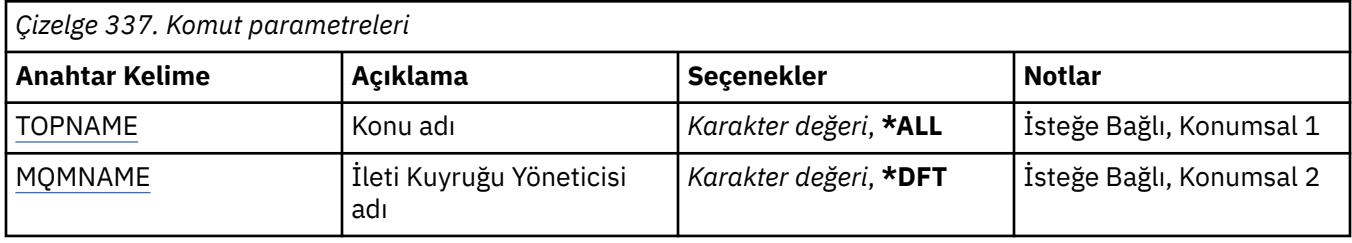

<span id="page-1954-0"></span>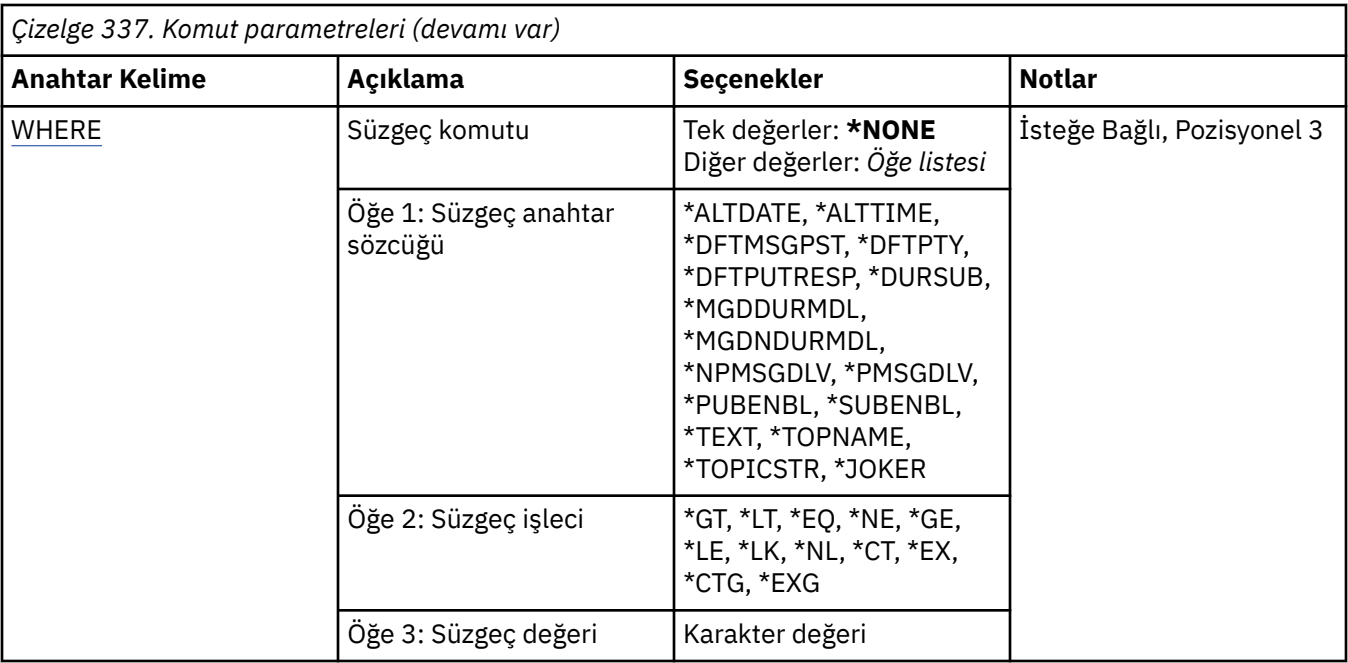

## **Konu adı (TOPNAME)**

Konu nesnelerinin adını ya da adlarını belirtir.

Olası değerler şunlardır:

### **\*TüMü**

Tüm konu nesneleri seçilir.

#### **soysal-konu-adı**

MQ konu nesnelerinin soysal adını belirtin. Soysal ad, ardından yıldız işareti (\*) gelen bir karakter dizilimidir. Örneğin, ABC\*, adları karakter dizgisiyle başlayan tüm konu nesnelerini seçer.

Tırnak işareti içinde gerekli olan adı belirtmeniz önerilir. Bu biçimin kullanılması, seçiminizin tam olarak girdiğiniz biçimde olmasını sağlar.

Tüm adları istemeden, tek bir panoda soysal adın tüm büyük ve küçük sürümlerini seçemezsiniz.

#### **konu-adı**

MQ konu nesnesinin adını belirtin.

## **İleti Kuyruğu Yöneticisi adı (MQMNAME)**

Kuyruk Yöneticisi 'nin adını belirtir.

Olası değerler şunlardır:

### **\*DFT**

Varsayılan kuyruk yöneticisini kullanın.

**kuyruk-yöneticisi-adı**

Bir kuyruk yöneticisinin adı.

## **Süzgeç komutu (WHERE)**

Bu parametre, yalnızca belirli konu özniteliklerine sahip topları seçmeli olarak görüntülemek için kullanılabilir.

Parametre üç bağımsız değişken, bir anahtar sözcük, bir işleç ve bir değer alır.

Ad olan değerler için soysal dizgilere izin verilir.

İşleç aşağıdaki değerlerden birini alabilir:

### **\*GT**

Daha büyük.

Tamsayı ve soysal olmayan dizgi değerleri için geçerlidir.

### **\*LT**

### Daha az.

Tamsayı ve soysal olmayan dizgi değerleri için geçerlidir

## **\*EŞ**

Eşit.

Tamsayı ve soysal olmayan dizgi değerleri için geçerlidir.

### **\*NE**

Eşit değil.

Tamsayı ve soysal olmayan dizgi değerleri için geçerlidir.

### **\*GE**

Bundan büyük ya da eşit.

Tamsayı ve soysal olmayan dizgi değerleri için geçerlidir.

### **\*LE**

Küçüktür ya da eşittir.

Tamsayı ve soysal olmayan dizgi değerleri için geçerlidir.

### **\*LK**

-Mesela.

Soysal dizgi değerleri için geçerlidir.

### **\*NL**

-Böyle değil.

Soysal dizgi değerleri için geçerlidir.

### **\*CT**

Bunu içerir.

Soysal olmayan liste değerleri için geçerlidir.

### **\*EX**

Dışlar.

Soysal olmayan liste değerleri için geçerlidir.

## **\*CTG**

Soysal öğe içerir.

Soysal liste değerleri için geçerlidir.

### **\*EXG**

Soysal değil.

Soysal liste değerleri için geçerlidir.

Anahtar sözcük aşağıdaki değerlerden birini alabilir:

### **\*ALTDATE**

Nesnenin ya da bilgilerin en son değiştirildiği tarih.

Süzgeç değeri, yyyy-aa-gg biçimindeki tarihtir.

### **\*ALTTIME**

Nesnenin ya da bilgilerin en son değiştirildiği saat.

Süzgeç değeri, ss: dd:ss biçimindeki zamandır.

#### **\*DFTMSGPST**

Bu konuyla ilişkili iletiler için varsayılan kalıcılık.

Süzgeç değeri aşağıdakilerden biridir:

### **\*ÜST ÖğE**

İletilere ilişkin varsayılan kalıcılık üst konudan devralınır.

#### **\*HAYıR**

Bu konuyla ilişkili iletiler, kuyruk yöneticisi yeniden başlatıldığında kaybolur.

#### **\*EVET**

Bu konuyla ilişkili iletiler kuyruk yöneticisinin yeniden başlatılmasıyla devam ediyor.

### **\*DFTPUTRESP**

Varsayılan Koyma Yanıtı.

Süzgeç değeri aşağıdakilerden biridir:

#### **\*ÜST ÖğE**

Varsayılan yanıt tipi, bu konuyla ilgili konu ağacında bulunan ilk üst yönetim düğümünün ayarına dayalıdır.

#### **\*SYNC**

MQPMO\_RESPONSE\_AS\_Q\_DEF belirten koyma işlemleri, bunun yerine MQPMO\_SYNC\_RESPONSE belirtilmiş gibi yayınlanır.

#### **\*ASYNC**

MQPMO\_RESPONSE\_AS\_Q\_DEF belirten koyma işlemleri her zaman MQPMO\_ASYNC\_RESPONSE belirtilmiş gibi yayınlanır.

#### **\*DFTPTY**

Bu konuyla ilişkili iletiler için varsayılan öncelik.

Süzgeç değeri, tamsayı öncelik değeridir.

#### **\*DURSUB**

Konunun sürekli aboneliklere izin verip vermediğini belirtir.

Süzgeç değeri aşağıdakilerden biridir:

#### **\*ÜST ÖğE**

Bu konu, üst konuyla aynı şekilde davranır.

#### **\*HAYıR**

Bu konu, sürekli aboneliklere izin vermiyor.

## **\*EVET**

Bu konu, sürekli aboneliklere izin verir.

#### **\*MGDDURMDL**

Yönetilen sürekli abonelikler için model kuyruğunun adı.

Süzgeç değeri, kuyruğun adıdır.

#### **\*MGDNDURMDL**

Yönetilen sürekli olmayan abonelikler için model kuyruğunun adı.

Süzgeç değeri, kuyruğun adıdır.

### **\*NPMSGDLV**

Bu konuda yayınlanan kalıcı olmayan iletilere ilişkin teslim mekanizmasını belirtir.

Süzgeç değeri aşağıdakilerden biridir:

#### **\*TüMü**

Kalıcı olmayan tüm iletiler bu konuda yayınlanır.

#### **\*ALLDUR**

Kalıcı olmayan tüm iletiler bu konuya yayınlanır.

#### **\*ALLAVAIL**

Var olan tüm kalıcı olmayan iletiler bu konuda yayınlanır.

#### **\*ÜST ÖğE**

Bu konu, üst konuyla aynı şekilde davranır.

### **\*PMSGDLV**

Bu konuda yayınlanan kalıcı iletilere ilişkin teslim mekanizmasını belirtir.

Süzgeç değeri aşağıdakilerden biridir:

#### **\*TüMü**

Tüm kalıcı iletiler bu konuda yayınlanır.

#### **\*ALLDUR**

Tüm kalıcı iletiler bu konuda yayınlanır.

#### **\*ALLAVAIL**

Kullanılabilir tüm kalıcı iletiler bu konuda yayınlanır.

### **\*ÜST ÖğE**

Bu konu, üst konuyla aynı şekilde davranır.

#### **\*PUBENBL**

Konunun yayınlara izin verip vermediğini belirtir.

Süzgeç değeri aşağıdakilerden biridir:

#### **\*ÜST ÖğE**

Bu konu, üst konuyla aynı şekilde davranır.

#### **\*HAYıR**

Bu konuda yayın etkinleştirilmemiş.

### **\*EVET**

Bu konuda yayın etkin.

#### **\*SUBENBL**

Konunun aboneliklere izin verip vermediğini belirtir.

Süzgeç değeri aşağıdakilerden biridir:

#### **\*ÜST ÖğE**

Bu konu, üst konuyla aynı şekilde davranır.

#### **\*HAYıR**

Bu konu aboneliklere izin vermiyor.

#### **\*EVET**

Bu konu aboneliklere izin verir.

### **\*METIN**

Açıklayıcı yorum.

Süzgeç değeri, konunun metin açıklamasıdır.

#### **\*TOPNAME**

Konunun adı.

Süzgeç değeri, konunun adıdır.

### **\*TOPICSTR**

Konu düğümünü tanımlamak için kullanılan konu dizgisi.

Süzgeç değeri bir karakter dizgisidir.

#### **\*JOKER**

Bu konuya göre genel arama karakteri aboneliklerinin davranışını belirtir.

Süzgeç değeri aşağıdakilerden biridir:

#### **\*PASSTHRU**

Bu konu nesnesindeki konu dizgisinden daha az genel arama karakterli bir konuya yapılan abonelikler, bu konu ve konu dizgilerine bu konudan daha özel yayınlar alır.

#### **\*BLOCK**

Bu konu nesnesindeki konu dizgisinden daha az genel arama karakterli bir konuya yapılan abonelikler, bu konuda yapılan yayınları ya da bu konudan daha özel konu dizgilerini almaz.

## **WRKMQMTRN ( MQ İşlemleriyle Çalışma)**

#### **Çalıştırılmasına izin verildiği yer**

Tüm ortamlar (\*ALL)

### **İş parçacığı korumalı**

Evet

MQ hareketleriyle çalış (WRKMQMTRN) komutu, içeride ya da dışarıda eşgüdümlü belirsiz hareketlerin ayrıntılarını listeler.

### **Parametreler**

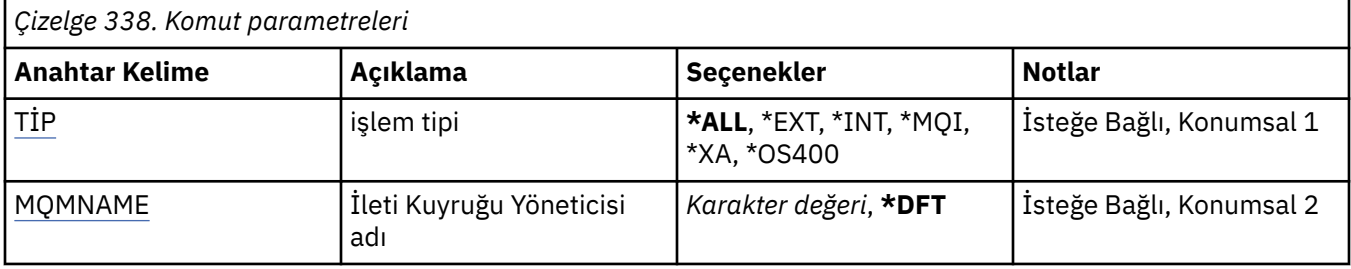

## **İşlem tipi (TYPE)**

Hareketlerin tipini belirtir.

**\*TüMü**

Tüm belirsiz hareketlerin ayrıntılarını ister.

**\*EXT**

Dışarıdan eşgüdümlü, belirsiz hareketlerin ayrıntılarını ister. Bu tür hareketler, IBM MQ ' in kesinleştirmeye hazırlanması istendiği, ancak henüz hareket sonucundan haberdar edilmediği hareketlerdir.

### **\*INT (INT)**

İç koordineli, belirsiz hareketlerin ayrıntılarını ister. Bu tür hareketler, her kaynak yöneticisinden kesinleştirmeye hazırlanması istenen hareketlerdir, ancak IBM MQ henüz kaynak yöneticilerine hareket sonucunu bildirmemiştir.

## **İleti Kuyruğu Yöneticisi adı (MQMNAME)**

İleti kuyruğu yöneticisinin adını belirtir.

Olası değerler şunlardır:

#### **\*DFT**

Varsayılan kuyruk yöneticisini kullanın.

### **message-queue-manager-name**

Kuyruk yöneticisinin adını belirtin.

# **MFT komutları başvurusu**

Tüm Managed File Transfer (MFT) komutları, ayrıntılı açıklamalarına ilişkin bağlantılarla birlikte listelenir.

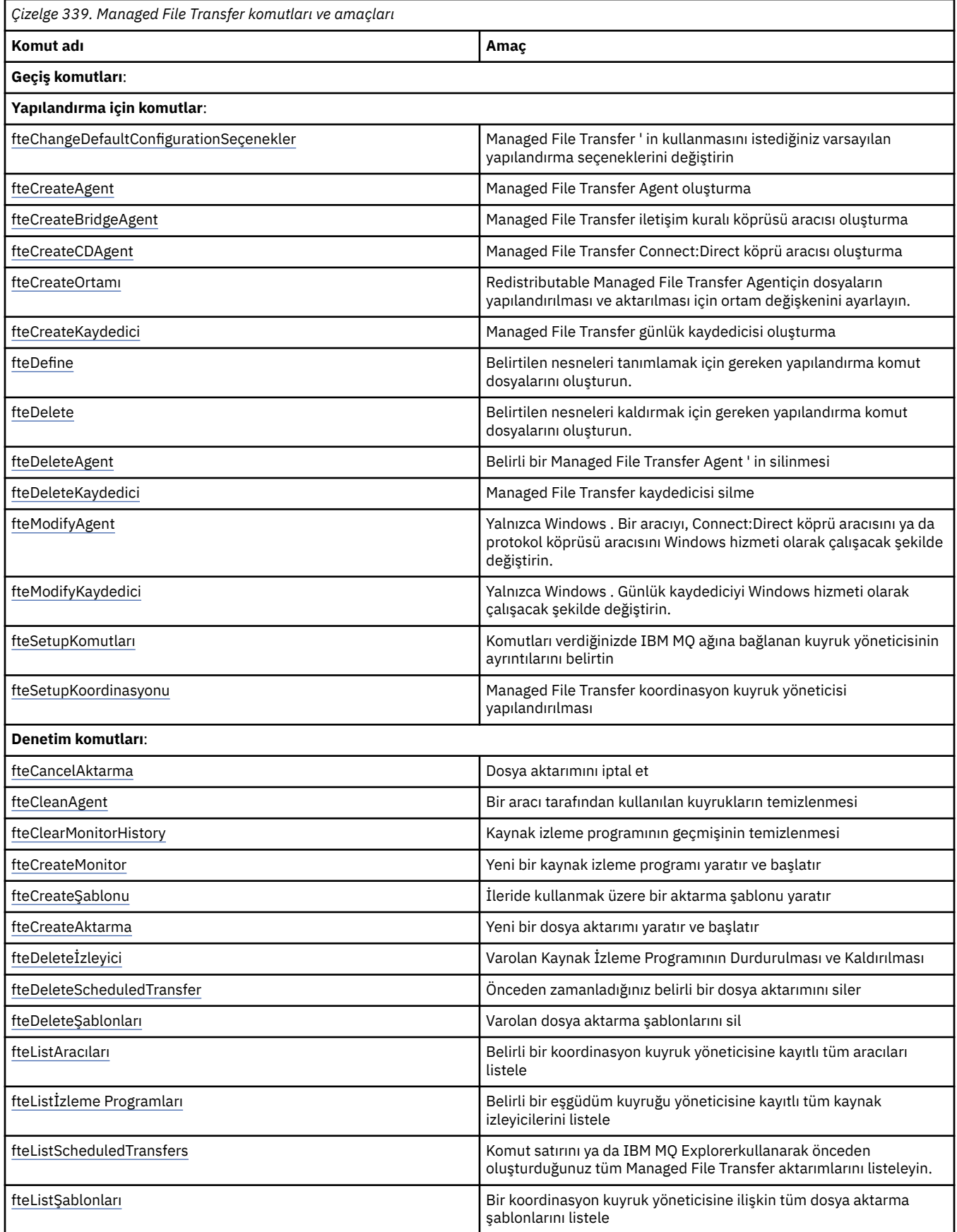

<span id="page-1960-0"></span>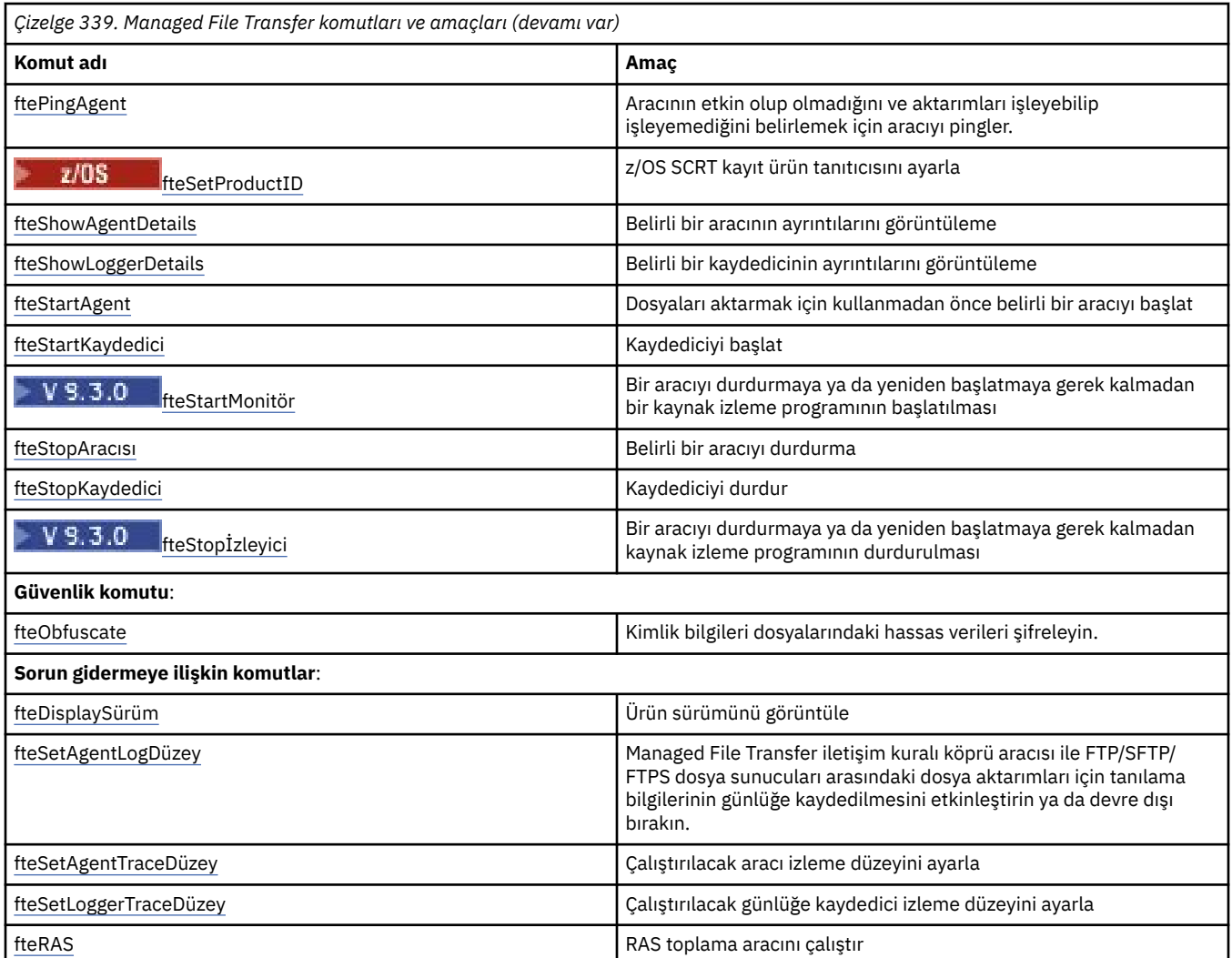

Hangi komutların hangi Managed File Transfer ürünüyle birlikte kurulduğunu gösteren bir çizelge için Kurulu MFT komut kümeleri başlıklı konuya bakın.

Her komutun sözdizimi ve parametreleri bir sözdizimi çizgesi biçiminde gösterilir. Bu çizgelerin nasıl kullanılacağına ilişkin açıklamalar için Sözdizimi çizgelerinin okunmasıbaşlıklı konuya bakın.

### **İlgili kavramlar**

["MFT komutlarını kullanma yetkisi" sayfa 1969](#page-1968-0)

MFT nesne adlandırma kuralları

### **İlgili başvurular**

"Hangi MFT komutlarının ve işlemlerinin hangi kuyruk yöneticisine bağlandığı" sayfa 1961 Managed File Transfer topolojisi çeşitli bileşenlerden oluşur.

["\[z/OS\]fteBatch, fteCommon ve ftePlatform yardımcı komut dosyaları" sayfa 1972](#page-1971-0)

fteBatch, fteCommon ve ftePlatform , *MQ\_INSTALLATION\_PATH*/bin dizininde Managed File Transfer tarafından yardımcı komut dosyaları olarak sağlanan komut dosyalardır. fteBatch komut dosyası yalnızca z/OS üzerinde bulunur.

## **Hangi MFT komutlarının ve işlemlerinin hangi kuyruk yöneticisine bağlandığı**

Managed File Transfer topolojisi çeşitli bileşenlerden oluşur.

Bu bileşenler şunlardır:

• İlişkili aracı kuyruk yöneticisine sahip bir ya da daha çok aracı

- Bir koordinasyon kuyruk yöneticisi
- Bir komut kuyruğu yöneticisi
- Topolojiyi yönetmek ve yönetilen aktarımları göndermek için kullanılan bir dizi komut
- Topolojide aracılar tarafından gerçekleştirilen yönetilen aktarımlar hakkında bilgi toplayan isteğe bağlı bir kaydedici
- Bazı yönetim görevlerini gerçekleştirmek ve yönetilen aktarımlarla ilgili bilgileri görüntülemek için kullanılabilen IBM MQ Explorer Managed File Transfer eklentisi.

Aracılar, kaydediciler, komutlar ve IBM MQ Explorer Managed File Transfer eklentisi çalıştırıldığında bir ya da daha çok kuyruk yöneticisine bağlanır.

Aşağıdaki çizelgelerde, çalıştırıldığında hangi kuyruk yöneticisi aracılarına, kaydedicilere, komutlara ve IBM MQ Explorer Managed File Transfer eklentisine bağlanıldığı özetlenmiştir.

Çizelgede bir komut ya da işlem için X karakteri yoksa, komut çalıştırıldığında herhangi bir kuyruk yöneticisine ya da işleme bağlanmaz.

**Not:** Bazı komutlar yalnızca belirli makinelerde çalıştırılabilir. Daha fazla bilgi için bkz ["MFT komutlarını](#page-1967-0) [buradan çalıştırabilirsiniz" sayfa 1968.](#page-1967-0)

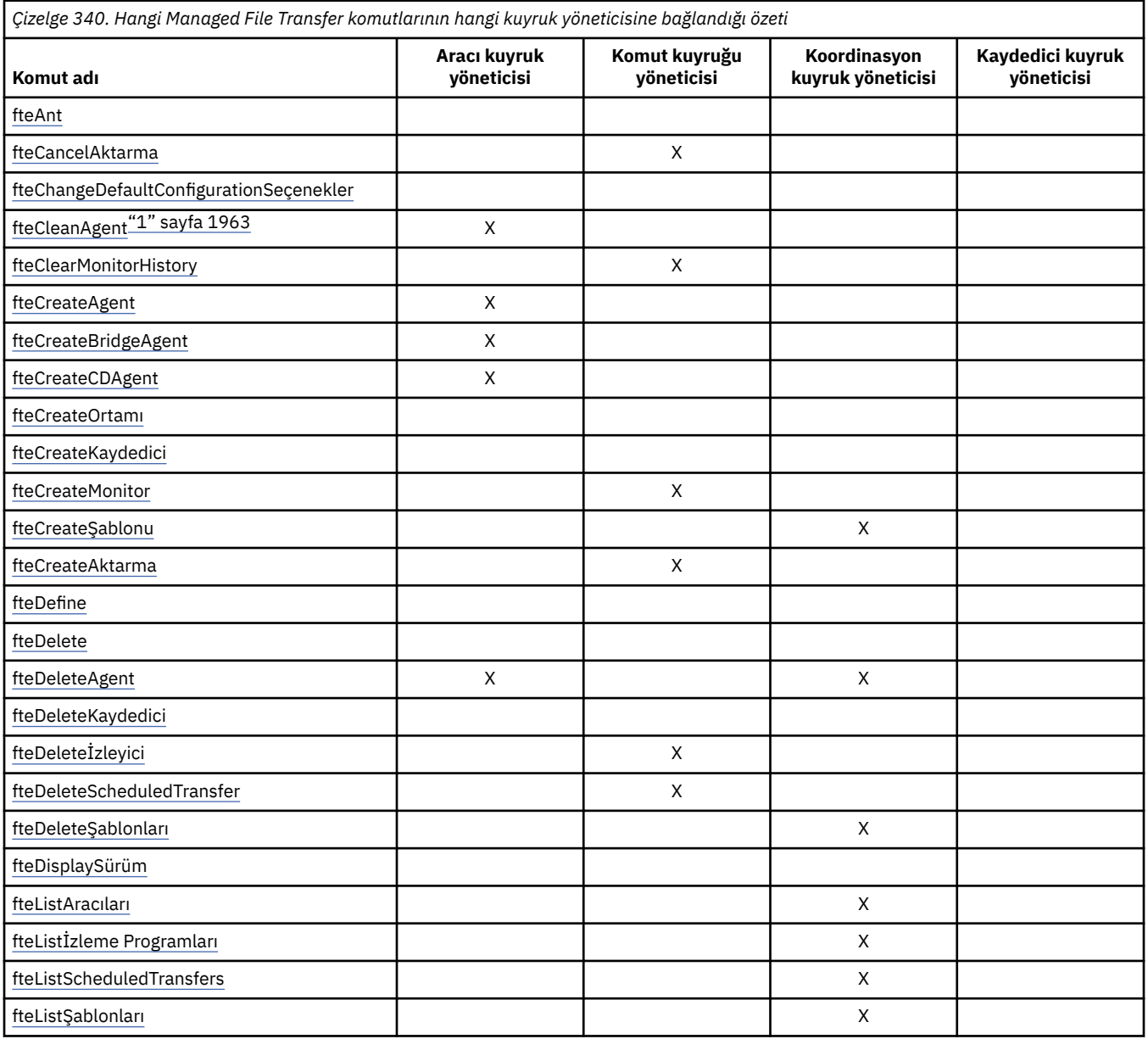

<span id="page-1962-0"></span>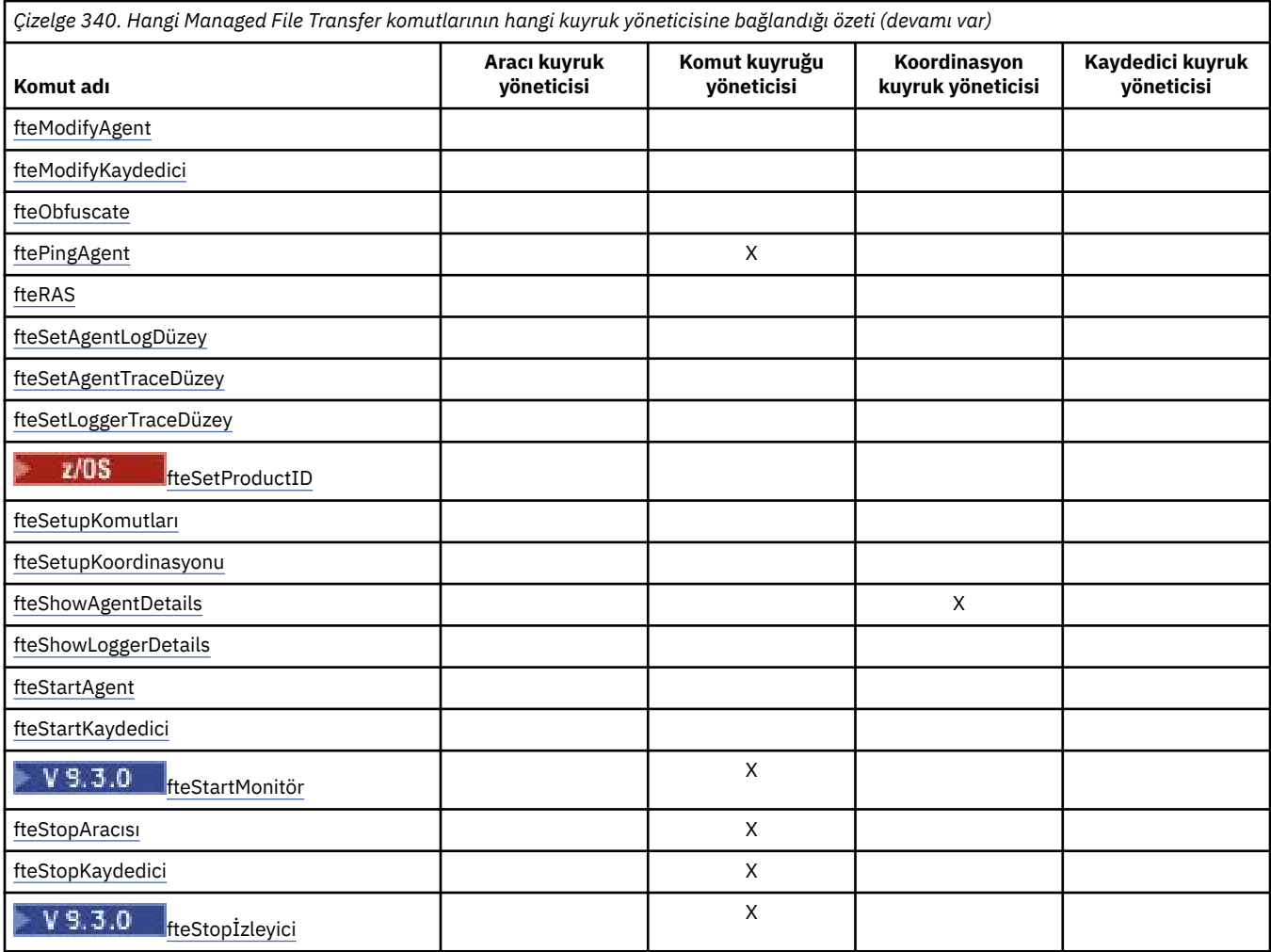

### **Not:**

### 1. Bu komutu çalıştırmadan önce aracı durdurulmalıdır

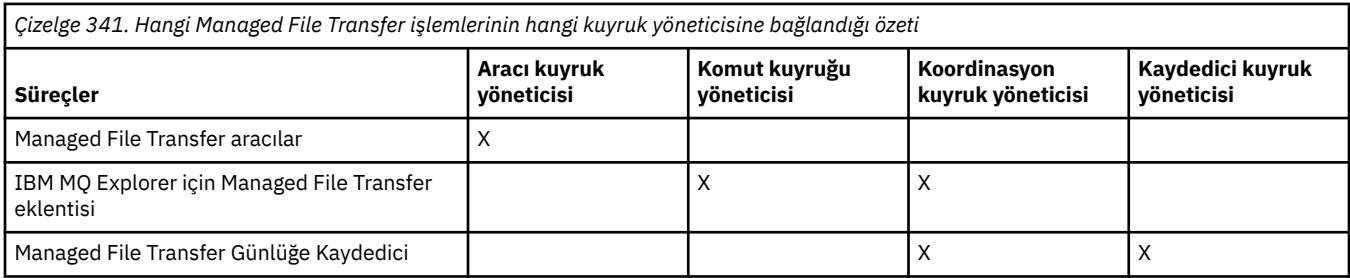

Her kuyruk yöneticisi tipine (aracı, komut ve eşgüdüm kuyruğu yöneticileri) bağlanmak için gereken kimlik bilgilerini içeren dosya, ilişkili özellikler dosyasında belirtilebilir. Örneğin, eşgüdüm kuyruk yöneticisinin bir coordination.properties dosyası vardır. Bu dosyada, **coordinationQMgrAuthenticationCredentialsFile** özelliğini kimlik bilgileri dosyasını gösterecek şekilde ayarlayabilirsiniz.

Eşgüdüm kuyruğu yöneticisine bağlanan komutlar, o dosyada belirtilen kimlik bilgilerini kullanır. Bir kuyruk yöneticisinde güvenlik etkinleştirildiyse ve bu özellik yanlış ayarlandıysa, MFT komutları başarıyla tamamlanmaz. Daha fazla bilgi için bkz. MFT ve IBM MQ bağlantı kimlik doğrulaması.

### **İlgili kavramlar**

Kurulu MFT komut kümeleri

## *Hangi MFT komutlarının hangi kuyruk yöneticisine bağlandığı hakkında ayrıntılar*

Hangi Managed File Transfer komutlarının hangi kuyruk yöneticisine bağlandığı hakkında daha fazla bilgi.

Bu konu, bazı çizimlerle birlikte ["Hangi MFT komutlarının ve işlemlerinin hangi kuyruk yöneticisine](#page-1960-0) [bağlandığı" sayfa 1961i](#page-1960-0)çindeki bilgileri de genişletir.

## **Aracı kuyruk yöneticileri**

Her aracının kendi aracı kuyruk yöneticisi vardır. Aracı, durum bilgilerini korumak ve iş isteklerini almak için bu kuyruk yöneticisinde barındırılan sistem kuyruklarını kullanır.

Tek bir kuyruk yöneticisi, birden çok aracı için aracı kuyruk yöneticisi olarak işlev görür. Aracı kuyruk yöneticileri, gönderen ve alıcı kanallarını kullanarak koordinasyon kuyruk yöneticisine, komut kuyruğu yöneticisine ve diğer aracı kuyruk yöneticilerine bağlanır.

**fteCreateAgent**, **fteCreateBridgeAgent**ve **fteCreateCDAgent** komutları, aracı kuyruk yöneticisi adını bağımsız değişken olarak alır.

Bu komutlar çalıştırıldığında, belirtilen kuyruk yöneticisine bağlanır ve koordinasyon kuyruğu yöneticisine aracının Managed File Transfer topolojisine eklendiğini belirten bir ileti gönderir.

Benzer şekilde, **fteDeleteAgent** çalıştırıldığında aracı kuyruk yöneticisine bağlanır ve koordinasyon kuyruk yöneticisine, aracının artık Managed File Transfer topolojisinden kaldırıldığını bildiren bir ileti gönderir.

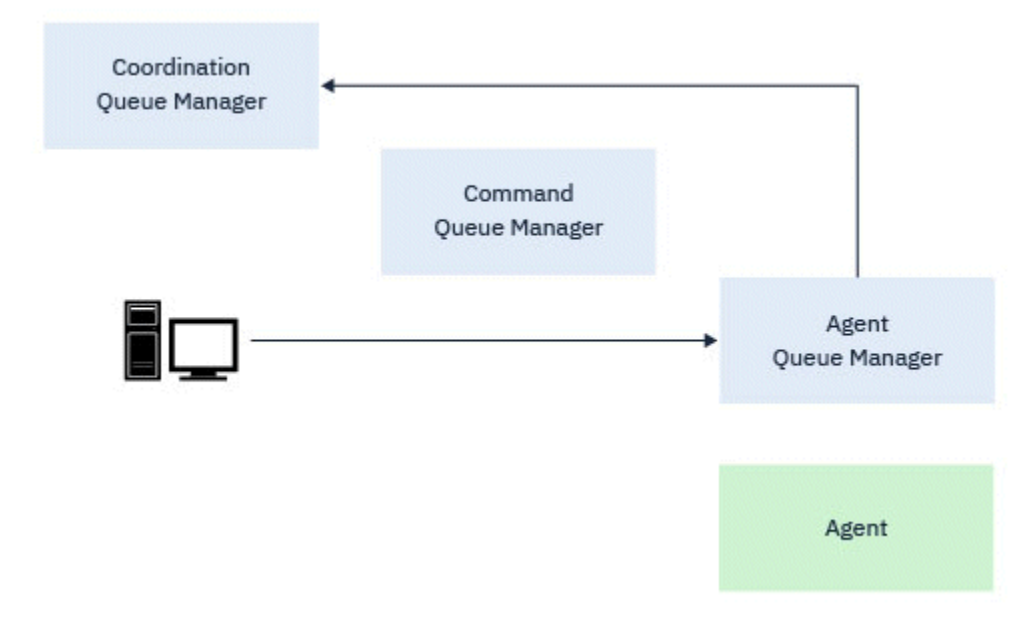

*Şekil 1. fteDeleteAgent komutuyla birlikte çeşitli fteCreate komutları, Agent kuyruk yöneticisine bağlanır ve topolojiden bir aracıyı kaydettirmek ya da aracıyı kayıttan silmek için koordinasyon kuyruğu yöneticisine bir ileti gönderir.*

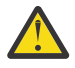

**Uyarı: fteCleanAgent** aracı kuyruk yöneticisine bağlanır ve o görevliye ilişkin durum bilgilerini sistem kuyruklarından kaldırır.

Bu komutun çalıştırılması tüm topolojiyi etkileyebilir. Bu nedenle, bu komutu yalnızca IBM' in yönlendirmesi altında çalıştırmanız gerekir.

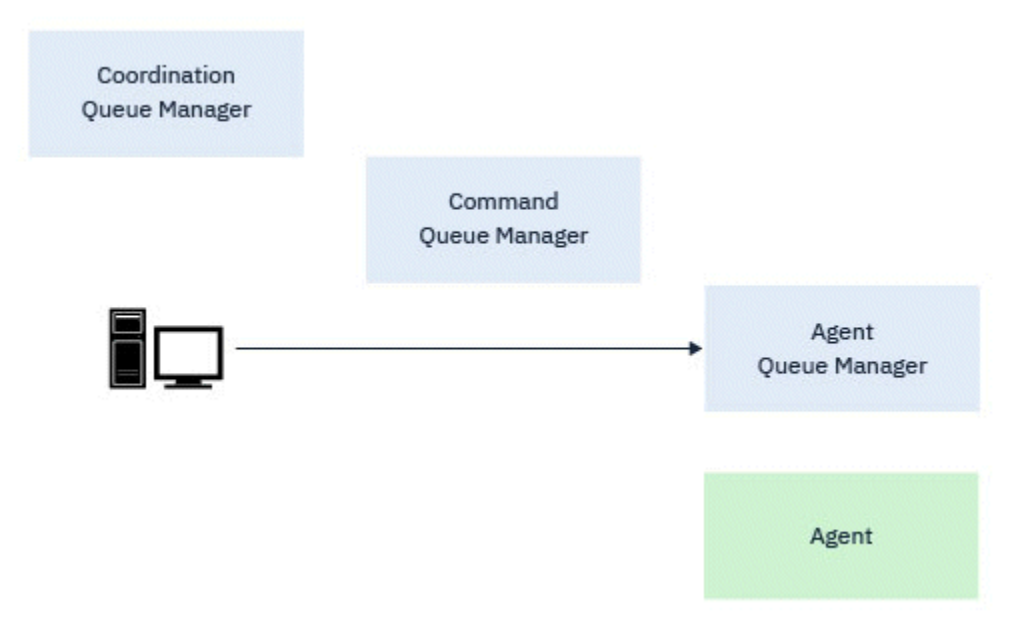

*Şekil 2. fteCleanAgent komutu doğrudan Agent kuyruk yöneticisine bağlanır ve aracının sistem kuyruklarından durum bilgilerini kaldırır*

Aşağıdaki komutlar aracı kuyruk yöneticisine bağlanır:

- • [fteCleanAgent](#page-1974-0)
- • [fteCreateAgent](#page-1981-0)
- • [fteCreateBridgeAgent](#page-1986-0)
- • [fteCreateCDAgent](#page-1994-0)
- • [fteDeleteAgent](#page-2055-0)

## **Eşgüdüm kuyruğu yöneticileri**

Bir Managed File Transfer topolojisi için koordinasyon kuyruk yöneticisi, topolojinin tamamını bilen merkezi bir göbektir. Koordinasyon kuyruk yöneticisi, gönderen ve alıcı kanalları aracılığıyla bir topolojideki tüm aracı kuyruk yöneticilerine bağlanır. Aracılar düzenli olarak durum bilgilerini koordinasyon kuyruk yöneticisine yayınlar ve aktarım şablonlarını orada saklar.

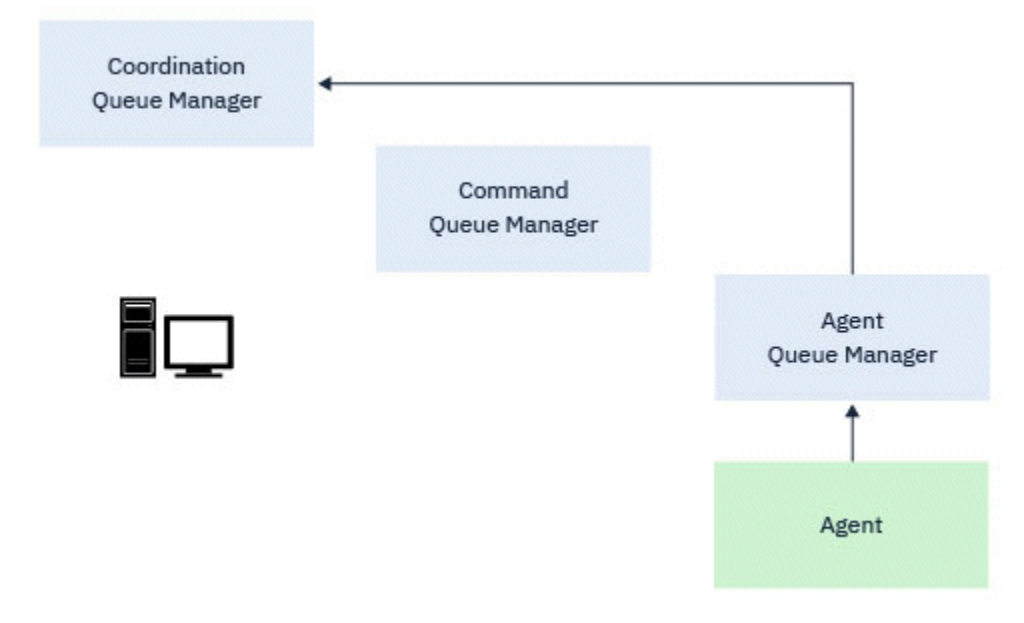

*Şekil 3. Aracılar, koordinasyon kuyruğu yöneticisinde durum bilgilerini yayınlar ya da aktarma şablonlarını saklar*

Koordinasyon kuyruk yöneticisine bağlanan önceki komutlardan herhangi biri çalıştırıldığında, doğrudan koordinasyon kuyruk yöneticisine bağlanır ve aşağıdakilerden biri söz eder:

- Bir aktarma şablonu yaratın ya da silin.
- Aracılar, izleme programları ya da zamanlanmış aktarımlarla ilgili durum bilgilerini sorgulayın ve bu bilgileri kullanıcıya görüntüleyin.

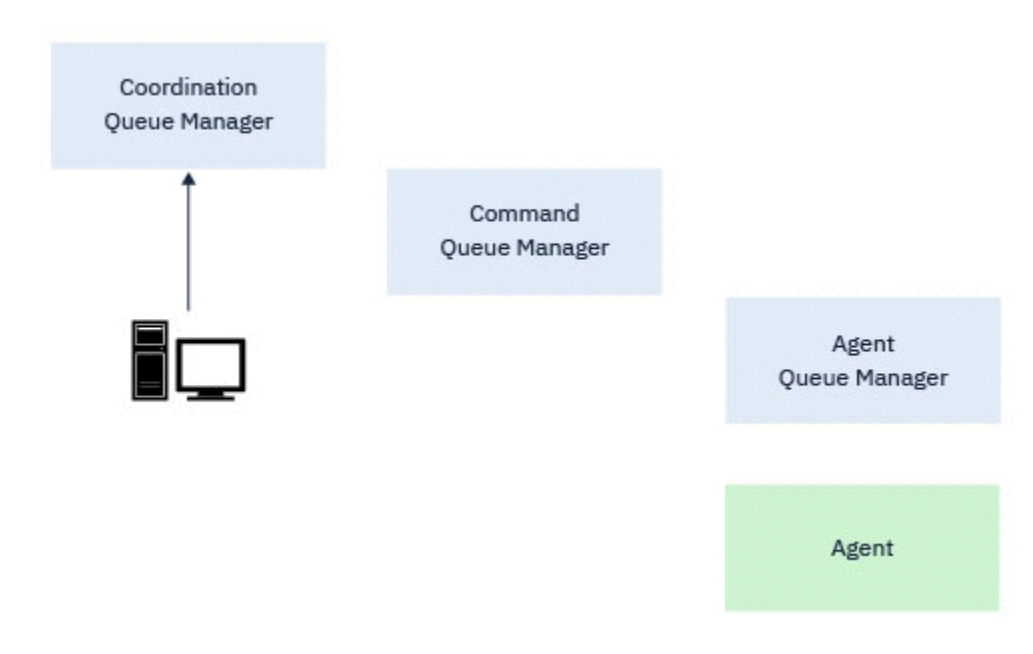

*Şekil 4. Daha sonra komutlar, uygun durum bilgilerini almak ya da aktarma şablonlarıyla çalışmak için doğrudan koordinasyon kuyruğu yöneticisine bağlanır.*

Aşağıdaki komutlar eşgüdüm kuyruk yöneticisine bağlanır:

- • [fteCreateŞablonu](#page-2015-0)
- • [fteDeleteAgent](#page-2055-0)
- • [fteDeleteŞablonları](#page-2063-0)
- • [fteListAracıları](#page-2067-0)
- • [fteListİzleme Programları](#page-2070-0)
- • [fteListScheduledTransfers](#page-2074-0)
- • [fteListŞablonları](#page-2076-0)
- • [fteShowAgentDetails](#page-2111-0)

## **Komut kuyruğu yöneticileri**

Komut kuyruğu yöneticisi, bir MFT topolojisine ağ geçidi işlevi görür. Gönderen ve alıcı kanalları aracılığıyla aracı kuyruk yöneticilerine bağlanır. Listelenen komutlardan biri çalıştırıldığında, doğrudan komut kuyruğu yöneticisine bağlanır ve belirtilen aracıya bir ileti gönderir. Bu ileti, IBM MQ ağı üzerinden aracı kuyruk yöneticisine yönlendirilir ve aracı tarafından alınır ve işlenir.

Kuyruk yöneticisine bağlanan komutlardan herhangi biri çalıştırıldığında:

- Komut kuyruğu yöneticisine bağlanın.
- Geçici bir yanıt kuyruğu yaratın.
- Komut ayrıntılarını içeren bir iletiyi uygun aracıya gönderin.

İleti, IBM MQ ağı aracılığıyla aracı kuyruk yöneticisine yönlendirilir ve aracı tarafından alınır ve işlenir.

Aracı komutu işledikten sonra, komut kuyruk yöneticisine bir yanıt gönderir ve burada yanıt komut tarafından alınır.

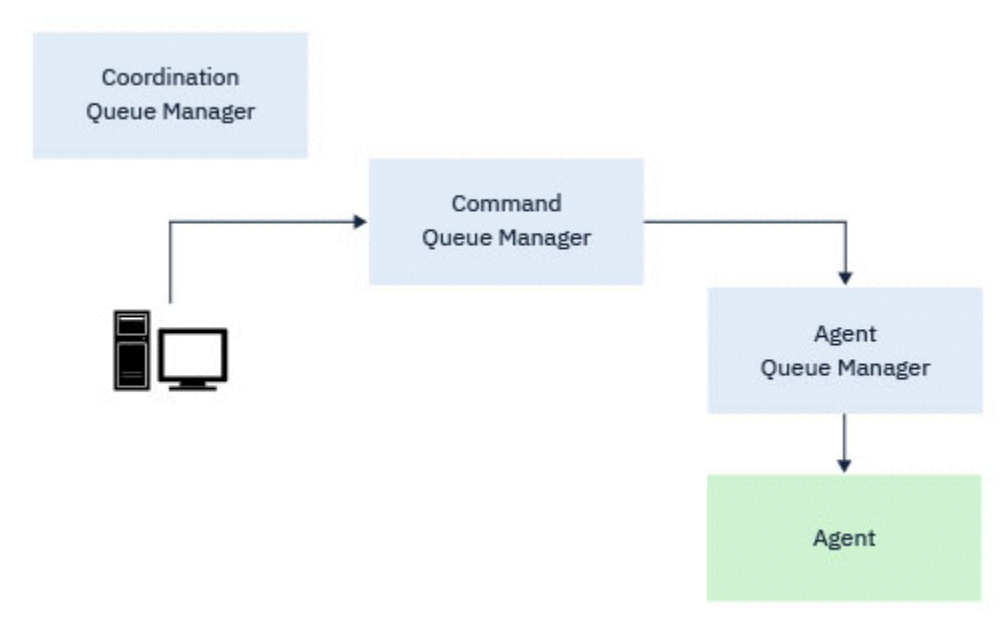

*Şekil 5. Komutlar, komut kuyruğu yöneticisine bağlanır. Daha sonra, komutu içeren ileti IBM MQ ağı üzerinden aracı tarafından alınacağı doğru aracı kuyruk yöneticisine yönlendirilir.*

Aşağıdaki komutlar komut kuyruğu yöneticisine bağlanır:

- • [fteCancelAktarma](#page-1971-0)
- • [fteCreateMonitor](#page-2008-0)
- • [fteCreateAktarma](#page-2030-0)
- • [fteDeleteİzleyici](#page-2060-0)
- fteDeleteScheduledTransfer
- • [ftePingAgent](#page-2087-0)
- V 9.3.0 [fteStartİzleyici](#page-2125-0)

<span id="page-1967-0"></span>• [fteStopAracısı](#page-2127-0)

• V 9.3.0 [fteStopİzleyici](#page-2131-0)

**İlgili kavramlar**

Kurulu MFT komut kümeleri

## *MFT komutlarını buradan çalıştırabilirsiniz*

Aşağıdaki çizelge, Managed File Transfer komutlarının yerel olarak mı, yoksa uzaktan mı çalıştırılabileceğini özetlemektedir.

Komutun gösterildiği yer:

- Yalnızca yerel-komutlar yalnızca yerel kuruluşta çalıştırılabilir.
- Yerel aracıdan aracıya-komutlar yalnızca o komutla ilgili yerel aracı kuruluşunda çalıştırılabilir.

Örneğin, **fteCreateBridgeAgent** komutu *X (Köprü)* olarak gösterilen yerel köprü aracısına bağlanabilir ve **fteCreateCDAgent** komutu, *X (CD)*olarak gösterilen yerel CD aracısına bağlanabilir.

- Yerel günlüğe kaydedici aracısı-komutlar yalnızca yerel günlüğe kaydedici kuruluşunda çalıştırılabilir.
- Yerel ve uzak-komutu, komuta ya da eşgüdüm kuyruğu yöneticisine bağlanabilen herhangi bir sistemden çalıştırabilirsiniz.

٦

Çizelgede bir komut için X karakteri yoksa, bu durumda komut çalıştırılamaz.

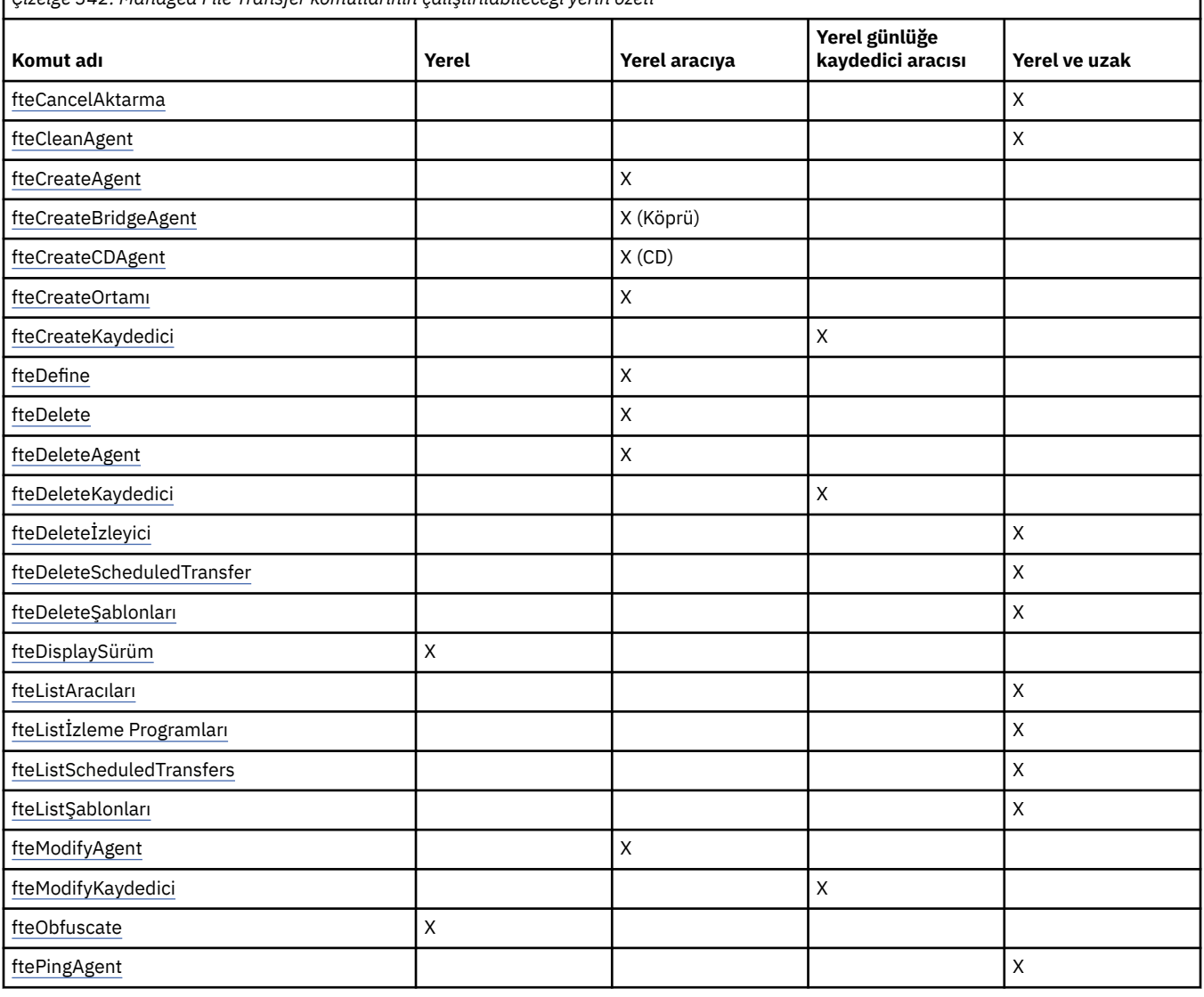

*Çizelge 342. Managed File Transfer komutlarının çalıştırılabileceği yerin özeti*

<span id="page-1968-0"></span>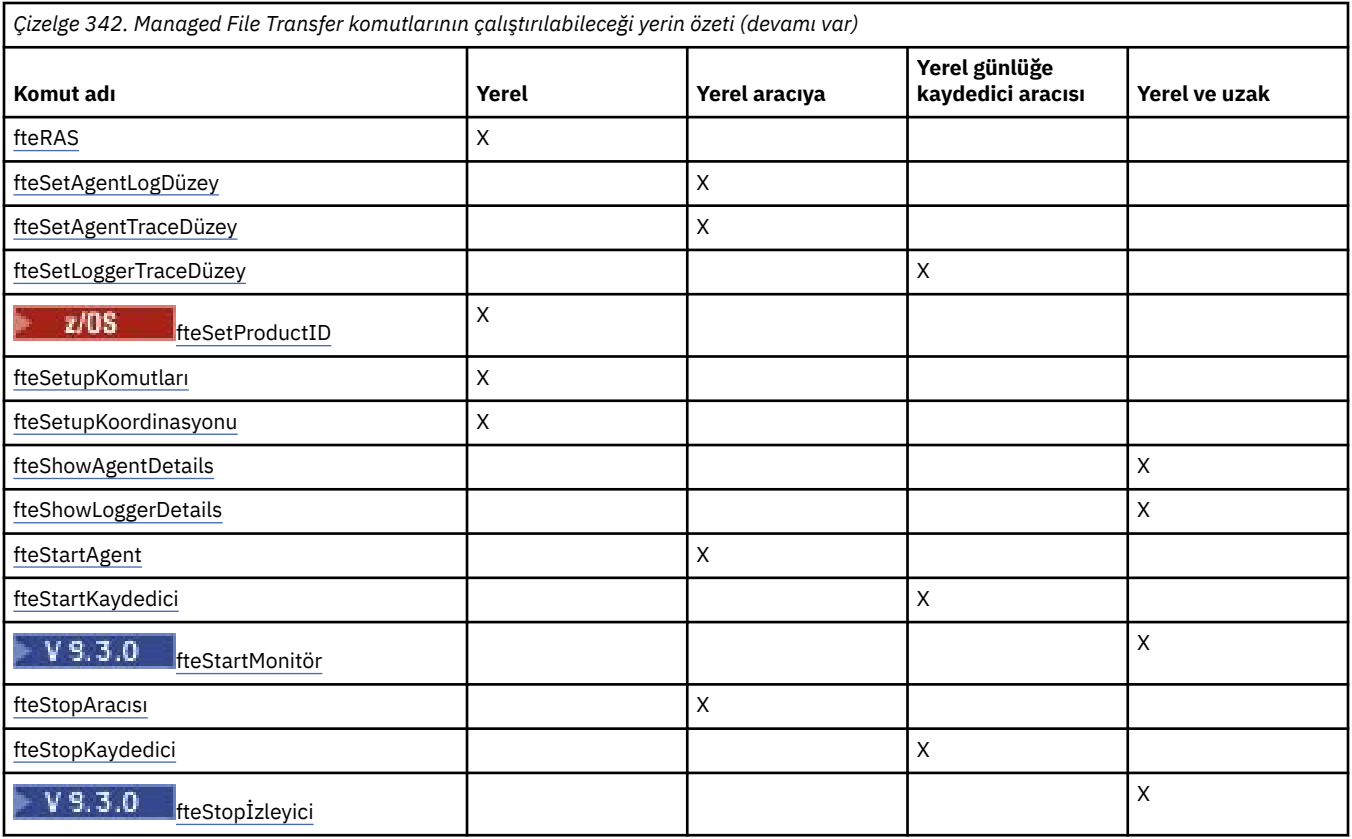

### **İlgili kavramlar**

Kurulu MFT komut kümeleri

## **MFT komutlarını kullanma yetkisi**

Managed File Transfer komutlarını yayınlamak istiyorsanız, kullanıcı kimliğiniz mqm grubunun bir üyesi olmalıdır; ancak, IBM MQ ' i mqm grubunda olmayan kullanıcıların komut yayınlamalarına izin verecek şekilde yapılandırmadıysanız.

 $\sim$   $z/0$ S $^{-1}$ z/OSüzerinde mqm için alternatif bir grup tanımlama hakkında daha fazla bilgi için bkz. <u>IBM</u> MQ for z/OSüzerinde MQSC ve PCF komutlarını yayınlayabileceğiniz kaynaklar.

Yetkilendirmeyle ilgili daha fazla bilgi için bkz. IBM MQürününü yönetme yetkisi. **IBM İBM** İBM ikullanıyorsanız, şu konuyla başlayın: IBM MQ yetkililer.

Managed File Transfer komutlarının bir alt kümesi, IBM MQ Explorer kullanılarak verilebilir.

### **AIX, Linux, and Windows sistemlerinden komut verilmesi**

Komut yayınlanması için aşağıdaki ortama özgü bilgilere dikkat edin:

### **Managed File Transfer - Windows**

Tüm komutlar bir komut satırından verilebilir. Komut adları büyük/küçük harf duyarlı değildir: Büyük harf, küçük harf ya da büyük ve küçük harf birleşimi olarak girebilirsiniz. Ancak, denetim komutlarına (kuyruk adları gibi) ve parametrelere (kuyruk yöneticisi adı için **-m** gibi) ilişkin bağımsız değişkenler büyük ve küçük harfe duyarlıdır.

Sözdizimi açıklamalarında, işaret göstergesi olarak tire işareti (-) kullanılır.

### **Managed File Transfer for AIX and Linux sistemleri**

Tüm Managed File Transfer komutları bir kabuktan yayınlanabilir. Tüm komutlar büyük ve küçük harfe duyarlıdır.

## **z/OS sistemlerinden komut verilmesi**  $\approx$  z/0S

IBM MQ for z/OS 9.2' den Managed File Transfer , z/OS UNIX System Services (z/OS UNIX) bileşenlerinin mqft dizinine kurulur; örneğin: /mqm/V9R2M0/mqft.

Managed File Transfer komutları, mqft dizininin altındaki bin dizininde bulunur; örneğin: /mqm/V9R2M0/ mqft/bin.

**Önemli:** Bu, bin ve mqft dizinlerinin birbirinin eşleri olduğu önceki yayınlardan farklıdır.

Komutlar aşağıdaki seçeneklerden birinden çalıştırılabilir:

- Doğrudan z/OS UNIX ortamından, komutun yolunu belirterek ya da bin altdizinini kullanıcı komut yoluna ekleyerek.
- Belirli bir aracı ya da kaydedici için, PDSE komut şablonu kitaplığından yapılandırılan bir PDSE veri komut kümesinden. Daha fazla bilgi için bakınız: Creating an MFT Agent or Logger command data set.

## **IBM i platformundan komut verilmesi**

IBM i

IBM iüzerinde komut yayınlanması için aşağıdaki ortama özgü bilgilere dikkat edin:

- Managed File Transfer komutlarını Qshell yorumlayıcısını kullanarak başlatabilirsiniz. Qshell yorumlayıcısını başlatmak için, IBM i sistem komut satırından **STRQSH** komutunu verin.
- Komutları Qshell ortamında çalıştırdığınızda, komut adları büyük/küçük harf duyarlı değildir: Büyük harf, küçük harf ya da büyük ve küçük harf birleşimi olarak girebilirsiniz. Ancak, denetim komutlarına (kuyruk adları gibi) ve parametrelere (kuyruk yöneticisi adı için **-m** gibi) ilişkin bağımsız değişkenler büyük ve küçük harfe duyarlıdır.

#### **İlgili başvurular**

MFT için dönüş kodları

## **MFT komutlarını izleme**

Komut satırından sorun belirlemeye yardımcı olmak için Managed File Transfer komutlarından herhangi birini izleyebilirsiniz.

### **Amaç**

Belirli bir düzeyde izlemeyi etkinleştirmek için herhangi bir MFT komutu için **-trace** parametresini kullanın. Farklı bir dizini belirtmek için **-tracePath** değiştirgesi eklenmezse, üretilen izleme kütükleri yürürlükteki çalışma dizininizde bulunur.

İzlemeyi çalıştırmak performansınızı önemli ölçüde etkileyebileceğinden ve çok miktarda izleme verisi üretebileceğinden, izlemeyi dikkatli ve yalnızca gerektiğinde çalıştırın. Genellikle, izlemeyi yalnızca IBM hizmet temsilciniz tarafından istendiğinde etkinleştirin.

agent.properties dosyasında, izleme dosyası büyüklüğü ve alıkoymak için izleme dosyalarının sayısı gibi ek izleme özellikleri ayarlayabilirsiniz. Bu özellikler Gelişmiş aracı özellikleri: İzleme ve günlüğe kaydetmeiçinde açıklanır.

### **Syntax**

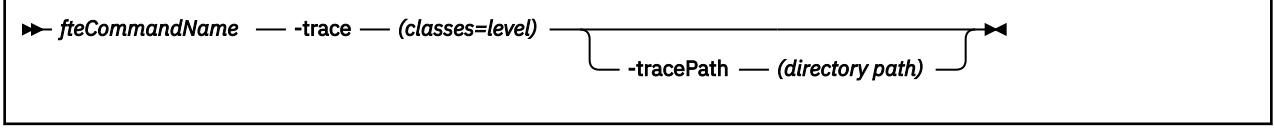

## **Parametreler**

#### **-trace** *sınıf=düzey*

Gereklidir. İzlemeyi ve izlemenin hangi sınıflara uygulanacağını ayarlama düzeyi. Aşağıdaki biçimi belirtin:

classes=level

Örneğin:

com.ibm.wmqfte=all

tüm Managed File Transfer sınıflarını izler.

İzleme düzeyinin uygulanmasını istediğiniz sınıf belirtimlerinin iki nokta üst üste işaretiyle ayrılmış bir listesini belirtin. Bu parametreyi belirtmezseniz, izleme düzeyi tüm aracı sınıflarına uygulanır.

*sınıflar* artı işaretiyle (+) başlarsa, artı işaretini izleyen izleme sınıfları listesi, izlenmekte olan izleme sınıflarına eklenir.

Geçerli izleme düzeyi seçenekleri aşağıdaki gibidir ve izleme dosyası büyüklüğü ve ayrıntısı artan düzende listelenir:

#### **kapalı**

Aracı izlemesini kapatır, ancak günlük dosyalarına bilgi yazmaya devam eder. Bu varsayılan seçenektir.

#### **Akış**

Aracıdaki işleme akışıyla ilişkili izleme noktalarına ilişkin verileri yakalar.

#### **orta düzeyde**

İzdeki orta miktarda tanılama bilgisini yakalar.

#### **Ayrıntılı**

İzdeki ayrıntılı tanılama bilgilerini yakalar.

#### **tümü**

Aracı izlemesini tüm aracı sınıflarında çalıştırılacak şekilde ayarlar.

#### **-tracePath** *dizin yolu*

İsteğe Bağlı. İzlemeyi yazmasını istediğiniz dizini belirleyin. Örneğin, c:\temp.

z/OS Bu parametreyi belirlemezseniz, değer komutun verildiği dizin olur. Örneğin, z/

OSüzerinde:

 $z/0S$ 

/u/smith/fte/wmqmft/mqft/logs/MQPV/loggers/BFGLG1/logs/

Bu parametre yalnızca **-trace** parametresi belirtildiğinde geçerlidir.

#### **Örnek**

Bu örnekte izleme düzeyi tümü olarak ayarlanır; bu, AGENT.NAME , **fteStartAgent** komutu için izlenir:

**Not:** Aracı başlatıldığında, izleme *mft\_config*/logs*coordination\_qmgr*/agents/*agent* adresine gider.

fteStartAgent -trace com.ibm.wmqfte=all -tracePath /u/mft/trace AGENT.NAME

Bu örnekte izleme düzeyi, aracı için com.ibm.wmqfte.common sınıfları AGENT.NAMEiçin orta olarak ayarlanır. **ftePingAgent** komutu için orta miktarda izleme yakalanır:

ftePingAgent -trace com.ibm.wmqfte.common=moderate AGENT.NAME

<span id="page-1971-0"></span>Bu örnekte izleme düzeyi, aracı için com.ibm.wmqfte.common sınıflar AGENT.NAMEiçin orta olarak ayarlanır ve izleme c\\$user dizinine yazılır. **ftePingAgent** komutu için orta miktarda izleme yakalanır:

ftePingAgent -trace com.ibm.wmqfte.common=moderate -tracePath c:\\$user AGENT.NAME

#### z/OS **fteBatch, fteCommon ve ftePlatform yardımcı komut dosyaları**

 $z/0S$ fteBatch, fteCommon ve ftePlatform , *MQ\_INSTALLATION\_PATH*/bin dizininde Managed File Transfer tarafından yardımcı komut dosyaları olarak sağlanan komut dosyalardır. fteBatch komut dosyası yalnızca z/OS üzerinde bulunur.

### **fteBatch komut dosyası (yalnızcaz/OS )**

#### $z/0S$

fteBatch , JZOS Toplu İş Başlatıcısı 'ndan Managed File Transfer ' ı çalıştırmak için kullanılan bir yardımcı komut dosyasıdır. fteBatch yalnızca z/OS üzerine kurulur. Genellikle Managed File Transfer , sağlanan komut kabuğu komut dosyaları kullanılarak başlatılır; bu komut, o işleve uygun Java sınıfını başlatmadan önce ortam yapılandırması gerçekleştirir. Managed File Transfer JZOS Toplu İş Başlatıcı kullanılarak başlatıldığında, Java sınıfı doğrudan Başlatıcı 'dan başlatılır. fteBatch , gerekli sınıf adını bir ortam değişkenine yerleştirmek için başlatıcı ayarının bir parçası olarak çağrılabilir ve Javabaşlatılmadan önce olağan komut kabuğu komut dosyalarının gerçekleştirdiği kuruluş işini gerçekleştirir. Bu, işleriniz ile Managed File Transfertarafından kullanılan iç sınıf adları arasında bir yalıtım düzeyi sağlar.

 $\blacktriangleright$  Deprecated <mark>fteBatch komutu, yeni PDSE veri kümesi aracılığıyla Managed File Transfer komutunu</mark> çalıştırabileceğiniz için IBM MQ 8.0içindeki Managed File Transfer için kullanımdan kaldırılmıştır. Daha fazla bilgi için MFT Agent ya da Logger komut veri kümesi yaratılmasıbaşlıklı konuya bakın.

### **fteCommon**

fteCommon , Javabaşlatılmadan önce ortak kuruluş işlemesini gerçekleştirmek için diğer Managed File Transfer komut dosyaları tarafından başlatılan yardımcı bir komut dosyasıdır.

### **ftePlatform**

ftePlatform , platforma özgü kuruluş işlemlerini gerçekleştirmek için fteCommon komut dosyası tarafından başlatılan bir yardımcı komut dosyasıdır.

### **fteCancelAktarma ( MFT aktarımının iptal edilmesi)**

Bir Managed File Transfer aktarımını iptal etmek için **fteCancelTransfer** komutunu kullanın. Bu komutu, aktarım için kaynak ya da hedef aracıya karşı verebilirsiniz.

### **Amaç**

Aktarım devam ederken **fteCancelTransfer** komutunu yayınlarsanız, bu aktarma işleminin bir parçası olarak aktarılan dosyalar hedef sistemde kalır ve silinmez. Bu aktarma işleminin bir parçası olarak kısmen aktarılan dosyalar hedef sistemden silinir. "iptal edildi"olarak aktarılan aktarma günlüklerinin hedef tarafı.

Bir Connect:Direct düğümüne aktarma işlemi iptal edilirse, iptal edilen aktarımın bir parçası olarak kısmen aktarılan dosyalar hedef sistemde kalır ve silinmez.

**fteCancelTransfer** komutunu, IBM MQ ağına bağlanabilen ve aracı kuyruk yöneticisine yöneltebilen herhangi bir sistemden çalıştırabilirsiniz. Özellikle komutun çalışması için, bu sisteme Managed File Transfer kurmuş olmanız ve IBM MQ ağıyla iletişim kurmak için bu sistemde Managed File Transfer yapılandırmış olmanız gerekir. Bağlantı ayrıntıları yoksa, bu ayrıntılar varsa, bağlantı için aracı kuyruk yöneticisi ayrıntıları kullanılır.

Bu komut için isteğe bağlı **-p** değiştirgesini yalnızca varsayılan kümenizden farklı bir yapılanış seçenekleri kümesi kullanmak istiyorsanız belirtin. Ek bilgi için Yapılandırma seçenekleri konusuna bakın.

### **Syntax**

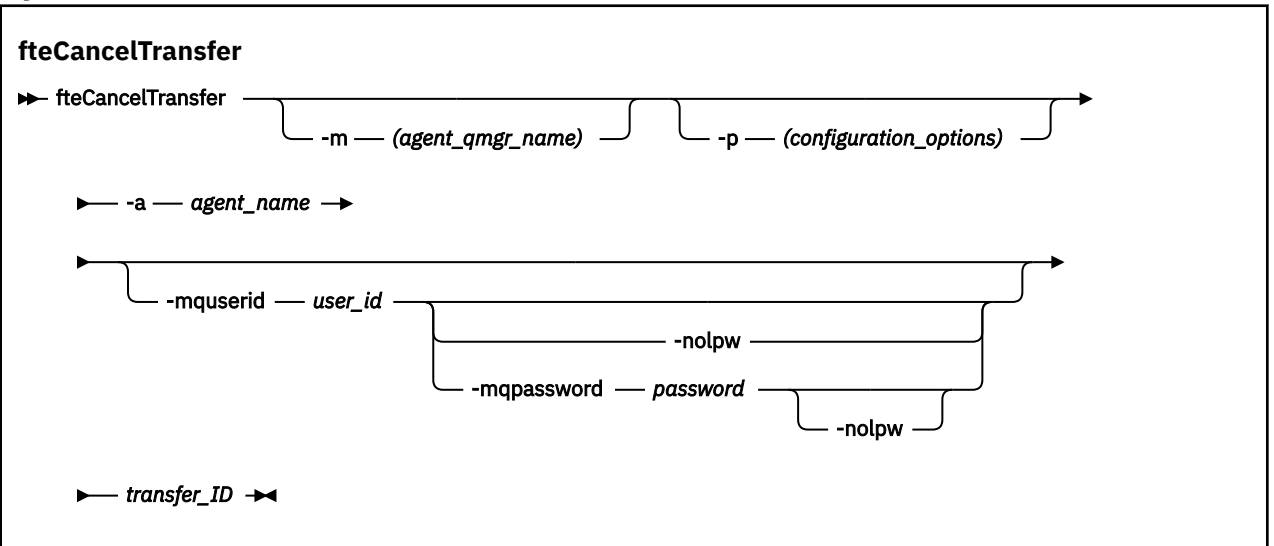

### **Parametreler**

#### **-m** *aracı\_adı*

İsteğe Bağlı. Aracı kuyruk yöneticisinin adı. Bu aracı, iptal etmek istediğiniz aktarma için kaynak ya da hedef aracı olmalıdır. Bu parametreyi belirtmezseniz, iptal isteği, kullanmakta olduğunuz yapılanış seçenekleri kümesi tarafından belirlenen kuyruk yöneticisine gönderilir.

#### **-p** *yapılanış\_seçenekleri*

İsteğe Bağlı. Bu değiştirge, aktarma işlemini iptal etmek için kullanılacak yapılanış seçenekleri kümesini belirler. Kural olarak, bu değiştirgeye ilişkin giriş olarak varsayılan olmayan bir eşgüdüm kuyruğu yöneticisinin adını kullanın. Daha sonra komut, bu varsayılan olmayan eşgüdüm kuyruğu yöneticisiyle ilişkili özellik dosyaları kümesini kullanır.

Bu parametreyi belirtmezseniz, varsayılan eşgüdüm kuyruğu yöneticisine dayalı yapılanış seçenekleri kümesi kullanılır.

#### **-a** *aracı\_adı*

Gereklidir. İptal etmek istediğiniz aktarma işleminin kaynak ya da hedef aracısının adı.

#### **-mquserid** *kullanıcı\_kimliği*

İsteğe Bağlı. Komut kuyruğu yöneticisiyle doğrulanacak kullanıcı kimliğini belirtir.

#### **-mqpassword** *parola*

İsteğe Bağlı. Eşgüdüm kuyruk yöneticisiyle kimlik doğrulaması için kullanılacak parolayı belirtir.

**-mqpassword** parametresi belirtildiğinde, **-mquserid** parametresini de belirtmeniz gerekir. **-mquserid**belirtirseniz, ancak **-mqpassword**belirtmezseniz, görüntülenmeyecek ilişkili parolayı belirtmeniz istenir.

 $\blacktriangleright$  <code>V 9.3.0  $\blacktriangleright$  <code>V 9.3.0  $\blacksquare$ </code> <code>BM MQ 9.3</code> ' den başlayarak, komut varsayılan olarak <code>MQCSP</code> kimlik</code> doğrulamasını kullanır ve kimliği doğrulanacak kullanıcı kimliğini ve parolayı bir MQCSP yapısında kuyruk yöneticisine gönderir.

#### $V$  9.3.0  $V$  9.3.0 **-nolpw**

İsteğe Bağlı. Komut, 12 karakterden uzun parolaları desteklemeyen bir kuyruk yöneticisine bağlanıyorsa bu parametreyi belirtin.

**-nolpw** parametresi belirtildiğinde, **-mquserid** parametresini de belirtmeniz gerekir. **-mquserid** ve **-nolpw**belirtirseniz, ancak **-mqpassword**belirtmezseniz, görüntülenmeyecek ilişkili parolayı girmeniz istenir.

**Not: -nolpw** seçeneğini belirtirseniz ve parola 12 karakterden uzunsa, komut BFGCL0829Ehata iletisiyle başarısız olur.

### <span id="page-1973-0"></span>*aktar\_tnt*

Gereklidir. İptal etmek istediğiniz aktarma işleminin tanıtıcısı. Aktarım tanıtıcısı (istek tanıtıcısı olarak da bilinir), **fteCreateTransfer** komutunu çalıştırdıktan sonra komut satırında görüntülenir. Aktarma tanıtıcıları kütük aktarma günlüğü iletilerinde de bulunur ya da IBM MQ Explorer Transfer Log (Gezgin Aktarma Günlüğü) panosunda görüntülenir.

### **-Ne? ya da -h**

İsteğe Bağlı. Komut sözdizimini görüntüler.

### **Örnek**

Bu örnekte AGENT1 , iptal edilecek aktarıma ilişkin kaynak aracıdır.

fteCancelTransfer -a AGENT1 414d5120514d5f4c4d343336303920201159c54820027102

## **Dönüş kodları**

### **0**

Komut başarıyla tamamlandı ya da belirtilen aktarma tanıtıcısı aracı tarafından bilinmiyor. Aktarma tanıtıcısı aracı tarafından bilinmiyorsa, bunun en olası nedeni, aktarma işleminin önceden tamamlanmış ya da iptal edilmiş olmasıdır.

### **1**

Komut başarısız oldu.

### **İlgili başvurular**

### ["fteCreateAktarma \(yeni bir kütük aktarımı başlat\)" sayfa 2031](#page-2030-0)

**fteCreateTransfer** komutu, komut satırından yeni bir dosya aktarımı yaratır ve başlatır. Bu komut, dosya aktarımını hemen başlatabilir, ilerideki bir tarih ve saat için zamanlayabilir, zamanlanmış bir aktarımı bir ya da daha çok kez yineleyebilir ve belirli koşullara dayalı olarak dosya aktarımını tetikleyebilir.

## **fteChangeDefaultConfigurationOptions ( MFTiçin varsayılan yapılandırma seçeneklerini değiştirin)**

Managed File Transfer ' in kullanmasını istediğiniz varsayılan yapılandırma seçeneklerini değiştirmek için **fteChangeDefaultConfigurationOptions** komutunu kullanın. Yapılandırma seçeneklerinin değeri, Managed File Transfer ' in kullandığı özellikler dosyalarının grubunu tanımlar.

**Önemli:** ALW I RM MQ for AIX, Linux, and Windowsüzerinde, bu komutu yalnızca IBM MQ denetimcisi (ve mqm grubunun üyeleri) olan kullanıcılar çalıştırabilir. Bu komutu IBM MQ yöneticisi olmayan bir kullanıcı olarak çalıştırmayı denerseniz, BFGCL0502E: İstenen işlemi gerçekleştirme yetkiniz yok hata iletisini alırsınız. ve komut çalışmaz.

z/OS z/OS sistemlerinde, kullanıcı komutu çalıştırmak için aşağıdaki koşullardan birini yerine getirmelidir (en azından):

- mqm grubunun bir üyesi olun (sistemde mqm grubu tanımlandıysa).
- BFG\_GROUP\_NAME ortam değişkeninde (adlandırıldıysa) adı belirtilen grubun üyesi olun.
- Komut çalıştırıldığında BFG\_GROUP\_NAME ortam değişkeninde ayarlanmış bir değer yok.

### **Amaç**

Bir kuyruk yöneticisini koordinasyon kuyruk yöneticisi olarak yapılandırmak için [fteSetupKoordinasyon](#page-2108-0) komutunu ilk kez kullandığınızda varsayılan Managed File Transfer yapılandırma seçenekleriniz oluşturulur. MFT ürününün kuruluşu sırasında, mqft dizini <MQ\_DATA\_PATH> altında yaratılır (önceden yoksa). Ayrıca, önceden yoksa, yapılandırma, kuruluşlar ve günlük dizinleri mqft dizini altında oluşturulur.

**fteChangeDefaultConfigurationOptions** komutunu kullanarak, installation.properties dosyasında tanımlanan varsayılan eşgüdüm kuyruğu yöneticisini değiştirebilirsiniz. Bu koordinasyon

<span id="page-1974-0"></span>kuyruk yöneticisini değiştirirseniz, Managed File Transfer , *configuration\_options* için varsayılan olarak giriş olarak kullandığınız dizini içeren yapılandırılmış dizin ve özellik dosyaları kümesi tarafından verilen yapılandırma seçeneklerini kullanır. Bu dizin adı, bu yapılanış altındaki aracılar tarafından kullanılan eşgüdüm kuyruğu yöneticisiyle aynıdır.

installation.properties dosyasıyla ilgili daha fazla bilgi için bkz. Yapılandırma seçenekleri .

### **Syntax**

#### **fteChangeDefaultConfigurationOptions**

**EXACTE:** fteChangeDefaultConfigurationOptions *- configuration\_options*  $\rightarrow$ 

### **Parametreler**

### *configuration\_options*

Gereklidir. Bu parametre, değiştirmek istediğiniz varsayılan yapılandırma seçeneklerini belirtir. Bu değiştirgeye ilişkin giriş olarak varsayılan olmayan bir eşgüdüm kuyruğu yöneticisinin adını kullanın.

### **-Ne? ya da -h**

İsteğe Bağlı. Komut sözdizimini görüntüler.

### **Örnek**

Bu örnekte, varsayılan yapılandırma seçenekleri QM\_COORD2: olarak değiştirilmiştir.

fteChangeDefaultConfigurationOptions QM\_COORD2

### **Dönüş kodları**

#### **0**

Komut başarıyla tamamlandı.

**1**

Komut başarısız oldu.

**İlgili kavramlar**

Yapılandırma seçenekleri

## **fteCleanAgent ( MFT Agent 'ın temizlenmesi)**

Aracı tarafından kullanılan kalıcı ve kalıcı olmayan kuyruklardan iletileri silerek bir Managed File Transfer Agent tarafından kullanılan kuyrukları temizlemek için **fteCleanAgent** komutunu kullanın. Aracı başlatılırken sorun yaşıyorsanız, aracı tarafından kullanılan kuyruklarda kalan bilgilerden kaynaklanabilecek **fteCleanAgent** komutunu kullanın.

### **Amaç**

Aracı tarafından kullanılan kalıcı ve kalıcı olmayan kuyruklardan iletileri silmek için **fteCleanAgent** komutunu kullanın. Özellikle, bu komut aşağıdaki işlemleri gerçekleştirebilir:

- Aktarım durdurulmadan önce bu aracıya ya ya da aracıdan devam eden aktarımları kaldırın. Aracı yeniden başlatıldığında bu aktarımlar sürdürülmez
- Aracıya önceden gönderilmiş, ancak henüz gerçekleştirilmemiş komutları kaldırın
- Aracıda saklanan tüm kaynak izleyicilerini sil
- Aracıda saklanan tüm zamanlanmış aktarımları sil
- Aracıda saklanan tüm geçersiz iletileri sil

Aracı bir Connect:Direct köprü aracısıysa, **-ms**, **-ss**ve **-ims** parametreleri geçerli değildir. Connect:Direct köprü aracıları için komut aşağıdaki işlemleri de gerçekleştirir:

- Connect:Direct köprü aracısının aktarılırken dosyaları geçici olarak sakladığı dizinden tüm dosyaları siler. Bu dizinin yeri **cdTmpDir** değiştirgesiyle tanımlanır.
- Devam eden aktarımlarla ilişkili Connect:Direct işlemleriyle ilgili bilgileri görüntüler

Varsayılan olarak, uygun parametreleri **fteCleanAgent** komutuna geçirmenin yanı sıra bir aracı adı sağlayarak temizlenecek Managed File Transfer durumunu belirtmeniz gerekir. Bu, varsayılan olarak **fteCleanAgent** ' in belirtilen aracıya ilişkin tüm devam eden ve bekleyen aktarımları, kaynak izleyicisi tanımlamalarını ve zamanlanmış aktarma tanımlamalarını temizlemediği anlamına gelir. command.properties dosyasındaki **failCleanAgentWithNoArguments** özelliğini uygun değere ayarlayarak bu davranışı etkinleştirebilir ya da devre dışı bırakabilirsiniz:

- Varsayılan olarak **failCleanAgentWithNoArguments** değeri true' dur; bu, yalnızca **agent\_name** parametresi belirtilirse **fteCleanAgent** komutunun çalışmadığı anlamına gelir.
- **failCleanAgentWithNoArguments** false olarak ayarlanırsa ve yalnızca **agent\_name** parametresi belirtilirse, **fteCleanAgent** , **-all** parametresini belirttiğinizde olduğu gibi davranır.

Durdurulmuş bir aracıda **fteCleanAgent** komutunu çalıştırmanız gerekir. Komutu çalışmakta olan bir aracıda çalıştırmayı denerseniz bir hata alırsınız. Bu komut aracıyı başlatmaz. **fteCleanAgent** komutu, komutu çalıştırdığınız sistemde bir aracıyı temizler. Uzak sistemdeki bir aracıyı temizleyemezsiniz. **fteCleanAgent** komutunu çalıştırmak için, şu adreste bulunan aracı kilit dosyasına yazma erişiminiz olmalıdır: *MQ\_DATA\_PATH*\mqft\logs\*coordination\_QMgr\_name*\agents\*agent\_name*\agent.lck

**fteCleanAgent** komutunu başarıyla çalıştırmak için, FTEAGENT grubunun aşağıdaki kuyruklarda GET ve BROWSE yetkisi olmalıdır:

- SYSTEM.FTE.COMMAND.*aracı\_adı*
- SYSTEM.FTE.EVENT.*aracı\_adı*
- SYSTEM.FTE.STATE.*aracı\_adı*

FTEAGENT grubu ve kısıtlayıcı grup yetkilileriyle ilgili daha fazla bilgi için MFT' a özgü kaynaklar için grup yetkilerinin kısıtlanması başlıklı konuya bakın.

**fteCleanAgent** komutunu, bağ tanımlama kipinde kuyruk yöneticisine bağlı bir aracıda çalıştırıyorsanız ve aracı yakın zamanda çalışmayı durdurduysa, **fteCleanAgent** komutu ileti sistemi sorununu bildirebilir: MQRC 2042. Bu MQRC, kuyruk yöneticisinde aracıya ilişkin bir kuyruk tanıtıcısı bulunduğu için oluşur. Kısa bir gecikmeden sonra kuyruk yöneticisi bu tanıtıcıyı kaldırır ve **fteCleanAgent**komutunu yeniden yayınlayabilir.

Bu komut için isteğe bağlı **-p** değiştirgesini yalnızca varsayılan kümenizden farklı bir yapılanış seçenekleri kümesi kullanmak istiyorsanız belirtin. Ek bilgi için Yapılandırma seçenekleri konusuna bakın.

**Not:** Bir Connect:Direct köprü aracısı temizlenirken, **fteCleanAgent** komutunu çalıştırmak için kullanılan kullanıcı kimliğinin Connect:Direct köprü aracısı geçici dizinine okuma ve yazma erişimi olmalıdır.

### **Syntax**

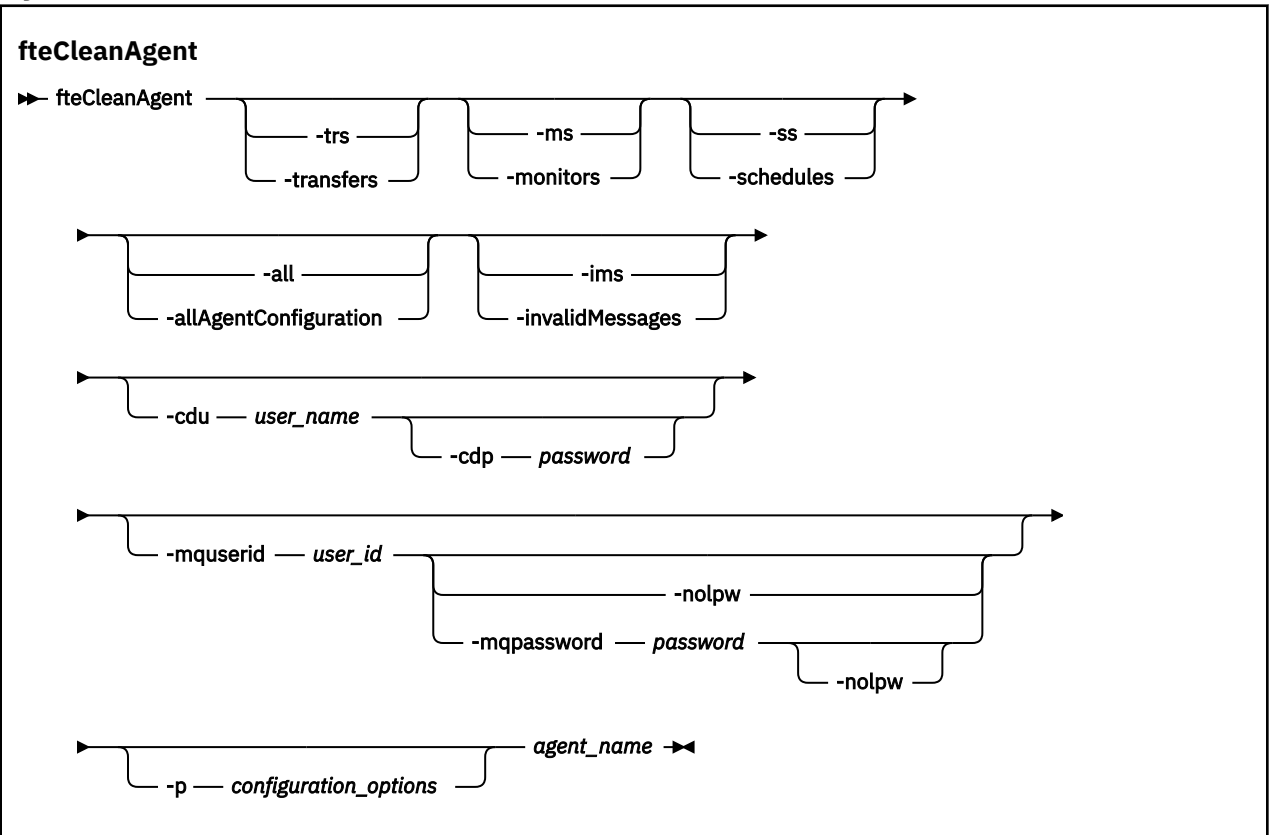

### **Parametreler**

Belirli yapay nesneleri silmek için **fteCleanAgent** komutunu kullanabilirsiniz. Örneğin, bekleyen aktarımları silmek, ancak kaynak izleme programlarını ve zamanlanmış aktarımları değiştirmemek için **-trs** komutunu belirleyebilirsiniz.

#### **-trs ya da -transferler**

İsteğe Bağlı. Devam eden ve bekleyen aktarımların aracıdan silineceğini belirtir. Bu parametreyi **-all** ya da **-ims** parametreleriyle belirtemezsiniz.

#### **-ms ya da -monitörler**

İsteğe Bağlı. Tüm kaynak izleme programı tanımlamalarının aracıdan silineceğini belirtir. Bu parametreyi **-all** ya da **-ims** parametreleriyle belirtemezsiniz.

#### **-ss ya da -zamanlama**

İsteğe Bağlı. Zamanlanmış tüm aktarma tanımlamalarının aracıdan silineceğini belirler. Bu parametreyi **-all** ya da **-ims** parametreleriyle belirtemezsiniz.

#### **-all ya da-allAgentYapılanışı**

İsteğe Bağlı. Tüm aktarımların, kaynak izleme programı tanımlamalarının ve zamanlanmış aktarma tanımlamalarının aracıdan silineceğini belirler. Bu parametreyi **-trs**,**-ss**, **-ms**ya da **-ims** parametreleriyle belirtemezsiniz.

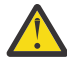

**Uyarı: all** değiştirgesini yalnızca başka seçenek yoksa kullanmalısınız. Aktarımları, kaynak izleme programı tanımlamalarını ve zamanlanmış aktarım tanımlamalarını silme işleminin kuruluşunuz üzerinde önemli bir etkisi olabilir.

#### **-ims ya da-invalidMessages**

İsteğe Bağlı. Tüm geçersiz iletilerin aracıdan silineceğini belirtir. Bu parametreyi **-trs**,**-ss**,**-ms**ya da **-all** parametreleriyle belirtemezsiniz.

#### **-cdu** *kullanıcı\_adı*

İsteğe Bağlı. Temizlenmekte olan aracı bir Connect:Direct köprü aracısıysa geçerlidir. Bu parametre belirtilirse, komut Connect:Direct köprü düğümüne bağlantı kurmak ve var olan Connect:Direct işlemleriyle ilgili ek bilgileri almak için sağlanan kullanıcı adını kullanır. Bu parametreyi belirtmezseniz, aracı temizlenir, ancak Connect:Direct işlemleriyle ilgili bilgiler görüntülenmez.

#### **-cdp** *parola*

İsteğe Bağlı. Temizlenmekte olan aracı bir Connect:Direct köprü aracısıysa ve **-cdu** parametresini belirttiyseniz geçerlidir. **-cdp** değiştirgesini belirtirseniz, komut Connect:Direct köprü düğümüne bağlantı kurmak ve var olan Connect:Direct işlemleriyle ilgili ek bilgileri almak için sağlanan parolayı kullanır. Bu parametreyi belirtmezseniz ve **-cdu** parametresi belirtildiyse, parolayı etkileşimli olarak sağlamanız istenecektir.

#### **-mquserid** *kullanıcı\_kimliği*

İsteğe Bağlı. Aracı kuyruk yöneticisiyle kimlik doğrulaması için kullanılacak kullanıcı kimliğini belirtir.

#### **-mqpassword** *parola*

İsteğe Bağlı. Eşgüdüm kuyruk yöneticisiyle kimlik doğrulaması için kullanılacak parolayı belirtir.

**-mqpassword** parametresi belirtildiğinde, **-mquserid** parametresini de belirtmeniz gerekir. **-mquserid**belirtirseniz, ancak **-mqpassword**belirtmezseniz, görüntülenmeyecek ilişkili parolayı belirtmeniz istenir.

IBM **9.3.0 IBM MQ 9.3** ' den başlayarak, komut varsayılan olarak <u>MQCSP</u> kimlik doğrulamasını kullanır ve kimliği doğrulanacak kullanıcı kimliğini ve parolayı bir MQCSP yapısında kuyruk yöneticisine gönderir.

#### $V$  9.3.0  $V$  9.3.0 **-nolpw**

İsteğe Bağlı. Komut, 12 karakterden uzun parolaları desteklemeyen bir kuyruk yöneticisine bağlanıyorsa bu parametreyi belirtin.

**-nolpw** parametresi belirtildiğinde, **-mquserid** parametresini de belirtmeniz gerekir. **-mquserid** ve **-nolpw**belirtirseniz, ancak **-mqpassword**belirtmezseniz, görüntülenmeyecek ilişkili parolayı girmeniz istenir.

**Not: -nolpw** seçeneğini belirtirseniz ve parola 12 karakterden uzunsa, komut BFGCL0829Ehata iletisiyle başarısız olur.

#### **-p** *yapılanış\_seçenekleri*

İsteğe Bağlı. Bu parametre, bir aracıyı temizlemek için kullanılan yapılandırma seçenekleri kümesini belirler. Kural olarak, bu değiştirgeye ilişkin giriş olarak varsayılan olmayan bir eşgüdüm kuyruğu yöneticisinin adını kullanın. Daha sonra komut, bu varsayılan olmayan eşgüdüm kuyruğu yöneticisiyle ilişkili özellik dosyaları kümesini kullanır.

Bu parametreyi belirtmezseniz, varsayılan eşgüdüm kuyruğu yöneticisine dayalı yapılanış seçenekleri kümesi kullanılır.

#### *aracı\_adı*

Gereklidir. Temizlemek istediğiniz Managed File Transfer aracısının adı.

#### **-Ne? ya da -h**

İsteğe Bağlı. Komut sözdizimini görüntüler.

#### **Örnekler**

Bu temel örnekte, AGENT2 tarafından kullanılan tüm kuyruklar temizlenir:

 C:\Documents and Settings\Administrator>fteCleanAgent -all AGENT2 5724-H72 Copyright IBM Corp. 2008, 2024. ALL RIGHTS RESERVED All messages will be deleted from all queues State Queue Entries: Transfer Identifier: 414d5120716d31202020202020202020202786de4d20485b03<br>Source Agent Name: 4GENT2 Source Agent Name: AGENT2 Destination Agent Name:

Transfer Identifier: 414d5120716d312020202020202020202786de4d20487203 Source Agent Name: AGENT2 Destination Agent Name: Command Queue New Transfer Entries: Scheduler Queue Schedule Entries: Directory Monitor Configuration for "MONITOR1" has been cleared from the Agent. Schedule Identifier: 1<br>Source Agent Name: 166ENT2 Source Agent Name: AGENT2 Destination Agent Name:

BFGCL0149I: The agent 'AGENT2' has been cleaned.

Bu örnekte, AGENT2 tarafından kullanılan geçersiz ileti kuyruğu temizlenir:

C:\Documents and Settings\Administrator>fteCleanAgent -ims AGENT2 5724-H72 Copyright IBM Corp. 2008, 2024. ALL RIGHTS RESERVED Invalid messages will be deleted from all queues State Queue Entries: Warning - Invalid message found on the queue Command Queue New Transfer Entries: Warning - Invalid message found on the queue Scheduler Queue Schedule Entries: Warning - Invalid message found on the queue BFGCL0149I: The agent 'AGENT2' has been cleaned.

Bu örnekte, Connect:Direct köprü aracısı AGENT\_CD\_BRIDGE tarafından kullanılan aktarım kuyruğu temizlenir:

C:\Documents and Settings\Administrator>fteCleanAgent -trs -cdu USER1 AGENT\_CD\_BRIDGE 5724-H72 Copyright IBM Corp. 2008, 2024. ALL RIGHTS RESERVED Enter Connect:Direct password: All messages will be deleted from the state and command queues State Queue Entries: Transfer Identifier: 414d5120716d312020202020202020202786de4d2048a703 Source Agent Name: AGENT2 Destination Agent Name: AGENT\_CD\_BRIDGE Connect:Direct PNODE Name: CDNODE1 Nestination Agent Name:<br>
Connect:Direct PNODE Name: CDNODE1<br>
Connect:Direct SNODE Name: CDNODE2 Connect:Direct Current Processes: Name=FA34F8, Number=139

Command Queue New Transfer Entries:

BFGCL0149I: The agent 'AGENT\_CD\_BRIDGE' has been cleaned.

### **Dönüş kodları**

**0**

Komut başarıyla tamamlandı.

**1**

Komut başarısız oldu.

### <span id="page-1979-0"></span>**İlgili başvurular**

["fteStopAgent \( MFT aracısını durdurma\)" sayfa 2128](#page-2127-0)

Bir Managed File Transfer aracısını denetimli bir şekilde durdurmak ya da gerekiyorsa, **-i** parametresini kullanarak aracıyı hemen durdurmak için **fteStopAgent** komutunu kullanın.

### ["fteDeleteAgent \( MFT aracısını ve yapılandırmasını silme\)" sayfa 2056](#page-2055-0)

**fteDeleteAgent** komutu, bir Managed File Transfer Agent ve yapılandırmasını siler. Aracı bir protokol köprüsü aracısıysa, kullanıcı kimlik bilgileri dosyası dosya sisteminde bırakılır.

MFT command.properties dosyası

# **fteClearMonitorHistory (kaynak izleyici geçmişini temizle)**

Bir kaynak izleme programının geçmişini temizlemek için **fteClearMonitorHistory** komutunu kullanın.

## **Amaç**

**fteClearMonitorHistory** komutu, MFT komutları bileşeninin kurulu olduğu herhangi bir sistemden çalıştırılabilir. Bu, kaynak izleme programının sahibi olan aracının çalıştığı sistemle sınırlı olmak yerine, geçmişi herhangi bir yerden temizlemenizi sağlar.

**fteClearMonitorHistory** komutunun çalıştırılması, aracının komut kuyruğuna bir Clear Monitor History isteği XML iletisi koyar ve geçici bir yanıt kuyruğuna yanıt gelmesini bekler. Aracı aşağıdaki eylemleri tamamlar:

- İstek iletisini işler.
- Belirlenen kaynak izleme programını durdurur
- Belirtilen kaynak izleme programının geçmişini temizler.
- Belirlenen kaynak izleme programını başlatır.

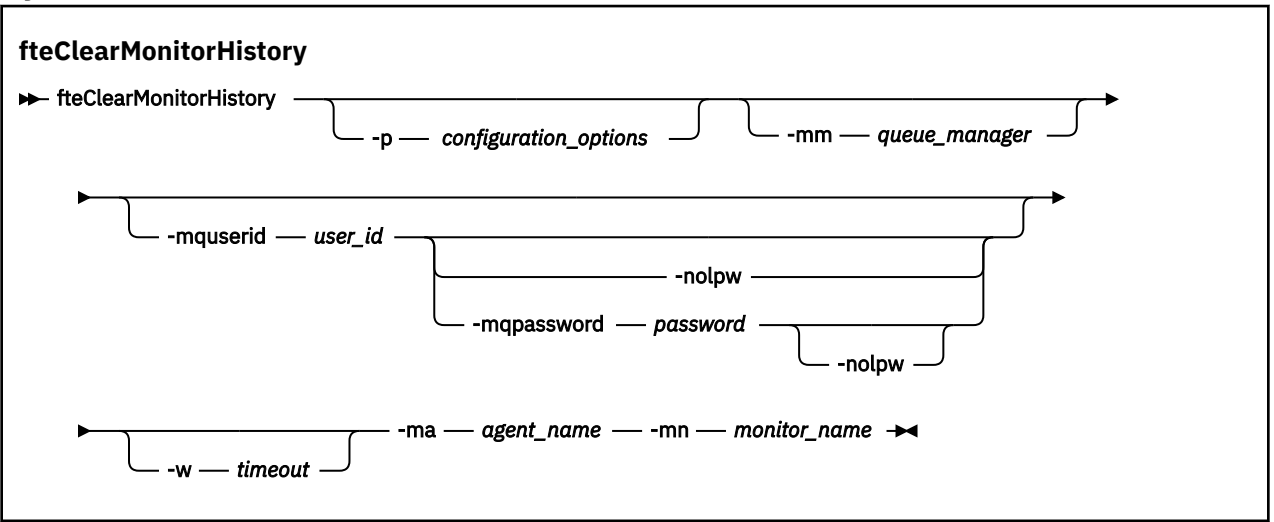

## **Syntax**

### **Parametreler**

#### **-ma** *aracı\_adı*

Gereklidir. İzleme işlemini çalıştıran aracının adı.

#### **-mm** *kuyruk\_yöneticisi*

İsteğe Bağlı. Aracının bağlı olduğu kuyruk yöneticisinin adı.

#### **-mn** *izleyici\_adı*

Gereklidir. Geçmişi temizlenecek izleme programının adı. '\*', '%' ve '?' karakterleri izleyici adlarında kullanılamaz.
#### **-p** *yapılanış\_seçenekleri*

İsteğe Bağlı. İzleme programının geçmişini temizlemek için kullanılan yapılandırma seçenekleri kümesini belirler. **-p** parametresinin değeri olarak bir yapılandırma seçenekleri kümesinin adını kullanın.

Kural olarak, bu bir koordinasyon kuyruk yöneticisinin adıdır. Bu parametreyi belirtmezseniz, varsayılan yapılandırma seçenekleri kümesi kullanılır.

#### **-w** *zamanaşımı*

İsteğe Bağlı. İzleme programının yanıt vermesi için en çok *zamanaşımı* saniye bekleneceğini belirtir. Zamanaşımı belirlemezseniz ya da eksi bir zamanaşımı değeri belirlerseniz, komut izleme programının yanıt vermesini sonsuza kadar bekler. Bu seçeneği belirlemezseniz, varsayılan değer, izleme programının yanıt vermesi için en çok beş saniye beklemektir.

#### **-mquserid** *kullanıcı\_kimliği*

İsteğe Bağlı. Komut kuyruğu yöneticisiyle doğrulanacak kullanıcı kimliğini belirtir.

#### **-mqpassword** *parola*

İsteğe Bağlı. Eşgüdüm kuyruk yöneticisiyle kimlik doğrulaması için kullanılacak parolayı belirtir.

**-mqpassword** parametresi belirtildiğinde, **-mquserid** parametresini de belirtmeniz gerekir. **-mquserid**belirtirseniz, ancak **-mqpassword**belirtmezseniz, görüntülenmeyecek ilişkili parolayı belirtmeniz istenir.

 $\blacktriangleright$  V 9.3.0  $V9.3.0$ IBM MQ 9.3 ' den başlayarak, komut varsayılan olarak MQCSP kimlik doğrulamasını kullanır ve kimliği doğrulanacak kullanıcı kimliğini ve parolayı bir MQCSP yapısında kuyruk yöneticisine gönderir.

#### $V9.3.0 V9.3.0$ **-nolpw**

İsteğe Bağlı. Komut, 12 karakterden uzun parolaları desteklemeyen bir kuyruk yöneticisine bağlanıyorsa bu parametreyi belirtin.

**-nolpw** parametresi belirtildiğinde, **-mquserid** parametresini de belirtmeniz gerekir. **-mquserid** ve **-nolpw**belirtirseniz, ancak **-mqpassword**belirtmezseniz, görüntülenmeyecek ilişkili parolayı girmeniz istenir.

**Not: -nolpw** seçeneğini belirtirseniz ve parola 12 karakterden uzunsa, komut BFGCL0829Ehata iletisiyle başarısız olur.

#### **Örnek**

Aşağıdaki örnek, JBAGENT aracısında çalışan kaynak izleyicisi JBSWIFT ' nin geçmişini temizler:

fteClearMonitorHistory -ma JBAGENT -mn JBSWIFT

Geçmiş başarıyla temizlenirse, **fteClearMonitorHistory** komutu aşağıdaki iletileri verir:

BFGCL0780I: 'JBAGENT' aracısının 'JBSWIFT' kaynak izleyicisinin geçmişini temizleme isteği yayınlandı. BFGCL0251I: İstek başarıyla tamamlandı.

Belirtilen zamanaşımı süresi içinde izleme programından yanıt almazsanız, **fteClearMonitorHistory** komutu aşağıdaki iletileri görüntüler:

BFGCL0780I: 'JBAGENT' aracısının 'JBSWIFT' kaynak izleyicisinin geçmişini temizleme isteği yayınlandı. BFGCL0253W: Zamanaşımı süresi içinde aracıdan komut alındı bildirimi alınmadı.

Yetki denetimi etkinleştirildiyse, ancak **fteClearMonitorHistory** komutunu çalıştıran kullanıcının geçmişi temizleme yetkisi yoksa (bkz. Kaynak izleyici geçmişini temizleme), komut aşağıdaki iletileri görüntüler:

BFGCL0780I: 'JBAGENT' aracısının 'JBSWIFT' kaynak izleyicisinin geçmişini temizleme isteği yayınlandı. BFGCL0267E: Bu kullanıcının işlemi gerçekleştirme yetkisi yok.

#### **Kaynak izleyici günlüğü**

**fteClearMonitorHistory** komutunun çalıştırılmasının sonucu, resmonevent*N*.logkaynak izleyici günlüğüne kaydedilir; burada *N* bir sayıyı gösterir. Örnek günlük girişleri şunlardır:

[07/01/2019 16:08:31:144 IST]00000026 F2FM2 Monitor Stopped Resource Monitor Stopped [07/01/2019 16:08:31:176 IST]00000026 F2FM2 cleared [07/01/2019 16:08:31:176 IST]00000026 F2FM2 Monitor Started Resource Monitor Started

#### **Aracı olay günlüğü**

**fteClearMonitorHistory** komutunun çalıştırılmasının sonucu, aşağıdaki örneklerde gösterildiği gibi aracının output0.logiçine de kaydedilir.

**fteClearMonitorHistory** komutu kaynak izleyicisi geçmişini başarıyla temizledi:

BFGDM0123I: 'JBSWIFT' izleme programının kaynağı geçmişi '*hostname*' anasistemindeki 'tjwatson' adlı kullanıcı tarafından istendiği şekilde temizlendi.

**fteClearMonitorHistory** komutu çalıştırıldığında kaynak izleyicisi geçmişi boş olur:

```
BFGDM0126I: 'JBSWIFT' kaynak izleyicisinde öğe yok 
Tarihi. Geçmişi temizleme isteği 'jbusr' kullanıcısı tarafından gönderildi 
'hostname' anasisteminde.
```
**fteClearMonitorHistory** komutu, izleme programını yaratan kullanıcı tarafından verilir, ancak bu kullanıcı geçmişi temizlemek için gerekli yetkiye sahip değildir ( Kaynak izleme programı geçmişinin temizlenmesikonusuna bakın):

BFGDM0124E: Kullanıcı 'jbusr', kaynak izleyicisi 'JBSWIFT', ancak 'İzleme İşlemleri' içermiyor ya da bu işlemi gerçekleştirmek için 'MONITOR' yetkilerinin kullanılması gerekir.

**fteClearMonitorHistory** komutu, kaynak izleme programını yaratan kullanıcıdan farklı bir kullanıcı tarafından verilir, ancak bu kullanıcının geçmişi temizlemek için İzleme İşlemleri yetkisi yoktur (bkz. Kaynak izleme programı geçmişini temizleme).

```
BFGDM0125E: Kullanıcı 'loggerusr', 
'jbusr' kullanıcısına ait olan ancak olmayan 'JBSWIFT' kaynak izleyicisi 
Bunu gerçekleştirmek için gereken 'İzleme İşlemleri' yetkisine sahip olmalı 
islem.
```
### **fteCreateAgent ( MFT aracısı oluşturma)**

**fteCreateAgent** komutu, bir Managed File Transfer Agent ve ilişkili yapılandırmasını oluşturur.

Aracıya erişimi denetleyebilirsiniz. Ek bilgi için MFT aracı işlemleriyle ilgili kullanıcı yetkilerinin kısıtlanması başlıklı konuya bakın. **-ac** parametresini kullanmanız ve bazı kuyruklara erişmek için izin vermeniz gerekir.

**Önemli: ALW I**BM MQ for AIX, Linux, and Windowsüzerinde, bu komutu yalnızca IBM MQ denetimcisi (ve mqm grubunun üyeleri) olan kullanıcılar çalıştırabilir. Bu komutu IBM MQ yöneticisi olmayan bir kullanıcı olarak çalıştırmayı denerseniz, BFGCL0502E: İstenen işlemi gerçekleştirme yetkiniz yok hata iletisini alırsınız. ve komut çalışmaz.

 $z/0S$ z/OS sistemlerinde, kullanıcı komutu çalıştırmak için aşağıdaki koşullardan birini yerine getirmelidir (en azından):

- mqm grubunun bir üyesi olun (sistemde mqm grubu tanımlandıysa).
- BFG\_GROUP\_NAME ortam değişkeninde (adlandırıldıysa) adı belirtilen grubun üyesi olun.
- Komut çalıştırıldığında BFG\_GROUP\_NAME ortam değişkeninde ayarlanmış bir değer yok.

#### **Amaç**

Bir aracı oluşturmak için **fteCreateAgent** komutunu kullanın. Bu komut, aşağıdaki aracı kuyruklarını yaratmak için Agent kuyruk yöneticiniz için çalıştırmanız gereken MQSC komutlarını sağlar:

- SYSTEM.FTE.AUTHADM1.*aracı\_adı*
- SYSTEM.FTE.AUTHAGT1.*aracı\_adı*
- SYSTEM.FTE.AUTHMON1.*aracı\_adı*
- SYSTEM.FTE.AUTHOPS1.*aracı\_adı*
- SYSTEM.FTE.AUTHSCH1.*aracı\_adı*
- SYSTEM.FTE.AUTHTRN1.*aracı\_adı*
- SYSTEM.FTE.COMMAND.*aracı\_adı*
- SYSTEM.FTE.DATA.*aracı\_adı*
- SYSTEM.FTE.EVENT.*aracı\_adı*
- SYSTEM.FTE.REPLY.*aracı\_adı*
- SYSTEM.FTE.STATE.*aracı\_adı*
- SYSTEM.FTE.HA.*aracı\_adı*

Bu kuyruklar, aracıyı silmediğiniz sürece değiştirmemeniz, silmemeniz ya da iletileri okumamanız gereken iç sistem kuyruklarıdır. Çalıştırılacak MQSC komutları, şu konumdaki bir dosyada da sağlanır: *MQ\_DATA\_PATH*\mqft\config\*coordination\_qmgr\_name*\agents\*agent\_name*\*agent\_name*\_cr eate.mqsc.

Daha sonra aracıyı silmek isterseniz, bu komut aracı tarafından kullanılan kuyrukları temizlemek ve silmek için çalıştırmanız gereken MQSC komutlarını da sağlar. MQSC komutları şu konumdaki bir dosyada bulunur:

*MQ\_DATA\_PATH*\mqft\config\*coordination\_qmgr\_name*\agents\*agent\_name*\*agent\_name*\_de lete.mqsc.

Managed File Transfer , aracıları yapılandırmanıza yardımcı olan gelişmiş aracı özellikleri sağlar. Bu özellikler agent.properties dosyasındaaçıklanmıştır.

Aracınızla çalışmak için bir MQMFTCredentials.xml kimlik bilgileri dosyası oluşturmanız gerekebilir. Bu dosyanın bir örneği *MQ\_INSTALLATION\_PATH*/mqft/samples/credentials/dizininde bulunur. Daha fazla bilgi ve örnekler için bkz. ["MFT kimlik bilgileri dosyası biçimi" sayfa 2673](#page-2672-0).

#### **Önemli:**

AIX ve Linux Managed File Transfer komutlarında, aynı ana makinede çalışan aracı işlemiyle iletişim kurmak için yuva dosyaları kullanılır.

Bu yuva dosyaları, aracının günlük dizininde oluşturulur ve aracı durduğunda silinir. IBM MQ Managed File Transfer kuruluşunda, bu yuva dosyası şu dosya yoluyla yaratılır: <MQ\_DATA\_PATH>/mqft/logs/ <COORDINATION\_QM\_NAME>/agents/<AGENT\_NAME>/logs/<AGENT\_NAME>@<AGENT\_QM\_NAME> ; burada MQ\_DATA\_PATH varsayılan olarak /var/mqm .

Yeniden dağıtılabilen bir aracı için bu yuva dosyası şu dizin altında oluşturulur: <RE\_DISTRIBUTABLE\_DIRECTORY>/mqft/logs/<COORDINATION\_QM\_NAME>/agents/ <AGENT\_NAME>/logs/<AGENT\_NAME>@<AGENT\_QM\_NAME>.

Örneğin, aracı adı SRCAGENT, aracı kuyruk yöneticisi adı SRCAGENTQM, eşgüdüm kuyruğu yöneticisi adı COORDQMve yeniden dağıtılabilir aracı /home/myuser/mqmft-redistdizininden çalışıyorsa, bu yuva dosyasının tam yolu şudur: /home/myuser/mqmft-redist/mqft/logs/COORDQM/agents/ SRCAGENT/logs/SRCAGENT@SRCAGENTQM

toplam dosya yolu uzunluğu 85 karakterdir.

Bir yuva dosyası için bu işletim sistemlerinin izin verdiği yol uzunluğu üst sınırı 107 karakterdir. Bu nedenle, bir aracı oluştururken, yuva dosyası yolunun 107 karakteri geçmediğinden emin olun. Bu özellikle, aracının günlük dizininin isteğe bağlı bir dizin konumunda bulunabileceği yeniden dağıtılabilir bir aracı için önemlidir. Yapılandırma dizinini ayarlamaya ilişkin ayrıntılar için **[fteCreateEnvironment](#page-2000-0)** komutuna bakın.

Bir aracı çalıştırırsanız ya da aracıya bağlanan diğer komutlar çalıştırılırsa ve yol uzunluğunuz 107 karakteri aşarsa aşağıdaki iletiyi alırsınız:

#### **özel karakterler**

Özel karakterler içeren parametre değerlerini kullanırken, komut kabuğunun karakterleri beklemediğiniz şekilde yorumlamasından kaçınmak için dikkatli olun. Örneğin, boşluk, tırnak işareti (tek ya da çift), ters eğik çizgi ya da eğik çizgi karakterleri gibi karakterleri içeren tam olarak nitelenmiş dosya yolları ve adlar, komutun kendisine doğrudan geçirilmek yerine komut kabuğu tarafından yorumlanabilir. Karakterlerin komut kabuğu tarafından yorumlanmasını önlemek için, tüm parametreyi çift ya da tek tırnak içine alın ya da komut kabuğunun çıkış sırasını kullanarak özel karakterlerden kaçın. Windows 'ta dosya yollarını belirtirken, ayırıcı karakterin ters eğik çizgiyle (\) çift ters eğik çizgi (\\) girildiğinden emin olun; tersi eğik çizgi (\). Diğer bir seçenek olarak, ayırıcı olarak tek bir eğik çizgi (/) kullanabilirsiniz. "

#### **Syntax**

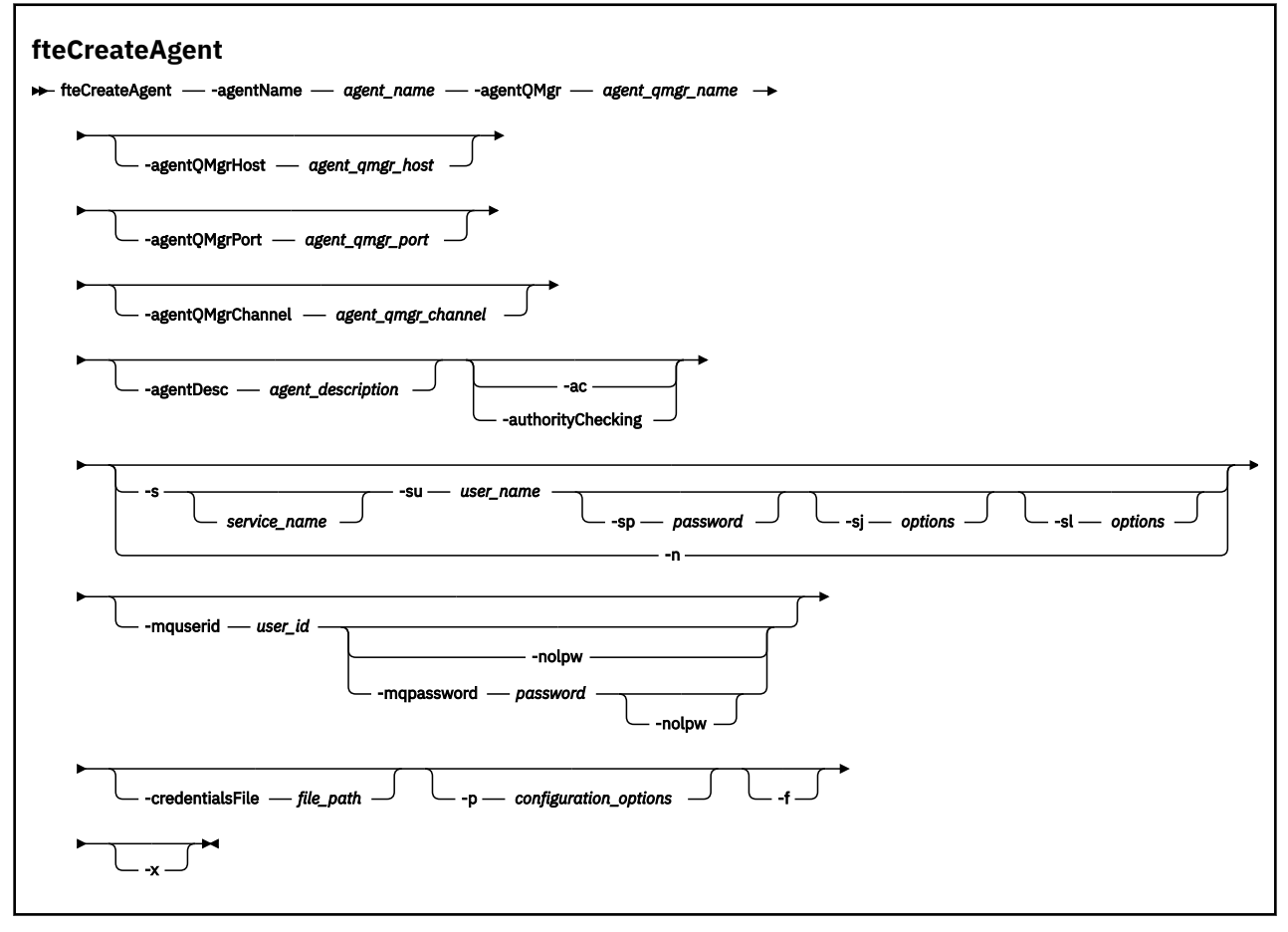

#### **Parametreler**

#### **-agentName** *aracı\_adı*

Gereklidir. Oluşturmak istediğiniz aracının adı. Aracı adı, eşgüdüm kuyruğu yöneticisi için benzersiz olmalıdır.

Aracıları adlandırma hakkında daha fazla bilgi için bkz. Nesne adlandırma kuralları.

#### **-agentQMgr** *agent\_qmgr\_name*

Gereklidir. Aracı kuyruk yöneticisinin adı.

#### **-agentQMgrAnasistem** *aracı\_qmgr\_anasistemi*

İsteğe Bağlı. Aracı kuyruk yöneticisinin anasistem adı ya da IP adresi.

#### **-agentQMgrKapı** *agent\_qmgr\_port*

İsteğe Bağlı. Aracı kuyruk yöneticisine istemci bağlantıları için kullanılan kapı numarası.

#### **-agentQMgrKanal** *aracı\_qmgr\_kanal*

İsteğe Bağlı. Aracı kuyruk yöneticisine bağlanmak için kullanılan kanal adı.

#### **-agentDesc** *aracı\_açıklaması*

İsteğe Bağlı. IBM MQ Exploreriçinde görüntülenen aracının açıklaması.

#### **-ac ya da -authorityChecking**

İsteğe Bağlı. Bu parametre yetki denetimini etkinleştirir. Bu parametreyi belirtirseniz, aracı istekleri gönderen kullanıcıların istenen işlemi gerçekleştirme yetkisi olup olmadığını denetler. Daha fazla bilgi için MFT aracı işlemlerinde kullanıcı yetkilerini kısıtlamabaşlıklı konuya bakın.

### **-s** *hizmet\_adı*

İsteğe bağlı (yalnızcaWindows ). Aracının bir Windows hizmeti olarak çalışacağını, komutun bir Windows yönetici kullanıcı kimliğinden çalıştırılması gerektiğini belirtir. *service\_name*belirtmezseniz, hizmet mqmftAgent*AGENTQMGR*olarak adlandırılır; burada *AGENT* aracı adı ve *QMGR* aracı kuyruk yöneticisi adıdır.

**Ad** sütunundaki Windows **Hizmetleri** penceresinde gösterilen hizmetin görüntü adı her zaman **Managed File Transfer Agent** *AGENT***@***QMGR*olur.

**Not:** Yeniden dağıtılabilir aracı bir Windows hizmeti olarak çalışacaksa, hizmetin çalışması için sistem ortamında **BFG\_DATA** ortam değişkeninin ayarlanması gerekir.

### **-su** *kullanıcı\_adı*

İsteğe bağlı (yalnızcaWindows ). Aracı bir Windows hizmeti olarak çalıştırıldığında, bu parametre hizmetin çalıştırıldığı hesabın adını belirtir. Aracıyı bir Windows etki alanı kullanıcı hesabı kullanarak çalıştırmak için değeri DomainName\UserNamebiçiminde belirtin. Hizmeti yerel yerleşik etki alanındaki bir hesabı kullanarak çalıştırmak için değeri UserNamebiçiminde belirtin.

**-su** parametresini kullanarak belirttiğiniz Windows kullanıcı hesabının **Log on as a service** hakkı olmalıdır. Bu hakkın verilmesiyle ilgili bilgi için MFT aracısıyla ya da Windows hizmetolarak çalışan kaydediciyle ilgili sorun giderme başlıklı konuya bakın.

**-s** belirtildiğinde gereklidir.

# **Windows** - sp *parola*

İsteğe bağlı (yalnızcaWindows ).

Bu parametre yalnızca **-s** belirtildiğinde geçerlidir. **-s** değiştirgesini belirtirken bu değiştirgeyi belirtmezseniz, bir uyarı iletisi üretilir. Bu ileti, hizmet başarıyla başlamadan önce Windows Services aracını kullanarak parolayı ayarlamanız gerektiği konusunda sizi uyarır.

#### **-sj** *seçenekler*

İsteğe bağlı (yalnızcaWindows ). Aracı bir Windows hizmeti olarak başlatıldığında, JVM ' ye geçirilen -D ya da -X biçiminde bir seçenek listesi tanımlar. Seçenekler, bir sayı işareti (#) ya da noktalı virgül (;) karakteri kullanılarak ayrılır. # ya da noktalı virgül (;) karakterlerinden birini yerleştirmeniz gerekiyorsa, bunları tek tırnak içine alın.

Bu parametre yalnızca **-s** belirtildiğinde geçerlidir.

### **-sl** *seçenekler*

İsteğe bağlı (yalnızcaWindows ). Windows hizmet günlüğü düzeyini ayarlar. Geçerli seçenekler şunlardır: error, info, warn, debug. Varsayılan değer bilgi 'dir. Windows hizmetiyle ilgili sorunlarınız varsa bu seçenek yararlı olabilir. Hata ayıklama olarak ayarlanması, hizmet günlüğü dosyasında daha ayrıntılı bilgi verir.

Bu parametre yalnızca **-s** belirtildiğinde geçerlidir.

#### Windows <sub>-n</sub>

İsteğe bağlı (yalnızcaWindows ). Aracının normal bir işlem olarak çalıştırılacağını belirtir. Bu, **-s** seçeneğiyle aynı anda bulunamaz. **-s** ve **-n** parametrelerinden hiçbiri belirtilmezse, aracı normal bir Windows işlemi olarak yapılandırılır.

#### **-p** *yapılanış\_seçenekleri*

İsteğe Bağlı. Bu parametre, bir aracı oluşturmak için kullanılan yapılandırma seçenekleri kümesini belirler. Kural olarak, bu değiştirgeye ilişkin giriş olarak varsayılan olmayan bir eşgüdüm kuyruğu yöneticisinin adını kullanın. **fteCreateAgent** komutu daha sonra, bu varsayılan olmayan eşgüdüm kuyruğu yöneticisiyle ilişkilendirilmiş özellikler dosyaları kümesini kullanır.

İsteğe bağlı **-p** parametresini, varsayılan ayarlarınızdan farklı yapılandırma seçeneklerini kullanmak istiyorsanız belirtin. Bu parametreyi belirtmezseniz, varsayılan eşgüdüm kuyruğu yöneticisine dayalı yapılanış seçenekleri kümesi kullanılır.

#### **-mquserid** *kullanıcı\_kimliği*

İsteğe Bağlı. Eşgüdüm kuyruk yöneticisiyle doğrulanacak kullanıcı kimliğini belirtir.

#### **-mqpassword** *parola*

İsteğe Bağlı. Eşgüdüm kuyruk yöneticisiyle kimlik doğrulaması için kullanılacak parolayı belirtir.

**-mqpassword** parametresi belirtildiğinde, **-mquserid** parametresini de belirtmeniz gerekir. **-mquserid**belirtirseniz, ancak **-mqpassword**belirtmezseniz, görüntülenmeyecek ilişkili parolayı belirtmeniz istenir.

 $\bullet$  <code>V 9.3.0</code>  $\bullet$  <code>V 9.3.0</code>  $\bullet$  <code>IBM MQ 9.3</code> ' den başlayarak, komut varsayılan olarak MQCSP kimlik doğrulamasını kullanır ve kimliği doğrulanacak kullanıcı kimliğini ve parolayı bir MQCSP yapısında kuyruk yöneticisine gönderir.

#### $V5.3.0 V5.3.0$ **-nolpw**

İsteğe Bağlı. Komut, 12 karakterden uzun parolaları desteklemeyen bir kuyruk yöneticisine bağlanıyorsa bu parametreyi belirtin.

**-nolpw** parametresi belirtildiğinde, **-mquserid** parametresini de belirtmeniz gerekir. **-mquserid** ve **-nolpw**belirtirseniz, ancak **-mqpassword**belirtmezseniz, görüntülenmeyecek ilişkili parolayı girmeniz istenir.

**Not: -nolpw** seçeneğini belirtirseniz ve parola 12 karakterden uzunsa, komut BFGCL0829Ehata iletisiyle başarısız olur.

#### **-credentialsFile** *dosya\_yolu*

İsteğe Bağlı. IBM MQ kimlik doğrulama ayrıntılarının eklendiği var olan ya da yeni kimlik bilgileri dosyasının tam dosya yolu.

Bu komut, bir IBM MQ kimlik doğrulama ayrıntıları kümesinin adlandırılmış bir Managed File Transfer kimlik bilgileri dosyasına eklenmesini destekler. IBM MQ bağlantı kimlik doğrulaması etkinleştirildiğinde bu komutu kullanın. Var olan ayrıntıları güncellediyseniz, **-f** force parametresini kullanmanız gerekir.

#### **-credentialPath** *credentials\_path***.**

Bu komut, kimlik bilgilerinin geçirileceği yeri tanımlar. Bu parametre, var olan bir kimlik bilgileri

dosyasının dizin yolu ya da yeni bir kimlik bilgileri dosyasının dizin yolu olabilir. **Z/OS** Z/OS platformlarında kimlik bilgileri dosyası, önceden var olan, genişletilmiş bir bölümlenmiş veri kümesi (PDSE) olabilir. PDSE, var olan üyeleri ya da kimlik bilgileri dosyası için yeni bir üyeyi içerebilir. PDSE ' nin var olan üyeleri, kimlik bilgileri dosyasını içerecek şekilde güncellenmelidir. PDSE ' nin biçimi değişken engellenmelidir.

**-f**

İsteğe Bağlı. Komutu, eşleşmeyen var olan parametrelerin üzerine yazmaya zorlar. Bu parametrenin belirtilmesi, var olan bir Windows hizmet aracısının değiştirilmesini zorlamaz.

#### **-Ne? ya da -h**

İsteğe Bağlı. Komut sözdizimini görüntüler.

**-x**

İsteğe Bağlı. Yüksek kullanılabilirlik kipinde çalışacak bir aracı yapılandırması oluşturur.

Bu parametrenin belirtilmesi, agent.properties dosyasına highlyAvailable yeni bir seçenek ekler.

#### **Örnek**

Bu örnekte AGENT3 , QM\_NEPTUNE aracı kuyruk yöneticisiyle oluşturulur ve varsayılan koordinasyon kuyruk yöneticisini kullanır:

fteCreateAgent -agentName AGENT3 -agentQMgr QM\_NEPTUNE -agentQMgrHost myhost.ibm.com -agentQMgrPort 1415 -agentQMgrChannel CHANNEL1

Bu örnekte AGHA , bir aracı kuyruk yöneticisiyle yüksek kullanılabilirlik kipinde oluşturulmuştur QMHA.

fteCreateAgent -agentName AGHA -agentQMgr QMHA -x

### **Dönüş kodları**

**0**

Komut başarıyla tamamlandı.

**1**

Komut başarısız oldu.

#### **İlgili kavramlar**

Windows hizmeti olarak çalışan bir MFT aracısıyla ya da kaydediciyle ilgili sorunları giderme

#### **İlgili görevler**

MFT aracısını Windows hizmeti olarak başlatma

#### **İlgili başvurular**

["fteStartAgent \( MFT aracısını başlatma\)" sayfa 2122](#page-2121-0)

**fteStartAgent** komutu, komut satırından bir Managed File Transfer aracısını başlatır.

["fteDeleteAgent \( MFT aracısını ve yapılandırmasını silme\)" sayfa 2056](#page-2055-0)

**fteDeleteAgent** komutu, bir Managed File Transfer Agent ve yapılandırmasını siler. Aracı bir protokol köprüsü aracısıysa, kullanıcı kimlik bilgileri dosyası dosya sisteminde bırakılır.

### **fteCreateBridgeAgent ( MFT iletişim kuralı köprüsü aracısı oluşturma ve yapılandırma)**

**fteCreateBridgeAgent** komutu, bir Managed File Transfer iletişim kuralı köprüsü aracısı ve ilişkili yapılandırmasını oluşturur. Dosyaları göndermek ve almak istediğiniz her dosya sunucusu için bir protokol köprüsü aracısı oluşturun.

**Önemli: ALW I**BM MQ for AIX, Linux, and Windowsüzerinde, bu komutu yalnızca IBM MQ denetimcisi (ve mqm grubunun üyeleri) olan kullanıcılar çalıştırabilir. Bu komutu IBM MQ yöneticisi olmayan bir kullanıcı olarak çalıştırmayı denerseniz, BFGCL0502E: İstenen işlemi gerçekleştirme yetkiniz yok hata iletisini alırsınız. ve komut çalışmaz.

z/OS sistemlerinde, kullanıcı komutu çalıştırmak için aşağıdaki koşullardan birini yerine getirmelidir (en azından):

- mqm grubunun bir üyesi olun (sistemde mqm grubu tanımlandıysa).
- BFG\_GROUP\_NAME ortam değişkeninde (adlandırıldıysa) adı belirtilen grubun üyesi olun.
- Komut çalıştırıldığında BFG\_GROUP\_NAME ortam değişkeninde ayarlanmış bir değer yok.

### **Amaç**

Bir protokol köprüsü aracısı oluşturmak için **fteCreateBridgeAgent** komutunu kullanın. Protokol köprüsünün nasıl kullanılacağına ilişkin bir genel bakış için bkz. Protokol köprüsü. Bu **fteCreateBridgeAgent** komutu, aşağıdaki aracı kuyruklarını yaratmak için Agent kuyruk yöneticiniz için çalıştırmanız gereken MQSC komutlarını sağlar:

• SYSTEM.FTE.AUTHADM1.*aracı\_adı*

- SYSTEM.FTE.AUTHAGT1.*aracı\_adı*
- SYSTEM.FTE.AUTHMON1.*aracı\_adı*
- SYSTEM.FTE.AUTHOPS1.*aracı\_adı*
- SYSTEM.FTE.AUTHSCH1.*aracı\_adı*
- SYSTEM.FTE.AUTHTRN1.*aracı\_adı*
- SYSTEM.FTE.COMMAND.*aracı\_adı*
- SYSTEM.FTE.DATA.*aracı\_adı*
- SYSTEM.FTE.EVENT.*aracı\_adı*
- SYSTEM.FTE.REPLY.*aracı\_adı*
- SYSTEM.FTE.STATE.*aracı\_adı*
- SYSTEM.FTE.HA.*aracı\_adı*

Bu kuyruklar, aracıyı silmediğiniz sürece değiştirmemeniz, silmemeniz ya da iletileri okumamanız gereken iç sistem kuyruklarıdır. Çalıştırılacak MQSC komutları şu konumdaki bir dosyada da sağlanır: *MQ\_DATA\_PATH*\mqft\config\*coordination\_qmgr\_name*\agents\*agent\_name*\*agent\_name*\_cr eate.mqsc

Daha sonra aracıyı silmek isterseniz, bu komut aracı tarafından kullanılan kuyrukları temizlemek ve silmek için çalıştırmanız gereken MQSC komutlarını da sağlar. MQSC komutları şu konumdaki bir dosyada bulunur:

*MQ\_DATA\_PATH*\mqft\config\*coordination\_qmgr\_name*\agents\*agent\_name*\*agent\_name*\_de lete.mqsc.

**fteCreateBridgeAgent** komutu, şu dizinde bir ProtocolBridgeProperties.xml XML dosyası yaratır: *MQ\_DATA\_PATH*\mqft\config\*coordination\_qmgr\_name*\agents\*agent\_name*.

ProtocolBridgeCredentials.xml dosyasını el ile oluşturmaktan kullanıcılar sorumludur, bu dosya artık **fteCreateBridgeAgent** komutu tarafından oluşturulmaz.

ProtocolBridgeCredentials.xml dosyası, protokol köprüsü aracısının kendisini protokol sunucusuyla yetkilendirmek için kullandığı kullanıcı adlarını ve kimlik bilgilerini tanımlamanızı sağlar ve ProtocolBridgeProperties.xml dosyası, birden çok uç noktaya aktarma yapabilmeniz için birden çok protokol dosyası sunucusu tanımlamanızı sağlar.

*MQ\_INSTALLATION\_PATH*/mqft/samples/credentials/ dizininde örnek bir ProtocolBridgeCredentials.xml vardır. Daha fazla bilgi için, bkz. ["İletişim kuralı köprüsü kimlik](#page-2675-0) [bilgileri dosyası biçimi" sayfa 2676](#page-2675-0) ve ["Protokol köprüsü özellikleri dosya biçimi" sayfa 2680.](#page-2679-0)

**fteCreateBridgeAgent** komutunu çalıştırır ve bir varsayılan iletişim kuralı dosya sunucusu (parametre -bt) belirtirseniz, bu varsayılan sunucu ProtocolBridgeProperties.xml dosyasında bulunur ve sunucu adı için anasistem adı kullanılır. -bt değiştirgesiyle aşağıdaki değiştirgeleri belirtmeniz gerekir:

- -bh
- -btz
- -bm
- -bsl
- -bfe
- -borçlar

Varsayılan sunucu belirtmezseniz, ProtocolBridgeProperties.xml dosyasında giriş yoktur; aktarımların gerçekleşebilmesi için en az bir sunucuyu el ile eklemeniz gerekir.

Managed File Transfer , protokol köprüsü aracılarını yapılandırmanıza yardımcı olacak gelişmiş aracı özellikleri sağlar. Protokol köprüsüne ilişkin özellikler protocolile başlar. Bu özellikler Gelişmiş aracı özellikleri: Protokol köprüsü ve Gelişmiş aracı özellikleri: Protokol köprüsü aracısı günlüğe kaydetmebaşlıklı kısımda açıklanmıştır. Protokol köprüsünde beklenmeyen bir davranış görürseniz, bu protocol özelliklerini gözden geçirin ve bu özellikleri sisteminiz için doğru şekilde ayarladığınızdan emin olun.

**fteCreateBridgeAgent** komutundan aşağıdaki çıktıyı görürseniz:

BFGMQ1007I: The coordination queue manager cannot be contacted or has refused a connection attempt. The WebSphere MQ reason code was 2058. The agent's presence will not be published.

Bu, koordinasyon kuyruğu yöneticisiyle iletişim kurulamadığını gösterir ve nedeni için IBM MQ neden kodunu sağlar. Bu bilgi iletisi, eşgüdüm kuyruk yöneticisinin şu anda kullanılamadığını ya da yapılanışı yanlış tanımladığınızı gösterebilir.

#### **Önemli:**

AIX ve Linux Managed File Transfer komutlarında, aynı ana makinede çalışan aracı işlemiyle iletişim kurmak için yuva dosyaları kullanılır.

Bu yuva dosyaları, aracının günlük dizininde oluşturulur ve aracı durduğunda silinir. IBM MQ Managed File Transfer kuruluşunda, bu yuva dosyası şu dosya yoluyla yaratılır: <MQ\_DATA\_PATH>/mqft/logs/ <COORDINATION\_QM\_NAME>/agents/<AGENT\_NAME>/logs/<AGENT\_NAME>@<AGENT\_QM\_NAME> ; burada MQ\_DATA\_PATH varsayılan olarak /var/mqm .

Yeniden dağıtılabilen bir aracı için bu yuva dosyası şu dizin altında oluşturulur: <RE\_DISTRIBUTABLE\_DIRECTORY>/mqft/logs/<COORDINATION\_QM\_NAME>/agents/ <AGENT\_NAME>/logs/<AGENT\_NAME>@<AGENT\_QM\_NAME>.

Örneğin, aracı adı SRCAGENT, aracı kuyruk yöneticisi adı SRCAGENTQM, eşgüdüm kuyruğu yöneticisi adı COORDQMve yeniden dağıtılabilir aracı /home/myuser/mqmft-redistdizininden çalışıyorsa, bu yuva dosyasının tam yolu şudur: /home/myuser/mqmft-redist/mqft/logs/COORDQM/agents/ SRCAGENT/logs/SRCAGENT@SRCAGENTQM

toplam dosya yolu uzunluğu 85 karakterdir.

Bir yuva dosyası için bu işletim sistemlerinin izin verdiği yol uzunluğu üst sınırı 107 karakterdir. Bu nedenle, bir aracı oluştururken, yuva dosyası yolunun 107 karakteri geçmediğinden emin olun. Bu özellikle, aracının günlük dizininin isteğe bağlı bir dizin konumunda bulunabileceği yeniden dağıtılabilir bir aracı için önemlidir. Yapılandırma dizinini ayarlamaya ilişkin ayrıntılar için **[fteCreateEnvironment](#page-2000-0)** komutuna bakın.

Bir aracı çalıştırırsanız ya da aracıya bağlanan diğer komutlar çalıştırılırsa ve yol uzunluğunuz 107 karakteri aşarsa aşağıdaki iletiyi alırsınız:

BFGNV0159E: FFDC ile yuva dosyasına bağlanma girişimi başarısız oldu

#### **özel karakterler**

Özel karakterler içeren parametre değerlerini kullanırken, komut kabuğunun karakterleri beklemediğiniz şekilde yorumlamasından kaçınmak için dikkatli olun. Örneğin, boşluk, tırnak işareti (tek ya da çift), ters eğik çizgi ya da eğik çizgi karakterleri gibi karakterleri içeren tam olarak nitelenmiş dosya yolları ve adlar, komutun kendisine doğrudan geçirilmek yerine komut kabuğu tarafından yorumlanabilir. Karakterlerin komut kabuğu tarafından yorumlanmasını önlemek için, tüm parametreyi çift ya da tek tırnak içine alın ya da komut kabuğunun çıkış sırasını kullanarak özel karakterlerden kaçın. Windows 'ta dosya yollarını belirtirken, ayırıcı karakterin ters eğik çizgiyle (\) çift ters eğik çizgi (\\) girildiğinden emin olun; tersi eğik çizgi (\). Diğer bir seçenek olarak, ayırıcı olarak tek bir eğik çizgi (/) kullanabilirsiniz. "

#### **Syntax**

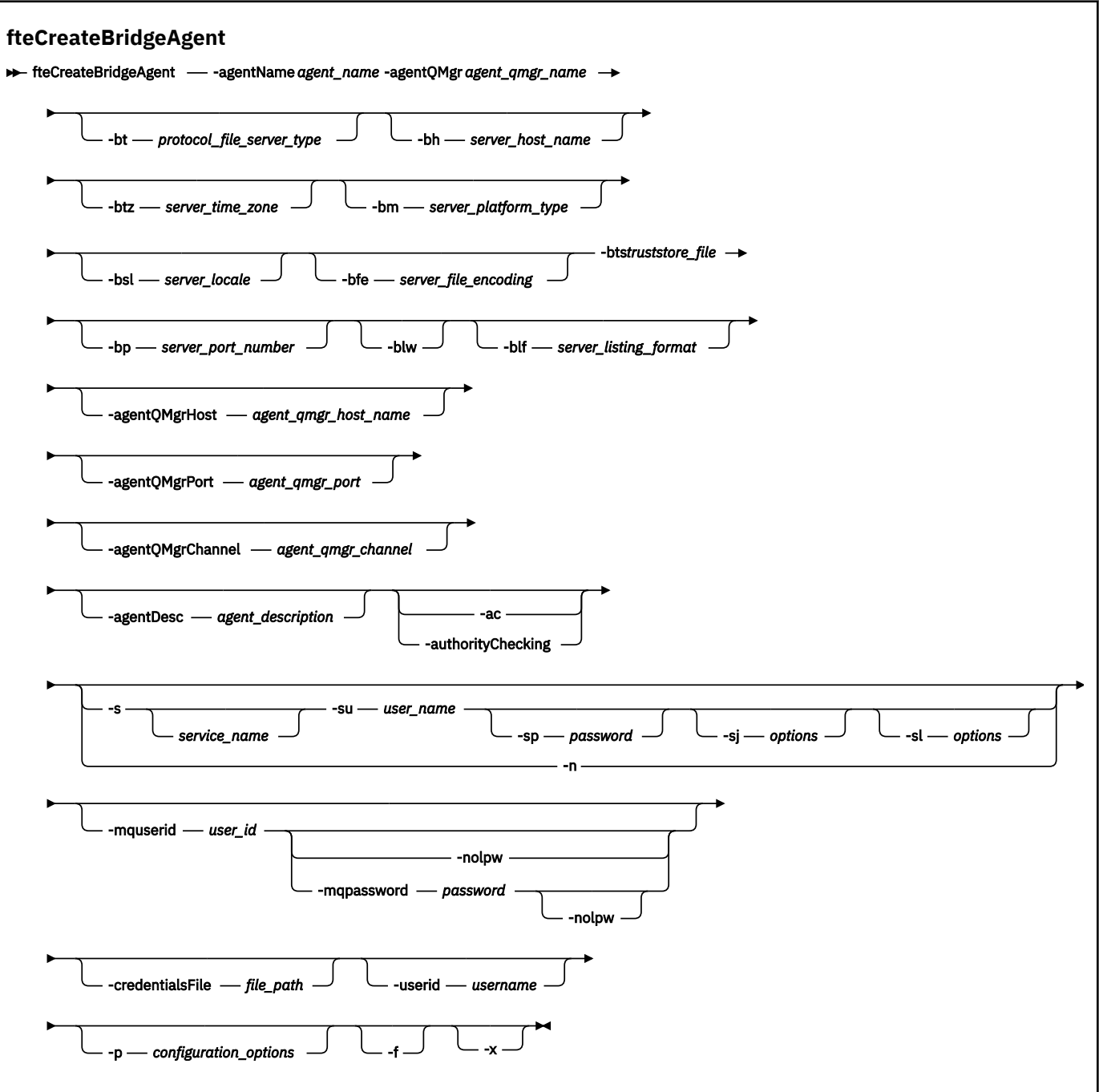

### **Parametreler**

#### **-agentName** *aracı\_adı*

Gereklidir. Oluşturmak istediğiniz aracının adı. Aracı adı, yönetim etki alanında benzersiz olmalıdır.

Aracıları adlandırma hakkında daha fazla bilgi için bkz. Nesne adlandırma kuralları.

#### **-agentQMgr** *agent\_qmgr\_name*

Gereklidir. Aracı kuyruk yöneticisinin adı.

#### **-bt** *protokol\_dosyası\_sunucusu\_tipi*

İsteğe Bağlı. Varsayılan bir protokol dosyası sunucusu tanımlamak istediğinizi belirler. Aşağıdaki seçeneklerden birini belirleyin:

#### **FTP**

Standart FTP sunucusu

#### **SFTP**

SSH FTP sunucusu

#### **FTPS**

FTP sunucusu SSL ya da TLS kullanılarak güvenli kılındı

Bu parametreyi belirtmezseniz, varsayılan protokol sunucusu tanımlanmaz.

#### **-bh** *sunucu\_anasistem\_adı*

Yalnızca **-bt** değiştirgesini kullanarak varsayılan bir protokol kütüğü sunucusu da belirtirseniz gereklidir. İletişim kuralı dosya sunucusunun IP anasistem adı ya da IP adresi.

#### **-btz** *sunucu\_zaman\_bölgesi*

Yalnızca **-bt** parametresini de belirtirseniz gereklidir (yalnızca FTP ve FTPS sunucuları). İletişim kuralı dosya sunucusunun saat dilimi. Saat dilimini şu biçimde belirtin: Alan/Konum. Örneğin: Avrupa/ Londra.

**-btz**için olası değerleri listelemek üzere **-htz** parametresini kullanabilirsiniz. Örneğin: fteCreateBridgeAgent -htz

#### **-bm** *sunucu\_altyapısı*

Yalnızca **-bt** değiştirgesini kullanarak varsayılan bir protokol kütüğü sunucusu da belirtirseniz gereklidir. İletişim kuralı dosya sunucusunun platform tipi. Aşağıdaki seçeneklerden birini belirleyin:

#### **UNIX**

Soysal UNIX ve Linux platformu

#### **WINDOWS**

Soysal Windows altyapısı

#### **OS400**

IBM i Platform

**Not:** Köprü aracısı IBM içalıştıran bir FTP sunucusuyla iletişim kuracaksa, hem **bm** parametresini *OS400* , hem de **blf** parametresini *OS400IFS* olarak ayarlamanız gerekir.

#### **-bsl** *sunucu\_ülke değeri*

Yalnızca **-bt** parametresini de belirtirseniz gereklidir (yalnızca FTP ve FTPS sunucuları). Protokol dosyası sunucusunun ülke değeri. Yerel ayarı şu biçimde belirtin: *xx*\_*XX*. Örneğin: en\_GB.

- *xx* , ISO Dil Kodur. Geçerli değerlerin bir listesi için [Dil Adları Temsili için Kodlar](https://www.loc.gov/standards/iso639-2/php/English_list.php) konusuna bakın.
- *XX* , ISO Ülke Kodur. Geçerli değerlerin listesi için bkz. [Ülke adları ve kod öğeleri](https://www.iso.org/obp/ui/#search/code/)

#### **-bfe** *sunucu\_dosyası\_kodlaması*

Yalnızca **-bt** değiştirgesini kullanarak varsayılan bir protokol kütüğü sunucusu da belirtirseniz gereklidir. Protokol dosya sunucusunda saklanan dosyaların karakter kodlaması biçimi. Örneğin: UTF-8.

**-bfe**için olası değerleri listelemek üzere **-hcs** parametresini kullanabilirsiniz. Örneğin: fteCreateBridgeAgent -hcs

#### **-ah** *truststore\_file*

**-bt** parametresini belirttiğinizde gereklidir (yalnızca FTPS sunucuları). FTPS sunucusu tarafından sunulan sertifikayı doğrulamak için kullanılan bir güvenli deponun yolunu belirtir.

**-bts** parametresini yalnızca **-bt** parametresinde FTPS seçeneğini de belirttiyseniz belirtebilirsiniz.

#### **-bp** *sunucu\_kapısı*

İsteğe Bağlı. İletişim kuralı dosya sunucusunun bağlı olduğu IP kapısı. Bu parametreyi, protokol kütüğü sunucunuz o protokol için varsayılan kapıyı kullanmıyorsa belirleyin. Bu parametreyi belirtmezseniz, Managed File Transfer dosya sunucusunun protokol tipi için varsayılan kapıyı kullanır.

#### **-blw**

İsteğe Bağlı. İletişim kuralı dosya sunucusunu sınırlı yazma yeteneklerine sahip olarak tanımlar. Varsayılan olarak, bir protokol köprüsü aracısı protokol dosyası sunucusunun dosya silme, dosya yeniden adlandırma ve dosya ekleme yazma için açılmasına izin vermesini bekler. İletişim kuralı

dosya sunucusunun bu dosya işlemlerine izin vermediğini belirtmek için bu parametreyi belirtin. Bunun yerine, dosya sunucusu yalnızca dosyadan okuma ve dosyaya yazma izni verir. Bu parametreyi belirlerseniz, aktarımlar kesilirse kurtarılamayabilir ve aktarılmakta olan dosya için bir hataya neden olabilir.

#### **-blf** *sunucu\_listeleme\_biçimi*

İsteğe bağlı ve yalnızca FTP ve FTPS sunucuları için. Varsaylan protokol ktk sunucusundan d " ndrlecek ktk bilgilerinin sunucu listeleme bi‡imini tanmlar. Seçenekler şunlardır:

#### **UNIX**

Soysal UNIX ve Linux platformu

#### **WINDOWS**

Soysal Windows altyapısı

#### **OS400IFS**

IBM i platformunda kök dosya sistemi

#### **Notlar:**

- 1. Köprü aracısı IBM içalıştıran bir FTP sunucusuyla iletişim kuracaksa, hem **bm** parametresini *OS400* , hem de **blf** parametresini *OS400IFS* olarak ayarlamanız gerekir.
- 2. Managed File Transfer yalnızca kök (/) dosya sistemindeki dosyaları göndermek ve almak için kullanılabilir. Diğer dosya sistemleri çalışmıyor.

Seçilecek biçimi belirlemek için bir FTP istemci programı kullanın ve bir dizin listesi gerçekleştirin ve hangi biçimin en uygun olduğunu seçin. Örneğin,

**UNIX** UNIX , aşağıdaki liste tipini görüntüler:

-rwxr-xr-x 2 userid groupId 4096 2009-07-23 09:36 filename

Windows Mundows, aşağıdaki liste tipini görüntüler:

437,909 filename

IBM i IBM i , aşağıdaki liste tipini görüntüler:

0S400IFS - rwxrwsrwx 3 USERID 0 8192 Mar 7 08:33 filename

Varsayılan değer, çoğu sunucu tarafından kullanılan biçim olan UNIXbiçimidir.

#### **-agentQMgrAnasistem** *aracı\_qmgr\_anasistemi*

İsteğe Bağlı. Aracı kuyruk yöneticisinin anasistem adı ya da IP adresi.

#### **-agentQMgrKapı** *agent\_qmgr\_port*

İsteğe Bağlı. Aracı kuyruk yöneticisine istemci bağlantıları için kullanılan kapı numarası.

#### **-agentQMgrKanal** *aracı\_qmgr\_kanal*

İsteğe Bağlı. Aracı kuyruk yöneticisine bağlanmak için kullanılan kanal adı.

#### **-agentDesc** *aracı\_açıklaması*

İsteğe Bağlı. IBM MQ Exploreriçinde görüntülenen aracının açıklaması.

#### **-ac ya da -authorityChecking**

İsteğe Bağlı. Bu parametre yetki denetimini etkinleştirir. Bu parametreyi belirtirseniz, aracı istekleri gönderen kullanıcıların istenen işlemi gerçekleştirme yetkisi olup olmadığını denetler. Daha fazla bilgi için MFT aracı işlemlerinde kullanıcı yetkilerini kısıtlamabaşlıklı konuya bakın.

# **-s** *hizmet\_adı*

İsteğe bağlı (yalnızcaWindows ). Aracının bir Windows hizmeti olarak çalışacağını belirtir. *service\_name*belirtmezseniz, hizmet mqmftAgent*AGENTQMGR*olarak adlandırılır; burada *AGENT* aracı adı ve *QMGR* aracı kuyruk yöneticisi adıdır.

**Ad** sütunundaki Windows **Hizmetleri** penceresinde gösterilen hizmetin görüntü adı her zaman **Managed File Transfer Agent** *AGENT***@***QMGR*olur.

# **-su** *kullanıcı\_adı*

İsteğe bağlı (yalnızcaWindows ). Aracı bir Windows hizmeti olarak çalıştırıldığında, bu parametre hizmetin çalıştırıldığı hesabın adını belirtir. Aracıyı bir Windows etki alanı kullanıcı hesabı kullanarak çalıştırmak için değeri DomainName\UserNamebiçiminde belirtin. Hizmeti yerel yerleşik etki alanındaki bir hesabı kullanarak çalıştırmak için değeri UserNamebiçiminde belirtin.

**-su** parametresini kullanarak belirttiğiniz Windows kullanıcı hesabının **Log on as a service** hakkı olmalıdır. Bu hakkın verilmesiyle ilgili bilgi için MFT aracısıyla ya da Windows hizmetolarak çalışan kaydediciyle ilgili sorun giderme başlıklı konuya bakın.

**-s** belirtildiğinde gereklidir.

### **-sp** *parola*

İsteğe bağlı (yalnızcaWindows ). **-su** parametresi tarafından ayarlanan kullanıcı hesabının parolası.

Bu parametre yalnızca **-s** belirtildiğinde geçerlidir. **-s** değiştirgesini belirtirken bu değiştirgeyi belirtmezseniz, bir uyarı iletisi üretilir. Bu ileti, hizmet başarıyla başlamadan önce Windows Services aracını kullanarak parolayı ayarlamanız gerektiği konusunda sizi uyarır.

### **-sj** *seçenekler*

İsteğe bağlı (yalnızcaWindows ). Aracı bir Windows hizmeti olarak başlatıldığında, JVM ' ye geçirilen -D ya da -X biçiminde bir seçenek listesi tanımlar. Seçenekler, bir sayı işareti (#) ya da noktalı virgül (;) karakteri kullanılarak ayrılır. # ya da noktalı virgül (;) karakterlerinden birini yerleştirmeniz gerekiyorsa, bunları tek tırnak içine alın.

Bu parametre yalnızca **-s** belirtildiğinde geçerlidir.

### **-sl** *seçenekler*

İsteğe bağlı (yalnızcaWindows ). Windows hizmet günlüğü düzeyini ayarlar. Geçerli seçenekler şunlardır: error, info, warn, debug. Varsayılan değer bilgi 'dir. Windows hizmetiyle ilgili sorunlarınız varsa bu seçenek yararlı olabilir. Hata ayıklama olarak ayarlanması, hizmet günlüğü dosyasında daha ayrıntılı bilgi verir.

Bu parametre yalnızca **-s** belirtildiğinde geçerlidir.

#### **Windows Ln**

İsteğe bağlı (yalnızcaWindows ). Aracının normal bir işlem olarak çalıştırılacağını belirtir. Bu, **-s** seçeneğiyle aynı anda bulunamaz. **-s** ve **-n** parametrelerinden hiçbiri belirtilmezse, aracı normal bir Windows işlemi olarak yapılandırılır.

#### **-p** *yapılanış\_seçenekleri*

İsteğe Bağlı. Bu parametre, bir aracı oluşturmak için kullanılan yapılandırma seçenekleri kümesini belirler. Kural olarak, bu değiştirgeye ilişkin giriş olarak varsayılan olmayan bir eşgüdüm kuyruğu yöneticisinin adını kullanın. Daha sonra **fteCreateBridgeAgent** komutu, bu varsayılan olmayan eşgüdüm kuyruğu yöneticisiyle ilişkili özellik dosyaları kümesini kullanır.

İsteğe bağlı **-p** parametresini, varsayılan ayarlarınızdan farklı yapılandırma seçeneklerini kullanmak istiyorsanız belirtin. **-p**belirtmezseniz, installation.properties dosyasında tanımlanan yapılandırma seçenekleri kullanılır. Ek bilgi için Yapılandırma seçenekleri konusuna bakın.

**-f**

İsteğe Bağlı. Komutu, var olan yapılandırmanın üzerine yazmaya zorlar.

**-Htz**

İsteğe Bağlı. **-btz** parametresi için giriş olarak kullanabileceğiniz desteklenen saat dilimlerinin bir listesini görüntüler.

**-hcs**

İsteğe Bağlı. **-bfe** parametresi için giriş olarak kullanabileceğiniz desteklenen karakter kümelerinin bir listesini görüntüler.

JVM ' ye ilişkin bilinen kod sayfalarını listelemek için **fteCreateBridgeAgent -hcs** komutunu çalıştırın. Bilinen kod sayfaları JVM ' ler arasında değişiklik gösterdiğinden, bu bilgiler bir dış kaynaktan sağlanmaz.

#### **-mquserid** *kullanıcı\_kimliği*

İsteğe Bağlı. Komut kuyruğu yöneticisiyle doğrulanacak kullanıcı kimliğini belirtir.

#### **-mqpassword** *parola*

İsteğe Bağlı. Eşgüdüm kuyruk yöneticisiyle kimlik doğrulaması için kullanılacak parolayı belirtir.

**-mqpassword** parametresi belirtildiğinde, **-mquserid** parametresini de belirtmeniz gerekir. **-mquserid**belirtirseniz, ancak **-mqpassword**belirtmezseniz, görüntülenmeyecek ilişkili parolayı belirtmeniz istenir.

 $V9.3.0 V9.3.0$ IBM MQ 9.3 ' den başlayarak, komut varsayılan olarak MQCSP kimlik doğrulamasını kullanır ve kimliği doğrulanacak kullanıcı kimliğini ve parolayı bir MQCSP yapısında kuyruk yöneticisine gönderir.

### **V** 9.3.0 **V** 9.3.0 **-**nolpw

İsteğe Bağlı. Komut, 12 karakterden uzun parolaları desteklemeyen bir kuyruk yöneticisine bağlanıyorsa bu parametreyi belirtin.

**-nolpw** parametresi belirtildiğinde, **-mquserid** parametresini de belirtmeniz gerekir. **-mquserid** ve **-nolpw**belirtirseniz, ancak **-mqpassword**belirtmezseniz, görüntülenmeyecek ilişkili parolayı girmeniz istenir.

**Not: -nolpw** seçeneğini belirtirseniz ve parola 12 karakterden uzunsa, komut BFGCL0829Ehata iletisiyle başarısız olur.

#### **-credentialsFile** *dosya\_yolu*

İsteğe Bağlı. IBM MQ kimlik doğrulama ayrıntılarının eklendiği var olan ya da yeni kimlik bilgileri dosyasının tam dosya yolu.

Bu komut, bir IBM MQ kimlik doğrulama ayrıntıları kümesinin adlandırılmış bir Managed File Transfer kimlik bilgileri dosyasına eklenmesini destekler. IBM MQ bağlantı kimlik doğrulaması etkinleştirildiğinde bu komutu kullanın. Var olan ayrıntıları güncellediyseniz, **-f** force parametresini kullanmanız gerekir.

#### **-userid** *kullanıcıadı*

İsteğe Bağlı. Kimlik bilgisi ayrıntılarını ilişkilendirmek için kullanılan kullanıcı kimliği. Bir kullanıcı kimliği belirtmezseniz, kimlik bilgileri ayrıntıları tüm kullanıcılara uygulanır. **-credentialsFile** değiştirgesini de belirtmeniz gerekir.

#### **-Ne? ya da -h**

İsteğe Bağlı. Komut sözdizimini görüntüler.

#### **-x**

İsteğe Bağlı. Yüksek kullanılabilirlik kipinde çalışacak bir aracı yapılandırması oluşturur.

Bu parametrenin belirtilmesi, agent.properties dosyasına highlyAvailable yeni bir seçenek ekler.

#### **Örnekler**

Bu örnekte, bir aracı kuyruk yöneticisi QM\_ACCOUNTS ile yeni bir protokol köprüsü aracısı ACCOUNTS1 yaratılır ve varsayılan koordinasyon kuyruk yöneticisini kullanır. ACCOUNTS1 , FTP sunucusuna bağlanır accountshost.ibm.com. Bu FTP sunucusu, Windows üzerinde Avrupa/Berlin saat dilimi, de\_DE ülke değeri ve UTF-8dosya kodlaması kullanılarak çalışır. Yeniden bağlanma yeniden deneme sayısı 4 'tür:

fteCreateBridgeAgent -agentName ACCOUNTS1 -agentQMgr QM\_ACCOUNTS -bt FTP -bh accountshost.ibm.com -bm WINDOWS -btz Europe/Berlin -bsl de\_DE -bfe UTF8 -agentQMgrHost myhost.ibm.com -agentQMgrPort 1415 -agentQMgrChannel CHANNEL1

Bu örnekte, bir aracı kuyruk yöneticisi QM\_ACCOUNTS ile yeni bir protokol köprüsü aracısı ACCOUNTS2 yaratılır ve varsayılan koordinasyon yöneticisini kullanır. ACCOUNTS2 , varsayılan protokol kütüğü sunucusu olmadan yaratılır.

fteCreateBridgeAgent -agentName ACCOUNTS2 -agentQMgr QM\_ACCOUNTS

**Not:** Yukarıdaki, Managed File Transfer Agent yeniden dağıtılabilir için geçerli değildir.

Buradaki senaryo, Managed File Transfer Agent ' un bir Linux ya da Windows kutusunda çalışması, ancak IBM içalıştıran bir FTP sunucusuyla iletişim kuracak şekilde yapılandırılmasıdır. Hedef dosyanın IB ' nin yerel kod sayfasında olmasını istiyorsanız, aktarma isteğini gönderirken **-dce** kod sayfası parametresini kullanmanız gerekir. Örneğin:

fteCreateTransfer -rt -1 -sa SRC -sm MFTQM -da OS400FTP -dm MFTQM **-dce 37 -sce 1252** -t text -de overwrite -df "<your-domain>:/home/mft/text/uploadwcp.log" "C:\temp\os400\Text\uploadwcp.log"

ve, IBM i' den gelen yerel kod sayfasında alıcı dosyaya gereksinim duyarsanız:

```
fteCreateTransfer -rt -1 -da SRC -dm MFTQM -sa OS400FTP -sm MFTQM -sce 37 -dce 1252
-t text -de overwrite -df "C:\temp\os400\Text\downloadwcp.log" 
"<your-domain>:/home/mft/text/uploadwcp.log"
```
### **Ek özelleştirme**

-bt değiştirgesini (ve gerekli ek değiştirgeleri) kullandıysanız, ProtocolBridgeProperties.xml kütüğünde varsayılan bir sunucu adı vardır.

Ek ftp sunucuları eklemek ya da kimlik bilgileri dosyasının konumunu değiştirmek istiyorsanız, ProtocolBridgeProperties.xml dosyasını kullanarak iletişim kuralı dosya sunucuları için özellikleri tanımlamabaşlıklı konuya bakın.

### **Dönüş kodları**

**0**

Komut başarıyla tamamlandı.

**1**

Komut başarısız oldu.

Protokol köprüsü aracısını başlatmak için **fteStartAgent** komutunu kullanın. Daha fazla bilgi için bkz

"fteStartAgent (MFT aracısını başlatma)" sayfa 2122.  $\blacksquare$  105 Ayrıca bkz. z/OS.

#### **İlgili başvurular**

Protokol köprüsü

["İletişim kuralı köprüsü kimlik bilgileri dosyası biçimi" sayfa 2676](#page-2675-0)

Managed File Transfer Agent yapılandırma dizinindeki ProtocolBridgeCredentials.xml dosyası, protokol köprüsü aracısının kendisini protokol sunucusuyla yetkilendirmek için kullandığı kullanıcı adlarını ve kimlik bilgilerini tanımlar.

["Protokol köprüsü özellikleri dosya biçimi" sayfa 2680](#page-2679-0)

Aracı yapılandırma dizinindeki ProtocolBridgeProperties.xml dosyası, protokol dosyası sunucularına ilişkin özellikleri tanımlar.

### **fteCreateCDAgent ( Connect:Direct köprü aracısı oluşturma)**

fteCreateCDAgent komutu, Connect:Direct köprüsü ile kullanılmak üzere bir Managed File Transfer Agent ve ilişkili yapılandırmasını yaratır.

**Önemli: ALW IBM MQ** for AIX, Linux, and Windowsüzerinde, bu komutu yalnızca IBM MQ denetimcisi (ve mqm grubunun üyeleri) olan kullanıcılar çalıştırabilir. Bu komutu IBM MQ yöneticisi olmayan bir kullanıcı olarak çalıştırmayı denerseniz, BFGCL0502E: İstenen işlemi gerçekleştirme yetkiniz yok hata iletisini alırsınız. ve komut çalışmaz.

 $z/0S$ z/OS sistemlerinde, kullanıcı komutu çalıştırmak için aşağıdaki koşullardan birini yerine getirmelidir (en azından):

- mqm grubunun bir üyesi olun (sistemde mqm grubu tanımlandıysa).
- BFG\_GROUP\_NAME ortam değişkeninde (adlandırıldıysa) adı belirtilen grubun üyesi olun.
- Komut çalıştırıldığında BFG\_GROUP\_NAME ortam değişkeninde ayarlanmış bir değer yok.

### **Amaç**

Bir Connect:Direct köprü aracısı oluşturmak için **fteCreateCDAgent** komutunu kullanın. Bu tip bir aracı, Connect:Direct düğümlerine/düğümlerinden dosya aktarmaya adanır. Daha fazla bilgi için bkz. Connect:Direct köprüsü. Connect:Direct köprüsüne ilişkin desteklenen işletim sistemi sürümlerine ilişkin ayrıntılar için [IBM MQiçin Sistem Gereksinimleri](https://www.ibm.com/support/pages/node/318077)web sayfasına bakın.

Bu komut, aşağıdaki aracı kuyruklarını yaratmak için Agent kuyruk yöneticiniz için çalıştırmanız gereken MQSC komutlarını sağlar:

- SYSTEM.FTE.AUTHADM1.*aracı\_adı*
- SYSTEM.FTE.AUTHAGT1.*aracı\_adı*
- SYSTEM.FTE.AUTHMON1.*aracı\_adı*
- SYSTEM.FTE.AUTHOPS1.*aracı\_adı*
- SYSTEM.FTE.AUTHSCH1.*aracı\_adı*
- SYSTEM.FTE.AUTHTRN1.*aracı\_adı*
- SYSTEM.FTE.COMMAND.*aracı\_adı*
- SYSTEM.FTE.DATA.*aracı\_adı*
- SYSTEM.FTE.EVENT.*aracı\_adı*
- SYSTEM.FTE.REPLY.*aracı\_adı*
- SYSTEM.FTE.STATE.*aracı\_adı*

Bu kuyruklar, aracıyı silmediğiniz sürece değiştirmemeniz, silmemeniz ya da iletileri okumamanız gereken iç sistem kuyruklarıdır. Çalıştırılacak MQSC komutları, şu konumdaki bir dosyada da sağlanır: *MQ\_DATA\_PATH*\mqft\config\*coordination\_qmgr\_name*\agents\*agent\_name*\*agent\_name*\_cr eate.mqsc.

Daha sonra aracıyı silmek isterseniz, bu komut size aracıya ait kuyrukları temizlemek ve silmek için çalıştırmanız gereken MQSC komutlarını da sağlar. MQSC komutları şu konumdaki bir dosyada bulunur: *MQ\_DATA\_PATH*\mqft\config\*coordination\_qmgr\_name*\agents\*agent\_name*\*agent\_name*\_de lete.mqsc.

Managed File Transfer , aracıları yapılandırmanıza yardımcı olan gelişmiş aracı özellikleri sağlar. Bu özellikler MFT agent.properties dosyasındaaçıklanır.

**fteCreateCDAgent** komutu, aracı özellikleri dizininde iki XML dosyası yaratır.

ConnectDirectNodeProperties.xml, bir aktarımda uzak düğümlere ilişkin bilgileri tanımlamak için ve aktarımlar tarafından hangi kullanıcı tanımlı Connect:Direct işlemlerinin başlatılacağını belirtmek için kullanılan ConnectDirectProcessDefinitions.xml.

Connect:Direct Bridge aracısının Connect:Direct düğümlerine bağlanmak için kullandığı kullanıcı adlarını ve parolaları tanımlamak için el ile bir ConnectDirectCredentials.xml dosyası oluşturmanız gerekir. Örnek XML dosyaları *MQ\_INSTALLATION\_PATH*/mqft/samples/credentials/dizininde bulunur. Daha fazla bilgi ve örnekler için bkz. ["Connect:Direct kimlik bilgileri dosyası biçimi" sayfa 2690](#page-2689-0).

#### **Önemli:**

AIX ve Linux Managed File Transfer komutlarında, aynı ana makinede çalışan aracı işlemiyle iletişim kurmak için yuva dosyaları kullanılır.

Bu yuva dosyaları, aracının günlük dizininde oluşturulur ve aracı durduğunda silinir. IBM MQ Managed File Transfer kuruluşunda, bu yuva dosyası şu dosya yoluyla yaratılır: <MQ\_DATA\_PATH>/mqft/logs/ <COORDINATION\_QM\_NAME>/agents/<AGENT\_NAME>/logs/<AGENT\_NAME>@<AGENT\_QM\_NAME> ; burada MQ\_DATA\_PATH varsayılan olarak /var/mqm .

Yeniden dağıtılabilen bir aracı için bu yuva dosyası şu dizin altında oluşturulur: <RE\_DISTRIBUTABLE\_DIRECTORY>/mqft/logs/<COORDINATION\_QM\_NAME>/agents/ <AGENT\_NAME>/logs/<AGENT\_NAME>@<AGENT\_QM\_NAME>.

Örneğin, aracı adı SRCAGENT, aracı kuyruk yöneticisi adı SRCAGENTQM, eşgüdüm kuyruğu yöneticisi adı COORDQMve yeniden dağıtılabilir aracı /home/myuser/mqmft-redistdizininden çalışıyorsa, bu yuva dosyasının tam yolu şudur: /home/myuser/mqmft-redist/mqft/logs/COORDQM/agents/ SRCAGENT/logs/SRCAGENT@SRCAGENTQM

toplam dosya yolu uzunluğu 85 karakterdir.

Bir yuva dosyası için bu işletim sistemlerinin izin verdiği yol uzunluğu üst sınırı 107 karakterdir. Bu nedenle, bir aracı oluştururken, yuva dosyası yolunun 107 karakteri geçmediğinden emin olun. Bu özellikle, aracının günlük dizininin isteğe bağlı bir dizin konumunda bulunabileceği yeniden dağıtılabilir bir aracı için önemlidir. Yapılandırma dizinini ayarlamaya ilişkin ayrıntılar için **[fteCreateEnvironment](#page-2000-0)** komutuna bakın.

Bir aracı çalıştırırsanız ya da aracıya bağlanan diğer komutlar çalıştırılırsa ve yol uzunluğunuz 107 karakteri aşarsa aşağıdaki iletiyi alırsınız:

BFGNV0159E: FFDC ile yuva dosyasına bağlanma girişimi başarısız oldu

### **özel karakterler**

Özel karakterler içeren parametre değerlerini kullanırken, komut kabuğunun karakterleri beklemediğiniz şekilde yorumlamasından kaçınmak için dikkatli olun. Örneğin, boşluk, tırnak işareti (tek ya da çift), ters eğik çizgi ya da eğik çizgi karakterleri gibi karakterleri içeren tam olarak nitelenmiş dosya yolları ve adlar, komutun kendisine doğrudan geçirilmek yerine komut kabuğu tarafından yorumlanabilir. Karakterlerin komut kabuğu tarafından yorumlanmasını önlemek için, tüm parametreyi çift ya da tek tırnak içine alın ya da komut kabuğunun çıkış sırasını kullanarak özel karakterlerden kaçın. Windows 'ta dosya yollarını belirtirken, ayırıcı karakterin ters eğik çizgiyle (\) çift ters eğik çizgi (\\) girildiğinden emin olun; tersi eğik çizgi (\). Diğer bir seçenek olarak, ayırıcı olarak tek bir eğik çizgi (/) kullanabilirsiniz. "

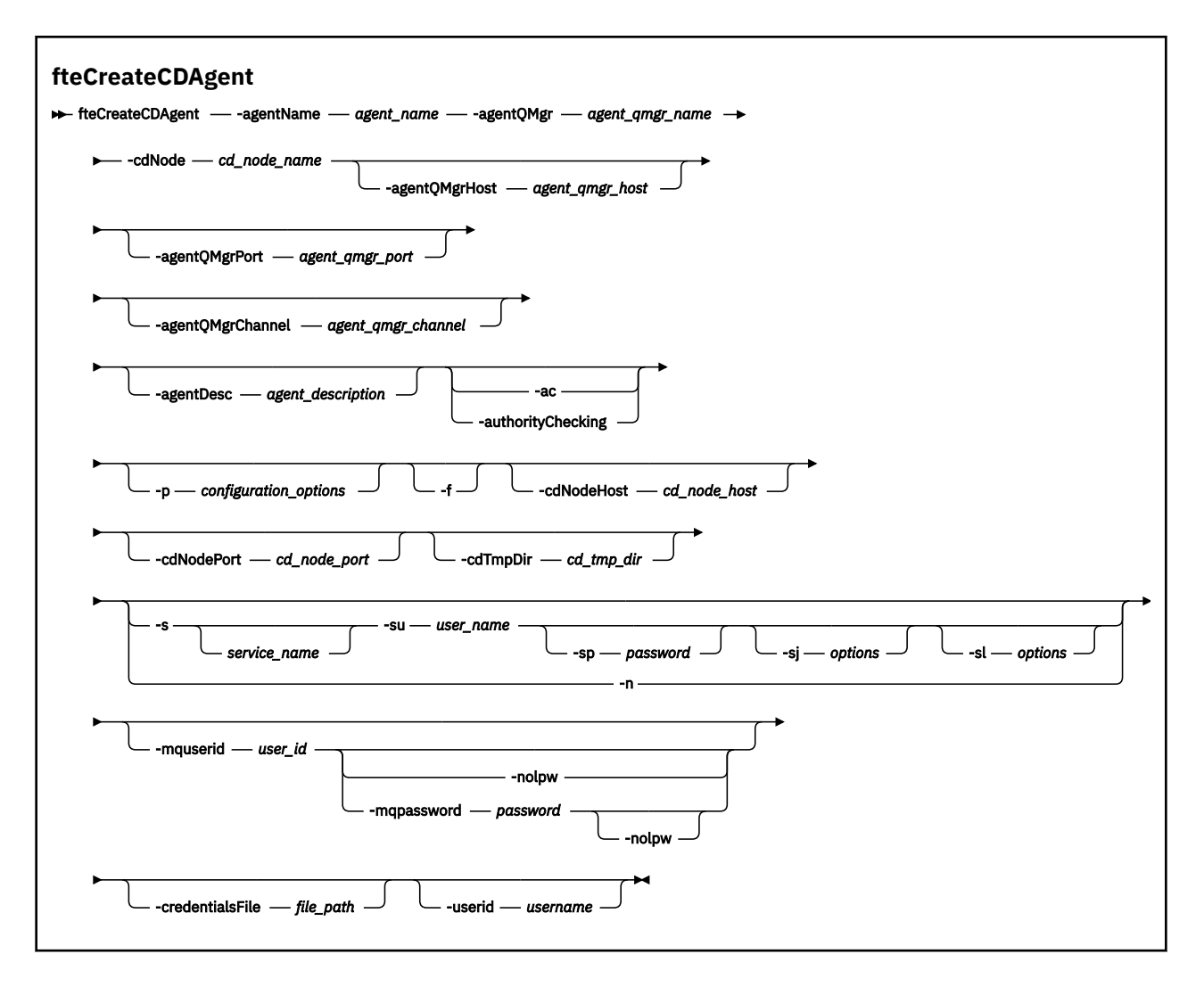

### **Parametreler**

#### **-agentName** *aracı\_adı*

Gereklidir. Oluşturmak istediğiniz aracının adı. Aracı adı, eşgüdüm kuyruğu yöneticisi için benzersiz olmalıdır.

Aracıları adlandırma hakkında daha fazla bilgi için bkz. Nesne adlandırma kuralları.

#### **-agentQMgr** *agent\_qmgr\_name*

Gereklidir. Aracı kuyruk yöneticisinin adı.

#### **-cdNode** *cd\_node\_name*

Gereklidir. Bu aracıdan hedef Connect:Direct düğümlerine ileti aktarmak için kullanılacak Connect:Direct düğümünün adı. Bu parametrenin değeri, günlüğe kaydetme için kullanılır ve hangi düğüme bağlanılacağını Connect:Direct köprü aracısına belirtmez. **-cdNodeHost** ve **-cdNodePort** değerleri, Connect:Direct köprüsünün bir parçası olan Connect:Direct düğümünü belirtir.

#### **-agentQMgrAnasistem** *aracı\_qmgr\_anasistemi*

İsteğe Bağlı. Aracı kuyruk yöneticisinin anasistem adı ya da IP adresi.

#### **-agentQMgrKapı** *agent\_qmgr\_port*

İsteğe Bağlı. Aracı kuyruk yöneticisine istemci bağlantıları için kullanılan kapı numarası.

#### **-agentQMgrKanal** *aracı\_qmgr\_kanal*

İsteğe Bağlı. Aracı kuyruk yöneticisine bağlanmak için kullanılan kanal adı.

#### **-agentDesc** *aracı\_açıklaması*

İsteğe Bağlı. IBM MQ Exploreriçinde görüntülenen aracının açıklaması.

#### **-ac ya da -authorityChecking**

İsteğe Bağlı. Bu parametre yetki denetimini etkinleştirir. Bu parametreyi belirtirseniz, aracı istekleri gönderen kullanıcıların istenen işlemi gerçekleştirme yetkisi olup olmadığını denetler. Daha fazla bilgi için MFT aracı işlemlerinde kullanıcı yetkilerini kısıtlamabaşlıklı konuya bakın.

#### **-p** *yapılanış\_seçenekleri*

İsteğe Bağlı. Bu parametre, bir aracı oluşturmak için kullanılan yapılandırma seçenekleri kümesini belirler. Kural olarak, bu değiştirgeye ilişkin giriş olarak varsayılan olmayan bir eşgüdüm kuyruğu yöneticisinin adını kullanın. **fteCreateCDAgent** komutu daha sonra, bu varsayılan olmayan eşgüdüm kuyruğu yöneticisiyle ilişkilendirilmiş özellikler dosyaları kümesini kullanır.

İsteğe bağlı **-p** parametresini, varsayılan ayarlarınızdan farklı yapılandırma seçeneklerini kullanmak istiyorsanız belirtin. Bu parametreyi belirtmezseniz, varsayılan eşgüdüm kuyruğu yöneticisine dayalı yapılanış seçenekleri kümesi kullanılır.

#### **-f**

İsteğe Bağlı. Komutu, eşleşmeyen var olan parametrelerin üzerine yazmaya zorlar. Bu parametrenin belirtilmesi, var olan bir Windows hizmet aracısının değiştirilmesini zorlamaz.

#### **-cdNodeAnasistem** *cd\_node\_anasistem\_adı*

İsteğe Bağlı. **-cdNode** parametresiyle belirtilen Connect:Direct düğümünün bulunduğu sistemin anasistem adı ya da IP adresi. **-cdNodeHost** parametresini belirlemezseniz, yerel sistemin varsayılan anasistem adı ya da IP adresi kullanılır.

Çoğu durumda, Connect:Direct düğümü Connect:Direct köprü aracısıyla aynı sistemde bulunur. Bu durumlarda, yerel sistemin IP adresi olan bu özelliğin varsayılan değeri doğrudur. Sisteminizde birden çok IP adresi varsa ya da Connect:Direct düğümünüz Connect:Direct köprü aracınızla farklı bir sistemdeyse ve bu düğümlerin sistemleri bir dosya sistemini paylaşıyorsa, Connect:Direct düğümüne ilişkin doğru anasistem adını belirtmek için bu özelliği kullanın.

#### **-cdNodeKapısı** *cd\_node\_port\_name*

İsteğe Bağlı. İstemci uygulamalarının **-cdNode** değiştirgesiyle belirtilen düğümle iletişim kurmak için kullandığı Connect:Direct düğümünün kapı numarası. Connect:Direct ürün belgelerinde, bu kapı API kapısı olarak adlandırılır. **-cdNodePort** değiştirgesini belirtmezseniz, varsayılan kapı numarası olarak 1363 kullanılır.

#### **-cdTmpDir** *cd\_tmp\_directory*

İsteğe Bağlı. Bu aracı tarafından hedef Connect:Direct düğümüne aktarılmadan önce dosyaları geçici olarak saklamak için kullanılacak dizin. Bu parametre, dosyaların geçici olarak saklandığı dizinin tam yolunu belirtir. Örneğin, **cdTmpDir** /tmp olarak ayarlanırsa, dosyalar geçici olarak /tmp dizinine yerleştirilir. **-cdTmpDir** değiştirgesini belirtmezseniz, dosyalar geçici olarak cdbridge*agent\_name*adlı bir dizinde saklanır. Bu varsayılan dizin, java.io.tmpdir özelliğinin değeriyle tanımlanan konumda oluşturulur.

Connect:Direct köprü aracısı ve Connect:Direct köprü düğümü, aynı yol adını kullanarak bu parametre tarafından belirtilen dizine erişebilmelidir. Connect:Direct köprünüzü kurmayı planlarken bunu göz önünde bulundurun. Mümkünse, Connect:Direct köprüsünün bir parçası olan Connect:Direct düğümünün bulunduğu sistemde aracıyı oluşturun. Aracınız ve düğümünüz ayrı sistemdeyse, dizin paylaşılan bir dosya sisteminde olmalı ve aynı yol adını kullanan her iki sistemden de erişilebilir olmalıdır. Desteklenen yapılandırmalarla ilgili daha fazla bilgi için Connect:Direct köprüsübaşlıklı konuya bakın.

**Not: fteCleanAgent** komutunu çalıştırırsanız, bu dizindeki tüm dosyalar silinir.

### **-s** *hizmet\_adı*

İsteğe bağlı (yalnızcaWindows ). Aracının bir Windows hizmeti olarak çalışacağını, komutun bir Windows yönetici kullanıcı kimliğinden çalıştırılması gerektiğini belirtir. *service\_name*belirtmezseniz, hizmet mqmftAgent*AGENTQMGR*olarak adlandırılır; burada *AGENT* aracı adı ve *QMGR* aracı kuyruk yöneticisi adıdır.

### **-su** *kullanıcı\_adı*

İsteğe bağlı (yalnızcaWindows ). Aracı bir Windows hizmeti olarak çalıştırıldığında, bu parametre hizmetin çalıştırıldığı hesabın adını belirtir. Aracıyı bir Windows etki alanı kullanıcı hesabı kullanarak çalıştırmak için değeri DomainName\UserNamebiçiminde belirtin. Hizmeti yerel yerleşik etki alanındaki bir hesabı kullanarak çalıştırmak için değeri UserNamebiçiminde belirtin.

### *<u>Windows</u>* - sp *parola*

İsteğe bağlı (yalnızcaWindows ).

#### **-sj** *seçenekler*

İsteğe bağlı (yalnızcaWindows ). Aracı bir Windows hizmeti olarak başlatıldığında, JVM ' ye geçirilen -D ya da -X biçiminde bir seçenek listesi tanımlar. Seçenekler, bir sayı işareti (#) ya da noktalı virgül (;) karakteri kullanılarak ayrılır. # ya da noktalı virgül (;) karakterlerinden birini yerleştirmeniz gerekiyorsa, bunları tek tırnak içine alın.

# **-sl** *seçenekler*

İsteğe bağlı (yalnızcaWindows ). Windows hizmet günlüğü düzeyini ayarlar. Geçerli seçenekler şunlardır: error, info, warn, debug. Varsayılan değer bilgi 'dir. Windows hizmetiyle ilgili sorunlarınız varsa bu seçenek yararlı olabilir. Hata ayıklama olarak ayarlanması, hizmet günlüğü dosyasında daha ayrıntılı bilgi verir.

#### Windows L<sub>n</sub>

İsteğe bağlı (yalnızcaWindows ). Aracının normal bir işlem olarak çalıştırılacağını belirtir. Bu, **-s** seçeneğiyle aynı anda bulunamaz. **-s** ve **-n** parametrelerinden hiçbiri belirtilmezse, aracı normal bir Windows işlemi olarak yapılandırılır.

#### **-mquserid** *kullanıcı\_kimliği*

İsteğe Bağlı. Komut kuyruğu yöneticisiyle doğrulanacak kullanıcı kimliğini belirtir.

#### **-mqpassword** *parola*

İsteğe Bağlı. Eşgüdüm kuyruk yöneticisiyle kimlik doğrulaması için kullanılacak parolayı belirtir.

**-mqpassword** parametresi belirtildiğinde, **-mquserid** parametresini de belirtmeniz gerekir. **-mquserid**belirtirseniz, ancak **-mqpassword**belirtmezseniz, görüntülenmeyecek ilişkili parolayı belirtmeniz istenir.

 $\blacktriangleright$  V 9.3.0  $\blacktriangleright$  V 9.3.0  $\blacksquare$  IBM MQ 9.3 ' den başlayarak, komut varsayılan olarak <u>MQCSP</u> kimlik doğrulamasını kullanır ve kimliği doğrulanacak kullanıcı kimliğini ve parolayı bir MQCSP yapısında kuyruk yöneticisine gönderir.

# **V** 9.3.0 **- V** 9.3.0 **-**nolpw

İsteğe Bağlı. Komut, 12 karakterden uzun parolaları desteklemeyen bir kuyruk yöneticisine bağlanıyorsa bu parametreyi belirtin.

**-nolpw** parametresi belirtildiğinde, **-mquserid** parametresini de belirtmeniz gerekir. **-mquserid** ve **-nolpw**belirtirseniz, ancak **-mqpassword**belirtmezseniz, görüntülenmeyecek ilişkili parolayı girmeniz istenir.

**Not: -nolpw** seçeneğini belirtirseniz ve parola 12 karakterden uzunsa, komut BFGCL0829Ehata iletisiyle başarısız olur.

#### **-credentialsFile** *dosya\_yolu*

İsteğe Bağlı. IBM MQ kimlik doğrulama ayrıntılarının eklendiği var olan ya da yeni kimlik bilgileri dosyasının tam dosya yolu.

Bu komut, bir IBM MQ kimlik doğrulama ayrıntıları kümesinin adlandırılmış bir Managed File Transfer kimlik bilgileri dosyasına eklenmesini destekler. IBM MQ bağlantı kimlik doğrulaması etkinleştirildiğinde bu komutu kullanın. Var olan ayrıntıları güncellediyseniz, **-f** force parametresini kullanmanız gerekir.

#### **-userid** *kullanıcıadı*

İsteğe Bağlı. Kimlik bilgisi ayrıntılarını ilişkilendirmek için kullanılan kullanıcı kimliği. Bir kullanıcı kimliği belirtmezseniz, kimlik bilgileri ayrıntıları tüm kullanıcılara uygulanır. **-credentialsFile** değiştirgesini de belirtmeniz gerekir.

### <span id="page-2000-0"></span>**Örnek**

Bu örnekte, aracı kuyruk yöneticisi QM\_NEPTUNE ile yeni bir Connect:Direct köprü aracısı CD\_BRIDGE oluşturulur. Aracı, dosyaları diğer Connect:Direct düğümlerine aktarmak için Connect:Direct düğümü BRIDGE\_NODE düğümünü kullanır. BRIDGE\_NODE düğümü, aracıyla aynı sistemde bulunur ve istemci bağlantıları için varsayılan kapıyı kullanır. Connect:Direct dizinine ya da bu dizinden aktarılan dosyalar geçici olarak /tmp/cd-bridgedizininde saklanır.

fteCreateCDAgent -agentName CD\_BRIDGE -agentQMgr QM\_NEPTUNE -cdNode BRIDGE\_NODE -cdTmpDir /tmp/cd-bridge

### **Dönüş kodları**

**0**

Komut başarıyla tamamlandı.

**1**

Komut başarısız oldu.

#### **İlgili görevler**

Connect:Direct köprüsünün yapılandırılması Connect:Direct düğümüne dosya aktarılması Connect:Direct düğümünden dosya aktarılması **İlgili başvurular** Connect:Direct köprüsü

### **fteCreateEnvironment ( Redistributable Managed File Transfer Agentiçin ortam ayarlama)**

**fteCreateEnvironment** komutu, Redistributable Managed File Transfer Agentiçin dosyaların yapılandırılmasını ve aktarılmasını ayarlar.

### **Amaç**

Ortamı Redistributable Managed File Transfer Agentkullanmak üzere ayarlamak için **fteCreateEnvironment** komutunu kullanın.

 $\blacktriangleright$  <code>V 9.3.0</code> IBM MQ 9.3.0' den bu ortam, Redistributable Managed File Transfer Loggerile paylaşılır.

Bu komutu, MFT Agent veri dosyalarının konumunu belirtmek için **-d** parametresiyle çalıştırabilirsiniz. **-d** parametresini belirtmezseniz, komut Redistributable Managed File Transfer Agent karşıdan yükleme konumunda veri dosyalarını oluşturur ve veri yolunu ayarlar.

IBM MQ 9.2.0' den **-n** parametresi size bir IBM MQ kuruluş adı belirtme seçeneği sunar. Bu seçenek için belirlediğiniz değer, aynı konsol oturumundan çalıştırılan MFT komutlarının geri kalanı için kullanılır.

#### **Syntax**

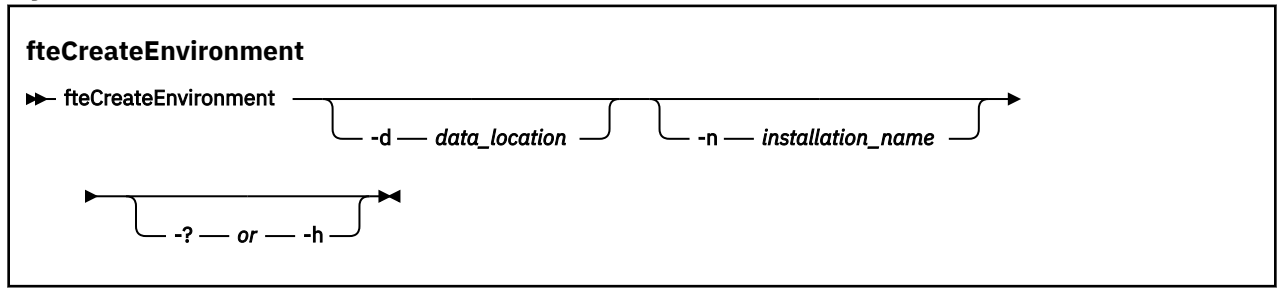

### **Parametreler**

#### **-d** *veri\_konumu*

İsteğe Bağlı. Bu parametre, ortamın ayarlandığı sırada veri dosyalarının konumunu belirtmek için kullanılır.

Bu parametreyi belirtmezseniz, veri dizini (önceden yoksa) Redistributable Managed File Transfer Agent dosyasının çekildiği yerde yaratılır ve ortam değişkeni (BFG\_DATA) bu konum için ayarlanır.

#### **-Ne? ya da -h**

İsteğe Bağlı. Komut sözdizimini görüntüler.

#### **-n** *kuruluş\_adı*

İsteğe Bağlı. Bu değiştirge, bir IBM MQ kuruluşunun adını ya da benzersiz bir adı belirtmek için kullanılır. Benzersiz ad, IBM MQ kuruluş adıyla aynı adlandırma standartlarına uymalıdır. Adlandırma standartları hakkında daha fazla bilgi için bkz. AIX, Linux, and Windows üzerindeki kuruluş adı.

Bu parametreyi kullanmak isteyebileceğiniz durumlara örnek olarak şunlar verilebilir:

- Aracıların yalnızca istemci kipinde kuyruk yöneticisine bağlanacak şekilde yapılandırıldığı var olan yapılandırmayla yeniden dağıtılabilir paketi kullanarak yeni bir işlevi ya da özelliği hızlı bir şekilde sınamak istiyorsanız. (Bu parametrenin, bağ tanımlama kipinde bir kuyruk yöneticisine bağlanmak için yapılandırılmış hiçbir aracı için geçerli olmadığını unutmayın.)
- Standart bir Managed File Transfer kuruluşundan bir Redistributable Managed File Transfer Agent paketine geçiş yapıyorsanız ve standart kuruluş tarafından oluşturulan yapılandırmayla aynı yapılandırmayı kullanmak istiyorsanız. Bu, standart Managed File Transfer ' in kurulduğu, ancak başka bir makinede çalışan bir aracı kuyruk yöneticisine bağlandığı durumdur.

Varsayılan kuruluş adı değişkeni: **BFG\_INSTALLATION\_NAME**.

#### **Örnekler**

Windows Bu örnekte Windowsüzerinde -d parametresi, veri klasörlerinin yaratıldığı konumu belirtir:

fteCreateEnvironment -d C:\mftRedistributable\mftData

Linux Linuxüzerinde, önkoşul olarak komutun bir bash kabuğunda çalıştırılması gerekir. Bir bash kabuğunda, komut çeşitli şekillerde çalıştırılabilir ve komut dosyasının kaynağı gerekir:

source *Path\_of\_MFTZipBin*/fteCreateEnvironment

Alternatif bir yöntem:

. *Path\_of\_MFTZipBin*/fteCreateEnvironment

ya da komut dosyasının bulunduğu dizinden çalışıyorsa:

. ./fteCreateEnvironment

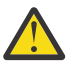

**Uyarı:** İlk nokta karakterinden sonraki boşluğa dikkat edin (.)

Bu örnek, hem MFT yapılandırma verileri yolunu, hem de kuruluş adı ortam değişkenlerini belirttiğiniz bir ortam yaratır:

fteCreateEnvironment -d C:/ProgramData/IBM/mq/mqft -n MFTPROD

Bu komutun çıkışı:

5724-H72 Copyright IBM Corp. 2008, 2024. ALL RIGHTS RESERVED BFG\_DATA is C:\ProgramData\IBM\MQ BFG\_INSTALLATION\_NAME is MFTPROD

Hem **BFG\_INSTALLATION\_NAME** hem de **BFG\_DATA** ortam değişkenleri yeni değerlere güncellenir.

Bu örnek, yalnızca kuruluş adı için yeni bir ortam değişkeni yaratır. Veri yolu C:\ProgramData\IBM\MQadresinde değişmeden kalır.

fteCreateEnvironment -n MFTPROD

Komutun çıkışı şöyledir:

5724-H72 Copyright IBM Corp. 2008, 2024. ALL RIGHTS RESERVED BFG\_DATA is C:\ProgramData\IBM\MQ BFG\_INSTALLATION\_NAME is MFTPROD

**BFG\_INSTALLATION\_NAME** ortam değişkeni *MFTPROD*yeni değeriyle güncellenir.

Bu örnek, yalnızca MFT yapılandırma verilerinin yolu için yeni bir ortam değişkeni yaratır. Kuruluş adı şu adreste değişmeden kalır: *MFTPROD*:

fteCreateEnvironment -d C:/ProgramData/IBM/MQ2

Komutun çıkışı şöyledir:

```
5724-H72 Copyright IBM Corp. 2008, 2024. ALL RIGHTS RESERVED
BFG_DATA is C:\ProgramData\IBM\MQ2
BFG<sup>-</sup>INSTALLATION NAME is MFTPROD
```
### **Dönüş kodları**

**0**

Komut başarıyla tamamlandı.

**1**

Komut başarısız oldu.

#### **İlgili görevler**

Redistributable Managed File Transfer components ürününü karşıdan yükleme ve yapılandırma

### **fteCreateKaydedici ( MFT dosyası ya da veritabanı kaydedicisi yaratma)**

Bir Managed File Transfer dosyası ya da veritabanı kaydedicisi yaratmak için **fteCreateLogger** komutunu kullanın.

**Önemli: ALW** IBM MQ for AIX, Linux, and Windowsüzerinde, bu komutu yalnızca IBM MQ denetimcisi (ve mqm grubunun üyeleri) olan kullanıcılar çalıştırabilir. Bu komutu IBM MQ yöneticisi olmayan bir kullanıcı olarak çalıştırmayı denerseniz, BFGCL0502E: İstenen işlemi gerçekleştirme yetkiniz yok hata iletisini alırsınız. ve komut çalışmaz.

**z/OS** z/OS sistemlerinde, kullanıcı komutu çalıştırmak için aşağıdaki koşullardan birini yerine getirmelidir (en azından):

- mqm grubunun bir üyesi olun (sistemde mqm grubu tanımlandıysa).
- BFG\_GROUP\_NAME ortam değişkeninde (adlandırıldıysa) adı belirtilen grubun üyesi olun.
- Komut çalıştırıldığında BFG\_GROUP\_NAME ortam değişkeninde ayarlanmış bir değer yok.

#### **IBM i üzerinde kaydediciler**

IBM i

Managed File Transfer kaydedicileri IBM i platformunda desteklenmez.

### **Amaç**

**fteCreateLogger** komutu, aşağıdaki kaydedici kuyruklarını yaratmak için günlük kaydedici komut kuyruk yöneticiniz için çalıştırmanız gereken MQSC komutlarını sağlar:

- SYSTEM.FTE.LOG.CMD.*günlük\_adı*
- SYSTEM.FTE.LOG.RJCT.*günlük\_adı*

Bu kuyruklar, günlük kaydediciyi silmediğiniz sürece değiştirmemeniz, silmemeniz ya da okumamanız gereken iç sistem kuyruklarıdır. Çalıştırılacak MQSC komutları şu konumdaki bir dosyada da sağlanır: *MQ\_DATA\_PATH*\mqft\config\*coordination\_qmgr*\loggers\*logger\_name*\*logger\_name*\_crea te.mqsc

Daha sonra kaydediciyi silmek isterseniz, **[fteDeleteLogger](#page-2058-0)** komutunu kullanın.

Managed File Transfer , kaydedicileri yapılandırmanıza yardımcı olan gelişmiş günlüğe kaydedici özellikleri sağlar. Bkz. MFT kaydedici yapılandırma özellikleri

**Not:** Oluşturduğunuz kaydedici bir veritabanı kaydedicisiyse ve yerel bir Db2 veritabanına bağlanmıyorsa, el ile bir MQMFTCredentials.xml dosyası oluşturmanız gerekir. Dosya, veritabanına bağlanmak için kullanılacak kullanıcı adını ve parolayı içerir. MQMFTCredentials.xml dosyasının yolunu belirtmek için logger.properties dosyasındaki wmqfte.database.credentialsözellik dosyasını kullanmalısınız. Bu kimlik bilgileri dosyasının bir örneği *MQ\_INSTALLATION\_PATH*/mqft/samples/credentials/ dizininde bulunur.

### **özel karakterler**

Özel karakterler içeren parametre değerlerini kullanırken, komut kabuğunun karakterleri beklemediğiniz şekilde yorumlamasından kaçınmak için dikkatli olun. Örneğin, boşluk, tırnak işareti (tek ya da çift), ters eğik çizgi ya da eğik çizgi karakterleri gibi karakterleri içeren tam olarak nitelenmiş dosya yolları ve adlar, komutun kendisine doğrudan geçirilmek yerine komut kabuğu tarafından yorumlanabilir. Karakterlerin komut kabuğu tarafından yorumlanmasını önlemek için, tüm parametreyi çift ya da tek tırnak içine alın ya da komut kabuğunun çıkış sırasını kullanarak özel karakterlerden kaçın. Windows 'ta dosya yollarını belirtirken, ayırıcı karakterin ters eğik çizgiyle (\) çift ters eğik çizgi (\\) girildiğinden emin olun; tersi eğik çizgi (\). Diğer bir seçenek olarak, ayırıcı olarak tek bir eğik çizgi (/) kullanabilirsiniz. "

### **Sözdizimi**

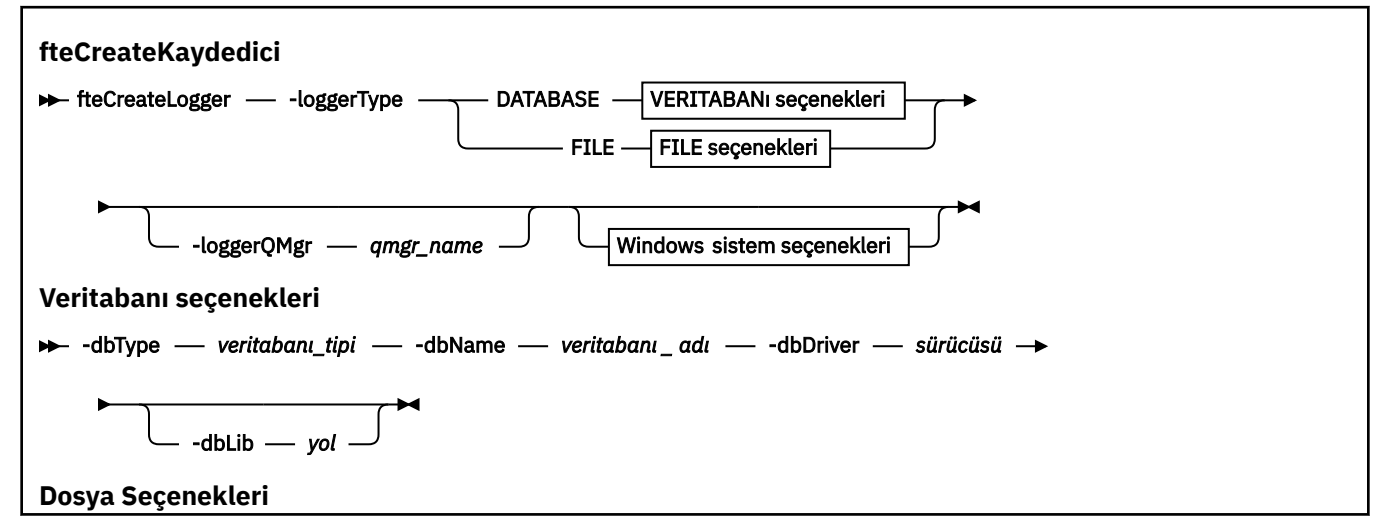

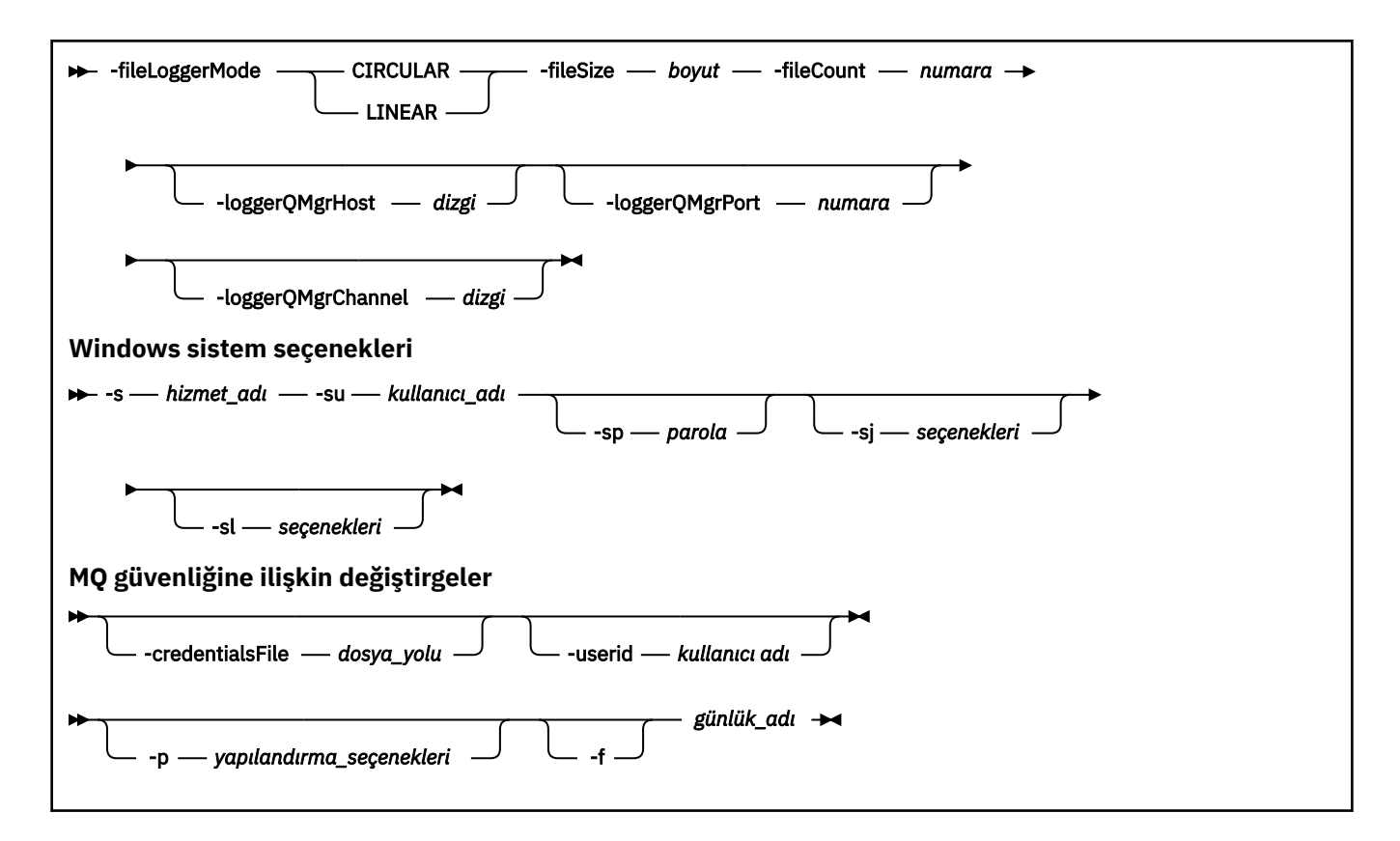

### **Parametreler**

#### **-loggerType** *tip*

Gereklidir. Yönetilen dosya aktarma bilgilerinin kaydedileceği yeri belirtir. DATABASE(aktarma bilgileri bir veritabanına kaydedilecek ise) ya da FILE(bilgiler bir kütüğe kaydedilecek ise) tipinde seçenekler vardır.

#### **-loggerQMgr** *qmgr\_name*

İsteğe Bağlı. Yönetilen dosya aktarımlarına ilişkin bilgileri içeren iletileri almak için bağlanılacak kuyruk yöneticisini belirler. Kuyruk yöneticisi, kaydedici ile aynı sistemde olmalıdır. **-loggerQMgr** değiştirgesini belirtmezseniz, bu kaydedici için ayarlanan yapılanış seçenekleriyle ilişkilendirilmiş eşgüdüm kuyruğu yöneticisi varsayılan olarak kullanılır.

IBM MQ 9.1' den itibaren, eşgüdüm kuyruğu yöneticisi istemci kipi bağlantısı kullanarak bağlantı kurarsa, günlüğe kaydedici istemci kipini kullanır.

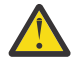

**Uyarı: loggerQmgrHost**, **loggerQmgrPort**ve **loggerQmgrChannel** parametreleri yalnızca bir Dosya kaydedicinde geçerlidir. Veritabanı kaydedicisi üzerinde bu parametrelerden herhangi birini ya da daha fazlasını kullanma girişiminde bulunursanız, aşağıdaki iletiyi alırsınız:

```
BFGCL0456E: The parameter '-loggerQMgrHost' is not valid for the fteCreateLogger 
command.
```
#### **-dbType** *veritabanı\_tipi*

-loggerType DATABASEolduğunda gereklidir. Yönetilen dosya aktarma bilgilerini saklamak için kullanılan veritabanı yönetim sisteminin tipini belirtir. Seçenekler şunlardır: db2 ya da oracle

**Not:** SQL dosyalarını kullanarak çizelge yaratmanız gerekir. .sql dosyalarını MQ\_INSTALLATION\_PATH\_/mqft/sqladresinden edinebilirsiniz:

- Db2 veritabanları için: ftelog\_tables\_db2.sql
- Oracle veritabanları için: ftelog\_tables\_oracle.sql

#### **-dbName** *veritabanı\_adı*

-loggerType DATABASEolduğunda gereklidir. Yönetilen dosya aktarma bilgilerinin saklandığı veritabanının adı. Veritabanı, Managed File Transfer günlük çizelgeleriyle yapılandırılmalıdır.

#### **-dbDriver** *sürücüsü*

-loggerType DATABASEolduğunda gereklidir. Veritabanına ilişkin JDBC sürücü sınıflarının konumu. Bu genellikle bir JAR dosyasının yolu ve dosya adıdır.

#### **-dbLib** *yol*

-loggerType DATABASEolduğunda isteğe bağlıdır. Seçtiğiniz veritabanı sürücüsünün gerektirdiği yerli kitaplıkların yeri.

#### **-fileLoggerMode** *(Kip) kipi*

-loggerType FILEolduğunda gereklidir. Yönetilen dosya aktarma bilgilerini saklamak için kullanılan dosya sisteminin tipini belirler. Seçenekler şunlardır: LINEAR ya da CIRCULAR.

LINEAR seçeneği, dosya kaydedicinin, -filesizeile tanımlanan boyut üst sınırına ulaşıncaya kadar bir dosyaya bilgi yazacağı anlamına gelir. Büyüklük üst sınırına ulaşıldığında, dosya kaydedici yeni bir dosya başlatır. Daha önce yazılan dosyalar silinmeyecek ve bunların günlük iletilerinin geçmiş kaydı olarak tutulmasına izin verilecektir. Bu kipte çalıştırılırken dosyalar silinmez, bu nedenle -fileCount , oluşturulabilecek dosya sayısı üst sınırı olmadığından yoksayılır. Bu kipte çalışırken üst sınır olmadığından, disk yerinin azalmasını önlemek için günlük dosyaları tarafından kullanılan disk alanı miktarının izlenmesi gerekir.

CIRCULAR seçeneği, dosya kaydedicinin, -fileSizetarafından tanımlandığı şekilde büyüklük üst sınırına ulaşıncaya kadar bir dosyaya bilgi yazacağı anlamına gelir. Büyüklük üst sınırına ulaşıldığında, dosya kaydedici yeni bir dosya başlatır. Bu kipte yazılan dosya sayısı üst sınırı, -fileCountkullanılarak tanımlanan değer tarafından denetlenir. Bu dosya sayısı üst sınırına ulaşıldığında, dosya kaydedici ilk dosyayı siler ve etkin dosya olarak kullanılmak üzere yeniden yaratır. -fileSize içinde tanımlanan değer sabit boyutlu bir bayt birimiyse, bu kipte kullanılan disk alanındaki üst sınır fileSize x fileCountdeğerine eşittir. -fileSize içinde tanımlanan değerler bir zaman birimiyse, büyüklük üst sınırı bu zaman dönemlerinde sisteminizdeki günlük iletisinin verim oranına bağlıdır.

Daha fazla bilgi için bkz. MFT kaydedici yapılandırma özellikleri

#### **-fileSize** *büyüklük*

-loggerType FILEolduğunda gereklidir. Bir günlük dosyasının büyümesine izin verilen büyüklük üst sınırı. Değer sıfırdan büyük pozitif bir tamsayıdır ve bunu şu birimlerden biri izler: KB, MB, GB, m (dakika), h (saat), d (gün), w (hafta). Örneğin:-fileSize 5MB (maksimum 5MBboyutunu belirtir),-fileSize 2d (maksimum 2 günlük veri değerini belirtir).

#### **-fileCount** *sayı*

-loggerType FILE ve -fileLoggerMode CIRCULARolduğunda gereklidir. Yaratılacak günlük dosyası sayısı üst sınırı. Veri miktarı bu dosya sayısında depolanabilecek maksimum miktarı aştığında, günlük dosyası sayısının bu parametrede belirtilen değeri hiçbir zaman aşmayacak şekilde en eski dosya silinir.

#### **-loggerQMgrAnasistem**

Kaydedici kuyruk yöneticisinin çalıştığı makinenin anasistem adı ya da IP adresi.

Varsayılan değer Yok' tur.

**-loggerQMgrHost** değiştirgesini belirtmezseniz, günlüğe kaydedici bağ tanımlama kipinde yaratılır.

#### **-loggerQMgrKapısı**

Kaydedici kuyruk yöneticisinin dinlediği kapı numarası.

Varsayılan değer 1414 'tür.

#### **-loggerQMgrKanalı**

Kaydedici kuyruk yöneticisine bağlanmak için kullanılan kanalın adı.

Varsayılan değer SYSTEM.DEF.SVRCONN.

# **-s** *hizmet\_adı*

İsteğe bağlı (yalnızcaWindows sistemleri). Günlük kaydedicinin bir Windows hizmeti olarak çalışacağını gösterir. *service\_name*belirtmezseniz, hizmet mqmftLogger*LOGGERQMGR*olarak adlandırılır; burada *LOGGER* günlüğe kaydedici adı ve *QMGR* , günlüğe kaydedici kuyruk yöneticisi adıdır.

**Ad** sütunundaki Windows **Hizmetleri** penceresinde gösterilen hizmetin görünen adı her zaman **Managed File Transfer Logger** *LOGGER***@***QMGR*olur.

### **-su** *kullanıcı\_adı*

İsteğe bağlı (yalnızcaWindows ). Kaydedici bir Windows hizmeti olarak çalıştırılacağı zaman, bu parametre hizmetin çalıştırıldığı hesabın adını belirtir. Günlüğe kaydediciyi bir Windows etki alanı kullanıcı hesabı kullanarak çalıştırmak için değeri DomainName\UserNamebiçiminde belirtin. Hizmeti yerel yerleşik etki alanındaki bir hesabı kullanarak çalıştırmak için değeri UserNamebiçiminde belirtin.

**-su** parametresini kullanarak belirttiğiniz Windows kullanıcı hesabının **Log on as a service** hakkı olmalıdır. Bu hakkın verilmesiyle ilgili bilgi için MFT aracısıyla ya da Windows hizmetolarak çalışan kaydediciyle ilgili sorun giderme başlıklı konuya bakın.

Bu parametre, **-s** belirtilirse gereklidir.

# **-sp** *parola*

İsteğe bağlı (yalnızcaWindows ). **-su** parametresi tarafından ayarlanan kullanıcı hesabının parolası.

Bu parametre yalnızca **-s** belirtildiğinde geçerlidir. **-s** değiştirgesini belirtirken bu değiştirgeyi belirtmezseniz, bir uyarı iletisi üretilir. Bu ileti, hizmet başarıyla başlamadan önce Windows Services aracını kullanarak parolayı ayarlamanız gerektiği konusunda sizi uyarır.

### **-sj** *seçenekler*

İsteğe bağlı (yalnızcaWindows ). Günlüğe kaydedici bir Windows hizmeti olarak başlatıldığında, JVM ' ye geçirilen -D ya da -X biçiminde bir seçenek listesi tanımlar. Seçenekler, bir sayı işareti (#) ya da noktalı virgül (;) karakteri kullanılarak ayrılır. Herhangi bir (#) ya da noktalı virgül (;) karakteri yerleştirmeniz gerekiyorsa, bunları tek tırnak içine alın.

Bu parametre yalnızca **-s** belirtildiğinde geçerlidir.

### **-sl** *seçenekler*

İsteğe bağlı (yalnızcaWindows ). Windows hizmet günlüğü düzeyini ayarlar. Geçerli seçenekler şunlardır: error, info, warn, debug. Varsayılan değer bilgi 'dir. Windows hizmetiyle ilgili sorunlarınız varsa bu seçenek yararlı olabilir. Hata ayıklama olarak ayarlanması, hizmet günlüğü dosyasında daha ayrıntılı bilgi verir.

Bu parametre yalnızca **-s** belirtildiğinde geçerlidir.

#### **-p** *yapılanış\_seçenekleri*

İsteğe Bağlı. Kaydediciyi oluşturmak için kullanılan yapılandırma seçenekleri kümesini belirtir. Kural olarak, bu değer bir eşgüdüm kuyruğu yöneticisinin adıdır. Bu parametreyi belirtmezseniz, varsayılan yapılandırma seçenekleri kümesi kullanılır.

#### **-f**

İsteğe Bağlı. Komutu, var olan yapılandırmanın üzerine yazmaya zorlar.

#### *günlük\_adı*

Gereklidir. Yaratılacak günlüğe kaydedicinin adı. Bu, Managed File Transfer kuyruk adlarıyla birleştirildiğinden, yalnızca harf, sayı ve nokta (.) ve alt çizgi karakterleri (\_) içermelidir. Ayrıca, uzunluk üst sınırı 28 karakterdir.

#### **-credentialsFile** *dosya\_yolu*

İsteğe Bağlı. IBM MQ kimlik doğrulama ayrıntılarının eklendiği var olan ya da yeni kimlik bilgileri dosyasının tam dosya yolu.

Bu komut, bir IBM MQ kimlik doğrulama ayrıntıları kümesinin adlandırılmış bir Managed File Transfer kimlik bilgileri dosyasına eklenmesini destekler. IBM MQ bağlantı kimlik doğrulaması etkinleştirildiğinde bu komutu kullanın. Var olan ayrıntıları güncellediyseniz, **-f** force parametresini kullanmanız gerekir.

#### **-userid** *kullanıcıadı*

İsteğe Bağlı. Kimlik bilgisi ayrıntılarını ilişkilendirmek için kullanılan kullanıcı kimliği. Bir kullanıcı kimliği belirtmezseniz, kimlik bilgileri ayrıntıları tüm kullanıcılara uygulanır. **-credentialsFile** değiştirgesini de belirtmeniz gerekir.

#### **-Ne? ya da -h**

İsteğe Bağlı. Komut sözdizimini görüntüler.

#### **Örnekler**

Bu örnekte, filelogger1adlı çevrimsel bir dosya kaydedici yaratılır. Dosya kaydedici, her dosyanın boyutu 10MB olan en fazla 10 dosya oluşturur ve toplamda en fazla 100MB disk alanı kullanır:

```
fteCreateLogger -loggerType FILE -fileLoggerMode CIRCULAR -fileSize 10MB -fileCount 10 
filelogger1
```
Bu örnekte, dblogger1adlı bir veritabanı kaydedici yaratılır. Veritabanı kaydedici, FTEDB adlı bir Db2 veritabanına bağlanır:

```
fteCreateLogger -loggerType DATABASE -dbName FTEDB -dbType DB2 
     -dbDriver "C:\Program Files (x86)\IBM\SQLLIB\java\db2jcc4.jar" dblogger1
```
Bu örnekte, dblogger1adlı bir veritabanı kaydedici yaratılır. Veritabanı kaydedici, FTEDB adlı bir Oracle veritabanına bağlanır:

```
fteCreateLogger -loggerType DATABASE -dbName FTEDB -dbType oracle 
 -dbDriver "C:\app\oracle\product\12.1.0\dbhome_2\jdbc\lib\ojdbc7.jar" dblogger1
```
Bu örnekte, anasistem adı ve varsayılan kapı ve kanal kullanılarak bir istemci kipi dosya kaydedici yaratılır:

```
fteCreateLogger -loggerType FILE -loggerQMgr CORDQM -loggerQMgrHost cordqm.ibm.com 
-fileLoggerMode CIRCULAR -fileSize 10MB -fileCount 10 FL1
```
Bu örnekte, anasistem adı, kapı ve kanal kullanılarak bir istemci kipi dosya kaydedici yaratılır:

```
fteCreateLogger -loggerType FILE -loggerQMgr CORDQM -loggerQMgrHost cordqm.ibm.com 
-loggerQMgrPort 4444 -loggerQMgrChannel LOGGER_CHANNEL -fileLoggerMode CIRCULAR -fileSize 10MB 
-fileCount 10 FL1
```
### **Dönüş kodları**

#### **0**

Komut başarıyla tamamlandı.

#### **1**

Komut başarısız oldu.

#### **İlgili görevler**

MFT günlük kaydedicisi yapılandırılması

#### **İlgili başvurular**

["fteModifyLogger \(bir MFT günlük kaydediciyi Windows hizmeti olarak çalıştır\)" sayfa 2082](#page-2081-0) Bir Managed File Transfer günlük kaydediciyi Windows hizmeti olarak çalıştırılacak şekilde değiştirmek için **fteModifyLogger** komutunu kullanın. Bu komutu yalnızca Windows platformlarında kullanabilir, IBM MQ yöneticisi ve mqm grubunun üyesi olan bir kullanıcı tarafından çalıştırılmalı ve öncelikle **fteStopLogger** komutunu kullanarak kaydediciyi durdurmalısınız.

["fteStartKaydedici \( MFT kaydedicisi başlatma\)" sayfa 2124](#page-2123-0)

**fteStartLogger** komutu bir Managed File Transfer günlük kaydı uygulamasını başlatır.

["fteStopKaydedici \( MFT kaydedicinin durdurulması\)" sayfa 2130](#page-2129-0)

**fteStopLogger** komutu bir Managed File Transfer kaydediciyi durdurur.

["fteDeleteKaydedici \( MFT kaydedicisini ve yapılandırmasını sil\)" sayfa 2059](#page-2058-0)

Bir Managed File Transfer kaydedicisini ve yapılandırmasını silmek için **fteDeleteLogger** komutunu kullanın. Kaydediciyle ilişkilendirilmiş var olan günlük dosyaları saklanabilir ya da silinebilir.

MFT kaydedici hata işleme ve reddi MFT kaydedici yapılandırma özellikleri

### **fteCreateMonitor ( MFT kaynak izleyicisi yaratılması)**

**fteCreateMonitor** komutu, komut satırından yeni bir kaynak izleme programı yaratır ve başlatır. Bir kaynağı (örneğin, bir dizinin içeriği) Managed File Transfer komutunu kullanarak izleyebilirsiniz; böylece, bir tetikleyici koşulu yerine getirildiğinde, dosya aktarımı gibi belirli bir görev başlatılır.

### **Amaç**

Bir Managed File Transfer aracısını kullanarak yeni bir kaynak izleme programı yaratmak ve başlatmak için **fteCreateMonitor** komutunu kullanın. Örneğin, bir kaynak izleme programını şu şekilde kullanabilirsiniz: Bir dış uygulama bilinen bir dizine bir ya da daha çok dosya koyar ve işlem tamamlandığında, dış uygulama bir tetikleyici dosyasını izlenen bir dizine yerleştirir. Daha sonra tetikleyici dosya algılanır ve tanımlı bir dosya aktarımı başlatılır ve dosyaları bilinen dizinden hedef aracıya kopyalar.

Bir kaynak izleyicisi yapılanışını bir XML dosyasına aktarmak ve içe aktarmak için **-ox** ve **-ix** değiştirgelerini kullanabilirsiniz. Bu dosyanın **fteCreateMonitor** komutuyla içe aktarılması, XML dosyasına aktarmak için **fteCreateMonitor** komutunda verilen kaynak izleyicisiyle aynı parametrelere sahip yeni bir kaynak izleyicisi yaratır. Buna ek olarak, bir izleyici yapılanışının devingen olarak üzerine yazmak için **-f** ve **-c** değiştirgelerini de kullanabilirsiniz.

#### **Notlar:**

- Bir aracıda yaratılabilecek kaynak izleme programı sayısı üzerinde herhangi bir kısıtlama yoktur ve tümü aynı öncelikle çalıştırılır. Çakışan izlenen kaynakların, çakışan tetikleme koşullarının ve kaynakların ne sıklıkta yokladığını göz önünde bulundurun. Daha fazla bilgi için bkz. MFT kaynak izleme kavramları.
- Zamanlanmış aktarımları içeren bir görev tanımlamasıyla kaynak izleyici yaratamazsınız. Çalışmak üzere zamanlanmış bir aktarma tanımlamasını gösteren bir kaynak izleme programı yaratmayı denerseniz ve bu işlemi belirli bir zamanda yinelediğinizde şu ileti görüntülenir: Görev tanımlaması dosyası zamanlanmış bir aktarma içeriyor. Zamanlanmış aktarma, kaynak izleme programıile kullanılamaz.
- **fteCreateMonitor** komutu, protokol köprüsü aracılarında desteklenmez.

**İpucu:** Kaynak izleyicisi yapılandırmalarını bir XML dosyasına aktarmak için **fteListMonitors** komutunu da kullanabilirsiniz:

- **fteListMonitors** komutunun **-ox** ile kullanılması, tek bir kaynak izleme programına ilişkin tanımlamayı dışa aktarır.
- IBM MQ 9.1.0' den, **fteListMonitors** komutunu **-od** ile birlikte kullanarak, birden çok kaynak izleme programı tanımlamasını belirli bir dizine dışa aktarır. Tek bir kaynak izleyicisi tanımlamasını belirtilen bir dizine aktarmak için **-od** seçeneğini de kullanabilirsiniz.

**fteListMonitors** komutuyla ilgili daha fazla bilgi için bkz. ["fteListİzleme Programları \(liste MFT kaynak](#page-2070-0) [izleme programları\)" sayfa 2071.](#page-2070-0)

### **özel karakterler**

Özel karakterler içeren parametre değerlerini kullanırken, komut kabuğunun karakterleri beklemediğiniz şekilde yorumlamasından kaçınmak için dikkatli olun. Örneğin, boşluk, tırnak işareti (tek ya da çift), ters eğik çizgi ya da eğik çizgi karakterleri gibi karakterleri içeren tam olarak nitelenmiş dosya yolları ve adlar, komutun kendisine doğrudan geçirilmek yerine komut kabuğu tarafından yorumlanabilir. Karakterlerin komut kabuğu tarafından yorumlanmasını önlemek için, tüm parametreyi çift ya da tek tırnak içine alın ya da komut kabuğunun çıkış sırasını kullanarak özel karakterlerden kaçın. Windows 'ta dosya yollarını belirtirken, ayırıcı karakterin ters eğik çizgiyle (\) çift ters eğik çizgi (\\) girildiğinden emin olun; tersi eğik çizgi (\). Diğer bir seçenek olarak, ayırıcı olarak tek bir eğik çizgi (/) kullanabilirsiniz. "

#### **Syntax**

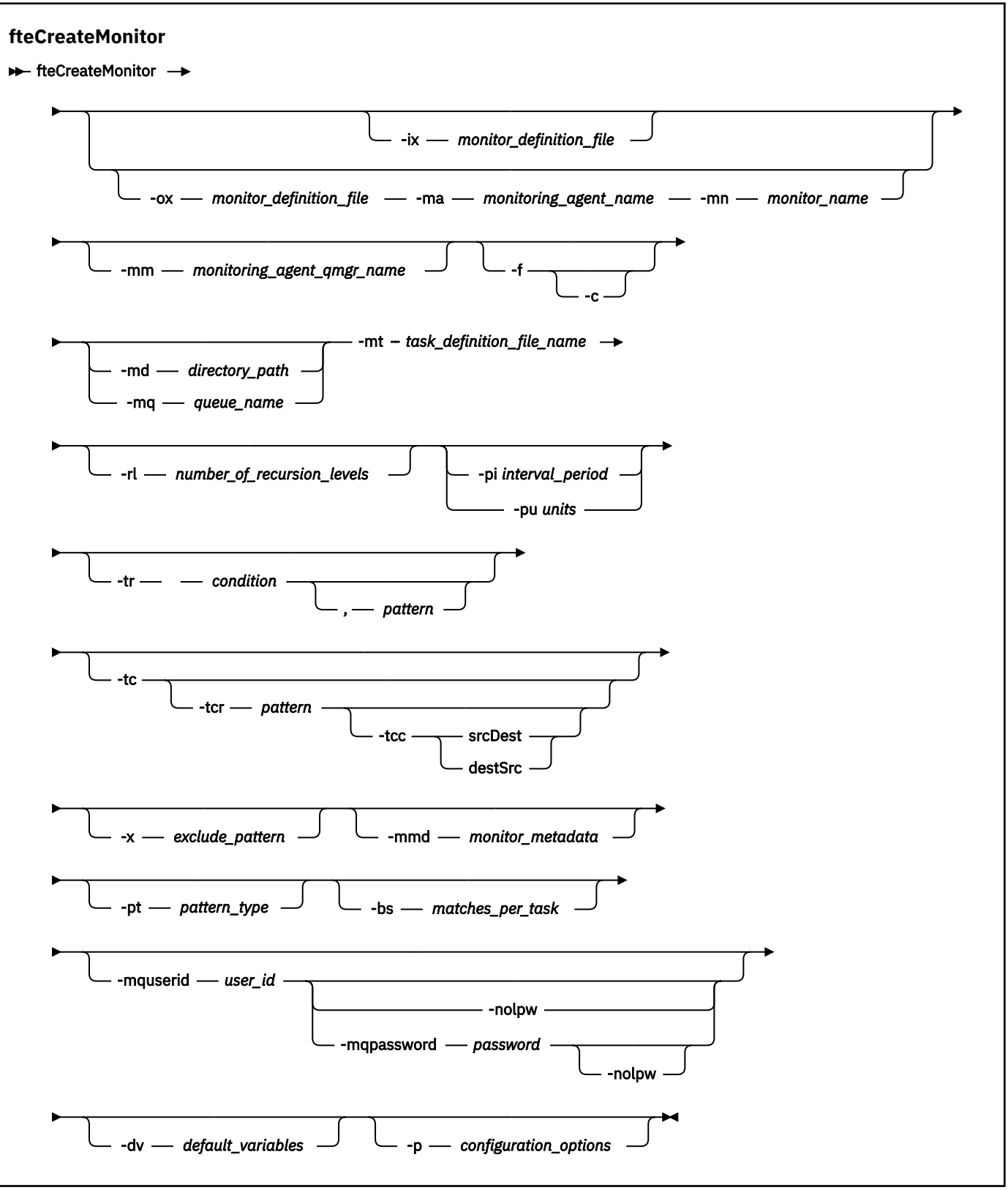

### **Parametreler**

#### **-ix** *xml\_dosyaadı*

İsteğe Bağlı. Kaynak izleyicisi yapılanışını bir XML dosyasından içe aktarır.

#### **-ox** *xml\_dosyaadı*

İsteğe Bağlı. Bu parametre **-ma** ve **-mn** parametreleriyle belirtilmelidir ve **-f** parametresiyle kullanılabilir. Kaynak izleyicisi yapılanışını bir XML dosyasına aktarır.

#### **-mn** *izleyici\_adı*

Gereklidir. Bu izleme programına atadığınız ad. İzleme programı adı, izleme aracısı için benzersiz olmalıdır. Ancak, bir izleme programını silebilir ve aynı adı taşıyan bir izleme programı yaratabilirsiniz.

Kaynak izleme programı adı için uzunluk üst sınırı 256 karakterdir. Kaynak izleyicisi adları büyük ve küçük harfe duyarlı değildir. Küçük harf ya da büyük harf karışık olarak girilen kaynak izleyicisi adları büyük harfe dönüştürülür. Kaynak izleyicisi adları yıldız işareti (\*), yüzde (%) ya da soru işareti (?) karakterleri içermemelidir.

#### **-ma** *monitoring\_agent\_name*

Gereklidir. Kaynak izlemesini gerçekleştirecek aracının adı. Bu izleme aracısı, tetiklemek istediğiniz izleme görevine ilişkin kaynak aracı olmalıdır.

#### **-mm** *monitoring\_agent\_qmgr\_name*

İzleme aracısının bağlı olduğu kuyruk yöneticisinin adı. İzleme aracısı ile kaynak aracının aynı olması gerektiğinden, bu kuyruk yöneticisi aynı zamanda kaynak aracı kuyruk yöneticiniz olur.

**Not: fteCreateMonitor** komutu, Managed File Transfer topolojisi için komut kuyruğu yöneticisine bağlanır. Komut kuyruğu yöneticisi aynı zamanda izleme aracısı için aracı kuyruk yöneticisiyse, bu parametre isteğe bağlıdır. Tersi durumda, parametre gereklidir.

**-f**

İsteğe Bağlı. Bir kaynak izleyicisi yapılandırmasının üzerine yazmak için bu parametreyi kullanın. Örneğin, seçtiğiniz kaynak izleme programı adı kaynak izleme aracısında önceden varsa ve aynı adı taşıyan bir izleme programını silmek ve yeniden yaratmak yerine, bunu güncellemek istiyorsanız. Bu parametrenin kullanılması, aracının izleme işlemini yeniden başlatmasına neden olur.

**-c**

İsteğe Bağlı. Bu değiştirge, güncellenen bir kaynak izleme programının geçmişini temizleyerek, kaynak izleme programının tetikleme koşullarını yeniden denetlemesini sağlar. Bu parametreyi yalnızca **-f** parametresiyle kullanabilirsiniz.

#### **-md** *dizin\_yolu*

İsteğe Bağlı. İzlemek istediğiniz dizin yolunun mutlak adı. **-ix** ya da **-ox** değiştirgelerini kullanmıyorsan, **-md** ya da **-mq** değiştirgelerinden birini belirtmelisiniz.

#### **-mq** *kuyruk\_adı*

İsteğe Bağlı. İzlemek istediğiniz kuyruğun adı. Bu kuyruk, izleme aracısı kuyruk yöneticisinde olmalıdır. **-ix** ya da **-ox** değiştirgelerini kullanmıyorsan, **-md** ya da **-mq** değiştirgelerinden birini belirtmelisiniz.

#### **-mt** *task\_tanım\_dosyası\_adı*

Gereklidir. Tetikleyici koşulu karşılandığında yürütülmesini istediğiniz görev tanımlamasını içeren XML belgesinin adı. Ek bilgi için Aktarma tanımlama dosyalarının kullanılmasıbaşlıklı konuya bakın. Aktarma tanımlaması XML belgesinin yolu, **fteCreateMonitor** komutunu çalıştırdığınız yerel dosya sisteminde olmalıdır. Dosyanın yolunu belirtmezseniz, komut dosyayı yürürlükteki çalışma dizininde arar. **-ix** ya da **-ox** değiştirgelerini kullanmıyorsan, **-mt** zorunlu bir değiştirgedir.

Dosya aktarma isteğinizi içeren bir şablon XML belgesi oluşturmak için [fteCreateAktarma komutunda](#page-2030-0) **-gt** parametresini kullanabilirsiniz. İzleme programı, görev tanımlaması olarak aktarma şablonunu kullanır.

**fteCreateMonitor** komutunu çalıştırdığınızda **-gt** parametresiyle birlikte **-rt** parametresini de kullanabilirsiniz. Geciken bir aktarımı kurtarmak için kaynak aracısının rötuş yapmaya devam ettiği süreyi saniye cinsinden ayarlayabilirsiniz. Bundan sonra, kurtarma zamanaşımı parametresi, izleme programının kullandığı aktarma tanımlamasıyla birlikte XML belgesine eklenir. Bu parametreyi ayarlama hakkında daha fazla bilgi için bkz. [fteCreateTransfer command.](#page-2039-0)

 $\approx$  z/OS z/OSüzerinde, görev tanımlaması belgesini z/OS UNIX System Servicesüzerindeki bir UNIX dosyasında saklamanız gerekir. Görev tanımlaması belgelerini z/OS sıralı dosyalarında ya da PDS üyelerinde saklayamazsınız.

IBM isistemlerinde, görev tanımlaması belgesini tümleşik dosya sisteminde saklamanız

gerekir.

#### **-rl** *yineleme\_düzeyleri\_sayısı*

İsteğe Bağlı. Kök izleme dizininin izleme özyinelemesi düzeyi; bu düzey, alt dizinin kaç düzeyinin aşağı inileceğini gösterir. Örneğin, aşağıdaki örnek gibi bir dizin yapısında C:/wmqfte/monitor kök izleme dizini olarak ayarlanır

C:/wmqfte/monitor C:/wmqfte/monitor/reports C:/wmqfte/monitor/reports/2009 C:/wmqfte/monitor/reports/2009/April

-rl 2belirtirseniz, Managed File Transfer yalnızca C:/wmqfte/monitor/reports/2009 dizini ve bunun kardeş dizinleri kadar aşağıda arama yapar. C:/wmqfte/monitor/reports/2009/April dizini yoksayılır. Varsayılan olarak, özyineleme yok olarak ayarlanır.

#### **-pi** *aralık-dönem*

İsteğe Bağlı. Bir dizinin her izleme programı arasındaki aralık. Yoklama aralığı pozitif bir tamsayı değeri olmalıdır. **-pi** için varsayılan değer 1' dir.

#### **-pu** *birim*

İsteğe Bağlı. İzleme yoklama aralığına ilişkin zaman birimleri. **-pu** değiştirgesini belirtirseniz, **-pi** değiştirgesini de belirtmeniz gerekir. **-pu** için varsayılan değer minutes(dakika) değeridir. Aşağıdaki seçeneklerden birini belirleyin:

**saniye**

**dakika**

**saat**

**gün**

•

**-tr**

İsteğe Bağlı. Tanımlanan görevin gerçekleşmesi için karşılanması gereken tetikleyici koşulunu belirtir. Kaynak aracıya göre koşul karşılanmazsa, izleme görevi (örneğin, dosya aktarımı) başlatılır. Tetikleme koşulu, virgülle ayrılmış iki isteğe bağlı kısımdan (koşul ve örüntü) oluşur. Aşağıdaki biçimlerden birini belirtin:

*condition*,*pattern*

Burada *koşul* aşağıdaki değerlerden biridir:

#### **eşleşen**

Yerine getirilen her tetikleyici için, tanımlanan görev gerçekleştirilir. match (eşleşme) varsayılan değerdir.

Örneğin, eşleşme \*.go ve dosyalar LONDON.go ve MANCHESTER.go varsa, görev LONDON.go için gerçekleştirilir ve MANCHESTER.goiçin başka bir görev gerçekleştirilir.

Önceki bir yoklamadan aynı tetikleyici dosyası varsa (yani, dosya değiştirilmediyse), bu dosyada karşılanmayan bir tetikleyici koşulu vardır. Yani, eşleşme tetikleyici dosyası yeni olmalı ve tanımlanan görev gerçekleştirilmeden önce son yoklamadan bu yana değiştirilmiş olmalıdır.

#### **noMatch**

İzlenen dizindeki hiçbir dosya örüntüyle eşleşmiyor. Yani, izlenen dizindeki dosyalardan *herhangi biri* yoksa, koşul karşılanır. İzleme programı yaratıldığında tetikleyici koşuluyla eşleşen dosya yoksa, izleme programı anında başlatılır, ancak bir dosya eşleşmesi bulununcaya kadar yeniden başlatılmaz ve sonra kaldırılır.

#### **noSizeChange =***n* **(Değiştir = n)**

Dizindeki dosyalardan en az biri kalıpla eşleşiyor ve *n* yoklama aralığı için değişmeyen bir dosya boyutu var. *n* değeri pozitif bir tamsayıdır.

#### **fileSize> =***büyüklük*

Dizindeki dosyalardan en az biri kalıpla eşleşiyor ve dosya boyutu alt sınırı *boyut*değerine eşit ya da daha büyük. *size* değeri, isteğe bağlı boyut birimi B, KB, MB ya da GB olan bir tamsayı birleşimidir. Örneğin, fileSize">"=10KB. Büyüklük birimi belirtmezseniz, kullanılan varsayılan büyüklük bayt 'tır. Tüm işletim sistemlerinde, bu örnekte gösterildiği gibi, komut satırında fileSize seçeneğini belirtirken büyüktür simgesini (>) çift tırnak içine almanız gerekir.

Örüntü, genel arama karakteri ya da Java düzenli ifade biçimindeki bir dosya örüntüsü eşleme sırasıdır. Örüntünün varsayılan değeri \*ya da herhangi bir dosyayla eşleştir ve varsayılan biçim genel arama karakteri biçimidir. Örüntünün biçimini belirtmek için **-pt** kullanın.

Örneğin, izlenen dizinde .gosonekini içeren bir dosya varsa, aşağıdaki tetikleyici koşulu karşılanır.

-tr match,\*.go

İzlenen dizinde .stopsonekine sahip dosya olmadığında aşağıdaki tetikleme koşulu karşılanır.

-tr noMatch,\*.stop

*condition*,*pattern* parametresini, **-md** parametresini de belirtirseniz belirleyebilirsiniz.

*condition*

•

Burada *koşul* aşağıdaki değerlerden biridir:

#### **queueNotBoş**

İzlenen kuyruk boş değil. Yani, izlenen kuyrukta *herhangi bir* IBM MQ iletisi varsa, koşul karşılanır. Kuyruktaki tüm iletiler için tek bir görev çalıştırılır.

#### **completeGroups**

İzlenen kuyrukta tam bir grup var. Yani, izlenen kuyruktaki IBM MQ ileti gruplarından *herhangi biri* tamamlandıysa, koşul karşılanır. Kuyruktaki her tam grup için tek bir görev çalıştırılır.

Bir grupta olmayan tek bir ileti kuyruğa konursa, bu ileti tam bir grupmuş gibi işlenir ve tek bir ileti için bir görev çalıştırılır.

*condition* parametresini, **-mq** parametresini de belirtirseniz belirleyebilirsiniz.

Yarattığınız her izleme programı için **-tr** parametresini yalnızca bir kez belirleyebilirsiniz.

#### **-tc**

İsteğe Bağlı. Tetiklenen kt § n, aktarma iste§i oluŸturmak zere bir ya da daha fazla ktk yolu i‡erdi§ini g " sterir. Tetikleyici dosyasının içeriğinin varsayılan biçimi, her satırda bir dosya girişidir. Dosya yollarını *kaynak dosya yolu* ya da *kaynak dosya yolu*,*hedef dosya yolu*olarak belirtin. Bu parametre yalnızca dizin izleme tetikleyicileri eşleşme ve noSizeChange(Değiştir) için kullanılabilir.

#### **-tcr** *örüntü*

İsteğe Bağlı. Tetikleyici dosyalarını ayrıştırmak için bir yerine koyma düzenli ifadesi belirler. **-tcr** değiştirgesini belirtirseniz, **-tc** değiştirgesini de belirtmeniz gerekir.

Her bir satır girişini bir ya da iki yakalama grubuyla tamamen ayrıştırmak için örüntüyü tasarlayın. Birinci grup kaynak dosya yolunu, ikinci grup ise hedef dosya yolunu tanımlar. Bu, **-tcc** parametresini kullanarak değiştirebileceğiniz varsayılan davranıştır.

Ek bilgi ve örnekler için Tetikleyici kütüğü kullanılmasıbaşlıklı konuya bakın.

#### **-tcc**

İsteğe Bağlı. Düzenli ifade yakalama grubu sırasını tanımlar.

#### **srcDest**

Birinci grubun kaynak dosya yolu, ikinci grubun ise hedef dosya yolu olduğu varsayılan değer.

#### **destSrc**

srcDest' in tersi. Birinci grup hedef dosya yolu, ikinci grup ise kaynak dosya yoludur. destSrc düzenli ifadesinin iki yakalama grubu olduğundan emin olun.

**-tcc** değiştirgesini belirtirseniz, **-tcr** değiştirgesini de belirtmeniz gerekir.

#### **-x** *dışlanma\_kalıbı*

İsteğe Bağlı. Tetikleyici örüntüsü eşleşmesinden dışlanan dosyaları belirtir. Tetikleyici örüntüsü **-tr** değiştirgesiyle belirtilir.

Örüntü, genel arama karakteri ya da Java düzenli ifade biçimindeki bir dosya örüntüsü eşleme sırasıdır. Varsayılan biçim genel arama karakteri biçimidir. Örüntünün biçimini belirtmek için **-pt** değiştirgesini kullanın.

#### **-mmd** *monitor\_metadata*

İsteğe Bağlı. İzleme programının çıkış noktalarına geçirilen kullanıcı tanımlı meta verileri belirtir. Parametre, virgüllerle ayrılmış bir ya da daha fazla ad çiftini alabilir. Her ad çifti bir *ad*=*değerden*oluşur. **-mmd** parametresini bir komutta birden çok kez kullanabilirsiniz.

#### **-pt** *örüntü tipi*

İsteğe Bağlı. **-tr** ve **-x** parametreleri tarafından kullanılan örüntü tipi. Geçerli değerler şunlardır:

#### **Genel arama karakteri**

Örüntüler genel arama karakteri örüntüleri olarak değerlendirilir. Yıldız işareti (\*) sıfır ya da daha fazla karakterle eşleşir ve soru işareti (?) tam olarak bir karakterle eşleşir. Bu varsayılandır.

#### **Düzenli ifade**

Kalıplar, Java düzenli ifadeleri olarak değerlendirilir. Daha fazla bilgi için bkz ["MFT tarafından](#page-2501-0) [kullanılan düzenli ifadeler" sayfa 2502.](#page-2501-0)

#### **-bs** *matches\_per\_task*

İsteğe Bağlı. Tek bir göreve dahil edilecek tetikleyici eşleşmesi sayısı üst sınırı. Örneğin, *matches\_per\_task* için 5 değeri belirtilirse ve tek bir yoklama aralığında dokuz tetikleyici eşleşmesi oluşursa, iki görev gerçekleştirilir. İlk görev 1-5 (bu değerler de içinde olmak üzere) tetikleyicilere, ikinci görev 6-9 (6-9) tetikleyicilere karşılık gelir. *matches\_per\_task* varsayılan değeri 1 'dir.

**-bs** değiştirgesi yalnızca, **-mt** değiştirgesine sağladığınız görev tanımlaması XML ' i bir managedTransfer(managedTransfer) olduğunda desteklenir. managedCall , **-bs** parametresiyle desteklenmez.

#### **-mquserid** *kullanıcı\_kimliği*

İsteğe Bağlı. Komut kuyruğu yöneticisiyle doğrulanacak kullanıcı kimliğini belirtir.

#### **-mqpassword** *parola*

İsteğe Bağlı. Eşgüdüm kuyruk yöneticisiyle kimlik doğrulaması için kullanılacak parolayı belirtir.

**-mqpassword** parametresi belirtildiğinde, **-mquserid** parametresini de belirtmeniz gerekir. **-mquserid**belirtirseniz, ancak **-mqpassword**belirtmezseniz, görüntülenmeyecek ilişkili parolayı belirtmeniz istenir.

IBM S.3.0 IBM MQ 9.3 ' den başlayarak, komut varsayılan olarak <u>MQCSP</u> kimlik doğrulamasını kullanır ve kimliği doğrulanacak kullanıcı kimliğini ve parolayı bir MQCSP yapısında kuyruk yöneticisine gönderir.

#### $V$  5.3.0  $V$  5.3.0 **-nolpw**

İsteğe Bağlı. Komut, 12 karakterden uzun parolaları desteklemeyen bir kuyruk yöneticisine bağlanıyorsa bu parametreyi belirtin.

**-nolpw** parametresi belirtildiğinde, **-mquserid** parametresini de belirtmeniz gerekir. **-mquserid** ve **-nolpw**belirtirseniz, ancak **-mqpassword**belirtmezseniz, görüntülenmeyecek ilişkili parolayı girmeniz istenir.

**Not: -nolpw** seçeneğini belirtirseniz ve parola 12 karakterden uzunsa, komut BFGCL0829Ehata iletisiyle başarısız olur.

#### **-dv** *varsayılan\_değişkenler*

İsteğe Bağlı. Bir kuyruk izlenirken değişken yerine koyma değerlerinde kullanılabilecek varsayılan değişkenlerin virgülle ayrılmış listesi. Değerler bir anahtar-değer çiftinin biçimindedir. Örneğin:

-dv size=medium,color=blue

Değişken yerine koyma değeri hakkında daha fazla bilgi için Değişken yerine koyma ile MFT görevleri özelleştirmebaşlıklı konuya bakın. **-dv** değiştirgesini yalnızca **-mq** değiştirgesini de belirttiyseniz belirtebilirsiniz.

#### **-Ne? ya da -h**

İsteğe Bağlı. Komut sözdizimini görüntüler.

#### **-p** *yapılanış\_seçenekleri*

İsteğe Bağlı. Bu değiştirge, aktarma işlemini iptal etmek için kullanılacak yapılanış seçenekleri kümesini belirler. Kural olarak, bu değiştirgeye ilişkin giriş olarak varsayılan olmayan bir eşgüdüm kuyruğu yöneticisinin adını kullanın. Daha sonra komut, bu varsayılan olmayan eşgüdüm kuyruğu yöneticisiyle ilişkilendirilmiş özellikler dosyalarını kullanır.

Bu parametreyi belirtmezseniz, varsayılan eşgüdüm kuyruğu yöneticisine dayalı yapılanış seçenekleri kümesi kullanılır.

#### **Örnekler**

Bu örnekte, MYAGENT izleme aracısı kullanılarak MYMONITOR adlı yeni bir kaynak izleme programı yaratılır. C:/wmqfte/monitorsdizininde 5 MB ' den büyük bir dosyanın bulunması durumunda, C:/ templates/transfer\_reports.xml dosyasında tanımlanan dosya aktarımı başlatılır. MYAGENT, C:/ templates/transfer\_reports.xmliçinde tanımlanan dosya aktarımı için kaynak aracıdır:

fteCreateMonitor -ma MYAGENT -md C:/wmqfte/monitors -mn MYMONITOR -mt C:/templates/transfer\_reports.xml -tr fileSize">"=5MB,\*.go

Bu örnekte, 5 MB ' den büyük dosyaları aktarmak için AGENT1 aracısını kullanan MONITOR1 adlı bir kaynak izleyici yaratılır ve monitor.xmlXML dosyasına aktarılır.

fteCreateMonitor -ox monitor.xml -ma AGENT1 -mn MONITOR1 -mt task.xml -tr "fileSize>=5MB,\*.zip"

Daha sonra XML dosyası içe aktarılır ve 10MB' den büyük dosyaları dışlayacak şekilde değiştirilir.

fteCreateMonitor -ix monitor.xml -x "fileSize>=10MB,\*.zip" -f

Bu örnekte, MYAGENT aracısı kullanılarak MYMONITOR adlı yeni bir kaynak izleme programı yaratılır.

fteCreateMonitor -ma MYAGENT -md c:/wmqfte -mn MYMONITOR -mt c:/templates/transfer\_reports.xml -tr "fileSize>=5MB,\*.go"

Ancak, tetikleyici başlangıçta c:/wmqfte/monitorsyerine c:/wmqfte ' i izleyecek şekilde yanlış ayarlanmış. **fteCreateMonitor** isteği, izleme programı dizini düzeltildiğinde ve izleme programını güncellemek için kullanılan **-f** (üzerine yaz) ve **-c** (geçmişi temizle) parametreleriyle hemen yeniden yayınlanır.

fteCreateMonitor -ma MYAGENT -md c:/wmqfte/monitors -mn MYMONITOR -mt c:/templates/transfer\_reports.xml -tr "fileSize>=5MB,\*.go" -f -c

#### **Dönüş kodları**

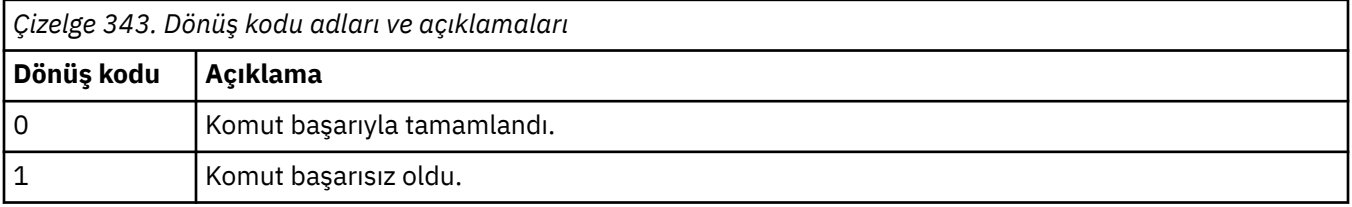

**İlgili kavramlar** Kurtarmada dosya aktarımları için zamanaşımı seçeneği **İlgili görevler** MFT kaynaklarının izlenmesi

Komutları ve komut dosyalarını başlatmak için MFT izleme görevlerinin yapılandırılması Değişken yerine koyma değeri ile MFT görevlerini özelleştirme MFT kaynak izleyicilerini yedekleme ve geri yükleme

#### **İlgili başvurular**

["fteDeleteİzleyicisi \( MFT kaynak izleyicisinin silinmesi\)" sayfa 2061](#page-2060-0) Komut satırını kullanarak var olan bir Managed File Transfer kaynak izleme programını durdurmak ve silmek için **fteDeleteMonitor** komutunu kullanın. Bu komutu kaynak izleme aracısı için verin.

# **fteCreateŞablonu (yeni dosya aktarma şablonu yarat)**

**fteCreateTemplate** komutu, ileride kullanmak üzere saklayabileceğiniz bir dosya aktarma şablonu yaratır. Gerekli olan tek parametre **-tn** *template\_name* parametresidir. Diğer tüm parametreler isteğe bağlıdır, ancak bir kaynak dosya belirtimi belirtirseniz, bir hedef dosya da sağlamanız gerekir. Benzer şekilde, bir hedef dosya belirtirseniz, bir kaynak dosya belirtimi de belirtmeniz gerekir.

### **Amaç**

Daha sonra kullanmak isteyene kadar aktarma ayrıntılarınızı saklayan bir dosya aktarma şablonu yaratmak için **fteCreateTemplate** komutunu kullanın. Yinelenen ya da karmaşık aktarımlara ilişkin ortak dosya aktarma ayarlarını saklamak için aktarma şablonlarını kullanın. Bir aktarma şablonu yarattıktan sonra, şablonu IBM MQ Explorerkomutunu kullanarak gönderin. Komut satırından bir aktarma şablonu sunamazsınız.

**fteCreateTemplate** komutunu kullanarak yarattığınız aktarma şablonu, **[fteCreateTransfer](#page-2030-0)** komutunda **-gt** değiştirgesini kullanarak yarattığınız XML iletisiyle aynı değil. İki farklı şablon tipini dönüşümlü olarak kullanamazsınız.

**fteCreateTemplate** komutunu IBM MQ ağına bağlanabilen herhangi bir sistemden çalıştırabilir ve daha sonra koordinasyon kuyruk yöneticisine yönlendirebilirsiniz. Özellikle komutun çalışması için, bu sistemde Managed File Transfer kurulu olmalıdır ve IBM MQ ağıyla iletişim kurmak için bu sistemde Managed File Transfer bileşenini yapılandırmış olmanız gerekir.

 $\blacktriangleright$  V 3.3.0 Bu komut, IBM MQ 9.3.0' den Managed File Transfer topolojisine ilişkin eşgüdüm kuyruğu yöneticisine bağlanmak için coordination.properties dosyasını kullanır. coordination.properties dosyası **coordinationQMgrHost** özelliğini içeriyorsa, komut CLIENT iletimini kullanarak eşgüdüm kuyruğu yöneticisine bağlanır. Tersi durumda, komut BINDINGS iletimini kullanarak eşgüdüm kuyruğu yöneticisine bağlanır. Daha fazla bilgi için bkz. MFT corodination.properties dosyası.

Bir dosya aktarımı için birden çok kaynak dosya belirleyebilirsiniz, ancak yalnızca bir hedef aracı; bir dosyanın birden çok hedef aracıya aktarılması desteklenmez. Ancak, tek bir hedef aracıda birden çok kaynak dosyayı birden çok hedef dosyaya aktarabilirsiniz.

Dosyaların aktarılmasına ilişkin yönergeler için bkz. ["Dosyaların aktarılmasına ilişkin yönergeler" sayfa](#page-2468-0) [2469.](#page-2468-0)

### **özel karakterler**

Özel karakterler içeren parametreleri kullanırken, komut kabuğunun karakterleri beklemediğiniz şekilde

yorumlamasından kaçınmak için dikkatli olun. **Ürneğin, tek tikketi** örneğin, tek tırnak işareti ve yıldız işareti içeren kaynak belirtimleri içeren tam olarak nitelenmiş veri kümesi adları, aktarma isteğinde geçirilmek yerine komut kabuğu tarafından yorumlanabilir.Karakterlerin komut kabuğu tarafından yorumlanmasını önlemek için, tüm parametreyi son iki örnekte gösterildiği gibi çift tırnak içine alın ["Örnekler" sayfa](#page-2029-0) [2030y](#page-2029-0)a da komut kabuğunun çıkış sırasını kullanarak özel karakterlerden kaçın.

### **Göreli yollar**

**fteCreateTemplate** komutu, göreli dosya yollarının kullanılmasını destekler. Dağıtılmış

sistemlerde *1/0S* ve z/OS UNIX System Services varsayılan olarak yolların, aracının çalıştığı
kullanıcının ana diziniyle göreli olduğu varsayılır. Yol adlarının değerlendirildiği dizini göreli olarak değiştirmek için, agent.properties dosyasında transferRoot özelliğini ayarlayın. Bu dosya, *MQ\_DATA\_PATH*/mqft/config/*coordination\_qmgr*/agents/*agent\_name* dizininde bulunur. Şu satırı dosyaya ekleyin:

transferRoot=*directory\_name*

Windows yollarına çıkış yazmanız ya da bunları UNIX biçiminde yazmanız gerekir. Örneğin, C:\TransferRoot değerini C:\\TransferRoot ya da C:/TransferRootolarak belirtin.

 $z/0S$ z/OSüzerinde, varsayılan olarak, aracının altında çalışmakta olduğu kullanıcı adı, tam olarak nitelenmemiş veri kümesi belirtimlerine üst düzey niteleyici öneki olarak eklenir. Örneğin: //ABC.DEF. Veri kümesi adına önek olarak eklenen değeri değiştirmek için, agent.properties dosyasında transferRootHLQ özelliğini ayarlayın. Bu dosya, *MQ\_DATA\_PATH*/mqft/config/*coordination\_qmgr*/ agents/*agent\_name* dizininde bulunur. Şu satırı dosyaya ekleyin:

transferRootHLQ=*prepend\_value*

z/OS Ancak, z/OS sistemindeki bir Connect:Direct düğümünü içeren aktarımlar için, veri kümesi belirtimi tam olarak nitelenmiş bir ad olarak yorumlanır. Veri kümesi adına üst düzey niteleyici eklenmez.

# **Syntax**

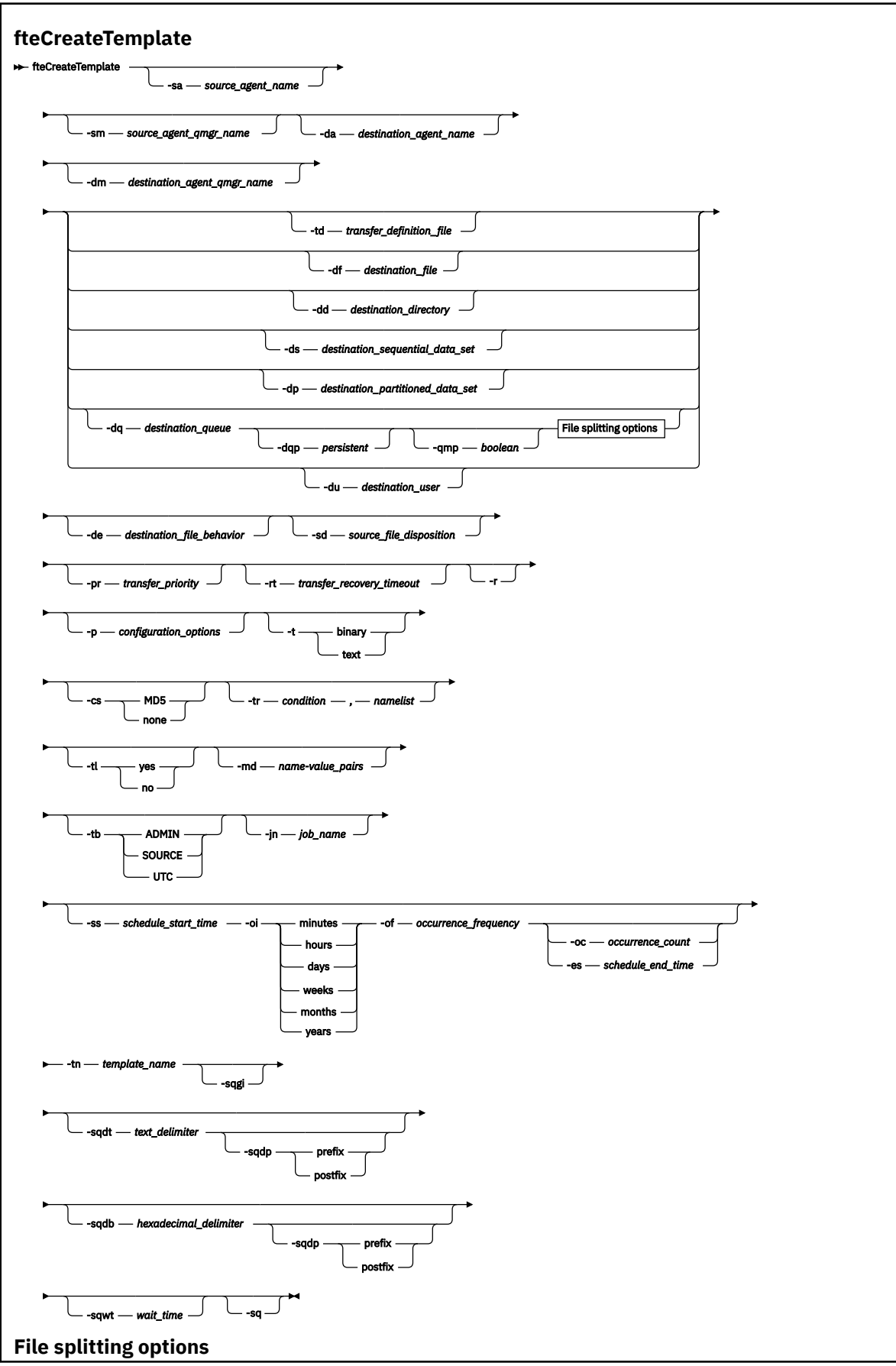

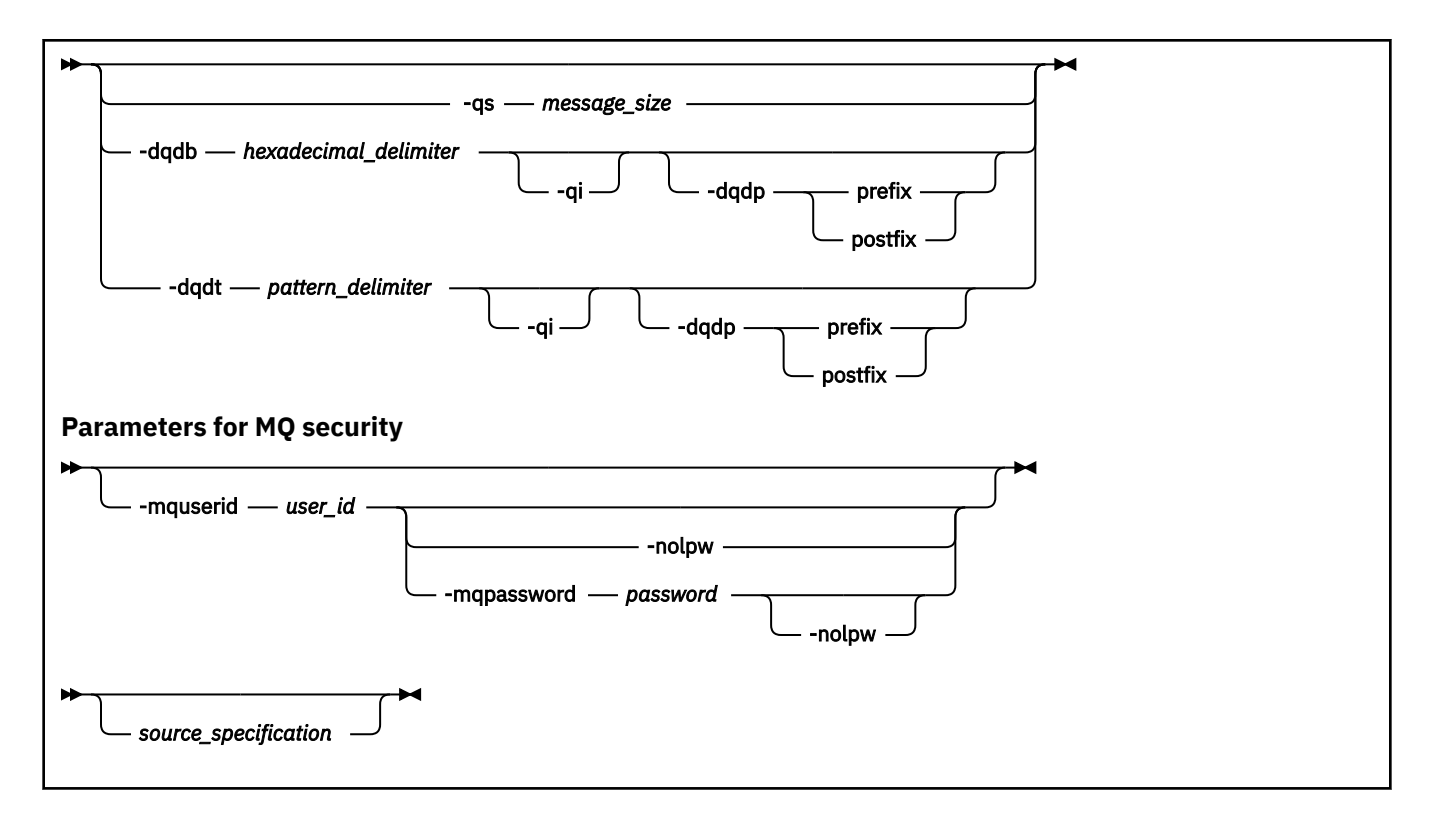

## **Parametreler**

### **-sa** *kaynak\_aracı\_adı*

İsteğe Bağlı. Kaynak dosyanın aktarıldığı aracının adı. Şablonu oluştururken bu aracı adını belirtmezseniz, şablonu kullanırken kaynak aracı adını belirtmeniz gerekir.

### **-sm** *kaynak\_agent\_qmgr\_name*

İsteğe Bağlı. Kaynak aracının bağlı olduğu kuyruk yöneticisinin adı.

**-sm** değiştirgesini belirtmezseniz, kullanılan kuyruk yöneticisi, kaynak aracı adına dayalı olarak, kullanılmakta olan yapılanış seçenekleri kümesi tarafından belirlenir. Kuyruk yöneticisi adı bu seçenekler kullanılarak belirlenemezse, aktarma şablonu yaratılması başarısız olur. Örneğin, kaynak aracı için agent.properties dosyası bulunamazsa şablon oluşturma başarısız olur.

### **-da** *hedef\_aracı\_adı*

İsteğe Bağlı. Dosyanın aktarıldığı aracının adı. Şablonu oluştururken hedef aracı adını belirtmezseniz, şablonu kullanırken hedef aracı adını belirtmeniz gerekir.

### **-dm** *hedef\_aracı\_qmgr\_name*

İsteğe Bağlı. Hedef aracının bağlı olduğu kuyruk yöneticisinin adı.

**-dm** değiştirgesini belirtmezseniz, kullanılan kuyruk yöneticisi, hedef aracı adına dayalı olarak, kullanılmakta olan yapılanış seçenekleri kümesi tarafından belirlenir. Kuyruk yöneticisi adı bu seçenekler kullanılarak belirlenemezse, aktarma şablonu yaratılması başarısız olur. Örneğin, hedef aracı için agent.properties dosyası bulunamazsa şablon oluşturma başarısız olur.

#### **-td** *transfer\_definition\_file*

İsteğe Bağlı. Aktarma için bir ya da daha çok kaynak ve hedef dosya belirtimini tanımlayan XML belgesinin adı.

**-td**, **-df**, **-dd**, **-ds**, **-dq**, **-du**ve **-dp** parametrelerinden biri gereklidir. **-td** parametresini belirtirseniz, kaynak dosyaları belirtemez ya da **-df**, **-dd**, **-ds**, **-dp**, **-dq**, **-du**, **-sd**, **-r**, **-de**, **-t**ya da **-cs** parametrelerini belirtemezsiniz.

**fteCreateTemplate** komutu, yürürlükteki dizininize göre aktarma tanımlaması dosyasını bulur. Aktarma tanımlaması dosyasının yerini belirtmek için göreli yol gösterimini kullanamazsanız, aktarma tanımlaması dosyasının tam olarak nitelenmiş yolunu ve dosya adını kullanın.

Diğer bir seçenek olarak, bu değiştirge yönetilen aktarma isteği içeren XML belgesinin adı olabilir. [fteCreateTransfer](#page-2030-0) komutunun **-gt** parametresiyle bir XML görev tanımlaması yaratılır.

z/OS z/OSsistemlerinde, aktarma tanımlaması dosyasını z/OS UNIX System Servicesüzerindeki bir UNIX dosyasında saklamanız gerekir. Aktarma tanımlaması dosyalarını z/OS sıralı dosyalarında ya da PDS üyelerinde saklayamazsınız.

IBM i IBM iişletim sisteminde, aktarma tanımı dosyasını tümleşik dosya sisteminde saklamanız gerekir.

Ek bilgi için Aktarma tanımlama dosyalarının kullanılmasıbaşlıklı konuya bakın.

#### **-df** *hedef\_dosyası*

İsteğe Bağlı. Hedef dosyanın adı. Hedef aracının çalıştığı sistemde geçerli olan bir dosya adı belirleyin.

Hedef aracı bir Connect:Direct köprü aracısıysa, hedef dosya *connect\_direct\_node\_name*:*file\_path*biçiminde belirtilir. Connect:Direct köprü aracısı yalnızca

bu biçimde belirtilen dosya yollarını kabul eder.  $H = 2/0$ S Hedef aracı bir Connect:Direct köprü aracısıysa ve hedef bir PDS üyesiyse, **-de** parametresini de üzerine yazma değeriyle belirtmeniz gerekir.

**-td**, **-df**, **-dd**, **-ds**, **-dq**,**-du**ve **-dp** parametrelerinden biri gereklidir. **-df** değiştirgesini belirtirseniz, **-td**, **-dd**, **-dp**, **-dq**, **-du**ya da **-ds** değiştirgelerini belirtemezsiniz; bu değiştirgeler birbirini birbirini dışlar.

### **-dd** *hedef\_dizini*

İsteğe Bağlı. Dosyanın aktarıldığı dizinin adı. Hedef aracının çalıştığı sistemde geçerli olan bir dizin adı belirleyin.

Hedef aracı bir Connect:Direct köprü aracısıysa, hedef dizin *connect\_direct\_node\_name*:*directory\_path*biçiminde belirtilir. Hedef aracı bir Connect:Direct köprü aracısıysa ve hedef bir PDS ise, **-de** parametresini de üzerine yazma değeriyle belirtmeniz gerekir.

**-td**, **-df**, **-dd**, **-ds**, **-dq**, **-du**ve **-dp** parametrelerinden biri gereklidir. **-dd** değiştirgesini belirtirseniz, **-td**, **-df**, **-dp**, **-dq**, **-du**ya da **-ds** değiştirgelerini belirtemezsiniz; bu değiştirgeler birbirini birbirini dışlar.

## **-ds** *destination\_sequential\_data\_set*

Yalnızca z/OS . İsteğe Bağlı. Dosyaların aktarıldığı sıralı veri kümesinin ya da PDS üyesinin adı. Sıralı bir veri kümesi adı ya da bölümlenmiş bir veri kümesi üyesi belirtin.

**-td**, **-df**, **-dd**, **-ds**, **-dq**, **-du**ve **-dp** parametrelerinden biri gereklidir. **-ds** değiştirgesini belirtirseniz, **-td**, **-dd**, **-df**, **-dq**, **-du**ya da **-dp** değiştirgelerini belirtemezsiniz; bu değiştirgeler birbirini birbirini dışlar.

Veri kümesi adının sözdizimi şöyledir:

//*data\_set\_name*{;*attribute*;..;*attribute*}

veya

//*pds\_data\_set\_name*(*member\_name*){;*attribute*;..;*attribute*}

Yani, veri kümesi adı belirticisinin başına // öneki konur ve isteğe bağlı olarak bunu noktalı virgülle ayrılmış bir dizi öznitelik izler.

Veri kümesi bir Connect:Direct düğümünde bulunuyorsa, veri kümesi adına düğüm adıyla önek eklemeniz gerekir. Örneğin:

CD\_NODE1://'OBJECT.LIB';RECFM(F,B);BLKSIZE(800);LRECL(80)

Hedef aracı bir Connect:Direct köprü aracısıysa ve hedef bir PDS üyesiyse, üzerine yazma değeri olan **-de** parametresini de belirtmeniz gerekir. Connect:Direct düğümlerine ya da düğümlerinden veri kümesi aktarımları hakkında daha fazla bilgi için bkz. ["Veri kümelerinin Connect:Direct düğümlerine/](#page-2477-0) [düğümlerinden aktarılması" sayfa 2478.](#page-2477-0)

Yalnızca Managed File Transfer aracılarını içeren aktarımlar için, veri kümesi adı kısmı tek tırnak işareti karakterleriyle kaplıysa, tam olarak nitelenmiş bir veri kümesi adını belirtir. Veri kümesi adı tek tırnak işareti karakterleriyle çevrelenmezse, sistem hedef aracı için varsayılan üst düzey niteleyiciyi ekler ( transferRootHLQ aracısı özelliğinin değeri ya da transferRootHLQ ayarlamadıysanız, aracının altında çalıştığı kullanıcı kimliği).

Not: **ANUS Ancak, z/OS sistemindeki bir Connect:Direct düğümünü içeren aktarımlar için, veri** kümesi belirtimi tam olarak nitelenmiş bir ad olarak yorumlanır. Veri kümesi adına üst düzey niteleyici eklenmez. Veri kümesi adı tek tırnak işareti karakterleriyle çevrelense bile bu durum söz konusudur.

Veri kümesi öznitelikleri, bir veri kümesi oluşturmak ya da var olan bir veri kümesinin uyumlu olduğundan emin olmak için kullanılır. Veri kümesi öznitelikleri belirtimi, BPXWDYN için uygun bir biçimdedir (ek bilgi için [Dinamik ayırma istenmesi](https://www.ibm.com/docs/en/zos/2.4.0?topic=guide-requesting-dynamic-allocation-functions) konusuna bakın). Aracı bir hedef veri kümesi oluşturmak üzere olduğunda, şu BPXWDYN öznitelikleri otomatik olarak belirtilir: DSN (*data\_set\_name*) NEW CATALOG MSG (*numeric\_file\_descriptor*); burada *numeric\_file\_descriptor* , Managed File Transfertarafından oluşturulan bir dosya tanımlayıcısıdır. Veri kümesi aktarımına ilişkin bir veri kümesi için, kaynaktan RECFM, LRECL ve BLKSIZE öznitelikleri yeni bir hedef veri kümesi için seçilir. Yeni bir hedef veri kümesine ilişkin SPACE ayarının Managed File Transfer tarafından ayarlanmadığını ve sistem varsayılanlarının kullanıldığını unutmayın. Bu nedenle, yeni bir veri kümesi yaratıldığında SPACE özniteliğini belirtmeniz önerilir. Tüm aktarımlar için geçerli olan BPXWDYN seçeneklerini ayarlamak için agent.properties dosyasındaki **bpxwdynAllocAdditionalProperties** özelliğini kullanabilirsiniz. Daha fazla bilgi için bkz. MFT agent.properties dosyası.

agent.properties dosyasındaki **fteCreateTemplate** komutu, **fteCreateTransfer** komutu ya da **bpxwdynAllocAdditionalOptions** özelliği kullanılırken bazı BPXWDYN seçenekleri belirtilmemelidir. Bu özelliklerin listesi için MFT ile kullanmamanız gereken BPXWDYN özelliklerikonusuna bakın.

Bir dosyayı ya da veri takımını manyetik banda aktardığınızda, manyetik bantta önceden var olan veri takımı değiştirilir. Yeni veri kümesine ilişkin öznitelikler, aktarma tanımlamasında geçirilen özniteliklerden belirlenir. Herhangi bir öznitelik belirtilmezse, öznitelikler kaynak veri kümesiyle aynı değere ya da kaynak bir dosya olduğunda varsayılan değerlere ayarlanır. Var olan bir manyetik bant veri kümesinin öznitelikleri yoksayılır.

Hedef aracı bir protokol köprüsü aracısı olduğunda **-ds** parametresi desteklenmez.

## **-dp** *hedef\_bölüm\_veri\_kümesi*

Yalnızca z/OS . İsteğe Bağlı. Dosyaların aktarılacağı hedef PDS ' nin adı. Bölümlenmiş bir veri kümesi adı belirtin. Aktarma sonucu olarak bir PDS yaratılırsa, bu PDS varsayılan olarak PDSE olarak yaratılır. DSNTYPE=PDS belirtilerek varsayılan değeri geçersiz kılabilirsiniz.

**-td**, **-df**, **-dd**, **-ds**, **-dq**, **-du**ve **-dp** parametrelerinden biri gereklidir. **-dp** değiştirgesini belirtirseniz, **-td**, **-dd**, **-df**, **-dq**, **-du**ya da **-ds** değiştirgelerini belirtemezsiniz; bu değiştirgeler birbirini birbirini dışlar.

PDS veri kümesi adının sözdizimi şöyledir:

//*pds\_data\_set\_name*{;*attribute*;..;*attribute*}

Veri kümesi adının sözdizimi, **-ds** *destination\_sequential\_data\_set* parametresi için açıklanan sözdizimiyle aynıdır. Connect:Direct düğümlerinde bulunan veri kümelerini belirtmeye ilişkin tüm sözdizimi ayrıntıları **-dp** parametresi için de geçerlidir. Hedef aracı bir Connect:Direct köprü aracısıysa, üzerine yazma değeri olan **-de** parametresini de belirtmeniz gerekir.

Hedef aracı bir protokol köprüsü aracısı olduğunda **-dp** parametresi desteklenmez.

### **-du** *destination\_user*

İsteğe Bağlı. Dosyaların aktarıldığı hedef dosya alanının bulunduğu kullanıcının adı.

**-td**, **-df**, **-dd**, **-ds**, **-dp**, **-du**ve **-dq** parametrelerinden biri gereklidir. **-du** değiştirgesini belirtirseniz, **-td**, **-dd**, **-df**, **-dp**, **-dq**ya da **-ds** değiştirgelerini belirtemezsiniz; bu değiştirgeler birbirini birbirini dışlar.

Hedef aracı bir protokol köprüsü aracısı ya da Connect:Direct köprü aracısı olduğunda **-du** parametresi desteklenmez.

### **-dq** *hedef\_kuyruğu*

İsteğe Bağlı. Dosyaların aktarıldığı hedef kuyruğun adı. İsteğe bağlı olarak, QUEUE@QUEUEMANAGER. biçimini kullanarak bu belirtime bir kuyruk yöneticisi adı ekleyebilirsiniz. Bir kuyruk yöneticisi adı belirtmezseniz, enableClusterQueueInputÇıkış aracısı özelliğini true olarak ayarlamadıysanız, hedef aracı kuyruk yöneticisi adı kullanılır. enableClusterQueueInputÇıkış aracısı özelliğini true olarak ayarladıysanız, hedef aracı, kuyruğun nerede bulunduğunu belirlemek için standart IBM MQ çözme yordamlarını kullanır. Kuyruk yöneticisinde var olan geçerli bir kuyruk adı belirtmelisiniz.

**-td**, **-df**, **-dd**, **-ds**, **-dp**, **-du**ve **-dq** parametrelerinden biri gereklidir. **-dq** değiştirgesini belirtirseniz, **-td**, **-dd**, **-df**, **-dp**, **-du**ya da **-ds** değiştirgelerini belirtemezsiniz; bu değiştirgeler birbirini birbirini dışlar.

Hedef aracı bir protokol köprüsü aracısı ya da Connect:Direct köprü aracısı olduğunda ya da kaynak belirtimi bir kuyruk olduğunda **-dq** parametresi desteklenmez.

### **-dqp** *kalıcı*

İsteğe Bağlı. Hedef kuyruğa yazılan iletilerin kalıcı olup olmadığını belirtir. Geçerli seçenekler şunlardır:

### **doğru**

Kalıcı iletileri hedef kuyruğa yazar. Bu varsayılan değerdir.

### **yanlış**

Kalıcı olmayan iletileri hedef kuyruğa yazar.

### **qdef**

Kalıcılık değeri, hedef kuyruğun DefPersistence (DefPersistence) özniteliğinden alır.

**-dqp** değiştirgesini yalnızca **-dq** değiştirgesini de belirttiyseniz belirtebilirsiniz.

### **-qmp** *boole*

İsteğe Bağlı. Aktarma işlemi tarafından hedef kuyruğa yazılan ilk iletide IBM MQ ileti özelliklerinin ayarlanıp ayarlanmadığını belirler. Geçerli seçenekler şunlardır:

### **doğru**

Aktarma tarafından yaratılan ilk iletiye ilişkin ileti özelliklerini belirler.

### **yanlış**

Aktarma tarafından yaratılan ilk iletide ileti özelliklerini ayarlamaz. Bu varsayılan değerdir.

**-qmp** değiştirgesini yalnızca **-dq** değiştirgesini de belirttiyseniz belirtebilirsiniz. Daha fazla bilg için bkz. ["Hedef kuyruklara yazılan iletilerde MFT ile ayarlanan MQ ileti özellikleri" sayfa 2527](#page-2526-0)

### **-qs** *ileti\_büyüklüğü*

İsteğe Bağlı. Dosyanın birden çok sabit uzunluklu iletiye bölünip bölünmeyeceğini belirler. Tüm iletiler aynı IBM MQ grup tanıtıcısına sahiptir; gruptaki son iletide IBM MQ LAST\_MSG\_IN\_GROUP işareti ayarlanır. İletilerin boyutu, *message\_size*değeriyle belirtilir. *message\_size* biçimi *uzunlukbirimleridir*; burada *uzunluk* artı bir tamsayı değeridir ve *birimler* aşağıdaki değerlerden biridir:

**B**

Bayt. İzin verilen alt sınır değeri, hedef iletilerin kod sayfasının karakter başına byte sayısı üst sınırının iki katıdır.

**K**

Bu 1024 bayta eşdeğerdir.

**M**

Bu, 1048576 bayta eşdeğerdir.

**-t** parametresi için text değerini belirtirseniz ve dosya çift baytlık karakter takımındaki ya da çok baytlık karakter takımındaki bir dosyaysa, dosya, belirtilen ileti boyutuna en yakın karakter sınırındaki iletilere bölünür.

**-qs** değiştirgesini yalnızca **-dq** değiştirgesini de belirttiyseniz belirtebilirsiniz. **-qs**, **-dqdb**ve **-dqdt** parametrelerinden yalnızca birini belirtebilirsiniz.

### **-dqdb** *onaltıcı\_sınırlayıcı*

İsteğe Bağlı. İkili bir dosyayı birden çok iletiye bölerken kullanılacak onaltılı sınırlayıcıyı belirler. Tüm iletiler aynı IBM MQ grup tanıtıcısına sahiptir; gruptaki son iletide IBM MQ LAST\_MSG\_IN\_GROUP işareti ayarlanır. Sınırlayıcı olarak onaltılı byte 'ı belirtme biçimi şöyledir: xNN; burada N , 0-9 ya da a-faralığındaki bir karakterdir. Onaltılı baytların virgülle ayrılmış listesini belirterek, sınırlayıcı olarak onaltılı baytların sırasını belirtebilirsiniz; örneğin: x3e,x20,x20,xbf.

**-dqdb** değiştirgesini yalnızca, **-dq** değiştirgesini de belirttiyseniz ve aktarma ikili kipte ise belirtebilirsiniz. **-qs**, **-dqdb**ve **-dqdt** parametrelerinden yalnızca birini belirtebilirsiniz.

### **-dqdt** *örüntü*

İsteğe Bağlı. Bir metin dosyasını birden çok iletiye bölerken kullanılacak düzenli ifadeyi belirtir. Tüm iletiler aynı IBM MQ grup tanıtıcısına sahiptir; gruptaki son iletide IBM MQ LAST\_MSG\_IN\_GROUP işareti ayarlanır. Bir düzenli ifadeyi sınırlayıcı olarak belirtmeye ilişkin biçim, (*regular\_expression*)parantez içine alınmış düzenli bir ifadedir. Bu parametrenin değeri bir Java düzenli ifadesi olarak değerlendirilir. Daha fazla bilgi için bkz ["MFT tarafından kullanılan düzenli](#page-2501-0) [ifadeler" sayfa 2502](#page-2501-0).

Varsayılan olarak, düzenli ifadenin eşleştirebileceği dizginin uzunluğu hedef aracı tarafından beş karakterle sınırlıdır. **maxDelimiterMatchLength** aracı özelliğini kullanarak bu davranışı değiştirebilirsiniz. Daha fazla bilgi için bkz. Gelişmiş aracı özellikleri.

**-dqdt** değiştirgesini yalnızca, **-t** değiştirgesi için **-dq** değiştirgesini ve text değerini de belirttiyseniz belirtebilirsiniz. **-qs**, **-dqdb**ve **-dqdt** parametrelerinden yalnızca birini belirtebilirsiniz.

**-dqdp**

İsteğe Bağlı. Dosyaları bölerken hedef metin ve ikili sınırlayıcıların beklenen konumunu belirtir. **-dqdp** değiştirgesini yalnızca, **-dqdt** ve **-dqdb** değiştirgelerinden birini de belirttiyseniz belirtebilirsiniz.

Aşağıdaki seçeneklerden birini belirleyin:

**Önek**

Sınırlayıcılar her satırın başında beklenir.

**Sonek**

Sınırlayıcılar her satırın sonunda beklenir. Bu varsayılan seçenektir.

**-qi**

İsteğe Bağlı. Dosyayı iletilerde birden çok iletiye bölmek için kullanılan sınırlayıcının dahil edilip edilmeyeceğini belirtir. **-qi** belirtilirse, sınırlayıcının önündeki dosya verilerini içeren iletinin sonuna sınırlayıcı eklenir. Varsayılan olarak, sınırlayıcı iletilere dahil edilmez.

**-qi** değiştirgesini yalnızca, **-dqdt** ve **-dqdb** değiştirgelerinden birini de belirttiyseniz belirtebilirsiniz.

### **-de** *hedef\_dosya\_davranışı*

İsteğe Bağlı. Hedef sistemde bir hedef dosya varsa yapılacak işlemi belirler. Geçerli seçenekler şunlardır:

**hata**

Bir hata bildirir ve dosya aktarılmaz. Bu varsayılan değerdir.

### **Üzerine Yaz**

Var olan hedef dosyanın üzerine yazar.

**-de** değiştirgesini belirtirseniz, bu değiştirgeler karşılıklı olarak birbirini dışladığından **-td** değiştirgesini belirtemezsiniz.

### **-sd** *kaynak\_dosya\_durumu*

İsteğe Bağlı. Kaynak dosya hedefine başarıyla aktarıldığında kaynak dosya üzerinde yapılan işlemi belirler. Geçerli seçenekler şunlardır:

### **Bırak**

Kaynak dosyalar değiştirilmeden bırakılıyor. Bu varsayılan değerdir.

**sil**

Kaynak dosya, kaynak dosya başarıyla aktarıldıktan sonra kaynak sistemden silinir.

 $z/0S$ z/OSişletim sistemlerinde, kaynak bir manyetik bant veri takılıysa ve delete seçeneğini belirlerseniz, manyetik bant veri kümesini silmek için yeniden çıkarılır. Bu davranış, sistem ortamının davranışından kaynaklanır.

Kaynak bir kuyruksa ve bırak seçeneğini belirlerseniz, komut bir hata döndürür ve aktarma istenmez.

Kaynak aracı bir Connect:Direct köprü aracısıysa ve sil seçeneğini belirtirseniz, davranış olağan kaynak yok etme davranışına göre değişir. Aşağıdaki durumlardan biri ortaya çıkar:

- Connect:Direct , dosyayı ya da veri kümesini kaynaktan taşımak için Managed File Transfer tarafından oluşturulan bir işlemi kullanıyorsa, delete seçeneğinin belirtilmesi aktarma işleminin başarısız olmasına neden olur. Kaynak dosyanın silindiğini belirtmek için kullanıcı tanımlı bir Connect:Direct işlemi sunmanız gerekir. Daha fazla bilgi için Dosya aktarma isteğinden kullanıcı tanımlı Connect:Direct sürecinin gönderilmesibaşlıklı konuya bakın.
- Connect:Direct , dosyayı ya da veri kümesini kaynaktan taşımak için kullanıcı tanımlı bir işlem kullanıyorsa, bu parametre **%FTEFDISP** iç simgesel değişkeniyle sürece geçirilir. Kullanıcı tanımlı süreç, kaynağın silinip silinmeyeceğini belirler. Aktarma işleminin döndürdüğü sonuç, kullanıcı tanımlı işlemin döndürdüğü sonuca bağlıdır.

**-sd** değiştirgesini belirtirseniz, bu değiştirgeler karşılıklı olarak birbirini dışladığından **-td** değiştirgesini belirtemezsiniz. Ancak, aktarma tanımlaması dosyasında kaynak yok etme davranışını belirtebilirsiniz.

### **-pr** *aktar\_önceliği*

İsteğe Bağlı. Aktarma işleminin öncelik düzeyini belirler. Öncelik, 0-9 aralığındaki bir değerdir; burada 0 en düşük önceliktir. Varsayılan öncelik düzeyi 0 'dır ve varsayılan olarak aktarım kaynak aracının öncelik düzeyini kullanır.

Bu değer, IBM MQtarafından kullanılan ileti önceliği değeriyle eşleşir, daha fazla bilgi için Kuyruktan ileti alınması: öncelik başlıklı konuya bakın. Dosya aktarma verilerine ilişkin ileti trafiği varsayılan değer olarak 0 öncelik düzeyine ayarlanır; bu, IBM MQ ileti trafiğinizin öncelik almasını sağlar.

### **-rt** *transfer\_recovery\_timeout*

İsteğe Bağlı. Kaynak aracısının durmuş bir dosya aktarımını kurtarmaya çalıştığı süreyi saniye cinsinden ayarlar. Aşağıdaki seçeneklerden birini belirleyin:

### **-1**

Aracı, aktarım tamamlanıncaya kadar durdurulmuş aktarımı kurtarmaya çalışmaya devam eder. Bu seçeneğin kullanılması, özellik ayarlanmadığında aracının varsayılan davranışının eşdeğeridir.

### **0**

Aracı, kurtarma işlemine girer girmez dosya aktarımını durdurur.

### **>0**

Aracı, belirtilen pozitif tamsayı değeriyle belirlendiği şekilde, saniye cinsinden süre boyunca durdurulmuş aktarımı kurtarma girişiminde bulunmaya devam eder. Örneğin,

-rt 21600

Aracının, kurtarma işlemine girdiği andan itibaren 6 saat boyunca aktarımı kurtarmaya çalıştığını gösterir. Bu parametre için değer üst sınırı: 999999999.

Aktarma kurtarma zamanaşımı değerinin bu şekilde belirlenmesi, aktarma temelinde bu değeri belirler. Managed File Transfer ağındaki tüm aktarımlar için bir genel değer belirlemek üzere agent.properties dosyasına bir transferRecoveryTimeout özelliği ekleyebilirsiniz.

### **-p** *yapılanış\_seçenekleri*

İsteğe Bağlı. Bu değiştirge, aktarma şablonunu yaratmak için kullanılan yapılanış seçenekleri kümesini belirler. Bu değiştirgeye ilişkin giriş olarak varsayılan olmayan bir eşgüdüm kuyruğu yöneticisinin adını kullanın. Daha sonra komut, bu varsayılan olmayan eşgüdüm kuyruğu yöneticisiyle ilişkili özellik dosyaları kümesini kullanır.

Bu parametreyi belirtmezseniz, varsayılan eşgüdüm kuyruğu yöneticisine dayalı yapılanış seçenekleri kümesi kullanılır.

**-r**

İsteğe Bağlı. *kaynak\_belirtimi* genel arama karakterleri içerdiğinde alt dizinlerdeki dosyaları özyineli olarak aktarın. Managed File Transfer , *kaynak\_belirtimi*olarak genel arama karakteriyle gösterildiğinde, genel arama karakteriyle eşleşen dizinler yalnızca **-r** değiştirgesini belirttiyseniz aktarılır. *kaynak\_belirtimi* bir altdizinle eşleştiğinde, o dizindeki ve altdizinlerindeki (gizli dosyalar da içinde olmak üzere) tüm dosyalar her zaman aktarılır.

Managed File Transfer genel arama karakterlerini nasıl işlediğine ilişkin daha fazla bilgi için bkz. ["MFT](#page-2495-0) [ile genel arama karakterlerini kullanma" sayfa 2496](#page-2495-0)

**-r** değiştirgesini belirtirseniz, bu değiştirgeler karşılıklı olarak birbirini dışladığından **-td** değiştirgesini belirtemezsiniz. Ancak, aktarma tanımlaması dosyasında özyineli davranış belirtebilirsiniz.

**-t**

İsteğe Bağlı. Dosya aktarma tipini belirler: ikili kip ya da metin kipi.

**ikili**

Ktkteki veriler, d " nŸtrme yaplmadan aktarlr. Bu varsayılan değerdir.

### **metin**

Dosyanın kod sayfası ve satır sonu karakterleri dönüştürülür. Gerçekleştirilen tam dönüştürmeler, kaynak aracı ve hedef aracının işletim sistemlerine bağlıdır.

 $z/0S$ Örneğin, Windows 'dan z/OS ' a aktarılan bir dosyanın kod sayfası ASCII 'den EBCDIC ' ye dönüştürülmüştür. Bir dosya ASCII 'den EBCDIC ' ye dönüştürüldüğünde, satır sonu karakterleri ASCII satır başı (CR) ve satır besleme (LF) karakter çiftlerinden EBCDIC yeni satır (NL) karakterine dönüştürülür.

 $z/0S$ z/OS veri kümelerinin nasıl aktarıldığına ilişkin daha fazla bilgi için bkz. ["z/OS ve](#page-2469-0) [dağıtılmış sistemler arasında dosya ve veri kümelerinin aktarılması" sayfa 2470](#page-2469-0) ve ["z/OS üzerinde](#page-2471-0) [veri kümeleri arasında aktarma" sayfa 2472.](#page-2471-0)

**-t** değiştirgesini belirtirseniz, bu değiştirgeler karşılıklı olarak birbirini dışladığından **-td** değiştirgesini belirtemezsiniz. Ancak, aktarma tanımlama dosyasında aktarma kipi davranışını belirleyebilirsiniz.

**-c**

İsteğe Bağlı. Aktarılan dosyaların bütünlüğünü denetlemek için dosya aktarma verilerinde bir sağlama toplamı algoritması çalıştırılıp çalıştırılmayacağını belirler. Aşağıdaki seçeneklerden birini belirleyin:

### **MD5**

Veriler için MD5 sağlama toplamını hesaplar. Kaynak ve hedef dosyalar için elde edilen sağlama toplamı, doğrulama amacıyla aktarma günlüğüne yazılır. Varsayılan olarak Managed File Transfer , tüm dosya aktarımları için MD5 sağlama toplamlarını hesaplar.

**yok**

Dosya aktarma verileri için MD5 sağlama toplamı hesaplanmadı. Aktarma günlüğü, sağlama toplamının none olarak ayarlandığını ve sağlama toplamına ilişkin değerin boş olduğunu kaydeder. Örneğin:

<checksum method="none"></checksum>

none seçeneğini kullanırsanız, ortamınıza bağlı olarak dosya aktarma başarımını artırabilirsiniz. Ancak bu seçeneğin belirlenmesi, kaynak ya da hedef dosyaların geçerliliğinin denetlenmediği anlamına gelir.

**-cs** değiştirgesini belirtirseniz, bu değiştirgeler karşılıklı olarak birbirini dışladığından **-td** değiştirgesini belirtemezsiniz. Ancak, aktarma tanımlaması dosyasında sağlama toplamı davranışını belirtebilirsiniz.

**-tr**

İsteğe Bağlı. Bu dosya aktarımının gerçekleşmesi için doğru olması gereken bir koşulu belirtir. Koşul doğru değilse, kaynak aracıya göre dosya aktarımı atılır ve aktarım gerçekleşmez. Aşağıdaki biçimi belirtin:

```
condition,namelist
```
Burada *koşul* aşağıdaki değerlerden biridir:

### **dosya=var**

Ad listesi içindeki dosyalardan en az biri var. Yani, ad çubuğunda *herhangi bir* dosya varsa, koşul doğrudur.

### **dosya! =var**

Ad listesi içindeki dosyalardan en az biri yok. Yani, ad listesi içindeki dosyalardan *herhangi biri* yoksa, koşul doğrudur.

### **dosya> =***büyüklük*

Ad listesi içindeki dosyalardan en az biri var ve *boyut*ile belirtildiği gibi minimum boyuta sahip. *size* değeri, KB, MB ya da GB ' lik isteğe bağlı boyut birimi olan bir tamsayıdır. Örneğin, filesize">"=10KB. Bir boyut birimi belirtmezseniz, boyutun bayt olduğu varsayılır. Tüm işletim sistemlerinde, bu örnekte gösterildiği gibi, komut satırında filesize seçeneğini belirlediğinizde büyüktür simgesini (>) çift tırnak içine almanız gerekir.

Burada *ad listesi* , kaynak sistemde bulunan dosya adlarının virgülle ayrılmış listesidir. İşletim sisteminize bağlı olarak, yol adlarını ya da dosya adlarını boşluk içeren bir ad alanında kullanmak istiyorsanız, yol adlarını ve dosya adlarını çift tırnak işareti içine almanız gerekebilir. **-tr** değiştirgesini bir kereden fazla kullanarak birden çok tetikleyici koşulu belirtebilirsiniz. Ancak bu durumda, dosya aktarımının gerçekleşmesi için her ayrı tetikleyici koşulu doğru olmalıdır.

**Not:** Bir tetikleyici koşulunun doğru olması için kaynağı sürekli olarak izlemek üzere kaynak izlemeişlevini kullanmanız önerilir. [fteCreateMonitor](#page-2008-0) komutunu kullanarak bir kaynak izleme programı yaratabilirsiniz.

Aşağıdaki örnekte, file1.doc dosyası AGENT1 'den AGENT2' ye aktarılır; ancak dosya A.txtya da dosya B.txtya da her iki dosyanın da AGENT1 *ve* dosya A.txtya da dosya B.txtüzerinde bulunması ya da her iki dosyanın da 1 GB 'ye eşit ya da 1 GB' den büyük olması gerekir:

```
fteCreateTemplate -tn JUPITER_AGENT_TRIGGER_TEST_TEMPLATE -sa AGENT1 -sm QM_JUPITER -da AGENT2 -dm 
QM_NEPTUNE
-tr file=exist,C:\export\A.txt,C:\export\B.txt
```

```
-tr filesize">"=1GB,C:\export\A.txt,C:\export\B.txt
-df C:\import\file1.doc C:\export\file1.doc
```
Tetikleme parametrelerini zamanlama parametreleriyle birleştirebilirsiniz. Her iki tip parametreyi de belirlerseniz, tetikleme koşulları, zamanlama parametreleriyle yaratılan dosya aktarımına uygulanır.

### **-Tl**

İsteğe Bağlı. Tetikleyici hatalarının günlüğe kaydedilip kaydedilmeyeceğini belirtir. Aşağıdaki seçeneklerden birini belirleyin:

### **evet**

Başarısız olan tetiklenen aktarımlar için günlük girişleri yaratılır. Bu, **-tl** parametresini belirtmeseniz de varsayılan davranıştır.

### **hayır**

Başarısız tetiklenen aktarımlar için günlük girdisi oluşturulmadı.

**-md**

İsteğe Bağlı. Aracının çıkış noktalarına geçirilen kullanıcı tanımlı meta verileri belirtir. **-md** parametresi, virgülle ayrılmış olarak bir ya da daha fazla ad-değer çifti alabilir. Her ad çifti *ad*=*değer*değerinden oluşur. **-md** parametresini bir komutta birden çok kez kullanabilirsiniz.

z/OS z/OSüzerinde, boşluklar sınırlayıcıları temsil eder, bu nedenle değerleri ayırmak için alt çizgileri kullanmanız gerekir. Örneğin, kw="text1 text2 text3" yerine kw=text1\_text2\_text3 kullanın

#### **-tb**

İsteğe Bağlı. Zamanlanmış dosya aktarımı için kullanmak istediğiniz zaman tabanını belirler. Diğer bir deyişle, bir sistem saati mi, yoksa Eşgüdümlü Evrensel Saat (UTC) mi kullanmak istiyorsunuz? Bu parametreyi yalnızca **-ss** parametresiyle kullanmalısınız. Aşağıdaki seçeneklerden birini belirleyin:

#### **yönetim**

Zamanlanmış aktarma için kullanılan başlangıç ve bitiş saatleri, denetimci tarafından kullanılan sistemin saat ve tarihine bağlıdır. Bu varsayılan değerdir.

### **kaynak**

Zamanlanmış aktarma için kullanılan başlangıç ve bitiş saatleri, kaynak aracının bulunduğu sistemin saat ve tarihine bağlıdır.

### **UTC**

Zamanlanan aktarım için kullanılan başlangıç ve bitiş saatleri, Eşgüdümlü Evrensel Saat (UTC) değerine dayalıdır.

#### **-jn** *iş\_adı*

İsteğe Bağlı. Aktarma başlatıldığında günlük iletisine eklenen kullanıcı tanımlı iş adı tanıtıcısı.

### **-ss** *schedule\_start\_time*

İsteğe Bağlı. Zamanlanmış aktarma işleminin gerçekleşmesini istediğiniz saati ve tarihi belirler. Saati ve tarihi belirtmek için aşağıdaki biçimlerden birini kullanın. Saati, 24 saatlik biçimi kullanarak belirleyin:

yyyy-MM-ddThh:mm

hh:mm

Zamanlanmış dosya aktarımları, aktarımı etkileyebilecek bir sorun yoksa, zamanlama başlangıç saatinden itibaren bir dakika içinde başlar. Örneğin, ağınızla ya da aracınızla ilgili, zamanlanmış aktarmanın başlatılmasını engelleyen sorunlar olabilir.

#### **-Hey.**

İsteğe Bağlı. Zamanlanmış aktarma işleminin gerçekleşeceği aralığı belirler. Bu parametreyi yalnızca **-ss** parametresiyle kullanmalısınız. Aşağıdaki seçeneklerden birini belirleyin:

### **dakika**

**saat**

**gün**

**hafta**

**ay**

**yıl**

### **-of** *oluşum\_sıklığı*

İsteğe Bağlı. Zamanlanmış aktarımın gerçekleştiği sıklığı belirler. Örneğin, her **5** haftada bir ya da her **2** ayda bir. Bu parametreyi yalnızca **-oi** ve **-ss** parametreleriyle belirtmeniz gerekir. Bu parametreyi belirtmezseniz, varsayılan değer olan 1 kullanılır.

### **-oc** *oluşum\_sayısı*

İsteğe Bağlı. Bu zamanlanmış aktarma işleminin kaç kez gerçekleştirilmesini istediğinizi belirler. Geçiş sayısı karşılandıktan sonra, zamanlanan aktarım silinir.

Bu parametreyi yalnızca **-oi** ve **-ss** parametreleriyle belirtin.

**-oc** değiştirgesini belirtirseniz, bu değiştirgeler karşılıklı olarak birbirini dışladığından **-es** değiştirgesini belirtemezsiniz.

Süresiz olarak yinelenen bir aktarım oluşturmak için **-oc** ve **-es** parametrelerini atlayabilirsiniz.

#### **-es** *şema\_son\_zamanı*

İsteğe Bağlı. Yinelenen bir zamanlanmış aktarmanın sona erdiği saat ve tarih.

Bu parametreyi yalnızca **-oi** ve **-ss** parametreleriyle belirtmeniz gerekir.

**-es** değiştirgesini belirtirseniz, bu değiştirgeler karşılıklı olarak birbirini dışladığından **-oc** değiştirgesini belirtemezsiniz.

Süresiz olarak yinelenen bir aktarım oluşturmak için **-es** ve **-oc** parametrelerini atlayabilirsiniz.

Bitiş saati ve tarihini belirtmek için aşağıdaki biçimlerden birini kullanın. Saati, 24 saatlik biçimi kullanarak belirleyin:

yyyy-MM-ddThh:mm

hh:mm

### **-tn** *şablon\_adı*

Gereklidir. Oluşturmak istediğiniz şablonun adı. Daha sonraki bir tarihte aktarımlar için doğru şablonu seçmenizi sağlayan açıklayıcı bir dizgi kullanın. Bu dizginin uzunluğuna özgü bir sınır yoktur, ancak bazı kullanıcı arabirimlerinde çok uzun adların doğru görüntülenmeyebileceğini unutmayın.

Aynı adı taşıyan birden çok şablon yaratmayın.

### **-sqgi**

İsteğe Bağlı. İletilerin IBM MQ grup tanıtıcısına göre gruplandığını belirtir. İlk tam grup hedef dosyaya yazılır. Bu parametre belirlenmezse, kaynak kuyruktaki tüm iletiler hedef dosyaya yazılır.

**-sqgi** değiştirgesini yalnızca **-sq** değiştirgesini de belirttiyseniz belirtebilirsiniz.

### **-sqdt** *metin\_sınırlayıcısı*

İsteğe Bağlı. Bir metin dosyasına birden çok ileti eklenirken sınırlayıcı olarak eklenecek metin sırasını belirler. Sınırlayıcıya dizgi hazır bilgileri için Java çıkış dizilerini ekleyebilirsiniz. Örneğin, -sqdt \u007d\n.

**-sqdt** değiştirgesini yalnızca, **-t** değiştirgesi için **-sq** değiştirgesini ve text değerini de belirttiyseniz belirtebilirsiniz.

### **-sqdb** *onaltıcı\_sınırlayıcısı*

İsteğe Bağlı. Bir ikili dosyaya birden çok ileti eklenirken sınırlayıcı olarak eklenecek bir ya da daha çok bayt değerini belirler. Her değer, öneki xolan 00-FFaralığında iki onaltılı basamak olarak belirtilmelidir. Birden çok byte virgülle ayrılmış olmalıdır. Örneğin, -sqdb x08,xA4.

**-sqdb** değiştirgesini yalnızca **-sq** değiştirgesini de belirttiyseniz belirtebilirsiniz. **-t** parametresi için text değerini de belirttiyseniz, **-sqdb** parametresini belirtemezsiniz.

### **-sqdp**

İsteğe Bağlı. Kaynak metin ve ikili sınırlayıcıların eklenme konumunu belirtir. **-sqdp** değiştirgesini yalnızca, **-sqdt** ve **-sqdb** değiştirgelerinden birini de belirttiyseniz belirtebilirsiniz.

Aşağıdaki seçeneklerden birini belirleyin:

### **Önek**

Sınırlayıcılar her iletinin başında eklenir

### **Sonek**

Sınırlayıcılar her iletinin sonuna eklenir. Bu varsayılan seçenektir.

### **-sqwt** *bekleme süresi*

İsteğe Bağlı. Aşağıdaki koşullardan birinin karşılanması için beklenecek süreyi saniye cinsinden belirtir:

- Kuyruğa yeni bir ileti konması için
- **-sqgi** parametresi belirtildiyse, tam bir grubun kuyruğa konması için

*wait\_time*tarafından belirtilen süre içinde bu koşullardan hiçbiri karşılanmazsa, kaynak aracı kuyruktan okumayı durdurur ve aktarımı tamamlar. **-sqwt** parametresi belirtilmezse, kaynak kuyruk boşsa kaynak aracı kaynak kuyruktan okumayı hemen durdurur ya da **-sqgi** parametresinin belirtildiği durumlarda, kuyrukta tam grup yoksa.

**-sqwt** değiştirgesini yalnızca **-sq** değiştirgesini de belirttiyseniz belirtebilirsiniz.

**-sq**

İsteğe Bağlı. Aktarma kaynağının bir kuyruk olduğunu belirler.

### **-mquserid** *kullanıcı\_kimliği*

İsteğe Bağlı. Eşgüdüm kuyruk yöneticisiyle doğrulanacak kullanıcı kimliğini belirtir.

### **-mqpassword** *parola*

İsteğe Bağlı. Eşgüdüm kuyruk yöneticisiyle kimlik doğrulaması için kullanılacak parolayı belirtir.

**-mqpassword** parametresi belirtildiğinde, **-mquserid** parametresini de belirtmeniz gerekir. **-mquserid**belirtirseniz, ancak **-mqpassword**belirtmezseniz, görüntülenmeyecek ilişkili parolayı belirtmeniz istenir.

 $|V5.3.0|$  $V9.3.0$ IBM MQ 9.3 ' den başlayarak, komut varsayılan olarak MQCSP kimlik doğrulamasını kullanır ve kimliği doğrulanacak kullanıcı kimliğini ve parolayı bir MQCSP yapısında kuyruk yöneticisine gönderir.

# $V$ <sup>9.3.0</sup>  $V$ <sup>9.3.0</sup> - nolpw

İsteğe Bağlı. Komut, 12 karakterden uzun parolaları desteklemeyen bir kuyruk yöneticisine bağlanıyorsa bu parametreyi belirtin.

**-nolpw** parametresi belirtildiğinde, **-mquserid** parametresini de belirtmeniz gerekir. **-mquserid** ve **-nolpw**belirtirseniz, ancak **-mqpassword**belirtmezseniz, görüntülenmeyecek ilişkili parolayı girmeniz istenir.

**Not: -nolpw** seçeneğini belirtirseniz ve parola 12 karakterden uzunsa, komut BFGCL0829Ehata iletisiyle başarısız olur.

### **kaynak\_belirtimi**

**-df**, **-dd**, **-dp**, **-dp**ya da **-ds** parametrelerinden birini belirttiyseniz gereklidir. **-td** değiştirgesini belirtirseniz, *kaynak\_belirtimi*belirtmeyin.

• **-sq** değiştirgesini belirtmezseniz, *kaynak\_belirtimi* dosya aktarımına ilişkin kaynağı ya da kaynakları belirleyen bir ya da daha çok dosya belirtimidir. Dosya belirtimleri boşlukla sınırlanmış. Dosya belirtimleri beş biçimden birini alabilir ve genel arama karakterleri içerebilir. WMQFTE ' de genel arama karakterleriyle ilgili daha fazla bilgi için bkz. ["MFT ile genel arama karakterlerini kullanma"](#page-2495-0) [sayfa 2496.](#page-2495-0) Dosya belirtiminde iki yıldız işareti (\*\*) kullanarak dosya belirtiminin bir parçası olan yıldız işaretlerine çıkış yapabilirsiniz.

Dosya adlarında boşluk içeren dosyaları aktarmak için, boşluk içeren dosya adlarının etrafına çift tırnak işareti koyun. Örneğin, a b.txt dosyasını c d.txt kütüğüne aktarmak için **fteCreateTemplate** komutunun bir parçası olarak aşağıdaki metni belirtin:

-df "c d.txt" "a b.txt"

Her dosya belirtimi aşağıdaki biçimlerden birinde olmalıdır:

### **dosya adları**

Kaynak aracının çalıştığı sistem için uygun gösterim kullanılarak ifade edilen bir dosyanın adı. Kaynak dosya belirtimi olarak bir dosya adı belirtildiğinde, dosyanın içeriği kopyalanır.

### **Dizinler**

Kaynak aracısının çalıştığı sistem için uygun gösterim kullanılarak ifade edilen bir dizinin adı. Kaynak dosya belirtimi olarak bir dizin belirtildiğinde, dizinin içeriği kopyalanır. Daha doğrusu, gizli dosyalar da dahil olmak üzere, dizindeki ve tüm alt dizinlerindeki tüm dosyalar kopyalanır.

Örneğin, DIR1 dosyasının içeriğini yalnızca DIR2 ' ye kopyalamak için DIR1/\* DIR2 değerini belirleyin.

#### $z/0S$ **Sıralı veri kümesi**

(yalnızcaz/OS ). Sıralı veri kümesinin ya da bölümlenmiş veri kümesi üyesinin adı. Veri kümesi adının önüne iki eğik çizgi karakteri (//) koyarak veri kümelerini belirtin.

## **Bölümlenmiş veri kümesi**

(yalnızcaz/OS ). Bölümlenmiş bir veri kümesinin adı. Veri kümesi adından önce iki eğik çizgi karakteri (//) ile veri kümesi adlarını belirtin.

#### **Connect:Direct düğümündeki dosya adı ya da dizin**

(YalnızcaConnect:Direct köprü aracısı). Bir Connect:Direct düğümünün adı, iki nokta üst üste karakteri (:) ve Connect:Direct düğümünü barındıran sistemdeki bir dosya ya da dizin yolu. Örneğin, *connect\_direct\_node\_name*:*file\_path*.

Kaynak aracı bir Connect:Direct köprü aracısıysa, yalnızca bu formdaki kaynak belirtimleri kabul eder.

**Not:** Kaynak aracı bir Connect:Direct köprü aracısı olduğunda dosya yollarında genel arama karakterleri desteklenmez.

• **-sq** değiştirgesini belirttiyseniz, *kaynak\_belirtimi* kaynak aracı kuyruk yöneticisindeki yerel bir kuyruğun adıdır. Tek bir kaynak kuyruk belirleyebilirsiniz. Kaynak kuyruk şu biçimde belirtilir:

QUEUE\_NAME

Kuyruk yöneticisinin kaynak aracı kuyruk yöneticisiyle aynı olması gerektiğinden, kuyruk yöneticisi adı kaynak kuyruk belirtimine dahil edilmedi.

#### **-Ne? ya da -h**

İsteğe Bağlı. Komut sözdizimini görüntüler.

### **Örnekler**

Bu örnekte, payroll accounts monthly report template adlı bir aktarma şablonu yaratılır. Bu şablon gönderildiğinde, .xls uzantılı herhangi bir dosyayı PAYROLL1 aracısından belirtilen dizinlerdeki ACCOUNTS aracısına aktarır:

```
fteCreateTemplate -tn "payroll accounts monthly report template" -sa PAYROLL -sm QM_PAYROLL1 -da 
ACCOUNTS 
-dm OM ACCOUNTS -df C:\payroll reports\*.xls C:\out\*.xls
```
Bu örnekte, jupiter\_neptune\_sched\_template adlı bir aktarma şablonu yaratılır. Şablon gönderildiğinde, originalfile.txt dosyasını QM\_JUPITER dosyasının bulunduğu sistemden QM\_NEPTUNE dosyasının bulunduğu sisteme aktarır. Dosya aktarımı, kaynak aracısının bulunduğu sistemin sistem saatine göre saat 09 :00 'da gerçekleşmek üzere zamanlanır ve her iki saatte bir dört kez gerçekleşir:

fteCreateTemplate -tn jupiter\_neptune\_sched\_template -sa AGENT1 -sm QM\_JUPITER -da AGENT2 -dm QM\_NEPTUNE -tb source -ss 09:00 -oi hours -of 2 -oc 4 -df C:\import\transferredfile.txt C:\export\originalfile.txt

Bu örnekte, jupiter neptune trigger template adlı bir aktarma şablonu yaratılır. Şablon gönderildiğinde, originalfile.txt dosyası AGENT1 'den AGENT2' ye, A.txt dosyasının AGENT1:

```
fteCreateTemplate -tn "jupiter neptune trigger template" -sa AGENT1 -sm QM_JUPITER -da AGENT2 -dm 
QM_NEPTUNE
-tr file=exist,C:\export\A.txt -df C:\import\transferredfile.txt C:\export\originalfile.txt
```
 $z/0S$ Bu örnekte, ascii ebcidic template adlı bir şablon yaratılır. Sablon sunulduğunda, originalfile.txt dosyası, AGENT1 'in bulunduğu sistemden AGENT2 'USERID.TRANS.FILE.TXT' veri kümesine aktarılır. Verileri ASCII 'den EBCDIC ' ye dönüştürmek için metin kipi seçildi.

```
fteCreateTemplate -tn ascii_ebcidic_template -t text -sa AGENT1 -da AGENT2 
-ds "//TRANS.FILE.TXT;RECFM(V,B);BLKSIZE(6144);LRECL(1028);
SPACE(5,1)" C:\export\originalfile.txt
```
<span id="page-2030-0"></span>Bu örnekte, ebcidic\_ascii\_template adlı bir şablon yaratılır. Şablon gönderildiğinde, AGENT1 'in bulunduğu sistemdeki tam nitelikli veri kümesinin bir üyesi, AGENT2 ' nin bulunduğu sistemdeki bir dosyaya aktarılır. Dosyayı EBCDIC 'den ASCII' ye dönüştürmek için metin kipi seçildi.

fteCreateTemplate -tn ebcidic\_ascii\_template -t text -sa AGENT1 -da AGENT2 -df /tmp/IEEUJV.txt "//'SYS1.SAMPLIB(IEEUJV)'"

# **Dönüş kodları**

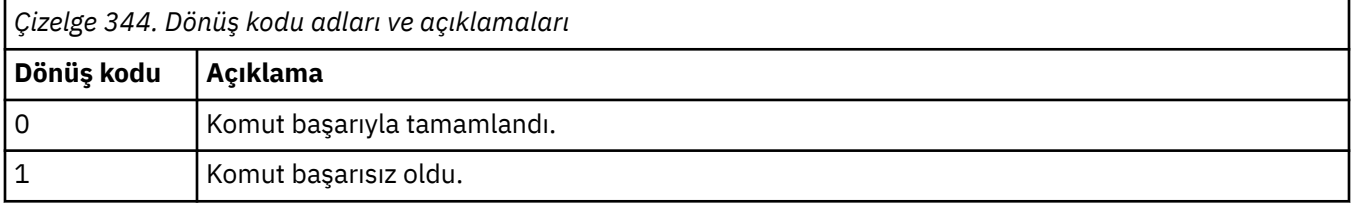

### **İlgili kavramlar**

Dosya aktarma şablonlarıyla çalışılması

Kurtarmada dosya aktarımları için zamanaşımı seçeneği

## **İlgili görevler**

IBM MQ Explorer kullanarak dosya aktarma şablonu yaratılması

Dosya aktarma şablonu tanımlamasının yedeklenmesi

### **İlgili başvurular**

"fteCreateAktarma (yeni bir kütük aktarımı başlat)" sayfa 2031

**fteCreateTransfer** komutu, komut satırından yeni bir dosya aktarımı yaratır ve başlatır. Bu komut, dosya aktarımını hemen başlatabilir, ilerideki bir tarih ve saat için zamanlayabilir, zamanlanmış bir aktarımı bir ya da daha çok kez yineleyebilir ve belirli koşullara dayalı olarak dosya aktarımını tetikleyebilir.

["fteListŞablonları \(kullanılabilir MFT aktarma şablonlarını listeleyin\)" sayfa 2077](#page-2076-0) Bir koordinasyon kuyruğu yöneticisinde kullanılabilir Managed File Transfer aktarma şablonlarını listelemek için **fteListTemplates** komutunu kullanın.

["fteDeleteŞablonlar \( MFT şablonunu sil\)" sayfa 2064](#page-2063-0)

Var olan bir Managed File Transfer şablonunu bir koordinasyon kuyruğu yöneticisinden silmek için **fteDeleteTemplates** komutunu kullanın.

# **fteCreateAktarma (yeni bir kütük aktarımı başlat)**

**fteCreateTransfer** komutu, komut satırından yeni bir dosya aktarımı yaratır ve başlatır. Bu komut, dosya aktarımını hemen başlatabilir, ilerideki bir tarih ve saat için zamanlayabilir, zamanlanmış bir aktarımı bir ya da daha çok kez yineleyebilir ve belirli koşullara dayalı olarak dosya aktarımını tetikleyebilir.

## **Amaç**

Bir Managed File Transfer aracısından yeni bir dosya aktarımı oluşturmak ve başlatmak için **fteCreateTransfer** komutunu kullanın.

**Not:** Dosya aktarımları yalnızca aynı Managed File Transfer topolojisi içindeki aracılar arasında gerçekleştirilebilir.

Dosyaların aktarılmasına ilişkin yönergeler için bkz. ["Dosyaların aktarılmasına ilişkin yönergeler" sayfa](#page-2468-0) [2469.](#page-2468-0) z/OS platformu için metin dosyalarını, veri kümelerini ve oluşturma veri gruplarını (GDG) aktarabilirsiniz.

**fteCreateTransfer** komutunu, IBM MQ ağına bağlanabilen herhangi bir sistemden çalıştırabilir ve kaynak aracı kuyruk yöneticisine yönlendirebilirsiniz. Özellikle, komutun çalışması için, bu sisteme bir Managed File Transfer bileşeni (Hizmet ya da Aracı) kurmanız ve bu sistemdeki Managed File Transfer bileşenini IBM MQ ağıyla iletişim kuracak şekilde yapılandırmanız gerekir.

Bu komut, IBM MQ ağına bağlanmak için command.properties adlı bir özellikler dosyasını kullanır. command.properties dosyası özellik bilgileri içermiyorsa, yerel sistemdeki varsayılan kuyruk yöneticisiyle bağ tanımlama kipi bağlantısı kurulur. command. properties dosyası yoksa bir hata oluşturulur. Daha fazla bilgi için bkz. MFT command.properties dosyası.

Bir dosya aktarımı için birden çok kaynak dosya belirtebilirsiniz, ancak bu dosyalar tek bir kaynak aracıdan kaynaklanmalı ve tek bir hedef aracıda sonlanmalıdır. Tek bir kaynak dosyanın aynı aracıda ya da birden çok farklı aracıda birden çok hedef dosyaya aktarılması tek bir aktarımda desteklenmez. Ant komut dosyası, bir ya da daha çok aracıdaki birden çok hedefe aynı kaynak dosyayı göndermek için kullanılabilir. Daha fazla bilgi için bkz. Apache Ant ürününü MFTile kullanma.

# **özel karakterler**

Özel karakterler içeren parametreleri kullanırken, komut kabuğunun karakterleri beklemediğiniz şekilde yorumlamasından kaçınmak için dikkatli olun. Örneğin, tek tırnak işareti içeren tam olarak nitelenmiş veri kümesi adları ve yıldız işareti içeren kaynak belirtimleri, aktarma isteğinde iletilmek yerine komut kabuğu tarafından yorumlanabilir. Karakterlerin komut kabuğu tarafından yorumlanmasını önlemek için, tüm parametreyi çift tırnak içine alın ya da komut kabuğunun çıkış sırasını kullanarak özel karakterlerden kaçın.

# **Göreli yollar**

**fteCreateTransfer** komutu, göreli dosya yollarının kullanılmasını destekler. Aşağıdaki platformlar için varsayılan olarak yollar, aracının çalıştığı kullanıcının ana diziniyle göreli olarak kabul edilir:

- **Multi** Multiplatforms
- **z/OS** 2/OS UNIX System Services

Yol adlarının değerlendirildiği dizini göreli olarak değiştirmek için, agent.properties dosyasında transferRoot özelliğini ayarlayın. Bu dosya, *MQ\_DATA\_PATH*/mqft/config/*coordination\_qmgr*/ agents/*agent\_name* dizininde bulunur. Şu satırı dosyaya ekleyin:

transferRoot=*directory\_name*

Windows Dörneğin, C:\TransferRoot değerini C:\\TransferRoot ya da C:/ TransferRootolarak belirtin.

z/OS z/OSüzerinde, varsayılan olarak aracının altında çalıştığı kullanıcı adı, tam olarak nitelenmemiş veri kümesi belirtimlerine üst düzey niteleyici öneki olarak eklenir. Örneğin: //ABC.DEF. Veri kümesi adına önek olarak eklenen değeri değiştirmek için, agent.properties dosyasında transferRootHLQ özelliğini ayarlayın. Bu dosya, *MQ\_DATA\_PATH*/mqft/config/*coordination\_qmgr*/ agents/*agent\_name* dizininde bulunur. Şu satırı dosyaya ekleyin:

transferRootHLQ=*prepend\_value*

 $z/0S$ Ancak, z/OS sistemindeki bir Connect:Direct düğümünü içeren aktarımlar için, veri kümesi belirtimi tam olarak nitelenmiş bir ad olarak yorumlanır. Veri kümesi adına üst düzey niteleyici eklenmez.

# **Syntax**

### **fteCreateTransfer**

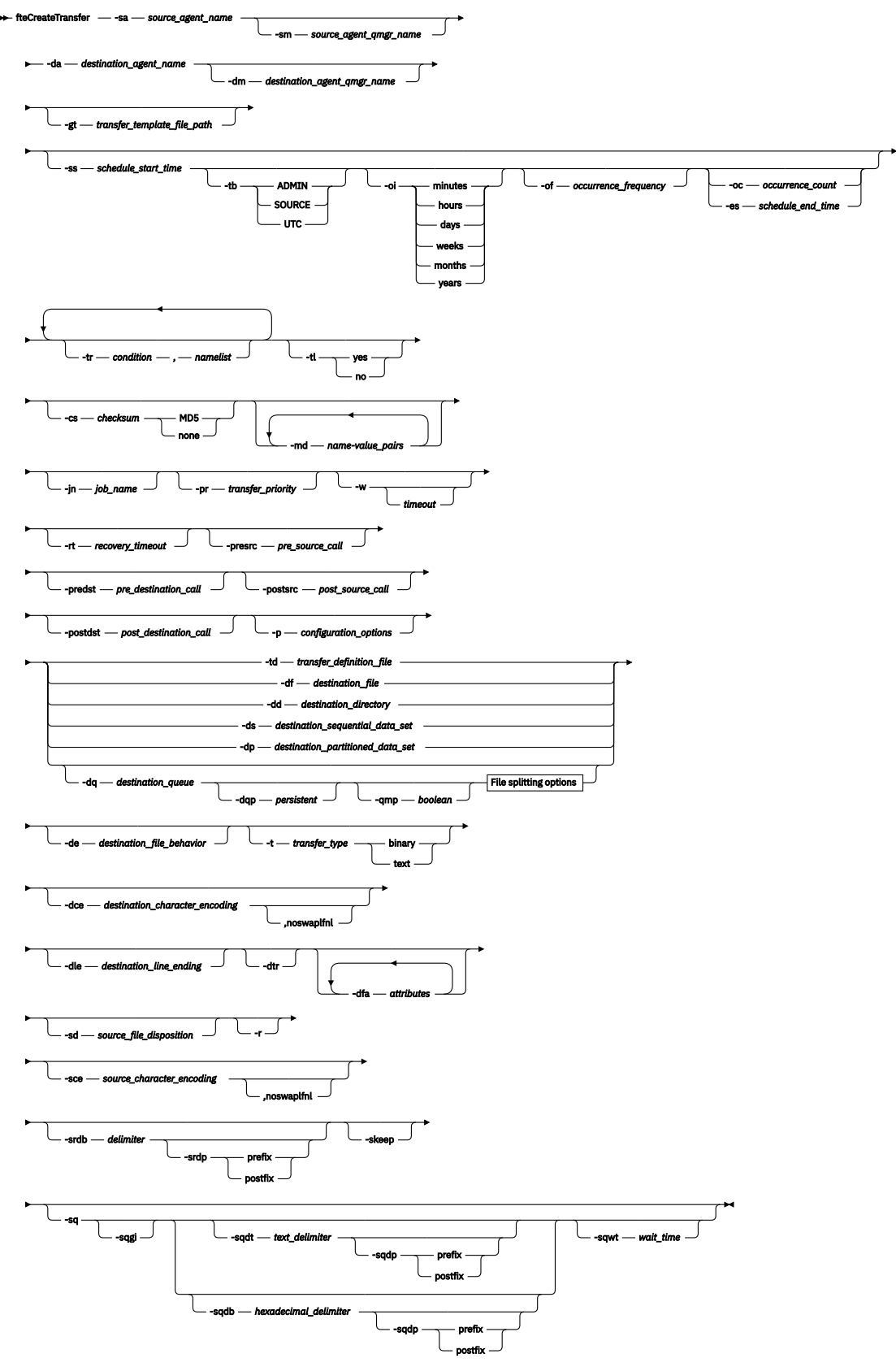

# **File splitting options**

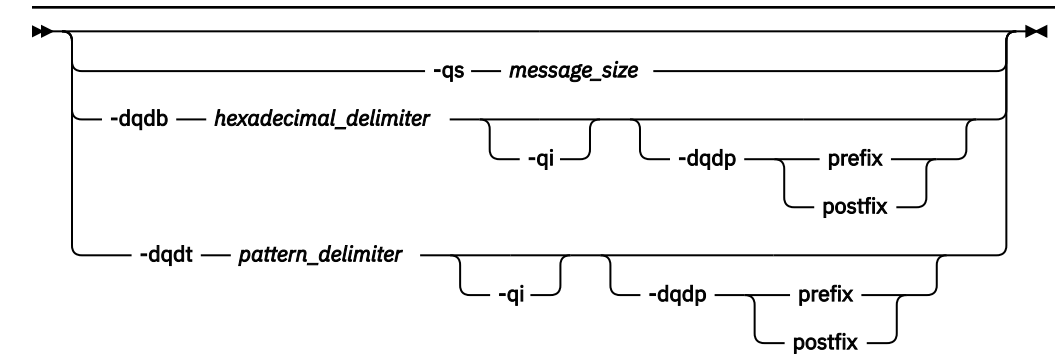

#### **Parameters for MQ security**

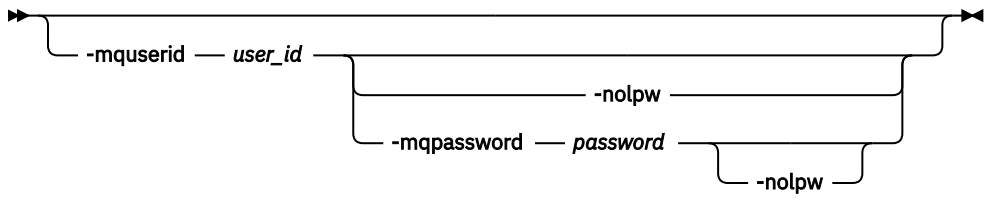

*source\_specification*

## **Aracı belirtimine ilişkin parametreler**

#### **-sa** *kaynak\_aracı\_adı*

Gereklidir. Kaynak dosyaların aktarıldığı aracının adı.

 $z/0S$ Kaynak aracınız olarak bir protokol köprüsü aracısı belirtirseniz, kaynak dosya belirtimi olarak bir veri kümesi belirtemezsiniz.

**-td** değiştirgesini belirtirseniz ve aktarma tanımlaması dosyası, aktarma için kullanmak istediğiniz kaynak aracıyı içeriyorsa, **-sa** değiştirgesini belirtmeyin.

### **-sm** *kaynak\_agent\_qmgr\_name*

İsteğe Bağlı. Kaynak aracının bağlı olduğu kuyruk yöneticisinin adı.

**-sm** değiştirgesini belirtmezseniz, kullanılan kuyruk yöneticisi, kaynak aracı adına dayalı olarak, kullanılmakta olan yapılanış seçenekleri kümesi tarafından belirlenir. Kaynak aracı için agent.properties dosyası bulunamazsa, dosya aktarımı başarısız olur.

### **-da** *hedef\_aracı\_adı*

Gereklidir. Dosyaların aktarıldığı aracının adı.

**-td** değiştirgesini belirtirseniz ve aktarma tanımlaması dosyası, aktarma için kullanmak istediğiniz hedef aracıyı içeriyorsa, **-da** değiştirgesini belirtmeyin.

### **-dm** *hedef\_aracı\_qmgr\_name*

İsteğe Bağlı. Hedef aracının bağlı olduğu kuyruk yöneticisinin adı.

**-dm** değiştirgesini belirtmezseniz, kullanılan kuyruk yöneticisi, hedef aracı adına dayalı olarak, kullanılmakta olan yapılanış seçenekleri kümesi tarafından belirlenir. Hedef aracıya ilişkin agent.properties dosyası bulunamazsa, dosya aktarımı başarısız olur.

### **Aktarma şablonları oluşturmaya ilişkin değiştirgeler**

### **-gt** *transfer\_template\_file\_path*

İsteğe Bağlı. Bir aktarma şablonu XML iletisi oluşturur ve bu iletiyi bir dosyaya yazar. Bu parametreyi belirlerseniz, Managed File Transfer' e aktarma isteği gönderilmez. Bunun yerine, aktarma isteği iletisinin içeriği belirtilen XML belgesine yazılır. Daha sonra, kaynak izleme görevini tanımlamak için bu XML belgesini kullanabilirsiniz. Kaynak izleme programının nasıl yaratılacağına ilişkin bilgi

için [fteCreateMonitor komutu](#page-2008-0) konusuna bakın. Bu parametreyi belirlemezseniz, varsayılan davranış gerçekleşir ve gerçek bir aktarma isteği gerçekleştirilir.

Bu değiştirge için giriş olarak bir XML çıkış dosyasının tam yolunu ve adını belirtmelisiniz; örneğin, C:\templates\transfer\_reports.xml

z/08 z/OSişletim sistemlerinde, aktarma şablonu belgesini z/OS UNIX System Servicesüzerindeki bir UNIX dosyasında saklamanız gerekir. Aktarma şablonu belgelerini z/OS sıralı dosyalarında ya da PDS üyelerinde saklayamazsınız.

 $I$ BM  $I$ i $\blacksquare$ IBM iişletim sisteminde, aktarma şablonu belgesini tümleşik dosya sisteminde saklamanız gerekir.

**-gt** değiştirgesini kullanarak yarattığınız aktarma şablonu XML iletisi, **fteCreateTemplate** komutunu kullanarak yarattığınız aktarma iletisiyle aynı değil; bu, iki farklı şablon tipini birbirinin yerine kullanamayacağınız anlamına gelir.

**Not: fteCreateTransfer** komutunu **-gt** değiştirgesiyle çalıştırarak bir aktarma şablonu XML belgesi oluşturmak istiyorsanız ve bu aktarma şablonu XML belgesini **-td** değiştirgesini kullanarak **fteCreateTransfer** komutuna giriş olarak sağlamak istiyorsanız, aktarma şablonu XML belgesinin, **-td** seçeneğiyle karşılıklı olarak birbirini dışlayan değiştirgeleri belirterek oluşturulduğundan emin olmanız gerekir.

**-td** seçeneği için karşılıklı olarak birbirini dışlayan parametreler şunlardır:

- **-dd** *hedef\_dizini*
- *KAYNAK YOLU*
- **-df** *hedef\_dosyası*
- **-cs** *sağlama toplamı*
- **-de** *hedef\_dosya\_davranışı*
- **-dq** *hedef\_kuyruğu*
- **-t** *aktar\_tipi*
- **-sd** *kaynak\_dosya\_yok etme*

Örneğin, **fteCreateTransfer** komutunda hem **-td** hem de **-t** değiştirgelerini (aktarma işleminin ikili mi, yoksa metin aktarımı mı olduğunu gösterir) belirtmek mümkün değildir. Başka bir deyişle, komuta bir aktarma şablonu XML belgesi geçirmek ve aktarmanın bir metin aktarımı olması gerektiğini belirtmek istiyorsanız, **-gt** ve **-t** metin değiştirgelerini belirterek XML belgesini yaratmanız gerekir.

Bu parametre REST APIiçinde desteklenmez.

## **Aktarımları zamanlamaya ilişkin parametreler**

### **-ss** *schedule\_start\_time*

İsteğe Bağlı. Zamanlanmış aktarma işleminin gerçekleşmesini istediğiniz saati ve tarihi belirler. Saati ve tarihi belirtmek için aşağıdaki biçimlerden birini kullanın. Saati, 24 saatlik biçimi kullanarak belirtin:

yyyy-MM-ddThh:mm

hh:mm

Zamanlanmış dosya aktarımları, aktarımı etkileyebilecek bir sorun yoksa, zamanlama başlangıç saatinden itibaren bir dakika içinde başlar. Örneğin, ağınızla ya da aracınızla ilgili, zamanlanmış aktarmanın başlatılmasını engelleyen sorunlar olabilir.

**-tb**

İsteğe Bağlı. Zamanlanmış dosya aktarımı için kullanmak istediğiniz zaman tabanını belirler. Diğer bir deyişle, bir sistem saati mi, yoksa Eşgüdümlü Evrensel Saat (UTC) mi kullanmak istiyorsunuz? Bu parametreyi yalnızca **-ss** parametresiyle kullanmalısınız. Aşağıdaki seçeneklerden birini belirleyin:

### **yönetim**

Zamanlanmış aktarma için kullanılan başlangıç ve bitiş saatleri, yerel denetimci tarafından kullanılan sistemin saat ve tarihine bağlıdır. Bu varsayılan değerdir.

### **kaynak**

Zamanlanmış aktarma için kullanılan başlangıç ve bitiş saatleri, kaynak aracının bulunduğu sistemin saat ve tarihine bağlıdır.

#### **UTC**

Zamanlanan aktarım için kullanılan başlangıç ve bitiş saatleri, Eşgüdümlü Evrensel Saat (UTC) değerine dayalıdır.

**-Hey.**

İsteğe Bağlı. Zamanlanmış aktarma işleminin gerçekleşeceği aralığı belirler. Bu parametreyi yalnızca **-ss** parametresiyle kullanmalısınız. Aşağıdaki seçeneklerden birini belirleyin:

**dakika**

**saat**

**gün**

**hafta**

**ay**

**yıl**

### **-of** *oluşum\_sıklığı*

İsteğe Bağlı. Zamanlanmış aktarımın gerçekleştiği sıklığı belirler. Örneğin, her **5** haftada bir ya da her **2** ayda bir. Bu parametreyi yalnızca **-oi** ve **-ss** parametreleriyle belirtmeniz gerekir. Bu parametreyi belirtmezseniz, varsayılan değer olan 1 kullanılır.

#### **-oc** *oluşum\_sayısı*

İsteğe Bağlı. Bu zamanlanmış aktarma işleminin kaç kez gerçekleştirilmesini istediğinizi belirler. Oluşum sayısı karşılandıktan sonra, zamanlanan aktarım silinir.

Bu parametreyi yalnızca **-oi** ve **-ss** parametreleriyle belirtin.

**-oc** değiştirgesini belirtirseniz, bu değiştirgeler karşılıklı olarak birbirini dışladığından **-es** değiştirgesini belirtemezsiniz.

Süresiz olarak yinelenen bir aktarım oluşturmak için **-oc** ve **-es** parametrelerini atlayabilirsiniz.

#### **-es** *şema\_son\_zamanı*

İsteğe Bağlı. Yinelenen bir zamanlanmış aktarmanın sona erdiği saat ve tarih.

Bu parametreyi yalnızca **-oi** ve **-ss** parametreleriyle belirtmeniz gerekir.

**-es** değiştirgesini belirtirseniz, bu değiştirgeler karşılıklı olarak birbirini dışladığından **-oc** değiştirgesini belirtemezsiniz.

Süresiz olarak yinelenen bir aktarım oluşturmak için **-es** ve **-oc** parametrelerini atlayabilirsiniz.

Bitiş saati ve tarihini belirtmek için aşağıdaki biçimlerden birini kullanın. Saati, 24 saatlik biçimi kullanarak belirtin:

```
yyyy-MM-ddThh:mm
hh:mm
```
## **Tetikleme aktarımlarına ilişkin parametreler**

**-tr**

İsteğe Bağlı. Bu dosya aktarımının gerçekleşmesi için doğru olması gereken bir koşulu belirtir. Koşul doğru değilse, kaynak aracıya göre dosya aktarımı atılır ve aktarım gerçekleşmez. Aşağıdaki biçimi belirtin:

Burada *koşul* aşağıdaki değerlerden biridir:

#### **dosya=var**

Ad listesi içindeki dosyalardan en az biri var. Yani, ad çubuğunda *herhangi bir* dosya varsa, koşul doğrudur.

#### **dosya! =var**

Ad listesi içindeki dosyalardan en az biri yok. Yani, ad listesi içindeki dosyalardan *herhangi biri* yoksa, koşul doğrudur.

#### **dosya> =***büyüklük*

Ad listesi içindeki dosyalardan en az biri var ve *boyut*ile belirtildiği gibi minimum boyuta sahip. *size* , KB, MB ya da GB ' lik isteğe bağlı bir boyut birimi olan bir tamsayıdır. Örneğin, filesize">"=10KB. Bir boyut birimi belirtmezseniz, boyutun bayt olduğu varsayılır. Tüm işletim sistemlerinde, bu örnekte gösterildiği gibi, komut satırında filesize seçeneğini belirlediğinizde büyüktür simgesini (>) çift tırnak içine almanız gerekir.

Burada *ad listesi* , kaynak aracıyla aynı sistemde bulunan dosya adlarının virgülle ayrılmış listesidir. İşletim sisteminize bağlı olarak, yol adlarını ya da dosya adlarını boşluk içeren bir ad alanında kullanmak istiyorsanız, yol adlarını ve dosya adlarını çift tırnak işareti içine almanız gerekebilir.

**-tr** değiştirgesini bir kereden fazla kullanarak birden çok tetikleyici koşulu belirtebilirsiniz. Ancak bu durumda, dosya aktarımının gerçekleşmesi için her ayrı tetikleyici koşulu doğru olmalıdır.

**Not:** Bir tetikleyici koşulunun doğru olması için kaynağı sürekli olarak izlemek için kaynak izlemeözelliğini kullanmanız önemle önerilir. [fteCreateMonitor](#page-2008-0) komutunu kullanarak bir kaynak izleyici yaratabilirsiniz.

Aşağıdaki örnekte, file1.doc dosyası AGENT1 'den AGENT2' ye aktarılır; ancak, dosya A.txtya da dosya B.txtya da her iki dosyanın da AGENT1 *ve* dosya A.txtya da dosya B.txtüzerinde bulunması ya da her iki dosyanın da 1 GB 'ye eşit ya da 1 GB' den büyük olması gerekir:

fteCreateTransfer -sa AGENT1 -sm QM\_JUPITER -da AGENT2 -dm QM\_NEPTUNE -tr file=exist,C:/export/A.txt,C:/export/B.txt -tr filesize">"=1GB,C:/export/A.txt,C:/export/B.txt -df C:/import/file1.doc C:/export/file1.doc

Tetikleme parametrelerini zamanlama parametreleriyle birleştirebilirsiniz. Her iki tip parametreyi de belirlerseniz, tetikleme koşulları, zamanlama parametreleriyle yaratılan dosya aktarımına uygulanır.

**-tr** parametresi, protokol köprüsü aracılarında ya da CreateTransfer REST APIürününde desteklenmez.

#### **-Tl**

İsteğe Bağlı. Tetikleyici hatalarının aktarma günlüğüne yazılıp yazılmayacağını belirler. Aşağıdaki seçeneklerden birini belirleyin:

#### **evet**

Başarısız olan tetiklenen aktarımlar için aktarma günlüğü girişleri yaratılır. Bu, **-tl** parametresini belirtmeseniz de varsayılan davranıştır.

#### **hayır**

Başarısız olan tetiklenen aktarımlar için aktarım günlüğü girişi yaratılmadı.

### **Aktarma seçeneklerini belirlemeye ilişkin değiştirgeler**

### **-jn** *iş\_adı*

İsteğe Bağlı. Aktarma başladığında aktarma günlüğü iletisine eklenen kullanıcı tanımlı iş adı tanıtıcısı.

**-md**

İsteğe Bağlı. Aracı tarafından çalıştırılan çıkış noktalarına geçirilen kullanıcı tanımlı meta verileri belirtir. **-md** parametresi, virgülle ayrılmış bir ya da daha fazla ad-değer çiftini alabilir. Her ad çifti *ad*=*değer*değerinden oluşur. **-md** parametresini bir komutta birden çok kez kullanabilirsiniz.

**enableUserMetadataOptions** aracı özelliği *true*değerine ayarlandığında, bazı kullanıcı tanımlı meta veri anahtarları aktarma için daha fazla seçenek sağlar. Şu anda desteklenen kullanıcı tanımlı meta veri anahtarlarıyla ilgili daha fazla bilgi için bkz. enableUserMetadataOptions: Desteklenen MFT kullanıcı tanımlı meta veri anahtarları. **enableUserMetadataOptions** özelliği *true*olarak ayarlandığında, com.ibm.wmqfte. ile başlayan anahtar adları kullanıcı tanımlı kullanım için desteklenmez.

**fteCreateTransfer** komutunda sağlanan kullanıcı meta verileri, **presrc**, **postsrc**, **predst**ve **postdst** parametreleri aracılığıyla çağrılan bir işlem için bir ortam değişkeni olarak kullanılabilir hale getirilir.

Örneğin, aşağıdaki aktarım **procname** adlı bir ortam değişkeninin *compress* (**procname**=*compress*) olarak ayarlanmasına neden olur ve proc.sh komut dosyası tarafından kullanılabilir:

fteCreateTransfer -sa ESBPA1 -sm ESBP10 -da INFOPA1 -dm INFOP1 -md procname=compress -df /home/mqm/hosts.out /etc/hosts -de overwrite -postdst /home/mqm/proc.sh

#### **-cs** *sağlama toplamı*

İsteğe Bağlı. Aktarılan dosyaların bütünlüğünü denetlemek için dosya aktarma verilerinde bir sağlama toplamı algoritması çalıştırılıp çalıştırılmayacağını belirler. Aşağıdaki seçeneklerden birini belirleyin:

#### **MD5**

Veriler için MD5 sağlama toplamını hesaplar. Kaynak ve hedef dosyalar için elde edilen sağlama toplamı, doğrulama amacıyla aktarma günlüğüne yazılır. Varsayılan olarak Managed File Transfer , tüm dosya aktarımları için MD5 sağlama toplamlarını hesaplar.

#### **yok**

Dosya aktarma verileri için MD5 sağlama toplamı hesaplanmadı. Aktarma günlüğü, sağlama toplamının none olarak ayarlandığını ve sağlama toplamına ilişkin değerin boş olduğunu kaydeder. Örneğin:

<checksum method="none"></checksum>

none seçeneğini kullanırsanız, ortamınıza bağlı olarak dosya aktarma başarımını artırabilirsiniz. Ancak bu seçeneğin belirlenmesi, kaynak ya da hedef dosyaların geçerliliğinin denetlenmediği anlamına gelir.

**-cs** değiştirgesini belirtirseniz, bu değiştirgeler karşılıklı olarak birbirini dışladığından **-td** değiştirgesini belirtemezsiniz. Ancak, aktarma tanımlaması dosyasında sağlama toplamı davranışını belirtebilirsiniz.

### **-pr** *aktar\_önceliği*

İsteğe Bağlı. Aktarma işleminin öncelik düzeyini belirler. Öncelik, 0-9 aralığındaki bir değerdir; burada 0 en düşük önceliktir. Varsayılan öncelik düzeyi, kaynak aracının öncelik düzeyidir.

Bu değer, IBM MQileti önceliği değeriyle eşleşir; daha fazla bilgi için Kuyruktan ileti alınması: öncelik başlıklı konuya bakın. Dosya aktarma verilerine ilişkin ileti trafiği varsayılan olarak 0 öncelik düzeyine ayarlanır; bu, IBM MQ ileti trafiğinizin öncelik almasını sağlar.

#### **-qmp** *boole*

İsteğe Bağlı. Aktarma işlemi tarafından hedef kuyruğa yazılan ilk iletide IBM MQ ileti özelliklerinin ayarlanıp ayarlanmadığını belirler. Geçerli seçenekler şunlardır:

#### **doğru**

Aktarma tarafından yaratılan ilk iletideki ileti özelliklerini belirler.

### **yanlış**

Aktarma tarafından yaratılan ilk iletide ileti özelliklerini ayarlamaz. Bu varsayılan değerdir.

**-qmp** değiştirgesini yalnızca **-dq** değiştirgesini de belirtirseniz belirtebilirsiniz. Daha fazla bilg için bkz. ["Hedef kuyruklara yazılan iletilerde MFT ile ayarlanan MQ ileti özellikleri" sayfa 2527](#page-2526-0)

### **-qs** *ileti\_büyüklüğü*

İsteğe Bağlı. Dosyanın birden çok sabit uzunluklu iletiye bölünip bölünmeyeceğini belirler. Tüm iletiler aynı IBM MQ grup tanıtıcısına sahiptir; gruptaki son iletide IBM MQ LAST\_MSG\_IN\_GROUP işareti ayarlanır. İletilerin boyutu, *message\_size*değeriyle belirtilir. *message\_size* biçimi *uzunlukbirimleridir*; burada *uzunluk* artı bir tamsayı değeridir ve *birimler* aşağıdaki değerlerden biridir:

**B**

Bayt. İzin verilen alt sınır değeri, hedef iletilerin kod sayfasının karakter başına byte sayısı üst sınırının iki katıdır.

**K**

Bu 1024 bayta eşdeğerdir.

**M**

Bu, 1048576 bayta eşdeğerdir.

Ktk metin kipinde aktarlrsa ve ‡ift baytlk karakter takm ya da ‡ok baytlk karakter takmndaysa, ktk, belirlenen ileti bykl § ne en yakn karakter snrndaki iletilere ayrlr.

**-qs** değiştirgesini yalnızca **-dq** değiştirgesini de belirtirseniz belirtebilirsiniz. **-qs**, **-dqdb**ve **-dqdt** parametrelerinden yalnızca birini belirtebilirsiniz.

**-qi**

İsteğe Bağlı. Bu seçeneğin kullanılması, dosyayı iletilerdeki birden çok iletiye bölmek için kullanılan sınırlayıcıyı içerir. Sınırlayıcı, **-dqdp** değiştirgesine (önek ya da art takı belirtir) bağlı olarak, iletinin başında ya da sonunda bulunur. Varsayılan olarak, sınırlayıcı iletilere dahil edilmez.

**-qi** değiştirgesini yalnızca **-dqdt** ve **-dqdb** değiştirgelerinden birini de belirtirseniz belirtebilirsiniz.

### **-p** *yapılanış\_seçenekleri*

İsteğe Bağlı. Bu parametre, dosya aktarımını yaratmak için kullanılan yapılandırma seçenekleri kümesini belirler. Bu değiştirgeye ilişkin giriş olarak varsayılan olmayan bir eşgüdüm kuyruğu yöneticisinin adını kullanın. Daha sonra komut, bu varsayılan olmayan eşgüdüm kuyruğu yöneticisiyle ilişkilendirilmiş özellikler dosyalarını kullanır.

Bu parametreyi belirtmezseniz, varsayılan eşgüdüm kuyruğu yöneticisine dayalı yapılanış seçenekleri kümesi kullanılır.

Bu parametre REST API arabiriminde desteklenmez.

### **-w** *zamanaşımı*

İsteğe Bağlı. **-w** değiştirgesinin belirtilmesi, **fteCreateTransfer** komutunun dönmeden önce aracıdan yanıt beklemesine neden olur. Bu parametreyi belirtmezseniz, **fteCreateTransfer** komutu, aktarma isteğinin aracıdan alındığı aktarım için kaynak aracıdan bir alındı bildirimi almak üzere en fazla beş saniye bekler. Beş saniyelik bekleme sırasında alındı bildirimi alınmazsa, **fteCreateTransfer** komutu şu uyarı iletisini döndürür:

BFGCL0253W: No acknowledgment to command from agent within timeout.

Komut satırında **-w** seçeneğini kullanmadığınız sürece dönüş kodu 0olur.

*timeout* bağımsız değişkeni isteğe bağlıdır. *Zamanaşımı*değerini belirlerseniz, **fteCreateTransfer** komutu aracının yanıt vermesi için en çok *zamanaşımı* saniye bekler. Aracı süre sınırına ulaşılmadan yanıt vermezse, komut bir uyarı üretir ve 2 ya da 3dönüş koduyla biter. *Zamanaşımı* değeri belirtmezseniz ya da *zamanaşımı* değeri olarak -1 belirtirseniz, komut, aracı yanıt verinceye kadar bekler.

REST hizmeti, bir REST hizmeti uygulamasında ideal bekleme süresi önerilmediği için, bu parametre için eşdeğer bir seçenek sağlamaz.

### **-rt** *kurtarma\_zamanaşımı*

İsteğe Bağlı. Kaynak aracısının durmuş bir dosya aktarımını kurtarmaya çalıştığı süreyi saniye cinsinden ayarlar. Aşağıdaki seçeneklerden birini belirleyin:

**-1**

Aracı, aktarım tamamlanıncaya kadar durdurulmuş aktarımı kurtarmaya çalışmaya devam eder. Bu seçeneğin kullanılması, özellik ayarlanmadığında aracının varsayılan davranışının eşdeğeridir.

**0**

Aracı, kurtarma işlemine girer girmez dosya aktarımını durdurur.

**>0**

Aracı, belirtilen pozitif tamsayı değeriyle belirlendiği şekilde, saniye cinsinden süre boyunca durdurulmuş aktarımı kurtarma girişiminde bulunmaya devam eder. Örneğin,

 $- r + 21600$ 

Aracının, kurtarma işlemine girdiği andan itibaren 6 saat boyunca aktarımı kurtarmaya çalıştığını gösterir. Bu parametre için değer üst sınırı: 999999999.

Aktarma kurtarma zamanaşımı değerinin bu şekilde belirlenmesi, aktarma temelinde bu değeri belirler. Bir Managed File Transfer ağındaki tüm aktarımlar için genel bir değer ayarlamak üzere agent.properties dosyasınabir özellik ekleyebilirsiniz.

### **Programları çağırmaya ilişkin parametreler**

Managed File Transfer' den bir programı nasıl başlatabileceğinize ilişkin ek bilgi için MFTile çalıştırılacak programları belirtmebaşlıklı konuya bakın. Burada açıklanan parametreleri kullanarak çağırmak üzere bir program belirtme örnekleri için fteCreateTransfer to start programsbaşlıklı konuya bakın.

#### **-presrc** *pre\_source\_call*

İsteğe Bağlı. Aktarım başlamadan önce kaynak aracıda başlatılacak bir program belirler. *pre\_source\_call*için aşağıdaki biçimi kullanın:

[*type*:]*commandspec*[,[*retrycount*][,[*retrywait*][,*successrc*]]]

Bu sözdiziminde değişkenler şunlardır:

#### **tip**

İsteğe Bağlı. Geçerli değerler şunlardır: **executable**, **antscript**ve **jcl**. Varsayılan değer **executable**değeridir.

z/OS **jcl** değeri yalnızca z/OS ortamındaki bir aracıyı hedeflediğinde geçerlidir. Bu durumda, komut bir ZFS dosyasını ya da QSAM tarafından okunabilir bir veri kümesini ya da bir PDS üyesini belirtir. İçerik, sunulabilecek JCL olmalıdır.

### **komutbelirtimi**

Gereklidir. Komut belirtimi. Şu biçimlerden birini kullanın:

• **executable**yazın: *command*[(*arg1*,*arg2*,...)]

Bağımsız değişkenler, yalnızca yerine koyma değeri bir kaynak izleyici tarafından başlatıldıysa geçerli olan \${FilePath} ya da \${FileName}gibi değişken yerine koyma değerleri içeriyorsa, değişkenlerin yerine, aktarma isteğindeki ilk öğe konmuş olur.

Örneğin, bir aktarma isteği "reports01.csv, reports02.csv, reports03.csv" dosyalarından oluşuyorsa ve hedef dizin "/output" ise, aşağıdaki aktarma isteği:

```
fteCreateTransfer -sa 1 -da 2 -presrc "executable:archive(${FileName})" 
-dd TargetDir "${FilePath}" -gt task.xml
```
bununla değiştirilir

```
fteCreateTransfer -sa 1 -da 2 -presrc "executable:archive(reports01.csv)" 
-dd TargetDir "/ouptut" -gt task.xml
```
- **antscript**yazın: *command*[(*name1*=*var1*|*target1*,*name2*=*var2*|*target2*,...)]
- **jcl**yazın: *command*

Burada:

### **DELETE ...**

Gereklidir. Çağrılacak programın adı.

**jcl** değeri yalnızca z/OS ortamındaki bir aracıyı hedeflediğinde geçerlidir.

Köşeli ayraç ([]) içindeki bağımsız değişkenler isteğe bağlıdır ve sözdizimi komut tipine bağlıdır. Parantezler, virgüller (,) ve ters eğik çizgiler (\) MFT komutlarında özel karakterlerdir ve ters eğik

çizgi (\) karakteri kullanılmalıdır. Windows | Windows 'ta dosya yolları, ayırıcı olarak çift ters eğik çizgi (\\) kullanılarak ya da tek eğik çizgi (/) kullanılarak belirtilebilir.

#### **yeniden sayım**

İsteğe Bağlı. Program başarılı bir dönüş kodu döndürmezse, programı çağırmayı yeniden deneme sayısı. Varsayılan değer 0 'dır.

#### **yeniden denemeyi bekleme**

İsteğe Bağlı. Program çağrısını yeniden denemeden önce beklenecek süre (saniye olarak). Varsayılan değer 0 'dır (yeniden denemeler arasında bekleme yok).

#### **başarılı**

İsteğe Bağlı. Program çağırmanın başarılı bir şekilde ne zaman çalışacağını saptamak için kullanılan ifade. Bu ifade bir ya da daha çok ifadeden oluşabilir. Boole OR ya da ve işareti (&) göstermek için bu ifadeleri düşey çubuk karakteriyle (|) birleştirin Boole işlecini gösteren karakter. Her ifade aşağıdaki biçimdedir:

[>|<|!]*value*

burada:

**>**

İsteğe Bağlı. *Değer*testinden büyük bir test.

**<**

İsteğe Bağlı. *Değer*testinden küçük bir test.

**!**

İsteğe Bağlı. *value*değerinin eşit olmayan sınaması.

### **değer**

Gereklidir. Geçerli bir tamsayı.

Bu parametreyi belirtmezseniz, varsayılan değer olan 0 kullanılır.

### **-predst** *pre\_destination\_call*

İsteğe Bağlı. Aktarma başlamadan önce hedef aracıda başlatılacak programı belirtir. *pre\_destination\_call* , *pre\_source\_call*ile aynı biçime sahiptir.

### **-postsrc** *post\_kaynak\_çağrı*

İsteğe Bağlı. Aktarım tamamlandıktan sonra kaynak aracıda başlatılacak programı belirtir. *post\_source\_call* biçimi *pre\_source\_call*ile aynıdır.

#### **-postdst** *post\_destination\_call*

İsteğe Bağlı. Aktarma tamamlandıktan sonra hedef aracıda başlatılacak programı belirtir. *post\_destination\_call* , *pre\_source\_call*ile aynı biçime sahiptir.

# **Hedefin belirtilmesine ilişkin parametreler**

**-td**, **-df**, **-dd**, **-ds**, **-dq**ve **-dp** parametrelerinden biri gereklidir. Bir aktarma isteğinde bu parametrelerden birden fazlasını belirtemezsiniz; bunlar birbirini birbirini dışlar.

### **-td** *transfer\_definition\_file*

İsteğe Bağlı. Aktarma için bir ya da daha çok kaynak ve hedef dosya belirtimini tanımlayan XML belgesinin adı. Diğer bir seçenek olarak, yönetilen aktarma isteği içeren XML belgesinin adı ( **-gt** değiştirgesi tarafından oluşturulmuş olabilir). **-td** değiştirgesini belirtirseniz ve komut satırında diğer değiştirgeleri de belirtirseniz, bu diğer değiştirgeler aktarma tanımlaması kütüğündeki ilgili değeri geçersiz kılar.

**fteCreateTransfer** komutu, yürürlükteki dizininize göre aktarma tanımlaması dosyasını bulur. Aktarma tanımlaması dosyasının yerini belirtmek için göreli yol gösterimini kullanamazsanız, aktarma tanımlaması dosyasının tam olarak nitelenmiş yolunu ve dosya adını kullanın.

 $z/0S$ z/OSsistemlerinde, aktarma tanımlaması dosyasını z/OS UNIX System Servicesüzerindeki bir UNIX dosyasında saklamanız gerekir. Aktarma tanımlaması dosyalarını z/OS sıralı dosyalarında ya da PDS üyelerinde saklayamazsınız.

 $\blacksquare$  IBM i $\blacksquare$ IBM iişletim sisteminde, aktarma tanımı dosyasını tümleşik dosya sisteminde saklamanız gerekir.

Ek bilgi için Aktarma tanımlama dosyalarının kullanılmasıbaşlıklı konuya bakın.

### **-df** *hedef\_dosyası*

İsteğe Bağlı. Hedef dosyanın adı.

Hedef aracı bir Connect:Direct köprü aracısıysa, hedef dosya *connect\_direct\_node\_name*:*file\_path*biçiminde belirtilir. Connect:Direct köprü aracısı yalnızca

bu biçimde belirtilen dosya yollarını kabul eder.  $\mathbb{R}$  105 Hedef aracı bir Connect:Direct köprü aracısıysa ve hedef bir PDS üyesiyse, **-de** parametresini de üzerine yazma değeriyle belirtmeniz gerekir.

Aşağıdaki bilgileri dikkate alın:

• Hedef aracı bir protokol köprüsü aracısıysa ve bir dosya için bir uç nokta belirlemek istiyorsanız, aşağıdaki biçimi kullanın:

*protocol\_server*:*file\_path*

Burada *protocol\_server* , protokol sunucusunun adıdır (isteğe bağlıdır) ve burada *dosya\_yolu* , protokol sunucusu sistemindeki dosyanın yoludur. Bir protokol sunucusu belirtmezseniz, varsayılan protokol sunucusu kullanılır.

- Hedef aracı için tanımladığınız Managed File Transfer aktarma G/Ç kullanıcı çıkışlarından herhangi birini çağırmak istiyorsanız, bir aktarımda **-df** parametresini kullanabilirsiniz.
- $\blacktriangleright$   $\blacktriangleright$   $\blacktriangleright$   $\blacktriangleright$   $\blacktriangleright$   $\blacktriangleright$   $\blacktriangleright$   $\blacktriangleleft$  aracı z/OSüzerindeyse, belirtilen dosya //ile başlıyorsa, bunun bir bölümlenmiş z/OS veri kümesi olduğu varsayılır.

### **-dd** *hedef\_dizini*

İsteğe Bağlı. Dosyanın aktarıldığı dizinin adı. Hedef aracının çalıştığı sistemde geçerli bir dizin adı belirleyin.

Hedef aracı bir Connect:Direct köprü aracısıysa, hedef dizin

*connect\_direct\_node\_name*:*directory\_path*biçiminde belirtilir. Hedef aracı bir Connect:Direct köprü aracısıysa ve hedef bir PDS ise, **-de** parametresini de üzerine yazma değeriyle belirtmeniz gerekir.

Aşağıdaki bilgileri dikkate alın:

• Hedef aracı bir protokol köprüsü aracısıysa ve belirli bir uç noktada bir dizin belirtmek istiyorsanız, aşağıdaki biçimi kullanın:

*protocol\_server*:*directory\_path*

Burada *protokol\_sunucusu* , protokol sunucusunun adıdır (isteğe bağlıdır) ve burada *dizin\_yolu* , protokol sunucusu sistemindeki dizinin yoludur. Bir protokol sunucusu belirtmezseniz, varsayılan protokol sunucusu kullanılır.

- Hedef aracı için tanımladığınız Managed File Transfer aktarma G/Ç kullanıcı çıkışlarından herhangi birini çağırmak istiyorsanız, bir aktarımda **-dd** parametresini kullanabilirsiniz.
- Hedef aracı z/OSüzerindeyse, belirtilen dosya //ile başlıyorsa, bunun bir z/OS bölümlenmiş veri kümesi olduğu varsayılır.

#### $z/0S$ **-ds** *destination\_sequential\_data\_set*

Yalnızca z/OS . İsteğe Bağlı. Dosyaların aktarıldığı sıralı veri kümesinin ya da PDS üyesinin adı. Sıralı bir veri kümesi adı ya da bölümlenmiş bir veri kümesi üyesi belirtin. Veri kümelerini aktarma hakkında bilgi için bkz. ["Dosyaların aktarılmasına ilişkin yönergeler" sayfa 2469](#page-2468-0).

Veri kümesi adının sözdizimi şöyledir:

//*data\_set\_name*{;*attribute*(*value*);..;*attribute*(*value*)}

veya

```
 //pds_data_set_name(member_name){;attribute(value);..;attribute(value)}
```
Yani, başına // eklenmiş bir veri kümesi adı belirticisi ve isteğe bağlı olarak noktalı virgüllerle ayrılmış bir dizi öznitelik.

### **Örneğin:**

//'TEST.FILE.NAME';DSNTYPE(PDS);RECFM(F,B);BLKSIZE(800);LRECL(80);CYL;SPACE(2,2)

Veri kümesi bir Connect:Direct düğümünde bulunuyorsa, veri kümesi adına düğüm adıyla önek eklemeniz gerekir. Örneğin:

CD\_NODE1://'OBJECT.LIB';RECFM(F,B);BLKSIZE(800);LRECL(80)

Hedef aracı bir Connect:Direct köprü aracısıysa ve hedef bir PDS üyesiyse, üzerine yazma değeri olan **-de** parametresini de belirtmeniz gerekir. Connect:Direct düğümlerine ya da düğümlerinden veri kümesi aktarımları hakkında daha fazla bilgi için bkz. ["Veri kümelerinin Connect:Direct düğümlerine/](#page-2477-0) [düğümlerinden aktarılması" sayfa 2478.](#page-2477-0)

Yalnızca Managed File Transfer aracılarını içeren aktarımlar için, veri kümesi adı kısmı tek tırnak işareti karakterleriyle kaplıysa, tam olarak nitelenmiş bir veri kümesi adını belirtir. Veri kümesi adı tek tırnak işareti karakterleriyle çevrelenmezse, sistem hedef aracı için varsayılan üst düzey niteleyiciyi ekler ( transferRootHLQ aracısı özelliğinin değeri ya da transferRootHLQ ayarlamadıysanız, aracının altında çalıştığı kullanıcı kimliği).

**Not:** Ancak, z/OS sistemindeki bir Connect:Direct düğümünü içeren aktarımlar için, veri kümesi belirtimi tam olarak nitelenmiş bir ad olarak yorumlanır. Veri kümesi adına üst düzey niteleyici eklenmez. Veri kümesi adı tek tırnak işareti karakterleriyle çevrelense bile bu durum söz konusudur.

Bir dosyayı ya da veri takımını manyetik banda aktardığınızda, manyetik bantta önceden var olan veri takımı değiştirilir. Yeni veri kümesine ilişkin öznitelikler, aktarma tanımlamasında geçirilen özniteliklerden belirlenir. Öznitelik belirtilmezse, öznitelikler kaynak veri kümesiyle aynı değere ya da kaynak bir dosya olduğunda varsayılan değerlere ayarlanır. Var olan bir manyetik bant veri kümesinin öznitelikleri yoksayılır.

Veri kümesi öznitelikleri, bir veri kümesi oluşturmak ya da var olan bir veri kümesinin uyumlu olduğundan emin olmak için kullanılır. Veri kümesi öznitelikleri belirtimi, BPXWDYN için uygun bir biçimdedir (ek bilgi için [Dinamik ayırma istenmesi](https://www.ibm.com/docs/en/zos/2.4.0?topic=guide-requesting-dynamic-allocation-functions) konusuna bakın). Aracı bir hedef veri kümesi yaratacağı zaman, şu BPXWDYN öznitelikleri otomatik olarak belirtilir: DSN (*data\_set\_name*) NEW CATALOG MSG (*sayısal\_dosya\_tanımlayıcısı*). *numeric\_file\_descriptor* değeri Managed File Transfertarafından oluşturulur. Veri kümesi aktarımına ilişkin bir veri kümesi için, kaynaktan RECFM, LRECL ve BLKSIZE öznitelikleri yeni bir hedef veri kümesi için seçilir. Yeni bir hedef veri kümesine ilişkin SPACE ayarı Managed File Transfer tarafından ayarlanmaz ve sistem varsayılanları kullanılır. Bu nedenle, yeni bir veri kümesi yaratıldığında SPACE özniteliğini belirtmeniz önerilir. Tüm aktarımlar için geçerli olan BPXWDYN seçeneklerini ayarlamak için agent.properties dosyasındaki **bpxwdynAllocAdditionalProperties** özelliğini kullanabilirsiniz. Daha fazla bilgi için bkz. MFT agent.properties dosyası.

**fteCreateTemplate** komutu, **fteCreateTransfer** komutu ya da agent.properties dosyasındaki **bpxwdynAllocAdditionalProperties** özelliği kullanılırken bazı BPXWDYN seçenekleri belirtilmemelidir. Bu özelliklerin listesi için bkz. ["MFT ile kullanmamanız](#page-2484-0) [gereken BPXWDYN özellikleri" sayfa 2485](#page-2484-0).

Hedef aracı bir protokol köprüsü aracısı olduğunda **-ds** parametresi desteklenmez.

Bir aracıya karşı tanımladığınız Managed File Transfer aktarma G/Ç kullanıcı çıkışlarından herhangi birini çağırmak istiyorsanız, aktarımda**-ds** parametresini belirtmeyin. **-ds** parametresinin kullanılması, aktarım G/Ç kullanıcı çıkışlarının hedef için çağrılmasını önler ve bunun yerine standart Managed File Transfer G/Ç ' nin kullanıldığı anlamına gelir.

#### $z/0S$ **-dp** *hedef\_bölüm\_veri\_kümesi*

Yalnızca z/OS . İsteğe Bağlı. Dosyaların aktarılacağı hedef PDS ' nin adı. Bölümlenmiş bir veri kümesi adı belirtin. Aktarma sonucu olarak bir PDS yaratılırsa, bu PDS varsayılan olarak PDSE olarak yaratılır. DSNTYPE=PDS belirtilerek varsayılan değeri geçersiz kılabilirsiniz.

PDS veri kümesi adının sözdizimi şöyledir:

//*pds\_data\_set\_name*{;*attribute*;..;*attribute*}

Veri kümesi adının sözdizimi, **-ds** *destination\_sequential\_data\_set* parametresi için açıklanan sözdizimiyle aynıdır. Connect:Direct düğümlerinde bulunan veri kümelerini belirtmeye ilişkin tüm sözdizimi ayrıntıları **-dp** parametresi için de geçerlidir. Hedef aracı bir Connect:Direct köprü aracısıysa, üzerine yazma değeri olan **-de** parametresini de belirtmeniz gerekir.

Hedef aracı bir protokol köprüsü aracısı olduğunda **-dp** parametresi desteklenmez.

Bir aracıya karşı tanımladığınız Managed File Transfer aktarma G/Ç kullanıcı çıkışlarından herhangi birini çağırmak istiyorsanız, aktarımda**-dp** parametresini belirtmeyin. **-dp** parametresinin kullanılması, aktarım G/Ç kullanıcı çıkışlarının hedef için çağrılmasını önler ve bunun yerine standart Managed File Transfer G/Ç ' nin kullanıldığı anlamına gelir.

### **-dq** *hedef\_kuyruğu*

İsteğe Bağlı. Dosyaların aktarıldığı hedef kuyruğun adı. İsteğe bağlı olarak, QUEUE@QUEUEMANAGER. biçimini kullanarak bu belirtime bir kuyruk yöneticisi adı ekleyebilirsiniz. Bir kuyruk yöneticisi adı belirtmezseniz, hedef aracı kuyruk yöneticisi adı kullanılır. Kuyruk yöneticisinde var olan geçerli bir kuyruk adı belirtmelisiniz.

Hedef aracı bir protokol köprüsü aracısı ya da Connect:Direct köprü aracısı olduğunda ya da kaynak belirtimi bir kuyruk olduğunda **-dq** parametresi desteklenmez.

Bir aracıya karşı tanımladığınız Managed File Transfer aktarma G/Ç kullanıcı çıkışlarından herhangi birini çağırmak istiyorsanız, aktarımda**-dq** parametresini belirtmeyin. **-dq** parametresinin kullanılması, aktarım G/Ç kullanıcı çıkışlarının hedef için çağrılmasını önler ve bunun yerine standart Managed File Transfer G/Ç ' nin kullanıldığı anlamına gelir.

### **-dqp** *kalıcı*

İsteğe Bağlı. Hedef kuyruğa yazılan iletilerin kalıcı olup olmadığını belirtir. Geçerli seçenekler şunlardır:

## **doğru**

Kalıcı iletileri hedef kuyruğa yazar. Bu varsayılan değerdir.

## **yanlış**

Kalıcı olmayan iletileri hedef kuyruğa yazar.

**qdef**

Kalıcılık değeri, hedef kuyruğun DefPersistence (DefPersistence) özniteliğinden alınır.

**-dqp** değiştirgesini yalnızca **-dq** değiştirgesini de belirtirseniz belirtebilirsiniz.

### **-dqdb** *onaltıcı\_sınırlayıcı*

İsteğe Bağlı. İkili bir dosyayı birden çok iletiye bölerken kullanılacak onaltılı sınırlayıcıyı belirler. Tüm iletiler aynı IBM MQ grup tanıtıcısına sahiptir; gruptaki son iletide IBM MQ LAST\_MSG\_IN\_GROUP işareti ayarlanır. Sınırlayıcı olarak onaltılı byte 'ı belirtme biçimi şöyledir: xNN; burada N , 0-9 ya da a-faralığındaki bir karakterdir. Onaltılı baytların virgülle ayrılmış listesini belirterek, sınırlayıcı olarak bir onaltılı bayt sırası belirtebilirsiniz; örneğin: x3e, x20, x20, xbf.

**-dqdb** değiştirgesini yalnızca, **-dq** değiştirgesini de belirtirseniz ve aktarma ikili kipte olursa belirtebilirsiniz. **-qs**, **-dqdb**ve **-dqdt** parametrelerinden yalnızca birini belirtebilirsiniz.

### **-dqdt** *örüntü*

İsteğe Bağlı. Bir metin dosyasını birden çok iletiye bölerken kullanılacak Java düzenli ifadesini belirtir. Tüm iletiler aynı IBM MQ grup tanıtıcısına sahiptir; gruptaki son iletide IBM MQ LAST\_MSG\_IN\_GROUP işareti ayarlanır. Bir düzenli ifadeyi sınırlayıcı olarak belirtmeye ilişkin biçim, parantez içine alınmış (*regular\_expression*)ya da çift tırnak içine alınmış "*regular\_expression*"düzenli bir ifadedir. Daha fazla bilgi için bkz ["MFT tarafından kullanılan düzenli ifadeler" sayfa 2502](#page-2501-0).

Varsayılan olarak, düzenli ifadenin eşleştirebileceği dizginin uzunluğu hedef aracı tarafından beş karakterle sınırlıdır. **maxDelimiterMatchLength** aracı özelliğini düzenleyerek bu davranışı değiştirebilirsiniz. Daha fazla bilgi için bkz. Gelişmiş aracı özellikleri.

**-dqdt** değiştirgesini yalnızca **-t** değiştirgesi için **-dq** değiştirgesini ve text değerini de belirtirseniz belirtebilirsiniz. **-qs**, **-dqdb**ve **-dqdt** parametrelerinden yalnızca birini belirtebilirsiniz.

### **-dqdp** *konum*

İsteğe Bağlı. Dosyaları bölerken hedef metin ve ikili sınırlayıcıların beklenen konumunu belirtir. **-dqdp** değiştirgesini yalnızca **-dqdt** ve **-dqdb** değiştirgelerinden birini de belirtirseniz belirtebilirsiniz.

Aşağıdaki seçeneklerden birini belirleyin:

### **Önek**

Sınırlayıcılar her satırın başında beklenir.

### **Sonek**

Sınırlayıcılar her satırın sonunda beklenir. Bu varsayılan seçenektir.

### **-de** *hedef\_dosya\_davranışı*

İsteğe Bağlı. Hedef sistemde bir hedef dosya varsa yapılacak işlemi belirler. Geçerli seçenekler şunlardır:

### **hata**

Bir hata bildirir ve dosya aktarılmaz. Bu varsayılan değerdir.

### **Üzerine Yaz**

Var olan hedef dosyanın üzerine yazar.

**-de** değiştirgesini belirtirseniz, bu değiştirgeler karşılıklı olarak birbirini dışladığından **-td** değiştirgesini belirtemezsiniz. Ancak, aktarma tanımlaması dosyasında hedef dosyanın var olduğunu belirtebilirsiniz.

### **-t** *aktarma tipi*

İsteğe Bağlı. Dosya aktarma tipini belirler: ikili kip ya da metin kipi.

**ikili**

Ktkteki veriler, d " nŸtrme yaplmadan aktarlr. Bu varsayılan değerdir.

### **metin**

Dosyanın kod sayfası ve satır sonu karakterleri dönüştürülür. **-sce**, **-dce** ya da **-dle** parametreleriyle dönüştürme için hangi kod sayfasının ve satır sonunun kullanılacağını belirtebilirsiniz. **-sce**, **-dce** ya da **-dle** değiştirgelerini belirtmezseniz, gerçekleştirilen tam dönüştürmeler kaynak aracısının ve hedef aracının işletim sistemine bağlıdır.

Örneğin, Windows 'dan z/OS ' a aktarılan bir dosyanın kod sayfası ASCII 'den EBCDIC ' ye dönüştürülür. Bir dosya ASCII 'den EBCDIC ' ye dönüştürüldüğünde, satır sonu karakterleri ASCII satır başı (CR) ve satır besleme (LF) karakter çiftlerinden EBCDIC yeni satır (NL) karakterine dönüştürülür.

 $z/0S$ z/OS veri kümelerinin nasıl aktarıldığına ilişkin daha fazla bilgi için bkz. ["z/OS ve](#page-2469-0) [dağıtılmış sistemler arasında dosya ve veri kümelerinin aktarılması" sayfa 2470](#page-2469-0) ve ["z/OS üzerinde](#page-2471-0) [veri kümeleri arasında aktarma" sayfa 2472.](#page-2471-0)

**-t** değiştirgesini belirtirseniz, bu değiştirgeler karşılıklı olarak birbirini dışladığından **-td** değiştirgesini belirtemezsiniz. Ancak, aktarma tanımlama dosyasında aktarma kipi davranışını belirleyebilirsiniz.

### **-dce** *hedef\_karakter\_kodlaması*

İsteğe Bağlı. Dosyayı hedefe yazmak için hangi karakter kodlamasının kullanılacağını belirtir. Bu seçenek yalnızca metin dosyaları için geçerlidir ve **-t text** da belirtilmelidir. Dönüştürme için kullanılabilecek kod sayfaları, hedef aracının altyapısına bağlıdır. Kullanılabilir kod sayfalarının bir listesi için MFT için kullanılabilir kod sayfalarıbaşlıklı konuya bakın.

### **noswaplfnl**

Varsayılan olarak Managed File Transfer , desteklenen EBCDIC karakter takımlarıyla swaplfnl kullanır. swaplfnl 'nin kullanılması, karakter takımı eşlemesinin davranışını EBCIDIC LF 0x25 karakterine değiştirir. Ancak bu, bazen istediğiniz gibi olmayan bir eşlemeye neden olabilir. Bu davranışı geçersiz kılmak için noswaplfnl kullanın.

### **-dle** *destination\_line\_ending*

İsteğe Bağlı. Dosya hedefe yazıldığında kullanılacak satır sonu karakterlerini belirler. Bu seçenek yalnızca metin dosyaları için geçerlidir ve **-t text** parametresini de belirtmeniz gerekir. Geçerli seçenekler şunlardır:

### **LF**

Satır besleme. Bu, aşağıdaki platformlar için varsayılan değerdir:

- Linux **AIX** AIX and Linux Platformlar
- **z/OS** z/OS UNIX System Services dosyalar

EBCDIC kütükleri için Managed File Transfer ile verilen standart EBCDIC kod sayfalarını kullandığınızda, satır sonu karakterleri bir LF karakteriyle (0x25) değil, bir NL karakteriyle (0x15) eşlenir.

**CRLF**

Satır başı ve ardından satır besleme. Bu, Windows, Bu, Windowsiçin varsayılan değerdir.

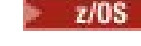

Aktarma hedefi bir z/OS veri kümeiyse, bu seçenek yoksayılır.

#### $z/0S$ **-dtr**

İsteğe Bağlı. LRECL veri kümesi özniteliğinden daha uzun hedef kayıtların kesildiğini belirtir. Bu parametre belirlenmezse, kayıtlar kaydırılır. Bu parametre yalnızca hedefin bir veri kümesi olduğu metin kipi aktarımları için geçerlidir.

### **-dfa** *öznitelikler*

İsteğe Bağlı. 4690 üzerinde çalışan bir IBM MQ 8.0 Managed File Transfer aracısına aktarma sırasında bu parametre, aktarımda hedef dosyalarla ilişkili dosya özniteliklerinin noktalı virgülle ayrılmış listesini belirtmek için kullanılır. **-dfa** parametresi, bir değerle ya da bir değer olmadan belirtilebilir. Örneğin, bir değer olmadan:

-dfa ATTRIBUTE1;ATTRIBUTE2

Örneğin, bir değer ile:

-dfa ATTRIBUTE1(VALUE);ATTRIBUTE2(VALUE)

Örneğin, değeri olan ve değeri olmayan bir öznitelik:

-dfa ATTRIBUTE1;ATTRIBUTE2(VALUE)

**-dfa** parametresini bir komutta birden çok kez kullanabilirsiniz.

4690 'daki dosya öznitelikleriyle ilgili ek bilgi için IBM MQ 8.0 belgelerinde Dosya dağıtım öznitelikleri konusuna bakın.

## **Güvenliğe ilişkin parametreler**

#### **-mquserid** *kullanıcı\_kimliği*

İsteğe Bağlı. Komut kuyruğu yöneticisiyle doğrulanacak kullanıcı kimliğini belirtir.

#### **-mqpassword** *parola*

İsteğe Bağlı. Eşgüdüm kuyruk yöneticisiyle kimlik doğrulaması için kullanılacak parolayı belirtir.

**-mqpassword** parametresi belirtildiğinde, **-mquserid** parametresini de belirtmeniz gerekir.

**-mquserid**belirtirseniz, ancak **-mqpassword**belirtmezseniz, görüntülenmeyecek ilişkili parolayı belirtmeniz istenir.

 $V5.5.0$  $V$  S.3.0 IBM MQ 9.3 ' den başlayarak, komut varsayılan olarak MQCSP kimlik doğrulamasını kullanır ve kimliği doğrulanacak kullanıcı kimliğini ve parolayı bir MQCSP yapısında kuyruk yöneticisine gönderir.

## **VS.3.0** VS.3.0 - nolpw

İsteğe Bağlı. Komut, 12 karakterden uzun parolaları desteklemeyen bir kuyruk yöneticisine bağlanıyorsa bu parametreyi belirtin.

**-nolpw** parametresi belirtildiğinde, **-mquserid** parametresini de belirtmeniz gerekir. **-mquserid** ve **-nolpw**belirtirseniz, ancak **-mqpassword**belirtmezseniz, görüntülenmeyecek ilişkili parolayı girmeniz istenir.

**Not: -nolpw** seçeneğini belirtirseniz ve parola 12 karakterden uzunsa, komut BFGCL0829Ehata iletisiyle başarısız olur.

### **Kaynağı belirtmeye ilişkin parametreler**

### **-sd** *kaynak\_dosya\_durumu*

İsteğe Bağlı. Kaynak dosya hedefine başarıyla aktarıldığında, dosyadan dosyaya ya da dosyadan iletiye aktarımlarda kaynak dosya üzerinde yapılan işlemi belirler. Geçerli seçenekler şunlardır:

#### **Bırak**

Kaynak dosyalar değiştirilmeden bırakılıyor. Bu varsayılan değerdir.

**sil**

Kaynak dosyalar başarıyla aktarıldıktan sonra kaynak sistemden silinir.

**Not:** İletiden dosyaya aktarımlar için, kaynak kuyruktaki iletiler başarıyla aktarıldıktan sonra her zaman silinir. Başka bir deyişle, **-sd** parametresi bir iletiden dosyaya aktarma için bırak değerine ayarlanırsa, değer yoksayılır.

 $z/0S$ z/OSişletim sistemlerinde, kaynak bir manyetik bant veri takılıysa ve delete seçeneğini belirlerseniz, manyetik bant veri kümesini silmek için yeniden çıkarılır. Bu davranış, sistem ortamının davranışından kaynaklanır.

Kaynak bir kuyruksa ve bırak seçeneğini belirlerseniz, komut bir hata döndürür ve aktarma istenmez.

Kaynak aracı bir Connect:Direct köprü aracısıysa ve sil seçeneğini belirtirseniz, davranış olağan kaynak yok etme davranışına göre değişir. Aşağıdaki durumlardan biri ortaya çıkar:

- Connect:Direct , dosyayı ya da veri kümesini kaynaktan taşımak için Managed File Transfer tarafından oluşturulan bir işlemi kullanıyorsa, delete seçeneğinin belirtilmesi aktarma işleminin başarısız olmasına neden olur. Kaynak dosyanın silindiğini belirtmek için kullanıcı tanımlı bir Connect:Direct işlemi sunmanız gerekir. Daha fazla bilgi için Dosya aktarma isteğinden kullanıcı tanımlı Connect:Direct sürecinin gönderilmesibaşlıklı konuya bakın.
- Connect:Direct , dosyayı ya da veri kümesini kaynaktan taşımak için kullanıcı tanımlı bir işlem kullanıyorsa, bu parametre **%FTEFDISP** iç simgesel değişkeniyle sürece geçirilir. Kullanıcı tanımlı süreç, kaynağın silinip silinmeyeceğini belirler. Aktarma işleminin döndürdüğü sonuç, kullanıcı tanımlı işlemin döndürdüğü sonuca bağlıdır.

**-sd** değiştirgesini belirtirseniz, bu değiştirgeler karşılıklı olarak birbirini dışladığından **-td** değiştirgesini belirtemezsiniz. Ancak, aktarma tanımlaması dosyasında kaynak yok etme davranışını belirtebilirsiniz.

**-r**

İsteğe Bağlı. *kaynak\_belirtimi* genel arama karakterleri içerdiğinde alt dizinlerdeki dosyaları özyineli olarak aktarın. Managed File Transfer , *kaynak\_belirtimi*olarak bir genel arama karakteriyle gösterildiğinde, genel arama karakteriyle eşleşen alt dizinler yalnızca **-r** değiştirgesini belirtirseniz aktarılır. *kaynak\_belirtimi* bir altdizinle eşleştiğinde, o dizindeki ve altdizinlerindeki (gizli dosyalar da içinde olmak üzere) tüm dosyalar her zaman aktarılır.

Managed File Transfer genel arama karakterlerini nasıl işlediğine ilişkin daha fazla bilgi için bkz. ["MFT](#page-2495-0) [ile genel arama karakterlerini kullanma" sayfa 2496](#page-2495-0)

**-r** değiştirgesini belirtirseniz, bu değiştirgeler karşılıklı olarak birbirini dışladığından **-td** değiştirgesini belirtemezsiniz. Ancak, aktarma tanımlaması dosyasında özyineli davranış belirtebilirsiniz.

### **-sce** *kaynak\_karakter\_kodlaması*

İsteğe Bağlı. Karakter dönüştürme işlemi gerçekleştirilirken kaynak dosyayı okumak için hangi karakter kodlamasının kullanılacağını belirtir. Bu seçenek yalnızca metin dosyaları için geçerlidir ve **-t text** da belirtilmelidir. Dönüştürme işlemi hedef sistemde gerçekleştirildiği için, dönüştürme için kullanılabilecek kod sayfaları hedef aracının altyapısına bağlıdır. Kullanılabilir kod sayfalarının listesi için bkz. ["MFT için kullanılabilecek kod sayfaları" sayfa 2532](#page-2531-0).

### **noswaplfnl**

Varsayılan olarak Managed File Transfer , desteklenen EBCDIC karakter takımlarıyla swaplfnl kullanır. swaplfnl 'nin kullanılması, karakter takımı eşlemesinin davranışını EBCIDIC LF 0x25 karakterine değiştirir. Ancak bu, bazen istediğiniz gibi olmayan bir eşlemeye neden olabilir. Bu davranışı geçersiz kılmak için noswaplfnl kullanın.

# **2/0S** - Sdevam et.

İsteğe Bağlı. Metin kipi aktarımının bir parçası olarak sabit uzunluklu bir kayıt odaklı dosyadan (örneğin, bir z/OS veri kümesi) okunan kaynak kayıtlarda sondaki boşlukların tutulduğunu belirtir. Bu parametreyi belirtmezseniz, kaynak kayıtlardan sondaki boşluklar kesilir.

# **-srdb** *sınırlayıcı*

İsteğe Bağlı. Kayıt odaklı kaynak dosyalar için (örneğin, z/OS veri kümeleri), bir ikili dosyaya kayıt eklerken sınırlayıcı olarak eklenecek bir ya da daha fazla bayt değerini belirtir. Her bir değeri, öneki x olan 00-FF aralığında iki onaltılı basamak olarak belirtmeniz gerekir. Birden çok baytı virgüllerle ayırın. Örneğin:

-srdb x0A

veya

-srdb x0D,x0A

Aktarmanın ikili kipte yapılandırılması gerekir.

## **-srdp** *konum*

İsteğe Bağlı. Kaynak kayıt sınırlayıcılarının ekleneceği konumu belirtir. **-srdp** değiştirgesini yalnızca **-srdb** değiştirgesini de belirtirseniz belirtebilirsiniz.

Aşağıdaki seçeneklerden birini belirleyin:

#### **Önek**

Sınırlayıcılar, her kaydın başında eklenir.

#### **Sonek**

Sınırlayıcılar her kaydın sonuna eklenir. Bu varsayılan seçenektir.

#### **-sq**

İsteğe Bağlı. Aktarma kaynağının bir kuyruk olduğunu belirler.

Bir aracıya karşı tanımladığınız Managed File Transfer aktarma G/Ç kullanıcı çıkışlarından herhangi birini çağırmak istiyorsanız, aktarımda**-sq** parametresini belirtmeyin. **-sq** değiştirgesinin kullanılması, aktarım G/Ç kullanıcı çıkışlarının kaynak için çağrılmasını önler ve bunun yerine standart Managed File Transfer G/Ç kullanıldığını gösterir.

### **-sqgi**

İsteğe Bağlı. İletilerin IBM MQ grup tanıtıcısına göre gruplandığını belirtir. İlk tam grup hedef dosyaya yazılır. Bu parametre belirlenmezse, kaynak kuyruktaki tüm iletiler hedef dosyaya yazılır.

**-sqgi** değiştirgesini yalnızca **-sq** değiştirgesini de belirtirseniz belirtebilirsiniz.

#### **-sqdt** *metin\_sınırlayıcısı*

İsteğe Bağlı. Bir metin dosyasına birden çok ileti eklenirken sınırlayıcı olarak eklenecek metin sırasını belirler. Sınırlayıcıya dizgi hazır bilgileri için Java çıkış dizilerini ekleyebilirsiniz. Örneğin, -sqdt \u007d\n.

Metin sınırlayıcı, aktarımın kaynak kodlaması kullanılarak ikili biçimde kodlanır. Her ileti ikili biçimde okunur. Kodlanmış sınırlayıcı, iletinin başına ikili biçimde eklenir ya da sonuna eklenir ( **-sqdp** değiştirgesiyle belirtilir) ve sonuç hedef aracıya ikili biçimde aktarılır. Kaynak aracı kod sayfası çift bayt dizilimi başlangıç ve bitiş durumlarını içeriyorsa, aracı her iletinin sonunda çift bayt dizilimi bitiş durumunda olduğunu varsayar. Hedef aracıda ikili veriler, dosyaya metin aktarımı ile aynı şekilde dönüştürülür.

**-sqdt** değiştirgesini yalnızca **-t** değiştirgesi için **-sq** değiştirgesini ve text değerini de belirtirseniz belirtebilirsiniz.

### **-sqdb** *onaltıcı\_sınırlayıcısı*

İsteğe Bağlı. Bir ikili dosyaya birden çok ileti eklenirken sınırlayıcı olarak eklenecek bir ya da daha çok bayt değerini belirler. Her değer, öneki xolan 00-FFaralığında iki onaltılı basamak olarak belirtilmelidir. Birden çok byte virgülle ayrılmış olmalıdır. Örneğin, -sqdb x08,xA4.

**-sqdb** değiştirgesini yalnızca **-sq** değiştirgesini de belirtirseniz belirtebilirsiniz. **-t** parametresi için text değerini de belirtirseniz, **-sqdb** parametresini belirtemezsiniz.

### **-sqdp** *konum*

İsteğe Bağlı. Kaynak metin ve ikili sınırlayıcıların eklenme konumunu belirtir. **-sqdp** değiştirgesini yalnızca **-sqdt** ve **-sqdb** değiştirgelerinden birini de belirttiyseniz belirtebilirsiniz.

Aşağıdaki seçeneklerden birini belirleyin:

**Önek**

Sınırlayıcılar her iletinin başında eklenir

**Sonek**

Sınırlayıcılar her iletinin sonuna eklenir. Bu varsayılan seçenektir.

#### **-sqwt** *bekleme süresi*

İsteğe Bağlı. Aşağıdaki koşullardan birinin karşılanması için beklenecek süreyi saniye cinsinden belirtir:

- Kuyrukta yeni bir iletinin görünmesi için
- **-sqgi** parametresi belirtildiyse, tam bir grubun kuyrukta görünmesi için

Bu koşulların hiçbiri *wait\_time*tarafından belirtilen süre içinde karşılanmazsa, kaynak aracı kuyruktan okumayı durdurur ve aktarımı tamamlar. **-sqwt** parametresi belirtilmezse, kaynak kuyruk boşsa kaynak aracı kaynak kuyruktan okumayı hemen durdurur ya da **-sqgi** parametresinin belirtildiği durumlarda, kuyrukta tam grup yoksa.

**-sqwt** değiştirgesinin kullanılmasıyla ilgili bilgi için bkz. ["İletiden dosyaya aktarımda bekleme süresi](#page-2531-0) [belirtilmesine ilişkin kılavuz" sayfa 2532](#page-2531-0).

**-sqwt** değiştirgesini yalnızca **-sq** değiştirgesini de belirtirseniz belirtebilirsiniz.

#### **kaynak\_belirtimi**

Dosya aktarımına ilişkin kaynağı ya da kaynakları belirleyen bir ya da daha çok dosya belirtimi.

**-df**, **-dd**, **-dp**, **-dq**ya da **-ds** parametrelerinden birini belirtirseniz gereklidir. **-td** değiştirgesini belirtirseniz, *kaynak\_belirtimi*belirtmeyin.

• **-sq** değiştirgesini belirtmezseniz, *kaynak\_belirtimi* dosya aktarımına ilişkin kaynağı ya da kaynakları belirleyen bir ya da daha çok dosya belirtimidir. Dosya belirtimleri beş biçimden birini alabilir ve genel arama karakterleri içerebilir. Genel arama karakterleri hakkında daha fazla bilgi için bkz. ["MFT ile genel arama karakterlerini kullanma" sayfa 2496.](#page-2495-0) Dosya belirtiminde iki yıldız işareti (\*\*) kullanarak dosya belirtiminin bir parçası olan yıldız işaretlerine çıkış yapabilirsiniz.

Boşluk karakteriyle ayrılmış birden çok kaynak dosya belirtimini belirtebilirsiniz. Ancak, **-df** ya da **-ds** parametreleri için birden çok kaynak belirtimi belirtirseniz ve **-de overwrite**değerini de belirtirseniz, hedef yalnızca en son belirttiğiniz kaynak dosyaya ilişkin verileri içerir. **-de overwrite** değerini belirlemezseniz, aktarma kısmen başarılı olabilir. Hedef dosya önceden yoksa, belirlediğiniz kaynak dosyaya ilişkin verileri içerir.

Dosya adlarında boşluk içeren dosyaları (örneğin, a b.txt kütüğüne c d.txt) aktarmak için, boşluk içeren kütük adlarının etrafına çift tırnak işareti koyun. **fteCreateTransfer** komutunun bir parçası olarak aşağıdaki metni belirtin:

-df "c d.txt" "a b.txt"

Her dosya belirtimi aşağıdaki kategorilerden birinde olmalıdır:

#### **dosya adları**

Kaynak aracının çalıştığı sistem için uygun gösterimle ifade edilen bir dosyanın adı. Kaynak dosya belirtimi olarak bir dosya adı belirtildiğinde, dosyanın içeriği kopyalanır.

#### **Dizinler**

Kaynak aracının çalıştığı sistem için uygun gösterimle ifade edilen bir dizinin adı. Kaynak dosya belirtimi olarak bir dizin belirtildiğinde, dizinin içeriği kopyalanır. Daha kesin olarak, gizli dosyalar da dahil olmak üzere, dizindeki ve tüm alt dizinlerindeki tüm dosyalar kopyalanır.

Örneğin, DIR1 dosyasının içeriğini yalnızca DIR2 ' ye kopyalamak için fteCreateTransfer ... -dd DIR2 DIR1/\* değerini belirleyin.

## **S**ıralı veri kümesi

Sıralı veri kümesinin ya da bölümlenmiş veri kümesi üyesinin adı. Veri kümesi adının önüne iki eğik çizgi karakteri (//) koyarak veri kümelerini belirtin.

Kaynak aracınız olarak bir protokol köprüsü aracısı belirtirseniz, kaynak dosya belirtimi olarak bir veri kümesi belirtemezsiniz.

#### z/0S **Bölümlenmiş veri kümesi**

Bölümlenmiş bir veri kümesinin adı. Veri kümesi adından önce iki eğik çizgi karakteri (//) ile veri kümesi adlarını belirtin.

Kaynak aracınız olarak bir protokol köprüsü aracısı belirtirseniz, kaynak dosya belirtimi olarak bir veri kümesi belirtemezsiniz.

### **Connect:Direct düğümündeki dosya adı ya da dizin**

(YalnızcaConnect:Direct köprü aracısı). Bir Connect:Direct düğümünün adı, iki nokta üst üste karakteri (:) ve Connect:Direct düğümünü barındıran sistemdeki bir dosya ya da dizin yolu. Örneğin, *connect\_direct\_node\_name*:*file\_path*.

Kaynak aracı bir Connect:Direct köprü aracısıysa, yalnızca bu formdaki kaynak belirtimleri kabul eder.

**Not:** Kaynak aracı bir Connect:Direct köprü aracısı olduğunda dosya yollarında genel arama karakterleri desteklenmez.

#### **İletişim kuralı dosya sunucusundaki dosya adı ya da dizin**

Protokol dosya sunucusunun adı, iki nokta üst üste karakteri (:) ve protokol sunucusu sistemindeki bir dosya ya da dizin yolu. Örneğin, *protocol\_server*:*file\_path*.

Bir protokol sunucusu belirtmezseniz, varsayılan protokol sunucusu kullanılır.

• **-sq** değiştirgesini belirtirseniz, *kaynak\_belirtimi* kaynak aracı kuyruk yöneticisindeki yerel bir kuyruğun adıdır. Tek bir kaynak kuyruk belirleyebilirsiniz. Kaynak kuyruk şu biçimde belirtilir:

#### QUEUE\_NAME

Kuyruk yöneticisinin kaynak aracı kuyruk yöneticisiyle aynı olması gerektiğinden, kuyruk yöneticisi adı kaynak kuyruk belirtimine dahil edilmedi.

 $\blacktriangleright$  7/05 Kaynak aracı z/OSüzerindeyse, // ile başlayan kaynak dosyaların z/OS bölümlenmiş veri kümeleri olduğu varsayılır.

## **Diğer parametreler**

#### **-Ne? ya da -h**

İsteğe Bağlı. Komut sözdizimini görüntüler.

### **Örnekler**

Bu temel örnekte, originalfile.txt dosyası aynı sistemde AGENT1 'den AGENT2 ' ye aktarılır ve transferredfile.txt olarak yeniden adlandırılır.

fteCreateTransfer -sa AGENT1 -da AGENT2 -df C:/import/transferredfile.txt C:/export/originalfile.txt

Bu örnekte, originalfile.txt ve originalfile2.txt dosyaları aynı sistemdeki AGENT1 'den AGENT2 ' ye, C:/import dizinine aktarılır.

fteCreateTransfer -sa AGENT1 -da AGENT2 -dd C:/import C:/export/originalfile.txt C:/export/ originalfile2.txt

Bu örnekte, originalfile.txt dosyası AGENT1'in sisteminden AGENT2' nin sistemine aktarılır. Dosya aktarımı, kaynak aracının sisteminin sistem saatine göre saat 09 :00 'da gerçekleşmek üzere zamanlanır ve her iki saatte bir dört kez gerçekleşir:

fteCreateTransfer -sa AGENT1 -sm QM\_JUPITER -da AGENT2 -dm QM\_NEPTUNE -tb source -ss 09:00 -oi hours -of 2 -oc 4 -df C:/import/transferredfile.txt C:/export/originalfile.txt

Bu örnekte, A.txt kütüğünün AGENT1: üzerinde varolması koşuluyla, originalfile.txt kütüğü AGENT1 kütüğünden AGENT2kütüğüne aktarılır.

fteCreateTransfer -sa AGENT1 -sm QM\_JUPITER -da AGENT2 -dm QM\_NEPTUNE -tr file=exist,C:/export/A.txt -df C:/import/transferredfile.txt C:/export/originalfile.txt

 $z/0S$ Bu örnekte originalfile.txt dosyası, AGENT2sisteminde AGENT1'in sisteminden //'USERID.TRANS.FILE.TXT' veri kümesine aktarılır. Verileri ASCII 'den EBCDIC ' ye dönüştürmek için metin kipi seçilir.

```
fteCreateTransfer -t text -sa AGENT1 -da AGENT2 
-ds "//TRANS.FILE.TXT;RECFM(V,B);BLKSIZE(6144);LRECL(1028);
SPACE(5,1)" C:/export/originalfile.txt
```
 $z/0S$ Bu örnekte, AGENT1'in sistemindeki tam olarak nitelenmiş bir veri kümesinin bir üyesi, AGENT2' nin sistemindeki bir dosyaya aktarılır. Dosyayı EBCDIC ' den AGENT2sisteminin varsayılan kod sayfasına dönüştürmek için metin kipi seçilir.

fteCreateTransfer -t text -sa AGENT1 -da AGENT2 -df /tmp/IEEUJV.txt "//'SYS1.SAMPLIB(IEEUJV)'"

Bu örnekte, AGENT1 aracısında file.bin adlı bir dosya, BRIDGE1hedef aracısı kullanılarak accountshost.ibm.com protokol dosya sunucusunda file.bin adlı bir hedef dosyaya aktarılır.

fteCreateTransfer -sa AGENT1 -da BRIDGE1 -df accountshost.ibm.com:/tmp/file.bin /tmp/file.bin

Bu örnekte, genel arama karakteri tırnak işareti olmadan kullanılır. AGENT1' in .txt ile biten geçerli çalışma dizinindeki tüm dosyalar, AGENT2üzerindeki C:/import dizinine aktarılır. Dosya adları değişmeden kalır.

fteCreateTransfer -sa AGENT1 -da AGENT2 -dd C:/import \*.txt

Bu örnekte, genel arama karakteri çift tırnak işareti ile kullanılır. AGENT1' in .txt ile biten aktarım kök dizinindeki tüm dosyalar, AGENT2üzerindeki C:/import dizinine aktarılır. Dosya adları değişmeden kalır.

```
fteCreateTransfer -sa AGENT1 -da AGENT2 -dd C:/import "*.txt"
```
### **Dönüş kodları**

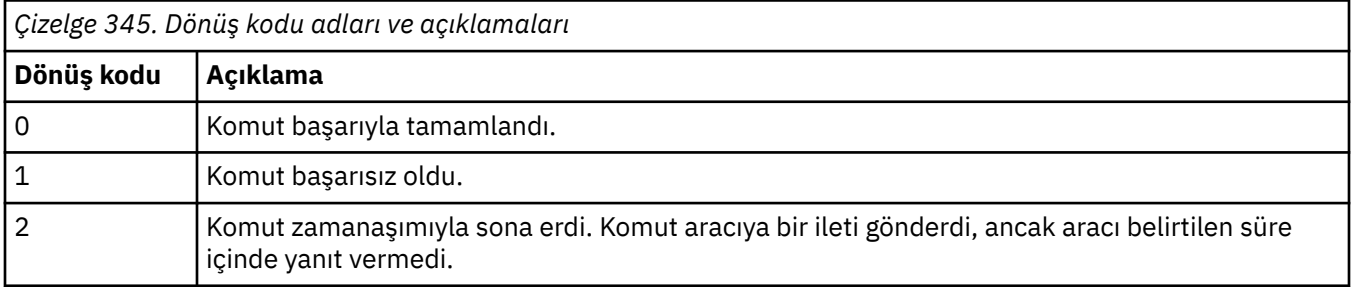
<span id="page-2052-0"></span>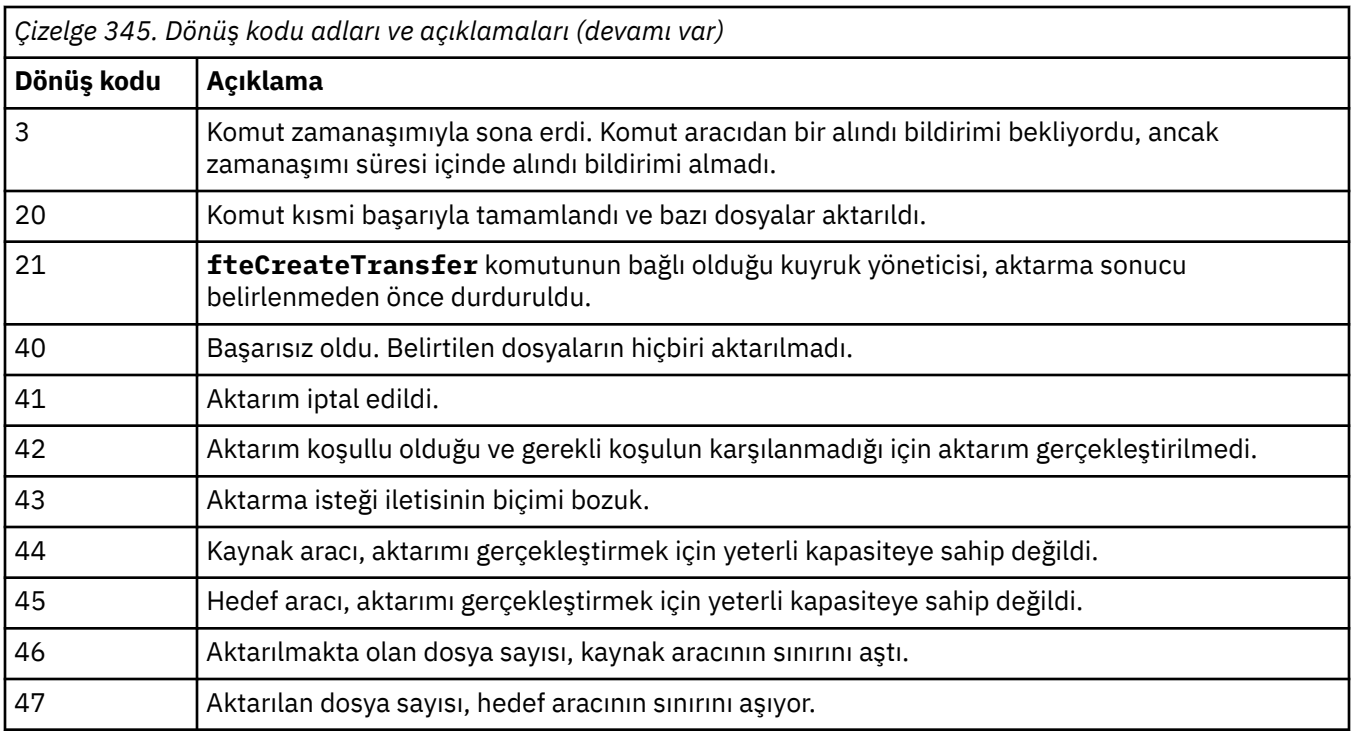

**Not:** Komut satırında **-w** parametresi kullanılmadıkça, dönüş kodu her zaman 0 ya da 1olur.

# **İlgili kavramlar**

Kurtarmada dosya aktarımları için zamanaşımı seçeneği

### **İlgili görevler**

Yeni dosya aktarımı başlatılması Aktarma tanımlama dosyalarının kullanılması Zamanlanmış dosya aktarımı yaratılması Dosya aktarımını tetikleme

# **fteDefine (yapılandırma komut dosyaları oluştur)**

Belirtilen Agent Queue Manager nesnelerini tanımlamak üzere gereken yapılanış komut dosyalarını oluşturmak için **fteDefine** komutunu kullanın.

# **Amaç**

Yapılandırma verilerini içeren sistem için uzak olan bir sistemde bazı yapılandırma adımlarının çalıştırılması gerekiyorsa **fteDefine** komutunu kullanmanız beklenir. Örneğin, kuyruk yöneticisindeki bir görevliye ilişkin kuyrukların istemci bağlantısı üzerinden erişilecek şekilde yapılandırılması.

# **Syntax**

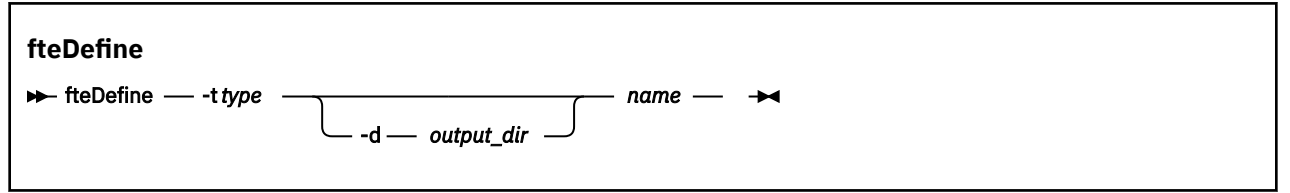

# **Parametreler**

**-t** *tip*

Gereklidir. Tanımlanacak nesnenin tipi. Tip için seçenekler aracı' dır.

#### **-d** *çıkış\_dizini*

İsteğe Bağlı. Komut dosyalarının yazıldığı dizin yolu. Sağlanmazsa, komut dosyaları standart çıkış akımına yazılır.

*NAME*

Gereklidir. Tanımlanacak nesnelerin bir ya da daha çok adı. Birden çok nesne için ad belirtmek üzere bunları bir boşlukla ayırın. Örneğin, *name1 name2*...

#### **-Ne? ya da -h**

İsteğe Bağlı. Komut sözdizimini görüntüler.

#### **Örnekler**

Bu örnekte, **fteDefine** komutu **-t agent** parametresi ve tek bir aracı adıyla belirtilir. Çıkış bir dosyaya yazılır.

fteDefine -t agent EXAMPLE.AGENT >EXAMPLE.AGENT\_create.mqsc

Bu komuttan oluşturulan çıkış, gerekli aracı kuyruklarını yaratmak için aracı kuyruk yöneticisine karşı çalıştırılacak MQSC komut dosyalardır:

```
$ fteDefine -t agent EXAMPLE.AGENT
5724-H72 Copyright IBM Corp. 2008, 2024. ALL RIGHTS RESERVED
DEFINE QLOCAL(SYSTEM.FTE.COMMAND.EXAMPLE.AGENT) +
 DEFPRTY(0) + DEFSOPT(SHARED) +
  GET(ENABLED) +
  MAXDEPTH(5000) +
  MAXMSGL(4194304) +
  MSGDLVSQ(PRIORITY) +
  PUT(ENABLED) +
  RETINTVL(999999999) +
  SHARE +
  NOTRIGGER +
  USAGE(NORMAL) +
  REPLACE
DEFINE QLOCAL(SYSTEM.FTE.DATA.EXAMPLE.AGENT) +
 DEFPRTY(0) +
  DEFSOPT(SHARED) +
  GET(ENABLED) +
  MAXDEPTH(5000) +
  MAXMSGL(4194304) +
  MSGDLVSQ(PRIORITY) +
 PUT(ENABLED) +
  RETINTVL(999999999) +
  SHARE +
  NOTRIGGER +
  USAGE(NORMAL) +
  REPLACE
...
```
etc.

Bu örnekte, **fteDefine** komutu **-d outputDir** parametresi ve birkaç aracı adıyla belirtilir.

fteDefine -t agent -d /tmp EXAMPLE.AGENT.1 EXAMPLE.AGENT.2 EXAMPLE.AGENT.3

Bu komuttan oluşturulan çıkış, MQSC komut dosyalarının yerlerine giden mutlak dosya yollarıdır:

\$ fteDefine -t agent -d /tmp EXAMPLE.AGENT.1 EXAMPLE.AGENT.2 EXAMPLE.AGENT.3 5724-H72 Copyright IBM Corp. 2008, 2024. ALL RIGHTS RESERVED BFGCM0239I: A file has been created containing the MQSC definitions to define the agent EXAMPLE.AGENT.1. The file can be found here: '/tmp/EXAMPLE.AGENT.1\_create.mqsc'. BFGCM0239I: A file has been created containing the MQSC definitions to define the agent EXAMPLE.AGENT.2. The file can be found here: '/tmp/EXAMPLE.AGENT.2\_create.mqsc'. BFGCM0239I: A file has been created containing the MQSC definitions to define the agent EXAMPLE.AGENT.3. The file can be found here: '/tmp/EXAMPLE.AGENT.3\_create.mqsc'.

# **Dönüş kodları**

**0**

Komut başarıyla tamamlandı.

**1**

Komut başarısız oldu.

### **İlgili başvurular**

"fteDelete (yapılandırmayı kaldırmak için komut dosyaları oluşturun)" sayfa 2055 Belirtilen Agent Queue Manager nesnelerini kaldırmak üzere gereken yapılanış komut dosyalarını oluşturmak için **fteDelete** komutunu kullanın.

# **fteDelete (yapılandırmayı kaldırmak için komut dosyaları oluşturun)**

Belirtilen Agent Queue Manager nesnelerini kaldırmak üzere gereken yapılanış komut dosyalarını oluşturmak için **fteDelete** komutunu kullanın.

# **Amaç**

Yapılandırma verilerini içeren sistem için uzak olan bir sistemde bazı yapılandırma adımlarının çalıştırılması gerekiyorsa **fteDelete** komutunu kullanmanız beklenir. Örneğin, yerel bir kuyruk yöneticisindeki uzak istemci aracısının kuyruklarının kaldırılması.

# **Syntax**

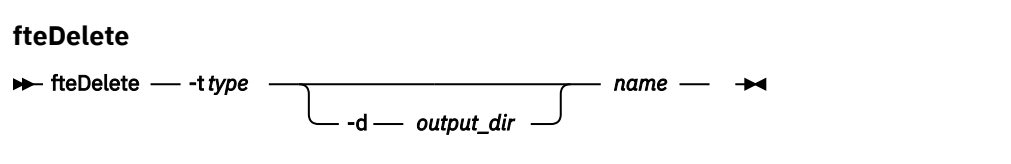

# **Parametreler**

**-t** *tip*

Gereklidir. Silinecek nesnenin tipi. Tip için seçenekler aracı' dır.

#### **-d** *çıkış\_dizini*

İsteğe Bağlı. Komut dosyalarının yazıldığı dizin yolu. Sağlanmazsa, komut dosyaları standart çıkış akımına yazılır.

#### *NAME*

Gereklidir. Silinecek nesnelerin bir ya da daha fazla adı. Birden çok nesne için ad belirtmek üzere bunları bir boşlukla ayırın. Örneğin, *name1 name2*...

#### **-Ne? ya da -h**

İsteğe Bağlı. Komut sözdizimini görüntüler.

#### **Örnekler**

Bu örnekte, **fteDelete** komutu **-t agent** parametresi ve tek bir aracı adıyla belirtilir. Çıkış bir dosyaya yazılır.

fteDelete -t agent EXAMPLE.AGENT >EXAMPLE.AGENT\_delete.mqsc

Bu komuttan oluşturulan çıkış, aracı kuyruklarını silmek için aracı kuyruk yöneticisine karşı çalıştırılacak MQSC komut komut dosyalardır:

```
$ fteDelete -t agent EXAMPLE.AGENT
5724-H72 Copyright IBM Corp. 2008, 2024. ALL RIGHTS RESERVED
CLEAR QLOCAL(SYSTEM.FTE.COMMAND.EXAMPLE.AGENT)
DELETE QLOCAL(SYSTEM.FTE.COMMAND.EXAMPLE.AGENT)
CLEAR QLOCAL(SYSTEM.FTE.DATA.EXAMPLE.AGENT)
```
DELETE QLOCAL(SYSTEM.FTE.DATA.EXAMPLE.AGENT) CLEAR QLOCAL(SYSTEM.FTE.REPLY.EXAMPLE.AGENT) DELETE QLOCAL(SYSTEM.FTE.REPLY.EXAMPLE.AGENT) CLEAR QLOCAL(SYSTEM.FTE.STATE.EXAMPLE.AGENT) DELETE QLOCAL(SYSTEM.FTE.STATE.EXAMPLE.AGENT) CLEAR QLOCAL(SYSTEM.FTE.EVENT.EXAMPLE.AGENT) DELETE QLOCAL(SYSTEM.FTE.EVENT.EXAMPLE.AGENT) ...

etc.

Bu örnekte, **fteDelete** komutu **-d outputDir** parametresi ve birkaç aracı adıyla belirtilir.

fteDelete -t agent -d /tmp EXAMPLE.AGENT.1 EXAMPLE.AGENT.2 EXAMPLE.AGENT.3

Bu komuttan oluşturulan çıkış, MQSC komut dosyalarının yerlerine giden mutlak dosya yollarıdır:

\$ fteDelete -t agent -d /tmp EXAMPLE.AGENT.1 EXAMPLE.AGENT.2 EXAMPLE.AGENT.3 5724-H72 Copyright IBM Corp. 2008, 2024. ALL RIGHTS RESERVED BFGCM0241I: A file has been created containing the MQSC definitions to delete the agent EXAMPLE.AGENT.1. The file can be found here: '/tmp/EXAMPLE.AGENT.1\_delete.mqsc'. BFGCM0241I: A file has been created containing the MQSC definitions to delete the agent EXAMPLE.AGENT.2. The file can be found here: '/tmp/EXAMPLE.AGENT.2\_delete.mqsc'. BFGCM0241I: A file has been created containing the MQSC definitions to delete the agent EXAMPLE.AGENT.3. The file can be found here: '/tmp/EXAMPLE.AGENT.3\_delete.mqsc'.

# **Dönüş kodları**

**0**

Komut başarıyla tamamlandı.

**1**

Komut başarısız oldu.

#### **İlgili başvurular**

["fteDefine \(yapılandırma komut dosyaları oluştur\)" sayfa 2053](#page-2052-0) Belirtilen Agent Queue Manager nesnelerini tanımlamak üzere gereken yapılanış komut dosyalarını oluşturmak için **fteDefine** komutunu kullanın.

# **fteDeleteAgent ( MFT aracısını ve yapılandırmasını silme)**

**fteDeleteAgent** komutu, bir Managed File Transfer Agent ve yapılandırmasını siler. Aracı bir protokol köprüsü aracısıysa, kullanıcı kimlik bilgileri dosyası dosya sisteminde bırakılır.

### **Amaç**

**fteDeleteAgent** komutunu çalıştırmadan önce [fteStopAgentk](#page-2127-0)omutuyla aracıyı durdurun.

Aracınızı Windows hizmeti olarak çalışacak şekilde yapılandırdıysanız, **fteDeleteAgent** komutu çalıştırıldığında hizmet tanımı silinir.

IBM MQ 9.1içinden, aracı silindiğinde kaynak izleyici ve zamanlanmış aktarımlar kaldırılır.

Bu komutu yalnızca IBM MQ denetimcisi (ve mqm grubunun üyeleri) olan kullanıcılar çalıştırabilir. Bu komutu IBM MQ yöneticisi olmayan bir kullanıcı olarak çalıştırmayı denerseniz, bir hata iletisi alırsınız ve komut çalışmaz.

**fteDeleteAgent** komutu, aracının sistem kuyruklarını temizlemek ve silmek için aracınızın kuyruk yöneticisine karşı çalıştırmanız gereken MQSC komutlarını sağlar. Bu kuyruklar aşağıdaki gibidir:

- SYSTEM.FTE.AUTHADM1.*aracı\_adı*
- SYSTEM.FTE.AUTHAGT1.*aracı\_adı*
- SYSTEM.FTE.AUTHMON1.*aracı\_adı*
- SYSTEM.FTE.AUTHOPS1.*aracı\_adı*
- SYSTEM.FTE.AUTHSCH1.*aracı\_adı*
- SYSTEM.FTE.AUTHTRN1.*aracı\_adı*
- SYSTEM.FTE.COMMAND.*aracı\_adı*
- SYSTEM.FTE.DATA.*aracı\_adı*
- SYSTEM.FTE.EVENT.*aracı\_adı*
- SYSTEM.FTE.REPLY.*aracı\_adı*
- SYSTEM.FTE.STATE.*aracı\_adı*

**fteCreateAgent** komutu, aşağıdaki konumdaki bir dosyada da bu komutları sağlar:

*MQ\_DATA\_PATH*/mqft/config/*coordination\_qmgr\_name*/agents/*agent\_name*/*agent\_name*\_delete.mqsc

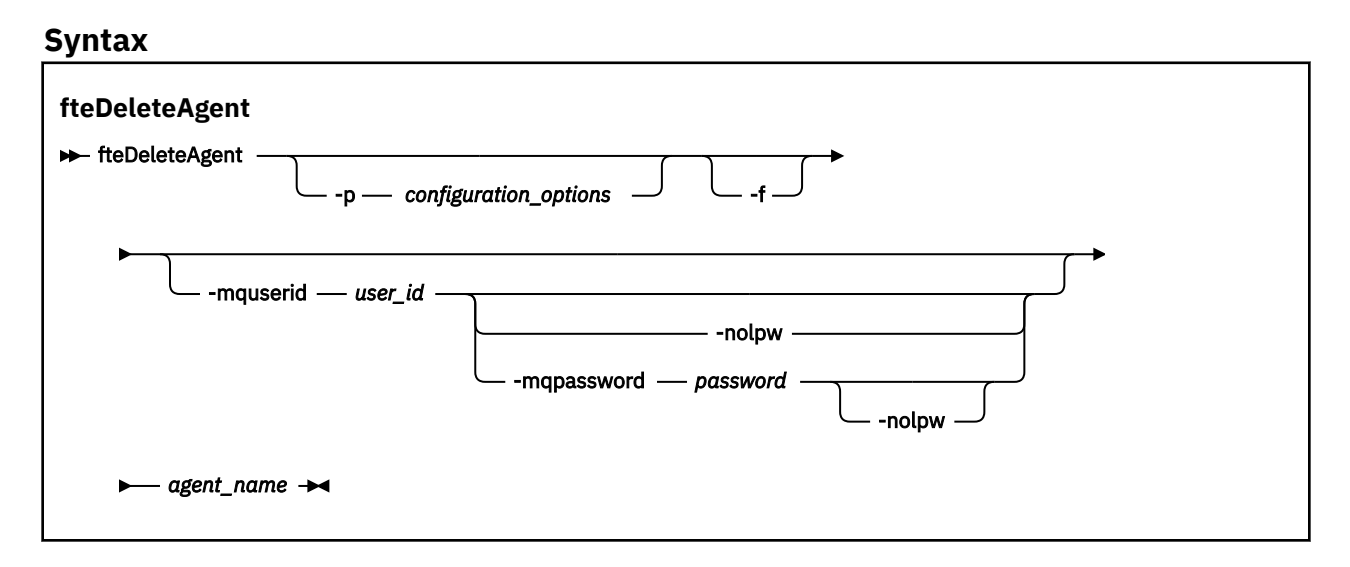

### **Parametreler**

#### **-p** *yapılanış\_seçenekleri*

İsteğe Bağlı. Birden çok eşgüdüm kuyruğu yöneticiniz varsa, silmek istediğiniz aracı yapılanışını belirtik olarak belirtmek için bu değiştirgeyi kullanın. Bu değiştirgeye ilişkin giriş olarak varsayılan olmayan bir eşgüdüm kuyruğu yöneticisinin adını kullanın. Daha sonra komut, bu varsayılan olmayan eşgüdüm kuyruğu yöneticisiyle ilişkili yapılandırma seçeneklerini kullanır.

İsteğe bağlı **-p** parametresini, varsayılan ayarlarınızdan farklı yapılandırma seçeneklerini kullanmak istiyorsanız belirtin. **-p**belirtmezseniz, installation.properties dosyasında tanımlanan yapılandırma seçenekleri kullanılır. Ek bilgi için Yapılandırma seçenekleri konusuna bakın.

**-f**

İsteğe Bağlı. Aracının yapılanış dosyaları bulunamasa da, komutu aracıyı eşgüdüm kuyruğu yöneticisinden kayıttan çıkarmaya zorlar. Bu durumda aracının kuyruk yöneticisine ilişkin bilgi kullanılamadığı için, komut aracı kuyruk yöneticisini kullanmak yerine doğrudan koordinasyon kuyruk yöneticisine bağlanır.

#### **-mquserid** *kullanıcı\_kimliği*

İsteğe Bağlı. **-f** zorlama parametresi yoksa, aracı kuyruk yöneticisiyle kimlik doğrulaması için kullanılacak kullanıcı kimliğini belirtir. **-f** parametresi varsa, eşgüdüm kuyruk yöneticisiyle kimlik doğrulaması için kullanılacak kullanıcı kimliğini belirtir.

#### **-mqpassword** *parola*

İsteğe Bağlı. Eşgüdüm kuyruk yöneticisiyle kimlik doğrulaması için kullanılacak parolayı belirtir.

**-mqpassword** parametresi belirtildiğinde, **-mquserid** parametresini de belirtmeniz gerekir. **-mquserid**belirtirseniz, ancak **-mqpassword**belirtmezseniz, görüntülenmeyecek ilişkili parolayı belirtmeniz istenir.

 $V5.3.0$  $V 9.3.0$ IBM MQ 9.3 ' den başlayarak, komut varsayılan olarak MQCSP kimlik doğrulamasını kullanır ve kimliği doğrulanacak kullanıcı kimliğini ve parolayı bir MQCSP yapısında kuyruk yöneticisine gönderir.

#### $V9.3.0 V9.3.0$ **-nolpw**

İsteğe Bağlı. Komut, 12 karakterden uzun parolaları desteklemeyen bir kuyruk yöneticisine bağlanıyorsa bu parametreyi belirtin.

**-nolpw** parametresi belirtildiğinde, **-mquserid** parametresini de belirtmeniz gerekir. **-mquserid** ve **-nolpw**belirtirseniz, ancak **-mqpassword**belirtmezseniz, görüntülenmeyecek ilişkili parolayı girmeniz istenir.

**Not: -nolpw** seçeneğini belirtirseniz ve parola 12 karakterden uzunsa, komut BFGCL0829Ehata iletisiyle başarısız olur.

#### *aracı\_adı*

Gereklidir. Silmek istediğiniz aracının adı.

#### **-Ne? ya da -h**

İsteğe Bağlı. Komut sözdizimini görüntüler.

#### **Örnek**

Bu örnekte, AGENT3 ve QM\_COORD1 koordinasyon kuyruk yöneticisindeki yapılandırması silinmiştir:

fteDeleteAgent -p QM\_COORD1 AGENT3

Bu örnek komut, aracının üç kuyruğunun silinmesi için aşağıdaki MQSC komutlarını verir:

```
CLEAR QLOCAL(SYSTEM.FTE.COMMAND.AGENT3)
DELETE QLOCAL(SYSTEM.FTE.COMMAND.AGENT3)
CLEAR QLOCAL(SYSTEM.FTE.DATA.AGENT3)
DELETE QLOCAL(SYSTEM.FTE.DATA.AGENT3)
CLEAR QLOCAL(SYSTEM.FTE.REPLY.AGENT3)
DELETE QLOCAL(SYSTEM.FTE.REPLY.AGENT3)
CLEAR QLOCAL(SYSTEM.FTE.STATE.AGENT3)
DELETE QLOCAL(SYSTEM.FTE.STATE.AGENT3)
CLEAR QLOCAL(SYSTEM.FTE.EVENT.AGENT3)
DELETE QLOCAL(SYSTEM.FTE.EVENT.AGENT3)
CLEAR QLOCAL(SYSTEM.FTE.AUTHADM1.AGENT3)
DELETE QLOCAL(SYSTEM.FTE.AUTHADM1.AGENT3)
CLEAR QLOCAL(SYSTEM.FTE.AUTHAGT1.AGENT3)
DELETE QLOCAL(SYSTEM.FTE.AUTHAGT1.AGENT3)
CLEAR QLOCAL(SYSTEM.FTE.AUTHTRN1.AGENT3)
DELETE QLOCAL(SYSTEM.FTE.AUTHTRN1.AGENT3)
CLEAR QLOCAL(SYSTEM.FTE.AUTHOPS1.AGENT3)
DELETE QLOCAL(SYSTEM.FTE.AUTHOPS1.AGENT3)
CLEAR QLOCAL(SYSTEM.FTE.AUTHSCH1.AGENT3)
DELETE QLOCAL(SYSTEM.FTE.AUTHSCH1.AGENT3)
CLEAR QLOCAL(SYSTEM.FTE.AUTHMON1.AGENT3)
DELETE QLOCAL(SYSTEM.FTE.AUTHMON1.AGENT3)
```
# **Dönüş kodları**

#### **0**

Komut başarıyla tamamlandı.

**1**

Komut başarısız oldu.

#### **İlgili başvurular**

["fteStopAgent \( MFT aracısını durdurma\)" sayfa 2128](#page-2127-0)

Bir Managed File Transfer aracısını denetimli bir şekilde durdurmak ya da gerekiyorsa, **-i** parametresini kullanarak aracıyı hemen durdurmak için **fteStopAgent** komutunu kullanın.

["fteCleanAgent \( MFT Agent 'ın temizlenmesi\)" sayfa 1975](#page-1974-0)

Aracı tarafından kullanılan kalıcı ve kalıcı olmayan kuyruklardan iletileri silerek bir Managed File Transfer Agent tarafından kullanılan kuyrukları temizlemek için **fteCleanAgent** komutunu kullanın. Aracı başlatılırken sorun yaşıyorsanız, aracı tarafından kullanılan kuyruklarda kalan bilgilerden kaynaklanabilecek **fteCleanAgent** komutunu kullanın.

["fteCreateAgent \( MFT aracısı oluşturma\)" sayfa 1982](#page-1981-0)

**fteCreateAgent** komutu, bir Managed File Transfer Agent ve ilişkili yapılandırmasını oluşturur.

["fteStartAgent \( MFT aracısını başlatma\)" sayfa 2122](#page-2121-0)

**fteStartAgent** komutu, komut satırından bir Managed File Transfer aracısını başlatır.

#### $\blacktriangleright$  ULW  $\blacktriangleright$  z/0S **fteDeleteKaydedici ( MFT kaydedicisini ve**

# **yapılandırmasını sil)**

Bir Managed File Transfer kaydedicisini ve yapılandırmasını silmek için **fteDeleteLogger** komutunu kullanın. Kaydediciyle ilişkilendirilmiş var olan günlük dosyaları saklanabilir ya da silinebilir.

**Önemli: ALW I** IBM MO for AIX, Linux, and Windowsüzerinde, bu komutu yalnızca IBM MQ denetimcisi (ve mqm grubunun üyeleri) olan kullanıcılar çalıştırabilir. Bu komutu IBM MQ yöneticisi olmayan bir kullanıcı olarak çalıştırmayı denerseniz, BFGCL0502E: İstenen işlemi gerçekleştirme yetkiniz yok hata iletisini alırsınız. ve komut çalışmaz.

 $z/0S$ z/OS sistemlerinde, kullanıcı komutu çalıştırmak için aşağıdaki koşullardan birini yerine getirmelidir (en azından):

- mqm grubunun bir üyesi olun (sistemde mqm grubu tanımlandıysa).
- BFG\_GROUP\_NAME ortam değişkeninde (adlandırıldıysa) adı belirtilen grubun üyesi olun.
- Komut çalıştırıldığında BFG\_GROUP\_NAME ortam değişkeninde ayarlanmış bir değer yok.

# **IBM i üzerinde kaydediciler**

 $\blacktriangleright$  IBM i

Managed File Transfer kaydedicileri IBM i platformunda desteklenmez.

# **Amaç**

**fteDeleteLogger** komutunu çalıştırmadan önce **fteStopLogger** komutuyla kaydediciyi durdurun.

Günlük kaydedicinizi Windows hizmeti olarak çalışacak şekilde yapılandırdıysanız, **fteDeleteLogger** komutu çalıştırıldığında hizmet tanımı silinir.

Günlüğe kaydedici yapılandırma dizini, günlük kaydediciye ilişkin kuyrukları ve aboneliği silmek için bir MQSC komut dosyası içerir. Bu kuyruklar aşağıdaki gibidir:

- SYSTEM.FTE.LOG.CMD.*günlük\_adı*
- SYSTEM.FTE.LOG.RJCT.*günlük\_adı*

Abonelik adı aşağıdaki gibidir:

• SYSTEM.FTE.AUTO.SUB.*günlük\_adı*

MQSC komut dosyasını şu adreste bulabilirsiniz: *MQ\_DATA\_PATH*\mqft\config\*coordination\_qmgr*\loggers\*logger\_name*\*logger\_name*\_dele te.mqsc

### **Syntax**

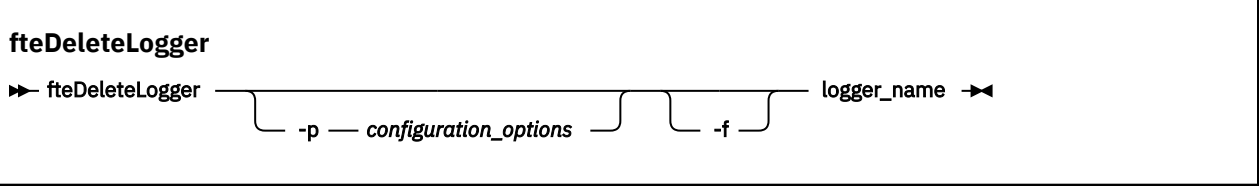

# **Parametreler**

#### **-p** *yapılanış\_seçenekleri*

İsteğe Bağlı. Bağımsız veritabanı kaydediciyi başlatmak için kullanılan yapılandırma seçenekleri kümesini belirler. **-p** parametresinin değeri olarak bir yapılandırma seçenekleri kümesinin adını kullanın. Kural olarak bu değer, bir koordinasyon kuyruk yöneticisinin adıdır. Bu parametreyi belirtmezseniz, varsayılan yapılandırma seçenekleri kümesi kullanılır.

**-f**

İsteğe Bağlı. Bu kaydedici tarafından yaratılan günlük dosyalarının kaldırılmasını zorlar. Bu parametre atlanırsa, kaydedici tarafından oluşturulan günlük dosyaları korunur ve bunlar artık gerekli olmadığında el ile kaldırılması gerekir.

#### *günlük\_adı*

Gereklidir. Silmek istediğiniz günlük kaydedicinin adı.

### **-Ne? ya da -h**

İsteğe Bağlı. Komut sözdizimini görüntüler.

# **Örnek**

Bu örnekte, logger1 adlı bir kaydedici silinir. Günlük kaydedicinin günlük dosyalarının yanı sıra günlük kaydedicinin yapılandırma dosyalarının da kaldırılmasına neden olan **-f** parametresi belirtildi.

fteDeleteLogger -f logger1

# **Dönüş kodları**

**0**

Komut başarıyla tamamlandı.

**1**

Komut başarısız oldu.

# **İlgili başvurular**

["fteCreateKaydedici \( MFT dosyası ya da veritabanı kaydedicisi yaratma\)" sayfa 2003](#page-2002-0) Bir Managed File Transfer dosyası ya da veritabanı kaydedicisi yaratmak için **fteCreateLogger** komutunu kullanın.

["fteStartKaydedici \( MFT kaydedicisi başlatma\)" sayfa 2124](#page-2123-0)

**fteStartLogger** komutu bir Managed File Transfer günlük kaydı uygulamasını başlatır.

["fteStopKaydedici \( MFT kaydedicinin durdurulması\)" sayfa 2130](#page-2129-0) **fteStopLogger** komutu bir Managed File Transfer kaydediciyi durdurur.

["fteModifyLogger \(bir MFT günlük kaydediciyi Windows hizmeti olarak çalıştır\)" sayfa 2082](#page-2081-0) Bir Managed File Transfer günlük kaydediciyi Windows hizmeti olarak çalıştırılacak şekilde değiştirmek için **fteModifyLogger** komutunu kullanın. Bu komutu yalnızca Windows platformlarında kullanabilir, IBM MQ yöneticisi ve mqm grubunun üyesi olan bir kullanıcı tarafından çalıştırılmalı ve öncelikle **fteStopLogger** komutunu kullanarak kaydediciyi durdurmalısınız.

# <span id="page-2060-0"></span>**fteDeleteİzleyicisi ( MFT kaynak izleyicisinin silinmesi)**

Komut satırını kullanarak var olan bir Managed File Transfer kaynak izleme programını durdurmak ve silmek için **fteDeleteMonitor** komutunu kullanın. Bu komutu kaynak izleme aracısı için verin.

# **Amaç**

Bir kaynağı izlemeyi durdurmak ve izleme programının tanımlamasını izleme aracısından kaldırmak için **fteDeleteMonitor** komutunu kullanın. Bu komutu çalıştırdığınızda, başka kaynak yoklaması oluşmaz ve başka görev başlatılamaz.

**fteDeleteMonitor** komutunu IBM MQ ağına bağlanabilen ve daha sonra aracının kuyruk yöneticisine yöneltebilen herhangi bir sistemden çalıştırabilirsiniz. Özellikle komutun çalışması için, bu sisteme bir Managed File Transfer bileşeni (Hizmet ya da Aracı) kurmuş olmanız ve IBM MQ ağıyla iletişim kurmak için bu sistemin Managed File Transfer bileşenini yapılandırmış olmanız gerekir. Bağlantı ayrıntıları yoksa, bu ayrıntılar varsa, bağlantı için aracı kuyruk yöneticisi ayrıntıları kullanılır.

Bu komut için isteğe bağlı **-p** değiştirgesini yalnızca varsayılan kümenizden farklı bir yapılanış seçenekleri kümesi kullanmak istiyorsanız belirtin. Ek bilgi için Yapılandırma seçenekleri konusuna bakın.

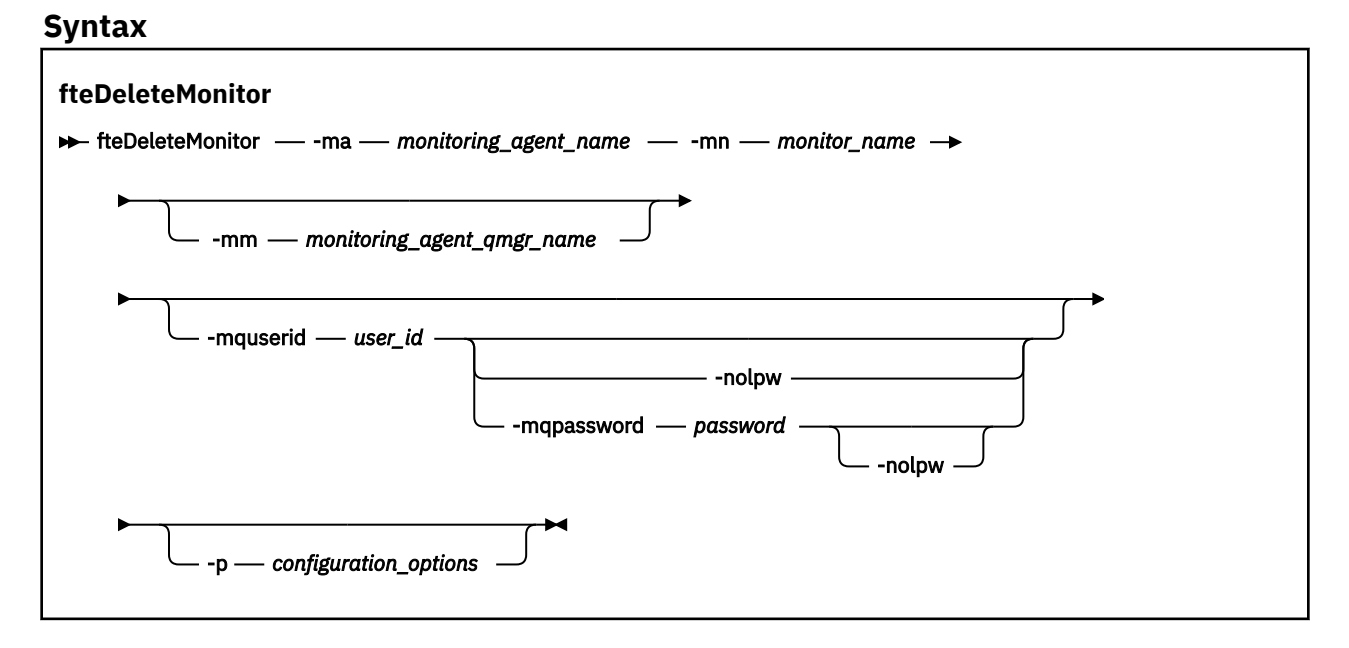

### **Parametreler**

#### **-ma** *monitoring\_agent\_name*

Gereklidir. Kaynak izlemesini gerçekleştiren aracının adı. Bu izleme aracısı, tetiklemek istedi§iniz ktk aktarma iŸleminin kaynak aracısı da olmaldr.

### **-mn** *izleyici\_adı*

Gereklidir. Bu kaynak izleme programına atadığınız ad. Bir kaynak izleme programını silebilir ve aynı adla yeni bir izleme programı yaratabilirsiniz.

### **-mm** *monitoring\_agent\_qmgr\_name*

İsteğe Bağlı. İzleme aracısının kuyruk yöneticisinin adı. İzleme aracısının ve izleme programının tetiklediği kaynak aracısının aynı olması gerektiğinden, bu kuyruk yöneticisi aynı zamanda kaynak görevliinizin kuyruk yöneticisidir.

#### **-mquserid** *kullanıcı\_kimliği*

İsteğe Bağlı. Komut kuyruğu yöneticisiyle doğrulanacak kullanıcı kimliğini belirtir.

#### **-mqpassword** *parola*

İsteğe Bağlı. Eşgüdüm kuyruk yöneticisiyle kimlik doğrulaması için kullanılacak parolayı belirtir.

<span id="page-2061-0"></span>**-mqpassword** parametresi belirtildiğinde, **-mquserid** parametresini de belirtmeniz gerekir. **-mquserid**belirtirseniz, ancak **-mqpassword**belirtmezseniz, görüntülenmeyecek ilişkili parolayı belirtmeniz istenir.

 $V9.3.0 V9.3.0$ IBM MQ 9.3 ' den başlayarak, komut varsayılan olarak MQCSP kimlik doğrulamasını kullanır ve kimliği doğrulanacak kullanıcı kimliğini ve parolayı bir MQCSP yapısında kuyruk yöneticisine gönderir.

# $V$  S.3.0  $V$  S.3.0  $-$  nolpw

İsteğe Bağlı. Komut, 12 karakterden uzun parolaları desteklemeyen bir kuyruk yöneticisine bağlanıyorsa bu parametreyi belirtin.

**-nolpw** parametresi belirtildiğinde, **-mquserid** parametresini de belirtmeniz gerekir. **-mquserid** ve **-nolpw**belirtirseniz, ancak **-mqpassword**belirtmezseniz, görüntülenmeyecek ilişkili parolayı girmeniz istenir.

**Not: -nolpw** seçeneğini belirtirseniz ve parola 12 karakterden uzunsa, komut BFGCL0829Ehata iletisiyle başarısız olur.

#### **-p** *yapılanış\_seçenekleri*

İsteğe Bağlı. Bu değiştirge, aktarma işlemini iptal etmek için kullanılacak yapılanış seçenekleri kümesini belirler. Kural olarak, bu değiştirgeye ilişkin giriş olarak varsayılan olmayan bir eşgüdüm kuyruğu yöneticisinin adını kullanın. Daha sonra komut, bu varsayılan olmayan eşgüdüm kuyruğu yöneticisiyle ilişkili özellik dosyaları kümesini kullanır.

Bu parametreyi belirtmezseniz, varsayılan eşgüdüm kuyruğu yöneticisine dayalı yapılanış seçenekleri kümesi kullanılır.

#### **-Ne? ya da -h**

İsteğe Bağlı. Komut sözdizimini görüntüler.

### **Örnek**

Bu örnekte, bir izleme (ve dosya aktarım kaynağı aracısı) AGENT1 ile kaynak izleyicisi MONITOR1 silinir:

fteDeleteMonitor -ma AGENT1 -mm QM\_JUPITER -mn MONITOR1

# **Dönüş kodları**

#### **0**

Komut başarıyla tamamlandı.

**1**

Komut başarısız oldu.

### **İlgili görevler**

MFT kaynaklarının izlenmesi

#### **İlgili başvurular**

["fteCreateMonitor \( MFT kaynak izleyicisi yaratılması\)" sayfa 2009](#page-2008-0)

**fteCreateMonitor** komutu, komut satırından yeni bir kaynak izleme programı yaratır ve başlatır. Bir kaynağı (örneğin, bir dizinin içeriği) Managed File Transfer komutunu kullanarak izleyebilirsiniz; böylece, bir tetikleyici koşulu yerine getirildiğinde, dosya aktarımı gibi belirli bir görev başlatılır.

["fteListİzleme Programları \(liste MFT kaynak izleme programları\)" sayfa 2071](#page-2070-0) Komut satırını kullanarak bir Managed File Transfer ağında var olan tüm kaynak izleyicilerini listelemek için **fteListMonitors** komutunu kullanın.

# **fteDeleteScheduledTransfer (zamanlanmış bir MFT aktarımını sil)**

# **Amaç**

Daha önce komut satırını ya da IBM MQ Explorerkullanarak oluşturduğunuz bir Managed File Transfer zamanlanmış aktarımını silmek için **fteDeleteScheduledTransfer** komutunu kullanın.

Bu komut için isteğe bağlı **-p** değiştirgesini yalnızca varsayılan ayarlarınızdan farklı yapılandırma seçeneklerini kullanmak istiyorsanız belirtin. **-p**belirtmezseniz, installation.properties içinde tanımlanan yapılandırma seçenekleri kullanılır. Ek bilgi için Yapılandırma seçenekleri konusuna bakın.

# **Syntax**

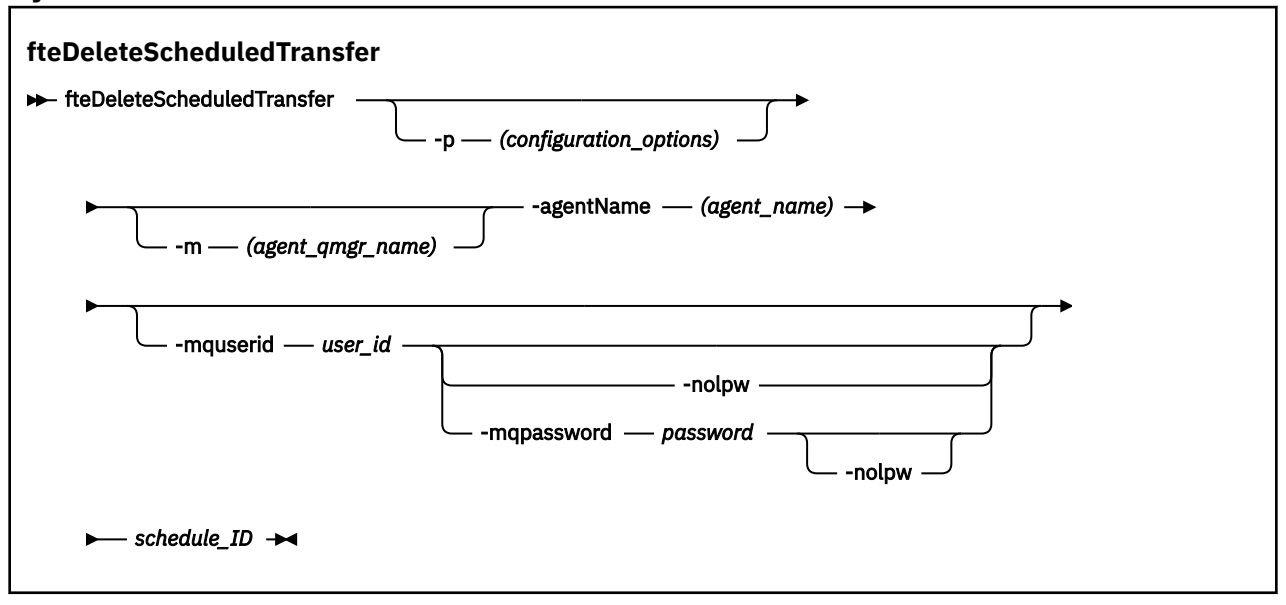

# **Parametreler**

### **-p** *yapılanış\_seçenekleri*

İsteğe Bağlı. Birden çok eşgüdüm kuyruk yöneticiniz varsa, silmek istediğiniz zamanlanmış aktarımı belirtik olarak belirtmek için bu parametreyi kullanın. Bu değiştirgeye ilişkin giriş olarak varsayılan olmayan bir eşgüdüm kuyruğu yöneticisinin adını kullanın. Daha sonra komut, bu varsayılan olmayan eşgüdüm kuyruğu yöneticisiyle ilişkili yapılandırma seçeneklerini kullanır.

Bu parametreyi belirtmezseniz, varsayılan eşgüdüm kuyruğu yöneticisine dayalı yapılanış seçenekleri kullanılır.

#### **-m** *aracı\_adı*

İsteğe Bağlı. Kaynak aracının bağlı olduğu kuyruk yöneticisinin adı. Bu parametreyi belirtmezseniz, aracının kuyruk yöneticisi kullanılmakta olan yapılandırma seçeneklerinden saptanır.

#### **-agentName** *aracı\_adı*

Gereklidir. Zamanlanmış aktarımı silmek istediğiniz kaynak aracının adı.

#### **-mquserid** *kullanıcı\_kimliği*

İsteğe Bağlı. Komut kuyruğu yöneticisiyle doğrulanacak kullanıcı kimliğini belirtir.

#### **-mqpassword** *parola*

İsteğe Bağlı. Eşgüdüm kuyruk yöneticisiyle kimlik doğrulaması için kullanılacak parolayı belirtir.

**-mqpassword** parametresi belirtildiğinde, **-mquserid** parametresini de belirtmeniz gerekir. **-mquserid**belirtirseniz, ancak **-mqpassword**belirtmezseniz, görüntülenmeyecek ilişkili parolayı belirtmeniz istenir.

 $V5.3.0$  $\blacktriangleright$  V 9.3.0 IBM MQ 9.3 ' den başlayarak, komut varsayılan olarak MQCSP kimlik doğrulamasını kullanır ve kimliği doğrulanacak kullanıcı kimliğini ve parolayı bir MQCSP yapısında kuyruk yöneticisine gönderir.

#### <span id="page-2063-0"></span>**14 V** 9.3.0 **-**nolpw V 9.3.0 |

İsteğe Bağlı. Komut, 12 karakterden uzun parolaları desteklemeyen bir kuyruk yöneticisine bağlanıyorsa bu parametreyi belirtin.

**-nolpw** parametresi belirtildiğinde, **-mquserid** parametresini de belirtmeniz gerekir. **-mquserid** ve **-nolpw**belirtirseniz, ancak **-mqpassword**belirtmezseniz, görüntülenmeyecek ilişkili parolayı belirtmeniz istenir.

**Not: -nolpw** seçeneğini belirtirseniz ve parola 12 karakterden uzunsa, komut BFGCL0829Ehata iletisiyle başarısız olur.

#### **şema\_tanıtıcısı**

Gereklidir. Silmek istediğiniz zamanlanmış aktarımın tanıtıcısı.

Zamanlama tanıtıcısını, kaynak aracının adına karşı [fteListScheduledTransfers](#page-2074-0) komutunu çalıştırarak bulabilirsiniz.

### **-Ne? ya da -h**

İsteğe Bağlı. Komut sözdizimini görüntüler.

# **Örnek**

Bu örnekte, kimliği 27 olan AGENT2 kaynak aracısında zamanlanmış bir aktarım silinir:

fteDeleteScheduledTransfer -agentName AGENT2 27

# **Dönüş kodları**

# **0**

Komut başarıyla tamamlandı.

**1**

Komut başarısız oldu.

### **İlgili görevler**

Zamanlanmış dosya aktarımı yaratılması

### **İlgili başvurular**

["fteListScheduledTransfers \(zamanlanmış tüm aktarımları listele\)" sayfa 2075](#page-2074-0) Komut satırını ya da IBM MQ Explorerkullanarak önceden oluşturduğunuz tüm Managed File Transfer aktarımlarını listelemek için **fteListScheduledTransfers** komutunu kullanın.

# **fteDeleteŞablonlar ( MFT şablonunu sil)**

Var olan bir Managed File Transfer şablonunu bir koordinasyon kuyruğu yöneticisinden silmek için **fteDeleteTemplates** komutunu kullanın.

# **Amaç**

**fteDeleteTemplates** komutu, bir eşgüdüm kuyruğu yöneticisinden bir ya da daha çok dosya aktarma şablonunu kaldırır. Bu komutu çalıştırdığınızda, şablonların artık IBM MQ Gezgini ya da komut satırı tarafından kullanılamamasını sağlamak üzere şablonları eşgüdüm kuyruğu yöneticisinden kaldırmak için IBM MQ sistemine bir istek geçirilir. Silmekte olduğunuz şablonlara, komut tamamlandıktan sonra IBM MQ sistemi isteği gerçekleştirinceye kadar kısa bir süre için erişilmeye devam edebilir.

**fteDeleteTemplates** komutunu IBM MQ ağına bağlanabilen ve daha sonra koordinasyon kuyruk yöneticisine yöneltebilen herhangi bir sistemden çalıştırabilirsiniz. Özellikle komutun çalışması için, bu sistemde Managed File Transfer kurulu olmalıdır ve IBM MQ ağıyla iletişim kurmak için bu sistemin Managed File Transfer konfigürasyonunu tanımlamış olmanız gerekir. Bağlantı ayrıntıları yoksa, bu ayrıntılar varsa, bağlantı için aracı kuyruk yöneticisi ayrıntıları kullanılır.

Bu komut için isteğe bağlı **-p** değiştirgesini yalnızca varsayılan kümenizden farklı bir yapılanış seçenekleri kümesi kullanmak istiyorsanız belirtin. Ek bilgi için Yapılandırma seçenekleri konusuna bakın.

### **Syntax**

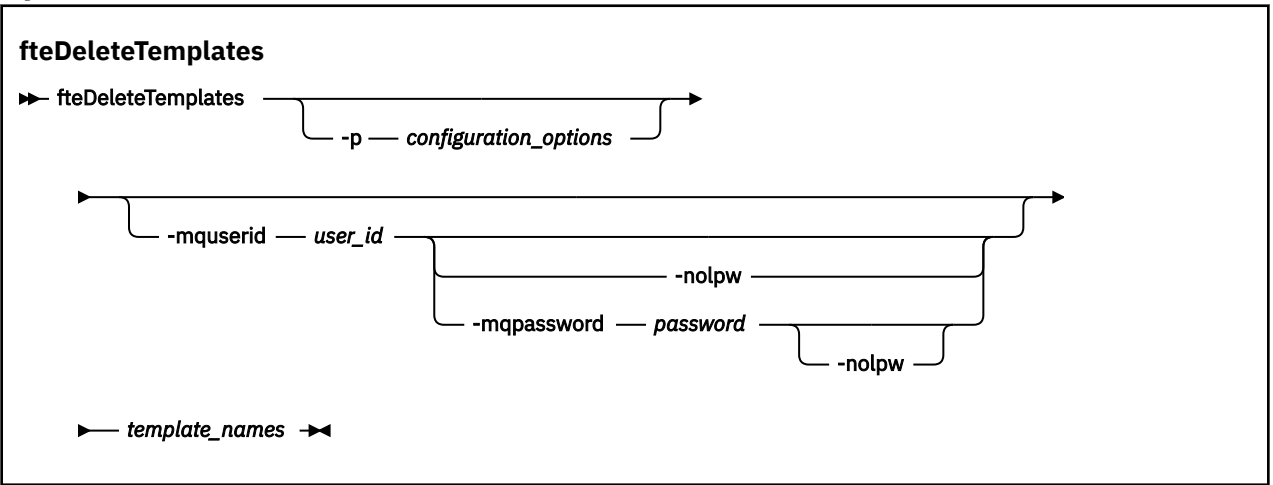

# **Parametreler**

### **-p** *yapılanış\_seçenekleri*

İsteğe Bağlı. Bu parametre, şablonu silmek için kullanılacak yapılandırma seçenekleri kümesini belirler. Kural olarak, bu değiştirgeye ilişkin giriş olarak varsayılan olmayan bir eşgüdüm kuyruğu yöneticisinin adını kullanın. Daha sonra komut, bu varsayılan olmayan eşgüdüm kuyruğu yöneticisiyle ilişkili özellik dosyaları kümesini kullanır.

Bu parametreyi belirtmezseniz, varsayılan eşgüdüm kuyruğu yöneticisine dayalı yapılanış seçenekleri kümesi kullanılır.

#### **-mquserid** *kullanıcı\_kimliği*

İsteğe Bağlı. Eşgüdüm kuyruk yöneticisiyle doğrulanacak kullanıcı kimliğini belirtir.

#### **-mqpassword** *parola*

İsteğe Bağlı. Eşgüdüm kuyruk yöneticisiyle kimlik doğrulaması için kullanılacak parolayı belirtir.

**-mqpassword** parametresi belirtildiğinde, **-mquserid** parametresini de belirtmeniz gerekir. **-mquserid**belirtirseniz, ancak **-mqpassword**belirtmezseniz, görüntülenmeyecek ilişkili parolayı belirtmeniz istenir.

IFM **9.3.0 IBM MQ 9.3** ' den başlayarak, komut varsayılan olarak <u>MQCSP</u> kimlik doğrulamasını kullanır ve kimliği doğrulanacak kullanıcı kimliğini ve parolayı bir MQCSP yapısında kuyruk yöneticisine gönderir.

#### $\sqrt{9.3.0}$   $\sqrt{9.3.0}$ **-nolpw**

İsteğe Bağlı. Komut, 12 karakterden uzun parolaları desteklemeyen bir kuyruk yöneticisine bağlanıyorsa bu parametreyi belirtin.

**-nolpw** parametresi belirtildiğinde, **-mquserid** parametresini de belirtmeniz gerekir. **-mquserid** ve **-nolpw**belirtirseniz, ancak **-mqpassword**belirtmezseniz, görüntülenmeyecek ilişkili parolayı girmeniz istenir.

**Not: -nolpw** seçeneğini belirtirseniz ve parola 12 karakterden uzunsa, komut BFGCL0829Ehata iletisiyle başarısız olur.

### *şablon\_adları*

Gereklidir. Silmek istediğiniz bir ya da daha çok şablon adı belirtin. **fteListTemplates** komutu tarafından görüntülendiği şekilde adı belirtin.

#### **-Ne? ya da -h**

İsteğe Bağlı. Komut sözdizimini görüntüler.

# **Örnek**

Bu örnekte, STANDBY şablonu silinir:

fteDeleteTemplates STANDBY

# **Dönüş kodları**

### **0**

Komut başarıyla tamamlandı.

**1**

Komut başarısız oldu.

# **İlgili kavramlar**

Dosya aktarma şablonlarıyla çalışılması

### **İlgili görevler**

IBM MQ Explorer kullanarak dosya aktarma şablonu yaratılması

# **İlgili başvurular**

["fteCreateŞablonu \(yeni dosya aktarma şablonu yarat\)" sayfa 2016](#page-2015-0)

**fteCreateTemplate** komutu, ileride kullanmak üzere saklayabileceğiniz bir dosya aktarma şablonu yaratır. Gerekli olan tek parametre **-tn** *template\_name* parametresidir. Diğer tüm parametreler isteğe bağlıdır, ancak bir kaynak dosya belirtimi belirtirseniz, bir hedef dosya da sağlamanız gerekir. Benzer şekilde, bir hedef dosya belirtirseniz, bir kaynak dosya belirtimi de belirtmeniz gerekir.

["fteListŞablonları \(kullanılabilir MFT aktarma şablonlarını listeleyin\)" sayfa 2077](#page-2076-0) Bir koordinasyon kuyruğu yöneticisinde kullanılabilir Managed File Transfer aktarma şablonlarını listelemek için **fteListTemplates** komutunu kullanın.

# **fteDisplaySürüm ( MFTürününün kurulu sürümünü görüntüle)**

Kurduğunuz Managed File Transfer (MFT) sürümünü görüntülemek için **fteDisplayVersion** komutunu kullanın.

# **Amaç**

Sorun belirlemeye yardımcı olması için bir IBM Hizmet Temsilcisi tarafından **fteDisplayVersion** komutunu çalıştırmanız istenebilir.

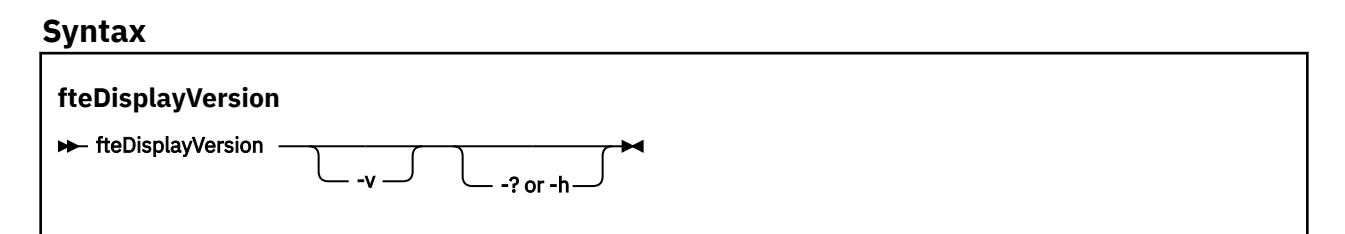

# **Parametreler**

**-v**

İsteğe Bağlı. Ürün sürümüyle ilgili ayrıntılı bilgi miktarını görüntüler.

**-v** parametresini belirttiğinizde görüntülenen kesin ayrıntılar, ürün yayınları arasında farklılık gösterebilir. fteDisplayVersion -v komutunun çıkışında bulunan belirli bilgilere güvenmeniz önerilmez.

 $z/0S$ z/OSsistemlerinde **-v** , ürün tanıtıcısı belirtildiyse, **productId** özelliğinin değerini görüntüler.

**-Ne? ya da -h**

İsteğe Bağlı. Komut sözdizimini görüntüler.

#### **Parametre belirtilmemiş örnek**

Bu örnekte, **fteDisplayVersion** komutu parametre olmadan belirtilir.

fteDisplayVersion

Bu komutun çıkışı, ürün sürümü düzeyidir. Örneğin, bu IBM MQ 9.3.0için çıkıştır:

```
fteDisplayVersion -v
5724-H72 Copyright IBM Corp. 2008, 2024. ALL RIGHTS RESERVED
Name: IBM MQ Managed File Transfer
Version:
```
#### **-v parametresi belirtilmiş örnek**

Bu örnekte, **fteDisplayVersion** komutu **-v** parametresiyle belirtilir.

fteDisplayVersion -v

LTS

Bu komutun çıkışı, ürün sürümüyle ilgili daha ayrıntılı bilgi içerir. Örneğin:

 $\frac{1}{1}$  IBM MQ 9.3.1

```
fteDisplayVersion -v
5724-H72 Copyright IBM Corp. 2008, 2024. ALL RIGHTS RESERVED
Name: IBM MQ Managed File Transfer
Version: 9.3.1.0
Level: p931-dfct-USER-L220717.2
Platform: Windows 10 (10.0)
Architecture: amd64
JVM: JRE 1.8.0 Windows 10 amd64-64-Bit Compressed References 20220427_27745 (JIT enabled, AOT 
enabled)
             OpenJ9 - b15041a
 OMR - 3671a9f
 IBM - 1b0232b
Product: C:\Program Files\IBM\MQ
Configuration: C:\ProgramData\IBM\MQ\mqft
IBM MQ Components:
```
Name: Common Services for Java Platform, Standard Edition<br>Version: 9.3.1.0 Version: Level: p931-dfct-USER-L220704.3

**Not:** Önce IBM MQ 9.3.1, **fteDisplayVersion** komutunun çıkışı MFT tarafından kullanılmayan bileşenleri içeriyordu. IBM MQ 9.3.1' den bu bileşenler artık çıkışa eklenmez.

Long Term Support ve Continuous Delivery önce IBM MQ 9.3.1:

```
 fteDisplayVersion -v
5724-H72 Copyright IBM Corp. 2008, 2024. ALL RIGHTS RESERVED
Name: IBM MQ Managed File Transfer<br>Version: 9.3.0.0
Version: 9.3.0.0<br>Level: p930-L22
Level: p930-L220526
Platform: Linux (4.18.0-348.23.1.el8_5.s390x)
Architecture: s390x<br>JVM: JRE 1
                JRE 1.8.0 Linux s390x-64-Bit Compressed References 20220303_23850 (JIT enabled,
AOT enabled)
                OpenJ9 - 6890476<br>OMR - 1e70123
                         - 1e70123<br>- 1b0232b
 IBM - 1b0232b
Product: C:\Program Files\IBM\MQ
Configuration: C:\ProgramData\IBM\MQ\mqft
```

```
IBM MQ Components:
```

```
 Name: IBM MQ JMS Provider
 Version: 9.3.0.0
   Level: p930-L220526
   Name: IBM MQ JMS Provider
  Version:<br>Level:
              Level: p930-L220526
   Name: Common Services for Java Platform, Standard Edition
  Version: 9.3.0.0<br>Level: p930-L22
           p930-L220526
 Name: IBM MQ classes for Java
 Version: 9.3.0.0
   Level: p930-L220526
 Name: Java Message Service Client
 Version: 9.3.0.0
   Level: p930-L220526
 Name: IBM MQ classes for Java Message Service
 Version: 9.3.0.0
   Level: p930-L220526
  Name: Java Message Service Client
  Version:<br>Level:
              Level: p930-L220526
   Name: IBM MQ classes for Java Message Service
  Version:<br>Level
             unknown
```
# **Dönüş kodları**

#### **0**

Komut başarıyla tamamlandı.

**1**

Komut başarısız oldu.

# **fteListAracıları (bir koordinasyon kuyruk yöneticisine ilişkin MFT aracılarını listeler)**

Belirli bir koordinasyon kuyruk yöneticisine kayıtlı tüm Managed File Transfer aracılarını listelemek için **fteListAgents** komutunu kullanın.

# **Amaç**

Koordinasyon kuyruk yöneticisine bağlanabilen herhangi bir sistemden **fteListAgents** komutunu çalıştırabilirsiniz. Her aracı için aşağıdaki ayrıntılar standart çıkış aygıtına (STDOUT) yönlendirilir:

- Aracı Adı
- Aracı kuyruk yöneticisi
- Aracı bir protokol köprüsü aracısıysa, aracı adının sonuna ( bridge ) eklenir.
- Aracı bir Connect:Direct köprü aracısıysa, aracı adının sonuna (Connect:Direct bridge) eklenir.
- Aracı durumu

Bu komut, eşgüdüm kuyruğu yöneticisine bağlanmak için coordination.properties dosyasını kullanır. Daha fazla bilgi için bkz. MFT coordination.properties dosyası.

Bu komut için isteğe bağlı **-p** değiştirgesini yalnızca varsayılan kümenizden farklı bir yapılanış seçenekleri kümesi kullanmak istiyorsanız belirtin. Daha fazla bilgi için Yapılandırma seçenekleri başlıklı konuya bakın.

Bir aracı **fteListAgents** komutunda listelenmiyorsa, sorunu bulmak ve düzeltmek için aşağıdaki konudaki tanılama akış grafiğini kullanın: MFT aracınız **fteListAgents** komutuyla listelenmiyorsa ne yapmanız gerekir.

# **Aracı durumu bilgileri**

Bu komut tarafından üretilen aracı durumu bilgileri, aracının SYSTEM.FTE konusu. Bu iletiler ["MFT aracı](#page-2592-0) [durumu ileti biçimi" sayfa 2593](#page-2592-0)konusunda açıklanmıştır. **fteListAgents** komutu tarafından üretilen durum bilgileri, son durum iletisinin yayınlandığı sırada aracı durumunu verir.

Bu durum iletilerinin sıklığı, **agentStatusPublishRateLimit** özelliğinin değerine bağlıdır. Bu özellik hakkında daha fazla ayrıntı için bkz. MFT agent.properties dosyası.

**Status Age** parantezle çevriliyse, bu, değerin negatif olduğunu gösterir. Bu durum, aracının çalıştığı makinenin sistem saati koordinasyon kuyruğu yöneticisi makinesinin sistem saatinden önce olduğunda ortaya çıkar.

# **Syntax**

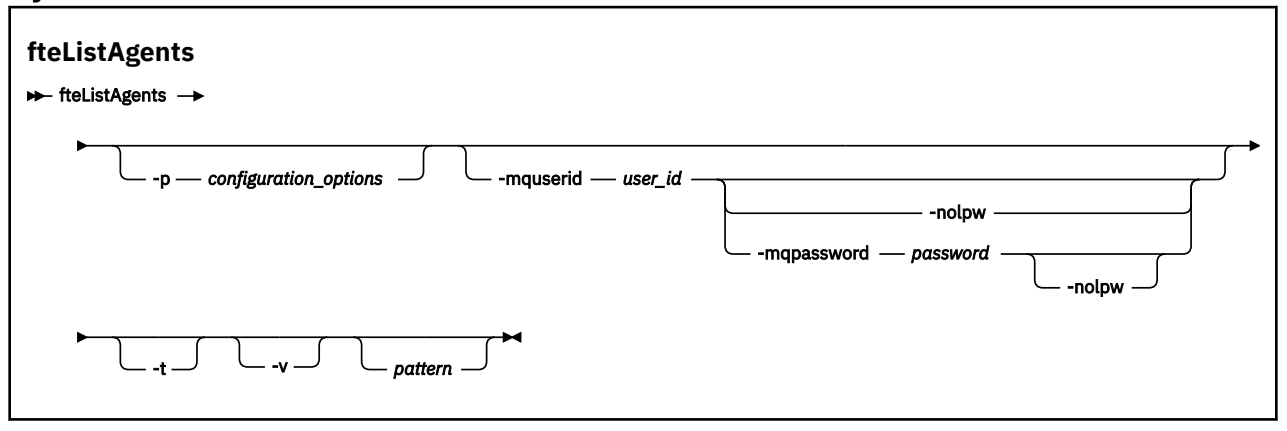

# **Parametreler**

#### **-p** *yapılanış\_seçenekleri*

İsteğe Bağlı. Bu parametre, aracıları listeleme isteğini yayınlamak için kullanılan yapılandırma seçenekleri kümesini belirler. Bu değiştirgeye ilişkin giriş olarak varsayılan olmayan bir eşgüdüm kuyruğu yöneticisinin adını kullanın. Daha sonra komut, bu varsayılan olmayan eşgüdüm kuyruğu yöneticisiyle ilişkili özellik dosyaları kümesini kullanır.

Bu parametreyi belirtmezseniz, varsayılan eşgüdüm kuyruğu yöneticisine dayalı yapılanış seçenekleri kümesi kullanılır.

#### **-mquserid** *kullanıcı\_kimliği*

İsteğe Bağlı. Eşgüdüm kuyruk yöneticisiyle doğrulanacak kullanıcı kimliğini belirtir.

#### **-mqpassword** *parola*

İsteğe Bağlı. Eşgüdüm kuyruk yöneticisiyle kimlik doğrulaması için kullanılacak parolayı belirtir.

**-mqpassword** parametresi belirtildiğinde, **-mquserid** parametresini de belirtmeniz gerekir. **-mquserid**belirtirseniz, ancak **-mqpassword**belirtmezseniz, görüntülenmeyecek ilişkili parolayı belirtmeniz istenir.

 $\blacktriangleright$  V 9.3.0  $\blacktriangleright$  V 9.3.0 IBM MQ 9.3 ' den başlayarak, komut varsayılan olarak MQCSP kimlik doğrulamasını kullanır ve kimliği doğrulanacak kullanıcı kimliğini ve parolayı bir MQCSP yapısında kuyruk yöneticisine gönderir.

#### $V$ 9.3.0  $V$ 9.3.0 **-nolpw**

İsteğe Bağlı. Komut, 12 karakterden uzun parolaları desteklemeyen bir kuyruk yöneticisine bağlanıyorsa bu parametreyi belirtin.

**-nolpw** parametresi belirtildiğinde, **-mquserid** parametresini de belirtmeniz gerekir. **-mquserid** ve **-nolpw**belirtirseniz, ancak **-mqpassword**belirtmezseniz, görüntülenmeyecek ilişkili parolayı girmeniz istenir.

**Not: -nolpw** seçeneğini belirtirseniz ve parola 12 karakterden uzunsa, komut BFGCL0829Ehata iletisiyle başarısız olur.

**-v**

İsteğe Bağlı. Ayrıntılı kipi belirtir. Ayrıntılı kip, Source/Destinationformundaki her bir aracı için geçerli yönetilen aktarım sayısını gösteren ek çıktı oluşturur. Burada:

- Source , aracı için geçerli kaynak aktarımları ve kuyruğa alınan aktarımların sayısıdır.
- Destination , geçerli hedef aktarım sayısıdır.

Geçerli aktarım bilgileri, ["MFT aracı durumu ileti biçimi" sayfa 2593](#page-2592-0) konusunda açıklanan aracı durumu yayınından alınır. Sonuç olarak, bu aktarma bilgileri yalnızca agentStatusPublishRateLimit aracı özelliği değeri (varsayılan olarak 30 saniye) ayarı içinde doğrudur.

**-t**

İsteğe Bağlı. Terse kipini belirtir. IBM MQ 9.1' den çıkış, varsayılan olarak **Status Age** kolonunu içerir. **Status Age** bilgilerini görmek istemiyorsanız, sütunu gizlemek için **-t** parametresiyle komutu verebilirsiniz. Daha fazla bilgi için bkz. Bir aracı UNKNOWN durumunda gösteriliyorsa ne yapmalısınız.

#### *Pattern*

İsteğe Bağlı. Managed File Transfer aracıları listesini süzmek için kullanılacak kalıp. Bu örüntü, aracı adıyla eşleştirilir. Yıldız (\*) karakterleri, sıfır karakterleri de içinde olmak üzere, herhangi bir değerle eşleşen genel arama karakterleri olarak yorumlanır.

 $\blacktriangleright$  Linux  $\blacktriangleright$  AIX and Linux sistemlerinde, yıldız işareti (\*) ve sayı işareti (#) gibi özel karakterlere tırnak işareti ('') ya da çift tırnak işareti ("") gibi çıkış karakteri kullanılmalıdır. hazır bilgi olarak işlenmesini istiyorsanız. Bu karakterlerden kaçmazsanız, bunlar AIX ya da Linux sistemindeki anlamlarına göre yorumlanır.

Bu parametreyi belirtmezseniz, koordinasyon kuyruk yöneticisine kayıtlı tüm aracılar listelenir.

#### **-Ne? ya da -h**

İsteğe Bağlı. Komut sözdizimini görüntüler.

#### **Örnek**

Bu örnekte, kuyruk yöneticisinde kayıtlı olan ve adları B ile başlayan yapılanış seçeneklerinde ayrıntılı olarak açıklanan tüm aracılar listelenir:

fteListAgents "B\*"

Bu örnekte, QM\_EUROPE koordinasyon kuyruk yöneticisine (varsayılan olmayan koordinasyon kuyruk yöneticisi) kayıtlı aracılar ayrıntılı kipte listelenir:

fteListAgents -p QM\_EUROPE -v

Bu komutun çıkışı aşağıdaki gibidir:

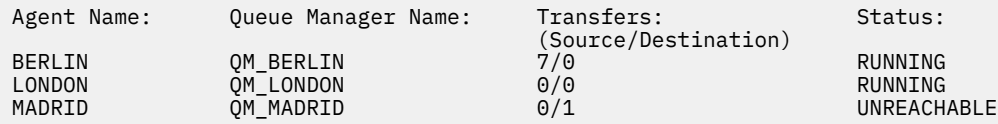

Olası aracı durumu değerlerinin ve anlamlarının bir listesi için ["MFT aracı durumu değerleri" sayfa](#page-2463-0) [2464b](#page-2463-0)aşlıklı konuya bakın.

Bu örnekte, koordinasyon kuyruk yöneticisine kayıtlı ve BRIDGE ile başlayan adları olan tüm aracılar ayrıntılı kipte listelenir:

```
fteListAgents -v "BRIDGE*"
```
<span id="page-2070-0"></span>Bu komutun çıkışı aşağıdaki gibidir:

C:\Program Files\IBM\WMQFTE\bin>fteListAgents -v 5724-H72 Copyright IBM Corp. 2008, 2024. ALL RIGHTS RESERVED Agent Name: Queue Manager Name: Transfers: Status: -<br>
(Source/Destination)<br>
M\_JUPITER 0/0 STOPPED BRIDGE\_FTP ( bridge ) QM\_JUPITER 0/0 STOPPED<br>BRIDGE\_CD1 (Connect:Direct bridge) QM\_JUPITER 0/0 STOPPED BRIDGE\_CD1 (Connect:Direct bridge) QM\_JUPITER 0/0 STOPPED

IBM MQ 9.1.4 içinden komutun çıkışı, yüksek kullanılabilirlikli bir aracıysa, bir aracı adıyla HA görüntülenir. Bir aracının yüksek kullanılabilirlikli kipte başlatılması için agent.properties dosyasında **highlyAvailable=***true* değerini ayarlamanız gerekir. Çalışmakta olan yedek yönetim ortamları olmasa da HA ' in görüntülendiğini unutmayın.

```
5724-H72 Copyright IBM Corp. 2008, 2024. ALL RIGHTS RESERVED
Command executed at 2019-05-15 13:21:08 IDT
Coordination queue manager time 2019-05-15 07:51:08 UTC
Agent Name: Queue Manager Name: Status: Status Age:
IMQFT02 ( bridge )(HA) MFTQM STOPPED 8:51:17
SRC (HA) MFTQM READY 0:04:50
DEST MFTQM READY 0:05:50
```
# **Dönüş kodları**

# **0**

Komut başarıyla tamamlandı.

**1**

Komut başarısız oldu.

# **İlgili kavramlar**

Bir aracı UNKNOWN durumunda gösteriliyorsa ne yapmalısınız?

**İlgili görevler**

MFT aracıları listeleniyor

### **İlgili başvurular**

["MFT aracı durumu değerleri" sayfa 2464](#page-2463-0)

**fteListAgents** ve **fteShowAgentDetails** komutları, aracı durumu bilgileri üretir. Bu durum için birkaç olası değer vardır.

["fteShowAgentDetails \( MFT aracı ayrıntılarını görüntüle\)" sayfa 2112](#page-2111-0)

Belirli bir Managed File Transfer Agentile ilgili ayrıntıları görüntülemek için **fteShowAgentDetails** komutunu kullanın. Bunlar, aracının Managed File Transfer koordinasyon kuyruk yöneticisi tarafından saklanan ayrıntılardır.

# **fteListİzleme Programları (liste MFT kaynak izleme programları)**

Komut satırını kullanarak bir Managed File Transfer ağında var olan tüm kaynak izleyicilerini listelemek için **fteListMonitors** komutunu kullanın.

# **Amaç**

**fteListMonitors** komutu, var olan kaynak izleyicilerini listeler. Bir aracı adı ve kaynak izleyicisi adı belirterek komut çıkışına süzgeç uygulayabilirsiniz.

Bu komut, eşgüdüm kuyruğu yöneticisine bağlanmak için coordination.properties dosyasını kullanır. Daha fazla bilgi için bkz. MFT coordination.properties dosyası.

Bir kaynak izleyicisini XML dosyasına aktarmak için **-ox** değiştirgesini kullanabilirsiniz. Bu XML dosyasının nasıl kullanılacağına ilişkin ek bilgi için bkz. ["fteCreateMonitor \( MFT kaynak izleyicisi yaratılması\)" sayfa](#page-2008-0) [2009](#page-2008-0).

Bu komut için isteğe bağlı **-p** değiştirgesini yalnızca varsayılan kümenizden farklı bir yapılanış seçenekleri kümesi kullanmak istiyorsanız belirtin. Daha fazla bilgi için Yapılandırma seçenekleri başlıklı konuya bakın.

# **Kaynak izleme programı adları**

Kaynak izleme programı adları, dosya adları için geçerli olmayan karakterler içerebilir. IBM MQ 9.1' de, bir kaynak izleme programı adı aşağıdaki karakterlerden herhangi birini içeriyorsa, **fteListMonitors -od** komutu bu karakteri ASCII eşdeğerine dönüştürür:

- "  $\Upsilon$ " (Ters eğik çizgi) = %5C
- " /" (Eğik çizgi) =%2F
- ":" (iki nokta) =%3A
- "<" (küçüktür) = %3C
- "> " (Büyük) = %3E
- $"''$  (Cift tırnak) = %22
- "|" (Pipe)=%7C

Örneğin, adı şu olan bir kaynak izleme programı:

SRC.TEST \(TESTING-TEST\)

Şu adı verilen bir dosyaya saklandı:

SRC.TEST %5C(TESTING-TEST%5C)

Buna ek olarak, IBM MQ 9.1' den fteListMonitors -ma <agent name> -mn <monitor name> komutunu kullanırken herhangi bir özel karakter belirtirken artık bir çıkış karakteri kullanmanız gerekmez.

Örneğin, önceki yayınlarda komut şu şekilde kullanılırmış:

```
fteListMonitors -ma SRC -mn "TEST \(TESTING-TEST\)"
```
IBM MQ 9.1 ' dan aşağıdakileri girin:

fteListMonitors -ma SRC -mn "TEST (TESTING-TEST)"

# **Syntax**

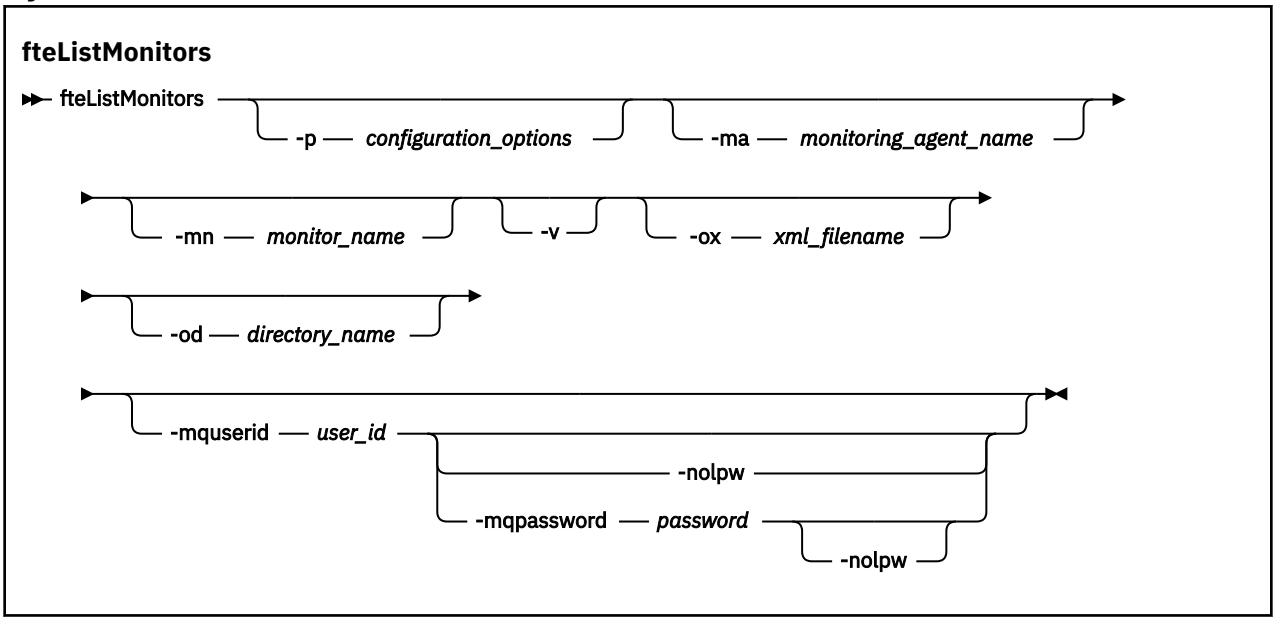

# **Parametreler**

#### **-p** *yapılanış\_seçenekleri*

İsteğe Bağlı. Bu değiştirge, aktarma işlemini iptal etmek için kullanılacak yapılanış seçenekleri kümesini belirler. Kural olarak, bu değiştirgeye ilişkin giriş olarak varsayılan olmayan bir eşgüdüm kuyruğu yöneticisinin adını kullanın. Daha sonra komut, bu varsayılan olmayan eşgüdüm kuyruğu yöneticisiyle ilişkilendirilmiş özellikler dosyalarını kullanır.

Bu parametreyi belirtmezseniz, varsayılan eşgüdüm kuyruğu yöneticisine dayalı yapılanış seçenekleri kümesi kullanılır.

#### **-ma** *monitoring\_agent\_name*

İsteğe Bağlı. Giriş olarak sağladığınız kalıbı kullanarak aracı adına göre kaynak izleyicilerine süzgeç uygular. Yıldız (\*) karakterleri, sıfır ya da daha fazla karakterle eşleşen genel arama karakterleri olarak yorumlanır. **-ma** değiştirgesini belirtmezseniz, varsayılan eşgüdüm kuyruğu yöneticisi için tüm aracılarla ilişkilendirilmiş tüm kaynak izleyicileri varsayılan olarak listelenir.

### **-mn** *izleyici\_adı*

İsteğe Bağlı. Giriş olarak sağladığınız örüntüyü kullanarak, kaynak izleyicilerini izleyici adına göre süzer. Yıldız (\*) karakterleri, sıfır ya da daha fazla karakterle eşleşen genel arama karakterleri olarak yorumlanır. **-mn** değiştirgesini belirtmezseniz, varsayılan eşgüdüm kuyruğu yöneticisi için tüm aracılarla ilişkilendirilmiş tüm kaynak izleyicileri varsayılan olarak listelenir.

#### **-mquserid** *kullanıcı\_kimliği*

İsteğe Bağlı. Eşgüdüm kuyruk yöneticisiyle doğrulanacak kullanıcı kimliğini belirtir.

### **-mqpassword** *parola*

İsteğe Bağlı. Eşgüdüm kuyruk yöneticisiyle kimlik doğrulaması için kullanılacak parolayı belirtir.

**-mqpassword** parametresi belirtildiğinde, **-mquserid** parametresini de belirtmeniz gerekir. **-mquserid**belirtirseniz, ancak **-mqpassword**belirtmezseniz, görüntülenmeyecek ilişkili parolayı belirtmeniz istenir.

 $\blacktriangleright$  <code>V 9.3.0  $\blacktriangleright$  <code>V 9.3.0  $\blacksquare$ </code> <code>BM MQ 9.3</code> ' den başlayarak, komut varsayılan olarak <code>MQCSP</code> kimlik</code> doğrulamasını kullanır ve kimliği doğrulanacak kullanıcı kimliğini ve parolayı bir MQCSP yapısında kuyruk yöneticisine gönderir.

# **12.3.0 V 9.3.0 Prolpw**

İsteğe Bağlı. Komut, 12 karakterden uzun parolaları desteklemeyen bir kuyruk yöneticisine bağlanıyorsa bu parametreyi belirtin.

**-nolpw** parametresi belirtildiğinde, **-mquserid** parametresini de belirtmeniz gerekir. **-mquserid** ve **-nolpw**belirtirseniz, ancak **-mqpassword**belirtmezseniz, görüntülenmeyecek ilişkili parolayı girmeniz istenir.

**Not: -nolpw** seçeneğini belirtirseniz ve parola 12 karakterden uzunsa, komut BFGCL0829Ehata iletisiyle başarısız olur.

**-v**

İsteğe Bağlı. Kaynak izleme programının başlatılıp başlatılmadığı, izlenmekte olan dizin kaynağı yolu ve tetikleyici koşulları da içinde olmak üzere, kaynak izleme programının durumuna ilişkin ek bilgi içeren ayrıntılı çıkış oluşturur.

#### **-ox** *xml\_dosyaadı*

İsteğe Bağlı. Bu parametreyi **-ma** ve **-mn** parametreleriyle birlikte belirtmeniz gerekir. Kaynak izleyiciyi, daha sonra **fteCreateMonitor** komutu ve **-ix** parametresi tarafından kullanılabilecek bir XML dosyasına aktarır.

**-ox** parametresi **-od** parametresiyle birleştirilmemelidir.

### **-od** *dizin\_adı*

İsteğe Bağlı. Birden çok kaynak izleme programı tanımlamasını belirtilen dizine aktarır. Her kaynak izleyicisi tanımlaması, adı *agent name*.*monitor name*.xmlbiçiminde olan ayrı bir XML dosyasına saklanır. XML dosyaları için geçerli bir hedef dizin belirtmelisiniz; tersi durumda bir hata iletisi görüntülenir. Bu parametre **-ox** parametresiyle birleştirilmemelidir.

#### **-Ne? ya da -h**

İsteğe Bağlı. Komut sözdizimini görüntüler.

#### **Örnekler: kaynak izleyicilerini listele**

Bu örnekte, AGENT1 izleme aracısıyla (ve kaynak izleme programıyla ilişkili dosya aktarımları için kaynak aracısı) ilişkili tüm kaynak izleyicileri listelenir:

fteListMonitors -ma AGENT1

Bu komutun çıkışı aşağıdaki gibidir:

```
C: /Users/Administrator>fteListİzleme Programları -ma AGENT1
5724-H72 Copyright IBM Corp. 2008, 2024. All Rights Reserved
Aracı Adı: İzleyici Adı: Kaynak Tipi:
AGENT1 MONITOR1 Dizini
```
Aşağıdaki örnekte komut, kaynak izleme programının durumuna ilişkin ek bilgi içeren ayrıntılı çıkış oluşturan **-v** değiştirgesini içerir:

fteListMonitors -ma AGENT1 -v

Bu durumda, komutun çıkışı aşağıdaki gibidir:

```
C: /Users/Administrator>fteListMonitors -ma AGENT1 -v
5724-H72 Copyright IBM Corp. 2008, 2024. All Rights Reserved
İzleme Programı Bilgileri:
    Ad: MONITOR1
 Aracı: AGENT1
 Durum: Durduruldu
     Kaynak Tipi: Dizin
     Kaynak: C: \src
     Yoklama aralığı: 2 saniye
 Toplu iş boyutu: 1
 Koşul: Eşleştir
     Örüntü: * (genel arama karakteri)
```
#### **Örnek: Bir kaynak izleyicisini XML dosyasına aktarma**

Bu örnekte, AGENT1 üzerinde MONITOR1adlı tek bir kaynak izleyicisi, **-ox** parametresiyle bir XML dosyası adı belirtilerek filename1.xml XML dosyasına aktarılır:

fteListMonitors -ma AGENT1 -mn MONITOR1 -ox filename1.xml

#### **Örnek: Bir kaynak izleyicisini belirtilen bir dizine aktarma**

Bu örnekte, AGENT1 üzerindeki MONITOR1adlı tek bir kaynak izleme programı **-od** değiştirgesiyle belirtilen dizine aktarılır. XML dosyası adı biçimindeki fark dışında, bu örnek **-ox** değiştirgesinin kullanılmasına benzer.

fteListMonitors -ma AGENT1 -mn MONITOR1 -od /usr/mft/resmonbackup

#### **Örnekler: Kaynak izleyicilerinin bir toplu işini belirtilen dizindeki bir XML dosyasına aktarma**

Aşağıdaki örneklerin tümünde, kaynak izleyicileri **-od** değiştirgesiyle belirtilen dizine aktarılır. Her kaynak izleyicisi tanımlaması, *agent name*.*monitor name*.xmlbiçiminde bir adla XML dosyasını ayırmak için saklanır.

Bu örnekte, tüm kaynak izleyicileri belirtilen dizine aktarılır:

fteListMonitors -od /usr/mft/resmonbackup

Bu örnekte, AGENT1 üzerindeki tüm kaynak izleyicileri belirtilen dizine aktarılır:

fteListMonitors -ma AGENT1 -od /usr/mft/resmonbackup

<span id="page-2074-0"></span>Aracı adlarıyla, izleme programı adlarıyla ya da her ikisiyle eşleşecek bir kalıp belirlediğinizde yıldız işareti (\*) kullanarak dışa aktarılacak kaynak izleyicilerini tanımlamak için genel arama karakteri eşleştirmesini kullanabilirsiniz.

Bu örnekte, adları MON\* kalıbıyla eşleşen AGENT1 üzerindeki tüm kaynak izleyicileri belirtilen dizine aktarılır:

fteListMonitors -ma AGENT1 -mn MON\* -od /usr/mft/resmonbackup

Bu örnekte, adları AGEN\* kalıbıyla eşleşen aracılardaki tüm kaynak izleyicileri belirtilen dizine aktarılır:

fteListMonitors -ma AGEN\* -od /usr/mft/resmonbackup

Bu örnekte, adları AGENT\* kalıbıyla eşleşen aracılar üzerindeki MON\* kalıbıyla eşleşen tüm kaynak izleyicileri belirtilen dizine aktarılır:

fteListMonitors -ma AGENT\* -mn MON\* -od /usr/mft/resmonbackup

# **Dönüş kodları**

### **0**

Komut başarıyla tamamlandı.

### **1**

Komut başarısız oldu.

### **İlgili görevler**

MFT kaynaklarının izlenmesi

MFT kaynak izleyicilerini yedekleme ve geri yükleme

### **İlgili başvurular**

["fteCreateMonitor \( MFT kaynak izleyicisi yaratılması\)" sayfa 2009](#page-2008-0)

**fteCreateMonitor** komutu, komut satırından yeni bir kaynak izleme programı yaratır ve başlatır. Bir kaynağı (örneğin, bir dizinin içeriği) Managed File Transfer komutunu kullanarak izleyebilirsiniz; böylece, bir tetikleyici koşulu yerine getirildiğinde, dosya aktarımı gibi belirli bir görev başlatılır.

#### ["fteDeleteİzleyicisi \( MFT kaynak izleyicisinin silinmesi\)" sayfa 2061](#page-2060-0)

Komut satırını kullanarak var olan bir Managed File Transfer kaynak izleme programını durdurmak ve silmek için **fteDeleteMonitor** komutunu kullanın. Bu komutu kaynak izleme aracısı için verin.

# **fteListScheduledTransfers (zamanlanmış tüm aktarımları listele)**

Komut satırını ya da IBM MQ Explorerkullanarak önceden oluşturduğunuz tüm Managed File Transfer aktarımlarını listelemek için **fteListScheduledTransfers** komutunu kullanın.

# **Amaç**

Zamanlanmış tüm aktarımları kaynak aracı adlarına dayalı olarak ya da eşgüdüm kuyruk yöneticisine dayalı olarak listeleyebilirsiniz.

Bu komut için isteğe bağlı **-p** değiştirgesini yalnızca varsayılan ayarlarınızdan farklı yapılandırma seçeneklerini kullanmak istiyorsanız belirtin. **-p**belirtmezseniz, installation.properties içinde tanımlanan yapılandırma seçenekleri kullanılır. Ek bilgi için Yapılandırma seçenekleri konusuna bakın.

**fteListScheduledTransfers** komutunu çalıştırdığınızda, anlamsal olarak yanlış tarih ve saat birleşimine sahip bir aktarma tanımı olan herhangi bir zamanlanmış aktarma, hata iletilerinin görüntülenmesine neden olur. IBM MQ 9.3.0' den bu iletiler, geçersiz zamanlanmış aktarımın zamanlama tanıtıcısını içeren BFGCL0810E iletileridir. Daha sonra, geçersiz zamanlanmış aktarımı silmek için **[fteDeleteScheduledTransfer](#page-2061-0)** komutunu **schedule\_ID** parametresiyle çalıştırabilirsiniz.

### **Syntax**

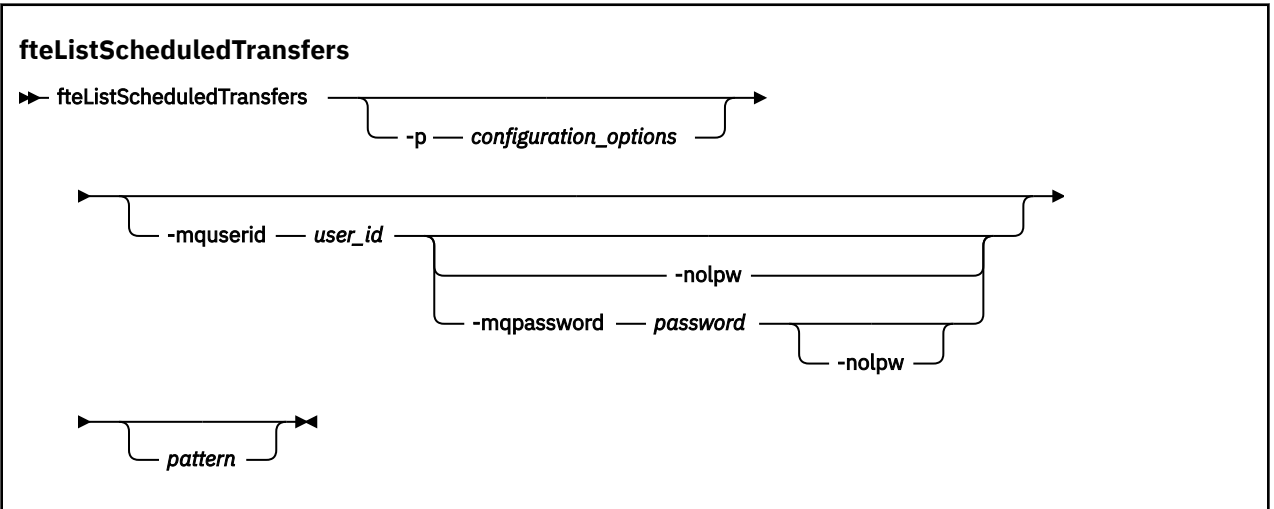

# **Parametreler**

### **-p** *yapılanış\_seçenekleri*

İsteğe Bağlı. Birden çok eşgüdüm kuyruk yöneticiniz varsa, zamanlanmış aktarımları listelemek istediğiniz aracıları belirtik olarak belirtmek için bu parametreyi kullanın. Bu değiştirgeye ilişkin giriş olarak varsayılan olmayan bir eşgüdüm kuyruğu yöneticisinin adını kullanın. Daha sonra komut, bu varsayılan olmayan eşgüdüm kuyruğu yöneticisiyle ilişkili yapılandırma seçeneklerini kullanır.

Bu parametreyi belirtmezseniz, varsayılan eşgüdüm kuyruğu yöneticisine dayalı yapılanış seçenekleri kullanılır.

### **-mquserid** *kullanıcı\_kimliği*

İsteğe Bağlı. Eşgüdüm kuyruk yöneticisiyle doğrulanacak kullanıcı kimliğini belirtir.

#### **-mqpassword** *parola*

İsteğe Bağlı. Eşgüdüm kuyruk yöneticisiyle kimlik doğrulaması için kullanılacak parolayı belirtir.

**-mqpassword**parametresi belirtildiğinde, **-mquserid** parametresini de belirtmeniz gerekir. **-mquserid**belirtirseniz, ancak **-mqpassword**belirtmezseniz, görüntülenmeyecek ilişkili parolayı belirtmeniz istenir.

 $V 9.3.0$  $V$  9.3.0 IBM MQ 9.3 ' den başlayarak, komut varsayılan olarak MQCSP kimlik doğrulamasını kullanır ve kimliği doğrulanacak kullanıcı kimliğini ve parolayı bir MQCSP yapısında kuyruk yöneticisine gönderir.

#### $V 9.3.0 V 9.3.0$ **-nolpw**

İsteğe Bağlı. Komut, 12 karakterden uzun parolaları desteklemeyen bir kuyruk yöneticisine bağlanıyorsa bu parametreyi belirtin.

**-nolpw** parametresi belirtildiğinde, **-mquserid** parametresini de belirtmeniz gerekir. **-mquserid** ve **-nolpw**belirtirseniz, ancak **-mqpassword**belirtmezseniz, görüntülenmeyecek ilişkili parolayı girmeniz istenir.

**Not: -nolpw** seçeneğini belirtirseniz ve parola 12 karakterden uzunsa, komut BFGCL0829Ehata iletisiyle başarısız olur.

#### *Pattern*

İsteğe Bağlı. Zamanlanmış Managed File Transfer aktarımları listesini süzmek için kullanılacak kalıp. Bu örüntü, kaynak aracı adıyla eşleştirilir. Yıldız (\*) karakterleri, sıfır ya da daha fazla karakterle eşleşen genel arama karakterleri olarak yorumlanır.

Bu parametreyi belirlemezseniz, koordinasyon kuyruk yöneticisine kayıtlı zamanlanmış tüm aktarımlar varsayılan olarak listelenir.

### <span id="page-2076-0"></span>**-Ne? ya da -h**

İsteğe Bağlı. Komut sözdizimini görüntüler.

### **Örnek**

Bu örnekte, \* 2 kalıbıyla eşleşen kaynak aracılarla zamanlanmış tüm aktarımlar listelenir:

```
fteListScheduledTransfers "*2"
```
Bu örnek komut aşağıdaki çıktıyı üretir. Zamanlama başlangıç saati ve sonraki aktarım saati Eşgüdümlü Evrensel Saat (UTC) biçiminde görüntülenir:

```
Schedule Identifier: 1<br>Source Agent Name: AGENT2
Source Agent Name:<br>Source File Name:
                         C:/export/Test/workspace/A.exe<br>binary
Conversion Type:
Destination File Name: C:/import/Test/workspace/B001.zzx 
Destination Agent Name: AGENT1 
Schedule Start Time: 2008-10-23T16:08+0100 
Next Transfer: 2008-10-23T16:08+0100 
Schedule Time Base: source 
Repeat Interval: minutes 
Repeat Frequency: 1 
Repeat Count: 30
```
# **Dönüş kodları**

**0**

Komut başarıyla tamamlandı.

**1**

Komut başarısız oldu.

**İlgili görevler** Zamanlanmış dosya aktarımı yaratılması **İlgili başvurular** ["fteDeleteScheduledTransfer \(zamanlanmış bir MFT aktarımını sil\)" sayfa 2062](#page-2061-0)

# **fteListŞablonları (kullanılabilir MFT aktarma şablonlarını listeleyin)**

Bir koordinasyon kuyruğu yöneticisinde kullanılabilir Managed File Transfer aktarma şablonlarını listelemek için **fteListTemplates** komutunu kullanın.

# **Amaç**

Bu komut, tüm şablon adlarını ya da süzgeç uygulanan şablon adlarını listeler. Listenin çıkış biçimi aşağıdakilerden biri olabilir:

- Yalnızca şablon adları (varsayılan davranış)
- Şablonların özetini içeren şablon adları (ayrıntılı kip)
- Şablonları açıklayan XML iletisini tamamlayın (**-x** ve **-o** parametreleri)

Bu komut, eşgüdüm kuyruğu yöneticisine bağlanmak için coordination.properties dosyasını kullanır. Daha fazla bilgi için bkz. MFT coordination.properties dosyası.

Bu komut için isteğe bağlı **-p** değiştirgesini yalnızca varsayılan kümenizden farklı bir yapılanış seçenekleri kümesi kullanmak istiyorsanız belirtin. Ek bilgi için Yapılandırma seçenekleri konusuna bakın.

### **Syntax**

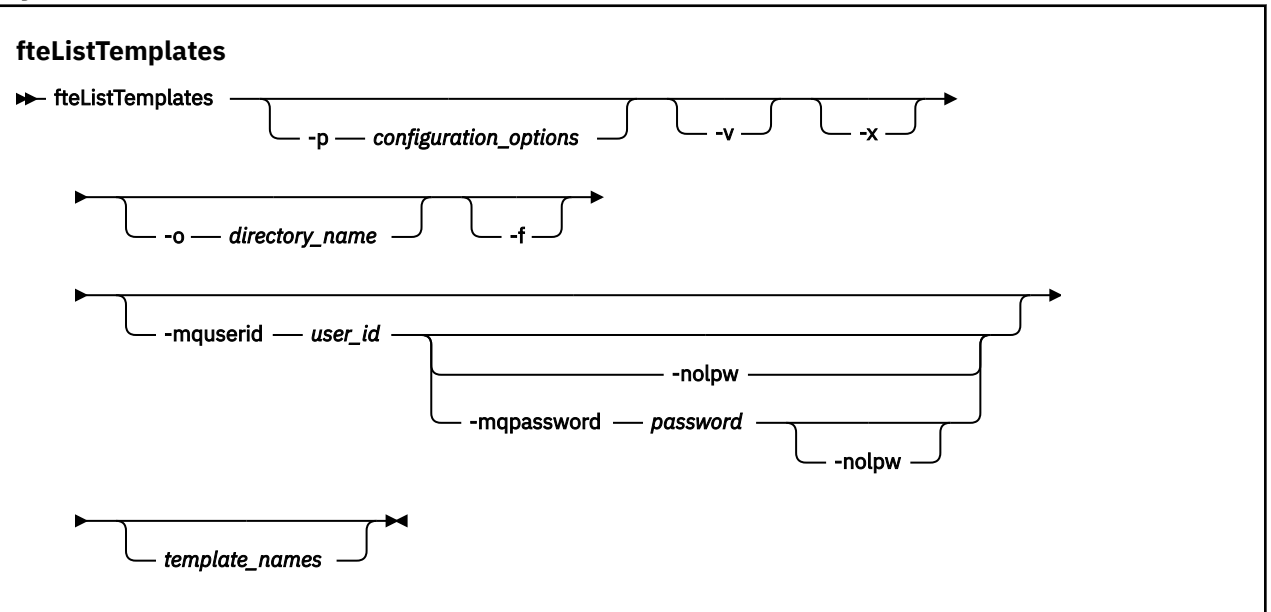

# **Parametreler**

**-p**

İsteğe Bağlı. Bu parametre, şablonu silmek için kullanılacak yapılandırma seçenekleri kümesini belirler. Kural olarak, bu değiştirgeye ilişkin giriş olarak varsayılan olmayan bir eşgüdüm kuyruğu yöneticisinin adını kullanın. Daha sonra komut, bu varsayılan olmayan eşgüdüm kuyruğu yöneticisiyle ilişkili özellik dosyaları kümesini kullanır.

Bu parametreyi belirtmezseniz, varsayılan eşgüdüm kuyruğu yöneticisine dayalı yapılanış seçenekleri kümesi kullanılır.

**-v**

İsteğe Bağlı. Ayrıntılı kipi belirtir ve eşleşen her şablonun kısa bir özetini sağlar. **-x** değiştirgesini de belirttiyseniz, bu değiştirge yoksayılır.

**-v** parametresi, her şablonun bir özetini içerir. Örneğin:

```
Template Name: STANDBY
 Source Agent Name: AGENT1
 Source QMgr: QM_JUPITER
    Destination Agent Name: AGENT2
    Destination QMgr: QM_NEPTUNE
    Transfer Priority: 0
    Transfer file specification
    File Item Details
        Mode: binary
        Checksum: MD5
        Source File:
 C:\payroll_reports\*.xls
 Recursive: false
            Disposition: leave
        Destination File:
            C:\payroll_backup\*.xls
 Type: file
 Exist: error
```
**-v** değiştirgesini belirtmezseniz, varsayılan çıkış kipi eşleşen şablon adlarını listelemektir.

**-x**

İsteğe Bağlı. Eşleşen her şablon için XML biçimli bir ileti sağlar. **-o** değiştirgesini de belirtmezseniz, bu değiştirge yoksayılır.

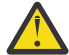

**Uyarı:** XML biçimli iletiler, **fteCreateTemplate**komut araçlarıyla uyumlu değildir.

#### **-o** *dizin\_adı*

İsteğe Bağlı. XML biçimli iletiyi, adı belirtilen dizindeki dosyalara gönderir. Her şablon için bir dosya oluşturulur ve her dosya, .xml sonekine sahip şablonla aynı ada sahiptir. **-x** değiştirgesini de belirtmezseniz, bu değiştirge yoksayılır.

**-f**

İsteğe Bağlı. Var olan çıkış dosyalarının üzerine yazılmasını zorlayabilir. **-o** değiştirgesini de belirtmezseniz, bu değiştirge yoksayılır. **-f** belirtmezseniz, ancak var olan bir çıkış dosyasının adını belirtirseniz, varsayılan davranış bir hata raporlayıp devam etmektir.

### **-mquserid** *kullanıcı\_kimliği*

İsteğe Bağlı. Eşgüdüm kuyruk yöneticisiyle doğrulanacak kullanıcı kimliğini belirtir.

#### **-mqpassword** *parola*

İsteğe Bağlı. Eşgüdüm kuyruk yöneticisiyle kimlik doğrulaması için kullanılacak parolayı belirtir.

**-mqpassword** parametresi belirtildiğinde, **-mquserid** parametresini de belirtmeniz gerekir. **-mquserid**belirtirseniz, ancak **-mqpassword**belirtmezseniz, görüntülenmeyecek ilişkili parolayı belirtmeniz istenir.

 $V$  9.3.0  $V$  9.3.0 IBM MQ 9.3 ' den başlayarak, komut varsayılan olarak MQCSP kimlik doğrulamasını kullanır ve kimliği doğrulanacak kullanıcı kimliğini ve parolayı bir MQCSP yapısında kuyruk yöneticisine gönderir.

# **v** 9.3.0 **v** 9.3.0 **-**nolpw

İsteğe Bağlı. Komut, 12 karakterden uzun parolaları desteklemeyen bir kuyruk yöneticisine bağlanıyorsa bu parametreyi belirtin.

**-nolpw** parametresi belirtildiğinde, **-mquserid** parametresini de belirtmeniz gerekir. **-mquserid** ve **-nolpw**belirtirseniz, ancak **-mqpassword**belirtmezseniz, görüntülenmeyecek ilişkili parolayı girmeniz istenir.

**Not: -nolpw** seçeneğini belirtirseniz ve parola 12 karakterden uzunsa, komut BFGCL0829Ehata iletisiyle başarısız olur.

#### *şablon\_adları*

İsteğe Bağlı. Listelenecek bir ya da daha çok şablon adının listesi. Şablon adı, sıfır ya da daha fazla karakterle eşleşen bir genel arama karakteri olarak yıldız imi içerebilir. İşletim sisteminize bağlı olarak, genel arama karakteri içeren şablon adlarını tırnak ("") içine almanız gerekebilir. ya da kabuk genişlemesini önlemek için tek tırnak işareti ('') kullanın. Kabuk genişletmesi beklenmeyen davranışlara neden olabilir.

*template\_names*için hiçbir şey belirtmezseniz, varsayılan değer tüm şablonların listelenmesidir.

#### **-Ne? ya da -h**

İsteğe Bağlı. Komut sözdizimini görüntüler.

### **Örnek**

Bu örnekte, adları ST ile başlayan tüm şablonlar listelenir:

fteListTemplates "ST\*"

Bu örnek, yürürlükteki dizindeki STANDBY. xml kütüğüne XML biçimli bir ileti olarak STANDBY şablonunu yaratır:

fteListTemplates -x -o . STANDBY

Bu komut, STANDBY.xmliçinde aşağıdaki çıktıyı oluşturur:

```
<?xml version="1.0" encoding="UTF-8" ?> 
 - <transferTemplate id="1864c1dd-ba02-4b34-bda9-dc6862448418" version="3.00">
    <name>STANDBY</name> 
     <sourceAgentName>AGENT1</sourceAgentName> 
    <sourceAgentQMgr>QM_JUPITER</sourceAgentQMgr>
```

```
 <sourceAgentQMgrHost>null</sourceAgentQMgrHost> 
   <sourceAgentQMgrPort>-1</sourceAgentQMgrPort> 
   <sourceAgentQMgrChannel>null</sourceAgentQMgrChannel> 
   <destinationAgentName>AGENT2</destinationAgentName> 
   <destinationAgentQMgr>QM_NEPTUNE</destinationAgentQMgr> 
  - <fileSpecs>
    - <item checksumMethod="MD5" mode="binary">
      - <source disposition="leave" recursive="false">
         <file>C:\payroll_reports\*.xls</file> 
        </source>
       - <destination exist="error" type="file">
         <file>C:\payroll_backup\*.xls</file> 
        </destination>
      </item>
   </fileSpecs>
   <priority>0</priority> 
 </transferTemplate>
```
# **Dönüş kodları**

### **0**

Komut başarıyla tamamlandı.

### **1**

Komut başarısız oldu.

### **İlgili kavramlar**

Dosya aktarma şablonlarıyla çalışılması

### **İlgili görevler**

IBM MQ Explorer kullanarak dosya aktarma şablonu yaratılması

Dosya aktarma şablonu tanımlamasının yedeklenmesi

### **İlgili başvurular**

["fteCreateŞablonu \(yeni dosya aktarma şablonu yarat\)" sayfa 2016](#page-2015-0)

**fteCreateTemplate** komutu, ileride kullanmak üzere saklayabileceğiniz bir dosya aktarma şablonu yaratır. Gerekli olan tek parametre **-tn** *template\_name* parametresidir. Diğer tüm parametreler isteğe bağlıdır, ancak bir kaynak dosya belirtimi belirtirseniz, bir hedef dosya da sağlamanız gerekir. Benzer şekilde, bir hedef dosya belirtirseniz, bir kaynak dosya belirtimi de belirtmeniz gerekir.

### ["fteDeleteŞablonlar \( MFT şablonunu sil\)" sayfa 2064](#page-2063-0)

Var olan bir Managed File Transfer şablonunu bir koordinasyon kuyruğu yöneticisinden silmek için **fteDeleteTemplates** komutunu kullanın.

# **fteModifyAgent (bir MFT aracısını Windows hizmeti olarak**

# **çalıştırma)**

**fteModifyAgent** komutu, var olan bir aracıyı Windows hizmeti olarak çalıştırılabilmesi için değiştirir. Bu komut yalnızca Windowsüzerinde kullanılabilir ve bir IBM MQ yöneticisi ve mqm grubunun üyesi olan bir kullanıcı tarafından çalıştırılmalıdır.

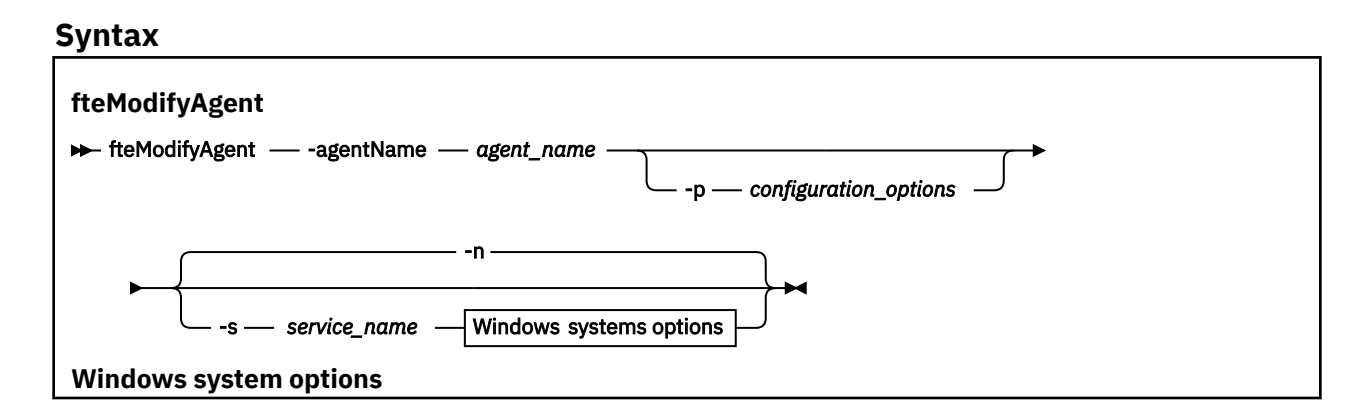

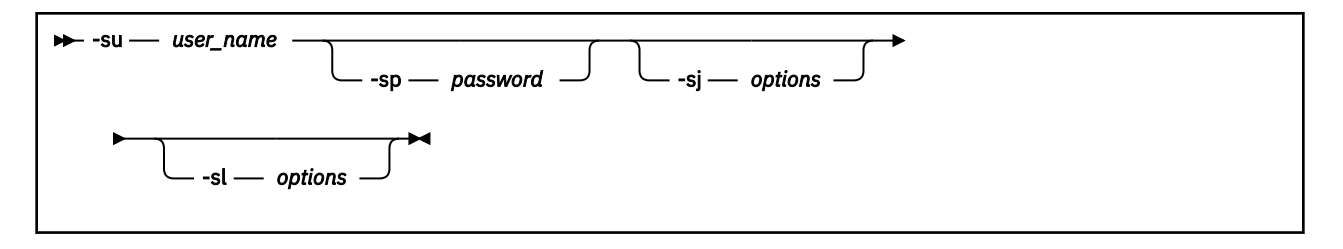

# **Parametreler**

#### **-agentName** *aracı\_adı*

Gereklidir. Değiştirmek istediğiniz aracının adı.

### **-p** *yapılanış\_seçenekleri*

İsteğe Bağlı. Bu parametre, aracıyı değiştirmek için kullanılan yapılandırma seçenekleri kümesini belirler. Kural olarak, bu değiştirgeye ilişkin giriş olarak varsayılan olmayan bir eşgüdüm kuyruğu yöneticisinin adını kullanın. Daha sonra **fteModifyAgent** komutu, bu varsayılan olmayan eşgüdüm kuyruğu yöneticisiyle ilişkili özellik dosyaları kümesini kullanır.

İsteğe bağlı **-p** parametresini, varsayılan ayarlarınızdan farklı yapılandırma seçeneklerini kullanmak istiyorsanız belirtin. Bu parametreyi belirtmezseniz, varsayılan eşgüdüm kuyruğu yöneticisine dayalı yapılanış seçenekleri kümesi kullanılır.

### **-s** *hizmet\_adı*

İsteğe Bağlı. Aracının bir Windows hizmeti olarak çalışacağını belirtir. *service\_name*belirtmezseniz, hizmet mqmftAgent*AGENTQMGR*olarak adlandırılır; burada *AGENT* aracı adı ve *QMGR* aracı kuyruk yöneticisi adıdır.

**Ad** sütunundaki Windows **Hizmetleri** penceresinde gösterilen hizmetin görüntü adı her zaman **Managed File Transfer Agent** *AGENT***@***QMGR*olur.

**Not:** Yeniden dağıtılabilir aracı bir Windows hizmeti olarak çalışacaksa, hizmetin çalışması için sistem ortamında **BFG\_DATA** ortam değişkeninin ayarlanması gerekir.

#### **-su** *kullanıcı\_adı*

İsteğe Bağlı. Aracı bir Windows hizmeti olarak çalıştırılacağı zaman, bu parametre hizmetin çalışması gereken hesabın adını belirtir. Aracıyı bir Windows etki alanı kullanıcı hesabı kullanarak çalıştırmak için değeri DomainName\UserNamebiçiminde belirtin. Hizmeti yerel yerleşik etki alanındaki bir hesabı kullanarak çalıştırmak için değeri UserNamebiçiminde belirtin.

**-su** parametresini kullanarak belirttiğiniz Windows kullanıcı hesabının **Log on as a service** hakkı olmalıdır. Bu hakkın verilmesiyle ilgili bilgi için MFT aracısıyla ya da Windows hizmetolarak çalışan kaydediciyle ilgili sorun giderme başlıklı konuya bakın.

**-s** belirtildiğinde bu parametre gereklidir.

### **-sp** *parola*

İsteğe Bağlı. Bu parametre yalnızca **-s** belirtildiğinde geçerlidir.

### **-sj** *seçenekler*

İsteğe Bağlı. Aracı bir Windows hizmeti olarak başlatıldığında, bu parametre Java Virtual Machine 'e (JVM) geçirilecek -D ya da -X biçimindeki seçeneklerin bir listesini tanımlar. Seçenekler, sayı işareti (#) ya da noktalı virgül (;) karakteri kullanılarak ayrılır. # ya da; karakterleri tek tırnak içine alın.

Bu parametre yalnızca **-s** belirtildiğinde geçerlidir.

**fteModifyAgent** komutunun JVM seçeneklerinde yapılan güncellemelerin doğrulamasını nasıl işleyeceği hakkında daha fazla bilgi için Aracı ve kaydedici JVM seçeneklerinin nasıl işlendiğibaşlıklı konuya bakın.

#### **-sl** *seçenekler*

İsteğe Bağlı. Windows hizmet günlüğü düzeyini ayarlar. Geçerli seçenekler şunlardır: hata, bilgi, uyarı, hata ayıklama. Varsayılan değer bilgi 'dir. Windows hizmetiyle ilgili sorunlarınız varsa bu seçenek yararlı olabilir. Hata ayıklama olarak ayarlanması, hizmet günlüğü dosyasında daha ayrıntılı bilgi verir.

Bu parametre yalnızca **-s** belirtildiğinde geçerlidir.

<span id="page-2081-0"></span>**-n**

İsteğe Bağlı. Aracının normal bir işlem olarak çalıştırılacağını belirtir. Bu, **-s** seçeneğiyle aynı anda bulunamaz. **-s** ya da **-n** seçeneği belirtilmezse, aracı normal bir Windows işlemi olarak yapılandırılır.

### **-Ne? ya da -h**

İsteğe Bağlı. Komut sözdizimini görüntüler.

# **Örnek**

Bu örnekte AGENT1 , Windows hizmeti olarak çalışacak şekilde değiştirilmiştir:

fteModifyAgent -agentName AGENT1 -s -su fteuser -sp ftepassword

Bu örnekte AGENT1 , Windows hizmetini kaldırmak için değiştirilmiştir:

fteModifyAgent -agentName AGENT1

fteModifyAgent komutunu çalıştırmadan önce, [fteStopAgent](#page-2127-0) komutunu kullanarak değiştirmek istediğiniz aracıyı durdurmalısınız.

# **Dönüş kodları**

# **0**

Komut başarıyla tamamlandı.

**1**

Komut başarısız oldu.

# **İlgili kavramlar**

Windows hizmeti olarak çalışan bir MFT aracısıyla ya da kaydediciyle ilgili sorunları giderme **İlgili görevler**

MFT aracısını Windows hizmeti olarak başlatma

### **İlgili başvurular**

["fteCreateAgent \( MFT aracısı oluşturma\)" sayfa 1982](#page-1981-0)

**fteCreateAgent** komutu, bir Managed File Transfer Agent ve ilişkili yapılandırmasını oluşturur.

"fteModifyLogger (bir MFT günlük kaydediciyi Windows hizmeti olarak çalıştır)" sayfa 2082 Bir Managed File Transfer günlük kaydediciyi Windows hizmeti olarak çalıştırılacak şekilde değiştirmek için **fteModifyLogger** komutunu kullanın. Bu komutu yalnızca Windows platformlarında kullanabilir, IBM MQ yöneticisi ve mqm grubunun üyesi olan bir kullanıcı tarafından çalıştırılmalı ve öncelikle **fteStopLogger** komutunu kullanarak kaydediciyi durdurmalısınız.

# **<u><b>fteModifyLogger (bir MFT günlük kaydediciyi Windows hizmeti**)</u> **olarak çalıştır)**

Bir Managed File Transfer günlük kaydediciyi Windows hizmeti olarak çalıştırılacak şekilde değiştirmek için **fteModifyLogger** komutunu kullanın. Bu komutu yalnızca Windows platformlarında kullanabilir, IBM MQ yöneticisi ve mqm grubunun üyesi olan bir kullanıcı tarafından çalıştırılmalı ve öncelikle **fteStopLogger** komutunu kullanarak kaydediciyi durdurmalısınız.

# **Amaç**

Bir dosya ya da veritabanı için bağımsız bir kaydedici, **Hizmetler** uygulamasının **Ad** sütununda "Managed File Transfer özellik kümesi için günlüğe kaydedici *günlük\_adı*@*günlük\_qm*" olarak gösterilir. *logger\_qm* değeri, kaydedicinin komut kuyruğu yöneticisinin adıdır.

### **Syntax**

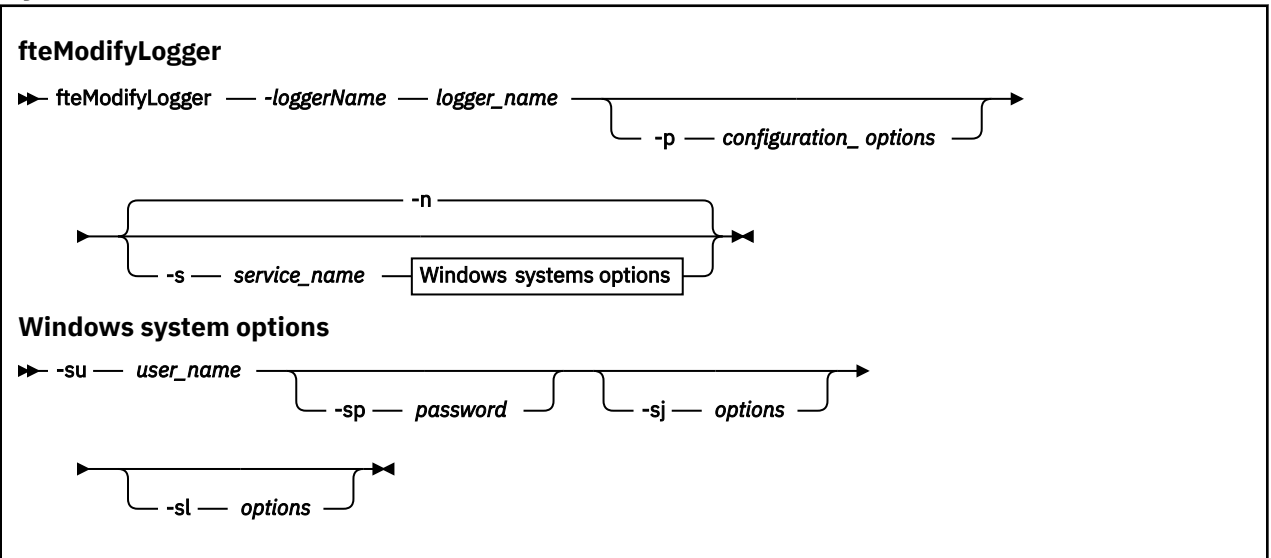

### **Parametreler**

#### **-loggerName** *günlük\_adı*

Gereklidir. Değiştirmek istediğiniz Managed File Transfer kaydedicisinin adı.

#### **-p** *yapılanış\_seçenekleri*

İsteğe Bağlı. Bu parametre, kaydediciyi değiştirmek için kullanılan yapılandırma seçenekleri kümesini belirler. Kural olarak, bu değiştirgeye ilişkin giriş olarak varsayılan olmayan bir eşgüdüm kuyruğu yöneticisinin adını kullanın. Daha sonra **fteModifyLogger** komutu, bu varsayılan olmayan eşgüdüm kuyruğu yöneticisiyle ilişkili özellik dosyaları kümesini kullanır.

İsteğe bağlı **-p** parametresini, varsayılan ayarlarınızdan farklı yapılandırma seçeneklerini kullanmak istiyorsanız belirtin. Bu parametreyi belirtmezseniz, varsayılan eşgüdüm kuyruğu yöneticisine dayalı yapılanış seçenekleri kümesi kullanılır.

#### **-s** *hizmet\_adı*

İsteğe Bağlı. Günlük kaydedicinin bir Windows hizmeti olarak çalışacağını gösterir. *service\_name*belirtmezseniz, hizmet mqmftLogger*LOGGERQMGR*olarak adlandırılır; burada *LOGGER* günlüğe kaydedici adı ve *QMGR* , günlüğe kaydedici kuyruk yöneticisi adıdır.

**Ad** sütunundaki Windows **Hizmetleri** penceresinde gösterilen hizmetin görünen adı her zaman **Managed File Transfer Logger** *LOGGER***@***QMGR*olur.

#### **-su** *kullanıcı\_adı*

**-s** belirtildiğinde gereklidir. Windows hizmetinin çalışması gereken hesabın adını belirtir. Aracıyı bir Windows etki alanı kullanıcı hesabı kullanarak çalıştırmak için değeri DomainName\UserNamebiçiminde belirtin. Hizmeti yerel yerleşik etki alanından bir hesap kullanarak çalıştırmak için değeri UserNamebiçiminde belirtin.

**-su** değiştirgesini kullanarak belirttiğiniz Windows kullanıcı hesabı, hizmet olarak oturum açma iznine sahip olmalıdır. Bu iznin nasıl verileceğine ilişkin bilgi için bkz. MFT aracısıyla ilgili sorunların giderilmesi ya da Windows hizmet olarak çalışan günlüğe kaydedici.

#### **-sp** *parola*

İsteğe Bağlı. Yalnızca **-s** belirtildiğinde geçerlidir. **-su** parametresi tarafından ayarlanan kullanıcı hesabının parolası.

**-s** değiştirgesini belirtirken bu değiştirgeyi belirtmezseniz, hizmetin başarıyla başlayabilmesi için Windows Services aracını kullanarak parolayı ayarlamanız gerektiği konusunda uyarıda bulunursınız.

#### **-sj** *seçenekler*

İsteğe Bağlı. Yalnızca **-s** belirtildiğinde geçerlidir. Günlüğe kaydedici bir Windows hizmeti olarak başlatıldığında, bu parametre JVM ' ye geçirilecek -D ya da -X biçimindeki seçeneklerin listesini

tanımlar. Seçenekler, sayı işareti (#) ya da noktalı virgül (;) karakteri kullanılarak ayrılır. # ya da; karakterler, bunları tek tırnak işareti (') içine koyun.

**fteModifyLogger** komutunun JVM seçeneklerinde yapılan güncellemelerin doğrulamasını nasıl işleyeceği hakkında daha fazla bilgi için Aracı ve kaydedici JVM seçeneklerinin nasıl işlendiğibaşlıklı konuya bakın.

#### **-sl** *seçenekler*

İsteğe Bağlı. Yalnızca **-s** belirtildiğinde geçerlidir. Windows hizmet günlüğü düzeyini ayarlar. Geçerli seçenekler şunlardır: error, info, warn, debug. Varsayılan değer info' dir. Windows hizmetiyle ilgili sorunlarınız varsa bu seçenek yararlı olabilir. Hata ayıklama olarak ayarlanması, hizmet günlüğü dosyasında daha ayrıntılı bilgi verir.

**-n**

İsteğe Bağlı. Günlük kaydedicinin normal bir işlem olarak çalıştırılacağını gösterir. Bu, **-s** seçeneğiyle aynı anda bulunamaz. **-s** ya da **-n** seçeneği belirtilmezse, günlük kaydedici normal bir Windows işlemi olarak yapılandırılır.

**-Ne? ya da -h**

İsteğe Bağlı. Komut sözdizimini görüntüler.

#### **Örnek**

**fteModifyLogger** komutunu çalıştırmadan önce [fteStopLogger](#page-2129-0) komutunu kullanarak kaydediciyi durdurmalısınız.

Bu örnekte, logger1 adlı bir kaydedici önceden oluşturulmuştur. Bu komut, kaydedicinin Windows hizmeti olarak çalışacak şekilde nasıl değiştirilebileceğini gösterir:

fteModifyLogger -loggerName logger1 -s -su fteuser -sp ftepassword

# **Dönüş kodları**

**0**

Komut başarıyla tamamlandı.

**1**

Komut başarısız oldu.

#### **İlgili kavramlar**

Windows hizmeti olarak çalışan bir MFT aracısıyla ya da kaydediciyle ilgili sorunları giderme **İlgili görevler** MFT aracısını Windows hizmeti olarak başlatma **İlgili başvurular** ["fteStartKaydedici \( MFT kaydedicisi başlatma\)" sayfa 2124](#page-2123-0) **fteStartLogger** komutu bir Managed File Transfer günlük kaydı uygulamasını başlatır.

["fteStopKaydedici \( MFT kaydedicinin durdurulması\)" sayfa 2130](#page-2129-0) **fteStopLogger** komutu bir Managed File Transfer kaydediciyi durdurur.

# **fteObfuscate (hassas verileri şifrele)**

**fteObfuscate** komutu, kimlik bilgileri dosyalarındaki hassas verileri şifreler. Bu, dosyaya erişim elde eden biri tarafından okunan kimlik bilgileri dosyalarının içeriğini durdurur. IBM MQ 9.2.0' den komut, şifrelemeyi geliştirmek için daha güvenli bir kimlik bilgileri koruma yöntemi sağlar.

### **Amaç**

Kimlik bilgileri dosyalarındaki kullanıcı adı ve parola özellikleri şifrelenebilir. Bu özellikler, bir Şifre sonekiyle yeni bir ilgili özelliğe dönüştürülür. Örneğin:

```
\lt!! - -
  MQMFTCredentials properties before
-->
<tns:logger name="logger1" user="user1" password="passw0rd" />
<tns:file path="$HOME/trust.jks" password="passw0rd" />
\lt!! - -
  MQMFTCredentials properties after
-->
<tns:logger name="logger1" userCipher="e71vKCg2pf" passwordCipher="se71vKCg" />
<tns:file path="$HOME/trust.jks" passwordCipher="e71vKCg2pf" />
< 1 - ProtocolBridgeCredentials Properties before
-->
<tns:user name="Fred" serverUserId="fred" serverPassword="passw0rd" />
\lt ! - -
  ProtocolBridgeCredentials properties after
-->
<tns:user name="Fred" serverUserIdCipher="e51vVCg2pf" serverPasswordCipher="se51vBCg" />
\langle ! - -
  ConnectDirectCredentials properties before
-->
<tns:user name="fteuser" ignorecase="true" pattern="wildcard"
           cdUserId="cdUser" cdPassword="cdPassword" pnodeUserId="pnodeUser"
 pnodePassword="pnodePassword">
 <tns:snode name="snode1" pattern="wildcard" userId="snodeUser" password="snodePassword"/>
</tns:user>
\langle!--
  ConnectDirectCredentials properties after
-->
<tns:user name="fteuser" ignorecase="true" pattern="wildcard"
           cdUserIdCipher="e71vKCg2pf" cdPasswordCipher="se71vKCg"
           pnodeUserIdCipher="2f1vgCg6df" pnodePasswordCipher="e71vKCg2pf">
   <tns:snode name="snode1" pattern="wildcard" userIdCipher="e51vVCg2pf" passwordCipher="se51vBCg"/>
</tns:user>
```
IBM MQ 9.2.0' den tercih edilen biçimler şunlardır:

#### **MFT**

```
<tns:qmgr mqPasswordCipher="mqmftcred!1!kvAzYv/1aCMfSQ5igkFVmQ==!f4rX5KL7aFKHJl7Ln0X+OQ==" 
mqUserIdCipher="mqmftcred!1!w2PQGhQcyq1NwYzGItz0VA==!Q40i2rRSEMGwrx6gnRFe8g==" 
name="MFTQM" user="JOHNDOE"/>
```
#### **ProtocolBridgeKimlik Bilgileri**

```
<tns:agent name="agent3"> 
   <tns:serverHost name="ftpsServer" 
                              keyStorePasswordCipher="mqmftcred!1!w2PQGhQcyq1NwYzGItz3VA==!
Q40i2rRSEMGwrx6gnRFe8g==" 
trustStorePasswordCipher="mqmftcred!1!w2PQGhQcyq1NwYzGKtz0VA==!Q40i2rRSEMGwrx6gnRFe8g==">
    </tns:serverHost>
  </tns:agent>
```
#### **ConnectDirectKimlik Bilgileri**

```
<tns:agent name="CDAGENT01">
 <tns:pnode name="cdnode*" pattern="wildcard">
 <tns:user name="MUSR_.*"
            ignorecase="true"
             pattern="regex"
             cdUserIdCipher="mqmftcred!1!w2PQGhQcyq1NwYzGItz0VA==!Q40i2rRSEMGwrx6gnRFe8g=="/> 
cdPasswordCipher=="!mqmftcred!1!w2PQGhQcyq1NwYzGItz0VA==!Q40i2rRSEMGwrx6gnRFe8g=="/> 
pnodeUserIdipher="mqmftcred!1!w2PQGhQcyq1NwYzGItz0VA==!Q40i2rRSEMGwrx6gnRFe8g=="/> 
pnodePasswordCipher="mqmftcred!1!w2PQGhQcyq1NwYzGItz0VA==!Q40i2rRSEMGwrx6gnRFe8g=="/> 
<tns:snode name="cdnode2" pattern="wildcard" userId="sue" passwordCipher="!mqmftcred!1!
w2PQGhQcyq1NwYzGItz0VA==!Q40i2rRSEMGwrx6gnRFe8g=="/>
           </tns:user>
         </tns:pnode>
       </tns:agent>
```
# **Syntax**

From IBM MQ 9.2.0, the syntax is as follows:

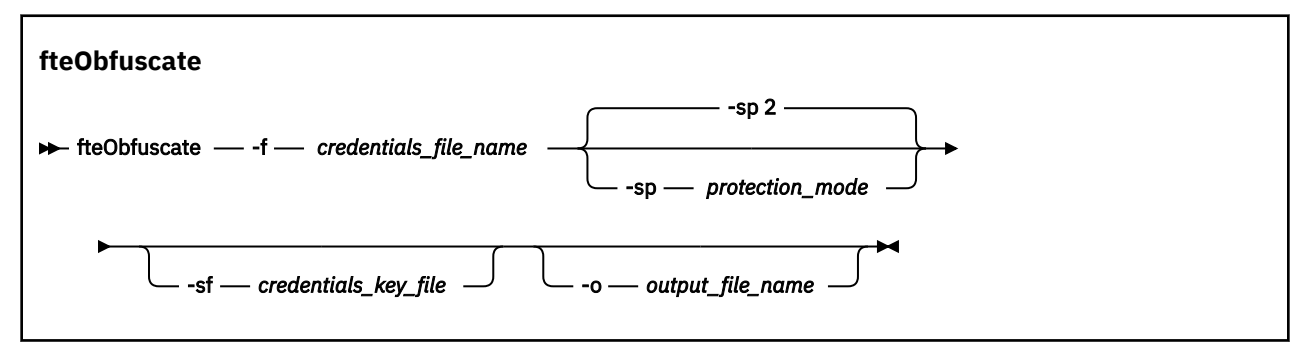

# **Parametreler**

### **-f** *credentials\_dosyası\_adı*

Gereklidir. İçeriği şifrelenecek kimlik bilgileri dosyasının adı.

Not: **Beprecated** Bu değiştirge, IBM MQ 9.2.0' den kullanımdan kaldırılan -credentialsFile değiştirgesinin yerine geçer.

#### **-sp** *koruma\_kipi*

İsteğe Bağlı. Kimlik bilgilerini şifrelemek için kullanılacak koruma kipi. Değer şöyle olabilir:

**0**

IBM MQ 9.2.0adresinde kullanımdan kaldırılan kimlik bilgileri koruma yöntemini kullanın.

**1**

IBM MQ 9.2.0adresinde tanıtılan daha güvenli kimlik bilgileri koruma yöntemini kullanın. Daha fazla bilgi için MFT içinde saklanan kimlik bilgilerini şifrelemebaşlıklı konuya bakın.

Bu, IBM MQ 9.3.0' den önceki varsayılan değerdir.

 $\blacktriangleright$  <code>V 9.3.0</code>  $\blacksquare$  <code>IBM</code> MQ 9.3.0' den, IBM MQ 9.3.0sürümünden önceki sürümlerle uyumluluk için koruma kipini 1 kullanabilirsiniz. Ancak, *koruma kipi* 'ni 2' ye ayarlayarak, saklanan parolaları gelişmiş korumaya geçirmeyi düşünebilirsiniz.

# $V9.3.0<sub>2</sub>$

IBM MQ 9.3.0adresinde tanıtılan gelişmiş kimlik bilgileri koruma kipini kullanın. Daha fazla bilgi için MFT içinde saklanan kimlik bilgilerini şifrelemebaşlıklı konuya bakın.

Bu, IBM MQ 9.3.0' in varsayılan değeridir.

### **-sf** *credentials\_key\_file*

İsteğe Bağlı. Kimlik bilgileri anahtarını içeren dosyanın adı. Bu parametre atlanırsa, komut varsayılan kimlik bilgileri anahtarını kullanır. Daha fazla bilgi için bkz. IBM MQ bileşen yapılandırma dosyalarında parolaları koruma.

#### **-o** *çıkış\_dosyası\_adı*

İsteğe Bağlı. Korunan kimlik bilgilerinin çıkışını yapmak için dosyanın adı.

**-Ne? ya da -h**

İsteğe Bağlı. Komut sözdizimini görüntüler.

#### **Örnekler: koruma kipi 2 (varsayılan koruma kipi)**

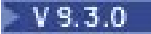

MQMFTCredentials.xml dosyasındaki kimlik bilgilerini en son algoritma ve sabit bir anahtarla 2 varsayılan koruma kipini kullanarak şifrelemek ve bunları gelişmiş biçimde saklamak için aşağıdaki komutu verin:

fteObfuscate -f /usr/home/MQMFTCredentials.xml

MQMFTCredentials.xml dosyasındaki kimlik bilgilerini en son algoritma ve kullanıcı tarafından belirtilen bir anahtarla 2 varsayılan koruma kipini kullanarak şifrelemek ve bunları gelişmiş biçimde saklamak için aşağıdaki komutu verin:

fteObfuscate -sf /var/mqmft/credKeyfile.key -f /usr/home/MQMFTCredentials.xml

MQMFTCredentials.xml dosyasındaki kimlik bilgilerini en son algoritma ve kullanıcı tarafından belirtilen bir anahtarla 2 varsayılan koruma kipini kullanarak şifrelemek ve şifrelenmiş kimlik bilgilerini başka bir dosyaya vermek için **fteObfuscate** komutunu verin:

```
fteObfuscate -sf /var/mqmft/credKeyfile.key -sp 2 
-f /usr/home/MQMFTCredentials.xml -o /usr/home/enccred.xml
```
En son algoritma ve kullanıcı tarafından belirtilen bir anahtarla varsayılan koruma kipini kullanarak ProtocolBridgeCredentials.xml dosyasındaki kimlik bilgilerini şifrelemek ve bunları gelişmiş biçimde saklamak için aşağıdaki komutu verin:

```
fteObfuscate -sf /var/mqmft/credKeyfile.key 
-f /usr/home/ProtocolBridgeCredentials.xml
```
#### **Örnekler: koruma kipi 1**

MQMFTCredentials.xml dosyasındaki kimlik bilgilerini en son algoritma ve kullanıcı tarafından belirtilen bir anahtarla 1 koruma kipini kullanarak şifrelemek ve bunları IBM MQ 9.2.0adresinde tanıtılan daha güvenli biçimde saklamak için aşağıdaki komutu verin:

fteObfuscate -sf /var/mqmft/credKeyfile.key -sp 1 -f /usr/home/MQMFTCredentials.xml

MQMFTCredentials.xml dosyasındaki kimlik bilgilerini en son algoritma ve kullanıcı tarafından belirtilen bir anahtarla 1 koruma kipini kullanarak şifrelemek ve şifrelenmiş kimlik bilgilerini başka bir dosyaya şifrelemek için aşağıdaki komutu verin:

```
fteObfuscate -sf /var/mqmft/credKeyfile.key -sp 1 
-f /usr/home/MQMFTCredentials.xml -o /usr/home/enccred.xml
```
#### **Örnekler: koruma kipi 0**

Kullanımdan kaldırılan algoritmayı kullanarak MQMFTCredentials.xml dosyasındaki kimlik bilgilerini şifrelemek ve bunları kullanımdan kaldırılan biçimde saklamak için aşağıdaki komutu verin:

fteObfuscate -f /usr/home/MQMFTCredentials.xml -sp 0

#### **z/OS üzerinde veri kümelerini kullanma**

 $z/0S$ 

Bir veri kümesini şifreleyin ve XML dosyası biçimi olarak çıkışını yapın:

fteObfuscate -f "//test.creds(creds)" -o enc.xml

Veri kümesinde belirtilen anahtarla bir veri kümesini şifrele:

/fteObfuscate -f "//test.creds(creds)" -sf "//test.creds(key)"

# **Dönüş kodları**

**0**

Komut başarıyla tamamlandı.

**1**

Komut başarısız oldu.

### **İlgili başvurular**

["MFT kimlik bilgileri dosyası biçimi" sayfa 2673](#page-2672-0)

MQMFTCredentials.xml dosyası, duyarlı kullanıcı kimliği ve parola bilgilerini içerir. MQMFTCredentials.xml dosyasındaki öğeler, MQMFTCredentials.xsd şemasına uygun olmalıdır. Kimlik bilgileri dosyalarının güvenliği kullanıcının sorumluluğundadır.

MFT ve IBM MQ bağlantı doğrulaması

# **ftePingAgent ( MFT aracısının etkin olup olmadığını denetleyin)**

**ftePingAgent** komutu, aracıya ulaşılıp ulaşılamadığını ve ulaşılabiliyorsa, basit bir sorguya yanıt verip veremeyeceğini belirlemek için bir Managed File Transfer aracısına bilgi verir.

# **Amaç**

Bir Managed File Transfer aracısına ulaşılıp ulaşılamadığını ve ulaşılabiliyorsa, are you there?satırları boyunca basit bir sorguya yanıt verip veremeyeceğini denetlemek için **ftePingAgent** komutunu kullanın. Bu komutun örnek bir çıkışı aşağıdaki gibidir:

```
C:\> ftePingAgent AGENT86
5724-H72 Copyright IBM Corp. 2008, 2024. All Rights Reserved
BFGPR0127W: IBM MQ' ya bağlanmak için kimlik bilgileri dosyası belirtilmedi. Bu nedenle, IBM MQ 
kimlik doğrulamasının devre dışı bırakıldığı varsayımı vardır.
BFGCL0212I: Aracı için ping isteği yayınlanıyor AGENT86
BFGCL0213I: agent AGENT86 ping komutunu 0.094 saniye içinde yanıtladı.
```
Bu komut için isteğe bağlı **-p** değiştirgesini yalnızca varsayılan kümenizden farklı bir yapılanış seçenekleri kümesi kullanmak istiyorsanız belirtin. Ek bilgi için Yapılandırma seçenekleri konusuna bakın.

# **Sözdizimi**

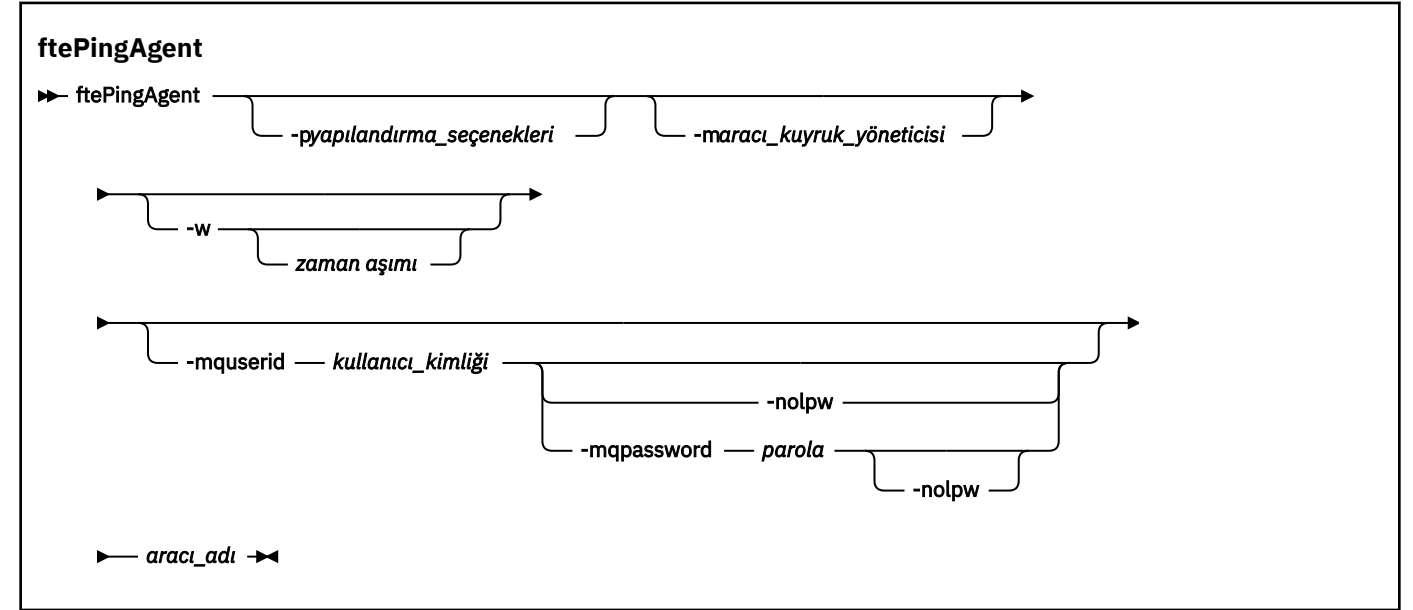

### **Parametreler**

#### **-p** *yapılanış\_seçenekleri*

İsteğe Bağlı. Bu parametre, bir aracıya ping komutu göndermek için kullanılan yapılandırma seçenekleri kümesini belirler. Bu değiştirgeye ilişkin giriş olarak varsayılan olmayan bir eşgüdüm
kuyruğu yöneticisinin adını kullanın. Daha sonra komut, bu varsayılan olmayan eşgüdüm kuyruğu yöneticisiyle ilişkili özellik dosyaları kümesini kullanır. Bu parametreyi belirtmezseniz, varsayılan eşgüdüm kuyruğu yöneticisine dayalı yapılanış seçenekleri kümesi kullanılır. Ek bilgi için Yapılandırma seçenekleri konusuna bakın.

## **-m** *aracı\_kuyruk\_yöneticisi*

İsteğe Bağlı. Ping komutu göndermek istediğiniz aracının bağlı olduğu kuyruk yöneticisinin adı. -m değiştirgesini belirtmezseniz, kullanılan kuyruk yöneticisi, kullanılmakta olan yapılanış seçenekleri kümesinden saptanır.

## **-w** *zamanaşımı*

İsteğe Bağlı. Komutun, aracının yanıt vermesi için en çok *zamanaşımı* saniye beklemesi gerektiğini belirtir. Zamanaşımı belirtmezseniz ya da -1 zamanaşımı değerini belirtirseniz, komut, aracı yanıt verinceye kadar süresiz olarak bekler. Bu seçeneği belirtmezseniz, varsayılan değer, aracının yanıt vermesi için en fazla beş saniye beklemektir.

*timeout* (zamanaşımı) belirtildiyse, **ftePingAgent** komut iletileri, belirlenen gitmeyen iletiler kuyruğuna gitmek yerine *timeout* (zamanaşımı) değerini iki katına çıkardıktan sonra zamanaşımına uğrar. Komut, süresiz olarak bekleyecek şekilde ayarlandıysa, komut iletileri zamanaşımıyacaktır.

# **-mquserid** *kullanıcı\_kimliği*

İsteğe Bağlı. Komut kuyruğu yöneticisiyle doğrulanacak kullanıcı kimliğini belirtir.

# **-mqpassword** *parola*

İsteğe Bağlı. Eşgüdüm kuyruk yöneticisiyle kimlik doğrulaması için kullanılacak parolayı belirtir.

**-mqpassword** parametresi belirtildiğinde, **-mquserid** parametresini de belirtmeniz gerekir. **-mquserid**belirtirseniz, ancak **-mqpassword**belirtmezseniz, görüntülenmeyecek ilişkili parolayı belirtmeniz istenir.

 $V9.3.0 V9.3.0$ IBM MQ 9.3 ' den başlayarak, komut varsayılan olarak MQCSP kimlik doğrulamasını kullanır ve kimliği doğrulanacak kullanıcı kimliğini ve parolayı bir MQCSP yapısında kuyruk yöneticisine gönderir.

# **12.3.0 12.3.0 13.0 13.0 13.0 13.0 13.0 13.0 13.0 13.0 13.0 13.0 13.0 13.0 13.0 13.0 13.0 13.0 13.0 13.0 13.0 13.0 13.0 13.0 13.0 13.0 13.0 13.0 13.0 13.0 13.0**

İsteğe Bağlı. Komut, 12 karakterden uzun parolaları desteklemeyen bir kuyruk yöneticisine bağlanıyorsa bu parametreyi belirtin.

**-nolpw** parametresi belirtildiğinde, **-mquserid** parametresini de belirtmeniz gerekir. **-mquserid** ve **-nolpw**belirtirseniz, ancak **-mqpassword**belirtmezseniz, görüntülenmeyecek ilişkili parolayı girmeniz istenir.

**Not: -nolpw** seçeneğini belirtirseniz ve parola 12 karakterden uzunsa, komut BFGCL0829Ehata iletisiyle başarısız olur.

## *aracı\_adı*

Gereklidir. Ping komutu göndermek istediğiniz Managed File Transfer aracısının adı.

## **-Ne? ya da -h**

İsteğe Bağlı. Komut sözdizimini görüntüler.

# **Örnek**

Bu örnekte komut, QM\_MERCURY ' ye bağlı AGENT1aracısını arıyor. Komut, AGENT1 ' in dönmeden önce yanıt vermesi için en fazla 40 saniye bekler.

ftePingAgent -m QM\_MERCURY -w 40 AGENT1

# **Dönüş kodları**

**0**

Komut başarıyla tamamlandı. Aracı etkin ve aktarımları işleyebilir.

**1**

Komut başarısız oldu. Komut aracıya ileti gönderemedi.

**2**

Komut zamanaşımıyla sona erdi. Komut aracıya bir ileti gönderdi, ancak aracı zaman içinde yanıt vermedi.

# **İlgili kavramlar**

Dosya aktarımının sıkışmış olduğunu düşünüyorsanız ne yapmanız gerekir?

# **İlgili başvurular**

["fteListAracıları \(bir koordinasyon kuyruk yöneticisine ilişkin MFT aracılarını listeler\)" sayfa 2068](#page-2067-0) Belirli bir koordinasyon kuyruk yöneticisine kayıtlı tüm Managed File Transfer aracılarını listelemek için **fteListAgents** komutunu kullanın.

["fteShowAgentDetails \( MFT aracı ayrıntılarını görüntüle\)" sayfa 2112](#page-2111-0) Belirli bir Managed File Transfer Agentile ilgili ayrıntıları görüntülemek için **fteShowAgentDetails** komutunu kullanın. Bunlar, aracının Managed File Transfer koordinasyon kuyruk yöneticisi tarafından saklanan ayrıntılardır.

# **fteRAS ( MFT sorun giderme bilgilerini toplayın)**

**fteRAS** komutu, Managed File Transferiçin sorun giderme bilgilerini (MustGather verileri) toplar. **fteRAS** ' in topladığı veriler, programın çalıştırıldığı sistemdeki Managed File Transfer kuruluşuna özgüdür.

# **Amaç**

Bir Managed File Transfer aracısı, veritabanı kaydedicisi ya da başka bir komut bir sorun bildirdiğinde ya da düzgün çalışmadığında çözüm bulunmasına yardımcı olmak üzere kullanılacak sorun giderme bilgilerini toplamanız gerekiyorsa, Güvenilirlik, Kullanılabilirlik ve Hizmet Verilebilirlik bilgilerini (RAS) toplama aracını çalıştırmak için **fteRAS** komutunu kullanın.

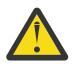

**Uyarı:** Sunucuda yapılandırılmış çok sayıda Managed File Transfer aracısı varsa, **fteRAS** komutunun tamamlanması uzun sürebilir. Bu durumda, Managed File Transfer aracısının günlüklerinin ve yapılandırma dizinlerinin içeriğini bir zip dosyasına sıkıştırmayı seçebilirsiniz.

**fteRAS** komutunu çalıştırdığınızda, sonuçta elde edilen arşiv (.zip) dosyasının yerleştirildiği çıkış dizini varsayılan konum ya da seçtiğiniz bir dizin olabilir.

# **fteRAS komutu çalışırken bu komutla ilgili görüntülenen aşama bilgileri**  $V$  9.3.0

IBM MQ 9.3.0' den konsola **fteRAS** komutunun çıkışı geliştirilmiştir; böylece, komut çalışırken aşağıdaki bilgileri görüntüleyerek komutun ilerleyişini görebilirsiniz:

- Saat diliminin yerel saat dilimi olduğu yyyy-MM-dd HH:mm:ssbiçimindeki her adımın başlangıç saati ve bitiş saati
- **FTEConfigLogsCollector** adımındaki yapılandırma, günlük, kuruluşlar ve bin dizinlerinden geçici bir klasöre kopyalanan dosyaların toplam sayısı
- Sıkıştırılmakta olan verilerin boyutu
- Sıkıştırılmış bayt sayısının sayacı
- Toplam sıkıştırılmış yüzde sayacı

IBM MQ 9.3.0' den **fteRAS** komutunun çıkışı, abonelik bilgilerini de içerir. Bu bilgiler, aracılar ve kaynak izleyicileri için alınan iletilerin sayısını gösterir. ve zamanlanmış transferler. Ayrıca, dosya sistemine saklanan kaynak izleme programı tanımlamalarının sayısını da gösterir.

Aşağıdaki örnek, komuttan çalıştırılan bir örneği göstermektedir:

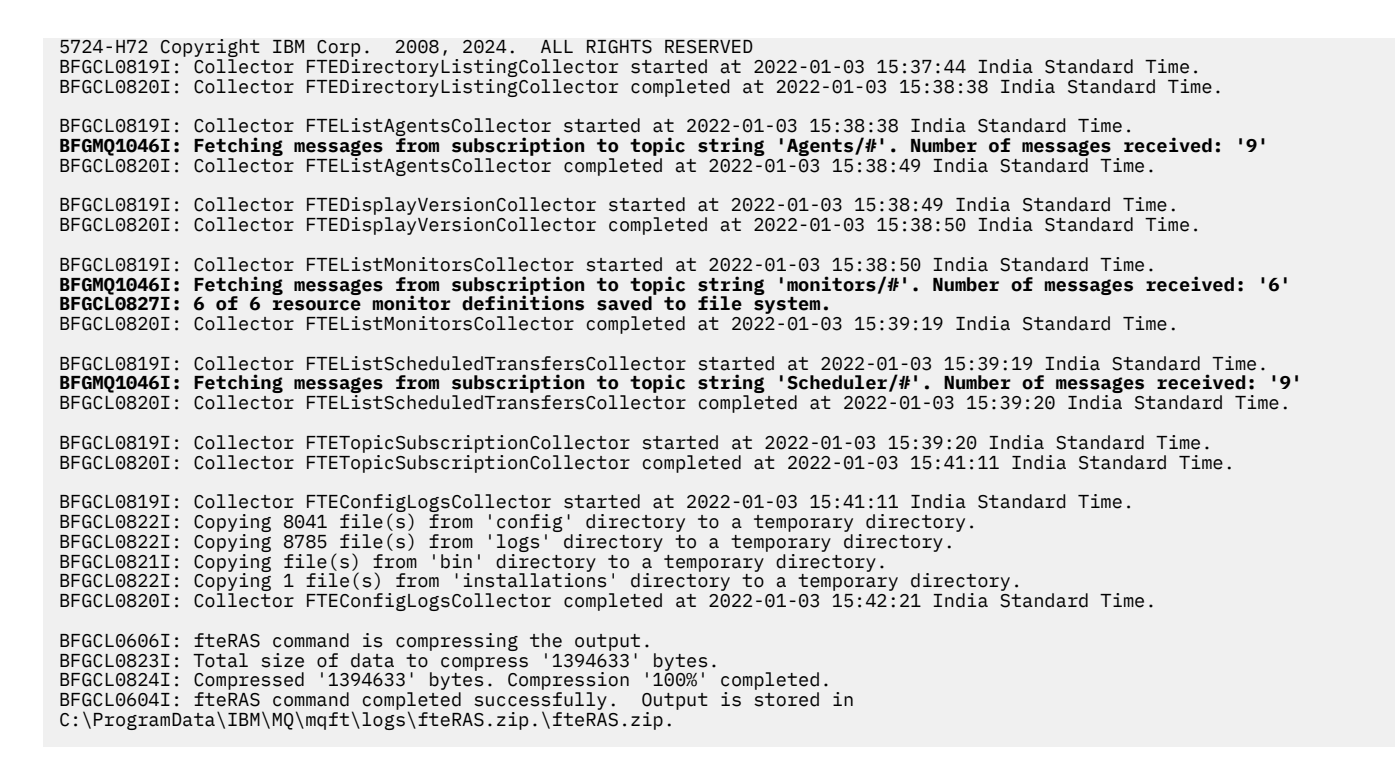

# **Sözdizimi**

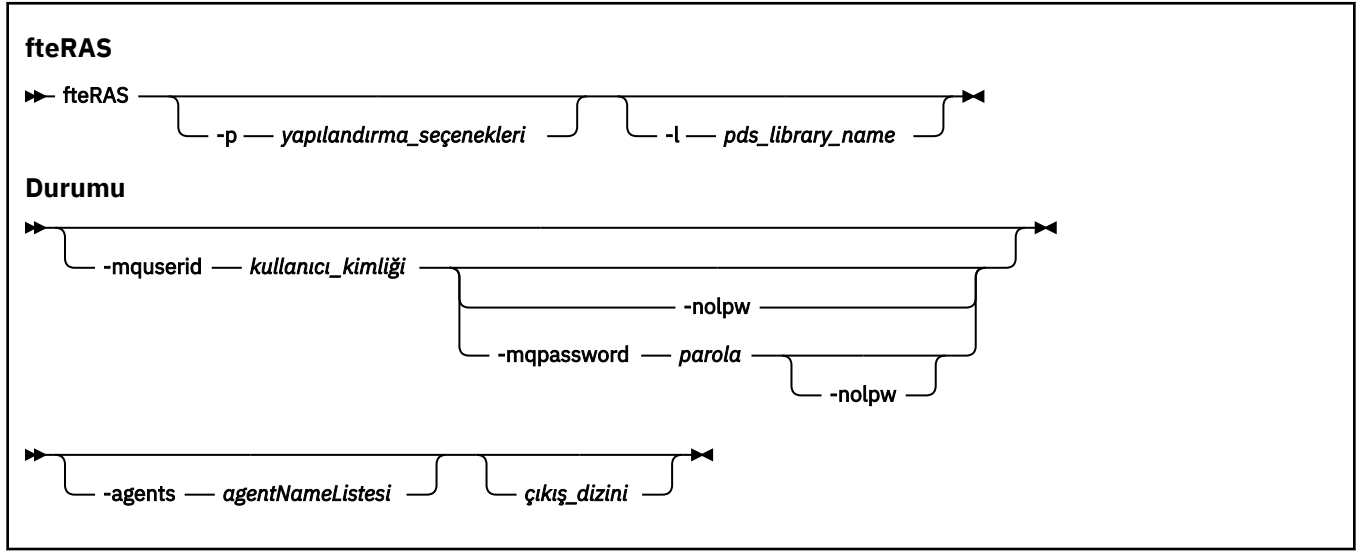

# **Parametreler**

## **-p** *yapılanış\_seçenekleri*

İsteğe Bağlı. Sorun giderme bilgilerini toplamak için kullanılan yapılandırma seçenekleri kümesini belirler. **-p** parametresinin değeri olarak bir yapılandırma seçenekleri kümesinin adını kullanın. Kural olarak, bu ad bir eşgüdüm kuyruğu yöneticisinin adıdır. Bu parametreyi belirtmezseniz, varsayılan yapılandırma seçenekleri kümesi kullanılır.

#### $z/0S$ **-l** *pds\_kitaplık\_adı*

İsteğe Bağlı. Yalnızca z/OS . Belirli bir aracı ya da kaydedici için MQMFT komutlarını çağıran JCL komut dosyalarını içeren bir PDS kitaplığının adını belirtir. Bu seçenek, komut bir komut PDS kitaplığının BFGZRAS JCL komut dosyasından çalıştırıldığında, PDS kitaplığının tüm üyelerinin çıkış dizininde yakalanması için her zaman ayarlanır.

**Not:** BFGZRAS, BFGCUSTM işi çalıştırıldığında BFGRAS üyesini oluşturur.

## **-mquserid** *kullanıcı\_kimliği*

İsteğe Bağlı. Komut kuyruğu yöneticisiyle doğrulanacak kullanıcı kimliğini belirtir.

#### **-mqpassword** *parola*

İsteğe Bağlı. Eşgüdüm kuyruk yöneticisiyle kimlik doğrulaması için kullanılacak parolayı belirtir.

**-mqpassword** parametresi belirtildiğinde, **-mquserid** parametresini de belirtmeniz gerekir. **-mquserid**belirtirseniz, ancak **-mqpassword**belirtmezseniz, görüntülenmeyecek ilişkili parolayı belirtmeniz istenir.

 $V5.3.0$  $V 9.3.0$ IBM MQ 9.3 ' den başlayarak, komut varsayılan olarak MQCSP kimlik doğrulamasını kullanır ve kimliği doğrulanacak kullanıcı kimliğini ve parolayı bir MQCSP yapısında kuyruk yöneticisine gönderir.

# **V** 9.3.0 **- V** 9.3.0 **-**nolpw

İsteğe Bağlı. Komut, 12 karakterden uzun parolaları desteklemeyen bir kuyruk yöneticisine bağlanıyorsa bu parametreyi belirtin.

**-nolpw** parametresi belirtildiğinde, **-mquserid** parametresini de belirtmeniz gerekir. **-mquserid** ve **-nolpw**belirtirseniz, ancak **-mqpassword**belirtmezseniz, görüntülenmeyecek ilişkili parolayı girmeniz istenir.

**Not: -nolpw** seçeneğini belirtirseniz ve parola 12 karakterden uzunsa, komut BFGCL0829Ehata iletisiyle başarısız olur.

# **-temsilciler**

İsteğe Bağlı. Verileri toplanacak aracıların adlarını belirler.

Aracı adları tırnak içine alınmalı ve birden çok aracı adı virgülle ayrılmış bir aracı adları listesi olarak sağlanmalıdır. Örneğin:

fteRAS -agents "AGENT\_LIN,AGENT\_LIN3"

Aracı adları yıldız işareti genel arama karakterleri (\*) içerebilir; burada \* sıfır ya da daha fazla karakterle eşleşir. Yıldız işaretleri, **fteRAS** ' in desteklediği tek genel arama karakteri tipidir. Örneğin:

fteRAS -agents "AGENT\_\*"

fteRAS -agents "A\*,G\*"

Doğrulama sırasında **fteRAS** , adı belirtilen aracı adı ya da aracı adı kalıbıyla bir genel arama karakteriyle eşleşen bir aracı bulamazsa, BFGCL0835Eiletisiyle başarısız olur.

#### *çıkış\_dizini*

İsteğe Bağlı. RAS verilerini toplarken ve veriler başarıyla toplandıktan sonra çıkış dosyasının (örneğin, fteRAS.zip) saklandığı bir dizin. Dizin yoksa yaratılır. Varsayılan konum, mqft logs dizinidir.

## **-Ne? ya da -h**

İsteğe Bağlı. Komut sözdizimini görüntüler.

#### **Örnekler**

**Linux AIX** AIX and Linuxişletim sistemlerinde, fteRAS.zip çıkış dosyasını /var/mqm/ errors dizininde saklamak için aşağıdaki örnekte gösterildiği gibi **fteRAS** komutunu çalıştırın:

fteRAS /var/mqm/errors

Aşağıdaki ileti, komutun başarıyla tamamlandığını doğrular:

BFGCL0604I: fteRAS komutu başarıyla tamamlandı. Çıkış /var/mqm/errors/fteRAS.zip içinde saklanır.

Windows Mindowsişletim sistemlerinde, fteRAS. zip çıkış kütüğünü yeni bir IBM MQkuruluşu için varsayılan hatalar dizininde saklamak üzere aşağıdaki örnekte gösterildiği gibi **fteRAS** komutunu çalıştırın:

fteRAS "C:\ProgramData\IBM\MQ\errors"

Aşağıdaki ileti, komutun başarıyla tamamlandığını doğrular:

BFGCL0604I: fteRAS komutu başarıyla tamamlandı. Çıkış C:\ProgramData\IBM\MQ\errors\fteRAS.zip dizininde saklanır.

**Not:** IBM MQ 8.0 ya da sonraki bir yayın düzeyinde, bu ürün sürümünün yeni bir kuruluşu değilse, Errors dizininin konumu sisteminizde farklı olabilir. Daha fazla bilgi için bkz. Program and data directory locations on Windows.

IBM i $\blacksquare$ IBM iişletim sistemlerinde çıkış dosyasını /QIBM/UserData/mqm/errorsiçine kopyalamak için, aşağıdaki örnekte gösterildiği gibi Qshell 'den **fteRAS** komutunu çalıştırın:

/QIBM/ProdData/mqm/bin/fteRAS /QIBM/UserData/mqm/errors

Aşağıdaki ileti, komutun başarıyla tamamlandığını doğrular:

BFGCL0604I: fteRAS komutu başarıyla tamamlandı. Çıkış /QIBM/UserData/mqm/errors/fteRAS.zip içinde saklanır.

# **İlgili görevler**

Sorun gidermeMFT Çoklu Platformlarda Yönetilen Dosya Aktarma sorunları için bilgi toplanıyor z/OS için Yönetilen Dosya Aktarımı sorunları için bilgi toplanıyor

# **fteSetAgentLogDüzey (Belirli MFT aracı işlemlerinin günlük kaydını açın ya da kapatın)**

 $\blacktriangleright$  V 3.3.0  $\blacksquare$ Bir protokol köprüsü aracısı ile dosya sunucuları, kaynak izleme etkinliği ve aktarma günlükleri arasındaki etkileşimlere ilişkin günlüğe kaydetmeyi açmak ya da kapatmak için **fteSetAgentLogLevel** komutunu kullanın.

# **Amaç**

IBM MQ Managed File Transfer , aşağıdakileri yakalamak için kullanılabilecek bir günlüğe kaydetme mekanizması sağlar:

- Bir protokol köprüsü aracısı ile dosya sunucuları arasındaki akışlarla ilgili bilgiler
- Kaynak izleyicileri tarafından gerçekleştirilen yoklamalara ilişkin ayrıntılar
- $\bullet$  V  $\overline{3.0}$  Aktarımların ilerleme durumu

Bir protokol köprüsü aracısı için günlük kaydını etkinleştirmek üzere **fteSetAgentLogLevel** komutunu kullandığınızda, aracı dosya sunucusuna gönderilen FTP, SFTP ve FTPS komutlarının ayrıntılarını ve alınan yanıtları kaydeder. Bu bilgiler agentevent*N*.logadlı bir günlük dosyasına yazılır; burada *N* bir sayıyı belirtir.

- Multiplatforms üzerinde, agentevent*N*.log kütüğü *MQ\_DATA\_PATH*/mqft/logs/ *coordination\_qmgr\_name*/agents/*agent\_name* dizininde bulunur.
- z/OSsistemlerinde agentevent*N*.log dosyası *BFG\_DATA*/mqft/logs/ *coordination\_qmgr\_name*/agents/*agent\_name* dizinindedir.

Günlük dosyasındaki bilgiler, protokol köprüsü aracısını içeren bir dosya aktarımı sırasında ortaya çıkabilecek sorunların tanılanmasında yararlı olabilir.

Kaynak izleyicilerinin günlüğe kaydedilmesini etkinleştirmek için **fteSetAgentLogLevel** komutunu kullandığınızda, aracı, izleme programları tarafından gerçekleştirilen yoklamalara ilişkin bilgileri resmonevent*N*.logadlı bir günlük dosyasına kaydeder; burada *N* , bir sayıyı gösterir.

- Multiplatforms üzerinde, resmonevent*N*.log kütüğü *MQ\_DATA\_PATH*/mqft/logs/ *coordination\_qmgr\_name*/agents/*agent\_name* dizininde bulunur.
- z/OSsistemlerinde resmonevent*N*.log dosyası *BFG\_DATA*/mqft/logs/ *coordination\_qmgr\_name*/agents/*agent\_name* dizinindedir.

Günlük dosyasındaki bilgiler şunları içerir:

- İzleme programının bir yoklamayı başlattığı ve bitirdiği zaman.
- Bir yoklamanın sonucu olarak gönderilen yönetilen aktarımların ayrıntıları.

Kaynak izleme programının günlüğe kaydedilmesine ilişkin ek bilgi için MFT kaynak izleyicilerinin günlüğe kaydedilmesibaşlıklı konuya bakın.

Gerek duyduğunuz günlük kaydı düzeyini iki şekilde açabilir, kapatabilir ve ayarlayabilirsiniz:

- Aracı çalışırken günlük kaydını etkinleştirmek ya da devre dışı bırakmak için **fteSetAgentLogLevel** komutunu kullanın. Günlük kaydı düzeyinde yapılan değişikliğin yürürlüğe girmesi için aracıyı yeniden başlatmanız gerekmez.
- Başlatma sırasında günlüğe kaydetmeyi etkinleştirmek ya da devre dışı bırakmak için agent.properties dosyasındaki özellikleri ayarlayın. Ayarlanması gereken özellikler, bir protokol köprüsü aracısı için mi, yoksa kaynak izleyicileri için mi günlüğe kaydetmenin etkinleştirildiğine bağlıdır:
	- Protokol köprüsü aracıları için günlüğe kaydetme, **agentLog** özelliği kullanılarak denetlenir.
	- Kaynak izleyicisi günlük kaydını etkinleştirmek ya da devre dışı bırakmak için **resourceMonitorLog** özelliğini kullanın.

Aktarma günlüğünü etkinleştirmek için **fteSetAgentLogLevel** komutunu kullanırsanız, aracı, aktarma işleminin ilerleyişine ilişkin bilgileri transferlog0.jsonadlı bir günlük dosyasına kaydeder.

- Multi Multiplatforms üzerinde, transferlog0.json kütüğü MQ\_DATA\_PATH/mqft/logs/ coordination\_qmgr\_name/agents/agent\_name/logs dizininde bulunur.
- z/OS z/OSsistemlerinde transferlog0.json dosyası BFG\_DATA/mqft/logs/ coordination\_qmgr\_name/agents/agent\_name/logs dizinindedir.

Daha fazla bilgi için bkz. agent.properties dosyası.

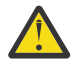

**Uyarı:** Komut, yüksek kullanılabilirlikli (HA) bir aracının yedek eşgörünümünün çalıştığı sistemde çalıştırıldığında, yeni günlük düzeyi yalnızca o yönetim ortamına uygulanır. Aracının etkin eşgörünümündeki günlük düzeyi ve diğer yedek eşgörünümler değiştirilmez.

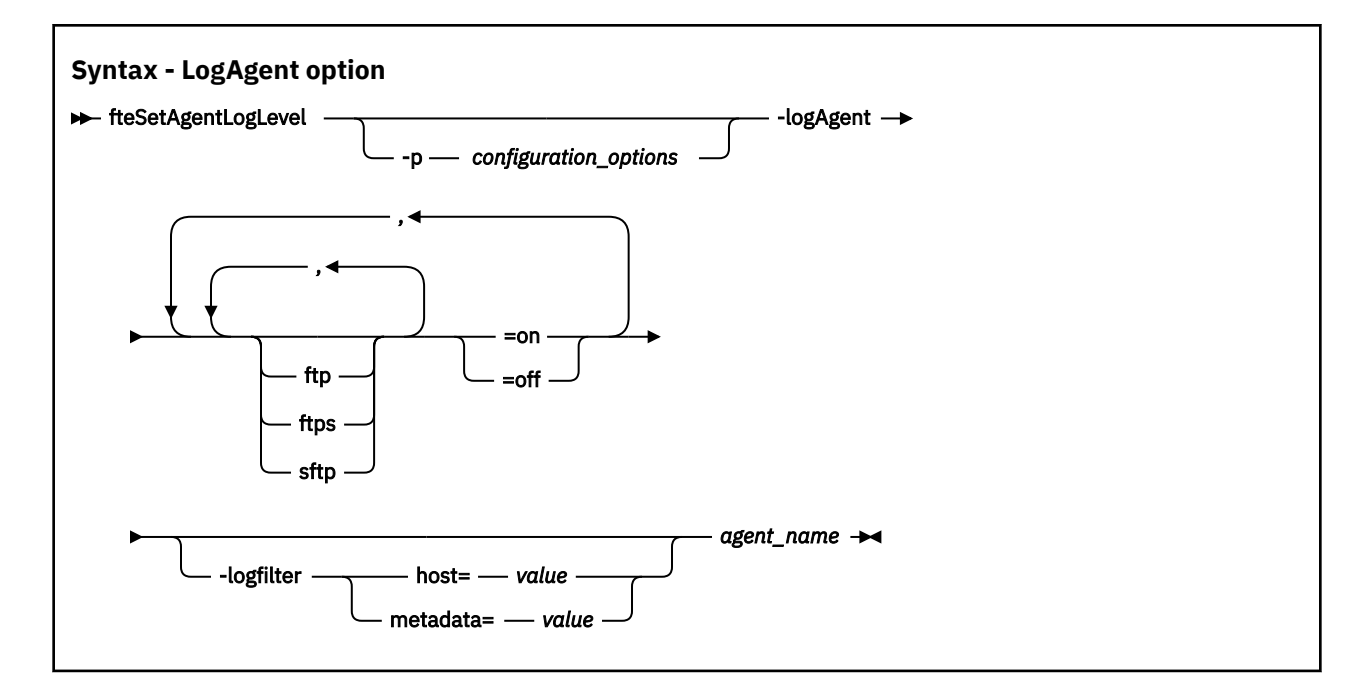

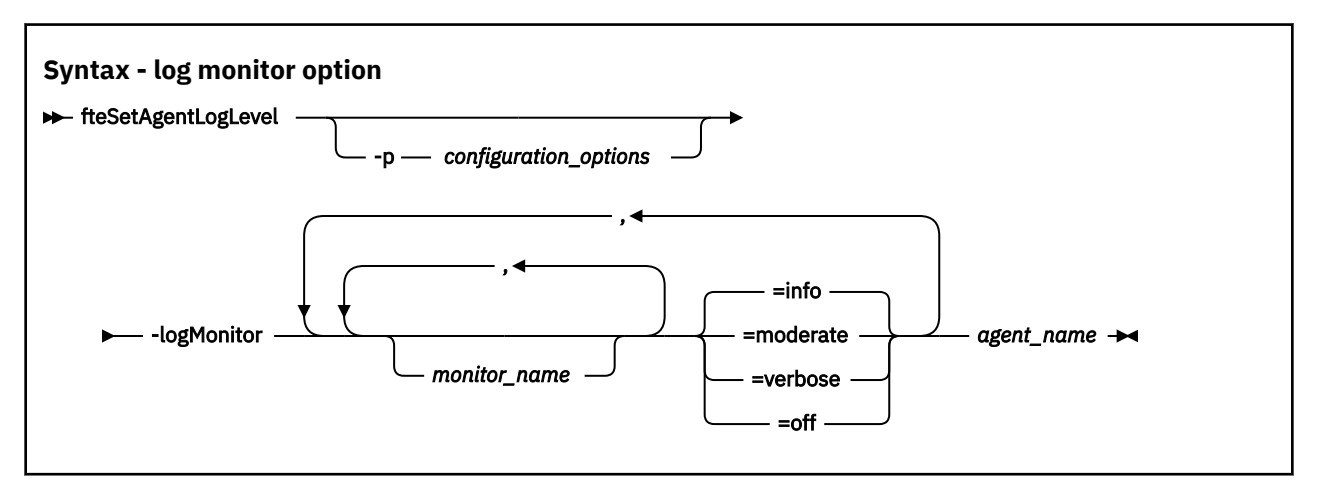

# $V5.3.0$

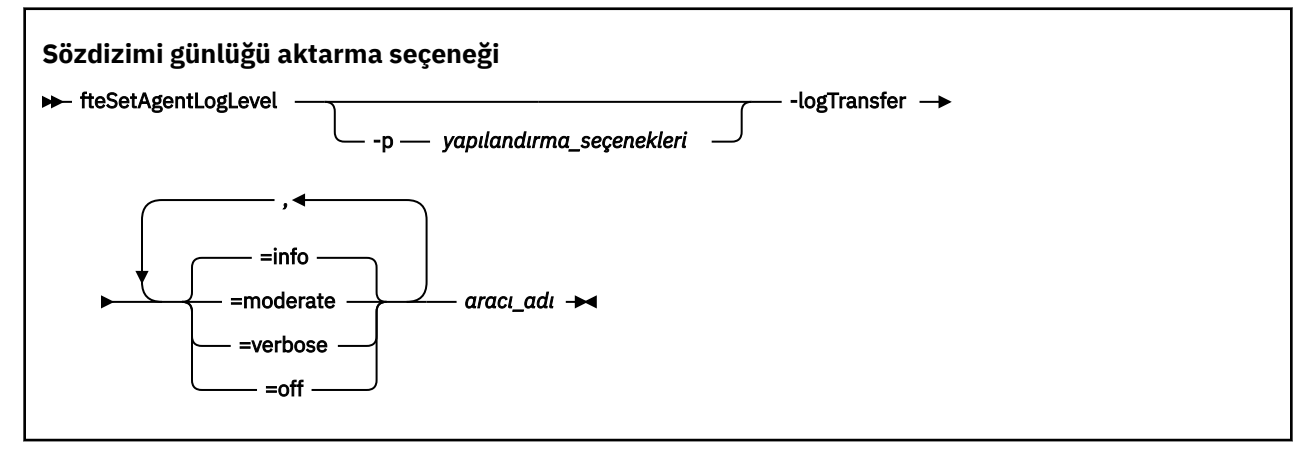

#### **Not:**

 $\blacktriangleright$  V 9.3.0 **logAgent**, **logMonitor** ya da **logTransfer** seçeneklerinden yalnızca birini seçmelisiniz. Birden çok seçenek belirlerseniz, komut aşağıdaki hata iletisiyle başarısız olur:

BFGCL0756E:Invalid komut seçenekleri. logAgent, logMonitorya da logTransfer seçeneklerinden yalnızca birini belirleyin.

# **Parametreler**

#### **-logMonitor** *monitor\_name = log\_level*

Gereklidir.

Kaynak izleyicilerinin ve günlük kaydı düzeylerinin virgülle ayrılmış listesi; burada:

### *izleyici\_adı*

İsteğe Bağlı. Günlük kaydı düzeyinin uygulanacağı kaynak izleyicisinin adı ya da kaynak izleyicilerinin virgülle ayrılmış listesi. Bir izleme programı adı ya da virgülle ayrılmış bir kaynak izleme programı listesi belirtmezseniz, günlük kaydı düzeyi, aracı içinde çalışan tüm kaynak izleme programlarına uygulanır.

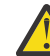

**Uyarı:** Komutta var olmayan kaynak izleyicisi adlarını belirttiyseniz, konsolda hata görüntülenmez.

## *LOG\_LEVEL*

Gereklidir.

Kullanılacak günlük kaydı düzeyi. Bu, aşağıdaki değerlerden biri olabilir:

**bilgi**

Bilgi düzeyinde günlüğe kaydetmeyi açın. Bu varsayılan değerdir ve aracının kaynak izleyicileri için üst düzey günlük kaydını etkinleştirir.

info Aracı izleme programı MON1 için düzey günlük kaydını etkinleştirmek için AGENT1:

fteSetAgentLogLevel -logMonitor MON1=info AGENT1

#### **orta düzeyde**

Orta düzeyde günlük kaydını açın.

moderate İzleyiciler için düzey günlük kaydını MON1 ve aracı MON2 için AGENT1etkinleştirmek üzere:

fteSetAgentLogLevel -logMonitor MON1,MON2=moderate AGENT1

#### **Ayrıntılı**

Ayrıntılı düzey günlük kaydını açın.

Tüm aracı izleyicileri için verbose düzey günlük kaydını etkinleştir AGENT1:

fteSetAgentLogLevel -logMonitor =verbose AGENT1

#### **kapalı**

Günlük kaydını kapatın.

AGENT1aracısının MON1 ve MON2 izleme programlarına ilişkin günlüğe kaydetmeyi kapatmak için:

fteSetAgentLogLevel -logMonitor MON1,MON2=off AGENT1

İzleme programı MON1 için günlüğe kaydetmeyi kapatmak ve info aracının MON2 izleme programı için düzey günlük kaydını etkinleştirmek AGENT1için:

fteSetAgentLogLevel -logMonitor MON1=off,MON2=info AGENT1

AGENT1aracısının tüm izleme programlarına ilişkin günlüğe kaydetmeyi kapatmak için:

fteSetAgentLogLevel -logMonitor=off AGENT1

Aynı kaynak izleyicisi adı bir komutta yinelenirse, bir bileşenin son geçtiği yer geçerli olarak kabul edilir. Örneğin:

fteSetAgentLogLevel -logMonitor MON1=info,MONZ=off,MON1=off AGENT1 turns off logging for resource monitor MON1.

Farklı günlük kaydı düzeylerine ve her düzeyde günlüğe kaydedilen kaynak izleyicisi olaylarına ilişkin ek bilgi için MFT kaynak izleyicilerinin günlüğe kaydedilmesibaşlıklı konuya bakın.

 $V5.3.0$ **logMonitor** seçeneğini **logAgent** ve **logTransfer** seçenekleriyle kullanamazsınız.

#### **-logAgent** *component=operation*

Gereklidir.

FTP, FTPS ve SFTP iletişim kuralları için protokol köprüsü aracısı günlük kaydı etkinleştirilebilir ya da devre dışı bırakılabilir. Olası üç sunucu protokolünden birini belirtin ve protokol köprüsü aracısı için günlüğe kaydetmeyi kapatmak ya da açmak üzere bir işlem değeri ekleyin.

## *bileşen*

İsteğe Bağlı.

Geçerli bileşenler şunlardır:

**FTP**

Günlüğe kaydetme işlemi, bir protokol köprüsü aracısı ile FTP protokolünü kullanan dosya sunucuları arasındaki tüm iletişimlere uygulanır.

#### **FTPS**

Günlüğe kaydetme işlemi, bir protokol köprüsü aracısı ile FTPS protokolünü kullanan dosya sunucuları arasındaki iletişime uygulanır.

#### **SFTP**

Günlüğe kaydetme işlemi, bir protokol köprüsü aracısı ile SFTP protokolünü kullanan dosya sunucuları arasındaki iletişime uygulanır.

Bir bileşen artı işaretiyle (+) başlarsa, artı işaretini izleyen bileşenlerin listesi, günlüğe kaydedilmekte olan günlük bileşenlerine eklenir.

#### *işlem*

Geçerli günlük düzeyi işlem seçenekleri şunlardır:

#### **kapalı**

**-**

Bir protokol köprüsü aracısı için tüm günlük kaydını devre dışı bırakın. Bu seçenek varsayılan değerdir.

fteSetAgentLogLevel -logAgent =off PBA1

Protokol köprüsü aracısının bağlandığı belirli bir bileşene ilişkin günlüğe kaydetmeyi geçersiz kılmak için şu komutları kullanın:

fteSetAgentLogLevel -logAgent ftp=off PBA1

fteSetAgentLogLevel -logAgent ftps=off PBA1

fteSetAgentLogLevel -logAgent sftp=off PBA1

Protokol köprüsü aracısının bağlandığı olası üç dosya sunucusu bileşeninin de günlüğe kaydedilmesini etkinleştirmek için şu komutu kullanın:

fteSetAgentLogLevel -logAgent =on PBA1

Bir protokol köprüsü aracısının bağlandığı belirli bir bileşene ilişkin günlüğe kaydetmeyi etkinleştirmek için şu komutları kullanın:

fteSetAgentLogLevel -logAgent ftp=on PBA1

fteSetAgentLogLevel -logAgent ftps=on PBA1

fteSetAgentLogLevel -logAgent sftp=on PBA1

Herhangi bir bileşen artı işaretiyle (+) başlarsa, artı işaretini izleyen bileşenlerin listesi, günlüğe kaydedilmekte olan herhangi bir günlük bileşenine eklenir.

Diğer yapılandırma seçenekleri için bkz. ["Örnek 1" sayfa 2099](#page-2098-0) ve ["Örnek 2" sayfa 2099.](#page-2098-0)

# **logAgent** seçeneğini **logTransfer** ve **logMonitor** seçenekleriyle kullanamazsınız.

### **-logFilter** *filter=value*

İsteğe Bağlı.

Protokol köprüsü aracısı günlük kaydını belirtilen süzgeç ölçütlerine göre sınırlamak için **logFilter** parametresini kullanın. Bir ya da daha çok dosya sunucusu anasistemi için bir değer ya da yönetilen aktarma için kullanıcı meta verileri içinde bir özellik belirtmeniz gerekir.

## **anasistem**

Süzgeç uygulama temeli olarak **host** kullanın:

- Dosya sunucusunun bulunduğu sistemin anasistem adı.
- Virgülle ayrılmış anasistem adlarının ya da IP adreslerinin listesi.

ftpprod.ibm.comdosya sunucusundan gönderilen FTP komutlarını ve alınan yanıtları günlüğe kaydetmek için şu komutu kullanın:

fteSetAgentLogLevel -logAgent ftp=on -logFilter host=ftpprod.ibm.com PBA1

9.182.\*ile başlayan IP adresleri olan tüm dosya sunucularına gönderilen SFTP komutlarını ve alınan yanıtları günlüğe kaydetmek için şu komutu kullanın:

```
fteSetAgentLogLevel -logAgent sftp=on -logFilter host=9.182.* PBA1
```
## **meta veri**

Aktarma yaratma sırasında kullanıcının tanımladığı metni *key=value* biçiminde belirleyin. Örneğin, **metadata**=*"BANK=WORLD BANK"*.

FTP protokolünü kullanarak PBA1 protokol köprüsü aracısına bağlanan tüm dosya sunucuları için günlük kaydını etkinleştirmek ve çıktıyı yalnızca *"BANK=WORLD BANK"*meta verilerini içeren yönetilen aktarımlara ilişkin girişleri içerecek şekilde süzmek için şu komutu kullanın:

fteSetAgentLogLevel -logAgent ftp=on metadata="BANK=WORLD BANK" PBA1

**Not:** Meta verilere göre süzmek için, süzgeç uygulama temeli olarak belirlediğiniz değer, dosya aktarımının bir parçası olarak **-md** parametresi altında belirtilmelidir. Daha fazla bilgi için bkz ["fteCreateAktarma \(yeni bir kütük aktarımı başlat\)" sayfa 2031.](#page-2030-0)

# **-logTransfer** *günlük\_düzeyi*

Gereklidir.

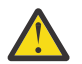

**Uyarı: fteSetAgentLogLevel** komutu aracıyı başlatan başka bir kullanıcı tarafından çalıştırılırsa, konsolda BFGNV0066E hata iletisi görüntülenir:

Aktarma günlüklerini açın ya da kapatın. Olası günlük düzeyleri şunlardır:

#### **bilgi**

Bir aktarımın yüksek düzeyli günlük kaydı bilgilerini açın.

info Aracıyı düzey aktarma günlüğüne kaydetmeyi AGENTQMetkinleştirmek için:

fteSetAgentLogLevel -p AGENTQM -logTransfer info SRC

Bu, her aktarma için üst düzey aktarım günlüklerinin yazılacağı ve en çok 100MBdosya sistemi alanı kullanılacağı anlamına gelen varsayılan değerdir.

#### <span id="page-2098-0"></span>**orta düzeyde**

Aktarmanın ara düzey günlük bilgilerini aç

#### **Ayrıntılı**

Bir aktarıma ilişkin ayrıntılı günlük bilgilerini açın.

Aracının ayrıntılı düzey günlük kaydını etkinleştir AGENTQM:

fteSetAgentLogLevel -p AGENTQM -logTransfer verbose SRC

#### **kapalı**

Aktarım günlüğünü kapatın.

AGENTQMaracısının aktarma günlük kaydını kapatmak için:

fteSetAgentLogLevel -p AGENTQM -logTransfer off SRC

**logTransfer** seçeneğini **logAgent** ve **logMonitor** seçenekleriyle kullanamazsınız.

Üretilen günlüğe kaydetme bilgilerinin örnekleri için **LogTransfer** işlevi tarafından üretilen çıkış başlıklı konuya bakın.

#### **-p** *yapılanış\_seçenekleri*

İsteğe Bağlı.

Aracı günlük düzeyini ayarlamak için kullanılan yapılandırma seçenekleri kümesini belirler. **-p** parametresinin değeri olarak bir yapılandırma seçenekleri kümesinin adını kullanın.

Kural olarak, bu bir koordinasyon kuyruk yöneticisinin adıdır. Bu parametreyi belirtmezseniz, varsayılan yapılandırma seçenekleri kümesi kullanılır.

**-Ne? ya da -h**

İsteğe Bağlı. Komut sözdizimini görüntüler.

### *aracı\_adı*

Gereklidir. Günlük kaydının etkinleştirildiği ya da devre dışı bırakıldığı protokol köprüsü aracısının adı.

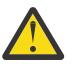

**Uyarı:** Komutta var olmayan kaynak izleyicisi adlarını belirttiyseniz, konsolda hata görüntülenmez.

# **Örnek 1**

Bu örnekte, komut sınırlanmış bir grup kullanılarak tek bir komutta birden çok bileşen belirtilir. PBA1protokol köprüsü aracısında FTP ve SFTP protokolü için günlüğe kaydetme etkinleştirilir ve FTPS protokolü için devre dışı bırakılır.

fteSetAgentLogLevel -logAgent ftp=on,ftps=off,sftp=on PBA1

Aynı sonucu elde etmek için bileşenleri virgülle de ayırabilirsiniz, örneğin;

fteSetAgentLogLevel -logAgent ftp,sftp=on,ftps=off PBA1

## **Örnek 2**

Bu örnekte, aynı bileşen bir komutta yinelenir. Bir *bileşen*=*işlem* çiftinin son eşgörünümü geçerli olarak kabul edilir. Bu örnek, PBA1protokol köprüsü aracısında FTP iletişim kuralı için günlüğe kaydetmeyi devre dışı bırakır.

fteSetAgentLogLevel -logAgent ftp=on,ftp=off PBA1

Önceki örnek şu örnekle aynı etkiye sahiptir:

```
fteSetAgentLogLevel -logAgent ftp=off PBA1
```
# <span id="page-2099-0"></span>**Örnek 3**

Bu örnek, aracının MON1 izleme programı için info düzey günlük kaydı AGENT1varsayılan değerini etkinleştirir:

fteSetAgentLogLevel -logMonitor MON1=info AGENT1

# **Örnek 4**

Bu örnek, moderate izleme programları için düzey günlük kaydını MON1 ve MON2 aracıyı AGENT1etkinleştirir:

```
fteSetAgentLogLevel -logMonitor MON1,MON2=moderate AGENT1
```
# **Örnek 5**

Bu örnek, izleme programı MON1 için günlüğe kaydetmeyi kapatır ve info aracının MON2 izleyicisi için düzey günlük kaydını etkinleştirir AGENT1:

fteSetAgentLogLevel -logMonitor MON1=off,MON2=info AGENT1

# **Dönüş kodları**

**0**

Komut başarıyla tamamlandı.

**1**

Komut başarısız oldu.

# **İlgili başvurular**

Protokol köprüsü MFT agent.properties dosyası

["fteCreateAktarma \(yeni bir kütük aktarımı başlat\)" sayfa 2031](#page-2030-0)

**fteCreateTransfer** komutu, komut satırından yeni bir dosya aktarımı yaratır ve başlatır. Bu komut, dosya aktarımını hemen başlatabilir, ilerideki bir tarih ve saat için zamanlayabilir, zamanlanmış bir aktarımı bir ya da daha çok kez yineleyebilir ve belirli koşullara dayalı olarak dosya aktarımını tetikleyebilir.

# **fteSetAgentTrace(bir aracı için yürürlükteki izleme düzeyini değiştir)**

Bir aracının yürürlükteki izleme düzeyini dinamik olarak değiştirmek için **fteSetAgentTraceLevel** komutunu kullanın.

# **Amaç**

Aracı izlemesini açmak ve kapmak ya da ayarlanan aracı izleme düzeyini değiştirmek için bu komutu kullanın. **fteSetAgentTraceLevel** komutunu kullandığınızda, izleme düzeyini değiştirmek için bir aracıyı kapatıp yeniden başlatmanız gerekmez. Üretilen izleme dosyaları *MQ\_DATA\_PATH*/mqft/logs/ *coordination\_qmgr\_name*/agents/*agent\_name*/logs/trace*%PID%*/trace*%PID%*.txtdizininde bulunur; burada *%PID%* aracı örneğine ilişkin işlem tanıtıcısıdır.

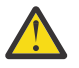

# **Uyarı:**

Çoklu platformlarüzerinde IBM MQkullanırken, yalnızca aracı işleminin altında çalıştığı kullanıcı **fteSetAgentTraceLevel** komutunu çalıştırabilir.

 $z/0S$ **fteSetAgentTraceLevel** komutu aşağıdakilerden biri tarafından çalıştırılabilir:

- Aracı işleminin çalıştığı kullanıcı kimliği.
- **adminGroup**aracı özelliği tarafından belirtilen grubun üyeleri.

Daha fazla bilgi için MFT agent.properties dosyasıiçindeki **adminGroup** özelliğine bakın.

**fteSetAgentTraceLevel** komutu, aracı işlem denetleyicisi için bir izleme de yazar. Üretilen izleme dosyaları *MQ\_DATA\_PATH*/mqft/logs/*coordination\_qmgr\_name*/agents/*agent\_name*/ logs/pctrace*%PID%*/pctrace*%PID%*.txtdizininde bulunur; burada *%PID%* aracı örneğine ilişkin işlem tanıtıcısıdır.

Aracı işleminin bir Javacore oluşturmasına neden olmak için komutu da kullanabilirsiniz. Aracı şu dizinde bir Javacore dosyası oluşturur: *MQ\_DATA\_PATH*/mqft/logs/*coordination\_qmgr\_name*/agents/ *agent\_name*.

İzlemeyi çalıştırmak performansınızı önemli ölçüde etkileyebileceğinden ve çok miktarda izleme verisi üretebileceğinden, izlemeyi dikkatli ve yalnızca gerektiğinde çalıştırın. Genellikle, izlemeyi yalnızca IBM hizmet temsilciniz tarafından istendiğinde etkinleştirin.

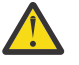

# **Uyarı:**

- 1. Bu komutu aracının çalıştığı sistemde çalıştırmanız gerekir.
- 2. İzleme ve günlüğe kaydetme, aracı yeniden başlatması sırasında devam etmez.

Aracı sonlandırılır ve Süreç Denetleyicisi işlemi tarafından yeniden başlatılırsa, agent.properties dosyası gerekli izleme ve günlük özelliklerini içerecek şekilde güncelleninceye kadar dinamik izlemeler ve günlükler etkin olmaz.

3. Komut, yüksek kullanılabilirlikli (HA) bir aracının yedek eşgörünümünün çalıştığı sistemde çalıştırıldığında, izleme düzeyi yalnızca o yönetim ortamına uygulanır. Aracının etkin eşgörünümündeki izleme düzeyi ve diğer yedek yönetim ortamları değiştirilmez.

agent.properties dosyasında, izleme dosyası büyüklüğü ve alıkoymak için izleme dosyalarının sayısı gibi ek izleme özellikleri ayarlayabilirsiniz. Bu özellikler Gelişmiş aracı özelliklerikısmında açıklanmıştır.

Bu komut için isteğe bağlı -p değiştirgesini, varsayılan kümenizden farklı bir yapılanış seçenekleri kümesi kullanmak istiyorsanız belirtin. Daha fazla bilgi için bkz. MFT agent.properties dosyası .

# **Syntax**

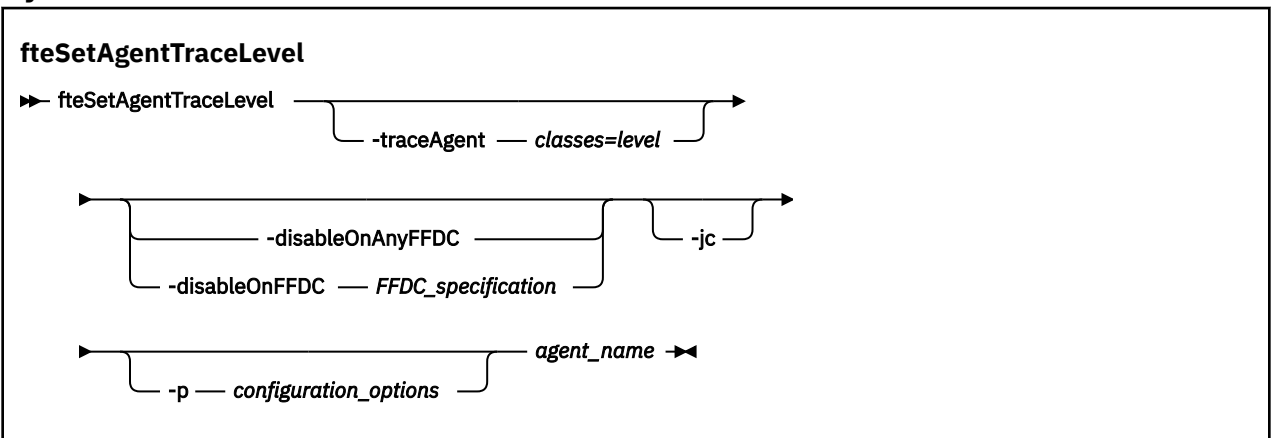

# **Parametreler**

# **-traceAgent** *classes=level*

Gereklidir. Aracı izlemesini ve izlemenin uygulanacağı sınıfları ayarlamak için düzey.

Sınıf belirtimlerinin iki nokta üst üste işaretiyle ayrılmış bir listesini belirtebilirsiniz. Bu seçenek, farklı sınıfların izlemesini farklı düzeylerde ayarlamanızı sağlar. Örneğin:

fteSetAgentTraceLevel -traceAgent com.ibm.wmqfte.agent=all:com.ibm.wmqfte.cmdhandler=moderate AGENT1

> İzleme düzeyinin uygulanmasını istediğiniz sınıf belirtimlerinin virgülle ayrılmış bir listesini belirtebilirsiniz. Bu parametreyi belirtmezseniz, izleme düzeyi tüm aracı sınıflarına uygulanır. Şu biçimi kullanır:

classes=level

## Örneğin:

com.ibm.wmqfte=all

Yalnızca belirli bir paketi izlemek için *classes* yerine bir Managed File Transfer paket adını kullanabilirsiniz. Ancak, bu seçenek aracının davranışının yalnızca bir alt kümesini yakaladığından, genellikle paket süzgecini kullanmanız önerilmez.

*sınıflar* artı işaretiyle (+) başlarsa, artı işaretini izleyen izleme sınıfları listesi, izlenmekte olan izleme sınıflarına eklenir.

Geçerli izleme düzeyi seçenekleri aşağıdaki gibidir ve izleme dosyası büyüklüğü ve ayrıntısı artan düzende listelenir:

#### **kapalı**

Aracı izlemesini kapatır, ancak günlük dosyalarına bilgi yazmaya devam eder. Bu varsayılan seçenektir.

#### **Akış**

Aracıdaki işleme akışıyla ilişkili izleme noktalarına ilişkin verileri yakalar.

#### **orta düzeyde**

İzdeki orta miktarda tanılama bilgisini yakalar.

#### **Ayrıntılı**

İzdeki ayrıntılı tanılama bilgilerini yakalar.

#### **tümü**

Aracı izlemesini tüm aracı sınıflarında çalıştırılacak şekilde ayarlar.

Aracıya ilişkin tam izlemeyi başlatmak için aşağıdaki komutu çalıştırın:

fteSetAgentTraceLevel -traceAgent =all *agent\_name*

Aracıya ilişkin tam izlemeyi durdurmak için aşağıdaki komutu çalıştırın:

```
fteSetAgentTraceLevel -traceAgent =off agent_name
```
#### **-disableOnAnyFFDC**

İsteğe Bağlı. Bu parametre belirtilirse, bir First Failure Data Capture (FFDC) dosyası oluşturduğunda aracıda izleme devre dışı bırakılır.

**-disableOnAnyFFDC** ve **-disableOnFFDC** parametrelerinden yalnızca birini belirtebilirsiniz.

## **-disableOnFFDC** *ffdc\_specification*

İsteğe Bağlı. Bu parametre belirtilirse, *ffdc\_specification*ile eşleşen bir First Failure Data Capture (FFDC) dosyası oluşturulduğunda aracıda izleme devre dışı bırakılır. *ffdc\_specification* , virgülle ayrılmış bir değer listesidir. Değerlerin biçimi aşağıdakilerden biri olabilir:

## *sınıf\_adı*

FFDC ' nin kaynaklandığı sınıfın adı. Örneğin, com.ibm.wmqfte.classA.

#### *sınıf\_adı***:***probe\_id*

FFDC ' nin kaynaklandığı sınıftaki yerin sınıf adı ve araştırıcı tanıtıcısı. Örneğin, com.ibm.wmqfte.classB:1.

**-disableOnAnyFFDC** ve **-disableOnFFDC** parametrelerinden yalnızca birini belirtebilirsiniz.

**-jc**

İsteğe Bağlı. Aracının bir Javacore dosyası oluşturmasını ister. IBM hizmet ekibi, sorun tanılamanıza yardımcı olması için komutu bu parametreyle çalıştırmanızı isteyebilir. Bu parametre, **-p**dışında başka bir parametreyle birlikte kullanılamaz.

# **-p** *yapılanış\_seçenekleri*

İsteğe Bağlı. Bu değiştirge, aracı izleme düzeyini ayarlamak için kullanılan yapılanış seçenekleri kümesini belirler. Bu değiştirgeye ilişkin giriş olarak varsayılan olmayan bir eşgüdüm kuyruğu yöneticisinin adını kullanın. Daha sonra komut, bu varsayılan olmayan eşgüdüm kuyruğu yöneticisiyle ilişkili özellik dosyaları kümesini kullanır.

Bu parametreyi belirtmezseniz, varsayılan eşgüdüm kuyruğu yöneticisine dayalı yapılanış seçenekleri kümesi kullanılır.

### *aracı\_adı*

Gereklidir. İzleme düzeyini ayarlamak istediğiniz Managed File Transfer Agent ' in adı.

## **-Ne? ya da -h**

İsteğe Bağlı. Komut sözdizimini görüntüler.

# **Örnek**

Bu örnekte, izleme düzeyi AGENT1: ile ilgili tüm sınıflar için all olarak ayarlanmıştır.

fteSetAgentTraceLevel -traceAgent com.ibm.wmqfte=all AGENT1

Bu örnekte, izleme düzeyi com.ibm.wmqfte.agent.Agent sınıfları için all , AGENT1: için com.ibm.wmqfte.cmdhandler olarak ayarlanmıştır.

fteSetAgentTraceLevel -traceAgent com.ibm.wmqfte.agent.Agent,com.ibm.wmqfte.cmdhandler=moderate AGENT1

Bu örnekte, **-traceLevel** parametresi kapalı olarak ayarlandığından alt sınıflar izleme kapsamı dışında bırakılır. com.ibm.outer ile başlayan tüm sınıflar, com.ibm.outer.inner: ile başlayan sınıflar dışında ayrıntılı düzeyde izlenir.

fteSetAgentTraceLevel -traceAgent com.ibm.outer=verbose AGENT1 fteSetAgentTraceLevel -traceAgent +com.ibm.outer.inner=off AGENT1

# **Dönüş kodları**

**0**

Komut başarıyla tamamlandı.

**1**

Komut başarısız oldu.

# **fteSetLoggerTrace(Günlük kaydedici için yürürlükteki izleme düzeyini değiştir)**

Bir Managed File Transfer kaydedicisi için geçerli izleme düzeyini dinamik olarak değiştirmek üzere **fteSetLoggerTraceLevel** komutunu kullanın.

# **Amaç**

Günlüğe kaydedici izlemesini açmak ve kapmak ya da ayarlanan günlüğe kaydedici izleme düzeyini değiştirmek için bu komutu kullanın. **fteSetLoggerTraceLevel** komutunu kullandığınızda, izleme düzeyini değiştirmek için bir kaydediciyi kapatmanız ve yeniden başlatmanız gerekmez. Üretilen izleme dosyaları *MQ\_DATA\_PATH*/mqft/logs/*coordination\_qmgr\_name*/loggers/*logger\_name*/logs/ trace*%PID%*/trace*%PID%*.txtdizininde bulunur; burada *%PID%* , günlüğe kaydedici eşgörünümünün işlem tanıtıcısıdır.

**fteSetLoggerTraceLevel** komutu, günlüğe kaydedici işlem denetleyicisi için bir izleme de yazar. Üretilen izleme dosyaları *MQ\_DATA\_PATH*/mqft/logs/*coordination\_qmgr\_name*/loggers/ *logger\_name*/logs/pctrace*%PID%*/pctrace*%PID%*.txtdizininde bulunur; burada *%PID%* , günlüğe kaydedici eşgörünümünün işlem tanıtıcısıdır.

Bu komut, günlüğe kaydedici işleminin bir Javacore oluşturmasına neden olmak için de kullanılabilir. Kaydedici, şu dizinde bir Javacore dosyası oluşturur: *MQ\_DATA\_PATH*/mqft/logs/ *coordination\_qmgr\_name*/loggers/*logger\_name*.

İzlemeyi çalıştırmak performansınızı önemli ölçüde etkileyebileceğinden ve çok miktarda izleme verisi üretebileceğinden, izlemeyi dikkatli ve yalnızca gerektiğinde çalıştırın. Genellikle, izlemeyi yalnızca IBM hizmet temsilciniz tarafından istendiğinde etkinleştirin.

logger.properties dosyasında, izleme dosyası büyüklüğü ve alıkoymak için izleme dosyalarının sayısı gibi ek izleme özellikleri ayarlayabilirsiniz. Bu özellikler Kaydedici özelliklerikısmında açıklanmıştır.

Bu komut için isteğe bağlı -p değiştirgesini, varsayılan kümenizden farklı bir yapılanış seçenekleri kümesi kullanmak istiyorsanız belirtin. Daha fazla bilgi için bkz. Kaydedici özellikleri.

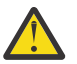

# **Uyarı:**

- 1. Bu komutu, kaydedicinin çalıştığı sistemde çalıştırmanız gerekir.
- 2. Günlüğe kaydedici yeniden başlatması boyunca izlemeler ve günlüğe kaydetme devam etmez.

Günlüğe kaydedici sonlandırılır ve Process Controller işlemi tarafından yeniden başlatılırsa, logger.properties dosyası gerekli izleme ve günlük özelliklerini içerecek şekilde güncelleninceye kadar dinamik izlemeler ve günlükler etkin olmaz.

# **Syntax**

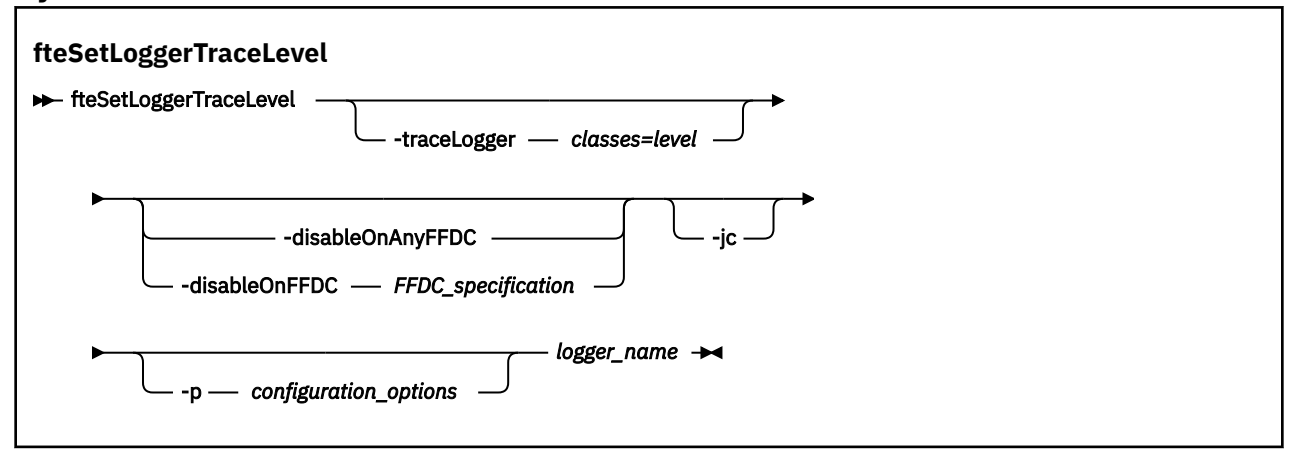

# **Parametreler**

## **-traceLogger** *classes=level*

Gereklidir. Kaydedici izlemesini ve izlemenin hangi sınıflara uygulanacağını ayarlama düzeyi.

Sınıf belirtimlerinin iki nokta üst üste işaretiyle ayrılmış bir listesini belirtebilirsiniz. Bu seçenek, farklı sınıfların izlemesini farklı düzeylerde ayarlamanızı sağlar. Örneğin:

```
fteSetLoggerTraceLevel -traceLogger com.ibm.wmqfte.logger=all:com.ibm.wmqfte.cmdhandler=moderate
 LOGGER1
```
İzleme düzeyinin uygulanmasını istediğiniz sınıf belirtimlerinin virgülle ayrılmış bir listesini belirtebilirsiniz. Bu parametreyi belirtmezseniz, izleme düzeyi tüm aracı sınıflarına uygulanır. Şu biçimi kullanır:

classes=level

Örneğin:

```
com.ibm.wmqfte=all
```
İzleme düzeyinin uygulanmasını istediğiniz sınıf belirtimlerinin virgülle ayrılmış bir listesini belirtin. Bu değiştirgeyi belirtmezseniz, izleme düzeyi tüm günlüğe kaydedici sınıflarına uygulanır.

(*sınıflar*) bir artı işaretiyle (+) başlarsa, artı işaretini izleyen izleme sınıfları listesi, izlenmekte olan izleme sınıflarına eklenir.

Geçerli izleme düzeyi seçenekleri aşağıdaki gibidir ve izleme dosyası büyüklüğü ve ayrıntısı artan düzende listelenir:

## **kapalı**

Kaydedici izlemesini kapatır, ancak günlük dosyalarına bilgi yazmaya devam eder. Bu varsayılan seçenektir.

#### **Akış**

Kaydedicide işleme akışıyla ilişkili izleme noktalarına ilişkin verileri yakalar.

#### **orta düzeyde**

İzdeki orta miktarda tanılama bilgisini yakalar.

#### **Ayrıntılı**

İzdeki ayrıntılı tanılama bilgilerini yakalar.

#### **tümü**

Günlüğe kaydedici izlemesini tüm kaydedici sınıflarında çalıştırılacak şekilde ayarlar.

## **-disableOnAnyFFDC**

İsteğe Bağlı. Bu parametre belirtilirse, günlüğe kaydedici bir First Failure Data Capture (FFDC) dosyası oluşturduğunda izleme geçersiz kılınır.

**-disableOnAnyFFDC** ve **-disableOnFFDC** parametrelerinden yalnızca birini belirtebilirsiniz.

#### **-disableOnFFDC** *ffdc\_specification*

İsteğe Bağlı. Bu parametre belirtilirse, *ffdc\_specification*ile eşleşen bir First Failure Data Capture (FFDC) dosyası oluşturulduğunda günlüğe kaydedici üzerinde izleme devre dışı bırakılır. *ffdc\_specification* , virgülle ayrılmış bir değer listesidir. Değer aşağıdaki biçimlerden biri olabilir:

#### *sınıf\_adı*

FFDC ' nin kaynaklandığı sınıfın adı. Örneğin, com.ibm.wmqfte.classA.

#### *sınıf\_adı***:***probe\_id*

FFDC ' nin kaynaklandığı sınıftaki yerin sınıf adı ve araştırıcı tanıtıcısı. Örneğin, com.ibm.wmqfte.classB:1.

**-disableOnAnyFFDC** ve **-disableOnFFDC** parametrelerinden yalnızca birini belirtebilirsiniz.

#### **-jc**

İsteğe Bağlı. Kaydedicinin bir Javacore dosyası oluşturmasını ister. IBM hizmet ekibi, sorun tanılamanıza yardımcı olması için komutu bu parametreyle çalıştırmanızı isteyebilir. **-jc** değiştirgesini başka bir değiştirgeyle birlikte kullanamazsınız.

# **-p** *yapılanış\_seçenekleri*

İsteğe Bağlı. Bu parametre, günlüğe kaydedici izleme düzeyini ayarlamak için kullanılan yapılandırma seçenekleri kümesini belirler. Bu değiştirgeye ilişkin giriş olarak varsayılan olmayan bir eşgüdüm kuyruğu yöneticisinin adını kullanın. Daha sonra komut, bu varsayılan olmayan eşgüdüm kuyruğu yöneticisiyle ilişkili özellik dosyaları kümesini kullanır.

Bu parametreyi belirtmezseniz, varsayılan eşgüdüm kuyruğu yöneticisine dayalı yapılanış seçenekleri kümesi kullanılır.

#### *günlük\_adı*

Gereklidir. İzleme düzeyini ayarlamak istediğiniz Managed File Transfer Logger ' in adı.

## **-Ne? ya da -h**

İsteğe Bağlı. Komut sözdizimini görüntüler.

# **Örnek**

Bu örnekte, LOGGER1: ile ilgili tüm sınıflar için izleme düzeyi all olarak ayarlanmıştır.

fteSetLoggerTraceLevel -traceLogger com.ibm.wmqfte=all LOGGER1

Bu örnekte, izleme düzeyi com.ibm.wmqfte.logger.logger sınıfları için all , LOGGER1: için com.ibm.wmqfte.cmdhandler olarak ayarlanmıştır.

fteSetLoggerTraceLevel -traceLogger com.ibm.wmqfte.logger.logger,com.ibm.wmqfte.cmdhandler=moderate LOGGER1

Bu örnekte, **-traceLevel** parametresi kapalı olarak ayarlandığından alt sınıflar izleme kapsamı dışında bırakılır. com.ibm.outer ile başlayan tüm sınıflar, com.ibm.outer.inner: ile başlayan sınıflar dışında ayrıntılı düzeyde izlenir.

fteSetLoggerTraceLevel -traceLogger com.ibm.outer=verbose LOGGER1 fteSetLoggerTraceLevel -traceLogger +com.ibm.outer.inner=off LOGGER1

# **Dönüş kodları**

#### **0**

Komut başarıyla tamamlandı.

**1**

Komut başarısız oldu.

#### z/0S **fteSetProductId ( z/OS SCRT kayıt ürün tanıtıcısı)**

**fteSetProductId** , kuruluş için Managed File Transfer kullanımının kaydedileceği ürün tipini ayarlamak için kullanılır. Bu komut yalnızca z/OSüzerinde geçerlidir.

# **Amaç**

Bu komut, en az bir koordinasyon kuyruk yöneticisi tanımlandıktan sonra ya da kuruluş için MFT installation.properties dosyası yaratıldıktan sonra herhangi bir zamanda çalıştırılabilir.

Ürün kullanımı kaydı hakkında daha fazla bilgi için bkz. [Ürün bilgilerinin raporlanması](https://www.ibm.com/docs/en/zos/2.4.0?topic=management-reporting-product-information) .

#### **Syntax**

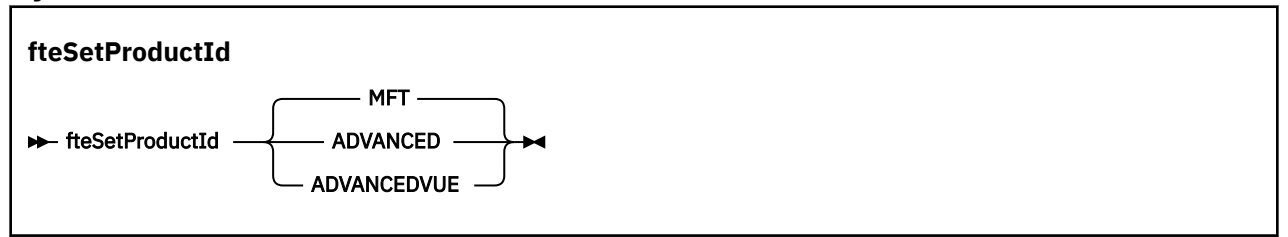

## **Parametreler**

Kullanım kaydı için ürün tipi:

Aşağıdakilerden birini belirtin:

**MFT**

Kullanım, 5655‑MF9ürün tanıtıcısıyla bağımsız bir Managed File Transfer ürünü olarak kaydedilir.

#### **GELİŞMİŞ**

Kullanım, ürün tanıtıcısı 5655‑AV9olan bir IBM MQ Advanced for z/OS ürününün bir parçası olarak kaydedilir.

# **GELIşEN**

Kullanım, ürün tanıtıcısı 5655‑AV1olan bir IBM MQ Advanced for z/OS Value Unit Edition ürününün bir parçası olarak kaydedilir.

# **Dönüş kodları**

# **0**

Komut başarıyla tamamlandı.

**1**

Komut başarısız oldu ya da ürün tipi istenen değere ayarlanmamışsa.

# **İlgili görevler**

MFT için koordinasyon kuyruk yöneticisini yapılandırma

# **fteSetupKomutları ( MFT command.properties dosyasını oluşturun)**

**fteSetupCommands** komutu, Managed File Transfer command.properties dosyasını oluşturur. Bu özellikler dosyası, komutları verdiğinizde IBM MQ ağına bağlanan kuyruk yöneticisinin ayrıntılarını belirtir.

**Önemli: ALW I**BM MQ for AIX, Linux, and Windowsüzerinde, bu komutu yalnızca IBM MQ denetimcisi (ve mqm grubunun üyeleri) olan kullanıcılar çalıştırabilir. Bu komutu IBM MQ yöneticisi olmayan bir kullanıcı olarak çalıştırmayı denerseniz, BFGCL0502E: İstenen işlemi gerçekleştirme yetkiniz yok hata iletisini alırsınız. ve komut çalışmaz.

**z/OS sistemlerinde, kullanıcı komutu çalıştırmak için aşağıdaki koşullardan birini yerine** getirmelidir (en azından):

- mqm grubunun bir üyesi olun (sistemde mqm grubu tanımlandıysa).
- BFG\_GROUP\_NAME ortam değişkeninde (adlandırıldıysa) adı belirtilen grubun üyesi olun.
- Komut çalıştırıldığında BFG\_GROUP\_NAME ortam değişkeninde ayarlanmış bir değer yok.

# **Amaç**

Eşgüdüm kuyruğu yöneticisi yapılanış dizininde bir command.properties dosyası yaratmak için fteSetupCommands komutunu kullanın. Komut, command.properties kütüğünün yerini saptamak için MQ\_DATA\_PATH ortam değişkenini ve installation.properties kütüğünü kullanır. **fteSetupCommands** komutunu vermeden önce önceden bir eşgüdüm kuyruk yöneticisi yarattığınızdan ve yapılandırdığınızdan emin olun.

Özellikler dosyaları hakkında daha fazla bilgi için bkz. MFT command.properties dosyası.

# **Syntax**

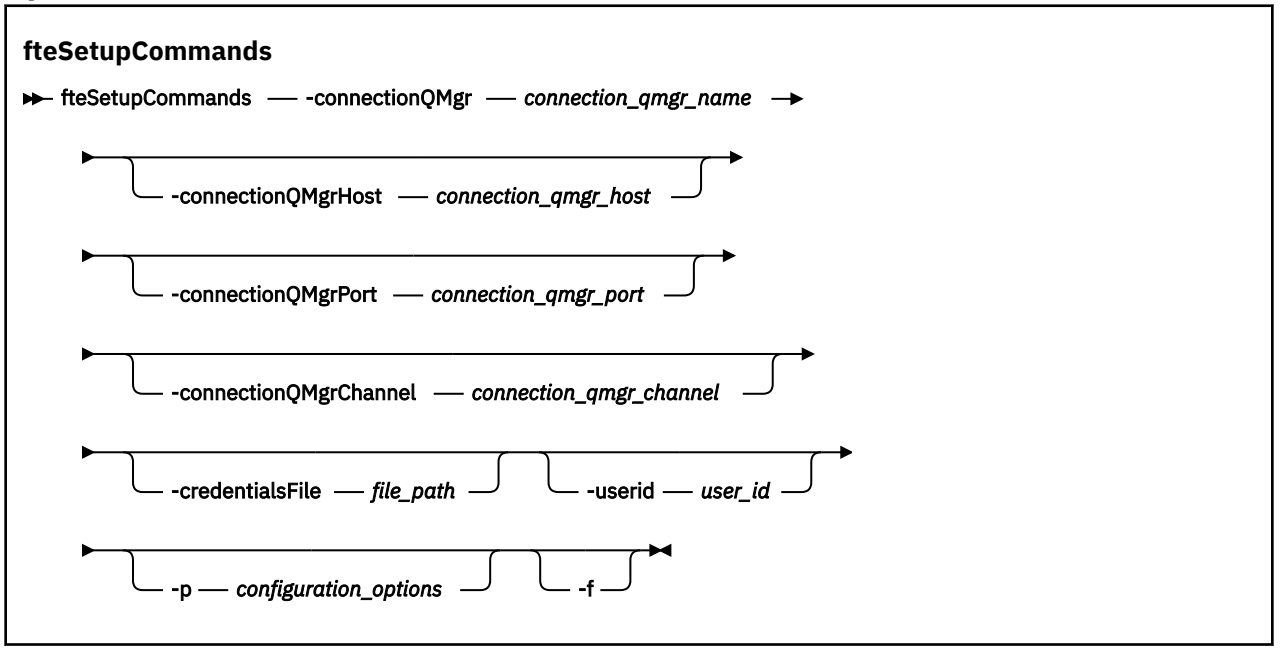

# **Parametreler**

#### **-connectionQMgr** *bağlantı\_qmgr\_name*

Gereklidir. Komutları yayınlamak üzere IBM MQ ağına bağlanmak için kullanılan kuyruk yöneticisinin adı.

#### **-connectionQMgrAnasistem** *bağlantı\_qmgr\_anasistemi*

İsteğe Bağlı. Bağlantı kuyruğu yöneticisinin anasistem adı ya da IP adresi.

**-connectionQMgrHost** değiştirgesini belirtmezseniz, bağ tanımlama kipi bağlantısı olduğu varsayılır. Bu nedenle, istemci kipi bağlantısı kullanıyorsanız bu parametre gereklidir.

-connectionQMgrAnasistem parametresi için bir değer belirtirseniz, ancak **-connectionQMgrPort** ve **-connectionQMgrChannel** özellikleri için değer belirtmezseniz, 1414 kapı numarası ve SYSTEM.DEF.SVRCONN kullanılır.

## **-connectionQMgrKapı** *connection\_qmgr\_port*

İsteğe Bağlı. İstemci kipinde bağlantı kuyruğu yöneticisine bağlanmak için kullanılan kapı numarası. **-connectionQMgrPort** değiştirgesini belirtirseniz, **-connectionQMgrHost** değiştirgesini de belirtmeniz gerekir.

# **-connectionQMgrKanal** *bağlantı\_qmgr\_kanal*

İsteğe Bağlı. Bağlantı kuyruğu yöneticisine bağlanmak için kullanılan kanal adı. **-connectionQMgrChannel** değiştirgesini belirtirseniz, **-connectionQMgrHost** değiştirgesini de belirtmeniz gerekir.

# **-p** *yapılanış\_seçenekleri*

İsteğe Bağlı. Bu değiştirge, bir komut kuyruğu yöneticisi ayarlamak için kullanılan yapılanış seçenekleri kümesini belirler. Bu değiştirgeye ilişkin giriş olarak varsayılan olmayan bir eşgüdüm kuyruğu yöneticisinin adını kullanın. Daha sonra **fteSetupCommands** komutu, bu varsayılan olmayan eşgüdüm kuyruğu yöneticisiyle ilişkili özellik dosyaları kümesini kullanır.

Bu parametreyi belirtmezseniz, varsayılan eşgüdüm kuyruğu yöneticisine dayalı yapılanış seçenekleri kümesi kullanılır.

# **-credentialsFile** *dosya\_yolu*

İsteğe Bağlı. IBM MQ kimlik doğrulama ayrıntılarının eklendiği var olan ya da yeni kimlik bilgileri dosyasının tam dosya yolu.

Bu komut, bir IBM MQ kimlik doğrulama ayrıntıları kümesinin adlandırılmış bir Managed File Transfer kimlik bilgileri dosyasına eklenmesini destekler. IBM MQ bağlantı kimlik doğrulaması etkinleştirildiğinde bu komutu kullanın. Var olan ayrıntıları güncellediyseniz, **-f** force parametresini kullanmanız gerekir.

# **-userid** *user\_id*

İsteğe Bağlı. Kimlik bilgisi ayrıntılarını ilişkilendirmek için kullanılan kullanıcı kimliği. Bir kullanıcı kimliği belirtmezseniz, kimlik bilgileri ayrıntıları tüm kullanıcılara uygulanır. **-credentialsFile** değiştirgesini de belirtmeniz gerekir.

**-f**

İsteğe Bağlı. Bu komutta belirtilen ayrıntılarla var olan command.properties dosyasının üzerine yazmaya zorlar.

# **-Ne? ya da -h**

İsteğe Bağlı. Komut sözdizimini görüntüler.

# **Örnek**

```
fteSetupCommands -connectionQMgr QM_NEPTUNE -connectionQMgrHost 9.146.157.241
-connectionQMgrPort 1414 -connectionQMgrChannel SYSTEM.DEF.SVRCONN
```
# **Dönüş kodları**

# **0**

Komut başarıyla tamamlandı.

**1**

Komut başarısız oldu.

# **İlgili başvurular**

MFT command.properties dosyası

"fteSetupKoordinasyonu (koordinasyon kuyruk yöneticisi için özellikler dosyalarını ve dizinlerini ayarlayın)" sayfa 2109

**fteSetupCoordination** komutu, Managed File Transferiçin özellikler dosyalarını ve eşgüdüm kuyruğu yöneticisi dizinini yaratır.

# **fteSetupKoordinasyonu (koordinasyon kuyruk yöneticisi için özellikler dosyalarını ve dizinlerini ayarlayın)**

**fteSetupCoordination** komutu, Managed File Transferiçin özellikler dosyalarını ve eşgüdüm kuyruğu yöneticisi dizinini yaratır.

**Önemli: ALW II** IBM MO for AIX, Linux, and Windowsüzerinde, bu komutu yalnızca IBM MQ denetimcisi (ve mqm grubunun üyeleri) olan kullanıcılar çalıştırabilir. Bu komutu IBM MQ yöneticisi olmayan bir kullanıcı olarak çalıştırmayı denerseniz, BFGCL0502E: İstenen işlemi gerçekleştirme yetkiniz yok hata iletisini alırsınız. ve komut çalışmaz.

z/OS sistemlerinde, kullanıcı komutu çalıştırmak için aşağıdaki koşullardan birini yerine getirmelidir (en azından):

- mqm grubunun bir üyesi olun (sistemde mqm grubu tanımlandıysa).
- BFG\_GROUP\_NAME ortam değişkeninde (adlandırıldıysa) adı belirtilen grubun üyesi olun.
- Komut çalıştırıldığında BFG\_GROUP\_NAME ortam değişkeninde ayarlanmış bir değer yok.

# **Amaç**

Aşağıdaki Managed File Transfer nesnelerini yaratmak için **fteSetupCoordination** komutunu kullanın:

• Eşgüdüm kuyruğu yöneticisi dizini

- Veri dizini mqft (bu yoksa)
- installation.properties dosya
- coordination.properties dosya

Bu komut, Managed File Transfer' u yapılandırmak için eşgüdüm kuyruk yöneticinize karşı çalıştırmanız gereken aşağıdaki MQSC komutlarını da sağlar. MQSC komutları bir konu, konu dizgisi, SYSTEM.FTE kuyruğu ve varsayılan veritabanı kaydedici kuyrukları. Bu komutlar ayrıca bir ad listesi özniteliğini günceller ve eşgüdüm kuyruğu yöneticisinin PSMODE özniteliğini ENABLED olarak ayarlar.

 $z/0S$ Eşgüdüm kuyruğu yöneticisi z/OSüzerdeyse, bu MQSC komutlarını çalıştırmadan önce, aşağıdaki gerekli nesnelerin zaten var olduğunu doğrulamalısınız:

- SYSTEM.BROKER.DEFAULT.STREAM kuyruğu
- SYSTEM.QPUBSUB.QUEUE.NAMELIST ad listesi
- SYSTEM.BROKER.DEFAULT.STREAM ve SYSTEM.BROKER.ADMIN.STREAM akışları

```
DEFINE TOPIC('SYSTEM.FTE') TOPICSTR('SYSTEM.FTE') REPLACE
ALTER TOPIC('SYSTEM.FTE') NPMSGDLV(ALLAVAIL) PMSGDLV(ALLAVAIL)
DEFINE QLOCAL(SYSTEM.FTE) LIKE(SYSTEM.BROKER.DEFAULT.STREAM) REPLACE
ALTER QLOCAL(SYSTEM.FTE) DESCR('Stream for WMQFTE Pub/Sub interface')
* Altering namelist: SYSTEM.QPUBSUB.QUEUE.NAMELIST
* Value prior to alteration:
DISPLAY NAMELIST(SYSTEM.QPUBSUB.QUEUE.NAMELIST)
ALTER NAMELIST(SYSTEM.QPUBSUB.QUEUE.NAMELIST) +
 NAMES(SYSTEM.BROKER.DEFAULT.STREAM+
  ,SYSTEM.BROKER.ADMIN.STREAM,SYSTEM.FTE)
* Altering PSMODE. Value prior to alteration:
DISPLAY QMGR PSMODE
ALTER QMGR PSMODE(ENABLED)
```
Özellikler dosyalarıyla ilgili daha fazla bilgi için bkz. Yapılandırma seçenekleri.

 $z/0S$ z/OSkullanıyorsanız, Managed File Transfer komut şablonu PDSE kitaplık veri kümesinden oluşturulan komut dosyalarıyla JCL ' den **fteSetupCoordination** komutunu ve diğer komutları verebilirsiniz. Daha fazla bilgi için bakınız: Creating an MFT Agent or Logger command data set.

# **Syntax**

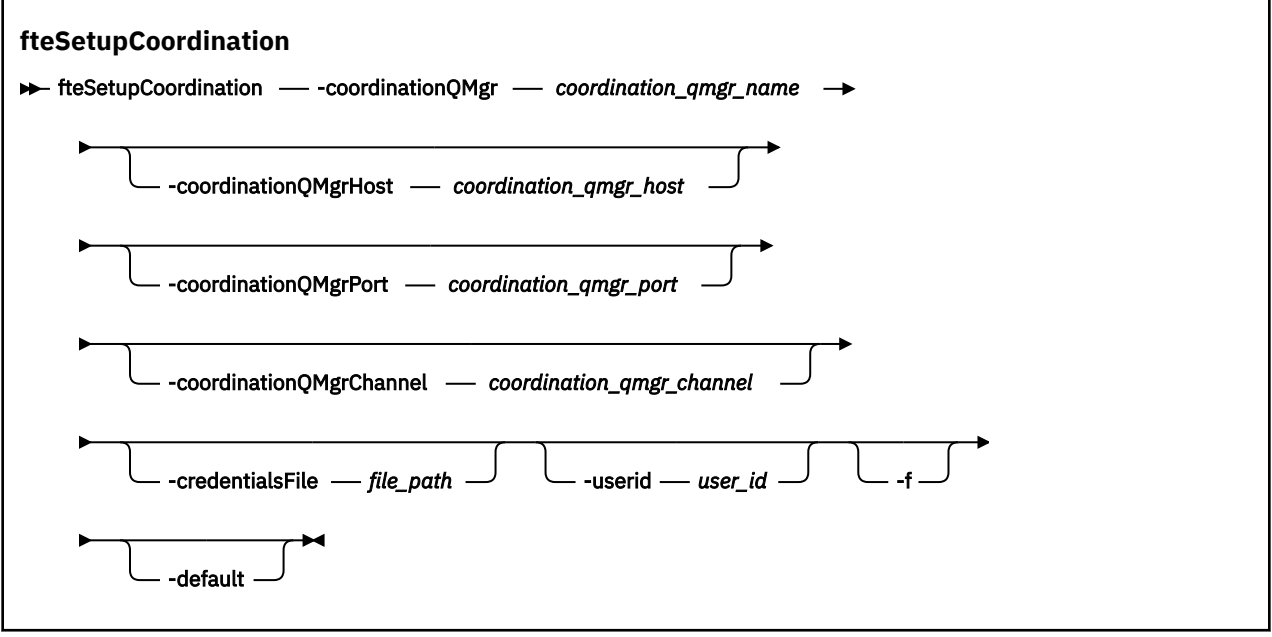

# **Parametreler**

### **-coordinationQMgr** *coordination\_qmgr\_name*

Gereklidir. Eşgüdüm kuyruğu yöneticisinin adı. Bu kuyruk yöneticisi bir IBM WebSphere MQ 7.0 ya da daha sonraki bir kuyruk yöneticisi olmalıdır.

### **-coordinationQMgrAnasistem** *coordination\_qmgr\_host*

İsteğe Bağlı. Eşgüdüm kuyruğu yöneticisinin anasistem adı ya da IP adresi.

**-coordinationQMgrHost** değiştirgesini belirtmezseniz, bağ tanımlama kipi bağlantısı olduğu varsayılır.

#### **-coordinationQMgrHost** parametresi için bir değer belirtirseniz, ancak

**-coordinationQMgrPort** ve **-coordinationQMgrChannel** parametreleri için değer belirtmezseniz, 1414 kapı numarası ve SYSTEM.DEF.SVRCONN kullanılır.

## **-coordinationQMgrKapı** *coordination\_qmgr\_port*

İsteğe Bağlı. Eşgüdüm kuyruğu yöneticisine istemci bağlantıları için kullanılan kapı numarası. **-coordinationQMgrPort** değiştirgesini belirtirseniz, **-coordinationQMgrHost** değiştirgesini de belirtmeniz gerekir.

#### **-coordinationQMgrKanal** *coordination\_qmgr\_channel*

İsteğe Bağlı. Eşgüdüm kuyruk yöneticisine bağlanmak için kullanılan kanal adı. **-coordinationQMgrChannel** değiştirgesini belirtirseniz, **-coordinationQMgrHost** değiştirgesini de belirtmeniz gerekir.

#### **-credentialsFile** *dosya\_yolu*

İsteğe Bağlı. IBM MQ kimlik doğrulama ayrıntılarının eklendiği var olan ya da yeni kimlik bilgileri dosyasının tam dosya yolu.

Bu komut, bir IBM MQ kimlik doğrulama ayrıntıları kümesinin adlandırılmış bir Managed File Transfer kimlik bilgileri dosyasına eklenmesini destekler. IBM MQ bağlantı kimlik doğrulaması etkinleştirildiğinde bu komutu kullanın. Var olan ayrıntıları güncellediyseniz, **-f** force parametresini kullanmanız gerekir.

## **-userid** *user\_id*

İsteğe Bağlı. Kimlik bilgisi ayrıntılarını ilişkilendirmek için kullanılan kullanıcı kimliği. Bir kullanıcı kimliği belirtmezseniz, kimlik bilgileri ayrıntıları tüm kullanıcılara uygulanır. **-credentialsFile** değiştirgesini de belirtmeniz gerekir.

#### **-f**

İsteğe Bağlı. Bu komutta belirtilen ayrıntılarla var olan eşgüdüm kuyruk yöneticisi yapılanışının üzerine yazılmasını zorlar.

#### **-default**

İsteğe Bağlı. Varsayılan yapılanış seçeneklerini, bu komutta belirtilen eşgüdüm kuyruğu yöneticisiyle ilişkili seçeneklerle günceller.

#### **-Ne? ya da -h**

İsteğe Bağlı. Komut sözdizimini görüntüler.

## **Örnek**

Bu örnekte, gerekli nesneler istemci kipinde bağlı olan QM\_SATÜRN adlı bir eşgüdüm kuyruğu yöneticisi için ayarlanır:

```
fteSetupCoordination -coordinationQMgr QM_SATURN
-coordinationQMgrHost myhost.ibm.com -coordinationQMgrPort 1415
-coordinationQMgrChannel SYSTEM.DEF.SVRCONN
```
# **Dönüş kodları**

**0**

Komut başarıyla tamamlandı.

<span id="page-2111-0"></span>**1**

Komut başarısız oldu.

# **İlgili kavramlar**

Yapılandırma seçenekleri

coordination.properties dosyası için SSL/TLS özellikleri

# **İlgili görevler**

MFT için koordinasyon kuyruk yöneticisini yapılandırma

#### z/OS: z/OS üzerinde MQMFTCredentials.xml ' ın yapılandırılması

**İlgili başvurular**

MFT agent.properties dosyası

# **fteShowAgentDetails ( MFT aracı ayrıntılarını görüntüle)**

Belirli bir Managed File Transfer Agentile ilgili ayrıntıları görüntülemek için **fteShowAgentDetails** komutunu kullanın. Bunlar, aracının Managed File Transfer koordinasyon kuyruk yöneticisi tarafından saklanan ayrıntılardır.

# **Amaç**

Koordinasyon kuyruk yöneticisine bağlanabilen herhangi bir sistemden **fteShowAgentDetails** komutunu çalıştırabilirsiniz. Bu komut, eşgüdüm kuyruğu yöneticisine bağlanmak için coordination.properties dosyasını kullanır.

Bu komut için isteğe bağlı **-p** değiştirgesini yalnızca varsayılan kümenizden farklı bir yapılanış seçenekleri kümesi kullanmak istiyorsanız belirtin. Daha fazla bilgi için Yapılandırma seçenekleri başlıklı konuya bakın.

Bu komut tarafından üretilen aracı durumu bilgileri, aracının SYSTEM.FTE konusu. Bu iletiler ["MFT aracı](#page-2592-0) [durumu ileti biçimi" sayfa 2593](#page-2592-0)içinde açıklanır. **fteShowAgentDetails** komutu tarafından üretilen durum bilgileri, son durum iletisinin yayınlandığı sırada aracı durumunu verir. Bu durum iletilerinin sıklığı, **agentStatusPublishRateLimit** özelliğinin değerine bağlıdır. Daha fazla bilgi için bkz. MFT agent.properties dosyası.

Yerel bir aracıya ilişkin tanılama bilgilerini görmek istiyorsanız, bu komuta ilişkin isteğe bağlı **-d** değiştirgesini belirtin. Bu bilgiler, yürürlükteki aktarımları, zamanlanmış aktarımları, izleme programlarını ve aracı kuyruğu derinliklerini içerir. Yerel bir aracının durumunu ve durumunu belirlemek için bu bilgileri kullanabilirsiniz.

z/OS, from IBM MQ 9.0.2 ve IBM MQ 9.0.0 Fix Pack 1için, **-d** parametresi yalnızca **fteShowAgentDetails** komutu aşağıdaki tarafından çalıştırılırsa belirtilebilir:

- Aracı işleminin çalıştığı kullanıcı kimliği.
- **adminGroup**aracı özelliği tarafından belirtilen grubun üyeleri.

Daha fazla bilgi için MFT agent.properties dosyasıiçindeki **adminGroup** özelliğine bakın.

Aracı işlem denetleyicisinin ve kuyruk yöneticisinin durumu, komutu aracıyla aynı sistemde çalıştırırsanız kullanılabilir. Sorun belirlemeye yardımcı olması için bu bilgileri kullanabilirsiniz. Ayrıca, aracı ile aynı sistemde komutu çalıştırdığınızda, aracının beklenmedik bir şekilde sona erdiği vakaya ilişkin daha ayrıntılı aracı durumu bilgileri de bulunur.

Olası aracı durumu değerlerinin ve bunların anlamları için bkz. ["MFT aracı durumu değerleri" sayfa 2464](#page-2463-0).

Aracı işlem denetleyicisine ilişkin olası durum değerlerinin ve bunların anlamları için bkz. ["MFT aracı işlem](#page-2466-0) [denetleyicisi durum değerleri" sayfa 2467](#page-2466-0).

Aracı izleme değerlerinin ve FFDC belirtimlerinin ve bunların anlamları için bkz. ["fteSetAgentTrace\(bir](#page-2099-0) [aracı için yürürlükteki izleme düzeyini değiştir\)" sayfa 2100](#page-2099-0)

# **Syntax**

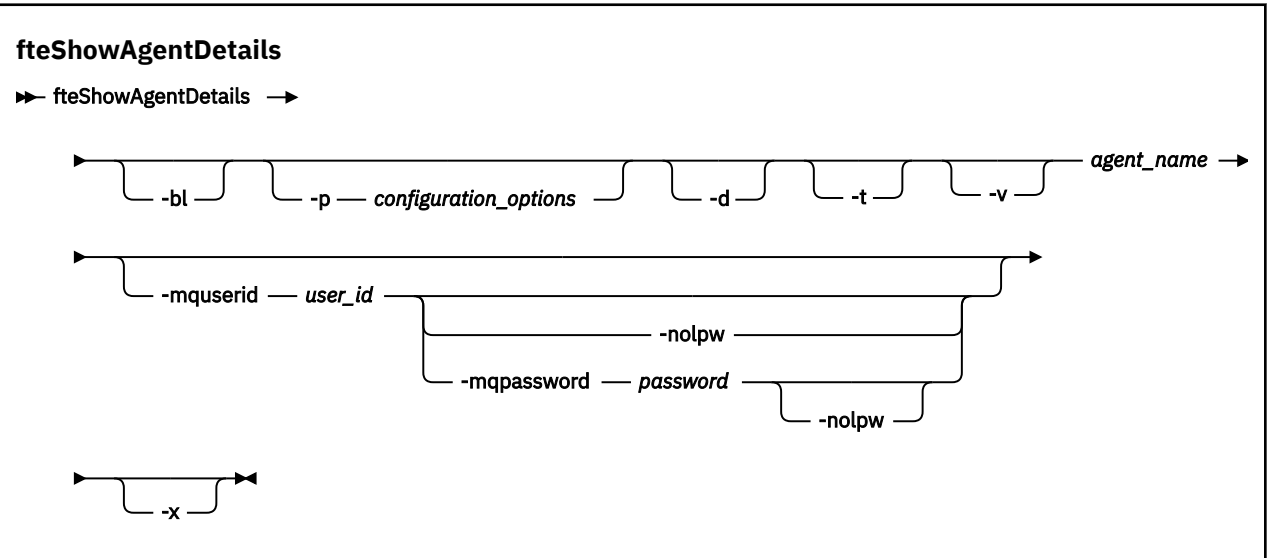

# **Değiştirge**

**-Bl**

İsteğe Bağlı. Buna ek olarak, aracı için ürün oluşturma düzeyini çıkarır.

# **-p** *yapılanış\_seçenekleri*

İsteğe Bağlı. Bu parametre, bir aracının ayrıntılarını görüntüleme isteğini yayınlamak için kullanılan yapılandırma seçenekleri kümesini belirler. Bu değiştirgeye ilişkin giriş olarak varsayılan olmayan bir eşgüdüm kuyruğu yöneticisinin adını kullanın. Daha sonra komut, bu varsayılan olmayan eşgüdüm kuyruğu yöneticisiyle ilişkili özellik dosyaları kümesini kullanır.

Bu parametreyi belirtmezseniz, varsayılan eşgüdüm kuyruğu yöneticisine dayalı yapılanış seçenekleri kümesi kullanılır.

**-d**

İsteğe Bağlı. *agent\_name*için tanılama bilgilerinin toplandığını belirtir.

## Tanılama bilgileri konsola yazılır ve

MQ\_DATA\_PATH\mqft\logs\*coordination\_qmgr\_name*\agents\*agent\_name*\logsdizininde diagnostics.<yyyyMMdd>.<HHmmss>.<ssss>.<number>.properties adlı bir dosyaya yazılır. Bir aracıya ilişkin tanılama bilgilerini içeren en çok beş geçmiş dosya yaratılır.

**fteShowAgentDetails** komutu **-d** parametresiyle çalıştırıldığında bir aracı için beş geçmiş dosya oluşturulduysa, en eski geçmiş dosya silinir ve aracıya ilişkin en son tanılama bilgilerini içeren yeni bir dosyayla değiştirilir.

Bu parametreyi yalnızca aracı çalışırken ve yerel sistemde kullanabilirsiniz.

**-t**

İsteğe Bağlı. Terse kipini belirtir. IBM MQ 9.1' den çıkış, varsayılan olarak **Status Age** bilgilerini içerir. Bu bilgileri görmek istemiyorsanız, komutu **-t** parametresiyle verebilirsiniz. Daha fazla bilgi için bkz. Bir aracı UNKNOWN durumunda gösteriliyorsa ne yapmalısınız.

**-v**

İsteğe Bağlı. Aracı için ek çıkış oluşturan ayrıntılı kipi belirtir. Bunlar arasında anasistem adı, ürün sürümü, ürün oluşturma düzeyi, izleme düzeyi ve First Failure Data Capture (FFDC) belirtimi ve yürürlükteki kaynak ve hedef aktarımların her biri için aktarım durumlarının bir listesi yer alır.

Geçerli aktarım bilgileri, ["MFT aracı durumu ileti biçimi" sayfa 2593i](#page-2592-0)çinde açıklanan aracı durumu yayınından alınır. Bu nedenle, bu aktarma bilgileri yalnızca agentStatusPublishRateLimit özelliğinin değeri içinde doğrudur. Bu özellik hakkında daha fazla ayrıntı için bkz. MFT agent.properties dosyası.

**aracı\_adı**

Gereklidir. Görüntülemek istediğiniz Managed File Transfer Agent ' in adı.

#### **-mquserid** *kullanıcı\_kimliği*

İsteğe Bağlı. Eşgüdüm kuyruk yöneticisiyle doğrulanacak kullanıcı kimliğini belirtir.

## **-mqpassword** *parola*

İsteğe Bağlı. Eşgüdüm kuyruk yöneticisiyle kimlik doğrulaması için kullanılacak parolayı belirtir.

**-mqpassword** parametresi belirtildiğinde, **-mquserid** parametresini de belirtmeniz gerekir. **-mquserid**belirtirseniz, ancak **-mqpassword**belirtmezseniz, görüntülenmeyecek ilişkili parolayı belirtmeniz istenir.

 $V9.3.0 V9.3.0$ IBM MQ 9.3 ' den başlayarak, komut varsayılan olarak MQCSP kimlik doğrulamasını kullanır ve kimliği doğrulanacak kullanıcı kimliğini ve parolayı bir MQCSP yapısında kuyruk yöneticisine gönderir.

# **-nolpw**

İsteğe Bağlı. Komut, 12 karakterden uzun parolaları desteklemeyen bir kuyruk yöneticisine bağlanıyorsa bu parametreyi belirtin.

**-nolpw** parametresi belirtildiğinde, **-mquserid** parametresini de belirtmeniz gerekir. **-mquserid** ve **-nolpw**belirtirseniz, ancak **-mqpassword**belirtmezseniz, görüntülenmeyecek ilişkili parolayı girmeniz istenir.

**Not: -nolpw** seçeneğini belirtirseniz ve parola 12 karakterden uzunsa, komut BFGCL0829Ehata iletisiyle başarısız olur.

#### **-Ne? ya da -h**

İsteğe Bağlı. Komut sözdizimini görüntüler.

**-x**

İsteğe Bağlı. Tüm etkin ve varsa, yedek yönetim ortamlarına ilişkin bilgi sağlar.

## **Örnek**

Aşağıdaki örnekte, bağ tanımlama aracısını çalıştırarak **fteShowAgentDetails** komutunu yerel olarak aracıya verin:

fteShowAgentDetails -v AGENT1

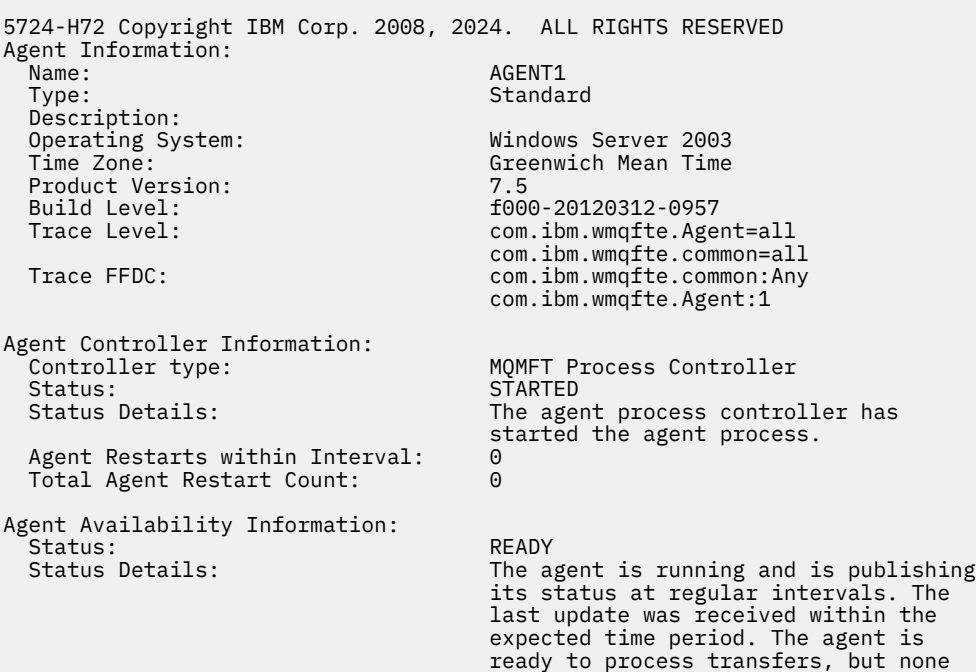

 are currently in progress. Queue Manager Information: Name: QM1 Transport: Bindings Last Status Reported: AVAILABLE (Last Error MQRC: 0) The queue manager is available. Maximum Number of Running Source Transfers: 25 Maximum Number of Queued Source Transfers: 1000 Source Transfer States: No current transfers Maximum Number of Running Destination Transfers: 25 Destination Transfer States: TransferId State State State State State State State State State State State State State State State State State State State State State State State State State State State State State State State State State State State S 414d51204d49414f5720202020202020822c5b4a648c0b20 progress 414d51204d49414f5720202020202020822c5b4a346c0b20 progress

Aşağıdaki örnekte QMGR1 , yapılandırma seçenekleri için giriş olarak kullanılan varsayılan olmayan koordinasyon kuyruğu yöneticisidir ve **-d** parametresiyle tanılama bilgileri istenir. **fteShowAgentDetails** komutu, yerel bir aracıya sahip bir IBM MQ sisteminde verilir:

fteShowAgentDetails -p QMGR1 -d AGENT1 5724-H72 Copyright IBM Corp. 2008, 2024. ALL RIGHTS RESERVED Agent Information:<br>Name: AGENT1 Type: Standard Description: Operating System: Linux Greenwich Mean Time Agent Controller Information:<br>Controller type: MQMFT Process Controller<br>STARTED Status:<br>Status Details: The agent process controller has started the agent process. Agent Restarts within Interval: 0 Total Agent Restart Count: Agent Availability Information: Status: ACTIVE The agent is running and is publishing its status at regular intervals. The last update was received within the expected time period. The agent is currently processing one or more transfers. Queue Manager Information: Name: QMGR1 Transport: Client host1.hursley.ibm.com<br>2021 Port:<br>Channel: SYSTEM.DEF.SVRCONN<br>UNKNOWN Last Status Reported:<br>Status Details: Information about the queue manager is not available because the agent has a client connection to the queue manager. Agent Diagnostic Information: Command Handler Diagnostics: Last Command Queue Read Time: 2012-07-30T15:23:10.705Z Pending Command Queue Size: 0<br>Last Internal Command Type: R Resync Request (from sender) -414d5120514d43414e4445202020202079e20f5064230010 Last Internal Command Time: 2012-07-30T14:17:10<br>Last External Command Type: New Monitor Request Last External Command Type: New Monitor Request<br>Last External Command Time: 2012-07-30T14:10:57.751Z Last External Command Time: Diagnostic Properties File name: C:\Program Files (x86)\IBM\WebSphere MQ\mqft\logs\MUNGEE\agents\MUNGEE\logs\di agnostics.20121031.083420.0477.1.properti es de la construction de la construction de la construction de la construction de la construction de la constr Command Handler Worker Thread 0 Diagnostics: Status: Waiting Command Handler Worker Thread 1 Diagnostics: Waiting

Command Handler Worker Thread 2 Diagnostics: Status: Waiting Command Handler Worker Thread 3 Diagnostics: Status: Waiting Command Handler Worker Thread 4 Diagnostics: Status: Waiting File Transfer Diagnostics: Source Transfers: 1<br>Destination Transfers: 2 Destination Transfers: 2 File Transfer 0 Diagnostics: Transfer Id:  $\frac{41405120514043414e44452020202079e20f5064230010}{5000}$ Role: SOURCE State: SOURCE STATE: SOURCE STATE: SOURCE STATE: SOURCE STATE: SOURCE STATE: SOURCE STATE: SOURCE State: ReSynchronisingTransfer Status: INACTIVE<br>Start Time: INACTIVE<br>Not star Not started<br>0 Retry Count: CheckPoint Index: 0<br>CheckPoint Position: 0 CheckPoint Position: File Transfer 1 Diagnostics: Transfer Id: 414d5120514d43414e44452020202020c8fbd54f144f0d20 Role: DESTINATION<br>State: Destination of the RunningTran RunningTransfer CheckPoint Index: 0<br>CheckPoint Position: 0 CheckPoint Position: Write Index: 0<br>Write Position: 0 Write Position: File Transfer 2 Diagnostics: Transfer Id: <sup>7</sup> (414d5120514d43414e4445202020202079e20f5086020010<br>Role: 7 (DESTINATION Pole: DESTINATION<br>State: Destination of the State: Punishing Trans RunningTransfer<br>9 CheckPoint Index: CheckPoint Position: 0<br>
Write Index: 3 Write Index: 3 Write Position: Monitor 0 Diagnostics: Name: MONITOR1<br>Status: STARTED STARTED STARTED<br>directory Resource Type:<br>Resource: /tmp/monitor Poll Interval: 1 minutes Batch Size: 2 Condition<br>Pattern:  $\star$  (wildcard)<br>false Executing: false<br>
Last Execute Start Time: 2012-04-04T16:19:01.852Z Last Execute Start Time: <br>
Last Execute End Time: 2012-04-04T16:19:01.852Z Last Execute End Time: 2012<br>Last Execute Match Count: 0 Last Execute Match Count: Schedule 1 Diagnostics: Id: 1 2012-07-17T16:00+0100<br>14 Occurrences So Far: 14 Repeat Interval: Repeat Frequency: 5<br>Source Agent: 6<br>Source Agent: 6 Source Agent: AGCANDE Destination Agent:<br>Source File: Source File:  $\overline{\phantom{a}}$  /tmp/source/a.txt, ...<br>Destination File: /tmp/dest/a.txt, ...  $/tmp/dest/a.txt$ , ...

Aşağıdaki örnekte, **fteShowAgentDetails** komutunu aracıdan uzaktan vererek bağ tanımlama aracısını durdurdu:

fteShowAgentDetails AGENT2 5724-H72 Copyright IBM Corp. 2008, 2024. ALL RIGHTS RESERVED Agent Information:<br>Name: Name: AGENT2 Standard Description: Operating System: Linux<br>Time Zone: Green Greenwich Mean Time Agent Controller Information: Controller type: MQMFT Process Controller

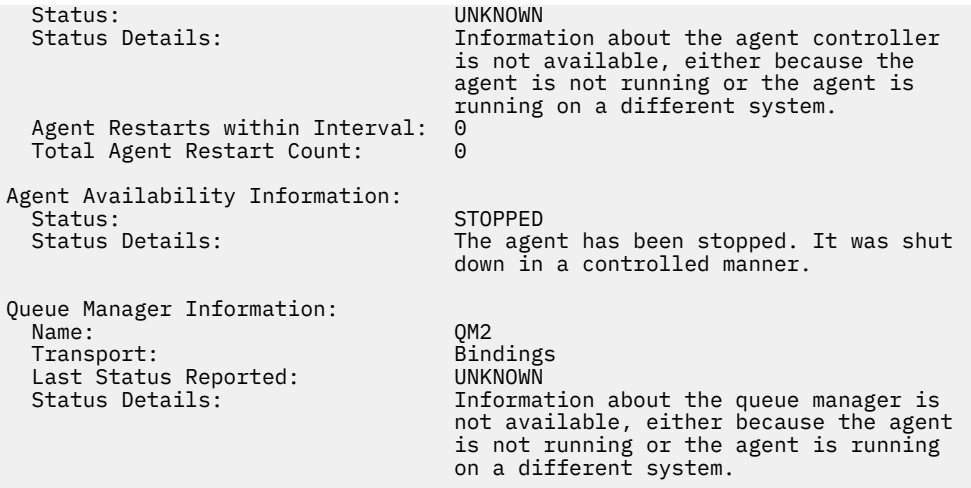

Aşağıdaki örnekte, bağ tanımlama aracısı aracı kuyruk yöneticisi durdurulduğunda yeniden başlatmayı bekliyor. Aracı, önceki bir aracı kuyruk yöneticisinin yeniden başlatılması nedeniyle Total Agent Restart Count: 1' den önce bir kez yeniden başlatıldı:

**Not:** Kuyruk yöneticisi bilgileri için Last Status Reported ile ilgili Last Error MQRC ; kuyruk yöneticisi kullanılabilir olduğunda bile bu bilgiler kalır.

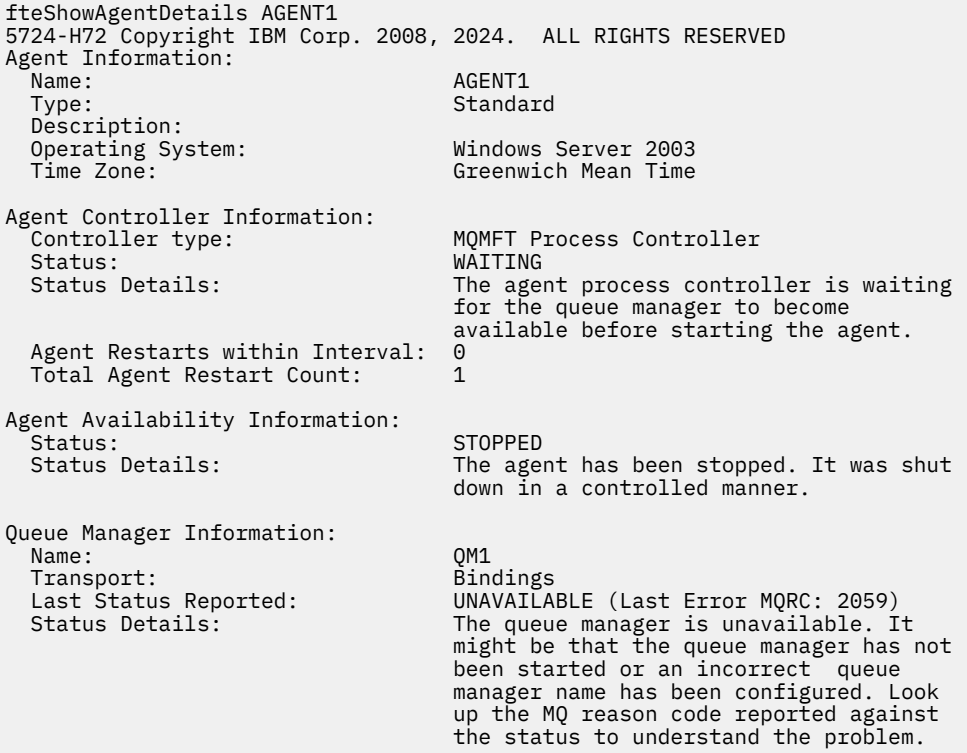

Aşağıdaki örnekte, istemci kipi aracısı beklenmedik bir şekilde sona erdi ve aracı işlemi denetleyicisi, maxRestartDelay aracı özelliği değeriyle belirtilen bir gecikmeden sonra durumu yeniden başlatarak durumu kurtarmaya çalışır. Varsayılan maxRestartDelay aracısı özellik değeri -1 'dir ve bu, aracı işlemi denetleyicisinin sonlanmasına neden olur; bu nedenle, bu örnekte maxRestartDelay özellik değeri 0 'dan büyük bir değere ayarlanmış olmalıdır. Current Agent Restart Count: 4 , maxRestartInterval aracı özelliği zaman dönemi içinde 4 yeniden başlatma olduğunu belirtir. maxRestartCount aracı özelliği 4 ise, maxRestartIntervaliçinde 4 yeniden başlatma işleminden sonra aracı işlem denetleyicisi, aracıyı yeniden başlatmadan önce maxRestartDelay saniye bekler (burada durum budur). Total Agent restart Count: 8 , bunun daha önce gerçekleşmiş olduğunu önerir. Bu örnek tipik değildir ve yalnızca aracının belleği tükenirse ya da özel bir kullanıcı çıkışı bir tür çalıştırma zamanı hatasına neden olursa aracının beklenmedik bir şekilde sona erdiğini

görmeyi beklersiniz. Aracının neden beklenmedik bir şekilde sona erdiği ile ilgili tüm ayrıntılar aracının output0.log dosyasında yer almaktadır:

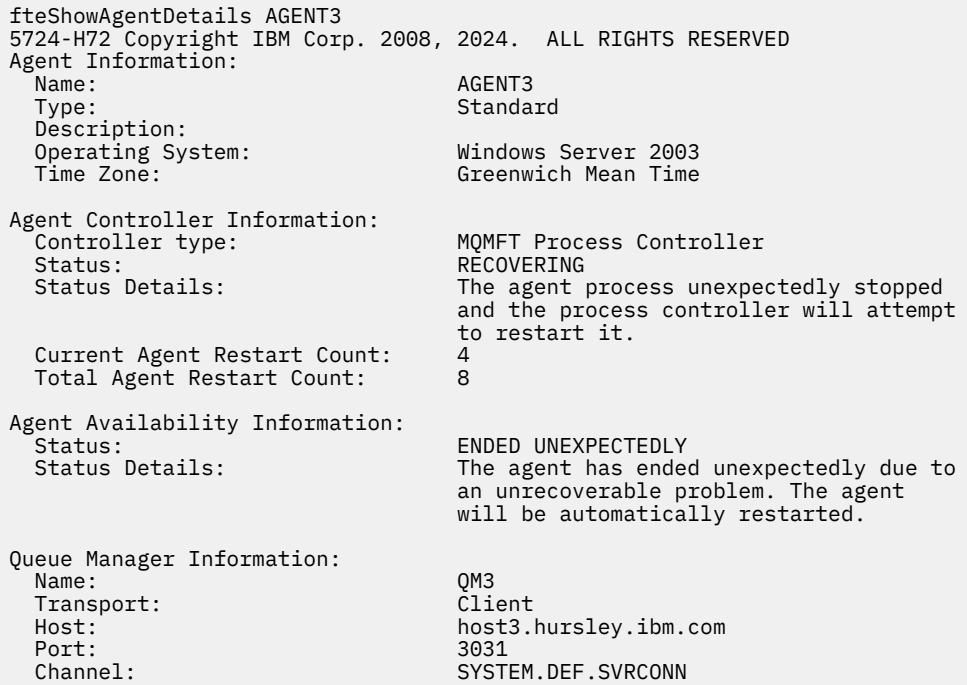

Aşağıdaki örnekte, bir Connect:Direct köprü aracısının sonuçları görüntülenir:

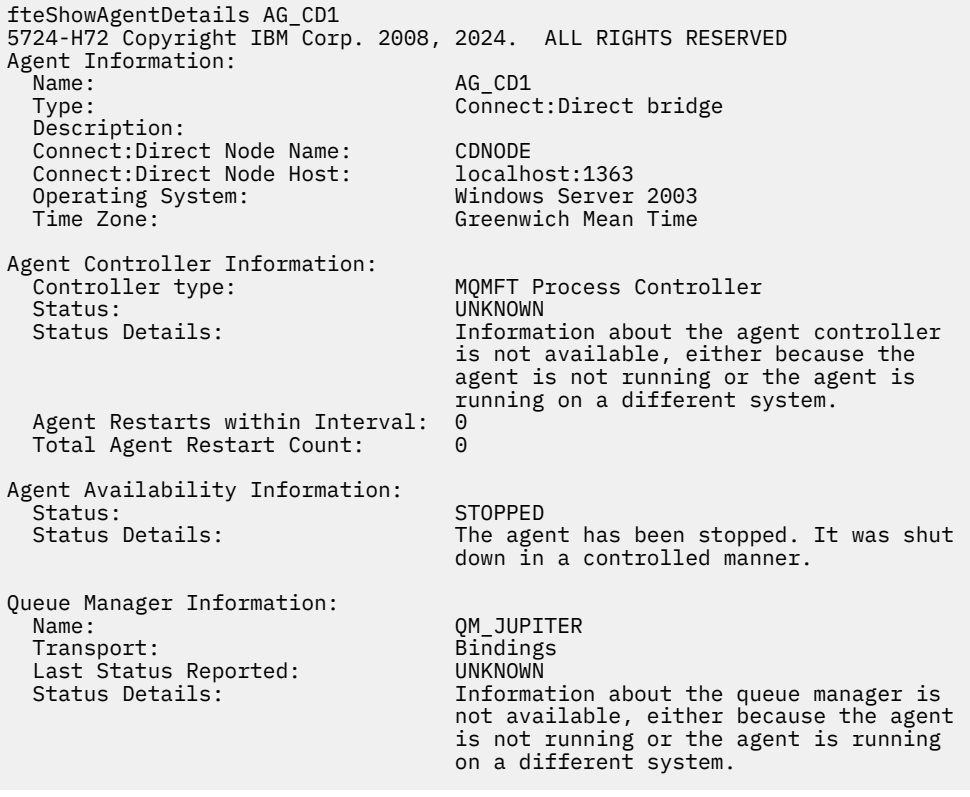

 $\approx$  z/OS Aşağıdaki örnekte, z/OS üzerinde çalışan bir aracı Otomatik Yeniden Başlatma Yöneticisi (ARM) ile kayıtlıdır:

fteShowAgentDetails AGENTZ 5724-H72 Copyright IBM Corp. 2008, 2024. ALL RIGHTS RESERVED Agent Information:

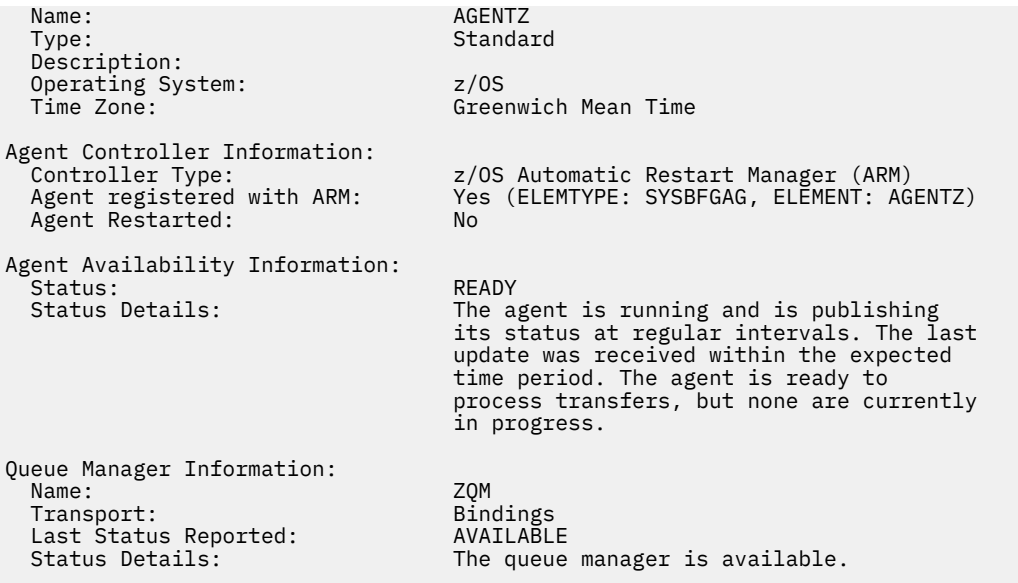

IBM MQ 9.1.4 komutundan alınan çıkış, **-x** değiştirgesini belirttiğinizde, kullanılabilecek tüm yönetim ortamlarına ilişkin bilgileri görüntüler. **-x** değiştirgesini belirtmezseniz, çıkışın yürürlükteki biçimden değiştirilmediğini unutmayın.

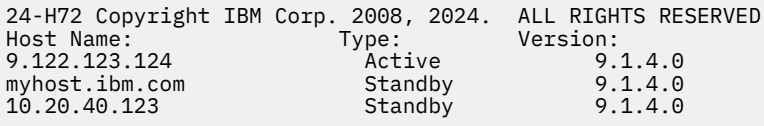

Yüksek kullanılabilirlik kipinde başlatılan aracıda çalışan yedek yönetim ortamı yoksa, çıkış yalnızca etkin yönetim ortamıyla ilgili bilgi içerir. Örneğin:

24-H72 Copyright IBM Corp. 2008, 2024. ALL RIGHTS RESERVED Host: Type: Version: 9.122.123.124 Active 9.1.4.0

**-x** parametresini belirtirseniz ve aracı normal olarak başlatıldıysa, yani yüksek kullanılabilirlik kipinde değilse, aşağıdaki iletiyi alırsınız:

```
BFGCL0790I: No standby instance information available for agent ''<agent name>''.
The agent is either not running or is not publishing status.
```
# **Dönüş kodları**

**0**

Komut başarıyla tamamlandı.

**1**

Komut başarısız oldu.

## **İlgili başvurular**

["fteListAracıları \(bir koordinasyon kuyruk yöneticisine ilişkin MFT aracılarını listeler\)" sayfa 2068](#page-2067-0) Belirli bir koordinasyon kuyruk yöneticisine kayıtlı tüm Managed File Transfer aracılarını listelemek için **fteListAgents** komutunu kullanın.

["MFT aracı durumu değerleri" sayfa 2464](#page-2463-0)

**fteListAgents** ve **fteShowAgentDetails** komutları, aracı durumu bilgileri üretir. Bu durum için birkaç olası değer vardır.

["MFT aracı işlem denetleyicisi durum değerleri" sayfa 2467](#page-2466-0)

**fteShowAgentDetails** komutu, Agent Process Controller durum bilgilerini üretir. Bu durum için birkaç olası değer vardır.

# **fteShowLoggerDetails ( MFT kaydedici ayrıntılarını görüntüle)**

Belirli bir Managed File Transfer kaydedicisinin ayrıntılarını görüntülemek için **fteShowLoggerDetails** komutunu kullanın.

# **Amaç**

**fteShowLoggerDetails** komutunu kaydediciyle aynı sistemde çalıştırmanız gerekir. Sorun belirlemeye yardımcı olmak için kullanabileceğiniz günlük kaydedici işlem denetleyicisinin ve günlük kaydedici kuyruk yöneticisinin durumunu görüntüler. **fteShowLoggerDetails** komutu, belirli bir Managed File Transfer kaydedicisi için aşağıdaki ayrıntıları listeler:

- Günlüğe kaydedici denetleyicisi durumu.
- Günlüğe kaydedici yeniden başlatma aralığı içinde
- Toplam kaydedici yeniden başlatma sayısı
- Kaydedici kullanılabilirlik durumu
- Kaydedici kuyruk yöneticisi adı
- Kaydedici kuyruk yöneticisi iletim tipi
- Günlüğe kaydedici kuyruk yöneticisi son durumu bildirildi (yalnızca bağ tanımlama iletim kipi için geçerlidir)

Bu komut için isteğe bağlı **-p** değiştirgesini yalnızca varsayılan kümenizden farklı bir yapılanış seçenekleri kümesi kullanmak istiyorsanız belirtin. Ek bilgi için Yapılandırma seçenekleri konusuna bakın.

Olası günlüğe kaydedici durum değerlerinin ve bunların anlamları için bkz. ["MFT günlüğe kaydedici durum](#page-2466-0) [değerleri" sayfa 2467](#page-2466-0).

Günlüğe kaydedici işlem denetleyicisine ilişkin olası durum değerlerinin ve bunların anlamları için bkz. ["MFT günlüğe kaydedici işlem denetleyicisi durum değerleri" sayfa 2468](#page-2467-0).

IBM MQ 9.1.0' den, komutun çıkışı, günlük kaydedicinin kuyruk yöneticisine bağlanmak için kullandığı bağlantı bilgilerini görüntüler. Kaydedici istemci kipinde bağlıysa, aşağıdakilere ilişkin çıkış:

## **Bildirilen Son Durum**

UNKNOWN olarak gösterilir

## **Durum Ayrıntıları**

Information about the queue manager is not available because the logger has a client connection to queue manager. olarak gösterilir

# **Syntax**

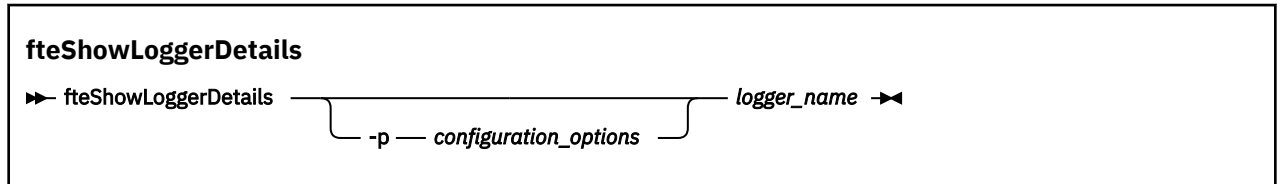

# **Değiştirge**

## **-p** *yapılanış\_seçenekleri*

İsteğe Bağlı. Bu parametre, bir kaydedicinin ayrıntılarını görüntüleme isteğini yayınlamak için kullanılan yapılandırma seçenekleri kümesini belirler. Bu değiştirgeye ilişkin giriş olarak varsayılan olmayan bir eşgüdüm kuyruğu yöneticisinin adını kullanın. Daha sonra komut, bu varsayılan olmayan eşgüdüm kuyruğu yöneticisiyle ilişkili özellik dosyaları kümesini kullanır.

Bu parametreyi belirtmezseniz, varsayılan eşgüdüm kuyruğu yöneticisine dayalı yapılanış seçenekleri kümesi kullanılır.

#### *günlük\_adı*

Gereklidir. Görüntülemek istediğiniz Managed File Transfer kaydedicisinin adı.

**-Ne? ya da -h**

İsteğe Bağlı. Komut sözdizimini görüntüler.

## **Örnek**

Bu örnekte, **fteShowLoggerDetails** komutunu yerel olarak kaydediciye veren bir günlüğe kaydedici başlatılır:

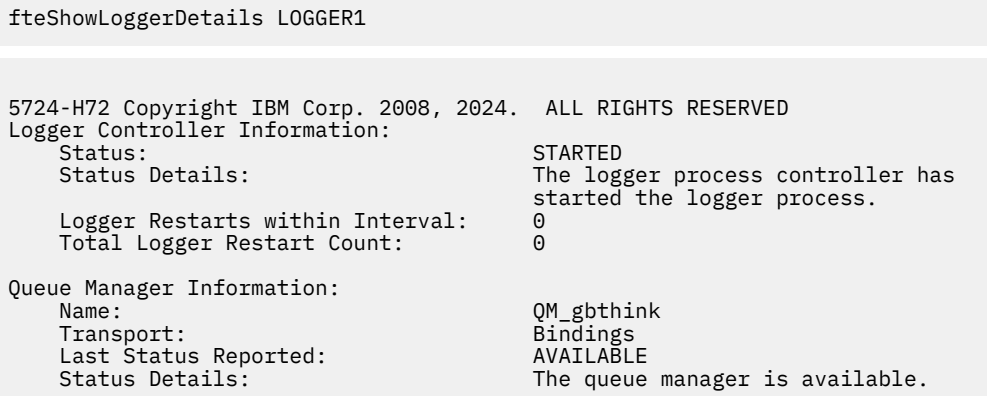

Bu örnekte, kullanılamayan bir kuyruk yöneticisi nedeniyle bekleyen bir kaydedici, günlüğe kaydediciye yerel olarak **fteShowLoggerDetails** komutunu vermektedir:

fteShowLoggerDetails LOGGER2

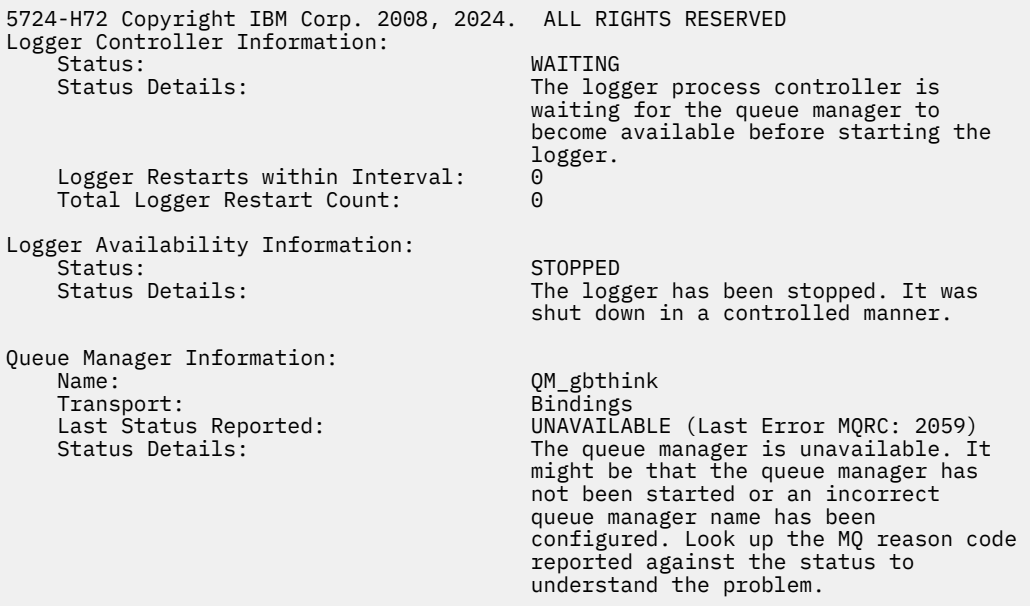

# $z/0S$

z/OSile ilgili bu örnekte, çalışan bir kaydedici (ARM ile kayıtlı değil):

fteShowLoggerDetails loggerv8

5655-MFT, 5724-H72 Copyright IBM Corp. 2008, 2024. ALL RIGHTS RESERVED

Logger Controller Information: z/OS Automatic Restart Manager (ARM)<br>No Registered with ARM: No Restarted: Queue Manager Information: Name: FT8E Transport: Bindings Last Status Reported: Status Details: The queue manager is available.

z/0S

z/OSüzerinde bu örnekte, çalışmayan ya da farklı bir sistemde çalışan bir kaydedici:

fteShowLoggerDetails loggerv8

5655-MFT, 5724-H72 Copyright IBM Corp. 2008, 2024. ALL RIGHTS RESERVED Logger Controller Information: Controller Type: UNKNOWN Queue Manager Information: Name: FT8E FT8E FT8E<br>Transport: Example Bindings Transport: Bindings Last Status Reported:<br>Status Details: Information about the queue manager is not available, either because the logger is not running, or the logger is running on a different system.

# **Dönüş kodları**

**0**

Komut başarıyla tamamlandı.

**1**

Komut başarısız oldu.

## **İlgili başvurular**

["MFT günlüğe kaydedici durum değerleri" sayfa 2467](#page-2466-0)

**fteShowLoggerDetails** komutları günlüğe kaydedici durumu bilgileri üretir. Bu durum için birkaç olası değer vardır.

["MFT günlüğe kaydedici işlem denetleyicisi durum değerleri" sayfa 2468](#page-2467-0)

**fteShowLoggerDetails** komutu, günlüğe kaydedici işlem denetleyicisi durum bilgilerini üretir. Bu durum için birkaç olası değer vardır.

# **fteStartAgent ( MFT aracısını başlatma)**

**fteStartAgent** komutu, komut satırından bir Managed File Transfer aracısını başlatır.

# **Amaç**

Bir Managed File Transfer aracısını başlatmak için **fteStartAgent** komutunu kullanın. Dosya aktarımlarını gerçekleştirmek üzere kullanabilmek için önce bir aracı başlatmanız gerekir. **fteStartAgent** komutu, komutu çalıştırdığınız sistemde bir aracı başlatır: Uzak sistemde bir aracı başlatamayamazsınız.

IBM WebSphere MQ 7.5 ya da sonraki sürümler için, Agent Process Controller aracıyı başlatmayı yönetir. Ancak, aracı işlemi denetleyicisi, aracıyı yeniden başlatmayı denemeden önce, örneğin yüksek oranda aracı arızası olduğu bir süre bekleyebilir. IBM MQ yöneticisi olarak bu bekleme işlemini geçersiz kılmak ve aracının başlatılmasını başlatmak için **fteStartAgent** komutunu kullanabilirsiniz. Aracı işlem denetleyicisi kuyruk yöneticisinin kullanılabilir olmasını bekliyorsa, bu komut, kuyruk yöneticisine yeniden bağlanmayı deneyen aracı işlem denetleyicisini de başlatır.

Windows Aracıyı [fteCreateAgent](#page-1981-0) ya da [fteModifyAgent](#page-2079-0) komutunu kullanarak Windows hizmeti olarak çalışacak şekilde yapılandırdıysanız, **fteStartAgent** komutu çalıştırıldığında Windows hizmeti başlatılır.

Bu komut, aracı başlatılmazsa ya da önceden başlatılmışsa bir hata döndürür. Aracı, agent.properties dosyasında tanımlanan değerlere dayalı olarak kuyruk yöneticisiyle iletişim kurar.

Bu komut için isteğe bağlı **-p** değiştirgesini yalnızca varsayılan kümenizden farklı bir yapılanış seçenekleri kümesi kullanmak istiyorsanız belirtin. Daha fazla bilgi için bkz. MFT agent. properties dosyası.

# **Syntax**

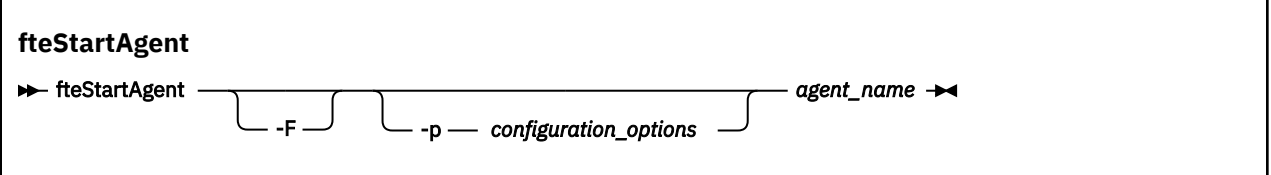

# **Parametreler**

**-F**

İsteğe Bağlı. Bu parametre, aracı cinini bir önalan işlemi olarak çalıştırır. Varsayılan değer, aracı cininin artalanda çalışmaktır.

Windowsüzerinde çalışıyorsanız ve aracıyı **fteCreateAgent** ya da **fteModifyAgent** komutlarını kullanarak Windows hizmeti olarak çalışacak şekilde yapılandırdıysanız, **-F** parametresi bu yapılandırmayı geçersiz kılar.

# **-p** *yapılanış\_seçenekleri*

İsteğe Bağlı. Bu parametre, bir aracıyı başlatma isteğini yayınlamak için kullanılan yapılandırma seçenekleri kümesini belirler. Bu değiştirgeye ilişkin giriş olarak varsayılan olmayan bir eşgüdüm kuyruğu yöneticisinin adını kullanın. Daha sonra komut, bu varsayılan olmayan eşgüdüm kuyruğu yöneticisiyle ilişkili özellik dosyaları kümesini kullanır.

Bu parametreyi belirtmezseniz, varsayılan eşgüdüm kuyruğu yöneticisine dayalı yapılanış seçenekleri kümesi kullanılır.

## *aracı\_adı*

Gereklidir. Başlatmak istediğiniz Managed File Transfer aracısının adı.

## **-Ne? ya da -h**

İsteğe Bağlı. Komut sözdizimini görüntüler.

# **Örnek**

Bu örnekte AGENT2 başlatılır ve ön planda çalışır.

fteStartAgent -F AGENT2

Aşağıdaki örnekte ( AIX and Linux sistemleri için), AGENT2 varsayılan olmayan bir koordinasyon kuyruğu yöneticisi olan QM\_SATÜRN ile başlatılır:

./fteStartAgent -p QM\_SATURN AGENT2

**fteStartAgent** yolunu aşağıdaki gibi belirterek komutu çalıştırabilirsiniz:

*path*/fteStartAgent agentname

# **Dönüş kodları**

**0 (RC\_BAşARıLı)** Komut başarıyla tamamlandı.

**1 (RC\_FAILURE)**

Komut başarısız oldu.

**78 (RC\_CONFIG)** Bir yapılandırma hatasıyla karşılaşıldı.

# **79 (RC\_API\_ERROR)**

MFT kural dışı durumu oluştu.

# **80 (RC\_IO\_ERROR)**

Bir Java GÇ kural dışı durumu oluştu.

**81 (RC\_IPC\_ERROR)** Bir MFT işlemler arası iletişim hatası oluştu.

# **Yanıtlar**

Bazı durumlarda, **fteStartAgent** komutunu çalıştırdıktan sonra hata iletilerini görebilirsiniz:

• **fteStartAgent** komutunu çalıştırıp aşağıdaki hata iletisini görürseniz, ortamınızda Managed File Transferile çakışan ek kitaplık yolları olabilir:

BFGCL0001E: Bir iç hata oluştu. Kural dışı durum: 'CC=2;RC=2495;AMQ8568: Yerli JNI kitaplığı 'mqjbnd' bulunamadı. [3=mqjbnd]

Aracı Java ' un 32 bit sürümüyle çalışırken (çoğu altyapıda olduğu gibi), LD\_LIBRARY\_PATH ya da LIBPATH ortam değişkeni kitaplığın 32 bit sürümünden önce 64 bit sürümüne gönderme yapacak şekilde ayarlanırsa, bu hata oluşur.

Bu sorunu çözmek için, Managed File Transfer aracı özelliği javaLibraryyolunu, kitaplığa ilişkin doğru konuma başvuracak şekilde ayarlayın. Örneğin, AIXüzerinde mqjbnd için şu değere ayarlayın: /usr/mqm/java/lib. Linuxüzerinde mqjbnd için şu değere ayarlayın: /opt/mqm/ java/lib

# **İlgili görevler**

 $\frac{1}{2}$   $\frac{1}{2}$   $\frac{1}{2}$  /OS üzerinde bir MFT aracısının başlatılması

MFT aracısını Windows hizmeti olarak başlatma

MFT aracıları listeleniyor

MFT Aracısının Durdurulması

# **fteStartKaydedici ( MFT kaydedicisi başlatma)**

**fteStartLogger** komutu bir Managed File Transfer günlük kaydı uygulamasını başlatır.

# **Amaç**

Günlüğe kaydedici başlatmak için **fteStartLogger** komutunu kullanın.

Kaydedici, eşgüdüm kuyruğu yöneticisiyle aynı sistemde çalışan bir dosya ya da veritabanı uygulaması olabilir. Daha fazla bilgi için MFT kaydedicisi yapılandırmabaşlıklı konuya bakın.

IBM WebSphere MQ 7.5ya da daha sonraki bir yayın düzeylerinde, günlüğe kaydedici işlem denetleyicisi günlük kaydediciyi başlatmayı yönetir. Ancak günlüğe kaydedici işlem denetleyicisi, günlüğe kaydediciyi yeniden başlatmayı denemeden önce, örneğin, yüksek oranda günlüğe kaydedici hatası olduğu bir süre bekleyebilir. IBM MQ yöneticisi olarak, **fteStartLogger** komutunu kullanarak bu bekleme işlemini geçersiz kılabilir ve günlüğe kaydedicinin başlatılmasını başlatabilirsiniz. Günlüğe kaydedici işlem denetleyicisi kuyruk yöneticisinin kullanılabilir olmasını bekliyorsa, bu komut, kuyruk yöneticisine yeniden bağlanmayı deneyen günlüğe kaydedici işlem denetleyicisini de başlatır.
**Windows F**teModifyLogger komutunu kullanarak Windows hizmeti olarak çalışacak bir kaydedici yapılandırdıysanız, **fteStartLogger** komutu çalıştırıldığında Windows hizmeti başlatılır.

Günlüğe kaydedici başlatılmazsa ya da önceden başlatılmışsa, bu komut bir hata döndürür.

Günlüğe kaydedici, logger.properties dosyasında tanımlanan değerlere dayalı olarak kuyruk yöneticisiyle iletişim kurar.

Bu komut için **-p** değiştirgesini yalnızca varsayılan değerden farklı bir yapılanış seçenekleri kümesi kullanmak istiyorsanız belirtin. Günlüğe kaydedici özellikleriyle ilgili daha fazla bilgi için bkz. MFT kaydedici yapılandırma özellikleri

## **Sözdizimi**

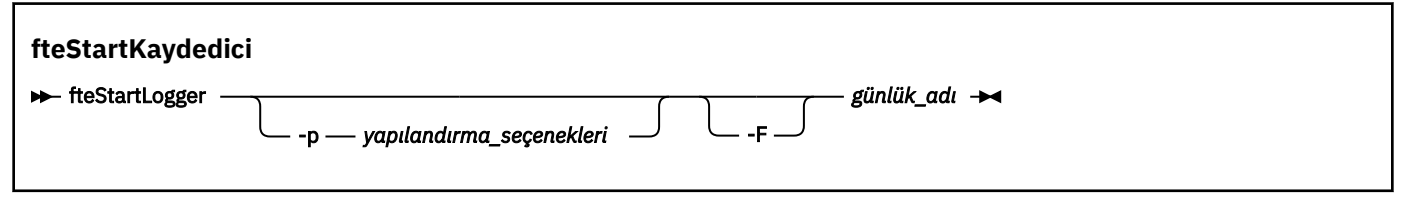

## **Parametreler**

### **-p** *yapılanış\_seçenekleri*

İsteğe Bağlı. Bu parametre, günlük kaydediciyi başlatma isteğini yayınlamak için kullanılan yapılandırma seçenekleri kümesini belirler. Bu değiştirgeye ilişkin giriş olarak varsayılan olmayan bir eşgüdüm kuyruğu yöneticisinin adını kullanın. **fteStartLogger** daha sonra, bu varsayılan olmayan eşgüdüm kuyruğu yöneticisiyle ilişkili özellik dosyaları kümesini kullanır.

Bu parametreyi belirtmezseniz, varsayılan eşgüdüm kuyruğu yöneticisine dayalı yapılanış seçenekleri kümesi kullanılır.

### **-F**

İsteğe Bağlı. kaydediciyi bir önalan işlemi olarak çalıştırır (varsayılan arka plan işlemi olarak değil). kaydedicisini **fteModifyLogger** komutunu kullanarak Windows hizmeti olarak çalışacak şekilde yapılandırdıysanız, **-F** parametresi bu yapılandırmayı geçersiz kılar.

### **-Ne? ya da -h**

İsteğe Bağlı. Komut sözdizimini görüntüler.

### *günlük\_adı*

Gereklidir. Başlatmak istediğiniz Managed File Transfer kaydedicisinin adı.

### **Örnek**

Bu örnekte, logger1adlı bir kaydedici daha önce oluşturulmuştur. Bu komut, günlüğe kaydedicinin bir ön plan işlemi olarak nasıl başlatılabileceğini gösterir:

fteStartLogger -F logger1

## **Dönüş kodları**

### **0**

Komut başarıyla tamamlandı.

**1**

Komut başarısız oldu.

### **İlgili kavramlar**

MFT kaydedici hata işleme ve reddi

**İlgili görevler**

MFT günlük kaydedicisi yapılandırılması

### <span id="page-2125-0"></span>**İlgili başvurular**

["fteModifyLogger \(bir MFT günlük kaydediciyi Windows hizmeti olarak çalıştır\)" sayfa 2082](#page-2081-0) Bir Managed File Transfer günlük kaydediciyi Windows hizmeti olarak çalıştırılacak şekilde değiştirmek için **fteModifyLogger** komutunu kullanın. Bu komutu yalnızca Windows platformlarında kullanabilir, IBM MQ yöneticisi ve mqm grubunun üyesi olan bir kullanıcı tarafından çalıştırılmalı ve öncelikle **fteStopLogger** komutunu kullanarak kaydediciyi durdurmalısınız.

["fteStopKaydedici \( MFT kaydedicinin durdurulması\)" sayfa 2130](#page-2129-0) **fteStopLogger** komutu bir Managed File Transfer kaydediciyi durdurur.

# **<u><b>FIVS.3.0** fteStartİzleme Programı (MFT kaynak izleme programının</u>

## **başlatılması)**

**fteStartMonitor** komutu, komut satırından bir Managed File Transfer kaynak izleme programını başlatır.

## **Amaç**

IBM MQ 9.3.0' den bir aracıyı durdurmaya ya da yeniden başlatmaya gerek kalmadan bir kaynak izleme programını başlatmak için **fteStartMonitor** komutunu kullanabilirsiniz.

Bu komutu, Managed File Transfer komutları bileşeninin kurulu olduğu herhangi bir sistemden çalıştırabilirsiniz; bu, kaynak izleme programını herhangi bir yerden başlatabileceğiniz anlamına gelir ve kaynak izleme programının sahibi olan aracının çalıştığı sistemle sınırlı değildir.

## **Syntax**

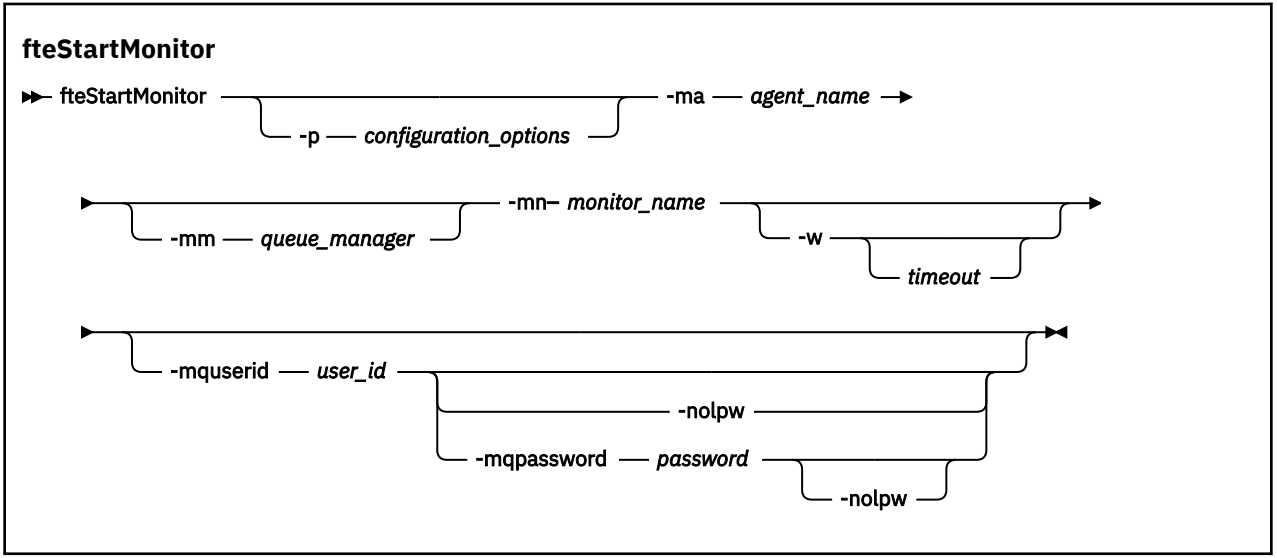

## **Parametreler**

### **-p** *yapılanış\_seçenekleri*

İsteğe Bağlı. Bu değiştirge, kaynak izleme programını başlatmak için kullanılan yapılanış seçenekleri kümesini belirler. **-p** parametresinin değeri olarak bir yapılandırma seçenekleri kümesinin adını kullanın. Kural olarak, bu bir koordinasyon kuyruk yöneticisinin adıdır. Bu parametreyi belirtmezseniz, varsayılan yapılandırma seçenekleri kümesi kullanılır.

### **-ma** *aracı\_adı*

Gereklidir. Kaynak izleyici işlemini çalıştıran aracının adı.

### **-mm** *kuyruk\_yöneticisi*

İsteğe Bağlı. Aracının bağlı olduğu kuyruk yöneticisinin adı.

**fteStartMonitor** komutu, komut kuyruğu yöneticisine bağlanır. Komut kuyruğu yöneticisi izleme aracısı için de aracı kuyruk yöneticisiyse, **-mm** değiştirgesi isteğe bağlıdır; tersi durumda, aracı kuyruk yöneticisini **-mm** değiştirgesiyle belirtmeniz gerekir.

#### **-mn** *izleyici\_adı*

Gereklidir. Başlatmak istediğiniz kaynak izleme programının adı.

#### **-w** *zamanaşımı*

İsteğe Bağlı. Aracının yanıt vermesi için zaman aşımı saniyeye kadar bekleyeceğini belirtir. Bir zamanaşımı belirlemezseniz ya da eksi bir zamanaşımı değeri belirtmezseniz, komut aracının yanıt vermesini sonsuza kadar bekler. Bu seçeneği belirtmezseniz, varsayılan değer, aracının yanıt vermesi için en fazla beş saniye beklemektir.

### **-mquserid** *kullanıcı\_kimliği*

İsteğe Bağlı. Komut kuyruğu yöneticisiyle doğrulanacak kullanıcı kimliğini belirtir.

#### **-mqpassword** *parola*

İsteğe Bağlı. Eşgüdüm kuyruk yöneticisiyle kimlik doğrulaması için kullanılacak parolayı belirtir.

**-mqpassword** parametresi belirtildiğinde, **-mquserid** parametresini de belirtmeniz gerekir. **-mquserid**belirtirseniz, ancak **-mqpassword**belirtmezseniz, görüntülenmeyecek ilişkili parolayı belirtmeniz istenir.

Komut varsayılan olarak MQCSP kimlik doğrulamasını kullanır ve kimliği doğrulanacak kullanıcı kimliğini ve parolayı MQCSP yapısında kuyruk yöneticisine gönderir.

#### **-nolpw**

İsteğe Bağlı. Komut, 12 karakterden uzun parolaları desteklemeyen bir kuyruk yöneticisine bağlanıyorsa bu parametreyi belirtin.

**-nolpw** parametresi belirtildiğinde, **-mquserid** parametresini de belirtmeniz gerekir. **-mquserid** ve **-nolpw**belirtirseniz, ancak **-mqpassword**belirtmezseniz, görüntülenmeyecek ilişkili parolayı belirtmeniz istenir.

**Not: -nolpw** seçeneğini belirtirseniz ve parola 12 karakterden uzunsa, komut BFGCL0829Ehata iletisiyle başarısız olur.

### **Örnek 1**

Aşağıdaki komut, aynı makinede çalışan bir aracıda kaynak izleme programını başlatır:

fteStartMonitor -mn MNTR -ma SOURCE

Bu komut aşağıdaki iletileri verir:

BFGCL0816I: 'SOURCE' aracısının 'MNTR' kaynak izleyicisini başlatma isteği yayınlandı. BFGCL0251I: İstek başarıyla tamamlandı.

Aşağıdaki olay aracının output0.logiçine kaydedilir:

BFGDM0032I: Monitor MNTR başlatıldı.

Dış dönüş kodu = 0

### **Örnek 2**

Aşağıdaki komut, farklı bir makinede çalışan bir aracıda kaynak izleme programını başlatır:

fteStartMonitor -mn MNTR -ma SOURCE -mm SRCQM

Bu komut aşağıdaki iletileri verir:

BFGCL0816I: 'SOURCE' aracısının 'MNTR' kaynak izleyicisini başlatma isteği yayınlandı. BFGCL0251I: İstek başarıyla tamamlandı.

Aşağıdaki olay aracının output0.logiçine kaydedilir:

BFGDM0032I: Monitor MNTR başlatıldı.

### **Diğer ileti örnekleri**

Aşağıdaki iletilerden herhangi birini alırsanız, **-v** parametresiyle **[fteListMonitors](#page-2070-0)** komutunu kullanarak aracının durumunu denetleyebilirsiniz. **-v** değiştirgesi, kaynak izleme programının başlatılıp başlatılmadığı, izlenmekte olan dizin kaynağı yolu ve tetikleyici koşulları da içinde olmak üzere, kaynak izleme programının durumuna ilişkin ek bilgi içeren ayrıntılı çıkış üretir.

### **Kaynak izleyicisi zaten başlatıldı durumunda**

Komut aşağıdaki iletileri verir:

BFGCL0816I: 'SOURCE' aracısının 'MNTR' kaynak izleyicisini başlatma isteği yayınlandı. BFGCL0814I: 'SOURCE' aracısının 'MNTR' kaynak izleyicisi zaten çalışıyor.

### **Kaynak izleyicisi durdurulmuş bir aracıda**

Komut aşağıdaki iletileri verir:

BFGCL0816I: 'SOURCE' aracısının 'MNTR' kaynak izleyicisini başlatma isteği yayınlandı. BFGCL0253W: Zamanaşımı süresi içinde aracıdan komut alındı bildirimi alınmadı.

#### **Belirtilen aracı bilinmiyor**

Komut şu iletiyi verir:

BFGUB0009E: Gerekli olan şu özellik dosyası eksik: "/root/mftdata/mqft/config/MFTHAQM/agents/UKNOWNAGENT/agent.properties"

### **Belirtilen kaynak izleyicisi belirtilen aracıda bulunamıyor**

Komut aşağıdaki iletileri verir:

BFGCL081608I: 'IJQ' aracısına ilişkin 'UNKNOWNMONITOR' kaynak izleyicisini başlatma isteği yayınlandı. BFGCL0250E: İzleme programı belirtilen aracıda bulunamadı.

## **Dönüş kodları**

### **0**

Komut başarıyla tamamlandı.

### **1**

Komut başarısız oldu.

### **İlgili görevler**

MFT Kaynak İzleme Programının Başlatılması

### **İlgili başvurular**

["fteListİzleme Programları \(liste MFT kaynak izleme programları\)" sayfa 2071](#page-2070-0) Komut satırını kullanarak bir Managed File Transfer ağında var olan tüm kaynak izleyicilerini listelemek için **fteListMonitors** komutunu kullanın.

["fteStopİzleyici \( MFT kaynak izleyicisinin durdurulması\)" sayfa 2132](#page-2131-0) **fteStopMonitor** komutu, Managed File Transfer kaynak izleme programını komut satırından durdurur.

## **fteStopAgent ( MFT aracısını durdurma)**

Bir Managed File Transfer aracısını denetimli bir şekilde durdurmak ya da gerekiyorsa, **-i** parametresini kullanarak aracıyı hemen durdurmak için **fteStopAgent** komutunu kullanın.

## **Amaç**

Bir aracıyı **fteStopAgent** komutunu kullanarak durdurduğunuzda, aracıyı durdurmadan önce geçerli dosya aktarımını tamamlamasına izin verebilir ya da aracı şu anda bir dosya aktarıyor olsa bile aracıyı hemen durdurabilirsiniz. Aracı durduğunda, aracıyı yeniden başlatıncaya kadar dosyaları aktarmak için bu aracıyı kullanamazsınız.

Durdurmak istediğiniz aracı IBM MQ ağına bağlıysa, **fteStopAgent** komutunu IBM MQ ağına bağlanabilen ve Agent kuyruk yöneticisine yöneltebilen herhangi bir sistemden çalıştırabilirsiniz. Özellikle komutun çalışması için, IBM MQ ağıyla iletişim kurmak üzere bu sistemde bir Managed File Transfer bileşeni (Hizmet ya da Aracı) kurmuş ve yapılandırmış olmanız gerekir. Bağlantı ayrıntısı yoksa, yerel sistemdeki varsayılan kuyruk yöneticisiyle bağ tanımlama kipi bağlantısı kurulur. command.properties yoksa bir hata oluşturulur.

Durdurmak istediğiniz aracı IBM MQ ağına bağlı değilse (örneğin, IBM MQ ağı şu anda kullanılamıyorsa), **fteStopAgent** komutunu yalnızca aracının çalıştığı sistemden çalıştırabilirsiniz. IBM MQ ağına bağlı olmayan bir aracıyı durdurmak için aracının çalıştığı kullanıcıdan **fteStopAgent** komutunu çalıştırmanız gerekir. Diğer bir seçenek olarak, aracı bir Windows sisteminde çalışıyorsa, komutu yönetici olarak çalıştırabilirsiniz.

Bu komut için isteğe bağlı **-p** değiştirgesini yalnızca varsayılan kümenizden farklı bir yapılanış seçenekleri kümesi kullanmak istiyorsanız belirtin. Daha fazla bilgi için bkz. MFT agent. properties dosyası.

Aracınız Windows hizmeti olarak çalışıyorsa, **fteStopAgent** komutunun çalıştırılması Windows hizmetini durdurur. Daha fazla bilgi için MFT aracısını Windows hizmeti olarak başlatmabaşlıklı konuya bakın.

### **Syntax**

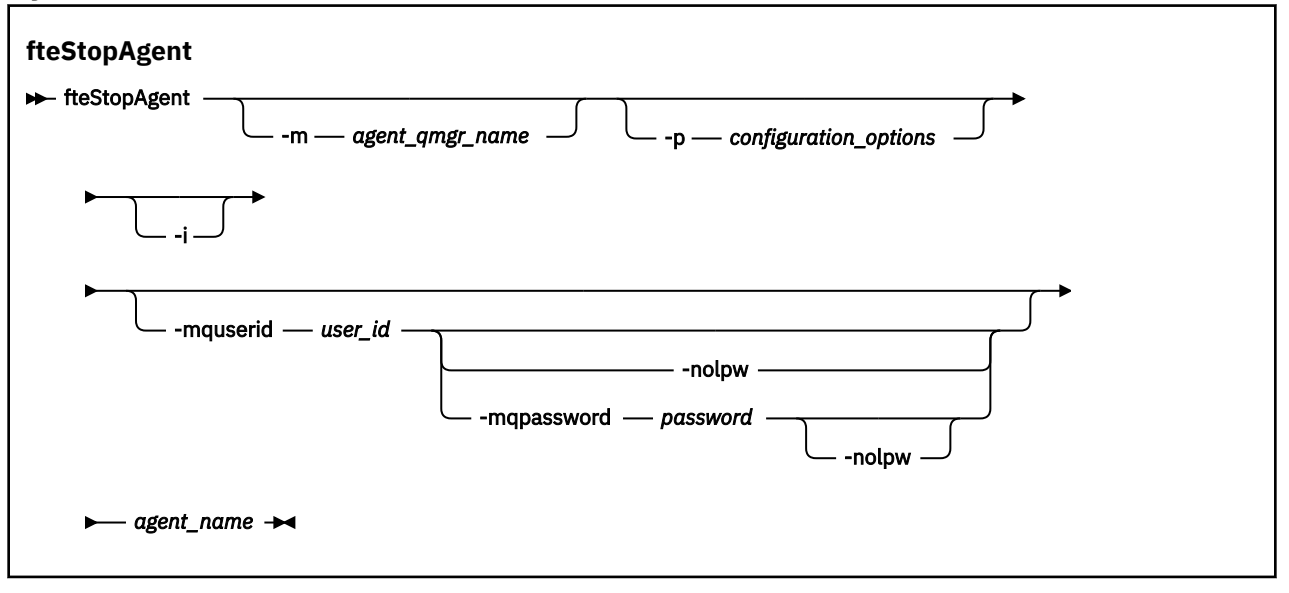

## **Parametreler**

### **-m** *aracı\_adı*

İsteğe Bağlı. Durdurmak istediğiniz aracının bağlı olduğu kuyruk yöneticisinin adı.

Aracı uzak bir sistemdeyse ya da aracı yerel sistemdeyse, ancak bunu başlatan kullanıcı siz değilseniz, **-m** parametresini kullanmanız ve uygun yetkilere sahip olmanız gerekir. Yetkiler hakkında daha fazla bilgi için bkz. MFT' a özgü kaynaklar için grup yetkilerini kısıtlama.

### **-p** *yapılanış\_seçenekleri*

İsteğe Bağlı. Bu parametre, bir aracıyı durdurma isteğini yayınlamak için kullanılan yapılandırma seçenekleri kümesini belirler. Bu değiştirgeye ilişkin giriş olarak varsayılan olmayan bir eşgüdüm kuyruğu yöneticisinin adını kullanın. Daha sonra komut, bu varsayılan olmayan eşgüdüm kuyruğu yöneticisiyle ilişkili özellik dosyaları kümesini kullanır.

Bu parametreyi belirtmezseniz, varsayılan eşgüdüm kuyruğu yöneticisine dayalı yapılanış seçenekleri kümesi kullanılır.

**-i**

İsteğe Bağlı. Aracıyı hemen durdurur. Aracı, devam etmekte olan aktarımları tamamlamıyor.

**-i** değiştirgesini belirtmezseniz, aracı devam etmekte olan aktarımları tamamlar, ancak yeni aktarma başlatmaz.

### **-mquserid** *kullanıcı\_kimliği*

İsteğe Bağlı. Komut kuyruğu yöneticisiyle doğrulanacak kullanıcı kimliğini belirtir.

### <span id="page-2129-0"></span>**-mqpassword** *parola*

İsteğe Bağlı. Eşgüdüm kuyruk yöneticisiyle kimlik doğrulaması için kullanılacak parolayı belirtir.

**-mqpassword** parametresi belirtildiğinde, **-mquserid** parametresini de belirtmeniz gerekir. **-mquserid**belirtirseniz, ancak **-mqpassword**belirtmezseniz, görüntülenmeyecek ilişkili parolayı belirtmeniz istenir.

IBM MQ 9.3 YEAR MOO 9.3 ' den başlayarak, komut varsayılan olarak MQCSP kimlik doğrulamasını kullanır ve kimliği doğrulanacak kullanıcı kimliğini ve parolayı bir MQCSP yapısında kuyruk yöneticisine gönderir.

#### $V9.3.0 V9.3.0$ **-nolpw**

İsteğe Bağlı. Komut, 12 karakterden uzun parolaları desteklemeyen bir kuyruk yöneticisine bağlanıyorsa bu parametreyi belirtin.

**-nolpw** parametresi belirtildiğinde, **-mquserid** parametresini de belirtmeniz gerekir. **-mquserid** ve **-nolpw**belirtirseniz, ancak **-mqpassword**belirtmezseniz, görüntülenmeyecek ilişkili parolayı girmeniz istenir.

**Not: -nolpw** seçeneğini belirtirseniz ve parola 12 karakterden uzunsa, komut BFGCL0829Ehata iletisiyle başarısız olur.

#### *aracı\_adı*

Gereklidir. Durdurmak istediğiniz Managed File Transfer aracısının adı.

#### **-Ne? ya da -h**

İsteğe Bağlı. Komut sözdizimini görüntüler.

### **Örnek**

Bu örnekte, QM\_JUPITER kuyruk yöneticisindeki AGENT2 aracısı durduruldu. AGENT2 ' nin bağlı olduğu bu kuyruk yöneticisi, yapılandırma seçenekleri kümesi tarafından belirtilen kuyruk yöneticisinden farklı olduğu için -m parametresi kullanılır.

```
fteStopAgent -m QM_JUPITER AGENT2
```
## **Dönüş kodları**

**0**

Komut başarıyla tamamlandı.

**1**

Komut başarısız oldu.

### **İlgili görevler**

MFT Aracısının Durdurulması

 $\approx$   $\frac{1}{2}$ /OS üzerinde bir MFT aracısının durdurulması

**İlgili başvurular**

["fteStartAgent \( MFT aracısını başlatma\)" sayfa 2122](#page-2121-0)

**fteStartAgent** komutu, komut satırından bir Managed File Transfer aracısını başlatır.

## **fteStopKaydedici ( MFT kaydedicinin durdurulması)**

**fteStopLogger** komutu bir Managed File Transfer kaydediciyi durdurur.

### **Amaç**

Bir kaydediciyi durdurmak için **fteStopLogger** komutunu kullanın. Kaydedici, yönetilen dosya aktarma etkinliğinin geçmişini bir dosyaya kaydeden bir dosya kaydedici ya da geçmişi bir veritabanına kaydeden bir veritabanı kaydedici olabilir.

## **Bağımsız bir günlüğe kaydedici işlemini durdurmaya ilişkin ek notlar**

Kaydediciniz Windows hizmeti olarak çalışıyorsa, **fteStopLogger** komutunun çalıştırılması Windows hizmetini durdurur.

## **Sözdizimi**

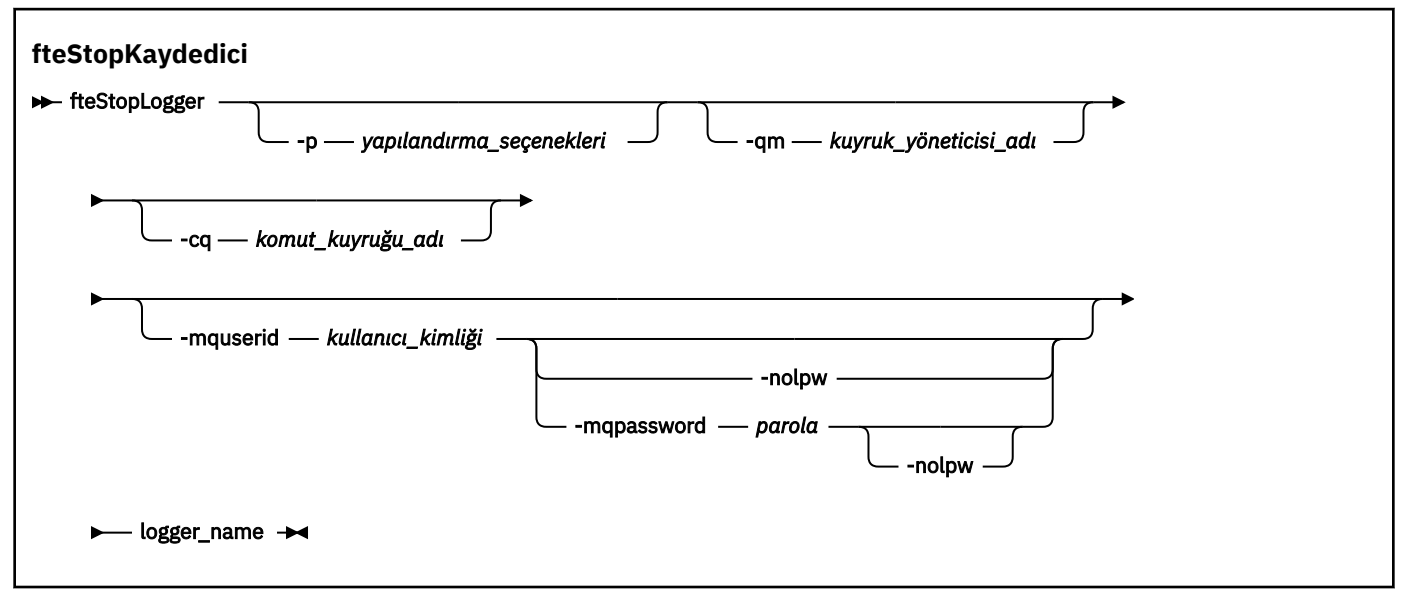

## **Parametreler**

### **-p (***configuration\_options***)**

İsteğe Bağlı. Kaydediciyi durdurmak için kullanılan yapılandırma seçenekleri kümesini belirler. **-p** parametresinin değeri olarak bir yapılandırma seçenekleri kümesinin adını kullanın. Kural olarak bu değer, bir koordinasyon kuyruk yöneticisinin adıdır. Bu parametreyi belirtmezseniz, varsayılan yapılandırma seçenekleri kümesi kullanılır.

### **-qm (***kuyruk\_yöneticisi\_adı***)**

İsteğe Bağlı. Varsayılan olarak, günlüğe kaydedicinin komut kuyruğunun **-p** değiştirgesiyle (ya da varsayılan olarak) belirtilen koordinasyon kuyruğu yöneticisinde olduğu varsayılır. Günlüğe kaydedici komutlarını başka bir yerde bulunan bir komut kuyruğuna göndermek istiyorsanız, alternatif bir hedef belirtmek için **-qm** değiştirgesini kullanın. Her durumda bu komut, iletinin en son hedefinden bağımsız olarak, **-p** değiştirgesiyle belirtilen komut kuyruğu yöneticisine bağlanır.

### **-cq (***komut\_kuyruk\_adı***)**

İsteğe Bağlı. Durdurma iletisinin gönderileceği komut kuyruğunu belirler. Çoğu durumda, kaydediciler bu parametrenin gerekli olmadığı anlamına gelen varsayılan kuyruk adını kullanır.

### **-mquserid (***kullanıcı\_kimliği***)**

İsteğe Bağlı. Komut kuyruğu yöneticisiyle doğrulanacak kullanıcı kimliğini belirtir.

### **-mqpassword** *parola*

İsteğe Bağlı. Eşgüdüm kuyruk yöneticisiyle kimlik doğrulaması için kullanılacak parolayı belirtir.

**-mqpassword** parametresi belirtildiğinde, **-mquserid** parametresini de belirtmeniz gerekir. **-mquserid**belirtirseniz, ancak **-mqpassword**belirtmezseniz, görüntülenmeyecek ilişkili parolayı belirtmeniz istenir.

 $V5.5.0$  $V 9.3.0$ IBM MQ 9.3 ' den başlayarak, komut varsayılan olarak MQCSP kimlik doğrulamasını kullanır ve kimliği doğrulanacak kullanıcı kimliğini ve parolayı bir MQCSP yapısında kuyruk yöneticisine gönderir.

## **V** 9.3.0 **- V** 9.3.0 **- nolpw**

İsteğe Bağlı. Komut, 12 karakterden uzun parolaları desteklemeyen bir kuyruk yöneticisine bağlanıyorsa bu parametreyi belirtin.

<span id="page-2131-0"></span>**-nolpw** parametresi belirtildiğinde, **-mquserid** parametresini de belirtmeniz gerekir. **-mquserid** ve **-nolpw**belirtirseniz, ancak **-mqpassword**belirtmezseniz, görüntülenmeyecek ilişkili parolayı girmeniz istenir.

**Not: -nolpw** seçeneğini belirtirseniz ve parola 12 karakterden uzunsa, komut BFGCL0829Ehata iletisiyle başarısız olur.

### *günlük\_adı*

Gereklidir. Durdurmak istediğiniz Managed File Transfer kaydedicisinin adı.

### **-Ne? ya da -h**

İsteğe Bağlı. Komut sözdizimini görüntüler.

### **Örnek**

Bu örnekte, daha önce logger1 adlı bir kaydedici oluşturulmuştur ve şu anda çalışmaktadır. Bu komut, kaydedicinin nasıl durdurulabileceğini gösterir:

fteStopLogger logger1

## **Dönüş kodları**

### **0**

Komut başarıyla tamamlandı.

### **1**

Komut başarısız oldu.

### **İlgili görevler**

MFT günlük kaydedicisi yapılandırılması

### **İlgili başvurular**

["fteModifyLogger \(bir MFT günlük kaydediciyi Windows hizmeti olarak çalıştır\)" sayfa 2082](#page-2081-0) Bir Managed File Transfer günlük kaydediciyi Windows hizmeti olarak çalıştırılacak şekilde değiştirmek için **fteModifyLogger** komutunu kullanın. Bu komutu yalnızca Windows platformlarında kullanabilir, IBM MQ yöneticisi ve mqm grubunun üyesi olan bir kullanıcı tarafından çalıştırılmalı ve öncelikle **fteStopLogger** komutunu kullanarak kaydediciyi durdurmalısınız.

### ["fteStartKaydedici \( MFT kaydedicisi başlatma\)" sayfa 2124](#page-2123-0)

**fteStartLogger** komutu bir Managed File Transfer günlük kaydı uygulamasını başlatır.

## **fteStopİzleyici ( MFT kaynak izleyicisinin durdurulması)**

**fteStopMonitor** komutu, Managed File Transfer kaynak izleme programını komut satırından durdurur.

## **Amaç**

IBM MQ 9.3.0olanağından, bir aracıyı durdurmaya ya da yeniden başlatmaya gerek kalmadan bir kaynak izleme programını durdurmak için **fteStopMonitor** komutunu kullanabilirsiniz.

Bu komutu, Managed File Transfer komutları bileşeninin kurulu olduğu herhangi bir sistemden çalıştırabilirsiniz; başka bir deyişle, kaynak izleme programını herhangi bir yerden durdurabilirsiniz ve kaynak izleme programının sahibi olan aracının çalıştığı sistemle sınırlı değildir.

### **Syntax**

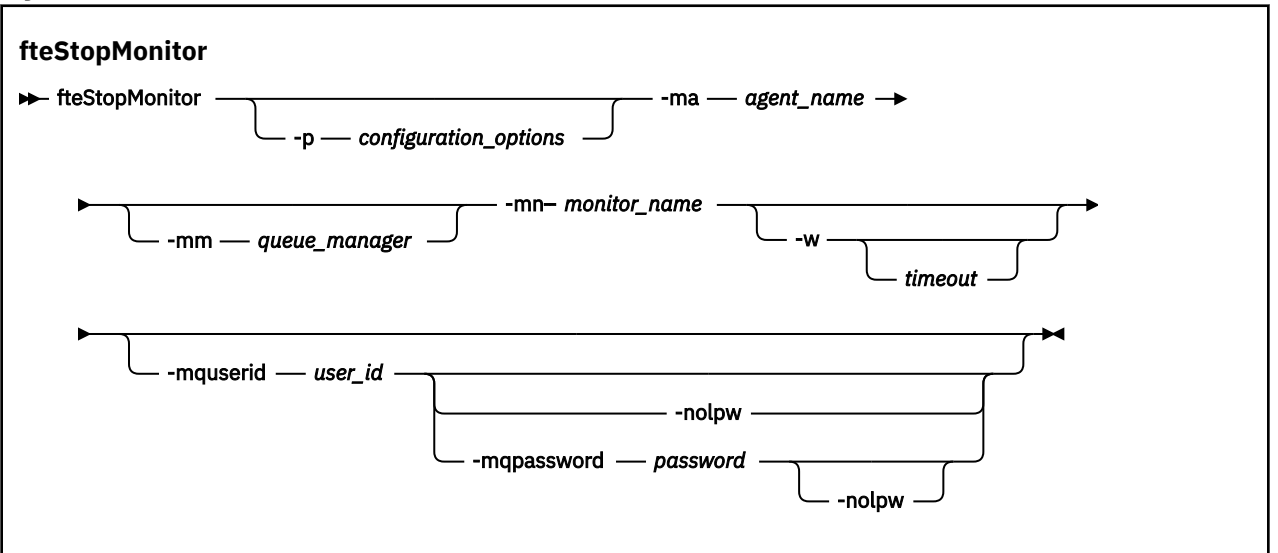

### **Parametreler**

#### **-p** *yapılanış\_seçenekleri*

İsteğe Bağlı. Bu değiştirge, bir kaynak izleme programını durdurmak için kullanılan yapılanış seçenekleri kümesini belirler. **-p** parametresinin değeri olarak bir yapılandırma seçenekleri kümesinin adını kullanın. Kural olarak, bu bir koordinasyon kuyruk yöneticisinin adıdır. Bu parametreyi belirtmezseniz, varsayılan yapılandırma seçenekleri kümesi kullanılır.

#### **-ma** *aracı\_adı*

Gereklidir. Kaynak izleyici işlemini çalıştıran aracının adı.

#### **-mm** *kuyruk\_yöneticisi*

İsteğe Bağlı. Aracının bağlı olduğu kuyruk yöneticisinin adı.

**fteStopMonitor** komutu, komut kuyruğu yöneticisine bağlanır. Komut kuyruğu yöneticisi izleme aracısı için de aracı kuyruk yöneticisiyse, **-mm** değiştirgesi isteğe bağlıdır; tersi durumda, aracı kuyruk yöneticisini **-mm** değiştirgesiyle belirtmeniz gerekir.

### **-mn** *izleyici\_adı*

Gereklidir. Durdurmak istediğiniz kaynak izleme programının adı.

#### **-w** *zamanaşımı*

İsteğe Bağlı. Bir *zamanaşımı* değeri belirtmezseniz, varsayılan değer, aracının yanıt vermesi için en çok beş saniye beklemektir.

*Zamanaşımı* değeri, aracının yanıt vermesi için saniye cinsinden değeri belirtir. Eksi bir zamanaşımı değeri belirlerseniz, komut aracının yanıt vermesini sonsuza kadar bekler.

#### **-mquserid** *kullanıcı\_kimliği*

İsteğe Bağlı. Komut kuyruğu yöneticisiyle doğrulanacak kullanıcı kimliğini belirtir.

#### **-mqpassword** *parola*

İsteğe Bağlı. Eşgüdüm kuyruk yöneticisiyle kimlik doğrulaması için kullanılacak parolayı belirtir.

**-mqpassword** parametresi belirtildiğinde, **-mquserid** parametresini de belirtmeniz gerekir. **-mquserid**belirtirseniz, ancak **-mqpassword**belirtmezseniz, görüntülenmeyecek ilişkili parolayı belirtmeniz istenir.

Komut varsayılan olarak MQCSP kimlik doğrulamasını kullanır ve kimliği doğrulanacak kullanıcı kimliğini ve parolayı MQCSP yapısında kuyruk yöneticisine gönderir.

#### **-nolpw**

İsteğe Bağlı. Komut, 12 karakterden uzun parolaları desteklemeyen bir kuyruk yöneticisine bağlanıyorsa bu parametreyi belirtin.

**-nolpw** parametresi belirtildiğinde, **-mquserid** parametresini de belirtmeniz gerekir. **-mquserid** ve **-nolpw**belirtirseniz, ancak **-mqpassword**belirtmezseniz, görüntülenmeyecek ilişkili parolayı girmeniz istenir.

**Not: -nolpw** seçeneğini belirtirseniz ve parola 12 karakterden uzunsa, komut BFGCL0829Ehata iletisiyle başarısız olur.

#### **Örnek 1: Aynı makinede kaynak izleyici ve aracı**

Aşağıdaki komut, aynı makinede çalışan bir aracıda kaynak izleme programını durdurur:

fteStopMonitor -mn MNTR -ma SOURCE

Bu komut aşağıdaki iletileri verir:

BFGCL0813I: 'SOURCE' aracısına ilişkin 'MNTR' kaynak izleyicisini durdurma isteği yayınlandı. BFGCL0251I: İstek başarıyla tamamlandı.

Aşağıdaki olay aracının output0.logiçine kaydedilir.

BFGDM0069I: Monitor MNTR durduruldu.

#### **Örnek 2-farklı makinelerde çalışan kaynak izleyici ve aracı**

Aşağıdaki komut, farklı bir makinede çalışan bir aracıda kaynak izleme programını durdurur:

fteStopMonitor -mn MNTR -ma SOURCE -mm SRCQM

Bu komut aşağıdaki iletileri verir:

BFGCL0813I: 'SOURCE' aracısına ilişkin 'MNTR' kaynak izleyicisini durdurma isteği yayınlandı. BFGCL0251I: İstek başarıyla tamamlandı.

Aşağıdaki olay aracının output0.logiçine kaydedilir.

BFGDM0069I: Monitor MNTR durduruldu.

#### **Diğer ileti örnekleri**

Aşağıdaki iletilerden herhangi birini alırsanız, **-v** parametresiyle **[fteListMonitors](#page-2070-0)** komutunu kullanarak aracının durumunu denetleyebilirsiniz. **-v** değiştirgesi, kaynak izleme programının başlatılıp başlatılmadığı, izlenmekte olan dizin kaynağı yolu ve tetikleyici koşulları da içinde olmak üzere, kaynak izleme programının durumuna ilişkin ek bilgi içeren ayrıntılı çıkış üretir.

#### **Kaynak izleyicisi zaten durduruldu durumunda**

Komut aşağıdaki iletileri verir:

BFGCL0813I: 'SOURCE' aracısına ilişkin 'MNTR' kaynak izleyicisini durdurma isteği yayınlandı. BFGCL0815I: 'SOURCE' aracısının 'MNTR' kaynak izleyicisi zaten durduruldu.

#### **Kaynak izleyicisi durdurulmuş bir aracıda**

Komut aşağıdaki iletileri verir:

BFGCL0813I: 'SOURCE' aracısına ilişkin 'MNTR' kaynak izleyicisini durdurma isteği yayınlandı. BFGCL0253W: Zamanaşımı süresi içinde aracıdan komut alındı bildirimi alınmadı.

#### **Belirtilen aracı bilinmiyor**

Komut şu iletiyi verir:

BFGUB0009E: Gerekli olan şu özellik dosyası eksik: "/root/mftdata/mqft/config/MFTHAQM/agents/UKNOWNAGENT/agent.properties"

#### **Belirtilen kaynak izleyicisi belirtilen aracıda bulunamıyor**

Komut aşağıdaki iletileri verir:

BFGCL0813I: 'IJQ' aracısının 'UNKNOWNMONITOR' kaynak izleyicisini durdurma isteği yayınlandı. BFGCL0250E: İzleme programı belirtilen aracıda bulunamadı.

#### **Dönüş kodları**

**0**

Komut başarıyla tamamlandı.

### **1**

Komut başarısız oldu.

### **İlgili görevler**

MFT Kaynak İzleme Programının Durdurulması

### **İlgili başvurular**

["fteListİzleme Programları \(liste MFT kaynak izleme programları\)" sayfa 2071](#page-2070-0) Komut satırını kullanarak bir Managed File Transfer ağında var olan tüm kaynak izleyicilerini listelemek için **fteListMonitors** komutunu kullanın.

["fteStartİzleme Programı \( MFT kaynak izleme programının başlatılması\)" sayfa 2126](#page-2125-0) **fteStartMonitor** komutu, komut satırından bir Managed File Transfer kaynak izleme programını başlatır.

## **MQIPT komutları başvurusu**

Çeşitli IBM MQ Internet Pass-Thru (MQIPT) komutlarının sözdizimine ve kullanımına ilişkin başvuru bilgileri.

## **mqipt (başlat MQIPT)**

IBM MQ Internet Pass-Thru ' i başlatın (MQIPT).

## **Amaç**

MQIPT' ı başlatmak için **mqipt** komutunu kullanın. İsteğe bağlı olarak, başlatılmakta olan MQIPT yönetim ortamına verilecek bir ad belirtebilirsiniz.

## **Syntax**

mqipt *home\_directory* -n *mqipt\_name* -sf *encryption\_key\_file*

## **Gerekli parametreler**

### *ana\_dizin*

mqipt.conf yapılandırma dosyasının bulunduğu MQIPT ana dizini. MQIPT ana dizini, mutlak bir yol olarak ya da komut kabuğunun yürürlükteki çalışma diziniyle göreli olarak belirtilebilir.

## **İsteğe bağlı parametreler**

### **-n** *mqipt\_name*

Başlatılmakta olan MQIPT yönetim ortamına verilecek ad. MQIPT yönetim ortamının adı, komut kapısı kullanması gerekmeden **mqiptAdmin** komutuyla MQIPT yerel yönetim ortamlarını denetlemek için kullanılır. Bu değiştirge belirtilmezse, MQIPT yönetim ortamının adı olarak MQIPT ana dizininin adı kullanılır.

### **-sf** *şifreleme\_anahtar\_dosyası*

Parola şifreleme anahtarını içeren dosyanın adı. Şifreleme anahtarı, MQIPT tarafından mqipt.conf yapılandırma dosyasındaki şifrelenmiş parolalara erişmek için kullanılır.

MQIPT' u başlatırken dosya adını belirlemeye ilişkin parola şifreleme anahtarı dosyası ve diğer yöntemler hakkında bilgi için bkz. Parola şifreleme anahtarının belirlenmesi.

MQIPTtarafından kullanılacak saklanmış parolaların şifrelenmesiyle ilgili ek bilgi için Saklanmış parolaların şifrelenmesibaşlıklı konuya bakın.

## **mqiptAdmin ( MQIPTyönetimi)**

Etkin bir IBM MQ Internet Pass-Thru (MQIPT) yönetim ortamına bir yönetim komutu verin.

## **Amaç**

Etkin bir MQIPTyönetim ortamına yönetim komutu vermek için **mqiptAdmin** komutunu kullanın.

## **Kullanım notları**

**mqiptAdmin** komutu, aşağıdaki yöntemlerden birini kullanarak yönetmek için etkin MQIPT yönetim ortamına bağlanır:

- bir komut kapısıyla ağ bağlantısı kurarak
- komut kapısını kullanmadan yerel bir MQIPT yönetim ortamına bağlanarak.

MQIPT komut kapısı yalnızca TLS bağlantılarını kabul edecek şekilde yapılandırılabilir. Bir TLS komut kapısına bağlanırken, **mqiptAdmin** komutuna **-s** parametresi belirtilmelidir.

**mqiptAdmin** ' in komut kapısını kullanmadan yerel bir MQIPT yönetim ortamına bağlanması için, MQIPT yönetim ortamının **mqiptAdmin**ile aynı sistemde ve aynı kullanıcı kimliği altında çalışıyor olması gerekir. Alternatif olarak, AIX and Linuxüzerinde **mqiptAdmin** rootolarak çalıştırılabilir.

**Not: mqiptAdmin** komutu, önceki MQIPTsürümleriyle uyumludur, ancak komut, **mqiptAdmin** komutunun sürümünden daha yüksek bir sürüm olan MQIPT sürümlerini yönetmek için kullanılamaz. Farklı MQIPTsürümlerini içeren bir ortamda, **mqiptAdmin** komutunun en son sürümünü kullanın.

## **Syntax**

#### **>>** mqiptAdmin →

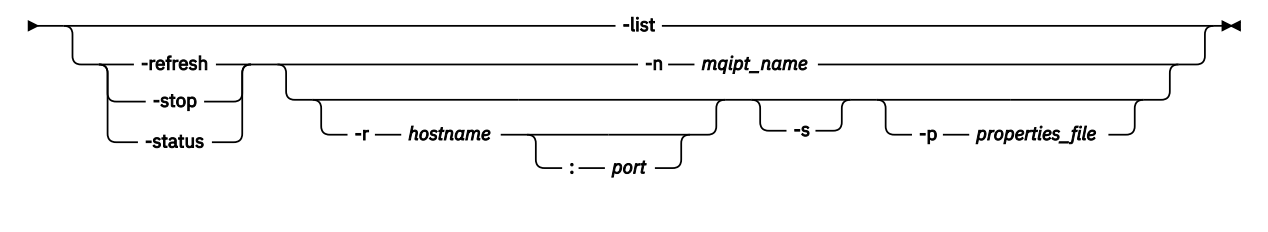

## **Deprecated syntax**

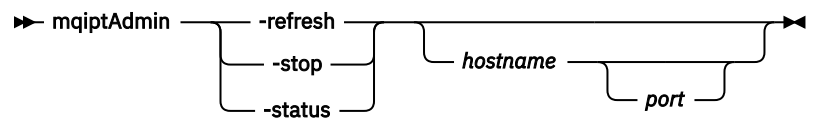

## **Anahtar sözcükler ve parametreler**

### **-list**

Komut kapısı olmadan yerel yönetimi destekleyen tüm MQIPT yerel yönetim ortamlarının adlarını görüntüler.

AIX and Linuxişletim sistemlerinde **mqiptAdmin** rootolarak çalışıyorsa, MQIPT öğesinin tüm yerel etkin örnekleri görüntülenir. Tersi durumda, yalnızca **mqiptAdmin** ile aynı kullanıcı kimliği altında çalışan MQIPT eşgörünümleri görüntülenir.

### **-refresh**

Yapılandırma değişikliklerini yürürlüğe sokmak için etkin bir MQIPT örneğini yenileyin.

### **-Dur.**

MQIPTörneğini durdurur.

MQIPT , tüm bağlantıları kapatır, gelen bağlantıları dinlemeyi durdurur ve daha sonra çıkar. mqipt.conf dosyasında RemoteShutDown=falsebelirtiyorsa durdurma komutu yoksayılır.

### **-status**

Bağlantı iş parçacığı havuzu kullanımına ilişkin bilgileri görüntüler. Bilgiler, MQIPT konsol çıkışında görüntülenir. Bu parametrenin IBM Desteği tarafından kullanılması amaçlanmıştır.

### **-n** *mqipt\_name*

Yönetilecek yerel bir MQIPT yönetim ortamının adı. Bu değiştirge, komut kapısı kullanılmadan yerel bir MQIPT yönetim ortamını denetlemek için belirtilmelidir.

### **-r** *anasistemadı: kapı*

Komut kapısını kullanarak yönetilecek MQIPT yönetim ortamının anasistem adı ve komut kapısı. Bu parametre isteğe bağlıdır. If neither the **-n** nor **-r** parameters are specified, mqiptAdmin connects to localhost, port 1881.

**-s**

TLS ' yi kullanarak MQIPT bağlantısını güvenli hale alın. TLS komut kapısına bağlanmak için bu parametre belirtilmelidir.

### **-p** *özellik\_dosyası*

TLS kullanarak MQIPT ' e bağlanmak için gerekli yapılandırma özelliklerini içeren bir dosyanın adı. Özellikler dosyasının adı, MQS\_MQIPTADM\_PROP\_FILE ortam değişkeni ayarlanarak da belirtilebilir. Özellikler dosyasında belirtilebilecek özelliklerin listesi için bkz. mqiptAdmin özellikleri.

## **Dönüş kodları**

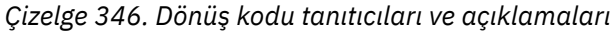

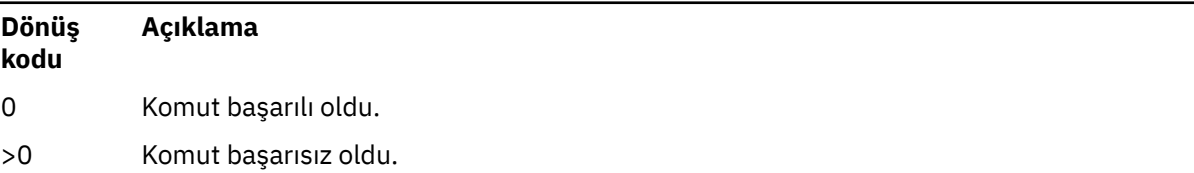

## *Mindows* **ImqiptIcons ( MQIPT Başlat menüsü simgeleri yarat)**

IBM MQ Internet Pass-Thru oluşturma ve kaldırma (MQIPT) Windows platformlarında menü simgelerini başlatın.

## **Amaç**

Windows platformlarında MQIPT işlevleri için Başlat menüsü simgeleri yaratmak ve kaldırmak için **mqiptIcons** komutunu kullanın.

**mqiptIcons** komutunu yönetici ayrıcalıklarına sahip bir kullanıcı olarak çalıştırmanız gerekir.

## **Syntax**

 $\rightarrow$  mqiptIcons  $\rightarrow$  -install --remove *installation\_name*

## **Parametreler**

**-install**

Başlat menüsünde MQIPT simgeleri oluşturun.

# **-remove**

Başlat menüsünden MQIPT simgelerini kaldırın.

### *kuruluş\_adı*

Bu MQIPT kuruluşunu diğerlerinden ayırt etmek için seçtiğiniz bir ad. Ad, MQIPT simgelerini içerecek şekilde oluşturulan Başlat menüsü klasörünün adının sonuna eklenir.

## **Dönüş kodları**

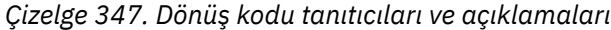

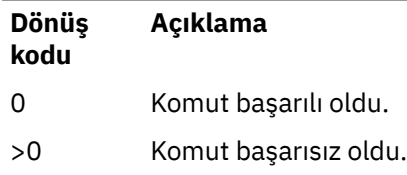

## **mqiptPW (saklanmış parolayı şifrele)**

Bir parolayı IBM MQ Internet Pass-Thru (MQIPT) tarafından kullanılmak üzere şifreleyin.

## **Amaç**

MQIPTtarafından kullanılmak üzere saklanan bir parolayı şifrelemek için **mqiptPW** komutunu kullanın.

MQIPT yapılandırması, komut kapısını kullanarak yönetim için MQIPT erişim parolasının yanı sıra çeşitli kaynaklara erişmek için parolaları da içerebilir.

IBM MQ 9.1.5sürümünden önceki sürümlerde, yalnızca anahtar halkalarına ya da şifreleme donanımı anahtar depolarına erişmek için MQIPT tarafından kullanılan parolalar şifrelenebilir. IBM MQ 9.1.5' den MQIPT tarafından kullanılacak tüm saklanmış parolalar, parola **mqiptPW** komutuyla şifrelenerek korunmalıdır.

## **Syntax**

Use this syntax to call the **mqiptPW** command to encrypt any password for use by MQIPT in IBM MQ 9.1.5 or higher. Store the encrypted password in the appropriate property in the mqipt.conf configuration file.

The command prompts for the password to be encrypted to be entered.

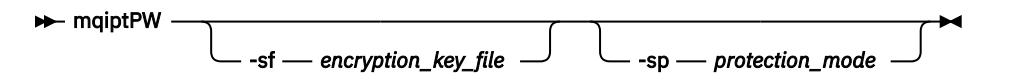

## **İsteğe bağlı parametreler**

### **-sf** *şifreleme\_anahtar\_dosyası*

Parola şifreleme anahtarını içeren dosyanın adı. Bu seçenek belirlenirse, dosya en az bir karakter ve yalnızca bir satır içermelidir.

Bu parametre belirtilmezse, varsayılan parola şifreleme anahtarı kullanılır.

Bu parametre yalnızca 1 ya da daha yüksek parola koruma kipi ile belirtilebilir.

### **-sp** *koruma\_kipi*

Komut tarafından kullanılacak parola koruma kipi. Aşağıdaki değerlerden biri belirtilebilir:

### $28.3.0$

En son parola koruma kipini kullanın. Bu, IBM MQ 9.3.0' in varsayılan değeridir.

**1**

IBM MQ 9.3.0sürümünden önceki sürümlerle uyumluluk için IBM MQ 9.1.5 parola koruma kipini kullanın. Bu, IBM MQ 9.3.0' dan önceki sürümlerde varsayılan değerdir.

**0**

**Kullanımdan kaldırılan parola koruma kipini kullanın.** 

## **Deprecated syntax to encrypt key ring passwords**

Use this syntax to call the **mqiptPW** command to encrypt a key ring password. The encrypted password

is stored in file which can be read by any version of MQIPT. **I** Deprecated This syntax is deprecated from IBM MQ 9.1.5 as it does not offer the most secure encryption method.

 $\rightarrow$  mqiptPW *- password - file\_name* -replace

## **Kullanımdan kaldırılan sözdizimine ilişkin parametreler**

Deprecated

### *parola*

Şifrelenecek açık metin parolası. Parolalar boşluk karakterini içerebilir, ancak bunun kabul edilebilir olması için tüm parola dizgisinin tırnak içine alınması gerekir. Parolanın uzunluğuna ya da biçimine ilişkin bir sınır yoktur.

### *dosya\_adı*

Şifrelenmiş parolayı içerecek, yaratılacak dosyanın adı.

### **-replace**

Varsa, aynı ada sahip var olan bir parola dosyasının üzerine yazın. Bu parametre isteğe bağlıdır.

## **Dönüş kodları**

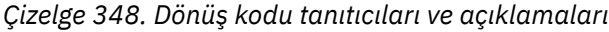

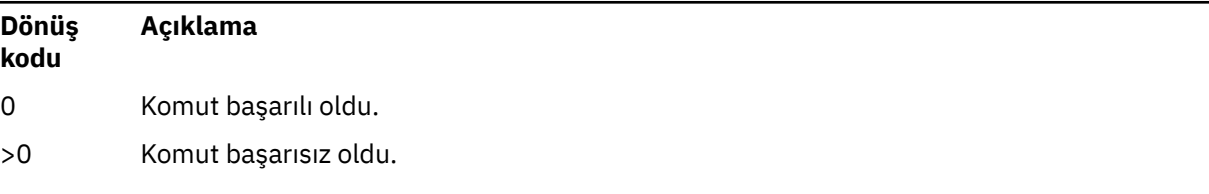

## **mqiptService ( MQIPT hizmetini yönetin)**

IBM MQ Internet Pass-Thru (MQIPT) hizmetini kurun ya da kaldırın.

## **Amaç**

MQIPT hizmetini kurmak ya da kaldırmak için **mqiptService** komutunu kullanın. MQIPT hizmeti, MQIPT hizmetini Windows hizmeti olarak ya da AIX and Linuxüzerinde System V init hizmeti olarak yönetmenizi ve çalıştırmanızı sağlar.

## **Kullanım notları**

Sistemde birden çok MQIPT kuruluşu olsa bile, bir sisteme yalnızca bir MQIPT hizmeti kurabilirsiniz.

**Not:** Hizmeti kaldırmak için yalnızca, hizmeti kurmuş olan MQIPT kuruluşu kullanılabilir. Örneğin, biri /opt/mqipt içinde, biri /usr/local/mqiptiçinde olmak üzere iki MQIPT kuruluşunuz varsa ve /opt/mqipt/bin/mqiptService -installkomutunu çalıştırırsanız, daha sonra hizmeti kaldırmak için /opt/mqipt kuruluşundan yalnızca **mqiptService** komutu kullanılabilir. Hizmeti farklı bir kuruluş kullanılarak kaldırma girişimi MQCPE083hatasına neden oluyor.

 $\blacktriangleright$  Linux  $\blacktriangleright$  AIX  $\blacktriangleright$  AIX and Linuxişletim sistemlerinde, hizmetleri yapılandırmak için gereken yetkiye sahip olduğunuzdan emin olmak için **mqiptService** komutunu root olarak çalıştırmanız gerekir.

Linux III Linuxisletim sisteminde, MQIPT hizmeti yalnızca System V init olanağını destekleyen işletim sistemlerinde desteklenir. System V init özelliğini desteklemeyen sistemlerde, hizmet olarak MQIPT ürününü yönetmek için systemdgibi başka bir yöntem kullanın.

Windows Mindowsişletim sistemlerinde, Windows hizmetlerini yapılandırmak için gerekli yetkiye sahip olduğunuzdan emin olmak için bir yönetici komut isteminden **mqiptService** komutunu çalıştırmanız gerekir. MQIPT hizmeti, LocalSystem hesabı altında çalışır. Hizmet, farklı bir kullanıcı kimliği altında çalışacak şekilde yapılandırılamaz.

## **AIX and Linux üzerinde sözdizimi**

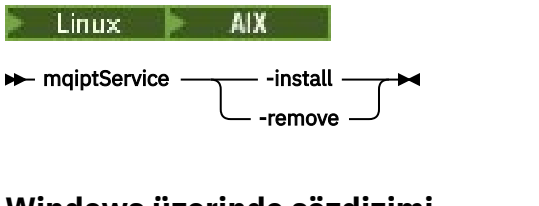

## **Windows üzerinde sözdizimi**

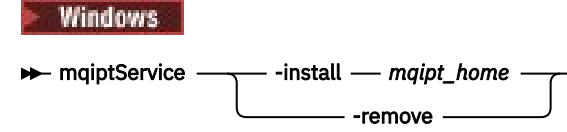

## **Anahtar sözcükler ve parametreler**

### **-install**

MQIPT hizmetini kurun ve kaydedin.

 $\blacktriangleright$  Linux **AIX a**IX and Linuxişletim sistemlerinde, hizmete ilişkin mqipt.conf dosyası, **mqiptService**komutunu çalıştırdığınız kuruluşun üst düzey MQIPT kuruluş dizininde bulunmalıdır.

Windows: Windows' ta, parametre olarak mqipt.conf yapılandırma dosyasını içeren dizinin tam olarak nitelenmiş yolunu sağlamanız gerekir. Yolu çift tırnak (") içine alın boşluk içeriyorsa.

MQIPT yapılandırması, varsayılan dışında bir şifreleme anahtarı kullanılarak şifrelenmiş parolalar içeriyorsa, parola şifreleme anahtarı, mqipt.conf dosyasıyla aynı dizinde mqipt\_cred.key adlı bir dosyada bulunmalıdır. MQIPT yapılandırmasında parolaların şifrelenmesiyle ilgili daha fazla bilgi için Saklanmış parolaların şifrelenmesibaşlıklı konuya bakın.

Hizmetin kurulması otomatik olarak başlamaz. Hizmet, sistem yeniden başlatıldığında başlar. Yeniden başlatmadan MQIPT hizmetini hemen başlatmanız gerekiyorsa, işletim sistemi hizmet belgelerinize bakın.

### **-remove**

MQIPT hizmetini, sistem önyükleme sırasında artık başlatılmayacak şekilde kaldırın.

Windowsüzerinde, MQIPT hizmeti şu anda etkinse durdurulur ve tüm rotalar anında sona erdirilmeye tabidir.

## **Dönüş kodları**

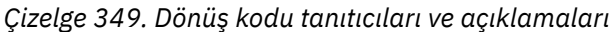

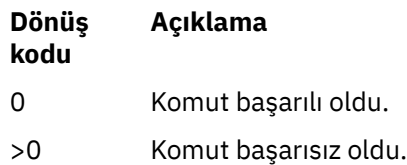

## **mqiptVersion ( MQIPT sürüm bilgilerini görüntüle)**

IBM MQ Internet Pass-Thru (MQIPT) sürümünü ve oluşturma bilgilerini görüntüleyin.

## **Amaç**

<span id="page-2140-0"></span>MQIPT sürüm ve oluşturma bilgilerini görüntülemek için **mqiptVersion** komutunu kullanın.

## **Syntax**

```
maxiller mqiptVersion -
                                  -v
```
## **İsteğe bağlı parametreler**

**-v**

Oluşturma bilgileri ve MQIPTile sağlanan Java runtime environment sürümü de içinde olmak üzere ayrıntılı çıkışı görüntüleyin.

## **Dönüş kodları**

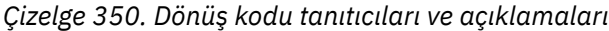

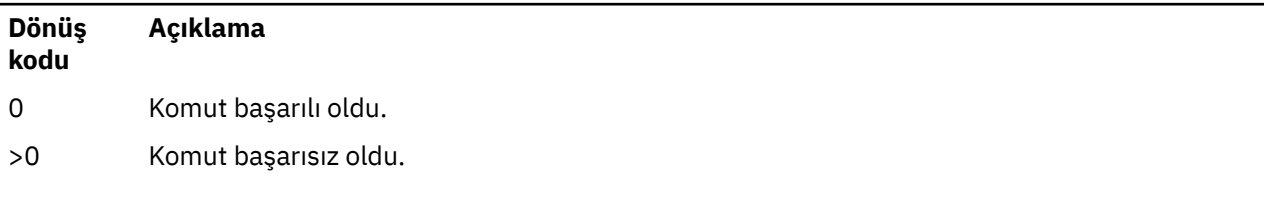

## **Yönetim REST API başvurusu**

administrative REST APIile ilgili başvuru bilgileri.

administrative REST APIkullanımı hakkında daha fazla bilgi için bkz. REST APIkullanarak yönetim.

administrative REST APIyapılandırması hakkında daha fazla bilgi için bkz. REST APIürününü yapılandırma.

administrative REST APIgüvenliğini sağlama hakkında daha fazla bilgi için bkz. REST APIgüvenliğini sağlama.

## **REST API Kaynak**

Bu konu derlemi, administrative REST API kaynaklarının her birine ilişkin başvuru bilgileri sağlar.

administrative REST APIkullanımı hakkında daha fazla bilgi için bkz. REST APIkullanarak yönetim.

administrative REST APIyapılandırması hakkında daha fazla bilgi için bkz. REST APIürününü yapılandırma.

administrative REST APIgüvenliğini sağlama hakkında daha fazla bilgi için bkz. REST APIgüvenliğini sağlama.

## **/admin/action/qmgr/{qmgrName}/mqsc**

Bir kuyruk yöneticisinde isteğe bağlı bir MQSC komutu yürütmek için /admin/action/qmgr/ {qmgrName}/mqsc kaynağıyla HTTP POST yöntemini kullanabilirsiniz.

Not: <sup>19335</sup> Bu kaynak bağımsız bir IBM MQ Web Server kuruluşunda kullanılamaz. administrative REST APIürününü çalıştıran IBM MQ bileşenine ilişkin kuruluş seçenekleri hakkında daha fazla bilgi için bkz. IBM MQ Console ve REST API.

Bu kaynak URLile administrative REST API ağ geçidini kullanabilirsiniz.

## *POST-plain text MQSC komutu*

Denetim komutlarını doğrudan bir kuyruk yöneticisine sunmak için bu kaynakla birlikte HTTP POST yöntemini kullanın. Bu denetim komutları, isteğin gövdesinde düz metin MQSC komutu olarak ya da JSON biçimli bir komut olarak sunulur.

Not: **Bu Bu kaynak bağımsız bir IBM MQ Web Server kuruluşunda kullanılamaz. administrative** REST APIürününü çalıştıran IBM MQ bileşenine ilişkin kuruluş seçenekleri hakkında daha fazla bilgi için bkz. IBM MQ Console ve REST API.

Bir MQSC komutunu, düz metin MQSC komutunu kullanarak ya da JSON biçimli bir komutla sunmak için administrative REST API komutunu kullanabilirsiniz:

• Düz metin MQSC komutuyla, isteğin gövdesi, bir komut satırına yazacağınız şekilde belirtilen bir MQSC komutu içeriyor. Örneğin:

```
{
   "type": "runCommand",
 "parameters": {
 "command": "DEFINE CHANNEL(NEWSVRCONN) CHLTYPE(SVRCONN)"
  }
}
```
Yanıt düz metin biçiminde döndürülür.

• JSON biçimli bir komutla, isteğin gövdesi JSON biçiminde bir MQSC komutu içeriyor. Örneğin:

```
{
 "type": "runCommandJSON",
 "command": "define",
 "qualifier": "channel",
    "name": "NEWSVRCONN",
 "parameters": {
 "chltype": "svrconn"
   }
}
```
Yanıt JSON biçiminde döndürülür.

JSON biçimli MQSC komutunu kullanma hakkında daha fazla bilgi için bkz. ["POST-JSON biçimli komut"](#page-2147-0) [sayfa 2148](#page-2147-0).

Herhangi bir MQSC komutunu düz metin biçiminde çalıştırmak için bu REST API komutunu HTTP ile kullanabilirsiniz.

AIX, Linux, and Windowssistemlerinde bu REST API komutu, ["Çoklu Platformda MQCMD\\_ESCAPE](#page-1144-0) [\(Escape\)" sayfa 1145](#page-1144-0) PCF komutuna benzer.

z/OS' de bu REST API komutu, komutları doğrudan komut sunucusuna göndermeye benzer:

- İletiler bir istek kuyruğuna yerleştirilir. Bu iletilerin MsgType ayarı MQMT\_REQUEST, Format ayarı MQFMT\_STRING ya da MQFMT\_NONEve bilgi yükü bir MQSC komutunun metnine ayarlı.
- Kuyruk yöneticisinde çalışan komut sunucusu iletileri okur, geçerliliğini denetler ve geçerli komutları komut işlemcisine iletir.
- Daha sonra komut işlemcisi komutları yürütür ve komutları, gelen iletilerde belirlenen yanıt kuyruklarına ileti olarak koyar.
- "Kaynak URL" sayfa 2142
- • ["İstek üstbilgileri" sayfa 2143](#page-2142-0)
- • ["İstek gövdesi biçimi" sayfa 2143](#page-2142-0)
- • ["Güvenlik Gereksinimleri" sayfa 2144](#page-2143-0)
- • ["Yanıt durumu kodları" sayfa 2144](#page-2143-0)
- • ["Yanıt üstbilgileri" sayfa 2144](#page-2143-0)
- • ["Yanıt gövdesi biçimi" sayfa 2145](#page-2144-0)
- • ["Örnekler" sayfa 2145](#page-2144-0)

## **Kaynak URL**

https://*host*:*port*/ibmmq/rest/v2/admin/action/qmgr/*qmgrName*/mqsc

### <span id="page-2142-0"></span>**qmgrName**

Komutun yürütüleceği kuyruk yöneticisinin adını belirtir.

Uzak kuyruk yöneticisini **qmgrName**olarak belirtebilirsiniz. Uzak kuyruk yöneticisi belirtirseniz, bir ağ geçidi kuyruk yöneticisi yapılandırmanız gerekir. Daha fazla bilgi için, bkz. REST API kullanılarak uzaktan yönetim.

Kuyruk yöneticisi adı büyük ve küçük harfe duyarlıdır.

Kuyruk yöneticisi adında eğik çizgi, nokta imi ya da yüzde imi varsa, bu karakterler URL kodlamalı olmalıdır:

- Eğik çizgi (/) %2Folarak kodlanmalıdır.
- Yüzde işareti (%) %25olarak kodlanmalıdır.
- Nokta (.) %2Eolarak kodlanmalıdır.

HTTP bağlantılarını etkinleştirirseniz, HTTPS yerine HTTP kullanabilirsiniz. HTTP' yi etkinleştirme hakkında daha fazla bilgi için bkz. HTTP ve HTTPS kapılarını yapılandırma.

## **İstek üstbilgileri**

Aşağıdaki üstbilgiler istekle birlikte gönderilmelidir:

### **İçerik Tipi**

Bu üstbilgi, application/json isteğe bağlı olarak arkasından ;charset=UTF-8gelen bir değerle gönderilmelidir.

### **ibm-mq-rest-csrf-token**

Bu üstbilgi ayarlanmalıdır, ancak değer boş olmak da dahil olmak üzere herhangi bir şey olabilir.

### **Yetkilendirme**

Temel kimlik doğrulaması kullanıyorsanız bu üstbilgi gönderilmelidir. Daha fazla bilgi için bkz. REST APIile HTTP temel kimlik doğrulamasını kullanma.

İsteğe bağlı olarak aşağıdaki üstbilgiler istekle birlikte gönderilebilir:

### **ibm-mq-rest-gateway-qmgr**

Bu üstbilgi, ağ geçidi kuyruk yöneticisi olarak kullanılacak kuyruk yöneticisini belirtir. Ağ geçidi kuyruk yöneticisi, uzak bir kuyruk yöneticisine bağlanmak için kullanılır. Daha fazla bilgi için bkz. REST API kullanılarak uzaktan yönetim.

## **İstek gövdesi biçimi**

İstek gövdesi, UTF-8 kodlamasında JSON biçiminde olmalıdır. İstek gövdesi öznitelikleri içinde tanımlanır ve fazladan öznitelikleri belirtmek için adlandırılmış JSON nesneleri yaratılır.

İstek gövdesine aşağıdaki öznitelikler eklenebilir:

### **tip**

Gereklidir.

Dizgi.

Gerçekleştirilecek işlemin tipini belirtir.

### **runCommand**

Bir düz metin MQSC komutunun yürütülececeğini belirtir

### **parametreler**

Gereklidir.

İçiçe JSON Nesnesi.

İşleme ilişkin parametreleri belirtir.

Bu içiçe yerleştirilmiş nesne yalnızca bir öznitelik içeriyor.

### **DELETE ...**

Gereklidir.

Yürütülecek geçerli bir düz metin MQSC komutu.

MQSC komutlarıyla ilgili daha fazla bilgi için bkz. ["MQSC komutları başvurusu" sayfa 252](#page-251-0).

## <span id="page-2143-0"></span>**Güvenlik Gereksinimleri**

Çağıranın kimliği mqweb sunucusunda doğrulanmalı ve MQWebAdmin, MQWebAdminROya da MQWebUser rollerinden birinin ya da daha fazlasının üyesi olmalıdır. administrative REST APIgüvenliği hakkında daha fazla bilgi için bkz. IBM MQ Console ve REST API güvenlik.

Belirteç tabanlı güvenlik kullanılırsa, kullanıcının kimliğini doğrulamak için kullanılan LTPA belirteci, istek ile birlikte tanımlama bilgisi olarak sağlanmalıdır. Belirteç tabanlı kimlik doğrulamasıyla ilgili daha fazla bilgi için REST API ile belirteç tabanlı kimlik doğrulamasını kullanmabaşlıklı konuya bakın.

Çağıranın güvenlik birincil kullanıcısına, belirtilen kuyruk yöneticisine ilişkin MQSC komutları verme yeteneği verilmelidir.

AIX, Linux, and Windows' da, **setmqaut** komutunu kullanarak IBM MQ kaynaklarını kullanmak için güvenlik birincil kullanıcıları için yetki verebilirsiniz. Daha fazla bilgi için bkz. **setmqaut** (yetki verilmesi ya da iptal etmek).

 $z/0S$ z/OSişletim üzerinde bkz. z/OS üzerinde güvenliğin ayarlanması.

## **Yanıt durumu kodları**

**200**

Belirtilen komut, işlenmek üzere kuyruk yöneticisine başarıyla geçirildi.

**400**

Geçersiz veri sağlandı.

Örneğin, geçersiz bir MQSC komutu belirtildi.

**401**

Kimlik doğrulanmadı.

Çağıranın kimliği mqweb sunucusunda doğrulanmalı ve MQWebAdmin, MQWebAdminROya da MQWebUser rollerinden birinin ya da daha fazlasının üyesi olmalıdır. ibm-mq-rest-csrf-token üstbilgisi de belirtilmelidir.

**403**

Aşağıdaki nedenlerden biri nedeniyle erişim yasaklandı:

- Yetkili değil. Çağıranın kimliği mqweb sunucusunda doğrulanır ve geçerli bir birincil kullanıcıyla ilişkilendirilir. Ancak, birincil kullanıcının gerekli IBM MQ kaynaklarına erişimi yok.
- $\cdot$  V <sup>9</sup>  $\overline{3}$  .5  $\cdot$  Gecerli sunucu ortamında erişim yasaklandı. administrative REST API bağımsız bir IBM MQ Web Server kuruluşunda kullanılamaz.

**404**

Kuyruk yöneticisi yok.

**500** IBM MQ' den sunucu sorunu ya da hata kodu.

**503**

Kuyruk yöneticisi çalışmıyor.

## **Yanıt üstbilgileri**

Yanıtla birlikte aşağıdaki üstbilgiler döndürülür:

### **İçerik Tipi**

Bu üstbilgi application/json;charset=utf-8değeriyle döndürülür.

### <span id="page-2144-0"></span>**ibm-mq-rest-gateway-qmgr**

Kaynak URL adresinde bir uzak kuyruk yöneticisi belirtilirse bu üstbilgi döndürülür. Bu üstbilginin değeri, ağ geçidi kuyruk yöneticisi olarak kullanılan kuyruk yöneticisinin adıdır.

## **Yanıt gövdesi biçimi**

Bir hata oluşursa, yanıt gövdesi bir hata iletisi içerir. Daha fazla bilgi için bkz. REST API hata işleme.

Yanıt gövdesinin biçimi, tutarlı bir JSON şemasıyla standartlaştırılır. Ancak içerik, MQSC komutlarının yürütülmesine ilişkin temel mekanizmayı yansıtan platforma bağlıdır.

Yanıt gövdesi şu JSON yapısına sahiptir:

```
{
   "commandResponse" : [
\frac{1}{2} "completionCode" : number,
      "reasonCode" : number,
 "text" : [
 "string",
 ...
 ]
    },
     ...
 ]
 "overallCompletionCode" : number,
   "overAllReasonCode" : number
}
```
Yanıttaki alanlar aşağıdaki anlamlara sahiptir:

#### **commandResponse**

Komutun yürütülmesinden tek tek yanıtları temsil eden JSON nesnelerinden oluşan bir JSON dizisi.

Her yanıt aşağıdaki verileri içerir:

#### **completionCode**

İşlemle ilişkili tamamlanma kodu.

#### **reasonCode**

İşlemle ilişkili neden kodu.

#### **metin**

Bu eşgörünüm için işlemle ilişkili yanıt metnini içeren JSON dizesi. Gömülü yeni satırların bu metinden soyuldığına dikkat edin.

AIX, Linux, and Windows' ta bu alan, komutun yanıtını içeren tek bir dizgi içerir; yeni satırlar olağan JSON biçiminde çıkış karakteri eklenmiş olur.

z/OSüzerinde, bu alan birden çok girdi içerir. Daha fazla bilgi için Komut sunucusundan yanıt iletilerinin yorumlanmasıbaşlıklı konuya bakın.

#### **overallCompletionKodu**

Bir bütün olarak işlemle ilişkili tamamlanma kodu.

#### **overallReasonKodu**

Bir bütün olarak işlemle ilişkili neden kodu.

## **Örnekler**

ALW Aşağıdaki sıra, AIX, Linux, and Windows kuyruk yöneticilerinde NEWSVRCONN adlı yeni bir sunucu bağlantısı kanalının nasıl yaratılacağını gösterir-örnek kuyruk yöneticimiz QM\_T1olarak adlandırılır.

• Önce kanalın var olup olmadığını denetleyin. HTTP POST yöntemiyle aşağıdaki URL kullanılır:

https://localhost:9443/ibmmq/rest/v2/admin/action/qmgr/QM\_T1/mqsc

Şu JSON bilgi yükü gönderildi:

```
{
   "type": "runCommand",
 "parameters": {
 "command": "DISPLAY CHANNEL(NEWSVRCONN)"
   }
}
```
REST komutu başarılı olduğundan 200 yanıt kodu döndürüldü. Döndürülen yanıt gövdesi şu JSON ' u içeriyor.

```
{
   "commandResponse": [
     {
       "completionCode": 2,
       "reasonCode": 2085,
       "text": [
         "AMQ8147: IBM MQ object NEWSVRCONN not found."
       ]
     }
 ],
 "overallCompletionCode": 2,
 "overallReasonCode": 3008
}
```
Tek tek yanıt 2085 neden kodunu (MQRC\_UNKNOWN\_OBJECT\_NAME) gösteriyor ve MQSC komutu istenen kanalın ayrıntılarını görüntüleyemediği için 3008 (MQRCCF\_COMMAND\_FAILED) genel neden koduna sahip.

• Şimdi kanalı oluştur. HTTP POST yöntemiyle aynı URL kullanılır:

```
https://localhost:9443/ibmmq/rest/v2/admin/action/qmgr/QM_T1/mqsc
```
Şu JSON bilgi yükü gönderildi:

```
{
 "type": "runCommand",
 "parameters": {
 "command": "DEFINE CHANNEL(NEWSVRCONN) CHLTYPE(SVRCONN)"
  }
```
REST komutu başarılı olduğundan 200 yanıt kodu döndürüldü. Döndürülen yanıt gövdesi şu JSON ' u içeriyor.

```
{
   "commandResponse": [
\{ \} "completionCode": 0,
       "reasonCode": 0,
       "text": [
         "AMQ8014: IBM MQ channel created."
       ]
    }
 ],
 "overallCompletionCode": 0,
 "overallReasonCode": 0
}
```
• Son olarak, kanalın var olup olmadığını denetleyin. Yine aynı URL HTTP POST yöntemiyle kullanılır:

https://localhost:9443/ibmmq/rest/v2/admin/action/qmgr/QM\_T1/mqsc

Şu JSON bilgi yükü gönderildi:

```
{
   "type": "runCommand",
 "parameters": {
 "command": "DISPLAY CHANNEL(NEWSVRCONN) ALL"
  }
}
```
REST komutu başarılı olduğundan 200 yanıt kodu döndürüldü. Döndürülen yanıt gövdesi şu JSON ' u içeriyor. Yanıt gövdesi, CHLTYPE özniteliğinden sonra kısa süre için düzenlenir.

```
{
  "commandResponse": [
\{ \} "completionCode": 0,
       "reasonCode": 0,
       "text": [
 "AMQ8414: Display Channel details. CHANNEL(NEWSVRCONN) 
CHLTYPE(SVRCONN)"
      ]
    }
 ],
 "overallCompletionCode": 0,
 "overallReasonCode": 0
}
```
 $z/0S$ Aşağıdaki sıra, z/OS kuyruk yöneticisinde NEWSVRCONN adı verilen yeni bir sunucu bağlantısı kanalının nasıl yaratılacağını gösterir-örnek kuyruk yöneticimiz QM21olarak adlandırılır.

• Önce kanalın var olup olmadığını denetleyin. HTTP POST yöntemiyle aşağıdaki URL kullanılır:

https://localhost:9443/ibmmq/rest/v2/admin/action/qmgr/QM21/mqsc

Şu JSON bilgi yükü gönderildi:

```
{
   "type": "runCommand",
 "parameters": {
 "command": "DISPLAY CHANNEL(NEWSVRCONN)"
  }
}
```
REST komutu başarılı olduğundan 200 yanıt kodu döndürüldü. Döndürülen yanıt gövdesi şu JSON ' u içeriyor.

```
{
   "commandResponse": [
     {
       "completionCode": 0,
       "reasonCode": 0,
       'text": [<br>"CSQN205I   COUNT=
                                 3, RETURN=00000000, REASON=00000000"
 "CSQM297I ]MQ21 CSQMDRTS NO CHANNEL FOUND MATCHING REQUEST CRITERIA ",
 "CSQ9022I ]MQ21 CSQMDRTS ' DISPLAY CHANNEL' NORMAL COMPLETION "
       ]
    }
 ],
 "overallCompletionCode": 0,
   "overallReasonCode": 0
}
```
Buradaki tamamlanma ve neden kodları sıfırdır; z/OS ' ta olduğu gibi, komut başarılı olarak kabul edilir, ancak eşleşen bir kanal bulunamadı.

• Şimdi kanalı oluştur. HTTP POST yöntemiyle aynı URL kullanılır:

https://localhost:9443/ibmmq/rest/v2/admin/action/qmgr/QM21/mqsc

Şu JSON bilgi yükü gönderildi:

```
{
   "type": "runCommand",
   "parameters": {
     "command": "DEFINE CHANNEL(NEWSVRCONN) CHLTYPE(SVRCONN)"
   }
```
REST komutu başarılı olduğundan 200 yanıt kodu döndürüldü. Döndürülen yanıt gövdesi şu JSON ' u içeriyor.

```
{
   "commandResponse": [
\overline{\mathcal{E}} "completionCode": 0,
       "reasonCode": 0,
       "text": [
 "CSQN205I COUNT= 2, RETURN=00000000, REASON=00000000",
 "CSQ9022I ]MQ21 CSQMACHL ' DEFINE CHANNEL' NORMAL COMPLETION"
       ]
    }
 ],
 "overallCompletionCode": 0,
 "overallReasonCode": 0
}
```
• Son olarak, kanalın var olup olmadığını denetleyin. Yine aynı URL HTTP POST yöntemiyle kullanılır:

https://localhost:9443/ibmmq/rest/v2/admin/action/qmgr/QM21/mqsc

Şu JSON bilgi yükü gönderildi:

```
{
   "type": "runCommand",
 "parameters": {
 "command": "DISPLAY CHANNEL(NEWSVRCONN) ALL"
  }
}
```
REST komutu başarılı olduğundan 200 yanıt kodu döndürüldü. Döndürülen yanıt gövdesi şu JSON ' u içeriyor. TRPTYPE özniteliğinden sonra kısa süre için yanıt gövdesi düzenlenir.

```
{
   "commandResponse": [
    {
      "completionCode": 0,
      "reasonCode": 0,
     "text": [<br>"CSON205I
 "CSQN205I COUNT= 3, RETURN=00000000, REASON=00000000",
 "CSQM415I ]MQ21 CHANNEL(NEWSVRCONN ) CHLTYPE(SVRCONN ) QSGDISP(QMGR ) 
DEFCDISP(PRIVATE ) TRPTYPE(LU62 )",
 "CSQ9022I ]MQ21 CSQMDRTS ' DISPLAY CHANNEL' NORMAL COMPLETION "
      ]
    }
  ],
   "overallCompletionCode": 0,
   "overallReasonCode": 0
}
```
## *POST-JSON biçimli komut*

Denetim komutlarını doğrudan bir kuyruk yöneticisine sunmak için bu kaynakla birlikte HTTP POST yöntemini kullanın. Bu denetim komutları, isteğin gövdesinde düz metin MQSC komutu olarak ya da JSON biçimli bir komut olarak sunulur.

Not: **WS.3.5** Bu kaynak bağımsız bir IBM MQ Web Server kuruluşunda kullanılamaz. administrative REST APIürününü çalıştıran IBM MQ bileşenine ilişkin kuruluş seçenekleri hakkında daha fazla bilgi için bkz. IBM MQ Console ve REST API.

Bir MQSC komutunu, düz metin MQSC komutunu kullanarak ya da JSON biçimli bir komutla sunmak için administrative REST API komutunu kullanabilirsiniz:

• Düz metin MQSC komutuyla, isteğin gövdesi, bir komut satırına yazacağınız şekilde belirtilen bir MQSC komutu içeriyor. Örneğin:

```
{
  "type": "runCommand",
 "parameters": {
 "command": "DEFINE CHANNEL(NEWSVRCONN) CHLTYPE(SVRCONN)"
  }
}
```
Yanıt düz metin biçiminde döndürülür.

• JSON biçimli bir komutla, isteğin gövdesi JSON biçiminde bir MQSC komutu içeriyor. Örneğin:

```
{
 "type": "runCommandJSON",
 "command": "define",
 "qualifier": "channel",
   "name": "NEWSVRCONN",
 "parameters": {
 "chltype": "svrconn"
  }
}
```
Yanıt JSON biçiminde döndürülür.

Düz metin MQSC komutunu kullanma hakkında daha fazla bilgi için bkz. ["POST-plain text MQSC komutu"](#page-2140-0) [sayfa 2141](#page-2140-0).

Herhangi bir MQSC komutunu çalıştırmak için bu REST API komutunu HTTP ile kullanabilirsiniz. Ancak, istek gövdesinde JSON biçimli bir komut kullandığınızda aşağıdaki MQSC komutları desteklenmez:

- ARşIV GöRüNTü
- CHINIT GöRüNTüLE
- GRUBU GöRüNTüLE
- GüNLüğüNü
- GüVENLIK GÖRÜNTÜLE
- SISTEMI GöRüNTüLE
- İş PARçACığıN
- IZLEMEYI GöRüNTüLE
- EKRAN KULLANıMı

AIX, Linux, and Windowssistemlerinde bu REST API komutu, ["Çoklu Platformda MQCMD\\_ESCAPE](#page-1144-0) [\(Escape\)" sayfa 1145](#page-1144-0) PCF komutuna benzer.

z/OS' de bu REST API komutu, komutları doğrudan komut sunucusuna göndermeye benzer:

- İletiler bir istek kuyruğuna yerleştirilir. Bu iletilerin MsgType ayarı MQMT\_REQUEST, Format ayarı MQFMT\_STRING ya da MQFMT\_NONEve bilgi yükü bir MQSC komutunun metnine ayarlı.
- Kuyruk yöneticisinde çalışan komut sunucusu iletileri okur, geçerliliğini denetler ve geçerli komutları komut işlemcisine iletir.
- Daha sonra komut işlemcisi komutları yürütür ve komutları, gelen iletilerde belirlenen yanıt kuyruklarına ileti olarak koyar.
- "Kaynak URL" sayfa 2149
- • ["İstek üstbilgileri" sayfa 2150](#page-2149-0)
- • ["İstek gövdesi biçimi" sayfa 2150](#page-2149-0)
- • [Güvenlik Gereksinimleri](#page-2152-0)
- • [Yanıt durumu kodları](#page-2152-0)
- • [Yanıt üstbilgileri](#page-2153-0)
- • ["Yanıt gövdesi biçimi" sayfa 2154](#page-2153-0)
- • ["Örnekler" sayfa 2155](#page-2154-0)

## **Kaynak URL**

https://*host*:*port*/ibmmq/rest/v2/admin/action/qmgr/*qmgrName*/mqsc

### **qmgrName**

Komutun yürütüleceği kuyruk yöneticisinin adını belirtir.

<span id="page-2149-0"></span>Uzak kuyruk yöneticisini **qmgrName**olarak belirtebilirsiniz. Uzak kuyruk yöneticisi belirtirseniz, bir ağ geçidi kuyruk yöneticisi yapılandırmanız gerekir. Daha fazla bilgi için, bkz. REST API kullanılarak uzaktan yönetim.

Kuyruk yöneticisi adı büyük ve küçük harfe duyarlıdır.

Kuyruk yöneticisi adında eğik çizgi, nokta imi ya da yüzde imi varsa, bu karakterler URL kodlamalı olmalıdır:

- Eğik çizgi (/) %2Folarak kodlanmalıdır.
- Yüzde işareti (%) %25olarak kodlanmalıdır.
- Nokta (.) %2Eolarak kodlanmalıdır.

HTTP bağlantılarını etkinleştirirseniz HTTPS yerine HTTP kullanabilirsiniz. HTTP ' yi etkinleştirme hakkında daha fazla bilgi için HTTP ve HTTPS kapılarını yapılandırmabaşlıklı konuya bakın.

## **İstek üstbilgileri**

Aşağıdaki üstbilgiler istekle birlikte gönderilmelidir:

### **İçerik Tipi**

Bu üstbilgi, application/json isteğe bağlı olarak arkasından ;charset=UTF-8gelen bir değerle gönderilmelidir.

### **ibm-mq-rest-csrf-token**

Bu üstbilgi ayarlanmalıdır, ancak değer boş olmak da dahil olmak üzere herhangi bir şey olabilir.

### **Yetkilendirme**

Temel kimlik doğrulaması kullanıyorsanız bu üstbilgi gönderilmelidir. Daha fazla bilgi için bkz. REST APIile HTTP temel kimlik doğrulamasını kullanma.

İsteğe bağlı olarak aşağıdaki üstbilgiler istekle birlikte gönderilebilir:

### **ibm-mq-rest-gateway-qmgr**

Bu üstbilgi, ağ geçidi kuyruk yöneticisi olarak kullanılacak kuyruk yöneticisini belirtir. Ağ geçidi kuyruk yöneticisi, uzak bir kuyruk yöneticisine bağlanmak için kullanılır. Daha fazla bilgi için bkz. REST API kullanılarak uzaktan yönetim.

## **İstek gövdesi biçimi**

İstek gövdesi, UTF-8 kodlamasında JSON biçiminde olmalıdır. İstek gövdesi öznitelikleri içinde tanımlanır ve fazladan öznitelikleri belirtmek için adlandırılmış JSON nesneleri yaratılır. Belirtilmeyen öznitelikler varsayılan değeri kullanır.

İstek gövdesine aşağıdaki öznitelikler eklenebilir:

**tip**

Gereklidir.

Dizgi.

Gerçekleştirilecek işlemin tipini belirtir.

### **runCommandJSON**

JSON biçimli bir MQSC komutunun yürütülececeğini belirtir

### **DELETE ...**

Gereklidir.

Dizgi.

MQSC komutunun ilk anahtar sözcüğünü belirtir. Değer, aşağıdaki değerlerden herhangi biri olabilir:

- değiştirme
- arşiv
- hizmet
- temizle
- tanımlama
- sil
- görüntü
- taşıma
- Ping
- Temizle
- kurtarma
- yenile
- sıfırlama
- Çözümle
- sürdür
- yeniden doğrula
- grup
- başlat
- Durdur
- askıya alma

### **niteleyeci**

Dizgi.

MQSC komutundaki ikincil anahtar sözcüğü belirtir.

Örneğin, bir **ALTER QLOCAL(qName)** komutu için niteleyici şudur: **QLOCAL**.

**Ad**

İsteğe Bağlı.

Dizgi.

MQSC komutunun birincil bağımsız değişkenini belirtir.

Örneğin, bir **ALTER QLOCAL(qName)** komutu için ad özniteliği qNameolur.

Bazı komutlar için bu öznitelik gerekli değildir. Örneğin, **REFRESH SECURITY** komutu birincil bağımsız değişken gerektirmez.

### **responseParameters**

İsteğe Bağlı.

Dizgi dizisi.

Komut özniteliğinin değerinin **DISPLAY**olduğu bir isteğe yanıt olarak hangi parametrelerin döndürüleceğini belirtir.

**all** değiştirgesinin desteklendiği MQSC komutlarına ilişkin tüm uygulanabilir değiştirgeleri döndürmek için ["all"] değerini belirtebilirsiniz.

### **parametreler**

İsteğe Bağlı.

İçiçe JSON Nesnesi.

Ad ve değer çiftlerinde komuta ilişkin parametreleri belirtir.

Parametreleri herhangi bir sırada ve her durumda belirtebilirsiniz. Bir değer içinde kullanılan çift tırnak ya da ters eğik çizgi karakterlerine çıkış karakteri eklenmelidir:

• Çift tırnak işareti \" olarak gösterilmelidir

• Ters eğik çizgi \\ olarak gösterilmelidir

Ad ve değer çiftleri, MQSC komutundaki şu eşlemeye dayalı olarak oluşturulur:

**Ad**

Ad ve değer çiftinin ad kısmı, MQSC değiştirgesinin adıyla aynı.

Örneğin, bir **DEFINE QLOCAL** MQSC komutundaki **TRIGTYPE** parametresi, JSON biçiminde **"trigtype"** ile eşlenir.

#### **değer**

Ad ve değer çiftinin değer kısmı, MQSC değiştirgesiyle kullanılan değerdir. Değeri göstermek için kullanılan JSON, değerin tipine bağlıdır:

• Dizgi ya da sıralı değer tipi olan bir MQSC değeri için, JSON biçiminde kullanılan değer bir JSON dizgisidir. Örneğin:

```
"chltype" : "SDR",
"descr" : "A String Description."
```
Düz metin MQSC ' nin kullanılmasının tersine, dizgi büyük ve küçük harfe duyarlıysa ya da özel karakterler içeriyorsa, dizgiyi tek tırnak işareti içine almanıza gerek yoktur.

• Tamsayı olan bir MQSC değeri için, JSON biçiminde kullanılan değer bir tamsayıdır. Örneğin:

```
"maxmsgl" : 50000
```
• İlişkili değeri olmayan bir MQSC parametresi için, öznitelik geçerliyse YES değerini belirtmeniz gerekir. Örneğin, yerel bir kuyruktaki **TRIGGER** için:

```
"trigger" : "yes"
```
"trigger" : "no"belirtemezsiniz. Bunun yerine **NOTRIGGER**özniteliğini kullanmalısınız:

```
"notrigger" : "yes"
```
Benzer şekilde, **REPLACE**özniteliği için aşağıdaki dizgiyi belirtmeniz gerekir:

"replace" : "yes"

"replace" : "no"belirtemezsiniz. MQ nesnesinin değiştirilmemesi gerektiğini belirtmek için **NOREPLACE**özniteliğini kullanmanız gerekir:

"noreplace" : "yes"

• Liste olan bir MQSC değeri için, JSON biçiminde kullanılan değer bir JSON dizisidir. Dizideki her öğe, listenin bir üyesidir. Üyesi olmayan bir liste boş bir dizi olarak belirtilmelidir. Örneğin:

```
"msgexit" : ["exit1", "exit2", "exit3"],
"rcvexit" : []
```
Aşağıdaki MQSC öznitelikleri listelerdir:

- addrlist
- arcwrtc
- authadd
- yetki listesi
- yetki
- comphdr
- compmsg
- sıkıştırma
- sıkıştırma
- connopts
- exclmsg
- çıkış zamanı
- günlükler
- msgdata
- <span id="page-2152-0"></span>– msgexit
- adlar
- nettime
- nid, CONN komutları dışında
- openopts
- iletişim kuralı, yalnızca CHANNEL komutlarında
- rcvdata
- rcvexit
- alma
- REFRESH komutları dışında güvenlik
- gönderen verileri
- sendexit
- imzalayıcı
- alt öğe
- kullanıcı kimliği, yalnızca TRACE komutlarında
- kullanıcı listesi
- xbatchsz
- xqtime

Değerde kullanılan tek tırnak işaretlerine otomatik olarak çıkış karakteri eklenir. Örneğin, JSON istek gövdesinde *tek 'tırnak işareti'* değerine sahip bir descr özniteliği "descr" : "single 'quotation' marks"olarak gösterilir.

JSON isteğinin nasıl biçimlendirileceğine ilişkin örnekler için bkz. ["Örnekler" sayfa 2155](#page-2154-0)

MQSC komutlarıyla ilgili daha fazla bilgi için bkz. ["MQSC komutları başvurusu" sayfa 252](#page-251-0).

## **Güvenlik Gereksinimleri**

Çağıranın kimliği mqweb sunucusunda doğrulanmalı ve MQWebAdmin, MQWebAdminROya da MQWebUser rollerinden birinin ya da daha fazlasının üyesi olmalıdır. administrative REST APIgüvenliği hakkında daha fazla bilgi için bkz. IBM MQ Console ve REST API güvenlik.

Belirteç tabanlı güvenlik kullanılırsa, kullanıcının kimliğini doğrulamak için kullanılan LTPA belirteci, istek ile birlikte tanımlama bilgisi olarak sağlanmalıdır. Belirteç tabanlı kimlik doğrulamasıyla ilgili daha fazla bilgi için REST API ile belirteç tabanlı kimlik doğrulamasını kullanmabaşlıklı konuya bakın.

Çağıranın güvenlik birincil kullanıcısına, belirtilen kuyruk yöneticisine ilişkin MQSC komutları verme yeteneği verilmelidir.

AIX, Linux, and Windows' da, **setmqaut** komutunu kullanarak IBM MQ kaynaklarını kullanmak için güvenlik birincil kullanıcıları için yetki verebilirsiniz. Daha fazla bilgi için bkz. **setmqaut** (yetki verilmesi ya da iptal etmek).

 $z/0S$ z/OSişletim üzerinde bkz. z/OS üzerinde güvenliğin ayarlanması.

## **Yanıt durumu kodları**

## **200**

Belirtilen komut, işlenmek üzere kuyruk yöneticisine başarıyla geçirildi.

**400**

Geçersiz veri sağlandı.

Örneğin, geçersiz bir MQSC komutu belirtildi.

### <span id="page-2153-0"></span>**401**

Kimlik doğrulanmadı.

Çağıranın kimliği mqweb sunucusunda doğrulanmalı ve MQWebAdmin, MQWebAdminROya da MQWebUser rollerinden birinin ya da daha fazlasının üyesi olmalıdır. ibm-mq-rest-csrf-token üstbilgisi de belirtilmelidir.

### **403**

Aşağıdaki nedenlerden biri nedeniyle erişim yasaklandı:

- Yetkili değil. Çağıranın kimliği mqweb sunucusunda doğrulanır ve geçerli bir birincil kullanıcıyla ilişkilendirilir. Ancak, birincil kullanıcının gerekli IBM MQ kaynaklarına erişimi yok.
- $\|\nabla \mathbf{S}.5\|$  Geçerli sunucu ortamında erişim yasaklandı. administrative REST API bağımsız bir IBM MQ Web Server kuruluşunda kullanılamaz.

### **404**

Kuyruk yöneticisi yok.

### **500**

IBM MQ' den sunucu sorunu ya da hata kodu.

### **503**

Kuyruk yöneticisi çalışmıyor.

## **Yanıt üstbilgileri**

Yanıtla birlikte aşağıdaki üstbilgiler döndürülür:

### **İçerik Tipi**

Bu üstbilgi application/json;charset=utf-8değeriyle döndürülür.

### **ibm-mq-rest-gateway-qmgr**

Kaynak URL adresinde bir uzak kuyruk yöneticisi belirtilirse bu üstbilgi döndürülür. Bu üstbilginin değeri, ağ geçidi kuyruk yöneticisi olarak kullanılan kuyruk yöneticisinin adıdır.

## **Yanıt gövdesi biçimi**

Bir hata oluşursa, yanıt gövdesi bir hata iletisi içerir. Daha fazla bilgi için bkz. REST API hata işleme.

Yanıt gövdesinin biçimi, tutarlı bir JSON şemasıyla standartlaştırılır. Ancak içerik, MQSC komutlarının yürütülmesine ilişkin temel mekanizmayı yansıtan platforma bağlıdır.

Yanıt gövdesi şu JSON yapısına sahiptir:

```
{
   "commandResponse" : [
\frac{1}{2} "completionCode" : number,
 "reasonCode" : number,
 "message" : [
 "string",
         ...
        \overline{1} },
 ...
 ]
 "overallCompletionCode" : number,
   "overAllReasonCode" : number
}
```
Yanıttaki alanlar aşağıdaki anlamlara sahiptir:

#### **commandResponse**

Komutun yürütülmesinden tek tek yanıtları temsil eden JSON nesnelerinden oluşan bir JSON dizisi. Her yanıt aşağıdaki verileri içerir:

#### <span id="page-2154-0"></span>**completionCode**

İşlemle ilişkili tamamlanma kodu.

#### **reasonCode**

İşlemle ilişkili neden kodu.

#### **ileti**

Döndürülen iletileri içeren bir JSON dizesi.

### **parametreler**

İstek bir IBM MQ nesnesi döndürürse, bu nesne IBM MQ nesnesini gösteren ad ve değer çiftlerini döndürür. Örneğin, bir **DISPLAY QUEUE** komutu gönderildikten sonra bir yerel kuyruk q0 döndürülür:

```
"parameters": {
 "queue": "q0",
 "type": "QLOCAL",
 "acctq": "QMGR",
 "altdate": "2018-07-16",
 ...
}
```
 $z/0S$ 

### **sourceQmgr**

Yanıtın alındığı kuyruk yöneticisi.

Bu nesne yalnızca, komutun verildiği kuyruk yöneticisi bir kuyruk paylaşım grubundaysa ve yanıtlar kuyruk paylaşım grubundaki diğer kuyruk yöneticilerinden alındıysa döndürülür.

#### **overallCompletionKodu**

Bir bütün olarak işlemle ilişkili tamamlanma kodu.

#### **overallReasonKodu**

Bir bütün olarak işlemle ilişkili neden kodu.

## **Örnekler**

• Yerel bir kuyruk tanımlayın, Q1. HTTP POST yöntemiyle aşağıdaki URL kullanılır:

```
https://localhost:9443/ibmmq/rest/v2/admin/action/qmgr/QM1/mqsc
```
Şu JSON bilgi yükü gönderildi:

```
\{x\} "type": "runCommandJSON",
 "command": "define",
 "qualifier": "qlocal",
 "name": "Q1",
 "parameters": {
 "share": "yes",
 "trigdata": "lowercasetrigdata",
 "trigdpth": 7,
 "usage": "normal"
    }
}
```
REST komutu başarılı olduğundan 200 yanıt kodu döndürüldü. Döndürülen yanıt gövdesi şu JSON ' u içeriyor:

#### **ALW** AIX, Linux, and Windows'ta:

```
{
    "commandResponse": [
        {
            "completionCode": 0,
 "message": ["AMQ8006I: IBM MQ queue created."],
 "reasonCode": 0
       }
\Box,
 "overallCompletionCode": 0,
```

```
 "overallReasonCode": 0
}
  z/0Sz/OS'ta:
{
 "commandResponse": [],
 "overallCompletionCode": 0,
   "overallReasonCode": 0
}
```
• Kuyruğu görüntüleyin. HTTP POST yöntemiyle aşağıdaki URL kullanılır:

https://localhost:9443/ibmmq/rest/v2/admin/action/qmgr/QM1/mqsc

Şu JSON bilgi yükü gönderildi:

```
{
 "type": "runCommandJSON",
 "command": "display",
 "qualifier": "qlocal",
 "name": "Q1"
}
```
REST komutu başarılı olduğundan 200 yanıt kodu döndürüldü. Döndürülen yanıt gövdesi şu JSON ' u içeriyor:

```
{
   "commandResponse": [
      {
         "completionCode": 0,
\blacksquare parameters": {
 "acctq": "QMGR",
 "altdate": "2019-06-06",
 "alttime": "12.01.21",
 "boqname": "",
 "bothresh": 0,
 "clchname": "",
 "clusnl": "",
 "cluster": "xxxx",
 "clwlprty": 0,
 "clwlrank": 0,
 "clwluseq": "QMGR",
 ...
            "share": "YES",
 ...
 "trigtype": "FIRST",
 "type": "QLOCAL",
 "usage": "NORMAL"
\frac{3}{2},
 "reasonCode": 0
      }
   ],
    "overallCompletionCode": 0,
   "overallReasonCode": 0
}
```
• alttime ve trigdpth parametrelerinin döndürülmesini isteyen kuyruk yöneticisindeki tüm kuyrukları görüntüler. HTTP POST yöntemiyle aşağıdaki URL kullanılır:

https://localhost:9443/ibmmq/rest/v2/admin/action/qmgr/QM1/mqsc

Şu JSON bilgi yükü gönderildi:

```
{
     "type": "runCommandJSON",
 "command": "display",
 "qualifier": "qlocal",
 "name": "*",
     "responseParameters": ["alttime","trigdpth"]
}
```
REST komutu başarılı olduğundan 200 yanıt kodu döndürüldü. Döndürülen yanıt gövdesi şu JSON ' u içeriyor:

```
{
    "commandResponse": [
       {
           "completionCode": 0,
\blacksquare parameters": {
 "alttime": "13.36.31",
 "queue": "Q0",
 "trigdpth": 1,
               "type": "QLOCAL"
\frac{3}{2},
 "reasonCode": 0
\frac{3}{5},
\overline{\mathcal{E}} "completionCode": 0,
\blacksquare parameters": {
 "alttime": "13.37.59",
\blacksquare queue": "Q1",
 "trigdpth": 7,
               "type": "QLOCAL"
\frac{3}{2},
 "reasonCode": 0
       }
\Box,
 "overallCompletionCode": 0,
    "overallReasonCode": 0
}
```
 $\sim$   $\sim$   $\frac{105}{2}$   $\sim$   $\frac{1}{2}$  /OSisletim sistemlerinde, bir kuyruk paylaşım grubunda hem QMGR1 , hem de QMGR2 üzerinde tanımlanan Q0yerel kuyruğunu görüntüleyin. HTTP POST yöntemiyle aşağıdaki URL kullanılır:

https://localhost:9443/ibmmq/rest/v2/admin/action/qmgr/QMGR1/mqsc

Şu JSON bilgi yükü gönderildi:

```
{
    "type": "runCommandJSON",
 "command": "display",
 "qualifier": "qlocal",
 "name": "q0",
 "parameters": {
 "cmdscope": "*"
    }
}
```
REST komutu başarılı olduğundan 200 yanıt kodu döndürüldü. Döndürülen yanıt gövdesi şu JSON ' u içeriyor:

```
{
   "commandResponse": [
      {
         "completionCode": 0,
\blacksquare parameters": {
 "acctq": "QMGR",
 "altdate": "2019-01-21",
 "alttime": "10.23.43",
 "boqname": "",
 "bothresh": 0,
 "cfstruct": "",
 "clchname": "",
 "clusnl": "",
 "cluster": "",
 "clwlprty": 0,
 "clwlrank": 0,
 "clwluseq": "QMGR",
 ...
 "trigtype": "FIRST",
 "type": "QLOCAL",
 "usage": "NORMAL"
\frac{3}{2},
 "reasonCode": 4,
 "sourceQmgr": "QMGR1"
\frac{3}{5},
\overline{\mathcal{E}}
```

```
 "completionCode": 0,
\blacksquare parameters": {
 "acctq": "QMGR",
 "altdate": "2019-03-19",
 "alttime": "13.05.02",
 "boqname": "",
            "bothresh": 0,
 "cfstruct": "",
 "clchname": "",
 "clusnl": "",
 "cluster": "",
 "clwlprty": 0,
            "clwlrank": 0,
 ...
 "trigtype": "FIRST",
 "type": "QLOCAL",
 "usage": "NORMAL"
\frac{3}{2},
 "reasonCode": 4,
 "sourceQmgr": "QMGR2"
      }
\Box,
 "overallCompletionCode": 0,
   "overallReasonCode": 0
}
```
• **where** değiştirgesini kullanma örneği:

```
{
        "type": "runCommandJSON",
    "command": "DISPLAY",
    "qualifier": "CHSTATUS",
    "name": "*",
    "parameters": {
        "where": "CHLTYPE EQ RCVR"
        }
}
```
Döndürülen yanıt gövdesi şu JSON ' u içeriyor:

```
{
  "commandResponse": [{
    "completionCode": 0,
    "reasonCode": 0,
    "parameters": {
      "current": "YES",
      "stopreq": "NO",
      "substate": "RECEIVE",
      "rqmname": "MQBB",
      "chldisp": "PRIVATE",
      "chltype": "RCVR",
      "conname": "192.168.0.1",
      "chstatus": "MQAA.TO.MQBB",
      "status": "RUNNING"
    }
  }],
  "overallReasonCode": 0,
    "overallCompletionCode": 0
}
```
## **/admin/kuruluş**

Kuruluşlarla ilgili bilgi istemek için installation kaynağıyla HTTP GET yöntemini kullanabilirsiniz.

Bu kaynak URLile administrative REST API ağ geçidini kullanamazsınız.

## *GET*

administrative REST API ' in çalıştığı kuruluşla ilgili bilgi istemek için installation kaynağıyla HTTP GET yöntemini kullanın.

Döndürülen bilgiler, ["dspmqver \(sürüm bilgilerini görüntüle\)" sayfa 105](#page-104-0) denetim komutunun döndürdüğü bilgilere benzer.

• [Kaynak URL](#page-2158-0)

- <span id="page-2158-0"></span>• İsteğe bağlı sorgu parametreleri
- • ["İstek üstbilgileri" sayfa 2160](#page-2159-0)
- • [İstek gövdesi biçimi](#page-2159-0)
- • ["Güvenlik Gereksinimleri" sayfa 2160](#page-2159-0)
- • [Yanıt durumu kodları](#page-2159-0)
- • ["Yanıt üstbilgileri" sayfa 2160](#page-2159-0)
- • [Yanıt gövdesi biçimi](#page-2160-0)
- • [Örnekler](#page-2161-0)

## **Kaynak URL**

https://*host*:*port*/ibmmq/rest/v2/admin/installation/*{installationName}*

### **installationName**

İsteğe bağlı olarak, sorgulanacak kuruluşun adını belirtir. Bu ad, REST API ' in çalıştığı kuruluşun adı olmalıdır.

HTTP bağlantılarını etkinleştirirseniz, HTTPS yerine HTTP kullanabilirsiniz. HTTP' yi etkinleştirme hakkında daha fazla bilgi için bkz. HTTP ve HTTPS kapılarını yapılandırma.

## **İsteğe bağlı sorgu parametreleri**

### **öznitelikler = { extended | \* |extended.***öznitelikAdı***, ... }**

### **uzatılmış**

Tüm genişletilmiş özniteliklerin döndürüleceğini belirtir.

**\***

Tüm öznitelikleri belirtir. Bu parametre, **extended**ile eşdeğerdir.

### **genişletilmiş.***attributeName***, ...**

Döndürülecek genişletilmiş özniteliklerin virgülle ayrılmış listesini belirtir:

**seviye**

Dizgi.

IBM MQ oluşturma düzeyi.

### **operatingSystem**

 $\mathbb{R}$  z/OS  $\mathbb{R}$ **ALW** Bu öznitelik yalnızca z/OS, AIX, Linux, and Windowsüzerinde kullanılabilir.

Dizgi.

İşletim sisteminin tam açıklayıcı metni.

### **açıklama**

ALW Bu öznitelik yalnızca AIX, Linux, and Windowsüzerinde kullanılabilir.

Dizgi.

Kuruluş açıklaması.

### **installationPath**

⊧ ALW Bu öznitelik yalnızca AIX, Linux, and Windowsüzerinde kullanılabilir.

Dizgi.

Kuruluşun yolu.

### **dataPath**

**ALW** Bu öznitelik yalnızca AIX, Linux, and Windowsüzerinde kullanılabilir.

Dizgi.

Kuruluşa ilişkin verilerin saklandığı yol.

### <span id="page-2159-0"></span>**maximumCommandDüzeyi**

MQ Appliance **ALW** Bu öznitelik yalnızca IBM MQ Appliance, AIX, Linux, and Windowsüzerinde kullanılabilir.

Tamsayı.

Desteklenen komut düzeyi üst sınırı.

### **Birincil**

**ALW** Bu öznitelik yalnızca AIX, Linux, and Windowsüzerinde kullanılabilir.

Boole.

Birincil kuruluş durumu.

## **İstek üstbilgileri**

Aşağıdaki üstbilgiler istekle birlikte gönderilmelidir:

### **Yetkilendirme**

Temel kimlik doğrulaması kullanıyorsanız bu üstbilgi gönderilmelidir. Daha fazla bilgi için bkz. REST APIile HTTP temel kimlik doğrulamasını kullanma.

## **İstek gövdesi biçimi**

Yok.

## **Güvenlik Gereksinimleri**

Çağıranın kimliği mqweb sunucusunda doğrulanmalı ve MQWebAdmin, MQWebAdminROya da MQWebUser rollerinden birinin ya da daha fazlasının üyesi olmalıdır. administrative REST APIgüvenliği hakkında daha fazla bilgi için bkz. IBM MQ Console ve REST API güvenlik.

Belirteç tabanlı güvenlik kullanılırsa, kullanıcının kimliğini doğrulamak için kullanılan LTPA belirteci, istek ile birlikte tanımlama bilgisi olarak sağlanmalıdır. Belirteç tabanlı kimlik doğrulamasıyla ilgili daha fazla bilgi için REST API ile belirteç tabanlı kimlik doğrulamasını kullanmabaşlıklı konuya bakın.

installation kaynağında HTTP GET için belirli bir yetkilendirme gereksinimi yoktur.

## **Yanıt durumu kodları**

### **200**

Kuruluş bilgileri başarıyla alındı.

### **400**

Geçersiz veri sağlandı.

Örneğin, geçersiz kuruluş öznitelikleri belirtildi.

### **401**

Kimlik doğrulanmadı.

Çağıranın kimliği mqweb sunucusunda doğrulanmalı ve MQWebAdmin, MQWebAdminROya da MQWebUser rollerinden birinin ya da daha fazlasının üyesi olmalıdır. Daha fazla bilgi için bkz "Güvenlik Gereksinimleri" sayfa 2160.

### **404**

Kuruluş yok.

### **500**

IBM MQ' den sunucu sorunu ya da hata kodu.

## **Yanıt üstbilgileri**

Yanıtla birlikte aşağıdaki üstbilgiler döndürülür:
## **İçerik Tipi**

Bu üstbilgi application/json;charset=utf-8değeriyle döndürülür.

## **Yanıt gövdesi biçimi**

Yanıt, UTF-8 kodlamasında JSON biçimindedir. Yanıt, installationadlı tek bir JSON dizisi içeren bir dış JSON nesnesi içeriyor. Dizideki her öğe, kuruluşla ilgili bilgileri gösteren bir JSON nesnesidir. Her JSON nesnesi aşağıdaki öznitelikleri içerir:

## **Ad**

**ALW** Bu öznitelik yalnızca AIX, Linux, and Windowsüzerinde kullanılabilir.

Dizgi.

Kuruluş adı.

## **sürüm**

Dizgi.

Kuruluş için IBM MQ sürümü.

**platformu**

Dizgi.

Aşağıdaki değerlerden biri:

- aygıt
- ibm-i
- UNIX
- pencereler
- z/os

## **uzatılmış**

JSON nesnesi.

İstenirse, aşağıdaki ek özelliklerden birini ya da birkaçını içerir:

## **seviye**

Dizgi.

IBM MQ oluşturma düzeyi.

## **operatingSystem**

 $\approx$   $z/0$ S **ALW** Bu öznitelik yalnızca z/OS, AIX, Linux, and Windowsüzerinde kullanılabilir.

Dizgi.

İşletim sisteminin tam açıklayıcı metni.

## **açıklama**

ALW Bu öznitelik yalnızca AIX, Linux, and Windowsüzerinde kullanılabilir.

## Dizgi.

Kuruluş açıklaması.

## **installationPath**

 $\blacktriangleright$  ALW  $\blacktriangleright$  Bu öznitelik yalnızca AIX, Linux, and Windowsüzerinde kullanılabilir.

Dizgi.

Kuruluşun yolu.

## **dataPath**

**ALW** Bu öznitelik yalnızca AIX, Linux, and Windowsüzerinde kullanılabilir.

Dizgi.

Kuruluşa ilişkin verilerin saklandığı yol.

#### **maximumCommandDüzeyi**

MQ Appliance **ALW** Bu öznitelik yalnızca IBM MQ Appliance, AIX, Linux, and Windowsüzerinde kullanılabilir.

Tamsayı.

Desteklenen komut düzeyi üst sınırı.

### **Birincil**

**ALW** Bu öznitelik yalnızca AIX, Linux, and Windowsüzerinde kullanılabilir.

Boole.

Birincil kuruluş durumu.

Bir hata oluşursa, yanıt gövdesi bir hata iletisi içerir. Daha fazla bilgi için bkz. REST API hata işleme.

## **AIX, Linux, and Windows Örnekleri**

#### $\blacktriangleright$  ALW

• Aşağıdaki örnek, REST API ürününün çalıştığı kuruluşla ilgili temel bilgileri alır. HTTP GET yöntemiyle aşağıdaki URL kullanılır:

```
https://localhost:9443/ibmmq/rest/v2/admin/installation
```
Şu JSON yanıtı döndürüldü:

```
{
    "installation": 
   [ "name": "Installation1",
 "platform": "windows",
 "version": "9.1.0.0"
    }]
}
```
• Aşağıdaki örnek, Installation1kuruluşuyla ilgili genişletilmiş bilgileri alır. HTTP GET yöntemiyle aşağıdaki URL kullanılır:

```
https://localhost:9443/ibmmq/rest/v2/admin/installation/Installation1?attributes=*
```
Şu JSON yanıtı döndürüldü:

```
{
    "installation": 
   [ "extended": {
 "dataPath": "C:\\Program Files (x86)\\IBM\\WebSphere MQ",
 "description": "My MQ installation",
 "installationPath": "C:\\Program Files\\IBM\\WebSphere MQ",
             "level": "p910-L180501",
             "maximumCommandLevel": 910,
             "operatingSystem": "Windows 7 Professional x64 Edition, Build 7601: SP1",
             "primary": true
\frac{3}{5},
 "name": "Installation1",
 "platform": "windows",
 "version": "9.1.0.0"
    }]
}
```
• Aşağıdaki örnek, Installation1kuruluş yolunu alır. HTTP GET yöntemiyle aşağıdaki URL kullanılır:

https://localhost:9443/ibmmq/rest/v2/admin/installation/Installation1? attributes=extended.installationPath

Şu JSON yanıtı döndürüldü:

{ "installation": [{

```
 "extended": {
               "installationPath": "C:\\Program Files\\IBM\\MQ"
\frac{3}{5},
 "name": "Installation1",
 "platform": "windows",
          "platform": "windows",<br>"version": "9.1.0.0"
     }]
}
```
## **z/OS Örnekleri**

 $z/0S$ 

• Aşağıdaki örnek, kuruluşla ilgili temel bilgileri alır. HTTP GET yöntemiyle aşağıdaki URL kullanılır:

https://REST.example.com:9443/ibmmq/rest/v2/admin/installation

Şu JSON yanıtı döndürüldü:

```
{
 "installation": [{
 "platform": "z/os",
 "version": "9.1.0"
    }]
}
```
• Aşağıdaki örnek, kuruluşla ilgili genişletilmiş bilgileri alır. HTTP GET yöntemiyle aşağıdaki URL kullanılır:

https://REST.example.com:9443/ibmmq/rest/v2/admin/installation?attributes=extended

Şu JSON yanıtı döndürüldü:

```
{
    "installation": [{
 "extended": {
 "level": "V910-L180501",
           "operatingSystem": "z/OS 01.00 02"
\frac{3}{5},
 "platform": "z/os",
 "version": "9.1.0"
   }]
}
```
# **/login**

REST API' da oturum açan kullanıcı hakkında bilgi almak için HTTP GET yöntemini login kaynağıyla birlikte kullanabilirsiniz. Bir kullanıcıyı oturum açmak ve LTPA simgesini almak için HTTP POST yöntemini kullanabilirsiniz. Bir kullanıcının oturumunu kapatmak ve oturumu sonlandırmak için HTTP DELETE yöntemini kullanabilirsiniz.

## *GÖNDER*

Bir kullanıcıda oturum açmak ve REST APIiçin simgeye dayalı bir kimlik doğrulama oturumu başlatmak üzere login kaynağıyla HTTP POST yöntemini kullanın. Kullanıcının diğer REST isteklerini doğrulaması için bir LTPA simgesi döndürülür.

Belirteç tabanlı kimlik doğrulamasını kullanma hakkında daha fazla bilgi için bkz. REST APIile belirteç tabanlı kimlik doğrulamasını kullanma.

• [Kaynak URL](#page-2163-0)

- • [İsteğe bağlı sorgu parametreleri](#page-2163-0)
- • ["İstek üstbilgileri" sayfa 2164](#page-2163-0)
- • [İstek gövdesi biçimi](#page-2163-0)
- • [Yanıt durumu kodları](#page-2163-0)
- • ["Yanıt üstbilgileri" sayfa 2164](#page-2163-0)
- <span id="page-2163-0"></span>• [Yanıt gövdesi biçimi](#page-2164-0)
- • [Örnekler](#page-2164-0)

## **Kaynak URL**

https://*host*:*port*/ibmmq/rest/v2/login

## **İsteğe bağlı sorgu parametreleri**

Yok.

## **İstek üstbilgileri**

Aşağıdaki üstbilgiler istekle birlikte gönderilmelidir:

## **İçerik Tipi**

Bu üstbilgi, application/json" isteğe bağlı olarak arkasından ";charset=UTF-8"gelen bir değerle gönderilmelidir.

## **İstek gövdesi biçimi**

İstek gövdesi, UTF-8 kodlamasında JSON biçiminde olmalıdır. İstek gövdesi öznitelikleri içinde tanımlanır. İstek gövdesine aşağıdaki öznitelikler eklenebilir:

### **kullanıcı adı**

Dizgi.

Kimlik doğrulaması için kullanılacak kullanıcı adını belirtir.

Belirtilen kullanıcı adı mqweb sunucusu kullanıcı kaydında tanımlanmalı ve MQWebAdmin, MQWebAdminROya da MQWebUser rollerinden birinin ya da daha fazlasının üyesi olmalıdır. Bu kullanıcı adı büyük ve küçük harfe duyarlıdır.

**Not:** Belirtilen kullanıcı adı MQWebUser rolüne sahipse, kullanıcı adının kullanıcı kaydında IBM MQ sistemiyle aynı büyük/küçük harfe sahip olduğundan emin olun. Örneğin, kullanıcı kimliği IBM MQ sisteminde büyük harfle tanımlanmışsa, kayıtta büyük harfle tanımlanmalıdır. Kullanıcı adı farklı durumlarda belirtilirse, kullanıcının kimliği REST APItarafından doğrulanabilir, ancak IBM MQ kaynaklarını kullanma yetkisi olmayabilir.

## **parola**

Dizgi.

**username** özniteliği tarafından belirtilen kullanıcının parolasını belirtir.

## **Yanıt durumu kodları**

#### **204**

Kullanıcı başarıyla oturum açtı.

**400**

Geçersiz veri sağlandı.

Örneğin, kullanıcı adı için bir tamsayı değeri belirtilir.

#### **401**

Kimlik doğrulanmadı.

Geçersiz bir kullanıcı adı ya da parola sağlandı.

**500**

IBM MQ' den sunucu sorunu ya da hata kodu.

## **Yanıt üstbilgileri**

Yok.

## <span id="page-2164-0"></span>**Yanıt gövdesi biçimi**

Oturum açma başarılı olursa yanıt gövdesi boş olur. Bir hata oluşursa, yanıt gövdesi bir hata iletisi içerir. Daha fazla bilgi için bkz. REST API hata işleme.

Başarılı bir oturum açma ile bir tanımlama bilgisinde LTPA güvenlik simgesi döndürülür. Bu simge, diğer tüm REST isteklerinin kimliğini doğrulamak için kullanılır. Varsayılan olarak z/OS, AIX, Linux, and Windowsüzerinde tanımlama bilgisi adı LtpaToken2önekiyle başlar, ancak ad, **setmqweb** komutuyla **ltpaCookieName** özelliği ayarlanarak değiştirilebilir. Daha fazla bilgi için LTPA simgesini yapılandırmabaşlıklı konuya bakın. IBM MQ Applianceüzerinde LTPA belirteci tanımlama bilgisi adı şudur: LtpaToken2.

## **Örnekler**

Aşağıdaki örnek, mqadminparolasıyla mqadmin adlı bir kullanıcıda oturum açar. HTTP POST yöntemiyle aşağıdaki URL kullanılır:

```
https://localhost:9443/ibmmq/rest/v2/login
```
Şu JSON bilgi yükü gönderildi:

```
{
 "username" : "mqadmin",
 "password" : "mqadmin"
}
```
cURL' de oturum açma isteği aşağıdaki Windows örneğine benzer. LTPA belirteci, -c işareti kullanılarak cookiejar.txt dosyasında saklanır:

```
curl -k "https://localhost:9443/ibmmq/rest/v2/login" -X POST 
-H "Content-Type: application/json" --data 
"{\"username\":\"mqadmin\",\"password\":\"mqadmin\"}" 
-c c:\cookiejar.txt
```
Kullanıcı oturum açtıktan sonra, LTPA simgesi ve ibm-mq-rest-csrf-token HTTP üstbilgisi, daha fazla isteğin kimliğini doğrulamak için kullanılır. Örneğin, yerel bir kuyruk oluşturmak için Q1, aşağıdaki cURL kullanılabilir. LTPA simgesi, -b işareti kullanılarak cookiejar.txt dosyasından alınır. ibm-mq-restcsrf-token HTTP üstbilgisinin içeriği boşluk da içinde olmak üzere herhangi bir şey olabilir.

```
curl -k "https://localhost:9443/ibmmq/rest/v2/admin/qmgr/QM1/queue" -X POST 
-b c:\cookiejar.txt 
-H "ibm-mq-rest-csrf-token: value" -H "Content-Type: application/json" 
--data "{\"name\":\"Q1\"}"
```
## *GET*

REST APIile kimliği doğrulanan kullanıcı hakkında bilgi istemek için login kaynağıyla HTTP GET yöntemini kullanın.

- • [Kaynak URL](#page-2165-0)
- • [İsteğe bağlı sorgu parametreleri](#page-2165-0)
- • ["İstek üstbilgileri" sayfa 2166](#page-2165-0)
- • [İstek gövdesi biçimi](#page-2165-0)
- • ["Güvenlik Gereksinimleri" sayfa 2166](#page-2165-0)
- • [Yanıt durumu kodları](#page-2165-0)
- • ["Yanıt üstbilgileri" sayfa 2166](#page-2165-0)
- • [Yanıt gövdesi biçimi](#page-2165-0)
- • [Örnekler](#page-2166-0)

## <span id="page-2165-0"></span>**Kaynak URL**

https://*host*:*port*/ibmmq/rest/v2/login

## **İsteğe bağlı sorgu parametreleri**

Yok.

## **İstek üstbilgileri**

Aşağıdaki üstbilgiler istekle birlikte gönderilmelidir:

## **Yetkilendirme**

Temel kimlik doğrulaması kullanıyorsanız bu üstbilgi gönderilmelidir. Daha fazla bilgi için bkz. REST APIile HTTP temel kimlik doğrulamasını kullanma.

## **İstek gövdesi biçimi**

Yok.

## **Güvenlik Gereksinimleri**

İsteğin kimliği, aşağıdaki kimlik doğrulama mekanizmalarından biri kullanılarak doğrulanmalıdır:

- HTTP temel kimlik doğrulaması için kimlik doğrulaması için kullanıcı adını ve parolayı sağlamanız gerekir. Daha fazla bilgi için bkz. HTTP temel kimlik doğrulamasını REST APIile kullanma.
- Belirteç tabanlı kimlik doğrulaması için kimlik doğrulaması için LTPA belirtecini sağlamanız gerekir. Daha fazla bilgi için bkz. REST APIile belirteç tabanlı kimlik doğrulamasını kullanma.
- İstemci sertifikası kimlik doğrulaması için, kimlik doğrulaması için istemci sertifikasını sağlamanız gerekir. Daha fazla bilgi için bkz. REST APIile istemci sertifikası kimlik doğrulamasını kullanma.

## **Yanıt durumu kodları**

## **200**

Kullanıcı başarıyla sorgulandı.

## **400**

Geçersiz veri sağlandı.

**401**

Kimlik doğrulanmadı.

Geçersiz bir kimlik bilgisi sağlandı.

## **404**

Kaynak bulunamadı.

**500**

IBM MQ' den sunucu sorunu ya da hata kodu.

## **Yanıt üstbilgileri**

Yanıtla birlikte aşağıdaki üstbilgiler döndürülür:

## **İçerik Tipi**

Bu üstbilgi application/json;charset=utf-8değeriyle döndürülür.

## **Yanıt gövdesi biçimi**

Yanıt, UTF-8 kodlamasında JSON biçimindedir. Yanıt, useradlı tek bir JSON dizisi içeren bir dış JSON nesnesi içeriyor. Bu dizi aşağıdaki öznitelikleri içerir:

<span id="page-2166-0"></span>**Ad**

Dizgi.

Yetki denetimi için kullanılan kullanıcının adını belirtir.

Bu ad, LDAP kullanıcı eşlemesi ya da istemci sertifikası kullanıcı eşlemesi gibi, belirtilen kimlik bilgilerinden farklı olabilir.

**rol**

JSON dizisi.

Kullanıcıya hangi rollerin verileceğini belirtir.

Değer, aşağıdaki değerlerden biri ya da daha fazlasıdır:

- MQWebAdmin
- MQWebAdminRO
- MQWebUser

# **Örnekler**

Aşağıdaki örnek kullanıcıyı sorgular. HTTP GET yöntemiyle aşağıdaki URL kullanılır:

```
https://localhost:9443/ibmmq/rest/v2/login
```
Şu JSON yanıtı döndürüldü:

```
{
        "user" : 
       \lceil \, \xi \rceil"name" : "reader",<br>"role" : [
            "role"
                   "MQWebAdminRO", 
                   "MQWebUser"
            ]
       }]
}
```
cURL' de oturum açma sorgusu, belirteç tabanlı kimlik doğrulamasını kullanan aşağıdaki Windows örneğine benzeyebilir. LTPA simgesi, -b işareti kullanılarak cookiejar.txt dosyasından alınır:

```
curl -k "https://localhost:9443/ibmmq/rest/v2/login" -X GET 
-b c:\cookiejar.txt
```
# *SİL*

Bir kullanıcının oturumunu kapatmak ve REST APIiçin simgeye dayalı kimlik doğrulama oturumunu sonlandırmak üzere login kaynağıyla HTTP DELETE yöntemini kullanın.

Belirteç tabanlı kimlik doğrulamasını kullanma hakkında daha fazla bilgi için bkz. REST APIile belirteç tabanlı kimlik doğrulamasını kullanma.

- • [Kaynak URL](#page-2167-0)
- • [İsteğe bağlı sorgu parametreleri](#page-2167-0)
- • ["İstek üstbilgileri" sayfa 2168](#page-2167-0)
- • [İstek gövdesi biçimi](#page-2167-0)
- • ["Güvenlik Gereksinimleri" sayfa 2168](#page-2167-0)
- • [Yanıt durumu kodları](#page-2167-0)
- • ["Yanıt üstbilgileri" sayfa 2168](#page-2167-0)
- • [Yanıt gövdesi biçimi](#page-2167-0)
- • [Örnekler](#page-2167-0)

## <span id="page-2167-0"></span>**Kaynak URL**

https://*host*:*port*/ibmmq/rest/v2/login

## **İsteğe bağlı sorgu parametreleri**

Yok.

## **İstek üstbilgileri**

Aşağıdaki üstbilgiler istekle birlikte gönderilmelidir:

## **ibm-mq-rest-csrf-token**

Bu üstbilgi ayarlanmalıdır, ancak değer boş olmak da dahil olmak üzere herhangi bir şey olabilir.

## **İstek gövdesi biçimi**

Yok.

## **Güvenlik Gereksinimleri**

Kullanıcının kimliğini doğrulamak için kullanılan LTPA belirteci, istekle birlikte tanımlama bilgisi olarak sağlanmalıdır. Varsayılan olarak bu simge LtpaToken2önekiyle başlar.

REST isteğine verilen yanıtla birlikte, LTPA simgesini yerel tanımlama bilgisi deposundan silme yönergesi eklenir. Bu yönergeyi işlediğinizden emin olun. Yönerge işlenmezse ve LTPA simgesi yerel tanımlama bilgisi deposunda kalırsa, gelecekteki REST isteklerini doğrulamak için LTPA belirteci kullanılabilir. Yani, oturum sona erdirildikten sonra kullanıcı LTPA simgesiyle kimlik doğrulaması yapmaya çalıştığında, var olan simgeyi kullanan yeni bir oturum yaratılır.

## **Yanıt durumu kodları**

## **204**

Kullanıcı oturumu başarıyla kapatdı.

## **400**

Geçersiz veri sağlandı.

## **401**

Kimlik doğrulanmadı.

Geçersiz bir LTPA simgesi sağlandı ya da ibm-mq-rest-csrf-token üstbilgisi eksik.

## **404**

Kaynak bulunamadı.

## **500**

IBM MQ' den sunucu sorunu ya da hata kodu.

## **Yanıt üstbilgileri**

Yok.

## **Yanıt gövdesi biçimi**

Oturum kapatma başarılı olursa yanıt gövdesi boş olur. Bir hata oluşursa, yanıt gövdesi bir hata iletisi içerir. Daha fazla bilgi için bkz. REST API hata işleme.

## **Örnekler**

Windows için aşağıdaki cURL örneği bir kullanıcının oturumunu kapatır.

LTPA simgesi, -b işareti kullanılarak cookiejar.txt dosyasından alınır. CSRF koruması, ibm-mq-restcsrf-token HTTP üstbilgisinin varlığıyla sağlanır. cookiejar.txt dosyasının konumu, LTPA simgesinin dosyadan silinmesi için -c işaretiyle belirtilir:

```
curl -k "https://localhost:9443/ibmmq/rest/v2/login" -X DELETE 
-H "ibm-mq-rest-csrf-token: value" -b c:\cookiejar.txt 
-c c:\cookiejar.txt
```
# **/admin/qmgr**

Durum bilgileri de içinde olmak üzere kuyruk yöneticileriyle ilgili bilgi istemek için qmgr kaynağıyla HTTP GET yöntemini kullanabilirsiniz.

Not: **Not: 1983-5** Bu kaynak bağımsız bir IBM MQ Web Server kuruluşunda kullanılamaz. administrative REST APIürününü çalıştıran IBM MQ bileşenine ilişkin kuruluş seçenekleri hakkında daha fazla bilgi için bkz. IBM MQ Console ve REST API.

Bu kaynak URLile administrative REST API ağ geçidini kullanabilirsiniz.

Kuyruk yöneticisi REST API parametrelerine ve özniteliklerine ilişkin PCF eşdeğerleriyle ilgili ek bilgi için bkz. ["Kuyruk yöneticileri için REST API ve PCF eşdeğerleri" sayfa 2358](#page-2357-0).

## *GET*

Kuyruk yöneticilerine ilişkin temel bilgileri ve durum bilgilerini istemek için qmgr kaynağıyla HTTP GET yöntemini kullanın.

**Not:** Bu kaynak bağımsız bir IBM MQ Web Server kuruluşunda kullanılamaz. administrative REST APIürününü çalıştıran IBM MQ bileşenine ilişkin kuruluş seçenekleri hakkında daha fazla bilgi için bkz. IBM MQ Console ve REST API.

Döndürülen bilgiler, ["dspmq \(kuyruk yöneticilerini görüntüle\)" sayfa 75](#page-74-0) denetim komutu, **[DISPLAY](#page-774-0) [QMSTATUS](#page-774-0)** MQSC komutu ve **[Inquire Queue Manager Status](#page-1361-0)** PCF komutu tarafından döndürülen bilgilere benzer. **dspmq -o HA** ve **dspmq -o DR** komutlarının döndürdüğü şekilde IBM MQ Appliance üzerinde yüksek kullanılabilirlik (HA) ve olağanüstü durumdan kurtarma (DR) yapılandırmaları için de durum bilgileri edinebilirsiniz. Ek bilgi için IBM MQ Appliance belgelerinde dspmq (display queue manager) başlıklı konuya bakın.

- Kaynak URL
- • [İsteğe bağlı sorgu parametreleri](#page-2169-0)
- • ["İstek üstbilgileri" sayfa 2171](#page-2170-0)
- • [İstek gövdesi biçimi](#page-2170-0)
- • ["Güvenlik Gereksinimleri" sayfa 2172](#page-2171-0)
- • [Yanıt durumu kodları](#page-2171-0)
- • ["Yanıt üstbilgileri" sayfa 2173](#page-2172-0)
- • [Yanıt gövdesi biçimi](#page-2172-0)
- • [Örnekler](#page-2173-0)

## **Kaynak URL**

https://*host*:*port*/ibmmq/rest/v2/admin/qmgr/*{qmgrName}*

## **qmgrName**

İsteğe bağlı olarak, sorgulanacak kuyruk yöneticisinin adını belirtir.

Uzak kuyruk yöneticisini **qmgrName**olarak belirtebilirsiniz. Uzak kuyruk yöneticisi belirtirseniz, bir ağ geçidi kuyruk yöneticisi yapılandırmanız gerekir. Daha fazla bilgi için, bkz. REST API kullanılarak uzaktan yönetim.

Uzak kuyruk yöneticisi belirtirseniz, yalnızca aşağıdaki öznitelikler döndürülür:

- <span id="page-2169-0"></span>• Ad
- başlatılabilir
- channelInitiatorDurumu
- ldapConnectionDurumu
- connectionCount
- publishSubscribeDurumu

Kuyruk yöneticisi adı büyük ve küçük harfe duyarlıdır.

Kuyruk yöneticisi adında eğik çizgi, nokta imi ya da yüzde imi varsa, bu karakterler URL kodlamalı olmalıdır:

- Eğik çizgi (/) %2Folarak kodlanmalıdır.
- Yüzde işareti (%) %25olarak kodlanmalıdır.
- Nokta (.) %2Eolarak kodlanmalıdır.

HTTP bağlantılarını etkinleştirirseniz, HTTPS yerine HTTP kullanabilirsiniz. HTTP' yi etkinleştirme hakkında daha fazla bilgi için bkz. HTTP ve HTTPS kapılarını yapılandırma.

## **İsteğe bağlı sorgu parametreleri**

## **öznitelikler = { extended | \* |extended.***öznitelikAdı***, ... }**

 $\blacktriangleright$  MQ Appliance  $\blacktriangleright$  **ALW** Bu parametre yalnızca IBM MQ Appliance, AIX, Linux, and Windowsüzerinde kullanılabilir.

URLkaynağında bir uzak kuyruk yöneticisi belirtirseniz, bu değiştirge geçerli değildir.

## **uzatılmış**

Tüm genişletilmiş özniteliklerin alınacağını belirtir.

**\***

Tüm öznitelikleri belirtir. Bu parametre, **extended**ile eşdeğerdir.

## **genişletilmiş.***attributeName***, ...**

Döndürülecek genişletilmiş özniteliklerin virgülle ayrılmış listesini belirtir.

Örneğin, installationName özniteliğini döndürmek için extended.installationNamedeğerini belirtin.

Genişletilmiş özniteliklerin tam listesi için [Kuyruk yöneticileri için genişletilmiş özniteliklerb](#page-2177-0)aşlıklı konuya bakın.

## **status = { status | \* |status.***öznitelikAdı***, ... }**

## **durum**

Tüm durum özniteliklerinin döndürüleceğini belirtir.

## **\***

Tüm öznitelikleri belirtir. Bu parametre, **status**ile eşdeğerdir.

## **durum.***attributeName***, ...**

Döndürülecek kuyruk yöneticisi durumu özniteliklerinin virgülle ayrılmış listesini belirtir.

Durum özniteliklerini döndürmek için kuyruk yöneticisinin çalışıyor olması gerekir.

Örneğin, connectionCount özniteliğini döndürmek için status.connectionCountdeğerini belirtin.

Durum özniteliklerinin tam listesi için [Kuyruk yöneticilerine ilişkin durum özniteliklerib](#page-2176-0)aşlıklı konuya bakın.

## **state=***state*

Yalnızca belirtilen duruma sahip kuyruk yöneticilerinin döndürüleceğini belirtir. Aşağıdaki değerler geçerli değerlerdir:

Tüm platformlarda:

- <span id="page-2170-0"></span>• çalışıyor
- Bitti

**ALW** AIX, Linux, and Windows'ta:

- endedImmediately
- endedPreemptively
- endedUnexpectedly
- başlatma
- susturma
- endingImmediately
- endingPreemptively
- beingDeleted
- stateNotKullanılabilir
- runningAsBekleme
- runningElsewhere

state=*state* İsteğe bağlı sorgu değiştirgesini, URLkaynağı içinde bir kuyruk yöneticisi adı belirtmezseniz belirtebilirsiniz. Yani, belirli bir durumdaki belirli bir kuyruk yöneticisine ilişkin bilgi isteyemezsiniz.

# **ha = { \* |ha |***öznitelikAdı***, ... }**

HA kuyruk yöneticileri için HA bilgilerinin döndürüleceğini belirtir. Tüm HA özniteliklerinin döndürüldüğünü belirtebilir (\* ya da ha) ya da belirli öznitelikleri belirtebilirsiniz (bir ya da daha çok ha.type, ha.floatingIPAddressve ha.floatingIPInterface). DR özniteliklerini qmgr kaynağının diğer öznitelikleriyle birleştirebilirsiniz.

Bu özniteliği IBM MQ Appliancedışında bir platformda belirtirseniz, yanıt bad request 400olur.

## **dr = { \* |dr |***öznitelikAdı***, ... }**

DR kuyruk yöneticileri için DR bilgilerinin döndürüleceğini belirtir. Tüm DR özniteliklerinin döndürüldüğünü belirtebilir  $(*$  ya da dr) ya da belirli öznitelikleri belirtebilirsiniz (dr.replicationPort ya da dr.remoteIPAddress). DR özniteliklerini qmgr kaynağının diğer öznitelikleriyle birleştirebilirsiniz.

Bu özniteliği IBM MQ Appliancedışında bir platformda belirtirseniz, yanıt bad request 400olur.

## **İstek üstbilgileri**

Aşağıdaki üstbilgiler istekle birlikte gönderilmelidir:

## **Yetkilendirme**

Temel kimlik doğrulaması kullanıyorsanız bu üstbilgi gönderilmelidir. Daha fazla bilgi için bkz. REST APIile HTTP temel kimlik doğrulamasını kullanma.

İsteğe bağlı olarak aşağıdaki üstbilgiler istekle birlikte gönderilebilir:

## **ibm-mq-rest-gateway-qmgr**

Bu üstbilgi, ağ geçidi kuyruk yöneticisi olarak kullanılacak kuyruk yöneticisini belirtir. Ağ geçidi kuyruk yöneticisi, uzak bir kuyruk yöneticisine bağlanmak için kullanılır. Daha fazla bilgi için bkz. REST API kullanılarak uzaktan yönetim.

## **İstek gövdesi biçimi**

Yok.

## <span id="page-2171-0"></span>**Güvenlik Gereksinimleri**

Çağıranın kimliği mqweb sunucusunda doğrulanmalı ve MQWebAdmin, MQWebAdminROya da MQWebUser rollerinden birinin ya da daha fazlasının üyesi olmalıdır. administrative REST APIgüvenliği hakkında daha fazla bilgi için bkz. IBM MQ Console ve REST API güvenlik.

Belirteç tabanlı güvenlik kullanılırsa, kullanıcının kimliğini doğrulamak için kullanılan LTPA belirteci, istek ile birlikte tanımlama bilgisi olarak sağlanmalıdır. Belirteç tabanlı kimlik doğrulamasıyla ilgili daha fazla bilgi için REST API ile belirteç tabanlı kimlik doğrulamasını kullanmabaşlıklı konuya bakın.

**status** isteğe bağlı sorgu parametresi belirtildiğinde, belirli PCF komutlarını verme yeteneği gerekir. Durum özniteliklerinin yalnızca bir alt kümesi döndürülürse, yalnızca ilgili PCF komutlarına ilişkin izinler gereklidir. Çağıranın güvenlik birincil kullanıcısına, belirtilen kuyruk yöneticisi için aşağıdaki PCF komutlarını verme yeteneği verilmelidir:

- MQ Appliance **ALW REGO** IBM MQ Applianceüzerinde, AIX, Linux, and Windows:
	- started, channelInitatorState, ldapConnectionStateya da connectionCount özniteliklerini döndürmek için **MQCMD\_INQUIRE\_Q\_MGR\_STATUS** PCF komutunu verme yetkisi verilmelidir.
	- publishSubscribeState özniteliğini döndürmek için, **MQCMD\_INQUIRE\_PUBSUB\_STATUS** PCF komutunu verme yetkisi verilmelidir.
- $\frac{1}{2}/0$ S $\frac{1}{2}/0$ S'ta:
	- started özniteliğini döndürmek için, **MQCMD\_INQUIRE\_LOG** PCF komutunu verme yetkisi verilmelidir.
	- channelInitiatorState özniteliğini döndürmek için, **MQCMD\_INQUIRE\_CHANNEL\_INIT** PCF komutunu verme yetkisi verilmelidir.
	- connectionCount özniteliğini döndürmek için, **MQCMD\_INQUIRE\_CONNECTION** PCF komutunu verme yetkisi verilmelidir.
	- publishSubscribeState özniteliğini döndürmek için, **MQCMD\_INQUIRE\_PUBSUB\_STATUS** PCF komutunu verme yetkisi verilmelidir.

AIX, Linux, and Windows' da, **setmqaut** komutunu kullanarak IBM MQ kaynaklarını kullanmak için güvenlik birincil kullanıcıları için yetki verebilirsiniz. Daha fazla bilgi için bkz. **setmqaut** (yetki verilmesi ya da iptal etmek).

 $z/0S$ z/OSişletim üzerinde bkz. z/OS üzerinde güvenliğin ayarlanması.

## **Yanıt durumu kodları**

## **200**

Kuyruk yöneticisi bilgileri başarıyla alındı.

#### **400**

Geçersiz veri sağlandı.

Örneğin, belirtilen kuyruk yöneticisi geçersiz.

#### **401**

Kimlik doğrulanmadı.

Çağıranın kimliği mqweb sunucusunda doğrulanmalı ve MQWebAdmin, MQWebAdminROya da MQWebUser rollerinden birinin ya da daha fazlasının üyesi olmalıdır. Daha fazla bilgi için bkz "Güvenlik Gereksinimleri" sayfa 2172.

#### **403**

Aşağıdaki nedenlerden biri nedeniyle erişim yasaklandı:

• Yetkili değil. Çağıranın kimliği mqweb sunucusunda doğrulanır ve geçerli bir birincil kullanıcıyla ilişkilendirilir. Ancak, birincil kullanıcının gerekli IBM MQ kaynaklarına erişimi yok. Gerekli erişim hakkında daha fazla bilgi için bkz. "Güvenlik Gereksinimleri" sayfa 2172.

 $\sim$  <code>V 9.3.5</code>  $\sim$  <code>Geçerli</code> sunucu ortamında erişim yasaklandı. administrative REST API bağımsız bir IBM MQ Web Server kuruluşunda kullanılamaz.

## <span id="page-2172-0"></span>**404**

Kuyruk yöneticisi yok.

#### **500**

IBM MQ' den sunucu sorunu ya da hata kodu.

## **Yanıt üstbilgileri**

Yanıtla birlikte aşağıdaki üstbilgiler döndürülür:

## **İçerik Tipi**

Bu üstbilgi application/json;charset=utf-8değeriyle döndürülür.

## **ibm-mq-rest-gateway-qmgr**

Kaynak URL adresinde bir uzak kuyruk yöneticisi belirtilirse bu üstbilgi döndürülür. Bu üstbilginin değeri, ağ geçidi kuyruk yöneticisi olarak kullanılan kuyruk yöneticisinin adıdır.

## **Yanıt gövdesi biçimi**

Yanıt, UTF-8 kodlamasında JSON biçimindedir. Yanıt, qmgradlı tek bir JSON dizisi içeren bir dış JSON nesnesi içeriyor. Dizideki her öğe, bir kuyruk yöneticisine ilişkin bilgileri gösteren bir JSON nesnesidir. Her JSON nesnesi aşağıdaki öznitelikleri içerir:

## **Ad**

Dizgi.

Kuyruk yöneticisi adı.

## **state**

Dizgi.

URL kaynağında belirtilen kuyruk yöneticisi uzak bir kuyruk yöneticisiyse bu öznitelik döndürülmez.

Aşağıdaki değerlerden biri:

Tüm platformlarda:

- çalışıyor
- Bitti

ALW AIX, Linux, and Windows'ta:

- endedImmediately
- endedPreemptively
- endedUnexpectedly
- başlatma
- susturma
- endingImmediately
- endingPreemptively
- beingDeleted
- stateNotKullanılabilir
- runningAsBekleme
- runningElsewhere

Aşağıdaki nesneler, bir kuyruk yöneticisine ilişkin bilgileri gösteren JSON nesnesine dahil edilebilir. Hangi nesnelerin ve özniteliklerin döndürüleceği, istek için belirtilen URL ' ye bağlıdır:

#### **durum**

Kuyruk yöneticisine ilişkin durum bilgileriyle ilgili öznitelikleri içerir.

### <span id="page-2173-0"></span>**uzatılmış**

MQ Appliance **ALW** Bu öznitelikler yalnızca IBM MQ Appliance, AIX, Linux, and Windowsüzerinde kullanılabilir.

URL kaynağında belirtilen kuyruk yöneticisi uzak bir kuyruk yöneticisiyse, bu öznitelikler döndürülmez. Genişletilmiş öznitelikleri içerir.

#### **HA**

 $\blacktriangleright$  V 9.3.0 **Bu özn**ümce <mark>Bu öznitelikler yalnızca IBM MQ Applianceüzerinde kullanılabilir.</mark> Yüksek kullanılabilirlik özniteliklerini içerir.

**dr**

 $\blacktriangleright$  V  $\overline{3.3.0}$  MQ Appliance Bu öznitelikler yalnızca IBM MQ Applianceüzerinde kullanılabilir.

Olağanüstü durumdan kurtarma özniteliklerini içerir.

Daha fazla bilgi için bkz ["Kuyruk yöneticileri için yanıt gövdesi öznitelikleri" sayfa 2176](#page-2175-0).

Bir hata oluşursa, yanıt gövdesi bir hata iletisi içerir. Daha fazla bilgi için bkz. REST API hata işleme.

## **AIX, Linux, and Windows Örnekleri ALW**

• Aşağıdaki örnek, tüm kuyruk yöneticilerine ilişkin temel bilgileri alır. HTTP GET yöntemiyle aşağıdaki URL kullanılır:

https://localhost:9443/ibmmq/rest/v2/admin/qmgr

Şu JSON yanıtı döndürüldü:

```
{
 "qmgr": [{
 "name": "QM_T1",
 "state": "endedImmediately"
 }, {
 "name": "RESTQM0",
 "state": "endedUnexpectedly"
    }]
}
```
• Aşağıdaki örnek, QM\_T1kuyruk yöneticisine ilişkin genişletilmiş bilgileri alır. HTTP GET yöntemiyle aşağıdaki URL kullanılır:

https://localhost:9443/ibmmq/rest/v2/admin/qmgr/QM\_T1?attributes=extended

Şu JSON yanıtı döndürüldü:

```
{
    "qmgr": \lceil \frac{5}{3} \rceil "extended": {
             "installationName": "Installation1",
 "isDefaultQmgr": false,
 "permitStandby": "notApplicable"
\frac{3}{5},
 "name": "QM_T1",
         "state": "endedImmediately"
     }]
}
```
• Aşağıdaki örnek, tüm kuyruk yöneticilerine ilişkin belirli bilgileri alır. HTTP GET yöntemiyle aşağıdaki URL kullanılır:

https://localhost:9443/ibmmq/rest/v2/admin/qmgr?attributes=extended.permitStandby

Şu JSON yanıtı döndürüldü:

```
{
     "qmgr": [{
         "extended": {
            "permitStandby": "notApplicable"
\frac{3}{5},
 "name": "QM_T1",
 "state": "endedImmediately"
 }, {
"extended": {
            "permitStandby": "notApplicable"
\frac{3}{5},
 "name": "RESTQM0",
        "state": "endedUnexpectedly"
    }]
}
```
• Aşağıdaki örnek, QM1kuyruk yöneticisinin durumunu alır. HTTP GET yöntemiyle aşağıdaki URL kullanılır:

```
http://localhost:9443/ibmmq/rest/v2/admin/qmgr/QM1?status=*
```
Şu JSON yanıtı döndürüldü:

```
{
    "qmgr": 
   [\, {
 "name": "QM1",
 "state": "running",
 "status":
        {
 "started":"2016-11-08T11:02:29.000Z",
 "channelInitiatorState":"running",
 "ldapConnectionState":"disconnected",
           "connectionCount":23,
           "publishSubscribeState":"running"
        }
    }]
}
```
## **IBM MQ Appliance Örnekleri**

V 9.3.0 MQ Appliance

• Aşağıdaki örnek, aygıttaki tüm kuyruk yöneticilerinden HA bilgilerini alır. HTTP GET yöntemiyle aşağıdaki URL kullanılır:

```
https://appliance.example.com:5554/ibmmq/rest/v2/admin/qmgr/?ha=*
```
Örnek yapılandırmada, HAQM1adlı bir HA kuyruk yöneticisi vardır. Şu JSON yanıtı döndürüldü:

```
{
  "qmgr": [
    {5} "name": "HAQM1",
 "ha": {
 "floatingIPAddress": "172.20.37.16",
 "floatingIPInterface": "eth22",
 "type": "replicated"
      },
       "state": "endedImmediately"
     }
  ]
}
```
• Aşağıdaki örnek, aygıttaki tüm kuyruk yöneticilerinden DR bilgilerini alır. HTTP GET yöntemiyle aşağıdaki URL kullanılır:

https://appliance.example.com:5554/ibmmq/rest/v2/admin/qmgr/?dr=\*

Örnek yapılandırmada, DRQM1adlı bir DR kuyruk yöneticisi vardır. Şu JSON yanıtı döndürüldü:

```
{
   "qmgr": [ 
\overline{\mathcal{E}} "name": "DRQM1",
 "state": "endedUnexpectedly",
 "dr": {
         "remoteIPAddress": [
            "172.20.39.0"
\qquad \qquad ],
 "replicationPort": 1419
     }
  ]
}
```
• Aşağıdaki örnek, QM1kuyruk yöneticisine ilişkin genişletilmiş bilgileri alır. HTTP GET yöntemiyle aşağıdaki URL kullanılır:

https://appliance.example.com:5554/ibmmq/rest/v2/admin/qmgr/QM1?attributes=extended

Şu JSON yanıtı döndürüldü:

```
{
    "qmgr": [{
         "extended": {
           "installationName": "MQAppliance",
 "isDefaultQmgr": false,
 "encryptedFileSystem": "yes"
\frac{3}{5},
 "name": "QM1",
        "state": "endedImmediately"
    }]
}
```
## **z/OS Örnekleri**

 $\approx$  z/OS

• Aşağıdaki örnek, tüm kuyruk yöneticilerine ilişkin temel bilgileri alır. HTTP GET yöntemiyle aşağıdaki URL kullanılır:

```
https://REST.example.com:9443/ibmmq/rest/v2/admin/qmgr
```
Şu JSON yanıtı döndürüldü:

```
{
 "qmgr": [{
 "name": "MQ5B",
 "state": "ended"
    }]
}
```
*Kuyruk yöneticileri için yanıt gövdesi öznitelikleri* Kuyruk yöneticileriyle ilgili bilgi istemek için qmgr nesnesiyle HTTP GET yöntemini kullandığınızda, adı belirtilen JSON nesneleri içinde aşağıdaki öznitelikler döndürülür.

Aşağıdaki nesneler kullanılabilir:

- • ["durum" sayfa 2177](#page-2176-0)
- • ["uzatılmış" sayfa 2178](#page-2177-0)
- **Y 9.3.0** ["HA" sayfa 2178](#page-2177-0)
- $\frac{1}{2}$  V 9.3.0  $\frac{1}{2}$  ["dr" sayfa 2179](#page-2178-0)

Kuyruk yöneticisi REST API parametrelerine ve özniteliklerine ilişkin PCF eşdeğerleriyle ilgili ek bilgi için bkz. ["Kuyruk yöneticileri için REST API ve PCF eşdeğerleri" sayfa 2358](#page-2357-0).

## <span id="page-2176-0"></span>**durum**

status nesnesi, kuyruk yöneticilerine ilişkin durum bilgilerini içerir:

## **başlatılabilir**

Dizgi.

Kuyruk yöneticisinin başlatıldığı tarihi ve saati belirtir.

Tarih ve saati döndürmek için kullanılan zaman damgası biçimi hakkında daha fazla bilgi için bkz. REST API zaman damgaları.

## **channelInitiatorDurumu**

Dizgi.

Kanal başlatıcının yürürlükteki durumunu belirtir.

Tüm platformlarda değer aşağıdaki değerlerden biridir:

- durduruldu
- çalışıyor

MQ Appliance ALW IBM MQ Appliance, AIX, Linux, and Windowsüzerinde, değer aşağıdaki değerlerden biri de olabilir:

- başlatma
- durdurma

 $z/0S$ z/OSüzerinde, değer aşağıdaki değerlerden biri de olabilir:

• bilinmiyor

Bu değer, kanal başlatıcının durum isteğine yanıt döndürmediğini gösterir. Kanal başlatıcı çalışıyor olabilir, ancak meşgul. Sorunu çözmek için kısa bir süre sonra isteği yeniden deneyin.

## **ldapConnectionDurumu**

MQ Appliance **ALW** Bu öznitelik yalnızca IBM MQ Appliance, AIX, Linux, and Windowsüzerinde kullanılabilir.

Dizgi.

LDAP sunucusuna yönelik bağlantının geçerli durumunu belirtir.

Değer, aşağıdaki değerlerden biridir:

- bağlı
- hata
- Bağlantısız

## **connectionCount**

Tamsayı.

Kuyruk yöneticisine yönelik yürürlükteki bağlantı sayısını belirtir.

z/OSüzerinde bu öznitelik, bir bağlantıyla ilişkisi kesilmiş olabilecek iş parçacıklarını, belirsiz olan bağlantıları ve dış müdahalenin gerekli olduğu bağlantıları içerir.

## **publishSubscribeDurumu**

Dizgi.

Kuyruk yöneticisinin yayınlama/abone olma altyapısının yürürlükteki durumunu belirtir.

Değer, aşağıdaki değerlerden biridir:

## **durduruldu**

Yayınlama/abone olma motorunun ve kuyruğa alınan yayınlama/abone olma arabiriminin çalışmadığını belirtir.

#### **başlatma**

Yayınlama/abone olma motorunun başlatılacağını belirtir.

#### <span id="page-2177-0"></span>**çalışıyor**

Yayınlama/abone olma motorunun ve kuyruğa alınan yayınlama/abone olma arabiriminin çalıştığını belirtir.

## **Uyumluluk**

Yayınlama/abone olma motorunun çalıştığını, ancak yayınlama/abone olma arabiriminin çalışmadığını belirtir. Bu nedenle, uygulama programlama arabirimini kullanarak yayınlama ya da abone olma mümkündür. Ancak, kuyruğa alınan yayınlama/abone olma arabirimi tarafından izlenen kuyruklara konan iletiler üzerinde işlem olmaz.

#### **hata**

Yayınlama/abone olma altyapısı başarısız oldu.

#### **durdurma**

Yayınlama/abone olma altyapısı durduruluyor.

## **uzatılmış**

MQ Appliance ALW Bu nesne yalnızca IBM MQ Appliance, AIX, Linux, and Windowsüzerinde kullanılabilir. URL kaynağında belirtilen kuyruk yöneticisi uzak bir kuyruk yöneticisiyse bu nesne döndürülmez. extended nesnesi, kuyruk yöneticileriyle ilgili genişletilmiş bilgiler içerir:

### **isDefaultQmgr**

Boole.

Kuyruk yöneticisinin varsayılan kuyruk yöneticisi olup olmadığını belirtir.

Kuyruk yöneticisi varsayılan kuyruk yöneticisiyse true değeri kullanılır.

### **permitStandby**

ALW Bu öznitelik yalnızca AIX, Linux, and Windowsüzerinde kullanılabilir.

Dizgi.

İzin verilen yedek durumu belirtir.

Değer aşağıdaki değerlerden biri olabilir:

- izin verilen
- notPermitted
- notApplicable

## **installationName**

Dizgi.

Kuyruk yöneticisinin ilişkilendirildiği kuruluşun adını belirtir.

#### $\rightarrow$  V 9.3.0 **encryptedFileSistemi**

Bu öznitelik yalnızca IBM MQ Applianceüzerinde kullanılabilir.

Dizgi.

Kuyruk yöneticisi dosya sistemi şifrelenmişse yes , dosya sistemi şifrelenmediyse no olarak ayarlayın.

## **HA**

#### V S.3.0 MQ Appliance

Bu nesne yalnızca IBM MQ Applianceüzerinde kullanılabilir. ha nesnesi, aygıttaki yüksek kullanılabilirlik (HA) yapılandırmasıyla ilgili bilgileri döndürür:

**tip**

Dizgi.

Kuyruk yöneticisinin HA için yapılandırılıp yapılandırılmadığını belirtir. Bir HA kuyruk yöneticisi için "eşlendi" olarak ayarlanır ya da tersi durumda boş bir dizedir.

### <span id="page-2178-0"></span>**floatingIPAddress**

Dizgi.

HA kuyruk yöneticisi için konfigürasyonu tanımlanmışsa, kayan IP adresini belirler.

## **floatingIPInterface**

Dizgi.

HA kuyruk yöneticisi için yapılandırıldıysa, HA grubundaki iki araçta kuyruk yöneticisine bağlanmak için kullanılan yerel arabirimi belirtir.

## **dr**

## V S.3.0 MQ Appliance

Bu nesne yalnızca IBM MQ Applianceüzerinde kullanılabilir. Dr nesnesi, aygıttaki olağanüstü durumdan kurtarma (DR) yapılandırmasına ilişkin bilgileri döndürür:

## **replicationPort**

Tamsayı.

Veri eşleme dinleyicisi tarafından kullanılan kapıyı belirtir. DR yapılandırılmadıysa sıfır içerir.

## **remoteIPAddress**

Dizgi listesi.

Liste en fazla iki öğe içerebilir; DR yapılandırılmadıysa sıfır, DR tek bir uzak aygıta yapılandırıldıysa bir ya da DR kayan IP adresine sahip bir HA çiftine veya DR kayan bir IP adresi kullanılmadan bir HA çiftine yapılandırıldıysa iki DR içerebilir.

## **/admin/mft/agent**

Managed File Transfer aracıları hakkında bilgi istemek için agent kaynağıyla HTTP GET yöntemini kullanabilirsiniz.

Not: **Not: 1983-5** Bu kaynak bağımsız bir IBM MQ Web Server kuruluşunda kullanılamaz. administrative REST APIürününü çalıştıran IBM MQ bileşenine ilişkin kuruluş seçenekleri hakkında daha fazla bilgi için bkz. IBM MQ Console ve REST API.

## **İlgili görevler**

MFT için REST API ile çalışmaya başlama

## **İlgili başvurular**

#### ["/admin/mft/transfer" sayfa 2234](#page-2233-0)

Managed File Transfer aktarımlarıyla ilgili bilgi istemek için transfer kaynağıyla HTTP GET yöntemini kullanabilirsiniz. HTTP POST yöntemini, kaynak aracı kuyruk yöneticisine yöneltilecek komut kuyruğu yöneticisine bir aktarma isteği iletisi koymak için kullanabilirsiniz.

## *GET*

Managed File Transfer aracıları hakkında bilgi istemek için agent kaynağıyla HTTP GET yöntemini kullanın.

Not: <sup>201</sup>8.3.5 Bu kaynak bağımsız bir IBM MQ Web Server kuruluşunda kullanılamaz. administrative REST APIürününü çalıştıran IBM MQ bileşenine ilişkin kuruluş seçenekleri hakkında daha fazla bilgi için bkz. IBM MQ Console ve REST API.

Döndürülen bilgiler, ["fteListAracıları \(bir koordinasyon kuyruk yöneticisine ilişkin MFT aracılarını listeler\)"](#page-2067-0) [sayfa 2068](#page-2067-0) ve ["fteShowAgentDetails \( MFT aracı ayrıntılarını görüntüle\)" sayfa 2112](#page-2111-0) komutlarının döndürdüğü bilgilere benzer.

MFT REST APIürününü yapılandırma hakkında daha fazla bilgi için bkz. MFTiçin REST API yapılandırması.

- • [Kaynak URL](#page-2179-0)
- • [İsteğe bağlı sorgu parametreleri](#page-2179-0)
- • ["İstek üstbilgileri" sayfa 2182](#page-2181-0)
- <span id="page-2179-0"></span>• [İstek gövdesi biçimi](#page-2181-0)
- • ["Güvenlik Gereksinimleri" sayfa 2182](#page-2181-0)
- • [Yanıt durumu kodları](#page-2181-0)
- • ["Yanıt üstbilgileri" sayfa 2182](#page-2181-0)
- • [Yanıt gövdesi biçimi](#page-2182-0)
- • [Örnekler](#page-2182-0)

## **Kaynak URL**

https://*host*:*port*/ibmmq/rest/v2/admin/mft/agent/*{agentname}*

#### **agentName**

İsteğe bağlı olarak, sorgulanacak aracının adını belirtir.

Aracı adı büyük/küçük harfe duyarlı değildir, ancak küçük harfli ya da büyük harfli olarak girilen aracı adları büyük harfe dönüştürülür. REST API ' tan yanıt olarak alınan aracı adı değeri her zaman büyük harfli olur.

Aracı adı en fazla 28 karakter içerebilir ve IBM MQ nesneleri adlandırma kurallarına uymalıdır. IBM MQ nesne adlandırma kurallarına ek olarak, aracı adlarında yüzde (%) karakteri kullanılamaz.

HTTP bağlantılarını etkinleştirirseniz, HTTPS yerine HTTP kullanabilirsiniz. HTTP' yi etkinleştirme hakkında daha fazla bilgi için bkz. HTTP ve HTTPS kapılarını yapılandırma.

## **İsteğe bağlı sorgu parametreleri**

#### **öznitelikler = {***object***, ... | \* |***object***.***attributeName***, ... }**

#### **nesne**

Eksiksiz ayrıntıların bir alt bölümü olan bir JSON nesnesine eklenen JSON nesnelerinin virgülle ayrılmış listesini belirtir.

Örneğin, döndürülecek:

- Tüm aracıların ya da belirli bir aracının tüm genel ayrıntıları için *genel*değerini belirtin.
- Tüm aracıların ya da belirli bir aracının tüm kuyruk yöneticisi bağlantısı ayrıntıları *qmgrConnection*değerini belirtir.
- Connect direct bridge Agent ile ilgili ayrıntılar için *connectDirectBridge* komutunu belirtin. (yalnızca "connect direct bridge" tipindeki aracı için geçerlidir)
- Protokol aracısının ayrıntıları, *protocolBridge*belirtin. (yalnızca "protokol köprüsü" tipindeki aracılar için geçerlidir)

Özniteliklerin tam listesi için bkz. ["Aracılara ilişkin yanıt gövdesi öznitelikleri" sayfa 2185](#page-2184-0)

**\***

Tüm öznitelikleri belirtir.

#### **object.attributeName.,...**

Döndürülecek aracı özniteliklerinin virgülle ayrılmış listesini belirtir.

Her öznitelik, özniteliği içeren JSON nesnesini object.attributeNamebiçiminde belirtmelidir. Örneğin, genel nesnede bulunan statusAge özniteliğini döndürmek için general.statusAgedeğerini belirtin.

Aynı özniteliği bir kereden fazla belirtemezsiniz. Belirli bir aracı için geçerli olmayan öznitelikleri isterseniz, o aracı için öznitelikler döndürülmez.

#### **ad=***ad*

URLkaynağında bir aracı adı belirtirseniz bu parametre kullanılamaz. Süzgeç uygulama temeli olarak kullanılacak genel arama karakteri aracısı adını belirtir.

Belirtilen ad, genel arama karakteri olarak bir \* içermelidir. Aşağıdaki birleşimlerden birini belirtebilirsiniz:

**\***

Tüm aracıların döndürüleceğini belirtir.

#### **önek \***

Aracı adında belirtilen öneke sahip tüm aracıların döndürüleceğini belirtir.

#### **sonek \***

Aracı adında belirtilen soneke sahip tüm aracıların döndürüleceğini belirtir.

#### **önek\*sonek**

Aracı adında belirtilen öneke ve belirtilen soneke sahip tüm aracıların döndürüleceğini belirtir.

#### **type=***validAgentTipi*

Hakkında bilgi döndürülecek aracının tipini belirtir. Değer aşağıdaki değerlerden biri olabilir:

#### **tümü**

Tüm aracılara ilişkin bilgilerin döndürüleceğini belirtir. standard, connectDirectBridgeve protocolBridge aracı bilgileri döndürülür.

Bu varsayılan değerdir.

#### **standart**

standard tipindeki aracıya ilişkin bilgilerin döndürüleceğini belirtir.

#### **connectDirectKöprüsü**

connect direct bridge tipindeki aracılarla ilgili bilgilerin döndürüleceğini belirtir.

#### **protocolBridge**

protocol bridge tipindeki aracılarla ilgili bilgilerin döndürüleceğini belirtir.

#### **state=validAgentDurumu**

Hakkında bilgi döndürülecek aracının durumunu belirtir. Değer aşağıdaki değerlerden biri olabilir:

#### **tümü**

Tüm aracılara ilişkin bilgilerin döndürüleceğini belirtir. Bu bilgiler, aşağıdaki metinde listelenen tüm geçerli durumları içerir.

Bu varsayılan değerdir.

#### **etkin**

Etkin durumdaki aracılara ilişkin bilgilerin döndürüleceğini belirtir.

#### **hazır**

Hazır durumdaki aracılarla ilgili bilgilerin döndürüleceğini belirtir.

#### **başlatma**

Başlangıç durumundaki aracılarla ilgili bilgilerin döndürüleceğini belirtir.

#### **ulaşılamıyor**

Ulaşılamayan durumdaki aracılarla ilgili bilgilerin döndürüleceğini belirtir.

#### **durduruldu**

Durdurulmuş durumdaki aracılarla ilgili bilgilerin döndürüleceğini belirtir.

#### $V9.3.0 V9.3.0$ **durdurma**

Durdurma durumundaki aracılarla ilgili bilgilerin döndürüleceğini belirtir.

#### **endedUnexpectedly**

endedUnexpectedly durumunda olan aracılarla ilgili bilgilerin döndürüleceğini belirtir.

#### **noInformation**

noInformation (noInformation) durumundaki aracılarla ilgili bilgilerin döndürüleceğini belirtir.

#### **bilinmiyor**

Bilinmeyen bir durumdaki aracılarla ilgili bilgilerin döndürüleceğini belirtir.

#### **sorun**

Sorun durumundaki aracılarla ilgili bilgilerin döndürüleceğini belirtir.

## <span id="page-2181-0"></span>**İstek üstbilgileri**

Aşağıdaki üstbilgi istekle birlikte gönderilmelidir:

## **Yetkilendirme**

Temel kimlik doğrulamasını kullanıyorsanız bu üstbilgi gönderilmelidir. Daha fazla bilgi için bkz. HTTP temel kimlik doğrulamasını REST APIile kullanma.

## **İstek gövdesi biçimi**

Yok.

## **Güvenlik Gereksinimleri**

Çağıranın kimliği mqweb sunucusunda doğrulanmalı ve MFTWebAdmin, MFTWebAdminRO ya da MQWebUser rollerinden birinin ya da daha fazlasının üyesi olmalıdır. administrative REST APIgüvenliği hakkında daha fazla bilgi için bkz. IBM MQ Console ve REST API güvenlik.

Çağıranın güvenlik birincil kullanıcısına SYSTEM.FTE/Agents konusuna abone olma yetkisi verilmelidir.

Belirteç tabanlı güvenlik kullanılırsa, kullanıcının kimliğini doğrulamak için kullanılan LTPA belirteci, istek ile birlikte tanımlama bilgisi olarak sağlanmalıdır. Belirteç tabanlı kimlik doğrulamasıyla ilgili daha fazla bilgi için REST API ile belirteç tabanlı kimlik doğrulamasını kullanmabaşlıklı konuya bakın.

## **Yanıt durumu kodları**

**200**

Aracı bilgileri başarıyla alındı.

## **400**

Geçersiz veri sağlandı.

Örneğin, geçersiz aracı öznitelikleri belirtildi.

## **401**

Kimlik doğrulanmadı.

Çağıranın kimliği mqweb sunucusunda doğrulanmalıdır. Daha fazla bilgi için bkz "Güvenlik Gereksinimleri" sayfa 2182.

## **403**

Aşağıdaki nedenlerden biri nedeniyle erişim yasaklandı:

- Yetkili değil. Çağıranın kimliği mqweb sunucusunda doğrulanır ve geçerli bir birincil kullanıcıyla ilişkilendirilir. Ancak, birincil kullanıcı MFTWebAdmin, MFTWebAdminROya da MQWebUser rollerinden birinin ya da daha fazlasının üyesi değil. Gerekli erişim hakkında daha fazla bilgi için bkz. "Güvenlik Gereksinimleri" sayfa 2182.
- $\textcolor{blue}{\bullet}$  V  $\textcolor{blue}{\bf 9.3.5}$  Gecerli sunucu ortamında erişim yasaklandı. administrative REST API bağımsız bir IBM MQ Web Server kuruluşunda kullanılamaz.

## **404**

Aracı yok.

## **500**

IBM MQ' den sunucu sorunu ya da hata kodu.

## **503**

Kuyruk yöneticisi çalışmıyor.

## **Yanıt üstbilgileri**

## **İçerik Tipi**

Bu üstbilgi application/json;charset=utf-8değeriyle döndürülür.

## <span id="page-2182-0"></span>**Yanıt gövdesi biçimi**

Yanıt, UTF-8 kodlamasında JSON biçimindedir. Yanıt, agentadlı tek bir JSON dizisi içeren bir dış JSON nesnesi içeriyor. Dizideki her öğe, bir aracıya ilişkin bilgileri gösteren bir JSON nesnesidir. Bu JSON nesnelerinin her biri aşağıdaki öznitelikleri içerir:

## **Ad**

Dizgi. Aracının adını belirtir.

Bu öznitelik her zaman döndürülür.

## **tip**

Dizgi.

Aracının tipini belirtir.

Değer, aşağıdaki değerlerden biridir:

- standard
- connectDirectBridge
- protocolBridge

## **state**

Aracının durumunu belirtir. Değer aşağıdaki değerlerden biri olabilir:

- etkin
- hazır
- başlatma
- ulaşılamıyor
- $\bullet$  V 9.3.0  $\bullet$  V 9.3.0  $\bullet$  durdurma
- durduruldu

## **genel**

Aracı tanımı, aracı yaşı ve kuyruk yöneticisinin sürümü ve düzeyi gibi genel aracı özellikleriyle ilgili öznitelikleri içerir.

## **queueManagerBağlantısı**

Bu nesne, kuyruk yöneticisi adı ve iletim tipi gibi kuyruk yöneticisi bağlantılarıyla ilgili bilgi sağlar.

## **connectDirectKöprüsü**

Bu nesne, düğüm adı, anasistem ve kapı gibi doğrudan köprü tipi aracısına bağlanmaya ilişkin bilgi sağlar.

## **protocolBridge**

Bu nesne, uç noktalar ve varsayılan sunucu gibi protokol köprüsü tipi aracısı hakkında bilgi sağlar.

## **standbyInstance**

Bu nesne, yedek yönetim ortamlarının durumuyla ilgili bilgi sağlar.

Daha fazla bilgi için bkz ["Aktarımlar için yanıt gövdesi öznitelikleri" sayfa 2253](#page-2252-0).

Bir hata oluşursa, bkz. REST API hata işleme.

## **Örnekler**

Aşağıdaki örnek, tüm aracıların temel ayrıntılarını döndürür; yani, yalnızca aşağıdaki bilgiler görüntülenir:

- Aracı Adı
- aracı tipi
- aracı durumu

https://localhost:9443/ibmmq/rest/v2/admin/mft/agent/

Şu JSON yanıtı döndürüldü:

```
{
 "agent":[{
 "name": "AGENT1",
 "state": "ready",
 "type": "standard"
 },
\frac{1}{2} "name": "AGENT2",
 "state": "ready",
 "type": "standard"
 },
\{ \} "name": "BRIDGE_AGENT3", 
 "type": "protocolBridge",
 "state": "ready"
 },
\{ \} "name": "CD_AGENT",
 "type": "connectDirectBridge",
 "state": "ready"
   }
]}
```
Aşağıdaki örnek, **general** nesnesiyle birlikte **standard**tipindeki tüm aracıları listeler. HTTP GET yöntemiyle aşağıdaki URL kullanılır:

https://localhost:9443/ibmmq/rest/v2/admin/mft/agent?attributes=general&type=standard

Şu JSON yanıtı döndürüldü:

```
{
   "agent":[{
 "name": "SRC",
 "state": "ready",
 "type": "standard",
 "general": { 
 "description": "Standard connected to the qmgr in client mode", 
 "statusAge": "06:31:00", 
 "version": "9.1.5.0", 
 "level": "p915-L190514", 
 "statusPublicationRate": 300, 
 "statusPublishTime": "2019-05-14T06:57:07.000Z",
        "maximumQueuedTransfers": 1000, 
 "maximumDestinationTransfers": 25,
 "maximumSourceTransfers": 25,
        "operatingSystem": "Windows10"
\frac{3}{5},
 "standbyInstance": [
{ } "host":"MFTHA1",
 "version":"9.1.5.0"
           },
{ } "host":"9.122.123.124",
 "version":"9.1.5.0"
           }
     ]
   }]
}
```
standbyInstance özniteliklerinin yalnızca aracı yüksek kullanılabilirlikli olarak etkinleştirildiyse görüntülendiğini unutmayın.

<span id="page-2184-0"></span>Aşağıdaki örnek, *statusAge* **general** nesnesiyle birlikte AGENT adıyla başlayan, **ready** durumundaki ve **standard**türündeki tüm aracıları listeler. HTTP GET yöntemiyle aşağıdaki URL kullanılır:

https:/localhost:9443/ibmmq/rest/v2/admin/mft/agent? name=AGENT\*&state=ready&type=standard&attributes=general.statusAge

Şu JSON yanıtı döndürüldü:

```
{
 "agent":[{ 
 "name": "AGENT1",
 "state": "ready",
 "type": "standard",
      "general":{ 
         "statusAge": "05:00:00" 
      }
 },
\{ "name": "AGENT2",
 "state": "ready",
 "type": "standard",
       "general":{ 
          "statusAge": "03:00:00"
       }
 },
\{ \} "name": "AGENT3", 
 "state": "ready",
 "type": "standard",
       "general":{
          "statusAge": "05:00:00"
       }
    }
]}
```
## **İlgili başvurular**

"Aracılara ilişkin yanıt gövdesi öznitelikleri" sayfa 2185

Aracılarla ilgili bilgi istemek için aracı nesnesiyle HTTP GET yöntemini kullandığınızda, adı belirtilen JSON nesneleri içinde aşağıdaki öznitelikler döndürülür.

#### *Aracılara ilişkin yanıt gövdesi öznitelikleri*

Aracılarla ilgili bilgi istemek için aracı nesnesiyle HTTP GET yöntemini kullandığınızda, adı belirtilen JSON nesneleri içinde aşağıdaki öznitelikler döndürülür.

Aşağıdaki nesneler kullanılabilir:

- "general" sayfa 2185
- • ["qmgrConnection" sayfa 2186](#page-2185-0)
- • ["connectDirectBridge" sayfa 2187](#page-2186-0)
- • ["protocolBridge" sayfa 2187](#page-2186-0)
- • ["standbyInstance" sayfa 2188](#page-2187-0)

## **general**

```
açıklama
```
Dizgi.

Aracının açıklamasını belirtir.

#### **statusAge**

Dizgi.

Aracının yaşını belirtir. Yaş, koordinasyon kuyruk yöneticisinin çalıştığı makinenin sistem saati ile son durumun bir aracı tarafından yayınlandığı saat arasındaki zaman farkı olarak hesaplanır.

**sürüm**

Dizgi.

Kuyruk yöneticisinin sürümünü belirtir.

#### <span id="page-2185-0"></span>**seviye**

Dizgi.

Kuyruk yöneticisinin çalıştığı oluşturma düzeyini belirtir.

## **statusPublicationHızı**

### Tamsayı.

Aracının durumunu yayınlaması için saniye cinsinden hızı belirtir.

Bu özniteliğin varsayılan değeri 300 saniyedir.

#### **statusPublishSaati**

Dizgi.

Aracının durumunu Evrensel Saat Değişmez biçiminde yayınladığı saati belirtir.

### **maximumQueuedAktarmalar**

Tamsayı.

Aracı yeni bir aktarma isteğini reddetinceye kadar bir aracı tarafından kuyruğa alınabilecek bekleyen aktarım sayısı üst sınırını belirler.

Bu özniteliğin varsayılan değeri 1000 'dir.

### **maximumQueuedAktarmalar**

Tamsayı.

Aracı yeni bir aktarma isteğini reddetinceye kadar bir aracı tarafından kuyruğa alınabilecek bekleyen aktarım sayısı üst sınırını belirler.

Bu öznitelik için varsayılan değer 1000 'dir.

## **maximumDestinationTransferleri**

Tamsayı.

Hedef aracının belirli bir zaman noktasında işlediği eşzamanlı aktarım sayısı üst sınırını belirtir.

Bu özniteliğin varsayılan değeri 25 'tir.

#### **maximumSourceAktarmalar**

Tamsayı.

Kaynak aracısının belirli bir zaman noktasında işlediği eşzamanlı aktarım sayısı üst sınırını belirtir. Bu özniteliğin varsayılan değeri 25 'tir.

#### **operatingSystem**

Dizgi

Aracı kuyruk yöneticisinin yaratıldığı işletim sistemini belirtir.

## **qmgrConnection**

Bu nesne, kuyruk yöneticisi bağlantılarıyla ilgili bilgi sağlar.

### **qmgrName**

Dizgi.

Aracı kuyruk yöneticisinin adını belirtir.

### **transportType**

Dizgi.

Aracının kuyruk yöneticisine bağlandığı iletim tipini belirtir. İletim tipi istemci ya da bağ tanımları olabilir.

Varsayılan değer bağ tanımlardır.

#### **anasistem**

Dizgi.

Aracı kuyruk yöneticisi anasistem adını belirtir; yalnızca **transportType** istemci olduğunda geçerlidir.

## <span id="page-2186-0"></span>**kapı**

Tamsayı.

Aracı kuyruk yöneticisi kanal iletişim kapısını belirtir; yalnızca **transportType** istemci olduğunda geçerlidir.

### **channelName**

Dizgi.

Aracı kuyruk yöneticisi kanalını belirtir; yalnızca **transportType** istemci olduğunda geçerlidir.

Bu özniteliğin varsayılan değeri SYSTEM.DEF.SVRCONN

#### **standbyHost**

Dizgi.

Çok eşgörünümlü bir aracı kuyruk yöneticisinin yedek yönetim ortamına bağlanmak için istemci bağlantıları tarafından kullanılan anasistem adını belirtir.

### **standbyPort**

Tamsayı.

Bir istemcinin çok eşgörünümlü bir aracı kuyruk yöneticisinin yedek eşgörünümüne bağlanabileceği kapı numarasını belirtir.

Bu özniteliğin varsayılan değeri -1 'dir.

## **connectDirectBridge**

Bu nesne, doğrudan köprü tipi aracısına bağlanmaya ilişkin bilgi sağlar. Diğer aracı tipleri için bu nesne eklenmez.

### **nodeName**

Dizgi.

Bu aracıdan hedef Connect:Direct düğümlerine ileti aktarmak için kullanılacak Connect:Direct düğümünün adını belirtir.

### **anasistem**

Dizgi.

**-cdNode** parametresiyle belirtilen Connect:Direct düğümünün bulunduğu sistemin anasistem adını ya da IP adresini belirtir.

**-cdNodeHost** parametresini belirlemezseniz, yerel sistemin varsayılan anasistem adı ya da IP adresi kullanılır.

Bu özniteliğin varsayılan değeri, yapılandırıldığı anasistemin ayrıntılarıdır; örneğin, localhost.

**kapı**

Tamsayı.

İstemci uygulamalarının düğümle iletişim kurmak için kullandığı Connect:Direct düğümünün kapı numarasını belirtir.

Bu özniteliğin varsayılan değeri 1363 'tür.

## **protocolBridge**

Bu nesne, protokol köprüsü tipi aracısı hakkında bilgi sağlar. Diğer aracı tipleri için bu nesne eklenmez.

## **uç nokta**

Dizgi.

Köprünün destekleyebileceği uç nokta sayısını belirtir.

Bu özniteliğin varsayılan değeri, 7.0.1sürümünden *birden çok* değeridir.

#### **defaultServer**

Dizgi.

Ayarlanmışsa, varsayılan protokol sunucusunun anasistem adını ya da IP adresini belirler. Varsayılan protokol alanı ayarlanmazsa, bu değer boş olur.

<span id="page-2187-0"></span>Değer, aşağıdaki biçimde protokol tipini, sunucuyu ve kapıyı içeren tam bir dizedir:

<protocolType>://<serverName or IP address>:<port>

Örneğin:

"ftp://localhost:21"

## **standbyInstance**

Bu nesne, yedek eşgörünümün durumuyla ilgili bilgi sağlar ve yalnızca aracı yüksek kullanılabilirlikli olarak etkinleştirildiyse bulunur.

#### **anasistem**

Dizgi

Aracı kuyruk yöneticisi anasistem adını belirtir.

#### **sürüm**

Dizgi.

Kuyruk yöneticisinin sürümünü belirtir. Sürüm 9.1.4.0 ya da daha yüksek olmalıdır.

#### **İlgili görevler**

MFT için REST API ile çalışmaya başlama

#### **İlgili başvurular**

#### ["GET" sayfa 2179](#page-2178-0)

Managed File Transfer aracıları hakkında bilgi istemek için agent kaynağıyla HTTP GET yöntemini kullanın.

## *VS.3.0* **/vS.3.0 /admin/mft/call**

Managed File Transfer tarafından yönetilen bir çağrım durumu hakkında bilgi istemek için call kaynağıyla HTTP GET yöntemini kullanabilirsiniz. Yönetilen bir çağrı oluşturmak için HTTP POST yöntemini kullanabilirsiniz.

**Not: WS 3.5** Bu kaynak bağımsız bir IBM MQ Web Server kuruluşunda kullanılamaz. administrative REST APIürününü çalıştıran IBM MQ bileşenine ilişkin kuruluş seçenekleri hakkında daha fazla bilgi için bkz. IBM MQ Console ve REST API.

Yönetilen çağrılar hakkında daha fazla bilgi için bkz. Yönetilen aramalar.

# *GET-managed call*

Managed File Transfer tarafından yönetilen bir aramanın durumuna ilişkin bilgi istemek için call kaynağıyla HTTP GET yöntemini kullanın. Yalnızca mqweb sunucusu başlatıldıktan sonra başlatılan yönetilen çağrıları sorgulayabilirsiniz.

#### **Not:**

- Bu kaynak yalnızca IBM MQ REST APIsürüm 3 'ten kullanılabilir.
- V <sup>9</sup> 3 5 Bu kaynak bağımsız bir IBM MQ Web Server kuruluşunda kullanılamaz. administrative REST APIürününü çalıştıran IBM MQ bileşenine ilişkin kuruluş seçenekleri hakkında daha fazla bilgi için bkz. IBM MQ Console ve REST API.

Yönetilen çağrılar hakkında daha fazla bilgi için bkz. Yönetilen aramalar.

- • [Kaynak URL](#page-2188-0)
- • [İsteğe bağlı sorgu parametreleri](#page-2188-0)
- • ["İstek üstbilgileri" sayfa 2189](#page-2188-0)
- • [İstek gövdesi biçimi](#page-2188-0)
- <span id="page-2188-0"></span>• "Güvenlik Gereksinimleri" sayfa 2189
- • [Yanıt durumu kodları](#page-2189-0)
- • ["Yanıt üstbilgileri" sayfa 2190](#page-2189-0)
- • [Yanıt gövdesi biçimi](#page-2189-0)
- • [Örnekler](#page-2192-0)

## **Kaynak URL**

https://mqweb.ibm.com:9443/ibmmq/rest/v3/admin/mft/call

Yanıt gövdesinde belirtilen bir yönetilen çağrıya ilişkin öznitelikleri döndürür.

## **İsteğe bağlı sorgu parametreleri**

## **öznitelikler**

Alınacak özniteliklerin virgülle ayrılmış listesini belirtir.

**attributes**belirtmezseniz, varsayılan öznitelik kümesi döndürülür. Kullanılabilir özniteliklerin listesi için bkz. ["Aktarımlar için yanıt gövdesi öznitelikleri" sayfa 2253](#page-2252-0) .

Aynı özniteliği bir kereden fazla isteyemezsiniz.

Tüm özniteliklerin döndürüleceğini belirtmek için yıldız işareti (\*) belirleyebilirsiniz.

Yönetilen çağrıların bazıları için geçerli olmayan öznitelikleri belirten bir istekte bulunabilirsiniz. Ancak, yönetilen çağrı tanıtıcısını belirten ve bu yönetilen çağrı için geçerli olmayan öznitelikler içeren bir istekte bulunursanız, bir hata oluşur.

#### **sınırı**

Alınacak yönetilen çağrı sayısı üst sınırını belirtir.

Bu sorgu parametresi yalnızca yönetilen çağrı tanıtıcısı belirtilmediğinde geçerlidir.

Örneğin, limit=200ise, REST API en çok 200 yönetilen çağrı döndürür.

#### **bundan sonra olan**

Yönetilen bir çağrı tanıtıcısını belirtir. Belirtilen yönetilen çağrıdan sonra başlatılan tüm yönetilen çağrılar alınır. **after**belirtirseniz, **before**değerini de belirtemezsiniz.

Bu sorgu parametresi yalnızca yönetilen çağrı tanıtıcısı belirtilmediğinde geçerlidir.

#### **bundan önce olan**

Yönetilen bir çağrı tanıtıcısını belirtir. Belirli bir managedncall işleminden önce başlatılan tüm yönetilen çağrılar alınır. **before**belirtirseniz, **after**değerini de belirtemezsiniz.

Bu sorgu parametresi yalnızca yönetilen çağrı tanıtıcısı belirtilmediğinde geçerlidir.

## **İstek üstbilgileri**

Aşağıdaki üstbilgi istekle birlikte gönderilmelidir:

#### **Yetkilendirme**

Temel kimlik doğrulamasını kullanıyorsanız bu üstbilgi gönderilmelidir. Daha fazla bilgi için bkz. HTTP temel kimlik doğrulamasını REST APIile kullanma.

## **İstek gövdesi biçimi**

Yok.

## **Güvenlik Gereksinimleri**

Çağıranın kimliği mqweb sunucusunda doğrulanmalı ve MFTWebAdmin, MFTWebAdminROya da MQWebUser rollerinden birinin ya da daha fazlasının üyesi olmalıdır. administrative REST APIgüvenliği hakkında daha fazla bilgi için bkz. IBM MQ Console ve REST API güvenlik.

<span id="page-2189-0"></span>Çağıranın güvenlik birincil kullanıcısına SYSTEM.FTE konusuna abone olma yetkisi verilmelidir.

Belirteç tabanlı güvenlik kullanılırsa, kullanıcının kimliğini doğrulamak için kullanılan LTPA belirteci, istek ile birlikte tanımlama bilgisi olarak sağlanmalıdır. Belirteç tabanlı kimlik doğrulamasıyla ilgili daha fazla bilgi için REST API ile belirteç tabanlı kimlik doğrulamasını kullanmabaşlıklı konuya bakın.

## **Yanıt durumu kodları**

### **200**

Manged çağrı bilgileri başarıyla alındı.

#### **400**

Geçersiz veri sağlandı.

Örneğin, geçersiz öznitelikler belirtildi.

### **401**

Kimlik doğrulanmadı.

Çağıranın kimliği mqweb sunucusunda doğrulanmalıdır. Daha fazla bilgi için bkz ["Güvenlik](#page-2188-0) [Gereksinimleri" sayfa 2189.](#page-2188-0)

### **403**

Aşağıdaki nedenlerden biri nedeniyle erişim yasaklandı:

- Yetkili değil. Çağıranın kimliği mqweb sunucusunda doğrulanır ve geçerli bir birincil kullanıcıyla ilişkilendirilir. Ancak, birincil kullanıcı MFTWebAdmin, MFTWebAdminROya da MQWebUser rollerinden birinin ya da daha fazlasının üyesi değil. Gerekli erişim hakkında daha fazla bilgi için bkz. ["Güvenlik](#page-2188-0) [Gereksinimleri" sayfa 2189](#page-2188-0).
- $\bullet$  V S  $3.5$   $\bullet$  Geçerli sunucu ortamında erişim yasaklandı. administrative REST API bağımsız bir IBM MQ Web Server kuruluşunda kullanılamaz.

#### **404**

Belirtilen tanıtıcıya sahip yönetilen bir çağrı yok.

#### **500**

IBM MQ' den sunucu sorunu ya da hata kodu.

#### **503**

Kuyruk yöneticisi çalışmıyor.

## **Yanıt üstbilgileri**

## **İçerik Tipi**

Bu üstbilgi application/json;charset=utf-8değeriyle döndürülür.

#### **ibm-mq-rest-mft-toplam-yönetilen-çağrılar**

Bu üstbilgi, mqweb sunucusu önbelleğinde ayrıntıları bulunan yönetilen çağrıların toplam sayısı olan bir değerle döndürülür.

## **Yanıt gövdesi biçimi**

Yanıt, UTF-8 kodlamasında JSON biçimindedir. Yanıt, calladlı tek bir JSON dizisi içeren bir dış JSON nesnesi içeriyor. Dizideki her öğe, yönetilen bir çağrıyla ilgili bilgileri gösteren bir JSON nesnesidir. Bu JSON nesnelerinin her biri aşağıdaki nesneleri ve öznitelikleri içerebilir.

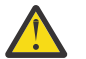

**Uyarı:** İşletmenizin kullandığı değişken için uygun **name** parametresini kullanın.

Hangi nesnelerin ve özniteliklerin döndürüleceği, istek için belirtilen URL ' ye bağlıdır:

**iş**

JSON nesnesi.

Yönetilen bir aramaya verilen işin adını içeren grubun adı.

### **Ad**

Dizgi

Yönetilen çağrı için kullanıcı tanımlı bir iş adı belirtir.

## **aracı**

JSON nesnesi.

Yönetilen çağrı isteğinin gönderildiği aracının ayrıntılarını içeren grubun adı

## **Ad**

Dizgi

**agent** grubundaki öznitelik ve aracı adına gönderme yapıyor

## **qmgrName**

Dizgi

**agent** grubundaki öznitelik ve aracı kuyruk yöneticisi adına gönderme yapıyor

## **öncelik**

Tamsayı

Yönetilen aramaya atanan öncelik. MQMDile aynı.0-9 arasında bir değere sahip **Priority** .

## **userProperties**

JSON nesnesi

Her özniteliğin kullanıcı tanımlı meta verilere başvurduğu öznitelikleri içeren grubun adı. Her özniteliğin adı ve değeri kullanıcı tarafından tanımlanır.

## **DELETE ...**

JSON nesnesi

Yönetilen çağrı isteğini tanımlayan öznitelikleri içeren grubun adı.

## **retryCount**

Tamsayı

Komutu durdurmadan önce kaç kez çalıştırılacağını belirler.

## **retryWait**

Tamsayı

Yeniden deneme girişimleri arasında beklenecek süreyi saniye cinsinden belirtir.

## **successReturnKodu**

Dizgi

Yönetilen çağrıın başarılı olması için doğru olması gereken, yürütülebilir AntScriptya da JCL ' den alınan dönüş koduna dayalı olarak koşulu belirtir.

Koşul, bir işleç olarak ve ardından bir değer olarak belirtilir. İşleç için geçerli karakterler şunlardır: >,  $\lt$ ,  $!ve =$ .

Birden çok işleç birleşimi olması geçerlidir. İşleçlerle ilgili daha fazla bilgi için bkz. ["başarılı" sayfa](#page-2040-0) [2041](#page-2040-0) .

Örneğin, ">2&<7&!5|0|14" ifadesi, 0, 3, 4, 6 ve 14 dönüş kodlarının başarı olarak kabul edildiğini gösterir.

Varsayılan değer sıfırdır.

## **tip**

Dizgi

Yönetilen çağrı tipini tanımlar. *antScript*, *yürütülür*ve *jcl* desteklenen değerlerdir

## **Yürütülebilir**

JSON nesnesi

Çağrılacak platforma özgü yürütülür programla ilgili öznitelikleri içerebilen bir JSON nesnesi. Bu nesne yalnızca **type** özniteliğinin değeri *yürütülür*olduğunda belirtilebilir.

## **Ad**

Dizgi

Çalıştırılacak programın adını belirler. **executable** JSON nesnesi belirtilirse bu öznitelik gereklidir.

#### **arguments**

Dizgi

Boşlukla ayrılmış key=value çiftlerinde kullanıcı tanımlı özel verilerin bir listesini belirtir.

### **antScript**

JSON nesnesi

Çağrılacak bir Apache Ant komut dosyasıyla ilgili öznitelikleri içerebilen bir JSON nesnesi. Bu nesne yalnızca **type** özniteliğinin değeri *antScript*olduğunda belirtilebilir.

#### **Ad**

Dizgi

Çalıştırılacak Ant komut dosyasının adını belirtir.

### **hedef**

Dizgi

Belirtilen Ant komut dosyasında çağrılacak hedefi belirtir. Bu öznitelik belirtilmezse, **default** adlı hedef çağrılır

## **arguments**

JSON nesnesi

key=value çiftlerinde kullanıcı tanımlı özel verilerin bir listesini belirtir.

#### **jcl**

JSON nesnesi

Sunulabilecek bir z/OS JCL işiyle ilgili öznitelikleri içerebilen bir JSON nesnesi. Bu nesne yalnızca **type** özniteliğinin değeri *jcl*olduğunda belirtilebilir.

### **Ad**

Dizgi

Gönderilecek JCL ' nin adını belirler.

#### **sonuç**

JSON Dizisi

Komut dosyası ya da programın işlenmesinin sonucunu açıklayan bir JSON nesneleri dizisi.

Belirtilen komut yeniden denendiyse, yanıt birden çok sonuç nesnesi içerebilir.

İşlemenin önce başarısız olduğu ve sonraki denemede başarılı olduğu varsayılarak, ilk sonuç nesnesi başarısızlığın ayrıntılarını, ikincisi başarıya ilişkin ayrıntıları içerir.

#### **returnCode**

Tamsayı

Komutun işlenmesiyle döndürülen kodu tanımlayan dönüş kodu.

### **kez**

Dizgi

Komutun işlenmesinin tamamlandığı tarih ve saat.

#### **sonuç**

Dizgi

Bir komutun işlenmesinin sonucu. Olası değerler *başarı* ya da *başarısızlık*değerleridir.

## **consoleOutput**

JSON Dizisi

Komut işlenirken konsol çıkışının her satırını açıklayan bir JSON dizisi nesnesi. Bu, hem stdout hem de stderriçindeki çıktıyı içerir.

## **Yeniden Deneme**

Tamsayı

Tamamlanmadan önce komutun yeniden denenme sayısını açıklar. Komut başarılı olamazsa, değer istekte belirtilen yeniden deneme sayısı üst sınırına eşit de olabilir.

#### <span id="page-2192-0"></span>**finalOutcome**

Dizgi

Komutun işlenmesinin genel sonucunun açıklamasını sağlar.

## **tanıtıcı**

Dizgi

Yönetilen çağrıya ilişkin benzersiz tanıtıcı.

## **Başlatan**

JSON nesnesi

Yönetilen çağrı başlatıcısını tanımlayan bir JSON nesnesi.

## **anasistem**

Dizgi

Yönetilen aramanın gönderildiği makinenin adını tanımlar.

## **userId**

Dizgi

İsteği gönderen kullanıcıyı tanımlar.

## **mqmdUserKimliği**

Dizgi

İsteği gönderen IBM MQ kullanıcısını tanımlar.

## **durum**

JSON nesnesi

Yönetilen çağrı durumuyla ilgili öznitelikleri içerir. Bu nesnedeki **state** özniteliği her zaman döndürülür.

## **state**

Dizgi

Yönetilen aramanın durumunu açıklar. Olası değerler *başarılı*, *başarısız*ya da *devam ediyor*

## **lastStatusGüncelleştirmesi**

Dizgi

Yönetilen çağrı durumunun en son güncellendiği zamanı (UTC olarak) açıklar.

## **istatistik**

JSON nesnesi

Yönetilen bir çağrıya ilişkin istatistikleri açıklar. Bu nesnenin öznitelikleri, yönetilen aramanın başlangıç ve bitiş saatlerini içerir.

**Not:** Konsol çıkışının toplam uzunluğu 10KBdeğerini aşarsa, yönetilen çağrı tamamlanamaz. BFGCR0004E iletisi, aracı tarafından böyle bir durumda günlüğe kaydedilir.

Bir hata oluşursa, bkz. REST API hata işleme.

# **Örnekler**

Aşağıda, yönetilen bir çağrıya ilişkin varsayılan özniteliklere sahip bir yanıt gövdesi örneği verilmiştir:

```
{
 "call": [
\{ "agent": {
         "name": "SECURITIES.AGENT"
\frac{3}{5},
 "id": "414D51204D4654514D20202020202020987C936103A80140",
 "command": {
 "retryWait": 0,
         "successReturnCode": "0",
         "retryCount": 0,
 "type": "antScript",
 "antScript": {
 "name": "/usr/cmds/hubprocess.xml",
 "arguments": "out.file=c:/temp/Catted.xsd",
```

```
 "target": "concatenate"
 }
\frac{3}{5},
 "originator": {
 "host": "host.johnwatson.com",
 "userId": "john.watson"
\frac{3}{5},
"status": {
 "state": "started"
 }
     }
   ]
}
```
Aşağıda, çağrı durumu started olan bir yanıt gövdesi örneği verilmiştir:

```
{
 "call": [
\{}<br>"agent": {<br>"מתרה"
          "qmgrName": "SECURITIES.QM",
          "name": "SECURITIES.AGENT"
\frac{3}{5},
 "priority": 0,
       "userProperties": {
          "com.ibm.wmqfte.SourceAgent": "SECURITIES.AGENT",
 "com.ibm.wmqfte.OriginatingUser": "john.watson",
 "com.ibm.wmqfte.OriginatingHost": "host.johnwatosn.com",
 "com.ibm.wmqfte.TransferId": "414d51204d4654514d20202020202020987c936103a80140",
 "com.ibm.wmqfte.MqmdUser": "john.watson",
 "com.ibm.wmqfte.Priority": "0",
          "com.ibm.wmqfte.DestinationAgent": "SECURITIES.AGENT"
\frac{3}{5},
 "command": {
 "retryWait": 0,
 "retryCount": 0,
          "successReturnCode": "0"
          "type":"antScript",
\blacksquare antscript": {
 "name": "/usr/sample/hubprocess.xml",
 "target": "concatenate"
 "arguments": "out.file=/usr/out/outfile.txt
               in.file1=/usr/sample/input/infile1.txt
               in.file2=/usr/sample/input/infile2.txt"
           }
\frac{3}{5},
 "id": "414D51204D4654514D20202020202020987C936103A80140",
 "originator": {
 "host": "host.johnwatson.com",
 "mqmdUserId": "john.watson",
 "userId": "john.watson"
 },
 "job": {
           "name": "pushsecurities"
\frac{3}{5},
" status": {
           "lastStatusUpdate": "2021-11-17T07:12:35.459Z",
           "state": "started"
 },
"statistics": {
           "startTime": "2021-11-17T07:12:35.459Z"
        }
      }
    ]
}
```
Aşağıda, failed durumlu bir yanıt gövdesi örneği verilmiştir.

```
{
 "call": [{
 "agent": {
         "qmgrName": "SECURITIES.QM",
        "name": "SECURITIES.AGENT"
\frac{3}{2},
 "priority": 0,
     "userProperties": {
        "com.ibm.wmqfte.SourceAgent": "SECURITIES.AGENT",
 "com.ibm.wmqfte.OriginatingUser": "john.watson",
 "com.ibm.wmqfte.OriginatingHost": "host.johnwatson.com",
```

```
 "com.ibm.wmqfte.TransferId": "414d51204d4654514d20202020202020987c936103a80140",
 "com.ibm.wmqfte.MqmdUser": "john.watson",
 "com.ibm.wmqfte.Priority": "0",
        "com.ibm.wmqfte.DestinationAgent": "SECURITIES.AGENT"
\frac{3}{5},
 "results": {
         "result": [{
 "returnCode": 1,
 "completionTime": 2021-11-23T03:40:05.794Z",
 "outcome": "failure"
           "consoleOutput": [
           "BFGCL0207E: Target "concatenate1" does not exist in the project "null"."
. . . . . . . . . . . . <u>.</u>
\}],
 "retries": 0,
         "finalOutcome": "failure"
\frac{3}{5},
 "command": {
 "retryWait": 0,
 "retryCount": 0,
 "type":"antScript",
\blacksquare antscript": {
 "name": "/usr/sample/hubprocess.xml",
 "target": "concatenate" 
            "successReturnCode": "0"
            "arguments": "out.file=/usr/out/outfile.txt
               in.file1=/usr/sample/input/infile1.txt
               in.file2=/usr/sample/input/infile2.txt" 
          }
\frac{3}{5},
 "id": "414D51204D4654514D20202020202020987C936103A80140",
 "originator": {
 "host": "host.johnwatson.com",
 "mqmdUserId": "john.watson",
 "userId": "john.watson"
\frac{3}{5},
 "job": {
          "name": "pushsecurities"
        },
        "status": {
          "lastStatusUpdate": "2021-11-17T07:12:35.459Z",
          "state": "failed"
 }
 "statistics": {
 "startTime":"2021-11-23T03:40:03.967Z",
 "endTime":"2021-11-23T03:40:05.794Z"
}
\frac{3}{5}\blacksquare
```
## **İlgili başvurular**

"POST tarafından yönetilen çağrı" sayfa 2195 Managed File Transfer tarafından yönetilen bir çağrı oluşturmak için call kaynağıyla HTTP POST yöntemini kullanın.

#### $\blacktriangleright$  V 9.3.0  $V$  9.3.0 *POST tarafından yönetilen çağrı*

Managed File Transfer tarafından yönetilen bir çağrı oluşturmak için call kaynağıyla HTTP POST yöntemini kullanın.

**Not:**

}

- Bu kaynak yalnızca IBM MQ REST APIsürüm 3 'ten kullanılabilir.
- V 9.3.5 Bu kaynak bağımsız bir IBM MQ Web Server kuruluşunda kullanılamaz. administrative REST APIürününü çalıştıran IBM MQ bileşenine ilişkin kuruluş seçenekleri hakkında daha fazla bilgi için bkz. IBM MQ Console ve REST API.

Yönetilen çağrılar hakkında daha fazla bilgi için bkz. Yönetilen aramalar.

- • [Kaynak URL](#page-2195-0)
- • ["İstek üstbilgileri" sayfa 2196](#page-2195-0)
- • [İstek gövdesi biçimi](#page-2195-0)
- <span id="page-2195-0"></span>• ["Güvenlik Gereksinimleri" sayfa 2198](#page-2197-0)
- • [Yanıt durumu kodları](#page-2199-0)
- • ["Yanıt üstbilgileri" sayfa 2200](#page-2199-0)
- • [Yanıt gövdesi biçimi](#page-2199-0)
- • [Örnekler](#page-2199-0)

## **Kaynak URL**

https://mqweb.ibm.com:9443/ibmmq/rest/v3/admin/mft/call

HTTP bağlantılarını etkinleştirirseniz, HTTPS yerine HTTP kullanabilirsiniz. HTTP' yi etkinleştirme hakkında daha fazla bilgi için bkz. HTTP ve HTTPS kapılarını yapılandırma.

## **İstek üstbilgileri**

Aşağıdaki üstbilgiler istekle birlikte gönderilmelidir:

## **İçerik Tipi**

Bu üstbilgi, application/json isteğe bağlı olarak arkasından ;charset=UTF-8gelen bir değerle gönderilmelidir.

### **ibm-mq-rest-csrf-token**

Bu üstbilgi ayarlanmalıdır, ancak değer boşluk da dahil olmak üzere herhangi bir şey olabilir.

## **Yetkilendirme**

Temel kimlik doğrulamasını kullanıyorsanız bu üstbilgi gönderilmelidir. Daha fazla bilgi için bkz. HTTP temel kimlik doğrulamasını REST APIile kullanma.

## **İstek gövdesi biçimi**

İstek gövdesi, yalnızca tek bir yönetilen çağrı için öznitelikler içermelidir. Tek bir istekte birden çok yönetilen çağrı sunulmasına izin verilmez.

Gövde, **AntScript**, **executable** ya da **JCL** ayrıntılarını içerebilir ( z/OSüzerinde çalışan aracılar için).

Aşağıdaki bölümde, tiplerin her biri için istek gövdesi biçimi açıklanmaktadır. Yönetilen bir çağrım komut bölümünün özniteliklerinin, *HTTP POST*ile yapılan aktarımlar için gövde özniteliklerini iste seçeneğinin ["preSourceÇağrısı" sayfa 2247](#page-2246-0) bölümünde açıklanan özniteliklerle aynı olduğunu unutmayın.

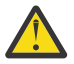

**Uyarı:** İşletmenizin kullandığı değişken için uygun **name** parametresini kullanın.

Hangi nesnelerin ve özniteliklerin döndürüleceği, istek için belirtilen URL ' ye bağlıdır:

**iş**

JSON nesnesi.

İsteğe Bağlı

Yönetilen bir aramaya verilen işin adını içeren grubun adı.

**Ad**

Dizgi

**job** özniteliklerini belirttiyseniz gereklidir

Yönetilen çağrı için kullanıcı tanımlı bir iş adı belirtir.

**aracı**

JSON nesnesi.

Zorunlu

Yönetilen çağrı isteğinin gönderildiği aracının ayrıntılarını içeren grubun adı

**Ad**

Dizgi
Zorunlu

**agent** grubundaki öznitelik ve aracı adına gönderme yapıyor

**qmgrName**

Dizgi

Zorunlu

**agent** grubundaki öznitelik ve aracı kuyruk yöneticisi adına gönderme yapıyor

### **öncelik**

Tamsayı

İsteğe Bağlı

Yönetilen aramaya atanan öncelik. MQMDile aynı.0-9 arasında bir değere sahip **Priority** .

## **userProperties**

JSON nesnesi

İsteğe Bağlı

Her özniteliğin kullanıcı tanımlı meta verilere başvurduğu öznitelikleri içeren grubun adı. Her özniteliğin adı ve değeri kullanıcı tarafından tanımlanır.

### **DELETE ...**

JSON nesnesi

Zorunlu

Yönetilen çağrı isteğini tanımlayan öznitelikleri içeren grubun adı.

## **retryCount**

Tamsayı

İsteğe bağlı-belirtilmezse sıfır kabul edilir.

Komutu durdurmadan önce kaç kez çalıştırılacağını belirler.

### **retryWait**

Tamsayı

İsteğe bağlı-belirtilmezse sıfır kabul edilir.

Yeniden deneme girişimleri arasında beklenecek süreyi saniye cinsinden belirtir.

### **successReturnKodu**

Dizgi

Zorunlu

Yönetilen çağrıın başarılı olması için doğru olması gereken, yürütülebilir AntScriptya da JCL ' den alınan dönüş koduna dayalı olarak koşulu belirtir.

Koşul, bir işleç olarak ve ardından bir değer olarak belirtilir. İşleç için geçerli karakterler şunlardır: >,  $\lt$ ,  $!ve =$ .

Birden çok işleç birleşimi olması geçerlidir. İşleçlerle ilgili daha fazla bilgi için bkz. ["başarılı" sayfa](#page-2040-0) [2041](#page-2040-0) .

Örneğin, ">2&<7&!5|0|14" ifadesi, 0, 3, 4, 6 ve 14 dönüş kodlarının başarı olarak kabul edildiğini gösterir.

Varsayılan değer sıfırdır.

**tip**

Dizgi

Zorunlu

Yönetilen çağrı tipini tanımlar. *antScript*, *yürütülür*ve *jcl* desteklenen değerlerdir

## **Yürütülebilir**

JSON nesnesi

**type** özniteliğinin değeri *yürütülebilir*ise gereklidir ve yalnızca **type** özniteliğinin değeri *yürütülebilir* olduğunda belirtilebilir

Çağrılacak platforma özgü yürütülür programla ilgili öznitelikleri içerebilen bir JSON nesnesi.

<span id="page-2197-0"></span>**Ad**

Dizgi

**type** özniteliğinin değeri *yürütülebilir*ise gereklidir ve yalnızca **type** özniteliğinin değeri *yürütülebilir* olduğunda belirtilebilir

Çalıştırılacak programın adını belirler.

## **arguments**

Dizgi

İsteğe Bağlı

Boşlukla ayrılmış key=value çiftlerinde kullanıcı tanımlı özel verilerin bir listesini belirtir.

## **antScript**

JSON nesnesi

**type** özniteliğinin değeri *antScript*ise ve yalnızca **type** özniteliğinin değeri *antScript* olduğunda belirtilebilir

Çağrılacak bir Apache Ant komut dosyasıyla ilgili öznitelikleri içerebilen bir JSON nesnesi.

## **Ad**

# Dizgi

**type** özniteliğinin değeri *antScript*ise ve yalnızca **type** özniteliğinin değeri *antScript* olduğunda belirtilebilir

Çalıştırılacak Ant komut dosyasının adını belirtir.

# **hedef**

Dizgi

Belirtilen Ant komut dosyasında çağrılacak hedefi belirtir. Bu öznitelik belirtilmezse, **default** adlı hedef çağrılır

# **arguments**

JSON nesnesi

İsteğe Bağlı

key=value çiftlerinde kullanıcı tanımlı özel verilerin bir listesini belirtir.

# **jcl**

JSON nesnesi

**type** özniteliğinin değeri *jcl*ise ve yalnızca **type** özniteliğinin değeri *jcl* olduğunda belirtilebilir Sunulabilecek bir z/OS JCL işiyle ilgili öznitelikleri içerebilen bir JSON nesnesi.

**Ad**

# Dizgi

**type** özniteliğinin değeri *jcl*ise ve yalnızca **type** özniteliğinin değeri *jcl* olduğunda belirtilebilir Gönderilecek JCL ' nin adını belirler.

# **Güvenlik Gereksinimleri**

Çağıranın kimliği mqweb sunucusunda doğrulanmalı ve MFTWebAdmin ya da MQWebUser rollerinin bir üyesi olmalıdır. administrative REST APIgüvenliği hakkında daha fazla bilgi için bkz. IBM MQ Console ve REST API güvenlik.

Belirteç tabanlı güvenlik kullanılırsa, kullanıcının kimliğini doğrulamak için kullanılan LTPA belirteci, istek ile birlikte tanımlama bilgisi olarak sağlanmalıdır. Belirteç tabanlı kimlik doğrulamasıyla ilgili daha fazla bilgi için REST API ile belirteç tabanlı kimlik doğrulamasını kullanmabaşlıklı konuya bakın.

Bir kullanıcı korumalı alanıayarladıysanız, belirtilen dosya sistemi konumuna erişmek için mqweb sunucusu kullanıcı kimliğine ek yetki verin. Örneğin, dosya sistemi ya da kuyruk erişimini yalnızca a,A ya da b,Bkarakterlerini içeren kullanıcı kimlikleriyle sınırlamak için:

```
<tns:userSandboxes
          xmlns:tns="http://wmqfte.ibm.com/UserSandboxes"
          xmlns:xsi="https://www.w3.org/2001/XMLSchema-instance"
          xsi:schemaLocation="http://wmqfte.ibm.com/UserSandboxes UserSandboxes.xsd">
     <tns:agent>
          <tns:sandbox user="^[a-bA-B]*$" userPattern="regex">
               <tns:read>
                   <tns:include name="/mountpath/**"/>
                   <tns:include name="**" type="queue"/>
              </tns:read>
               <tns:write>
                    <tns:include name="/mountpath/**"/>
                    <tns:include name="**" type="queue"/>
               </tns:write>
        </tns:sandbox>
      </tns:agent>
</tns:userSandboxes>
```
MFT yetki denetimini açtıysanız, MFT aracı işlemleriyle ilgili kullanıcı yetkilerini sınırlamabaşlıklı konuda açıklandığı gibi ek yetkiler verin.

MFTWebAdmin rolü için, yönetilen çağrı istekleri mqweb sunucusu kullanıcı kimliği bağlamı altında sunulur. MFTWebAdmin rolünün farklı birincil kullanıcılarını ayırt etmek için ve denetim amacıyla gönderilen yönetilen çağrı isteği, yönetilen çağrı kaynağı olarak kimliği doğrulanmış kullanıcının adını içerir. Bu yöntem, yönetilen çağrı isteğini kimin başlattığını doğrular.

Örneğin, MFTWebAdmin rolünün mftadminusrkullanıcısı bir yönetilen çağrı başlatıyorsa, yönetilen çağrıyı açıklamak için oluşturulan XML ' deki kaynak verileri, userID öğesinde şu örnekte gösterildiği gibi mftadminusr öğesine sahiptir:

```
<originator>
   <hostName>example.com</hostName>
   <userID>mftadminusr</userID>
   <mqmdUserId>mqm</mqmdUserId>
</originator>
```
### Burada:

## **hostName**

mqweb sunucusunun çalıştığı anasistemin adıdır.

### **userId**

Mqweb sunucusunda oturum açan kullanıcının adıdır.

## **mqmdUserKimliği**

mqweb sunucusunun altında çalıştığı kullanıcının adı ve komut kuyruğu yöneticisine bağlanır.

Çağıran MQWebUser rolünün bir üyesiyse, çağıranın güvenlik ilkesine aşağıdaki yetkililerden biri atanmalıdır:

- 1. Komut kuyruğu yerelse (yani, komut kuyruğu yöneticisi ve kaynak aracısı kuyruk yöneticisi aynıysa), komut kuyruğuna koyma yetkisi verin.
- 2. Komut kuyruğu uzaksa (yani, komut kuyruğu yöneticisi ve kaynak aracısı kuyruk yöneticisi farklıysa), iletim kuyruğuna koyma yetkisi verin.

## **Notlar:**

- MQWebUser rolünün üyesi olan bir birincil kullanıcının kullanıcı kimliği 12 karakterden uzunsa, istek başarısız olur. Yanıt durum kodu 403, çağırana döndürülür.
- Çağıran 'a birden çok rol atanırsa, işlem için geçerli olan en yüksek ayrıcalık rolü kullanılır.

mqweb sunucusunda güvenlik geçersiz kılındıysa, sunulan aktarma isteği, aktarma kaynağı olarak "UNAUTHENTICATED" adını içerir.

# **Yanıt durumu kodları**

## **202**

Yönetilen çağrı isteği REST APItarafından kabul edildi. Yine de MFT aracısı tarafından reddedilebilir. Yönetilen çağrının durumunu belirtmek için location yanıt üstbilgisinden URL adresini kullanarak bir GET komutu vermeniz gerekir.

### **400**

Geçersiz veri sağlandı.

Örneğin, geçersiz öznitelikler belirtildi.

## **401**

Kimlik doğrulanmadı.

Kullanıcının kimliği mqweb sunucusunda doğrulanmalıdır. Daha fazla bilgi için bkz ["Güvenlik](#page-2197-0) [Gereksinimleri" sayfa 2198.](#page-2197-0)

ibm-mq-rest-csrf-token üstbilgisi de belirtilmelidir.

**403**

Aşağıdaki nedenlerden biri nedeniyle erişim yasaklandı:

- Yetkili değil. Çağıranın kimliği mqweb sunucusunda doğrulanır ve geçerli bir birincil kullanıcıyla ilişkilendirilir. Ancak, birincil kullanıcının gerekli IBM MQ ya da MFT kaynaklarına erişimi yoktur.
- $\sim$  <code>V 9.3.5</code>  $\sim$  <code>Geçerli</code> sunucu ortamında erişim yasaklandı. administrative REST API bağımsız bir IBM MQ Web Server kuruluşunda kullanılamaz.

## **500**

Sunucu sorunu ya da IBM MQ ya da MFThata kodu.

**503**

Kuyruk yöneticisi çalışmıyor.

# **Yanıt üstbilgileri**

Yanıtla birlikte aşağıdaki üstbilgi döndürülür:

## **konum**

İstek başarılı olursa, bu üstbilgi yeni yönetilen çağrı için URL ' yi belirtir.

# **Yanıt gövdesi biçimi**

Aktarma başarıyla yaratıldıysa, yanıt gövdesi boş olur.

Bir hata oluşursa, yanıt gövdesi bir hata iletisi içerir; bkz. REST API hata işleme.

# **Örnekler**

Bir *antScript*çalıştırmak için yönetilen çağrı için bir istek gövdesi biçimi örneği:

```
{
  "job": {
      "name": "pushsecurities"
 },
 "agent": {
 "name":"SECURITIES.AGENT",
       "qmgrName":"SECURITIES.QM"
    },
 "priority": 0,
 "command": {
       "retryCount": 0,
       "retryWait": 0,
       "successReturnCode":"0",
       "type":"antScript",
       "antScript": {
 "name": "publish.xml",
 "target": "publishsecurities",
          "arguments": "filename=abc.csv updateInterval=5"
     }
```
*Yürütülebilir dosyayı*çalıştırmak için yönetilen çağrı için bir istek gövdesi biçimi örneği:

```
{
  "job": {
      "name": "compressfiles"
 },
 "agent": {
 "name":"SECURITIES.AGENT",
 "qmgrName":"SECURITIES.QM"
 },
 "priority": 0,
 "command": {
 "retryCount": 0,
 "retryWait": 0,
      "successReturnCode":"0",
      "type":"executable",
 "executable": {
 "name": "compress.sh",
         "arguments": "filename zlib"
      }
   }
}
```
<span id="page-2200-0"></span> } }

z/OSçalıştıran bir aracı tarafından çalıştırılacak JCL ile yönetilen bir çağrı için istek gövdesi biçimi örneği:

```
{
 "job": \frac{1}{2} "name": "pushsecurities"
    },
 "agent": {
 "name":"SECURITIES.AGENT"
       "qmgrName":"SECURITIES.QM"
   },
 "priority": 0,
 "command": {
       "retryCount": 0,
       "retryWait": 0,
      "successReturnCode":"0",
 "type":"jcl",
 "jcl": {
 "name": "publish",
      }
   }
}
```
# **İlgili başvurular**

# ["GET-managed call" sayfa 2188](#page-2187-0)

Managed File Transfer tarafından yönetilen bir aramanın durumuna ilişkin bilgi istemek için call kaynağıyla HTTP GET yöntemini kullanın. Yalnızca mqweb sunucusu başlatıldıktan sonra başlatılan yönetilen çağrıları sorgulayabilirsiniz.

# **/admin/mft/monitor**

Bir Managed File Transfer kaynak izleyicisiyle ilgili bilgi istemek için monitor kaynağıyla HTTP GET yöntemini kullanabilirsiniz. Bir kaynak izleme programı yaratmak için HTTP POST yöntemini ve bir kaynak izleme programını silmek için HTTP DELETE yöntemini kullanabilirsiniz.

**Not:** Bu kaynak bağımsız bir IBM MQ Web Server kuruluşunda kullanılamaz. administrative REST APIürününü çalıştıran IBM MQ bileşenine ilişkin kuruluş seçenekleri hakkında daha fazla bilgi için bkz. IBM MQ Console ve REST API.

## **İlgili görevler**

MFT için REST API ile çalışmaya başlama

### **İlgili başvurular**

["/admin/mft/agent" sayfa 2179](#page-2178-0)

Managed File Transfer aracıları hakkında bilgi istemek için agent kaynağıyla HTTP GET yöntemini kullanabilirsiniz.

["/admin/mft/transfer" sayfa 2234](#page-2233-0)

Managed File Transfer aktarımlarıyla ilgili bilgi istemek için transfer kaynağıyla HTTP GET yöntemini kullanabilirsiniz. HTTP POST yöntemini, kaynak aracı kuyruk yöneticisine yöneltilecek komut kuyruğu yöneticisine bir aktarma isteği iletisi koymak için kullanabilirsiniz.

# *GÖNDER*

Bir Managed File Transfer kaynak izleyicisi oluşturmak için monitor kaynağıyla HTTP POST yöntemini kullanın.

# **Not:**

- Herhangi bir MFT Create Monitor or Transfer REST API komutunu vermeden önce yapılandırmada komut kuyruğu yöneticisi ayarlayın. Daha fazla bilgi için MFTiçin REST API ' yı yapılandırma başlıklı konuya bakın.
- $\blacktriangleright$  <code>V 9.3.5</code> Bu kaynak bağımsız bir IBM MQ Web Server kuruluşunda kullanılamaz. administrative REST APIürününü çalıştıran IBM MQ bileşenine ilişkin kuruluş seçenekleri hakkında daha fazla bilgi için bkz. IBM MQ Console ve REST API.
- Kaynak URL
- "İstek üstbilgileri" sayfa 2202
- İstek gövdesi biçimi
- • ["Güvenlik Gereksinimleri" sayfa 2203](#page-2202-0)
- • [Yanıt durumu kodları](#page-2203-0)
- • ["Yanıt üstbilgileri" sayfa 2204](#page-2203-0)
- • [Yanıt gövdesi biçimi](#page-2204-0)
- • [Örnekler](#page-2204-0)

# **Kaynak URL**

https://*host*:*port*/ibmmq/rest/v2/admin/mft/monitor

HTTP bağlantılarını etkinleştirirseniz, HTTPS yerine HTTP kullanabilirsiniz. HTTP' yi etkinleştirme hakkında daha fazla bilgi için bkz. HTTP ve HTTPS kapılarını yapılandırma.

# **İstek üstbilgileri**

Aşağıdaki üstbilgiler istekle birlikte gönderilmelidir:

# **İçerik Tipi**

Bu üstbilgi, application/json isteğe bağlı olarak arkasından ;charset=UTF-8gelen bir değerle gönderilmelidir.

# **ibm-mq-rest-csrf-token**

Bu üstbilgi ayarlanmalıdır, ancak değer boşluk da dahil olmak üzere herhangi bir şey olabilir.

# **Yetkilendirme**

Temel kimlik doğrulamasını kullanıyorsanız bu üstbilgi gönderilmelidir. Daha fazla bilgi için bkz. HTTP temel kimlik doğrulamasını REST APIile kullanma.

# **İstek gövdesi biçimi**

İstek gövdesi, UTF-8 kodlamasında JSON biçiminde olmalıdır. *Zorunlu* olarak işaretli öznitelikler zorunludur ve istek gövdesindeki diğer parametreler için değer sağlamazsanız, varsayılan değerler kullanılır.

# **Ad**

JSON dizgisi.

Kaynak izleme programının adını içerir.

<span id="page-2202-0"></span>Ad büyük ve küçük harfe duyarlı değildir; küçük harfler büyük harfle katlanır ve genel arama karakteri (\*) kullanılamaz.

Ad gereklidir.

**tip**

JSON dizgisi.

İzlenecek kaynağın tipi.

## **genel**

JSON nesnesi.

Bu JSON nesnesi, yoklama aralığının ayrıntılarını, yoklama aralığının birimlerini ve görev başına eşleşmeleri içerir.

# **kaynak**

JSON nesnesi.

Bu JSON nesnesi, hem bir kuyruğu izleme hem de bir dizini izleme adı olan kaynağın ayrıntılarını ve bir dizin kaynağı için özyineleme düzeyini içerir.

Bu nesnedeki **name** öznitelikleri gereklidir.

## **triggerCondition**

JSON nesnesi.

Bu JSON nesnesi, kaynak tipinin bir dizin mi, yoksa bir kuyruk mu olduğuna bağlı olarak tip özniteliğini ve diğer çeşitli öznitelikleri içerir. Bu özniteliğin ayrıntıları için bkz. ["MFT kaynak izleyicileri için istek](#page-2205-0) [gövdesi öznitelikleri" sayfa 2206](#page-2205-0) .

Bu nesnedeki **type** öznitelikleri gereklidir.

## **userProperties**

JSON nesnesi.

İzleme programının çıkış noktalarına geçirilen kullanıcı tanımlı meta verileri belirtir. Parametre, virgüllerle ayrılmış bir ya da daha fazla ad çiftini alabilir. Her ad çifti bir name=value' den oluşur.

## **transferDefinition**

JSON nesnesi.

Aktarıma ilişkin ayrıntıları içerir; örneğin, kaynak aracı ve kuyruk yöneticisi, hedef aracı ve kuyruk yöneticisi gibi. Bu özniteliğin ayrıntıları için bkz. ["MFT kaynak izleyicileri için istek gövdesi öznitelikleri"](#page-2205-0) [sayfa 2206](#page-2205-0) .

["MFT kaynak izleyicileri için istek gövdesi öznitelikleri" sayfa 2206](#page-2205-0) içinde tüm öznitelikler listelenir.

# **Güvenlik Gereksinimleri**

Çağıranın kimliği mqweb sunucusunda doğrulanmalı ve MFTWebAdmin ya da MFTWebUser rollerinin bir üyesi olmalıdır. administrative REST APIgüvenliği hakkında daha fazla bilgi için bkz. IBM MQ Console ve REST API güvenlik.

Belirteç tabanlı güvenlik kullanılırsa, kullanıcının kimliğini doğrulamak için kullanılan LTPA belirteci, istek ile birlikte tanımlama bilgisi olarak sağlanmalıdır. Belirteç tabanlı kimlik doğrulamasıyla ilgili daha fazla bilgi için REST API ile belirteç tabanlı kimlik doğrulamasını kullanmabaşlıklı konuya bakın.

Bir kullanıcı korumalı alanıayarladıysanız ve MFT yetki denetimi ya da MFT yetki denetimi açıksa, belirtilen dosya sistemi konumuna erişmek için WebSphere Liberty sunucusunu başlatan kullanıcıya ek bir yetki vermeniz gerekir.

MFTWebAdmin rolü için aktarma istekleri, Liberty sunucusunu başlatan kullanıcının bağlamı altında gönderilir. MFTWebAdmin rolünün farklı birincil kullanıcılarını ayırt etmek ve denetim amacıyla gönderilen aktarma isteği, aktarım kaynağı olarak kimliği doğrulanmış kullanıcının adını içerir. Bu yöntem, aktarma isteğini kimin başlattığını doğrular.

<span id="page-2203-0"></span>Örneğin, MFTWebAdmin rolünün mftadminusradlı kullanıcısı bir aktarım başlatacaksa, XML ' deki kaynak verileri userID öğesinde mftadminusr öğesini içerir (bu örnekte gösterildiği gibi):

```
<originator>
   <hostName>example.com.</hostName>
   <userID>mftadminusr</userID> 
</originator>
```
Çağıran MQWebUser rolünün bir üyesiyse, çağıranın güvenlik ilkesine aşağıdaki yetkililerden biri atanmalıdır:

- 1. Komut kuyruğu yerelse (yani, komut kuyruğu yöneticisi ve kaynak aracısı kuyruk yöneticisi aynıysa), komut kuyruğuna koyma yetkisi verin.
- 2. Komut kuyruğu uzaksa (yani, komut kuyruğu yöneticisi ve kaynak aracısı kuyruk yöneticisi farklıysa), iletim kuyruğuna koyma yetkisi verin.

### **Notlar:**

- MQWebUser rolünün üyesi olan bir birincil kullanıcının kullanıcı kimliği 12 karakterden uzunsa, istek başarısız olur. Yanıt durum kodu 403, çağırana döndürülür.
- Çağıran 'a birden çok rol atanırsa, işlem için geçerli olan en yüksek ayrıcalık rolü kullanılır.

mqweb sunucusunda güvenlik geçersiz kılındıysa, sunulan aktarma isteği, aktarma kaynağı olarak "UNAUTHENTICATED" adını içerir.

# **Yanıt durumu kodları**

### **202**

İzleme programı yaratma isteği mqweb sunucusu tarafından kabul edildi. Yine de MFT aracısı tarafından reddedilebilir.

### **400**

Kaynak izleyicisi yaratmak için geçersiz ya da bilinmeyen veriler sağlandı.

Örneğin, geçersiz öznitelikler belirtildi.

### **401**

Kimlik doğrulanmadı.

Kullanıcının kimliği mqweb sunucusunda doğrulanmalıdır. Daha fazla bilgi için bkz ["Güvenlik](#page-2202-0) [Gereksinimleri" sayfa 2203.](#page-2202-0)

ibm-mq-rest-csrf-token üstbilgisi de belirtilmelidir.

**403**

Aşağıdaki nedenlerden biri nedeniyle erişim yasaklandı:

- Yetkili değil. Çağıranın kimliği mqweb sunucusunda doğrulanır ve geçerli bir birincil kullanıcıyla ilişkilendirilir. Ancak, birincil kullanıcının gerekli IBM MQ ya da MFT kaynaklarına erişimi yoktur.
- V 9.3.5  **Geçerli sunucu ortamında erişim yasaklandı.** administrative REST API bağımsız bir IBM MQ Web Server kuruluşunda kullanılamaz.

### **500**

Sunucu sorunu ya da IBM MQ ya da MFThata kodu.

# **Yanıt üstbilgileri**

Yanıtla birlikte aşağıdaki üstbilgi döndürülür:

**konum**

İstek başarıyla gönderilirse, yanıt üstbilgisindeki **location** özniteliği, kaynak izleyiciyle ilgili ayrıntıların daha fazla sorgulanabileceği URL adresiyle güncellenir.

# <span id="page-2204-0"></span>**Yanıt gövdesi biçimi**

Aktarma başarıyla yaratıldıysa, yanıt gövdesi boş olur.

Bir hata oluşursa, yanıt gövdesi bir hata iletisi içerir; bkz. REST API hata işleme.

# **Örnekler**

Aşağıdaki örnek, bir dizini izlemek için bir kaynak izleme programı yaratır:

```
{
           "name": "DIRMONREGEX",
      "type": "directory"
 "general": {"pollingInterval": 1, "pollingIntervalUnit": "minutes","matchesPerTask": 5 },
 "userProperties": {"companyName": "IBM", "unit": "ISL" },
<code>"resource":</code> \{ <code>"name": "/MFT/TRIGGER", <code>"recursionLevel":</code> 2 \},</code>
 "triggerCondition": { "excludePattern": "*.xls","includePattern": 
"*.txt","type": "matchAll 
},
 "transferDefinition" { 
 "sourceAgent": { "qmgrName": "srcQmgr", "name": "SRC" }, 
 "destinationAgent": {"qmgrName": "desQmgr", "name": "DES" },
\blacksquare \blacksquare \blacks\blacksquare item": [ \blacksquare{\S} "source": {\S} "name": "C:\src\test.txt","type": "file" {\S} ,
 "destination": {"name": "C:\dst\test.txt","type": "file" } } ],
 "userProperties": { "ARCHIVE_PATH": "C:\\MFT\\ARCHIVE", 
\blacksquare \blacksquare \blacks "postSourceCall": { "name": "posttransfersource.exe", 
\blacksquare executable":{"\verb|arguments|": "data1 data2"} ),
 "postDestinationCall": { "name": "posttransferdest.exe", 
\blacksquare executable":{"arguments": "dataDest1 dataDest2" } },},
\blacksquare pre\mathtt{DestinationCall} : { \blacksquare mame": \blacksquare pretransferdest.exe\mathfrak{P}_f ,
\blacksquare \blacksquare \blacks. The secutable" : \{ "arguments": "predata1 predata2"\} \},
 "priority": 0,
                               "recoveryTimeout": 21600 } }
}
```
Aşağıdaki örnek, bir kuyruğu izlemek için bir kaynak izleme programı yaratır:

```
{ "name": "QMON", "type": "queue", 
 "general":{ "pollingInterval": 1 "pollingIntervalUnit": "minutes","matchesPerTask": 5 },
 "triggerCondition": { "excludePattern": "*.xls","includePattern": "*.txt","type": 
"matchAll },
 "userProperties ": { "companyName": "IBM", "unit": "ISL" },
 "resource": { "name": "MSGQ", "matchCondition": "containsMessages" },
 " transferDefinition ": {
 "job": {"name": "testJob" },
 "sourceAgent": {"name": "SRC","qmgrName": "srcQmgr"},
 "destinationAgent": {"name": "DES","qmgrName": "desQmgr"},
        "transferSet": {
\blacksquare item": [ \{ "source":{"name": "C:\temp\src\test.txt","type": "file",
 "recursive": false "disposition": "leave"},
 "destination":{"name": "LQ@NYQMGR ", "type": "queue",
 "actionIfExists": "error", "delimiterType":"size",
 "messagePersistence":"persistent"
 "queueExtended" :{ "messageSize"=4, "setMQProperties"="false" },
 "priority": 1, "recoveryTimeout":"-1","checksum": "md5", "mode":"text" } ] } }
```
Aşağıdaki örnek, daha fazla özniteliğe sahip bir dizini izlemek için bir kaynak izleyici yaratır:

```
{
 "name": "DIRMONREGEX", "type": "directory","agentName": "SRC",
 "general": { "pollingInterval": 1, "pollingIntervalUnit": "minutes","matchesPerTask": 5},
 "userProperties" : {"companyName": "IBM", "unit": "ISL" },
 "resource": { "name": "/MFT/TRIGGER","recursionLevel": 2 },
 "triggerCondition": { "matchPattern": " [a-zA-Z]{3}", "excludePattern": " [d-fD-F]{3}",
 "patternType": "regularExpression", 
                        "matchCondition": \overline{\xi}"matchNoSizeChangeInterval": 5 } },
```

```
 "transferDefinition": { 
 "sourceAgent": { "name": "SRC", "qmgrName": "srcQmgr" },
 "destinationAgent": { "name": "NY.AGENT","qmgrName": "NYQMGR" },
 "transferSet": {
 "item": [ { "source": {"name": "C:\temp\src\source.exe","type": "file" },
\blacksquare "destination" : {"name": "C:\temp\dst","type": "file"},
\blacksquare \blacksquare \blacks}
```
Aşağıdaki örnek, değişken yerine koyma işlevini gösteren bir kaynak izleyici yaratır:

```
{ "name":
"VARSUB-TEST", "type": "directory", "agentName":"SRC",
 "general": { "pollInterval": 1, "pollIntervalUnit": "minutes"},
 "resource":{"name":"c\\source_dir"},
 "triggerCondition": { "excludePattern": "*.exe", "includePattern": "*.txt", 
 "matchPattern": "wildcard","type": "matchAll" },
 "transferDefinition": {
 "job": {"name": "varSub"},
 "sourceAgent": { "name": "SRC", "qmgrName": "gandhi"},
 "destinationAgent": { "name": "DES", "qmgrName": "gandhi","actionIfExists":"overwrite"},
 "transferSet": { "item": [ {
 "destination": {"name": "C:\\dest\\${fileName}","type": "directory"},
 "source": {"name": "C:\\source_dir\\file.txt","type": "file"},
\blacksquare \blacksquare \blacks}
```
# **İlgili görevler**

MFT için REST API ile çalışmaya başlama

## **İlgili başvurular**

"MFT kaynak izleyicileri için istek gövdesi öznitelikleri" sayfa 2206 Create Monitor REST API, giriş özniteliklerini JSON nesneleri olarak alır.

*MFT kaynak izleyicileri için istek gövdesi öznitelikleri* Create Monitor REST API, giriş özniteliklerini JSON nesneleri olarak alır.

Aşağıdaki liste, bir REST çağrısına sağlamanız gereken öznitelikleri gösterir:

- NAME
- • [tip](#page-2212-0)
- • ["genel" sayfa 2207](#page-2206-0)
- • ["kaynak" sayfa 2207](#page-2206-0)
- ["transferDefinition" sayfa 2207](#page-2206-0)
- • ["triggerCondition" sayfa 2214](#page-2213-0)

# **Ad**

Dizgi.

Kaynak izleme programı ya da kuyruk için benzersiz bir ad.

Ad büyük ve küçük harfe duyarlı değildir; küçük harfler büyük harfle katlanır ve genel arama karakteri (\*) kullanılamaz.

Ad özniteliği gereklidir.

# **tip**

Dizgi.

Kaynak izleyicisinin tipi

Değer, aşağıdaki değerlerden biridir:

# **dizin**

Yaratılacak kaynağın tipi bir dosya sistemi dizinidir.

## **kuyruk**

Yaratılacak kaynağın tipi IBM MQ kuyruğudur.

# <span id="page-2206-0"></span>**genel**

İzleme programının temel özniteliklerini tanımlayan grup öğesi.

## **pollInterval**

# Tamsayı.

Bir monitörün bir kaynağı yokladığı zaman birimi cinsinden sıklık. Varsayılan değer 1değeridir.

## **pollIntervalBirimi**

Dizgi.

**pollInterval** özniteliği için zaman aralığını belirtir. Olası değerler şunlardır: seconds, minutes, hours, days.

Varsayılan değer minutesdeğeridir.

## **matchesPerGörevi**

Tamsayı.

Tek bir göreve dahil edilecek tetikleyici eşleşmeleri üst sınırı.

Varsayılan değer 2değeridir.

# **kaynak**

İzlenecek kaynakla ilgili ayrıntıları tanımlayan grup öğesi.

Bu nesnedeki **name** özniteliği her zaman döndürülür.

# **Ad**

Dizgi.

İzlenecek adı ya da kaynağı belirler. Bu, bir dosyanın ya da dizinin mutlak yolu ya da bir kuyruğun adı olabilir.

# **recursionLevel**

Tamsayı.

İzlenmesi gereken dizin yapısındaki düzeyi belirler.

Varsayılan değer 1değeridir.

**Not:** Bu öznitelik yalnızca kaynak izleyicisinin dizin tipi için geçerlidir.

# **transferDefinition**

Bu öznitelik, tetikleyici koşulu karşılandığında başlatılan aktarma işleminin ayrıntılarını içerir.

## **destinationAgent**

Hedef aracıyı tanımlayan öğeleri içeren grup öğesi.

Bu nesnedeki **name** ve **qmgrName** öznitelikleri her zaman döndürülür.

## **qmgrName**

Dizgi.

Hedef sistemdeki kuyruk yöneticisinin adı.

## **Ad**

Dizgi.

Hedef sistemdeki aracının adı.

## **iş**

Aktarma işinin adını içerir:

## **Ad**

Dizgi.

Aktarma için kullanıcı tanımlı iş adı.

### **sourceAgent**

Kaynak aracıyı tanımlayan öğeleri içeren grup öğesi.

Bu nesnedeki **name** ve **qmgrName** öznitelikleri her zaman döndürülür.

## **qmgrName**

Dizgi.

Kaynak sistemdeki kuyruk yöneticisinin adı.

# **Ad**

Dizgi.

Kaynak sistemdeki aracının adı.

## **transferSet**

Aktarma isteği belirten öğeleri içeren grup öğesi.

Bu nesnedeki **item** özniteliği her zaman döndürülür.

## **öncelik**

Sayı (isteğe bağlı).

Herhangi bir değer belirlenmezse, varsayılan değer olarak sıfır ile aktarma isteğine atanan öncelik.

## **userProperties**

Nesne (isteğe bağlı).

Aktarma isteğinde kullanıcı tanımlı özellikler belirlendi.

## **öğe**

Nesne.

Aktarılacak kaynak ve hedef öğe yapılandırmasını açıklayan grup öğeleri dizisi.

## **kaynak**

Nesne.

Bir kaynak öğenin özniteliklerini içeren grup öğesi.

Bu nesnedeki **name** ve **type** öznitelikleri her zaman döndürülür.

## **Ad**

Dizgi.

Dosyanın, dizinin, veri kümesinin, bölümlenmiş veri kümesinin ya da kaynak uçtaki kuyruğun mutlak yolunu belirtir.

# **tip**

Dizgi.

Kaynağın tipi. Değer, aşağıdaki değerlerden biridir:

# **kuyruk**

Kaynak olarak bir IBM MQ kuyruğunu belirtir.

## **dosya**

Kaynak olarak bir dosyayı belirtir.

## **dizin**

Kaynak olarak bir dizin belirler.

### **sequentialDataset**

Kaynak olarak bir z/OS sıralı veri kümesini belirtir.

## **partitionedDataset**

Kaynak olarak bir z/OS bölümlenmiş veri kümesini belirtir.

## **recursive**

Boole (isteğe bağlı).

Kaynak öğe bir dizin olduğunda ya da genel arama karakterleri içerdiğinde dosyaların alt dizinlerde özyineli olarak aktarılacağını belirtir.

### **atma**

Dizgi (isteğe bağlı).

Bir kaynak hedefine başarıyla aktarıldığında kaynak öğe üzerinde yapılan işlemi belirtir. olası değerler şunlardır:

### **Bırak**

Kaynak dosyalar değiştirilmeden bırakılıyor.

**sil**

Kaynak dosya başarıyla aktarıldıktan sonra kaynak dosyalar kaynak sistemden silinir.

### **Kodlama**

Dizgi (isteğe bağlı)

Karakter dönüştürme gerçekleştirirken kaynak dosyayı okumak için hangi karakter kodlamasının kullanılacağını belirtir. Bu seçenek yalnızca metin dosyaları için geçerlidir ve olası değer herhangi bir geçerli kod sayfası numarasıdır.

#### **datasetExtended**

Nesne (isteğe bağlı).

Kaynak, bir aktarma isteğinde z/OS veri kümeiyse, kaynak belirtiminin ek özniteliklerini tanımlayan grup öğesi.

Bu nesnedeki **hexDelimiters** ve **delimiterPosition** öznitelikleri her zaman döndürülür.

### **keepTrailingAlanlar**

Boole (isteğe bağlı).

Metin kipi aktarımının bir parçası olarak sabit uzunluklu bir kayıt odaklı dosyadan (örneğin, bir z/OS veri kümesi) okunan kaynak kayıtların sonundaki boşluklar varsa yapılan işlemi açıklar.

### **hexDelimiters**

Dizgi.

Kayıt odaklı kaynak dosyalar için (örneğin, z/OS veri kümeleri), bir ikili dosyaya kayıt eklerken sınırlayıcı olarak eklenecek bir ya da daha fazla bayt değerini belirtir. Her değer, öneki xolan 00-FFaralığında iki onaltılı basamak olarak gösterilir.

### **delimiterPosition**

Dizgi

Kaynak metin ve ikili sınırlayıcılar için ekleme konumunu belirtir. Değer, aşağıdaki değerlerden biridir:

## **Önek**

Sınırlayıcılar, her kaydın başında eklenir.

### **Sonek**

Sınırlayıcılar her kaydın sonuna eklenir; bu varsayılan seçenektir.

### **queueExtended**

Nesne (isteğe bağlı).

Kaynak, bir aktarma isteğindeki IBM MQ kuyruğuysa, kaynak belirtiminin ek özniteliklerini tanımlayan grup öğesi.

Bu nesnedeki **useMessageGroup** ve **grouplD** öznitelikleri her zaman döndürülür.

#### **useMessageGrubu**

Boole.

İletilerin IBM MQ grup tanıtıcısına göre gruplandığını belirtir. İlk tam grup hedef dosyaya yazılır. Bu parametre belirlenmezse, kaynak kuyruktaki tüm iletiler hedef dosyaya yazılır.

### **grouplD**

Dizgi.

Kuyruktan ileti alınırken kullanılacak grup tanıtıcısı.

## **textDelimiters**

Dizgi (isteğe bağlı).

Bir metin dosyasına birden çok ileti eklenirken sınırlayıcı olarak eklenecek metin dizisini belirtir.

### **hexDelimiters**

Dizgi (isteğe bağlı).

Bir dosyaya birden çok ileti eklenirken, virgül ile ayrılmış, kullanılacak onaltılı byte dizgisi. Örneğin, x12 ya da x03,x7F.

## **delimiterPosition**

Dizgi (isteğe bağlı).

Sınırlayıcıların, kaynak kuyruğa yerleştirilmekte olan iletide nerede konumlandırılacağını tanımlar. Değer, aşağıdaki değerlerden biridir:

### **Önek**

İleti gövdesinin başlangıcından önce.

### **Sonek**

İleti gövdesinin sonundan sonra; bu varsayılan seçenektir.

#### **messageArrivalWaitTime**

Tamsayı.

Kaynak kuyruktaki iletilerin gelişini bekleme süresi (saniye olarak).

## **Hedef**

Nesne.

Bir hedef öğenin özniteliklerini içeren grup öğesi.

Bu nesnedeki **name** ve **type** öznitelikleri her zaman döndürülür.

### **Ad**

Dizgi.

Hedef uçta dosyanın, dizinin, veri kümesinin, bölümlenmiş veri kümesinin ya da kuyruğun mutlak yolunu belirtir.

# **tip**

Dizgi.

Hedefin tipi. Değer, aşağıdaki değerlerden biridir:

### **kuyruk**

Hedef olarak bir IBM MQ kuyruğunu belirtir.

## **dosya**

Hedef olarak bir dosyayı belirtir.

## **dizin**

Hedef olarak bir dizin belirler.

## **sequentialDataset**

Hedef olarak bir z/OS sıralı veri kümesini belirtir.

#### **partitionedDataset**

Hedef olarak z/OS bölümlenmiş veri kümesini belirtir.

#### **actionIfVar**

Dizgi (isteğe bağlı).

Hedef sistemde bir hedef dosya varsa yapılacak işlemi belirler. Değer, aşağıdaki değerlerden biridir:

### **hata**

Bir hata bildirir ve dosya aktarılmaz; bu varsayılan değerdir.

## **Üzerine Yaz**

Var olan hedef dosyanın üzerine yazar.

### **Kodlama**

Dizgi (isteğe bağlı).

Karakter dönüştürme gerçekleştirirken kaynak dosyayı okumak için hangi karakter kodlamasının kullanılacağını belirtir. Bu seçenek yalnızca metin dosyaları için geçerlidir ve olası değer herhangi bir geçerli kod sayfası numarasıdır.

### **endOf**

Dizgi (isteğe bağlı).

Dosya hedefe yazıldığında kullanılacak satır sonu karakterlerini belirler. Bu seçenek yalnızca metin dosyaları için geçerlidir.

### **userId**

Dizgi (isteğe bağlı).

Dosyaların aktarıldığı hedef dosya alanı olan kullanıcının adı.

### **datasetExtended**

Nesne (isteğe bağlı).

Hedef, bir aktarma isteğinde z/OS veri kümeiyse, hedef belirtiminin ek özniteliklerini tanımlayan grup öğesi.

### **truncateRecords**

Boole.

LRECL veri kümesi özniteliğinden daha uzun hedef kayıtların kesildiğini belirtir. Bu parametre belirlenmezse, kayıtlar kaydırılır. Bu parametre yalnızca hedefin bir veri kümesi olduğu metin kipi aktarımları için geçerlidir.

### **queueExtended**

Nesne (isteğe bağlı).

Hedef, bir aktarma isteğindeki IBM MQ kuyruğuysa, bir hedef belirtiminin ek özniteliklerini tanımlayan grup öğesi.

Bu nesnedeki **messagePersistence** ve **delimiterType** öznitelikleri her zaman döndürülür.

### **messagePersistence**

Dizgi.

Hedef kuyruğa konan iletinin kalıcı mı, yoksa kalıcı mı olduğunu tanımlar. Değer, aşağıdaki değerlerden biridir:

## **Kalıcı**

İletiler kalıcı.

### **nonPersistent**

İletiler kalıcı değil.

### **asQueueVarsayılan**

Kuyruk tanımlamasına bağlı olarak ileti kalıcılığı ayarlanır.

## **delimiterType**

Dizgi.

Gelen verileri iletilere bölerken kullanılacak sınırlayıcı tipini tanımlar. Değer, aşağıdaki değerlerden biridir:

### **boyut**

Belirtilen boyuta göre böl.

## **ikili**

Belirtilen sınırlayıcılara dayalı olarak böl.

### **hexDelimiters**

Dizgi (isteğe bağlı).

İletiler bölünürken kullanılacak onaltılı baytlardan oluşan virgülle ayrılmış dizgi. Örneğin, x12 ya da x03,x7F.

#### **textDelimiters**

Dizgi (isteğe bağlı).

Bir metin dosyasını birden çok iletiye bölerken kullanılacak Java düzenli ifadesini belirtir.

### **includeDelimitersInMessage**

Boole.

Hedef kuyruğa konmakta olan bir iletiye sınırlayıcıların eklenip eklenmeyeceğini tanımlar.

## **delimiterPosition**

Dizgi

Sınırlayıcıların, hedef kuyruğa yerleştirilmekte olan iletide nerede konumlandırılacağını tanımlar. Değer, aşağıdaki değerlerden biridir:

### **Önek**

İleti gövdesinin başlangıcından önce.

#### **Sonek**

İleti gövdesinin sonundan sonra; bu varsayılan seçenektir.

### **setMQProperties**

Boole (isteğe bağlı).

Yalnızca hedef bir kuyruk olduğunda geçerlidir. Değer, aşağıdaki değerlerden biridir:

## **doğru**

Aktarma tarafından yaratılan ilk iletideki ileti özelliklerini belirler.

### **yanlış**

Aktarma tarafından yaratılan ilk iletide ileti özelliklerini ayarlamaz.

#### **messageSize**

Numara.

Gelen verileri iletiye bölmek için bayt cinsinden bir boyut tanımlar.

### **sağlama toplamı**

Dizgi (isteğe bağlı).

Veri bütünlüğünü doğrulamak için sağlama toplamı yöntemi. Değer, aşağıdaki değerlerden biridir:

### **md5**

Bütünlük doğrulaması için kullanılan MD5 algoritması.

#### **yok**

Sağlama toplamı doğrulaması yok.

#### **mode**

Dizgi (isteğe bağlı).

Aktarma kipini ikili ya da metin olarak belirler. Değer, aşağıdaki değerlerden biridir:

#### **metin**

Veriler metin olarak aktarılır.

#### **ikili**

Veriler ikili olarak aktarılır.

# **recoveryTimeout**

Sayı (isteğe bağlı).

Bir aktarma işleminin kurtarılması için beklenecek süre (saniye olarak); değer belirlenmezse -1 varsayılan değer olur.

### <span id="page-2212-0"></span>**preSourceÇağrısı**

Nesne (isteğe bağlı).

Kaynakta bir aktarma başlamadan önce, program çağırma için öğeleri içeren öğeleri gruplayın.

Bir kaynak izleme programı herhangi bir program çağrısı kullanacak şekilde yapılandırılmadıysa, bu grup öğeleri yoktur.

**tip**

Dizgi (isteğe bağlı).

Çağrılacak programın tipini tanımlar. Değer, aşağıdaki değerlerden biridir:

### **Yürütülebilir**

Bu değer varsayılan değerdir.

Platforma özgü yürütülebilir bir program için öznitelikleri tanımlar:

## **Ad**

Dizgi.

İşlenecek programın adı.

## **arguments**

Dizgi (isteğe bağlı).

Çağrılmakta olan programa geçirilecek bağımsız değişken ya da bağımsız değişkenler.

### **antScript**

Ant Komut Dosyası için öznitelikleri tanımlar:

# **Ad**

Dizgi.

İşlenecek Ant komut dosyasının adı.

### **hedef**

Dizgi (isteğe bağlı)

Belirtilen Ant komut dosyasında çağrılmayı hedefleyen hedef. default hedefi çağrılacaksa, öznitelik JSON yanıtında yoktur.

## **arguments**

Dizgi (isteğe bağlı).

Boşlukla ayrılmış anahtar = değer çifti **String**tipinde kullanıcı tanımlı özel verilerin listesi. Örneğin:

"arguments":"coffeeType=Arabica teaChoice=lemon"

## **jcl**

Gönderilecek z/OS JCL özniteliklerini tanımlar.

## **Ad**

Dizgi.

Gönderilecek JCL ' nin adı.

### **retryCount**

Sayı (isteğe bağlı).

Durmadan önce komutu çalıştırmaya yönelik pozitif bir deneme sayısı.

## **retryWait**

Sayı (isteğe bağlı).

İki yeniden deneme girişimi arasında beklenecek süre (saniye).

# **successReturnKodu**

Dizgi (isteğe bağlı).

<span id="page-2213-0"></span>Aktarma tamamlandığında döndürülen neden kodu. Bu, belirtilen program, komut dosyası ya da JCL çalıştırılmadan önce aranabilir. Bu dönüş kodu, "[>|<|!] value"biçiminde bir işleç ve değer birleşimidir. Birden çok işlecin (örneğin, ">= 40") birleşiminin geçerli olduğunu unutmayın.

## **postSource(PostSource) Çağrısı**

Nesne (isteğe bağlı).

Bir aktarma işlemi kaynakta tamamlandıktan sonra, program çağrısına ilişkin öğeleri içeren öğeleri gruplayın. Bu nesne, **preSourceCall**ile aynı öğeleri içerir.

### **preDestination(ön Hedef) Çağrısı**

Nesne (isteğe bağlı).

Hedefte bir aktarma başlamadan önce, program çağrısına ilişkin öğeleri içeren öğeleri gruplayın. Bu nesne, **preSourceCall**ile aynı öğeleri içerir.

### **postDestination(PostDestination) Çağrısı**

Nesne (isteğe bağlı).

Hedefte bir aktarma tamamlandıktan sonra program çağrısına ilişkin öğeleri içeren öğeleri gruplayın. Bu nesne, **preSourceCall**ile aynı öğeleri içerir.

# **triggerCondition**

Kaynak izleyici tarafından kullanılan bir tetikleyici koşulunun ayrıntılarını tanımlayan grup öğesi.

### **tip**

Dizgi.

Bir aktarma işleminin tetiklenmesine karar vermek için yapılan eşleştirmenin tipini gösterir. Olası değerler şunlardır:

### **Directory**kaynak tipi için:

### **matchAll**

**includePattern** ve **excludePattern** öznitelikleri için belirtilen değerle eşleşmelidir.

### **matchNone**

İzlenen dizindeki dosyaların hiçbiri, **includePattern** ve **excludePattern** öznitelikleri için belirtilen değerle eşleşmiyor.

## **noChangeInSize**

İzlenmekte olan dosyanın boyutu belirli bir yoklama aralığı sayısı için değişmezse, bir aktarma işlemi başlatın.

### **sizeGreaterOrEqual-**

İzlenmekte olan dosyanın büyüklüğü belirlenen büyüklükten büyük ya da ona eşitse, aktarma işlemi başlatın.

**Queue**kaynak tipi için:

## **queueNotBoş**

Kuyrukta en az bir ileti olmalıdır.

### **completeMessageGrupları**

Kuyrukta en az bir ileti grubu olmalıdır.

## **noFileSizeChangePollCount**

Numara.

İzlenen dosyanın boyutunun değişmediği yoklama aralıklarının sayısını belirtir. **noChangeInSize** özniteliğiyle birlikte kullanılır

## **fileSize**

Numara.

İzlenmekte olan, büyüklüğü eşit ya da daha büyük olan tetikleyici dosyasının büyüklüğünü gösterir. **sizeGreaterOrEqualTo** özniteliğiyle birlikte kullanılır.

# **fileSizeBirimi**

Dizgi

**fileSize** özniteliği için birimi tanımlar. Değer, aşağıdaki değerlerden biridir:

# **bayt**

Dosya boyutu birimi bayt cinsinden

# **kilobayt**

Dosya boyutu birimi kilobayt cinsinden

# **megabayt**

Dosya boyutu birimi megabayt cinsinden

# **gigabayt**

Dosya boyutu birimi gigabayt cinsindedir

# **includePattern**

Dizgi.

Bir tetikleyici koşulu için eşleşme yapılırken, eklenecek dosyaların adı ya da adları örüntüsü.

# **excludePattern**

Dizgi.

Bir tetikleyici koşulu için eşleşme yapılırken dışlanacak dosyaların adı ya da adları örüntüsü.

# **matchPattern**

Dizgi.

**includePattern** ve **excludePattern** özniteliklerinin içeriğinin nasıl yorumlanacağını belirtir. Değer, aşağıdaki değerlerden biridir:

# **Genel arama karakteri**

- **includePattern** ve **excludePattern** özniteliklerinin genel arama karakterleri içerdiğini gösterir; örneğin, \*.

# **regularExpression**

**includePattern** ve **excludePattern** özniteliklerinin Java düzenli ifade içerdiğini gösterir.

# **İlgili görevler**

MFT için REST API ile çalışmaya başlama

# **İlgili başvurular**

["/admin/mft/monitor" sayfa 2201](#page-2200-0)

Bir Managed File Transfer kaynak izleyicisiyle ilgili bilgi istemek için monitor kaynağıyla HTTP GET yöntemini kullanabilirsiniz. Bir kaynak izleme programı yaratmak için HTTP POST yöntemini ve bir kaynak izleme programını silmek için HTTP DELETE yöntemini kullanabilirsiniz.

# *GET*

MFT kaynak izleyicisi durumuna ve diğer yapılandırma bilgilerine ilişkin bilgileri listelemek için monitor kaynağıyla birlikte HTTP GET yöntemini kullanın.

# **Not:**

- monitor kaynağını kullanabilmek için önce bir eşgüdüm kuyruğu yöneticisi ayarlamanız gerekir. Daha fazla bilgi için MFT için REST API ' yı yapılandırmabaşlıklı konuya bakın.
- Bu Bu kaynak bağımsız bir IBM MQ Web Server kuruluşunda kullanılamaz. administrative REST APIürününü çalıştıran IBM MQ bileşenine ilişkin kuruluş seçenekleri hakkında daha fazla bilgi için bkz. IBM MQ Console ve REST API.

MFT REST hizmetini yapılandırma hakkında daha fazla bilgi için MFT için REST API 'sini yapılandırmabaşlıklı konuya bakın.

- • [Kaynak URL](#page-2215-0)
- • [İsteğe bağlı sorgu parametreleri](#page-2215-0)
- • ["İstek üstbilgileri" sayfa 2218](#page-2217-0)
- <span id="page-2215-0"></span>• [İstek gövdesi biçimi](#page-2217-0)
- • ["Güvenlik Gereksinimleri" sayfa 2218](#page-2217-0)
- • [Yanıt durumu kodları](#page-2217-0)
- • ["Yanıt üstbilgileri" sayfa 2219](#page-2218-0)
- • [Yanıt gövdesi biçimi](#page-2218-0)
- • [Örnekler](#page-2219-0)

# **Kaynak URL**

https://*host*:*port*/ibmmq/rest/v2/admin/mft/monitor/*{monitorName}*

### **monitorName**

İsteğe bağlı olarak, sorgulanacak izleme programının adını belirler.

Bir izleme programı adı belirlemezseniz, bir izleme programı listesi döndürülür.

Genel arama karakteri eklenmiş bir izleme programı adı içeren bir izleme programı listesi döndürmek istiyorsanız, temel URL' de izleme programı adını belirlemek yerine, izleme programı adını belirlemek için **name** isteğe bağlı sorgu değiştirgesini kullanın.

HTTP bağlantılarını etkinleştirirseniz, HTTPS yerine HTTP kullanabilirsiniz. HTTP' yi etkinleştirme hakkında daha fazla bilgi için bkz. HTTP ve HTTPS kapılarını yapılandırma.

# **İsteğe bağlı sorgu parametreleri**

## **öznitelikler**

Alınacak özniteliklerin virgülle ayrılmış listesini belirtir.

**attributes**belirtmezseniz, varsayılan öznitelik kümesi döndürülür. Kullanılabilir özniteliklerin listesi için bkz. ["Liste kaynağı izleyicisi için yanıt gövdesi öznitelikleri" sayfa 2222](#page-2221-0) .

Aynı özniteliği bir kereden fazla isteyemezsiniz.

Tüm özniteliklerin döndürüleceğini belirtmek için yıldız işareti (\*) belirleyebilirsiniz.

Kaynak izleme bilgilerinin bazıları için geçerli olmayan öznitelikleri belirten bir istek yapabilirsiniz. Ancak, kaynak izleme programı bilgilerini belirten bir istekte bulunursanız ve bu bilgiler için geçerli olmayan öznitelikler içeriyorsa bir hata oluşur.

Üçten fazla yuvalama düzeyiniz olamaz. Örneğin,

transferDefinition.transferSet.postDestCall.retryWait' ı doğrudan sorgulatamaZsınız, yalnızca transferDefinition.transferSet.postDestCall. Bu nedenle, **transferDefinition**sorgulanırken yalnızca aşağıdaki öznitelikleri sorgulayabilirsiniz:

## **transferDefinition**

Aktarma tanımlamasının tüm ayrıntılarını döndürür.

## **transferDefinition.sourceAgent**

Aktarma tanımlamasının **sourceAgent** bölümünün tüm ayrıntılarını döndürür.

### **transferDefinition.destinationAgent**

Aktarma tanımlamasının **destinationAgent** bölümünün tüm ayrıntılarını döndürür.

### **transferDefinition.originator**

Aktarma tanımlamasının **originator** bölümünün tüm ayrıntılarını döndürür.

### **transferDefinition.transferSet**

Aktarma tanımlamasının **transferSet** bölümünün tüm ayrıntılarını döndürür.

### **transferDefinition.transferSet.item**

Aktarma tanımlamasının **item** bölümündeki tüm aktarma öğelerinin tam ayrıntılarını döndürür.

## **transferDefinition.transferSet.preSourceCall**

Aktarma tanımlamasının **preSourceCall** bölümünün tüm ayrıntılarını döndürür.

### **transferDefinition.transferSet.postSourceCall**

Aktarma tanımlamasının **postSourceCall** bölümünün tüm ayrıntılarını döndürür.

## **transferDefinition.transferSet.preDestCall**

Aktarma tanımlamasının **preDestCall** bölümünün tüm ayrıntılarını döndürür.

### **transferDefinition.transferSet.postDestCall**

Aktarma tanımlamasının **postDestCall** bölümünün tüm ayrıntılarını döndürür.

#### **Ad**

Kaynak izleme programının adını belirler.

Bu sorgu değiştirgesi yalnızca, temel URLkaynağında *monitorName* belirtilmediğinde geçerlidir.

Kaynak izleme programının adını temel URLyerine isteğe bağlı bir sorgu parametresi olarak belirleyerek, genel arama karakteri olarak kullanılan bir kaynak izleme programı adını sorgulayabilir ve sorguyu **state** ve **type** sorgu parametreleriyle birleştirebilirsiniz.

Değer herhangi bir dizgi değeri olabilir ve \* genel arama karakteri olarak kullanılabilir. ? karakterine izin verilmediğini unutmayın.

### **agentName**

Kaynak izleyicisinin sahibi olan aracının adı.

Kaynak izleme programları aracı kapsamına alındığından, birden çok aracı altında aynı adı taşıyan bir kaynak izleme programı olabilir. Bu durumda, REST API birden çok kaynak izleme programı tanımlaması döndürür. Belirli bir aracıyla ilişkilendirilmiş kaynak izleme programlarını döndürmek için **agentName** sorgu değiştirgesini kullanabilirsiniz.

Örneğin, MONITOR1 adlı bir kaynak izleme programı birden çok aracıda varsa, aşağıdaki URL birden çok kaynak izleme programı tanımlaması döndürür:

https://localhost:9443/ibmmq/rest/v1/admin/mft/monitor/MONITOR1

**agentName** sorgu değiştirgesini ekleyerek, aracıya özgü bir kaynak izleme programı döndürebilirsiniz:

https://localhost:9443/ibmmq/rest/v1/admin/mft/monitor/MONITOR1?agentName=AGENT1

Değer herhangi bir dizgi değeri olabilir ve \* genel arama karakteri olarak kullanılabilir. ? karakterine izin verilmediğini unutmayın.

#### **state**

Kaynak izleyicisinin durumu.

Bu sorgu değiştirgesi yalnızca, temel URLkaynağında *monitorName* belirtilmediğinde geçerlidir.

Değer aşağıdaki değerlerden biri olabilir:

#### **başlatılabilir**

Yalnızca başlatılmış durumdaki izleme programları döndürülür.

#### **durduruldu**

Yalnızca durdurulmuş durumdaki izleme programları döndürülür.

### **tümü**

Durum ne olursa olsun tüm monitörler döndürülür.

Varsayılan değer **all**değeridir.

### **tip**

Kaynak izleme programının tipi.

Bu sorgu değiştirgesi yalnızca, temel URLkaynağında *monitorName* belirtilmediğinde geçerlidir. Değer aşağıdaki değerlerden biri olabilir:

### **dizin**

Yalnızca dizin tipi izleme programları döndürülür.

### **kuyruk**

Yalnızca kuyruk tipi izleme programları döndürülür.

### **tümü**

Tipten bağımsız olarak tüm monitörler döndürülür.

Varsayılan değer **all**değeridir.

# <span id="page-2217-0"></span>**İstek üstbilgileri**

Aşağıdaki üstbilgi istekle birlikte gönderilmelidir:

# **Yetkilendirme**

Temel kimlik doğrulamasını kullanıyorsanız bu üstbilgi gönderilmelidir. Daha fazla bilgi için bkz. HTTP temel kimlik doğrulamasını REST APIile kullanma.

# **İstek gövdesi biçimi**

Yok.

# **Güvenlik Gereksinimleri**

Çağıranın kimliği mqweb sunucusunda doğrulanmalı ve MFTWebAdmin, MFTWebAdminROya da MQWebUser rollerinden birinin ya da daha fazlasının üyesi olmalıdır. administrative REST APIgüvenliği hakkında daha fazla bilgi için bkz. IBM MQ Console ve REST API güvenlik.

Çağıranın güvenlik birincil kullanıcısına SYSTEM.FTE/Monitor konusuna abone olma yetkisi verilmelidir.

Belirteç tabanlı güvenlik kullanılırsa, kullanıcının kimliğini doğrulamak için kullanılan LTPA belirteci, istek ile birlikte tanımlama bilgisi olarak sağlanmalıdır. Belirteç tabanlı kimlik doğrulamasıyla ilgili daha fazla bilgi için REST API ile belirteç tabanlı kimlik doğrulamasını kullanmabaşlıklı konuya bakın.

# **Yanıt durumu kodları**

**200**

Kaynak izleyici bilgileri başarıyla alındı.

**400**

Geçersiz veri sağlandı.

Örneğin, geçersiz öznitelikler belirtildi.

**401**

Kimlik doğrulanmadı.

Çağıranın kimliği mqweb sunucusunda doğrulanmalıdır. Daha fazla bilgi için bkz "Güvenlik Gereksinimleri" sayfa 2218.

# **403**

Aşağıdaki nedenlerden biri nedeniyle erişim yasaklandı:

- Yetkili değil. Çağıranın kimliği mqweb sunucusunda doğrulanır ve geçerli bir birincil kullanıcıyla ilişkilendirilir. Ancak, birincil kullanıcı MFTWebAdmin, MFTWebAdminROya da MQWebUser rollerinden birinin ya da daha fazlasının üyesi değil. Gerekli erişim hakkında daha fazla bilgi için bkz. "Güvenlik Gereksinimleri" sayfa 2218.
- $\textcolor{blue}{\bullet}$  <code>V 9.3.5</code>  $\textcolor{red}{\bullet}$  Geçerli sunucu ortamında erişim yasaklandı. administrative REST API bağımsız bir IBM MQ Web Server kuruluşunda kullanılamaz.

# **404**

Belirtilen izleme programı bulunamadı.

# **405**

Yönteme izin verilmiyor.

GET dışında başka bir istek için döndürüldü.

# **500**

IBM MQ' den sunucu sorunu ya da hata kodu.

**503**

Hizmet kullanılamıyor. IBM MQ özel neden kodu da döndürülür.

# <span id="page-2218-0"></span>**Yanıt üstbilgileri**

# **İçerik Tipi**

Bu üstbilgi application/json;charset=utf-8değeriyle döndürülür.

# **Yanıt gövdesi biçimi**

Yanıt, UTF-8 kodlamasında JSON biçimindedir. Yanıt, monitoradlı tek bir JSON dizisi içeren bir dış JSON nesnesi içeriyor.

Dizideki her öğe, bir kaynak izleyicisine ilişkin bilgileri gösteren bir JSON nesnesidir. Bu JSON nesnelerinin her biri aşağıdaki nesneleri ve öznitelikleri içerebilir. Hangi nesnelerin ve özniteliklerin döndürüleceği, istek için belirtilen URL ' ye bağlıdır:

## **Ad**

Dizgi.

Kaynak izleme programının adını belirler.

## **agentName**

# Dizgi.

Kaynak izleme programını çalıştıran aracının adını belirtir.

## **tip**

Dizgi.

Kaynak izleme programının tipini belirler:

## **dizin**

İzlenecek kaynağın tipi dosya sistemi dizinidir.

## **kuyruk**

İzlenecek kaynağın tipi bir IBM MQ kuyruğudur.

# **state**

# Dizgi.

Kaynak izleme programının durumunu belirtir:

## **başlatılabilir**

İzleme programı çalışıyor.

## **durduruldu**

İzleme programı durduruldu.

## **kaynak**

JSON Nesnesi.

İzlenen kaynağı (bir dizin ya da kuyruk) belirler.

## **userProperties**

JSON Nesnesi.

**String**tipinde anahtar-değer çiftinde kullanıcı tanımlı özel verilerin bir listesini belirtir. Örneğin:

"userProperties":{"key1":"value1"}

Bu, kaynak izleyicisi tanımlamasındaki bir meta veri özniteliğiyle eşlenir. Kaynak izleyicisi yapılanışında kullanıcı özellikleri yoksa, yanıta boş bir dizi eklenir.

## **defaultVariables**

JSON Nesnesi.

**String**tipindeki anahtar-değer çiftinde kullanıcı tanımlı değişkenlerin ve değerlerinin listesini belirtir. Kaynak izleyicisi, aktarma isteğini gönderirken değerleri "değişken yerine koyma değeri" olarak kullanır. Örneğin:

```
"defaultVaraibles":{"groupId":"4F4F4FDEEDF1"}
```
### <span id="page-2219-0"></span>**genel**

JSON nesnesi.

Kaynak izleme programının diğer üst düzey özniteliklerini belirler.

### **triggerCondition**

JSON nesnesi.

Kaynak izleme programı tarafından kullanılan bir tetikleyici koşulunun ayrıntılarını belirtir.

### **triggerFileContentFormat**

JSON nesnesi.

Bir tetikleyici koşulu karşılandığında aktarılan dosyaların bir listesini belirtir.

### **transferDefinition**

JSON nesnesi.

Bir kaynak izleme programı tetikleyicisi koşulu karşılandığında aktarılacak dosyalar listesinin ayrıntılarını belirtir.

Bu nesne aşağıdaki içiçe yerleştirilmiş nesneleri içerir:

**iş**

JSON nesnesi.

Aktarmaya ilişkin kullanıcı tanımlı iş adını içerir.

### **sourceAgent**

JSON nesnesi.

Hedef sistemdeki aracıyla ilgili öznitelikleri içerir.

## **destinationAgent**

JSON nesnesi.

Hedef sistemdeki aracıyla ilgili öznitelikleri içerir.

## **Başlatan**

JSON nesnesi.

İsteği oluşturan ile ilgili öznitelikleri içerir.

### **transferSet**

JSON nesnesi.

Dosya aktarma grubuyla ilgili öznitelikleri içerir.

Daha fazla bilgi için bkz ["Liste kaynağı izleyicisi için yanıt gövdesi öznitelikleri" sayfa 2222.](#page-2221-0) Bir hata oluşursa, bkz. REST API hata işleme.

# **Örnekler**

Aşağıdaki örnek, tüm kaynak izleyicileri için varsayılan bir veri kümesi döndürür.

HTTP GET yöntemiyle aşağıdaki URL kullanılır:

https://localhost:9443/ibmmq/rest/v2/admin/mft/monitor

Şu JSON yanıtı döndürüldü:

```
{"monitor":[
 { "name"":"DIRMONWILDCARD",
      "agentName":"SRCWILDCARD",
 "type":"directory",
 "state"":"started",
 "resource": {
 "name": "C:\\MFT"
 }
   },
 { "name":"DIRMONREGEX",
 "agentName":"SRCDIRREG",
    "type":"directory",
```

```
 "state":"started",
 "resource": {
 "name": "C:\\MFT"
 }
 },
      { "name":"DIRMONREGEXFILESIZECHANGE",
 "agentName":"SRCDIR",
 "type":"directory",
 "state":"started",
 "resource": {
 "name": "C:\\MFT"
       }
}]
}
```
Aşağıdaki örnek, adları DIRMONWILDCARDolan belirli bir kaynak izleme programına ilişkin varsayılan öznitelikleri listeler. HTTP GET yöntemiyle aşağıdaki URL kullanılır:

https://localhost:9443/ibmmq/rest/v2/admin/mft/monitor/DIRMONWILDCARD

Şu JSON yanıtı döndürüldü:

```
{"monitor":[
 { "name":"DIRMONWILDCARD",
 "agentName":"SRCWILDCARD",
 "type":"directory",
 "state":"started",
 "resource": {
 "name": "C:\\MFT"
      }
   }]
}
```
Aşağıdaki örnek, adları DIRile başlayan tüm kaynak izleme programlarına ilişkin varsayılan öznitelikleri listeler. HTTP GET yöntemiyle aşağıdaki URL kullanılır:

```
https://localhost:9443/ibmmq/rest/v2/admin/mft/monitor?name=DIR*
```
Şu JSON yanıtı döndürüldü:

```
{\{ "monitor": [}\atop {} "name":"DIRMONWILDCARD",
 { "name":"DIRMONWILDCARD",
 "agentName":"SRCWILDCARD",
 "type":"directory",
 "state":"started",
 "resource": {
 "name": "C:\\MFT"
 }
 },
 { "name":"DIRMONREGEX",
 "agentName":"SRCDIRREG",
 "type":"directory",
   "type":"directory",<br>"state":"started",
 "resource": {
 "name": "C:\\MFT"
 }
 },
 { "name":"DIRMONREGEXFILESIZECHANGE",
 "agentName":"SRCDIR",
 "type":"directory",
   "type":"directory",<br>"type":"directory",<br>"state":"started",
 "resource": {
 "name": "C:\\MFT"
       }
    }]
}
```
Aşağıdaki örnek, tipi directory ve durumu stoppedolan tüm kaynak izleme programlarına ilişkin ayrıntıları listeler. HTTP GET yöntemiyle aşağıdaki URL kullanılır:

https://localhost:9443/ibmmq/rest/v2/admin/mft/monitor?type=directory&state=stopped

```
{"monitor": [
 { "name":"TRIGCONTENTSCSTM",
 "type":"directory",
 "state":"stopped",
 "agentName":"TRIGCONTCSTM",
 "resource": {
 "name": "C:\\MFT"
 }
   }]
}
```
# **İlgili başvurular**

"Liste kaynağı izleyicisi için yanıt gövdesi öznitelikleri" sayfa 2222 Kaynak izleyicileri hakkında bilgi istemek için Monitor nesnesiyle birlikte HTTP GET yöntemini kullandığınızda, adı belirtilen JSON nesneleri içinde aşağıdaki öznitelikler döndürülür.

## *Liste kaynağı izleyicisi için yanıt gövdesi öznitelikleri*

Kaynak izleyicileri hakkında bilgi istemek için Monitor nesnesiyle birlikte HTTP GET yöntemini kullandığınızda, adı belirtilen JSON nesneleri içinde aşağıdaki öznitelikler döndürülür.

Aşağıdaki nesneler kullanılabilir:

- "genel" sayfa 2222
- • ["kaynak" sayfa 2223](#page-2222-0)
- ["transferDefinition" sayfa 2223](#page-2222-0)
- • ["triggerCondition" sayfa 2230](#page-2229-0)
- • ["triggerFileContentFormat" sayfa 2231](#page-2230-0)

## **Ad**

Dizgi.

Kaynak izleyicisinin benzersiz adı

# **Tip**

Dizgi.

Kaynak izleyicisinin tipi

Değer, aşağıdaki değerlerden biridir:

## **dizin**

İzlenecek kaynağın tipi dosya sistemi dizinidir.

## **kuyruk**

İzlenecek kaynağın tipi bir IBM MQ kuyruğudur.

## **agentName**

Dizgi.

Kaynak izleyicisinin sahibi olan aracının adı.

# **İl**

Dizgi.

Monitörün durumu.

Değer, aşağıdaki değerlerden biridir:

## **başlatılabilir**

İzleme programı çalışıyor.

## **durduruldu**

İzleme programı durduruldu.

# **genel**

İzleyicinin diğer üst düzey özniteliklerini tanımlayan grup öğesi.

## <span id="page-2222-0"></span>**pollInterval**

Tamsayı.

Bir izleme programının bir kaynağı yoklama sıklığı. Bu değer için kullanılan zaman birimi, **pollIntervalUnit** özniteliğinde belirtilir.

## **pollIntervalBirimi**

Dizgi.

**pollInterval** özniteliği için zaman aralığını belirtir. Olası değerler şunlardır: seconds, minutes, hours, days.

## **matchesPerGörevi**

Tamsayı.

Tek bir göreve dahil edilecek tetikleyici eşleşmesi sayısı üst sınırı.

# **kaynak**

İzlenen kaynağı tanımlayan grup öğesi.

Bu nesnedeki **name** özniteliği her zaman döndürülür.

## **Ad**

Dizgi.

Bir dosya sistemi dizininin mutlak yolunu ya da bir kuyruk adını belirler.

Bu öznitelik her zaman döndürülür.

## **recursionLevel**

Tamsayı.

Eşleşen bir tetikleyici dosyasını bulmak için aranacak alt dizinlerin sayısını belirler. Bu öznitelik, yalnızca kaynak izleyicisinin dizin tipi için geçerlidir.

# **transferDefinition**

Bir tetikleyici olayı tetiklendiğinde aktarılan öğelerin listesi. Yanıtta en az bir öğe var.

## **destinationAgent**

Hedef aracıyı tanımlayan öğeleri içeren grup öğesi.

Bu nesnedeki **name** ve **qmgrName** öznitelikleri her zaman döndürülür.

## **qmgrName**

Dizgi.

Hedef sistemdeki kuyruk yöneticisinin adı.

# **Ad**

Dizgi.

Hedef sistemdeki aracının adı.

# **iş**

Her zaman döndürülen şu özniteliği içeren bir grup:

# **Ad**

Dizgi.

Aktarma için kullanıcı tanımlı iş adı.

## **Başlatan**

Aktarma isteğinin yaratıcısını belirten öğeleri içeren grup öğesi.

Bu nesnedeki **host** ve **userid** öznitelikleri her zaman döndürülür.

## **anasistem**

Dizgi.

Kaynak dosyanın bulunduğu sistemin anasistem adı.

## **userId**

Dizgi.

Dosya aktarımını oluşturan kullanıcı kimliği.

### **sourceAgent**

Kaynak aracıyı tanımlayan öğeleri içeren grup öğesi.

### Bu nesnedeki **name** ve **qmgrName** öznitelikleri her zaman döndürülür.

### **qmgrName**

Dizgi.

Kaynak sistemdeki kuyruk yöneticisinin adı.

### **Ad**

Dizgi.

Kaynak sistemdeki aracının adı.

### **transferSet**

Bir aktarma isteği belirten öğeleri içeren grup öğesi.

Bu nesnedeki **item** özniteliği her zaman döndürülür.

## **öncelik**

Tamsayı (isteğe bağlı).

Aktarma isteğine atanan öncelik. Herhangi bir değer ayarlanmazsa, varsayılan değer sıfırdır.

## **userProperties**

Nesne (isteğe bağlı).

Aktarma isteğinde kullanıcı tanımlı özellikler belirlendi.

### **öğe**

Nesne.

Aktarılacak kaynak ve hedef öğe yapılandırmasını açıklayan grup öğeleri dizisi.

### **kaynak**

Nesne.

Bir kaynak öğenin özniteliklerini içeren grup öğesi.

Bu nesnedeki **name** ve **type** öznitelikleri her zaman döndürülür.

## **Ad**

Dizgi.

Dosyanın, dizinin, veri kümesinin, bölümlenmiş veri kümesinin ya da kaynak uçtaki kuyruğun mutlak yolunu belirtir.

# **tip**

Dizgi.

Kaynağın tipi. Değer, aşağıdaki değerlerden biridir:

### **kuyruk**

Kaynak olarak bir IBM MQ kuyruğunu belirtir.

### **dosya**

Kaynak olarak bir dosyayı belirtir.

## **dizin**

Kaynak olarak bir dizin belirler.

### **sequentialDataset**

Kaynak olarak bir z/OS sıralı veri kümesini belirtir.

# **partitionedDataset**

Kaynak olarak bir z/OS bölümlenmiş veri kümesini belirtir.

### **recursive**

Boole (isteğe bağlı).

Kaynak öğe bir dizin olduğunda ya da genel arama karakterleri içerdiğinde dosyaların alt dizinlerde özyineli olarak aktarılacağını belirtir.

### **atma**

Dizgi (isteğe bağlı).

Bir kaynak hedefine başarıyla aktarıldığında kaynak öğe üzerinde yapılan işlemi belirtir. Yok etme değeri aşağıdaki değerlerden biridir:

### **Bırak**

Kaynak dosyalar değiştirilmeden bırakılıyor.

**sil**

Kaynak dosya başarıyla aktarıldıktan sonra kaynak dosyalar kaynak sistemden silinir.

## **Kodlama**

Dizgi (isteğe bağlı)

Karakter dönüştürme işlemi gerçekleştirilirken kaynak dosyayı okumak için hangi karakter kodlamasının kullanılacağını belirtir. Bu seçenek yalnızca metin dosyaları için geçerlidir ve olası değer herhangi bir geçerli kod sayfası numarasıdır.

### **datasetExtended**

Nesne (isteğe bağlı).

Kaynak, bir aktarma isteğinde z/OS veri kümeiyse, kaynak belirtiminin ek özniteliklerini tanımlayan grup öğesi.

Bu nesnedeki **hexDelimiters** ve **delimiterPosition** öznitelikleri her zaman döndürülür.

## **keepTrailingAlanlar**

Boole (isteğe bağlı).

Metin kipi aktarımının bir parçası olarak sabit uzunluklu bir kayıt odaklı dosyadan (örneğin, bir z/OS veri kümesi) okunan kaynak kayıtların sonundaki boşluklar varsa yapılan işlemi açıklar.

## **hexDelimiters**

Dizgi.

Kayıt odaklı kaynak dosyalar için (örneğin, z/OS veri kümeleri), bir ikili dosyaya kayıt eklerken sınırlayıcı olarak eklenecek bir ya da daha fazla bayt değerini belirtir. Her değer, öneki xolan 00-FFaralığında iki onaltılı basamak olarak gösterilir.

### **delimiterPosition**

Dizgi.

Kaynak metin ve ikili sınırlayıcılar için ekleme konumunu belirtir. Değer, aşağıdaki değerlerden biridir:

## **Önek**

Sınırlayıcılar, her kaydın başında eklenir.

### **Sonek**

Sınırlayıcılar her kaydın sonuna eklenir. Bu seçenek varsayılan seçenektir.

### **queueExtended**

Nesne (isteğe bağlı).

Kaynak, bir aktarma isteğindeki IBM MQ kuyruğuysa, kaynak belirtiminin ek özniteliklerini tanımlayan grup öğesi.

Bu nesnedeki **useMessageGroup** ve **grouplD** öznitelikleri her zaman döndürülür.

### **useMessageGrubu**

Boole.

İletilerin IBM MQ grup tanıtıcısına göre gruplandığını belirtir. İlk tam grup hedef dosyaya yazılır. Bu parametre belirlenmezse, kaynak kuyruktaki tüm iletiler hedef dosyaya yazılır.

## **grouplD**

Dizgi.

Kuyruktan ileti alınırken kullanılacak grup tanıtıcısı.

#### **textDelimiters**

Dizgi (isteğe bağlı).

Bir metin dosyasına birden çok ileti eklenirken sınırlayıcı olarak eklenecek metin dizisini belirtir.

## **hexDelimiters**

Dizgi (isteğe bağlı).

Bir dosyaya birden çok ileti eklenirken, virgül ile ayrılmış, kullanılacak onaltılı byte dizgisi. Örneğin, x12 ya da x03,x7F.

### **delimiterPosition**

Dizgi (isteğe bağlı).

Sınırlayıcıların, kaynak kuyruğa yerleştirilmekte olan iletide nerede konumlandırılacağını tanımlar. Olası değerler şunlardır:

#### **Önek**

İleti gövdesinin başlangıcından önce.

### **Sonek**

İleti gövdesinin sonundan sonra; bu varsayılan seçenektir.

## **messageArrivalWaitTime**

Tamsayı.

Kaynak kuyruktaki iletilerin gelişini bekleme süresi (saniye olarak).

## **Hedef**

Nesne.

Bir hedef öğenin özniteliklerini içeren grup öğesi.

Bu nesnedeki **name** ve **type** öznitelikleri her zaman döndürülür.

### **Ad**

Dizgi.

Hedef uçta dosyanın, dizinin, veri kümesinin, bölümlenmiş veri kümesinin ya da kuyruğun mutlak yolunu belirtir.

## **tip**

Dizgi.

Hedefin tipi. Değer, aşağıdaki değerlerden biridir:

## **kuyruk**

Hedef olarak bir IBM MQ kuyruğunu belirtir.

### **dosya**

Hedef olarak bir dosyayı belirtir.

## **dizin**

Hedef olarak bir dizin belirler.

#### **sequentialDataset**

Hedef olarak bir z/OS sıralı veri kümesini belirtir.

## **partitionedDataset**

Hedef olarak z/OS bölümlenmiş veri kümesini belirtir.

### **actionIfVar**

Dizgi (isteğe bağlı).

Hedef sistemde bir hedef dosya varsa yapılacak işlemi belirler. Değer, aşağıdaki değerlerden biridir:

### **hata**

Bir hata bildirir ve dosya aktarılmaz; bu varsayılan değerdir.

## **Üzerine Yaz**

Var olan hedef dosyanın üzerine yazar.

### **Kodlama**

Dizgi (isteğe bağlı).

Karakter dönüştürme işlemi gerçekleştirilirken kaynak dosyayı okumak için hangi karakter kodlamasının kullanılacağını belirtir. Bu seçenek yalnızca metin dosyaları için geçerlidir ve olası değer herhangi bir geçerli kod sayfası numarasıdır.

### **endOf**

Dizgi (isteğe bağlı).

Dosya hedefe yazıldığında kullanılacak satır sonu karakterlerini belirler. Bu seçenek yalnızca metin dosyaları için geçerlidir.

### **userId**

Dizgi (isteğe bağlı).

Dosyaların aktarıldığı hedef dosya alanının bulunduğu kullanıcının adı.

### **datasetExtended**

Nesne (isteğe bağlı).

Hedef, bir aktarma isteğinde z/OS veri kümeiyse, hedef belirtiminin ek özniteliklerini tanımlayan grup öğesi.

## **truncateRecords**

Boole.

LRECL veri kümesi özniteliğinden daha uzun hedef kayıtların kesildiğini belirtir. Bu parametre belirlenmezse, kayıtlar kaydırılır. Bu parametre yalnızca hedefin bir veri kümesi olduğu metin kipi aktarımları için geçerlidir.

### **queueExtended**

Nesne (isteğe bağlı).

Hedef, bir aktarma isteğindeki IBM MQ kuyruğuysa, bir hedef belirtiminin ek özniteliklerini tanımlayan grup öğesi.

Bu nesnedeki **messagePersistence** ve **delimiterType** öznitelikleri her zaman döndürülür.

## **messagePersistence**

Dizgi.

Hedef kuyruğa konan iletinin kalıcı mı, yoksa kalıcı mı olduğunu tanımlar. Değer, aşağıdaki değerlerden biridir:

## **Kalıcı**

İletiler kalıcı.

## **nonPersistent**

İletiler kalıcı değil.

### **asQueueVarsayılan**

Kuyruk tanımlamasına bağlı olarak ileti kalıcılığı ayarlanır.

## **delimiterType**

Dizgi.

Gelen verileri iletilere bölerken kullanılacak sınırlayıcı tipini tanımlar. Değer, aşağıdaki değerlerden biridir:

## **boyut**

Belirtilen boyuta göre böl.

### **ikili**

Belirtilen sınırlayıcılara dayalı olarak böl.

### **hexDelimiters**

Dizgi (isteğe bağlı).

İletiler bölünürken kullanılacak onaltılı baytlardan oluşan virgülle ayrılmış dizgi. Örneğin, x12 ya da x03,x7F.

### **textDelimiters**

Dizgi (isteğe bağlı).

Bir metin dosyasını birden çok iletiye bölerken kullanılacak Java düzenli ifadesini belirtir.

## **includeDelimitersInMessage**

Boole.

Hedef kuyruğa konmakta olan bir iletiye sınırlayıcıların eklenip eklenmeyeceğini tanımlar.

# **delimiterPosition**

Dizgi.

Sınırlayıcıların, hedef kuyruğa yerleştirilmekte olan iletide nerede konumlandırılacağını tanımlar. Değer, aşağıdaki değerlerden biridir:

### **Önek**

İleti gövdesinin başlangıcından önce.

### **Sonek**

İleti gövdesinin sonundan sonra; bu varsayılan seçenektir.

### **setMQProperties**

Boole (isteğe bağlı).

Yalnızca hedef bir kuyruk olduğunda geçerlidir. Değer, aşağıdaki değerlerden biridir:

## **doğru**

Aktarma tarafından yaratılan ilk iletideki ileti özelliklerini belirler.

### **yanlış**

Aktarma tarafından yaratılan ilk iletide ileti özelliklerini ayarlamaz.

### **messageSize**

Tamsayı.

Gelen verileri iletiye bölmek için bayt cinsinden bir boyut tanımlar.

### **sağlama toplamı**

Dizgi (isteğe bağlı).

Veri bütünlüğünü doğrulamak için sağlama toplamı yöntemi. Değer, aşağıdaki değerlerden biridir:

## **md5**

Bütünlük doğrulaması için kullanılan MD5 algoritması.

### **yok**

Sağlama toplamı doğrulaması yok.

#### **mode**

Dizgi (isteğe bağlı).

Aktarma kipini ikili ya da metin olarak belirler. Değer, aşağıdaki değerlerden biridir:

### **metin**

Veriler metin olarak aktarılır.

### **ikili**

Veriler ikili olarak aktarılır.

## **recoveryTimeout**

Tamsayı (isteğe bağlı).

Bir aktarma işleminin kurtarılması için beklenecek süre (saniye).

-1 varsayılan değerdir.

## **preSourceÇağrısı**

Nesne (isteğe bağlı).

Kaynakta bir aktarma başlamadan önce, program çağırma için öğeleri içeren öğeleri gruplayın.

Bir kaynak izleme programı herhangi bir program çağrısı kullanacak şekilde yapılandırılmadıysa, bu grup öğeleri yoktur.

**tip**

Dizgi (isteğe bağlı).

Çağrılacak programın tipini tanımlar. Değer, aşağıdaki değerlerden biridir:

## **Yürütülebilir**

Bu değer varsayılan değerdir.

Platforma özgü yürütülebilir bir program için öznitelikleri tanımlar:

## **Ad**

Dizgi.

İşlenecek programın adı.

## **arguments**

Dizgi (isteğe bağlı).

Çağrılmakta olan programa geçirilecek bağımsız değişken ya da bağımsız değişkenler.

## **antScript**

Ant Komut Dosyası için öznitelikleri tanımlar:

## **Ad**

Dizgi.

İşlenecek Ant komut dosyasının adı.

## **hedef**

Dizgi (isteğe bağlı)

Belirtilen Ant komut dosyasında çağrılmayı hedefleyen hedef. default hedefi çağrılacaksa, öznitelik JSON yanıtında yoktur.

## **arguments**

Dizgi (isteğe bağlı).

Boşlukla ayrılmış anahtar = değer çifti **String**tipinde kullanıcı tanımlı özel verilerin listesi. Örneğin:

"arguments":"coffeeType=Arabica teaChoice=lemon"

# **jcl**

Gönderilecek z/OS JCL özniteliklerini tanımlar.

# **Ad**

Dizgi.

Gönderilecek JCL ' nin adı.

# **retryCount**

Tamsayı (isteğe bağlı).

Durmadan önce komutu çalıştırmaya yönelik pozitif bir deneme sayısı.

## **retryWait**

Tamsayı (isteğe bağlı).

İki yeniden deneme girişimi arasında beklenecek süre (saniye).

## **successReturnKodu**

Dizgi (isteğe bağlı).

<span id="page-2229-0"></span>Aktarma tamamlandığında döndürülen neden kodu. Bu, belirtilen program, komut dosyası ya da JCL çalıştırılmadan önce aranabilir. Bu dönüş kodu, "[>|<|!] value"biçiminde bir işleç ve değer birleşimidir. Birden çok işlecin (örneğin, ">= 40") birleşiminin geçerli olduğunu unutmayın.

## **postSource(PostSource) Çağrısı**

Nesne (isteğe bağlı).

Bir aktarma işlemi kaynakta tamamlandıktan sonra, program çağrısına ilişkin öğeleri içeren öğeleri gruplayın. Bu nesne, **preSourceCall**ile aynı öğeleri içerir.

## **preDestination(ön Hedef) Çağrısı**

Nesne (isteğe bağlı).

Hedefte bir aktarma başlamadan önce, program çağrısına ilişkin öğeleri içeren öğeleri gruplayın. Bu nesne, **preSourceCall**ile aynı öğeleri içerir.

## **postDestination(PostDestination) Çağrısı**

Nesne (isteğe bağlı).

Hedefte bir aktarma tamamlandıktan sonra program çağrısına ilişkin öğeleri içeren öğeleri gruplayın. Bu nesne, **preSourceCall**ile aynı öğeleri içerir.

# **triggerCondition**

Kaynak izleyici tarafından kullanılan bir tetikleyici koşulunun ayrıntılarını tanımlayan grup öğesi.

## **tip**

Dizgi.

Bir aktarma işleminin tetiklenmesine karar vermek için yapılan eşleştirmenin tipini gösterir. Değer, aşağıdaki değerlerden biridir:

## **Directory**kaynak tipi için:

## **matchAll**

**includePattern** ve **excludePattern** öznitelikleri için belirtilen değerle eşleşmelidir.

## **matchNone**

İzlenen dizindeki dosyaların hiçbiri, **includePattern** ve **excludePattern** öznitelikleri için belirtilen değerle eşleşmiyor.

## **noChangeInSize**

İzlenmekte olan dosyanın boyutu belirli bir yoklama aralığı sayısı için değişmezse, bir aktarma işlemi başlatın.

## **sizeGreaterOrEqual-**

İzlenmekte olan dosyanın büyüklüğü belirlenen büyüklükten büyük ya da ona eşitse, aktarma işlemi başlatın.

**Queue**kaynak tipi için:

## **queueNotBoş**

Kuyrukta en az bir ileti olmalıdır.

## **completeMessageGrupları**

Kuyrukta en az bir ileti grubu olmalıdır.

## **noFileSizeChangePollCount**

Tamsayı.

İzlenen dosyanın boyutunun değişmediği yoklama aralıklarının sayısını belirtir. **noChangeInSize** özniteliğiyle birlikte kullanılır

## **fileSize**

Tamsayı.

İzlenmekte olan, büyüklüğü eşit ya da daha büyük olan tetikleyici dosyasının büyüklüğünü gösterir. **sizeGreaterOrEqualTo** özniteliğiyle birlikte kullanılır.

## <span id="page-2230-0"></span>**fileSizeBirimi**

Dizgi.

**fileSize** özniteliği için birimi tanımlar. Değer, aşağıdaki değerlerden biridir:

# **bayt**

Dosya boyutu birimi bayt cinsinden

# **kilobayt**

Dosya boyutu birimi kilobayt cinsinden

# **megabayt**

Dosya boyutu birimi megabayt cinsinden

# **gigabayt**

Dosya boyutu birimi gigabayt cinsindedir

# **includePattern**

Dizgi.

Bir tetikleyici koşulu için eşleşme yapılırken, eklenecek dosyaların adı ya da adları örüntüsü.

# **excludePattern**

Dizgi.

Bir tetikleyici koşulu için eşleşme yapılırken dışlanacak dosyaların adı ya da adları örüntüsü.

# **matchPattern**

Dizgi.

**includePattern** ve **excludePattern** özniteliklerinin içeriğinin nasıl yorumlanacağını belirtir. Değer, aşağıdaki değerlerden biridir:

# **Genel arama karakteri**

- **includePattern** ve **excludePattern** özniteliklerinin genel arama karakterleri içerdiğini gösterir; örneğin, \*.

# **regularExpression**

**includePattern** ve **excludePattern** özniteliklerinin Java düzenli ifade içerdiğini gösterir.

# **triggerFileContentFormat**

Tetikleyici dosyası, bir tetikleyici koşulu karşılandığında aktarılan dosyaların listesini tanımlar. Tetikleyici dosyası yalnızca kaynak yolu ya da hem kaynak, hem de hedef yolları tanımlayabilir. Tetikleyici dosyasındaki her bir satır, aktarılacak bir dosyayı gösterir.

Bu nesne yalnızca **matchAll** ve **noChangeInSize**için **triggerCondition.type** için geçerlidir.

# **groupOrder**

Dizgi.

Tetikleyici dosyası, kaynak dosya adlarını, hedef dosya adlarını ya da her ikisini birden içerir. Bu öznitelik, kaynak dosya adlarının, hedef dosya adlarının ya da her ikisinin sırasını tanımlar. Değer, aşağıdaki değerlerden biridir:

# **sourceDestination**

Önce kaynak dosya adı, ardından hedef dosya adı görüntülenir.

# **destinationSource**

Önce hedef dosya adı, ardından kaynak dosya adı görüntülenir.

# **customPattern**

Dizgi (isteğe bağlı).

Aktarılacak dosyaların bir listesini oluşturmak için tetikleyici dosyası içerikleri ayrıştırılırken uygulanacak Java düzenli ifadesi.

# **İlgili görevler**

MFT için REST API ile çalışmaya başlama

# **İlgili başvurular**

# ["/admin/mft/monitor" sayfa 2201](#page-2200-0)

Bir Managed File Transfer kaynak izleyicisiyle ilgili bilgi istemek için monitor kaynağıyla HTTP GET yöntemini kullanabilirsiniz. Bir kaynak izleme programı yaratmak için HTTP POST yöntemini ve bir kaynak izleme programını silmek için HTTP DELETE yöntemini kullanabilirsiniz.

# *SİL*

Var olan bir izleme programını silmek ya da var olan bir izleme programının geçmişini silmek için monitor kaynağıyla birlikte HTTP DELETE yöntemini kullanın.

# **Not:**

- Herhangi bir MFT Create Monitor or Transfer REST API komutunu vermeden önce yapılandırmada komut kuyruğu yöneticisi ayarlayın. Daha fazla bilgi için MFTiçin REST API ' yı yapılandırma başlıklı konuya bakın.
- V 9.3.5 Bu kaynak bağımsız bir IBM MQ Web Server kuruluşunda kullanılamaz. administrative REST APIürününü çalıştıran IBM MQ bileşenine ilişkin kuruluş seçenekleri hakkında daha fazla bilgi için bkz. IBM MQ Console ve REST API.
- Kaynak URL
- "İstek üstbilgileri" sayfa 2232
- • [İstek gövdesi biçimi](#page-2232-0)
- • ["Güvenlik Gereksinimleri" sayfa 2233](#page-2232-0)
- • [Yanıt durumu kodları](#page-2232-0)
- • ["Yanıt üstbilgileri" sayfa 2234](#page-2233-0)
- • [Yanıt gövdesi biçimi](#page-2233-0)

# **Kaynak URL**

Varolan bir izleme programını silmek için:

```
https://host:portibmmq/rest/v2/admin/mft/monitor/
{monitor name}?agent=<agentName>&agentQmgr=<QmgrName>
```
Varolan bir izleme programının geçmişini silmek için:

```
https://host:portibmmq/rest/v2/admin/mft/monitor/
{monitor name}/history?agent=<agentName>&agentQmgr=<QmgrName>
```
HTTP bağlantılarını etkinleştirirseniz, HTTPS yerine HTTP kullanabilirsiniz. HTTP' yi etkinleştirme hakkında daha fazla bilgi için bkz. HTTP ve HTTPS kapılarını yapılandırma.

# **İstek üstbilgileri**

Aşağıdaki üstbilgiler istekle birlikte gönderilmelidir:

# **İçerik Tipi**

Bu üstbilgi, application/json isteğe bağlı olarak arkasından ;charset=UTF-8gelen bir değerle gönderilmelidir.

# **ibm-mq-rest-csrf-token**

Bu üstbilgi ayarlanmalıdır, ancak değer boşluk da dahil olmak üzere herhangi bir şey olabilir.

# **Yetkilendirme**

Temel kimlik doğrulamasını kullanıyorsanız bu üstbilgi gönderilmelidir. Daha fazla bilgi için bkz. HTTP temel kimlik doğrulamasını REST APIile kullanma.
# **İstek gövdesi biçimi**

Yok.

## **Güvenlik Gereksinimleri**

Çağıranın kimliği mqweb sunucusunda doğrulanmalı ve MFTWebAdmin ya da MFTWebUser rollerinin bir üyesi olmalıdır. administrative REST APIgüvenliği hakkında daha fazla bilgi için bkz. IBM MQ Console ve REST API güvenlik.

Belirteç tabanlı güvenlik kullanılırsa, kullanıcının kimliğini doğrulamak için kullanılan LTPA belirteci, istek ile birlikte tanımlama bilgisi olarak sağlanmalıdır. Belirteç tabanlı kimlik doğrulamasıyla ilgili daha fazla bilgi için REST API ile belirteç tabanlı kimlik doğrulamasını kullanmabaşlıklı konuya bakın.

Bir kullanıcı korumalı alanıayarladıysanız ve MFT yetki denetimi ya da MFT yetki denetimi açıksa, belirtilen dosya sistemi konumuna erişmek için WebSphere Liberty sunucusunu başlatan kullanıcıya ek bir yetki vermeniz gerekir.

MFTWebAdmin rolü için aktarma istekleri, Liberty sunucusunu başlatan kullanıcının bağlamı altında gönderilir. MFTWebAdmin rolünün farklı birincil kullanıcılarını ayırt etmek ve denetim amacıyla gönderilen aktarma isteği, aktarım kaynağı olarak kimliği doğrulanmış kullanıcının adını içerir. Bu yöntem, aktarma isteğini kimin başlattığını doğrular.

Örneğin, MFTWebAdmin rolünün mftadminusradlı kullanıcısı bir aktarım başlatacaksa, XML ' deki kaynak verileri userID öğesinde mftadminusr öğesini içerir (bu örnekte gösterildiği gibi):

```
<originator>
   <hostName>example.com.</hostName>
   <userID>mftadminusr</userID> 
</originator>
```
Çağıran MQWebUser rolünün bir üyesiyse, çağıranın güvenlik ilkesine aşağıdaki yetkililerden biri atanmalıdır:

- 1. Komut kuyruğu yerelse (yani, komut kuyruğu yöneticisi ve kaynak aracısı kuyruk yöneticisi aynıysa), komut kuyruğuna koyma yetkisi verin.
- 2. Komut kuyruğu uzaksa (yani, komut kuyruğu yöneticisi ve kaynak aracısı kuyruk yöneticisi farklıysa), iletim kuyruğuna koyma yetkisi verin.

## **Notlar:**

- MQWebUser rolünün üyesi olan bir birincil kullanıcının kullanıcı kimliği 12 karakterden uzunsa, istek başarısız olur. Yanıt durum kodu 403, çağırana döndürülür.
- Çağıran 'a birden çok rol atanırsa, işlem için geçerli olan en yüksek ayrıcalık rolü kullanılır.

mqweb sunucusunda güvenlik geçersiz kılındıysa, sunulan aktarma isteği, aktarma kaynağı olarak "UNAUTHENTICATED" adını içerir.

## **Yanıt durumu kodları**

**202**

Silme isteği REST APItarafından kabul edildi. Yine de MFT aracısı tarafından reddedilebilir.

**400**

Kaynak izleyicisini silmek için geçersiz ya da bilinmeyen veriler sağlandı.

Örneğin, geçersiz öznitelikler belirtildi.

**401**

Kimlik doğrulanmadı.

Kullanıcının kimliği mqweb sunucusunda doğrulanmalıdır. Daha fazla bilgi için bkz "Güvenlik Gereksinimleri" sayfa 2233.

ibm-mq-rest-csrf-token üstbilgisi de belirtilmelidir.

## **403**

Aşağıdaki nedenlerden biri nedeniyle erişim yasaklandı:

- Yetkili değil. Çağıranın kimliği mqweb sunucusunda doğrulanır ve geçerli bir birincil kullanıcıyla ilişkilendirilir. Ancak, birincil kullanıcının gerekli IBM MQ ya da MFT kaynaklarına erişimi yoktur.
- $\bullet$  V S 3 .5  $\bullet$  Geçerli sunucu ortamında erişim yasaklandı. administrative REST API bağımsız bir IBM MQ Web Server kuruluşunda kullanılamaz.

## **500**

Sunucu sorunu ya da IBM MQ ya da MFThata kodu.

## **Yanıt üstbilgileri**

Yanıtla birlikte aşağıdaki üstbilgi döndürülür:

## **konum**

```
İstek başarılı olduysa, bu üstbilgi, silinen kaynak izleme programının ayrıntılarını içeren URL ' yi belirtir.
https://host:port/ibmmq/rest/v1/admin/mft/monitor/{monitorName} .
```
## **Yanıt gövdesi biçimi**

Silme başarılı olursa yanıt gövdesi boş olur.

Bir hata oluşursa, yanıt gövdesi bir hata iletisi içerir; bkz. REST API hata işleme.

## **İlgili görevler**

MFT için REST API ile çalışmaya başlama

## **İlgili başvurular**

["MFT kaynak izleyicileri için istek gövdesi öznitelikleri" sayfa 2206](#page-2205-0) Create Monitor REST API, giriş özniteliklerini JSON nesneleri olarak alır.

## **/admin/mft/transfer**

Managed File Transfer aktarımlarıyla ilgili bilgi istemek için transfer kaynağıyla HTTP GET yöntemini kullanabilirsiniz. HTTP POST yöntemini, kaynak aracı kuyruk yöneticisine yöneltilecek komut kuyruğu yöneticisine bir aktarma isteği iletisi koymak için kullanabilirsiniz.

**Not:** Bu kaynak bağımsız bir IBM MQ Web Server kuruluşunda kullanılamaz. administrative REST APIürününü çalıştıran IBM MQ bileşenine ilişkin kuruluş seçenekleri hakkında daha fazla bilgi için bkz. IBM MQ Console ve REST API.

## **HTTP GET yöntemine genel bakış**

Kullanıcı olarak, başlatılan dosya aktarımlarının aktarma ayrıntılarını alabilirsiniz.

mqwebuser.xml içinde tanımlanan koordinasyon kuyruğu yöneticisini ve sizin başlattığınız tüm aktarımların listesini kullanarak başlatılan tüm aktarımların aktarma ayrıntılarını alabilirsiniz. Örneğin, 100 aktarım başlatdıysanız ve bu aktarımların durumunu öğrenmek istiyorsanız, GET yöntemi bu amaca hizmet eder.

Ek bilgi için bkz. ["GET" sayfa 2248](#page-2247-0) .

## **HTTP POST yöntemine genel bakış**

Bir yönetici olarak, belirli bir görev için gerektiği şekilde bir dosya aktarımı oluşturmanız ya da yeni bir dosya aktarımı zamanlamanız gerekir. Bu API, aktarma işleminin oluşturulmasını kolaylaştırır ve zamanlanmış bir dosya aktarımı isteğinde bulunmanızı sağlar.

Zamanlanmış bir dosya aktarma işlemini bir kez gerçekleştirebilir ya da aktarma işlemini birden çok kez yineleyebilirsiniz. Yapabilecekleriniz:

- Bir dosya aktarımının bir kez gerçekleşmesini ya da düzenli aralıklarla (örneğin, her dakika) gerçekleşmesini zamanlayın.
- Tanımlı bir saat ve tarihte ya da tanımlı bir geçiş sayısından sonra durdurulacağı geçişleri belirleyin.

• Geçişlerin sonsuza kadar süreceğini belirtin.

Ek bilgi için bkz. "GÖNDER" sayfa 2235 .

## **İlgili görevler**

MFT için REST API ile çalışmaya başlama

## **İlgili başvurular**

["/admin/mft/agent" sayfa 2179](#page-2178-0) Managed File Transfer aracıları hakkında bilgi istemek için agent kaynağıyla HTTP GET yöntemini kullanabilirsiniz.

## *GÖNDER*

Bir Managed File Transfer aktarımı oluşturmak için transfer kaynağıyla HTTP POST yöntemini kullanın.

## **Not:**

- transfer kaynağıyla aktarma yaratmadan önce bir komut kuyruğu yöneticisi ayarlamanız gerekir. Daha fazla bilgi için MFTiçin REST API ' yı yapılandırmabaşlıklı konuya bakın.
- V 9.3.5 Bu kaynak bağımsız bir IBM MQ Web Server kuruluşunda kullanılamaz. administrative REST APIürününü çalıştıran IBM MQ bileşenine ilişkin kuruluş seçenekleri hakkında daha fazla bilgi için bkz. IBM MQ Console ve REST API.
- Kaynak URL
- "İstek üstbilgileri" sayfa 2235
- • [İstek gövdesi biçimi](#page-2235-0)
- • ["Güvenlik Gereksinimleri" sayfa 2236](#page-2235-0)
- • [Yanıt durumu kodları](#page-2236-0)
- • ["Yanıt üstbilgileri" sayfa 2237](#page-2236-0)
- • [Yanıt gövdesi biçimi](#page-2236-0)
- • [Örnekler](#page-2236-0)

## **Kaynak URL**

https://*host*:*port*/ibmmq/rest/v2/admin/mft/transfer/

HTTP bağlantılarını etkinleştirirseniz, HTTPS yerine HTTP kullanabilirsiniz. HTTP' yi etkinleştirme hakkında daha fazla bilgi için bkz. HTTP ve HTTPS kapılarını yapılandırma.

## **İstek üstbilgileri**

Aşağıdaki üstbilgiler istekle birlikte gönderilmelidir:

## **İçerik Tipi**

Bu üstbilgi, application/json isteğe bağlı olarak arkasından ;charset=UTF-8gelen bir değerle gönderilmelidir.

## **ibm-mq-rest-csrf-token**

Bu üstbilgi ayarlanmalıdır, ancak değer boşluk da dahil olmak üzere herhangi bir şey olabilir.

### **Yetkilendirme**

Temel kimlik doğrulamasını kullanıyorsanız bu üstbilgi gönderilmelidir. Daha fazla bilgi için bkz. HTTP temel kimlik doğrulamasını REST APIile kullanma.

## <span id="page-2235-0"></span>**İstek gövdesi biçimi**

İstek gövdesi, UTF-8 kodlamasında JSON biçiminde olmalıdır. *Gerekli* olarak işaretli öznitelikler zorunludur. İstek gövdesindeki diğer parametreler için değer belirtmezseniz, varsayılan değerler kullanılır.

İstek gövdesine aşağıdaki nesneler eklenebilir:

## **iş**

Aktarma işiyle ilgili öznitelikleri içerir.

## **sourceAgent**

Kaynak aracıyla ilgili öznitelikleri içerir. Bu nesne gereklidir.

## **destinationAgent**

Hedef aracıyla ilgili öznitelikleri içerir. Bu nesne gereklidir.

## **scheduleTransfer**

Bir aktarma zamanlamasıyla ilgili öznitelikleri içerir.

## **transferSet**

Aktarmayla ilgili öznitelikleri içerir.

Tüm özniteliklerin bir listesi için bkz. ["HTTP POST ile aktarımlar için gövde özniteliklerini iste" sayfa 2240](#page-2239-0) .

## **Güvenlik Gereksinimleri**

Çağıranın kimliği mqweb sunucusunda doğrulanmalı ve MFTWebAdmin ya da MQWebUser rollerinin bir üyesi olmalıdır. administrative REST APIgüvenliği hakkında daha fazla bilgi için bkz. IBM MQ Console ve REST API güvenlik.

Belirteç tabanlı güvenlik kullanılırsa, kullanıcının kimliğini doğrulamak için kullanılan LTPA belirteci, istek ile birlikte tanımlama bilgisi olarak sağlanmalıdır. Belirteç tabanlı kimlik doğrulamasıyla ilgili daha fazla bilgi için REST API ile belirteç tabanlı kimlik doğrulamasını kullanmabaşlıklı konuya bakın.

MFT yetki denetimini açtıysanız, MFT aracı işlemleriyle ilgili kullanıcı yetkilerini sınırlamabaşlıklı konuda açıklandığı gibi ek yetkiler verin. Aşağıdaki ek yetkileri vermeniz gerekir:

- 1. Çağıran MFTWebAdmin rolünün bir üyesiyse, mqweb sunucusunu başlatan kullanıcı kimliğine aktarım kaynağı yeri için yetki erişimi verilmelidir.
- 2. Çağıran MQWebUser rolünün bir üyesiyse, çağıranın güvenlik birincil kullanıcısına aktarım kaynağı yeri için erişim verilmelidir.

MFTWebAdmin rolü için, aktarma istekleri mqweb sunucusu kullanıcı kimliği bağlamı altında sunulur. MFTWebAdmin rolünün farklı birincil kullanıcılarını ayırt etmek ve denetim amacıyla gönderilen aktarma isteği, aktarım kaynağı olarak kimliği doğrulanmış kullanıcının adını içerir. Bu yöntem, aktarma isteğini kimin başlattığını doğrular.

Örneğin, MFTWebAdmin rolünün mftadminusradlı kullanıcısı bir aktarım başlatıyorsa, aktarımın tanımlanması için oluşturulan XML ' de kaynak verilerin userID öğesinde mftadminusr bulunur (bu örnekte gösterildiği gibi):

```
<originator>
   <hostName>example.com.</hostName>
   <userID>mftadminusr</userID> 
</originator>
```
Çağıran MQWebUser rolünün bir üyesiyse, çağıranın güvenlik ilkesine aşağıdaki yetkililerden biri atanmalıdır:

- 1. Komut kuyruğu yerelse (yani, komut kuyruğu yöneticisi ve kaynak aracısı kuyruk yöneticisi aynıysa), komut kuyruğuna koyma yetkisi verin.
- 2. Komut kuyruğu uzaksa (yani, komut kuyruğu yöneticisi ve kaynak aracısı kuyruk yöneticisi farklıysa), iletim kuyruğuna koyma yetkisi verin.

## **Notlar:**

- <span id="page-2236-0"></span>• MQWebUser rolünün üyesi olan bir birincil kullanıcının kullanıcı kimliği 12 karakterden uzunsa, istek başarısız olur. Yanıt durum kodu 403, çağırana döndürülür.
- Çağıran 'a birden çok rol atanırsa, işlem için geçerli olan en yüksek ayrıcalık rolü kullanılır.

mqweb sunucusunda güvenlik geçersiz kılındıysa, sunulan aktarma isteği, aktarma kaynağı olarak "UNAUTHENTICATED" adını içerir.

## **Yanıt durumu kodları**

### **202**

Dosya aktarma isteği REST APItarafından kabul edildi. Yine de MFT aracısı tarafından reddedilebilir. Aktarma durumunu belirtmek için location yanıt üstbilgisinden URL adresini kullanarak bir GET komutu vermelisiniz.

**400**

Geçersiz veri sağlandı.

Örneğin, geçersiz öznitelikler belirtildi.

### **401**

Kimlik doğrulanmadı.

Kullanıcının kimliği mqweb sunucusunda doğrulanmalıdır. Daha fazla bilgi için bkz ["Güvenlik](#page-2235-0) [Gereksinimleri" sayfa 2236.](#page-2235-0)

ibm-mq-rest-csrf-token üstbilgisi de belirtilmelidir.

### **403**

Aşağıdaki nedenlerden biri nedeniyle erişim yasaklandı:

- Yetkili değil. Çağıranın kimliği mqweb sunucusunda doğrulanır ve geçerli bir birincil kullanıcıyla ilişkilendirilir. Ancak, birincil kullanıcının gerekli IBM MQ ya da MFT kaynaklarına erişimi yoktur.
- $\bullet$  <code>V 3.3.5</code>  $\bullet$  <code>Geçerli</code> sunucu ortamında erişim yasaklandı. administrative REST API bağımsız bir IBM MQ Web Server kuruluşunda kullanılamaz.

### **500**

Sunucu sorunu ya da IBM MQ ya da MFThata kodu.

### **503**

Kuyruk yöneticisi çalışmıyor.

## **Yanıt üstbilgileri**

Yanıtla birlikte aşağıdaki üstbilgi döndürülür:

### **konum**

İstek başarılı olduysa, bu üstbilgi yeni aktarma için URL ' yi belirtir.

## **Yanıt gövdesi biçimi**

Aktarma başarıyla yaratıldıysa, yanıt gövdesi boş olur.

Bir hata oluşursa, yanıt gövdesi bir hata iletisi içerir; bkz. REST API hata işleme.

## **Örnekler**

• Aşağıdaki örnek basit bir dosya aktarımı yaratır. HTTP POST yöntemiyle aşağıdaki URL kullanılır:

https://localhost:9443/ibmmq/rest/v2/admin/mft/transfer/

Şu JSON bilgi yükü gönderildi:

```
{
 "sourceAgent": {
 "qmgrName": "NYQM",
```

```
 "name": "NY.AGENT"
 }, 
 "destinationAgent": {
 "qmgrName": "WASHQM",
 "name": "WASH.AGENT"
 },
 "transferSet": {
     "item": [
       {
\blacksquare source": {
 "name": "C:\\temp\\src\\test.txt",
 "type": "file"
\frac{3}{5},
" destination": \{ "name": "C:\\temp\\dst\\test.txt",
 "type": "file"
 }
       }
    ]
  }
}
```
• Aşağıdaki örnek, bir dosyadan bir kuyruğa aktarma yaratır. HTTP POST yöntemiyle aşağıdaki URL kullanılır:

https://localhost:9443/ibmmq/rest/v2/admin/mft/transfer/

Şu JSON bilgi yükü gönderildi:

```
{
   "job": {
       "name": "TESTJOB",
 },
 "sourceAgent": {
 "name": "WASH.AGENT",
 "qmgrName": "WASHQM"
 },
 "destinationAgent": {
 "name": "NY.AGENT",
 "qmgrName": "NYQMGR"
 },
 "transferSet": {
 "priority": 1,
 "recoveryTimeout": -1,
 "item": [
\overline{\mathcal{E}} "checksum": "md5",
 "mode": "text",
" destination": \{ "actionIfExists": "error",
 "name": "LQ@NYQMGR",
 "type": "queue",
 "delimiterType": "size",
 "messagePersistence": "persistent",
\blacksquare \blacksquare \blacks "messageSize": 4,
 "setMQProperties": false
                  }
\frac{3}{5},
\blacksquare source": {
                   "disposition": "leave",
 "name": "C:\\temp\\src\\test.txt",
 "recursive": false,
 "type": "file"
              }
          }
       ]
   }
}
```
• Aşağıdaki örnek, bir dizinden bir dizine aktarma yaratır. HTTP POST yöntemiyle aşağıdaki URL kullanılır:

https://localhost:9443/ibmmq/rest/v2/admin/mft/transfer/

Şu JSON bilgi yükü gönderildi:

```
{
 "job": {
      "name": "TESTJOB",
 },
 "sourceAgent": {
 "name": "WASH.AGENT",
 "qmgrName": "WASHQM"
 },
 "destinationAgent": {
 "name": "NY.AGENT",
      "qmgrName": "NYQMGR"
 },
 "transferSet": {
      "item": [
        {
            "checksum": "md5",
            "destination": {
 "actionIfExists": "error",
\blacksquare "name": "C:\\temp\\dst",
 "type": "directory"
\frac{3}{5},
\blacksquare source": {
 "disposition": "leave",
\blacksquare "name": "C:\\temp\\src",
              wisposition : "leave",<br>"name": "C:\\temp\\src",<br>"recursive": false,
              "type": "directory"
            }
        }
     ]
  }
}
```
• Aşağıdaki örnek, aktarım sırasında programları çağırmak için preSourceCall, postSourceCall, preDestinationCallve postDestinationCall kullanılarak bir dosyadan dosyaya aktarma oluşturur. HTTP POST yöntemiyle aşağıdaki URL kullanılır:

```
https://localhost:9443/ibmmq/rest/v2/admin/mft/transfer/
```
Şu JSON bilgi yükü gönderildi:

```
{
 "sourceAgent": {
 "qmgrName": "NYQM",
 "name": "NY.AGENT"
 },
  "destinationAgent": {
 "qmgrName": "WASHQM",
 "name": "WASH.AGENT"
 },
 "transferSet": {
 "item": [
    "item": [
\blacksquare source": {
 "name": "C:\\temp\\src\\test.txt",
 "type": "file"
\frac{3}{2},
" destination": \{ "name": "C:\\temp\\dst\\test.txt",
 "type": "file"
 }
     }
\Box,
 "userProperties": {
 "ARCHIVE_PATH": "C:\\MFT\\ARCHIVE",
 "REJECT_PATH": "C:\\MFT\\REJECT"
\frac{3}{5},
 "postSourceCall": {
 "type": "executable",
 "executable" : {
       "executable" : {<br>"executable" : {<br>"name": "posttransfersource.exe"
          "arguments": "postdata1 postdata2"
        }
\frac{3}{5},
 "postDestinationCall": {
 "type": "executable",
 "executable" : {
 "name": "posttransferdest.exe",
           "arguments": "postdataDest1 postdataDest2"
```

```
 }
\frac{3}{5},
 "preDestinationCall": {
         "type": "executable",
 "executable": {
 "name": "pretransferdest.exe"
 }
\frac{3}{5},
 "preSourceCall": {
 "type": "executable",
 "executable" : {
        "executable": {<br>"executable": {<br>"name": "posttransferdest.exe",
            "arguments": "predata1 predata2"
         }
\frac{3}{5},
 "priority": 0,
      "recoveryTimeout": 21600
   }
}
```
## **İlgili görevler**

MFT için REST API ile çalışmaya başlama

## **İlgili başvurular**

"HTTP POST ile aktarımlar için gövde özniteliklerini iste" sayfa 2240

administrative REST API for MFTile bir aktarma isteği yaratmak için istek gövdesi yarattığınızda, adı belirtilen JSON nesneleri içinde aktarma için öznitelikleri belirtebilirsiniz. Bir dizi nesne ve öznitelik kullanılabilir.

## *HTTP POST ile aktarımlar için gövde özniteliklerini iste*

administrative REST API for MFTile bir aktarma isteği yaratmak için istek gövdesi yarattığınızda, adı belirtilen JSON nesneleri içinde aktarma için öznitelikleri belirtebilirsiniz. Bir dizi nesne ve öznitelik kullanılabilir.

Aşağıdaki nesneler kullanılabilir:

- "iş" sayfa 2240
- "sourceAgent" sayfa 2240
- • ["destinationAgent" sayfa 2241](#page-2240-0)
- • ["scheduleTransfer" sayfa 2241](#page-2240-0)
- • ["transferSet" sayfa 2242](#page-2241-0)

## **iş**

job nesnesi, aktarma işiyle ilgili aşağıdaki öznitelikleri içerebilir:

**Ad**

Dizgi.

Aktarma için kullanıcı tanımlı bir iş adı belirler.

## **sourceAgent**

sourceAgent nesnesi, kaynak aracıya ilişkin aşağıdaki öznitelikleri içerebilir:

## **Ad**

Dizgi.

Kaynak sistemdeki aracının adını belirler.

Bu öznitelik gereklidir.

## **qmgrName**

Dizgi.

Kaynak sistemdeki kuyruk yöneticisinin adını belirtir.

Bu öznitelik gereklidir.

## <span id="page-2240-0"></span>**destinationAgent**

destinationAgent nesnesi, hedef aracıya ilişkin aşağıdaki öznitelikleri içerebilir:

## **Ad**

Dizgi.

Hedef sistemdeki aracının adını belirler.

Bu öznitelik gereklidir.

## **qmgrName**

Dizgi.

Hedef sistemdeki kuyruk yöneticisinin adını belirtir.

Bu öznitelik gereklidir.

## **scheduleTransfer**

scheduleTransfer nesnesi, zamanlanmış bir aktarıma ilişkin aşağıdaki öznitelikleri içerebilir:

## **startTime**

Dizgi.

Zamanlanmış aktarma işleminin başlangıç saatini ve tarihini yyyy-MM-ddThh:mm ya da hh:mmbiçiminde belirler. Saati, 24 saatlik biçimi kullanarak belirleyin.

## **timeBase**

Dizgi.

Zamanlanmış dosya aktarımının başlangıç ve bitiş saatlerine ilişkin zaman tabanını belirler.

Değer aşağıdaki değerlerden biri olmalıdır:

## **yönetim**

Zamanlanmış aktarma için başlangıç ve bitiş saati, mqweb sunucusunun çalıştığı sistemin saat ve tarihine bağlıdır.

### **kaynak**

Zamanlanmış aktarma için başlangıç ve bitiş saati, kaynak aracının bulunduğu sistemin saat ve tarihine bağlıdır.

## **UTC**

Zamanlanan aktarıma ilişkin başlangıç ve bitiş saati, Eşgüdümlü Evrensel Saate dayalıdır.

## **occurrenceInterval**

Dizgi.

Zamanlanmış aktarma işleminin gerçekleşeceği aralığı belirler.

startTime ve occurrenceFrequency öznitelikleriyle birlikte bu özniteliği kullanın.

Değer aşağıdaki değerlerden biri olmalıdır:

- dakika
- saat
- gün
- hafta
- ay
- yıl

## **occurrenceFrequency**

Tamsayı.

Yinelenen bir zamanlanmış aktarma sıklığını belirler. startTime ve occurrenceInterval öznitelikleriyle birlikte bu özniteliği kullanın.

## **occurrenceCount**

Tamsayı.

<span id="page-2241-0"></span>Zamanlanmış aktarma işleminin kaç kez gerçekleşeceğini belirler.

startTime ve occurrenceInterval öznitelikleriyle birlikte bu özniteliği kullanın.

Bu öznitelik endTime özniteliğiyle belirtilemez.

## **endTime**

Dizgi.

Yinelenen bir zamanlanmış aktarma işleminin yyyy-MM-ddThh:mm ya da hh:mmbiçiminde sona ereceği saati ve tarihi belirler. Saati, 24 saatlik biçimi kullanarak belirleyin.

startTime ve occurrenceInterval öznitelikleriyle birlikte bu özniteliği kullanın.

Bu öznitelik, occurrenceCount özniteliğiyle belirtilemez.

## **transferSet**

transferSet nesnesi, aktarıma ilişkin aşağıdaki öznitelikleri içerebilir:

## **öncelik**

Tamsayı.

Aktarma isteğine atanan önceliği belirler. Varsayılan değer sıfırdır.

## **userProperties**

JSON nesnesi.

Aktarmada yer alan aracılar tarafından çalıştırılan çıkışlara geçirilen kullanıcı tanımlı meta verileri belirtir.

## **öğe**

JSON dizisi.

Aktarılacak kaynak ve hedef öğe yapılandırmalarını açıklayan JSON nesneleri dizisi.

## **kaynak**

JSON nesnesi.

Aktarılacak kaynak öğeyle ilgili öznitelikleri içeren bir JSON nesnesi.

## **Ad**

Dizgi.

Kaynak uçtaki dosyanın, dizinin, veri kümesinin, bölümlenmiş veri kümesinin ya da kuyruğun mutlak yolunu belirtir.

Bu öznitelik gereklidir.

### **tip**

Dizgi.

Kaynak tipini belirtir.

Değer aşağıdaki değerlerden biri olmalıdır:

## **kuyruk**

Kaynak bir IBM MQ.

## **dosya**

Kaynak bir dosya.

### **recursive**

Boole.

Kaynak öğe bir dizin olduğunda dosyaların alt dizinlerde özyineli olarak mı aktarılacağını, yoksa genel arama karakterleri mi içereceğini belirler.

## **atma**

Dizgi.

Bir kaynak hedefine başarıyla aktarıldığında kaynak öğe üzerinde yapılan işlemi belirtir. Değer aşağıdaki değerlerden biri olmalıdır:

### **Bırak**

Kaynak dosyalar değiştirilmeden bırakılıyor.

**sil**

Kaynak dosyalar, başarıyla aktarıldıklarında kaynak sistemden silinir.

## **Kodlama**

## Dizgi

Karakter dönüştürme gerçekleştirirken kaynak dosyayı okumak için hangi karakter kodlamasının kullanılacağını belirtir. Bu seçenek yalnızca metin dosyaları için geçerlidir.

Değerler herhangi bir geçerli kod sayfası numarası olabilir.

#### $z/0S$ **datasetExtended**

### JSON nesnesi.

Kaynak, z/OS sıralı ya da bölümlenmiş veri kümesiyse, ek kaynak öznitelikleri içeren bir JSON nesnesi.

## **keepTrailingAlanlar**

Boole.

Metin kipi aktarımının bir parçası olarak sabit uzunluklu bir kayıt odaklı dosyadan (örneğin, bir z/OS veri kümesi) okunan kaynak kayıtlarda sondaki boşlukların tutulup tutulmayacağını belirtir.

Bu parametreyi belirtmezseniz, kaynak kayıtlardan sondaki boşluklar kesilir.

### **hexDelimiters**

Dizgi.

Kayıt odaklı kaynak dosyalar için (örneğin, z/OS veri kümeleri), bir ikili dosyaya kayıt eklerken sınırlayıcı olarak eklenecek bir ya da daha fazla bayt değerini belirtir.

Her değeri, öneki xolan 00-FFaralığında iki onaltılı basamak olarak belirtmeniz gerekir. Birden çok baytı virgüllerle ayırın.

### **delimiterPosition**

Dizgi

Kaynak kayıt sınırlayıcılarının ekleneceği konumu belirtir. Bu öznitelik, hexDelimiters özniteliğiyle birlikte kullanılır.

Değer aşağıdaki değerlerden biri olmalıdır:

### **Önek**

Sınırlayıcılar, her kaydın başında eklenir.

### **Sonek**

Sınırlayıcılar her kaydın sonuna eklenir; bu varsayılan seçenektir.

## **queueExtended**

JSON nesnesi.

Kaynak bir IBM MQ kuyruğuysa, ek kaynak öznitelikleri içeren bir JSON nesnesi.

### **messageGroup**

Boole.

İletilerin IBM MQ grup tanıtıcısına göre gruplanıp gruplanmayacağını belirtir. İlk tam grup hedef dosyaya yazılır.

Bu parametre belirlenmezse, kaynak kuyruktaki tüm iletiler hedef dosyaya yazılır.

## **groupID**

Dizgi.

Kuyruktan ileti alınırken kullanılacak grup tanıtıcısını belirler.

### **textDelimiters**

Dizgi.

Bir metin dosyasına birden çok ileti eklenirken sınırlayıcı olarak eklenecek metin dizisini belirtir.

### **hexDelimiters**

Dizgi.

Bir dosyaya birden çok ileti eklerken kullanılacak bir ya da daha çok bayt değerini belirler.

Her değeri, öneki xolan 00-FFaralığında iki onaltılı basamak olarak belirtmeniz gerekir. Birden çok baytı virgüllerle ayırın. Örneğin, x12 ya da x03,x7F.

### **delimiterPosition**

Dizgi.

Sınırlayıcıların, kaynak kuyruğa yerleştirilmekte olan iletide nerede konumlandırılacağını belirtir.

Değer aşağıdaki değerlerden biri olmalıdır:

### **Önek**

Sınırlayıcılar her iletinin başında eklenir.

### **Sonek**

Sınırlayıcılar her iletinin sonuna eklenir; bu varsayılan seçenektir.

## **messageArrivalWaitTime**

Tamsayı.

Kaynak kuyruktaki iletilerin gelmesi için beklenecek süreyi saniye cinsinden belirler.

### **Hedef**

JSON nesnesi.

Hedef öğeyle ilgili öznitelikleri içeren bir JSON nesnesi.

### **Ad**

Dizgi.

Hedefteki dosyanın, dizinin, veri kümesinin, bölümlenmiş veri kümesinin ya da kuyruğun mutlak yolunu belirtir.

Bu öznitelik gereklidir.

## **tip**

Dizgi.

Hedefin tipini belirtir.

Bu öznitelik gereklidir.

Değer aşağıdaki değerlerden biri olmalıdır:

### **kuyruk**

Hedef bir IBM MQ kuyruğudur.

### **dosya**

Hedef bir dosya.

### **dizin**

Hedef bir dizin.

#### $z/0S$ **sequentialDataset**

Hedef, bir z/OS sıralı veri kümeidir.

## **partitionedDataset**

Hedef, z/OS bölümlenmiş bir veri kümeidir.

### **actionIfVar**

Dizgi.

Hedef sistemde bir hedef dosya, dizin ya da veri kümesi varsa yapılacak işlemi belirler.

Değer aşağıdaki değerlerden biri olmalıdır:

#### **hata**

Bir hata bildirildi ve dosya aktarılmadı; bu varsayılan değerdir.

### **Üzerine Yaz**

Var olan hedef dosyanın üzerine yazılır.

### **Kodlama**

Dizgi.

Dosyayı hedefe yazmak için hangi karakter kodlamasının kullanılacağını belirtir. Bu seçenek yalnızca metin dosyaları için geçerlidir.

Değer herhangi bir geçerli kod sayfası numarası olabilir.

### **endOf**

### Dizgi.

Dosya hedefe yazıldığında kullanılacak satır sonu karakterlerini belirler. Bu seçenek yalnızca metin dosyaları için geçerlidir.

Değer aşağıdaki değerlerden biri olmalıdır:

## **LF**

Satır besleme.

### **CRLF**

Satır başı ve ardından satır besleme.

## **z/0S** datasetExtended

JSON nesnesi.

Hedef bir z/OS veri kümeiyse, ek hedef öznitelikleri içeren bir JSON nesnesi.

## **truncateRecords**

Boole.

Veri kümesi LRECL özniteliğinden daha uzun hedef kayıtların kesilip kesilmediğini belirtir. Bu parametre belirlenmezse, kayıtlar kaydırılır.

Bu parametre yalnızca hedefin bir veri kümesi olduğu metin kipi aktarımları için geçerlidir.

### **queueExtended**

JSON nesnesi.

Hedef bir IBM MQ kuyruğuysa, ek hedef öznitelikleri içeren bir JSON nesnesi.

## **messagePersistence**

Dizgi.

Hedef kuyruğa konan iletinin kalıcılığını belirtir.

Değer aşağıdaki değerlerden biri olmalıdır:

### **Kalıcı**

İletiler kalıcı.

## **notPersistent**

İletiler kalıcı değil.

### **asQueue**

İleti kalıcılığı, kuyruk tanımlamasında belirlendiği gibi. Bu varsayılan değerdir.

#### **delimiterType**

Dizgi.

Bir dosyayı birden çok iletiye bölerken kullanılacak sınırlayıcı tipini belirtir.

Değer aşağıdaki değerlerden biri olmalıdır:

### **boyut**

Belirtilen bir boyuta göre böl.

#### **ikili**

Belirtilen sınırlayıcılara dayalı olarak böl.

### **hexDelimiters**

Dizgi.

İkili bir dosyayı birden çok iletiye bölerken kullanılacak onaltılı sınırlayıcıyı belirler.

Her değeri, öneki xolan 00-FFaralığında iki onaltılı basamak olarak belirtmeniz gerekir. Onaltılı baytların virgülle ayrılmış listesini belirterek, sınırlayıcı olarak onaltılı baytların sırasını belirtebilirsiniz. Örneğin, x12 ya da x03,x7F.

### **textDelimiters**

Dizgi.

Bir metin dosyasını birden çok iletiye bölerken kullanılacak Java düzenli ifadesini belirtir.

### **includeDelimitersInMessage**

Boole.

Hedef kuyruğa konan iletiye sınırlayıcıların eklenip eklenmeyeceğini belirtir.

#### **delimiterPosition**

Dizgi

Hedef kuyruğa konan iletide sınırlayıcıların nerede konumlandırılacağını belirtir.

Değer aşağıdaki değerlerden biri olmalıdır:

### **Önek**

Sınırlayıcılar, ileti gövdesinin başına eklenir.

### **Sonek**

Sınırlayıcılar ileti gövdesinin sonuna eklenir.

### **setMQProperties**

Boole.

Aktarma tarafından yaratılan ilk iletide ileti özelliklerinin belirlenip belirlenmeyeceğini belirler.

### **messageSize**

Tamsayı.

Dosyanın, bayt cinsinden bu büyüklükte birden çok sabit uzunluklu iletiye bölünip bölünmeyeceğini belirler.

### **sağlama toplamı**

Dizgi.

Veri bütünlüğünü doğrulamak için sağlama toplamı yöntemini belirtir.

Değer aşağıdaki değerlerden biri olmalıdır:

### **md5**

MD5 algoritması, bütünlük doğrulaması için kullanılır.

**yok**

Sağlama toplamı doğrulaması yok.

## **mode**

Dizgi.

Aktarma kipini belirler.

Değer aşağıdaki değerlerden biri olmalıdır:

### **metin**

Veriler metin olarak aktarılır.

#### **ikili**

Veriler ikili olarak aktarılır.

Bu varsayılan değerdir.

#### **recoveryTimeout**

Tamsayı.

Kaynak aracının, durdurulmuş bir dosya aktarımını kurtarmaya çalıştığı süreyi belirler.

Değer aşağıdaki değerlerden biri olmalıdır:

**-1**

Aracı, aktarım tamamlanıncaya kadar durdurulmuş aktarımı kurtarmaya çalışmaya devam eder. Bu varsayılan değerdir.

**0**

Aracı, kurtarma işlemine girer girmez dosya aktarımını durdurur.

*N*

Aracı, belirtilen süre (saniye) boyunca durdurulmuş aktarımı kurtarma girişiminde bulunmaya devam eder.

Değer 1-999.999.999 aralığında olmalıdır.

### **preSourceÇağrısı**

JSON nesnesi.

Bir aktarım başlamadan önce kaynak aracıda çağrılmaya programla ilgili öznitelikleri içeren bir JSON nesnesi.

**tip**

Dizgi.

Çağrılacak programın tipini belirler.

Değer aşağıdaki değerlerden biri olmalıdır:

### **Yürütülebilir**

Platforma özgü bir yürütülür dosya çağrılır. Bu varsayılan değerdir.

**antScript**

Bir Apache Ant komut dosyası çağrılır.

 $z/0$ <sup>S</sup> $i$ cl

Bir z/OS JCL işi gönderilir.

### **Yürütülebilir**

JSON nesnesi.

Çağrılacak platforma özgü yürütülür programla ilgili öznitelikleri içerebilen bir JSON nesnesi. Bu nesne yalnızca type özniteliğinin değeri executableolduğunda belirtilebilir.

## **Ad**

Dizgi.

Çalıştırılacak programın adını belirler.

executable JSON nesnesi belirtilirse bu öznitelik gereklidir.

### **arguments**

Dizgi.

Çağrılan programa geçirilecek bağımsız değişkenleri belirtir.

### **antScript**

JSON nesnesi.

Çağrılacak bir Apache Ant komut dosyasıyla ilgili öznitelikleri içerebilen bir JSON nesnesi. Bu nesne yalnızca type özniteliğinin değeri antScriptolduğunda belirtilebilir.

## **Ad**

Dizgi.

Çalıştırılacak Ant komut dosyasının adını belirtir.

antScript JSON nesnesi belirtilirse bu öznitelik gereklidir.

### **hedef**

Belirtilen Ant komut dosyasında çağrılacak hedefi belirtir.

Bu öznitelik belirtilmezse, default adlı hedef çağrılır.

### <span id="page-2247-0"></span>**arguments**

Dizgi.

Boşlukla ayrılmış anahtar=değer çiftlerinde kullanıcı tanımlı özel verilerin bir listesini belirtir.

### **jcl**

JSON nesnesi.

Sunulabilecek bir z/OS JCL işiyle ilgili öznitelikleri içerebilen bir JSON nesnesi. Bu nesne yalnızca type özniteliğinin değeri jclolduğunda belirtilebilir.

### **Ad**

Dizgi.

Gönderilecek JCL ' nin adını belirler.

### **retryCount**

Tamsayı.

Komutu durdurmadan önce kaç kez çalıştırılacağını belirler.

### **retryWait**

Tamsayı.

Yeniden deneme girişimleri arasında beklenecek süreyi saniye cinsinden belirtir.

### **successReturnKodu**

Dizgi.

Belirtilen programın, komut dosyasının ya da JCL ' nin çalıştırılabilmesi için, aktarma işleminin dönüş koduna dayalı olarak, doğru olması gereken koşulu belirler.

Koşul, bir işleç olarak ve ardından bir değer olarak belirtilir. İşleç için geçerli karakterler şunlardır: >, <,! ve =. birden çok işleçten oluşan bir birleşime sahip olmak geçerlidir. Örneğin, ">= 40".

Varsayılan değer sıfırdır.

### **postSource(PostSource) Çağrısı**

JSON nesnesi.

Bir aktarma tamamlandıktan sonra kaynak aracıda çağırmak için programla ilgili öznitelikleri içeren bir JSON nesnesi.

Belirtilebilir öznitelikler, preSourceCall nesnesiyle aynıdır.

### **preDestination(ön Hedef) Çağrısı**

JSON nesnesi.

Bir aktarma başlamadan önce, hedef aracıda çağrılacak programla ilgili öznitelikleri içeren bir JSON nesnesi.

Belirtilebilir öznitelikler, preSourceCall nesnesiyle aynıdır.

### **postDestination(PostDestination) Çağrısı**

JSON nesnesi.

Bir aktarma tamamlandıktan sonra, hedef aracıda çağrılacak programla ilgili öznitelikleri içeren bir JSON nesnesi.

Belirtilebilir öznitelikler, preSourceCall nesnesiyle aynıdır.

### **İlgili görevler**

MFT için REST API ile çalışmaya başlama

## *GET*

Aktarma ve aktarma durumuyla ilgili bilgi istemek için transfer kaynağıyla HTTP GET yöntemini kullanın. Yalnızca mqweb sunucusu başlatıldıktan sonra başlatılan aktarımları sorgulayabilirsiniz.

### **Not:**

• transfer kaynağını kullanabilmek için önce bir eşgüdüm kuyruğu yöneticisi ayarlamanız gerekir. Daha fazla bilgi için MFT için REST API ' yı yapılandırmabaşlıklı konuya bakın.

- mqweb sunucusu, aktarımlarla ilgili bilgileri önbelleğe alır ve bir istek yapıldığında bu bilgileri döndürür. Bu önbellek, mqweb sunucusu yeniden başlatıldığında ilk durumuna getirilir. console.log ve messages.log dosyalarını görüntüleyerek ya da z/OSüzerinde başlatılan görevin çıktısına bakarak sunucunun yeniden başlatılıp başlatılmayacağını görebilirsiniz.
- V 9.3.5 Bu kaynak bağımsız bir IBM MQ Web Server kuruluşunda kullanılamaz. administrative REST APIürününü çalıştıran IBM MQ bileşenine ilişkin kuruluş seçenekleri hakkında daha fazla bilgi için bkz. IBM MQ Console ve REST API.

MFT REST hizmetini yapılandırma hakkında daha fazla bilgi için MFT için REST API 'sini yapılandırmabaşlıklı konuya bakın.

- Kaynak URL
- İsteğe bağlı sorgu parametreleri
- • ["İstek üstbilgileri" sayfa 2250](#page-2249-0)
- • [İstek gövdesi biçimi](#page-2249-0)
- • ["Güvenlik Gereksinimleri" sayfa 2250](#page-2249-0)
- • [Yanıt durumu kodları](#page-2249-0)
- • ["Yanıt üstbilgileri" sayfa 2251](#page-2250-0)
- • [Yanıt gövdesi biçimi](#page-2250-0)
- • [Örnekler](#page-2251-0)

## **Kaynak URL**

https://*host*:*port*/ibmmq/rest/v2/admin/mft/transfer/*{transferID}*

## **transferID**

İsteğe bağlı olarak, sorguya aktarma işleminin tanıtıcısını belirtir.

Aktarma tanıtıcısı belirlemezseniz, aktarma listesi döndürülür.

HTTP bağlantılarını etkinleştirirseniz, HTTPS yerine HTTP kullanabilirsiniz. HTTP' yi etkinleştirme hakkında daha fazla bilgi için bkz. HTTP ve HTTPS kapılarını yapılandırma.

## **İsteğe bağlı sorgu parametreleri**

## **öznitelikler**

Alınacak özniteliklerin virgülle ayrılmış listesini belirtir.

Bu sorgu parametresi yalnızca bir aktarma tanıtıcısı belirlendiğinde geçerlidir.

**attributes**belirtmezseniz, varsayılan öznitelik kümesi döndürülür. Kullanılabilir özniteliklerin listesi için bkz. ["Aktarımlar için yanıt gövdesi öznitelikleri" sayfa 2253](#page-2252-0) .

Aynı özniteliği bir kereden fazla isteyemezsiniz.

Tüm özniteliklerin döndürüleceğini belirtmek için yıldız işareti (\*) belirleyebilirsiniz.

Bazı aktarımlar için geçerli olmayan öznitelikleri belirten bir istekte bulunabilirsiniz. Ancak, aktarma tanıtıcısı belirten bir istekte bulunursanız ve bu aktarma için geçerli olmayan öznitelikler içeriyorsa, bir hata ortaya çıkar.

### **sınırı**

Alınacak aktarma sayısı üst sınırını belirler.

Bu sorgu parametresi, aktarma tanıtıcısı belirtilmediğinde geçerlidir.

Örneğin, limit=200ise, REST API en çok 200 aktarım döndürür.

### **bundan sonra olan**

Bir aktarma tanıtıcısı belirler. Belirtilen aktarma işleminden sonra başlatılan tüm aktarımlar alınır. **after**belirtirseniz, **before**değerini de belirtemezsiniz.

Bu sorgu parametresi, aktarma tanıtıcısı belirtilmediğinde geçerlidir.

### <span id="page-2249-0"></span>**bundan önce olan**

Bir aktarma tanıtıcısı belirler. Belirli bir aktarmadan önce başlatılan tüm aktarımlar alınır. **before**belirtirseniz, **after**değerini de belirtemezsiniz.

Bu sorgu parametresi, aktarma tanıtıcısı belirtilmediğinde geçerlidir.

## **İstek üstbilgileri**

Aşağıdaki üstbilgi istekle birlikte gönderilmelidir:

## **Yetkilendirme**

Temel kimlik doğrulamasını kullanıyorsanız bu üstbilgi gönderilmelidir. Daha fazla bilgi için bkz. HTTP temel kimlik doğrulamasını REST APIile kullanma.

## **İstek gövdesi biçimi**

Yok.

## **Güvenlik Gereksinimleri**

Çağıranın kimliği mqweb sunucusunda doğrulanmalı ve MFTWebAdmin, MFTWebAdminROya da MQWebUser rollerinden birinin ya da daha fazlasının üyesi olmalıdır. administrative REST APIgüvenliği hakkında daha fazla bilgi için bkz. IBM MQ Console ve REST API güvenlik.

Çağıranın güvenlik birincil kullanıcısına SYSTEM.FTE/Transfer konusuna abone olma yetkisi verilmelidir.

Belirteç tabanlı güvenlik kullanılırsa, kullanıcının kimliğini doğrulamak için kullanılan LTPA belirteci, istek ile birlikte tanımlama bilgisi olarak sağlanmalıdır. Belirteç tabanlı kimlik doğrulamasıyla ilgili daha fazla bilgi için REST API ile belirteç tabanlı kimlik doğrulamasını kullanmabaşlıklı konuya bakın.

## **Yanıt durumu kodları**

### **200**

Aktarma bilgileri başarıyla alındı.

**400**

Geçersiz veri sağlandı.

Örneğin, geçersiz öznitelikler belirtildi.

**401**

Kimlik doğrulanmadı.

Çağıranın kimliği mqweb sunucusunda doğrulanmalıdır. Daha fazla bilgi için bkz "Güvenlik Gereksinimleri" sayfa 2250.

### **403**

Aşağıdaki nedenlerden biri nedeniyle erişim yasaklandı:

- Yetkili değil. Çağıranın kimliği mqweb sunucusunda doğrulanır ve geçerli bir birincil kullanıcıyla ilişkilendirilir. Ancak, birincil kullanıcı MFTWebAdmin, MFTWebAdminROya da MQWebUser rollerinden birinin ya da daha fazlasının üyesi değil. Gerekli erişim hakkında daha fazla bilgi için bkz. "Güvenlik Gereksinimleri" sayfa 2250.
- V 9.3.5 Geçerli sunucu ortamında erişim yasaklandı. administrative REST API bağımsız bir IBM و Geçerli sunucu ortamında erişim yasaklandı. MQ Web Server kuruluşunda kullanılamaz.

### **404**

Belirtilen tanıtıcıya sahip bir aktarma yok.

**500**

IBM MQ' den sunucu sorunu ya da hata kodu.

## **503**

Kuyruk yöneticisi çalışmıyor.

## <span id="page-2250-0"></span>**Yanıt üstbilgileri**

## **İçerik Tipi**

Bu üstbilgi application/json;charset=utf-8değeriyle döndürülür.

### **ibm-mq-rest-mft-toplam-aktarımlar**

Bu üstbilgi, mqweb sunucusu önbelleğinde ayrıntıları bulunan toplam aktarma sayısı olan bir değerle döndürülür.

## **Yanıt gövdesi biçimi**

Yanıt, UTF-8 kodlamasında JSON biçimindedir. Yanıt, transferadlı tek bir JSON dizisi içeren bir dış JSON nesnesi içeriyor. Dizideki her öğe, bir aktarıma ilişkin bilgileri gösteren bir JSON nesnesidir. Bu JSON nesnelerinin her biri aşağıdaki nesneleri ve öznitelikleri içerebilir. Hangi nesnelerin ve özniteliklerin döndürüleceği, istek için belirtilen URL ' ye bağlıdır:

## **tanıtıcı**

Dizgi.

Benzersiz aktarma ya da hareket tanıtıcısını belirtir. Tanıtıcı en çok 48 alfasayısal karakter olabilir.

Bu öznitelik her zaman döndürülür.

**iş**

JSON nesnesi.

Aktarmaya ilişkin iş adını içerir.

## **userProperties**

JSON nesnesi.

Aktarımına ilişkin ek meta verileri içerir. Örneğin: "userProperties":{"key1":"value1"}

### **sourceAgent**

JSON nesnesi.

Kaynak sistemdeki aracıyla ilgili öznitelikleri içerir.

Bu nesnedeki **name** özniteliği her zaman döndürülür.

### **destinationAgent**

JSON nesnesi.

Hedef sistemdeki aracıyla ilgili öznitelikleri içerir.

Bu nesnedeki **name** özniteliği her zaman döndürülür.

### **Başlatan**

JSON nesnesi.

İsteği oluşturan ile ilgili öznitelikleri içerir.

Bu nesnedeki **host** ve **host** öznitelikleri her zaman döndürülür.

### **transferSet**

JSON nesnesi.

Dosya aktarma grubuyla ilgili öznitelikleri içerir.

### **durum**

JSON nesnesi.

Aktarma durumuyla ilgili öznitelikleri içerir.

Bu nesnedeki **state** özniteliği her zaman döndürülür.

### **istatistik**

JSON nesnesi.

Aktarma istatistikleriyle ilgili öznitelikleri içerir.

Bu nesnedeki **startTime**, **numberOfFileFailures** , **numberOfFileSuccesses**, **numberOfFileWarnings**, **numberOfFiles** ve **endTime** öznitelikleri her zaman döndürülür.

Daha fazla bilgi için bkz ["Aktarımlar için yanıt gövdesi öznitelikleri" sayfa 2253](#page-2252-0).

<span id="page-2251-0"></span>Bir hata oluşursa, bkz. REST API hata işleme.

## **Örnekler**

Aşağıdaki örnek, yanıtta varsayılan bir veri kümesi döndürür.

HTTP GET yöntemiyle aşağıdaki URL kullanılır:

```
https://localhost:9443/ibmmq/ibmmq/rest/v2/admin/mft/transfer/
414d512050524d465444454d4f312020f5189c5921f22302
```
Şu JSON yanıtı döndürüldü:

```
{ 
 "transfer": [{ 
 "id": "414D512050524D465444454D4F312020F5189C5921F22302",
      "destinationAgent": {
          "name": "AGENT.TRI.BANK"
      },
 "originator": {
 "host": "192.168.99.1",
 "userId": "johndoe"
\frac{3}{2},
 "sourceAgent": {
 "name": "TESTAGENT"
\frac{3}{2},
 "statistics": {
 "endTime": "2018-01-08T16:22:15.569Z",
 "numberOfFileFailures": 0,
         "numberOfFileSuccesses": 2,
         "numberOfFileWarnings": 0,
         "numberOfFiles": 2,
         "startTime": "2018-01-08T16:22:15.242Z"
\frac{3}{2},
 "status": {
 "state": "successful"
\frac{3}{5} }]
}
```
Aşağıdaki örnek, koordinasyon kuyruk yöneticisinde belirtilen aktarım tanıtıcısına ilişkin tüm öznitelikleri listeler. HTTP GET yöntemiyle aşağıdaki URL kullanılır:

```
https://localhost:9443//ibmmq/rest/v2/admin/mft/transfer/
414d512050524d465444454d4f312020c5c6705924cf9e02?attributes=*
```
Şu JSON yanıtı döndürüldü:

```
{ 
 "transfer": [{ 
 "id": "414D512050524D465444454D4F312020C5C6705924CF9E02", 
 "sourceAgent": { 
 "qmgrName": "PRMFTDEMO1",
         "name": "AGENT2" 
\frac{3}{5},
      "destinationAgent": {
 "qmgrName": "PRMFTDEMO1",
 "name": "AGENT1" 
\frac{3}{2},
 "originator": {
 "host": "192.168.56.1",
 "userId": "johndoe",
 "mqmdUserId": "johndoe"
\frac{3}{2},
      "transferSet": {
         "item": [{
\blacksquare source": {
\blacksquare file": {
                "lastModified": "2017-07-13T11:25:20.780Z",
"size":179367055 ,
 "path": "D:/ProgramFiles/WASlibertyprofile.zip"
              },
```

```
\blacksquare checksum": \{ "method": "md5",
 "value": "5F0ED36FBD3C0E1F4083B12B34A318D3"
, where \frac{1}{2}, \frac{1}{2} "disposition": "leave",
 "type": "file"
\frac{1}{3},
" destination": \{\blacksquare file": {
                  "lastModified": "2017-07-28T08:00:12.065Z",
"size": 179367055, "path": "C:/Users/IBMADMIN/Desktop/demo.zip"
, where \frac{1}{2}, \frac{1}{2}, \frac{1}{2}\blacksquare checksum": \{ "method": "md5",
 "value": "5F0ED36FBD3C0E1F4083B12B34A318D3"
, where \frac{1}{2}, \frac{1}{2} "actionIfExists": "overwrite",
             },<br>"actionIfExists": "overwrite",<br>"type": "file"
, where \frac{3}{2},
"status": {
               "description": "BFGRP0032I: The file transfer request has successfully 
completed." 
               "state":"successful"
 }
           }<br>"mode": "binary"
\}],
 "bytesSent": 0,
 "startTime": "2017-07-28T08:00:10.599Z"
\frac{3}{5},
 "job": {
         "name":"job1"
\frac{3}{5},
 "userProperties":{
\frac{3}{5},
     },<br>"status": {<br>"status": +Sta
 "lastStatusUpdate": "2017-07-28T08:00:10.599Z",
 "state":"successful",
 "description": "BFGRP0032I: The file transfer request has successfully completed."
\frac{3}{5},
 "statistics": {
 "startTime": "2017-07-28T08:00:09.897Z",
 "retryCount": 0,
 "endTime": "2017-07-28T08:00:10.599Z",
 "numberOfFilesSuccesses":1,
         "numberOfFileFailures": 0,
         "numberOfFileWarnings": 0,
         "numberOfFiles":1
      }
   }]
}
```
## **İlgili başvurular**

"Aktarımlar için yanıt gövdesi öznitelikleri" sayfa 2253 Aktarmalar hakkında bilgi istemek için aktarma nesnesiyle birlikte HTTP GET yöntemini kullandığınızda, adı belirtilen JSON nesneleri içinde aşağıdaki öznitelikler döndürülür.

## *Aktarımlar için yanıt gövdesi öznitelikleri*

Aktarmalar hakkında bilgi istemek için aktarma nesnesiyle birlikte HTTP GET yöntemini kullandığınızda, adı belirtilen JSON nesneleri içinde aşağıdaki öznitelikler döndürülür.

Aşağıdaki nesneler kullanılabilir:

- • ["destinationAgent" sayfa 2254](#page-2253-0)
- • ["Başlatan" sayfa 2254](#page-2253-0)
- • ["sourceAgent" sayfa 2254](#page-2253-0)
- • ["istatistik" sayfa 2254](#page-2253-0)
- • ["durum" sayfa 2255](#page-2254-0)
- • ["transferSet" sayfa 2256](#page-2255-0)

## <span id="page-2253-0"></span>**destinationAgent**

## **Ad**

Dizgi.

Hedef sistemdeki aracının adını belirler.

Bu öznitelik her zaman döndürülür.

## **qmgrName**

Dizgi.

Hedef sistemdeki kuyruk yöneticisinin adını belirtir.

## **Başlatan**

## **anasistem**

Dizgi.

Kaynak dosyanın bulunduğu sistemin anasistem adını belirler.

Bu öznitelik her zaman döndürülür.

## **mqmdUserKimliği**

Dizgi.

İleti tanımlayıcısında (MQMD) sağlanan IBM MQ kullanıcı kimliğini belirtir.

## **userID**

## Dizgi.

Dosya aktarımını başlatan kullanıcı kimliğini belirler. Bu öznitelik her zaman döndürülür.

## **sourceAgent**

## **Ad**

Dizgi. Kaynak sistemdeki aracının adını belirler. Bu öznitelik her zaman döndürülür.

### **qmgrName**

Dizgi.

Kaynak sistemdeki kuyruk yöneticisinin adını belirtir.

## **istatistik**

## **endTime**

Dizgi.

Aktarma işleminin tamamlandığı saati belirler. Bu alan yalnızca aktarma tamamlandığında güncellenir. Aktarma başka bir durumdaysa, **endTime** boş bir dizedir.

Bu öznitelik her zaman döndürülür.

## **numberOfFileFailures**

Tamsayı.

Başarılı bir şekilde aktarılamayan dosyaların sayısını belirtir.

Bu öznitelik her zaman döndürülür.

### **numberOfFileSuccesses**

Tamsayı.

Başarıyla aktarılan dosya sayısını belirler.

Bu öznitelik her zaman döndürülür.

## <span id="page-2254-0"></span>**numberOfFileWarnings**

Tamsayı.

Uyarı oluşturan, ancak başarılı bir şekilde aktarılan dosya sayısını belirler.

Bu öznitelik her zaman döndürülür.

## **numberOf**

Tamsayı.

Aktarma iste§inde yer alan ktklerin toplam saysn belirler. Bu sayı, aktarma işlemi için dikkate alınan tüm dosyaları içerir.

Bu öznitelik her zaman döndürülür.

## **retryCount**

Tamsayı.

Aktarma işleminin kurtarma durumuna kaç kez geçtiğini ve aracı tarafından yeniden denendiğini belirler.

IBM MQ ağ hatası nedeniyle ya da aracılar bir dönem için veri ya da alındı bildirimi iletileri almadığı için kaynak ve hedef aracılar iletişimi kaybettiği için aktarım kurtarma durumuna geçebilir. Bu dönem, aracı özellikleri tarafından belirlenir: **transferAckTimeout** ve **transferAckTimeoutRetries**.

## **startTime**

Dizgi.

Aktarmanın UTC biçiminde gönderildiği saati belirtir.

Bu öznitelik her zaman döndürülür.

## **durum**

## **açıklama**

Dizgi.

Tamamlanınca duruma ilişkin, kısmen başarılı mı, başarılı mı, yoksa başarısız mı olduğu gibi ayrıntılı bilgileri belirtir.

### **lastStatusGüncelleştirmesi**

Dizgi.

Aktarma durumunun UTC biçiminde yakalandığı en son saati belirtir.

### **state**

Dizgi.

Aktarma işleminin durumunu belirler. Değer aşağıdaki değerlerden biri olabilir:

- başlatılabilir
- inProgress
- başarılı
- başarısız
- partiallySuccessful
- İptal Edildi
- bozuk biçimli
- notAuthorized
- silindi
- inProgressWithFailures
- inProgressWithWarnings

Bu öznitelik her zaman döndürülür.

## <span id="page-2255-0"></span>**transferSet**

## **bytesSent**

Tamsayı.

Gönderilen toplam bayt miktarını belirler.

### **öğe**

### JSON nesnesi.

Kaynak ve hedef dosya adlarını ve yerlerini belirten öğeleri içerir:

### **Hedef**

JSON nesnesi.

### **actionIfVar**

Dizgi.

Hedef sistemde bir hedef dosya varsa yapılacak işlemi belirler. Geçerli seçenekler şunlardır:

### **hata**

Bir hata bildirir ve dosya aktarılmaz.

## **Üzerine Yaz**

Var olan hedef dosyanın üzerine yazar.

### **sağlama toplamı**

JSON nesnesi.

Sağlama toplamı gerçekleştirilmediyse bu nesne görüntülenmez.

Sayısal imzayı oluşturmak için ileti özetini oluşturan hash algoritmasının tipini belirtir. Managed File Transfer yalnızca Message Digest algoritması 5 'i (md5) destekler. Sağlama toplamı, aktarılan dosyaların bütünlüğünün bozulmamış olduğunu doğrulamanız için bir yol sağlar.

JSON nesnesi aşağıdaki öğeleri içerir:

#### **yöntem**

Dizgi.

Sağlama toplamını oluşturmak için kullanılan yöntemi belirtir.

#### **değer**

Dizgi.

Oluşturulan sağlama toplamı değerini belirtir.

#### **veri kümesi**

JSON nesnesi.

file ya da queue nesnesi döndürülürse bu nesne döndürülmez.

Aşağıdaki öğeleri içeren bir z/OS veri kümesini belirtir:

**öznitelikler**

Dizgi.

Veri kümesiyle ilgili öznitelikleri belirtir.

## **Ad**

Dizgi.

Veri kümesinin adını belirtir.

#### **boyut**

Tamsayı.

Dosya boyutunu belirtir.

## **dosya**

JSON nesnesi.

queue ya da dataset nesnesi döndürülürse bu nesne döndürülmez. Aşağıdaki öğelerde aktarılan dosyayla ilgili bilgileri belirtir:

### **Kodlama**

Dizgi.

Metin dosyası aktarımına ilişkin kodlamayı belirtir.

#### **endOf**

Satır sonu işaretçisini belirtir. Bu değer aşağıdaki değerlerden biri olabilir:

- Yalnızca LF-satır besleme karakteri.
- CRLF-satır başı ve satır besleme karakter sırası.

#### **lastModified**

Dizgi.

Dosyaya ilişkin son değiştirme tarihini ve saatini UTC biçiminde belirtir.

#### **yol**

Dizgi.

Dosyanın yol konumunu belirtir.

### **boyut**

Tamsayı.

Dosya boyutunu belirtir.

#### **kuyruk**

JSON nesnesi.

file ya da dataset nesnesi döndürülürse bu nesne döndürülmez.

İletilerin aktarıldığı kuyruğa ilişkin bilgileri aşağıdaki öğelerde belirler:

#### **sınırlayıcı**

Dizgi.

Kullanılan sınırlayıcıyı belirtir.

**delimiterType** *size*olarak ayarlanırsa, bu öğe sınırlayıcı boyutunu belirtir. **delimiterType** *binary*olarak ayarlanırsa, değer sınırlayıcı byte sayısı olur.

**delimiter** boş bir dizgiyse, aktarma başlatılırken alan ayarlanmaz.

### **delimiterPosition**

Dizgi.

Bu öğe yalnızca **delimiterType** *binary*olduğunda geçerlidir. Değer, aşağıdaki değerlerden biridir:

### **"önek"**

Her mesajdan önce.

### **"art takt"**

Her mesajdan sonra.

**delimiterPosition** boş bir dizgiyse, aktarma başlatılırken alan ayarlanmaz.

#### **delimiterType**

Dizgi.

İletileri bölmek için kullanılan sınırlayıcı tipini belirtir. Değer aşağıdaki değerlerden biri olabilir:

### **ikili**

Sınırlayıcı baytlara göre böl.

**boyut**

Boyutuna göre böl.

**delimiterType** boş bir dizgiyse, aktarma başlatılırken alan ayarlanmaz.

#### **includeDelimiterInMessage**

Boole.

Bu öğe yalnızca **delimiterType** *binary*olduğunda geçerlidir.

Sınırlayıcının iletiye dahil edilip edilmediğini belirtir.

### **messageCount**

Tamsayı.

Kuyruğa yazılan iletilerin sayısını belirler.

### **messageLength**

Tamsayı.

Kuyruğa yazılan iletinin uzunluğunu belirler.

#### **messageOrGroupId**

Dizgi.

Aktarma isteği dosyanın birden çok iletiye bölüneceğini belirtmediyse, bu özniteliğin değeri, kuyruğa yazılan iletinin IBM MQ ileti tanıtıcısıdır.

Aktarma isteği dosyanın birden çok iletiye bölünmesini belirttiyse, bu özniteliğin değeri, kuyruğa yazılan iletilerin IBM MQ grup tanıtıcısıdır.

## **Ad**

Dizgi.

Kuyruğun adını ve kuyruk yöneticisini aşağıdaki biçimde belirler:

*queueName*@*queueManagerName*

#### **tip**

## Dizgi.

Hedefin tipini belirtir. Hedef aşağıdaki hedeflerden biridir:

### **kuyruk**

Hedef olarak bir IBM MQ kuyruğunu belirtir.

#### **dosya**

Hedef olarak bir dosyayı belirtir.

#### **veri kümesi**

Hedef olarak bir z/OS veri kümesini belirtir.

#### **mode**

Dizgi.

Aktarma kipini ikili ya da metin olarak belirler.

#### **kaynak**

JSON nesnesi.

#### **sağlama toplamı**

JSON nesnesi.

Sağlama toplamı gerçekleştirilmediyse bu nesne görüntülenmez.

Sayısal imzayı oluşturmak için ileti özetini oluşturan hash algoritmasının tipini belirtir. Managed File Transfer yalnızca Message Digest algoritması 5 'i (md5) destekler. Sağlama toplamı, aktarılan dosyaların bütünlüğünün bozulmamış olduğunu doğrulamanız için bir yol sağlar.

JSON nesnesi aşağıdaki öğeleri içerir:

## **yöntem**

Dizgi.

Sağlama toplamını oluşturmak için kullanılan yöntemi belirtir.

**değer**

Dizgi.

Oluşturulan sağlama toplamı değerini belirtir.

#### **atma**

Dizgi.

Kaynak, hedefine başarıyla aktarıldığında kaynak öğe üzerinde yapılan işlemi belirtir. Bu dizgi aşağıdaki seçeneklerden biridir:

#### **Bırak**

Kaynak dosyaların değiştirilmeden bırakılacağını belirtir

**sil**

Kaynak dosya başarıyla aktarıldıktan sonra kaynak dosyaların kaynak sistemden silineceğini belirtir.

### **veri kümesi**

JSON nesnesi.

file ya da queue nesnesi döndürülürse bu nesne döndürülmez.

Aşağıdaki öğeleri içeren bir z/OS veri kümesini belirtir:

#### **öznitelikler**

Dizgi.

Veri kümesiyle ilgili öznitelikleri belirtir.

## **Ad**

Dizgi.

Veri kümesinin adını belirtir.

### **boyut**

Tamsayı.

Dosya boyutunu belirtir.

### **dosya**

JSON nesnesi.

queue ya da dataset nesnesi döndürülürse bu nesne döndürülmez.

Bu nesne aşağıdaki öğeleri içerir:

#### **Kodlama**

Dizgi.

Metin dosyası aktarımına ilişkin kodlamayı belirtir.

#### **endOf**

Satır sonu işaretçisini belirtir. Bu değer aşağıdaki değerlerden biri olabilir:

- Yalnızca LF-satır besleme karakteri.
- CRLF-satır başı ve satır besleme karakter sırası.

### **lastModified**

Dizgi.

Dosyaya ilişkin son değiştirme tarihini ve saatini UTC biçiminde belirtir.

## **yol**

Dizgi.

Dosyanın yol konumunu belirtir.

#### **boyut**

Tamsayı.

Dosyanın boyutunu belirtir.

#### **kuyruk**

JSON nesnesi.

file ya da dataset nesnesi döndürülürse bu nesne döndürülmez.

Aşağıdaki öğelerde, iletilerin alındığı kuyruğa ilişkin bilgileri belirler:

### **messageCount**

Tamsayı.

Kuyruktan okunan iletilerin sayısını belirler.

### **Ad**

Dizgi.

Kuyruğun adını ve kuyruk yöneticisini aşağıdaki biçimde belirler:

*queueName*@*queueManagerName*

## **setMqÖzellikleri**

Boole.

IBM MQ ileti özelliklerinin bir dosyadaki ilk iletide ve bir hata oluştuğunda kuyruğa yazılan iletilerde belirlenip belirlenmeyeceğini belirler.

## **tip**

Dizgi.

Kaynak tipini belirtir. Kaynak aşağıdaki kaynaklardan biridir:

## **kuyruk**

Kaynak olarak bir IBM MQ kuyruğunu belirtir.

## **dosya**

Kaynak bir dosya ya da dizinse, kaynak olarak bir dosya belirler.

## **veri kümesi**

Kaynak olarak bir z/OS veri kümesini belirtir.

## **durum**

JSON nesnesi.

Aktarım kümesindeki tek bir öğenin durumunu belirtir. Durum nesnesi aşağıdaki öğeleri içerir:

## **açıklama**

Dizgi.

Kısmen başarılı, başarılı ya da başarısız olması gibi, durum tamamlanmasına ilişkin ayrıntılı bilgileri belirtir.

## **state**

Dizgi.

Aktarma işleminin durumunu belirler. Değer aşağıdaki değerlerden biri olabilir:

- başlatılabilir
- inProgress
- başarılı
- başarısız
- partiallySuccessful
- İptal Edildi
- bozuk biçimli
- notAuthorized
- silindi
- inProgressWithFailures
- inProgressWithWarnings

## **İlgili görevler**

MFT için REST API ile çalışmaya başlama

## **İlgili başvurular**

### ["/admin/mft/agent" sayfa 2179](#page-2178-0)

Managed File Transfer aracıları hakkında bilgi istemek için agent kaynağıyla HTTP GET yöntemini kullanabilirsiniz.

# **/admin/qmgr/{qmgrName}/kanal**

Kanallar hakkında bilgi istemek için channel kaynağıyla HTTP GET yöntemini kullanabilirsiniz.

## **Not:**

- Bu kaynak URL yalnızca REST APIsürüm 1 'de kullanılabilir. REST APIsürüm 2 'yi kullanarak kanalları sorgulamak için ["/admin/action/qmgr/{qmgrName}/mqsc" sayfa 2141](#page-2140-0) kaynağını kullanın.
- V 9.3.5 Bu kaynak bağımsız bir IBM MQ Web Server kuruluşunda kullanılamaz. administrative REST APIürününü çalıştıran IBM MQ bileşenine ilişkin kuruluş seçenekleri hakkında daha fazla bilgi için bkz. IBM MQ Console ve REST API.

Bu kaynak URLile administrative REST API ağ geçidini kullanabilirsiniz.

Kanal REST API parametreleri ve özniteliklerine ilişkin PCF eşdeğerleriyle ilgili ek bilgi için bkz. ["Kanallar](#page-2369-0) [için REST API ve PCF eşdeğerleri" sayfa 2370.](#page-2369-0)

## *GET*

Kanallar hakkında bilgi istemek için channel kaynağıyla HTTP GET yöntemini kullanın.

## **Not:**

- Bu kaynak URL yalnızca REST APIsürüm 1 'de kullanılabilir. REST APIsürüm 2 'yi kullanarak kanalları sorgulamak için ["/admin/action/qmgr/{qmgrName}/mqsc" sayfa 2141](#page-2140-0) kaynağını kullanın.
- $\bullet$  V S 3.5  $\bullet$  Bu kaynak bağımsız bir IBM MQ Web Server kuruluşunda kullanılamaz. administrative REST APIürününü çalıştıran IBM MQ bileşenine ilişkin kuruluş seçenekleri hakkında daha fazla bilgi için bkz. IBM MQ Console ve REST API.

Döndürülen bilgiler, ["MQCMD\\_INQUIRE\\_CHANNEL \(Sorma Kanalı\)" sayfa 1183](#page-1182-0) ve ["MQCMD\\_INQUIRE\\_CHANNEL\\_STATUS \(Kanal Durumu Sorgula\)" sayfa 1208](#page-1207-0) PCF komutlarının ve ["DISPLAY CHANNEL \(kanal tanımını görüntüle\)" sayfa 657](#page-656-0) ve ["DISPLAY CHSTATUS \(KANAL DURUMUNU](#page-680-0) [GöRüNTüLE\)" sayfa 681](#page-680-0) MQSC komutlarının döndürdüğü bilgilere benzer.

**Not:** z/OSsistemlerinde, channel kaynağını **status** değiştirgesini belirten HTTP GET yöntemiyle kullanmadan önce kanal başlatıcısı çalışıyor olmalıdır.

**Not:** REST API yalnızca aşağıdaki kanalları destekler:

- TCP iletim tipine sahip kanallar.
- Gönderen, alıcı, sunucu, istekte bulunan, küme gönderen ve küme alıcı kanalları.

Diğer kanallar geri döndürülmez.

- "Kaynak URL" sayfa 2261
- • ["İsteğe bağlı sorgu parametreleri" sayfa 2262](#page-2261-0)
- • ["İstek üstbilgileri" sayfa 2265](#page-2264-0)
- • ["İstek gövdesi biçimi" sayfa 2266](#page-2265-0)
- • ["Güvenlik Gereksinimleri" sayfa 2266](#page-2265-0)
- • ["Yanıt durumu kodları" sayfa 2267](#page-2266-0)
- • ["Yanıt üstbilgileri" sayfa 2267](#page-2266-0)
- • [Yanıt gövdesi biçimi](#page-2266-0)
- • ["Örnekler" sayfa 2269](#page-2268-0)

## **Kaynak URL**

https://*host*:*port*/ibmmq/rest/v1/admin/qmgr/*{qmgrName}*/channel/*{channelName}*

## **qmgrName**

Kanalların sorgulanacağı kuyruk yöneticisinin adını belirtir.

<span id="page-2261-0"></span>Uzak kuyruk yöneticisini **qmgrName**olarak belirtebilirsiniz. Uzak kuyruk yöneticisi belirtirseniz, bir ağ geçidi kuyruk yöneticisi yapılandırmanız gerekir. Daha fazla bilgi için, bkz. REST API kullanılarak uzaktan yönetim.

Kuyruk yöneticisi adı büyük ve küçük harfe duyarlıdır.

Kuyruk yöneticisi adında eğik çizgi, nokta imi ya da yüzde imi varsa, bu karakterler URL kodlamalı olmalıdır:

- Eğik çizgi (/) %2Folarak kodlanmalıdır.
- Yüzde işareti (%) %25olarak kodlanmalıdır.
- Nokta (.) %2Eolarak kodlanmalıdır.

### **channelName**

İsteğe bağlı olarak, sorgulanacak bir kanalın adını belirtir. Bu kanal, belirtilen kuyruk yöneticisinde var olmalıdır.

Kanal adı büyük ve küçük harfe duyarlıdır.

Kanal adı eğik çizgi ya da yüzde işareti içeriyorsa, bu karakterler URL biçiminde kodlanmış olmalıdır:

- Eğik çizgi,/, %2Folarak kodlanmalıdır.
- Yüzde işareti,%, %25olarak kodlanmalıdır.

HTTP bağlantılarını etkinleştirirseniz, HTTPS yerine HTTP kullanabilirsiniz. HTTP' yi etkinleştirme hakkında daha fazla bilgi için bkz. HTTP ve HTTPS kapılarını yapılandırma.

## **İsteğe bağlı sorgu parametreleri**

### **öznitelikler = {***object***, ... | \* |***object***.***attributeName***, ... }**

#### **nesne, ...**

Döndürülecek ilgili kanal yapılandırma özniteliklerini içeren JSON nesnelerinin virgülle ayrılmış bir listesini belirtir.

Örneğin, zaman damgaları ile ilgili tüm kanal yapılandırma özniteliklerini döndürmek için timestampsdeğerini belirtin. Sıkıştırma ve bağlantı yönetimiyle ilgili tüm kanal yapılandırma özniteliklerini döndürmek için compression,connectionManagementdeğerini belirtin.

status nesneleri bu sorgu parametresiyle belirtilemez. Bu öznitelikleri döndürmek için **status** sorgu parametresini kullanın.

Aynı nesneyi bir kereden fazla belirtemezsiniz. Belirli bir kanal için geçerli olmayan nesneler isterseniz, o kanal için öznitelikler döndürülmez. Ancak, **type** parametresi için allolmayan bir değer belirtirseniz ve bu kanal tipi için geçerli olmayan istek nesneleri belirtirseniz, bir hata döndürülür.

Nesnelerin ve ilişkili özniteliklerin tam listesi için [Kanallar için özniteliklerb](#page-2270-0)aşlıklı konuya bakın.

**\***

Tüm öznitelikleri belirtir.

### **object.attributeName,...**

Döndürülecek kanal yapılandırma özniteliklerinin virgülle ayrılmış listesini belirtir.

Her öznitelik, özniteliği içeren JSON nesnesini object.attributeNamebiçiminde belirtmelidir. Örneğin, connectionManagement nesnesinde bulunan keepAliveInterval özniteliğini döndürmek için connectionManagement.keepAliveIntervalbelirtin.

Öznitelikler, bir çıkış nesnesi içindeki bir ileti nesnesi içindeki bir öznitelik olan exits.message.namegibi birden çok JSON nesnesinin içine yerleştirilebilir.

[type] anahtar sözcüğü, aynı özniteliği içeren birden çok kanal tipine özgü kısımları içermek için genel arama karakteri olarak kullanılabilir. Örneğin, [type].clusterName , clusterSender.clusterName,clusterReceiver.clusterNameile eşdeğerdir.

status nesnesindeki öznitelikler bu sorgu parametresiyle belirtilemez. Bu öznitelikleri döndürmek için **status** sorgu parametresini kullanın.

Aynı özniteliği bir kereden fazla belirtemezsiniz. Belirli bir kanal için geçerli olmayan öznitelikleri isterseniz, o kanal için öznitelikler döndürülmez. Ancak, **type** parametresini ve bu kanal tipi için geçerli olmayan istek özniteliklerini belirtirseniz, bir hata döndürülür.

Özniteliklerin ve ilişkili nesnelerin tam listesi için [Kanallara ilişkin öznitelikler](#page-2270-0)başlıklı konuya bakın.

### **status = { \* |currentStatus|savedStatus|currentStatus.***öznitelikAdı***, savedStatus.***öznitelikAdı***, ... }**

**\***

Tüm savedStatus ve currentStatus özniteliklerinin döndürüleceğini belirtir.

### **currentStatus**

Tüm currentStatus özniteliklerinin döndürüleceğini belirtir.

#### **savedStatus**

Tüm savedStatus özniteliklerinin döndürüleceğini belirtir.

### **currentStatus.***attributeName***,savedStatus.***attributeName***,...**

Döndürülecek geçerli durumun ve kaydedilen durum özniteliklerinin virgülle ayrılmış listesini belirtir.

Örneğin, state özniteliğini döndürmek için currentStatus.statedeğerini belirtin.

Durum özniteliklerinin tam listesi için [Kanallar için geçerli durum öznitelikleri](#page-2281-0) ve [Kanallar için](#page-2290-0) [kaydedilen durum öznitelikleri](#page-2290-0)başlıklı konuya bakın.

### **filter=***filterValue*

Döndürülen kanal tanımlarına ilişkin bir süzgeç belirler.

URLkaynağında bir kanal adı belirtirseniz, yalnızca durum özniteliklerine süzgeç uygulayabilirsiniz.

Yürürlükteki bir durum özniteliğine göre süzgeç uygursanız, döndürülen yürürlükteki durum nesneleri süzgeç parametresiyle eşleşen nesnelerdir. İstenirse, ilgili kanallar için saklanan tüm durum nesneleri döndürülür.

Kaydedilen bir durum özniteliğine göre süzgeç uygursanız, döndürülen tek kaydedilen durum nesneleri süzgeç parametresiyle eşleşenlerdir. İstenirse, ilgili kanallara ilişkin tüm geçerli durum nesneleri döndürülür.

Yalnızca bir süzgeç belirtebilirsiniz. Bir durum özniteliğine süzgeç uygursanız, ilgili **status** sorgu değiştirgesini belirtmeniz gerekir.

*filterValue* aşağıdaki biçimdedir:

*attribute*:*operator*:*value*

## Burada:

#### **öznitelik**

Geçerli özniteliklerden birini belirtir. Özniteliklerin tam listesi için bkz. [Kanallar için öznitelikler.](#page-2270-0) Aşağıdaki öznitelikler belirtilemez:

- name
- type
- $\frac{1}{108}$  queueSharingGroup.disposition
- [type].connection.port
- connectionManagement.localAddress.port
- connectionManagement.localAddress.portRange
- currentStatus.general.connection.port
- currentStatus.connectionManagement.localAddress.port

[type] anahtar sözcüğü, sender.connection ve clusterReceiver.connectiongibi aynı özniteliği içeren birden çok kanal tipine özgü kısımları içermek için genel arama karakteri olarak kullanılabilir.

Zaman damgası olan özniteliklere süzgeç uygulamak için, süzgeç zaman damgasının herhangi bir bölümünü sondaki yıldız işaretiyle (\*) belirtebilir. Zaman damgasının biçimi şöyledir: YYYY-MM- DDThh:mm:ss. Örneğin, 2001-11-10 - 2001-11-19aralığındaki tarihleri süzgeçten geçirmek için 2001-11-1\* ya da belirtilen günün belirtilen saatindeki herhangi bir dakikayı süzmek için 2001-11-12T14:\* belirtebilirsiniz.

Tarihin YYYY bölümüne ilişkin geçerli değerler 1900-9999 aralığındadır.

Zaman damgası bir dizedir. Bu nedenle, zaman damgasıyla yalnızca equalTo ve notEqualTo işleçleri kullanılabilir.

### **işleç**

Aşağıdaki işleçlerden birini belirtir:

### **lessThan**

Bu işleci yalnızca tamsayı öznitelikleriyle kullanın.

### **greaterThan**

Bu işleci yalnızca tamsayı öznitelikleriyle kullanın.

### **equalTo**

Dizgi dizisi öznitelikleri ve tamsayı dizisi öznitelikleri dışında herhangi bir öznitelikle bu işleci kullanın.

### **notEqual**

Dizgi dizisi öznitelikleri ve tamsayı dizisi öznitelikleri dışında herhangi bir öznitelikle bu işleci kullanın.

### **lessThanOrEqual**

Bu işleci yalnızca tamsayı öznitelikleriyle kullanın.

### **greaterThanOrEqual-**

Bu işleci yalnızca tamsayı öznitelikleriyle kullanın.

### **içerir**

Bu işleci yalnızca tamsayı dizisi öznitelikleri ve dizgi dizisi öznitelikleri ile kullanın.

### **doesNot**

Bu işleci yalnızca tamsayı dizisi öznitelikleri ve dizgi dizisi öznitelikleri ile kullanın.

#### **değer**

Özniteliğe karşı sınamak için kullanılacak sabit değeri belirtir.

Değer tipi, öznitelik tipine göre belirlenir.

Dizgi ve Boole öznitelikleri için, iki nokta iminden sonra değer alanını atlayabilirsiniz. Dizgi öznitelikleri için, belirtilen öznitelik için değeri olmayan kanalları döndürmek için değeri atlayın. Boole öznitelikleri için, belirtilen öznitelik false olarak ayarlanmış kanalları döndürmek için değeri atlayın. Örneğin, aşağıdaki süzgeç description özniteliğinin belirtilmediği tüm kanalları döndürür:

filter=general.description:equalTo:

Değerin sonunda genel arama karakteri olarak tek bir yıldız imi (\*) kullanabilirsiniz. Yalnızca bir yıldız işareti kullanamazsınız.

Değer bir boşluk, eğik çizgi, yüzde işareti ya da genel arama karakteri olmayan bir yıldız işareti içeriyorsa, bu karakterler URL biçiminde kodlanmış olmalıdır:

- Bir alan %20 olarak kodlanmalıdır
- Bir artı, +, %2B olarak kodlanmalıdır
- Eğik çizgi,/, %2Folarak kodlanmalıdır.
- Yüzde işareti,%, %25olarak kodlanmalıdır.
- Yıldız işareti (\*), %2Aolarak kodlanmalıdır.

#### **ad=***ad*

URLkaynağında bir kanal adı belirtirseniz bu sorgu parametresi kullanılamaz.

Süzgeç uygulama temeli olarak kullanılacak genel arama karakteri kanal adını belirler.

Belirtilen *ad* genel arama karakteri olarak yıldız imi (\*) içermelidir. Aşağıdaki birleşimlerden birini belirtebilirsiniz:

<span id="page-2264-0"></span>**\***

Tüm kanalların döndürüleceğini belirtir.

### **önek \***

Kanal adında belirtilen öneke sahip tüm kanalların döndürüleceğini belirtir.

### **\* sonek**

Kanal adında belirtilen soneke sahip tüm kanalların döndürüleceği belirtilir.

### **önek\*sonek**

Belirtilen öneke ve kanal adında belirtilen soneke sahip tüm kanalların döndürüleceğini belirtir.

### **tip=tip**

Hakkında bilgi döndürülecek kanal tipini belirtir.

Değer aşağıdaki değerlerden biri olabilir:

### **tümü**

Tüm kanallara ilişkin bilgilerin döndürüleceğini belirtir.

### **Gönderen**

Gönderen kanallarıyla ilgili bilgilerin döndürüleceğini belirtir.

### **Alıcı**

Alıcı kanallarına ilişkin bilgilerin döndürüleceğini belirler.

### **sunucu**

Sunucu kanallarına ilişkin bilgilerin döndürüleceğini belirler.

### **İsteyen**

İstekte bulunan kanallara ilişkin bilgilerin döndürüleceğini belirtir.

### **clusterSender**

Küme gönderen kanallarına ilişkin bilgilerin döndürüleceğini belirtir.

### **clusterReceiver**

Küme günlük nesnesi kanallarına ilişkin bilgilerin döndürüleceğini belirler.

Varsayılan değer alldeğeridir.

## **queueSharingGroupDisposition=***atma*

 $\mathbb{R}$   $\mathbb{Z}/05$   $\blacksquare$  Bu parametre yalnızca z/OSüzerinde kullanılabilir.

Bilgilerin döndürüleceği kanalların atılacağını belirtir.

Değer aşağıdaki değerlerden biri olabilir:

### **live**

qmgr ya da copy yok etme ile tanımlanan dönüş kanalları.

### **tümü**

qmgr, copy ya da group yok etme ile tanımlanan dönüş kanalları.

### **kopyala**

copy yok etme ile tanımlanan dönüş kanalları.

**grup**

group yok etme ile tanımlanan dönüş kanalları.

### **özel**

copy ya da qmgr yok etme ile tanımlanan dönüş kanalları.

### **qmgr**

qmgr yok etme ile tanımlanan dönüş kanalları.

Varsayılan değer livedeğeridir.

## **İstek üstbilgileri**

Aşağıdaki üstbilgiler istekle birlikte gönderilmelidir:

## <span id="page-2265-0"></span>**Yetkilendirme**

Temel kimlik doğrulaması kullanıyorsanız bu üstbilgi gönderilmelidir. Daha fazla bilgi için bkz. REST APIile HTTP temel kimlik doğrulamasını kullanma.

İsteğe bağlı olarak aşağıdaki üstbilgiler istekle birlikte gönderilebilir:

## **ibm-mq-rest-gateway-qmgr**

Bu üstbilgi, ağ geçidi kuyruk yöneticisi olarak kullanılacak kuyruk yöneticisini belirtir. Ağ geçidi kuyruk yöneticisi, uzak bir kuyruk yöneticisine bağlanmak için kullanılır. Daha fazla bilgi için bkz. REST API kullanılarak uzaktan yönetim.

## **İstek gövdesi biçimi**

Yok.

## **Güvenlik Gereksinimleri**

Çağıranın kimliği mqweb sunucusunda doğrulanmalı ve MQWebAdmin, MQWebAdminROya da MQWebUser rollerinden birinin ya da daha fazlasının üyesi olmalıdır. administrative REST APIgüvenliği hakkında daha fazla bilgi için bkz. IBM MQ Console ve REST API güvenlik.

Belirteç tabanlı güvenlik kullanılırsa, kullanıcının kimliğini doğrulamak için kullanılan LTPA belirteci, istek ile birlikte tanımlama bilgisi olarak sağlanmalıdır. Belirteç tabanlı kimlik doğrulamasıyla ilgili daha fazla bilgi için REST API ile belirteç tabanlı kimlik doğrulamasını kullanmabaşlıklı konuya bakın.

Çağıranın güvenlik birincil kullanıcısına, belirtilen kuyruk yöneticisi için aşağıdaki PCF komutlarını verme yeteneği verilmelidir:

- **status** sorgu parametresi belirtilmezse:
	- Kaynak URL' nin *{channelName}* kısmı tarafından belirtilen kanal için ya da belirtilen sorgu parametreleriyle eşleşen kanallar için **MQCMD\_INQUIRE\_CHANNEL** PCF komutunu verme yetkisi verilmelidir.
- **status** sorgu parametresi belirtilirse:
	- Kaynak URL' nin *{channelName}* kısmı tarafından belirtilen kanal için ya da belirtilen sorgu parametreleriyle eşleşen kanallar için **MQCMD\_INQUIRE\_CHANNEL** PCF komutunu verme yetkisi verilmelidir.
	- Kaynak URL' nin *{channelName}* kısmı tarafından belirtilen kanal için ya da belirtilen sorgu parametreleriyle eşleşen kanallar için **MQCMD\_INQUIRE\_CHSTATUS** PCF komutunu verme yetkisi verilmelidir.

Birincil kullanıcı **MQCMD\_INQUIRE\_CHANNEL** ve **MQCMD\_INQUIRE\_CHSTATUS** PCF komutlarından birini ya da her ikisini birden yayınlayabiliyorsa, birincil kullanıcının görüntüleme yetkisi vardır. Birincil kullanıcının URL kaynağı ve sorgu parametreleri tarafından belirtilen kanalların yalnızca bazıları için görüntüleme yetkisi varsa, REST isteğinin döndürdüğü kanallar dizisi, birincil kullanıcının görüntüleme yetkisine sahip olduğu kanallarla sınırlıdır. Görüntülenemeyen kanallar hakkında bilgi döndürülmez. Birincil kullanıcının kaynak URL ve sorgu parametreleri tarafından belirtilen kanallar için görüntüleme yetkisi yoksa, 403 HTTP durum kodu döndürülür.

 $\blacksquare$ Multi $\blacksquare$ Coklu platformlarüzerinde, currentStatus.monitoring.messagesAvailable özniteliği döndürülecekse, küme gönderen kanalları tarafından kullanılan iletim kuyruklarında MOCMD\_INQUIRE\_Q komutunu verme yetkisi gerekir.

AIX, Linux, and Windows' da, **setmqaut** komutunu kullanarak IBM MQ kaynaklarını kullanmak için güvenlik birincil kullanıcıları için yetki verebilirsiniz. Daha fazla bilgi için bkz. **setmqaut** (yetki verilmesi ya da iptal etmek).

 $z/0S$ z/OSişletim üzerinde bkz. z/OS üzerinde güvenliğin ayarlanması.

## <span id="page-2266-0"></span>**Yanıt durumu kodları**

## **200**

Kanal bilgileri başarıyla alındı.

## **400**

Geçersiz veri sağlandı.

Örneğin, geçersiz kanal öznitelikleri belirtildi.

## **401**

Kimlik doğrulanmadı.

Çağıranın kimliği mqweb sunucusunda doğrulanmalı ve MQWebAdmin, MQWebAdminROya da MQWebUser rollerinden birinin ya da daha fazlasının üyesi olmalıdır. Daha fazla bilgi için bkz ["Güvenlik](#page-2265-0) [Gereksinimleri" sayfa 2266.](#page-2265-0)

## **403**

Aşağıdaki nedenlerden biri nedeniyle erişim yasaklandı:

- Yetkili değil. Çağıranın kimliği mqweb sunucusunda doğrulanır ve geçerli bir birincil kullanıcıyla ilişkilendirilir. Ancak, birincil kullanıcının gerekli IBM MQ kaynaklarına erişimi yok. Gerekli erişim hakkında daha fazla bilgi için bkz. ["Güvenlik Gereksinimleri" sayfa 2266.](#page-2265-0)
- V 9.3.5 Geçerli sunucu ortamında erişim yasaklandı. administrative REST API bağımsız bir IBM . MQ Web Server kuruluşunda kullanılamaz.

## **404**

Kanal yok.

**500**

IBM MQ' den sunucu sorunu ya da hata kodu.

## **503**

Kuyruk yöneticisi çalışmıyor.

## **Yanıt üstbilgileri**

Yanıtla birlikte aşağıdaki üstbilgiler döndürülür:

## **İçerik Tipi**

Bu üstbilgi application/json;charset=utf-8değeriyle döndürülür.

## **ibm-mq-rest-gateway-qmgr**

Kaynak URL adresinde bir uzak kuyruk yöneticisi belirtilirse bu üstbilgi döndürülür. Bu üstbilginin değeri, ağ geçidi kuyruk yöneticisi olarak kullanılan kuyruk yöneticisinin adıdır.

## **Yanıt gövdesi biçimi**

Yanıt, UTF-8 kodlamasında JSON biçimindedir. Yanıt, channeladlı tek bir JSON dizisi içeren bir dış JSON nesnesi içeriyor. Dizideki her öğe, bir kanalla ilgili bilgileri gösteren bir JSON nesnesidir. Bu JSON nesnelerinin her biri aşağıdaki öznitelikleri içerir:

## **Ad**

Dizgi.

Kanalın adını belirtir.

Bu öznitelik her zaman döndürülür.

## **tip**

Dizgi.

Kanal tipini belirtir.

Değer, aşağıdaki değerlerden biridir:

- sender
- receiver
- server
- requester
- clusterSender
- clusterReceiver

Bu öznitelik her zaman döndürülür.

Aşağıdaki nesneler, bir kanalla ilgili bilgileri gösteren JSON nesnesine dahil edilebilir. Hangi nesnelerin ve özniteliklerin döndürüleceği, istek için belirtilen URL ' ye bağlıdır:

### **Gönderen**

Gönderen kanallarıyla ilgili öznitelikleri içerir.

# **sunucu**

Sunucu kanallarıyla ilgili öznitelikleri içerir.

## **İsteyen**

İstekte bulunan kanallarıyla ilgili öznitelikleri içerir.

## **clusterSender**

Küme gönderen kanallarıyla ilgili öznitelikleri içerir.

## **clusterReceiver**

Küme alıcı kanallarıyla ilgili öznitelikleri içerir.

## **clusterRouting**

Bir kümedeki iletilerin yönlendirilmesiyle ilgili öznitelikleri içerir.

## **connectionManagement**

Aşağıdakiler de içinde olmak üzere, bağlantı yönetimiyle ilgili öznitelikleri içerir:

- Anasistem ve kapı bilgilerini içeren connectionManagementetiketli bağlantı nesnelerinden oluşan JSON dizisi
- Sayı ve aralık özniteliklerini içeren longRetry ve shortRetry nesneleri

### **sıkıştırma**

Sıkıştırmayla ilgili öznitelikleri içerir

### **dataCollection**

İzleme ve istatistiklerle ilgili öznitelikleri içerir

### **çıkışlar**

Her biri aşağıdakileri içeren çıkış nesnelerini ve çıkış nesneleri dizilerini içerir:

- Çıkış adı özniteliği
- Kullanıcı verileri özniteliği

## **uzatılmış**

Veri dönüştürme ve sıra numaraları gibi genişletilmiş kanal özellikleriyle ilgili öznitelikleri içerir.

## **failedDelivery**

Yeniden deneme seçenekleri gibi, ileti teslim hatasıyla ilgili öznitelikleri içerir.

### **genel**

Kanalın açıklaması gibi genel kanal özellikleriyle ilgili öznitelikleri içerir.

### **toplu**

İleti gruplarıyla ilgili öznitelikleri içerir.

## **queueSharingGrubu**

z/OSüzerindeki kuyruk paylaşım gruplarıyla ilgili öznitelikleri içerir.

### **receiverSecurity**

Alma kanallarına ilişkin güvenlikle ilgili öznitelikleri içerir.

## **transmissionSecurity**

İletim güvenliği ve şifrelemeyle ilgili öznitelikleri içerir.

Daha fazla bilgi için bkz ["Kanallar için yanıt gövdesi öznitelikleri" sayfa 2271.](#page-2270-0)
Zarar görmüş bir nesne bulunursa ve REST isteği URLkaynağı içinde bir kanal adı belirtmediyse, damaged adlı ek bir JSON dizisi döndürülür. Bu JSON dizisi, nesne adlarını belirterek zarar gören nesnelerin bir listesini içerir. REST isteği kaynak URLiçinde bir kanal adı belirtiyorsa, ancak nesne zarar görmüşse bir hata döndürülür.

Bir hata oluşursa, yanıt gövdesi bir hata iletisi içerir. Daha fazla bilgi için bkz. REST API hata işleme.

# **Örnekler**

• Aşağıdaki örnek, QM1kuyruk yöneticisindeki tüm kanalları listeler. HTTP GET yöntemiyle aşağıdaki URL kullanılır:

https://localhost:9443/ibmmq/rest/v1/admin/qmgr/QM1/channel

Şu JSON yanıtı döndürüldü:

```
{
    "channel": 
   [ "name": "RECEIVER.CHL",
       "type": "receiver"
 }, {
 "name": "SENDER.CHL",
 "type": "sender",
" sender": {
           "connection": [{
 "host":"example.com",
 "port": "1414"
           }],
           "transmissionQueueName": "XMIT.Q"
       }
    }, {
 "name": "SERVER.CHL",
 "type": "server",
 "server": { 
           "transmissionQueueName": "XMIT.Q" 
 }
 }, {
 "name": "REQUESTER.CHL",
 "type": "requester",
 "requester": { 
\blacksquare \blacksquare connection": [{
\blacksquare "host": "example.com",
 "port": 1414
       }]
 }
 }, {
 "name": "CLUSSDR.CHL",
 "type": "clusterSender",
 "clusterSender": { 
\blacksquare \blacksquare connection": [{
\blacksquare "host": "example.com",
 "port": 1414
\frac{3}{3},
 "clusterName": "CUSTER1"
 }
 }, {
 "name": "CLUSRCVR.CHL",
 "type": "clusterReceiver",
 "clusterReceiver": { 
\blacksquare \blacksquare connection": [{
\blacksquare "host": "example.com",
 "port": 1414
\}],
 "clusterName": "CUSTER1"
       }
    }]
}
```
• Aşağıdaki örnek, QM1kuyruk yöneticisindeki tüm alıcı kanallarını listeler ve bağlantı yeniden deneme girişimleri bilgilerini gösterir. HTTP GET yöntemiyle aşağıdaki URL kullanılır:

https://localhost:9443/ibmmq/rest/v1/admin/qmgr/QMGR2/channel? type=sender&attributes=connectionManagement.shortRetry,connectionManagement.longRetry

#### Şu JSON yanıtı döndürüldü:

```
{
        "channel": 
       [ {
 "name": "SENDER.CHL",
 "type": "sender",
                "connectionManagement": {
\blacksquare \blacksquare \blacks\blacksquare count": 999999999,
                              "interval": 1200
\frac{3}{2},
 "shortRetry": {
\blacksquare count": 10,
                       "interval": 60
 }
\frac{3}{5},
\blacksquare sender": {
\blacksquare \blacksquare connection": [{
\blacksquare "host": "example.com",
                              "port": 1414
\frac{3}{3},
 "transmissionQueueName": "XMIT.Q"
 }, {
 "name": "SYSTEM.DEF.SENDER",
 "type": "sender",
 "connectionManagement": {
\blacksquare \blacksquare \blacks\blacksquare count": 999999999,
                              "interval": 1200
\frac{3}{2},
 "shortRetry": {
\blacksquare count": 10,
 "interval": 60
}<br>}<br>}
\frac{3}{5},
\blacksquare sender": {
\blacksquare connection": [],
 "transmissionQueueName": ""
        }]
}
```
• Aşağıdaki örnekte, kanal yöneticisinde ( QM1) CHL1kanalına ilişkin bazı durum öznitelikleri listelenmektedir. HTTP GET yöntemiyle aşağıdaki URL kullanılır:

```
https://localhost:9443/ibmmq/rest/v1/admin/qmgr/QM1/channel/CHL1?
status=currentStatus.timestamps,currentStatus.batch.currentMessages,savedStatus.batch.currentM
essages
```
Şu JSON yanıtı döndürüldü:

```
{
       "channel": 
      [ "name": "CHL1",
 "type": "sender",
 "currentStatus": [{
 "inDoubt": false,
 "state": "running",
\blacksquare batch": {
                         "currentMessages": 10
\frac{3}{2},
\blacksquare \blacksquare \blacks "lastMessage": "2017-10-02T09:17:42.314Z",
 "started": "1993-12-31T23:59:59.000Z"
}<br>}<br>}
\frac{3}{2},
 "savedStatus": [{
 "inDoubt": false,
\blacksquare batch": {
 "currentMessages": 5
 }
            }, {
 "inDoubt": false,
\blacksquare batch": {
                         "currentMessages": 7
                  }
```
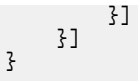

• Aşağıdaki örnekte, CHL2 kuyruk yöneticisindeki QM1kanalına ilişkin geçerli durum ve kaydedilen durum da içinde olmak üzere tüm bilgilerin nasıl alındığı gösterilmektedir. HTTP GET yöntemiyle aşağıdaki URL kullanılır:

https://localhost:9443/ibmmq/rest/v1/admin/qmgr/QM1/channel/CHL2?attributes=\*&status=\*

• Aşağıdaki örnekte, şu anda çalışmakta olan kanallar için QM1kuyruk yöneticisine ilişkin tüm kanal yapılandırma ve durum bilgilerinin nasıl alındığı gösterilmektedir. HTTP GET yöntemiyle aşağıdaki URL kullanılır:

```
https://localhost:9443/ibmmq/rest/v1/admin/qmgr/QM1/channel?
attributes=*&status=*&filter=currentStatus.state:equalTo:running
```
### *Kanallar için yanıt gövdesi öznitelikleri*

Kanallar hakkında bilgi istemek için channel nesnesiyle HTTP komutunu GET kullanarak yanıt gövdesini aldığınızda, kanallara ilişkin öznitelikler adlandırılmış JSON nesneleri içinde döndürülür.

Aşağıdaki nesneler kullanılabilir:

- "Gönderen" sayfa 2271
- • ["sunucu" sayfa 2272](#page-2271-0)
- • ["İsteyen" sayfa 2272](#page-2271-0)
- • ["clusterSender" sayfa 2273](#page-2272-0)
- • ["clusterReceiver" sayfa 2273](#page-2272-0)
- • ["clusterRouting" sayfa 2274](#page-2273-0)
- • ["connectionManagement" sayfa 2274](#page-2273-0)
- • ["sıkıştırma" sayfa 2275](#page-2274-0)
- • ["dataCollection" sayfa 2276](#page-2275-0)
- • ["çıkışlar" sayfa 2277](#page-2276-0)
- • ["uzatılmış" sayfa 2278](#page-2277-0)
- • ["failedDelivery" sayfa 2279](#page-2278-0)
- • ["genel" sayfa 2279](#page-2278-0)
- • ["toplu" sayfa 2280](#page-2279-0)
- • ["queueSharingGrubu" sayfa 2280](#page-2279-0)
- • ["receiverSecurity" sayfa 2281](#page-2280-0)
- • ["transmissionSecurity" sayfa 2281](#page-2280-0)
- • ["currentStatus" sayfa 2282](#page-2281-0)
- • ["savedStatus" sayfa 2291](#page-2290-0)

Kuyruk REST API parametreleri ve özniteliklerine ilişkin PCF eşdeğerleriyle ilgili ek bilgi için bkz. ["Kanallar](#page-2369-0) [için REST API ve PCF eşdeğerleri" sayfa 2370.](#page-2369-0)

**Not:** REST API yalnızca iletim tipi TCP olan ve gönderen, alıcı, sunucu, istekte bulunan, küme gönderen ya da küme alıcı tipinde kanalları destekler. Diğer kanallar geri döndürülmez.

### **Gönderen**

sender nesnesi, gönderen kanalları hakkında bilgi içerir ve yalnızca gönderen kanalları için döndürülür:

#### **bağlantı**

Kanal bağlantısını tanımlayan aşağıdaki öznitelikleri içerebilen JSON nesneleri dizisi:

### <span id="page-2271-0"></span>**anasistem**

Dizgi.

Bu kanalın bağlandığı anasistemi belirler.

#### **kapı**

Tamsayı.

Bu kanalın bu anasistemde kullandığı kapıyı belirtir.

Sonuçlara süzgeç uygulamak için bu öznitelik kullanılamaz.

Bu öznitelikler varsa her zaman döndürülür. Bağlantı bilgisi yoksa, boş bir dizi döndürülür. Bağlantı beklenen sözdizimine uymazsa, tüm bağlantının değerini içeren tek bir anasistem özniteliğini içeren bir dizi döndürülür.

### **transmissionQueueAdı**

Dizgi.

Bu kanal tarafından kullanılan iletim kuyruğunun adını belirler.

Bu öznitelik her zaman döndürülür.

### **sunucu**

server nesnesi, sunucu kanalları hakkında bilgi içerir ve yalnızca sunucu kanalları için döndürülür:

#### **bağlantı**

Kanal bağlantısını tanımlayan aşağıdaki öznitelikleri içerebilen JSON nesneleri dizisi:

### **anasistem**

Dizgi.

Bu kanalın bağlandığı anasistemi belirler.

#### **kapı**

Tamsayı.

Bu kanalın bu anasistemde kullandığı kapıyı belirtir.

Sonuçlara süzgeç uygulamak için bu öznitelik kullanılamaz.

Bu öznitelikler varsa her zaman döndürülür. Bağlantı bilgisi yoksa, boş bir dizi döndürülür. Bağlantı beklenen sözdizimine uymazsa, tüm bağlantının değerini içeren tek bir anasistem özniteliğini içeren bir dizi döndürülür.

### **transmissionQueueAdı**

Dizgi.

Bu kanal tarafından kullanılan iletim kuyruğunun adını belirler.

Bu öznitelik her zaman döndürülür.

# **İsteyen**

requester nesnesi, istekte bulunan kanallar hakkında bilgi içerir ve yalnızca istekte bulunan kanallar için döndürülür:

### **bağlantı**

Kanal bağlantısını tanımlayan aşağıdaki öznitelikleri içerebilen JSON nesneleri dizisi:

### **anasistem**

Dizgi.

Bu kanalın bağlandığı anasistemi belirler.

**kapı**

Tamsayı.

Bu kanalın bu anasistemde kullandığı kapıyı belirtir.

Sonuçlara süzgeç uygulamak için bu öznitelik kullanılamaz.

Bağlantı bilgisi yoksa, boş bir dizi döndürülür.

<span id="page-2272-0"></span>Bağlantı beklenen sözdizimine uymazsa, tüm bağlantının değerini içeren tek bir anasistem özniteliğini içeren bir dizi döndürülür.

### **clusterSender**

clusterSender nesnesi, küme gönderen kanalları hakkında bilgi içerir ve yalnızca küme gönderen kanalları için döndürülür:

### **bağlantı**

Kanal bağlantılarını tanımlayan aşağıdaki öznitelikleri içerebilen JSON nesneleri dizisi:

### **anasistem**

Dizgi.

Bu kanalın bağlandığı anasistemi belirler.

### **kapı**

Tamsayı.

Bu kanalın bu anasistemde kullandığı kapıyı belirtir.

Sonuçlara süzgeç uygulamak için bu öznitelik kullanılamaz.

Bu öznitelikler boş değilse her zaman döndürülür. Bağlantı bilgisi yoksa, boş bir dizi döndürülür.

Bağlantı beklenen sözdizimine uymazsa, tüm bağlantının değerini içeren tek bir anasistem özniteliğini içeren bir dizi döndürülür.

### **clusterName**

Dizgi.

Kanalın ait olduğu kümenin adını belirtir.

Bu öznitelik boş değilse her zaman döndürülür.

### **clusterNamelist**

Dizgi.

Kanalın ait olduğu kümelerin bir listesini belirtir.

Bu öznitelik boş değilse her zaman döndürülür.

### **clusterReceiver**

clusterReceiver nesnesi, küme alıcı kanalları hakkında bilgi içerir ve yalnızca küme alıcı kanalları için döndürülür:

### **bağlantı**

Kanal bağlantılarını tanımlayan aşağıdaki öznitelikleri içerebilen JSON nesneleri dizisi:

### **anasistem**

Dizgi.

Bu kanalın bağlandığı anasistemi belirler.

### **kapı**

Tamsayı.

Bu kanalın bu anasistemde kullandığı kapıyı belirtir.

Sonuçlara süzgeç uygulamak için bu öznitelik kullanılamaz.

Bu öznitelikler boş değilse her zaman döndürülür. Bağlantı bilgisi yoksa, boş bir dizi döndürülür.

Bağlantı beklenen sözdizimine uymazsa, tüm bağlantının değerini içeren tek bir anasistem özniteliğini içeren bir dizi döndürülür.

### **clusterName**

Dizgi.

Kanalın ait olduğu kümenin adını belirtir.

Bu öznitelik boş değilse her zaman döndürülür.

### <span id="page-2273-0"></span>**clusterNamelist**

Dizgi.

Kanalın ait olduğu kümelerin bir listesini belirtir.

Bu öznitelik boş değilse her zaman döndürülür.

# **clusterRouting**

clusterRouting nesnesi, kümeler içinde yönlendirme hakkında bilgi içerir ve yalnızca küme alıcısı ve küme gönderen kanalları için döndürülür:

### **workloadPriority**

Tamsayı.

Küme iş yükü dağıtımına ilişkin kanal önceliğini belirtir.

0 değeri en düşük önceliği ve 9 değeri en yüksek önceliği belirtir.

### **workloadRank**

Tamsayı.

Küme iş yükü dağıtımı için kanal sırasını belirtir.

0 değeri en düşük sırayı ve 9 değeri en yüksek sırayı belirtir.

### **workloadWeight**

Tamsayı.

Küme iş yükü dağılımı için kanal ağırlığını belirtir.

1 değeri en düşük ağırlığı, 99 değeri en yüksek ağırlığı belirtir.

### **networkPriority**

Tamsayı.

Ağ bağlantısına ilişkin önceliği belirler. Kullanılabilir birden çok yol varsa, dağıtılmış kuyruğa alma en yüksek önceliğe sahip yolu seçer.

0 değeri en düşük önceliği ve 9 değeri en yüksek önceliği belirtir.

### **connectionManagement**

connectionManagement nesnesi, bağlantı yönetimiyle ilgili bilgi içerir:

#### **heartbeatInterval**

Tamsayı.

İletim kuyruğunda ileti olmadığında, gönderen MCA ' dan iletilen sağlıklı işletim bildirimi akışları arasındaki süreyi saniye cinsinden belirtir. Bu aralık, alan MCA ' ya kanalı susturma fırsatı verir.

#### **disconnectInterval**

Tamsayı.

Kanalın, kanal sona ermeden önce iletilerin bir iletim kuyruğuna yerleştirilmesi için bekleyeceği saniye sayısı üst sınırını belirler.

Sıfır değeri, ileti kanalı aracısının süresiz olarak beklemesine neden olur.

#### **keepAliveAralığı**

Tamsayı.

Kanalın KeepAlive zamanlaması için iletişim yığınına iletilen değeri belirtir.

#### **localAddress**

Kanalın yerel iletişim adresini tanımlayan aşağıdaki öznitelikleri içerebilen JSON nesneleri dizisi:

### **anasistem**

Dizgi.

Yerel IP adresini ya da anasistem adını belirler.

Kanal tanımındaki yerel adres bir anasistem adı ya da IP adresi içeriyorsa bu değer döndürülür.

### <span id="page-2274-0"></span>**kapı**

Tamsayı.

Yerel kapı numarasını belirtir.

Kanal tanımındaki yerel adres bir kapı numarası içeriyorsa bu değer döndürülür.

Sonuçlara süzgeç uygulamak için bu öznitelik kullanılamaz.

### **portRange**

Bir yerel kapı aralığı içeren JSON nesnesi:

### **düşük**

Tamsayı.

Kapı aralığının başlangıcını belirtir.

### **yüksek**

Tamsayı.

Kapı aralığının sonunu belirtir.

Kanal tanımındaki yerel adreste bir kapı aralığı belirtilirse döndürülür.

Sonuçlara süzgeç uygulamak için bu öznitelik kullanılamaz.

Yerel adres bilgisi yoksa, boş bir dizi döndürülür.

Yerel adres beklenen sözdizimine uymazsa, tüm yerel adresin değerine sahip tek bir anasistem özniteliği içeren bir dizi döndürülür.

### **shortRetry**

JSON nesnesi.

longRetry.count ve longRetry.interval kullanılmadan önce uzak makineyle bağlantı kurmak için yapılan deneme sayısı ve aralığı üst sınırını belirler:

### **sayı**

Tamsayı.

Uzak makineye bağlanma girişimi sayısı üst sınırını belirler.

### **aralık**

Tamsayı.

Uzak makineye bağlanma girişimleri arasındaki süreyi saniye cinsinden belirtir.

### **longRetry**

JSON nesnesi.

shortRetry.count tarafından sayı tükendikten sonra uzak makineyle bağlantı kurmak için yapılan deneme sayısı ve girişim sayısı üst sınırını belirler:

### **sayı**

Tamsayı.

Uzak makineye bağlanma girişimi sayısı üst sınırını belirler.

### **aralık**

Tamsayı.

Uzak makineye bağlanma girişimleri arasındaki süreyi saniye cinsinden belirtir.

# **sıkıştırma**

compression nesnesi, veri sıkıştırmayla ilgili öznitelikleri içerir:

### **üstbilgi**

Dizgi dizisi.

Kanal tarafından desteklenen üstbilgi veri sıkıştırma tekniklerini belirtir. Döndürülen değerler, tercih sırasına göre döndürülür.

Değer, aşağıdaki değerlerden biridir:

<span id="page-2275-0"></span>**yok**

Üstbilgi veri sıkıştırması gerçekleştirilmeyeceğini belirtir.

### **Sistem**

Üstbilgi veri sıkıştırmanın gerçekleştirildiğini belirtir.

### **ileti**

Dizgi dizisi.

Kanal tarafından desteklenen ileti veri sıkıştırma tekniklerini belirtir. Döndürülen değerler, tercih sırasına göre döndürülür.

Değer, aşağıdaki değerlerden biridir:

### **yok**

Üstbilgi veri sıkıştırması gerçekleştirilmeyeceğini belirtir.

#### **runLengthKodlaması**

İleti veri sıkıştırmasının, çalıştırma uzunluğu kodlaması kullanılarak gerçekleştirildiğini belirtir.

#### **zlibFast**

İleti veri sıkıştırmasının, öncelik sırasına göre ZLIB kodlaması kullanılarak gerçekleştirildiğini belirtir.

### **zlibHigh**

İleti veri sıkıştırmasının, önceliklendirilen sıkıştırma ile ZLIB kodlaması kullanılarak gerçekleştirildiğini belirtir.

### **Herhangi Biri**

Kuyruk yöneticisi tarafından desteklenen herhangi bir sıkıştırma tekniğinin kullanılabileceğini belirtir.

Bu değer yalnızca alıcı ve istekte bulunan kanallar için geçerlidir.

# **dataCollection**

dataCollection nesnesi, veri toplama, izleme ve istatistiklerle ilgili öznitelikleri içerir:

### **izleme**

Dizgi.

Çevrimiçi izleme verilerinin toplanıp toplanmayacağını ve toplandıysa, verilerin toplanma hızını belirtir.

Değer, aşağıdaki değerlerden biridir:

### **kapalı**

Kanal için çevrimiçi izleme verilerinin toplanmadığını belirtir.

### **asQmgr**

Kuyruğun değeri kuyruk yöneticisi MONCHL MQSC değiştirgesinden devraldığını belirtir.

### **düşük**

Kuyruk yöneticisindeki MONCHL MQSC parametresi Yok olarak ayarlanmazsa, kanal için çevrimiçi izleme verilerinin toplanacağını belirtir. Veri toplama hızı düşük.

#### **orta**

Kuyruk yöneticisindeki MONCHL MQSC parametresi Yok olarak ayarlanmazsa, kanal için çevrimiçi izleme verilerinin toplanacağını belirtir. Veri toplama hızı orta düzeyde.

### **yüksek**

Kuyruk yöneticisindeki MONCHL MQSC parametresi Yok olarak ayarlanmazsa, kanal için çevrimiçi izleme verilerinin toplanacağını belirtir. Veri toplama hızı yüksektir.

### **istatistik**

Dizgi.

Kanal için istatistik verilerinin toplanıp toplanmayacağını belirtir.

Değer, aşağıdaki değerlerden biridir:

#### **kapalı**

Kanal için istatistik verilerinin toplanmadığını belirtir.

### <span id="page-2276-0"></span>**asQmgr**

Kanalın değeri kuyruk yöneticisi STATCHL MQSC değiştirgesinden devraldığını belirtir.

#### **düşük**

Kanal yöneticisinde STATCHL MQSC parametresi Yok olarak ayarlanmazsa, kanal için istatistik verilerinin toplanacağını belirtir. Veri toplama hızı düşük.

#### **orta**

Kanal yöneticisinde STATCHL MQSC parametresi Yok olarak ayarlanmazsa, kanal için istatistik verilerinin toplanacağını belirtir. Veri toplama hızı orta düzeyde.

#### **yüksek**

Kanal yöneticisinde STATCHL MQSC parametresi Yok olarak ayarlanmazsa, kanal için istatistik verilerinin toplanacağını belirtir. Veri toplama hızı yüksektir.

### **çıkışlar**

exits nesnesi, kanal çıkışlarıyla ilgili bilgi içerir:

### **ileti**

Kanal iletisini tanımlayan aşağıdaki öznitelikleri içeren JSON nesneleri dizisi:

### **Ad**

Dizgi.

İleti çıkış adını belirtir.

### **userData**

Dizgi.

İleti çıkışına geçirilen kullanıcı verilerini belirtir.

### **messageRetry**

Kanal iletisi yeniden deneme çıkışını tanımlayan aşağıdaki öznitelikleri içeren bir JSON nesnesi:

### **Ad**

Dizgi.

İleti yeniden deneme çıkış adını belirtir.

### **userData**

Dizgi.

İleti yeniden deneme çıkışına geçirilen kullanıcı verilerini belirtir.

### **alma**

Kanalı tanımlayan aşağıdaki öznitelikleri içeren bir JSON nesneleri dizisi alma çıkışlarını alır:

### **Ad**

Dizgi.

Alma çıkışı adını belirtir.

### **userData**

Dizgi.

Alma çıkışına geçirilen kullanıcı verilerini belirtir.

### **güvenliğinde olmak üzere,**

Kanal güvenlik çıkışını tanımlayan aşağıdaki öznitelikleri içeren bir JSON nesnesi:

### **Ad**

Dizgi.

Güvenlik çıkışı adını belirtir.

### **userData**

Dizgi.

Güvenlik çıkışına geçirilen kullanıcı verilerini belirtir.

### **Gönder**

Kanal gönderme çıkışlarını tanımlayan aşağıdaki öznitelikleri içeren bir JSON nesneleri dizisi:

### <span id="page-2277-0"></span>**Ad**

Dizgi.

Gönderme çıkış adını belirler.

# **userData**

Dizgi.

Gönderme çıkışına geçirilen kullanıcı verilerini belirler.

# **uzatılmış**

extended nesnesi, veri dönüştürme ve sıra numarası ayarları gibi genişletilmiş kanal özellikleriyle ilgili öznitelikleri içerir:

# **channelAgentTipi**

Dizgi.

İleti kanalı aracısı programının tipini belirtir.

Değer, aşağıdaki değerlerden biridir:

**süreç**

**Başlık**

# **messagePropertyDenetimi**

Dizgi.

İleti bir V6 ya da daha önceki bir kuyruk yöneticisine gönderilmek üzereyken, özellik tanımlayıcısı kavramını anlamayan ileti özelliklerine ne olacağını belirtir.

Değer, aşağıdaki değerlerden biridir:

### **Uyumlu**

İleti, mcd. önekine sahip bir özellik içeriyorsa, Jm., -USR. ya da mqext., Tüm ileti özellikleri bir MQRFH2 üstbilgisinde uygulamaya teslim edilir. Tersi durumda, ileti tanımlayıcısında (ya da uzantıda) yer alan özellikler dışında, iletinin tüm özellikleri atılır ve artık uygulama tarafından erişilemez.

### **yok**

İleti tanımlayıcıdaki (ya da uzantıdaki) özellikler dışında, iletinin tüm özellikleri, ileti uzak kuyruk yöneticisine gönderilmeden önce iletiden kaldırılır.

### **tümü**

İletinin tüm özellikleri, uzak kuyruk yöneticisine gönderildiğinde iletiye eklenir. İleti tanımlayıcısındaki (ya da uzantısındaki) özellikler dışındaki özellikler, ileti verilerindeki bir ya da daha çok MQRFH2 üstbilgisine yerleştirilir.

### **senderDataDönüştürmesi**

Boole.

Gönderenin uygulama verilerini dönüştürmesi gerekip gerekmediğini belirtir.

### **sequenceNumberKaydır**

Tamsayı.

İleti sıra numarası üst sınırını belirler.

Üst sınıra ulaşıldığında, sıra numaraları 1 'den yeniden başlayacak şekilde kaydırılır.

### **resetSequenceNumarası**

Tamsayı.

Beklemedeki ilk duruma getirme sıra numarasını belirtir.

Sıfır olmayan bir değer, kanal sıfırlama isteğinin tamamlanmamış olduğunu gösterir. Değer, 1-999999999 aralığındadır.

#### $z/0S$ **securityPolicyKoruma**

### Dizgi

AMS etkin olduğunda ve geçerli bir ilke olduğunda kanaldaki iletilere ne olacağını belirtir.

<span id="page-2278-0"></span>Bu parametre Gönderen, Sunucu, Alıcı ve İstekte Bulunan kanalları için geçerlidir.

Değer aşağıdakilerden biridir:

### **passThrough**

Bu kanal için MCA tarafından gönderilen ya da alınan iletilerin üzerinden geçin, değiştirilmedi.

Bu değer, kanal tipi gönderen, sunucu, alıcı ya da istekte bulunan kanallar için geçerlidir ve varsayılan değerdir.

### **kaldırma**

MCA tarafından iletim kuyruğundan alınan iletilerden AMS korumasını kaldırın ve iletileri iş ortağına gönderin.

İleti kanalı aracısı iletim kuyruğundan bir ileti aldığında, iletim kuyruğu için bir AMS ilkesi tanımlanmışsa, iletiyi kanal üzerinden göndermeden önce iletiden AMS korumasını kaldırmak için uygulanır. İletim kuyruğu için AMS ilkesi tanımlanmamışsa, ileti olduğu gibi gönderilir.

Bu değer, kanal tipi gönderen ya da sunucu olan kanallar için geçerlidir.

### **asPolicy**

Hedef kuyruk için tanımlanan ilkeye dayalı olarak, AMS korumasını hedef kuyruğa yerleştirmeden önce gelen iletilere uygulayın.

İleti kanalı aracısı gelen bir ileti aldığında, hedef kuyruk için bir AMS ilkesi tanımlanırsa, hedef kuyruğa konan iletiden önce iletiye AMS koruması uygulanır. Hedef kuyruk için AMS ilkesi tanımlanmamışsa, ileti hedef kuyruğa olduğu gibi yerleştirilir.

Bu değer, kanal tipi alıcı ya da istekte bulunan kanallar için geçerlidir.

# **failedDelivery**

failedDelivery nesnesi, bir iletinin teslim edilmesi başarısız olduğunda kanal davranışıyla ilgili öznitelikleri içerir:

### **yeniden dene**

JSON nesnesi.

longRetry.count ve longRetry.interval kullanılmadan önce uzak makineyle bağlantı kurmak için yapılan deneme sayısı üst sınırını ve deneme aralığını belirler:

### **sayı**

Tamsayı.

İletiyi yeniden teslim etme girişimi sayısı üst sınırını belirtir.

### **aralık**

Tamsayı.

İletiyi yeniden teslim etme girişimleri arasındaki süreyi milisaniye cinsinden belirtir.

Bu öznitelik yalnızca alıcı, istekte bulunan ve clusterReceivertipindeki kanallar için döndürülür.

### **useDeadLetterQueue**

Boole.

İletiler kanallar tarafından teslim edilemediğinde, teslim edilmeyen iletiler kuyruğunun kullanılıp kullanılmayacağını belirtir:

### **yanlış**

Bir kanal tarafından teslim edilemeyen iletilerin hata olarak değerlendirildiğini belirtir. Kanal, nonPersistentMessageSpeedFast ayarına uygun olarak iletiyi atar ya da kanal sona erer.

### **doğru**

Bir kuyruk yöneticisinin DEADQ özniteliği bir gönderilmeyen iletiler kuyruğunun adını sağladığında, kullanılmayan iletiler kuyruğunun kullanılacağını belirtir. Tersi durumda, davranış falseiçindir.

### **genel**

general nesnesi, açıklama gibi daha soysal kanal özellikleriyle ilgili öznitelikleri içerir:

### <span id="page-2279-0"></span>**açıklama**

Dizgi.

Kanalın tanımlamasını belirler.

### **maximumMessageUzunluğu**

Tamsayı.

Kanalda iletilebilecek ileti uzunluğu üst sınırını belirler. Bu değer, uzak kanalın değeriyle karşılaştırılır ve gerçek üst sınır, iki değerin alt sınırıdır.

# **toplu**

batch nesnesi, kanal aracılığıyla gönderilen ileti gruplarıyla ilgili öznitelikleri içerir:

### **preCommitSağlık ritmi**

Tamsayı.

Toplu sağlıklı işletim bildirimi kullanılıp kullanılmayacağını belirtir.

Değer, milisaniye cinsinden sağlıklı işletim bildirimi uzunluğudur.

### **timeExtend**

Tamsayı.

Geçerli toplu işte batch.messageLimit iletilen iletiden daha az ileti varsa, bir kanalın bir toplu işi açık tuttuğu yaklaşık süreyi milisaniye cinsinden belirtir.

### **dataLimit**

Tamsayı.

Bir eşitleme noktası alınmadan önce bir kanal üzerinden gönderilebilecek veri miktarı sınırını KB cinsinden belirtir.

### **messageLimit**

Tamsayı.

Bir eşitleme noktası alınmadan önce bir kanal üzerinden gönderilebilecek ileti sayısı üst sınırını belirler.

### **nonPersistentMessageSpeedFast (Kalıcı Olmayan İleti Hızı)**

Boole.

Kalıcı olmayan iletileri göndermek için hızlı hızın kullanılıp kullanılmayacağını belirtir.

Hızlı hız, bir kanaldaki kalıcı olmayan iletilerin, iletiler alınmak üzere kullanıma sunulmadan önce bir eşitleme noktası beklemesinin gerekmediği anlamına gelir.

# **queueSharingGrubu**

queueSharingGroup nesnesi, z/OSüzerindeki kuyruk paylaşım gruplarıyla ilgili öznitelikleri içerir:

**atma**

Dizgi.

z/08 Bu öznitelik yalnızca z/OSüzerinde kullanılabilir.

Kanalın atılacağını belirtir. Bu, nerede tanımlandığını ve nasıl davrandığını gösterir.

Kuyruk yöneticisi, kuyruk paylaşım grubunun bir üyesiyse bu değer her zaman döndürülür.

Değer, aşağıdaki değerlerden biridir:

**qmgr**

Kanal tanımlamasının, komutu çalıştıran kuyruk yöneticisinin sayfa kümesinde var olduğunu belirtir.

**grup**

Kanal tanımlamasının paylaşılan havuzda var olduğunu belirtir.

### <span id="page-2280-0"></span>**kopyala**

Kanal tanımlamasının, komutu çalıştıran kuyruk yöneticisinin sayfa kümesinde var olduğunu ve tanımlamasını paylaşılan havuzda tanımlanan aynı adı taşıyan kanaldan kopyaladığını belirtir.

Sonuçlara süzgeç uygulamak için bu öznitelik kullanılamaz.

### **defaultChannelAtma**

Dizgi.

 $\approx$  z/0S Bu öznitelik yalnızca z/OSüzerinde kullanılabilir.

Bir kanal etkinleştirildiğinde ya da başlatıldığında, kanal için amaçlanan yok etme durumunu belirtir.

Değer, aşağıdaki değerlerden biridir:

#### **özel**

Nesnenin amaçlanan kullanımının özel bir kanal olduğunu belirtir.

### **fixShared**

Nesnenin amaçlanan kullanımının bir sabit paylaşılan kanal olarak olduğunu belirtir.

#### **paylaşılan**

Nesnenin amaçlanan kullanımının paylaşılan bir kanal olduğunu belirtir.

# **receiverSecurity**

receiverSecurity nesnesi, alma kanallarına ilişkin güvenlikle ilgili öznitelikleri içerir:

### **channelAgentUserId**

Dizgi.

İletiyi alıcı ya da istekte bulunan kanallar için hedef kuyruğa koyma yetkisi de içinde olmak üzere, ileti kanalı aracısı tarafından IBM MQ kaynaklarına erişim yetkisi için kullanılacak kullanıcı kimliğini belirtir.

Değer boşsa, ileti kanalı aracısı varsayılan kullanıcı kimliğini kullanır.

### **putAuthority**

Dizgi.

İletileri hedef kuyruğa koymak için yetki oluşturmak üzere hangi kullanıcı tanıtıcılarının kullanılacağını belirler.

Değer, aşağıdaki değerlerden biridir:

#### **varsayılan**

Varsayılan kullanıcı kimliğinin kullanılacağını belirtir.

### **bağlam**

İleti tanımlayıcısının UserIdentifier alanındaki kullanıcı kimliğinin kullanılacağını belirtir.

#### **alternateOrChannelAgent**

İleti tanımlayıcısının UserIdentifier alanındaki kullanıcı kimliğinin kullanılacağını belirtir.

 $z/0S$ Bu değer yalnızca z/OSüzerinde desteklenir.

#### **onlyChannelaracısı**

MCAUSER ' den türetilen kullanıcı kimliğinin kullanılacağını belirtir.

### **transmissionSecurity**

transmissionSecurity nesnesi, ileti iletimine ilişkin güvenlikle ilgili öznitelikleri içerir:

### **certificateLabel**

Dizgi.

Anahtar havuzundaki hangi kişisel sertifikanın uzak eşe gönderildiğini belirtir.

Bu öznitelik boşsa, sertifika kuyruk yöneticisi **CERTLABL** parametresi tarafından belirlenir.

### **cipherSpecification**

Dizgi.

Kanalın kullandığı şifrenin adını belirtir.

#### <span id="page-2281-0"></span>**requirePartnerSertifikası**

Boole.

IBM MQ ' in TLS istemcisinden bir sertifika gerektirip gerektirmediğini belirtir.

### **certificatePeerAdı**

Dizgi.

Kanalın diğer ucundaki eş kuyruk yöneticisinden ya da istemciden alınan sertifikanın Ayırt Edici Adıyla karşılaştırmak için kullanılacak süzgeci belirler. Ayırt Edici Ad, TLS sertifikasının tanıtıcısıdır.

### **currentStatus**

currentStatus nesnesi, geçerli durum bilgileriyle ilgili öznitelikleri içerir:

#### **inDoubt**

Boole.

Kanalın şüpheli olup olmadığını belirtir.

Gönderen ileti kanalı aracısı, gönderilen bir ileti kümesinin başarıyla alındığını bildiren bir alındı bildirimi beklerken, gönderen kanal şüphelidir.

#### **state**

Dizgi.

Kanalın geçerli durumunu belirtir.

Değer, aşağıdaki değerlerden biridir:

#### **Bağ Tanımı**

Kanalın iş ortağıyla anlaşmakta olduğunu belirtir.

#### **başlatma**

Kanalın etkin olmayı beklediğini belirtir.

#### **çalışıyor**

Kanalın ileti aktardığını ya da beklediğini belirler.

### **Duraklatıldı**

Kanalın duraklatıldığını belirtir.

#### **durdurma**

Kanalın durdurulmakta olduğunu belirtir.

### **yeniden deneniyor**

Kanalın yeniden bağlantı kurmaya çalıştığını belirtir.

### **durduruldu**

Kanalın durdurulduğunu belirtir.

#### **isteniyor**

İstekte bulunan kanalın bağlantı istediğini belirtir.

### **geçiş**

Kanalın iletim kuyruklarını değiştirdiğini belirler.

### **kullanıma hazırlama**

Kanalın başlatılacağını belirtir.

### **aracı**

İleti kanalı aracısıyla ilgili öznitelikleri içeren bir JSON nesnesi:

### **jobName**

Dizgi.

MCA işinin adını belirtir.

### **çalışıyor**

Boole.

MCA ' nın çalışıp çalışmadığını belirtir.

### **state**

Dizgi.

MCA tarafından gerçekleştirilmekte olan geçerli işlemi belirtir.

Değer, aşağıdaki değerlerden biridir:

### **runningChannelAutoDefinitionExit (Otomatik Tanımlama)**

MCA ' nın bir kanal otomatik tanımlama çıkışı çalıştırdığını belirtir.

### **compressingData**

MCA ' nın verileri sıkıştırmakta ya da sıkıştırmayı açmakta olduğunu belirtir.

#### **processingEndOfBatch**

MCA ' nın toplu iş işlemeyi sonlandırdığını belirtir.

### **performingSecurityTokalaşması**

MCA ' nın TLS tokalaşması gerçekleştirdiğini belirtir.

#### **sağlıklı işletim bildirimi**

MCA ' nın bir iş ortağıyla sağlıklı işletim bildirimi olduğunu belirtir.

#### **executingMQGET**

MCA ' nın bir MQGET gerçekleştirdiğini belirtir.

#### **executingMQI**

MCA ' nın MQPUT ya da MQGET dışında bir IBM MQ API çağrısı yürütmekte olduğunu belirtir.

#### **executingMQPUT**

MCA ' nın bir MQPUT gerçekleştirdiğini belirtir.

#### **runningRetryÇık**

MCA ' nın yeniden deneme çıkışı çalıştırdığını belirtir.

#### **runningMessageÇık**

MCA ' nın bir ileti çıkışı çalıştırdığını belirtir.

### **communicatingWithNameServer**

MCA ' nın bir ad sunucusu isteğini işlediğini belirtir.

### **connectingTo**

MCA ' nın ağa bağlandığını belirtir.

#### **tanımsız**

MCA ' nın tanımsız durumda olduğunu belirtir.

### **runningReceiveÇık**

MCA ' nın bir alma çıkışı çalıştırdığını belirtir.

### **receivingFromAğı**

MCA ' nın ağdan aldığını belirtir.

### **resynchingWithÇözüm Ortağı**

MCA ' nın bir iş ortağıyla yeniden eşitlendiğini belirtir.

### **runningSecurityÇık**

MCA ' nın bir güvenlik çıkışı çalıştırdığını belirtir.

### **runningSendExit (Çıkış)**

MCA ' nın bir gönderme çıkışı çalıştırdığını belirtir.

### **sendingToAğı**

MCA ' nın bir ağ gönderme işlemi gerçekleştirdiğini belirtir.

### **serializingAccessToQmgr**

MCA ' nın kuyruk yöneticisi erişimiyle diziselleştirildiğini belirtir.

#### **userId**

MCA tarafından kullanılan kullanıcı kimliğini belirtir.

Bu öznitelik yalnızca alıcı, istekte bulunan ve küme alıcı kanalları için geçerlidir.

#### **toplu**

İleti gruplarıyla ilgili öznitelikleri içeren JSON Nesnesi:

#### **sayı**

Tamsayı.

Tamamlanan toplu işlerin sayısını belirtir.

#### **currentMessages**

Tamsayı.

Geçerli toplu işte gönderilen ya da alınan iletilerin sayısını belirtir.

Gönderen kanal belirsiz duruma geldiğinde, belirsiz iletilerin sayısını belirtir.

Toplu iş kesinleştirildiğinde sayı 0 olarak sıfırlanır.

#### **luwid**

Mantıksal iş birimleriyle ilgili öznitelikleri içeren JSON nesnesi:

### **geçerli**

Dizgi.

Bu tanıtıcı, her bayt için 2 onaltılı sayı olarak gösterilir.

Geçerli toplu işle ilişkili mantıksal iş birimi tanıtıcısını belirtir.

Bir gönderen kanal için, kanal belirsiz olduğunda bu, belirsiz toplu işin LUWID 'si olur.

### **sonuncu**

Dizgi.

Bu tanıtıcı, her bayt için 2 onaltılı sayı olarak gösterilir.

Son kesinleştirilen toplu işle ilişkili mantıksal iş birimi tanıtıcısını belirtir.

### **nonPersistentMessageSpeedFast (Kalıcı Olmayan İleti Hızı)**

Boole.

Kalıcı olmayan iletilerin hızlı bir şekilde gönderilip gönderilmeyeceğini belirtir.

#### **sequenceNumber**

Sıra numaralarıyla ilgili öznitelikleri içeren JSON nesnesi:

#### **geçerli**

Tamsayı.

Gönderilen ya da alınan son iletinin ileti sırası numarasını belirler.

Bir gönderen kanal belirsiz duruma geldiğinde, bu, belirsiz kümedeki son iletinin ileti sırası numarasıdır.

### **sonuncu**

Tamsayı.

Son kesinleştirilen toplu işteki son iletinin sıra numarasını belirtir.

### **boyut**

Tamsayı.

Kararlaştırılan toplu iş boyutunu belirtir.

#### **sıkıştırma**

Veri sıkıştırmayla ilgili öznitelikleri içeren JSON Nesnesi:

#### **üstbilgi**

Üstbilgi veri sıkıştırmasıyla ilgili öznitelikleri içeren JSON nesnesi:

#### **varsayılan**

Dizgi.

Bu kanal için kararlaştırılan varsayılan üstbilgi veri sıkıştırma değerini belirtir. Değer, aşağıdaki değerlerden biridir:

#### **yok**

Üstbilgi veri sıkıştırması gerçekleştirilmeyeceğini belirtir.

### **Sistem**

Üstbilgi veri sıkıştırmanın gerçekleştirildiğini belirtir.

### **lastMessage**

Dizgi.

Gönderilen son ileti için kullanılan üstbilgi veri sıkıştırma değerini belirtir.

Değer, aşağıdaki değerlerden biridir:

### **yok**

Üstbilgi veri sıkıştırması gerçekleştirilmeyeceğini belirtir.

### **Sistem**

Üstbilgi veri sıkıştırmanın gerçekleştirildiğini belirtir.

### **kullanılamıyor**

Hiçbir iletinin gönderilmeyeceğini belirtir.

### **ileti**

İleti verileri sıkıştırmasıyla ilgili öznitelikleri içeren JSON nesnesi:

### **varsayılan**

### Dizgi.

Bu kanal için kararlaştırılan varsayılan ileti verileri sıkıştırma değerini belirtir.

Değer, aşağıdaki değerlerden biridir:

### **yok**

Hiçbir ileti veri sıkıştırması gerçekleştirilmeyeceğini belirtir.

#### **runLengthKodlaması**

İleti veri sıkıştırmasının, çalıştırma uzunluğu kodlaması kullanılarak gerçekleştirildiğini belirtir.

### **zlibFast**

İleti veri sıkıştırmasının, öncelik sırasına göre ZLIB kodlaması kullanılarak gerçekleştirildiğini belirtir.

#### **zlibHigh**

İleti veri sıkıştırmasının, önceliklendirilen sıkıştırma ile ZLIB kodlaması kullanılarak gerçekleştirildiğini belirtir.

#### **lastMessage**

Dizgi.

Gönderilen son ileti için kullanılan ileti veri sıkıştırma değerini belirtir.

Değer, aşağıdaki değerlerden biridir:

### **yok**

İleti veri sıkıştırması gerçekleştirilmeyeceğini belirtir.

### **runLengthKodlaması**

İleti veri sıkıştırmasının, çalıştırma uzunluğu kodlaması kullanılarak gerçekleştirildiğini belirtir.

### **zlibFast**

Önceliklendirilen hızda ZLIB kodlaması kullanılarak ileti veri sıkıştırmasının gerçekleştirildiğini belirtir.

### **zlibHigh**

Önceliklendirilmiş sıkıştırma ile ZLIB kodlaması kullanılarak ileti veri sıkıştırmasının gerçekleştirildiğini belirtir.

#### **kullanılamıyor**

Hiçbir iletinin gönderilmeyeceğini belirtir.

### **connectionManagement**

Bağlantı yönetimiyle ilgili öznitelikleri içeren JSON Nesnesi:

### **heartbeatInterval**

Tamsayı.

Saniye cinsinden sağlıklı işletim bildirimi aralığını belirtir.

### **keepAliveAralığı**

Tamsayı.

Kanalın KeepAlive zamanlaması için iletişim yığınına iletilen değeri belirtir.

 $z/0S$ Bu parametre yalnızca z/OS üzerinde kullanılabilir

#### **localAddress**

Kanalın yerel iletişim adresini tanımlayan aşağıdaki öznitelikleri içerebilen JSON nesneleri dizisi:

**anasistem**

Dizgi.

Yerel iletişim için kullanılan IP adresini ya da anasistem adını belirler.

#### **kapı**

Tamsayı.

Yerel iletişim için kullanılan kapı numarasını belirtir.

Sonuçlara süzgeç uygulamak için bu öznitelik kullanılamaz.

Yerel adres bilgisi yoksa, boş bir dizi döndürülür.

### **remainingRetries**

Bağlantı yeniden deneme girişimleriyle ilgili öznitelikleri içeren JSON nesnesi:

### **uzun**

Tamsayı.

Kalan uzun yeniden deneme denemesi sayısını belirtir.

### **sonuncu**

Tamsayı.

Kalan kısa yeniden deneme denemesi sayısını belirtir.

Bu nesne yalnızca gönderen, sunucu ve küme gönderen kanalları için geçerlidir.

#### **uzatılmış**

Genişletilmiş kanal durumu özellikleriyle ilgili öznitelikleri içeren JSON nesnesi:

#### **arabellekler**

Arabelleklerle ilgili şu öznitelikleri içeren JSON nesnesi:

#### **Alındı**

Tamsayı.

Alınan arabelleklerin sayısını belirtir.

#### **Gönderilen Posta**

Tamsayı.

Gönderilen arabelleklerin sayısını belirtir.

#### **bayt**

Veri iletimi ile ilgili aşağıdaki öznitelikleri içeren JSON nesnesi:

### **Alındı**

Tamsayı.

Alınan bayt sayısını belirtir.

### **Gönderilen Posta**

Tamsayı.

Gönderilen bayt sayısını belirler.

#### **messageCount**

Tamsayı.

Gönderilen ya da alınan iletilerin toplam sayısını ya da işlenen MQI çağrılarının sayısını belirtir.

### **genel**

Kanallarla ilgili daha genel öznitelikler içeren JSON Nesnesi:

#### **heartbeatInterval**

Tamsayı.

Saniye cinsinden sağlıklı işletim bildirimi aralığını belirtir.

### **keepAliveAralığı**

Tamsayı.

Kanalın KeepAlive zamanlaması için iletişim yığınına iletilen değeri belirtir.

 $z/0S$ Bu parametre yalnızca z/OS üzerinde kullanılabilir

### **bağlantı**

Kanalın uzak iletişim adresini tanımlayan aşağıdaki öznitelikleri içerebilen JSON nesneleri dizisi:

### **anasistem**

Dizgi.

Uzak IP adresini ya da anasistem adını belirler.

#### **kapı**

Tamsayı.

Uzak kapı numarasını belirtir.

Sonuçlara süzgeç uygulamak için bu öznitelik kullanılamaz.

Bağlantı bilgisi yoksa, boş bir dizi döndürülür.

Bağlantı beklenen sözdizimine uymazsa, tüm bağlantının değerini içeren tek bir anasistem özniteliğini içeren bir dizi döndürülür.

### **maximumMessageUzunluğu**

Tamsayı.

Bir iletinin uzunluk üst sınırını belirler.

### **istatistik**

Dizgi.

Kanal için istatistik verilerinin toplanma hızını belirler.

Değer, aşağıdaki değerlerden biridir:

### **kapalı**

Veri toplanmadığını belirtir.

### **düşük**

Veri toplama işleminin düşük hızını belirtir.

### **orta**

Veri toplama işleminin orta hızını belirtir.

### **yüksek**

Veri toplama işleminin yüksek hızını belirtir.

## **stopRequested**

Boole.

Kullanıcıdan bir durdurma isteğinin alınıp alınmadığını belirtir.

### **transmissionQueueAdı**

Dizgi.

Kanal tarafından kullanılan iletim kuyruğunun adını belirler.

#### **izleme**

Kanal izlemeyle ilgili daha genel öznitelikler içeren JSON nesnesi:

### **messagesInToplu İş**

Bir toplu işteki ileti sayısıyla ilgili bilgi içeren JSON nesnesi:

### **shortSampleDönem**

Kısa bir dönemdeki en son etkinliğe dayalı olarak bir toplu işteki iletilerin sayısını belirtir.

#### **longSampleDönem**

Uzun bir dönemdeki etkinliğe dayalı olarak bir toplu işteki ileti sayısını belirtir.

### **FAİZ\_ORANI**

Dizgi.

Kanal için izleme verilerinin toplanma hızını belirler.

Değer, aşağıdaki değerlerden biridir:

### **kapalı**

Veri toplanmadığını belirtir.

#### **düşük**

Veri toplama işleminin düşük hızını belirtir.

#### **orta**

Veri toplama işleminin orta hızını belirtir.

#### **yüksek**

Veri toplama işleminin yüksek hızını belirtir.

### **compressionRate**

Veri sıkıştırma hızlarına ilişkin bilgi içeren JSON nesnesi:

### **shortSampleDönem**

Kısa bir dönemdeki en son etkinliğe dayalı olarak sıkıştırma oranını yüzde olarak belirtir.

Kullanılabilir bir ölçüm yoksa, -1 değeri döndürülür.

#### **longSampleDönem**

Uzun bir dönemdeki etkinliğe dayalı olarak sıkıştırma oranını yüzde olarak belirtir.

Kullanılabilir bir ölçüm yoksa, -1 değeri döndürülür.

#### **compressionTime**

Veri sıkıştırma hızlarına ilişkin bilgi içeren JSON nesnesi:

#### **shortSampleDönem**

Sıkıştırma hızını, kısa bir süre içindeki en son etkinliğe dayalı olarak, her iletiyi sıkıştırarak ya da açarak harcanan mikrosaniye cinsinden süre olarak belirtir.

Kullanılabilir bir ölçüm yoksa, -1 değeri döndürülür.

#### **longSampleDönem**

Sıkıştırma hızını, uzun bir dönemdeki etkinliğe dayalı olarak, her iletiyi sıkıştırarak ya da açarak harcanan mikrosaniye cinsinden süre olarak belirtir.

Kullanılabilir bir ölçüm yoksa, -1 değeri döndürülür.

#### **exitTime**

Çıkış işleme hızıyla ilgili bilgi içeren JSON nesnesi:

#### **shortSampleDönem**

Çıkış işleme hızını, kısa bir süre içinde gerçekleştirilen en son etkinliğe dayalı olarak, her ileti için kullanıcı çıkışlarının işlenmesi için harcanan mikrosaniye cinsinden süre olarak belirtir.

Kullanılabilir bir ölçüm yoksa, -1 değeri döndürülür.

#### **longSampleDönem**

Uzun bir dönemdeki etkinliğe dayalı olarak, her ileti için kullanıcı çıkışlarının işlenmesi için harcanan mikrosaniye cinsinden süre olarak çıkış işleme hızını belirtir.

Kullanılabilir bir ölçüm yoksa, -1 değeri döndürülür.

#### **messagesAvailable**

Tamsayı.

İletim kuyruğunda kuyruğa alınmış ve MQGET' ler için kullanılabilecek iletilerin sayısını belirtir.

#### **networkTime**

Ağ performansıyla ilgili bilgi içeren JSON nesnesi:

#### **shortSampleDönem**

Kanalın uzak ucuna bir istek gönderme ve kısa bir süre içinde en son etkinliğe dayalı olarak bir yanıt alma süresini mikrosaniye cinsinden belirtir.

Kullanılabilir bir ölçüm yoksa, -1 değeri döndürülür.

#### **longSampleDönem**

Uzun bir dönemdeki etkinliğe dayalı olarak, kanalın uzak ucuna bir istek gönderme ve yanıt alma süresini mikrosaniye cinsinden belirtir.

Kullanılabilir bir ölçüm yoksa, -1 değeri döndürülür.

#### **transmissionQueueSüresi**

İletim kuyruğu gecikmesine ilişkin bilgi içeren JSON nesnesi:

#### **shortSampleDönem**

Kısa bir süre içinde gerçekleştirilen en son etkinliğe dayalı olarak, iletilerin alınmadan önce iletim kuyruğunda kalacağı süreyi mikrosaniye cinsinden belirler.

Kullanılabilir bir ölçüm yoksa, -1 değeri döndürülür.

### **longSampleDönem**

Uzun bir süre boyunca etkinliğe dayalı olarak, iletilerin alınmadan önce iletim kuyruğunda kalacağı süreyi mikrosaniye cinsinden belirler.

Kullanılabilir bir ölçüm yoksa, -1 değeri döndürülür.

Bu öznitelik yalnızca gönderen, sunucu ve küme gönderen kanalları için geçerlidir.

### **iş ortağı**

Uzak uç kuyruk yöneticisiyle ilgili öznitelikleri içeren JSON Nesnesi:

### **productIdentifier**

Dizgi.

Kanalın uzak ucunda çalışan IBM MQ sürümüne ilişkin ürün tanıtıcısını belirtir.

Değer, aşağıdaki değerlerden biridir:

#### **MQMM**

Kuyruk Yöneticisi ( z/OS Platform dışı)

### **MQMV**

z/OS üzerinde Kuyruk Yöneticisi

#### **MQCC**

IBM MQ C istemcisi

### **MQNM**

IBM MQ .NET tam olarak yönetilen istemci

### **MQJB**

IBM MQ İlgili sınıflar Java

### **MQJM**

IBM MQ JMS için sınıflar (normal kip)

### **MQJN**

IBM MQ İlgili sınıflar JMS (geçiş kipi)

### **MQJU**

MQI için ortak Java arabirimi

### **MQXC**

XMS istemcisi C/C++ (olağan kip)

### **MQXD**

XMS istemcisi C/C++ (geçiş kipi)

### **MQXN**

XMS istemcisi .NET (olağan kip)

### **MQXM**

XMS istemcisi .NET (geçiş kipi)

#### **MQXU**

IBM MQ .NET XMS istemcisi (unmanaged/XA)

#### **MQNU**

IBM MQ .NET yönetilmeyen istemci

#### **qmgrName**

Dizgi.

Uzak kuyruk yöneticisinin ya da kuyruk paylaşım grubunun adını belirtir.

### **sürüm**

Dizgi.

Kanalın uzak ucunda, V.R.M.Fbiçiminde çalışan IBM MQ sürümünü belirtir.

### **maximumMessageUzunluğu**

Tamsayı.

Bir iletinin uzunluk üst sınırını belirler.

### **queueSharingGrubu**

Bu kanalın ait olduğu kuyruk paylaşım grubuyla ilgili öznitelikleri içeren JSON Nesnesi:

### **channelDisposition**

Dizgi.

 $z/0S$ Bu öznitelik yalnızca z/OSüzerinde kullanılabilir.

Kanalın atılacağını belirtir. Bu, nerede tanımlandığını ve nasıl davrandığını gösterir.

Değer, aşağıdaki değerlerden biridir:

#### **qmgr**

Kanal tanımlamasının, komutu çalıştıran kuyruk yöneticisinin sayfa kümesinde var olduğunu belirtir.

#### **grup**

Kanal tanımlamasının paylaşılan havuzda var olduğunu belirtir.

### **kopyala**

Kanal tanımlamasının, komutu çalıştıran kuyruk yöneticisinin sayfa kümesinde var olduğunu ve tanımlamasını paylaşılan havuzda tanımlanan aynı adı taşıyan kanaldan kopyaladığını belirtir.

#### **zaman damgaları**

Tarih ve saat bilgileriyle ilgili öznitelikleri içeren JSON nesnesi:

### **başlatılabilir**

Dizgi.

Kanalın başlatıldığı tarihi ve saati belirtir.

Tarih ve saati döndürmek için kullanılan zaman damgası biçimi hakkında daha fazla bilgi için bkz. REST API zaman damgaları.

#### **lastMessage**

Dizgi.

Son iletinin kanal üzerinden gönderildiği tarihi ve saati belirtir.

Tarih ve saati döndürmek için kullanılan zaman damgası biçimi hakkında daha fazla bilgi için bkz. REST API zaman damgaları.

### **transmissionSecurity**

İletim güvenliğiyle ilgili öznitelikleri içeren JSON nesnesi:

### **certificateIssuerAdı**

Dizgi.

Uzak sertifikayı veren kişinin tam ayırt edici adını belirtir.

### **certificateUserKimliği**

Dizgi.

Uzak sertifikayla ilişkili yerel kullanıcı kimliğini belirtir.

### <span id="page-2290-0"></span>**cipherSpecification**

Dizgi.

Kanalın kullandığı şifrenin adını belirtir.

### **keyLastReset (İlk Durum)**

### Dizgi.

Son başarılı TLS gizli anahtarı sıfırlama tarihini ve saatini belirtir.

Tarih ve saati döndürmek için kullanılan zaman damgası biçimi hakkında daha fazla bilgi için bkz. REST API zaman damgaları.

### **keyResetSayı**

Dizgi.

Kanal başlatıldığından bu yana başarılı TLS gizli anahtar sıfırlama sayısını belirtir.

**iletişim kuralı**

# Dizgi.

MQ Appliance **ALW** Bu parametre, AIX, Linux, and Windows platformlarında ve IBM MQ Applianceüzerinde kullanılabilir.

 $z/0S$ IBM MQ 9.1.1'den bu parametre z/OS' da da kullanılabilir.

Kullanılmakta olan güvenlik protokolünü belirler.

Değer, aşağıdaki değerlerden biridir:

### **yok**

Kullanımda olan bir güvenlik protokolünün olmadığını belirtir.

### **sslV30**

SSL 3.0 ' in kullanımda olduğunu belirtir.

### **tlsV10**

TLS 1.0 ' in kullanımda olduğunu belirtir.

### **tlsV12**

TLS 1.2 ' nin kullanımda olduğunu belirtir.

### **shortPeerAdı**

Dizgi.

Kanalın diğer ucundaki eş kuyruk yöneticisinin ya da istemcinin ayırt edici adını belirler.

### **savedStatus**

savedStatus nesnesi, kaydedilen durum bilgileriyle ilgili öznitelikleri içerir:

### **inDoubt**

Boole.

Kanalın şüpheli olup olmadığını belirtir.

Gönderen ileti kanalı aracısı, gönderdiği ileti kümesinin başarıyla alındığını bildiren bir alındı bildirimi beklerken, gönderen kanal şüphe içinde olur.

### **toplu**

İleti gruplarıyla ilgili öznitelikleri içeren JSON Nesnesi:

### **currentMessages**

Tamsayı.

Yürürlükteki toplu işte gönderilen ya da alınan iletilerin sayısını ya da kanal şüphe içindeyse, belirsiz iletilerin sayısını belirler.

Kaydedilen durum bağlamında, bu sayı yalnızca kanal şüphe içindeyse anlamlıdır, ancak bu değer ne olursa olsun döndürülür.

### **luwid**

Mantıksal iş birimleriyle ilgili öznitelikleri içeren JSON nesnesi:

#### **geçerli**

Dizgi. Bu tanıtıcı, her bayt için 2 onaltılı sayı olarak gösterilir.

Geçerli toplu işle ilişkili mantıksal iş birimi tanıtıcısını belirtir.

Bir gönderen kanal için, kanal şüpheli ise, belirsiz toplu işin LUWID değerini belirtir.

Kaydedilen durum bağlamında, bu sayı yalnızca kanal şüphe içindeyse anlamlıdır, ancak bu değer ne olursa olsun döndürülür.

#### **sonuncu**

Onaltılı dizgi.

Son kesinleştirilen toplu işle ilişkili mantıksal iş birimi tanıtıcısını belirtir.

#### **sequenceNumber**

Sıra numaralarıyla ilgili öznitelikleri içeren JSON nesnesi:

### **geçerli**

Tamsayı.

Gönderilen ya da alınan son iletinin ileti sıra numarasını belirler.

Bir gönderen kanal belirsiz olduğunda, belirsiz kümedeki son iletinin sıra numarasını belirtir.

#### **sonuncu**

Tamsayı.

Son kesinleştirilen toplu işteki son iletinin sıra numarasını belirtir.

#### **genel**

Kanallarla ilgili daha genel öznitelikler içeren JSON Nesnesi:

#### **bağlantı**

Kanalın uzak iletişim adresini tanımlayan aşağıdaki öznitelikleri içerebilen JSON nesneleri dizisi:

#### **anasistem**

Dizgi.

Uzak IP adresini ya da anasistem adını belirler.

### **kapı**

Tamsayı.

Uzak kapı numarasını belirtir.

Sonuçlara süzgeç uygulamak için bu öznitelik kullanılamaz.

Bağlantı bilgisi yoksa, boş bir dizi döndürülür.

Bağlantı beklenen sözdizimine uymazsa, tüm bağlantının değerini içeren tek bir anasistem özniteliğini içeren bir dizi döndürülür.

### **transmissionQueueAdı**

Dizgi.

Kanal tarafından kullanılan iletim kuyruğunun adını belirler.

#### **queueSharingGrubu**

Bu kanalın ait olduğu kuyruk paylaşım grubuyla ilgili öznitelikleri içeren JSON Nesnesi:

#### **channelDisposition**

Dizgi.

 $z/0S$ Bu öznitelik yalnızca z/OSüzerinde kullanılabilir.

Kanalın atılacağını belirtir. Bu, nerede tanımlandığı ve nasıl davrandığı.

Değer, aşağıdaki değerlerden biridir:

#### **qmgr**

Komutu çalıştıran kuyruk yöneticisinin sayfa kümesinde kanal tanımının var olduğunu belirtir.

**grup**

Kanal tanımlamasının paylaşılan havuzda var olduğunu belirtir.

### **kopyala**

Kanal tanımlamasının, komutu çalıştıran kuyruk yöneticisinin sayfa kümesinde var olduğunu ve tanımlamasını paylaşılan havuzda tanımlanan aynı ada sahip kanaldan kopyaladığını belirtir.

# **/admin/qmgr/{qmgrName}/kuyruk**

Kuyruklar hakkında bilgi istemek için HTTP GET yöntemini queue kaynağıyla birlikte kullanabilirsiniz. Kuyruklar oluşturmak için HTTP POST yöntemini, kuyrukları değiştirmek için PATCH yöntemini ve kuyrukları silmek için DELETE yöntemini kullanabilirsiniz.

# **Not:**

- Bu kaynak URL yalnızca REST APIsürüm 1 'de kullanılabilir. REST APIsürüm 2 'yi kullanarak kuyruk yaratmak, güncellemek, silmek ya da görüntülemek için ["/admin/action/qmgr/{qmgrName}/mqsc"](#page-2140-0) [sayfa 2141](#page-2140-0) kaynağını kullanın.
- Bu Bu kaynak bağımsız bir IBM MQ Web Server kuruluşunda kullanılamaz. administrative REST APIürününü çalıştıran IBM MQ bileşenine ilişkin kuruluş seçenekleri hakkında daha fazla bilgi için bkz. IBM MQ Console ve REST API.

Bu kaynak URLile administrative REST API ağ geçidini kullanabilirsiniz.

Kuyruk REST API parametreleri ve özniteliklerine ilişkin PCF eşdeğerleri hakkında daha fazla bilgi için bkz. [REST API ve kuyruklar için PCF eşdeğerleri.](#page-2358-0)

# *GÖNDER*

Belirli bir kuyruk yöneticisinde kuyruk oluşturmak için queue kaynağıyla HTTP POST yöntemini kullanın.

# **Not:**

- Bu kaynak URL yalnızca REST APIsürüm 1 'de kullanılabilir. REST APIsürüm 2 'yi kullanarak kuyruk yaratmak için ["/admin/action/qmgr/{qmgrName}/mqsc" sayfa 2141](#page-2140-0) kaynağını kullanın.
- V 9.3.5 Bu kaynak bağımsız bir IBM MQ Web Server kuruluşunda kullanılamaz. administrative REST APIürününü çalıştıran IBM MQ bileşenine ilişkin kuruluş seçenekleri hakkında daha fazla bilgi için bkz. IBM MQ Console ve REST API.

Bu REST API komutu, ["Kuyruğu Değiştir, Kopyala ve Yarat" sayfa 1058](#page-1057-0) PCF komutuna ve ["DEFINE](#page-546-0) [kuyrukları" sayfa 547](#page-546-0) MQSC komutlarına benzer.

- Kaynak URL
- • [İsteğe bağlı sorgu parametreleri](#page-2293-0)
- • ["İstek üstbilgileri" sayfa 2295](#page-2294-0)
- • [İstek gövdesi biçimi](#page-2294-0)
- • ["Güvenlik Gereksinimleri" sayfa 2296](#page-2295-0)
- • [Yanıt durumu kodları](#page-2296-0)
- • ["Yanıt üstbilgileri" sayfa 2297](#page-2296-0)
- • [Yanıt gövdesi biçimi](#page-2297-0)
- • [Örnekler](#page-2297-0)

# **Kaynak URL**

https://*host*:*port*/ibmmq/rest/v1/admin/qmgr/*{qmgrName}*/queue

### **qmgrName**

Kuyruğun yaratılacağı kuyruk yöneticisinin adını belirtir.

<span id="page-2293-0"></span>Uzak kuyruk yöneticisini **qmgrName**olarak belirtebilirsiniz. Uzak kuyruk yöneticisi belirtirseniz, bir ağ geçidi kuyruk yöneticisi yapılandırmanız gerekir. Daha fazla bilgi için, bkz. REST API kullanılarak uzaktan yönetim.

Kuyruk yöneticisi adında eğik çizgi, nokta imi ya da yüzde imi varsa, bu karakterler URL kodlamalı olmalıdır:

- Eğik çizgi (/) %2Folarak kodlanmalıdır.
- Yüzde işareti (%) %25olarak kodlanmalıdır.
- Nokta (.) %2Eolarak kodlanmalıdır.

HTTP bağlantılarını etkinleştirirseniz, HTTPS yerine HTTP kullanabilirsiniz. HTTP' yi etkinleştirme hakkında daha fazla bilgi için bkz. HTTP ve HTTPS kapılarını yapılandırma.

# **İsteğe bağlı sorgu parametreleri**

### **commandScope=***kapsam*

 $z/0S$ Bu parametre yalnızca z/OSüzerinde kullanılabilir.

Kuyruk yöneticisi bir kuyruk paylaşım grubunun üyesiyse komutun nasıl çalıştırılacağını belirtir.

Kuyruk yöneticisi bir kuyruk paylaşım grubunun üyesi değilse, bu parametreyi belirleyemezsiniz.

*kapsam* aşağıdaki değerlerden biri olabilir:

### **Kuyruk yöneticisinin adı**

Komutun, adı belirtilen kuyruk yöneticisinde çalıştırılacağını belirtir. Kuyruk yöneticisi, kaynak URL adresinde belirtilen kuyruk yöneticisiyle aynı kuyruk paylaşım grubunda etkin olmalıdır.

Kaynak URL adresinde belirtilen kuyruk yöneticisi olan kuyruk yöneticisi adını belirtemezsiniz.

Kuyruk yöneticisi adı yüzde işareti (%) içeriyorsa, bu karakterin URL adresi %25olarak kodlanmış olması gerekir.

**\***

Komutun yerel kuyruk yöneticisinde çalıştırılacağını ve kuyruk paylaşım grubundaki her etkin kuyruk yöneticisine geçirileceğini belirtir.

Bu seçenek kullanılırsa, yanıt oluşturan kuyruk yöneticilerinin virgülle ayrılmış listesiyle bir ibmmq-qmgrs yanıt üstbilgisi döndürülür. Örneğin, üstbilgi aşağıdaki üstbilgiye benzer:

ibm-mq-qmgrs: MQ21, MQ22

### **like=***qName*

Kopyalanacak varolan bir kuyruk tanımlamasını belirler.

 $z/0S$ z/OS' de, bir kuyruğun kopyalanma şekli, istek gövdesinde **disposition** parametresi için belirtilen değere bağlıdır:

- copy belirtilirse, **like** parametresi yoksayılır. Kopyalanacak kuyruk, istek gövdesinde **name** parametresi tarafından belirtilen ada sahip ve groupadlı bir yok etme ile birlikte bir kuyruktur.
- copy belirtilmezse, kopyalanacak kuyruk, **like** değiştirgesiyle belirtilen adı ve qmgr, copyya da sharedatma işlemini içeren bir kuyruktur.

### **noReplace**

Varsa, kuyruğun değiştirilmediğini belirtir. Bu işaret belirtilmezse, kuyruk değiştirilir.

Bir kuyruk değiştirilirse, varolan kuyruktaki iletiler alıkonur.

Aşağıdaki senaryolarda kuyruk değiştirilmez:

- Kuyruk yerel bir kuyruktur. **allowedSharedInput** , falseolarak değiştirildi ve birden çok uygulamada giriş için yerel kuyruk açık.
- Kuyruk yerel bir kuyruktur. **isTransmissionQueue** değeri değiştirilir ve bir ya da daha çok uygulamada yerel kuyruk açıksa ya da kuyrukta bir ya da daha çok ileti varsa.
- <span id="page-2294-0"></span>• Kuyruk uzak bir kuyruktur. **transmissionQueueName** değeri değiştirildi ve bir uygulamanın bu değişiklikten etkilenecek açık bir uzak kuyruğu var.
- Kuyruk uzak bir kuyruktur. **queueName**, **qmgrName**ya da **transmissionQueueName** değeri değiştirildi ve bir ya da daha çok uygulamanın kuyruk yöneticisi diğer adı olarak bu tanımlamayla çözülen açık bir kuyruğu var.

# **İstek üstbilgileri**

Aşağıdaki üstbilgiler istekle birlikte gönderilmelidir:

### **İçerik Tipi**

Bu üstbilgi, application/json isteğe bağlı olarak arkasından ;charset=UTF-8gelen bir değerle gönderilmelidir.

### **ibm-mq-rest-csrf-token**

Bu üstbilgi ayarlanmalıdır, ancak değer boş olmak da dahil olmak üzere herhangi bir şey olabilir.

### **Yetkilendirme**

Temel kimlik doğrulaması kullanıyorsanız bu üstbilgi gönderilmelidir. Daha fazla bilgi için bkz. REST APIile HTTP temel kimlik doğrulamasını kullanma.

İsteğe bağlı olarak aşağıdaki üstbilgiler istekle birlikte gönderilebilir:

### **ibm-mq-rest-gateway-qmgr**

Bu üstbilgi, ağ geçidi kuyruk yöneticisi olarak kullanılacak kuyruk yöneticisini belirtir. Ağ geçidi kuyruk yöneticisi, uzak bir kuyruk yöneticisine bağlanmak için kullanılır. Daha fazla bilgi için bkz. REST API kullanılarak uzaktan yönetim.

# **İstek gövdesi biçimi**

İstek gövdesi, UTF-8 kodlamasında JSON biçiminde olmalıdır. İstek gövdesi öznitelikleri içinde tanımlanır ve fazladan öznitelikleri belirtmek için adlandırılmış JSON nesneleri yaratılır. Belirtilmeyen öznitelikler varsayılan değeri kullanır. Bu varsayılan değerler, kuyruk yöneticisindeki SYSTEM.DEFAULT kuyrukları için belirlenir. Örneğin, bir yerel kuyruk SYSTEM.DEFAULT.LOCAL.QUEUEiçinde tanımlanan değerleri devralır.

Örneğin, aşağıdaki JSON bazı öznitelikleri ve daha sonra, adı belirtilen JSON nesnelerini ( events ve storage) içerir. Bu adlandırılmış JSON nesneleri, kuyruk derinliği yüksek olayları etkinleştirilmiş bir yerel kuyruk yaratmak için fazladan öznitelikleri ve kuyruk derinliği üst sınırı 1000 'i tanımlar:

```
{
 "name": "queue1",
 "type": "local",
 "events" : {
" depth" : {
           "highEnabled" : true,
           "highPercentage" : 75
       }
    },
    "storage" : {
       "maximumDepth" : 1000
 }
}
```
Daha fazla örnek için bkz. [örnekler.](#page-2297-0)

İstek gövdesine aşağıdaki öznitelikler eklenebilir:

**Ad**

Gereklidir.

Dizgi.

Yaratılacak kuyruğun adını belirler.

### **tip**

Dizgi. Kuyruğun tipini belirler. <span id="page-2295-0"></span>Değer aşağıdaki değerlerden biri olabilir:

- local
- alias
- model
- remote

Varsayılan değer localdeğeridir.

Ek öznitelikleri belirtmek için istek gövdesine aşağıdaki nesneler eklenebilir:

### **uzak**

Uzak kuyruklarla ilgili öznitelikleri içerir. Bu nesnedeki öznitelikler yalnızca uzak kuyruklar için desteklenir.

### **diğer ad**

Diğer ad kuyruklarıyla ilgili öznitelikleri içerir. Bu nesnedeki öznitelikler yalnızca diğer ad kuyrukları için desteklenir.

### **model**

Model kuyruklarıyla ilgili öznitelikleri içerir. Bu nesnedeki öznitelikler yalnızca model kuyrukları için desteklenir.

### **küme**

Kümelerle ilgili öznitelikleri içerir.

### **tetikleyici**

Tetiklemeyle ilgili öznitelikleri içerir.

### **olaylar**

Biri kuyruk derinliği, diğeri kuyruk hizmeti aralığı olayları için olmak üzere iki nesne içerir. Her nesne, olay tipiyle ilgili öznitelikleri içerir.

### **applicationDefaults**

İleti kalıcılığı, ileti önceliği, paylaşılan giriş ayarları ve önden okuma ayarları gibi varsayılan davranışla ilgili öznitelikleri içerir.

# **queueSharingGrubu**

z/OSüzerindeki kuyruk paylaşım gruplarıyla ilgili öznitelikleri içerir.

# **dataCollection**

Veri toplama, izleme ve istatistiklerle ilgili öznitelikleri içerir.

### **depolama**

Kuyruğun derinlik üst sınırı ve kuyrukta izin verilen ileti uzunluğu üst sınırı gibi, ileti saklama alanıyla ilgili öznitelikleri içerir.

### **genel**

Alma ya da koyma işlemlerinin engellenip engellenmediği, kuyruğun tanımlaması ve iletim kuyruğu ayarları gibi, genel kuyruk özellikleriyle ilgili öznitelikleri içerir.

### **uzatılmış**

Geriletme kuyruğu ayarları ve paylaşılan giriş ayarları gibi genişletilmiş kuyruk özellikleriyle ilgili öznitelikleri içerir.

Daha fazla bilgi için bkz ["Kuyruklar için istek gövdesi öznitelikleri" sayfa 2299.](#page-2298-0)

# **Güvenlik Gereksinimleri**

Çağıranın kimliği mqweb sunucusunda doğrulanmalı ve MQWebAdmin, MQWebAdminROya da MQWebUser rollerinden birinin ya da daha fazlasının üyesi olmalıdır. administrative REST APIgüvenliği hakkında daha fazla bilgi için bkz. IBM MQ Console ve REST API güvenlik.

Belirteç tabanlı güvenlik kullanılırsa, kullanıcının kimliğini doğrulamak için kullanılan LTPA belirteci, istek ile birlikte tanımlama bilgisi olarak sağlanmalıdır. Belirteç tabanlı kimlik doğrulamasıyla ilgili daha fazla bilgi için REST API ile belirteç tabanlı kimlik doğrulamasını kullanmabaşlıklı konuya bakın.

<span id="page-2296-0"></span>Çağıranın güvenlik birincil kullanıcısına, belirtilen kuyruk yöneticisi için aşağıdaki PCF komutlarını verme yeteneği verilmelidir:

- **like** isteğe bağlı sorgu parametresi belirtilmezse:
	- İstek gövdesinde **name** özniteliği tarafından belirtilen kuyruk için, **MQCMD\_CREATE\_Q** PCF komutunu verme yetkisi verilmelidir.
	- İlgili SYSTEM.DEFAULT.\*.QUEUEiçin **MQCMD\_INQUIRE\_Q** PCF komutunu verme yetkisi verilmelidir.
- **like** isteğe bağlı sorgu parametresi belirtilirse:
	- İstek gövdesinde **name** özniteliği tarafından belirtilen kuyruk için, **MQCMD\_COPY\_Q** PCF komutunu verme yetkisi verilmelidir.
	- **like** isteğe bağlı sorgu parametresi tarafından belirlenen kuyruk için, **MQCMD\_INQUIRE\_Q** PCF komutunu verme yetkisi verilmelidir.

**ALW** AIX, Linux, and Windows' da, **setmqaut** komutunu kullanarak IBM MQ kaynaklarını kullanmak için güvenlik birincil kullanıcıları için yetki verebilirsiniz. Daha fazla bilgi için bkz. **setmqaut** (yetki verilmesi ya da iptal etmek).

 $z/0S$ z/OSişletim üzerinde bkz. z/OS üzerinde güvenliğin ayarlanması.

# **Yanıt durumu kodları**

### **201**

Kuyruk başarıyla yaratıldı.

### **400**

Geçersiz veri sağlandı.

Örneğin, geçersiz kuyruk verileri belirtilir.

#### **401**

Kimlik doğrulanmadı.

Çağıranın kimliği mqweb sunucusunda doğrulanmalı ve MQWebAdmin, MQWebAdminROya da MQWebUser rollerinden birinin ya da daha fazlasının üyesi olmalıdır. ibm-mq-rest-csrf-token üstbilgisi de belirtilmelidir. Daha fazla bilgi için bkz ["Güvenlik Gereksinimleri" sayfa 2296.](#page-2295-0)

### **403**

Aşağıdaki nedenlerden biri nedeniyle erişim yasaklandı:

- Yetkili değil. Çağıranın kimliği mqweb sunucusunda doğrulanır ve geçerli bir birincil kullanıcıyla ilişkilendirilir. Ancak, birincil kullanıcının gerekli IBM MQ kaynaklarına erişimi yok. Gerekli erişim hakkında daha fazla bilgi için bkz. ["Güvenlik Gereksinimleri" sayfa 2296.](#page-2295-0)
- $\textcolor{red}{\bullet}$  V  $\textcolor{red}{\textbf{S}.\textbf{5}.\textbf{5}}$  Geçerli sunucu ortamında erişim yasaklandı. administrative REST API bağımsız bir IBM MQ Web Server kuruluşunda kullanılamaz.

### **500**

IBM MQ' den sunucu sorunu ya da hata kodu.

### **503**

Kuyruk yöneticisi çalışmıyor.

# **Yanıt üstbilgileri**

Yanıtla birlikte aşağıdaki üstbilgiler döndürülür:

### **konum**

İstek başarılı olduysa, bu üstbilgi yeni kuyruk için URL ' yi belirtir.

İsteğe bağlı sorgu parametresi commandScope=\* kullanılırsa, döndürülen URL , kuyruğun yerel kopyasına ilişkin URL ' dir. İsteğe bağlı sorgu parametresi commandScope=*qmgrName* kullanılırsa, döndürülen URL , anasistem ve kapı hakkında bilgi içermeyen kısmi bir URL ' dir.

<span id="page-2297-0"></span>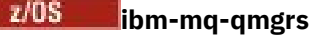

z/OSüzerinde, isteğe bağlı sorgu parametresi commandScope=\* kullanılırsa, bu üstbilgi, yanıt oluşturan kuyruk yöneticilerinin virgülle ayrılmış listesiyle döndürülür. Örneğin, üstbilgi aşağıdaki üstbilgi gibi görünebilir:

ibm-mq-qmgrs: MQ21, MQ22

Komut kuyruk yöneticilerine verilmeden önce bir hata oluşursa, yanıt üstbilgisi kuyruk yöneticilerinin listesini içermez. Örneğin, 200 ya da 201 durum kodu oluşturan bir istek, komut başarılı olduğu için üstbilgiye sahiptir. İstek reddedildiği için 401 (kimliği doğrulanmamış) durum kodu oluşturan bir istek üstbilgiye sahip değil. 403 (yetkili olmayan) durum kodu oluşturan bir istek, komutun yetkili olup olmadığına tek tek kuyruk yöneticileri karar verdiği için üstbilgiye sahiptir.

### **ibm-mq-rest-gateway-qmgr**

Kaynak URL adresinde bir uzak kuyruk yöneticisi belirtilirse bu üstbilgi döndürülür. Bu üstbilginin değeri, ağ geçidi kuyruk yöneticisi olarak kullanılan kuyruk yöneticisinin adıdır.

# **Yanıt gövdesi biçimi**

Kuyruk başarıyla yaratıldıysa yanıt gövdesi boş olur. Bir hata oluşursa, yanıt gövdesi bir hata iletisi içerir. Daha fazla bilgi için bkz. REST API hata işleme.

# **Örnekler**

• Aşağıdaki örnek, localQueueadlı bir yerel kuyruk yaratır. HTTP POST yöntemiyle aşağıdaki URL kullanılır:

```
https://localhost:9443/ibmmq/rest/v1/admin/qmgr/QM1/queue/
```
Şu JSON bilgi yükü gönderildi:

```
{
    "name": "localQueue"
}
```
• Aşağıdaki örnek, remoteQueueadlı bir uzak kuyruk yaratır. HTTP POST yöntemiyle aşağıdaki URL kullanılır:

```
https://localhost:9443/ibmmq/rest/v1/admin/qmgr/QM1/queue/
```
Şu JSON bilgi yükü gönderildi:

```
{
    "name": "remoteQueue",
    "type": "remote",
    "remote" : {
        "queueName": "localQueue",
        "qmgrName": "QM2"
     }
}
```
• Aşağıdaki örnek, aliasQueueadlı bir diğer ad kuyruğu yaratır. HTTP POST yöntemiyle aşağıdaki URL kullanılır:

https://localhost:9443/ibmmq/rest/v1/admin/qmgr/QM1/queue/

Şu JSON bilgi yükü gönderildi:

```
{
 "name": "aliasQueue",
 "type": "alias",
 "alias" : {
       "targetName": "localQueue"
  }
}
```
<span id="page-2298-0"></span>• Aşağıdaki örnek, modelQueueadlı bir model kuyruğu yaratır. HTTP POST yöntemiyle aşağıdaki URL kullanılır:

```
https://localhost:9443/ibmmq/rest/v1/admin/qmgr/QM1/queue/
```
Şu JSON bilgi yükü gönderildi:

```
{
 "name": "modelQueue",
 "type": "model",
 "model": {
        "type": "permanentDynamic"
    }
 }
```
• Aşağıdaki örnek, remoteQueue1adlı kümelenmiş bir uzak kuyruk yaratır. HTTP POST yöntemiyle aşağıdaki URL kullanılır:

https://localhost:9443/ibmmq/rest/v1/admin/qmgr/QM1/queue/

Şu JSON bilgi yükü gönderildi:

```
{
 "name": "remoteQueue1",
 "type": "remote",
 "remote" : {
 "queueName": "aLocalQueue1",
 "qmgrName" : "QM2",
      "transmissionQueueName": "MY.XMITQ"
 },
 "general" : {
         "description" : "My clustered remote queue"
 },
 "cluster" : {
 "name": "Cluster1",
 "workloadPriority": 9
   }
  }
```
• Aşağıdaki örnek, başka bir kuyruğa ( remoteQueue1) dayalı olarak kümelenmiş bir uzak kuyruk ( remoteQueue2) yaratır. Kuyruk adı ve uzak kuyruk adı dışında, remoteQueue1 ' deki tüm öznitelikler kullanılır. HTTP POST yöntemiyle aşağıdaki URL kullanılır:

```
https://localhost:9443/ibmmq/rest/v1/admin/qmgr/QM1/queue/?like=remoteQueue1
```
Şu JSON bilgi yükü gönderildi:

```
{
 "name": "remoteQueue2",
 "type": "remote",
 "remote": {
       "queueName": "aLocalQueue2" 
   }
 }
```
*Kuyruklar için istek gövdesi öznitelikleri*

administrative REST APIile bir kuyruk yaratmak ya da değiştirmek için istek gövdesini yarattığınızda, adı belirtilen JSON nesneleri içindeki kuyruk için öznitelikleri belirtebilirsiniz. Bir dizi nesne ve öznitelik kullanılabilir.

Aşağıdaki nesneler kullanılabilir:

- • ["uzak" sayfa 2300](#page-2299-0)
- • ["diğer ad" sayfa 2300](#page-2299-0)
- • ["model" sayfa 2301](#page-2300-0)
- • ["küme" sayfa 2301](#page-2300-0)
- • ["tetikleyici" sayfa 2302](#page-2301-0)
- <span id="page-2299-0"></span>• ["olaylar" sayfa 2303](#page-2302-0)
- • ["applicationDefaults" sayfa 2304](#page-2303-0)
- • ["queueSharingGrubu" sayfa 2306](#page-2305-0)
- • ["dataCollection" sayfa 2308](#page-2307-0)
- • ["depolama" sayfa 2308](#page-2307-0)
- • ["genel" sayfa 2310](#page-2309-0)
- • ["uzatılmış" sayfa 2310](#page-2309-0)

Kuyruk REST API parametreleri ve özniteliklerine ilişkin PCF eşdeğerleriyle ilgili ek bilgi için bkz. ["Kuyruklar için REST API ve PCF eşdeğerleri" sayfa 2359.](#page-2358-0)

### **uzak**

**Not:** HTTP POST yöntemini kullanarak uzak bir kuyruk oluşturduğunuzda remote nesnesi ve qmgrName özniteliği gereklidir. Bir uzak kuyruk yaratmadıkça ya da bir uzak kuyruğu güncellemedikçe remote nesnesini kullanamazsınız.

remote nesnesi, uzak kuyruklarla ilgili aşağıdaki öznitelikleri içerebilir:

#### **queueName**

Dizgi.

Uzak kuyruk yöneticisinde tanındığı şekilde, kuyruğun adını belirtir.

Bu öznitelik atlanırsa, bir kuyruk yöneticisi diğer adı ya da yanıt kuyruğu diğer adı yaratılır.

### **qmgrName**

Dizgi.

Uzak kuyruk yöneticisinin adını belirtir.

İsteğe bağlı **like** sorgu parametresini kullanmadığınız sürece, HTTP POST yöntemini kullanarak bir kuyruk oluşturduğunuzda gereklidir.

Bu uzak kuyruk bir kuyruk yöneticisi diğer adı olarak kullanılıyorsa, bu öznitelik kuyruk yöneticisinin adıdır. Değer, URLkaynağındaki kuyruk yöneticisinin adı olabilir.

Bu uzak kuyruk, yanıtlanacak kuyruk diğer adı olarak kullanılıyorsa, bu öznitelik, yanıtlanacak kuyruk yöneticisinin adıdır.

#### **transmissionQueueAdı**

Dizgi.

Uzak bir kuyruğa ya da kuyruk yöneticisi diğer adı tanımına gönderilecek iletiler için kullanılacak iletim kuyruğunun adını belirler.

Bu öznitelik aşağıdaki durumlarda yoksayılır:

- Uzak kuyruk, kuyruk yöneticisi diğer adı olarak kullanılır ve **qmgrName** özniteliği, URLkaynağındaki kuyruk yöneticisinin adıdır.
- Uzak kuyruk, yanıt kuyruğu diğer adı olarak kullanılır.

Bu öznitelik atlanırsa, **qmgrName** özniteliği tarafından belirtilen ada sahip bir yerel kuyruk var olmalıdır. Bu kuyruk, iletim kuyruğu olarak kullanılır.

### **diğer ad**

**Not:** HTTP POST yöntemini kullanarak bir diğer ad kuyruğu oluşturduğunuzda alias nesnesi ve targetName özniteliği gereklidir. Bir diğer ad kuyruğu yaratmadıkça ya da bir diğer ad kuyruğunu güncellemedikçe alias nesnesini kullanamazsınız.

alias nesnesi, diğer ad kuyruklarıyla ilgili aşağıdaki öznitelikleri içerebilir:

### **targetName**

Dizgi.

<span id="page-2300-0"></span>Diğer adın çözüldüğü kuyruğun ya da konunun adını belirtir.

İsteğe bağlı **like** sorgu parametresini kullanmadığınız sürece, HTTP POST yöntemini kullanarak bir kuyruk oluşturduğunuzda gereklidir.

### **targetType**

Dizgi.

Diğer adın çözümleneceği nesne tipini belirtir.

Değer aşağıdaki değerlerden biri olmalıdır:

### **kuyruk**

Nesnenin bir kuyruk olduğunu belirtir.

### **konu**

Nesnenin bir konu olduğunu belirtir.

Varsayılan değer queuedeğeridir.

# **model**

**Not:** HTTP POST yöntemini kullanarak bir model kuyruğu oluşturduğunuzda model nesnesi ve type özniteliği gereklidir. Bir model kuyruğu yaratmadıkça ya da bir model kuyruğunu güncellemedikçe model nesnesini kullanamazsınız.

model nesnesi, model kuyruklarıyla ilgili aşağıdaki öznitelikleri içerebilir:

### **tip**

Dizgi.

Model kuyruğu tanımlaması tipini belirtir.

Değer aşağıdaki değerlerden biri olmalıdır:

### **permanentDynamic**

Kuyruğun dinamik olarak tanımlanmış bir kalıcı kuyruk olduğunu belirtir.

# **sharedDynamic**

 $\approx$  z/OS Bu öznitelik yalnızca z/OSüzerinde kullanılabilir.

Kuyruğun dinamik olarak tanımlanmış bir paylaşılan kuyruk olduğunu belirtir.

### **temporaryDynamic**

Kuyruğun dinamik olarak tanımlanmış bir geçici kuyruk olduğunu belirtir.

Varsayılan değer temporaryDynamicdeğeridir.

### **küme**

cluster nesnesi, kümelerle ilgili aşağıdaki öznitelikleri içerebilir:

### **Ad**

Dizgi.

Kuyruğun ait olduğu kümenin adını belirtir.

**name** ya da **namelist** küme özniteliklerini belirtin. Her iki özniteliği de belirtemezsiniz.

### **ad listesi**

Dizgi.

Kuyruğun ait olduğu kümeleri listeleyen ad listesini belirtir.

**name** ya da **namelist** küme özniteliklerini belirtin. Her iki özniteliği de belirtemezsiniz.

### **transmissionQueueForChannelAdı**

Dizgi.

Kuyruğu bir iletim kuyruğu olarak kullanan küme-gönderen kanallarının soysal adını belirler. Öznitelik, küme iletim kuyruğundan bir küme-alıcı kanalına hangi küme gönderen kanalının ileti göndereceğini belirtir.

<span id="page-2301-0"></span>Bu özniteliği el ile bir küme gönderen kanalına da ayarlayabilirsiniz. Kümeyi gönderen kanal tarafından bağlanan kuyruk yöneticisine yönlendirilen iletiler, kümeyi gönderen kanalı tanımlayan iletim kuyruğunda saklanır. İletiler varsayılan küme iletim kuyruğunda saklanmaz.

**transmissionQueueForChannelName** özniteliğini boş olarak ayarlarsanız, kanal yeniden başlatıldığında kanal varsayılan küme iletim kuyruğuna geçer. Kuyruk yöneticisi **DefClusterXmitQueueType** özniteliği SCTQolarak ayarlanırsa, varsayılan küme iletim kuyruğu SYSTEM.CLUSTER.TRANSMIT.QUEUE olur. Kuyruk yöneticisi **DefClusterXmitQueueType** özniteliği CHANNELolarak ayarlanırsa, her küme gönderen kanalı için belirli bir küme iletim kuyruğu ( SYSTEM.CLUSTER.TRANSMIT.*ChannelName*) kullanılır.

**transmissionQueueForChannelName**içinde yıldız imleri (\*) belirleyerek, bir iletim kuyruğunu bir küme gönderme kanalları takımıyla ilişkilendirebilirsiniz. Yıldız işaretleri, kanal adı dizgisinin başında, sonunda ya da ortasındaki herhangi bir sayıda yerde olabilir.

### **workloadPriority**

Tamsayı.

Küme iş yükü yönetiminde kuyruğun önceliğini belirtir.

Değer 0-9 aralığında olmalıdır; burada 0 en düşük öncelik, 9 en yüksek önceliktir.

### **workloadRank**

Tamsayı.

Küme iş yükü yönetiminde kuyruğun sırasını belirtir.

Değer 0-9 aralığında olmalıdır; burada 0 en düşük öncelik, 9 en yüksek önceliktir.

### **workloadQueueKullanımı**

Dizgi.

Küme iş yükü dağıtımında, kümelenmiş kuyrukların uzak ve yerel eşgörünümlerinin kullanılıp kullanılmayacağını belirler.

Değer aşağıdaki değerlerden biri olmalıdır:

#### **asQmgr**

Kuyruk yöneticisinde tanımlanan değeri kullanın.

#### **Herhangi Biri**

Kuyrukların uzak ve yerel örneklerini kullanın.

#### **yerel**

Yalnızca kuyrukların yerel örneklerini kullanın.

### **tetikleyici**

trigger nesnesi, tetikleme ile ilgili aşağıdaki öznitelikleri içerebilir:

#### **veri**

Dizgi.

Tetikleyici iletisinde yer alan kullanıcı verilerini belirtir. Bu veriler, başlatma kuyruğunu işleyen izleme uygulaması ve izleme programı tarafından başlatılan uygulama tarafından kullanılabilir.

### **derinlik**

Tamsayı.

Başlatma kuyruğuna tetikleyici ileti başlatan iletilerin sayısını belirler.

Değer 1-999.999.999 aralığında olmalıdır.

**type** , deptholarak ayarlandığında bu öznitelik gereklidir.

#### **etkin**

Boole.

Tetikleyici iletilerinin başlatma kuyruğuna yazılıp yazılmayacağını belirler.

Değer trueolarak ayarlanırsa, tetikleme iletileri başlatma kuyruğuna yazılır.

### <span id="page-2302-0"></span>**initiationQueueAdı**

Dizgi.

Kuyruğuyla ilişkili tetikleyici iletilerine ilişkin yerel kuyruğu belirler. Kuyruklar aynı kuyruk yöneticisinde olmalıdır.

#### **messagePriority**

Tamsayı.

Bir iletinin bir tetikleme olayına neden olmadan ya da bunun için sayılmadan önce sahip olması gereken minimum önceliği belirtir.

Değer 0-9 aralığında olmalıdır.

### **processName**

Dizgi.

Bir tetikleme olayı ortaya çıktığında başlatılacak uygulamayı tanıtan IBM MQ sürecinin yerel adını belirtir.

Kuyruk bir iletim kuyruğuysa, süreç tanımlaması başlatılacak kanalın adını içerir.

**tip**

### Dizgi.

Bir tetikleme olayını başlatan koşulu belirtir. Koşul true olduğunda, başlatma kuyruğuna bir tetikleyici iletisi gönderilir.

Değer aşağıdaki değerlerden biri olmalıdır:

**yok**

Tetikleyici ileti göndermez.

**Her**

Kuyruğa gelen her ileti için bir tetikleyici ileti gönderin.

### **birinci**

Kuyruk derinliği 0 'dan 1 'e çıktığında bir tetikleyici iletisi gönderin.

### **derinlik**

Kuyruk derinliği **depth**özniteliğinin değerini aştığında bir tetikleyici iletisi gönderin.

# **olaylar**

events nesnesi, kuyruk derinliği ve kuyruk hizmeti aralığı olaylarıyla ilgili aşağıdaki nesneleri ve öznitelikleri içerebilir:

### **derinlik**

JSON nesnesi.

Kuyruk derinliği olaylarıyla ilgili şu öznitelikleri içerebilen bir JSON nesnesi:

# **fullEnabled**

Boole.

Kuyruk tam olaylarının oluşturulup oluşturulmayacağını belirtir.

Kuyruk dolu olayı, kuyruk dolu olduğu için kuyruğa başka ileti konulamayacağını gösterir. Yani, kuyruk derinliği, storage nesnesindeki **maximumDepth** özniteliği tarafından belirtildiği gibi kuyruk derinliği üst sınırına ulaştı.

Değer trueolarak ayarlanırsa, kuyruk tam olayları etkinleştirilir.

### **highEnabled**

Boole.

Kuyruk derinliği yüksek olaylarının oluşturulup oluşturulmayacağını belirtir.

Kuyruk derinliği yüksek olayı, kuyruktaki ileti sayısının, kuyruk derinliği üst sınırından ( **highPercentage**) büyük ya da ona eşit olduğunu gösterir.

Değer trueolarak ayarlanırsa, kuyruk derinliği yüksek olayları etkinleştirilir.

### <span id="page-2303-0"></span>**highPercentage**

Tamsayı.

Kuyruk derinliği yüksek olayı oluşturmak için kuyruk derinliğinin karşılaştırılacağı eşiği belirtir.

Bu değer, storage nesnesindeki **maximumDepth** özniteliği tarafından belirtildiği gibi, kuyruk derinliği üst sınırının yüzdesi olarak ifade edilir. Değer, 0-100 aralığında bir değer olmalıdır.

### **lowEnabled**

Boole.

Kuyruk derinliği düşük olaylarının oluşturulup oluşturulmayacağını belirtir.

Kuyruk derinliği düşük olayı, kuyruktaki ileti sayısının kuyruk derinliği alt sınırından ( **lowPercentage**) az ya da ona eşit olduğunu gösterir.

Değer trueolarak ayarlanırsa, kuyruk derinliği düşük olayları etkinleştirilir.

### **lowPercentage**

Tamsayı.

Kuyruk derinliği düşük olayı oluşturmak için kuyruk derinliğinin karşılaştırılacağı eşiği belirler.

Bu değer, storage nesnesindeki **maximumDepth** özniteliği tarafından belirtildiği gibi, kuyruk derinliği üst sınırının yüzdesi olarak ifade edilir. Değer, 0-100 aralığında bir değer olmalıdır.

### **serviceInterval**

JSON nesnesi.

Kuyruk hizmeti aralığı olaylarıyla ilgili şu öznitelikleri içerebilen bir JSON nesnesi:

#### **süre**

Tamsayı.

Kuyruk hizmeti aralığı yüksek ve kuyruk hizmeti aralığı Tamam olayları oluşturmak için karşılaştırma için kullanılan hizmet aralığı süresini belirtir.

Değer, 0-999.999.999 milisaniye aralığında bir değer olmalıdır.

### **highEnabled**

Boole.

Kuyruk hizmeti aralığı yüksek olaylarının oluşturulup oluşturulmayacağını belirtir.

Bir denetim, kuyruğa en az **duration** özniteliği tarafından belirtilen süre boyunca herhangi bir ileti konmadığını ya da kuyruktan ileti alınmadığını gösterdiğinde, kuyruk hizmeti aralığı yüksek olayı oluşturulur.

Değer trueolarak ayarlanırsa, kuyruk hizmeti aralığı yüksek olayları etkinleştirilir.

**highEnabled** özniteliğini falseolarak ayarlarsanız, **okEnabled** özniteliği için de bir değer belirtmeniz gerekir. Aynı anda hem **highEnabled** özniteliğini hem de **okEnabled** özniteliğini true değerine ayarlayamazsınız.

### **okEnabled**

Boole.

Kuyruk hizmeti aralığı Tamam olaylarının oluşturulup oluşturulmayacağını belirtir.

Bir denetim, kuyruktan bir iletinin **duration** özniteliği tarafından belirtilen süre içinde alındığını gösterdiğinde, kuyruk hizmeti aralığı Tamam olayı oluşturulur.

Değer trueolarak ayarlanırsa, kuyruk hizmeti aralığı Tamam olayları etkinleştirilir.

**okEnabled** özniteliğini falseolarak ayarlarsanız, **highEnabled**için de bir değer belirtmeniz gerekir. Aynı anda hem **highEnabled** özniteliğini hem de **okEnabled** özniteliğini true olarak ayarlayamazsınız.

### **applicationDefaults**

applicationDefaults nesnesi, ileti kalıcılığı gibi varsayılan davranışla ilgili aşağıdaki öznitelikleri içerebilir:
### **clusterBind**

Dizgi.

MQOPEN çağrısında MQOO\_BIND\_AS\_Q\_DEF belirtildiğinde kullanılacak bağ tanımını belirtir.

Değer aşağıdaki değerlerden biri olmalıdır:

### **onOpen**

Bağ tanımının MQOPEN çağrısı tarafından düzeltildiğini belirtir.

### **notFixed**

Bağ tanımının düzeltilmediğini belirtir.

### **onGroup**

Uygulamanın bir grup iletinin aynı hedef örneğe ayrılmasını isteyebileceğini belirtir.

### **messagePersistence**

Dizgi.

Kuyruktaki ileti kalıcılığına ilişkin varsayılan değeri belirtir. İleti kalıcılığı, kuyruk yöneticisinin yeniden başlatması sırasında iletilerin korunup korunmayacağını belirler.

Değer aşağıdaki değerlerden biri olmalıdır:

### **Kalıcı**

Kuyruktaki iletilerin kalıcı olduğunu ve kuyruk yöneticisi yeniden başlatıldığında korunacağını belirtir.

### **nonPersistent**

Kuyruktaki iletilerin kalıcı olmadığını ve kuyruk yöneticisi yeniden başlatıldığında kaybolduğunu belirtir.

### **messagePriority**

Tamsayı.

Kuyruğa konan iletilerin varsayılan önceliğini belirler.

Değer 0-9 aralığında olmalıdır; burada 0 en düşük önceliği, 9 en yüksek önceliği gösterir.

### **messagePropertyDenetimi**

Dizgi.

MQGET çağrısında MQGMO\_PROPERTIES\_AS\_Q\_DEF belirtildiğinde kuyruklardan iletiler alındığında ileti özelliklerinin nasıl işleneceğini belirtir.

Bu öznitelik, yerel, diğer ad ve model kuyrukları için geçerlidir.

Değer aşağıdaki değerlerden biri olmalıdır:

### **tümü**

İleti uzak kuyruk yöneticisine gönderildiğinde iletinin tüm özelliklerinin içerileceğini belirtir. İleti tanımlayıcı ya da uzantıdaki özellikler dışında özellikler, ileti verilerindeki MQRFH2 üstbilgilerinden birine yerleştirilmiştir.

### **Uyumlu**

İletinin mcd., jms., usr.ya da mqext.önekine sahip bir özellik içermesi durumunda, tüm ileti özelliklerinin bir MQRFH2 üstbilgisinde uygulamaya teslim edileceğini belirtir. Tersi durumda, ileti tanımlayıcısı ya da uzantısındaki özellikler dışında tüm özellikler atılır ve artık erişilemez.

### **zorlama**

Uygulamanın bir ileti tanıtıcısı belirtip belirtmediğine bakılmaksızın, MQRFH2 üstbilgisindeki ileti verilerinde özelliklerin her zaman döndürüleceğini belirtir. MQGET çağrısındaki MQGMO yapısının MsgHandle alanında bulunan geçerli bir ileti tanıtıcısı yoksayılır. İleti tanıtıcısı kullanılarak iletinin özelliklerine erişilemez.

### **yok**

İletinin tüm özelliklerinin, ileti uzak kuyruk yöneticisine gönderilmeden önce iletiden kaldırılacağını belirtir. İleti tanımlayıcıdaki ya da uzantıdaki özellikler kaldırılmaz.

### **version6Compatible**

Herhangi bir uygulama MQRFH2 üstbilgisi, gönderildiği şekilde alınır. MQSETMP kullanılarak ayarlanan özellikler MQINQMP kullanılarak alınmalıdır. Bunlar, uygulama tarafından oluşturulan MQRFH2 ' e eklenmez. Gönderen uygulama tarafından MQRFH2 üstbilgisinde ayarlanan özellikler MQINQMP kullanılarak alınamaz.

### **putResponse**

Dizgi.

Bir uygulama MQPMO\_RESPONSE\_AS\_Q\_DEFöğesini belirttiğinde işlemleri kuyruğa koymak için kullanılacak yanıt tipini belirtir.

Değer aşağıdaki değerlerden biri olmalıdır:

### **zamanuyumlu**

Koyma işlemi zamanuyumlu olarak çalıştırılır ve bir yanıt döndürülüyor.

### **zamanuyumsuz**

Koyma işlemi zamanuyumsuz olarak çalıştırılır ve MQMD alanlarının bir alt kümesi döndürülüyor.

### **readAhead**

Dizgi.

İstemciye teslim edilen kalıcı olmayan iletiler için varsayılan önden okuma davranışını belirtir.

Değer aşağıdaki değerlerden biri olmalıdır:

### **hayır**

İstemci uygulaması önden okuma isteğinde bulunacak şekilde yapılandırılmadıkça, kalıcı olmayan iletilerin önden okunmayacağını belirtir.

### **evet**

Kalıcı olmayan iletilerin, bir uygulama tarafından istenmeden önce istemciye gönderileceğini belirtir. İstemci olağandışı bir şekilde sona ererse ya da istemci gönderildiği tüm iletileri tüketmezse, kalıcı olmayan iletiler kaybolabilir.

### **geçersiz kılındı**

İstemci uygulaması tarafından önden okuma istenip istenmediğine bakılmaksızın, kalıcı olmayan iletilerin önden okunmayacağını belirtir.

### **sharedInput**

Boole.

Bu kuyruğu giriş için açan uygulamalara ilişkin varsayılan paylaşım seçeneğini belirtir.

Değer trueolarak ayarlanırsa, kuyruklar paylaşılan erişime sahip iletileri almak için etkinleştirilir.

### **queueSharingGrubu**

 $z/0S$ icerebilir:

queueSharingGroup nesnesi, kuyruk paylaşım gruplarıyla ilgili aşağıdaki öznitelikleri

 $z/0S$ 

### **atma**

Dizgi.

z/OS Bu öznitelik yalnızca z/OSüzerinde kullanılabilir.

Kuyruğun nerede tanımlandığını ve nasıl davrandığını belirtir. Yani, kuyruğun atılacağını belirtir.

Değer aşağıdaki değerlerden biri olmalıdır:

### **kopyala**

Kuyruk tanımlamasının, komutu çalıştıran kuyruk yöneticisinin sayfa kümesinde bulunduğunu belirtir. Kuyruğu yaratmak için **name** özniteliğiyle aynı ada sahip grup nesnesi kullanılır.

Yerel kuyruklar için, iletiler her kuyruk yöneticisinin sayfa kümelerinde saklanır ve yalnızca o kuyruk yöneticisi aracılığıyla kullanılabilir.

### **grup**

Kuyruk tanımlamasının paylaşılan havuzda var olduğunu belirtir.

Bu değere yalnızca paylaşılan kuyruk yöneticisi ortamında izin verilir.

Yaratma başarılı olursa, aşağıdaki MQSC komutu oluşturulur ve kuyruk paylaşım grubundaki tüm etkin kuyruk yöneticilerine gönderilir. Komut, sıfır sayfa kümesinde yerel kopya yaratmayı ya da yenilemeyi dener:

DEFINE queue(q-name) REPLACE QSGDISP(COPY)

QSGDISP (COPY) komutuyla oluşturulan komut başarısız olsa da, grup nesnesinin yaratılması etkili olur.

**qmgr**

Kuyruk tanımlamasının, komutu çalıştıran kuyruk yöneticisinin sayfa kümesinde bulunduğunu belirtir.

Yerel kuyruklar için, iletiler her kuyruk yöneticisinin sayfa kümelerinde saklanır ve yalnızca o kuyruk yöneticisi aracılığıyla kullanılabilir.

### **paylaşılan**

Bu değer yalnızca yerel kuyruklar için geçerlidir.

Kuyruğun paylaşılan havuzda var olduğunu belirtir.

İletiler bağlaşım olanağında saklanır ve kuyruk paylaşım grubundaki herhangi bir kuyruk yöneticisi tarafından kullanılabilir. shared değerini yalnızca aşağıdaki durumlar doğruysa belirtebilirsiniz:

• **structureName** değeri boş değil.

- **indexType** değeri messageTokendeğil.
- Kuyruk SYSTEM.CHANNEL.INITQ ya da SYSTEM.COMMAND.INPUTdeğil.

Varsayılan değer qmgrdeğeridir.

### **structureName**

Dizgi.

 $z/0S$ Bu öznitelik yalnızca z/OSüzerinde kullanılabilir.

Paylaşılan kuyrukları kullandığınızda iletileri saklamak istediğiniz bağlaşım olanağı yapısının adını belirtir.

Değer 12 karakterden fazla olamaz, büyük harfle (A-Z) başlamalı ve yalnızca A-Z ve 0-9 karakterlerini içermelidir.

Kuyruk yöneticisinin bağlı olduğu kuyruk paylaşım grubunun adı, sağladığınız adın öneki olarak eklenir. Kuyruk paylaşım grubunun adı her zaman 4 karakterdir ve gerekirse @ işareti ile doldurulması gerekir. Örneğin, NY03 adlı bir kuyruk paylaşım grubu kullanıyorsanız ve PRODUCT7adını sağlıyorsanız, sonuçtaki bağlaşım olanağı yapısı adı NY03PRODUCT7olur. Kuyruk paylaşım grubuna ilişkin yönetim yapısının (bu durumda NY03CSQ\_ADMIN) iletileri saklamak için kullanılamayacağını unutmayın.

Yerel ve model kuyrukları için aşağıdaki kurallar geçerlidir. **noReplace** isteğe bağlı sorgu parametresini belirtmeden bir kuyruk yaratırsanız ya da kuyruğu değiştirirseniz kurallar geçerlidir:

- **disposition** değeri sharedolan bir yerel kuyrukta **structureName** değiştirilemez. **structureName** ya da **disposition**değiştirmeniz gerekiyorsa, kuyruğu silmeniz ve yeniden tanımlamanız gerekir. Kuyruktaki iletilerden herhangi birini korumak için, kuyruğu silmeden önce iletileri boşaltmanız gerekir. Kuyruğu yeniden tanımladıktan sonra iletileri yeniden yükleyin ya da iletileri başka bir kuyruğa taşıyın.
- **definitionType** değeri sharedDynamicolan bir model kuyruğunda **structureName** boş olamaz.

Yerel ve model kuyrukları için, **noReplace** isteğe bağlı sorgu parametresiyle bir kuyruk yarattığınızda aşağıdaki kurallar geçerlidir:

• **disposition** değeri sharedolan bir yerel kuyrukta ya da **definitionType** değeri sharedDynamicolan bir model kuyruğunda **structureName** boş olamaz.

# **dataCollection**

dataCollection nesnesi, veri toplama, izleme ve istatistiklerle ilgili aşağıdaki öznitelikleri içerebilir:

### **Muhasebe**

Dizgi.

Kuyruğa ilişkin hesap verilerinin toplanıp toplanmayacağını belirler.

Değer aşağıdaki değerlerden biri olmalıdır:

### **asQmgr**

Kuyruğun değeri ACCTQkuyruk yöneticisi MQSC değiştirgesinden devraldığını belirtir.

### **kapalı**

Kuyruk için muhasebe verilerinin toplanmadığını belirtir.

Kuyruk yöneticisindeki ACCTQ MQSC parametresi Yok olarak ayarlanmazsa, kuyruk için muhasebe verilerinin toplanacağını belirtir.

### **izleme**

**-**

Dizgi.

Çevrimiçi izleme verilerinin toplanıp toplanmayacağını ve toplandıysa, verilerin toplanma hızını belirtir.

Değer aşağıdaki değerlerden biri olmalıdır:

### **kapalı**

Kuyruk için çevrimiçi izleme verilerinin toplanmadığını belirtir.

### **asQmgr**

Kuyruğun değeri MONQkuyruk yöneticisi MQSC değiştirgesinden devraldığını belirtir.

### **düşük**

Kuyruk yöneticisindeki MONQ MQSC parametresi Yok olarak ayarlanmazsa, kuyruk için çevrimiçi izleme verilerinin toplanacağını belirtir. Veri toplama hızı düşük.

### **orta**

Kuyruk yöneticisindeki MONQ MQSC parametresi Yok olarak ayarlanmazsa, kuyruk için çevrimiçi izleme verilerinin toplanacağını belirtir. Veri toplama hızı orta düzeyde.

### **yüksek**

Kuyruk yöneticisindeki MONQ MQSC parametresi Yok olarak ayarlanmazsa, kuyruk için çevrimiçi izleme verilerinin toplanacağını belirtir. Veri toplama hızı yüksektir.

### **istatistik**

MQ Appliance ALW Bu öznitelik yalnızca IBM MQ Appliance, AIX, Linux, and Windowsüzerinde kullanılabilir.

Dizgi.

Kuyruk için istatistik verilerinin toplanıp toplanmayacağını belirler.

Değer aşağıdaki değerlerden biri olmalıdır:

### **asQmgr**

Kuyruğun değeri kuyruk yöneticisi STATQ MQSC değiştirgesinden devraldığını belirtir.

### **kapalı**

**-**

Kuyruk için istatistik verilerinin toplanmadığını belirtir.

Kuyruk yöneticisindeki STATQ MQSC parametresi Yok olarak ayarlanmazsa, kuyruk için istatistik verilerinin toplanacağını belirtir.

### **depolama**

storage nesnesi, ileti depolamasiyle ilgili aşağıdaki öznitelikleri içerebilir:

### **indexType**

z/OS Bu öznitelik yalnızca z/OSüzerinde kullanılabilir.

### Dizgi.

Kuyruktaki MQGET işlemlerini hızlandırmak için kuyruk yöneticisi tarafından sağlanan dizin tipini belirtir. Paylaşılan kuyruklar için dizin tipi, hangi tip MQGET çağrılarının kullanılabileceğini belirler.

Değer aşağıdaki değerlerden biri olmalıdır:

### **yok**

Dizin olmadığını belirtir. İletiler sıralı olarak alınır.

### **correlationId**

İlinti tanıtıcıları kullanılarak kuyruğun dizinleneceğini belirtir.

### **groupId**

Kuyruğun, grup tanıtıcıları kullanılarak dizinlendiğini belirtir.

### **messageId**

Kuyruğun, ileti tanıtıcıları kullanılarak dizinlendiğini belirtir.

### **messageToken**

Kuyruğun, ileti belirteçleri kullanılarak dizinlendiğini belirtir.

Varsayılan değer nonedeğeridir.

### **maximumDepth**

Tamsayı.

Kuyrukta izin verilen ileti sayısı üst sınırını belirler.

Değer 0-999.999.999 aralığında olmalıdır.

### **maximumMessageUzunluğu**

Tamsayı.

Kuyruktaki iletiler için izin verilen ileti uzunluğu üst sınırını belirler.

Kuyruk yöneticisi için **maximumMessageLength** özniteliğinden büyük bir değer ayarlamayın.

Değer 0-104,857,600 bayt aralığında olmalıdır.

### **messageDeliverySırası**

Dizgi.

İletilerin öncelik sırasına göre mi, yoksa sıraya göre mi teslim edileceğini belirtir.

Değer aşağıdaki değerlerden biri olmalıdır:

### **öncelik**

İletilerin öncelik sırasına göre döndürüleceğini belirtir.

### **ellili**

İletilerin ilk giren ilk çıkar sırasına göre döndürüleceğini belirtir.

## **nonPersistentMessageClass**

MQ Appliance **ALW** Bu öznitelik yalnızca IBM MQ Appliance, AIX, Linux, and Windowsüzerinde kullanılabilir.

Dizgi.

Bu öznitelik yalnızca yerel ve model kuyruklarında geçerlidir.

Kuyruğa konan kalıcı olmayan iletilere atanacak güvenilirlik düzeyini belirtir.

Değer aşağıdaki değerlerden biri olmalıdır:

### **normal**

Kuyruk yöneticisi oturumunun geçerlilik süresi boyunca kalıcı olmayan iletilerin kalıcı olarak saklanacağını belirtir. Kuyruk yöneticisi yeniden başlatılırsa bunlar atılır.

### **yüksek**

Kuyruk yöneticisinin, kuyruğun ömrü boyunca kalıcı olmayan iletileri saklamaya çalışacağını belirtir. Bir hata oluşursa, kalıcı olmayan iletiler kaybolmaya devam edebilir.

### **storageClass**

 $z/0S$ Bu öznitelik yalnızca z/OSüzerinde kullanılabilir.

Dizgi.

Depolama sınıfının adını belirtir.

### **genel**

general nesnesi, genel kuyruk özellikleriyle ilgili aşağıdaki öznitelikleri içerebilir:

### **açıklama**

Dizgi.

Kuyruk için bir tanımlama belirler.

Tanım alanındaki karakterler UTF-8 tipinden kuyruk yöneticisinin CCSID 'sine dönüştürülür. Yalnızca dönüştürülebilecek karakterleri kullandığınızdan emin olun. Bazı karakterlere çıkış karakteri eklenmelidir:

- Çift tırnak işaretlerine ", \" olarak çıkış karakteri eklenmelidir
- Ters eğik çizgiyle \, \\ olarak çıkış karakteri eklenmelidir
- Bir eğik çizgiyle/, \/ olarak çıkış karakteri eklenmelidir

### **inhibitGet**

Boole.

Kuyrukta alma işlemlerine izin verilip verilmediğini belirtir.

Değer trueolarak ayarlanırsa, kuyrukta alma işlemlerine izin verilmez.

### **inhibitPut**

### Boole.

Kuyruğa koyma işlemlerine izin verilip verilmediğini belirtir.

Değer trueolarak ayarlanırsa, kuyrukta koyma işlemlerine izin verilmez.

### **isTransmissionKuyruğu**

Dizgi.

Kuyruğun normal kullanım için mi, yoksa uzak bir kuyruk yöneticisine ileti iletmek için mi kullanılacağını belirler.

Değer trueolarak ayarlanırsa, kuyruk, uzak kuyruk yöneticisine ileti iletmek için kullanılan bir iletim kuyruğudur.

İletiler kuyruktayken normalde isTransmissionQueue özniteliği değiştirilmemelidir. İletim kuyruğuna konduğunda iletilerin biçimi değişir.

### **uzatılmış**

extended nesnesi, genişletilmiş kuyruk özellikleriyle ilgili aşağıdaki öznitelikleri içerebilir:

### **allowSharedGirişi**

Boole.

Birden çok uygulama örneğinin giriş için kuyruğu açıp açamayacağını belirtir.

Değer trueolarak ayarlanırsa, birden çok uygulama eşgörünümü giriş için kuyruğu açabilir.

### **backoutRequeueQueueName**

Dizgi.

Bir iletinin **backoutThreshold**değerinden daha fazla geriletilmesi durumunda, iletinin aktarılacağı kuyruğun adını belirtir.

Kuyruk yaratıldığında geriletme kuyruğunun var olması gerekmez, ancak **backoutThreshold** değeri aşıldığında var olması gerekir.

### **backoutThreshold**

Tamsayı.

Bir iletinin, **backoutRequeueQueueName** özniteliği tarafından belirlenen geriletme kuyruğuna aktarılmadan önce kaç kez geriletme yapılabileceğini belirtir.

**backoutThreshold** değeri daha sonra azaltılırsa, kuyrukta bulunan ve en az yeni değerin kuyrukta kaldığı süre kadar gerilemiş olan iletiler. Bu iletiler, geri çekilirlerse aktarılır.

Değer, 0-999.999.999 aralığında bir değer olmalıdır.

### **özel**

Dizgi.

Yeni özellikler için özel öznitelikleri belirtir.

Bu öznitelik, en az bir boşlukla ayrılmış öznitelik adı ve değeri çiftleri olarak özniteliklerin değerlerini içerir. Öznitelik ad-değer çiftleri NAME(VALUE)biçiminde olur. Tek tırnak işaretlerine (') başka bir tek tırnak işareti ile çıkış karakteri eklenmelidir.

### **enableMediaImageOperations**

 $\blacktriangleright$ MQ Appliance $\blacktriangleright$  **ALW**  $\blacksquare$ Bu öznitelik yalnızca IBM MQ Appliance, AIX, Linux, and Windowsüzerinde kullanılabilir.

Doğrusal günlük kaydı kullanılıyorsa, yerel ya da kalıcı bir dinamik kuyruk nesnesinin bir ortam görüntüsünden kurtarılıp kurtarılamayacağını belirtir.

Dizgi.

Değer aşağıdaki değerlerden biri olmalıdır:

**evet**

Bu kuyruk nesnesinin kurtarılabilir olduğunu belirtir.

### **hayır**

Bu nesneler için rcdmqimg ve rcrmqobj komutlarına izin verilmez. Otomatik ortam görüntüleri etkinleştirilirse, ortam görüntüleri bu nesneler için yazılmaz.

### **asQmgr**

Kuyruğun değeri ImageRecoverQueue kuyruk yöneticisi özniteliğinden devraldığını belirtir.

Bu, bu özniteliğin varsayılan değeridir.

### **hardenGetGeri Alma**

z/08 Bu öznitelik yalnızca z/OSüzerinde kullanılabilir.

Boole.

Bir iletinin, kuyruk yöneticisinin yeniden başlatmaları boyunca doğru olduğundan emin olmak için kaç kez geri çekildiğini belirtir.

Değer trueolarak ayarlanırsa, geriletme sayısı kuyruk yöneticisinin yeniden başlatmaları boyunca her zaman doğrudur.

### **supportDistributionListeleri**

 $\overline{\text{ALW}}$   $\blacksquare$ Bu öznitelik yalnızca IBM MQ Appliance, AIX, Linux, and Windowsüzerinde MQ Appliance kullanılabilir.

Boole.

Dağıtım listesi iletilerinin kuyruğa yerleştirilip yerleştirilemeyeceğini belirler.

Değer trueolarak ayarlanırsa, dağıtım listeleri kuyruğa yerleştirilebilir.

### *PATCH*

Belirtilen bir kuyruk yöneticisindeki bir kuyruğu değiştirmek için queue kaynağıyla HTTP PATCH yöntemini kullanın.

### **Not:**

• Bu kaynak URL yalnızca REST APIsürüm 1 'de kullanılabilir. REST APIsürüm 2 'yi kullanarak kuyrukları değiştirmek için ["/admin/action/qmgr/{qmgrName}/mqsc" sayfa 2141](#page-2140-0) kaynağını kullanın.

• V 9.3.5 Bu kaynak bağımsız bir IBM MQ Web Server kuruluşunda kullanılamaz. administrative REST APIürününü çalıştıran IBM MQ bileşenine ilişkin kuruluş seçenekleri hakkında daha fazla bilgi için bkz. IBM MQ Console ve REST API.

Bu REST API komutu, ["Kuyruğu Değiştir, Kopyala ve Yarat" sayfa 1058](#page-1057-0) PCF komutuna ve ["ALTER \(ALTER\)](#page-383-0) [kuyrukları \(Kuyruk ayarlarını değiştir\)" sayfa 384](#page-383-0) MQSC komutlarına benzer.

- Kaynak URL
- İsteğe bağlı sorgu parametreleri
- • ["İstek üstbilgileri" sayfa 2313](#page-2312-0)
- • [İstek gövdesi biçimi](#page-2313-0)
- • ["Güvenlik Gereksinimleri" sayfa 2315](#page-2314-0)
- • [Yanıt durumu kodları](#page-2314-0)
- • ["Yanıt üstbilgileri" sayfa 2316](#page-2315-0)
- • [Yanıt gövdesi biçimi](#page-2315-0)
- • [Örnekler](#page-2315-0)

# **Kaynak URL**

https://*host*:*port*/ibmmq/rest/v1/admin/qmgr/*{qmgrName}*/queue/*{queueName}*

### **qmgrName**

Değiştirilecek kuyruğun bulunduğu kuyruk yöneticisinin adını belirtir.

Kuyruk yöneticisi adı büyük ve küçük harfe duyarlıdır.

Kuyruk yöneticisi adında eğik çizgi, nokta imi ya da yüzde imi varsa, bu karakterler URL biçiminde kodlanmış olmalıdır:

- Eğik çizgi (/) %2Folarak kodlanmalıdır.
- Bir nokta (.) %2Eolarak kodlanmalıdır.
- Yüzde işareti (%) %25olarak kodlanmalıdır.

### **queueName**

Değiştirilecek kuyruğun adını belirtir.

Uzak kuyruk yöneticisini **qmgrName**olarak belirtebilirsiniz. Uzak kuyruk yöneticisi belirtirseniz, bir ağ geçidi kuyruk yöneticisi yapılandırmanız gerekir. Daha fazla bilgi için, bkz. REST API kullanılarak uzaktan yönetim.

Kuyruk yöneticisi adı büyük ve küçük harfe duyarlıdır.

Kuyruk yöneticisi adında eğik çizgi, nokta imi ya da yüzde imi varsa, bu karakterler URL kodlamalı olmalıdır:

- Eğik çizgi (/) %2Folarak kodlanmalıdır.
- Yüzde işareti (%) %25olarak kodlanmalıdır.
- Nokta (.) %2Eolarak kodlanmalıdır.

HTTP bağlantılarını etkinleştirirseniz, HTTPS yerine HTTP kullanabilirsiniz. HTTP' yi etkinleştirme hakkında daha fazla bilgi için bkz. HTTP ve HTTPS kapılarını yapılandırma.

# **İsteğe bağlı sorgu parametreleri**

# **commandScope=***kapsam*

 $\mathbb{R}$   $\mathbb{Z}/\mathbb{OS}$  Bu parametre yalnızca z/OSüzerinde kullanılabilir.

Kuyruk yöneticisi bir kuyruk paylaşım grubunun üyesiyse komutun nasıl çalıştırılacağını belirtir. Kuyruk yöneticisi bir kuyruk paylaşım grubunun üyesi değilse, bu parametreyi belirleyemezsiniz. *kapsam* aşağıdaki değerlerden biri olabilir:

### <span id="page-2312-0"></span>**Kuyruk yöneticisinin adı**

Komutun, adı belirtilen kuyruk yöneticisinde çalıştırılacağını belirtir. Kuyruk yöneticisi, kaynak URL adresinde belirtilen kuyruk yöneticisiyle aynı kuyruk paylaşım grubunda etkin olmalıdır.

Kaynak URL adresinde belirtilen kuyruk yöneticisi olan kuyruk yöneticisi adını belirtemezsiniz.

Kuyruk yöneticisi adı yüzde işareti (%) içeriyorsa, bu karakterin URL adresi %25olarak kodlanmış olması gerekir.

**\***

Komutun yerel kuyruk yöneticisinde çalıştırılacağını ve kuyruk paylaşım grubundaki her etkin kuyruk yöneticisine geçirileceğini belirtir.

Bu seçenek kullanılırsa, yanıt oluşturan kuyruk yöneticilerinin virgülle ayrılmış listesiyle bir ibmmq-qmgrs yanıt üstbilgisi döndürülür. Örneğin, üstbilgi aşağıdaki üstbilgiye benzer:

ibm-mq-qmgrs: MQ21, MQ22

#### **zorlama**

Tamamlamanın açık bir kuyruğu etkileyip etkilemediğine bakılmaksızın, komutun tamamlanmaya zorlanacağını belirtir.

Bu parametre model kuyrukları için geçerli değil.

Aşağıdaki durumlarda açık bir kuyruk etkilenir:

- Kuyruk bir diğer ad kuyruğudur. **targetName** değiştirilir ve bir uygulamanın diğer ad kuyruğu açık olur.
- Kuyruk yerel bir kuyruktur. **allowedSharedInput** özniteliği değiştirildi ve birden çok uygulamada giriş için kuyruk açık.
- Kuyruk yerel bir kuyruktur. **isTransmissionQueue** özniteliği değiştirilir ve iletiler kuyrukta ya da uygulamaların kuyruğu açık olur.
- Kuyruk uzak bir kuyruktur. **transmissionQueueName** özniteliği değiştirildi ve bir uygulamanın bu değişiklikten etkilenecek açık bir uzak kuyruğu var.
- Kuyruk uzak kuyruktur. **queueName**, **qmgrName**ya da **transmissionQueueName** öznitelikleri değiştirilir ve bir ya da daha çok uygulamada, kuyruk yöneticisi diğer adı olarak bu tanımlamayla çözülen bir kuyruk açık olur.

# **İstek üstbilgileri**

Aşağıdaki üstbilgiler istekle birlikte gönderilmelidir:

### **İçerik Tipi**

Bu üstbilgi, application/json isteğe bağlı olarak arkasından ;charset=UTF-8gelen bir değerle gönderilmelidir.

### **ibm-mq-rest-csrf-token**

Bu üstbilgi ayarlanmalıdır, ancak değer boş olmak da dahil olmak üzere herhangi bir şey olabilir.

### **Yetkilendirme**

Temel kimlik doğrulaması kullanıyorsanız bu üstbilgi gönderilmelidir. Daha fazla bilgi için bkz. REST APIile HTTP temel kimlik doğrulamasını kullanma.

İsteğe bağlı olarak aşağıdaki üstbilgiler istekle birlikte gönderilebilir:

### **ibm-mq-rest-gateway-qmgr**

Bu üstbilgi, ağ geçidi kuyruk yöneticisi olarak kullanılacak kuyruk yöneticisini belirtir. Ağ geçidi kuyruk yöneticisi, uzak bir kuyruk yöneticisine bağlanmak için kullanılır. Daha fazla bilgi için bkz. REST API kullanılarak uzaktan yönetim.

# <span id="page-2313-0"></span>**İstek gövdesi biçimi**

İstek gövdesi, UTF-8 kodlamasında JSON biçiminde olmalıdır. İstek gövdesi öznitelikleri içinde belirtilir ve değiştirilecek ek öznitelikleri belirtmek için adlandırılmış JSON nesneleri yaratılır. Belirtilmeyen öznitelikler değişmez.

Örneğin, aşağıdaki JSON, **type**özniteliğini ve daha sonra, adı belirtilen JSON nesnelerini ( events ve storage) içerir. Adı belirtilen JSON nesneleri, kuyruk derinliği yüksek olaylarını devre dışı bırakmak için kuyruğu değiştirmek üzere ek öznitelikleri tanımlar ve kuyruk derinliği üst sınırını 2000 olarak değiştirir:

```
{
 "type": "local",
 "events" : {
 "serviceInterval" : {
 "highEnabled" : false,
 "okEnabled" : false
       }
    },
   "storage" : {
      "maximumDepth" : 2000
   }
}
```
Daha fazla örnek için bkz. [örnekler.](#page-2315-0)

İstek gövdesine aşağıdaki öznitelikler eklenebilir:

**tip**

Dizgi.

Kuyruğun tipini belirler.

Değer aşağıdaki değerlerden biri olabilir:

- local
- alias
- model
- remote

Varsayılan değer localdeğeridir.

Ek öznitelikleri belirtmek için istek gövdesine aşağıdaki nesneler eklenebilir:

### **uzak**

Uzak kuyruklarla ilgili öznitelikleri içerir. Bu nesnedeki öznitelikler yalnızca uzak kuyruklar için desteklenir.

### **diğer ad**

Diğer ad kuyruklarıyla ilgili öznitelikleri içerir. Bu nesnedeki öznitelikler yalnızca diğer ad kuyrukları için desteklenir.

### **model**

Model kuyruklarıyla ilgili öznitelikleri içerir. Bu nesnedeki öznitelikler yalnızca model kuyrukları için desteklenir.

### **küme**

Kümelerle ilgili öznitelikleri içerir.

# **tetikleyici**

Tetiklemeyle ilgili öznitelikleri içerir.

### **olaylar**

Biri kuyruk derinliği, diğeri kuyruk hizmeti aralığı olayları için olmak üzere iki nesne içerir. Her nesne, olay tipiyle ilgili öznitelikleri içerir.

### **applicationDefaults**

İleti kalıcılığı, ileti önceliği, paylaşılan giriş ayarları ve önden okuma ayarları gibi varsayılan davranışla ilgili öznitelikleri içerir.

### <span id="page-2314-0"></span>**queueSharingGrubu**

z/OSüzerindeki kuyruk paylaşım gruplarıyla ilgili öznitelikleri içerir.

### **dataCollection**

Veri toplama, izleme ve istatistiklerle ilgili öznitelikleri içerir.

### **depolama**

Kuyruğun derinlik üst sınırı ve kuyrukta izin verilen ileti uzunluğu üst sınırı gibi, ileti saklama alanıyla ilgili öznitelikleri içerir.

### **genel**

Alma ya da koyma işlemlerinin engellenip engellenmediği, kuyruğun tanımlaması ve iletim kuyruğu ayarları gibi, genel kuyruk özellikleriyle ilgili öznitelikleri içerir.

### **uzatılmış**

Geriletme kuyruğu ayarları ve paylaşılan giriş ayarları gibi genişletilmiş kuyruk özellikleriyle ilgili öznitelikleri içerir.

Daha fazla bilgi için bkz ["Kuyruklar için istek gövdesi öznitelikleri" sayfa 2299.](#page-2298-0)

# **Güvenlik Gereksinimleri**

Çağıranın kimliği mqweb sunucusunda doğrulanmalı ve MQWebAdmin, MQWebAdminROya da MQWebUser rollerinden birinin ya da daha fazlasının üyesi olmalıdır. administrative REST APIgüvenliği hakkında daha fazla bilgi için bkz. IBM MQ Console ve REST API güvenlik.

Belirteç tabanlı güvenlik kullanılırsa, kullanıcının kimliğini doğrulamak için kullanılan LTPA belirteci, istek ile birlikte tanımlama bilgisi olarak sağlanmalıdır. Belirteç tabanlı kimlik doğrulamasıyla ilgili daha fazla bilgi için REST API ile belirteç tabanlı kimlik doğrulamasını kullanmabaşlıklı konuya bakın.

Çağıranın güvenlik birincil kullanıcısına, belirtilen kuyruk yöneticisi için aşağıdaki PCF komutlarını verme yeteneği verilmelidir:

• URLkaynağının *{queueName}* kısmı tarafından belirtilen kuyruk için, **MQCMD\_CHANGE\_Q** PCF komutunu verme yetkisi verilmelidir.

**ALW** AIX, Linux, and Windows' da, **setmqaut** komutunu kullanarak IBM MQ kaynaklarını kullanmak için güvenlik birincil kullanıcıları için yetki verebilirsiniz. Daha fazla bilgi için bkz. **setmqaut** (yetki verilmesi ya da iptal etmek).

 $z/0S$ z/OSişletim üzerinde bkz. z/OS üzerinde güvenliğin ayarlanması.

# **Yanıt durumu kodları**

### **204**

Kuyruk başarıyla değiştirildi.

### **400**

Geçersiz veri sağlandı.

Örneğin, geçersiz kuyruk verileri belirtilir.

### **401**

Kimlik doğrulanmadı.

Çağıranın kimliği mqweb sunucusunda doğrulanmalı ve MQWebAdmin, MQWebAdminROya da MQWebUser rollerinden birinin ya da daha fazlasının üyesi olmalıdır. ibm-mq-rest-csrf-token üstbilgisi de belirtilmelidir. Daha fazla bilgi için bkz "Güvenlik Gereksinimleri" sayfa 2315.

### **403**

Aşağıdaki nedenlerden biri nedeniyle erişim yasaklandı:

• Yetkili değil. Çağıranın kimliği mqweb sunucusunda doğrulanır ve geçerli bir birincil kullanıcıyla ilişkilendirilir. Ancak, birincil kullanıcının gerekli IBM MQ kaynaklarına erişimi yok. Gerekli erişim hakkında daha fazla bilgi için bkz. "Güvenlik Gereksinimleri" sayfa 2315.

• V <sup>9</sup> 3 5 Geçerli sunucu ortamında erişim yasaklandı. administrative REST API bağımsız bir IBM MQ Web Server kuruluşunda kullanılamaz.

### <span id="page-2315-0"></span>**404**

Kuyruk yok.

### **500**

IBM MQ' den sunucu sorunu ya da hata kodu.

### **503**

Kuyruk yöneticisi çalışmıyor.

# **Yanıt üstbilgileri**

Yanıtla birlikte aşağıdaki üstbilgiler döndürülür:

# *<u>z/0S*</u> **ibm-mq-qmgrs**

z/OSsistemlerinde, isteğe bağlı commandScope= \* sorgu parametresi kullanılırsa, bu üstbilgi, yanıt oluşturan kuyruk yöneticilerinin virgülle ayrılmış bir listesiyle döndürülür. Örneğin, üstbilgi aşağıdaki üstbilgi gibi görünebilir:

ibm-mq-qmgrs: MQ21, MQ22

Komut kuyruk yöneticilerine verilmeden önce bir hata oluşursa, yanıt üstbilgisi kuyruk yöneticilerinin listesini içermez. Örneğin, 200 ya da 201 durum kodu oluşturan bir istek, komut başarılı olduğu için üstbilgiye sahiptir. İstek reddedildiği için 401 (kimliği doğrulanmamış) durum kodu oluşturan bir istek üstbilgiye sahip değil. 403 (yetkili olmayan) durum kodu oluşturan bir istek, komutun yetkili olup olmadığına tek tek kuyruk yöneticileri karar verdiği için üstbilgiye sahiptir.

### **ibm-mq-rest-gateway-qmgr**

Kaynak URL adresinde bir uzak kuyruk yöneticisi belirtilirse bu üstbilgi döndürülür. Bu üstbilginin değeri, ağ geçidi kuyruk yöneticisi olarak kullanılan kuyruk yöneticisinin adıdır.

# **Yanıt gövdesi biçimi**

Kuyruk başarıyla değiştirilirse yanıt gövdesi boş olur. Bir hata oluşursa, yanıt gövdesi bir hata iletisi içerir. Daha fazla bilgi için bkz. REST API hata işleme.

# **Örnekler**

• Aşağıdaki örnek, aliasQueueadlı bir diğer ad kuyruğunu değiştirir. Aşağıdaki URL , HTTP PATCH yöntemiyle kullanılır:

```
https://localhost:9443/ibmmq/rest/v1/admin/qmgr/QM1/queue/aliasQueue
```
Şu JSON bilgi yükü gönderildi:

```
{
    "type": "alias",
    "alias": {
        "targetName": "aDifferentLocalQueue"
   }
}
```
### *GET*

Kuyruklar hakkında bilgi istemek için queue kaynağıyla HTTP GET yöntemini kullanın.

**Not:**

• Bu kaynak URL yalnızca REST APIsürüm 1 'de kullanılabilir. REST APIsürüm 2 kullanan kuyruklar hakkında bilgi istemek için ["/admin/action/qmgr/{qmgrName}/mqsc" sayfa 2141](#page-2140-0) kaynağını kullanın.

• V 9.3.5 Bu kaynak bağımsız bir IBM MQ Web Server kuruluşunda kullanılamaz. administrative REST APIürününü çalıştıran IBM MQ bileşenine ilişkin kuruluş seçenekleri hakkında daha fazla bilgi için bkz. IBM MQ Console ve REST API.

Döndürülen bilgiler, ["MQCMD\\_INQUIRE\\_Q \(Sorgu Kuyruğu\)" sayfa 1304](#page-1303-0) ve ["MQCMD\\_INQUIRE\\_Q\\_STATUS \(Sorgu Kuyruğu Durumu\)" sayfa 1376](#page-1375-0) PCF komutlarının ve ["DISPLAY](#page-795-0) [QUEUE \(kuyruk özniteliklerini görüntüle\)" sayfa 796](#page-795-0) ve ["QSTATUS \(KUYRUK DURUMUNU GöRüNTüLE\)"](#page-783-0)

[sayfa 784](#page-783-0) MQSC komutlarının döndürdüğü bilgilere benzer.

**Not:** z/OSsistemlerinde, aşağıdaki durumlardan birinde queue kaynağını HTTP GET yöntemiyle kullanmadan önce kanal başlatıcının çalışıyor olması gerekir:

- **type** isteğe bağlı sorgu parametresi belirtilmedi.
- **type** isteğe bağlı sorgu parametresi all ya da clusterolarak belirtilir.
- Kaynak URL
- • [İsteğe bağlı sorgu parametreleri](#page-2317-0)
- • ["İstek üstbilgileri" sayfa 2322](#page-2321-0)
- • [İstek gövdesi biçimi](#page-2322-0)
- • ["Güvenlik Gereksinimleri" sayfa 2323](#page-2322-0)
- • [Yanıt durumu kodları](#page-2322-0)
- • ["Yanıt üstbilgileri" sayfa 2324](#page-2323-0)
- • [Yanıt gövdesi biçimi](#page-2323-0)
- • [Örnekler](#page-2325-0)

# **Kaynak URL**

https://*host*:*port*/ibmmq/rest/v1/admin/qmgr/*{qmgrName}*/queue/*{queueName}*

### **qmgrName**

Kuyrukların sorgulanacağı kuyruk yöneticisinin adını belirtir.

Uzak kuyruk yöneticisini **qmgrName**olarak belirtebilirsiniz. Uzak kuyruk yöneticisi belirtirseniz, bir ağ geçidi kuyruk yöneticisi yapılandırmanız gerekir. Daha fazla bilgi için, bkz. REST API kullanılarak uzaktan yönetim.

Kuyruk yöneticisi adı büyük ve küçük harfe duyarlıdır.

Kuyruk yöneticisi adında eğik çizgi, nokta imi ya da yüzde imi varsa, bu karakterler URL kodlamalı olmalıdır:

- Eğik çizgi (/) %2Folarak kodlanmalıdır.
- Yüzde işareti (%) %25olarak kodlanmalıdır.
- Nokta (.) %2Eolarak kodlanmalıdır.

### **queueName**

İsteğe bağlı olarak, belirtilen kuyruk yöneticisinde var olan bir kuyruğun adını belirtir.

Kuyruk adı büyük ve küçük harfe duyarlıdır.

Kuyruk adı eğik çizgi ya da yüzde işareti içeriyorsa, bu karakterler URL kodlu olmalıdır:

- Eğik çizgi,/, %2Folarak kodlanmalıdır.
- Yüzde işareti,%, %25olarak kodlanmalıdır.

HTTP bağlantılarını etkinleştirirseniz, HTTPS yerine HTTP kullanabilirsiniz. HTTP' yi etkinleştirme hakkında daha fazla bilgi için bkz. HTTP ve HTTPS kapılarını yapılandırma.

# <span id="page-2317-0"></span>**İsteğe bağlı sorgu parametreleri**

### **öznitelikler = {***object***, ... | \* |***object***.***attributeName***, ... }**

### **nesne, ...**

Döndürülecek ilgili kuyruk yapılandırma özniteliklerini içeren JSON nesnelerinin virgülle ayrılmış bir listesini belirtir.

Örneğin, zaman damgaları ile ilgili tüm kuyruk yapılandırma özniteliklerini döndürmek için timestampsdeğerini belirtin. Depolama ve veri toplama ile ilgili tüm kuyruk yapılandırma özniteliklerini döndürmek için storage,dataCollectiondeğerini belirleyin.

status ve applicationHandle nesneleri bu sorgu parametresiyle belirtilemez. Bu öznitelikleri döndürmek için **status** ve **applicationHandle** sorgu parametrelerini kullanın.

Aynı nesneyi bir kereden fazla belirtemezsiniz. Belirli bir kuyruk için geçerli olmayan nesneler için istekte bulunursanız, o kuyruk için öznitelikler döndürülmez. Ancak, **type** parametresi için allolmayan bir değer belirtirseniz ve bu kuyruk tipi için geçerli olmayan istek nesneleri belirtirseniz, bir hata döndürülür.

Nesnelerin ve ilişkili özniteliklerin tam listesi için [Kuyruklar için öznitelikler](#page-2327-0)başlıklı konuya bakın.

**\***

Tüm öznitelikleri belirtir.

### **object.attributeName,...**

Döndürülecek kuyruk yapılandırması özniteliklerinin virgülle ayrılmış listesini belirtir.

Her öznitelik, özniteliği içeren JSON nesnesini object.attributeNamebiçiminde belirtmelidir. Örneğin, depolama nesnesinde bulunan maximumDepth özniteliğini döndürmek için storage.maximumDepthdeğerini belirtin.

status ve applicationHandle nesnelerindeki öznitelikler bu sorgu parametresiyle belirtilemez. Bu öznitelikleri döndürmek için **status** ve **applicationHandle** sorgu parametrelerini kullanın.

Aynı özniteliği bir kereden fazla belirtemezsiniz. Belirli bir kuyruk için geçerli olmayan öznitelikleri isterseniz, o kuyruk için öznitelikler döndürülmez. Ancak, **type** değiştirgesini ve o kuyruk tipi için geçerli olmayan istek özniteliklerini belirtirseniz bir hata döndürülür.

Özniteliklerin ve ilişkili nesnelerin tam listesi için [Kuyruklara ilişkin özniteliklerb](#page-2327-0)aşlıklı konuya bakın.

### **status = { status | \* |status.***öznitelikAdı***, ... }**

### **durum**

Tüm durum özniteliklerinin döndürüleceğini belirtir.

**\***

Tüm öznitelikleri belirtir. Bu parametre, **status**ile eşdeğerdir.

### **durum.***attributeName***, ...**

Döndürülecek durum özniteliklerinin virgülle ayrılmış listesini belirtir.

Örneğin, currentDepth özniteliğini döndürmek için status.currentDepthdeğerini belirtin.

Durum özniteliklerinin tam listesi için [Kuyruklara ilişkin durum öznitelikleri](#page-2338-0)başlıklı konuya bakın.

**status** isteğe bağlı sorgu parametresini belirlerseniz, **type** parametresini yalnızca all ya da local değerleriyle belirtebilirsiniz. **queueSharingGroupDisposition** parametresini group değeriyle belirtemezsiniz.

### **applicationHandle= { applicationHandle | \* |applicationHandle.***attributeName***, ... }**

### **applicationHandle**

Tüm uygulama tanıtıcısı özniteliklerinin döndürüleceğini belirtir.

**\***

Tüm öznitelikleri belirtir. Bu parametre, **applicationHandle**ile eşdeğerdir.

### **applicationHandle.***attributeName***,...**

Döndürülecek uygulama tanıtıcısı özniteliklerinin virgülle ayrılmış listesini belirtir.

Örneğin, handleState özniteliğini döndürmek için applicationHandle.handleStatedeğerini belirtin.

Uygulama tanıtıcısı özniteliklerinin tam listesi için [Kuyruklar için uygulama tanıtıcısı](#page-2340-0) [öznitelikleri](#page-2340-0)başlıklı konuya bakın.

**applicationHandle** isteğe bağlı sorgu parametresini belirlerseniz, **type** parametresini yalnızca all ya da local değerleriyle belirtebilirsiniz. **queueSharingGroupDisposition** parametresini group değeriyle belirtemezsiniz.

### **commandScope=***kapsam*

 $\approx$  z/OS Bu parametre yalnızca z/OSüzerinde kullanılabilir.

Kuyruk yöneticisi bir kuyruk paylaşım grubunun üyesiyse komutun nasıl çalıştırılacağını belirtir.

Kuyruk yöneticisi bir kuyruk paylaşım grubunun üyesi değilse, bu parametreyi belirleyemezsiniz.

*kapsam* aşağıdaki değerlerden biri olabilir:

### **Kuyruk yöneticisinin adı**

Komutun, adı belirtilen kuyruk yöneticisinde çalıştırılacağını belirtir. Kuyruk yöneticisi, kaynak URL adresinde belirtilen kuyruk yöneticisiyle aynı kuyruk paylaşım grubunda etkin olmalıdır.

Kaynak URL adresinde belirtilen kuyruk yöneticisi olan kuyruk yöneticisi adını belirtemezsiniz.

Kuyruk yöneticisi adı yüzde işareti (%) içeriyorsa, bu karakterin URL adresi %25olarak kodlanmış olması gerekir.

**\***

Komutun yerel kuyruk yöneticisinde çalıştırılacağını ve kuyruk paylaşım grubundaki her etkin kuyruk yöneticisine geçirileceğini belirtir.

Bu seçenek kullanılırsa, yanıt oluşturan kuyruk yöneticilerinin virgülle ayrılmış listesiyle bir ibmmq-qmgrs yanıt üstbilgisi döndürülür. Örneğin, üstbilgi aşağıdaki üstbilgiye benzer:

ibm-mq-qmgrs: MQ21, MQ22

### **filter=***filterValue*

Döndürülen kuyruk tanımlarına ilişkin bir süzgeç belirler.

URLkaynağında bir kuyruk adı belirtirseniz, yalnızca uygulama tanıtıcısı özniteliklerine süzgeç uygulayabilirsiniz.

Bir uygulama tanıtıcısı özniteliğine göre süzgeç uygursanız, döndürülen uygulama tanıtıcıları yalnızca süzgeç değiştirgesiyle eşleşenlerdir.

Yalnızca bir süzgeç belirtebilirsiniz. Bir uygulama tanıtıcısı özniteliğini süzgeçten geçirirseniz, **applicationHandle** sorgu parametresini belirtmeniz gerekir. Bir durum özniteliğine göre süzgeç uygursanız, **status** sorgu parametresini belirtmeniz gerekir.

*filterValue* aşağıdaki biçimdedir:

*attribute*:*operator*:*value*

Burada:

### **öznitelik**

Geçerli özniteliklerden birini belirtir. Özniteliklerin tam listesi için [Kuyruklar için öznitelikler](#page-2327-0)başlıklı konuya bakın. Aşağıdaki öznitelikler belirtilemez:

- name
- type
- *r***/0S** queueSharingGroup.disposition
- status.onQueueTime
- status.tpipeName
- applicationHandle.qmgrTransactionId
- applicationHandle.unitOfWorkId

• applicationHandle.openOptions

Zaman damgası olan özniteliklere süzgeç uygulamak için, süzgeç zaman damgasının herhangi bir bölümünü sondaki yıldız işaretiyle (\*) belirtebilir. Zaman damgasının biçimi şöyledir: YYYY-MM-DDThh:mm:ss. Örneğin, 2001-11-10 - 2001-11-19aralığındaki tarihleri süzgeçten geçirmek için 2001-11-1\* ya da belirtilen günün belirtilen saatindeki herhangi bir dakikayı süzmek için 2001-11-12T14:\* belirtebilirsiniz.

Tarihin YYYY bölümüne ilişkin geçerli değerler 1900-9999 aralığındadır.

Zaman damgası bir dizedir. Bu nedenle, zaman damgasıyla yalnızca equalTo ve notEqualTo işleçleri kullanılabilir.

**Not: filter** sorgu parametresi ya da genel arama karakteri içeren **name** sorgu parametresi **commandScope=\*** sorgu parametresiyle kullanılırsa ve kuyruk paylaşım grubundaki etkin kuyruk yöneticilerinden en az birinde eşleşen kuyruk yoksa, bir hata iletisi döndürülür.

### **işleç**

Aşağıdaki işleçlerden birini belirtir:

### **lessThan**

Bu işleci yalnızca tamsayı öznitelikleriyle kullanın.

### **greaterThan**

Bu işleci yalnızca tamsayı öznitelikleriyle kullanın.

### **equalTo**

Bu işleci herhangi bir öznitelikle kullanın.

### **notEqual**

Bu işleci herhangi bir öznitelikle kullanın.

### **lessThanOrEqual**

Bu işleci yalnızca tamsayı öznitelikleriyle kullanın.

### **greaterThanOrEqual-**

Bu işleci yalnızca tamsayı öznitelikleriyle kullanın.

### **değer**

Özniteliğe karşı sınamak için kullanılacak sabit değeri belirtir.

Değer tipi, öznitelik tipine göre belirlenir.

Dizgi ve Boole öznitelikleri için, iki nokta iminden sonra değer alanını atlayabilirsiniz. Dizgi öznitelikleri için, belirtilen öznitelik için değeri olmayan kuyrukları döndürmek için değeri atlayın. Boole öznitelikleri için, belirtilen özniteliğin false olarak ayarlandığı kuyrukları döndürmek için değeri atlayın. Örneğin, aşağıdaki süzgeç tanım özniteliğinin belirtilmediği tüm kuyrukları döndürür:

filter=general.description:equalTo:

Değerin sonunda genel arama karakteri olarak tek bir yıldız imi (\*) kullanabilirsiniz. Yalnızca bir yıldız işareti kullanamazsınız.

Değer bir boşluk, eğik çizgi, yüzde işareti ya da genel arama karakteri olmayan bir yıldız işareti içeriyorsa, bu karakterler URL biçiminde kodlanmış olmalıdır:

- Bir alan %20 olarak kodlanmalıdır
- Eğik çizgi,/, %2Folarak kodlanmalıdır.
- Yüzde işareti,%, %25olarak kodlanmalıdır.
- Yıldız işareti (\*), %2Aolarak kodlanmalıdır.

 $z/0S$ Süzgeç sorgusu parametresi **commandScope=\*** sorgu parametresiyle kullanılırsa ve kuyruk paylaşım grubundaki etkin kuyruk yöneticilerinden en az birinde eşleşen değer yoksa, bir hata iletisi döndürülür.

### **ad=***ad*

URLkaynağında bir kuyruk adı belirtirseniz, bu sorgu parametresi kullanılamaz.

Süzgeç uygulama temeli olarak kullanılacak bir genel arama karakteri kuyruğu adı belirler.

Belirtilen *ad* genel arama karakteri olarak yıldız imi (\*) içermelidir. Aşağıdaki birleşimlerden birini belirtebilirsiniz:

**\***

Tüm kuyrukların döndürüleceğini belirler.

### **önek \***

Kuyruk adında belirtilen öneke sahip tüm kuyrukların döndürüleceğini belirtir.

### **\* sonek**

Kuyruk adında belirtilen soneke sahip tüm kuyrukların döndürüleceğini belirler.

### **önek\*sonek**

Belirlenen öneke ve kuyruk adında belirtilen soneke sahip tüm kuyrukların döndürüleceğini belirler.

Ad sorgusu parametresi bir joker karakterle kullanılırsa, **commandScope=\*** sorgu parametresi belirtilir ve kuyruk paylaşım grubundaki etkin kuyruk yöneticilerinden en az birinde eşleşen değer yoktur, bir hata iletisi döndürülür.

### **queueSharingGroupDisposition=***atma*

 $\approx$  z/OS Bu parametre yalnızca z/OSüzerinde kullanılabilir.

Döndürülecek bilgilerin döndürüleceği kuyruğun nerede tanımlandığını ve nasıl davrandığını belirtir. Yani, bilgi döndürülecek kuyruğun atılacağını belirtir.

**type** parametresi için type=cluster belirtirseniz, **queueSharingGroupDisposition** parametresini belirtemezsiniz.

Değer aşağıdaki değerlerden biri olabilir:

### **live**

Kuyruğun qmgr ya da copyolarak tanımlandığını belirtir.

Paylaşılan bir kuyruk yöneticisi ortamında **live** , sharedile tanımlanan kuyruklara ilişkin bilgileri de görüntüler.

**commandScope** isteğe bağlı sorgu parametresi **live** seçeneğiyle belirtilirse, shared atma içeren kuyruk tanımlamaları yalnızca REST isteğini alan kuyruk yöneticisi tarafından döndürülür. Gruptaki diğer kuyruk yöneticileri bu kuyruk tanımlamalarını döndürmez.

**attributes** parametresiyle **live** belirtirseniz ve kuyruk yöneticisi adıyla **commandScope** parametresini belirtirseniz, paylaşılan kuyruklar için kuyruk öznitelikleri döndürülmez.

### **tümü**

Kuyruğun qmgr ya da copyolarak tanımlandığını belirtir.

Paylaşılan bir kuyruk yöneticisi ortamında **all** , group ya da sharedile tanımlanan kuyruklara ilişkin bilgileri de görüntüler.

**commandScope** isteğe bağlı sorgu parametresi **all**ile belirtilirse, group ya da shared atma içeren kuyruk tanımlamaları yalnızca REST isteğini alan kuyruk yöneticisi tarafından döndürülür. Gruptaki diğer kuyruk yöneticileri bu kuyruk tanımlamalarını döndürmez.

**attributes** parametresiyle **all** belirtirseniz ve kuyruk yöneticisi adıyla **commandScope** parametresini belirtirseniz, paylaşılan kuyruklar için kuyruk öznitelikleri döndürülmez.

**all** belirtilirse ve **type=all**değerini belirlerseniz, küme kuyruğu döndürülmez.

### **kopyala**

Kuyruğun copyolarak tanımlandığını belirtir.

### **grup**

Kuyruğun groupolarak tanımlandığını belirtir.

**group**belirtirseniz, **commandScope** isteğe bağlı sorgu parametresini belirleyemezsiniz.

### <span id="page-2321-0"></span>**özel**

Kuyruğun copy ya da qmgrolarak tanımlandığını belirtir.

### **qmgr**

Kuyruğun qmgrolarak tanımlandığını belirtir.

### **paylaşılan**

Kuyruğun sharedolarak tanımlandığını belirtir.

**status** ya da **applicationHandle** isteğe bağlı sorgu parametresi de belirtilmedikçe, bu seçenekle **commandScope** isteğe bağlı sorgu parametresini belirtemezsiniz.

Kuyruk yöneticisi adıyla **commandScope** parametresini de belirtirseniz, **attributes** parametresiyle bu seçeneği belirleyemezsiniz.

**shared** belirtilirse ve **type=all**belirtirseniz, sharedatma içeren küme kuyrukları da içinde olmak üzere tüm paylaşılan kuyruklar döndürülür.

Varsayılan değer livedeğeridir.

### **tip=***tip*

Hakkında bilgi döndürülecek kuyruğun tipini belirtir.

Değer aşağıdaki değerlerden biri olabilir:

### **tümü**

Küme kuyrukları da içinde olmak üzere tüm kuyruklara ilişkin bilgilerin döndürüleceğini belirler.

 $z/05$ z/OSişletim sistemi üzerinde, bu seçeneği kullanırken kanal başlatıcısının çalıştığından emin olun.

### **yerel**

Yerel kuyruklara ilişkin bilgilerin döndürüleceğini belirler.

### **diğer ad**

Diğer ad kuyruklarına ilişkin bilgilerin döndürüleceğini belirler.

### **uzak**

Uzak kuyruklara ilişkin bilgilerin döndürüleceğini belirler.

### **küme**

Küme kuyruklarıyla ilgili bilgilerin döndürüleceğini belirler.

 $z/0S$ **queueSharingGroupDisposition** değiştirgesini belirtirseniz **type=cluster** belirtilemez.

 $z/0S$ z/OSişletim sistemi üzerinde, bu seçeneği kullanırken kanal başlatıcısının çalıştığından emin olun.

### **model**

Model kuyruklarına ilişkin bilgilerin döndürüleceğini belirtir.

Varsayılan değer alldeğeridir.

# **İstek üstbilgileri**

Aşağıdaki üstbilgiler istekle birlikte gönderilmelidir:

### **Yetkilendirme**

Temel kimlik doğrulaması kullanıyorsanız bu üstbilgi gönderilmelidir. Daha fazla bilgi için bkz. REST APIile HTTP temel kimlik doğrulamasını kullanma.

İsteğe bağlı olarak aşağıdaki üstbilgiler istekle birlikte gönderilebilir:

### **ibm-mq-rest-gateway-qmgr**

Bu üstbilgi, ağ geçidi kuyruk yöneticisi olarak kullanılacak kuyruk yöneticisini belirtir. Ağ geçidi kuyruk yöneticisi, uzak bir kuyruk yöneticisine bağlanmak için kullanılır. Daha fazla bilgi için bkz. REST API kullanılarak uzaktan yönetim.

# <span id="page-2322-0"></span>**İstek gövdesi biçimi**

Yok.

# **Güvenlik Gereksinimleri**

Çağıranın kimliği mqweb sunucusunda doğrulanmalı ve MQWebAdmin, MQWebAdminROya da MQWebUser rollerinden birinin ya da daha fazlasının üyesi olmalıdır. administrative REST APIgüvenliği hakkında daha fazla bilgi için bkz. IBM MQ Console ve REST API güvenlik.

Belirteç tabanlı güvenlik kullanılırsa, kullanıcının kimliğini doğrulamak için kullanılan LTPA belirteci, istek ile birlikte tanımlama bilgisi olarak sağlanmalıdır. Belirteç tabanlı kimlik doğrulamasıyla ilgili daha fazla bilgi için REST API ile belirteç tabanlı kimlik doğrulamasını kullanmabaşlıklı konuya bakın.

Çağıranın güvenlik birincil kullanıcısına, belirtilen kuyruk yöneticisi için aşağıdaki PCF komutlarını verme yeteneği verilmelidir:

- **status** ya da **applicationHandle** sorgu parametreleri belirtilmezse:
	- URLkaynağının *{queueName}* kısmı tarafından belirtilen kuyruk için ya da belirtilen sorgu parametreleriyle eşleşen kuyruklar için, **MQCMD\_INQUIRE\_Q** PCF komutunu verme yetkisi verilmelidir.
- **status** ya da **applicationHandle** sorgu parametreleri belirtilirse:
	- URLkaynağının *{queueName}* kısmı tarafından belirtilen kuyruk için ya da belirtilen sorgu parametreleriyle eşleşen kuyruklar için, **MQCMD\_INQUIRE\_Q** PCF komutunu verme yetkisi verilmelidir.
	- URLkaynağının *{queueName}* kısmı tarafından belirtilen kuyruk için ya da belirtilen sorgu parametreleriyle eşleşen kuyruklar için, **MQCMD\_INQUIRE\_QSTATUS** PCF komutunu verme yetkisi verilmelidir.

Birincil kullanıcı **MQCMD\_INQUIRE\_Q** ve **MQCMD\_INQUIRE\_QSTATUS** PCF komutlarından birini ya da her ikisini birden yayınlayabiliyorsa, birincil kullanıcının görüntüleme yetkisi vardır. Birincil kullanıcının URL kaynağı ve sorgu parametreleri tarafından belirtilen kuyruklardan yalnızca bazıları için görüntüleme yetkisi varsa, REST isteğinin döndürdüğü kuyruk dizisi, birincil kullanıcının görüntüleme yetkisine sahip olduğu kuyruklarla sınırlıdır. Görüntülenemeyen kuyruklar hakkında bilgi döndürülmez. Birincil kullanıcının kaynak URL ve sorgu değiştirgeleriyle belirtilen kuyruklardan herhangi biri için görüntüleme yetkisi yoksa, 403 HTTP durum kodu döndürülür.

AIX, Linux, and Windows' da, **setmqaut** komutunu kullanarak IBM MQ kaynaklarını kullanmak için güvenlik birincil kullanıcıları için yetki verebilirsiniz. Daha fazla bilgi için bkz. **setmqaut** (yetki verilmesi ya da iptal etmek).

 $z/0S$ z/OSişletim üzerinde bkz. z/OS üzerinde güvenliğin ayarlanması.

# **Yanıt durumu kodları**

**200**

Kuyruk bilgileri başarıyla alındı.

**400**

Geçersiz veri sağlandı.

Örneğin, geçersiz kuyruk öznitelikleri belirtildi.

**401**

Kimlik doğrulanmadı.

Çağıranın kimliği mqweb sunucusunda doğrulanmalı ve MQWebAdmin, MQWebAdminROya da MQWebUser rollerinden birinin ya da daha fazlasının üyesi olmalıdır. Daha fazla bilgi için bkz "Güvenlik Gereksinimleri" sayfa 2323.

### **403**

Aşağıdaki nedenlerden biri nedeniyle erişim yasaklandı:

- <span id="page-2323-0"></span>• Yetkili değil. Çağıranın kimliği mqweb sunucusunda doğrulanır ve geçerli bir birincil kullanıcıyla ilişkilendirilir. Ancak, birincil kullanıcının gerekli IBM MQ kaynaklarına erişimi yok. Gerekli erişim hakkında daha fazla bilgi için bkz. ["Güvenlik Gereksinimleri" sayfa 2323.](#page-2322-0)
- V S.3.5 Gecerli sunucu ortamında erişim yasaklandı. administrative REST API bağımsız bir IBM MQ Web Server kuruluşunda kullanılamaz.

### **404**

Kuyruk yok.

### **500**

IBM MQ' den sunucu sorunu ya da hata kodu.

### **503**

Kuyruk yöneticisi çalışmıyor.

# **Yanıt üstbilgileri**

Yanıtla birlikte aşağıdaki üstbilgiler döndürülür:

### **İçerik Tipi**

Bu üstbilgi application/json;charset=utf-8değeriyle döndürülür.

# **ibm-mq-qmgrs**

z/OSsistemlerinde, isteğe bağlı commandScope= \* sorgu parametresi kullanılırsa, bu üstbilgi, yanıt oluşturan kuyruk yöneticilerinin virgülle ayrılmış bir listesiyle döndürülür. Örneğin, üstbilgi aşağıdaki üstbilgi gibi görünebilir:

ibm-mq-qmgrs: MQ21, MQ22

Komut kuyruk yöneticilerine verilmeden önce bir hata oluşursa, yanıt üstbilgisi kuyruk yöneticilerinin listesini içermez. Örneğin, 200 ya da 201 durum kodu oluşturan bir istek, komut başarılı olduğu için üstbilgiye sahiptir. İstek reddedildiği için 401 (kimliği doğrulanmamış) durum kodu oluşturan bir istek üstbilgiye sahip değil. 403 (yetkili olmayan) durum kodu oluşturan bir istek, komutun yetkili olup olmadığına tek tek kuyruk yöneticileri karar verdiği için üstbilgiye sahiptir.

### **ibm-mq-rest-gateway-qmgr**

Kaynak URL adresinde bir uzak kuyruk yöneticisi belirtilirse bu üstbilgi döndürülür. Bu üstbilginin değeri, ağ geçidi kuyruk yöneticisi olarak kullanılan kuyruk yöneticisinin adıdır.

# **Yanıt gövdesi biçimi**

Yanıt, UTF-8 kodlamasında JSON biçimindedir. Yanıt, queueadlı tek bir JSON dizisi içeren bir dış JSON nesnesi içeriyor. Dizideki her öğe, bir kuyruğa ilişkin bilgileri gösteren bir JSON nesnesidir. Bu JSON nesnelerinin her biri aşağıdaki öznitelikleri içerir:

### **Ad**

Dizgi.

Kuyruğun adını belirler.

Bu öznitelik her zaman döndürülür.

### **tip**

Dizgi.

Kuyruğun tipini belirler.

Değer, aşağıdaki değerlerden biridir:

- local
- alias
- remote
- cluster
- model

Bu öznitelik her zaman döndürülür.

Aşağıdaki nesneler, bir kuyruğa ilişkin bilgileri gösteren JSON nesnesine dahil edilebilir. Hangi nesnelerin ve özniteliklerin döndürüleceği, istek için belirtilen URL ' ye bağlıdır:

### **uzak**

Uzak kuyruklarla ilgili öznitelikleri içerir.

# **diğer ad**

Diğer ad kuyruklarıyla ilgili öznitelikleri içerir.

### **dinamik**

Dinamik kuyruklarla ilgili öznitelikleri içerir.

### **model**

Model kuyruklarıyla ilgili öznitelikleri içerir.

### **küme**

Kümelerle ilgili öznitelikleri içerir.

### **tetikleyici**

Tetiklemeyle ilgili öznitelikleri içerir.

### **olaylar**

Biri kuyruk derinliği, diğeri kuyruk hizmeti aralığı olayları için olmak üzere iki nesne içerir. Her nesne, olay tipiyle ilgili öznitelikleri içerir.

### **applicationDefaults**

İleti kalıcılığı, ileti önceliği, paylaşılan giriş ayarları ve önden okuma ayarları gibi varsayılan davranışla ilgili öznitelikleri içerir.

### **queueSharingGrubu**

z/OSüzerindeki kuyruk paylaşım gruplarıyla ilgili öznitelikleri içerir.

### **dataCollection**

Veri toplama, izleme ve istatistiklerle ilgili öznitelikleri içerir.

### **depolama**

Kuyruğun derinlik üst sınırı ve kuyrukta izin verilen ileti uzunluğu üst sınırı gibi, ileti saklama alanıyla ilgili öznitelikleri içerir.

### **genel**

Alma ya da koyma işlemlerinin engellenip engellenmediği, kuyruğun tanımlaması ve iletim kuyruğu ayarları gibi, genel kuyruk özellikleriyle ilgili öznitelikleri içerir.

### **uzatılmış**

Geriletme kuyruğu ayarları ve paylaşılan giriş ayarları gibi genişletilmiş kuyruk özellikleriyle ilgili öznitelikleri içerir.

### **zaman damgaları**

Bir kuyruğun yaratıldığı zaman damgası gibi tarih ve saat bilgileriyle ilgili öznitelikleri içerir.

### **durum**

Kuyruk durumu bilgileriyle ilgili öznitelikleri içerir.

### **applicationHandle**

Uygulama tanıtıcısı bilgileriyle ilgili öznitelikleri içerir.

Bir kuyrukta uygulama tanıtıcısı yoksa, ancak uygulama tanıtıcılarıyla ilgili bilgi istenirse, boş bir nesne döndürülür.

Daha fazla bilgi için bkz ["Kuyruklar için yanıt gövdesi öznitelikleri" sayfa 2328](#page-2327-0).

Zarar görmüş bir nesne bulunursa ve REST isteği bir kuyruk belirtmezse, damaged adlı ek bir JSON dizisi döndürülür. Bu JSON dizisi, nesne adlarını belirterek zarar gören nesnelerin bir listesini içerir. REST isteği URLkaynağı içinde bir kuyruk adı belirtiyorsa, ancak nesne zarar görmüşse bir hata döndürülür.

Bir hata oluşursa, yanıt gövdesi bir hata iletisi içerir. Daha fazla bilgi için bkz. REST API hata işleme.

# <span id="page-2325-0"></span>**Örnekler**

**Not:** SYSTEM.\* kuyruklarıyla ilgili bilgiler döndürülür. Tüm kuyrukların döndürülmesi beklenir. Ancak, kısa bir süre için, aşağıdaki örneklerde gösterilen sonuçlar beklenen tüm sonuçları içermez.

• Aşağıdaki örnek, QM1kuyruk yöneticisindeki tüm kuyrukları listeler. HTTP GET yöntemiyle aşağıdaki URL kullanılır:

```
https://localhost:9443/ibmmq/rest/v1/admin/qmgr/QM1/queue
```
Şu JSON yanıtı döndürüldü:

```
{
    "queue": 
   [{
 "name": "localQueue",
 "type": "local"
\}, {
 "name": "remoteQueue",
 "type": "remote",
\blacksquare remote": {
 "queueName": "queueOnQM1",
 "qmgrName": "QM1"
 }
   \},
 "name": "aliasQueue",
 "type": "alias",
 "alias": { 
       "targetName": "localQueue" 
}<br>}<br>}
 }, {
 "name": "modelQueue",
 "type": "model",
\blacksquare \blacksquare \blacksquare \blacksquare \blacksquare "type": "permanentDynamic" 
 }
 }, {
 "name": "permanentDynamicQueue",
 "type": "local",
" dynamic": {
 "type": "permanentDynamic" 
 }
    },{
 "name": "aliasQueue2",
 "type": "cluster",
 "cluster": { 
 "name": "CLUSTER1",
 "qmgrName" : "QM2",
 "queueType": "alias"
       }
    }]
}
```
• Aşağıdaki örnek, QM1kuyruk yöneticisindeki tüm yerel kuyrukları listeler ve bunların etkinleştirilip etkinleştirilmediğini gösterir. HTTP GET yöntemiyle aşağıdaki URL kullanılır:

```
https://localhost:9443/ibmmq/rest/v1/admin/qmgr/QMGR2/queue?
type=local&attributes=general.inhibitPut,general.inhibitGet
```
Şu JSON yanıtı döndürüldü:

```
{
    "queue": 
   [ "name": "localQueue",
 "type": "local",
       "general": {
 "inhibitPut": true,
 "inhibitGet": false,
 }
 }, {
 "name": "permanentDynamicQueue",
 "type": "local",
" dynamic": {
 "type": "permanentDynamic" 
\frac{3}{5},
```

```
 "general": {
 "inhibitPut": false,
 "inhibitGet": false,
       }
    }]
}
```
• Aşağıdaki örnekte, kuyruk yöneticisindeki Q1kuyruğuna ilişkin durum öznitelikleri listelenmektedir QM1. HTTP GET yöntemiyle aşağıdaki URL kullanılır:

https://localhost:9443/ibmmq/rest/v1/admin/qmgr/QM1/queue/Q1?status=\*

Şu JSON yanıtı döndürüldü:

```
{
    "queue": 
   [{
        "name": "Q1",
       "\frac{1}{2}"status": \frac{1}{2} "currentDepth": 0,
 "lastGet": "2016-12-05T15:56:28.000Z",
 "lastPut": "2016-12-05T15:56:28.000Z",
           "mediaRecoveryLogExtent":
            "oldestMessageAge": 42,
            "onQueueTime": {
 "longSamplePeriod": 3275,
 "shortSamplePeriod": 3275
\frac{3}{2},
 "openInputCount": 1,
 "openOutputCount": 1,
            "uncommittedMessages": 2
\frac{3}{5},
 "type": "local"
    }]
}
```
• Aşağıdaki örnek, QM1kuyruk yöneticisindeki Q1kuyruğuna ilişkin uygulama tanıtıcısı özniteliklerini listeler. HTTP GET yöntemiyle aşağıdaki URL kullanılır:

https://localhost:9443/ibmmq/rest/v1/admin/qmgr/QM1/queue/Q1?applicationHandle=\*

Şu JSON yanıtı döndürüldü:

```
{
    "queue": 
   [3] "applicationHandle": 
      [ "asynchronousState": "none",
 "channelName": "",
 "connectionName": "",
 "description": "",
 "state": "inactive",
 "openOptions": [
 "MQOO_INPUT_SHARED",
 "MQOO_BROWSE",
 "MQOO_INQUIRE",
 "MQOO_SAVE_ALL_CONTEXT",
                    "MQOO_FAIL_IF_QUIESCING"
 ],
 "processID": 9388,
 "qmgrTransactionID": "AAAAAAhAAAA=",
 "recoveryID": "AAAAAAAAAAAAAAAAAAAAAAAAAAAAAAAAAAAAAAAAAAAAAAAAAAAAAAA==",
 "tag": "IBM\\Java70\\jre\\bin\\javaw.exe",
" threadID": \theta,
 "transactionType": "qmgr",
 "type": "userApplication",
 "userID": "myID"
\frac{3}{5},
\overline{\mathcal{E}} "asynchronousState": "none",
          "channelName": "",
         "connectionName":
         "description": "",<br>"description": "",<br>"state": "inactive"
 "state": "inactive",
 "openOptions": [
 "MQOO_OUTPUT",
```

```
 "MQOO_FAIL_IF_QUIESCING"
, where the contract of \mathbb{I} , \mathbb{I} "processID": 9388,
 "qmgrTransactionID": "AAAAAAhAAAA=",
 "recoveryID": "AAAAAAAAAAAAAAAAAAAAAAAAAAAAAAAAAAAAAAAAAAAAAAAAAAAAAAA==",
 "tag": "IBM\\Java70\\jre\\bin\\javaw.exe",
           "threadID": 0,
 "transactionType": "qmgr",
 "type": "userApplication",
 "userID": "myID"
\frac{3}{2},
 "name": "Q1",
 "type": "local"
    }]
}
```
• Aşağıdaki örnekte, Q2 kuyruk yöneticisindeki QM1kuyruğuna ilişkin durum ve uygulama tanıtıcıları da içinde olmak üzere tüm bilgilerin nasıl alındığı gösterilmektedir. HTTP GET yöntemiyle aşağıdaki URL kullanılır:

```
https://localhost:9443/ibmmq/rest/v1/admin/qmgr/QM1/queue/Q2?
attributes=*&status=*&applicationHandle=*
```
• Aşağıdaki örnek, kuyruk yöneticisi için **openInputCount** üçten büyük QM1kuyruklara ilişkin tüm kuyruk yapılandırması ve durum bilgilerinin nasıl elde edeceğini göstermektedir. HTTP GET yöntemiyle aşağıdaki URL kullanılır:

```
https://localhost:9443/ibmmq/rest/v1/admin/qmgr/QM1/queue?
attributes=*&status=*&filter=status.openInputCount:greaterThan:3
```
### *Kuyruklar için yanıt gövdesi öznitelikleri*

Kuyruklar hakkında bilgi istemek için queue nesnesiyle HTTP GET yöntemini kullandığınızda, adı belirtilen JSON nesneleri içinde aşağıdaki öznitelikler döndürülür.

Aşağıdaki nesneler kullanılabilir:

- "uzak" sayfa 2328
- • ["diğer ad" sayfa 2329](#page-2328-0)
- • ["dinamik" sayfa 2329](#page-2328-0)
- • ["model" sayfa 2330](#page-2329-0)
- • ["küme" sayfa 2330](#page-2329-0)
- • ["tetikleyici" sayfa 2331](#page-2330-0)
- • ["olaylar" sayfa 2332](#page-2331-0)
- • ["applicationDefaults" sayfa 2333](#page-2332-0)
- • ["queueSharingGrubu" sayfa 2335](#page-2334-0)
- • ["dataCollection" sayfa 2335](#page-2334-0)
- • ["depolama" sayfa 2336](#page-2335-0)
- • ["genel" sayfa 2337](#page-2336-0)
- • ["uzatılmış" sayfa 2338](#page-2337-0)
- • ["zaman damgaları" sayfa 2339](#page-2338-0)
- • ["durum" sayfa 2339](#page-2338-0)
- • ["applicationHandle" sayfa 2341](#page-2340-0)

Kuyruk REST API parametreleri ve özniteliklerine ilişkin PCF eşdeğerleriyle ilgili ek bilgi için bkz. ["Kuyruklar için REST API ve PCF eşdeğerleri" sayfa 2359.](#page-2358-0)

### **uzak**

remote nesnesi uzak kuyruklara ilişkin bilgi içerir ve yalnızca uzak kuyruklar için döndürülür:

### <span id="page-2328-0"></span>**qmgrName**

Dizgi.

Uzak kuyruk yöneticisinin adını belirtir.

Bu uzak kuyruk bir kuyruk yöneticisi diğer adı olarak kullanılıyorsa, bu öznitelik kuyruk yöneticisinin adıdır.

Bu uzak kuyruk, yanıtlanacak kuyruk diğer adı olarak kullanılıyorsa, bu öznitelik, yanıtlanacak kuyruk yöneticisinin adıdır.

Bu öznitelik her zaman döndürülür.

### **queueName**

Dizgi.

Uzak kuyruk yöneticisinde tanındığı şekilde, kuyruğun adını belirtir.

Bu öznitelik her zaman döndürülür.

# **transmissionQueueAdı**

Dizgi.

Uzak bir kuyruğa ya da bir kuyruk yöneticisi diğer ad tanımına gönderilecek iletiler için kullanılan iletim kuyruğunun adını belirler.

# **diğer ad**

alias nesnesi, diğer ad kuyruklarına ilişkin bilgi içerir ve yalnızca diğer ad kuyrukları için döndürülür:

# **targetName**

Dizgi.

Diğer adın çözüldüğü kuyruğun ya da konunun adını belirtir.

Bu öznitelik her zaman döndürülür.

# **targetType**

Dizgi.

Diğer adın çözümleneceği nesne tipini belirtir.

Değer, aşağıdaki değerlerden biridir:

### **kuyruk**

Nesnenin bir kuyruk olduğunu belirtir.

### **konu**

Nesnenin bir konu olduğunu belirtir.

# **dinamik**

dynamic nesnesi dinamik kuyruklar hakkında bilgi içerir ve yalnızca, bir model kuyruğundan programlı olarak yaratılan yerel kuyruklar için döndürülür:

### **tip**

Dizgi.

Dinamik kuyruğun tipini belirtir.

Bu öznitelik her zaman döndürülür.

Değer, aşağıdaki değerlerden biridir:

### **permanentDynamic**

Kuyruğun dinamik olarak tanımlanmış bir kalıcı kuyruk olduğunu belirtir.

### **sharedDynamic**

► z/OS Bu öznitelik yalnızca z/OSüzerinde kullanılabilir.

Kuyruğun dinamik olarak tanımlanmış bir paylaşılan kuyruk olduğunu belirtir.

### **temporaryDynamic**

Kuyruğun dinamik olarak tanımlanmış bir geçici kuyruk olduğunu belirtir.

# <span id="page-2329-0"></span>**model**

model nesnesi model kuyruklarıyla ilgili bilgi içerir ve yalnızca model kuyrukları için döndürülür:

### **tip**

Dizgi.

Model kuyruğu tanımlaması tipini belirtir.

Bu öznitelik her zaman döndürülür.

Değer, aşağıdaki değerlerden biridir:

# **permanentDynamic**

Kuyruğun dinamik olarak tanımlanmış bir kalıcı kuyruk olduğunu belirtir.

# **sharedDynamic**

 $z/0S$ Bu öznitelik yalnızca z/OSüzerinde kullanılabilir.

Kuyruğun dinamik olarak tanımlanmış bir paylaşılan kuyruk olduğunu belirtir.

# **temporaryDynamic**

Kuyruğun dinamik olarak tanımlanmış bir geçici kuyruk olduğunu belirtir.

# **küme**

cluster nesnesi, bir ya da daha çok kümenin parçası olan kuyruklar hakkında bilgi içerir. Nesne yalnızca type=cluster belirtildiğinde ya da öznitelik sorgu parametresi tarafından istendiğinde kuyruklar için döndürülür:

# **Ad**

Dizgi.

Kuyruğun ait olduğu kümenin adını belirtir.

Bu öznitelik ya da **namelist** özniteliği her zaman döndürülür.

### **ad listesi**

Dizgi.

Kuyruğun ait olduğu kümeleri listeleyen ad listesini belirtir.

Bu öznitelik ya da **name** özniteliği her zaman döndürülür.

# **qmgrId**

Dizgi.

Kuyruk yöneticisinin benzersiz tanıtıcısını belirtir.

Bu öznitelik yalnızca type=cluster belirtildiğinde döndürülür.

### **qmgrName**

Dizgi.

Yerel kuyruk yöneticisinin adını belirtir.

Bu öznitelik yalnızca type=cluster belirtildiğinde döndürülür.

### **queueType**

Dizgi.

Kuyruğun tipini belirler.

Bu öznitelik yalnızca type=cluster belirtildiğinde döndürülür.

Değer, aşağıdaki değerlerden biridir:

### **yerel**

Küme kuyruğunun yerel bir kuyruğu temsil ettiğini belirtir.

### **diğer ad**

Küme kuyruğunun bir diğer ad kuyruğunu temsil ettiğini belirtir.

### **uzak**

Küme kuyruğunun bir uzak kuyruğu temsil ettiğini belirtir.

### <span id="page-2330-0"></span>**qmgrAlias**

Küme kuyruğunun bir kuyruk yöneticisi diğer adını temsil ettiğini belirtir.

### **transmissionQueueForChannelAdı**

Dizgi.

Kuyruğu bir iletim kuyruğu olarak kullanan küme-gönderen kanallarının soysal adını belirler. Öznitelik, küme iletim kuyruğundan bir küme-alıcı kanalına hangi küme gönderen kanalının ileti göndereceğini belirtir.

### **workloadPriority**

Tamsayı.

Küme iş yükü yönetiminde kuyruğun önceliğini belirtir.

0 değeri en düşük önceliği, 9 değeri en yüksek önceliği belirtir.

### **workloadQueueKullanımı**

Dizgi.

Küme iş yükü dağıtımında, kümelenmiş kuyrukların uzak ve yerel eşgörünümlerinin kullanılıp kullanılmayacağını belirtir.

Değer, aşağıdaki değerlerden biridir:

### **asQmgr**

Kuyruk yöneticisinde tanımlanan değeri kullanın.

### **Herhangi Biri**

Kuyrukların uzak ve yerel örneklerini kullanın.

### **yerel**

Yalnızca kuyrukların yerel örneklerini kullanın.

### **workloadRank**

Tamsayı.

Küme iş yükü yönetiminde kuyruğun sırasını belirtir.

0 değeri en düşük önceliği, 9 değeri en yüksek önceliği belirtir.

# **tetikleyici**

trigger nesnesi tetikleme hakkında bilgi içerir:

### **etkin**

Boole.

Tetikleyici iletilerinin başlatma kuyruğuna yazılıp yazılmayacağını belirler.

### **veri**

Dizgi.

Tetikleyici iletisinde yer alan kullanıcı verilerini belirtir.

### **derinlik**

Tamsayı.

Başlatma kuyruğuna tetikleyici ileti başlatan iletilerin sayısını belirler.

### **initiationQueueAdı**

Dizgi.

Kuyruğuyla ilişkili tetikleyici iletilerine ilişkin yerel kuyruğu belirler.

### **messagePriority**

Tamsayı.

Bir iletinin bir tetikleme olayına neden olmadan ya da bunun için sayılmadan önce sahip olması gereken minimum önceliği belirtir.

### **processName**

Dizgi.

<span id="page-2331-0"></span>Bir tetikleme olayı ortaya çıktığında başlatılacak uygulamayı tanıtan IBM MQ sürecinin yerel adını belirtir.

Kuyruk bir iletim kuyruğuysa, süreç tanımlaması başlatılacak kanalın adını içerir.

### **tip**

Dizgi.

Bir tetikleme olayını başlatan koşulu belirtir. Koşul true olduğunda, başlatma kuyruğuna bir tetikleyici iletisi gönderilir.

Değer, aşağıdaki değerlerden biridir:

### **yok**

Tetikleyici ileti göndermez.

### **Her**

Kuyruğa gelen her ileti için bir tetikleyici ileti gönderin.

### **birinci**

Kuyruk derinliği 0 'dan 1 'e çıktığında bir tetikleyici iletisi gönderin.

### **derinlik**

Kuyruk derinliği **depth**özniteliğinin değerini aştığında bir tetikleyici iletisi gönderin.

# **olaylar**

events nesnesi, biri kuyruk derinliği, diğeri kuyruk hizmeti aralığı olayları için olmak üzere iki nesne içerir. Her nesne, olay tipiyle ilgili öznitelikleri içerir:

### **derinlik**

JSON nesnesi.

Kuyruk derinliği olaylarıyla ilgili şu öznitelikleri içerebilen bir JSON nesnesi:

### **highEnabled**

Boole.

Kuyruk derinliği yüksek olaylarının oluşturulup oluşturulmayacağını belirtir.

Kuyruk derinliği yüksek olayı, kuyruktaki ileti sayısının, kuyruk derinliği üst sınırından ( **highPercentage**) büyük ya da ona eşit olduğunu gösterir.

### **highPercentage**

Tamsayı.

Kuyruk derinliği yüksek olayı oluşturmak için kuyruk derinliğinin karşılaştırılacağı eşiği belirtir.

Bu değer, kuyruk derinliği üst sınırının yüzdesi olarak ifade edilir.

### **lowEnabled**

Boole.

Kuyruk derinliği düşük olaylarının oluşturulup oluşturulmayacağını belirtir.

Kuyruk derinliği düşük olayı, kuyruktaki ileti sayısının kuyruk derinliği alt sınırından ( **lowPercentage**) az ya da ona eşit olduğunu gösterir.

### **lowPercentage**

Tamsayı.

Kuyruk derinliği düşük olayı oluşturmak için kuyruk derinliğinin karşılaştırılacağı eşiği belirler. Bu değer, kuyruk derinliği üst sınırının yüzdesi olarak ifade edilir.

### **fullEnabled**

Boole.

Kuyruk tam olaylarının oluşturulup oluşturulmayacağını belirtir.

Kuyruk dolu olayı, kuyruk dolu olduğu için kuyruğa başka ileti konulamayacağını gösterir. Yani, kuyruk derinliği kuyruk derinliği üst sınırına ulaştı.

### **serviceInterval**

JSON nesnesi.

<span id="page-2332-0"></span>Kuyruk hizmeti aralığı olaylarıyla ilgili şu öznitelikleri içerebilen bir JSON nesnesi:

### **highEnabled**

Boole.

Kuyruk hizmeti aralığı yüksek olaylarının oluşturulup oluşturulmayacağını belirtir.

Kuyruğa en az **duration** özniteliği tarafından belirtilen süre boyunca herhangi bir ileti yerleştirilmediğinde ya da kuyruktan alınmadıysa, bir kuyruk hizmeti aralığı yüksek olayı oluşturulur.

# **okEnabled**

Boole.

Kuyruk hizmeti aralığı Tamam olaylarının oluşturulup oluşturulmayacağını belirtir.

Kuyruktan bir ileti alındığında, **duration** özniteliği tarafından belirtilen süre içinde bir kuyruk hizmeti aralığı Tamam olayı oluşturulur.

### **süre**

### Tamsayı.

Kuyruk hizmeti aralığı yüksek ve kuyruk hizmeti aralığı Tamam olaylarını oluşturmak için kullanılan hizmet aralığı süresini milisaniye cinsinden belirtir.

# **applicationDefaults**

applicationDefaults nesnesi, ileti kalıcılığı, ileti önceliği, paylaşılan giriş ayarları ve önden okuma ayarları gibi varsayılan davranışla ilgili öznitelikleri içerir:

### **clusterBind**

Dizgi.

MQOPEN çağrısında MQOO\_BIND\_AS\_Q\_DEF belirtildiğinde kullanılacak bağ tanımını belirtir.

Değer, aşağıdaki değerlerden biridir:

### **onOpen**

Bağ tanımının MQOPEN çağrısı tarafından düzeltildiğini belirtir.

### **notFixed**

Bağ tanımının düzeltilmediğini belirtir.

### **onGroup**

Uygulamanın bir grup iletinin aynı hedef örneğe ayrılmasını isteyebileceğini belirtir.

### **messagePropertyDenetimi**

### Dizgi.

MQGET çağrısında MQGMO\_PROPERTIES\_AS\_Q\_DEF belirtildiğinde kuyruklardan iletiler alındığında ileti özelliklerinin nasıl işleneceğini belirtir.

Bu öznitelik, yerel, diğer ad ve model kuyrukları için geçerlidir.

Değer, aşağıdaki değerlerden biridir:

### **tümü**

İleti uzak kuyruk yöneticisine gönderildiğinde iletinin tüm özelliklerinin içerileceğini belirtir. İleti tanımlayıcı ya da uzantıdaki özellikler dışında özellikler, ileti verilerindeki MQRFH2 üstbilgilerinden birine yerleştirilmiştir.

### **Uyumlu**

İletinin mcd., jms., usr.ya da mqext.önekine sahip bir özellik içermesi durumunda, tüm ileti özelliklerinin bir MQRFH2 üstbilgisinde uygulamaya teslim edileceğini belirtir. Tersi durumda, ileti tanımlayıcısı ya da uzantısındaki özellikler dışında tüm özellikler atılır ve artık erişilemez.

### **zorlama**

Uygulamanın bir ileti tanıtıcısı belirtip belirtmediğine bakılmaksızın, MQRFH2 üstbilgisindeki ileti verilerinde özelliklerin her zaman döndürüleceğini belirtir. MQGET çağrısındaki MQGMO yapısının MsgHandle alanında bulunan geçerli bir ileti tanıtıcısı yoksayılır. İleti tanıtıcısı kullanılarak iletinin özelliklerine erişilemez.

### **yok**

İletinin tüm özelliklerinin, ileti uzak kuyruk yöneticisine gönderilmeden önce iletiden kaldırılacağını belirtir. İleti tanımlayıcıdaki ya da uzantıdaki özellikler kaldırılmaz.

### **version6Compatible**

Herhangi bir uygulama MQRFH2 üstbilgisi, gönderildiği şekilde alınır. MQSETMP kullanılarak ayarlanan özellikler MQINQMP kullanılarak alınmalıdır. Bunlar, uygulama tarafından oluşturulan MQRFH2 ' e eklenmez. Gönderen uygulama tarafından MQRFH2 üstbilgisinde ayarlanan özellikler MQINQMP kullanılarak alınamaz.

### **messagePersistence**

Dizgi.

Kuyruktaki ileti kalıcılığına ilişkin varsayılan değeri belirtir. İleti kalıcılığı, kuyruk yöneticisinin yeniden başlatması sırasında iletilerin korunup korunmayacağını belirler.

Değer, aşağıdaki değerlerden biridir:

### **Kalıcı**

Kuyruktaki iletilerin kalıcı olduğunu ve kuyruk yöneticisi yeniden başlatıldığında korunacağını belirtir.

### **nonPersistent**

Kuyruktaki iletilerin kalıcı olmadığını ve kuyruk yöneticisi yeniden başlatıldığında kaybolduğunu belirtir.

### **messagePriority**

Tamsayı.

Kuyruğa konan iletilerin varsayılan önceliğini belirler.

### **putResponse**

Dizgi.

Bir uygulama MQPMO\_RESPONSE\_AS\_Q\_DEFbelirttiğinde işlemleri kuyruğa koymak için kullanılan yanıt tipini belirtir.

Değer, aşağıdaki değerlerden biridir:

### **zamanuyumlu**

Koyma işlemi zamanuyumlu olarak çalıştırılır ve bir yanıt döndürülüyor.

### **zamanuyumsuz**

Koyma işlemi zamanuyumsuz olarak çalıştırılır ve MQMD alanlarının bir alt kümesi döndürülüyor.

### **readAhead**

Dizgi.

İstemciye teslim edilen kalıcı olmayan iletiler için varsayılan önden okuma davranışını belirtir.

Değer, aşağıdaki değerlerden biridir:

### **hayır**

İstemci uygulaması önden okuma isteğinde bulunacak şekilde yapılandırılmadıkça, kalıcı olmayan iletilerin önden okunmayacağını belirtir.

### **evet**

Kalıcı olmayan iletilerin, bir uygulama tarafından istenmeden önce istemciye gönderileceğini belirtir. İstemci olağandışı bir şekilde sona ererse ya da istemci gönderildiği tüm iletileri tüketmezse, kalıcı olmayan iletiler kaybolabilir.

### **geçersiz kılındı**

İstemci uygulaması tarafından önden okuma istenip istenmediğine bakılmaksızın, kalıcı olmayan iletilerin önden okunmayacağını belirtir.

### **sharedInput**

Boole.

Bu kuyruğu giriş için açan uygulamalara ilişkin varsayılan paylaşım seçeneğini belirtir.

Değer trueolarak ayarlanırsa, kuyruklar paylaşılan erişime sahip iletileri almak için etkinleştirilir.

# <span id="page-2334-0"></span>**queueSharingGrubu**

queueSharingGroup nesnesi, z/OSüzerindeki kuyruk paylaşım gruplarıyla ilgili öznitelikleri içerir:

### **atma**

Dizgi.

 $z/0S$ Bu öznitelik yalnızca z/OSüzerinde kullanılabilir.

Kuyruğun nerede tanımlandığını ve nasıl davrandığını belirtir. Yani, kuyruğun atılacağını belirtir.

Kuyruk yöneticisi, kuyruk paylaşım grubunun bir üyesiyse bu değer her zaman döndürülür.

Değer, aşağıdaki değerlerden biridir:

### **kopyala**

Kuyruk tanımlamasının, komutu çalıştıran kuyruk yöneticisinin sayfa kümesinde bulunduğunu belirtir. Yerel kuyruklar için, iletiler her kuyruk yöneticisinin sayfa kümelerinde saklanır ve yalnızca o kuyruk yöneticisi aracılığıyla kullanılabilir.

### **grup**

Kuyruk tanımlamasının paylaşılan havuzda var olduğunu belirtir.

### **qmgr**

Kuyruk tanımlamasının, komutu çalıştıran kuyruk yöneticisinin sayfa kümesinde bulunduğunu belirtir. Yerel kuyruklar için, iletiler her kuyruk yöneticisinin sayfa kümelerinde saklanır ve yalnızca o kuyruk yöneticisi aracılığıyla kullanılabilir.

### **paylaşılan**

Bu değer yalnızca yerel kuyruklar için geçerlidir.

Kuyruğun paylaşılan havuzda var olduğunu belirtir. İletiler bağlaşım olanağında saklanır ve kuyruk paylaşım grubundaki herhangi bir kuyruk yöneticisi tarafından kullanılabilir.

### **qmgrName**

Dizgi.

 $z/0S$ Bu öznitelik yalnızca z/OSüzerinde kullanılabilir.

REST isteğine yanıt oluşturan kuyruk yöneticisinin adını belirtir.

Bu öznitelik yalnızca, REST isteğinin yapıldığı kuyruk yöneticisi bir kuyruk paylaşım grubunun parçasıysa ve **commandScope** isteğe bağlı sorgu parametresi belirtildiyse döndürülür.

### **structureName**

Dizgi.

 $z/0S$ 

Bu öznitelik yalnızca z/OSüzerinde kullanılabilir.

Paylaşılan kuyrukları kullandığınızda iletilerin saklandığı bağlaşım olanağı yapısının adını belirtir.

# **dataCollection**

dataCollection nesnesi, veri toplama, izleme ve istatistiklerle ilgili öznitelikleri içerir:

### **Muhasebe**

Dizgi.

Kuyruğa ilişkin hesap verilerinin toplanıp toplanmayacağını belirler.

Değer, aşağıdaki değerlerden biridir:

### **asQmgr**

Kuyruğun değeri ACCTQkuyruk yöneticisi MQSC değiştirgesinden devraldığını belirtir.

### **kapalı**

**-**

Kuyruk için muhasebe verilerinin toplanmadığını belirtir.

Kuyruk yöneticisindeki ACCTQ MQSC parametresi Yok olarak ayarlanmazsa, kuyruk için muhasebe verilerinin toplanacağını belirtir.

### <span id="page-2335-0"></span>**izleme**

Dizgi.

Çevrimiçi izleme verilerinin toplanıp toplanmayacağını ve toplandıysa, verilerin toplanma hızını belirtir. Değer, aşağıdaki değerlerden biridir:

### **kapalı**

Kuyruk için çevrimiçi izleme verilerinin toplanmadığını belirtir.

### **asQmgr**

Kuyruğun değeri kuyruk yöneticisi MONQ MQSC değiştirgesinden devraldığını belirtir.

### **düşük**

Kuyruk yöneticisindeki MONQ MQSC parametresi Yok olarak ayarlanmazsa, kuyruk için çevrimiçi izleme verilerinin toplanacağını belirtir. Veri toplama hızı düşük.

### **orta**

Kuyruk yöneticisindeki MONQ MQSC parametresi Yok olarak ayarlanmazsa, kuyruk için çevrimiçi izleme verilerinin toplanacağını belirtir. Veri toplama hızı orta düzeyde.

### **yüksek**

Kuyruk yöneticisindeki MONQ MQSC parametresi Yok olarak ayarlanmazsa, kuyruk için çevrimiçi izleme verilerinin toplanacağını belirtir. Veri toplama hızı yüksektir.

### **istatistik**

MQ Appliance **ALW** Bu öznitelik yalnızca IBM MQ Appliance, AIX, Linux, and Windowsüzerinde kullanılabilir.

Dizgi.

Kuyruk için istatistik verilerinin toplanıp toplanmayacağını belirtir.

Değer, aşağıdaki değerlerden biridir:

### **asQmgr**

Kuyruğun değeri kuyruk yöneticisi STATQ MQSC değiştirgesinden devraldığını belirtir.

### **kapalı**

**-**

Kuyruk için istatistik verilerinin toplanmadığını belirtir.

Kuyruk yöneticisindeki STATQ MQSC parametresi Yok olarak ayarlanmazsa, kuyruk için istatistik verilerinin toplanacağını belirtir.

# **depolama**

storage nesnesi, kuyruğun derinlik üst sınırı ve kuyrukta bulunmasına izin verilen ileti uzunluğu üst sınırı gibi ileti saklama alanıyla ilgili öznitelikleri içerir:

# **indexType**

 $z/0S$ Bu öznitelik yalnızca z/OSüzerinde kullanılabilir.

Dizgi.

Kuyruktaki MQGET işlemlerini hızlandırmak için kuyruk yöneticisi tarafından sağlanan dizin tipini belirtir. Paylaşılan kuyruklar için dizin tipi, hangi tip MQGET çağrılarının kullanılabileceğini belirler.

Değer, aşağıdaki değerlerden biridir:

### **yok**

Dizin olmadığını belirtir. İletiler sıralı olarak alınır.

### **correlationId**

İlinti tanıtıcıları kullanılarak kuyruğun dizinleneceğini belirtir.

### **groupId**

Kuyruğun, grup tanıtıcıları kullanılarak dizinlendiğini belirtir.

### **messageId**

Kuyruğun, ileti tanıtıcıları kullanılarak dizinlendiğini belirtir.

### <span id="page-2336-0"></span>**messageToken**

Kuyruğun, ileti belirteçleri kullanılarak dizinlendiğini belirtir.

### **maximumMessageUzunluğu**

Tamsayı.

Kuyruktaki iletiler için izin verilen ileti uzunluğu üst sınırını bayt cinsinden belirler.

### **maximumDepth**

Tamsayı.

Kuyrukta izin verilen ileti sayısı üst sınırını belirler.

### **messageDeliverySırası**

Dizgi.

İletilerin öncelik sırasına göre mi, yoksa sıraya göre mi teslim edileceğini belirtir.

Değer, aşağıdaki değerlerden biridir:

### **öncelik**

İletilerin öncelik sırasına göre döndürüleceğini belirtir.

### **ellili**

İletilerin ilk giren ilk çıkar sırasına göre döndürüleceğini belirtir.

### **nonPersistentMessageClass**

 $\mathbf{A}$ LW  $\blacksquare$ Bu öznitelik yalnızca IBM MQ Appliance, AIX, Linux, and Windowsüzerinde MQ Appliance kullanılabilir.

Dizgi.

Bu öznitelik yalnızca yerel ve model kuyruklarında geçerlidir.

Kuyruğa konan kalıcı olmayan iletilere atanan güvenilirlik düzeyini belirtir.

Değer, aşağıdaki değerlerden biridir:

### **normal**

Kuyruk yöneticisi oturumunun geçerlilik süresi boyunca kalıcı olmayan iletilerin kalıcı olarak saklanacağını belirtir. Kuyruk yöneticisi yeniden başlatılırsa bunlar atılır.

### **yüksek**

Kuyruk yöneticisinin, kuyruğun ömrü boyunca kalıcı olmayan iletileri saklamaya çalışacağını belirtir. Bir hata oluşursa, kalıcı olmayan iletiler kaybolmaya devam edebilir.

### **pageSet**

 $z/0S$ Bu öznitelik yalnızca z/OSüzerinde kullanılabilir.

Tamsayı.

Sayfa kümesinin tanıtıcısını belirtir.

### **storageClass**

 $\approx$  z/OS Bu öznitelik yalnızca z/OSüzerinde kullanılabilir.

Dizgi.

Depolama sınıfının adını belirtir.

### **genel**

general nesnesi, alma ya da yerleştirme işlemlerinin engellenip engellenmediği, kuyruk tanımlaması ve iletim kuyruğu ayarları gibi genel kuyruk özellikleriyle ilgili öznitelikleri içerir:

### **açıklama**

Dizgi.

Kuyruğun tanımlamasını belirler.

### **inhibitGet**

Boole.

<span id="page-2337-0"></span>Kuyrukta alma işlemlerine izin verilip verilmediğini belirtir.

Değer trueolarak ayarlanırsa, kuyrukta alma işlemlerine izin verilmez.

### **inhibitPut**

Boole.

Kuyruğa koyma işlemlerine izin verilip verilmediğini belirtir.

Değer trueolarak ayarlanırsa, kuyrukta koyma işlemlerine izin verilmez.

### **isTransmissionKuyruğu**

Dizgi.

Kuyruğun normal kullanım için mi, yoksa uzak bir kuyruk yöneticisine ileti iletmek için mi kullanılacağını belirler.

Değer trueolarak ayarlanırsa, kuyruk, uzak kuyruk yöneticisine ileti iletmek için kullanılan bir iletim kuyruğudur.

# **uzatılmış**

extended nesnesi, geriletme kuyruğu ayarları ve paylaşılan giriş ayarları gibi genişletilmiş kuyruk özellikleriyle ilgili öznitelikleri içerir:

### **allowSharedGirişi**

Boole.

Birden çok uygulama örneğinin giriş için kuyruğu açıp açamayacağını belirtir.

Değer trueolarak ayarlanırsa, birden çok uygulama eşgörünümü giriş için kuyruğu açabilir.

### **backoutRequeueQueueName**

Dizgi.

Bir iletinin **backoutThreshold**değerinden daha fazla geriletilmesi durumunda, iletinin aktarılacağı kuyruğun adını belirtir.

### **backoutThreshold**

Tamsayı.

Bir iletinin, **backoutRequeueQueueName** özniteliği tarafından belirlenen geriletme kuyruğuna aktarılmadan önce kaç kez geriletme yapılabileceğini belirtir.

### **özel**

Dizgi.

Yeni özellikler için özel öznitelikleri belirtir.

### **enableMediaImageOperations**

MQ Appliance ALW Bu öznitelik yalnızca IBM MQ Appliance, AIX, Linux, and Windowsüzerinde kullanılabilir.

Doğrusal günlük kaydı kullanılıyorsa, yerel ya da kalıcı bir dinamik kuyruk nesnesinin bir ortam görüntüsünden kurtarılıp kurtarılamayacağını belirtir.

Dizgi.

Değer, aşağıdaki değerlerden biridir:

### **evet**

Bu kuyruk nesnesinin kurtarılabilir olduğunu belirtir.

### **hayır**

Bu nesneler için rcdmqimg ve rcrmqobj komutlarına izin verilmez. Otomatik ortam görüntüleri etkinleştirilirse, ortam görüntüleri bu nesneler için yazılmaz.

### **asQmgr**

Kuyruğun değeri ImageRecoverQueue kuyruk yöneticisi özniteliğinden devraldığını belirtir.

Bu, bu özniteliğin varsayılan değeridir.

### <span id="page-2338-0"></span>**hardenGetGeri Alma**

 $z/0S$ Bu öznitelik yalnızca z/OSüzerinde kullanılabilir.

Boole.

Bir iletinin, kuyruk yöneticisinin yeniden başlatmaları boyunca doğru olduğundan emin olmak için kaç kez geri çekildiğini belirtir.

Değer trueolarak ayarlanırsa, geriletme sayısı kuyruk yöneticisinin yeniden başlatmaları boyunca her zaman doğrudur.

### **supportDistributionListeleri**

MQ Appliance **ALW** Bu öznitelik yalnızca IBM MQ Appliance, AIX, Linux, and Windowsüzerinde kullanılabilir.

Boole.

Dağıtım listesi iletilerinin kuyruğa yerleştirilip yerleştirilemeyeceğini belirler.

Değer trueolarak ayarlanırsa, dağıtım listeleri kuyruğa yerleştirilebilir.

# **zaman damgaları**

timestamps nesnesi, tarih ve saat bilgileriyle ilgili öznitelikleri içerir.

### **değiştirildi**

Dizgi.

Kuyruğun en son değiştirildiği tarihi ve saati belirtir.

Tarih ve saati döndürmek için kullanılan zaman damgası biçimi hakkında daha fazla bilgi için bkz. REST API zaman damgaları.

### **Kümelenmiş**

Dizgi.

Bilgilerin yerel kuyruk yöneticisinin kullanımına sunulduğu tarihi ve saati belirtir.

Tarih ve saati döndürmek için kullanılan zaman damgası biçimi hakkında daha fazla bilgi için bkz. REST API zaman damgaları.

### **yaratıldı**

Dizgi.

Kuyruğun yaratıldığı tarihi ve saati belirtir.

Tarih ve saati döndürmek için kullanılan zaman damgası biçimi hakkında daha fazla bilgi için bkz. REST API zaman damgaları.

### **durum**

status nesnesi, kuyruk durumu bilgileriyle ilgili öznitelikleri içerir:

### **currentDepth**

Tamsayı.

Yürürlükteki kuyruk derinliğini belirler.

# **lastGet**

Dizgi.

Son iletinin kuyruktan yıkıcı bir şekilde okunduğu tarihi ve saati belirtir.

Tarih ve saati döndürmek için kullanılan zaman damgası biçimi hakkında daha fazla bilgi için bkz. REST API zaman damgaları.

# **lastPut**

Dizgi.

Son iletinin kuyruğa başarıyla yerleştirildiği tarihi ve saati belirtir.

Tarih ve saati döndürmek için kullanılan zaman damgası biçimi hakkında daha fazla bilgi için bkz. REST API zaman damgaları.

### **mediaRecoveryLogExtent**

MQ Appliance ALW Bu öznitelik yalnızca IBM MQ Appliance, AIX, Linux, and Windowsüzerinde kullanılabilir.

Dizgi.

Kuyruğa ilişkin ortam kurtarma işlemini gerçekleştirmek için gereken en eski günlük kapsamının adını belirler.

Döndürülen ad Snnnnnnn.LOG biçiminde ve tam olarak nitelenmiş bir yol adı değil.

### **oldestMessageYaş**

Tamsayı.

Kuyruktaki en eski iletinin yaşını saniye cinsinden belirtir.

Kuyruk boşsa, 0 döndürülür. Değer 999 999 999 'dan büyükse, 999 999 999 olarak döndürülür. Kullanılabilir veri yoksa, -1 döndürülür.

### **onQueueSüresi**

JSON nesnesi.

Bir iletinin kuyrukta kaldığı süre ile ilgili olarak aşağıdaki öznitelikleri içerebilen bir JSON nesnesi:

### **longSampleDönem**

Tamsayı.

Bir iletinin uzun bir süre boyunca etkinliğe dayalı olarak kuyrukta kalacağı süreyi mikrosaniye cinsinden belirtir.

### **shortSampleDönem**

Tamsayı.

Kısa bir süre içindeki etkinliğe dayalı olarak bir iletinin kuyrukta kalacağı süreyi mikrosaniye cinsinden belirtir.

Sonuçlara süzgeç uygulamak için bu öznitelik kullanılamaz.

#### **openInputSayısı**

Tamsayı.

MQGET çağrısıyla kuyruktan ileti kaldırmak için geçerli olan tanıtıcı sayısını belirtir.

### **openOutputSayısı**

Tamsayı.

MQPUT çağrısıyla iletileri kuyruğa koymak için geçerli olan tanıtıcı sayısını belirtir.

### **monitoringRate**

Dizgi.

Kuyruk için izleme verilerinin toplanma hızını belirler.

Değer, aşağıdaki değerlerden biridir:

### **kapalı**

Veri toplanmadığını belirtir.

### **düşük**

Veri toplama işleminin düşük hızını belirtir.

**orta**

Veri toplama işleminin orta hızını belirtir.

### **yüksek**

Veri toplama işleminin yüksek hızını belirtir.

### **tpipeName**

 $\approx$  z/OS Bu öznitelik yalnızca z/OSüzerinde kullanılabilir.

Dizi.
Köprü etkinse, IBM MQ IMS köprüsünü kullanarak OTMA ile iletişim için kullanılan TPIPE adlarını belirtir.

Sonuçlara süzgeç uygulamak için bu öznitelik kullanılamaz.

### **uncommittedMessages**

Tamsayı.

Kuyruk için bekleyen kesinleştirilmemiş değişikliklerin sayısını belirtir.

z/OS' da değer yalnızca 0 ya da 1 olabilir. 1 değeri, kuyrukta en az bir kesinleştirilmemiş ileti olduğunu gösterir.

## **applicationHandle**

applicationHandle nesnesi, uygulama tanıtıcısı bilgileriyle ilgili öznitelikleri içerir:

### **açıklama**

Dizgi.

Uygulamaya ilişkin bir tanımlama belirler.

### **etiket**

 $\approx$  z/OS Bu öznitelik yalnızca z/OSüzerinde kullanılabilir.

Dizgi.

Açık uygulamanın etiketini belirtir.

## **tip**

Dizgi.

Uygulamanın tipini belirtir.

Bu değer aşağıdaki değerlerden biridir:

### **queueManagerSüreci**

Açık uygulamanın bir kuyruk yöneticisi işlemi olduğunu belirtir.

### **channelInitiator**

Açık uygulamanın bir kanal başlatıcısı olduğunu belirtir.

### **userApplication**

Açık uygulamanın bir kullanıcı uygulaması olduğunu belirtir.

## **batchConnection**

⊮ z/OS Bu öznitelik yalnızca z/OSüzerinde kullanılabilir.

Açık uygulamanın toplu iş bağlantısı kullandığını belirtir.

### **rrsBatchBağlantısı**

 $\blacktriangleright$   $\blacktriangleright$   $\blacktriangler$ 

Açık uygulamanın toplu bağlantı kullanan RRS eşgüdümlü bir uygulama olduğunu belirtir.

### **cicsTransaction**

**Bu öznitelik yalnızca z/OSüzerinde kullanılabilir.**<br>Duriliri

Açık uygulamanın bir CICS hareketi olduğunu belirtir.

### **imsTransaction**

 $\approx$  z/OS Bu öznitelik yalnızca z/OSüzerinde kullanılabilir.

Açık uygulamanın bir IMS işlemi olduğunu belirtir.

### **systemExtension**

Açık uygulamanın, kuyruk yöneticisi tarafından sağlanan işlevin uzantısını gerçekleştiren bir uygulama olduğunu belirtir.

### **asynchronousConsumerDurumu**

Dizgi.

Kuyruktaki zamanuyumsuz tüketicinin durumunu belirtir.

Değer, aşağıdaki değerlerden biridir:

#### **etkin**

Bir MQCB çağrımının, iletileri zamanuyumsuz olarak işlemek üzere geri çağırmak için bir işlev ayarladığını ve zamanuyumsuz ileti tüketiminin devam edebilmesi için bağlantı tanıtıcılarının başlatıldığını belirtir.

### **etkinlik dışı**

Bir MQCB çağrımının, iletileri zamanuyumsuz olarak işlemek üzere geri çağırmak için bir işlev ayarladığını, ancak bağlantı tanıtıcıının başlatılmadığını ya da durdurulduğunu ya da askıya alındığını belirtir.

#### **askıda**

Zamanuyumsuz ileti tüketiminin tanıtıcı üzerinde devam edemeyeceği şekilde zamanuyumsuz tüketim geri çağırma işleminin askıya alındığını belirtir.

Bu durum, uygulama tarafından bu nesne tanıtıcısı için *İşlem* MQOP\_SUSPEND ile bir MQCB ya da MQCTL çağrısı verildiği ya da sistem tarafından askıya alındığı için olabilir. Sistem tarafından askıya alındıysa, zamanuyumsuz ileti tüketimini askıya alma işleminin bir parçası olarak, geri çağırma işlevi, askıya alma ile sonuçlanan sorunu açıklayan neden koduyla çağrılır. Bu durum, geri çağırmaya geçirilen MQCBC yapısındaki neden alanında bildirilir. Zamanuyumsuz ileti tüketiminin devam etmesi için, uygulamanın *İşlem* MQOP\_RESUME işlemiyle bir MQCB ya da MQCTL çağrısı yürütmesi gerekir.

### **suspendedTemporarily**

Zamanuyumsuz tüketim geri çağrımının sistem tarafından geçici olarak askıya alınacağını, böylece zamanuyumsuz ileti tüketiminin bu tanıtıcı üzerinde devam edemeyeceğini belirtir.

Zamanuyumsuz ileti tüketimini askıya alma işleminin bir parçası olarak, geri çağırma işlevi, askıya almaya neden olan sorunu açıklayan neden koduyla çağrılır. Bu durum, geri çağırmaya geçirilen MQCBC yapısındaki neden alanında bildirilir. Geçici koşul çözüldükten sonra zamanuyumsuz ileti tüketimi sistem tarafından sürdürüldüğünde geri çağırma işlevi yeniden çağrılır.

#### **yok**

Bu tanıtıcı için bir MQCB çağrısı yayınlanmadığını, bu nedenle tanıtıcıda zamanuyumsuz ileti tüketiminin yapılandırılmadığını belirtir.

### **addressSpaceTanıtıcısı**

 $\blacktriangleright$  z/OS Bu öznitelik yalnızca z/OSüzerinde kullanılabilir.

Dizgi.

Uygulamaya ilişkin dört karakterlik bir adres alanı tanıtıcısı belirler.

### **channelName**

Dizgi.

Kanal adını belirler.

### **connectionName**

Dizgi.

Bağlantı adını belirler.

### **state**

Dizgi.

Tutamacın durumunu belirler.

Bu değer aşağıdaki değerlerden biridir:

### **etkin**

Kuyruk için bir bağlantıdan bir API çağrımının devam ettiğini belirtir. Bir MQGET WAIT çağrısı devam ederken bu durum oluşabilir.

#### **etkinlik dışı**

Kuyruk için devam eden bir bağlantıdan API çağrısı olmadığını belirtir. Devam eden bir MQGET WAIT çağrısı olmadığında bu durum oluşabilir.

### **openOptions**

JSON dizisi.

Kuyruk için yürürlükte olan açma seçeneklerini belirler.

Dizide geçerli MQOO seçeneklerinden herhangi biri var olabilir. MQOO\_ \* seçenekleriyle ilgili daha fazla bilgi için bkz. MQOO\_ \* (Açma Seçenekleri).

### **processId**

MQ Appliance ALW-Bu öznitelik yalnızca IBM MQ Appliance, AIX, Linux, and Windowsüzerinde kullanılabilir.

Tamsayı.

Açık uygulamanın işlem tanıtıcısını belirtir.

### **processSpecificationBlockName**

 $\approx$  z/OS Bu öznitelik yalnızca z/OSüzerinde kullanılabilir.

Dizgi.

Çalışan IMS işlemiyle ilişkili program belirtimi öbeğinin sekiz karakterlik adını belirtir.

### **processSpecificationTableId**

z/08 Bu öznitelik yalnızca z/OSüzerinde kullanılabilir.

Dizgi.

Bağlı IMS bölgesine ilişkin program belirtimi çizelge bölgesi tanıtıcısının dört karakterlik tanıtıcısını belirtir.

### **qmgrTransactionTanıtıcısı**

Dizgi.

Kuyruk yöneticisi tarafından atanan kurtarma birimini belirtir.

Bu tanıtıcı, kurtarma tanıtıcısının her baytı için 2 onaltılı basamak olarak gösterilir.

Sonuçlara süzgeç uygulamak için bu öznitelik kullanılamaz.

### **cicsTaskNumarası**

 $\approx$  z/OS Bu öznitelik yalnızca z/OSüzerinde kullanılabilir.

Tamsayı.

Yedi basamaklı CICS görev numarasını belirtir.

### **threadId**

MQ Appliance **ALW** Bu öznitelik yalnızca IBM MQ Appliance, AIX, Linux, and Windowsüzerinde kullanılabilir.

Tamsayı.

Açık uygulamanın iş parçacığı tanıtıcısını belirtir.

0 değeri, tanıtıcı değerinin paylaşılan bir bağlantı tarafından açıldığını gösterir. Paylaşılan bir bağlantı tarafından yaratılan bir tanıtıcı mantıksal olarak tüm iş parçacıklarına açıktır.

## **cicsTransactionTanıtıcısı**

 $\approx$  z/OS Bu öznitelik yalnızca z/OSüzerinde kullanılabilir.

Dizgi.

Dört karakterli CICS hareket tanıtıcısını belirtir.

**unitOfWorkId**

Dizgi.

Kurtarma birimine ilişkin kurtarma tanıtıcısını belirler. Bu değerin biçimi **unitOfWorkType**değeriyle belirlenir.

Bu tanıtıcı, kurtarma tanıtıcısının her baytı için 2 onaltılı basamak olarak gösterilir.

Sonuçlara süzgeç uygulamak için bu öznitelik kullanılamaz.

### **unitOfWorkType**

Dizgi.

Kuyruk yöneticisi tarafından algılanan kurtarma tanıtıcısının dış biriminin tipini belirtir. Değer, aşağıdaki değerlerden biridir:

**qmgr**

### **cics**

 $z/0S$ Bu değer yalnızca z/OSüzerinde kullanılabilir.

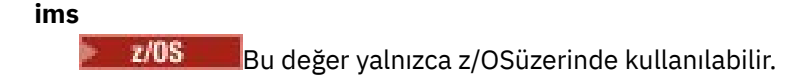

 $z/0S$ Bu değer yalnızca z/OSüzerinde kullanılabilir.

**XA**

**rr**

**userId**

Dizgi.

Açık uygulamanın kullanıcı kimliğini belirtir.

## *SİL*

Belirtilen bir kuyruk yöneticisinde belirtilen bir kuyruğu silmek için HTTP DELETE yöntemini queue kaynağıyla birlikte kullanın.

## **Not:**

- Bu kaynak URL yalnızca REST APIsürüm 1 'de kullanılabilir. REST APIsürüm 2 kullanan kuyrukları silmek için ["/admin/action/qmgr/{qmgrName}/mqsc" sayfa 2141](#page-2140-0) kaynağını kullanın.
- Bu Bu kaynak bağımsız bir IBM MQ Web Server kuruluşunda kullanılamaz. administrative REST APIürününü çalıştıran IBM MQ bileşenine ilişkin kuruluş seçenekleri hakkında daha fazla bilgi için bkz. IBM MQ Console ve REST API.

Bu REST API komutu, ["MQCMD\\_DELETE\\_Q \(Kuyruğu Sil\)" sayfa 1139](#page-1138-0) PCF komutuna ve ["DELETE](#page-616-0) [kuyrukları" sayfa 617](#page-616-0) MQSC komutlarına benzer.

- Kaynak URL
- • [İsteğe bağlı sorgu parametreleri](#page-2344-0)
- • ["İstek üstbilgileri" sayfa 2346](#page-2345-0)
- • [İstek gövdesi biçimi](#page-2346-0)
- • ["Güvenlik Gereksinimleri" sayfa 2347](#page-2346-0)
- • [Yanıt durumu kodları](#page-2346-0)
- • ["Yanıt üstbilgileri" sayfa 2348](#page-2347-0)
- • [Yanıt gövdesi biçimi](#page-2347-0)
- • [Örnekler](#page-2347-0)

## **Kaynak URL**

https://*host*:*port*/ibmmq/rest/v1/admin/qmgr/*{qmgrName}*/queue/*{queueName}*

## **qmgrName**

Silinecek kuyruğun bulunduğu kuyruk yöneticisinin adını belirtir.

Uzak kuyruk yöneticisini **qmgrName**olarak belirtebilirsiniz. Uzak kuyruk yöneticisi belirtirseniz, bir ağ geçidi kuyruk yöneticisi yapılandırmanız gerekir. Daha fazla bilgi için, bkz. REST API kullanılarak uzaktan yönetim.

Kuyruk yöneticisi adı büyük ve küçük harfe duyarlıdır.

<span id="page-2344-0"></span>Kuyruk yöneticisi adında eğik çizgi, nokta imi ya da yüzde imi varsa, bu karakterler URL kodlamalı olmalıdır:

- Eğik çizgi (/) %2Folarak kodlanmalıdır.
- Yüzde işareti (%) %25olarak kodlanmalıdır.
- Nokta (.) %2Eolarak kodlanmalıdır.

### **queueName**

Silinecek kuyruğun adını belirler.

Kuyruk adı büyük ve küçük harfe duyarlıdır.

Kuyruk adı eğik çizgi ya da yüzde işareti içeriyorsa, bu karakterler URL kodlu olmalıdır:

- Eğik çizgi,/, %2Folarak kodlanmalıdır.
- Yüzde işareti,%, %25olarak kodlanmalıdır.

HTTP bağlantılarını etkinleştirirseniz, HTTPS yerine HTTP kullanabilirsiniz. HTTP' yi etkinleştirme hakkında daha fazla bilgi için bkz. HTTP ve HTTPS kapılarını yapılandırma.

## **İsteğe bağlı sorgu parametreleri**

### **keepAuthorityKayıtları**

 $\blacktriangleright$  MQ Appliance  $\blacktriangleright$  **ALW** Bu parametre yalnızca IBM MQ Appliance, AIX, Linux, and Windowsüzerinde kullanılabilir.

İlişkili yetki kayıtlarının silinmediğini belirtir.

### **commandScope=***kapsam*

 $\approx$   $z/0$ S Bu parametre yalnızca z/OSüzerinde kullanılabilir.

Kuyruk yöneticisi bir kuyruk paylaşım grubunun üyesiyse komutun nasıl çalıştırılacağını belirtir.

Kuyruk yöneticisi bir kuyruk paylaşım grubunun üyesi değilse, bu parametreyi belirleyemezsiniz.

*kapsam* aşağıdaki değerlerden biri olabilir:

### **Kuyruk yöneticisinin adı**

Komutun, adı belirtilen kuyruk yöneticisinde çalıştırılacağını belirtir. Kuyruk yöneticisi, kaynak URL adresinde belirtilen kuyruk yöneticisiyle aynı kuyruk paylaşım grubunda etkin olmalıdır.

Kaynak URL adresinde belirtilen kuyruk yöneticisi olan kuyruk yöneticisi adını belirtemezsiniz.

Kuyruk yöneticisi adı yüzde işareti (%) içeriyorsa, bu karakterin URL adresi %25olarak kodlanmış olması gerekir.

**\***

Komutun yerel kuyruk yöneticisinde çalıştırılacağını ve kuyruk paylaşım grubundaki her etkin kuyruk yöneticisine geçirileceğini belirtir.

Bu seçenek kullanılırsa, yanıt oluşturan kuyruk yöneticilerinin virgülle ayrılmış listesiyle bir ibmmq-qmgrs yanıt üstbilgisi döndürülür. Örneğin, üstbilgi aşağıdaki üstbilgiye benzer:

ibm-mq-qmgrs: MQ21, MQ22

### **Temizle**

z/OS

Tüm iletilerin kuyruktan temizleneceğini belirtir.

Kuyrukta ileti varsa, **purge**belirtmeniz gerekir ya da kuyruk silinemez.

### **queueSharingGroupDisposition=***atma*

Bu parametre yalnızca z/OSüzerinde kullanılabilir.

Kuyruğun nerede tanımlandığını ve nasıl davrandığını belirtir. Yani, kuyruğun atılacağını belirtir. *atma* aşağıdaki değerlerden biri olabilir:

### <span id="page-2345-0"></span>**kopyala**

Kuyruk tanımlamasının, komutu çalıştıran kuyruk yöneticisinin sayfa kümesinde bulunduğunu belirtir. Kuyruk, **MQQSGD\_COPY** PCF değiştirgesini ya da **copy** REST API değiştirgesini kullanan bir komutla tanımlandı.

Paylaşılan havuzdaki ya da **MQQSGD\_Q\_MGR** PCF parametresi ya da **qmgr** REST API parametresi kullanılarak tanımlanan herhangi bir kuyruk bu komuttan etkilenmez.

#### **grup**

Kuyruk tanımlamasının paylaşılan havuzda var olduğunu belirtir. Kuyruk, **MQQSGD\_GROUP** PCF değiştirgesini ya da **group** REST API değiştirgesini kullanan bir komutla tanımlandı.

Kuyruğun yerel kopyası dışında, komutu çalıştıran kuyruk yöneticisinin sayfa kümesinde var olan herhangi bir kuyruk bu komuttan etkilenmez.

Silme başarılı olursa, aşağıdaki MQSC komutu oluşturulur ve sıfır sayfa kümesindeki yerel kopyaları silmek için kuyruk paylaşım grubundaki tüm etkin kuyruk yöneticilerine gönderilir:

```
DELETE queue(q-name) QSGDISP(COPY)
```
ya da yalnızca yerel kuyruk için:

DELETE QLOCAL(q-name) NOPURGE QSGDISP(COPY)

QSGDISP (COPY) komutuyla oluşturulan komut başarısız olsa da, grup nesnesinin silinmesi etkili olur.

**Not: purge** işaretini belirtseniz bile her zaman NOPURGE seçeneğini elde edin. Kuyrukların yerel kopyalarında iletileri silmek için, her bir kopya için belirtik olarak çalıştırmanız, **purge** işaretiyle kuyruğu silmeye ilişkin bir komut ve **queueSharingGroupDisposition** copydeğeri çalıştırmanız gerekir.

#### **qmgr**

Kuyruk tanımlamasının, komutu çalıştıran kuyruk yöneticisinin sayfa kümesinde bulunduğunu belirtir. Nesne, **MQQSGD\_Q\_MGR** PCF değiştirgesini ya da **qmgr** REST API değiştirgesini kullanan bir komutla tanımlandı.

Paylaşılan havuzda bulunan herhangi bir kuyruk ya da böyle bir kuyruğun yerel kopyası bu komuttan etkilenmez.

#### **paylaşılan**

Bu değer yalnızca yerel kuyruklar için geçerlidir.

Kuyruğun paylaşılan havuzda var olduğunu belirtir. Nesne, **MQQSGD\_SHARED** PCF değiştirgesini ya da **shared** REST API değiştirgesini kullanan bir komutla tanımlandı.

Komutu çalıştıran kuyruk yöneticisinin sayfa kümesinde ya da **MQQSGD\_GROUP** değiştirgesini kullanan bir komutun tanımladığı herhangi bir kuyrukta var olan herhangi bir kuyruk bu komuttan etkilenmez.

Varsayılan değer qmgrdeğeridir.

## **İstek üstbilgileri**

Aşağıdaki üstbilgiler istekle birlikte gönderilmelidir:

#### **ibm-mq-rest-csrf-token**

Bu üstbilgi ayarlanmalıdır, ancak değer boş olmak da dahil olmak üzere herhangi bir şey olabilir.

#### **Yetkilendirme**

Temel kimlik doğrulaması kullanıyorsanız bu üstbilgi gönderilmelidir. Daha fazla bilgi için bkz. REST APIile HTTP temel kimlik doğrulamasını kullanma.

İsteğe bağlı olarak aşağıdaki üstbilgiler istekle birlikte gönderilebilir:

### <span id="page-2346-0"></span>**ibm-mq-rest-gateway-qmgr**

Bu üstbilgi, ağ geçidi kuyruk yöneticisi olarak kullanılacak kuyruk yöneticisini belirtir. Ağ geçidi kuyruk yöneticisi, uzak bir kuyruk yöneticisine bağlanmak için kullanılır. Daha fazla bilgi için bkz. REST API kullanılarak uzaktan yönetim.

## **İstek gövdesi biçimi**

Yok.

## **Güvenlik Gereksinimleri**

Çağıranın kimliği mqweb sunucusunda doğrulanmalı ve MQWebAdmin, MQWebAdminROya da MQWebUser rollerinden birinin ya da daha fazlasının üyesi olmalıdır. administrative REST APIgüvenliği hakkında daha fazla bilgi için bkz. IBM MQ Console ve REST API güvenlik.

Belirteç tabanlı güvenlik kullanılırsa, kullanıcının kimliğini doğrulamak için kullanılan LTPA belirteci, istek ile birlikte tanımlama bilgisi olarak sağlanmalıdır. Belirteç tabanlı kimlik doğrulamasıyla ilgili daha fazla bilgi için REST API ile belirteç tabanlı kimlik doğrulamasını kullanmabaşlıklı konuya bakın.

Çağıranın güvenlik birincil kullanıcısına, belirtilen kuyruk yöneticisi için aşağıdaki PCF komutlarını verme yeteneği verilmelidir:

• URLkaynağının *{queueName}* kısmı tarafından belirtilen kuyruk için, **MQCMD\_DELETE\_Q** PCF komutunu verme yetkisi verilmelidir.

**ALW** AIX, Linux, and Windows' da, **setmqaut** komutunu kullanarak IBM MQ kaynaklarını kullanmak için güvenlik birincil kullanıcıları için yetki verebilirsiniz. Daha fazla bilgi için bkz. **setmqaut** (yetki verilmesi ya da iptal etmek).

 $z/0S$ z/OSişletim üzerinde bkz. z/OS üzerinde güvenliğin ayarlanması.

## **Yanıt durumu kodları**

**204**

Kuyruk başarıyla silindi.

## **400**

Geçersiz veri sağlandı.

Örneğin, geçersiz kuyruk verileri belirtildi ya da kuyruk boş değil.

### **401**

Kimlik doğrulanmadı.

Çağıranın kimliği mqweb sunucusunda doğrulanmalı ve MQWebAdmin, MQWebAdminROya da MQWebUser rollerinden birinin ya da daha fazlasının üyesi olmalıdır. ibm-mq-rest-csrf-token üstbilgisi de belirtilmelidir. Daha fazla bilgi için bkz "Güvenlik Gereksinimleri" sayfa 2347.

### **403**

Aşağıdaki nedenlerden biri nedeniyle erişim yasaklandı:

- Yetkili değil. Çağıranın kimliği mqweb sunucusunda doğrulanır ve geçerli bir birincil kullanıcıyla ilişkilendirilir. Ancak, birincil kullanıcının gerekli IBM MQ kaynaklarına erişimi yok. Gerekli erişim hakkında daha fazla bilgi için bkz. "Güvenlik Gereksinimleri" sayfa 2347.
- $\cdot$  V <sup>9</sup>  $\cdot$  5  $\cdot$  Gecerli sunucu ortamında erişim yasaklandı. administrative REST API bağımsız bir IBM MQ Web Server kuruluşunda kullanılamaz.

**404**

Kuyruk yok.

**500**

IBM MQ' den sunucu sorunu ya da hata kodu.

<span id="page-2347-0"></span>**503**

Kuyruk yöneticisi çalışmıyor.

## **Yanıt üstbilgileri**

Yanıtla birlikte aşağıdaki üstbilgiler döndürülür:

#### $z/0S$ **ibm-mq-qmgrs**

z/OSsistemlerinde, isteğe bağlı commandScope= \* sorgu parametresi kullanılırsa, bu üstbilgi, yanıt oluşturan kuyruk yöneticilerinin virgülle ayrılmış bir listesiyle döndürülür. Örneğin, üstbilgi aşağıdaki üstbilgi gibi görünebilir:

ibm-mq-qmgrs: MQ21, MQ22

Komut kuyruk yöneticilerine verilmeden önce bir hata oluşursa, yanıt üstbilgisi kuyruk yöneticilerinin listesini içermez. Örneğin, 200 ya da 201 durum kodu oluşturan bir istek, komut başarılı olduğu için üstbilgiye sahiptir. İstek reddedildiği için 401 (kimliği doğrulanmamış) durum kodu oluşturan bir istek üstbilgiye sahip değil. 403 (yetkili olmayan) durum kodu oluşturan bir istek, komutun yetkili olup olmadığına tek tek kuyruk yöneticileri karar verdiği için üstbilgiye sahiptir.

### **ibm-mq-rest-gateway-qmgr**

Kaynak URL adresinde bir uzak kuyruk yöneticisi belirtilirse bu üstbilgi döndürülür. Bu üstbilginin değeri, ağ geçidi kuyruk yöneticisi olarak kullanılan kuyruk yöneticisinin adıdır.

## **Yanıt gövdesi biçimi**

Kuyruk başarıyla silinirse yanıt gövdesi boş olur. Bir hata oluşursa, yanıt gövdesi bir hata iletisi içerir. Daha fazla bilgi için bkz. REST API hata işleme.

## **Örnekler**

Aşağıdaki örnek, Q1 kuyruk yöneticisinden QM1kuyruğunu siler ve HTTP DELETE yöntemiyle kullanıldığında kuyruktaki tüm iletileri temizler:

https://localhost:9443/ibmmq/rest/v1/admin/qmgr/QM1/queue/Q1?purge

## **/admin/qmgr/{qmgrName}/abonelik**

Aboneliklerle ilgili bilgi istemek için subscription kaynağıyla HTTP GET yöntemini kullanabilirsiniz.

## **Not:**

- Bu kaynak URL yalnızca REST APIsürüm 1 'de kullanılabilir. REST APIsürüm 2 'yi kullanarak abonelikleri sorgulamak için ["/admin/action/qmgr/{qmgrName}/mqsc" sayfa 2141](#page-2140-0) kaynağını kullanın.
- V 9.3.5 Bu kaynak bağımsız bir IBM MQ Web Server kuruluşunda kullanılamaz. administrative REST APIürününü çalıştıran IBM MQ bileşenine ilişkin kuruluş seçenekleri hakkında daha fazla bilgi için bkz. IBM MQ Console ve REST API.

Bu kaynak URLile administrative REST API ağ geçidini kullanabilirsiniz.

Abonelik REST API parametreleri ve özniteliklerine ilişkin PCF eşdeğerleriyle ilgili daha fazla bilgi için bkz. ["Abonelikler için REST API ve PCF eşdeğerleri" sayfa 2367](#page-2366-0).

## *GET*

Aboneliklerle ilgili bilgi istemek için subscription kaynağıyla HTTP GET yöntemini kullanın.

**Not:**

• Bu kaynak URL yalnızca REST APIsürüm 1 'de kullanılabilir. REST APIsürüm 2 'yi kullanarak abonelikleri sorgulamak için ["/admin/action/qmgr/{qmgrName}/mqsc" sayfa 2141](#page-2140-0) kaynağını kullanın.

• V 9.3.5 Bu kaynak bağımsız bir IBM MQ Web Server kuruluşunda kullanılamaz. administrative REST APIürününü çalıştıran IBM MQ bileşenine ilişkin kuruluş seçenekleri hakkında daha fazla bilgi için bkz. IBM MQ Console ve REST API.

Döndürülen bilgiler, ["MQCMD\\_INQUIRE\\_SUBSCRIPTION \(Abonelik sorgulanıyor\)" sayfa 1403](#page-1402-0) PCF komutu ve ["DISPLAY SUB \(abonelik bilgilerini görüntüle\)" sayfa 830](#page-829-0) MQSC komutu tarafından döndürülen bilgilere benzer.

- "Kaynak URL" sayfa 2349
- "İsteğe bağlı sorgu parametreleri" sayfa 2349
- • ["İstek üstbilgileri" sayfa 2351](#page-2350-0)
- • ["İstek gövdesi biçimi" sayfa 2351](#page-2350-0)
- • ["Güvenlik Gereksinimleri" sayfa 2352](#page-2351-0)
- • ["Yanıt durumu kodları" sayfa 2352](#page-2351-0)
- • ["Yanıt üstbilgileri" sayfa 2353](#page-2352-0)
- • ["Yanıt gövdesi biçimi" sayfa 2353](#page-2352-0)
- • ["Örnekler" sayfa 2354](#page-2353-0)

## **Kaynak URL**

```
https://host:port/ibmmq/rest/v1/admin/qmgr/{qmgrName}/subscription/
{subscriptionName}
```
### **qmgrName**

Aboneliklerin sorgulanacağı kuyruk yöneticisinin adını belirtir.

Uzak kuyruk yöneticisini **qmgrName**olarak belirtebilirsiniz. Uzak kuyruk yöneticisi belirtirseniz, bir ağ geçidi kuyruk yöneticisi yapılandırmanız gerekir. Daha fazla bilgi için, bkz. REST API kullanılarak uzaktan yönetim.

Kuyruk yöneticisi adı büyük ve küçük harfe duyarlıdır.

Kuyruk yöneticisi adında eğik çizgi, nokta imi ya da yüzde imi varsa, bu karakterler URL kodlamalı olmalıdır:

- Eğik çizgi (/) %2Folarak kodlanmalıdır.
- Yüzde işareti (%) %25olarak kodlanmalıdır.
- Nokta (.) %2Eolarak kodlanmalıdır.

## **subscriptionName**

İsteğe bağlı olarak, belirtilen kuyruk yöneticisinde var olan bir aboneliğin adını belirtir.

Abonelik adı büyük ve küçük harfe duyarlıdır.

Abonelik adı alfasayısal olmayan karakterler içeriyorsa, bunların kodlanmış URL olması gerekir.

HTTP bağlantılarını etkinleştirirseniz, HTTPS yerine HTTP kullanabilirsiniz. HTTP' yi etkinleştirme hakkında daha fazla bilgi için bkz. HTTP ve HTTPS kapılarını yapılandırma.

## **İsteğe bağlı sorgu parametreleri**

## **öznitelikler = {***object***, ... | \* |***object***.***attributeName***, ... }**

### **nesne, ...**

Döndürülecek ilgili abonelik özniteliklerini içeren JSON nesnelerinin virgülle ayrılmış listesini belirtir.

Örneğin, zaman damgaları ile ilgili tüm abonelik özniteliklerini döndürmek için timestampsdeğerini belirtin. Hedef ve kullanıcıyla ilgili tüm abonelik özniteliklerini döndürmek için destination,userdeğerini belirtin.

Aynı nesneyi bir kereden fazla belirtemezsiniz.

Nesnelerin ve ilişkili özniteliklerin tam listesi için [Abonelikler için öznitelikler](#page-2353-0)başlıklı konuya bakın.

**\***

Tüm öznitelikleri belirtir.

#### **object.attributeName,...**

Döndürülecek kuyruk yapılandırması özniteliklerinin virgülle ayrılmış listesini belirtir.

Her öznitelik, özniteliği içeren JSON nesnesini object.attributeNamebiçiminde belirtmelidir. Örneğin, hedef nesnede bulunan correlationId özniteliğini döndürmek için destination.correlationIddeğerini belirtin.

Aynı özniteliği bir kereden fazla belirtemezsiniz.

Özniteliklerin ve ilişkili nesnelerin tam listesi için [Abonelikler için öznitelikler](#page-2327-0)başlıklı konuya bakın.

#### **filter=***filterValue*

Döndürülen abonelik tanımlamaları için bir süzgeç belirtir.

URL kaynağında bir abonelik adı belirtirseniz ya da ID sorgu değiştirgesini kullanırsanız bu sorgu değiştirgesi kullanılamaz.

Yalnızca bir süzgeç belirtebilirsiniz.

*filterValue* aşağıdaki biçimdedir:

*attribute*:*operator*:*value*

#### Burada:

#### **öznitelik**

Geçerli özniteliklerden birini belirtir. Özniteliklerin tam listesi için [Abonelikler için](#page-2327-0) [özniteliklerb](#page-2327-0)aşlıklı konuya bakın. Aşağıdaki öznitelikler belirtilemez:

- name
- id

Zaman damgası olan özniteliklere süzgeç uygulamak için, süzgeç zaman damgasının herhangi bir bölümünü sondaki yıldız işaretiyle (\*) belirtebilir. Zaman damgasının biçimi şöyledir: YYYY-MM-DDThh:mm:ss. Örneğin, 2001-11-10 - 2001-11-19aralığındaki tarihleri süzgeçten geçirmek için 2001-11-1\* ya da belirtilen günün belirtilen saatindeki herhangi bir dakikayı süzmek için 2001-11-12T14:\* belirtebilirsiniz.

Tarihin YYYY bölümüne ilişkin geçerli değerler 1900-9999 aralığındadır.

Zaman damgası bir dizedir. Bu nedenle, zaman damgasıyla yalnızca equalTo ve notEqualTo işleçleri kullanılabilir.

#### **işleç**

Aşağıdaki işleçlerden birini belirtir:

#### **lessThan**

Bu işleci yalnızca tamsayı öznitelikleriyle kullanın.

#### **greaterThan**

Bu işleci yalnızca tamsayı öznitelikleriyle kullanın.

#### **equalTo**

Bu işleci herhangi bir öznitelikle kullanın.

#### **notEqual**

Bu işleci herhangi bir öznitelikle kullanın.

### **lessThanOrEqual**

Bu işleci yalnızca tamsayı öznitelikleriyle kullanın.

#### **greaterThanOrEqual-**

Bu işleci yalnızca tamsayı öznitelikleriyle kullanın.

#### **değer**

Özniteliğe karşı sınamak için kullanılacak sabit değeri belirtir.

<span id="page-2350-0"></span>Değer tipi, öznitelik tipine göre belirlenir.

Dizgi ve Boole öznitelikleri için, iki nokta iminden sonra değer alanını atlayabilirsiniz. Dizgi öznitelikleri için, belirtilen öznitelik için değer olmadan abonelik döndürmek için değeri atlayın. Boole öznitelikleri için, belirtilen özniteliğin false olarak ayarlandığı abonelikleri döndürmek için değeri atlayın. Örneğin, aşağıdaki süzgeç konu adı özniteliğinin belirtilmediği tüm abonelikleri döndürür:

filter=topic.name:equalTo:

Değerin sonunda genel arama karakteri olarak belirlenen dizgi öznitelikleri için tek bir yıldız imi (\*) kullanılabilir.

Değer alfasayısal olmayan karakterler içeriyorsa, bunlar URL kodlu olmalıdır. Değer, genel arama karakteri olması amaçlanmayan bir yüzde karakteri ya da yıldız işareti içeriyorsa, değer ikinci kez kodlanmış URL olmalıdır. Yani, yüzde karakteri %2525olarak kodlanmalıdır. Yıldız işareti %252Aolarak kodlanmalıdır.

### **id=***tanıtıcı*

Belirtilen kuyruk yöneticisinde var olan bir aboneliğin tanıtıcısını belirtir.

Kaynak URL ' de ya da ad sorgusu değiştirgesinde bir abonelik adı belirtirseniz, bu sorgu değiştirgesi kullanılamaz.

Tanıtıcı, onaltılı sayı içeren bir dizedir. Büyük ve küçük harfli karakterlerin karışımından oluşabilir.

### **ad=***ad*

Süzgeç uygulama temeli olarak kullanılacak genel arama karakteri abonelik adını belirtir.

Kaynak URL ' de ya da id sorgu değiştirgesinde bir abonelik adı belirtirseniz, bu sorgu değiştirgesi kullanılamaz.

Belirtilen *ad* boş olmalı ya da genel arama karakteri olarak yıldız imi (\*) içermelidir. Aşağıdaki birleşimlerden birini belirtebilirsiniz:

Boş ad özniteliği olan aboneliklerin döndürüleceğini belirtir.

**\***

Tüm aboneliklerin döndürüleceğini belirtir.

### **önek \***

Abonelik adında belirtilen öneke sahip tüm aboneliklerin döndürüleceğini belirtir.

### **\* sonek**

Abonelik adında belirtilen soneke sahip tüm aboneliklerin döndürüleceğini belirtin.

## **önek\*sonek**

Belirtilen öneke ve abonelik adında belirtilen soneke sahip tüm aboneliklerin döndürüleceğini belirtir.

## **İstek üstbilgileri**

Aşağıdaki üstbilgiler istekle birlikte gönderilmelidir:

## **Yetkilendirme**

Temel kimlik doğrulaması kullanıyorsanız bu üstbilgi gönderilmelidir. Daha fazla bilgi için bkz. REST APIile HTTP temel kimlik doğrulamasını kullanma.

İsteğe bağlı olarak aşağıdaki üstbilgiler istekle birlikte gönderilebilir:

## **ibm-mq-rest-gateway-qmgr**

Bu üstbilgi, ağ geçidi kuyruk yöneticisi olarak kullanılacak kuyruk yöneticisini belirtir. Ağ geçidi kuyruk yöneticisi, uzak bir kuyruk yöneticisine bağlanmak için kullanılır. Daha fazla bilgi için bkz. REST API kullanılarak uzaktan yönetim.

## **İstek gövdesi biçimi**

Yok.

## <span id="page-2351-0"></span>**Güvenlik Gereksinimleri**

Çağıranın kimliği mqweb sunucusunda doğrulanmalı ve MQWebAdmin, MQWebAdminROya da MQWebUser rollerinden birinin ya da daha fazlasının üyesi olmalıdır. administrative REST APIgüvenliği hakkında daha fazla bilgi için bkz. IBM MQ Console ve REST API güvenlik.

Belirteç tabanlı güvenlik kullanılırsa, kullanıcının kimliğini doğrulamak için kullanılan LTPA belirteci, istek ile birlikte tanımlama bilgisi olarak sağlanmalıdır. Belirteç tabanlı kimlik doğrulamasıyla ilgili daha fazla bilgi için REST API ile belirteç tabanlı kimlik doğrulamasını kullanmabaşlıklı konuya bakın.

Çağıranın güvenlik birincil kullanıcısına, belirtilen kuyruk yöneticisi için aşağıdaki PCF komutlarını verme yeteneği verilmelidir:

• Kaynak URL' nin *{subscriptionName}* kısmı tarafından belirtilen abonelik için *id* sorgu parametresi ya da belirtilen sorgu parametreleriyle eşleşen abonelikler için **MQCMD\_INQUIRE\_SUBSCRIPTION** PCF komutunu verme yetkisi verilmelidir.

Birincil kullanıcı **MQCMD\_INQUIRE\_SUBSCRIPTION** PCF komutunu verebiliyorsa, birincil kullanıcının görüntüleme yetkisi vardır. Birincil kullanıcının URL kaynağı ve sorgu değiştirgeleri tarafından belirtilen aboneliklerin yalnızca bazıları için görüntüleme yetkisi varsa, REST isteğinin döndürdüğü abonelikler dizisi, birincil kullanıcının görüntüleme yetkisi olan aboneliklerle sınırlıdır. Görüntülenemeyen aboneliklerle ilgili bilgi döndürülmez. Birincil kullanıcının URL kaynağı ve sorgu parametreleri tarafından belirtilen aboneliklerin hiçbiri için görüntüleme yetkisi yoksa, 403 HTTP durum kodu döndürülür.

AIX, Linux, and Windows' da, **setmqaut** komutunu kullanarak IBM MQ kaynaklarını kullanmak için güvenlik birincil kullanıcıları için yetki verebilirsiniz. Daha fazla bilgi için bkz. **setmqaut** (yetki verilmesi ya da iptal etmek).

z/OSişletim üzerinde bkz. z/OS üzerinde güvenliğin ayarlanması.

## **Yanıt durumu kodları**

## **200**

Abonelikler başarıyla alındı.

## **400**

Geçersiz veri sağlandı.

Örneğin, geçersiz abonelik öznitelikleri belirtildi.

## **401**

Kimlik doğrulanmadı.

Çağıranın kimliği mqweb sunucusunda doğrulanmalı ve MQWebAdmin, MQWebAdminROya da MQWebUser rollerinden birinin ya da daha fazlasının üyesi olmalıdır. Daha fazla bilgi için bkz "Güvenlik Gereksinimleri" sayfa 2352.

### **403**

Aşağıdaki nedenlerden biri nedeniyle erişim yasaklandı:

• Yetkili değil. Çağıranın kimliği mqweb sunucusunda doğrulanır ve geçerli bir birincil kullanıcıyla ilişkilendirilir. Ancak, birincil kullanıcının gerekli IBM MQ kaynaklarına erişimi yok. Gerekli erişim hakkında daha fazla bilgi için bkz. "Güvenlik Gereksinimleri" sayfa 2352.

 $\textcolor{red}{\bullet}$  V <sup>s</sup> .3.5  $\textcolor{red}{\bullet}$  Gecerli sunucu ortamında erişim yasaklandı. administrative REST API bağımsız bir IBM MQ Web Server kuruluşunda kullanılamaz.

### **404**

Abonelik yok.

### **500**

IBM MQ' den sunucu sorunu ya da hata kodu.

## **503**

Kuyruk yöneticisi çalışmıyor.

## <span id="page-2352-0"></span>**Yanıt üstbilgileri**

Yanıtla birlikte aşağıdaki üstbilgiler döndürülür:

## **İçerik Tipi**

Bu üstbilgi application/json;charset=utf-8değeriyle döndürülür.

### **ibm-mq-rest-gateway-qmgr**

Kaynak URL adresinde bir uzak kuyruk yöneticisi belirtilirse bu üstbilgi döndürülür. Bu üstbilginin değeri, ağ geçidi kuyruk yöneticisi olarak kullanılan kuyruk yöneticisinin adıdır.

## **Yanıt gövdesi biçimi**

Yanıt, UTF-8 kodlamasında JSON biçimindedir. Yanıt, subscriptionadlı tek bir JSON dizisi içeren bir dış JSON nesnesi içeriyor. Dizideki her öğe, bir abonelikle ilgili bilgileri gösteren bir JSON nesnesidir. Bu JSON nesnelerinin her biri aşağıdaki öznitelikleri içerir:

### **tanıtıcı**

Onaltılı dizgi

Aboneliği tanıtan benzersiz anahtarı belirtir.

Bu öznitelik her zaman döndürülür.

### **Ad**

Dizgi

Aboneliğin adını belirtir.

Bu öznitelik her zaman döndürülür.

### **resolvedTopicDizesi**

Dizgi

Abonelik yaratıldığında, konu adı ve tanımlı dizgiden gelen birleşik değerleri kullanarak tam çözümlenmiş konu dizgisini belirtir.

Bu öznitelik her zaman döndürülür.

Aşağıdaki nesneler, bir abonelikle ilgili bilgileri gösteren JSON nesnesine dahil edilebilir. Hangi nesnelerin ve özniteliklerin döndürüleceği, istek için belirtilen URL ' ye bağlıdır:

### **konu**

Tanımlı bir konuyla ilgili öznitelikleri içerir.

## **seçici**

İleti seçiciyle ilgili öznitelikleri içerir.

### **Hedef**

Hedef kuyruk/kuyruk yöneticisiyle ilgili öznitelikleri içerir.

### **kullanıcı**

Muhasebe simgesi, aboneliğin sahibi olan kullanıcı kimliği ve kullanıcı verileri gibi, kullanıcıyla ilgili öznitelikleri içerir.

### **genel**

Aboneliğin sürekli olup olmadığı, aboneliğin nasıl oluşturulduğu ve genel arama karakterlerinin konu dizgisinde yorumlanıp yorumlanmayacağı gibi, genel abonelik özellikleriyle ilgili öznitelikleri içerir.

### **uzatılmış**

Süre bitimi, ileti önceliği ve ağ kapsamı gibi genişletilmiş abonelik özellikleriyle ilgili öznitelikleri içerir.

### **zaman damgaları**

Aboneliğin oluşturulduğu zamana ilişkin zaman damgası gibi tarih ve saat bilgileriyle ilgili öznitelikleri içerir.

Daha fazla bilgi için bkz ["Abonelikler için yanıt gövdesi öznitelikleri" sayfa 2354.](#page-2353-0)

Bir hata oluşursa, yanıt gövdesi bir hata iletisi içerir. Daha fazla bilgi için bkz. REST API hata işleme.

## <span id="page-2353-0"></span>**Örnekler**

• Aşağıdaki örnek, QM1kuyruk yöneticisindeki tüm abonelikleri listeler. HTTP GET yöntemiyle aşağıdaki URL kullanılır:

```
https://localhost:9443/ibmmq/rest/v1/admin/qmgr/QM1/subscription
```
Şu JSON yanıtı döndürüldü:

```
{
     "subscription":
    [{
         "id": "414D5120514D33202020202020202020A878195911AFD206",
         "name": "SYSTEM.DEFAULT.SUB",
        "resolvedTopicString":
     },
     {
         "id": "414D5120514D332020202020202020202C0740592162214A",
         "name": "MySubscription",
         "resolvedTopicString": "sports/golf"
 },
\{ \} "id": "414D5120514D332020202020202020202C07405921621307",
         "name": "QM1 SYSTEM.BROKER.INTER.BROKER.COMMUNICATIONS 
414D51590101000000000000000000000000000000000000 SYSTEM.BROKER.ADMIN.STREAM MQ/QM1 /
StreamSupport",
          "resolvedTopicString": "SYSTEM.BROKER.ADMIN.STREAM/MQ/QM1 /StreamSupport"
     }]
}
```
• Aşağıdaki örnek, QM1kuyruk yöneticisindeki konu özelliklerini gösteren tüm abonelikleri listeler. HTTP GET yöntemiyle aşağıdaki URL kullanılır:

```
https://localhost:9443/ibmmq/rest/v1/admin/qmgr/QM1/subscription?attributes=topic
```
Şu JSON yanıtı döndürüldü:

```
{
     "subscription":
    [ "id": "414D5120514D33202020202020202020A878195911AFD206",
 "name": "SYSTEM.DEFAULT.SUB",
 "resolvedTopicString": "",
         "topic": {
             "definedString": "",
             "name": ""
        \zeta },
\{ \} "id": "414D5120514D332020202020202020202C0740592162214A",
 "name": "MySubscription",
 "resolvedTopicString": "sports/snooker",
         "topic": {
             "definedString": "sports/snooker",
            "name":
         }
 },
\overline{\mathcal{E}} "id": "414D5120514D332020202020202020202C07405921621307",
         "name": "QM1 SYSTEM.BROKER.INTER.BROKER.COMMUNICATIONS 
414D51590101000000000000000000000000000000000000 SYSTEM.BROKER.ADMIN.STREAM MQ/QM1 /
StreamSupport",
          "resolvedTopicString": "SYSTEM.BROKER.ADMIN.STREAM/MQ/QM1 /StreamSupport",
         "topic": {
              "definedString": "MQ/QM1 /StreamSupport",
             "name": "SYSTEM.BROKER.ADMIN.STREAM"
         }
    }]
}
```
### *Abonelikler için yanıt gövdesi öznitelikleri*

Aboneliklerle ilgili bilgi istemek için subscription nesnesiyle HTTP GET yöntemini kullandığınızda, adı belirtilen JSON nesneleri içinde aşağıdaki öznitelikler döndürülür.

Aşağıdaki nesneler kullanılabilir:

- "konu" sayfa 2355
- "seçici" sayfa 2355
- "Hedef" sayfa 2355
- • ["kullanıcı" sayfa 2356](#page-2355-0)
- • ["genel" sayfa 2356](#page-2355-0)
- • ["uzatılmış" sayfa 2357](#page-2356-0)
- • ["zaman damgaları" sayfa 2358](#page-2357-0)

Abonelik REST API parametreleri ve özniteliklerine ilişkin PCF eşdeğerleriyle ilgili daha fazla bilgi için bkz. ["Abonelikler için REST API ve PCF eşdeğerleri" sayfa 2367](#page-2366-0).

## **konu**

topic nesnesi, tanımlı bir konuyla ilgili öznitelikleri içerir.

**Ad**

Dizgi.

Abonelik için konu dizgisi önekinin alındığı önceden tanımlanmış bir konu nesnesinin adını belirtir.

## **definedString**

Dizgi.

Yalnızca konu dizgisinin uygulama bölümünü içeren konu dizgisini belirtir.

## **seçici**

selector nesnesi, ileti seçiciyle ilgili öznitelikleri içerir.

**değer**

Dizgi.

Konuya yayınlanan iletilere uygulanan seçiciyi belirtir.

Yalnızca seçim ölçütlerine uyan iletiler, bu abonelik tarafından belirtilen hedefe konacaktır.

## **tip**

Dizgi.

Seçici tipini belirtir.

Değer, aşağıdaki değerlerden biridir:

## **yok**

Seçici olmadığını belirtir.

## **standart**

Seçicinin standart IBM MQ seçici sözdizimini kullanarak yalnızca iletinin içeriğine değil, özelliklerine başvuruda bulunacağını belirtir. Bu tipteki seçiciler, kuyruk yöneticisi tarafından içeride işlenecektir.

## **uzatılmış**

Seçicinin genellikle iletinin içeriğine başvurarak genişletilmiş seçici sözdizimini kullandığını belirtir. Bu tipteki seçiciler kuyruk yöneticisi tarafından içeride işlenemez; genişletilmiş seçiciler yalnızca IBM Integration Busgibi başka bir program tarafından işlenebilir.

## **Hedef**

destination nesnesi, hedef kuyruk/kuyruk yöneticisiyle ilgili öznitelikleri içerir.

## **isManaged**

Boole.

Hedefin yönetilip yönetilmediğini belirtir.

### <span id="page-2355-0"></span>**qmgrName**

Dizgi.

Aboneliğe ilişkin iletilerin iletileceği hedef kuyruk yöneticisinin adını (yerel ya da uzak) belirtir.

**Ad**

Dizgi.

Bu aboneliğe ilişkin iletilerin konacağı diğer ad, yerel, uzak ya da küme kuyruğunun adını belirler.

### **correlationId**

Onaltılı.

Bu aboneliğe gönderilen tüm iletilere ilişkin ileti tanımlayıcısının CorrelId alanına yerleştirilen ilinti tanıtıcısını belirtir.

## **kullanıcı**

user nesnesi, aboneliği oluşturan kullanıcıyla ilgili öznitelikleri (muhasebe simgesi, aboneliğin sahibi olan kullanıcı kimliği ve kullanıcı verileri gibi) içerir.

### **accountingToken**

Onaltılı.

İleti açıklayıcısının AccountingToken (Hesap Simgesi) alanında kullanılan hesap simgesini belirtir.

## **applicationIdentityVerileri**

Dizgi.

İleti tanımlayıcısının ApplIdentityVeri alanında kullanılan uygulama tanıtıcısı verilerini belirtir.

**veri**

Dizgi.

Abonelikle ilişkili kullanıcı verilerini belirtir.

**Ad**

Dizgi.

Bu aboneliğin 'sahibi' olan kullanıcı kimliğini belirtir. Bu parametre, aboneliği oluşturan kullanıcıyla ilişkili kullanıcı kimliği ya da abonelik devralma işlemine izin veriliyorsa, aboneliği en son devralan kullanıcı kimliğidir.

### **isVariable**

Boole.

Aboneliği oluşturan kullanıcıdan başka bir kullanıcının sahipliği devralıp almayacağını belirtir.

## **genel**

general nesnesi, aboneliğin sürekli olup olmadığı, aboneliğin nasıl oluşturulduğu ve genel arama karakterlerinin konu dizgisinde yorumlanıp yorumlanmayacağı gibi genel abonelik özellikleriyle ilgili öznitelikleri içerir.

### **isDurable**

Boole.

Bu aboneliğin sürekli bir abonelik olup olmadığını belirtir.

Abonelik sürekli ise, yaratma uygulaması kuyruk yöneticisiyle bağlantısını kesse de ya da abonelik için bir MQCLOSE çağrısı yayınlasa da abonelik devam eder. Kuyruk yöneticisi, yeniden başlatma sırasında aboneliği yeniden başlatır.

Abonelik sürekli değilse, yaratan uygulama kuyruk yöneticisiyle bağlantısını kestiğinde ya da abonelik için bir MQCLOSE çağrısı yaptığında kuyruk yöneticisi aboneliği kaldırır. Aboneliğin **destination.class** / managedvarsa, kuyruk yöneticisi aboneliği kapattığında henüz tüketilmeyen iletileri kaldırır.

**tip**

Dizgi.

<span id="page-2356-0"></span>Aboneliğin nasıl oluşturulduğunu belirtir.

Değer, aşağıdaki değerlerden biridir:

#### **yönetim**

DEF SUB MQSC, REST ya da PCF komutu kullanılarak yaratıldı. Ayrıca, bir aboneliğin bir yönetim komutu kullanılarak değiştirildiğini de gösterir.

### **api**

MQSUB API isteği kullanılarak yaratıldı.

#### **yetkili sunucu**

Dahili olarak oluşturulur ve yayınları bir kuyruk yöneticisi aracılığıyla yönlendirmek için kullanılır.

### **usesCharacterGenel arama karakteri**

Boole.

Konu dizgisinde bulunan genel arama karakterleri yorumlandığında kullanılacak şemayı belirtir.

Değer trueolarak ayarlanırsa, genel arama karakterleri dizgilerin bölümlerini temsil eder; bu, IBM MQ V6.0 aracılarıyla uyumluluk içindir.

Değer falseolarak ayarlanırsa, genel arama karakterleri konu sıradüzeninin bölümlerini gösterir; bu değer IBM Integration Bus aracılarıyla uyumluluk içindir.

### **uzatılmış**

extended nesnesi, süre bitimi, ileti önceliği ve ağ kapsamı gibi genişletilmiş abonelik özellikleriyle ilgili öznitelikleri içerir.

### **Son kullanma tarihi**

Tamsayı.

Bir aboneliğin oluşturulma tarihinden sonra süre bitimine uğradığı süreyi, saniyenin onda biri cinsinden belirtir.

Sınırsız değerini göstermek için -1 değeri kullanılabilir.

**seviye**

Tamsayı.

Abonelik önleme sıradüzeninde bu aboneliğin yapıldığı düzeyi belirtir.

#### **messagePriority**

Dizgi.

Bu aboneliğe gönderilen iletilerin önceliğini belirler. 0-9 aralığında.

Ayrıca, değer aşağıdaki değerlerden biri olabilir:

#### **asPublished**

Bu aboneliğe gönderilen iletilerin önceliği, yayınlanan iletiye sağlanan öncelikten alınır.

#### **asQueue**

Bu aboneliğe gönderilen iletilerin önceliği, hedef olarak tanımlanan kuyruğun varsayılan önceliği tarafından belirlenir.

#### **messagePropertyDenetimi**

Dizgi.

Bu aboneliğe gönderilen iletilere yayınlama/abone olma ile ilgili ileti özelliklerinin nasıl ekleneceğini belirtir.

Değer, aşağıdaki değerlerden biridir:

**yok**

Yayınlama/abone olma özelliklerinin iletilere eklenmediğini belirtir.

#### **Uyumlu**

Özgün yayının bir PCF iletisiyse, yayınlama/abone olma özelliklerinin PCF öznitelikleri olarak ekleneceğini belirtir. Tersi durumda, yayınlama/abone olma özellikleri MQRFH sürüm 1 üstbilgisine

eklenir. Bu yöntem, önceki IBM MQsürümleriyle kullanılmak üzere kodlanmış uygulamalarla uyumludur.

### <span id="page-2357-0"></span>**pcf**

Yayınlama/abone olma özelliklerinin PCF öznitelikleri olarak eklendiğini belirtir.

### **rfh2**

Yayınlama/abone olma özelliklerinin bir MQRFH sürüm 2 üstbilgisine eklendiğini belirtir. Bu yöntem, IBM Integration Bus aracılarıyla kullanılmak üzere kodlanmış uygulamalarla uyumludur.

### **deliverOnİsteği**

### Boole.

Abonenin MQSUBRQ API çağrısını kullanarak güncellemeleri yoklayıp yoklamayacağını ya da tüm yayınların bu aboneliğe teslim edilip edilmeyeceğini belirtir.

Değer trueolarak ayarlanırsa, yayınlar yalnızca bir MQSUBRQ API çağrısına yanıt olarak bu aboneliğe teslim edilir.

Değer falseolarak ayarlanırsa, konuyla ilgili tüm yayınlar bu aboneliğe teslim edilir.

#### **networkScope**

Dizgi.

Bu aboneliğin ağdaki diğer kuyruk yöneticilerine aktarılıp aktarılmayacağını belirtir.

Değer, aşağıdaki değerlerden biridir:

#### **tümü**

Aboneliğin, bir yayınlama/abone olma topluluğu ya da sıradüzeni aracılığıyla doğrudan bağlı tüm kuyruk yöneticilerine iletildiğini belirtir.

### **qmgr**

Alt iletimin yalnızca, bu kuyruk yöneticisi içinde konu üzerinde yayınlanan iletileri ilettiğini belirtir.

### **zaman damgaları**

timestamps nesnesi, tarih ve saat bilgileriyle ilgili öznitelikleri içerir.

### **değiştirildi**

Dizgi.

Aboneliğin en son değiştirildiği tarihi ve saati belirtir.

Tarih ve saati döndürmek için kullanılan zaman damgası biçimi hakkında daha fazla bilgi için bkz. REST API zaman damgaları.

### **yaratıldı**

Dizgi.

Aboneliğin oluşturulduğu tarihi ve saati belirtir.

Tarih ve saati döndürmek için kullanılan zaman damgası biçimi hakkında daha fazla bilgi için bkz. REST API zaman damgaları.

## **REST API ve PCF eşdeğerleri**

Çoğu REST API isteğe bağlı sorgu parametresi ve özniteliği için eşdeğer bir PCF parametresi ya da özniteliği vardır. Bu eşdeğerleri anlamak için bu konuları kullanın.

## **Kuyruk yöneticileri için REST API ve PCF eşdeğerleri**

Kuyruk yöneticilerine ilişkin çoğu REST API isteğe bağlı sorgu parametresi ve özniteliği için eşdeğer bir PCF parametresi ya da özniteliği vardır. Bu eşdeğerleri anlamak için sağlanan tabloları kullanın.

- • ["Kuyruk yöneticisi özniteliği eşdeğerleri" sayfa 2359](#page-2358-0)
- • ["Desteklenmeyen PCF öznitelikleri" sayfa 2359](#page-2358-0)

## <span id="page-2358-0"></span>**Kuyruk yöneticisi özniteliği eşdeğerleri**

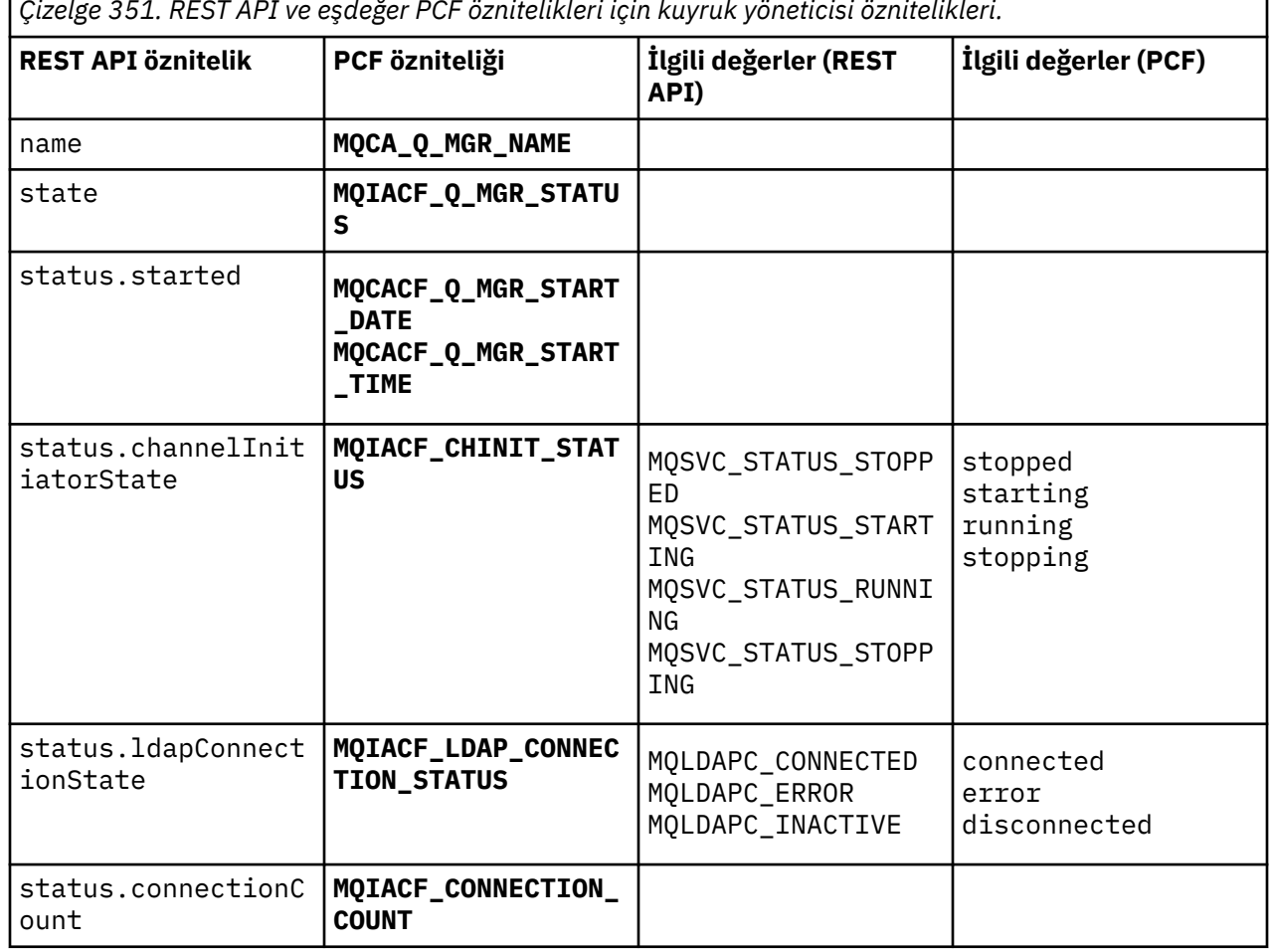

*Çizelge 351. REST API ve eşdeğer PCF öznitelikleri için kuyruk yöneticisi öznitelikleri.*

## **Desteklenmeyen PCF öznitelikleri**

administrative REST API qmgr kaynağı aşağıdaki kuyruk yöneticisi PCF özniteliklerini desteklemez:

- **MQCA\_INSTALLATION\_DESC**
- **MQCA\_INSTALLATION\_NAME**
- **MQCA\_INSTALLATION\_PATH**
- **MQCACF\_CURRENT\_LOG\_EXTENT\_NAME**
- **MQCACF\_LOG\_PATH**
- **MQCACF\_MEDIA\_LOG\_EXTENT\_NAME**
- **MQCACF\_RESTART\_LOG\_EXTENT\_NAME**

## **Kuyruklar için REST API ve PCF eşdeğerleri**

Kuyruklara ilişkin çoğu REST API isteğe bağlı sorgu parametresi ve özniteliği için eşdeğer bir PCF parametresi ya da özniteliği vardır. Bu eşdeğerleri anlamak için sağlanan tabloları kullanın.

- • ["İsteğe bağlı sorgu parametresi eşdeğerleri" sayfa 2360](#page-2359-0)
- • ["Kuyruk özniteliği eşdeğerleri" sayfa 2360](#page-2359-0)
- • ["Desteklenmeyen PCF öznitelikleri" sayfa 2367](#page-2366-0)

# <span id="page-2359-0"></span>**İsteğe bağlı sorgu parametresi eşdeğerleri**

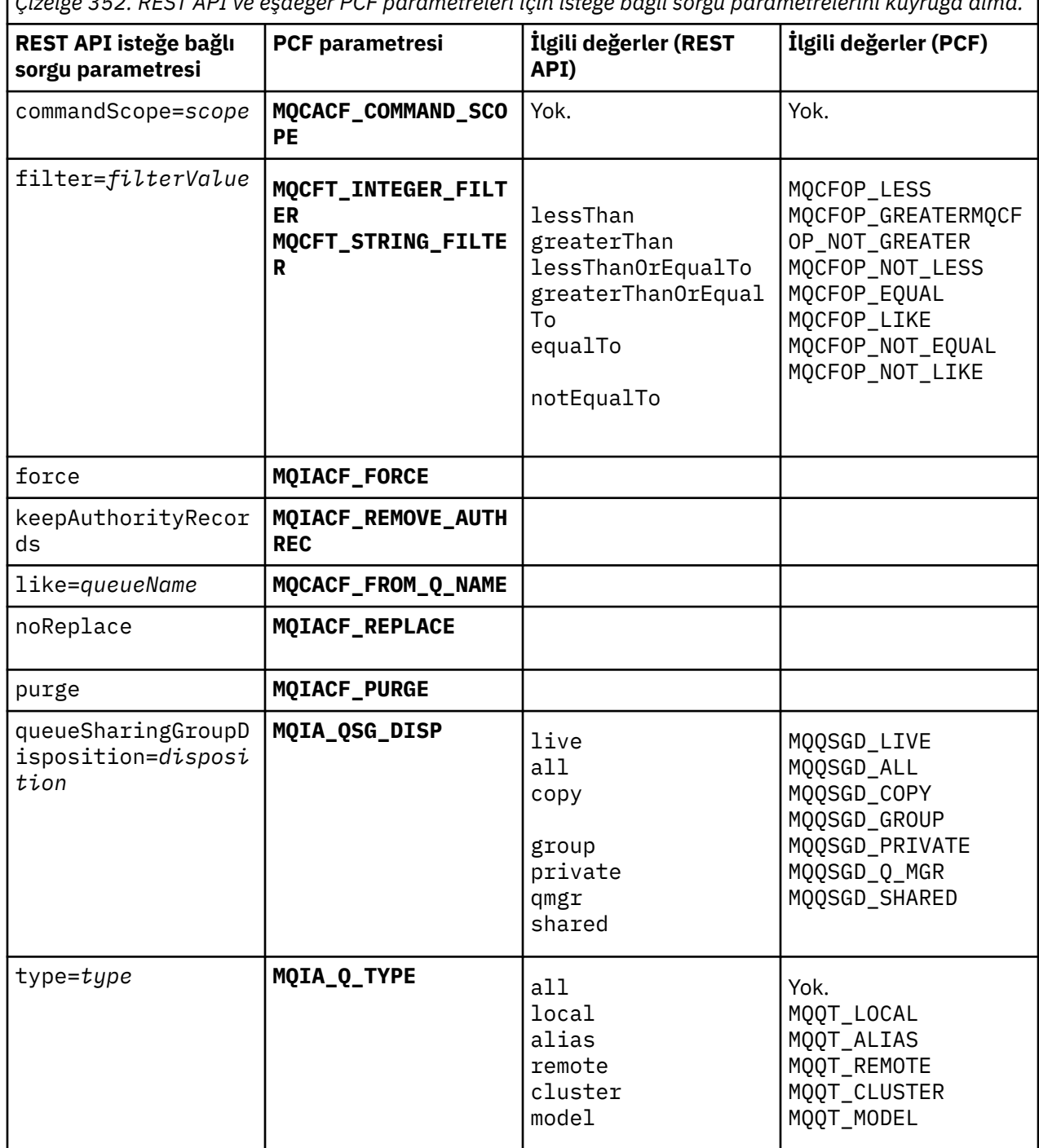

*Çizelge 352. REST API ve eşdeğer PCF parametreleri için isteğe bağlı sorgu parametrelerini kuyruğa alma.*

# **Kuyruk özniteliği eşdeğerleri**

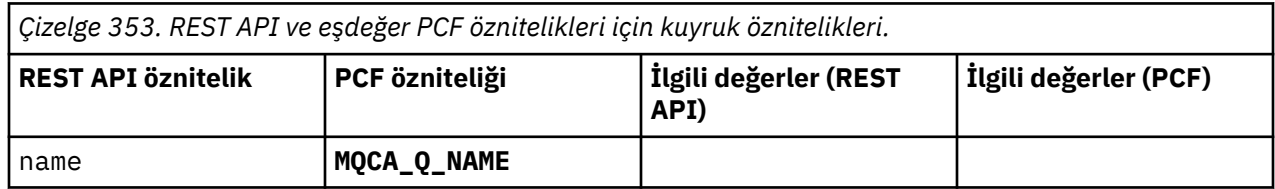

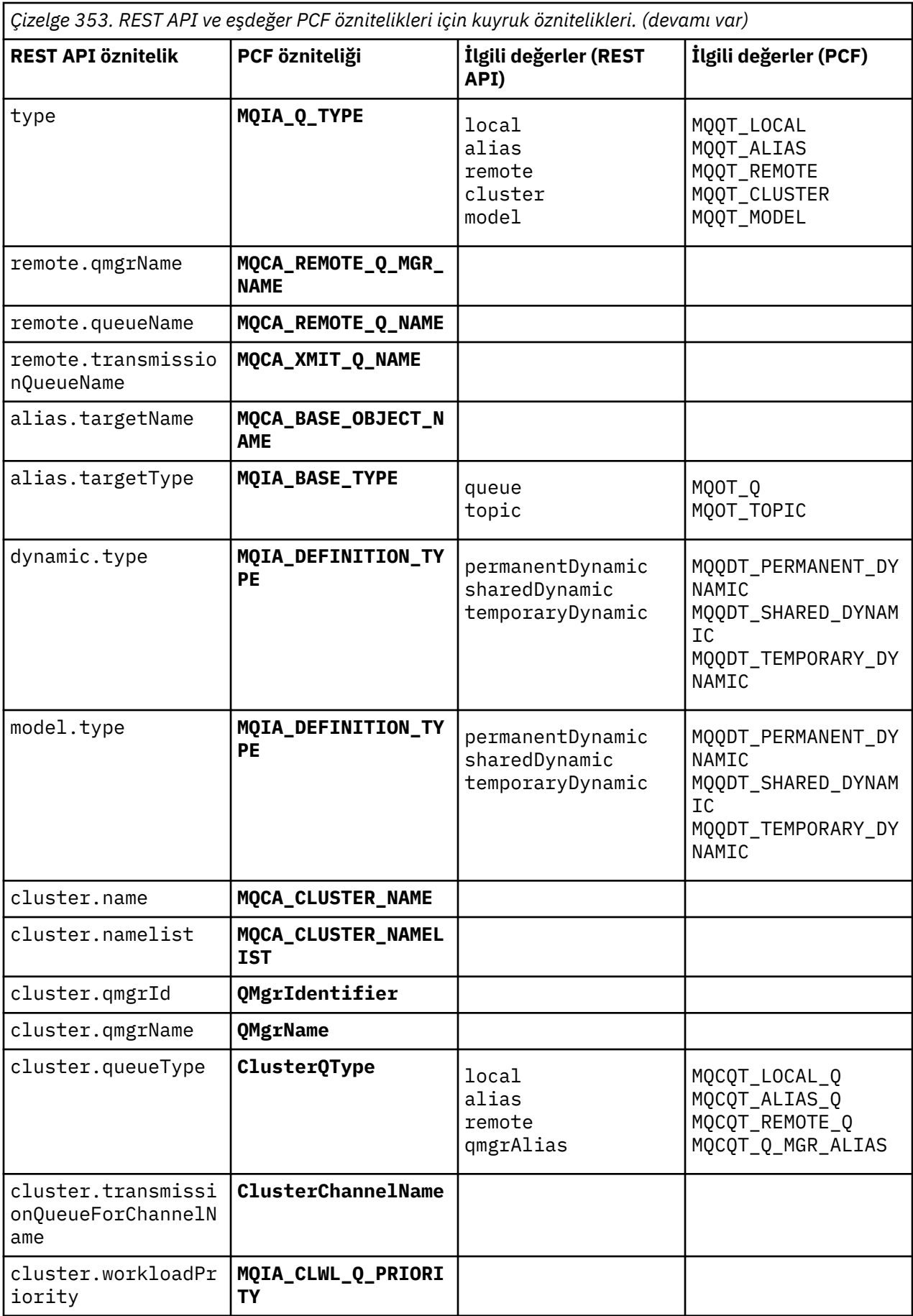

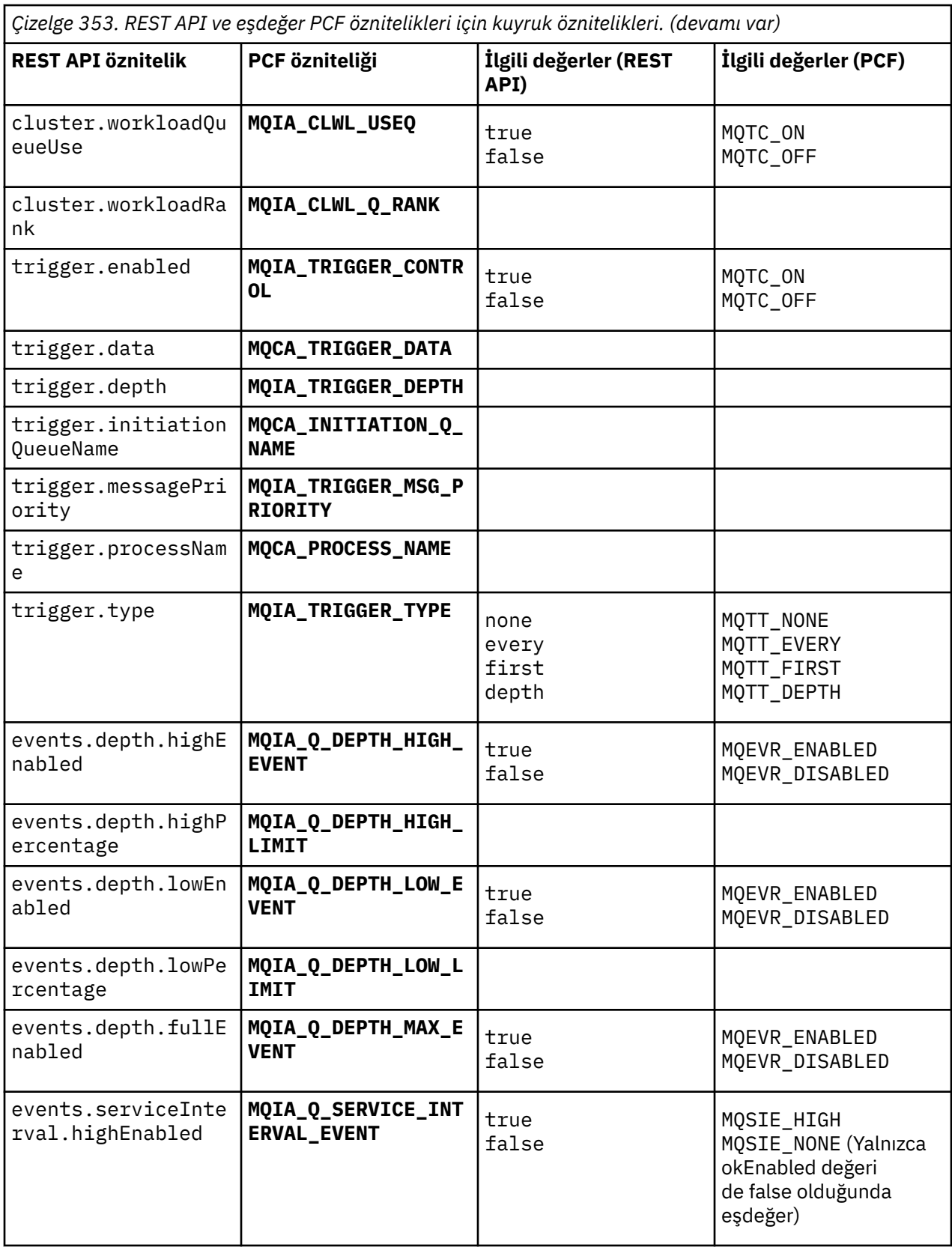

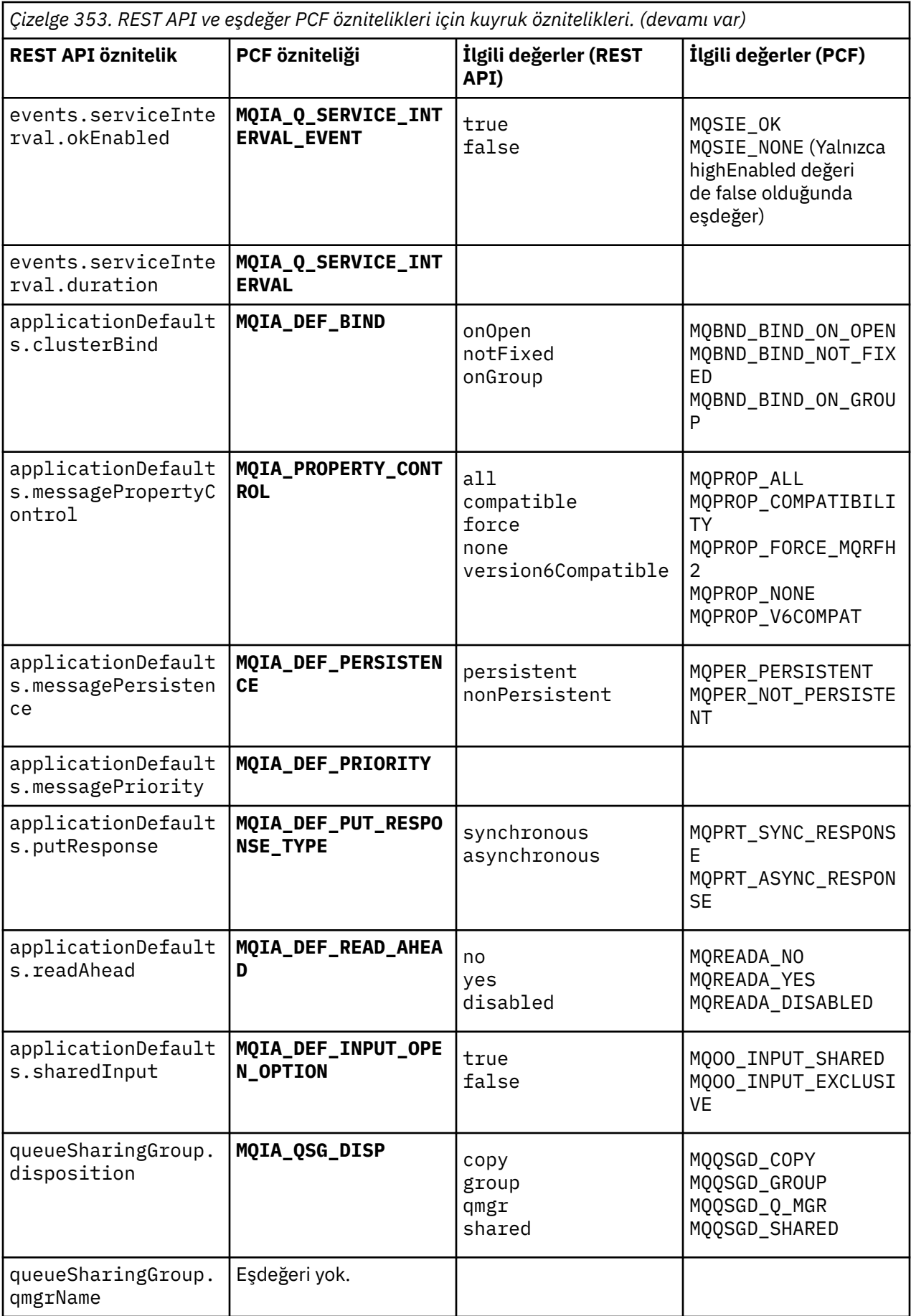

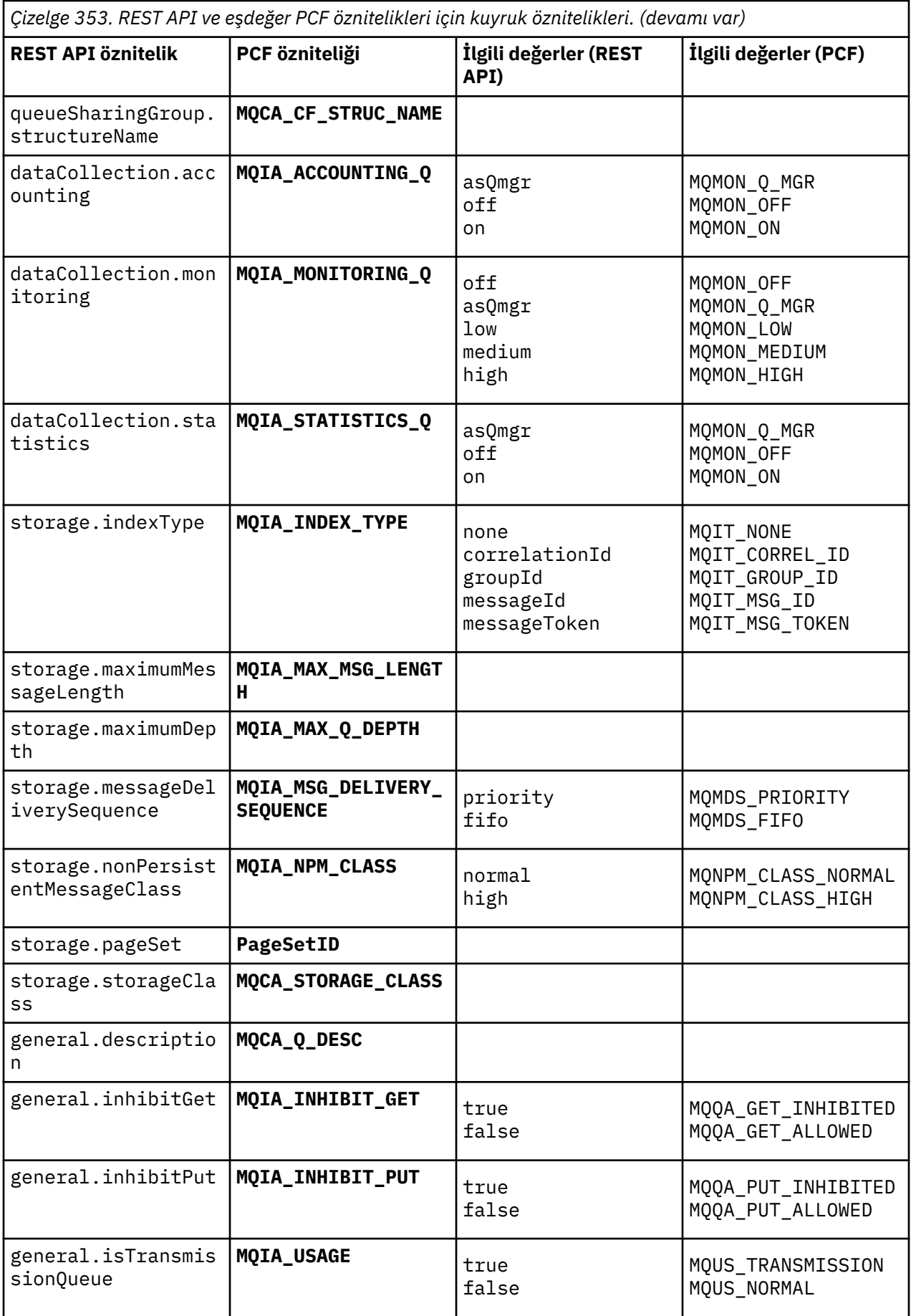

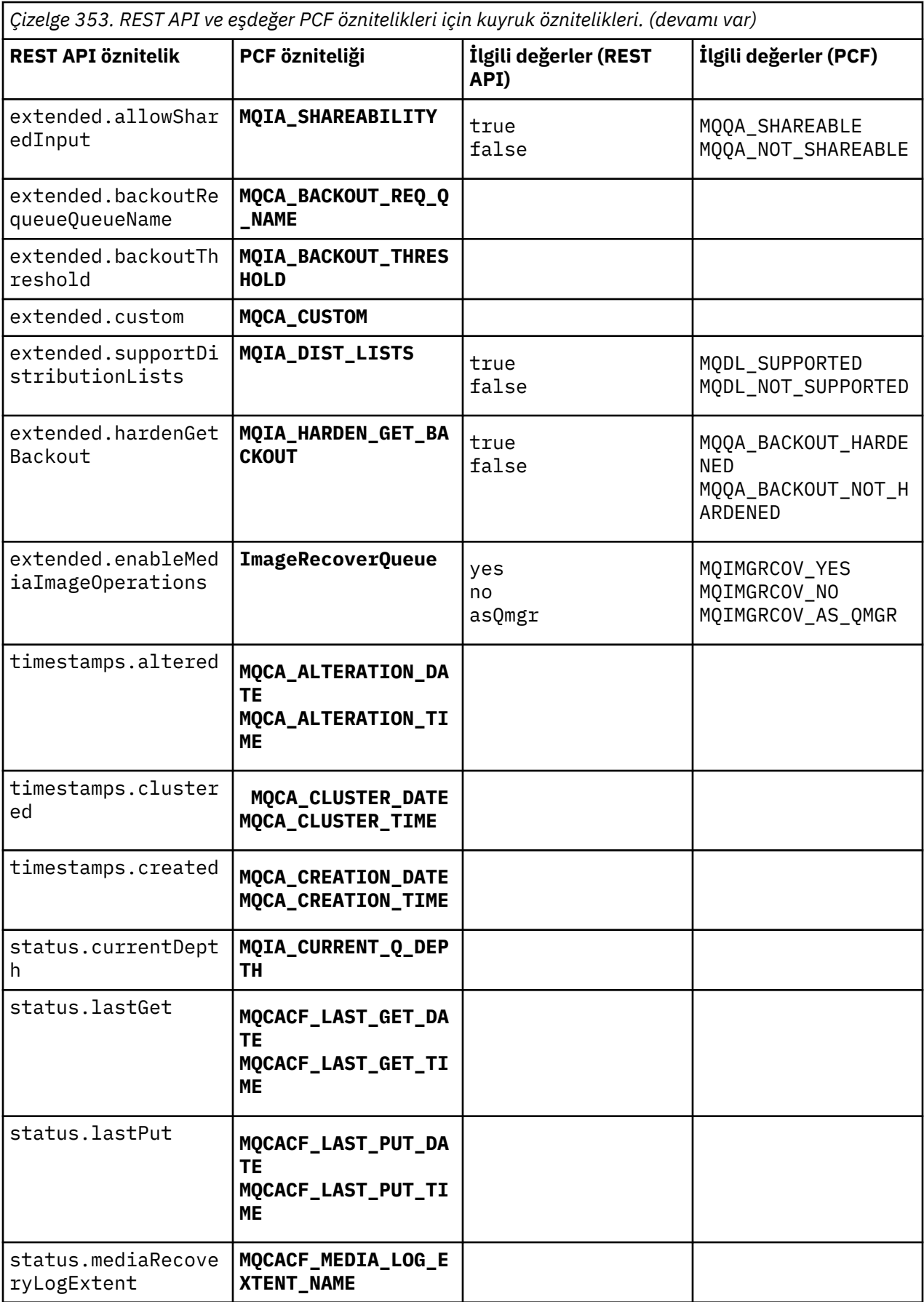

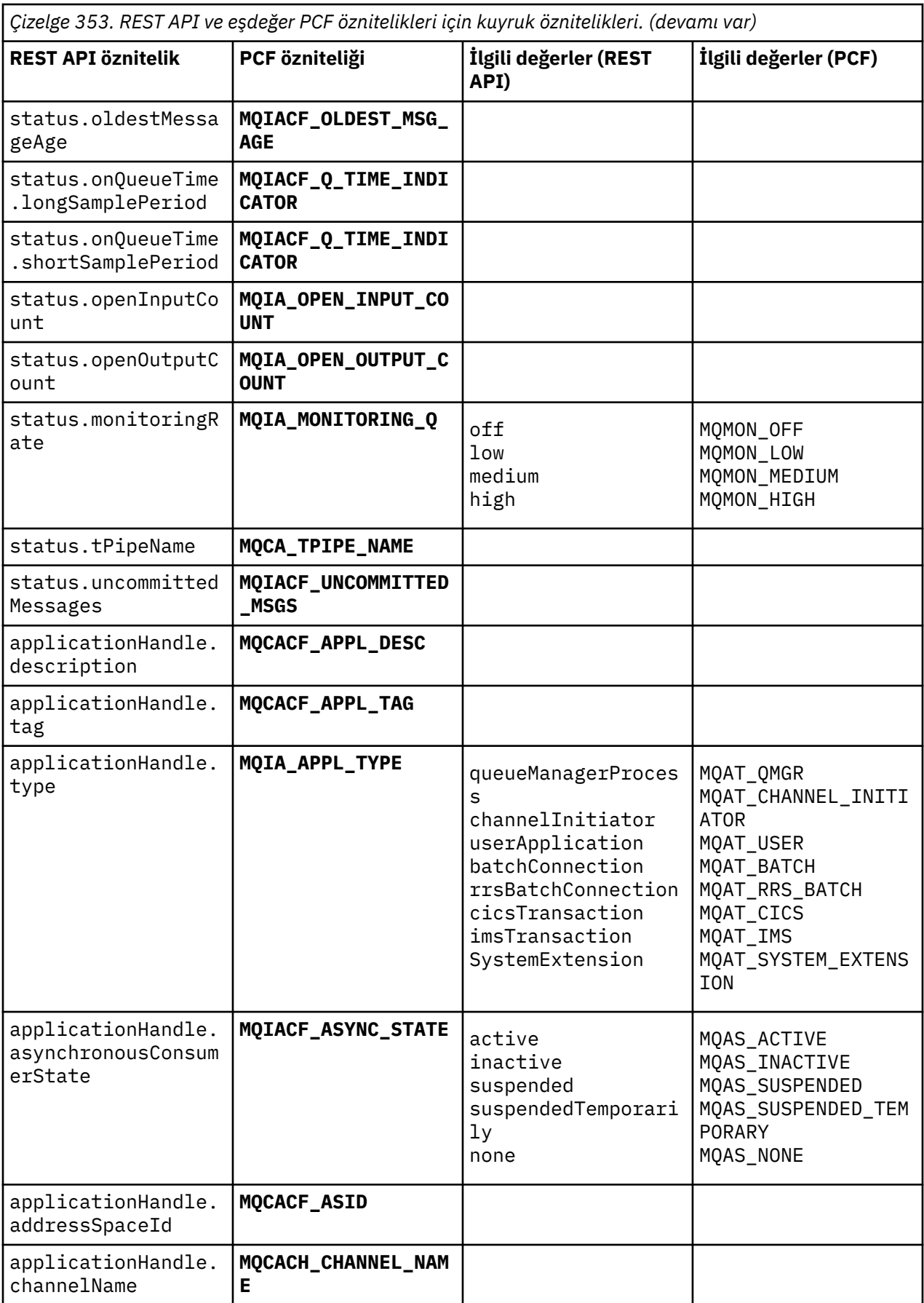

<span id="page-2366-0"></span>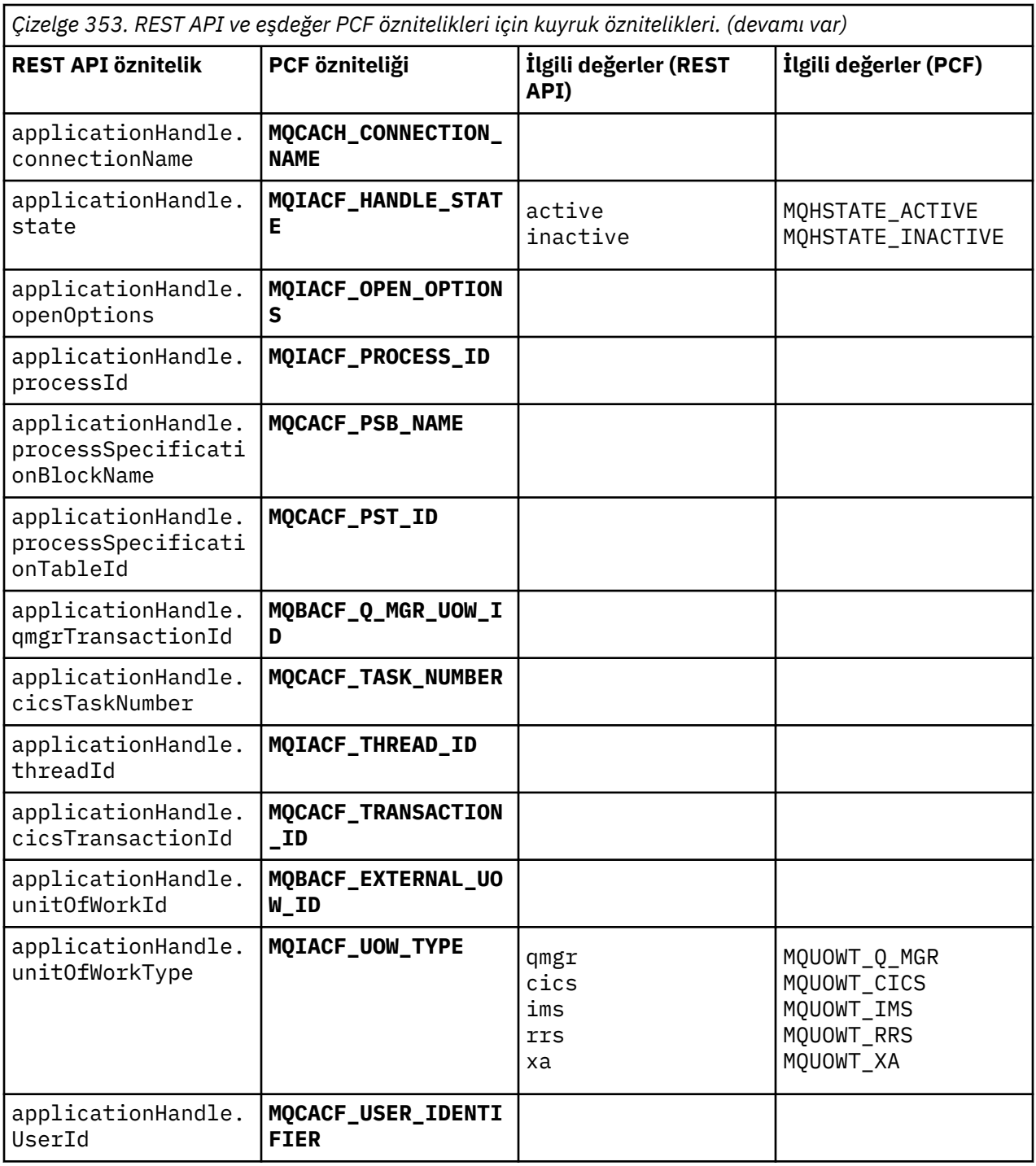

## **Desteklenmeyen PCF öznitelikleri**

Aşağıdaki kuyruk PCF öznitelikleri administrative REST APItarafından desteklenmez:

- **MQIA\_SCOPE**
- **MQIA\_RETENTION\_INTERVAL**

## **Abonelikler için REST API ve PCF eşdeğerleri**

Aboneliklere ilişkin çoğu REST API isteğe bağlı sorgu parametresi ve özniteliği için eşdeğer bir PCF parametresi ya da özniteliği vardır. Bu eşdeğerleri anlamak için sağlanan tabloları kullanın.

• ["İsteğe bağlı sorgu parametresi eşdeğerleri" sayfa 2368](#page-2367-0)

<span id="page-2367-0"></span>• "Abonelik özniteliği eşdeğerleri" sayfa 2368

F

• ["Desteklenmeyen PCF parametreleri" sayfa 2370](#page-2369-0)

# **İsteğe bağlı sorgu parametresi eşdeğerleri**

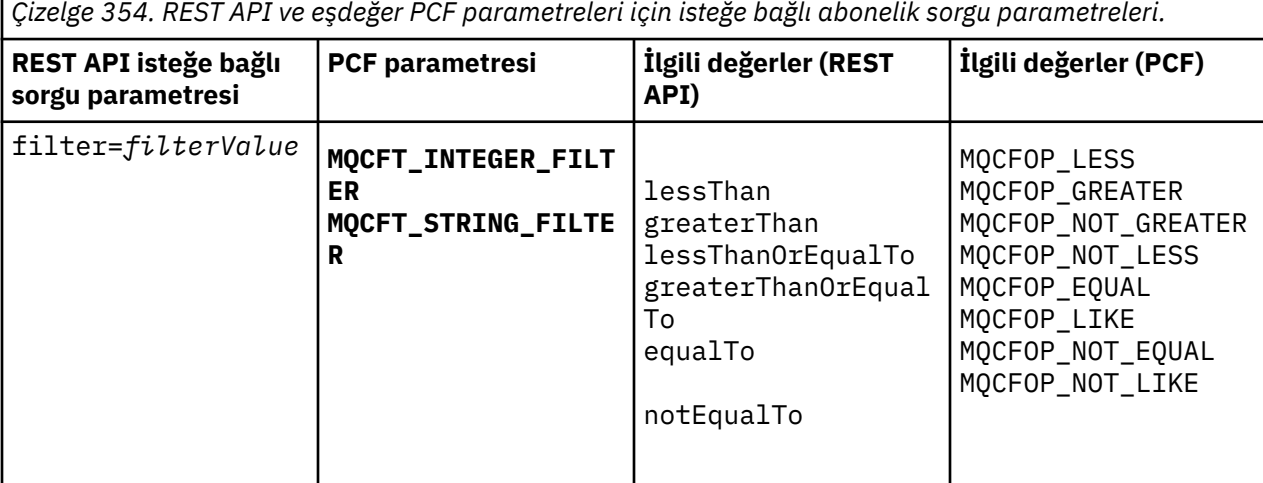

## **Abonelik özniteliği eşdeğerleri**

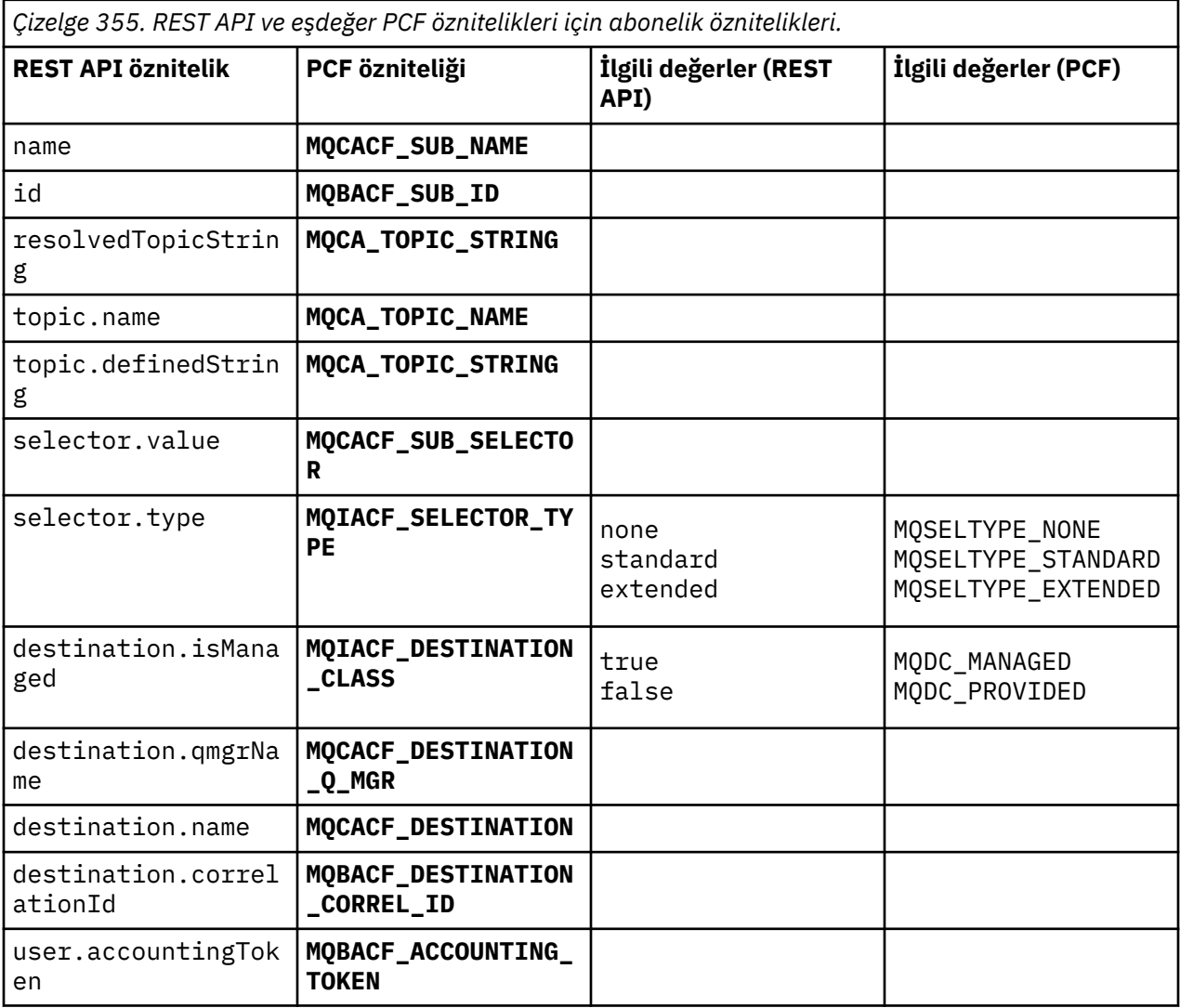

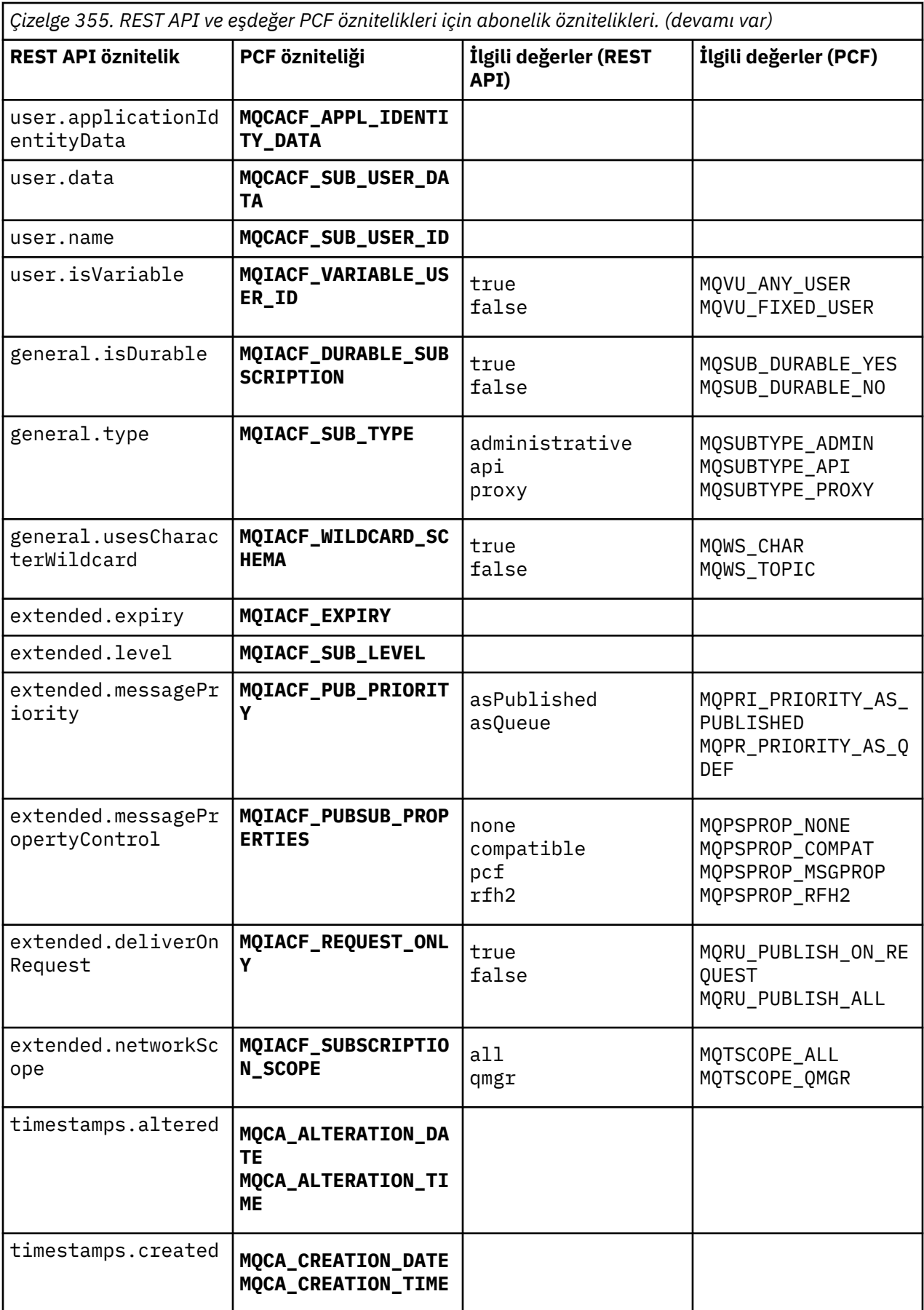

## <span id="page-2369-0"></span>**Desteklenmeyen PCF parametreleri**

Aşağıdaki abonelik PCF sorma parametreleri administrative REST APItarafından desteklenmez:

- **MQIA\_DISPLAY\_TYPE**
- **MQIACF\_SUB\_TYPE**
- **MQIACF\_SUB\_ATTRS**

## **Kanallar için REST API ve PCF eşdeğerleri**

Kanallara ilişkin çoğu REST API isteğe bağlı sorgu parametresi ve özniteliği için eşdeğer bir PCF parametresi ya da özniteliği vardır. Bu eşdeğerleri anlamak için sağlanan tabloları kullanın.

- "İsteğe bağlı sorgu parametresi eşdeğerleri" sayfa 2370
- "Kanal özniteliği eşdeğerleri" sayfa 2370
- • ["Desteklenmeyen PCF parametreleri" sayfa 2381](#page-2380-0)

## **İsteğe bağlı sorgu parametresi eşdeğerleri**

*Çizelge 356. REST API ve eşdeğer PCF parametreleri için isteğe bağlı sorgu parametrelerini yönlendirin.*

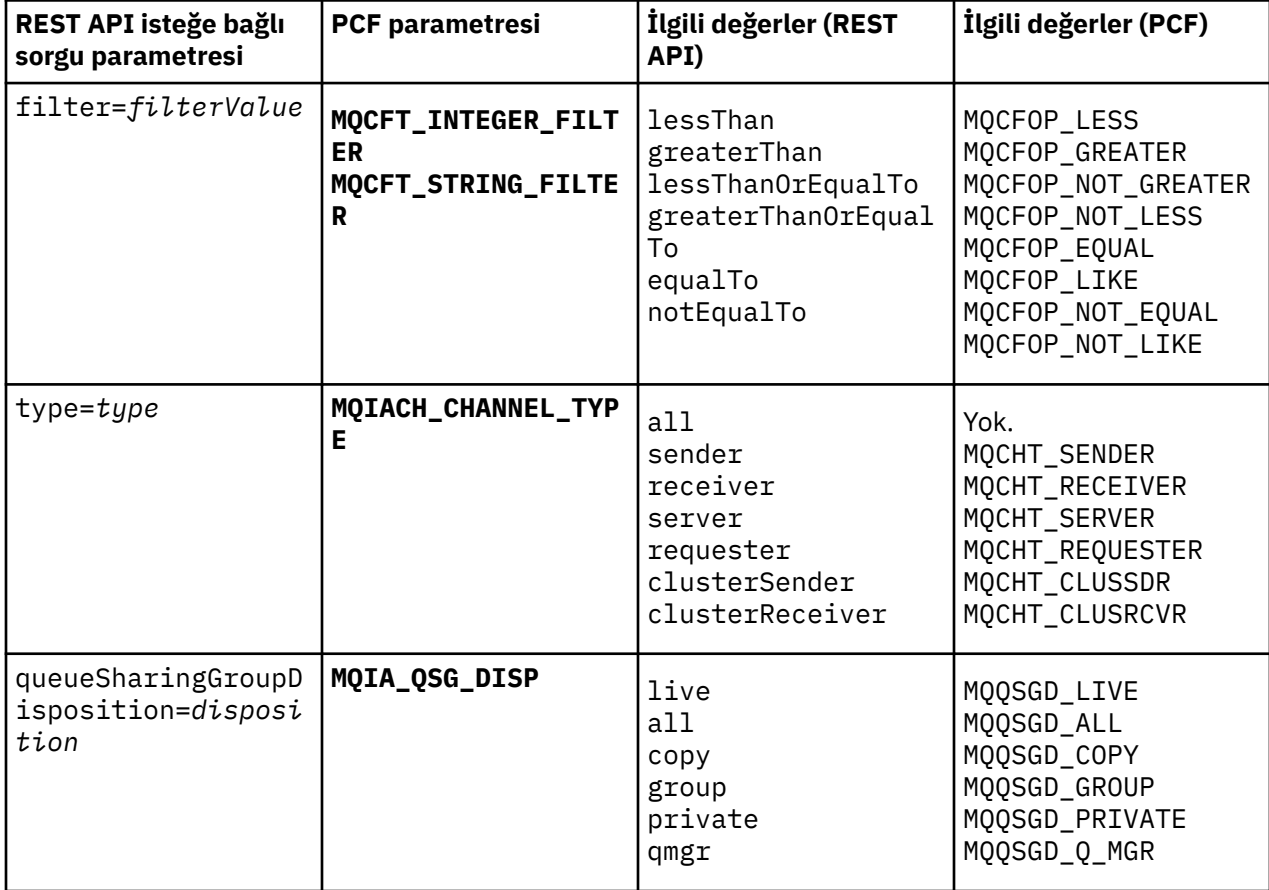

## **Kanal özniteliği eşdeğerleri**

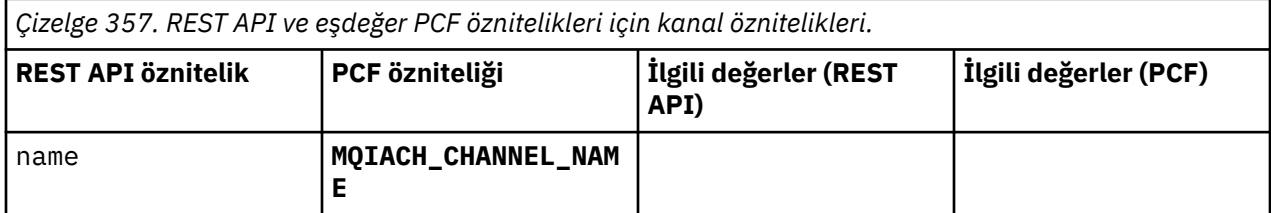

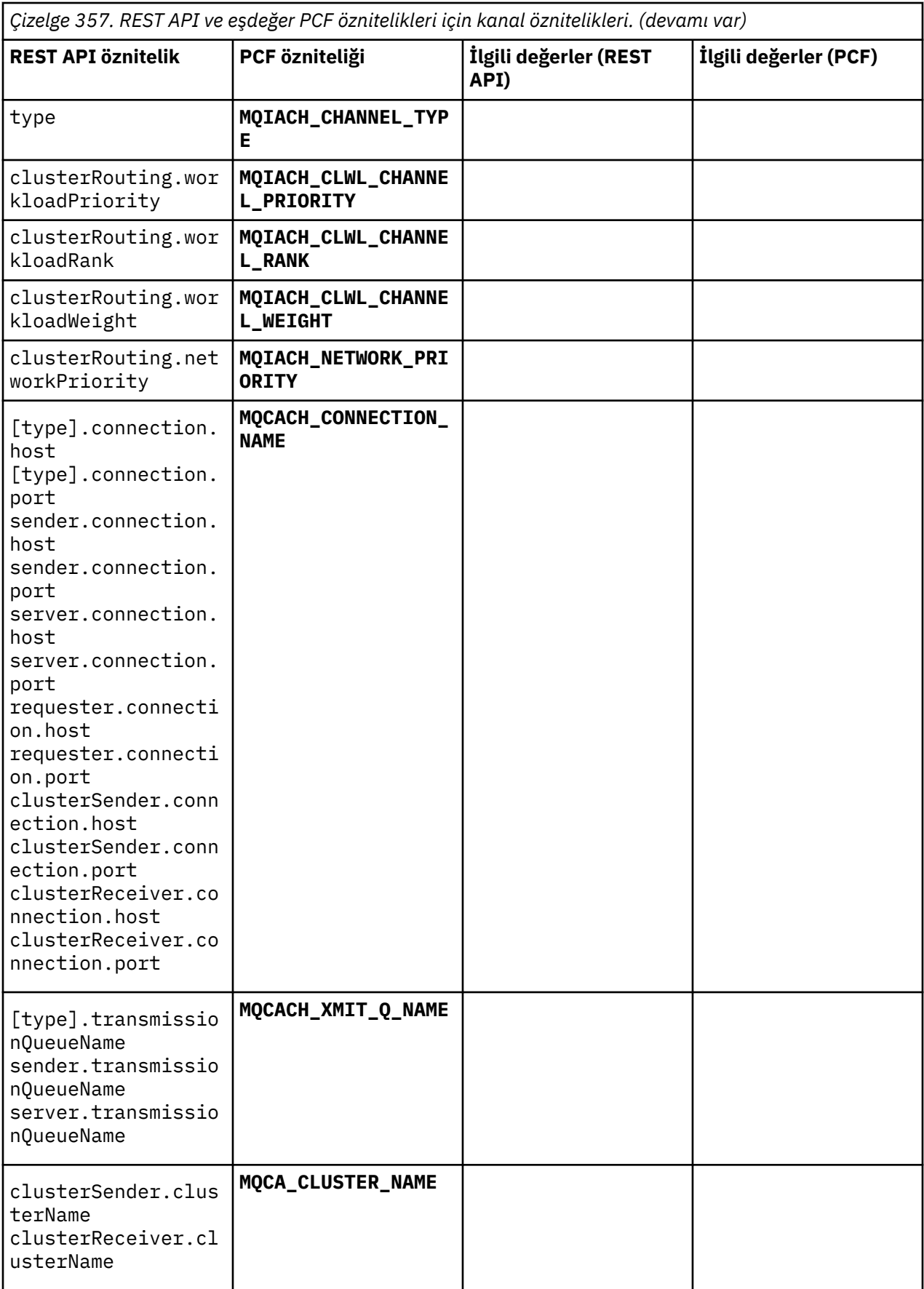

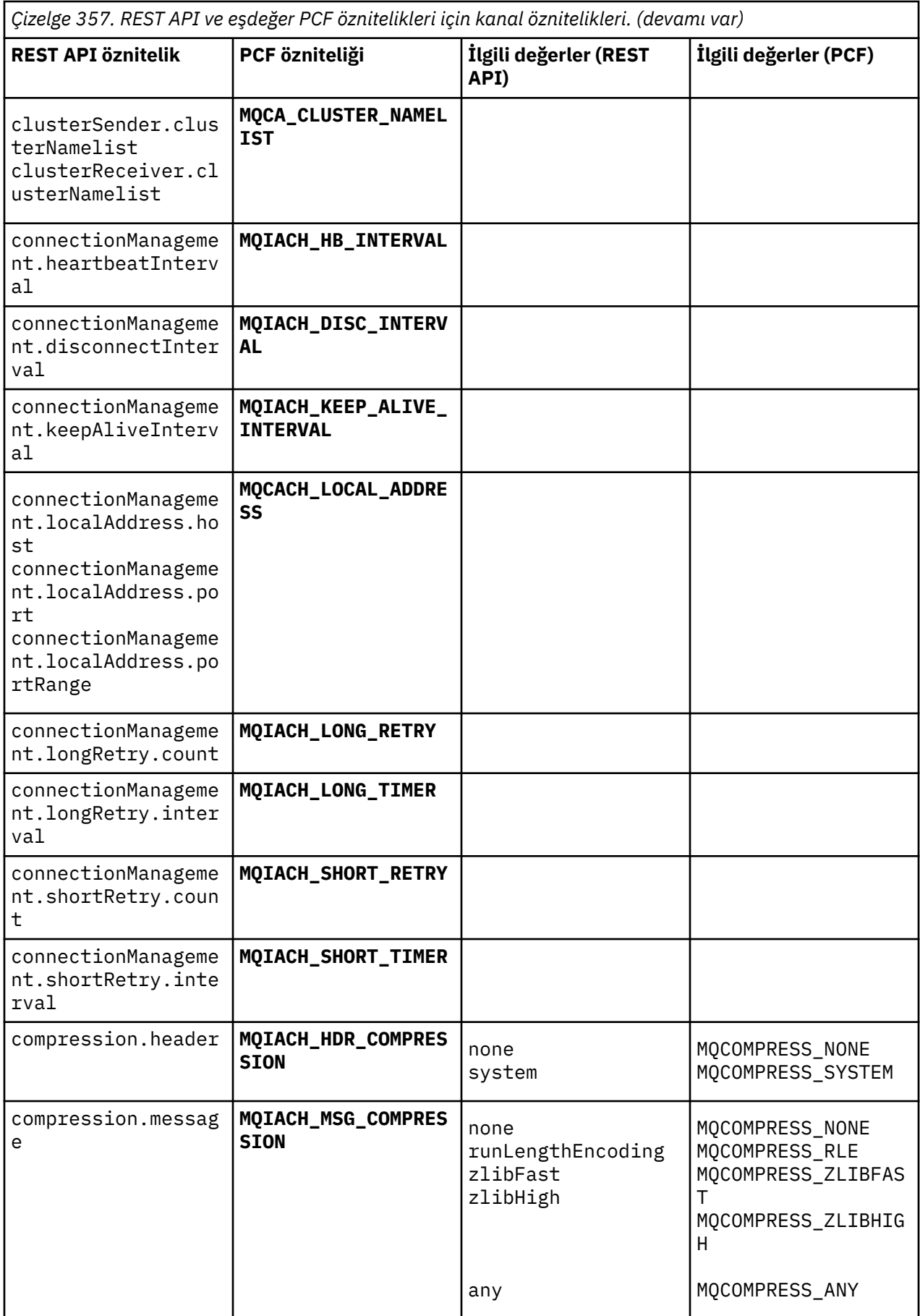

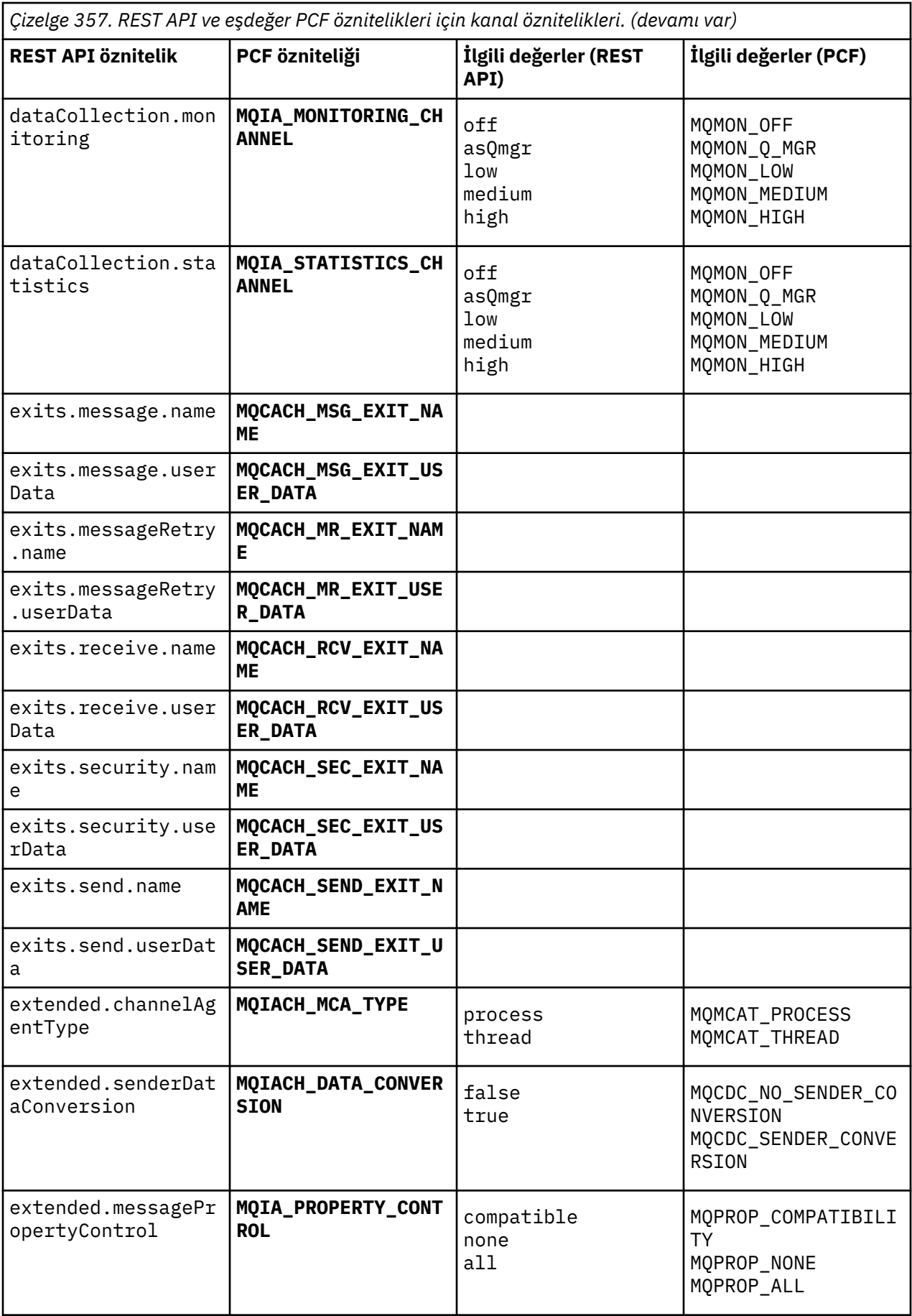

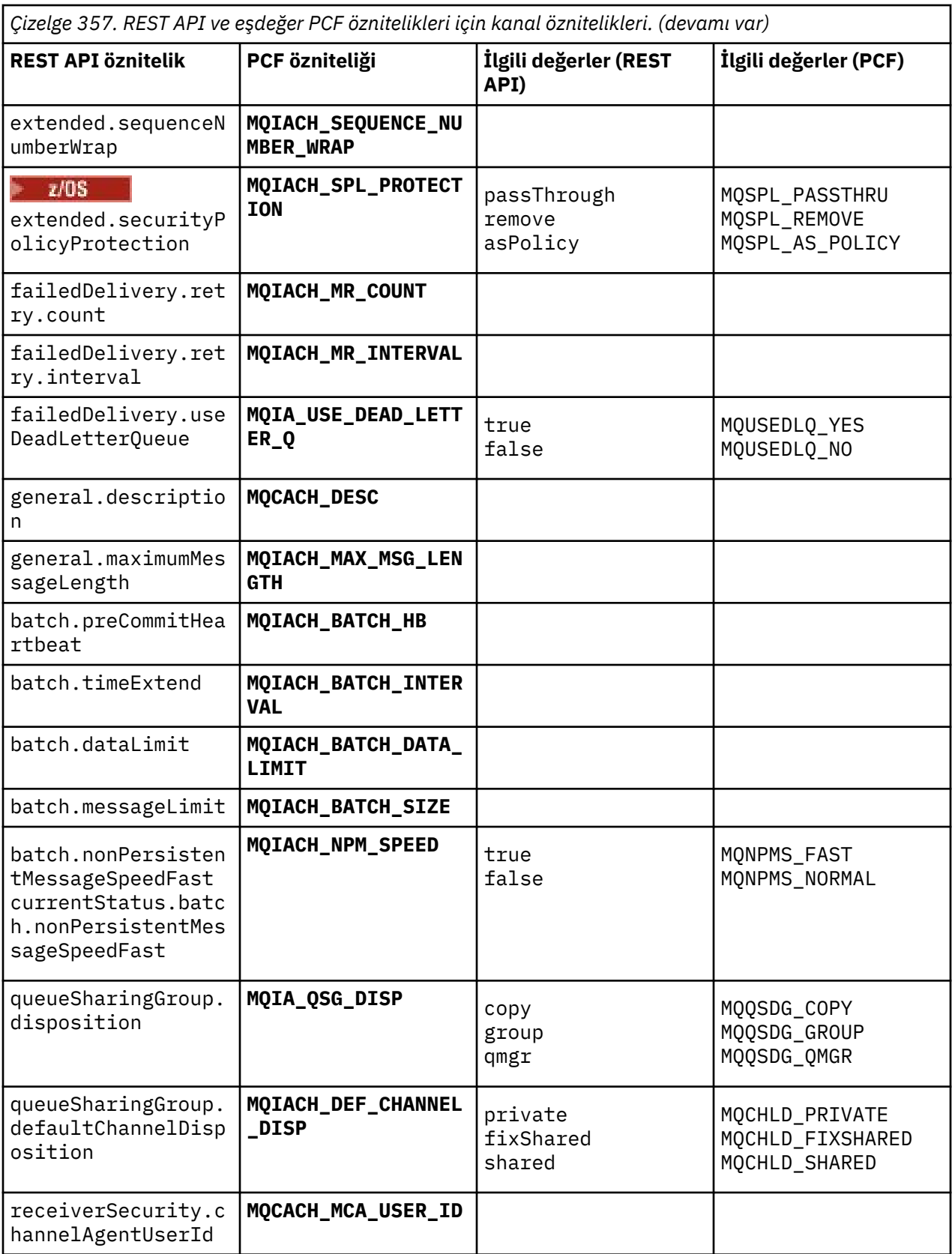

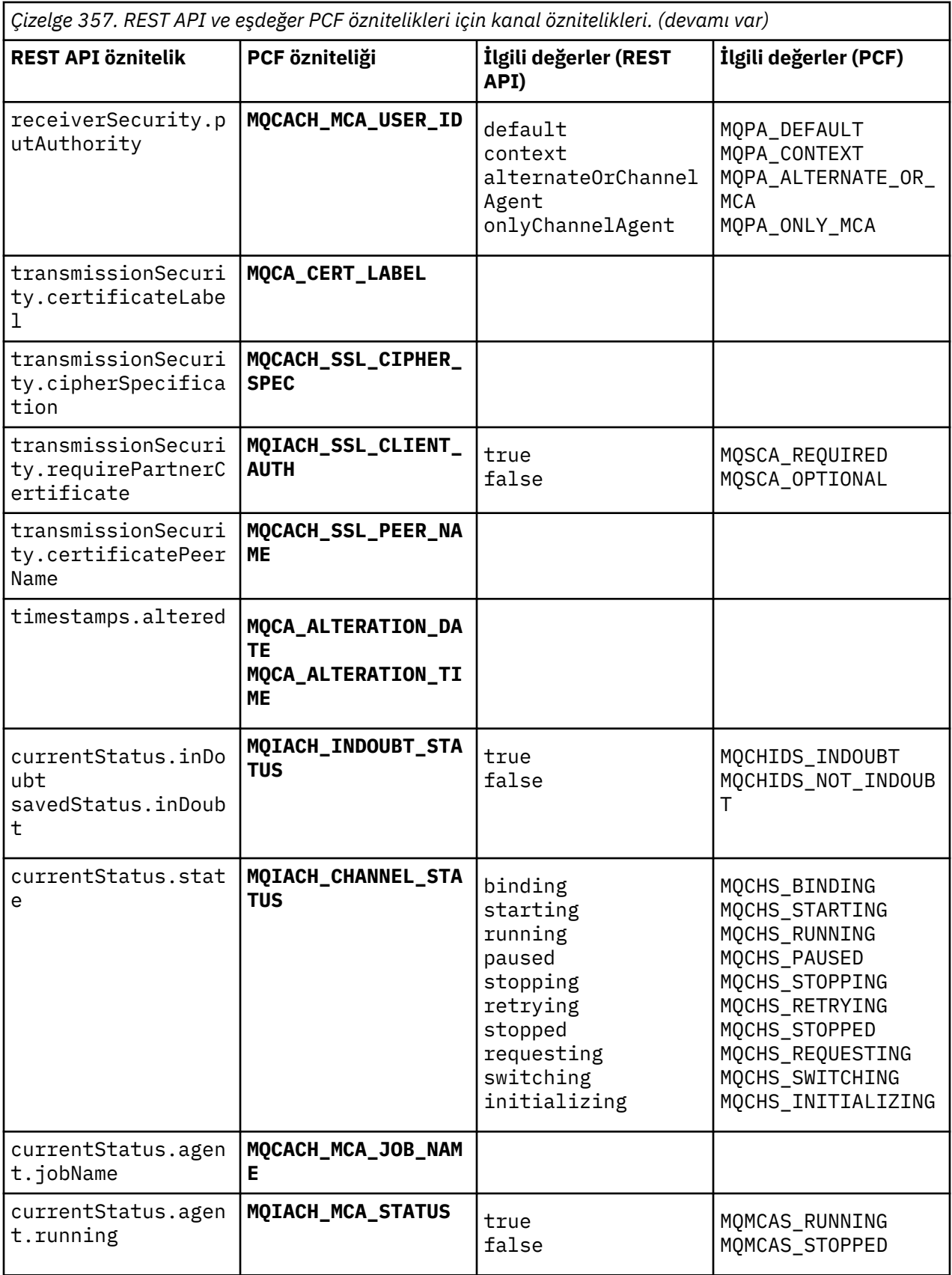

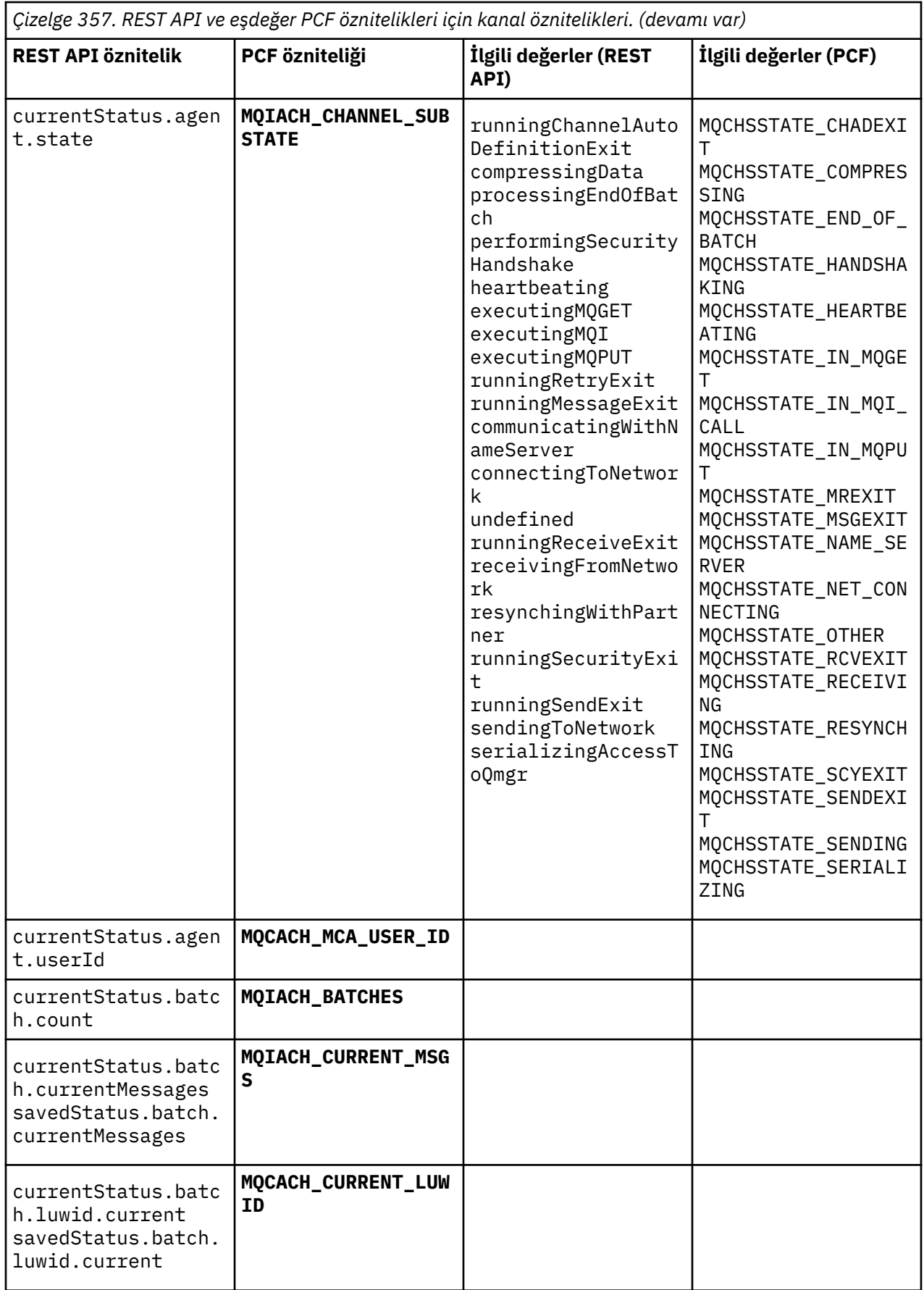
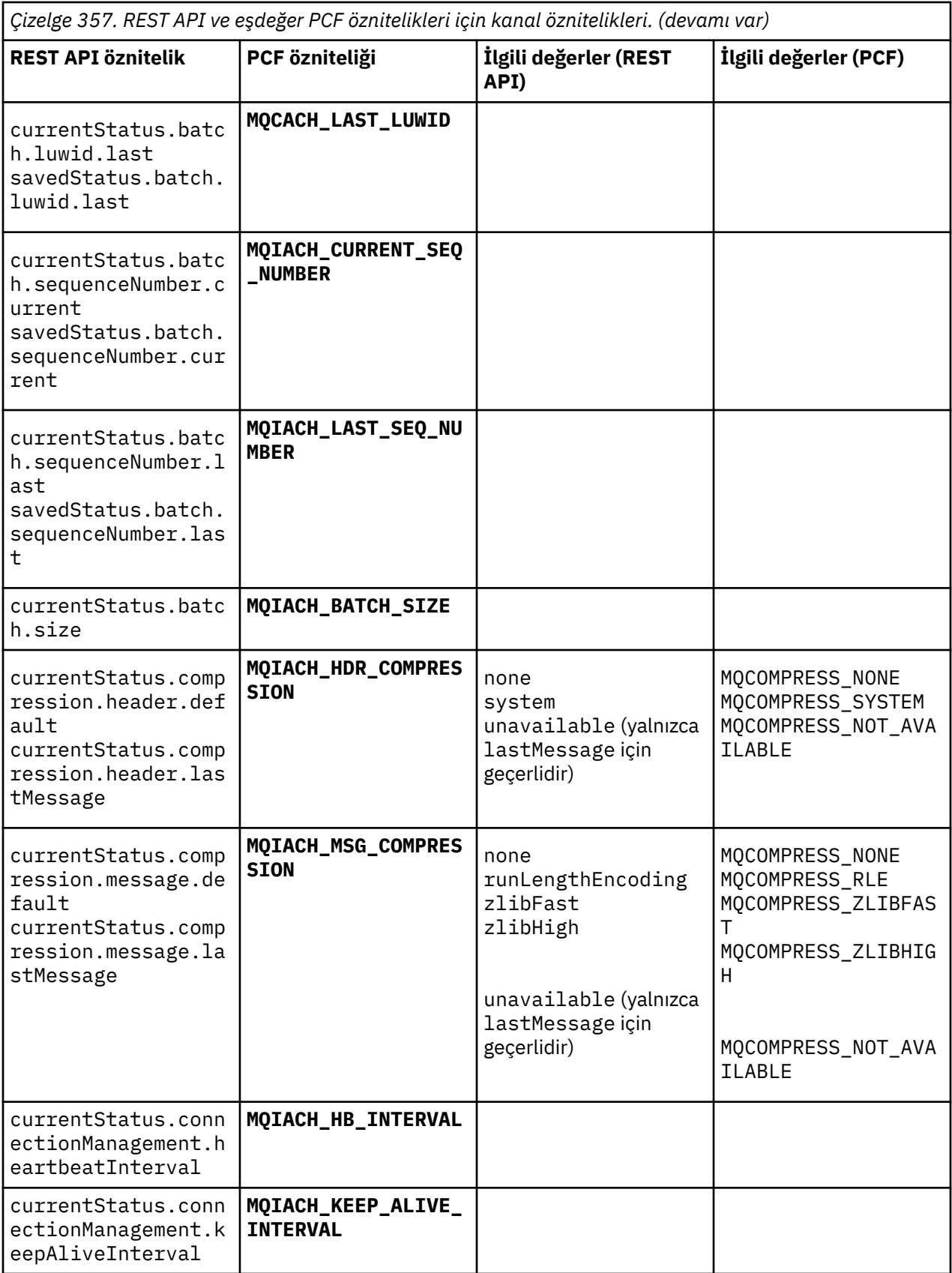

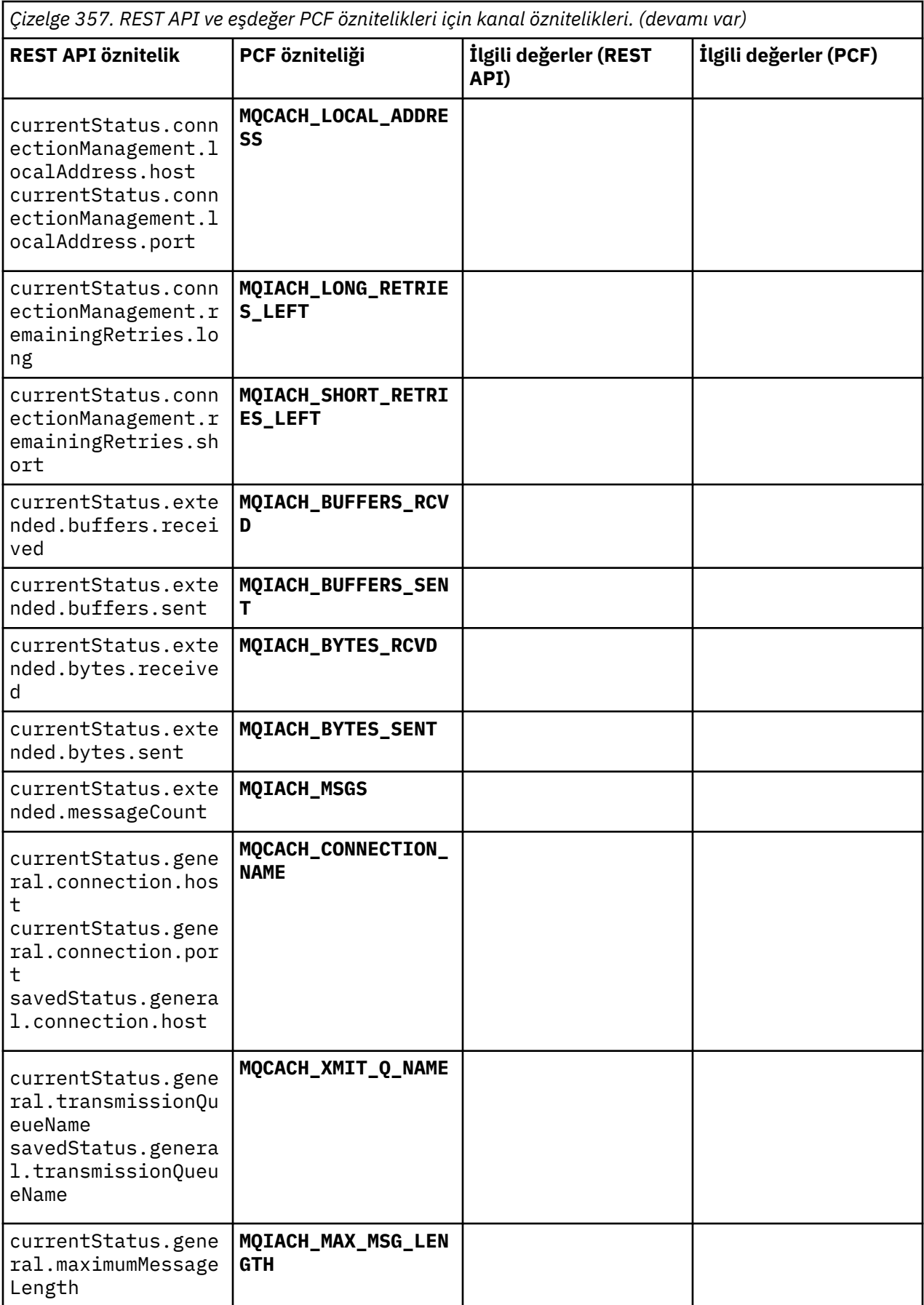

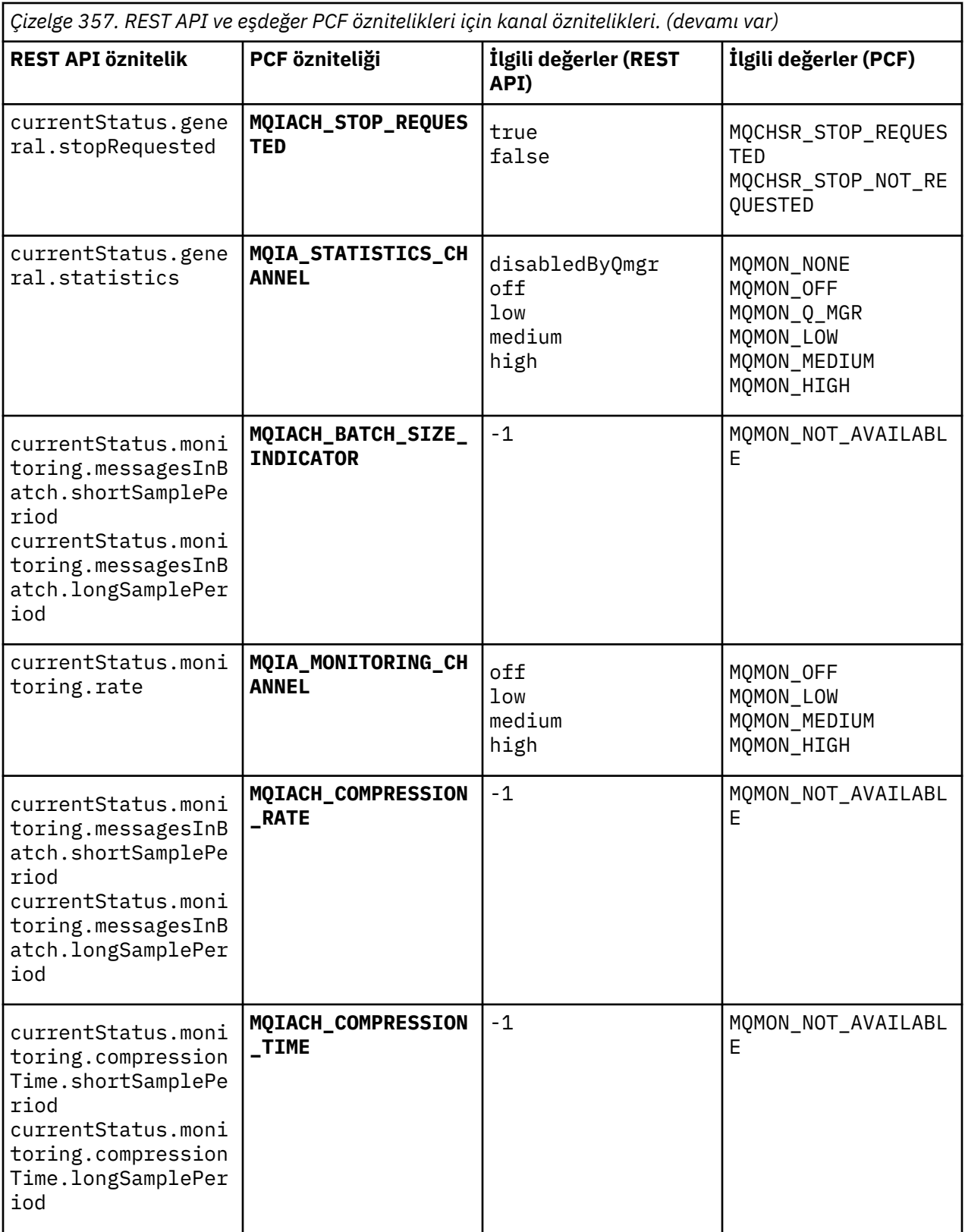

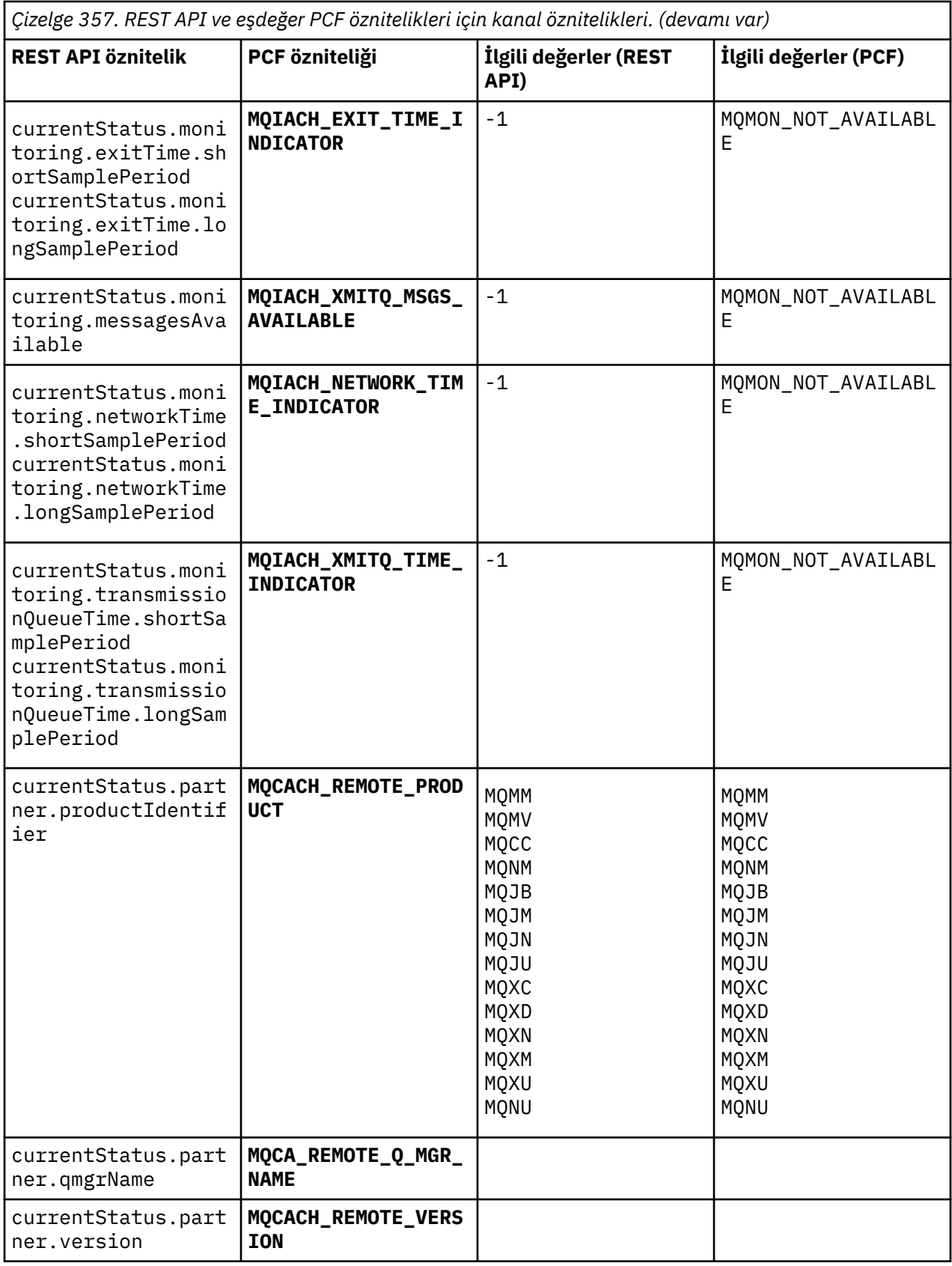

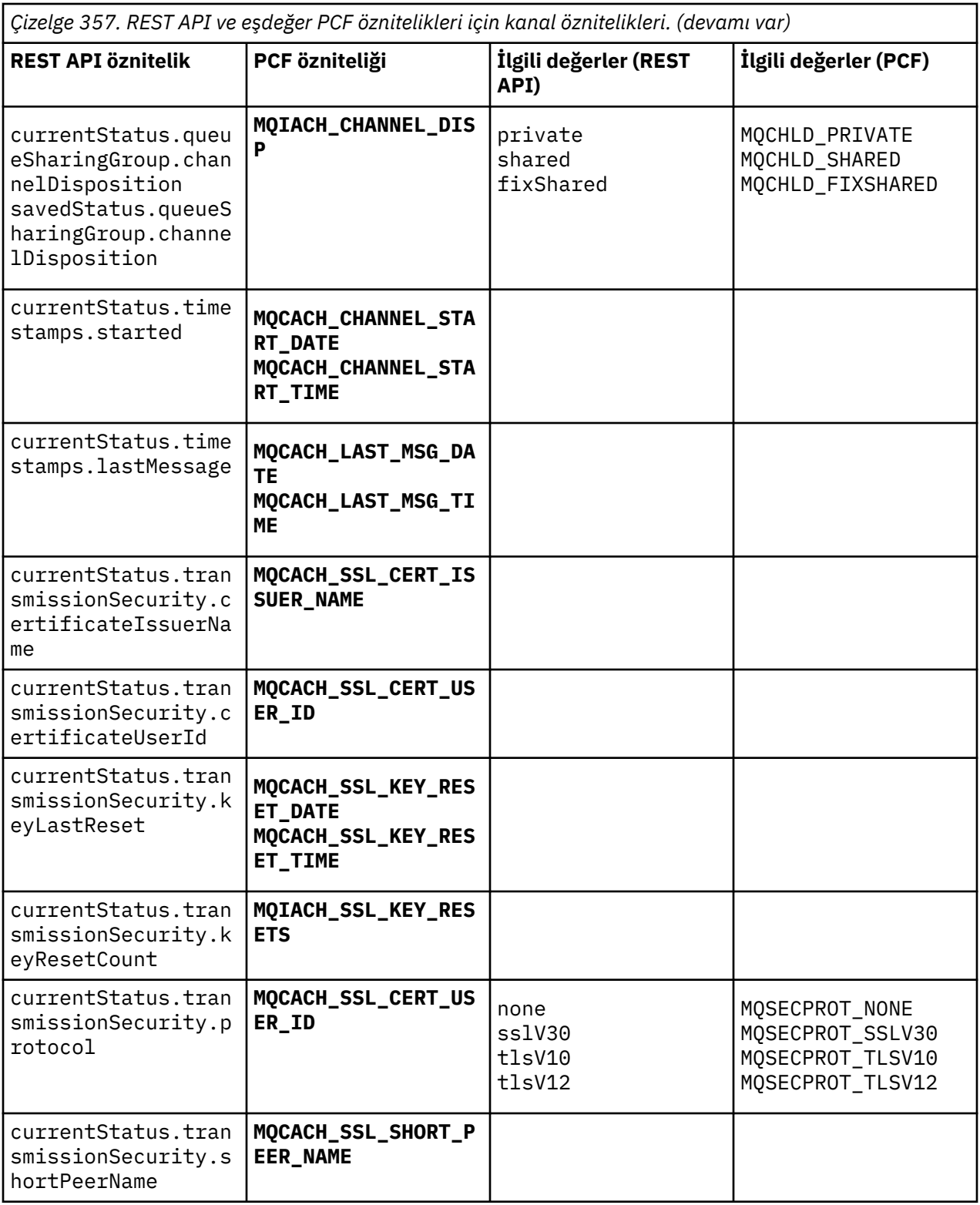

# **Desteklenmeyen PCF parametreleri**

Aşağıdaki parametreler administrative REST APItarafından desteklenmez:

- **MQIACH\_CLIENT\_CHANNEL\_WEIGHT**
- **MQIACH\_CONNECTION\_AFFINITY**
- **MQIACH\_DEF\_RECONNECT**
- **MQIACH\_IN\_DOUBT\_IN**
- **MQIACH\_IN\_DOUBT\_OUT**
- **MQCACH\_LAST\_MSG\_TIME**
- **MQIACH\_MAX\_INSTANCES**
- **MQIACH\_MAX\_INSTS\_PER\_CLIENT**
- **MQCACH\_MODE\_NAME**
- **MQIACH\_MSGS\_RECEIVED**/**MQIACH\_MSGS\_RCVD**
- **MQIACH\_MSGS\_SENT**
- **MQCACH\_PASSWORD**
- **MQIACH\_SHARING\_CONVERSATIONS**
- **MQCACH\_TP\_NAME**
- **MQIACH\_XMIT\_PROTOCOL\_TYPE**
- **MQCACH\_USER\_ID**

# **IBM MQ Yönetim Arabirimi başvurusu**

IBM MQ Yönetim Arabirimi (MQAI) için başvuru bilgileri. **İlgili görevler** PCF 'lerin kullanımını basitleştirmek için MQAI' nin kullanılması

# **Multi MQAI çağrıları**

MQAI çağrıları için başvuru bilgileri.

İki tip seçici vardır: *kullanıcı seçici* ve *sistem seçici*. Bunlar ["MQAI seçicileri" sayfa 2462i](#page-2461-0)çinde açıklanmıştır.

Üç tip arama vardır:

- Veri torbalarının yapılandırılması için veri torbası işleme çağrıları:
	- – ["mqAddTorbası" sayfa 2383](#page-2382-0)
	- – ["mqAddByteString" sayfa 2385](#page-2384-0)
	- – ["mqAddByteStringSüzgeci" sayfa 2386](#page-2385-0)
	- – ["mqAddSorgusu" sayfa 2388](#page-2387-0)
	- – ["mqAddTamsayı" sayfa 2390](#page-2389-0)
	- – ["mqAddInteger64" sayfa 2392](#page-2391-0)
	- – ["mqAddIntegerFilter" sayfa 2393](#page-2392-0)
	- – ["mqAddDizesi" sayfa 2395](#page-2394-0)
	- – ["mqAddStringFilter" sayfa 2397](#page-2396-0)
	- – ["mqClearÇanta" sayfa 2403](#page-2402-0)
	- – ["mqCountÖğe" sayfa 2404](#page-2403-0)
	- – ["mqCreateBag" sayfa 2405](#page-2404-0)
	- – ["mqDeleteBag" sayfa 2408](#page-2407-0)
	- – ["mqDeleteÖğesi" sayfa 2409](#page-2408-0)
	- – ["mqInquireTorbası" sayfa 2418](#page-2417-0)
	- – ["mqInquireByteString" sayfa 2420](#page-2419-0)
	- – ["mqInquireByteStringSüzgeci" sayfa 2423](#page-2422-0)
	- – ["mqInquireTamsayı" sayfa 2425](#page-2424-0)
- <span id="page-2382-0"></span>– ["mqInquireInteger64" sayfa 2427](#page-2426-0)
- – ["mqInquireIntegerFilter" sayfa 2429](#page-2428-0)
- – ["mqInquireItemInfo" sayfa 2432](#page-2431-0)
- – ["mqInquireDizesi" sayfa 2434](#page-2433-0)
- – ["mqInquireStringFilter" sayfa 2437](#page-2436-0)
- – ["mqSetByteString" sayfa 2443](#page-2442-0)
- – ["mqSetByteStringSüzgeci" sayfa 2445](#page-2444-0)
- – ["mqSetTamsayı" sayfa 2448](#page-2447-0)
- – ["mqSetInteger64" sayfa 2450](#page-2449-0)
- – ["mqSetIntegerFilter" sayfa 2452](#page-2451-0)
- – ["mqSetDizesi" sayfa 2454](#page-2453-0)
- – ["mqSetStringFilter" sayfa 2457](#page-2456-0)
- – ["mqTruncateTorbası" sayfa 2461](#page-2460-0)
- Denetim komutlarının ve PCF iletilerinin gönderilmesi ve alınması için komut çağrıları:
	- – ["mqBagToBuffer" sayfa 2399](#page-2398-0)
	- – ["mqBufferToBag" sayfa 2401](#page-2400-0)
	- – ["mqExecute" sayfa 2411](#page-2410-0)
	- – ["mqGetTorbası" sayfa 2416](#page-2415-0)
	- – ["mqPutTorbası" sayfa 2441](#page-2440-0)
- Boş dolgulu ve boş uçlu dizgilerin işlenmesi için yardımcı program çağrıları:
	- – ["mqPad" sayfa 2439](#page-2438-0)
	- – ["mqTrim" sayfa 2459](#page-2458-0)

Bu çağrılar, aşağıdaki bölümlerde alfabetik sırayla açıklanır.

# **Multi mqAddTorbası**

mqAddBag çağrısı, bir çantayı başka bir çantaya yerleştirir.

# **mqAddBag için sözdizimi**

**mqAddBag** *(Bag, Selector, ItemValue, CompCode, Reason)*

# **mqAddBag ile ilgili değiştirgeler**

## **Bag (MQHBAG)-giriş**

Parçanın ekleneceği torba tutamacı.

Çanta bir kullanıcı çantası olmalı. Bu, mqCreateBag çağrısında MQCBO\_USER\_BAG seçeneği kullanılarak yaratılmış olması gerektiği anlamına gelir. Çanta bu şekilde yaratılmamışsa, MQRC\_ERROR bag\_type sonuçları.

## **Seçici (MQLONG)-giriş**

İçiçe yerleştirilecek öğeyi tanımlayan seçici.

Seçici sıfırdan küçükse (bir sistem seçici), MQRC\_SELECTOR\_OUT\_OF\_RANGE sonuçları.

Seçici sıfır ya da daha büyükse (bir kullanıcı seçici) ve çanta MQCBO\_CHECK\_SELECTORS seçeneğiyle yaratıldıysa, seçici MQGA\_FIRST-MQGA\_LAST; değilse, yine MQRC\_SELECTOR\_OUT\_OF\_RANGE sonuçları aralığında olmalıdır.

MQCBO\_CHECK\_SELECTORS belirtilmediyse, seçici sıfır ya da daha büyük bir değer olabilir.

Çağrı, zaten çantada olan bir seçicinin ikinci ya da daha sonraki bir oluşumunu oluşturuyorsa, bu oluşum veri tipi, ilk oluşum veri tipiyle aynı olmalıdır; değilse, MQRC\_INTUTARLI t\_item\_type sonuçları.

### **ItemValue (MQHBAG)-giriş**

İçine yerleştirilecek olan çanta.

Çanta bir grup çantası değilse, MQRC\_BAG\_YETMEZ\_TYPE sonuçları. Kendisine bir çanta ekleme girişiminde bulunulursa, MQRC\_HBAG\_ERROR sonuçlanır.

#### **CompCode (MQLONG)-çıkış**

Tamamlanma kodu.

#### **Neden (MQLONG)-çıkış**

Neden kodu niteleyici *CompCode*.

Aşağıdaki neden kodları, mqAddBag çağrısından döndürülebilir hata koşullarını gösterir:

#### **MQRC\_BAG\_ERROR \_type**

Amaçlanan kullanım için yanlış çanta tipi (Bag ya da ItemValue).

#### **MQRC\_HBAG\_HATA**

Çanta tutamacı geçerli değil.

### **MQRC\_TUTARSIZ\_ÖĞE\_TIPI**

Bu seçicinin veri tipi, ilk oluşum veri tipinden farklıdır.

#### **MQRC\_SELECTOR\_OUT\_OF\_RANGE**

Seçici, çağrı için geçerli aralık içinde değil.

#### **MQRC\_STORAGE\_KULLANILAMIYOR**

Kullanılabilir bellek yetersiz.

### **mqAddBag için kullanım notları**

Torbada belirtilen seçiciye sahip bir çanta zaten varsa, bu seçicinin ek bir örneği çantanın sonuna eklenir. Yeni yönetim ortamının var olan yönetim ortamının yanında olması gerekmez.

# **mqAddBag için C dili çağrısı**

mqAddBag (Bag, Selector, ItemValue, &CompCode, &Reason)

Değiştirgeleri aşağıdaki gibi bildirin:

```
MQHBAG Bag; /* Bag handle */<br>MQLONG Selector; /* Selector */
MQLONG Selector; /* Selector */
MQHBAG ItemValue; /* Nested bag handle */
MQLONG CompCode; /* Completion code */
MQLONG Reason; \frac{1}{2} Reason code qualifying CompCode \frac{*}{2}
```
## **mqAddBag için Visual Basic çağrısı**

(Yalnızca Windows üzerinde desteklenir.)

mqAddGroup Bag, Selector, ItemValue, CompCode, Reason

Değiştirgeleri aşağıdaki gibi bildirin:

Dim Bag As Long 'Bag handle'

<span id="page-2384-0"></span>Dim Selector As Long 'Selector' Dim ItemValue As Long 'Nested bag handle' Dim CompCode As Long 'Completion code' Dim Reason As Long 'Reason code qualifying CompCode'

**Not:** mqAddBag çağrısı yalnızca kullanıcı çantalarıyla kullanılabilir; denetim ya da komut çantalarına içiçe yerleştirilmiş torbalar ekleyemezsiniz. Sadece grup torbalarını yerleştirebilirsin.

#### Multi **mqAddByteString**

mqAddByteString çağrısı, belirtilen bir çantanın sonuna kullanıcı seçici tarafından tanımlanan bir bayt dizgisi ekler.

# **mqAddByteString sözdizimi**

**mqAddByteString** *(Bag, Selector, BufferLength, Buffer, CompCode, Reason)*

## **mqAddByteString ile ilgili değiştirgeler**

#### **Bag (MQHBAG)-giriş**

Değiştirilecek torbanın tutamacı.

Bu değer, sistem çantasının tutamacı değil, kullanıcı tarafından oluşturulan bir poşetin tanıtıcısı olmalıdır. Belirttiğiniz değer bir sistem torbasıyla ilişkiliyse, MQRC\_SYSTEM\_BAG\_NOT\_ALTERABLE sonuç verir.

### **Seçici (MQLONG)-giriş**

Torbaya eklenecek öğeyi tanımlayan seçici.

Seçici sıfırdan küçükse (bir sistem seçici), MQRC\_SELECTOR\_OUT\_OF\_RANGE sonuçları.

Seçici sıfır ya da daha büyükse (bir kullanıcı seçici) ve çanta MQCBO\_CHECK\_SELECTORS seçeneğiyle ya da bir yönetim çantası (MQCBO\_ADMIN\_BAG) olarak yaratıldıysa, seçici MQBA\_LAST ile MQBA\_FIRST aralığında olmalıdır. MQRC\_SELECTOR\_OUT\_OF\_RANGE doğru aralıkta değilse sonuç verir.

MQCBO\_CHECK\_SELECTORS belirtilmediyse, seçici sıfır ya da daha büyük bir değer olabilir.

Çağrı, zaten çantada olan bir seçicinin ikinci ya da daha sonraki bir oluşumunu oluşturuyorsa, bu oluşum veri tipi, ilk oluşum veri tipiyle aynı olmalıdır; değilse, MQRC\_INTUTARLI t\_item\_type sonuçları.

### **BufferLength (MQLONG)-giriş**

**Buffer** değiştirgesinde bulunan dizginin bayt cinsinden uzunluğu. Değer sıfır ya da daha büyük olmalıdır.

### **Arabellek (MQBYTE- BufferLength)-giriş**

Bayt dizilimini içeren arabellek.

Uzunluk **BufferLength** parametresiyle verilir. **BufferLength**için sıfır belirtilirse, **Buffer** değiştirgesinin adresi için boş değerli gösterge belirtilebilir. Diğer tüm durumlarda, **Buffer** parametresi için geçerli (boş değerli olmayan) bir adres belirtilmelidir.

### **CompCode (MQLONG)-çıkış**

Tamamlanma kodu.

### **Neden (MQLONG)-çıkış**

Neden kodu niteleyici *CompCode*.

mqAddByteString çağrısından hata koşullarını gösteren aşağıdaki neden kodları döndürülebilir:

### <span id="page-2385-0"></span>**MQRC\_BUFFER\_ERROR**

Arabellek değiştirgesi geçersiz (geçersiz değiştirge adresi ya da arabelleğe tam olarak erişilemiyor).

**MQRC\_BUFFER\_LENGTH\_ERROR**

Arabellek uzunluğu geçersiz.

### **MQRC\_HBAG\_HATA**

Çanta tutamacı geçerli değil.

## **MQRC\_TUTARSIZ\_ÖĞE\_TIPI**

Bu seçicinin veri tipi, ilk oluşum veri tipinden farklıdır.

### **MQRC\_SELECTOR\_OUT\_OF\_RANGE**

Seçici, çağrı için geçerli aralık içinde değil.

## **MQRC\_STORAGE\_KULLANILAMIYOR**

Kullanılabilir bellek yetersiz.

## **MQRC\_SYSTEM\_BAG\_NOT\_ALTERABLE**

Sistem çantası değiştirilemez ya da silinemez.

# **mqAddByteString için kullanım notları**

- 1. Belirtilen seçiciye sahip bir veri öğesi zaten varsa, bu seçicinin ek bir örneği çantanın sonuna eklenir. Yeni yönetim ortamının var olan yönetim ortamının yanında olması gerekmez.
- 2. Bu çağrı, bir torbaya sistem seçici eklemek için kullanılamaz.

# **mqAddByteString için C dili çağrısı**

mqAddByteString (hBag, Selector, BufferLength, Buffer, &CompCode, &Reason);

Değiştirgeleri aşağıdaki gibi bildirin:

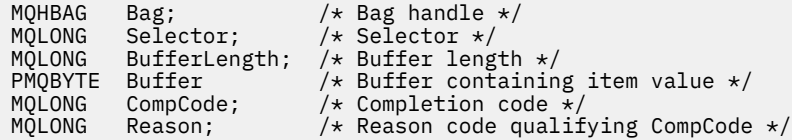

# **mqAddByteString için Visual Basic çağrısı**

(Yalnızca Windows üzerinde desteklenir.)

mqAddByteString Bag, Selector, BufferLength, Buffer, CompCode, Reason

Değiştirgeleri aşağıdaki gibi bildirin:

```
Dim Bag As Long 'Bag handle'
Dim Selector As Long 'Selector'
Dim BufferLength As Long 'Buffer length'
Dim Buffer As Byte 'Buffer containing item value'
Dim CompCode As Long 'Completion code'
Dim Reason As Long 'Reason code qualifying CompCode'
```
# **Multi mqAddByteStringSüzgeci**

mqAddByteStringSüzgeç çağrısı, belirtilen bir çantanın sonuna kullanıcı seçici tarafından tanımlanan bir bayt dizgisi süzgeci ekler.

# **mqAddByteStringSüzgeci için sözdizimi**

**mqAddByteStringSüzgeci** *(Bag, Selector, BufferLength, Buffer, Operator, CompCode, Reason)*

# **mqAddByteStringSüzgeci İçin Parametreler**

## **Bag (MQHBAG)-giriş**

Değiştirilecek torbanın tutamacı.

Bu değer, sistem çantasının tutamacı değil, kullanıcı tarafından oluşturulan bir poşetin tanıtıcısı olmalıdır. Belirttiğiniz değer bir sistem torbasıyla ilişkiliyse, MQRC\_SYSTEM\_BAG\_NOT\_ALTERABLE sonuç verir.

## **Seçici (MQLONG)-giriş**

Torbaya eklenecek öğeyi tanımlayan seçici.

Seçici sıfırdan küçükse (bir sistem seçici), MQRC\_SELECTOR\_OUT\_OF\_RANGE sonuçları.

Seçici sıfır ya da daha büyükse (bir kullanıcı seçici) ve çanta MQCBO\_CHECK\_SELECTORS seçeneğiyle ya da bir yönetim çantası (MQCBO\_ADMIN\_BAG) olarak yaratıldıysa, seçici MQBA\_LAST ile MQBA\_FIRST aralığında olmalıdır. MQRC\_SELECTOR\_OUT\_OF\_RANGE doğru aralıkta değilse sonuç verir.

MQCBO\_CHECK\_SELECTORS belirtilmediyse, seçici sıfır ya da daha büyük bir değer olabilir.

Çağrı, zaten çantada olan bir seçicinin ikinci ya da daha sonraki bir oluşumunu oluşturuyorsa, bu oluşum veri tipi, ilk oluşum veri tipiyle aynı olmalıdır; değilse, MQRC\_INTUTARLI t\_item\_type sonuçları.

### **BufferLength (MQLONG)-giriş**

**Buffer** değiştirgesinde bulunan koşul byte dizgisinin bayt cinsinden uzunluğu. Değer sıfır ya da daha büyük olmalıdır.

### **Arabellek (MQBYTE x BufferLength)-giriş**

Koşul byte dizgisini içeren arabellek.

Uzunluk **BufferLength** parametresiyle verilir. **BufferLength**için sıfır belirtilirse, **Buffer** değiştirgesinin adresi için boş değerli gösterge belirtilebilir. Diğer tüm durumlarda, **Buffer** parametresi için geçerli (boş değerli olmayan) bir adres belirtilmelidir.

## **İşleç (MQLONG)-giriş**

Çantaya yerleştirilecek bayt dizesi filtresi işleci. Geçerli işleçler MQCFOP\_ \* biçimindedir.

### **CompCode (MQLONG)-çıkış**

Tamamlanma kodu.

### **Neden (MQLONG)-çıkış**

Neden kodu niteleyici *CompCode*.

mqAddByteStringSüzgeç çağrısından hata koşullarını gösteren aşağıdaki neden kodları döndürülebilir:

### **MQRC\_BUFFER\_ERROR**

Arabellek parametresi geçersiz (geçersiz parametre adresi ya da arabelleğe erişilemiyor).

### **MQRC\_BUFFER\_LENGTH\_ERROR**

Arabellek uzunluğu geçersiz.

# **MQRC\_FILTER\_OPERATOR\_ERROR**

Süzgeç işleci geçersiz.

### **MQRC\_HBAG\_HATA**

Çanta tutamacı geçerli değil.

## <span id="page-2387-0"></span>**MQRC\_TUTARSIZ\_ÖĞE\_TIPI**

Bu seçicinin veri tipi, ilk oluşum veri tipinden farklıdır.

## **MQRC\_SELECTOR\_OUT\_OF\_RANGE**

Seçici, çağrı için geçerli aralık içinde değil.

## **MQRC\_STORAGE\_KULLANILAMIYOR**

Kullanılabilir bellek yetersiz.

## **MQRC\_SYSTEM\_BAG\_NOT\_ALTERABLE**

Sistem çantası değiştirilemez ya da silinemez.

# **mqAddByteStringFilter için kullanım notları**

- 1. Belirtilen seçiciye sahip bir veri öğesi zaten varsa, bu seçicinin ek bir örneği çantanın sonuna eklenir. Yeni yönetim ortamının var olan yönetim ortamının yanında olması gerekmez.
- 2. Bu çağrı, bir torbaya sistem seçici eklemek için kullanılamaz.

# **mqAddByteStringSüzgeci için C dili çağrısı**

mqAddByteStringFilter (hBag, Selector, BufferLength, Buffer, Operator, &CompCode, &Reason);

Değiştirgeleri aşağıdaki gibi bildirin:

```
MQHBAG hBag; /* Bag handle */<br>MQLONG Selector; /* Selector */
MQLONG Selector; /* Selector */
MQLONG BufferLength; /* Buffer length */
PMQBYTE Buffer \rightarrow Buffer containing item value \star/
MQLONG Operator /* Operator */ 
MQLONG Operator / vpurator /<br>PMQLONG CompCode; /* Completion code */<br>/* Peason code qualif
                             /* Reason code qualifying CompCode */
```
# **mqAddByteStringSüzgeci için Visual Basic çağrısı**

(Yalnızca Windows üzerinde desteklenir.)

```
mqAddByteStringFilter Bag, Selector, BufferLength, Buffer, Operator, CompCode, 
Reason
```
Değiştirgeleri aşağıdaki gibi bildirin:

```
Dim Bag As Long 'Bag handle'
Dim Selector As Long 'Selector'
Dim BufferLength As Long 'Buffer length'
Dim Buffer As String 'Buffer containing item value'
Dim Operator As Long 'Operator'
Dim CompCode As Long 'Completion code'
Dim Reason As Long 'Reason code qualifying CompCode'
```
# **Multi** mqAddSorgusu

mqAddSorgu çağrısı yalnızca yönetim çantalarıyla kullanılabilir; özellikle yönetim amacıyla kullanılır.

mqAddSorgu çağrısı, yönetim çantasına bir seçici ekler. Seçici, bir PCF INQUIRE komutu tarafından döndürülecek bir IBM MQ nesne özniteliğine başvurur. Bu çağrıda belirtilen **Selector** parametresinin değeri, seçici değeri MQIACF\_SORGUSU olan bir veri öğesinin değeri olarak çantanın sonuna eklenir.

# **mqAddSorgusu için sözdizimi**

**mqAddSorgusu** *(Bag, Selector, CompCode, Reason)*

# **mqAddSorgusu için parametreler**

### **Bag (MQHBAG)-giriş**

Çanta kolu.

Çanta bir yönetim çantası olmalıdır; yani, mqCreateBag çağrısında MQCBO\_ADMIN\_BAG seçeneğiyle yaratılmış olmalıdır. Çanta bu şekilde yaratılmamışsa, MQRC\_BAG\_ERROR \_type sonuçları.

#### **Seçici (MQLONG)-giriş**

Uygun INQUIRE yönetim komutu tarafından döndürülecek IBM MQ nesne özniteliğinin seçicisi.

#### **CompCode (MQLONG)-çıkış**

Tamamlanma kodu.

### **Neden (MQLONG)-çıkış**

Neden kodu niteleyici *CompCode*.

Aşağıdaki neden kodları, mqAddSorgu çağrısından döndürülebilir hata koşullarını gösterir:

#### **MQRC\_BAG\_ERROR \_type**

Kullanım için yanlış çanta tipi.

#### **MQRC\_HBAG\_HATA**

Çanta tutamacı geçerli değil.

# **MQRC\_SELECTOR\_OUT\_OF\_RANGE**

Seçici, çağrı için geçerli aralık içinde değil.

# **MQRC\_STORAGE\_KULLANILAMIYOR**

Kullanılabilir bellek yetersiz.

### **MQRC\_SYSTEM\_BAG\_NOT\_ALTERABLE**

Sistem çantası değiştirilemez ya da silinemez.

## **mqAddSorgusu için kullanım notları**

- 1. Yönetim iletisi oluşturulduğunda MQAI, mqExecute, mqPutBag ya da mqBagToBuffer çağrısında belirtilen Command değerine uygun MQIACF\_ \* \_ATTRS ya da MQIACH\_ \* \_ATTRS ile bir tamsayı listesi oluşturur. Daha sonra, mqAddSorgu çağrısı tarafından belirtilen öznitelik seçicilerin değerlerini ekler.
- 2. mqExecute, mqPutBag ya da mqBagToBuffer çağrısında belirtilen Command değeri MQAI, MQRC\_INQUIRY\_COMMAND\_ERROR sonuçları tarafından tanınmıyorsa. mqAddSorgu çağrısını kullanmak yerine, mqAddTamsayı çağrısı uygun MQIACF\_ \* \_ATTRS ya da MQIACH\_ \* \_ATTRS seçicisi ve **ItemValue** parametresi kullanılarak bunun üstesinden gelinebilir.

# **mqAddSorgusu için C dili çağrısı**

mqAddInquiry (Bag, Selector, &CompCode, &Reason);

Değiştirgeleri aşağıdaki gibi bildirin:

```
MQHBAG Bag; /* Bag handle */
MQLONG Selector; /* Selector */
MQLONG   CompCode;       /* Completion code */<br>MQLONG   Reason;         /* Reason code qualif
MQLONG Reason; /* Reason code qualifying CompCode */
```
# **mqAddSorgusu için Visual Basic çağrısı**

(Yalnızca Windows üzerinde desteklenir.)

mqAddInquiry Bag, Selector, CompCode, Reason

<span id="page-2389-0"></span>Değiştirgeleri aşağıdaki gibi bildirin:

Dim Bag As Long 'Bag handle' Dim Selector As Long 'Selector' Dim CompCode As Long 'Completion code' Dim Reason As Long 'Reason code qualifying CompCode'

## **Desteklenen INQUIRE komut kodları**

- MQCMD\_INQUIRE\_AUTH\_INFO
- MQCMD\_INQUIRE\_AUTH\_RECS
- MQCMD\_INQUIRE\_AUTH\_SERVICE
- MQCMD\_INQUIRE\_CHANNEL
- MQCMD\_INQUIRE\_CHANNEL\_STATUS
- MQCMD\_INQUIRE\_CLUSTER\_Q\_MGR
- MQCMD\_INQUIRE\_CONNECTION
- MQCMD\_INQUIRE\_LISTENER
- MQCMD\_INQUIRE\_LISTENER\_STATUS
- MQCMD\_INQUIRE\_NAMELIST
- MQCMD\_INQUIRE\_PROCESS
- MQCMD\_INQUIRE\_Q
- MQCMD\_INQUIRE\_Q\_MGR
- MQCMD\_INQUIRE\_Q\_MGR\_STATUS
- MQCMD\_INQUIRE\_Q\_STATUS
- MQCMD\_INQUIRE\_SECURITY

Desteklenen INQUIRE komut kodlarının kullanımını gösteren bir örnek için bkz. Kuyruklar ve yazdırma bilgileri hakkında sorma (amqsailq.c).

# **Multi mqAddTamsayı**

mqAddTamsayı çağrısı, belirtilen bir çantanın sonuna bir kullanıcı seçici tarafından tanımlanan bir tamsayı öğesi ekler.

## **mqAddTamsayı için sözdizimi**

**mqAddTamsayı** *(Bag, Selector, ItemValue, CompCode, Reason)*

## **mqAddTamsayısı için değiştirgeler**

### **Bag (MQHBAG)-giriş**

Değiştirilecek torbanın tutamacı.

Bu, sistem çantasının tutamacı değil, kullanıcı tarafından oluşturulan bir torbanın tutamacı olmalıdır. Belirttiğiniz değer bir sistem çantasını tanımlıyorsa, MQRC\_SYSTEM\_BAG\_NOT\_ALTERABLE sonuç verir.

### **Seçici (MQLONG)**

Torbaya eklenecek öğeyi tanımlayan seçici.

Seçici sıfırdan küçükse (bir sistem seçici), MQRC\_SELECTOR\_OUT\_OF\_RANGE sonuçları.

Seçici sıfır ya da daha büyükse (bir kullanıcı seçici) ve çanta MQCBO\_CHECK\_SELECTORS seçeneğiyle ya da bir yönetim çantası (MQCBO\_ADMIN\_BAG) olarak yaratıldıysa, seçici MQIA\_FIRST-MQIA\_LAST; değilse, yine MQRC\_SELECTOR\_OUT\_OF\_RANGE sonuçları aralığında olmalıdır.

MQCBO\_CHECK\_SELECTORS belirtilmediyse, seçici sıfır ya da daha büyük bir değer olabilir.

Çağrı, zaten çantada olan bir seçicinin ikinci ya da daha sonraki bir oluşumunu oluşturuyorsa, bu oluşum veri tipi, ilk oluşum veri tipiyle aynı olmalıdır; değilse, MQRC\_INTUTARLI t\_item\_type sonuçları.

### **ItemValue (MQLONG)-giriş**

Çantaya yerleştirilecek tamsayı değeri.

#### **CompCode (MQLONG)-çıkış**

Tamamlanma kodu.

#### **Neden (MQLONG)-çıkış**

Neden kodu niteleyici *CompCode*.

Aşağıdaki neden kodları, mqAddTamsayı çağrısından döndürülebilir hata koşullarını gösterir:

# **MQRC\_HBAG\_HATA**

Çanta tutamacı geçerli değil.

## **MQRC\_TUTARSIZ\_ÖĞE\_TIPI**

Bu seçicinin veri tipi, ilk oluşum veri tipinden farklıdır.

#### **MQRC\_SELECTOR\_OUT\_OF\_RANGE**

Seçici, çağrı için geçerli aralık içinde değil.

# **MQRC\_STORAGE\_KULLANILAMIYOR**

Kullanılabilir bellek yetersiz.

#### **MQRC\_SYSTEM\_BAG\_NOT\_ALTERABLE**

Sistem çantası değiştirilemez ya da silinemez.

## **mqAddTamsayı için kullanım notları**

- 1. Belirtilen seçiciye sahip bir veri öğesi zaten varsa, bu seçicinin ek bir örneği çantanın sonuna eklenir. Yeni yönetim ortamının var olan yönetim ortamının yanında olması gerekmez.
- 2. Bu çağrı, bir torbaya sistem seçici eklemek için kullanılamaz.

# **mqAddTamsayı için C dili çağrısı**

mqAddInteger (Bag, Selector, ItemValue, &CompCode, &Reason)

Değiştirgeleri aşağıdaki gibi bildirin:

```
MQHBAG Bag; /* Bag handle */<br>MQLONG Selector; /* Selector */
MQLONG Selector; /* Selector */
MQLONG ItemValue; /* Integer value */
MQLONG CompCode; /* Completion code */
MQLONG Reason; \frac{1}{x} Reason code qualifying CompCode \frac{x}{x}
```
# **mqAddTamsayı için Visual Basic çağrısı**

(Yalnızca Windows üzerinde desteklenir.)

mqAddInteger Bag, Selector, ItemValue, CompCode, Reason

<span id="page-2391-0"></span>Değiştirgeleri aşağıdaki gibi bildirin:

Dim Bag As Long 'Bag handle' Dim Selector As Long 'Selector' Dim ItemValue As Long 'Integer value' Dim CompCode As Long 'Completion code' Dim Reason As Long 'Reason code qualifying CompCode'

# **Multi** mqAddInteger64

mqAddInteger64 çağrısı, bir kullanıcı seçici tarafından tanımlanan 64 bitlik bir tamsayı öğesini belirtilen bir çantanın sonuna ekler.

# **mqAddInteger64 sözdizimi**

**mqAddInteger64** *(Bag, Selector, ItemValue, CompCode, Reason)*

## **mqAddInteger64 için parametreler**

### **Bag (MQHBAG)-giriş**

Değiştirilecek torbanın tutamacı.

Bu, sistem çantasının tutamacı değil, kullanıcı tarafından oluşturulan bir torbanın tutamacı olmalıdır. Belirttiğiniz değer bir sistem çantasını tanımlıyorsa, MQRC\_SYSTEM\_BAG\_NOT\_ALTERABLE sonuç verir.

### **Seçici (MQLONG)-giriş**

Torbaya eklenecek öğeyi tanımlayan seçici.

Seçici sıfırdan küçükse (bir sistem seçici), MQRC\_SELECTOR\_OUT\_OF\_RANGE sonuçları.

Seçici sıfır ya da daha büyükse (bir kullanıcı seçici) ve çanta MQCBO\_CHECK\_SELECTORS seçeneğiyle ya da bir yönetim çantası (MQCBO\_ADMIN\_BAG) olarak yaratıldıysa, seçici MQIA\_FIRST-MQIA\_LAST; değilse, yine MQRC\_SELECTOR\_OUT\_OF\_RANGE sonuçları aralığında olmalıdır.

MQCBO\_CHECK\_SELECTORS belirtilmediyse, seçici sıfır ya da daha büyük bir değer olabilir.

Çağrı, zaten çantada olan bir seçicinin ikinci ya da daha sonraki bir oluşumunu oluşturuyorsa, bu oluşum veri tipi, ilk oluşum veri tipiyle aynı olmalıdır; değilse, MQRC\_INTUTARLI t\_item\_type sonuçları.

### **ItemValue (MQINT64)-giriş**

Çantaya yerleştirilecek 64 bitlik tamsayı değeri.

### **CompCode (MQLONG)-çıkış**

Tamamlanma kodu.

### **Neden (MQLONG)-çıkış**

Neden kodu niteleyici *CompCode*.

Aşağıdaki neden kodları, mqAddInteger64 çağrısından döndürülebilir hata koşullarını gösterir:

### **MQRC\_HBAG\_HATA**

Çanta tutamacı geçerli değil.

### **MQRC\_TUTARSIZ\_ÖĞE\_TIPI**

Bu seçicinin veri tipi, ilk oluşum veri tipinden farklıdır.

#### <span id="page-2392-0"></span>**MQRC\_SELECTOR\_OUT\_OF\_RANGE**

Seçici, çağrı için geçerli aralık içinde değil.

## **MQRC\_STORAGE\_KULLANILAMIYOR**

Kullanılabilir bellek yetersiz.

#### **MQRC\_SYSTEM\_BAG\_NOT\_ALTERABLE**

Sistem çantası değiştirilemez ya da silinemez.

## **mqAddInteger64 için kullanım notları**

- 1. Belirtilen seçiciye sahip bir veri öğesi zaten varsa, bu seçicinin ek bir örneği çantanın sonuna eklenir. Yeni yönetim ortamının var olan yönetim ortamının yanında olması gerekmez.
- 2. Bu çağrı, bir torbaya sistem seçici eklemek için kullanılamaz.

## **mqAddInteger64 için C dili çağrısı**

mqAddInteger64 (Bag, Selector, ItemValue, &CompCode, &Reason)

Değiştirgeleri aşağıdaki gibi bildirin:

```
MQHBAG Bag; /* Bag handle */
MQLONG Selector; /* Selector */
MQINT64 ItemValue; /* Integer value */
MQLONG CompCode; /* Completion code */
MQLONG Reason; /* Reason code qualifying CompCode */
```
# **mqAddInteger64 için Visual Basic çağrısı**

(Yalnızca Windows üzerinde desteklenir.)

mqAddInteger64 Bag, Selector, ItemValue, CompCode, Reason

Değiştirgeleri aşağıdaki gibi bildirin:

```
Dim Bag          As Long 'Bag handle'
Dim Selector As Long 'Selector'
Dim Item Value As Long 'Integer value'
Dim CompCode As Long 'Completion code'
Dim Reason As Long 'Reason code qualifying CompCode'
```
# **Multi mqAddIntegerFilter**

mqAddIntegerFilter çağrısı, belirtilen bir çantanın sonuna bir kullanıcı seçici tarafından tanımlanan bir tamsayı süzgeci ekler.

## **mqAddIntegerFilter sözdizimi**

**mqAddIntegerFilter** *(Bag, Selector, ItemValue, Operator, CompCode, Reason)*

### **mqAddIntegerFilter için parametreler**

#### **Bag (MQHBAG)-giriş**

Değiştirilecek torbanın tutamacı.

Bu, sistem çantasının tutamacı değil, kullanıcı tarafından oluşturulan bir torbanın tutamacı olmalıdır. Belirttiğiniz değer bir sistem çantasını tanımlıyorsa, MQRC\_SYSTEM\_BAG\_NOT\_ALTERABLE sonuç verir.

## **Seçici (MQLONG)-giriş**

Torbaya eklenecek öğeyi tanımlayan seçici.

Seçici sıfırdan küçükse (bir sistem seçici), MQRC\_SELECTOR\_OUT\_OF\_RANGE sonuçları.

Seçici sıfır ya da daha büyükse (bir kullanıcı seçici) ve çanta MQCBO\_CHECK\_SELECTORS seçeneğiyle ya da bir yönetim çantası (MQCBO\_ADMIN\_BAG) olarak yaratıldıysa, seçici MQIA\_FIRST-MQIA\_LAST; değilse, yine MQRC\_SELECTOR\_OUT\_OF\_RANGE sonuçları aralığında olmalıdır.

MQCBO\_CHECK\_SELECTORS belirtilmediyse, seçici sıfır ya da daha büyük bir değer olabilir.

Çağrı, zaten çantada olan bir seçicinin ikinci ya da daha sonraki bir oluşumunu oluşturuyorsa, bu oluşum veri tipi, ilk oluşum veri tipiyle aynı olmalıdır; değilse, MQRC\_INTUTARLI t\_item\_type sonuçları.

#### **ItemValue (MQLONG)-giriş**

Çantaya yerleştirilecek tamsayı koşulu değeri.

## **İşleç (MQLONG)-giriş**

Torbaya yerleştirilecek tamsayı süzgeci işleci. Geçerli işleçler MQCFOP\_ \* biçimini alır.

#### **CompCode (MQLONG)-çıkış**

Tamamlanma kodu.

#### **Neden (MQLONG)-çıkış**

Neden kodu niteleyici *CompCode*.

Aşağıdaki neden kodları, mqAddIntegerFilter çağrısından döndürülebilir hata koşullarını gösterir:

#### **MQRC\_FILTER\_OPERATOR\_ERROR**

Süzgeç işleci geçersiz.

#### **MQRC\_HBAG\_HATA**

Çanta tutamacı geçerli değil.

#### **MQRC\_TUTARSIZ\_ÖĞE\_TIPI**

Bu seçicinin veri tipi, ilk oluşum veri tipinden farklıdır.

#### **MQRC\_SELECTOR\_OUT\_OF\_RANGE**

Seçici, çağrı için geçerli aralık içinde değil.

# **MQRC\_STORAGE\_KULLANILAMIYOR**

Kullanılabilir bellek yetersiz.

## **MQRC\_SYSTEM\_BAG\_NOT\_ALTERABLE**

Sistem çantası değiştirilemez ya da silinemez.

### **mqAddIntegerFilter için kullanım notları**

- 1. Belirtilen seçiciye sahip bir veri öğesi zaten varsa, bu seçicinin ek bir örneği çantanın sonuna eklenir. Yeni yönetim ortamının var olan yönetim ortamının yanında olması gerekmez.
- 2. Bu çağrı, bir torbaya sistem seçici eklemek için kullanılamaz.

## **mqAddIntegerFilter için C dili çağrısı**

mqAddIntegerFilter (Bag, Selector, ItemValue, Operator, &CompCode, &Reason)

<span id="page-2394-0"></span>Değiştirgeleri aşağıdaki gibi bildirin:

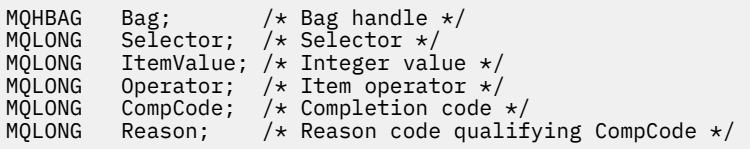

# **mqAddIntegerFilter için Visual Basic çağrısı**

(Yalnızca Windows üzerinde desteklenir.)

mqAddIntegerFilter Bag, Selector, ItemValue, Operator, CompCode, Reason

Değiştirgeleri aşağıdaki gibi bildirin:

Dim Bag As Long 'Bag handle' Dim Selector As Long 'Selector' Dim ItemValue As Long 'Integer value' Dim Operator As Long 'Item Operator' Dim CompCode As Long 'Completion code' Dim Reason As Long 'Reason code qualifying CompCode'

# **Multi** mqAddDizesi

mqAddDizgi çağrısı, kullanıcı seçici tarafından tanımlanan bir karakter veri öğesini belirtilen bir çantanın sonuna ekler.

# **mqAddDizesi için sözdizimi**

**mqAddDizesi** *(Bag, Selector, BufferLength, Buffer, CompCode, Reason)*

# **mqAddDizgisine ilişkin parametreler**

### **Bag (MQHBAG)-giriş**

Değiştirilecek torbanın tutamacı.

Bu değer, sistem çantasının tutamacı değil, kullanıcı tarafından oluşturulan bir poşetin tanıtıcısı olmalıdır. Belirttiğiniz değer bir sistem torbasıyla ilişkiliyse, MQRC\_SYSTEM\_BAG\_NOT\_ALTERABLE sonuç verir.

### **Seçici (MQLONG)-giriş**

Torbaya eklenecek öğeyi tanımlayan seçici.

Seçici sıfırdan küçükse (bir sistem seçici), MQRC\_SELECTOR\_OUT\_OF\_RANGE sonuçları.

Seçici sıfır ya da daha büyükse (bir kullanıcı seçici) ve çanta MQCBO\_CHECK\_SELECTORS seçeneğiyle ya da bir yönetim çantası (MQCBO\_ADMIN\_BAG) olarak yaratıldıysa, seçici MQCA\_LAST ile MQCA\_FIRST aralığında olmalıdır. MQRC\_SELECTOR\_OUT\_OF\_RANGE doğru aralıkta değilse sonuç verir.

MQCBO\_CHECK\_SELECTORS belirtilmediyse, seçici sıfır ya da daha büyük bir değer olabilir.

Çağrı, zaten çantada olan bir seçicinin ikinci ya da daha sonraki bir oluşumunu oluşturuyorsa, bu oluşum veri tipi, ilk oluşum veri tipiyle aynı olmalıdır; değilse, MQRC\_INTUTARLI t\_item\_type sonuçları.

### **BufferLength (MQLONG)-giriş**

**Buffer** değiştirgesinde bulunan dizginin bayt cinsinden uzunluğu. Değer sıfır ya da daha büyük olmalıdır ya da MQBL\_NULL\_TERMINATED özel değeri:

- MQBL\_NULL\_TERMINATED belirtilirse, dizgi, dizgide karşılaşılan ilk boş değerle sınırlanmıştır. Boş değer, ipin bir parçası olarak torbaya eklenmez.
- MQBL\_NULL\_TERMINATED belirtilmezse, boş karakterler olsa bile, *BufferLength* karakterleri çantaya eklenir. Boş değerler dizgiyi sınırlamaz.

## **Arabellek (MQCHAR x BufferLength)-giriş**

Karakter dizilimini içeren arabellek.

Uzunluk **BufferLength** parametresiyle verilir. **BufferLength**için sıfır belirtilirse, **Buffer** değiştirgesinin adresi için boş değerli gösterge belirtilebilir. Diğer tüm durumlarda, **Buffer** parametresi için geçerli (boş değerli olmayan) bir adres belirtilmelidir.

#### **CompCode (MQLONG)-çıkış**

Tamamlanma kodu.

#### **Neden (MQLONG)-çıkış**

Neden kodu niteleyici *CompCode*.

mqAdddizgi çağrısından hata koşullarını gösteren aşağıdaki neden kodları döndürülebilir:

#### **MQRC\_BUFFER\_ERROR**

Arabellek değiştirgesi geçersiz (geçersiz değiştirge adresi ya da arabelleğe tam olarak erişilemiyor).

### **MQRC\_BUFFER\_LENGTH\_ERROR**

Arabellek uzunluğu geçersiz.

**MQRC\_CODED\_CHAR\_SET\_ID\_ERROR (QRC\_CODED\_CHAR\_SET\_ID\_ERROR)** Çanta CCSID 'si MQCCSI\_EMBEDDED.

#### **MQRC\_HBAG\_HATA**

Çanta tutamacı geçerli değil.

## **MQRC\_TUTARSIZ\_ÖĞE\_TIPI**

Bu seçicinin veri tipi, ilk oluşum veri tipinden farklıdır.

#### **MQRC\_SELECTOR\_OUT\_OF\_RANGE**

Seçici, çağrı için geçerli aralık içinde değil.

### **MQRC\_STORAGE\_KULLANILAMIYOR**

Kullanılabilir bellek yetersiz.

#### **MQRC\_SYSTEM\_BAG\_NOT\_ALTERABLE**

Sistem çantası değiştirilemez ya da silinemez.

## **mqAddDizesi için kullanım notları**

- 1. Belirtilen seçiciye sahip bir veri öğesi zaten varsa, bu seçicinin ek bir örneği çantanın sonuna eklenir. Yeni yönetim ortamının var olan yönetim ortamının yanında olması gerekmez.
- 2. Bu çağrı, bir torbaya sistem seçici eklemek için kullanılamaz.
- 3. Bu dizgiyle ilişkilendirilen Kodlanmış Karakter Takımı Tanıtıcısı, çantanın yürürlükteki CCSID değerinden kopyalanır.

### **mqAddDizesi için C dili çağrısı**

mqAddString (hBag, Selector, BufferLength, Buffer, &CompCode, &Reason);

Değiştirgeleri aşağıdaki gibi bildirin:

<span id="page-2396-0"></span>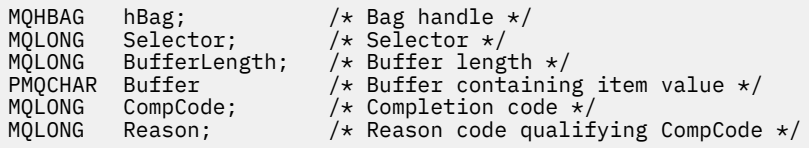

# **mqAddDizesi için Visual Basic çağrısı**

(Yalnızca Windows üzerinde desteklenir.)

mqAddString Bag, Selector, BufferLength, Buffer, CompCode, Reason

Değiştirgeleri aşağıdaki gibi bildirin:

Dim Bag As Long 'Bag handle' Dim Selector As Long 'Selector' Dim BufferLength As Long 'Buffer length' Dim Buffer As String 'Buffer containing item value' Dim CompCode As Long 'Completion code' Dim CompCode As Long 'Completion code'<br>Dim CompCode As Long 'Completion code'<br>Dim Reason As Long 'Reason code qualifying CompCode'

# **Multi mqAddStringFilter**

mqAddStringFilter çağrısı, belirtilen bir çantanın sonuna bir kullanıcı seçici tarafından tanımlanan bir dizgi süzgeci ekler.

## **mqAddStringFilter sözdizimi**

**mqAddStringFilter** *(Bag, Selector, BufferLength, Buffer, Operator, CompCode, Reason)*

### **mqAddStringFilter için parametreler**

#### **Bag (MQHBAG)-giriş**

Değiştirilecek torbanın tutamacı.

Bu değer, sistem çantasının tutamacı değil, kullanıcı tarafından oluşturulan bir poşetin tanıtıcısı olmalıdır. Belirttiğiniz değer bir sistem torbasıyla ilişkiliyse, MQRC\_SYSTEM\_BAG\_NOT\_ALTERABLE sonuç verir.

### **Seçici (MQLONG)-giriş**

Torbaya eklenecek öğeyi tanımlayan seçici.

Seçici sıfırdan küçükse (bir sistem seçici), MQRC\_SELECTOR\_OUT\_OF\_RANGE sonuçları.

Seçici sıfır ya da daha büyükse (bir kullanıcı seçici) ve çanta MQCBO\_CHECK\_SELECTORS seçeneğiyle ya da bir yönetim çantası (MQCBO\_ADMIN\_BAG) olarak yaratıldıysa, seçici MQCA\_LAST ile MQCA\_FIRST aralığında olmalıdır. MQRC\_SELECTOR\_OUT\_OF\_RANGE doğru aralıkta değilse sonuç verir.

MQCBO\_CHECK\_SELECTORS belirtilmediyse, seçici sıfır ya da daha büyük bir değer olabilir.

Çağrı, zaten çantada olan bir seçicinin ikinci ya da daha sonraki bir oluşumunu oluşturuyorsa, bu oluşum veri tipi, ilk oluşum veri tipiyle aynı olmalıdır; değilse, MQRC\_INTUTARLI t\_item\_type sonuçları.

## **BufferLength (MQLONG)-giriş**

**Buffer** değiştirgesinde bulunan karakter koşulu dizgisinin bayt cinsinden uzunluğu. Değer sıfır ya da daha büyük olmalıdır ya da MQBL\_NULL\_TERMINATED özel değeri:

- MQBL\_NULL\_TERMINATED belirtilirse, dizgi, dizgide karşılaşılan ilk boş değerle sınırlanmıştır. Boş değer, ipin bir parçası olarak torbaya eklenmez.
- MQBL\_NULL\_TERMINATED belirtilmezse, boş karakterler olsa bile, *BufferLength* karakterleri çantaya eklenir. Boş değerler dizgiyi sınırlamaz.

## **Arabellek (MQCHAR x BufferLength)-giriş**

Karakter koşulu dizgisini içeren arabellek.

Uzunluk **BufferLength** parametresiyle verilir. **BufferLength**için sıfır belirtilirse, **Buffer** değiştirgesinin adresi için boş değerli gösterge belirtilebilir. Diğer tüm durumlarda, **Buffer** parametresi için geçerli (boş değerli olmayan) bir adres belirtilmelidir.

## **İşleç (MQLONG)-giriş**

Torbaya yerleştirilecek dize filtresi işleci. Geçerli işleçler MQCFOP\_ \* biçimindedir.

## **CompCode (MQLONG)-çıkış**

Tamamlanma kodu.

### **Neden (MQLONG)-çıkış**

Neden kodu niteleyici *CompCode*.

mqAddStringFilter çağrısından hata koşullarını gösteren aşağıdaki neden kodları döndürülebilir:

#### **MQRC\_BUFFER\_ERROR**

Arabellek değiştirgesi geçersiz (geçersiz değiştirge adresi ya da arabelleğe tam olarak erişilemiyor).

## **MQRC\_BUFFER\_LENGTH\_ERROR**

Arabellek uzunluğu geçersiz.

#### **MQRC\_CODED\_CHAR\_SET\_ID\_ERROR (QRC\_CODED\_CHAR\_SET\_ID\_ERROR)** Çanta CCSID 'si MQCCSI\_EMBEDDED.

### **MQRC\_FILTER\_OPERATOR\_ERROR**

Süzgeç işleci geçersiz.

## **MQRC\_HBAG\_HATA**

Çanta tutamacı geçerli değil.

## **MQRC\_TUTARSIZ\_ÖĞE\_TIPI**

Bu seçicinin veri tipi, ilk oluşum veri tipinden farklıdır.

## **MQRC\_SELECTOR\_OUT\_OF\_RANGE**

Seçici, çağrı için geçerli aralık içinde değil.

### **MQRC\_STORAGE\_KULLANILAMIYOR**

Kullanılabilir bellek yetersiz.

### **MQRC\_SYSTEM\_BAG\_NOT\_ALTERABLE**

Sistem çantası değiştirilemez ya da silinemez.

## **mqAddStringFilter için kullanım notları**

- 1. Belirtilen seçiciye sahip bir veri öğesi zaten varsa, bu seçicinin ek bir örneği çantanın sonuna eklenir. Yeni yönetim ortamının var olan yönetim ortamının yanında olması gerekmez.
- 2. Bu çağrı, bir torbaya sistem seçici eklemek için kullanılamaz.
- 3. Bu dizgiyle ilişkilendirilen Kodlanmış Karakter Takımı Tanıtıcısı, çantanın yürürlükteki CCSID değerinden kopyalanır.

# <span id="page-2398-0"></span>**mqAddStringFilter için C dili çağrısı**

mqAddStringFilter (hBag, Selector, BufferLength, Buffer, &CompCode, &Reason);

Değiştirgeleri aşağıdaki gibi bildirin:

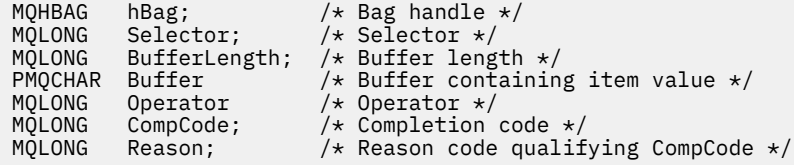

# **mqAddStringFilter için Visual Basic çağrısı**

```
(Yalnızca Windows üzerinde desteklenir.)
```
mqAddStringFilter Bag, Selector, BufferLength, Buffer, Operator, CompCode, Reason

Değiştirgeleri aşağıdaki gibi bildirin:

```
Dim Bag              As Long 'Bag handle'
Dim Selector As Long 'Selector'
Dim BufferLength As Long 'Buffer length'
Dim Buffer As String 'Buffer containing item value'
Dim Operator As Long 'Item operator'
Dim CompCode As Long 'Completion code'
Dim Reason As Long 'Reason code qualifying CompCode'
```
# **Multi mqBagToBuffer**

mqBagToBuffer çağrısı, çantayı sağlanan arabellekte bir PCF iletisine dönüştürür.

## **mqBagToBuffer sözdizimi**

### **mqBagToBuffer** *(OptionsBag, DataBag, BufferLength, Buffer, DataLength, CompCode, Reason)*

### **mqBagToBuffer ile ilgili değiştirgeler**

#### **OptionsBag (MQHBAG)-giriş**

Aramanın işlenmesini denetleyen seçenekleri içeren torbanın tutamacı. Bu ayrılmış bir değiştirgedir; değer MQHB\_NONE olmalıdır.

#### **DataBag (MQHBAG)-giriş**

Dönüştürülecek torbanın kolu.

Çanta bir denetim iletisi içeriyorsa ve çantaya değer eklemek için mqAddInquiry kullanıldıysa, MQIASY\_COMMAND veri öğesinin değeri MQAI tarafından tanınan bir INQUIRE komutu olmalıdır; değilse, MQRC\_INQUIRY\_COMMAND\_ERROR sonuçlanır.

Çanta iç içe geçmiş sistem çantaları içeriyorsa, MQRC\_NESTED\_BAG\_NOT\_SUPPORTED sonuçlar.

#### **BufferLength (MQLONG)-giriş**

Sağlanan arabelleğin bayt cinsinden uzunluğu.

Arabellek, üretilen iletiyi sığmayacak kadar küçükse, MQRC\_BUFFER\_LENGTH\_ERROR ortaya çıkar.

#### **Arabellek (MQBYTE x BufferLength)-çıkış**

İletiyi tutmak için arabellek.

#### **DataLength (MQLONG)-çıkış**

Tüm çantayı tutmak için gereken arabelleğin bayt cinsinden uzunluğu. Arabellek yeterince uzun değilse, arabelleğin içeriği tanımsız olur, ancak DataLength döndürülür.

#### **CompCode (MQLONG)-çıkış**

Tamamlanma kodu.

#### **Neden (MQLONG)-çıkış**

Neden kodu niteleyici *CompCode*.

mqBagToBuffer çağrısından hata koşullarını gösteren aşağıdaki neden kodları döndürülebilir:

#### **MQRC\_BAG\_ERROR \_type**

Giriş veri torbası bir grup çantası.

#### **MQRC\_BUFFER\_ERROR**

**Buffer** değiştirgesi geçersiz (geçersiz değiştirge adresi ya da arabelleğe erişilemiyor).

### **MQRC\_BUFFER\_LENGTH\_ERROR**

Arabellek uzunluğu geçersiz ya da arabellek çok küçük. (Gerekli uzunluk *DataLength*. içinde döndürülür.)

#### **MQRC\_DATA\_LENGTH\_HATA**

**DataLength** değiştirgesi geçersiz (değiştirge adresi geçersiz).

#### **MQRC\_HBAG\_HATA**

Çanta tutamacı geçerli değil.

#### **MQRC\_INQUIRY\_COMMAND\_ERROR**

INQUIRE komutu olarak tanınmayan bir komut koduyla kullanılan mqAddSorgusu.

#### **MQRC\_NESTED\_BAG\_NOT\_DESTEKLENMIYOR**

Giriş veri torbası bir ya da daha fazla iç içe geçmiş sistem torbası içeriyor.

### **MQRC\_OPTIONS\_HATA**

Seçenekler torbası desteklenmeyen veri öğeleri içeriyor ya da desteklenen bir seçenek geçersiz bir değere sahip.

### **MQRC\_PARAMETER\_MISSING**

Yönetim iletisi, çantada olmayan bir parametreyi gerektirir.

**Not:** Bu neden kodu, yalnızca MQCBO\_ADMIN\_BAG ya da MQCBO\_REORDER\_AS\_REQUIRED seçenekleriyle yaratılan çantalar için oluşur.

#### **MQRC\_SELECTOR\_ERROR \_type**

Çantaya MQIACF\_SORGU seçicisini eklemek için mqAddString ya da mqSetString kullanıldı.

#### **MQRC\_STORAGE\_KULLANILAMIYOR**

Kullanılabilir bellek yetersiz.

### **mqBagToBuffer için kullanım notları**

- 1. PCF iletisi, sayısal veriler için MQENC\_NATIVE kodlamasıyla üretilir.
- 2. BufferLength sıfırsa, iletiyi tutan arabellek boş değerli olabilir. Çantanızı dönüştürmek için gereken arabellek büyüklüğünü hesaplamak için mqBagToBuffer çağrısını kullanırsanız bu kullanışlıdır.

## **mqBagToBuffer için C dili çağrısı**

mqBagToBuffer (OptionsBag, DataBag, BufferLength, Buffer, &DataLength, &CompCode, &Reason);

<span id="page-2400-0"></span>Değiştirgeleri aşağıdaki gibi bildirin:

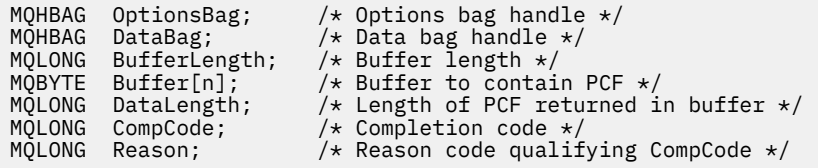

# **mqBagToBuffer için Visual Basic çağrısı**

(Yalnızca Windows üzerinde desteklenir.)

```
mqBagToBuffer OptionsBag, DataBag, BufferLength, Buffer, DataLength,
CompCode, Reason
```
Değiştirgeleri aşağıdaki gibi bildirin:

```
Dim OptionsBag As Long 'Options bag handle'
Dim DataBag As Long 'Data bag handle'
Dim BufferLength As Long 'Buffer length'
Dim Buffer As Long 'Buffer to contain PCF'
Dim DataLength As Long 'Length of PCF returned in buffer'
Dim CompCode As Long 'Completion code'
Dim Reason As Long 'Reason code qualifying CompCode'
```
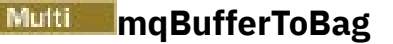

mqBufferToBag çağrısı, sağlanan arabelleği torba biçimine dönüştürür.

# **mqBufferToBag sözdizimi**

**mqBufferToBag** *(OptionsBag, BufferLength, Buffer, DataBag, CompCode, Reason)*

# **mqBufferToBag için parametreler**

### **OptionsBag (MQHBAG)-giriş**

Aramanın işlenmesini denetleyen seçenekleri içeren torbanın tutamacı. Bu ayrılmış bir değiştirgedir; değer MQHB\_NONE olmalıdır.

## **BufferLength (MQLONG)-giriş**

Arabelleğin bayt cinsinden uzunluğu.

### **Arabellek (MQBYTE x** *BufferLength***)-giriş**

D "nŸtrlecek iletiyi i‡eren arabelle§e iliŸkin g" sterge.

### **Veri Torbası (MQHBAG)-giriş/çıkış**

Mesajı alacak torbanın tutamacı. MQAI, iletiyi çantaya yerleştirmeden önce çantada mqClearBag çağrısı gerçekleştirir.

### **CompCode (MQLONG)-çıkış**

Tamamlanma kodu.

### **Neden (MQLONG)-çıkış**

Neden kodu niteleyici *CompCode*.

mqBufferToBag çağrısından hata koşullarını gösteren aşağıdaki neden kodları döndürülebilir:

#### **MQRC\_BAG\_CONVERSION\_HATA**

Veriler bir torbaya dönüştürülemedi. Bu, torbaya dönüştürülecek verilerin biçimiyle ilgili bir sorunu gösterir (örneğin, ileti geçerli bir PCF değildir).

#### **MQRC\_BUFFER\_ERROR**

Arabellek parametresi geçersiz (geçersiz parametre adresi ya da arabelleğe erişilemiyor).

## **MQRC\_BUFFER\_LENGTH\_ERROR**

Arabellek uzunluğu geçersiz.

#### **MQRC\_HBAG\_HATA**

Çanta tutamacı geçerli değil.

#### **MQRC\_TUTARSIZ\_ÖĞE\_TIPI**

Seçicinin ikinci oluşumunun veri tipi, ilk oluşum veri tipinden farklıdır.

#### **MQRC\_OPTIONS\_HATA**

Seçenekler torbası desteklenmeyen veri öğeleri içeriyor ya da desteklenen bir seçeneğin değeri geçerli değil.

#### **MQRC\_SELECTOR\_OUT\_OF\_RANGE**

Seçici, çağrı için geçerli aralık içinde değil.

#### **MQRC\_STORAGE\_KULLANILAMIYOR**

Kullanılabilir bellek yetersiz.

#### **MQRC\_SYSTEM\_BAG\_NOT\_ALTERABLE**

Sistem çantası değiştirilemez ya da silinemez.

## **mqBufferToBag için kullanım notları**

Arabellek geçerli bir PCF iletisi içermelidir. Arabellekteki sayısal verilerin kodlaması MQENC\_NATIVE olmalıdır.

Çantanın Kodlanmış Karakter Takımı Tanıtıcısı bu arama tarafından değiştirilmez.

## **mqBufferToBag için C dili çağrısı**

```
mqBufferToBag (OptionsBag, BufferLength, Buffer, DataBag,
&CompCode, &Reason);
```
Değiştirgeleri aşağıdaki gibi bildirin:

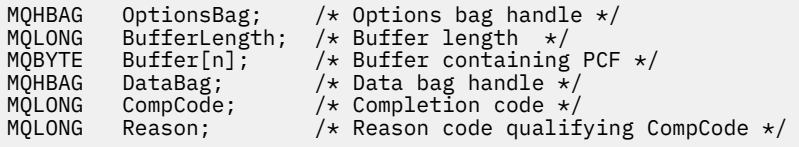

# **mqBufferToBag için Visual Basic çağrısı**

(Yalnızca Windows üzerinde desteklenir.)

mqBufferToBag OptionsBag, BufferLength, Buffer, DataBag, CompCode, Reason

Değiştirgeleri aşağıdaki gibi bildirin:

Dim OptionsBag As Long 'Options bag handle' Dim BufferLength As Long 'Buffer length' Dim Buffer As Long 'Buffer containing PCF' Dim DataBag As Long 'Data bag handle'

# <span id="page-2402-0"></span>**mqClearÇanta**

mqClearBag çağrısı, tüm kullanıcı öğelerini çantadan siler ve sistem öğelerini ilk değerlerine döndürür.

# **mqClearÇanta için sözdizimi**

**mqClearÇanta** *(Bag, CompCode, Reason)*

## **mqClearÇanta için Parametreler**

#### **Bag (MQHBAG)-giriş**

Çantayı temizleyecek. Bu, sistem çantasının tutamacı değil, kullanıcı tarafından oluşturulan bir torbanın tutamacı olmalıdır. Bir sistem çantasının tanıtıcısını belirtirseniz, MQRC\_SYSTEM\_BAG\_NOT\_ALTERABLE sonuç verir.

### **CompCode (MQLONG)-çıkış**

Tamamlanma kodu.

## **Neden (MQLONG)-çıkış**

Neden kodu niteleyici *CompCode*.

mqClearBag çağrısından hata koşullarını gösteren aşağıdaki neden kodları döndürülebilir:

#### **MQRC\_HBAG\_HATA**

Çanta tutamacı geçerli değil.

### **MQRC\_SYSTEM\_BAG\_NOT\_ALTERABLE**

Sistem çantası değiştirilemez ya da silinemez.

## **mqClearÇanta için kullanım notları**

1. Çanta sistem torbaları içeriyorsa, bunlar da silinir.

2. Arama, sistem çantalarını temizlemek için kullanılamaz.

# **mqClearÇanta için C dili çağrısı**

mqClearBag (Bag, &CompCode, &Reason);

Değiştirgeleri aşağıdaki gibi bildirin:

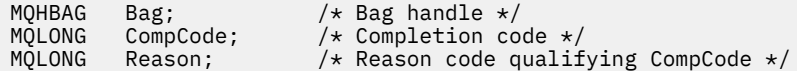

# **mqClearÇanta için Visual Basic çağrısı**

(Yalnızca Windows üzerinde desteklenir.)

mqClearBag Bag, CompCode, Reason

Değiştirgeleri aşağıdaki gibi bildirin:

<span id="page-2403-0"></span>Dim Bag As Long 'Bag handle' Dim CompCode As Long 'Completion code' Dim Reason As Long 'Reason code qualifying CompCode'

# **Multi mqCountÖğe**

mqCountÖğe çağrısı, aynı belirli seçiciye sahip bir torbada saklanan kullanıcı öğelerinin, sistem öğelerinin ya da her ikisinin tekrarlarının sayısını döndürür.

# **mqCountÖğe için sözdizimi**

**mqCountÖğeler** *(Bag, Selector, ItemCount, CompCode, Reason)*

# **mqCountÖğelere ilişkin parametreler**

## **Bag (MQHBAG)-giriş**

Çantayı, sayılacak eşyalarla birlikte tutabilirsin. Bu bir kullanıcı çantası ya da sistem çantası olabilir.

## **Seçici (MQLONG)-giriş**

Sayım yapılacak veri öğelerinin seçicisi.

Seçici sıfırdan küçükse (sistem seçici), seçici MQAI tarafından desteklenen bir seçici olmalıdır. MQRC\_SELECTOR\_NOT\_SUPPORTED sonuçlar desteklenmiyorsa.

Belirtilen seçici çantada yoksa, çağrı başarılı olur ve *ItemCount*için sıfır döndürülür.

*Selector*için aşağıdaki özel değerler belirtilebilir:

### **MQSEL\_ALL\_SELECTORS**

Tüm kullanıcı ve sistem öğeleri sayılır.

### **MQSEL\_ALL\_USER\_SELECTORS**

Tüm kullanıcı öğeleri sayılır; sistem öğeleri sayıdan çıkarılır.

### **MQSEL\_ALL\_SYSTEM\_SELECTORS**

Tüm sistem öğeleri sayılır; kullanıcı öğeleri sayıdan çıkarılır.

### **ItemCount (MQLONG)-çıkış**

Çantada belirtilen tipte öğelerin sayısı (sıfır olabilir).

## **CompCode (MQLONG)-çıkış**

Tamamlanma kodu.

### **Neden (MQLONG)-çıkış**

Neden kodu niteleyici *CompCode*.

mqCountÖğe çağrısından hata koşullarını gösteren aşağıdaki neden kodları döndürülebilir:

## **MQRC\_HBAG\_HATA**

Çanta tutamacı geçerli değil.

# **MQRC\_ITEM\_COUNT\_HATA**

**ItemCount** değiştirgesi geçersiz (değiştirge adresi geçersiz).

## **MQRC\_SELECTOR\_NOT\_DESTEKLENMIYOR**

Belirtilen sistem seçici MQAI tarafından desteklenmiyor.

### **MQRC\_SELECTOR\_OUT\_OF\_RANGE**

Seçici, çağrı için geçerli aralık içinde değil.

# <span id="page-2404-0"></span>**mqCountÖğe için kullanım notları**

Bu çağrı, çantadaki benzersiz seçicilerin sayısını değil, veri öğelerinin sayısını sayar. Bir seçici birden çok kez ortaya çıkabilir, bu nedenle çantada veri öğelerinden daha az benzersiz seçici olabilir.

# **mqCountÖğeler için C dili çağrısı**

mqCountItems (Bag, Selector, &ItemCount, &CompCode, &Reason);

Değiştirgeleri aşağıdaki gibi bildirin:

```
MQHBAG Bag; /* Bag handle */
MQLONG Selector;<br>MQLONG ItemCount;<br>MQLONG CompCode;<br>MQLONG Reason;
                                /* Number of items *//* Completion code *//\star Reason code qualifying CompCode \star/
```
# **mqCountÖğe için Visual Basic çağrısı**

(Yalnızca Windows üzerinde desteklenir.)

mqCountItems Bag, Selector, ItemCount, CompCode, Reason

Değiştirgeleri aşağıdaki gibi bildirin:

Dim Bag; As Long 'Bag handle' Dim Selector As Long 'Selector' Dim ItemCount As Long 'Number of items' Dim CompCode As Long 'Completion code' Dim Reason As Long 'Reason code qualifying CompCode'

# **Multi mqCreateBag**

mqCreateBag çağrısı yeni bir çanta yaratır.

# **mqCreateTorbası için sözdizimi**

**mqCreateBag** *(Options, Bag, CompCode, Reason)*

## **mqCreateTorbası için parametreler**

### **Seçenekler (MQLONG)-giriş**

Çantanın oluşturulması için seçenekler.

Aşağıdaki değerler geçerlidir:

### **MQCBO\_ADMIN\_BAG**

Torbanın IBM MQ nesnelerini yönetmek için olduğunu belirtir. MQCBO\_ADMIN\_BAG otomatik olarak MQCBO\_LIST\_FORM\_ALLOWED, MQCBO\_REORDER\_AS\_REQUIRED ve MQCBO\_CHECK\_SELECTORS seçeneklerini belirtir.

Denetim çantaları MQIASY\_TYPE sistem öğesi MQCFT\_COMMAND olarak ayarlanarak yaratılır.

### **MQCBO\_COMMAND\_BAG**

Torbanın bir komut çantası olduğunu belirtir. MQCBO\_COMMAND\_BAG, ikisi de belirtilirse, yönetim çantasına (MQCBO\_ADMIN\_BAG) ve MQRC\_OPTIONS\_ERROR sonuçlarına bir alternatiftir.

Bir komut çantası, bir kullanıcı çantası ile aynı şekilde işlenir; ancak, çanta yaratıldığında MQIASY\_TYPE sistem öğesinin değeri MQCFT\_COMMAND olarak ayarlanır.

Komut çantası, nesneleri yönetmek için de oluşturulur, ancak bir yönetim çantası olduğu için bir komut sunucusuna yönetim iletileri göndermek için kullanılmaz. Çanta seçenekleri aşağıdaki varsayılan değerleri kabul ediyor:

- MQCBO\_LIST\_FORM\_INHIBIBAĞLANIYOR
- MOCBO DO NOT REORDER
- MQCBO\_DO\_NOT\_CHECK\_SELECTORS

Bu nedenle MQAI, veri öğelerinin sırasını değiştirmez ya da yönetim çantaları gibi bir ileti içinde listeler oluşturmaz.

#### **MQCBO\_GROUP\_BAG**

Çantanın bir grup çantası olduğunu belirtir. Bu, torbanın bir grup gruplanmış öğeyi tutmak için kullanıldığı anlamına gelir. Grup torbaları IBM MQ nesnelerinin yönetimi için kullanılamaz. Çanta seçenekleri aşağıdaki varsayılan değerleri kabul ediyor:

- MOCBO LIST FORM ALLOWED
- MQCBO\_REORDER\_AS\_REQUIRED
- MOCBO DO NOT CHECK SELECTORS

Bu nedenle MQAI, veri öğelerinin sırasını değiştirebilir ya da gruplanmış öğelerden oluşan bir paket içinde listeler oluşturabilir.

Grup torbaları iki sistem seçiciyle yaratılır: MQIASI\_BAG\_OPTIONS ve MQIASY\_CODED\_CHAR\_SET\_ID.

Bir grup çantası, MQCBO\_CHECK\_SELECTORS ' un belirtildiği bir torbaya yerleştirildiyse, içiçe yerleştirilecek grup torbasının seçicileri, grup torbası yaratıldığında MQCBO\_CHECK\_SELECTORS belirtilip belirtilmediğini o noktada denetler.

#### **MQCBO\_USER\_BAG**

Torbanın bir kullanıcı çantası olduğunu belirtir. MQCBO\_USER\_BAG, varsayılan çanta tipi seçeneğidir. IBM MQ nesnelerinin yönetimi için kullanıcı torbaları da kullanılabilir, ancak denetim iletilerinin doğru oluşturulmasını sağlamak için MQCBO\_LIST\_FORM\_ALLOWED ve MQCBO\_REORDER\_AS\_REQUIRED seçenekleri belirtilmelidir.

Kullanıcı torbaları MQIASY\_TYPE sistem öğesi MQCFT\_USER olarak ayarlanarak yaratılır.

Kullanıcı torbaları için aşağıdaki seçeneklerden biri ya da birkaçı belirtilebilir:

#### **MQCBO\_LIST\_FORM\_ALLOWED**

MQAI 'nin, çantada aynı seçicinin iki ya da daha fazla bitişik yinelemesi olduğunda gönderilen iletideki daha kompakt liste formunu kullanabileceğini belirtir. Ancak, bu seçenek kullanılırsa öğeler yeniden sıralanamaz. Bu nedenle, seçicinin oluşumları çantada bitişik değilse ve MQCBO\_REORDER\_AS\_REQUIRED belirtilmediyse, MQAI o seçici için liste formunu kullanamaz.

Veri öğeleri karakter dizgileriyse, liste biçiminde sıkıştırılabilmesi için bu dizgilerin aynı Karakter Kümesi Tanıtıcısına ve aynı seçiciye sahip olması gerekir. Liste formu kullanılırsa, kısa dizgiler en uzun dizilimin uzunluğuna kadar boşluklarla doldurulur.

Gönderilecek ileti bir denetim iletisiyse, ancak MQCBO\_ADMIN\_BAG belirtilmediyse bu seçenek belirtilmelidir.

**Not:** MQCBO\_LIST\_FORM\_ALLOWED, MQAI ' nin kesinlikle liste formunu kullandığı anlamına gelmez. MQAI, liste formunun kullanılıp kullanılmayacağına karar vermede çeşitli etkenleri göz önünde bulundurmaktadır.

#### **MQCBO\_LIST\_FORM\_INENGELLEME**

MQAI 'nin, çantada aynı seçicinin bitişik oluşumları olsa bile, gönderilen iletideki liste formunu kullanamayacağı belirtir. MQCBO\_LIST\_FORM\_IN, varsayılan liste formu seçeneğidir.

## **MQCBO\_REORDER\_AS\_REQUIRED**

MQAI ' nin gönderilen iletideki veri öğelerinin sırasını değiştirebileceğini belirtir. Bu seçenek, gönderen torbadaki öğelerin sırasını etkilemez.

Bu seçenek, öğeleri herhangi bir sırada veri torbasına ekleyebileceğiniz anlamına gelir. Yani, MQAI bu öğeleri gerektiği gibi yeniden sıralayabildiğinden, öğelerin PCF iletisinde olması gerektiği şekilde eklenmesi gerekmez.

İleti bir kullanıcı iletiyse, alıcı çantadaki öğelerin sırası, iletideki öğelerin sırasıyla aynıdır. Bu sipariş, gönderen torbadaki öğelerin siparişlerinden farklı olabilir.

İleti bir yönetim mesajıysa, alıcı çantadaki öğelerin sırası, alınan ileti tarafından belirlenir.

Gönderilecek ileti bir denetim iletiyse, ancak MQCBO\_ADMIN belirtilmediyse bu seçenek belirtilmelidir.

### **MQCBO\_DO\_NOT\_REORDER**

MQAI ' nin gönderilen iletideki veri öğelerinin sırasını değiştiremeyeceğini belirtir. Hem gönderilen mesaj hem de alıcı çanta, öğeleri gönderen torbada bulundukları sırada içerir. Bu seçenek varsayılan sıralama seçeneğidir.

## **MQCBO\_CHECK\_SELECTORS**

Seçicinin mqAddInteger, mqAddInteger64, mqAddIntegerFilter, mqAddString, mqAddStringFilter, mqAddByteString, mqAddByteStringFilter, mqSetInteger, mqSetInteger64, mqSetIntegerFilter, mqSetString, mqSetStringFilter, mqSetByteStringya da mqSetByteStringSüzgeç çağrısı:

- Tamsayı, 64 bitlik tamsayı ve tamsayı süzgeci çağrıları için, seçici MQIA\_FIRST-MQIA\_LAST aralığında olmalıdır.
- Dizgi ve dizgi süzgeci çağrıları için, seçici MQCA\_LAST ile MQCA\_FIRST aralığında olmalıdır.
- Byte dizgisi ve byte dizgisi süzgeci çağrıları için, seçici MQBA\_LAST ile MQBA\_FIRST aralığında olmalıdır
- Grup çantası çağrıları için, seçici MQGA\_FIRST-MQGA\_LAST aralığında olmalıdır
- Tanıtıcı çağrıları için, seçici MQHA\_LAST ile MQHA\_FIRST aralığında olmalıdır.

Seçici geçerli aralığın dışındaysa çağrı başarısız olur. Sistem seçiciler (sıfırdan küçük seçiciler) her zaman denetlenir ve bir sistem seçici belirtilirse, MQAI tarafından desteklenen bir seçici olmalıdır.

### **MQCBO\_DO\_NOT\_CHECK\_SELECTORS**

Kullanıcı seçicilerin (sıfır ya da daha büyük seçiciler) denetlenmediğini belirtir. Sıfır ya da pozitif olan herhangi bir seçici herhangi bir çağrıyla kullanılabilir. Bu seçenek varsayılan seçiciler seçeneğidir. Sistem seçiciler (sıfırdan küçük seçiciler) her zaman denetlenir.

### **MQCBO\_NONE**

Tüm seçeneklerin varsayılan değerlerine sahip olması gerektiğini belirtir. Bu seçenek, program belgelerine yardımcı olmak için sağlanır ve sıfır dışında bir değeri olan seçeneklerin hiçbiriyle birlikte belirtilmemesi gerekir.

Aşağıdaki liste varsayılan seçenek değerlerini özetler:

- MQCBO\_USER\_BAG
	- MQCBO\_LIST\_FORM\_INHIBIBAĞLANIYOR
	- MQCBO\_DO\_NOT\_REORDER
	- MQCBO\_DO\_NOT\_CHECK\_SELECTORS

### **Bag (MQHBAG)-çıkış**

Çağrı tarafından oluşturulan çantanın tutamacı.

### **CompCode (MQLONG)-çıkış**

Tamamlanma kodu.

### <span id="page-2407-0"></span>**Neden (MQLONG)-çıkış**

Neden kodu niteleyici *CompCode*.

mqCreateBag çağrısından hata koşullarını gösteren aşağıdaki neden kodları döndürülebilir:

#### **MQRC\_HBAG\_HATA**

Çanta tanıtıcısı geçersiz (geçersiz parametre adresi ya da parametre konumu salt okunur).

#### **MQRC\_OPTIONS\_HATA**

Seçenekler geçerli değil ya da tutarlı değil.

### **MQRC\_STORAGE\_KULLANILAMIYOR**

Kullanılabilir bellek yetersiz.

## **mqCreateÇanta için kullanım notları**

Çantanızı oluşturmak için kullanılan tüm seçenekler, oluşturulduğunda torba içindeki bir sistem öğesinde bulunur.

# **mqCreateBag için C dili çağrısı**

mqCreateBag (Options, &Bag, &CompCode, &Reason);

Değiştirgeleri aşağıdaki gibi bildirin:

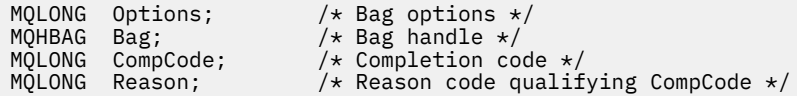

# **mqCreateBag için Visual Basic çağrısı**

(Yalnızca Windows üzerinde desteklenir.)

mqCreateBag Options, Bag, CompCode, Reason

Değiştirgeleri aşağıdaki gibi bildirin:

Dim Options As Long 'Bag options' Dim Bag As Long 'Bag handle' Dim CompCode As Long 'Completion code' Dim Reason As Long 'Reason code qualifying CompCode'

# **Multi mqDeleteBag**

mqDeleteBag çağrısı, belirtilen çantayı siler.

# **mqDeleteTorbası için sözdizimi**

**mqDeleteBag** *(Bag, CompCode, Reason)*

# **mqDeleteBag ile ilgili değiştirgeler**

### **Bag (MQHBAG)-giriş/çıkış**

Silinecek torbanın tutamacı. Bu, sistem çantasının tutamacı değil, kullanıcı tarafından oluşturulan bir torbanın tutamacı olmalıdır. Bir sistem çantasının tanıtıcısını belirtirseniz, <span id="page-2408-0"></span>MQRC\_SYSTEM\_BAG\_NOT\_DELETABLE sonuç verir. Tanıtıcı MQHB\_UNUSABLE\_HBAG olarak sıfırlandı.

Çanta sistem tarafından oluşturulan torbalar içeriyorsa, bunlar da silinir.

### **CompCode (MQLONG)-çıkış**

Tamamlanma kodu.

## **Neden (MQLONG)-çıkış**

Neden kodu niteleyici *CompCode*.

mqDeleteBag çağrısından hata koşullarını gösteren aşağıdaki neden kodları döndürülebilir:

### **MQRC\_HBAG\_HATA**

Çanta tanıtıcısı geçersiz ya da geçersiz parametre adresi ya da parametre konumu salt okunur.

## **MQRC\_SYSTEM\_BAG\_NOT\_DELETABLE**

Sistem çantası silinemiyor.

# **mqDeleteÇanta için kullanım notları**

- 1. mqCreateBag ile yaratılan torbaları silin.
- 2. İçiçe yerleştirilmiş torbalar, içeren torba silindiğinde otomatik olarak silinir.

# **mqDeleteTorbası için C dili çağrısı**

mqDeleteBag (&Bag, CompCode, Reason);

Değiştirgeleri aşağıdaki gibi bildirin:

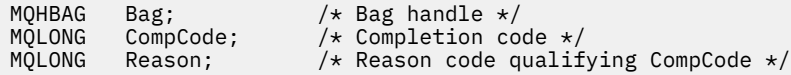

# **mqDeleteBag için Visual Basic çağrısı**

(Yalnızca Windows üzerinde desteklenir.)

mqDeleteBag Bag, CompCode, Reason

Değiştirgeleri aşağıdaki gibi bildirin:

```
Dim Bag; As Long 'Bag handle'
Dim CompCode As Long 'Completion code'
Dim Reason As Long 'Reason code qualifying CompCode'
```
# **multi mqDeleteÖğesi**

mqDeleteÖğe çağrısı, bir çantadan bir ya da daha fazla kullanıcı öğesini kaldırır.

# **mqDeleteÖğesi için sözdizimi**

**mqDeleteÖğesi** *(Bag, Selector, ItemIndex, CompCode, Reason)*

# **mqDeleteÖğesiyle ilgili değiştirgeler**

## **Hbag (MQHBAG)-giriş**

Değiştirilecek torbanın tutamacı.

Bu, bir sistem çantasının tanıtıcısı değil, kullanıcı tarafından yaratılan bir çantanın tanıtıcısı olmalıdır; sistem çantası ise MQRC\_SYSTEM\_BAG\_NOT\_ALTERABLE sonuçları.

### **Seçici (MQLONG)-giriş**

Silinecek kullanıcı öğesini tanımlayan seçici.

Seçici sıfırdan küçükse (bir sistem seçici), MQRC\_SELECTOR\_OUT\_OF\_RANGE sonuçları.

Aşağıdaki özel değerler geçerlidir:

#### **MQSEL\_ANY\_SELECTOR**

Silinecek öğe, kullanıcı ve sistem öğelerini içeren öğe kümesiyle göreli dizin olan **ItemIndex** değiştirgesiyle tanıtılan bir kullanıcı öğesidir.

#### **MQSEL\_ANY\_USER\_SELECTOR**

Silinecek öğe, kullanıcı öğeleri kümesiyle göreli dizin olan **ItemIndex** değiştirgesiyle tanıtılan bir kullanıcı öğesidir.

Belirtik bir seçici değeri belirtildiyse, ancak seçici çantada yoksa, ItemIndexiçin MQIND\_ALL belirtildiyse çağrı başarılı olur ve MQIND\_ALL belirtilmediyse, MQRC\_SELECTOR\_NOT\_PRESENT neden koduyla başarısız olur.

### **ItemIndex (MQLONG)-giriş**

Silinecek veri öğesinin dizini.

Değer sıfır ya da daha büyük ya da aşağıdaki özel değerlerden biri olmalıdır:

#### **MQIND\_NONE**

Bu, torbadaki seçicinin yalnızca bir oluşumu olması gerektiğini belirtir. Birden çok geçiş varsa, MQRC\_SELECTOR\_NOT\_UNIQUE sonuçları. MQSEL\_XXX\_SELECTOR değerlerinden biriyle MQIND\_NONE belirtilirse, MQRC\_INDEX\_ERROR sonuçlanır.

#### **MQIND\_TüMü**

Bu, seçicinin torbadaki tüm oluşumlarının silineceğini belirtir. MQIND\_ALL, MQSEL\_XXX\_SELECTOR değerlerinden biriyle belirtilirse, MQRC\_INDEX\_ERROR sonuçlanır. Seçici torbada olmadığında MQIND\_ALL belirtilirse, çağrı başarılı olur.

**Selector** değiştirgesi için MQSEL\_ANY\_SELECTOR belirtilirse, **ItemIndex** değiştirgesi, hem kullanıcı öğelerini, hem de sistem öğelerini içeren öğe kümesiyle göreli dizindir ve sıfır ya da daha büyük olmalıdır. ItemIndex bir sistem seçici MQRC\_SYSTEM\_ITEM\_NOT\_DELETABLE sonucunu belirtiyorsa. **Selector** değiştirgesi için MQSEL\_ANY\_USER\_SELECTOR belirtilirse, **ItemIndex** değiştirgesi kullanıcı öğeleri kümesiyle göreli dizindir ve sıfır ya da daha büyük olmalıdır.

Belirtik bir seçici değeri belirtilirse, ItemIndex dizin, o seçici değeri olan öğeler kümesiyle göreli dizindir ve MQIND\_NONE, MQIND\_ALL, sıfır ya da daha büyük olabilir.

Belirtik bir dizin belirtilirse (MQIND\_NONE ya da MQIND\_ALL değil) ve öğe çantada yoksa, MQRC\_INDEX\_NOT\_PRESENT sonuçları.

## **CompCode (MQLONG)-çıkış**

Tamamlanma kodu.

#### **Neden (MQLONG)-çıkış**

Neden kodu niteleyici *CompCode*.

mqDeleteÖğe çağrısından hata koşullarını belirten aşağıdaki neden kodları döndürülebilir:

#### **MQRC\_HBAG\_HATA**

Çanta tutamacı geçerli değil.

#### <span id="page-2410-0"></span>**MQRC\_INDEX\_HATA**

MQIND\_NONE ya da MQIND\_ALL, MQSEL\_ANY\_XXX\_SELECTOR değerlerinden biriyle belirtildi.

#### **MQRC\_INDEX\_NOT\_PRESENT**

Çantanın içinde belirtilen dizine sahip bir öğe yok.

#### **MQRC\_SELECTOR\_NOT\_PRESENT**

Çantada belirtilen seçiciye sahip bir öğe yok.

#### **MQRC\_SELECTOR\_NOT\_UNIQUE**

Çantada belirtilen seçicinin birden çok geçişi olduğunda MQIND\_NONE belirtildi.

# **MQRC\_SELECTOR\_OUT\_OF\_RANGE**

Seçici, çağrı için geçerli aralık içinde değil.

### **MQRC\_STORAGE\_KULLANILAMIYOR**

Kullanılabilir bellek yetersiz.

#### **MQRC\_SYSTEM\_BAG\_NOT\_ALTERABLE**

Sistem çantası salt okunur ve değiştirilemez.

### **MQRC\_SYSTEM\_ITEM\_NOT\_DELETABLE**

Sistem öğesi salt okunur ve silinemez.

## **mqDeleteÖğesi için kullanım notları**

- 1. Belirtilen seçicinin tek bir oluşumu ya da belirtilen seçicinin tüm oluşumları kaldırılabilir.
- 2. Arama, sistem öğelerini torbadan çıkaramaz ya da sistem torbasından çıkaramaz. Ancak arama, bir sistem çantasının tutamacını bir kullanıcı çantasından çıkarabilir. Bu şekilde bir sistem çantası silinebilir.

# **mqDeleteÖğesi için C dili çağrısı**

mqDeleteItem (Bag, Selector, ItemIndex, &CompCode, &Reason)

Değiştirgeleri aşağıdaki gibi bildirin:

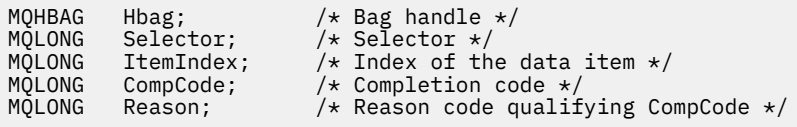

# **mqDeleteÖğesi için Visual Basic çağrısı**

(Yalnızca Windows üzerinde desteklenir.)

mqDeleteItem Bag, Selector, ItemIndex, CompCode, Reason

Değiştirgeleri aşağıdaki gibi bildirin:

Dim Bag As Long 'Bag handle' Dim Selector As Long 'Selector' Dim ItemIndex As Long 'Index of the data item' Dim CompCode As Long 'Completion code' Dim Reason As Long 'Reason code qualifying CompCode'

## **Multi mqExecute**

mqExecute çağrısı bir denetim komutu iletisi gönderir ve yanıtı bekler (bekleniyorsa).

## **mqExecute için sözdizimi**

**mqExecute** *(Hconn, Command, OptionsBag, AdminBag, ResponseBag, AdminQ, ResponseQ, CompCode, Reason)*

## **mqExecute için parametreler**

**Hconn (MQHCONN)-giriş**

MQI Bağlantısı tanıtıcısı.

Bu, uygulama tarafından yayınlanan önceki bir MQCONN çağrısı tarafından döndürülür.

### **Komut (MQLONG)-giriş**

Yürütülecek komut.

Bu değer MQCMD\_ \* değerlerinden biri olmalıdır. Bu değer, mqExecute çağrıya hizmet veren MQAI tarafından tanınmayan bir değerse, değer yine de kabul edilir. Ancak, çantaya değer eklemek için mqAddInquiry kullanıldıysa, **Command** parametresi MQAI tarafından tanınan bir INQUIRE komutu olmalıdır; değilse, MQRC\_INQUIRY\_COMMAND\_ERROR sonuçlanır.

### **OptionsBag (MQHBAG)-giriş**

Aramanın çalışmasını etkileyen seçenekleri içeren bir torbanın tutamacı.

Bu, önceki bir mqCreateBag çağrısıyla döndürülen tanıtıcı değeri ya da aşağıdaki özel değer olmalıdır:

### **MQHB\_NONE**

Seçenek çantası yok; tüm seçenekler varsayılan değerlerini varsayar.

Seçenekler paketinde yalnızca bu konuda listelenen seçenekler var olabilir (diğer veri öğeleri varsa MQRC\_OPTIONS\_ERROR sonuçları).

Çantada olmayan her seçenek için uygun varsayılan değer kullanılır. Aşağıdaki seçenek belirtilebilir:

### **MQIACF\_WAIT\_INTERVAL**

Bu veri öğesi, MQAI ' nın her yanıt iletisi için beklemesi gereken süre üst sınırını milisaniye cinsinden belirtir. Zaman aralığı sıfır ya da daha büyük ya da MQWI\_UNLIMITED özel değeri olmalıdır; varsayılan değer otuz saniyedir. mqExecute çağrısı, tüm yanıt iletileri alındığında ya da belirtilen bekleme süresi beklenen yanıt iletisi alınmadan sona erdiğinde tamamlanır.

**Not:** Zaman aralığı yaklaşık bir miktardır.

MQIACF\_WAIT\_INTERVAL veri öğesi yanlış veri tipine sahipse ya da bu seçicinin seçenek torbasında birden çok oluşumu varsa ya da veri öğesinin değeri geçerli değilse, MORC\_WAIT\_INTERVAL\_ERROR sonuç verir.

### **AdminBag (MQHBAG)-giriş**

Verilecek yönetim komutuyla ilgili ayrıntıları içeren çantanın tanıtıcısı.

Torbaya yerleştirilen tüm kullanıcı öğeleri gönderilen yönetim iletisine eklenir. Çantaya yalnızca komuta ilişkin geçerli parametrelerin yerleştirilmesini sağlamak uygulamanın sorumluluğundadır.

Komut çantasındaki MQIASY\_TYPE veri öğesinin değeri MQCFT\_COMMAND değilse, MQRC\_COMMAND\_TYPE\_ERROR sonuç verir. Çanta iç içe geçmiş sistem çantaları içeriyorsa, MQRC\_NESTED\_BAG\_NOT\_SUPPORTED sonuçlar.

### **ResponseBag (MQHBAG)-giriş**

Yanıt mesajlarının yerleştirildiği torbanın tutamacı.

MQAI, çantaya yanıt iletileri yerleştirmeden önce çantada mqClearBag çağrısı gerçekleştirir. Yanıt iletilerini almak için, seçici (MQIACF\_CONVERT\_RESPONSE) belirtilebilir.

Her yanıt iletisi, daha sonra yanıt çantasına konan bir tutamaçla birlikte ayrı bir sistem çantasına yerleştirilir. Yanıt çantasındaki sistem çantalarının tanıtıcılarını saptamak için, mqInquireseçici
MQHA\_BAG\_HANDLE ' ı kullanarak mqinquire Bag çağrısını kullanın; böylece bu çantaların içeriklerini saptamak için bu çantalardan bilgi alabilirsiniz.

Beklenen yanıt iletilerinin tümü alınmazsa, MQRC\_NO\_MSG\_AVAILABLE sonuçlarıyla MQCC\_WARNING alınır. Beklenen yanıt iletilerinden hiçbiri alınmazsa, MQRC\_NO\_MSG\_AVAILABLE sonucu içeren MQCC\_FAILED.

Grup torbaları yanıt torbası olarak kullanılamaz.

### **AdminQ (MQHOBJ)-giriş**

Denetim iletisinin yerleştirileceği kuyruğun nesne tanıtıcısı.

Bu tanıtıcı, uygulama tarafından yayınlanan önceki bir MQOPEN çağrısı tarafından döndürüldü. Kuyruk, çıkış için açık olmalıdır.

Aşağıdaki özel değer belirtilebilir:

### **MQHO\_NONE**

Bu, denetim iletisinin SYSTEM.ADMIN.COMMAND.QUEUE . MQHO\_NONE belirtilirse, uygulamanın kuyruğu açmak için MQOPEN kullanması gerekmez.

### **ResponseQ**

Yanıt iletilerinin yerleştirildiği kuyruğun nesne tanıtıcısı.

Bu tanıtıcı, uygulama tarafından yayınlanan önceki bir MQOPEN çağrısı tarafından döndürüldü. Kuyruk, giriş ve sorgu için açık olmalıdır.

Aşağıdaki özel değer belirtilebilir:

### **MQHO\_NONE**

Bu, yanıt iletilerinin MQAI tarafından otomatik olarak yaratılan dinamik bir kuyruğa yerleştirilmesi gerektiğini gösterir. Kuyruk, SYSTEM.DEFAULT.MODEL.QUEUE, bu nedenle uygun özelliklere sahip olmalıdır. Yaratılan kuyruk yalnızca çağrı süresi boyunca var olur ve mqExecute çağrısından çıkışta MQAI tarafından silinir.

### **CompCode**

Tamamlanma kodu.

# **Neden**

Neden kodu niteleyici *CompCode*.

mqExecute çağrısından hata koşullarını gösteren aşağıdaki neden kodları döndürülebilir:

# **MQRC\_ \***

MQINQ, MQPUT, MQGET ya da MQOPEN çağrılarından herhangi bir şey.

### **MQRC\_BAG\_ERROR \_type**

Giriş veri torbası bir grup çantası.

### **MQRC\_CMD\_SUNUCU\_YOK**

Denetim komutlarını işleyen komut sunucusu kullanılamıyor.

### **MQRC\_COMMAND\_TYPE\_HATA**

İstek çantasındaki MQIASY\_TYPE veri öğesinin değeri MQCFT\_COMMAND değil.

### **MQRC\_HBAG\_HATA**

Çanta tutamacı geçerli değil.

### **MQRC\_INQUIRY\_COMMAND\_ERROR**

mqAddTanınan bir INQUIRE komutu olmayan bir komut koduyla kullanılan tamsayı çağrısı.

### **MQRC\_NESTED\_BAG\_NOT\_DESTEKLENMIYOR**

Giriş veri torbası bir ya da daha fazla iç içe geçmiş sistem torbası içeriyor.

### **MQRC\_NO\_MSG\_AVAILABLE**

Bazı yanıt iletileri alındı, ancak tümü alınmadı. Yanıt çantası, alınan iletiler için sistem tarafından oluşturulan torbaları içerir.

## **MQRC\_NO\_MSG\_AVAILABLE**

Belirtilen bekleme aralığı sırasında yanıt iletisi alınmadı.

### **MQRC\_OPTIONS\_HATA**

Options bag desteklenmeyen veri öğeleri içeriyor ya da desteklenen bir seçeneğin değeri geçerli değil.

### **MQRC\_PARAMETER\_MISSING**

Yönetim iletisi, çantada olmayan bir parametre gerektiriyor. Bu neden kodu, yalnızca MQCBO\_ADMIN\_BAG ya da MQCBO\_REORDER\_AS\_REQUIRED seçenekleriyle yaratılan çantalar için oluşur.

### **MQRC\_SELECTOR\_NOT\_UNIQUE**

Yalnızca bir örneğe izin veren zorunlu bir parametre için torbada bir seçicinin iki ya da daha fazla örneği var.

## **MORC SELECTOR ERROR type**

Çantaya MQIACF\_SORGU seçicisini eklemek için mqAddString ya da mqSetString kullanıldı.

# **MQRC\_STORAGE\_KULLANILAMIYOR**

Kullanılabilir bellek yetersiz.

# **MQRCCF\_COMMAND\_FAILED**

Komut başarısız oldu; hata ayrıntıları, yanıt çantası içindeki sistem tarafından oluşturulan çantalarda yer alır.

# **mqExecute için kullanım notları**

- 1. *AdminQ* belirtilmezse, MQAI, denetim komutu iletisini göndermeden önce komut sunucusunun etkin olup olmadığını denetler. Ancak, komut sunucusu etkin değilse, MQAI başlatmaz. Çok sayıda denetim komut iletisi gönderiyorsanız, SYSTEM.ADMIN.COMMAND.QUEUE kendiniz ve her denetim isteğinde denetim kuyruğunun tanıtıcısını geçirin.
- 2. **ResponseQ** değiştirgesinde MQHO\_NONE değerinin belirtilmesi, mqExecute çağrısının kullanımını basitleştirir, ancak uygulama mqExecute komutunu yinelemeli olarak verirse (örneğin, bir döngü içinden), yanıt kuyruğu yaratılır ve silinir. Bu durumda, uygulamanın herhangi bir mqExecute çağrısından önce yanıt kuyruğunu açması ve tüm mqExecute çağrıları yayınlandıktan sonra kapatması daha iyi olur.
- 3. Denetim komutu MQMT\_REQUEST ileti tipiyle bir iletinin gönderilmesine neden olursa, çağrı, seçenekler çantasındaki MQIACF\_WAIT\_INTERVAL veri öğesi tarafından verilen süreyi bekler.
- 4. Çağrı işlenirken bir hata oluşursa, yanıt çantası yanıt iletisinden bazı veriler içerebilir, ancak veriler genellikle eksik olur.

# **mqExecute için C dili çağrısı**

mqExecute (Hconn, Command, OptionsBag, AdminBag, ResponseBag, AdminQ, ResponseQ, CompCode, Reason);

Değiştirgeleri aşağıdaki gibi bildirin:

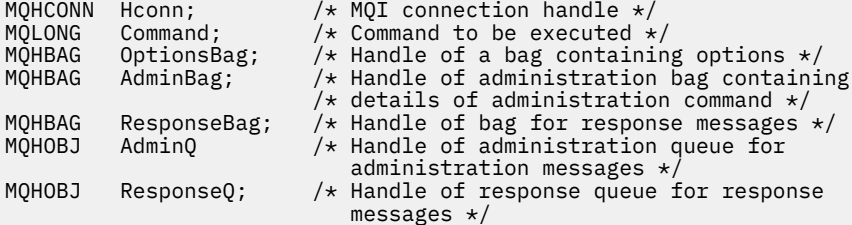

```
MQLONG pCompCode; /* Completion code */
       pReason; /* Reason code qualifying CompCode */
```
# **mqExecute için Visual Basic çağrısı**

(Yalnızca Windows üzerinde desteklenir.)

mqExecute (Hconn, Command, OptionsBag, AdminBag, ResponseBag, AdminQ, ResponseQ, CompCode, Reason);

Değiştirgeleri aşağıdaki gibi bildirin:

```
Dim HConn As Long 'MQI connection handle'
Dim Command As Long 'Command to be executed'
Dim OptionsBag As Long 'Handle of a bag containing options'
Dim AdminBag As Long 'Handle of command bag containing details of
                        administration command'
Dim ResponseBag As Long 'Handle of bag for reply messages'
Dim AdminQ As Long 'Handle of command queue for
                        administration messages'
Dim ResponseQ As Long 'Handle of response queue for reply messages'
Dim CompCode As Long 'Completion code'
Dim Reason As Long 'Reason code qualifying CompCode'
```
# *mqExecute çağrıyı kullanmaya ilişkin örnek kod*

Yerel kuyruk yaratmak ve kuyruk öznitelikleri hakkında bilgi almak için mqExecute komutunu nasıl kullanacağınızı gösteren iki kod örneği.

# **Örnek: Yerel kuyruk yaratmak için mqExecute komutunu kullanma**

Aşağıdaki örnek, bir kuyruk yöneticisinde ileti uzunluğu üst sınırı 100 byte olan bir yerel kuyruk yaratır:

```
/* Create a bag for the data you want in your PCF message */mqCreateBag(MQCBO_ADMIN_BAG, &hbagRequest)
/\star Create a bag to be filled with the response from the command server \star/mqCreateBag(MQCBO_ADMIN_BAG, &hbagResponse)
/\star Create a queue \star/
/* Supply queue name */mqAddString(hbagRequest, MQCA_Q_NAME, "QBERT")
/* Supply queue type */
mqAddString(hbagRequest, MQIA_Q_TYPE, MQQT_LOCAL)
/* Maximum message length is an optional parameter */
mqAddString(hbagRequest, MQIA_MAX_MSG_LENGTH, 100)
/* Ask the command server to create the queue */mqExecute(MQCMD_CREATE_Q, hbagRequest, hbagResponse)
/* Tidy up memory allocated */
mqDeleteBag(hbagRequest)
mqDeleteBag(hbagResponse)
```
# **Örnek: Kuyruk öznitelikleri hakkında bilgi almak için mqExecute komutunu kullanma**

Aşağıdaki örnek, belirli bir kuyruğun tüm özniteliklerini sorar. mqAddInquiry çağrısı, mqExecute' daki Inquire değiştirgesiyle döndürülecek bir kuyruğun tüm IBM MQ nesne özniteliklerini tanıtır:

/ $\star$  Create a bag for the data you want in your PCF message  $\star$ / mqCreateBag(MQCBO\_ADMIN\_BAG, &hbagRequest)

/\* Create a bag to be filled with the response from the command server  $\star$ /

mqCreateBag(MQCBO\_ADMIN\_BAG, &hbagResponse)

 $/*$  Inquire about a queue by supplying its name  $*/$  $/*$  (other parameters are optional)  $*$ mqAddString(hbagRequest, MQCA\_Q\_NAME, "QBERT")  $/*$  Request the command server to inquire about the queue  $*/$ mqExecute(MQCMD\_INQUIRE\_Q, hbagRequest, hbagResponse) /\* If it worked, the attributes of the queue are returned  $*/$  $/*$  in a system bag within the response bag  $*/$ mqInquireBag(hbagResponse, MQHA\_BAG\_HANDLE, 0, &hbagAttributes) /\* Inquire the name of the queue and its current depth \*/ mqInquireString(hbagAttributes, MQCA\_Q\_NAME, &stringAttribute) mqInquireString(hbagAttributes, MQIA\_CURRENT\_Q\_DEPTH, &integerAttribute)  $/*$  Tidy up memory allocated  $*/$ mqDeleteBag(hbagRequest) mqDeleteBag(hbagResponse)

mqExecute kullanımı, IBM MQ' i yönetmenin en basit yoludur, ancak alt düzey çağrılar, [mqBagToBuffer](#page-2398-0) ve [mqBufferToBagk](#page-2400-0)ullanılabilir. Bu çağrıların kullanımıyla ilgili daha fazla bilgi için PCF 'lerin kullanımını basitleştirmek için MQAI' nin kullanılmasıbaşlıklı konuya bakın.

# **Multi mqGetTorbası**

mqGetBag çağrısı, belirtilen kuyruktan bir iletiyi kaldırır ve ileti verilerini bir veri çantasına dönüştürür.

# **mqGetTorbası için sözdizimi**

**mqGetTorba** *(Hconn, Hobj, MsgDesc, GetMsgOpts, HBag, CompCode, Reason)*

# **mqGetTorbası için değiştirgeler**

### **Hconn (MQHCONN)-giriş**

MQI bağlantı tanıtıcısı.

### **Hobj (MQHOBJ)-giriş**

İletinin alınacağı kuyruğun nesne tanıtıcısı. Bu tanıtıcı, uygulama tarafından yayınlanan önceki bir MQOPEN çağrısı tarafından döndürüldü. Kuyruk giriş için açık olmalıdır.

### **MsgDesc (MQMD)-giriş/çıkış**

İleti tanımlayıcı (daha fazla bilgi için bkz. MQMD-Message descriptor ).

İletideki *Format* alanında MQFMT\_ADMIN, MQFMT\_EVENT ya da MQFMT\_PCF dışında bir değer varsa, MQRC\_FORMAT\_NOT\_SUPPORTED results.

Çağrı girişinde, uygulamanın MQMD ' deki *Encoding* alanının değeri MQENC\_NATIVE ve MQGMO\_CONVERT dışında bir değer belirtilirse, MQRC\_ENCODING\_NOT\_SUPPORTED results. Ayrıca, MQGMO\_CONVERT belirtilmezse, **Encoding** değiştirgesinin değeri, alma uygulamasının MQENC\_NATIVE; değilse, yine MQRC\_ENCODING\_NOT\_SUPPORTED results olmalıdır.

## **GetMsgOpts (MQGMO)-giriş/çıkış**

Get-message seçenekleri (daha fazla bilgi için bkz. MQGMO-Get-message seçenekleri ).

MQGMO\_ACCEPT\_TRUNCATED\_MSG belirtilemez; MQRC\_OPTIONS\_ERROR sonuçları (varsa). MQGMO\_LOCK ve MQGMO\_UNLOCK, 16 bit ya da 32 bit Pencere ortamında desteklenmez. MQGMO\_SET\_SIGNAL, yalnızca 32 bit Window ortamında desteklenir.

### **HBag (MQHBAG)-giriş/çıkış**

Alınan mesajın yerleştirildiği torbanın tutamacı. MQAI, iletiyi çantaya yerleştirmeden önce çantada mqClearBag çağrısı gerçekleştirir.

### **MQHB\_NONE**

Alınan iletiyi alır. Bu, kuyruktan ileti silmenin bir yolunu sağlar.

MQGMO\_BROWSE\_ \* seçeneği belirtilirse, bu değer göz atma imlecini seçilen iletiye ayarlar; bu durumda silinmez.

## **CompCode (MQLONG)-çıkış**

Tamamlanma kodu.

## **Neden (MQLONG)-çıkış**

Neden kodu niteleyici *CompCode*.

mqGetBag çağrısından uyarı ve hata koşullarını gösteren aşağıdaki neden kodları döndürülebilir:

### **MQRC\_ \***

MQGET çağrısı ya da çanta manipülasyonundan herhangi bir şey.

## **MQRC\_BAG\_CONVERSION\_HATA**

Veriler bir torbaya dönüştürülemedi.

Bu, torbaya dönüştürülecek verilerin biçimiyle ilgili bir sorunu gösterir (örneğin, ileti geçerli bir PCF değildir).

İleti kuyruktan yıkıcı bir şekilde alındıysa (yani, kuyruğa göz atmamışsa), bu neden kodu iletinin atıldığını gösterir.

## **MQRC\_BAG\_ERROR \_type**

Giriş veri torbası bir grup çantası.

### **MQRC\_ENCODING\_NOT\_DESTEKLENMIYOR**

Kodlama desteklenmiyor; MQMD ' nin *Encoding* alanındaki değer MQENC\_NATIVE olmalıdır.

## **MQRC\_FORMAT\_NOT\_DESTEKLENMIYOR**

Biçim desteklenmiyor; iletideki *Format* adı MQFMT\_ADMIN, MQFMT\_EVENT ya da MQFMT\_PCF değil. İleti kuyruktan yıkıcı bir şekilde alındıysa (yani, kuyruğa göz atmamışsa), bu neden kodu iletinin atıldığını gösterir.

## **MQRC\_HBAG\_HATA**

Çanta tutamacı geçerli değil.

### **MQRC\_TUTARSIZ\_ÖĞE\_TIPI**

Seçicinin ikinci oluşumunun veri tipi, ilk oluşum veri tipinden farklıdır.

## **MQRC\_SELECTOR\_OUT\_OF\_RANGE**

Seçici, çağrı için geçerli aralık içinde değil.

### **MQRC\_STORAGE\_KULLANILAMIYOR**

Kullanılabilir bellek yetersiz.

### **MQRC\_SYSTEM\_BAG\_NOT\_ALTERABLE**

Sistem çantası değiştirilemez ya da silinemez.

# **mqGetÇanta için kullanım notları**

- 1. Bu çağrı yalnızca desteklenen biçimde olan iletileri döndürabilir. İleti desteklenmeyen bir biçime sahipse, ileti atılır ve çağrı uygun bir neden koduyla tamamlanır.
- 2. İleti bir iş birimi içinde alınırsa (MQGMO\_SYNCPOINT seçeneğiyle birlikte) ve ileti desteklenmeyen bir biçime sahipse, iş birimi geriletilebilir ve kuyruktaki ileti yeniden yürürlüğe alınabilir. Bu, iletinin mqGetBag çağrısı yerine MQGET çağrısı kullanılarak alınmasına olanak sağlar.

# **mqGetiçin C dili çağrısı**

mqGetBag (hConn, hObj, &MsgDesc, &GetMsgOpts, hBag, CompCode, Reason);

Değiştirgeleri aşağıdaki gibi bildirin:

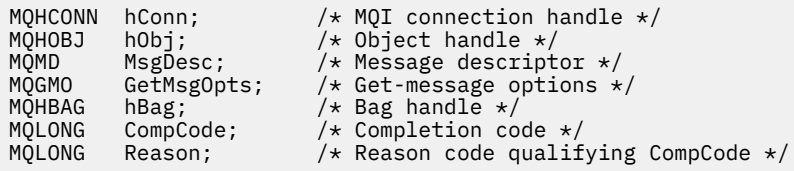

# **mqGetiçin Visual Basic çağrısı**

(Yalnızca Windows üzerinde desteklenir.)

mqGetBag (HConn, HObj, MsgDesc, GetMsgOpts, Bag, CompCode, Reason);

Değiştirgeleri aşağıdaki gibi bildirin:

Dim HConn As Long 'MQI connection handle' Dim HObj As Long 'Object handle' Dim MsgDesc As Long 'Message descriptor' Dim GetMsgOpts As Long 'Get-message options' Dim Bag As Long 'Bag handle' Dim CompCode As Long 'Completion code' Dim Reason As Long 'Reason code qualifying CompCode'

# **Multi mqInquireTorbası**

mqInquireBag çağrısı, torbada bulunan bir çanta tanıtıcısının değerini sorar. Veri öğesi bir kullanıcı öğesi ya da bir sistem öğesi olabilir.

# **mqInquireiçin sözdizimi**

**mqInquireTorba** *(Bag, Selector, ItemIndex, ItemValue, CompCode, Reason)*

# **mqInquireTorbası için parametreler**

## **Bag (MQHBAG)-giriş**

Çanta sapı sorulacak. Çanta bir kullanıcı çantası veya sistem çantası olabilir.

# **Seçici (MQLONG)-giriş**

Sorulacak öğeyi tanımlayan seçici.

Seçici sıfırdan küçükse (yani bir sistem seçici), seçici MQAI tarafından desteklenen bir seçici olmalıdır; değilse, MQRC\_SELECTOR\_NOT\_SUPPORTED sonuçları.

Belirtilen seçici çantada var olmalıdır; yoksa, MQRC\_SELECTOR\_NOT\_PRESENT sonuçları.

Öğenin veri tipi, çağrı tarafından örtük olarak ifade edilen veri tipiyle uyuşmalıdır; değilse, MQRC\_SELECTOR\_ERROR \_type sonuçları.

**Selector**için aşağıdaki özel değerler belirtilebilir:

## **MQSEL\_ANY\_SELECTOR**

Sorulacak öğe, **ItemIndex** değiştirgesiyle tanıtılan bir kullanıcı ya da sistem öğesidir.

## **MQSEL\_ANY\_USER\_SELECTOR**

Sorulacak öğe, **ItemIndex** değiştirgesiyle tanıtılan bir kullanıcı öğesidir.

## **MQSEL\_ANY\_SYSTEM\_SELECTOR**

Sorulacak öğe, **ItemIndex** değiştirgesiyle tanıtılan bir sistem öğesidir.

# **ItemIndex (MQLONG)-giriş**

Sorulacak veri öğesinin dizini.

Değer sıfır ya da daha büyük ya da MQIND\_NONE özel değeri olmalıdır. Değer sıfırdan küçükse ve MQIND\_NONE değilse, MQRC\_INDEX\_ERROR sonuçlanır. Öğe çantada yoksa, MQRC\_INDEX\_NOT\_PRESENT sonuçları.

Aşağıdaki özel değer belirtilebilir:

# **MQIND\_NONE**

Bu, torbadaki seçicinin yalnızca bir oluşumu olması gerektiğini belirtir. Birden çok geçiş varsa, MORC\_SELECTOR\_NOT\_UNIQUE sonuçları.

**Selector** değiştirgesi için MQSEL\_ANY\_SELECTOR belirtilirse, **ItemIndex** değiştirgesi, hem kullanıcı öğelerini, hem de sistem öğelerini içeren öğe kümesiyle göreli dizindir ve sıfır ya da daha büyük olmalıdır.

**Selector** değiştirgesi için MQSEL\_ANY\_USER\_SELECTOR belirtilirse, **ItemIndex** değiştirgesi sistem öğeleri kümesiyle göreli dizindir ve sıfır ya da daha büyük olmalıdır.

**Selector** parametresi için MQSEL\_ANY\_SYSTEM\_SELECTOR belirtilirse, **ItemIndex** parametresi sistem öğeleri kümesiyle göreli dizindir ve sıfır ya da daha büyük olmalıdır.

Belirtik bir seçici değeri belirtilirse, **ItemIndex** değiştirgesi, seçici değeri olan öğeler kümesiyle göreli dizin olur ve MQIND\_NONE, sıfır ya da daha büyük olabilir.

# **ItemValue (MQHBAG)-çıkış**

Çantadaki öğenin değeri.

# **CompCode (MQLONG)-çıkış**

Tamamlanma kodu.

## **Neden (MQLONG)-çıkış**

Neden kodu niteleyici *CompCode*.

mqInquireBag çağrısından hata koşullarını gösteren aşağıdaki neden kodları döndürülebilir:

## **MQRC\_HBAG\_HATA**

Çanta tutamacı geçerli değil.

## **MQRC\_INDEX\_HATA**

Dizin geçersiz (dizin eksi ve MQIND\_NONE değil ya da MQSEL\_ANY\_xxx\_SELECTOR değerlerinden biriyle MQIND\_NONE belirtildi).

**MQRC\_INDEX\_NOT\_PRESENT**

Belirtilen dizine sahip bir öğe, belirtilen seçici için torbada yok.

## **MQRC\_ITEM\_VALUE\_ERROR**

**ItemValue** parametresi geçerli değil (geçersiz parametre adresi).

# **MQRC\_SELECTOR\_NOT\_PRESENT**

Çantada belirtilen seçiciye sahip bir öğe yok.

## **MQRC\_SELECTOR\_NOT\_DESTEKLENMIYOR**

Belirtilen sistem seçici MQAI tarafından desteklenmiyor.

## **MQRC\_SELECTOR\_NOT\_UNIQUE**

Çantada belirtilen seçicinin birden çok oluşumu varsa MQIND\_NONE belirtilir.

## **MQRC\_SELECTOR\_OUT\_OF\_RANGE**

Seçici, çağrı için geçerli aralık içinde değil.

## **MQRC\_SELECTOR\_ERROR \_type**

Veri öğesi, arama için yanlış veri tipine sahip.

## **MQRC\_STORAGE\_KULLANILAMIYOR**

Kullanılabilir bellek yetersiz.

# **mqInquireiçin C dili çağrısı**

mqInquireBag (Bag, Selector, ItemIndex, &ItemValue, &CompCode, &Reason);

Değiştirgeleri aşağıdaki gibi bildirin:

```
MQHBAG Bag; /* Bag handle */
MQLONG Selector; /* Selector */
<code>MQLONG ItemIndex; /*</code> Index of the data item to be inquired \star/MQHBAG ItemValue; /* Value of item in the bag */
MQLONG CompCode; /* Completion code */<br>MQLONG Reason; /* Reason code qualif
         Reason; /* Reason code qualifying CompCode */
```
# **mqInquireiçin Visual Basic çağrısı**

(Yalnızca Windows üzerinde desteklenir.)

mqInquireBag (Bag, Selector, ItemIndex, ItemValue, CompCode, Reason

Değiştirgeleri aşağıdaki gibi bildirin:

```
Dim Bag As Long 'Bag handle'
Dim Selector As Long 'Selector'
Dim ItemIndex As Long 'Index of the data item to be inquired'
Dim ItemValue As Long 'Value of item in the bag'
Dim CompCode As Long 'Completion code'
Dim Reason As Long 'Reason code qualifying CompCode'
```
# **Multi mqInquireByteString**

mqInquireByteString çağrısı, çantada bulunan bir byte dizgisi veri öğesinin değerini ister. Veri öğesi bir kullanıcı öğesi ya da bir sistem öğesi olabilir.

# **mqInquireByteString sözdizimi**

**mqInquireByteString** *(Bag, Selector, ItemIndex, Bufferlength, Buffer, ByteStringLength, CompCode, Reason)*

## **mqInquireByteString için parametreler**

### **Bag (MQHBAG)-giriş**

Soruşturmanın ilgili olduğu torbanın tutamacı. Çanta bir kullanıcı çantası veya sistem çantası olabilir.

### **Seçici (MQLONG)-giriş**

Sorgunun ilişkili olduğu öğenin seçicisi.

Seçici sıfırdan küçükse (yani bir sistem seçici), seçici MQAI tarafından desteklenen bir seçici olmalıdır; değilse, MQRC\_SELECTOR\_NOT\_SUPPORTED sonuçları.

Belirtilen seçici çantada var olmalıdır; yoksa, MQRC\_SELECTOR\_NOT\_PRESENT sonuçları.

Öğenin veri tipi, çağrı tarafından örtük olarak ifade edilen veri tipiyle aynı olmalıdır; değilse, MQRC\_SELECTOR\_YANLIŞ\_TYPE sonuçları.

*Selector*için aşağıdaki özel değerler belirtilebilir:

### **MQSEL\_ANY\_SELECTOR**

Hakkında bilgi sorulacak öğe, *ItemIndex*ile tanıtılan bir kullanıcı ya da sistem öğesidir.

### **MQSEL\_ANY\_USER\_SELECTOR**

Hakkında bilgi sorulacak öğe, *ItemIndex*tarafından tanımlanan bir kullanıcı öğesidir.

### **MQSEL\_ANY\_SYSTEM\_SELECTOR**

Sorulacak öğe, *ItemIndex*ile tanıtılan bir sistem öğesidir.

### **ItemIndex (MQLONG)-giriş**

Sorgunun ilişkili olduğu veri öğesinin dizini. Değer sıfır ya da daha büyük ya da MQIND\_NONE özel değeri olmalıdır. Değer sıfırdan küçükse ve MQIND\_NONE değilse, MQRC\_INDEX\_ERROR sonuçlanır. Öğe çantada yoksa, MQRC\_INDEX\_NOT\_PRESENT sonuçları. Aşağıdaki özel değer belirtilebilir:

## **MQIND\_NONE**

Bu, torbadaki seçicinin yalnızca bir oluşumu olması gerektiğini belirtir. Birden çok geçiş varsa, MORC\_SELECTOR\_NOT\_UNIQUE sonuçları.

**Selector** değiştirgesi için MQSEL\_ANY\_SELECTOR belirtilirse, **ItemIndex** hem kullanıcı öğelerini hem de sistem öğelerini içeren öğe kümesiyle göreli dizindir ve sıfır ya da daha büyük olmalıdır.

**Selector** değiştirgesi için MQSEL\_ANY\_USER\_SELECTOR belirtildiyse, **ItemIndex** kullanıcı öğeleri kümesiyle göreli dizindir ve sıfır ya da daha büyük olmalıdır.

**Selector**için MQSEL\_ANY\_SYSTEM\_SELECTOR belirtilirse, **ItemIndex** sistem öğeleri kümesiyle göreli dizindir ve sıfır ya da daha büyük olmalıdır.

Belirtik bir seçici değeri belirtilirse, **ItemIndex** o seçici değeri olan öğeler kümesiyle göreli dizin olur ve MQIND\_NONE, sıfır ya da daha büyük olabilir.

### **BufferLength (MQLONG)-giriş**

Bayt dizilimini alacak arabelleğin bayt cinsinden uzunluğu. Sıfır geçerli bir değerdir.

### **Arabellek (MQBYTE x BufferLength)-çıkış**

Bayt dizilimini alacak arabellek. Uzunluk **BufferLength** parametresiyle verilir. **BufferLength**için sıfır belirtilirse, **Buffer** parametresinin adresi için boş gösterge belirtilebilir; diğer tüm durumlarda, **Buffer** parametresi için geçerli (boş olmayan) bir adres belirtilmelidir.

Dizgi, arabellek uzunluğuna kadar boş değer ile doldurulur. Dizgi arabellekten uzunsa, dizgi sığacak şekilde kesilir; bu durumda *ByteStringLength* , dizgiyi kesmeden yerleştirmek için gereken arabellek büyüklüğünü gösterir.

### **ByteStringUzunluğu (MQLONG)-çıkış**

Torbada bulunan dizginin bayt cinsinden uzunluğu. **Buffer** değiştirgesi çok küçükse, döndürülen dizginin uzunluğu *ByteStringLength*değerinden küçük olur.

# **CompCode (MQLONG)-çıkış**

Tamamlanma kodu.

### **Neden (MQLONG)-çıkış**

Neden kodu niteleyici *CompCode*.

mqInquireByteString çağrısından hata ve uyarı koşullarını gösteren aşağıdaki neden kodları döndürülebilir:

### **MQRC\_BUFFER\_ERROR**

Arabellek değiştirgesi geçersiz (geçersiz değiştirge adresi ya da arabelleğe tam olarak erişilemiyor).

### **MQRC\_BUFFER\_LENGTH\_ERROR**

Arabellek uzunluğu geçersiz.

### **MQRC\_HBAG\_HATA**

Çanta tutamacı geçerli değil.

### **MQRC\_INDEX\_HATA**

Dizin geçersiz (dizin eksi ve MQIND\_NONE değil ya da MQSEL\_ANY\_xxx\_SELECTOR değerlerinden biriyle MQIND\_NONE belirtildi).

**MQRC\_INDEX\_NOT\_PRESENT**

Belirtilen dizine sahip bir öğe, belirtilen seçici için torbada yok.

### **MQRC\_SELECTOR\_NOT\_PRESENT**

Çantada belirtilen seçiciye sahip bir öğe yok.

### **MQRC\_SELECTOR\_NOT\_DESTEKLENMIYOR**

Belirtilen sistem seçici MQAI tarafından desteklenmiyor.

### **MQRC\_SELECTOR\_NOT\_UNIQUE**

Çantada belirtilen seçicinin birden çok geçişi olduğunda MQIND\_NONE belirtildi.

### **MQRC\_SELECTOR\_OUT\_OF\_RANGE**

Seçici, çağrı için geçerli aralık içinde değil.

### **MQRC\_SELECTOR\_ERROR \_type**

Veri öğesi, arama için yanlış veri tipine sahip.

### **MQRC\_STORAGE\_KULLANILAMIYOR**

Kullanılabilir bellek yetersiz.

# **MQRC\_STRING\_LENGTH\_HATA**

**ByteStringLength** değiştirgesi geçersiz (değiştirge adresi geçersiz).

### **MQRC\_DIZGI\_IFADESI kesildi**

Veriler çıkış arabelleği için çok uzun ve kesildi.

# **mqInquireByteString için C dili çağrısı**

mqInquireByteString (Bag, Selector, ItemIndex, BufferLength, Buffer, &StringLength, &CompCode, &Reason);

Değiştirgeleri aşağıdaki gibi bildirin:

```
MQHBAG Bag; /* Bag handle */
MQLONG Selector; /* Selector */
MQLONG ItemIndex; /* Item index */
MQLONG BufferLength; /* Buffer length */
PMQBYTE Buffer; /* Buffer to contain string */
MOLONG ByteStringLength; /* Length of byte string returned */<br>MOLONG CompCode; /* Completion code */
        CompCode; /* Completion code *
MQLONG Reason; /* Reason code qualifying CompCode */
```
# **mqInquireByteString için Visual Basic çağrısı**

(Yalnızca Windows üzerinde desteklenir.)

mqInquireByteString Bag, Selector, ItemIndex, BufferLength, Buffer, StringLength, CompCode, Reason

Değiştirgeleri aşağıdaki gibi bildirin:

```
Dim Bag As Long 'Bag handle'
Dim Selector As Long 'Selector'
Dim ItemIndex As Long 'Item index'
Dim BufferLength As Long 'Buffer length'
Dim Buffer                    As Byte   'Buffer to contain string'
Dim ByteStringLength As Long 'Length of byte string returned'
```
### **Multi mqInquireByteStringSüzgeci**

mqInquireByteStringSüzgeç çağrısı, çantada bulunan bir byte dizgisi süzgeç öğesinin değerini ve işlecini ister. Veri öğesi bir kullanıcı öğesi ya da bir sistem öğesi olabilir.

# **mqInquireByteStringSüzgeci için sözdizimi**

**mqInquireByteStringSüzgeç** *(Bag, Selector, ItemIndex, Bufferlength, Buffer, ByteStringLength, Operator, CompCode, Reason)*

# **mqInquireByteStringSüzgeci İçin Parametreler**

# **Bag (MQHBAG)-giriş**

Soruşturmanın ilgili olduğu torbanın tutamacı. Çanta bir kullanıcı çantası veya sistem çantası olabilir.

# **Seçici (MQLONG)-giriş**

Sorgunun ilişkili olduğu öğenin seçicisi.

Seçici sıfırdan küçükse (yani bir sistem seçici), seçici MQAI tarafından desteklenen bir seçici olmalıdır; değilse, MQRC\_SELECTOR\_NOT\_SUPPORTED sonuçları.

Belirtilen seçici çantada var olmalıdır; yoksa, MQRC\_SELECTOR\_NOT\_PRESENT sonuçları.

Öğenin veri tipi, çağrı tarafından örtük olarak ifade edilen veri tipiyle aynı olmalıdır; değilse, MQRC\_SELECTOR\_YANLIŞ\_TYPE sonuçları.

*Selector*için aşağıdaki özel değerler belirtilebilir:

## **MQSEL\_ANY\_SELECTOR**

Hakkında bilgi sorulacak öğe, *ItemIndex*ile tanıtılan bir kullanıcı ya da sistem öğesidir.

## **MQSEL\_ANY\_USER\_SELECTOR**

Hakkında bilgi sorulacak öğe, *ItemIndex*tarafından tanımlanan bir kullanıcı öğesidir.

## **MQSEL\_ANY\_SYSTEM\_SELECTOR**

Sorulacak öğe, *ItemIndex*ile tanıtılan bir sistem öğesidir.

## **ItemIndex (MQLONG)-giriş**

Sorgunun ilişkili olduğu veri öğesinin dizini. Değer sıfır ya da daha büyük ya da MQIND\_NONE özel değeri olmalıdır. Değer sıfırdan küçükse ve MQIND\_NONE değilse, MQRC\_INDEX\_ERROR sonuçlanır. Öğe çantada yoksa, MQRC\_INDEX\_NOT\_PRESENT sonuçları. Aşağıdaki özel değer belirtilebilir:

## **MQIND\_NONE**

Bu, torbadaki seçicinin yalnızca bir oluşumu olması gerektiğini belirtir. Birden çok geçiş varsa, MQRC\_SELECTOR\_NOT\_UNIQUE sonuçları.

**Selector** değiştirgesi için MQSEL\_ANY\_SELECTOR belirtilirse, **ItemIndex** hem kullanıcı öğelerini hem de sistem öğelerini içeren öğe kümesiyle göreli dizindir ve sıfır ya da daha büyük olmalıdır.

**Selector** değiştirgesi için MQSEL\_ANY\_USER\_SELECTOR belirtildiyse, **ItemIndex** kullanıcı öğeleri kümesiyle göreli dizindir ve sıfır ya da daha büyük olmalıdır.

**Selector**için MQSEL\_ANY\_SYSTEM\_SELECTOR belirtilirse, **ItemIndex** sistem öğeleri kümesiyle göreli dizindir ve sıfır ya da daha büyük olmalıdır.

Belirtik bir seçici değeri belirtilirse, **ItemIndex** o seçici değeri olan öğeler kümesiyle göreli dizin olur ve MQIND\_NONE, sıfır ya da daha büyük olabilir.

## **BufferLength (MQLONG)-giriş**

Koşul byte dizgisini alacak arabelleğin bayt cinsinden uzunluğu. Sıfır geçerli bir değerdir.

### **Arabellek (MQBYTE x BufferLength)-çıkış**

Koşul byte dizgisini almak için arabellek. Uzunluk **BufferLength** parametresiyle verilir. **BufferLength**için sıfır belirtilirse, **Buffer** parametresinin adresi için boş gösterge belirtilebilir; diğer tüm durumlarda, **Buffer** parametresi için geçerli (boş olmayan) bir adres belirtilmelidir.

Dizilim, arabellek uzunluğuna kadar boşluklarla doldurulur; dizgi boş sonlandırılmaz. Dizgi arabellekten uzunsa, dizgi sığacak şekilde kesilir; bu durumda **ByteStringLength** , dizgiyi kesmeden yerleştirmek için gereken arabellek büyüklüğünü gösterir.

## **ByteStringUzunluğu (MQLONG)-çıkış**

Çantada bulunan koşul dizgisinin bayt cinsinden uzunluğu. **Buffer** değiştirgesi çok küçükse, döndürülen dizginin uzunluğu **StringLength**değerinden küçük olur.

### **İşleç (MQLONG)-çıkış**

Torbadaki bayt dizesi filtresi işleci.

### **CompCode (MQLONG)-çıkış**

Tamamlanma kodu.

### **Neden (MQLONG)-çıkış**

Neden kodu niteleyici *CompCode*.

mqInquireByteStringSüzgeç çağrısından hata ve uyarı koşullarını gösteren aşağıdaki neden kodları döndürülebilir:

### **MQRC\_BUFFER\_ERROR**

Arabellek değiştirgesi geçersiz (geçersiz değiştirge adresi ya da arabelleğe tam olarak erişilemiyor).

## **MQRC\_BUFFER\_LENGTH\_ERROR**

Arabellek uzunluğu geçersiz.

### **MQRC\_FILTER\_OPERATOR\_ERROR**

Süzgeç işleci geçersiz.

### **MQRC\_HBAG\_HATA**

Çanta tutamacı geçerli değil.

### **MQRC\_INDEX\_HATA**

Dizin geçersiz (dizin eksi ve MQIND\_NONE değil ya da MQSEL\_ANY\_xxx\_SELECTOR değerlerinden biriyle MQIND\_NONE belirtildi).

## **MQRC\_INDEX\_NOT\_PRESENT**

Belirtilen dizine sahip bir öğe, belirtilen seçici için torbada yok.

## **MQRC\_SELECTOR\_NOT\_PRESENT**

Çantada belirtilen seçiciye sahip bir öğe yok.

### **MQRC\_SELECTOR\_NOT\_DESTEKLENMIYOR**

Belirtilen sistem seçici MQAI tarafından desteklenmiyor.

### **MQRC\_SELECTOR\_NOT\_UNIQUE**

Çantada belirtilen seçicinin birden çok geçişi olduğunda MQIND\_NONE belirtildi.

## **MQRC\_SELECTOR\_OUT\_OF\_RANGE**

Seçici, çağrı için geçerli aralık içinde değil.

### **MORC SELECTOR ERROR type**

Veri öğesi, arama için yanlış veri tipine sahip.

### **MQRC\_STORAGE\_KULLANILAMIYOR**

Kullanılabilir bellek yetersiz.

### **MQRC\_STRING\_LENGTH\_HATA**

**ByteStringLength** değiştirgesi geçersiz (değiştirge adresi geçersiz).

### **MQRC\_DIZGI\_IFADESI kesildi**

Veriler çıkış arabelleği için çok uzun ve kesildi.

# **mqInquireByteStringSüzgeci için C dili çağrısı**

mqInquireByteStringFilter (Bag, Selector, ItemIndex, BufferLength, Buffer, &ByteStringLength, &Operator, &CompCode, &Reason);

Değiştirgeleri aşağıdaki gibi bildirin:

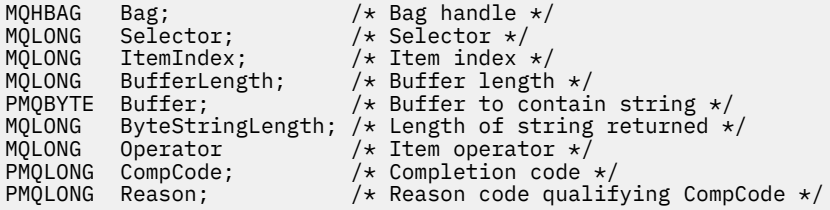

# **mqInquireByteStringSüzgeci için Visual Basic çağrısı**

(Yalnızca Windows üzerinde desteklenir.)

```
mqInquireByteStringFilter Bag, Selector, ItemIndex,
BufferLength, Buffer, ByteStringLength,
Operator, CompCode, Reason
```
Değiştirgeleri aşağıdaki gibi bildirin:

```
Dim Bag As Long 'Bag handle'
Dim Selector As Long 'Selector'
Dim ItemIndex As Long 'Item index'
Dim BufferLength As Long 'Buffer length'
Dim Buffer               As String 'Buffer to contain string'
Dim ByteStringLength As Long 'Length of byte string returned'
Dim Operator As Long 'Operator'
Dim Operator<br>
Dim CompCode As Long 'Operator'<br>
Dim CompCode As Long 'Completion code'<br>
Dim Reason As Long 'Reason code qual
                     As Long 'Reason code qualifying CompCode'
```
# **Multi mqInquireTamsayı**

mqInquireTamsayı çağrısı, çantada bulunan bir tamsayı veri öğesinin değerini ister. Veri öğesi bir kullanıcı öğesi ya da bir sistem öğesi olabilir.

# **mqInquireTamsayı için sözdizimi**

**mqInquireTamsayı** *(Bag, Selector, ItemIndex, ItemValue, CompCode, Reason)*

# **mqInquireTamsayı için parametreler**

## **Bag (MQHBAG)-giriş**

Soruşturmanın ilgili olduğu torbanın tutamacı. Çanta bir kullanıcı çantası veya sistem çantası olabilir.

# **Seçici (MQLONG)-giriş**

Sorgunun ilişkili olduğu öğeyi tanımlayan seçici.

Seçici sıfırdan küçükse (bir sistem seçici), seçici MQAI tarafından desteklenen bir seçici olmalıdır; değilse, MQRC\_SELECTOR\_NOT\_SUPPORTED sonuçları.

Belirtilen seçici çantada var olmalıdır; yoksa, MQRC\_SELECTOR\_NOT\_PRESENT sonuçları.

Öğenin veri tipi, çağrı tarafından örtük olarak ifade edilen veri tipiyle uyuşmalıdır; değilse, MQRC\_SELECTOR\_ERROR \_type sonuçları.

*Selector*için aşağıdaki özel değerler belirtilebilir:

### **MQSEL\_ANY\_SELECTOR**

Hakkında bilgi sorulacak öğe, *ItemIndex*ile tanıtılan bir kullanıcı ya da sistem öğesidir.

## **MQSEL\_ANY\_USER\_SELECTOR**

Hakkında bilgi sorulacak öğe, *ItemIndex*tarafından tanımlanan bir kullanıcı öğesidir.

## **MQSEL\_ANY\_SYSTEM\_SELECTOR**

Sorulacak öğe, *ItemIndex*ile tanıtılan bir sistem öğesidir.

### **ItemIndex (MQLONG)-giriş**

Sorgunun ilişkili olduğu veri öğesinin dizini. Değer sıfır ya da daha büyük ya da MQIND\_NONE özel değeri olmalıdır. Değer sıfırdan küçükse ve MQIND\_NONE değilse, MQRC\_INDEX\_ERROR sonuçlanır. Öğe çantada yoksa, MQRC\_INDEX\_NOT\_PRESENT sonuçları. Aşağıdaki özel değer belirtilebilir:

### **MQIND\_NONE**

Bu, torbadaki seçicinin yalnızca bir oluşumu olması gerektiğini belirtir. Birden çok geçiş varsa, MQRC\_SELECTOR\_NOT\_UNIQUE sonuçları.

*Selector*için MQSEL\_ANY\_SELECTOR belirtilirse, *ItemIndex* hem kullanıcı öğelerini hem de sistem öğelerini içeren öğe kümesiyle göreli dizindir ve sıfır ya da daha büyük olmalıdır.

*Selector*için MQSEL\_ANY\_USER\_SELECTOR belirtilirse, *ItemIndex* kullanıcı öğeleri kümesiyle göreli dizindir ve sıfır ya da daha büyük olmalıdır.

*Selector*için MQSEL\_ANY\_SYSTEM\_SELECTOR belirtilirse, *ItemIndex* sistem öğeleri kümesiyle göreli dizindir ve sıfır ya da daha büyük olmalıdır.

Belirtik bir seçici değeri belirtilirse, *ItemIndex* o seçici değeri olan öğeler kümesiyle göreli dizin olur ve MQIND\_NONE, sıfır ya da daha büyük olabilir.

# **ItemValue (MQLONG)-çıkış**

Çantadaki öğenin değeri.

### **CompCode (MQLONG)-çıkış**

Tamamlanma kodu.

### **Neden (MQLONG)-çıkış**

Neden kodu niteleyici *CompCode*.

mqInquireTamsayı çağrısından hata koşullarını gösteren aşağıdaki neden kodları döndürülebilir:

### **MQRC\_HBAG\_HATA**

Çanta tutamacı geçerli değil.

### **MQRC\_INDEX\_HATA**

Dizin geçersiz (dizin eksi ve MQIND\_NONE değil ya da MQSEL\_ANY\_xxx\_SELECTOR değerlerinden biriyle MQIND\_NONE belirtildi).

# **MQRC\_INDEX\_NOT\_PRESENT**

Belirtilen dizine sahip bir öğe, belirtilen seçici için torbada yok.

### **MQRC\_ITEM\_VALUE\_ERROR**

**ItemValue** değiştirgesi geçersiz (değiştirge adresi geçersiz).

### **MQRC\_SELECTOR\_NOT\_PRESENT**

Çantada belirtilen seçiciye sahip bir öğe yok.

### **MQRC\_SELECTOR\_NOT\_DESTEKLENMIYOR**

Belirtilen sistem seçici MQAI tarafından desteklenmiyor.

### **MQRC\_SELECTOR\_NOT\_UNIQUE**

Çantada belirtilen seçicinin birden çok geçişi olduğunda MQIND\_NONE belirtildi.

### **MQRC\_SELECTOR\_OUT\_OF\_RANGE**

Seçici, çağrı için geçerli aralık içinde değil.

### **MQRC\_SELECTOR\_ERROR \_type**

Veri öğesi, arama için yanlış veri tipine sahip.

### **MQRC\_STORAGE\_KULLANILAMIYOR**

Kullanılabilir bellek yetersiz.

# **mqInquireTamsayı için C dili çağrısı**

mqInquireInteger (Bag, Selector, ItemIndex, &ItemValue, &CompCode, &Reason);

Değiştirgeleri aşağıdaki gibi bildirin:

```
MQHBAG Bag; /* Bag handle */<br>MOLONG Selector; /* Selector */
MQLONG Selector; /* Selector */<br>MQLONG ItemIndex; /* Item index
MQLONG   ItemIndex;     /* Item index */<br>MQLONG   ItemValue;    /* Item value */
MQLONG ItemValue; /* Item value */<br>MOLONG CompCode; /* Completion co
                                      /* Completion code */MQLONG Reason; \frac{1}{\sqrt{2}} Reason code qualifying CompCode \frac{1}{\sqrt{2}}
```
# **mqInquireTamsayı için Visual Basic çağrısı**

(Yalnızca Windows üzerinde desteklenir.)

```
mqInquireInteger Bag, Selector, ItemIndex, ItemValue,
CompCode, Reason
```
Değiştirgeleri aşağıdaki gibi bildirin:

Dim Bag As Long 'Bag handle' Dim Selector As Long 'Selector' Dim ItemIndex As Long 'Item index' Dim ItemValue As Long 'Item value' Dim CompCode As Long 'Completion code' Dim Reason As Long 'Reason code qualifying CompCode'

# **Multi mqInquireInteger64**

mqInquireInteger64 çağrısı, çantada bulunan 64 bitlik bir tamsayı veri öğesinin değerini ister. Veri öğesi bir kullanıcı öğesi ya da bir sistem öğesi olabilir.

# **mqInquireInteger64 sözdizimi**

**mqInquireInteger64** *(Bag, Selector, ItemIndex, ItemValue, CompCode, Reason)*

# **mqInquireInteger64 için parametreler**

## **Bag (MQHBAG)-giriş**

Soruşturmanın ilgili olduğu torbanın tutamacı. Çanta bir kullanıcı çantası veya sistem çantası olabilir.

## **Seçici (MQLONG)-giriş**

Sorgunun ilişkili olduğu öğeyi tanımlayan seçici.

Seçici sıfırdan küçükse (bir sistem seçici), seçici MQAI tarafından desteklenen bir seçici olmalıdır; değilse, MQRC\_SELECTOR\_NOT\_SUPPORTED sonuçları.

Belirtilen seçici çantada var olmalıdır; yoksa, MQRC\_SELECTOR\_NOT\_PRESENT sonuçları.

Öğenin veri tipi, çağrı tarafından örtük olarak ifade edilen veri tipiyle uyuşmalıdır; değilse, MQRC\_SELECTOR\_ERROR \_type sonuçları.

*Selector*için aşağıdaki özel değerler belirtilebilir:

### **MQSEL\_ANY\_SELECTOR**

Hakkında bilgi sorulacak öğe, *ItemIndex*ile tanıtılan bir kullanıcı ya da sistem öğesidir.

### **MQSEL\_ANY\_USER\_SELECTOR**

Hakkında bilgi sorulacak öğe, *ItemIndex*tarafından tanımlanan bir kullanıcı öğesidir.

## **MQSEL\_ANY\_SYSTEM\_SELECTOR**

Sorulacak öğe, *ItemIndex*ile tanıtılan bir sistem öğesidir.

## **ItemIndex (MQLONG)-giriş**

Sorgunun ilişkili olduğu veri öğesinin dizini. Değer sıfır ya da daha büyük ya da MQIND\_NONE özel değeri olmalıdır. Değer sıfırdan küçükse ve MQIND\_NONE değilse, MQRC\_INDEX\_ERROR sonuçlanır. Öğe çantada yoksa, MQRC\_INDEX\_NOT\_PRESENT sonuçları. Aşağıdaki özel değer belirtilebilir:

### **MQIND\_NONE**

Bu, torbadaki seçicinin yalnızca bir oluşumu olması gerektiğini belirtir. Birden çok geçiş varsa, MQRC\_SELECTOR\_NOT\_UNIQUE sonuçları.

*Selector*için MQSEL\_ANY\_SELECTOR belirtilirse, *ItemIndex* hem kullanıcı öğelerini hem de sistem öğelerini içeren öğe kümesiyle göreli dizindir ve sıfır ya da daha büyük olmalıdır.

*Selector*için MQSEL\_ANY\_USER\_SELECTOR belirtilirse, *ItemIndex* kullanıcı öğeleri kümesiyle göreli dizindir ve sıfır ya da daha büyük olmalıdır.

*Selector*için MQSEL\_ANY\_SYSTEM\_SELECTOR belirtilirse, *ItemIndex* sistem öğeleri kümesiyle göreli dizindir ve sıfır ya da daha büyük olmalıdır.

Belirtik bir seçici değeri belirtilirse, *ItemIndex* o seçici değeri olan öğeler kümesiyle göreli dizin olur ve MQIND\_NONE, sıfır ya da daha büyük olabilir.

## **ItemValue (MQINT64)-çıkış**

Çantadaki öğenin değeri.

## **CompCode (MQLONG)-çıkış**

Tamamlanma kodu.

## **Neden (MQLONG)-çıkış**

Neden kodu niteleyici *CompCode*.

mqInquireInteger64 çağrısından hata koşullarını gösteren aşağıdaki neden kodları döndürülebilir:

### **MQRC\_HBAG\_HATA**

Çanta tutamacı geçerli değil.

### **MQRC\_INDEX\_HATA**

Dizin geçersiz (dizin eksi ve MQIND\_NONE değil ya da MQSEL\_ANY\_xxx\_SELECTOR değerlerinden biriyle MQIND\_NONE belirtildi).

### **MQRC\_INDEX\_NOT\_PRESENT**

Belirtilen dizine sahip bir öğe, belirtilen seçici için torbada yok.

## **MQRC\_ITEM\_VALUE\_ERROR**

**ItemValue** değiştirgesi geçersiz (değiştirge adresi geçersiz).

### **MQRC\_SELECTOR\_NOT\_PRESENT**

Çantada belirtilen seçiciye sahip bir öğe yok.

### **MQRC\_SELECTOR\_NOT\_DESTEKLENMIYOR**

Belirtilen sistem seçici MQAI tarafından desteklenmiyor.

### **MQRC\_SELECTOR\_NOT\_UNIQUE**

Çantada belirtilen seçicinin birden çok geçişi olduğunda MQIND\_NONE belirtildi.

### **MQRC\_SELECTOR\_OUT\_OF\_RANGE**

Seçici, çağrı için geçerli aralık içinde değil.

### **MQRC\_SELECTOR\_ERROR \_type**

Veri öğesi, arama için yanlış veri tipine sahip.

### **MQRC\_STORAGE\_KULLANILAMIYOR**

Kullanılabilir bellek yetersiz.

# **mqInquireInteger64 için C dili çağrısı**

mqInquireInteger64 (Bag, Selector, ItemIndex, &ItemValue, &CompCode, &Reason);

Değiştirgeleri aşağıdaki gibi bildirin:

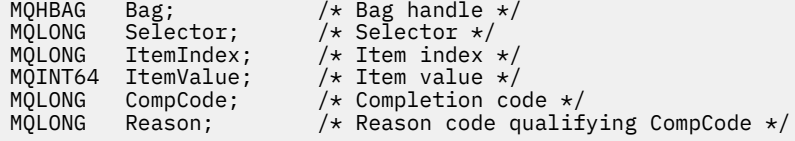

# **mqInquireInteger64 için Visual Basic çağrısı**

(Yalnızca Windows üzerinde desteklenir.)

mqInquireInteger64 Bag, Selector, ItemIndex, ItemValue, CompCode, Reason

Değiştirgeleri aşağıdaki gibi bildirin:

Dim Bag As Long 'Bag handle' Dim Selector As Long 'Selector' Dim ItemIndex As Long 'Item index' Dim ItemValue As Long 'Item value' Dim CompCode As Long 'Completion code' Dim Reason As Long 'Reason code qualifying CompCode'

# **Multi ImqInquireIntegerFilter**

mqInquireIntegerFilter çağrısı, çantada bulunan bir tamsayı süzgeç öğesinin değerini ve işlecini ister. Veri öğesi bir kullanıcı öğesi ya da bir sistem öğesi olabilir.

# **mqInquireIntegerFilter sözdizimi**

# **mqInquireIntegerFilter** *(Bag, Selector, ItemIndex, ItemValue, Operator, CompCode, Reason)*

# **mqInquireIntegerFilter için parametreler**

## **Bag (MQHBAG)-giriş**

Soruşturmanın ilgili olduğu torbanın tutamacı. Çanta bir kullanıcı çantası veya sistem çantası olabilir.

# **Seçici (MQLONG)-giriş**

Sorgunun ilişkili olduğu öğeyi tanımlayan seçici.

Seçici sıfırdan küçükse (bir sistem seçici), seçici MQAI tarafından desteklenen bir seçici olmalıdır; değilse, MQRC\_SELECTOR\_NOT\_SUPPORTED sonuçları.

Belirtilen seçici çantada var olmalıdır; yoksa, MQRC\_SELECTOR\_NOT\_PRESENT sonuçları.

Öğenin veri tipi, çağrı tarafından örtük olarak ifade edilen veri tipiyle uyuşmalıdır; değilse, MQRC\_SELECTOR\_ERROR\_type sonuçları.

*Selector*için aşağıdaki özel değerler belirtilebilir:

## **MQSEL\_ANY\_SELECTOR**

Hakkında bilgi sorulacak öğe, *ItemIndex*ile tanıtılan bir kullanıcı ya da sistem öğesidir.

## **MQSEL\_ANY\_USER\_SELECTOR**

Hakkında bilgi sorulacak öğe, *ItemIndex*tarafından tanımlanan bir kullanıcı öğesidir.

## **MQSEL\_ANY\_SYSTEM\_SELECTOR**

Sorulacak öğe, *ItemIndex*ile tanıtılan bir sistem öğesidir.

## **ItemIndex (MQLONG)-giriş**

Sorgunun ilişkili olduğu veri öğesinin dizini. Değer sıfır ya da daha büyük ya da MQIND\_NONE özel değeri olmalıdır. Değer sıfırdan küçükse ve MQIND\_NONE değilse, MQRC\_INDEX\_ERROR sonuçlanır. Öğe çantada yoksa, MQRC\_INDEX\_NOT\_PRESENT sonuçları. Aşağıdaki özel değer belirtilebilir:

# **MQIND\_NONE**

Bu, torbadaki seçicinin yalnızca bir oluşumu olması gerektiğini belirtir. Birden çok geçiş varsa, MORC\_SELECTOR\_NOT\_UNIQUE sonuçları.

*Selector*için MQSEL\_ANY\_SELECTOR belirtilirse, *ItemIndex* hem kullanıcı öğelerini hem de sistem öğelerini içeren öğe kümesiyle göreli dizindir ve sıfır ya da daha büyük olmalıdır.

*Selector*için MQSEL\_ANY\_USER\_SELECTOR belirtilirse, *ItemIndex* kullanıcı öğeleri kümesiyle göreli dizindir ve sıfır ya da daha büyük olmalıdır.

*Selector*için MQSEL\_ANY\_SYSTEM\_SELECTOR belirtilirse, *ItemIndex* sistem öğeleri kümesiyle göreli dizindir ve sıfır ya da daha büyük olmalıdır.

Belirtik bir seçici değeri belirtilirse, *ItemIndex* o seçici değeri olan öğeler kümesiyle göreli dizin olur ve MQIND\_NONE, sıfır ya da daha büyük olabilir.

## **ItemValue (MQLONG)-çıkış**

Koşul değeri.

# **İşleç (MQLONG)-çıkış**

Çantada tam sayı filtre işleci var.

# **CompCode (MQLONG)-çıkış**

Tamamlanma kodu.

# **Neden (MQLONG)-çıkış**

Neden kodu niteleyici *CompCode*.

mqInquireIntegerFilter çağrısından hata koşullarını gösteren aşağıdaki neden kodları döndürülebilir:

### **MQRC\_FILTER\_OPERATOR\_ERROR**

Süzgeç işleci geçersiz.

**MQRC\_HBAG\_HATA** Çanta tutamacı geçerli değil. **MQRC\_INDEX\_HATA** Dizin geçersiz (dizin eksi ve MQIND\_NONE değil ya da MQSEL\_ANY\_xxx\_SELECTOR değerlerinden biriyle MQIND\_NONE belirtildi). **MQRC\_INDEX\_NOT\_PRESENT** Belirtilen dizine sahip bir öğe, belirtilen seçici için torbada yok. **MQRC\_ITEM\_VALUE\_ERROR ItemValue** değiştirgesi geçersiz (değiştirge adresi geçersiz). **MQRC\_SELECTOR\_NOT\_PRESENT** Çantada belirtilen seçiciye sahip bir öğe yok. **MQRC\_SELECTOR\_NOT\_DESTEKLENMIYOR** Belirtilen sistem seçici MQAI tarafından desteklenmiyor. **MQRC\_SELECTOR\_NOT\_UNIQUE** Çantada belirtilen seçicinin birden çok geçişi olduğunda MQIND\_NONE belirtildi. **MQRC\_SELECTOR\_OUT\_OF\_RANGE** Seçici, çağrı için geçerli aralık içinde değil. **MQRC\_SELECTOR\_ERROR \_type** Veri öğesi, arama için yanlış veri tipine sahip. **MQRC\_STORAGE\_KULLANILAMIYOR**

Kullanılabilir bellek yetersiz.

# **mqInquireIntegerFilter için C dili çağrısı**

mqInquireIntegerFilter (Bag, Selector, ItemIndex, &ItemValue, &Operator, &CompCode, &Reason);

Değiştirgeleri aşağıdaki gibi bildirin:

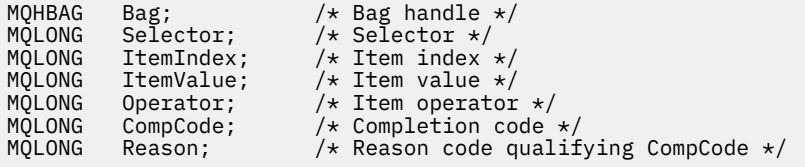

# **mqInquireIntegerFilter için Visual Basic çağrısı**

(Yalnızca Windows üzerinde desteklenir.)

mqInquireIntegerFilter Bag, Selector, ItemIndex, ItemValue, Operator, CompCode, Reason

Değiştirgeleri aşağıdaki gibi bildirin:

Dim Bag As Long 'Bag handle' Dim Selector As Long 'Selector' Dim ItemIndex As Long 'Item index' Dim ItemValue As Long 'Item value' Dim Operator As Long 'Item operator' Dim CompCode As Long 'Completion code' Dim Reason As Long 'Reason code qualifying CompCode'

# **Multi mqInquireItemInfo**

mqInquireItemInfo çağrısı, bir çantada belirtilen bir öğeyle ilgili bilgileri döndürür. Veri öğesi bir kullanıcı öğesi ya da bir sistem öğesi olabilir.

# **mqInquireItemInfo sözdizimi**

**mqInquireItemInfo** *(Bag, Selector, ItemIndex, ItemType, OutSelector, CompCode, Reason)*

# **mqInquireItemInfo için parametreler**

## **Bag (MQHBAG)-giriş**

Sorulacak torbanın kolu.

Çanta bir kullanıcı çantası veya sistem çantası olabilir.

# **Seçici (MQLONG)-giriş**

Sorulacak öğeyi tanımlayan seçici.

Seçici sıfırdan küçükse (yani bir sistem seçici), seçici MQAI tarafından desteklenen bir seçici olmalıdır; değilse, MQRC\_SELECTOR\_NOT\_SUPPORTED sonuçları.

Belirtilen seçici çantada var olmalıdır; yoksa, MQRC\_SELECTOR\_NOT\_PRESENT sonuçları.

**Selector**için aşağıdaki özel değerler belirtilebilir:

# **MQSEL\_ANY\_SELECTOR**

Sorulacak öğe, **ItemIndex** değiştirgesiyle tanıtılan bir kullanıcı ya da sistem öğesidir.

# **MQSEL\_ANY\_USER\_SELECTOR**

Sorulacak öğe, **ItemIndex** değiştirgesiyle tanıtılan bir kullanıcı öğesidir.

## **MQSEL\_ANY\_SYSTEM\_SELECTOR**

Sorulacak öğe, **ItemIndex** değiştirgesiyle tanıtılan bir sistem öğesidir.

# **ItemIndex (MQLONG)-giriş**

Sorulacak veri öğesinin dizini.

Öğe torba içinde bulunmalıdır; yoksa MQRC\_INDEX\_NOT\_PRESENT sonuçları. Değer sıfır ya da daha büyük ya da şu özel değer olmalıdır:

## **MQIND\_NONE**

Bu, torbadaki seçicinin yalnızca bir oluşumu olması gerektiğini belirtir. Birden çok geçiş varsa, MORC\_SELECTOR\_NOT\_UNIQUE sonuçları.

**Selector** değiştirgesi için MQSEL\_ANY\_SELECTOR belirtilirse, **ItemIndex** değiştirgesi, hem kullanıcı öğelerini, hem de sistem öğelerini içeren öğe kümesiyle göreli dizindir ve sıfır ya da daha büyük olmalıdır.

**Selector** değiştirgesi için MQSEL\_ANY\_USER\_SELECTOR belirtilirse, **ItemIndex** değiştirgesi sistem öğeleri kümesiyle göreli dizindir ve sıfır ya da daha büyük olmalıdır.

**Selector** parametresi için MQSEL\_ANY\_SYSTEM\_SELECTOR belirtilirse, **ItemIndex** parametresi sistem öğeleri kümesiyle göreli dizindir ve sıfır ya da daha büyük olmalıdır. Belirtik bir seçici değeri belirtilirse, **ItemIndex** değiştirgesi, seçici değeri olan öğeler kümesiyle göreli dizin olur ve MQIND\_NONE, sıfır ya da daha büyük olabilir.

# **ItemType (MQLONG)-çıkış**

Belirtilen veri öğesinin veri tipi.

Aşağıdaki öğeler döndürülebilir:

### **MQITEM\_BAG**

Torba tutamacı.

### **MQITEM\_BYTE\_STRING** Bayt dizilimi.

**MQITEM\_INTEGER** Tamsayı öğesi.

### **MQITEM\_INTEGER\_FILTER** Tamsayı süzgeci.

**MQITEM\_INTEGER64** 64 bitlik tamsayı öğesi.

### **MQITEM\_STRING** Karakter dizgisi öğesi.

### **MQITEM\_DIZGI\_IFADESI süzgeci** Dizgi süzgeci.

**OutSelector (MQLONG)-çıkış** Belirtilen veri öğesinin seçicisi.

# **CompCode (MQLONG)-çıkış**

Tamamlanma kodu.

# **Neden (MQLONG)-çıkış**

Neden kodu niteleyici *CompCode*.

mqInquireItemInfo çağrısından hata koşullarını gösteren aşağıdaki neden kodları döndürülebilir:

## **MQRC\_HBAG\_HATA**

Çanta tutamacı geçerli değil.

## **MQRC\_INDEX\_HATA**

MQSEL\_ANY\_XXX\_SELECTOR değerlerinden biriyle belirtilen MQIND\_NONE.

## **MQRC\_INDEX\_NOT\_PRESENT**

Belirtilen dizine sahip bir öğe, belirtilen seçici için torbada yok.

# **MQRC\_ITEM\_TYPE\_HATA**

**ItemType** değiştirgesi geçersiz (değiştirge adresi geçersiz).

# **MQRC\_OUT\_SELECTOR\_HATA**

**OutSelector** değiştirgesi geçersiz (değiştirge adresi geçersiz).

# **MQRC\_SELECTOR\_NOT\_PRESENT**

Çantada belirtilen seçiciye sahip bir öğe yok.

# **MQRC\_SELECTOR\_NOT\_DESTEKLENMIYOR**

Belirtilen sistem seçici MQAI tarafından desteklenmiyor.

# **MQRC\_SELECTOR\_NOT\_UNIQUE**

Çantada belirtilen seçicinin birden çok geçişi olduğunda MQIND\_NONE belirtildi.

# **MQRC\_SELECTOR\_OUT\_OF\_RANGE**

Seçici, çağrı için geçerli aralık içinde değil.

# **MQRC\_STORAGE\_KULLANILAMIYOR**

Kullanılabilir bellek yetersiz.

# **mqInquireItemInfo için C dili çağrısı**

mqInquireItemInfo (Bag, Selector, ItemIndex, &OutSelector, &ItemType, &CompCode, &Reason);

Değiştirgeleri aşağıdaki gibi bildirin:

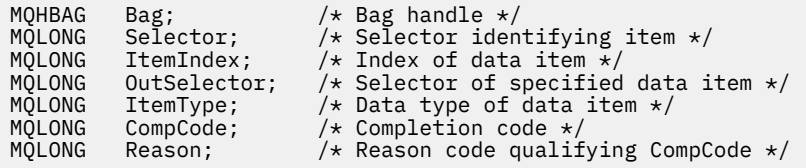

# **mqInquireItemInfo için Visual Basic çağrısı**

(Yalnızca Windows üzerinde desteklenir.)

```
mqInquireItemInfo Bag, Selector, ItemIndex, OutSelector, ItemType,
CompCode, Reason
```
Değiştirgeleri aşağıdaki gibi bildirin:

```
Dim Bag             As Long 'Bag handle'
Dim Selector As Long 'Selector identifying item'
Dim ItemIndex As Long 'Index of data item'
Dim OutSelector As Long 'Selector of specified data item'
Dim ItemType As Long 'Data type of data item'
Dim CompCode As Long 'Completion code'
Dim Reason As Long 'Reason code qualifying CompCode'
```
# **Multi mqInquireDizesi**

mqInquireString çağrısı, çantada bulunan bir karakter veri öğesinin değerini ister. Veri öğesi bir kullanıcı öğesi ya da bir sistem öğesi olabilir.

# **mqInquireDizesi için sözdizimi**

**mqInquireDizgi** *(Bag, Selector, ItemIndex, Bufferlength, Buffer, StringLength, CodedCharSetId, CompCode, Reason)*

# **mqInquireDizgisine ilişkin parametreler**

## **Bag (MQHBAG)-giriş**

Soruşturmanın ilgili olduğu torbanın tutamacı. Çanta bir kullanıcı çantası veya sistem çantası olabilir.

## **Seçici (MQLONG)-giriş**

Sorgunun ilişkili olduğu öğenin seçicisi.

Seçici sıfırdan küçükse (yani bir sistem seçici), seçici MQAI tarafından desteklenen bir seçici olmalıdır; değilse, MQRC\_SELECTOR\_NOT\_SUPPORTED sonuçları.

Belirtilen seçici çantada var olmalıdır; yoksa, MQRC\_SELECTOR\_NOT\_PRESENT sonuçları.

Öğenin veri tipi, çağrı tarafından örtük olarak ifade edilen veri tipiyle aynı olmalıdır; değilse, MQRC\_SELECTOR\_YANLIŞ\_TYPE sonuçları.

*Selector*için aşağıdaki özel değerler belirtilebilir:

## **MQSEL\_ANY\_SELECTOR**

Hakkında bilgi sorulacak öğe, *ItemIndex*ile tanıtılan bir kullanıcı ya da sistem öğesidir.

## **MQSEL\_ANY\_USER\_SELECTOR**

Hakkında bilgi sorulacak öğe, *ItemIndex*tarafından tanımlanan bir kullanıcı öğesidir.

## **MQSEL\_ANY\_SYSTEM\_SELECTOR**

Sorulacak öğe, *ItemIndex*ile tanıtılan bir sistem öğesidir.

## **ItemIndex (MQLONG)-giriş**

Sorgunun ilişkili olduğu veri öğesinin dizini. Değer sıfır ya da daha büyük ya da MQIND\_NONE özel değeri olmalıdır. Değer sıfırdan küçükse ve MQIND\_NONE değilse, MQRC\_INDEX\_ERROR sonuçlanır. Öğe çantada yoksa, MQRC\_INDEX\_NOT\_PRESENT sonuçları. Aşağıdaki özel değer belirtilebilir:

### **MQIND\_NONE**

Bu, torbadaki seçicinin yalnızca bir oluşumu olması gerektiğini belirtir. Birden çok geçiş varsa, MORC\_SELECTOR\_NOT\_UNIQUE sonuçları.

**Selector** değiştirgesi için MQSEL\_ANY\_SELECTOR belirtilirse, **ItemIndex** hem kullanıcı öğelerini hem de sistem öğelerini içeren öğe kümesiyle göreli dizindir ve sıfır ya da daha büyük olmalıdır.

**Selector** değiştirgesi için MQSEL\_ANY\_USER\_SELECTOR belirtildiyse, **ItemIndex** kullanıcı öğeleri kümesiyle göreli dizindir ve sıfır ya da daha büyük olmalıdır.

**Selector**için MQSEL\_ANY\_SYSTEM\_SELECTOR belirtilirse, **ItemIndex** sistem öğeleri kümesiyle göreli dizindir ve sıfır ya da daha büyük olmalıdır.

Belirtik bir seçici değeri belirtilirse, **ItemIndex** o seçici değeri olan öğeler kümesiyle göreli dizin olur ve MQIND\_NONE, sıfır ya da daha büyük olabilir.

## **BufferLength (MQLONG)-giriş**

Dizgiyi alacak arabelleğin bayt cinsinden uzunluğu. Sıfır geçerli bir değerdir.

### **Arabellek (MQCHAR x** *BufferLength***)-çıkış**

Karakter dizilimini alacak arabellek. Uzunluk **BufferLength** parametresiyle verilir. **BufferLength**için sıfır belirtilirse, **Buffer** parametresinin adresi için boş gösterge belirtilebilir; diğer tüm durumlarda, **Buffer** parametresi için geçerli (boş olmayan) bir adres belirtilmelidir.

Dizilim, arabellek uzunluğuna kadar boşluklarla doldurulur; dizgi boş sonlandırılmaz. Dizgi arabellekten uzunsa, dizgi sığacak şekilde kesilir; bu durumda **StringLength** , dizgiyi kesmeden yerleştirmek için gereken arabellek büyüklüğünü gösterir.

# **StringLength (MQLONG)-çıkış**

Torbada bulunan dizginin bayt cinsinden uzunluğu. **Buffer** değiştirgesi çok küçükse, döndürülen dizginin uzunluğu *StringLength*değerinden küçük olur.

### **CodedCharSetId (MQLONG)-çıkış**

Dizedeki karakter verilerine ilişkin kodlanmış karakter takımı tanıtıcısı. Bu değiştirge gerekmiyorsa boş değerli bir göstergeye ayarlanabilir.

### **CompCode (MQLONG)-çıkış**

Tamamlanma kodu.

### **Neden (MQLONG)-çıkış**

Neden kodu niteleyici *CompCode*.

mqInquiredizgi çağrısından hata ve uyarı koşullarını gösteren aşağıdaki neden kodları döndürülebilir:

### **MQRC\_BUFFER\_ERROR**

Arabellek değiştirgesi geçersiz (geçersiz değiştirge adresi ya da arabelleğe tam olarak erişilemiyor).

# **MQRC\_BUFFER\_LENGTH\_ERROR**

Arabellek uzunluğu geçersiz.

### **MQRC\_HBAG\_HATA**

Çanta tutamacı geçerli değil.

### **MQRC\_INDEX\_HATA**

Dizin geçersiz (dizin eksi ve MQIND\_NONE değil ya da MQSEL\_ANY\_xxx\_SELECTOR değerlerinden biriyle MQIND\_NONE belirtildi).

**MQRC\_INDEX\_NOT\_PRESENT**

Belirtilen dizine sahip bir öğe, belirtilen seçici için torbada yok.

### **MQRC\_SELECTOR\_NOT\_PRESENT**

Çantada belirtilen seçiciye sahip bir öğe yok.

### **MQRC\_SELECTOR\_NOT\_DESTEKLENMIYOR**

Belirtilen sistem seçici MQAI tarafından desteklenmiyor.

### **MQRC\_SELECTOR\_NOT\_UNIQUE**

Çantada belirtilen seçicinin birden çok geçişi olduğunda MQIND\_NONE belirtildi.

### **MQRC\_SELECTOR\_OUT\_OF\_RANGE**

Seçici, çağrı için geçerli aralık içinde değil.

### **MQRC\_SELECTOR\_ERROR \_type**

Veri öğesi, arama için yanlış veri tipine sahip.

## **MQRC\_STORAGE\_KULLANILAMIYOR**

Kullanılabilir bellek yetersiz.

# **MQRC\_STRING\_LENGTH\_HATA**

**StringLength** değiştirgesi geçersiz (değiştirge adresi geçersiz).

# **MQRC\_DIZGI\_IFADESI kesildi**

Veriler çıkış arabelleği için çok uzun ve kesildi.

# **mqInquireDizesi için C dili çağrısı**

```
mqInquireString (Bag, Selector, ItemIndex,
BufferLength, Buffer, &StringLength, &CodedCharSetId,
&CompCode, &Reason);
```
Değiştirgeleri aşağıdaki gibi bildirin:

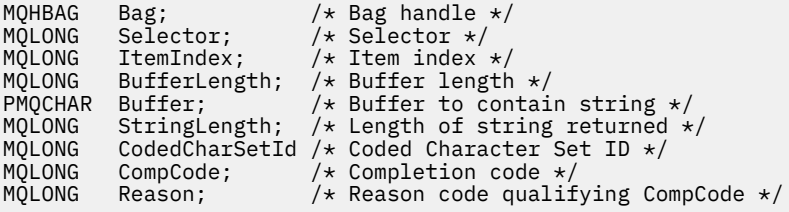

# **mqInquireDizesi için Visual Basic çağrısı**

(Yalnızca Windows üzerinde desteklenir.)

```
mqInquireString Bag, Selector, ItemIndex,
BufferLength, Buffer, StringLength, CodedCharSetId,
CompCode, Reason
```
Değiştirgeleri aşağıdaki gibi bildirin:

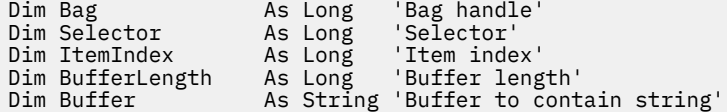

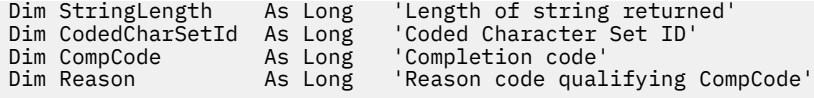

# **Multi mqInquireStringFilter**

mqInquireStringFilter çağrısı, çantada bulunan bir dizgi süzgeci öğesinin değerini ve işlecini ister. Veri öğesi bir kullanıcı öğesi ya da bir sistem öğesi olabilir.

# **mqInquireStringFilter sözdizimi**

**mqInquireStringFilter** *(Bag, Selector, ItemIndex, Bufferlength, Buffer, StringLength, CodedCharSetId, Operator, CompCode, Reason)*

# **mqInquireStringFilter için parametreler**

# **Bag (MQHBAG)-giriş**

Soruşturmanın ilgili olduğu torbanın tutamacı. Çanta bir kullanıcı çantası veya sistem çantası olabilir.

# **Seçici (MQLONG)-giriş**

Sorgunun ilişkili olduğu öğenin seçicisi.

Seçici sıfırdan küçükse (yani bir sistem seçici), seçici MQAI tarafından desteklenen bir seçici olmalıdır; değilse, MQRC\_SELECTOR\_NOT\_SUPPORTED sonuçları.

Belirtilen seçici çantada var olmalıdır; yoksa, MQRC\_SELECTOR\_NOT\_PRESENT sonuçları.

Öğenin veri tipi, çağrı tarafından örtük olarak ifade edilen veri tipiyle aynı olmalıdır; değilse, MQRC\_SELECTOR\_YANLIŞ\_TYPE sonuçları.

*Selector*için aşağıdaki özel değerler belirtilebilir:

## **MQSEL\_ANY\_SELECTOR**

Hakkında bilgi sorulacak öğe, *ItemIndex*ile tanıtılan bir kullanıcı ya da sistem öğesidir.

## **MQSEL\_ANY\_USER\_SELECTOR**

Hakkında bilgi sorulacak öğe, *ItemIndex*tarafından tanımlanan bir kullanıcı öğesidir.

## **MQSEL\_ANY\_SYSTEM\_SELECTOR**

Sorulacak öğe, *ItemIndex*ile tanıtılan bir sistem öğesidir.

## **ItemIndex (MQLONG)-giriş**

Sorgunun ilişkili olduğu veri öğesinin dizini. Değer sıfır ya da daha büyük ya da MQIND\_NONE özel değeri olmalıdır. Değer sıfırdan küçükse ve MQIND\_NONE değilse, MQRC\_INDEX\_ERROR sonuçlanır. Öğe çantada yoksa, MQRC\_INDEX\_NOT\_PRESENT sonuçları. Aşağıdaki özel değer belirtilebilir:

## **MQIND\_NONE**

Bu, torbadaki seçicinin yalnızca bir oluşumu olması gerektiğini belirtir. Birden çok geçiş varsa, MQRC\_SELECTOR\_NOT\_UNIQUE sonuçları.

**Selector** değiştirgesi için MQSEL\_ANY\_SELECTOR belirtilirse, *ItemIndex* hem kullanıcı öğelerini hem de sistem öğelerini içeren öğe kümesiyle göreli dizindir ve sıfır ya da daha büyük olmalıdır.

**Selector** değiştirgesi için MQSEL\_ANY\_USER\_SELECTOR belirtildiyse, *ItemIndex* kullanıcı öğeleri kümesiyle göreli dizindir ve sıfır ya da daha büyük olmalıdır.

*Selector*için MQSEL\_ANY\_SYSTEM\_SELECTOR belirtilirse, *ItemIndex* sistem öğeleri kümesiyle göreli dizindir ve sıfır ya da daha büyük olmalıdır.

Belirtik bir seçici değeri belirtilirse, *ItemIndex* o seçici değeri olan öğeler kümesiyle göreli dizin olur ve MQIND\_NONE, sıfır ya da daha büyük olabilir.

### **BufferLength (MQLONG)-giriş**

Koşul dizgisini alacak arabelleğin bayt cinsinden uzunluğu. Sıfır geçerli bir değerdir.

### **Arabellek (MQCHAR x** *BufferLength***)-çıkış**

Karakter koşulu dizgisini almak için kullanılacak arabellek. Uzunluk **BufferLength** parametresiyle verilir. **BufferLength**için sıfır belirtilirse, **Buffer** değiştirgesinin adresi için boş değerli gösterge belirtilebilir; diğer tüm durumlarda, **Buffer** değiştirgesi için geçerli (boş değerli olmayan) bir adres belirtilmelidir.

Dizilim, arabellek uzunluğuna kadar boşluklarla doldurulur; dizgi boş sonlandırılmaz. Dizgi arabellekten uzunsa, dizgi sığacak şekilde kesilir; bu durumda *StringLength* , dizgiyi kesmeden yerleştirmek için gereken arabellek büyüklüğünü gösterir.

### **StringLength (MQLONG)-çıkış**

Çantada bulunan koşul dizgisinin bayt cinsinden uzunluğu. **Buffer** değiştirgesi çok küçükse, döndürülen dizginin uzunluğu *StringLength*değerinden küçük olur.

### **CodedCharSetId (MQLONG)-çıkış**

Dizedeki karakter verilerine ilişkin kodlanmış karakter takımı tanıtıcısı. Bu değiştirge gerekmiyorsa boş değerli bir göstergeye ayarlanabilir.

### **İşleç (MQLONG)-çıkış**

Torbadaki dize filtresi operatörü.

# **CompCode (MQLONG)-çıkış**

Tamamlanma kodu.

## **Neden (MQLONG)-çıkış**

Neden kodu niteleyici *CompCode*.

mqInquireStringFilter çağrısından hata ve uyarı koşullarını gösteren aşağıdaki neden kodları döndürülebilir:

# **MQRC\_BUFFER\_ERROR**

Arabellek değiştirgesi geçersiz (geçersiz değiştirge adresi ya da arabelleğe tam olarak erişilemiyor).

### **MQRC\_BUFFER\_LENGTH\_ERROR**

Arabellek uzunluğu geçersiz.

### **MQRC\_FILTER\_OPERATOR\_ERROR**

### Süzgeç işleci geçersiz.

**MQRC\_HBAG\_HATA**

Çanta tutamacı geçerli değil.

## **MQRC\_INDEX\_HATA**

Dizin geçersiz (dizin eksi ve MQIND\_NONE değil ya da MQSEL\_ANY\_xxx\_SELECTOR değerlerinden biriyle MQIND\_NONE belirtildi).

### **MQRC\_INDEX\_NOT\_PRESENT**

Belirtilen dizine sahip bir öğe, belirtilen seçici için torbada yok.

### **MQRC\_SELECTOR\_NOT\_PRESENT**

Çantada belirtilen seçiciye sahip bir öğe yok.

### **MQRC\_SELECTOR\_NOT\_DESTEKLENMIYOR**

Belirtilen sistem seçici MQAI tarafından desteklenmiyor.

### **MQRC\_SELECTOR\_NOT\_UNIQUE**

Çantada belirtilen seçicinin birden çok geçişi olduğunda MQIND\_NONE belirtildi.

### **MQRC\_SELECTOR\_OUT\_OF\_RANGE**

Seçici, çağrı için geçerli aralık içinde değil.

### **MQRC\_SELECTOR\_ERROR \_type**

Veri öğesi, arama için yanlış veri tipine sahip.

### **MQRC\_STORAGE\_KULLANILAMIYOR**

Kullanılabilir bellek yetersiz.

### **MQRC\_STRING\_LENGTH\_HATA**

**StringLength** değiştirgesi geçersiz (değiştirge adresi geçersiz).

### **MQRC\_DIZGI\_IFADESI kesildi**

Veriler çıkış arabelleği için çok uzun ve kesildi.

# **mqInquireStringFilter için C dili çağrısı**

mqInquireStringFilter (Bag, Selector, ItemIndex, BufferLength, Buffer, &StringLength, &CodedCharSetId, &Operator, &CompCode, &Reason);

Değiştirgeleri aşağıdaki gibi bildirin:

```
MQHBAG Bag; /* Bag handle */
MQLONG Selector; /* Selector */
MQLONG ItemIndex; /* Item index */
MQLONG BufferLength; /* Buffer length */
PMQCHAR Buffer; \rightarrow /\star Buffer to contain string \star/
MQLONG StringLength; /* Length of string returned */
MQLONG CodedCharSetId /* Coded Character Set ID */<br>MQLONG Operator /* Item operator */<br>MQLONG CompCode; /* Completion code */
MQLONG Operator /* Item operator */
MQLONG CompCode; /* Completion code */
MQLONG Reason; /* Reason code qualifying CompCode */
```
# **mqInquireStringFilter için Visual Basic çağrısı**

(Yalnızca Windows üzerinde desteklenir.)

```
mqInquireStringFilter Bag, Selector, ItemIndex,
BufferLength, Buffer, StringLength, CodedCharSetId,
Operator, CompCode, Reason
```
Değiştirgeleri aşağıdaki gibi bildirin:

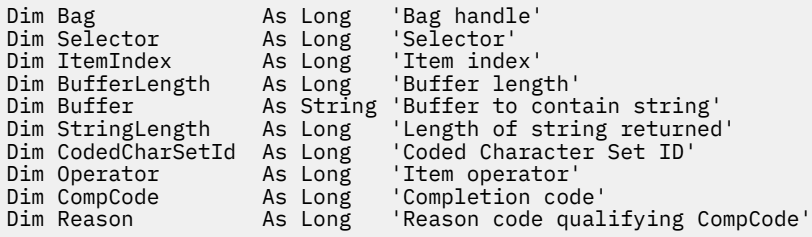

**Multi** mqPad

mqPad çağrısı, boş sonlandırılmış bir dizgiyi boşluklarla doldurur.

# **mqPad için sözdizimi**

**mqPad** *(String, BufferLength, Buffer, CompCode, Reason)*

# **mqPad için parametreler**

## **Dizgi (PMQCHAR)-giriş**

Boş sonlandırılmış dizgi. Boş değerli gösterge, **String** değiştirgesinin adresi için geçerlidir ve sıfır uzunluklu bir dizgiyi gösterir.

# **BufferLength (MQLONG)-giriş**

BoŸluklarla doldurulur dizilimi alacak arabelle§in bayt cinsinden uzunlu§u. Sıfır ya da daha büyük olmalıdır.

## **Arabellek (MQCHAR x** *BufferLength***)-çıkış**

Boş dolgulu dizgiyi alacak arabellek. Uzunluk **BufferLength** parametresiyle verilir. **BufferLength**için sıfır belirtilirse, **Buffer** değiştirgesinin adresi için boş değerli gösterge belirtilebilir; diğer tüm durumlarda, **Buffer** değiştirgesi için geçerli (boş değerli olmayan) bir adres belirtilmelidir.

**String** değiştirgesinde ilk boş değerden önceki karakter sayısı **BufferLength** değiştirgesinden büyükse, fazla karakterler atlanır ve MQRC\_DATA\_TRUNCATED sonuçları olur.

## **CompCode (MQLONG)-çıkış**

Tamamlanma kodu.

## **Neden (MQLONG)-çıkış**

Neden kodu niteleyici *CompCode*.

mqPad çağrısından, hata ve uyarı koşullarını gösteren aşağıdaki neden kodları döndürülebilir:

### **MQRC\_BUFFER\_ERROR**

Arabellek değiştirgesi geçersiz (geçersiz değiştirge adresi ya da arabelleğe tam olarak erişilemiyor).

## **MQRC\_BUFFER\_LENGTH\_ERROR**

Arabellek uzunluğu geçersiz.

## **MQRC\_STRING\_HATA**

Dizgi değiştirgesi geçersiz (geçersiz değiştirge adresi ya da arabelleğe tam olarak erişilemiyor).

## **MQRC\_DIZGI\_IFADESI kesildi**

Veriler çıkış arabelleği için çok uzun ve kesildi.

# **mqPad için kullanım notları**

- 1. Arabellek işaretçileri aynıysa, doldurma yerine yapılır. Değilse, en çok *BufferLength* karakteri ikinci arabelleğe kopyalanır; boş sonlandırma karakteri de içinde olmak üzere kalan boşlukların üzerine boşluk yazılır.
- 2. *String* ve **Buffer** parametreleri kısmen çakıştıysa, sonuç tanımsız olur.

# **mqPad için C dili çağrısı**

mqPad (String, BufferLength, Buffer, &CompCode, &Reason);

Değiştirgeleri aşağıdaki gibi bildirin:

MQCHAR String; /\* String to be padded \*/ MQLONG BufferLength;<br>PMQCHAR Buffer /\* Buffer to contain padded string  $*/$ 

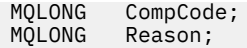

**Not:** Bu ‡a§r Visual Basic 'de desteklenmez.

# **Multi** mqPutTorbası

mqPutBag çağrısı, belirtilen torbanın içeriğini bir PCF iletisine dönüştürür ve iletiyi belirtilen kuyruğa gönderir. Aramadan sonra çantanın içindekiler değişmemiş.

# **mqPutTorbası için sözdizimi**

**mqPutTorba** *(Hconn, Hobj, MsgDesc, PutMsgOpts, Bag, CompCode, Reason)*

# **mqPutTorbası için parametreler**

### **Hconn (MQHCONN)-giriş**

MQI bağlantı tanıtıcısı.

### **Hobj (MQHOBJ)-giriş**

İletinin yerleştirileceği kuyruğun nesne tanıtıcısı. Bu tanıtıcı, uygulama tarafından yayınlanan önceki bir MQOPEN çağrısı tarafından döndürüldü. Kuyruk, çıkış için açık olmalıdır.

### **MsgDesc (MQMD)-giriş/çıkış**

İleti tanımlayıcı. (Daha fazla bilgi için bakınız: MQMD-Message descriptor.)

*Format* alanında MQFMT\_ADMIN, MQFMT\_EVENT ya da MQFMT\_PCF dışında bir değer varsa, MQRC\_FORMAT\_NOT\_SUPPORTED results.

*Encoding* alanında MQENC\_NATIVE dışında bir değer varsa, MQRC\_ENCODING\_NOT\_SUPPORTED sonuçları.

### **PutMsgOpts (MQPMO)-giriş/çıkış**

İleti koyma seçenekleri. (Daha fazla bilgi için bkz. MQPMO-Put-message options.)

## **Bag (MQHBAG)-giriş**

İletiye dönüştürülecek veri torbasının tutamacı.

Çanta bir denetim iletisi içeriyorsa ve çantaya değer eklemek için mqAddInquiry kullanıldıysa, MQIASY\_COMMAND veri öğesinin değeri MQAI tarafından tanınan bir INQUIRE komutu olmalıdır; değilse, MQRC\_INQUIRY\_COMMAND\_ERROR sonuçlanır.

Çanta iç içe geçmiş sistem çantaları içeriyorsa, MQRC\_NESTED\_BAG\_NOT\_SUPPORTED sonuçlar.

### **CompCode (MQLONG)-çıkış**

Tamamlanma kodu.

### **Neden (MQLONG)-çıkış**

Neden kodu niteleyici *CompCode*. mqPutBag çağrısından hata ve uyarı koşullarını gösteren aşağıdaki neden kodları döndürülebilir:

### **MQRC\_ \***

MQPUT çağrısından ya da çanta manipülasyonundan herhangi bir şey.

## **MQRC\_BAG\_ERROR \_type**

Giriş veri torbası bir grup çantası.

### **MQRC\_ENCODING\_NOT\_DESTEKLENMIYOR**

Kodlama desteklenmiyor (MQMD ' deki *Encoding* alanındaki değer MQENC\_NATIVE olmalıdır).

### **MQRC\_FORMAT\_NOT\_DESTEKLENMIYOR**

Biçim desteklenmiyor (MQMD ' deki *Format* alanında ad MQFMT\_ADMIN, MQFMT\_EVENT ya da MQFMT\_PCF olmalıdır).

### **MQRC\_HBAG\_HATA**

Çanta tutamacı geçerli değil.

### **MQRC\_INQUIRY\_COMMAND\_ERROR**

mqAddTanınan bir INQUIRE komutu olmayan bir komut koduyla kullanılan sorgu çağrısı.

### **MQRC\_NESTED\_BAG\_NOT\_DESTEKLENMIYOR**

Giriş veri torbası bir ya da daha fazla iç içe geçmiş sistem torbası içeriyor.

### **MQRC\_PARAMETER\_MISSING**

Yönetim iletisi, çantada olmayan bir parametre gerektiriyor. Bu neden kodu, yalnızca MQCBO\_ADMIN\_BAG ya da MQCBO\_REORDER\_AS\_REQUIRED seçenekleriyle yaratılan çantalar için oluşur.

### **MQRC\_SELECTOR\_ERROR \_type**

Çantaya MQIACF\_SORGU seçicisini eklemek için mqAddString ya da mqSetString kullanıldı.

### **MQRC\_STORAGE\_KULLANILAMIYOR**

Kullanılabilir bellek yetersiz.

# **mqPutTorbası için C dili çağırma**

mqPutBag (HConn, HObj, &MsgDesc, &PutMsgOpts, Bag, &CompCode, &Reason);

Değiştirgeleri aşağıdaki gibi bildirin:

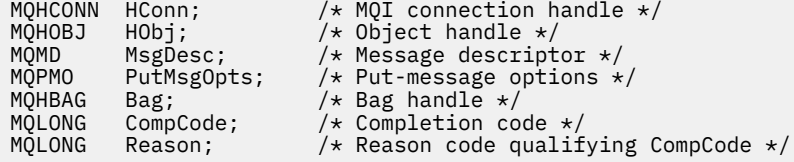

# **mqPutiçin Visual Basic çağrısı**

(Yalnızca Windows üzerinde desteklenir.)

```
mqPutBag (HConn, HObj, MsgDesc, PutMsgOpts, Bag,
CompCode, Reason);
```
Değiştirgeleri aşağıdaki gibi bildirin:

Dim HConn As Long 'MQI connection handle' Dim HObj As Long 'Object handle' Dim MsgDesc As MQMD 'Message descriptor' Dim PutMsgOpts As MQPMO 'Put-message options' Dim Bag As Long 'Bag handle' Dim CompCode As Long 'Completion code' Dim Reason As Long 'Reason code qualifying CompCode'

# **Multi mqSetByteString**

mqSetByteString çağrısı, torbada zaten var olan bir byte dizgisi veri öğesini değiştirir ya da belirtilen seçicinin var olan tüm geçişlerini siler ve çantanın sonuna yeni bir geçiş ekler. Veri öğesi genellikle bir kullanıcı öğesidir, ancak belirli sistem veri öğeleri de değiştirilebilir.

# **mqSetByteString sözdizimi**

**mqSetByteString** *(Bag, Selector, ItemIndex, Bufferlength, Buffer, CompCode, Reason)*

# **mqSetByteString ile ilgili parametreler**

# **Bag (MQHBAG)-giriş**

Çantayı hazırla. Bu, bir sistem çantasının tanıtıcısını değil, kullanıcı tarafından yaratılan bir çantanın tanıtıcısı olmalıdır; bir sistem çantasının tanıtıcısını belirtirseniz, MQRC\_SYSTEM\_BAG\_NOT\_ALTERABLE sonuçları.

# **Seçici (MQLONG)-giriş**

Değiştirilecek öğenin seçicisi.

Seçici sıfırdan küçükse (yani bir sistem seçici), seçici MQAI tarafından desteklenen bir seçici olmalıdır; değilse, MQRC\_SELECTOR\_NOT\_SUPPORTED sonuçları.

Seçici desteklenen bir sistem seçiciyse, ancak salt okunur bir seçiciyse, MQRC\_SYSTEM\_ITEM\_NOT\_ALTERABLE sonuçları.

Seçici, değiştirilebilen bir sistem seçiciyse, ancak her zaman tek eşgörünümlü bir seçiciyse ve uygulama çantada ikinci bir eşgörünüm yaratmayı denerse, MQRC\_MULTIPLE\_INSTANCE\_ERROR sonuçlanır.

Seçici sıfır ya da daha büyükse (bir kullanıcı seçici) ve çanta MQCBO\_CHECK\_SELECTORS seçeneğiyle ya da bir yönetim çantası (MQCBO\_ADMIN\_BAG) olarak yaratıldıysa, seçici MQBA\_FIRST-MQBA\_LAST; MQRC\_SELECTOR\_OUT\_OF\_RANGE sonuçları aralığında olmalıdır. MQCBO\_CHECK\_SELECTORS belirtilmediyse, seçici sıfır ya da daha büyük bir değer olabilir.

**ItemIndex** değiştirgesi için MQIND\_ALL belirtilmezse, belirtilen seçici çantada önceden var olmalıdır; yoksa, MQRC\_SELECTOR\_NOT\_PRESENT sonuçları.

**ItemIndex** değiştirgesi için MQIND\_ALL belirtilmediyse, öğenin veri tipi, çağrı tarafından örtük olarak belirtilen veri tipiyle aynı olmalıdır; değilse, MQRC\_SELECTOR\_ERROR \_type sonuçları.

# **ItemIndex (MQLONG)-giriş**

Bu, belirtilen seçiciye sahip öğenin hangi oluşumunun değiştirildiğini tanımlar. Değer sıfır ya da daha büyük ya da bu konuda açıklanan özel değerlerden biri olmalıdır; bu değerlerden biri yoksa, MQRC\_INDEX\_ERROR sonuçlanır.

## **Sıfır ya da daha büyük**

Belirtilen dizine sahip öğe çantada önceden var olmalıdır; yoksa, MQRC\_INDEX\_NOT\_PRESENT sonuçları. Dizin, belirtilen seçiciye sahip çantadaki öğelerle göreli olarak sayılır. Örneğin, çantada belirtilen seçiciye sahip beş öğe varsa, *ItemIndex* için geçerli değerler 0-4 arasındadır.

## **MQIND\_NONE**

Bu, çantada belirtilen seçicinin yalnızca bir oluşumu olması gerektiğini belirtir. Birden çok geçiş varsa, MQRC\_SELECTOR\_NOT\_UNIQUE sonuçları.

## **MQIND\_TüMü**

Bu, belirtilen seçicinin (varsa) var olan tüm oluşumlarının torbadan silineceğini ve seçicinin çantanın sonunda yeni bir oluşumunu belirtir.

## **BufferLength (MQLONG)-giriş**

**Buffer** değiştirgesinde bulunan bayt diziliminin bayt cinsinden uzunluğu. Değer sıfır ya da daha büyük olmalıdır.

## **Arabellek (MQBYTE x** *BufferLength***)-giriş**

Bayt dizilimini içeren arabellek. Uzunluk **BufferLength** parametresiyle verilir. **BufferLength**için sıfır belirtilirse, **Buffer** değiştirgesinin adresi için boş değerli gösterge belirtilebilir; diğer tüm durumlarda, **Buffer** değiştirgesi için geçerli (boş değerli olmayan) bir adres belirtilmelidir.

## **CompCode (MQLONG)-çıkış**

Tamamlanma kodu.

# **Neden (MQLONG)-çıkış**

Neden kodu niteleyici *CompCode*.

mqSetByteString çağrısından hata koşullarını gösteren aşağıdaki neden kodları döndürülebilir:

## **MQRC\_BUFFER\_ERROR**

Arabellek değiştirgesi geçersiz (geçersiz değiştirge adresi ya da arabelleğe tam olarak erişilemiyor).

## **MQRC\_BUFFER\_LENGTH\_ERROR**

Arabellek uzunluğu geçersiz.

**MQRC\_HBAG\_HATA** Çanta tutamacı geçerli değil.

**MQRC\_INDEX\_HATA** Dizin geçersiz (dizin eksi ve MQIND\_NONE ya da MQIND\_ALL değil).

## **MQRC\_INDEX\_NOT\_PRESENT**

Belirtilen dizine sahip bir öğe, belirtilen seçici için torbada yok.

## **MQRC\_MULTIPLE\_INSTANCE\_ERROR**

Birden çok sistem seçici örneği geçerli değil.

## **MQRC\_SELECTOR\_NOT\_PRESENT**

Çantada belirtilen seçiciye sahip bir öğe yok.

## **MQRC\_SELECTOR\_NOT\_DESTEKLENMIYOR**

Belirtilen sistem seçici MQAI tarafından desteklenmiyor.

## **MQRC\_SELECTOR\_NOT\_UNIQUE**

Çantada belirtilen seçicinin birden çok geçişi olduğunda MQIND\_NONE belirtildi.

## **MQRC\_SELECTOR\_OUT\_OF\_RANGE**

Seçici, çağrı için geçerli aralık içinde değil.

## **MQRC\_SELECTOR\_ERROR \_type**

Veri öğesi, arama için yanlış veri tipine sahip.

# **MQRC\_STORAGE\_KULLANILAMIYOR**

Kullanılabilir bellek yetersiz.

# **MQRC\_SYSTEM\_BAG\_NOT\_ALTERABLE**

Sistem çantası değiştirilemez ya da silinemez.

## **MQRC\_SYSTEM\_ITEM\_NOT\_ALTERABLE**

Sistem öğesi salt okunur ve değiştirilemez.

# **mqSetByteString için C dili çağrısı**

mqSetByteString (Bag, Selector, ItemIndex, BufferLength, Buffer, &CompCode, &Reason);

Değiştirgeleri aşağıdaki gibi bildirin:

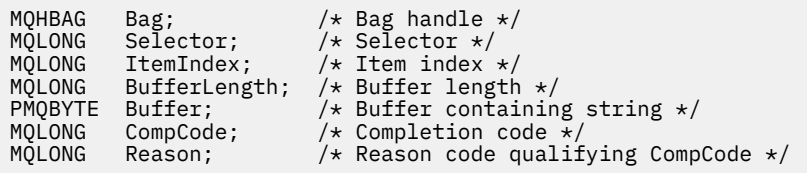

# **mqSetByteString için Visual Basic çağrısı**

(Yalnızca Windows üzerinde desteklenir.)

```
mqSetByteString Bag, Selector, ItemIndex, BufferLength, Buffer,
CompCode, Reason
```
Değiştirgeleri aşağıdaki gibi bildirin:

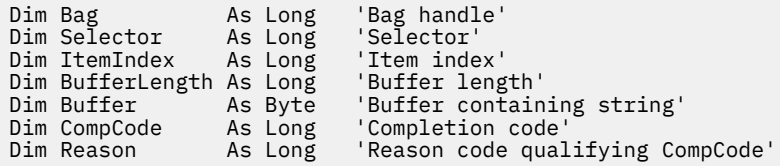

### Multi. **mqSetByteStringSüzgeci**

mqSetByteStringSüzgeç çağrısı, çantada zaten var olan bir byte dizgisi süzgeç öğesini değiştirir ya da belirtilen seçicinin var olan tüm geçişlerini siler ve çantanın sonuna yeni bir geçiş ekler. Veri öğesi genellikle bir kullanıcı öğesidir, ancak belirli sistem veri öğeleri de değiştirilebilir.

# **mqSetByteStringSüzgeci İçin sözdizimi**

# **mqSetByteStringSüzgeç** *(Bag, Selector, ItemIndex, Bufferlength, Buffer, Operator, CompCode, Reason)*

# **mqSetByteStringSüzgeci İçin Parametreler**

# **Bag (MQHBAG)-giriş**

Çantayı hazırla. Bu, bir sistem çantasının tanıtıcısını değil, kullanıcı tarafından yaratılan bir çantanın tanıtıcısı olmalıdır; bir sistem çantasının tanıtıcısını belirtirseniz, MQRC\_SYSTEM\_BAG\_NOT\_ALTERABLE sonuçları.

# **Seçici (MQLONG)-giriş**

Değiştirilecek öğenin seçicisi.

Seçici sıfırdan küçükse (yani bir sistem seçici), seçici MQAI tarafından desteklenen bir seçici olmalıdır; değilse, MQRC\_SELECTOR\_NOT\_SUPPORTED sonuçları.

Seçici desteklenen bir sistem seçiciyse, ancak salt okunur bir seçiciyse, MQRC\_SYSTEM\_ITEM\_NOT\_ALTERABLE sonuçları.

Seçici, değiştirilebilen bir sistem seçiciyse, ancak her zaman tek eşgörünümlü bir seçiciyse ve uygulama çantada ikinci bir eşgörünüm yaratmayı denerse, MQRC\_MULTIPLE\_INSTANCE\_ERROR sonuçlanır.

Seçici sıfır ya da daha büyükse (bir kullanıcı seçici) ve çanta MQCBO\_CHECK\_SELECTORS seçeneğiyle ya da bir yönetim çantası (MQCBO\_ADMIN\_BAG) olarak yaratıldıysa, seçici

MQBA\_FIRST-MQBA\_LAST; MQRC\_SELECTOR\_OUT\_OF\_RANGE sonuçları aralığında olmalıdır. MQCBO\_CHECK\_SELECTORS belirtilmediyse, seçici sıfır ya da daha büyük bir değer olabilir.

**ItemIndex** değiştirgesi için MQIND\_ALL belirtilmezse, belirtilen seçici çantada önceden var olmalıdır; yoksa, MQRC\_SELECTOR\_NOT\_PRESENT sonuçları.

**ItemIndex** değiştirgesi için MQIND\_ALL belirtilmediyse, öğenin veri tipi, çağrı tarafından örtük olarak belirtilen veri tipiyle aynı olmalıdır; değilse, MQRC\_SELECTOR\_ERROR \_type sonuçları.

## **ItemIndex (MQLONG)-giriş**

Bu, belirtilen seçiciye sahip öğenin hangi oluşumunun değiştirildiğini tanımlar. Değer sıfır ya da daha büyük ya da bu konuda açıklanan özel değerlerden biri olmalıdır; bu değerlerden biri yoksa, MQRC\_INDEX\_ERROR sonuçlanır.

### **Sıfır ya da daha büyük**

Belirtilen dizine sahip öğe çantada önceden var olmalıdır; yoksa, MQRC\_INDEX\_NOT\_PRESENT sonuçları. Dizin, belirtilen seçiciye sahip çantadaki öğelerle göreli olarak sayılır. Örneğin, çantada belirtilen seçiciye sahip beş öğe varsa, *ItemIndex* için geçerli değerler 0-4 arasındadır.

### **MQIND\_NONE**

Bu, çantada belirtilen seçicinin yalnızca bir oluşumu olması gerektiğini belirtir. Birden çok geçiş varsa, MQRC\_SELECTOR\_NOT\_UNIQUE sonuçları.

## **MQIND\_TüMü**

Bu, belirtilen seçicinin (varsa) var olan tüm oluşumlarının torbadan silineceğini ve seçicinin çantanın sonunda yeni bir oluşumunu belirtir.

### **BufferLength (MQLONG)-giriş**

**Buffer** değiştirgesinde bulunan koşul byte dizgisinin bayt cinsinden uzunluğu. Değer sıfır ya da daha büyük olmalıdır.

## **Arabellek (MQBYTE x** *BufferLength***)-giriş**

Koşul byte dizgisini içeren arabellek. Uzunluk **BufferLength** parametresiyle verilir. **BufferLength**için sıfır belirtilirse, **Buffer** değiştirgesinin adresi için boş değerli gösterge belirtilebilir; diğer tüm durumlarda, **Buffer** değiştirgesi için geçerli (boş değerli olmayan) bir adres belirtilmelidir.

## **İşleç (MQLONG x** *İşleç***)-giriş**

Torbaya yerleştirilecek bayt dizesi filtresi işleci. Geçerli işleçler MQCFOP\_ \* biçimindedir.

## **CompCode (MQLONG)-çıkış**

Tamamlanma kodu.

### **Neden (MQLONG)-çıkış**

Neden kodu niteleyici *CompCode*.

mqSetByteStringSüzgeç çağrısından hata koşullarını gösteren aşağıdaki neden kodları döndürülebilir:

### **MQRC\_BUFFER\_ERROR**

Arabellek değiştirgesi geçersiz (geçersiz değiştirge adresi ya da arabelleğe tam olarak erişilemiyor).

# **MQRC\_BUFFER\_LENGTH\_ERROR**

Arabellek uzunluğu geçersiz.

### **MQRC\_FILTER\_OPERATOR\_ERROR**

Çanta tutamacı geçerli değil.

## **MQRC\_HBAG\_HATA**

Çanta tutamacı geçerli değil.

### **MQRC\_INDEX\_HATA**

Dizin geçersiz (dizin eksi ve MQIND\_NONE ya da MQIND\_ALL değil).

### **MQRC\_INDEX\_NOT\_PRESENT**

Belirtilen dizine sahip bir öğe, belirtilen seçici için torbada yok.

### **MQRC\_MULTIPLE\_INSTANCE\_ERROR**

Birden çok sistem seçici örneği geçerli değil.

### **MQRC\_SELECTOR\_NOT\_PRESENT**

Çantada belirtilen seçiciye sahip bir öğe yok.

# **MQRC\_SELECTOR\_NOT\_DESTEKLENMIYOR**

Belirtilen sistem seçici MQAI tarafından desteklenmiyor.

## **MQRC\_SELECTOR\_NOT\_UNIQUE**

Çantada belirtilen seçicinin birden çok geçişi olduğunda MQIND\_NONE belirtildi.

### **MQRC\_SELECTOR\_OUT\_OF\_RANGE**

Seçici, çağrı için geçerli aralık içinde değil.

**MQRC\_SELECTOR\_ERROR \_type** Veri öğesi, arama için yanlış veri tipine sahip.

# **MQRC\_STORAGE\_KULLANILAMIYOR**

Kullanılabilir bellek yetersiz.

### **MQRC\_SYSTEM\_BAG\_NOT\_ALTERABLE**

Sistem çantası değiştirilemez ya da silinemez.

# **MQRC\_SYSTEM\_ITEM\_NOT\_ALTERABLE**

Sistem öğesi salt okunur ve değiştirilemez.

# **mqSetByteStringSüzgeci için C dili çağrısı**

mqSetByteStringFilter (Bag, Selector, ItemIndex, BufferLength, Buffer, Operator, &CompCode, &Reason);

Değiştirgeleri aşağıdaki gibi bildirin:

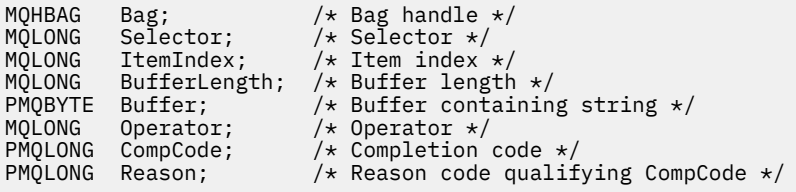

# **mqSetByteStringSüzgeci için Visual Basic çağrısı**

(Yalnızca Windows üzerinde desteklenir.)

mqSetByteStringFilter Bag, Selector, ItemIndex, BufferLength, Buffer, Operator, CompCode, Reason

Değiştirgeleri aşağıdaki gibi bildirin:

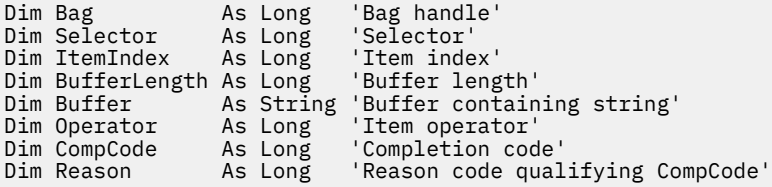

# **Multi mqSetTamsayı**

mqSetTamsayı çağrısı, çantada zaten var olan bir tamsayı öğesini değiştirir ya da belirtilen seçicinin var olan tüm geçişlerini siler ve çantanın sonuna yeni bir geçiş ekler. Veri öğesi genellikle bir kullanıcı öğesidir, ancak belirli sistem veri öğeleri de değiştirilebilir.

# **mqSetTamsayı için sözdizimi**

## **mqSetTamsayı** *(Bag, Selector, ItemIndex, ItemValue, CompCode, Reason)*

# **mqSetTamsayıcısı için parametreler**

## **Bag (MQHBAG)-giriş**

Çantayı hazırla. Bu, bir sistem çantasının tanıtıcısı değil, kullanıcı tarafından yaratılan bir çantanın tanıtıcısı olmalıdır; belirttiğiniz tanıtıcı bir sistem çantasına gönderme yapıyorsa, MQRC\_SYSTEM\_BAG\_NOT\_ALTERABLE sonuç verir.

# **Seçici (MQLONG)-giriş**

Değiştirilecek öğenin seçicisi. Seçici sıfırdan küçükse (yani bir sistem seçici), seçici MQAI tarafından desteklenen bir seçici olmalıdır; değilse, MQRC\_SELECTOR\_NOT\_SUPPORTED sonuçları.

Seçici desteklenen bir sistem seçiciyse, ancak salt okunur bir seçiciyse, MQRC\_SYSTEM\_ITEM\_NOT\_ALTERABLE sonuçları.

Seçici, değiştirilebilen bir sistem seçiciyse, ancak her zaman tek eşgörünümlü bir seçiciyse ve uygulama çantada ikinci bir eşgörünüm yaratmayı denerse, MQRC\_MULTIPLE\_INSTANCE\_ERROR sonuçlanır.

Seçici sıfır ya da daha büyükse (bir kullanıcı seçici) ve çanta MQCBO\_CHECK\_SELECTORS seçeneğiyle ya da bir yönetim çantası (MQCBO\_ADMIN\_BAG) olarak yaratıldıysa, seçici MQIA\_FIRST-MQIA\_LAST; MQRC\_SELECTOR\_OUT\_OF\_RANGE sonuçları aralığında olmalıdır. MQCBO\_CHECK\_SELECTORS belirtilmediyse, seçici sıfır ya da daha büyük bir değer olabilir.

**ItemIndex** değiştirgesi için MQIND\_ALL belirtilmezse, belirtilen seçici çantada önceden var olmalıdır; yoksa, MQRC\_SELECTOR\_NOT\_PRESENT sonuçları.

**ItemIndex** değiştirgesi için MQIND\_ALL belirtilmezse, öğenin veri tipi, çağrı tarafından örtük olarak belirtilen veri tipiyle uyuşmalıdır; değilse, MQRC\_SELECTOR\_ERROR \_type sonuçlanır.

## **ItemIndex (MQLONG)-giriş**

Bu değer, değiştirilecek belirtilen seçiciye sahip öğenin oluşumunu tanımlar. Değer sıfır ya da daha büyük ya da bu konuda açıklanan özel değerlerden biri olmalıdır; bu değerlerden biri yoksa, MQRC\_INDEX\_ERROR sonuçlanır.

## **Sıfır ya da daha büyük**

Belirtilen dizine sahip öğe çantada önceden var olmalıdır; yoksa, MQRC\_INDEX\_NOT\_PRESENT sonuçları. Dizin, belirtilen seçiciye sahip çantadaki öğelerle göreli olarak sayılır. Örneğin, çantada belirtilen seçiciye sahip beş öğe varsa, *ItemIndex* için geçerli değerler 0-4 arasındadır.

# **MQIND\_NONE**

Bu, torbada yalnızca belirtilen seçicinin bir oluşumu olması gerektiğini belirtir. Birden çok geçiş varsa, MQRC\_SELECTOR\_NOT\_UNIQUE sonuçları.

## **MQIND\_TüMü**

Bu, belirtilen seçicinin (varsa) var olan tüm oluşumlarının torbadan silineceğini ve seçicinin çantanın sonunda yeni bir oluşumunu belirtir.

**Not:** Sistem seçiciler için sıra değiştirilmez.

## **ItemValue (MQLONG)-giriş**

Çantaya yerleştirilecek tamsayı değeri.
## **CompCode (MQLONG)-çıkış**

Tamamlanma kodu.

**Neden (MQLONG)-çıkış** Neden kodu niteleyici *CompCode*.

mqSetTamsayı çağrısından hata ve uyarı koşullarını gösteren aşağıdaki neden kodları döndürülebilir:

**MQRC\_HBAG\_HATA** Çanta tutamacı geçerli değil.

**MQRC\_INDEX\_HATA** Dizin geçersiz (dizin eksi ve MQIND\_NONE ya da MQIND\_ALL değil). **MQRC\_INDEX\_NOT\_PRESENT**

Belirtilen dizine sahip bir öğe, belirtilen seçici için torbada yok.

**MQRC\_MULTIPLE\_INSTANCE\_ERROR** Birden çok sistem seçici örneği geçerli değil.

**MQRC\_SELECTOR\_NOT\_PRESENT** Çantada belirtilen seçiciye sahip bir öğe yok.

## **MQRC\_SELECTOR\_NOT\_DESTEKLENMIYOR**

Belirtilen sistem seçici MQAI tarafından desteklenmiyor.

## **MQRC\_SELECTOR\_NOT\_UNIQUE**

Çantada belirtilen seçicinin birden çok geçişi olduğunda MQIND\_NONE belirtildi.

**MQRC\_SELECTOR\_OUT\_OF\_RANGE**

Seçici, çağrı için geçerli aralıkta değil.

**MQRC\_SELECTOR\_ERROR \_type** Veri öğesi, arama için yanlış veri tipine sahip.

- **MQRC\_STORAGE\_KULLANILAMIYOR** Kullanılabilir bellek yetersiz.
- **MQRC\_SYSTEM\_BAG\_NOT\_ALTERABLE** Sistem çantası değiştirilemez ya da silinemez.

## **MQRC\_SYSTEM\_ITEM\_NOT\_ALTERABLE**

Sistem öğesi salt okunur ve değiştirilemez.

# **mqSetTamsayı için C dili çağrısı**

mqSetInteger (Bag, Selector, ItemIndex, ItemValue, &CompCode, &Reason);

Değiştirgeleri aşağıdaki gibi bildirin:

```
MQHBAG Bag; /* Bag handle */
MQLONG Selector;
MQLONG ItemIndex;<br>MQLONG ItemValue;
MQLONG ItemIndex; /* Item index */<br>MQLONG ItemValue; /* Item index */<br>MQLONG CompCode; /* Completion code :
MQLONG   CompCode;      /* Completion code *,<br>MQLONG   Reason;        /* Reason code quali:
              Reason; /* Reason code qualifying CompCode */
```
# **mqSetTamsayı için Visual Basic çağrısı**

(Yalnızca Windows üzerinde desteklenir.)

mqSetInteger Bag, Selector, ItemIndex, ItemValue, CompCode, Reason

Değiştirgeleri aşağıdaki gibi bildirin:

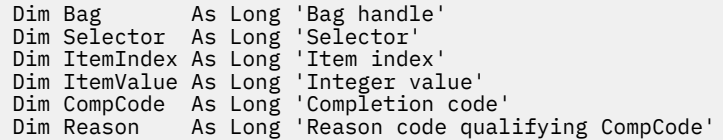

# **Multi** mqSetInteger64

mqSetInteger64 çağrısı, torbada zaten var olan bir 64 bitlik tamsayı öğesini değiştirir ya da belirtilen seçicinin var olan tüm yinelemelerini siler ve çantanın sonuna yeni bir geçiş ekler. Veri öğesi genellikle bir kullanıcı öğesidir, ancak belirli sistem veri öğeleri de değiştirilebilir.

# **mqSetInteger64 sözdizimi**

**mqSetInteger64** *(Bag, Selector, ItemIndex, ItemValue, CompCode, Reason)*

# **mqSetInteger64 için parametreler**

## **Bag (MQHBAG)-giriş**

Çantayı hazırla. Bu, bir sistem çantasının tanıtıcısı değil, kullanıcı tarafından yaratılan bir çantanın tanıtıcısı olmalıdır; belirttiğiniz tanıtıcı bir sistem çantasına gönderme yapıyorsa, MQRC\_SYSTEM\_BAG\_NOT\_ALTERABLE sonuç verir.

## **Seçici (MQLONG)-giriş**

Değiştirilecek öğenin seçicisi. Seçici sıfırdan küçükse (yani bir sistem seçici), seçici MQAI tarafından desteklenen bir seçici olmalıdır; değilse, MQRC\_SELECTOR\_NOT\_SUPPORTED sonuçları.

Seçici desteklenen bir sistem seçiciyse, ancak salt okunur bir seçiciyse, MQRC\_SYSTEM\_ITEM\_NOT\_ALTERABLE sonuçları.

Seçici, değiştirilebilen bir sistem seçiciyse, ancak her zaman tek eşgörünümlü bir seçiciyse ve uygulama çantada ikinci bir eşgörünüm yaratmayı denerse, MQRC\_MULTIPLE\_INSTANCE\_ERROR sonuçlanır.

Seçici sıfır ya da daha büyükse (bir kullanıcı seçici) ve çanta MQCBO\_CHECK\_SELECTORS seçeneğiyle ya da bir yönetim çantası (MQCBO\_ADMIN\_BAG) olarak yaratıldıysa, seçici MQIA\_FIRST-MQIA\_LAST; MQRC\_SELECTOR\_OUT\_OF\_RANGE sonuçları aralığında olmalıdır. MQCBO\_CHECK\_SELECTORS belirtilmediyse, seçici sıfır ya da daha büyük bir değer olabilir.

**ItemIndex** değiştirgesi için MQIND\_ALL belirtilmezse, belirtilen seçici çantada önceden var olmalıdır; yoksa, MQRC\_SELECTOR\_NOT\_PRESENT sonuçları.

**ItemIndex** değiştirgesi için MQIND\_ALL belirtilmezse, öğenin veri tipi, çağrı tarafından örtük olarak belirtilen veri tipiyle uyuşmalıdır; değilse, MQRC\_SELECTOR\_ERROR \_type sonuçlanır.

## **ItemIndex (MQLONG)-giriş**

Bu değer, değiştirilecek belirtilen seçiciye sahip öğenin oluşumunu tanımlar. Değer sıfır ya da daha büyük ya da bu konuda açıklanan özel değerlerden biri olmalıdır; bu değerlerden biri yoksa, MQRC\_INDEX\_ERROR sonuçlanır.

## **Sıfır ya da daha büyük**

Belirtilen dizine sahip öğe çantada önceden var olmalıdır; yoksa, MQRC\_INDEX\_NOT\_PRESENT sonuçları. Dizin, belirtilen seçiciye sahip çantadaki öğelerle göreli olarak sayılır. Örneğin, çantada belirtilen seçiciye sahip beş öğe varsa, *ItemIndex* için geçerli değerler 0-4 arasındadır.

## **MQIND\_NONE**

Bu, torbada yalnızca belirtilen seçicinin bir oluşumu olması gerektiğini belirtir. Birden çok geçiş varsa, MQRC\_SELECTOR\_NOT\_UNIQUE sonuçları.

## **MQIND\_TüMü**

Bu, belirtilen seçicinin (varsa) var olan tüm oluşumlarının torbadan silineceğini ve seçicinin çantanın sonunda yeni bir oluşumunu belirtir.

**Not:** Sistem seçiciler için sıra değiştirilmez.

### **ItemValue (MQINT64)-giriş**

Çantaya yerleştirilecek tamsayı değeri.

### **CompCode (MQLONG)-çıkış**

Tamamlanma kodu.

**Neden (MQLONG)-çıkış** Neden kodu niteleyici *CompCode*.

mqSetInteger64 çağrısından hata ve uyarı koşullarını gösteren aşağıdaki neden kodları döndürülebilir:

## **MQRC\_HBAG\_HATA**

Çanta tutamacı geçerli değil.

**MQRC\_INDEX\_HATA** Dizin geçersiz (dizin eksi ve MQIND\_NONE ya da MQIND\_ALL değil).

**MQRC\_INDEX\_NOT\_PRESENT** Belirtilen dizine sahip bir öğe, belirtilen seçici için torbada yok.

## **MQRC\_MULTIPLE\_INSTANCE\_ERROR**

Birden çok sistem seçici örneği geçerli değil.

**MQRC\_SELECTOR\_NOT\_PRESENT** Çantada belirtilen seçiciye sahip bir öğe yok.

## **MQRC\_SELECTOR\_NOT\_DESTEKLENMIYOR** Belirtilen sistem seçici MQAI tarafından desteklenmiyor.

**MQRC\_SELECTOR\_NOT\_UNIQUE** Çantada belirtilen seçicinin birden çok geçişi olduğunda MQIND\_NONE belirtildi.

# **MQRC\_SELECTOR\_OUT\_OF\_RANGE**

Seçici, çağrı için geçerli aralıkta değil.

## **MQRC\_SELECTOR\_ERROR \_type**

Veri öğesi, arama için yanlış veri tipine sahip.

#### **MQRC\_STORAGE\_KULLANILAMIYOR** Kullanılabilir bellek yetersiz.

- **MQRC\_SYSTEM\_BAG\_NOT\_ALTERABLE** Sistem çantası değiştirilemez ya da silinemez.
- **MQRC\_SYSTEM\_ITEM\_NOT\_ALTERABLE** Sistem öğesi salt okunur ve değiştirilemez.

## **mqSetInteger64 için C dili çağrısı**

mqSetInteger64 (Bag, Selector, ItemIndex, ItemValue, &CompCode, &Reason);

Değiştirgeleri aşağıdaki gibi bildirin:

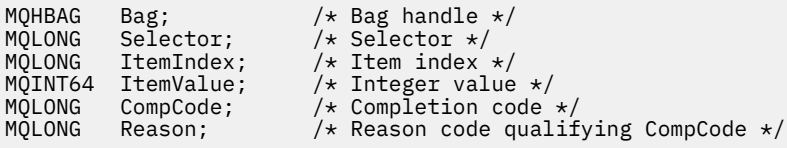

# **mqSetInteger64 için Visual Basic çağrısı**

(Yalnızca Windows üzerinde desteklenir.)

mqSetInteger64 Bag, Selector, ItemIndex, ItemValue, CompCode, Reason

Değiştirgeleri aşağıdaki gibi bildirin:

Dim Bag As Long 'Bag handle' Dim Selector As Long 'Selector' Dim ItemIndex As Long 'Item index' Dim ItemValue As Long 'Integer value' Dim CompCode As Long 'Completion code' Dim Reason As Long 'Reason code qualifying CompCode'

# **Multi mqSetIntegerFilter**

mqSetIntegerFilter çağrısı, çantada zaten var olan bir tamsayı süzgeci öğesini değiştirir ya da belirtilen seçicinin var olan tüm geçişlerini siler ve çantanın sonuna yeni bir geçiş ekler. Veri öğesi genellikle bir kullanıcı öğesidir, ancak belirli sistem veri öğeleri de değiştirilebilir.

# **mqSetIntegerFilter sözdizimi**

**mqSetIntegerFilter** *(Bag, Selector, ItemIndex, ItemValue, Operator, CompCode, Reason)*

## **mqSetIntegerFilter için parametreler**

## **Bag (MQHBAG)-giriş**

Çantayı hazırla. Bu, bir sistem çantasının tanıtıcısı değil, kullanıcı tarafından yaratılan bir çantanın tanıtıcısı olmalıdır; belirttiğiniz tanıtıcı bir sistem çantasına gönderme yapıyorsa, MQRC\_SYSTEM\_BAG\_NOT\_ALTERABLE sonuç verir.

## **Seçici (MQLONG)-giriş**

Değiştirilecek öğenin seçicisi. Seçici sıfırdan küçükse (yani bir sistem seçici), seçici MQAI tarafından desteklenen bir seçici olmalıdır; değilse, MQRC\_SELECTOR\_NOT\_SUPPORTED sonuçları.

Seçici desteklenen bir sistem seçiciyse, ancak salt okunur bir seçiciyse, MQRC\_SYSTEM\_ITEM\_NOT\_ALTERABLE sonuçları.

Seçici, değiştirilebilen bir sistem seçiciyse, ancak her zaman tek eşgörünümlü bir seçiciyse ve uygulama çantada ikinci bir eşgörünüm yaratmayı denerse, MQRC\_MULTIPLE\_INSTANCE\_ERROR sonuçlanır.

Seçici sıfır ya da daha büyükse (bir kullanıcı seçici) ve çanta MQCBO\_CHECK\_SELECTORS seçeneğiyle ya da bir yönetim çantası (MQCBO\_ADMIN\_BAG) olarak yaratıldıysa, seçici MQIA\_FIRST-MQIA\_LAST; MQRC\_SELECTOR\_OUT\_OF\_RANGE sonuçları aralığında olmalıdır. MQCBO\_CHECK\_SELECTORS belirtilmediyse, seçici sıfır ya da daha büyük bir değer olabilir.

**ItemIndex** değiştirgesi için MQIND\_ALL belirtilmezse, belirtilen seçici çantada önceden var olmalıdır; yoksa, MQRC\_SELECTOR\_NOT\_PRESENT sonuçları.

**ItemIndex** değiştirgesi için MQIND\_ALL belirtilmezse, öğenin veri tipi, çağrı tarafından örtük olarak belirtilen veri tipiyle uyuşmalıdır; değilse, MQRC\_SELECTOR\_ERROR \_type sonuçlanır.

#### **ItemIndex (MQLONG)-giriş**

Bu değer, değiştirilecek belirtilen seçiciye sahip öğenin oluşumunu tanımlar. Değer sıfır ya da daha büyük ya da bu konuda açıklanan özel değerlerden biri olmalıdır; bu değerlerden biri yoksa, MQRC\_INDEX\_ERROR sonuçlanır.

### **Sıfır ya da daha büyük**

Belirtilen dizine sahip öğe çantada önceden var olmalıdır; yoksa, MQRC\_INDEX\_NOT\_PRESENT sonuçları. Dizin, belirtilen seçiciye sahip çantadaki öğelerle göreli olarak sayılır. Örneğin, çantada belirtilen seçiciye sahip beş öğe varsa, *ItemIndex* için geçerli değerler 0-4 arasındadır.

## **MQIND\_NONE**

Bu, torbada yalnızca belirtilen seçicinin bir oluşumu olması gerektiğini belirtir. Birden çok geçiş varsa, MQRC\_SELECTOR\_NOT\_UNIQUE sonuçları.

### **MQIND\_TüMü**

Bu, belirtilen seçicinin (varsa) var olan tüm oluşumlarının torbadan silineceğini ve seçicinin çantanın sonunda yeni bir oluşumunu belirtir.

**Not:** Sistem seçiciler için sıra değiştirilmez.

### **ItemValue (MQLONG)-giriş**

Çantaya yerleştirilecek tamsayı koşulu değeri.

#### **İşleç (MQLONG)-giriş**

Torbaya yerleştirilecek tamsayı süzgeci işleci. Geçerli işleçler MQCFOP\_ \* biçimindedir.

## **CompCode (MQLONG)-çıkış**

Tamamlanma kodu.

## **Neden (MQLONG)-çıkış**

Neden kodu niteleyici *CompCode*.

mqSetIntegerFilter çağrısından hata ve uyarı koşullarını gösteren aşağıdaki neden kodları döndürülebilir:

## **MQRC\_FILTER\_OPERATOR\_ERROR**

Süzgeç işleci geçersiz.

### **MQRC\_HBAG\_HATA**

Çanta tutamacı geçerli değil.

#### **MQRC\_INDEX\_HATA**

Dizin geçersiz (dizin eksi ve MQIND\_NONE ya da MQIND\_ALL değil).

## **MQRC\_INDEX\_NOT\_PRESENT**

Belirtilen dizine sahip bir öğe, belirtilen seçici için torbada yok.

#### **MQRC\_MULTIPLE\_INSTANCE\_ERROR**

Birden çok sistem seçici örneği geçerli değil.

#### **MQRC\_SELECTOR\_NOT\_PRESENT**

Çantada belirtilen seçiciye sahip bir öğe yok.

#### **MQRC\_SELECTOR\_NOT\_DESTEKLENMIYOR**

Belirtilen sistem seçici MQAI tarafından desteklenmiyor.

#### **MQRC\_SELECTOR\_NOT\_UNIQUE**

Çantada belirtilen seçicinin birden çok geçişi olduğunda MQIND\_NONE belirtildi.

#### **MQRC\_SELECTOR\_OUT\_OF\_RANGE**

Seçici, çağrı için geçerli aralıkta değil.

#### **MQRC\_SELECTOR\_ERROR \_type**

Veri öğesi, arama için yanlış veri tipine sahip.

# **MQRC\_STORAGE\_KULLANILAMIYOR**

Kullanılabilir bellek yetersiz.

# **MQRC\_SYSTEM\_BAG\_NOT\_ALTERABLE**

Sistem çantası değiştirilemez ya da silinemez.

## **MQRC\_SYSTEM\_ITEM\_NOT\_ALTERABLE**

Sistem öğesi salt okunur ve değiştirilemez.

# **mqSetIntegerFilter için C dili çağrısı**

mqSetIntegerFilter (Bag, Selector, ItemIndex, ItemValue, Operator, &CompCode, &Reason);

Değiştirgeleri aşağıdaki gibi bildirin:

```
MQHBAG Bag; / Bag handle */<br>MQLONG Selector; / Selector */MQLONG Selector; /* Selector */<br>MQLONG ItemIndex; /* Item index *MQLONG ItemIndex; /* Item index */
MQLONG ItemValue; /* Integer_value */<br>MQLONG Operator; /* Item_operator_*/
           Operator; /* Item operator */MQLONG   CompCode;      /* Completion code *,<br>MQLONG   Reason;        /* Reason code quali:
                                 /* Reason code qualifying CompCode */
```
# **mqSetIntegerFilter için Visual Basic çağrısı**

(Yalnızca Windows üzerinde desteklenir.)

```
mqSetIntegerFilter Bag, Selector, ItemIndex, ItemValue, Operator,
CompCode, Reason
```
Değiştirgeleri aşağıdaki gibi bildirin:

```
Dim Bag        As Long 'Bag handle'
Dim Selector As Long 'Selector'
Dim ItemIndex As Long 'Item index'
Dim ItemValue As Long 'Integer value'
Dim Operator As Long 'Item operator'
Dim CompCode As Long 'Completion code'
Dim Reason As Long 'Reason code qualifying CompCode'
```
# **Multi mqSetDizesi**

mqSetDizgi çağrısı, torbada zaten var olan bir karakter veri öğesini değiştirir ya da belirtilen seçicinin var olan tüm geçişlerini siler ve çantanın sonuna yeni bir geçiş ekler. Veri öğesi genellikle bir kullanıcı öğesidir, ancak belirli sistem veri öğeleri de değiştirilebilir.

## **mqSetDizesi için sözdizimi**

**mqSetDizesi** *(Bag, Selector, ItemIndex, Bufferlength, Buffer, CompCode, Reason)*

## **mqSetDizgisine ilişkin parametreler**

#### **Bag (MQHBAG)-giriş**

Çantayı hazırla. Bu, bir sistem çantasının tanıtıcısını değil, kullanıcı tarafından yaratılan bir çantanın tanıtıcısı olmalıdır; bir sistem çantasının tanıtıcısını belirtirseniz, MQRC\_SYSTEM\_BAG\_NOT\_ALTERABLE sonuçları.

## **Seçici (MQLONG)-giriş**

Değiştirilecek öğenin seçicisi.

Seçici sıfırdan küçükse (yani bir sistem seçici), seçici MQAI tarafından desteklenen bir seçici olmalıdır; değilse, MQRC\_SELECTOR\_NOT\_SUPPORTED sonuçları.

Seçici desteklenen bir sistem seçiciyse, ancak salt okunur bir seçiciyse, MQRC\_SYSTEM\_ITEM\_NOT\_ALTERABLE sonuçları.

Seçici, değiştirilebilen bir sistem seçiciyse, ancak her zaman tek eşgörünümlü bir seçiciyse ve uygulama çantada ikinci bir eşgörünüm yaratmayı denerse, MQRC\_MULTIPLE\_INSTANCE\_ERROR sonuçlanır.

Seçici sıfır ya da daha büyükse (bir kullanıcı seçici) ve çanta MQCBO\_CHECK\_SELECTORS seçeneğiyle ya da bir yönetim çantası (MQCBO\_ADMIN\_BAG) olarak yaratıldıysa, seçici MQCA\_FIRST-MQCA\_LAST; MQRC\_SELECTOR\_OUT\_OF\_RANGE sonuçları aralığında olmalıdır. MQCBO\_CHECK\_SELECTORS belirtilmediyse, seçici sıfır ya da daha büyük bir değer olabilir.

**ItemIndex** değiştirgesi için MQIND\_ALL belirtilmezse, belirtilen seçici çantada önceden var olmalıdır; yoksa, MQRC\_SELECTOR\_NOT\_PRESENT sonuçları.

**ItemIndex** değiştirgesi için MQIND\_ALL belirtilmediyse, öğenin veri tipi, çağrı tarafından örtük olarak belirtilen veri tipiyle aynı olmalıdır; değilse, MQRC\_SELECTOR\_ERROR \_type sonuçları.

## **ItemIndex (MQLONG)-giriş**

Bu, belirtilen seçiciye sahip öğenin hangi oluşumunun değiştirildiğini tanımlar. Değer sıfır ya da daha büyük ya da bu konuda açıklanan özel değerlerden biri olmalıdır; bu değerlerden biri yoksa, MQRC\_INDEX\_ERROR sonuçlanır.

### **Sıfır ya da daha büyük**

Belirtilen dizine sahip öğe çantada önceden var olmalıdır; yoksa, MQRC\_INDEX\_NOT\_PRESENT sonuçları. Dizin, belirtilen seçiciye sahip çantadaki öğelerle göreli olarak sayılır. Örneğin, çantada belirtilen seçiciye sahip beş öğe varsa, *ItemIndex* için geçerli değerler 0-4 arasındadır.

### **MQIND\_NONE**

Bu, çantada belirtilen seçicinin yalnızca bir oluşumu olması gerektiğini belirtir. Birden çok geçiş varsa, MQRC\_SELECTOR\_NOT\_UNIQUE sonuçları.

## **MQIND\_TüMü**

Bu, belirtilen seçicinin (varsa) var olan tüm oluşumlarının torbadan silineceğini ve seçicinin çantanın sonunda yeni bir oluşumunu belirtir.

### **BufferLength (MQLONG)-giriş**

**Buffer** değiştirgesinde bulunan dizginin bayt cinsinden uzunluğu. Değer sıfır ya da daha büyük ya da MQBL\_NULL\_TERMINATED özel değeri olmalıdır.

MQBL\_NULL\_TERMINATED belirtilirse, dizgi, dizgide karşılaşılan ilk boş değerle sınırlanmıştır.

MQBL\_NULL\_TERMINATED belirtilmezse, boş karakterler olsa bile, *BufferLength* karakterleri çantaya eklenir; boş değerler dizgiyi sınırlamaz.

### **Arabellek (MQCHAR x BufferLength)-giriş**

Karakter dizilimini içeren arabellek. Uzunluk **BufferLength** parametresiyle verilir. **BufferLength**için sıfır belirtilirse, **Buffer** değiştirgesinin adresi için boş değerli gösterge belirtilebilir; diğer tüm durumlarda, **Buffer** değiştirgesi için geçerli (boş değerli olmayan) bir adres belirtilmelidir.

#### **CompCode (MQLONG)-çıkış**

Tamamlanma kodu.

## **Neden (MQLONG)-çıkış**

Neden kodu niteleyici *CompCode*.

mqSetdizgi çağrısından hata koşullarını gösteren aşağıdaki neden kodları döndürülebilir:

## **MQRC\_BUFFER\_ERROR**

Arabellek değiştirgesi geçersiz (geçersiz değiştirge adresi ya da arabelleğe tam olarak erişilemiyor).

## **MQRC\_BUFFER\_LENGTH\_ERROR**

Arabellek uzunluğu geçersiz.

## **MQRC\_HBAG\_HATA**

Çanta tutamacı geçerli değil.

## **MQRC\_INDEX\_HATA**

Dizin geçersiz (dizin eksi ve MQIND\_NONE ya da MQIND\_ALL değil).

### **MQRC\_INDEX\_NOT\_PRESENT**

Belirtilen dizine sahip bir öğe, belirtilen seçici için torbada yok.

## **MQRC\_MULTIPLE\_INSTANCE\_ERROR**

Birden çok sistem seçici örneği geçerli değil.

## **MQRC\_SELECTOR\_NOT\_PRESENT**

Çantada belirtilen seçiciye sahip bir öğe yok.

#### **MQRC\_SELECTOR\_NOT\_DESTEKLENMIYOR**

Belirtilen sistem seçici MQAI tarafından desteklenmiyor.

#### **MQRC\_SELECTOR\_NOT\_UNIQUE**

Çantada belirtilen seçicinin birden çok geçişi olduğunda MQIND\_NONE belirtildi.

## **MQRC\_SELECTOR\_OUT\_OF\_RANGE**

Seçici, çağrı için geçerli aralık içinde değil.

# **MORC SELECTOR ERROR type**

Veri öğesi, arama için yanlış veri tipine sahip.

### **MQRC\_STORAGE\_KULLANILAMIYOR** Kullanılabilir bellek yetersiz.

**MQRC\_SYSTEM\_BAG\_NOT\_ALTERABLE** Sistem çantası değiştirilemez ya da silinemez.

## **MQRC\_SYSTEM\_ITEM\_NOT\_ALTERABLE** Sistem öğesi salt okunur ve değiştirilemez.

## **mqSetDizesi için kullanım notları**

Bu dizgiyle ilişkilendirilen CCSID (Kodlanmış Karakter Takımı Tanıtıcısı), çantanın yürürlükteki CCSID 'sinden kopyalanır.

# **mqSetDizesi için C dili çağrısı**

mqSetString (Bag, Selector, ItemIndex, BufferLength, Buffer, &CompCode, &Reason);

Değiştirgeleri aşağıdaki gibi bildirin:

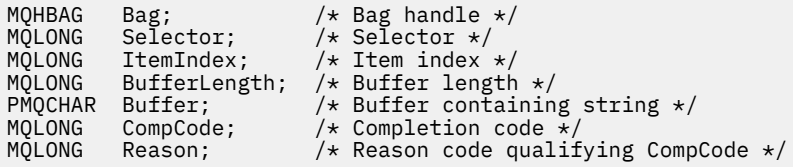

## **mqSetDizesi için Visual Basic çağrısı**

(Yalnızca Windows üzerinde desteklenir.)

mqSetString Bag, Selector, ItemIndex, BufferLength, Buffer, CompCode, Reason

Değiştirgeleri aşağıdaki gibi bildirin:

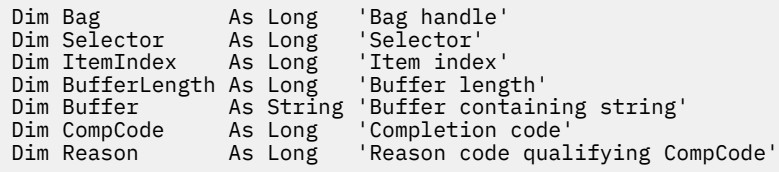

# **Multi mqSetStringFilter**

mqSetStringFilter çağrısı, torbada zaten var olan bir dizgi süzgeci öğesini değiştirir ya da belirtilen seçicinin var olan tüm geçişlerini siler ve çantanın sonuna yeni bir geçiş ekler. Veri öğesi genellikle bir kullanıcı öğesidir, ancak belirli sistem veri öğeleri de değiştirilebilir.

# **mqSetStringFilter sözdizimi**

**mqSetStringFilter** *(Bag, Selector, ItemIndex, Bufferlength, Buffer, Operator, CompCode, Reason)*

## **mqSetStringFilter için parametreler**

## **Bag (MQHBAG)-giriş**

Çantayı hazırla. Bu, bir sistem çantasının tanıtıcısını değil, kullanıcı tarafından yaratılan bir çantanın tanıtıcısı olmalıdır; bir sistem çantasının tanıtıcısını belirtirseniz, MQRC\_SYSTEM\_BAG\_NOT\_ALTERABLE sonuçları.

## **Seçici (MQLONG)-giriş**

Değiştirilecek öğenin seçicisi.

Seçici sıfırdan küçükse (yani bir sistem seçici), seçici MQAI tarafından desteklenen bir seçici olmalıdır; değilse, MQRC\_SELECTOR\_NOT\_SUPPORTED sonuçları.

Seçici desteklenen bir sistem seçiciyse, ancak salt okunur bir seçiciyse, MQRC\_SYSTEM\_ITEM\_NOT\_ALTERABLE sonuçları.

Seçici, değiştirilebilen bir sistem seçiciyse, ancak her zaman tek eşgörünümlü bir seçiciyse ve uygulama çantada ikinci bir eşgörünüm yaratmayı denerse, MQRC\_MULTIPLE\_INSTANCE\_ERROR sonuçlanır.

Seçici sıfır ya da daha büyükse (bir kullanıcı seçici) ve çanta MQCBO\_CHECK\_SELECTORS seçeneğiyle ya da bir yönetim çantası (MQCBO\_ADMIN\_BAG) olarak yaratıldıysa, seçici MQCA\_FIRST-MQCA\_LAST; MQRC\_SELECTOR\_OUT\_OF\_RANGE sonuçları aralığında olmalıdır. MQCBO\_CHECK\_SELECTORS belirtilmediyse, seçici sıfır ya da daha büyük bir değer olabilir.

**ItemIndex** değiştirgesi için MQIND\_ALL belirtilmezse, belirtilen seçici çantada önceden var olmalıdır; yoksa, MQRC\_SELECTOR\_NOT\_PRESENT sonuçları.

**ItemIndex** değiştirgesi için MQIND\_ALL belirtilmediyse, öğenin veri tipi, çağrı tarafından örtük olarak belirtilen veri tipiyle aynı olmalıdır; değilse, MQRC\_SELECTOR\_ERROR \_type sonuçları.

## **ItemIndex (MQLONG)-giriş**

Bu, belirtilen seçiciye sahip öğenin hangi oluşumunun değiştirildiğini tanımlar. Değer sıfır ya da daha büyük ya da bu konuda açıklanan özel değerlerden biri olmalıdır; bu değerlerden biri yoksa, MQRC\_INDEX\_ERROR sonuçlanır.

## **Sıfır ya da daha büyük**

Belirtilen dizine sahip öğe çantada önceden var olmalıdır; yoksa, MQRC\_INDEX\_NOT\_PRESENT sonuçları. Dizin, belirtilen seçiciye sahip çantadaki öğelerle göreli olarak sayılır. Örneğin, çantada belirtilen seçiciye sahip beş öğe varsa, *ItemIndex* için geçerli değerler 0-4 arasındadır.

## **MQIND\_NONE**

Bu, çantada belirtilen seçicinin yalnızca bir oluşumu olması gerektiğini belirtir. Birden çok geçiş varsa, MQRC\_SELECTOR\_NOT\_UNIQUE sonuçları.

## **MQIND\_TüMü**

Bu, belirtilen seçicinin (varsa) var olan tüm oluşumlarının torbadan silineceğini ve seçicinin çantanın sonunda yeni bir oluşumunu belirtir.

#### **BufferLength (MQLONG)-giriş**

**Buffer** değiştirgesinde bulunan koşul dizgisinin bayt cinsinden uzunluğu. Değer sıfır ya da daha büyük ya da MQBL\_NULL\_TERMINATED özel değeri olmalıdır.

MQBL\_NULL\_TERMINATED belirtilirse, dizgi, dizgide karşılaşılan ilk boş değerle sınırlanmıştır.

MQBL\_NULL\_TERMINATED belirtilmezse, boş karakterler olsa bile, *BufferLength* karakterleri çantaya eklenir; boş değerler dizgiyi sınırlamaz.

### **Arabellek (MQCHAR x BufferLength)-giriş**

Karakter koşulu dizgisini içeren arabellek. Uzunluk **BufferLength** parametresiyle verilir. **BufferLength**için sıfır belirtilirse, **Buffer** değiştirgesinin adresi için boş değerli gösterge belirtilebilir; diğer tüm durumlarda, **Buffer** değiştirgesi için geçerli (boş değerli olmayan) bir adres belirtilmelidir.

## **İşleç (MQLONG x** *İşleç***)-giriş**

Torbaya yerleştirilecek dize filtresi işleci. Geçerli işleçler MQCFOP\_ \* biçimindedir.

### **CompCode (MQLONG)-çıkış**

Tamamlanma kodu.

#### **Neden (MQLONG)-çıkış**

Neden kodu niteleyici *CompCode*.

mqSetStringFilter çağrısından hata koşullarını gösteren aşağıdaki neden kodları döndürülebilir:

## **MQRC\_BUFFER\_ERROR**

Arabellek değiştirgesi geçersiz (geçersiz değiştirge adresi ya da arabelleğe tam olarak erişilemiyor).

**MQRC\_BUFFER\_LENGTH\_ERROR**

Arabellek uzunluğu geçersiz.

**MQRC\_FILTER\_OPERATOR\_ERROR**

Çanta tutamacı geçerli değil.

#### **MQRC\_HBAG\_HATA**

Çanta tutamacı geçerli değil.

#### **MQRC\_INDEX\_HATA**

Dizin geçersiz (dizin eksi ve MQIND\_NONE ya da MQIND\_ALL değil).

#### **MQRC\_INDEX\_NOT\_PRESENT**

Belirtilen dizine sahip bir öğe, belirtilen seçici için torbada yok.

#### **MQRC\_MULTIPLE\_INSTANCE\_ERROR**

Birden çok sistem seçici örneği geçerli değil.

## **MQRC\_SELECTOR\_NOT\_PRESENT**

Çantada belirtilen seçiciye sahip bir öğe yok.

#### **MQRC\_SELECTOR\_NOT\_DESTEKLENMIYOR**

Belirtilen sistem seçici MQAI tarafından desteklenmiyor.

#### **MQRC\_SELECTOR\_NOT\_UNIQUE**

Çantada belirtilen seçicinin birden çok geçişi olduğunda MQIND\_NONE belirtildi.

# **MQRC\_SELECTOR\_OUT\_OF\_RANGE**

Seçici, çağrı için geçerli aralık içinde değil.

# **MQRC\_SELECTOR\_ERROR \_type**

Veri öğesi, arama için yanlış veri tipine sahip.

- **MQRC\_STORAGE\_KULLANILAMIYOR** Kullanılabilir bellek yetersiz.
- **MQRC\_SYSTEM\_BAG\_NOT\_ALTERABLE** Sistem çantası değiştirilemez ya da silinemez.

```
MQRC_SYSTEM_ITEM_NOT_ALTERABLE
   Sistem öğesi salt okunur ve değiştirilemez.
```
## **mqSetStringFilter için kullanım notları**

Bu dizgiyle ilişkilendirilen CCSID (Kodlanmış Karakter Takımı Tanıtıcısı), çantanın yürürlükteki CCSID 'sinden kopyalanır.

# **mqSetStringFilter için C dili çağrısı**

```
mqSetStringFilter (Bag, Selector, ItemIndex, BufferLength, Buffer,
Operator, &CompCode, &Reason);
```
Değiştirgeleri aşağıdaki gibi bildirin:

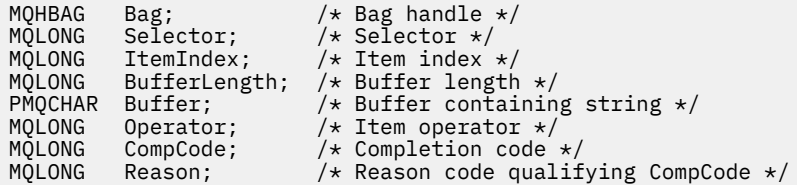

# **mqSetStringFilter için Visual Basic çağrısı**

(Yalnızca Windows üzerinde desteklenir.)

```
mqSetStringFilter Bag, Selector, ItemIndex, BufferLength, Buffer,
Operator, CompCode, Reason
```
Değiştirgeleri aşağıdaki gibi bildirin:

```
Dim Bag                 As Long   'Bag handle'
Dim Selector As Long 'Selector'
Dim JitemIndex As Long 'Item index'<br>Dim ItemIndex As Long 'Item index'<br>Dim BufferLength As Long 'Buffer length'
Dim BufferLength As Long
Dim Buffer As String 'Buffer containing string'
Dim Operator As Long 'Item operator'
Dim CompCode As Long 'Completion code'
Dim Reason As Long 'Reason code qualifying CompCode'
```
# **multi** mqTrim

mqTrim çağrısı, boş dolgulu bir dizgiden boşlukları kırpıp boş değerle sonlandırır.

# **mqTrim sözdizimi**

**mqTrim** *(BufferLength, Buffer, String, CompCode, Reason)*

## **mqTrim ile ilgili değiştirgeler**

### **BufferLength (MQLONG)-giriş**

Boşluklarla doldurarak dizilim içeren arabelleğin bayt cinsinden uzunluğu. Sıfır ya da daha büyük olmalıdır.

## **Arabellek (MQCHAR ×** *BufferLength***)-giriş**

Boş dolgulu dizgiyi içeren arabellek. Uzunluk **BufferLength** parametresiyle verilir. **BufferLength**için sıfır belirtilirse, **Buffer** değiştirgesinin adresi için boş değerli gösterge belirtilebilir; diğer tüm durumlarda, **Buffer** değiştirgesi için geçerli (boş değerli olmayan) bir adres belirtilmelidir.

### **Dizgi (MQCHAR × (***BufferLength* **+ 1))-çıkış**

Boş sonlandırılmış dizgiyi almak için arabellek. Bu arabelleğin uzunluğu, **BufferLength** değiştirgesinin değerinden en az bir byte büyük olmalıdır.

### **CompCode (MQLONG)-çıkış**

Tamamlanma kodu.

### **Neden (MQLONG)-çıkış**

Neden kodu niteleyici *CompCode*.

mqTrim çağrısından hata koşullarını gösteren aşağıdaki neden kodları döndürülebilir:

#### **MQRC\_BUFFER\_ERROR**

Arabellek değiştirgesi geçersiz (geçersiz değiştirge adresi ya da arabelleğe tam olarak erişilemiyor).

## **MQRC\_BUFFER\_LENGTH\_ERROR**

Arabellek uzunluğu geçersiz.

#### **MQRC\_STRING\_HATA**

Dizgi değiştirgesi geçersiz (geçersiz değiştirge adresi ya da arabelleğe tam olarak erişilemiyor).

## **mqTrim için kullanım notları**

- 1. İki arabellek göstergeleri aynıysa, kırpma yerinde yapılır. Bunlar aynı değilse, boşluk doldurma dizgisi boş sonlandırılmış dizgi arabelleğine kopyalanır. Kopyaladıktan sonra, arabellek, boşluk olmayan bir karakter bulununcaya kadar sondan geriye doğru taranır. Boşluk olmayan karakteri izleyen baytın üzerine boş bir karakter yazılır.
- 2. *String* ve *Buffer* kısmen çakıştıysa, sonuç tanımsız olur.

# **mqTrim için C dili çağrısı**

mqTrim (BufferLength, Buffer, String, &CompCode, &Reason);

Değiştirgeleri aşağıdaki gibi bildirin:

```
MQLONG BufferLength; /* Buffer length */<br>PMQCHAR Buffer;           /* Buffer containin<sub>i</sub>
PMQCHAR Buffer; \overline{y} /* Buffer containing blank-padded string */<br>MQCHAR String[n+1]; /* String with blanks discarded */
MQCHAR String[n+1]; <br>MQLONG CompCode; /* Completion code */
MQLONG CompCode; /* Completion code */
           Reason; /* Reason code qualifying CompCode */
```

```
Not: Bu ‡a§r Visual Basic 'de desteklenmez.
```
#### Multi. **mqTruncateTorbası**

mqTruncateBag çağrısı, torbanın sonundan kullanıcı öğelerini silerek, kullanıcı çantasındaki kullanıcı öğelerinin sayısını belirtilen değere düşürür.

# **mqTruncateiçin sözdizimi**

## **mqTruncateÇantan** *(Bag, ItemCount, CompCode, Reason)*

## **mqTruncateTorbası için parametreler**

## **Bag (MQHBAG)-giriş**

Kesilecek torbanın tutamacı. Bu, bir sistem çantasının tanıtıcısını değil, kullanıcı tarafından yaratılan bir çantanın tanıtıcısı olmalıdır; bir sistem çantasının tanıtıcısını belirtirseniz, MQRC\_SYSTEM\_BAG\_NOT\_ALTERABLE sonuçları.

## **ItemCount (MQLONG)-giriş**

Kesildikten sonra torbada kalacak kullanıcı öğelerinin sayısı. Sıfır geçerli bir değerdir.

**Not: ItemCount** parametresi, benzersiz seçicilerin sayısı değil, veri öğelerinin sayısıdır. (Çantada birden çok kez oluşan bir ya da daha fazla seçici varsa, kesilmeden önce veri öğelerinden daha az seçici olur.) Veri öğeleri, çantaya eklendikleri ters sırada, çantanın sonundan silinir.

Belirtilen sayı, çantada bulunan kullanıcı öğesi sayısını aşarsa, MQRC\_ITEM\_COUNT\_ERROR sonuçlanır.

## **CompCode (MQLONG)-çıkış**

Tamamlanma kodu.

## **Neden (MQLONG)-çıkış**

Neden kodu niteleyici *CompCode*.

mqTruncateBag çağrısından hata koşullarını gösteren aşağıdaki neden kodları döndürülebilir:

## **MQRC\_HBAG\_HATA**

Çanta tutamacı geçerli değil.

## **MQRC\_ITEM\_COUNT\_HATA**

**ItemCount** parametresi geçerli değil (değer, çantadaki kullanıcı veri öğesi sayısını aşıyor).

## **MQRC\_SYSTEM\_BAG\_NOT\_ALTERABLE**

Sistem çantası değiştirilemez ya da silinemez.

## **mqTruncateÇanta için kullanım notları**

- 1. Bir çantadaki sistem öğeleri mqTruncateçantasından etkilenmez; çağrı, sistem çantalarını kesmek için kullanılamaz.
- 2. mqTruncateSıfır *ItemCount* içeren torba, mqClearBag çağrısıyla aynı değildir. İlki tüm kullanıcı öğelerini siler, ancak sistem öğelerini olduğu gibi bırakır ve ikincisi tüm kullanıcı öğelerini siler ve sistem öğelerini ilk değerlerine döndürür.

# **mqTruncateiçin C dili çağrısı**

mqTruncateBag (Bag, ItemCount, &CompCode, &Reason);

Değiştirgeleri aşağıdaki gibi bildirin:

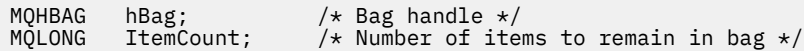

MQLONG CompCode;  $\frac{1}{1}$  /\* Completion code \*/<br>MQLONG Reason; /\* Reason code qualii Reason;  $/*$  Reason code qualifying CompCode  $*/$ 

# **mqTruncateiçin Visual Basic çağrısı**

(Yalnızca Windows üzerinde desteklenir.)

mqTruncateBag Bag, ItemCount, CompCode, Reason

Değiştirgeleri aşağıdaki gibi bildirin:

Dim Bag As Long 'Bag handle' Dim ItemCount As Long 'Number of items to remain in bag' Dim CompCode As Long 'Completion code' Dim Reason As Long 'Reason code qualifying CompCode'

#### **Multi MQAI seçicileri**

Torbalarda bulunan öğeler, öğe için tanıtıcı görevi gören bir *seçici* ile tanımlanır. İki tip seçici vardır: *kullanıcı seçici* ve *sistem seçici*.

## **Kullanıcı seçiciler**

Kullanıcı seçicilerin sıfır ya da pozitif değerleri vardır. MQSeries nesnelerinin denetimi için, geçerli kullanıcı seçiciler aşağıdaki değişmezlerle önceden tanımlanmıştır:

- MQCA \* ve MQIA \* (nesne öznitelikleri)
- MQCACF\_ \* ve MQIACF\_ \* (özellikle PCF ile ilgili öğeler)
- MQCACH\_ \* ve MQIACH\_ \* (kanal öznitelikleri)

Kullanıcı iletileri için, kullanıcı seçicinin anlamı uygulama tarafından tanımlanır.

MQAI tarafından tanıtılan ek kullanıcı seçiciler şunlardır:

#### **MQIACF\_SORGUSU**

Bir Inquire komutu tarafından döndürülecek bir IBM MQ nesne özniteliğini tanımlar.

#### **MQHA\_BAG\_HANDLE**

Başka bir çantada bulunan bir torba tutamacını tanımlar.

#### **MQHA\_FIRST**

Tanıtıcı seçiciler için alt sınır.

#### **MQHA\_SON**

Tanıtıcı seçiciler için üst sınır.

## **MQHA\_LAST\_KULLANILI**

Ayrılan son tanıtıcı seçici için üst sınır.

#### **MQCA\_USER\_LIST**

Varsayılan kullanıcı seçici. Yalnzca Visual Basic 'de desteklenir. Bu seçici karakter tipini destekler ve **Selector** parametresi mqAdd\*, mqSet\* ya da mqInquire\* çağrılarında atlanırsa kullanılan varsayılan değeri gösterir.

#### **MQIA\_KULLANICI\_LISTESI**

Varsayılan kullanıcı seçici. Yalnzca Visual Basic 'de desteklenir. Bu seçici tamsayı tipini destekler ve **Selector** parametresi mqAdd\*, mqSet\* ya da mqInquire\* çağrılarında atlanırsa kullanılan varsayılan değeri gösterir.

## **Sistem seçiciler**

Sistem seçicilerinin negatif değerleri var. Aşağıdaki sistem seçiciler, oluşturulduğunda çantaya eklenir:

## **MQIASI\_BAG\_OPTIONS**

Torba oluşturma seçenekleri. Çantayı oluşturmak için kullanılan seçeneklerin toplamı. Bu seçici kullanıcı tarafından değiştirilemez.

## **MQIASY\_CODED\_CHAR\_SET\_ID**

Çantadaki karakter veri öğeleri için karakter kümesi tanıtıcısı. İlk değer, kuyruk yöneticisinin karakter takımındaki değerdir.

Çantadaki değer, mqExecute çağrısına girişte kullanılır ve mqExecute çağrısından çıkışta ayarlanır. Bu, karakter dizgileri çantaya eklendiğinde ya da çantada değiştirildiğinde de geçerlidir.

## **MQIASY\_XX\_ENCODE\_CASE\_ONE komutu**

PCF komutu tanıtıcısı. Geçerli değerler MQCMD\_ \* değişmezleridir. Kullanıcı iletileri için MQCMD\_NONE değeri kullanılmalıdır. İlk değer MQCMD\_NONE.

Çantadaki değer, mqPutBag ve mqBagToBuffer çağrılarına girişte kullanılır ve mqExecute, mqGetBag ve mqBufferToBag çağrılarından çıkışta ayarlanır.

### **MQIASY\_COMP\_CODE**

Tamamlanma kodu. Geçerli değerler MQCC\_ \* sabitleridir. İlk değer MQCC\_OK.

Çantadaki değer, mqExecute, mqPutBag ve mqBagToBuffer çağrılarına girişte kullanılır ve mqExecute, mqGetBag ve mqBufferToBag çağrılarından çıkışta ayarlanır.

### **MQIASY\_CONTROL**

PCF denetim seçenekleri. Geçerli değerler MQCFC\_ \* değişmezleridir. İlk değer MQCFC\_LAST.

Çantadaki değer, mqExecute, mqPutBag ve mqBagToBuffer çağrılarına girişte kullanılır ve mqExecute, mqGetBag ve mqBufferToBag çağrılarından çıkışta ayarlanır.

## **MQIASY\_MSG\_SEQ\_NUMBER**

PCF iletisi sıra numarası. Geçerli değerler 1 ya da daha büyük. İlk değer 1 'dir.

Çantadaki değer, mqExecute, mqPutBag ve mqBagToBuffer çağrılarına girişte kullanılır ve mqExecute, mqGetBag ve mqBufferToBag çağrılarından çıkışta ayarlanır.

## **MQIASI\_NEDENI**

Neden kodu. Geçerli değerler MQRC\_ \* değişmezleridir. İlk değer MQRC\_NONE.

Çantadaki değer, mqExecute, mqPutBag ve mqBagToBuffer çağrılarına girişte kullanılır ve mqExecute, mqGetBag ve mqBufferToBag çağrılarından çıkışta ayarlanır.

#### **MQIASY\_TIP**

PCF komutu tipi. Geçerli değerler MQCFT\_ \* sabitleridir. Kullanıcı iletileri için MQCFT\_USER değeri kullanılmalıdır. İlk değer, kullanıcı torbaları olarak yaratılan çantalar için MQCFT\_USER ve yönetim ya da komut torbaları olarak yaratılan çantalar için MQCFT\_COMMAND değeridir.

Çantadaki değer, mqExecute, mqPutBag ve mqBagToBuffer çağrılarına girişte kullanılır ve mqExecute, mqGetBag ve mqBufferToBag çağrılarından çıkışta ayarlanır.

## **MQIASY\_VERSION**

PCF sürümü. Geçerli değerler MQCFH\_VERSION\_ \* değişmezleridir. İlk değer: MQCFH\_VERSION\_1.

Çantadaki değer MQCFH\_VERSION\_1dışında bir değere ayarlanırsa, değer mqExecute, mqPutBag ve mqBagToBuffer çağrılarına girişte kullanılır. Çantadaki değer MQCFH\_VERSION\_1ise, PCF sürümü, iletide var olan parametre yapıları için gerekli en düşük değerdir.

Çantadaki değer, mqExecute, mqGetBag ve mqBufferToBag çağrılarından çıkışta ayarlanır.

# **Managed File Transfer yönetim başvurusu**

Managed File Transfer' i denetlemenize yardımcı olması için aşağıdaki başvuru bilgilerini kullanın. **İlgili başvurular**

## ["MFT komutları başvurusu" sayfa 1960](#page-1959-0)

Tüm Managed File Transfer (MFT) komutları, ayrıntılı açıklamalarına ilişkin bağlantılarla birlikte listelenir.

# **MFT aracılarının kaynak aktarım yuvalarını yeni isteklere ayırma şekli**

Yönetilen dosya aktarımı (MFT) aracısı, bir dizi kaynak aktarım yuvası içerir. Her kaynak aktarım yuvası, aracının şu anda kaynak aracısı olarak hareket ettiği yönetilen bir aktarımın ayrıntılarını ya da aracının işlemekte olduğu yönetilen bir çağrının ayrıntılarını içerir.

Bir aracıdaki kaynak aktarma yuvalarının sayısı, varsayılan değeri 25 olan **maxSourceTransfers**aracı özelliği tarafından belirlenir.

Bir aracının ayrıca kuyruğa alınmış aktarım yuvaları da vardır. Bu yuvalar, şu anda aracının işlenmeyi bekleyen birikim listesinde bulunan yönetilen aktarma ya da yönetilen çağrı isteklerini tutmak için kullanılır. Kuyruğa alınan aktarım yuvalarının sayısı, **maxQueuedTransfers**aracı özelliği tarafından belirlenir. Bu özelliğin varsayılan değeri 1000 'dir.

Bir aracı, kaynak aracı ya da yönetilen çağrı isteği olarak hareket etmesi için bir yönetilen aktarım isteği aldığında, serbest kaynak aktarım yuvası olup olmadığını denetler.

Aracının boş bir aktarım yuvası varsa, yönetilen aktarım ya da yönetilen çağrılar yuvalardan birine atanır ve aracı bunu işlemeye başlar.

Tüm kaynak aktarım yuvaları doluysa, aracı, daha sonra işlenebilmesi için yönetilen aktarım ya da yönetilen çağrı için kuyruğa alınmış bir aktarım yuvası atar.

Ancak, kuyruğa alınan tüm aktarım yuvaları doluysa, yönetilen aktarma isteği reddedilir ve aracı olay günlüğüne aşağıdaki iletiyi yazar:

BFGSS0030W: Aracı zaten maksimum sayı için kaynak aracı olarak hareket ediyor kuyruğa yollanmış aktarma nedeniyle, dosya aktarma işlemleri ve daha fazla istek kuyruğa alınamıyor <maxQueuedTransferleri > sınırına ulaşılıyor. Yeni aktarma isteği gerçekleştirilmeyecek.

Yönetilen bir aktarım ya da yönetilen çağrı tamamlandığında (başarıyla ya da bir hata nedeniyle), kaynak aktarım yuvası serbest bırakılır. Aracı daha sonra, yönetilen bir aktarım ya da yönetilen çağrıyı kuyruğa alınmış bir aktarım yuvasından serbest kaynak aktarım yuvasına taşır ve işlemeye başlar.

**maxSourceTransfers** ve **maxQueuedTransfers** özellikleriyle ilgili ek bilgi için MFT agent.properties dosyası başlıklı konunun Gelişmiş aracı özellikleri: Aktarma sınırı bölümüne bakın.

# **MFT aracı durumu değerleri**

**fteListAgents** ve **fteShowAgentDetails** komutları, aracı durumu bilgileri üretir. Bu durum için birkaç olası değer vardır.

## **ETKİN**

Aracı çalışıyor ve dosyaları gönderiyor ya da alıyor. Aracı, durumunu düzenli aralıklarla yayınlıyor. Son güncelleme beklenen zaman dönemi içinde alındı.

## **BEKLENMEDIK BIR şEKILDE SONLANDı**

Aracı beklenmedik bir şekilde sona erdi. **maxRestartInterval** zaman dönemi içinde **maxRestartCount** ' den fazla yeniden başlatma olmadıkça ve **maxRestartDelay** değeri 0 'dan küçük ya da 0 'a eşit değilse, aracı otomatik olarak yeniden başlatılır. Bu özellikler hakkında daha fazla bilgi için bkz. agent.properties dosyası.

## **HIçBIR BILGI**

Aracı, bu komutun işleyebileceği bir formda güncelleştirmeleri yayınlamıyor.

## **Sorun**

Aracı komut işleyicisi çalışmıyor olabilir. Aracı durum iletilerini yayınlıyor, ancak bu durum iletileri güncel değil.

### **Hazır**

Aracı çalışıyor, ancak dosya göndermiyor ya da almıyor. Aracı, durumunu düzenli aralıklarla yayınlıyor. Son güncelleme beklenen zaman dönemi içinde alındı.

## **BAŞLATILIYOR**

Aracı başlatılıyor, ancak henüz aktarımları gerçekleştirmeye hazır değil.

## **Durduruldu**

Aracı durduruldu.

# **DURDURULUYOR**

Aracı denetimli bir şekilde durduruldu ve geçici bir durumda. Aracı bu durumdayken, yeni yönetilen aktarım isteklerini kabul etmez ve kendisini kapatmadan önce devam eden aktarımların tamamlanmasını bekler. Daha fazla bilgi için bkz. MFT aracısının durdurulması.

## **BİLİNMİYOR**

Aracının durumu belirlenemiyor. Bu araç tarafından tanınmayan bir durum yayınlamış olabilir. Ağınızda karışık ürün sürümleriniz varsa, bu aracın kuruluş sürümünün yükseltilmesi bu sorunu çözebilir.

IBM MQ 9.1.0' den komutları çalıştırdığınızda ya da bir koordinasyon yöneticisine ve bunların tek tek özelliklerine bağlanan aracıların listesine baktığınızda, aracının son bildirilen durumunun yaşını gösteren yeni bir **Status Age** değeri görebilirsiniz. Daha fazla bilgi için bkz. Bir aracı UNKNOWN durumunda gösteriliyorsa ne yapmalısınız.

## **İlgili kavramlar**

Dosya aktarımının sıkışmış olduğunu düşünüyorsanız ne yapmanız gerekir?

Bir aracı UNKNOWN durumunda gösteriliyorsa ne yapmalısınız?

## **İlgili başvurular**

["MFT aracı aktarım durumları" sayfa 2595](#page-2594-0)

Başlatılan bir Managed File Transfer Agent , ayrıntılarını SYSTEM.FTE konusu. Bu ayrıntılar, ilgili aracıyı içeren geçerli aktarımların her birinin durumlarını içerir.

["fteListAracıları \(bir koordinasyon kuyruk yöneticisine ilişkin MFT aracılarını listeler\)" sayfa 2068](#page-2067-0) Belirli bir koordinasyon kuyruk yöneticisine kayıtlı tüm Managed File Transfer aracılarını listelemek için **fteListAgents** komutunu kullanın.

["fteShowAgentDetails \( MFT aracı ayrıntılarını görüntüle\)" sayfa 2112](#page-2111-0)

Belirli bir Managed File Transfer Agentile ilgili ayrıntıları görüntülemek için **fteShowAgentDetails** komutunu kullanın. Bunlar, aracının Managed File Transfer koordinasyon kuyruk yöneticisi tarafından saklanan ayrıntılardır.

# **Multi MET süreç denetleyicisine genel bakış**

IBM MQ Managed File Transfer (MFT) işlem denetleyicisi bir MFT aracısını başlatmaktan ve herhangi bir nedenle sona ererse işlemi yeniden başlatmaktan sorumludur. Her aracı işlemi için bir işlem denetleyicisi vardır.

**Not:** Süreç denetleyicisi yalnızca IBM MQ for Multiplatforms için geçerlidir.

 $z/0S$ IBM MQ for z/OS üzerinde aracı işlemi Otomatik Yeniden Başlatma Yöneticisi (ARM) tarafından yeniden başlatılır. Bu konuda daha fazla bilgi için bkz. MFT ' in z/OS Automatic Restart Manager (ARM) için yapılandırılması

## **Süreç denetleyicisinin çalışma şekli**

**fteStartAgent** komutu çalıştırıldığında, o aracı ve süreç denetleyicisi için süreç denetleyicisinin bir eşgörünümünü başlatır ve aracı işlemini başlatır.

**fteStopAgent** komutu çalıştırıldığında, o aracı için işlem denetleyicisine bağlanır ve bir durdurma isteği gönderir. Süreç denetleyicisi isteği alır, aracı işlemini durdurur ve kendisini kapatır.

Süreç denetleyicisi aracı işlemini izler. Aracı işlemi beklenmedik bir şekilde durursa, işlem denetleyicisi bunu yeniden başlatır.

Varsayılan olarak, bir aracı işlemi iki dakikalık bir süre içinde beş kez durursa, işlem denetleyicisi kendisini kapatır ve aracıyı yeniden başlatmayı yeniden denemez. Bu durumda, **fteStartAgent** komutunu kullanarak aracıyı el ile yeniden başlatmanız gerekir.

Aşağıdaki aracı özelliklerini değiştirerek bu davranışı değiştirebilirsiniz:

- **maxRestartCount**
- **maxRestartDelay**
- **maxRestartInterval**

Bir aracıyı BINDINGS iletimini kullanarak aracı kuyruk yöneticisine bağlanacak şekilde yapılandırdıysanız, süreç denetleyicisi başlatıldığında bu kuyruk yöneticisine bir bağlantı yaratır. İşlem denetleyicisi daha sonra bu bağlantıyı izler.

Kuyruk yöneticisi kullanılamadığı için bağlantı kesilirse, süreç denetleyicisi aracıyı durdurur ve düzenli aralıklarla bağlantıyı yeniden kurmayı dener.

Yeniden bağlanma girişimleri arasındaki süre **agentQMgrRetryInterval**aracı özelliği tarafından belirlenir. Kuyruk yöneticisi yeniden kullanılabilir olduğunda ve işlem denetleyicisi ona bağlanabildiğinde, süreç denetleyicisi aracı işlemini yeniden başlatır.

**Not:** Bir aracı CLIENT iletimini kullanarak aracı kuyruk yöneticisine bağlanacak şekilde yapılandırıldığında, aracı işlemi kuyruk yöneticisiyle bağlantısı kesilirse etkin kalır. Bu durumda, aracı işlemi kendisini düzenli aralıklarla yeniden bağlamaya çalışır.

Bu bölümde sözü edilen dört özellik hakkında daha fazla bilgi için *MFT agent.properties dosyasının* Gelişmiş aracı özellikleri: Süreç denetleyicisi bölümüne bakın.

# **Denetleyici günlük dosyalarını işle**

Süreç denetleyicisi, bilgi iletilerini olay günlüğüne yazar. Bu, pceventN.logadlı bir dosyadır; burada N , şu dizinde bulunan bir sayıdır: MQ\_DATA\_PATH*/mqft/logs/coordination\_qmgr\_name/agents/ agent\_name/logs/*

Her bir süreç denetleyicisi olay günlüğü dosyasının boyutu ve geçmiş dosyalarının sayısı, aracı özellikleri **outputLogSize** ve **outputLogFiles**tarafından belirlenir.

Bu bölümde sözü edilen özelliklerle ilgili daha fazla bilgi için *MFT agent.properties dosyasının* Gelişmiş aracı özellikleri: İzleme ve günlüğe kaydetme bölümüne bakın.

**Not:** Bu özellikler, süreç denetleyicisi günlük dosyalarının yanı sıra aracı günlük dosyalarının ( outputN.logadı verilir) boyutunu ve sayısını belirlemek için de kullanılır.

Süreç denetleyicisi olay günlüğüne yazılan iletiler, süreç denetleyicisinin süreç tanıtıcısını ve aracı işleminin süreç tanıtıcısını içerir. Bu iletilere ilişkin bazı örnekler aşağıda gösterilmiştir:

```
[21/06/2022 16:17:40.000 GMT Daylight Time] 00000000000049e0 
ProcessContro I BFGPC0003I: IBM MQ Managed File Transfer process controller started. 
Log files located at: C:\ProgramData\IBM\MQ\mqft\logs\QM1\agents\AGENT1.
```
[21/06/2022 16:17:55.000 GMT Daylight Time] 00000000000049e0 ProcessContro I BFGPC0007I: IBM MQ Managed File Transfer process controller with process identifier 18736 started AGENT1@QM1 with process identifier 1748.

[21/06/2022 16:19:20.000 GMT Daylight Time] 00000000000049e0 ProcessContro I BFGPC0027W: Process has ended with return code 1 and will be restarted to attempt to recover the problem.

[21/06/2022 16:19:20.000 GMT Daylight Time] 00000000000049e0 ProcessContro I BFGPC0007I: IBM MQ Managed File Transfer process controller with process identifier 18736 started AGENT1@QM1 with process identifier 1304.

Burada, AGENT1 aracısıyla ilişkili süreç denetleyicisi 18736 işlem tanıtıcısıyla çalıştırılıyordu.

Başlangıçta, aracı işlemini başlattı-bu işlem için işlem tanıtıcısı 1748 idi.

Aracı başlatıldıktan kısa bir süre sonra, süreç denetleyicisi beklenmeyen bir şekilde durduğunu algıladı ve yeniden başlattı. Yeniden başlatmanın ardından, aracı işlemine ilişkin işlem tanıtıcısı 1304 'tür.

## **İlgili başvurular**

["MFT işlem denetleyicisi çıkış kodları" sayfa 2469](#page-2468-0)

Managed File Transfer işlem denetleyicisi sona ererse, işlem denetleyicisinin neden sona erdiğini belirten bir çıkış koduyla bir BFGPC0004I iletisi oluşturulur.

# **MFT aracı işlem denetleyicisi durum değerleri**

**fteShowAgentDetails** komutu, Agent Process Controller durum bilgilerini üretir. Bu durum için birkaç olası değer vardır.

## **Bekliyor**

Aracı işlem denetleyicisi, aracı başlatılmadan önce kuyruk yöneticisinin kullanılabilir olmasını bekliyor.

## **BAŞLATILDI**

Aracı işlem denetleyicisi aracı işlemini başlattı.

## **Durduruldu**

Aracı işlemi denetleyicisi, aracıyı durdurma isteği nedeniyle ya da yeniden başlatma aralığı içinde çok fazla aracı işlemi yeniden başlatma işlemi olduğu için durduruldu.

## **KURTARMA**

Aracı işlemi beklenmedik bir şekilde durduruldu ve işlem denetleyicisi bunu yeniden başlatmayı deneyecek.

## **DURDURULUYOR**

Aracı işlemi hemen sona erdirme isteği aldı. Aracı işlemi durduğunda, işlem denetleyicisi durdurulur.

## **DURDURULUYOR**

Aracı işlemi, denetimli bir şekilde sona erdirme isteği aldı. Aracı işlemi durduğunda, işlem denetleyicisi durdurulur.

## **BİLİNMİYOR**

Aracı işlem denetleyicisi durumu belirlenemiyor. Aracı işlem denetleyicisi çalışmıyor olabilir ya da fteShowAgentDetails komutunun çalıştırıldığı farklı bir sistemde çalışıyor olabilir.

### **İlgili başvurular**

## [fteShowAgentDetails](#page-2111-0)

Belirli bir Managed File Transfer Agentile ilgili ayrıntıları görüntülemek için **fteShowAgentDetails** komutunu kullanın. Bunlar, aracının Managed File Transfer koordinasyon kuyruk yöneticisi tarafından saklanan ayrıntılardır.

# **MFT günlüğe kaydedici durum değerleri**

**fteShowLoggerDetails** komutları günlüğe kaydedici durumu bilgileri üretir. Bu durum için birkaç olası değer vardır.

## **ETKİN**

Kaydedici çalışıyor ve dosyaları gönderiyor ya da alıyor. Kaydedici, durumunu düzenli aralıklarla yayınlıyor. Son güncelleme beklenen zaman dönemi içinde alındı.

## **Hazır**

Kaydedici çalışıyor, ancak dosya göndermiyor ya da almıyor. Kaydedici, durumunu düzenli aralıklarla yayınlıyor. Son güncelleme beklenen zaman dönemi içinde alındı.

## **BAŞLATILIYOR**

Kaydedici başlatılıyor, ancak henüz aktarımları gerçekleştirmek için hazır değil.

## **ALışKANLıK BIRIMI**

Günlüğe kaydedici durumu güncellemeleri beklenen zaman aralıklarında alınmadı. Günlüğe kaydedici bir hata nedeniyle çalışmayı durdurmuş ya da aniden kapatılmış ya da çalışıyor, ancak iletişim sorunları yaşıyor olabilir.

## **Durduruldu**

Kaydedici durduruldu. Kontrollü bir şekilde kapatılmış.

## **BEKLENMEDIK BIR şEKILDE SONLANDı**

Kaydedici beklenmedik bir şekilde sona erdi. maxRestartInterval zaman dönemi içinde maxRestartCount ' den fazla yeniden başlatma olmadıkça ve maxRestartDelay değeri 0 'dan küçük ya da 0 'a eşit değilse, günlüğe kaydedici otomatik olarak yeniden başlatılır. Bu özelliklerle ilgili daha fazla bilgi için bkz. MFT kaydedici yapılandırma özellikleri.

**fteShowLoggerDetails** komutu için bu duruma ilişkin ayrıntılar, günlüğe kaydedici işlemi çıkış kodu olan bir durum kodunu içerir. Bilinen çıkış kodlarının bir listesi için "İşlem Çıkış Kodları" başlıklı yazıya bakın.

## **HIçBIR BILGI**

Günlüğe kaydedici sürümü IBM WebSphere MQ File Transfer Edition 7.0.2 öncesi olabilir. Kaydedici, güncelleştirmeleri bu komutun işleyebileceği bir formda yayınlamıyor.

## **BİLİNMİYOR**

Günlük kaydedicinin durumu belirlenemiyor. Bu araç tarafından tanınmayan bir durum yayınlamış olabilir. Ağınızda karışık ürün sürümleriniz varsa, bu aracın kuruluş sürümünün yükseltilmesi bu sorunu çözebilir.

#### **Sorun**

Kaydedici komut işleyicisi çalışmıyor olabilir. Kaydedici durum iletilerini yayınlıyor, ancak bu durum iletileri güncel değil.

## **İlgili başvurular**

["fteShowLoggerDetails \( MFT kaydedici ayrıntılarını görüntüle\)" sayfa 2120](#page-2119-0) Belirli bir Managed File Transfer kaydedicisinin ayrıntılarını görüntülemek için **fteShowLoggerDetails** komutunu kullanın.

# **MFT günlüğe kaydedici işlem denetleyicisi durum değerleri**

**fteShowLoggerDetails** komutu, günlüğe kaydedici işlem denetleyicisi durum bilgilerini üretir. Bu durum için birkaç olası değer vardır.

#### **Bekliyor**

Günlüğe kaydedici işlem denetleyicisi, günlük kaydediciyi başlatmadan önce kuyruk yöneticisinin kullanılabilir olmasını bekliyor.

#### **BAŞLATILDI**

Günlüğe kaydedici işlemi denetleyicisi günlüğe kaydedici işlemini başlattı.

## **Durduruldu**

Günlüğe kaydediciyi durdurma isteği ya da yeniden başlatma aralığı içinde çok fazla günlüğe kaydedici işlemi yeniden başlatma işlemi olduğu için günlüğe kaydedici işlem denetleyicisi durduruldu.

#### **KURTARMA**

Günlüğe kaydedici işlemi beklenmedik bir şekilde durduruldu ve işlem denetleyicisi bunu yeniden başlatmayı deneyecek.

#### **DURDURULUYOR**

Günlüğe kaydedici işlemi hemen sona erdirme isteği aldı. Günlüğe kaydedici işlemi durduğunda, işlem denetleyicisi durdurulur.

#### **DURDURULUYOR**

Günlüğe kaydedici işlemi, denetimli bir şekilde sona erdirme isteği aldı. Günlüğe kaydedici işlemi durduğunda, işlem denetleyicisi durdurulur.

## **BİLİNMİYOR**

Günlüğe kaydedici işlemi denetleyicisi durumu belirlenemiyor. Günlüğe kaydedici işlem denetleyicisi çalışmıyor ya da fteShowLoggerDetails komutunun çalıştırıldığı farklı bir sistemde çalışıyor olabilir.

## **İlgili başvurular**

["fteShowLoggerDetails \( MFT kaydedici ayrıntılarını görüntüle\)" sayfa 2120](#page-2119-0)

Belirli bir Managed File Transfer kaydedicisinin ayrıntılarını görüntülemek için **fteShowLoggerDetails** komutunu kullanın.

# <span id="page-2468-0"></span>**MFT işlem denetleyicisi çıkış kodları**

Managed File Transfer işlem denetleyicisi sona ererse, işlem denetleyicisinin neden sona erdiğini belirten bir çıkış koduyla bir BFGPC0004I iletisi oluşturulur.

Aşağıdaki ileti, işlem denetleyicisinin sona erdiğini gösterir:

BFGPC0004I IBM MQ Managed File Transfer süreç denetleyicisi *neden\_kodu*çıkış koduyla sona erdi.

Burada *neden\_kodu* , süreç denetleyicisinin neden sona erdiğini gösterir.

**Not:** İşlem denetleyicisinden çıkış kodları çoğunlukla standart işletim sistemi çıkış kodlarını yansıtır, ancak bazı çıkış kodları belirli amaçlarla tanımlanır ve her zaman işlem denetleyicisi günlük dosyasında belirli bir ileti ile birlikte gönderilir.

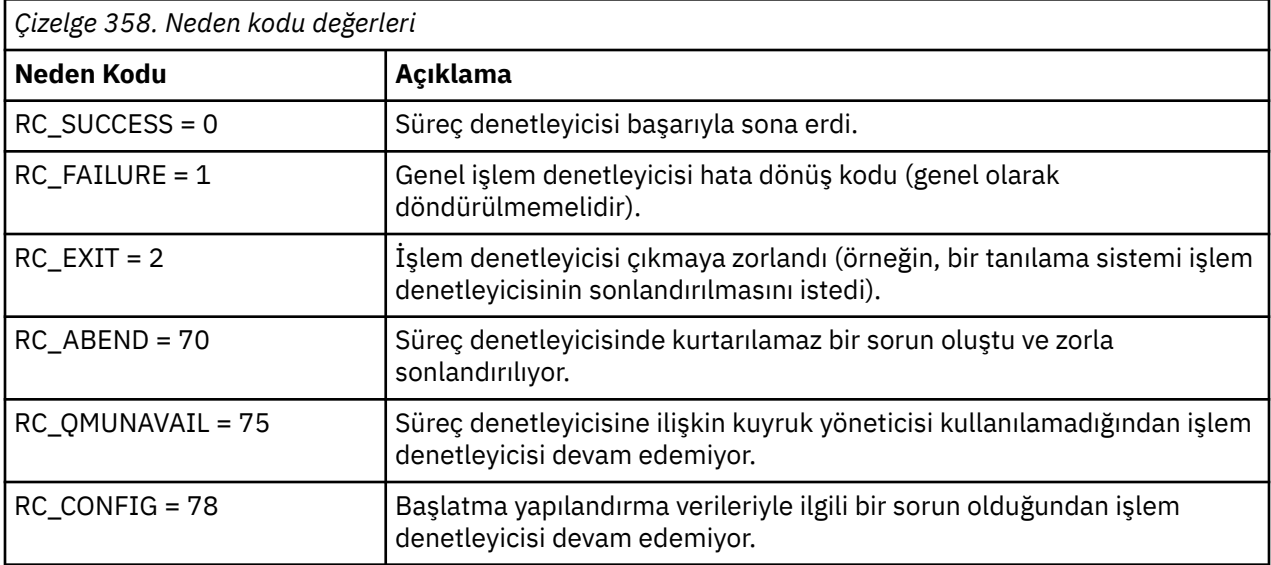

Bu çıkış kodları pcevent*X*.logadresine yazılır; burada *X* herhangi bir sayı olabilir; örneğin, günlük dosyası adı pcevent0.logolabilir.

## **İlgili başvurular**

Yönetilen Dosya Aktarma tanılama iletileri: BFGPC0001 - BFGPC9999

# **Dosyaların aktarılmasına ilişkin yönergeler**

Aktarmakta olduğunuz işletim sistemine ve ikili kipte mi, yoksa metin kipinde mi aktarma yaptığınıza bağlı olarak, hangi davranışın beklendiğine ilişkin yönergeler vardır.

Daha fazla bilgi için ilgili konuları okuyun.

## **İlgili görevler**

["Metin dosyalarının Connect:Direct ile MFT arasında aktarılması" sayfa 2489](#page-2488-0) Metin aktarımı, bir dosyanın metninin bir kod sayfasından diğerine dönüştürülmesini ve sistemler arasında CRLF (satır başı satır besleme) karakterlerinin dönüştürülmesini içerir.

## **İlgili başvurular**

["z/OS ve dağıtılmış sistemler arasında dosya ve veri kümelerinin aktarılması" sayfa 2470](#page-2469-0) Managed File Transferkomutunu kullanarak z/OS ve dağıtılmış dosya sistemleri arasında dosya ve desteklenen veri kümesi tiplerini aktarabilirsiniz. Aşağıdaki davranışı dikkatli bir şekilde gözden geçirin; bu, içinden ve içinden aktarım gerçekleştirdiğiniz sistemin tipine bağlıdır.

["z/OS üzerinde veri kümeleri arasında aktarma" sayfa 2472](#page-2471-0)

Managed File Transferkomutunu kullanarak z/OS veri kümeleri arasında aktarma yapabilirsiniz. Veri kümelerinizin doğru şekilde aktarıldığından emin olmak için aşağıdaki davranışı dikkatle gözden geçirin.

["Veri kümelerinin Connect:Direct düğümlerine/düğümlerinden aktarılması" sayfa 2478](#page-2477-0)

<span id="page-2469-0"></span>Connect:Direct köprüsünü kullanarak Managed File Transfer aracıları ile IBM Sterling Connect:Direct düğümleri arasında veri kümeleri aktarabilirsiniz. Bir veri kümesini aktarım kaynağı, aktarma hedefi ya da her ikisi olarak belirleyebilirsiniz.

["Connect:Direct süreç deyimi parametreleri ile BPXWDYN anahtarları arasındaki eşlemeler" sayfa 2480](#page-2479-0) Kaynak ya da hedefin Connect:Direct düğümü olduğu bir veri kümesi için aktarma isteği sunduğunuzda, sağladığınız desteklenen BPXWDYN anahtarları Connect:Direct işlemleri tarafından kabul edilen bir biçime dönüştürülür.

["MFT ile kullanmamanız gereken BPXWDYN özellikleri" sayfa 2485](#page-2484-0)

**fteCreateTemplate** komutu, **fteCreateTransfer** komutu ya da agent.properties dosyasındaki **bpxwdynAllocAdditionalOptions** özelliği kullanılırken bazı BPXWDYN seçenekleri belirtilmemelidir.

## ["Metin dosyalarını MFT ile aktarma" sayfa 2486](#page-2485-0)

Metin dosyası aktarımı, bir dosyanın kod sayfasının bir kod sayfasından diğerine dönüştürülmesini içerir. Metin dosyası aktarımı, sistemler arasında CRLF (satır başı satır besleme) karakterlerinin dönüştürülmesini de içerir. Bu konu, Managed File Transfermetin dosyası aktarma davranışını özetler.

["Protokol köprüsü aracılarına/aracılarından dosya aktarılması" sayfa 2489](#page-2488-0) Bir iletişim kuralı köprüsü aracısını kullanarak Managed File Transfer ağınızın dışındaki bir FTP ya da SFTP dosya sunucusuna/sunucusundan dosya aktarabilirsiniz.

["IBM i sistemlerinden/sistemlerinden dosya aktarılması" sayfa 2490](#page-2489-0)

Dosyaları metin kipinde Managed File Transfer kullanarak IBM i sistemlerine/sistemlerinden aktardıysanız ve dosyalardaki verileri dönüştürmek istiyorsanız, bu konudaki bilgileri göz önünde bulundurun.

["IBM i üzerinde QSYS.LIB dizininde bulunan saklama dosyalarının aktarılması" sayfa 2494](#page-2493-0) Managed File Transfer , QSYS.LIB dosya sisteminde bulunan saklama dosyalarının iki IBM i sistemi arasında aktarılmasını destekler. Saklama dosyalarının dosya aktarımlarını isterken aşağıdaki bilgileri göz önünde bulundurun.

["Oluşturma veri gruplarının \(GDG\) aktarılması" sayfa 2496](#page-2495-0)

Managed File Transfer , z/OSüzerinde kaynak ve hedef veri kümeleri için oluşturma veri gruplarını (GDG) destekler. Mutlak ve göreli GDG adları desteklenir. Yeni bir nesile yazdığınızda, temel GDG ' nin var olması gerekir.

## ["MFT ile genel arama karakterlerini kullanma" sayfa 2496](#page-2495-0)

Dosya aktarımları için kaynak dosya adlarını ve kaynak dosya yollarını belirtirken genel arama karakterlerini kullanabilirsiniz. Bu, aynı anda birden çok dosya seçmenizi sağlar.

# **z/OS ve dağıtılmış sistemler arasında dosya ve veri kümelerinin**

# **aktarılması**

Managed File Transferkomutunu kullanarak z/OS ve dağıtılmış dosya sistemleri arasında dosya ve desteklenen veri kümesi tiplerini aktarabilirsiniz. Aşağıdaki davranışı dikkatli bir şekilde gözden geçirin; bu, içinden ve içinden aktarım gerçekleştirdiğiniz sistemin tipine bağlıdır.

Managed File Transfer , z/OSüzerinde kaynak ve hedef veri kümeleri için oluşturma veri gruplarını (GDG) destekler. Mutlak ve göreli GDG adları desteklenir. Yeni bir nesile yazdığınızda, temel GDG ' nin var olması gerekir.

Bir dosyayı ya da veri takımını manyetik banda aktardığınızda, manyetik bantta önceden var olan veri takımı değiştirilir. Yeni veri kümesine ilişkin öznitelikler, aktarma tanımlamasında geçirilen özniteliklerden belirlenir. Herhangi bir öznitelik belirtilmezse, öznitelikler kaynak veri kümesine ilişkin özniteliklerle aynı olarak ayarlanır ya da kaynak bir dosya olduğunda varsayılan değerlere ayarlanır. Var olan bir manyetik bant veri kümesinin öznitelikleri yoksayılır.

# **Dosyadan veri kümesine aktarma-ikili aktarımlar**

Hedef veri kümesinin biçimi, hedef kayıt uzunluğunu belirler. Veri kümesinin hedef sistemde var olduğundan emin olun ya da veri kümesinin doğru şekilde yaratılması için hedef veri kümesini doğru özniteliklerle belirtin. Öznitelikleri belirtmezseniz, sistem şu varsayılan değeri belirler: Tanımlanmamış bir kayıt biçimine sahip fiziksel sıralı veri kümesi ve aygıt için blok büyüklüğü üst sınırı (BLKSIZE) (DEVTYPE

makrosunun döndürdüğü şekilde). Örneğin, DASD için büyüklük 6144, manyetik bant için büyüklük 32760 'tır. Dağıtılmış bir sistemdeki bir dosyayı ikili kipte z/OS veri kümesine aktarmak istiyorsanız, aşağıdaki davranışı göz önünde bulundurun:

## **Fiziksel sıralı (PS) hedef veri kümeleri:**

- Dağıtılmış sistemdeki kaynak dosya, her bir kaydı ya da bloğu doldurmak için sırayla okunur.
- Değişken biçimli veri kümelerinde, her kayıt kapasiteye kadar doldurulur.

## **Bölümlenmiş veri kümesi (PDS) hedef veri kümeleri:**

- Her kaynak dosya, aynı ya da eşdeğer ada sahip bir PDS üyesine kopyalanır. Dosya adı, üye adının izin verilen uzunluk üst sınırından uzunsa, dosya adı geçerli bir üye adına dönüştürülür. Üye adlarıyla ilgili ek bilgi için Nesne adlandırma kurallarıbaşlıklı konuya bakın. Kaynak dosya bir dizinse, o dizindeki her dosya PDS ' nin üyesi olur.
- Bir PDS üyesi varsa, aktarma için varolan hedef dosyaların üzerine yazmayı belirlediyseniz, üyenin üzerine yazılır. Üzerine yazmayı belirtmezseniz, aktarma başarısız olur.
- Dağıtılmış sistemdeki kaynak dosya, üyeye ilişkin her bir kaydı ya da öbeği doldurmak için sırayla okunur.
- Değişken biçimli PDS üyelerinde, her kayıt kapasiteye kadar doldurulur.

## **Dosyadan veri kümesine aktarma-metin aktarımları**

Hedef veri kümesinin biçimi, hedef kayıt uzunluğunu belirler. Veri kümesinin hedef sistemde var olduğundan emin olun ya da veri kümesinin doğru şekilde yaratılması için hedef veri kümesini doğru özniteliklerle belirtin. Dağıtılmış sistemdeki bir dosyadan z/OS veri kümesine metin olarak aktarmak istiyorsanız, aşağıdaki davranışı göz önünde bulundurun:

## **Fiziksel sıralı (PS) hedef veri kümeleri:**

- Her metin satırı bir kayıt (ya da tanımlanmamış kayıt biçimi (RECFM = U) veri kümeleri için bir blok) olur. Satır sonu karakterleri veri kümesi kayıtlarında bulunmaz (yalnızca ASA olmayan veri kümeleri için).
- Hedef veri kümesinde ASA biçim denetim karakterleri kullanıldığında, satır sonu karakterleri etkili bir şekilde eşdeğer ASA biçim denetim koduna dönüştürülür.
- Bir satır bir kayıttan uzun olduğunda, satır kayıt sınırında bölünür ve sonraki kayda akar.

## **PDS hedef veri kümeleri:**

- Her kaynak dosya, aynı ya da eşdeğer ada sahip bir PDS üyesine kopyalanır. Dosya adı, üye adının izin verilen uzunluk üst sınırından uzunsa, dosya adı geçerli bir üye adına dönüştürülür. Üye adlarıyla ilgili ek bilgi için Nesne adlandırma kurallarıbaşlıklı konuya bakın. Kaynak dosya bir dizinse, o dizindeki her dosya PDS ' nin üyesi olur.
- Bir PDS üyesi varsa, aktarma için varolan hedef dosyaların üzerine yazmayı belirlediyseniz, üyenin üzerine yazılır. Üzerine yazmayı belirtmezseniz, aktarma başarısız olur.
- Her metin satırı bir kayıt (ya da tanımlanmamış kayıt biçimi (RECFM = U) veri kümeleri için bir blok) olur. Üye kayıtlarında satır sonu karakterleri yoktur (yalnızca ASA olmayan veri kümeleri için).
- Hedef veri kümesinde ASA biçim denetim karakterleri kullanıldığında, satır sonu karakterleri etkili bir şekilde eşdeğer ASA biçim denetim koduna dönüştürülür.
- Bir satır bir kayıttan uzun olduğunda, satır kayıt sınırında bölünür ve sonraki kayda akar.

# **Veri kümesinden dosya ikili dosyasına ve metin aktarımlarına aktarma**

Bir veri kümesinden bir dosyaya ikili ya da metin olarak aktarmak istiyorsanız, aşağıdaki davranışı göz önünde bulundurun:

• Her kaydın içeriği ikili biçimde bir dosyaya aktarılır; hiçbir kayıt, öbek biçimi bilgisi ya da ASA biçimi denetim karakterleri aktarılmaz.

- <span id="page-2471-0"></span>• Yalnızca metin aktarımları için, her veri kümesi kaydı, hedef aracının kod sayfasına dönüştürülen metin içeren bir satır olur. Yani, Windows hedef sistemi için bir satır başı satır besleme (CRLF) eklenir ve AIX hedef sistemi için satır başı (CR) eklenir.
- **VSAM ve PS dışı kaynak veri kümeleri**. Kaynak veri kümesine ilişkin kayıtlar hedef dosyaya aktarılır ve bitiştirilir. Hedef dosya varsa, dosya aktarımı için belirlediğiniz hedef dosya davranışı seçeneğine bağlı olarak dosyanın üzerine yazılır. Hedef dosya yerine bir dizin olarak belirtilirse, hedef dosya adı, üst düzey niteleyici (HLQ) dışında veri kümesi adı olur.
- **PDS kaynak veri kümeleri**. Belirtilen her üye ya da hiçbir üye belirtilmemişse, tüm üyeler hedefe çıkarılır. Hedef bir dizin belirtirse, üyeler ayrı dosyalara çıkarılır. Tersi durumda, belirlenen her üye hedef dosyaya yazılır ve tek bir üyenin aktarılmasına neden olur. Bir üyeye ilişkin hedef dosya varsa, dosya aktarımı için belirlediğiniz hedef dosya davranışı seçeneğine bağlı olarak dosyanın üzerine yazılır.

## **İlgili başvurular**

## ["Dosyaların aktarılmasına ilişkin yönergeler" sayfa 2469](#page-2468-0)

Aktarmakta olduğunuz işletim sistemine ve ikili kipte mi, yoksa metin kipinde mi aktarma yaptığınıza bağlı olarak, hangi davranışın beklendiğine ilişkin yönergeler vardır.

## "z/OS üzerinde veri kümeleri arasında aktarma" sayfa 2472

Managed File Transferkomutunu kullanarak z/OS veri kümeleri arasında aktarma yapabilirsiniz. Veri kümelerinizin doğru şekilde aktarıldığından emin olmak için aşağıdaki davranışı dikkatle gözden geçirin.

## ["fteCreateAktarma \(yeni bir kütük aktarımı başlat\)" sayfa 2031](#page-2030-0)

**fteCreateTransfer** komutu, komut satırından yeni bir dosya aktarımı yaratır ve başlatır. Bu komut, dosya aktarımını hemen başlatabilir, ilerideki bir tarih ve saat için zamanlayabilir, zamanlanmış bir aktarımı bir ya da daha çok kez yineleyebilir ve belirli koşullara dayalı olarak dosya aktarımını tetikleyebilir.

#### $z/0S$ **z/OS üzerinde veri kümeleri arasında aktarma**

Managed File Transferkomutunu kullanarak z/OS veri kümeleri arasında aktarma yapabilirsiniz. Veri kümelerinizin doğru şekilde aktarıldığından emin olmak için aşağıdaki davranışı dikkatle gözden geçirin.

Managed File Transfer , diskteki ya da manyetik banttaki kataloğa alınmamış veri kümelerini desteklemez. Var olan veri kümeleri kataloğa alınmalı ve yeni veri kümeleri kataloğa alınmalıdır.

Managed File Transfer , çoğu veri kümesi tipini, aşağıda açıklanan bazı kısıtlamalarla aktarabilir. Belirli bir veri kümesi tipi ya da özellik kümesi desteklenmiyorsa, ["Dosyaları aktarmak için Managed File Transfer](#page-2473-0) [yardımcı programlarının z/OS yardımcı programlarıyla birlikte kullanılması" sayfa 2474](#page-2473-0)içinde açıklanan diğer yöntemleri kullanabilirsiniz.

Aşağıdaki durumları göz önünde bulundurun:

## **Bir veri kümesini z/OS sistemleri arasında kopyalar ya da taşırsanız ve hedef yoksa.**

Varsayılan olarak hedef veri kümesi, kaynakla aynı özelliklerle yaratılır. Varsayılan özellikleri geçersiz kılmak için hedef veri kümesine ilişkin öznitelikleri belirtebilirsiniz. Bunu yaparsanız, aktarma işleminin mümkün olduğundan emin olmak için bir uyumluluk denetimi gerçekleştirilir.

- **Bir veri kümesini z/OS sistemleri ile hedef arasında kopyalar ya da taşırsanız, hedef zaten var olur.** Varsayılan özellikleri geçersiz kılmak üzere hedef veri kümesine ilişkin öznitelikleri belirtirseniz, hedef veri kümesine gerekli şekilde erişilebildiğinden emin olmak için bir uyumluluk denetimi gerçekleştirilir. Ancak, aşağıdaki öznitelikleri geçersiz kılamazsınız:
	- Temel veri kümesi kuruluşu ve tipi
	- Mantıksal kayıt uzunluğu (LRECL)
	- Blok boyutu (BLKSIZE)

## **Bir veri takımını manyetik banda aktarıyorsanız.**

Bir veri takımını manyetik banda aktardığınızda, manyetik bantta önceden var olan veri takımı değiştirilir. Yeni veri kümesine ilişkin öznitelikler, aktarma tanımlamasında geçirilen özniteliklerden belirlenir. Herhangi bir öznitelik belirtilmezse, öznitelikler kaynak veri kümesiyle aynı değere ayarlanır ya da kaynak bir dosya olduğunda varsayılan değerlere ayarlanır. Var olan bir manyetik bant veri kümesinin öznitelikleri yoksayılır.

Ayrıca, hedef aracının çalıştığı kullanıcı kimliğinin manyetik bantları bağlamak için doğru yetkiye sahip olması gerekir. Bunun nasıl gerçekleştirileceğine ilişkin bilgi için kuruluşunuz tarafından kullanılmakta olan dış güvenlik yöneticisine ilişkin belgelere bakın.

## **Manyetik banttan bir veri kümesine aktarıyorsanız.**

Manyetik banttaki bir veri kümesine erişmek için, kaynak aracının çalıştığı kullanıcı kimliğinin manyetik bantları bağlamak için uygun yetkiye sahip olması gerekir. Bunun nasıl gerçekleştirileceğine ilişkin bilgi için kuruluşunuz tarafından kullanılmakta olan dış güvenlik yöneticisine ilişkin belgelere bakın.

# **Veri kümesi uyumluluğu**

Veri kümesi uyumluluğu için aşağıdaki davranışı ve kısıtlamaları gözden geçirin:

## **Kayıt biçimi ve uzunluk farkları:**

Değişken biçimli kayıtlar, kayıt verilerinde 4 baytlık bir kayıt uzunluğu alanı kullanır. Bu nedenle, sabit bir kayıttan değişken bir kayıt veri kümesine aktarma için değişken kayıt uzunluğu, sabit kayıt uzunluğu artı 4 'ten büyük ya da bu değere eşit olmalıdır. Değişken biçimli kayıt verileri kümesinden sabit biçimli kayıt veri kümesine aktarma için, değişmez biçimli kayıt veri kümesi kayıt uzunluğu, değişken kayıt uzunluğu eksi 4 değerinden büyük ya da bu değere eşit olmalıdır.

## **Blok boyutu farkları:**

- Sabit ve değişken biçimli kayıt verileri için blok boyutu farkları, kaynak ve hedef veri kümesi düzenini farklı kılar.
- Tanımlanmamış biçim kayıtları için, hedef blok boyutu kaynak veri kümesi blok boyutuna eşit ya da daha büyük ise, bir veri kümesini aktarabilirsiniz.
- Tanımlanmamış biçim veri kümeleri için, kaynak blok boyutu hedef blok boyutundan büyükse aktarma işlemi gerçekleştirilemez.

## **Bölümlenmiş veri kümeleri (PDS) ve bölümlenmiş veri kümesi genişletilmiş (PDSE) veri kümeleri** Aşağıdaki davranış ve sınırlamalar PDS ve PDSE için eşit olarak geçerlidir:

- Bir PDS ya da PDSE 'yi hedef PDS ya da PDSE' ye aktardığınızda, üye bilgileri ve istatistikleri korunmaz. Örneğin, PDSE olarak saklanan bir yükleme kitaplığını aktardıysanız, hedef PDSE yükleme kitaplığı olarak kullanılamaz. Yükleme kitaplığı olarak kullanılabilmesi için PDSE ' yi aktarmak üzere kullanılabilecek yöntemler için bkz. ["Dosyaları aktarmak için Managed File Transfer yardımcı](#page-2473-0) [programlarının z/OS yardımcı programlarıyla birlikte kullanılması" sayfa 2474](#page-2473-0) .
- Bir PDS ya da PDSE üyesini hedef PDS ya da PDSE 'ye aktardıysanız, hedef PDS ya da PDSE' nin bir üyesi yaratılır. Hedef PDS ya da PDSE üyesi zaten varsa, üyenin üzerine yazılır. Bir PDS ya da PDSE üyesini PDS olmayan ya da PDSE olmayan bir hedef veri kümesine aktardıysanız, hedef veri kümesi üye verilerini içerecek şekilde yaratılır. Hedef veri kümesi zaten varsa, veri kümesinin üzerine yazılır.
- Bir PDS ya da PDSE 'yi PDS olmayan ya da PDSE olmayan bir hedefe aktarma girişiminde bulunursanız, PDS ya da PDSE' nin tüm üyeleri PDSE olmayan hedefe yazılır. Sonraki her üye aktarımı, aktarma seçeneklerine bağlı olarak PDSE dışı hedefin önceki içeriğinin üzerine yazılır ya da başarısız olur.
- Bir PDS ya da PDSE 'yi hedef PDS ya da PDSE' ye aktardığınızda, hedefte tüm PDS ya da PDSE ' nin bir kopyası yaratılır. Hedef PDS ya da PDSE zaten varsa, kaynaktan üyeler eklenir. Hedefte bir PDS ya da PDSE üyesi varsa, üyenin üzerine yazılır.
- PDS olmayan ya da PDSE olmayan bir öğenin hedef PDS ya da PDSE 'ye aktarılması, PDS ya da PDSE olmayan ya da PDSE olmayan bir öğenin içeriğini PDS ya da PDSE' nin yeni bir üyesi olarak ekler. PDS üyesi zaten varsa, üyenin üzerine yazılır. Yeni bir üye için ad belirtmezseniz, kaynak veri kümesinden ya da DD adından bir ad oluşturulur.
- Disk alanının sınırlı olduğu sistemlerde PDS ve PDSE veri kümelerine yapılan aktarımlarda bilinen bir sınırlama vardır. Bkz. Genel MFT sorunlarının giderilmesi.

# **VSAM veri kümeleri**

Managed File Transfer , VSAM veri kümelerine ya da VSAM veri kümelerinden yapılan aktarımları desteklemez.

# <span id="page-2473-0"></span>**Sıralı veri kümeleri**

Managed File Transfer , yalnızca değişken biçimli veri kümeleri için 4-32756 aralığında mantıksal kayıt uzunluklarını (LRECL) destekler.

Managed File Transfer , sabit biçimli veri kümeleri için yalnızca 0-32760 aralığında mantıksal kayıt uzunluklarını (LRECL) destekler.

# **İkili ve metin aktarımları**

Veri kümeleri i‡in ikili aktarma, varsaylan kayt bi‡imi (tip = kayt) kullanlarak veri kümesinden okundu§unda, ikili bi‡imde kayt verileri olarak tanmlanr. Veriler, kayıt temelinde okunup yazılır. Sistem hizmeti, gerekli kayıt ve blok dönüştürmesini (veri kümelerinin farklı kayıt ve blok ayarlarına sahip olduğu) ve gerekli ASA ve makine denetim kodu dönüştürmesini gerçekleştirir. Bir veri kümesi ASA biçim denetimi karakterleri için tanımlıysa ve diğeri uygun değilse, C/C++ sistem kitaplığı işlev davranışı kullanılarak olağan denetim kodlarına dönüştürme gerçekleştirilir.

# **Oluşturma veri grupları (GDG ' ler)**

Managed File Transfer , z/OSüzerinde kaynak ve hedef veri kümeleri için oluşturma veri gruplarını (GDG) destekler. Mutlak ve göreli GDG adları desteklenir. Yeni bir nesile yazdığınızda, temel GDG ' nin önceden var olması gerekir.

## **İlgili başvurular**

["Dosyaların aktarılmasına ilişkin yönergeler" sayfa 2469](#page-2468-0)

Aktarmakta olduğunuz işletim sistemine ve ikili kipte mi, yoksa metin kipinde mi aktarma yaptığınıza bağlı olarak, hangi davranışın beklendiğine ilişkin yönergeler vardır.

["Oluşturma veri gruplarının \(GDG\) aktarılması" sayfa 2496](#page-2495-0)

Managed File Transfer , z/OSüzerinde kaynak ve hedef veri kümeleri için oluşturma veri gruplarını (GDG) destekler. Mutlak ve göreli GDG adları desteklenir. Yeni bir nesile yazdığınızda, temel GDG ' nin var olması gerekir.

["Veri kümelerinin Connect:Direct düğümlerine/düğümlerinden aktarılması" sayfa 2478](#page-2477-0) Connect:Direct köprüsünü kullanarak Managed File Transfer aracıları ile IBM Sterling Connect:Direct düğümleri arasında veri kümeleri aktarabilirsiniz. Bir veri kümesini aktarım kaynağı, aktarma hedefi ya da her ikisi olarak belirleyebilirsiniz.

["z/OS ve dağıtılmış sistemler arasında dosya ve veri kümelerinin aktarılması" sayfa 2470](#page-2469-0) Managed File Transferkomutunu kullanarak z/OS ve dağıtılmış dosya sistemleri arasında dosya ve desteklenen veri kümesi tiplerini aktarabilirsiniz. Aşağıdaki davranışı dikkatli bir şekilde gözden geçirin; bu, içinden ve içinden aktarım gerçekleştirdiğiniz sistemin tipine bağlıdır.

#### $\approx$  2/0S *Dosyaları aktarmak için Managed File Transfer yardımcı programlarının z/OS yardımcı programlarıyla birlikte kullanılması*

z/OS sistemleri arasında geniş bir veri kümesi yelpazesi aktarmak için Managed File Transfer (MFT) ile kullanabileceğiniz çeşitli yöntemler.

Bu yöntemleri MFT 'in desteklediği tüm veri kümeleri için kullanabilirsiniz, ancak bu yöntemler özellikle MFT ' in desteklediği veri kümelerini aktarmak için kullanıldığında ya da hiçbir desteği olmadığında kullanışlıdır. Bu yaklaşımlar, MFT' in desteklenen tüm sürümleri için çalışır.

Örneğin, bu yöntemler PDSE veri kümelerini dizin bilgilerini kaybetmeden sistemler arasında aktarmak için kullanılabilir.

Yöntemlerin her biri, JCL ' yi kullanarak aşağıdaki işlemleri gerçekleştirmek için aynı genel yaklaşımı kullanır:

- Kaynak veri kümesini MFT ' in aktarabileceği bir biçime dönüştürmek için bir ya da daha çok z/OS yardımcı programını çalıştırın.
- Dönüştürülen veri kümesini hedef sisteme aktarmak için MFT işlemini zamanlayın ve aktarma işleminin tamamlanmasını bekleyin.

• Dönüştürülen veri kümesini özgün kaynak veri kümesiyle aynı hedef veri kümesine dönüştürmek için hedef sistemde JCL ' yi bir ya da daha fazla z/OS yardımcı programını çalıştıracak şekilde zamanlayın.

Bu konuda açıklanan yöntemlerin yanı sıra, vsamtransferkısmında açıklanan alternatif bir yaklaşım da vardır. Bu yaklaşım, Ant görevlerinin benzer bir şeyi gerçekleştirmek için bir aktarımdan önce ve sonra komutları çalıştırmak için nasıl kullanılabileceğini açıklar. Örnek, VSAM veri kümelerinin aktarılmasını gösterirken, yaklaşım [REPRO](https://www.ibm.com/docs/en/zos/2.4.0?topic=commands-repro) komutunun sınırlamalarına tabi olarak diğer veri kümesi tiplerine genişletilebilir.

# **Yöntem 1: MFT ile TRANSMIT (XMIT) ve RECEIVE komutlarının kullanılması**

Bu yöntem, bir veri kümesini sıralı veri kümesine dönüştürmek ve MFTkullanarak aktarmak için [TRANSMIT](https://www.ibm.com/docs/en/zos/2.4.0?topic=syntax-transmit-command) (XMIT) TSO komutunu kullanır. Aktarma tamamlandıktan sonra, sıralı veri kümesi [RECEIVE](https://www.ibm.com/docs/en/zos/2.4.0?topic=background-receive-command) komutu kullanılarak özgün veri kümesi tipine geri dönüştürülür.

Bu yöntem, XMIT komutu tarafından desteklenen herhangi bir veri kümesiyle kullanılabilir. Desteklenen veri kümelerinin ve özniteliklerin bir listesi [Veri kümelerinin aktarılmasıi](https://www.ibm.com/docs/en/zos/2.4.0?topic=command-transmitting-data-sets)çinde listelenir. Örneğin, bu yöntem dizin bilgilerini korurken PDF ' leri aktarmak için kullanılabilir, ancak VSAM veri kümelerini aktarmak için kullanılamaz.

Bu yöntem iki JCL işi kullanılarak gerçekleştirilir ve bu işlerin ortamınıza ve aktarılmakta olan veri tipine uygun olması için bu işleri ayarlamanız gerekir. < >içindeki değerleri değiştirmeniz gerekir. Çoğu ortamda, veri kümelerinin önceki sürümlerini silmek için ek iş adımlarının eklenmesi gerekir ya da alternatif olarak oluşturma veri gruplarını kullanabilirsiniz.

Bu işlerden ilki, gönderen tarafta aşağıdaki örnekte gösterilen XMITJOB1 olarak sunulmuştur.

XMIT adımı, kaynak veri kümesini sıralı biçim veri kümesine dönüştürmek için XMIT komutunu çalıştırır. X.X , düğüm ve kullanıcı adının komut geçerlilik denetimi denetimlerini geçirmesi için belirtildi, ancak doğru düğüm ve kullanıcı adı gerekli değil.

MFT adımı, kaynak aracı SRC 'den hedef aracı DEST' ye bir dosya aktarımı başlatır. **-w** işareti, [fteCreatetransfer](#page-2030-0) komutunun aktarım tamamlanıncaya kadar beklediği anlamına gelir. **-ds** işareti, hedef aracıda sıralı bir veri kümesinin yaratılacağını gösterir ve veri kümesi dinamik olarak ayrıldığında yeterli alan olması için doğru DCB özelliklerini sağlar.

Bu durumda, her iki veri kümesi adı da çift tırnak içine alınır ve tam olarak nitelenmiş veri kümesi adlarının kullanıldığını gösterir. Çift tırnak işareti kullanılmazsa, kaynak ya da hedef aracının varsayılan üst düzey niteleyicisi kullanılır.

SUBMIT adımı yalnızca MFT adımı başarıyla tamamlanırsa çalışır. Bu adım, aktarılan veri kümesini hedef sistemde özgün biçimine geri yükleyen RECVJOB1 işini sunar.

## **Örnek XMITJOB1 JCL**

```
//XMITJOB1 JOB NOTIFY=&SYSUID 
//* 
//******************************************************************* 
\hat{E}/\star Use the XMIT command to unload the data set to fix block,
1/* 80 logical record format
//******************************************************************* 
//XMIT EXEC PGM=IKJEFT01 
//SYSTSPRT DD SYSOUT=* 
//SYSTSIN DD * 
 XMIT X.X DSN('USER1.SOURCE.DATASET') + 
 OUTDATA('USER1.SOURCE.DATASET.UNLOADED') 
/* 
//******************************************************************* 
//* Invoke MFT fteCreateTransfer 
//******************************************************************* 
//MFT EXEC PGM=IKJEFT01,REGION=0M 
//STDERR DD SYSOUT=* 
//STDOUT DD SYSOUT=* 
//SYSTSPRT DD SYSOUT=* 
//SYSTSIN DD * 
BPXBATCH SH <MFT path>/fteCreateTransfer +
-w + w
```

```
 -sa SRC 
+ 
  -da DEST 
+ 
 -ds "//'USER1.TARGET.DATASET.UNLOADED'; + 
 RECFM(F,B);BLKSIZE(3120);LRECL(80);SPACE(10,10); +
 CYL; RELEASE"
  "//'USER1.SOURCE.DATASET.UNLOADED'" 
/* 
//******************************************************************* 
//* Submit the restore job to the internal reader
//
******************************************************************* 
//SUBMIT EXEC PGM=IEBGENER,COND=(0,NE) 
//SYSPRINT DD SYSOUT=* 
//SYSUT1 DD DISP=SHR,DSN=USER1.JCL.MFT(RECVJOB1) 
//SYSUT2 DD SYSOUT=(A,INTRDR),DCB=BLKSIZE=80 
//SYSIN DD DUMMY
```
Aşağıdaki örnekte RECVJOB1 JCL gösterilir. XMITJOB1tarafından gönderildiğinde, JES2 tarafından işin ikinci satırında ROUTE komutunda belirtildiği gibi hedef düğüme yönlendirilir. Kuruluşunuzun ayarlarına bağlı olarak, JOB adımında USER ve PASSWORD parametrelerini sağlamanız gerekebilir.

RECEIVE adımı, MFT tarafından aktarılan veri kümesini alır ve özgün biçimine geri dönüştürmek için TSO RECEIVE komutunu kullanır.

## **Örnek RECVJOB1 JCL**

```
//RECVJOB1 JOB NOTIFY=&SYSUID 
         XEQ NODE2
//* 
//************************************************************* 
//* Convert the data set back into its original format 
//************************************************************* 
//RECEIVE EXEC PGM=IKJEFT01 
//SYSTSPRT DD SYSOUT=* 
//UNLOAD DD DISP=SHR,DSN='USER1.TARGET.DATASET.UNLOADED' 
//SYSTSIN DD * 
 RECEIVE INFILE(UNLOAD) 
 DSN('USER1.TARGET.DATASET') 
/\star
```
## **Yöntem 2: ADDRSSU yardımcı programının MFT ile kullanılması**

Bu yöntem, veri kümelerini MFT ' in aktarabileceği bir biçime/biçimden dönüştürmek için ADRDSSU yardımcı programının [DUMP](https://www.ibm.com/docs/en/zos/2.4.0?topic=reference-dump-command) ve RESTORE komutlarını kullanır. Bu yöntem, VSAM veri kümeleri de içinde olmak üzere, birinci yöntemden daha geniş bir veri kümeleri aralığıyla ve aynı anda birden çok veri kümesinin aktarılması için kullanılabilir.

DUMP ile desteklenmeyen veri kümeleriyle ilgili bilgiler [DUMP için özel konularb](https://www.ibm.com/docs/en/zos/2.4.0?topic=dfsmsdss-special-considerations-dump)aşlıklı konuda açıklanmıştır.

Daha önce olduğu gibi, bu yöntem iki JCL işi kullanılarak uygulanır ve bu işleri ortamınıza ve aktarılmakta olan verilerin tipine uygun olacak şekilde ayarlamanız gerekir. < >içindeki değerleri değiştirmeniz gerekir. Çoğu ortamda, veri kümelerinin önceki sürümlerini silmek için ek iş adımlarının eklenmesi gerekir ya da alternatif olarak oluşturma veri gruplarını kullanabilirsiniz.

Bu işlerden ilki, aşağıdaki örnekte gösterilen DUMPJOB1 komutunu gönderen tarafta sunarsınız.

DUMP adımı, kaynak veri kümesini sıralı veri kümesine dönüştürmek için ADRDSSU DUMP komutunu çalıştırır. Bu adım, gerekirse birden çok veri kümesinin dökümünü almak üzere ayarlanabilir.

XMIT adımı, dökümü alınan veri kümesini bir düzeltme bloğuna, 80 mantıksal kayıt biçimine dönüştürür. Bu adım kesinlikle gerekli değildir, ancak XMITJOB1içinde kullanılan yaklaşımla tutarlılık sağlar. X.X , düğüm ve kullanıcı adının komut geçerlilik denetimi denetimlerini geçirmesi için belirtildi, ancak doğru düğüm ve kullanıcı adı gerekli değil.

MFT adımı, kaynak aracı SRC 'den hedef aracı DEST' ye bir dosya aktarımı başlatır. **-w** işareti, [fteCreatetransfer](#page-2030-0) komutunun aktarım tamamlanıncaya kadar beklediği anlamına gelir. **-ds** işareti, hedef aracıda sıralı bir veri kümesinin yaratılacağını gösterir ve veri kümesi dinamik olarak ayrıldığında yeterli alan olması için doğru DCB özelliklerini sağlar.

Bu durumda, her iki veri kümesi adı da çift tırnak içine alınır ve tam olarak nitelenmiş veri kümesi adlarının kullanıldığını gösterir. Çift tırnak işareti kullanılmazsa, kaynak ya da hedef aracının varsayılan üst düzey niteleyicisi kullanılır.

SUBMIT adımı yalnızca MFT adımı başarıyla tamamlanırsa çalışır. Bu adım, aktarılan veri kümesini hedef sistemde özgün biçimine geri yükleyen RESTJOB1 işini sunar.

## **Örnek DUMPJOB1 JCL**

```
//DUMPJOB1 JOB NOTIFY=&SYSUID,REGION=0M 
1+x//*******************************************************************
//* Invoke ADRDSSU to unload the selected data sets 
//
******************************************************************* 
//DUMP EXEC PGM=ADRDSSU,REGION=2048K 
//SYSPRINT DD SYSOUT=* 
\hat{U}/DUMPDD DD DSN=USER1.SOURCE.DATASET.BACKUP,DISP=(NEW,CATLG),
\frac{1}{2}/ UNIT=SYSDA,SPACE=(CYL,(200,100,0),RLSE)
//SYSIN DD * 
 DUMP DATASET(INCLUDE(USER1.SOURCE.DATASET))
    OPTIMIZE(4) OUTDDNAME(DUMPDD) TOLERATE(ENQF) 
/* 
//*******************************************************************
1/* Convert the contents to fix block, 80 logical record format
//
******************************************************************* 
//XMIT EXEC PGM=IKJEFT01 
//SYSTSPRT DD SYSOUT=* 
//DUMPDD DD DISP=SHR,DSN=USER1.SOURCE.DATASET.BACKUP 
//XMITDD DD DISP=(,CATLG),DSN=USER1.SOURCE.DATASET.BACKUP.UNLOAD, 
// DCB=(LRECL=80,RECFM=FB,BLKSIZE=3120), 
// UNIT=SYSDA,SPACE=(CYL,(200,100,0),RLSE) 
//SYSTSIN DD * 
 XMIT X.X DDNAME(DUMPDD) + 
 OUTDD(XMITDD) 
/* 
//******************************************************************* 
//* Invoke MFT fteCreateTransfer 
//
******************************************************************* 
//MFT EXEC PGM=IKJEFT01,REGION=0M 
//STDERR DD SYSOUT=* 
//STDOUT DD SYSOUT=* 
//SYSTSPRT DD SYSOUT=* 
//SYSTSIN DD * 
 BPXBATCH SH <MFT path>/fteCreateTransfer +
-w + w-sa SRC<br>-da DEST
 -da DEST +
-ds "//'USER1.TARGET.DATASET.BACKUP.UNLOAD'; +
RECFM(F, B); BLKSIZE(3120); LRECL(80); SPACE(50,50); +
 CYL;RELEASE;UNIT(SYSDA)" + 
 "//'USER1.SOURCE.DATASET.BACKUP.UNLOAD'" 
/* 
//******************************************************************* 
//* Submit the restore job to the internal reader
//
******************************************************************* 
//SUBMIT EXEC PGM=IEBGENER,COND=(0,NE) 
//SYSPRINT DD SYSOUT=* 
//SYSUT1 DD DISP=SHR,DSN=USER1.JCL.MFT(RESTJOB1) 
//SYSUT2 DD SYSOUT=(A,INTRDR),DCB=BLKSIZE=80 
//SYSIN DD DUMMY
```
<span id="page-2477-0"></span>RESTJOB1 JCL, aşağıdaki örnekte gösterilmiştir. İş DUMPJOB1tarafından sunulduğunda, JES2 tarafından işin ikinci satırında ROUTE komutunda belirtildiği gibi hedef düğüme yönlendirilir. Kuruluşunuzun ayarlarına bağlı olarak, JOB adımında USER ve PASSWORD parametrelerini sağlamanız gerekebilir.

RECEIVE adımı, MFT tarafından aktarılan veri kümesini alır ve bunu ADRDSSU RECEIVE komutunun beklediği biçime geri dönüştürmek için TSO RECEIVE komutunu kullanır.

RESTORE adımı daha sonra veri kümesini özgün biçimine dönüştürmek için ADRDSSU RECEIVE komutunu kullanır. RENAMEU parametresi, gerekirse veri kümesi öneklerini değiştirmek için burada kullanılabilir.

## **Örnek RESTJOB1 JCL**

```
//RESTJOB1 JOB NOTIFY=&SYSUID,REGION=0M 
//* 
//************************************************************* 
11/* Convert the data set back into the form accepted by
//* RECEIVE
//************************************************************* 
//RECEIVE EXEC PGM=IKJEFT01 
//SYSTSPRT DD SYSOUT=* 
//UNLOAD DD DISP=SHR,DSN=USER1.TARGET.DATASET.BACKUP.UNLOAD
//SYSTSIN DD * 
  RECEIVE INFILE(UNLOAD) 
  DSN('USER1.TARGET.DATASET.BACKUP') 
/* 
//************************************************************* 
//* Convert the data set back into its original format
//
************************************************************* 
//RESTORE EXEC PGM=ADRDSSU,REGION=2048K 
//SYSPRINT DD SYSOUT=* 
//DUMPDD DD DISP=SHR,DSN=USER1.TARGET.DATASET.BACKUP 
 //SYSIN DD * 
  RESTORE DATASET(INCLUDE(**)) - 
  INDDNAME(DUMPDD) - 
   CATALOG 
/*
```
## **İlgili başvurular**

["Dosyaların aktarılmasına ilişkin yönergeler" sayfa 2469](#page-2468-0)

Aktarmakta olduğunuz işletim sistemine ve ikili kipte mi, yoksa metin kipinde mi aktarma yaptığınıza bağlı olarak, hangi davranışın beklendiğine ilişkin yönergeler vardır.

["z/OS ve dağıtılmış sistemler arasında dosya ve veri kümelerinin aktarılması" sayfa 2470](#page-2469-0) Managed File Transferkomutunu kullanarak z/OS ve dağıtılmış dosya sistemleri arasında dosya ve desteklenen veri kümesi tiplerini aktarabilirsiniz. Aşağıdaki davranışı dikkatli bir şekilde gözden geçirin; bu, içinden ve içinden aktarım gerçekleştirdiğiniz sistemin tipine bağlıdır.

# **Veri kümelerinin Connect:Direct düğümlerine/düğümlerinden**

## **aktarılması**

Connect:Direct köprüsünü kullanarak Managed File Transfer aracıları ile IBM Sterling Connect:Direct düğümleri arasında veri kümeleri aktarabilirsiniz. Bir veri kümesini aktarım kaynağı, aktarma hedefi ya da her ikisi olarak belirleyebilirsiniz.

# **Veri kümesi adlarının belirtilmesi**

Bir aktarma isteğinde Connect:Direct düğümünde bir veri kümesi belirtmek için, Managed File Transfer aracıları arasında veri kümesi aktarımları için kullanılan sözdizimini kullanın, ancak iki değişiklik yapın:

• Veri kümesi adına Connect:Direct düğüm adı ve iki nokta (:) ile önek eklemelisiniz. Sözdizimi şöyledir:

```
cdNode:data_set_name{;attrib1;...;attribN}
```
Örneğin, Connect:Direct düğümün CD\_NODE1 bulunduğu sistemde OBJECT.LIB adlı bir bölümlenmiş veri kümesi belirtmek için aşağıdaki sözdizimini kullanın:

```
CD_NODE1://'OBJECT.LIB';RECFM(F,B);BLKSIZE(800);LRECL(80)
```
Bu örnekte, isteğe bağlı üç öznitelik RECFM(F,B);BLKSIZE(800);LRECL(80)metniyle belirtilir.

• Belirtilen veri kümesi adı, tek tırnak işareti karakterleriyle çevrelenmiş olup olmadığına bakılmaksızın, tam olarak nitelenmiş bir veri kümesi adı olarak yorumlanır. Sistem hiçbir zaman önek eklemez. Aracının altında çalıştığı kullanıcı kimliği gibi bir önek belirtmek istiyorsanız, bunu veri kümesi adının bir parçası olarak belirtmeniz gerekir. Bu, yalnızca Managed File Transfer aracılarını içeren veri kümesi aktarımları davranışından farklıdır; burada belirtilen veri kümesi adı tek tırnak işareti karakterleriyle çevrelenmezse, sistem hedef aracı için varsayılan üst düzey niteleyicinin bir önekini ekler.

Bu iki değişiklik dışında, aşağıdaki kurallara sahip Managed File Transfer aracıları arasında veri kümesi aktarımları için kullanılan sözdizimini kullanarak veri kümesi adını ve isteğe bağlı öznitelikleri belirtin:

- Veri kümesi adına iki eğik çizgi karakteri (//) eklemelisiniz.
- Veri kümesi özniteliklerini belirtmek istiyorsanız, bunları noktalı virgülle ayrılmış olarak veri kümesi adından sonra sağlayın. Öznitelikler, BPXWDYN için uygun *key*(*value*)biçiminde sağlanmalıdır.

Aktarma isteğinde veri kümelerini belirtme hakkında daha fazla bilgi için bkz. ["fteCreateAktarma \(yeni bir](#page-2030-0) [kütük aktarımı başlat\)" sayfa 2031](#page-2030-0) ve ["fteCreateŞablonu \(yeni dosya aktarma şablonu yarat\)" sayfa 2016](#page-2015-0).

# **Aktarma isteğinizde kullanılacak parametreler**

Connect:Direct düğümlerindeki veri kümelerini içeren çoğu aktarma isteği için, kaynak ve hedef veri kümelerini, yalnızca Managed File Transfer aracılarını içeren bir veri kümesi aktarımı için yapacağınız şekilde belirtebilirsiniz. **source\_specification**, **-ds**ve **-dp** parametrelerini **fteCreateTransfer** ya da **fteCreateTemplate** komutlarıyla kullanın.

**Not:** Aktarma hedefi bir PDS ise ve hedef aracı Connect:Direct köprü aracısıysa, overwritedeğeriyle **-de** parametresini belirtmeniz gerekir.

# **Veri kümesi özniteliklerinin belirtilmesi**

Belirli veri kümesi öznitelikleri Managed File Transfer tarafından ayarlanır ve Connect:Direct **COPY** işlemine parametre olarak geçirilir. Uygun BPXWDYN anahtarını belirterek, aktarma isteğinde belirli öznitelikleri de belirtebilirsiniz. Connect:Direct köprüsü, eşdeğer Connect:Direct özelliklerine sahip tuşları Connect:Direct' in gerektirdiği biçime dönüştürür. Örneğin, CD\_NODE1://'OBJECT.LIB';RECFM(F,B);BLKSIZE(800);LRECL(80)veri kümesi belirtiminde RECFM(F,B);BLKSIZE(800);LRECL(80) öznitelikleri DCB=(RECFM=FB,BLKSIZE=800,LRECL=80)' e dönüştürülür.

Connect:Direct aktarımıyla kullanılmak üzere desteklenen BPXWDYN anahtarlarının ayrıntıları da içinde olmak üzere, bu iki değiştirge tipi arasındaki eşlemelerin ayrıntıları için bkz. ["Connect:Direct süreç deyimi](#page-2479-0) [parametreleri ile BPXWDYN anahtarları arasındaki eşlemeler" sayfa 2480](#page-2479-0). Tüm BPXWDYN anahtarlarının eşdeğer bir Connect:Direct işlem değiştirgesi yoktur ve tüm Connect:Direct işlem değiştirgelerinin eşdeğer bir BPXWDYN anahtarı yoktur.

# **Dikkat edilmesi gereken ek noktalar**

• Aktarma hedefiniz bir Connect:Direct düğümünde bölümlenmiş bir veri kümeiyse, aktarım işleminden önce bölümlenmiş veri kümesini yaratmanız gerekir; çünkü Connect:Direct düğümü bu veri kümesini sizin için yaratmaz.

# **İlgili kavramlar**

Çift eğik çizgiyle belirtilen Connect:Direct dosya yolları

## **İlgili görevler**

 $z/0S$ z/OS üzerinde bir veri kümesinin Connect:Direct düğümüne aktarılması

# <span id="page-2479-0"></span>**İlgili başvurular**

Connect:Direct köprüsü

["z/OS üzerinde veri kümeleri arasında aktarma" sayfa 2472](#page-2471-0)

Managed File Transferkomutunu kullanarak z/OS veri kümeleri arasında aktarma yapabilirsiniz. Veri kümelerinizin doğru şekilde aktarıldığından emin olmak için aşağıdaki davranışı dikkatle gözden geçirin.

## ["fteCreateAktarma \(yeni bir kütük aktarımı başlat\)" sayfa 2031](#page-2030-0)

**fteCreateTransfer** komutu, komut satırından yeni bir dosya aktarımı yaratır ve başlatır. Bu komut, dosya aktarımını hemen başlatabilir, ilerideki bir tarih ve saat için zamanlayabilir, zamanlanmış bir aktarımı bir ya da daha çok kez yineleyebilir ve belirli koşullara dayalı olarak dosya aktarımını tetikleyebilir.

## ["fteCreateŞablonu \(yeni dosya aktarma şablonu yarat\)" sayfa 2016](#page-2015-0)

**fteCreateTemplate** komutu, ileride kullanmak üzere saklayabileceğiniz bir dosya aktarma şablonu yaratır. Gerekli olan tek parametre **-tn** *template\_name* parametresidir. Diğer tüm parametreler isteğe bağlıdır, ancak bir kaynak dosya belirtimi belirtirseniz, bir hedef dosya da sağlamanız gerekir. Benzer şekilde, bir hedef dosya belirtirseniz, bir kaynak dosya belirtimi de belirtmeniz gerekir.

#### $z/0S$ **Connect:Direct süreç deyimi parametreleri ile BPXWDYN anahtarları arasındaki eşlemeler**

Kaynak ya da hedefin Connect:Direct düğümü olduğu bir veri kümesi için aktarma isteği sunduğunuzda, sağladığınız desteklenen BPXWDYN anahtarları Connect:Direct işlemleri tarafından kabul edilen bir biçime dönüştürülür.

IBM Sterling Connect:Direct süreç deyimleriyle ilgili daha fazla bilgi için Connect:Direct [Process Language](https://public.dhe.ibm.com/software/commerce/doc/mft/cdcommon/CDProcessesLanguageRefGuide.pdf) [Reference Guide](https://public.dhe.ibm.com/software/commerce/doc/mft/cdcommon/CDProcessesLanguageRefGuide.pdf)adlı belgeyi karşıdan yükleyin.

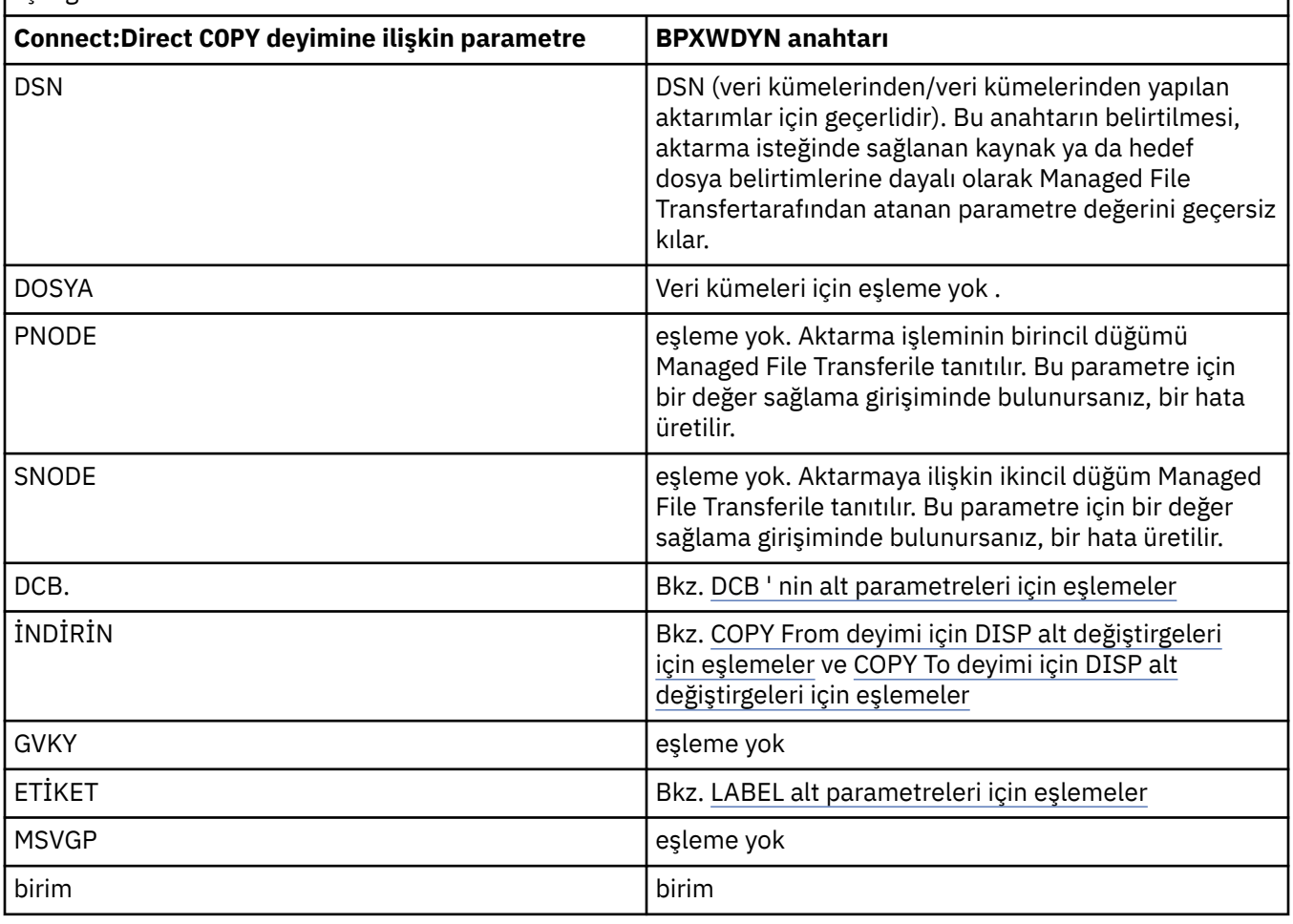

*Çizelge 359. Connect:Direct COPY deyimine ilişkin değiştirgeler ve Managed File Transfer tarafından kullanılan eşdeğer BPXWDYN anahtarları*

*Çizelge 359. Connect:Direct COPY deyimine ilişkin değiştirgeler ve Managed File Transfer tarafından kullanılan eşdeğer BPXWDYN anahtarları (devamı var)*

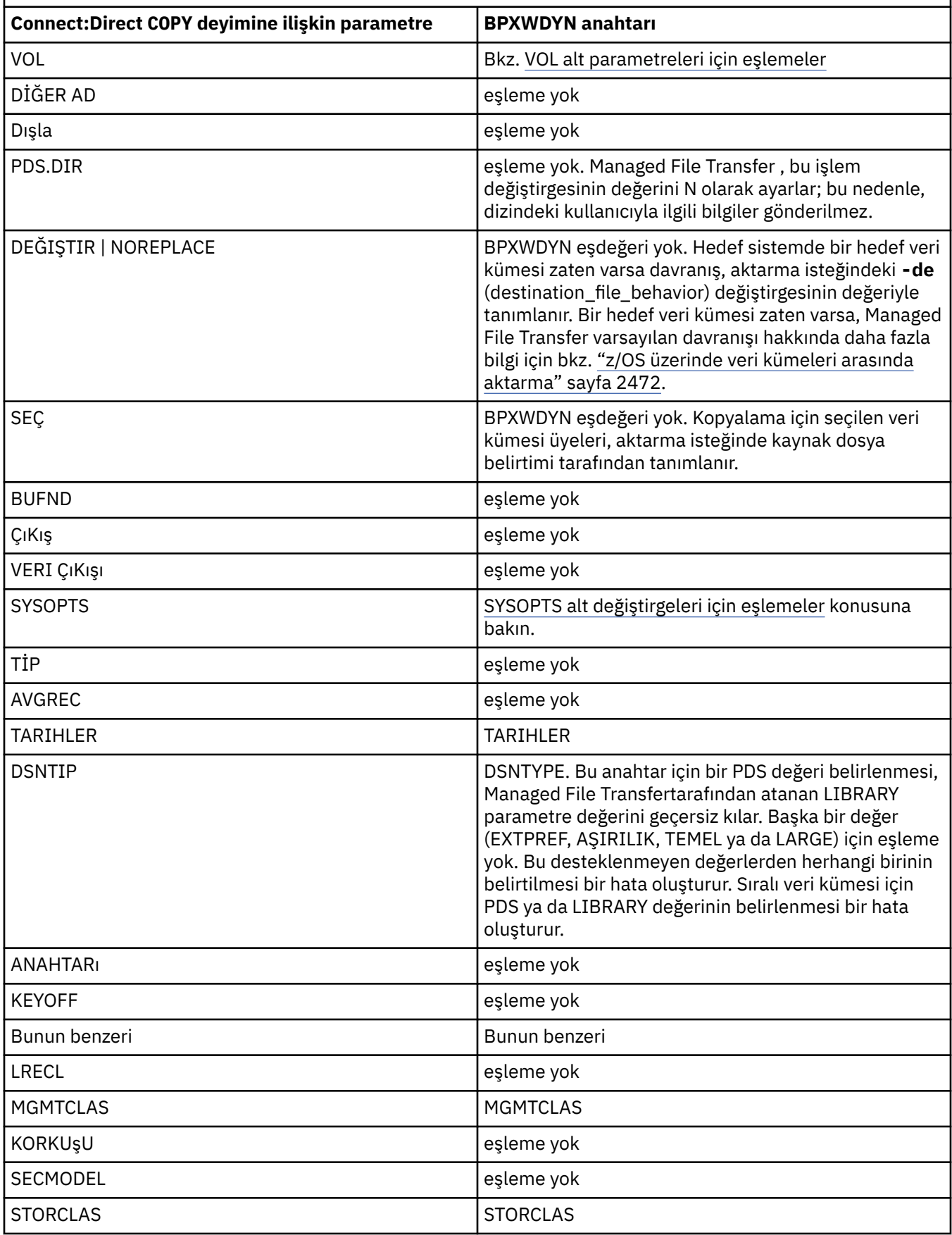

<span id="page-2481-0"></span>*Çizelge 359. Connect:Direct COPY deyimine ilişkin değiştirgeler ve Managed File Transfer tarafından kullanılan eşdeğer BPXWDYN anahtarları (devamı var)*

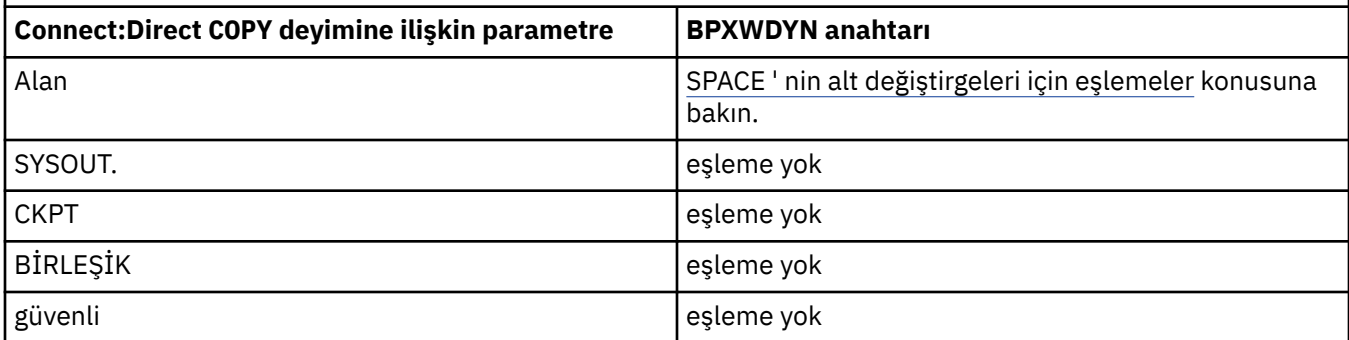

*Çizelge 360. Connect:Direct COPY deyimine ilişkin DCB değiştirgesinin alt değiştirgeleri ve Managed File Transfer tarafından kullanılan eşdeğer BPXWDYN anahtarları*

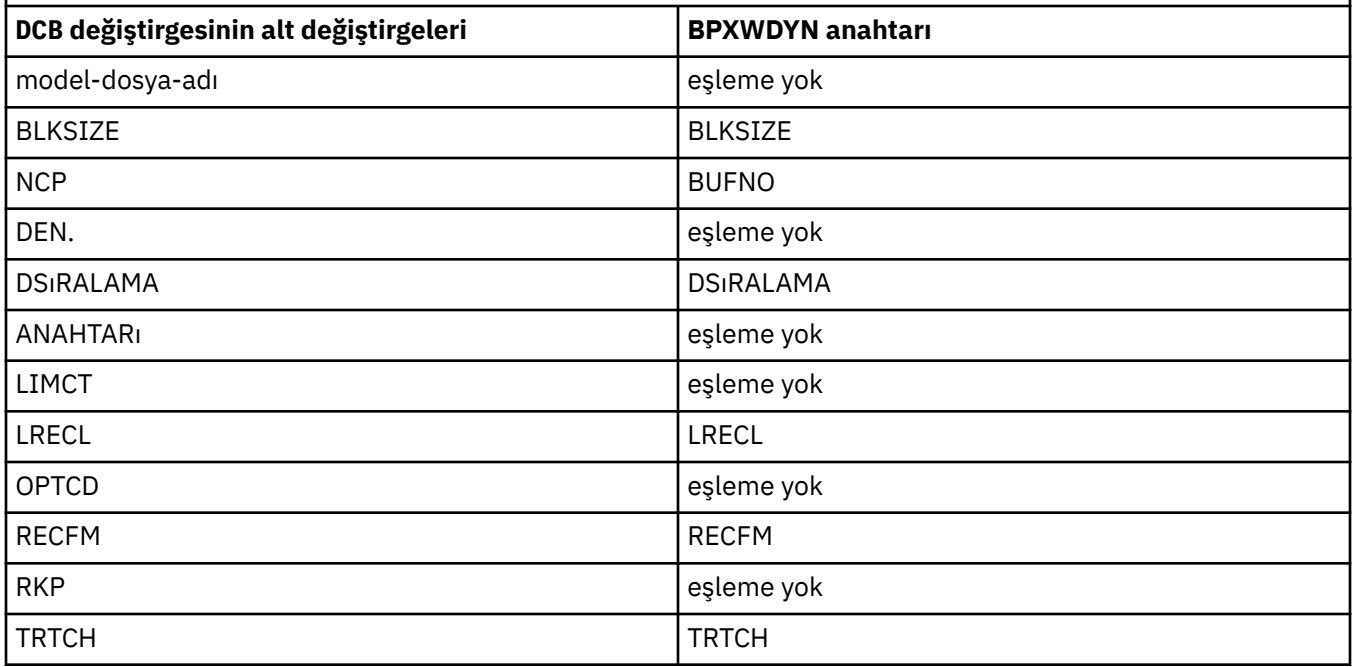

*Çizelge 361. Connect:Direct COPY From deyimine ilişkin DISP değiştirgesinin alt değiştirgeleri ve Managed File Transfer tarafından kullanılan eşdeğer BPXWDYN anahtarları*

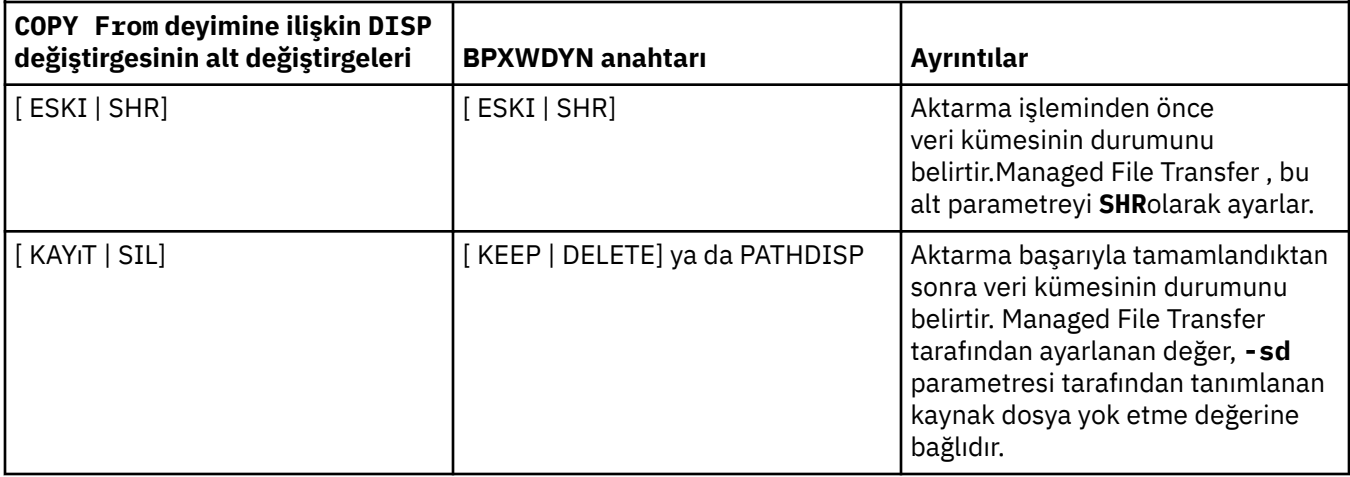

<span id="page-2482-0"></span>*Çizelge 361. Connect:Direct COPY From deyimine ilişkin DISP değiştirgesinin alt değiştirgeleri ve Managed File Transfer tarafından kullanılan eşdeğer BPXWDYN anahtarları (devamı var)*

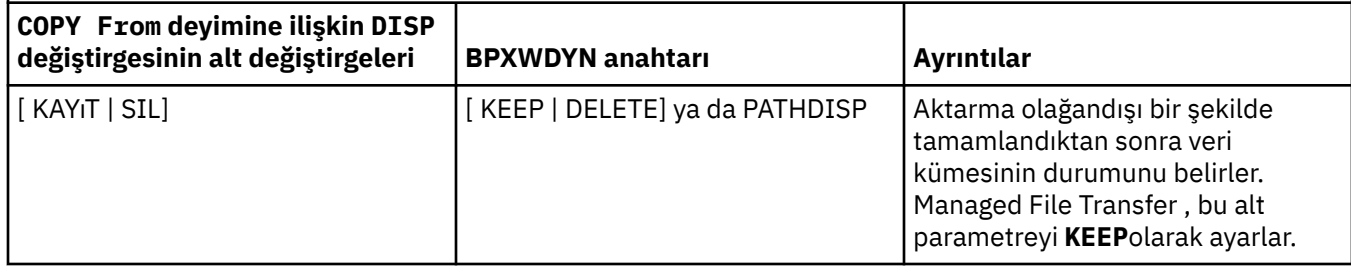

*Çizelge 362. Connect:Direct COPY To deyimine ilişkin DISP değiştirgesinin alt değiştirgeleri ve Managed File Transfer tarafından kullanılan eşdeğer BPXWDYN anahtarları*

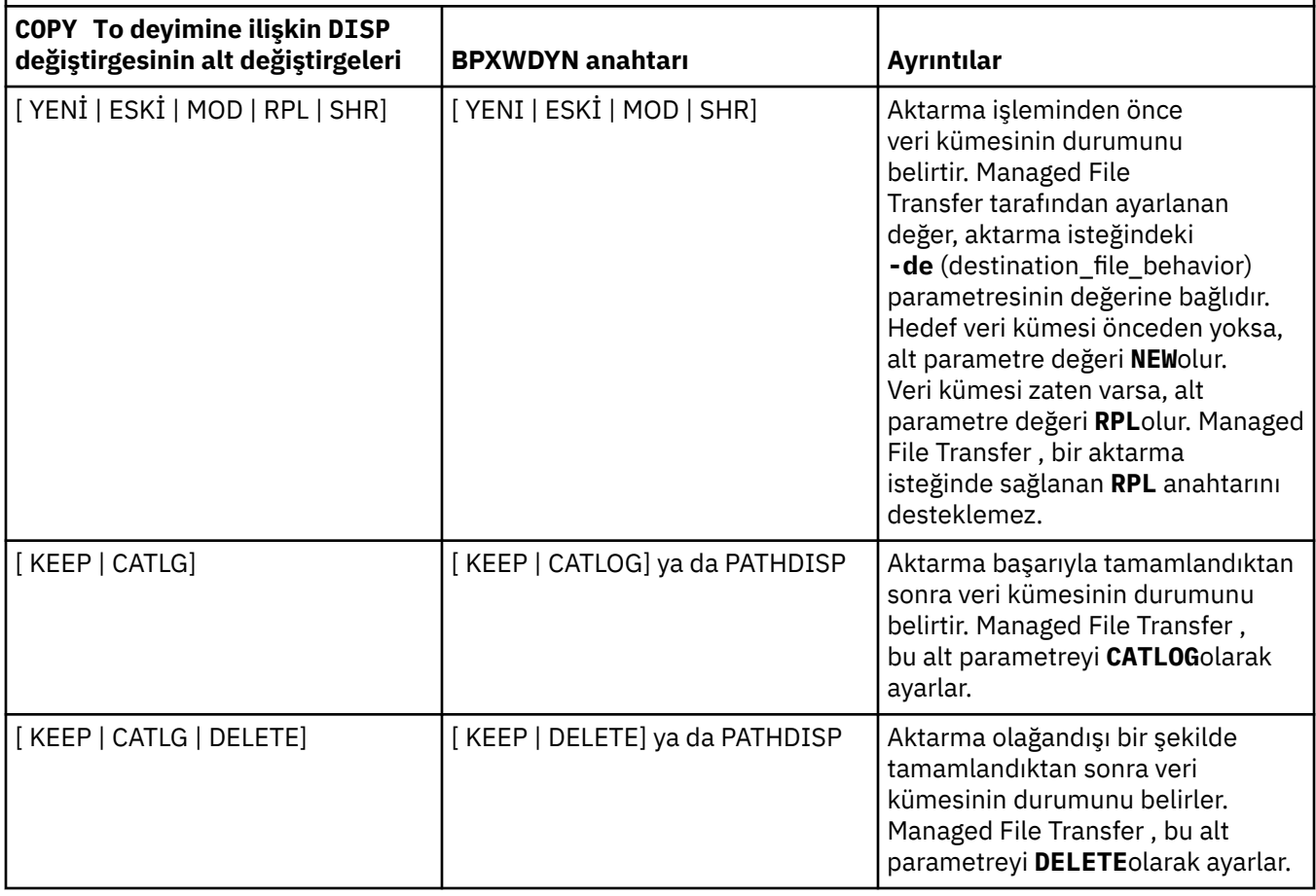

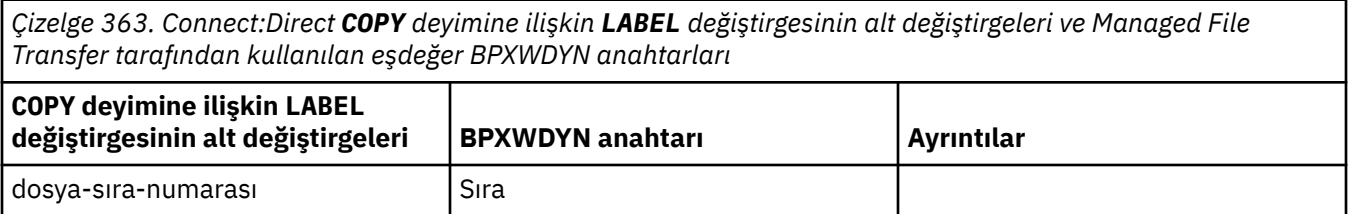

<span id="page-2483-0"></span>*Çizelge 363. Connect:Direct COPY deyimine ilişkin LABEL değiştirgesinin alt değiştirgeleri ve Managed File Transfer tarafından kullanılan eşdeğer BPXWDYN anahtarları (devamı var)*

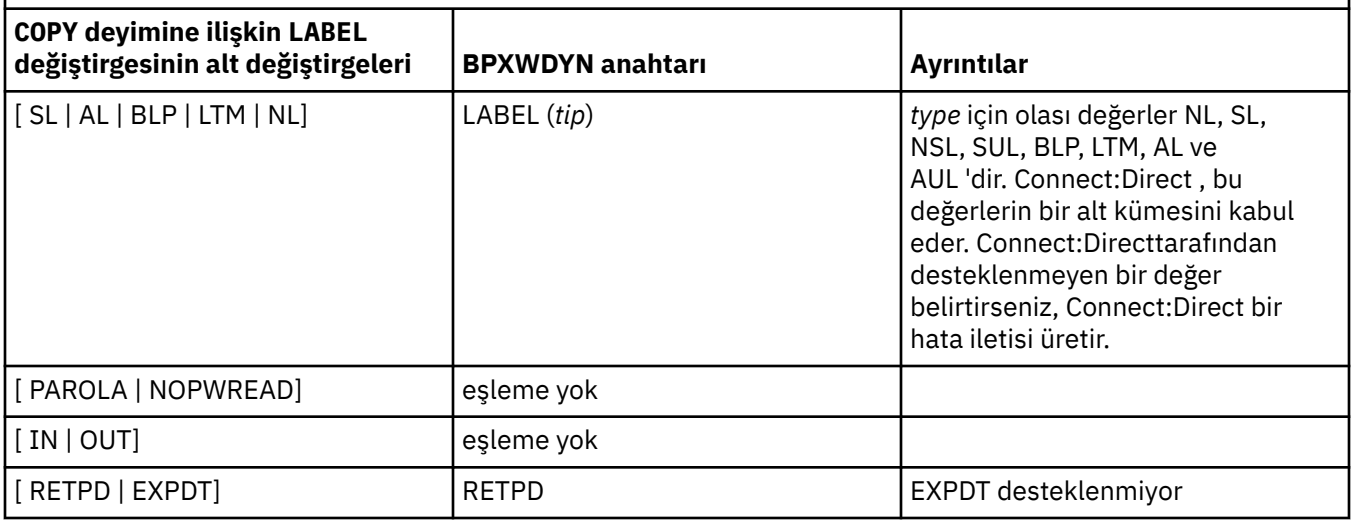

*Çizelge 364. Connect:Direct COPY deyimine ilişkin VOL değiştirgesinin alt değiştirgeleri ve Managed File Transfer tarafından kullanılan eşdeğer BPXWDYN anahtarları*

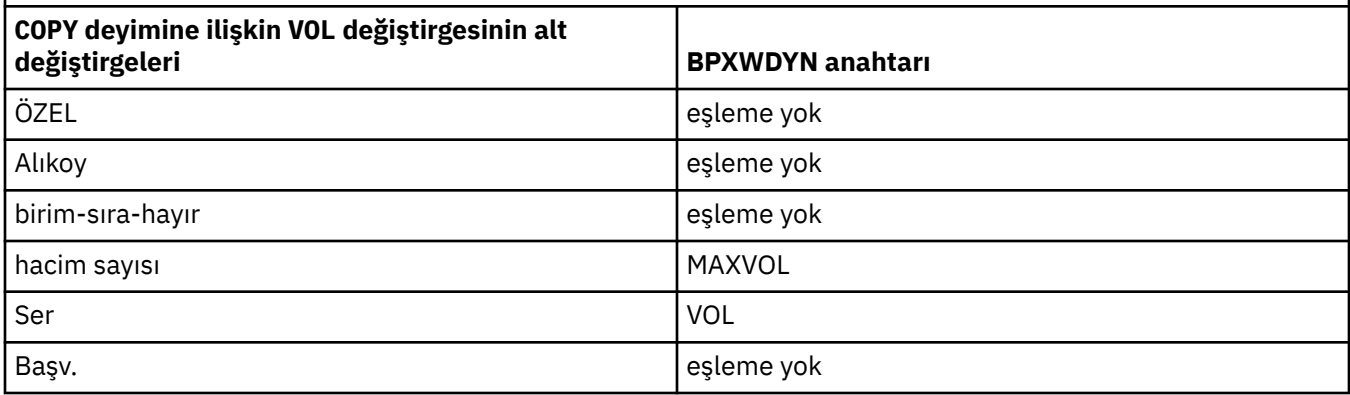

*Çizelge 365. Connect:Direct COPY deyimine ilişkin SYSOPTS değiştirgesinin alt değiştirgeleri ve Managed File Transfer tarafından kullanılan eşdeğer BPXWDYN anahtarları*

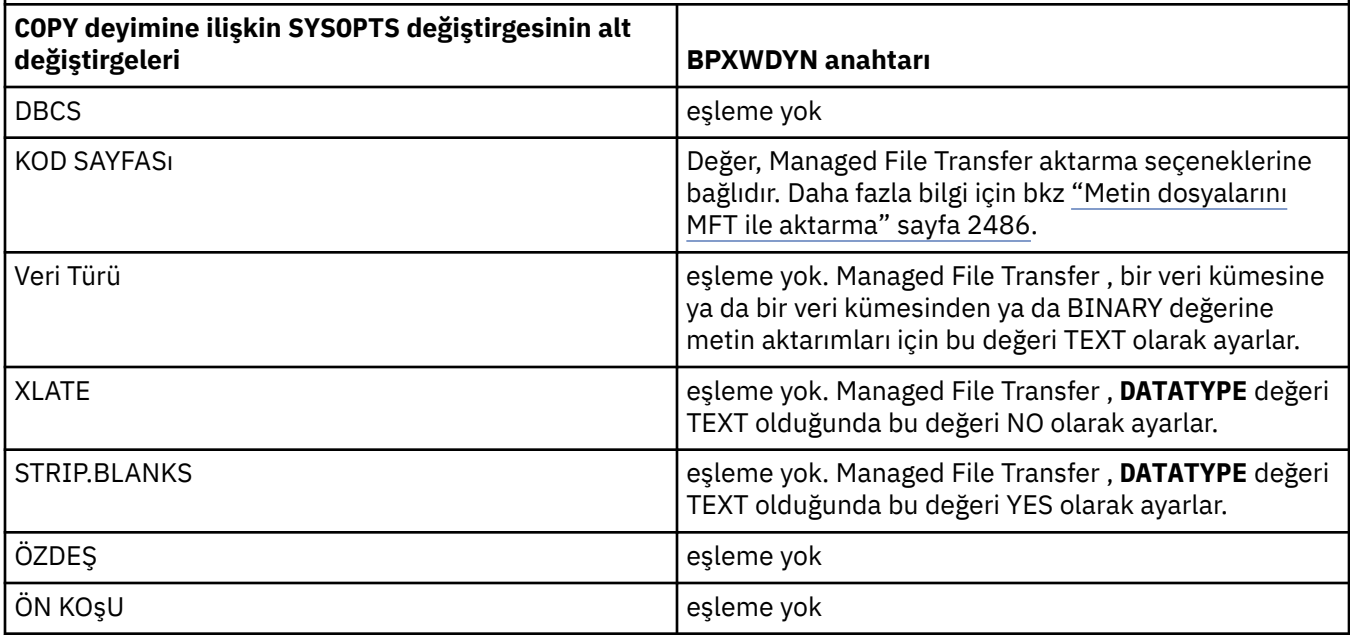
*Çizelge 365. Connect:Direct COPY deyimine ilişkin SYSOPTS değiştirgesinin alt değiştirgeleri ve Managed File Transfer tarafından kullanılan eşdeğer BPXWDYN anahtarları (devamı var)*

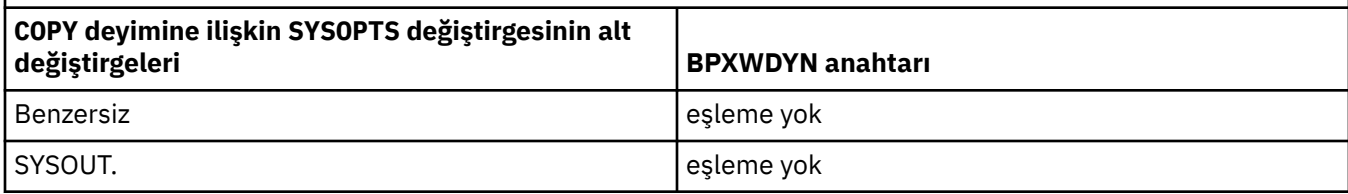

*Çizelge 366. Connect:Direct COPY deyimine ilişkin SPACE değiştirgesinin alt değiştirgeleri ve Managed File Transfer tarafından kullanılan eşdeğer BPXWDYN anahtarları*

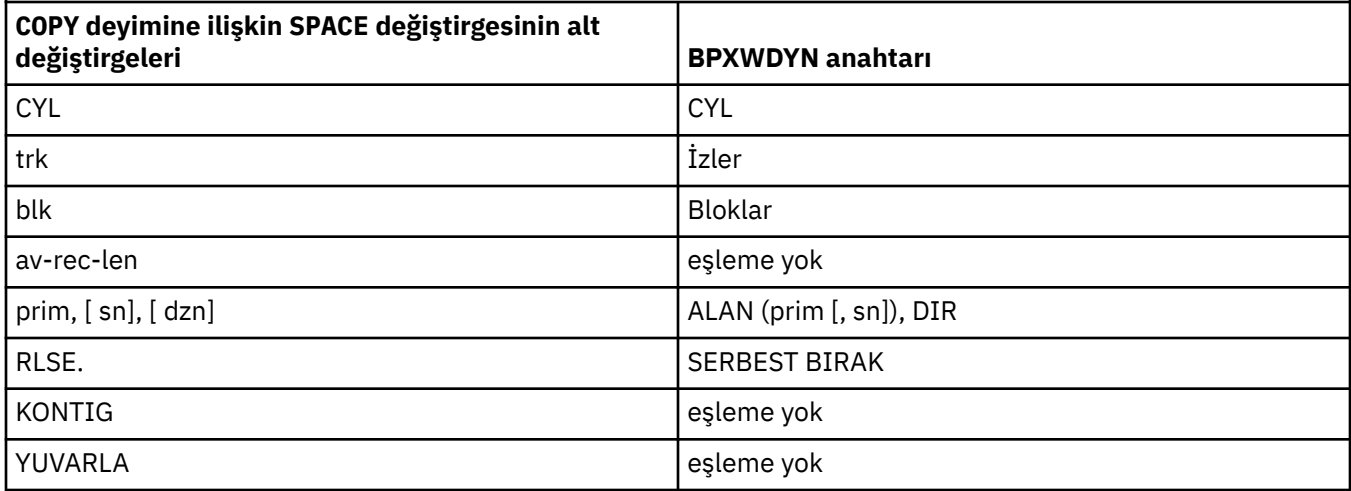

#### **İlgili görevler**

 $z/0S$ z/OS üzerinde bir veri kümesinin Connect:Direct düğümüne aktarılması

#### **İlgili başvurular**

[Veri kümelerinin Connect:Direct düğümlerine/düğümlerinden aktarılması](#page-2477-0)

Connect:Direct köprüsünü kullanarak Managed File Transfer aracıları ile IBM Sterling Connect:Direct düğümleri arasında veri kümeleri aktarabilirsiniz. Bir veri kümesini aktarım kaynağı, aktarma hedefi ya da her ikisi olarak belirleyebilirsiniz.

Connect:Direct köprüsü

#### z/OS **MFT ile kullanmamanız gereken BPXWDYN özellikleri**

**fteCreateTemplate** komutu, **fteCreateTransfer** komutu ya da agent.properties dosyasındaki **bpxwdynAllocAdditionalOptions** özelliği kullanılırken bazı BPXWDYN seçenekleri belirtilmemelidir.

Aracı tarafından kullanıldıkları ya da desteklenmedikleri için Managed File Transfer ile belirtilmemesi gereken birçok BPXWDYN seçeneği vardır. Bu seçenekleri kullanırsanız, bunlar öngörülemeyen davranışlara neden olabilir; seçenekler aşağıdaki çizelgede listelenir.

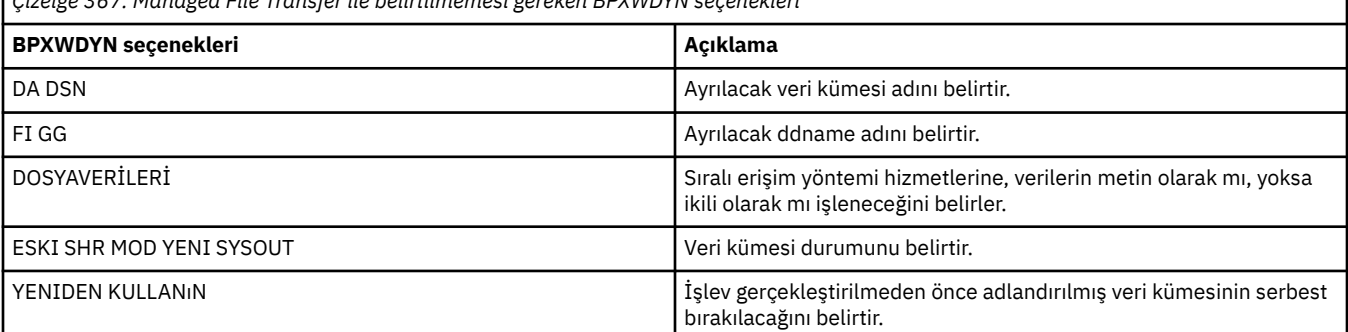

*Çizelge 367. Managed File Transfer ile belirtilmemesi gereken BPXWDYN seçenekleri*

<span id="page-2485-0"></span>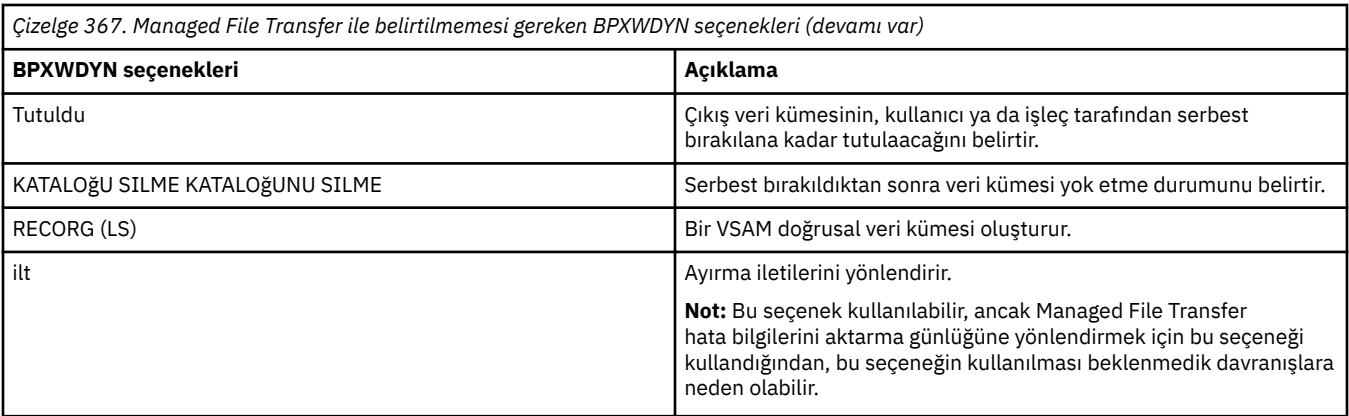

#### **İlgili başvurular**

#### ["fteCreateAktarma \(yeni bir kütük aktarımı başlat\)" sayfa 2031](#page-2030-0)

**fteCreateTransfer** komutu, komut satırından yeni bir dosya aktarımı yaratır ve başlatır. Bu komut, dosya aktarımını hemen başlatabilir, ilerideki bir tarih ve saat için zamanlayabilir, zamanlanmış bir aktarımı bir ya da daha çok kez yineleyebilir ve belirli koşullara dayalı olarak dosya aktarımını tetikleyebilir.

#### ["fteCreateŞablonu \(yeni dosya aktarma şablonu yarat\)" sayfa 2016](#page-2015-0)

**fteCreateTemplate** komutu, ileride kullanmak üzere saklayabileceğiniz bir dosya aktarma şablonu yaratır. Gerekli olan tek parametre **-tn** *template\_name* parametresidir. Diğer tüm parametreler isteğe bağlıdır, ancak bir kaynak dosya belirtimi belirtirseniz, bir hedef dosya da sağlamanız gerekir. Benzer şekilde, bir hedef dosya belirtirseniz, bir kaynak dosya belirtimi de belirtmeniz gerekir.

#### agent.properties dosyası

# **Metin dosyalarını MFT ile aktarma**

Metin dosyası aktarımı, bir dosyanın kod sayfasının bir kod sayfasından diğerine dönüştürülmesini içerir. Metin dosyası aktarımı, sistemler arasında CRLF (satır başı satır besleme) karakterlerinin dönüştürülmesini de içerir. Bu konu, Managed File Transfermetin dosyası aktarma davranışını özetler.

Tersi belirtilmedikçe, dönüştürme, dosyanın kaynak sisteminin varsayılan kod sayfasından hedef sisteminin varsayılan kod sayfasına dönüştür. Buna ek olarak, metin dosyası aktarımı yeni satır dönüştürme gerçekleştirir; bu, hedef dosya için yeni satır karakterlerinin hedef altyapısına özgü olduğu anlamına gelir. Kaynak dosyayı okumak ve hedef dosyayı yazmak için kullanılacak kod sayfasını belirterek, sistemdeki varsayılan kod sayfalarının kullanımını geçersiz kılabilirsiniz. Hedef dosya için kullanılacak satır sonu karakter sırasını da belirtebilirsiniz. Daha fazla bilgi için ["fteCreateAktarma \(yeni bir kütük aktarımı](#page-2030-0) [başlat\)" sayfa 2031](#page-2030-0)başlıklı konuya bakın.

Metin dosyası aktarımları, kod sayfaları arasında basit kod noktası yerine koyma işlemleri gerçekleştirir. Metin dosyası aktarımları, verilerin karmaşık aktarımlarını ya da çevirilerini gerçekleştirmez; örneğin, bidi verilerinin görsel ve mantıksal biçimleri ya da metin şekillendirmesi arasında dönüştürmeler.

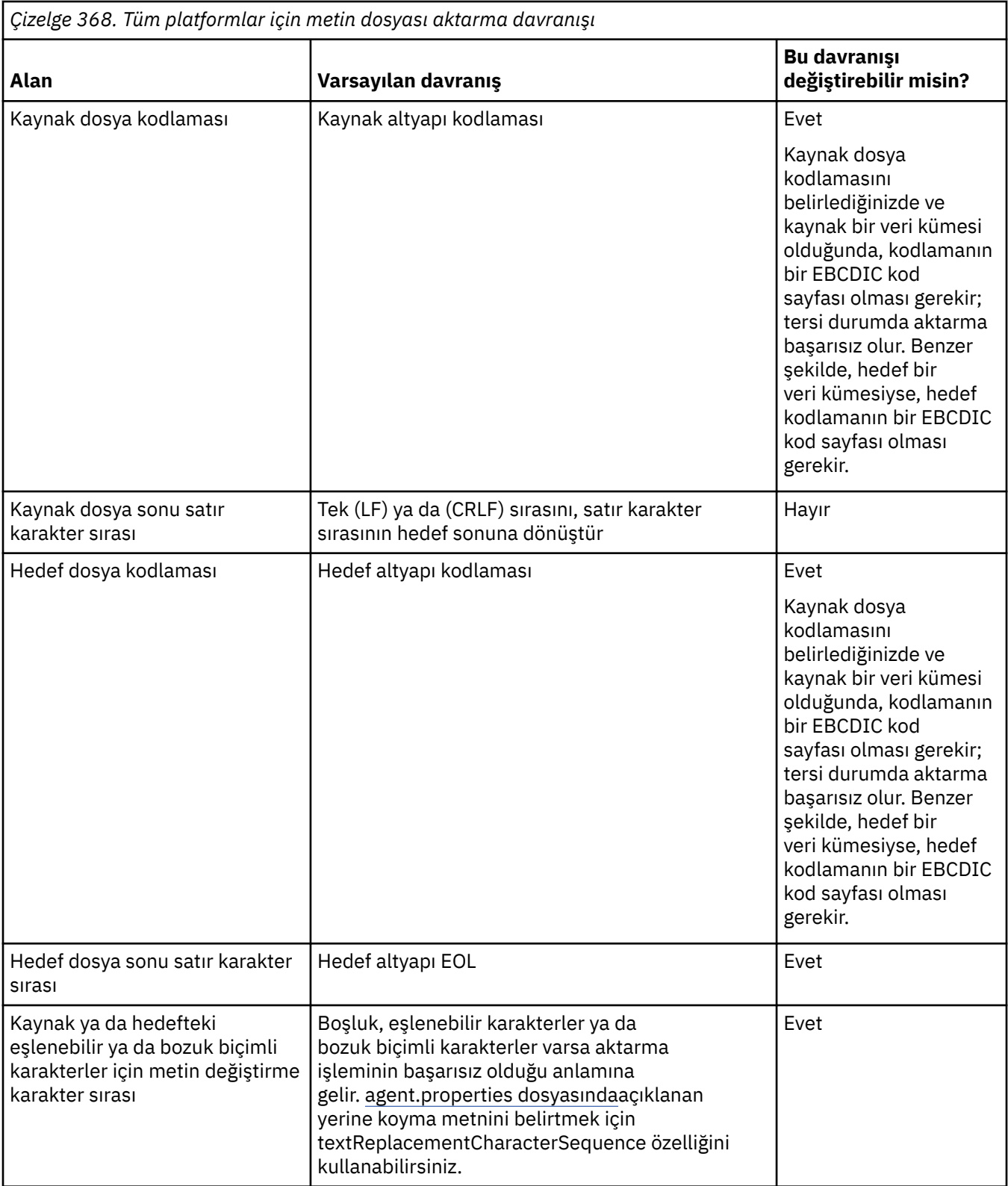

# **z/OS veri kümeleri**

 $\approx$  z/OS

Veri kümesi kayıtlarına metin kipinde erişildiğinde, her kayıt tek bir satırı temsil eder. Kayıtta yeni satır karakterleri yoktur, ancak ASA biçim verileri için, yeni bir satırı (ya da başka bir denetim karakterini) gösteren bir ASA biçim denetim kodu karakteri belirlenir. Sonlandırıcı yeni satır karakteri içeren bir metin satırı bir kayda yazıldığında, yeni satır karakteri otomatik olarak kaldırılır ya da uygun bir ASA denetim

kodu ayarlanır. Bir kayıt okunduğunda, dönüş verilerinin sonuna otomatik olarak yeni bir satır karakteri eklenir. ASA biçim veri kümeleri için bu karakter, kaydın ASA denetim kodu için uygun olduğu şekilde, birden çok yeni satır ya da form besleme olabilir.

Buna ek olarak, bir kayıt okunduğunda sabit biçimli veri kümeleri için yeni satır, kayıttaki boşluk karakteri olmayan son karakterin sonuna eklenir ve böylece sabit biçimli veri kümeleri metin saklamaya uygun hale getirilir.

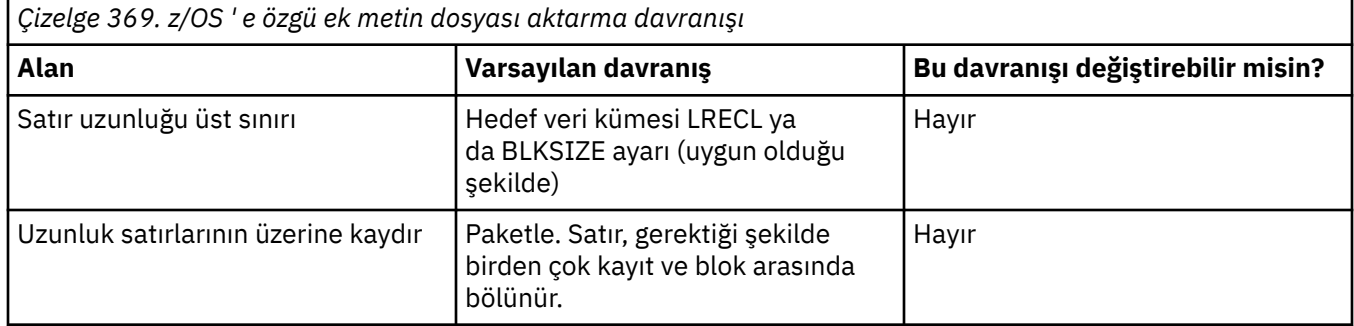

Managed File Transfer aracısı çalıştırıldığında, \_EDC\_ZERO\_RECLEN ortam değişkeni her zaman "Y" olarak ayarlanır. Bu ayar, Managed File Transfer metin aktarma davranışını değişken ve sabit blok veri kümeleri için FTP ile aynı yapar. Ancak, tanımlanmamış biçim veri kümeleri için Managed File Transfer tek boşluk satırlarını boş bir satıra dönüştürür ve boş satırları korur. FTP, boş satırları tek boşluk satırlarına dönüştürür ve tek boşluk satırlarını korur. Çizelge 3, Managed File Transfer davranışını ve FTP davranışının nasıl değiştiğini açıklar.

Veri kümesinin biçimi, her bir metin satırının bir kayda nasıl yazılacağını da belirler. ASA olmayan biçim veri kümeleri için yeni satır ve satır başı karakterleri kayda yazılmaz. ASA biçimli veri kümeleri için, her kaydın ilk baytı satır sonunu, form besleme akışını ve diğer kodları uygun şekilde gösteren bir ASA denetim kodudur. ASA denetim kodları her kaydın başında olduğu için, kaynak metin dosyası yeni bir satır karakter sırası ile başlamazsa, boşluk ('') ASA denetim karakteri sırası (yeni satıra eşittir) eklenir. Bu, ASA veri kümesi bir dosyaya aktarılırsa, dosyanın başında boş bir satır olduğu anlamına gelir.

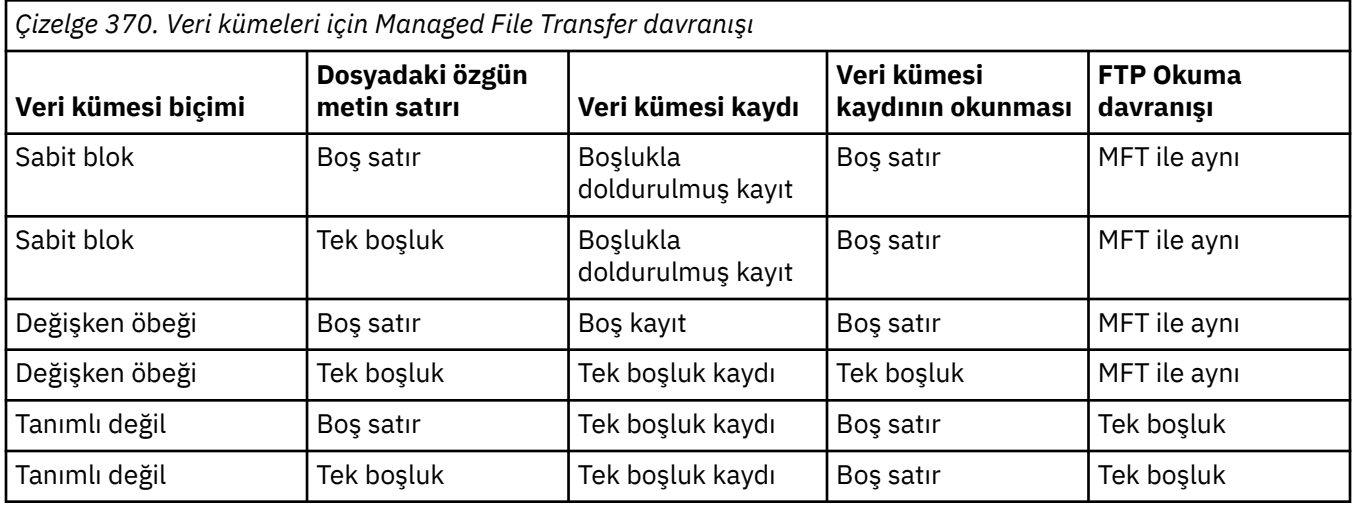

### **İlgili görevler**

["Metin dosyalarının Connect:Direct ile MFT arasında aktarılması" sayfa 2489](#page-2488-0) Metin aktarımı, bir dosyanın metninin bir kod sayfasından diğerine dönüştürülmesini ve sistemler arasında CRLF (satır başı satır besleme) karakterlerinin dönüştürülmesini içerir.

### **İlgili başvurular**

["Dosyaların aktarılmasına ilişkin yönergeler" sayfa 2469](#page-2468-0)

Aktarmakta olduğunuz işletim sistemine ve ikili kipte mi, yoksa metin kipinde mi aktarma yaptığınıza bağlı olarak, hangi davranışın beklendiğine ilişkin yönergeler vardır.

["MFT için kullanılabilecek kod sayfaları" sayfa 2532](#page-2531-0)

<span id="page-2488-0"></span>Bu başvuru konusu, Managed File Transfertarafından desteklenen çeşitli altyapılarda metin dosyası dönüştürme için kullanılabilecek tüm karakter kodlama biçimlerini listeler.

# **Metin dosyalarının Connect:Direct ile MFT arasında aktarılması**

Metin aktarımı, bir dosyanın metninin bir kod sayfasından diğerine dönüştürülmesini ve sistemler arasında CRLF (satır başı satır besleme) karakterlerinin dönüştürülmesini içerir.

### **Bu görev hakkında**

Connect:Direct köprü düğümünün ve aktarım hedefi olarak kullanılan Connect:Direct düğümlerinin ağ eşleminin doğru altyapı açıklamasını içerdiğinden emin olun.

Managed File Transferiçindeki metin aktarımlarının davranışı hakkında bilgi için bkz. ["Metin dosyalarını](#page-2485-0) [MFT ile aktarma" sayfa 2486](#page-2485-0).

### **Yordam**

• Ağ eşlemindeki her uzak düğüm için doğru işletim sistemi değerini seçin.

Örneğin, Connect:Direct köprü düğümünüz bir Windows sistemindeyse, ağ eşlemindeki her uzak düğüm için **İşletim Sistemi** listesinden doğru değeri seçtiğinizden emin olun:

- Windows Luzak düğüm bir Windows sistemindeyse, Windowsseçeneğini belirleyin.
- Linux AIX Uzak düğüm bir AIX ya da Linux sistemindeyse, UNIXseçeneğini belirleyin.
- Uzak düğüm bir z/OS sistemindeyse, OS/390seçeneğini belirleyin.

Diğer işletim sistemlerinde uzak düğümlere aktarma işlemleri Connect:Direct köprüsü tarafından desteklenmez.

• Bir dosyayı aktardığınız her uzak düğüm için, Connect:Direct köprü aracısı yapılandırma dizinindeki ConnectDirectNodeProperties.xml dosyasında uzak Connect:Direct düğümünün işletim sistemi tipini belirtin.

Ek bilgi için ConnectDirectNodeProperties.xml dosyasının uzak Connect:Direct düğümlerine ve Connect:Direct düğüm özellikleri dosya biçimine ilişkin bilgileri içerecek şekilde yapılandırılmasıbaşlıklı konuya bakın.

# **Protokol köprüsü aracılarına/aracılarından dosya aktarılması**

Bir iletişim kuralı köprüsü aracısını kullanarak Managed File Transfer ağınızın dışındaki bir FTP ya da SFTP dosya sunucusuna/sunucusundan dosya aktarabilirsiniz.

Protokol köprüsünü kullanarak dosya aktardığınızda, köprünün aktarmak istediğiniz dosyaları içeren kaynak ya da hedef dizini okuma izni olmalıdır. Örneğin, yalnızca yürütme izinlerine sahip /home/fte/ bridge dizininden dosya aktarmak istiyorsanız (d  $-$  x  $-$  x  $-$  x  $-$  x  $-$  x), bu dizinden yapmayı denediğiniz aktarımlar aşağıdaki hata iletisiyle başarısız olur:

BFGBR0032E: Attempt to read *filename* from the protocol file server has failed with server error 550 Failed to open file.

Dosya aktarımı sırasında, dosyalar genellikle hedefte geçici dosyalar olarak yazılır ve aktarma tamamlandığında yeniden adlandırılır. Ancak, aktarım hedefi sınırlı yazma olarak yapılandırılan bir iletişim kuralı dosya sunucusuysa (kullanıcılar dosyaları iletişim kuralı dosya sunucusuna yükleyebilir, ancak karşıya yüklenen dosyaları herhangi bir şekilde değiştiremez; etkin bir şekilde kullanıcılar yalnızca bir kez yazabilir), aktarılan dosyalar doğrudan hedefe yazılır. Başka bir deyişle, aktarma sırasında bir sorun oluşursa, kısmen yazılan dosyalar hedef iletişim kuralı dosya sunucusunda kalır ve Managed File Transfer bu dosyaları silemez ya da düzenleyemez. Bu durumda transfer başarısız olur.

<span id="page-2489-0"></span>İletişim kuralı köprüsü aracısına ek olarak Managed File Transfer ağınızda başka bir aracının olduğundan emin olun. Protokol köprüsü aracısı yalnızca FTP ya da SFTP sunucusu için bir köprüdür ve aktarılan dosyaları yerel diske yazmaz. Dosyaları FTP ya da SFTP sunucusuna ya da sunucusundan aktarmak istiyorsanız, dosya aktarımının hedefi ya da kaynağı olarak (FTP ya da SFTP sunucusunu temsil eden) protokol köprüsü aracısını ve ilgili kaynak ya da hedef olarak başka bir standart aracıyı kullanmanız gerekir.

# **SFTP dosya sunucusunda yeni bir dizin oluşturulmasını gerektiren yönetilen aktarma istekleri**

Managed File Transfer iletişim kuralı köprüsü aracıları, SFTP protokolünü kullanarak dosya sunucularıyla iletişim kurmak için üçüncü taraf JSch kitaplığını kullanır. Protokol köprüsü aracısı bir dosyayı dosya sunucusunda var olmayan bir dizine aktarmayı denerse ve JSch, o dizini oluşturmak için istenen SFTP işlemini gerçekleştiremezse, protokol köprüsü aracısının dosya sunucusunda oturum açma izni olmadığı için JSch, protokol köprüsü aracısına bir kural dışı durum verir. Protokol köprüsü aracısı daha sonra yönetilen aktarımı "Başarısız" olarak işaretler ve ek bir ileti oluşturur. JSch hataya ilişkin daha fazla bilgi sağladıysa, protokol köprüsü aracısı bu bilgileri ek iletide içerir:

BFGTR0072E: Kural dışı durum nedeniyle aktarma tamamlanamadı: BFGBR0119E: Bridge aracısı, *JSch kural dışı durumundan ileti* nedeniyle *dizin adı* dizinini yaratamadı.

IBM MQ 9.1.0 Fix Pack 5 ve IBM MQ 9.1.5' den JSch kural dışı durumu hatayla ilgili daha fazla bilgi içermiyorsa, protokol köprüsü aracısı aşağıdaki ek iletiyi oluşturur:

BFGTR0072E: Kural dışı durum nedeniyle aktarma tamamlanamadı: BFGBR0209E: Köprü aracısı *dizin adını* dizini yaratamadı

#### **İlgili başvurular**

Protokol köprüsü

#### IBM i **IBM i sistemlerinden/sistemlerinden dosya aktarılması**

Dosyaları metin kipinde Managed File Transfer kullanarak IBM i sistemlerine/sistemlerinden aktardıysanız ve dosyalardaki verileri dönüştürmek istiyorsanız, bu konudaki bilgileri göz önünde bulundurun.

IBM i sistemindeki her dosya, dosyanın veri kodlamasını tanımlayan bir kodlanmış karakter takımı tanıtıcısı (CCSID) değeriyle etiketlenir. Örneğin, EBCDIC verilerini içeren bir dosyanın CCSID değeri 037 olabilir ve ASCII verilerini içeren bir dosyanın CCSID değeri 819 olabilir.

Metin kipi aktarımları için Managed File Transfer , kaynak ve hedef dosyalar arasında dosya kodlama farklılıkları olduğunda verileri dönüştürür. Ancak, Managed File Transfer şu anda IBM i sistemlerindeki dosyalarla ilişkili CCSID etiketlerini yoksayar. Bunun yerine, kaynak aracıyı ve hedef aracıyı çalıştıran JVM ' lerin JVM dosyası kodlama özelliğini kullanır. Bu özelliğin varsayılan değeri yerel ayarlara dayalıdır (ancak, aşağıdaki kısımda açıklanan SystemDefault.properties dosyasını kullanarak IBM i sisteminizde bu varsayılan değeri geçersiz kılabilirsiniz[:"SystemDefault.properties dosyasında file.encoding kaydının](#page-2490-0) [değiştirilmesi" sayfa 2491\)](#page-2490-0). Bu varsayılan uygulamayla, metin kipinde dosya aktaran bir aracı, farklı dosya kodlamalı metin dosyalarını işleme yeteneğiyle sınırlıdır. Örneğin, EBCDIC metnini içeren dosyaları ve ASCII metin içeren dosyaları, aracıyı uygun (EBCDIC ya da ASCII) dosya kodlaması geçersiz kılmasıyla durdurup yeniden başlatmadan aktarmak için aynı aracıyı kullanamazsınız. IBM i V6R1 sistemlerinde, Yürürlükteki Java Sistem Özelliklerini Görüntülemek için seçenek 7 'yi (WRKJVMJOB) kullanarak aracı işini çalıştıran JVM ' nin dosya kodlama değerini denetleyebilirsiniz. (WRKJVMJOB komutu IBM i V5R4 sistemlerinde yoktur.)

Farklı dosya kodlamalarına sahip metin dosyalarını aktarmak için Managed File Transfer kullanmayı planlıyorsanız, bu aracıları başlatan birden çok aracı ve birden çok kullanıcı yaratmayı düşünün; böylece, her benzersiz kodlama bu tip verileri aktarmak için hazır ve etkinleştirilmiş bir aracıya sahip olur.

Örneğin, CCSID değeri 037 olan bir EBCDIC metnini içeren bir dosyayı IBM i sisteminden (kaynak), hedefteki dosya içeriğinin 819 CCSID değeriyle ASCII metnine dönüştürülmesini istediğiniz başka bir IBM i V6R1 sistemine (hedef) aktarmak istiyorsanız, aşağıdaki adımları tamamlayın:

1. JVM dosya kodlaması Cp037olan bir kaynak aracı seçin.

- <span id="page-2490-0"></span>2. JVM dosya kodlaması ISO8859\_1olan bir hedef aracı seçin.
- 3. Metin kipi aktarımını ve diğer belirtimleri gerektiği şekilde seçin.

# **SystemDefault.properties dosyasında file.encoding kaydının değiştirilmesi**

Belirli bir kodlama için aracı çalıştıran bir JVM ' yi etkinleştirmek için aşağıdaki adımları izleyin:

1. IBM i sisteminde çalışan aracıyı başlatan kullanıcıyı belirleyin. Bu, Managed File Transfer dosya aktarma isteğine hizmet veren aracıdır.

Gerektiğinde ilgili kullanıcının ana dizininde bir SystemDefault.properties dosyası oluşturun. Örneğin, aracıyı başlatacaksanız, aşağıdaki komutu çalıştırmak için Qshell komutunu kullanın:

touch -C 819 /home/*your\_userID*/SystemDefault.properties

- 2. Qshell 'i kullanarak, aracıyı gerektiği şekilde durdurmak için **/qibm/proddata/mqm/bin/ fteStopAgent** komutunu çalıştırın.
- 3. Dosyanın aşağıdaki gibi bir kayıt içerdiğinden emin olmak için adım 1 'de açıklanan SystemDefault.properties dosyasını güncelleyin:

file.encoding=*java\_encoding*

Burada *java kodlaması* , dosyada bulunan veri tipine karşılık gelir ve şu çizelgedeki file.encoding değeriyle eşleşir: File.encoding değerleri ve System i5 CCSID.

- 4. 1. adımda tanımlanan kullanıcı aşağıdaki adımları tamamlamalıdır:
	- a. Yalnızca IBM i V5R4 üzerinde: EBCDIC dosya kodlaması kullanılıyorsa QIBM\_PASE\_DESCRIPTOR\_STDIO ortam değişkenini (\*JOB kapsamı) 'B' ye ya da ASCII kodlaması kullanılıyorsa ' T' değerini ekleyin. Örneğin:

ADDENVVAR ENVVAR('QIBM\_PASE\_DESCRIPTOR\_STDIO') VALUE('B') REPLACE(\*YES)

- b. Qshell etkinse, Qshell 'i sona erdirmek için **F3=Exit** (Çık) düğmesine basın.
- c. Qshell 'i başlatın ve aracıyı yeniden başlatmak için uygun şekilde **/qibm/proddata/mqm/bin/ fteStartAgent** komutunu çalıştırın.

Aracıyı çalıştıran JVM ' nin dosya kodlaması değiştirildiğinde, aracı günlüğü bu kodlamayla yazılır. Aracı günlüğünün içeriğini okumak istiyorsanız, o kodlama için etkinleştirilmiş bir görüntüleyici kullanmanız gerekir.

# **Veri dönüştürme için aktarma tanımlaması kullanılması**

Dosyalar aktarılırken veri dönüştürmenin diğer bir yolu, dosya kodlamasını belirten bir aktarma tanımlaması yaratmak ya da **fteCreateTransfer** komutunun **-sce** ve **-dce** değiştirgelerini kullanmaktır. Hedef bir IBM i sistemi olduğunda bu parametreleri kullanırsanız, bu, yanlış CCSID etiketlerine sahip dosyalarla sonuçlanabilir. Bu nedenle, IBM i sistemlerinde bulunan dosyalarla veri dönüştürmeyi denetlemek için önerilen yaklaşım, önceki bölümde açıklandığı gibi SystemDefault.properties öz etme özelliğini kullanmaktır.

# **Protokol köprüsü sınırlaması**

IBM i' da, bir protokol köprüsü aracısını kullanarak bir SFTP sunucusuna ya da sunucudan EBCDIC dosyalarını aktaramazsınız.

# **İlgili görevler** IBM MQ sunucusunun IBM i üzerine kurulması **İlgili başvurular**

["Dosyaların aktarılmasına ilişkin yönergeler" sayfa 2469](#page-2468-0)

Aktarmakta olduğunuz işletim sistemine ve ikili kipte mi, yoksa metin kipinde mi aktarma yaptığınıza bağlı olarak, hangi davranışın beklendiğine ilişkin yönergeler vardır.

["IBM i üzerinde QSYS.LIB dizininde bulunan saklama dosyalarının aktarılması" sayfa 2494](#page-2493-0) Managed File Transfer , QSYS.LIB dosya sisteminde bulunan saklama dosyalarının iki IBM i sistemi arasında aktarılmasını destekler. Saklama dosyalarının dosya aktarımlarını isterken aşağıdaki bilgileri göz önünde bulundurun.

#### IBM i **QSYS.LIB on IBM i (üzerinde)**

Managed File Transfer , QSYS.LIB dosya sistemindeki fiziksel dosya üyelerinin iki IBM i sistemi arasında aktarılmasını destekler. Fiziksel dosya üyelerinin dosya aktarımlarını istediğinizde aşağıdaki bilgileri göz önünde bulundurun.

Bu destek, yalnızca program tarafından tanımlanan dosyalarda dosya üyelerinin aktarılması ile sınırlıdır ve harici olarak tanımlanan dosyaların ya da kaynak fiziksel dosyaların kullanımını desteklemez. Dosya üyelerini başka bir IBM i sistemindeki bir hedef dosya üyesine ya da IBM i sisteminde ya da Windows ya da AIXgibi diğer platformlarda bulunan bir akış dosyasına aktarabilirsiniz. Akış dosyalarını bir hedef dosya üyesine de aktarabilirsiniz.

Varolmayan bir kütüğe aktarma sırasında, program tarafından tanımlanan bir kütük 5000 kayıt uzunluğuyla yaratılır. Aktarma sırasında kt § yaratmak i‡in kayt uzunlu§unu, CCSID de§erini ya da di§er " znitelikleri belirlemek i‡in destek alnmaz. Bir değer ya da öznitelik belirtmek istiyorsanız, aktarım gerçekleşmeden önce hedef dosyayı yaratmanız gerekir; ancak, bunu bir ön hedef aktarma görevini kullanarak da yapabilirsiniz.

Dosya üyelerini yalnızca metin kipinde aktarabilirsiniz. Veriler otomatik olarak EBCDIC ' den dönüştürülür.

IBM i üzerindeki bir fiziksel dosya üyesi, IBM iüzerindeki bir kitaplıkta bulunan fiziksel bir dosyada bulunur. Bir kitaplık, işletim sistemiyle birlikte (örneğin, QSYS ya da QGPL) gelen standart kitaplıklardan biri ya da yarattığınız bir kitaplık olabilir.

QSYS.LIB dosya sistemi, IBM iüzerinde iki farklı şekilde tanımlanır. Bir IBM i komut satırında CL komutlarını çalıştırırken aşağıdaki adlandırma sözdizimini kullanın:

FILE(library name/file name) MBR(member name)

Örneğin, MYMBR adı verilen bir fiziksel dosya üyesi, SOMELIB adı verilen bir kitaplıkta DOSYA/DOSYAM adı verilen bir dosyadır ve FILE (SOMELIB/MYFILE) MBR (MYMBR) olarak tanımlanır. Aynı fiziksel dosya üyesini, Integrated File System (IFS) adlandırma kuralını izleyen UNIX benzeri bir yol adı belirterek de tanımlayabilirsiniz. SOMELIB içindeki MYFILE içindeki MYMBR, IFS adlandırma kuralını kullanarak aşağıdaki yol adını kullanır:

/QSYS.LIB/SOMELIB.LIB/MYFILE.FILE/MYMBR.MBR

Daha fazla bilgi için, bkz. QSYS.LIB dosya sistemindeki yol adları.

Managed File Transfer on IBM i , IFS adlandırma kuralını tanır, ancak CL komutları tarafından kullanılan sözdizimini desteklemez. Aşağıdaki örnekler, MFTiçin geçerli ve geçersiz yol adlarını göstermektedir. Aşağıdaki örnek, fiziksel bir dosya üyesi için geçerli bir yol adıdır:

/QSYS.LIB/SOMELIB.LIB/MYFILE.FILE/MYMBR.MBR

Bu örnek, SOMELIB kitaplığındaki bir fiziksel dosya olduğunu ve MYMBR adlı bir üye içerdiğini varsayar.

Aşağıdaki örnekler, fiziksel dosya üyesi aktarımları için geçersiz yol adlarıdır:

- /QSYS.LIB/SOMELIB.LIB/MYFILE.FILE (.FILE, fiziksel bir dosya değil, SAVF olduğunu varsayar. Ktk fiziksel bir ktkse, aktarma iŸleminde ge‡ersiz bir ktk tipi hatas ortaya ‡kt)
- /QSYS.LIB/MYLIB.LIB/ (fiziksel dosya ve üye adları gereklidir)
- /QSYS.LIB/SOMELIB.LIB/MYFILE.FILE/MYMBR (üye adı .MBR uzantısını içermelidir)

• /QSYS.LIB/SOMELIB.LIB/MYFILE/MYMBR.MBR (fiziksel dosya adı uzantısı .FILE olmalıdır)

### **Tek bir aktarma isteğinde fiziksel bir dosyadan birden çok fiziksel dosya üyesinin aktarılması**

Managed File Transfer on IBM i , tek bir fiziksel dosyadan birden çok fiziksel dosya üyesinin tek bir aktarma isteği olarak aktarılmasını destekler. Aşağıdaki örneklerde gösterildiği gibi, genel arama karakteri içeren uygun bir yol adı belirtebilirsiniz:

- ABCLIB, birden çok üyesi olan bir DOSYA1 fiziksel dosyasını içerir. Tüm bu üyeleri tek bir istekte aktarmak için şu yol adını belirtin: /QSYS.LIB/ABCLIB.LIB/MYFILE.FILE/\*.MBR
- XYZLIB, üye adları tek bir karakterle farklı olan MYFILE adlı fiziksel bir dosya içerir: TEST1.MBR, TEST2.MBR. TEST3.MBR, vb. Bu üyelerin tümünü tek bir istekte aktarmak için şu yol adını belirtin: / QSYS.LIB/XYZLIB.LIB/MYFILE.FILE/TEST?.MBR.

Birden çok fiziksel dosya üyesinin aktarılması için aşağıdaki aktarma isteği tipleri desteklenmez ve hatayla sonuçlanır:

- /QSYS.LIB/MYLIB.LIB/\*.\*
- $\cdot$  /QSYS.LIB/MYLIB.LIB/ $\star$
- /QSYS.LIB/MYLIB.LIB/\*.FILE/MYMBR.MBR
- / OSYS. LIB/MYLIB. LIB/MYFILE $\star$ . FILE/ $\star$ . MBR (dosya adlarında genel arama karakteri kullanılması desteklenmez, yalnızca üye adlarında)
- /QSYS.LIB/MYLIB.LIB/\*.FILE/\*.MBR
- /QSYS.LIB/MYLIB.LIB/MYFILE.FILE (.FILE, fiziksel bir dosya değil SAVF olduğunu varsayar; dolayısıyla, DOSYA1 fiziksel bir dosyaysa, aktarma işlemi geçersiz dosya tipi hatasıyla başarısız olur)

### **Fiziksel dosya üyelerininIBM i dışı sistemlere/sistemlerden aktarılması**

MFT , fiziksel dosya üyelerinin AIX, Linux, and WindowsgibiIBM i dışı sistemlere/sistemlerden aktarılmasını destekler. Tüm aktarımlar metin kipinde yapılmalıdır. Aşağıdaki örneklerde,IBM i dışı sistemlerle çalışırken desteklenen **fteCreateTransfer** isteklerinden bazıları gösterilmektedir:

• Bu komut, IBM i üzerindeki FILE fiziksel dosya üyesini (FROMIBMI/FILE1) MBR (FILE1) Linuxüzerindeki /home/qfte/fromibmi/linux.mbr.txt metin dosyasına aktarır:

fteCreateTransfer -da linux -dm QM1 -sa ibmi -sm QM1 -t text -df /home/qfte/fromibmi/ linux.mbr.txt /qsys.lib/fromibmi.lib/file1.file/file1.mbr

• Bu komut, IBM i üzerindeki FILE fiziksel dosya üyesini (FROMIBMI/FILE1) MBR (FILE1) Windowsüzerindeki C:\FTE\fromibmi\windows.mbr.txt metin dosyasına aktarır:

fteCreateTransfer -da windows -dm QM1 -sa ibmi -sm QM1 -t text -df C:\FTE\fromibmi\windows.mbr.txt /qsys.lib/fromibmi.lib/file1.file/file1.mbr

• Bu komut, C:\FTE\toibmi\file.txt on Windows metin dosyasını IBM iüzerindeki FILE (TOIBMI/ EXISTS) MBR (WINDOWS) fiziksel dosya üyesine aktarır:

fteCreateTransfer -da ibmi -dm QM1 -sa windows -sm QM1 -t text -df /qsys.lib/toibmi.lib/ exists.file/windows.mbr C:\FTE\toibmi\file.txt

Aşağıdaki komutlar,IBM i olmayan sistemlerle geçersiz fiziksel dosya üyesi aktarımlarına örnektir:

<span id="page-2493-0"></span>• Windows üzerindeki kaynak dosya .txt dosya uzantısına sahip, ancak .file hedef dizini belirtildiğinden bu komut başarısız oldu. Hedef fiziksel dosya belirtmek için hedef dizin parametresi kullanılarak aktarılırken, kaynak dosya uzantısı .mbr dosyası olmalıdır; örneğin, C:\FTE\toibmi\file.mbr

```
fteCreateTransfer -da ibmi -dm QM1 -sa windows -sm QM1 -t text -dd /qsys.lib/toibmi.lib/
windows.file C:\FTE\toibmi\file.txt
```
• Varsayılan aktarma kipi ikili ve fiziksel dosya üyeleri aktarılırken metin kipi belirlenmelidir.

```
fteCreateTransfer -da windows -dm QM1 -sa ibmi -sm QM1 -df C:\FTE\fromibmi\file.bin /qsys.lib/
fromibmi.lib/file1.file/file1.mbr
```
MFT , QSYS.LIB dosya sistemi, QSYS.LIB dosya sistemi. QDLS dosya sistemindeki dosya aktarımları, sağlanan örnek kullanıcı çıkışları kullanılarak desteklenir. Aşağıdaki görevler için MFT içinde sağlanan kullanıcı çıkışı örneklerini kullanabilirsiniz:

- QDLS dosya sistemindeki dosyaları aktarın.
- Fiziksel dosya üyelerini bir IBM i kitaplığından otomatik olarak MFT dosya izleme programı ile aynı şekilde aktarın.
- Aktarmanın bir parçası olarak kaynak dosya üyesi silindiğinde boş bir dosya nesnesini silin.

Daha fazla bilgi için, bkz. IBM i kullanıcı çıkışlarında örnek MFT.

#### **İlgili başvurular**

#### ["Dosyaların aktarılmasına ilişkin yönergeler" sayfa 2469](#page-2468-0)

Aktarmakta olduğunuz işletim sistemine ve ikili kipte mi, yoksa metin kipinde mi aktarma yaptığınıza bağlı olarak, hangi davranışın beklendiğine ilişkin yönergeler vardır.

["IBM i sistemlerinden/sistemlerinden dosya aktarılması" sayfa 2490](#page-2489-0)

Dosyaları metin kipinde Managed File Transfer kullanarak IBM i sistemlerine/sistemlerinden aktardıysanız ve dosyalardaki verileri dönüştürmek istiyorsanız, bu konudaki bilgileri göz önünde bulundurun.

# **IBM i üzerinde QSYS.LIB dizininde bulunan saklama dosyalarının**

#### **aktarılması**

Managed File Transfer , QSYS.LIB dosya sisteminde bulunan saklama dosyalarının iki IBM i sistemi arasında aktarılmasını destekler. Saklama dosyalarının dosya aktarımlarını isterken aşağıdaki bilgileri göz önünde bulundurun.

IBM i üzerindeki bir saklama dosyası, IBM iüzerindeki bir kitaplıkta bulunur. Kitaplık, işletim sistemiyle birlikte verilen standart kitaplıklardan biri olabilir (örneğin, QSYS ya da QGPL) ya da kullanıcı tarafından yaratılan bir kitaplık olabilir. Dosyaları QSYS.LIB dosya sistemi, IBM iüzerinde iki farklı şekilde tanımlanır. Bir IBM i komut satırında CL komutlarıyla çalışırken, kullanılan adlandırma sözdizimi aşağıdaki gibidir:

FILE(*library name*/*file name*)

Örneğin, MYSAVF adlı bir saklama dosyası, SOMELIB adlı bir kitaplıkta FILE (SOMELIB/MYSAVF) olarak tanımlanır.

Aynı saklama dosyasını, Integrated File System (IFS) adlandırma kuralını izleyen UNIX benzeri bir yol adı belirterek de tanımlayabilirsiniz. Bkz. QSYS.LIB dosya sistemi . IFS adlandırma kuralını kullanan SOMELIB içindeki MYSAVF, aşağıdaki yol adına sahiptir:

/QSYS.LIB/SOMELIB.LIB/MYSAVF.FILE

Managed File Transfer on IBM i , IFS adlandırma kuralını tanır, ancak CL komutları tarafından kullanılan sözdizimini desteklemez. Aşağıdaki örnekler, Managed File Transferiçin geçerli ve geçersiz yol adlarını göstermektedir.

Saklama dosyası aktarımları için geçerli yol adları örnekleri şunlardır:

- /QSYS.LIB/SOMELIB.LIB/MYSAVF.FILE (MYSAVF saklama kütüğünün SOMELIB kitaplığında bulunduğu varsayılarak)
- /QSYS.LIB/MYSAVF.FILE (MYSAVF ' nin QSYS kitaplığında bulunduğu varsayılarak)

Saklama dosyası aktarımları için geçersiz yol adları örnekleri şunlardır:

- SOMELIB.LIB/MYSAVF.FILE (Yol adı /QSYS.LIB)
- /QSYS.LIB/MYLIB.LIB (Yol, kitaplık adıyla değil, saklama dosyası adıyla bitmelidir)
- /QSYS.LIB/MYLIB.LIB/ (Saklama dosyası adı gereklidir)
- /QSYS.LIB/SOMELIB.LIB/MYSAVF (Saklama dosyası adının adında .FILE uzantısı olmalıdır)
- /QSYS.LIB/SOMELIB.LIB/MYSAVF.SAVF (Saklama dosyası adı uzantısı .FILE olmalıdır)

### **Tek bir aktarma isteğinde birden çok saklama dosyasının kitaplıktan aktarılması**

Managed File Transfer on IBM i , tek bir aktarma isteği olarak bir kitaplıktan birden çok saklama dosyasının aktarılmasını destekler. Aşağıdaki örneklerde gösterildiği gibi, genel arama karakteri içeren uygun bir yol adı belirtebilirsiniz:

• ABCLIB birçok saklama dosyası içerir. Tüm bu dosyaları tek bir istekte aktarmak için aşağıdaki yol adını belirtin:

/QSYS.LIB/ABCLIB.LIB/\*.FILE

• XYZLIB, adları tek bir karakterle farklılık gösteren birkaç saklama dosyası içerir: TEST1.FILE, TEST2.FILE. TEST3.FILE, vb. Bu dosyaların tümünü tek bir istekte aktarmak için aşağıdaki yol adını belirtin:

/QSYS.LIB/XYZLIB.LIB/TEST?.FILE

Birden çok saklama dosyasının aktarılması için aşağıdaki aktarma isteği tipleri desteklenmez ve hatayla sonuçlanır:

/QSYS.LIB/MYLIB.LIB/\*.\*

/QSYS.LIB/MYLIB.LIB/\*

Managed File Transfer , QSYS.LIB dosya sistemi, ancak QSYS.LIB dosya sistemi desteklenmiyor. Ancak Managed File Transfer , saklama dosyası desteğini kullanan ve tam bir kitaplığın, kaynak fiziksel dosyanın ya da veritabanı dosyasının iki IBM i sistemi arasında nasıl aktarılabileceğini göstermek için önceden tanımlanmış fteAnt görevlerini kullanan örnekler sağlar. Bu örneklerin nasıl özelleştirileceğine ve kullanılacağına ilişkin ayrıntılar için MFTile Ant komut dosyalarını kullanmaya başlama başlıklı konuya bakın.

#### **İlgili başvurular**

•

•

["Dosyaların aktarılmasına ilişkin yönergeler" sayfa 2469](#page-2468-0)

Aktarmakta olduğunuz işletim sistemine ve ikili kipte mi, yoksa metin kipinde mi aktarma yaptığınıza bağlı olarak, hangi davranışın beklendiğine ilişkin yönergeler vardır.

#### ["IBM i sistemlerinden/sistemlerinden dosya aktarılması" sayfa 2490](#page-2489-0)

Dosyaları metin kipinde Managed File Transfer kullanarak IBM i sistemlerine/sistemlerinden aktardıysanız ve dosyalardaki verileri dönüştürmek istiyorsanız, bu konudaki bilgileri göz önünde bulundurun.

#### $z/0S$ **Oluşturma veri gruplarının (GDG) aktarılması**

Managed File Transfer , z/OSüzerinde kaynak ve hedef veri kümeleri için oluşturma veri gruplarını (GDG) destekler. Mutlak ve göreli GDG adları desteklenir. Yeni bir nesile yazdığınızda, temel GDG ' nin var olması gerekir.

**Not:** BASEGDG (+*n*) kullanılarak toplu ortamda bir GDG girdisi oluştururken, aynı pozitif oluşturma numarası kullanılarak daha sonra aynı işte bu girişe başvurulamaz. Bir işin adımları arasında aynı GDG giriş numaralarının tutulması, JCL 'nin bir işlevidir ve dinamik ayırma kullanılarak GDG' yi güncelleyen yardımcı programlar tarafından kullanılamaz. Bu nedenle, BASEGDG (+ 1) kullanarak yeni nesil yaratan bir iş, aktarım başarılı bir şekilde tamamlanır tamamlanmaz GDG ' nin güncellendiğini bulur ve BASEGDG (0) ile aynı veri kümesine başvurması gerekir.

# **GDG örnekleri**

Aşağıdaki örneklerde, GDG ' leri kullanarak **fteCreateTransfer** komutu gösterilir. Örneklerde, BASEGDG adı var olan bir temel GDG adını ifade eder. DSET adı, yaratılacak sıralı bir veri kümesine gönderme yapıyor. /u/user/file.dat adı, kaynak veri dosyasının adını belirtir.

Bu komut, file.dat 'i BASEGDG' de yeni bir nesle kopyalar. Yeni kuşağın mutlak adı aktarma günlüğünde bildirilir:

fteCreateTransfer -sa A1 -da A2 -ds "//BASEGDG(+1)" /u/user/file.dat

Bu komut, file.dat öğesini BASEGDG ' de belirtilen mutlak adla kuşağa kopyalar:

fteCreateTransfer -sa A1 -da A2 -ds "//BASEGDG.G0009V00" /u/user/file.dat

Bu komut, BASEGDG 'deki en son nesli DSET' e kopyalar. Aktarma günlüğünde, oluşturmanın mutlak adı bildirilir:

fteCreateTransfer -sa A1 -da A2 -ds "//DSET" "//BASEGDG(0)"

Bu komut, BASEGDG 'deki yeni nesli DSET' e kopyalar. Aktarma günlüğünde, oluşturmanın mutlak adı bildirilir:

fteCreateTransfer -sa A1 -da A2 -ds "//DSET" "//BASEGDG(-1)"

#### **İlgili başvurular**

["Dosyaların aktarılmasına ilişkin yönergeler" sayfa 2469](#page-2468-0)

Aktarmakta olduğunuz işletim sistemine ve ikili kipte mi, yoksa metin kipinde mi aktarma yaptığınıza bağlı olarak, hangi davranışın beklendiğine ilişkin yönergeler vardır.

["fteCreateAktarma \(yeni bir kütük aktarımı başlat\)" sayfa 2031](#page-2030-0)

**fteCreateTransfer** komutu, komut satırından yeni bir dosya aktarımı yaratır ve başlatır. Bu komut, dosya aktarımını hemen başlatabilir, ilerideki bir tarih ve saat için zamanlayabilir, zamanlanmış bir aktarımı bir ya da daha çok kez yineleyebilir ve belirli koşullara dayalı olarak dosya aktarımını tetikleyebilir.

["z/OS üzerinde veri kümeleri arasında aktarma" sayfa 2472](#page-2471-0) Managed File Transferkomutunu kullanarak z/OS veri kümeleri arasında aktarma yapabilirsiniz. Veri kümelerinizin doğru şekilde aktarıldığından emin olmak için aşağıdaki davranışı dikkatle gözden geçirin.

# **MFT ile genel arama karakterlerini kullanma**

Dosya aktarımları için kaynak dosya adlarını ve kaynak dosya yollarını belirtirken genel arama karakterlerini kullanabilirsiniz. Bu, aynı anda birden çok dosya seçmenizi sağlar.

# **Multiplatforms**

Çoklu platformlar' da aşağıdaki genel arama karakterlerini kullanabilirsiniz:

**?**

Tam olarak bir karakteri temsil etmek için soru işaretini (?) kullanın. Belirtilen diğer tüm karakterler, eşleşen dosya adlarında gereklidir.

Örneğin, ab?d.jpg , abcd.jpg, abed.jpgve abfd.jpgdosyalarıyla eşleşir.

**\***

Sıfır ya da daha fazla karakteri göstermek için yıldız işaretini (\*) kullanın.

Örneğin, dosya adlarındaki nokta (.) gerekli bir karakter olduğundan, \*.txt abc.txt ve x.txtdosyalarıyla eşleşir, ancak newtxt ile eşleşmez.

\*txt kalıbı, abc.txt, x.txtve newtxtdosyalarıyla eşleşir.

Yıldız işaretini (\*) çift tırnak içine almalısınız. Bunu yapmazsanız, karakter komut kabuğu tarafından yorumlanır ve komutun başarısız olmasına neden olabilir.

Linux **AIX a**AIX and Linuxsistemlerinde, yıldız imi (\*) kullanıldığında sözde gizli dosyalar (örneğin, .bashrc) içermez.

İşletim sistemi dosya ve yol adları için büyük ve küçük harfe duyarlı değilse, örneğin Windows, örüntü eşleşmesi büyük ve küçük harfe duyarlı değildir. Yalnızca dosya adlarını belirtmek için genel arama karakterlerini kullanabilirsiniz: dizin adlarında genel arama karakterleri kullanamazsınız.

# **Protokol köprüsü aracısı**

Bir FTP, FTPS ya da SFTP dosya sunucusundan dosya aktarmak için bir protokol köprüsü aracısı kullanıyorsanız, dosya sunucusunun gerçekten çalıştığı platformdan bağımsız olarak joker karakter eşleştirmesi büyük ve küçük harfe duyarlıdır.

# **Connect:Direct Köprü**

Bir aktarma kaynağı, Connect:Direct düğümünden dosya isteyen bir Connect:Direct köprü aracısı olduğunda, genel arama karakterleri desteklenmez.

### **IBM i**

IBM i

IBM i altyapılarında aşağıdaki genel arama karakterlerini kullanabilirsiniz:

**?**

Tam olarak bir karakteri temsil etmek için soru işaretini (?) kullanın. Belirtilen diğer tüm karakterler, eşleşen dosya adlarında gereklidir.

Örneğin, ab?d.jpg , abcd.jpg, abed.jpgve abfd.jpgdosyalarıyla eşleşir.

**\***

Sıfır ya da daha fazla karakteri göstermek için yıldız işaretini (\*) kullanın.

Örneğin, \*.txt , abc.txt ve x.txtdosyalarıyla eşleşir.

Örüntüdeki nokta (.) gerekli bir karakter olduğundan, \*txt örüntüsü abc.txt, x.txtve newtxt dosyalarıyla eşleşir.

Saklama dosyası aktarımlarında genel arama karakterlerinin kullanılmasıyla ilgili ek bilgi için bkz. IBM i sistemlerinde QSYS.LIB dosya sisteminde bulunan saklama dosyalarının aktarılması .

### **z/OS**

 $z/0S$ z/OS sistemleri için Managed File Transfer genel arama karakteri kuralları, genel olarak standart ISPF genel arama karakteri kurallarını izler. Hem sıralı hem de bölümlenmiş veri kümeleri için aşağıdaki gibi belirli kurallar vardır:

# **Sıralı veri kümeleri**

 $\frac{1}{108}$  Sıralı veri kümelerine başvuruda bulunduğunuzda, aşağıdaki gibi yıldız işareti (\*) ve yüzde işareti (%) içeren veri kümesi adı niteleyicilerini kullanabilirsiniz:

**\***

En az bir niteleyiciyi göstermek için tek bir yıldız işareti (\*) kullanın. Niteleyici içindeki tek bir yıldız işareti sıfır ya da daha fazla karakteri temsil eder.

**\*\***

Sıfır ya da daha fazla niteleyicisini göstermek için çift yıldız işareti (\*\*) kullanın. Niteleyici içinde çift yıldız işareti kullanamazsınız.

**%**

Tek bir alfasayısal ya da ulusal dil karakterini göstermek için tek bir yüzde işareti (%) kullanın.

**%%**

Sıfır ya da daha fazla karakteri göstermek için bir ile sekiz arasında bir yüzde işareti kullanın.

# **Bölümlenmiş veri kümeleri**

Bölümlenmiş veri kümelerine gönderme yaptığınızda, yalnızca üye adları için genel arama karakterleri belirtebilirsiniz. Yıldız işareti (\*), alt çizgi (\_) ve soru işareti (?) içeren veri kümesi ad niteleyicilerini aşağıdaki gibi kullanabilirsiniz:

**\***

Sıfır ya da daha fazla karakteri göstermek için yıldız işaretini (\*) kullanın.

**\_** Tam olarak bir karakteri temsil etmek için alt çizgi (\_) karakterini kullanın.

**?**

Tam olarak bir karakteri göstermek için soru işareti (?) karakterini kullanın. Soru işareti, alt çizgi karakterine bir alternatiftir ve ISPF kurallarına ek olarak sağlanır.

# **Dizinler**

Varsayılan olarak, alt dizinlerle eşleşen bir genel arama karakteri kalıbıyla dosya aktarımı oluşturursanız, alt dizinler aktarılmaz. Genel arama karakteri kalıbıyla eşleşen alt dizinleri içermek için [fteCreateTransfer](#page-2030-0) komutunda **-r** parametresini belirtebilirsiniz. Bir altdizini aktardığınızda, altdizinin tüm içeriği ve yapısı (tüm dosyaları, alt dizinleri ve gizli dosyaları da içinde olmak üzere) aktarılır.

Örneğin, abcadlı bir dizininiz varsa, /opt/abc ile /opt/abc/\*kaynak dosya yolunu belirtme arasında bir davranış farkı vardır. Dizin aktarıldığı için /opt/abc durumunda, hedefte abc adlı bir dizin oluşturulur ve tüm dosya içeriği aktarılır. /opt/abc/\*durumunda, abc içeriği hedef yola aktarılır.

# **Gizli dosyalar**

Genel arama karakterleri, genel arama karakteri kalıbı nokta karakteriyle (.) başlıyorsa, UNIX tipi platformlar dışında gizli dosyalarla eşleşmez. Örneğin: /opt/.\* , opt dizinindeki tüm gizli dosyaları aktarır.

Windows ' ta gizli bir dosyayı aktarmak istiyorsanız, dosya adını tam olarak belirtin ya da gizli dosyayı içeren dizini aktarın.

# **Simgesel bağlantılar**

Simgesel bağlantılar, başka bir dosya ya da dizine işaretçi içeren ve Windowsüzerinde kısayollar olarak bilinen bir dosya türüdür. Simgesel bağlantı dosyalarını genel arama karakterleriyle eşleyebilirsiniz. Ancak, bir hedef dosya simgesel bağlantı olan bir kaynaktan oluşturulduğunda, hedef dosya bir sabit bağlantı (olağan bir dosya) olur. Simgesel bağlantıları dizinlere başarıyla aktaramazsınız; bu işlem özyineli bir yol yaratabilir.

#### **Dosya adlarında genel arama karakteri olan dosyaların aktarılması**

Dosya adının kendisi bir genel arama karakteri içeriyorsa, dosyayı aktarabilirsiniz. Bu dosya adını tam olarak belirlerseniz, genel arama karakteriyle eşleşen dosya kümesi değil, yalnızca o dosya aktarılır.

Örneğin, /opt/abc\*.txt adlı bir dosyunuz varsa ve /opt/abc\*.txtiçin bir dosya aktarımı oluşturursanız, aktarılan tek dosya /opt/abc\*.txtolur. Ancak /opt/ab\*.txtiçin bir dosya aktarımı oluşturursanız, /opt/abc\*.txtdosyası da içinde olmak üzere /opt/ab\*.txt kalıbıyla eşleşen tüm dosyalar aktarılır.

#### **Genel arama karakterleri içeren dizin yollarının aktarılması**

Genel arama karakteri içeren herhangi bir dizin yolunu tırnak ("") içine alın ya da kabuk genişlemesini önlemek için tek tırnak işareti ('') kullanın. Karakter Managed File Transfer komutuna geçirilmeden önce işletim sistemi genel arama karakterini genişlettiğinde kabuk genişletme oluşur ve bu beklenmeyen bir davranışa neden olabilir.

Örneğin, aşağıdaki **fteCreateTransfer** komutunu AIX and Linuxüzerinde **-gt** parametresiyle çalıştırırsanız, burada \${...} bir kaynak izleyicisinden değişken yerine koyma değeri olur:

```
fteCreateTransfer -p QM_VENUS -sa AGT.QM_JUPITER -sm QM_JUPITER -da AGT.QM_NEPTUNE -dm QM_NEPTUNE -r -sd 
delete
-t binary -de overwrite -jn MONTASK -gt /home/fteadmin/bin/TransferTask.xml -df "${FilePath}" "$
{FilePath}"
```
kabuk \${FilePath} öğesini ayrıştırır ve komuta geçirmez. Geçici çözüm, \${FilePath} çift tırnak işareti içine alınmalıdır; yani, "\${FilePath}".

#### **Joker karakter sıfır dosyayla eşleşse de aktarma başarılı olarak bildirilir**

Var olmayan bir dosyayı aktarma girişiminde bulunursanız, Managed File Transfer bu girişimi başarısız bir aktarma olarak işler. Belirtik olarak bir dosya adı belirtirseniz (örneğin, /a/missing/filename.txt) ve MFT o dosyayı bulamazsa, günlükte şu hata iletisi bildirilir:

BFGIO0001E: File "/a/missing/filename.txt" does not exist

Bu işlemin bir parçası olarak, dosyayı bulamayan kaynak aracı, hedef aracıya bu dosya aktarımının iptal edildiğini bildirir (kaynak aracı okunacak kaynak dosyayı bulamadığı için). Bu noktada aktarmadan sonra bir çıkışı tetiklemeyi planladıysanız, hedef aracı o dosya adı için FileExitResultCode ile DestinationTransferEndExit ' i tetikler.

Ancak, bir genel arama karakterini (örneğin, /a/missing/\*.txt) aktarma girişiminde bulunursanız ve kaynak aracı bu genel arama karakteriyle eşleşen herhangi bir dosya bulamazsa, MFT bunu başarılı bir aktarma olarak bildirir. Bunun nedeni, teknik olarak kaynak aracıdan 0 dosya aktarması istenmiş olmasıdır. Günlükte şu hata iletisi bildirildi:

The transfer request has successfully completed, although no files were transferred.

Bu örnekte, hedef aracı aktarımda yer almadığı için çıkışı çağrılmaz.

#### **İlgili başvurular**

["Dosyaların aktarılmasına ilişkin yönergeler" sayfa 2469](#page-2468-0)

Aktarmakta olduğunuz işletim sistemine ve ikili kipte mi, yoksa metin kipinde mi aktarma yaptığınıza bağlı olarak, hangi davranışın beklendiğine ilişkin yönergeler vardır.

["fteCreateAktarma \(yeni bir kütük aktarımı başlat\)" sayfa 2031](#page-2030-0)

**fteCreateTransfer** komutu, komut satırından yeni bir dosya aktarımı yaratır ve başlatır. Bu komut, dosya aktarımını hemen başlatabilir, ilerideki bir tarih ve saat için zamanlayabilir, zamanlanmış bir aktarımı bir ya da daha çok kez yineleyebilir ve belirli koşullara dayalı olarak dosya aktarımını tetikleyebilir.

# **İki farklı MFT topolojisi arasında aktarma**

Managed File Transfer (MFT) aracıları yalnızca aynı topolojideki diğer aracılar arasında yönetilen aktarımlar gerçekleştirebilir. Ancak, birden çok topolojiniz varsa, bunlar arasında veri aktarmak yararlı olabilir. Aşağıdaki metin, bunun nasıl gerçekleştirileceğine ilişkin üst düzey bir kılavuz sağlar.

Burada iki farklı topolojiyi gösteren bir şema vardır:

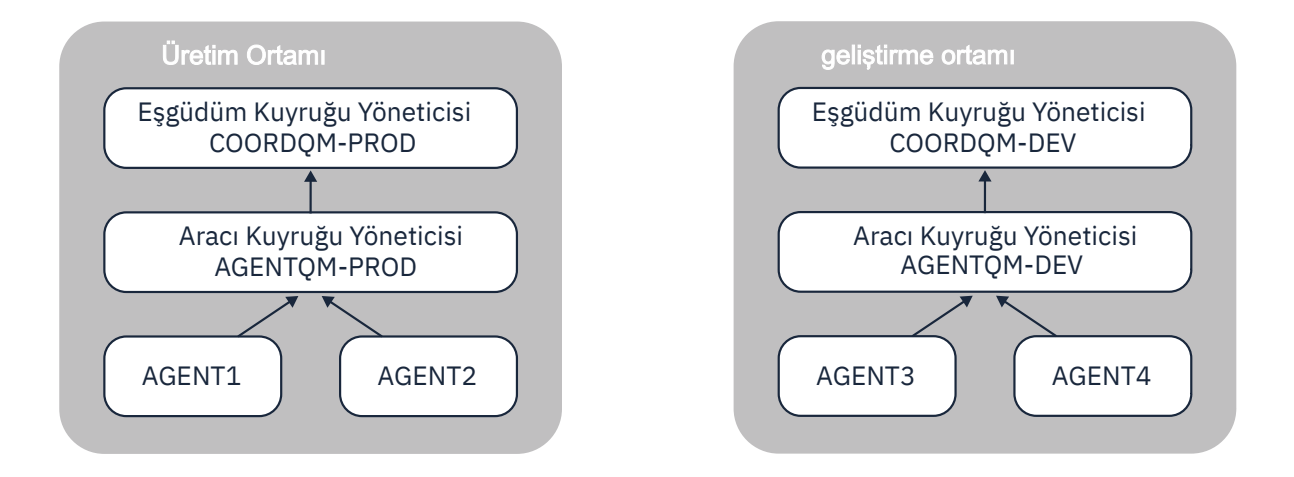

*Şekil 6. AGENT1 ve AGENT2 , Üretim ortamındaki bir topolojinin parçasıdır ve AGENT3 ve AGENT4 , Geliştirme ortamı topolojisinin bir parçasıdır.*

Üretim topolojisi, Geliştirme topolojisinden farklıdır. Bu, Üretim içindeki aracıların Geliştirme ortamındaki aracılarla yönetilen aktarımlara doğrudan katılmasının mümkün olmadığı anlamına gelir (örneğin, AGENT2 , AGENT3' e yönetilen aktarım gerçekleştiremez). Ortamlar arasında veri aktarmak için, paylaşılan bir dosya sistemini ya da dosyadan iletiye ve iletiden dosyaya aktarımları kullanabilirsiniz.

# **Paylaşılan dosya sistemi kullanılarak veri aktarılması**

Bu çözümde, her iki topolojinin aracıları aynı paylaşılan dosya sistemine erişebilir.

Bir topolojideki aracı, yönetilen bir aktarım için hedef aracı görevi görür ve dosya sisteminde bilinen bir konuma dosya yazar. İkinci topolojideki başka bir aracı, bir dosyanın o konumda ne zaman göründüğünü saptamak için bir kaynak izleyici ya da zamanlanmış aktarım kullanır ve sonra bunu işler.

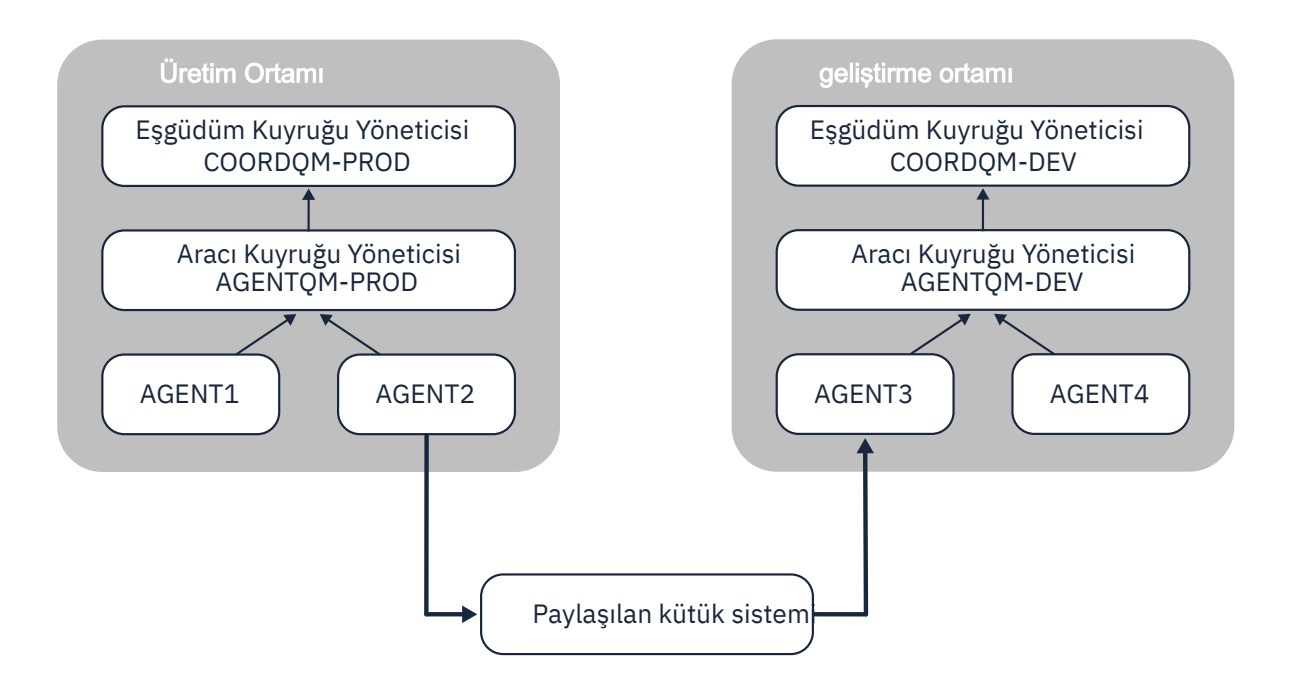

*Şekil 7. Burada AGENT2 , Üretim Ortamı topolojisinde çalışan bir yönetilen aktarım için hedef aracıdır ve paylaşılan dosya sistemindeki bir konuma bir dosya yazar. AGENT3 içinde çalışan bir kaynak izleyicisi bu konumu yoklar. AGENT2tarafından yazılan dosyayı algıladığında, dosyayı işlemek ve Geliştirme Ortamı topolojisine getirmek için AGENT3 ' e bir yönetilen aktarım isteği gönderir.*

Verilerin kaybolmadığından emin olmak için paylaşılan dosya sisteminin güvenilir olması gerektiğini unutmayın.

# **İletiler arası ve dosyalar arası aktarımlar kullanılarak veri aktarılması**

Alternatif bir yaklaşım, iki topoloji arasında bir ağ geçidi kuyruk yöneticisini kullanmaktır. Bu kuyruk yöneticisi, verilerin ikisi arasında geçmesine izin vermek için gönderen ve alıcı kanallarını kullanarak topolojilerdeki aracı kuyruk yöneticilerine bağlanır.

Topolojilerden birindeki bir aracı, uzak kuyruğa veri yazmak için bir dosyadan iletiye aktarma gerçekleştirir. İleti daha sonra ağ geçidi kuyruk yöneticisi aracılığıyla diğer topolojideki bir kuyruk yöneticisindeki yerel bir kuyruğa yönlendirilir. Bu topolojideki bir aracı, iletiyi almak ve işlemek için iletiden dosyaya aktarma gerçekleştirir.

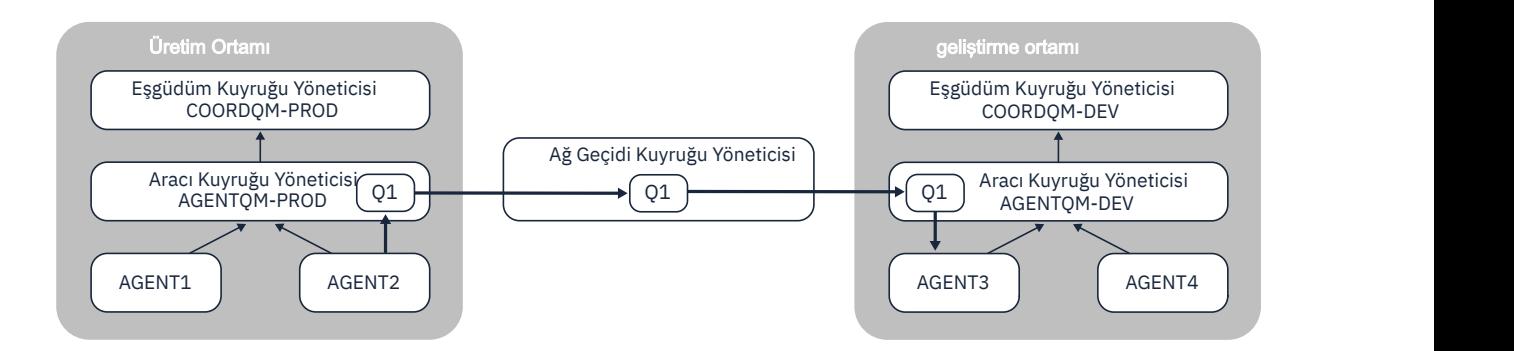

*Şekil 8. Burada AGENT2 , aracı kuyruk yöneticisi AGENTQM-PROD 'a bağlanır ve Q1adlı bir kuyruğa ileti yazmak için bir dosyadan iletiye aktarma gerçekleştirir. Q1 uzak bir kuyruktur ve bu nedenle ileti, Ağ Geçidi Kuyruk Yöneticisi ve gönderen/alıcı kanalları aracılığıyla AGENTQM-DEV kuyruk yöneticisindeki Q1 yerel kuyruğuna yönlendirilir. AGENT3 daha sonra iletiyi almak ve Geliştirme Ortamı topolojisine getirmek için iletiden dosyaya aktarma gerçekleştirir.*

Bu çözüm, iletileri ağ geçidi kuyruk yöneticisi aracılığıyla bir topolojiden diğerine aktarmak için standart IBM MQ ağını kullanır. Bu, ağ geçidi kuyruk yöneticisi ile aracı kuyruk yöneticilerinden biri arasındaki bir kanal bir nedenle kullanılamıyorsa, iletiler sıkışabilir ve hedef kuyruğa ulaşmayabilir. Bu durumda, kanalların hepsinin çalıştığından emin olmak için kanalları kontrol etmelisiniz.

#### **İlgili başvurular**

["Dosyaların aktarılmasına ilişkin yönergeler" sayfa 2469](#page-2468-0)

Aktarmakta olduğunuz işletim sistemine ve ikili kipte mi, yoksa metin kipinde mi aktarma yaptığınıza bağlı olarak, hangi davranışın beklendiğine ilişkin yönergeler vardır.

# **MFT tarafından kullanılan düzenli ifadeler**

Managed File Transfer , çeşitli senaryolarda düzenli ifadeler kullanır. Örneğin, düzenli ifadeler, Connect:Direct güvenlik kimlik bilgilerine ilişkin kullanıcı kimliklerini eşleştirmek ya da düzenli bir ifadenin her eşleşmesinde yeni bir ileti oluşturarak bir dosyayı birden çok iletiye bölmek için kullanılır. Managed File Transfer tarafından kullanılan düzenli ifade sözdizimi, java.util.regex API tarafından desteklenen sözdizimidir. Bu düzenli ifade sözdizimi, Perl dili tarafından kullanılan düzenli ifade sözdizimine benzer, ancak aynı değildir.

Java düzenli ifadeleri hakkında daha fazla bilgi için bkz. Java öğretici program [Düzenli İfadeler](https://docs.oracle.com/javase/tutorial/essential/regex/intro.html).

#### **Örnekler**

Tüm kalıpları eşleştirmek için aşağıdaki düzenli ifadeyi kullanın:

.\*

ftedizgisiyle başlayan tüm kalıpları eşleştirmek için aşağıdaki düzenli ifadeyi kullanın:

fte.\*

accounts dizgisiyle başlayan ve tek bir rakamla biten tüm kalıpları eşleştirmek için .txtile biten şu düzenli ifadeyi kullanın:

accounts[0-9]\.txt

# **Kullanıcı tanımlı Connect:Direct süreçleriyle kullanılacak yerine koyma değişkenleri**

Managed File Transfer' a özgü içsel sembolik değişkenleri kullanarak, kullanıcı tanımlı Connect:Direct süreçlerinde yerine konacak değerleri tanımlayabilirsiniz.

Connect:Direct adlandırma kuralını izlemek için, Managed File Transfer tarafından kullanılan tüm içsel simgesel değişkenlerin biçimi %FTE , onu izleyen beş büyük harfli alfasayısal karakterdir. İçsel simgesel değişkenlerle ilgili daha fazla bilgi için Connect:Direct ürün belgelerine bakın.

Dosyaları Connect:Direct düğümünden Connect:Direct köprü sistemine aktarmak için bir işlem oluştururken, Connect:Direct işleminde TO FILE değeri olarak %FTETFILE içsel değişkenini kullanmalısınız. Dosyaları Connect:Direct köprü sisteminden Connect:Direct düğümüne aktarmak için bir işlem yaratırken, Connect:Direct işleminde %FTEFFILE içsel değişkenini FROM FILE değeri olarak kullanmanız gerekir. Bu değişkenler, Connect:Direct Bridge aracısının Managed File Transfer ağına/ ağından aktarma işlemleri için kullandığı geçici dosya yollarını içerir.

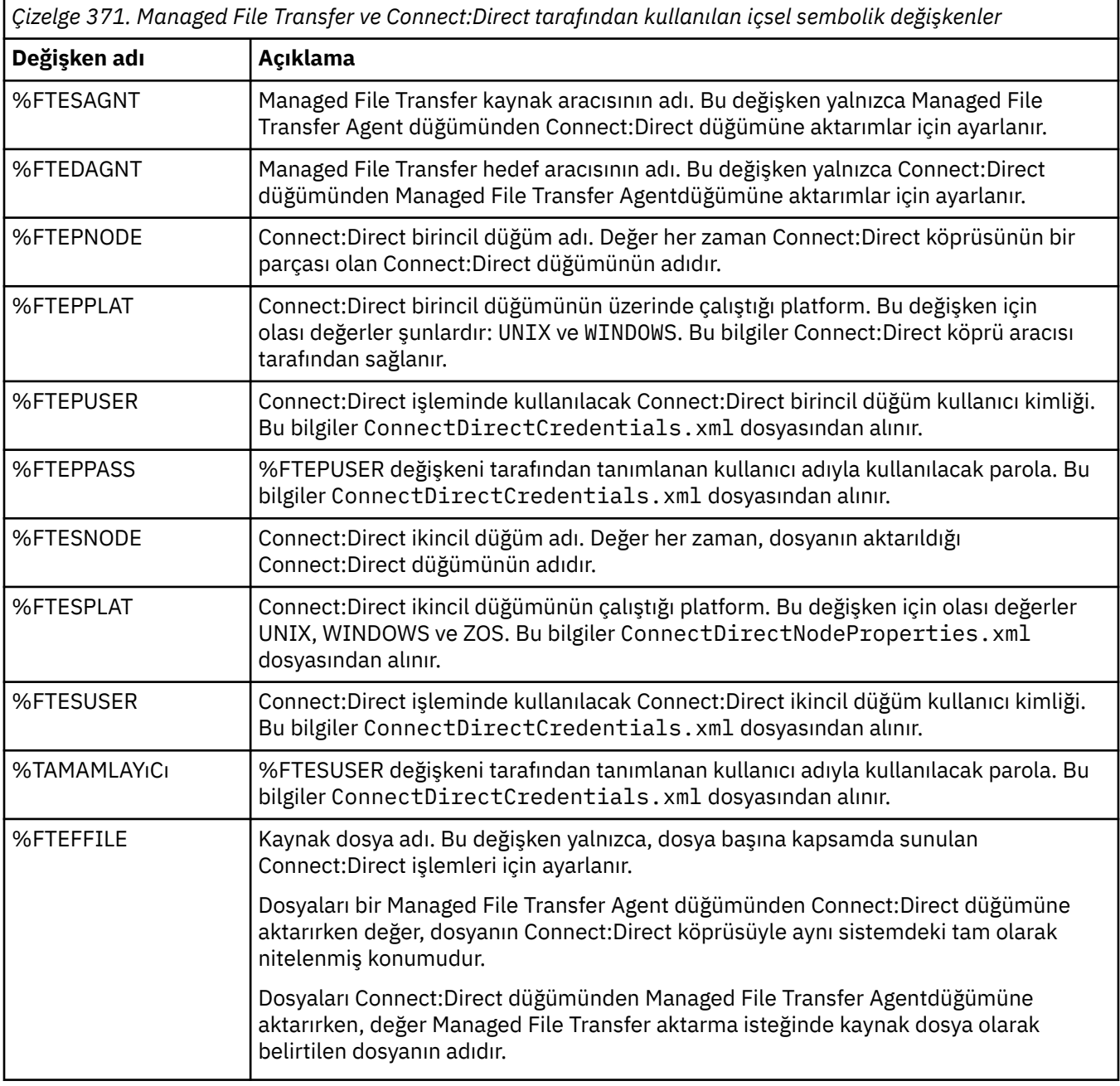

*Çizelge 371. Managed File Transfer ve Connect:Direct tarafından kullanılan içsel sembolik değişkenler (devamı var)*

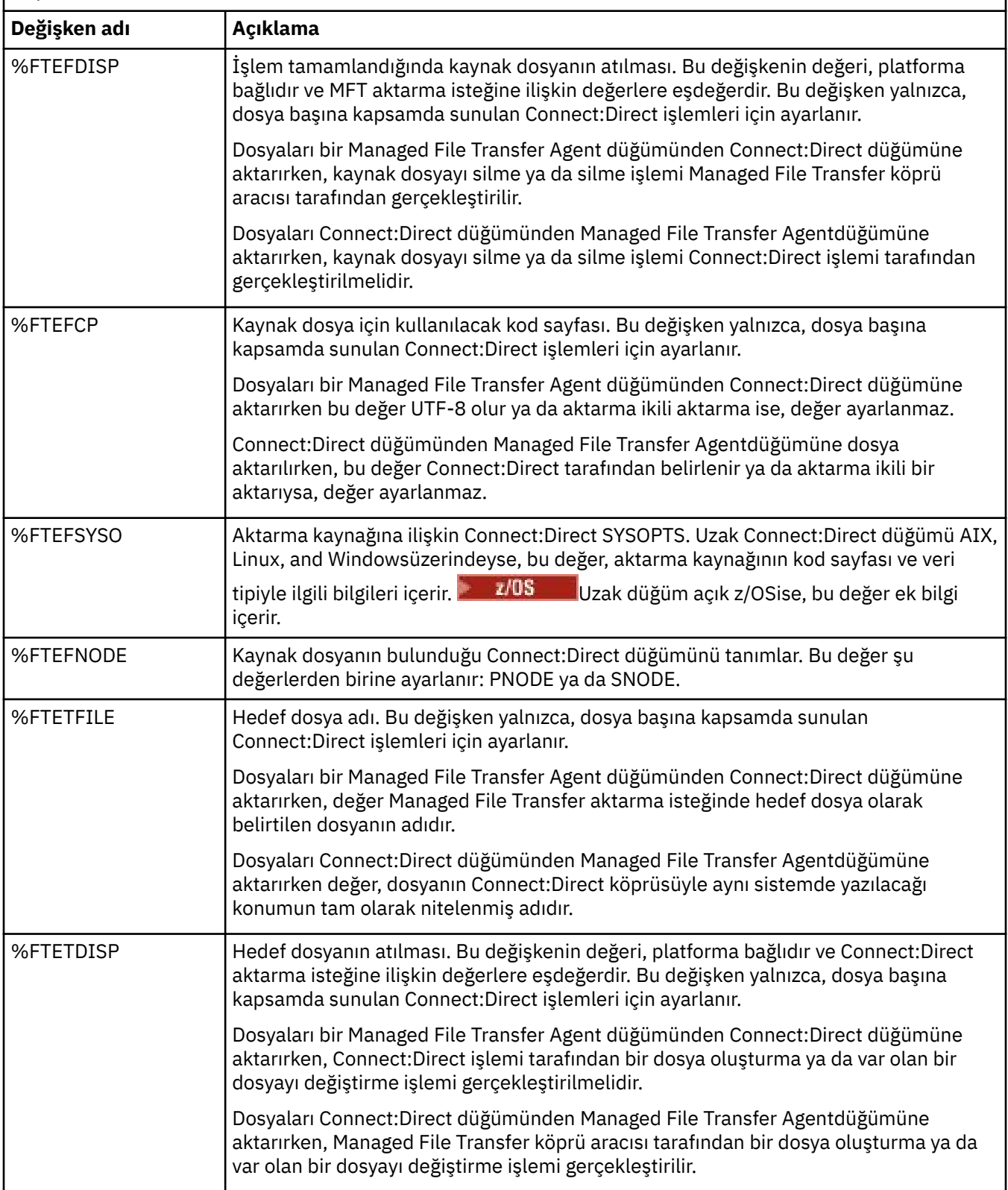

*Çizelge 371. Managed File Transfer ve Connect:Direct tarafından kullanılan içsel sembolik değişkenler (devamı var)*

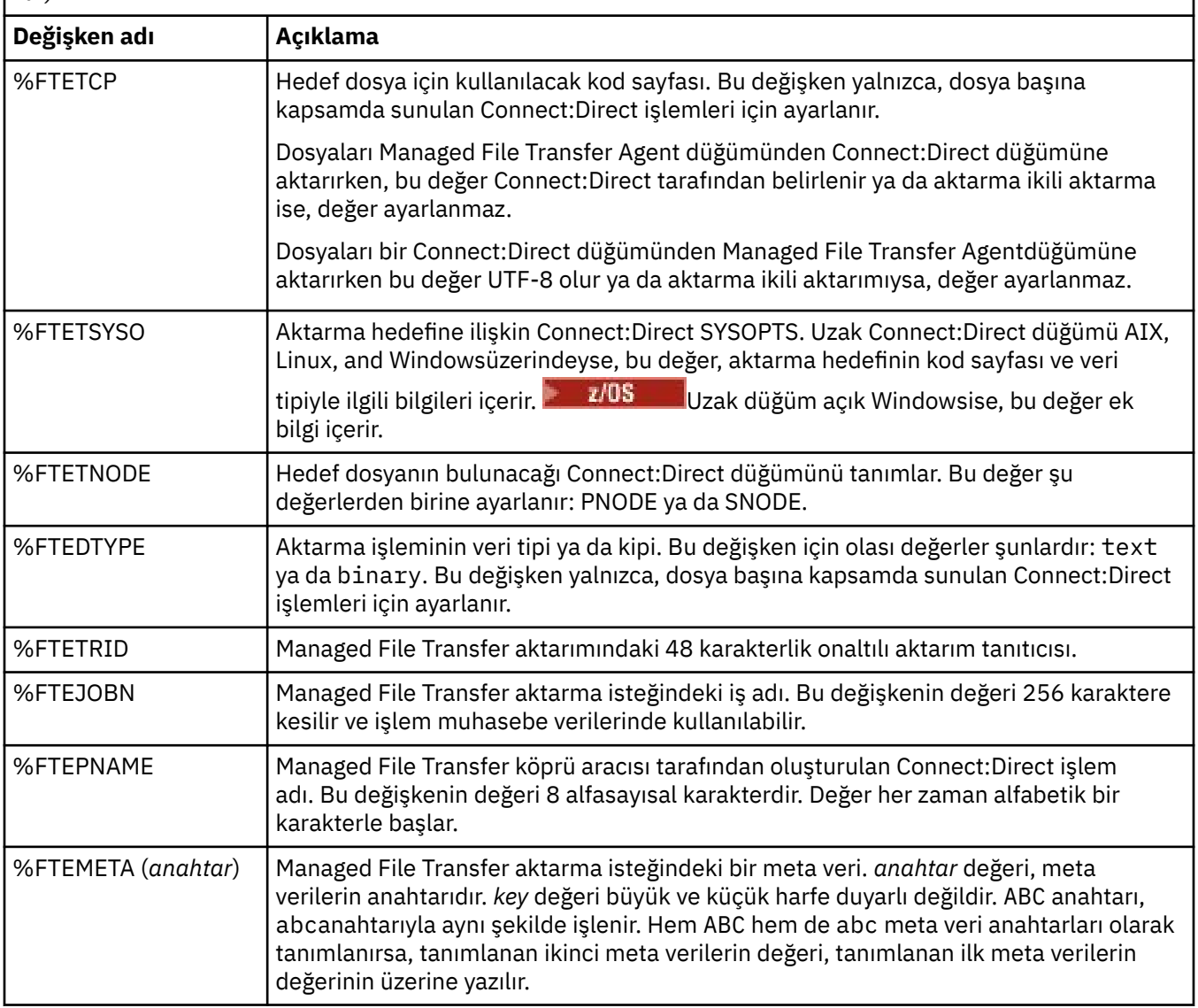

 $z/0S$ 匣 Aşağıdaki çizelge, aktarımda uzak Connect:Direct düğümü bir z/OS platformunda olduğunda kullanılan ek içsel sembolik değişkenlerle ilgili bilgileri içerir.

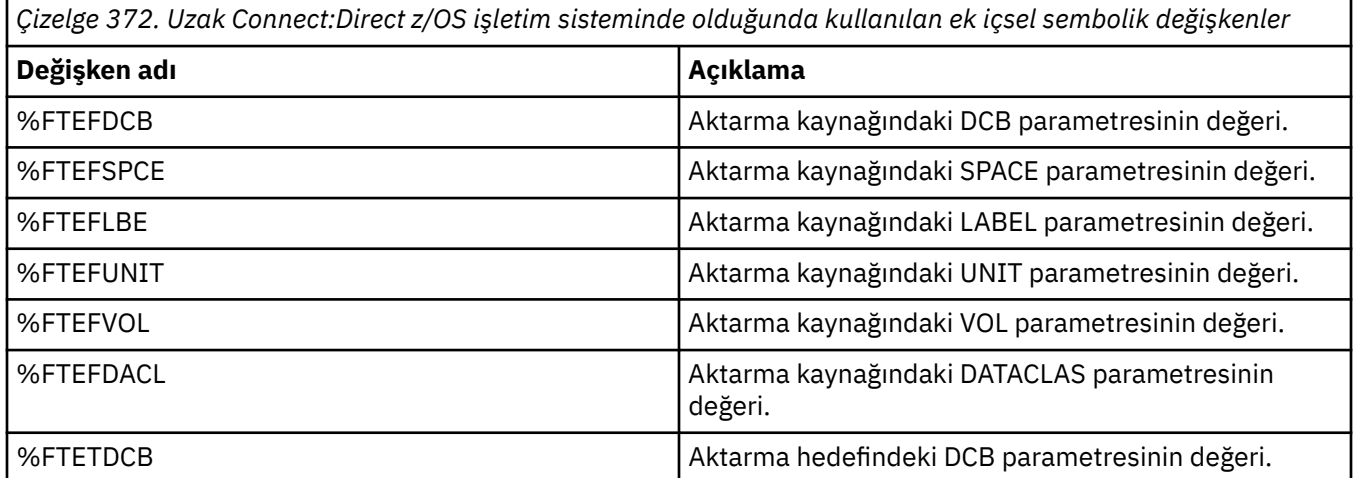

*Çizelge 372. Uzak Connect:Direct z/OS işletim sisteminde olduğunda kullanılan ek içsel sembolik değişkenler (devamı var)*

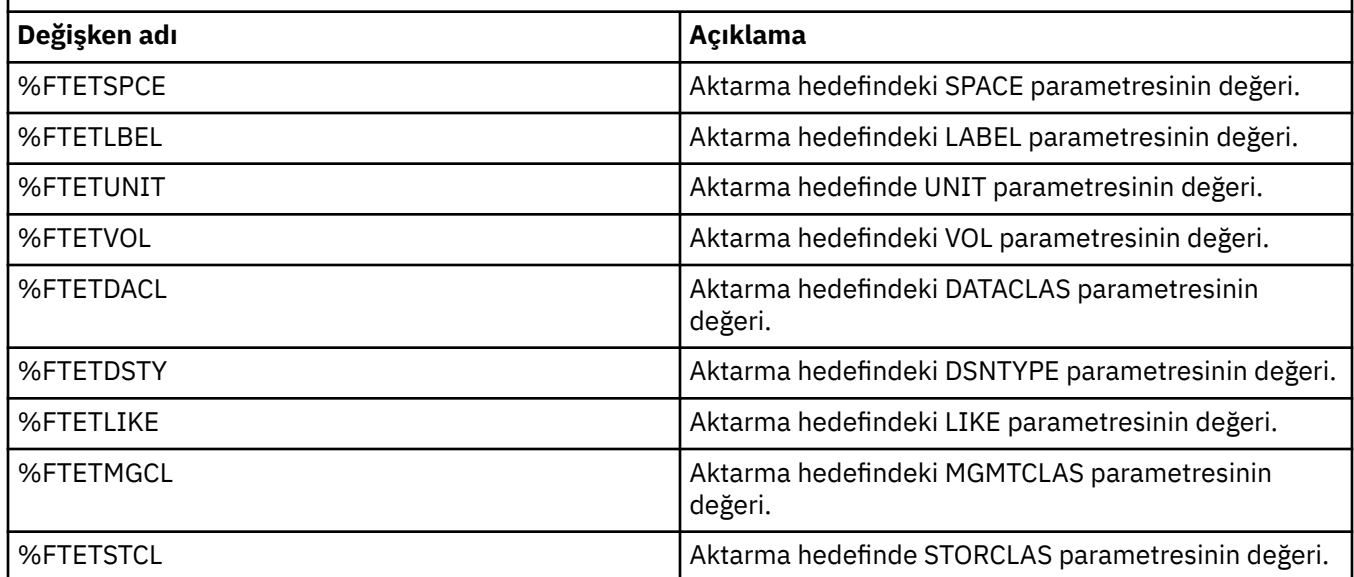

# **Örnek: MFT komutlarını çağıran bir Connect:Direct işlem dosyası**

Managed File Transfer **ftetag** komutunu ve **ftecxfer** komutunu çağıran örnek bir Connect:Direct işlem dosyası.

Bu örnekte, aşağıdaki işlemler gerçekleştirilmiştir:

- 1. Connect:Direct COPY deyimi, dosyayı ikincil düğümün çalıştığı sistemdeki C:\test\from\sent.txt sisteminden, birincil düğümün çalıştığı sistemdeki C:\test\tmp\midpoint.txt ' e aktarır.
- 2. Connect:Direct süreci, MFTiçinde denetim bilgileri oluşturmak için **ftetag** komutunu çağırır.
- 3. Connect:Direct işlemi, **ftecxfer** komutunu çağırır.
- 4. **ftecxfer** komutu, dosyayı birincil düğümün çalıştığı sistemde C:\test\tmp\midpoint.txt 'den aktarır ve aracı CD\_BRIDGE, LINUX\_AGENT aracının bulunduğu sistemde /test/to/arrived.txt' e çalışır.

```
/*BEGIN_REQUESTER_COMMENTS 
     $PNODE$="cd_win01" $PNODE_OS$="Windows" 
     $SNODE$="CD_WIN01" $SNODE_OS$="Windows" 
     $OPTIONS$="WDOS" 
   END_REQUESTER_COMMENTS*/
TESTPRO PROCESS 
     SNODE=CD_WIN01
  COPY 
     FROM (
         FILE=C:\test\from\sent.txt
         SNODE
\qquad \qquad TO (
         FILE=C:\test\tmp\midpoint.txt
         PNODE
         DISP=RPL
\qquad \qquad COMPRESS Extended
  RUN TASK PNODE 
     SYSOPTS="pgm(C:\wmqfte\bin\ftetag) args(C:\test\tmp\midpoint.txt)"
  RUN TASK PNODE 
 SYSOPTS="pgm(C:\wmqfte\bin\ftecxfer) args(-qmgrname QM_CDBA -connname fish.example.com(1441) 
-channelname SYSTEM.DEF.SVRCONN 
-sa CD_BRIDGE -da LINUX_AGENT -sm QM_CDBA -dm QM_LINUX -de overwrite -df /test/to/arrived.txt 
C:\test\tmp\midpoint.txt'
```
#### **İlgili görevler**

PEND

Connect:Direct İstekçisini kullanarak Managed File Transfer ' i çağıran bir Connect:Direct süreci oluşturma ve gönderme

Aktarma isteklerini Connect:Direct sunmak için Managed File Transfer süreçlerin kullanılması

# **Connect:Direct köprü aracısının kısıtlamaları**

Connect:Direct köprü aracısı, Connect:Direct düğümlerine/düğümlerinden dosya aktarmak üzere yapılandırılır. Connect:Direct Bridge aracısının gerçekleştiremediği bazı işlevler vardır.

- Connect:Direct köprü aracısı bir kuyruktan iletileri okuyamıyor ya da bir kuyruğa ileti yazamıyor. Bir dosyadan iletiye aktarımında hedef aracı ya da iletiden dosyaya aktarımda kaynak aracı olarak işlev görmez.
- Connect:Direct köprü aracısında bir kaynak izleyicisi tanımlayamazsınız.
- Bir Connect:Direct köprü aracısını hem aktarım kaynağı hem de hedefi olarak kabul edemezsiniz. Connect:Direct köprüsünden Connect:Direct düğümünden Connect:Direct düğümüne aktarma işlemi yapılamaz.
- Connect:Direct köprü aracısı, aktarmadan önce ya da sonra çağrılan kullanıcı çıkışlarını desteklemez. Connect:Direct köprü aracısı kimlik bilgisi eşleme çıkışını destekler. Daha fazla bilgi için bkz. Connect:Direct için kimlik bilgilerini çıkış sınıflarını kullanarak eşleme.
- Kaynak aracı olarak Connect:Direct köprü aracısı olan bir aktarma için presrc ya da postsrc program çağrılarını tanımlayamazsınız. Daha fazla bilgi için bkz. Program çağırma içiçe öğeleri.
- Connect:Direct köprü aracısı hedef aracı olarak kullanılan bir aktarma için predst ya da postdst program çağrılarını tanımlayamazsınız. Daha fazla bilgi için bkz. Program çağırma içiçe öğeleri.
- Kaynak aracı Connect:Direct köprü aracısıysa, kaynak belirtiminde genel arama karakteri belirtemezsiniz.
- Bir Connect:Direct düğümünden  $\mathbb{Z}$   $\mathbb{Z}/05$  va da veri kümesi dosyasını aktarırken silme kaynak yok etme (**-sd**) belirtirseniz, bu davranış olağan kaynak yok etme davranışından farklıdır. Aşağıdaki durumlardan biri ortaya çıkar:
	- Connect:Direct , dosyayı ya da veri kümesini kaynaktan taşımak için Managed File Transfer tarafından oluşturulan bir işlemi kullanıyorsa, delete seçeneğinin belirtilmesi aktarma işleminin başarısız olmasına neden olur. Kaynak dosyanın silindiğini belirtmek için kullanıcı tanımlı bir Connect:Direct işlemi sunmanız gerekir. Daha fazla bilgi için Dosya aktarma isteğinden kullanıcı tanımlı Connect:Direct sürecinin gönderilmesibaşlıklı konuya bakın.
	- Connect:Direct , dosyayı ya da veri kümesini kaynaktan taşımak için kullanıcı tanımlı bir işlem kullanıyorsa, bu parametre **%FTEFDISP** iç simgesel değişkeniyle sürece geçirilir. Kullanıcı tanımlı süreç, kaynağın silinip silinmeyeceğini belirler. Aktarma işleminin döndürdüğü sonuç, kullanıcı tanımlı işlemin döndürdüğü sonuca bağlıdır.

#### **İlgili başvurular**

Connect:Direct köprüsü

# **Protokol köprüsüne göre FTPS sunucusu desteği**

İletişim kuralı köprüsü, RFC-2228, RFC-4217ve *SSL üzerinden Güvenli FTP*başlıklı İnternet Taslağı tarafından tanımlandığı şekilde FTPS protokolünün bir alt kümesini destekler.

İletişim kuralı köprüsü aracıları ve FTPS sunucuları arasındaki bağlantılara ilişkin geçerli şifre grubu değerlerinin bir listesi için IBM SDK and Runtime Environment Java Technology Edition 7 ürün belgelerinde Cipher suites başlıklı konuya bakın.

FTPS protokolünün aşağıdaki özellikleri desteklenir:

• Örtük ve belirtik çalışma kipleri.

- Sunucu sertifikasının doğrulanması.
- İstemci sertifikası denetimlerini kullanarak isteğe bağlı karşılıklı kimlik doğrulaması.
- Veri kanalı için ilk kimlik doğrulama ve koruma düzeyi seçildikten sonra, açık denetim kanalının isteğe bağlı kullanımı.
- SHA-2 şifreleme takımları ve FIPS 140-2 uyumluluğu desteklenir. Şu Java sürümleri gereklidir: IBM JRE 6.0 SR13 FP2, 7.0 SR4 FP2ya da üstü.

FTPS protokolünün ve çalıştırma zamanı ortamının aşağıdaki özellikleri desteklenmez:

- Ek güvenlik verileri değiş tokuşu için **ADAT** komutunu kullanın.
- Sunucu sertifikasının doğrulanmadığı kanal şifrelemesi için yalnızca FTPS kullanımı.
- **PROT** komutunu kullanarak Clear, Secureya da Confidential koruma düzeylerinin seçilmesi.
- **MIC**, **CONF**ve **ENC** komutlarını kullanarak her komut için şifreleme.
- Sunucu açık FTPS ' yi desteklemiyorsa FTP protokolüne geri dönüş. Böyle bir sunucuyla çalışmak için protokol köprüsü tarafından sağlanan FTP desteğini kullanın.
- FTPS sunucusunun kullanılabilir yeteneklerini belirlemek için **FEAT** komutunu kullanın.
- DN alanıyla eşleşen kalıp kullanarak sertifikaların doğrulanması.
- Sertifika iptal denetimi.
- Veren güvenilir sertifika yetkilisiyle sertifikaların doğrulanması.
- Bir oturum oluştururken SSL anlaşması aşamasında kullanılabilecek şifreleme takımlarının belirtik olarak seçilmesi.
- **1999 S**ifrelemeyi işletim sistemiyle bütünleştiren z/OS **ya ilbiri il**ya da IBM i ' ye özgü uzantıların kullanımı. Özellikle, anahtar ve güven bilgilerini (örneğin, veri kümelerini) saklamak için z/OS anahtarlık ya da sıradüzenli olmayan dosya sistemlerinin kullanılması. Bu işlevler JVM tarafından şeffaf bir şekilde yönetiliyorsa ve açık uygulama kodu gerektirmiyorsa, şifreleme donanımı ve boşaltma motorları kullanılır.

#### **İlgili başvurular**

Protokol köprüsü

# **Protokol köprüsüne göre SFTP sunucusu desteği**

Protokol köprüsü, SSH Dosya Aktarım Protokolü, sürüm 6 taslak 13 başlıklı IETF İnternet Taslağı tarafından tanımlandığı şekilde SFTP protokolünü destekler.

Protokol köprüsü aracıları, SFTP protokolünü kullanarak bir dosya sunucusuna bağlanırken aşağıdaki şifrelemeleri destekler:

- blowfish-cbc
- 3des-cbc
- aes128-cbc
- aes192-cbc
- aes256-cbc
- aes128-ctr
- aes192-ctr
- aes256-ctr
- 3des-ctr
- arcdört
- arcfour128
- arcfour256

Varsayılan olarak, protokol köprüsü aracıları tarafından kullanılan şifrelerin listesi aes128-cbc,aes192 cbc,aes256-cbc' dir. Bir protokol köprüsü aracısının farklı şifrelemeleri belirtecek şekilde nasıl yapılandırılacağına ilişkin bilgi için bkz. ["Protokol köprüsü özellikleri dosya biçimi" sayfa 2680.](#page-2679-0)

# **Kimlik doğrulama yöntemleri**

IBM MQ Managed File Transfer (MFT) iletişim kuralı köprüsü aracı kodunu bir özel anahtar ve bir sunucu parolası ile sağladıysanız, ProtocolBridgeCredentials.xml dosyasındaki tek bir kullanıcı için varsayılan olarak MFT iletişim kuralı köprüsü aracısı, JSch kitaplığını bir bağlantı kurarken SFTP dosya sunucusu tarafından gerekliyse her iki kimlik doğrulama yöntemini kullanacak şekilde yapılandırır.

ProtocolBridgeCredentials.xml dosyasındaki tek bir kullanıcı için hem özel anahtar hem de sunucu parolası yapılandırıldıysa, ancak SFTP dosya sunucusu bu kimlik doğrulama yöntemlerinden yalnızca birini gerektiriyorsa, MFT iletişim kuralı köprüsü aracısı JSch kitaplığını parolaya dayalı kimlik doğrulaması yerine genel/özel anahtar kimlik doğrulamasını kullanacak şekilde yapılandırır.

SFTP dosya sunucusu, genel/özel anahtar kimlik doğrulamasını kullanma girişimini reddediyorsa, JSch kitaplığını kullanarak MFT iletişim kuralı köprü aracısı, kullanıcı adı ve parola tabanlı kimlik doğrulamasını dener.

Bu kimlik doğrulamalarının yalnızca biri başarılı olursa, SFTP dosya sunucusuyla bir bağlantı kurulur.

MFT iletişim kuralı köprüsü aracısıyla ilişkili ProtocolBridgeCredentials.xml dosyası için hem özel anahtarı hem de parola kimlik doğrulamasını yapılandırmak için aşağıdakileri belirtmeniz gerekir:

- Bir MFT kullanıcı adından bir protokol sunucusu kullanıcı adıyla eşlenen öğedeki **serverPassword** özniteliği ve
- Üst öğe tarafından tanımlanan MFT kullanıcısına ilişkin öğe.

Örneğin, sözdizimi aşağıdaki gibi olabilir:

-----BEGIN RSA PRIVATE KEY-----

... -----END RSA PRIVATE KEY-----

# **Klavye etkileşimli yöntemi**

MFT iletişim kuralı köprüsü aracısı, SFTP dosya sunucularına bağlanmak için üçüncü taraf JSch kitaplığını kullanır. JSch kitaplığını, ProtocolBridgeCredentials.xml dosyasında özel anahtar belirtilmediğinde *klavye etkileşimli* yöntemini kullanarak bir SFTP dosya sunucusuyla kimlik doğrulamasını deneyecek şekilde yapılandırabilirsiniz.

*Klavye etkileşimli* yöntemini kullanarak kimlik doğrulamanın yalnızca SFTP dosya sunucusu password: dizgisini kullanarak parola isterse (büyük, küçük ya da büyük harfli) çalıştığını unutmayın. *Klavyeyle etkileşimli* kimlik doğrulama yöntemini kullandığınız ve SFTP dosya sunucusu password:dizgisinden farklı bir dizgiyle yanıt verdiği durumlarda, bağlantı girişimi başarısız olur.

SFTP dosya sunucusu bu dizgiyle ilk bağlantı girişimine yanıt verdiğinde, JSch kitaplığını kullanarak protokol köprüsü aracısı ProtocolBridgeCredentials.xml dosyası içindeki user öğesinin **serverPassword** özniteliğinde yapılandırılan parolayı gönderir.

**İlgili başvurular**

Protokol köprüsü

# **MFT içinde FIPS desteği**

Managed File Transfer , aracılar, komutlar ve IBM MQ Explorer 'dan kuyruk yöneticilerine istemci bağlantılarında FIPS uyumlu şifreleme birimlerinin kullanılmasını destekler. Kuyruk yöneticisine yönelik tüm SSL bağlantıları yalnızca TLS iletişim kuralını kullanır. JKS ve PKCS#12 anahtar deposu tipleri için destek sağlanır.

**Not:** AIX, Linux, and Windowsişletim sistemlerinde IBM MQ , IBM Crypto for C (ICC) şifreleme modülü aracılığıyla FIPS 140-2 uyumluluğu sağlar. Bu modüle ilişkin sertifika Geçmiş durumuna taşındı. Müşteriler, [IBM Crypto for C \(ICC\) sertifikasını](https://csrc.nist.gov/projects/cryptographic-module-validation-program/certificate/3064) görüntüleyip NIST tarafından sağlanan tüm önerilere dikkat etmelidir. Yeni bir FIPS 140-3 modülü şu anda devam ediyor ve durumu [İşlem listesindeki NIST CMVP](https://csrc.nist.gov/Projects/cryptographic-module-validation-program/modules-in-process/modules-in-process-list) [modüllerindea](https://csrc.nist.gov/Projects/cryptographic-module-validation-program/modules-in-process/modules-in-process-list)ranarak görüntülenebilir.

Bir aracı için FIPS desteğini, bir koordinasyon kuyruğu yöneticisini ya da bir komut kuyruğu yöneticisini aşağıdaki gibi etkinleştirmek isteyip istemediğinizi belirtin:

- Belirli bir aracı için FIPS ' yi etkinleştirmek istiyorsanız, o aracı için agent.properties dosyasında uygun agentSsl özelliklerini ayarlayın. Daha fazla bilgi için bkz. MFTiçin SSL/TLS özellikleri.
- Belirli bir koordinasyon kuyruk yöneticisi için FIPS ' yi etkinleştirmek istiyorsanız, coordination.properties dosyasında o koordinasyon kuyruk yöneticisine ilişkin uygun coordinationSsl özelliklerini ayarlayın. Daha fazla bilgi için bkz. MFTiçin SSL/TLS özellikleri.
- Belirli bir komut kuyruğu yöneticisi için FIPS ' yi etkinleştirmek istiyorsanız, command.properties dosyasında ilgili komut kuyruğu yöneticisi için uygun connectionSsl özelliklerini ayarlayın. Daha fazla bilgi için bkz. MFTiçin SSL/TLS özellikleri.

IBM i **BM is T**IBM iiçin Managed File Transfer üzerinde FIPS desteklenmez.

FIPS, bir iletişim kuralı köprüsüne ya da bir Connect:Direct köprüsüne yapılan ya da bu köprüden gelen bağlantılarda desteklenmez.

IBM MQ ve FIPS ve gerekli yapılandırma adımları hakkında daha fazla bilgi için bkz. Federal Information Processing Standards (FIPS).

FIPS kullanmak istiyorsanız, CipherSuite FIPS uyumlu olmalı ya da bağlantı başarısız olmalıdır. IBM MQtarafından desteklenen CipherSpecs hakkında daha fazla bilgi için bkz. Java için IBM MQ sınıflarında SSL/TLS CipherSpecs ve CipherSuites ve JMS için IBM MQ sınıflarında SSL/TLS CipherSpecs ve CipherSuites.

# **MFT veritabanı kaydedici tabloları**

Kaydediciyi kurup yapılandırdığınızda, bir dizi veritabanı tablosu oluşturulur.

# **MFT Kaydedici veritabanı şeması güncellemeleri**

IBM MQ 9.1' den, veritabanı şemasında belirli veri tipleri değiştirildi ve bu, bu tablolardaki sütunların genişliklerinde değişikliğe neden oldu:

#### **Db2 şema**

Aşağıdaki çizelgelerde LONG VARCHAR, Db2 şemasında 2000 bayt ya da 256 karakter sabit uzunluklu VARCHAR olarak değiştirildi.

- SCHEDULE\_ACTION
- AKTAR\_ÖĞE
- ŞEMA\_ÖĞESI
- TETIKLEYICI\_KOŞUL
- CALL\_ARGÜMAN
- ÇAğıR
- CALL\_İSTEğI
- Aktar
- CALL\_RESULT (CALL\_SONUç
- MONITOR\_METADATA
- MONITOR\_EXIT\_RESULT
- MONITOR\_ACTION
- AUTH\_EVENT

• DOSYA\_BOŞLUK\_GIRDISI

Varsayılan olarak, LONG VARCHAR 32700 bayt saklamanıza izin verir, ancak VARCHAR (*Boyut*) değiştirilen kolon büyüklüğünü 2000 karakter ya da 256 karakterle sınırlar.

Bir Db2 veritabanının yeni şemaya geçirilmesiyle ilgili daha fazla bilgi için bkz. ["Db2 veritabanını yeni](#page-2521-0) [şemaya geçirme" sayfa 2522](#page-2521-0) .

#### **Oracle şeması**

Aşağıdaki çizelgelerdeki NCLOB, NVARCHAR (*Büyüklük*) olarak değiştirildi; burada *Büyüklük* 2000 bayt ya da 256 bayt olabilir:

- SCHEDULE\_ACTION
- AKTAR\_ÖĞE
- ŞEMA\_ÖĞESI
- TETIKLEYICI KOSUL
- CALL\_ARGÜMAN
- ÇAğıR
- CALL\_İSTEğI
- Aktar
- CALL\_RESULT (CALL\_SONUç
- MONITOR\_METADATA
- MONITOR\_EXIT\_RESULT
- MONITOR\_ACTION
- AUTH\_EVENT
- DOSYA\_BOŞLUK\_GIRDISI

Varsayılan olarak, NVARCHAR2 yalnızca 4000 baytı saklamanızı sağlar. Depolamayı 32767 bayta genişletmek için veritabanı için MAX\_STRING\_SIZE özelliğini *extended* olarak ayarlamanız gerekir.

Bir Oracle veritabanının yeni şemaya geçirilmesiyle ilgili daha fazla bilgi için bkz. ["Oracle veritabanını](#page-2524-0) [yeni şemaya geçirme" sayfa 2525](#page-2524-0) .

SOURCE\_FILENAME ve DESTINATION\_FILENAME sütunlarında, TRANSFER\_ITEM ve SCHEDULE\_ITEM tablolarında, 2000 karakterlik bir veri tipi (VARCHAR (2000) hem Db2 hem de Oracle şemalarında ortaklığı getirir.

### **AUTH\_EVENT**

Yetki denetimiyle ilgili bir olay, genellikle yetersiz ayrıcalıklar nedeniyle bir isteğin reddedilmesi.

- **Tanıtıcı:** Satır Tanıtıcısı.
- **İŞLEM:** Gerçekleşen işlemin tipi.
- **COMMAND\_ID:** Olayı isteyen özgün iletinin IBM MQ ileti tanıtıcısı. Aktarma iste§inde, bu da aktarma tantcs olur.
- **TIME:** Olayın gerçekleştiği saat.
- **ORIGINATOR\_MQ\_USER:** Yetki denetiminin gerçekleştirildiği IBM MQ iletisinde bulunan kullanıcı kimliği.
- **AUTHORITY:** İstenen işlem için gereken yetki.
- **ORIGINAL\_XML\_REQUEST:** Hangi işlemin reddedildiğini gösteren komut iletisinin bilgi yükü.
- **RESULTCODE:** Sonsonucu tanıtan sayısal kod.
- RESULT TEXT: Yetki olayının sonucunu açıklayan bir ileti.

# **ÇAğıR**

Bir işletim sistemi komutunun uzaktan çalıştırılması ya da Managed File Transfertarafından yönetilen Ant

komut dosyası **yayı yataları**, ya da z/OS JCL işi, . Çağrılar aktarımlara gömülebilir ya da call\_request satırları tarafından referans verilebilir.

Bir CALL (yani, bu çizelgedeki bir satır), normal bir aktarımın parçası olabilir (bu durumda TRANSFER\_CALL, TRANSFER\_ÇAĞRILARI ile ilgili girişi bağlamak için kullanılır) ya da bağımsız olarak yönetilen bir çağrı olabilir (yalnızca Ant ' den ya da doğrudan ileti ekleyerek). İkinci durumda, TRANSFER\_CALL yerine CALL\_REQUEST tablosu kullanılır; her çağrı isteği için tek bir çağrı olacağından TRANSFER\_CALL eşdeğeri gerekli değildir.

- **Tanıtıcı:** Satır Tanıtıcısı.
- **COMMAND:** Çalıştırılan komut. Bu alan, komuta geçirilen bağımsız değişkenleri ya da komutun bulunduğu yolu içermez.
- **TYPE:** Komutun tipi; örneğin, Ant ya da JCL.
- **RETRIES:** İstenen yeniden deneme sayısı.
- **RETRY\_WAIT:** İlk istendiği gibi, yeniden denemeler arasında beklenecek süre (saniye).
- **SUCCESS\_RC:** Komutun başarıyla tamamlandığını gösteren dönüş kodu. Başka bir kod alınırsa, çalıştırmanın başarısız olduğu bildirilir.
- **EXECUTED\_COMMAND:** Yol da içinde olmak üzere, çalıştırılan komutun tam adı.
- **CAPPED\_RETRIES:** Kullanılabilir yeniden deneme sayısı; aracının yeniden deneme sınırı istenen yeniden deneme sayısından düşükse, bu sayı istenenden az olabilir.
- **CAPPED\_RETRY\_WAIT:** Kullanılan yeniden denemeler arasındaki aralık; aracının yapılandırılan sınırı, istenen yeniden deneme bekleme süresinden düşükse, bu sayı istenenden az olabilir.
- **SONUç:** Aramanın genel olarak başarılı olup olmadığını belirler. Birden çok deneme varsa, her birinin sonucu CALL\_RESULT çizelgesine ayrı olarak kaydedilir.

# **CALL\_ARGÜMAN**

Çağrılan bir komuta sağlanan bir bağımsız değişken ya da parametre.

- **Tanıtıcı:** Satır Tanıtıcısı.
- **CALL\_ID:** Bağımsız değişkenin ilişkilendirildiği çağrı.
- **KEY:** Burada bağımsız değişken bir anahtar-değer çifti türünden, anahtardan ya da addan.
- **TYPE:** Bağımsız değişkenin tipi: Bazıları işletim sistemi komutlarına ilişkin konum parametreleri, diğerleri Ant ile kullanılan özellikler olarak adlandırılır.
- **VALUE:** Bağımsız değişkenin değeri.

# **CALL\_İSTEğI**

Dosya aktarımının parçası olmayan bir komut çağrısının aracı. ManagedCall iletilerini Ant kullanarak ve doğrudan XML salma kullanarak gönderebilirsiniz.

- **Tanıtıcı:** Yönetilen çağrı isteğinin onaltılı tanıtıcısı.
- **CALL\_ID:** Bu çağrıyı tanımlayan CALL çizelgesindeki satırın veritabanı tanıtıcısı.
- **ACTION\_TIME:** İşlemin oluştuğu saat.
- **AGENT:** Komutun çalıştırılacağı aracı.
- **AGENT\_QM:** Komutun çalıştırılacağı aracı tarafından kullanılan kuyruk yöneticisi.
- **MIMARI:** Aracıyı çalıştıran sistemin makine mimarisi.
- **OS\_NAME:** Aracıyı çalıştıran işletim sisteminin adı.
- **OS\_VERSION:** İşletim sisteminin sürümü.
- **ORIGINATOR\_HOST:** çağrı isteğinin gönderildiği makinenin anasistem adı.
- **ORIGINATOR\_USER:** İstek XML dosyasında bildirildiği şekilde, çağrı isteğini gönderen kullanıcının adı.
- **ORIGINATOR\_MQ\_USER:** İsteğin IBM MQ ileti tanımlayıcısında bulunduğu şekilde, çağrı isteğini gönderen kullanıcının adı.
- **JOB\_NAME:** Kullanıcı tarafından belirlenen bir iş adı.
- **RESULTCODE:** Aramaya ilişkin genel sonuç kodu.
- **RESULTTEXT:** Aramaya ilişkin genel sonuç iletisi.

# **CALL\_RESULT (CALL\_SONUç**

Bir komutu çağırmanın ayrıntılı sonucu. Yeniden denemeler etkinleştirildiyse, bir çağrı birden çok sonuç alabilir.

- **Tanıtıcı:** Satır Tanıtıcısı.
- **CALL\_ID:** Bu sonucun uygulandığı CALL çizelgesindeki satırın veritabanı tanıtıcısı.
- **SEQUENCE:** Bu sonucun uygulandığı, birden çok girişimin olduğu girişim.
- **OUTCOME:** Komutun sonucu (örneğin, başarılı ya da başarısız).
- **RETURN\_CODE:** Komut dönüş kodu.
- **TIME:** Komutun tamamlandığı saat.
- **STDOUT:** Başlatıldıysa, komuttan alınan standart çıkış akımı.
- **STDERR:** Başlatıldıysa, komuttan alınan standart hata akımı.
- **HATA:** Komut başlatılamazsa, sorunu açıklayan Managed File Transfer tarafından üretilen bir hata iletisi.

# **DOSYA\_BOŞLUK\_GIRDISI**

Her satır, adı belirtilen dosya alanına gönderilen bir dosyayı gösterir.

- **Tanıtıcı:** Dosya alanı girdisinin tanıtıcısı.
- **FILE\_SPACE\_NAME:** Dosya alanının adı. Bu, dosya alanının ait olduğu kullanıcının adıdır.
- **TRANSFER\_ITEM\_ID:** Bu satırın ilişkili olduğu aktarım öğesinin tanıtıcısı.
- **ALIAS:** Bu dosya alanı girişine ilişkin diğer ad. Genellikle bu diğer ad, aktarmaya ilişkin kaynak dosyanın adıdır.
- **DELETED:** Dosyanın dosya alanından silindiği zaman. Dosya silinmediyse, değer nullolur.

# **Meta veri**

Bir aktarımla ilişkili meta veriler.

- **Tanıtıcı:** Satır Tanıtıcısı.
- **TRANSFER\_EVENT\_ID:** Bir aktarımla ilişkiliyse, bu meta verilerin ilişkilendirildiği transfer\_event satırı. Meta veriler bağımsız bir yönetilen çağrıyla ilişkilendirildiyse, bu alan boş değerlidir.
- **STANDALONE\_CALL\_ID:** Meta veriler bağımsız bir yönetilen çağrıyla ilişkiliyse, yönetilen çağrı isteğinin tanıtıcısı ilgili.
- **KEY:** Meta veri öğesinin adı.
- **VALUE:** Meta veri öğesinin değeri.

### **Monitor**

Managed File Transfer işlemlerini dış koşullara dayalı olarak tetikleyen kaynak izleyicileri.

- **AGENT:** Monitörün çalıştığı aracı.
- **Tanıtıcı:** İzleme programının onaltılı tanıtıcısı.
- **NAME:** İzleme programının adı.
- **QMGR:** İzleme programının çalıştığı aracının kuyruk yöneticisi.

### **MONITOR\_ACTION**

Her satır, bir izleme programına göre oluşan bir işlemi (örneğin, yaratma ve tetikleme) gösterir.

- **Tanıtıcı:** Satır Tanıtıcısı.
- **İŞLEM:** Gerçekleşen işlemin tipi.
- **JOB\_NAME:** Uygulanabildiği yerlerde, sunulan işin adı.
- **MONITOR:** Bu işlemin oluştuğu izleme programı. İşlem, var olmayan bir izleme programı için istendiği için başarısız olduysa boş olabilir.
- **ORIGINAL\_XML\_REQUEST:** Bu eylem bir *create* ya da *triggerSatisfied* işlemiyse, izleme programı tetiklendiğinde başlatılan XML isteği.
- **ORIGINATOR\_MQ\_USER:** Eylemi başlatan IBM MQ iletisinde bulunan kullanıcı kimliği
- **ORIGINATOR\_USER:** İşlemi gerçekleştirmek için isteği gönderen kullanıcı adı.
- **ORIGINATOR\_HOST:** Kullanıcının eylemi gerçekleştirmek için isteği gönderdiği makine.
- **TIME:** İşlemin oluştuğu saat.
- **UPDATED\_XML\_REQUEST:** İşlem *triggerSatisfied*ise, başlatılan XML isteği. Bu istek, başlangıçta değişken yerine koyma değeri nedeniyle yapılan XML isteğinden farklı olabilir.

### **MONITOR\_EXIT\_RESULT**

Bir kaynak izleyici çıkışının çalıştırılmasının sonucu.

- **Tanıtıcı:** Satır Tanıtıcısı.
- **ACTION\_ID:** sonucun ilişkilendirildiği izleme işlemi.
- **EXIT\_NAME:** Bu sonucu üreten çıkışın adı.
- **RESULTCODE:** Çıkışın döndürdüğü değer; iptal edin ya da devam edin.
- **RESULTTEXT:** Sağlanıyorsa, çıkıştan metin çıkışı.

### **MONITOR\_METADATA**

Bir kaynak izleyicisiyle ilişkilendirilmiş meta veri öğeleri.

- **Tanıtıcı:** Satır Tanıtıcısı.
- **ACTION ID:** Meta verilerin ilişkilendirildiği monitor action.
- **KEY:** Meta veri öğesinin adı.
- **PHASE:** Bu meta veri öğesinin başlangıçta sunulan verileri mi, yoksa değişken yerine koyma işleminden sonra güncellenen sürümü mü temsil ettiği.
- **VALUE:** Meta veri öğesinin değeri.

### **SCHEDULE**

Bir aracıya kayıtlı bir aktarım zamanlaması.

- **AGENT:** Bu zamanlamaya sahip aracının adı.
- **CREATION\_DATE:** Bu zamanlamanın oluşturulduğu zaman noktası.
- **Tanıtıcı:** Zaman çizelgesine ilişkin benzersiz veritabanı (aracı değil) tanıtıcısı.
- **ID\_ON\_AGENT:** Aracının veritabanı tanıtıcısı için kullandığı tanıtıcı. Bu tanıtıcı, aracılar arasında benzersiz değildir ve aracının kalıcı durumu sıfırlandıysa bir aracıda benzersiz olmayabilir.
- **LATEST\_ACTION:** Bu zamanlamanın durumunu değiştiren en son işlem.

# **SCHEDULE\_ACTION**

Zamanlama durumunu değiştiren bir olay oluştuğunda, bir işlem kaydedilir.

- **ACTION\_TYPE:** Oluşan işlem.
- **Tanıtıcı:** Satır Tanıtıcısı
- **ORIGINATOR\_HOST:** Değişikliğe neden olan isteğin gönderildiği makine.
- **ORIGINATOR\_USER:** Değişikliğe neden olan isteğin gönderildiği kullanıcı.
- **SCHEDULE\_ID:** Bu işlemin uygulandığı zamanlama.
- **SPEC\_AFTER:** İşlem gerçekleştikten sonra bu zamanlamanın durumunu gösteren schedule\_spec.
- **STATUS\_CODE:** İşlemin sonucunu açıklayan sayısal dönüş kodu
- **STATUS TEXT:** İslemin sonucunun metin açıklaması. İşlem başarılı olursa genellikle boş değer kullanılır.
- **TIME:** İşlemin oluştuğu zaman noktası

# **SCHEDULE\_SPEC**

Zamanlanmış tek bir aktarımın ayrıntıları.

- **Tanıtıcı:** Satır Tanıtıcısı.
- **DESTINATION\_AGENT:** Dosyaların aktarıldığı aracı.
- **DESTINATION\_QM:** Hedef aracı tarafından kullanılan kuyruk yöneticisi.
- **REPEAT\_COUNT:** Zaman çizelgesi yinelenirse ve bitiş zamanı yerine geçiş sayısına bağlıysa, yineleme sayısı.
- **REPEAT\_FREQUENCY:** Zamanlanmış aktarımlar arasında yineleme aralığı sayısı.
- **REPEAT\_INTERVAL:** Aktarma yinelenirse, yineleme aralığı (örneğin, dakika ya da hafta).
- **SOURCE\_AGENT:** Dosyaların aktarıldığı aracı.
- **SOURCE\_QM:** Kaynak aracı tarafından kullanılan kuyruk yöneticisi.
- **START\_TIME:** Zamanlamadaki ilk aktarma işleminin gerçekleşeceği zaman.
- **START\_TIMEBASE:** Aktarmayla ilişkili süreler için zaman temeli. Örneğin, aracının saat diliminden mi, yoksa yöneticinin saat diliminden mi çalışacağınızı.
- **START\_TIMEZONE:** Zaman tabanının karşılık geldiği ve zaman çizelgesinin çalıştırılması için kullanılacağı saat dilimi.

# **ŞEMA\_ÖĞESI**

Her dosya (ya da aktarma sırasında eşleştirilecek örüntü) bir schedule\_item ile gösterilir.

- **Tanıtıcı:** Satır Tanıtıcısı.
- **CHECKSUM\_METHOD:** Dosyanın sağlama toplamı nasıl hesaplanır?
- **DESTINATION EXISTS ACTION:** Dosya hedefte zaten varsa, hedef aracının gerçekleşmesi gereken işlem.
- **DESTINATION\_FILENAME:** Dosyaların aktarıldığı dosya ya da dizin.
- **DESTINATION\_QUEUE:** Dosyadan iletiye aktarma için hedef kuyruk adı.
- **DESTINATION\_TYPE:** destination\_filename sütununun bir dosyaya mı, yoksa dizine mi başvurduğu.
- **DESTINATION\_TYPE:** destination\_filename sütununun bir dosya, dizin ya da veri kümesine başvuruda bulunmasını sağlayın.
- **FILE\_MODE:** Dosyanın aktarıldığı kip (örneğin, *text* ya da *binary*).
- <span id="page-2515-0"></span>• **RECURSIVE:** Aracı aktarımı zamanlamaya göre oluşturduğunda, aracı kaynak dizini özyinelemeli (*Y*) ya da yinelemeli (*N*) olarak yeniden oluşturur.
- **SCHEDULE\_SPEC\_ID:** Bu öğenin ilişkilendirildiği schedule\_spec.
- **SOURCE\_DISPOSITION:** Aktarma tamamlandıktan sonra kaynak dosyalar üzerinde gerçekleştirilecek işlem.
- **SOURCE\_FILENAME:** Kaynak dosya, dizin adı ya da kalıp.
- **SOURCE\_QUEUE:** İletiden dosyaya aktarma için kaynak kuyruk adı

### **Aktar**

Bir ya da daha çok dosyanın tek bir aktarımı.

- **TRANSFER\_ID:** Aktarma için onaltılı tanıtıcı.
- **JOB\_NAME:** Aktarma için kullanıcı tarafından belirlenen iş adı.
- **SCHEDULE\_ID:** Bu aktarma bir zamanlamanın sonucuysa, ilgili zamanlamanın veritabanı satırı tanıtıcısı.
- **START ID:** Aktarma olayının başlangıcını gösteren satır tanıtıcısı.
- **COMPLETE\_ID:** Aktarma işleminin sonunu gösteren transfer\_olayının satır tanıtıcısı.
- **RESULTCODE:** Aktarma için genel sonuç kodu. Bu sütuna ilişkin olası değerler şu konuda listelenmiştir: MFTiçin dönüş kodları. Bu kodlar bir bütün olarak aktarım için geçerlidir; bkz. [TRANSFER\\_ITEM.RESULTCODE .](#page-2517-0)
- **RESULTTEXT:** Aktarma için genel sonuç metni (varsa).
- **STATUS:** Bir aktarımın durumu. Bu kolona ilişkin olası değerler başlatılır, başarı, kısmi başarı, başarısızlık ve iptal edilir.
- **RELATED\_TRANSFER\_ID:** Bu aktarımla ilgili önceki bir aktarımın onaltılı tanıtıcısı. Örneğin, aktarma bir dosya yükleme ise, bu alan dosyayı karşıya yükleyen aktarıma başvurur.

# **AKTAR\_ARAMALAR**

Çalıştırılabilir komut çağrılarını aktarımlara bağlar

- **Tanıtıcı:** Satır Tanıtıcısı.
- **POST DESTINATION CALL:** Aktarma tamamlandıktan sonra hedefte yapılan arama.
- **POST\_SOURCE\_CALL:** Aktarma tamamlandıktan sonra kaynak aracıda yapılan çağrı.
- **PRE\_DESTINATION\_CALL:** Aktarma başlamadan önce hedef aracıda yapılan çağrı.
- **PRE\_SOURCE\_CALL:** Aktarma başlamadan önce kaynak aracıda yapılan çağrı.
- **TRANSFER\_ID:** Bu satırdaki çağrıların ilişkilendirildiği aktarma.

# **TRANSFER\_CD\_NODE**

Bir aktarımda kullanılan Connect:Direct düğümleriyle ilgili bilgiler.

- **PNODE:** Aktarmada birincil düğüm.
- **SNODE:** Aktarmada ikincil düğüm.
- **BRIDGE\_IS\_PNODE:** Hangi düğümün Connect:Direct köprüsünün bir parçası olduğunu gösteren karakter. Bu değer Yise, birincil düğüm köprü düğümüdür. Bu değer Nise, ikincil düğüm köprü düğümüdür.
- **Tanıtıcı:** Bu satırın tanıtıcısı.

# **TRANSFER\_CORRELATOR**

Her satır bir ilinti dizgisi ve bir aktarma öğesiyle ilişkilendirilmiş bir sayı içerir.

- **CORRELATION\_BOOLEAN:** Bir Boole ilinti değeri. True (doğru) için tek bir Y karakteriyle ve false (yanlış) için N karakteriyle gösterilir.
- **CORRELATION\_STRING:** Bir dizgi ilinti değeri.
- **CORRELATION\_NUMBER:** Bir sayısal ilinti değeri.
- **Tanıtıcı:** Bu satırın tanıtıcısı.

### **TRANSFER\_EVENT**

Bir aktarımla ilgili olay (başlangıç ya da bitiş).

- **Tanıtıcı:** Satır Tanıtıcısı.
- **ACTION\_TIME:** Aktarma işleminin gerçekleştiği zaman.
- **SOURCE\_AGENT:** Dosyaların aktarıldığı aracının adı.
- **SOURCE\_AGENT\_TYPE:** Dosyaların aktarıldığı aracının tipi. Aşağıdaki değerler mümkündür: 1 = STANDARD,  $2 = BRIDGE$ ,  $3 = WEB$  GATEWAY,  $4 = EMBEDDED$ ,  $5 = CD$  BRIDGE,  $6 = SFG$ .

**Not:** IBM MQ 9.0' den Managed File Transfer , Web Ağ Geçidi 'ni ya da web aracılarını desteklemez.

- **SOURCE\_QM:** Kaynak aracı tarafından kullanılan kuyruk yöneticisi.
- **SOURCE\_ARCHITECTURE:** Kaynak aracıyı barındıran sistemin makine mimarisi.
- **SOURCE OS NAME:** Kaynak aracı makinesinin işletim sistemi.
- **SOURCE\_OS\_VERSION:** Kaynak aracı makinesinin işletim sisteminin sürümü.
- **SOURCE\_BRIDGE\_URL:** Kaynak aracı bir protokol köprüsü aracısıysa, bir köprü oluşturacağı veri kaynağının URL .
- **SOURCE\_CD\_NODE\_ID:** Aktarmanın kaynağı olan Connect:Direct düğümü.
- **DESTINATION\_AGENT:** Dosyaların aktarıldığı aracının adı.
- **DESTINATION\_AGENT\_TYPE:** Dosyaların aktarılacağı aracının tipi. Aşağıdaki değerler mümkündür: 1 = STANDARD, 2 = BRIDGE, 3 = WEB\_GATEWAY, 4 = EMBEDDED, 5 = CD\_BRIDGE, 6 = SFG.

**Not:** IBM MQ 9.0' den Managed File Transfer , Web Ağ Geçidi 'ni ya da web aracılarını desteklemez.

- **DESTINATION\_QM:** Hedef aracı tarafından kullanılan kuyruk yöneticisi.
- **DESTINATION\_BRIDGE\_URL:** Hedef aracı bir köprü aracısıysa, bir köprü oluşturacağı veri kaynağının URL .
- **DESTINATION\_CD\_NODE\_ID:** Aktarmanın hedefi olan Connect:Direct düğümü.
- **ORIGINATOR\_HOST:** Aktarma isteğinin gönderildiği makinenin anasistem adı.
- **ORIGINATOR\_USER: fteCreateTransfer** komutunda bildirildiği şekilde, aktarma isteğini gönderen kullanıcının adı.
- **ORIGINATOR\_MQ\_USER:** İsteğin IBM MQ ileti tanımlayıcısında bulunduğu şekilde, aktarma isteğini gönderen kullanıcının adı.
- **TRANSFERSET\_TIME:** Aktarma kümesinin yaratıldığı saat.
- **TRANSFERSET\_SIZE:** Aktarılmakta olan öğelerin sayısı.
- **TRIGGER\_LOG:** Bir tetikleyiciyi içeren aktarma tanımlamaları için, aktarmayla sonuçlanmayan tetikleyici değerlendirmelerinin günlüğe kaydedilip kaydedilmeyeceğini belirler.

# **AKTARıM\_çıK**

Her satır, dosya aktarımının bir parçası olarak yürütülen bir aktarma çıkışını gösterir.

- **Tanıtıcı:** Satır Tanıtıcısı.
- **EXIT\_NAME:** Çıkışın adı.
- **TRANSFER\_ID:** Bu çıkışın geçerli olduğu tamamlanan ya da iptal edilen aktarımın tanıtıcısı.
- <span id="page-2517-0"></span>• **TYPE:** Çıkış tipi. Bu, şu değerlerden biri olabilir: *SourceStart*, *SourceEnd*, *DestinationStart* ya da *DestinationEnd*.
- **STATUS:** Çıkışın döndürdüğü değer. Bu *iptal* ya da *devam*olabilir.
- **DESTEK:** Çıkışın durumunu açıklayan isteğe bağlı bir ileti.

# **AKTAR\_ÖĞE**

Her satır, aktarımın bir parçası olarak gönderilen bir dosyayı gösterir.

- **DESTINATION\_CHECKSUM\_METHOD:** Hedef dosyanın sağlama toplamını hesaplamak için kullanılan algoritma. Aktarma başarıyla tamamlanamadığı için sağlama toplamı hesaplanmamışsa boş değer olabilir.
- **DESTINATION\_CHECKSUM\_VALUE:** Hedef dosyanın sağlama toplamı değeri. Sağlama toplamı geçersiz kılındıysa, değer boş olabilir.
- **DESTINATION\_ENCODING:** Hedef dosya metin olarak aktarıldıysa, hedef dosyada kullanılan karakter kodlaması.
- **DESTINATION\_EXISTS\_ACTION:** Dosya hedefte varsa gerçekleştirilecek işlem.
- **DESTINATION\_FILE\_SIZE:** Hedefte kullanılacak dosya adı **ya zi<sup>ros</sup> ya da veri kümesi adı** .
- **DESTINATION\_FILENAME:** Hedefte kullanılacak dosya adı **yazır 1998 yakatıla** ya da veri kümesi adı .
- **DESTINATION\_LINEEND:** Hedef dosya metin olarak aktarıldıysa, hedef dosyada kullanılan satır sonu biçimi.
- **DESTINATION\_MESSAGE\_QUEUE\_NAME:** Bir dosyadan iletiye aktarma sırasında kaynak dosyadan üretilen iletilerin hedef kuyruğu.
- **DESTINATION\_MESSAGE\_GROUP\_ID:** Bir dosyadan iletiye aktarma sırasında kaynak dosyadan üretilen iletiler için kullanılan grup tanıtıcısı birden çok ileti üretilirse.
- **DESTINATION\_MESSAGE\_MESSAGE\_ID:** Yalnızca bir ileti üretilirse, bir dosya ile ileti aktarımı sırasında kaynak dosyadan üretilen iletinin tanıtıcısı.
- **DESTINATION\_MESSAGE\_COUNT:** İleti aktarımı için bir dosya sırasında kaynak dosyanın bölünmüş olduğu iletilerin sayısı.
- **DESTINATION\_MESSAGE\_LENGTH:** Bir dosya ile ileti aktarımı sırasında kaynak dosyadan üretilen iletinin bayt cinsinden uzunluğu. Bu değer yalnızca çıkış iletileri için bir uzunluk belirtirseniz (örneğin, **fteCreateTransfer** komutunun -qs seçeneğini kullanarak) ayarlanır. -qs 20K değerini belirtirseniz ve kaynak dosyanızın boyutu 50 KB ise, sonuçta ortaya çıkan üç ileti 20 KB, 20 KB ve 10 KB ' dir. Bu durumda, DESTINATION\_MESSAGE\_LENGTH değeri 20480 olarak ayarlanır.
- **DESTINATION\_CORRELATOR\_ID:** Hedef için ilintilendirici bilgilerinin tanıtıcısı.
- **FILE\_MODE:** Dosya aktarma kipi; örneğin, *text* ya da *binary*.
- **Tanıtıcı:** Satır Tanıtıcısı
- **RESULTCODE:** Bu öğenin aktarımının sonucunu gösteren sayısal kod. Bu kolona ilişkin olası değerler şu konuda listelenmiştir: Aktarma içindeki dosyalara ilişkin dönüş kodları. Bu kodlar, aktarımda yer alan tek tek öğeler için geçerlidir; bkz. [TRANSFER.RESULTCODE .](#page-2515-0)
- **RESULT\_TEXT:** Aktarma sonucunun metinli açıklaması. Aktarma başarılı olursa genellikle boş değer kullanılır.
- **SOURCE\_CHECKSUM\_METHOD:** Kaynak dosyanın sağlama toplamını hesaplamak için kullanılan algoritma.
- **SOURCE\_CHECKSUM\_VALUE:** Kaynak dosyanın sağlama toplamı değeri. Sağlama toplamı geçersiz kılındıysa, değer boş olabilir.
- **SOURCE\_DISPOSITION:** Aktarma tamamlandığında kaynak dosya üzerinde gerçekleştirilecek işlem.
- **SOURCE\_ENCODING:** Kaynak dosya metin olarak aktarılırsa, kaynak dosyada kullanılan karakter kodlaması.
- **SOURCE\_FILE\_SIZE:** Kaynakta kullanılacak dosya adı **yazları k**ya da veri kümesi adı .
- **SOURCE\_FILENAME:** Kaynak dosya adı **1998 Y**ya da veri kümesi adı .
- **SOURCE\_LINEEND:** Kaynak dosya metin olarak aktarıldıysa, kaynak dosyada kullanılan satır sonu biçimi.
- **SOURCE\_MESSAGE\_QUEUE\_NAME:** Bir iletinin dosya aktarımına ilişkin hedef dosyada bulunan iletilere ilişkin kaynak kuyruk.
- **SOURCE\_MESSAGE\_GROUP\_ID:** Bir iletinin dosya aktarımına ilişkin hedef dosyada bulunan iletilerin grup tanıtıcısı.
- **SOURCE\_MESSAGE\_COUNT:** Bir iletinin dosya aktarımına ilişkin hedef dosyada bulunan iletilerin sayısı.
- **SOURCE\_CORRELATOR\_ID:** Kaynağa ilişkin ilintilendirici bilgilerinin tanıtıcısı.
- **TRANSFER\_ID:** Bu öğenin parçası olduğu aktarma.
- **TRUNCATE\_RECORDS:** Uzunluktan fazla veri kümesi kayıtlarının kesileceğini mi, yoksa kaydırılacağını mı belirtir.

# **TRANSFER\_STATS**

Bir aktarma sonunda oluşturulan istatistik kümesi.

- **Tanıtıcı:** Satır Tanıtıcısı.
- **TRANSFER\_ID:** İstatistiklerin başvurduğu aktarma.
- **START\_TIME:** Aktarmanın başlatıldığı saat. Meşgul ya da aralıklı bağlanırlığı olan bir sistemde, bu zaman, başarılı veri aktarımının başladığı nokta yerine, ilk işlemenin başladığı noktayı temsil ettiği için, Başlangıç iletisinde bildirilen zamandan daha sonra olabilir.
- **RETRY\_COUNT:** Yük ya da kullanılabilirlik sorunları nedeniyle aktarma işleminin yeniden denenme sayısı.
- **FILE\_FAILED:** Aktarılamayan dosyaların sayısı.
- **DOSYA\_UYARILARI:** Aktarılırken kendileri için bildirilen uyarılara sahip dosyaların sayısı.

# **TETIKLEYICI\_KOŞUL**

Temel Managed File Transfer koşullu aktarımında bir koşul. Örneğin, '' file example.file exists ''.

- **Tanıtıcı:** Satır Tanıtıcısı.
- **TRANSFER\_EVENT\_ID:** Tetikleyicinin ilgili olduğu aktarma olayı.
- **CONDITION\_TYPE:** Tetikleyicide kullanılan denetimin tipi. Örneğin, bir dosyanın varlığı ya da bir dosyanın boyutu.
- **KARşıLAşTıRMA:** Karşılaştırma için belirli bir karşılaştırma. Örneğin, "büyüktür ya da eşittir".
- **VALUE:** Karşılaştırılacak değer.
- **FILENAME:** İncelenecek dosya adı.

#### **İlgili görevler**

MFT günlük kaydedicisi yapılandırılması

#### **İlgili başvurular**

["fteStartKaydedici \( MFT kaydedicisi başlatma\)" sayfa 2124](#page-2123-0)

**fteStartLogger** komutu bir Managed File Transfer günlük kaydı uygulamasını başlatır.

["fteModifyLogger \(bir MFT günlük kaydediciyi Windows hizmeti olarak çalıştır\)" sayfa 2082](#page-2081-0) Bir Managed File Transfer günlük kaydediciyi Windows hizmeti olarak çalıştırılacak şekilde değiştirmek için **fteModifyLogger** komutunu kullanın. Bu komutu yalnızca Windows platformlarında kullanabilir, IBM MQ yöneticisi ve mqm grubunun üyesi olan bir kullanıcı tarafından çalıştırılmalı ve öncelikle **fteStopLogger** komutunu kullanarak kaydediciyi durdurmalısınız.

["fteStopKaydedici \( MFT kaydedicinin durdurulması\)" sayfa 2130](#page-2129-0)

**fteStopLogger** komutu bir Managed File Transfer kaydediciyi durdurur.

# **Db2 varlık ilişkisi çizgesi**

Bir Db2 veritabanındaki varlıkların ilişkisini gösteren bir çizge.

ERD ' de #, \*ve o simgelerinin her birinin belirli bir anlamı vardır:

- # , birincil anahtar anlamına gelir
- \* , bir değerin boş değerli olamayacağı anlamına gelir
- o , bir değerin boş değerli olabileceğini gösterir

*Şekil 9. Db2 varlık ilişkisi çizgesi (ERD)*
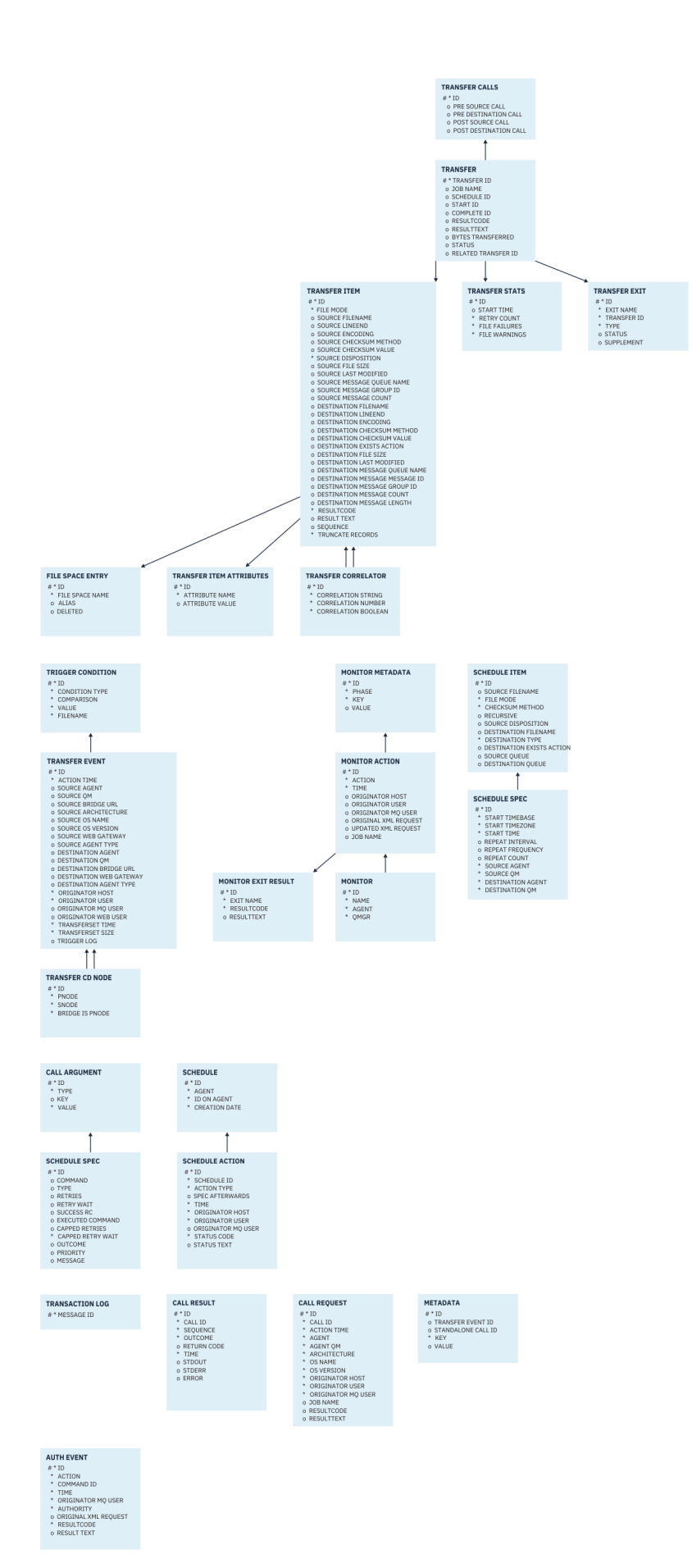

## **İlgili görevler**

"Db2 veritabanını yeni şemaya geçirme" sayfa 2522

Örnek SQL komut dosyasını kullanarak, varolan şemayı içeren bir veritabanını yeni şemaya nasıl geçirdiğiniz.

# **Db2 veritabanını yeni şemaya geçirme**

Örnek SQL komut dosyasını kullanarak, varolan şemayı içeren bir veritabanını yeni şemaya nasıl geçirdiğiniz.

# **Başlamadan önce**

Geçiş yapacağınız veritabanının ve ilgili yapılandırma bilgilerinin yedeğini alın ve ["Db2 varlık ilişkisi](#page-2519-0) [çizgesi" sayfa 2520b](#page-2519-0)aşlıklı konuya bakın.

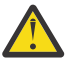

# **Uyarı:**

Db2 veritabanında LongVarchar veri tipinin artık bir sınırı vardır:

- SOURCE\_FILENAME ve DESTINATION\_FILENAME sütunlarında, TRANSFER\_ITEM ve SCHEDULE\_ITEM tablolarında 2000 bayt
- Her bir sütunun amacına bağlı olarak, kalan tüm sütunlar için 4000 bayt ya da 256 bayt

Herhangi bir nedenle, bu veritabanı kolonlarının büyüklüğünü artırmak istiyorsanız, komut kütüğünü değiştirebilir ve ilgili kolonun büyüklüğünü artırabilirsiniz.

## **Bu görev hakkında**

Aşağıdaki dört örnek SQL komut dosyası <MQ\_Installation\_Directory>/mqft/sqldizininde bulunur:

- db2\_varchar\_migration\_step\_1.sql
- db2\_varchar\_migration\_step\_2.sql
- db2\_varchar\_migration\_step\_3.sql
- db2\_varchar\_migration\_step\_4.sql

## **Yordam**

- 1. Aşağıdaki görevleri sırayla gerçekleştirin:
	- a) Çalıştır **db2\_varchar\_migration\_step\_1.sql**
	- b) Çalıştır **db2\_varchar\_migration\_step\_2.sql**
	- c) Çalıştır **db2\_varchar\_migration\_step\_3.sql**
	- d) Çalıştır **db2\_varchar\_migration\_step\_4.sql**

**Önemli:** "1.c" sayfa 2522adımını çalıştırmadan önce, "1.a" sayfa 2522 ve "1.b" sayfa 2522 adımlarının başarıyla çalıştığından emin olun.

- 2. **cd <MQ\_Installation\_Directory>/mqft/sql** komutunu verin.
- 3. Aşağıdaki komutları kullanarak SQL komut dosyalarını sırayla işleyin:
	- a) Çalıştır **db2 -tvmf db2\_varchar\_migration\_step\_1.sql**
	- b) Çalıştır **db2 -tvmf db2\_varchar\_migration\_step\_2.sql**
	- c) Çalıştır **db2 -tvmf db2\_varchar\_migration\_step\_3.sql**
	- d) Çalıştır **db2 -tvmf db2\_varchar\_migration\_step\_4.sql**

## <span id="page-2522-0"></span>**Sonraki adım**

Geçici çizelge alanlarının neden olduğu yeni çizelgeler ya da yeni kolonlar yaratırken bazı hatalar alırsanız, bu sorunları aşağıdaki gibi çözebilirsiniz:

#### **Hata:**

SQL State [54048], Error Code [-1585], Message [DB2 SQL Error: SQLCODE=1585 , SQLSTATE=54048, SQLERRMC=null in the trace file of logger

Explanation:

One of the following conditions could have occurred:

- 1. The row length of the system temporary table exceeded the limit that can be accommodated in the largest system temporary table space in the database.
- 2. The number of columns required in a system temporary table exceeded the limit that can be accommodated in the largest system temporary table space in the database.

#### **Bağlantı:**

İleti SQL1585N.

#### **Çözüm:**

SMS (Sistem Tarafından Yönetilen) olarak her sayfa için bir sistem geçici tablo alanı oluşturun. Bu durumda, sorgunuz her zaman uygun sayfa boyutuna sahip bir tablo alanı bulur.

#### **Örnek:**

Aşağıdaki SQL komutları önceki sorunu çözmektedir:

```
CREATE BUFFERPOOL BP4K pagesize 4K
CREATE SYSTEM TEMPORARY TABLESPACE STB_4 PAGESIZE 4K BUFFERPOOL BP4K 
CREATE BUFFERPOOL BP8K pagesize 8K
CREATE SYSTEM TEMPORARY TABLESPACE STB_8 PAGESIZE 8K BUFFERPOOL BP8K
CREATE BUFFERPOOL BP16K pagesize 16K
CREATE SYSTEM TEMPORARY TABLESPACE STB_16 PAGESIZE 16K BUFFERPOOL BP16K
CREATE BUFFERPOOL BP32K pagesize 32K
CREATE SYSTEM TEMPORARY TABLESPACE STB_32 PAGESIZE 32K BUFFERPOOL BP32K
```
# **Oracle varlık ilişkisi çizgesi**

Bir Oracle veritabanındaki varlıkların ilişkisini gösteren bir çizge.

ERD ' de #, \*ve o simgelerinin her birinin belirli bir anlamı vardır:

- # , birincil anahtar anlamına gelir
- \* , bir değerin boş değerli olamayacağı anlamına gelir
- o , bir değerin boş değerli olabileceğini gösterir

*Şekil 10. Oracle Varlık İlişkisi Çizgesi (ERD)*

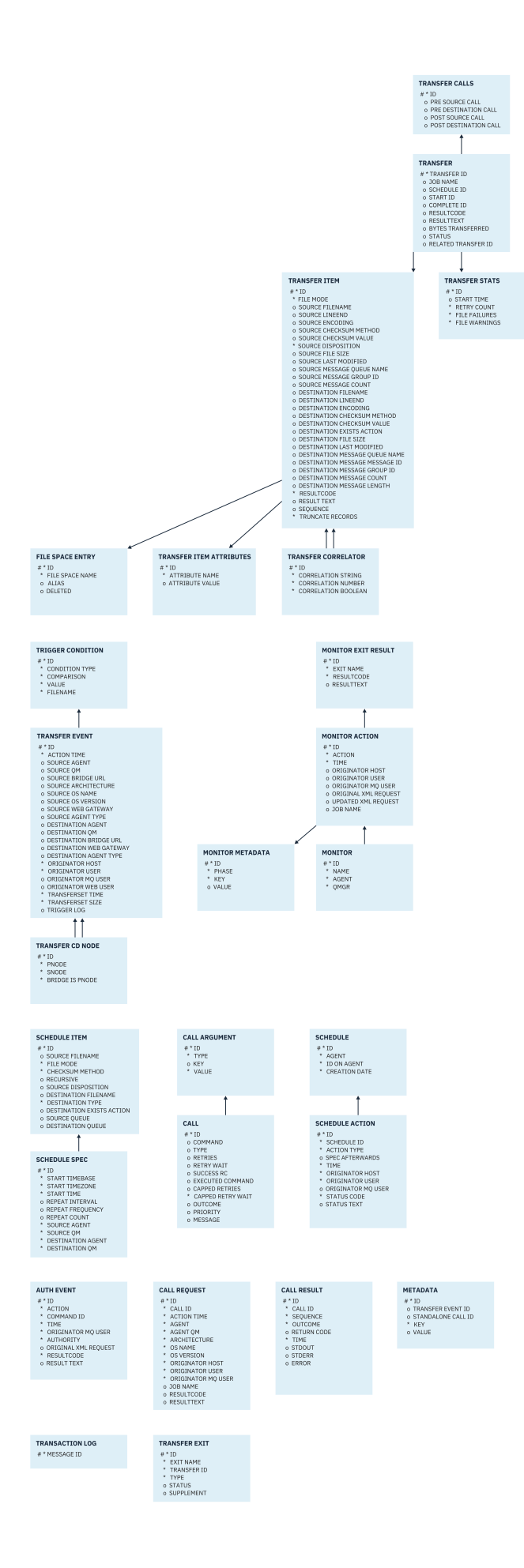

## **İlgili görevler**

"Oracle veritabanını yeni şemaya geçirme" sayfa 2525

Örnek SQL komut dosyasını kullanarak, varolan şemayı içeren bir veritabanını yeni şemaya nasıl geçirdiğiniz.

# **Oracle veritabanını yeni şemaya geçirme**

Örnek SQL komut dosyasını kullanarak, varolan şemayı içeren bir veritabanını yeni şemaya nasıl geçirdiğiniz.

# **Başlamadan önce**

Geçiş yapacağınız veritabanının ve ilgili yapılandırma bilgilerinin yedeğini alın ve ["Oracle varlık ilişkisi](#page-2522-0) [çizgesi" sayfa 2523b](#page-2522-0)aşlıklı konuya bakın.

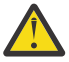

**Uyarı:** NCLOB veri tipinin, saklanabilecek verilerin uzunluğuna ilişkin bir sınırı yoktur. Ancak, VARCHAR2 ' nin 4000 bayt sınırı vardır; bu nedenle, var olan veritabanı 4000 bayttan uzun dosya adları (ya da genişletilmiş bir dizgi için 32767 bayt) içeriyorsa, yeni bir şemaya geçiş sırasında veri kaybı olabilir.

Bu durumda, dosya adının yalnızca son 2000 karakteri geçirilir; bu nedenle, dosya adlarınızın 2000 karakteri aşmamasını sağlamanız gerekir.

# **Bu görev hakkında**

Aşağıdaki dört örnek SQL komut dosyası <MQ\_Installation\_Directory>/mqft/sqldizininde bulunur:

- oracle\_nvarchar\_migration\_step\_1.sql
- oracle\_nvarchar\_migration\_step\_2.sql
- oracle\_nvarchar\_migration\_step\_3.sql
- oracle\_nvarchar\_migration\_step\_4.sql

## **Yordam**

- 1. Aşağıdaki görevleri sırayla gerçekleştirin:
	- a) Çalıştır **oracle\_nvarchar\_migration\_step\_1.sql**
	- b) Çalıştır **oracle\_nvarchar\_migration\_step\_2.sql**
	- c) Çalıştır **oracle\_nvarchar\_migration\_step\_3.sql**
	- d) Çalıştır **oracle\_nvarchar\_migration\_step\_4.sql**

**Önemli:** "1.c" sayfa 2525adımını çalıştırmadan önce, "1.a" sayfa 2525 ve "1.b" sayfa 2525 adımlarının başarıyla çalıştığından emin olun.

- 2. cd <MQ\_Installation\_Directory>/mqft/sql komutunu verin.
- 3. Aşağıdaki komutları kullanarak SQL komut dosyalarını sırayla işleyin:
	- a) Çalıştır **sqlplus USERNAME/PASSWORD < oracle\_nvarchar\_migration\_step1.sql**
	- b) Çalıştır **sqlplus USERNAME/PASSWORD < oracle\_nvarchar\_migration\_step2.sql**
	- c) Çalıştır **sqlplus USERNAME/PASSWORD < oracle\_nvarchar\_migration\_step3.sql**
	- d) Çalıştır **sqlplus USERNAME/PASSWORD < oracle\_nvarchar\_migration\_step4.sql**

Burada USERNAME/PASSWORD , belirli bir kullanıcının kullanıcı kimliğini ve parolasını belirtir.

# **MFT kaydedicisi için yetkiler**

Günlüğe kaydediciyi çalıştıran işletim sistemi kullanıcısı, günlüğe kaydedici kuyruklarında ve SYSTEM.FTE konusunda belirli IBM MQ yetkilerini gerektirir.

Günlüğe kaydediciyi çalıştıran işletim sistemi kullanıcısı aşağıdaki IBM MQ yetkilerini gerektirir:

- Koordinasyon kuyruk yöneticisinde CONNECT ve INQUIRE.
- SYSTEM.FTE konusu.
- SYSTEM.FTE.LOG.RJCT.*günlük\_adı* kuyruğu.
- SYSTEM.FTE.LOG.CMD.*günlük\_adı* kuyruğu.

### **İlgili görevler**

MFT' ye özgü kaynaklar için grup yetkilerinin kısıtlanması MFT aracı işlemlerinde kullanıcı yetkilerinin kısıtlanması

# **Hedef dosyalar için dosya izinleri**

Managed File Transfer hedef aracıları tarafından yazılan hedef dosyalara ilişkin dosya izinleri, aracının çalıştığı platform tarafından belirlenir.

### **z/OS, AIX and Linux platformlarında hedef aracılar**

 $z/0S$ **Example 18 Linux Frank AIX** 

Sisteminizdeki **umask** değerini değiştirmeniz gerekir.

Örneğin, z/OS sisteminizdeki kullanıcı kimliğinize ilişkin varsayılan **umask** değerinin *0022*olduğunu varsayın.

Bir MFT aracısı bu kullanıcı olarak çalıştığında ve bir hedef dosya yazdığında, dosya aşağıdaki izinlere sahiptir:

 $-rw-r-r-1$ 

**umask** değerini *0006*gibi bir değere çevirirseniz, komutu çalıştırarak

umask 0006

ve aracı yeniden başlatıldıktan sonra aracının yazdığı hedef dosyalar aşağıdaki izinlere sahiptir:

 $-rw-rw--$ 

Aracının yeni değeri alması için umask komutunu çalıştırdıktan sonra aracıyı yeniden başlatmanız gerektiğini unutmayın.

z/OS burada örnek olarak kullanılsa da, aynı bilgiler AIX and Linux platformları için de geçerlidir.

## **Windows üzerinde hedef aracılar**

**Windows** 

Varsayılan olarak, izinler bir kök klasörden altındaki dosyalara ve alt klasörlere devralınır, ancak bu devralma kapatılabilir.

Windows denetimciniz ya da etki alanı denetimciniz izinleri gözden geçirmeli ve yönetmeli ve gerekirse bunları değiştirmelidir. İzinleri görüntülemek, eklemek, güncellemek ve kaldırmak için [icalcs](https://docs.microsoft.com/en-us/windows-server/administration/windows-commands/icacls) komutunu kullanabilirler.

#### **İlgili görevler**

MFT' ye özgü kaynaklar için grup yetkilerinin kısıtlanması MFT aracı işlemlerinde kullanıcı yetkilerinin kısıtlanması

# <span id="page-2526-0"></span>**Hedef kuyruklara yazılan iletilerde MFT ile ayarlanan MQ ileti özellikleri**

Dosyadan iletiye aktarma sırasında, hedef kuyruğa yazılan ilk iletide Managed File Transfer IBM MQ ileti özelliklerini ayarlayabilir. İleti aktarımına bir dosya başarısız olduğunda ek IBM MQ iletisi özellikleri ayarlanır.

IBM MQ ileti özellikleri, bir uygulamanın işlenecek iletileri seçmesini ya da MQ Message Descriptor (MQMD) ya da MQRFH2 üstbilgilerine erişmeden bir iletiyle ilgili bilgileri almasını sağlar. Bkz. İleti özellikleri.

Bu konuda, ileti özelliklerinin hedef kuyruğa yazılan ilk iletiye eklenmesi gerektiğini belirtmek için **fteCreateTransfer** ve **fteCreateTemplate** komutlarında kullanılan parametre açıklanmaktadır. **fte:filespec** parametresinin *dstmsgprop* değerini kullanarak hedef kuyruğa yazılan ilk iletiye ileti özelliklerinin eklenmesi gerektiğini de belirtebilirsiniz.

## **Standart özellikler**

Aktarım tarafından hedef kuyruğa yazılan ilk iletide IBM MQ ileti özelliklerinin ayarlanıp ayarlanmayacağını belirlemek için **fteCreateTransfer** komutunda ya da **fteCreateTemplate** komutunda **-qmp** parametresini kullanabilirsiniz. Bu değiştirgenin nasıl kullanılacağına ilişkin bir örnek için Example: Setting IBM MQ message properties on a file-to-message transfer başlıklı konuya bakın.

IBM MQ ileti özellikleri aktarma meta verileri içerir. İleti özelliği adlarının başına **usr.WMQFTE**öneki eklenir. **usr.** öneki, bu ileti özelliklerinin JMS uygulamaları tarafından kullanılabilmesini sağlar.

#### **usr.WMQFTETransferId**

Benzersiz onaltılı aktarma tanıtıcısı.

#### **usr.WMQFTETransferMode**

Dosya aktarma tipi: ikili kip ya da metin kipi.

#### **usr.WMQFTESourceAgent**

Kaynak aracının adı.

**usr.WMQFTEDestinationAgent**

Hedef aracının adı.

**usr.WMQFTEFileName**

Kaynak dosyanın adı.

#### **usr.WMQFTEFileSize**

Kaynak dosyanın bayt cinsinden boyutu.

#### **usr.WMQFTEFileLastModified**

Kaynak dosyanın son değiştirildiği saat. Bu değer milisaniye cinsinden, 00:00:00 UTC, 1 Ocak 1970 arasında ölçülür.

### **usr.WMQFTEFileIndex**

Aktarılmakta olan dosyalar listesindeki yürürlükteki dosyanın dizini. Listedeki ilk dosyanın dizini 0.

#### **usr.WMQFTEMqmdUser**

Aktarma isteğini gönderen kullanıcının MQMD kullanıcı kimliği.

## **Başarısızlık özellikleri**

Hedef aracı hedef kuyruğa en az bir ileti yazdıktan sonra ileti aktarma işlemi başarısız olursa, Managed File Transfer hedef kuyruğa boş bir ileti yazar. **-qmp** parametresi true değerine ayarlanırsa, bu boş iletide iki IBM MQ ileti özelliği ayarlanır. Bir dosyadan iletiye aktarma hatası örneği için bkz. Dosyadan iletiye aktarma başarısız.

Bir dosyadan iletiye aktarma işlemi tamamen başarısız olduğunda, Managed File Transfer hedef kuyruğa boş bir ileti yazar. **-qmp** parametresi true değerine ayarlanırsa ve ileti verilerinin uzunluğu maxInputOutputMessageLength değerinden büyükse, komut satırında aşağıdaki hata iletisi görüntülenir. Name WMQFTESupplement Value BFGTR0072E: The transfer failed to complete due to the exception BFGIO0205E:The message data length 1290843 being written to the output queue "M2F@q2" is greater than the maximum allowed 1048576.

IBM MQ ileti özellikleri, hatayla ilgili bilgi içerir. Standart ileti özelliklerinde olduğu gibi, ileti özelliği adlarına **usr.WMQFTE** öneki eklenir ve JMS uygulamaları tarafından kullanılabilir.

#### **usr.WMQFTEReturnCode**

Aktarımın dönüş kodu. Bu dönüş koduna ilişkin olası değerlerin bir listesi için MFTdönüş kodlarıkonusuna bakın.

#### **usr.WMQFTESupplement**

Aktarmanın neden başarısız olduğunu daha ayrıntılı olarak açıklayan ek bir ileti.

# **Kullanıcı Tanımlı Özellikler**

**fteCreateTransfer** komutuyla **-md** parametresi kullanılarak belirtilen meta veriler, IBM MQ ileti özellikleri olarak ayarlanabilir. **-qmp** parametresi true değerine ayarlanırsa, kullanıcı tarafından belirtilen meta veriler ilk iletinin ileti üstbilgisine eklenir.

Meta veri adının başına **usr.**öneki eklenir. Örneğin, meta veriler department=accountsise, IBM MQ ileti üstbilgisi usr.department=accountsolarak ayarlanır.

usr.WMQFTE ya da usr.com.ibm.wmqfteile başlayan üstbilgileri belirtmek için meta verileri kullanamazsınız. WMQFTE ya da com. ibm. wmqfte ile başlayan bir ada sahip meta verileri belirtirseniz, bu meta veriler ileti özelliklerinde kullanılmaz ve yoksayılır.

#### **İlgili kavramlar**

Dosyadan iletiye aktarma başarısız oldu

#### **İlgili görevler**

Dosyalardan iletilere veri aktarılması

#### **İlgili başvurular**

Örnek: Dosyadan iletiye aktarımda IBM MQ ileti özelliklerinin ayarlanması

"Kaynak kuyruklardaki iletilerden MFT tarafından okunan IBM MQ ileti özellikleri" sayfa 2528 Bir iletideki kaynak kuyruktan dosya aktarımı için ileti okuyan aracı, iletiden IBM MQ ileti özelliklerini okur. Bu özelliklerin değeri, bir aktarma işleminin davranışını saptamak için kullanılabilir.

#### MFT için dönüş kodları

["fteCreateAktarma \(yeni bir kütük aktarımı başlat\)" sayfa 2031](#page-2030-0)

**fteCreateTransfer** komutu, komut satırından yeni bir dosya aktarımı yaratır ve başlatır. Bu komut, dosya aktarımını hemen başlatabilir, ilerideki bir tarih ve saat için zamanlayabilir, zamanlanmış bir aktarımı bir ya da daha çok kez yineleyebilir ve belirli koşullara dayalı olarak dosya aktarımını tetikleyebilir.

fte: filShakespeare

# **Kaynak kuyruklardaki iletilerden MFT tarafından okunan IBM MQ ileti özellikleri**

Bir iletideki kaynak kuyruktan dosya aktarımı için ileti okuyan aracı, iletiden IBM MQ ileti özelliklerini okur. Bu özelliklerin değeri, bir aktarma işleminin davranışını saptamak için kullanılabilir.

## **Dosya aktarımlarını iptal etmek için kullanılan üstbilgiler**

Bir grubun dosya aktarımına ilişkin iletiyi iptal etmek için gruptaki son iletide aşağıdaki IBM MQ ileti özelliklerini ayarlayın:

#### **usr.UserReturnCode**

Gereklidir. Aktarımın dönüş kodu. Aktarmanın iptal edileceğini belirtmek için bu üstbilgiyi sıfır dışında bir değer olarak ayarlayın.

#### **usr.UserSupplement**

İsteğe Bağlı. Aktarma işleminin neden iptal edildiğini açıklayan metin.

Dosya aktarımına ilişkin bir iletinin kaynak aracısı, **usr.UserReturnCode** ileti özelliği sıfır dışında bir değere ayarlanmış kaynak kuyruktan bir ileti okursa, kuyruktan iletileri okumayı durdurur ve aktarma günlüğü XML ' inde aktarma işleminin başarısız olduğunu bildirir. Aktarma günlüğü XML dosyası, ileti üstbilgilerinde ayarlanan dönüş kodunu ve tamamlayıcı metni içerir. Hedef aracı zaten geçici bir dosyaya veri yazdıysa, bu dosya hedeften silinir.

## **Değişken yerine koyma değeri tarafından kullanılan üstbilgiler**

İzlenen kuyruktan okunacak ilk iletideki herhangi bir IBM MQ ileti özelliğinin değeri, görev XML tanımlamasıyla değiştirilebilir. Kullanıcı tanımlı ileti özelliklerinin başına usr.öneki konmuştur, ancak değişken adına bu öneki eklemeyin. Değişken adlarının başında bir dolar işareti (\$) karakteri bulunmalı ve bu karakterler kaşlı ayraç ({ }) içine alınmalıdır. Örneğin, \${destFileName} , kaynak kuyruktan okunacak ilk iletinin usr.destFileName ileti özelliğinin değeriyle değiştirilir.

Örneğin, iletileri izlenen bir kuyruğa koyan kullanıcı ya da program, dosya aktarımının hedefi olarak hangi aracının kullanılacağını ve verilerin hangi dosya adına aktarılacağını belirten bir gruptaki ilk iletide IBM MQ ileti özelliklerini ayarlayabilir.

Daha fazla bilgi için bkz. Kuyruğun izlenmesi ve değişken yerine koyma değerinin kullanılması.

### **İlgili görevler**

İletilerden dosyalara veri aktarılması

Aracıyı ileti-dosya aktarımları gerçekleştirecek şekilde yapılandırma

### **İlgili başvurular**

Örnek: IBM MQ ileti özellikleri kullanılarak iletiden dosyaya aktarma başarısız

["Hedef kuyruklara yazılan iletilerde MFT ile ayarlanan MQ ileti özellikleri" sayfa 2527](#page-2526-0) Dosyadan iletiye aktarma sırasında, hedef kuyruğa yazılan ilk iletide Managed File Transfer IBM MQ ileti özelliklerini ayarlayabilir. İleti aktarımına bir dosya başarısız olduğunda ek IBM MQ iletisi özellikleri ayarlanır.

["fteCreateAktarma \(yeni bir kütük aktarımı başlat\)" sayfa 2031](#page-2030-0)

**fteCreateTransfer** komutu, komut satırından yeni bir dosya aktarımı yaratır ve başlatır. Bu komut, dosya aktarımını hemen başlatabilir, ilerideki bir tarih ve saat için zamanlayabilir, zamanlanmış bir aktarımı bir ya da daha çok kez yineleyebilir ve belirli koşullara dayalı olarak dosya aktarımını tetikleyebilir.

# **İleti boyutuyla ilişkili MQ özniteliklerini ve MFT özelliklerini ayarlamaya ilişkin kılavuz**

Çeşitli boyutlardaki iletileri okurken ya da yazarken IBM MQ özniteliklerini ve Managed File Transfer özelliklerini Managed File Transfer davranışını etkileyecek şekilde değiştirebilirsiniz.

Kaynak kuyruktan okunan ya da hedef kuyruğa yazılan iletilerin boyutu 1048576 baytı (1 MB) aşarsa, Managed File Transfer Agent özellik **maxInputOutputMessageLength** değerini, okunacak ya da yazılacak ileti büyüklüğü üst sınırından büyük ya da ona eşit bir değere artırmanız gerekir.

Kaynak kuyruktaki iletiler 1048576 bayttan büyükse, kaynak aracıda **maxInputOutputMessageLength** özelliğini ayarlamanız gerekir. Hedef kuyruktaki iletiler 1048576 bayttan büyükse, hedef aracıda **maxInputOutputMessageLength** özelliğini ayarlamanız gerekir. **maxInputOutputMessageLength** özelliği hakkında daha fazla bilgi için bkz. Gelişmiş aracı özellikleri: Dosyadan iletiye ve iletiden dosya aracısına.

• Aracının yazmakta ya da okumakta olduğu kuyruk, aracı kuyruk yöneticisine yerel ise, IBM MQ kuyruk yöneticisi, kuyruk ve kanal **MAXMSGL** özniteliklerini değiştirmeniz gerekebilir.

Kaynak ya da hedef kuyruğun ileti boyutu üst sınırı değerinin **maxInputOutputMessageLength** aracı özelliğinin değerinden büyük ya da bu değere eşit olduğundan emin olun.

Aşağıdaki IBM MQ özniteliklerinin her birinin değerinin bayt cinsinden belirtildiğinden emin olun:

- Aracı kuyruk yöneticisinin ileti boyutu üst sınırı
- SYSTEM.FTE.STATE.*aracı\_adı* kuyruğu

– Aracınız istemci kipinde kuyruk yöneticisine bağlanırsa, istemci kanalı ileti büyüklüğü üst sınırı

şu hesaplamanın sonucundan büyük ya da buna eşit:

### (3 \* **maxInputOutputMessageLength**) + 1048576 değeri

(Bu hesaplama, üç denetim noktasının bir durum iletisinde saklanabileceği gerçeğinden türetilir ve her denetim noktasının bir ileti miktarı üst sınırına kadar arabelleğe alınması gerekebilir.)

• Aracının yazmakta olduğu kuyruk uzak bir kuyruksa, IBM MQ kuyruk yöneticisi, kuyruk ve kanal **MAXMSGL** özniteliklerini değiştirmeniz gerekebilir.

Aşağıdaki IBM MQ özniteliklerinin her birinin değerinin **maxInputOutputMessageLength** aracı özelliğinin değerinden büyük ya da bu değere eşit olduğundan emin olun:

- Aracı kuyruk yöneticisindeki uzak kuyruk yöneticisi iletim kuyruğunun ileti büyüklüğü üst sınırı
- Aracı kuyruk yöneticisinden uzak kuyruk yöneticisine kadar kanalın ileti boyutu üst sınırı
- Uzak kuyruk yöneticisindeki hedef kuyruğun ileti büyüklüğü üst sınırı
- Uzak kuyruk yöneticisinin ileti büyüklüğü üst sınırı

Aşağıdaki IBM MQ özniteliklerinin her birinin değerinin bayt cinsinden belirtildiğinden emin olun:

- Aracı kuyruk yöneticisinin ileti boyutu üst sınırı
- SYSTEM.FTE.STATE.*aracı\_adı* kuyruğu
- Aracınız istemci kipinde kuyruk yöneticisine bağlanırsa, istemci kanalı ileti büyüklüğü üst sınırı

şu hesaplamanın sonucundan büyük ya da buna eşit:

#### (3 \* **maxInputOutputMessageLength**) + 1048576 değeri

Bu hesaplama, üç denetim noktasının bir durum iletisinde saklanabileceği ve her denetim noktasının bir ileti miktarı üst sınırına kadar arabelleğe alınması gerekebileceği gerçeğinden türetilir.

Bu özelliklerden birinin değerini aşarsanız, aracı olay günlüğünde aşağıdaki hatayla durur:

```
BFGUT0002E: An internal error has occurred. Product failure data was captured in file 
"FFDC.FTE.20100928170828514.8172766022149157013.log". 
BFGSS0025E: An internal error has occurred. The exception is: cc=2 rc=2010 op=put - MQPUT to 
SYSTEM.FTE.STATE.agent_name
BFGAG0061E: The agent ended abnormally
```
Aracı olay günlüğünde bu iletiye aşağıdaki IBM MQ neden kodları eklenebilir:

• rc=2010 Bu neden kodu MQRC\_DATA\_LENGTH\_ERROR ile eşlenir ve istemci kanalı ileti büyüklüğü üst sınırının aşıldığını gösterir. Bu sorunu çözmek için, Agent kuyruk yöneticisinin istemci kanalı ileti büyüklüğü üst sınırının aşağıdaki hesaplamanın sonucundan büyük ya da ona eşit olduğundan emin olun:

#### 3 \* (**maxInputOutputMessageLength**) + 1048576

• rc=2030 Bu neden kodu MQRC\_MSG\_TOO\_BIG\_FOR\_Q ile eşlenir ve SYSTEM.FTE.STATE.*aracı\_adı* kuyruğu aşıldı. Bu sorunu çözmek için SYSTEM.FTE.STATE.*aracı\_adı* kuyruğu, aşağıdaki hesaplamanın sonucundan büyük ya da bu sonuca eşit:

```
3 * (maxInputOutputMessageLength) + 1048576
```
• rc=2031 Bu neden kodu MQRC\_MSG\_TOO\_BIG\_FOR\_Q\_MGR ile eşlenir ve aracı kuyruk yöneticisinin ileti büyüklüğü üst sınırı değerinin aşıldığını gösterir. Bu sorunu çözmek için, aracı kuyruk yöneticisinin ileti büyüklüğü üst sınırının aşağıdaki hesaplamanın sonucundan büyük ya da ona eşit olduğundan emin olun:

3 \* (**maxInputOutputMessageLength**) + 1048576

# **Çok sayıda küçük ileti aktarıyorsanız**

Aracının bir kuyruktan okuduğu ya da bir kuyruğa yazdığı iletilerin ortalama boyutu 1310 bayttan azsa ve aracı 10000 'den fazla ileti okuyorsa, kuyruk yöneticisinde kesinleştirilmemiş ileti sayısı üst sınırını artırmanız ya da bir denetim noktası aralığında veri miktarını azaltmanız gerekir.

Aracı bir kuyruktan ileti okurken ya da bir kuyruğa ileti yazarken, ilgili **GET**'ler ya da **PUT**' ler birlikte işlemler halinde gruplanır. Bir işlemdeki **GET**ya da **PUT**sayısı, bir denetim noktası aralığındaki tüm verileri işlemek için gereken sayıyla belirlenir. Bir denetim noktası aralığındaki verilerin yaklaşık miktarı, aşağıdaki hesaplama kullanılarak aracı özelliklerinden saptanır:

```
Checkpoint interval data size (in bytes) = agentCheckpointInterval \star agentFrameSize \star agentWindowSize * agentChunkSize.
```
Varsayılan denetim noktası veri büyüklüğü 1 \* 5 \* 10 \* 262144 bayt = 13107200 bayttır (12.5MB). Bir kuyruk yöneticisinin desteklediği bir harekette kesinleştirilmemiş ileti sayısı üst sınırı, **MaxUncommittedMsgs** kuyruk yöneticisi özniteliği tarafından denetlenir. Bu özniteliğin varsayılan değeri 10000 iletidir. Ortalama ileti büyüklüğü yaklaşık 1310 bayttan azsa, yazılacak 10000 'den fazla ileti varsa, varsayılan kesinleştirilmemiş ileti sayısı üst sınırı aşılmıştır.

**MaxUncommittedMsgs** sınırını aşarsanız, aracı olay günlüğünde aşağıdaki hatayla durur:

```
BFGSS0024E: The agent has received a reason code of '2024' from the message queue interface (MQI). 
The agent cannot continue processing and will now end.
BFGAG0139I: The agent has suspended its current transfers and is now stopping.
```
Neden kodu 2024 ile eşlenir: MQRC\_SYNCPOINT\_LIMIT\_UILAN.

Bu sorunu çözmek için aşağıdaki işlemlerden birini gerçekleştirin

- Aracının bir kuyruktan okuma ya da bir kuyruğa yazma işlemi için bağlandığı kuyruk yöneticisinin **MaxUncommittedMsgs** kuyruk yöneticisi özniteliğinin değerini artırın. Bkz. MaxUncommittedMsgs (MQLONG).
- Denetim noktası aralığındaki veri miktarını azaltın. Bunu yapmak için, aşağıdaki aracı özelliklerinden birinin ya da daha fazlasının değerini azaltın:
	- agentCheckpointAralığı
	- agentFrameBoyutu
	- agentWindowBoyutu
	- agentChunkBoyutu

Bu aracı özellikleri hakkında bilgi için bkz. Gelişmiş aracı özellikleri.

## **Bir kuyruğa sürekli olarak ileti yazıyorsanız**

Bir kuyruğa aktarıyor ve iletileri kalıcı olarak kuyruğa yazıyorsanız, tüm verileri bir denetim noktası aralığında günlüğe kaydedebilmek için kuyruk yöneticisi günlük dosyası alanının boyutunu artırmanız gerekebilir.

Kuyruk yöneticisi günlük dosyası alanını aşarsanız, aracı olay günlüğünde aşağıdaki hatayla durur:

```
BFGSS0024E: The agent has received a reason code of '2102' from the message queue interface (MQI). 
The agent cannot continue processing and will now end.
BFGAG0062E: The agent has received MQI reason code '2102'. The agent cannot continue processing and 
will now end.
BFGAG0061E: The agent ended abnormally
```
Neden kodu '2102' şunlara eşlenir: MQRC\_RESOURCE\_PROBLEM.

Bu sorunu çözmek için hedef aracı kuyruk yöneticisi günlük dosyası alanının boyutunu artırın.

#### **İlgili görevler**

İletilerden dosyalara veri aktarılması Dosyalardan iletilere veri aktarılması

# **İletiden dosyaya aktarımda bekleme süresi belirtilmesine ilişkin kılavuz**

İletiden dosyaya aktarma belirtirken, isteğe bağlı olarak, **-sqwt** değiştirgesini kullanarak aktarma sırasında bekleme süresi belirtebilirsiniz. **-sqwt** değeri, kaynak aracının kaynak kuyruk boşsa ya da boşsa kaynak kuyrukta bir iletinin görünmesi için ya da **-sqgi** özniteliği belirtildiyse, kaynak kuyrukta tam bir grubun görünmesi için bekleyeceği süredir.

Bu konuda, bekleme süresi belirtmek için **fteCreateTransfer** komutunda kullanılan parametreler açıklanmaktadır. Bekleme süresini **fte:filespec** parametresinin *srcqueuetimeout* değerini kullanarak da belirtebilirsiniz.

**-sqwt** parametresinin değeri, hedef aracının, aktarma işleminin kaynak aracı tarafından tamamlanmasını bekleyeceği süreden büyük ya da bu süreye eşitse, aktarma tamamlanmaz. Hedef aracının, aktarma işleminin tamamlanması için bekleyeceği süre aşağıdaki hesaplamayla verilir:

transferAckTimeout \* transferAckTimeoutRetries

transferAckTimeout ve transferAckTimeoutRetries özellikleri hedef aracı agent.properties dosyasında ayarlanır. Bu aracı özellikleri hakkında daha fazla bilgi için bkz. agent.properties dosyası.

Aktarımların tamamlanamamasını önlemek için aşağıdaki adımlardan birini gerçekleştirmeniz gerekir:

• **-sqwt** değiştirgesinin değerini, hedef aracı transferAckTimeout özelliğinin değerinden küçük olacak şekilde azaltın.

**Not:** transferAckTimeout özelliğinin varsayılan değeri 60.000 milisaniyedir. **-sqwt** değiştirgesinin değeri saniye olarak verilir, değeri 59 ya da daha küçük olarak ayarlayın.

• Hedef aracı transferAckTimeout özelliğinin değerini, **-sqwt** değiştirgesinin değerinden büyük olacak şekilde artırın.

**Not:** transferAckTimeout özelliğinin değeri milisaniye olarak verilir. **-sqwt** değiştirgesinin değeri saniye cinsinden verilir.

### **İlgili başvurular**

### ["fteCreateAktarma \(yeni bir kütük aktarımı başlat\)" sayfa 2031](#page-2030-0)

**fteCreateTransfer** komutu, komut satırından yeni bir dosya aktarımı yaratır ve başlatır. Bu komut, dosya aktarımını hemen başlatabilir, ilerideki bir tarih ve saat için zamanlayabilir, zamanlanmış bir aktarımı bir ya da daha çok kez yineleyebilir ve belirli koşullara dayalı olarak dosya aktarımını tetikleyebilir.

agent.properties dosyası fte: filShakespeare

# **MFT için kullanılabilecek kod sayfaları**

Bu başvuru konusu, Managed File Transfertarafından desteklenen çeşitli altyapılarda metin dosyası dönüştürme için kullanılabilecek tüm karakter kodlama biçimlerini listeler.

## **Ortak kodlamalar**

Bu karakter kodlama biçimleri, desteklenen tüm altyapılarda kullanılabilir. Kaynak dosyanız bu çizelgedeki biçimlerden biri kullanılarak kodlandıysa ve hedef dosyayı yazmak için bu çizelgedeki başka bir biçimi kullanmak istiyorsanız, bunu platform dikkate alınmaksızın yapabilirsiniz. Bir kodlama biçimi belirtmek için kurallı adı ya da diğer adlardan herhangi birini kullanabilirsiniz.

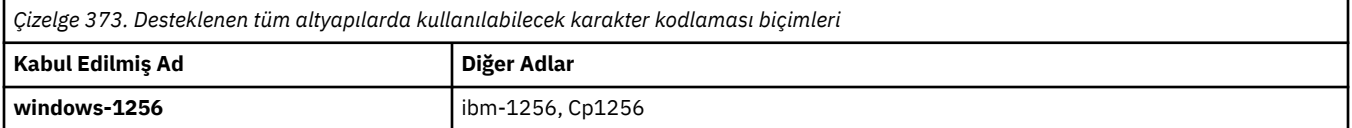

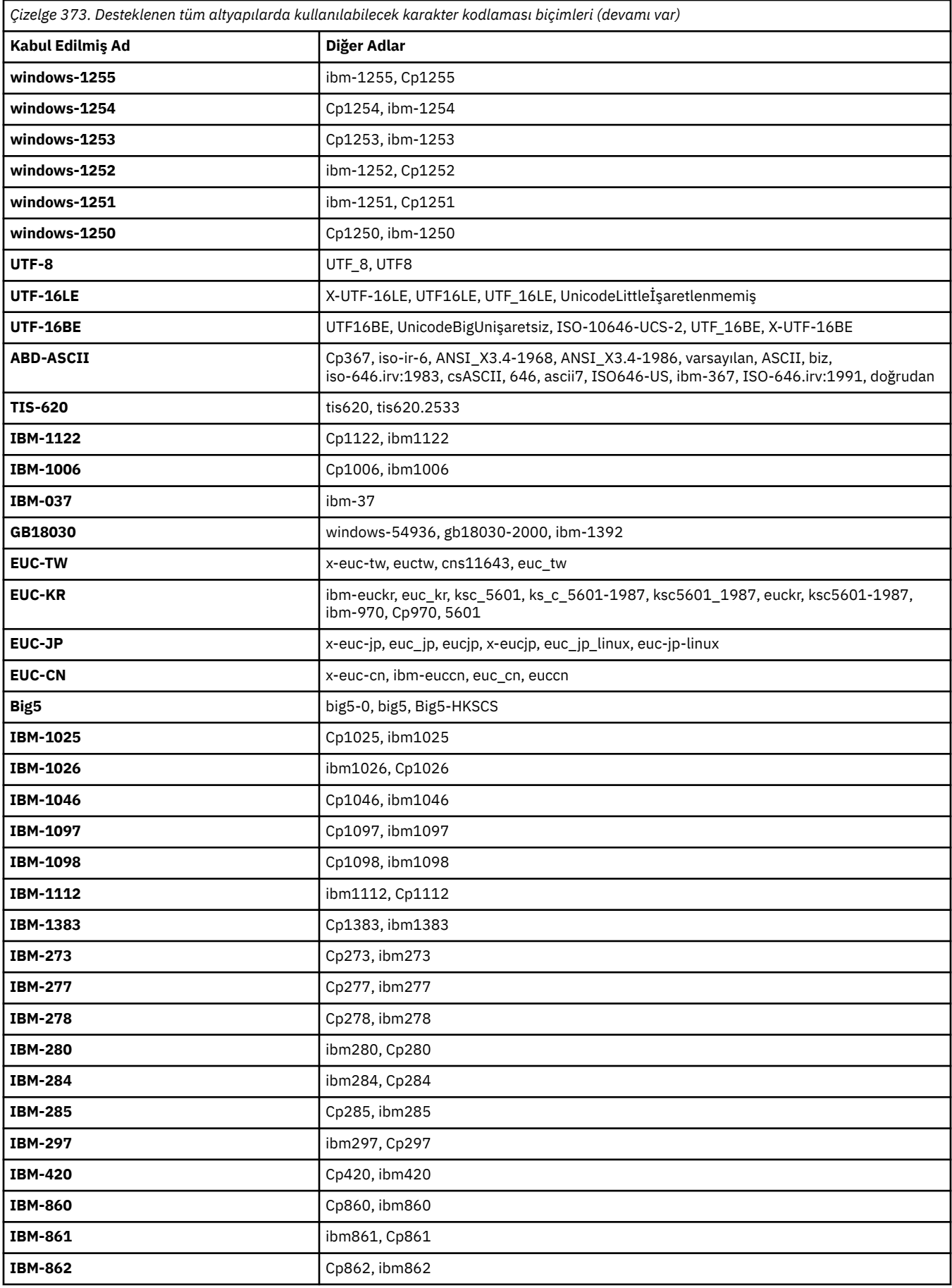

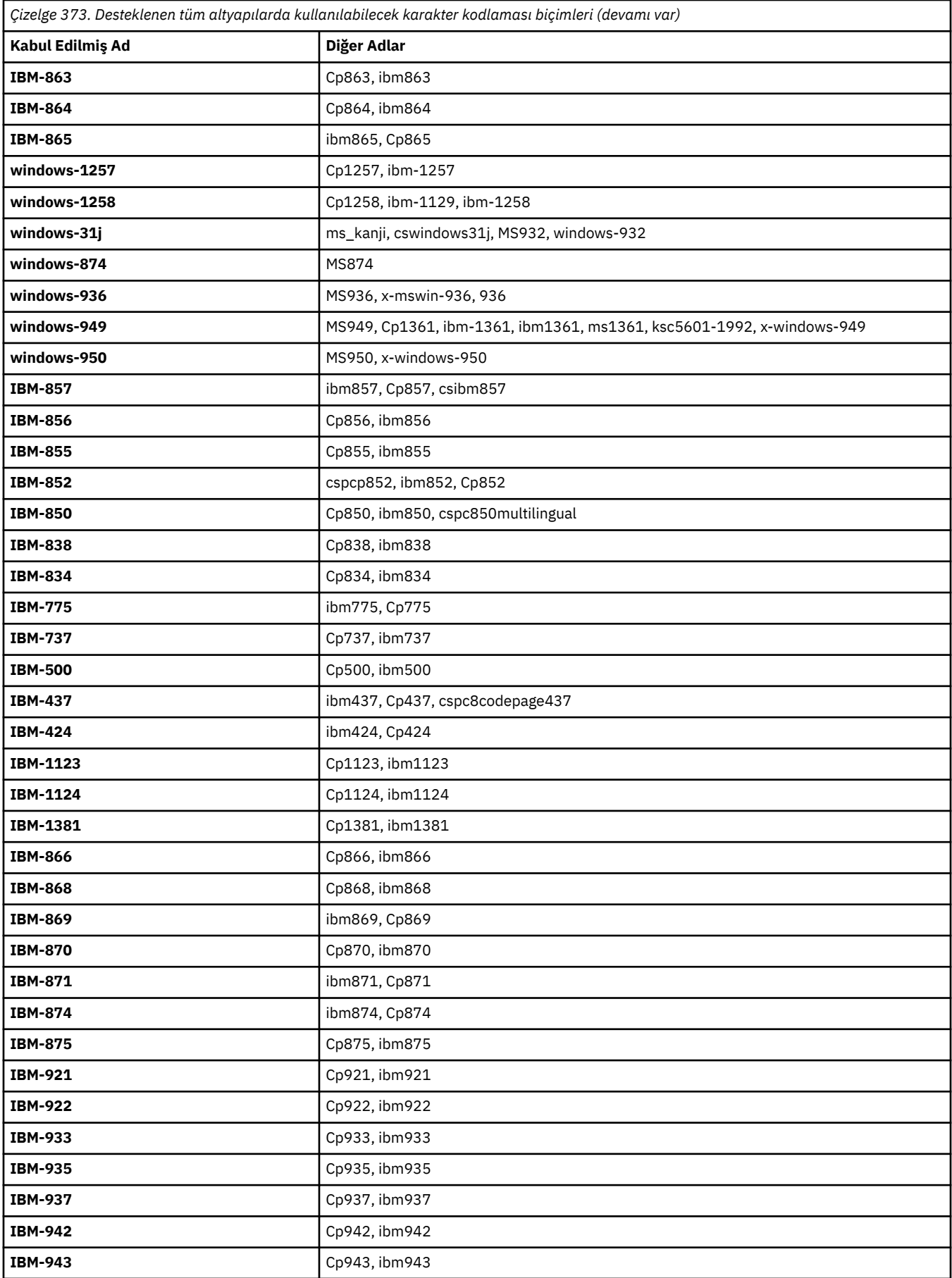

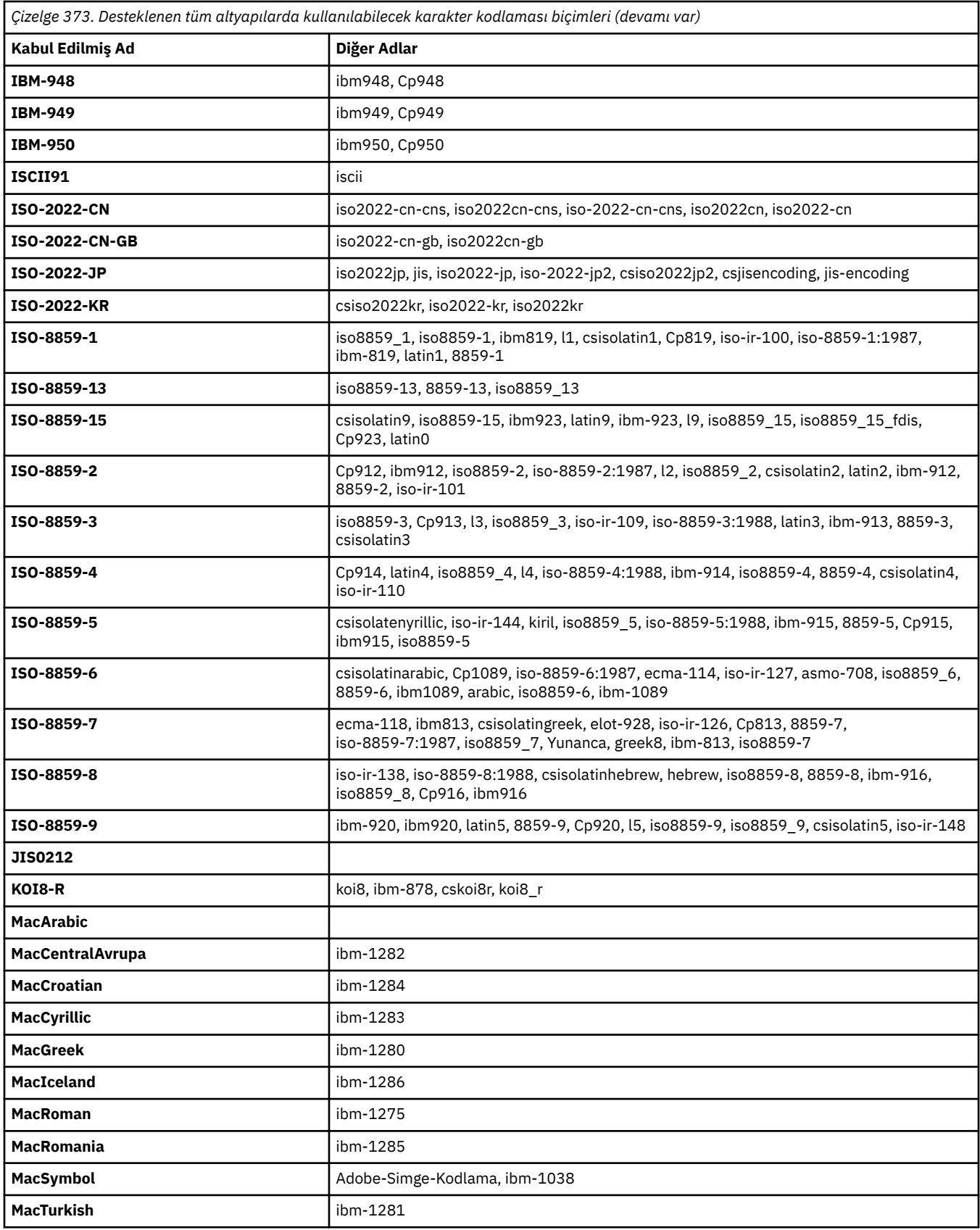

# **Kaynak altyapı varsayılan kodlamaları**

Kaynak dosya ya da hedef dosya için kodlama belirtmezseniz, o altyapının varsayılan kodlaması kullanılır. Dönüştürme hedef aracı tarafından gerçekleştirilir ve dönüştürmenin gerçekleşmesi için hedef aracının altyapısında hem kaynak hem de hedef kodlamaları desteklenmelidir. Hedef varsayılan kodlama hedef aracıda her zaman desteklenecektir, bu nedenle bunu belirtilmemiş olarak bırakmak her zaman güvenlidir. Ancak, hedef aracı kaynağın varsayılan değerini desteklemeyebileceğinden, varsayılan kaynak kodlamasını kullanmak güvenli olmayabilir.

Varsayılan kaynak kodlamaları kullanıyorsanız, birleşiminin desteklendiğinden emin olmak için bu konudaki tabloları kullanın.

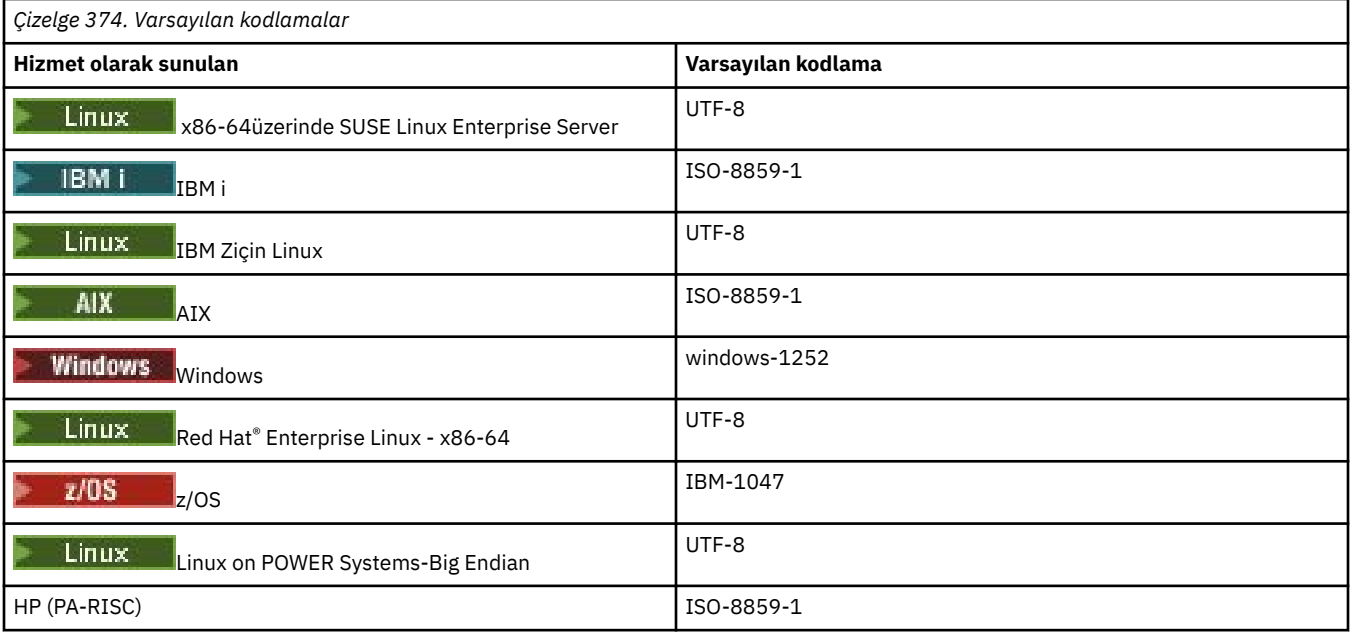

## **Platforma özgü kodlamalar**

**Not:** Aşağıdaki iki çizelge aynı bilgileri içerir. Bu, platforma göre mi, yoksa kodlamaya göre mi aradığınıza bağlı olarak doğru bilgileri bulmanıza yardımcı olmak için iki farklı şekilde düzenlenir.

### **Platforma Göre Kodlamalar**

Kurallı adlar kalın harflerle, ardından parantez içindeki diğer adlar ile listelenir.

Yalnızca Common Encodings tablosunda önceden listelenen kodlamaları destekleyen platformlar burada listelenmez.

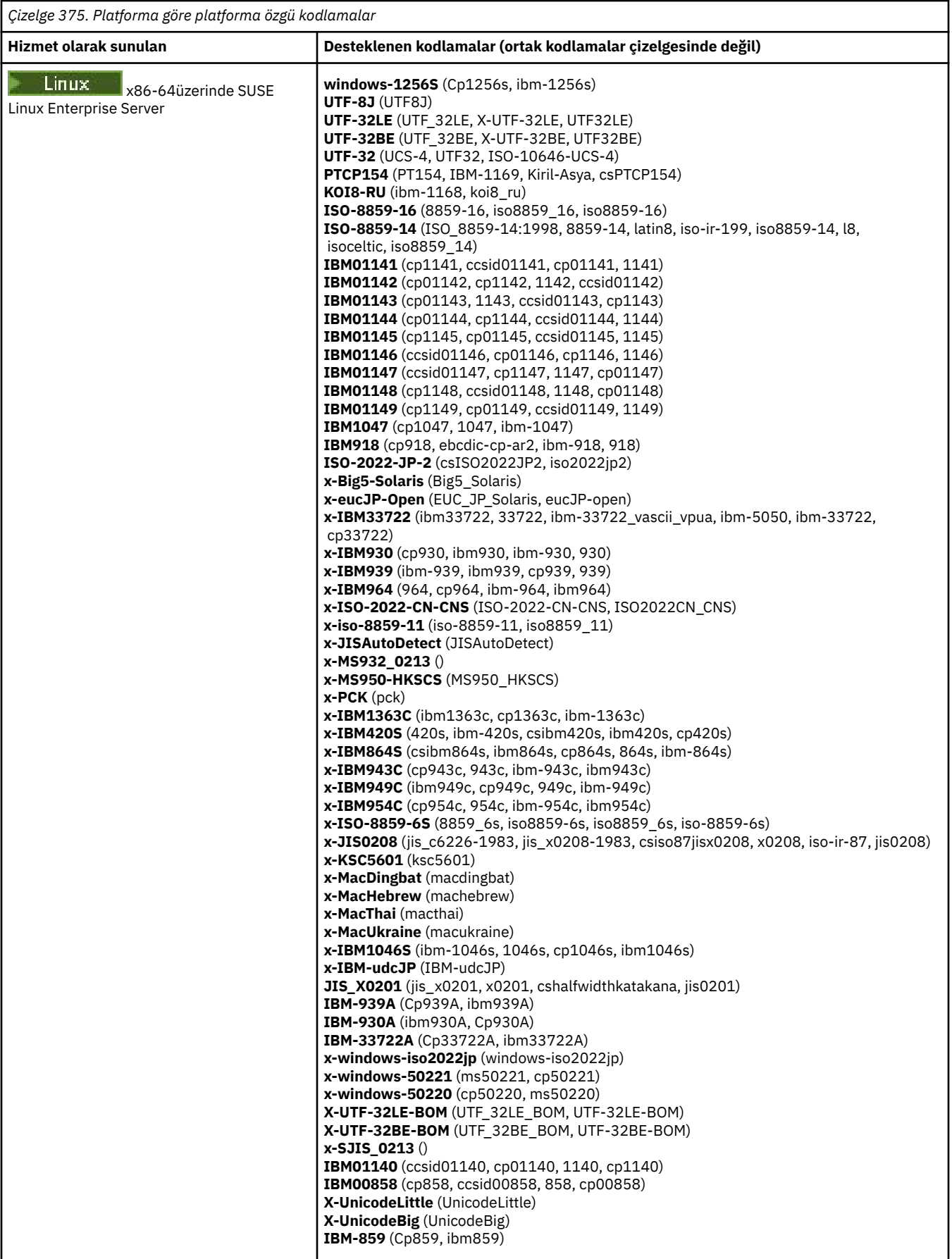

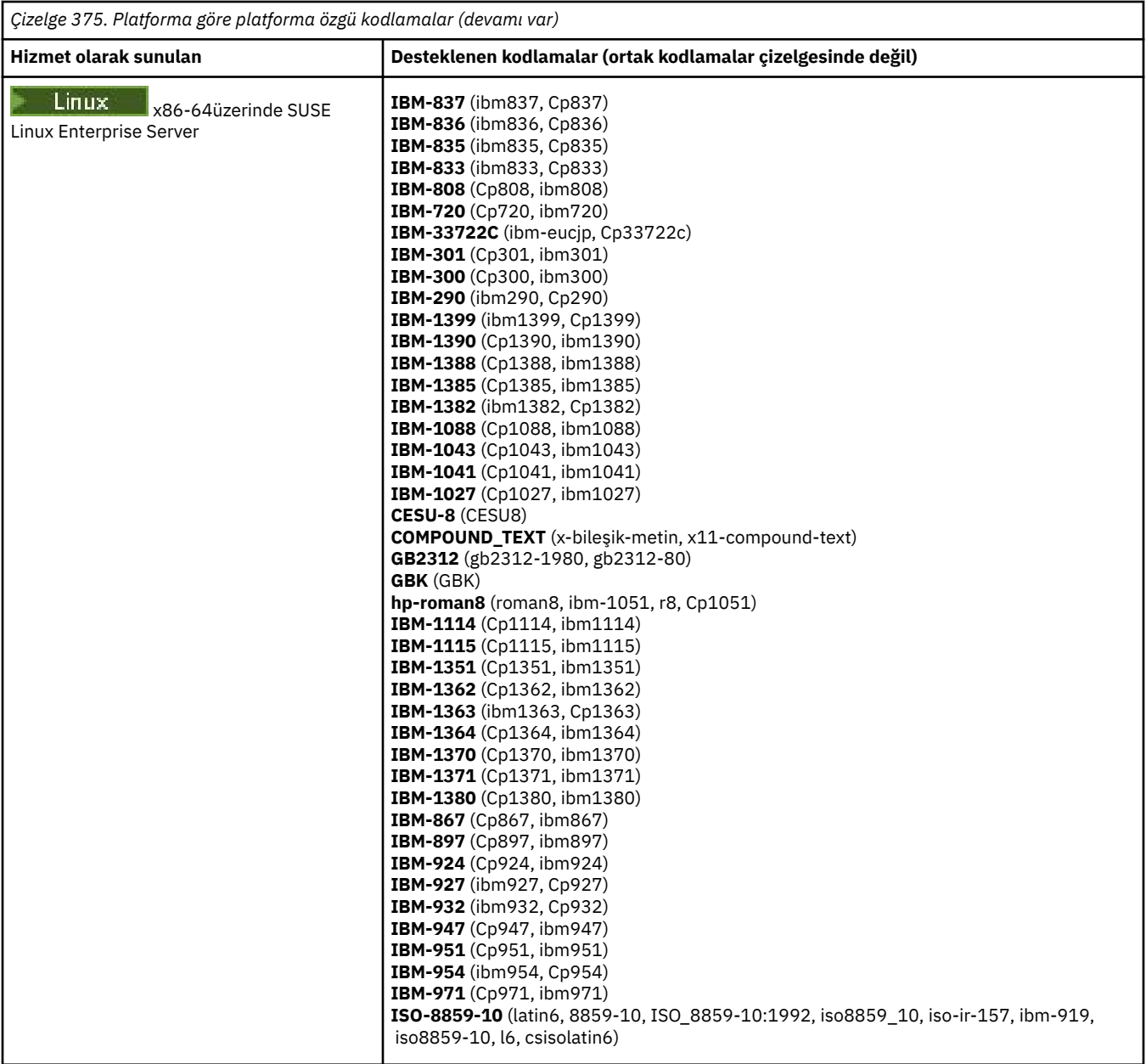

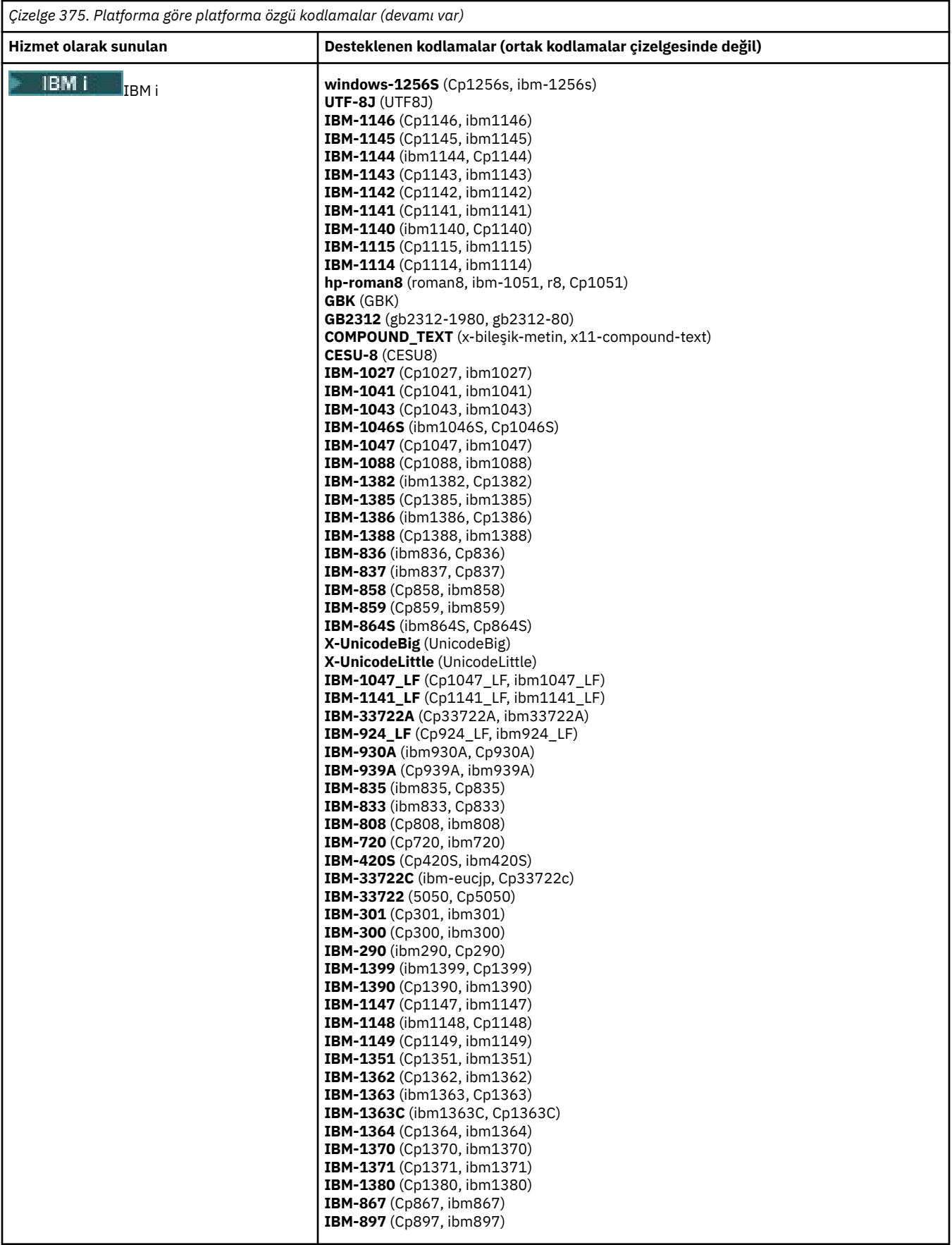

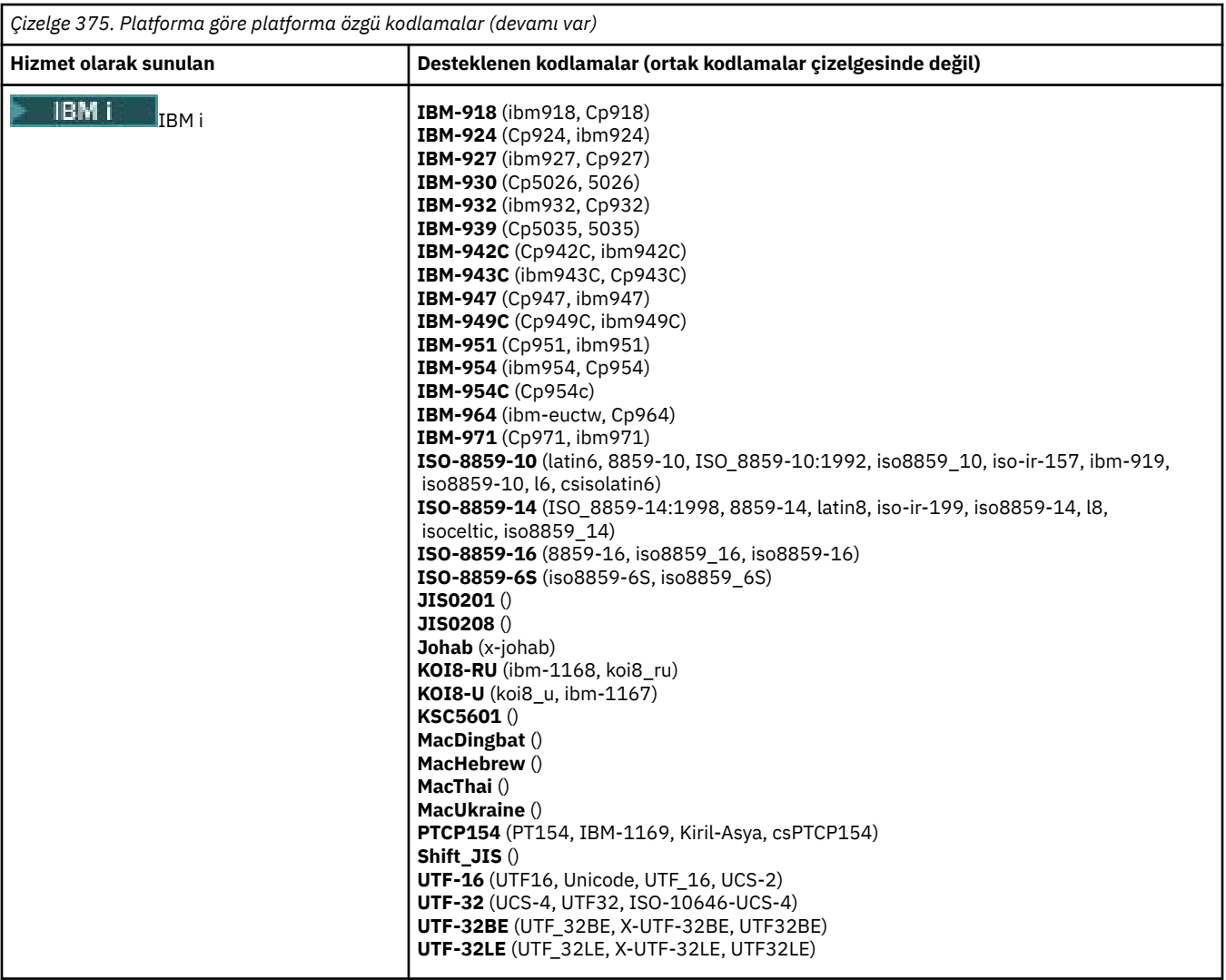

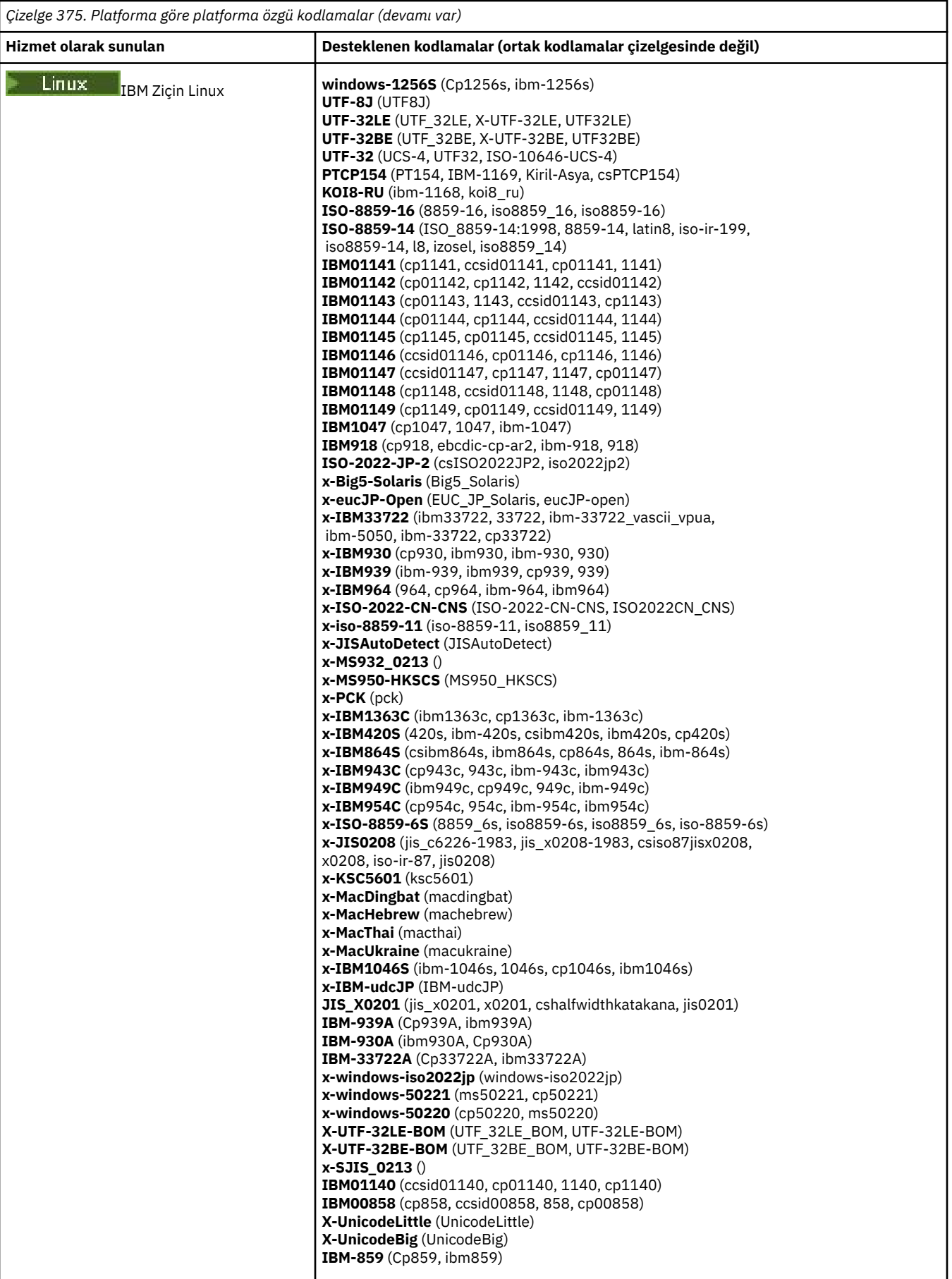

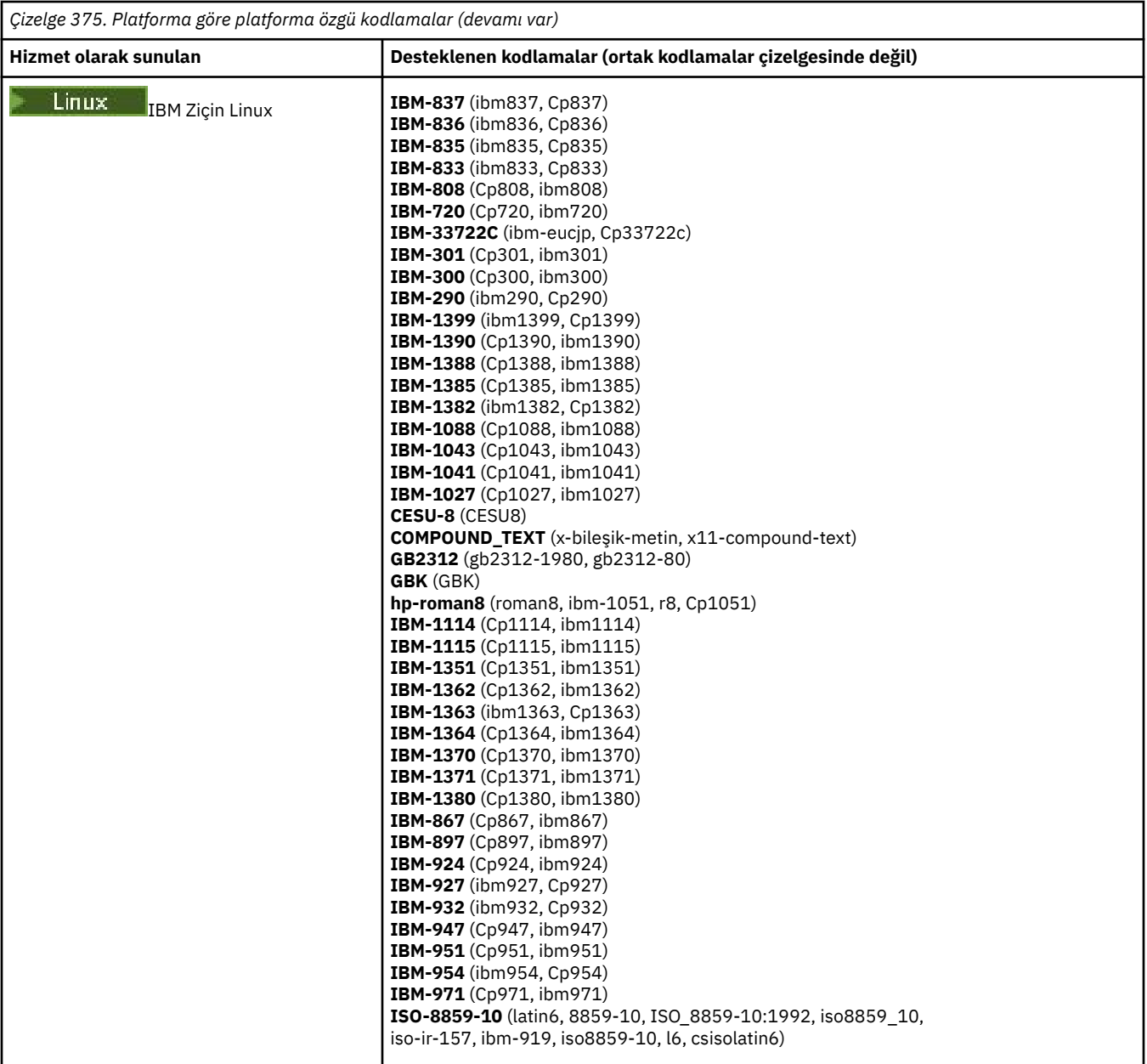

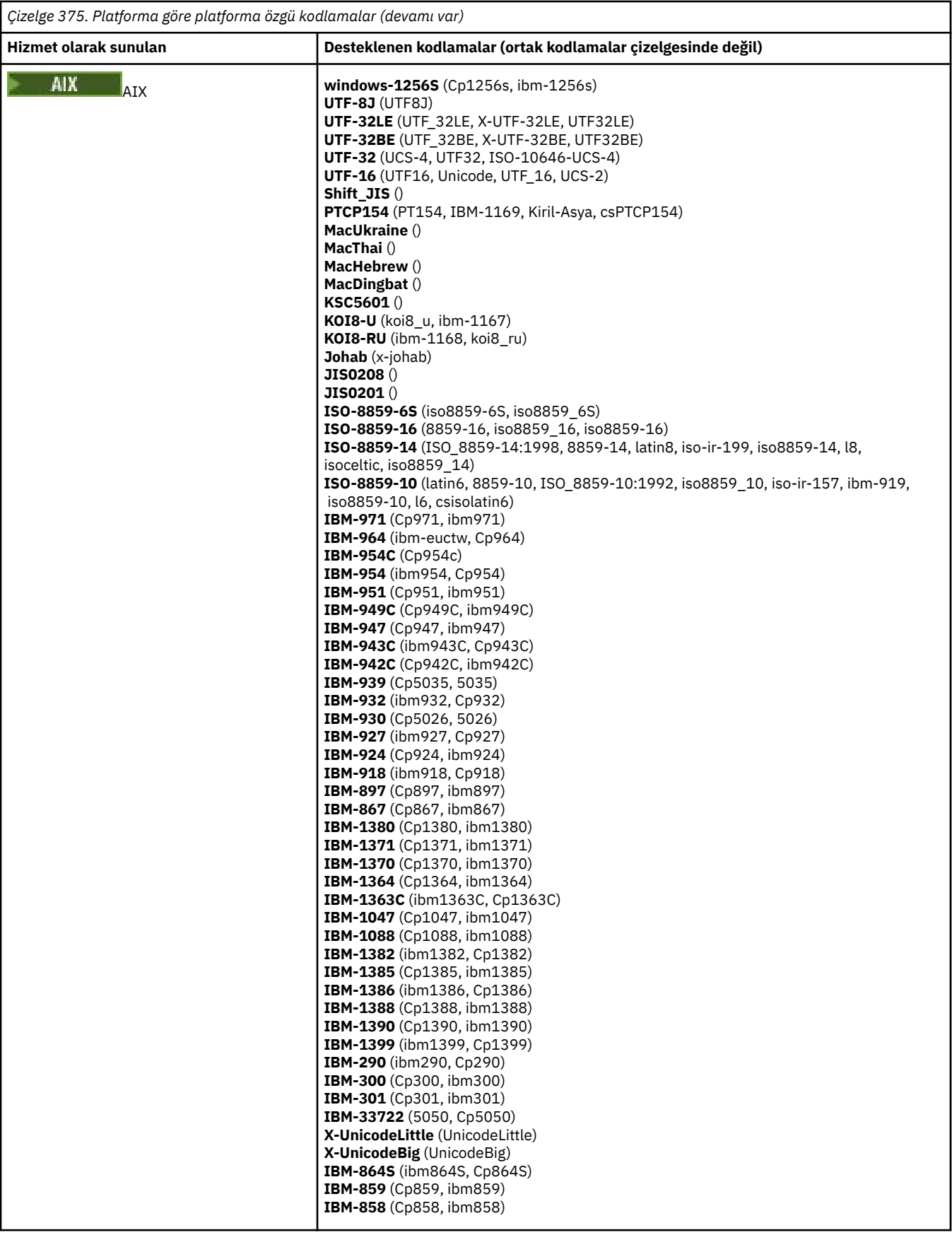

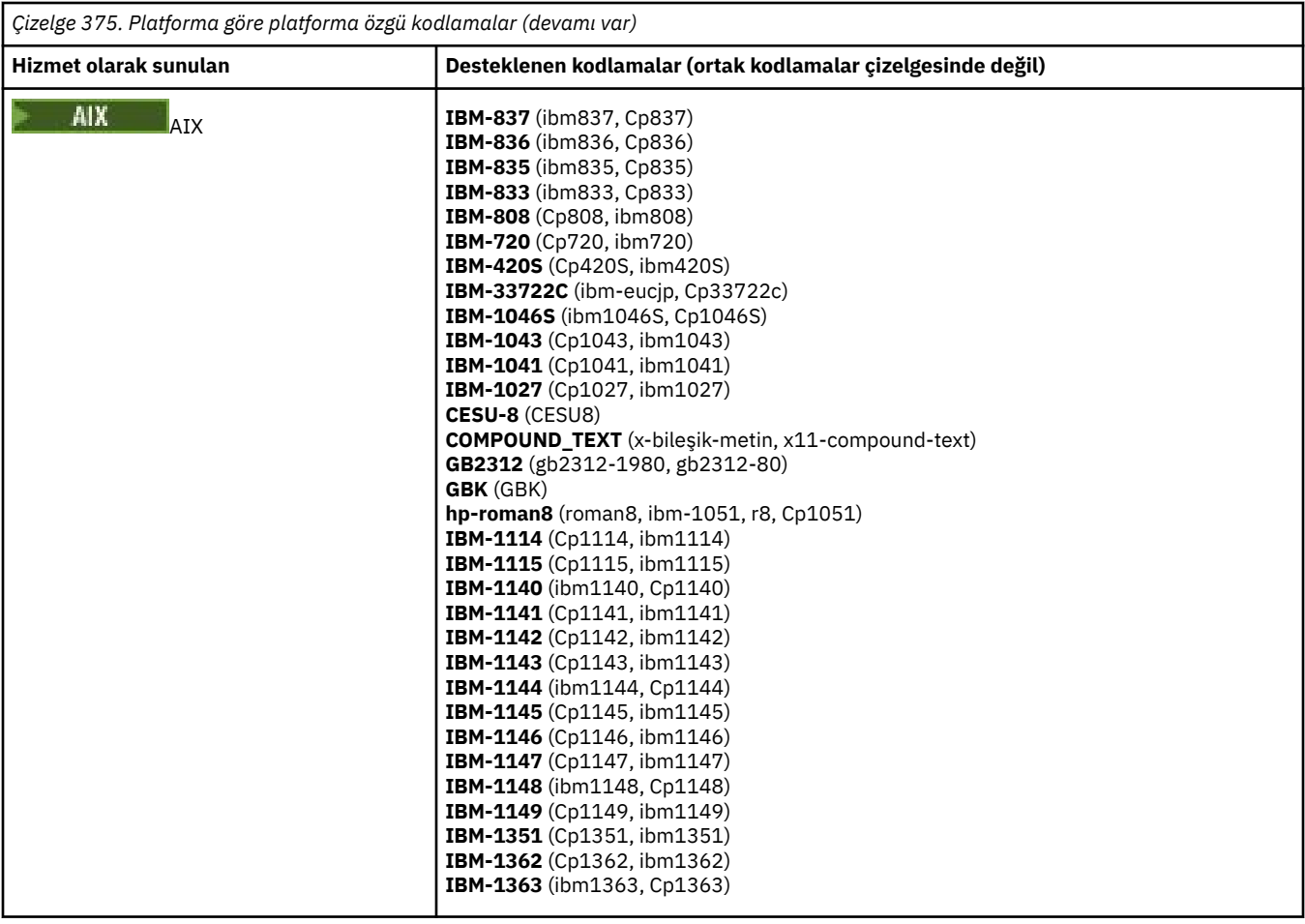

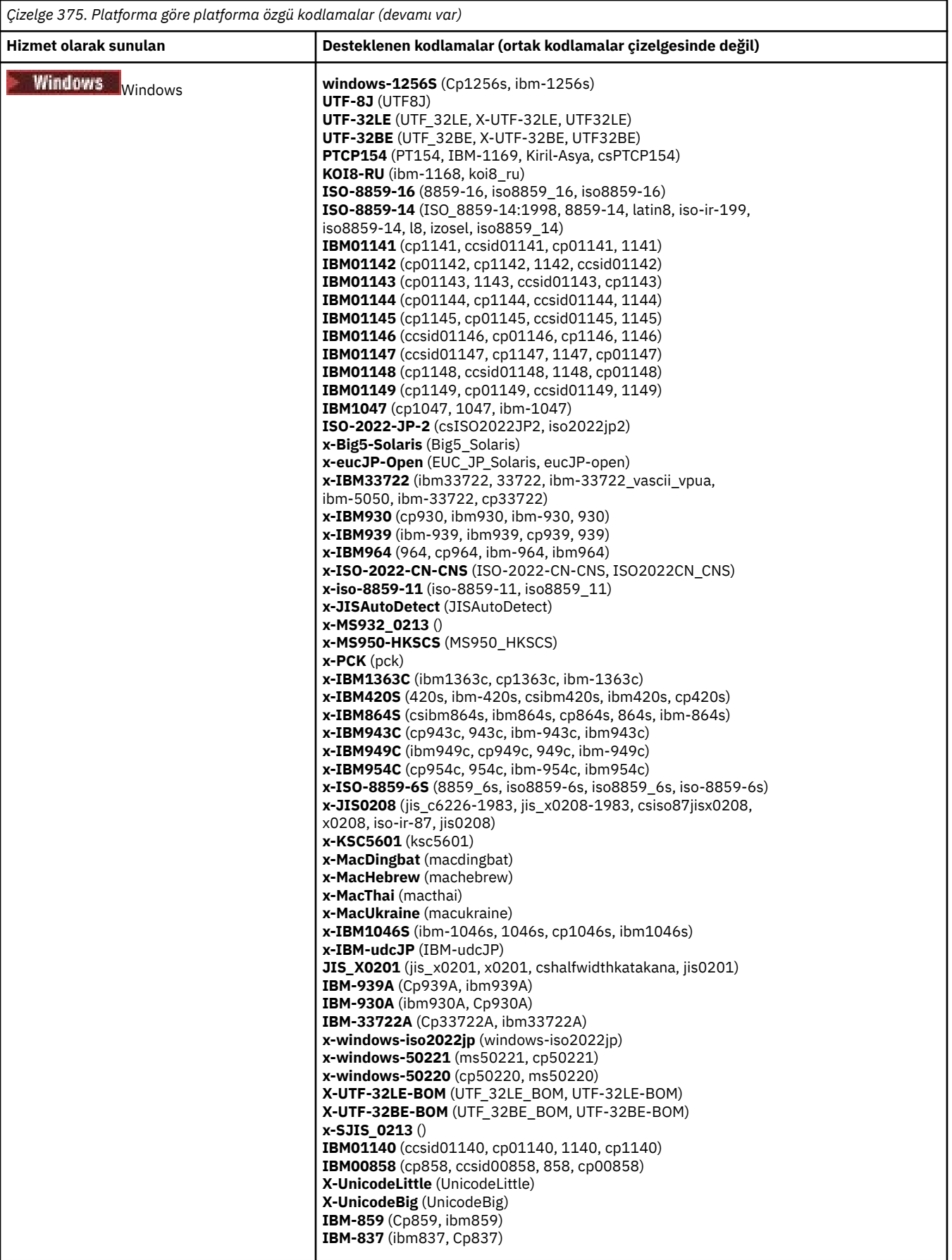

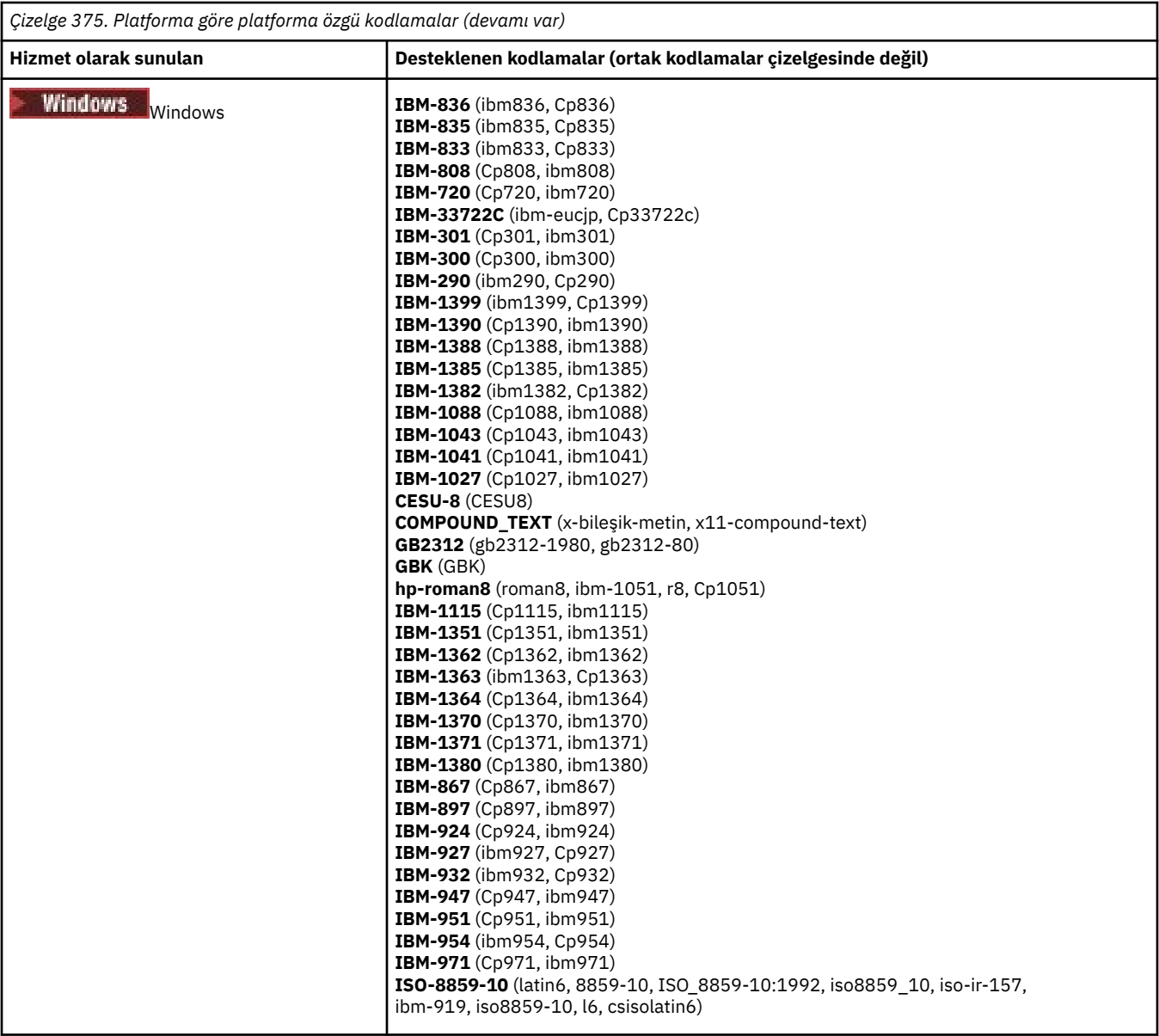

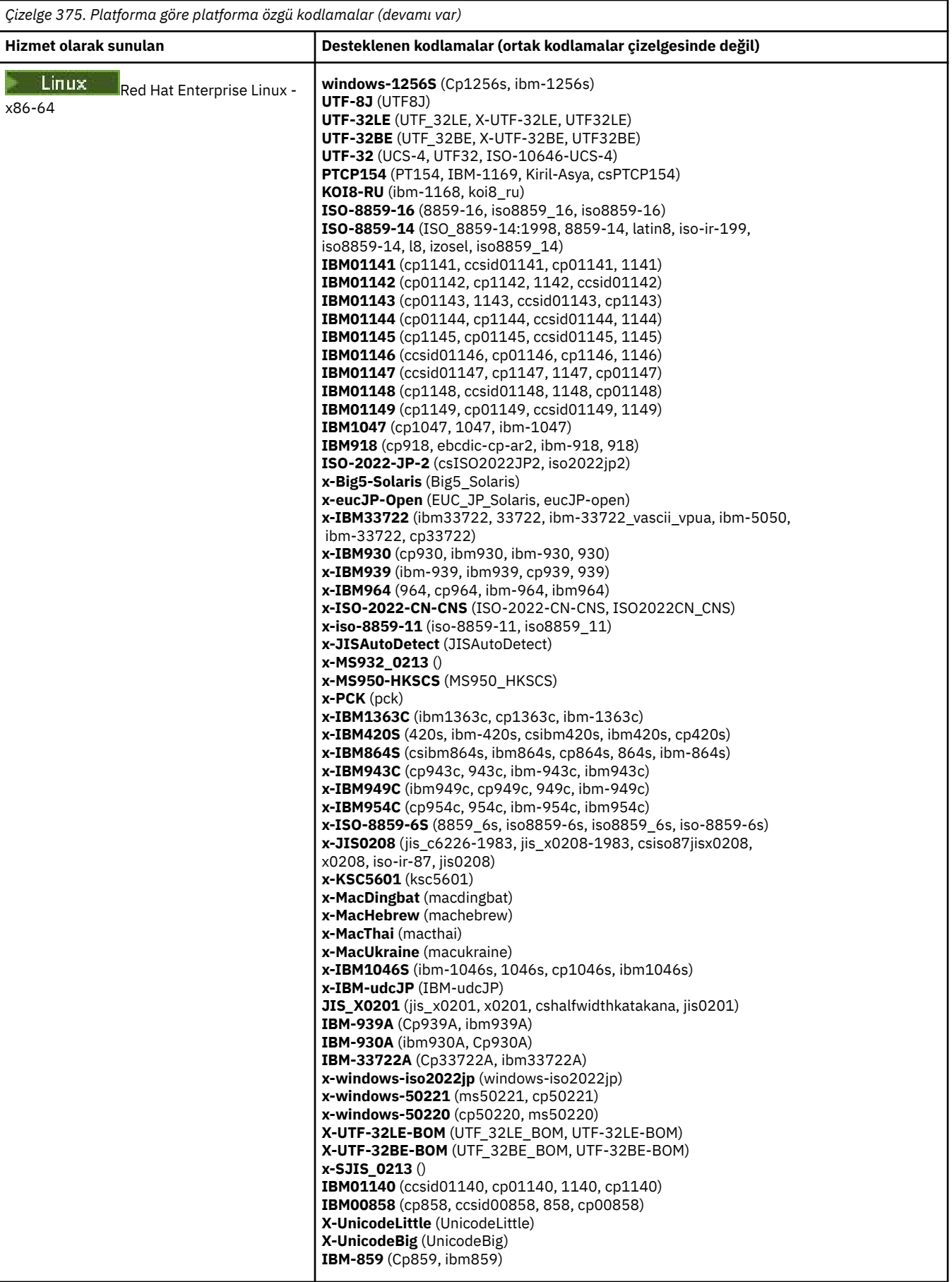

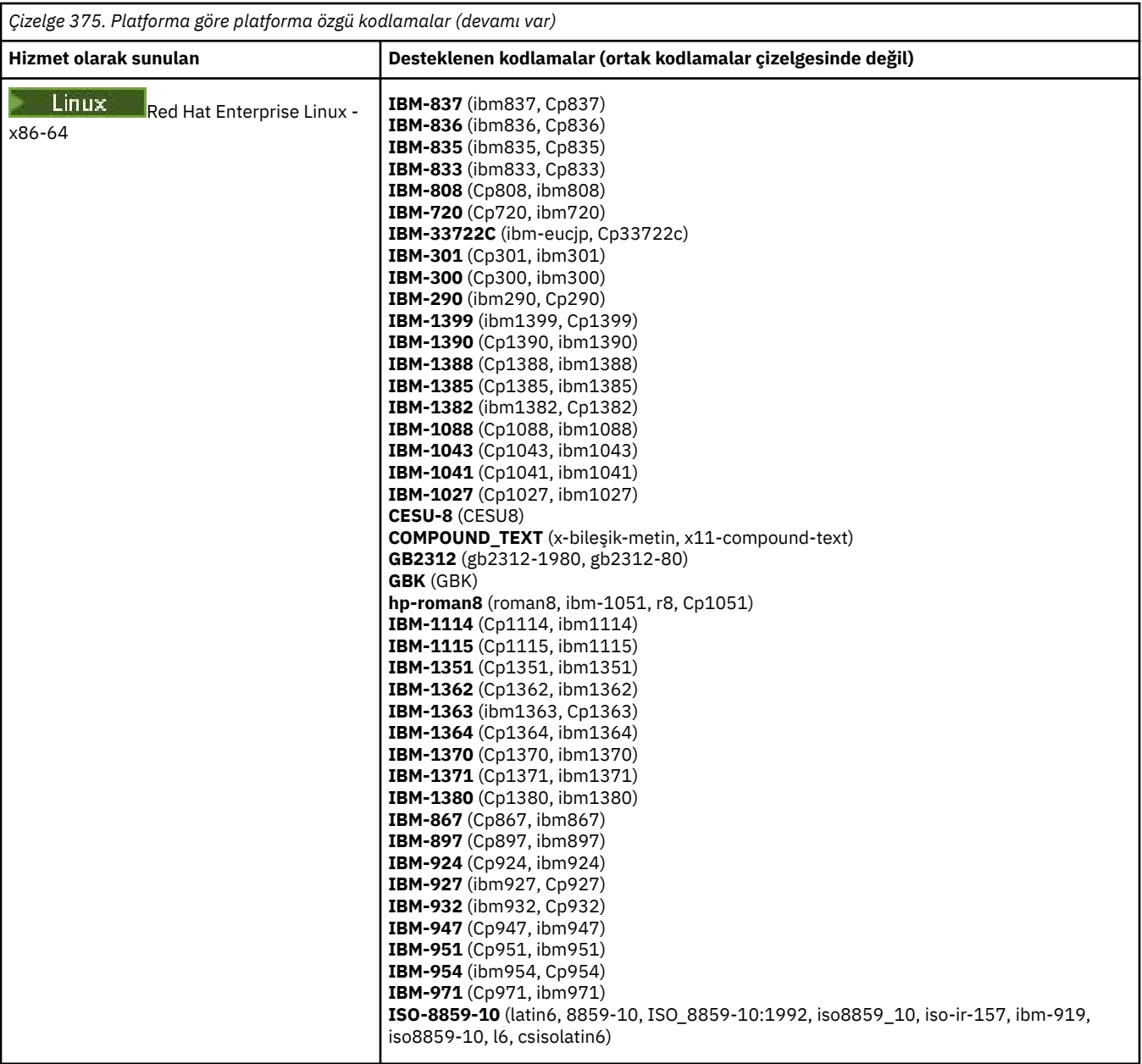

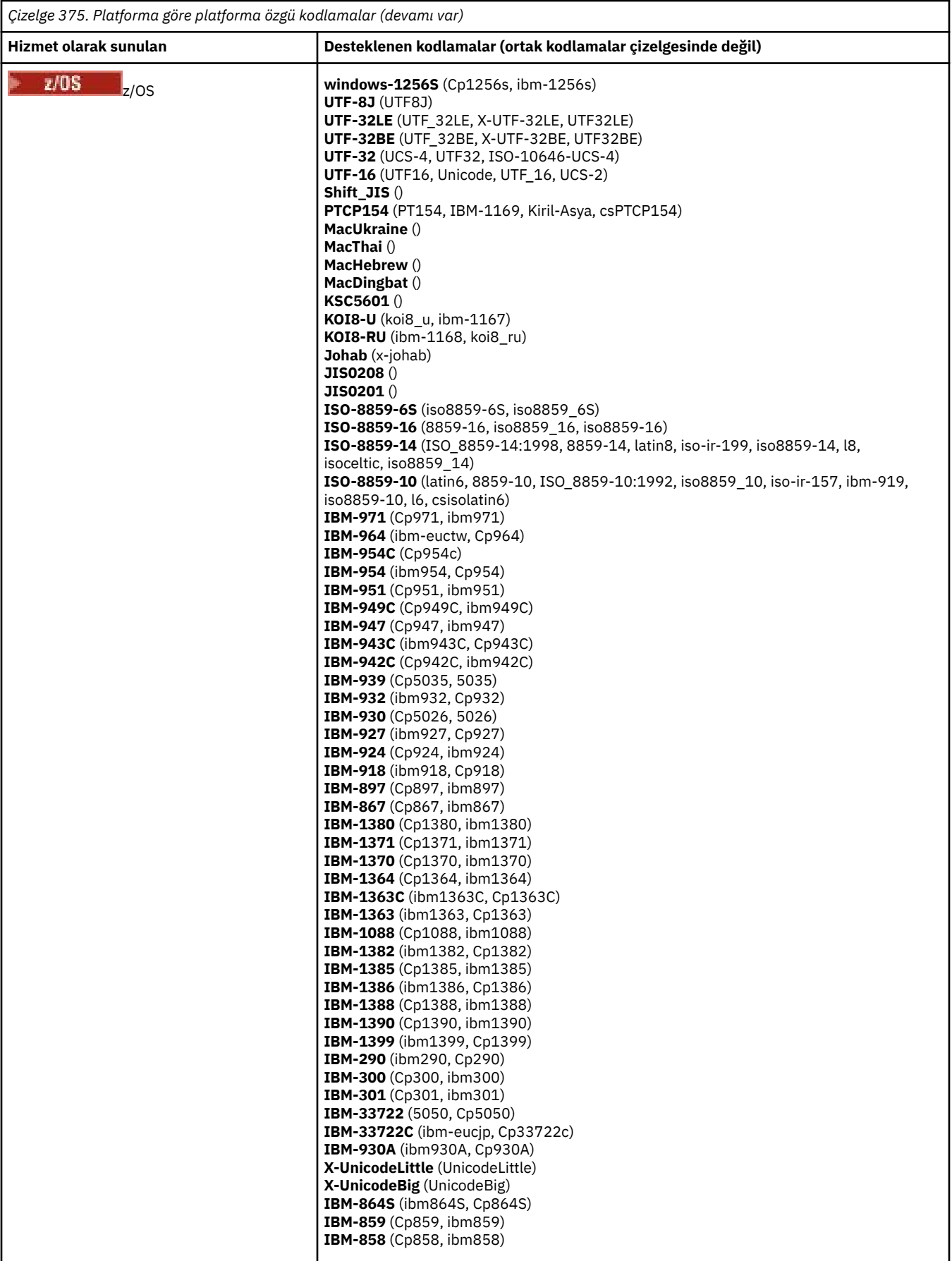

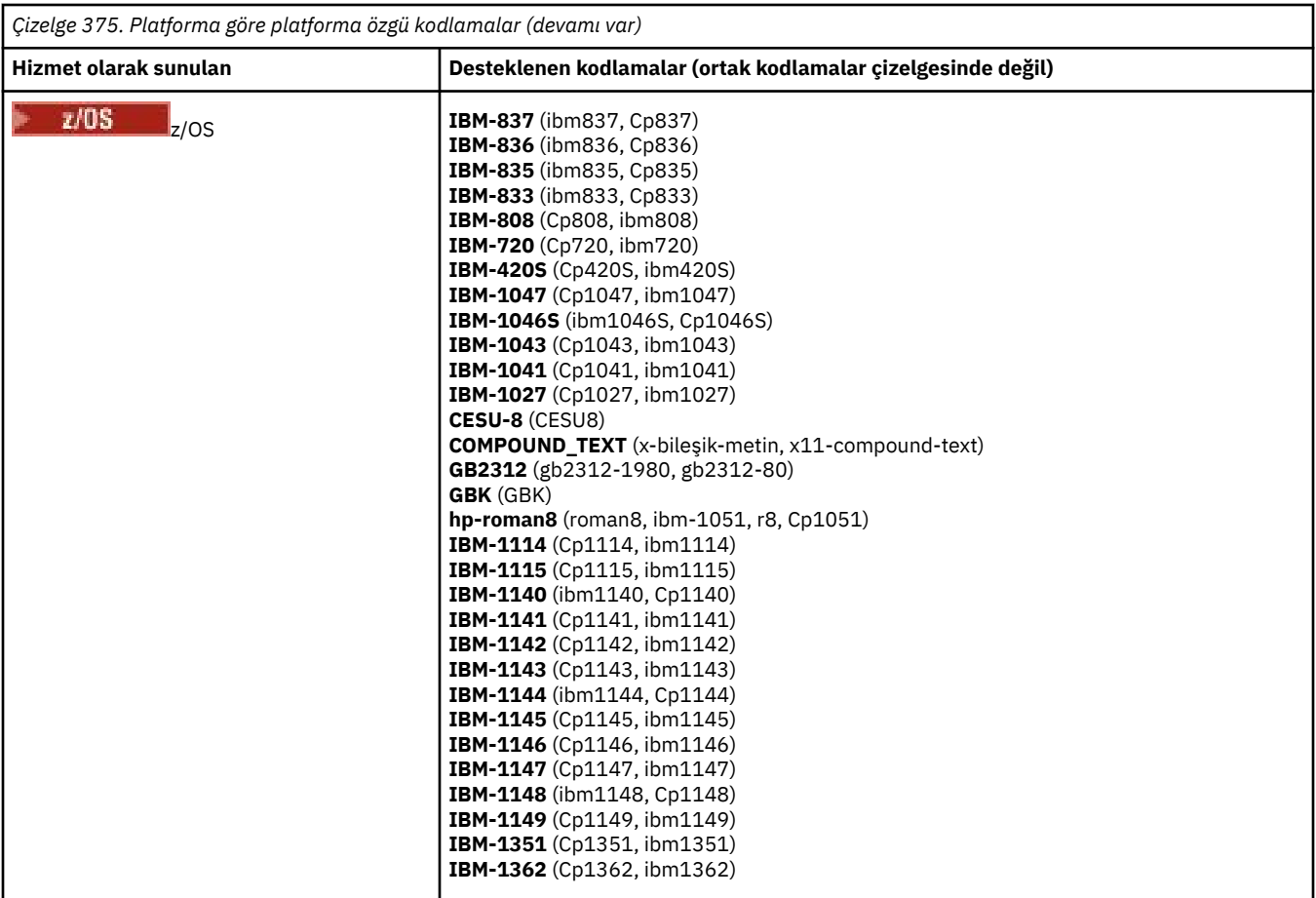

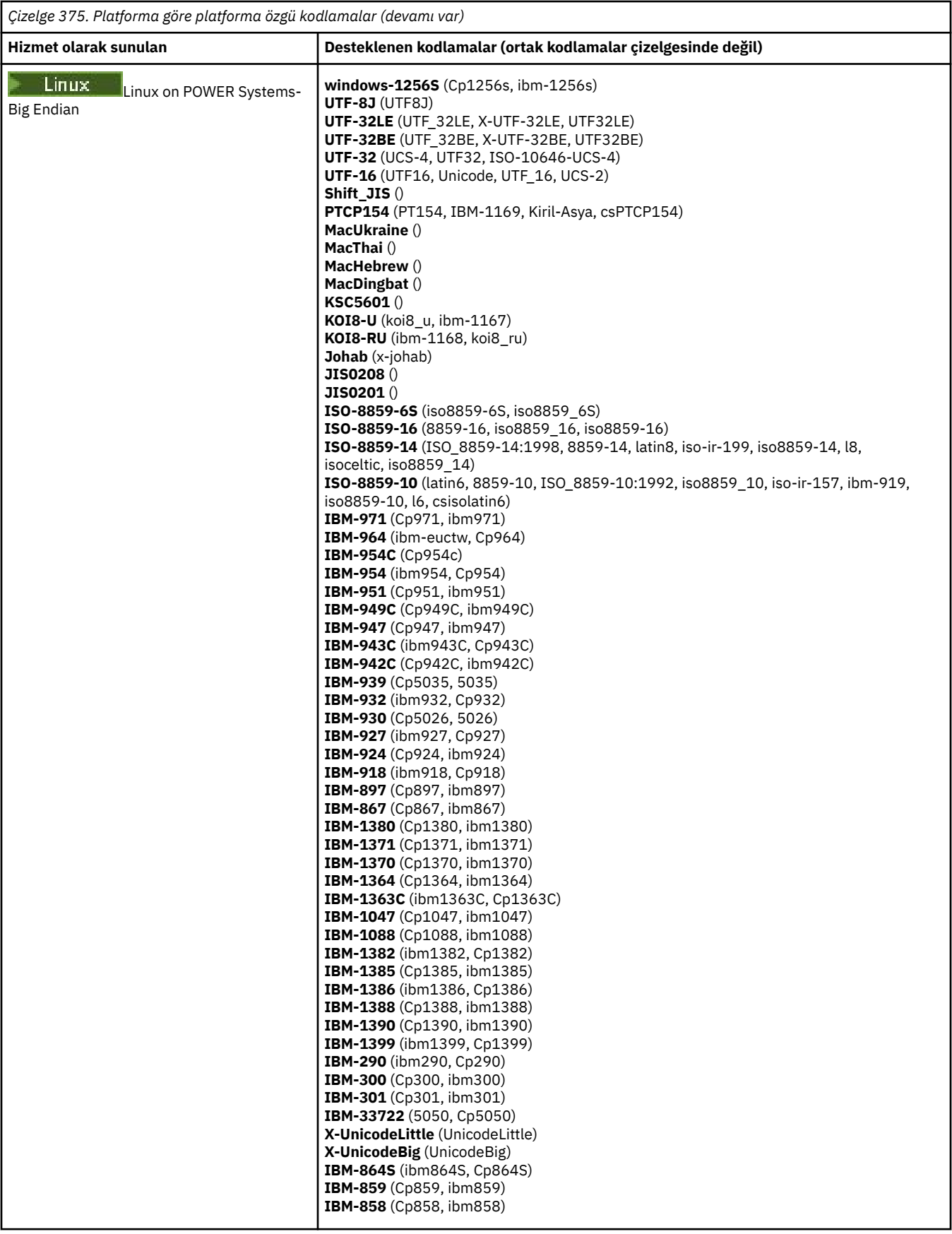

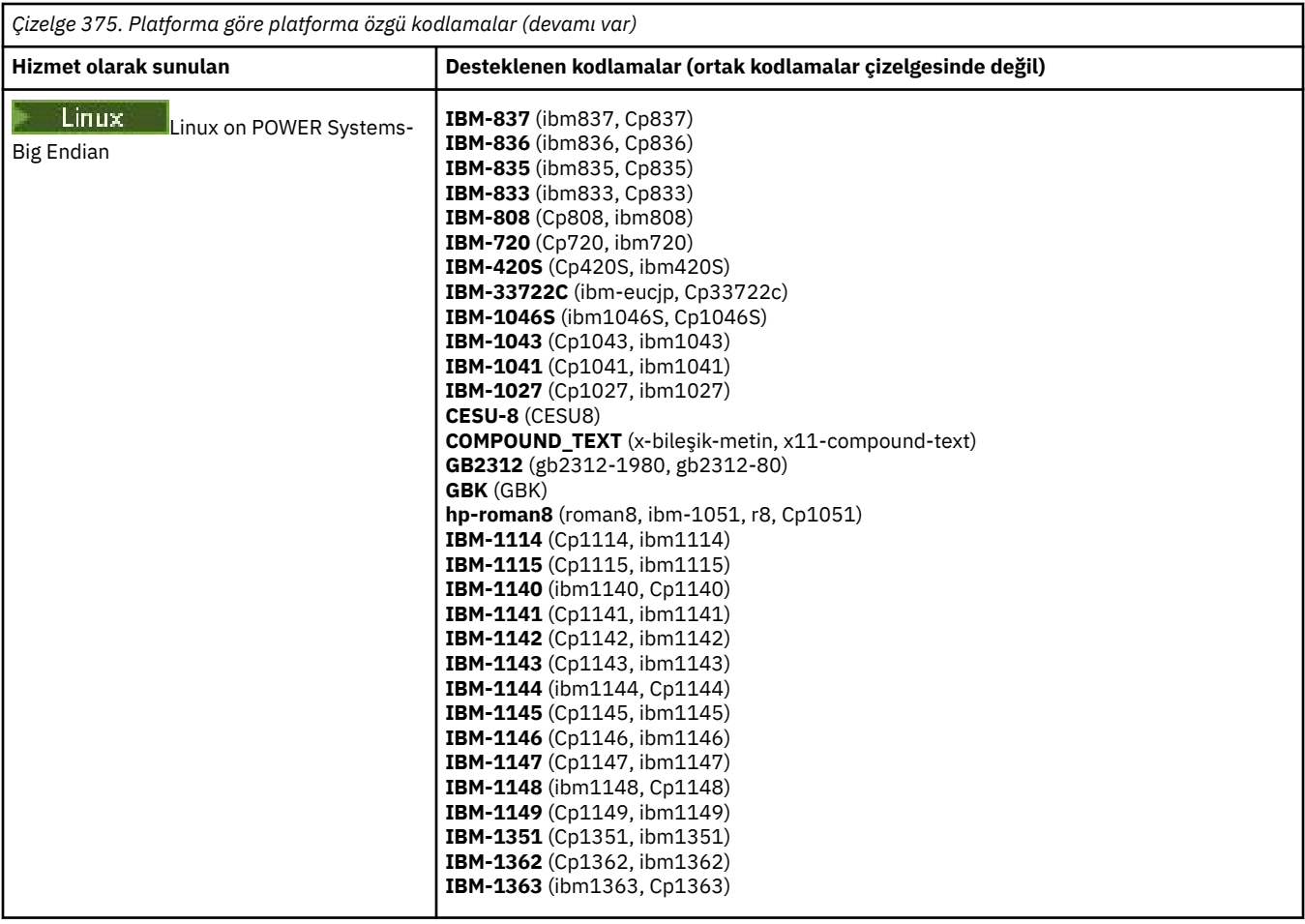

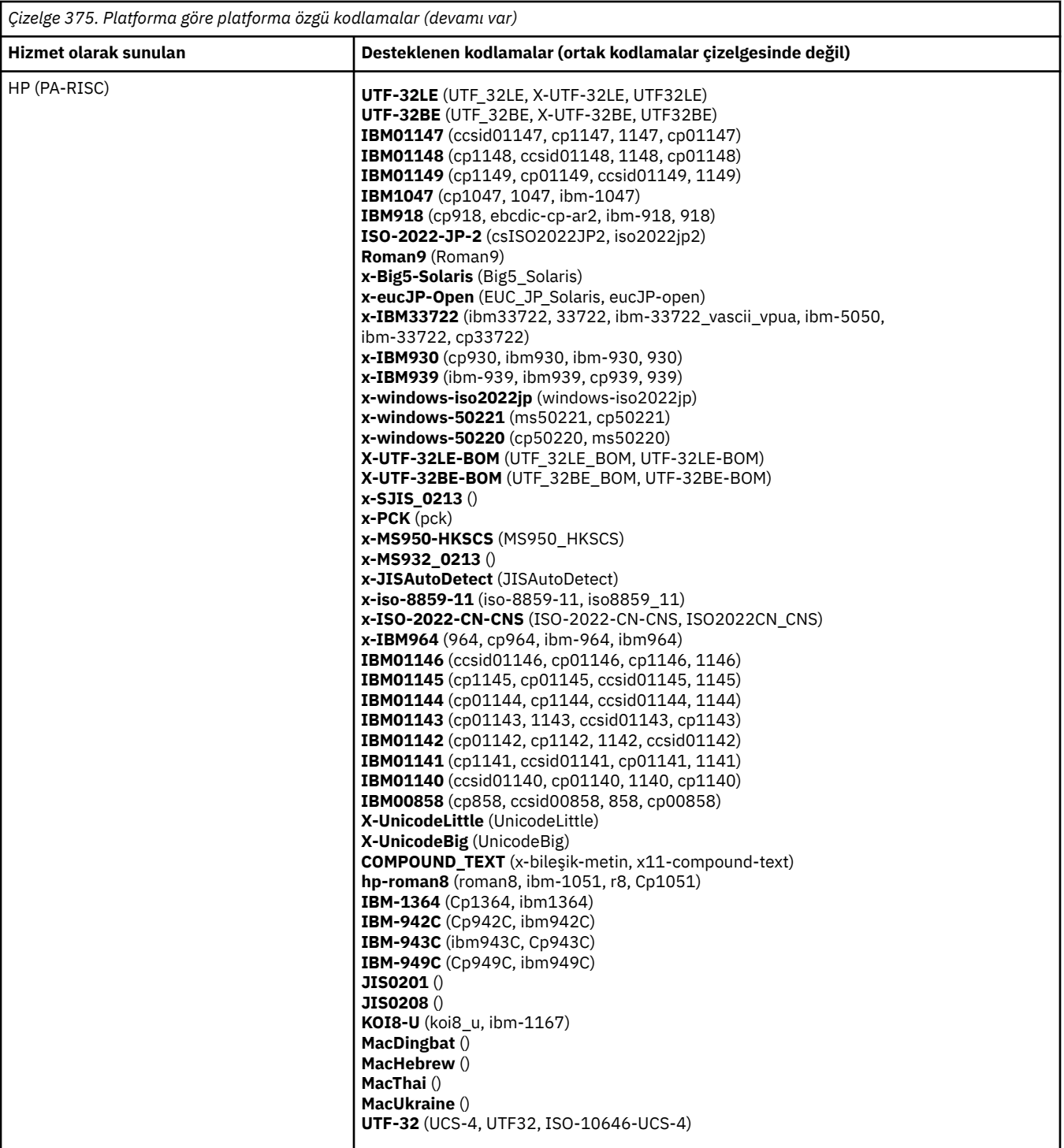

**Kodlamaya göre platformlar**

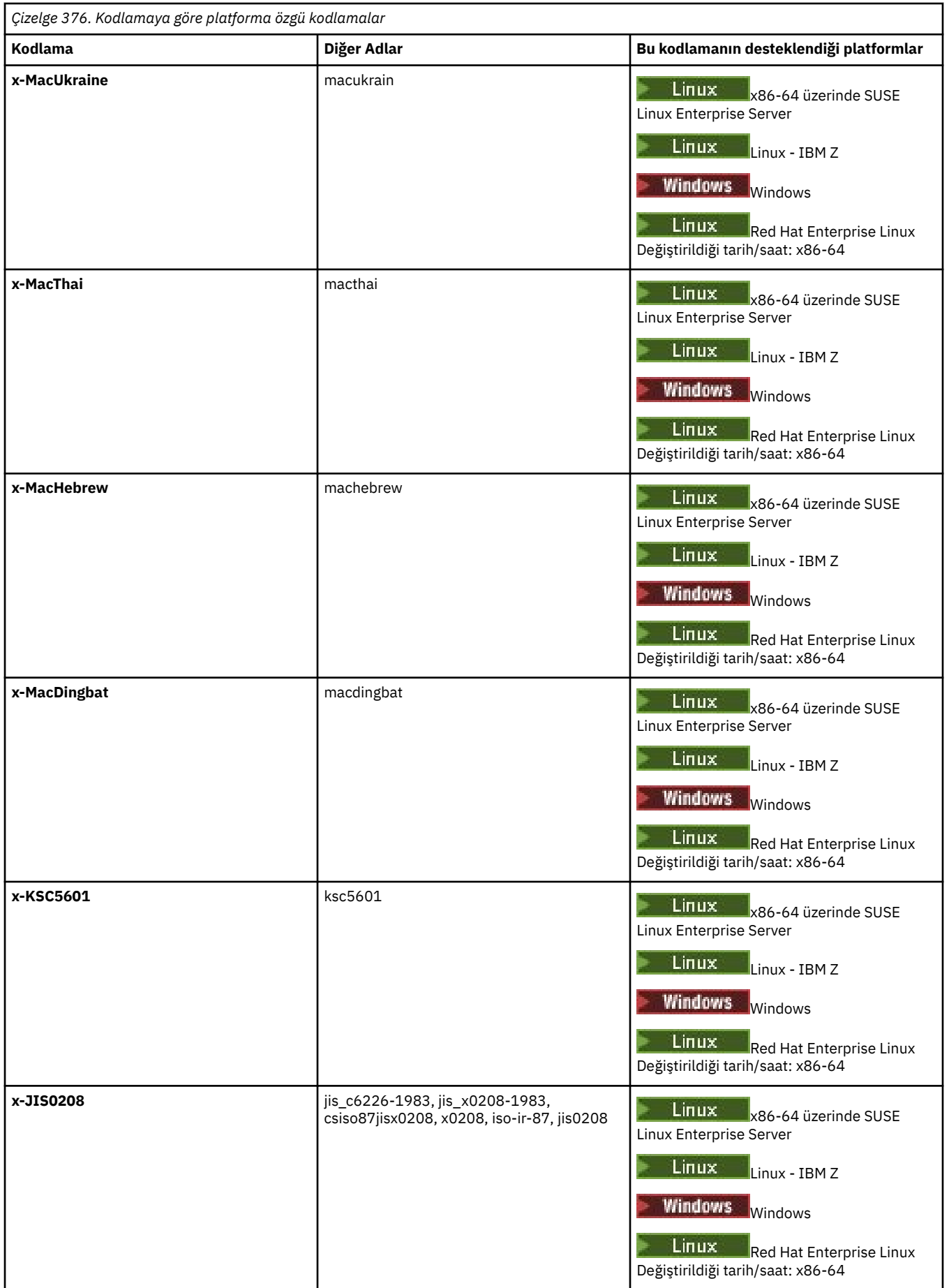

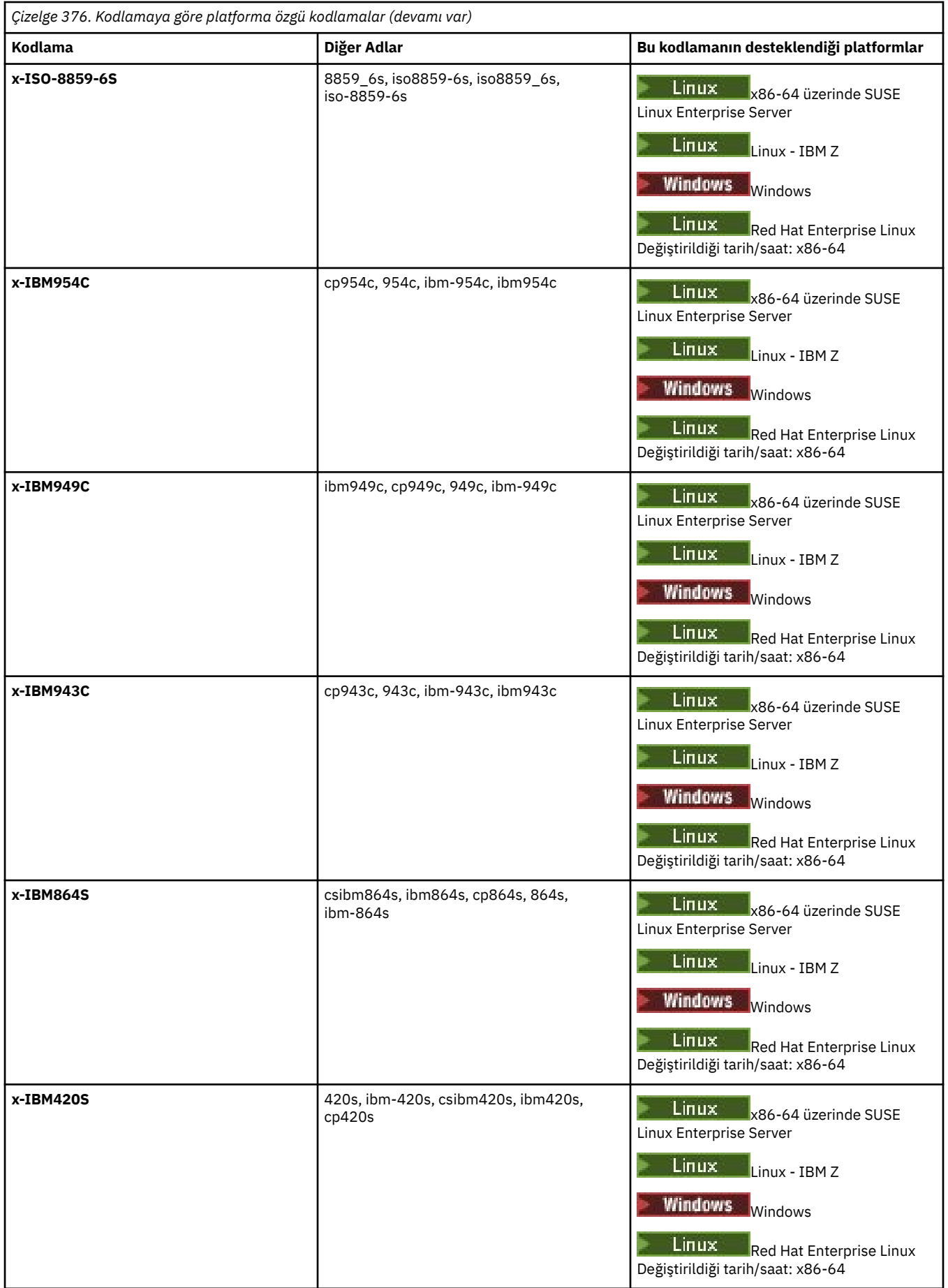

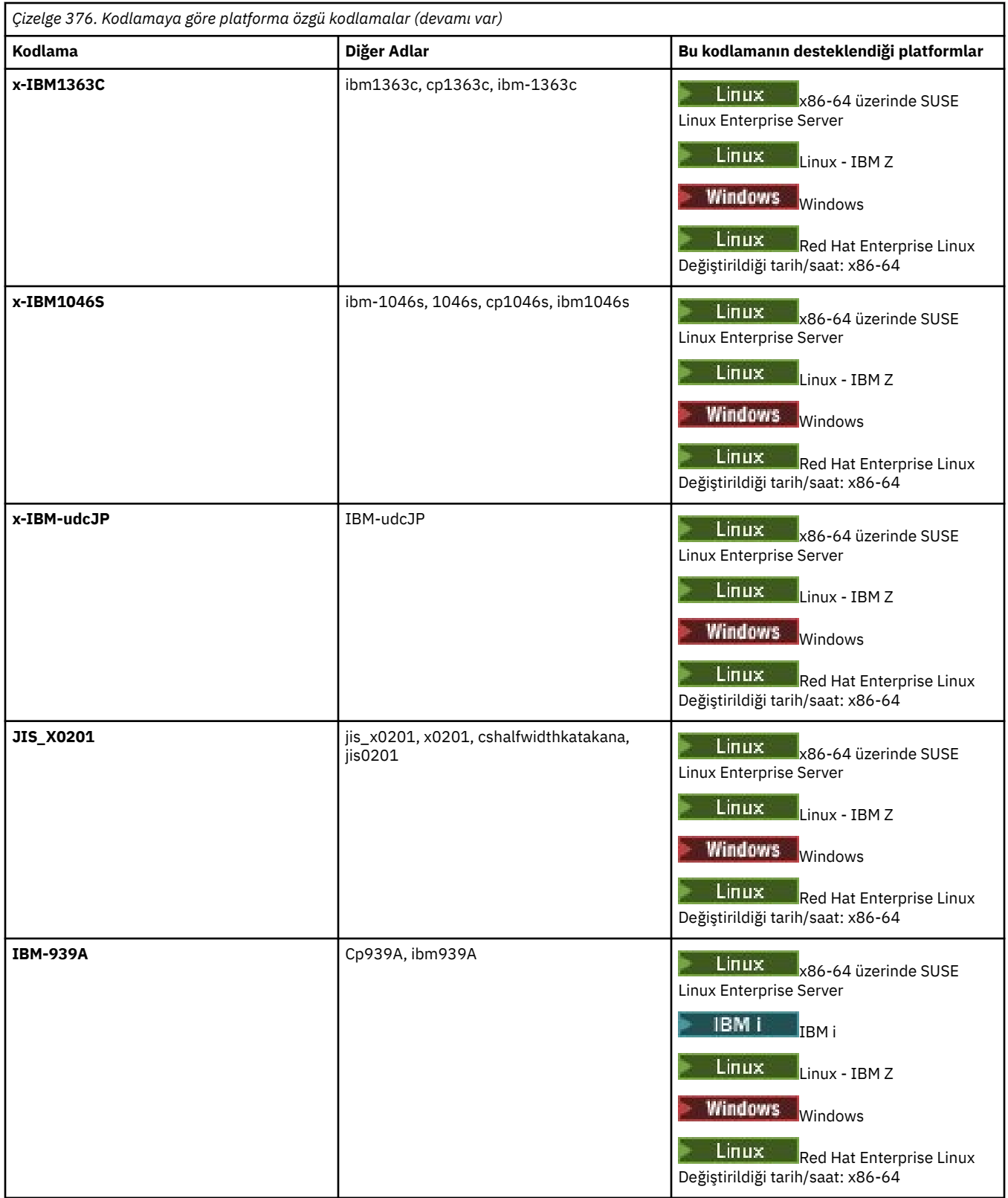
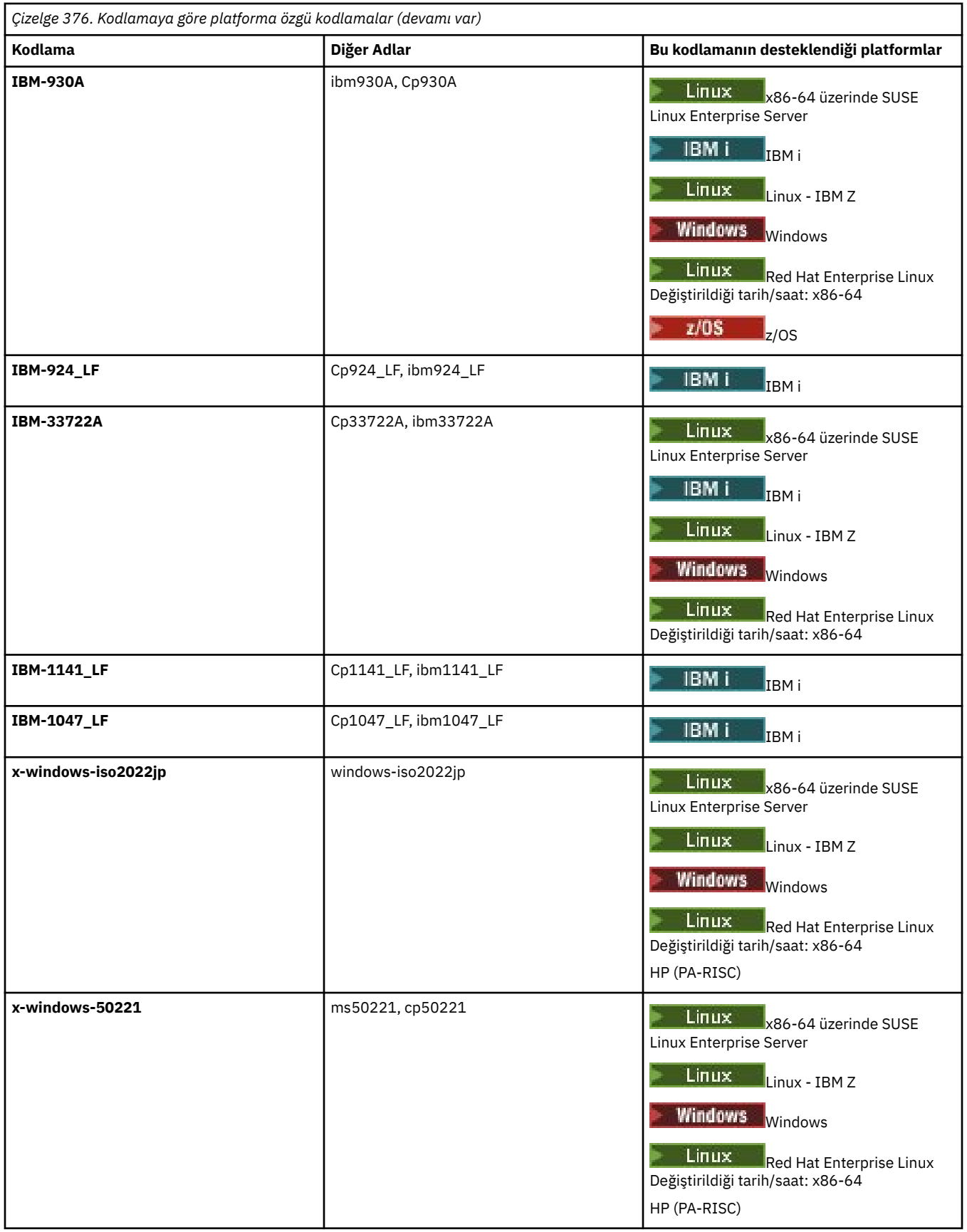

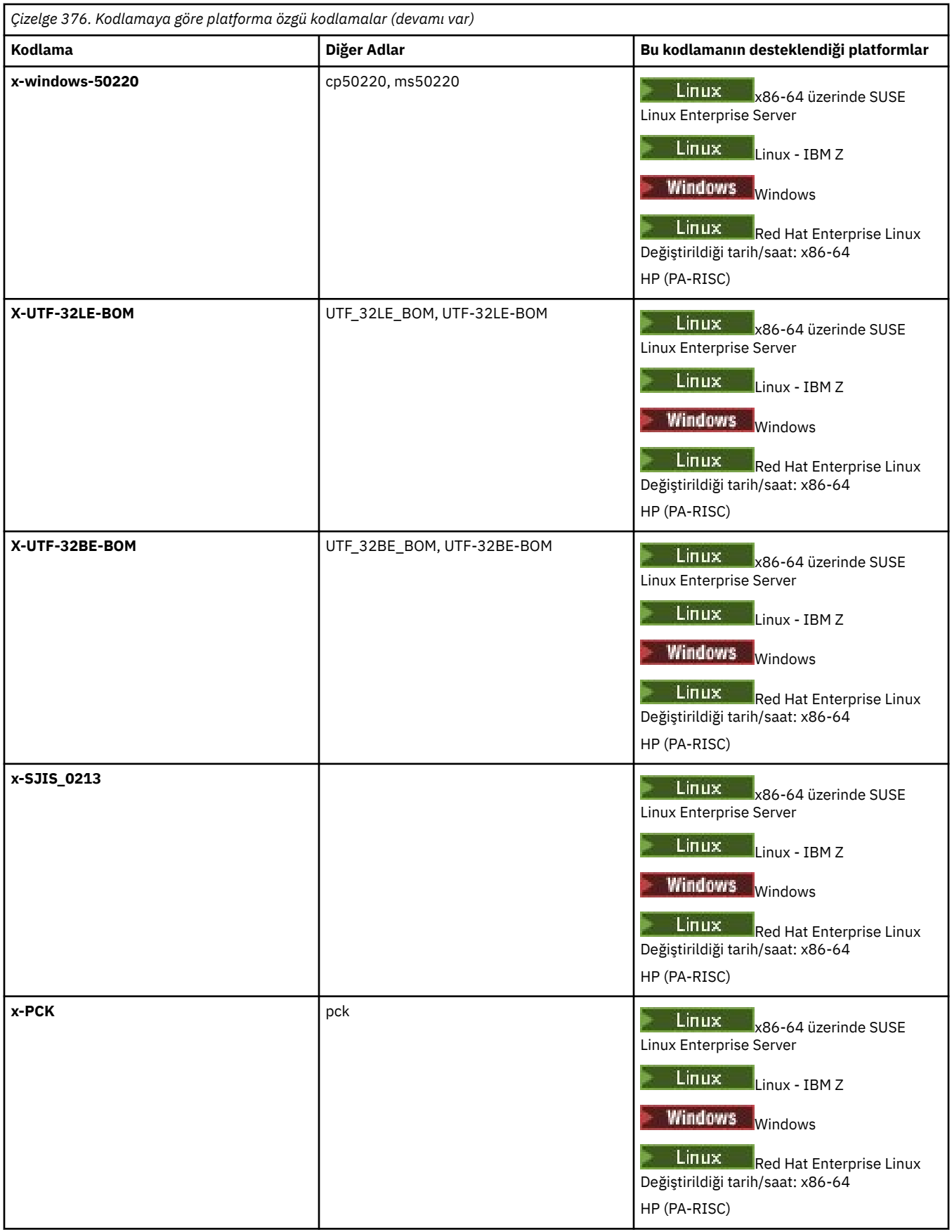

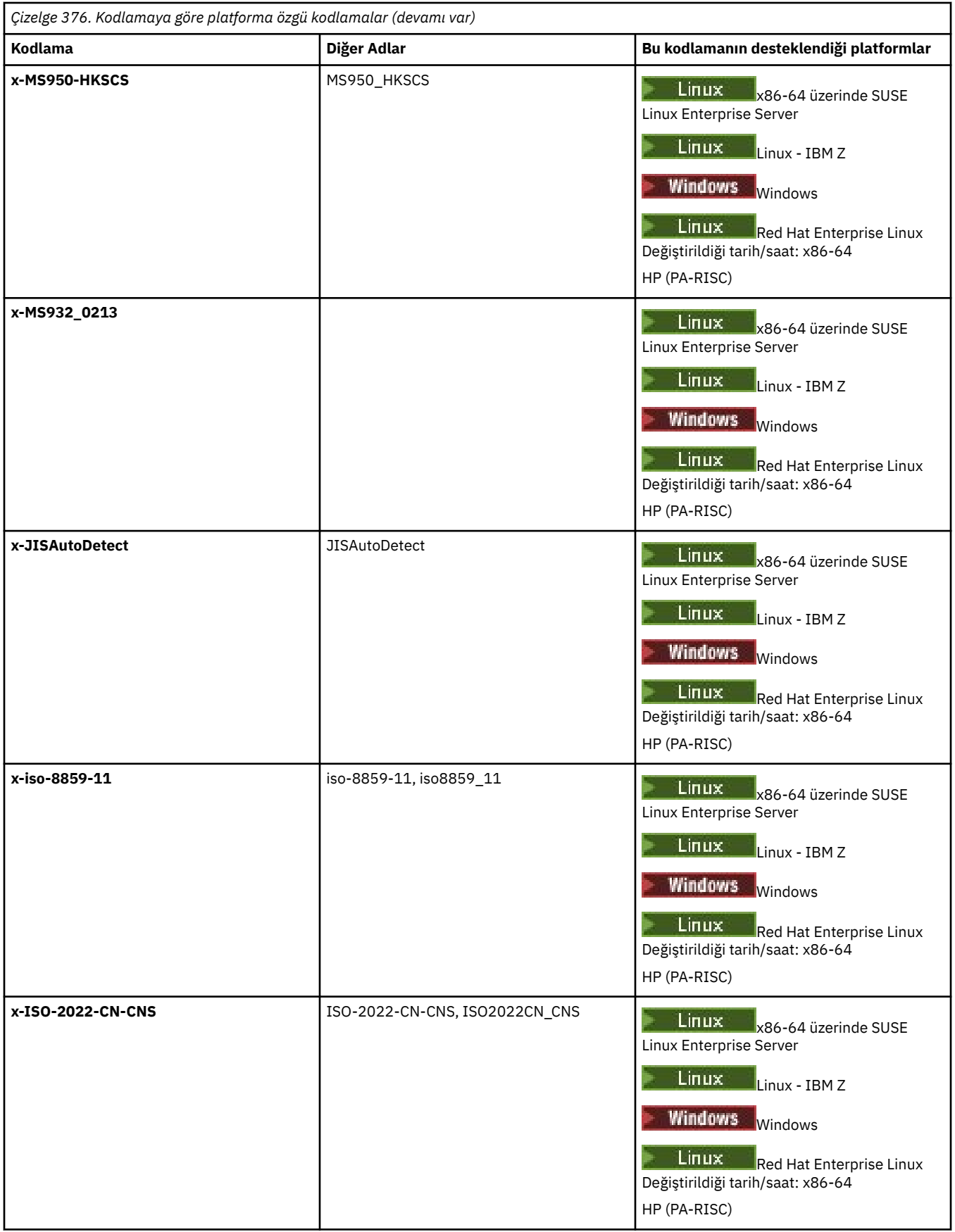

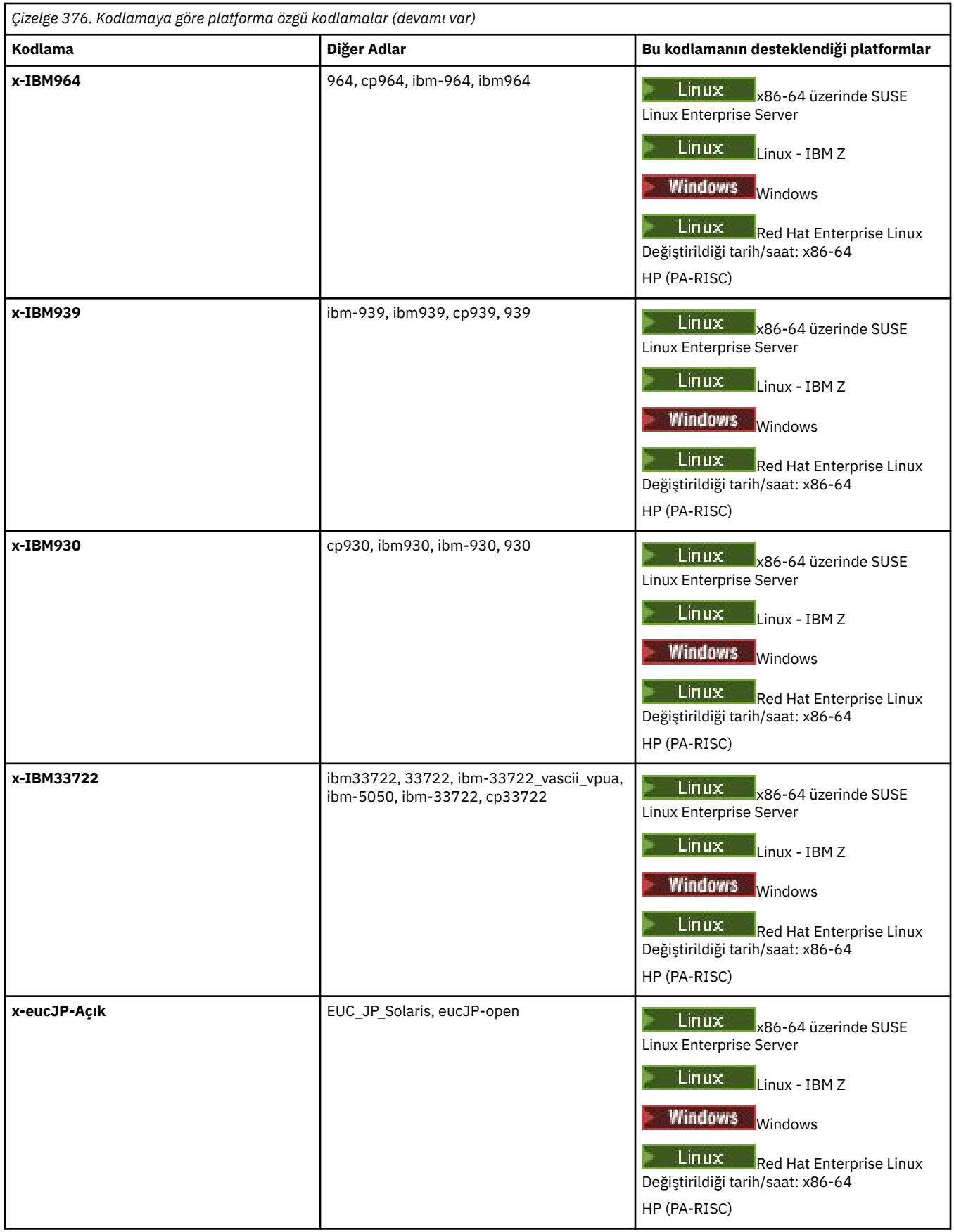

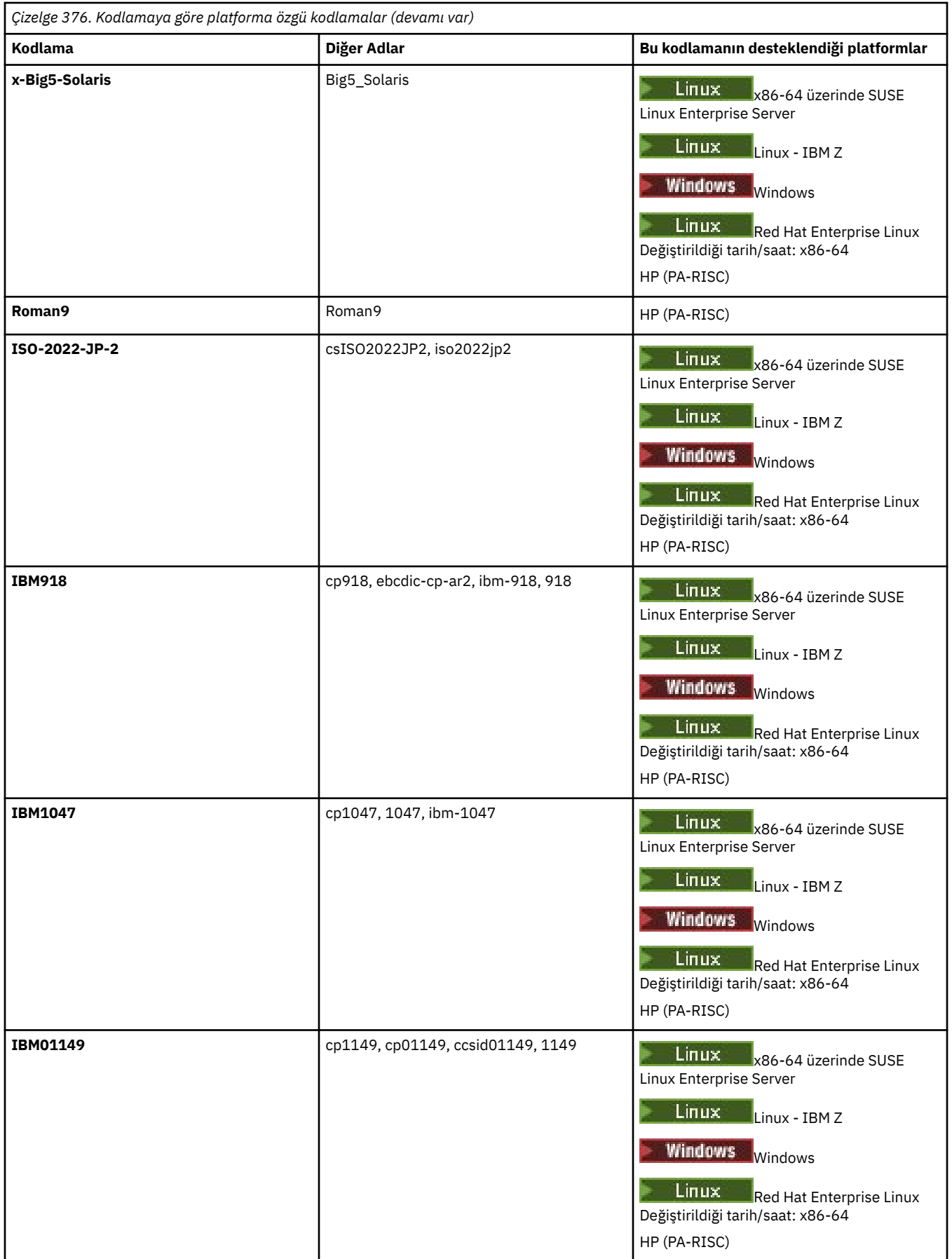

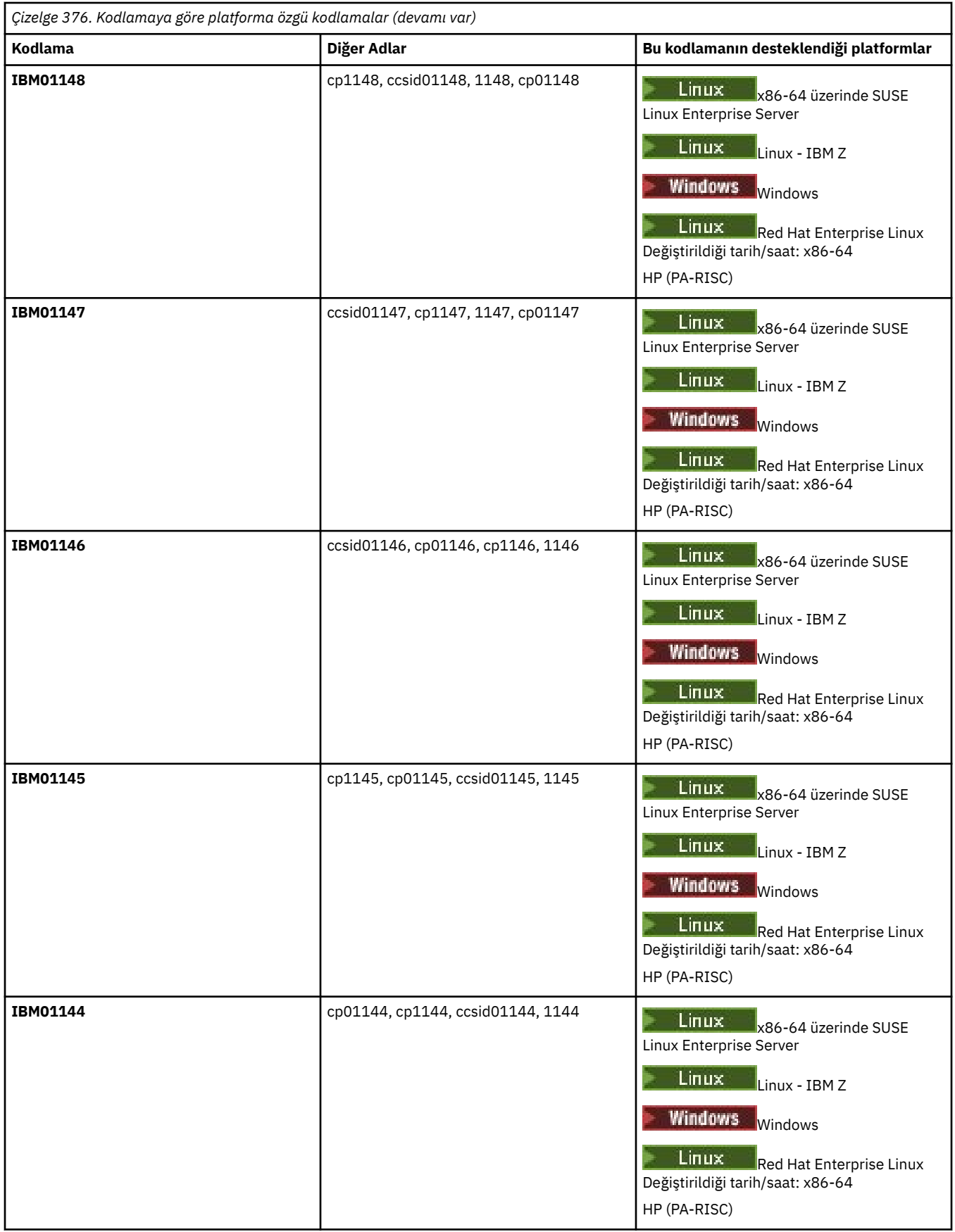

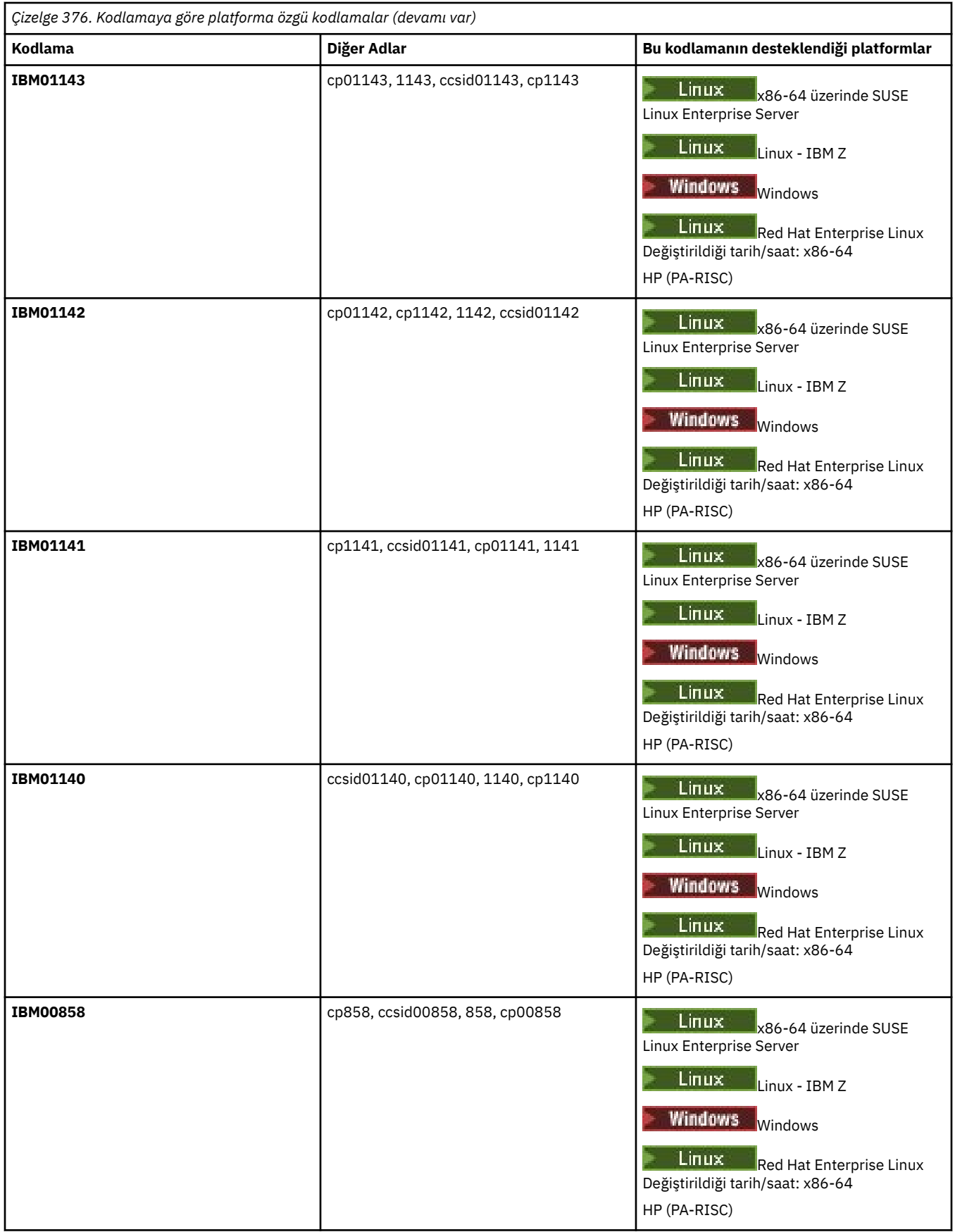

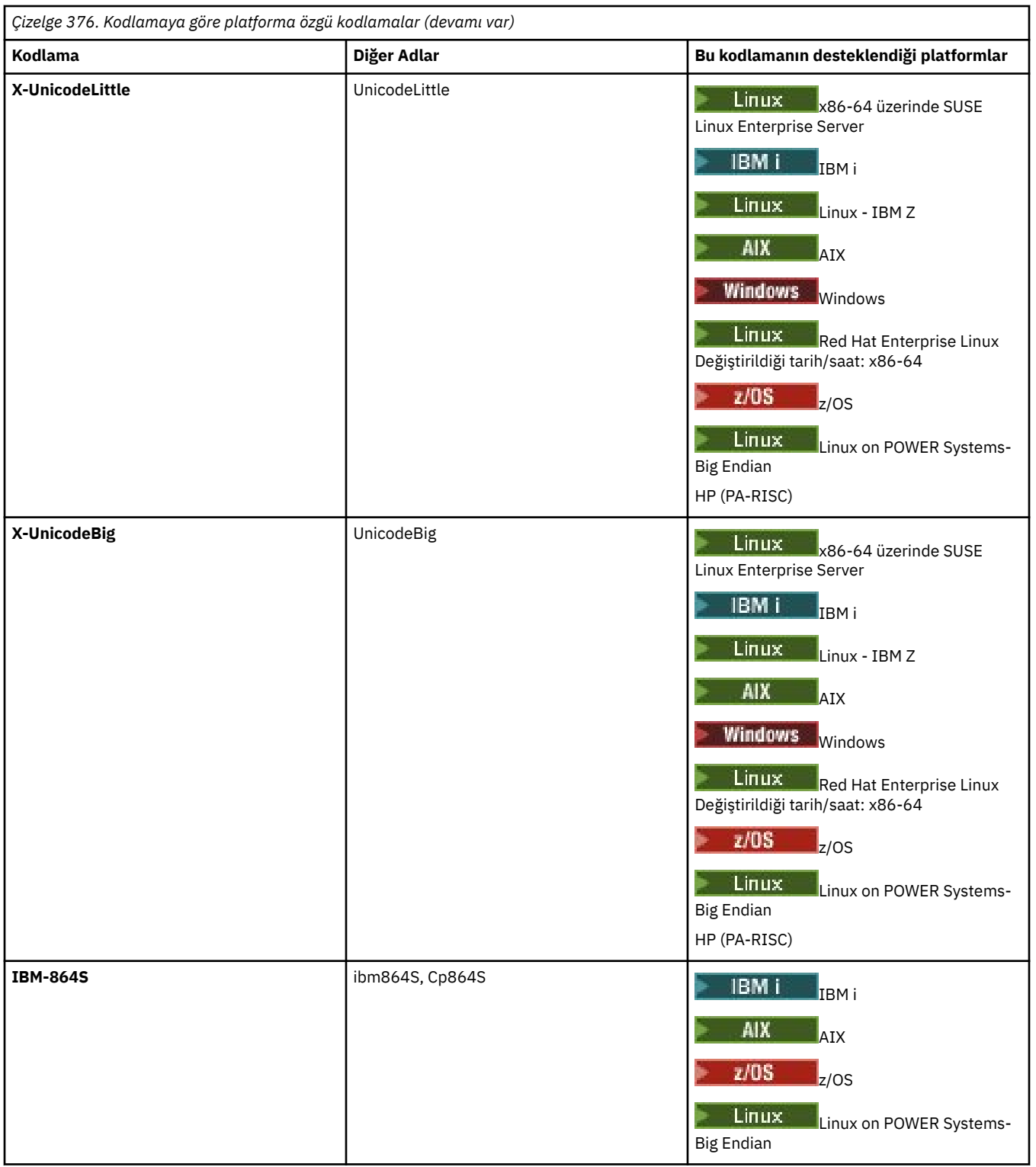

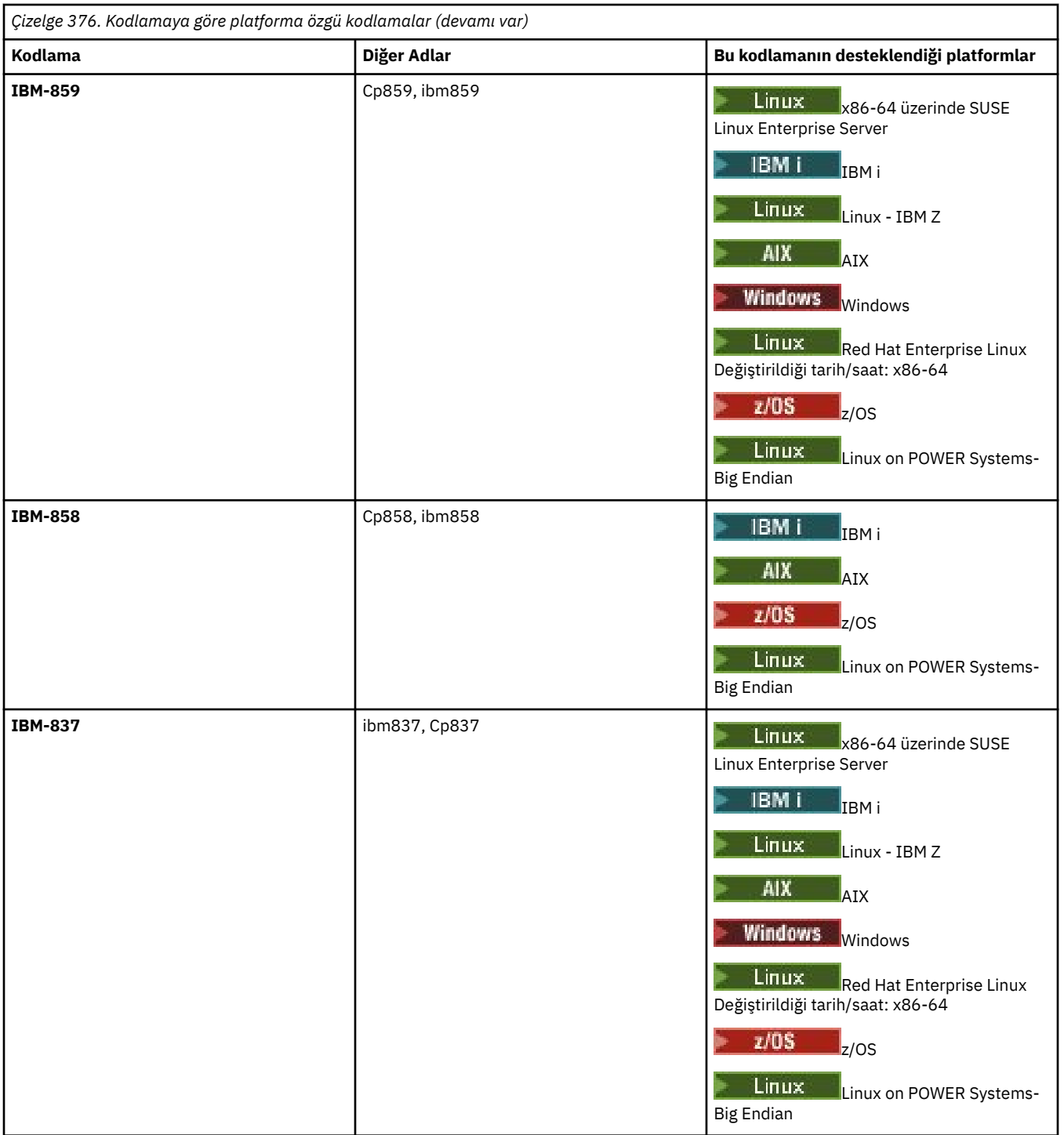

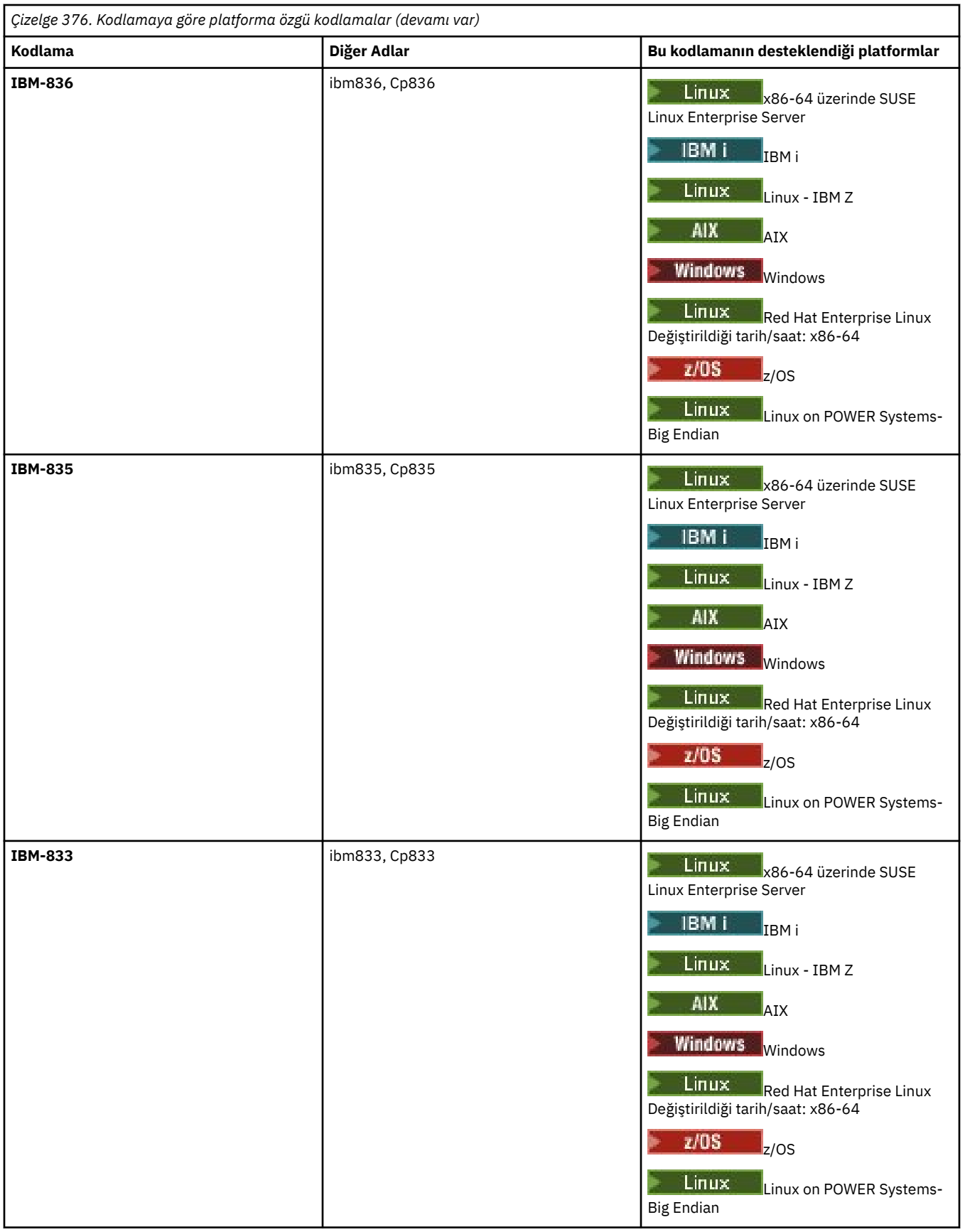

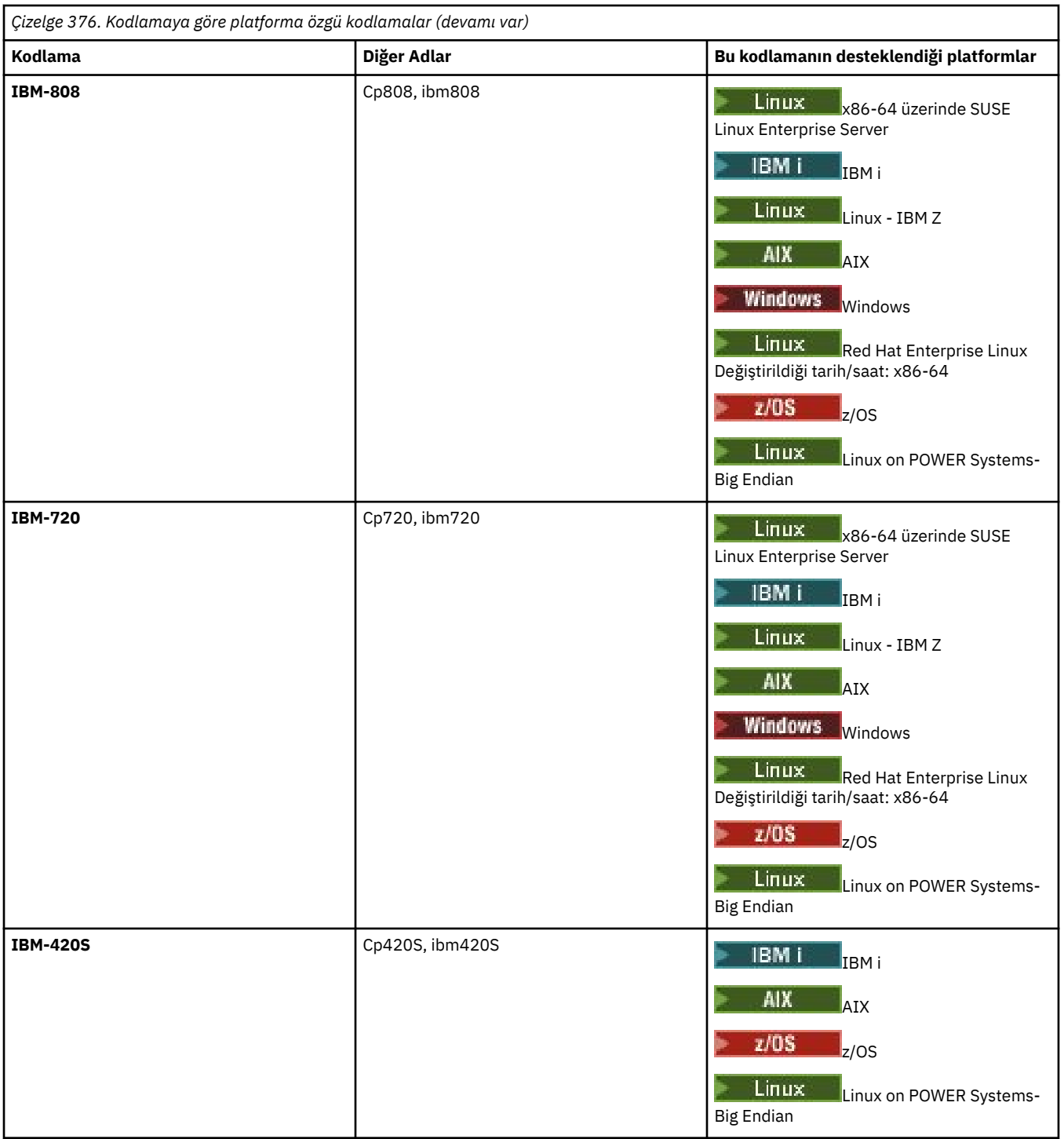

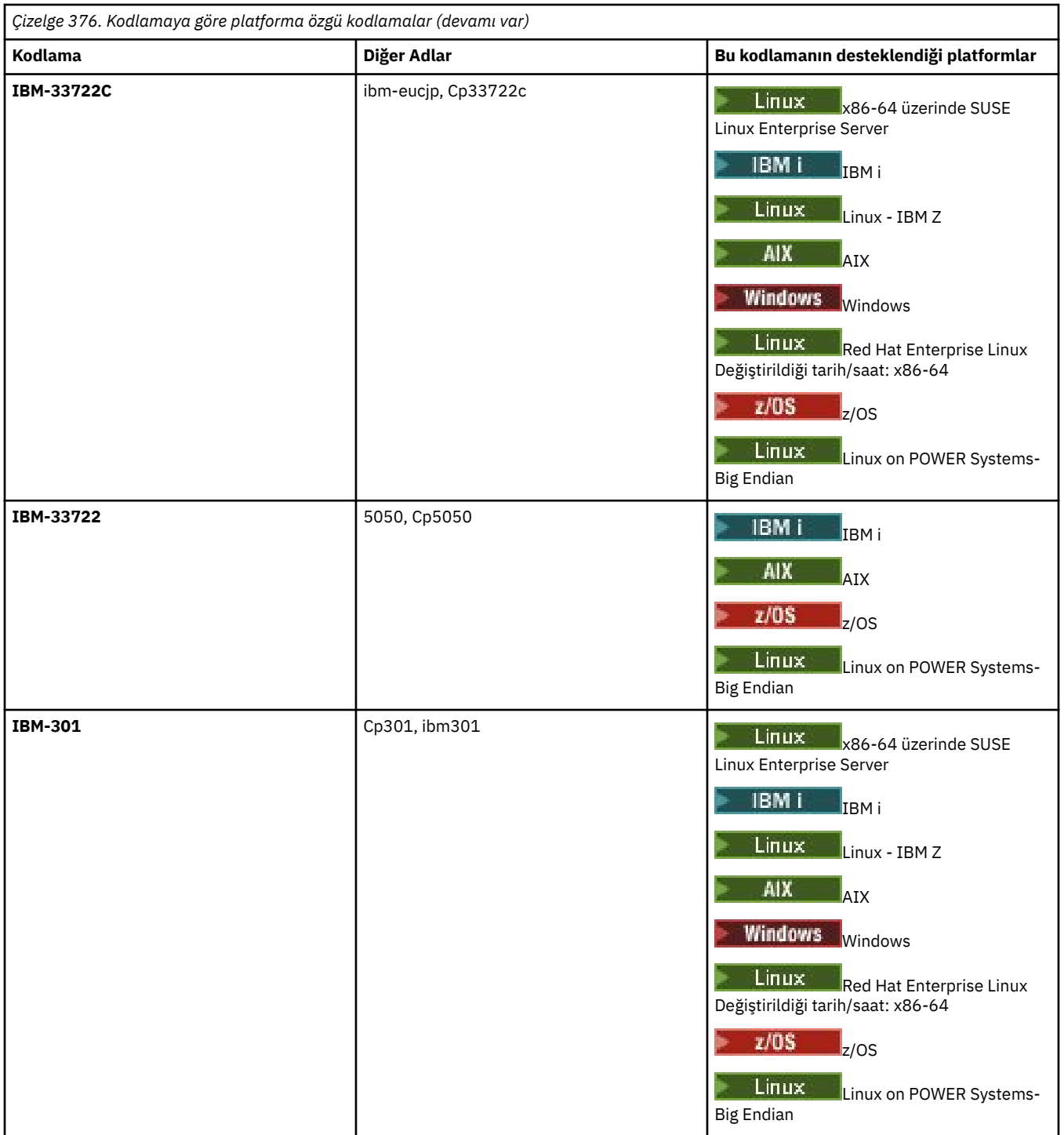

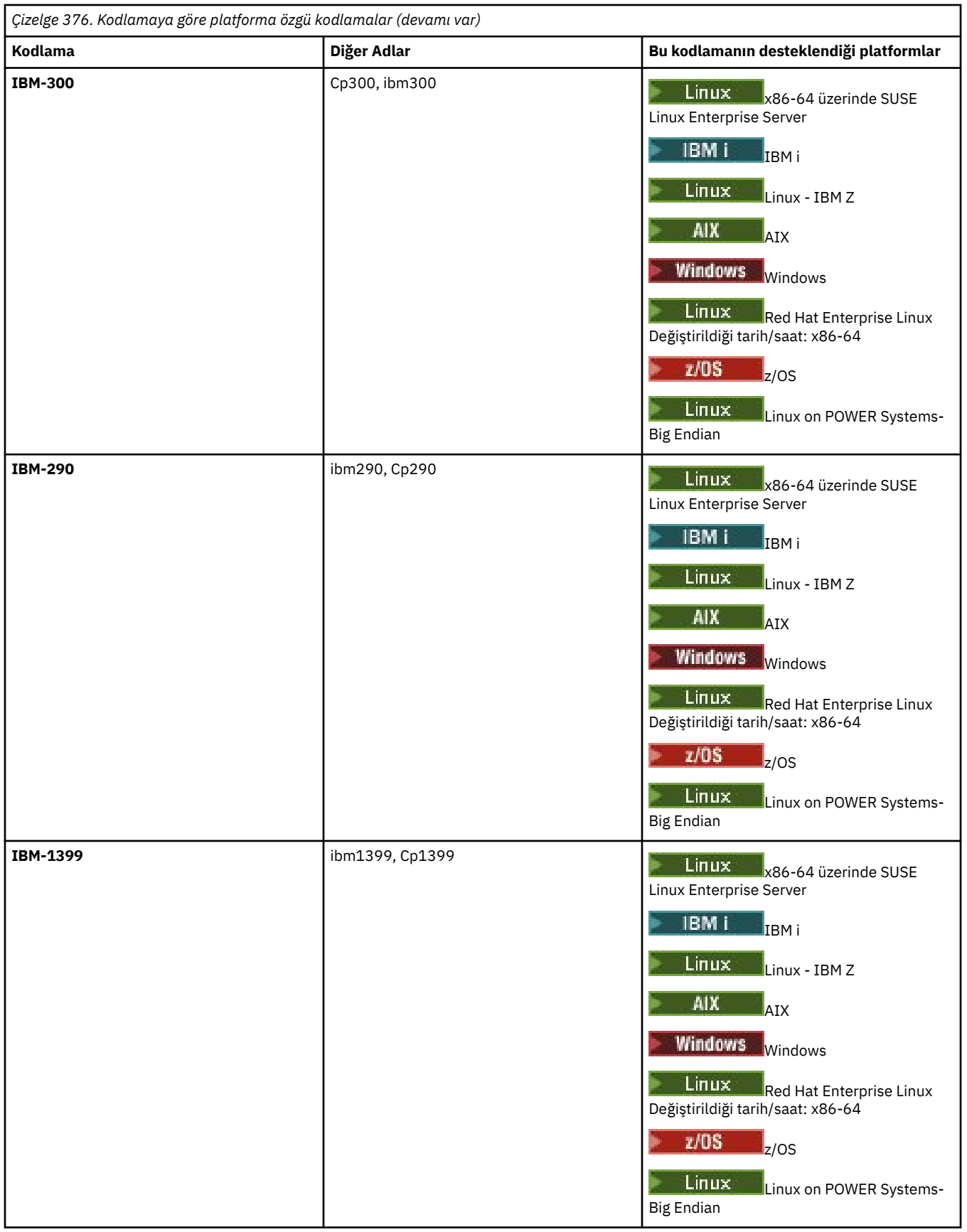

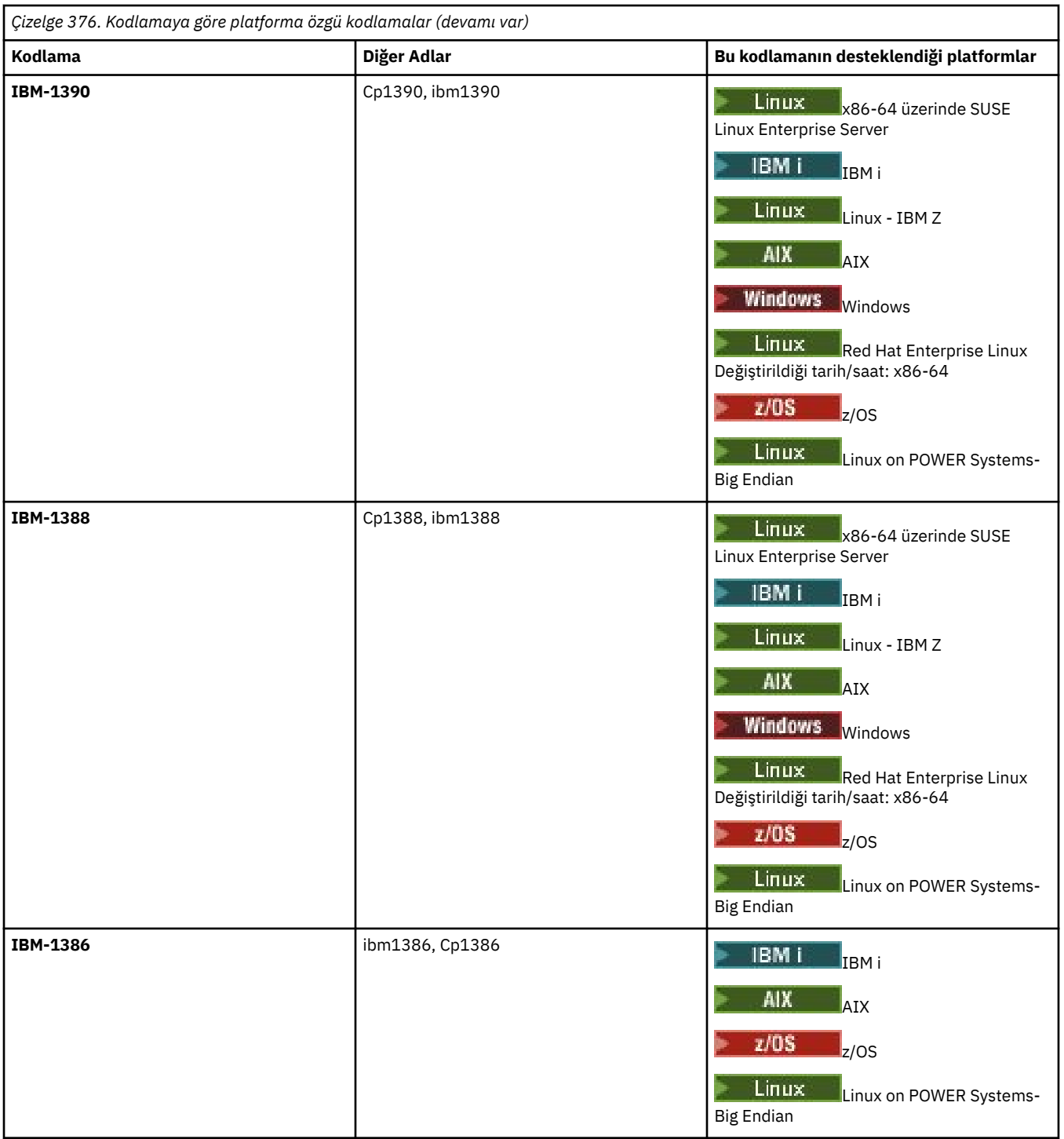

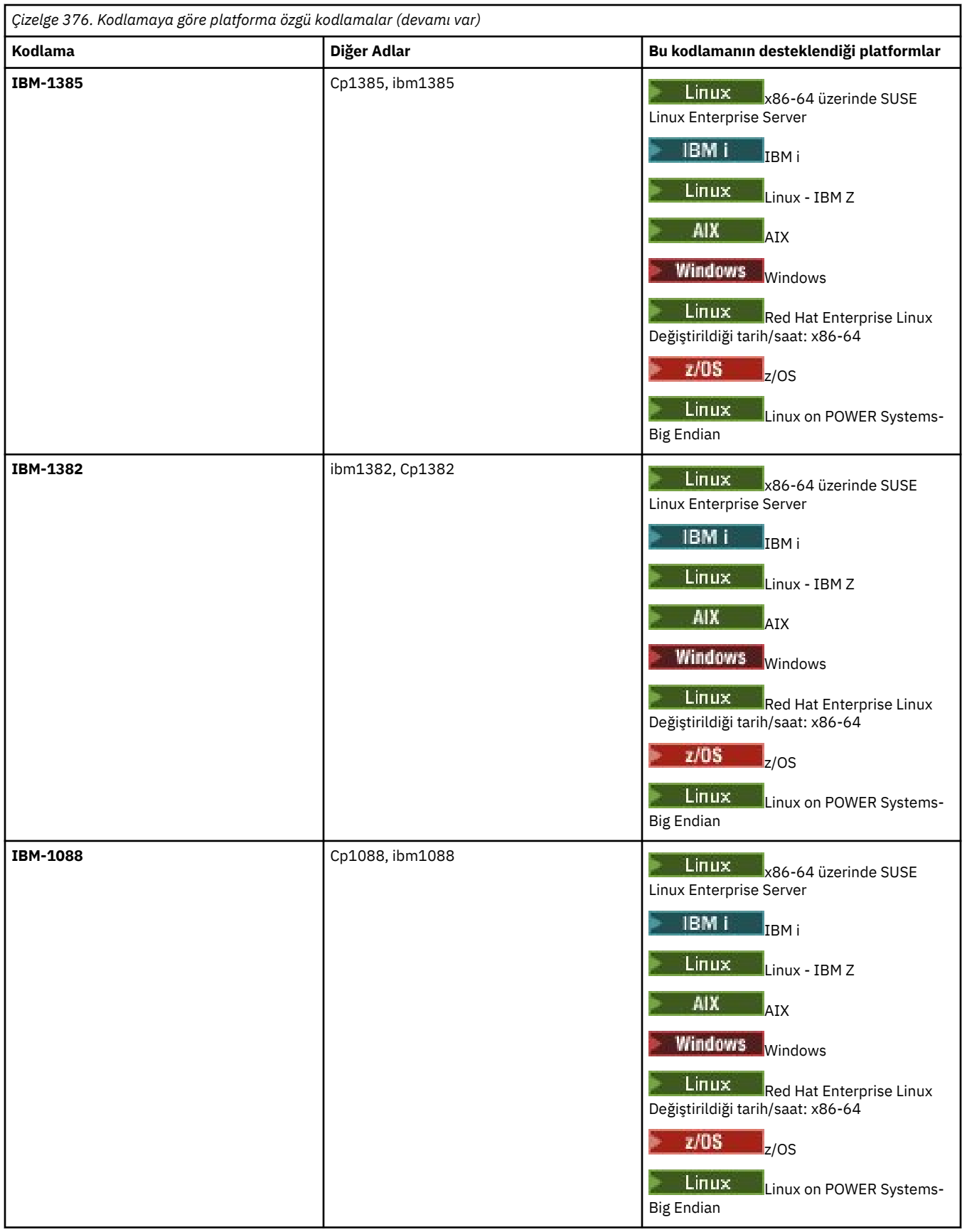

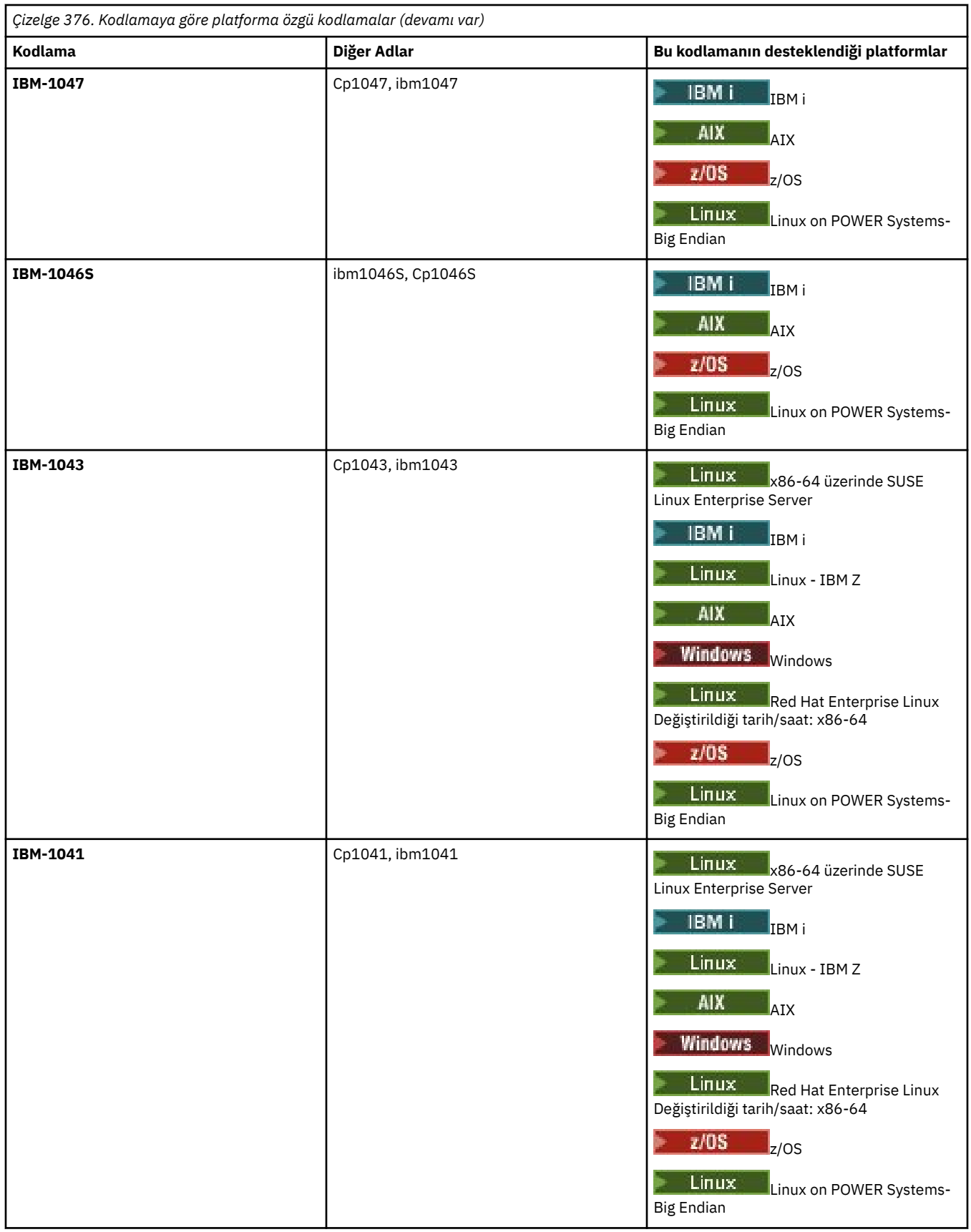

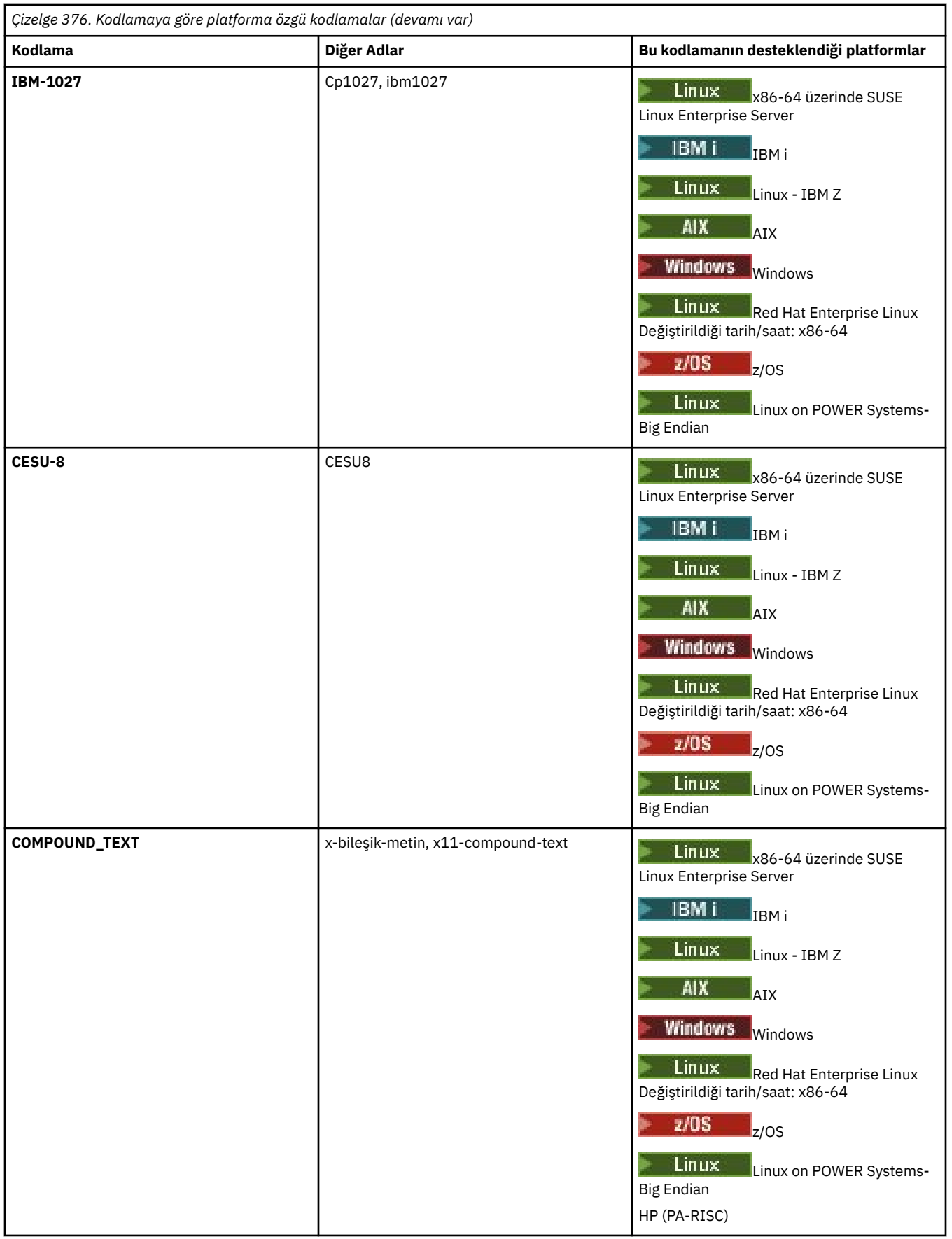

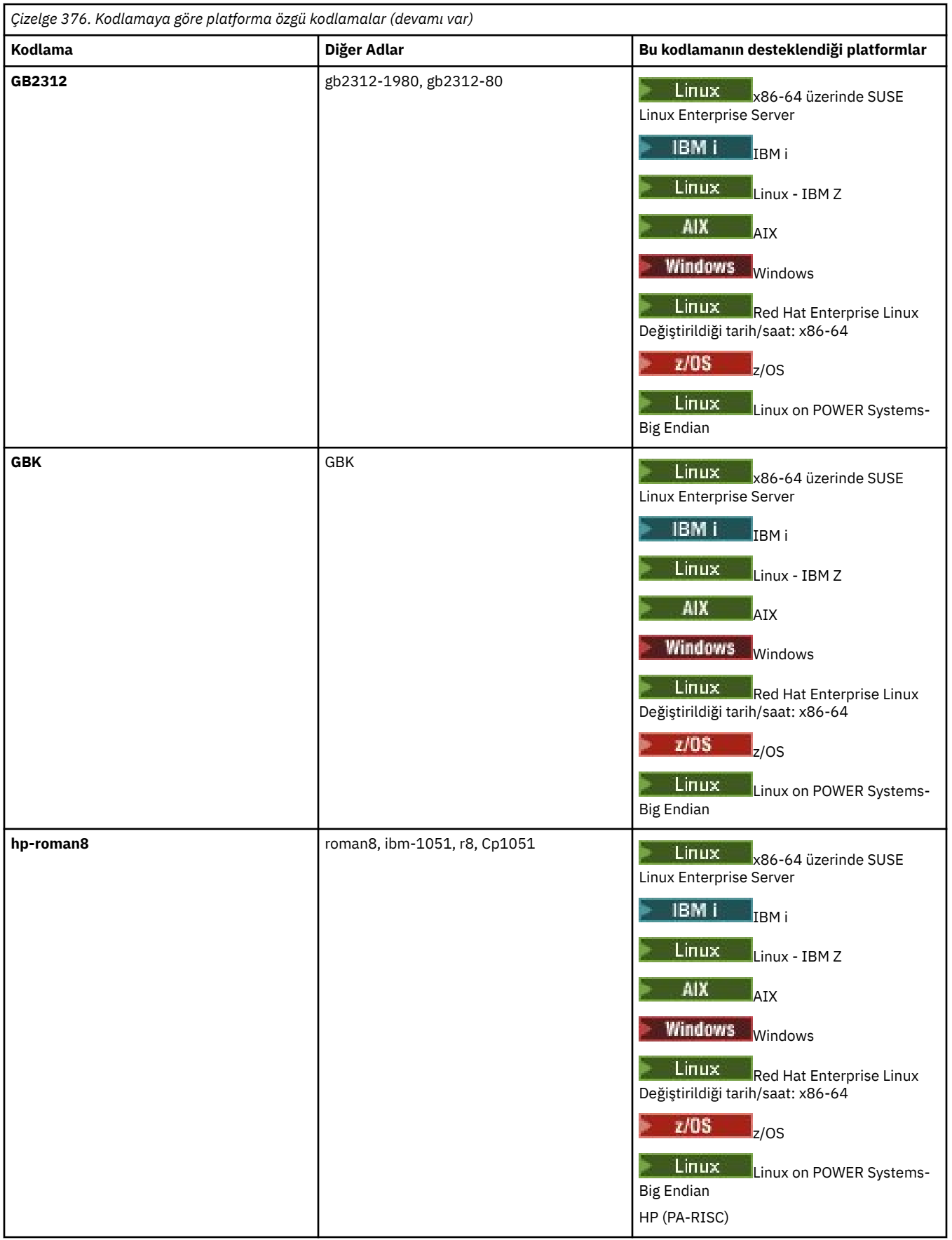

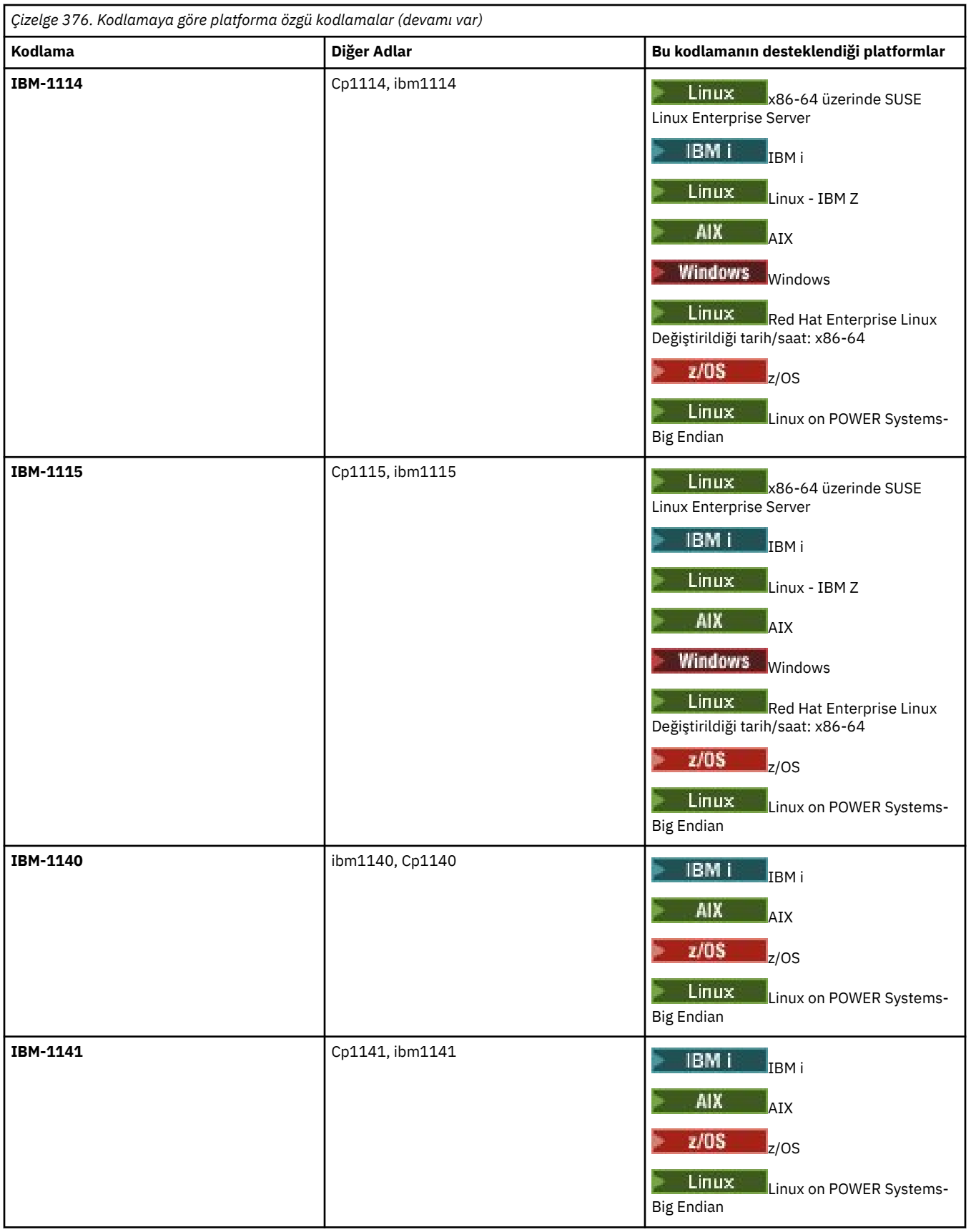

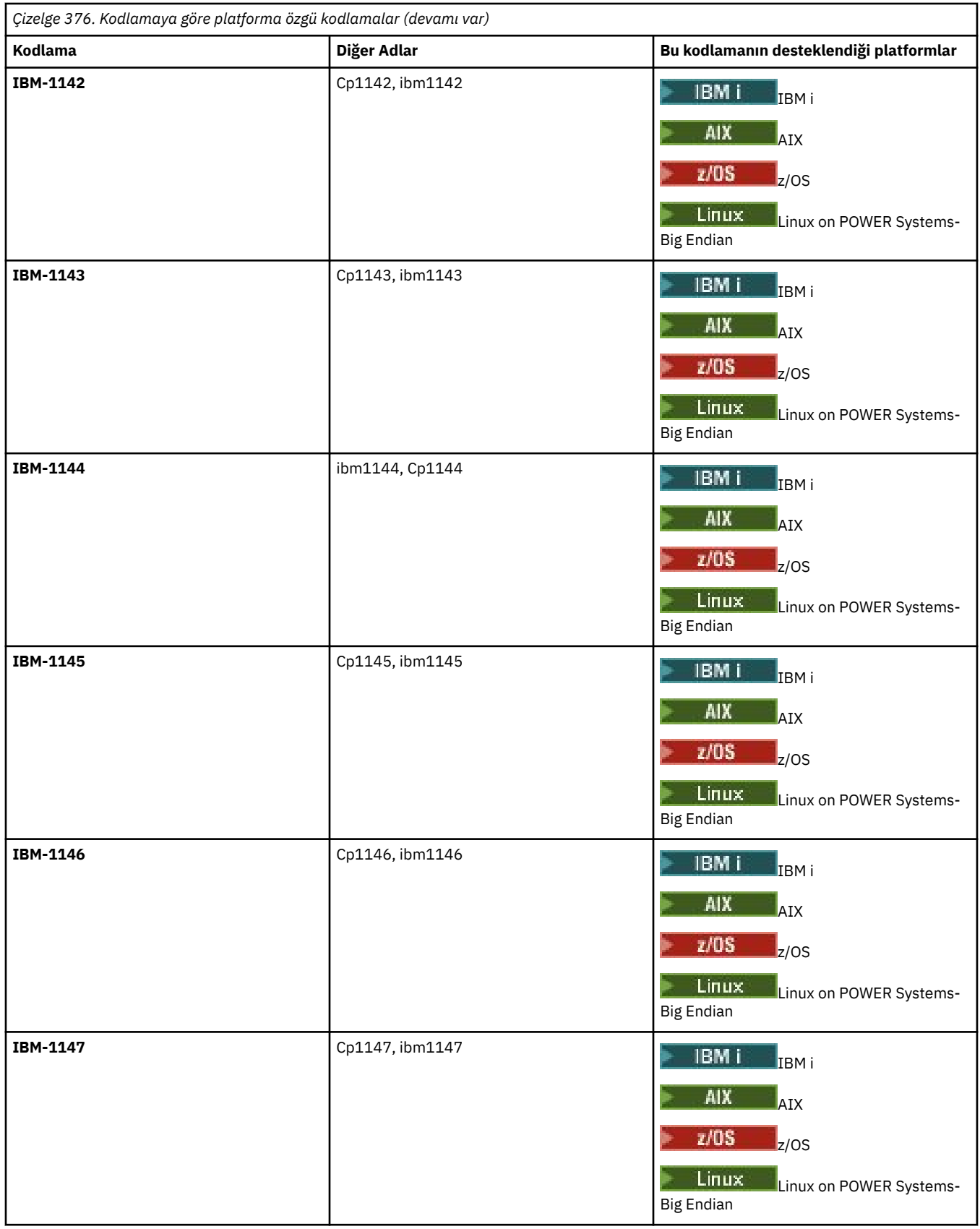

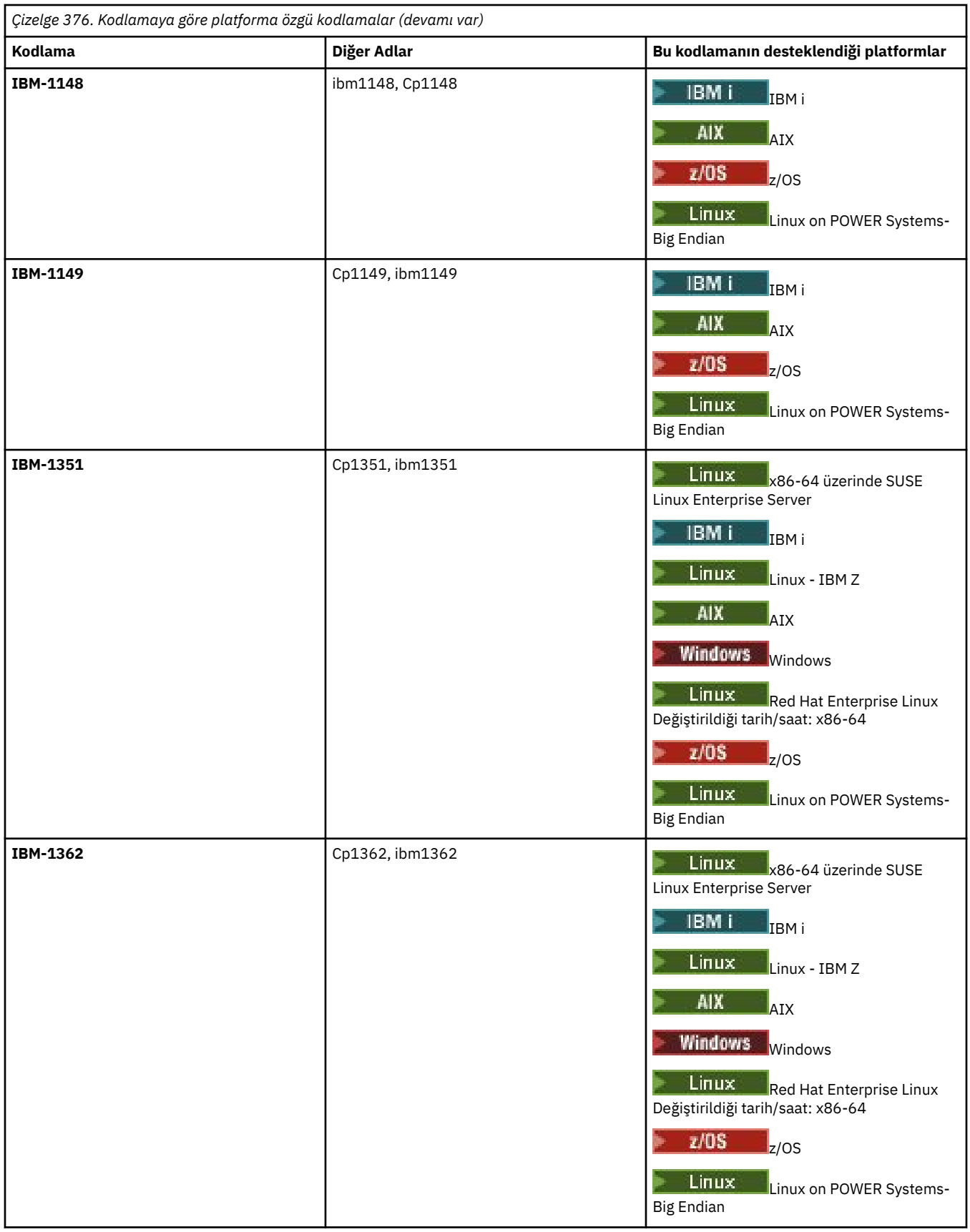

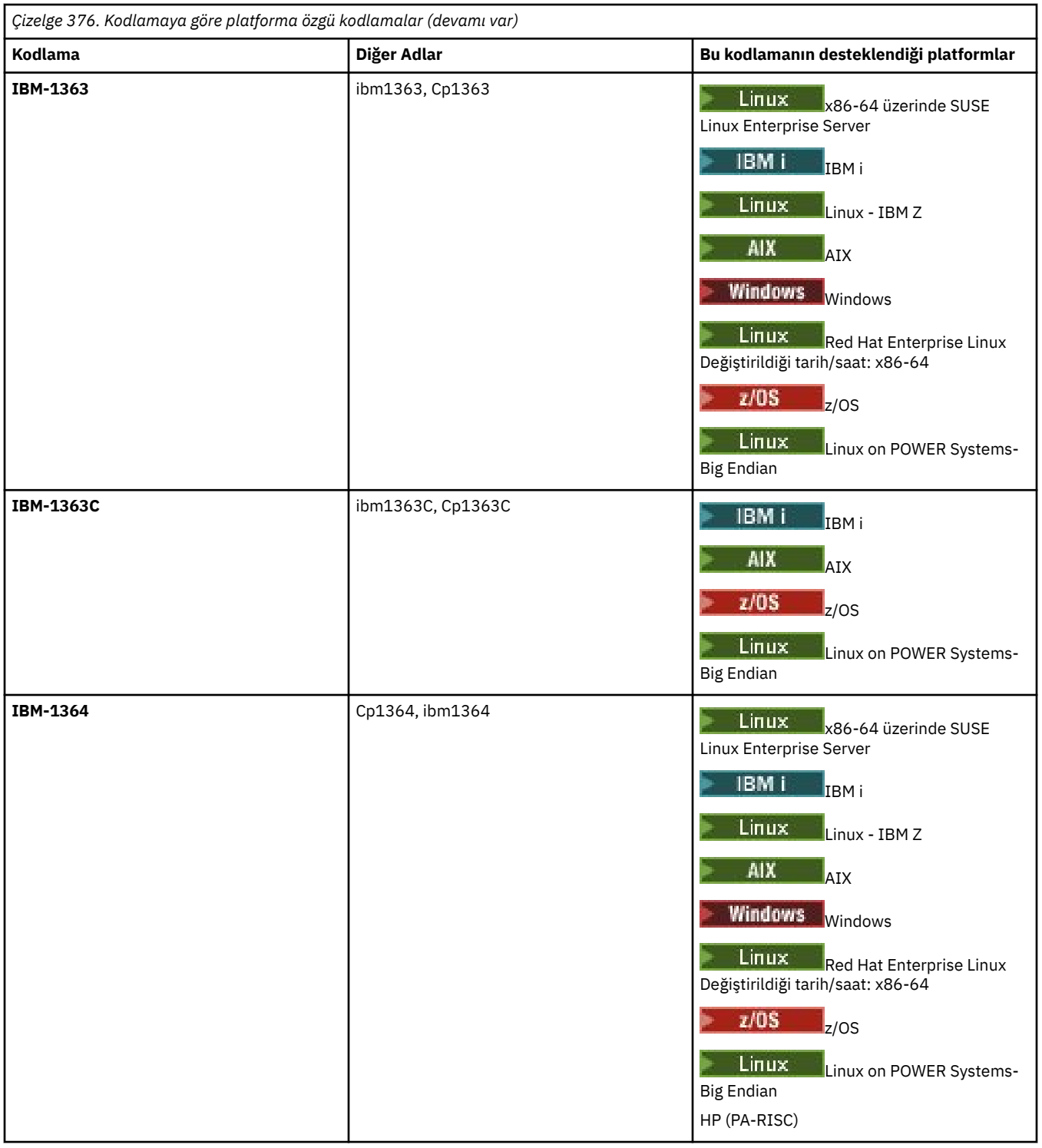

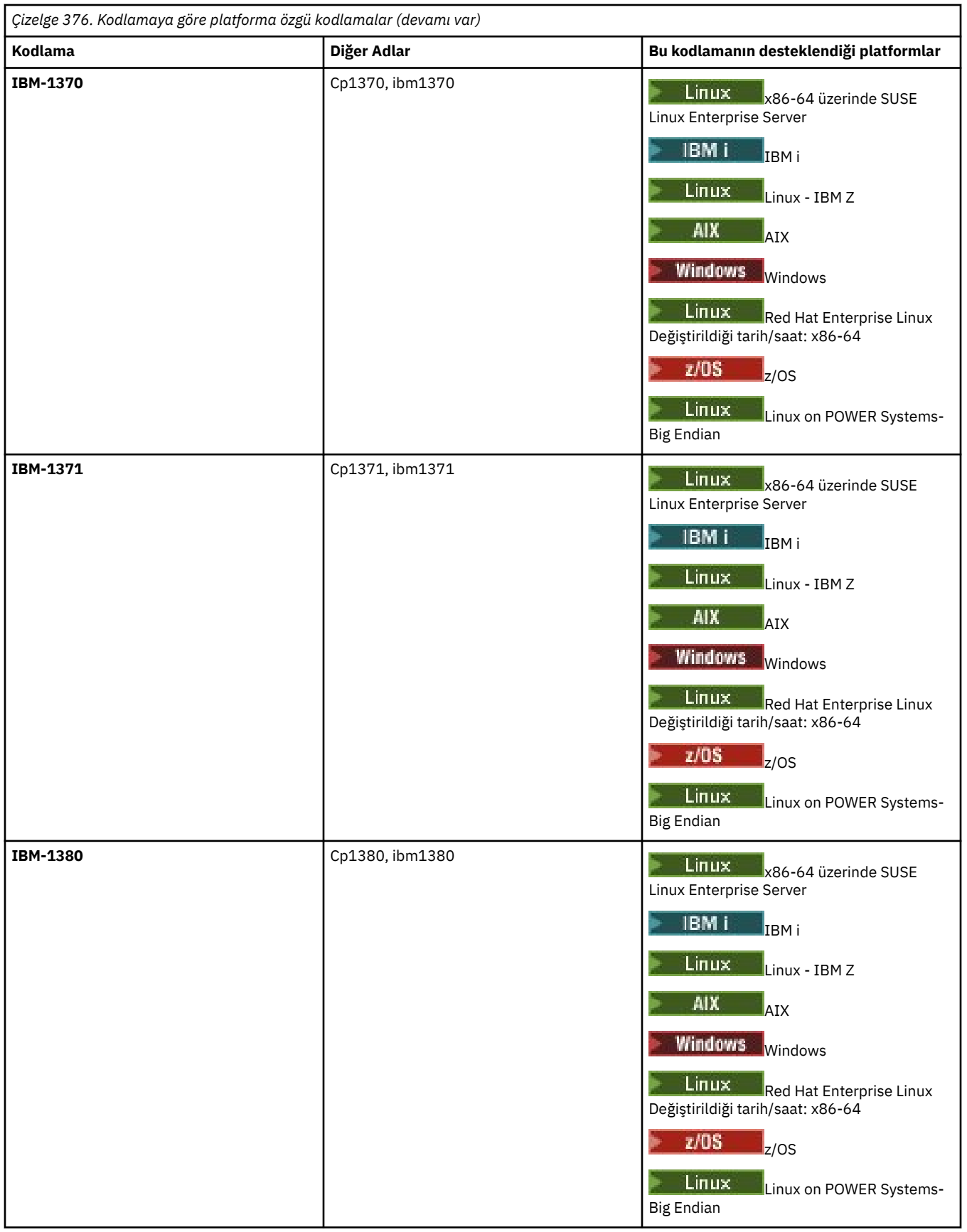

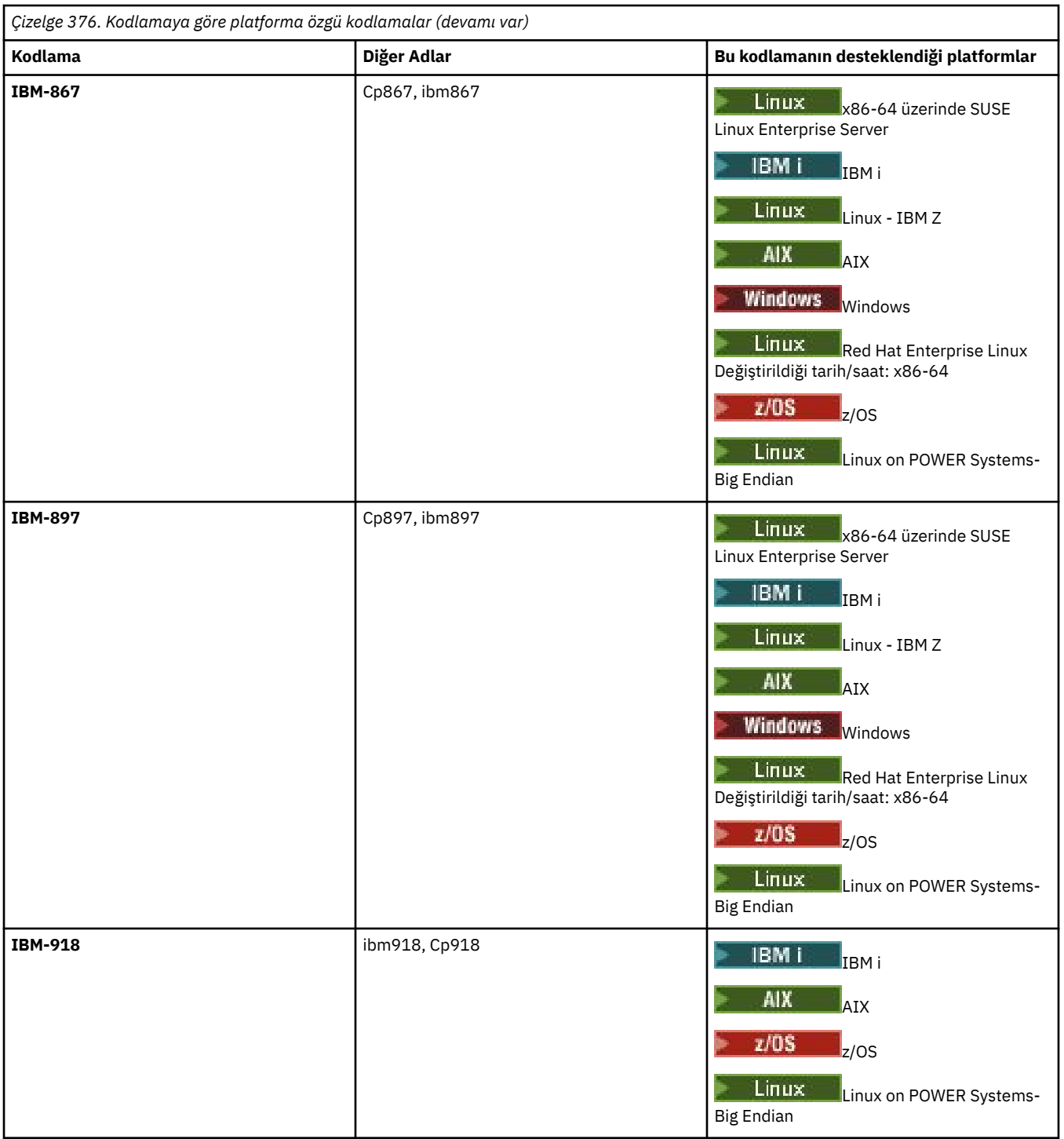

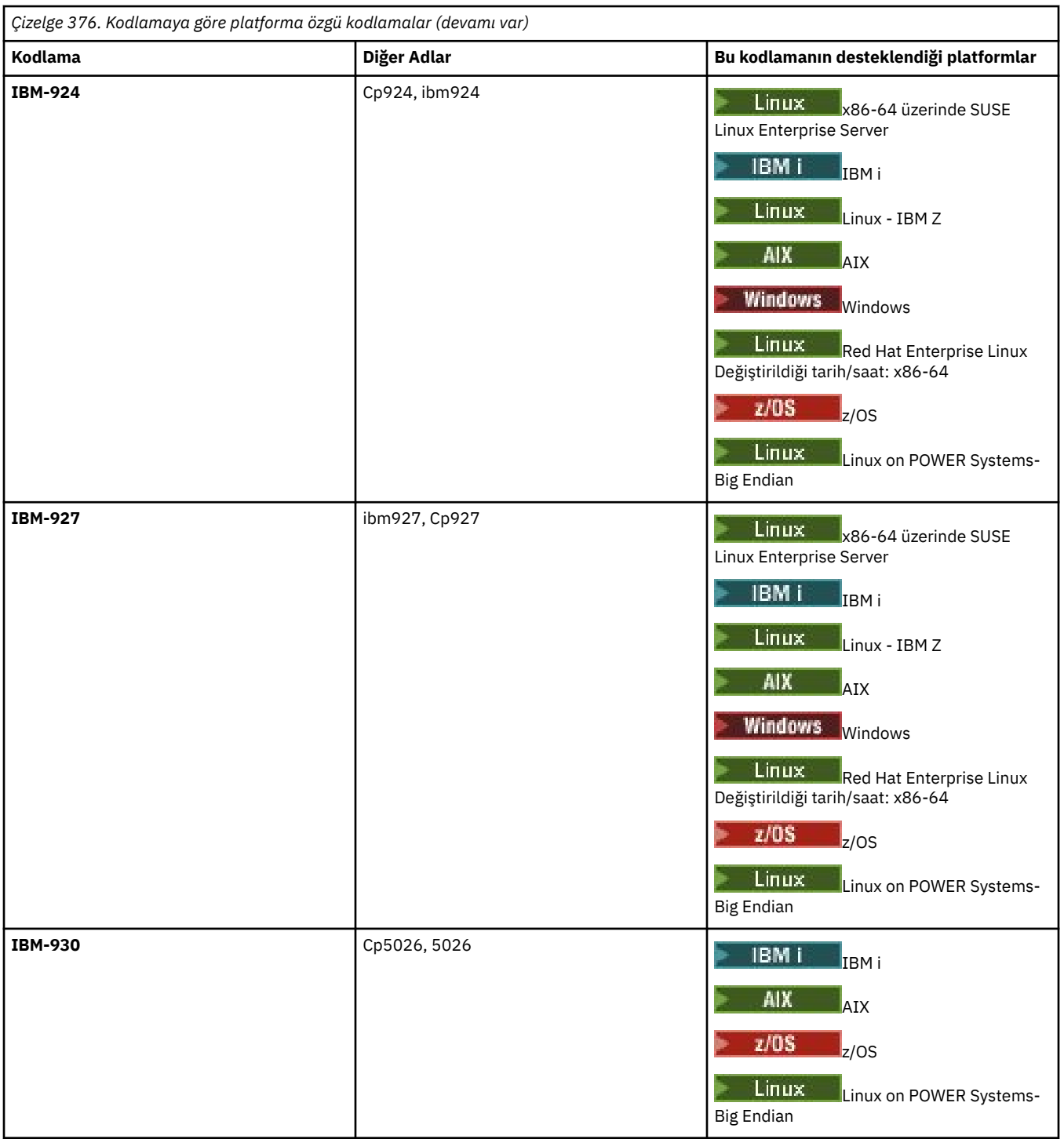

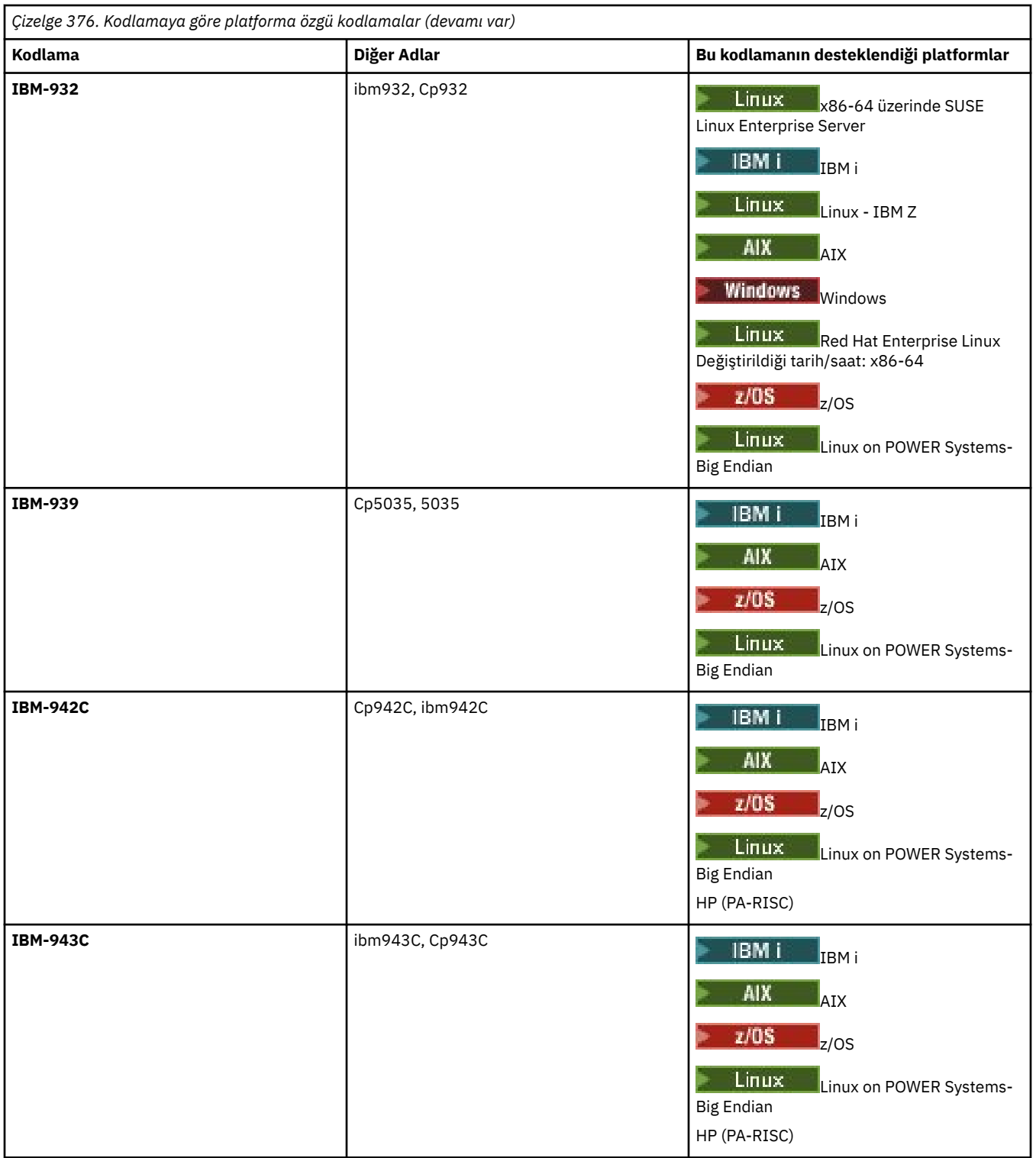

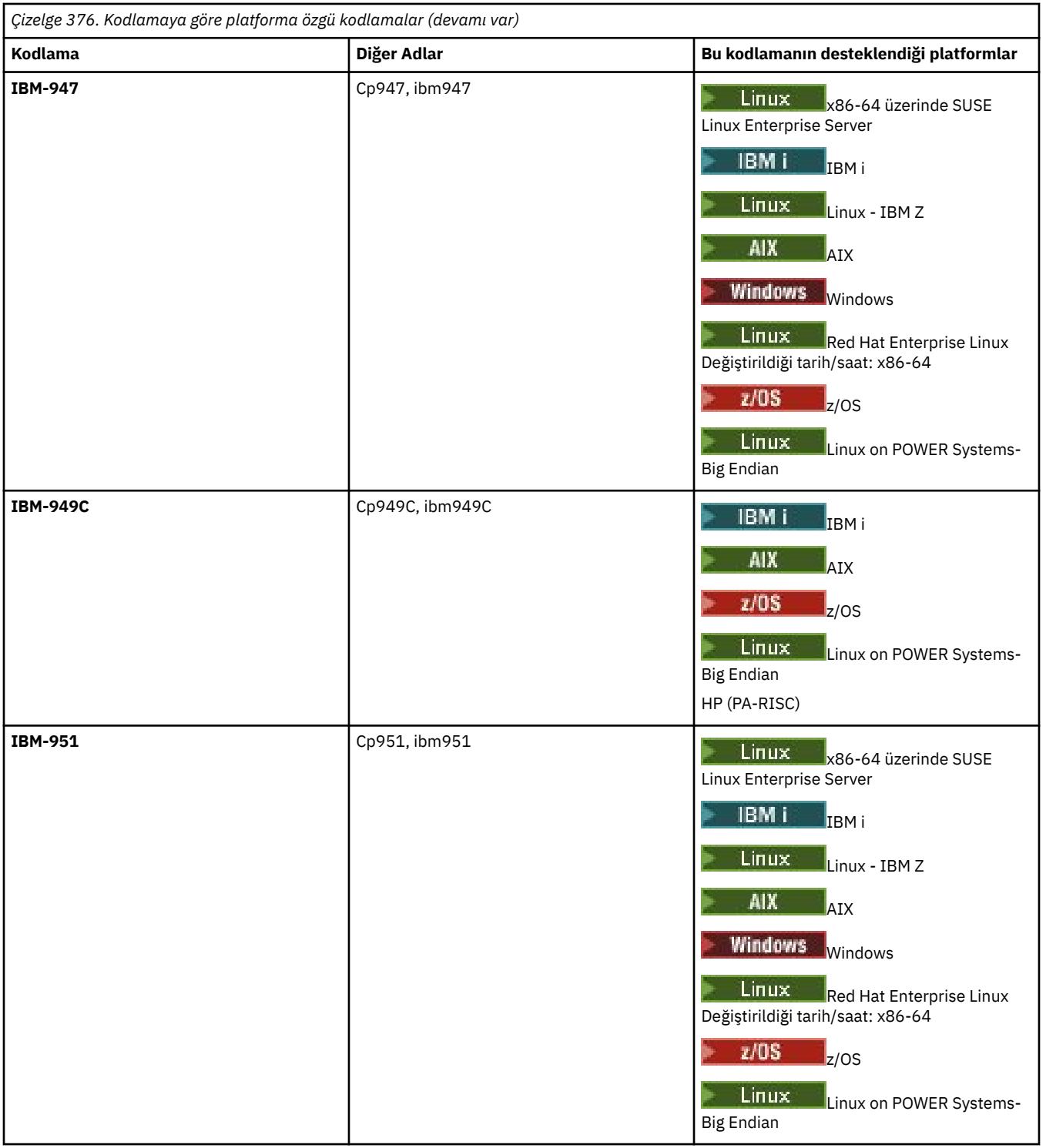

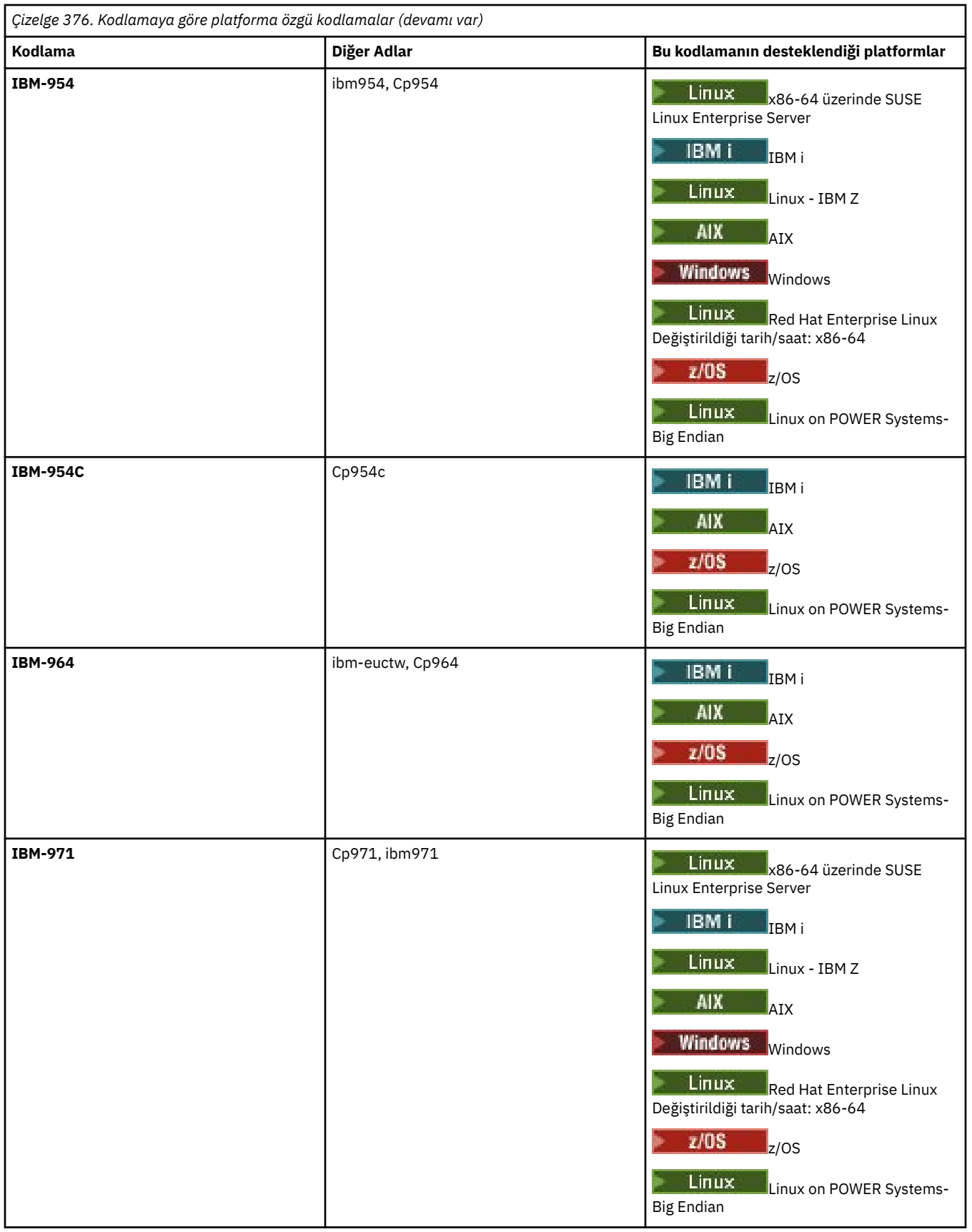

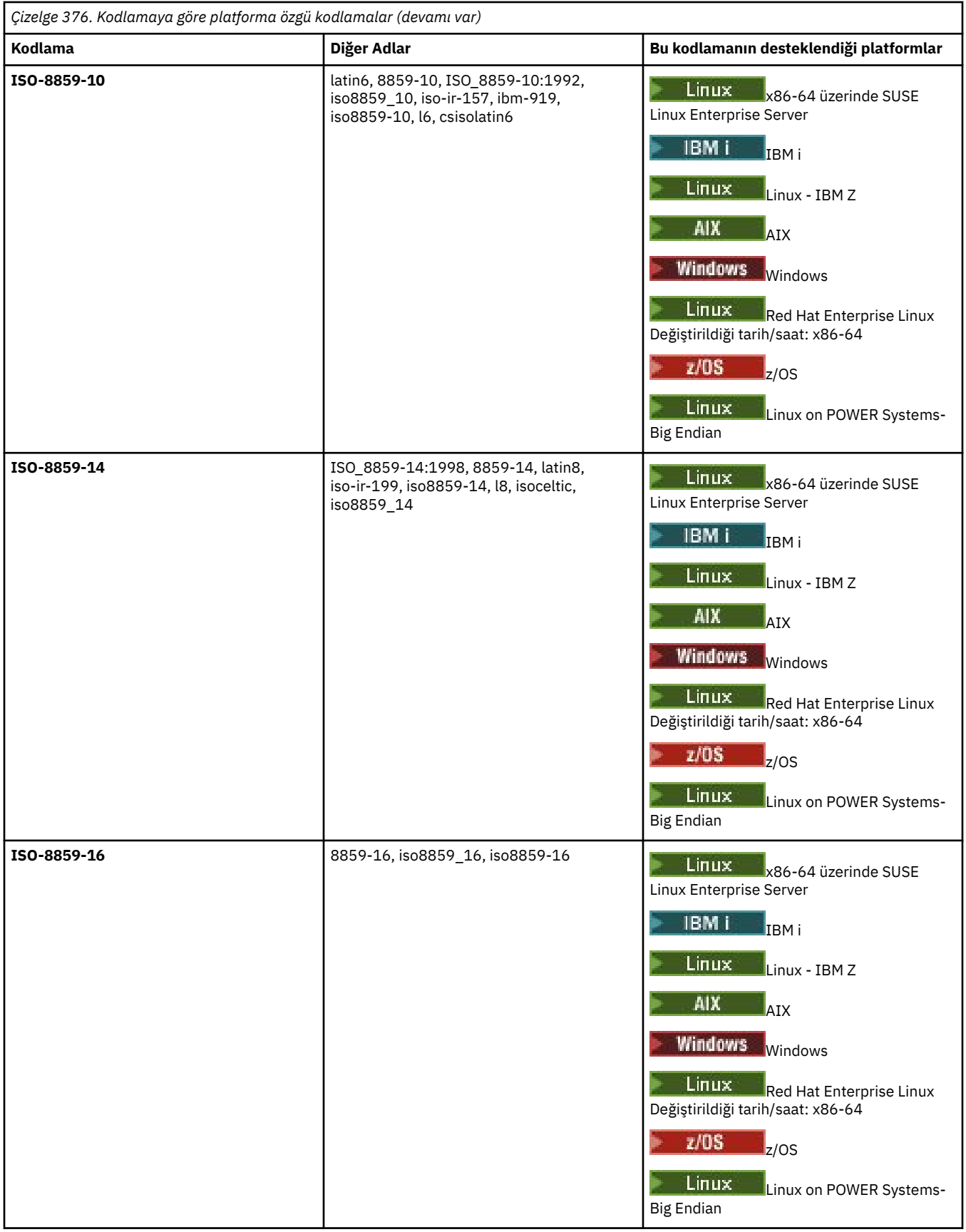

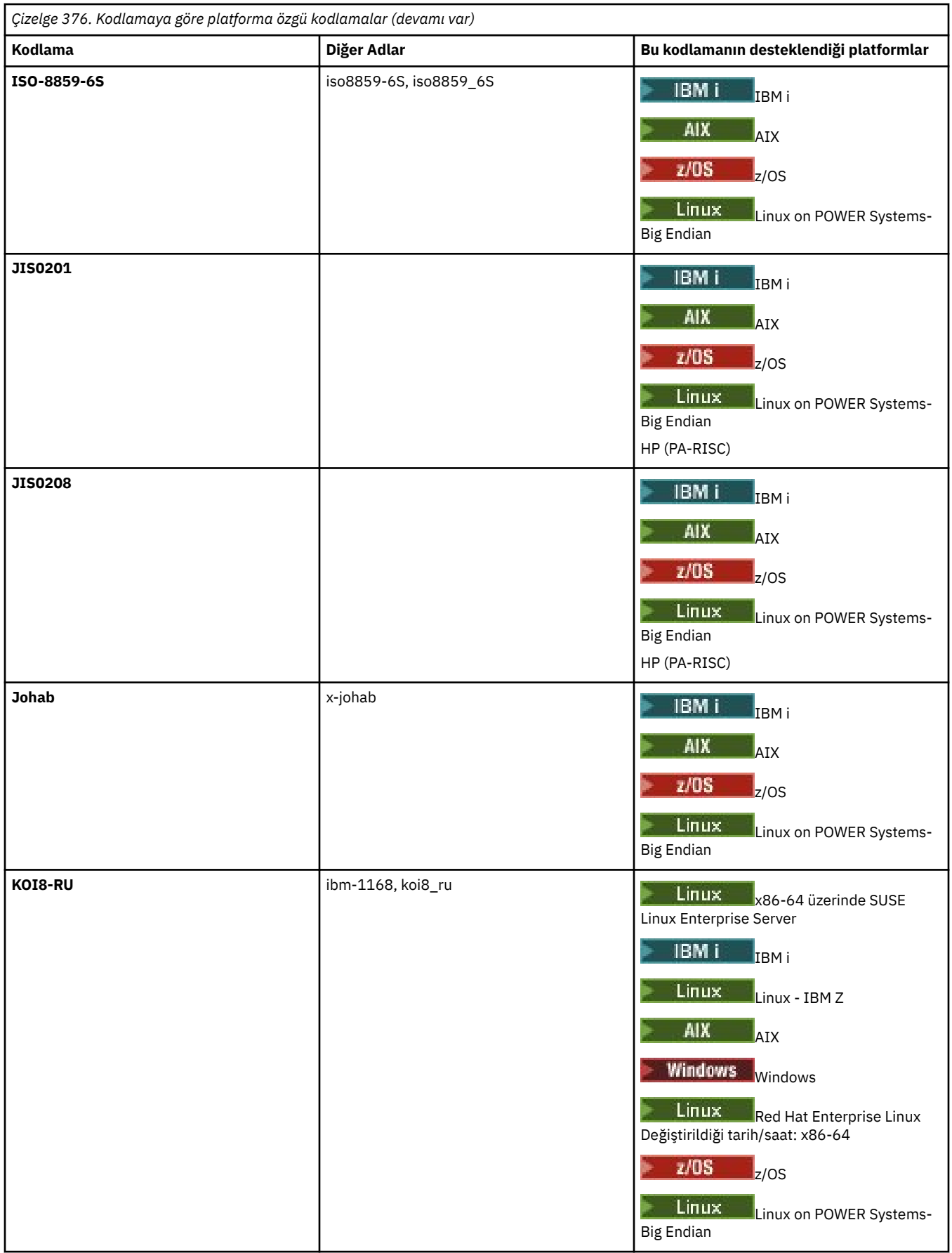

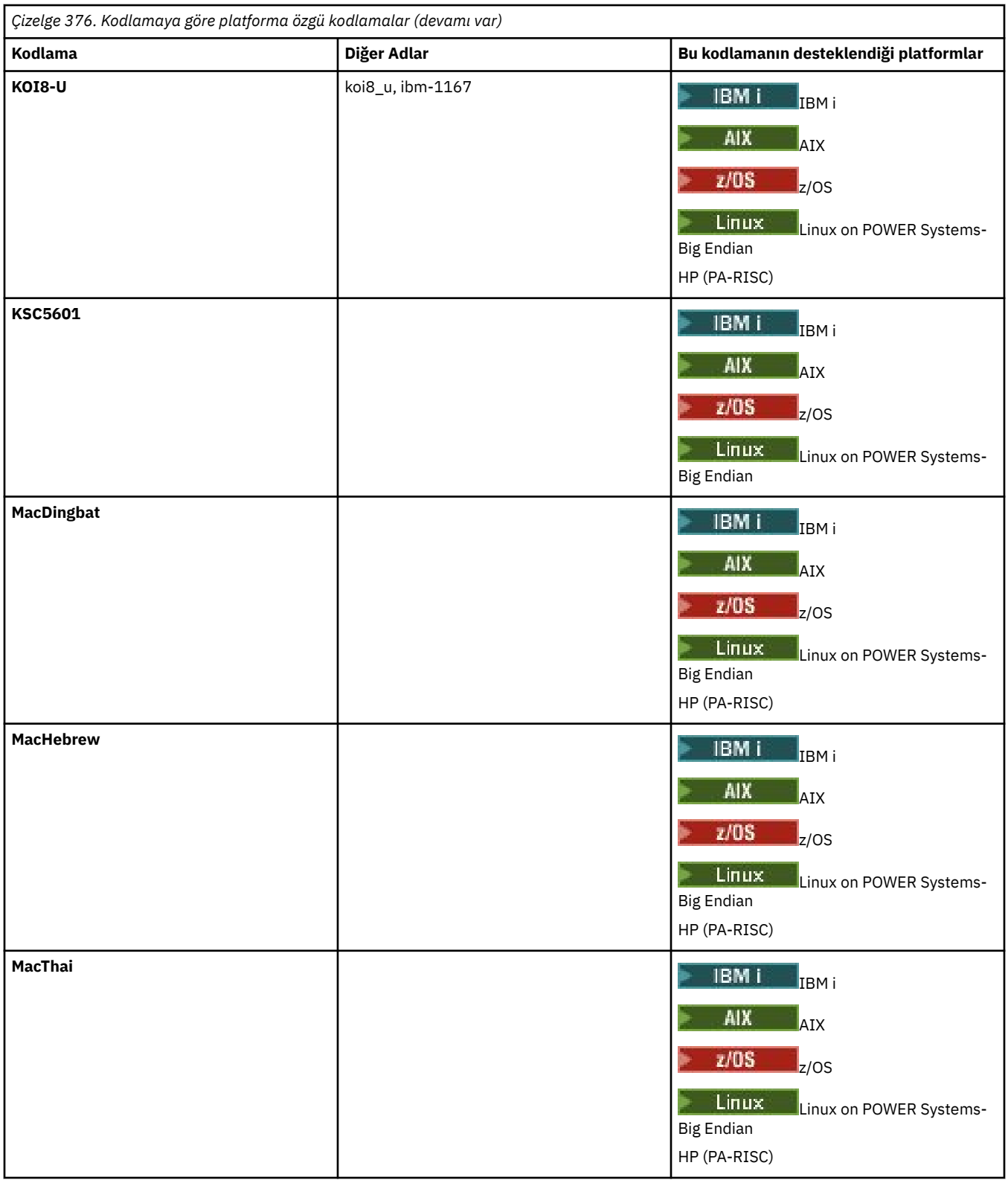

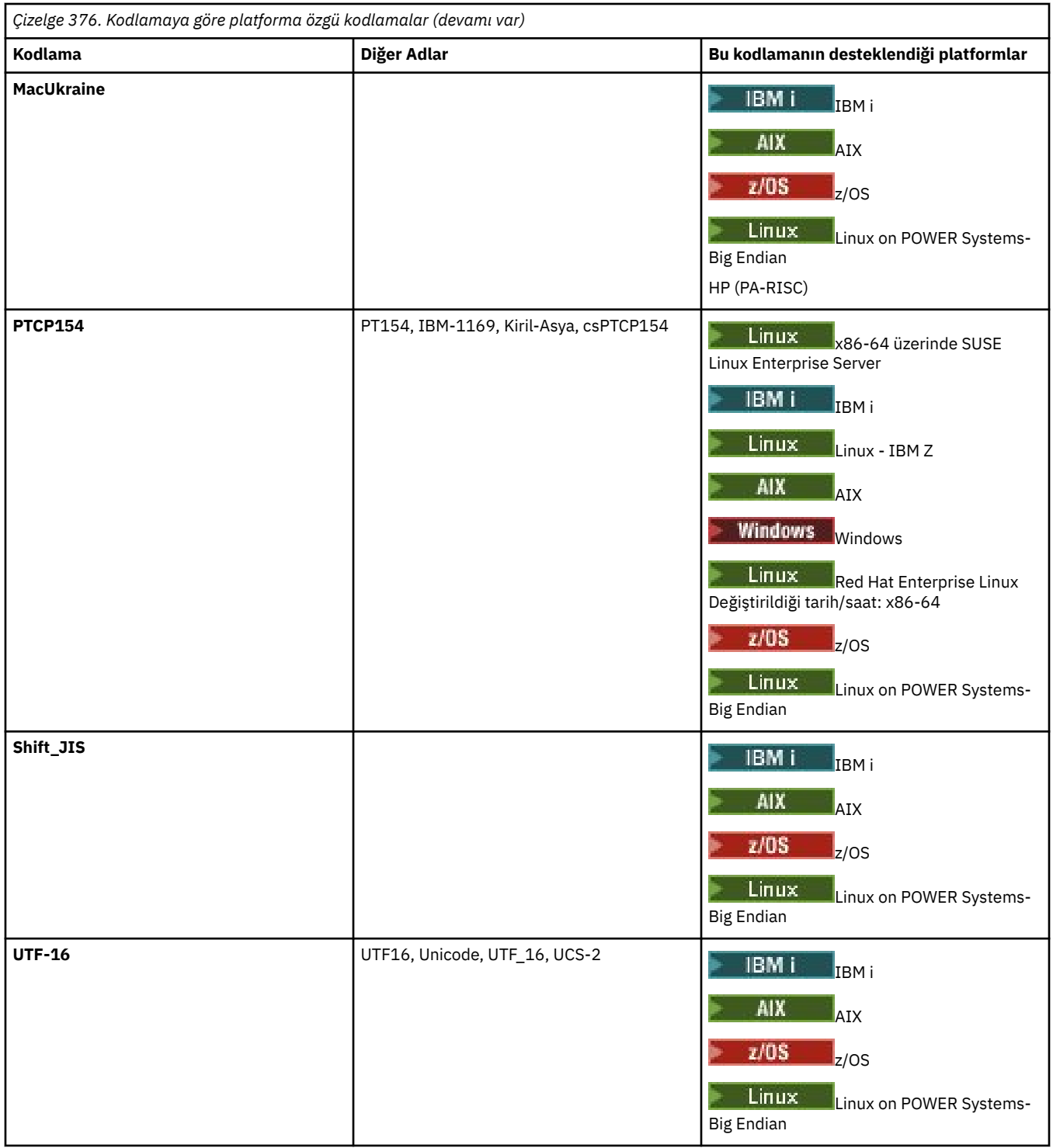

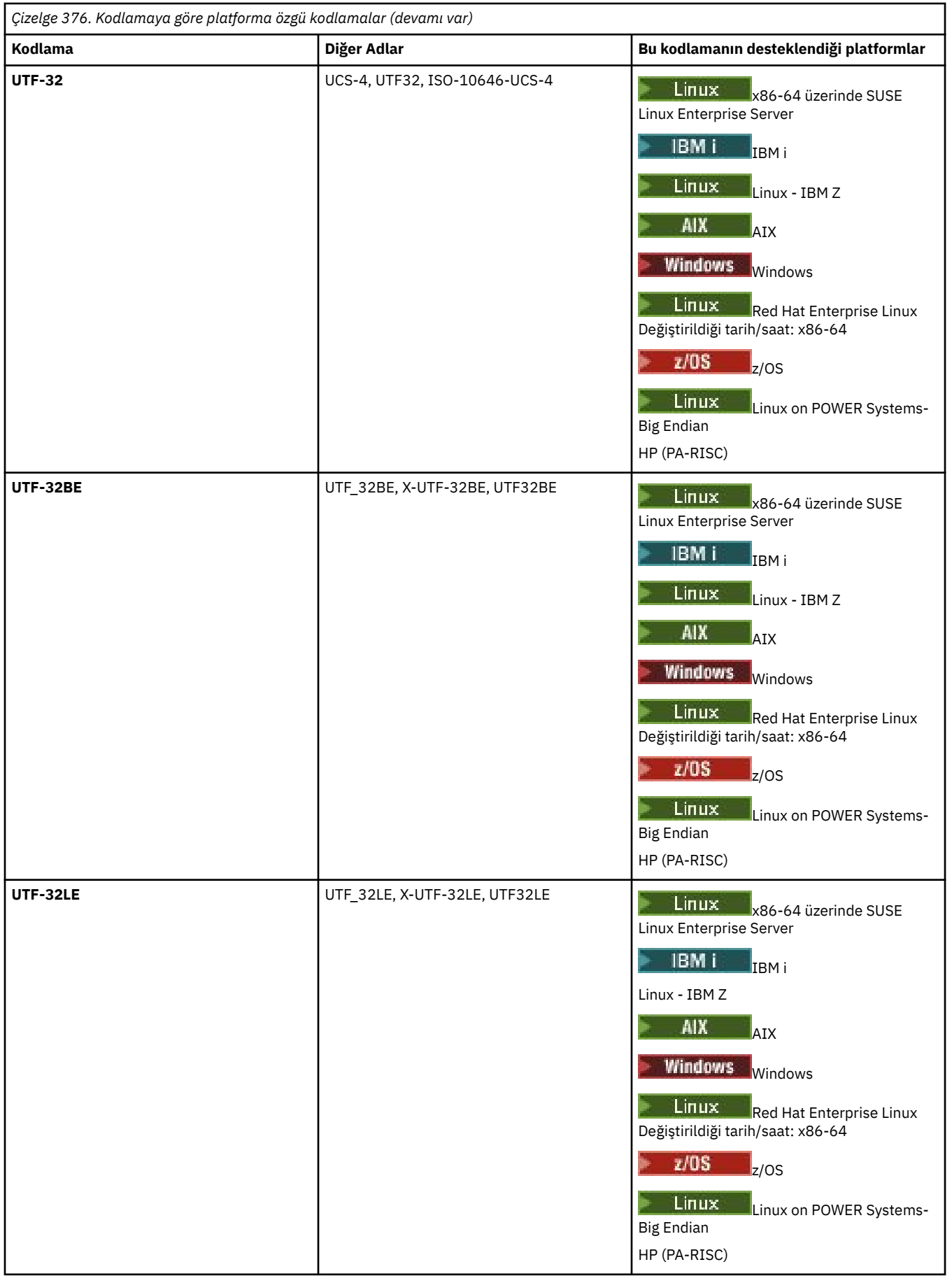

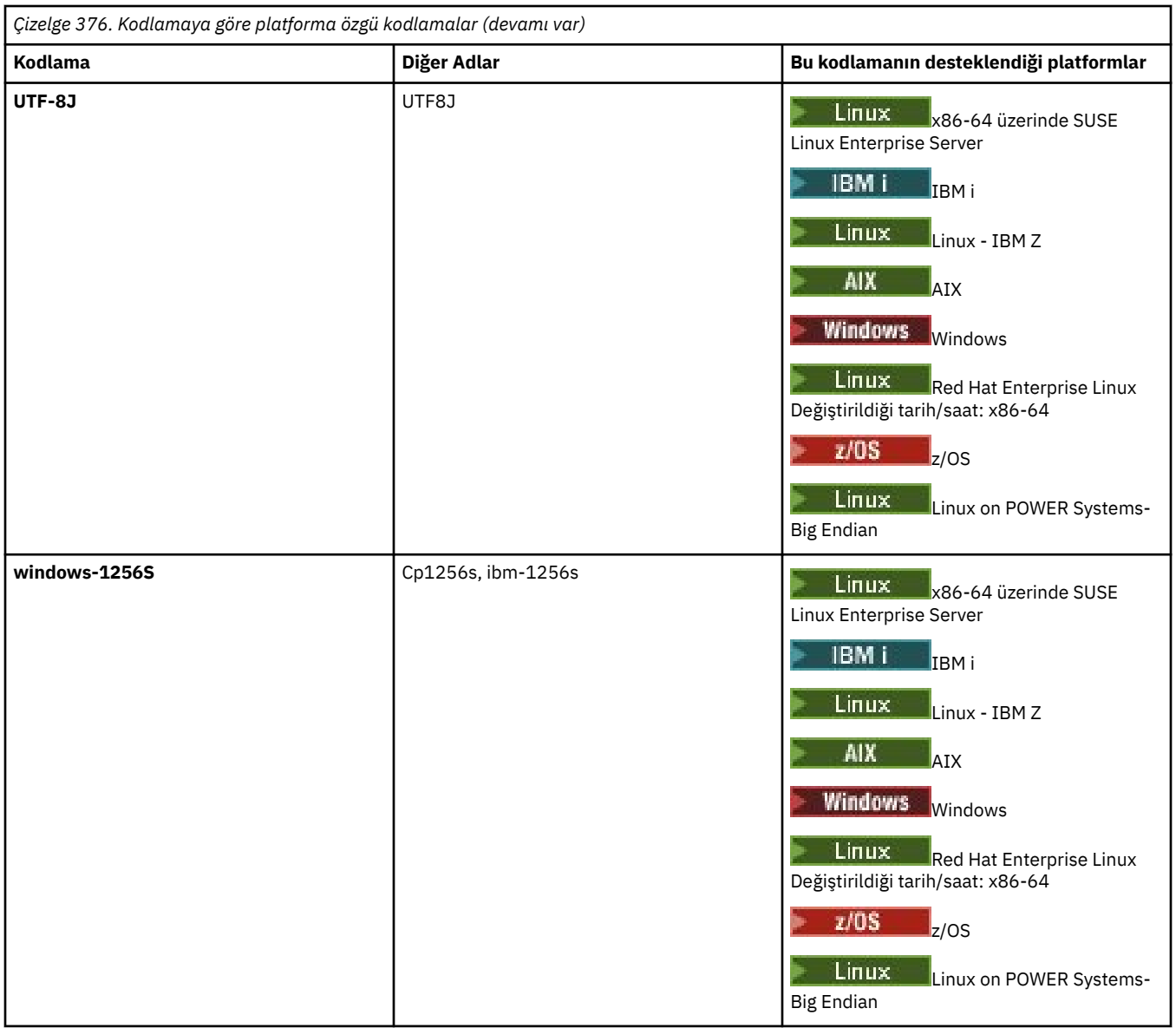

# **İlgili görevler**

Aktarma tanımlama dosyalarının kullanılması

# **İlgili başvurular**

# ["Metin dosyalarını MFT ile aktarma" sayfa 2486](#page-2485-0)

Metin dosyası aktarımı, bir dosyanın kod sayfasının bir kod sayfasından diğerine dönüştürülmesini içerir. Metin dosyası aktarımı, sistemler arasında CRLF (satır başı satır besleme) karakterlerinin dönüştürülmesini de içerir. Bu konu, Managed File Transfermetin dosyası aktarma davranışını özetler.

["fteCreateAktarma \(yeni bir kütük aktarımı başlat\)" sayfa 2031](#page-2030-0)

**fteCreateTransfer** komutu, komut satırından yeni bir dosya aktarımı yaratır ve başlatır. Bu komut, dosya aktarımını hemen başlatabilir, ilerideki bir tarih ve saat için zamanlayabilir, zamanlanmış bir aktarımı bir ya da daha çok kez yineleyebilir ve belirli koşullara dayalı olarak dosya aktarımını tetikleyebilir.

# **MFT aracılarının Java yığın belleğini ve yerel yığın belleğini kullanma şekli**

Bir IBM MQ Managed File Transfer aracısı, Java işlemi olarak çalışır. Bu nedenle aracı, Java Virtual Machine (JVM) sanallaştırılmış ortamında çalışır.

JVM ' nin kendisi yerel bir işlemdir, donanım ve işletim sistemi tarafından sınırlanır. JVM iki bellek alanı sağlar:

• Java yığını

Bu, Java nesnelerinin eşgörünümlerini içerir ve atık toplama işlemiyle yönetilir. Java yığın boyutu üst sınırı, JVM başlatılırken **-Xmx** JVM seçeneği kullanılarak ayrılır.

• Yerli yığın

Yerel yığın, JVM ' nin kendisine ilişkin kaynakları içerir; örneğin, Tam Zamanlı Derleyici, Sınıflar ve ClassLoaders.

Bir aracı öncelikle Java öbeğini kullanır. Yönetilen aktarımları gerçekleştirirken aracı, aktarım için gerekli olan Java nesnelerini oluşturmak için Java öbeğini kullanır. Aracı tarafından arabelleklere okunan dosya verileri de Java yığın belleğinde saklanır.

Bir aracının kendisi, yerel öbeği kullanan herhangi bir kod içermiyor. Ancak, Java ileti kuyruklama arabiriminde (JMQI), aracının aracı kuyruk yöneticisiyle iletişim kurmak için kullandığı yerel kod vardır.

Bu yerel kod, bir aracı BINDINGS iletimini kullanarak aracı kuyruk yöneticisine bağlandığında kullanılır. Bu, bir aracının CLIENT iletimi kullanılarak bağlanması durumunda kullanılan bir TCP/IP bağlantısı yerine, yerel bir paylaşılan bellek bağlantısıdır (bazen işlemler arası iletişim ya da IPC olarak adlandırılır). Bir aracı BINDINGS iletimini kullanacak şekilde yapılandırıldığında, yerli yığın, aracı ile aracı kuyruk yöneticisi arasında ileti ve komut geçirmek için kullanılır.

Başka bir deyişle, BINDINGS iletimi kullanılarak Agent kuyruk yöneticisine bağlanan ağır yüklü bir aracı, CLIENT iletimi kullanılarak bağlanan eşdeğer bir aracıyla karşılaştırıldığında yerel öbeği daha geniş bir şekilde kullanır.

Yaygın bir yanlış anlama, bir aracı için Java öbeğinin, aktarılacak en büyük dosyanın boyutuna eşit (ya da daha büyük) olması gerektiğidir. Dosya verileri aşama olarak belleğe okunduğu için bu doğru değildir.

Kılavuz olarak, her aktarıma ilişkin dosya verilerini saklamak için kullanılan Java yığın bellek miktarı üst sınırı kabaca aşağıdaki gibi hesaplanabilir:

```
Memory allocated for a transfer = agentCheckpointInterval \staragentFrameSize * agentWindowSize * agentChunkSize
```
# **Java yığın ve yerel yığın kullanımı aracıları nasıl etkiler?**

Bir java.lang.OutOfMemoryError oluştuğunda, **-Xmx** Java Sistem Özelliğini kullanarak uygulamanın kullanabileceği Java öbeği miktarını artırmanın mantıklı olduğunu düşünebilirsiniz. Örneğin, aşağıdaki özellik ayarı Java yığın boyutu üst sınırını 2GB: ayırmayı dener

#### -Xmx2048M

Ancak, bir uygulama için çok fazla Java öbeği ayrılması, yerel öbek tükenmesi nedeniyle java.lang.OutOfMemoryError oluşmasına neden olabilir. Bunun nedeni, Java öbek alanı büyüdükçe, yerli öbeğın sığması için küçülmesi gerektiğidir.

Yerli yığın yorgunluğundan kaynaklanan java.lang.OutOfMemoryErrors ' in nasıl önleneceği hakkında bilgi için bkz. MFT aracıınız ABENDS yerel bellek tüketimi nedeniyle java.lang.OutOfMemoryError ile birlikte kullanıldığında ne yapılır?.

# **MFT tarafından kullanılan XML ileti biçimleri**

Managed File Transfer , bir aracıya komut vermek, izleme programları, zaman çizelgeleri ve aktarımlarla ilgili bilgileri günlüğe kaydetmek ve yapılandırma için kullanılan bilgileri tanımlamak gibi çeşitli amaçlarla XML biçimindeki iletileri kullanır. XML şeması tarafından açıklanan bu amaçlar için kullanılan XML biçimlerinin mantıksal yapısı.

Managed File Transfer ' in her bir sürümü, XML olarak yazılan iletilerin geçerliliğini denetlemek için bir XML şeması kullanır. Aracı XML şeması sürümünü çıkarır ve şemanın desteklenip desteklenmediğini belirler.

Managed File Transferürününü kurduktan sonra, Managed File Transfer ileti şeması dosyalarını şu dizinde bulabilirsiniz: *MQ\_INSTALLATION\_PATH*/mqft/samples/schema. Aşağıdaki şemalar dahildir:

#### **Aracı komut kuyruğuna konabilecek XML iletilerine ilişkin şemalar**

FileTransfer.xsd

Internal.xsd

Monitor.xsd

PingAgent.xsd

XML iletilerini bir aracı komut kuyruğuna koyma hakkında daha fazla bilgi için bkz. Denetleme MFT , iletileri aracı komut kuyruğuna koyarak.

#### **SYSTEM.FTE konusu**

MonitorList.xsd

MonitorLog.xsd

ScheduleList.xsd

ScheduleLog.xsd

TransferLog.xsd

TransferStatus.xsd

SYSTEM.FTE konusu ve SYSTEM.FTE konusu, bkz. SYSTEM.FTE konu.

# **Managed File Transfer tarafından kullanılan diğer şemalar**

fteutils.xsd. Bu şema ortak öğe tanımlamalarını içerir ve diğer bazı şemalar tarafından içerilir.

Notification.xsd

ProtocolBridgeCredentials.xsd

ProtocolBridgeProperties.xsd

ConnectDirectCredentials.xsd

ConnectDirectNodeProperties.xsd

ConnectDirectProcessDefinitions.xsd

Reply.xsd

UserSandboxes.xsd

# **İlgili başvurular**

#### ["MFT aracı durumu ileti biçimi" sayfa 2593](#page-2592-0)

Bir Managed File Transfer Agent oluşturulduğunda ya da başlatıldığında, aracı koordinasyon kuyruğu yöneticisinde ( SYSTEM.FTE/Agents/*aracı adı* konusunda) ayrıntılarını SYSTEM.FTE konusuna yayınlar.

# ["Dosya aktarma isteği ileti biçimi" sayfa 2642](#page-2641-0)

Dosya aktarımları, genellikle bir kullanıcının dosya aktarma komutu vermesinin sonucu olarak ya da IBM MQ Explorerkullanılarak bir aracı komut kuyruğuna gelen XML iletileri tarafından başlatılır. Aktarma isteği XML ' i FileTransfer.xsd şemasına uymalı ve kök öğe olarak < request> öğesini içermelidir. FileTransfer.xsd şema belgesi, *MQ\_INSTALLATION\_PATH*/mqft/samples/schema dizininde bulunur. Aynı dizinde bulunan FileTransfer.xsd şema içe aktarır fteutils.xsd.

# ["Dosya aktarma durumu ileti biçimi" sayfa 2604](#page-2603-0)

İletiler, aktarma kümesindeki her dosyanın aktarma durumunu belirtmek için koordinasyon kuyruk yöneticisine yayınlanır. Bir dosya aktarma isteği aracı tarafından her işlendiğinde, TransferStatus.xsd XML şemasına uyan koordinasyon kuyruğu yöneticisine ( SYSTEM.FTE/Transfers/*aracı\_adı*/*aktarma tanıtıcısı* konusunda) bir hareket iletisi yayınlanır. TransferStatus.xsd dosyası, WMQMFT kuruluşunuzun *MQ\_INSTALLATION\_PATH*/mqft/samples/schema dizininde bulunur.

#### ["Dosya aktarma günlüğü ileti biçimleri" sayfa 2608](#page-2607-0)

Dosya aktarma günlüğü iletileri, SYSTEM.FTE konusunda Log/*aracı\_adı*/*aktar\_tnt*konu dizgisiyle yayınlanır. Bu iletiler, Managed File Transfer kuruluşunuzun *MQ\_INSTALLATION\_PATH*/mqft/samples/schema dizininde bulunan TransferLog.xsdşemasına uygun olur.

# ["Zamanlanmış dosya aktarma günlüğü ileti biçimleri" sayfa 2630](#page-2629-0)

Zamanlanmış bir dosya aktarımı isteği aracı tarafından her işlendiğinde, koordinasyon kuyruğu yöneticisine ( SYSTEM.FTE/Log/*aracı adı*/*zamanlama tanıtıcısı* konusu). Bu ileti ScheduleLog.xsd XML şemasına uygun.
<span id="page-2592-0"></span>["MFT izleme isteği ileti biçimleri" sayfa 2659](#page-2658-0)

Kaynak izleyicileri, genellikle kullanıcının **fteCreateMonitor** komutunu vermesinin ya da IBM MQ Explorer arabirimini kullanmasının sonucu olarak bir aracının komut kuyruğuna uygun bir XML iletisi geldiğinde oluşturulur.

["Güvenlik için MFT ileti biçimleri" sayfa 2671](#page-2670-0)

Bu konuda, Managed File Transfer koordinasyon kuyruk yöneticisinde güvenlikle ilgili olarak yayınlanan iletiler açıklanmaktadır.

["İletişim kuralı köprüsü kimlik bilgileri dosyası biçimi" sayfa 2676](#page-2675-0)

Managed File Transfer Agent yapılandırma dizinindeki ProtocolBridgeCredentials.xml dosyası, protokol köprüsü aracısının kendisini protokol sunucusuyla yetkilendirmek için kullandığı kullanıcı adlarını ve kimlik bilgilerini tanımlar.

["Protokol köprüsü özellikleri dosya biçimi" sayfa 2680](#page-2679-0)

Aracı yapılandırma dizinindeki ProtocolBridgeProperties.xml dosyası, protokol dosyası sunucularına ilişkin özellikleri tanımlar.

["Connect:Direct kimlik bilgileri dosyası biçimi" sayfa 2690](#page-2689-0)

Managed File Transfer Agent yapılandırma dizinindeki ConnectDirectCredentials.xml dosyası, Connect:Direct aracısının kendisini bir Connect:Direct düğümüyle yetkilendirmek için kullandığı kullanıcı adlarını ve kimlik bilgilerini tanımlar.

["Connect:Direct düğüm özellikleri dosya biçimi" sayfa 2697](#page-2696-0)

Connect:Direct köprü aracısı yapılandırma dizinindeki ConnectDirectNodeProperties.xml dosyası, bir dosya aktarımında yer alan uzak Connect:Direct düğümleriyle ilgili bilgileri belirtir.

["Connect:Direct süreç tanımlamaları dosya biçimi" sayfa 2694](#page-2693-0)

Connect:Direct köprü aracısı yapılandırma dizinindeki ConnectDirectProcessDefinitions.xml dosyası, dosya aktarımının bir parçası olarak başlatılacak kullanıcı tanımlı Connect:Direct işlemini belirtir.

["Ping MFT aracısı istek iletisi biçimi" sayfa 2668](#page-2667-0)

Bir aracıya **ftePingAgent** komutunu vererek ya da aracı komut kuyruğuna bir XML iletisi koyarak ping komutu gönderebilirsiniz. Ping aracısı isteği XML 'si, PingAgent.xsd şemasına uygun olmalıdır. Managed File Transferürününü kurduktan sonra, PingAgent.xsd şema dosyasını şu dizinde bulabilirsiniz: *MQ\_INSTALLATION\_PATH*/mqft/samples/schema. Aynı dizinde bulunan PingAgent.xsd şema içe aktarır fteutils.xsd.

["MFT aracısı yanıt iletisi biçimi" sayfa 2670](#page-2669-0)

Aracı, aracı komut kuyruğunda bir XML iletisi aldığında, bir yanıt gerekiyorsa, aracı özgün iletide tanımlanan yanıt kuyruğuna bir XML yanıt iletisi gönderir. Yanıt XML 'si Reply.xsd şemasına uygun. Reply.xsd şema belgesi, *MQ\_INSTALLATION\_PATH*/mqft/samples/schema dizininde bulunur. Aynı dizinde bulunan Reply.xsd şema içe aktarır fteutils.xsd.

# **MFT aracı durumu ileti biçimi**

Bir Managed File Transfer Agent oluşturulduğunda ya da başlatıldığında, aracı koordinasyon kuyruğu yöneticisinde ( SYSTEM.FTE/Agents/*aracı adı* konusunda) ayrıntılarını SYSTEM.FTE konusuna yayınlar.

Aşağıdaki bilgiler içerilir:

- Aracı Adı
- Aracının çalıştığı platform
- Aracı açıklaması (sağlandıysa)
- Aracının kuyruk yöneticisi
- Aracının çalıştığı saat dilimi
- Aracı sürümü
- Aracı aktarım sınırları
- Aracının geçerli aktarımlarının her birinin durumu. Bu durumlar [Aracı aktarma durumlarında](#page-2594-0) listelenir.
- Aracı tipi

Aracı bir protokol köprüsü aracısıysa, aşağıdaki bilgiler de içerilir:

- Protokol köprüsü aracısının tipi
- Protokol köprüsü sunucusunun anasistem adı ya da IP adresi

Aracı aktarım durumları her değiştiğinde aracı durumu yeniden yayınlanır, ancak varsayılan olarak her 30 saniyede bir değişir. Bu varsayılan ayarı, Gelişmiş aracı özellikleri: Genelkonusunda açıklanan agentStatusPublishRateAracı özelliğini kullanarak değiştirebilirsiniz.

Aşağıdaki örnek çıktı, aracı durumundaki her veri öğesi için kullanılan anahtarları gösterir:

```
<?xml version="1.0" encoding="UTF-8"?>
<!DOCTYPE properties SYSTEM "http://java.sun.com/dtd/properties.dtd">
<properties>
    <entry key="agentOsName">Windows 7</entry>
    <entry key="agentDescription"/>
 <entry key="queueManager">QM1</entry>
 <entry key="agentTimeZone">Europe/London</entry>
    <entry key="agentVersion">1.00</entry>
 <entry key="agentName">FTEAGENT</entry>
 <entry key="maxDestinationTransfers">25</entry>
     <entry key="maxSourceTransfers">25</entry>
    <entry key="maxQueuedTransfers">100</entry>
     <entry 
key="DestinationTransferStates">414d51204d554e474f20202020202020d857374a60a72622=RunningTransfer
414d51204d554e474f20202020202020d857374a69a72622=RunningTransfer
414d51204d554e474f20202020202020d857374a75a72622=RunningTransfer
    </entry>
     <entry 
key="SourceTransferStates">414d51204d554e474f20202020202020d857374a93a72622=NegotiatingTransfer
414d51204d554e474f20202020202020d857374a78a72622=RunningTransfer
414d51204d554e474f20202020202020d857374aaba72622=NewSenderTransfer
414d51204d554e474f20202020202020d857374a63a72622=RunningTransfer
     </entry>
</properties>
```
Aşağıdaki örnek çıktı, bir protokol köprüsü aracısının aracı durumundaki her veri öğesi için kullanılan anahtarları gösterir:

```
<?xml version="1.0" encoding="UTF-8"?>
<!DOCTYPE properties SYSTEM "http://java.sun.com/dtd/properties.dtd">
<properties>
 <entry key="agentOsName">Windows 7</entry>
<entry key="agentDescription"/><br><entry key="queueManager">QM1</entry><br><entry key="agentTimeZone">Europe/London</entry><br><entry key="agentVersion">1.00</entry><br><entry key="agentName">BRIDGE</entry><br><entry key="agentName">BRI
 <entry key="maxSourceTransfers">25</entry>
 <entry key="maxQueuedTransfers">100</entry>
       <entry key="DestinationTransferStates">414d51204d554e474f20202020202020d857374a60a72622=RunningTransfer
       </entry>
 <entry key="SourceTransferStates">414d51204d554e474f20202020202020d857374a93a72622=NegotiatingTransfer
 </entry>
</properties>
```
### **İlgili başvurular**

["MFT aracı aktarım durumları" sayfa 2595](#page-2594-0)

Başlatılan bir Managed File Transfer Agent , ayrıntılarını SYSTEM.FTE konusu. Bu ayrıntılar, ilgili aracıyı içeren geçerli aktarımların her birinin durumlarını içerir.

#### ["Dosya aktarma isteği ileti biçimi" sayfa 2642](#page-2641-0)

Dosya aktarımları, genellikle bir kullanıcının dosya aktarma komutu vermesinin sonucu olarak ya da IBM MQ Explorerkullanılarak bir aracı komut kuyruğuna gelen XML iletileri tarafından başlatılır. Aktarma isteği XML ' i FileTransfer.xsd şemasına uymalı ve kök öğe olarak < request> öğesini içermelidir. FileTransfer.xsd şema belgesi, *MQ\_INSTALLATION\_PATH*/mqft/samples/schema dizininde bulunur. Aynı dizinde bulunan FileTransfer.xsd şema içe aktarır fteutils.xsd.

["Dosya aktarma durumu ileti biçimi" sayfa 2604](#page-2603-0)

<span id="page-2594-0"></span>İletiler, aktarma kümesindeki her dosyanın aktarma durumunu belirtmek için koordinasyon kuyruk yöneticisine yayınlanır. Bir dosya aktarma isteği aracı tarafından her işlendiğinde, TransferStatus.xsd XML şemasına uyan koordinasyon kuyruğu yöneticisine ( SYSTEM.FTE/Transfers/*aracı\_adı*/*aktarma tanıtıcısı* konusunda) bir hareket iletisi yayınlanır. TransferStatus.xsd dosyası, WMQMFT kuruluşunuzun *MQ\_INSTALLATION\_PATH*/mqft/samples/schema dizininde bulunur.

### ["Dosya aktarma günlüğü ileti biçimleri" sayfa 2608](#page-2607-0)

Dosya aktarma günlüğü iletileri, SYSTEM.FTE konusunda Log/*aracı\_adı*/*aktar\_tnt*konu dizgisiyle yayınlanır. Bu iletiler, Managed File Transfer kuruluşunuzun *MQ\_INSTALLATION\_PATH*/mqft/samples/schema dizininde bulunan TransferLog.xsdşemasına uygun olur.

## ["Zamanlanmış dosya aktarma günlüğü ileti biçimleri" sayfa 2630](#page-2629-0)

Zamanlanmış bir dosya aktarımı isteği aracı tarafından her işlendiğinde, koordinasyon kuyruğu yöneticisine ( SYSTEM.FTE/Log/*aracı adı*/*zamanlama tanıtıcısı* konusu). Bu ileti ScheduleLog.xsd XML şemasına uygun.

### ["MFT izleme isteği ileti biçimleri" sayfa 2659](#page-2658-0)

Kaynak izleyicileri, genellikle kullanıcının **fteCreateMonitor** komutunu vermesinin ya da IBM MQ Explorer arabirimini kullanmasının sonucu olarak bir aracının komut kuyruğuna uygun bir XML iletisi geldiğinde oluşturulur.

### ["Güvenlik için MFT ileti biçimleri" sayfa 2671](#page-2670-0)

Bu konuda, Managed File Transfer koordinasyon kuyruk yöneticisinde güvenlikle ilgili olarak yayınlanan iletiler açıklanmaktadır.

## *MFT aracı aktarım durumları*

Başlatılan bir Managed File Transfer Agent , ayrıntılarını SYSTEM.FTE konusu. Bu ayrıntılar, ilgili aracıyı içeren geçerli aktarımların her birinin durumlarını içerir.

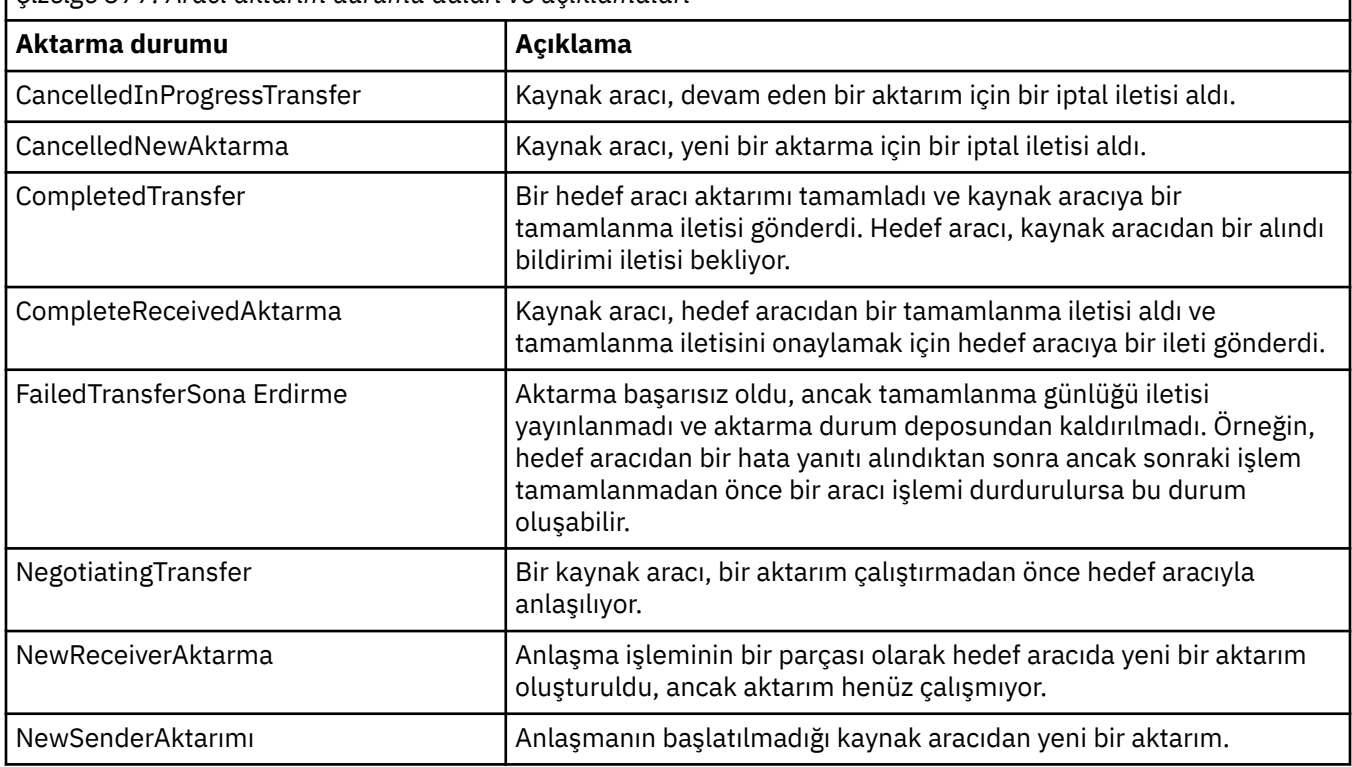

*Çizelge 377. Aracı aktarım durumu adları ve açıklamaları*

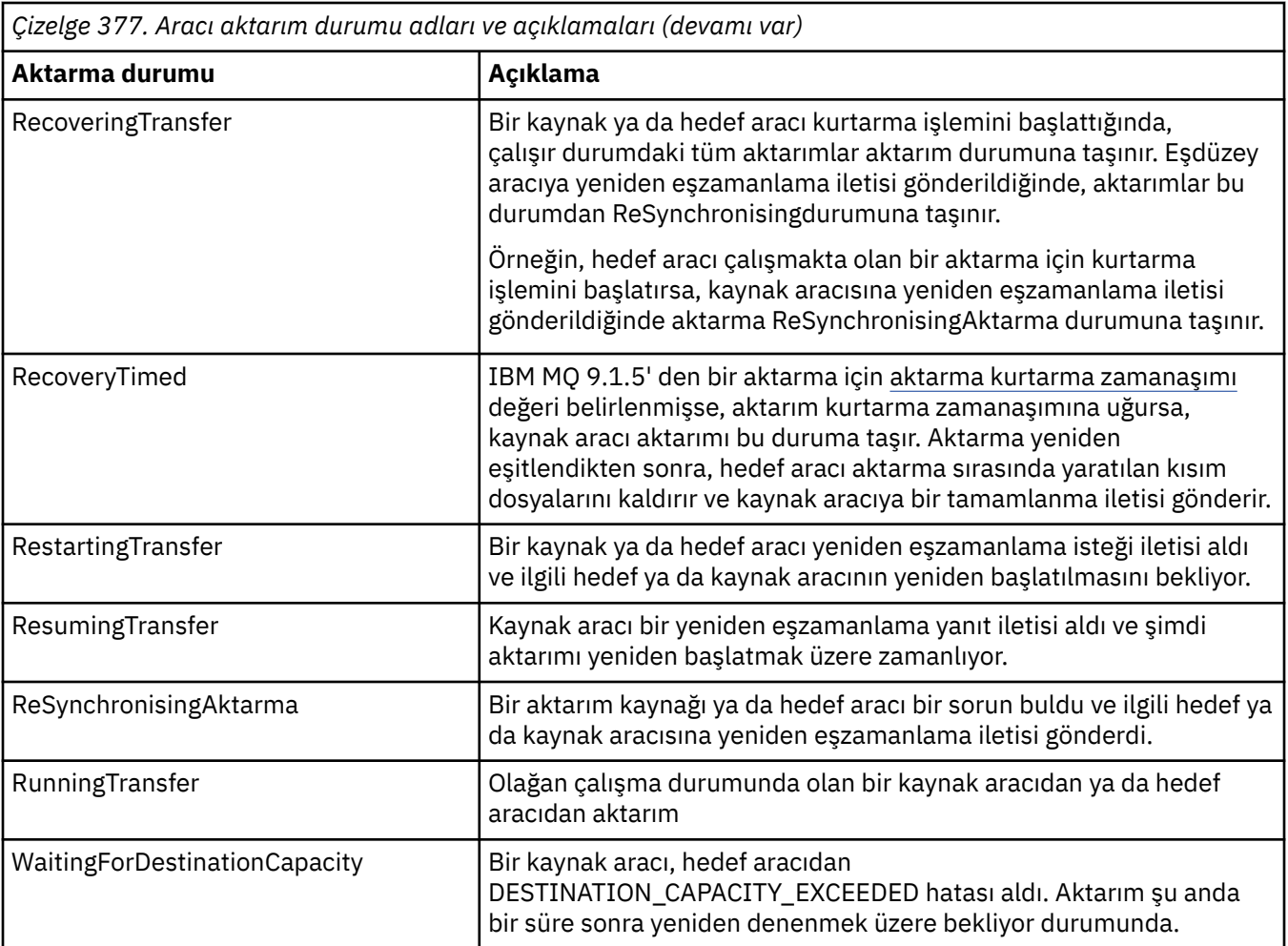

# **İlgili başvurular**

["MFT aracı durumu değerleri" sayfa 2464](#page-2463-0)

**fteListAgents** ve **fteShowAgentDetails** komutları, aracı durumu bilgileri üretir. Bu durum için birkaç olası değer vardır.

# **MFT izleme programı listesi ileti biçimi**

SYSTEM.FTE/monitors/*aracı\_adı*/*izleyici\_adı* , MonitorList.xsd şemasına uygun. Her XML iletisi, o aracıya ait etkin bir izleyiciyi listeler. Bu bilgiler, **fteListMonitors** komutu ve IBM MQ Explorer eklentisi tarafından kullanıcıya bir izleme programı listesi görüntülemek için kullanılır. MonitorList.xsd şema belgesi, *MQ\_INSTALLATION\_PATH*/mqft/samples/schema dizininde bulunur. Aynı dizinde bulunan MonitorList.xsd şema içe aktarır Monitor.xsd.

# **Şema**

Aşağıdaki şema, bir izleme listesi XML iletisinde hangi öğelerin geçerli olduğunu göstermektedir.

```
<xsd:schema xmlns:xsd="https://www.w3.org/2001/XMLSchema"
 targetNamespace="https://www.ibm.com/xmlns/wmqfte/7.0.1/MonitorDefinition"
 xmlns="https://www.ibm.com/xmlns/wmqfte/7.0.1/MonitorDefinition">
       <xsd:include schemaLocation="Monitor.xsd"/>
       <xsd:element name="monitorList">
 <xsd:complexType>
 <xsd:sequence>
<xsd:element name="status" type="monitorStatusType" minOccurs="1" maxOccurs="1"/><br><xsd:element name="configuration" type="monitorConfigurationType" minOccurs="1" maxOccurs="1"/><br><xsd:element name="pollInterval" type="pollI
</xsd:sequence><br><xsd:attribute name="version" type="versionType" use="required"/><br><xsd:attribute name="agent"   type="xsd:string"  use="required"/>
```

```
 <xsd:attribute name="monitor" type="xsd:string" use="required"/>
 </xsd:complexType>
 </xsd:element>
      <xsd:complexType name="monitorStatusType">
           <xsd:sequence>
                 <xsd:any minOccurs="0"/>
 </xsd:sequence>
 <xsd:attribute name="state" type="xsd:token"/>
 <xsd:anyAttribute/>
 </xsd:complexType>
     <xsd:complexType name="monitorConfigurationType">
           <xsd:sequence>
<xsd:element name="description" type="xsd:string" minOccurs="1" maxOccurs="1" /><br><xsd:element name="resources" type="monitorResourcesType" minOccurs="0" maxOccurs="1" /><br><xsd:element name="triggerMatch" type="triggerMatchT
 </xsd:sequence>
 <xsd:anyAttribute/>
 </xsd:complexType>
      <xsd:complexType name="monitorListTasksType">
 <xsd:sequence>
 <xsd:element name="task" type="monitorListTaskType" minOccurs="1" maxOccurs="1" />
 </xsd:sequence>
     </xsd:complexType>
 <xsd:complexType name="monitorListTaskType">
 <xsd:sequence>
 <xsd:element name="name" type="monitorTaskNameType" minOccurs="0" maxOccurs="1" />
 <xsd:element name="description" type="xsd:string" minOccurs="0" maxOccurs="1" />
 <xsd:element name="taskXML" type="xsd:string" minOccurs="0" maxOccurs="1" />
           </xsd:sequence>
      </xsd:complexType>
</xsd:schema>
```
# **İzleme listesi iletisinin anlaşılması**

İzleme listesi iletilerinde kullanılan öğeler ve öznitelikler aşağıdaki listede açıklanmıştır:

## **<monitorList>**

Öğeleri içeren grup öğesi, aracı için tanımlanmış bir izleyiciyi tanımlar.

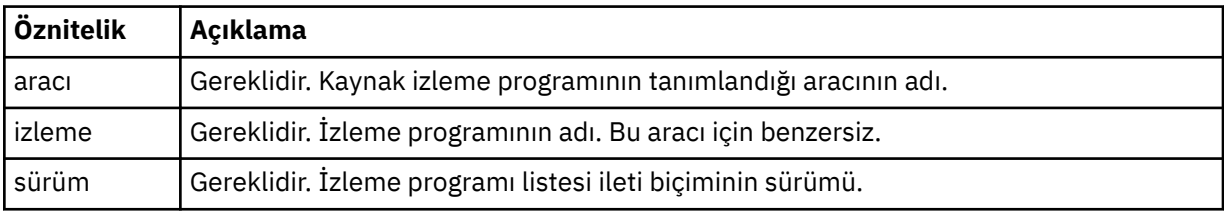

### **< durum>**

İzleme programının durumu.

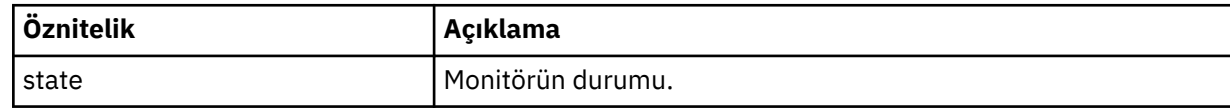

### **<configuration>**

Öğeleri içeren grup öğesi, izleme programının yapılandırmasını tanımlar.

### **<description>**

İzleme programının tanımlaması. (Şu anda kullanılmıyor.)

### **< kaynak>**

İzlenmekte olan kaynak ya da kaynaklar.

### **<directory>**

İzlenecek bir dizin.

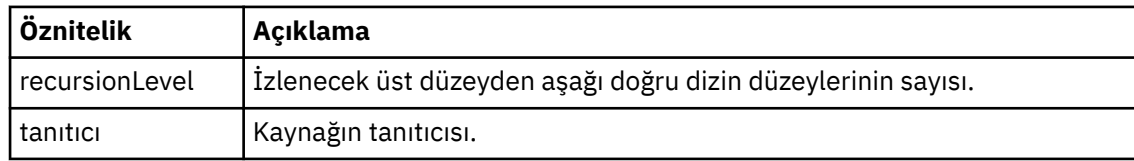

### **< kuyruk>**

İzlenecek bir kuyruk.

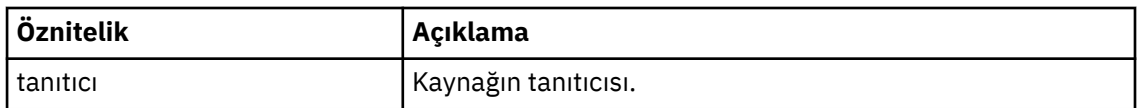

### **<triggerMatch>**

< conditions> öğesini içeren öğe.

## **< koşullar>**

Kaynak izleyicisinin izlediği koşul ya da koşulları içeren öğe. Bu öğe şu öğelerden yalnızca birini içerebilir: <allOf>, <anyOf> ya da < condition>.

### **<allOf>**

Kaynak izleyicisinin izlediği koşul ya da koşulları içeren öğe. Bu öğe bir ya da daha çok < condition> öğesi içerebilir. Kaynak izleme programının tetiklenmesi için, bu öğenin içindeki tüm koşulların karşılanması gerekir.

## **<anyOf>**

Kaynak izleyicisinin izlediği koşul ya da koşulları içeren öğe. Bu öğe bir ya da daha çok < condition> öğesi içerebilir. Kaynak izleme programının tetiklenmesi için, bu öğenin içindeki koşullardan yalnızca birinin karşılanması gerekir.

## **< koşul>**

Kaynak izleyicisinin izlediği tek bir koşulu içeren öğe. Bu öğe şu öğelerden yalnızca birini içerebilir: <fileMatch>, <fileNoMatch>, <fileSize>, <queueNotEmpty>, <completeGroups> ya da <fileSizeSame>. Bir < ad> öğesi ve bir < resource> öğesi de içerebilir.

İzlenmekte olan kaynak bir dizinse, koşulda aşağıdaki üç öğeden biri belirtilmelidir:

- fileMatch
- fileNoEşleşme
- fileSize

İzlenmekte olan kaynak bir kuyruksa, koşulda aşağıdaki iki öğeden biri belirtilmelidir:

- queueNotBoş
- completeGroups

### **<fileMatch>**

Bir dosya adı eşleştirme koşuluna ilişkin grup öğesi.

**< örünge>**

Bir dosya adı eşleştirme kalıbını belirtir. Koşula uymak için kaynaktaki dosyaların kalıpla eşleşmesi gerekir. Varsayılan örüntü şudur: \* (herhangi bir dosya eşleşir).

### **<fileNoEşleşme >**

Ters dosya adı eşleştirme koşuluna ilişkin grup öğesi.

## **< örünge>**

Ters dosya adı eşleştirme kalıbını belirtir. İzlenen kaynaktaki hiçbir dosya eşleşmezse, koşul karşılanır. Varsayılan örüntü şudur: \* (herhangi bir dosyanın yokluğu eşleşir).

### **<fileSize>**

Dosya boyutu karşılaştırması için grup öğesi.

### **< karşılaştırma>**

Bir dosya boyutu karşılaştırması belirtir. Değer negatif olmayan bir tamsayı olmalıdır.

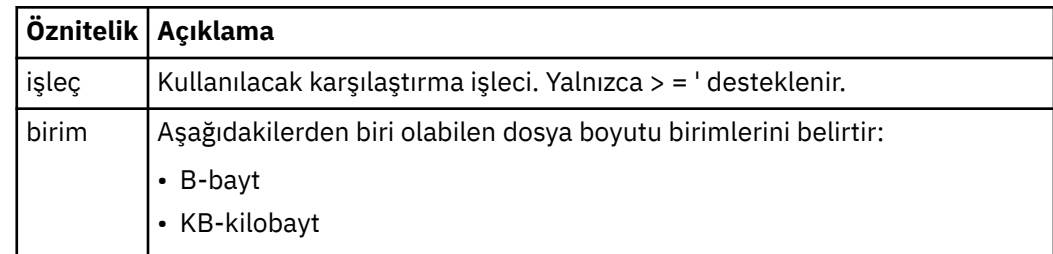

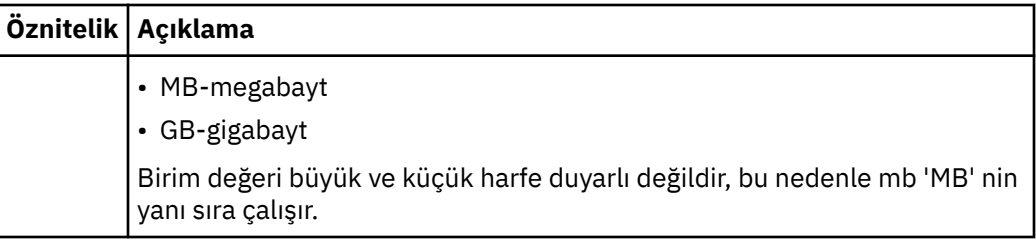

### **< örünge>**

Eşleştirilecek dosya adı kalıbı. Varsayılan değer \* değeridir (herhangi bir dosya eşleşir).

### **<queueNotBoş >**

Bu yalnızca kaynak bir kuyruksa belirtilebilir. İzleme programının tetiklenmesi için kuyrukta bir ileti olması gerektiğini belirler.

#### **<completeGroups>**

Bu yalnızca kaynak bir kuyruksa belirtilebilir. İzleme programının tetiklenmesi için kuyrukta tam bir ileti grubunun bulunması gerektiğini belirler. Kuyruktaki her tam grup için tek bir aktarma görevi yürütülür.

### **<name>**

Koşulun adı.

### **< kaynak>**

Koşulun karşılaştırılacak kaynak tanımlamasını tanımlar.

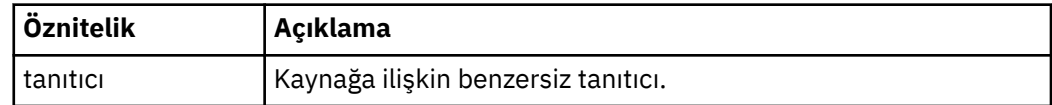

## **< görevler>**

İzleyici tetikleyicisi koşulları karşılandığında çağrılacak görevleri belirten öğeleri içerecek grup öğesi.

## **< görev>**

Tetikleyici koşulları karşılandığında izleme programının çağıracağı tek bir görevi tanımlayan grup öğesi. Şu anda yalnızca bir görev belirtilebilir.

### **<name>**

Görevin adı. Alfasayısal karakterleri kabul eder.

#### **<description>**

Görevin açıklaması. Herhangi bir metin değerine izin verilir.

### **<taskXML>**

İzleme programının gerçekleştirececeği görevi tanımlayan XML iletisi. Bu öğenin içeriği çıkış karakteri eklenmiş XML biçimindedir.

# **<pollInterval>**

Tetikleme koşuluna karşı her kaynak denetimi arasındaki zaman aralığı.

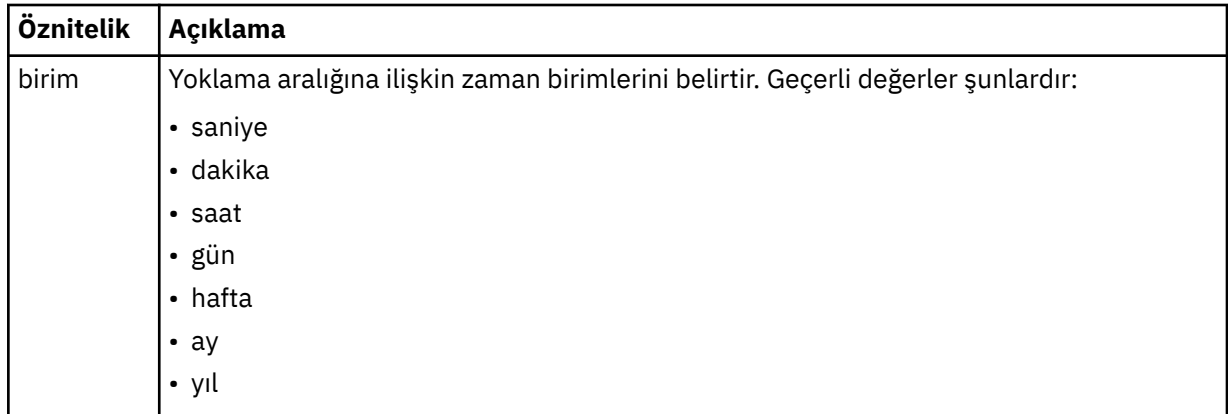

#### **< toplu iş >**

Tek bir toplu işte içerilecek tetikleyici eşleşmeleri sayısı üst sınırı.

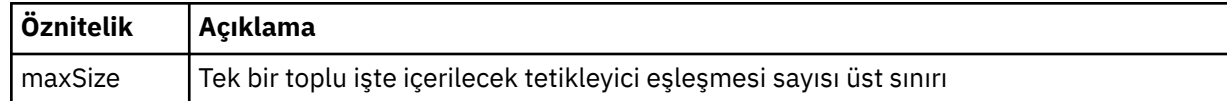

Aşağıdaki XML, SYSTEM.FTE/monitors/*aracı\_adı*/MONITORTWO. <taskXML> öğesi içindeki çıkış karakteri eklenmiş XML, izleyici koşulu karşılandığında sunulan görevi açıklar.

```
<?xml version="1.0" encoding="UTF-8"?><br><lst:monitorList xmlns:xsi="https://www.w3.org/2001/XMLSchema-instance"<br><lst:monitorList xmlns:1st="https://www.ibm.com/xmlns/wmqfte/7.0.1/MonitorDefinition"
                         xsi:schemaLocation="https://www.ibm.com/xmlns/wmqfte/7.0.1/MonitorDefinition MonitorList.xsd"
                        version="4.00"<br>| version="4.00"<br>| agent="AGENT JUPITER"
 agent="AGENT_JUPITER" 
 monitor="MONITORTWO"> 
 <status state="started"/> 
      <configuration>
             <description/>
            <resources>
                  <directory recursionLevel="0" id="">/srv/nfs/incoming</directory>
           </resources>
            <triggerMatch>
                  <conditions>
                        <condition>
                             <name/ <resource id=""/>
                              <fileMatch>
 <pattern>*.completed</pattern>
 </fileMatch>
                        </condition>
                  </conditions>
 </triggerMatch>
 <tasks>
                  <task>
<mac/><mac/><mac/><mac/><stantion/><description/><br>
<description/><br>
<description/><br>
<taskXML>&lt;?xml version="1.0" encoding="UTF-8"?&gt;&lt;request<br>
xml xml xisi="https://www.w3.org/2001/XMLSchema-instance" version="4.00"<br>
                  </task>
            </tasks>
</configuration><br><pollInterval units="minutes">1</pollInterval>
       <batch maxSize="1"/>
</lst:monitorList>
```
# **MFT zamanlama listesi ileti biçimi**

SYSTEM.FTE/Scheduler/*aracı\_adı* , ScheduleList.xsd şemasına uygun. Bu XML iletisi, o aracıya ait tüm etkin zamanlamaları listeler. Bu bilgiler, **fteListScheduledTransfers** komutu ve IBM MQ Explorer tarafından kullanıcıya zamanlamaların bir listesini görüntülemek için kullanılır. ScheduleList.xsd şema belgesi, *MQ\_INSTALLATION\_PATH*/mqft/samples/schema dizininde bulunur. Aynı dizinde bulunan ScheduleList.xsd şema içe aktarır FileTransfer.xsd.

# **Şema**

Aşağıdaki şema, bir izleme listesi XML iletisinde hangi öğelerin geçerli olduğunu göstermektedir.

```
<?xml version="1.0" encoding="UTF-8"?>
<xsd:schema xmlns:xsd="https://www.w3.org/2001/XMLSchema">
     <xsd:include schemaLocation="FileTransfer.xsd"/>
     <xsd:element name="schedules"> 
 <xsd:complexType>
 <xsd:sequence>
                     <xsd:element name="managedTransfer" type="scheduledManagedTransferType" minOccurs="0" maxOccurs="unbounded"/>
                </xsd:sequence>
 <xsd:attribute name="version" type="versionType" use="required"/>
 <xsd:attribute name="size" type="xsd:nonNegativeInteger" use="required"/>
 <xsd:attribute name="agent" type="xsd:string" use="required"/>
           </xsd:complexType>
      </xsd:element>
```

```
 <xsd:complexType name="scheduledManagedTransferType">
```

```
 <xsd:sequence>
<xsd:element name="originator" type="origRequestType" maxOccurs="1" minOccurs="1" <xsd:element name="scoledule" type="schedulelistType" maxOccurs="1" minOccurs="0"/><br>
<xsd:element name="sourceAgent" type="agentType" maxOcc
 </xsd:sequence>
 <xsd:attribute name="id" type="idType" use="required"/>
       </xsd:complexType> 
 <xsd:complexType name="scheduleListType">
 <xsd:sequence>
<xsd:element name="submit" type="submitType"      maxOccurs="1" minOccurs="1"/><br><xsd:element name="repeat" type="repeatType"      maxOccurs="1" minOccurs="0"/><br><xsd:element name="next"   type="noZoneTimeType"  maxOccurs="1
              </xsd:sequence>
       </xsd:complexType>
</xsd:schema>
```
# **Zamanlama listesi iletisinin anlaşılması**

Zamanlama listesi iletilerinde kullanılan öğeler ve öznitelikler aşağıdaki listede açıklanır:

### **< şemalar >**

Tek bir aracıda tanımlanan tüm zamanlamalara ilişkin bilgileri içeren grup öğesi.

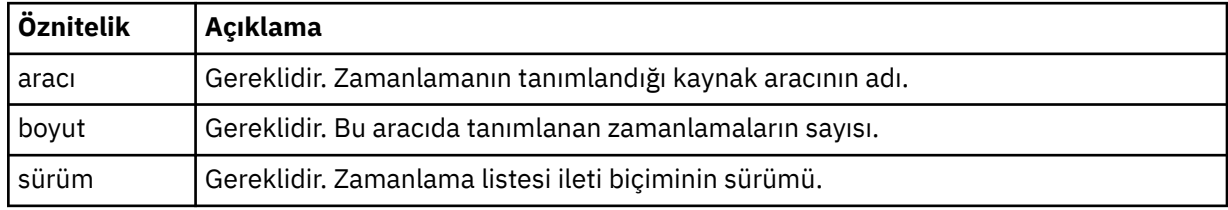

### **<managedTransfer>**

Tek bir zamanlamaya ilişkin bilgileri içeren grup öğesi.

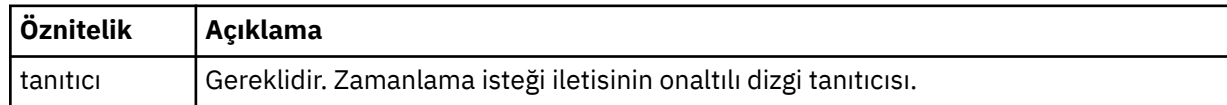

#### **< başlatma>**

Zamanlama isteğini oluşturan.

### **<hostName>**

Zamanlama isteğinin gönderildiği makinenin anasistem adı.

#### **<userID>**

Zamanlama isteğini gönderen kullanıcının kullanıcı kimliği.

### **<mqmdUserKimliği>**

Zamanlama isteğini gönderen kullanıcının MQMD kullanıcı kimliği.

#### **< zamanla>**

Zamanlanmış aktarma işleminin ne zaman gerçekleştirildiğini açıklayan öğeleri içeren öğe.

#### **< gönderic>**

Zamanlanmış aktarma işleminin başlayacağı tarihi ve saati belirler.

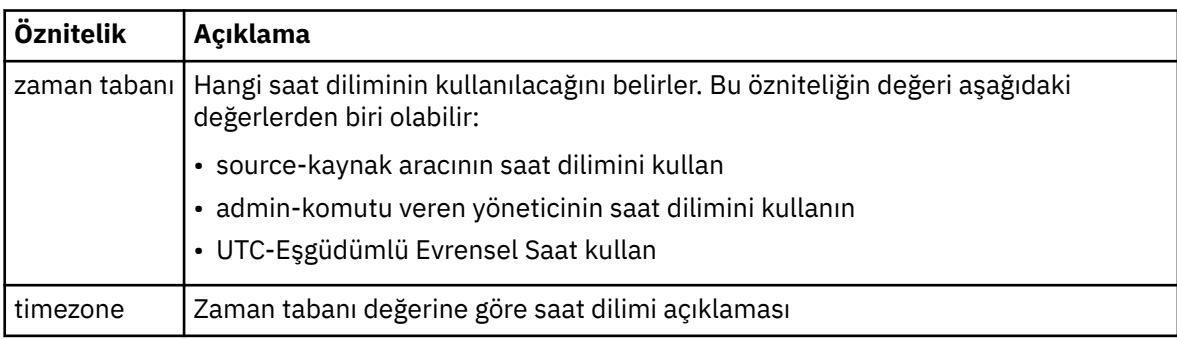

### **< yinele>**

Zamanlanmış bir aktarma işleminin ne sıklıkta yinelendiğine, zamanlanmış bir aktarma işleminin kaç kez yinelendiğine ve zamanlanmış bir aktarma işleminin yinelemeyi ne zaman durduracağına ilişkin ayrıntıları içeren grup öğesi.

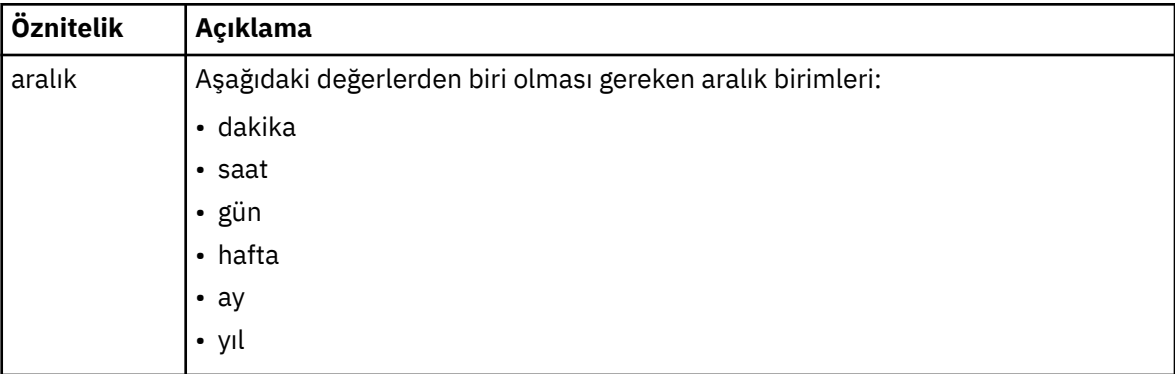

### **< sıklık>**

Aktarma yinelenmeden önce geçmesi gereken süre.

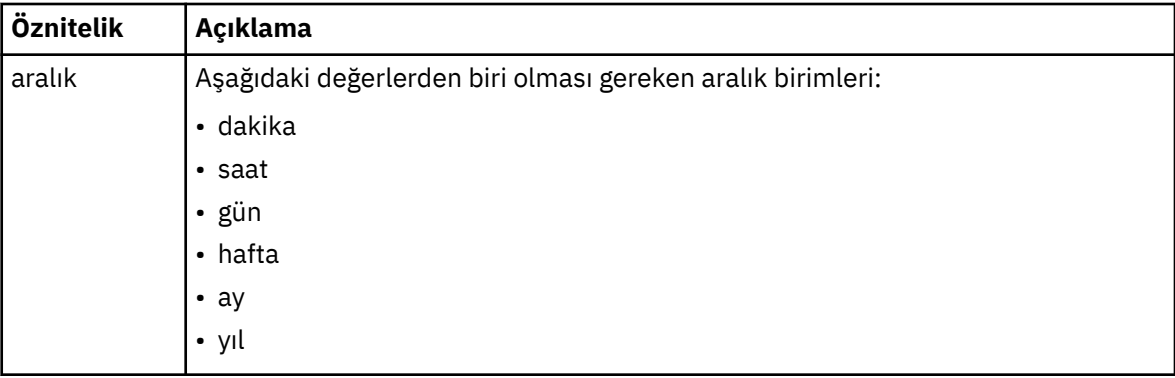

#### **<expireTime>**

Yinelenen bir zamanlanmış aktarmanın durduğu tarih ve saati belirten isteğe bağlı öğe. Bu öğe ve <expireCount> öğesi karşılıklı olarak birbirini dışlar.

#### **<expireCount>**

Zamanlanmış dosya aktarımının durdurulmadan önce kaç kez gerçekleştiğini belirten isteğe bağlı öğe. Bu öğe ve <expireTime> öğesi karşılıklı olarak birbirini dışlar.

### **< sonraki>**

Zamanlanmış bir sonraki aktarma işleminin başlayacağı tarihi ve saati belirler.

#### **<sourceAgent>**

Kaynak dosyanın bulunduğu sistemdeki aracının adını belirler.

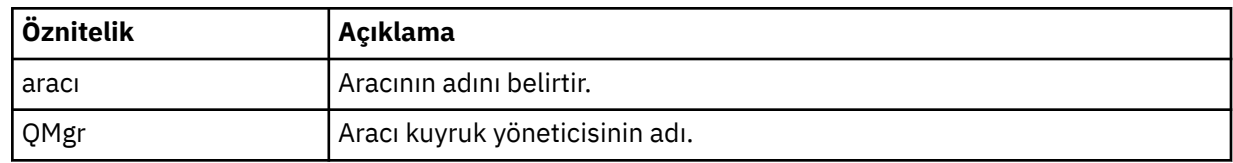

#### **<destinationAgent>**

Dosyayı aktarmak istediğiniz sistemdeki aracının adını belirler.

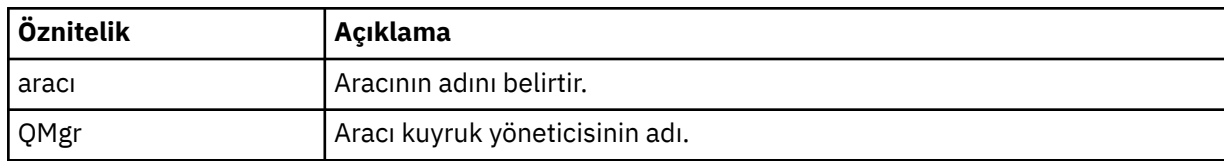

## **< tetikleyicisi>**

Dosya aktarımının gerçekleşmesi için doğru olması gereken bir koşulu belirten isteğe bağlı öğe.

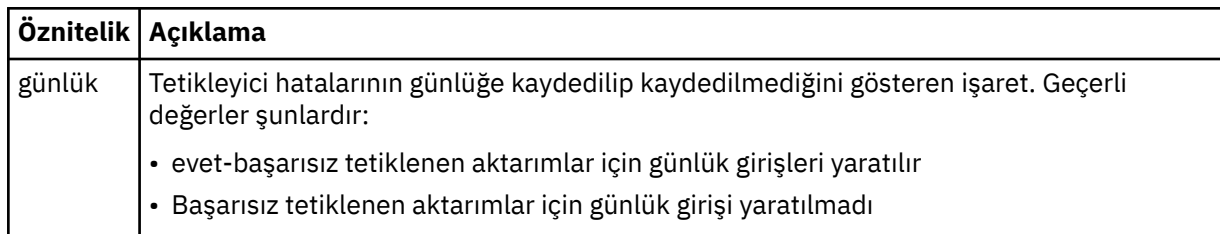

### **< yanıt>**

Zamanuyumlu dosya aktarımları için oluşturulan geçici yanıt kuyruğunun adını belirler (komut satırındaki **-w** parametresiyle belirtilir). Kuyruğun adı, command.properties yapılanış kütüğündeki **dynamicQueuePrefix** anahtarı ya da WMQFTE.\* varsayılan değeri tarafından tanımlanır. belirlenmezse.

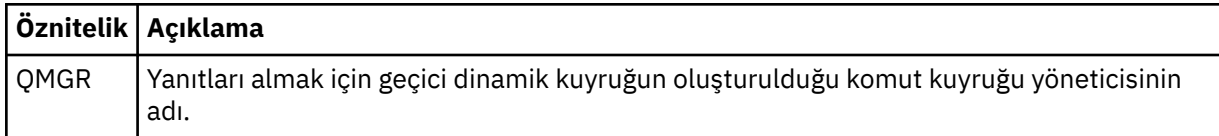

### **<transferSet>**

Zamanlanmış aktarma işleminin birlikte gerçekleştirmesini istediğiniz dosya aktarma grubunu belirler. İletim sırasında <transferSet>, < item> öğelerini içeren bir grup öğesidir.

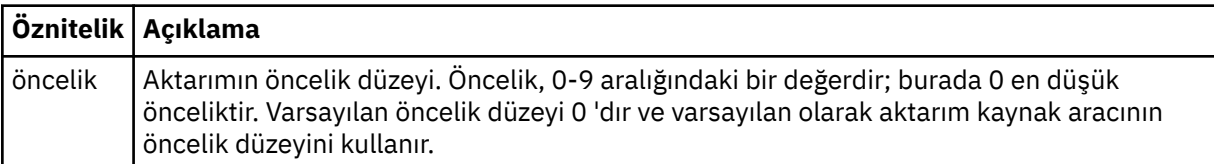

#### **< iş>**

Aktarma belirtiminin tamamına ilişkin iş bilgilerini içeren isteğe bağlı grup öğesi. < job>, aktarma başladığında günlük iletisine eklenen kullanıcı tanımlı bir iş adı tanıtıcısıdır. Bu < job> öğesi, aşağıdaki konuda açıklanan aktarma günlüğü iletisinde görüntülenen < job> öğesiyle aynıdır: ["Dosya aktarma](#page-2607-0) [günlüğü ileti biçimleri" sayfa 2608.](#page-2607-0)

### **Örnek**

```
<?xml version="1.0" encoding="UTF-8"?>
<schedules xmlns:xsi="https://www.w3.org/2001/XMLSchema-instance" 
            size="2" 
            version="4.00" 
            agent="AGENT_JUPITER" 
            xsi:noNamespaceSchemaLocation="ScheduleList.xsd"> 
    <managedTransfer id="1"> 
         <originator> 
             <hostName>example.com.</hostName> 
             <userID>mqm</userID> 
         </originator> 
         <schedule> 
             <submit timebase="admin" timezone="Europe/London">2010-01-01T21:00+0000</
submit> 
             <next>2010-01-01T21:00+0000</next> 
         </schedule> 
 <sourceAgent agent="AGENT_JUPITER" QMgr="QM_JUPITER"/> 
 <destinationAgent agent="AGENT_SATURN" QMgr="QM_JUPITER"/> 
 <reply QMGR="QM_JUPITER">WMQFTE.4D400F8B20004E06</reply> 
         <transferSet> 
             <item mode="binary" checksumMethod="MD5"> 
                 <source recursive="false" disposition="leave"> 
                     <file>/etc/passwd</file> 
                 </source> 
                 <destination type="directory" exist="overwrite">
```

```
 <file>/tmp</file> 
                  </destination> 
             </item> 
         </transferSet> 
     </managedTransfer> 
     <managedTransfer id="2"> 
         <originator> 
             <hostName>example.com.</hostName> 
             <userID>mqm</userID> 
         </originator> 
         <schedule> 
             <submit timebase="admin" timezone="Europe/London">2010-12-31T09:00+0000</
submit> 
             <next>2010-12-31T09:00+0000</next> 
         </schedule> 
         <sourceAgent agent="AGENT_JUPITER" QMgr="QM_JUPITER"/> 
 <destinationAgent agent="AGENT_NEPTUNE" QMgr="QM_JUPITER"/> 
 <reply QMGR="QM_JUPITER">WMQFTE.4D400F8B20004E09</reply> 
         <transferSet> 
             <item mode="binary" checksumMethod="MD5"> 
                 <source recursive="false" disposition="leave"> 
                      <file>/etc/passwd</file> 
                  </source> 
                 <destination type="directory" exist="overwrite"> 
                      <file>/tmp</file> 
                 </destination> 
             </item> 
         </transferSet> 
     </managedTransfer>
</schedules
```
# **MFT örnek şablon XML iletisi**

Bir şablon yaratıldığında, SYSTEM.FTE Templates/*template\_id*konu dizesini içeren FTE konusu. Bu örnek XML, Managed File Transfer ağınızda tanımlanan tek bir şablonu açıklar.

```
<?xml version="1.0" encoding="UTF-8"?>
<transferTemplate version="4.00" id="baf9df73-45c2-4bb0-a085-292232ab66bc">
     <name>BASIC_TEMPLATE</name>
     <sourceAgentName>AGENT_JUPITER</sourceAgentName>
 <sourceAgentQMgr>QM_JUPITER</sourceAgentQMgr>
 <destinationAgentName>AGENT_SATURN</destinationAgentName>
     <destinationAgentQMgr>QM_JUPITER</destinationAgentQMgr>
     <fileSpecs>
         <item mode="binary" checksumMethod="MD5">
             <source recursive="false" disposition="leave">
                <file>/etc/passwd</file>
             </source>
             <destination type="directory" exist="overwrite">
                 <file>/tmp</file>
             </destination>
         </item>
     </fileSpecs>
     <priority>0</priority>
</transferTemplate>
```
### **İlgili görevler**

IBM MQ Explorer kullanarak dosya aktarma şablonu yaratılması

```
İlgili başvurular
```
["fteCreateŞablonu \(yeni dosya aktarma şablonu yarat\)" sayfa 2016](#page-2015-0)

**fteCreateTemplate** komutu, ileride kullanmak üzere saklayabileceğiniz bir dosya aktarma şablonu yaratır. Gerekli olan tek parametre **-tn** *template\_name* parametresidir. Diğer tüm parametreler isteğe bağlıdır, ancak bir kaynak dosya belirtimi belirtirseniz, bir hedef dosya da sağlamanız gerekir. Benzer şekilde, bir hedef dosya belirtirseniz, bir kaynak dosya belirtimi de belirtmeniz gerekir.

# **Dosya aktarma durumu ileti biçimi**

İletiler, aktarma kümesindeki her dosyanın aktarma durumunu belirtmek için koordinasyon kuyruk yöneticisine yayınlanır. Bir dosya aktarma isteği aracı tarafından her işlendiğinde, TransferStatus.xsd XML şemasına uyan koordinasyon kuyruğu yöneticisine ( SYSTEM.FTE/Transfers/*aracı\_adı*/*aktarma*

*tanıtıcısı* konusunda) bir hareket iletisi yayınlanır. TransferStatus.xsd dosyası, WMQMFT kuruluşunuzun *MQ\_INSTALLATION\_PATH*/mqft/samples/schema dizininde bulunur.

# **Şema**

Aşağıdaki şema, bir aktarma durumu XML iletisinde hangi öğelerin geçerli olduğunu açıklar.

```
<xsd:schema xmlns:xsd="https://www.w3.org/2001/XMLSchema">
    <xsd:include schemaLocation="fteutils.xsd"/>
    <xsd:element name="transaction"> 
        <xsd:complexType> 
           <xsd:sequence> 
               <xsd:element name="sourceAgent" type="agentType" 
 maxOccurs="1" minOccurs="1"/> 
 <xsd:element name="destinationAgent" type="agentType" 
 maxOccurs="1" minOccurs="1"/> 
 <xsd:element name="transferSet" type="transferSetType" 
 maxOccurs="1" minOccurs="1"/> 
           </xsd:sequence> 
 <xsd:attribute name="version" type="versionType" use="required"/> 
 <xsd:attribute name="ID" type="IDType" use="required"/> 
        </xsd:complexType> 
    </xsd:element> 
    <xsd:complexType name="transferSetType"> 
        <xsd:sequence> 
           <xsd:element name="stats" type="statsType" 
 maxOccurs="1" minOccurs="1" /> 
 <xsd:element name="current" type="currentType" 
                      maxOccurs="1" minOccurs="0" /> 
        </xsd:sequence> 
        <xsd:attribute name="time" type="xsd:dateTime" use="required" /> 
    </xsd:complexType> 
    <xsd:complexType name="currentType"> 
        <xsd:sequence> 
                      name="source" type="fileSourceType"<br>maxOccurs="1" minOccurs="1" /><br>name="dectination"
 maxOccurs="1" minOccurs="1" /> 
 <xsd:element name="destination" type="fileDestinationType" 
                       maxOccurs="1" minOccurs="1" /> 
        </xsd:sequence> 
        <xsd:attribute name="transferred" type="xsd:nonNegativeInteger" 
use="required" /> 
        <xsd:attribute name="size" type="xsd:nonNegativeInteger" use="required" /> 
    </xsd:complexType> 
 <xsd:complexType name="statsType"> 
 <xsd:attribute name="bytes" type="xsd:nonNegativeInteger" 
use="required" /> 
        <xsd:attribute name="seconds" type="xsd:decimal" 
use="required" /> 
        <xsd:attribute name="currentItem" type="xsd:nonNegativeInteger" 
use="required" /> 
        <xsd:attribute name="totalItems" type="xsd:nonNegativeInteger" use="required" /> 
    </xsd:complexType>
```

```
</xsd:schema>
```
# **Aktarım durumu iletisinin anlaşılması**

Aktarma durumu iletilerinde kullanılan öğeler ve öznitelikler aşağıdaki listede açıklanmıştır:

### **< işlem>**

Dosya aktarımlarına ilişkin tüm öğeleri içeren grup öğesi.

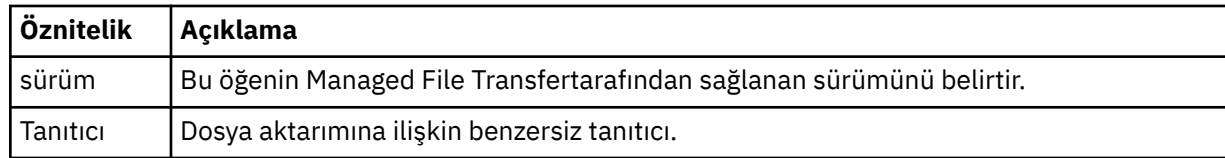

### **<sourceAgent>**

Kaynak dosyanın bulunduğu sistemdeki aracının adını belirler.

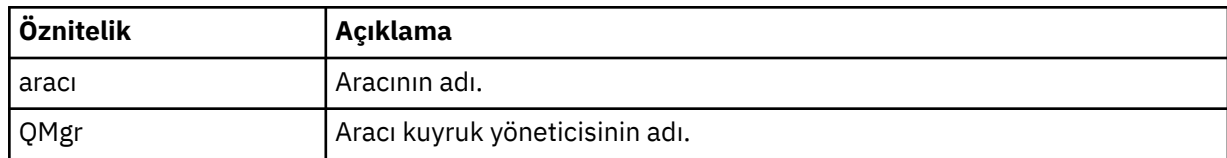

### **<destinationAgent>**

Dosyayı aktarmak istediğiniz sistemdeki aracının adını belirler.

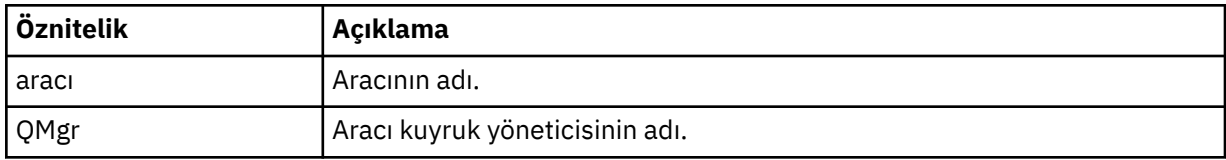

### **< aktar>**

Birlikte gerçekleştirilmekte olan dosya aktarımları grubunu belirler. Aktarımda yer alan tüm dosyalar aynı kaynak aracıdan kaynaklanmalı ve aynı hedef aracıda sona ermelidir.

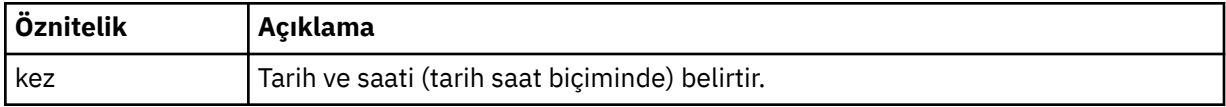

### **< stats>**

Gereklidir. Belirli bir saniye içinde, şu ana kadar kopyalanan bayt sayısı da içinde olmak üzere, aktarma ile ilgili metrikleri tanımlar. Ayrıca, <transferSet> içindeki toplam öğe sayısından geçerli parça numarasını da sağlar.

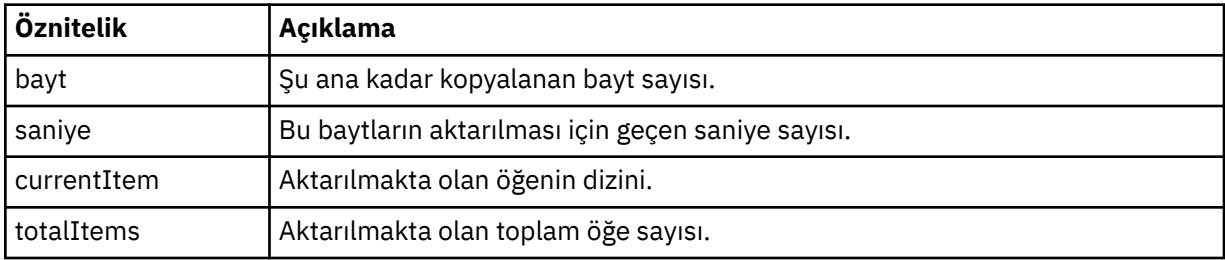

### **< yürürlükteki>**

İsteğe bağlı öğe. Devam etmekte olan dosya aktarımını belirten öğeleri içeren grup öğesi. < current> öğesi, yürürlükteki öğe için şimdiye kadar kaç byte veri aktarıldığını ve beklenen toplam bayt sayısını gösterir.

### **< kaynak>**

Kaynak dosya adını belirten öğeyi içeren grup öğesi.

### **<file>**

Aktarılmakta olan dosyanın kaynak yolunu belirler. Yol, aktarma için belirtildiği gibi. Bu yol, aktarma günlüğünün bir parçası olarak çıkış olan yoldan (yolun mutlak biçimi) farklı olabilir.

## **< hedef>**

Hedef dosya adını ya da belirtimini belirten öğeyi içeren grup öğesi.

### **<file>**

Aktarılmakta olan dosyanın hedef yolunu belirler. Yol, aktarma için belirtildiği gibi. Bu yol, aktarma günlüğünün bir parçası olarak çıkış olan yoldan (yolun mutlak biçimi) farklı olabilir.

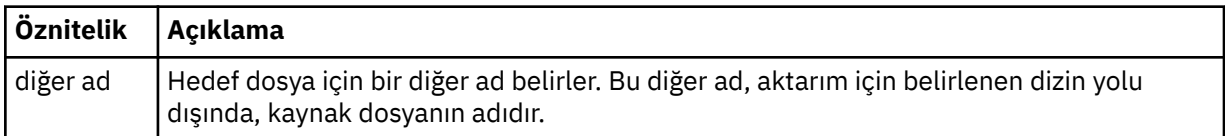

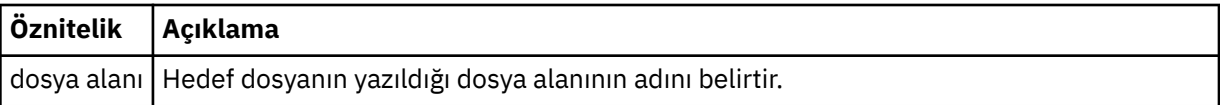

## **< kuyruk>**

< destination> öğesiyle kullanıldığında, aktarmak istediğiniz kuyruğun adını belirtir. Bu ad QUEUE ya da QUEUE@QUEUE\_MANAGER biçimindedir.

## **İlgili başvurular**

"Dosya aktarma ilerleme durumu iletisi, örnekler" sayfa 2607

Bir aktarma işlemi devam ederken, iletiler SYSTEM.FTE konusunda Transfers/*aracı\_adı*/*aktar\_tnt*konu dizgisiyle yayınlanır. XML örnekleri, tek bir dosya aktarımına ve birden çok dosya aktarımına ilişkin aşama iletisini gösterir.

["MFT aracı durumu ileti biçimi" sayfa 2593](#page-2592-0)

Bir Managed File Transfer Agent oluşturulduğunda ya da başlatıldığında, aracı koordinasyon kuyruğu yöneticisinde ( SYSTEM.FTE/Agents/*aracı adı* konusunda) ayrıntılarını SYSTEM.FTE konusuna yayınlar.

## ["Dosya aktarma isteği ileti biçimi" sayfa 2642](#page-2641-0)

Dosya aktarımları, genellikle bir kullanıcının dosya aktarma komutu vermesinin sonucu olarak ya da IBM MQ Explorerkullanılarak bir aracı komut kuyruğuna gelen XML iletileri tarafından başlatılır. Aktarma isteği XML ' i FileTransfer.xsd şemasına uymalı ve kök öğe olarak < request> öğesini içermelidir. FileTransfer.xsd şema belgesi, *MQ\_INSTALLATION\_PATH*/mqft/samples/schema dizininde bulunur. Aynı dizinde bulunan FileTransfer.xsd şema içe aktarır fteutils.xsd.

## ["Dosya aktarma günlüğü ileti biçimleri" sayfa 2608](#page-2607-0)

Dosya aktarma günlüğü iletileri, SYSTEM.FTE konusunda Log/*aracı\_adı*/*aktar\_tnt*konu dizgisiyle yayınlanır. Bu iletiler, Managed File Transfer kuruluşunuzun *MQ\_INSTALLATION\_PATH*/mqft/samples/schema dizininde bulunan TransferLog.xsdşemasına uygun olur.

## ["Zamanlanmış dosya aktarma günlüğü ileti biçimleri" sayfa 2630](#page-2629-0)

Zamanlanmış bir dosya aktarımı isteği aracı tarafından her işlendiğinde, koordinasyon kuyruğu yöneticisine ( SYSTEM.FTE/Log/*aracı adı*/*zamanlama tanıtıcısı* konusu). Bu ileti ScheduleLog.xsd XML şemasına uygun.

### ["MFT izleme isteği ileti biçimleri" sayfa 2659](#page-2658-0)

Kaynak izleyicileri, genellikle kullanıcının **fteCreateMonitor** komutunu vermesinin ya da IBM MQ Explorer arabirimini kullanmasının sonucu olarak bir aracının komut kuyruğuna uygun bir XML iletisi geldiğinde oluşturulur.

### ["Güvenlik için MFT ileti biçimleri" sayfa 2671](#page-2670-0)

Bu konuda, Managed File Transfer koordinasyon kuyruk yöneticisinde güvenlikle ilgili olarak yayınlanan iletiler açıklanmaktadır.

# *Dosya aktarma ilerleme durumu iletisi, örnekler*

Bir aktarma işlemi devam ederken, iletiler SYSTEM.FTE konusunda Transfers/*aracı\_adı*/*aktar\_tnt*konu dizgisiyle yayınlanır. XML örnekleri, tek bir dosya aktarımına ve birden çok dosya aktarımına ilişkin aşama iletisini gösterir.

# **Tek dosya aktarımı**

Aşağıdaki örnek, devam etmekte olan tek bir dosya aktarımının ayrıntılarını gösterir.

```
<?xml version="1.0" encoding="UTF-8"?>
<transaction xmlns:xsi="https://www.w3.org/2001/XMLSchema-instance" 
             version="4.00" 
             ID="414d51205553322e42494e44494e47538b0f404d223d0020" 
             xsi:noNamespaceSchemaLocation="TransferStatus.xsd"> 
 <sourceAgent agent="US2.BINDINGS.FILE" QMgr="US2.BINDINGS"/> 
 <destinationAgent agent="US2.BINDINGS.FILE" QMgr="US2.BINDINGS"/> 
 <transferSet time="2011-01-26T13:03:26.542Z"> 
 <stats bytes="1198" seconds="0.018" currentItem="1" totalItems="1"/> 
        <current transferred="1151" size="1151"> 
            <source>
```

```
 <file>/etc/passwd</file> 
              </source> 
              <destination> 
                 <file>/tmp/passwd</file>
              </destination> 
          </current> 
     </transferSet>
</transaction>
```
## **Birden çok dosya aktarımı**

Aktarma kümesinde daha fazla dosya varsa, aktarma durumu iletisi hangisinin işlenmekte olduğunu ve kaç baytın aktarıldığını gösterir.

```
<?xml version="1.0" encoding="UTF-8"?>
<transaction xmlns:xsi="https://www.w3.org/2001/XMLSchema-instance" 
              version="4.00" 
              ID="414d51205553322e42494e44494e47538b0f404d035c0020" 
              xsi:noNamespaceSchemaLocation="TransferStatus.xsd"> 
 <sourceAgent agent="US2.BINDINGS.FILE" QMgr="US2.BINDINGS"/> 
 <destinationAgent agent="US2.BINDINGS.FILE" QMgr="US2.BINDINGS"/> 
 <transferSet time="2011-01-26T13:12:58.636Z"> 
 <stats bytes="440" seconds="0.082" currentItem="10" totalItems="10"/> 
         <current transferred="0" size="0"> 
             <source> 
                 <file>/srv/nfs/incoming/file10.txt</file> 
             </source> 
             <destination> 
                 <file>/srv/nfs/outgoing/file10.txt</file> 
             </destination> 
         </current> 
     </transferSet>
</transaction>
```
# **Dosya aktarma günlüğü ileti biçimleri**

Dosya aktarma günlüğü iletileri, SYSTEM.FTE konusunda Log/*aracı\_adı*/*aktar\_tnt*konu dizgisiyle yayınlanır. Bu iletiler, Managed File Transfer kuruluşunuzun *MQ\_INSTALLATION\_PATH*/mqft/samples/schema dizininde bulunan TransferLog.xsdşemasına uygun olur.

Dosya aktarımlarını izlemek ya da bunlar hakkında veri toplamak istiyorsanız, ilgilendiğiniz aktarımlara uyarlanmış bir genel arama karakteri konusuna abonelik ayarlayın. Örneğin:

Log/#

ya da,

Log/FTEAGENT/#

Bu abonelik kalıcı ya da kalıcı olamaz. Abone olan bir uygulamanın kuyruk yöneticisiyle bağlantısı kapatıldığında sürekli abonelikler var olmaya devam eder. Kalıcı olmayan abonelikler, abone olan bir uygulamanın kuyruk yöneticisine olan bağlantısı açık kaldığı sürece var olur.

## **Şema**

Aşağıdaki şema, bir aktarma günlüğü XML iletisinde hangi öğelerin geçerli olduğunu açıklar.

```
<xsd:schema xmlns:xsd="https://www.w3.org/2001/XMLSchema">
```

```
 <xsd:include schemaLocation="fteutils.xsd"/>
 <xsd:element name="transaction"> 
    <xsd:complexType> 
        <xsd:sequence> 
            <xsd:element name="action" type="actionType"
```
 $minOccurs="0"$  />

```
 <xsd:element name="sourceAgent" type="agentExitStatusType"
                                maxOccurs="1" minOccurs="0"/><br>name="sourceWebGateway" type="webGatewayType"
                   <xsd:element name="sourceWebGateway" type="webGatewayType" 
                                                                  minOccurs="0"/>
                   <xsd:element name="sourceWebUser" type="webUserType" 
                                                                  minOccurs="0" / ><br>type="agentExitStatusType"
                  <xsd:element name="destinationAgent"<br>maxOccurs="1"
                                                                  minOccurs="0" />
                   <xsd:element name="destinationWebGateway" type="webGatewayType" 
                                                                  minOccurs="0"/>
                   <xsd:element name="destinationWebUser" type="webUserType" 
                   maxOccurs="1" minOccurs="0"/> 
                                name="agent" type="agentExitStatusType"<br>maxOccurs="1" minOccurs="0"/>
                                                                  minOccurs="0"/>
                   <xsd:element name="originator" type="origRequestType" 
                                                                 minOccurs="1"/><br>type="statusType"
                  <xsd:element name="status"<br>maxOccurs="1"
                                                                 minOccurs="0" />
                  <xsd:element name="trigger"<br>maxOccurs="1"
                                                                 minoccurs="0" /><br>type="triggerType"<br>minOccurs="0" />
                   <xsd:element name="transferSet" type="transferSetType" 
                                                                 minOccurs="1"/><br>type="jobType"
                  <xsd:element name="job"<br>maxOccurs="1"
                                                                 minOccurs="0"/><br>type="scheduleLogType"
                  <xsd:element name="scheduleLog"<br>maxOccurs="1"
                                                                 minOccurs="0"/><br>type="statisticsType"
                  <xsd:element name="statistics"<br>max0ccurs="1"
                                                                 minOccurs="0"/>
              </xsd:sequence> 
              <xsd:attribute name="version" type="versionType" use="required"/> 
             <xsd:attribute name="ID"
              <xsd:attribute name="relatedID" type="IDType" use="optional"/> 
             <xsd:attribute name="agentRole" type="agentRoleType"
          </xsd:complexType> 
     </xsd:element> 
     <xsd:complexType name="agentExitStatusType"> 
          <xsd:complexContent> 
              <xsd:extension base="agentType"> 
                   <xsd:sequence> 
                       <xsd:element name="startExits" type="exitGroupType" minOccurs="0" 
maxOccurs="1"/> 
                       <xsd:element name="endExits" type="exitGroupType" minOccurs="0" 
maxOccurs="1"/> 
                       <xsd:element name="systemInfo" type="systemInfoType" minOccurs="0" 
maxOccurs="1"/> 
                   </xsd:sequence> 
              </xsd:extension> 
          </xsd:complexContent> 
     </xsd:complexType> 
     <xsd:complexType name="transferSetType"> 
          <xsd:sequence> 
             <xsd:element name="metaDataSet" type="metaDataSetType"<br>maxOccurs="1" minOccurs="0" />
                                                            minOccurs="0" />
              <xsd:element name="call" type="callGroupType" 
                                                            minOccurs="0"/><br>type="callGroupType"
             <xsd:element name="preSourceCall"<br>maxOccurs="1"
                                                            minOccurs="0"/><br>type="callGroupType"
             <xsd:element name="postSourceCall"<br>maxOccurs="1"
                                                            minOccurs="0" / > <br>type="cal1GroupType"<xsd:element name="preDestinationCall"<br>maxOccurs="1"
                                                            minOccurs="0" / > <xsd:element name="postDestinationCall" type="callGroupType" 
                                                            minOccurs="0"/><br>type="itemType"<br>minOccurs="0"/>
             <xsd:element name="item"
                            maxOccurs="unbounded"</xsd:sequence><br><xsd:attribute name="index"
 <xsd:attribute name="index" type="xsd:nonNegativeInteger" use="optional" /> 
 <xsd:attribute name="size" type="xsd:nonNegativeInteger" use="optional" /> 
 <xsd:attribute name="startTime" type="xsd:dateTime" use="required" /> 
 <xsd:attribute name="total" type="xsd:nonNegativeInteger" use="required" /> 
          <xsd:attribute name="bytesSent" type="xsd:nonNegativeInteger" use="required" /> 
     </xsd:complexType> 
     <xsd:complexType name="itemType"> 
          <xsd:sequence> 
                                                  type="fileSourceChecksumType"
 maxOccurs="1" minOccurs="1" /> 
 <xsd:element name="destination" type="fileDestinationChecksumType" 
                            maxOccurs="1" minOccurs="1" /><br>name="status" type="statusType"
             <xsd:element name="status"
```

```
 maxOccurs="1" minOccurs="1" /> 
        </xsd:sequence> 
        <xsd:attribute name="mode" type="modeType" use="required" /> 
    </xsd:complexType> 
    <xsd:complexType name="fileSourceChecksumType"> 
        <xsd:complexContent> 
            <xsd:extension base="fileSourceType"> 
                <xsd:sequence> 
                   <xsd:element name="checksum" type="checksumType" minOccurs="0" 
maxOccurs="1"/> 
                </xsd:sequence> 
            </xsd:extension> 
        </xsd:complexContent> 
    </xsd:complexType> 
    <xsd:complexType name="fileDestinationChecksumType"> 
        <xsd:complexContent> 
            <xsd:extension base="fileDestinationType"> 
                <xsd:sequence> 
 <xsd:element name="checksum" type="checksumType" 
 minOccurs="0" maxOccurs="1"/> 
                </xsd:sequence> 
            </xsd:extension> 
        </xsd:complexContent> 
    </xsd:complexType> 
    <xsd:complexType name="actionType"> 
        <xsd:simpleContent> 
            <xsd:extension base="actionEnumType"> 
                <xsd:attribute name="time" type="xsd:dateTime" use="required" /> 
            </xsd:extension> 
        </xsd:simpleContent> 
    </xsd:complexType> 
    <xsd:simpleType name="actionEnumType"> 
        <xsd:restriction base="xsd:token"> 
 <xsd:enumeration value="cancelled"/> 
 <xsd:enumeration value="started"/> 
 <xsd:enumeration value="progress"/> 
 <xsd:enumeration value="completed"/> 
            <xsd:enumeration value="malformed"/> 
            <xsd:enumeration value="notAuthorized"/> 
            <xsd:enumeration value="deleted"/> 
        </xsd:restriction> 
    </xsd:simpleType> 
 <xsd:complexType name="systemInfoType"> 
 <xsd:attribute name="architecture" type="xsd:string" use="required"/> 
 <xsd:attribute name="name" type="xsd:string" use="required"/> 
 <xsd:attribute name="version" type="xsd:string" use="required"/> 
 </xsd:complexType> 
    <xsd:element name="malformed"> 
        <xsd:complexType>
            <xsd:sequence> 
                <xsd:element name="action" type="actionType" 
 maxOccurs="1" minOccurs="1"/> 
 <xsd:element name="agent" type="agentExitStatusType"
 maxOccurs="1" minOccurs="0"/> 
 <xsd:element name="status" type="statusType" 
 maxOccurs="1" minOccurs="1"/> 
            </xsd:sequence> 
            <xsd:attribute name="version" type="versionType" use="required"/> 
           <xsd:attribute name="ID" type="IDType" use="required"/><br><xsd:attribute name="agentRole" type="agentRoleType" use="required"/>
            <xsd:attribute name="agentRole" type="agentRoleType" use="required"/> 
        </xsd:complexType> 
    </xsd:element> 
    <xsd:element name="notAuthorized"> 
        <xsd:complexType> 
            <xsd:sequence> 
                <xsd:element name="action" type="actionType" 
 maxOccurs="1" minOccurs="1"/> 
 <xsd:element name="originator" type="origRequestType" 
                           maxOccurs="1" minOccurs="1"/> 
                <xsd:element name="authority" type="xsd:string" 
 minOccurs="1" maxOccurs="1"/> 
 <xsd:element name="status" type="statusType" 
 maxOccurs="1" minOccurs="1"/> 
            </xsd:sequence> 
            <xsd:attribute name="version" type="versionType" use="required"/>
```

```
 <xsd:attribute name="ID" type="IDType" use="required"/> 
           <xsd:attribute name="agentRole" type="agentRoleType" use="required"/> 
       </xsd:complexType> 
    </xsd:element> 
    <xsd:complexType name="statisticsType"> 
       <xsd:sequence> 
 <xsd:element name="actualStartTime" type="xsd:dateTime" 
 maxOccurs="1" minOccurs="0"/> 
 <xsd:element name="retryCount" type="xsd:nonNegativeInteger" 
 maxOccurs="1" minOccurs="1"/> 
 <xsd:element name="numFileFailures" type="xsd:nonNegativeInteger" 
 maxOccurs="1" minOccurs="1"/> 
 <xsd:element name="numFileWarnings" type="xsd:nonNegativeInteger" 
 maxOccurs="1" minOccurs="1"/> 
       </xsd:sequence> 
    </xsd:complexType> 
    <xsd:complexType name="webGatewayType"> 
 <xsd:attribute name="webGatewayName" type="xsd:string" use="optional" /> 
 <xsd:attribute name="webGatewayAgentName" type="xsd:string" use="optional" /> 
 <xsd:attribute name="webGatewayAgentQMgr" type="xsd:string" use="optional" /> 
    </xsd:complexType> 
    <xsd:complexType name="webUserType"> 
 <xsd:attribute name="webGatewayName" type="xsd:string" use="required" /> 
 <xsd:attribute name="webGatewayAgentName" type="xsd:string" use="optional" /> 
 <xsd:attribute name="webGatewayAgentQMgr" type="xsd:string" use="optional" /> 
    </xsd:complexType>
```

```
</xsd:schema>
```
**Not:** IBM MQ 9.0' den Managed File Transfer , Web Ağ Geçidi 'ni ya da web aracılarını desteklemez.

# **Aktarma günlüğü iletisiyle ilgili açıklamalar**

### **< işlem>**

Birlikte gerçekleştirmek istediğiniz aktarım grubunu belirten grup öğesi.

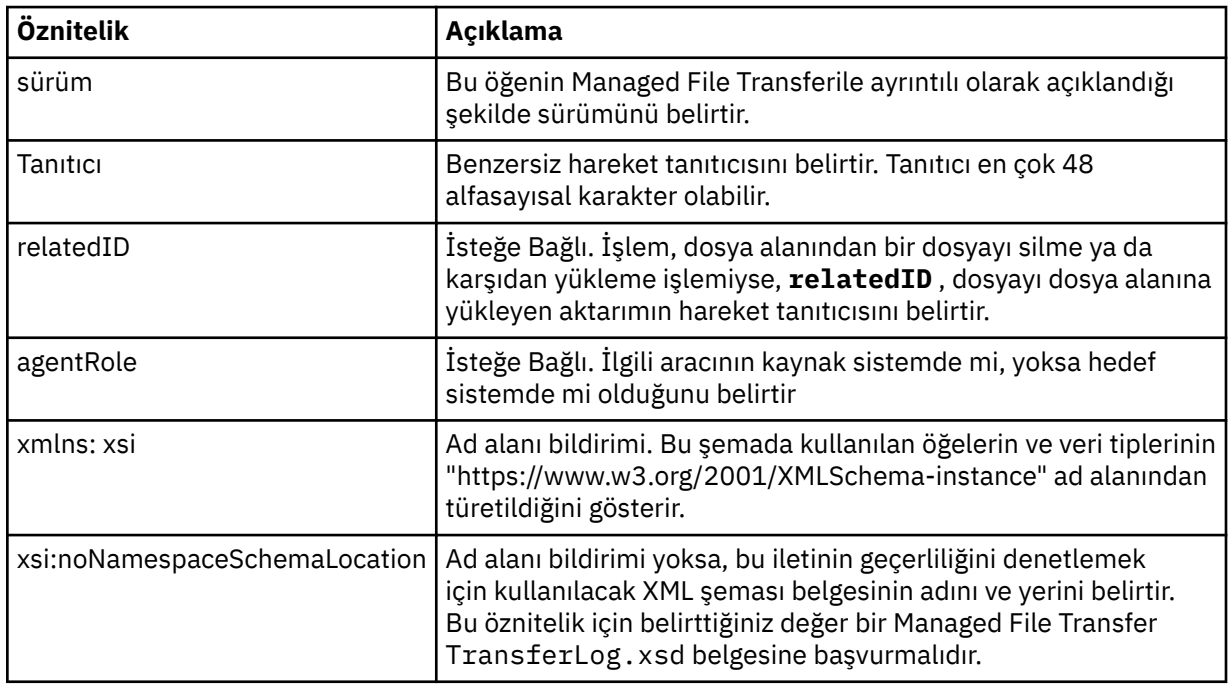

### **< eylem>**

Zaman özniteliği tarafından günlüğe kaydedildiği sırada dosya aktarımının durumunu açıklar. Durum aşağıdaki değerlerden biri olabilir:

- başlatılabilir
- İlerleme Durumu
- tamamlanan
- İptal Edildi
- bozuk biçimli (dosya aktarma isteği iletisinin içeriğinin yorumlanmadığını gösterir.)
- notAuthorized
- silindi

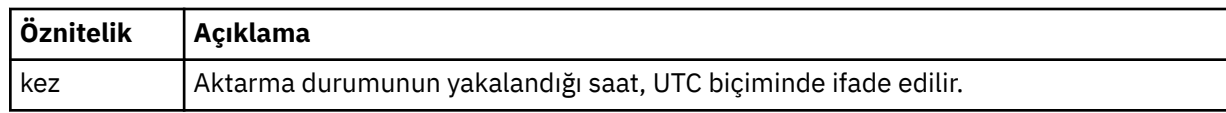

### **<sourceAgent>**

Kaynak dosyanın bulunduğu sistemdeki aracının adını belirler. Yalnızca <sourceAgent> ya da <sourceWebUser > belirtilebilir.

### **<startExits>**

Bir ya da daha fazla kullanıcı çıkışı öğesi içeren grup öğesi. Bu öğe yalnızca bir kez oluşabilir.

### **<endExits>**

Bir ya da daha fazla kullanıcı çıkışı öğesi içeren grup öğesi. Bu öğe yalnızca bir kez oluşabilir.

### **<systemInfo>**

Sistem mimarisini, adını ve sürümünü açıklar. Bu öğe yalnızca bir kez oluşabilir.

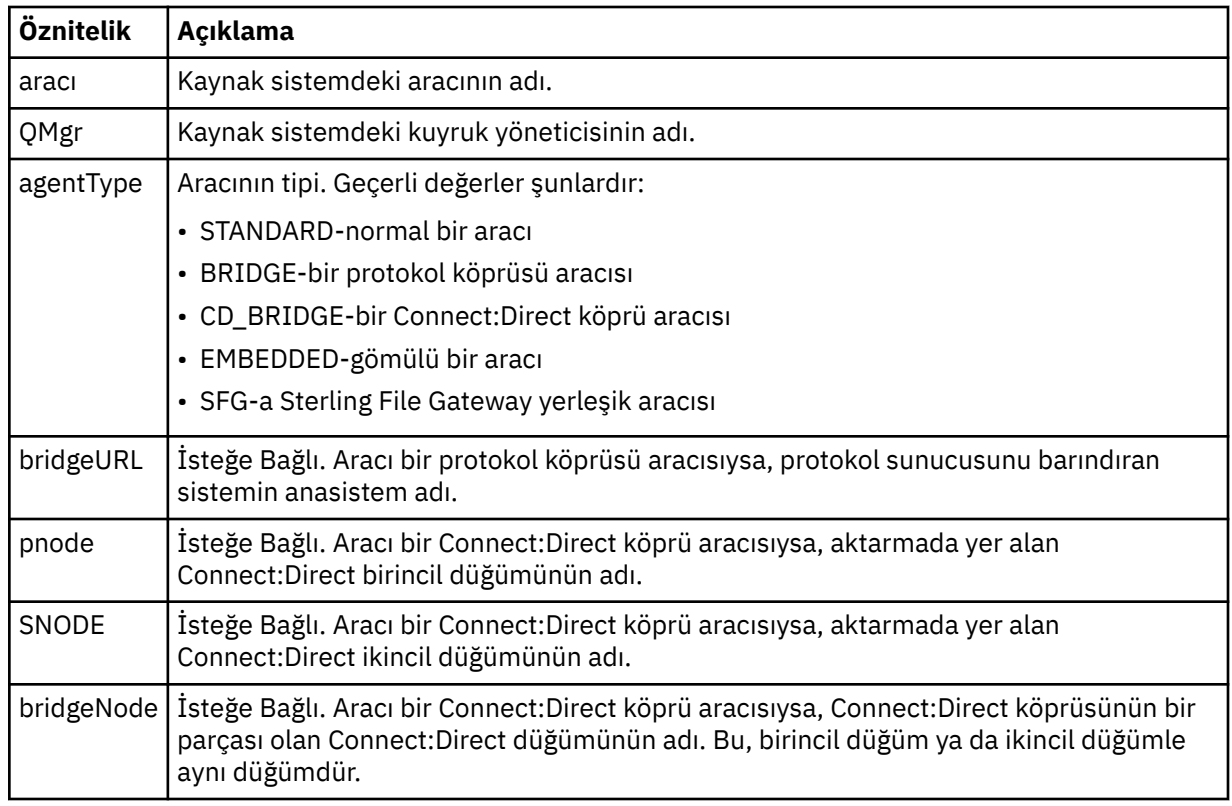

## **<destinationAgent>**

Dosyanın aktarıldığı sistemdeki aracının adını belirler. <destinationAgent> ya da <destinationWebUser > belirtilebilir.

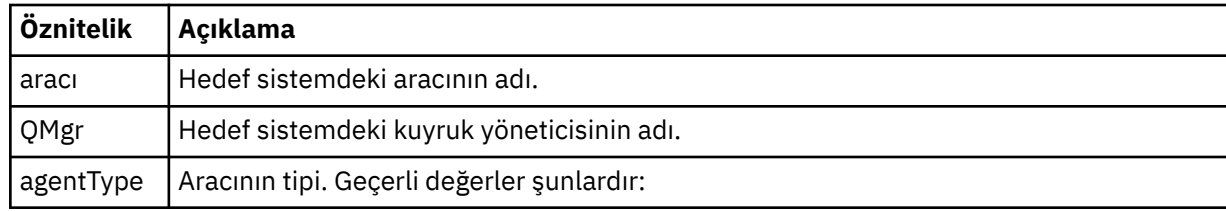

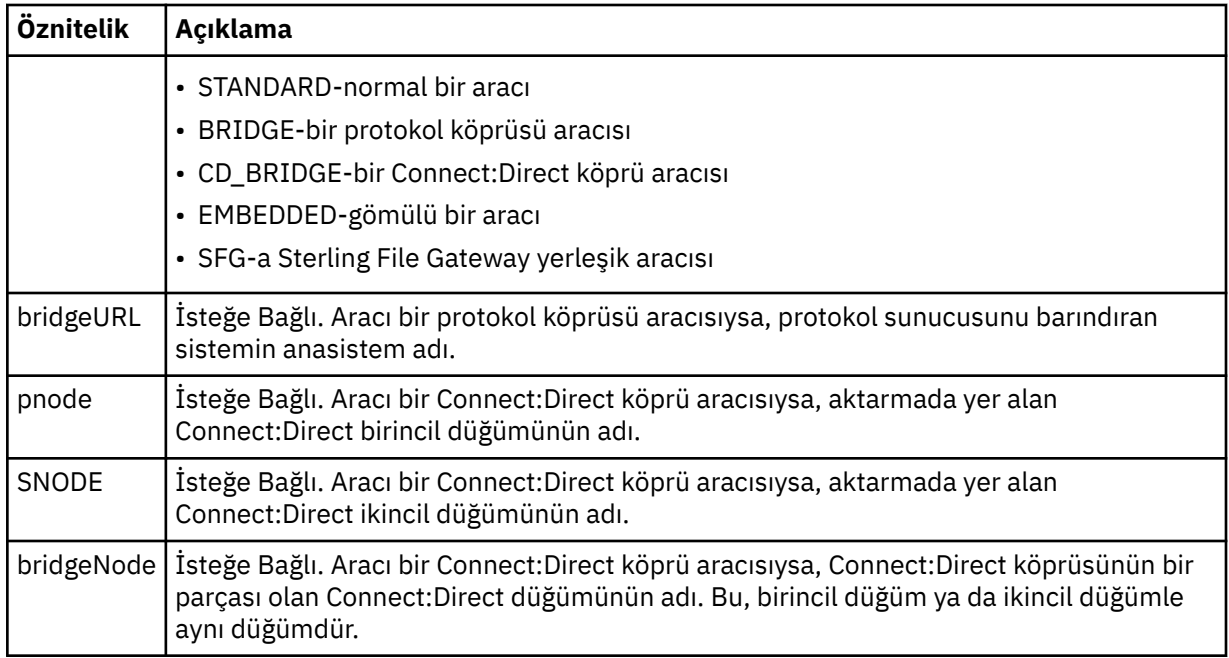

### **<startExits>**

Bir ya da daha fazla kullanıcı çıkışı öğesi içeren grup öğesi. Bu öğe yalnızca bir kez oluşabilir.

#### **<endExits>**

Bir ya da daha fazla kullanıcı çıkışı öğesi içeren grup öğesi. Bu öğe yalnızca bir kez oluşabilir.

#### **<systemInfo>**

Sistem mimarisini, adını ve sürümünü açıklar. Bu öğe yalnızca bir kez oluşabilir.

### **< başlatma>**

İsteğin yaratıcısını belirten öğeleri içeren grup öğesi.

#### **<hostName>**

Kaynak dosyanın bulunduğu sistemin anasistem adı.

### **<userID>**

Dosya aktarımını oluşturan kullanıcı kimliği.

### **<mqmdUserKimliği>**

İleti tanımlayıcısında (MQMD) sağlanan IBM MQ kullanıcı kimliği

### **<webUserKimliği>**

İsteğe Bağlı. Aktarma isteğini gönderen web tarayıcısına sağlanan kullanıcı kimliği.

### **<webBrowser>**

İsteğe Bağlı. Aktarma isteğinin gönderildiği web tarayıcısı.

### **< durum>**

Sonuç kodu ve tamamlayıcı iletiler.

#### **< tetikleyicisi>**

Özgün aktarma isteğinde tanımlı tetikleyici öğelerini içeren grup öğesi. Bu öğeler aşağıdakilerden biri ya da her ikisi olabilir:

#### **<fileExist>**

Bir dosyanın var olup olmadığına dayalı tetikleme koşulu

### **<fileSize>**

Bir dosyanın belirtilen boyutu karşılayıp karşılamadığına ya da aşıp aşmadığına bağlı olarak tetikleme koşulu

### **<transferSet>**

Birlikte gerçekleştirmek istediğiniz dosya aktarımları grubunu belirler. İletim sırasında <transferSet>, < item> öğelerini içeren bir grup öğesidir.

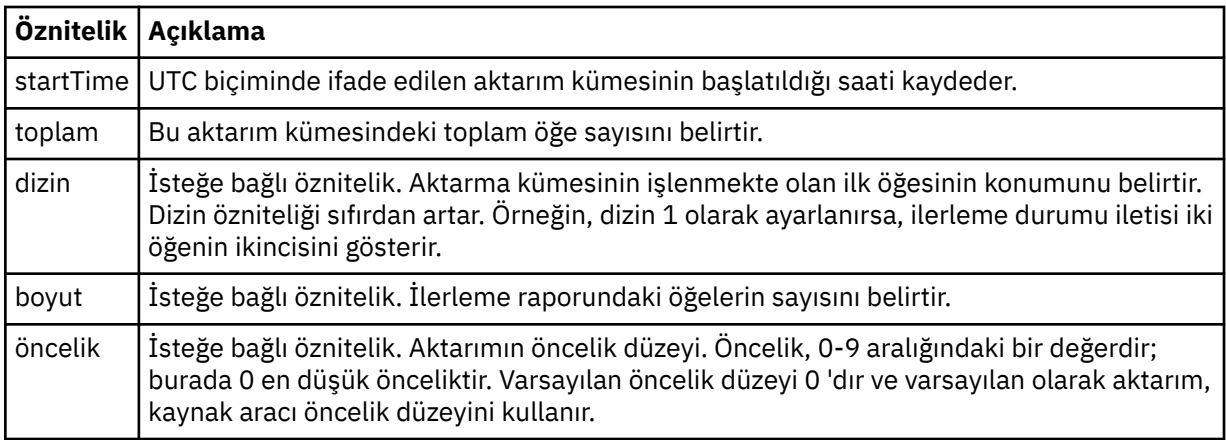

## **<metaDataKümesi >**

Aşağıdaki özniteliklerden birini ya da daha fazlasını içeren grup öğesi:

## **<metaData>**

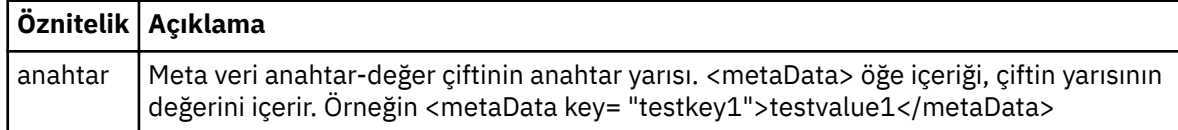

## **< iş>**

İş ayrıntılarını belirten bir öğe içeren grup öğesi. < job>, aktarma başladığında günlük iletisine eklenen kullanıcı tanımlı bir iş adı tanıtıcısıdır. Bu < job> öğesi, aşağıdaki konuda açıklanan aktarma isteği iletisinde yer alan < job> öğesiyle aynıdır: ["Dosya aktarma isteği ileti biçimi" sayfa 2642.](#page-2641-0)

### **<name>**

Adın değeri herhangi bir dizgi olabilir.

## **<scheduleLog>**

Kaynak ve hedef dosya adlarını ve yerlerini belirten öğeleri içeren grup öğesi.

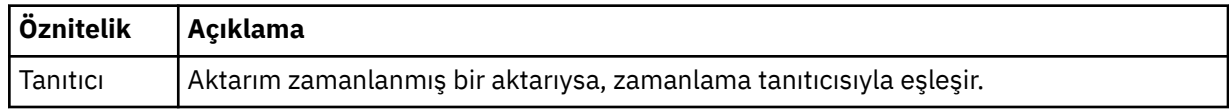

## **< öğe>**

Kaynak ve hedef dosya adlarını ve yerlerini belirten öğeleri içeren grup öğesi.

## **< kaynak>**

Kaynak sistemdeki dosyaya ilişkin < file> öğesini ya da < queue> öğesini ve < checksum> öğesini içeren grup öğesi.

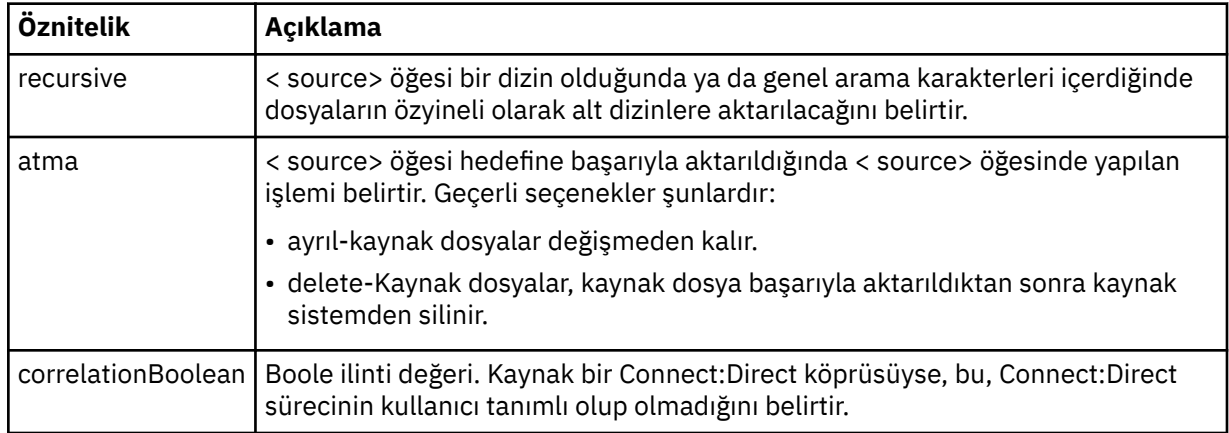

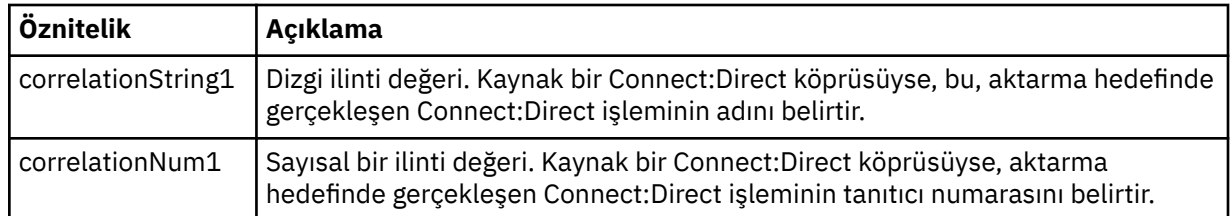

## **< kuyruk>**

< source> öğesiyle kullanıldığında, aktarılan iletilerin okunduğu kuyruğun adını belirtir; bu ad kaynak aracı kuyruk yöneticisinde bulunur.

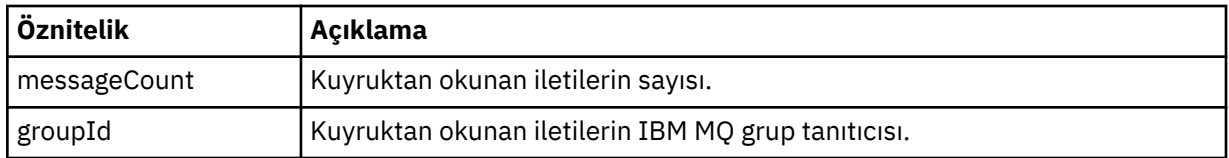

## **< hedef>**

Hedef için < file> öğesini ya da < queue> öğesini ve < checksum> öğesini içeren grup öğesi. Hedefin alt öğesi olarak < dosya> ve < kuyruk> öğelerinden yalnızca biri var.

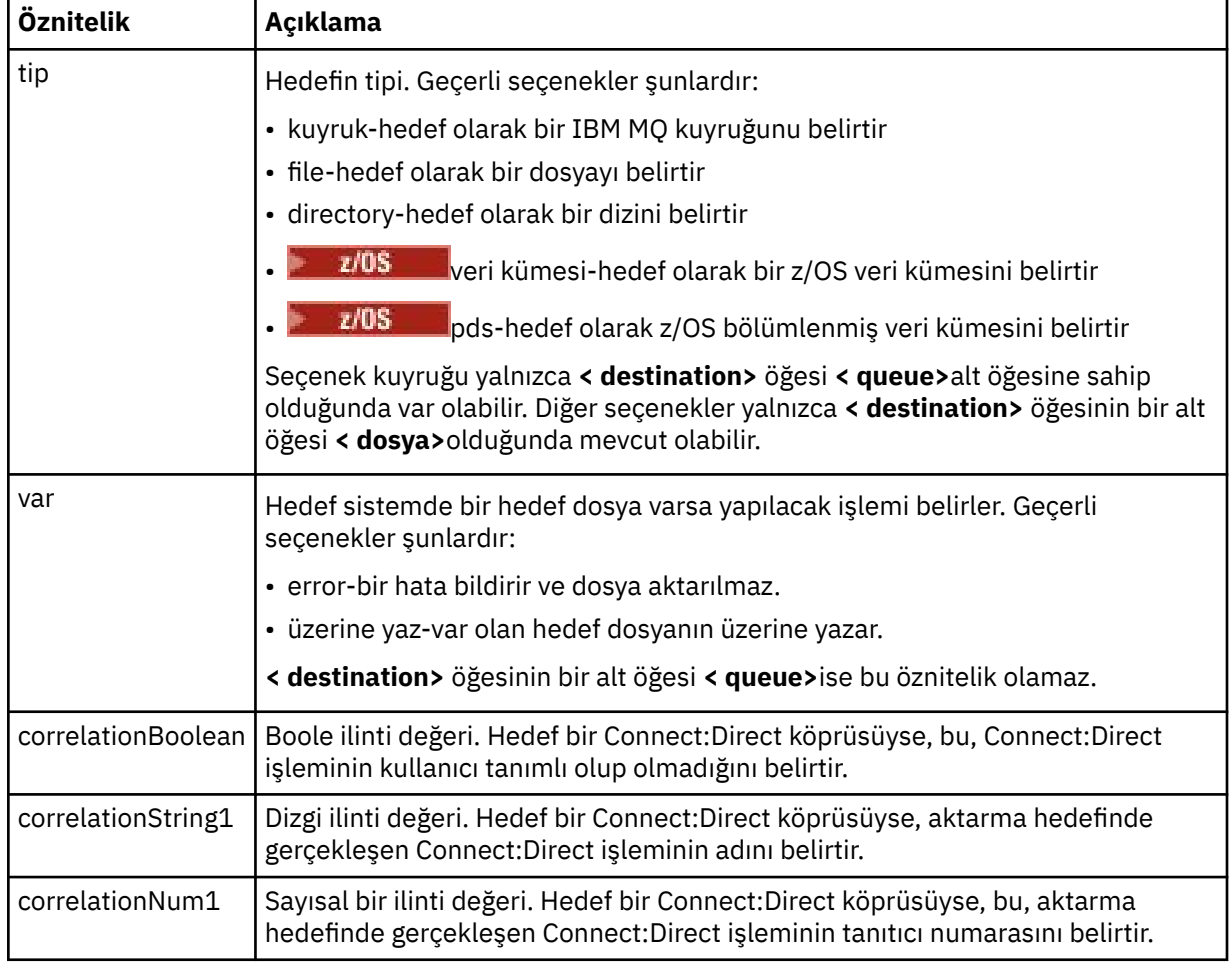

**<file>**

Aktarılan dosyanın mutlak yolunu belirler (hem kaynakta hem de hedefte). Tam olarak nitelenmiş yol, işletim sisteminizle tutarlı biçimdedir; örneğin, C:/from/here.txt. Dosya URI ' leri kullanılmıyor.

### **< kuyruk>**

< destination> öğesiyle kullanıldığında, hedef aracı kuyruk yöneticisine bağlı herhangi bir kuyruk yöneticisinde bulunan, aktarılan kuyruğun adını belirtir.

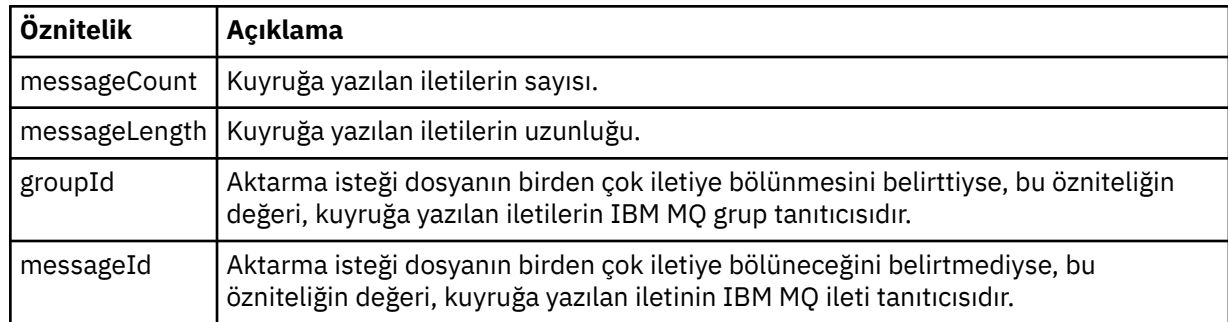

## **< sağlama toplamları >**

İsteğe bağlı öğe.

Sayısal imzayı oluşturmak için ileti özetini oluşturan hash algoritmasının tipini belirtir. Şu anda Managed File Transfer , yalnızca Message Digest algoritması 5 'i (MD5) destekler. Sağlama toplamı, aktarılan dosyaların bütünlüğünün bozulmamış olduğunu doğrulamanız için bir yol sağlar.

## **< bozuk biçim>**

Bozuk biçimli iletiler için grup öğesi.

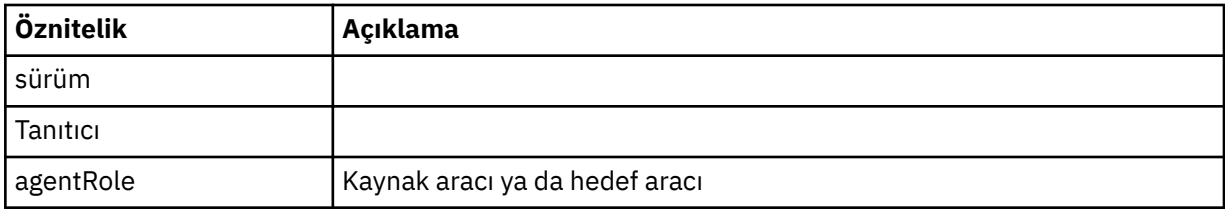

## **< İstatistikler>**

Aktarmaya ilişkin istatistiksel bilgiler için grup öğesi (varsa).

### **<actualStartSaat >**

Aracının aktarımı çalıştırmaya başladığı gerçek süre. Genellikle, saat, aktarım için kaydedilen başlangıç zamanına (ya da çok yakın) benzer. Ancak, bir aracı meşgul olduğunda, aktarımları çalıştırma kapasitesine sahip oluncaya kadar aktarımlar kuyruğa gönderilebilir.

### **<retryCount>**

Aktarımın kurtarma durumuna girip aracı tarafından yeniden denenme sayısı. Bir IBM MQ ağ hatası nedeniyle ya da bir dönem için veri ya da alındı bildirimi iletileri almadığı için kaynak ve hedef aracılar iletişimi kaybettiği için aktarım kurtarma durumuna geçebilir. Bu dönem aracı özellikleri tarafından belirlenir: transferAckZamanaşımı ve transferAckTimeoutRetries.

### **<numFileBaşarısızlıkları >**

transferSet içindeki başarıyla aktarılamayan dosyaların sayısı.

### **<numFileUyarıları >**

transferSet içindeki, aktarılırken uyarı üreten, ancak başarılı bir şekilde aktarılan dosya sayısı.

## **Örnekler**

Aşağıdaki aktarma tiplerinin her biri için, bu şemaya uygun XML iletilerine ilişkin örnekler sağlanır:

- • [Tek bir dosyanın aktarılması](#page-2616-0)
- • [Birden çok dosya içeren bir aktarma](#page-2618-0)
- • [Başarısız bir dosya aktarımı](#page-2620-0)
- • [Bir tetikleyiciyle tanımlanan aktarma](#page-2622-0)
- • [Bir zamanlama tarafından başlatılan aktarım](#page-2623-0)
- <span id="page-2616-0"></span>• [Kullanıcı çıkışlarını çağıran bir aktarma](#page-2624-0)
- • [Connect:Direct Bridge düğümü üzerinden aktarma](#page-2626-0)

## **İlgili başvurular**

"Tek aktarma günlüğü ileti örnekleri" sayfa 2617

Bir aktarma gerçekleştiğinde, iletiler SYSTEM.FTE konusunda Log/*aracı\_adı*/*aktar\_tnt*konu dizgisiyle yayınlanır. XML örnekleri, başlatılmakta, devam etmekte ve tamamlanmakta olan tek bir dosya aktarımına ilişkin günlük iletilerini gösterir.

["Birden çok dosya aktarma günlüğü iletisi, örnekler" sayfa 2619](#page-2618-0)

Birden çok dosya içeren bir aktarım gerçekleştiğinde SYSTEM.FTE konusunda Log/*aracı\_adı*/*aktar\_tnt* konu dizgisiyle yayınlanan iletilere örnekler.

["Başarısız dosya aktarma günlüğü iletisi, örnekler" sayfa 2621](#page-2620-0)

Bir aktarma gerçekleştiğinde, iletiler SYSTEM.FTE konusunda Log/*aracı\_adı*/*aktar\_tnt*konu dizgisiyle yayınlanır. XML örnekleri, başlatılamayan, devam eden ve tamamlanan bir dosya aktarımına ilişkin günlük iletilerini gösterir.

["Tetiklenen dosya aktarma günlüğü iletisi örneği" sayfa 2623](#page-2622-0)

Bir aktarma işlemi devam ederken, iletiler SYSTEM.FTE konusuna Log/*aracı\_adı*/*aktar\_tnt*konu dizgisiyle yayınlanır. XML örneği, tetikleyici koşulu içeren bir dosya aktarımı başlatıldığında yaratılan günlük iletisini gösterir.

["MFT kullanıcı çıkış günlüğü iletisi, örnekler" sayfa 2625](#page-2624-0)

Bir aktarma işlemi devam ederken, iletiler SYSTEM.FTE konusuna Log/*aracı\_adı*/*aktar\_tnt*konu dizgisiyle yayınlanır. XML örnekleri, kullanıcı çıkışlarına yapılan çağrıları içeren bir dosya aktarımı gerçekleştiğinde yaratılan günlük iletilerini gösterir.

["Connect:Direct köprü aktarma günlüğü iletisi, örnekler" sayfa 2627](#page-2626-0)

Hedef aracı ya da kaynak aracı bir Connect:Direct köprü aracısı olduğunda, destinationAgent ya da sourceAgent öğesi ek öznitelikler içerir. Başlatılan günlük iletisi, Connect:Direct aktarımına ilişkin bilgilerin yalnızca bir alt kümesini içerir. Progress (İlerleme Durumu) ve completed (Tamamlandı) günlük iletileri, Connect:Direct aktarımına ilişkin tüm bilgileri içerir.

# *Tek aktarma günlüğü ileti örnekleri*

Bir aktarma gerçekleştiğinde, iletiler SYSTEM.FTE konusunda Log/*aracı\_adı*/*aktar\_tnt*konu dizgisiyle yayınlanır. XML örnekleri, başlatılmakta, devam etmekte ve tamamlanmakta olan tek bir dosya aktarımına ilişkin günlük iletilerini gösterir.

# **Tek dosya aktarımı-başlatıldı**

```
<?xml version="1.0" encoding="UTF-8"?>
<transaction xmlns:xsi="https://www.w3.org/2001/XMLSchema-instance" 
              version="4.00" 
              ID="414d51205553322e42494e44494e47538b0f404d223d0020" 
              agentRole="sourceAgent" 
              xsi:noNamespaceSchemaLocation="TransferLog.xsd"
              xmlns=""> 
     <action time="2011-01-26T13:03:26.484Z">started</action> 
 <sourceAgent agent="AGENT_JUPITER" QMgr="QM_JUPITER"> 
 <systemInfo architecture="x86" name="Linux" version="2.6.31-21-generic"/> 
     </sourceAgent> 
     <destinationAgent agent="AGENT_JUPITER" QMgr="QM_JUPITER"/> 
     <originator> 
         <hostName>dhcp-9-20-240-199.hursley.ibm.com.</hostName> 
         <userID>mqm</userID> 
         <mqmdUserID>mqm</mqmdUserID> 
     </originator> 
     <transferSet startTime="2011-01-26T13:03:26.484Z" total="1" bytesSent="0"> 
         <metaDataSet> 
             <metaData key="com.ibm.wmqfte.SourceAgent">AGENT_JUPITER</metaData> 
             <metaData key="com.ibm.wmqfte.DestinationAgent">AGENT_JUPITER</metaData> 
             <metaData key="com.ibm.wmqfte.MqmdUser">mqm</metaData> 
             <metaData key="com.ibm.wmqfte.OriginatingUser">mqm</metaData> 
             <metaData key="com.ibm.wmqfte.OriginatingHost">dhcp-9-20-240-199.hursley.ibm.com.</
metaData> 
             <metaData key="com.ibm.wmqfte.TransferId">414d51205553322e42494e44494e47538b0f404d223d0020</
metaData>
```

```
 <metaData key="com.ibm.wmqfte.ScheduleId">3</metaData> 
             <metaData key="com.ibm.wmqfte.Priority">0</metaData> 
         </metaDataSet> 
     </transferSet> 
     <scheduleLog ID="3"/>
</transaction>
```
## **Tek dosya aktarımı başarılı-ilerleme**

```
<?xml version="1.0" encoding="UTF-8"?>
<transaction xmlns:xsi="https://www.w3.org/2001/XMLSchema-instance" 
              version="4.00" 
              ID="414d51205553322e42494e44494e47538b0f404d223d0020" 
              agentRole="sourceAgent" 
              xsi:noNamespaceSchemaLocation="TransferLog.xsd"
              xmlns=""> 
         <action time="2011-01-26T13:03:26.615Z">progress</action> 
 <sourceAgent agent="AGENT_JUPITER" QMgr="QM_JUPITER"> 
 <systemInfo architecture="x86" name="Linux" version="2.6.31-21-generic"/> 
         </sourceAgent> 
         <destinationAgent agent="AGENT_JUPITER" QMgr="QM_JUPITER"> 
             <systemInfo architecture="x86" name="Linux" version="2.6.31-21-generic"/> 
         </destinationAgent> 
         <originator> 
             <hostName>example.com.</hostName> 
             <userID>mqm</userID> 
             <mqmdUserID>mqm</mqmdUserID> 
         </originator> 
         <transferSet index="0" size="1" startTime="2011-01-26T13:03:26.484Z" total="1" 
bytesSent="1198"> 
         <item mode="binary"> 
             <source disposition="leave" type="file"> 
                 <file size="1151" last-modified="2009-11-02T10:37:01.000Z">/etc/passwd</file> 
                 <checksum method="MD5">2287181c07199f879de28296371cb24c</checksum> 
             </source> 
             <destination type="file"> 
                 <file size="1151" last-modified="2011-01-26T13:03:26.000Z">/tmp/passwd</file> 
                 <checksum method="MD5">2287181c07199f879de28296371cb24c</checksum> 
             </destination> 
             <status resultCode="0"/> 
         </item> 
     </transferSet>
</transaction>
```
## **Tek dosya aktarımı başarılı-tamamlandı**

```
<?xml version="1.0" encoding="UTF-8"?>
<transaction xmlns:xsi="https://www.w3.org/2001/XMLSchema-instance" 
              version="4.00" 
              ID="414d51205553322e42494e44494e47538b0f404d223d0020" 
              agentRole="sourceAgent" 
              xsi:noNamespaceSchemaLocation="TransferLog.xsd"
              xmlns=""> 
     <action time="2011-01-26T13:03:26.622Z">completed</action> 
 <sourceAgent agent="AGENT_JUPITER" QMgr="QM_JUPITER"> 
 <systemInfo architecture="x86" name="Linux" version="2.6.31-21-generic"/> 
     </sourceAgent> 
     <destinationAgent agent="AGENT_JUPITER" QMgr="QM_JUPITER"> 
         <systemInfo architecture="x86" name="Linux" version="2.6.31-21-generic"/> 
     </destinationAgent> 
     <originator> 
         <hostName>example.com.</hostName> 
         <userID>mqm</userID> 
         <mqmdUserID>mqm</mqmdUserID> 
     </originator> 
     <status resultCode="0"> 
         <supplement>BFGRP0032I: The file transfer request has successfully completed.</supplement> 
     </status> 
     <transferSet startTime="2011-01-26T13:03:26.484Z" total="1" bytesSent="1198"> 
         <metaDataSet> 
             <metaData key="com.ibm.wmqfte.SourceAgent">AGENT_JUPITER</metaData> 
             <metaData key="com.ibm.wmqfte.DestinationAgent">AGENT_JUPITER</metaData> 
             <metaData key="com.ibm.wmqfte.MqmdUser">mqm</metaData> 
             <metaData key="com.ibm.wmqfte.OriginatingUser">mqm</metaData> 
 <metaData key="com.ibm.wmqfte.OriginatingHost">example.com.</metaData> 
 <metaData key="com.ibm.wmqfte.TransferId">414d51205553322e42494e44494e47538b0f404d223d0020</
```

```
metaData> 
              <metaData key="com.ibm.wmqfte.ScheduleId">3</metaData> 
              <metaData key="com.ibm.wmqfte.Priority">0</metaData> 
         </metaDataSet> 
     </transferSet> 
     <statistics> 
         <actualStartTime>2011-01-26T13:03:26.541Z</actualStartTime> 
        <retryCount>0</retryCount>
         <numFileFailures>0</numFileFailures> 
         <numFileWarnings>0</numFileWarnings> 
     </statistics>
</transaction>
```
## **İlgili başvurular**

["Tetiklenen dosya aktarma günlüğü iletisi örneği" sayfa 2623](#page-2622-0)

Bir aktarma işlemi devam ederken, iletiler SYSTEM.FTE konusuna Log/*aracı\_adı*/*aktar\_tnt*konu dizgisiyle yayınlanır. XML örneği, tetikleyici koşulu içeren bir dosya aktarımı başlatıldığında yaratılan günlük iletisini gösterir.

["MFT kullanıcı çıkış günlüğü iletisi, örnekler" sayfa 2625](#page-2624-0)

Bir aktarma işlemi devam ederken, iletiler SYSTEM.FTE konusuna Log/*aracı\_adı*/*aktar\_tnt*konu dizgisiyle yayınlanır. XML örnekleri, kullanıcı çıkışlarına yapılan çağrıları içeren bir dosya aktarımı gerçekleştiğinde yaratılan günlük iletilerini gösterir.

### ["Dosya aktarma günlüğü ileti biçimleri" sayfa 2608](#page-2607-0)

Dosya aktarma günlüğü iletileri, SYSTEM.FTE konusunda Log/*aracı\_adı*/*aktar\_tnt*konu dizgisiyle yayınlanır. Bu iletiler, Managed File Transfer kuruluşunuzun *MQ\_INSTALLATION\_PATH*/mqft/samples/schema dizininde bulunan TransferLog.xsdşemasına uygun olur.

## *Birden çok dosya aktarma günlüğü iletisi, örnekler*

Birden çok dosya içeren bir aktarım gerçekleştiğinde SYSTEM.FTE konusunda Log/*aracı\_adı*/*aktar\_tnt* konu dizgisiyle yayınlanan iletilere örnekler.

## **Birden çok dosya aktarımı-başlatıldı**

```
<?xml version="1.0" encoding="UTF-8"?>
<transaction xmlns:xsi="https://www.w3.org/2001/XMLSchema-instance" 
              version="4.00" 
              ID="414d51205553322e42494e44494e47538b0f404d035c0020" 
              agentRole="sourceAgent" 
              xsi:noNamespaceSchemaLocation="TransferLog.xsd"
              xmlns=""> 
     <action time="2011-01-26T13:12:58.534Z">started</action> 
     <sourceAgent agent="AGENT_JUPITER" QMgr="QM_JUPITER"> 
         <systemInfo architecture="x86" name="Linux" version="2.6.31-21-generic"/> 
     </sourceAgent> 
     <destinationAgent agent="AGENT_JUPITER" QMgr="QM_JUPITER"/> 
     <originator> 
         <hostName>example.com</hostName> 
         <userID>mqm</userID> 
         <mqmdUserID>mqm</mqmdUserID> 
     </originator> 
     <transferSet startTime="2011-01-26T13:12:58.534Z" total="6" bytesSent="0"> 
         <metaDataSet> 
             <metaData key="com.ibm.wmqfte.SourceAgent">AGENT_JUPITER</metaData> 
             <metaData key="com.ibm.wmqfte.DestinationAgent">AGENT_JUPITER</metaData> 
             <metaData key="com.ibm.wmqfte.MqmdUser">mqm</metaData> 
 <metaData key="com.ibm.wmqfte.OriginatingUser">mqm</metaData> 
 <metaData key="com.ibm.wmqfte.OriginatingHost">example.com</metaData> 
 <metaData key="com.ibm.wmqfte.TransferId">414d51205553322e42494e44494e47538b0f404d035c0020</
metaData> 
             <metaData key="com.ibm.wmqfte.Priority">0</metaData> 
         </metaDataSet> 
     </transferSet>
</transaction>
```
## **Birden çok dosya aktarımı-ilerleme durumu**

```
<?xml version="1.0" encoding="UTF-8"?>
<transaction xmlns:xsi="https://www.w3.org/2001/XMLSchema-instance" 
              version="4.00"
```

```
 ID="414d51205553322e42494e44494e47538b0f404d035c0020" 
              agentRole="sourceAgent" 
              xsi:noNamespaceSchemaLocation="TransferLog.xsd"
              xmlns=""> 
 <action time="2011-01-26T13:12:58.753Z">progress</action> 
 <sourceAgent agent="AGENT_JUPITER" QMgr="QM_JUPITER"> 
 <systemInfo architecture="x86" name="Linux" version="2.6.31-21-generic"/> 
     </sourceAgent> 
 <destinationAgent agent="AGENT_JUPITER" QMgr="QM_JUPITER"> 
 <systemInfo architecture="x86" name="Linux" version="2.6.31-21-generic"/> 
     </destinationAgent> 
     <originator> 
         <hostName>example.com.</hostName> 
         <userID>mqm</userID> 
         <mqmdUserID>mqm</mqmdUserID> 
     </originator> 
     <transferSet index="0" size="6" startTime="2011-01-26T13:12:58.534Z" total="6" bytesSent="440"> 
         <item mode="binary"> 
             <source disposition="leave" type="file"> 
                  <file size="0" last-modified="2011-01-26T13:10:19.000Z">/srv/nfs/incoming/file01.txt</
file> 
                 <checksum method="MD5">d41d8cd98f00b204e9800998ecf8427e</checksum> 
             </source> 
             <destination type="file"> 
                  <file size="0" last-modified="2011-01-26T13:12:58.000Z">/srv/nfs/outgoing/file01.txt</
file> 
                 <checksum method="MD5">d41d8cd98f00b204e9800998ecf8427e</checksum> 
             </destination> 
             <status resultCode="0"/> 
        \langleitem\rangle <item mode="binary"> 
             <source disposition="leave" type="file"> 
                  <file size="0" last-modified="2011-01-26T13:10:19.000Z">/srv/nfs/incoming/file02.txt</
file> 
                  <checksum method="MD5">d41d8cd98f00b204e9800998ecf8427e</checksum> 
             </source> 
             <destination type="file"> 
                  <file size="0" last-modified="2011-01-26T13:12:58.000Z">/srv/nfs/outgoing/file02.txt</
file> 
                  <checksum method="MD5">d41d8cd98f00b204e9800998ecf8427e</checksum> 
             </destination> 
             <status resultCode="0"/> 
         </item> 
         <item mode="binary"> 
             <source disposition="leave" type="file"> 
                  <file size="0" last-modified="2011-01-26T13:10:19.000Z">/srv/nfs/incoming/file03.txt</
file> 
                 <checksum method="MD5">d41d8cd98f00b204e9800998ecf8427e</checksum> 
             </source> 
             <destination type="file"> 
                 <file size="0" last-modified="2011-01-26T13:12:58.000Z">/srv/nfs/outgoing/file03.txt</
file> 
                  <checksum method="MD5">d41d8cd98f00b204e9800998ecf8427e</checksum> 
             </destination> 
             <status resultCode="0"/> 
         </item> 
         <item mode="binary"> 
             <source disposition="leave" type="file"> 
                  <file size="0" last-modified="2011-01-26T13:10:19.000Z">/srv/nfs/incoming/file04.txt</
file> 
                 <checksum method="MD5">d41d8cd98f00b204e9800998ecf8427e</checksum> 
             </source> 
             <destination type="file"> 
                  <file size="0" last-modified="2011-01-26T13:12:58.000Z">/srv/nfs/outgoing/file04.txt</
file> 
                 <checksum method="MD5">d41d8cd98f00b204e9800998ecf8427e</checksum> 
             </destination> 
             <status resultCode="0"/> 
         </item> 
         <item mode="binary"> 
             <source disposition="leave" type="file"> 
                  <file size="0" last-modified="2011-01-26T13:10:19.000Z">/srv/nfs/incoming/file05.txt</
file> 
                  <checksum method="MD5">d41d8cd98f00b204e9800998ecf8427e</checksum> 
             </source> 
             <destination type="file"> 
                  <file size="0" last-modified="2011-01-26T13:12:58.000Z">/srv/nfs/outgoing/file05.txt</
file> 
                 <checksum method="MD5">d41d8cd98f00b204e9800998ecf8427e</checksum> 
             </destination> 
             <status resultCode="0"/> 
        \langleitem\rangle
```

```
 <item mode="binary"> 
              <source disposition="leave" type="file"> 
                  <file size="0" last-modified="2011-01-26T13:10:19.000Z">/srv/nfs/incoming/file06.txt</
file> 
                  <checksum method="MD5">d41d8cd98f00b204e9800998ecf8427e</checksum> 
             </source> 
             <destination type="file"> 
                  <file size="0" last-modified="2011-01-26T13:12:58.000Z">/srv/nfs/outgoing/file06.txt</
file> 
                  <checksum method="MD5">d41d8cd98f00b204e9800998ecf8427e</checksum> 
             </destination> 
              <status resultCode="0"/> 
         </item> 
     </transferSet>
</transaction>
```
## **Birden çok dosya aktarımı-tamamlandı**

```
<?xml version="1.0" encoding="UTF-8"?>
<transaction xmlns:xsi="https://www.w3.org/2001/XMLSchema-instance" 
              version="4.00" 
              ID="414d51205553322e42494e44494e47538b0f404d035c0020" 
              agentRole="sourceAgent" 
              xsi:noNamespaceSchemaLocation="TransferLog.xsd"
              xmlns=""> 
     <action time="2011-01-26T13:12:58.766Z">completed</action> 
 <sourceAgent agent="AGENT_JUPITER" QMgr="QM_JUPITER"> 
 <systemInfo architecture="x86" name="Linux" version="2.6.31-21-generic"/> 
     </sourceAgent> 
     <destinationAgent agent="AGENT_JUPITER" QMgr="QM_JUPITER"> 
         <systemInfo architecture="x86" name="Linux" version="2.6.31-21-generic"/> 
     </destinationAgent> 
     <originator> 
         <hostName>example.com.</hostName> 
         <userID>mqm</userID> 
         <mqmdUserID>mqm</mqmdUserID> 
     </originator> 
     <status resultCode="0"> 
         <supplement>BFGRP0032I: The file transfer request has successfully completed.</supplement> 
     </status> 
     <transferSet startTime="2011-01-26T13:12:58.534Z" total="6" bytesSent="440"> 
         <metaDataSet> 
             <metaData key="com.ibm.wmqfte.SourceAgent">AGENT_JUPITER</metaData> 
             <metaData key="com.ibm.wmqfte.DestinationAgent">AGENT_JUPITER</metaData> 
             <metaData key="com.ibm.wmqfte.MqmdUser">mqm</metaData> 
 <metaData key="com.ibm.wmqfte.OriginatingUser">mqm</metaData> 
 <metaData key="com.ibm.wmqfte.OriginatingHost">example.com.</metaData> 
             <metaData key="com.ibm.wmqfte.TransferId">414d51205553322e42494e44494e47538b0f404d035c0020</
metaData> 
             <metaData key="com.ibm.wmqfte.Priority">0</metaData> 
         </metaDataSet> 
     </transferSet> 
     <statistics> 
         <actualStartTime>2011-01-26T13:12:58.634Z</actualStartTime> 
        <retryCount>0</retryCount>
         <numFileFailures>0</numFileFailures> 
         <numFileWarnings>0</numFileWarnings> 
     </statistics>
</transaction>
```
## *Başarısız dosya aktarma günlüğü iletisi, örnekler*

Bir aktarma gerçekleştiğinde, iletiler SYSTEM.FTE konusunda Log/*aracı\_adı*/*aktar\_tnt*konu dizgisiyle yayınlanır. XML örnekleri, başlatılamayan, devam eden ve tamamlanan bir dosya aktarımına ilişkin günlük iletilerini gösterir.

## **Dosya aktarma hatası-başlatıldı**

```
<?xml version="1.0" encoding="UTF-8"?>
<transaction xmlns:xsi="https://www.w3.org/2001/XMLSchema-instance" 
                          version="4.00" 
                          ID="414d51205553322e42494e44494e47538b0f404d03620020" 
                          agentRole="sourceAgent" 
                          xsi:noNamespaceSchemaLocation="TransferLog.xsd"
                          xmlns="">
     <action time="2011-01-26T13:19:15.767Z">started</action>
```

```
 <sourceAgent agent="AGENT_JUPITER" QMgr="QM_JUPITER"> 
         <systemInfo architecture="x86" name="Linux" version="2.6.31-21-generic"/> 
     </sourceAgent> 
     <destinationAgent agent="AGENT_JUPITER" QMgr="QM_JUPITER"/> 
     <originator> 
         <hostName>example.com.</hostName> 
         <userID>mqm</userID> 
         <mqmdUserID>mqm</mqmdUserID> 
     </originator> 
     <transferSet startTime="2011-01-26T13:19:15.767Z" total="1" bytesSent="0"> 
         <metaDataSet> 
             <metaData key="com.ibm.wmqfte.SourceAgent">AGENT_JUPITER</metaData> 
             <metaData key="com.ibm.wmqfte.DestinationAgent">AGENT_JUPITER</metaData> 
             <metaData key="com.ibm.wmqfte.MqmdUser">mqm</metaData> 
 <metaData key="com.ibm.wmqfte.OriginatingUser">mqm</metaData> 
 <metaData key="com.ibm.wmqfte.OriginatingHost">example.com.</metaData> 
             <metaData key="com.ibm.wmqfte.TransferId">414d51205553322e42494e44494e47538b0f404d03620020</
metaData>
             <metaData key="com.ibm.wmqfte.Priority">0</metaData> 
         </metaDataSet> 
     </transferSet>
</transaction>
```
### **Dosya aktarma hatası-ilerleme durumu**

```
<?xml version="1.0" encoding="UTF-8"?>
<transaction xmlns:xsi="https://www.w3.org/2001/XMLSchema-instance" 
              version="4.00" 
              ID="414d51205553322e42494e44494e47538b0f404d03620020" 
              agentRole="sourceAgent" 
              xsi:noNamespaceSchemaLocation="TransferLog.xsd"
              xmlns=""> 
 <action time="2011-01-26T13:19:15.944Z">progress</action> 
 <sourceAgent agent="AGENT_JUPITER" QMgr="QM_JUPITER"> 
         <systemInfo architecture="x86" name="Linux" version="2.6.31-21-generic"/> 
     </sourceAgent> 
     <destinationAgent agent="AGENT_JUPITER" QMgr="QM_JUPITER"> 
         <systemInfo architecture="x86" name="Linux" version="2.6.31-21-generic"/> 
     </destinationAgent> 
     <originator> 
         <hostName>example.com.</hostName> 
         <userID>mqm</userID> 
         <mqmdUserID>mqm</mqmdUserID> 
     </originator> 
     <transferSet index="0" size="1" startTime="2011-01-26T13:19:15.767Z" total="1" bytesSent="0"> 
         <item mode="binary"> 
             <source disposition="leave" type="file"> 
                  <file size="0" last-modified="2011-01-26T13:10:19.000Z">/srv/nfs/incoming/file01.txt</
file> 
                  <checksum method="MD5">d41d8cd98f00b204e9800998ecf8427e</checksum> 
             </source> 
             <destination type="file"> 
                  <file>/srv/nfs/outgoing/file01.txt</file> 
             </destination> 
             <status resultCode="1"> 
                 <supplement>BFGIO0006E: File "/srv/nfs/outgoing/file01.txt" already exists.</
supplement> 
             </status> 
         </item> 
     </transferSet>
</transaction>
```
# **Dosya aktarma hatası-tamamlandı**

```
<?xml version="1.0" encoding="UTF-8"?>
<transaction xmlns:xsi="https://www.w3.org/2001/XMLSchema-instance" 
              version="4.00" 
              ID="414d51205553322e42494e44494e47538b0f404d03620020" 
              agentRole="sourceAgent" 
              xsi:noNamespaceSchemaLocation="TransferLog.xsd"
              xmlns=""> 
 <action time="2011-01-26T13:19:15.948Z">completed</action> 
 <sourceAgent agent="AGENT_JUPITER" QMgr="QM_JUPITER"> 
 <systemInfo architecture="x86" name="Linux" version="2.6.31-21-generic"/> 
     </sourceAgent>
     <destinationAgent agent="AGENT_JUPITER" QMgr="QM_JUPITER"> 
         <systemInfo architecture="x86" name="Linux" version="2.6.31-21-generic"/>
```

```
 </destinationAgent> 
     <originator> 
         <hostName>example.com.</hostName> 
         <userID>mqm</userID> 
         <mqmdUserID>mqm</mqmdUserID> 
     </originator> 
     <status resultCode="40"> 
         <supplement>BFGRP0034I: The file transfer request has 
                       completed with no files being transferred.
         </supplement> 
     </status> 
     <transferSet startTime="2011-01-26T13:19:15.767Z" total="1" bytesSent="0"> 
         <metaDataSet> 
             <metaData key="com.ibm.wmqfte.SourceAgent">AGENT_JUPITER</metaData> 
             <metaData key="com.ibm.wmqfte.DestinationAgent">AGENT_JUPITER</metaData> 
             <metaData key="com.ibm.wmqfte.MqmdUser">mqm</metaData> 
             <metaData key="com.ibm.wmqfte.OriginatingUser">mqm</metaData> 
 <metaData key="com.ibm.wmqfte.OriginatingHost">example.com.</metaData> 
 <metaData key="com.ibm.wmqfte.TransferId">414d51205553322e42494e44494e47538b0f404d03620020</
metaData> 
             <metaData key="com.ibm.wmqfte.Priority">0</metaData> 
         </metaDataSet> 
    </transferSet> 
     <statistics> 
         <actualStartTime>2011-01-26T13:19:15.878Z</actualStartTime> 
        <retryCount>0</retryCount>
         <numFileFailures>1</numFileFailures> 
         <numFileWarnings>0</numFileWarnings> 
     </statistics>
</transaction>
```
## *Tetiklenen dosya aktarma günlüğü iletisi örneği*

Bir aktarma işlemi devam ederken, iletiler SYSTEM.FTE konusuna Log/*aracı\_adı*/*aktar\_tnt*konu dizgisiyle yayınlanır. XML örneği, tetikleyici koşulu içeren bir dosya aktarımı başlatıldığında yaratılan günlük iletisini gösterir.

# **Tek dosya aktarımını tetikleme başarılı-başlatıldı**

```
<?xml version="1.0" encoding="UTF-8"?>
<transaction version="1.00"
    ID="414d5120514d312020202020202020207e970d492000a102" agentRole="sourceAgent"
 xmlns:xsi="https://www.w3.org/2001/XMLSchema-instance"
 xsi:noNamespaceSchemaLocation="TransferLog.xsd"
    xmlns="">
    <action time="2008-11-02T22:05:18.703Z">started</action>
 <sourceAgent agent="FTEAGENT" QMgr="QM1">
 <systemInfo architecture="x86" name="Windows 7"
            version="6.1 build 7601 Service Pack 1" />
    </sourceAgent>
    <destinationAgent agent="FTEAGENT" QMgr="QM1" />
    <originator>
         <hostName>reportserver.com</hostName>
        <userID>USER1</userID>
        <mqmdUserID>USER1 </mqmdUserID>
     </originator>
     <trigger log="yes">
         <fileExist comparison="=" value="exist">c:\trigger.txt</fileExist>
     </trigger>
    <transferSet startTime="2008-11-02T22:05:18.703Z" total="1"></transferSet>
</transaction>
```
## **İlgili başvurular**

["Tek aktarma günlüğü ileti örnekleri" sayfa 2617](#page-2616-0)

Bir aktarma gerçekleştiğinde, iletiler SYSTEM.FTE konusunda Log/*aracı\_adı*/*aktar\_tnt*konu dizgisiyle yayınlanır. XML örnekleri, başlatılmakta, devam etmekte ve tamamlanmakta olan tek bir dosya aktarımına ilişkin günlük iletilerini gösterir.

["MFT kullanıcı çıkış günlüğü iletisi, örnekler" sayfa 2625](#page-2624-0) Bir aktarma işlemi devam ederken, iletiler SYSTEM.FTE konusuna Log/*aracı\_adı*/*aktar\_tnt*konu dizgisiyle yayınlanır. XML örnekleri, kullanıcı çıkışlarına yapılan çağrıları içeren bir dosya aktarımı gerçekleştiğinde yaratılan günlük iletilerini gösterir.

["Dosya aktarma günlüğü ileti biçimleri" sayfa 2608](#page-2607-0)

<span id="page-2623-0"></span>Dosya aktarma günlüğü iletileri, SYSTEM.FTE konusunda Log/*aracı\_adı*/*aktar\_tnt*konu dizgisiyle yayınlanır. Bu iletiler, Managed File Transfer kuruluşunuzun *MQ\_INSTALLATION\_PATH*/mqft/samples/schema dizininde bulunan TransferLog.xsdşemasına uygun olur.

## *Zamanlanmış dosya aktarma günlüğü iletisi, örnekler*

Bir aktarma işlemi devam ederken, iletiler SYSTEM.FTE konusuna Log/*aracı\_adı*/*aktar\_tnt*konu dizgisiyle yayınlanır. XML örnekleri, bir zamanlamanın sonucu olarak dosya aktarımı gerçekleştiğinde yaratılan günlük iletilerini gösterir.

# **Aktarım işlemi iletilerini zamanla**

Dosya aktarımı, zaman çizelgesi girişinin sona ermesinin bir sonucu olarak başlatıldığında, dosya aktarımı SYSTEM.FTE/Log/*agent \_ name* konusu:

- Eylem başlatıldı (TransferLog.xsd)
- İşlem ilerleme durumu (TransferLog.xsd)
- İşlem tamamlandı (TransferLog.xsd)

Yalnızca, <scheduleLog> öğesinin ID özniteliğinde, zamanlanmış aktarma işleminin başlatıldığı günlük hareket iletisi, zamanlanmış aktarma tanıtıcısını içerir. Bu, zaman çizelgesi tanıtıcısının tüm aktarımın yaşam çevrimi boyunca aktarım tanıtıcısına bağlanmasını sağlar.

### **Başlatma:**

```
<?xml version="1.0" encoding="UTF-8"?>
<transaction version="1.00"
    ID="414d5120514d31202020202020202020248e294920004016" agentRole="sourceAgent"
    xmlns:xsi="https://www.w3.org/2001/XMLSchema-instance"
    xsi:noNamespaceSchemaLocation="TransferLog.xsd"
   xmlns=" <action time="2008-11-23T21:55:03.111Z">started</action>
 .
 .
 .
    <scheduleLog ID="6" />
</transaction>
```
#### **Aşama:**

```
<?xml version="1.0" encoding="UTF-8"?>
<transaction version="1.00"
    ID="414d5120514d31202020202020202020248e294920004016" agentRole="sourceAgent"
 xmlns:xsi="https://www.w3.org/2001/XMLSchema-instance"
 xsi:noNamespaceSchemaLocation="TransferLog.xsd"
    xmlns="">
    <action time="2008-11-23T21:55:03.377Z">progress</action>
 .
 .
```
 . </transaction>

### **Tamamlama:**

```
<?xml version="1.0" encoding="UTF-8"?>
<transaction version="1.00"
    ID="414d5120514d31202020202020202020248e294920004016" agentRole="sourceAgent"
 xmlns:xsi="https://www.w3.org/2001/XMLSchema-instance"
 xsi:noNamespaceSchemaLocation="TransferLog.xsd"
    xmlns="">
    <action time="2008-11-23T21:55:03.424Z">completed</action>
 .
 .
 .
</transaction>
```
# <span id="page-2624-0"></span>*MFT kullanıcı çıkış günlüğü iletisi, örnekler*

Bir aktarma işlemi devam ederken, iletiler SYSTEM.FTE konusuna Log/*aracı\_adı*/*aktar\_tnt*konu dizgisiyle yayınlanır. XML örnekleri, kullanıcı çıkışlarına yapılan çağrıları içeren bir dosya aktarımı gerçekleştiğinde yaratılan günlük iletilerini gösterir.

# **Tek dosya aktarma işlemeden çık-başlatıldı**

```
<?xml version="1.0" encoding="UTF-8"?>
<transaction version="1.00"
    ID="414d5120514d312020202020202020207e970d492000d502" agentRole="sourceAgent"
    xmlns:xsi="https://www.w3.org/2001/XMLSchema-instance"
    xsi:noNamespaceSchemaLocation="TransferLog.xsd"
    xmlns="">
    <action time="2008-11-02T22:36:13.046Z">started</action>
 <sourceAgent agent="FTEAGENT" QMgr="QM1">
 <systemInfo architecture="x86" name="Windows 7"
            version="6.1 build 7601 Service Pack 1" />
    </sourceAgent>
    <destinationAgent agent="FTEAGENT" QMgr="QM1" />
    <originator>
         <hostName>reportserver.com</hostName>
         <userID>USER1</userID>
         <mqmdUserID>USER1 </mqmdUserID>
    </originator>
    <transferSet startTime="2008-11-02T22:36:13.046Z" total="1">
         <metaDataSet>
            <metaData key="testkey1">testvalue1</metaData>
             <metaData key="testkey2">testvalue2</metaData>
         </metaDataSet>
    </transferSet>
</transaction>
```
# **Tek dosya aktarma işlemeden çık-tamamlandı**

```
<?xml version="1.0" encoding="UTF-8"?>
<transaction version="1.00"
    ID="414d5120514d312020202020202020207e970d492000d502"
   agentRole="sourceAgent"
     xmlns:xsi="https://www.w3.org/2001/XMLSchema-instance"
     xsi:noNamespaceSchemaLocation="TransferLog.xsd"
     xmlns="">
     <action time="2008-11-02T22:36:13.546Z">completed</action>
     <sourceAgent agent="FTEAGENT" QMgr="QM1">
         <startExits>
             <exit name="class testExits.SourceExit1">
                 <status resultCode="proceed">
                      <supplement>Source Start, modified metadata</supplement>
                 </status>
             </exit>
         </startExits>
         <endExits>
             <exit name="class testExits.SourceExit1">
                  <status>
                      <supplement>Source End</supplement>
                 </status>
             </exit>
         </endExits>
         <systemInfo architecture="x86" name="Windows 7"
             version="6.1 build 7601 Service Pack 1" />
     </sourceAgent>
     <destinationAgent agent="FTEAGENT" QMgr="QM1">
         <startExits>
             <exit name="class testExits.DestinationExitProceed">
                 <status resultCode="proceed">
                      <supplement>Destination start, with proceed</supplement>
                 </status>
             </exit>
         </startExits>
         <endExits>
             <exit name="class testExits.DestinationExitProceed">
                 <status>
                      <supplement>destination end</supplement>
                 </status>
             </exit>
         </endExits>
```

```
 <systemInfo architecture="x86" name="Windows 7"
            version="6.1 build 7601 Service Pack 1" />
    </destinationAgent>
    <originator>
        <hostName>reportserver.com</hostName>
        <userID>USER1</userID>
        <mqmdUserID>USER1 </mqmdUserID>
    </originator>
    <transferSet startTime="2008-11-02T22:36:13.046Z" total="1">
        <metaDataSet>
 <metaData key="newkey2">newvalue2</metaData>
 <metaData key="newkey1">newvalue1</metaData>
            <metaData key="newkey4">newvalue4</metaData>
 <metaData key="newkey3">newvalue3</metaData>
 <metaData key="newkey5">newvalue5</metaData>
 <metaData key="testkey1">testvalue1</metaData>
 <metaData key="testkey2">testvalue2</metaData>
        </metaDataSet>
    </transferSet>
</transaction>
\lt ! -
    In this example the source transfer start exit has modified the
  metadata as follows:
    Added keys and values for:
    newkey1, newvalue1
 newkey2, newvalue2
 newkey3, newvalue3
 newkey4, newvalue4
 newkey5, newvalue5
    Replaced values for:
    key1 to modifiedValue1
    Deleted keys and values for:
    key2
-->
```
## **Tek dosya aktarımını iptal et-iptal edildi**

```
<?xml version="1.0" encoding="UTF-8"?>
<transaction version="1.00"
    ID="414d5120514d312020202020202020207e970d492000c702" agentRole="sourceAgent"
     xmlns:xsi="https://www.w3.org/2001/XMLSchema-instance"
    xsi:noNamespaceSchemaLocation="TransferLog.xsd"
    xmlns="">
 <action time="2008-11-02T22:25:59.328Z">cancelled</action>
 <sourceAgent agent="FTEAGENT" QMgr="QM1">
         <startExits>
             <exit name="class testExits.SourceExit1">
                 <status resultCode="proceed">
                     <supplement>Source Start, modified metadata</supplement>
                 </status>
             </exit>
         </startExits>
         <endExits>
             <exit name="class testExits.SourceExit1">
                 <status>
                     <supplement>Source End</supplement>
                 </status>
            \langle/exit>
         </endExits>
         <systemInfo architecture="x86" name="Windows 7"
             version="6.1 build 7601 Service Pack 1" />
     </sourceAgent>
     <destinationAgent agent="FTEAGENT" QMgr="QM1">
         <startExits>
             <exit name="class testExits.DestinationExit1">
                 <status resultCode="cancelTransfer">
                     <supplement>Destination start, with cancel</supplement>
                 </status>
             </exit>
         </startExits>
         <endExits>
             <exit name="class testExits.DestinationExit1">
                 <status>
                     <supplement>destination end</supplement>
                 </status>
```

```
 </exit>
         </endExits>
         <systemInfo architecture="x86" name="Windows 7"
             version="6.1 build 7601 Service Pack 1" />
     </destinationAgent>
     <originator>
         <hostName>reportserver.com</hostName>
         <userID>USER1</userID>
         <mqmdUserID>USER1 </mqmdUserID>
    </originator>
     <transferSet startTime="2008-11-02T22:25:59.078Z" total="1" />
</transaction>
```
## **İlgili başvurular**

["Tek aktarma günlüğü ileti örnekleri" sayfa 2617](#page-2616-0)

Bir aktarma gerçekleştiğinde, iletiler SYSTEM.FTE konusunda Log/*aracı\_adı*/*aktar\_tnt*konu dizgisiyle yayınlanır. XML örnekleri, başlatılmakta, devam etmekte ve tamamlanmakta olan tek bir dosya aktarımına ilişkin günlük iletilerini gösterir.

["Tetiklenen dosya aktarma günlüğü iletisi örneği" sayfa 2623](#page-2622-0)

Bir aktarma işlemi devam ederken, iletiler SYSTEM.FTE konusuna Log/*aracı\_adı*/*aktar\_tnt*konu dizgisiyle yayınlanır. XML örneği, tetikleyici koşulu içeren bir dosya aktarımı başlatıldığında yaratılan günlük iletisini gösterir.

["Dosya aktarma günlüğü ileti biçimleri" sayfa 2608](#page-2607-0)

Dosya aktarma günlüğü iletileri, SYSTEM.FTE konusunda Log/*aracı\_adı*/*aktar\_tnt*konu dizgisiyle yayınlanır. Bu iletiler, Managed File Transfer kuruluşunuzun *MQ\_INSTALLATION\_PATH*/mqft/samples/schema dizininde bulunan TransferLog.xsdşemasına uygun olur.

## *Connect:Direct köprü aktarma günlüğü iletisi, örnekler*

Hedef aracı ya da kaynak aracı bir Connect:Direct köprü aracısı olduğunda, destinationAgent ya da sourceAgent öğesi ek öznitelikler içerir. Başlatılan günlük iletisi, Connect:Direct aktarımına ilişkin bilgilerin yalnızca bir alt kümesini içerir. Progress (İlerleme Durumu) ve completed (Tamamlandı) günlük iletileri, Connect:Direct aktarımına ilişkin tüm bilgileri içerir.

## **Kaynak aracı: Connect:Direct bridge agent Başlatma:**

```
<?xml version="1.0" encoding="UTF-8"?>
<transaction xmlns:xsi="https://www.w3.org/2001/XMLSchema-instance" 
 ID="414d5120514d5f696b6b796f20202020a704654d20092507" 
              agentRole="sourceAgent" 
              version="4.00" 
             xsi:noNamespaceSchemaLocation="TransferLog.xsd"
             xmlns=""> 
    <action time="2011-03-07T13:05:01.838Z">started</action> 
    <sourceAgent QMgr="QM_KUIPER" agent="VARUNA" agentType="CD_BRIDGE" bridgeNode="CDNODE_VARUNA"> 
         <systemInfo architecture="x86" name="Windows 7" version="6.1 build 7601 Service Pack 1"/> 
    </sourceAgent> 
    <destinationAgent QMgr="QM_KUIPER" agent="IXION"/> 
     <originator> 
         <hostName>kuiper.example.com.</hostName> 
         <userID>sol</userID> 
         <mqmdUserID>sol</mqmdUserID> 
     </originator> 
     <transferSet bytesSent="0" startTime="2011-03-07T13:05:01.838Z" total="1"> 
         <metaDataSet> 
              <metaData key="com.ibm.wmqfte.SourceAgent">VARUNA</metaData> 
              <metaData key="com.ibm.wmqfte.DestinationAgent">IXION</metaData> 
              <metaData key="com.ibm.wmqfte.MqmdUser">sol</metaData> 
 <metaData key="com.ibm.wmqfte.OriginatingUser">sol</metaData> 
 <metaData key="com.ibm.wmqfte.OriginatingHost">kuiper.example.com.</metaData> 
 <metaData key="com.ibm.wmqfte.TransferId">414d5120514d5f696b6b796f20202020a704654d20092507</
metaData> 
              <metaData key="com.ibm.wmqfte.Priority">0</metaData> 
         </metaDataSet> 
    </transferSet>
</transaction>
```
#### **Aşama:**

```
<?xml version="1.0" encoding="UTF-8"?>
<transaction xmlns:xsi="https://www.w3.org/2001/XMLSchema-instance" 
             ID="414d5120514d5f696b6b796f20202020a704654d20092507" 
             agentRole="sourceAgent" 
              version="4.00" 
             xsi:noNamespaceSchemaLocation="TransferLog.xsd"
              xmlns=""> 
 <action time="2011-03-07T13:05:03.448Z">progress</action> 
 <sourceAgent QMgr="QM_KUIPER" agent="VARUNA" agentType="CD_BRIDGE" 
 bridgeNode="CDNODE_VARUNA" pnode="CDNODE_VARUNA" snode="CDNODE_ERIS"> 
 <systemInfo architecture="x86" name="Windows 7" version="6.1 build 7601 Service Pack 1"/> 
    </sourceAgent> 
 <destinationAgent QMgr="QM_KUIPER" agent="IXION" agentType="STANDARD"> 
 <systemInfo architecture="x86" name="Windows 7" version="6.1 build 7601 Service Pack 1"/> 
     </destinationAgent> 
     <originator> 
         <hostName>kuiper.example.com.</hostName> 
         <userID>sol</userID> 
         <mqmdUserID>sol</mqmdUserID> 
     </originator> 
 <transferSet bytesSent="48" index="0" size="1" startTime="2011-03-07T13:05:01.838Z" total="1"> 
 <item mode="binary"> 
 <source disposition="leave" processName="f2007567" processNumber="68" type="file"> 
 <file last-modified="2011-03-07T13:05:02.573Z" size="4">CDNODE_ERIS:D:/AGENTS/
CDNODE_ERIS/test.txt</file> 
                 <checksum method="MD5">098f6bcd4621d373cade4e832627b4f6</checksum> 
             </source> 
             <destination type="file"> 
                 <file last-modified="2011-03-07T13:05:03.338Z" size="4">D:\AGENTS\IXION\test.txt</file>
                 <checksum method="MD5">098f6bcd4621d373cade4e832627b4f6</checksum> 
             </destination> 
             <status resultCode="0"/> 
        </item> 
     </transferSet>
</transaction>
```
#### **Tamamlama:**

```
<?xml version="1.0" encoding="UTF-8"?>
<transaction xmlns:xsi="https://www.w3.org/2001/XMLSchema-instance" 
 ID="414d5120514d5f696b6b796f20202020a704654d20092507" 
             agentRole="sourceAgent" 
             version="4.00" xsi:noNamespaceSchemaLocation="TransferLog.xsd"
             xmlns=""> 
    <action time="2011-03-07T13:05:03.495Z">completed</action> 
 <sourceAgent QMgr="QM_KUIPER" agent="VARUNA" agentType="CD_BRIDGE" 
 bridgeNode="CDNODE_VARUNA" pnode="CDNODE_VARUNA" snode="CDNODE_ERIS"> 
 <systemInfo architecture="x86" name="Windows 7" version="6.1 build 7601 Service Pack 1"/> 
     </sourceAgent> 
 <destinationAgent QMgr="QM_KUIPER" agent="IXION" agentType="STANDARD"> 
 <systemInfo architecture="x86" name="Windows 7" version="6.1 build 7601 Service Pack 1"/> 
     </destinationAgent> 
     <originator> 
         <hostName>kuiper.example.com.</hostName> 
        <userID>sol</userID> 
        <mqmdUserID>sol</mqmdUserID> 
     </originator> 
     <status resultCode="0"> 
         <supplement>BFGRP0032I: The file transfer request has successfully completed.</supplement> 
     </status> 
     <transferSet bytesSent="48" startTime="2011-03-07T13:05:01.838Z" total="1">
        <metaDataSet> 
              <metaData key="com.ibm.wmqfte.SourceAgent">VARUNA</metaData> 
              <metaData key="com.ibm.wmqfte.DestinationAgent">IXION</metaData> 
              <metaData key="com.ibm.wmqfte.MqmdUser">sol</metaData> 
 <metaData key="com.ibm.wmqfte.OriginatingUser">sol</metaData> 
 <metaData key="com.ibm.wmqfte.OriginatingHost">kuiper.example.com.</metaData> 
 <metaData key="com.ibm.wmqfte.TransferId">414d5120514d5f696b6b796f20202020a704654d20092507</
metaData> 
              <metaData key="com.ibm.wmqfte.Priority">0</metaData> 
        </metaDataSet>
     </transferSet> 
     <statistics> 
        <actualStartTime>2011-03-07T13:05:02.041Z</actualStartTime> 
       <retryCount>0</retryCount>
        <numFileFailures>0</numFileFailures> 
        <numFileWarnings>0</numFileWarnings>
```
# **Hedef aracı: Connect:Direct bridge Agent Başlatma:**

```
<?xml version="1.0" encoding="UTF-8"?>
<transaction xmlns:xsi="https://www.w3.org/2001/XMLSchema-instance" 
 ID="414d5120514d5f696b6b796f20202020a704654d2008e102" 
              agentRole="sourceAgent" 
              version="4.00" 
             xsi:noNamespaceSchemaLocation="TransferLog.xsd"
             xmlns=""> 
 <action time="2011-03-07T10:29:44.854Z">started</action> 
 <sourceAgent QMgr="QM_ASTEROID" agent="PALLAS" agentType="STANDARD"> 
        <systemInfo architecture="x86" name="Windows 7" version="6.1 build 7601 Service Pack 1"/> 
     </sourceAgent> 
     <destinationAgent QMgr="QM_ASTEROID" agent="VESTA"/> 
     <originator> 
         <hostName>belt.example.com.</hostName> 
         <userID>sol</userID> 
        <mqmdUserID>sol</mqmdUserID> 
     </originator> 
     <transferSet bytesSent="0" startTime="2011-03-07T10:29:44.854Z" total="1"> 
         <metaDataSet> 
             <metaData key="com.ibm.wmqfte.SourceAgent">PALLAS</metaData> 
 <metaData key="com.ibm.wmqfte.DestinationAgent">VESTA</metaData> 
 <metaData key="com.ibm.wmqfte.MqmdUser">sol</metaData> 
             <metaData key="com.ibm.wmqfte.OriginatingUser">sol</metaData> 
 <metaData key="com.ibm.wmqfte.OriginatingHost">belt.example.com.</metaData> 
 <metaData key="com.ibm.wmqfte.TransferId">414d5120514d5f696b6b796f20202020a704654d2008e102</
metaData> 
             <metaData key="com.ibm.wmqfte.Priority">0</metaData> 
         </metaDataSet> 
     </transferSet>
</transaction>
```
#### **Aşama:**

```
<?xml version="1.0" encoding="UTF-8"?>
<transaction xmlns:xsi="https://www.w3.org/2001/XMLSchema-instance"
 ID="414d5120514d5f696b6b796f20202020a704654d2008e102" 
             agentRole="sourceAgent" 
             version="4.00" 
             xsi:noNamespaceSchemaLocation="TransferLog.xsd"
             xmlns=""> 
 <action time="2011-03-07T10:29:46.682Z">progress</action> 
 <sourceAgent QMgr="QM_ASTEROID" agent="PALLAS" agentType="STANDARD"> 
 <systemInfo architecture="x86" name="Windows 7" version="6.1 build 7601 Service Pack 1"/> 
    </sourceAgent> 
 <destinationAgent QMgr="QM_ASTEROID" agent="VESTA" agentType="CD_BRIDGE" 
 bridgeNode="CDNODE_VESTA" pnode="CDNODE_VESTA" snode="CDNODE_HYGIEA"> 
 <systemInfo architecture="x86" name="Windows 7" version="6.1 build 7601 Service Pack 1"/> 
    </destinationAgent> 
    <originator> 
        <hostName>belt.example.com</hostName> 
        <userID>sol</userID> 
        <mqmdUserID>sol</mqmdUserID> 
    </originator> 
    <transferSet bytesSent="48" index="0" size="1" startTime="2011-03-07T10:29:44.854Z" total="1"> 
        <item mode="binary"> 
            <source disposition="leave" type="file"> 
                <file last-modified="2011-03-04T14:53:28.323Z" size="4">D:\AGENTS\PALLAS\test.txt</
file> 
                <checksum method="MD5">098f6bcd4621d373cade4e832627b4f6</checksum> 
            </source> 
 <destination processName="f2006965" processNumber="59" type="file"> 
 <file size="4">CDNODE_VESTA:D:/AGENTS/CDNODE_VESTA/test.txt</file> 
                <checksum method="MD5">098f6bcd4621d373cade4e832627b4f6</checksum> 
            </destination> 
            <status resultCode="0"/> 
        </item> 
    </transferSet>
</transaction>
```
#### **Tamamlama:**

```
<?xml version="1.0" encoding="UTF-8"?>
<transaction xmlns:xsi="https://www.w3.org/2001/XMLSchema-instance" 
              ID="414d5120514d5f696b6b796f20202020a704654d2008e102" 
              agentRole="sourceAgent" 
              version="4.00" 
              xsi:noNamespaceSchemaLocation="TransferLog.xsd"
              xmlns=""> 
 <action time="2011-03-07T10:29:46.698Z">completed</action> 
 <sourceAgent QMgr="QM_ASTEROID" agent="PALLAS" agentType="STANDARD"> 
 <systemInfo architecture="x86" name="Windows 7" version="6.1 build 7601 Service Pack 1"/> 
     </sourceAgent> 
     <destinationAgent QMgr="QM_ASTEROID" agent="VESTA" agentType="CD_BRIDGE" 
                      bridgeNode="CDNODE_VESTA" pnode="CDNODE_VESTA" snode="CDNODE_HYGIEA">
         <systemInfo architecture="x86" name="Windows 7" version="6.1 build 7601 Service Pack 1"/> 
     </destinationAgent> 
     <originator> 
         <hostName>belt.example.com</hostName> 
         <userID>sol</userID> 
         <mqmdUserID>sol</mqmdUserID> 
     </originator> 
     <status resultCode="0"> 
         <supplement>BFGRP0032I: The file transfer request has successfully completed.</supplement> 
     </status> 
     <transferSet bytesSent="48" startTime="2011-03-07T10:29:44.854Z" total="1"> 
         <metaDataSet> 
             <metaData key="com.ibm.wmqfte.SourceAgent">PALLAS</metaData> 
             <metaData key="com.ibm.wmqfte.DestinationAgent">VESTA</metaData> 
             <metaData key="com.ibm.wmqfte.MqmdUser">sol</metaData> 
 <metaData key="com.ibm.wmqfte.OriginatingUser">sol</metaData> 
 <metaData key="com.ibm.wmqfte.OriginatingHost">belt.example.com.</metaData> 
 <metaData key="com.ibm.wmqfte.TransferId">414d5120514d5f696b6b796f20202020a704654d2008e102</
metaData>
             <metaData key="com.ibm.wmqfte.Priority">0</metaData> 
         </metaDataSet> 
     </transferSet> 
     <statistics> 
         <actualStartTime>2011-03-07T10:29:45.010Z</actualStartTime> 
        <retryCount>0</retryCount>
         <numFileFailures>0</numFileFailures> 
         <numFileWarnings>0</numFileWarnings> 
     </statistics>
</transaction>
```
# **Zamanlanmış dosya aktarma günlüğü ileti biçimleri**

Zamanlanmış bir dosya aktarımı isteği aracı tarafından her işlendiğinde, koordinasyon kuyruğu yöneticisine ( SYSTEM.FTE/Log/*aracı adı*/*zamanlama tanıtıcısı* konusu). Bu ileti ScheduleLog.xsd XML şemasına uygun.

# **Şema**

Aşağıdaki şema, bir zamanlama günlüğü XML iletisinde hangi öğelerin geçerli olduğunu açıklar.

```
<xsd:schema xmlns:xsd="https://www.w3.org/2001/XMLSchema">
    <xsd:include schemaLocation="fteutils.xsd"/> 
    <xsd:element name="schedulelog"> 
       <xsd:complexType> 
           <xsd:sequence> 
 <xsd:element name="originator" type="hostUserIDType" 
 maxOccurs="1" minOccurs="0"/> 
              <xsd:element name="action" type="actionType" 
                                        minOccurs="1"/><br>type="scheduleType"<br>minOccurs="0"/><br>"scontType"
             <xsd:element name="schedule"<br>maxOccurs="1"
 maxOccurs="1" minOccurs="0"/> 
 <xsd:element name="sourceAgent" type="agentType" 
 maxOccurs="1" minOccurs="0"/> 
              <xsd:element name="destinationAgent" type="agentClientType" 
                                             minOccurs="0" /><br>type="statusType"
             <xsd:element name="status" type="statusTyp><br>max0ccurs="1" min0ccurs="0"/>
 maxOccurs="1" minOccurs="0"/> 
 <xsd:element name="transferSet" type="transferSetType" 
 maxOccurs="1" minOccurs="0"/>
```

```
 <xsd:element name="job" type="jobType" 
                                                  minOccurs="0" />
            </xsd:sequence> 
 <xsd:attribute name="version" type="versionType" use="required"/> 
 <xsd:attribute name="ID" type="xsd:string" use="required"/> 
       <xsd:attribute name="ID"<br></xsd:complexType>
    </xsd:element> 
    <xsd:complexType name="actionType"> 
        <xsd:simpleContent> 
            <xsd:extension base="actionEnumType"> 
                <xsd:attribute name="time" type="xsd:dateTime" use="required" /> 
            </xsd:extension> 
        </xsd:simpleContent> 
    </xsd:complexType> 
    <xsd:simpleType name="actionEnumType"> 
        <xsd:restriction base="xsd:token"> 
            <xsd:enumeration value="submit"/> 
            <xsd:enumeration value="delete"/> 
            <xsd:enumeration value="expire"/> 
            <xsd:enumeration value="skipped"/> 
        </xsd:restriction>
    </xsd:simpleType> 
    <xsd:complexType name="transferSetType"> 
        <xsd:sequence> 
 <xsd:element name="item" type="itemType" 
 maxOccurs="unbounded" minOccurs="1" /> 
        </xsd:sequence> 
        <xsd:attribute name="size" type="xsd:int" use="required" /> 
        <xsd:attribute name="priority" type="priorityType" use="optional" /> 
    </xsd:complexType> 
    <xsd:complexType name="itemType"> 
        <xsd:sequence> 
 <xsd:element name="source" type="fileSourceType" 
 maxOccurs="1" minOccurs="1" /> 
 <xsd:element name="destination" type="fileDestinationType" 
                        maxOccurs="1" minOccurs="1" /> 
        </xsd:sequence> 
        <xsd:attribute name="mode" type="modeType" use="required" /> 
        <xsd:attribute name="checksumMethod" type="checkSumMethod" use="required" /> 
    </xsd:complexType> 
</xsd:schema>
```
# **Zamanlama günlüğü iletisinin anlaşılması**

Zamanlama günlüğü iletisinde kullanılan öğeler ve öznitelikler açıklanır:

## **< schedulelog>**

Sunulan tek bir zamanlanmış dosya aktarımını tanımlayan grup öğesi.

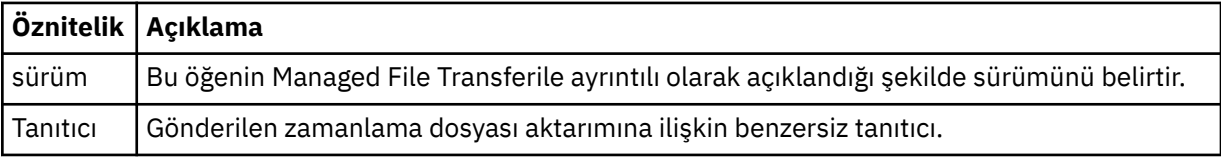

## **< başlatma>**

İsteğin yaratıcısını belirten öğeleri içeren grup öğesi.

## **<hostName>**

Kaynak dosyanın bulunduğu sistemin anasistem adı.

## **<userID>**

Dosya aktarımını oluşturan kullanıcı kimliği.

# **<mqmdUserKimliği>**

İleti tanımlayıcıda (MQMD) belirtilen MQ kullanıcı kimliği

#### **< eylem>**

< schedulelog> öğesinin ID özniteliğiyle eşleşen zamanlanmış aktarımla yapılacak işlemi belirtir. Bu öğe aşağıdaki değerlerden biri olmalıdır:

- submit-yeni zamanlanmış aktarım
- delete-zamanlama aktarımını iptal et
- süre bitimi-aktarım girişinin işlenmek üzere olduğu zaman çizelgesi
- atlandı-aracı çevrimdışı olduğu için zamanlanmış bir aktarım başlatılamıyor. Bu ileti, aktarma işleminin atlandığını belirtmek için aracı kullanılabilir duruma geldiğinde günlüğe kaydedilir.

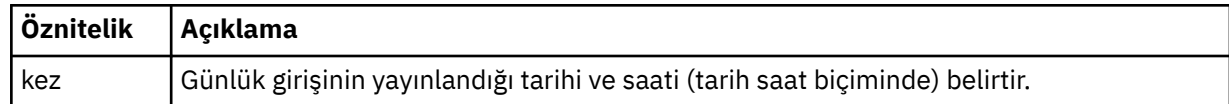

### **<sourceAgent>**

Kaynak dosyanın bulunduğu sistemdeki aracının adını belirler.

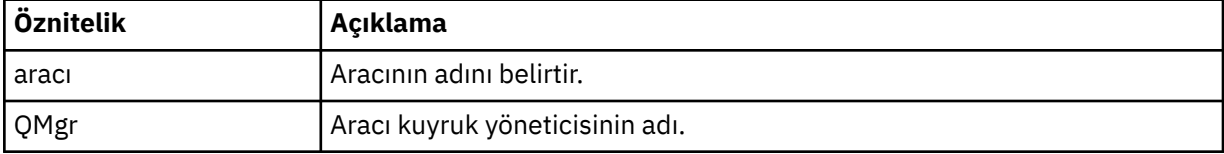

## **<destinationAgent>**

Dosyayı aktarmak istediğiniz sistemdeki aracının adını belirler.

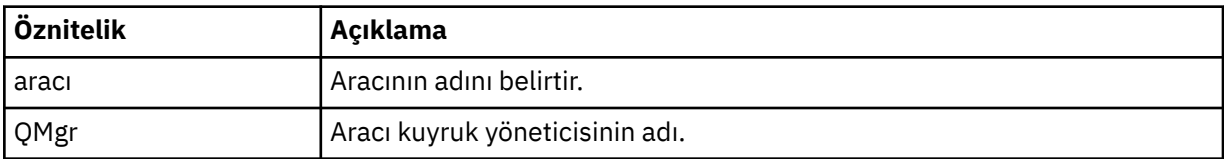

#### **< durum>**

Sonuç kodu ve tamamlayıcı iletiler.

# **<transferSet>**

Birlikte gerçekleştirmek istediğiniz dosya aktarımları grubunu belirler. İletim sırasında <transferSet>, < item> öğelerini içeren bir grup öğesidir.

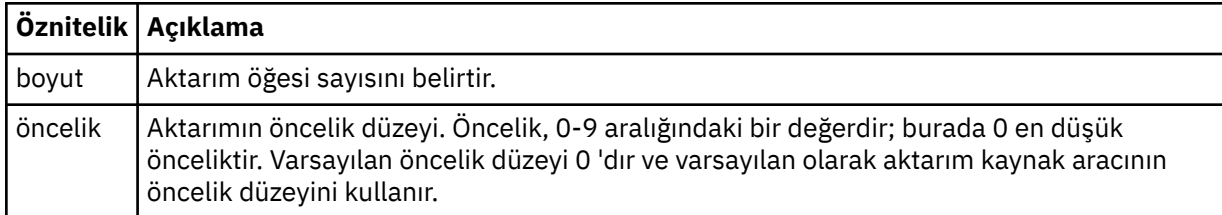

## **< öğe>**

Kaynak ve hedef dosya adlarını ve yerlerini belirten öğeleri içeren grup öğesi.

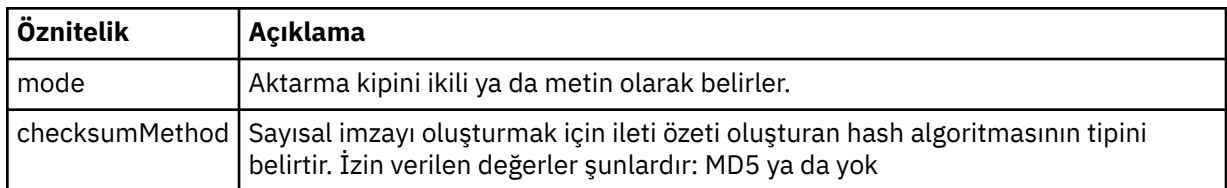

#### **< kaynak>**

Kaynak sistemdeki dosya için < file> ve < checksum> öğelerini içeren grup öğesi.

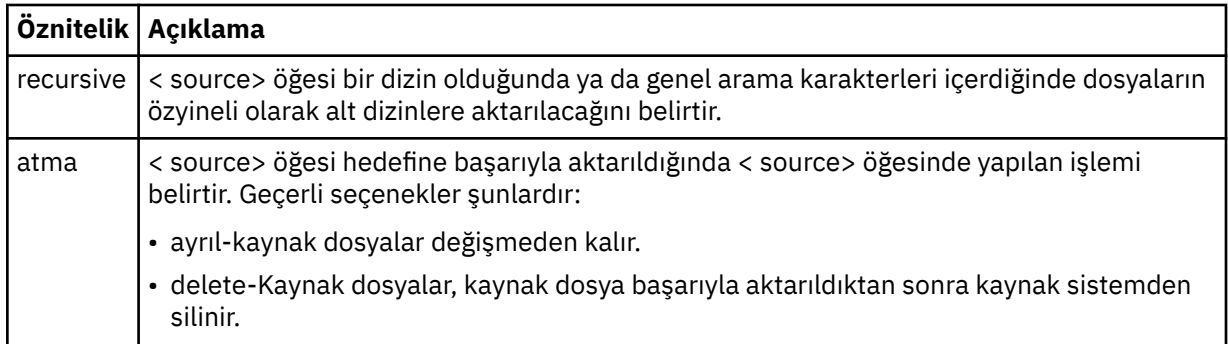

# **< hedef>**

Hedef sistemdeki dosyaya ilişkin < file> ve < checksum> öğelerini içeren grup öğesi.

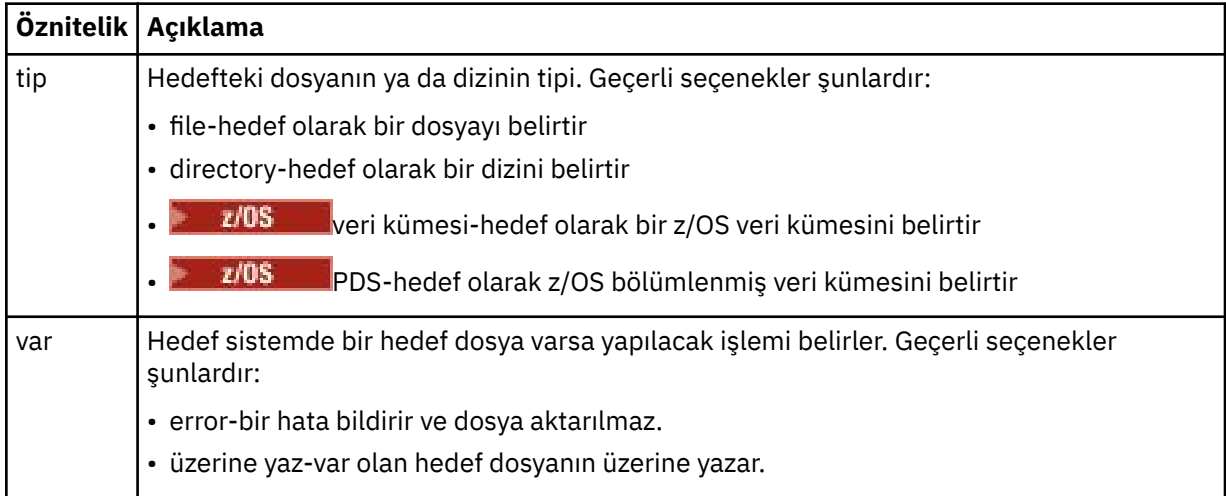

## **<file>**

Aktarılacak dosyanın adını belirler. İşletim sisteminizle tutarlı biçimde tam olarak nitelenmiş yolu kullanın; örneğin, C:/from/here.txt. Dosya URI ' lerini kullanmayın.

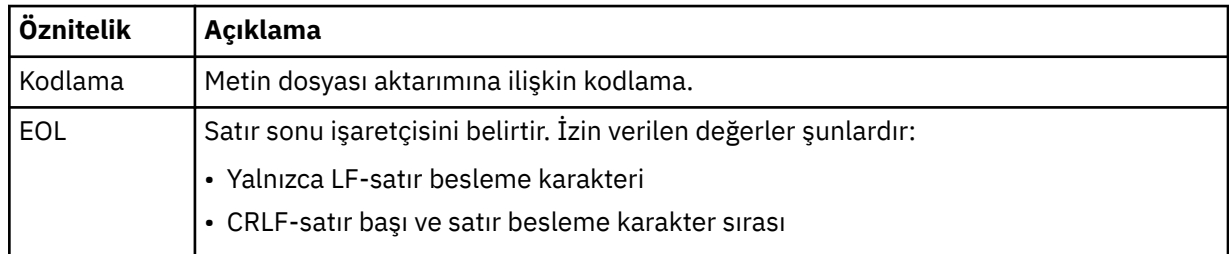

# **< iş>**

İş ayrıntılarını belirten bir öğe içeren grup öğesi. < job>, aktarma başladığında günlük iletisine eklenen kullanıcı tanımlı bir iş adı tanıtıcısıdır. Bu < job> öğesi, aşağıdaki konuda açıklanan aktarma isteği iletisinde yer alan < job> öğesiyle aynıdır: ["Dosya aktarma isteği ileti biçimi" sayfa 2642.](#page-2641-0)

## **<name>**

Adın değeri herhangi bir dizgi olabilir.

# **Örnekler**

Bu şemaya uygun XML iletilerine ilişkin örnekler, aşağıdaki zamanlanmış aktarma işlemlerinin her biri için sağlanır:

- • [Zamanlanmış bir aktarma yaratılır](#page-2633-0)
- • [Zamanlanmış aktarma iptal edildi](#page-2634-0)

<span id="page-2633-0"></span>• [Bir zaman çizelgesi aktarımının süresi doluyor](#page-2634-0)

Bir zamanlamayla başlatılan aktarımlar, standart aktarımlarla aynı şekilde günlüğe kaydedilir. Bir zamanlama tarafından başlatılan aktarımlara ilişkin günlük iletilerine ilişkin örnekler için bkz. ["Zamanlanmış dosya aktarma günlüğü iletisi, örnekler" sayfa 2624.](#page-2623-0)

# **İlgili başvurular**

["MFT aracı durumu ileti biçimi" sayfa 2593](#page-2592-0)

Bir Managed File Transfer Agent oluşturulduğunda ya da başlatıldığında, aracı koordinasyon kuyruğu yöneticisinde ( SYSTEM.FTE/Agents/*aracı adı* konusunda) ayrıntılarını SYSTEM.FTE konusuna yayınlar.

# ["Dosya aktarma isteği ileti biçimi" sayfa 2642](#page-2641-0)

Dosya aktarımları, genellikle bir kullanıcının dosya aktarma komutu vermesinin sonucu olarak ya da IBM MQ Explorerkullanılarak bir aracı komut kuyruğuna gelen XML iletileri tarafından başlatılır. Aktarma isteği XML ' i FileTransfer.xsd şemasına uymalı ve kök öğe olarak < request> öğesini içermelidir. FileTransfer.xsd şema belgesi, *MQ\_INSTALLATION\_PATH*/mqft/samples/schema dizininde bulunur. Aynı dizinde bulunan FileTransfer.xsd şema içe aktarır fteutils.xsd.

# ["Dosya aktarma durumu ileti biçimi" sayfa 2604](#page-2603-0)

İletiler, aktarma kümesindeki her dosyanın aktarma durumunu belirtmek için koordinasyon kuyruk yöneticisine yayınlanır. Bir dosya aktarma isteği aracı tarafından her işlendiğinde, TransferStatus.xsd XML şemasına uyan koordinasyon kuyruğu yöneticisine ( SYSTEM.FTE/Transfers/*aracı\_adı*/*aktarma tanıtıcısı* konusunda) bir hareket iletisi yayınlanır. TransferStatus.xsd dosyası, WMQMFT kuruluşunuzun *MQ\_INSTALLATION\_PATH*/mqft/samples/schema dizininde bulunur.

# ["Dosya aktarma günlüğü ileti biçimleri" sayfa 2608](#page-2607-0)

Dosya aktarma günlüğü iletileri, SYSTEM.FTE konusunda Log/*aracı\_adı*/*aktar\_tnt*konu dizgisiyle yayınlanır. Bu iletiler, Managed File Transfer kuruluşunuzun *MQ\_INSTALLATION\_PATH*/mqft/samples/schema dizininde bulunan TransferLog.xsdşemasına uygun olur.

# ["MFT izleme isteği ileti biçimleri" sayfa 2659](#page-2658-0)

Kaynak izleyicileri, genellikle kullanıcının **fteCreateMonitor** komutunu vermesinin ya da IBM MQ Explorer arabirimini kullanmasının sonucu olarak bir aracının komut kuyruğuna uygun bir XML iletisi geldiğinde oluşturulur.

## ["Güvenlik için MFT ileti biçimleri" sayfa 2671](#page-2670-0)

Bu konuda, Managed File Transfer koordinasyon kuyruk yöneticisinde güvenlikle ilgili olarak yayınlanan iletiler açıklanmaktadır.

# *Dosya aktarma günlüğü iletilerini zamanlama, örnekler*

Zamanlanmış bir aktarma işlemi gerçekleştiğinde SYSTEM.FTE konusunda Log/*aracı\_adı*/*şema\_tnt* konu dizgisiyle yayınlanan iletilere örnekler.

# **Zamanlanmış aktarma günlüğü iletisi**

Zamanlanmış bir dosya aktarımı isteği aracı tarafından her işlendiğinde, koordinasyon kuyruğu yöneticisine ( SYSTEM.FTE/Log/*aracı adı*/*zamanlama tanıtıcısı* konusu). Bu ileti ScheduleLog.xsd XML şemasına uygun. Örneğin:

```
<?xml version="1.0" encoding="UTF-8"?>
<schedulelog version="1.00" ID="5"
 xmlns:xsi="https://www.w3.org/2001/XMLSchema-instance"
    xsi:noNamespaceSchemaLocation="ScheduleLog.xsd">
    <originator>
        <hostName>reportserver.com</hostName>
        <userID>USER1</userID>
    </originator>
    <action time="2008-11-23T21:32:01Z">submit</action>
    <schedule>
        <submit timebase="admin" timezone="Europe/London">2008-11-23T22:00</submit>
    </schedule>
    <sourceAgent agent="FTEAGENT" QMgr="QM1" />
 <destinationAgent agent="FTEAGENT" QMgr="QM1" />
 <status resultCode="0" />
 <transferSet size="1" priority="0">
 <item mode="binary" checksumMethod="MD5">
```

```
 <source recursive="false" disposition="leave">
                 <file>c:\sourcefiles\source1.doc</file>
             </source>
             <destination type="file" exist="overwrite">
                 <file>c:\destinationfiles\dest1.doc</file>
             </destination>
         </item>
     </transferSet>
</schedulelog>
```
Bu ileti, aşağıdaki bilgilerin kaydedildiği bir günlüktür:

- İsteği oluşturan kişi
- İstek gönderildiğinde
- Zamanlanmış aktarma başladığında
- Kaynak ve hedef aracı ayrıntıları
- Aktarma belirtimi

< schedulelog> öğesinin ID özniteliği, bu zamanlanmış aktarma için benzersiz bir tanıtıcıdır (kaynak aracıda). Bu tanıtıcı, zamanlama girdilerini gerçek dosya aktarımlarıyla ilintilendirmek için kullanılır.

Göndermenin < action> öğe değeri, isteğin alındığını doğrular.

# **Zamanlanmış aktarma iptal günlüğü iletisi**

Bekleyen bir zamanlanmış dosya aktarımını iptal etme isteği aracı tarafından alındığında, SYSTEM.FTE/Log/*aracı\_adı* konusu:

```
<?xml version="1.0" encoding="UTF-8"?>
<schedulelog version="1.00" ID="5"
 xmlns:xsi="https://www.w3.org/2001/XMLSchema-instance"
     xsi:noNamespaceSchemaLocation="ScheduleLog.xsd">
     <originator>
         <hostName>reportserver.com</hostName>
         <userID>USER1</userID>
     </originator>
     <action time="2008-11-23T21:56:27Z">delete</action>
     <status resultCode="0" />
</schedulelog>
```
Tanıtıcı özniteliği değeri, zaman çizelgeleri iletisindeki bekleyen aktarma isteği tanıtıcısının tanıtıcısına karşılık gelir.

# **Zamanlanmış aktarma süre bitimi günlük iletisi**

Yürürlükteki saat, zamanlama listesindeki en eski bekleyen dosya aktarımının zamanıyla (< next> öğesinin değeriyle belirtildiği şekilde) eşleştiğinde, zamanlanan aktarma girişinin süresinin dolduğunu gösteren bir zamanlama günlük iletisi yayınlanır:

```
<?xml version="1.0" encoding="UTF-8"?>
<schedulelog xmlns:xsi="https://www.w3.org/2001/XMLSchema-instance" 
             version="4.00" ID="3"
              xsi:noNamespaceSchemaLocation="ScheduleLog.xsd"> 
     <originator> 
         <hostName>example.com.</hostName> 
         <userID>mqm</userID> 
         <mqmdUserID>mqm</mqmdUserID> 
     </originator> 
     <action time="2011-01-26T13:03:26Z">expire</action> 
     <sourceAgent agent="AGENT_JUPITER" QMgr="QM_JUPITER"/> 
     <status resultCode="0"/>
</schedulelog>
```
< action> "süre bitimi" olan öğe değeri, zamanlama girişinin şimdi zamanlama listesinden kaldırıldığını ve işlenmekte olduğunu doğrular. Süresi dolan girdi artık var olmadan aracı için bir zamanlama iletisi yayınlanır.

# **İlgili başvurular**

["Zamanlanmış dosya aktarma günlüğü ileti biçimleri" sayfa 2630](#page-2629-0)

Zamanlanmış bir dosya aktarımı isteği aracı tarafından her işlendiğinde, koordinasyon kuyruğu yöneticisine ( SYSTEM.FTE/Log/*aracı adı*/*zamanlama tanıtıcısı* konusu). Bu ileti ScheduleLog.xsd XML şemasına uygun.

["Zamanlanmış dosya aktarma günlüğü iletisi, örnekler" sayfa 2624](#page-2623-0)

Bir aktarma işlemi devam ederken, iletiler SYSTEM.FTE konusuna Log/*aracı\_adı*/*aktar\_tnt*konu dizgisiyle yayınlanır. XML örnekleri, bir zamanlamanın sonucu olarak dosya aktarımı gerçekleştiğinde yaratılan günlük iletilerini gösterir.

# **MFT izleme günlüğü iletisi biçimi**

İzleme günlüğü iletileri, Log/*agent\_name*/*Monitors*/*monitor\_name*/*monitor\_id*konu dizgisiyle SYSTEM.FTE konusuna yayınlanır.

Veri toplamak ya da izleme programı işlemlerini görüntülemek istiyorsanız, ilgilendiğiniz izleme programlarına uyarlanmış bir genel arama karakteri konusuna abonelik ayarlayın. Örneğin:

Log/#

ya da,

Log/*agent\_name*/#

Bu abonelik kalıcı ya da kalıcı olamaz. Abone olan bir uygulamanın kuyruk yöneticisiyle bağlantısı kapatıldığında sürekli abonelikler var olmaya devam eder. Kalıcı olmayan abonelikler, abone olan bir uygulamanın kuyruk yöneticisine olan bağlantısı açık kaldığı sürece var olur.

MonitorLog.xsd şema belgesi, *MQ\_INSTALLATION\_PATH*/mqft/samples/schema dizininde bulunur. Aynı dizinde bulunan MonitorLog.xsd şema içe aktarır fteutils.xsd.

# **Şema**

Aşağıdaki şema, bir izleme günlüğü XML iletisinde hangi öğelerin geçerli olduğunu açıklar.

<xsd:schema xmlns:xsd="https://www.w3.org/2001/XMLSchema">

```
 <xsd:include schemaLocation="fteutils.xsd"/>
    <xsd:element name="monitorLog">
        <xsd:complexType>
           <xsd:sequence> 
               <xsd:element name="originator" type="hostUserIDType" maxOccurs="1" 
minOccurs="0"/>
               <xsd:element name="references" type="referencesType" maxOccurs="1" 
minOccurs="0"/>
               <xsd:element name="action" type="monitorActionType" maxOccurs="1" 
minOccurs="1"/> 
              <xsd:element name="monitorAgent" type="agentType" maxOccurs="1"
minOccurs="1"/>
              <xsd:element name="status" type="statusType" maxOccurs="1"
minOccurs="1"/>
               <xsd:element name="monitorMetaData" type="monitorMetaDataType" maxOccurs="1" 
minOccurs="0"/>
              <xsd:element name="monitorExits" type="exitGroupType" maxOccurs="1"
minOccurs="0"/>
               <xsd:element name="jobDetails" type="jobType" maxOccurs="1" 
minOccurs="0"/>
               <xsd:element name="taskXMLRequest" type="taskXMLRequestType" maxOccurs="1" 
minOccurs="0"/>
               <xsd:element name="monitorXMLRequest" type="monitorXMLRequestType" 
maxOccurs="1" minOccurs="0"/>
           </xsd:sequence>
                                         type="versionType" use="required"/>
 <xsd:attribute name="monitorName" type="xsd:string" use="required"/>
 <xsd:attribute name="referenceId" type="xsd:string" use="optional"/>
        </xsd:complexType>
    </xsd:element>
```

```
 <xsd:complexType name="monitorActionType">
        <xsd:simpleContent>
            <xsd:extension base="monitorActionEnumType">
                <xsd:attribute name="time" type="xsd:dateTime" use="required" /> 
             </xsd:extension>
        </xsd:simpleContent>
    </xsd:complexType>
    <xsd:simpleType name="monitorActionEnumType">
        <xsd:restriction base="xsd:token">
             <xsd:enumeration value="create"/>
             <xsd:enumeration value="delete"/>
             <xsd:enumeration value="start"/>
             <xsd:enumeration value="stop"/>
             <xsd:enumeration value="triggerSatisfied"/>
            <xsd:enumeration value="triggerNotSatisfied"/>
             <xsd:enumeration value="triggerFail"/>
         </xsd:restriction>
     </xsd:simpleType>
     <xsd:complexType name="monitorMetaDataType">
         <xsd:sequence>
 <xsd:element name="originalMetaData" type="metaDataSetType" maxOccurs="1" minOccurs="0"/>
 <xsd:element name="updatedMetaData" type="metaDataSetType" maxOccurs="unbounded" 
minOccurs="0"/>
        </xsd:sequence>
    </xsd:complexType>
    <xsd:complexType name="taskXMLRequestType">
        <xsd:sequence>
 <xsd:element name="originalRequest" type="xsd:string" maxOccurs="1" minOccurs="1"/>
 <xsd:element name="updatedRequest" type="xsd:string" maxOccurs="1" minOccurs="0"/>
        </xsd:sequence>
         <xsd:attribute name="taskId" type="xsd:string" use="required"/>
    </xsd:complexType> 
    <xsd:complexType name="referencesType">
         <xsd:sequence>
 <xsd:element name="createRequest" type="xsd:string" maxOccurs="1" minOccurs="0"/>
 <xsd:element name="taskRequest" type="xsd:string" maxOccurs="1" minOccurs="0"/>
        </xsd:sequence>
    </xsd:complexType>
     <xsd:complexType name="monitorXMLRequestType">
        <xsd:simpleContent>
            <xsd:extension base="xsd:string">
                <xsd:attribute name="type" type="xmlContentEnumType" use="required" />
            </xsd:extension>
         </xsd:simpleContent>
    </xsd:complexType>
     <xsd:simpleType name="xmlContentEnumType">
        <xsd:restriction base="xsd:token">
             <xsd:enumeration value="escapedXML"/>
        </xsd:restriction>
     </xsd:simpleType>
```

```
</xsd:schema>
```
# **İzleme günlüğü iletisiyle ilgili açıklamalar**

İzleme günlüğü iletilerinde kullanılan öğeler ve öznitelikler aşağıdaki listede açıklanmıştır:

# **<monitorLog>**

Öğeleri içeren grup öğesi, bir izleyici tarafından gerçekleştirilen bir işlemi tanımlar.

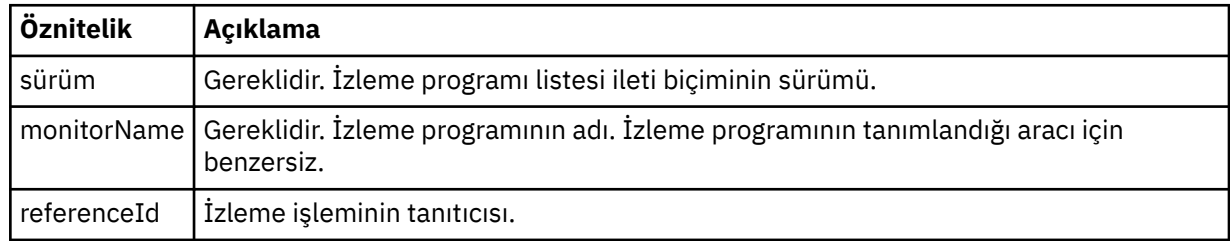

## **< başlatma>**

İsteğin yaratıcısını belirten öğeleri içeren grup öğesi.

## **<hostName>**

Kaynak dosyanın bulunduğu sistemin anasistem adı.

# **<userID>**

Dosya aktarımını oluşturan kullanıcı kimliği.

# **<mqmdUserKimliği>**

İsteğe Bağlı. İleti tanımlayıcısında (MQMD) sağlanan IBM MQ kullanıcı kimliği.

# **< başvuru>**

Bu izleme işlemiyle ilişkili diğer iletilerin tanıtıcılarına başvurular.

# **<createRequest>**

İzleme programını yaratmak için kullanılan XML isteği iletisinin ileti tanıtıcısı.

## **<taskRequest>**

Bu işlemin sonucu olarak izleyicinin gönderdiği XML isteği iletisinin ileti tanıtıcısı.

# **< eylem>**

Bu günlük iletisinin ilişkilendirildiği, oluşan işlem. Öğenin içindeki değer şunlardan biri olabilir: create, delete, start, stop, triggerSatisfied, triggerNotYerine getirilmedi ya da triggerFail.

# **<monitorAgent>**

Kaynağı izleyen aracı.

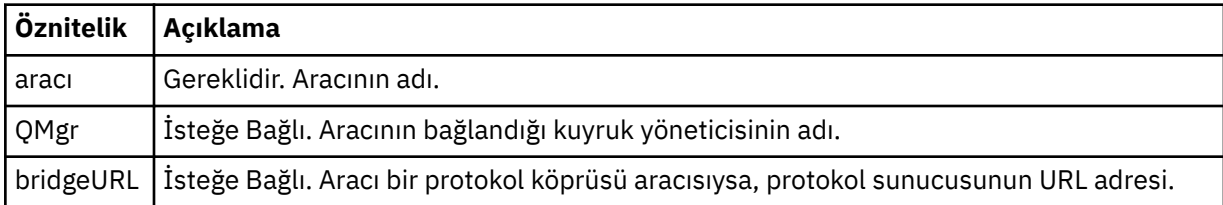

## **< durum>**

Günlüğe kaydedilmekte olan kaynak izleme işleminin durumu.

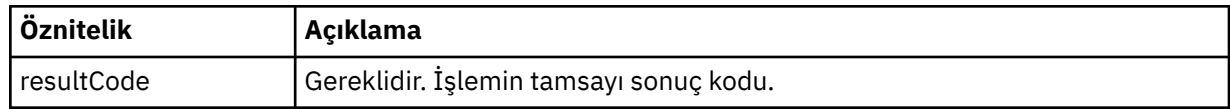

## **< tamamlayıcı >**

Günlüğe kaydedilmekte olan kaynak izleyici işleminin durumuna ilişkin ek bilgi.

## **<monitorMetaVeri >**

<originalMetaData > ve <updatedMetaData > öğelerini içeren grup öğesi.

## **<originalMetaVeri >**

İşlem gerçekleşmeden önce izleyicinin meta verilerini tanımlayan bir ya da daha fazla < metadata> öğesi içeren öğe.

## **<updatedMetaVerileri >**

İşlem gerçekleştikten sonra izleyicinin meta verilerini tanımlayan bir ya da daha fazla < metadata> öğesi içeren öğe.

# **< meta veri>**

Bir meta veri anahtar-değer çiftini tanımlar. Anahtar, öğenin bir özniteliğidir; değer, öğenin içeriğidir.

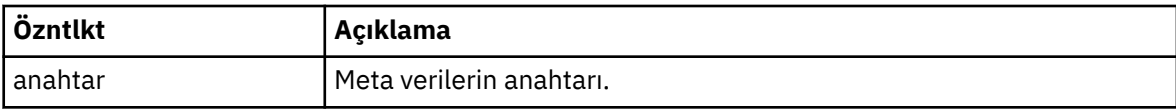

# **<monitorExits>**

Bir ya da daha fazla < exit> öğesi içeren grup öğesi.

### **< çıkış>**

Kaynak izleyicisi tarafından çalıştırılan bir çıkışı tanımlayan öğe.

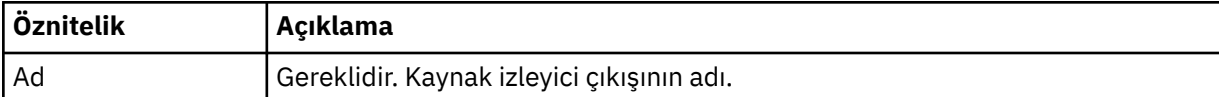

### **< durum>**

Günlüğe kaydedilmekte olan kaynak izleyici çıkışının durumu.

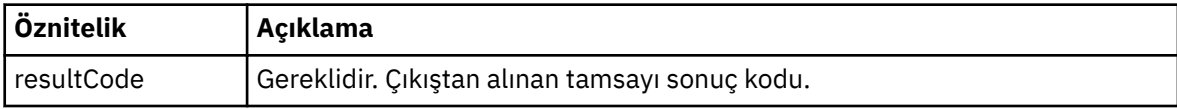

#### **< tamamlayıcı >**

Günlüğe kaydedilmekte olan kaynak izleyici çıkışının durumuna ilişkin ek bilgi.

#### **<jobDetails>**

Tek bir < ad> öğesi içeren öğe.

#### **<name>**

İşin adı ..

#### **<taskXMLRequest>**

<originalRequest> ve <updatedRequest> öğelerini içeren grup öğesi.

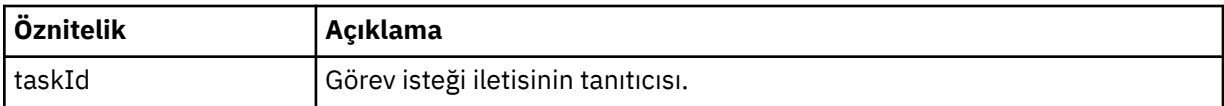

#### **<originalRequest>**

İzleme programının gerçekleştirdiği göreve ilişkin çıkış karakteri eklenmiş XML isteği iletisini içeren öğe.

## **<updatedRequest>**

İzleyicinin gerçekleştirdiği göreve ilişkin güncellenmiş kaçak XML isteği iletisini içeren öğe.

#### **<monitorXMLRequest>**

Monitor XML isteği.

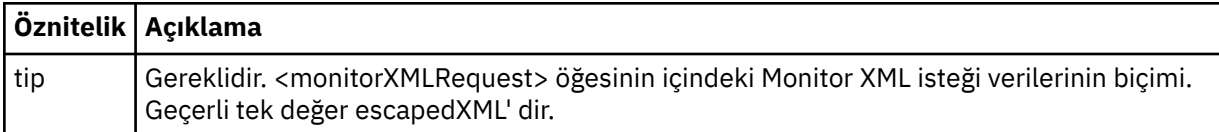

## **Örnekler**

Aşağıdaki izleme işlemlerinin her biri için bu şemaya uygun XML iletilerine ilişkin örnekler sağlanır:

- • [Bir izleme programı yaratıldı](#page-2639-0)
- • [İzleme programı kaynağı yokladığında izleme programının koşulu karşılanır](#page-2639-0)
- • [İzleme programı kaynağı yokladığında izleme programının koşulu karşılanmıyor](#page-2640-0)
- • [Bir izleme programı silindi](#page-2640-0)

## **İlgili başvurular**

"MFT Monitor Günlük İletisi-Örnekler" sayfa 2639 Bir izleme işlemi gerçekleştiğinde SYSTEM.FTE konusunda Log/*aracı\_adı*/*monitör\_tnt* konu dizgisiyle yayınlanan iletilere örnekler.

# *MFT Monitor Günlük İletisi-Örnekler*

Bir izleme işlemi gerçekleştiğinde SYSTEM.FTE konusunda Log/*aracı\_adı*/*monitör\_tnt* konu dizgisiyle yayınlanan iletilere örnekler.

#### **Monitor tarafından yaratılan günlük iletisi**

```
<?xml version="1.0" encoding="UTF-8"?>
<monitorLog xmlns:xsi="https://www.w3.org/2001/XMLSchema-instance" 
             version="4.00" 
             monitorName="MONITORTWO" 
             referenceId="414d51205553322e42494e44494e47538b0f404d04410020" 
             xsi:noNamespaceSchemaLocation="MonitorLog.xsd">
     <originator>
         <hostName>example.com.</hostName>
         <userID>mqm</userID>
         <mqmdUserID>mqm</mqmdUserID>
     </originator>
     <references>
         <createRequest>414d51205553322e42494e44494e47538b0f404d04410020</createRequest>
    </references>
     <action time="2011-01-26T12:41:24Z">start</action>
     <monitorAgent agent="AGENT_JUPITER" QMgr="QM_JUPITER"/>
     <status resultCode="0"/>
</monitorLog>
```
#### **İzleme koşulu karşılanmış günlük iletisi**

```
<?xml version="1.0" encoding="UTF-8"?>
    <monitorLog xmlns:xsi="https://www.w3.org/2001/XMLSchema-instance"
               version="4.00" 
               monitorName="MONITORONE" 
               referenceId="414d51205553322e42494e44494e47538b0f404d09430020"
               xsi:noNamespaceSchemaLocation="MonitorLog.xsd">
    <originator>
       <hostName>example.com.</hostName>
        <userID>mqm</userID>
        <mqmdUserID>mqm</mqmdUserID>
    </originator>
    <references>
        <createRequest>414d51205553322e42494e44494e47538b0f404d09430020</createRequest>
    </references>
    <action time="2011-01-26T12:56:46Z">triggerSatisfied</action>
    <monitorAgent agent="US2.BINDINGS.FILE" QMgr="US2.BINDINGS"/>
    <status resultCode="0"/>
    <monitorMetaData>
        <originalMetaData>
           <metaData key="AGENTNAME">AGENT_JUPITER</metaData>
           <metaData key="LASTMODIFIEDDATEUTC">2011-01-26</metaData>
           <metaData key="CURRENTTIMESTAMPUTC">20110126125646793</metaData>
           <metaData key="CURRENTTIMESTAMP">20110126125646793</metaData>
           <metaData key="LASTMODIFIEDDATE">2011-01-26</metaData>
 <metaData key="FILENAME">new.completed</metaData>
 <metaData key="LASTMODIFIEDTIMEUTC">12.56</metaData>
           <metaData key="LASTMODIFIEDTIME">12.56</metaData>
 <metaData key="FILESIZE">0</metaData>
 <metaData key="FILEPATH">/srv/nfs/incoming/new.completed</metaData>
        </originalMetaData>
        <updatedMetaData>
 <metaData key="AGENTNAME">AGENT_JUPITER</metaData>
 <metaData key="LASTMODIFIEDDATEUTC">2011-01-26</metaData>
 <metaData key="CURRENTTIMESTAMPUTC">20110126125646793</metaData>
           <metaData key="CURRENTTIMESTAMP">20110126125646793</metaData>
           <metaData key="LASTMODIFIEDDATE">2011-01-26</metaData>
           <metaData key="FILENAME">new.completed</metaData>
           <metaData key="LASTMODIFIEDTIMEUTC">12.56</metaData>
           <metaData key="LASTMODIFIEDTIME">12.56</metaData>
           <metaData key="FILESIZE">0</metaData>
           <metaData key="FILEPATH">/srv/nfs/incoming/new.completed</metaData>
        </updatedMetaData>
    </monitorMetaData>
    <taskXMLRequest taskId="null">
        <originalRequest><?xml version="1.0" encoding="UTF-8"?><request 
 xmlns:xsi="https://www.w3.org/2001/XMLSchema-instance" version="4.00" 
 xsi:noNamespaceSchemaLocation="FileTransfer.xsd"><managedTransfer>
                      \<l; originator\>gt; \<l; hostName\>gt; example.com.\<l; hostName\>gt;
                      \<:userID>mqm</userID&gt;&lt;/originator&gt;
 <sourceAgent QMgr="QM_JUPITER" agent="AGENT_JUPITER"/>
 <destinationAgent QMgr="QM_JUPITER" agent="AGENT_SATURN"/>
 <transferSet><item checksumMethod="MD5" mode="binary">
 <source disposition="leave" recursive="false">
 <file>/srv/nfs/incoming/*.txt</file></source>
 <destination exist="error" type="directory">
 <file>/srv/backup</file></destination>
```
<span id="page-2640-0"></span>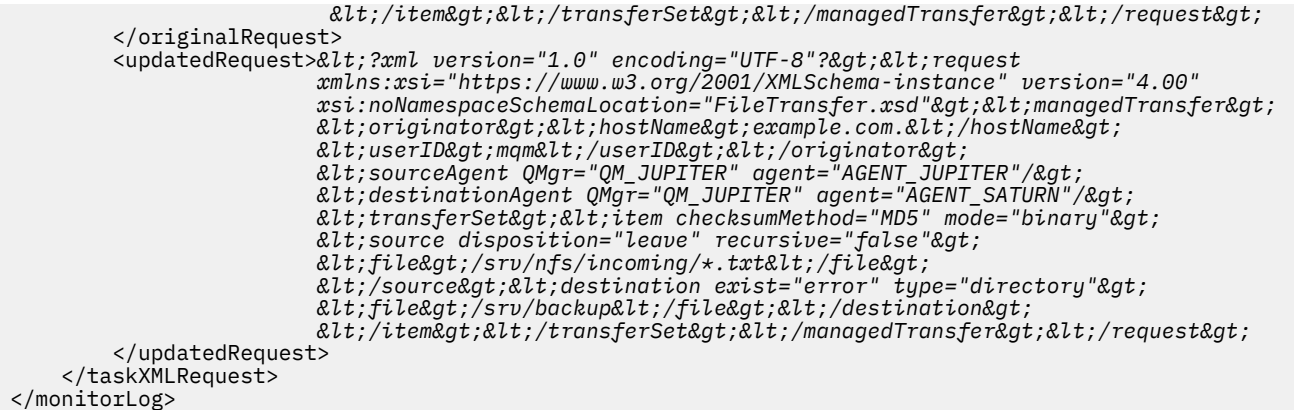

#### **İzleme koşulu karşılanmadı günlük iletisi**

```
<?xml version="1.0" encoding="UTF-8"?>
<monitorLog xmlns:xsi="https://www.w3.org/2001/XMLSchema-instance"
             version="4.00"
             monitorName="MONITORONE"
             referenceId="414d51205553322e42494e44494e47538b0f404d09430020"
             xsi:noNamespaceSchemaLocation="MonitorLog.xsd">
     <originator> 
         <hostName>example.com.</hostName> 
         <userID>mqm</userID> 
         <mqmdUserID>mqm</mqmdUserID> 
     </originator> 
     <references> 
         <createRequest>414d51205553322e42494e44494e47538b0f404d09430020</createRequest> 
    </references>
     <action time="2011-01-26T12:58:46Z">triggerNotSatisfied</action> 
     <monitorAgent agent="US2.BINDINGS.FILE" QMgr="US2.BINDINGS"/> 
     <status resultCode="0"/>
</monitorLog>
```
#### **Silinen günlük iletisini izle**

```
<?xml version="1.0" encoding="UTF-8"?>
<lst:monitorList xmlns:xsi="https://www.w3.org/2001/XMLSchema-instance" 
                 xmlns:lst="https://www.ibm.com/xmlns/wmqfte/7.0.1/MonitorDefinition"
                 version="4.00"
                 agent="AGENT_JUPITER" 
                 monitor="MONITORONE" 
                 xsi:schemaLocation="https://www.ibm.com/xmlns/wmqfte/7.0.1/MonitorDefinition 
MonitorList.xsd">
     <status state="deleted"/>
     <configuration> 
         <description/>
         <resources>
            <directory recursionLevel="0" id="">/srv/nfs/incoming</directory> 
        </resources> 
        <triggerMatch> 
             <conditions> 
                 <condition> 
                   <name/ <resource id=""/> 
                    <fileMatch> 
                        <pattern>*.completed</pattern> 
                    </fileMatch> 
                </condition> 
             </conditions> 
        </triggerMatch> 
         <tasks> 
            <task> 
               <name/ <description/> 
                <taskXML>&lt;?xml version="1.0" encoding="UTF-8"?&gt;&lt;request
                         xmlns:xsi="https://www.w3.org/2001/XMLSchema-instance" version="4.00" 
                        \texttt{xsi:}noNamespaceSchemaLocation="FileTransfer.xsd"><managedTransfer&gt;
\<l;originator\>gt;;\<l;hostName\>gt;example.ibm.com.\<l;/hostName\>gt;
enderight;userID>mqm</userID&gt;&lt;/originator&gt;_
 <sourceAgent QMgr="QM_JUPITER" agent="AGENT_JUPITER"/>
```

```
 <destinationAgent QMgr="QM_JUPITER" agent="AGENT_SATURN"/>
                   <transferSet><item checksumMethod="MD5" mode="binary">
 <source disposition="leave" recursive="false">
 <file>/srv/nfs/incoming/*.txt</file></source>
\<l;destination exist="error" type="directory">
 <file>/srv/backup</file></destination>
                   </item></transferSet></managedTransfer></request>
            </taskXML> 
          </task> 
      </tasks> 
   </configuration> 
   <pollInterval units="minutes">1</pollInterval> 
   <batch maxSize="1"/>
</lst:monitorList>
```
# **Dosya aktarma isteği ileti biçimi**

Dosya aktarımları, genellikle bir kullanıcının dosya aktarma komutu vermesinin sonucu olarak ya da IBM MQ Explorerkullanılarak bir aracı komut kuyruğuna gelen XML iletileri tarafından başlatılır. Aktarma isteği XML ' i FileTransfer.xsd şemasına uymalı ve kök öğe olarak < request> öğesini içermelidir. FileTransfer.xsd şema belgesi, *MQ\_INSTALLATION\_PATH*/mqft/samples/schema dizininde bulunur. Aynı dizinde bulunan FileTransfer.xsd şema içe aktarır fteutils.xsd.

Dosya aktarma iletilerinde aşağıdaki üç kök öğeden biri olabilir:

- < request>-yeni dosya aktarma istekleri, yönetilen çağrı istekleri ya da bekleyen zamanlanmış aktarımları silme için
- < cancel>-devam eden dosya aktarımlarını iptal etmek için
- <transferSpecifications>- **fteCreateTransfer** komutu tarafından kullanılan birden çok aktarma dosyası grubu belirtmek için

**transferSpecifications** öğesini kullanarak birden çok aktarma grubu belirtme hakkında bilgi için Aktarma tanımlaması dosyalarının kullanılmasıbaşlıklı konuya bakın.

# **Şema**

Aşağıdaki şema, bir aktarma isteği XML iletisinde hangi öğelerin geçerli olduğunu açıklar.

```
<xsd:schema xmlns:xsd="https://www.w3.org/2001/XMLSchema">
<xsd:include schemaLocation="fteutils.xsd"/>
    2! Defines the request of a managed transfer and version number
         <request version="1.00" ...
            .<br><managedTransfer>
 ...
             </managedTransfer>
        \langle request>
      -->
     <xsd:element name="request">
         <xsd:complexType>
             <xsd:choice>
                 <xsd:element name="managedTransfer" type="managedTransferType"/>
 <xsd:element name="deleteScheduledTransfer" type="deleteScheduledTransferType" />
 <xsd:element name="managedCall" type="managedCallType"/>
             </xsd:choice>
             <xsd:attribute name="version" type="versionType" use="required" />
         </xsd:complexType>
     </xsd:element>
    < 1 - - Defines the cancel request of a managed transfer and version number
         <cancel version="1.00"
                   xmlns:xsi="https://www.w3.org/2001/XMLSchema-instance"
                   xsi:noNamespaceSchemaLocation="FileTransfer.xsd">
             <originator>
                 <hostName>myMachine</hostName>
            <userID>myUserId</userID><br></originator> - Delete a
                             - Delete a scheduled transfer.
             <transfer>
                Transfer ID to Cancel
```

```
 </transfer>
        </cancel>
      -->
    <xsd:element name="cancel">
        <xsd:complexType>
            <xsd:sequence>
                <xsd:element name="originator" type="hostUserIDType" maxOccurs="1" minOccurs="1" />
                <xsd:choice> 
                    <xsd:element name="transfer" type="IDType" maxOccurs="1" minOccurs="1" />
                                              type="IDType" maxOccurs="1" minOccurs="1" /> </xsd:choice>
                <xsd:element name="reply" type="replyType" maxOccurs="1" minOccurs="0" />
            </xsd:sequence>
            <xsd:attribute name="version" type="versionType" use="required" />
        </xsd:complexType>
     </xsd:element>
   <! - Defines the transfer definition element structure.
        <transferSpecifications>
            <item ...
            <item ...
        </transferSpecifications>
     -->
    <xsd:element name="transferSpecifications">
        <xsd:complexType>
            <xsd:sequence>
                <xsd:element name="item" type="itemType" minOccurs="1" maxOccurs="unbounded" />
            </xsd:sequence>
        </xsd:complexType>
    </xsd:element>
   < 1 - - Define a managed transfer of an instigator and request
        <managedTransfer>
            <originator>
 ...
            </originator>
            <schedule>
                <submit timebase="source"|"UTC">2008-12-07T16:07"</submit>
                <repeat>
                    <frequency interval="hours">2</frequency>
                    <expireTime>2008-12-0816:07</expireTime>
               \langle/repeat>
            </schedule>
            <sourceAgent agent="here" QMgr="near" />
            <destinationAgent agent="there" QMgr="far" />
            <trigger>
 ...
            </trigger>
            <transferSet>
 ...
            </transferSet>
        </managedTransfer>
 -->
     <xsd:complexType name="managedTransferType">
         <xsd:sequence>
                                              type="origTransferRequestType" maxOccurs="1"
minOccurs="1"/>
 <xsd:element name="schedule" type="scheduleType" maxOccurs="1" minOccurs="0"/>
 <xsd:element name="sourceAgent" type="agentType" maxOccurs="1" minOccurs="1"/>
 <xsd:element name="destinationAgent" type="agentClientType" maxOccurs="1" minOccurs="1" />
 <xsd:element name="trigger" type="triggerType" maxOccurs="1" minOccurs="0" />
 <xsd:element name="reply" type="replyType" maxOccurs="1" minOccurs="0" />
 <xsd:element name="transferSet" type="transferSetType" maxOccurs="1" minOccurs="1" />
 <xsd:element name="job" type="jobType" maxOccurs="1" minOccurs="0"/>
        </xsd:sequence>
    </xsd:complexType>
   \lt! ! - -
         This is a modified form of origRequestType which is used on a managed transfer request.
         The hostName and userID are mandatory attributes in this case.
      -->
    <xsd:complexType name="origTransferRequestType">
        <xsd:sequence>
```
<xsd:element name="hostName" type="xsd:string" minOccurs="1" maxOccurs="1"/>

```
 <xsd:element name="userID" type="xsd:string" minOccurs="1" maxOccurs="1"/>
 <xsd:element name="mqmdUserID" type="xsd:string" minOccurs="0" maxOccurs="1"/>
 <xsd:element name="webBrowser" type="xsd:string" minOccurs="0" maxOccurs="1"/>
<xsd:element name="webUserID" type="xsd:string" minOccurs="0" maxOccurs="1"/>
        </xsd:sequence>
    </xsd:complexType>
   \lt ! - -
        Defines the transferset of source and destination agent and one or more files
        <transferset priority="1">
            <metaDataSet>
                <metaData key="keyname">keyvalue</metaData>
                <metaData key="keyname">keyvalue</metaData>
            </metaDataSet>
            <item>
 ...
            </item>
        </transferset>
     -->
    <xsd:complexType name="transferSetType">
        <xsd:sequence>
                                                   type="metaDataSetType" maxOccurs="1" minOccurs="0" /><br>type="commandActionType" maxOccurs="1"
 <xsd:element name="preSourceCall" type="commandActionType" maxOccurs="1" 
minOccurs="0" />
            <xsd:element name="postSourceCall" type="commandActionType" maxOccurs="1" 
minOccurs="0" />
            <xsd:element name="preDestinationCall" type="commandActionType" maxOccurs="1" 
minOccurs="0" />
            <xsd:element name="postDestinationCall" type="commandActionType" maxOccurs="1" 
minOccurs="0" />
            <xsd:element name="item" type="itemType" maxOccurs="unbounded" minOccurs="0" />
        </xsd:sequence>
        <xsd:attribute name="priority" type="priorityType" use="optional" />
    </xsd:complexType>
   \lt ! - -
        Define a file pair with source and destination
        <item mode=[binary|text]>
            <source recursive="false" disposition="leave">
                <file>filename</file>
            </source>
            <destination type="file" exist="error">
                <file>filename</file>
            </destination>
        </item>
 -->
    <xsd:complexType name="itemType">
        <xsd:sequence>
 <xsd:element name="source" type="fileSourceType" maxOccurs="1" minOccurs="1" />
 <xsd:element name="destination" type="fileDestinationType" maxOccurs="1" minOccurs="1" />
        </xsd:sequence>
 <xsd:attribute name="mode" type="modeType" use="required" />
 <xsd:attribute name="checksumMethod" type="checkSumMethod" use="required" />
    </xsd:complexType>
   \lt ! - -
        Defines the request to delete scheduled file transfer.
        <deleteScheduledTransfer>
            <originator>
                <delete>
                    <hostName>myMachine</hostName>
                    <userID>myUserId</userID>
                </delete>
            </originator>
           <ID>56</ID>
        </deleteScheduledTransfer>
     -->
    <xsd:complexType name ="deleteScheduledTransferType">
        <xsd:sequence>
 <xsd:element name="originator" type="origDeleteType" maxOccurs="1" minOccurs="1" />
 <xsd:element name="ID" type="idType" maxOccurs="1" minOccurs="1" />
            <xsd:element name="reply" type="replyType" maxOccurs="1" minOccurs="0" />
        </xsd:sequence>
    </xsd:complexType>
    <xsd:complexType name="managedCallType">
        <xsd:sequence>
```

```
 <xsd:element name="originator" type="origRequestType" maxOccurs="1" minOccurs="1"/>
 <xsd:element name="agent" type="agentType" maxOccurs="1" minOccurs="1"/>
 <xsd:element name="reply" type="replyType" maxOccurs="1" minOccurs="0" />
 <xsd:element name="transferSet" type="callTransferSetType" maxOccurs="1" minOccurs="1" />
 <xsd:element name="job" type="jobType" maxOccurs="1" minOccurs="0"/>
       </xsd:sequence>
    </xsd:complexType>
    <xsd:complexType name="callTransferSetType">
       <xsd:sequence>
 <xsd:element name="metaDataSet" type="metaDataSetType" maxOccurs="1" minOccurs="0" />
 <xsd:element name="call" type="commandActionType" maxOccurs="1" minOccurs="1" />
       </xsd:sequence>
       <xsd:attribute name="priority" type="priorityType" use="optional" />
    </xsd:complexType>
</xsd:schema>
```
# **Aktarma isteği iletisinin anlaşılması**

Aktarma isteği iletilerinde kullanılan öğeler ve öznitelikler aşağıdaki listede açıklanmıştır:

# **Öğe açıklamaları**

## **< istek>**

Bir dosya aktarma isteği belirtmek için gereken tüm öğeleri içeren grup öğesi.

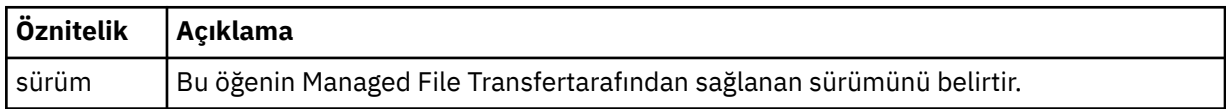

#### **<managedTransfer>**

Tek bir dosya aktarımı ya da tek bir dosya aktarımı grubu için gerekli tüm öğeleri içeren grup öğesi.

#### **<deleteScheduledAktarma >**

Bir zamanlama aktarımını iptal etmek için kaynak ve tanıtıcı bilgilerini içeren grup öğesi.

#### **<managedCall>**

Bir programın ya da yürütülür dosyanın tek bir yönetilen çağrısı için gereken tüm öğeleri içeren grup öğesi.

## **< Tanıtıcı >**

Bekleyen zamanlanmış aktarımlar listesinden silinecek aktarma isteğini belirleyen benzersiz tanıtıcı.

## **< başlatma>**

İsteğin yaratıcısını belirten öğeleri içeren grup öğesi.

#### **<hostName>**

Kaynak dosyanın bulunduğu sistemin anasistem adı.

## **<userID>**

Dosya aktarımını oluşturan kullanıcı kimliği.

#### **<mqmdUserKimliği>** İsteğe Bağlı. İleti tanımlayıcısında (MQMD) sağlanan IBM MQ kullanıcı kimliği.

## **< zamanla>**

Dosya aktarımı için zamanlanan saati, yineleme davranışını ve bir sonraki oluşum zamanının ne zaman olacağını açıklayan grup öğesi.

## **< gönderic>**

Zamanlanmış aktarma işleminin başlayacağı tarihi ve saati belirler.

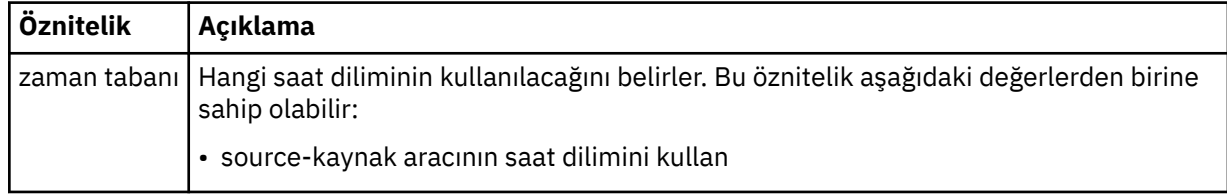

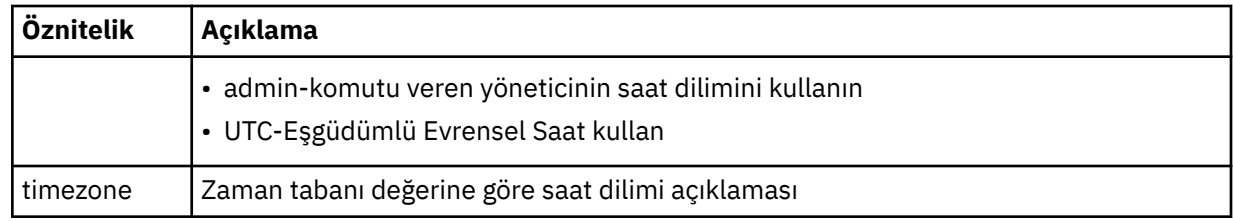

## **< yinele>**

Zamanlanmış bir aktarma işleminin ne sıklıkta yinelendiğine, zamanlanmış bir aktarma işleminin kaç kez yinelendiğine ve zamanlanmış bir aktarma işleminin yinelemeyi ne zaman durduracağına ilişkin ayrıntıları içeren grup öğesi.

# **< sıklık>**

Aktarma yinelenmeden önce geçmesi gereken süre.

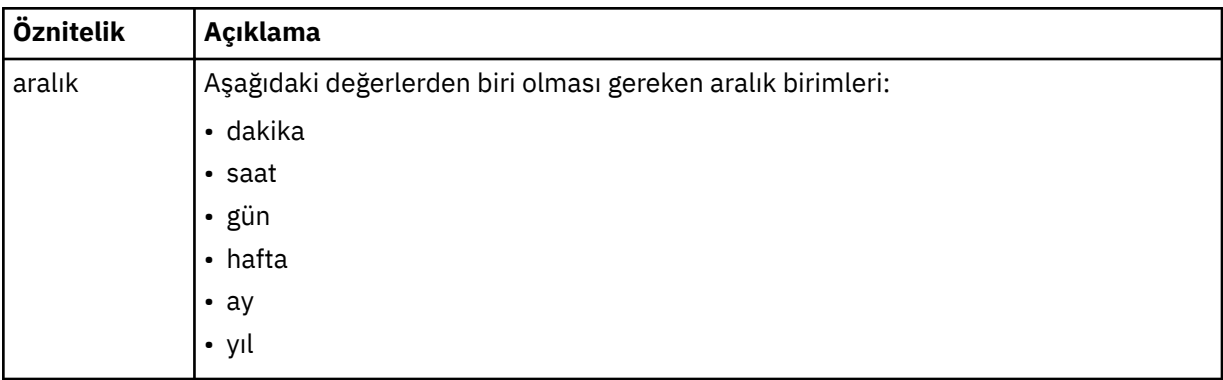

#### **<expireTime>**

Yinelenen bir zamanlanmış aktarmanın durduğu tarih ve saati belirten isteğe bağlı öğe. Bu öğe ve <expireCount> öğesi karşılıklı olarak birbirini dışlar.

#### **<expireCount>**

Zamanlanmış dosya aktarımının durdurulmadan önce kaç kez gerçekleştiğini belirten isteğe bağlı öğe. Bu öğe ve <expireTime> öğesi karşılıklı olarak birbirini dışlar.

## **<sourceAgent>**

Kaynak dosyanın bulunduğu sistemdeki aracının adını belirler.

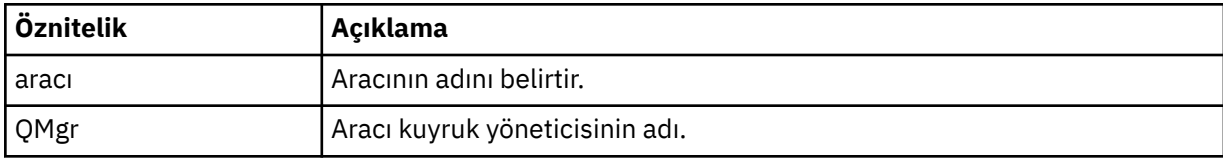

## **<destinationAgent>**

Dosyayı aktarmak istediğiniz sistemdeki aracının adını belirler.

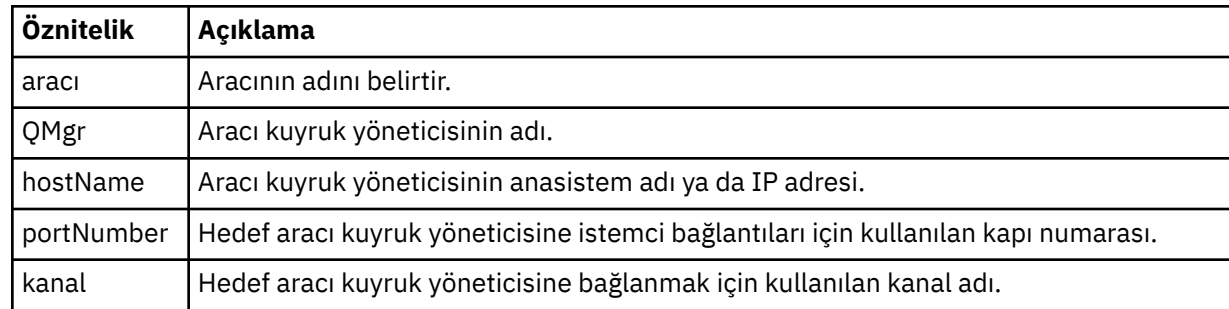

## **< tetikleyicisi>**

Dosya aktarımının gerçekleşmesi için doğru olması gereken bir koşulu belirten isteğe bağlı öğe.

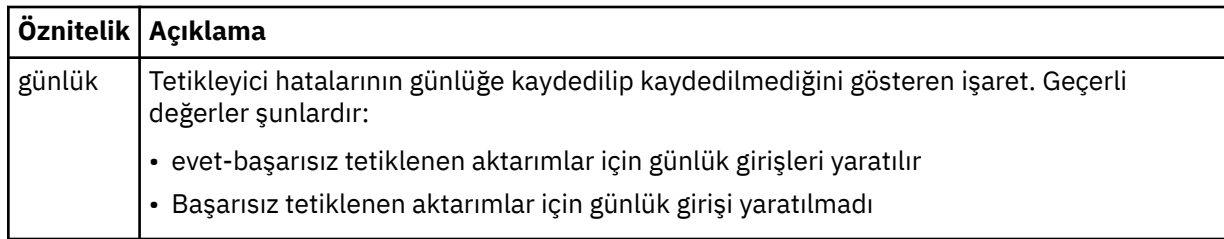

# **<fileExist>**

Kaynak aracıyla aynı sistemde bulunan dosya adlarının virgülle ayrılmış bir listesini belirtir. Bu ad listesindeki bir dosya tetikleyicinin koşuluna uygun olursa, aktarma gerçekleşir. Bu öğe ve <fileSize> öğesi karşılıklı olarak birbirini dışlar.

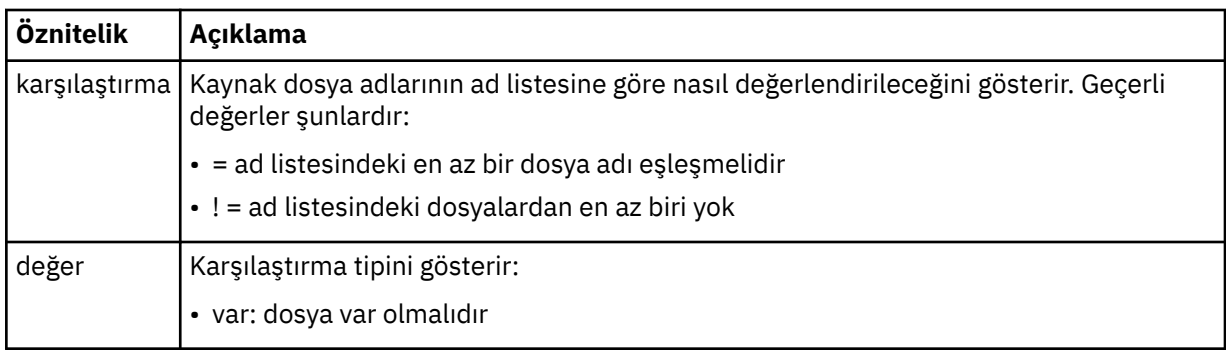

# **<fileSize>**

Kaynak aracıyla aynı sistemde bulunan dosya adlarının virgülle ayrılmış bir listesini belirtir. Bu ad listesindeki bir dosya tetikleyicinin koşuluna uygun olursa, aktarma gerçekleşir. Bu öğe ve <fileExist> öğesi karşılıklı olarak birbirini dışlar.

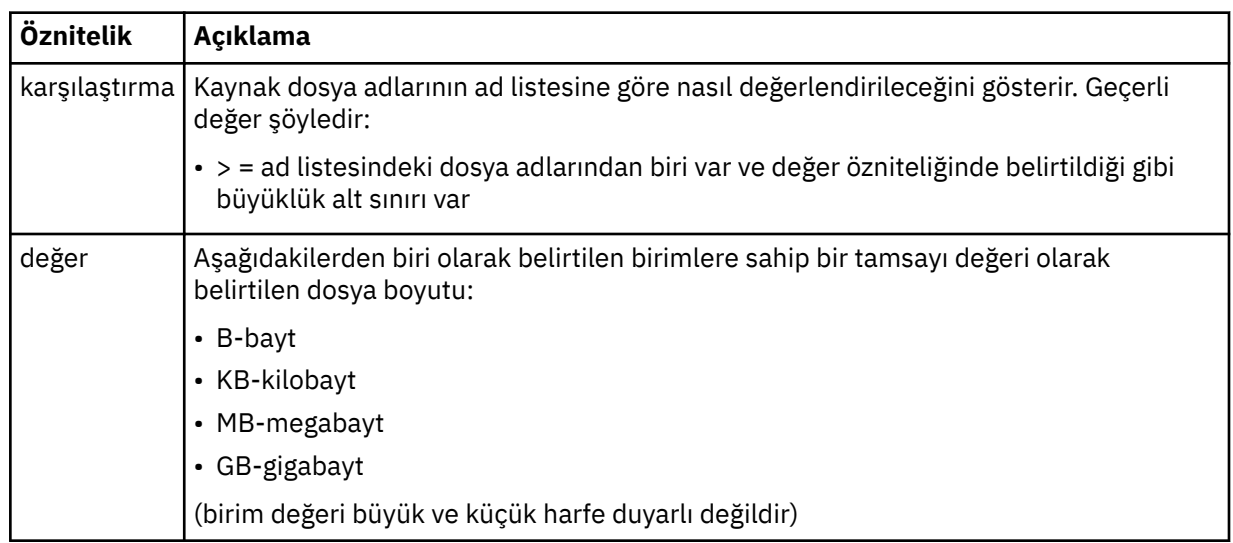

# **< yanıt>**

Zamanuyumlu dosya aktarımları için oluşturulan geçici yanıt kuyruğunun adını belirler (komut satırındaki **-w** parametresiyle belirtilir). Kuyruğun adı, command.properties yapılanış kütüğündeki **dynamicQueuePrefix** anahtarı ya da WMQFTE.\* varsayılan değeri tarafından tanımlanır. belirlenmezse.

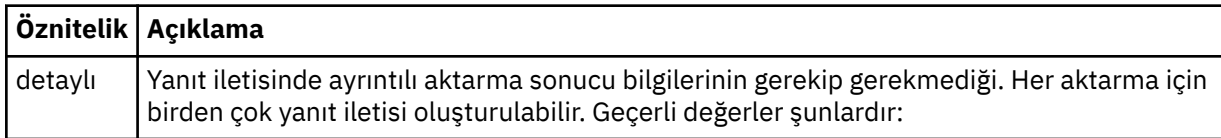

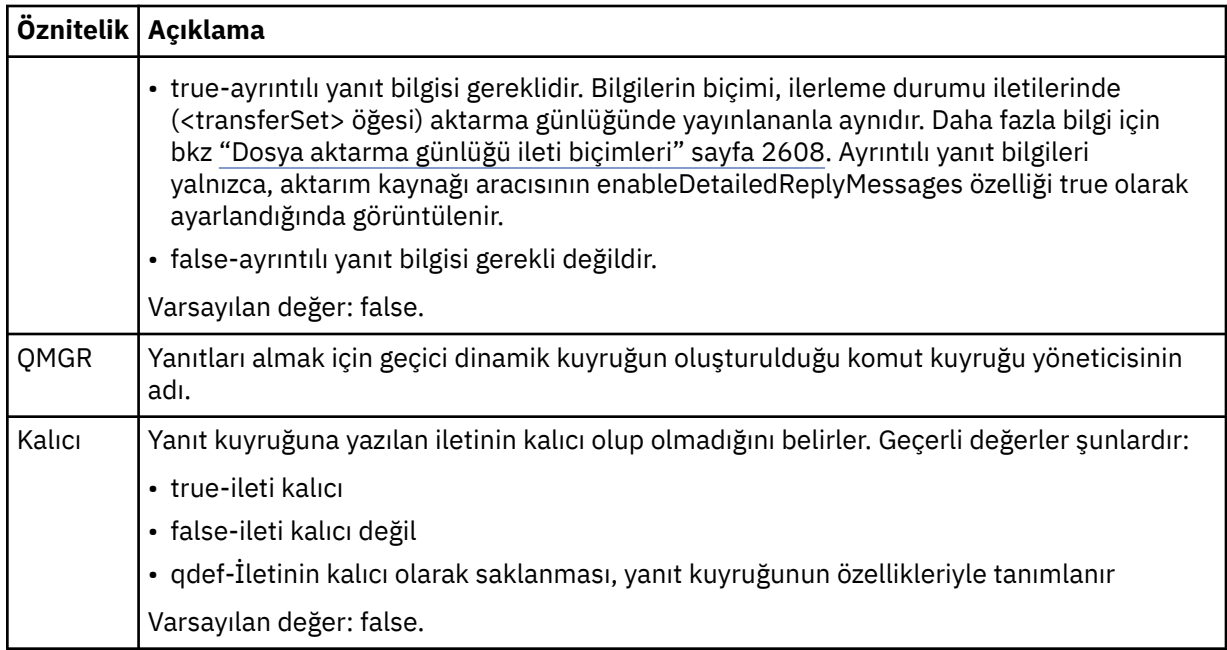

# **<transferSet>**

Birlikte gerçekleştirmek istediğiniz bir grup dosya aktarımlarını ya da birlikte gerçekleştirmek istediğiniz bir grup yönetilen çağrıları belirler. İletim sırasında <transferSet>, < item> öğelerini içeren bir grup öğesidir.

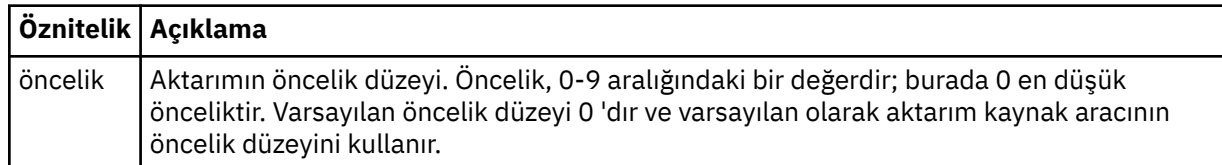

## **<metaDataKümesi >**

Bir ya da daha fazla meta veri öğesi içeren isteğe bağlı grup öğesi.

## **<metaData>**

Aracı tarafından çağrılan çıkış noktalarına geçirilen kullanıcı tanımlı meta verileri belirtir. Öğe, dizgi olarak meta veri değerini içerir.

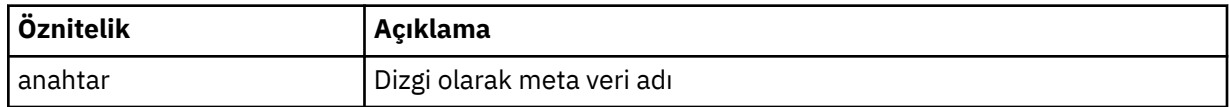

#### **< ara>**

Çağrılır programı ya da yürütülür dosyayı belirten < command> öğelerini içeren grup öğesi.

## **< komut>**

Çağrılacak programı ya da yürütülebilir dosyayı belirtir. Komutun aracı komut yolunda bulunması gerekir. Daha fazla bilgi için bkz. Gelişmiş aracı özellikleri. Bu öğe isteğe bağlı < argument> öğeleri içerebilir.

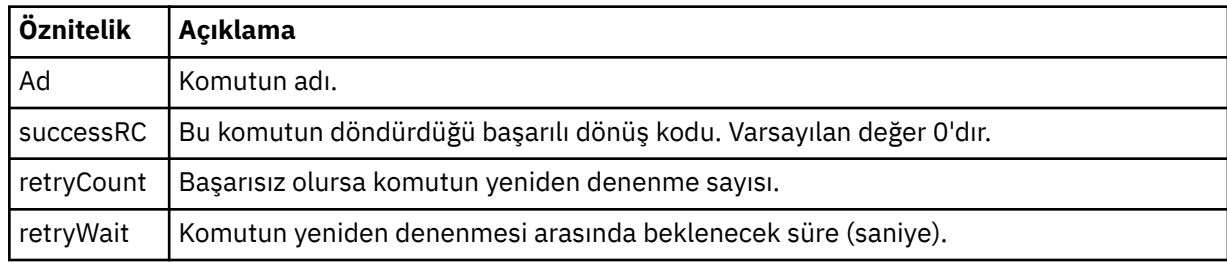

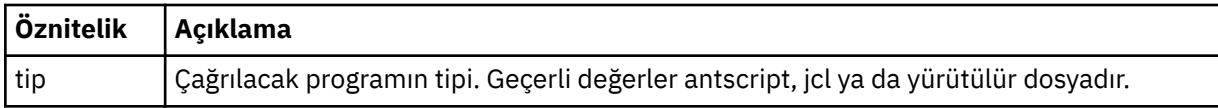

# **<argument>**

Komuta geçirilecek bir bağımsız değişkeni belirtir.

# **< öğe>**

Kaynak ve hedef dosya adlarını ve yerlerini belirten öğeleri içeren grup öğesi.

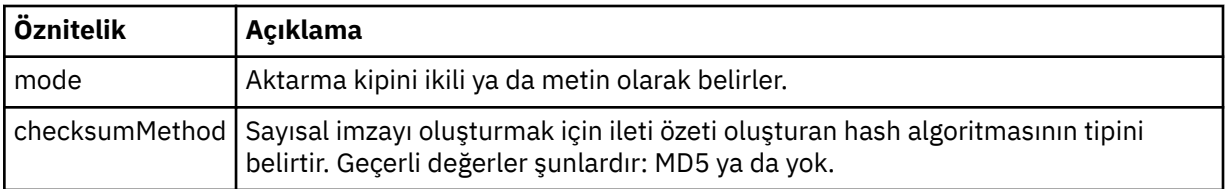

# **< kaynak>**

Kaynak sistemdeki dosyaları belirleyen ve aktarma tamamlandıktan sonra bunların kaldırılıp kaldırılmayacağını belirleyen grup öğesi

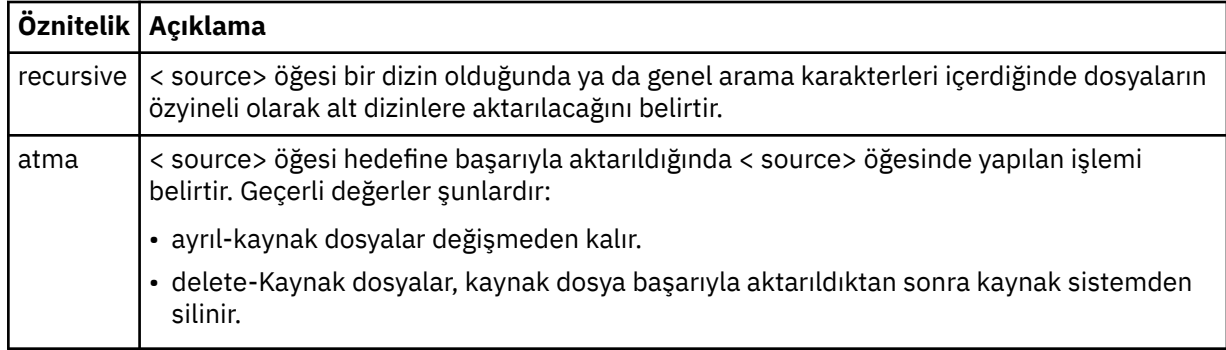

# **<file>**

Aktarma kaynağını belirler. Multik Multiplatforms için, aktarma kaynağı bir dosya ya da dizin adı olabilir. z/OS platformu için aktarım kaynağı bir dosya, dizin, veri kümesi ya da PDS adı olabilir. İşletim sisteminizle tutarlı biçimde tam olarak nitelenmiş yolu kullanın; örneğin, C:/from/here.txt. Dosya URI ' lerini kullanmayın.

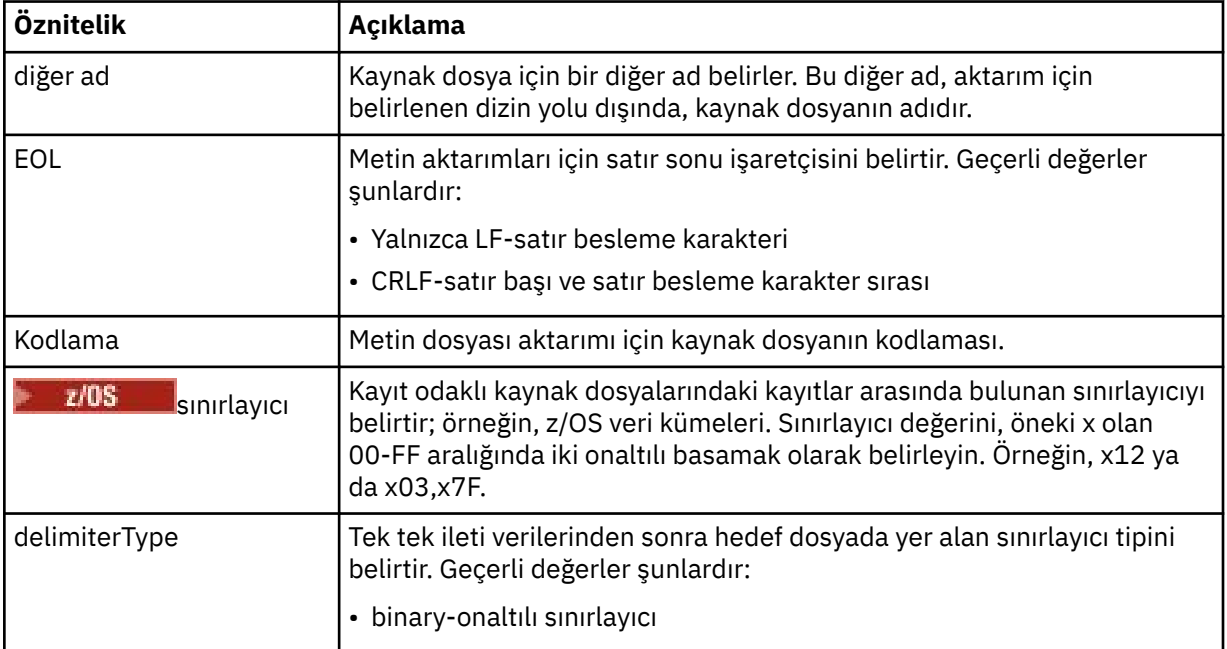

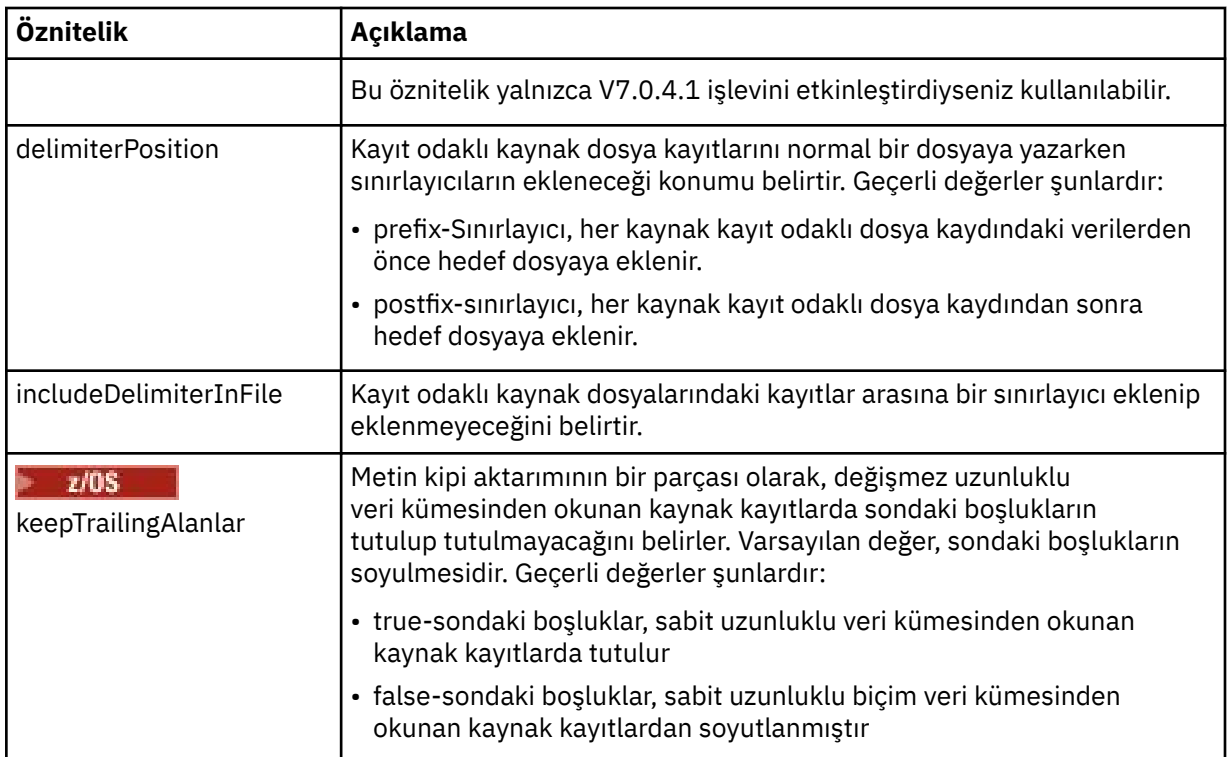

# **< kuyruk>**

< kaynak> öğesiyle kullanıldığında, kaynak aracı kuyruk yöneticisinde bulunması gereken, aktarılacağı kuyruğun adını belirtir. *QUEUE*biçimini kullanın. Kuyruk yöneticisi adını eklemeyin, kuyruk kaynak aracı kuyruk yöneticisinde var olmalıdır. < destination> öğesinin içinde < queue> öğesini kullandıysanız, < source> öğesinin içinde < queue> öğesini kullanamazsınız.

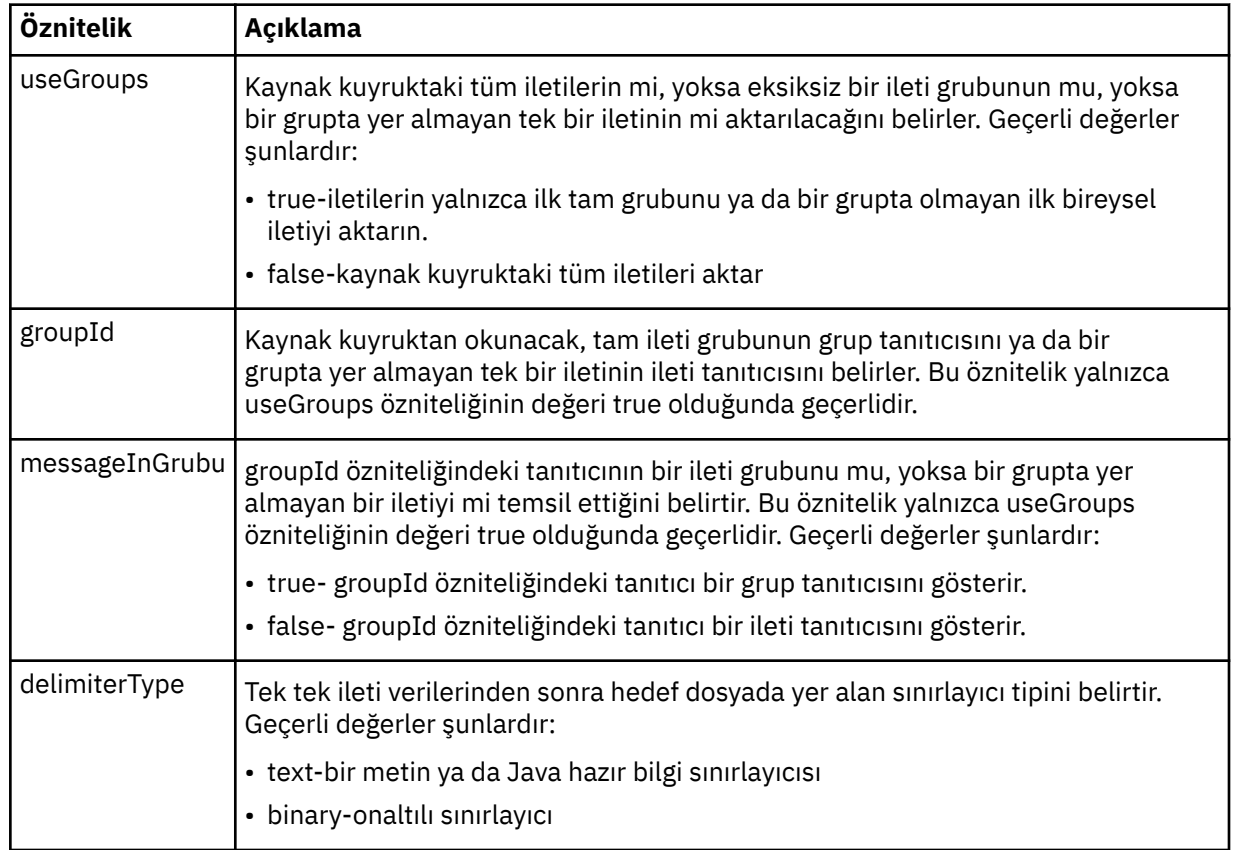

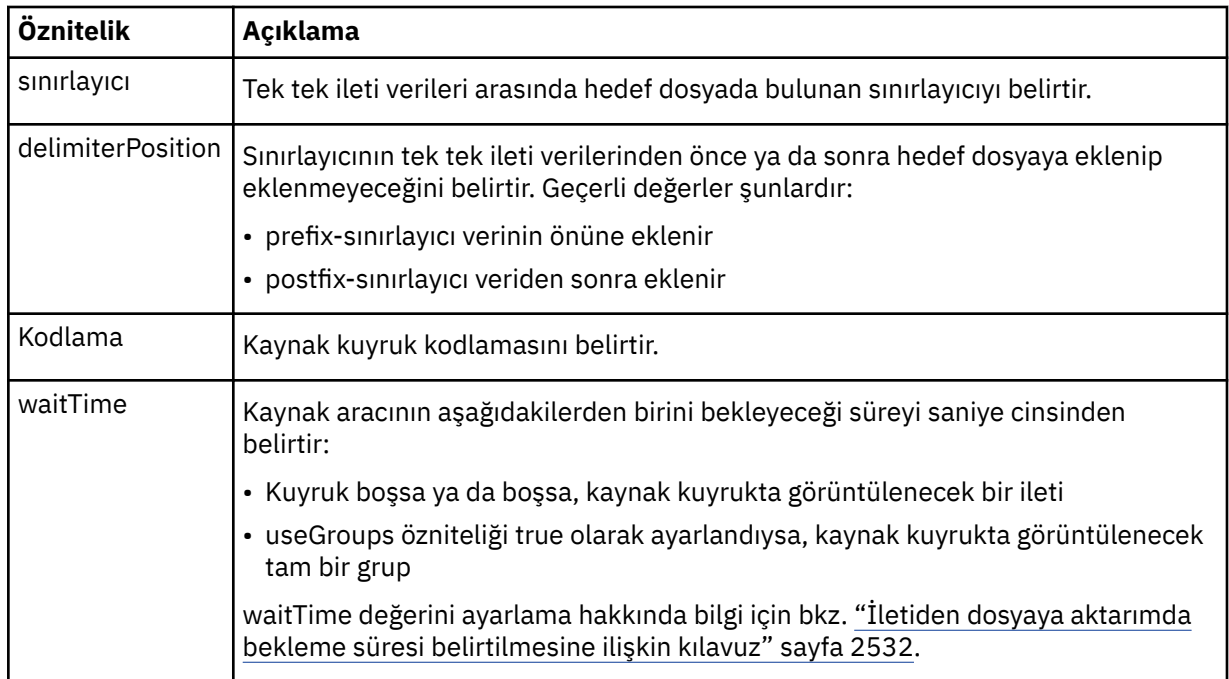

# **< hedef>**

Hedef aracıda dosyalar varsa, hedefi ve davranışı belirten grup öğesi.

Hedefin alt öğesi olarak < dosya> ve < kuyruk> öğelerinden yalnızca birini belirtebilirsiniz.

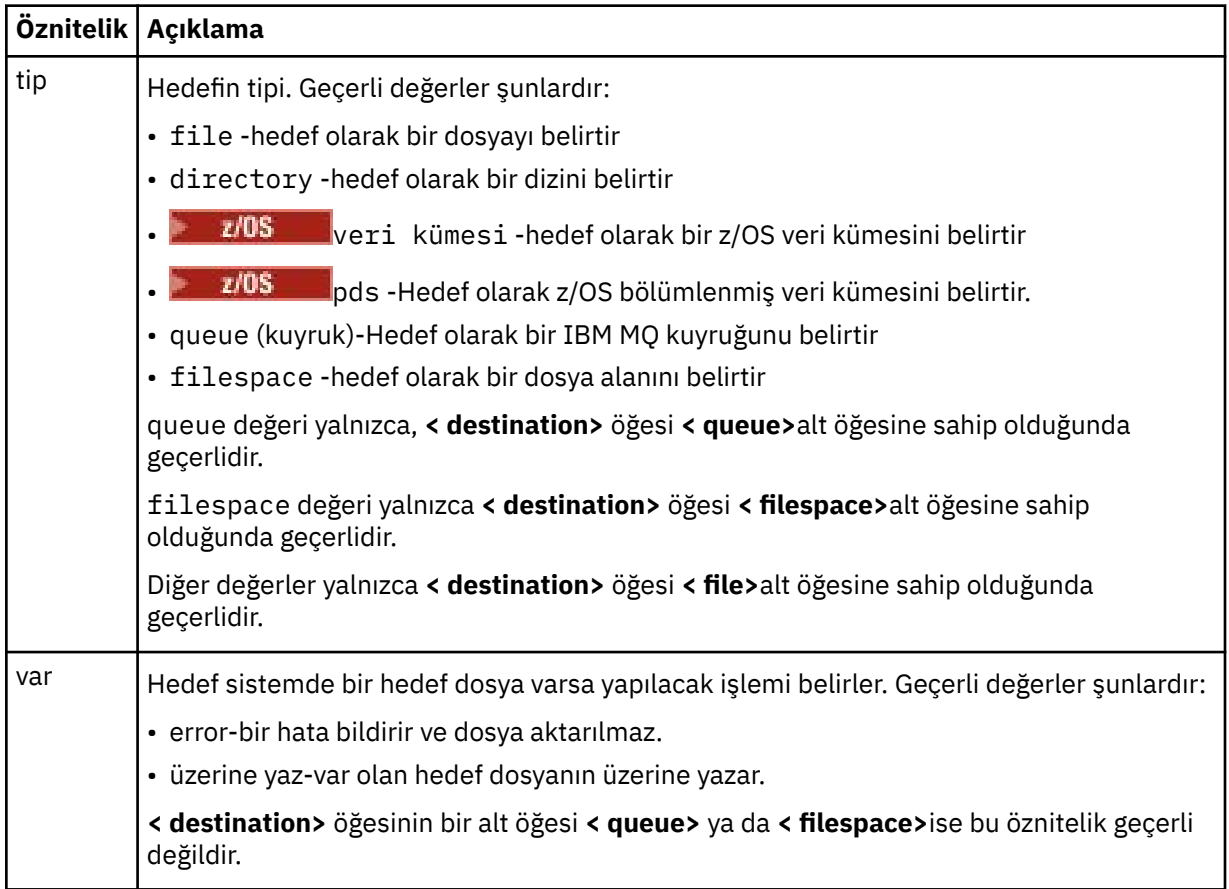

**<file>**

Önceden açıklanan **< destination>** öğesi için ek ayarları belirtir. İşletim sisteminizle tutarlı biçimde tam olarak nitelenmiş yolu kullanın; örneğin, C:/from/here.txt. Dosya URI ' lerini kullanmayın.

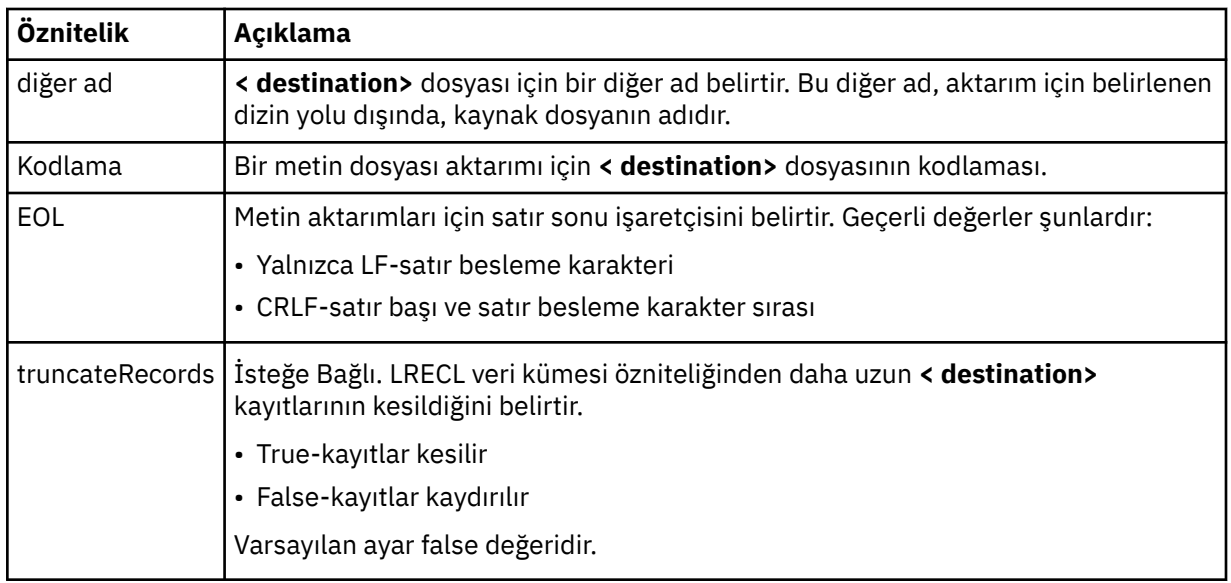

# **< kuyruk>**

**< destination>** öğesiyle kullanıldığında, hedef aracı kuyruk yöneticisine bağlı herhangi bir kuyruk yöneticisinde bulunabilecek, aktarılacak kuyruğun adını belirtir. *QUEUE@QM* biçimini kullanın; burada *QUEUE* , iletilerin yerleştirileceği kuyruğun adıdır ve *QM* ise kuyruğun bulunduğu kuyruk yöneticisidir. < source> öğesinin içinde kullandıysanız, < destination> öğesi içinde < queue> öğesini kullanamazsınız.

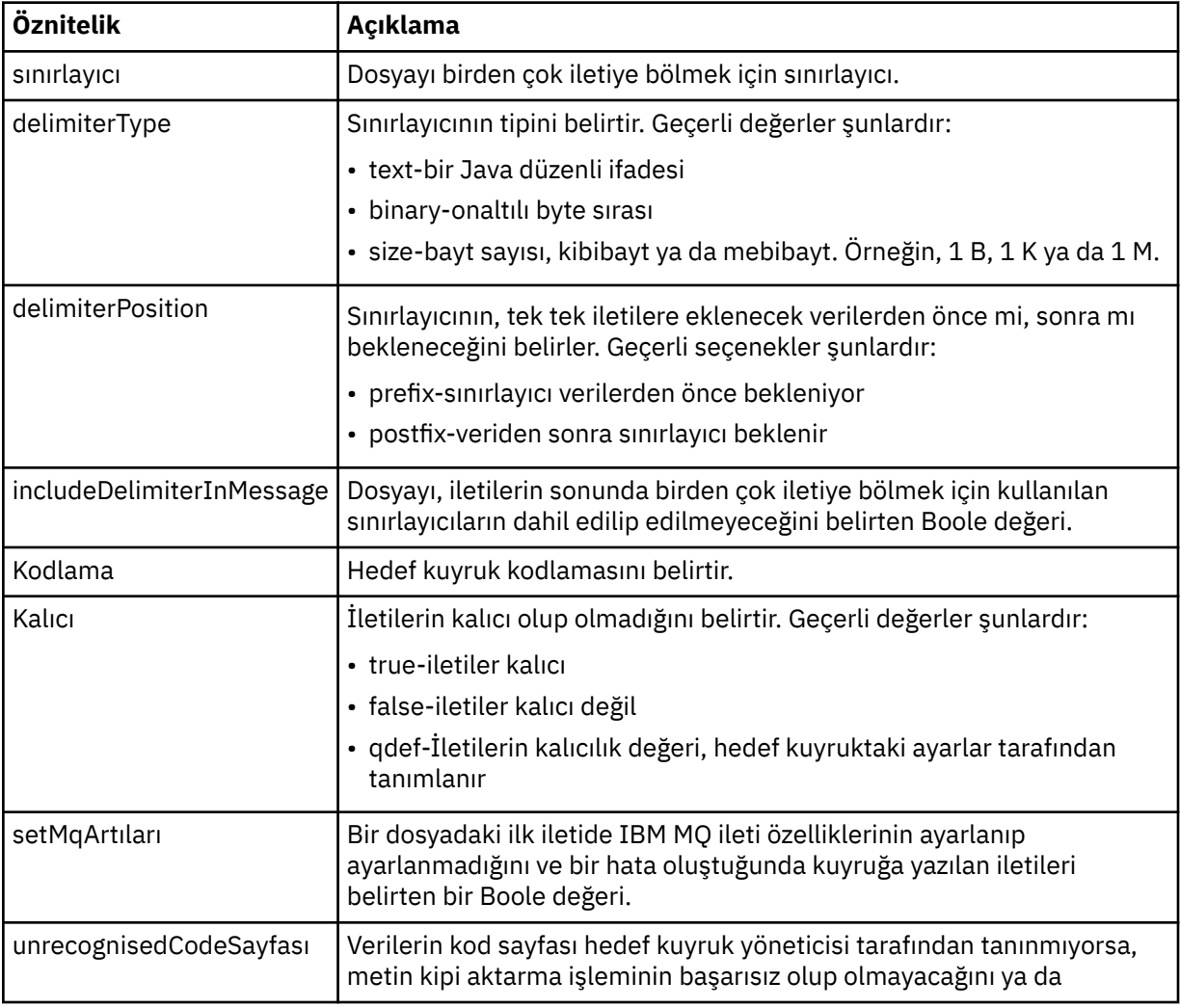

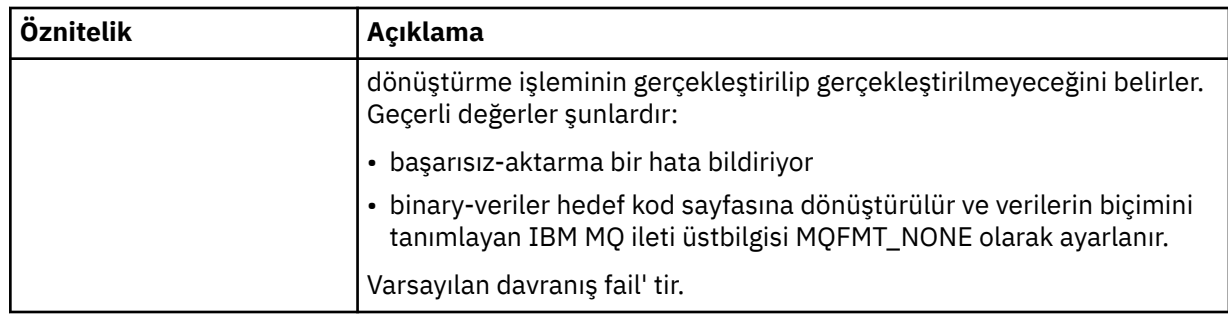

# **< dosyapake>**

Aktarılacak dosya alanının adını belirten grup öğesi.

## **<name>**

< filespace> öğesiyle kullanıldığında, bu öğenin değeri dosya alanının adını belirtir.

# **<preSourceÇağrısı >**

Aktarma başlamadan önce, aktarma kaynağında çağrılacak komutu belirten grup öğesi.

# **<postSourceÇağrısı >**

Aktarma tamamlandıktan sonra, aktarma kaynağında çağrılacak komutu belirten grup öğesi.

# **<preDestinationÇağrısı >**

Aktarma başlamadan önce, aktarma hedefinde çağrılacak komutu belirten grup öğesi.

# **<postDestinationÇağrısı >**

Aktarma tamamlandıktan sonra, aktarma hedefinde çağrılacak komutu belirten grup öğesi.

# **< komut>**

<preSourceCall>, <postSourceCall>, <preDestinationCall> ya da <postDestinationCall > öğesiyle kullanıldığında, bu öğe çağrılacak komutu belirtir. Komutun aracı komut yolunda bulunması gerekir. Daha fazla bilgi için bkz. Gelişmiş aracı özellikleri.

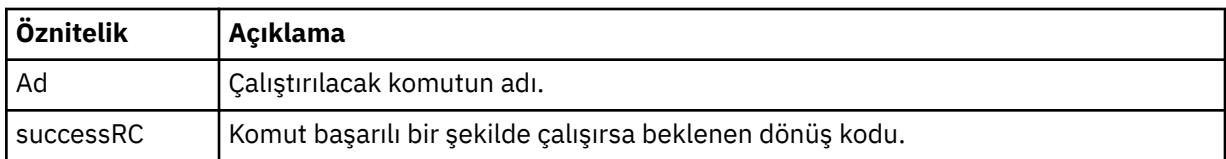

## **<argument>**

< command> öğesiyle kullanıldığında bu öğe, komuta geçirilecek bir bağımsız değişkeni belirtir. Bir < command> öğesi içinde istediğiniz sayıda < argument> öğesi olabilir.

# **< iş>**

Aktarma belirtiminin tamamına ilişkin iş bilgilerini içeren isteğe bağlı grup öğesi. < job>, aktarma başladığında günlük iletisine eklenen kullanıcı tanımlı bir iş adı tanıtıcısıdır. Bu < job> öğesi, aşağıdaki konuda açıklanan aktarma günlüğü iletisinde görüntülenen < job> öğesiyle aynıdır: ["Dosya aktarma](#page-2607-0) [günlüğü ileti biçimleri" sayfa 2608.](#page-2607-0)

## **<name>**

< job> öğesiyle kullanıldığında, bu öğenin değeri işin adını belirtir.

# **<transferSpecifications>**

Birden çok aktarım grubu için < item> öğelerini içeren grup öğesi. Bu öğenin nasıl kullanılacağına ilişkin ek bilgi için Aktarma tanımlama dosyalarının kullanılması başlıklı konuya bakın.

## **< iptal>**

Devam eden bir dosya aktarımını iptal etmek için gereken tüm öğeleri içeren grup öğesi.

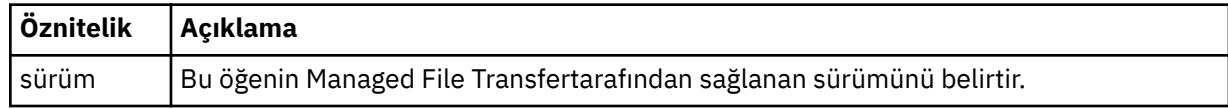

## **< aktar>**

< cancel> öğesiyle kullanıldığında, bu öğenin değeri, iptal edilecek aktarma isteği tanıtıcısını belirtir.

```
< iş>
```
İş bilgilerini içeren grup öğesi.

# **<jobName>**

Mantıksal iş tanıtıcısını belirtir.

# **Dosya aktarma iptal iletisi biçimi**

Dosya aktarma isteği, belirli bir aracıya ilişkin aktarımı tanımlayan 48 karakterlik bir tanıtıcı döndürür. Bu tanıtıcı, aktarımları iptal etmek için kullanılır.

# **Aktarma iptal iletisinin anlaşılması**

Aktarma iptal iletilerinde kullanılan öğeler ve öznitelikler açıklanır:

# **< iptal>**

Devam eden bir dosya aktarımını iptal etmek için gereken tüm öğeleri içeren grup öğesi.

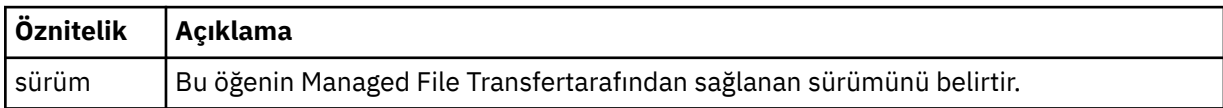

# **< başlatma>**

İsteğin yaratıcısını belirten öğeleri içeren grup öğesi.

# **<hostName>**

Kaynak dosyanın bulunduğu sistemin anasistem adı.

# **<userID>**

Dosya aktarımını oluşturan kullanıcı kimliği.

# **<mqmdUserKimliği>**

İsteğe Bağlı. İleti tanımlayıcısında (MQMD) sağlanan IBM MQ kullanıcı kimliği.

# **< aktar>**

< cancel> öğesiyle kullanıldığında, bu öğenin değeri, iptal edilecek aktarma isteği tanıtıcısını belirtir.

# **< iş>**

İsteğe Bağlı. İş bilgilerini içeren grup öğesi.

# **<jobName>**

Mantıksal iş tanıtıcısını belirtir.

# **Örnekler**

Aşağıdaki isteklerin her biri için bu şemaya uygun XML iletileri örnekleri sağlanır:

- • [Dosya Aktarımı Yaratılması](#page-2654-0)
- • [Zamanuyumsuz dosya aktarma isteği yaratılması](#page-2655-0)
- • [Dosya aktarımının iptal edilmesi](#page-2655-0)
- • [Zamanlanmış Aktarma Yaratılması](#page-2656-0)
- • [Zamanlanmış Aktarma Silinmesi](#page-2656-0)
- • [Yönetilen çağrı oluşturma](#page-2656-0)
- • [Yönetilen çağrıları içeren bir dosya aktarımı oluşturun](#page-2657-0)

# **İlgili başvurular**

["Dosya aktarma isteği iletisi, örnekler" sayfa 2655](#page-2654-0) Aracının bir aktarımı oluşturmasını ya da iptal etmesini istemek için aracı komut kuyruğuna koyabileceğiniz iletilere örnekler.

# ["Zamanlanmış dosya aktarma iletisi, örnekler" sayfa 2656](#page-2655-0)

Aracının bir zamanlama oluşturmasını ya da silmesini istemek için aracı komut kuyruğuna koyabileceğiniz iletilerin örnekleri.

## <span id="page-2654-0"></span>["MFT aracısı çağrı isteği iletisi, örnekler" sayfa 2657](#page-2656-0)

Aracının yönetilen bir çağrı oluşturmasını ya da programları çağıran bir aktarım oluşturmasını istemek için aracı komut kuyruğuna koyabileceğiniz iletilere örnekler.

## ["MFT aracı durumu ileti biçimi" sayfa 2593](#page-2592-0)

Bir Managed File Transfer Agent oluşturulduğunda ya da başlatıldığında, aracı koordinasyon kuyruğu yöneticisinde ( SYSTEM.FTE/Agents/*aracı adı* konusunda) ayrıntılarını SYSTEM.FTE konusuna yayınlar.

# ["Dosya aktarma durumu ileti biçimi" sayfa 2604](#page-2603-0)

İletiler, aktarma kümesindeki her dosyanın aktarma durumunu belirtmek için koordinasyon kuyruk yöneticisine yayınlanır. Bir dosya aktarma isteği aracı tarafından her işlendiğinde, TransferStatus.xsd XML şemasına uyan koordinasyon kuyruğu yöneticisine ( SYSTEM.FTE/Transfers/*aracı\_adı*/*aktarma tanıtıcısı* konusunda) bir hareket iletisi yayınlanır. TransferStatus.xsd dosyası, WMQMFT kuruluşunuzun *MQ\_INSTALLATION\_PATH*/mqft/samples/schema dizininde bulunur.

# ["Dosya aktarma günlüğü ileti biçimleri" sayfa 2608](#page-2607-0)

Dosya aktarma günlüğü iletileri, SYSTEM.FTE konusunda Log/*aracı\_adı*/*aktar\_tnt*konu dizgisiyle yayınlanır. Bu iletiler, Managed File Transfer kuruluşunuzun *MQ\_INSTALLATION\_PATH*/mqft/samples/schema dizininde bulunan TransferLog.xsdşemasına uygun olur.

# ["Zamanlanmış dosya aktarma günlüğü ileti biçimleri" sayfa 2630](#page-2629-0)

Zamanlanmış bir dosya aktarımı isteği aracı tarafından her işlendiğinde, koordinasyon kuyruğu yöneticisine ( SYSTEM.FTE/Log/*aracı adı*/*zamanlama tanıtıcısı* konusu). Bu ileti ScheduleLog.xsd XML şemasına uygun.

# ["MFT izleme isteği ileti biçimleri" sayfa 2659](#page-2658-0)

Kaynak izleyicileri, genellikle kullanıcının **fteCreateMonitor** komutunu vermesinin ya da IBM MQ Explorer arabirimini kullanmasının sonucu olarak bir aracının komut kuyruğuna uygun bir XML iletisi geldiğinde oluşturulur.

## ["Güvenlik için MFT ileti biçimleri" sayfa 2671](#page-2670-0)

Bu konuda, Managed File Transfer koordinasyon kuyruk yöneticisinde güvenlikle ilgili olarak yayınlanan iletiler açıklanmaktadır.

# *Dosya aktarma isteği iletisi, örnekler*

Aracının bir aktarımı oluşturmasını ya da iptal etmesini istemek için aracı komut kuyruğuna koyabileceğiniz iletilere örnekler.

# **Aktarma isteği yarat**

```
<?xml version="1.0" encoding="UTF-8"?>
<request xmlns:xsi="https://www.w3.org/2001/XMLSchema-instance" 
version="4.00" 
xsi:noNamespaceSchemaLocation="FileTransfer.xsd">
     <managedTransfer>
         <originator>
             <hostName>example.com.</hostName>
             <userID>mqm</userID> 
         </originator> 
 <sourceAgent QMgr="QM_JUPITER" agent="AGENT_JUPITER"/>
 <destinationAgent QMgr="QM_JUPITER" agent="AGENT_JUPITER"/>
         <transferSet> 
             <item checksumMethod="MD5" mode="binary">
             <source disposition="leave" recursive="false">
                 <file>/etc/passwd</file>
             </source>
             <destination exist="overwrite" type="directory">
                 <file>/tmp</file>
             </destination>
        </item> 
         </transferSet> 
     </managedTransfer>
</request>
```
# <span id="page-2655-0"></span>**Aktarma isteği yarat-zamanuyumlu**

Bir kullanıcı, engelleyici zamanuyumlu bir istek istediğinde (yani, aktarma işleminin tamamlanmasını ve durum iletilerini almasını beklerken), komut kuyruğuna yerleştirilen ileti, yanıt iletisinin gönderildiği kuyruğu belirleyen bir yanıt öğesi içerir. Aşağıdaki örnek, FTEAGENT tarafından kullanılan komut kuyruğuna yerleştirilen iletiyi göstermektedir:

```
<?xml version="1.0" encoding="UTF-8"?>
<request version="4.00"
         xmlns:xsi="https://www.w3.org/2001/XMLSchema-instance"
         xsi:noNamespaceSchemaLocation="FileTransfer.xsd">
  <managedTransfer>
    <originator>
         <hostName>reportserver.com</hostName>
         <userID>USER1</userID>
    </originator>
    <sourceAgent agent="FTEAGENT"
                  QMgr="QM1"/>
 <destinationAgent agent="AGENT2"
 QMgr="QM2"/>
    <reply QMGR="QM1">WMQFTE.492D0D5502770020</reply> 
    <transferSet>
      <item mode="binary" checksumMethod="MD5">
         <source recursive="false" disposition="leave">
           <file>c:\sourcefiles\source1.doc</file>
        </source>
         <destination type="file" exist="overwrite">
           <file>c:\destinationfiles\dest1.doc</file>
         </destination>
     \langleitem\rangle </transferSet>
   </managedTransfer>
</request>
```
< reply> öğesine, aktarmanın başarıyla tamamlanmasına (ya da başka bir şekilde) ilişkin yanıtı almak için geçici bir dinamik kuyruk yaratıldığı komut kuyruğu yöneticisinin adı yerleştirilir. Geçici dinamik kuyruğun adı iki bölümden oluşur:

- command.properties yapılanış kütüğünde **dynamicQueuePrefix** anahtarının tanımladığı önek (WMQFTE). varsayılan olarak)
- IBM MQ tarafından oluşturulduğu şekliyle kuyruğun tanıtıcısı

# **Aktarma isteğini iptal et**

```
<?xml version="1.0" encoding="UTF-8"?>
<cancel xmlns:xsi="https://www.w3.org/2001/XMLSchema-instance" 
        version="4.00" 
        xsi:noNamespaceSchemaLocation="FileTransfer.xsd">
    <originator>
         <hostName>example.com.</hostName>
         <userID>mqm</userID>
    </originator>
    <transfer>414D51205553322E42494E44494E47538B0F404D032C0020</transfer>
    <reply QMGR="QM_JUPITER">WMQFTE.4D400F8B20002007</reply>
</cancel>
```
## **İlgili başvurular**

## ["Dosya aktarma isteği ileti biçimi" sayfa 2642](#page-2641-0)

Dosya aktarımları, genellikle bir kullanıcının dosya aktarma komutu vermesinin sonucu olarak ya da IBM MQ Explorerkullanılarak bir aracı komut kuyruğuna gelen XML iletileri tarafından başlatılır. Aktarma isteği XML ' i FileTransfer.xsd şemasına uymalı ve kök öğe olarak < request> öğesini içermelidir. FileTransfer.xsd şema belgesi, *MQ\_INSTALLATION\_PATH*/mqft/samples/schema dizininde bulunur. Aynı dizinde bulunan FileTransfer.xsd şema içe aktarır fteutils.xsd.

# *Zamanlanmış dosya aktarma iletisi, örnekler*

Aracının bir zamanlama oluşturmasını ya da silmesini istemek için aracı komut kuyruğuna koyabileceğiniz iletilerin örnekleri.

# <span id="page-2656-0"></span>**Zamanlanmış aktarma yarat**

```
<?xml version="1.0" encoding="UTF-8"?>
<request xmlns:xsi="https://www.w3.org/2001/XMLSchema-instance" 
         version="4.00" 
         xsi:noNamespaceSchemaLocation="FileTransfer.xsd">
    <managedTransfer> 
         <originator> 
             <hostName>example.com.</hostName> 
             <userID>mqm</userID> 
         </originator> 
         <schedule> 
             <submit timebase="admin" timezone="Europe/London">2010-01-01T21:00</submit> 
         </schedule> 
         <sourceAgent QMgr="US2.BINDINGS" agent="US2.BINDINGS.FILE"/> 
         <destinationAgent QMgr="US2.BINDINGS" agent="US2.BINDINGS.FILE"/> 
         <transferSet> 
 <item checksumMethod="MD5" mode="binary"> 
 <source disposition="leave" recursive="false"> 
                     <file>/etc/passwd</file> 
                 </source> 
                 <destination exist="overwrite" type="directory"> 
                     <file>/tmp</file> 
                 </destination> 
             </item> 
         </transferSet> 
     </managedTransfer>
</request>
```
# **Zamanlanmış aktarımı sil**

```
<?xml version="1.0" encoding="UTF-8"?>
<request xmlns:xsi="https://www.w3.org/2001/XMLSchema-instance" 
          version="4.00" 
          xsi:noNamespaceSchemaLocation="FileTransfer.xsd">
     <deleteScheduledTransfer>
         <originator>
              <delete>
                  <hostName>example.com.</hostName>
                  <userID>mqm</userID>
             </delete>
         </originator>
        <ID>1</ID>
        <reply QMGR = "US2.BINDINGS" > WMQFTE.AD400F8B20003902</reply>
     </deleteScheduledTransfer>
\langle request>
```
# **İlgili başvurular**

["Dosya aktarma isteği ileti biçimi" sayfa 2642](#page-2641-0) Dosya aktarımları, genellikle bir kullanıcının dosya aktarma komutu vermesinin sonucu olarak ya da IBM MQ Explorerkullanılarak bir aracı komut kuyruğuna gelen XML iletileri tarafından başlatılır. Aktarma isteği XML ' i FileTransfer.xsd şemasına uymalı ve kök öğe olarak < request> öğesini içermelidir. FileTransfer.xsd şema belgesi, *MQ\_INSTALLATION\_PATH*/mqft/samples/schema dizininde bulunur. Aynı dizinde bulunan FileTransfer.xsd şema içe aktarır fteutils.xsd.

# *MFT aracısı çağrı isteği iletisi, örnekler*

Aracının yönetilen bir çağrı oluşturmasını ya da programları çağıran bir aktarım oluşturmasını istemek için aracı komut kuyruğuna koyabileceğiniz iletilere örnekler.

# **Yönetilen çağrı isteği örneği**

```
<?xml version="1.0" encoding="UTF-8"?>
<request xmlns:xsi="https://www.w3.org/2001/XMLSchema-instance" 
          version="1.00" 
          xsi:noNamespaceSchemaLocation="FileTransfer.xsd">
    <managedCall>
         <originator>
             <hostName>example.com.</hostName>
```

```
 <userID>mqm</userID>
         </originator>
         <agent agent="DNWE" QMgr="QM1"/>
         <transferSet>
              <call>
                  <command name="echo" successRC="0">
                      <argument>call</argument>
                      <argument>test</argument>
                  </command>
             </call>
         </transferSet>
         <job>
              <name>managedCallCalls.xml</name>
         </job>
     </managedCall>
</request>
```
# **Çağrılarla yönetilen aktarma isteği örneği**

```
<?xml version="1.0" encoding="UTF-8"?>
<request xmlns:xsi="https://www.w3.org/2001/XMLSchema-instance" 
          version="1.00" 
          xsi:noNamespaceSchemaLocation="FileTransfer.xsd">
     <managedTransfer>
         <originator>
             <hostName>example.com.</hostName>
             <userID>mqm</userID>
         </originator>
         <sourceAgent agent="DNWE" QMgr="QM1"/>
         <destinationAgent agent="DNWE" QMgr="QM1"/>
         <transferSet> 
             <preSourceCall>
                  <command name="echo" successRC="0">
                      <argument>preSourceCall</argument>
                      <argument>test</argument>
                 </command>
             </preSourceCall>
             <postSourceCall> 
                  <command name="echo" successRC="0"> 
                      <argument>postSourceCall</argument>
                      <argument>test</argument> 
                 </command> 
             </postSourceCall>
             <preDestinationCall>
                 <command name="echo" successRC="0">
                      <argument>preDestinationCall</argument> 
                      <argument>test</argument> 
                  </command> 
             </preDestinationCall> 
             <postDestinationCall>
                  <command name="echo" successRC="0"> 
                      <argument>postDestinationCall</argument>
                      <argument>test</argument>
                  </command> 
             </postDestinationCall>
         </transferSet> 
         <job>
             <name>managedTransferCalls.xml</name> 
         </job>
     </managedTransfer>
</request>
```
# **İlgili görevler**

MFT ile çalıştırılacak programları belirtme

# **İlgili başvurular**

["Dosya aktarma isteği ileti biçimi" sayfa 2642](#page-2641-0)

Dosya aktarımları, genellikle bir kullanıcının dosya aktarma komutu vermesinin sonucu olarak ya da IBM MQ Explorerkullanılarak bir aracı komut kuyruğuna gelen XML iletileri tarafından başlatılır. Aktarma isteği XML ' i FileTransfer.xsd şemasına uymalı ve kök öğe olarak < request> öğesini içermelidir. FileTransfer.xsd şema belgesi, *MQ\_INSTALLATION\_PATH*/mqft/samples/schema dizininde bulunur. Aynı dizinde bulunan FileTransfer.xsd şema içe aktarır fteutils.xsd.

# <span id="page-2658-0"></span>**MFT izleme isteği ileti biçimleri**

Kaynak izleyicileri, genellikle kullanıcının **fteCreateMonitor** komutunu vermesinin ya da IBM MQ Explorer arabirimini kullanmasının sonucu olarak bir aracının komut kuyruğuna uygun bir XML iletisi geldiğinde oluşturulur.

Monitor XML, kök öğe olarak <monitor> öğesini kullanarak Monitor.xsd şemasına uygun olmalıdır.

İzleyici iletilerinde aşağıdaki kök öğelerden biri olabilir:

- <monitor> -yeni kaynak izleme programı yaratmak ve başlatmak için
- <deleteMonitor> -varolan bir izleme programının durdurulması ve silinmesi için

Komut, SYSTEM.FTE başlıklı konudan eşleşen izleme programı tanımlamalarını doğrudan aldığından, **fteListMonitors** komutuna ilişkin bir komut iletisi yoktur.

# **Şema**

Aşağıdaki şema, bir izleme isteği XML iletisinde hangi öğelerin geçerli olduğunu göstermektedir.

```
<xsd:schema xmlns:xsd="https://www.w3.org/2001/XMLSchema" 
         targetNamespace="https://www.ibm.com/xmlns/wmqfte/7.0.1/
MonitorDefinition" 
         xmlns="https://www.ibm.com/xmlns/wmqfte/7.0.1/MonitorDefinition"> 
<xsd:include schemaLocation="FileTransfer.xsd" /> 
   <xsd:element name="monitor"> 
      <xsd:complexType> 
         <xsd:sequence> 
 <xsd:element name="name" type="monitorNameType" 
 minOccurs="1" maxOccurs="1" /> 
 <xsd:element name="description" type="xsd:string" 
 minOccurs="0" maxOccurs="1" /> 
 <xsd:element name="pollInterval" type="pollIntervalType" 
 minOccurs="1" maxOccurs="1" 
default="10" />
 <xsd:element name="batch" type="batchType" 
 minOccurs="0" maxOccurs="1" /> 
 <xsd:element name="agent" type="agentNameType"
 minOccurs="1" maxOccurs="1" /> 
 <xsd:element name="resources" type="monitorResourcesType" 
 minOccurs="0" 
maxOccurs="1" /> 
 <xsd:element name="triggerMatch" type="triggerMatchType" 
 maxOccurs="1" minOccurs="1" /> 
 <xsd:element name="reply" type="replyType" 
 maxOccurs="1" minOccurs="0" /> 
 <xsd:element name="tasks" type="monitorTasksType" 
 maxOccurs="1" minOccurs="1" /> 
 <xsd:element name="originator" type="origRequestType" 
 maxOccurs="1" minOccurs="1"/>
 <xsd:element name="job" type="jobType" 
 maxOccurs="1" minOccurs="0"/> 
 <xsd:element name="defaultVariables" type="defaultVariablesType" 
 maxOccurs="1" minOccurs="0"/> 
         </xsd:sequence> 
         <xsd:attribute name="version" type="versionType" use="required" /> 
      </xsd:complexType> 
   </xsd:element> 
   <xsd:element name="deleteMonitor"> 
      <xsd:complexType> 
         <xsd:sequence> 
 <xsd:element name="name" type="monitorNameType" 
 minOccurs="1" maxOccurs="1" /> 
 <xsd:element name="originator" type="origRequestType" 
 maxOccurs="1" minOccurs="1"/> 
 <xsd:element name="reply" type="replyType" 
 maxOccurs="1" minOccurs="0" /> 
         </xsd:sequence> 
         <xsd:attribute name="version" type="versionType" use="required" /> 
      </xsd:complexType> 
   </xsd:element>
```

```
 <xsd:complexType name="transferRequestType"> 
         <xsd:choice> 
 <xsd:element name="managedTransfer" type="managedTransferType" /> 
 <xsd:element name="managedCall" type="managedCallType" /> 
        <xsd:element name="managedCall"<br></xsd:choice>
         <xsd:attribute name="version" type="versionType" /> 
    </xsd:complexType> 
    <xsd:complexType name="monitorResourcesType">
   <xsd:choice> 
     <xsd:sequence>
       <xsd:element name="directory" type="monitoredDirectoryType"
                             maxOccurs="1" />
     </xsd:sequence>
     <xsd:element name="queue" type="monitoredQueueType"/>
   </xsd:choice>
</xsd:complexType> 
    <xsd:complexType name="monitoredDirectoryType"> 
         <xsd:simpleContent> 
            <xsd:extension base="xsd:string"> 
                <xsd:attribute name="recursionLevel" 
type="xsd:nonNegativeInteger" /> 
                <xsd:attribute name="id" type="resourceIdAttrType" /> 
            </xsd:extension> 
         </xsd:simpleContent> 
    </xsd:complexType> 
     <xsd:complexType name="monitoredQueueType"> 
         <xsd:simpleContent> 
            <xsd:extension base="xsd:string"> 
                <xsd:attribute name="id" type="resourceIdAttrType" /> 
            </xsd:extension> 
         </xsd:simpleContent> 
     </xsd:complexType> 
    <xsd:complexType name="triggerMatchType"> 
         <xsd:sequence> 
            <xsd:element name="conditions" type="conditionsType" 
                         minOccurs="1" maxOccurs="1" /> 
         </xsd:sequence> 
    </xsd:complexType> 
     <xsd:complexType name="conditionsType"> 
         <xsd:choice minOccurs="1"> 
            <xsd:element name="allOf" type="listPredicateType" 
 minOccurs="1" maxOccurs="1" /> 
 <xsd:element name="anyOf" type="listPredicateType" 
 minOccurs="1" maxOccurs="1" /> 
            <xsd:element name="condition" type="conditionType" 
                                       maxOccurs="1" />
         </xsd:choice> 
    </xsd:complexType>
     <xsd:complexType name="listPredicateType">
        <xsd:choice>
            <xsd:element name="condition" type="conditionType" 
                                       maxOccurs="unbounded" />
         </xsd:choice> 
    </xsd:complexType> 
    <xsd:complexType name="conditionType"> 
        <xsd:sequence> 
 <xsd:element name="name" type="conditionNameType" 
 minOccurs="0" maxOccurs="1" /> 
            <xsd:element name="resource" type="resourceIdType" 
                                      maxOccurs="1" />
            <xsd:choice minOccurs="1"> 
                <xsd:element name="fileMatch" 
type="fileMatchConditionType" 
                                                 maxOccurs="1" />
                <xsd:element name="fileNoMatch" 
type="fileNoMatchConditionType" 
                             minOccurs="1" 
maxOccurs="1" /> 
                <xsd:element name="fileSize" 
type="fileSizeConditionType" 
                                                   maxOccurs="1" />
                <xsd:element name="queueNotEmpty" 
type="queueNotEmptyConditionType" 
                                                   maxOccurs="1" />
                 <xsd:element name="completeGroups"
```

```
type="completeGroupsConditionType" 
 minOccurs="1" maxOccurs="1" /> 
 <xsd:element name="fileSizeSame" type="fileSizeSameType" 
minOccurs="1" maxOccurs="1"/> max\alpha </xsd:choice> 
        </xsd:sequence> 
    </xsd:complexType> 
    <xsd:complexType name="fileMatchConditionType"> 
        <xsd:sequence> 
 <xsd:element name="pattern" type="conditionPatternType" 
 minOccurs="0" default="*.*" /> 
 <xsd:element name="exclude" type="conditionPatternType" 
 minOccurs="0" maxOccurs="1"/> 
        </xsd:sequence> 
    </xsd:complexType> 
    <xsd:complexType name="fileNoMatchConditionType"> 
        <xsd:sequence> 
 <xsd:element name="pattern" type="conditionPatternType" 
 minOccurs="0" default="*.*" /> 
 <xsd:element name="exclude" type="conditionPatternType" 
 minOccurs="0" maxOccurs="1"/> 
        </xsd:sequence> 
    </xsd:complexType> 
    <xsd:complexType name="fileSizeConditionType"> 
        <xsd:sequence> 
 <xsd:element name="compare" type="sizeCompareType" 
 minOccurs="1" default="0" /> 
 <xsd:element name="pattern" type="conditionPatternType" 
 minOccurs="0" default="*.*" /> 
 <xsd:element name="exclude" type="conditionPatternType" 
 minOccurs="0" maxOccurs="1"/> 
        </xsd:sequence> 
    </xsd:complexType> 
    <xsd:complexType name="sizeCompareType"> 
        <xsd:simpleContent> 
           <xsd:extension base="xsd:int"> 
               <xsd:attribute name="operator" type="sizeOperatorType" 
use="required" /> 
               <xsd:attribute name="units" type="fileSizeUnitsType" 
use="required" /> 
           </xsd:extension> 
        </xsd:simpleContent> 
    </xsd:complexType> 
    <xsd:simpleType name="sizeOperatorType"> 
        <xsd:restriction base="xsd:string"> 
          <xsd:enumeration value=">="
        </xsd:restriction> 
    </xsd:simpleType> 
    <xsd:simpleType name="fileSizeUnitsType"> 
 <xsd:restriction base="xsd:string"> 
 <xsd:pattern value="[bB]|[kK][bB]|[mM][bB]|[gG][bB]" /> 
        </xsd:restriction> 
    </xsd:simpleType> 
    <xsd:complexType name="conditionPatternType"> 
        <xsd:simpleContent> 
 <xsd:extension base="xsd:string"> 
 <xsd:attribute name="type" type="patternTypeAttributeType" 
 use="optional" default="wildcard"/> 
           </xsd:extension> 
        </xsd:simpleContent> 
    </xsd:complexType> 
 <xsd:simpleType name="patternTypeAttributeType"> 
 <xsd:restriction base="xsd:token"> 
           <xsd:enumeration value="regex" /> 
           <xsd:enumeration value="wildcard" /> 
        </xsd:restriction> 
    </xsd:simpleType> 
    <xsd:complexType name="conditionNameType"> 
        <xsd:simpleContent> 
           <xsd:extension base="xsd:string" /> 
        </xsd:simpleContent> 
    </xsd:complexType>
```

```
 <xsd:complexType name="queueNotEmptyConditionType"/> 
    <xsd:complexType name="completeGroupsConditionType"/> 
    <xsd:complexType name="fileSizeSameType"> 
        <xsd:sequence> 
            <xsd:element name="pattern" type="conditionPatternType" 
 minOccurs="1" maxOccurs="1"/> 
 <xsd:element name="exclude" type="conditionPatternType" 
                        minOccurs="0" maxOccurs="1"/>
        </xsd:sequence> 
        <xsd:attribute name="polls" type="positiveIntegerType" use="required" /> 
    </xsd:complexType> 
    <xsd:complexType name="pollIntervalType"> 
        <xsd:simpleContent> 
            <xsd:extension base="xsd:int"> 
                <xsd:attribute name="units" type="timeUnitsType" 
                              use="optional" default="minutes"
             </xsd:extension> 
        </xsd:simpleContent> 
    </xsd:complexType> 
    <xsd:complexType name="batchType"> 
        <xsd:attribute name="maxSize" type="positiveIntegerType" use="required"/> 
    </xsd:complexType> 
 <xsd:simpleType name="timeUnitsType"> 
 <xsd:restriction base="xsd:token"> 
 <xsd:enumeration value="seconds" /> 
 <xsd:enumeration value="minutes" /> 
            <xsd:enumeration value="hours" /> 
           <xsd:enumeration value="days" /><br><xsd:enumeration value="weeks" /<br><xsd:enumeration value="weeks" /
 <xsd:enumeration value="weeks" /> 
 <xsd:enumeration value="months" /> 
 <xsd:enumeration value="years" /> 
        </xsd:restriction> 
    </xsd:simpleType> 
    <xsd:complexType name="monitorTasksType"> 
        <xsd:sequence> 
            <xsd:element name="task" type="monitorTaskType" 
                         minOccurs="1" maxOccurs="1" /> 
        </xsd:sequence> 
    </xsd:complexType> 
    <xsd:complexType name="monitorTaskType"> 
        <xsd:sequence> 
                        name="name" type="monitorTaskNameType"<br>minOccurs="1" maxOccurs="1" />
 minOccurs="1" maxOccurs="1" /> 
 <xsd:element name="description" type="xsd:string" 
 minOccurs="0" maxOccurs="1" /> 
 <xsd:element name="transfer" type="transferTaskType" 
 minOccurs="0" maxOccurs="1" /> 
        </xsd:sequence> 
    </xsd:complexType> 
    <xsd:complexType name="transferTaskType"> 
        <xsd:sequence> 
            <xsd:element name="request" type="transferRequestType" 
                                       minOccurs="1" maxOccurs="1" /> 
        </xsd:sequence> 
    </xsd:complexType> 
    <xsd:complexType name="resourceIdType"> 
        <xsd:attribute name="id" type="xsd:string" use="optional" /> 
    </xsd:complexType> 
    <xsd:simpleType name="resourceIdAttrType"> 
        <xsd:restriction base="xsd:string"></xsd:restriction> 
    </xsd:simpleType> 
    <xsd:simpleType name="monitorNameType"> 
 <xsd:restriction base="xsd:string"> 
 <xsd:pattern value="[^%\*]+" /> 
        </xsd:restriction> 
    </xsd:simpleType> 
    <xsd:simpleType name="agentNameType"> 
        <xsd:restriction base="xsd:string"> 
            <xsd:pattern value="[.%_0-9A-Z]*" /> 
        </xsd:restriction>
```

```
 </xsd:simpleType> 
 <xsd:simpleType name="monitorTaskNameType"> 
     <xsd:restriction base="xsd:string"> 
         <xsd:pattern value=".*" /> 
     </xsd:restriction> 
 </xsd:simpleType> 
 <xsd:complexType name="defaultVariablesType"> 
     <xsd:sequence> 
         <xsd:element name="variable" type="variableType" 
                      maxOccurs="unbounded" minOccurs="1" />
     </xsd:sequence> 
 </xsd:complexType> 
 <xsd:complexType name="variableType"> 
     <xsd:simpleContent> 
         <xsd:extension base="xsd:string"> 
             <xsd:attribute name="key" type="xsd:string" use="required" /> 
         </xsd:extension> 
     </xsd:simpleContent> 
 </xsd:complexType>
```

```
</xsd:schema>
```
IBM MQ 9.3.0içinde, directory öğesinin maxOccurs özniteliği 1 olarak ayarlanır. Bu öznitelik daha önce unboundedolarak ayarlanmıştı; bu, birden çok directory girişi olabileceğini gösterdi. Ancak, bir dizini izleyen bir kaynak izleme programı yaratırken tek bir dizin belirleyebileceğiniz için bu yanlış oldu.

# **İzleme programı ileti öğeleri yarat**

İzleyici yaratma iletilerinde aşağıdaki öğeler ve öznitelikler kullanılır:

# **< monitor>**

Devam eden bir dosya aktarımını iptal etmek için gereken tüm öğeleri içeren grup öğesi.

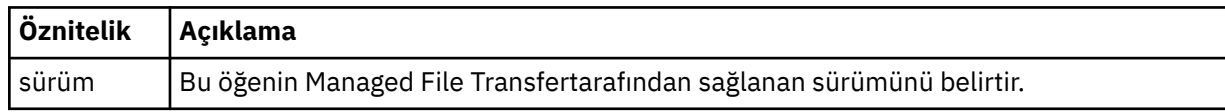

## **<name>**

Monitörün adı, monitörün aracısının içinde benzersiz.

# **<description>**

İzleme programının tanımlaması (şu anda kullanılmıyor).

# **<pollInterval>**

Tetikleme koşuluna karşı her kaynak denetimi arasındaki zaman aralığı.

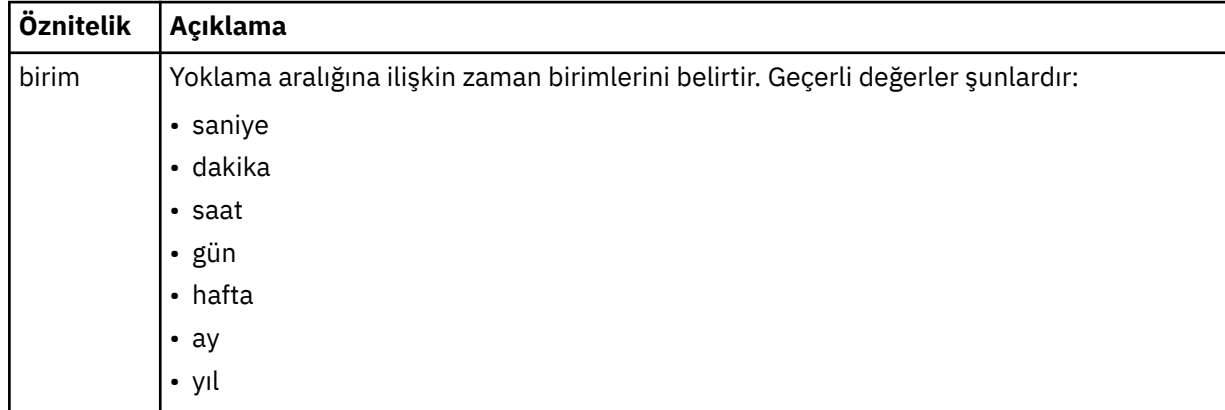

## **< aracı>**

İzleme programının ilişkilendirildiği aracının adı.

## **< kaynak>**

İzlenecek kaynakları belirten öğeleri içeren grup öğesi.

## **<directory>**

İzlenecek izleme programının aracı makinesindeki dizini belirten tam yol.

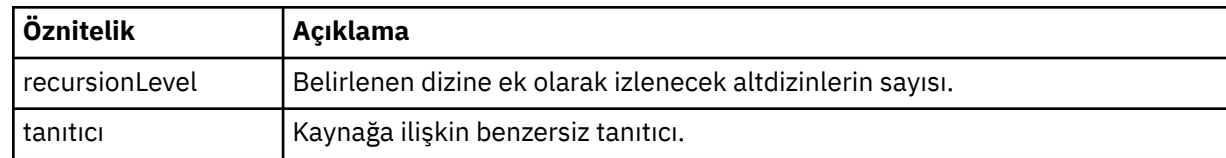

## **< kuyruk>**

İzleme aracısının kuyruk yöneticisinde izlenecek kuyruğu belirten kuyruk adı.

#### **<triggerMatch>**

İzlenen kaynakla karşılaştırılacak tetikleyici koşullarını belirten öğeleri içeren grup öğesi.

# **< koşullar>**

İzlenen kaynakla karşılaştırılacak koşulun tipini belirten öğeleri içeren grup öğesi.

#### **<allOf>**

İçerilen tüm koşulların karşılanması gerektiğini belirten karşılaştırma belirtimi.

# **<anyOf>**

İçerilen koşulların karşılanması gerektiğini belirten karşılaştırma belirtimi.

#### **< koşul>**

Genel izleme tetikleyicisi koşuluna katkıda bulunacak bir karşılaştırma koşulu tanımlar.

#### **<name>**

Koşulun adı.

#### **< kaynak>**

Koşulun karşılaştırılacak kaynak tanımlamasını tanımlar.

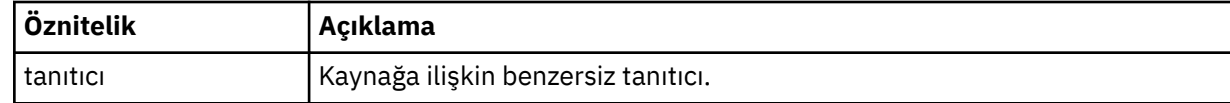

İzlenmekte olan kaynak bir dizinse, koşulda aşağıdaki üç öğeden biri belirtilmelidir:

- fileMatch
- fileNoEşleşme
- fileSize

İzlenmekte olan kaynak bir kuyruksa, koşulda aşağıdaki iki öğeden biri belirtilmelidir:

- queueNotBoş
- completeGroups

## **<fileMatch>**

Bir dosya adı eşleştirme koşuluna ilişkin grup öğesi.

## **< örünge>**

Bir dosya adı eşleştirme kalıbını belirtir. Koşula uymak için kaynaktaki dosyaların kalıpla eşleşmesi gerekir. Varsayılan örüntü şudur: \* (herhangi bir dosya eşleşir).

## **<fileNoEşleşme >**

Ters dosya adı eşleştirme koşuluna ilişkin grup öğesi.

## **< örünge>**

Ters dosya adı eşleştirme kalıbını belirtir. İzlenen kaynaktaki hiçbir dosya eşleşmezse, koşul karşılanır. Varsayılan örüntü şudur: \* (herhangi bir dosyanın yokluğu eşleşir).

# **<fileSize>**

Dosya boyutu karşılaştırması için grup öğesi.

#### **< karşılaştırma>**

Bir dosya boyutu karşılaştırması belirtir. Değer negatif olmayan bir tamsayı olmalıdır.
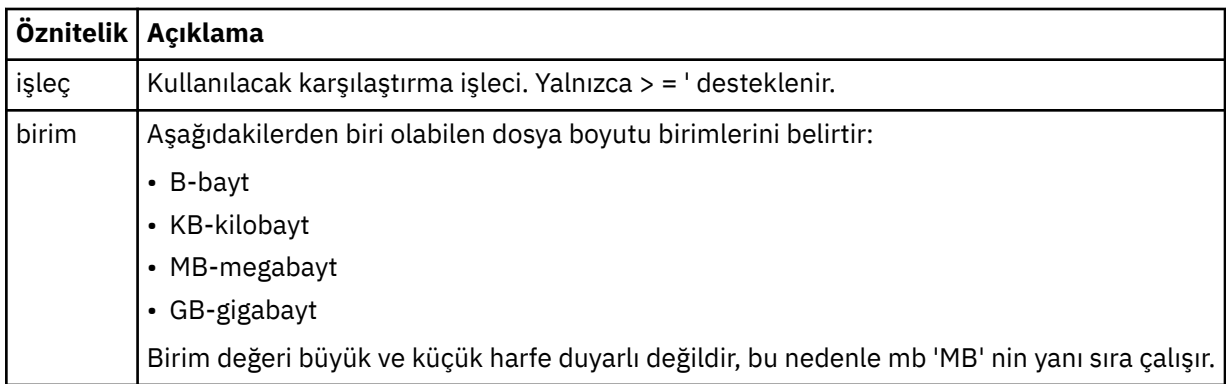

#### **< örünge>**

Eşleştirilecek dosya adı kalıbı. Varsayılan değer \* değeridir (herhangi bir dosya eşleşir).

#### **<queueNotBoş >**

Bu yalnızca kaynak bir kuyruksa belirtilebilir. İzleme programının tetiklenmesi için kuyrukta bir ileti olması gerektiğini belirler.

#### **<completeGroups>**

Bu yalnızca kaynak bir kuyruksa belirtilebilir. İzleme programının tetiklenmesi için kuyrukta tam bir ileti grubunun bulunması gerektiğini belirler. Kuyruktaki her tam grup için tek bir aktarma görevi yürütülür.

#### **< yanıt>**

Zamanuyumsuz isteklere ilişkin yanıt kuyruğunu belirtmek için kullanılan isteğe bağlı öğe.

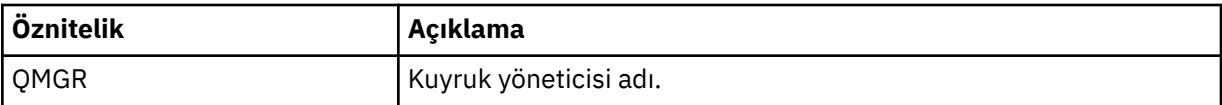

#### **< görevler>**

İzleyici tetikleyicisi koşulları karşılandığında çağrılacak görevleri belirten öğeleri içerecek grup öğesi.

#### **< görev>**

Tetikleyici koşulları karşılandığında izleme programının çağıracağı tek bir görevi tanımlayan grup öğesi. Şu anda yalnızca bir görev belirtilebilir.

#### **<name>**

Görevin adı. Alfasayısal karakterleri kabul eder.

# **<description>**

Görevin açıklaması. Herhangi bir metin değerine izin verilir.

# **< aktar>**

Bir aktarma görevini tanımlayan grup öğesi.

#### **< istek>**

Görevin tipini tanımlayan grup öğesi. Bu, FileTransfer.xsd şema tanımlamasından devralınan aşağıdaki öğelerden birini içermelidir:

# • [managedTransfer](#page-2644-0)

• managedCall

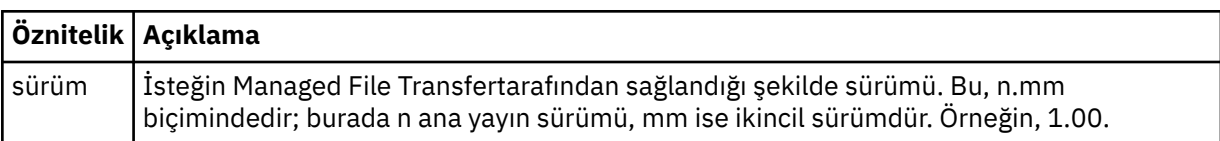

# **< başlatma>**

İsteğin yaratıcısını belirten öğeleri içeren grup öğesi.

#### **<hostName>**

Kaynak dosyanın bulunduğu sistemin anasistem adı.

#### **<userID>**

Dosya aktarımını oluşturan kullanıcı kimliği.

### **<mqmdUserKimliği>**

İsteğe Bağlı. İleti tanımlayıcısında (MQMD) sağlanan IBM MQ kullanıcı kimliği.

**< iş>**

İş bilgilerini içeren grup öğesi.

### **<jobName>**

Mantıksal iş tanıtıcısını belirtir.

#### **<defaultVariables>**

Bir ya da daha fazla değişken öğesi içeren grup öğesi. Bu değişkenler, bir kuyruk izlenirken değişken yerine koyma değeri olarak kullanılır. Değişken yerine koyma değeri hakkında daha fazla bilgi için Değişken yerine koyma ile MFT görevleri özelleştirmebaşlıklı konuya bakın.

#### **< değişken>**

key özniteliği tarafından verilen anahtarla ilişkili değeri içeren öğe.

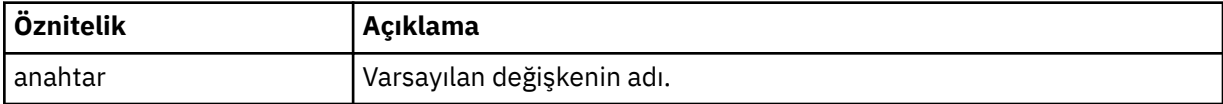

# **İzleme programı ileti öğelerini sil**

İzleyici iletilerini silmek için aşağıdaki öğeler ve öznitelikler kullanılır:

#### **<deleteMonitor>**

Bir izleme programını durdurmak ve silmek için gereken tüm öğeleri içeren grup öğesi.

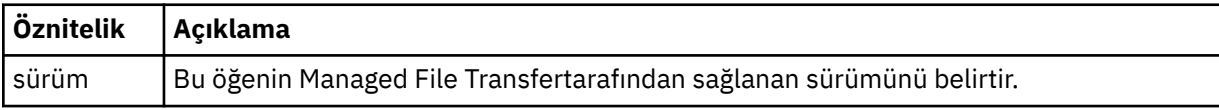

#### **<name>**

Silinecek izleme programının adı.

#### **< başlatma>**

İsteğin yaratıcısını belirten öğeleri içeren grup öğesi.

# **<hostName>**

Kaynak dosyanın bulunduğu sistemin anasistem adı.

# **<userID>**

Dosya aktarımını oluşturan kullanıcı kimliği.

# **<mqmdUserKimliği>**

İsteğe Bağlı. İleti tanımlayıcısında (MQMD) sağlanan IBM MQ kullanıcı kimliği.

# **< yanıt>**

İstek için oluşturulan geçici yanıt kuyruğunun adını belirtir. Kuyruğun adı, command.properties yapılandırma dosyasındaki dynamicQueuePrefix anahtarıyla tanımlanır. Bu belirtilmezse, kuyruk adının varsayılan değeri WMQFTEolur.

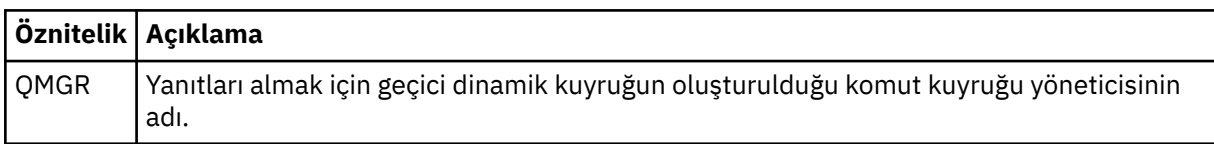

# **Örnekler**

Aşağıdaki izleme isteklerinin her biri için bu şemaya uygun XML iletilerine ilişkin örnekler sağlanır:

- • [İzleme programı yaratılması](#page-2666-0)
- • [İzleme programının silinmesi](#page-2667-0)

# <span id="page-2666-0"></span>**İlgili görevler**

MFT kaynaklarının izlenmesi

# **İlgili başvurular**

"MFT izleme isteği iletisi örnekleri" sayfa 2667

Aracının bir izleme programı oluşturmasını ya da silmesini istemek için aracı komut kuyruğuna koyabileceğiniz iletilere örnekler.

# ["MFT aracı durumu ileti biçimi" sayfa 2593](#page-2592-0)

Bir Managed File Transfer Agent oluşturulduğunda ya da başlatıldığında, aracı koordinasyon kuyruğu yöneticisinde ( SYSTEM.FTE/Agents/*aracı adı* konusunda) ayrıntılarını SYSTEM.FTE konusuna yayınlar.

# ["Dosya aktarma isteği ileti biçimi" sayfa 2642](#page-2641-0)

Dosya aktarımları, genellikle bir kullanıcının dosya aktarma komutu vermesinin sonucu olarak ya da IBM MQ Explorerkullanılarak bir aracı komut kuyruğuna gelen XML iletileri tarafından başlatılır. Aktarma isteği XML ' i FileTransfer.xsd şemasına uymalı ve kök öğe olarak < request> öğesini içermelidir. FileTransfer.xsd şema belgesi, *MQ\_INSTALLATION\_PATH*/mqft/samples/schema dizininde bulunur. Aynı dizinde bulunan FileTransfer.xsd şema içe aktarır fteutils.xsd.

# ["Dosya aktarma durumu ileti biçimi" sayfa 2604](#page-2603-0)

İletiler, aktarma kümesindeki her dosyanın aktarma durumunu belirtmek için koordinasyon kuyruk yöneticisine yayınlanır. Bir dosya aktarma isteği aracı tarafından her işlendiğinde, TransferStatus.xsd XML şemasına uyan koordinasyon kuyruğu yöneticisine ( SYSTEM.FTE/Transfers/*aracı\_adı*/*aktarma tanıtıcısı* konusunda) bir hareket iletisi yayınlanır. TransferStatus.xsd dosyası, WMQMFT kuruluşunuzun *MQ\_INSTALLATION\_PATH*/mqft/samples/schema dizininde bulunur.

# ["Dosya aktarma günlüğü ileti biçimleri" sayfa 2608](#page-2607-0)

Dosya aktarma günlüğü iletileri, SYSTEM.FTE konusunda Log/*aracı\_adı*/*aktar\_tnt*konu dizgisiyle yayınlanır. Bu iletiler, Managed File Transfer kuruluşunuzun *MQ\_INSTALLATION\_PATH*/mqft/samples/schema dizininde bulunan TransferLog.xsdşemasına uygun olur.

# ["Zamanlanmış dosya aktarma günlüğü ileti biçimleri" sayfa 2630](#page-2629-0)

Zamanlanmış bir dosya aktarımı isteği aracı tarafından her işlendiğinde, koordinasyon kuyruğu yöneticisine ( SYSTEM.FTE/Log/*aracı adı*/*zamanlama tanıtıcısı* konusu). Bu ileti ScheduleLog.xsd XML şemasına uygun.

["Güvenlik için MFT ileti biçimleri" sayfa 2671](#page-2670-0)

Bu konuda, Managed File Transfer koordinasyon kuyruk yöneticisinde güvenlikle ilgili olarak yayınlanan iletiler açıklanmaktadır.

# *MFT izleme isteği iletisi örnekleri*

Aracının bir izleme programı oluşturmasını ya da silmesini istemek için aracı komut kuyruğuna koyabileceğiniz iletilere örnekler.

# **İzleme isteği yarat**

```
<?xml version="1.0" encoding="UTF-8"?>
<monitor:monitor xmlns:xsi="https://www.w3.org/2001/XMLSchema-instance" 
                   xmlns:monitor="https://www.ibm.com/xmlns/wmqfte/7.0.1/MonitorDefinition" 
                   version="4.00" 
                   xsi:schemaLocation="https://www.ibm.com/xmlns/wmqfte/7.0.1/MonitorDefinition ./
Monitor.xsd"> 
     <name>EXAMPLEMONITOR</name> 
     <pollInterval>1</pollInterval> 
     <agent>US2.BINDINGS.FILE</agent> 
     <resources> 
         <directory recursionLevel="0">/srv/nfs/incoming</directory> 
    </resources>
     <triggerMatch> 
         <conditions> 
             <allOf> 
                  <condition> 
                      <fileMatch> 
                           <pattern>*.completed</pattern> 
                      </fileMatch> 
                  </condition> 
             \langle/allOf>
         </conditions>
```

```
 </triggerMatch> 
     <reply QMGR="US2.BINDINGS">WMQFTE.4D400F8B20003702</reply> 
     <tasks> 
         <task> 
            <name/ <transfer> 
                  <request xmlns:xsi="https://www.w3.org/2001/XMLSchema-instance" 
                            version="4.00" 
                            xsi:noNamespaceSchemaLocation="FileTransfer.xsd"> 
                      <managedTransfer> 
                          <originator> 
                               <hostName>example.com.</hostName> 
                               <userID>mqm</userID> 
                           </originator> 
                           <sourceAgent QMgr="US2.BINDINGS" agent="US2.BINDINGS.FILE"/> 
                           <destinationAgent QMgr="US2.BINDINGS" agent="US2.BINDINGS.FILE"/> 
                           <transferSet> 
                               <item checksumMethod="MD5" mode="binary"> 
                                    <source disposition="leave" recursive="false"> 
                                        <file>/srv/nfs/incoming/*.txt</file> 
                                    </source> 
                                    <destination exist="error" type="directory"> 
                                        <file>/srv/backup</file> 
                                    </destination> 
                               </item> 
                           </transferSet> 
                      </managedTransfer> 
                 </request>
             </transfer> 
         </task> 
     </tasks> 
     <originator> 
         <hostName>example.com.</hostName> 
         <userID>mqm</userID> 
     </originator>
</monitor:monitor>
```
# **İzleme programı isteğini sil**

```
<?xml version="1.0" encoding="UTF-8"?>
<monitor:deleteMonitor xmlns:xsi="https://www.w3.org/2001/XMLSchema-instance" 
                        xmlns:monitor="https://www.ibm.com/xmlns/wmqfte/7.0.1/MonitorDefinition" 
                        version="4.00" 
                        xsi:schemaLocation="https://www.ibm.com/xmlns/wmqfte/7.0.1/MonitorDefinition ./
Monitor.xsd"> 
     <name>EXAMPLEMONITOR</name> 
     <originator> 
         <hostName>example.com.</hostName> 
         <userID>mqm</userID> 
     </originator> 
 <reply QMGR="QM_JUPITER">WMQFTE.4D400F8B20003705</reply>
</monitor:deleteMonitor>
```
# **İlgili başvurular**

["MFT izleme isteği ileti biçimleri" sayfa 2659](#page-2658-0)

Kaynak izleyicileri, genellikle kullanıcının **fteCreateMonitor** komutunu vermesinin ya da IBM MQ Explorer arabirimini kullanmasının sonucu olarak bir aracının komut kuyruğuna uygun bir XML iletisi geldiğinde oluşturulur.

# **Ping MFT aracısı istek iletisi biçimi**

Bir aracıya **ftePingAgent** komutunu vererek ya da aracı komut kuyruğuna bir XML iletisi koyarak ping komutu gönderebilirsiniz. Ping aracısı isteği XML 'si, PingAgent.xsd şemasına uygun olmalıdır. Managed File Transferürününü kurduktan sonra, PingAgent.xsd şema dosyasını şu dizinde bulabilirsiniz: *MQ\_INSTALLATION\_PATH*/mqft/samples/schema. Aynı dizinde bulunan PingAgent.xsd şema içe aktarır fteutils.xsd.

Aracı, komut kuyruğunda bir ping aracısı istek iletisi aldığında, aracı etkinse, komut kuyruğuna ping aracısı istek iletisini koyan komuta ya da uygulamaya bir XML yanıt iletisi döndürür. Aracıdan gelen yanıt iletisi, Reply.xsdtarafından tanımlanan biçimde. Bu biçim hakkında daha fazla bilgi için bkz. ["MFT aracısı yanıt](#page-2669-0) [iletisi biçimi" sayfa 2670.](#page-2669-0)

# **Şema**

Aşağıdaki şema, bir ping aracısı istek XML iletisinde hangi öğelerin geçerli olduğunu açıklar.

```
<xsd:schema xmlns:xsd="https://www.w3.org/2001/XMLSchema"
 xmlns="https://www.ibm.com/xmlns/wmqfte/7.0.1/PingAgent"
           targetNamespace="https://www.ibm.com/xmlns/wmqfte/7.0.1/PingAgent">
    <xsd:include schemaLocation="fteutils.xsd"/>
    <xsd:element name="pingAgent">
       <xsd:complexType>
           <xsd:sequence>
 <xsd:element name="originator" type="origRequestType" maxOccurs="1" minOccurs="1"/>
 <xsd:element name="agent" type="agentType" maxOccurs="1" minOccurs="1"/>
 <xsd:element name="reply" type="replyType" maxOccurs="1" minOccurs="0" />
           </xsd:sequence>
           <xsd:attribute name="version" type="versionType" use="required" />
        </xsd:complexType>
    </xsd:element>
```
</xsd:schema>

# **Ping aracısı istek iletisinin anlaşılması**

Ping aracısı istek iletilerinde kullanılan öğeler ve öznitelikler aşağıdaki listede açıklanmıştır:

#### **<pingAgent>**

Bir ping aracısı isteği belirtmek için gerekli tüm öğeleri içeren grup öğesi.

#### **< başlatma>**

Ping isteğinin yaratıcısını belirtmek için gereken tüm öğeleri içeren grup öğesi.

#### **<hostName>**

İsteğin kaynaklandığı makinenin anasistem adı.

#### **<userID>**

İsteği oluşturan kullanıcının adı.

#### **<mqmdUserKimliği>**

İsteği oluşturanın MQMD kullanıcı adı.

#### **< aracı>**

Sinyal gönderecek ajan.

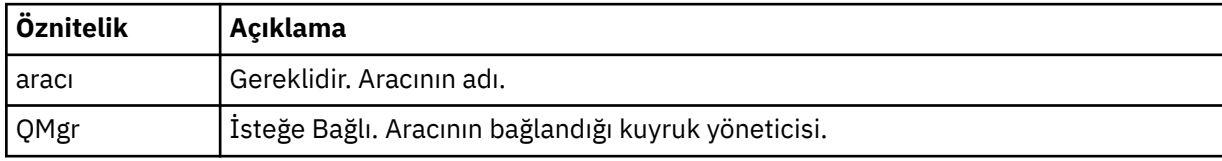

#### **< yanıt>**

Aracının yanıt iletisini göndereceği kuyruğun adı.

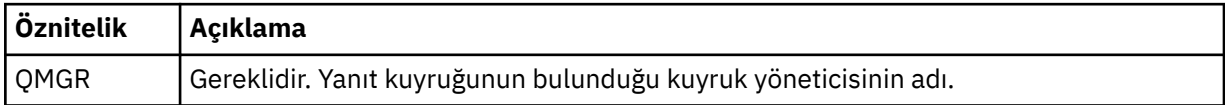

#### **Örnek**

Bu örnek, AGENT\_JUPITER aracısına gönderilen bir ping aracısı iletisini gösterir. AGENT\_JUPITER etkinse ve aracı isteklerini işleyebiliyorsa, QM\_JUPITER üzerindeki WMQFTE.4D400F8B20003708 kuyruğuna bir yanıt iletisi gönderir.

```
<?xml version="1.0" encoding="UTF-8"?>
<ping:pingAgent xmlns:xsi="https://www.w3.org/2001/XMLSchema-instance" 
 xmlns:ping="https://www.ibm.com/xmlns/wmqfte/7.0.1/PingAgent" 
                version="4.00"> 
     <originator>
```

```
 <hostName>example.com.</hostName> 
           <userID>mqm</userID> 
      </originator> 
      <agent agent="AGENT_JUPITER" QMgr="QM_JUPITER"/> 
      <reply QMGR="QM_JUPITER">WMQFTE.4D400F8B20003708</reply>
</ping:pingAgent>
```
# **MFT aracısı yanıt iletisi biçimi**

Aracı, aracı komut kuyruğunda bir XML iletisi aldığında, bir yanıt gerekiyorsa, aracı özgün iletide tanımlanan yanıt kuyruğuna bir XML yanıt iletisi gönderir. Yanıt XML 'si Reply.xsd şemasına uygun. Reply.xsd şema belgesi, *MQ\_INSTALLATION\_PATH*/mqft/samples/schema dizininde bulunur. Aynı dizinde bulunan Reply.xsd şema içe aktarır fteutils.xsd.

# **Şema**

Aşağıdaki şema, bir yanıt XML iletisinde hangi öğelerin geçerli olduğunu açıklar.

```
<xsd:schema xmlns:xsd="https://www.w3.org/2001/XMLSchema">
<xsd:include schemaLocation="TransferLog.xsd"/>
     <xsd:element name="reply">
         <xsd:complexType>
             <xsd:sequence>
                 <xsd:element name="transferSet" type="transferSetType" minOccurs="0" 
maxOccurs="1" />
                <xsd:element name="status" type="statusType" minOccurs="1" maxOccurs="1" />
             </xsd:sequence>
             <xsd:attribute name="version" type="versionType" use="required"/>
            \leqxsd:attribute name="ID"
             <xsd:attribute name="detailedReplyMessagesDisabled" type="xsd:boolean" 
use="optional"/>
         </xsd:complexType> 
     </xsd:element>
</xsd:schema>
```
# **Yanıt iletisinin anlaşılması**

Yanıt iletilerinde kullanılan öğeler ve öznitelikler aşağıdaki listede açıklanmıştır:

#### **< yanıt>**

Yanıt bilgilerini belirten öğeleri içeren öğe.

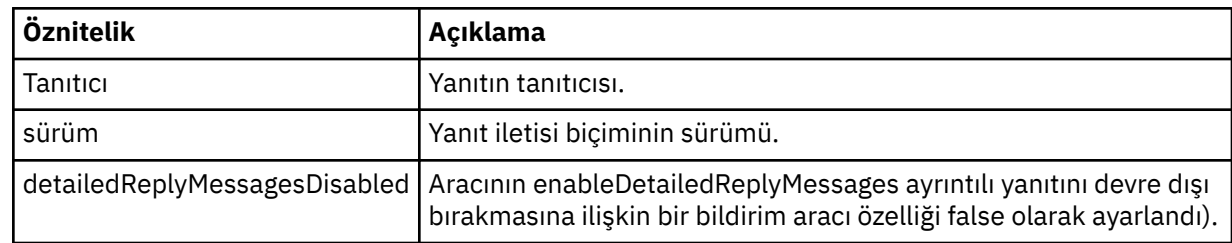

#### **<transferSet>**

Aktarma için istenen dosyaların aktarma sonucu bilgilerini belirler. Daha fazla bilgi için, bkz. ["Dosya](#page-2607-0) [aktarma günlüğü ileti biçimleri" sayfa 2608](#page-2607-0).

#### **< durum>**

Aracının gerçekleştirmesi istenen işlemin durumu.

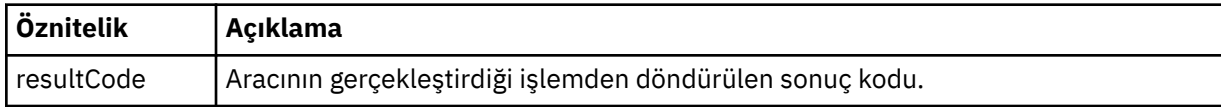

#### **< tamamlayıcı >**

Aracının gerçekleştirmesi istenen işleme ilişkin ek yanıt bilgileri.

# <span id="page-2670-0"></span>**Örnek**

Aşağıdaki bölümde örnek bir yanıt iletisi vardır:

```
<reply version="1.00" xmlns:xsi="https://www.w3.org/2001/XMLSchema-instance"
                                 xsi:noNamespaceSchemaLocation="Reply.xsd" 
                                 ID="010202030000000000000000000000000000000000000000">
     <status resultCode="65">
         <supplement>Additional reply information</supplement>
     </status>
\langle reply>
```
# **Güvenlik için MFT ileti biçimleri**

Bu konuda, Managed File Transfer koordinasyon kuyruk yöneticisinde güvenlikle ilgili olarak yayınlanan iletiler açıklanmaktadır.

# **Yetkili olmayan günlük iletisi**

Kullanıcı yetki denetimi etkinleştirilirse, aracı koordinasyon kuyruk yöneticisinde yetkili olmayan iletileri yayınlayabilir. MFT Aracı işlemlerinde kullanıcı yetkilerinin kısıtlanması, kullanıcı yetkisi denetimlerinin nasıl etkinleştirileceğini açıklar.

Bir kullanıcı aracıya bir Managed File Transfer komutu kullanarak ya da IBM MQ Explorer eklentisini kullanarak sınırlı bir eylem gerçekleştirme isteği gönderdiğinde, aracı kullanıcının eylemi gerçekleştirme yetkisine sahip olup olmadığını denetler. Kullanıcı bu yetki denetiminde başarısız olursa, SYSTEM.FTE/Log/*aracı\_adı*/NotAuthorized (Yetkili Değil) konusu.

Bu ileti TransferLog.xsd XML şemasına uygun. Örneğin:

```
<?xml version="1.0" encoding="UTF-8"?>
<notAuthorized version="3.00" 
               ID="414d5120716d312020202020202020204da5924a2010ce03" 
               agentRole="sourceAgent" 
               xmlns:xsi="https://www.w3.org/2001/XMLSchema-instance" 
               xsi:noNamespaceSchemaLocation="TransferLog.xsd"
               xmlns="">
    <action time="2009-08-28T12:31:15.781Z">not_authorized</action>
   <originator>
        <mqmdUserID>test1</mqmdUserID>
   </originator>
   <authority>administration</authority>
   <status resultCode="53">
        <supplement>BFGCH0083E: The user (test1) does not have the authority (ADMINISTRATION) required 
to shut down agent 'AGENT'.</supplement>
        <supplement>
<?xml version=&quot;1.0&quot; encoding=&quot;UTF-8&quot;?&gt;
\<1; internal: request version=\<quot3.00\<quot; xmlns:xsi=\<quot; https://www.w3.org/2001/XMLSchema-
instance"
xmlns:internal="http://wmqfte.ibm.com/internal">
\&lt;internal:shutdown agent="SYSTEM.FTE.COMMAND.AGENT" hostname= "qm1"
mode=" controlled" / >
<1; reply QMGR = <quot; qm1" <gt;qwMQFTE.4A92A54D02CE1020<1; /reply<gt;q<;/internal:request>
    </supplement>
     </status>
</notAuthorized>
```
Bu ileti, aşağıdaki bilgilerin kaydedildiği bir günlüktür:

- İsteği oluşturan kişi
- İsteği gerçekleştirmek için gereken Managed File Transfer erişim yetkisi düzeyi
- İsteğin durumu
- İstek belirtimi

# **Yetkili olmayan günlük iletisinin anlaşılması**

Yetkili olmayan iletide kullanılan öğeler ve öznitelikler açıklanmıştır:

#### **<notAuthorized>**

Tek bir başarısız kullanıcı yetkilendirme denetimini tanımlayan grup öğesi.

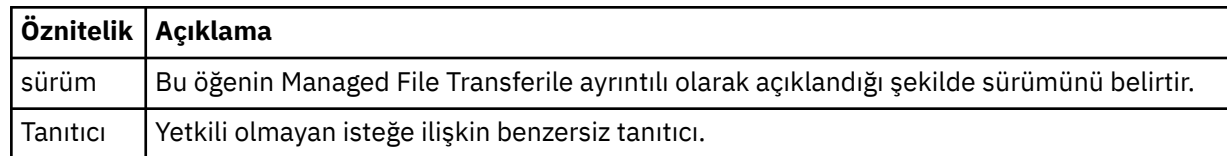

#### **< başlatma>**

İsteğin yaratıcısını belirten öğeleri içeren grup öğesi.

#### **< yetkili>**

Kullanıcının istenen işlemi gerçekleştirmek için gereksinim duyduğu Managed File Transfer erişim yetkisi düzeyini belirtir.

#### **<mqmdUserKimliği>**

İleti tanımlayıcısında (MQMD) sağlanan IBM MQ kullanıcı kimliği

#### **< eylem>**

<notAuthorized> öğesinin ID özniteliğiyle eşleşen isteğin yetkilendirme durumunu belirtir.

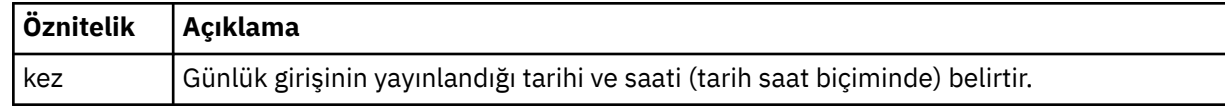

#### **< durum>**

Sonuç kodu ve tamamlayıcı iletiler.

#### **İlgili başvurular**

["MFT aracı durumu ileti biçimi" sayfa 2593](#page-2592-0)

Bir Managed File Transfer Agent oluşturulduğunda ya da başlatıldığında, aracı koordinasyon kuyruğu yöneticisinde ( SYSTEM.FTE/Agents/*aracı adı* konusunda) ayrıntılarını SYSTEM.FTE konusuna yayınlar.

#### ["Dosya aktarma isteği ileti biçimi" sayfa 2642](#page-2641-0)

Dosya aktarımları, genellikle bir kullanıcının dosya aktarma komutu vermesinin sonucu olarak ya da IBM MQ Explorerkullanılarak bir aracı komut kuyruğuna gelen XML iletileri tarafından başlatılır. Aktarma isteği XML ' i FileTransfer.xsd şemasına uymalı ve kök öğe olarak < request> öğesini içermelidir. FileTransfer.xsd şema belgesi, *MQ\_INSTALLATION\_PATH*/mqft/samples/schema dizininde bulunur. Aynı dizinde bulunan FileTransfer.xsd şema içe aktarır fteutils.xsd.

#### ["Dosya aktarma durumu ileti biçimi" sayfa 2604](#page-2603-0)

İletiler, aktarma kümesindeki her dosyanın aktarma durumunu belirtmek için koordinasyon kuyruk yöneticisine yayınlanır. Bir dosya aktarma isteği aracı tarafından her işlendiğinde, TransferStatus.xsd XML şemasına uyan koordinasyon kuyruğu yöneticisine ( SYSTEM.FTE/Transfers/*aracı\_adı*/*aktarma tanıtıcısı* konusunda) bir hareket iletisi yayınlanır. TransferStatus.xsd dosyası, WMQMFT kuruluşunuzun *MQ\_INSTALLATION\_PATH*/mqft/samples/schema dizininde bulunur.

#### ["Dosya aktarma günlüğü ileti biçimleri" sayfa 2608](#page-2607-0)

Dosya aktarma günlüğü iletileri, SYSTEM.FTE konusunda Log/*aracı\_adı*/*aktar\_tnt*konu dizgisiyle yayınlanır. Bu iletiler, Managed File Transfer kuruluşunuzun *MQ\_INSTALLATION\_PATH*/mqft/samples/schema dizininde bulunan TransferLog.xsdşemasına uygun olur.

#### ["Zamanlanmış dosya aktarma günlüğü ileti biçimleri" sayfa 2630](#page-2629-0)

Zamanlanmış bir dosya aktarımı isteği aracı tarafından her işlendiğinde, koordinasyon kuyruğu yöneticisine ( SYSTEM.FTE/Log/*aracı adı*/*zamanlama tanıtıcısı* konusu). Bu ileti ScheduleLog.xsd XML şemasına uygun.

#### ["MFT izleme isteği ileti biçimleri" sayfa 2659](#page-2658-0)

Kaynak izleyicileri, genellikle kullanıcının **fteCreateMonitor** komutunu vermesinin ya da IBM MQ Explorer arabirimini kullanmasının sonucu olarak bir aracının komut kuyruğuna uygun bir XML iletisi geldiğinde oluşturulur.

# **MFT kimlik bilgileri dosyası biçimi**

MQMFTCredentials.xml dosyası, duyarlı kullanıcı kimliği ve parola bilgilerini içerir. MQMFTCredentials.xml dosyasındaki öğeler, MQMFTCredentials.xsd şemasına uygun olmalıdır. Kimlik bilgileri dosyalarının güvenliği kullanıcının sorumluluğundadır.

**useMQCSPAuthentication** değiştirgesi, bir Managed File Transfer aracısı için MQCSP kimlik doğrulamasını etkinleştirir ve geçersiz kılar. Bu parametreyi MQMFTCredentials.xml dosyasında ayarlayabilirsiniz. Daha fazla bilgi için MFT için bağlantı kimlik doğrulamasını etkinleştirmebaşlıklı konuya bakın.

IBM MQ 9.1.1içinden, MFT aracıları ve kaydedici için varsayılan olarak MQCSP kimlik doğrulaması etkinleştirilir. **useMQCSPAuthentication** parametresi belirtilmezse, varsayılan olarak truedeğerine ayarlanır.

IBM MQ 9.1.1öncesinde uyumluluk kipi varsayılan kiptir ve **useMQCSPAuthentication** parametresi belirtilmezse, varsayılan olarak falseolarak ayarlanır.

z/OS IBM MQ 8.0' den MQMFTCredentials.xsd dosyası, z/OSüzerinde bir PDSE üyesi de olabilir.

IBM WebSphere MQ 7.5 dosyasından önce, MQMFTCredentials.xml dosyasında bulunan bilgiler ayrı özellikler dosyalarında tutuluyordu.

MQMFTCredentials.xml dosyası, MQMFTCredentials.xsd şemasına uygun olmalıdır. MQMFTCredentials.xml şema belgesi, Managed File Transfer kuruluşunun *MQ\_INSTALLATION\_PATH*/ mqft/samples/schema dizininde bulunur.

# **Şema**

Aşağıdaki şema, MQMFTCredentials.xml dosyasında hangi öğelerin geçerli olduğunu açıklar.

```
<?xml version="1.0" encoding="UTF-8"?>
 \lt ! - -
 @start_non_restricted_prolog@
 Version: %Z% %I% %W% %E% %U% [%H% %T%]
    Licensed Materials - Property of IBM
    5724-H72
    Copyright IBM Corp. 2012, 2024. All Rights Reserved.
 US Government Users Restricted Rights - Use, duplication or
 disclosure restricted by GSA ADP Schedule Contract with
      IBM Corp.
    @end_non_restricted_prolog@
   -->
 <! \, - \, - This schema defines the format of an MQMFTCredentials file. Files of this type
    store credential information for agent and logger processes. They can contain
    user names and passwords either in clear text or which have been obfuscated
    using the fteObfuscate command.
  -->
 <!-- Example mqmftCredentials.xml file: 
 <?xml version="1.0" encoding="UTF-8"?> 
    <tns:mqmftCredentials xmlns:tns="http://wmqfte.ibm.com/
MQMFTCredentials" 
      xmlns:xsi="https://www.w3.org/2001/XMLSchema-instance" 
      xsi:schemaLocation="http://wmqfte.ibm.com/MQMFTCredentials MQMFTCredentials.xsd"> 
 <tns:logger name="LOG1" user="user1" password="passw0rd"/> 
 <tns:logger name="ORACLE" userCipher="kj2h3dfkgf" passwordCipher="la3n67eaer"/> 
 <tns:file path="/home/emma/trust.jks" password="passw0rd"/> 
 <tns:file path="/var/tmp/keystore.jks" passwordCipher="e71vKCg2pf"/> 
 <tns:qmgr name="QM_COORD" user="tim" mqUserId="user1" mqPassword="passw0rd"/> 
 <tns:qmgr name="QM_COORD" user="tom" mqUserId="user1" mqPasswordCipher="e71vKCg2pf"/>
 <tns:qmgr name="QM_COORD" user="ernest" mqUserId="ernest"
```

```
mqPassword="AveryL0ngPassw0rd2135" useMQCSPAuthentication="true"/> 
    </tns:mqmftCredentials>
   -->
<schema targetNamespace="http://wmqfte.ibm.com/MQMFTCredentials"
  elementFormDefault="qualified"
  xmlns="https://www.w3.org/2001/XMLSchema"
  xmlns:tns="http://wmqfte.ibm.com/MQMFTCredentials">
  <element name="mqmftCredentials" type="tns:mqmftCredentialsType"/>
  <complexType name="mqmftCredentialsType">
    <sequence>
      <choice minOccurs="0" maxOccurs="unbounded">
 <element name="logger" type="tns:loggerType"/> 
 <element name="file" type="tns:fileType"/>
 <element name="qmgr" type="tns:mqUserPassType"/>
      </choice> 
    </sequence>
  </complexType>
  <complexType name="loggerType">
 <attribute name="name" type="string" use="required"/>
 <attribute name="user" type="string" use="optional"/>
 <attribute name="userCipher" type="string" use="optional"/>
 <attribute name="password" type="string" use="optional"/>
 <attribute name="passwordCipher" type="string" use="optional"/>
  </complexType>
  <complexType name="fileType">
 <attribute name="path" type="string" use="required"/>
 <attribute name="password" type="string" use="optional"/>
    <attribute name="passwordCipher" type="string" use="optional"/>
  </complexType>
  <!-- Example XML: 
 <tns:qmgr name="QM_COORD" user="tim" mqUserId="user1" mqPassword="passw0rd"/>
 <tns:qmgr name="QM_COORD" user="tom" mqUserIdCipher="xh5U7812x" 
mqPasswordCipher="e71vKCg2pf"/>
 <tns:qmgr name="QM_COORD" mqUserId="defaultUser" mqPassword="passw0rd"/>
 <tns:qmgr name="QM_COORD" user="ernest" mqUserId="ernest" 
mqPassword="AveryL0ngPassw0rd2135" useMQCSPAuthentication="true"/>
-->
  <complexType name="mqUserPassType">
 <attribute name="name" type="string" use="required"/>
 <attribute name="user" type="string" use="optional"/>
 <attribute name="mqUserId" type="string" use="optional"/>
 <attribute name="mqUserIdCipher" type="string" use="optional"/>
 <attribute name="mqPassword" type="string" use="optional"/>
 <attribute name="mqPasswordCipher" type="string" use="optional"/>
    <attribute name="useMQCSPAuthentication" type="boolean" use="optional"/>
  </complexType>
```

```
</schema>
```
# **MQMFTCredentials.xml dosyasını anlama**

MQMFTCredentials.xml dosyasında kullanılan öğeler ve öznitelikler aşağıdaki listede açıklanmıştır.

#### **<mqmftCredentials>**

XML belgesinin kök öğesi.

#### **<file>**

Aktarımda yer alan dosya.

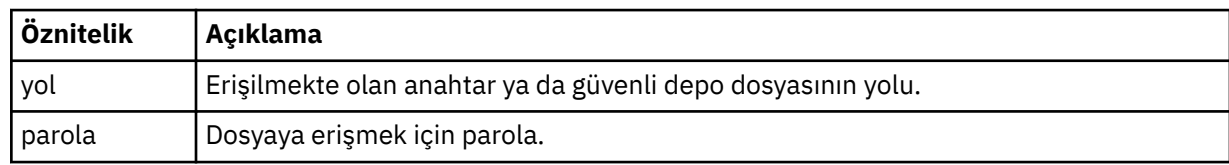

#### **< günlük>**

Günlüğe kaydetme etkinliğinden sorumlu kaydedici.

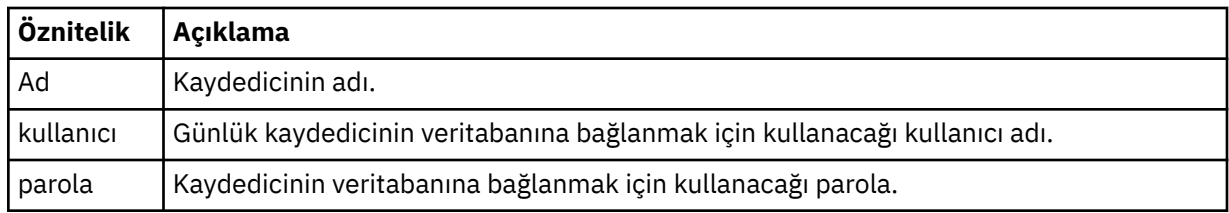

#### **< qmgr>**

IBM MQ kuyruk yöneticisi bağlantısı.

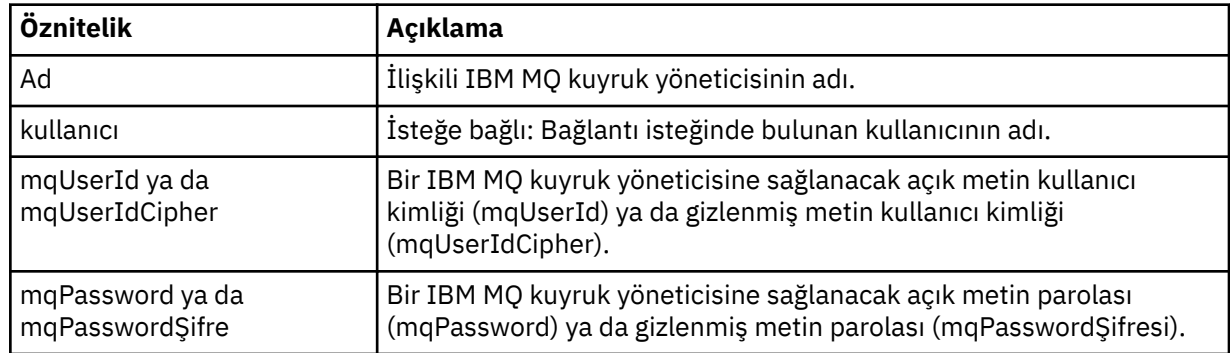

**Not:** MQMFTCredentials.xml dosyası hassas bilgiler içerebilir; bu nedenle, dosya oluşturulduğunda dosya izinlerinin gözden geçirildiğinden emin olun. Bir kum havuzu kullanırken, dışlanacak şekilde ayarlayın. Kum havuzlarıyla ilgili daha fazla bilgi için MFT aracı kum havuzlarıyla çalışmabaşlıklı konuya bakın.

# **İlgili kavramlar**

MFT ve IBM MQ bağlantı doğrulaması

**İlgili görevler**

# $\blacktriangleright$   $\blacksquare$ z/OS  $\blacksquare$ z/OS üzerinde MQMFTC $r$ edentials.xml 'ın yapılandırılması

# **İlgili başvurular**

["fteObfuscate \(hassas verileri şifrele\)" sayfa 2084](#page-2083-0)

**fteObfuscate** komutu, kimlik bilgileri dosyalarındaki hassas verileri şifreler. Bu, dosyaya erişim elde eden biri tarafından okunan kimlik bilgileri dosyalarının içeriğini durdurur. IBM MQ 9.2.0' den komut, şifrelemeyi geliştirmek için daha güvenli bir kimlik bilgileri koruma yöntemi sağlar.

# **Ek MFT aracı yapılandırma dosyaları**

agent.properties dosyasına ek olarak, Managed File Transfer aracısının yapılandırma dizininde bir dizi XML yapılandırma dosyası olabilir.

# **Yapılanış dosyaları**

Aracı tarafından kullanılan ek bilgileri belirtmek için aşağıdaki XML yapılandırma dosyaları kullanılabilir:

# **ProtocolBridgeCredentials.xml**

Aracınız bir protokol köprüsü aracısıysa, aracının bağlandığı FTP ya da SFTP sunucusunda oturum açmak için kullanılacak kimlik bilgilerini belirtmek üzere bu dosyayı kullanabilirsiniz.

# **ProtocolBridgeProperties.xml**

Aracınız bir protokol köprüsü aracısıysa, aracının bağlandığı varsayılan olmayan protokol dosyası sunucularının özelliklerini tanımlamak için bu dosyayı kullanabilirsiniz. **fteCreateBridgeAgent** komutu, bu dosyada sizin için varsayılan bir protokol dosyası sunucusu yaratır.

#### **ConnectDirectCredentials.xml**

Aracınız bir Connect:Direct köprü aracısıysa, bir aktarımda yer alan Connect:Direct düğümlerine bağlanmak için kullanılacak kimlik bilgilerini belirtmek üzere bu dosyayı kullanabilirsiniz.

#### **ConnectDirectNodeProperties.xml**

Aracınız bir Connect:Direct köprü aracısıysa, bir aktarımda yer alan Connect:Direct düğümlerine ilişkin işletim sistemi bilgilerini belirtmek için bu dosyayı kullanabilirsiniz.

# **ConnectDirectProcessDefinition.xml**

Aracınız bir Connect:Direct köprü aracısıysa, dosya aktarımının bir parçası olarak çağrılacak kullanıcı tanımlı Connect:Direct işlemlerini belirtmek için bu dosyayı kullanabilirsiniz.

#### **UserSandboxes.xml**

Bu dosyayı, aracının hangi dosya sisteminden okuyabileceğini ya da hangi alanlara yazabileceğini belirtmek için kullanabilirsiniz.

# **Yapılandırma dosyaları güncelleniyor**

agent.properties dosyasından farklı olarak, XML yapılandırma dosyalarını güncelleyebilir ve aracıyı yeniden başlatmak zorunda kalmadan aracının değişiklikleri almasını sağlayın.

Bir aktarım gönderdiğinizde, aracının XML yapılandırma dosyasını son kez denetlemesinden bu yana 10 saniyeden fazla bir süre geçtiyse, aracı XML yapılandırma dosyasının son değiştirme zamanını denetler. Aracının dosyayı son okumasından bu yana XML yapılandırma dosyası değiştirildiyse, aracı dosyayı yeniden okur. Dosyanın içeriği XML şemasıyla karşılaştırıldığında geçerliyse, aracı dosyanın bilgilerini günceller. Dosyanın içeriği geçerli değilse, aracı dosyanın önceki sürümündeki bilgileri kullanır ve outpu0.log dosyasına bir ileti yazar.

# **İlgili kavramlar**

MFT kullanıcı kum havuzlarıyla çalışma

# **İlgili başvurular**

"İletişim kuralı köprüsü kimlik bilgileri dosyası biçimi" sayfa 2676

Managed File Transfer Agent yapılandırma dizinindeki ProtocolBridgeCredentials.xml dosyası, protokol köprüsü aracısının kendisini protokol sunucusuyla yetkilendirmek için kullandığı kullanıcı adlarını ve kimlik bilgilerini tanımlar.

["Protokol köprüsü özellikleri dosya biçimi" sayfa 2680](#page-2679-0)

Aracı yapılandırma dizinindeki ProtocolBridgeProperties.xml dosyası, protokol dosyası sunucularına ilişkin özellikleri tanımlar.

["Connect:Direct kimlik bilgileri dosyası biçimi" sayfa 2690](#page-2689-0)

Managed File Transfer Agent yapılandırma dizinindeki ConnectDirectCredentials.xml dosyası, Connect:Direct aracısının kendisini bir Connect:Direct düğümüyle yetkilendirmek için kullandığı kullanıcı adlarını ve kimlik bilgilerini tanımlar.

["Connect:Direct düğüm özellikleri dosya biçimi" sayfa 2697](#page-2696-0)

Connect:Direct köprü aracısı yapılandırma dizinindeki ConnectDirectNodeProperties.xml dosyası, bir dosya aktarımında yer alan uzak Connect:Direct düğümleriyle ilgili bilgileri belirtir.

#### ["Connect:Direct süreç tanımlamaları dosya biçimi" sayfa 2694](#page-2693-0)

Connect:Direct köprü aracısı yapılandırma dizinindeki ConnectDirectProcessDefinitions.xml dosyası, dosya aktarımının bir parçası olarak başlatılacak kullanıcı tanımlı Connect:Direct işlemini belirtir.

# *İletişim kuralı köprüsü kimlik bilgileri dosyası biçimi*

Managed File Transfer Agent yapılandırma dizinindeki ProtocolBridgeCredentials.xml dosyası, protokol köprüsü aracısının kendisini protokol sunucusuyla yetkilendirmek için kullandığı kullanıcı adlarını ve kimlik bilgilerini tanımlar.

ProtocolBridgeCredentials.xml dosyası, ProtocolBridgeCredentials.xsd şemasına uygun olmalıdır. ProtocolBridgeCredentials.xsd şema belgesi, MQMFT kuruluşunun *MQ\_INSTALLATION\_PATH*/mqft/samples/schema dizininde bulunur. ProtocolBridgeCredentials.xml dosyasını el ile oluşturmaktan kullanıcılar sorumludur, bu dosya artık **fteCreateBridgeAgent** komutu tarafından oluşturulmaz. Örnek dosyalar, MQMFT kuruluşunun *MQ\_INSTALLATION\_PATH*/mqft/samples dizininde bulunur.

V7.5 , adı belirtilen aracı için < server> ya da <serverHost> öğesini içeren yeni bir < agent> öğesini tanıttı.

ProtocolBridgeCredentials.xml dosyası aracı tarafından düzenli olarak yeniden yüklenir ve dosyada yapılan geçerli değişiklikler aracının davranışını etkiler. Varsayılan yeniden yükleme aralığı 30 saniyedir. Bu aralık, agent.properties dosyasında xmlConfigReloadInterval aracı özelliği belirtilerek değiştirilebilir.

# **Şema- V7.5 ya da üstü**

Aşağıdaki şema, ProtocolBridgeCredentials.xml dosyasında V8için geçerli olan öğeleri açıklar.

```
<schema targetNamespace="http://wmqfte.ibm.com/ProtocolBridgeCredentials" elementFormDefault="qualified" 
 xmlns="https://www.w3.org/2001/XMLSchema" xmlns:tns="http://wmqfte.ibm.com/
ProtocolBridgeCredentials">
   \lt ! - -
 <?xml version="1.0" encoding="UTF-8"?>
 <tns:credentials xmlns:tns="http://wmqfte.ibm.com/ProtocolBridgeCredentials" 
 xmlns:xsi="https://www.w3.org/2001/XMLSchema-instance"
      xsi:schemaLocation="http://wmqfte.ibm.com/ProtocolBridgeCredentials 
      ProtocolBridgeCredentials.xsd ">
          <tns:agent name="agent1"> 
            <tns:serverHost name="myserver">
 <tns:user name="fred" serverPassword="pwd" serverUserId="bill"/>
 <tns:user name="jane" serverUserId="june" hostKey="1F:2e:f3">
 <tns:privateKey associationName="test" keyPassword="pwd2">
                  .... private key ...
                </tns:privateKey>
             </tns:user>
            </tns:serverHost>
          </tns:agent>
          <tns:agent name="agent2"> 
            <tns:server name="server*" pattern="wildcard">
 <tns:user name="fred" serverPassword="pwd" serverUserId="bill"/>
 <tns:user name="jane" serverUserId="june" hostKey="1F:2e:f3">
                <tns:privateKey associationName="test" keyPassword="pwd2">
                  ...<sup>.</sup>private key ...
                </tns:privateKey>
             </tns:user>
           </tns:server>
          </tns:agent>
          <tns:agent name="agent3"> 
            <tns:serverHost name="ftpsServer" 
                            keyStorePassword="keypass" 
                            trustStorePassword="trustpass">
              <tns:user name="fred" serverPassword="pwd" serverUserId="bill"/>
            </tns:serverHost>
          </tns:agent> 
        </tns:credentials>
 -->
    <element name="credentials" type="tns:credentialsType"/>
    <complexType name="credentialsType">
        <sequence>
           .<br><element name="agent" type="tns:agentType" minOccurs="0" maxOccurs="unbounded"/>
        </sequence> 
    </complexType> 
    <complexType name="agentType">
        <choice minOccurs="0" maxOccurs="1">
 <element name="serverHost" type="tns:serverHostType" minOccurs="0" maxOccurs="unbounded"/>
 <element name="server" type="tns:serverType" minOccurs="0" maxOccurs="unbounded"/>
        </choice>
        <attribute name="name" type="string" use="required"/>
    </complexType>
     <complexType name="serverHostType">
        <sequence>
            <element ref="tns:user" minOccurs="0" maxOccurs="unbounded"/>
        </sequence>
 <attribute name="name" type="string" use="required"/>
 <attribute name="keyStorePassword" type="string" use="optional"/>
        <attribute name="keyStorePasswordCipher" type="string" use="optional"/>
 <attribute name="trustStorePassword" type="string" use="optional"/>
 <attribute name="trustStorePasswordCipher" type="string" use="optional"/>
    </complexType>
```

```
 <complexType name="serverType">
        <sequence>
            <element ref="tns:user" minOccurs="0" maxOccurs="unbounded"/>
        </sequence>
 <attribute name="name" type="string" use="required"/>
 <attribute name="pattern" type="tns:patternType" use="optional" />
 <attribute name="keyStorePassword" type="string" use="optional"/>
 <attribute name="keyStorePasswordCipher" type="string" use="optional"/>
 <attribute name="trustStorePassword" type="string" use="optional"/>
 <attribute name="trustStorePasswordCipher" type="string" use="optional"/>
    </complexType>
    <element name="user" type="tns:userType"/>
     <complexType name="userType">
        <sequence>
            <element ref="tns:privateKey" minOccurs="0" maxOccurs="unbounded"/>
        </sequence>
        <attribute name="name" type="string" use="required"/>
 <attribute name="serverUserId" type="string" use="optional"/>
 <attribute name="serverUserIdCipher" type="string" use="optional"/>
 <attribute name="serverPassword" type="string" use="optional"/>
 <attribute name="serverPasswordCipher" type="string" use="optional"/>
        <attribute name="hostKey" use="optional">
            <simpleType>
                <restriction base="string">
                    <pattern
                        value="([a-fA-F0-9]){2}(:([a-fA-F0-9]){2})*">
                    </pattern>
               </restriction>
            </simpleType>
        </attribute>
    </complexType>
     <element name="privateKey" type="tns:privateKeyType"/>
    <complexType name="privateKeyType"> 
        <simpleContent> 
            <extension base="string">
 <attribute name="keyPassword" type="string" use="optional"/>
 <attribute name="keyPasswordCipher" type="string" use="optional"/>
                <attribute name="associationName" type="string" use="required"/> 
            </extension>
        </simpleContent>
    </complexType>
   <! - Determines the type of pattern matching to use.
 -->
    <simpleType name="patternType">
        <restriction base="string">
           <enumeration value="regex"
            <enumeration value="wildcard" />
       </restriction>
    </simpleType>
</schema>
```
# **ProtocolBridgeCredentials.xml dosyasını anlama**

ProtocolBridgeCredentials.xml dosyasında kullanılan öğeler ve öznitelikler aşağıdaki listede açıklanmıştır.

#### **< kimlik bilgileri >**

Bir protokol köprüsü aracısı tarafından bir protokol sunucusuna bağlanmak için kullanılan kimlik bilgilerini tanımlayan öğeleri içeren grup öğesi.

**< aracı>**

Adlandırılmış bir aracı için < sunucu> ya da <serverHost> tanımlamasını içeren öğe.

#### **< sunucu>**

Protokol köprüsünün bağlandığı protokol sunucusu.

< sunucu> öğesi V7.0.4 ya da önceki sürümler için desteklenmez.

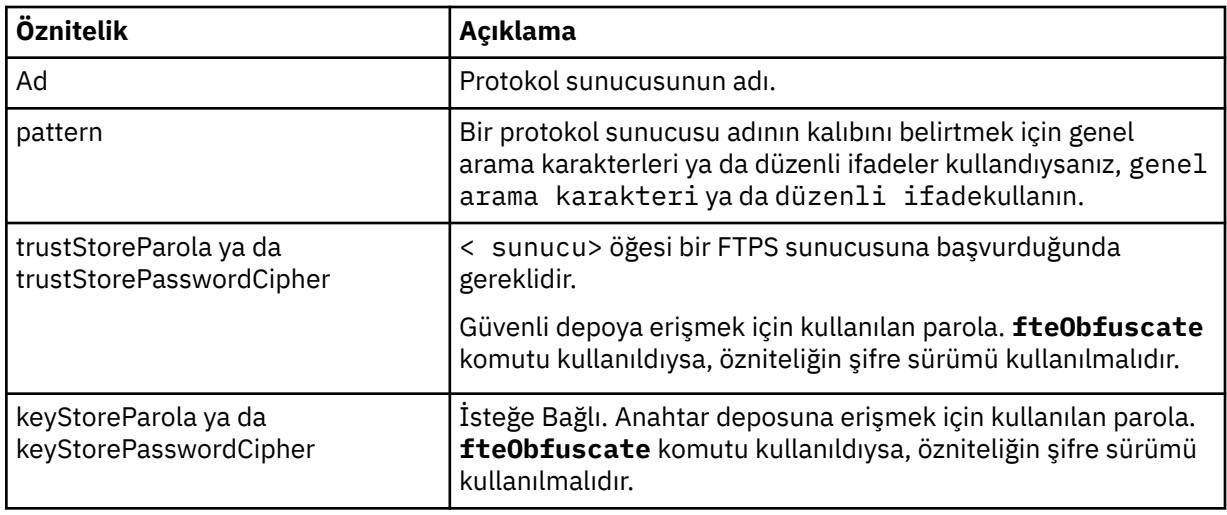

#### **<serverHost>**

Protokol köprüsünün bağlandığı protokol sunucusunun anasistem adı.

ProtocolBridgeCredentials.xml dosyası <serverHost> öğelerini ya da < server> öğelerini içerebilir, ancak iki farklı tipte bir karışım kullanamazsınız. <serverHost> kullandığınızda, ad protokol sunucusunun anasistem adıyla eşleştirilir. < sunucu> kullandığınızda, ad protokol sunucusunun adıyla ( ProtocolBridgeProperties.xml dosyasında tanımlandığı şekilde) eşleştirilir.

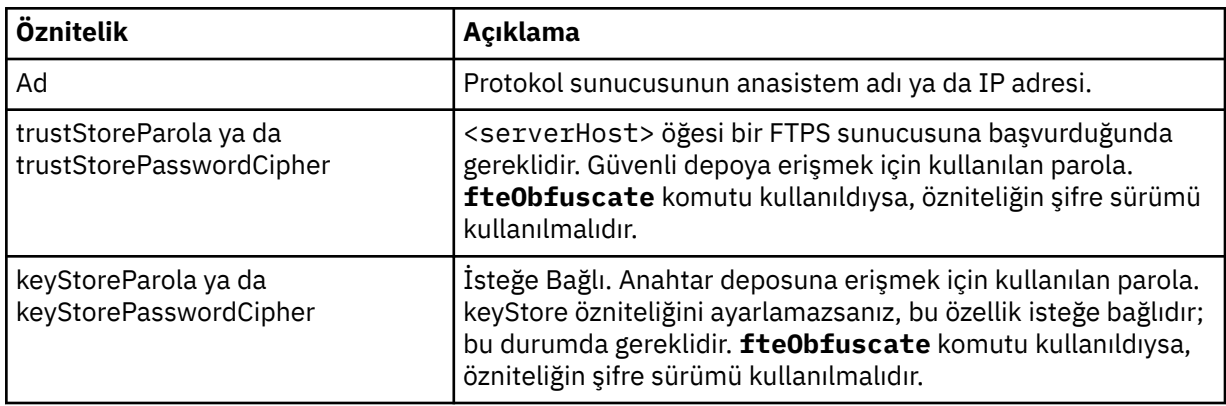

# **< kullanıcı>**

Bir Managed File Transfer kullanıcı adından bir iletişim kuralı sunucusu kullanıcı adına kullanıcı eşlemesi.

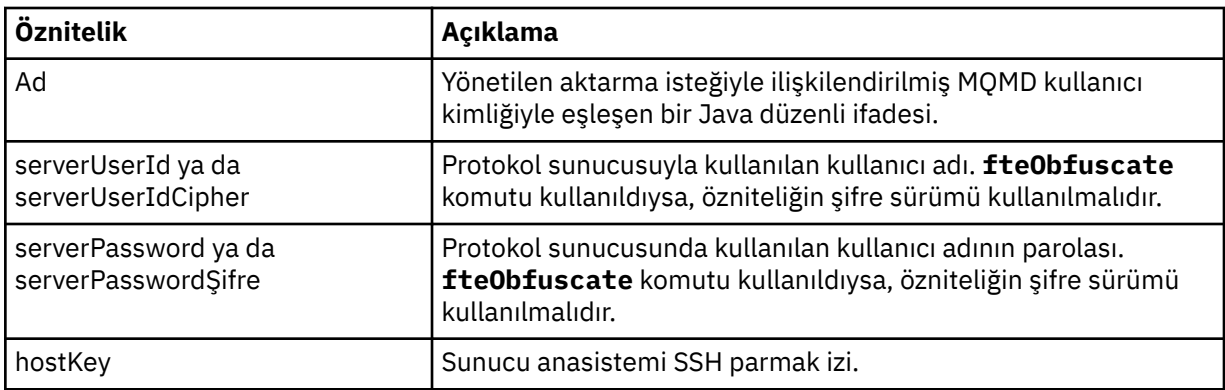

# **<privateKey>**

Kullanıcının özel anahtarı.

<span id="page-2679-0"></span>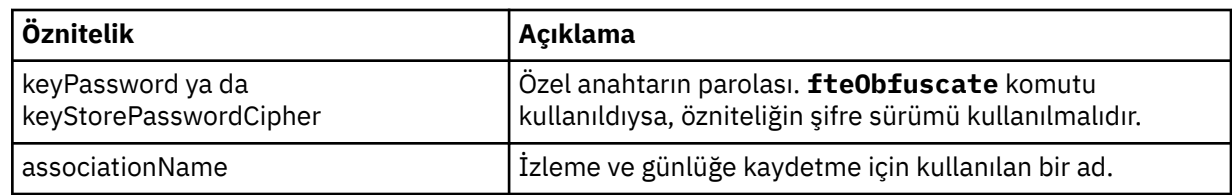

# **İlgili görevler**

ProtocolBridgeCredentials.xml dosyasını kullanarak bir dosya sunucusuna ilişkin kimlik bilgilerini eşleme ProtocolBridgeProperties.xml dosyasını kullanarak iletişim kuralı dosya sunucularına ilişkin özellikleri tanımlama

### **İlgili başvurular**

Protokol köprüsü

Örnek: Bir köprü aracısının UNIX SFTP sunucusuyla özel anahtar kimlik bilgilerini kullanacak şekilde yapılandırılması

["fteObfuscate \(hassas verileri şifrele\)" sayfa 2084](#page-2083-0)

**fteObfuscate** komutu, kimlik bilgileri dosyalarındaki hassas verileri şifreler. Bu, dosyaya erişim elde eden biri tarafından okunan kimlik bilgileri dosyalarının içeriğini durdurur. IBM MQ 9.2.0' den komut, şifrelemeyi geliştirmek için daha güvenli bir kimlik bilgileri koruma yöntemi sağlar.

# *Protokol köprüsü özellikleri dosya biçimi*

Aracı yapılandırma dizinindeki ProtocolBridgeProperties.xml dosyası, protokol dosyası sunucularına ilişkin özellikleri tanımlar.

ProtocolBridgeProperties.xml dosyası, ProtocolBridgeProperties.xsd şemasına uygun olmalıdır. ProtocolBridgeProperties.xsd şema belgesi, Managed File Transfer kuruluşunun *MQ\_INSTALLATION\_PATH*/mqft/samples/schema dizininde bulunur. Aracı yapılandırma dizinindeki **fteCreateBridgeAgent** komutu tarafından bir şablon dosyası ( ProtocolBridgeProperties.xml) oluşturulur.

ProtocolBridgeProperties.xml dosyası aracı tarafından düzenli olarak yeniden yüklenir ve dosyada yapılan geçerli değişiklikler aracının davranışını etkiler. Varsayılan yeniden yükleme aralığı 30 saniyedir. Bu aralık, agent.properties dosyasında **xmlConfigReloadInterval** aracı özelliği belirtilerek değiştirilebilir.

# **Şema**

Aşağıdaki şema ProtocolBridgeProperties.xml dosyasını açıklar.

 $\sim$  <code>V 9.3.0</code> Aşağıdakilere ilişkin öznitelikleri kullanmıyorsanız:

- maxActiveDestinationTransfers (genel özellik)
- maxActiveDestinationTransfers (tek tek sunucu özelliği)
- failTransferWhenCapacityUlaştı

yönetilen dosya aktarma işlemi yürürlükteki biçiminde devam eder ve aşağıdaki şema değişmez.

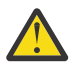

**Uyarı:** Ek öznitelikleri kullanmak için hem kaynak hem de hedef protokol köprüsü aracılarının IBM MQ 9.2.1 ya da sonraki bir yerde olması gerekir.

 $\blacktriangleright$  <code>V S.3.0</code>  $\blacksquare$  <code>Değisikliklerin</code> protokol köprüsü aracısının çalışmasını nasıl etkilediğine ilişkin bilgi için ["sequence grubundaki değişiklikler" sayfa 2684](#page-2683-0), ["limits grubundaki değişiklikler" sayfa 2684](#page-2683-0) başlıklı konuya ve Tek tek dosya sunucularına dosya aktarımı sayısını sınırlamaya ilişkin senaryolara ve örneklere bakın.

<schema targetNamespace="http://wmqfte.ibm.com/ProtocolBridgeProperties" elementFormDefault="qualified" xmlns="https://www.w3.org/2001/XMLSchema" xmlns:tns="http://wmqfte.ibm.com/ProtocolBridgeProperties">

```
<! - Example: ProtocolBridgeProperties.xml
```

```
 <?xml version="1.0" encoding="UTF-8"?>
        <tns:serverProperties xmlns:tns="http://wmqfte.ibm.com/ProtocolBridgeProperties"
                             xmlns:xsi="https://www.w3.org/2001/XMLSchema-instance"
                             xsi:schemaLocation="http://wmqfte.ibm.com/ProtocolBridgeProperties
 ProtocolBridgeProperties.xsd">
 <tns:credentialsFile path="$HOME/ProtocolBridgeCredentials.xml" /> 
            <tns:defaultServer name="myserver" />
 <tns:ftpServer name="myserver" host="myhost.hursley.ibm.com" port="1234" platform="windows"
 timeZone="Europe/London" locale="en-GB" fileEncoding="UTF-8"
                          listFormat="unix" limitedWrite="false" />
 <tns:sftpServer name="server1" host="myhost.hursley.ibm.com" platform="windows"
 fileEncoding="UTF-8" limitedWrite="false">
 <limits maxListFileNames="10" />
            </tns:sftpServer>
        </tns:serverProperties>
    -->
    <!-- Root element for the document -->
    <element name="serverProperties" type="tns:serverPropertiesType"></element>
\langle!--
       A container for all protocol bridge server properties
 -->
    <complexType name="serverPropertiesType">
        <sequence>
           <element name="credentialsFile" type="tns:credentialsFileName" minOccurs="0" maxOccurs="1" />
 <element name="defaultServer" type="tns:serverName" minOccurs="0" maxOccurs="1" />
 <choice minOccurs="0" maxOccurs="unbounded">
 <element name="ftpServer" type="tns:ftpServerType" />
 <element name="sftpServer" type="tns:sftpServerType" />
 <element name="ftpsServer" type="tns:ftpsServerType" />
 <element name="ftpsfgServer" type="tns:ftpsfgServerType" />
 <element name="ftpssfgServer" type="tns:ftpssfgServerType" />
            </choice>
        </sequence>
    </complexType>
   \lt ! - -
       A container for a server name
    -->
 <complexType name="serverName">
 <attribute name="name" type="tns:serverNameType" use="required" />
    </complexType>
\langle!--
       A container for a credentials file name
 -->
 <complexType name="credentialsFileName">
 <attribute name="path" type="string" use="required" />
    </complexType>
   \lt ! - -
       A container for all the information about an FTP server
 -->
    <complexType name="ftpServerType">
        <sequence>
            <element name="limits" type="tns:generalLimitsType" minOccurs="0" maxOccurs="1" />
        </sequence>
        <attributeGroup ref="tns:ftpServerAttributes"/>
        <attribute name="passiveMode" type="boolean" use="optional" /> 
    </complexType>
   \lt!! - -
       A container for all the information about an SFG FTP server
 -->
    <complexType name="ftpsfgServerType">
        <sequence>
            <element name="limits" type="tns:generalLimitsType" minOccurs="0" maxOccurs="1" />
        </sequence>
        <attributeGroup ref="tns:ftpServerAttributes"/>
    </complexType>
   \lt! : - -
       A container for all the information about an SFTP server
 -->
    <complexType name="sftpServerType">
        <sequence>
           <element name="limits" type="tns:sftpLimitsType" minOccurs="0" maxOccurs="1" />
        </sequence>
        <attributeGroup ref="tns:sftpServerAttributes"/>
    </complexType>
```

```
\langle! - -
       A container for all the information about a FTPS server
 -->
    <complexType name="ftpsServerType">
        <sequence>
            <element name="limits" type="tns:generalLimitsType" minOccurs="0" maxOccurs="1" />
        </sequence>
        <attributeGroup ref="tns:ftpsServerAttributes"/>
    </complexType>
   \lt! ! - -
       A container for all the information about a SFG FTPS server
 -->
    <complexType name="ftpssfgServerType">
        <sequence>
            <element name="limits" type="tns:generalLimitsType" minOccurs="0" maxOccurs="1" />
        </sequence>
        <attributeGroup ref="tns:ftpsServerAttributes"/>
    </complexType>
   <! - Attributes common to all server types
    -->
    <attributeGroup name="generalServerAttributes">
 <attribute name="name" type="tns:serverNameType" use="required" />
 <attribute name="host" type="string" use="required" />
 <attribute name="port" type="nonNegativeInteger" use="optional" />
 <attribute name="platform" type="tns:platformType" use="required" />
 <attribute name="fileEncoding" type="string" use="required" />
 <attribute name="limitedWrite" type="boolean" use="optional" />
 <attribute name="controlEncoding" type="string" use="optional" />
    </attributeGroup>
   <! - Attributes common to ftp and ftps server types
    -->
 <attributeGroup name="ftpServerAttributes">
 <attributeGroup ref="tns:generalServerAttributes"/>
        <attribute name="timeZone" type="string" use="required" />
 <attribute name="locale" type="tns:localeType" use="required" />
 <attribute name="listFormat" type="tns:listFormatType" use="optional" />
 <attribute name="listFileRecentDateFormat" type="tns:dateFormatType" use="optional" /> 
 <attribute name="listFileOldDateFormat" type="tns:dateFormatType" use="optional" />
 <attribute name="monthShortNames" type="tns:monthShortNamesType" use="optional" />
    </attributeGroup>
   <! - Attributes common to ftps server types
 -->
 <attributeGroup name="ftpsServerAttributes">
 <attributeGroup ref="tns:ftpServerAttributes"/>
 <attribute name="ftpsType" type="tns:ftpsTypeType" use="optional" />
 <attribute name="trustStore" type="string" use="required" />
 <attribute name="trustStoreType" type="string" use="optional" />
 <attribute name="keyStore" type="string" use="optional" />
 <attribute name="keyStoreType" type="string" use="optional" />
 <attribute name="ccc" type="boolean" use="optional" />
 <attribute name="protFirst" type="boolean" use="optional" />
 <attribute name="auth" type="string" use="optional" />
 <attribute name="connectTimeout" type="nonNegativeInteger" use="optional"/>
    </attributeGroup>
   < 1 - - A container for limit-type attributes for a server. Limit parameters
       are optional, and if not specified a system default will be used.
    -->
    <complexType name="generalLimitsType">
        <attributeGroup ref="tns:generalLimitAttributes"/>
    </complexType>
    <complexType name="sftpLimitsType">
        <attributeGroup ref="tns:generalLimitAttributes"/>
        <attribute name="connectionTimeout" type="nonNegativeInteger" use="optional" />
    </complexType>
   <! -</math> Attributes for limits common to all server types
 -->
 <attributeGroup name="generalLimitAttributes">
 <attribute name="maxListFileNames" type="positiveInteger" use="optional" />
```

```
 <attribute name="maxListDirectoryLevels" type="nonNegativeInteger" use="optional" />
 <attribute name="maxReconnectRetry" type="nonNegativeInteger" use="optional" />
 <attribute name="reconnectWaitPeriod" type="nonNegativeInteger" use="optional" />
 <attribute name="maxSessions" type="positiveInteger" use="optional" />
 <attribute name="socketTimeout" type="nonNegativeInteger" use="optional" />
     </attributeGroup>
    \lt ! - -
        The type for matching valid server names. Server names must be at least 2 characters in length 
and 
        are limited to alphanumeric characters and the following characters: ".", "_", "/" and "%".
     -->
     <simpleType name="serverNameType">
 <restriction base="string">
 <pattern value="[0-9a-zA-Z\._/%]{2,}"/>
        </restriction>
    </simpleType>
    \lt ! - -
        The types of platform supported.
 -->
     <simpleType name="platformType">
        <restriction base="string">
        </restriction>
     </simpleType>
    \lt ! - -
       The type for matching a locale specification.
     -->
     <simpleType name="localeType">
 <restriction base="string">
 <pattern value="(..)[-_](..)"/>
        </restriction>
     </simpleType>
    <! - The types of list format supported (for FTP servers). 
     -->
     <simpleType name="listFormatType">
        <restriction base="string">
       </restriction>
    </simpleType>
    \lt! ! - -
 Date format for FTP client directory listing on an FTP server. This is
 the format to be passed to methods setDefaultDateFormatStr and 
        setRecentDateFormatStr for Java class:
        org.apache.commons.net.ftp.FTPClientConfig
 -->
     <simpleType name="dateFormatType">
         <restriction base="string">
       </restriction>
     </simpleType>
   <! --
 A list of language-defined short month names can be specified. These are
 used for translating the directory listing received from the FTP server.
       The format is a string of three character month names separated by
 -->
 <simpleType name="monthShortNamesType">
 <restriction base="string">
\langlepattern value="(\ldots\backslash) {11}(\ldots)"/>
         </restriction>
     </simpleType>
    \lt ! - -
        The enumerations of the allowed FTPS types: "implicit" & "explicit"
        If not specified the default is "explicit"
 -->
     <simpleType name="ftpsTypeType">
         <restriction base="string">
            <enumeration value="explicit"/>
             <enumeration value="implicit"/>
         </restriction>
     </simpleType>
    <! - Attribute Group for SFTP Servers
     -->
     <attributeGroup name="sftpServerAttributes">
 <attributeGroup ref="tns:generalServerAttributes"/>
 <attribute name="cipherList" type="string" use="optional" />
```
# <span id="page-2683-0"></span>**sequence grubundaki değişiklikler**

#### $V5.3.0$

**maxActiveDestinationTransfers** (genel) ve **failTransferWhenCapacityReached** özniteliklerinin eklemesinin ardından, ComplexType altındaki sequence grubu aşağıdaki gibidir ve değişiklikler kalın metinle gösterilir:

```
\lt ! - -
    A container for all protocol bridge server properties
-->
<complexType name="serverPropertiesType">
<sequence>
 <element name="credentialsFile" type="tns:credentialsFileName" minOccurs="0" maxOccurs="1" />
 <element name="credentialsKeyFile" type="tns:credentialsKeyFileName" minOccurs="0" maxOccurs="1" />
    <element name="maxActiveDestinationTransfers"
    type="tns:maxActiveDestinationTransfersValue" minOccurs="0" 
   max0ccurs="1"
    <element name="failTransferWhenCapacityReached" 
    type="tns:failTransferWhenCapacityReachedValue" minOccurs="0"
    maxOccurs="1" /> 
    <element name="defaultServer" type="tns:serverName" minOccurs="0" maxOccurs="1" />
 <choice minOccurs="0" maxOccurs="unbounded">
 <element name="ftpServer" type="tns:ftpServerType" />
 <element name="sftpServer" type="tns:sftpServerType" />
 <element name="ftpsServer" type="tns:ftpsServerType" />
 <element name="ftpsfgServer" type="tns:ftpsfgServerType" />
 <element name="ftpssfgServer" type="tns:ftpssfgServerType" />
    </choice>
</sequence>
</complexType>
<!--
    A container for default value for maxActiveDestinationTransfers
-->
<complexType name="maxActiveDestinationTransfersValue">
    <attribute name="value" type="positiveInteger" use="required" />
</complexType>
<!--
    A container for a boolean value to decide to fail a transfer if max capacity is reached
-->
<complexType name="failTransferWhenCapacityReachedValue"> 
     <attribute name="value" type="boolean" use="required" />
</complexType>
```
# **limits grubundaki değişiklikler**

 $V5.3.0$ 

**maxActiveDestinationTransfers** (tek tek sunucu) özniteliğinin eklenmesinin ardından, limits grubu kalın metinle gösterilen değişikliklerle aşağıdaki gibidir:

```
\leq ! - -
Attributes for limits common to all server types
-->
<attributeGroup name="generalLimitAttributes">
   <attribute name="maxListFileNames" type="positiveInteger" 
   use="optional"/>
   <attribute name="maxListDirectoryLevels" type="nonNegativeInteger"
   use="optional"/>
   <attribute name="maxReconnectRetry" type="nonNegativeInteger"
   use="optional" />
   <attribute name="reconnectWaitPeriod" type="nonNegativeInteger"
  use="optional" />
 <attribute name="maxSessions" type="positiveInteger" use="optional" />
 <attribute name="socketTimeout" type="nonNegativeInteger" use="optional" 
  />
```

```
 <attribute name="connectionTimeout" type="nonNegativeInteger" 
   use="optional" />
   <attribute name="maxActiveDestinationTransfers" type="nonNegativeInteger" 
  use="optional" />
</attributeGroup>
```
**Örnek XML dosyası**

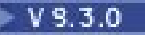

<tns:serverProperties xmlns:tns="http://wmqfte.ibm.com/ProtocolBridgeProperties" xmlns:xsi="https://www.w3.org/2001/XMLSchema-instance" xsi:schemaLocation="http://wmqfte.ibm.com/ProtocolBridgeProperties ProtocolBridgeProperties.xsd"> **<tns:maxActiveDestinationTransfers value="5" /> <tns:failTransferWhenCapacityReached value="true"/>** <tns:defaultServer name="guestServer" /> <tns:sftpServer name="guestServer" host="9.202.177.44" port="22" platform="unix" fileEncoding="UTF-8" limitedWrite="false"> <tns:limits connectionTimeout="60" **maxActiveDestinationTransfers="2"/>** </tns:sftpServer> <tns:sftpServer name="nixonServer" host="9.199.145.33" port="22" platform="unix" fileEncoding="UTF-8" limitedWrite="false"> <tns:limits connectionTimeout="60"/> </tns:sftpServer> <tns:sftpServer name="mySFTPserver" host="Harrison.hursley.ibm.com" port="22" platform="unix" fileEncoding="UTF-8 limitedWrite="false"  $\rightarrow$ <tns:limits connectionTimeout="60" />

 </tns:sftpServer> </tns:serverProperties>

# **ProtocolBridgeProperties.xml dosyasını anlama**

ProtocolBridgeProperties.xml dosyasında kullanılan öğeler ve öznitelikler aşağıdaki listede açıklanmıştır:

#### **<serverProperties>**

XML belgesinin kök öğesi

#### **<credentialsFile>**

Kimlik bilgilerini içeren dosyanın yolu. Bu özelliğin değeri ortam değişkenlerini içerebilir. Daha fazla bilgi için bkz. MFT özelliklerindeki ortam değişkenleri

#### **<defaultServer>**

Dosya aktarımları için varsayılan sunucu olarak işlev gören iletişim kuralı dosya sunucusu

#### **<ftpServer>**

FTP dosya sunucusu

#### **<sftpServer>**

Bir SFTP dosya sunucusu

#### **<ftpsServer>**

Bir FTPS dosya sunucusu

#### **Tüm protokol kütük sunucusu tipleri için geçerli olan genel sunucu öznitelikleri**:

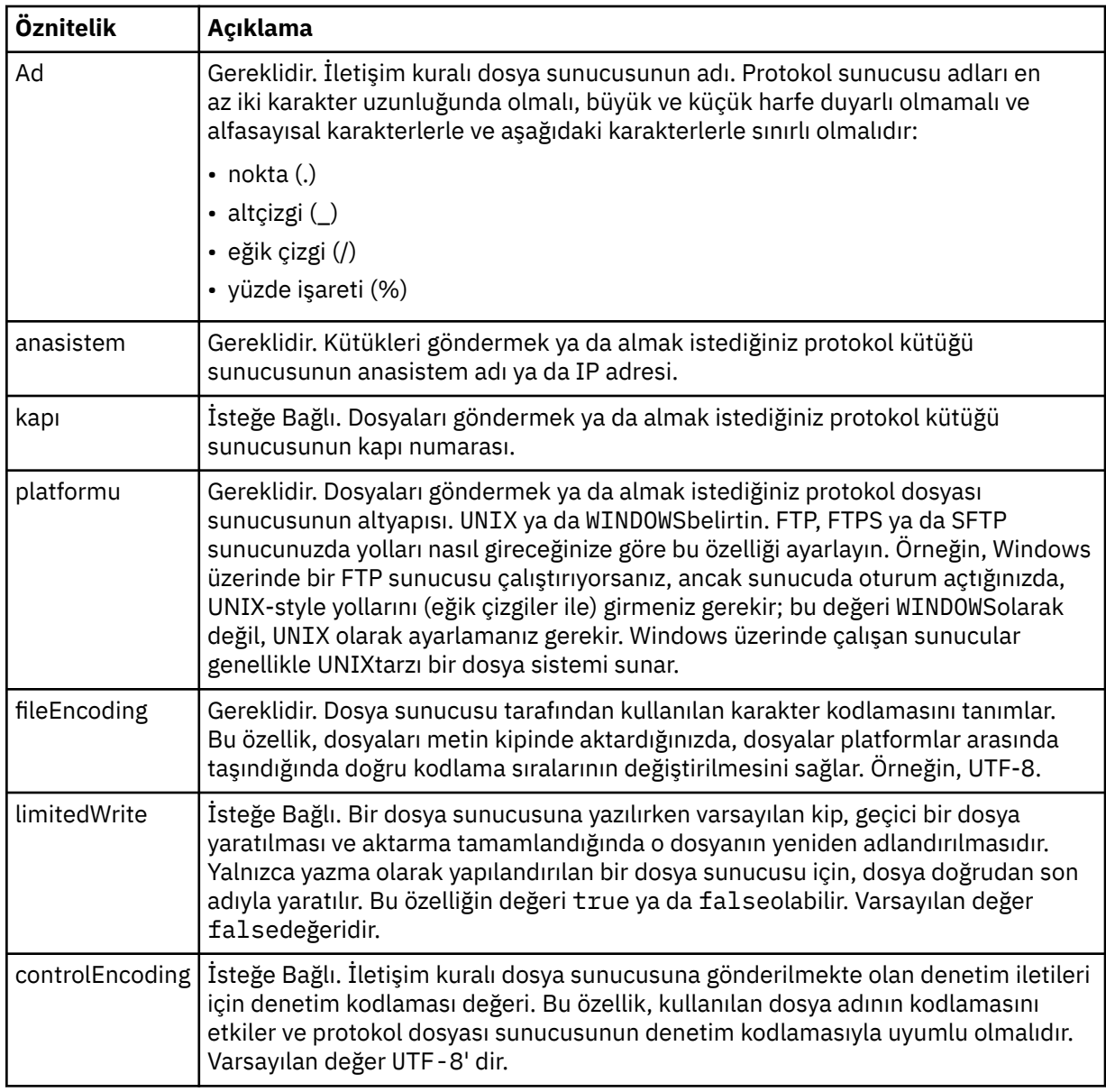

# **Yalnızca FTP ve FTPS sunucuları için geçerli olan genel öznitelikler**:

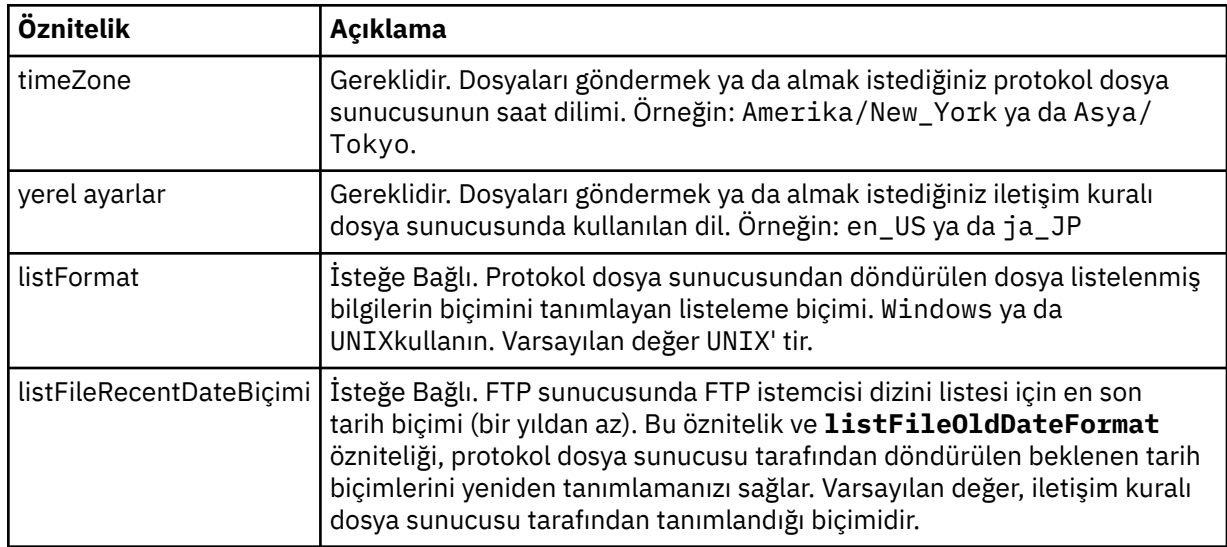

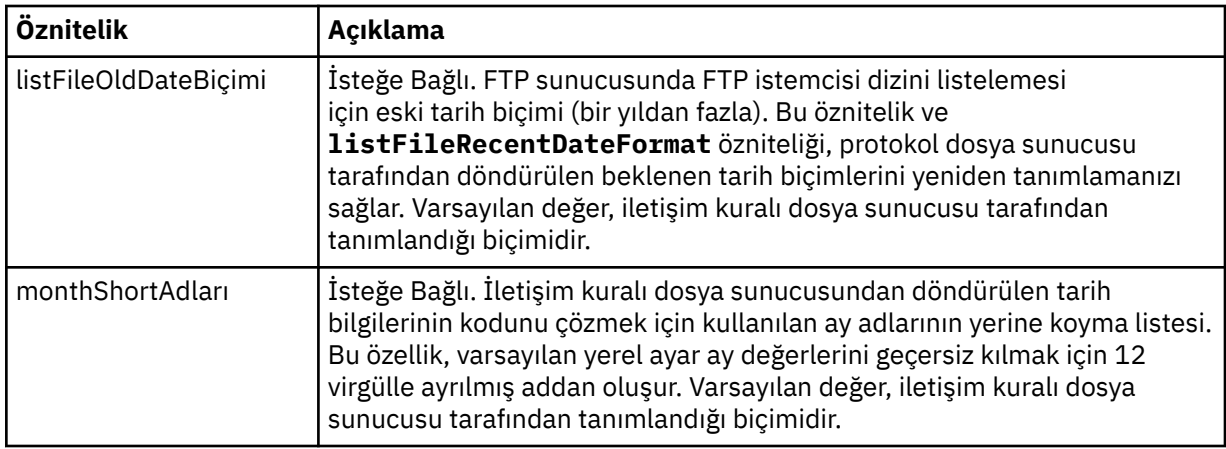

# **Yalnızca FTP sunucuları için geçerli olan genel öznitelikler**:

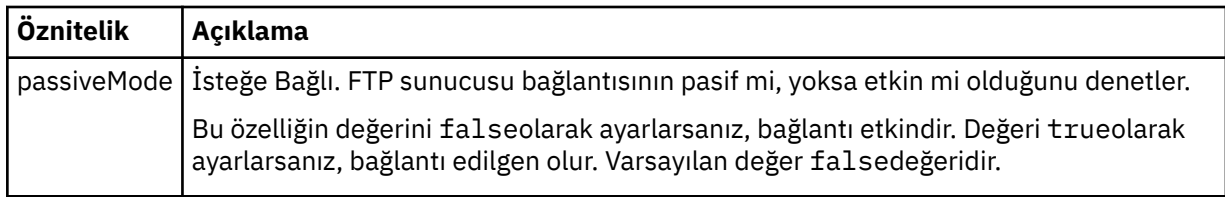

# **Yalnızca FTPS sunucuları için geçerli olan genel öznitelikler**:

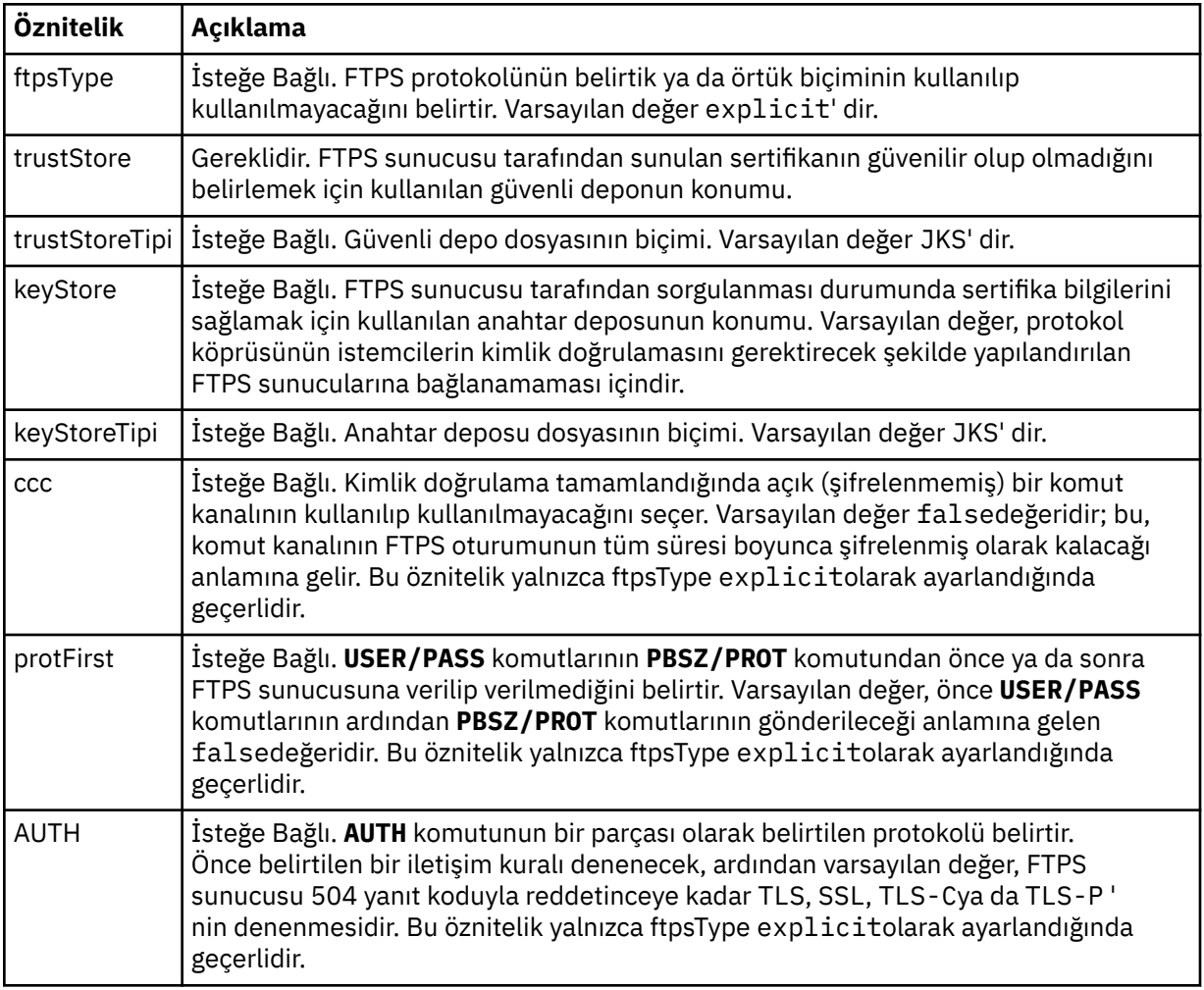

#### **< sınırlar>**

Tüm sunucu tipleri için ortak olan öznitelikler ve bir sunucu tipine özgü öznitelikler için kapsayıcı öğesi:

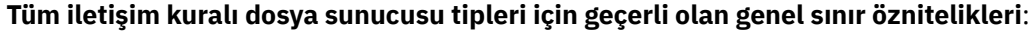

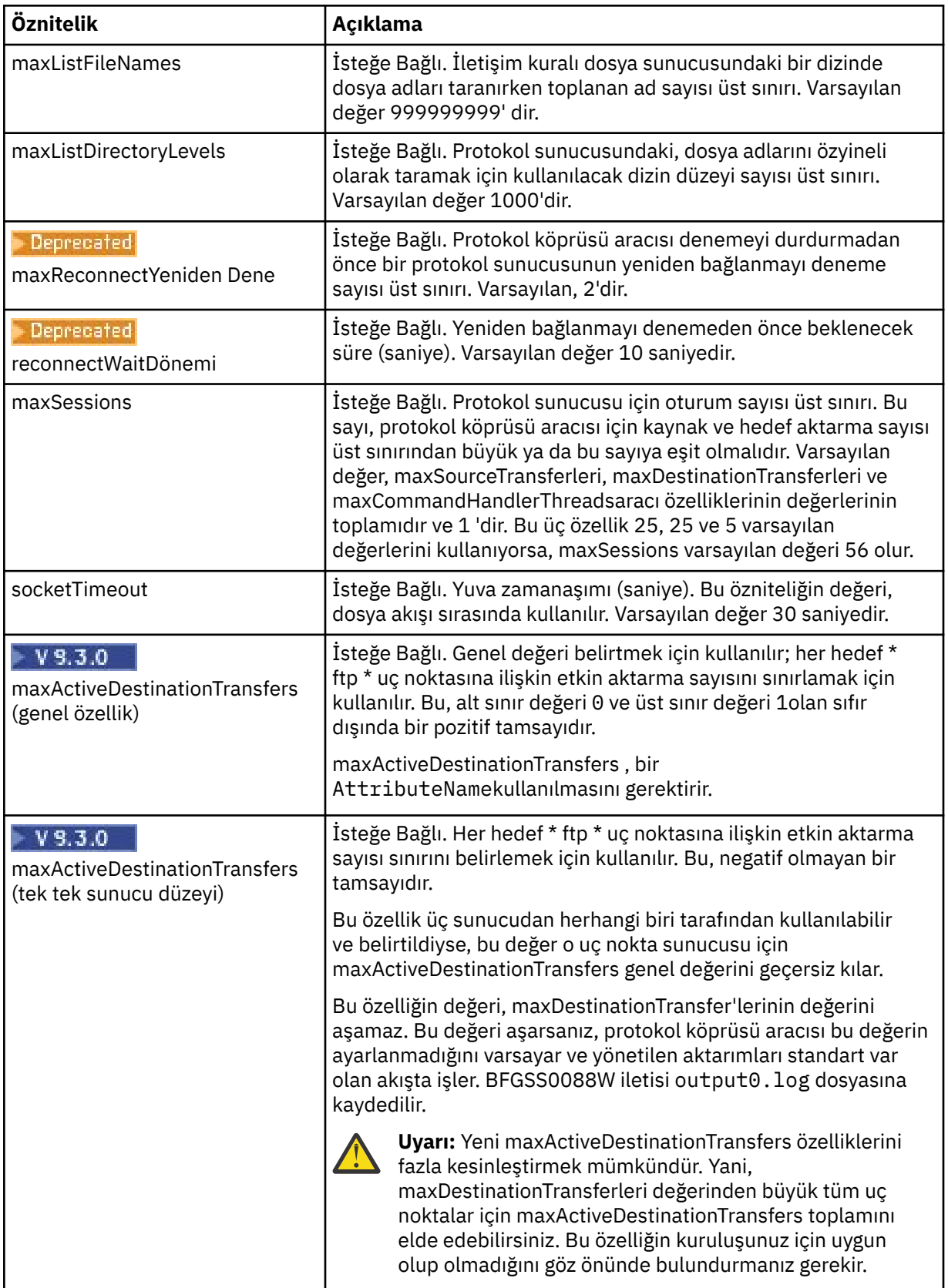

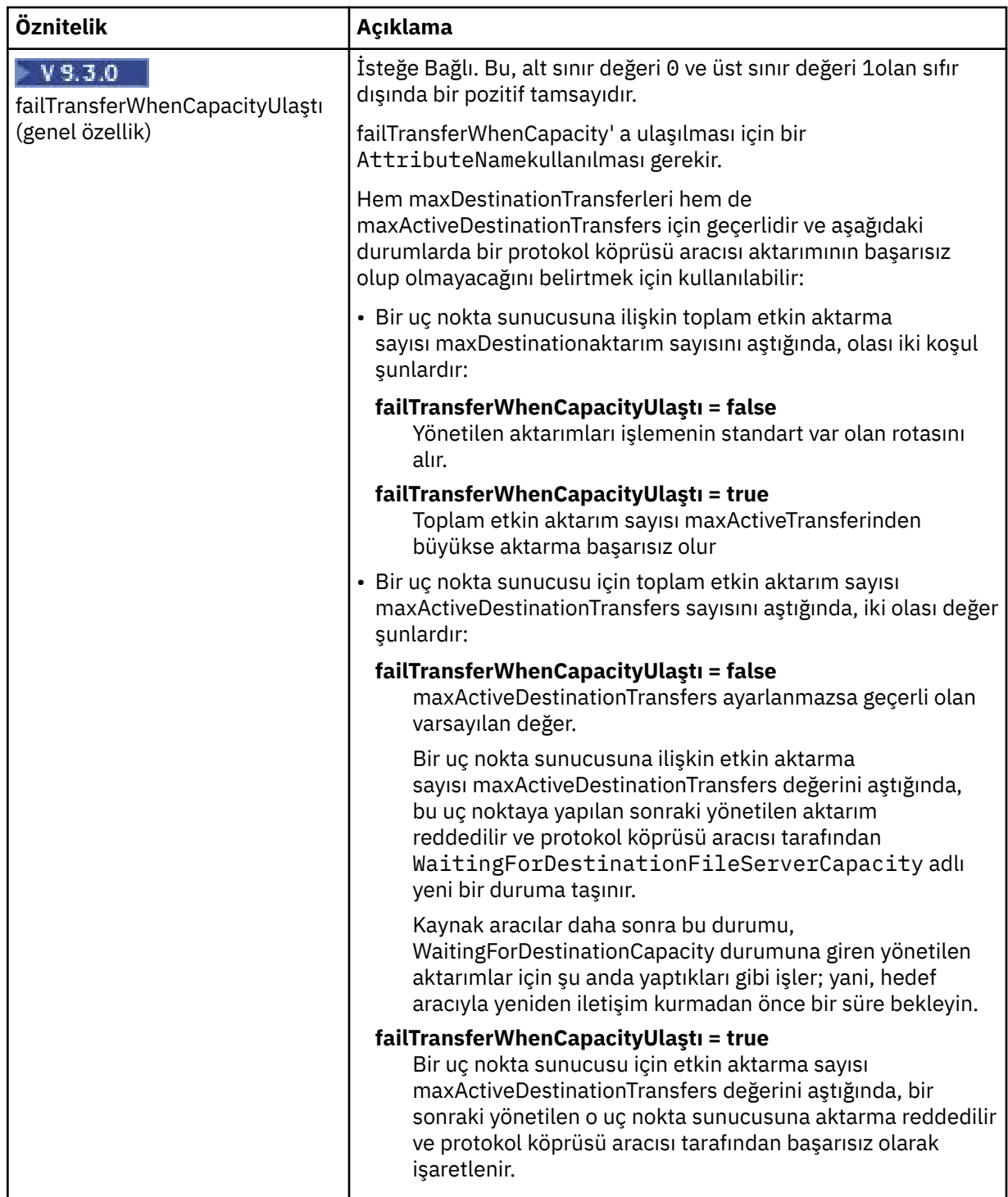

# **Yalnızca SFTP sunucuları için geçerli olan özniteliği sınırla**:

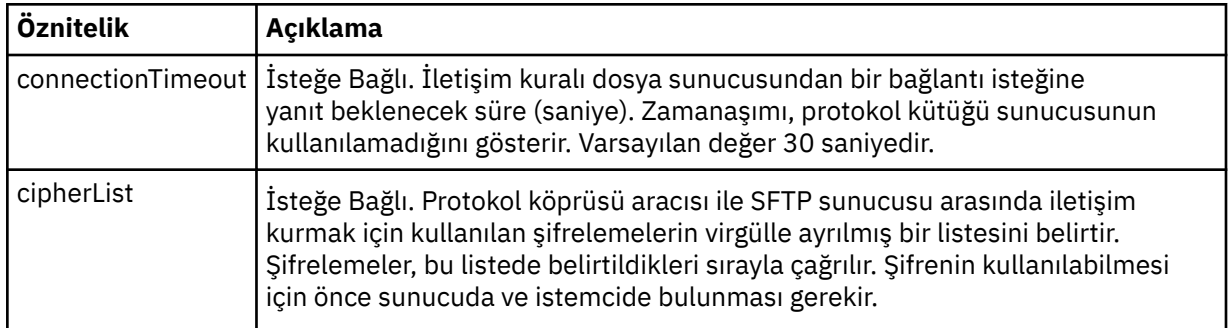

<span id="page-2689-0"></span>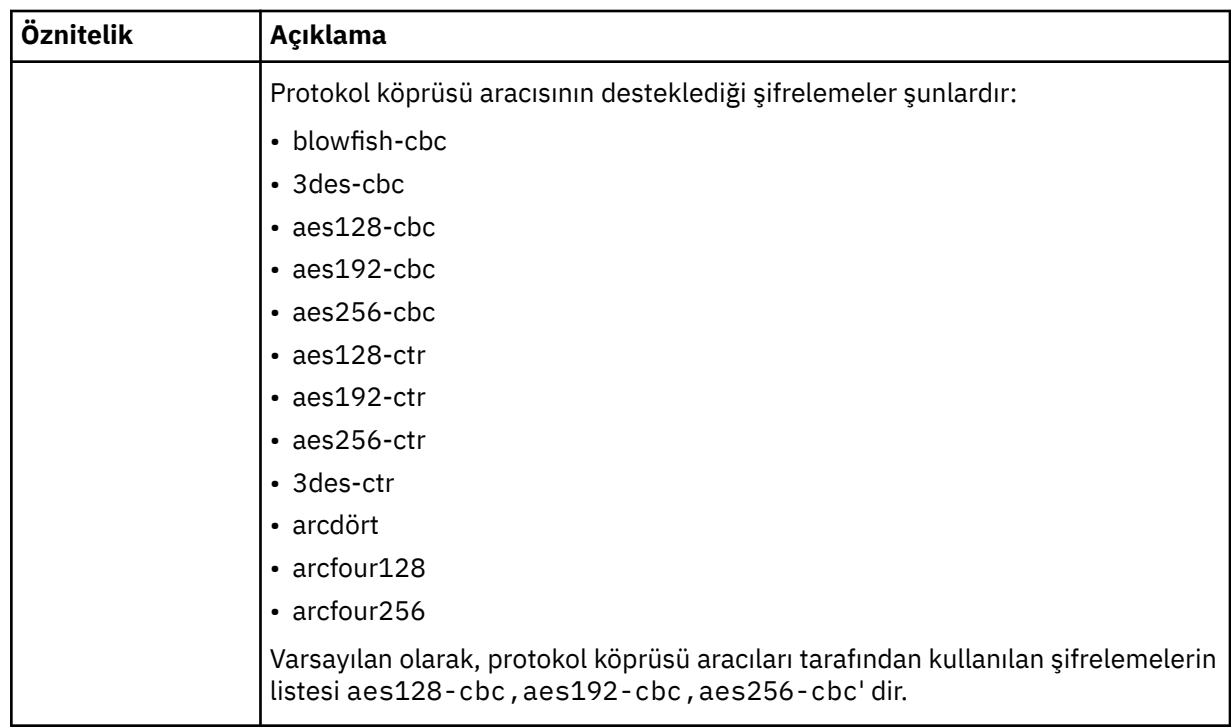

# **İlgili görevler**

ProtocolBridgeProperties.xml dosyasını kullanarak iletişim kuralı dosya sunucularına ilişkin özellikleri tanımlama

ProtocolBridgeCredentials.xml dosyasını kullanarak bir dosya sunucusuna ilişkin kimlik bilgilerini eşleme **İlgili başvurular**

Protokol köprüsü

Örnek: Bir köprü aracısının UNIX SFTP sunucusuyla özel anahtar kimlik bilgilerini kullanacak şekilde yapılandırılması

MFT özelliklerindeki ortam değişkenleri

# *Connect:Direct kimlik bilgileri dosyası biçimi*

Managed File Transfer Agent yapılandırma dizinindeki ConnectDirectCredentials.xml dosyası, Connect:Direct aracısının kendisini bir Connect:Direct düğümüyle yetkilendirmek için kullandığı kullanıcı adlarını ve kimlik bilgilerini tanımlar.

ConnectDirectCredentials.xml dosyası, ConnectDirectCredentials.xsd şemasına uygun olmalıdır. ConnectDirectCredentials.xsd şema belgesi, MQMFT kuruluşunun *MQ\_INSTALLATION\_PATH*/mqft/samples/schema dizininde bulunur. Örnek bir ConnectDirectCredentials.xml dosyası, MQMFT kuruluşunun *MQ\_INSTALLATION\_PATH*/mqft/ samples/credentials dizininde bulunur.

ConnectDirectCredentials.xml dosyası aracı tarafından düzenli olarak yeniden yüklenir ve dosyada yapılan geçerli değişiklikler aracının davranışını etkiler. Varsayılan yeniden yükleme aralığı 30 saniyedir. Bu aralık, agent.properties dosyasında **xmlConfigReloadInterval** aracı özelliği belirtilerek değiştirilebilir.

# **Şema**

Aşağıdaki şema, ConnectDirectCredentials.xml dosyasında hangi öğelerin geçerli olduğunu açıklar.

```
<?xml version="1.0" encoding="UTF-8"?>
\leq ! - -
  This schema defines the format of the XML file that is located in the agent properties 
 directory of a Connect:Direct bridge agent. The XML file ConnectDirectCredentials.xml
```

```
 is used by the default credential validation of the Connect:Direct bridge.
  For more information, see the WebSphere MQ InfoCenter
-->
<schema targetNamespace="http://wmqfte.ibm.com/ConnectDirectCredentials"
         elementFormDefault="qualified" 
         xmlns="https://www.w3.org/2001/XMLSchema" 
         xmlns:tns="http://wmqfte.ibm.com/ConnectDirectCredentials"
 < 1 - - <?xml version="1.0" encoding="UTF-8"?>
    <tns:credentials xmlns:tns="http://wmqfte.ibm.com/ConnectDirectCredentials"
                        xmlns:xsi="https://www.w3.org/2001/XMLSchema-instance"
                        xsi:schemaLocation="http://wmqfte.ibm.com/ConnectDirectCredentials
                        ConnectDirectCredentials.xsd">
      <tns:agent name="CDAGENT01">
 <tns:pnode name="cdnode*" pattern="wildcard">
 <tns:user name="MUSR_.*"
            ignorecase="true"
            pattern="regex"
            cdUserId="bob"
 cdPassword="passw0rd"
 pnodeUserId="bill"
            pnodePassword="alacazam">
          <tns:snode name="cdnode2" pattern="wildcard" userId="sue" password="foo"/>
          \langletns:user>
        </tns:pnode>
      </tns:agent>
    </tns:credentials>
   -->
  <element name="credentials" type="tns:credentialsType"/>
  <complexType name="credentialsType">
    <sequence>
      <element name="agent" type="tns:agentType" minOccurs="0" maxOccurs="unbounded"/>
    </sequence> 
  </complexType 
  <complexType name="agentType">
    <sequence>
       <element name="pnode" type="tns:pnodeType" minOccurs="0" maxOccurs="unbounded"/>
    </sequence>
    <attribute name="name" type="string" use="required"/>
  </complexType>
  <complexType name="pnodeType">
    <sequence>
      <element name="user" type="tns:userType" minOccurs="0" maxOccurs="unbounded"/>
    </sequence>
    <attribute name="name" type="string" use="required"/>
    <attribute name="pattern" type="tns:patternType" use="optional"/>
  </complexType
  <complexType name="userType">
    <sequence>
      <element name="snode" type="tns:snodeType" minOccurs="0" maxOccurs="unbounded"/>
    </sequence>
    <attribute name="name" type="string" use="required"/>
 <attribute name="ignorecase" type="boolean" use="optional"/>
 <attribute name="pattern" type="tns:patternType" use="optional"/>
 <attribute name="cdUserId" type="string" use="optional"/>
 <attribute name="cdUserIdCipher" type="string" use="optional"/>
 <attribute name="cdPassword" type="string" use="optional"/>
 <attribute name="cdPasswordCipher" type="string" use="optional"/>
 <attribute name="pnodeUserId" type="string" use="optional"/>
 <attribute name="pnodeUserIdCipher" type="string" use="optional"/>
 <attribute name="pnodePassword" type="string" use="optional"/>
 <attribute name="pnodePasswordCipher" type="string" use="optional"/>
  </complexType>
  <complexType name="snodeType"
 <attribute name="name" type="string" use="required"/>
 <attribute name="pattern" type="tns:patternType" use="optional"/>
 <attribute name="userId" type="string" use="optional"/>
 <attribute name="userIdCipher" type="string" use="optional"/>
 <attribute name="password" type="string" use="optional"/>
 <attribute name="passwordCipher" type="string" use="optional"/>
   </complexType>
```

```
 <simpleType name="patternType">
    <restriction base="string">
 <enumeration value="regex"/>
 <enumeration value="wildcard"/>
    </restriction>
  </simpleType>
</schema>
```
# **ConnectDirectCredentials.xml dosyasını anlama**

ConnectDirectCredentials.xml dosyasında kullanılan öğeler ve öznitelikler aşağıdaki listede açıklanmıştır.

#### **< kimlik bilgileri >**

Bir Connect:Direct köprü aracısı tarafından bir Connect:Direct düğümüne bağlanmak için kullanılan kimlik bilgilerini açıklayan öğeleri içeren grup öğesi.

#### **< aracı>**

Adlandırılmış bir aracıya ilişkin < pnode> tanımlamalarına ilişkin öğeleri içeren grup öğesi.

#### **< düğüm>**

Connect:Direct aktarımında birincil düğüm (PNODE). Bu düğüm, ikincil düğümle (SNODE) bağlantıyı başlatır.

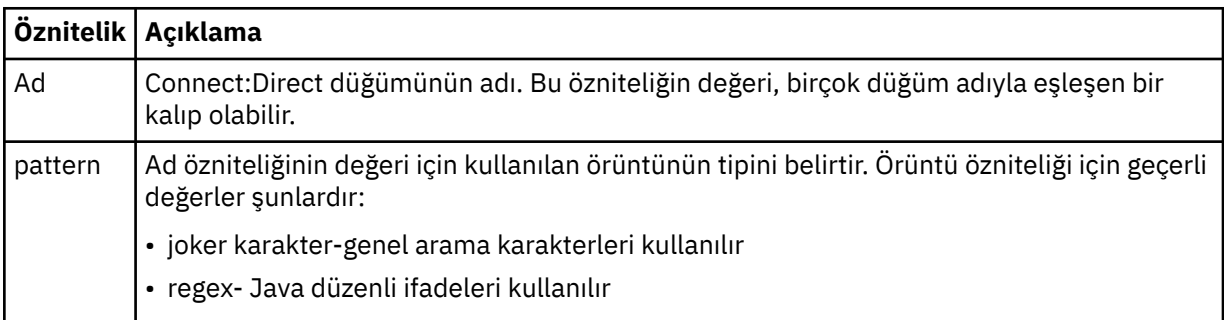

#### **< kullanıcı>**

Aktarma isteğini gönderen IBM MQ kullanıcısı.

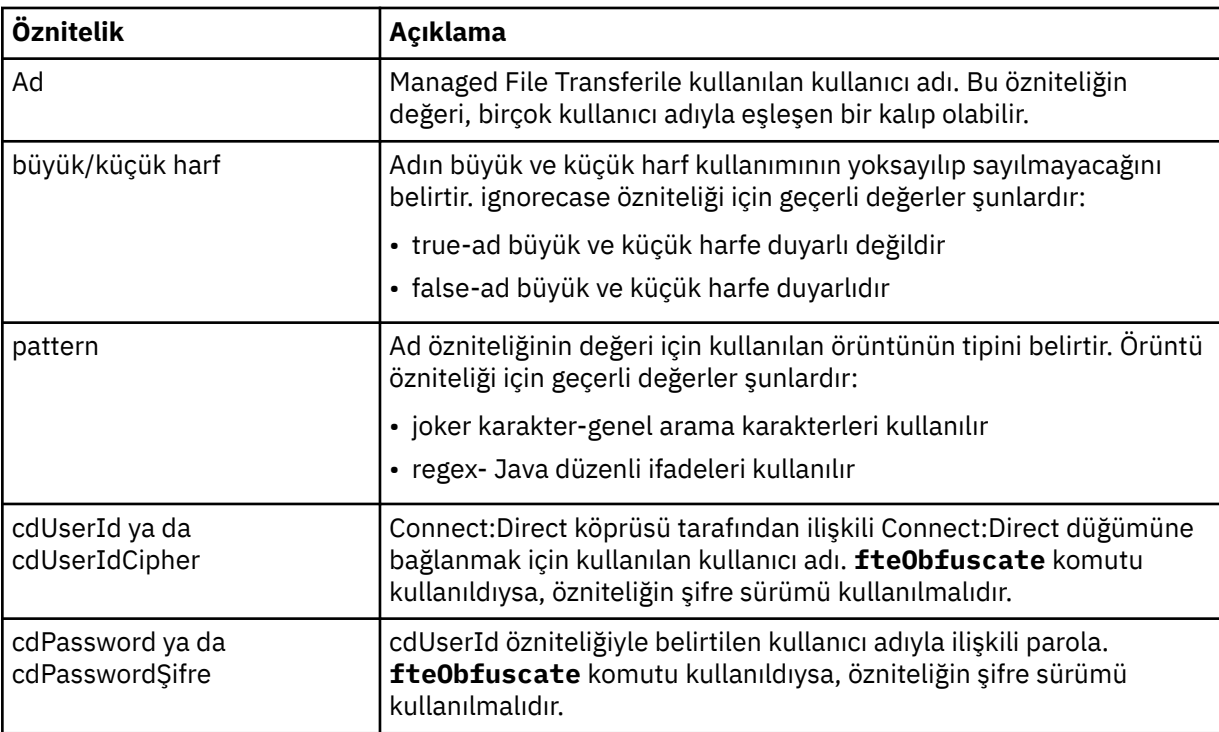

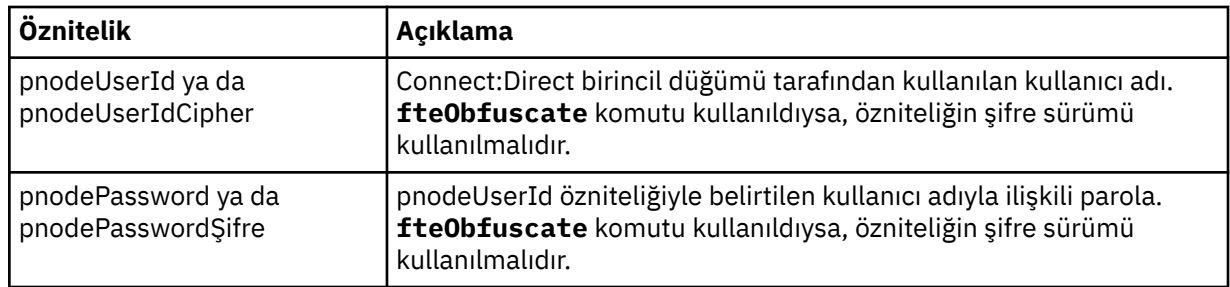

#### **< snode>**

Connect:Direct dosya aktarımı sırasında ikincil düğüm (SNODE) rolünü gerçekleştiren Connect:Direct düğümü.

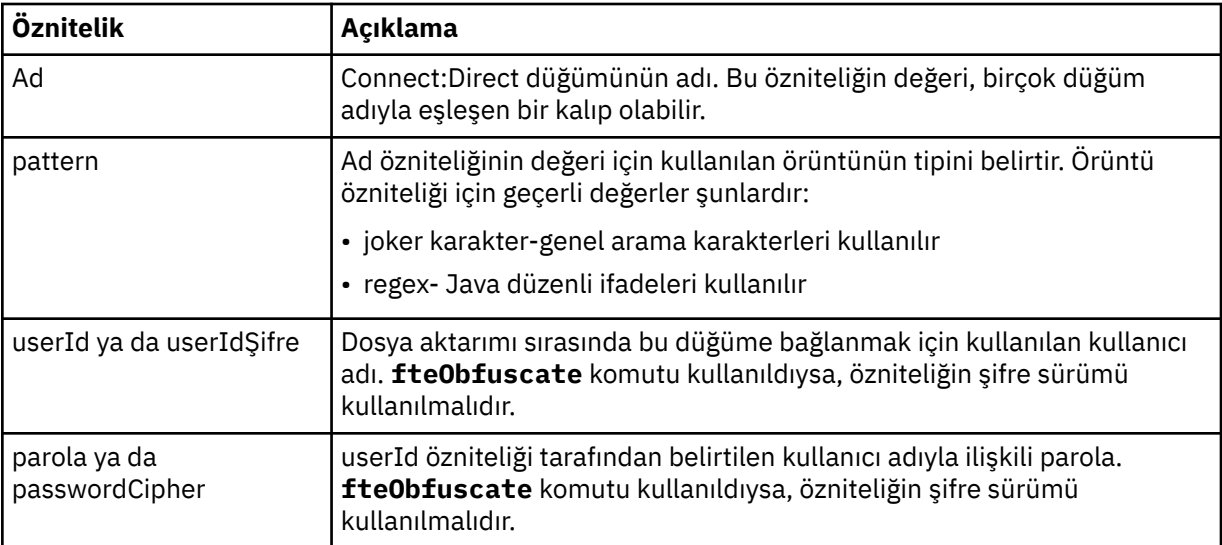

#### **Örnek**

Bu örnekte, Connect:Direct köprü aracısı Connect:Direct düğüme pnode1bağlanır. Kullanıcı adı fteuser önekiyle başlayan ve ardından tek bir karakter (örneğin, fteuser2) gelen bir IBM MQ kullanıcısı Connect:Direct köprüsünü içeren bir aktarım istediğinde, Connect:Direct köprü aracısı Connect:Direct düğüme pnode1bağlanmak için cduser kullanıcı adını ve passw0rd parolasını kullanır. Connect:Direct Düğüm pnode1 aktarımın bir kısmını gerçekleştirdiğinde, pnodeuser kullanıcı adını ve passw0rd1parolasını kullanır.

Connect:Direct aktarımında ikincil düğüm FISHönekiyle başlayan bir ada sahipse, pnode1 düğümü ikincil düğüme bağlanmak için fishuser kullanıcı adını ve passw0rd2 parolasını kullanır. Connect:Direct aktarımında ikincil düğüm CHIPSönekiyle başlayan bir ada sahipse, pnode1 düğümü ikincil düğüme bağlanmak için chipsuser kullanıcı adını ve passw0rd3 parolasını kullanır.

```
<?xml version="1.0" encoding="UTF-8"?>
<tns:credentials xmlns:tns="http://wmqfte.ibm.com/ConnectDirectCredentials"
                 xmlns:xsi="https://www.w3.org/2001/XMLSchema-instance"
                 xsi:schemaLocation="http://wmqfte.ibm.com/ConnectDirectCredentials 
ConnectDirectCredentials.xsd">
   <tns:agent name="CDAGENT01">
 <tns:pnode name="pnode1" pattern="wildcard">
 <tns:user name="fteuser?" pattern="wildcard" ignorecase="true" 
        cdUserId="cduser" cdPassword="passw0rd"
 pnodeUserId="pnodeuser" pnodePassword="passw0rd1">
 <tns:snode name="FISH*" pattern="wildcard" 
 userId="fishuser" password="passw0rd2"/>
 <tns:snode name="CHIPS*" pattern="wildcard" 
        userId="chipsuser" password="passw0rd3"/>
       </tns:user>
     </tns:pnode>
```
#### <span id="page-2693-0"></span>**İlgili başvurular**

["fteCreateCDAgent \( Connect:Direct köprü aracısı oluşturma\)" sayfa 1995](#page-1994-0) fteCreateCDAgent komutu, Connect:Direct köprüsü ile kullanılmak üzere bir Managed File Transfer Agent ve ilişkili yapılandırmasını yaratır.

#### Connect:Direct köprüsü

#### ["MFT tarafından kullanılan düzenli ifadeler" sayfa 2502](#page-2501-0)

Managed File Transfer , çeşitli senaryolarda düzenli ifadeler kullanır. Örneğin, düzenli ifadeler, Connect:Direct güvenlik kimlik bilgilerine ilişkin kullanıcı kimliklerini eşleştirmek ya da düzenli bir ifadenin her eşleşmesinde yeni bir ileti oluşturarak bir dosyayı birden çok iletiye bölmek için kullanılır. Managed File Transfer tarafından kullanılan düzenli ifade sözdizimi, java.util.regex API tarafından desteklenen sözdizimidir. Bu düzenli ifade sözdizimi, Perl dili tarafından kullanılan düzenli ifade sözdizimine benzer, ancak aynı değildir.

# *Connect:Direct süreç tanımlamaları dosya biçimi*

Connect:Direct köprü aracısı yapılandırma dizinindeki ConnectDirectProcessDefinitions.xml dosyası, dosya aktarımının bir parçası olarak başlatılacak kullanıcı tanımlı Connect:Direct işlemini belirtir.

ConnectDirectProcessDefinitions.xml dosyası, ConnectDirectProcessDefinitions.xsd şemasına uygun olmalıdır. ConnectDirectProcessDefinitions.xsd şema belgesi, MFT kuruluşunun *MQ\_INSTALLATION\_PATH*/mqft/samples/schema dizininde bulunur. Aracı yapılandırma dizinindeki **fteCreateCDAgent** komutu tarafından bir şablon ConnectDirectProcessDefinitions.xml dosyası oluşturulur.

ConnectDirectProcessDefinitions.xml dosyası aracı tarafından düzenli olarak yeniden yüklenir ve dosyada yapılan geçerli değişiklikler aracının davranışını etkiler. Varsayılan yeniden yükleme aralığı 30 saniyedir. Bu aralık, agent.properties dosyasında xmlConfigReloadInterval aracı özelliği belirtilerek değiştirilebilir.

# **Şema**

Aşağıdaki şema, ConnectDirectProcessDefinitions.xml dosyasında hangi öğelerin geçerli olduğunu açıklar.

```
<schema targetNamespace="http://wmqfte.ibm.com/ConnectDirectProcessDefinitions" 
        elementFormDefault="qualified" 
        xmlns="https://www.w3.org/2001/XMLSchema" 
        xmlns:tns="http://wmqfte.ibm.com/ConnectDirectProcessDefinitions"> 
    <element name="cdprocess" type="tns:cdprocessType"></element> 
    <complexType name="cdprocessType"> 
        <sequence> 
            <element name="processSet" type="tns:processSetType" 
                     minOccurs="0" maxOccurs="unbounded"></element> 
        </sequence> 
    </complexType> 
    <complexType name="processSetType"> 
        <sequence> 
            <element name="condition" type="tns:conditionType" 
 minOccurs="0" maxOccurs="1" /> 
 <element name="process" type="tns:processType" 
 minOccurs="1" maxOccurs="1" /> 
        </sequence> 
    </complexType> 
    <complexType name="conditionType"> 
        <choice minOccurs="0" maxOccurs="unbounded"> 
 <element name="match" type="tns:matchType" /> 
 <element name="defined" type="tns:definedType" /> 
        </choice> 
    </complexType> 
    <complexType name="matchType">
```

```
 <attribute name="variable" type="string" use="required" /> 
 <attribute name="value" type="string" use="required" /> 
 <attribute name="pattern" type="tns:patternType" use="optional" /> 
    </complexType> 
    <complexType name="definedType"> 
       <attribute name="variable" type="string" use="required" /> 
    </complexType> 
    <complexType name="processType"> 
       <sequence> 
 <element name="preTransfer" type="tns:transferType" 
 minOccurs="0" maxOccurs="1" /> 
 <element name="transfer" type="tns:transferType" 
 minOccurs="0" maxOccurs="1" /> 
 <element name="postTransferSuccess" type="tns:transferType" 
 minOccurs="0" maxOccurs="1" /> 
 <element name="postTransferFailure" type="tns:transferType" 
 minOccurs="0" maxOccurs="1" /> 
       </sequence> 
    </complexType> 
 <complexType name="transferType"> 
 <attribute name="process" type="string" use="required" /> 
    </complexType> 
    <simpleType name="patternType"> 
       <restriction base="string"> 
           <enumeration value="regex" /> 
          <enumeration value="wildcard" /> 
       </restriction> 
    </simpleType> 
</schema>
```
#### **ConnectDirectProcessDefinitions.xml dosyasını anlama**

ConnectDirectProcessDefinitions.xml dosyasında kullanılan öğeler ve öznitelikler aşağıdaki listede açıklanmıştır.

#### **cdProcess**

XML belgesinin kök öğesi.

#### **processSet**

Bir kullanıcı tanımlı süreç kümesiyle ilgili tüm bilgileri içeren grup öğesi.

#### **koşul**

processSet öğesinde bulunan süreç kümesinin kullanılıp kullanılmadığını belirlemek için aktarımın sınandığı koşulları içeren grup öğesi.

#### **eşleşen**

Bir değişkenin değerinin belirli bir değerle eşleşip eşleşmediğini test eden koşul.

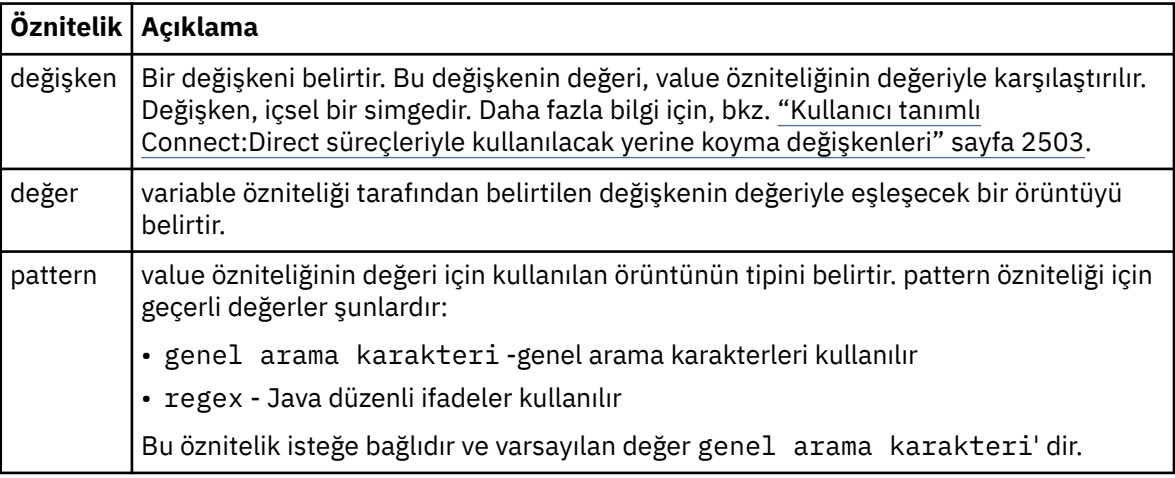

#### **tanımlı**

Bir değişkenin tanımlanıp tanımlanmadığını test eden koşul.

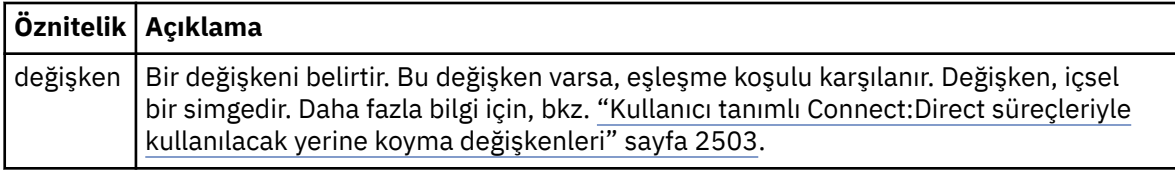

#### **süreç**

Bir eşleşme bulunduğunda çağrılacak Connect:Direct işlemlerinin nerede bulunacağı bilgisini içeren grup öğesi.

#### **aktarım**

Bir aktarma isteği sırasında çağrılamak için Connect:Direct işlemi.

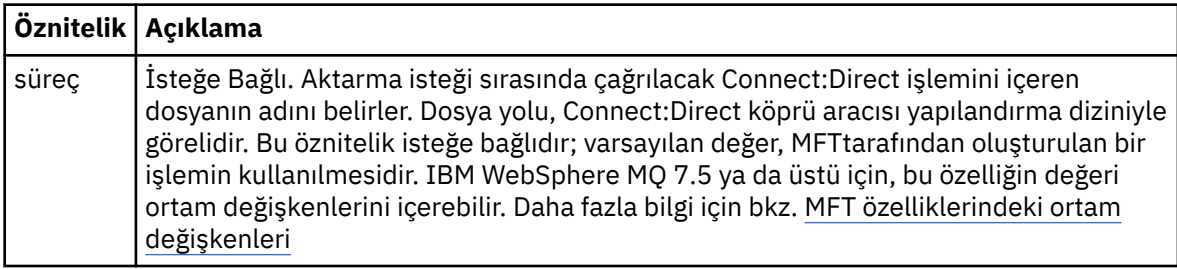

# **Örnek**

Bu örnekte üç processSet öğesi vardır.

İlk processSet öğesi, bir aktarma isteğinde kalıp Client\* ile eşleşen bir **%FTESNODE** değişkeni ve Admindeğeriyle eşleşen bir **%FTESUSER** değişkeni varsa, Connect:Direct köprü aracısı, aktarma işleminin bir parçası olarak *agent\_configuration\_directory*/AdminClient.cdp içinde bulunan Connect:Direct işlemini gönderir.

İkinci processSet öğesi, bir aktarma isteğinin Client\*kalıbıyla eşleşen bir değeri olan bir **%FTESNODE** değişkeni varsa, Connect:Direct köprü aracısı aktarma işleminin bir parçası olarak *agent\_configuration\_directory*/Client.cdp içinde bulunan Connect:Direct işlemini gönderir. Connect:Direct köprü aracısı, processSet öğelerini tanımlandıkları sırayla okur ve bir eşleşme bulursa, ilk eşleşmesi kullanır ve başka bir eşleşme aramaz. Hem birinci hem de ikinci processSetkoşullarıyla eşleşen aktarma istekleri için Connect:Direct köprü aracısı yalnızca birinci processSettarafından belirtilen işlemleri çağırır.

Üçüncü processSet öğesinin koşulu yoktur ve tüm aktarımlarla eşleşir. Aktarma isteği birinci ya da ikinci processSetkoşullarıyla eşleşmiyorsa, Connect:Direct köprü aracısı üçüncü koşulun belirlediği Connect:Direct işlemini gönderir. Bu işlem, aktarımın bir parçası olarak *agent\_configuration\_directory*/Default.cdp içinde bulunur.

```
<?xml version="1.0" encoding="UTF-8"?>
<tns:cdprocess xmlns:tns="http://wmqfte.ibm.com/ConnectDirectProcessDefinitions"
                xmlns:xsi="https://www.w3.org/2001/XMLSchema-instance"
                xsi:schemaLocation="http://wmqfte.ibm.com/ConnectDirectProcessDefinitions 
ConnectDirectProcessDefinitions.xsd"> 
     <tns:processSet> 
         <tns:condition> 
 <tns:match variable="%FTESNODE" value="Client*" pattern="wildcard" /> 
 <tns:match variable="%FTESUSER" value="Admin" pattern="wildcard" /> 
         </tns:condition> 
         <tns:process> 
             <tns:transfer process="AdminClient.cdp" /> 
        </tns:process>
     </tns:processSet> 
     <tns:processSet> 
        <tns:condition> 
             <tns:match variable="%FTESNODE" value="Client*" pattern="wildcard" /> 
         </tns:condition> 
         <tns:process> 
             <tns:transfer process="Client.cdp" /> 
         </tns:process>
```

```
 </tns:processSet>
```

```
 <tns:processSet> 
     <tns:process> 
         <tns:transfer process="Default.cdp" /> 
     </tns:process> 
 </tns:processSet>
```
</tns:cdprocess>

#### **İlgili görevler**

ConnectDirectProcessDefinition.xml dosyasını kullanarak başlayacak Connect:Direct işlemini belirtme

#### **İlgili başvurular**

["fteCreateCDAgent \( Connect:Direct köprü aracısı oluşturma\)" sayfa 1995](#page-1994-0)

fteCreateCDAgent komutu, Connect:Direct köprüsü ile kullanılmak üzere bir Managed File Transfer Agent ve ilişkili yapılandırmasını yaratır.

Connect:Direct köprüsü

["MFT tarafından kullanılan düzenli ifadeler" sayfa 2502](#page-2501-0)

Managed File Transfer , çeşitli senaryolarda düzenli ifadeler kullanır. Örneğin, düzenli ifadeler, Connect:Direct güvenlik kimlik bilgilerine ilişkin kullanıcı kimliklerini eşleştirmek ya da düzenli bir ifadenin her eşleşmesinde yeni bir ileti oluşturarak bir dosyayı birden çok iletiye bölmek için kullanılır. Managed File Transfer tarafından kullanılan düzenli ifade sözdizimi, java.util.regex API tarafından desteklenen sözdizimidir. Bu düzenli ifade sözdizimi, Perl dili tarafından kullanılan düzenli ifade sözdizimine benzer, ancak aynı değildir.

MFT özelliklerindeki ortam değişkenleri

# *Connect:Direct düğüm özellikleri dosya biçimi*

Connect:Direct köprü aracısı yapılandırma dizinindeki ConnectDirectNodeProperties.xml dosyası, bir dosya aktarımında yer alan uzak Connect:Direct düğümleriyle ilgili bilgileri belirtir.

ConnectDirectNodeProperties.xml dosyası, ConnectDirectNodeProperties.xsd şemasına uygun olmalıdır. ConnectDirectNodeProperties.xsd şema belgesi, MFT kuruluşunun *MQ\_INSTALLATION\_PATH*/mqft/samples/schema dizininde bulunur. Aracı yapılandırma dizinindeki **fteCreateCDAgent** komutu tarafından bir şablon ConnectDirectNodeProperties.xml dosyası oluşturulur.

ConnectDirectNodeProperties.xml dosyası aracı tarafından düzenli olarak yeniden yüklenir ve dosyada yapılan geçerli değişiklikler aracının davranışını etkiler. Varsayılan yeniden yükleme aralığı 30 saniyedir. Bu aralık, agent.properties dosyasında xmlConfigReloadInterval aracı özelliği belirtilerek değiştirilebilir.

# **Şema**

Aşağıdaki şema, ConnectDirectNodeProperties.xml dosyasında hangi öğelerin geçerli olduğunu açıklar.

```
<?xml version="1.0" encoding="UTF-8"?>
```

```
<schema targetNamespace="http://wmqfte.ibm.com/ConnectDirectNodeProperties"
  elementFormDefault="qualified"
  xmlns="https://www.w3.org/2001/XMLSchema"
  xmlns:tns="http://wmqfte.ibm.com/ConnectDirectNodeProperties">
  <element name="nodeProperties" type="tns:nodePropertiesType"></element> 
  <complexType name="nodePropertiesType">
    <sequence>
 <element name="credentialsFile" type="tns:credentialsFileName" minOccurs="0" maxOccurs="1" />
 <element name="node" type="tns:nodeType" minOccurs="0" maxOccurs="unbounded"></element>
     </sequence>
  </complexType>
 <complexType name="nodeType">
 <attribute name="name" type="string" use="required" />
 <attribute name="pattern" type="tns:patternType" use="optional" />
 <attribute name="type" type="string" use="required" />
```

```
 <simpleType name="patternType">
    <restriction base="string">
 <enumeration value="regex" />
 <enumeration value="wildcard" />
    </restriction>
  </simpleType>
```
</schema>

# **ConnectDirectNodeProperties.xml dosyasını anlama**

ConnectDirectNodeProperties.xml dosyasında kullanılan öğeler ve öznitelikler aşağıdaki listede açıklanmıştır.

#### **nodeProperties**

XML belgesinin kök öğesi.

#### **credentialsFile**

Duyarlı bilgilerin saklandığı kimlik bilgileri dosyasının yolu. IBM WebSphere MQ 7.5 ya da üstü için, bu özelliğin değeri ortam değişkenlerini içerebilir. Daha fazla bilgi için bkz. MFT özelliklerindeki ortam değişkenleri

#### **node**

Bir ya da daha çok Connect:Direct düğümünü belirtir.

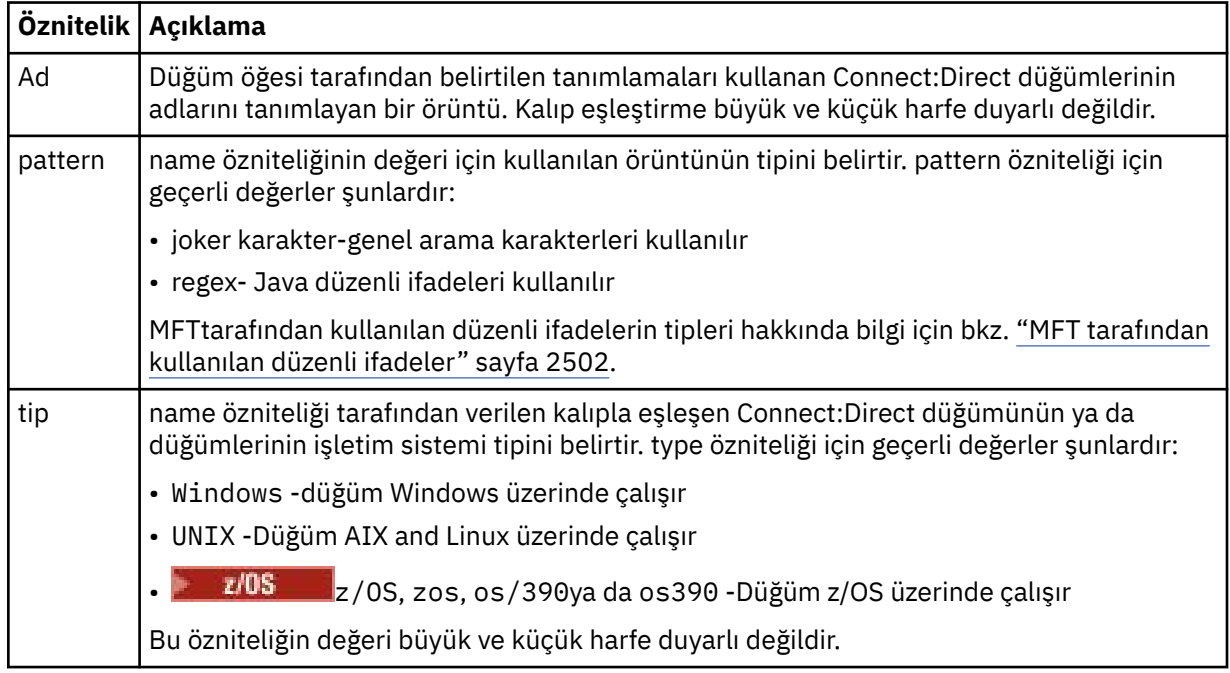

#### **Örnek**

Bu örnekte, Connect:Direct kimlik bilgileri dosya adı ConnectDirectCredentials.xmlolarak belirtilmiştir. Örnek kod, aşağıdaki platform bağlantılarını belirtir:

- Adı "cdnodew" ile başlayan tüm Connect:Direct düğümleri Windows platformunda çalışır.
- Adı "cdnodeu" ile başlayan tüm Connect:Direct düğümleri AIX and Linux platformlarında çalışır.
- Adı "cdnodez" ile başlayan tüm Connect:Direct düğümleri z/OS platformunda çalışır.
- Diğer tüm Connect:Direct düğümleri AIX and Linux platformlarında çalışır.

Connect:Direct köprü aracısı, dosyanın başından sonuna kadar eşleşmeleri arar ve bulduğu ilk eşleşmeyi kullanır.

<?xml version="1.0" encoding="UTF-8"?>

<tns:nodeProperties xmlns:tns="http://wmqfte.ibm.com/ConnectDirectNodeProperties"

```
 xmlns:xsi="https://www.w3.org/2001/XMLSchema-instance"
                    xsi:schemaLocation="http://wmqfte.ibm.com/ConnectDirectNodeProperties 
                                                             ConnectDirectNodeProperties.xsd"> 
 <tns:credentialsFile path="ConnectDirectCredentials.xml" />
 <tns:node name="cdnodew*" pattern="wildcard" type="windows" />
 <tns:node name="cdnodeu.*" pattern="regex" type="unix" />
 <tns:node name="cdnodez*" pattern="wildcard" type="zos" 
    <tns:node name="*" pattern="wildcard" type="unix" />
```
</tns:nodeProperties>

#### **İlgili başvurular**

["fteCreateCDAgent \( Connect:Direct köprü aracısı oluşturma\)" sayfa 1995](#page-1994-0) fteCreateCDAgent komutu, Connect:Direct köprüsü ile kullanılmak üzere bir Managed File Transfer Agent ve ilişkili yapılandırmasını yaratır.

Connect:Direct köprüsü

["MFT tarafından kullanılan düzenli ifadeler" sayfa 2502](#page-2501-0)

Managed File Transfer , çeşitli senaryolarda düzenli ifadeler kullanır. Örneğin, düzenli ifadeler, Connect:Direct güvenlik kimlik bilgilerine ilişkin kullanıcı kimliklerini eşleştirmek ya da düzenli bir ifadenin her eşleşmesinde yeni bir ileti oluşturarak bir dosyayı birden çok iletiye bölmek için kullanılır. Managed File Transfer tarafından kullanılan düzenli ifade sözdizimi, java.util.regex API tarafından desteklenen sözdizimidir. Bu düzenli ifade sözdizimi, Perl dili tarafından kullanılan düzenli ifade sözdizimine benzer, ancak aynı değildir.

MFT özelliklerindeki ortam değişkenleri

# **fteutils.xsd şema dosyası**

Bu şema, diğer Managed File Transfer şemalarının birçoğu tarafından kullanılan öğeleri ve tipleri tanımlar.

### **Şema**

```
<?xml version="1.0" encoding="UTF-8"?>
< 1 - -@start_non_restricted_prolog@
Version: %Z% %I% %W% %E% %U% [%H% %T%]
Licensed Materials - Property of IBM
5724-H72
Copyright IBM Corp. 2008, 2024. All Rights Reserved.
US Government Users Restricted Rights - Use, duplication or
disclosure restricted by GSA ADP Schedule Contract with
IBM Corp.
@end_non_restricted_prolog@
-->
< 1 - -This schema defines elements and types used by many of the other MQMFT schemas.
For more information about MQMFT XML message formats, see
https://www.ibm.com/docs/SSEP7X_7.0.4/com.ibm.wmqfte.doc/message_formats.htm
-->
<xsd:schema xmlns:xsd="https://www.w3.org/2001/XMLSchema">
    \lt! ! - -
          Defines the version type 1.00 - 99.00
          <transaction version= 1.00
      -->
     <xsd:simpleType name="versionType">
         <xsd:restriction base="xsd:string">
             <xsd:pattern value="[0-9]+\.[0-9][0-9]"/>
         </xsd:restriction>
     </xsd:simpleType>
    \leq ! - -
          Defines the transaction reference
          <transaction version= 1.00 ID="414d5120514d312020202020202020205ecf0a4920011802"
      -->
     <xsd:simpleType name="IDType">
         <xsd:restriction base="xsd:string">
```

```
 <xsd:pattern value="[0-9a-fA-F]{48}"/>
         </xsd:restriction>
     </xsd:simpleType>
   \lt ! - -
         This is an alias for hostUserIDType.
         Here to allow addition of attributes on originator elements
      -->
    <xsd:complexType name="origRequestType">
         <xsd:complexContent>
             <xsd:extension base="hostUserIDType">
                 <xsd:sequence>
                     <xsd:element name="webBrowser" type="xsd:string" minOccurs="0" 
maxOccurs="1"/>
                     <xsd:element name="webUserID" type="xsd:string" minOccurs="0" 
maxOccurs="1"/>
                </xsd:sequence>
             </xsd:extension>
         </xsd:complexContent>
     </xsd:complexType>
    < 1 - - Defines a Delete originator as a machine and user pair
         <hostName>myMachine</hostName>
        <userName>myUserId</userName>
      -->
     <xsd:complexType name="origDeleteType">
         <xsd:sequence>
            <xsd:element name="delete" type="hostUserIDType" maxOccurs="1" minOccurs="0"/>
         </xsd:sequence>
     </xsd:complexType>
    \lt! ! - -
         Defines a machine, user, MQMD userID triple
         <hostName>myMachine</hostName>
         <userID>myUserId</userID>
         <mqmdUserID>MQMDUSERID</mqmdUserID>
      -->
     <xsd:complexType name="hostUserIDType">
         <xsd:sequence>
 <xsd:element name="hostName" type="xsd:string" minOccurs="0" maxOccurs="1"/>
 <xsd:element name="userID" type="xsd:string" minOccurs="0" maxOccurs="1"/>
             <xsd:element name="mqmdUserID" type="xsd:string" minOccurs="0" maxOccurs="1"/>
         </xsd:sequence>
    </xsd:complexType>
    \lt ! - -
 Define the destinationAgent with agent and queue manager name
 <destinationAgent agent="there" QMgr="far" agentType="BRIDGE" bridgeURL="ftp://
server.example.net:21" bridgeNode="DEST_NODE"/>
 optional agentType attribute expected to be one of STANDARD, BRIDGE, WEB_GATEWAY, 
EMBEDDED, CD_BRIDGE
 -->
 <xsd:complexType name="agentType">
 <xsd:attribute name="agent" type="xsd:string" use="required"/>
 <xsd:attribute name="agentType" type="xsd:string" use="optional"/>
 <xsd:attribute name="QMgr" type="xsd:string" use="optional"/>
 <xsd:attribute name="bridgeURL" type="xsd:string" use="optional"/>
 <xsd:attribute name="bridgeNode" type="xsd:string" use="optional"/>
 <xsd:attribute name="pnode" type="xsd:string" use="optional"/>
 <xsd:attribute name="snode" type="xsd:string" use="optional"/>
    </xsd:complexType>
    < 1 - - Defines the status type; attr/resultCode and 0 or many supplements
         There may also be additional command specific data, either: transfer, ping or call data
         <status resultCode="8011">
             <supplement>Azionamento del USB</supplement>
             <supplement>morto come norweign azzurro</supplement>
         </status>
      -->
     <xsd:complexType name="statusType">
         <xsd:sequence>
             <xsd:element name="supplement" type="xsd:string" maxOccurs="unbounded" 
minOccurs="0"/>
             <xsd:choice>
                 <xsd:element name="filespace" type="fileSpaceReplyType" minOccurs="0" 
maxOccurs="1"/>
             </xsd:choice>
         </xsd:sequence>
         <xsd:attribute name="resultCode" type="resultCodeType" use="required"/>
     </xsd:complexType>
    < 1 - - Defines the filespace type for use with communication between a web agent
 and a web gateway
 <filespace name="" location=""><Quota bytes=""/></filespace>
      -->
```
```
 <xsd:complexType name="fileSpaceReplyType">
        <xsd:attribute name="name" use="required" type="xsd:string"/>
        <xsd:attribute name="location" use="required" type="xsd:string"/>
        <xsd:attribute name="quota" use="required" type="xsd:long"/>
    </xsd:complexType>
   \lt ! –
         Defines the destinationAgent with agent and queue manager name, plus connection 
details.
         <destinationAgent agent="there" QMgr="far"/>
     -->
    <xsd:complexType name="agentClientType">
 <xsd:attribute name="agent" type="xsd:string" use="required"/>
 <xsd:attribute name="QMgr" type="xsd:string" use="optional"/>
 <xsd:attribute name="hostName" type="xsd:string" use="optional"/>
 <xsd:attribute name="portNumber" type="xsd:nonNegativeInteger" use="optional"/>
 <xsd:attribute name="channel" type="xsd:string" use="optional"/>
    </xsd:complexType>
   \lt ! - -
 Defines the fileURI type as string
 <file encoding="UTF8" EOL="CR">C:/from/here.txt</file>
 -->
    <xsd:complexType name="fileType">
        <xsd:simpleContent>
            <xsd:extension base="xsd:string">
 <xsd:attribute name="filespace" type="filespaceNameType" use="optional"/>
 <xsd:attribute name="alias" type="xsd:string" use="optional"/>
 <xsd:attribute name="encoding" type="encodingType" use="optional"/>
 <xsd:attribute name="EOL" type="EOLType" use="optional"/>
 <xsd:attribute name="size" type="xsd:long" use="optional"/>
 <xsd:attribute name="last-modified" type="xsd:dateTime" use="optional"/>
 <xsd:attribute name="delimiter" type="xsd:string" use="optional"/>
 <xsd:attribute name="delimiterType" type="xsd:string" use="optional"/>
 <xsd:attribute name="delimiterPosition" type="delimiterPositionType" 
use="optional"/>
 <xsd:attribute name="includeDelimiterInFile" type="xsd:boolean" use="optional"/>
 <xsd:attribute name="keepTrailingSpaces" type="xsd:boolean" use="optional"/>
 <xsd:attribute name="truncateRecords" type="xsd:boolean" use="optional"/>
            </xsd:extension>
        </xsd:simpleContent>
    </xsd:complexType>
   <! - Defines the filespace type as string
             <filespace>
                  <name>tarquin</name>
         </filespace>
      -->
    <xsd:complexType name="filespaceType">
        <xsd:sequence>
            <xsd:element name="name" type="filespaceNameType"/>
        </xsd:sequence>
    </xsd:complexType>
\langle!--
         Defines a name element
         <name>bob</name>
     -->
    <xsd:simpleType name="filespaceNameType">
        <xsd:restriction base="xsd:string"/>
    </xsd:simpleType>
   < 1 - - Defines the accepted choices for the persistent attribute.
      -->
    <xsd:simpleType name="persistenceType">
        <xsd:restriction base="xsd:token">
            <xsd:enumeration value="true"/>
            <xsd:enumeration value="false"/>
            <xsd:enumeration value="qdef"/>
        </xsd:restriction>
    </xsd:simpleType>
   \lt ! -
         Defines the queueURI type as string with all supported attributes.
         <queue>QUEUE@QM</queue>
     -->
    <xsd:complexType name="queueType">
        <xsd:simpleContent>
            <xsd:extension base="xsd:string">
 <xsd:attribute name="persistent" type="persistenceType" use="optional"/>
 <xsd:attribute name="eofMarker" type="xsd:boolean" use="optional"/>
 <xsd:attribute name="setMqProps" type="xsd:boolean" use="optional"/>
 <xsd:attribute name="split" type="xsd:boolean" use="optional"/>
 <xsd:attribute name="useGroups" type="xsd:boolean" use="optional"/>
 <xsd:attribute name="delimiter" type="xsd:string" use="optional"/>
```
<xsd:attribute name="delimiterType" type="xsd:string" use="optional"/>

```
 <xsd:attribute name="delimiterPosition" type="delimiterPositionType" 
use="optional"/>
                 <xsd:attribute name="includeDelimiterInMessage" type="xsd:boolean" 
use="optional"/>
 <xsd:attribute name="groupId" type="groupIdType" use="optional"/>
 <xsd:attribute name="messageId" type="messageIdType" use="optional"/>
 <xsd:attribute name="messageInGroup" type="xsd:boolean" use="optional"/>
                 <xsd:attribute name="messageCount" type="xsd:nonNegativeInteger" 
use="optional"/>
                 <xsd:attribute name="messageLength" type="xsd:nonNegativeInteger" 
use="optional"/>
                 <xsd:attribute name="waitTime" type="xsd:nonNegativeInteger" use="optional"/>
                 <xsd:attribute name="encoding" type="encodingType" use="optional"/>
                 <xsd:attribute name="EOL" type="EOLType" use="optional"/>
                <xsd:attribute name="unrecognisedCodePage" type="unrecognisedCodePageType" 
use="optional"/>
            </xsd:extension>
         </xsd:simpleContent>
     </xsd:complexType>
    < 1 - - Defines the accepted values for the delimiterPosition attribute.
 -->
     <xsd:simpleType name="delimiterPositionType">
         <xsd:restriction base="xsd:token">
             <xsd:enumeration value="postfix"/>
             <xsd:enumeration value="prefix"/>
         </xsd:restriction>
    </xsd:simpleType>
    <! - Defines the groupId type
 <queue groupId="414d5120514d312020202020202020205ecf0a4920011802">
Also allow a substitution variable of the form \frac{1}{2} variable}
      -->
     <xsd:simpleType name="groupIdType">
         <xsd:restriction base="xsd:string">
            \langle xsd: pattern value="[0-9a-fA-F]{48}|$\{.*\}"/>
         </xsd:restriction>
    </xsd:simpleType>
    < 1 - - Defines the messageId type
 <queue messageId="414d5120514d312020202020202020205ecf0a4920011802">
          Also allow a substitution variable of the form ${variable}
      -->
     <xsd:simpleType name="messageIdType">
         <xsd:restriction base="xsd:string">
            \langle xsd: pattern value="[0-9a-fA-F]{48}|$\{.*\}"/>
         </xsd:restriction>
    </xsd:simpleType>
     <!-- Defines the accepted values for the unrecognisedCodePage attribute. -->
     <xsd:simpleType name="unrecognisedCodePageType">
         <xsd:restriction base="xsd:token">
             <xsd:enumeration value="fail"/>
             <xsd:enumeration value="binary"/>
         </xsd:restriction>
     </xsd:simpleType>
    \lt!! - -
          Defines a single source file reference
          <source type="file" recursive="false" disposition="leave">
              <file>filename</file>
         <source/> -->
     <xsd:complexType name="fileSourceType">
        <xsd:sequence>
             <xsd:choice>
                 <xsd:element name="file" type="fileType"/>
                 <xsd:element name="queue" type="queueType"/>
             </xsd:choice>
         </xsd:sequence>
         <xsd:attribute name="type" type="SourceType" use="optional"/>
 <xsd:attribute name="recursive" type="xsd:boolean" use="optional"/>
 <xsd:attribute name="disposition" type="sourceDispositionType" use="optional"/>
 <xsd:attribute name="correlationString1" type="xsd:string" use="optional"/>
 <xsd:attribute name="correlationNum1" type="xsd:nonNegativeInteger" use="optional"/>
 <xsd:attribute name="correlationBoolean1" type="xsd:boolean" use="optional"/>
     </xsd:complexType>
    \lt! : - -
        Defines the enumeration values for source type
        type="file|queue"
      -->
     <xsd:simpleType name="SourceType">
         <xsd:restriction base="xsd:token">
             <xsd:enumeration value="file"/>
```

```
 <xsd:enumeration value="directory"/>
            <xsd:enumeration value="queue"/>
            <xsd:enumeration value="dataset"/>
            <xsd:enumeration value="pds"/>
            <xsd:enumeration value="filespace"/>
        </xsd:restriction>
    </xsd:simpleType>
   <! - Defines the enumeration values for source disposition
        disposition="leave|delete"
      -->
    <xsd:simpleType name="sourceDispositionType">
        <xsd:restriction base="xsd:token">
            <xsd:enumeration value="leave"/>
            <xsd:enumeration value="delete"/>
        </xsd:restriction>
    </xsd:simpleType>
   <! - Defines a single destination file reference
 <destination type="file" exist="overwrite">
             <file>filename</file>
         <destination/>
     -->
    <xsd:complexType name="fileDestinationType">
        <xsd:sequence>
            <xsd:choice>
                <xsd:element name="file" type="fileType"/>
 <xsd:element name="filespace" type="filespaceType"/>
 <xsd:element name="queue" type="queueType"/>
            </xsd:choice> 
             <xsd:element name="attributes" type="attributeType" minOccurs="0" maxOccurs="1"/>
        </xsd:sequence>
 <xsd:attribute name="type" type="DestinationType" use="optional"/>
 <xsd:attribute name="exist" type="existType" use="optional"/>
 <xsd:attribute name="correlationString1" type="xsd:string" use="optional"/>
 <xsd:attribute name="correlationNum1" type="xsd:nonNegativeInteger" use="optional"/>
        <xsd:attribute name="correlationBoolean1" type="xsd:boolean" use="optional"/>
    </xsd:complexType>
   < 1 - Defines the enumeration values for destination file type
 type="file|directory|queue|dataset|pds|filespace"
 'dataset' and 'pds' only apply to z/OS environments.
     -->
    <xsd:simpleType name="DestinationType">
        <xsd:restriction base="xsd:token">
            <xsd:enumeration value="file"/>
            <xsd:enumeration value="directory"/>
            <xsd:enumeration value="queue"/>
            <xsd:enumeration value="dataset"/>
            <xsd:enumeration value="pds"/>
            <xsd:enumeration value="filespace"/>
        </xsd:restriction>
    </xsd:simpleType>
   <! - Defines the enumerations values for file exists on destination behavior
        exist="error|overwrite"
     -->
    <xsd:simpleType name="existType">
        <xsd:restriction base="xsd:token">
            <xsd:enumeration value="error"/>
            <xsd:enumeration value="overwrite"/>
        </xsd:restriction>
    </xsd:simpleType>
  1 - Defines one or more file attributes
         <destination encoding=? CFLF=?>
             <file>filename</file>
             <attributes>
                <attribute>DIST(MIRRORED,UPDATE)</attribute>
             </attributes>
         <destination/>
     -->
    <xsd:complexType name="attributeType">
        <xsd:sequence>
 <xsd:element name="attribute" type="xsd:string" maxOccurs="unbounded" 
minOccurs="1"/>
        </xsd:sequence>
    </xsd:complexType>
```

```
<! -</math>
```

```
 Defines a single file reference
          <source encodings=? CFLF=?>
              <file>filename</file>
              <checksum method="MD5">3445678</checksum>
         \langlesource/\rangle .. or ..
          <destination encoding=? CFLF=?>
              <file>filename</file>
              <checksum method="MD5">3445678</checksum>
         <destination/>
      -->
    <xsd:complexType name="fileCheckSumType">
         <xsd:sequence>
             <xsd:element name="file" type="fileType"/>
             <xsd:element name="checksum" type="checksumType" maxOccurs="1" minOccurs="0"/>
         </xsd:sequence>
    </xsd:complexType>
   <! - Defines the checksum type and method
 <checksum method="MD5|none">3445678</checksum>
      -->
    <xsd:complexType name="checksumType">
        <xsd:simpleContent>
 <xsd:extension base="xsd:string">
 <xsd:attribute name="method" type="checkSumMethod" use="required"/>
             </xsd:extension>
        </xsd:simpleContent>
    </xsd:complexType>
   <! - Defines the enumeration values for checksumMethod
         <checksum method="MD5|none">3445678</checksum>
        Note: uppercase is used because MD5 is an acronym and normally written uppercase.
      -->
    <xsd:simpleType name="checkSumMethod">
         <xsd:restriction base="xsd:token">
             <xsd:enumeration value="none"/>
             <xsd:enumeration value="MD5"/>
         </xsd:restriction>
    </xsd:simpleType>
   \lt ! - -
        Defines the enumeration values for agentRole
        agentRole="sourceAgent|destinationAgent"
     -->
    <xsd:simpleType name="agentRoleType">
        <xsd:restriction base="xsd:token">
             <xsd:enumeration value="sourceAgent"/>
             <xsd:enumeration value="destinationAgent"/>
             <xsd:enumeration value="callAgent"/>
         </xsd:restriction>
    </xsd:simpleType>
   \lt ! -
        Defines the enumeration values for mode.
 text, binary or a substitution variable
 <item mode="binary|text||${variableName}">
      -->
    <xsd:simpleType name="modeType">
 <xsd:restriction base="xsd:string">
 <xsd:pattern value="binary|text|$\{.*\}"/>
         </xsd:restriction>
    </xsd:simpleType>
   \lt ! - -
        Defines the enumeration values for EOL
        <file EOL="LF|CRLF">
      -->
    <xsd:simpleType name="EOLType">
         <xsd:restriction base="xsd:token">
             <xsd:enumeration value="LF"/>
             <xsd:enumeration value="CRLF"/>
         </xsd:restriction>
    </xsd:simpleType>
   \lt ! - -
        Defines the encoding type as a string
      -->
    <xsd:simpleType name="encodingType">
         <xsd:restriction base="xsd:string"/>
    </xsd:simpleType>
   <! - <schedule>
             <submit timebase="source"|"admin">2008-12-07T16:07"</submit>
             <repeat>
                 <frequency interval="hours">2</frequency>
                 <expireTime>2008-12-0816:07</exipreTime>
```

```
\langle repeat>
        </schedule>
     -->
    <xsd:complexType name="scheduleType">
         <xsd:sequence>
 <xsd:element name="submit" type="submitType" maxOccurs="1" minOccurs="1"/>
 <xsd:element name="repeat" type="repeatType" maxOccurs="1" minOccurs="0"/>
         </xsd:sequence>
    </xsd:complexType>
   < 1 - - <submit timebase="source|admin|UTC">2008-12-07T16:07"</submit>
     -->
    <xsd:complexType name="submitType">
         <xsd:simpleContent>
 <xsd:extension base="noZoneTimeType">
 <xsd:attribute name="timebase" type="timebaseType" use="required"/>
                 <xsd:attribute name="timezone" type="xsd:string" use="required"/>
             </xsd:extension>
         </xsd:simpleContent>
    </xsd:complexType>
   <! - - <repeat>
             <frequency interval="hours">2</frequency>
             ..optionally..
             <expireTime>2008-12-0816:07</expireTime>
             ..or..
             <expireCount>2</expireCount>
       </repeat>
     -->
    <xsd:complexType name="repeatType">
         <xsd:sequence>
             <xsd:element name="frequency" type="freqType" maxOccurs="1" minOccurs="1"/>
             <xsd:choice minOccurs="0">
 <xsd:element name="expireTime" type="noZoneTimeType"/>
 <xsd:element name="expireCount" type="positiveIntegerType"/>
             </xsd:choice>
         </xsd:sequence>
    </xsd:complexType>
   < 1 - - <frequency interval="hours">2</frequency>
 -->
 <xsd:complexType name="freqType">
        <xsd:simpleContent>
             <xsd:extension base="positiveIntegerType">
                 <xsd:attribute name="interval" type="intervalType" use="required"/>
             </xsd:extension>
        </xsd:simpleContent>
    </xsd:complexType>
   <! - Defines positive integer type
         i.e., 1+
     -->
    <xsd:simpleType name="positiveIntegerType">
        <xsd:restriction base="xsd:integer"
             <xsd:minInclusive value="1"/>
         </xsd:restriction>
    </xsd:simpleType>
   \lt ! - -
         Defines the interval enumeration values of
         "minutes","hours","days", "weeks", "months" or "years"
      -->
    <xsd:simpleType name="intervalType">
        <xsd:restriction base="xsd:token">
             <xsd:enumeration value="minutes"/>
             <xsd:enumeration value="hours"/>
             <xsd:enumeration value="days"/>
            <xsd:enumeration value="weeks"
             <xsd:enumeration value="months"/>
             <xsd:enumeration value="years"/>
         </xsd:restriction>
    </xsd:simpleType>
   \langle ! - -
         Defines the interval of either "source","admin" or "UTC"
              source = use timezone of the source Agent.
              admin = use timezone of the administrator executing the command script.
             UTC = Timezone is UTC.
     -->
    <xsd:simpleType name="timebaseType">
        <xsd:restriction base="xsd:token">
             <xsd:enumeration value="source"/>
             <xsd:enumeration value="admin"/>
             <xsd:enumeration value="UTC"/>
```

```
 </xsd:restriction>
     </xsd:simpleType>
    <! - Defines a date and time without a time zone (2008-12-08T16:07)
      -->
     <xsd:simpleType name="noZoneTimeType">
 <xsd:restriction base="xsd:string">
 <xsd:pattern value="[\n\r\t ]*\d{4}\-(0[1-9]|1[0-2])\-(0[1-9]|[1-2][0-9]|
3[0-1])T([0-1][0-9]|2[0-3]):[0-5][0-9]([\+\-]\d{4}|Z)?[\n\r\t ]*"/>
         </xsd:restriction>
     </xsd:simpleType>
    <! - Defines the ID element, e.g. 56
      -->
     <xsd:simpleType name="idType">
         <xsd:restriction base="xsd:string"/>
     </xsd:simpleType>
    \lt ! - -
        Defines the resultCode type -2 - 9999
        <status resultCode="8011">
      -->
     <xsd:simpleType name="resultCodeType">
         <xsd:restriction base="xsd:int">
             <xsd:minInclusive value="-2"/>
             <xsd:maxInclusive value="9999"/>
         </xsd:restriction>
     </xsd:simpleType>
    \lt ! - -
         Define the metaDataSet type comprising one or more key value pairs
         <metaDataSet>
             <metaData key="name">value</metaData>
             <metaData key="name">value</metaData>
        </metaDataSet>
      -->
     <xsd:complexType name="metaDataSetType">
         <xsd:sequence>
             <xsd:element name="metaData" type="metaDataType" maxOccurs="unbounded" 
minOccurs="1"/>
         </xsd:sequence>
     </xsd:complexType>
    \lt ! -
        Define the metaData type which is made up of a key and a value
        <metaData key="name">value</metaData>
      -->
     <xsd:complexType name="metaDataType">
         <xsd:simpleContent>
             <xsd:extension base="xsd:string">
                 <xsd:attribute name="key" type="xsd:string" use="required"/>
             </xsd:extension>
         </xsd:simpleContent>
     </xsd:complexType>
\langle!--
 Defines containing element for triggers
 <trigger log="yes">
              <fileExist comparison="=" value="Exist">file1</fileExist>
              <fileSize comparison=">=" value="1GB">file1</fileSize>
          </trigger>
      -->
     <xsd:complexType name="triggerType">
         <xsd:choice minOccurs="0" maxOccurs="unbounded">
             <xsd:element name="fileExist" type="fileExistTriggerType" maxOccurs="unbounded" 
minOccurs="1"/>
 <xsd:element name="fileSize" type="fileSizeTriggerType" maxOccurs="unbounded" 
minOccurs="1"/>
         </xsd:choice>
         <xsd:attribute name="log" type="logEnabledType" use="required"/>
     </xsd:complexType>
    \lt ! - -
          Defines the file exists trigger type
          <fileExist comparison="=" value="Exist">file1</trigger>
      -->
     <xsd:complexType name="fileExistTriggerType">
         <xsd:simpleContent>
             <xsd:extension base="xsd:string">
                 <xsd:attribute name="comparison" type="comparisonFileExistTriggerType" 
use="required"/>
                 <xsd:attribute name="value" type="valueFileExistTriggerType" use="required"/>
             </xsd:extension>
         </xsd:simpleContent>
     </xsd:complexType>
    2! - - Defines file size trigger type
```

```
 <fileSize comparison="=" value="1GB">file1,file2,file3</trigger>
      -->
     <xsd:complexType name="fileSizeTriggerType">
         <xsd:simpleContent>
            <xsd:extension base="xsd:string">
                <xsd:attribute name="comparison" type="comparisonFileSizeTriggerType" 
use="required"/>
                <xsd:attribute name="value" type="valueFileSizeTriggerType" use="required"/>
            </xsd:extension>
         </xsd:simpleContent>
     </xsd:complexType>
\langle!--
         Defines the enumeration values for file exists trigger conditions
        valueFileExistTriggerType="exist|noexist"
      -->
     <xsd:simpleType name="valueFileExistTriggerType">
         <xsd:restriction base="xsd:token">
            <xsd:enumeration value="exist"/>
            <xsd:enumeration value="noexist"/>
         </xsd:restriction>
     </xsd:simpleType>
\langle!--
         Defines the enumeration values for file exists trigger comparison operator
        comparisonFileExistTriggerType="="|"!="
      -->
     <xsd:simpleType name="comparisonFileExistTriggerType">
         <xsd:restriction base="xsd:token">
 <xsd:enumeration value="="/>
 <xsd:enumeration value="!="/>
         </xsd:restriction>
     </xsd:simpleType>
\langle!--
         Defines the enumeration values for file size trigger comparison operator
        comparisonFileSizeTriggerType=">="
      -->
     <xsd:simpleType name="comparisonFileSizeTriggerType">
        <xsd:restriction base="xsd:token">
           <xsd:enumeration value="&amp;gt;="/>
         </xsd:restriction>
     </xsd:simpleType>
    <! - Defines the file size value pattern
         <fileSize comparison=">=" value="10|10B|10KB|10MB|10GB">file1</fileSize>
      -->
     <xsd:simpleType name="valueFileSizeTriggerType">
        <xsd:restriction base="xsd:string">
            <xsd:pattern value="[0123456789]+([bB]|[kK][bB]|[mM][bB]|[gG][bB]|)"/>
         </xsd:restriction>
     </xsd:simpleType>
    \lt!! - -
        Defines the enumeration values for trigger logging enabled flag
        <trigger log="yes|no">
     -->
     <xsd:simpleType name="logEnabledType">
         <xsd:restriction base="xsd:token">
 <xsd:enumeration value="yes"/>
 <xsd:enumeration value="no"/>
         </xsd:restriction>
     </xsd:simpleType>
    \lt! ! - -
 Defines the reply type
 <reply QMGR="QMGR name" persistent="true">Queue Name</reply>
      -->
     <xsd:complexType name="replyType">
         <xsd:simpleContent>
 <xsd:extension base="xsd:string">
 <xsd:attribute name="QMGR" type="xsd:string" use="required"/>
 <xsd:attribute name="persistent" type="persistenceType" use="optional"/>
 <xsd:attribute name="detailed" type="detailedType" 
use="optional" />
            </xsd:extension>
         </xsd:simpleContent>
     </xsd:complexType>
        < 1 - Defines the accepted choices for the detailed attribute. 
         -->
         <xsd:simpleType name="detailedType">
 <xsd:restriction base="xsd:token">
 <xsd:enumeration value="true"/>
                <xsd:enumeration value="false"/>
            </xsd:restriction>
```

```
 </xsd:simpleType>
    <! - Defines the priority type
         <transferset priority="1">
      -->
     <xsd:simpleType name="priorityType">
         <xsd:restriction base="xsd:string">
             <xsd:pattern value="[0123456789]"/>
         </xsd:restriction>
     </xsd:simpleType>
\langle!--
          Define the job information element
          <job>
             <name>JOBNAME</name>
          </job>
      -->
     <xsd:complexType name="jobType">
         <xsd:sequence>
             <xsd:element name="name" type="xsd:string"/>
         </xsd:sequence>
     </xsd:complexType>
    < 1 - - Defines an action
          <action>
             <runCommand name="myCommand.sh" />
         </action>
      -->
     <xsd:complexType name="commandActionType">
         <xsd:choice>
             <xsd:element name="command" type="commandType" maxOccurs="1" minOccurs="0"/>
         </xsd:choice>
    </xsd:complexType>
    <! -</math> Defines a command
         <command name="runme" successRC="0" maxReplyLength="1024">
            <argument>firstArg</argument>
             <argument>secondArg</argument>
        </command>
      -->
     <xsd:complexType name="commandType">
         <xsd:sequence>
             <xsd:element name="argument" type="xsd:string" maxOccurs="unbounded" minOccurs="0"/>
 <xsd:element name="target" type="xsd:string" maxOccurs="unbounded" minOccurs="0"/>
 <xsd:element name="property" type="propertyType" maxOccurs="unbounded" 
minOccurs="0"/>
         </xsd:sequence>
 <xsd:attribute name="name" type="xsd:string" use="required"/>
 <xsd:attribute name="successRC" type="xsd:string" use="optional"/>
 <xsd:attribute name="retryCount" type="nonNegativeIntegerType" use="optional"/>
 <xsd:attribute name="retryWait" type="nonNegativeIntegerType" use="optional"/>
 <xsd:attribute name="type" type="callTypeType" use="optional"/>
 <xsd:attribute name="priority" type="commandPriorityType" use="optional"/>
 <xsd:attribute name="message" type="xsd:string" use="optional"/>
     </xsd:complexType>
    \lt!! - -
        Defines the enumeration values for the type of a command
        type="executable|antscript|jcl"
 -->
     <xsd:simpleType name="callTypeType">
 <xsd:restriction base="xsd:token">
 <xsd:enumeration value="executable"/>
             <xsd:enumeration value="antscript"/>
             <xsd:enumeration value="jcl"/>
         </xsd:restriction>
     </xsd:simpleType>
\langle!--
          Defines the priority type for a command
          priority="5"
 -->
     <xsd:simpleType name="commandPriorityType">
        <xsd:restriction base="xsd:string">
             <xsd:pattern value="[123456789]"/>
         </xsd:restriction>
    </xsd:simpleType>
    <! - Defines the property type that is used as a child of commandType
        <property name="xxx" value="yyy"/>
      -->
     <xsd:complexType name="propertyType">
         <xsd:attribute name="name" type="xsd:string" use="required"/>
```

```
 <xsd:attribute name="value" type="xsd:string" use="required"/>
     </xsd:complexType>
     <!-- Defines a non-negative integer type -->
     <xsd:simpleType name="nonNegativeIntegerType">
         <xsd:restriction base="xsd:integer">
             <xsd:minInclusive value="0"/>
         </xsd:restriction>
     </xsd:simpleType>
    \lt ! - -
        Defines the transfer command specific reply information, to be included as part the 
general reply
         <transferReply>
             <preSourceData>
                 <runCommandReply resultCode="0">
                  <stdout>
                      <line>the quick brown fox jumped over the lazy dog</line>
                  </stdout>
                  <stderr></stderr>
                  </runCommandReply>
             </preSourceData>
        </transferReply>
      -->
     <xsd:complexType name="transferReplyType">
         <xsd:sequence>
             <xsd:element name="preSourceData" type="actionReplyType" minOccurs="0" 
maxOccurs="1"/>
             <xsd:element name="postSourceData" type="actionReplyType" minOccurs="0" 
maxOccurs="1"/>
             <xsd:element name="preDestinationData" type="actionReplyType" minOccurs="0" 
maxOccurs="1"/>
             <xsd:element name="postDestinationData" type="actionReplyType" minOccurs="0" 
maxOccurs="1"/>
         </xsd:sequence>
     </xsd:complexType>
    <! - Define the action reply type information
          <actionReply>
              <runCommandReply resultCode="1">
                 <stdout></stdout>
                  <stderr>
                      <line>permission denied</line>
                  </stderr>
             </runCommandReply>
          </actionReply>
      -->
     <xsd:complexType name="actionReplyType">
 <xsd:choice>
 <xsd:element name="runCommandReply" type="commandReplyType" maxOccurs="1" 
minOccurs="0"/>
         </xsd:choice>
     </xsd:complexType>
    \leq \sim \sim \sim Defines command specific reply information, to be included as part the general reply
         <commandReply resultCode="0">
              <stdout>
                  <line>first line of output text</line>
                  <line>second line of output text</line>
              </stdout>
              <stderr>
                  <line>line of error text</line>
              </stderr>
         </commandReply>
      -->
     <xsd:complexType name="commandReplyType">
         <xsd:sequence>
 <xsd:element name="stdout" type="textLinesType" maxOccurs="1" minOccurs="1"/>
 <xsd:element name="stderr" type="textLinesType" maxOccurs="1" minOccurs="1"/>
         </xsd:sequence>
         <xsd:attribute name="resultCode" type="xsd:int" use="required"/>
     </xsd:complexType>
 <!-- Defines type for lines of text -->
 <xsd:complexType name="textLinesType">
         <xsd:sequence>
             <xsd:element name="line" type="xsd:string" maxOccurs="unbounded" minOccurs="0"/>
         </xsd:sequence>
     </xsd:complexType>
    \lt ! - -
         Defines the ping agent command specific reply information, to be included as part the 
general reply
         <pingAgentReply resultCode="0">
              <agentVersion>Build level: f000-20090408-1200</agentVersion>
         </pingAgentReply>
```

```
 -->
    <xsd:complexType name="pingAgentReplyType">
         <xsd:sequence>
             <xsd:element name="agentVersion" type="xsd:string" maxOccurs="1" minOccurs="0"/>
         </xsd:sequence>
    </xsd:complexType>
   < 1 - - Defines sequence of exit elements
        <exit ...
        <exit ...
      -->
    <xsd:complexType name="exitGroupType">
         <xsd:sequence>
             <xsd:element name="exit" type="exitType" minOccurs="1" maxOccurs="unbounded"/>
         </xsd:sequence>
    </xsd:complexType>
   \lt ! - -
        Defines the outcome of calling a command
         <command ...
        <callResult ...
      -->
    <xsd:complexType name="callGroupType">
         <xsd:sequence>
 <xsd:element name="command" type="commandType" minOccurs="1" maxOccurs="1"/>
 <xsd:element name="callResult" type="callResultType" minOccurs="0" maxOccurs="1"/>
         </xsd:sequence>
    </xsd:complexType>
   \lt ! - -
        Defines eiter the successful call of a command, or a failed attempt to call a commad
        <callResultType outcome="success|failure|error" retries="X">
           <result \ldots />
        </callResultType>
     -->
    <xsd:complexType name="callResultType">
        <xsd:sequence>
             <xsd:element name="result" type="resultType" minOccurs="1" maxOccurs="unbounded"/>
        </xsd:sequence>
 <xsd:attribute name="returnCode" type="xsd:integer" use="optional"/>
 <xsd:attribute name="retries" type="xsd:integer" use="optional"/>
 <xsd:attribute name="outcome" type="outcomeType" use="required"/>
    </xsd:complexType>
\langle!--
         Defines the information recorded for the successfull call of a command
         <result...>
                 <stdout...
                 <stderr...
                 <error...
       \langle result...>
     -->
    <xsd:complexType name="resultType">
         <xsd:sequence>
 <xsd:element name="stdout" type="outputType" minOccurs="0" maxOccurs="1"/>
 <xsd:element name="stderr" type="outputType" minOccurs="0" maxOccurs="1"/>
 <xsd:element name="error" type="xsd:string" maxOccurs="1" minOccurs="0"/>
         </xsd:sequence>
 <xsd:attribute name="returnCode" type="xsd:integer" use="optional"/>
 <xsd:attribute name="outcome" type="outcomeType" use="required"/>
         <xsd:attribute name="time" type="xsd:dateTime" use="required"/>
    </xsd:complexType>
    <!-- Enumeration of call outcomes - success, failure or error -->
    <xsd:simpleType name="outcomeType">
        <xsd:restriction base="xsd:token">
             <xsd:enumeration value="success"/>
             <xsd:enumeration value="failure"/>
             <xsd:enumeration value="error"/>
         </xsd:restriction>
    </xsd:simpleType>
   \langle ! - Defines the information recorded for each line of standard output / standard error
         generated by calling a program
         <line>line 1</line>
        <line>line 2</line>
        etc.
 -->
    <xsd:complexType name="outputType">
         <xsd:sequence>
             <xsd:element name="line" type="xsd:string" maxOccurs="unbounded" minOccurs="1"/>
         </xsd:sequence>
    </xsd:complexType>
   \lt ! - -
        Defines the information recorded for an unsuccessful program call.
     -->
```

```
 <xsd:complexType name="callFailedType">
         <xsd:simpleContent>
             <xsd:extension base="xsd:string"/>
         </xsd:simpleContent>
     </xsd:complexType>
    \langle ! - .
         Defines the exit type; records the transfer exit class name and a status message
         <exit name="class com.example.exit.StartExit">
               <status ...
        </exit>
      -->
     <xsd:complexType name="exitType">
         <xsd:sequence>
             <xsd:element name="status" type="exitStatusType" minOccurs="1" maxOccurs="1"/>
         </xsd:sequence>
         <xsd:attribute name="name" type="xsd:string" use="required"/>
     </xsd:complexType>
    <! - Defines exit status to record whether exit voted to proceed or cancel transfer.
         <status resultCode="proceed">
                 <supplement>go ahead</supplement>
         </status>
 -->
     <xsd:complexType name="exitStatusType">
         <xsd:sequence>
             <xsd:element name="supplement" type="xsd:string" maxOccurs="unbounded" 
minOccurs="0"/>
         </xsd:sequence>
         <xsd:attribute name="resultCode" type="exitResultEnumType" use="optional"/>
     </xsd:complexType>
    \leq!
         Defines the enumeration for transfer exit result values.
         <status resultCode="proceed">
      -->
     <xsd:simpleType name="exitResultEnumType">
         <xsd:restriction base="xsd:token">
             <xsd:enumeration value="proceed"/>
             <xsd:enumeration value="cancelTransfer"/>
             <xsd:enumeration value="cancelTask"/>
         </xsd:restriction>
     </xsd:simpleType>
</xsd:schema>
```
**Not:** IBM MQ 9.0' den Managed File Transfer , Web Ağ Geçidi 'ni ya da web aracılarını desteklemez.

### **İlgili kavramlar**

["MFT tarafından kullanılan XML ileti biçimleri" sayfa 2591](#page-2590-0)

Managed File Transfer , bir aracıya komut vermek, izleme programları, zaman çizelgeleri ve aktarımlarla ilgili bilgileri günlüğe kaydetmek ve yapılandırma için kullanılan bilgileri tanımlamak gibi çeşitli amaçlarla XML biçimindeki iletileri kullanır. XML şeması tarafından açıklanan bu amaçlar için kullanılan XML biçimlerinin mantıksal yapısı.

# **IBM MQ yardımcı programlar da cı larda bakın unun larda unun unun z/OS**

Çeşitli IBM MQ yardımcı programlarının sözdizimi ve kullanımıyla ilgili bilgilere bakın.

#### $z/0S$ **Kategoriye göre IBM MQ yardımcı programları z/OS**

Bu konuyu, farklı yardımcı program kategorilerine başvuru olarak kullanın.

Bu konuda, çeşitli yönetim görevlerini gerçekleştirmenize yardımcı olmak için sağlanan IBM MQ yardımcı programları tanıtılmaktadır. Yardımcı programlar sonraki bölümlerde açıklanır:

[IBM MQ CSQUTIL yardımcı programı: Sayfa kümelerinin yönetilmesi](#page-2711-0)

[IBM MQ CSQUTIL yardımcı programı: Komut verilmesi](#page-2711-0)

[IBM MQ CSQUTIL yardımcı programı: Kuyrukların yönetilmesi](#page-2712-0)

[IBM MQ CSQJU003 Günlük dökümü yardımcı programını değiştir](#page-2712-0)

[Geri kalan IBM MQ yardımcı programlar](#page-2713-0) , bu yardımcı programlarla neler yapabileceğinizi özetler.

<span id="page-2711-0"></span>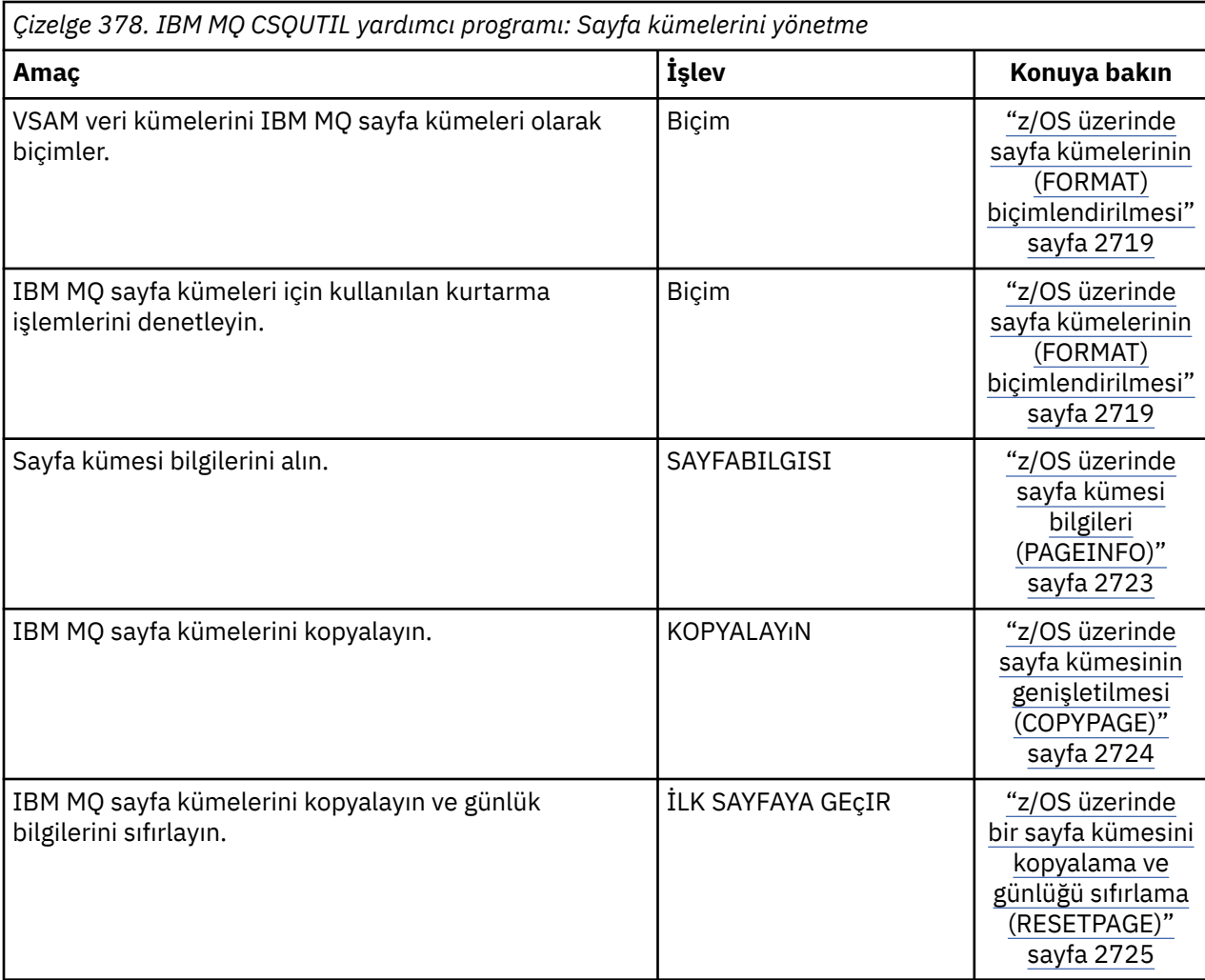

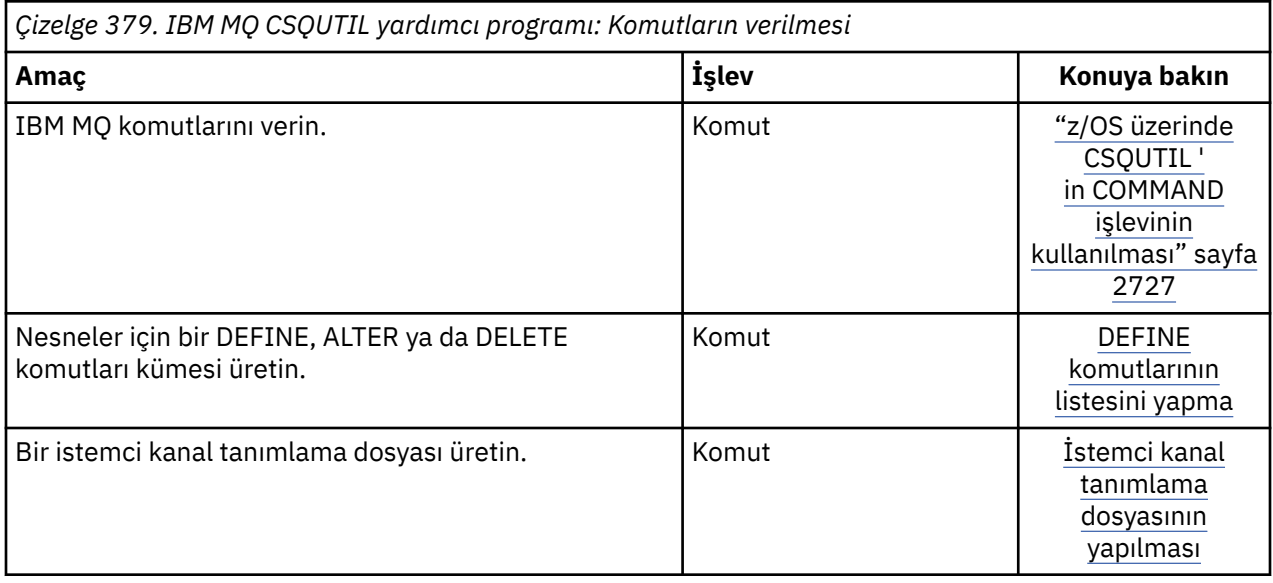

<span id="page-2712-0"></span>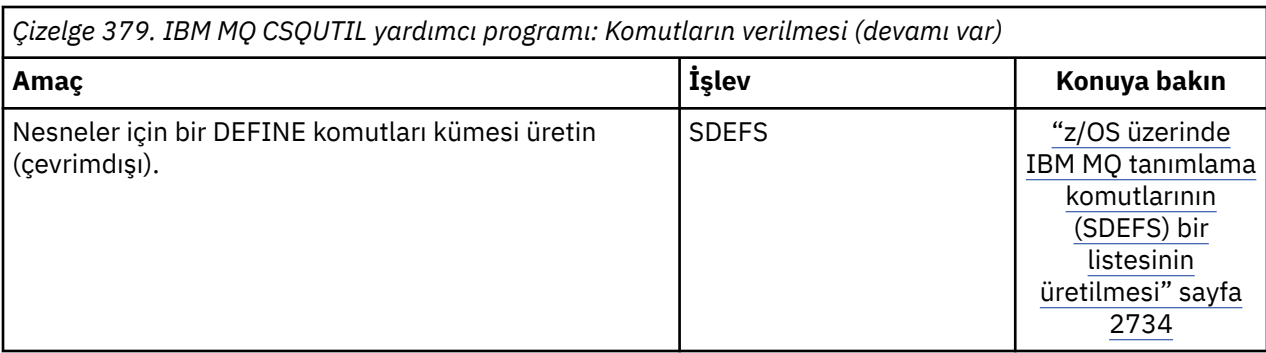

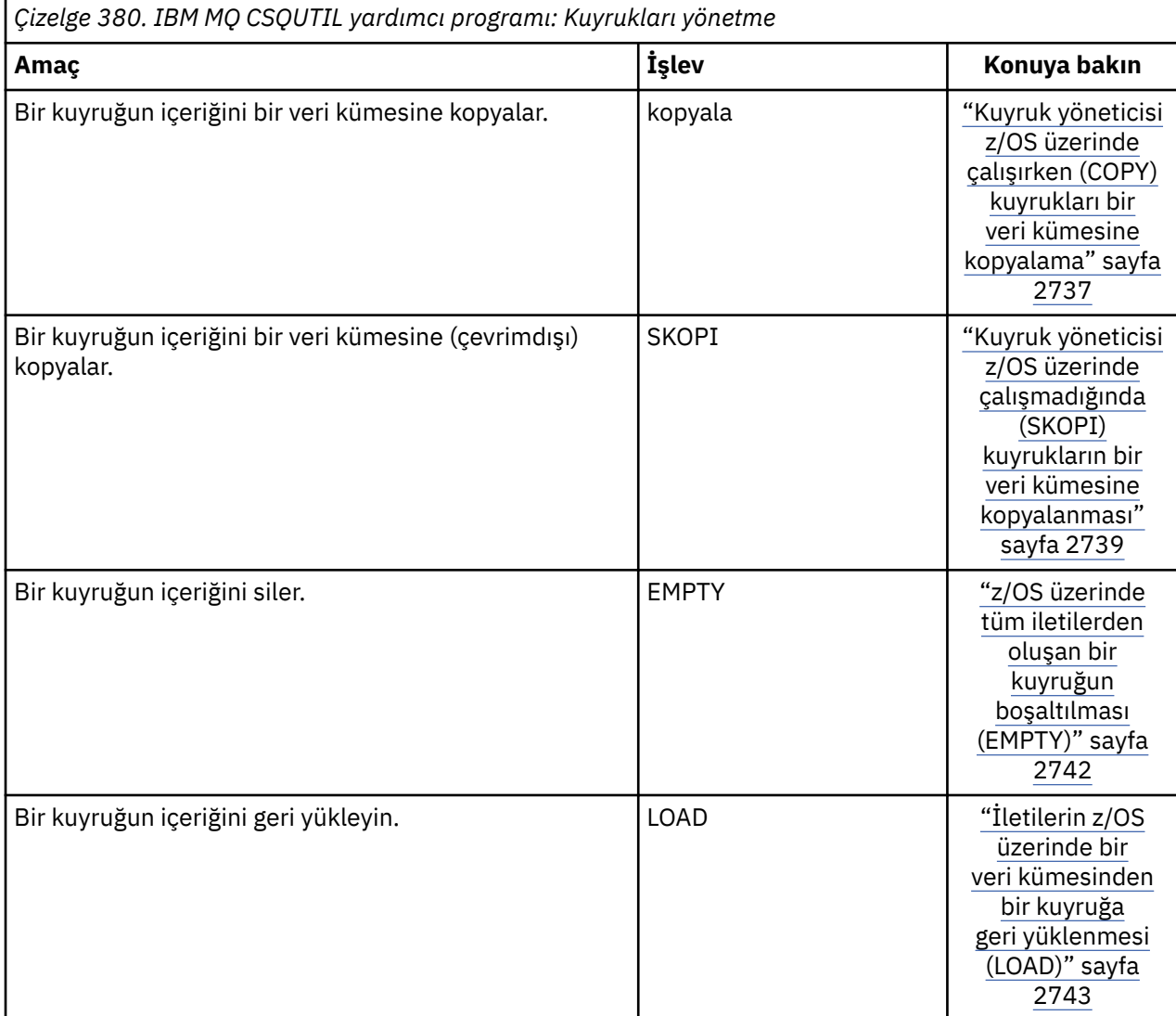

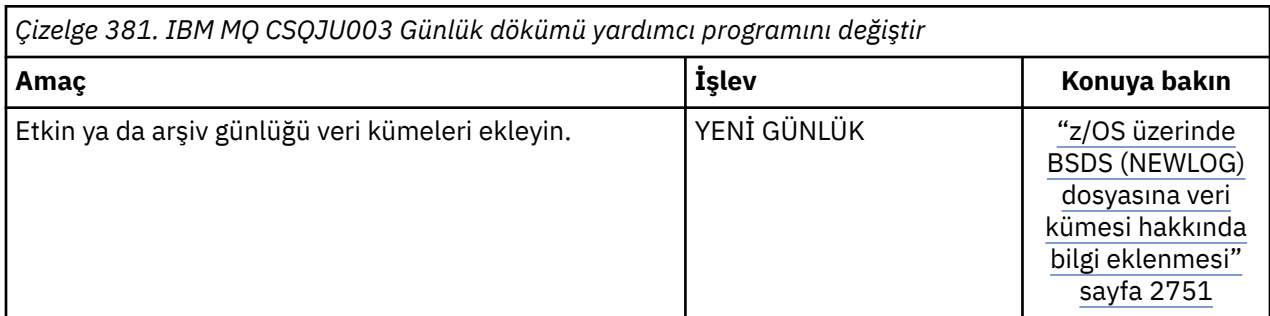

<span id="page-2713-0"></span>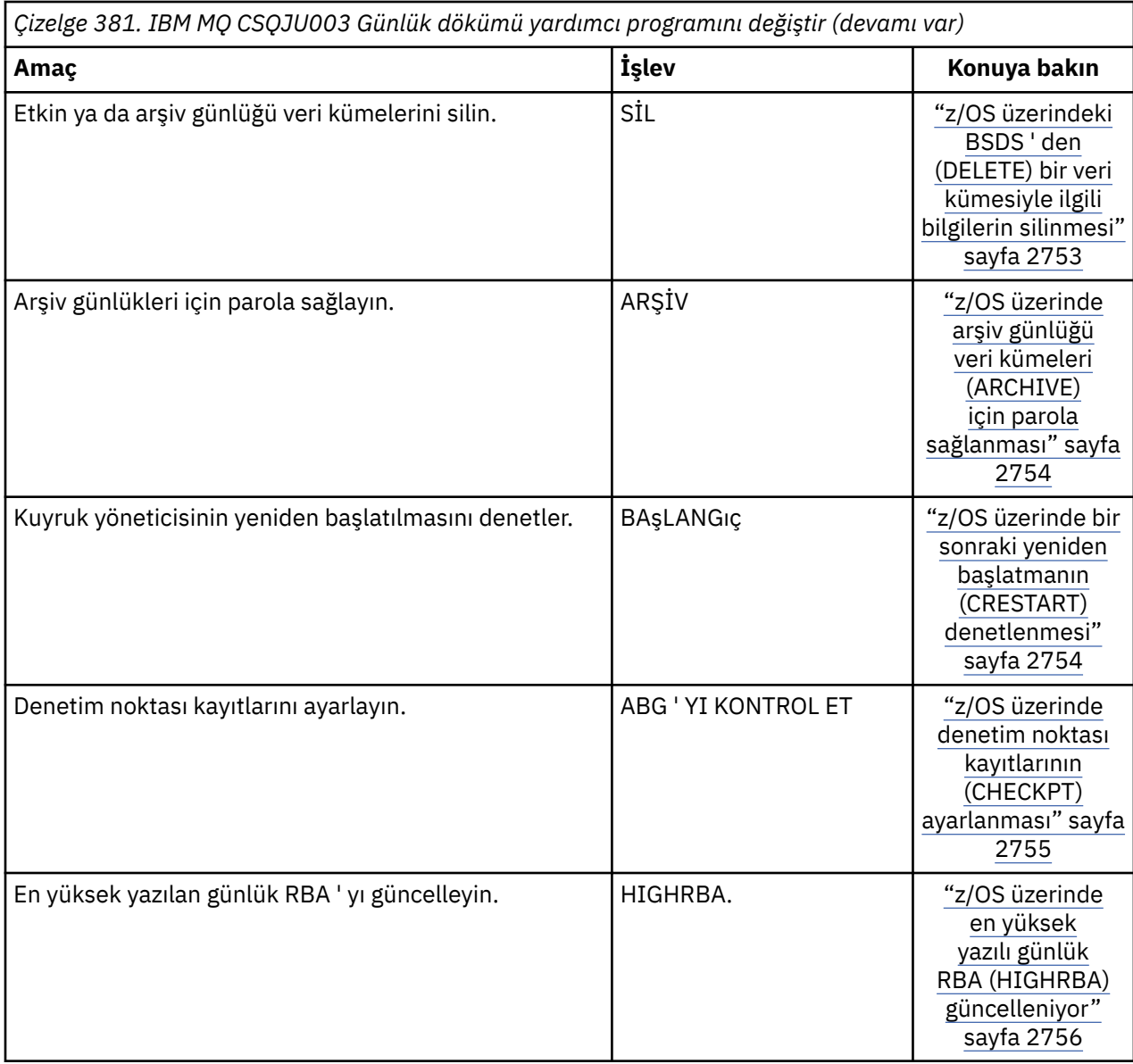

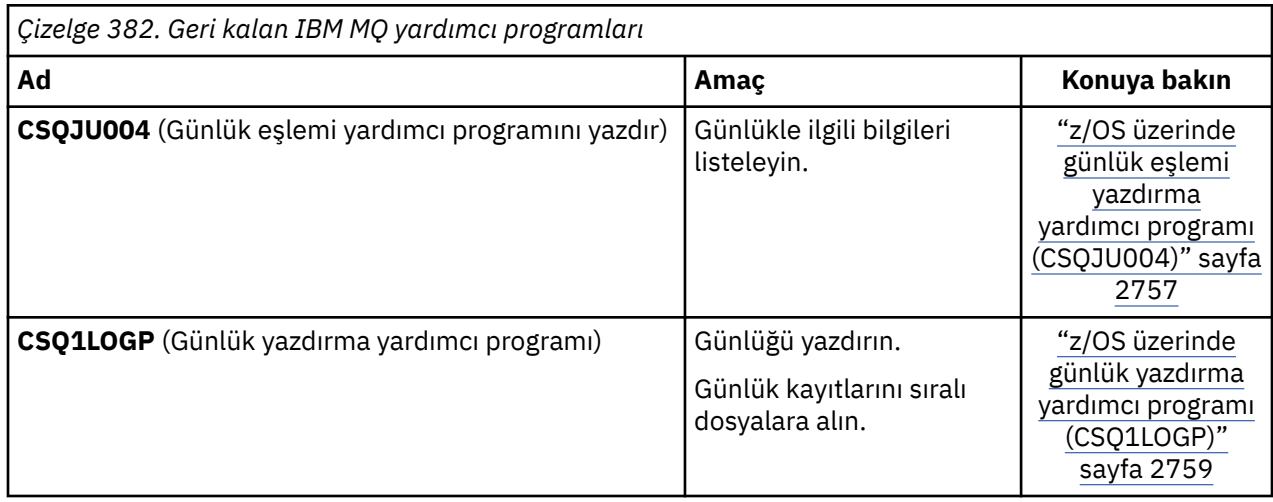

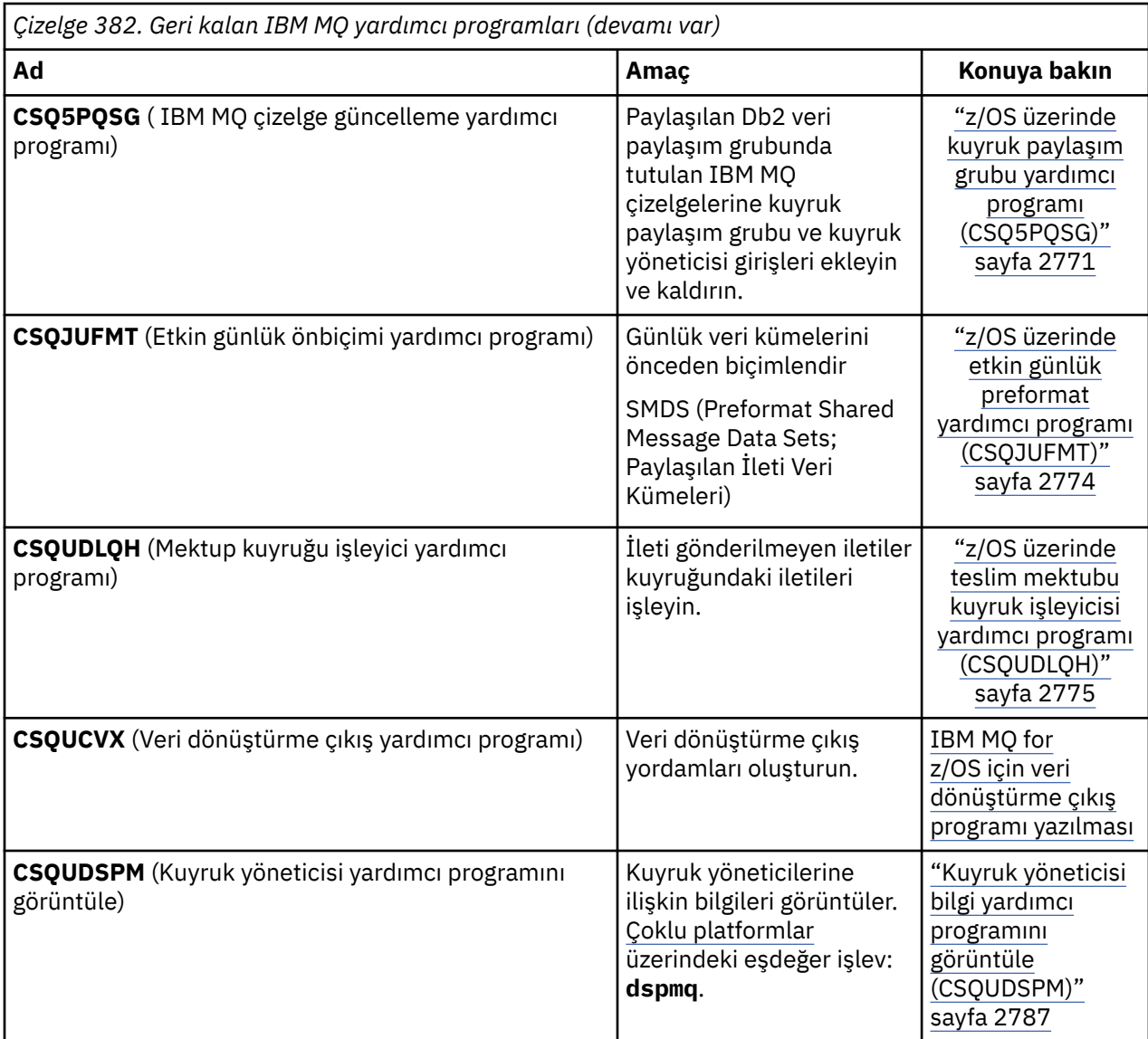

Bu yardımcı programlar thlqual.SCSQAUTH ya da thlqual.SCSQLOAD IBM MQ yükleme kitaplıklarında bulunur. STEPLIB içindeki uygun IBM MQ dil yükleme kitaplığını thlqual.SCSQANLx (burada x , dil harfidir) thlqual.SCSQAUTH ve thlqual.SCSQLOADile birleştirin.

**Not:** Bunun yapılmaması öngörülemeyen sonuçlara neden olur (kuyruk yöneticisinin kullanıma hazırlanmasıyla ilgili sorunlar da içinde olmak üzere).

İşletmenizin üstlendiği yardımcı programa bağlı olarak, mümkün olan yerlerde, kitaplıkların sürümlerini kuyruk yöneticilerinizle aynı düzeyde kullanmanız gerekir.

Yardımcı program denetim deyimleri yalnızca U.S' de kullanılabilir. -İngilizce. Bazı durumlarda Db2 kitaplık db2qual.SDSNLOAD da gerekir.

#### $z/0S$ **IBM MQ yardımcı program (CSQUTIL)- z/OS**

CSQUTIL yardımcı programı, yedekleme, geri yükleme ve yeniden düzenleme görevlerini gerçekleştirmenize ve IBM MQ komutlarını çalıştırmanıza yardımcı olmak için IBM MQ ile birlikte sağlanır.

Bu yardımcı program aracılığıyla, aşağıdaki gruplarda işlevleri çağırabilirsiniz:

### **Sayfa kümesi yönetimi**

Bu işlevler, IBM MQ sayfa kümelerini yönetmenizi sağlar. Veri kümelerini sayfa kümeleri olarak biçimleyebilir, sayfa kümelerine karşı gerçekleştirilen kurtarma işlemini değiştirebilir, sayfa kümesi <span id="page-2715-0"></span>bilgilerini alabilir, sayfa kümelerinin boyutunu artırabilir ve bir sayfa kümesinde bulunan günlük bilgilerini sıfırlayabilirsiniz. Sayfa kümesi, çalışmakta olan bir kuyruk yöneticisine ait olmamalıdır.

### **Komut yönetimi**

Bu işlevler aşağıdakileri gerçekleştirmenizi sağlar:

- IBM MQ için komut yayınla
- IBM MQ nesneleriniz için bir DEFINE, ALTER ya da DELETE komutları listesi üretin

### **Kuyruk yönetimi**

Bu işlevler, kuyrukları ve sayfa kümelerini yedeklemenizi ve geri yüklemenizi, kuyrukları ve sayfa kümelerini başka bir kuyruk yöneticisine kopyalamanızı, kuyruk yöneticinizi ilk durumuna getirmenizi ya da bir kuyruk yöneticisinden diğerine geçmenizi sağlar.

Özellikle şunları yapabilirsiniz:

- Kuyruktaki iletilerin veri kümesine kopyalanması
- Kuyruktan ileti silinmesi
- Önceden kopyalanan iletileri uygun kuyruklarına geri yükle

Bu işlevlerin kapsamı aşağıdakilerden biri olabilir:

- Bir *kuyruk*; bu durumda işlev, belirtilen kuyruktaki tüm iletilerde çalışır.
- *Sayfa kümesi*; bu durumda işlev, belirtilen sayfa kümesindeki tüm iletilerde, tüm kuyruklarda çalışır.

Bu işlevleri yalnızca kendi kuyruklarınız için kullanın; bu işlevleri sistem kuyrukları için kullanmayın (SYSTEM ile başlayan adları olanlar).

Tüm sayfa kümesi yönetim işlevleri ve diğer bazı işlevler, kuyruk yöneticisi çalışmadığında çalışır, bu nedenle sayfa kümesi veri kümelerine uygun erişim dışında özel bir yetkiye gerek yoktur. Kuyruk yöneticisi çalışırken çalışan işlevler için, CSQUTIL olağan bir z/OS toplu iş IBM MQ programı olarak çalışır, komut sunucusu aracılığıyla komut verir ve kuyruklara erişmek için IBM MQ API 'sini kullanır.

Komut sunucusu kuyruklarını kullanmak için gerekli yetkiye sahip olmak (SYSTEM.COMMAND.INPUT, SYSTEM.COMMAND.REPLY.MODELve SYSTEM.CSQUTIL. \*), IBM MQ DISPLAY komutlarını kullanmak ve yönetmek istediğiniz kuyruklara erişmek için IBM MQ API 'sini kullanmak için. Ek bilgi için her işleve ilişkin kullanım notlarına bakın.

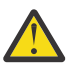

**Uyarı:** Bir kanal tanımlamak için CSQUTIL kullanırsanız ve bağlantı adı iki bölüm (anasistem adı ve kapı numarası) içeriyorsa, izin verilen parametre sayısı sınırını korumak için anasistem adını ve kapı numarasını tek tırnak işareti içine almanız gerekir. Benzer şekilde, bağlantı adınız bir IP adresi ve kapı numarasından oluşuyorsa, bu parametreleri tek tırnak işareti içine almanız gerekir.

#### $z/0S$ **z/OS üzerinde IBM MQ yardımcı programının çağrılması**

CSQUTIL ' in nasıl çağrılacağını, değiştirgelerinin biçimini ve dönüş kodlarını anlamak için bu konuyu kullanın.

CSQUTIL yardımcı programı, 16 MB depolama hattının altında z/OS toplu iş programı olarak çalışır. JCL ' nin EXEC deyiminin PARM parametresinde yardımcı programın çalışacağı kaynakları belirtin.

// EXEC PGM=CSQUTIL,PARM=

*Şekil 11. CSQUTIL yardımcı programını çağırma*

Burada PARM= şu şekilde genişletilir:

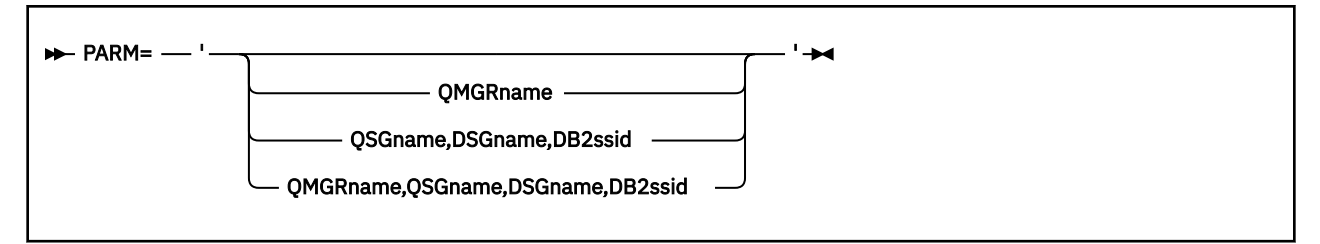

- PARM parametreleri
- • [dönüş kodları](#page-2717-0)

### **PARM parametreleri**

### **QMGRname**

CSQUTIL ' in bağlanacağı kuyruk yöneticisinin ya da kuyruk paylaşım grubunun 1-4 karakterlik adını belirler.

Bir kuyruk paylaşım grubunun adını belirtirseniz, CSQUTIL o gruptaki herhangi bir kuyruk yöneticisine bağlanır

### **QSGname**

CSQUTIL tanımlarının çıkarılacağı kuyruk paylaşım grubunun 1-4 karakterlik adını belirler.

### **DSGadı**

CSQUTIL tanımlarının çıkarılacağı Db2 veri paylaşım grubunun 8 karakterlik adını belirtir.

#### **db2ssid**

Bağımsız işlevler için CSQUTIL ' in bağlanacağı Db2 veritabanı altsisteminin 4 karakterlik adını ya da grup ekleme adını belirtir.

### **Hangi PARM parametrelerine ihtiyacınız var?**

[Şekil 11 sayfa 2716](#page-2715-0) içinde, PARM deyiminde dört seçenekten biri belirtilebilir. Belirlediğiniz seçenek, aşağıdaki gibi gerçekleştirmeniz gereken işleve bağlıdır:

- QSGDISP (GROUP) ya da QSGDISP (SHARED) değil, yalnızca çevrimdışı işlevleri kullanıyorsanız PARM= komutunu kullanın (ya da tümünü atlayın).
- PARM=' *QMGRname* ' komutunu yalnızca, kuyruk yöneticisinin çalışmasını gerektiren işlevleri (COPY ve COMMAND gibi) kullanmayı amaçlıyorsanız kullanın.
- SDEFS işlevini QSGDISP (GROUP) ya da QSGDISP (SHARED) belirtilerek kullanmak istiyorsanız PARM=' *QSGname,DSGname,db2ssid* ' değerini kullanın. Bunun nedeni, CSQUTIL 'in bu durumda SDEFS işlevini gerçekleştirmek için Db2 ' e erişmesi gerektiğidir.
- Önceki iki işlevi bir CSQUTIL işinde birleştirmek istiyorsanız PARM=' *QMGRname,QSGname,DSGname,db2ssid* ' seçeneğini kullanın.

Kuyruk yöneticisi adını boşluk olarak belirlerseniz, CSQUTIL, CSQBDEFV ' deki z/OS toplu iş programları için belirlenen varsayılan kuyruk yöneticisinin adını kullanır. Yardımcı program daha sonra tüm iş adımı için bu kuyruk yöneticisini kullanır. Yardımcı program kuyruk yöneticisine bağlandığında, "oturum açmış kullanıcı adı" yetkisi? Çağırmanın hangi işlevleri kullanmasına izin verildiğini görmek için işaretlenir.

SYSIN veri kümesindeki deyimlerin gerektirdiği işlevleri aşağıdaki kurallara göre belirtirsiniz:

- Veri kümesinin kayıt uzunluğu 80 olmalıdır.
- Yalnızca 1 'den 72 'ye kadar olan sütunlar anlamlıdır. 73-80 arası sütunlar dikkate alınmaz.
- 1. kolonda yıldız imi ( \*) olan kayıtlar açıklama olarak yorumlanır ve yoksayılır.
- Boş kayıtlar yoksayılır.
- Her deyim yeni bir satırla başlamalıdır.
- Sondaki bir ifade, sonraki kaydın 1. kolonundan devam edeceği anlamına gelir.
- <span id="page-2717-0"></span>• Sondaki + işareti, sonraki kaydın ilk boş olmayan sütunundan devam edeceği anlamına gelir.
- Deyimlerin anahtar sözcükleri büyük ve küçük harfe duyarlı değildir. Ancak, kuyruk adı gibi bazı bağımsız değişkenler büyük ve küçük harfe duyarlıdır.

Yardımcı program deyimleri, giriş ve çıkış için varsayılan ya da belirtik olarak adlandırılmış DDadları belirtir. İşiniz COPY ve LOAD işlevlerini yinelenen olarak kullanabilir ve yardımcı programın tek bir çalışması sırasında farklı sayfa kümelerini ya da kuyrukları işleyebilir.

Tüm çıkış iletileri, VBA kayıt biçimi ve 125 kayıt uzunluğuna sahip olması gereken SYSPRINT veri kümesine gönderilir.

CSQUTIL çalışırken, SYSTEM.CSQUTIL.\*

### **Dönüş kodları**

MQSC komutlarını yayınlamak için COMMAND komutunu kullanırken, verilen komutlardaki herhangi bir hatanın sıfır olmayan bir dönüş kodu vermesi için FAILURE (CONTINUE) komutunu kullanmanız gerekir. Varsayılan değer FAILURE (IGNORE) ve komutun dönüş kodu her zaman sıfırdır.

CSQUTIL işletim sistemine döndüğünde, dönüş kodu şöyle olabilir:

**0**

Tüm işlevler başarıyla tamamlandı.

**4**

Bazı işlevler başarıyla tamamlandı, bazıları tamamlanmadı ya da bir eşitleme noktasını zorladı.

**8**

Denenen tüm işlevler başarısız oldu.

**12**

Hiçbir işlev denenmedi; deyimlerde sözdizimi hatası oluştu ya da beklenen veri kümeleri eksik.

Çoğu durumda, bir işlev başarısız olursa ya da bir eşitleme noktası almaya zorlanırsa, başka bir işlev denenmez. Bu durumda, CSQU147I iletisi CSQU148Iolağan tamamlanma iletisinin yerine geçer.

Başarı ya da başarısızlık hakkında daha fazla bilgi için her bir işleve ilişkin kullanım notlarına bakın.

## **Eşitleme Noktaları**

Kuyruk yöneticisi çalışırken kullanılan kuyruk yönetimi işlevleri bir eşitleme noktası içinde çalışır; böylece, bir işlev başarısız olursa, etkileri geriletilebilir. MAXUMSGS kuyruk yöneticisi özniteliği, bir görevin alabileceği ya da tek bir kurtarma birimine yerleştirebileceği ileti sayısı üst sınırını belirler.

MAXUMSGS sınırına ulaşıldığında yardımcı program bir MQCMIT çağrısı yayınlar ve CSQU087Iuyarı iletisini yayınlar. Yardımcı program daha sonra başarısız olursa, kesinleştirilmiş değişiklikler geriletilmez.

Sorunu düzeltmek için yardımcı programı yeniden çalıştırmayın ya da kuyruklarınızda yinelenen iletiler olabilir.

Bunun yerine, kuyruğun yürürlükteki derinliğini kullanarak, geriletilmemiş iletileri yardımcı program çıkışından çıkarın. Daha sonra en uygun eylem rotasını belirleyin. Örneğin, işlev LOAD ise, kuyruğu boşaltıp yeniden başlatabilir ya da kuyruklarda yinelenen iletileri kabul etmeyi seçebilirsiniz.

İşlev başarısız olursa bu tür zorlukları önlemek için iki seçenek vardır:

1. 1.Temporarily MAXUMSGS değerini, aşağıdaki ileti sayısından büyük olacak şekilde artırın:

- Tek bir kuyrukla çalışıyorsanız, kuyruk.
- Tüm sayfa kümesiyle çalışıyorsanız, sayfa kümesindeki en uzun kuyruk.

Kuyruğun yürürlükteki derinliği olan CURDEPTH özniteliğinin değerini bulmak için [DISPLAY QSTATUS](#page-783-0) komutunu kullanın.

MAXUMSGS değerini öğrenmek için [DISPLAY QMGR](#page-759-0) MAXUMSGS komutunu kullanın.

<span id="page-2718-0"></span>Daha sonra komutu yeniden çalıştırın ve yardımcı program MAXUMSGS ' yi daha önce olduğu gibi başarıyla çalıştırdıktan sonra yeniden çalıştırın.

**Not:** Bu yaklaşım daha basittir, ancak tek bir iş biriminde çok sayıda ileti olması yüksek CPU maliyetine yol açabilmektedir.

2. İletileri geçici bir kuyruğa yüklemek için yardımcı programı kullanın.

Hata durumunda geçici kuyruğu silebileceğinizi ve işi yeniden çalıştırabileceğinizi unutmayın.

Daha sonra, iletileri geçici kuyruktan hedef kuyruğa taşımak için MQSC MOVE komutunu kullanın. Örneğin:

MOVE QL(tempq) TOQLOCAL(targetq) TYPE(ADD)

Komut başarıyla tamamlandıktan sonra geçici kuyruğu silebilirsiniz.

Bu yaklaşım daha uzun sürer, ancak mesajları bir dizi küçük iş birimi içinde taşır, bu nedenle CPU maliyeti açısından daha verimlidir.

#### $z/0S$ **z/OS üzerinde IBM MQ yardımcı programının ilerleme durumunun izlenmesi**

CSQUTIL programının ilerleyişini, deyimlerin SYSPRINT çıkışını izleyerek izleyebilirsiniz.

CSQUTIL 'in ilerleyişini kaydetmek için her SYSIN deyimi SYSPRINT' e yansıtılır.

Yardımcı program önce SYSIN içindeki deyimlerin sözdizimini denetler. İstenen işlevler, tüm deyimler sözdizimsel olarak doğruysa başlatılır.

Her işlevin ilerleyişine ilişkin açıklama veren iletiler SYSPRINT ' e gönderilir. Yardımcı programın işlenmesi tamamlandığında, işlevlerin nasıl tamamlandığına ilişkin bir gösterge ile istatistikler yazdırılır.

#### $z/0S$ **z/OS üzerinde sayfa kümelerinin (FORMAT) biçimlendirilmesi**

Sayfa kümelerini biçimlendirmek için CSQUTIL programını kullanabilirsiniz.

CSQP0000 - CSQP0099arasındaki DDnames CSQP0000 ile belirtilen tüm veri kümelerindeki sayfa kümelerini biçimlemek için FORMAT işlevini kullanın. Bu şekilde, yardımcı programın tek bir çağrısında 100 'e kadar sayfa kümesini biçimlendirebilirsiniz. Var olan veri kümelerini yeniden kullanmak için FORCE anahtar sözcüğünü kullanın.

FORMAT işlevini, TYPE anahtar sözcüğünü kullanarak, kuyruk yöneticisi başlatıldığında sayfa kümeleri için gerçekleştirilen kurtarma işlemlerini değiştirmek için de kullanabilirsiniz. Bu, sayfa kümelerinin değiştirilmesine ya da kurtarılmasına ya da çevrimdışı ya da askıya alınmış sayfa kümelerinin yeniden tanıtılmasına yardımcı olabilir.

Özetle:

- Veri olmadan bir sayfa kümesini yeniden belirle, TYPE (NEW) seçeneğiyle FORMAT kullanın
- Eski verilerle bir sayfa kümesini yeniden belirle, TYPE (REPLACE) seçeneğiyle FORMAT ' ı kullan
- Eski verileri güncel olarak içeren bir sayfa kümesini yeniden belirle, FORMAT kullanılmaz, ancak kuyruk yöneticisini sayfa kümesinin yedek kopyasıyla başlat
- • [START QMGR](#page-947-0) BACKMIG komutunu kullanarak kuyruk yöneticisi geriye doğru geçirildiğinde çevrimdışı olan bir sayfa kümesini yeniden tanıt, TYPE (RETANITMAK) seçeneğiyle FORMAT komutunu kullanın.

Sayfa kümelerinin, kuyruk yöneticisi tarafından başlatılan görev yordamındaki veri kümeleri için kullanılan DDnames tarafından oluşturulan tanıtıcıları (PSID ' ler) vardır; DDname CSQP00nn , nn tanıtıcısına sahip sayfa kümesini belirtir. FORMAT işlevi için kullandığınız DDnames, kuyruk yöneticisi tarafından başlatılan görev yordamında kullanılanlar için kullanılmaz ve bu nedenle sayfa kümesi tanıtıcılarıyla ilgili herhangi bir önem taşımaz.

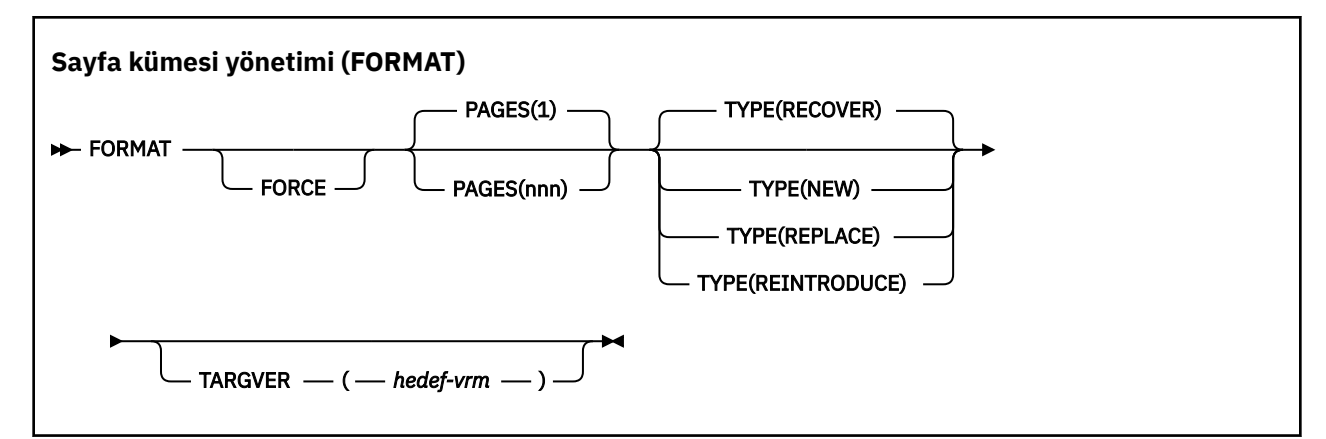

- Anahtar Sözcükler ve Değiştirgeler
- • [Örnek](#page-2721-0)
- • [Kullanım notları](#page-2721-0)

### **Anahtar sözcükler ve parametreler**

### **ZORLA**

Var olan veri kümelerinin, önce bunları silmek ve yeniden tanımlamak zorunda kalmadan yeniden kullanılacağını belirtir. AMS DEFINE CLUSTER deyiminde REUSE özniteliğiyle yeniden kullanmak istediğiniz sayfa kümelerini tanımlamanız gerekir.

REUSE ile ilgili daha fazla bilgi için z/OS DEFINE CLUSTER komutunun [İsteğe Bağlı Parametreler](https://www.ibm.com/docs/en/zos/3.1.0?topic=dcp-optional-parameters) bölümüne bakın.

Aşağıdaki kod, REUSE ' yi nasıl ayarladığınızı gösteren bir örnektir:

```
//IDCAMS EXEC PGM=IDCAMS,REGION=0M
//SYSPRINT DD SYSOUT=*
//SYSIN DD *
ALTER VICY.MQOM.PSID04 REUSE
/*
```
REUSE seçeneğini geri almak için ALTER özniteliğini kullanarak REUSE parametresini NOREUSE olarak değiştirin.

TYPE (REPLACE) belirtilirse, FORCE anahtar sözcüğü geçerli değildir.

### **SAYFALAR** *(nnn)*

Her sayfa kümesinde biçimlendirilecek sayfa sayısı alt sınırını belirler. Bu, birden çok birimi kapsayan bir veri kümesinin biçimlendirilmesini sağlar.

Veri kümesinin biçimlendirmesi, veri kümesi tanımlandığında birincil ya da ikincil miktarlar olarak belirtildiği gibi, her zaman tüm alan ayırmasında yapılır. Biçimlendirilen alan ayırmaları sayısı, istenen sayfa sayısını sağlamak için gerekli minimum sayıdır; kullanılabilir veri kümesi alanı yetersizse, elde edilebildiği kadar kapsam biçimlendirilir. Var olan bir sayfa kümesi yeniden kullanılıyorsa (FORCE anahtar sözcüğüyle birlikte), tüm sayfa kümesi biçimlenir (bu daha büyükse).

Sayfa sayısı 1-16 777 213 aralığında olmalıdır (sayfa kümesi boyutu üst sınırı 64 GB (gigabayt) olduğundan). Varsayılan değer 1'dir.

TYPE (REPLACE) belirtilirse, PAGES anahtar sözcüğü geçerli değildir.

**TİP**

Kuyruk yöneticisi sayfa kümeleri için gerçekleştirilen kurtarma işleminin tipini belirtir. Değerler şunlardır:

#### **Kurtar**

Bir kuyruk yöneticisi için yeni bir sayfa kümesi olacak bir veri kümesi için (yani, daha önce hiç kullanılmamış bir PSID ' ye sahip olmak için) RECOVER kullanın.

Bu varsayılandır.

Veri kümesi biçimlendirilir ve iletiler ya da diğer veriler silinir. Bu veri kümesini belirleyen yeni PSID için kuyruk yöneticisinin başlatılan görev yordamına bir DDname eklenirse, kuyruk yöneticisi yeniden başlatıldığında yeni bir sayfa kümesi olarak tanınır.

Böyle bir veri kümesi, daha önce kullanılan bir PSID ' ye sahip bir sayfa kümesi olarak kullanıldıysa, yeniden başlatmada, kuyruk yöneticisi, sayfa kümesinin ilk kullanıldığı andan itibaren sayfa kümesine başvuran tüm kuyrukları ve bunların saklama alanı sınıflarını kullanan iletilerini kurtarmayı dener. Bu, yeniden başlatmayı uzun bir süreç yapabilir ve istenilme olasılığının düşük olduğunu gösterir.

#### **YENİ**

Daha önce bir kuyruk yöneticisi için kullanılan bir PSID ' ye sahip ve atılabilir veriler içeren bir sayfa kümesi olacak bir veri kümesi için NEW değerini kullanın; başarısız olan bir kuyruk yöneticisini hızlı bir şekilde yeniden başlatmak ya da sayfa kümesini çevrimdışı ya da askıya alındıktan sonra yeniden tanıtmak için bu seçeneği kullanın.

Veri kümesi biçimlendirilir ve iletiler ya da diğer veriler silinir. Kuyruk yöneticisi, bu veri kümesini belirten eski PSID için bir DDname ile yeniden başlatıldığında, sayfa kümesini kurtarmaz, ancak kuyruk yöneticisine yeni eklenmiş gibi işler ve bununla ilgili geçmiş bilgileri atılır. Bu sayfa kümesine başvuran depolama sınıflarını kullanan tüm kuyruklar, yeniden başlatma işlemi sırasında kalıcı olmayan iletilerin temizlenme şeklinden benzer şekilde, tüm iletilerden temizlenir. Bu, yeniden başlatma süresi üzerinde herhangi bir etki olmayacağı anlamına gelir.

### **DEĞİŞTİR**

Daha önce bir kuyruk yöneticisi için kullanılan bir PSID ' ye sahip ve tutarlı ve güncel olduğu bilinen verilerle birlikte, çevrimdışı ya da askıya alındıktan sonra sayfa kümesini yeniden tanıtmak için REPLACE komutunu kullanın.

Veri kümesi biçimlendirilmez ve iletiler ya da diğer veriler korunur. Kuyruk yöneticisi, bu veri kümesini belirten PSID için bir DDname ile yeniden başlatıldığında, sayfa kümesini kurtarmaz, ancak hiç çevrimdışı olmamış ya da askıya alınmış gibi davranır ve bununla ilgili geçmiş bilgileri alıkonur. Sayfa kümesine başvuran depolama sınıflarını kullanan tüm kuyruklar iletilerini tutar. Bu, yeniden başlatma süresi üzerinde herhangi bir etki olmayacağı anlamına gelir.

Bu seçenek yalnızca sayfa kümesi tutarlı durumdaysa başarılı olur; diğer bir deyişle, son kullanımında kuyruk yöneticisi olağan olarak STOP QMGR MODE (FORCE) ya da MODE (QUIESCE) komutuyla sonlandırıldı.

### **YENIDEN TANıTMA**

Kuyruk yöneticisi START QMGR BACKMIG komutu kullanılarak geriye doğru geçirildiğinde çevrimdışı olan bir veri kümesi için RETANIT komutunu kullanın ve sayfa kümesini eski verilerle yeniden tanıtmak ya da eski verilerle veri kümesini yeniden tanıtmak istiyorsanız bu seçeneği kullanın.

Veri kümesini eski verilerle yeniden tanıtmak istiyorsanız, daha sonra veri kümesine karşı FORMAT TYPE (REPLACE) CSQUTIL komutunu da çalıştırmanız gerekir.

Veri kümesi, TARGVER anahtar sözcüğüyle belirtilen sürüme geçirilir ve veriler değişmez.

TYPE (RETANITMAK), sayfa kümesi sıfır için geçerli değil.

CSQUTIL sürümü, TYPE (RETANITMAK) kullanıldığında IBM MQ sayfa kümesini en son kullanan kuyruk yöneticisi sürümüyle eşleşmelidir. TARGVER anahtar sözcüğünün belirttiği sürüme geçişe izin verilmezse komut başarısız olur.

Bu sürümde sayfa kümesini yeniden tanıtmak için geçiş hedefi sürümünde TYPE (NEW) ya da TYPE (RECOVER) tipini CSQUTIL ile birlikte de kullanabilirsiniz.

<span id="page-2721-0"></span>**HEDEF**

Biçimlendirilen sayfa kümesine ilişkin hedef sürümü belirtir

### *hedef-vrm*

TYPE (RETANITMAK) hedef sürümüne ilişkin sürüm, yayın ve değişiklik numarası; örneğin, 910.

Bu bir LTS yayını olmalıdır; tersi durumda, CSQU104E iletisi çıkışa yazılır ve yardımcı program 12 dönüş koduyla çıkar.

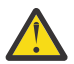

**Uyarı:** TYPE (RETANITMAK) belirtimini de belirtmezseniz, TARGVER geçerli değildir.

## **Örnek**

Şekil 12 sayfa 2722 içinde, FORMAT komutunun CSQUTIL ' den nasıl çağrıldığı gösterilir. Bu örnekte, CSQP0000 ve CSQP0003tarafından gönderme yapılan iki sayfa kümesi CSQUTIL tarafından biçimlenir.

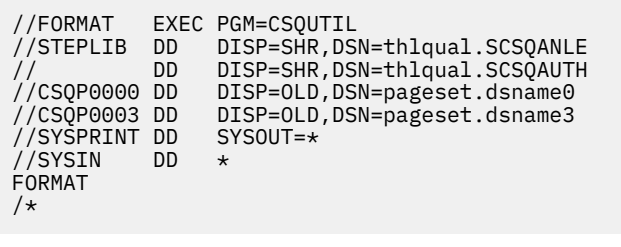

*Şekil 12. CSQUTIL ' in FORMAT işlevine ilişkin JCL örneği*

Şekil 13 sayfa 2722 içinde, TYPE seçeneğiyle birlikte FORMAT komutunun CSQUTIL ' den nasıl çağrıldığı gösterilir. Bu örnekte, CSQP0003 tarafından gönderme yapılan sayfa kümesi CSQUTIL tarafından biçimlendirilmiştir.

```
//FORMAT EXEC_PGM=CSQUTIL/<br>//STEPLIB_DD DISP=SHR,DSI/<br>// DD DISP=SHR,DSI
                    DISP=SHR,DSN=thlqual.SCSQANLE
 // DD DISP=SHR,DSN=thlqual.SCSQAUTH
                    DISP=OLD,DSN=page set.dsname3<br>SYSOUT=*
 //SYSPRINT DD SYSOUT=*
 //SYSIN DD *
 FORMAT TYPE(RECOVER) 
 /*
Şekil 13. TYPE seçeneğiyle CSQUTIL ' in FORMAT işlevine ilişkin JCL örneği
```
### **Kullanım notları**

- 1. Çalışmakta olan bir kuyruk yöneticisine ait sayfa kümelerini biçimleyemezsiniz.
- 2. FORMAT işlevini kullandığınızda, bir kuyruk yöneticisi adı belirtmeniz gerekmez.
- 3. TYPE (REPLACE) değerini kullanırsanız, sayfa kümesinin kuyruk yöneticisiyle ilk kullanıldığı andan başlayarak ya da sayfa kümesinin son biçimlendirildiği andan itibaren kurtarma günlükleri kullanılabilir olmalıdır.
- 4. Kuyruk yöneticisi adının üst düzey niteleyici olduğu veri kümesi adlarını kullanıyorsanız, birden çok kuyruk yöneticisi tanımlandıysa, hangi sayfa kümesinin hangi kuyruk yöneticisi tarafından kullanıldığını daha kolay belirleyebilirsiniz.
- 5. Tamamlanmamış bir iş biriminin çözülmesi nedeniyle, güncellemenin TYPE (REPLACE) ya da TYPE (NEW) ile biçimlendirilmiş bir sayfa kümesindeki bir sayfayla ilgili olduğu bir kaynak güncellemesi yerine getirilmez. Kaynak güncellemesi kaybedildi.
- <span id="page-2722-0"></span>6. Bir sayfa kümesi biçimlenirken bir hata oluşursa, FORMAT işlevinin başarısız olduğu kabul edilse de, diğer sayfa kümelerinin biçimlendirilmesini önlemez.
- 7. Bu işlevin başarısız olması, diğer CSQUTIL işlevlerinin denenmesini önlemez.

#### $z/0S$ **z/OS üzerinde sayfa kümesi bilgileri (PAGEINFO)**

Sayfa kümesi bilgilerinin gerekli olduğu kaynak veri kümeleri için, CSQP0000 - CSQP0099aralığındaki DDnames ile belirtilen bir ya da daha çok sayfa kümesinden sayfa kümesi bilgilerini almak için PAGEINFO işlevini kullanın.

### **Sayfa kümesi yönetimi (PAGEINFO)**

**>>** PAGEINFO ->

### **Anahtar sözcükler ve parametreler**

Anahtar sözcük ya da parametre yok.

## **Örnek**

Şekil 14 sayfa 2723içinde, var olan iki sayfa kümesinden sayfa kümesi bilgileri gerekir.

```
//PAGEINFO EXEC PGM=CSQUTIL 
//STEPLIB DD DISP=SHR,DSN=thlqual.SCSQANLE
// DD DISP=SHR,DSN=thlqual.SCSQAUTH
//CSQP0001 DD DISP=OLD,DSN=page set.existing.name1
//CSQP0006 DD DISP=OLD,DSN=page set.existing.name6
//SYSPRINT DD SYSOUT=*
//SYSIN
* Extract page set information for 2 existing page sets (CSQS0001 and CSQS0006)
 PAGEINFO
/*
```
*Şekil 14. PAGEINFO işlevinin kullanımını gösteren örnek JCL*

Burada:

### **CSQP0001, CSQP0006**

Sayfa kümesi bilgilerini almak istediğiniz kaynak veri kümelerinin DDadlarıdır.

PAGEINFO tarafından döndürülen bilgiler şunlar olabilir:

- Sayfa kümesi numarası
- Sayfa kümesindeki sayfa sayısı
- Bir sayfa kümesiyle ilişkilendirilmiş kuyruk yöneticisi
- Yardımcı program durumu bilgileri
- Her sayfa kümesi için sayfa kümesi kurtarma RBA
- PAGEINFO işlevi tarafından bildirilen tüm sayfa kümeleri için sistem kurtarma RBA

### **Kullanım notları**

- 1. Çalışmakta olan bir kuyruk yöneticisinin sayfa kümelerinde PAGEINFO kullanamazsınız.
- 2. Bu işlevin başarısız olması, diğer CSQUTIL işlevlerinin denenmesini engellemez.
- 3. Kuyruk yöneticisi olağandışı sona erdikten sonra PAGEINFO işlevini kullanma girişiminde bulunursanız, sayfa kümeleri düzgün kapatılmamış olabilir. Bir sayfa kümesi düzgün kapatılmamışsa, PAGEINFO işlevini bu sayfa için başarıyla çalıştıramazsınız. Bu sorunu önlemek için, PAGEINFO işlevini

<span id="page-2723-0"></span>kullanmadan önce AMS VERIFY komutunu çalıştırın. AMS VERIFY komutu hata iletileri üretebilir. Ancak, PAGEINFO işlevinin başarıyla tamamlanabilmesi için sayfa kümelerini doğru olarak kapatır.

AMS [VERIFY](https://www.ibm.com/docs/en/zos/2.5.0?topic=commands-verify) komutuna ilişkin ek bilgi için *z/OS DFSMS Access Method Services for VSAM* adlı elkitabına bakın.

4. Sistem kurtarma RBA, yalnızca işlenen sayfa kümeleriyle ilgilidir; kuyruk yöneticisine ilişkin tüm sayfa kümeleri dahil edilmedikçe, tüm kuyruk yöneticisiyle ilgili değildir. Sayfa kümeleri birden çok kuyruk yöneticisinden gelirse, sistem kurtarma RBA saptanamaz.

## **z/OS üzerinde sayfa kümesinin genişletilmesi (COPYPAGE)**

Bir ya da daha çok sayfa kümesini daha büyük bir sayfa kümesine kopyalamak için COPYPAGE işlevini kullanın.

**Not:** COPYPAGE işlevi yalnızca *genişletme* sayfa kümeleri için kullanılır. Sayfa kümelerinin yedek kopyalarını oluşturmak için kullanılmaz. Bunu yapmak istiyorsanız, Sayfa kümelerinin nasıl yedekleneceği ve kurtarılacağıkonusunda açıklandığı gibi AMS REPRO kullanın. COPYPAGE işlevini kullandığınızda, sayfa kümeleri farklı bir ada sahip bir kuyruk yöneticisi tarafından kullanılamaz, bu nedenle kuyruk yöneticinizi yeniden adlandırmayın.

Bir ya da daha çok sayfa kümesini daha büyük bir sayfa kümesine kopyalamak için COPYPAGE işlevini kullanın. Sayfa kümesindeki tüm kuyruklar ve iletiler kopyalanır. Sayfa kümesi sıfır değerini kopyalarsanız, tüm IBM MQ nesne tanımlamaları da kopyalanır. Her sayfa kümesi, sayfa kümesi olarak biçimlendirilmesi gereken bir hedef veri kümesine kopyalanır. Daha küçük bir sayfa kümesine kopyalama desteklenmez.

Bu işlevi kullanırsanız, yeni sayfa kümesinin bulunduğu veri kümesinin adının değiştirilmesini yansıtmak için, başlatılan görev yordamındaki sayfa kümesi tanımlamasını değiştirmeniz gerekir.

COPYPAGE işlevini kullanmak için, kaynak veri kümeleri için CSQS0000 - CSQS0099 aralığında DDnames tanımlayın ve hedef veri kümeleri için CSQT0000 - CSQT0099arasında DDnames tanımlayın.

Daha fazla bilgi için bkz. Sayfa kümelerini yönetme.

### **Sayfa kümesi yönetimi (COPYPAGE)**

**EXAMPLE COPYPAGE +** 

### **Anahtar sözcükler ve parametreler**

Anahtar sözcük ya da parametre yok.

## **Örnek**

[COPYPAGE işlevinin kullanımını gösteren örnek JCL 'de,](#page-2724-0) var olan iki sayfa kümesi iki yeni sayfa kümesine kopyalanır. Bunun yordamı şöyledir:

1. Gerekli DDnames değerini ayarlayın; burada:

### **CSQP0005, CSQP0006**

Hedef veri kümelerini tanımlayın. Bu DDnames, FORMAT işlevi tarafından kullanılır.

### **CSQS0005, CSQS0006**

Kopyalamak istediğiniz iki sayfa kümesini içeren kaynak veri kümelerini tanımlayın.

### **CSQT0005, CSQT0006**

Hedef veri kümelerini (sayfa kümeleri) tanımlayın, ancak bu kez COPYPAGE işlevi için.

- 2. CSQP0005 ve CSQP0006DDadları tarafından başvurulan hedef veri kümelerini, FORMAT işlevini kullanarak sayfa kümeleri olarak biçimleyin.
- 3. Var olan iki sayfa kümesini COPYPAGE işlevini kullanarak yeni sayfa kümelerine kopyalayın.

```
//JOBLIB DD DISP=SHR,DSN=ANTZ.MQ.&VER..&LVL..OUT.SCSQANLE
// DD DISP=SHR,DSN=ANTZ.MQ.&VER..&LVL..OUT.SCSQAUTH
//*
//S1 EXEC PGM=IDCAMS
//* Delete any prior attempt, then allocate a new larger page set
//SYSPRINT DD SYSOUT=*
//SYSIN DD *<br>DELETE 'VICY.MQ38.PAGE01.NEW' CLUSTER<br>DEFINE CLUSTER (NAME('VICY.MQ38.PAGE01.NEW') +<br>MODEL('VICY.MQ38.PAGE01') +
DATACLAS(EXTENDED) +
LINEAR CYLINDERS(100.50))
//*
//MQMUTIL EXEC PGM=CSQUTIL,PARM='',REGION=4M
//* CSQUTIL
//* FORMAT acts on DDNAME like CSQPnnnn
//* optional, FORMAT PAGES(nnn) to force allocation and format of
//* secondary extents.<br>//* COPYPAGE copies from source, CSQSnnnn<br>//* to target, CSQTnnnn<br>//SYSPRINT DD SYSOUT=*<br>//CSQF0001 DD DISP=SHR,DSN=VICY.MQ38.PAGE01.NEW<br>//CSQT0001 DD DISP=SHR,DSN=VICY.MQ38.PAGE01.NEW<br>//CSQT0001 DD 
//SYSIN DD * 
 FORMAT 
    COPYPAGE
//*
//RENAME EXEC PGM=IDCAMS
//* the cluster and data components must be renamed independently<br>//SYSPRINT DD   SYSOUT=*<br>//SYSTN  DD   *<br>ALTER   'VICY.MQ38.PAGE01' NEWNAME('VICY.MQ38.PAGE01.OLD')<br>ALTER   'VICY.MQ38.PAGE01.DLD.DATA' +<br>NEWNAME('VICY.MQ38
NEWNAME('VICY.MQ38.PAGE01')
ALTER 'VICY.MQ38.PAGE01.NEW.DATA') +
NEWNAME('VICY.MQ38.PAGE01.DATA')
/*
```
*Şekil 15. COPYPAGE işlevinin kullanımını gösteren örnek JCL*

## **Kullanım notları**

- 1. Çalışmakta olan bir kuyruk yöneticisinin sayfa kümelerinde COPYPAGE kullanamazsınız.
- 2. COPYPAGE komutunun kullanılması, kuyruk yöneticisinin durdurulmasını içerir. Bu, kalıcı olmayan iletilerin kaybıyla sonuçlanır.
- 3. COPYPAGE kullanılmadan önce, yeni veri kümeleri sayfa kümeleri olarak önceden biçimlendirilmelidir. Bunu yapmak için, Şekil 15 sayfa 2725içinde gösterildiği gibi FORMAT işlevini kullanın.
- 4. Yeni (hedef) veri kümelerinin eski (kaynak) veri kümelerinden büyük olduğundan emin olun.
- 5. Bir sayfa kümesiyle ilişkilendirilmiş sayfa kümesi tanıtıcısını (PSID) değiştiremezsiniz. Örneğin, sayfa kümesi 03 'ü sayfa kümesi 05 olarak 'yapamazsınız'.
- 6. Bu işlevin başarısız olması, diğer CSQUTIL işlevlerinin denenmesini engellemez.
- 7. Kuyruk yöneticisi olağandışı sonlandıktan sonra COPYPAGE işlevini kullanma girişiminde bulunursanız, sayfa kümeleri düzgün kapatılmamış olabilir. Bir sayfa kümesi düzgün kapatılmamışsa, bu sayfa için COPYPAGE işlevini başarıyla çalıştıramazsınız.

Bu sorunu önlemek için COPYPAGE işlevini kullanmadan önce AMS VERIFY komutunu çalıştırın. AMS VERIFY komutu hata iletileri üretebilir. Ancak, COPYPAGE işlevinin başarıyla tamamlanabilmesi için sayfa kümelerini düzgün bir şekilde kapatır.

AMS [VERIFY](https://www.ibm.com/docs/en/zos/3.1.0?topic=commands-verify) komutuna ilişkin ek bilgi için *z/OS DFSMS Access Method Services Commands* adlı elkitabına bakın.

8. **DATACLAS** parametresinde EXTENDED özniteliğinin kullanılmasıyla ilgili bilgi için Sayfa kümesinin 4 GB ' den büyük olacak şekilde tanımlanması başlıklı konuya bakın.

#### $z/0S$ **z/OS üzerinde bir sayfa kümesini kopyalama ve günlüğü sıfırlama (RESETPAGE)**

RESETPAGE işlevi, yeni sayfa kümelerindeki günlük bilgilerini ilk durumuna getirmesi dışında COPYPAGE işlevine benzer.

RESETPAGE, ilgili günlük veri kümeleri bozulmuş olsa da, kuyruk yöneticisini bilinen, geçerli bir sayfa kümeleri kümesinden yeniden başlatmanızı sağlar.

RESETPAGE için kaynak sayfa kümeleri tutarlı durumda olmalıdır. Şunlardan biri olmalıdır:

- IBM MQ STOP QMGR komutunu kullanarak başarılı bir kuyruk yöneticisi kapatma işlemi gerçekleştirmiş olan sayfa kümeleri.
- Başarılı bir durdurmadan geçen sayfa kümelerinin kopyaları.

RESETPAGE işlevi, bulanık yedekleme kullanılarak yapılan sayfa kümelerinin kopyaları için (bkz. Yöntem 2: Bulanık yedekleme ) ya da olağandışı sonlandırılmış bir kuyruk yöneticisinden alınan sayfa kümeleri için çalıştırılmamalıdır.

RESETPAGE:

- DDnames CSQS0000 ile CSQS0099 üzerinden gönderme yapılan tüm veri kümelerindeki sayfa kümelerini, CSQT0000 ile CSQT0099arasındaki DDnames CSQT0000 ile gönderme yapılan yeni veri kümelerine kopyalar. Bu işlevi kullanırsanız, başlatılan görev yordamındaki sayfa kümesi tanımlamasını, yeni sayfa kümesinin bulunduğu veri kümesinin adının değiştirilmesini yansıtacak şekilde değiştirin.
- DDnames CSQP0000 ile CSQP0099arasında gönderme yapılan sayfa kümesindeki günlük bilgilerini ilk durumuna getirir.

Daha fazla bilgi için bkz. Sayfa kümelerini yönetme.

### **RESETPAGE işlevinin kullanılması**

Bir dizi tutarlı sayfa kümesini, kuyruk yöneticisini başlatmak üzere yeni (temiz) BSDS ve günlük veri kümeleriyle birlikte kullanılabilmeleri için güncellemek üzere RESETPAGE işlevini kullanabilirsiniz. RESETPAGE işlevini yalnızca, günlüğün her iki kopyası da kaybolduysa ya da zarar gördüyse kullanmanız gerekir; sayfa kümelerinin yedek kopyalarından yeniden başlatabilirsiniz (ve sonuçta ortaya çıkan veri kaybını kopyaların oluşturulma zamanından itibaren kabul edebilirsiniz) ya da var olan sayfa kümelerinden.

Bu durumda, etkilenen kuyruk yöneticisinin **tüm** sayfa kümelerinde RESETPAGE işlevini kullanın. Yeni BSDS ve günlük veri kümeleri de oluşturmanız gerekir.

**Not:** IBM MQtarafından bilinen sayfa kümelerinin bir alt kümesinde RESETPAGE işlevini kullanmayın.

RESETPAGE işlevini herhangi bir sayfa kümesi için çalıştırır, ancak kuyruk yöneticisi için temiz BSDS ve günlük veri kümeleri sağlamazsanız, IBM MQ , günlükleri RBA sıfırından kurtarmayı dener ve sayfa kümelerini boş olarak işler. Örneğin, temiz bir BSDS ve günlük veri kümeleri kümesi sağlamadan sıfır, 1, 2 ve 3 sayfa kümelerini oluşturmak için RESETPAGE işlevini kullanma girişiminde bulunursanız aşağıdaki iletiler üretilir:

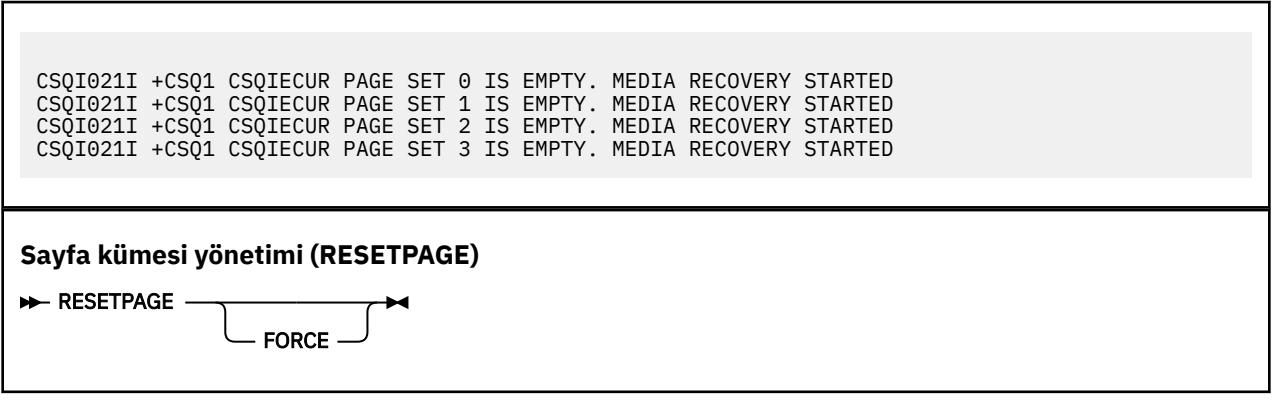

### **Anahtar sözcükler ve parametreler**

### **ZORLA**

DDnames CSQP0000 ile CSQP00nn arasında belirtilen sayfa kümelerinin yerinde ilk durumuna getirileceğini belirtir.

<span id="page-2726-0"></span>FORCE belirtilmezse, DDnames CSQS0000 - CSQS00nn arasındaki sayfa kümeleri, CSQT0000 - CSQT00nnarasındaki DDnames CSQT0000 ile belirtilen yeni sayfa kümelerine kopyalanır. Bu varsayılandır.

Önce sayfa kümelerinin bir kopyasını almalısınız. Bu işlemi gerçekleştirmek üzere örnek JCL için sayfa kümelerinin yedeklenmesi başlıklı konuya bakın.

### **Örnek**

CSQS0007DDname ile gönderme yapılan varolan bir sayfa kümesi, CSQT0007DDname ile gönderme yapılan yeni bir veri kümesine kopyalanır. CSQP0007DDadı tarafından da başvurulan yeni veri kümesi, RESETPAGE işlevi çağrılmadan önce sayfa kümesi olarak biçimlenmiş.

```
//RESTPAGE EXEC PGM=CSQUTIL
//STEPLIB DD DISP=SHR,DSN=thlqual.SCSQANLE
// DD DISP=SHR,DSN=thlqual.SCSQAUTH
//CSQP0007 DD DISP=OLD,DSN=pageset.newname7
//CSQS0007 DD DISP=OLD,DSN=pageset.oldname7
//CSQT0007 DD DISP=OLD,DSN=pageset.newname7
//SYSPRINT DD SYSOUT=*
//SYSIN DD *
* Format new data set, CSQP0007, as page set
 FORMAT
* Copy page set CSQS0007 to CSQT0007 and reset it
 RESETPAGE
/*
```
*Şekil 16. RESETPAGE işlevinin kullanımını gösteren örnek JCL*

## **Kullanım notları**

- 1. Kuyruk yöneticisi olağandışı sonlandıktan sonra sayfa kümeleri için RESETPAGE işlevini kullanmayın. Olağandışı sonlandırılmış bir kuyruk yöneticisindeki sayfa kümeleri büyük olasılıkla tutarsız veriler içerir; bu durumdaki sayfa kümelerinde RESETPAGE kullanılması veri bütünlüğü sorunlarına yol açar.
- 2. Çalışmakta olan bir kuyruk yöneticisine ait sayfa kümelerinde RESETPAGE kullanamazsınız.
- 3. RESETPAGE kullanılmadan önce, yeni veri kümeleri sayfa kümeleri olarak önceden biçimlendirilmelidir. Bunu yapmak için, Şekil 16 sayfa 2727içinde gösterildiği gibi FORMAT işlevini kullanın.
- 4. Yeni (hedef) veri kümelerinin eski (kaynak) veri kümelerinden büyük olduğundan emin olun.
- 5. Bir sayfa kümesiyle ilişkilendirilmiş sayfa kümesi tanıtıcısını (PSID) değiştiremezsiniz. Örneğin, sayfa kümesi 03 'ü sayfa kümesi 05 olarak 'yapamazsınız'.
- 6. Bu işlevin başarısız olması, diğer CSQUTIL işlevlerinin denenmesini engellemez.

#### $z/0S$ **z/OS üzerinde CSQUTIL ' in COMMAND işlevinin kullanılması**

Komutları kuyruk yöneticisine yönlendirmek için CSQUTIL ' in COMMAND işlevini kullanabilirsiniz.

Aşağıdaki işlemleri gerçekleştirmek için COMMAND işlevini kullanın:

- 1. Komutları bir giriş veri kümesinden kuyruk yöneticisine iletir.
- 2. Bir kuyruk yöneticisindeki nesneleri tanımlayan DEFINE komutlarının bir listesini üretin. Bu komutlar, nesne tanımlamalarının kaydını tutmak ya da bir kuyruk yöneticisinden diğerine geçişin bir parçası olarak kuyruk yöneticisi nesnelerinin tümünü ya da bir kısmını yeniden oluşturmak için kullanılabilir.
- 3. Bir kuyruk yöneticisindeki bir nesne kümesini değiştirmek ya da silmek için bir komut listesi üretin.
- 4. Bir istemci kanal tanımlama dosyası yapın.

EXEC deyiminin PARM parametresinde belirtilen kuyruk yöneticisi çalışıyor olmalıdır.

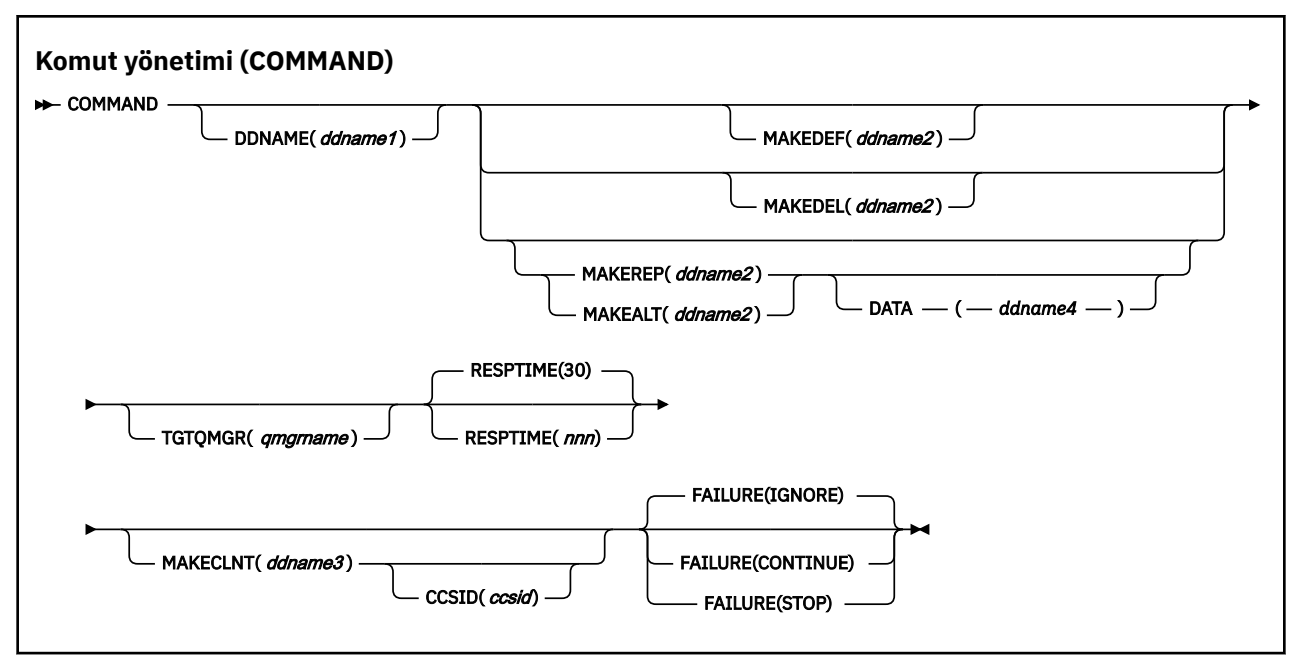

- Anahtar Sözcükler ve Değiştirgeler
- • [Örnekler](#page-2729-0)
- • [CSQUTIL COMMAND için kullanım notları](#page-2731-0)

**FAILURE** (*IGNORE*) işlevini kullanırsanız, iş adımı her zaman 0 dönüş kodunu alır.

**FAILURE** (*STOP*) ya da **FAILURE** (*CONTINUE*) kullanırsanız, deyimlerden sıfır olmayan dönüş kodları varsa, iş adımı 8 dönüş kodunu alır.

Tanımlamalardaki hataları bildirmek için **FAILURE** (*STOP*) ya da **FAILURE** (*CONTINUE*) kullanmalısınız.

### **Anahtar sözcükler ve parametreler**

### **DDNAME (***ddname1***)**

Komutların adlandırılmış bir giriş veri kümesinden okunacağını belirtir. Bu anahtar sözcük atlanırsa, varsayılan DDname (CSQUCMD) kullanılır.

*ddname1* , komutların okunacağı giriş verileri kümesini tanıtan DDname değerini belirtir.

### **MAKEDEF (***ddname2***), MAKEDEL (***ddname2***), MAKEREP (***ddname2***), MAKEALT (***ddname2***)**

Giriş veri kümesindeki herhangi bir DISPLAY nesnesi komutundan komutların oluşturulacağını belirtin.

Oluşturulan komutlar şunlardır:

#### **MAKEDEF**

DISPLAY komutlarının döndürdüğü tüm öznitelikler ve değerlerle DEFINE NOREPLACE. Kuyruk yöneticisi nesnesi için, tüm öznitelikler ve değerlerle bir ALTER komutu üretilir. Kanal kimlik doğrulama kayıtları için bir SET komutu oluşturulur.

Kuyruk yöneticisinde tanımlı olan nesneleri yeniden yaratmak için bir dizi MQSC komutu üretmek üzere hem CSQUTIL SDEFS hem de MAKEDEF seçeneğiyle CSQUTIL COMMAND kullanılabilir.

Bu ikisi arasındaki fark, CSQUTIL COMMAND komutunun etkin bir kuyruk yöneticisine karşı çalıştırılması ve nesne tanımlamalarının düzenli olarak yedeklenmesi için en uygun olanıdır; oysa CSQUTIL SDEFS, çalışmakta olmayan bir kuyruk yöneticisine ilişkin tanımlamaları yeniden yaratmak için kullanılabilir. Bu, CSQUTIL SDEFS seçeneğini kurtarma senaryoları için daha uygun hale getirir.

#### **MAKEDEL**

Delete. Yerel kuyruklar için NOPURGE kullanılır. Kanal kimlik doğrulama kayıtları için, ACTION (REMOVE) içeren bir SET komutu kullanılır

### **MAKEREP**

DEFINE REPLACE, DATA anahtar sözcüğünün belirttiği veri kümesindeki anahtar sözcükler ve değerlerle birlikte. Kanal kimlik doğrulama kayıtları için, ACTION (REPLACE) içeren bir SET komutu kullanılır.

### **MAKEALT**

DATA anahtar sözcüğüyle belirtilen veri kümesindeki anahtar sözcüklerle ve değerlerle ALTER işlemi. Kanal kimlik doğrulama kayıtları için, ACTION (REPLACE) içeren bir SET komutu kullanılır.

Bu anahtar sözcüklerden yalnızca biri belirtilebilir. Bu anahtar sözcükler atlanırsa, komut oluşturulmaz.

*ddname2* , DEFINE, DELETE ya da ALTER komutlarının saklanacağı çıkış veri kümesini tanıtan DDname değerini belirtir. Veri kümesi RECFM=FB, LRECL=80olmalıdır. Bu veri kümesi daha sonra COMMAND işlevinin çağrılması için giriş olarak kullanılabilir ya da CSQINP1 ve CSQINP2kullanıma hazırlama veri kümeleriyle birleştirilebilir.

### **VERİ (***ddname4***)**

*ddname4* , komut anahtar sözcüklerinin ve değerlerinin okunacağı ve MAKEREP ya da MAKEALT için oluşturulan her komutun sonuna ekleneceği bir veri kümesini belirtir.

### **TGTQMGR (***qmgrname***)**

Komutların gerçekleştirilmesini istediğiniz z/OS kuyruk yöneticisinin adını belirtir. Bu seçenek, dağıtılmış altyapılardaki kuyruk yöneticileriyle birlikte kullanılmak üzere desteklenmez. Bağlandığınız hedef kuyruk yöneticisi olmayan bir hedef kuyruk yöneticisi belirtebilirsiniz. Bu durumda, olağan durumda bir kuyruk yöneticisi diğer adı tanımlaması sağlayan uzak kuyruk yöneticisi nesnesinin adını belirtirsiniz (bu ad, komut giriş kuyruğunu açarken *ObjectQMgrName* olarak kullanılır). Bunu yapmak için, uzak kuyruk yöneticisine erişmek üzere uygun kuyruklara ve kanallara sahip olmanız gerekir.

Varsayılan değer, EXEC deyiminin PARM alanında belirtildiği gibi, bağlı olduğunuz kuyruk yöneticisinde komutların gerçekleştirilmesidir.

### **İLK DURUMA GETIR (***nnn***)**

5-999 aralığında, her bir komuta yanıt için beklenecek süreyi saniye cinsinden belirler.

Varsayılan değer 30 saniyedir.

### **MAKECLNT (***ddname3***)**

İstemci-bağlantı kanallarına ilişkin bilgi döndüren giriş veri kümesindeki herhangi bir DISPLAY CHANNEL komutundan ve LDAPUSER ve LDAPPWD özniteliklerinin ayarlanmadığı kimlik doğrulama bilgileri nesnelerine ilişkin bilgi döndüren herhangi bir DISPLAY AUTHINFO komutundan bir istemci kanal tanımlama dosyası oluşturulduğunu belirtir.

Bu anahtar sözcük atlanırsa, dosya oluşturulmaz.

**Önemli:** <u>IPEPERSATED IBM MQ 9.1' dan MAKECLNT özniteliği kullanımdan kaldırılmıştır.</u>

*ddname3* , oluşturulan dosyanın saklanacağı çıkış verileri kümesini tanıtan DDname değerini belirtir; veri kümesi RECFM=U, LRECL=6144olmalıdır. Dosya, uygun bir dosya aktarma programı tarafından istemci makinesine ikili veri olarak yüklenebilir.

### **CCSID (***ccsid***)**

İstemci kanal tanımlama dosyasındaki veriler için kullanılacak kodlanmış karakter takımı tanıtıcısını (CCSID) belirler. Değer 1-65535 aralığında olmalıdır; varsayılan değer 437 'dir. CCSID değerini yalnızca MAKECLNT değerini belirlediğinizde belirleyebilirsiniz.

**Not:** IBM MQ , verilerin ASCII 'de olacağını ve sayısal verilerin kodlamasının MQENC\_INTEGER\_REVERSED olacağını varsayar.

#### **ARIZA**

Yayınlanan bir IBM MQ komutu başarıyla yürütülemezse hangi işlemin yapılacağını belirtir. Değerler şunlardır:

### <span id="page-2729-0"></span>**IGNORE**

Hatayı yoksayın; komutları okumaya ve vermeye devam edin ve COMMAND işlevini başarılı olarak kabul edin. Bu varsayılandır.

### **CONTINUE**

Giriş veri kümesinde kalan komutları okuyun ve verin, ancak COMMAND işlevini başarısız olarak kabul edin.

### **DUR**

Başka komut okumayın ya da yayınlamayın ve COMMAND işlevini başarısız olarak değerlendirin.

## **Örnekler**

Bu bölümde, aşağıdakiler için COMMAND işlevinin kullanılmasına ilişkin örnekler verilir:

- "Komutlar yayınlanıyor" sayfa 2730
- "DEFINE komutlarının listesini yapma" sayfa 2730
- • ["ALTER komutlarının listesini yapma" sayfa 2731](#page-2730-0)
- • ["İstemci kanal tanımlama dosyasının yapılması" sayfa 2732](#page-2731-0)

### **Komutlar yayınlanıyor**

Şekil 17 sayfa 2730içinde, DDnames CSQUCMD ve DİĞER tarafından başvurulan veri kümeleri komut kümeleri içerir. İlk COMMAND deyimi, MY.COMMANDS(COMMAND1) ve bunları kuyruk yöneticisine iletir. İkinci COMMAND deyimi, MY.COMMANDS(OTHER1) komutlarını kuyruk yöneticisine iletir.

//COMMAND EXEC PGM=CSQUTIL,PARM='CSQ1' //STEPLIB DD DISP=SHR,DSN=thlqual.SCSQANLE // DD DISP=SHR,DSN=thlqual.SCSQAUTH //CSQUCMD DD DSN=MY.COMMANDS(COMMAND1),DISP=SHR DD DSN=MY.COMMANDS(OTHER1), DISP=SHR  $\frac{1}{2}$ /SYSPRINT DD SYSOUT=\*  $//$ SYSIN \* THE NEXT STATEMENT CAUSES COMMANDS TO BE READ FROM CSQUCMD DDNAME COMMAND \* THE NEXT SET OF COMMANDS WILL COME FROM 'OTHER' DDNAME COMMAND DDNAME(OTHER) \* THE NEXT STATEMENT CAUSES COMMANDS TO BE READ FROM CSQUCMD \* DDNAME AND ISSUED ON QUEUE MANAGER CSQ2 WITH A RESPONSE TIME \* OF 10 SECONDS COMMAND TGTQMGR(CSQ2) RESPTIME(10) /\*

*Şekil 17. CSQUTIL kullanarak IBM MQ komutlarını yayınlamak için örnek JCL*

### **DEFINE komutlarının listesini yapma**

[Şekil 18 sayfa 2731i](#page-2730-0)çinde, DDname CMDINP tarafından başvurulan veri kümesi bir DISPLAY komutları kümesi içerir. Bu DISPLAY komutları, her nesne tipi için (kuyruk yöneticisinin kendisi dışında) soysal adlar belirler. Bu komutları çalıştırırsanız, tüm IBM MQ nesnelerini içeren bir liste üretilir. Bu DISPLAY komutlarında, tüm nesnelerin tüm özniteliklerinin listede yer almasını ve tüm kuyruk paylaşım grubu öğelerinin içerilmesini sağlamak için ALL anahtar sözcüğü belirtilir.

**Not:** İlk komut kuyruk yöneticisi tarafından başarıyla işlenemeyecek bir tanımlama kümesiyle sonuçlanabileceğinden, STGCLASS tanımlamaları ilişkili kuyruk nesneleri tanımlanmadan önce tanımlanmalıdır. MAKEDEFS, giriş DISPLAY komutlarının sırasına göre çıkış oluşturur.

MAKEDEF anahtar sözcüğü, bu listenin ilgili bir DEFINE NOREPLACE komutları kümesine (kuyruk yöneticisi için ALTER) dönüştürülmesine neden olur. Bu komutlar, MAKEDEF anahtar sözcüğünün ( OUTPUT1) **ddname2** değiştirgesiyle gönderme yapılan bir veri kümesine konulur. Bu komut kümesini çalıştırırsanız, IBM MQ kuyruk yöneticisindeki tüm nesne tanımlamalarını yeniden oluşturur.

<span id="page-2730-0"></span>//QDEFS EXEC PGM=CSQUTIL,PARM='CSQ1' //STEPLIB DD DISP=SHR,DSN=thlqual.SCSQANLE // DD DISP=SHR,DSN=thlqual.SCSQAUTH //OUTPUT1 DD DISP=OLD,DSN=MY.COMMANDS(DEFS)  $//$ SYSPRINT DD SYSOUT=\* //SYSIN COMMAND DDNAME(CMDINP) MAKEDEF(OUTPUT1) /\*  $\frac{1}{2}$ /CMDINP DD  $\star$ DISPLAY STGCLASS(\*) ALL QSGDISP(QMGR) DISPLAY STGCLASS(\*) ALL QSGDISP(GROUP) DISPLAY CFSTRUCT(\*) ALL DISPLAY QUEUE(\*) ALL QSGDISP(QMGR) DISPLAY QUEUE(\*) ALL QSGDISP(GROUP) DISPLAY QUEUE(\*) ALL QSGDISP(SHARED)  $DISPLAY \overline{TOPIC}(\star)$  ALL QSGDISP(QMGR) DISPLAY TOPIC(\*) ALL QSGDISP(GROUP) DISPLAY NAMELIST(\*) ALL QSGDISP(QMGR) DISPLAY NAMELIST(\*) ALL QSGDISP(GROUP) DISPLAY PROCESS(\*) ALL QSGDISP(QMGR) DISPLAY PROCESS(\*) ALL QSGDISP(GROUP) DISPLAY CHANNEL(\*) ALL QSGDISP(QMGR) DISPLAY CHANNEL(\*) ALL QSGDISP(GROUP) DISPLAY AUTHINFO(\*) ALL QSGDISP(QMGR) DISPLAY AUTHINFO(\*) ALL QSGDISP(GROUP) DISPLAY CHLAUTH $(\overrightarrow{a})$  ALL DIS SUB(\*) SUBTYPE(ADMIN) ALL DISTYPE(DEFINED) DISPLAY QMGR ALL /\* *Şekil 18. COMMAND işlevinin MAKEDEF seçeneğini kullanmak için örnek JCL*

### **ALTER komutlarının listesini yapma**

Şekil 19 sayfa 2731içinde, DDname CMDINP tarafından başvurulan veri kümesi, adları "ABC" ile başlayan tüm yerel kuyrukların bir listesini üretecek bir DISPLAY komutu içerir.

MAKEALT anahtar sözcüğü, bu listenin, her biri DDname CMDALT tarafından başvurulan veri kümesindeki verileri içeren karşılık gelen bir ALTER komutları kümesine dönüştürülmesine neden olur. Bu komutlar, MAKEALT anahtar sözcüğünün (OUTPUTA) ddname2 değiştirgesiyle gönderme yapılan bir veri kümesine konulur. Bu komut kümesini çalıştırırsanız, adları "ABC" olan tüm yerel kuyruklar PUT ve GET için devre dışı bırakılır.

```
//QALTS EXEC PGM=CSQUTIL,PARM='CSQ1 '
//STEPLIB DD DISP=SHR,DSN=thlqual.SCSQANLE
// DD DISP=SHR,DSN=thlqual.SCSQAUTH
//OUTPUTA DD DISP=OLD,DSN=MY.COMMANDS(ALTS)
//SYSPRINT DD SYSOUT=*
//SYSIN DD *
COMMAND DDNAME(CMDINP) MAKEALT(OUTPUTA) DATA(CMDALT)
/*
//CMDINP DD *
DISPLAY QLOCAL(ABC*)
/*
//CMDALT DD *
PUT(DISABLED) +
GET(DISABLED)
/*
```
*Şekil 19. COMMAND işlevinin MAKEALT seçeneğini kullanmak için örnek JCL*

### <span id="page-2731-0"></span>**İstemci kanal tanımlama dosyasının yapılması**

Şekil 20 sayfa 2732içinde, DDname CMDCHL tarafından başvurulan veri kümesi bir DISPLAY CHANNEL komutu ve bir DISPLAY AUTHINFO komutu içerir. DISPLAY komutları soysal bir ad belirtir ve tüm özniteliklerin içerildiğinden emin olmak için ALL anahtar sözcüğü belirtilir.

MAKECLNT anahtar sözcüğü, bu öznitelikleri karşılık gelen bir istemci kanal tanımlamaları kümesine dönüştürür. Bunlar, MAKECLNT anahtar sözcüğünün *ddname3* değiştirgesiyle (yani, istemci makinesine yüklenmeye hazır OUTCLNT) gönderme yapılan bir veri kümesine konulur.

```
//CLIENT EXEC PGM=CSQUTIL,PARM='CSQ1'
//STEPLIB DD DISP=SHR,DSN=thlqual.SCSQANLE
// DD DISP=SHR,DSN=thlqual.SCSQAUTH
//OUTCLNT DD DISP=OLD,DSN=MY.CLIENTS
//SYSPRINT DD SYSOUT=*
//SYSIN DD *
COMMAND DDNAME(CMDCHL) MAKECLNT(OUTCLNT)
/*
//CMDCHL DD *
DISPLAY CHANNEL(*) ALL TYPE (CLNTCONN)DISPLAY AUTHINFO(*) ALL
/*
```
*Şekil 20. COMMAND işlevinin MAKECLNT seçeneğini kullanmak için örnek JCL*

### **CSQUTIL COMMAND için kullanım notları**

- 1. Giriş veri kümesinde komut belirtilmesine ilişkin kurallar, kullanıma hazırlama veri kümeleriyle aynıdır:
	- Veri kümesinin kayıt uzunluğu 80 olmalıdır.
	- Yalnızca 1 'den 72 'ye kadar olan sütunlar anlamlıdır. 73-80 arası sütunlar dikkate alınmaz.
	- 1. kolonda yıldız imi (\*) olan kayıtlar açıklama olarak yorumlanır ve dikkate alınmaz.
	- Boş kayıtlar yoksayılır.
	- Her komutun yeni bir kayıtta başlatılması gerekir.
	- Sondaki bir ifade, sonraki kaydın 1. kolonundan devam edeceği anlamına gelir.
	- Sondaki + işareti, sonraki kaydın ilk boş olmayan sütunundan devam edeceği anlamına gelir.
	- Bir komutta izin verilen karakter sayısı üst sınırı 32 762 'dir.

Ek kuralla birlikte:

• Bir komutu sonlandırmak için noktalı virgül (;) kullanılabilir; kayıttaki geri kalan veriler yoksayılır.

IBM MQ komutlarının oluşturulmasına ilişkin kurallar hakkında daha fazla bilgi için Metin dosyalarından MQSC komutlarının çalıştırılması başlıklı konuya bakın.

2. ["DISPLAY QMGR \(görüntü kuyruğu yöneticisi ayarları\)" sayfa 760](#page-759-0) komutunun çıkışı, tüm kuyruk yöneticisi özniteliklerini içerir. MAKEDEF ' in bir parçası olarak **DISPLAY QMGR** komutunun kullanılması, kanal başlatıcısı etkin olmadan önce verilemeyecek bir ALTER komutu üretebilir.

PCLUS (DISABLED) ayarı yalnızca kanal başlatıcısı etkinse yapılabileceğinden, kanal başlatıcı etkin oluncaya kadar PSCLUS (DISABLED) ayarını tanımlamayı denemeyecek şekilde sonuçtaki ALTER komutunun değiştirilmesi gerekebilir.

- 3. MAKEDEF anahtar sözcüğünü belirtirseniz:
	- Giriş verileri kümesinde, nesnelere ilişkin DISPLAY komutları ALL değiştirgesini içermelidir; böylece, her nesnenin tam tanımlaması üretilir. Bkz. [Şekil 18 sayfa 2731.](#page-2730-0)
	- Tam bir tanımlama elde etmek için aşağıdakileri GöRüNTüLEMELİR:
		- Kuyruklar
- konu
- ad listesi
- süreç tanımlamaları
- kanallar
- depolama sınıfları
- kimlik doğrulama bilgileri nesneleri
- CF yapıları
- kanal doğrulama kayıtları
- Kuyruk Yöneticisi

**Not:** DEFINE komutları, dinamik olarak tanımlanabilen ya da otomatik olarak tanımlanan kanallar için oluşturulmaz.

- DD deyimi, DISP=MOD ile sıralı bir veri kümesi belirtmedikçe, birden çok COMMAND işlevi için aynı MAKEDEF veri kümesini belirtmeyin.
- 4. MAKEREP, MAKEALT ya da MAKEDEL anahtar sözcüklerini belirtirseniz:
	- Giriş verileri kümesinde, komutlar oluşturmak istediğiniz nesne kümesini seçen DISPLAY komutlarını ekleyin.
	- MAKEREP ve MAKEALT için, DATA anahtar sözcüğüyle belirtilen veri kümesindeki veriler (varsa), tam olarak girildiği şekilde, oluşturulan her komuta eklenir. Veri kümesinin biçimi ve komut verilerini belirtme kuralları, komut giriş veri kümesiyle aynıdır. Aynı veriler her komutun sonuna eklendiğinden, birden çok nesne kümesini işlemek istiyorsanız, her biri farklı bir DATA veri kümesi olan birkaç ayrı COMMAND işlevini kullanmanız gerekir.
	- Otomatik olarak tanımlanan kanallar için komutlar oluşturulmaz.
- 5. MAKEDEF, MAKEREP, MAKEALT ya da MAKEDEL anahtar sözcüklerini belirtirseniz, CMDSCOPE DISPLAY komutlarında kullanılsa bile, komutlar yalnızca hedef kuyruk yöneticisi tarafından bildirilen nesneler için üretilir (TGTQMGR anahtar sözcüğü ya da varsayılan değer olarak kullanılır). Bir kuyruk paylaşım grubundaki birden çok kuyruk yöneticisi için komutlar oluşturmak üzere her biri için ayrı bir COMMAND işlevi kullanın.

Bir kuyruk paylaşım grubunda, kuyruklarda, işlemlerde, kanallarda, depolama sınıflarında ve kimlik doğrulama bilgi nesnelerinde biri QSGDISP (QMGR), diğeri QSGDISP (GROUP) olmak üzere iki DISPLAY komutu bulunmalıdır. Kuyrukların QSGDISP (SHARED) içeren bir üçüncüsü olmalıdır. Gerekli komutlar, QSGDISP (GROUP) komutu verildiğinde otomatik olarak oluşturulacağından, QSGDISP (COPY) belirtilmesi gerekmez.

- 6. DD deyimi DISP=MOD ile sıralı bir veri kümesi belirtmedikçe, birden çok COMMAND işlevi için aynı MAKEDEF, MAKEREP, MAKEALT ya da MAKEDEL veri kümesini belirtmeyin.
- 7. MAKECLNT anahtar sözcüğünü belirtirseniz:
	- Giriş verileri kümesinde, kanallara ve kimlik doğrulama bilgileri nesnelerine ilişkin görüntü komutlarının ALL parametresini içermesi gerekir; böylece, her bir kanalın ve kimlik doğrulama bilgileri nesnesinin tam tanımı üretilir.
	- DISPLAY komutları belirli bir kanala ilişkin bilgileri bir kereden fazla döndürdüyse, yalnızca son bilgi kümesi kullanılır.
	- DD deyimi DISP=MOD ile sıralı bir veri kümesi belirtmedikçe, birden çok COMMAND işlevi için aynı istemci tanımlama dosyası veri kümesini belirtmeyin.
- 8. MAKEDEF, MAKEREP, MAKEALT, MAKEDEL veya MAKECLNT ile birlikte kullanılan DISPLAY komutlarının sonuçları da SYSPRINT ' e gönderilir.
- 9. FAILURE anahtar sözcüğünü belirtirseniz, CSQN205Iiletisinde döndürülen kodlara göre bir komutun başarılı ya da başarısız olduğu saptanır. Dönüş kodu 00000000 ve neden kodu 00000000 ya da 00000004 ise, başarılı olur; diğer tüm değerler için başarısızlık olur.
- 10. COMMAND işlevinin başarılı olduğu ancak aşağıdaki iki durumda da belirlenmiştir:
- <span id="page-2733-0"></span>• Giriş veri kümesindeki tüm komutlar okunur ve yayınlanır ve yanıtın komutun başarıyla yürütülmesini gösterip göstermemesinden bağımsız olarak IBM MQ' den yanıt alır.
- FAILURE (CONTINUE) ya da FAILURE (STOP) belirtilirse, yayınlanan her komut başarıyla yürütülür.

COMMAND başarısız olursa, başka CSQUTIL işlevi denenmez.

11. Komut sunucusu kuyruklarını kullanmak için gerekli yetkiye sahip olması gerekir (SYSTEM.COMMAND.INPUT, SYSTEM.COMMAND.REPLY.MODELve SYSTEM.CSQUTIL. \*) ve yayınlamak istediğiniz IBM MQ komutlarını kullanmak için.

#### $z/0S$ **z/OS üzerinde IBM MQ tanımlama komutlarının (SDEFS) bir**

### **listesinin üretilmesi**

Kuyruk yöneticinizdeki ya da kuyruk paylaşım grubunizdeki nesneleri tanımlayan DEFINE komutlarının bir listesini oluşturmak için CSQUTIL ' in SDEFS işlevini kullanabilirsiniz.

Kuyruk yöneticisinde tanımlı olan nesneleri yeniden yaratmak için bir dizi MQSC komutu üretmek üzere hem CSQUTIL SDEFS hem de MAKEDEF seçeneğiyle CSQUTIL COMMAND kullanılabilir.

Bu ikisi arasındaki fark, CSQUTIL COMMAND komutunun etkin bir kuyruk yöneticisine karşı çalıştırılması ve nesne tanımlamalarının düzenli olarak yedeklenmesi için en uygun olanıdır; oysa CSQUTIL SDEFS, çalışmakta olmayan bir kuyruk yöneticisine ilişkin tanımlamaları yeniden yaratmak için kullanılabilir. Bu, CSQUTIL SDEFS seçeneğini kurtarma senaryoları için daha uygun hale getirir.

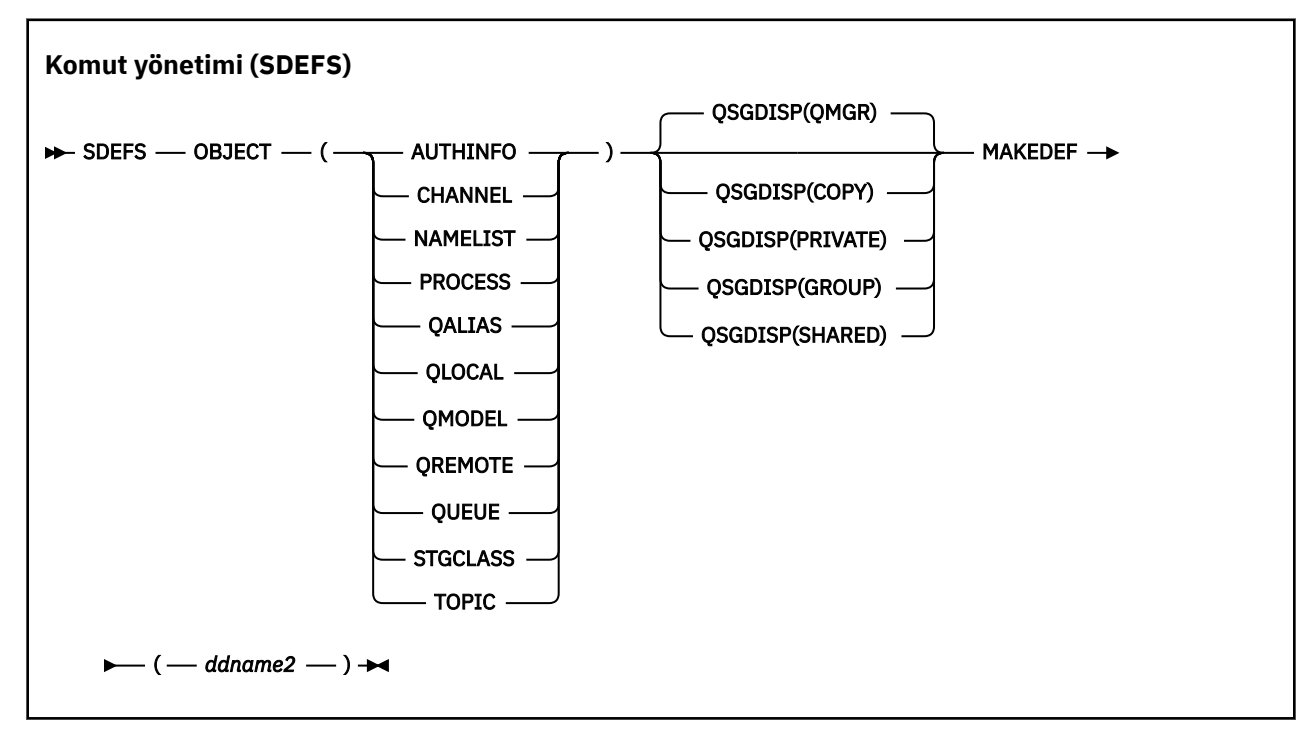

- Anahtar Sözcükler ve Değiştirgeler
- • [Örnekler](#page-2735-0)
- • [Kullanım notları](#page-2735-0)

### **Anahtar sözcükler ve parametreler**

### **Nesne**

Listelenecek nesnenin tipini belirler.

QUEUE değeri, QALIAS, QLOCAL, QMODEL ve QREMOTE belirlemiş olduğunuz gibi, tüm tiplerdeki kuyrukları listeler.

### **QSGDISP**

Nesne tanımlaması bilgilerinin nereden alınacağını belirtir. Nesnenin nasıl tanımlandığına bağlı olarak, bu bilgiler aşağıdakilerden biri olabilir:

- Sayfa kümesinde, CSQP0000 DD deyimi tarafından gönderme yapılan sıfır ya da
- Db2 paylaşılan havuzunda.

İzin verilen değerler Çizelge 383 sayfa 2735içinde gösterilir.

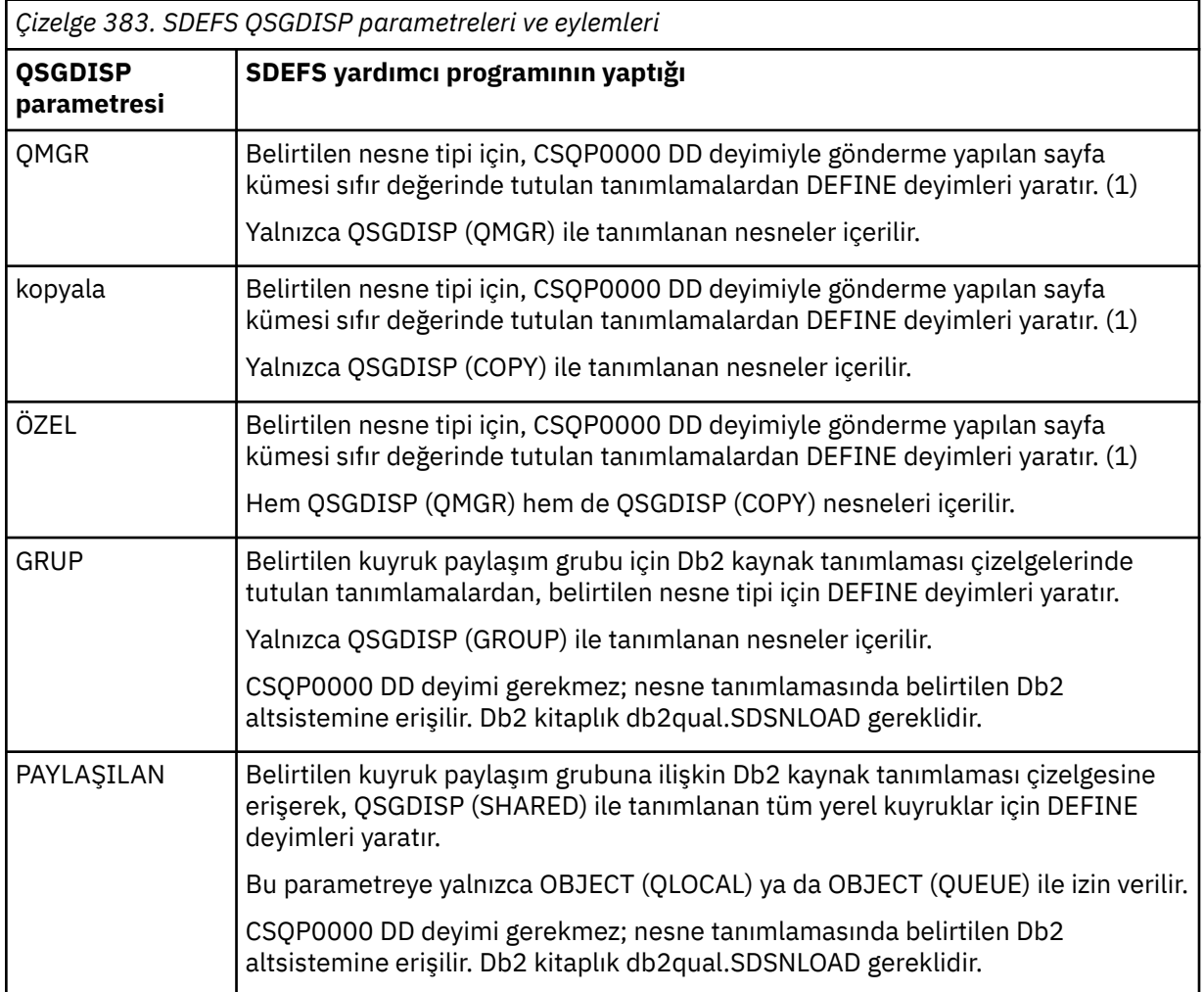

### **Notlar:**

1. Yalnızca sayfa kümesi sıfır değerine erişildiği için, kuyruk yöneticisinin çalışmadığından emin olmanız gerekir.

### **MAKEDEF (** *ddname2* **)**

Nesne için oluşturulan tanımlama komutlarının, DDname ile tanıtılan çıkış veri kümesine yerleştirileceğini belirtir. Veri kümesi RECFM=FB, LRECL=80olmalıdır. Bu veri kümesi daha sonra COMMAND işlevinin çağrılması için giriş olarak kullanılabilir ya da CSQINP1 ve CSQINP2kullanıma hazırlama veri kümeleriyle birleştirilebilir.

Oluşturulan komutlar, nesneye ilişkin tüm öznitelikleri ve değerleri içeren DEFINE NOREPLACE komutlarıdır.

**Not:** DEFINE komutları, dinamik olarak tanımlanabilen ya da otomatik olarak tanımlanan kanallar için oluşturulmaz.

<span id="page-2735-0"></span>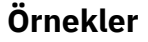

//SDEFS EXEC PGM=CSQUTIL DD DISP=SHR,DSN=thlqual.SCSQANLE<br>DD DISP=SHR,DSN=thlqual.SCSOAUTH // DD DISP=SHR,DSN=thlqual.SCSQAUTH<br>//CSQP0000 DD DISP=OLD,DSN=pageset.dsname0<br>//OUTPUT1 DD DISP=OLD,DSN=MY.COMMANDS(DEFS DISP=OLD, DSN=pageset.dsname0 DISP=OLD,DSN=MY.COMMANDS(DEFS)<br>SYSOUT=\*  $//$ SYSPRINT DD //SYSIN DD \* SDEFS OBJECT(QUEUE) MAKEDEF(OUTPUT1) /\* *Şekil 21. CSQUTIL ' in SDEFS işlevi için örnek JCL* //SDEFS EXEC PGM=CSQUTIL,PARM='Qsgname,Dsgname,Db2name' DISP=SHR, DSN=thlqual.SCSQANLE DISP=SHR, DSN=thlqual.SCSQAUTH // DD DISP=SHR,DSN=db2qual.SDSNLOAD //OUTPUT1 DD DISP=OLD,DSN=MY.COMMANDS(DEFS) //SYSPRINT DD SYSOUT=\* //SYSIN DD \* SDEFS OBJECT(QLOCAL) QSGDISP(SHARED) MAKEDEF(OUTPUT1) /\* *Şekil 22. Db2 paylaşılan havuzundaki nesneler için CSQUTIL SDEFS işlevine ilişkin JCL örneği* //CSQUTIL JOB CLASS=A,MSGCLASS=H,NOTIFY=&SYSUID,REGION=0M //PS00 EXEC PGM=CSQUTIL //STEPLIB DD DISP=SHR,DSN=thlqual.SCSQAUTH DD DISP=SHR, DSN=thlqual.SCSQANLE //CSQP0000 DD DISP=OLD,DSN=pageset.dsname0 //OUTPUT1 DD DISP=OLD,DSN=MY.COMMANDS(CHANNEL) //OUTPUT2 DD DISP=OLD,DSN=MY.COMMANDS(AUTHINFO) //OUTPUT3 DD DISP=OLD,DSN=MY.COMMANDS(NAMELIST) //OUTPUT4 DD DISP=OLD,DSN=MY.COMMANDS(PROCESS) //OUTPUT5 DD DISP=OLD,DSN=MY.COMMANDS(QALIAS) //OUTPUT6 DD DISP=OLD,DSN=MY.COMMANDS(QLOCAL)<br>//OUTPUT7 DD DISP=OLD,DSN=MY.COMMANDS(QMODEL) DD DISP=OLD, DSN=MY.COMMANDS(QMODEL) //OUTPUT8 DD DISP=OLD,DSN=MY.COMMANDS(QREMOTE) //OUTPUT9 DD DISP=OLD,DSN=MY.COMMANDS(QUEUE) //OUTPUT0 DD DISP=OLD,DSN=MY.COMMANDS(STGCLASS) //OUTPUTA DD DISP=OLD,DSN=MY.COMMANDS(TOPIC) //SYSPRINT DD SYSOUT=\* //SYSIN DD \* SDEFS OBJECT(CHANNEL) MAKEDEF(OUTPUT1) SDEFS OBJECT(AUTHINFO) MAKEDEF(OUTPUT2) SDEFS OBJECT(NAMELIST) MAKEDEF(OUTPUT3) SDEFS OBJECT(PROCESS) MAKEDEF(OUTPUT4) SDEFS OBJECT(QALIAS) MAKEDEF(OUTPUT5) SDEFS OBJECT(QLOCAL) MAKEDEF(OUTPUT6) SDEFS OBJECT(QMODEL) MAKEDEF(OUTPUT7) SDEFS OBJECT(QREMOTE) MAKEDEF(OUTPUT8) SDEFS OBJECT(QUEUE) MAKEDEF(OUTPUT9) SDEFS OBJECT(STGCLASS) MAKEDEF(OUTPUT0) SDEFS OBJECT(TOPIC) MAKEDEF(OUTPUTA) /\* *Şekil 23. Geçerli bir sayfa kümesi sıfırından tüm nesneler kurtarılırken CSQUTIL ' in SDEFS işlevine ilişkin JCL örneği*

### **Kullanım notları**

1. Yerel tanımlamalar için, sonuçlar önceden kestirilemeyecek olduğundan, çalışan bir kuyruk yöneticisi için SDEFS kullanmayın. Bunu yanlışlıkla CSQP0000 DD deyiminde DISP=OLD kullanarak
önleyebilirsiniz. Paylaşılan ya da grup kuyruğu tanımlamaları için, bilgiler Db2' den türetildiği için bu önemli değildir.

- 2. Yerel kuyruklar için SDEFS kullandığınızda, bir kuyruk yöneticisi adı belirtmenize gerek yoktur. Ancak, paylaşılan ve grup kuyruğu tanımlamaları için Db2' e erişmek için bir kuyruk yöneticisi adı gerekir.
- 3. SDEFS işlevini bir işte birden çok kez kullanmak için, işlevin her çağrılması için farklı DDnames ve veri kümeleri belirtin ya da DD deyimlerinde sıralı bir veri kümesi ve DISP=MOD belirleyin.
- 4. SDEFS işlevi başarısız olursa, başka CSQUTIL işlevi denenmez.
- 5. SDEFS işlevi CHLAUTH, SUB, CFSTRUCT ya da QMGR nesnelerini desteklemez. Bu nesneleri yedeklemek için [CSQUTIL COMMAND](#page-2726-0) işlevini kullanın.

#### **İlgili kavramlar**

#### ["IBM MQ yardımcı program \(CSQUTIL\)- z/OS" sayfa 2715](#page-2714-0)

CSQUTIL yardımcı programı, yedekleme, geri yükleme ve yeniden düzenleme görevlerini gerçekleştirmenize ve IBM MQ komutlarını çalıştırmanıza yardımcı olmak için IBM MQ ile birlikte sağlanır.

# **Kuyruk yöneticisi z/OS üzerinde çalışırken (COPY) kuyrukları bir veri kümesine kopyalama**

Kuyruk yöneticisi çalışırken kuyruğa alınan iletileri, özgün kuyruklardaki iletileri yok etmeden sıralı bir veri kümesine kopyalamak için CSQUTIL ' in COPY işlevini kullanabilirsiniz.

COPY işlevinin kapsamı, ilk değiştirgede belirttiğiniz anahtar sözcükle belirlenir. Adlandırılmış bir kuyruktaki tüm iletileri ya da adlandırılmış bir sayfa kümesindeki tüm kuyruklardan gelen tüm iletileri kopyalayabilirsiniz.

İletileri uygun kuyruklarına geri yüklemek için tamamlayıcı işlevi (LOAD) kullanın.

#### **Not:**

- 1. Nesne tanımlamalarını adlandırılmış sayfa kümesinden kopyalamak istiyorsanız COPYPAGE seçeneğini kullanın.
- 2. Kuyruk yöneticisi durdurulduğunda iletileri bir veri kümesine kopyalamak istiyorsanız SCOPIYI kullanın.
- 3. Bu işlev başarısız olursa yinelenen iletilerle ilgili sorunların nasıl önlenmesine ilişkin bilgi için IBM MQ for z/OS uygulamalarda Syncpointsbaşlıklı konuya bakın.
- 4. COPY işlevine alternatif bir yaklaşım, birçok durumda daha esnek olan ["dmpmqmsg \(kuyruk yükleme](#page-66-0) [ve boşa alma\)" sayfa 67](#page-66-0) yardımcı programını kullanmaktır.

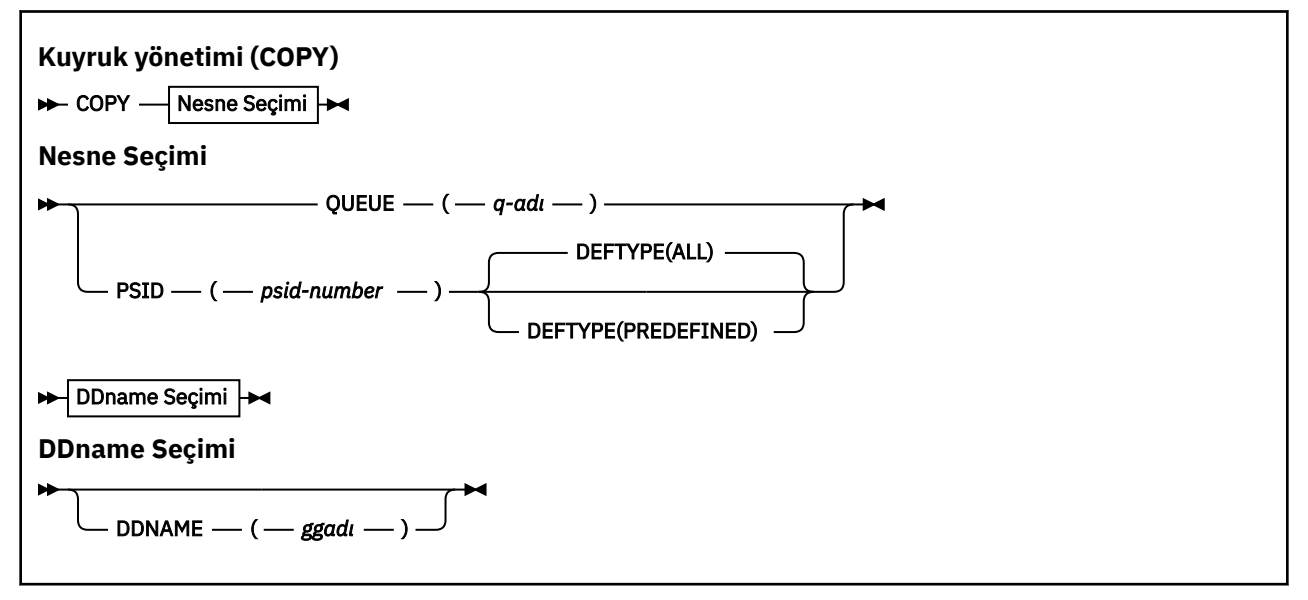

<sup>•</sup> [Anahtar Sözcükler ve Değiştirgeler](#page-2737-0)

- <span id="page-2737-0"></span>• Örnek
- Kullanım notları

## **Anahtar sözcükler ve parametreler**

#### **KUYRUK (***q-name***)**

Belirtilen kuyruktaki iletilerin kopyalanacağını belirtir. QUEUE anahtar sözcüğü Q olarak kısaltılabilir.

*q-name* , kopyalanacak kuyruğun adını belirtir. Bu ad, büyük ve küçük harfe duyarlıdır.

#### **PSID (***psid-number***)**

Belirlenen sayfa kümesindeki tüm kuyruklardaki tüm iletilerin kopyalanacağını belirler.

*psid-number* , kullanılacak sayfa kümesini belirleyen sayfa kümesi tanıtıcısıdır. Bu tanıtıcı, tek bir sayfa kümesini gösteren iki basamaklı bir tamsayıdır (tamsayı).

#### **DEFTYPE**

Dinamik kuyrukların kopyalanıp kopyalanmayacağını belirler:

## **TÜMÜ**

Tüm kuyrukları kopyala; varsayılan değer budur.

#### **önceden tanımlanmış**

Dinamik kuyrukları içermeyin; bu, MAKEDEF parametresiyle COMMAND ve SDEFS işlevleri tarafından seçilen kuyruk kümesiyle aynıdır.

#### **DDNAME (***ddname***)**

İletilerin adlandırılmış bir veri kümesine kopyalanacağını belirtir. Bu anahtar sözcük atlanırsa, varsayılan DDname (CSQUOUT) kullanılır. DDname anahtar sözcüğü DD olarak kısaltılabilir.

*ddname* , iletileri saklamak için kullanılan hedef veri kümesinin DDname değerini belirtir. Bu veri kümesinin kayıt biçimi değişken blok yayılmış (VBS) olmalıdır.

# **Örnek**

```
//COPY EXEC PGM=CSQUTIL,PARM='CSQ1',REGION=0M
//STEPLIB DD DISP=SHR,DSN=thlqual.SCSQANLE
// DD DISP=SHR,DSN=thlqual.SCSQAUTH
//OUTPUTA DD DSN=SAMPLE.UTILITY.COPYA,DISP=(NEW,CATLG),
// SPACE=(CYL,(5,1),RLSE),UNIT=SYSDA,
// DCB=(RECFM=VBS,BLKSIZE=23200)
//CSQUOUT DD DSN=SAMPLE.UTILITY.COPY3,DISP=(NEW,CATLG),
// SPACE=(CYL,(5,1),RLSE),UNIT=SYSDA,
// DCB=(RECFM=VBS,BLKSIZE=23200)
//SYSPRINT DD SYSOUT=*
//SYSIN DD *
* COPY WHOLE PAGE SET TO 'CSQUOUT'
COPY PSID(03)
* COPY ONE QUEUE TO 'OUTPUT'
COPY QUEUE(ABC123A) DDNAME(OUTPUTA)
/*
```
*Şekil 24. CSQUTIL COPY işlevleri için örnek JCL*

## **Kullanım notları**

- 1. İşlev başlatıldığında, ilgili kuyruklar kullanılmamalıdır.
- 2. Bir sayfa kümesi aralığı üzerinde çalışmak istiyorsanız, her sayfa kümesi için COPY işlevini yineleyin.
- 3. İşlev yalnızca yerel kuyruklarda çalışır.
- 4. Bir COPY PSID işlevi, yalnızca sayfa kümesindeki tüm kuyrukları başarıyla kopyaladığında başarılı olarak kabul edilir.
- 5. Boş bir kuyruğu kopyalamaya çalışırsanız (COPY QUEUE tarafından açıkça ya da kopyaladığınız bir sayfa kümesinde bir ya da daha fazla boş kuyruk olduğu için), bunun sıralı veri kümesine yazıldığını ve kopyanın başarılı olduğu kabul edilir. Ancak, var olmayan bir kuyruğu ya da kuyruk içermeyen bir sayfa kümesini kopyalama girişiminde bulunursanız, COPY işlevi başarısız olur ve veri kümesine veri yazılmaz.
- 6. COPY başarısız olursa, başka CSQUTIL işlevi denenmez.
- 7. COPY işlevini işte bir kereden fazla kullanmak için, işlevin her çağrılması için farklı DDnames ve veri kümeleri belirtin ya da DD deyimlerinde sıralı bir veri kümesi ve DISP=MOD belirleyin.
- 8. Komut sunucusu kuyruklarını kullanmak için gerekli yetkiye sahip olmak (SYSTEM.COMMAND.INPUT, SYSTEM.COMMAND.REPLY.MODELve SYSTEM.CSQUTIL. \*), DISPLAY QUEUE ve DISPLAY STGCLASS MQSC komutlarını kullanmak ve kopyalamak istediğiniz kuyrukları MQOO\_INPUT\_EXCLUSIVE ve MQOO\_BROWSE seçenekleriyle açmak için.
- 9. **REGION** parametresi için 0M değeri, işin gereksinim duyduğu bellek miktarına sahip olmasına izin verildiği anlamına gelir. Ancak, bir iş çok fazla depolama alanı elde etmeye çalışırsa, sistemdeki diğer işleri etkileyebilir. İdeal olarak, REGION boyutunu sınırlamak için bakmanız ve işin edinmesine izin verilen mutlak bir üst sınır değeri belirtmeniz gerekir.

#### $z/0S$ **Kuyruk yöneticisi z/OS üzerinde çalışmadığında (SKOPI) kuyrukların bir veri kümesine kopyalanması**

Kuyruk yöneticisi çalışmadığında kuyruğa alınan iletileri, özgün kuyruklardaki iletileri yok etmeden sıralı bir veri kümesine kopyalamak için CSQUTIL ' in SKOPI işlevini kullanabilirsiniz.

SKOPI işlevinin kapsamı, ilk parametrede belirlediğiniz anahtar sözcükle belirlenir. Adlandırılmış bir kuyruktaki tüm iletileri ya da adlandırılmış bir sayfa kümesindeki tüm kuyruklardan gelen tüm iletileri kopyalayabilirsiniz.

İletileri kuyruklarına geri yüklemek için tamamlayıcı işlevi (LOAD) kullanın.

SKOPI işlevini kullanmak için, DDname CSQP0000 , gerekli altsistem için sayfa kümesi sıfır olan veri kümesini belirtmelidir.

**Not:** SKOPI işlevi paylaşılan kuyruklarda çalışmaz.

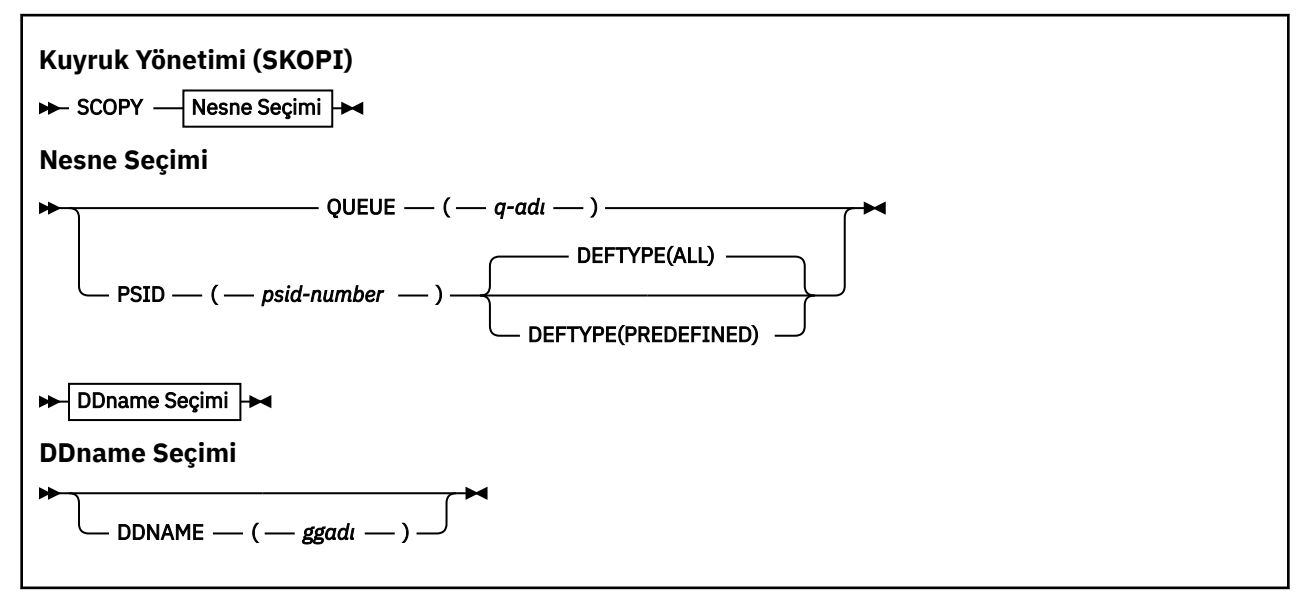

- • [Anahtar Sözcükler ve Değiştirgeler](#page-2739-0)
- • [Örnek](#page-2739-0)
- • [Kullanım notları](#page-2740-0)

## <span id="page-2739-0"></span>**Anahtar sözcükler ve parametreler**

#### **KUYRUK (***q-name***)**

Belirtilen kuyruktaki iletilerin kopyalanacağını belirtir. QUEUE anahtar sözcüğü Q olarak kısaltılabilir.

*q-name* , kopyalanacak kuyruğun adını belirtir. Bu ad, büyük ve küçük harfe duyarlıdır.

DDname CSQP00 *nn* , gerekli altsistem için *nn* sayfa kümesiyle veri kümesini belirtmelidir; burada nn, kuyruğun bulunduğu sayfa kümesinin numarasıdır.

#### **PSID (***psid-number***)**

Belirlenen sayfa kümesindeki tüm kuyruklardaki tüm iletilerin kopyalanacağını belirler.

*psid-number* , kullanılacak sayfa kümesini belirleyen sayfa kümesi tanıtıcısıdır. Bu tanıtıcı, tek bir sayfa kümesini gösteren iki basamaklı bir tamsayıdır (tamsayı).

DDname CSQP00 *psid-number* , gerekli altsistem için gerekli sayfa kümesine sahip veri kümesini belirtmelidir.

#### **DEFTYPE**

Dinamik kuyrukların kopyalanıp kopyalanmayacağını belirler:

#### **TÜMÜ**

Tüm kuyrukları kopyala; varsayılan değer budur.

#### **önceden tanımlanmış**

Dinamik kuyrukları içermeyin; bu, MAKEDEF parametresiyle COMMAND ve SDEFS işlevleri tarafından seçilen kuyruk kümesiyle aynıdır.

Bu parametre yalnızca PSID belirtirseniz geçerlidir.

#### **DDNAME (***ddname***)**

İletilerin adlandırılmış bir veri kümesine kopyalanacağını belirtir. Bu anahtar sözcük atlanırsa, varsayılan DDname (CSQUOUT) kullanılır. DDname anahtar sözcüğü DD olarak kısaltılabilir.

*ddname* , iletileri saklamak için kullanılan hedef veri kümesinin DDname değerini belirtir. Bu veri kümesinin kayıt biçimi değişken blok yayılmış (VBS) olmalıdır.

DD deyimi DISP=MOD ile sıralı bir veri kümesi belirtmedikçe, birden çok SKOPI deyiminde aynı DDname belirlemeyin.

## **Örnek**

```
//SCOPY EXEC PGM=CSQUTIL,REGION=0M
 //STEPLIB DD DISP=SHR,DSN=thlqual.SCSQANLE
 // DD DISP=SHR,DSN=thlqual.SCSQAUTH
 //OUTPUTA DD DSN=SAMPLE.UTILITY.COPYA,DISP=(NEW,CATLG),
 // SPACE=(CYL,(5,1),RLSE),UNIT=SYSDA,
 // DCB=(RECFM=VBS,BLKSIZE=23200)
 //CSQUOUT DD DSN=SAMPLE.UTILITY.COPY3,DISP=(NEW,CATLG),
 // SPACE=(CYL,(5,1),RLSE),UNIT=SYSDA,
 // DCB=(RECFM=VBS,BLKSIZE=23200)
 //CSQP0000 DD DISP=OLD,DSN=pageset.dsname0
 //CSQP0003 DD DISP=OLD,DSN=pageset.dsname3
 //CSQP0006 DD DISP=OLD,DSN=pageset.dsname6
 //SYSPRINT DD SYSOUT=*<br>//SYSIN       DD *
 //SYSIN
 * COPY WHOLE PAGE SET TO 'CSQUOUT'
 SCOPY PSID(03)
 * COPY ONE QUEUE TO 'OUTPUT' - QUEUE IS ON PAGE SET 6
 SCOPY QUEUE(ABC123A) DDNAME(OUTPUTA)
 /\starŞekil 25. CSQUTIL SKOPI işlevleri için örnek JCL
```
# <span id="page-2740-0"></span>**Kullanım notları**

- 1. Sonuçlar öngörülemeyen olduğu için çalışan bir kuyruk yöneticisi için SCOPIYI kullanmayın. Bunu yanlışlıkla, sayfa kümesi DD deyiminde DISP=OLD kullanarak önleyebilirsiniz.
- 2. SCOPIYI kullandığınızda, bir kuyruk yöneticisi adı belirtmenize gerek yoktur.
- 3. Bir sayfa kümesi aralığı üzerinde çalışmak istiyorsanız, her sayfa kümesi için SKOPI işlevini yineleyin.
- 4. İşlev yalnızca yerel kuyruklarda ve yalnızca kalıcı iletiler için çalışır.
- 5. Bir SKOPI PSID işlevi, sayfa kümesindeki tüm kuyrukları başarıyla kopyaladığında başarılı olarak kabul edilir. Boş bir kuyruk işlenirse, bunun sıralı veri kümesine yazıldığını gösteren veriler. Sayfa kümesinin kuyruğu yoksa, SKOPI işlevi başarısız olur ve veri kümesine veri yazılmaz.
- 6. SKOPI QUEUE ile açık bir şekilde boş bir kuyruğu kopyalamaya çalışırsanız, bunun sıralı veri kümesine yazıldığını ve kopyanın başarılı olduğu kabul edilir. Ancak, var olmayan bir kuyruğu kopyalama girişiminde bulunursanız, SKOPI işlevi başarısız olur ve veri kümesine veri yazılmaz.
- 7. SKOPI işlevi başarısız olursa, başka CSQUTIL işlevi denenmez.
- 8. SKOPI işlevini işte bir kereden fazla kullanmak için, işlevin her çağrılışında farklı DDnames ve veri kümeleri belirleyin ya da DD deyimlerinde sıralı bir veri kümesi ve DISP=MOD belirleyin.
- 9. **REGION** parametresi için 0M değeri, işin gereksinim duyduğu bellek miktarına sahip olmasına izin verildiği anlamına gelir. Ancak, bir iş çok fazla depolama alanı elde etmeye çalışırsa, sistemdeki diğer işleri etkileyebilir. İdeal olarak, REGION boyutunu sınırlamak için bakmanız ve işin edinmesine izin verilen mutlak bir üst sınır değeri belirtmeniz gerekir.

# **z/OS üzerinde ANALYZE kullanılarak COPY ya da SCOPY tarafından bir veri kümesine kopyalanan kuyruk verilerinin çözümlenmesi**

COPY ya da SKOPI ile bir veri kümesine kopyalanan kuyruk verilerinin çözümlenmesini anlamak için bu konuyu kullanın.

Bu işlev, bir veri kümesini okur ve çözümler (COPY ya da SKOPI kullanılarak yaratılır) ve her kuyruk için şunları görüntüler:

- Kuyruk adı
- kuyruğa ilişkin ileti sayısı
- iletilerin toplam uzunluğu

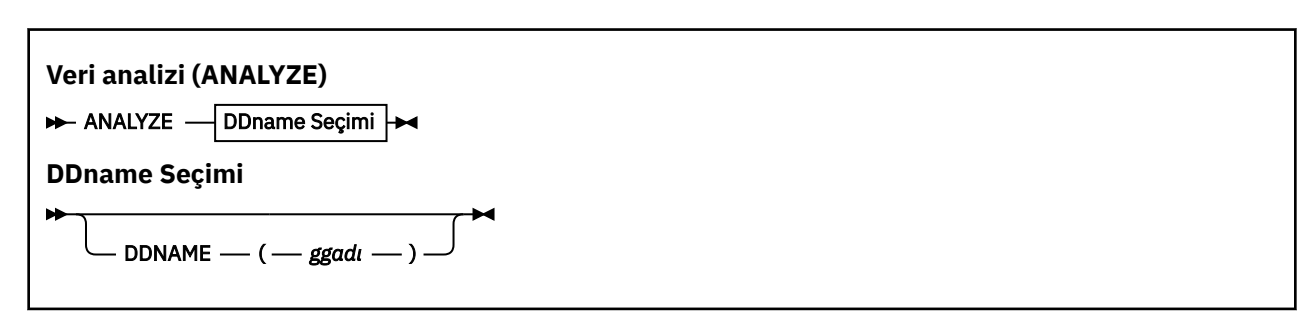

- "Anahtar sözcükler ve parametreler" sayfa 2741
- • ["Örnek" sayfa 2742](#page-2741-0)
- • ["Kullanım notları" sayfa 2742](#page-2741-0)

# **Anahtar sözcükler ve parametreler**

## **DDNAME (***ddname***)**

İşlenecek veri kümesini belirtir. Bu anahtar sözcük DD olarak kısaltılabilir.

ddname, önceki bir COPY ya da SKOPI işleminin hedef veri kümesini tanıtan DDname değerini belirtir. Bu ad büyük ve küçük harfe duyarlı değildir ve en çok sekiz karakter uzunluğunda olabilir.

# <span id="page-2741-0"></span>**Örnek**

```
//LOAD EXEC PGM=CSQUTIL
//STEPLIB DD DISP=SHR,DSN=thlqual.SCSQANLE
// DD DISP=SHR,DSN=thlqual.SCSQAUTH
//OUTPUTA DD DSN=MY.UTILITY.OUTPUTA,DISP=SHR
//SYSPRINT DD SYSOUT=*
//SYSIN DD *ANALYZE DDNAME(OUTPUTA)
```
*Şekil 26. CSQUTIL ANALYZE işlevi için örnek JCL*

# **Kullanım notları**

1. DDname (ddname) değerini atlarsanız, varsayılan DDname (CSQUINP) kullanılır.

#### $z/0S$ **z/OS üzerinde tüm iletilerden oluşan bir kuyruğun boşaltılması (EMPTY)**

Adlandırılmış bir kuyruktan ya da bir sayfa kümesindeki tüm kuyruklardan tüm iletileri silmek için CSQUTIL ' in EMPTY işlevini kullanabilirsiniz.

Kuyruk yöneticisi çalışıyor olmalıdır. İşlevin kapsamı, ilk değiştirgede belirttiğiniz anahtar sözcükle belirlenir.

Bu işlevi dikkatli kullanın. Yalnızca, kopyaları önceden yapılmış olan iletileri silin.

**Not:** Bu işlev başarısız olursa yinelenen iletilerle ilgili sorunların nasıl önlenmesine ilişkin bilgi için bkz. ["Eşitleme Noktaları" sayfa 2718](#page-2717-0) .

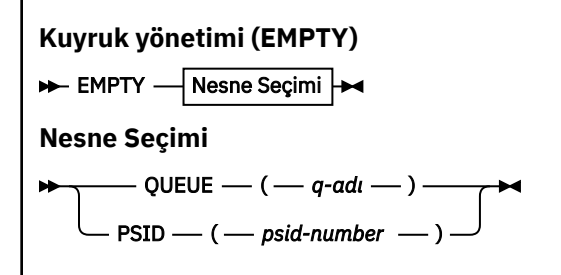

- Anahtar Sözcükler ve Değiştirgeler
- • [Örnek](#page-2742-0)
- • [Kullanım notları](#page-2742-0)

# **Anahtar sözcükler ve parametreler**

EMPTY işlevinin kapsamını belirtmelisiniz. Aşağıdakilerden birini seçin:

## **KUYRUK (***q-name***)**

İletilerin adlandırılmış bir kuyruktan silineceğini belirtir. Bu anahtar sözcük Q olarak kısaltılabilir.

*q-name* , iletilerin silineceği kuyruğun adını belirtir. Bu ad, büyük ve küçük harfe duyarlıdır.

## **PSID (***psid-number***)**

Belirtilen sayfa kümesindeki tüm kuyruklardan tüm iletilerin silineceğini belirler.

*psid-number* , sayfa kümesi tanıtıcısını belirtir. Bu tanıtıcı, tek bir sayfa kümesini gösteren iki basamaklı bir tamsayıdır (tamsayı).

# <span id="page-2742-0"></span>**Örnek**

```
//EMPTY EXEC PGM=CSQUTIL,PARM=('CSQ1')
//STEPLIB DD DISP=SHR,DSN=thlqual.SCSQANLE
// DD DISP=SHR,DSN=thlqual.SCSQAUTH
\frac{1}{2}/SYSPRINT DD SYSOUT=*<br>//SYSIN     DD *
7/SYSIN
EMPTY QUEUE(SPARE)
EMPTY PSID(66)/*
```
*Şekil 27. CSQUTIL EMPTY işlevi için örnek JCL*

# **Kullanım notları**

- 1. İşlev çağrıldığında, ilgili kuyruklar kullanımda olmamalıdır.
- 2. Bu işlev yalnızca yerel kuyruklarda çalışır.
- 3. Bir sayfa kümesi aralığı üzerinde işlem yapmak istiyorsanız, her sayfa kümesi için EMPTY işlevini yineleyin.
- 4. Sistem komutu giriş kuyruğunu (SYSTEM.COMMAND.INPUTGIRIşI).
- 5. EMPTY PSID işlevi, sayfa kümesindeki tüm kuyrukları başarıyla boşaltması durumunda başarılı olarak kabul edilir.
- 6. Zaten boş olan bir kuyruğu boşaltırsanız (EMPTY QUEUE ile belirtik olarak ya da boşaltmakta olduğunuz bir sayfa kümesinde bir ya da daha fazla boş kuyruk olduğu için), EMPTY işlevi başarılı olarak kabul edilir. Ancak, var olmayan bir kuyruğu ya da kuyruk içermeyen bir sayfa kümesini boşaltma girişiminde bulunursanız, EMPTY işlevi başarısız olur.
- 7. EMPTY başarısız olursa ya da bir eşitleme noktası almaya zorlanırsa, başka CSQUTIL işlevi denenmez.
- 8. Komut sunucusu kuyruklarını kullanmak için gerekli yetkiye sahip olmak (SYSTEM.COMMAND.INPUT, SYSTEM.COMMAND.REPLY.MODELve SYSTEM.CSQUTIL. \*), DISPLAY QUEUE ve DISPLAY STGCLASS MQSC komutlarını kullanmak ve boşaltmak istediğiniz kuyruklardan ileti almak için IBM MQ API ' yı kullanmak için.

## **İlgili kavramlar**

["z/OS üzerinde IBM MQ yardımcı programının çağrılması" sayfa 2716](#page-2715-0) CSQUTIL ' in nasıl çağrılacağını, değiştirgelerinin biçimini ve dönüş kodlarını anlamak için bu konuyu kullanın.

#### $z/0S$ **İletilerin z/OS üzerinde bir veri kümesinden bir kuyruğa geri yüklenmesi (LOAD)**

CSQUTIL ' in LOAD işlevi COPY ya da SKOPI işlevini tamamlar. LOAD, önceki bir COPY ya da SKOPI işleminin hedef veri kümesinden iletileri geri yükler. Kuyruk yöneticisi çalışıyor olmalıdır.

Veri kümesi, yalnızca COPY ya da SCOPY QUEUE tarafından ya da COPY PSID ya da birkaç ardışık COPY ya da SKOPI QUEUE işlemi tarafından yaratıldıysa, bir kuyruktan gelen iletileri içerebilir. İletiler, kopyalandıkları iletilerle aynı adı taşıyan kuyruklara geri yüklenir. İlk ya da tek kuyruğun farklı bir adla bir kuyruğa yüklenmesini belirleyebilirsiniz. (Bu genellikle, iletileri farklı bir adla kuyruğa geri yüklemek için tek bir COPY kuyruk işlemiyle yaratılan bir veri kümesiyle birlikte kullanılır.)

## **Notlar:**

- 1. Bu işlev başarısız olursa yinelenen iletilerle ilgili sorunların nasıl önlenmesine ilişkin bilgi için bkz. ["Eşitleme Noktaları" sayfa 2718](#page-2717-0) .
- 2. LOAD işlevine alternatif bir yaklaşım, birçok durumda daha esnek olan ["dmpmqmsg \(kuyruk yükleme](#page-66-0) [ve boşa alma\)" sayfa 67](#page-66-0) yardımcı programını kullanmaktır.

İletiler, kopyalandıkları iletilerle aynı adı taşıyan kuyruklara geri yüklenir. **QUEUE** değiştirgesini kullanarak, ilk ya da tek kuyruğun farklı bir adla bir kuyruğa yüklenmesini belirtebilirsiniz. (Bu genellikle, iletileri farklı bir adla kuyruğa geri yüklemek için tek bir COPY kuyruk işlemiyle yaratılan bir veri kümesiyle birlikte kullanılır.) Birden çok kuyruk içeren bir veri kümesi için, işlenecek ilk kuyruk **FROMQUEUE** parametresi kullanılarak belirtilebilir. İletiler bu kuyruğa ve veri kümesindeki sonraki tüm kuyruklara geri yüklenir.

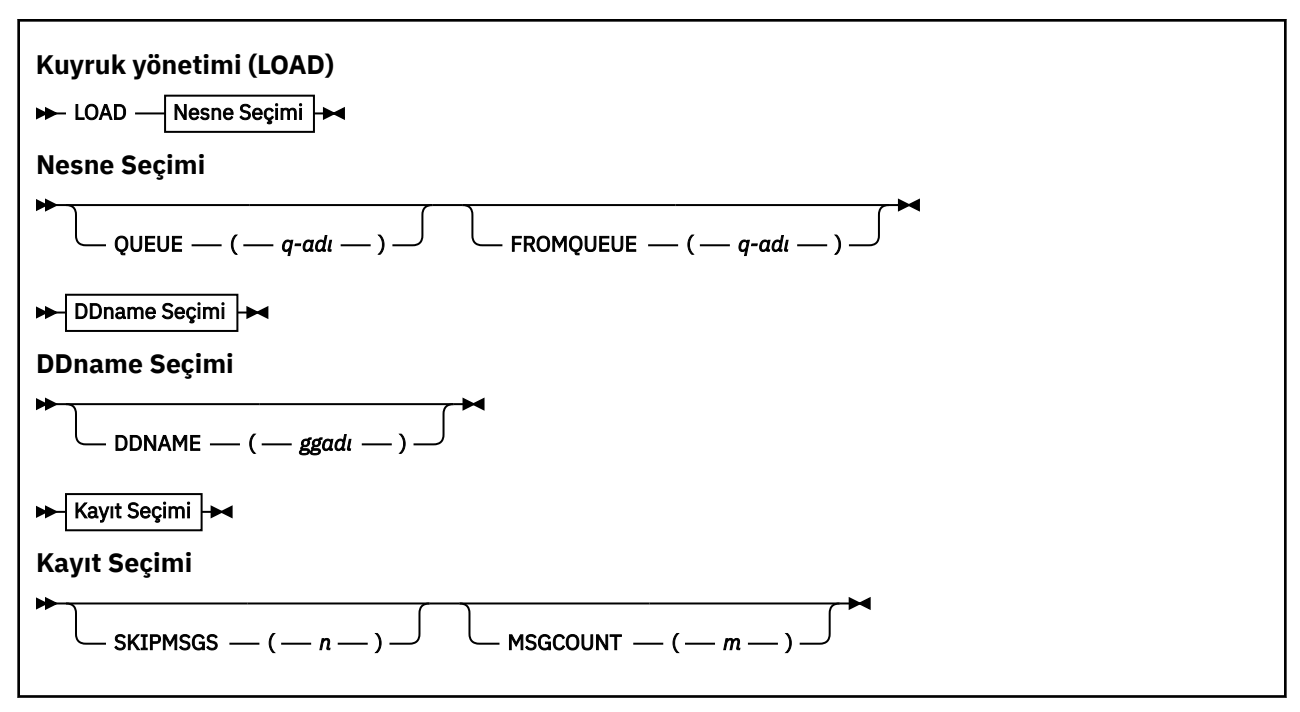

- Anahtar Sözcükler ve Değiştirgeler
- • [Örnek](#page-2744-0)
- • [Kullanım notları](#page-2744-0)

## **Anahtar sözcükler ve parametreler**

#### **KUYRUK (***q-name***)**

Bu parametre, önceki bir COPY ya da SKOPI işleminin hedef veri kümesindeki ilk ya da tek kuyruktaki iletilerin adlandırılmış bir kuyruğa yüklendiğini belirtir. Sonraki kuyruklardan gelen iletiler, geldikleri adlarla aynı olan kuyruklara yüklenir. QUEUE anahtar sözcüğü Q olarak kısaltılabilir.

*q-name* , iletilerin yükleneceği kuyruğun adını belirtir. Bu ad, büyük ve küçük harfe duyarlıdır. Bir model kuyruğu olmamalıdır.

## **KAYNAK KUYRUğU (***q\_name***)**

Önceki bir kopyalama ya da SKOPI işleminin hedef veri kümesinde işlenecek ilk kuyruğun adını belirler. Bu kuyruktaki iletiler ve veri kümesindeki sonraki kuyruklar, geldikleri adlarla aynı olan kuyruklara yüklenir. Bu parametre kaldırılırsa, LOAD işlevi veri kümesindeki ilk kuyrukla başlar ve tüm kuyrukları işler. FROMQUEUE anahtar sözcüğü FROMQ olarak kısaltılabilir.

#### **DDNAME (***ddname***)**

İletilerin adlandırılmış bir veri kümesinden yüklendiğini belirtir. Bu anahtar sözcük DD olarak kısaltılabilir.

*ddname* , iletilerin yükleneceği önceki bir COPY ya da SKOPI işleminin hedef veri kümesini tanımlayan **DDNAME** değerini belirtir. Bu ad büyük ve küçük harfe duyarlı değildir ve en çok 8 karakter uzunluğunda olabilir.

**DDNAME** (*ddname*) değerini atlarsanız, varsayılan **DDNAME**, CSQUINP kullanılır.

## **SKIPMSGS (** *n* **)**

Sıralı veri kümesindeki ilk *n* iletilerinin, kuyruğun yüklenmesine başlamadan önce atlanacağını belirtir.

SKIPMSGS ' ı atlarsanız ( *n* ) Hiçbir ileti atlanmaz; yükleme ilk iletide başlar.

#### <span id="page-2744-0"></span>**MSGCOUNT (** *m* **)**

Yalnızca *m* iletilerinin veri kümesinden okunduğunu ve kuyruğa yüklendiğini belirtir.

MSGCOUNT ( *m* ) öğesini çıkarırsanız okunan iletilerin sayısı sınırsız.

## **Örnek**

```
//LOAD EXEC PGM=CSQUTIL,PARM=('CSQ1'),REGION=0M
 //STEPLIB DD DISP=SHR,DSN=thlqual.SCSQANLE
 // DD DISP=SHR,DSN=thlqual.SCSQAUTH
 //OUTPUTA DD DSN=MY.UTILITY.OUTPUTA,DISP=SHR
 //CSQUINP DD DSN=MY.UTILITY.COPYA,DISP=SHR
 //SYSPRINT DD SYSOUT=*
 //SYSIN DD *
 LOAD QUEUE(ABC123) DDNAME(OUTPUTA)
 LOAD QUEUE(TOQ) FROMQUEUE(QUEUEA) SKIPMSGS(55)
 /*
Şekil 28. CSQUTIL LOAD işlevine ilişkin örnek JCL
```
#### **Not:**

REGION- 0M değeri, işin gereksinim duyduğu depolama miktarına sahip olmasına izin verildiği anlamına gelir. Ancak, bir iş çok fazla depolama alanı elde etmeye çalışırsa, sistemdeki diğer işleri etkileyebilir. İdeal olarak, REGION boyutunu sınırlamak için bakmanız ve işin edinmesine izin verilen mutlak bir üst sınır değeri belirtmeniz gerekir.

YüKLEME KUYRUğU (ABC123) DDNAME (OUTPUTA)- MY.UTILITY.OUTPUTAçıKışı. Yüklenen kuyrukların adları, ABC123kuyruğuna yeniden yüklenen veri kümesindeki ilk kuyruk dışında, verilerin kopyalandığı kuyruk adlarıyla aynıdır.

LOAD QUEUE (TOQ) FROMQUEUE (QUEUEA) SKIPMSGS (55)- MY.UTILITY.COPYA, QUEUEA kuyruğundan başlıyor. Yüklenen kuyrukların adları, TOQ kuyruğuna yeniden yüklenen ilk kuyruk QUEUEA dışında, verilerin kopyalandığı kuyruk adlarıyla aynıdır. QUEUEA içindeki iletiler işlenirken, ilk 55 ileti yoksayılır ve yükleme 56th iletiden başlar.

# **Kullanım notları**

- 1. LOAD işlevini kullanmak için, işlev çağrıldığında, ilgili kuyruklar ya da sayfa kümeleri kullanılmamalıdır.
- 2. Veri kümesi birden çok kuyruk içeriyorsa, LOAD işlevi ancak veri kümesindeki tüm kuyrukları başarıyla yüklerse başarılı olarak kabul edilir. (ya da bu değer belirlendiyse, FROMQUEUE ile belirlenen başlangıç kuyruğunu izleyen tüm kuyruklardır).
- 3. LOAD başarısız olursa ya da bir uyumlulaştırma noktası almaya zorlanırsa, başka CSQUTIL işlevi denenmez.
- 4. CSQUTIL, ileti tanımlayıcı alanlarının özgün kopyayla aynı kalmasını sağlamak için MQPMO\_SET\_ALL\_CONTEXT değerini kullanır. Bu nedenle, kuyruğun CONTEXT tanıtımında CONTROL erişimi gerekir. Tam ayrıntılar için bkz. Bağlam güvenliği için profiller.

# **z/OS üzerinde bir veri kümesinden iletileri kuyruğa geri yükleme (SLOAD)**

CSQUTIL ' in SLOAD işlevi COPY ya da SCOPY işlevini tamamlar. SLOAD, önceki bir COPY ya da SCOPY işleminin hedef veri kümesinden iletileri geri yükler. SLOAD tek bir kuyruğu işler.

SLOAD kullanabilmek için kuyruk yöneticisinin çalışıyor olması gerekir.

Veri kümesi COPY ya da SCOPY QUEUE tarafından yaratıldıysa, yalnızca bir kuyruktan gelen iletileri içerir. Veri kümesi COPY PSID ya da birbirini izleyen birkaç COPY ya da SCOPY QUEUE işlemiyle yaratıldıysa, bir dizi kuyruktan gelen iletileri içerebilir.

Varsayılan olarak, SLOAD veri kümesindeki ilk kuyruğu işler. **FROMQUEUE** değiştirgesini kullanarak, işlenecek belirli bir kuyruk belirtebilirsiniz.

Varsayılan olarak, iletiler kopyalandığı kuyrukla aynı adı taşıyan bir kuyruğa geri yüklenir. **QUEUE** değiştirgesini kullanarak, kuyruğun farklı bir adla bir kuyruğa yüklenmesini belirtebilirsiniz.

**Not:** Bu işlev başarısız olursa yinelenen iletilerle ilgili sorunların nasıl önlenmesine ilişkin bilgi için bkz. ["Eşitleme Noktaları" sayfa 2718](#page-2717-0) .

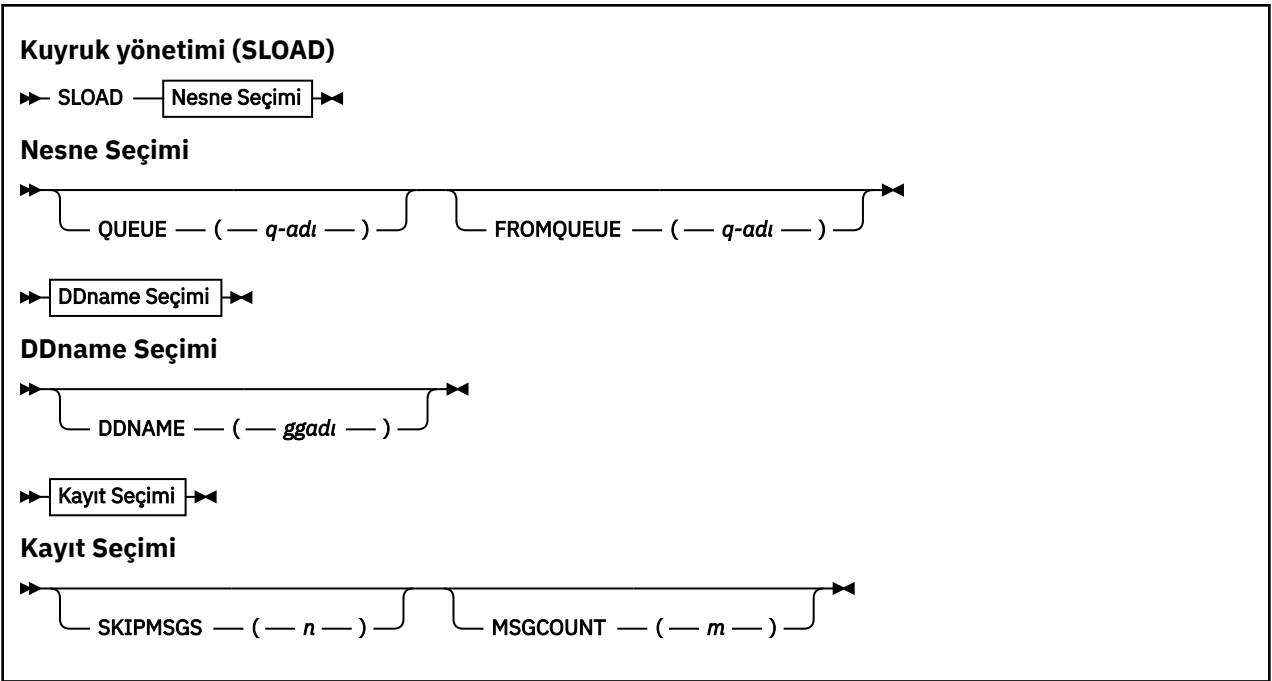

- "Anahtar sözcükler ve parametreler" sayfa 2746
- • ["Örnek" sayfa 2747](#page-2746-0)
- • ["Kullanım notları" sayfa 2747](#page-2746-0)

## **Anahtar sözcükler ve parametreler**

#### **KUYRUK (***q-name***)**

Bu parametre, önceki bir COPY ya da SKOPI işleminin hedef veri kümesindeki ilk ya da tek kuyruktaki iletilerin adlandırılmış bir kuyruğa yükleneceğini belirtir. QUEUE anahtar sözcüğü Q olarak kısaltılabilir.

*q-name* , iletilerin yükleneceği kuyruğun adını belirtir. Bu ad, büyük ve küçük harfe duyarlıdır. Bir model kuyruğu olmamalıdır.

#### **KAYNAK KUYRUğU (***q-name***)**

İşlenecek kuyruğun adını belirtir. Bu parametre atlanırsa, ilk kuyruk işlenir.

FROMQUEUE anahtar sözcüğü FROMQ olarak kısaltılabilir.

q-name , işlenecek kuyruğun adını belirtir. Bu ad, büyük ve küçük harfe duyarlıdır.

#### **DDNAME (***ddname***)**

İletilerin adlandırılmış bir veri kümesinden yükleneceğini belirtir. Bu anahtar sözcük DD olarak kısaltılabilir.

<span id="page-2746-0"></span>*ddname* , iletilerin yükleneceği önceki bir COPY ya da SKOPI işleminin hedef veri kümesini tanımlayan **DDNAME** değerini belirtir. Bu ad büyük ve küçük harfe duyarlı değildir ve en çok 8 karakter uzunluğunda olabilir.

**DDNAME** (*ddname*) değerini atlarsanız, varsayılan **DDNAME**, CSQUINP kullanılır.

## **SKIPMSGS (** *n* **)**

Sıralı veri kümesindeki ilk *n* iletilerinin, kuyruğun yüklenmesine başlamadan önce atlanacağını belirtir.

SKIPMSGS ' ı atlarsanız ( *n* ) Hiçbir ileti atlanmaz; yükleme ilk iletide başlar.

## **MSGCOUNT (** *m* **)**

Yalnızca *m* iletilerinin veri kümesinden okunacağını ve kuyruğa yükleneceğini belirtir.

MSGCOUNT ( *m* ) öğesini çıkarırsanız okunan iletilerin sayısı sınırsız.

**Örnek**

```
//SLOAD EXEC PGM=CSQUTIL,PARM=('CSQ1'),REGION=0M
//STEPLIB DD DISP=SHR,DSN=thlqual.SCSQANLE
// DD DISP=SHR,DSN=thlqual.SCSQAUTH
//OUTPUTA DD DSN=MY.UTILITY.OUTPUTA,DISP=SHR
//CSQUINP DD DSN=MY.UTILITY.COPYA,DISP=SHR
//SYSPRINT DD SYSOUT=*
//SYSIN DD *
SLOAD DDNAME(OUTPUTA)
SLOAD QUEUE(TOQ) FROMQUEUE(QUEUEA) SKIPMSGS(55)
/*
```
*Şekil 29. CSQUTIL SLOAD işlevine ilişkin örnek JCL*

**Not:**

- REGION- 0M değeri, işin gereksinim duyduğu depolama miktarına sahip olmasına izin verildiği anlamına gelir. Ancak, bir iş çok fazla depolama alanı elde etmeye çalışırsa, sistemdeki diğer işleri etkileyebilir. İdeal olarak, REGION boyutunu sınırlamak için bakmanız ve işin edinmesine izin verilen mutlak bir üst sınır değeri belirtmeniz gerekir.
- SLOAD DDNAME (OUTPUTA)- MY.UTILITY.OUTPUTAçıKışı. Yüklenen kuyruğun adı, verilerin kopyalandığı kuyruk adıyla aynı.
- SLOAD QUEUE (TOQ) FROMQUEUE (QUEUEA) SKIPMSGS (55)-QUEUEA kuyruğundan ( MY.UTILITY.COPYAADRESINI KOPYALADı). İletiler TOQ adı verilen kuyruğa yeniden yüklenir. QUEUEA içindeki iletiler işlenirken, ilk 55 ileti yoksayılır ve yükleme 56th iletiden başlar.

# **Kullanım notları**

- 1. SLOAD işlevini kullanmak için, işlev çağrıldığında ilgili kuyruklar ya da sayfa kümeleri kullanılmamalıdır.
- 2. SLOAD başarısız olursa ya da bir eşitleme noktası almaya zorlanırsa, başka CSQUTIL işlevi denenmez.
- 3. CSQUTIL, ileti tanımlayıcı alanlarının özgün kopyayla aynı kalmasını sağlamak için MQPMO\_SET\_ALL\_CONTEXT değerini kullanır. Bu nedenle, kuyruğun CONTEXT tanıtımında CONTROL erişimi gerekir. Tam ayrıntılar için bkz. Bağlam güvenliği için profiller.

#### $z/0S$ **Küme-gönderen kanallarıyla ilişkili iletim kuyruğunu değiştir (SWITCH)**

CSQUTIL ' in SWITCH işlevini, küme gönderen kanallarıyla ilişkili iletim kuyruğunu değiştirmek ya da sorgulamak için kullanabilirsiniz.

SWITCH işlevini kullanabilmek için kuyruk yöneticisinin çalışıyor olması gerekir.

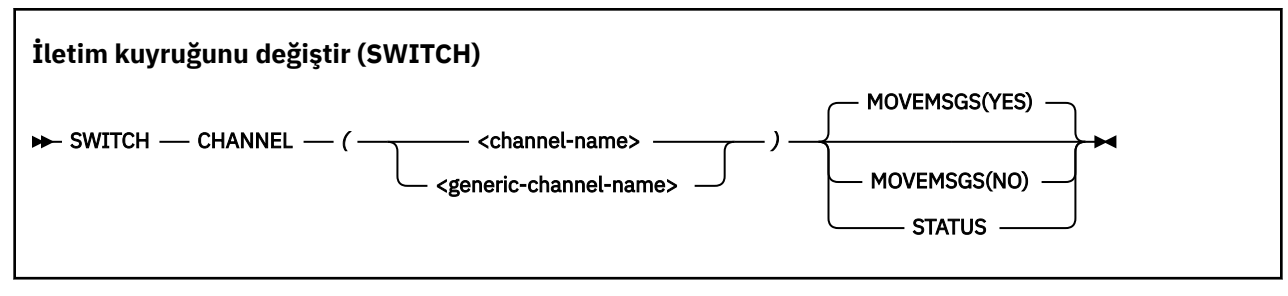

- Anahtar Sözcükler ve Değiştirgeler
- Örnek
- • [Kullanım notları](#page-2748-0)

## **Anahtar sözcükler ve parametreler**

#### **CHANNEL** *(kanal adı)*

Bir küme-gönderen kanalının adını ya da genel bir kanal adını belirler.

Soysal bir kanal adı belirtilirse, soysal adla eşleşen her küme gönderen kanalı işlenir.

Tek bir yıldız işareti belirtilirse, tüm küme gönderen kanalları işlenir.

#### **MOVEMSGS**

Kanal için kuyruğa alınan iletilerin, geçiş işlemi sırasında eski iletim kuyruğundan yeni iletim kuyruğuna taşınıp taşınmayacağını belirler. Değerler şunlardır:

#### **EVET**

İletiler eski iletim kuyruğundan yeni iletim kuyruğuna taşınır. Bu varsayılandır.

#### **HAYIR**

İletiler eski iletim kuyruğundan yeni iletim kuyruğuna taşınmaz. Bu seçenek belirlenirse, anahtar tamamlandıktan sonra eski iletim kuyruğundaki kanala ilişkin iletileri çözmek sistem programcısının sorumluluğundadır.

#### **DURUM**

Eşleşen küme gönderen kanalları için geçiş durumunu görüntüler. Bu anahtar sözcük belirlenmezse, komut, anahtarlama gerektiren durdurulmuş ya da etkin olmayan küme gönderen kanallar için iletim kuyruğunu değiştirir.

## **Örnekler**

Şekil 1 , adları CLUSTER. \* soysal adıyla eşleşen tüm küme gönderen kanallarının geçiş durumunu sorgulamak için SWITCH işlevinin nasıl kullanılabileceğini gösterir.

```
//SWITCH EXEC PGM=CSQUTIL,PARM=('CSQ1')
//STEPLIB DD DISP=SHR,DSN=thlqual.SCSQANLE
// DD DISP=SHR,DSN=thlqual.SCSQAUTH
\frac{1}{2}/SYSPRINT DD SYSOUT=*
//SYSIN
SWITCH CHANNEL(CLUSTER.*) STATUS
/*
```
*Şekil 30. CSQUTIL SWITCH işlevini kullanarak küme gönderen kanallarının geçiş durumunu sorgulamak için örnek JCL*

[Şekil 2](#page-2748-0) , küme-gönderen kanalı CLUSTER.TO.QM1.

```
//SWITCH EXEC PGM=CSQUTIL,PARM=('CSQ1')
//STEPLIB DD DISP=SHR,DSN=thlqual.SCSQANLE
// DD DISP=SHR,DSN=thlqual.SCSQAUTH
\frac{1}{2}/SYSPRINT DD SYSOUT=*<br>//SYSIN     DD *
//SYSIN
SWITCH CHANNEL(CLUSTER.TO.QM1)
/*
```
*Şekil 31. CSQUTIL SWITCH işlevini kullanarak bir küme-gönderen kanalla ilişkili iletim kuyruğunu değiştirmek için örnek JCL*

# **Kullanım notları**

- 1. Küme gönderen kanalları için bir iletim kuyruğu geçişi başlatmak üzere kanal başlatıcısı çalışıyor olmalıdır.
- 2. Bir kümeyi gönderen kanalla ilişkili iletim kuyruğu yalnızca kanal DURDURULDU ya da INACTIVE ise değiştirilebilir.
- 3. Komut sunucusu kuyruklarını kullanmak için gerekli yetkiye sahip olmak (SYSTEM.COMMAND.INPUT, SYSTEM.COMMAND.REPLY.MODELve SYSTEM.CSQUTIL. \*)
- 4. START CHANNEL komutunu vermek için gerekli yetkiye sahip olmak gerekir.
- 5. Kümeyi gönderen kanal için bir iletim kuyruğu anahtarı başlatmak üzere, kanala ilişkin komut kaynağı yetkinizin de olması gerekir.

## **İlgili görevler**

Kümeleme: Küme iletim kuyrukları arasında geçiş yapma

#### z/0S **z/OS üzerinde değişiklik günlüğü döküm yardımcı programı (CSQJU003)**

IBM MQ değişiklik günlüğü döküm yardımcı programı, önyükleme veri kümesini (BSDS) değiştirmek için bir z/OS toplu işi olarak çalışır.

Bu yardımcı programla, aşağıdaki işlevleri çağırabilirsiniz:

## **YENİ GÜNLÜK**

Etkin ya da arşiv günlüğü veri kümeleri ekleyin.

## **SİL**

Etkin ya da arşiv günlüğü veri kümelerini silin.

## **ARŞİV**

Arşiv günlükleri için parola sağlayın.

## **BAşLANGıç**

IBM MQ' un bir sonraki yeniden başlatılmasını denetleyin.

#### **ABG ' YI KONTROL ET**

Denetim noktası kayıtlarını ayarlayın.

## **HIGHRBA.**

En yüksek yazılan günlük RBA ' yı güncelleyin.

Bu yardımcı programı yalnızca IBM MQ durdurulduğunda çalıştırın. Bunun nedeni, BSDS 'de adı belirtilen etkin günlük veri kümelerinin IBM MQ ' e özel kullanım için dinamik olarak eklenmesi ve sonlandırılıncaya kadar özel olarak IBM MQ ' e ayrılmaya devam edilmesinin nedenidir. ["z/OS üzerinde DEFINE LOG \(yeni bir](#page-532-0) [etkin günlük tanımla\)" sayfa 533](#page-532-0) komutuyla etkin bir kuyruk yöneticisine yeni etkin günlük veri kümeleri ekleyebilirsiniz.

DEFINE LOG komutu, herhangi bir sürümdeki bir BSDS ' yi güncellemek için kullanılabilir. Ancak, BSDS ' yi sürüm 1 'den sürüm 2 'ye dönüştürmek için [CSQJUCNV](#page-2784-0) yardımcı programını kullanmanız gerekir. Sürüm 1 BSDS, her bir günlük kopyalama halkasında 31 'e kadar etkin günlük veri kümesi için alan içerirken, sürüm 2 ya da üstü, BSDS her bir günlük kopyalama halkasında 310 'a kadar etkin günlük veri kümesi için alan içerir.

#### $z/0S$ **z/OS üzerinde CSQJU003 yardımcı programının çağrılması**

CSQJU003 yardımcı programının nasıl çağrılacağını anlamak için bu konuyu kullanın.

Yardımcı program z/OS toplu iş programı olarak çalışır. Şekil 32 sayfa 2750 içinde gerekli JCL ' nin bir örneği verilir.

```
//JU003 EXEC PGM=CSQJU003
 //STEPLIB DD DISP=SHR,DSN=thlqual.SCSQANLE
 // DD DISP=SHR,DSN=thlqual.SCSQAUTH
 //SYSPRINT DD SYSOUT=*,DCB=BLKSIZE=629
 //SYSUT1 DD DISP=SHR,DSN=bsds.dsname
 //SYSIN DD *
    NEWLOG DSNAME=CSQREPAL.A0001187,COPY1VOL=CSQV04,UNIT=SYSDA,
   STARTRBA=3A190000,ENDRBA=3A1F0FFF,CATALOG=YES,PASSWORD=PASSWRD
 /*
Şekil 32. CSQJU003 yardımcı programını çağırmak için örnek JCL
```
# **Veri tanımlama (DD) deyimleri**

CSQJU003 için aşağıdaki DDadları içeren DD deyimleri gerekir:

## **SYSUT1**

Bu deyim gereklidir; BSDS ' yi adlandırıyor.

#### **SYSUT2**

İkili BSDSs kullanıyorsanız bu deyim gereklidir; bu deyim BSDS ' nin ikinci kopyasını adlandırıyor.

#### **İkili BSDSs ve CSQJU003**

CSQJU003 yardımcı programını her çalıştırdığında, BSDS zaman damgası alanı yürürlükteki sistem saasıyla güncellenir. Çift kopya BSDS 'nin her bir kopyası için CSQJU003 ' ü ayrı ayrı çalıştırırsanız, zaman damgası alanları uyumlulaştırılmaz; bu nedenle, başlatma sırasında kuyruk yöneticisi başarısız olur ve CSQJ120Ehata iletisi yayınlanır. Bu nedenle, çift kopya BSDS'lerini güncellemek için CSQJU003 kullanılırsa, her iki BSDS' nin de tek bir CSQJU003çalıştırması içinde güncellenmesi gerekir.

#### **SYSPRINT**

Bu deyim gereklidir; yazdırma çıkışı için bir veri kümesini adlandırır. Mantıksal kayıt uzunluğu (LRECL) 125 'tir. Blok büyüklüğü (BLKSIZE) 629 olmalıdır.

#### **SYSIN**

Bu deyim gereklidir; yardımcı programın ne yapacağını belirten deyimler için giriş verileri kümesini adlandırıyor. Mantıksal kayıt uzunluğu (LRECL) 80 'dir.

Her tipte birden çok deyim kullanabilirsiniz. Her deyimde, işlem adını (NEWLOG, DELETE, ARCHIVE, CRESTART) ilk değiştirgeden bir ya da daha çok boşluk ile ayırın. Parametreleri herhangi bir sırada kullanabilir; boşluksuz virgüllerle birbirinden ayırabilirsiniz. Bir parametre tanımlamasını iki SYSIN kaydına bölmeyin.

1. kolonda yıldız imi (\*) içeren bir deyim açıklama olarak kabul edilir ve dikkate alınmaz. Ancak, çıkış listesinde görünür. SYSIN kaydına bir açıklama ya da sıra numarası eklemek için, açıklamayı son virgülden boşluk ile ayırın. Boşluk virgülden sonra geldiğinde, kaydın geri kalanı yoksayılır.

# **Birden çok deyim işlemi**

CSQJU003çalıştırılırken, herhangi bir deyimdeki önemli bir hata, deyime ilişkin denetim deyimlerinin hatalı olmasına ve sonraki tüm deyimlerin atlanmasına neden olur. Bu nedenle, hatalı deyimde ya da

aşağıdaki deyimlerde belirtilen herhangi bir işlem için BSDS güncellemeleri gerçekleştirilemez. Ancak, sözdizimi hataları için kalan tüm deyimler denetlenir.

#### $z/0S$ **z/OS üzerinde BSDS (NEWLOG) dosyasına veri kümesi hakkında bilgi eklenmesi**

BSDS veri kümesine ilişkin bilgi eklemek için CSQJU003 NEWLOG işlevini kullanabilirsiniz.

NEWLOG işlevi aşağıdaki veri kümelerinden birini bildirir:

• Etkin günlük veri kümesi olarak kullanılabilecek bir VSAM veri kümesi.

DSNAME, COPY1, COPY2ve PASSWORD anahtar sözcüklerini kullanın.

• Bir G/Ç hatasıyla karşılaşan bir günlük veri kümesini değiştiren etkin bir günlük veri kümesi.

DSNAME, COPY1, COPY2, STARTRBA, ENDRBA ve PASSWORD anahtar sözcüklerini kullanın.

• Arşiv günlüğü veri kümesi birimi.

DSNAME, COPY1VOL, COPY2VOL, STARTRBA, ENDRBA, STRTLRSN, ENDLRSN, UNIT, CATALOG ve PASSWORD anahtar sözcüklerini kullanın.

Bir kuyruk paylaşım grubu ortamında, her zaman LRSN bilgilerini sağlamanız gerekir. Arşiv günlüğü veri kümeleri için kullanılacak RBA ' ları ve LRSN'lerini bulmak için yazdırma günlüğü eşlemi yardımcı programını (["z/OS üzerinde günlük eşlemi yazdırma yardımcı programı \(CSQJU004\)" sayfa 2757\)](#page-2756-0) çalıştırın.

Bu NEWLOG işleviyle ya da MQSC DEFINE LOG komutuyla, her günlük kopyası için en çok 310 veri kümesi tanımlanabilir.

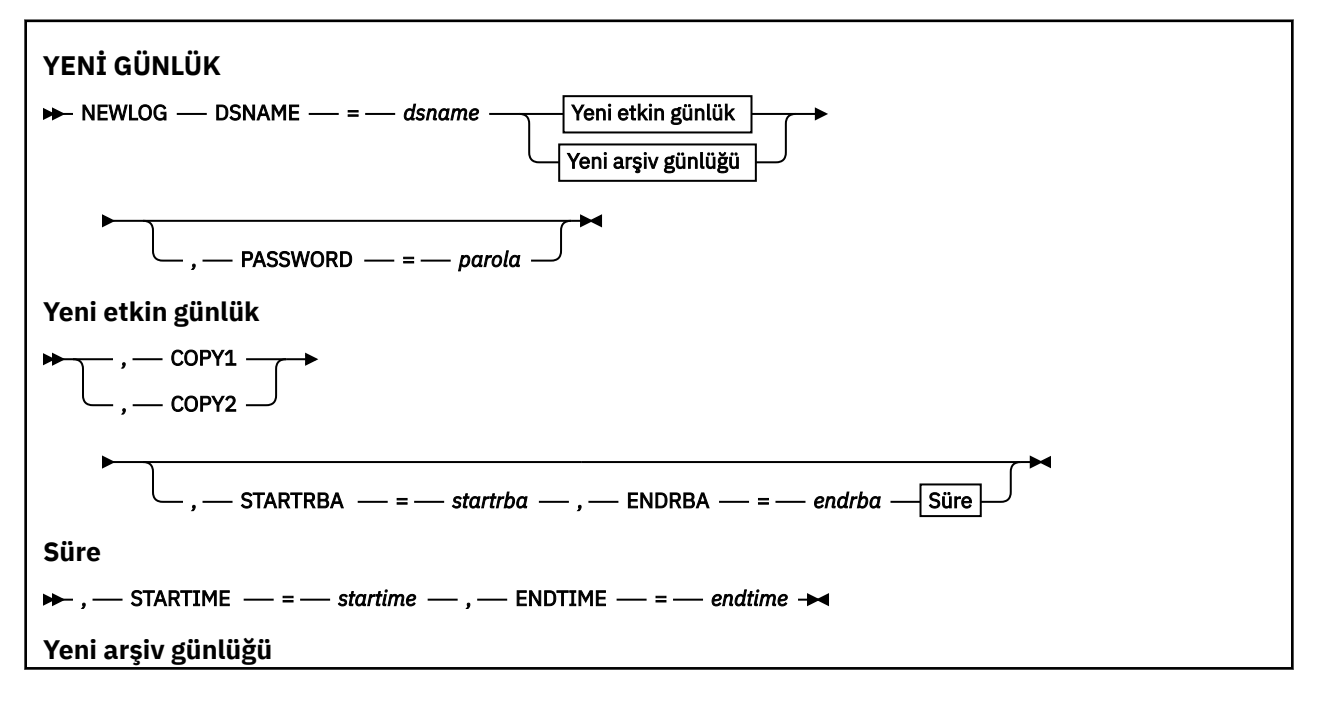

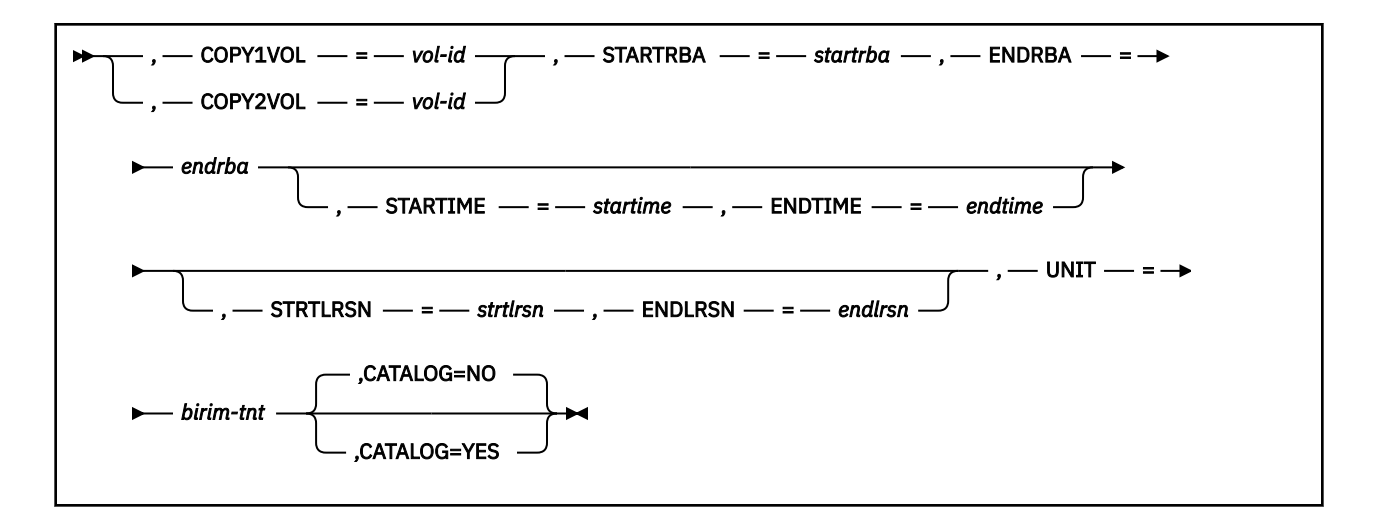

## **Anahtar sözcükler ve parametreler**

#### **DSNAME=** *dsname*

Bir günlük veri kümesini adlandırıyor.

*dsname* en çok 44 karakter uzunluğunda olabilir.

#### **PASSWORD=** *parola*

Veri kümesine bir parola atar. Bu, BSDS ' de saklanır ve daha sonra etkin ya da arşiv günlüğü veri kümelerine herhangi bir erişimde kullanılır.

Parola bir veri kümesi parolasıdır ve standart VSAM kurallarına uygun olmalıdır: 1-8 alfasayısal karakter (A-Z, 0-9) ya da özel karakterler (& \* +-.; ' /).

Veri kümesi güvenlik gereksinimlerinizi sağlamak için RACF gibi bir ESM kullanmanız gerekir.

#### **COPY1**

Veri kümesini etkin bir günlük copy-1 veri kümesi yapar.

#### **COPY2**

Veri kümesini etkin bir günlük copy-2 veri kümesi yapar.

#### **STARTRBA=** *startrba*

Yeni etkin günlük veri kümesinin ya da DSNAME tarafından belirtilen arşiv günlüğü veri kümesi biriminin başlangıcına ilişkin günlük RBA (günlük içindeki göreli bayt adresi) değerini verir.

*startrba* , en çok 16 karakterden oluşan onaltılı bir sayıdır. Değer 000 ile bitmelidir. 16 karakterden daha az karakter kullanırsanız, baştaki sıfırlar eklenir. RBA, iletilerden ya da günlük eşleminin yazdırılmasıyla elde edilebilir.

STARTRBA değeri 4096 'nın katı olmalıdır. (Onaltılı değer 000 ile bitmelidir.)

BSDS sürüm 1 biçimi için FFFFFFFFF000 değerinden yüksek bir değer belirtilemez.

#### **ENDRBA=** *endrba*

Yeni etkin günlük veri kümesinin ya da DSNAME tarafından belirtilen arşiv günlüğü veri kümesi biriminin sonunun günlük RBA (günlük içindeki göreli bayt adresi) değerini verir.

*endrba* , en çok 16 karakterden oluşan onaltılı bir sayıdır. Değer FFF ile bitmelidir. 16 karakterden daha az karakter kullanırsanız, baştaki sıfırlar eklenir.

BSDS sürüm 1 biçimi için FFFFFFFFFFFF değerinden yüksek bir değer belirtilemez.

#### **STARTIME=** *startime*

BSDS 'deki RBA' nın başlangıç saati. Bu, isteğe bağlı bir alandır. Zaman damgası biçimi (geçerli değerler parantez içinde) yyyydddhhmmsstbiçimindedir; burada:

#### **yyyy**

Yılı gösterir (1993-2099)

#### **DDD**

Yılın gününü gösterir (artık yıllarda 1-365; 366)

**ss**

Saati gösterir (sıfırdan 23 'e kadar)

## **mm**

Dakikaları gösterir (sıfırdan 59 'a kadar)

#### **SS**

Saniyeleri gösterir (sıfırdan 59 'a kadar)

**t**

Saniyenin onda birini gösterir

STARTIME ve ENDTIME parametresi için 14 basamaktan az sayı belirtilirse, sondaki sıfırlar eklenir.

STARTIME belirtildiğinde STARTRBA gereklidir.

#### **ENDTIME=** *bitiş zamanı*

BSDS 'deki RBA' nın bitiş saati. Bu, isteğe bağlı bir alandır. Zaman damgası biçimi için STARTIME seçeneğine bakın. ENDTIME değeri, STARTIME değerinden büyük ya da ona eşit olmalıdır.

#### **STRTLRSN=** *strtlrsn*

Yeni arşiv veri kümesindeki ilk tam günlük kaydının LRSN 'sini (mantıksal kayıt sıra numarası) verir.

strtlrsn , en çok 12 karakterden oluşan onaltılı bir sayıdır. 12 'den az karakter kullanırsanız, baştaki sıfırlar eklenir.

#### **ENDLRSN=** *endlrsn*

Yeni arşiv veri kümesindeki son günlük kaydının LRSN 'sini (mantıksal kayıt sıra numarası) verir.

endlrsn , en çok 12 karakterden oluşan onaltılı bir sayıdır. 12 'den az karakter kullanırsanız, baştaki sıfırlar eklenir.

#### **COPY1VOL=** *vol-id*

DSNAME ' den sonra adlandırılan copy-1 arşiv günlüğü veri kümesinin birim seri numarası.

#### **COPY2VOL=** *vol-tnt*

DSNAME ' den sonra adlandırılan copy-2 arşiv günlüğü veri kümesinin birim seri numarası.

## **UNIT =** *birim-tnt*

DSNAME ' den sonra adlandırılan arşiv günlüğü veri kümesinin aygıt tipi.

## **KATALOG**

Arşiv günlüğü veri kümesinin kataloğa alınıp alınmadığını belirtir:

## **HAYIR**

Arşiv günlüğü veri kümesi kataloğa alınmadı. Veri kümesinin sonraki tüm ayırmaları, işlevde belirtilen birim ve birim bilgileri kullanılarak yapılır. Bu varsayılandır.

## **EVET**

Arşiv günlüğü veri kümesi kataloğa alınmış. BSDS ' de bunu gösteren bir işaret ayarlanır ve veri kümesinin sonraki tüm ayırmaları katalog kullanılarak yapılır.

IBM MQ , DASD üzerindeki tüm arşiv günlüğü veri kümelerinin kataloğa alınmasını gerektirir. Arşiv günlüğü veri kümesi DASD üzeriyse CATALOG=YES seçeneğini belirleyin.

# **z/OS üzerindeki BSDS ' den (DELETE) bir veri kümesiyle ilgili bilgilerin silinmesi**

Belirtilen bir günlük veri kümesi ya da veri kümesi birimiyle ilgili tüm bilgileri önyükleme veri kümelerinden silmek için CSQJU003 DELETE işlevini kullanabilirsiniz.

Örneğin, eski arşiv günlüğü veri kümelerini silmek için bu işlevi kullanabilirsiniz.

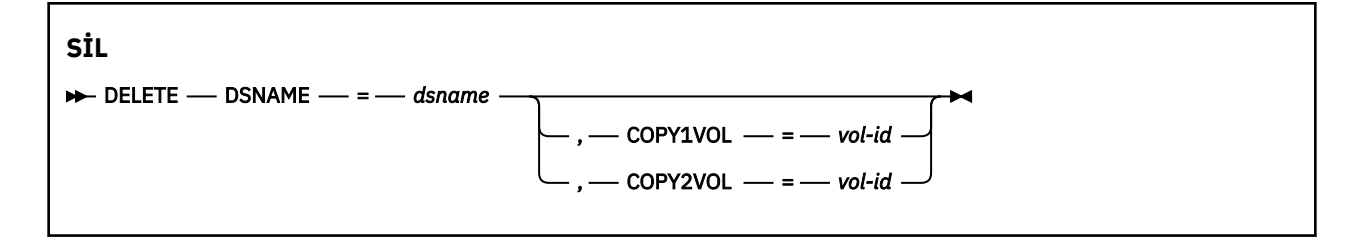

## **Anahtar sözcükler ve parametreler**

#### **DSNAME=** *dsname*

Günlük veri kümesinin adını belirtir.

*dsname* en çok 44 karakter uzunluğunda olabilir.

#### **COPY1VOL=** *vol-id*

DSNAME ' den sonra adlandırılan copy-1 arşiv günlüğü veri kümesinin birim seri numarası.

#### **COPY2VOL=** *vol-tnt*

DSNAME ' den sonra adlandırılan copy-2 arşiv günlüğü veri kümesinin birim seri numarası.

#### z/OS **z/OS üzerinde arşiv günlüğü veri kümeleri (ARCHIVE) için parola**

## **sağlanması**

Bu işlemden sonra yaratılan tüm arşiv veri kümelerine parola atamak için CSQJU003 ARCHIVE işlevini kullanabilirsiniz.

Bu parola, yeni bir arşiv günlüğü veri kümesinin her yaratılışında z/OS parola veri kümesine eklenir.

Arşivleme işleminden sonra yaratılan tüm arşivlere ilişkin parola korumasını kaldırmak için NOPASSWD anahtar sözcüğünü kullanın.

**Not:** Genellikle, herhangi bir IBM MQ veri kümesine güvenlik uygulamak istiyorsanız RACFgibi bir dış güvenlik yöneticisi (ESM) kullanın.

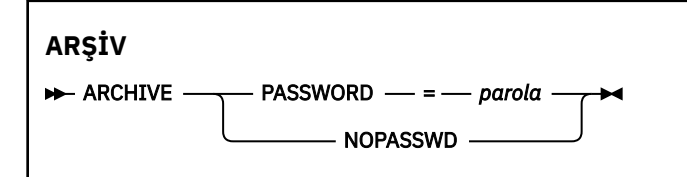

## **Anahtar sözcükler ve parametreler**

#### **PASSWORD=** *parola*

Arşiv günlüğü veri kümelerine bir parolanın atanacağını belirtir.

*password* , bir veri kümesi parolası olan ve standart VSAM kuralına uyması gereken parolayı belirtir; yani, 1-8 alfasayısal karakter (A-Z, 0-9) ya da özel karakterler (& \* +-.; ' /).

#### **GEçIş YOK**

Arşiv parolası korumasının, bu işlemden sonra yaratılan tüm arşivler için etkin olmayacağını belirtir. NOPASSWD ile başka bir anahtar sözcük kullanılamaz.

#### $z/0S$ **z/OS üzerinde bir sonraki yeniden başlatmanın (CRESTART)**

## **denetlenmesi**

Yeni bir koşullu yeniden başlatma denetim kaydı yaratarak ya da etkin olan kaydı iptal ederek kuyruk yöneticisinin yeniden başlatılmasını denetlemek için CSQJU003 CRESTART işlevini kullanabilirsiniz.

Bu kayıtlar, yeniden başlatma sırasında kullanılan günlük verilerinin kapsamını sınırlar (yürürlükteki günlük kesilir). Var olan koşullu yeniden başlatma denetimi kayıtları, bu olaylardan biri gerçekleşinceye kadar her yeniden başlatma işlemini yönetir:

- Yeniden başlatma işlemi tamamlanır
- Bir CRESTART CANCEL yayınlandı
- Yeni bir koşullu yeniden başlatma denetimi kaydı oluşturuldu

**Dikkat: Bu, IBM MQ verileri tutarlı bir durumda koruma çabalarını geçersiz kılabilir.** Bu işlevi yalnızca, Alternatif bir sitede tek bir kuyruk yöneticisinin kurtarılması ve Alternatif sitede bir kuyruk paylaşım grubunun kurtarılmasıbaşlıklı kısımda ya da IBM hizmetinin rehberliğinde açıklanan olağanüstü durumdan kurtarma işlemini uygularken kullanın.

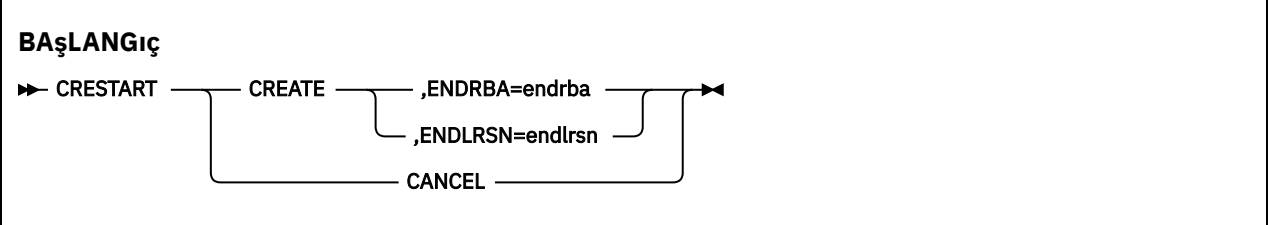

## **Anahtar sözcükler ve parametreler**

#### **YARAT**

Yeni bir koşullu yeniden başlatma denetimi kaydı oluşturur. Yeni kayıt oluşturulduğunda, önceki denetim kaydı devre dışı olur.

#### **İPTAL**

Geçerli etkin koşullu yeniden başlatma denetimi kaydını devre dışı bırakır. Kayıt, BSDS ' de tarihsel bilgi olarak kalır.

CANCEL ile başka bir anahtar sözcük kullanılamaz.

#### **ENDRBA=** *endrba*

Yeniden başlatma sırasında kullanılacak günlüğün son RBA ' sını (günlüğün kesileceği nokta) ve yeniden başlatmadan sonra yazılacak sonraki etkin günlüğün başlangıç RBA 'sını verir. *endrba*değerinden büyük bir RBA içeren önyükleme veri kümesindeki ve etkin günlüklerdeki günlük bilgileri atılır.

*endrba* , 16 basamağa kadar olan onaltılı bir sayıdır. 16 basamaktan daha az sayı kullanırsanız, baştaki sıfırlar eklenir.

ENDRBA değeri 4096 'nın katları olmalıdır. (Onaltılı değer 000 ile bitmelidir.)

BSDS sürüm 1 biçimi için FFFFFFFFF000 değerinden yüksek bir değer belirtilemez.

## **ENDLRSN=** *endlrsn*

Yeniden başlatma sırasında kullanılacak son günlük kaydının LRSN 'sini verir (günlüğün kesileceği nokta). Önyükleme veri kümesindeki günlük bilgileri ve endlrsn değerinden büyük bir LRSN ' ye sahip etkin günlükler atılır.

#### $z/0S$ **z/OS üzerinde denetim noktası kayıtlarının (CHECKPT) ayarlanması**

BSDS denetim noktası kuyruğuna kayıt eklemek ya da var olan bir kaydı silmek için CSQJU003 ' un CHECKPT işlevini kullanabilirsiniz.

Kayıt eklemek için STARTRBA ve ENDRBA anahtar sözcüklerini ya da bir kaydı silmek için STARTRBA ve CANCEL anahtar sözcüklerini kullanın.

**Dikkat: Bu, IBM MQ verileri tutarlı bir durumda koruma çabalarını geçersiz kılabilir.** Bu işlevi yalnızca, Alternatif bir sitede tek bir kuyruk yöneticisinin kurtarılması ve Alternatif sitede bir kuyruk paylaşım grubunun kurtarılmasıbaşlıklı kısımda ya da IBM hizmetinin rehberliğinde açıklanan olağanüstü durumdan kurtarma işlemini uygularken kullanın.

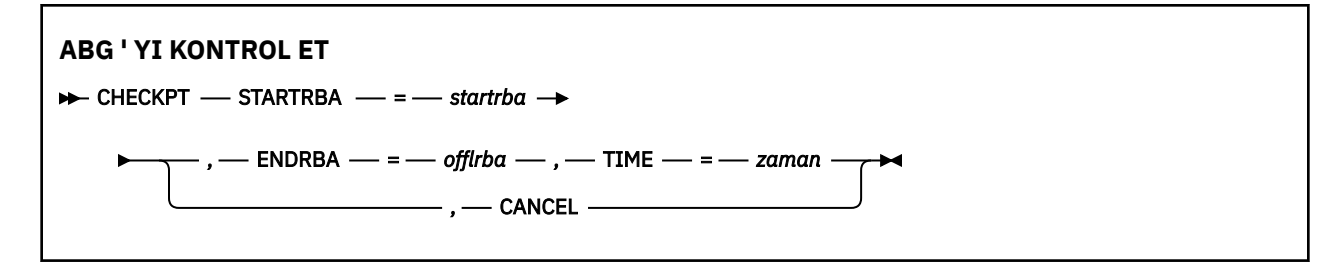

## **Anahtar sözcükler ve parametreler**

#### **STARTRBA=** *startrba*

Denetim noktası günlüğünü başlatma kaydını gösterir.

*startrba* , 16 basamağa kadar olan onaltılı bir sayıdır. 16 basamaktan daha az sayı kullanırsanız, baştaki sıfırlar eklenir. RBA, iletilerden ya da günlük eşleminin yazdırılmasıyla elde edilebilir.

BSDS sürüm 1 biçimi için FFFFFFFFFFFF değerinden yüksek bir değer belirtilemez.

#### **ENDRBA=** *endrba*

Başlangıç denetim noktası kaydına karşılık gelen bitiş denetim noktası günlüğü kaydını gösterir.

*endrba* , 16 basamağa kadar olan onaltılı bir sayıdır. 16 basamaktan daha az sayı kullanırsanız, baştaki sıfırlar eklenir. RBA, iletilerden ya da günlük eşleminin yazdırılmasıyla elde edilebilir.

BSDS sürüm 1 biçimi için FFFFFFFFFFFF değerinden yüksek bir değer belirtilemez.

#### **TIME=** *saat*

Başlangıç denetim noktası kaydının yazıldığı saati verir. Zaman damgası biçimi (geçerli değerler parantez içinde) yyyydddhhmmsstbiçimindedir; burada:

## **yyyy**

Yılı gösterir (1993-2099)

## **DDD**

Yılın gününü gösterir (artık yıllarda 1-365; 366)

#### **ss**

Saati gösterir (sıfırdan 23 'e kadar)

## **mm**

Dakikaları gösterir (sıfırdan 59 'a kadar)

## **SS**

Saniyeleri gösterir (sıfırdan 59 'a kadar)

## **t**

Saniyenin onda birini gösterir

TIME parametresi için 14 basamaktan az sayı belirtilirse, sondaki sıfırlar eklenir.

## **İPTAL**

STARTRBA tarafından belirtilen RBA ile eşleşen bir başlangıç RBA ' yı içeren denetim noktası kuyruğu kaydını siler.

#### $z/0S$ **z/OS üzerinde en yüksek yazılı günlük RBA (HIGHRBA)**

# **güncelleniyor**

Etkin ya da arşiv günlük veri kümeleri için BSDS 'de kaydedilen en yüksek yazılı günlük RBA' yı güncellemek üzere CSQJU003 ' ün HIGHRBA işlevini kullanabilirsiniz.

Etkin günlüğü güncellemek için STARTRBA anahtar sözcüğünü ve arşiv günlüğünü güncellemek için OFFLRBA anahtar sözcüğünü kullanın.

<span id="page-2756-0"></span>**Dikkat: Bu, IBM MQ verileri tutarlı bir durumda koruma çabalarını geçersiz kılabilir.** Bu işlevi yalnızca, Alternatif bir yerde tek bir kuyruk yöneticisinin kurtarılmasıbaşlıklı konuda ya da IBM hizmet personelinin rehberliğinde açıklanan olağanüstü durumdan kurtarma işlemini uygularken kullanın.

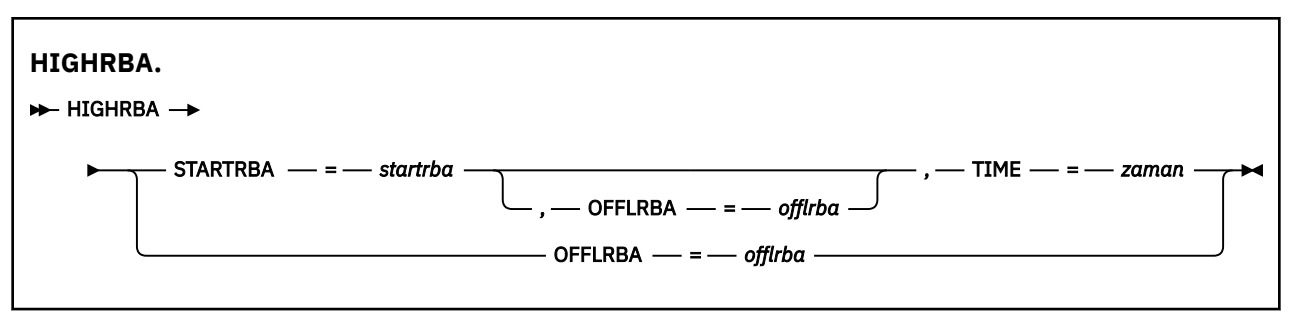

## **Anahtar sözcükler ve parametreler**

#### **STARTRBA=** *startrba*

Etkin günlük veri kümesindeki en yüksek yazılan günlük kaydının günlük RBA değerini gösterir.

*startrba* , 16 basamağa kadar olan onaltılı bir sayıdır. 16 basamaktan daha az sayı kullanırsanız, baştaki sıfırlar eklenir. RBA, iletilerden ya da günlük eşleminin yazdırılmasıyla elde edilebilir.

BSDS sürüm 1 biçimi için FFFFFFFFFFFF değerinden yüksek bir değer belirtilemez.

#### **TIME=** *saat*

En yüksek RBA ' ya sahip günlük kaydının günlüğe ne zaman yazıldığını belirtir. Zaman damgası biçimi (geçerli değerler parantez içinde) yyyydddhhmmsstbiçimindedir; burada:

#### **yyyy**

Yılı gösterir (1993-2099)

#### **DDD**

Yılın gününü gösterir (artık yıllarda 1-365; 366)

#### **ss**

Saati gösterir (sıfırdan 23 'e kadar)

#### **mm**

Dakikaları gösterir (sıfırdan 59 'a kadar)

#### **SS**

Saniyeleri gösterir (sıfırdan 59 'a kadar)

**t**

Saniyenin onda birini gösterir

TIME parametresi için 14 basamaktan az sayı belirtilirse, sondaki sıfırlar eklenir.

## **OFFLRBA=** *offlrba*

Arşiv günlüğündeki en yüksek boşaltılan RBA ' yı belirtir.

*offlrba* , 16 basamağa kadar olan onaltılı bir sayıdır. 16 basamaktan daha az sayı kullanırsanız, baştaki sıfırlar eklenir. Değer onaltılı 'FFF' ile bitmelidir.

BSDS sürüm 1 biçimi için FFFFFFFFFFFF değerinden yüksek bir değer belirtilemez.

#### **z/OS üzerinde günlük eşlemi yazdırma yardımcı programı**  $z/0S$ **(CSQJU004)**

CSQJU004 , BSDS ' den günlük verilerini yazdırmak için kullanılan toplu iş yardımcı programıdır.

IBM MQ günlük eşlemi yazdırma yardımcı programı, aşağıdaki bilgileri listelemek için bir z/OS toplu iş programı olarak çalışır:

• BSDS sürümü

- Tüm etkin ve arşiv günlük veri kümelerinin her iki kopyası için günlük veri kümesi adı ve günlük RBA ilişkilendirmesi
- Yeni günlük verileri için kullanılabilir etkin günlük veri kümeleri
- Önyükleme veri kümesindeki (BSDS) denetim noktası kayıtları kuyruğunun içeriği
- Susturma geçmişi kaydının içeriği
- Sistem ve yardımcı program zaman damgaları
- Varsa, etkin ve arşiv günlüğü veri kümeleri için parolalar

Kuyruk yöneticisinin çalışıp çalışmadığına bakılmaksızın CSQJU004 programını çalıştırabilirsiniz. Ancak, kuyruk yöneticisi çalışıyorsa, yardımcı programın tutarlı sonuçları ancak hem yardımcı program hem de kuyruk yöneticisi aynı z/OS sisteminin denetimi altında çalışıyorsa sağlanabilir.

Daha fazla bilgi için bkz.

- CSQJU004 yardımcı programının çağrılması
- Veri tanımlaması deyimleri CSQJU004 yardımcı programı için gereklidir.

Bu yardımcı programı kullanmak için, işin kullanıcı kimliğinin zorunlu güvenlik yetkisi olmalıdır ya da BSDS parola korumalıysa, veri kümesi için uygun VSAM parolası korunmalıdır.

## **CSQJU004 yardımcı programının çağrılması**

Aşağıdaki örnek, CSQJU004 yardımcı programını çağırmak için kullanılan JCL ' yi göstermektedir:

//JU004 EXEC PGM=CSQJU004 //STEPLIB DD DISP=SHR,DSN=thlqual.SCSQANLE // DD DISP=SHR,DSN=thlqual.SCSQAUTH //SYSPRINT DD SYSOUT=\* //SYSUT1 DD DISP=SHR,DSN=bsds.dsname

*Şekil 33. CSQJU004 yardımcı programını çağırmak için örnek JCL*

EXEC deyimi, zaman damgalarının biçimlendiriliş şeklini değiştiren isteğe bağlı bir TIME (RAW) parametresini kullanabilir.

//JU004 EXEC PGM=CSQJU004,PARM='TIME(RAW)'

Bu parametre, biçimlendirme sistemi için saat dilimi ya da artık ikinci göreli konumlar uygulanmadan zaman damgalarının biçimlendirilmesine neden olur. Bu işlem kipini, uzak bir sitede oluşturulan bir BSDS ' yi biçimlendirirken ya da örneğin, gün ışığından yararlanma saati değişikliğinden önce kullanabilirsiniz. Varsayılan değer, parametre belirtilmemiş, zaman damgalarını geçerli biçimlendirme sisteminin saat dilimini kullanarak biçimlendirmek ve artık ikinci düzeltmeleri kullanmaktır.

Bu değiştirgenin etkilediği biçimlenmiş saat sayısı:

- en yüksek RBA yazıldı
- arşiv günlüğü komut süreleri
- denetim noktası süreleri
- koşullu yeniden başlatma kayıt süreleri

#### **Veri tanımlaması deyimleri**

CSQJU004 yardımcı programı, aşağıdaki DDadlara sahip DD deyimlerini gerektirir:

## **SYSUT1**

Önyükleme veri kümesini belirtmek ve ayırmak için bu deyim gereklidir. BSDS ' nin koşutzamanlı olarak çalışan bir kuyruk yöneticisi altsistemiyle paylaşılması gerekiyorsa, DD deyiminde DISP=SHR parametresini kullanın.

## **SYSPRINT**

Bu deyim, yazdırma çıkışı için bir veri kümesi ya da yazdırma kuyruğu sınıfı belirtmek için gereklidir. Mantıksal kayıt uzunluğu (LRECL) 125 ve kayıt biçimi (RECFM) VBA ' dır.

BSDS ' nin ne içerdiğini bulma , çıkışı açıklar.

#### $z/0S$ **z/OS üzerinde günlük yazdırma yardımcı programı (CSQ1LOGP)**

IBM MQ etkin ya da arşiv günlüğü veri kümelerinde bulunan iletiler de içinde olmak üzere bilgileri yazdırmak için bu yardımcı programı kullanın.

- "CSQ1LOGP ' nin tipik kullanımları" sayfa 2759
- • ["Veri tanımlaması deyimleri" sayfa 2760](#page-2759-0)
- • [Giriş denetimi değiştirgeleri](#page-2760-0)
- • [Exec değiştirgeleri](#page-2762-0)
- • [Kullanım notları](#page-2762-0)
- • [CSQ1LOGP çıkışı](#page-2762-0)
	- – [Ayrıntı raporu](#page-2762-0)
	- – [Çıkış veri kümeleri için kayıt yerleşim düzenleri](#page-2763-0)
- • ["CSQ1LOGP hataları ve iletileri" sayfa 2767](#page-2766-0)
- • ["EXTRACT değiştirgesini kullanmayan örnekler" sayfa 2768](#page-2767-0)
- • [EXTRACT parametresi](#page-2767-0)
	- – [EXTRACT değiştirgesini kullanma örneği](#page-2768-0)

# **CSQ1LOGP ' nin tipik kullanımları**

CSQ1LOGP ' yi aşağıdaki amaçlarla kullanabilirsiniz. Veri kümeleri etkin günlükler, arşiv günlükleri ya da her ikisi olabilir:

- Bir ya da daha fazla veri kümesinde her günlük kaydı görüntüleniyor.
- Bir ya da daha fazla veri kümesinden belirli bir günlük kaydı aralığını görüntüleme. Aralık, RBASTART ve RBAEND parametreleri kullanılarak göreli bayt adresi (RBA) ya da LRSNSTART ve LRSNEND parametreleri kullanılarak günlük kaydı sıra numarası (LRSN) kullanılarak tanımlanabilir.
- URID parametresini kullanarak bir ya da daha fazla belirli kurtarma tanıtıcısı birimine (URID) ilişkin günlük kayıtlarını görüntüleme.
- DATA parametresini kullanarak belirli verileri içeren günlük kayıtları görüntüleniyor.
- PAGESET parametresini kullanarak belirli sayfa kümeleriyle ilgili günlük kayıtları görüntüleniyor.
- RM parametresini kullanarak belirli IBM MQ kaynak yöneticileriyle ilgili günlük kayıtları görüntüleniyor.
- Sonraki işleme için bir veri kümesine bir ölçüt kümesini karşılayan günlüğe kaydedilen iletilerin yazılması, bu iletilerin bir kuyruğa gönderilmesini de içerebilir; bkz. ["CSQ1LOGP EXTRACT komutunun](#page-2769-0) [çıkışını işlemek için CSQ4LOGS komutunun kullanılması" sayfa 2770](#page-2769-0). Bu iletiler günlüklerden alınabildiği ve düzeltilen uygulamanın yeniden işlemesi için özgün kuyruğa geri gönderilebildiği için, bir uygulama kalıcı iletileri yanlış işlerse bu yararlı olabilir.
- Bir ölçüt kümesini karşılayan değiştirilmiş nesneler, sonraki işleme için bir veri kümesine yazılıyor.

**Not:** CSQ1LOGP kullanıcıları, işlenecek etkin ve/ya da arşiv günlükleri kümesini doğrudan belirtebilir ya da gereken günlükleri bulmak için önyükleme veri kümelerindeki (BSDS) bilgileri kullanabilirler.

## <span id="page-2759-0"></span>**Veri tanımlaması deyimleri**

CSQ1LOGP , nasıl kullanıldığına bağlı olarak birkaç farklı DD deyimi alır.

#### **Gerekli DD bildirimleri**

#### **SYSPRINT**

Tüm hata iletileri, kural dışı durum koşulları ve ayrıntı raporu bu veri kümesine yazılır. Mantıksal kayıt uzunluğu (LRECL) 131 'dir.

## **İsteğe bağlı DD bildirimleri**

BSDS, ACTIVEnya da ARCHIVE DD deyimlerinden en az birini belirtmelisiniz.

BSDS ve ilgili etkin günlük veri kümelerinin en az SHAREOPTIONS (2 3) ile tanımlanması koşuluyla, kuyruk yöneticisi çalışıyor olsa bile BSDS ve ACTIVEn seçeneklerini kullanabilirsiniz.

#### **ETKEN**

Yazdırmak istediğiniz etkin günlük veri kümesinin adı (n = sayı); örneğin, ACTIVE1.

#### **ARŞİV**

Yazdırmak istediğiniz bir ya da daha fazla arşiv günlüğünün birleştirilmesi. Birden çok arşiv günlüğü belirtilirse, bunlar aralıkları olmayan sürekli bir günlük aralığını göstermelidir.

#### **BSDS (BDS)**

Etkin ya da arşiv günlüğü veri kümelerini bulmak için kullanılan önyükleme veri kümesinin (BSDS) adı. RBASTART ya da LRSNSTART belirlemelisiniz.

#### **SYSIN**

Giriş seçimi ölçütleri bu veri kümesinde belirtilebilir. Ek bilgi için bkz. ["Giriş denetimi değiştirgeleri"](#page-2760-0) [sayfa 2761](#page-2760-0) . Seçim ölçütü belirtilmezse, tüm günlük kayıtları yazdırılır.

Mantıksal kayıt uzunluğu (LRECL) 80 olmalıdır, ancak yalnızca 1-72 arasındaki sütunlar anlamlıdır; 73-80 arasındaki sütunlar dikkate alınmaz. En fazla 50 kayıt kullanılabilir. 1. kolonda yıldız imi (\*) olan kayıtlar açıklama olarak yorumlanır ve dikkate alınmaz.

#### **SYSSUMRY**

Bir özet rapor istenirse, parametre **SUMMARY** ( YES ) belirtilerek ya da **SUMMARY** ( YALNIZCA), çıkış bu veri kümesine yazılır. Mantıksal kayıt uzunluğu (LRECL) 131 'dir.

**EXTRACT** ( YES ) anahtar sözcüğünü belirtirseniz, çıkarmak istediğiniz veri tiplerine bağlı olarak aşağıdaki DD deyimlerinden birini ya da birkaçını sağlayın. Yardımcı program tarafından dahili olarak ayarlandığı için bir LRECL belirtmeyin. Bu DD deyimlerinin her biri için, kayıt biçimi (RECFM) VB, mantıksal kayıt uzunluğu (LRECL) 32756 ve blok büyüklüğü (BLKSIZE) 32760 olmalıdır.

#### **GERI DöN**

Bu veri kümesi, belirtilen günlük aralığı sırasında geriye işlenen iş birimleri tarafından günlüğe yazılan kalıcı iletileri içerir.

#### **CSQCMT**

Bu veri kümesi, belirtilen günlük aralığı sırasında kesinleştirilen iş birimleri tarafından günlüğe yazılan kalıcı iletileri içerir.

#### **CSQBOTH**

Bu veri kümesi, belirtilen günlük aralığı sırasında kesinleştirilen ya da geriye işlenen iş birimleri tarafından günlüğe yazılan kalıcı iletiler içerir.

#### **CSQINFLT**

Bu veri kümesi, belirtilen günlük aralığı sırasında hareket halinde kalan iş birimleri tarafından günlüğe yazılan kalıcı iletiler içerir.

#### **CSQOBJES**

Bu veri kümesi, belirtilen günlük aralığı sırasında oluşan nesne değişiklikleriyle ilgili bilgileri içerir.

# <span id="page-2760-0"></span>**Giriş denetimi değiştirgeleri**

Bu parametreler SYSIN veri kümesinde olmalı ve işlenen günlük kayıtlarını sınırlamak için çeşitli seçim ölçütleri belirtmelidir. Bunlar:

#### **LRSNSTART** *(onaltılı değişmez)*

İşlemin başlatılacağı mantıksal kayıt sıra numarasını (LRSN) belirler. Bu anahtar sözcüğü RBASTART ile birlikte kullanamazsınız. Bu anahtar sözcüğü yalnızca kuyruk yöneticiniz bir kuyruk paylaşım grubundaysa kullanın.

LRSN değerleri her zaman A00000000000; daha küçük bir değer belirlenirse, başlangıç değeri olarak bu değer kullanılır.

Ayrıca, STARTLRSN ya da STRTLRSN ya da LRSNSTRT biçimlerini de kullanabilirsiniz. Bu anahtar sözcüğü yalnızca bir kez belirtin.

#### **LRSNEND** *(onaltılı değişmez)*

Taranacak son kaydın mantıksal kayıt sıra numarasını (LRSN) belirler. Varsayılan değer FFFFFFFFFF 'dir (veri kümelerinin sonu). Bu anahtar sözcüğü yalnızca LRSNSTART ile kullanabilirsiniz.

ENDLRSN biçimini de kullanabilirsiniz.

Bu anahtar sözcüğü yalnızca bir kez belirtin.

#### **RBASTART** *(onaltılı değişmez)*

İşlemenin başlatılacağı günlük RBA ' yı belirtir. Bu anahtar sözcüğü LRSNSTART ile birlikte kullanamazsınız.

STARTRBA ya da ST. formlarını da kullanabilirsiniz. Bu anahtar sözcüğü yalnızca bir kez belirtin.

#### **RBAEND** *(onaltılı değişmez)*

İşlenecek son geçerli günlük RBA ' yı belirtir. Bu anahtar sözcük atlanırsa, işlem günlüğün sonuna kadar devam eder (6 baytlık RNA kullanılırsa FFFFFFFFFFFF ya da 8 baytlık RNA kullanılırsa FFFFFFFFFFFFFF). Bu anahtar sözcüğü yalnızca RBASTART ile kullanabilirsiniz.

ENDRBA ya da EN formlarını da kullanabilirsiniz. Bu anahtar sözcüğü yalnızca bir kez belirtin.

#### **PAGESET** *(ondalık-tamsayı)*

Bir sayfa kümesi tanıtıcısını belirtir. Sayı, 00-99 aralığında olmalıdır. En çok 10 PAGESET anahtar sözcüğü belirtebilirsiniz. PAGESET anahtar sözcükleri belirtilirse, yalnızca belirlediğiniz sayfa kümeleriyle ilişkili günlük kayıtları işlenir.

#### **URID** *(onaltılı değişmez)*

Onaltılı bir kurtarma tanıtıcısı birimi belirler. Verilerde yapılan değişiklikler, IBM MQ kurtarma birimi bağlamında gerçekleşir. Günlükte bir kurtarma birimi BEGIN UR kaydı ile tanımlanır. Bu BEGIN UR kaydının RBA günlüğü, kullanmanız gereken URID değeridir. İlgilendiğiniz belirli bir UR için URID ' yi biliyorsanız, günlükteki bilgilerin çıkarılmasını bu URID ile sınırlandırabilirsiniz.

Onaltılı değişmez 1-16 karakterden (8 bayt) oluşabilir ve baştaki sıfırlar gerekli değildir.

En çok 10 URID anahtar sözcüğü belirtebilirsiniz.

#### **DATA** *(onaltılı dizgi)*

Onaltılı olarak bir veri dizilimi belirler.

Dizgi 2-48 karakterden (24 bayt) oluşabilir ve çift sayıda karakter içermelidir.

En çok 10 DATA anahtar sözcüğü belirtebilirsiniz.

Birden çok DATA anahtar sözcüğü belirtilirse, yalnızca dizgilerden en az birini içeren günlük kayıtları işlenir.

**Not:** DATA ve EXTRACT parametrelerini birlikte kullanabilirsiniz, ancak IBM MQiç uygulamasını iyi anlamadığınız sürece çıkıştan güvenilir bir şekilde anlam çıkarmak zordur. Bunun nedeni, yalnızca istenen DATA ' yı içeren düşük düzeyli tek tek günlük kayıtlarının işlenmiş olmasıdır; bu nedenle, verilerle mantıksal olarak ilişkili tam çıktıyı, yalnızca DATA sırasının gerçekte görüntülendiği kayıtları çıkarmayın. Örneğin, yalnızca iletilerin yerleştirilmesiyle ilişkili kayıtları alabilir ve iletileri

almayabilirsiniz ya da verilerin geri kalanı istenen DATA dizgisini içermeyen diğer günlük kayıtlarında bulunduğundan, uzun iletilere ilişkin verilerin yalnızca ilk bölümünü elde etmiş olabilirsiniz.

#### **RM** *(kaynak\_yönetici)*

Belirli bir kaynak yöneticisini belirtir. Yalnızca bu kaynak yöneticisiyle ilişkilendirilmiş kayıtlar işlenir. Bu anahtar sözcük için geçerli değerler şunlardır:

#### **KURTARMA**

Kurtarma günlüğü yöneticisi

#### **VERİLER**

Veri yöneticisi

#### **ARABELLEK**

Arabellek yöneticisi

#### **IMSKöprü**

IMS köprüsü

#### **ÖZET (YES | NO | YALNıZCA)**

Bir özet raporun oluşturulup oluşturulmayacağını belirtir:

#### **EVET**

Ayrıntı raporuna ek olarak bir özet rapor üretin.

#### **HAYIR**

Özet rapor üretmeyin.

#### **Yalnızca**

Yalnızca bir özet rapor üretin (ayrıntı raporu yok).

Varsayılan değer NO değeridir.

#### **ÇıKARMA (YES | NO)**

EXTRACT (YES) belirtilirse, giriş seçimi ölçütlerini karşılayan her günlük kaydı, ["EXTRACT parametresi"](#page-2767-0) [sayfa 2768](#page-2767-0). sayfada açıklandığı gibi uygun çıkış dosyasına yazılır. Varsayılan değer NO değeridir.

**Not:** DATA ve EXTRACT parametrelerini birlikte kullanabilirsiniz, ancak IBM MQiç uygulamasını iyi anlamadığınız sürece çıkıştan güvenilir bir şekilde anlam çıkarmak zordur. Bunun nedeni, yalnızca istenen DATA ' yı içeren düşük düzeyli tek tek günlük kayıtlarının işlenmiş olmasıdır; bu nedenle, verilerle mantıksal olarak ilişkili tam çıktıyı, yalnızca DATA sırasının gerçekte görüntülendiği kayıtları çıkarmayın. Örneğin, yalnızca iletilerin yerleştirilmesiyle ilişkili kayıtları alabilir ve iletileri almayabilirsiniz ya da verilerin geri kalanı istenen DATA dizgisini içermeyen diğer günlük kayıtlarında bulunduğundan, uzun iletilere ilişkin verilerin yalnızca ilk bölümünü elde etmiş olabilirsiniz.

## **QMCCSID** *(ondalık-tamsayı)*

Kuyruk yöneticisi CCSID 'si olarak kullanılacak Kodlanmış Karakter Takımı Tanıtıcısını belirler. Bu, günlüklerin ait olduğu kuyruk yöneticisinin CCSID 'si ile eşleşmelidir.

EXTRACT (YES) kullanılmadıkça yoksayılır ve ileti özellikli iletileri işlemek için EXTRACT (YES) ile birlikte kullanılır. Varsayılan değer 500 'dür.

# **EXV6COMPAT (EVET | HAYıR)**

EXV6COMPAT(YES) belirtilmesi, PROPCTL (V6COMPAT) altına konan ve MQPUTV6Cile ilgili csverb çıkış kütüğüne yazılacak ek ileti özellikleri eklenmiş olan çıkarılan iletilere neden olur. Ek bilgi için bkz. ["EXTRACT parametresi" sayfa 2768](#page-2767-0) .

EXTRACT (YES) kullanılmadıkça yoksayılır. Varsayılan değer NO değeridir.

#### **(EVET | HAYıR)**

Sıkıştırılmış günlük kayıtlarının genişletilip genişletilmeyeceğini belirtir:

#### **EVET**

Sıkıştırılmış günlük kayıtları, Arama, Yazdırma ya da Çıkarma işlevi gerçekleştirilmeden önce genişletilir.

#### <span id="page-2762-0"></span>**HAYIR**

Bir Arama ya da Yazdırma işlevi gerçekleştirilmeden önce sıkıştırılmış günlük kayıtları genişletilmez. DECOMPRESS (NO) işlevini Çıkarma işleviyle kullanmayın.

Varsayılan değer Evet'tir.

# **Exec parametreleri**

EXEC deyimi, zaman damgalarının biçimlendiriliş şeklini değiştiren isteğe bağlı bir TIME (RAW) parametresini kullanabilir.

//PRTLOG EXEC PGM=CSQ1LOGP,PARM='TIME(RAW)'

Bu, zaman damgalarının biçimlendirme sistemi için saat dilimi uygulanmadan ya da ikinci göreli konumlar uygulanmadan biçimlendirilmesine neden olur. Örneğin, uzak bir yerde oluşturulan günlük verilerini biçimlendirirken ya da gün ışığından yararlanma saati değişikliğinden önce bu işlem kipini kullanabilirsiniz.

Parametre belirlenmezse, varsayılan davranış zaman damgalarını saat dilimini kullanarak biçimlendirmek ve biçimlendirmeyi yapan sistemin ikinci düzeltmelerini atlamak olur.

Bu parametreden etkilenen biçimlenmiş süreler şunlarla ilişkilidir:

- Denetim noktası zamanı
- Yeniden başlatma zamanı
- UR başlangıç saati

## **Kullanım notları**

1. Kuyruk yöneticiniz bir kuyruk paylaşım grubundaysa, LRSNSTART (isteğe bağlı olarak LRSNEND ile) ya da RBASTART (isteğe bağlı olarak RBAEND ile) için gereken günlük aralığını belirtebilirsiniz. LRSN ve RBA belirtimlerini karıştıramazsınız.

Kuyruk paylaşım grubundaki farklı kuyruk yöneticilerinden gelen günlük bilgilerini eşgüdümü yapmanız gerekiyorsa, LRSN belirtimlerini kullanın. Bir kuyruk paylaşım grubundaki farklı kuyruk yöneticilerinden aynı anda alınan günlüklerin işlenmesinin desteklenmediğini unutmayın.

- 2. Kuyruk yöneticiniz bir kuyruk paylaşım grubunda değilse, LRSN belirtimlerini kullanamazsınız; RBA belirtimlerini kullanmanız gerekir.
- 3. CSQ1LOGP , LRSNSTART ya da RBASTART üzerinde belirtilen değerden büyük ya da bu değere eşit bir LRSN ya da RBA değeri içeren ilk kayıtta işlemeyi başlatır.
- 4. Normalde yalnızca günlüğe yapılan en son eklemeler ilginizi çeker. Günlük aralığının başlangıcı için uygun bir değer seçmeye dikkat edin ve varsayılanları kullanmayın. Aksi halde, büyük miktarda veri oluşturursanız, bunların çoğu sizi ilgilendirmez.

# **CSQ1LOGP çıkışı**

## **Ayrıntı raporu**

Ayrıntı raporu, SYSIN tarafından belirtilen giriş seçim ölçütlerini yineleyerek başlar ve daha sonra, karşılaşılan her geçerli günlük kaydını yazdırır. Ayrıntı raporundaki anahtar sözcüklerin tanımları aşağıdaki gibidir:

**RM**

Günlük kaydını yazan kaynak yöneticisi.

## **TİP**

Günlük kaydının tipi.

# **URID**

Bu kurtarma birimi için BEGIN UR, önceki açıklamaya bakın.

#### **LRID (Kimlik Kodu)**

Şu biçimdeki mantıksal kayıt tanıtıcısı: AAAAAAAA.BBBBBBCC . Burada:

#### <span id="page-2763-0"></span>**AAAAAA**

Sayfa kümesi numarasıdır.

#### **BBBBBB**

Sayfa kümesindeki göreli sayfa numarasıdır.

#### **Bilgi**

Sayfadaki göreli kayıt numarasıdır.

#### **LRSN**

Günlük kaydının mantıksal kayıt sıra numarası (LRSN) tarandı.

#### **Alt tip**

Günlük kaydı tipinin alt tipi.

#### **UZUNLUĞU DEğIşTIR**

Günlüğe kaydedilen değişikliğin uzunluğu.

#### **GöRELI KONUMU DEĞIŞTIR**

Değişikliğin başlangıç konumu.

#### **GERIYE DOĞRU ZINCIR**

Önceki sayfaya ilişkin gösterge.

#### **İLERI ZINCIR**

Sonraki sayfaya ilişkin gösterge.

#### **KAYDA UZUNLUğU**

Eklenen kaydın uzunluğu.

#### **Çıkış veri kümeleri için kayıt düzenleri**

EXTRACT anahtar sözcüğü belirtildiğinde üretilen veri kümeleri, kalıcı iletilere ilişkin bilgiler içerir. İletiler, kuyruk adı ve sekiz karakterlik bir anahtarla tanımlanır. Bir ileti alındıktan sonra, anahtar başka bir ileti tarafından yeniden kullanılabilir, bu nedenle zaman sırasının korunmasını sağlamak önemlidir. Kayıtlarda zaman var. Zaman damgası yalnızca Başlangıç UR kaydından ya da MQPUT isteğinden çıkarılabilir. Bu nedenle, iletileri alan uzun süreli bir işlem varsa, alma işleminin gerçekleştiği zaman, işlemin başlatıldığı zamandır (Başlangıç-UR kaydı). Çok sayıda kısa iş birimi ya da çok sayıda ileti varsa, süre makul bir biçimde doğrudur (milisaniye içinde). Aksi halde zaman giderek daha az doğru olur.

**Not:** Dosyalar Değişken Engellendi biçiminde olduğundan, her kaydın önünde 4 baytlık bir Kayıt Tanımlayıcı Sözcük vardır. Değişken uzunluklu bir kaydın ilk veri baytı göreli konum 5 'e sahiptir ve ilk 4 bayt kayıt tanımlayıcı sözcüğünü içerir. Alan adları, thlqual.SCSQC370içindeki CSQ4LOGD C üstbilgi kütüğündeki adlara karşılık gelir.

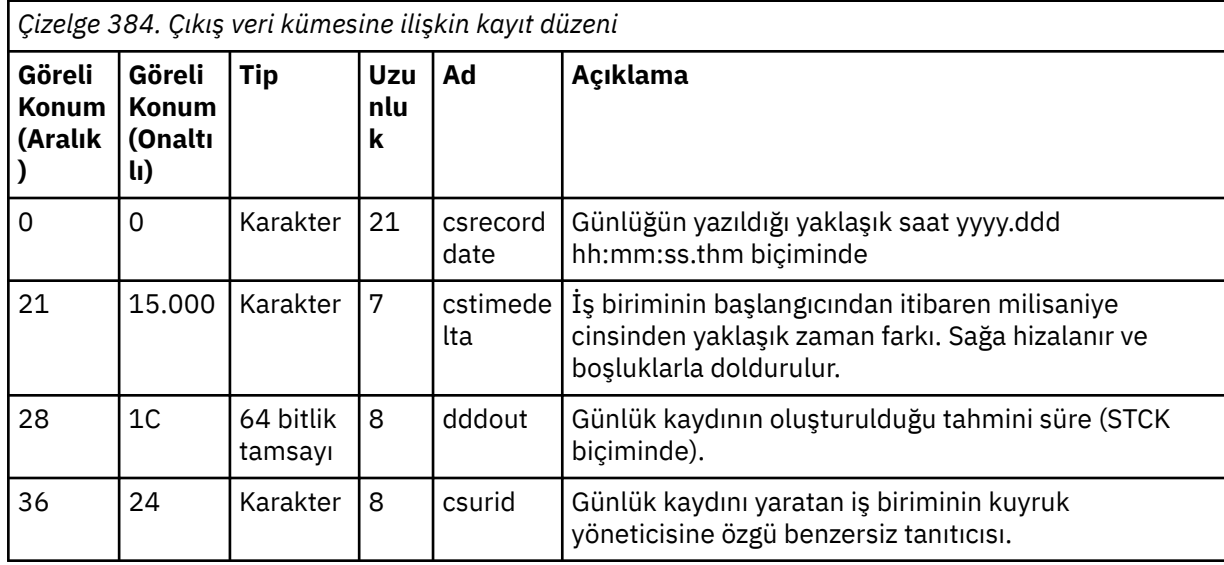

Veri kümelerindeki bilgiler aşağıdaki düzende bulunur:

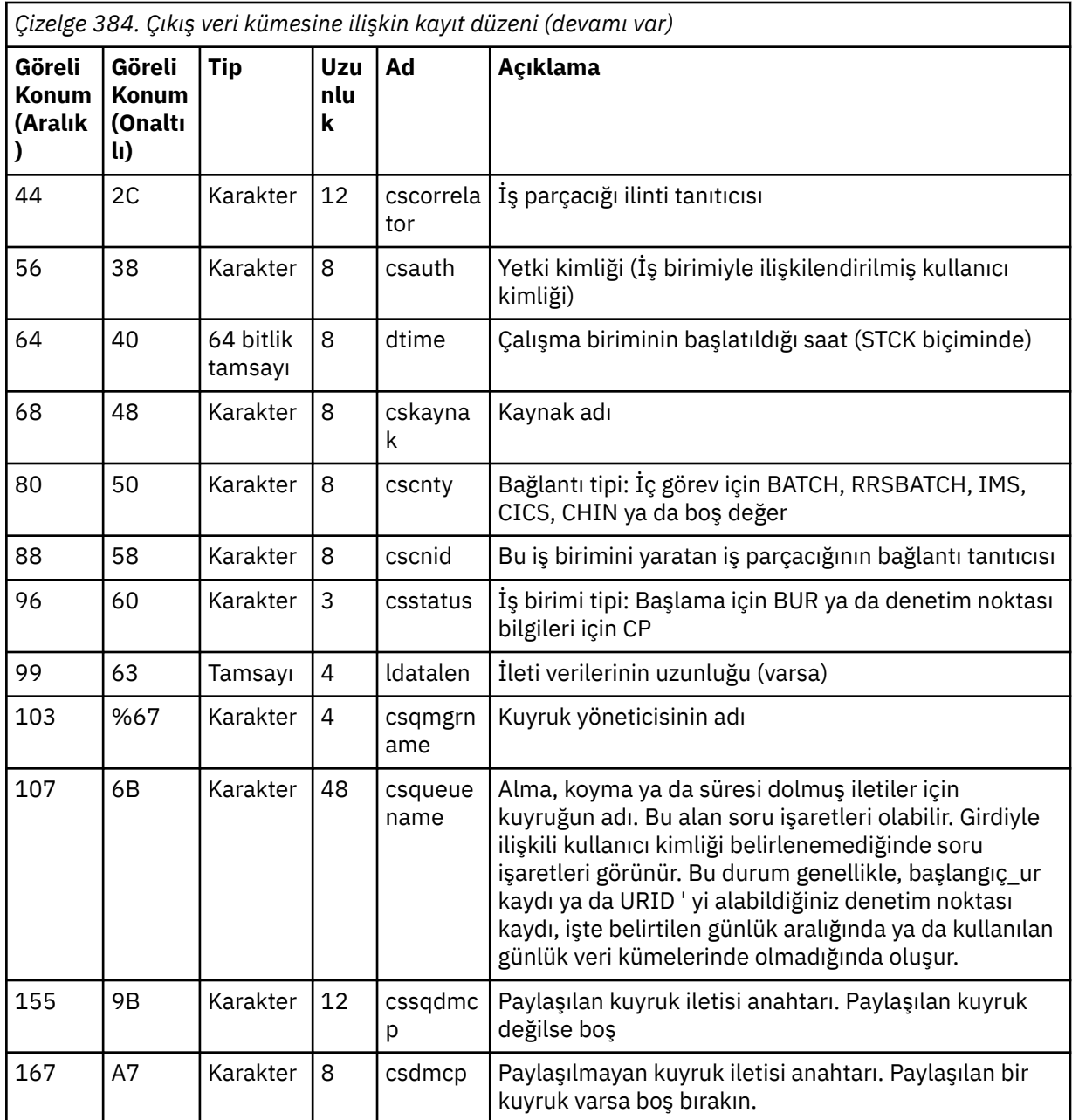

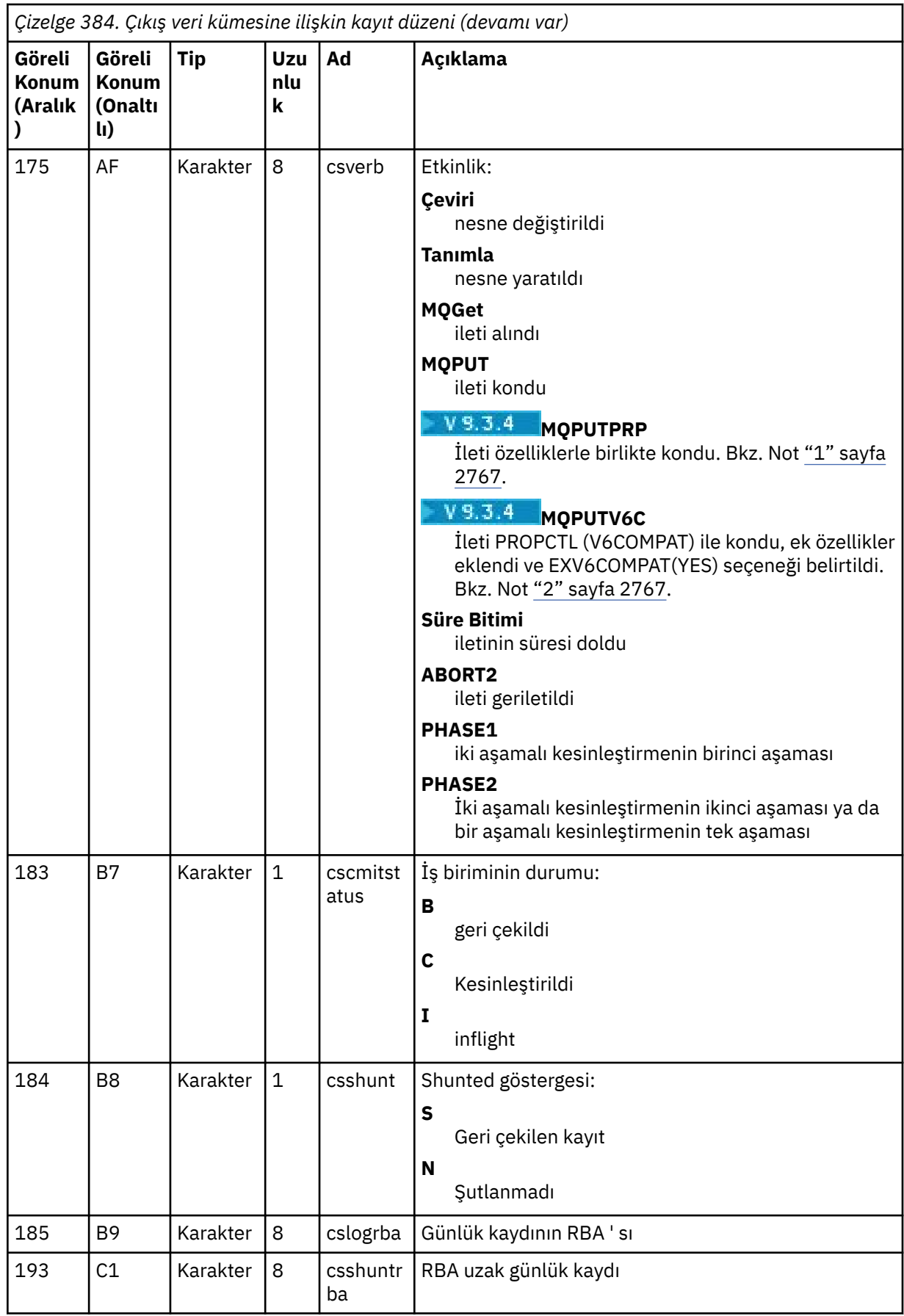

<span id="page-2766-0"></span>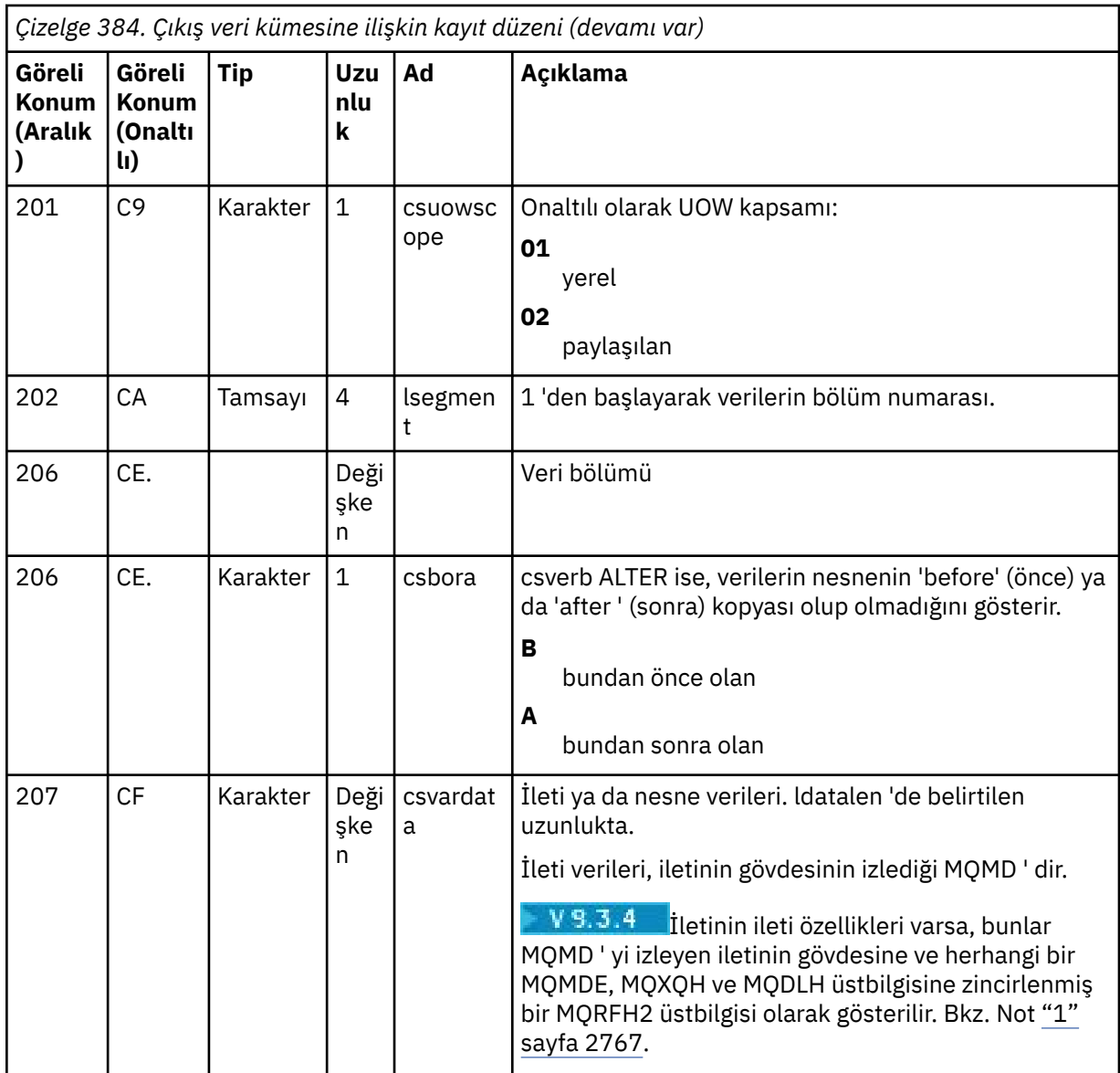

# **Notlar:**

- 1. MQPUTPRP, IBM MQ 9.3.4 öncesi sürümler tarafından ileti özellikli bir iletinin konması için kullanıldı. Özellikler, yeniden yürütme özelliğini zorlayıcı hale getiren bir iç biçimdeki ileti verilerinde yer aldı.
- 2. İleti yeniden yürütme, PROPCTL (V6COMPAT) davranışını korumak için, günlük ayıklaması tarafından eklenen MQRFH2 üstbilgisini kaldırmalı ve iletiyi koymadan önce bir ileti işleyici tipine dönüştürmelidir.

CSQ4LOGS yeniden yürütme örneği bunu yapar.

## **CSQ1LOGP hataları ve iletileri**

CSQ1LOGP ' ye ilişkin iletiler burada açıklanmıştır- Hizmet olanağı iletileri.

CSQ1LOGP neden kodları burada açıklanmıştır- Kurtarma günlüğü yöneticisi kodları.

# <span id="page-2767-0"></span>**EXTRACT değiştirgesini kullanmayan örnekler**

 $V5.3.4$ //PRTLOG EXEC PGM=CSQ1LOGP //STEPLIB DD DISP=SHR,DSN=thlqual.SCSQANLE // DD DISP=SHR,DSN=thlqual.SCSQLOAD DD DSN=qmgr.bsds.dsname,DISP=SHR //SYSPRINT DD SYSOUT=\* //SYSSUMRY DD SYSOUT=\* //SYSIN DD \*  $*$  select records for page set 3. Produce both summary and detail reports PAGESET(3) RBASTART(rba) SUMMARY(YES)  $/\star$ *Şekil 34. BSDS kullanarak CSQ1LOGP yardımcı programını çağırmak için örnek JCL* //PRTLOG EXEC PGM=CSQ1LOGP //STEPLIB DD DISP=SHR,DSN=thlqual.SCSQANLE  $\dot{U}$  DD DISP=SHR,DSN=thlqual.SCSQLOAD //ACTIVE1 DD DSN=qmgr.logcopy1.ds01,DISP=SHR //ACTIVE2 DD DSN=qmgr.logcopy1.ds02,DISP=SHR //ACTIVE3 DD DSN=qmgr.logcopy1.ds03,DISP=SHR //SYSPRINT DD SYSOUT=\* //SYSSUMRY DD SYSOUT=\* //SYSIN DD \*  $\star$  insert your input control statements here, for example: URID(urid1) URID(urid2) /\* *Şekil 35. Etkin günlük veri kümelerini kullanarak CSQ1LOGP yardımcı programını çağırmak için örnek JCL* //PRTLOG EXEC PGM=CSQ1LOGP //STEPLIB DD DISP=SHR,DSN=thlqual.SCSQANLE // DD DISP=SHR,DSN=thlqual.SCSQLOAD //ARCHIVE DD DSN=qmgr.archive1.ds01,DISP=SHR // DD DSN=qmgr.archive1.ds02,DISP=SHR DD DSN=qmgr.archive1.ds03,DISP=SHR //SYSPRINT DD SYSOUT=\* //SYSSUMRY DD SYSOUT=\* //SYSIN DD \*  $*$  insert your input control statements here /\* *Şekil 36. Arşiv günlüğü veri kümelerini kullanarak CSQ1LOGP yardımcı programını çağırmak için örnek JCL*

# **EXTRACT parametresi**

EXTRACT değiştirgesinin tipik kullanımları şunlardır:

- Bir kuyruğa konan ya da kuyruktan alınan kalıcı iletileri ve isteğin kesinleştirilip kesinleştirilmediğini gözden geçirin. Bu, iletilerin yeniden yürütülmesini sağlar.
- Konan ya da gönderilen kalıcı iletileri gözden geçirin, ancak istek geriletildi.
- Kesinleştirilmek yerine hangi uygulamaların geriletildiğini görüntüler.
- Yüksek kullanımlı kuyrukları tanımlamak için kuyruklar tarafından işlenen kalıcı veri hacmini keşfedin.
- <span id="page-2768-0"></span>• Nesne özniteliklerini ayarlayan uygulamaları tanımlayın.
- Önemli bir hatadan sonra, yalnızca özel kuyruklar için kurtarma amacıyla nesne tanımlamalarını yeniden yaratın.

Bir günlük veri kümesi için EXTRACT parametre kümesiyle CSQ1LOGP çalıştırıldığında, veri kümesindeki tüm kayıtları ya da belirli bir aralıktaki tüm kayıtları işler. İşleme aşağıdaki gibidir:

- 1. Bir kesinleştirme isteği bulunduğunda, CSQCMT ddname varsa, veriler bu veri kümesine yazılır. CSQBOTH ddname varsa, veriler de bu veri kümesine yazılır.
- 2. Bir geriletme isteği bulunduğunda, CSQBACK ddname varsa, veriler bu veri kümesine yazılır. CSQBOTH ddname varsa, veriler de bu veri kümesine yazılır.
- 3. Nesnelerde yapılan değişiklikler saptandığında, bilgiler CSQOBJS ddname ile tanıtılan veri kümesine yazılır.
- 4. Son kayıt işlendiğinde, kalan iş birimlerine ilişkin bilgiler CSQINFLT ddname ile tanıtılan veri kümesine yazılır.

Bu bilgi sınıflarından birini ya da daha fazlasını toplamak istemiyorsanız, ilgili DD deyimlerini atlayın.

#### **EXTRACT değiştirgesinin kullanılmasına ilişkin örnekler**

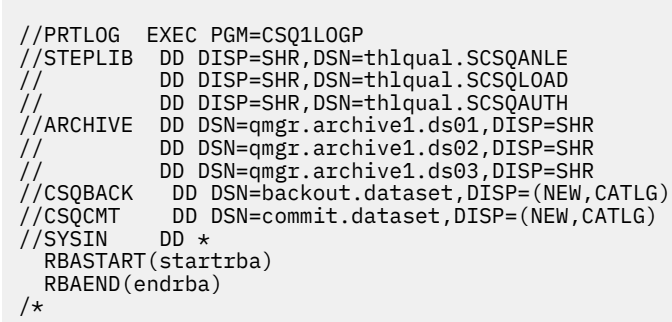

*Şekil 37. Belirli bir RBA aralığındaki arşiv günlüklerinden kesinleştirilmiş ve geriletilmiş iletileri almak için EXTRACT değiştirgesinin kullanılmasına ilişkin JCL örneği.*

Not: <sup>1</sup>V <sup>9.3.4</sup> thlqual.SCS0AUTH DD, EXTRACT için STEPLIB içinde gereklidir.

Aşağıdaki iş, her kuyruğa konan bayt sayısını eklemek üzere CSQCMT çıkışını işlemek için DFSORT olanaklarını kullanır.

```
//TOOLRUN EXEC PGM=ICETOOL,REGION=1024K
//TOOLMSG DD SYSOUT=*
//DFSMSG DD SYSOUT=*
\frac{1}{2}/TOOLIN DD \starSORT FROM(IN) TO(TEMP1) USING(CTL1)
DISPLAY FROM(TEMP1) LIST(OUT1) ON(5,48,CH) ON(53,4,BI)
/*
//CTL1 DD \star* SELECT THE RECORDS WHICH WERE PUT
   INCLUDE COND=(180,5,CH,EQ,C'MQPUT') 
* SORT BY QUEUE NAME 
 SORT FIELDS=(112,48,CH,A) 
* ONLY COPY THE QUEUE NAME AND SIZE OF USER DATA TO OUTPUT REC 
 OUTREC FIELDS=(1,4,112,48,104,4) 
* ADD UP THE NUMBER OF BYTES PROCESSED 
\star SUM FIELDS=(104, 4, \text{FI})/*<br>//IN<br>//TEMP1
           DD DISP=SHR, DSN=commit.dataset
           DD DISP=(NEW,DELETE),DSN=&TEMP1,SPACE=(CYL,(10,10))
//OUT1 DD SYSOUT=*
```
*Şekil 38. Her kuyruğa konan biriken bayt sayısı*

CSQ4LOGS örneğini kullanarak EXTRACT çıkışından iletilerin nasıl yeniden oynatılacağını öğrenmek için bkz. "CSQ1LOGP EXTRACT komutunun çıkışını işlemek için CSQ4LOGS komutunun kullanılması" sayfa 2770 .

#### $z/0S$ **CSQ1LOGP EXTRACT komutunun çıkışını işlemek için CSQ4LOGS komutunun kullanılması**

CSQ4LOGS örneği, CSQ1LOGP EXTRACT komutunun çıkışını işleyebilir. Örnek, iş birimi etkinliğine ve nesneleri tanımlayan ve tanımlayan etkinliğe ilişkin raporlar sunar.

CSQ4LOGS isteğe bağlı olarak iletileri yeniden yürüyebilir; bu, bir uygulamanın kalıcı bir iletiyi doğru olarak işlemediği senaryolarda kullanışlıdır.

CSQ4LOGS , kaynak kodu thlqual.SCSQC37S(CSQ4LOGS)içinde olan bir C örneğidir. Derlenen çıkış, thlqual.SCSQPROC(CSQ4LOGJ)'den örnek JCL kullanılarak çalıştırılabilir thlqual.SCSQLOAD(CSQ4LOGS)' de bulunur.

CSQ4LOGS , CSQ1LOGP EXTRACT komutunun çıkışını eşleyen thlqual.SCSQC370(CSQ4LOGD)üstbilgi kütüğünü kullanır. Bu üstbilgi dosyası, CSQ4LOGStemel alınarak kendi programlarınız için kullanılabilir.

**Önemli:** CSQ4LOGS programını APF yetkili kitaplığından çalıştırmamalısınız. Bazı durumlarda, bunu yaparsanız, bir olağandışı sonlanma kodu alırsınız.

# **CSQ4LOGS değiştirgeleri**

CSQ4LOGS iki değiştirge alır:

- Örneğin bağlandığı kuyruk yöneticisi adı
- Bir eylem:

## **Yeniden Yürüt**

Kurtarma etkinliği birimini özetleyin ve iletileri başlangıçta yerleştirildikleri kuyruğa geri gönderin.

#### **DEğIşTIR\_ÖZGüN**

Kurtarma etkinliği birimini özetleyin ve özgün ileti tanımlayıcı bağlamını kullanarak, iletileri başlangıçta yerleştirildikleri sistem dışı kuyruğa geri gönderin.

**ÖZET**

Kurtarma etkinliği birimini özetleyin.

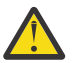

**Uyarı:** REPLAY ya da REPLAY\_ORIGINAL kullanmadan önce, CSQ4LOGS içine geçirilen tüm iletilerin özgün kuyruğuna geri gönderilmesini istediğinizi doğrulayın.

Aşağıdaki örnek JCL, CSQ1LOGP 'nin IBM MQ günlüğünden xxx.MSGS.COMMIT veri kümesine kesinleştirilen iletileri almak için nasıl kullanılabileceğini ve bunları CSQ4LOGSkullanarak kuyruk yöneticisi MQST' ye yeniden yürütebileceğini göstermektedir.

//STEP1 EXEC PGM=CSQ1LOGP,REGION=0M //STEPLIB DD DISP=SHR,DSN=thlqual.SCSQANLE // DD DISP=SHR,DSN=thlqual.SCSQAUTH // DD DISP=SHR,DSN=thlqual.SCSQLOAD //ARCHIVE DD DISP=SHR,DSN=xxx.yyy.A0030620 // DD DISP=SHR,DSN=xxx.yyy.A0030621 //SYSPRINT DD SYSOUT=\* //SYSSUMRY DD SYSOUT=\* //CSQCMT DD DSN=**xxx.MSGS.COMMIT**, // DISP=(NEW,CATLG),SPACE=(CYL,(1,10),RLSE),UNIT=SYSDA //SYSIN DD \* EXTRACT(YES) SUMMARY(NO) URID(xxxxxxxxxxxxxxxx) /\* //STEP2 EXEC PGM=CSQ4LOGS,PARM=('MQST REPLAY'),REGION=0M //STEPLIB DD DSN=thlqual.SCSQANLE,DISP=SHR // DD DSN=thlqual.SCSQAUTH,DISP=SHR // DD DSN=thlqual.SCSQLOAD,DISP=SHR //FILEIN DD DSN=**xxx.MSGS.COMMIT**,DISP=SHR //SYSDBOUT DD SYSOUT=\* //SYSABOUT DD SYSOUT=\* //SYSPRINT DD SYSOUT=\* //SYSOUT DD SYSOUT=\* /\* *Şekil 39. CSQ1LOGP ve CSQ4LOGS öğelerini birlikte kullanmak için örnek JCL*

# **z/OS üzerinde kuyruk paylaşım grubu yardımcı programı (CSQ5PQSG)**

CSQ5PQSG yardımcı programını kullanarak IBM MQ Db2 çizelgelerine kuyruk paylaşım grubu ve kuyruk yöneticisi tanımlamaları ekleyebilir ve bunları kaldırabilirsiniz.

CSQ5PQSG yardımcı programı, bir kuyruk paylaşım grubu içindeki kuyruk yöneticisi, CF yapısı ve paylaşılan kuyruk nesnelerine ilişkin Db2 nesne tanımlamalarının tutarlılığını doğrulamak için de kullanılabilir.

- Kuyruk paylaşım grubu yardımcı programının çağrılması
- • [Sözdizimi, anahtar sözcükler ve parametreler](#page-2771-0)
- • [Örnek](#page-2773-0)

# **Kuyruk paylaşım grubu yardımcı programının çağrılması**

Şekil 40 sayfa 2771 içinde, CSQ5PQSG yardımcı programını çağırmak için kullanılan JCL örneği gösterilmektedir.

//S001 EXEC PGM=CSQ5PQSG,REGION=4M, // PARM='*function*,*function parameters*' //STEPLIB DD DSN=thlqual.SCSQANLE,DISP=SHR DD DSN=thlqual.SCSQAUTH, DISP=SHR DD DSN=db2qual.SDSNLOAD, DISP=SHR //SYSPRINT DD SYSOUT=\*

*Şekil 40. CSQ5PQSG yardımcı programını çağırmak için örnek JCL*

#### <span id="page-2771-0"></span>**Veri tanımlaması deyimleri**

CSQ5PQSG yardımcı programı, aşağıdaki DDname 'yi içeren veri tanımlama deyimlerini gerektirir:

#### **SYSPRINT**

Bu deyim gereklidir; yazdırma çıkışı için veri kümesini adlandırır. Mantıksal kayıt uzunluğu (LRECL) 125 'tir.

## **Sözdizimi, anahtar sözcükler ve parametreler**

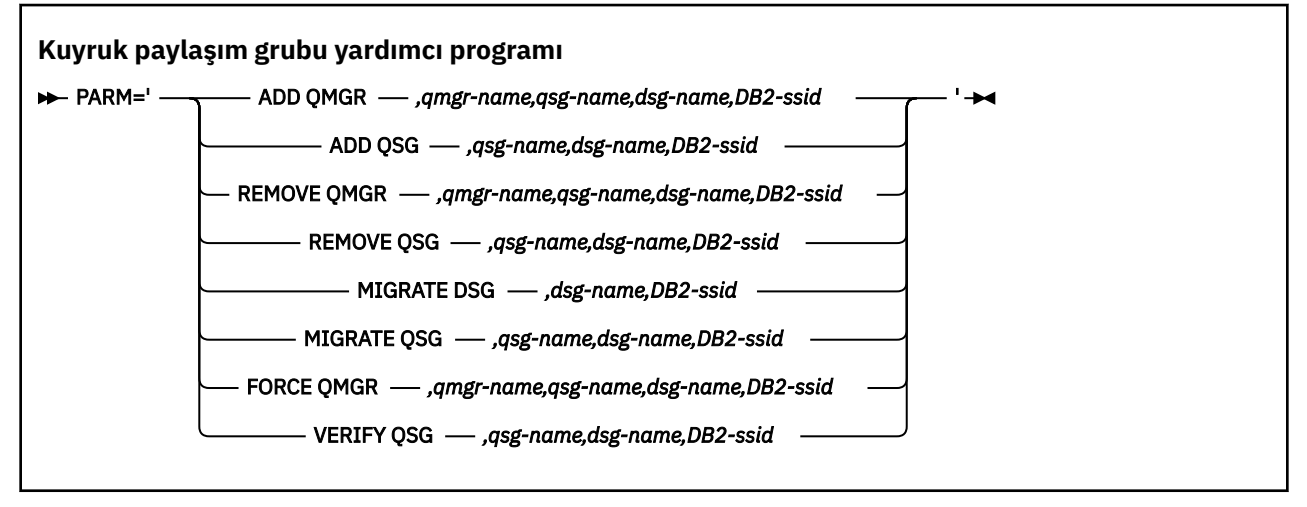

Bir kuyruk paylaşım grubu adı ( *qsg-adı* ) büyük harf A-Z, 0-9, \$, #, @ karakterlerini içeren en çok 4 karakter olabilir. Sayısal bir değerle başlamamalıdır. Uygulama nedenleriyle, 4 karakterden az olan adlar @ simgeleriyle içeriden doldurulabilir, bu nedenle @ ile biten adları kullanmayın.

Kuyruk paylaşım grubu adı, kuyruk paylaşım grubu içindeki herhangi bir kuyruk yöneticisi adından farklı olmalıdır.

#### **parm**

Bu alan, işlev isteğini ve ardından işleve özgü parametreleri içerir. Bunlar aşağıdaki metinde açıklanmıştır:

#### **QMGR EKLE**

CSQ.ADMIN\_B\_QMGR tablosu. Bu işlem yalnızca aşağıdaki koşulların tümü karşılandığında başarıyla tamamlanır:

- CSQ.ADMIN\_B\_QSG çizelgesi.
- Kuyruk yöneticisi girişi CSQ.ADMIN\_B\_QMGR tablosu.
- CSQ.ADMIN B QMGR tablosu.

ADD QMGR işlevi gerçekleştirilirken, eklenmekte olan kuyruk yöneticisinin etkin ya da etkin olmamasının önemli olmadığını unutmayın.

XCF grubunda Db2 çizelgesinde karşılık gelen girişleri olmayan üyeler varsa, bunları eklemek için yardımcı programı kullanabilirsiniz. Kuyruk yöneticilerini, **VERIFY QSG** parametresiyle çalıştırıldığında kuyruk paylaşım grubu yardımcı programı (CSQ5PQSG) tarafından verilen CSQU524I iletilerinin gösterdiği sırayla ekleyin.

Db2 çizelge CSQ.ADMIN\_B\_QMGR, ancak MVS XCF grubunda eksik; CSQ5010E iletisiyle gösterildiği gibi, uygun XCF grup girişini geri yüklemek için bu yardımcı programı çalıştırabilirsiniz.

#### *qmgr-name*

Kuyruk yöneticisi adı

# *qsg-name*

Kuyruk paylaşım grubu adı

#### *dsg-name*

Db2 veri paylaşım grubu adı
#### *DB2-ssid*

Db2 altsistem tanıtıcısı

#### **QSG EKLE**

CSQ.ADMIN\_B\_QSG çizelgesi.

#### *qsg-name*

Kuyruk paylaşım grubu adı

#### *dsg-name*

Db2 veri paylaşım grubu adı

#### *DB2-ssid*

Db2 altsistem tanıtıcısı

### **QMGR ' YI KALDıR**

CSQ.ADMIN\_B\_QMGR tablosu. Bu, yalnızca kuyruk yöneticisi hiç başlatılmamışsa ya da son yürütmesinden olağan şekilde sonlandırıldıysa başarıyla tamamlanır.

#### *qmgr-name*

Kuyruk yöneticisi adı

#### *qsg-name*

Kuyruk paylaşım grubu adı

#### *dsg-name*

Db2 veri paylaşım grubu adı

#### *DB2-ssid*

Db2 altsistem tanıtıcısı

#### **QSG DEğERINI KALDıR**

CSQ.ADMIN\_B\_QSG çizelgesi. Bu işlem, kuyruk paylaşım grubuna herhangi bir kuyruk yöneticisi tanımlanmadıysa başarıyla tamamlanır.

#### *qsg-name*

Kuyruk paylaşım grubu adı

#### *dsg-name*

Db2 veri paylaşım grubu adı

#### *DB2-ssid*

Db2 altsistem tanıtıcısı

#### **DSG 'YI GEçIR**

Veri paylaşım grubundaki tüm kuyruk yöneticilerinin IBM MQ 9.3ile uyumlu bir sürümde olduğunu doğrulayın.

#### *dsg-name*

Db2 veri paylaşım grubu adı

#### *DB2-ssid*

Db2 altsistem tanıtıcısı

Bu işlev, birkaç adım içeren geçişi gerçekleştirmez.

#### **QSG GEçIRIN**

Veri paylaşım grubundaki tüm kuyruk yöneticilerinin IBM MQ 9.3ile uyumlu bir sürümde olduğunu doğrulayın.

MIGRATE QSG ve MIGRATE DSG işlevleri aynı işlevi gerçekleştirir. Tek fark, işlemin kapsamındadır. MIGRATE QSG yalnızca tek bir kuyruk paylaşım grubunda çalışır; MIGRATE DSG, veri paylaşma grubu içinde tanımlanan tüm kuyruk paylaşım gruplarında çalışır.

#### *qsg-name*

Kuyruk paylaşım grubu adı

#### *dsg-name*

Db2 veri paylaşım grubu adı

#### *DB2-ssid*

Db2 altsistem tanıtıcısı

Bu işlev, birkaç adım içeren geçişi gerçekleştirmez.

#### **QMGR ' YI ZORLA**

CSQ.ADMIN\_B\_QMGR çizelgesi, kuyruk yöneticisi olağandışı sonlansa bile.

Bir kuyruk paylaşım grubundaki son kuyruk yöneticisini kaldırmak için **REMOVE**yerine **FORCE** seçeneğini kullanın.

**Dikkat:** Bu, verileri tutarlı bir durumda tutmak için IBM MQ çabalarını geçersiz kılabilir. Bu işlevi yalnızca, Kuyruk yöneticisini kuyruk paylaşım grubundan kaldırmasayfasındaki bir kuyruk paylaşım grubundan kaldırma yordamını gerçekleştiremeyeceğinizde kullanın.

#### *qmgr-name*

Kuyruk yöneticisi adı

#### *qsg-name*

Kuyruk paylaşım grubu adı

#### *dsg-name*

Db2 veri paylaşım grubu adı

#### *DB2-ssid*

Db2 altsistem tanıtıcısı

#### **QSG DOğRULA**

Kuyruk paylaşım grubu içindeki kuyruk yöneticisi, CF yapısı ve paylaşılan kuyruk nesneleri için Db2 nesne tanımlamalarının tutarlılığını doğrulayın.

#### *qsg-name*

Kuyruk paylaşım grubu adı

#### *dsg-name*

Db2 veri paylaşım grubu adı

#### *DB2-ssid*

Db2 altsistem tanıtıcısı

### **Örnek**

Aşağıdaki örnek JCL, kuyruk yöneticisi QM01 için QSG1kuyruk paylaşım grubuna bir giriş ekler. Bu, Db2 veri paylaşım grubu DSN510PG' nin üyesi olan Db2 altsistem DB2Aile bir bağlantı belirtir.

//S001 EXEC PGM=CSQ5PQSG,REGION=4M, // PARM='ADD QMGR,QM01,QSG1,DSN510PG,DB2A' //STEPLIB DD DSN=thlqual.SCSQANLE,DISP=SHR // DD DSN=thlqual.SCSQAUTH,DISP=SHR // DD DSN=db2qual.SDSNLOAD,DISP=SHR //SYSPRINT DD SYSOUT=\*

*Şekil 41. Kuyruk yöneticisini bir kuyruk paylaşım grubuna eklemek için kuyruk paylaşım grubu yardımcı programının kullanılması*

## **z/OS üzerinde etkin günlük preformat yardımcı programı (CSQJUFMT)**

CSQJUFMT yardımcı programını, etkin günlük veri kümelerini bir kuyruk yöneticisi tarafından kullanılmadan önce biçimlendirmek için kullanabilirsiniz.

Etkin günlük veri kümeleri yardımcı program tarafından önceden biçimlendirildiyse, kuyruk yöneticisinin etkin günlükler üzerinden ilk geçişte günlük yazma performansı iyileştirilir. Yardımcı program kullanılmazsa, kuyruk yöneticisinin günlük yazma sırasında her günlük denetim aralığını kullanılmadan önce biçimlendirmesi gerekir. İkinci ve daha sonra etkin günlük veri kümelerinden geçer, günlük denetim aralıkları zaten veri içerir, bu nedenle daha fazla biçimlendirme ve performans avantajı tahakkuk etmesine gerek yoktur.

### **CSQJUFMT yardımcı programının çağrılması**

CSQJUFMT programını, günlükleri kullanan kuyruk yöneticisini başlatmadan önce çalıştırabilirsiniz.

**Not:** Kuyruk yöneticisi başlatıldıktan sonra bir günlük veri kümesini biçimlendirmek için bu yardımcı programı kullanmayın, aksi takdirde veriler kaybolur.

#### EXEC PGM=CSQJUFMT

CQJUFMT yardımcı programını çalıştıran her adım, tek bir etkin günlük veri kümesini biçimlendirir. Yaratılmakta olan her etkin günlük için ek CSQJUFMT adımları ekleyin.

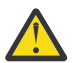

**Uyarı:** JCL, tek bir işteki adım sayısını 255 ile sınırlar. 255 'ten fazla etkin günlük veri kümesini biçimlerseniz, birden çok iş çalıştırmanız gerekir.

Bu DD bildirimleri sağlanmalıdır:

#### **SYSPRINT**

Bu deyim, yazdırma çıkışı için bir veri kümesi ya da yazdırma kuyruğu sınıfı belirtmek için gereklidir.

#### **SYSUT1**

Bu deyim, önceden biçimlendirilecek günlük veri kümesini tanıtır.

 //JOBLIB DD DISP=SHR,DSN=thlqual.SCSQANLE // DD DISP=SHR,DSN=thlqual.SCSQAUTH //\*<br>//JUFMT11 //JUFMT11 EXEC PGM=CSQJUFMT //SYSPRINT DD SYSOUT=\* //SYSUT1 DD DISP=OLD,DSN=hlq.LOGCOPY1.DS01  $//*$  //JUFMT21 EXEC PGM=CSQJUFMT //SYSPRINT DD SYSOUT=\* //SYSUT1 DD DISP=OLD,DSN=hlq.LOGCOPY2.DS01

*Şekil 42. CSQJUFMT yardımcı programını çağırmak için kullanılan JCL örneği*

Örnek JCL, yeni tanımlanan ikili günlük veri kümesini önceden biçimlemek için thlqual.SCSQPROC (CSQ4LFMT) içinde sağlanır. Günlük veri kümesinin her bir kopyasını biçimlendirmek için bir adım olmak üzere iki adım içerir.

#### $z/0S$ **z/OS üzerinde teslim mektubu kuyruk işleyicisi yardımcı programı (CSQUDLQH)**

Kullanılmeyen iletiler kuyruğuna yazılan iletiyi işlemek için varsayılan CSQUDLQH ' yi kullanabilirsiniz.

*Teslim edilmeyen iletiler kuyruğu* (DLQ), hedef kuyruklarına teslim edilemeyen iletilerin tutulduğu bir kuyruktur. Bir ağdaki her kuyruk yöneticisinin ilişkili bir DLQ olabilir.

Kuyruk yöneticileri, ileti kanalı aracıları ve uygulamalar DLQ ' ya ileti yerleştirebilirler. DLQ üzerindeki tüm iletilerin başına bir *alinharfli üstbilgi* yapısı (MQDLH) konabilir. Bir kuyruk yöneticisi ya da bir ileti kanalı aracısı tarafından DLQ 'ya konan iletilerin her zaman bir almayan harf üstbilgisi vardır; DLQ' ya ileti koyan uygulamaların da bir almayan harf üstbilgi yapısı sağladığından emin olun. MQDLH yapısının *Neden* alanı, iletinin neden DLQ üzerinde olduğunu belirten bir neden kodu içeriyor.

DLQ üzerindeki iletileri işlemek için düzenli olarak çalışan bir yordamı uygulayın. Bu tür bir yordama *gönderilmeyen ileti kuyruğu işleyicisi*denir. IBM MQ , CSQUDLQH adı verilen varsayılan bir *ileti kuyruğu işleyicisi* (DLQ işleyicisi) sağlar. Kullanıcı tarafından yazılan bir *kural çizelgesi* , DLQ işleyicisine, DLQ üzerindeki iletileri işlemek için yönergeler sağlar. DLQ işleyicisi, DLQ ' daki iletileri kural çizelgesindeki girişlerle eşleştirir. Bir DLQ iletisi kural çizelgesindeki bir girişle eşleştiğinde, DLQ işleyicisi o girişle ilişkili işlemi gerçekleştirir.

#### $z/0S$ **z/OS üzerinde DLQ işleyicisinin çağrılması**

CSQUDLQH yardımcı programının ve veri tanımlama deyimlerinin nasıl çağrılacağını anlamak için bu konuyu kullanın.

CSQUDLQH yardımcı programı z/OS toplu iş programı olarak çalışır. İşlemek istediğiniz gelmeyen iletiler kuyruğunun adını ve bulunduğu kuyruk yöneticisini belirleyin. Bunu aşağıdaki iki yöntemden biriyle yapabilirsiniz (bu örneklerde, ölü harf kuyruğuna CSQ1.DEAD.QUEUE ve kuyruk yöneticisinin adı CSQ1):

1. Adlar, sunulan JCL içindeki EXEC deyiminin PARM değiştirgesinde konumsal değiştirge olarak belirtilebilir; örneğin:

//READQ EXEC PGM=CSQUDLQH, // PARM='CSQ1.DEAD.QUEUE CSQ1'

*Şekil 43. JCL ' de ileti kuyruğu işleyicisi için kuyruk yöneticisinin ve ileti kuyruğu adlarının belirtilmesi*

2. Adlar kural çizelgesinde belirtilebilir, örneğin:

INPUTQ(CSQ1.DEAD.QUEUE) INPUTQM(CSQ1)

*Şekil 44. Kurallar çizelgesindeki ölü harf kuyruk işleyicisi için kuyruk yöneticisi ve ileti kuyruğu adlarının belirtilmesi*

PARM değiştirgesinde belirttiğiniz tüm değiştirgeler, kurallar çizelgesindeki değiştirgeleri geçersiz kılar. PARM deyiminde tek bir parametre belirtirseniz, bu parametre, gönderilmeyen iletiler kuyruğunun adı olarak kullanılır. Kurallar çizelgesi SYSIN veri kümesinden alınır.

Belirtebileceğiniz anahtar sözcüklerle ilgili daha fazla bilgi için, örüntü ve işlem anahtar sözcüklerini eşleştirmek ve işlemek için bkz. ["z/OS üzerinde kurallar \(örüntüler ve işlemler\)" sayfa 2778](#page-2777-0).

### **DLQ işleyicisi durduruluyor**

Aşağıdaki koşullardan herhangi biri geçerli olduğunda CSQUDLQH yardımcı programı durdurulur:

- WAIT denetim verileri anahtar sözcüğü tarafından yapılandırıldığı şekilde, belirli bir süre için teslim edilmeyen ileti kuyruğu boş.
- Gelmeyen iletiler kuyruğu GET (DISABLED) olarak ayarlandı.
- Kuyruk yöneticisi susturuldu.
- CSQUDLQH işi iptal edildi.

Kuyruğun işlenmesi sırasında oluşturulan iletiler, CSQUDLQH yardımcı programı denetimli bir şekilde sona erdiğinde standart çıkışa yazılır. İşleyici iptal edilirse, bu iletileri oluşturmaz.

### **Veri tanımlaması deyimleri**

CSQUDLQH, şu DDadlara sahip DD deyimleri gerektirir:

### **SYSOUT.**

Bu deyim gereklidir; yazdırma çıkışı için veri kümesini adlandırır. Bu çıkış veri kümesi için mantıksal kayıt uzunluğunu (LRECL) ve blok büyüklüğünü (BLKSIZE) belirleyebilirsiniz.

### **SYSIN**

Bu deyim gereklidir; bu deyim, yardımcı programın ne yapacağını belirten kural çizelgesini içeren giriş veri kümesini adlandırıyor. Mantıksal kayıt uzunluğu (LRECL) 80 'dir.

### **Örnek JCL**

```
//READQ EXEC PGM=CSQUDLQH,
// PARM='CSQ1.DEAD.QUEUE CSQ1'
//STEPLIB DD DSN=thlqual.SCSQAUTH,DISP=SHR
// DD DSN=thlqual.SCSQLOAD,DISP=SHR
// DD DSN=thlqual.SCSQANLE,DISP=SHR
         DD SYSOUT=*<br>DD *
//SYSIN
INPUTQM(CSQ2) INPUTQ('CSQ2.DEAD.QUEUE')
ACTION(RETRY)
/*
```
*Şekil 45. CSQUDLQH yardımcı programını çağırmak için örnek JCL*

#### $z/0S$ **z/OS üzerinde DLQ işleyici kuralları çizelgesi**

DLQ işleyicisi kural çizelgesi, DLQ işleyicisinin DLQ ' ya gelen iletileri nasıl işleyeceğini tanımlar.

Bir kural çizelgesinde iki tip giriş vardır:

- Çizelgedeki isteğe bağlı ilk giriş "Denetim verileri" sayfa 2777değerini içerir.
- Çizelgedeki diğer tüm girişler, DLQ işleyicisinin izlemesine ilişkin *kurallardır* . Her kural, bir iletinin eşleştirildiği bir *örüntüden* (ileti özellikleri kümesi) ve DLQ ' daki bir ileti belirtilen örüntüyle eşleştiğinde yapılacak bir *işlemden* oluşur. Bir kural tablosunda en az bir kural olmalıdır.

Kurallar çizelgesindeki her giriş bir ya da daha çok anahtar sözcükden oluşur.

Kurallar çizelgesinin sözdizimiyle ilgili bilgi için bkz. ["z/OS ile ilgili kural çizelgesi kuralları" sayfa 2781](#page-2780-0) .

Örüntü eşleştirme ve işlem anahtar sözcüklerinin CSQUDLQH yardımcı programını nasıl denetlediğine ilişkin bilgi için [Kurallar \(örüntüler ve işlemler\)](#page-2777-0) konusuna bakın.

### **Denetim verileri**

Bu bölümde, DLQ işleyici kuralları çizelgesindeki bir denetim verileri girişine ekleyebileceğiniz anahtar sözcükler açıklanmaktadır.

- Tüm anahtar sözcükler isteğe bağlıdır.
- Kurallar çizelgesinde bir denetim verileri girişi varsa, bu giriş çizelgedeki ilk giriş olmalıdır.
- Varsa, bir anahtar sözcüğün varsayılan değerinin altı çizilir.
- Düşey çizgi (|) alternatifleri ayırır. Bunlardan yalnızca birini belirtebilirsiniz.

### **INPUTQ (***QueueName***|'' (varsayılan))**

İşlemek istediğiniz DLQ ' nun adını belirler:

- 1. EXEC deyiminin PARM parametresinde bir kuyruk adı belirtirseniz, bu, kurallar çizelgesindeki tüm INPUTQ değerlerini geçersiz kılar.
- 2. EXEC deyiminin PARM parametresinde bir kuyruk adı belirtmezseniz, kurallar çizelgesindeki INPUTQ değeri kullanılır.

<span id="page-2777-0"></span>3. EXEC deyiminin ya da kural çizelgesinin PARM parametresinde bir kuyruk adı belirtmezseniz, *qmgrname*adlı gitmeyen iletiler kuyruğu.DEAD.QUEUE kullanılır. Bu kuyruk yoksa, program başarısız olur ve hataya ilişkin neden kodunu veren CSQU224Ehata iletisini döndürür.

### **INPUTQM (***QueueManagerAdı***|'' (varsayılan))**

INPUTQ anahtar sözcüğünde adı belirtilen DLQ ' nun iyesi olan kuyruk yöneticisinin adını belirtir.

- 1. EXEC deyiminin PARM parametresinde bir kuyruk yöneticisi adı belirtirseniz, bu, kurallar tablosundaki herhangi bir INPUTQM değerini geçersiz kılar.
- 2. EXEC deyiminin PARM parametresinde bir kuyruk yöneticisi adı belirtmezseniz, kurallar tablosundaki INPUTQM değeri kullanılır.
- 3. EXEC deyiminin ya da kural çizelgesinin PARM parametresinde bir kuyruk yöneticisi adı belirtmezseniz, varsayılan kuyruk yöneticisi kullanılır (CSQBDEFV kullanılarak tanımlandıysa). Yoksa, program başarısız olur ve hataya ilişkin neden kodunu veren CSQU220Ehata iletisini döndürür.

### **RETRYINT (***Aralık***| 60 (varsayılan))**

DLQ işleyicisinin ilk denemede işlenemeyen iletileri DLQ üzerinde yeniden işleme girişiminde bulunacağı ve yinelenen girişimler için istendiği aralığı saniye cinsinden belirtir. DLQ işleyicisi, kuyruğa ilk göz attıktan sonra iletileri yeniden işler.

Varsayılan değer 60 saniyedir.

#### **WAIT (YES (varsayılan) |NO|***nnn***)**

DLQ işleyicisinin, işleyebileceği başka ileti olmadığını saptadığında DLQ ' ya daha fazla ileti gelmesini bekleyip beklememesi gerektiğini belirtir.

### **EVET**

DLQ işleyicisi süresiz olarak bekliyor.

### **HAYIR**

DLQ işleyicisi DLQ ' nun boş olduğunu ya da işleyebileceği ileti içermediğini saptadığında sona erer.

*nnn*

DLQ işleyicisi, sonlandırılmadan önce kuyruğun boş olduğunu ya da işleyebileceği ileti içermediğini saptadıktan sonra yeni işin gelmesi için *nnn* saniye bekler.

1 ile 999 arasında bir değer belirleyin.

Meşgul DLQ ' lar için WAIT (YES) ve WAIT (NO) ya da WAIT ( *nnn* ) belirleyin düşük etkinlik düzeyine sahip DLQ ' lar için. DLQ işleyicisinin sonlandırılmasına izin verilirse, gerektiğinde çağırmak için tetikleyiciyi kullanabilirsiniz.

#### $z/0S$

### *z/OS üzerinde kurallar (örüntüler ve işlemler)*

DLQ işleyicisi, burada açıklanan bir dizi örüntü eşleştirme ve işlem anahtar sözcükleriyle denetlenir.

Şekil 46 sayfa 2778 içinde bir DLQ işleyici kuralları çizelgesinden örnek bir kural gösterilmektedir.

```
PERSIST(MQPER PERSISTENT) REASON (MQRC PUT INHIBITED) +
 ACTION (RETRY) RETRY (3)
```
*Şekil 46. Bir DLQ işleyici kuralları çizelgesinden örnek kural*

Bu bölümde, bir kural çizelgesine ekleyebileceğiniz anahtar sözcükler açıklanmaktadır. Örüntü eşleştirme anahtar sözcüklerinin (DLQ ' daki iletilerin eşleştiği anahtar sözcükler) tanımlamasıyla başlar. Daha sonra, işlem anahtar sözcüklerini (DLQ işleyicisinin eşleşen bir iletiyi nasıl işleyeceğini belirleyen anahtar sözcükler) açıklar.

• ACTION dışındaki tüm anahtar sözcükler isteğe bağlıdır.

- Varsa, bir anahtar sözcüğün varsayılan değerinin altı çizilir. Çoğu anahtar sözcük için varsayılan değer, herhangi bir değerle eşleşen yıldız işaretidir (\*).
- Düşey çizgi (|) alternatifleri ayırır. Bu anahtar sözcüklerden yalnızca birini belirtebilirsiniz.

Anahtar sözcükler aşağıdaki gibi gruplanabilir:

- Örüntü eşleştirme anahtar sözcükleri
- • [İşlem anahtar sözcükleri](#page-2779-0)

### **Örüntü eşleştirme anahtar sözcükleri**

Örüntü eşleştirme anahtar sözcükleri aşağıdaki çizelgede açıklanmıştır. DLQ ' daki iletilerin eşleştirileceği değerleri belirtmek için bu anahtar sözcükleri kullanırsınız. Kalıpla eşleşen tüm anahtar sözcükler isteğe bağlıdır.

#### **APPLIDAT (***ApplIdentityData***|\* (varsayılan)**

İleti tanımlayıcısı MQMD 'de belirtilen DLQ' daki iletinin *ApplIdentityData* (Veri) değeri.

#### **APPLNAME (***PutApplAdı***|\* (varsayılan))**

DLQ ' daki iletinin tanımlayıcısının (MQMD) *PutApplName* alanında belirtildiği şekilde, MQPUT ya da MQPUT1 çağrısını yayınlayan uygulamanın adı.

#### **APPLTYPE (***PutApplTip***|\* (varsayılan))**

DLQ ' daki iletinin ileti tanımlayıcısında (MQMD) belirtilen *PutApplTip* değeri.

#### **DESTQ (***QueueName***|\* (varsayılan))**

İletinin gönderildiği ileti kuyruğunun adı.

#### **DESTQM (***QueueManagerAdı***|\* (varsayılan))**

İletinin gönderildiği ileti kuyruğunun kuyruk yöneticisi adı.

#### **FEEDBACK (***Geribildirim***|\* (varsayılan))**

*MsgType* değeri MQMT\_REPORT olduğunda raporun doğasını açıklar.

Sembolik adlar kullanabilirsiniz. Örneğin, hedef kuyruklarına varışlarının doğrulanmasını gerektiren DLQ ' da bu iletileri tanımlamak için MQFB\_COA simgesel adını kullanabilirsiniz. Birkaç sembolik ad yardımcı program tarafından kabul edilmez ve bir sözdizimi hatasına neden olur. Bu durumlarda, karşılık gelen sayısal değeri kullanabilirsiniz.

#### **FORMAT (***Biçim***|\* (varsayılan))**

İletiyi gönderenin ileti verilerinin biçimini tanımlamak için kullandığı ad.

#### **MSGTYPE (***MsgType***|\* (varsayılan))**

DLQ ' daki iletinin tipi.

Sembolik adlar kullanabilirsiniz. Örneğin, yanıt gerektiren DLQ ' da bu iletileri tanımlamak için MQMT\_REQUEST simgesel adını kullanabilirsiniz.

#### **PERSIST (***Kalıcılık***|\* (varsayılan))**

İletinin kalıcılık değeri. (Bir iletinin kalıcı olarak saklanması, kuyruk yöneticisinin yeniden başlatılıp başlatılmayacağını belirler.)

Sembolik adlar kullanabilirsiniz. Örneğin, DLQ ' da kalıcı olan iletileri tanımlamak için MQPER\_PERSISTENT sembolik adını kullanabilirsiniz.

#### **NEDEN (***ReasonCode***|\* (varsayılan))**

İletinin DLQ ' ya neden konduğunu açıklayan neden kodu.

Sembolik adlar kullanabilirsiniz. Örneğin, hedef kuyrukları dolu olduğu için DLQ ' ya yerleştirilen iletileri tanımlamak için MQRC\_Q\_FULL sembolik adını kullanabilirsiniz. Birkaç sembolik ad yardımcı program tarafından kabul edilmez ve bir sözdizimi hatasına neden olur. Bu durumlarda, karşılık gelen sayısal değeri kullanabilirsiniz.

#### **REPLYQ (***QueueName***|\* (varsayılan))**

DLQ ' daki iletinin ileti tanımlayıcısında (MQMD) belirtilen yanıt kuyruğu adı.

#### <span id="page-2779-0"></span>**REPLYQM (***QueueManagerAdı***|\* (varsayılan))**

REPLYQ anahtar sözcüğünde belirtilen yanıt kuyruğunun kuyruk yöneticisi adı.

#### **USERID (***UserIdentifier***|\* (varsayılan))**

İleti tanımlayıcısı MQMD 'de belirtildiği gibi, DLQ' da iletiyi oluşturan kullanıcının kullanıcı kimliği.

### **İşlem anahtar sözcükleri**

İşlem anahtar sözcükleri aşağıdaki çizelgede açıklanmıştır. Eşleşen bir iletinin nasıl işlendiğini tanımlamak için bu anahtar sözcükleri kullanırsınız.

### **İşLEM ( DISCARD|IGNORE|RETRY|FWD)**

DLQ üzerinde bu kuralda tanımlanan kalıpla eşleşen herhangi bir ileti için yapılan işlem.

#### **At**

İletinin DLQ ' dan silinmesine neden olur.

### **IGNORE**

İletinin DLQ üzerinde bırakılmasına neden olur.

#### **Yeniden deneme**

DLQ işleyicisinin iletiyi hedef kuyruğuna koymayı yeniden denemesine neden olur.

#### **FWD**

DLQ işleyicisinin iletiyi FWDQ anahtar sözcüğünde belirtilen kuyruğa iletmesine neden olur.

ACTION anahtar sözcüğünü belirtmelisiniz. Bir eylemi gerçekleştirmek için yapılan deneme sayısı RETRY anahtar sözcüğüne göre yönetilir. Denetim verilerinin RETRYINT anahtar sözcüğü, girişimler arasındaki aralığı denetler.

#### **CONVERT (YES (varsayılan) |NO)**

Varsayılan olarak, bu anahtar sözcük CONVERT (YES) değerine ayarlıdır. Bir iletiyi iletirken ya da yeniden denerken, DLQ işleyicisi MQGMO\_CONVERT; ile bir MQGET gerçekleştirir; başka bir deyişle, ileti verilerini kuyruk yöneticisinin CCSID 'sine ve kodlamasına dönüştürür.

Ancak, CONVERT (NO) ayarı, iletinin içeriğini dönüştürmeden iletiyi iletir ya da yeniden dener.

#### **FWDQ (***QueueName***|&DESTQ|&REPLYQ)**

ACTION anahtar sözcüğünü seçtiğinizde iletinin iletildiği ileti kuyruğunun adı.

#### *QueueName*

Bu değiştirge bir ileti kuyruğunun adıdır. FWDQ ('') geçerli değil.

#### **& DESTQ**

Kuyruk adını MQDLH yapısındaki *DestQName* alanından alır.

#### **& REPLYQ**

Adı, ileti tanımlayıcısı MQMD ' deki *ReplyToQ* alanından alır. Hata iletilerini önlemek için ileti kalıbında REPLYQ (? \*) belirtebilirsiniz; bir kural FWDQ (& REPLYQ) belirtilirse, boş bir *ReplyToQ* alanıyla eşleşir.

#### **FWDQM (***QueueManagerAd***| & DESTQM | & REPLYQM |' (varsayılan))**

Bir iletinin iletildiği kuyruğun kuyruk yöneticisi.

#### *QueueManagerName*

Bu parametre, ACTION (FWD) anahtar sözcüğünü seçtiğinizde iletinin iletileceği kuyruğa ilişkin kuyruk yöneticisi adını tanımlar.

#### **& DESTQM**

Kuyruk yöneticisi adını MQDLH yapısındaki *DestQMgrAd* alanından alır.

#### **& REPLYQM**

Adı, ileti tanımlayıcısı MQMD ' deki *ReplyToQMgr* alanından alır.

#### **' '**

Yerel kuyruk yöneticisi.

### <span id="page-2780-0"></span>**HEADER (YES (varsayılan) |NO)**

MQDLH ' nin ACTION (FWD) isteğinde bulunduğu bir iletide kalıp kalmayacağı. Varsayılan olarak, MQDLH iletide kalır. HEADER anahtar sözcüğü FWD dışındaki işlemler için geçerli değil.

#### **PUTAUT (DEF (varsayılan) |CTX)**

İletilerin DLQ işleyicisi tarafından konması gereken yetki:

#### **DEF**

DLQ işleyicisinin kendisine ilişkin yetkiye sahip iletileri koyar.

**CTX**

İletilerin, ileti bağlamında kullanıcı kimliğinin yetkisiyle konmasına neden olur. PUTAUT (CTX) belirtilirse, diğer kullanıcıların kimliklerini üstlenme yetkiniz olmalıdır.

#### **YENIDEN DENE (***RetryCount***|1 (default) )**

Bir işlemin denenme sayısı (denetim verilerinin RETRYINT anahtar sözcüğünde belirlenen aralıkta). 1 ile 999 999 999 arasında bir değer belirleyin.

**Not:** DLQ işleyicisi tarafından belirli bir kuralı gerçekleştirmek için yapılan deneme sayısı, DLQ işleyicisinin yürürlükteki yönetim ortamına özgüdür; sayı yeniden başlatma işlemleri boyunca devam etmez. DLQ işleyicisini yeniden başlatirsanız, kural uygulama girişiminde bulunma sayısı sıfırlanır.

#### $z/0S$ *z/OS ile ilgili kural çizelgesi kuralları*

CSQUDLQH kural çizelgesinde kullanılan kuralları anlamak için bu konuyu kullanın.

Kurallar çizelgesinin sözdizimi, yapısı ve içeriği ile ilgili aşağıdaki kurallara uyması gerekir:

- Bir kural tablosu en az bir kural içermelidir.
- Anahtar sözcükler herhangi bir sırada olabilir.
- Bir anahtar sözcük herhangi bir kurala yalnızca bir kez eklenebilir.
- Anahtar sözcükler büyük ve küçük harfe duyarlı değildir.
- Bir anahtar sözcük ve parametre değeri, diğer anahtar sözcüklerden en az bir boşluk ya da virgülle ayrılabilir.
- Bir kuralın başında ya da sonunda ve anahtar sözcükler, noktalama işaretleri ve değerler arasında herhangi bir sayıda boşluk oluşabilir.
- Her kural yeni bir satırda başlamalıdır.
- Taşınabilirlik nedeniyle, satırın önemli uzunluğu 72 karakterden fazla olmamalıdır.
- Bir satırdaki son boşluk olmayan karakter olarak artı işaretini (+) kullanarak, kuralın sonraki satırdaki ilk boş olmayan karakterden devam ettiğini belirtebilirsiniz. Kuralın sonraki satırın başlangıcından itibaren devam ettiğini belirtmek için, satırdaki son boşluk olmayan karakter olarak eksi işaretini (-) kullanın. Anahtar sözcükler ve değiştirgeler içinde devam karakterleri olabilir.

Örneğin:

APPLNAME('ABC+  $D'$ )

'ABCD' ile sonuçlanır.

```
APPLNAME('ABC-
  D')
```
' ABC D' ile sonuçlanır.

- Yıldız işaretiyle (\*) başlayan açıklama satırları, kurallar çizelgesinin herhangi bir yerinde olabilir.
- Boş satırlar yoksayılır.

DLQ işleyici kuralları çizelgesindeki her giriş bir ya da daha çok anahtar sözcükle ilişkili değiştirgelerden oluşur. Parametreler şu sözdizimi kurallarına uymalıdır:

• Her parametre değeri en az bir anlamlı karakter içermelidir. Aşağıdaki örneklerdeki sınırlayıcı tırnak işaretleri önemli değildir. Örneğin, bu parametreler geçerlidir:

```
FORMAT('ABC')
```
3 önemli karakter

#### **FORMAT(ABC)**

3 önemli karakter

### **FORMAT('A')**

1 önemli karakter

### **FORMAT(A)**

1 önemli karakter

### **FORMAT(' ')**

1 önemli karakter

Önemli karakterler içermediğinden bu parametreler geçerli değil:

- FORMAT('')
- FORMAT( )
- FORMAT()
- FORMAT
- Genel arama karakterleri desteklenir. Sondaki boşluk dışında, herhangi bir tek karakter yerine soru işaretini (?) kullanabilirsiniz. Sıfır ya da daha fazla bitişik karakter yerine yıldız işaretini (\*) kullanabilirsiniz. Yıldız işareti (\*) ve soru işareti (?), parametre değerlerinde genel arama karakteri olarak *her zaman* yorumlanır.
- Şu anahtar sözcüklerin parametrelerine genel arama karakteri ekleyemezsiniz: ACTION, HEADER, RETRY, FWDQ, FWDQM ve PUTAUT.
- Parametre değerlerinde ve DLQ ' daki iletide karşılık gelen alanlarda sondaki boşluklar, genel arama karakteri eşleşmeleri gerçekleştirilirken önemli değildir. Ancak, tırnak işareti içindeki dizgilerin başındaki ve içindeki boşluklar genel arama karakteri eşleşmeleri için önemlidir.
- Sayısal parametreler soru işareti (?) genel arama karakteri içeremez. Tüm sayısal parametre yerine yıldız işaretini (\*) ekleyebilirsiniz, ancak yıldız işareti sayısal parametrenin bir parçası olarak eklenemez. Örneğin, bunlar geçerli sayısal parametrelerdir:

### **MSGTYPE(2)**

Yalnızca yanıt iletileri seçilebilir

### **MSGTYPE(\*)**

Herhangi bir ileti tipi seçilebilir

#### **MSGTYPE('\*')**

Herhangi bir ileti tipi seçilebilir

Ancak MSGTYPE('2\*') , sayısal bir parametrenin parçası olarak yıldız işareti (\*) içerdiğinden geçerli değildir.

- Sayısal parametreler, tersi belirtilmedikçe, sıfır ile 999 999 999 999 aralığında olmalıdır. Parametre değeri bu aralıktaysa, anahtar sözcüğün ilgili olduğu alanda geçerli olmasa da kabul edilir. Sayısal parametreler için simgesel adlar kullanabilirsiniz.
- Bir dizgi değeri, anahtar sözcüğün ilişkili olduğu MQDLH ya da MQMD ' deki alandan kısaysa, değer alanın uzunluğuyla boşluklarla doldurulur. Yıldız işaretleri dışında değer alandan uzunsa, bir hata tanısı konur. Örneğin, bunların tümü sekiz karakterlik bir alan için geçerli dizgi değerleridir:

## **'ABCDEFGH'**

8 karakter

**'A\*C\*E\*G\*I'** Yıldız işaretleri hariç 5 karakter

### **'\*A\*C\*E\*G\*I\*K\*M\*O\*'**

Yıldız işaretleri dışında 8 karakter

• Boşluk, küçük harf ya da nokta (.), eğik çizgi (/), alt çizgi (\_) ve yüzde imi (%) dışında özel karakterler içeren dizgiler tek tırnak işareti içine alınmalıdır. Tırnak içine alınmamış küçük harfler büyük harfe katlanır. Dizgi bir tırnak işareti içeriyorsa, tırnak işaretinin başlangıcını ve sonunu belirtmek için iki tek tırnak işareti kullanılmalıdır. Dizginin uzunluğu hesaplandığında, çift tırnak işaretlerinin her geçişi tek bir karakter olarak sayılır.

## **z/OS üzerinde kural çizelgesinin işlenmesi**

CSQUDLQH yardımcı programının kural çizelgesini nasıl işlediğini anlamak için bu konuyu kullanın.

DLQ işleyicisi, DLQ ' daki bir iletiyle eşleşen bir örüntüye sahip bir kural için kural çizelgesini arar. Arama, tablodaki ilk kuralla başlar ve tablo boyunca sırayla devam eder. Eşleşen bir örüntüye sahip bir kural bulunduğunda, kural çizelgesi o kuraldaki işlemi dener. DLQ işleyicisi, bir kuralı uygulama girişiminde bulunduğunda, o kural için yeniden deneme sayısını 1 artırır. İlk girişim başarısız olursa, yapılan deneme sayısı RETRY anahtar sözcüğünde belirtilen sayıyla eşleşinceye kadar girişim yinelenir. Tüm girişimler başarısız olursa, DLQ işleyicisi çizelgede sonraki eşleşen kuralı arar.

Bu işlem, bir işlem başarılı oluncaya kadar sonraki eşleştirme kuralları için yinelenir. Her eşleşen kural RETRY anahtar sözcüğünde belirtilen sayıda denendiğinde ve tüm girişimler başarısız olduğunda, ACTION (IGNORE) varsayılır. Eşleşen bir kural bulunamazsa, ACTION (IGNORE) da varsayılır.

Daha fazla bilgi için Tüm DLQ iletilerinin işlenmesini sağlamabaşlıklı konuya bakın.

### **Not:**

- 1. Eşleşen kural örüntüleri yalnızca, DLQ ' da MQDLH ile başlayan iletiler için aranır. Gitmeyen ileti kuyruğu işleyicisi, öneki MQDLH olmayan bir ya da daha çok ileti saptarsa, bunu raporlamak için bir bilgi iletisi yayınlar. MQDLH içermeyen iletiler DLQ işleyicisi tarafından işlenmez ve başka bir yöntemle işleninceye kadar gitmeyen iletiler kuyruğunda kalır.
- 2. Bir kuralın yalnızca bir işlemden oluşması için, tüm örüntü anahtar sözcükleri varsayılan olarak kullanılabilir. Ancak, yalnızca işlem kurallarının kuyruktaki MQDLH ' leri olan ve çizelgedeki diğer kurallara uygun olarak işlenmemiş tüm iletilere uygulandığını unutmayın.
- 3. DLQ işleyicisi başlatıldığında kural çizelgesinin geçerliliği denetlenir ve hatalar o sırada işaretlenir. Kural çizelgesini istediğiniz zaman değiştirebilirsiniz, ancak bu değişiklikler DLQ işleyicisi yeniden başlatılıncaya kadar yürürlüğe girmez.
- 4. DLQ işleyicisi, iletilerin, MQDLH ' nin ya da ileti tanımlayıcısının içeriğini değiştirmez. DLQ işleyicisi iletileri her zaman MQPMO\_PASS\_ALL\_CONTEXT ileti seçeneğiyle diğer kuyruklara koyar.
- 5. Kurallar çizelgesindeki ardışık sözdizimi hataları tanınmayabilir; kural çizelgesinin geçerliliği, yinelenen hataların oluşmasını ortadan kaldırmak üzere tasarlanmıştır.
- 6. DLQ işleyicisi DLQ ' yu MQOO\_INPUT\_AS\_Q\_DEF seçeneğiyle açar.
- 7. Kuyruğa karşı, DLQ işleyicisiyle aynı anda MQGET çağrıları gerçekleştiren uygulamaları çalıştırmayın. Bu, DLQ işleyicisinin birden çok eşgörünümünü içerir. Genellikle, gitmeyen ileti kuyruğu ile DLQ işleyicisi arasında bire bir ilişki vardır.

### **Tüm DLQ iletilerinin işlendiğinden emin olunması**

DLQ işleyicisi, DLQ üzerinde görülen, ancak kaldırılmayan tüm iletilerin kaydını tutar. DLQ işleyicisini, DLQ 'dan gelen iletilerin küçük bir altkümesini almak için süzgeç olarak kullanırsanız, DLQ işleyicisi işlemediği DLQ' da bu iletilerin kaydını tutar. Ayrıca DLQ işleyicisi, DLQ ilk giren ilk çıkar (FIFO) olarak tanımlanmış olsa da, DLQ ' ya gelen yeni iletilerin görüleceğini garanti edemez. Bu nedenle, kuyruk boş değilse, DLQ düzenli olarak tüm iletileri denetlemek üzere yeniden taranmıştır. Bu nedenle, DLQ ' nun mümkün olan en az sayıda ileti içerdiğinden emin olun. Atılamayan ya da başka kuyruklara iletilemeyen iletilerin (herhangi bir nedenle) kuyrukta birikmesine izin verilirse, DLQ işleyicisinin iş yükü artar ve DLQ ' nun kendisi doldurma tehlikesiyle karşı karşıyadır.

DLQ işleyicisinin DLQ ' yu boşaltmasını sağlamak için belirli önlemler alabilirsiniz. Örneğin, DLQ üzerinde ileti bırakan ACTION (IGNORE) işlevini kullanmayın. (Çizelgedeki diğer kurallar tarafından belirtik olarak

ele alınmayan iletiler için ACTION (IGNORE) kabul edildiğini unutmayın.) Bunun yerine, yoksayacağınız iletiler için, iletileri başka bir kuyruğa taşıyan bir işlem kullanın. Örneğin:

ACTION (FWD) FWDQ (IGNORED.DEAD.QUEUE) HEADER (YES)

Benzer şekilde, çizelgedeki son kural, çizelgedeki önceki kuralların ele almadığı iletileri işlemek için bir yakalama kuralı olmalıdır. Örneğin, tablodaki son kural şöyle olabilir:

ACTION (FWD) FWDQ (REALLY.DEAD.QUEUE) HEADER (YES)

Bu, çizelgedeki son kurala denk gelen iletileri, el ile işlenebilecekleri REALLY.DEAD.QUEUEkuyruğuna iletir. Böyle bir kuralınız yoksa, iletilerin DLQ ' da süresiz olarak kalması olasıdır.

#### $z/0S$ **z/OS üzerinde örnek bir DLQ işleyici kuralları çizelgesi**

DLQ işleyicisi kural çizelgesine örnek olarak bu konuyu kullanın.

Burada, tek bir denetim verileri girdisi ve birkaç kural içeren örnek bir kural tablosu bulunur:

```
*******************************************************************************
* An example rules table for the CSQUDLQH utility *
*******************************************************************************
* Control data entry
* ------------------
\star If no queue manager name is supplied as an explicit parameter to CSQUDLQH,
* use the default queue manager.
* If no queue name is supplied as an explicit parameter to CSQUDLQH, use the 
* DLQ defined for the queue manager.
*
inputqm(' ') inputq(' ')
* Rules
* -----
* The first check deals with attempted security violations.
\star If a message was placed on the DLQ because the putter did not have the
* appropriate authority for the target queue, forward the message to a queue
* for manual inspection.
REASON(MQRC_NOT_AUTHORIZED) ACTION(FWD) +
FWDQ(DEADQ.MANUAL.SECURITY)
* The next set of rules with ACTION (RETRY) try to deliver the message to the 
* intended destination.
\star If a message is placed on the DLQ because its destination queue is full,
\star attempt to forward the message to its destination queue. Make 5 attempts at
* approximately 60-second intervals (the default value for RETRYINT).
REASON(MQRC_Q_FULL) ACTION(RETRY) RETRY(5)
* If a message is placed on the DLQ because there has been a problem starting the
* application by triggering, forward the message to another queue for manual
\star inspection.
REASON(MQFB_APPL_CANNOT_BE_STARTED) ACTION(FWD) +
FWDQ(DEADQ.MANUAL.TRIGGER)
\star If a message is placed on the DLQ because of a put inhibited condition, attempt
* to forward the message to its destination queue. Make 5 attempts at
* approximately 60-second intervals (the default value for RETRYINT).
REASON(MQRC_PUT_INHIBITED) ACTION(RETRY) RETRY(5)
* The AAAA corporation often send messages with incorrect addresses. When we find
* a request from the AAAA corporation, we return it to the DLQ (DEADQ) of the
\star reply-to queue manager (&REPLYQM). The AAAA DLQ handler attempts to
\star redirect the message.
MSGTYPE(MQMT_REQUEST) REPLYQM(AAAA.*)
   ACTION(FWD) FWDQ(DEADQ) FWDQM(&REPLYQM)
```
\* The BBBB corporation requests that we try sending messages to queue manager

```
* BBB2 if queue manager BBB1 is unavailable.
DESTQM(BBB1) +
  ACTION(FWD) FWDQ(&DESTQ) FWDQM(BBB2) HEADER(NO)
\star The CCCC corporation is very security conscious, and believes that none of its
\star messages will ever end up on one of our DLQs. \: If we do see a message from a
\star CCCC queue manager on our DLQ, we send it to a special destination in the CCCC
\star organization where the problem is investigated.
REPLYQM(CCCC.*) ACTION(FWD) FWDQ(ALARM) FWDQM(CCCC.SYSTEM)
* Messages that are not persistent risk being lost when a queue manager terminates. 
\star If an application is sending nonpersistent messages, it will be able to cope with
* the message being lost, so we can afford to discard the message.
PERSIST(MQPER_NOT_PERSISTENT) ACTION(DISCARD)
* For performance and efficiency reasons, we like to keep the number of messages on 
* the DLQ small. If we receive a message that has not been processed by an earlier
* rule in the table, we assume that it requires manual intervention to resolve the 
* problem.
* Some problems are best solved at the node where the problem was detected, and 
\star others are best solved where the message originated. We do not have the message
* origin, but we can use the REPLYQM to identify a node that has some interest 
\star in this message. Attempt to put the message onto a manual intervention queue
\star at the appropriate node. If this fails, put the message on the manual
\star intervention queue at this node.
REPLYQM('?*'') ACTION(FWD) FWDQ(DEADQ.MANUAL.INTERVENTION) FWDQM(&REPLYQM)
```

```
ACTION(FWD) FWDQ(DEADQ.MANUAL.INTERVENTION)
```
 $z/0S$ **z/OS üzerinde BSDS dönüştürme yardımcı programı (CSQJUCNV)**

Sürüm 1 önyükleme veri kümesini (BSDS) sürüm 2 'ye dönüştürmek için CSQJUCNV BSDS dönüştürme yardımcı programını kullanabilirsiniz. CSQJUCNV toplu iş olarak çalışır.

Sürüm 1 BSDS, 6 baytlık günlük RBA (Göreli Bayt Adresi) değerlerini destekler. Sürüm 2 BSDS, IBM MQ 8.0.0ya da üstünü çalıştıran kuyruk yöneticileri tarafından kullanılabilir ve 8 baytlık günlük RBA değerlerini destekler. 6 baytlık günlük RBA ' dan 8 bayta değişiklik hakkında daha fazla bilgi için Daha büyük günlük Göreli Bayt Adresibaşlıklı konuya bakın.

 $\blacktriangleright$  V 9.3.0 **IBM MQ for z/OS 9.3' den Db2 etkileşimi yoktur.** 

 $\blacktriangleright$  V 9.3.0  $\blacktriangleright$  V 9.3.0 IBM MQ for z/OS 9.2.5sürümünden, kuyruk yöneticileri otomatik olarak sürüm 2 BSDS ile oluşturulur. Ancak, CSQJUCNV yardımcı programı, sürüm 1 BSDS ' li yeni düzeye geçirilen kuyruk yöneticilerinin gerekirse sürüm 2 'ye dönüştürülebilmesi için yine de sağlanır.

Dönüştürülen BSDSler yeni veri kümelerine yazılır. Bu yeni veri kümeleri, yardımcı program çalıştırılmadan önce yürürlükteki BSDS ' ye benzer özniteliklerle ayrılmalıdır ve boş olmalıdır. Sürüm 2 BSDS, sürüm 1 BSDS ' den daha fazla veri içerdiğinden, yeni veri kümelerinin yeterli kullanılabilir alanla ayrıldığından emin olmanız gerekir. thlqual.SCSQPROC(CSQ4BSDS) içindeki örnek JCL, yeni bir BSDS tanımlanırken önerilen değerleri içerir.

Yürürlükteki BSDS 'ler değiştirilmez ve BSDS' leri dönüştürme ve yeni BSDS ile kuyruk yöneticisini yeniden başlatma girişimi başarısız olursa, kuyruk yöneticisini başlatmak için kullanılabilir.

### **Önemli:**

- 1. Bu yardımcı programı yalnızca, BSDS ' nin sahibi olan kuyruk yöneticisi durdurulduğunda çalıştırın.
- 2. Yardımcı program başarıyla tamamlanıncaya kadar kuyruk yöneticisini yeni BSDS ile başlatmayı denemeyin. Bir kuyruk yöneticisi, başarısız ya da tamamlanmamış bir dönüştürmenin çıkışı olan bir BSDS ile başlatıldıysa, 00D10121neden koduyla sona erer.
- 3. Bu yardımcı programı kullanmak için, işin kullanıcı kimliğinizin hem eski hem de yeni BSDS'lere okuma ve yazma erişimi olmalıdır.
- "CSQJUCNV yardımcı programının çağrılması" sayfa 2786
- "Veri tanımlama (DD) deyimleri" sayfa 2786

### **CSQJUCNV yardımcı programının çağrılması**

Yardımcı program z/OS toplu iş programı olarak çalışır. Şekil 1 , kuyruk paylaşım grubunun üyesi olan bir kuyruk yöneticisine ilişkin CSQJUCNV yardımcı programını çağırmak için kullanılan JCL örneğini gösterir.

 $V 9.3.0$  $V9.3.0$ 

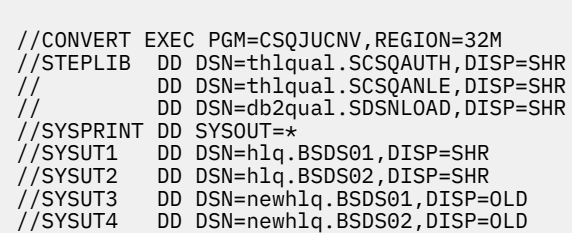

*Şekil 47. CSQJUCNV yardımcı programını çağırmak için örnek JCL*

Yardımcı programı çalıştırmak için örnek JCL, thlqual.SCSQPROC(CSQ4BCNV)içinde de sağlanır.

 $V$  9.3.0 |  $\blacktriangleright$  V 9.3.0 IBM MQ for z/OS 9.2.5 CSQJUCNV ' den parametre alamaz.

### **Veri tanımlama (DD) deyimleri**

CSQJUCNV, aşağıdaki DD adlarına sahip DD deyimlerini tanır:

#### **SYSUT1**

Dönüştürülecek eski BSDS ' yi belirtir. Bu deyim gereklidir.

#### **SYSUT2**

Dönüştürülecek eski BSDS ' nin ikinci kopyasını belirtir. İkili BSDS kullanıyorsanız, bunu belirtmeniz gerekir.

### **SYSUT3**

Yeni, dönüştürülen BSDS ' yi belirtir. Bu deyim gereklidir.

### **SYSUT4**

Dönüştürülen BSDS ' nin ikinci kopyasını belirtir. Kuruluş ikili BSDSs kullanıyorsa bu deyim gereklidir; tersi durumda isteğe bağlıdır.

### **SYSPRINT**

Dönüştürme yardımcı programındaki çıkış iletilerini içerir. Bu deyim gereklidir.

#### $z/0S$ **İleti güvenlik ilkesi yardımcı programı (CSQ0UTIL)**

Advanced Message Security ilke yardımcı programı, kuyruklardan akan iletileri şifrelemek ve doğrulamak için şifreleme şifrelemesi ve imza algoritmalarını belirten güvenlik ilkelerini yönetmek için sağlanır.

Bu yardımcı programı kullanarak güvenlik ilkelerini görüntüleyebilir, tanımlayabilir, değiştirebilir, silebilir ve dışa aktarabilirsiniz.

CSQ0UTIL yardımcı programı, **SYSIN** komut girişini kabul eden bir z/OS toplu iş yardımcı programı olarak çalışır. Yardımcı programı çalıştıracak örnek JCL, thlqual.SCSQPROCdosyasının CSQ40CFG üyesinde sağlanır.

-------------------------------------------------------------------------------- //CSQ40CFG JOB 1,CSQ0,CLASS=A,MSGCLASS=X //CSQ40CFG EXEC PGM=CSQ0UTIL, // PARM='ENVAR("\_CEE\_ENVFILE\_S=DD:ENVARS") /' //STEPLIB DD DSN=thlqual.SCSQANLE,DISP=SHR

```
// DD DSN=thlqual.SCSQAUTH,DISP=SHR
          DD DSN=thlqual.SCSQPROC(CSQ40ENV), DISP=SHR
//SYSPRINT DD SYSOUT=*
//SYSIN DD *
dspmqspl -m qmgr
/*
--------------------------------------------------------------------------------
```
Yardımcı program aşağıdaki komutları kabul eder:

#### **mqspl**

Bir ya da daha çok güvenlik ilkesiyle ilgili bilgileri görüntüler ya da dışa aktarır.

#### **setmqspl**

Güvenlik ilkesi tanımlanması, değiştirilmesi ya da kaldırılması

Güvenlik ilkelerini yönetmek için bu komutların nasıl kullanılacağına ilişkin bilgi için Güvenlik ilkelerinin yönetilmesibaşlıklı konuya bakın.

### **Genel kullanım notları**

Boşluk içeren ayırt edici adları (DN) belirtirken, tüm DN ' yi çift tırnak (") içine almanız gerekir. Örneğin:

```
-a "CN=John Smith, 0=IBM, C=US"
-r "CN=JSmith,O=IBM Australia,C=AU"
```
SYSIN giriş kaydının 80 kolonunu aşacak bağımsız değişkenler, bu bağımsız değişkenlerin çift tırnak içine alınması koşuluyla, sonraki SYSIN kayıtlarında devam edebilir (")Ve ilgili süreklilikler sonraki SYSIN kayıtlarının 1. kolonunda devam eder.

**dspmqspl** komutunu -export değiştirgesiyle kullanarak ilke bilgileri dışa aktarılırken, çıkış EXPORT adlı ek bir DD ' ye yazılır. EXPORT DD, SYSOUT = \*, sıralı veri kümesi ya da bölümlenmiş veri kümesinin üyesi olabilir. Kayıt biçimi sabit bloktur ve mantıksal kayıt uzunluğu 80 'dir. Çıkış, daha sonra CSQ0UTILgiriş olarak kullanılabilecek bir ya da daha çok **setmqspl** komutu biçimindedir.

### **Belirli güvenlik bilgileri**

Bu yardımcı programı kullanmak için, kuyruk yöneticisine toplu iş uygulaması olarak bağlanma yetkinizin olması gerekir. Bu yetki, MQCONN sınıfındaki hlq.BATCH tanıtımına okuma (READ) erişimi verilerek verilir.

İletileri SYSTEM.PROTECTION.POLICY.QUEUE. Bu yetki, hlq.SYSTEM.PROTECTION.POLICY.QUEUE profili.

Kuyruk yöneticisi için komut olayları etkinleştirildiyse, SYSTEM.ADMIN.COMMAND.EVENT. Kuyruk yöneticisi için yapılanış olayları etkinleştirildiyse, SYSTEM.ADMIN.CONFIG.EVENT.

### **İlgili kavramlar**

Güvenlik ilkeleri

### **İlgili başvurular**

["dspmqspl \(güvenlik ilkesini görüntüle\)" sayfa 100](#page-99-0)

Adlandırılmış bir ilkenin tüm ilkelerinin ve ayrıntılarının bir listesini görüntülemek için **dspmqspl**

komutunu kullanın. **Z/OS Z/OS** üzerinde, komutu CSQ0UTIL yardımcı programıyla birlikte kullanırsınız.

["setmqspl \(güvenlik ilkesini ayarla\)" sayfa 216](#page-215-0)

Yeni bir güvenlik ilkesi tanımlamak, var olan bir ilkeyi değiştirmek ya da var olan bir ilkeyi kaldırmak

için **setmqspl** komutunu kullanın. **ZVUS** z/OS üzerinde, komutu CSQ0UTIL yardımcı programıyla birlikte kullanırsınız.

#### $z/0S$ **Kuyruk yöneticisi bilgi yardımcı programını görüntüle (CSQUDSPM)**

CSQUDSPM, kuyruk yöneticileriyle ilgili bilgileri görüntüler ve Multiplatforms üzerinde **dspmq** ile eşdeğer işlevi sağlar.

### **Amaç**

CSQUDSPM yardımcı programını, hangi IBM MQ sürümüyle ilişkilendirildiklerinden bağımsız olarak, LPAR üzerindeki tüm IBM MQ altsistemlerini listelemek için kullanırsınız.

Bu amaçla örnek JCL ( CSQ4DSPM) sağlanır. JCL, SCSQPROC veri kümesinde.

### **Ürün Paketi**

CSQUDSPM yükleme modülü, SCSQAUTH veri kümesinde DSPMQ adlı bir diğer adla sağlanır.

CSQUDSPM ' yi z/OS UNIX System Services (z/OS UNIX) içinden çalıştırmanız gerekirse, aşağıdaki yordamı izleyebilirsiniz:

1. z/OS UNIX içinde csqudspm ya da dspmqadıyla boş bir dosya oluşturun. Örneğin, şu komutu verin:

touch dspmq

2. Dosya izinlerini yürütülebilir olacak şekilde ayarlayın:

chmod 755 dspmq

3. Yapışkan biti etkinleştir:

chmod +t dspmq

4. APF yetkili özniteliğini ayarlayın:

extattr +a dspmq

**extattr** komutunu + a seçeneğiyle verme yetkisine sahip olmak için BPX.FILEATTR.APF kaynağı.

5. SCSQAUTH kitaplığının STEPLIB ortam değişkeninde bulunduğunu ve STEPLIB birleşimindeki tüm kitaplıkların APF yetkili olduğunu doğrulayın. Örneğin, STEPLIB bitiştirmesini SCSQANLE ve SCSQAUTH kitaplıklarını içerecek şekilde ayarlamak için aşağıdaki komutu verin:

```
export STEPLIB=thqual.SCSQANLE:thqual.SCSQAUTH
```
Şimdi z/OS UNIXiçinden CSQUDSPM ' yi çalıştırmak için yarattığınız dosyayı yürütebilirsiniz.

### **Syntax**

 $\blacktriangleright$  V 3.3.0  $\blacktriangleright$  From IBM MQ for z/OS 9.2.4, all the parameters for this utility are case insensitive. For example:

dspmq -o status

is the same as

dspmq -O STATUS

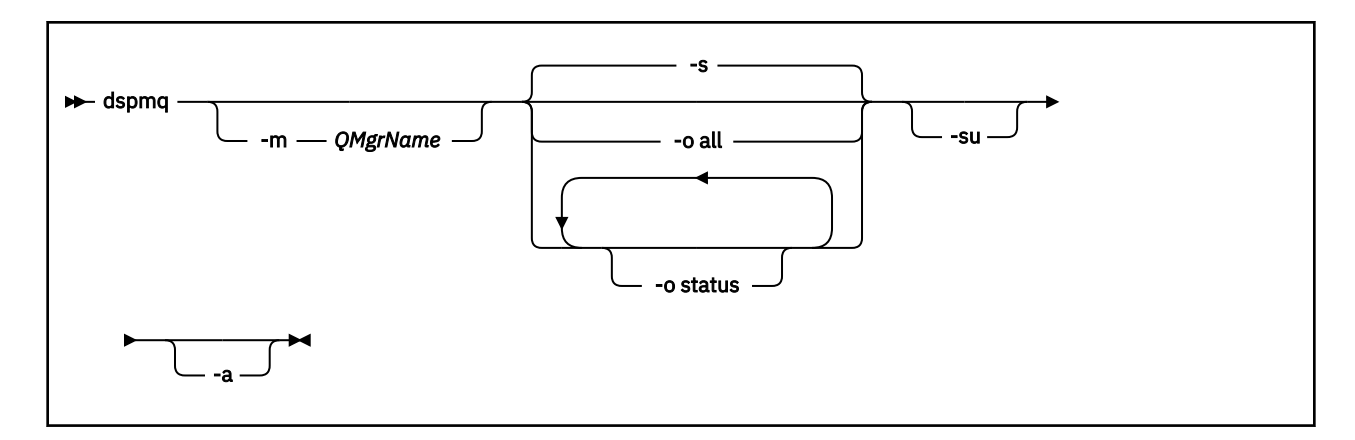

### **Gerekli parametreler**

Yok

## **İsteğe bağlı parametreler**

**-a**

Yalnızca çalışan kuyruk yöneticileriyle ilgili bilgileri görüntüler.

### **-m** *QMgrName*

Ayrıntılarının görüntüleneceği kuyruk yöneticisi. Bir ad belirlemezseniz, LPAR ' daki tüm kuyruk yöneticileri görüntülenir.

**-s**

Kuyruk yöneticilerinin çalışma durumu görüntülenir. Bu parametre varsayılan durum ayarıdır.

**-o status** parametresi **-s**ile eşdeğerdir.

### **-o tümü**

Kuyruk yöneticisine ya da kuyruk yöneticilerine ilişkin tüm ayrıntılar görüntülenir.

### **-o durum**

Kuyruk yöneticilerinin çalışma durumu görüntülenir.

**-Su.**

Sürümü bilinmeyen kuyruk yöneticileriyle ilgili bilgileri gizler.

Bilinmeyen bir sürüm, 0.0.0ile ilgili bir INSTVER V.R.M (INSTVER) görüntüler.

### **Komut çıkışı**

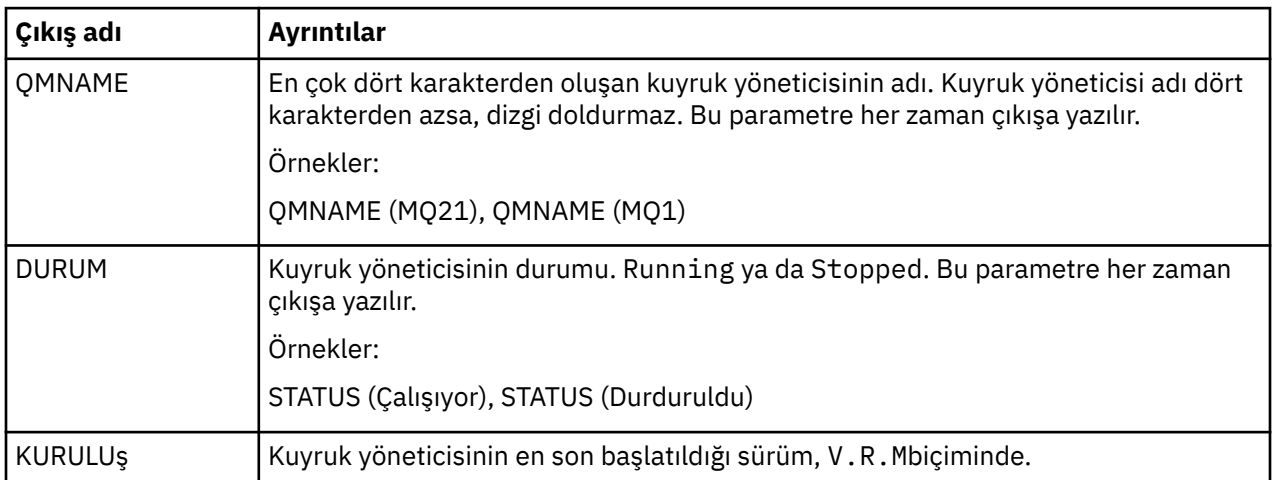

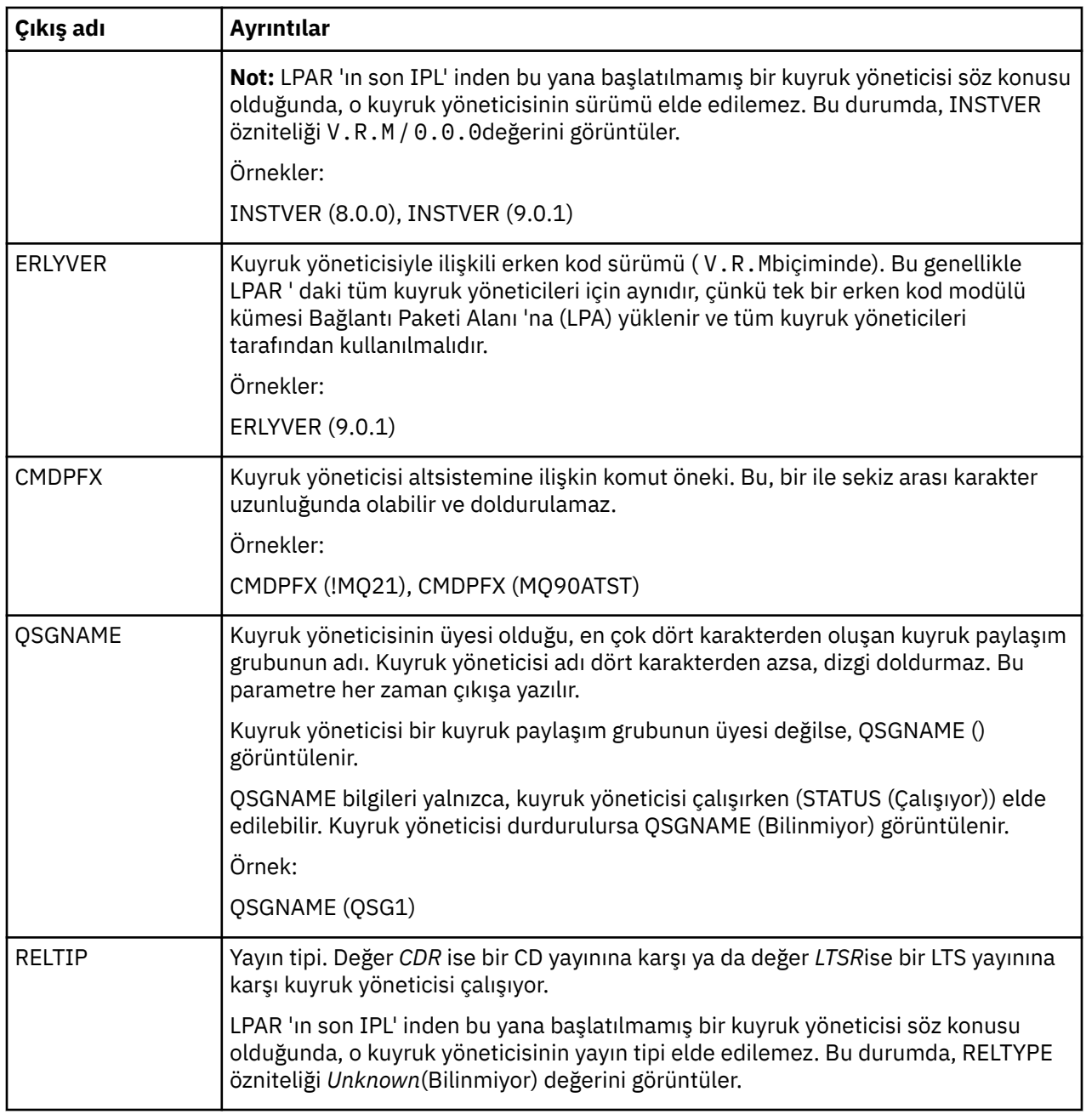

### **Örnekler**

### 1. **Giriş:**

dspmq

**Çıkış:**

QMNAME(QM01) STATUS(Stopped) QMNAME(QM02) STATUS(Running) QMNAME(QM03) STATUS(Stopped) QMNAME(QM04) STATUS(Running)

### 2. **Giriş:**

dspmq -o all

#### **Çıkış:**

QMNAME(QM01) STATUS(Stopped) INSTVER(0.0.0) ERLYVER(9.2.0) CMDPFX(!QM01) QSGNAME(Unknown) RELTYPE(Unknown) QMNAME(QM02) STATUS(Running) INSTVER(9.2.0) ERLYVER(9.2.0) CMDPFX(!QM02) QSGNAME(QSG1) RELTYPE(LTSR) QMNAME(QM03) STATUS(Stopped) INSTVER(9.2.0) ERLYVER(9.2.0) CMDPFX(!QM03) QSGNAME(Unknown) RELTYPE(CDR) QMNAME(QM04) STATUS(Running) INSTVER(9.1.0) ERLYVER(9.2.0) CMDPFX(!QM04) QSGNAME() RELTYPE(LTSR)

#### 3. **Giriş:**

dspmq -o all -su

**Çıkış:**

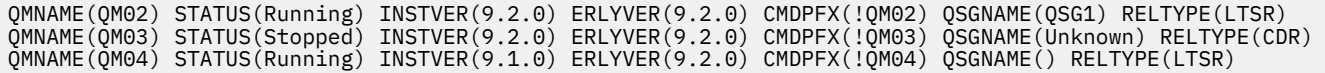

#### **İlgili başvurular**

["dspmq \(kuyruk yöneticilerini görüntüle\)" sayfa 75](#page-74-0) Çoklu platformlarda kuyruk yöneticileriyle ilgili bilgileri görüntüler.

# **Özel notlar**

Bu belge, ABD'de kullanıma sunulan ürünler ve hizmetler için hazırlanmıştır.

IBM, bu belgede sözü edilen ürün, hizmet ya da özellikleri diğer ülkelerde kullanıma sunmayabilir. Bulunduğunuz yerde kullanıma sunulan ürün ve hizmetleri yerel IBM müşteri temsilcisinden ya da çözüm ortağından öğrenebilirsiniz. Bir IBM ürün, program ya da hizmetine gönderme yapılması, açık ya da örtük olarak, yalnızca o IBM ürünü, programı ya da hizmetinin kullanılabileceğini göstermez. Aynı işlevi gören ve IBM'in fikri mülkiyet haklarına zarar vermeyen herhangi bir ürün, program ya da hizmet de kullanılabilir. Ancak, IBM dışı ürün, program ya da hizmetlerle gerçekleştirilen işlemlerin değerlendirilmesi ve doğrulanması kullanıcının sorumluluğundadır.

IBM'in, bu belgedeki konularla ilgili patentleri ya da patent başvuruları olabilir. Bu belgenin size verilmiş olması, patentlerin izinsiz kullanım hakkının da verildiği anlamına gelmez. Lisansla ilgili sorularınızı aşağıdaki adrese yazabilirsiniz:

IBM Director of Licensing IBM Corporation North Castle Drive Armonk, NY 10504-1785 U.S.A.

Çift byte (DBCS) bilgilerle ilgili lisans soruları için, ülkenizdeki IBM'in Fikri Haklar (Intellectual Property) bölümüyle bağlantı kurun ya da sorularınızı aşağıda adrese yazın:

Intellectual Property Licensing Legal and Intellectual Property Law IBM Japan, Ltd. 19-21, Nihonbashi-Hakozakicho, Chuo-ku Tokyo 103-8510, Japonya

**İzleyen paragraf, bu tür kayıt ve koşulların, yasalarıyla bağdaşmadığı ülkeler ya da bölgeler için geçerli değildir:** IBM BU YAYINI, "OLDUĞU GİBİ" , HİÇBİR KONUDA AÇIK YA DA ÖRTÜK GARANTİ VERMEKSİZİN SAĞLAMAKTADIR; TİCARİ KULLANIMA UYGUNLUK AÇISINDAN HER TÜRLÜ GARANTİ VE BELİRLİ BİR AMACA UYGUNLUK İDDİASI AÇIKÇA REDDEDİLİR. Bazı ülkeler bazı işlemlerde garantinin açık ya da örtük olarak reddedilmesine izin vermez; dolayısıyla, bu bildirim sizin için geçerli olmayabilir.

Bu yayın teknik yanlışlar ya da yazım hataları içerebilir. Buradaki bilgiler üzerinde düzenli olarak değişiklik yapılmaktadır; söz konusu değişiklikler sonraki basımlara yansıtılacaktır. IBM, önceden bildirimde bulunmaksızın, bu yayında açıklanan ürünler ve/ya da programlar üzerinde iyileştirmeler ve/ya da değişiklikler yapabilir.

Bu belgede IBM dışı Web sitelerine yapılan göndermeler kullanıcıya kolaylık sağlamak içindir ve bu Web sitelerinin onaylanması anlamına gelmez. Bu Web sitelerinin içerdiği malzeme, bu IBM ürününe ilişkin malzemenin bir parçası değildir ve bu tür Web sitelerinin kullanılmasının sorumluluğu size aittir.

IBM'e bilgi ilettiğinizde, IBM bu bilgileri size karşı hiçbir yükümlülük almaksızın uygun gördüğü yöntemlerle kullanabilir ya da dağıtabilir.

(i) Bağımsız olarak yaratılan programlarla, bu program da içinde olmak üzere diğer programlar arasında bilgi değiş tokuşuna ve (ii) değiş tokuş edilen bilginin karşılıklı kullanımına olanak sağlamak amacıyla bu program hakkında bilgi sahibi olmak isteyen lisans sahipleri şu adrese yazabilirler:

IBM Corporation Yazılım Birlikte Çalışabilirlik Koordinatörü, Bölüm 49XA 3605 Karayolu 52 N Rochester, MN 55901 U.S.A.

Bu tür bilgiler, ilgili kayıt ve koşullar altında ve bazı durumlarda bedelli olarak edinilebilir.

Bu belgede açıklanan lisanslı program ve bu programla birlikte kullanılabilecek tüm lisanslı malzeme, IBM tarafından IBM Müşteri Sözleşmesi, IBM Uluslararası Program Lisans Sözleşmesi ya da taraflar arasında yapılan herhangi bir eşdeğer sözleşmenin koşulları kapsamında sağlanır.

Burada belirtilen performans verileri denetimli bir ortamda elde edilmiştir. Bu nedenle, başka işletim ortamlarında çok farklı sonuçlar alınabilir. Bazı ölçümler geliştirilme düzeyindeki sistemlerde yapılmıştır ve bu ölçümlerin genel kullanıma sunulan sistemlerde de aynı olacağı garanti edilemez. Ayrıca, bazı sonuçlar öngörü yöntemiyle elde edilmiş olabilir. Dolayısıyla, gerçek sonuçlar farklı olabilir. Bu belgenin kullanıcıları, kendi ortamları için geçerli verileri kendileri doğrulamalıdırlar.

IBM dışı ürünlerle ilgili bilgiler, bu ürünleri sağlayan firmalardan, bu firmaların yayın ve belgelerinden ve genel kullanıma açık diğer kaynaklardan alınmıştır. IBM bu ürünleri sınamamıştır ve IBM dışı ürünlerle ilgili performans doğruluğu, uyumluluk gibi iddiaları doğrulayamaz. IBM dışı ürünlerin yeteneklerine ilişkin sorular, bu ürünleri sağlayan firmalara yöneltilmelidir.

IBM'in gelecekteki yönelim ve kararlarına ilişkin tüm bildirimler değişebilir ve herhangi bir duyuruda bulunulmadan bunlardan vazgeçilebilir; bu yönelim ve kararlar yalnızca amaç ve hedefleri gösterir.

Bu belge, günlük iş ortamında kullanılan veri ve raporlara ilişkin örnekler içerir. Örneklerin olabildiğince açıklayıcı olması amacıyla kişi, şirket, marka ve ürün adları belirtilmiş olabilir. Bu adların tümü gerçek dışıdır ve gerçek iş ortamında kullanılan ad ve adreslerle olabilecek herhangi bir benzerlik tümüyle rastlantıdır.

#### YAYIN HAKKI LİSANSI:

Bu belge, çeşitli işletim platformlarında programlama tekniklerini gösteren, kaynak dilde yazılmış örnek uygulama programları içerir. Bu örnek programları, IBM'e herhangi bir ödemede bulunmadan, örnek programların yazıldığı işletim altyapısına ilişkin uygulama programlama arabirimiyle uyumlu uygulama programlarının geliştirilmesi, kullanılması, pazarlanması ya da dağıtılması amacıyla herhangi bir biçimde kopyalayabilir, değiştirebilir ve dağıtabilirsiniz. Bu örnekler her koşul altında tüm ayrıntılarıyla sınanmamıştır. Dolayısıyla, IBM bu programların güvenilirliği, bakım yapılabilirliği ya da işlevleri konusunda açık ya da örtük güvence veremez.

Bu bilgileri elektronik kopya olarak görüntülediyseniz, fotoğraflar ve renkli resimler görünmeyebilir.

## **Programlama arabirimi bilgileri**

Sağlandıysa, programlama arabirimi bilgileri, bu programla birlikte kullanılmak üzere uygulama yazılımı oluşturmanıza yardımcı olmak amacıyla hazırlanmıştır.

Bu kitapta, müşterinin WebSphere MQhizmetlerini elde etmek üzere program yazmasına olanak sağlayan amaçlanan programlama arabirimlerine ilişkin bilgiler yer alır.

Ancak, bu bilgiler tanılama, değiştirme ve ayarlama bilgilerini de içerebilir. Tanılama, değiştirme ve ayarlama bilgileri, uygulama yazılımlarınızda hata ayıklamanıza yardımcı olur.

**Önemli:** Bu tanılama, değiştirme ve ayarlama bilgilerini bir programlama arabirimi olarak kullanmayın; bu bilgiler değişebilir.

## **Ticari Markalar**

IBM, IBM logosu, ibm.com, IBM Corporation 'ın dünya çapında birçok farklı hukuk düzeninde kayıtlı bulunan ticari markalarıdır. IBM ticari markalarının güncel bir listesine Web üzerinde "Copyright and trademark information"www.ibm.com/legal/copytrade.shtml(Telif hakkı ve ticari marka bilgileri) başlıklı konudan ulaşılabilir. Diğer ürün ve hizmet adları IBM'in veya diğer şirketlerin ticari markaları olabilir.

Microsoft ve Windows, Microsoft Corporation firmasının ABD'de ve/ya da diğer ülkelerdeki markalarıdır.

UNIX, The Open Group şirketinin ABD ve diğer ülkelerdeki tescilli ticari markasıdır.

Linux, Linus Torvalds'ın ABD ve/ya da diğer ülkelerdeki tescilli ticari markasıdır.

Bu ürün, Eclipse Project (https://www.eclipse.org/) tarafından geliştirilen yazılımları içerir.

Java ve Java tabanlı tüm markalar ve logolar, Oracle firmasının ve/ya da iştiraklerinin markaları ya da tescilli markalarıdır.

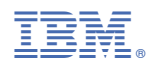

Parça numarası: